**Article <https://doi.org/10.1038/s41562-023-01707-5>** 

# **No phenotypic or genotypic evidence for a link between sleep duration and brain atrophy**

In the format provided by the authors and unedited

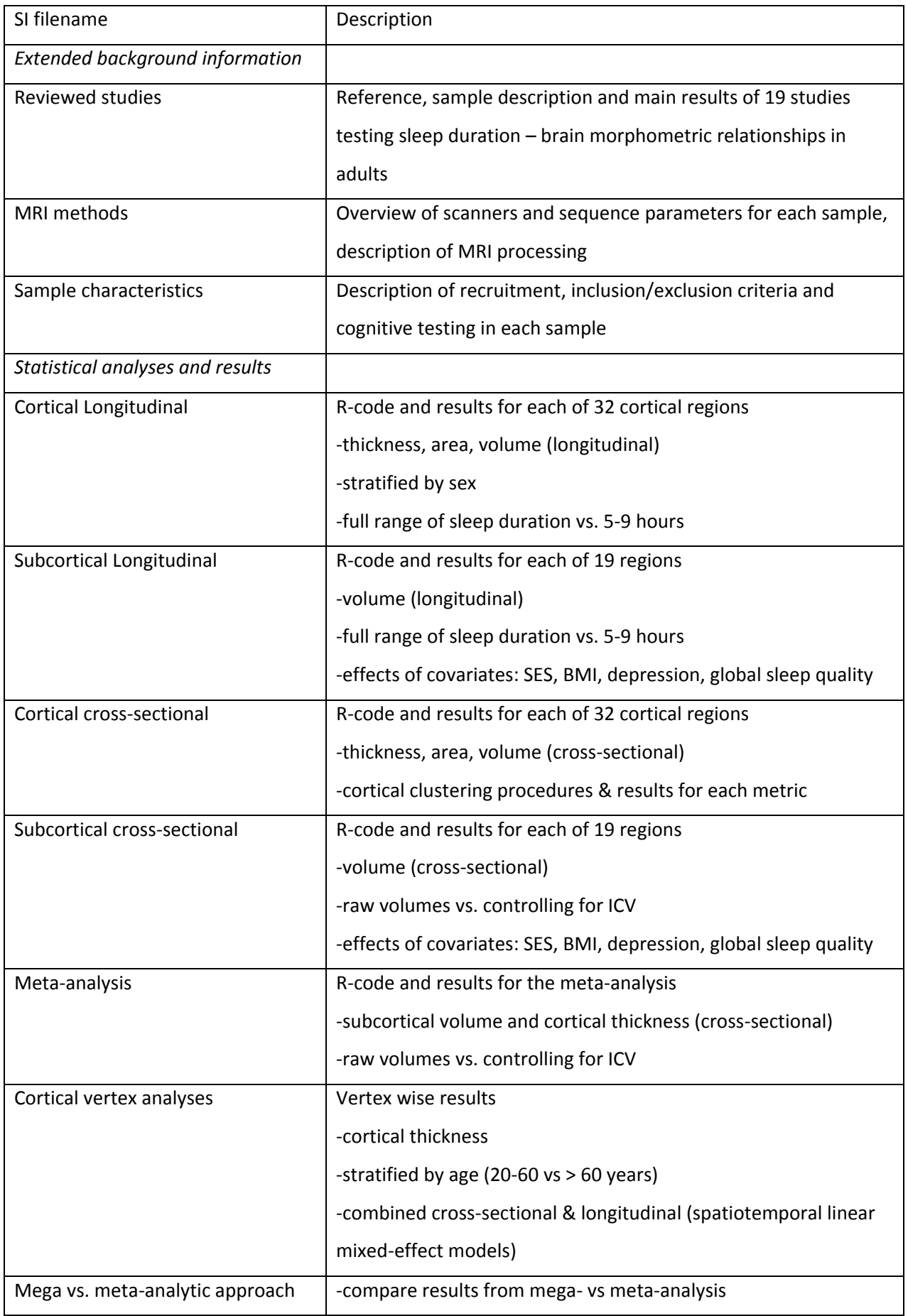

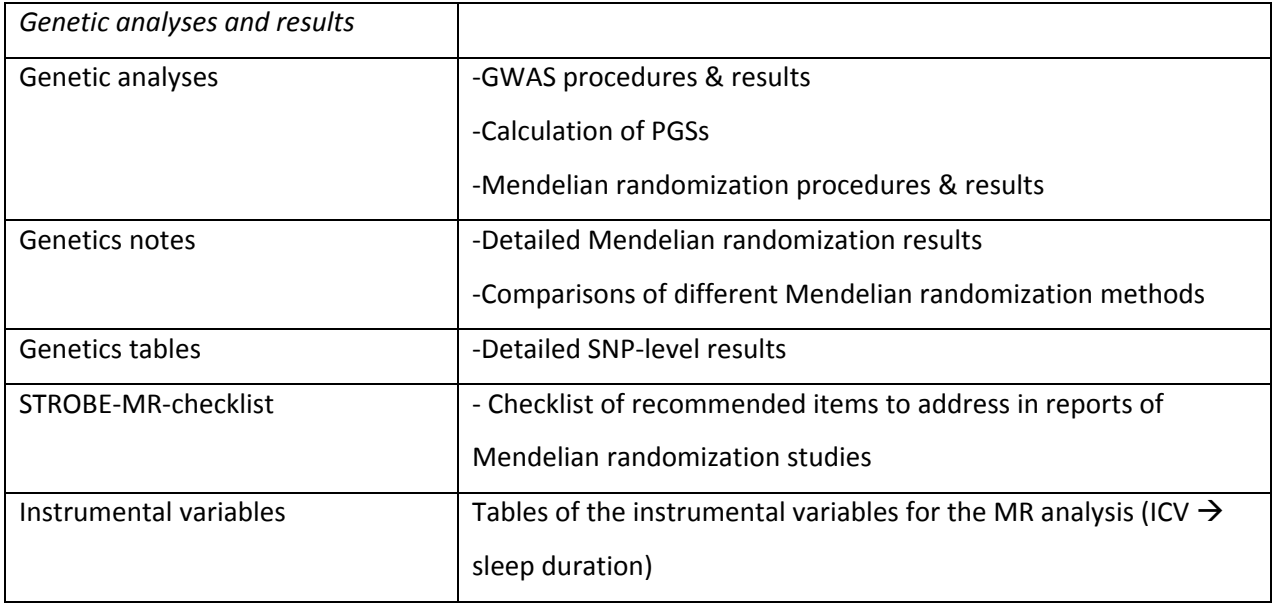

**Supplementary Table 3** Overview of Supplemental Information adding background and details to the main manuscript, including R-code.

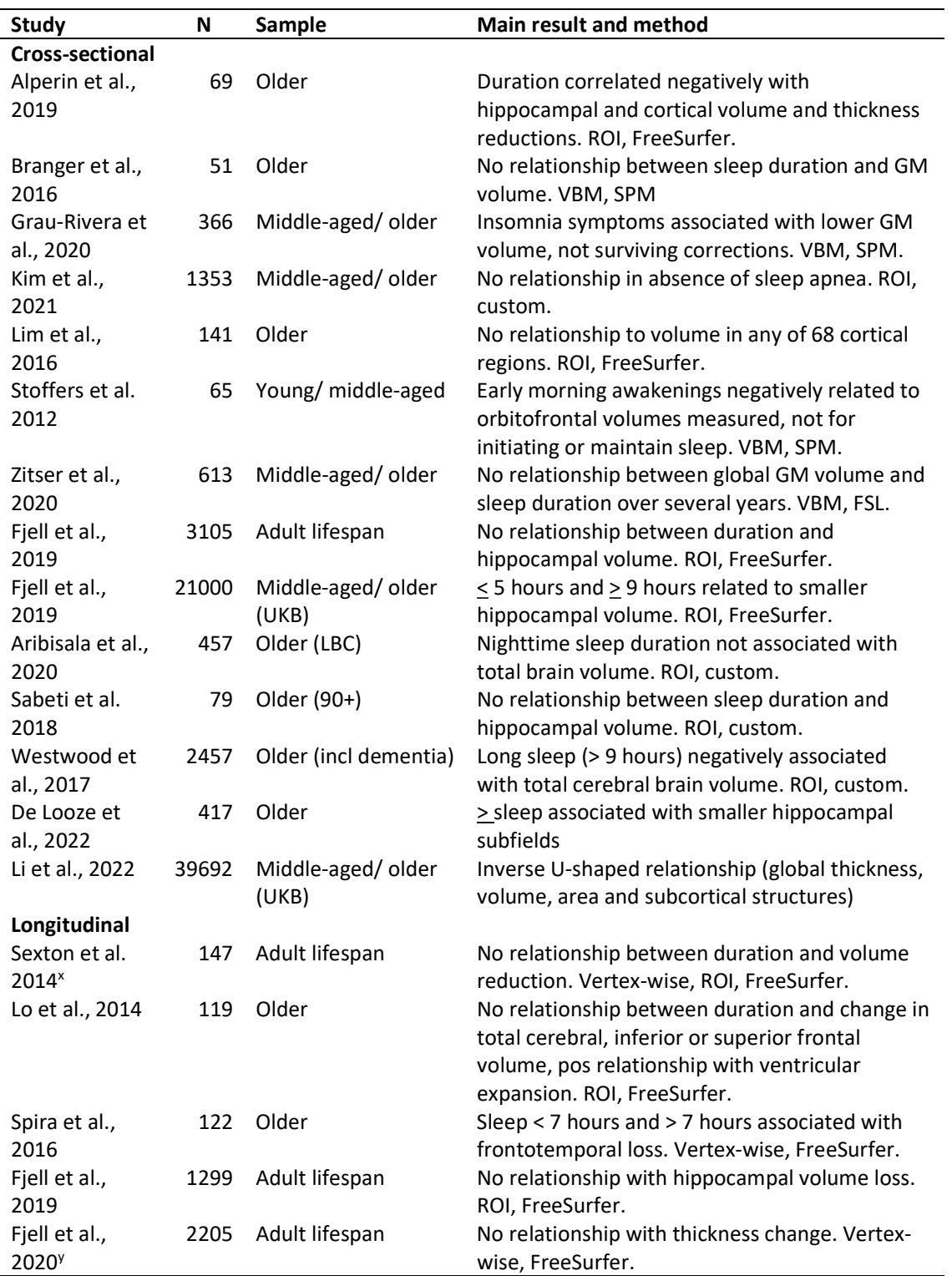

#### Supplemental Table 1 Reviewed studies of sleep duration – brain structure

X: This sample is a subsample of Fjell et al. 2019. Y: This is a longitudinal subsample of the Fjell et al. 2019 study above UKB: UK Biobank imaging study. LBC: Lothian Birth Cohort study. VBM: Voxelbased morphometry. ROI: Regions of interest. SPM: Statistical parametric mapping. TBV: Total Brain Volume. TGMV: Total Gray Matter Volume. Fjell et al. 2019 is cited twice for the cross-sectional

results, since the study reports analyses from two independent samples. The sample in Fjell et al. 2020 is largely overlapping the longitudinal part of Fjell et al. 2019.

#### MAGNETIC RESONNANCE IMAGING METHODS

#### Specific information on image acquisition in the different samples

T1 weighted structural scans were acquired at Siemens, Philips and GE scanners at the various sites.

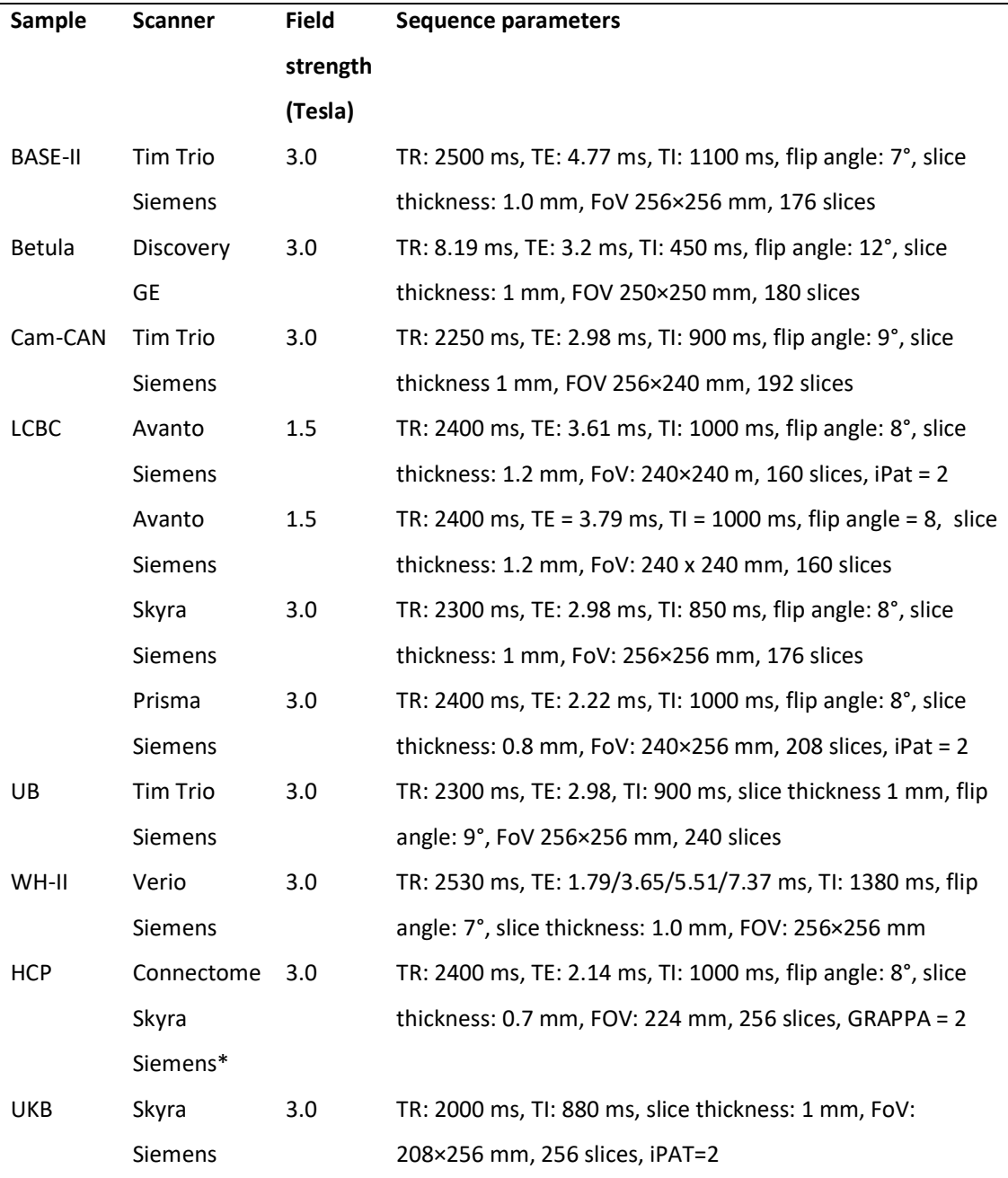

#### Supplementary Table MR acquisition parameters

TR: Repetition time, TE: Echo time, TI: Inversion time, FoV: Field of View, iPat: in-plane acceleration, GRAPPA: GRAPPA acceleration factor. \*Customized

#### Lifebrain MRI scanning and processing

MRI data originated from 11 different scanners (table above), and were processed with FreeSurfer (https://surfer.nmr.mgh.harvard.edu/) (1-4). To avoid introducing possible site-specific biases, quality control measures were imposed and no manual editing was done. We previously have reported that across-scanner consistencies in estimated hippocampal (5) and cortical (6) volumes for the scanners used in Lifebrain are high.

#### HCP MRI scanning and processing

Imaging data were collected and processed by the human connectome project (https://www.humanconnectome.org/study/hcp-young-adult) as described in (7). Imaging data were collected a customized Siemens 3T "Connectome Skyra" housed at Washington University in St. Louis, using a standard 32-channel Siemens receive head coil and a "body" transmission coil designed by Siemens specifically for the smaller space available using the special gradients of the WU-Minn and MGH-UCLA Connectome scanners. Anatomical T1-weighted magnetization-prepared rapid gradient echo (MPRAGE) images were obtained in the sagittal plane at 0.7mm isotropic resolution, and T2 weighted FLAIR images were acquired at identical resolution in the sagittal plane. Images were processed using a custom combination of tools from FSL and FreeSurfer (8-10).

#### UKB MRI scanning and processing

Imaging data were collected and processed by the UK Biobank (https://www.ukbiobank.ac.uk) as described in (11), using the FreeSurfer 6.0 software package. Imaging data were collected using 3.0 T Siemens Skyra (32-channel head coil). Anatomical T1-weighted magnetization-prepared rapid gradient echo (MPRAGE) images were obtained in the sagittal plane at 1mm isotropic resolution, and T2 weighted FLAIR images were acquired at 1.05x1x1mm resolution in the sagittal plane.

#### References

- 1. A. M. Dale, B. Fischl, M. I. Sereno, Cortical surface-based analysis. I. Segmentation and surface reconstruction. Neuroimage 9, 179-194 (1999).
- 2. B. Fischl et al., Whole brain segmentation: automated labeling of neuroanatomical structures in the human brain. Neuron 33, 341-355 (2002).
- 3. M. Reuter, N. J. Schmansky, H. D. Rosas, B. Fischl, Within-subject template estimation for unbiased longitudinal image analysis. Neuroimage 61, 1402-1418 (2012).
- 4. J. Jovicich et al., Brain morphometry reproducibility in multi-center 3T MRI studies: a comparison of cross-sectional and longitudinal segmentations. Neuroimage 83, 472- 484 (2013).
- 5. A. M. Fiell et al., Continuity and Discontinuity in Human Cortical Development and Change From Embryonic Stages to Old Age. Cereb Cortex 29, 3879-3890 (2019).
- 6. L. Nyberg et al., Individual differences in brain aging: heterogeneity in corticohippocampal but not caudate atrophy rates. Cereb Cortex 10.1093/cercor/bhac400 (2022).
- 7. M. F. Glasser et al., The minimal preprocessing pipelines for the Human Connectome Project. Neuroimage 80, 105-124 (2013).
- 8. B. Fischl, FreeSurfer. Neuroimage 62, 774-781 (2012).
- 9. M. Jenkinson, P. Bannister, M. Brady, S. Smith, Improved optimization for the robust and accurate linear registration and motion correction of brain images. Neuroimage 17, 825-841 (2002).
- 10. M. Jenkinson, C. F. Beckmann, T. E. Behrens, M. W. Woolrich, S. M. Smith, Fsl. Neuroimage 62, 782-790 (2012).
- 11. F. Alfaro-Almagro et al., Image processing and Quality Control for the first 10,000 brain imaging datasets from UK Biobank. Neuroimage 166, 400-424 (2018).

#### SAMPLE DESCRIPTIVES

#### BASE II

#### Population, recruitment, inclusion/exclusion criteria and general description of study

Participants of the Berlin Aging Study II (BASE II) were community-dwelling older adults recruited from the greater Berlin metropolitan area through advertisements in newspapers and public areas (for cohort characteristics and additional details, see [1, 2]). The baseline sample comprised 2200 participants. Of these, 1600 were older adults aged 61–88 years (mean age 71.5, SD 3.89; 793 female), and 600 were younger adults aged 24–40 years (mean age 31.1, SD 3.38; 247 female). Participants were invited to a medical exam consisting of a 2-day protocol, and two cognitive testing sessions scheduled 1 week apart, and were tested in small groups (e.g. about 6 participants per group) on a comprehensive cognitive battery that covers key cognitive abilities measured by 21 tasks. Each session lasted about 3.5 h. 1828 had valid data to be included in the present analyses.

MR Sample: After completion of the cognitive examination of BASE-II, eligible participants were invited to take part in one MRI session within a time window of 2–4 weeks after cognitive testing, consisting of 341 older adults aged 61–82 years (mean age 70.1, SD = 3.89; 131 female) and 103 younger adults (mean age 31.4, SD = 3.7; 39 female). MR scans and cognitive scores were obtained 2012-2013. A subsample of the MR sample was later re-invited for follow-up. The different elements of the study were approved by the ethics committees of the Max Planck Institute for Human Development, the Charité University ethics committee and by the ethics committees of The German Association for Psychology (DGPs). Participants signed written informed consent and received monetary compensation for their participation in BASE-II and the MRI study. All experiments were performed in accordance with relevant guidelines and regulations.

#### Inclusion/exclusion criteria/ screening

Inclusion criteria for taking part in this study were age between 20 and 35 or 60 and 80 years, apparently healthy. Exclusion criteria were untreated diabetes and hypertension; prior stroke, head injuries or brain surgery; psychiatric illness; major depression; dementia with a score < 24 on the Mini-Mental State Examination. To that end, none of the participants took medication that might affect memory function or had a history of head injuries, medical (e.g., heart attack), neurological (e.g., epilepsy), or psychiatric disorders (e.g., depression). All participants reported normal or corrected to normal vision, were right-handed, and scored over 27 on the Mini-Mental Status Examination.

#### Betula

#### Population, recruitment and general description of study/ procedures

In the Betula longitudinal study on aging, memory and dementia, population-based sampling of healthy middle-aged and older adults was used for recruitment. Detailed recruitment procedures are found in [3, 4]. For the current analyses, the MRI subsample of the study is used. Participation in the neuroimaging study was offered to all participants who had remained in the study and completed cognitive testing at the 5th Betula test wave in 2008-2009, and 376 participants from underwent structural and functional MRI in 2009-2010.

#### Inclusion/exclusion criteria/ screening

Exclusion criteria were severe visual or auditory handicaps, intellectual or developmental disabilities, suspected dementia, having a mother tongue other than Swedish, MRI contraindications, neurological disorders, or visual/motor deficits that could interfere with fMRI data collection, MMSE <24, brain or head surgery, and substantial brain anatomical deviations. Eight participants were excluded completely post scanning due to discovered neurological conditions (Schizophrenia, Multiple Sclerosis, Parkinson's Disease, Hydrocephalus, Alcoholism, and dementia), and an additional two participants were excluded due to MMSE scores below 24. In addition, for 29 participants MRI data only was excluded due to anatomical deviations (subdural hematoma, localized loss of brain tissue, subcortical atrophy, and previous brain or head surgery (n=2)), movement artifacts (n=21), or FreeSurfer processing failures (n=3). Three individuals had missing T1 images due to incomplete acquisition. Age at MRI-scanning, reported with a one decimal precision, was used in the analyses. Testing was performed 1-18 months prior to scanning (mean interval: 9 months).

#### Cam-Can

#### Population, recruitment and general description of study/ procedures

Recruitment was done by invitation letters based on the patient lists of general practitioners within the Cambridge City area. A population-based cohort of 3000 adults aged 18 or above was recruited to Stage 1 of the project, where they completed an interview including health and lifestyle questions, a core cognitive assessment, and a self-completed questionnaire of lifetime experiences and physical activity. Of those interviewed, ~700 participants aged 18-87 (100 per age decile) continued to Stage 2 where they undergo cognitive testing and provide measures of brain structure and function. A subset of ~250 adults returned for longitudinal follow-up data. The study is conducted in compliance with the Helsinki Declaration, and has been approved by the local ethics committee, Cambridgeshire 2 Research Ethics Committee (reference: 10/H0308/50).

#### Inclusion/exclusion criteria/ screening

General exclusion criteria: Term-time residents of colleges and universities, and participants whose Primary Care Physician feel are inappropriate to include. Exclusion criteria for the MRI part of the study: Not cognitively normal (MMSE < 24, memory defect, consent difficulties), communication difficulties (hearing problems [35db at 1000 Hz], insufficient English language, vision difficulties), medical problems by self-report of diagnosis (dementia diagnosis /Alzheimer's Disease, Parkinson's Disease, Motor Neurone disease, Multiple sclerosis, cancer, stroke, encephalitis, meningitis, epilepsy, head injury with serious results [coma, unconscious for >2 hours, skull fracture], recently diagnosed or uncontrolled high blood pressure, possible pregnancy, current psychiatric conditions [bipolar disorder, schizophrenia, psychosis]), mobility problems (restricted mobility which could prevent further participation, inability to walk 10 metres), substance abuse (past or current treatment for drug abuse, current drug usage), MRI/ MEG safety and comfort exclusions.

#### LCBC

#### Population, recruitment and general description of study/ procedures

Cognitively healthy, community dwelling participants across the lifespan were drawn from studies coordinated by the Research Group for Lifespan Changes in Brain and Cognition (LCBC www.oslobrains.no), approved by a Norwegian Regional Committee for Medical and Health Research Ethics. Written informed consent was obtained from all adult participants and from parents or other legal guardians for participants below age of majority. The samples were recruited by newspaper and web page adds, and part of the developmental sample was recruited through the population registry study MoBa https://www.fhi.no/en/studies/moba/ Most participants, including all children, were recruited for observational studies, while some adults were recruited to enter into cognitive training studies after baseline assessment.

#### Inclusion/exclusion criteria/ screening

Adult participants were screened using a standardized health interview prior to inclusion in the study. Participants with a history of self- or parent-reported neurological or psychiatric conditions, including clinically significant stroke, serious head injury, untreated hypertension, diabetes, and use of psychoactive drugs within the last two years, were excluded. Further, participants reporting worries concerning their cognitive status, including memory function, were excluded. All participants above 40 years scored >24 on the Mini Mental State Examination [5].

#### UB

Population, recruitment and general description of study/ procedures, inclusion/ exclusion criteria/ screening

Cohorts from the University of Barcelona (UB) site were collapsed across a number of substudies described below.

WAHA cohort [6]: Recruitment and selection of participants took place between May 2012 and May 2014; the trial ended May 31, 2016. Participants were healthy elderly men and women with normal cognitive and visual function. Inclusion criteria were age between 63 and 79 years, apparently healthy, and equally willing to be in either of the two groups. Exclusion criteria included inability to undergo neuropsychological testing; morbid obesity (BMI  $\geq$  40 kg/m<sup>2</sup>); uncontrolled diabetes (HbA1c > 8%); uncontrolled hypertension (on-treatment blood pressure ≥ 150/100 mmHg); prior stroke, significant head trauma or brain surgery; relevant psychiatric illness; major depression; cognitive deterioration or dementia with a score < 24 on the Mini-Mental State Examination; other neurodegenerative disorders like Parkinson's disease; advanced AMD or eye-related conditions precluding ophthalmological evaluation; prior chemotherapy; chronic illness with projected shortened lifespan; allergy to walnuts; customary use of fish oil and/or tree nuts (> 2 servings/week) and/or other relevant sources of ALA, such as flaxseed oil or soy lecithin. Eligible participants were recruited via mailing study brochures (LLU) or through the non-profit organization Institute of Aging (BCN), advertisements in the study centers, and word of mouth. Interested individuals attended an informational group meeting, completed a short medical questionnaire and signed the informed consent. Next candidates had a face-to-face interview with the study clinician, who assessed potential compliance, reviewed the medical history, inclusion and exclusion criteria, and recent blood work and use of medications or supplements, and administered the MMSE. Eligible participants were scheduled to have baseline tests (neuropsychological and ophthalmologic evaluations and collection of fasting blood and urine) and were then randomized to either the control or walnut group using a computerized random number table with stratification by center, sex, and age range. Couples entering the study were treated as one number and were randomized into the same group.

CR and iTBS cohorts [7]: Healthy volunteers older than 60 were recruited via the Institute of Aging, Barcelona. Individuals willing to participate were gathered in an informal meeting to tell them about the investigation, which included repetitive transcranial magnetic stimulation (TMS). Eligible participants had a normal cognitive profile with MMSE scores ≥ 24 and performances not below 1.5 SD according to normative scores (adjusted for age and education (Peña-Casanova et al., 2009)) on a neuropsychological evaluation.

GABA cohort [8]: Participants were recruited from the Institute of Aging (Barcelona) and the University of Experience, an initiative by the University of Barcelona for students aged 55 and older, offering special one and two-year degrees. Older adults, aged ≥ 60 years (age (mean ± SD), 68.15 ± 4.6 years; age range: 60–79 years), naive to stimulation, participated in this study after giving informed consent, in accordance with the Declaration of Helsinki (1964, last revision 2013). None of the participants reported a diagnosis of a neurological or psychiatric disorder or any TMS contraindication. Inclusion criteria for the older subjects included a normal cognitive profile with mini-mental state examination (MMSE) scores of  $\geq$  24 and performance scores not more than 1.5 standard deviation (SD) below normative data (adjusted for age and years of education) on any of the administered neuropsychological tests (i.e., they did not fulfil the criteria for mild cognitive impairment (MCI). The neuropsychological battery included (1) a screening test for dementia, using the MMSE, and an evaluation of: (2) premorbid cognition and intelligence quotient (IQ), using the vocabulary subtest of the Wechsler Adult Intelligence Scale-III (WAIS-III) and National Adult Reading Test (NART); (3) verbal memory, using the Free and Cued Selective Reminding Test (SRT); (4) executive functions, using the phonemic fluency task and Trail Making Test B (TMTB); (5) language, using the semantic fluency task and Boston Naming Test (BNT); and (6) speed of processing, using the Symbol Digit Modalities Test (SDMT).

PD and MSA cohorts [9]: Healthy volunteers were recruited from the Aging Institute in Barcelona. Inclusion criteria were: scores within normality in a battery of neuropsychological tests described below (adjusted for age and education), IQ within normality as measured by the Vocabulary subtest (WAIS, scalar score >7). Exclusion criteria included: diagnosis of any neurological or psychiatric disease, mild cognitive impairment (MCI), any other condition that might affect cognition (chemotherapy or radiotherapy), diagnosis of fibromyalgia and any incompatibility to undergo MRI. Visuospatial and visuoperceptual functions were assessed with Benton Visual Form Discrimination (VFD) and Judgment of Line Orientation (JLO) tests; executive functions were evaluated with phonemic (words beginning with the letter "p" in 1 minute) and semantic (animals in 1 minute) fluencies; memory through total learning recall (sum of correct responses from trial I to trial V) and delayed recall (total recall after 20 min) through scores on Rey's Auditory Verbal Learning Test (RAVLT). Attention and WM were assessed with Digit Span Forward and Backward, the Stroop Color-Word Test, Symbol Digits Modalities Tests (SDMT) and the Trail Making Test (in seconds), part A (TMTA) and part B (TMTB); and language was assessed by the total number of correct responses in the short version of the Boston Naming Test (BNT).

#### **Whitehall**

#### Population, recruitment and general description of study/ procedures

The Whitehall II study, starting in 1985, includes 10.308 British civil servants followed over time, which allows exploring factors hypothesized to affect brain health and cognitive aging. At study start, phase 1 (1985-1988), the population representative cohort was in the age range 35-55 years. MRI was done in Phase 11 (2012-2013) of this study, at which time the total number participants was 6035, and the age range was 60-85 years [10]. A random sample willing and able to give informed consent to participant in the imaging sub-study of Whitehall II was included, and it is this sub-cohort of the Whitehall study which is included in the present. analyses. Ethical approval was granted generically for the "Protocol for non-invasive magnetic resonance investigations in healthy volunteers" (MSD/IDREC/2010/P17.2) by the University of Oxford Central University/ Medical Science Division Interdisciplinary Research Ethics Committee (CUREC/MSD-IDREC), who also approved the specific protocol: "Predicting MRI abnormalities with longitudinal data of the Whitehall II sub-study" (MSD-IDREC-C1-2011-71).

#### Inclusion/exclusion criteria/ screening

A random selection of 800 participants from the Whitehall II phase 11 study was done. Exclusion criteria were MRI contraindications, or being unable to travel to Oxford without assistance. After the exclusion of those with excess motion (N=4) and self-reported history of stroke (N=16). No participant was diagnosed with dementia.

#### **HCP**

#### Population, recruitment and general description of study/ procedures

The Human Connectome project (HCP) aimed to study and freely share data from 1200 young adults (ages 22-35) from families with twins and non-twin siblings, using a protocol that includes structural and functional magnetic resonance imaging (MRI, fMRI), diffusion tensor imaging (dMRI) at 3 Tesla (3T) and behavioral and genetic testing. The dataset used was the 1200 Subjects Release (https://www.humanconnectome.org/storage/app/media/documentation/s1200/HCP\_S1200\_Relea se\_Reference\_Manual.pdf). 243 MZ and DZ twin pairs were identified by genotyping. Age was entered as years without decimals.

#### Inclusion/exclusion criteria/ screening

The participant pool comes from healthy individuals born in Missouri to families that include twins, based on data from the Missouri Department of Health and Senior Services Bureau of Vital Records. Additional recruiting efforts in HCP were used to ensure that participants broadly reflect the ethnic and racial composition of the U.S. population as represented in the 2000 decennial census. 'Healthy' was broadly defined, aiming for a pool that is generally representative of the population at large, to capture a wide range of variability in healthy individuals with respect to behavioral, ethnic, and socioeconomic diversity. Sibships with individuals having severe neurodevelopmental disorders (e.g., autism), documented neuropsychiatric disorders (e.g., schizophrenia or depression) or neurologic disorders (e.g., Parkinson's disease) were excluded. Individuals with illnesses such as diabetes or high blood pressure were additionally excluded, as were non-twins (current sample) born prior to 37 weeks gestation. Individuals who were smokers, overweight, or had a history of heavy drinking or recreational drug use without having experienced severe symptoms were included. For a full list of inclusion and exclusion criteria, see [11].

#### UKB

#### Population, recruitment and general description of study/ procedures

UK Biobank (UKB) (https://www.ukbiobank.ac.uk/about-biobank-uk/) is a major national and international health resource with the aim of improving the prevention, diagnosis and treatment of a wide range of illnesses. UK Biobank recruited ≈500,000 people aged between 40-69 years in 2006- 2010 from across the country to take part in this project [12]. Potential participants were identified through National Health Service (NHS) registers according to being aged 40-69 and living within a reasonable travelling distance of an assessment centre. Assessment centres (22 in total) are located in accessible and convenient locations with a large surrounding population. Participants have undergone measures and provided samples and detailed information about themselves and agreed to have their health followed. Age was calculated from year and month of birth (day of month is missing, and was set to 1 for all subjects) to date of assessment. Age was calculated at the 0\_0 timepoint for participants without MRI, and 2\_0 timepoint for participants with MRI.

#### References

- 1. Bertram, L., et al., Cohort profile: The Berlin Aging Study II (BASE-II). Int J Epidemiol, 2014. 43(3): p. 703-12.
- 2. Gerstorf, D., et al., Editorial. Gerontology, 2016. 62(3): p. 311-5.
- 3. Nilsson, L.G., et al., The Betula prospective cohort study: Memory, health, and aging. Aging, Neuropsychology and Cognition, 1997. 4: p. 1-32.
- 4. Nilsson, L.-G., et al., Betula: A prospective cohort study on memory, health and aging. Aging, Neuropsychology, and Cognition, 2004. .11(2-3): p. pp.
- 5. Folstein, M.F., S.E. Folstein, and P.R. McHugh, "Mini-mental state". A practical method for grading the cognitive state of patients for the clinician. J Psychiatr Res, 1975. 12(3): p. 189- 98.
- 6. Rajaram, S., et al., The Walnuts and Healthy Aging Study (WAHA): Protocol for a Nutritional Intervention Trial with Walnuts on Brain Aging. Front Aging Neurosci, 2016. 8: p. 333.
- 7. Vidal-Pineiro, D., et al., Task-dependent activity and connectivity predict episodic memory network-based responses to brain stimulation in healthy aging. Brain Stimul, 2014. 7(2): p. 287-96.
- 8. Abellaneda-Perez, K., et al., Age-related differences in default-mode network connectivity in response to intermittent theta-burst stimulation and its relationships with maintained cognition and brain integrity in healthy aging. Neuroimage, 2019. 188: p. 794-806.
- 9. Uribe, C., et al., Patterns of cortical thinning in nondemented Parkinson's disease patients. Mov Disord, 2016. 31(5): p. 699-708.
- 10. Filippini, N., et al., Study protocol: The Whitehall II imaging sub-study. BMC Psychiatry, 2014. 14: p. 159.
- 11. Van Essen, D.C., et al., The WU-Minn Human Connectome Project: an overview. Neuroimage, 2013. 80: p. 62-79.
- 12. Guggenheim, J.A., C. Williams, and U.B.E.V. Consortium, Role of Educational Exposure in the Association Between Myopia and Birth Order. Jama Ophthalmology, 2015. 133(12): p. 1408- 1414.

## Cortical measures longitudinal

### **Contents**

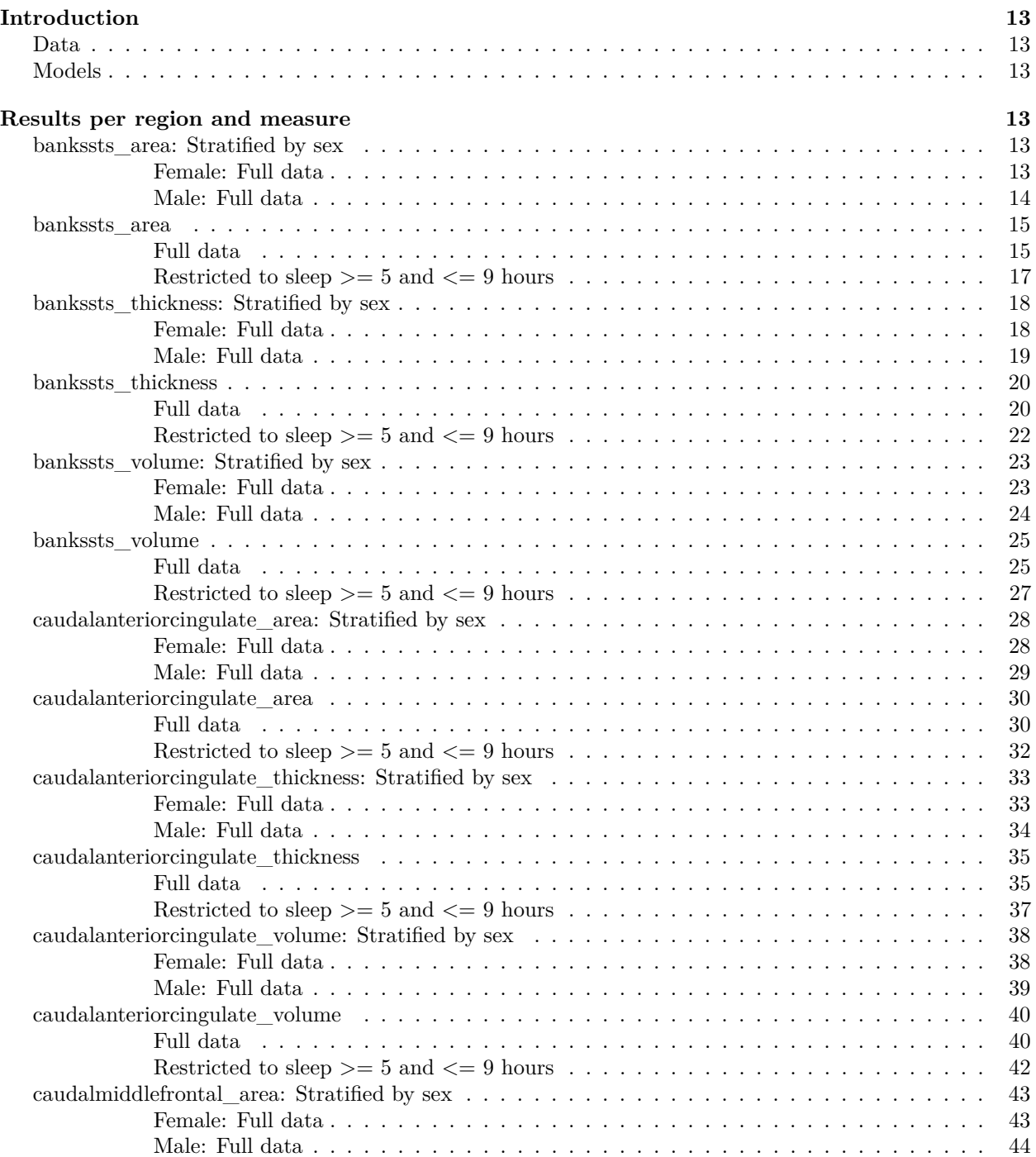

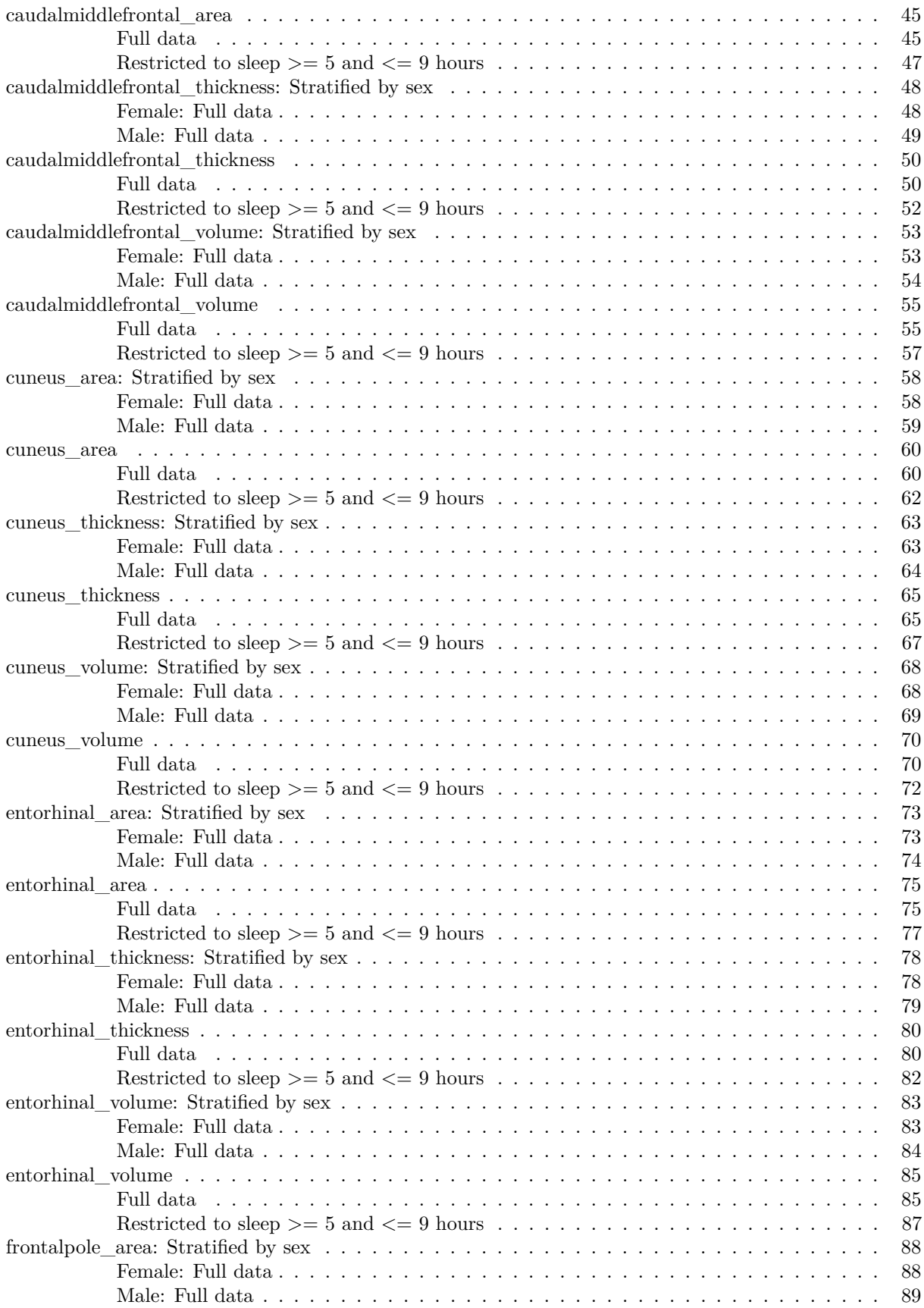

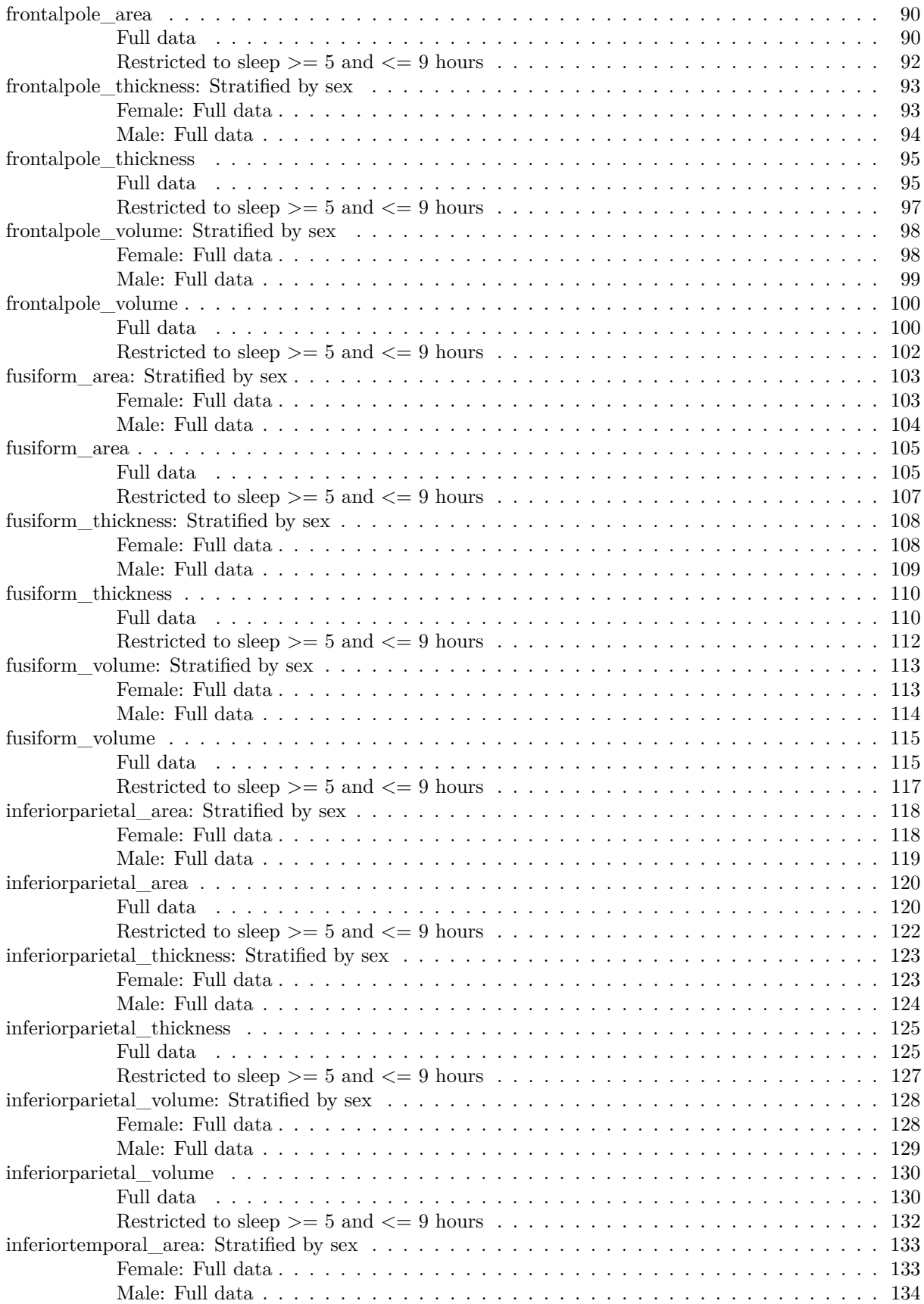

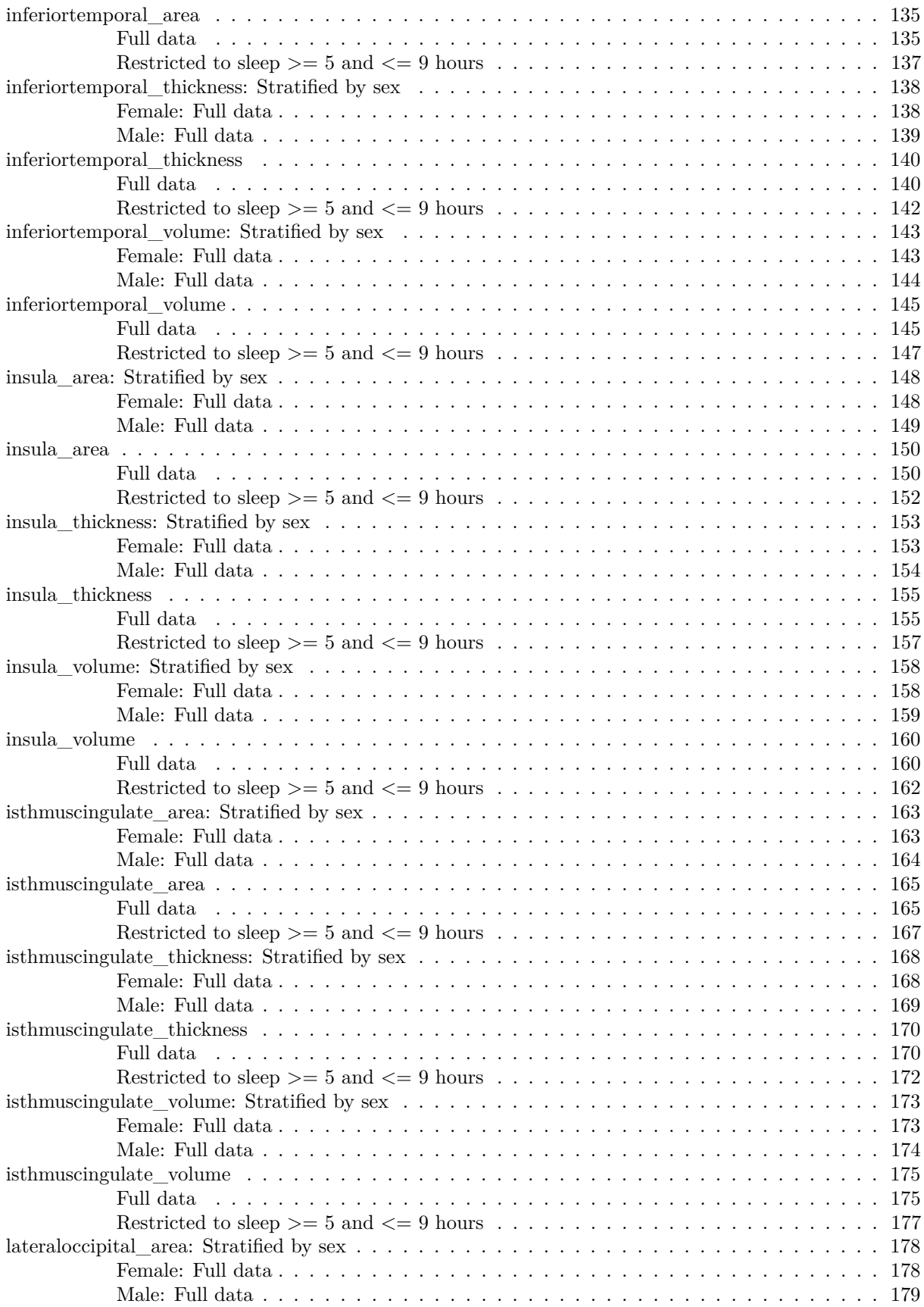

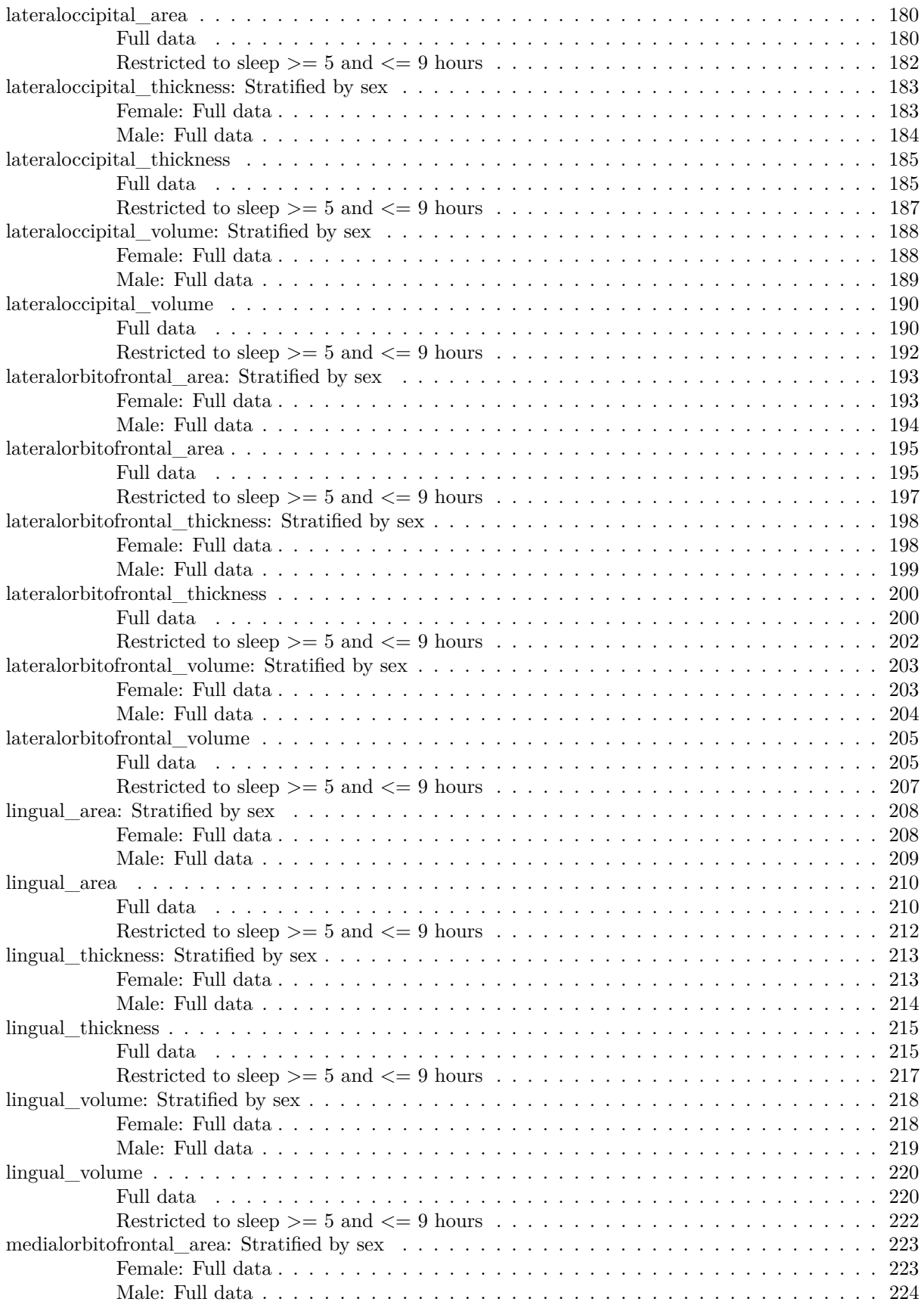

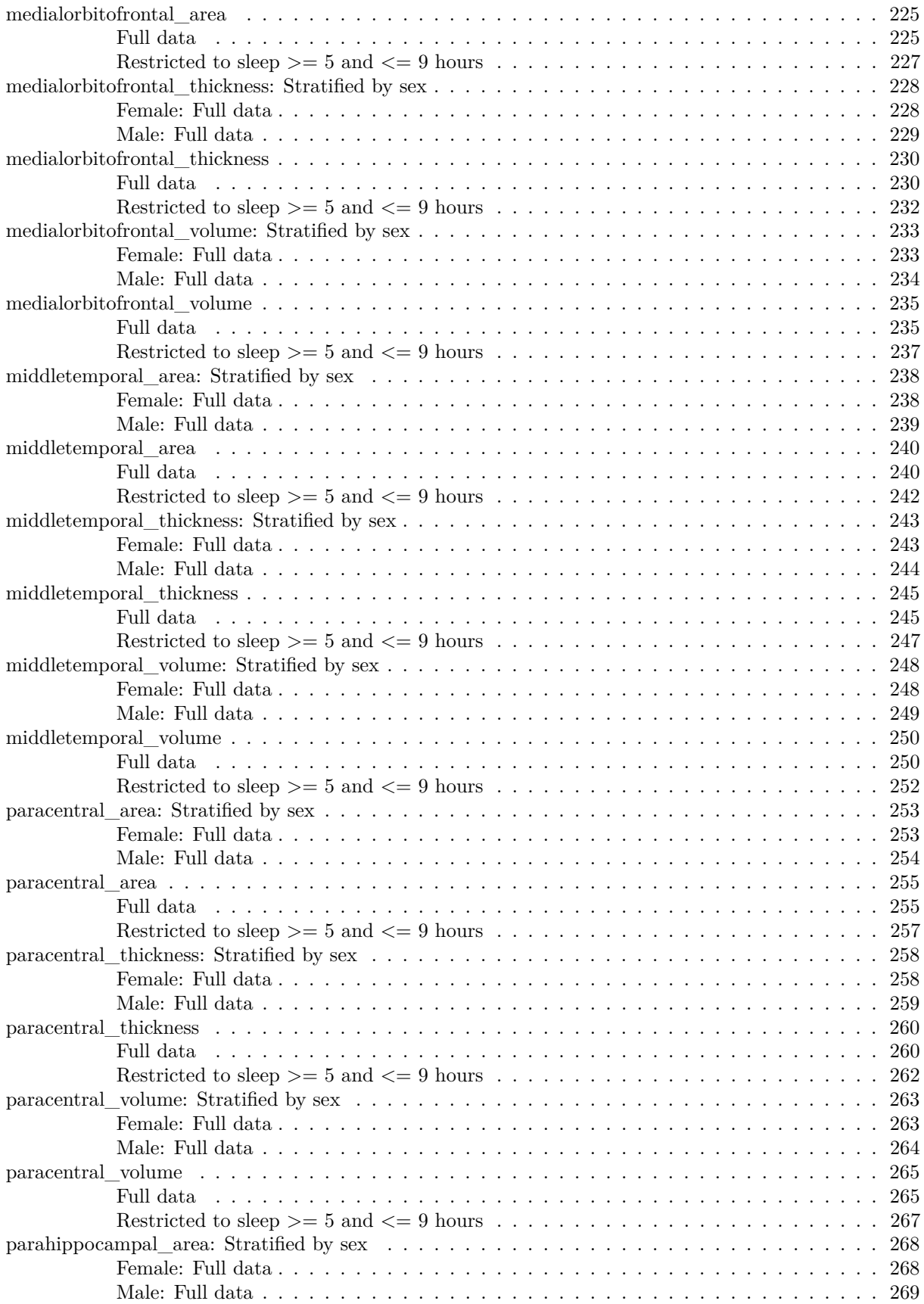

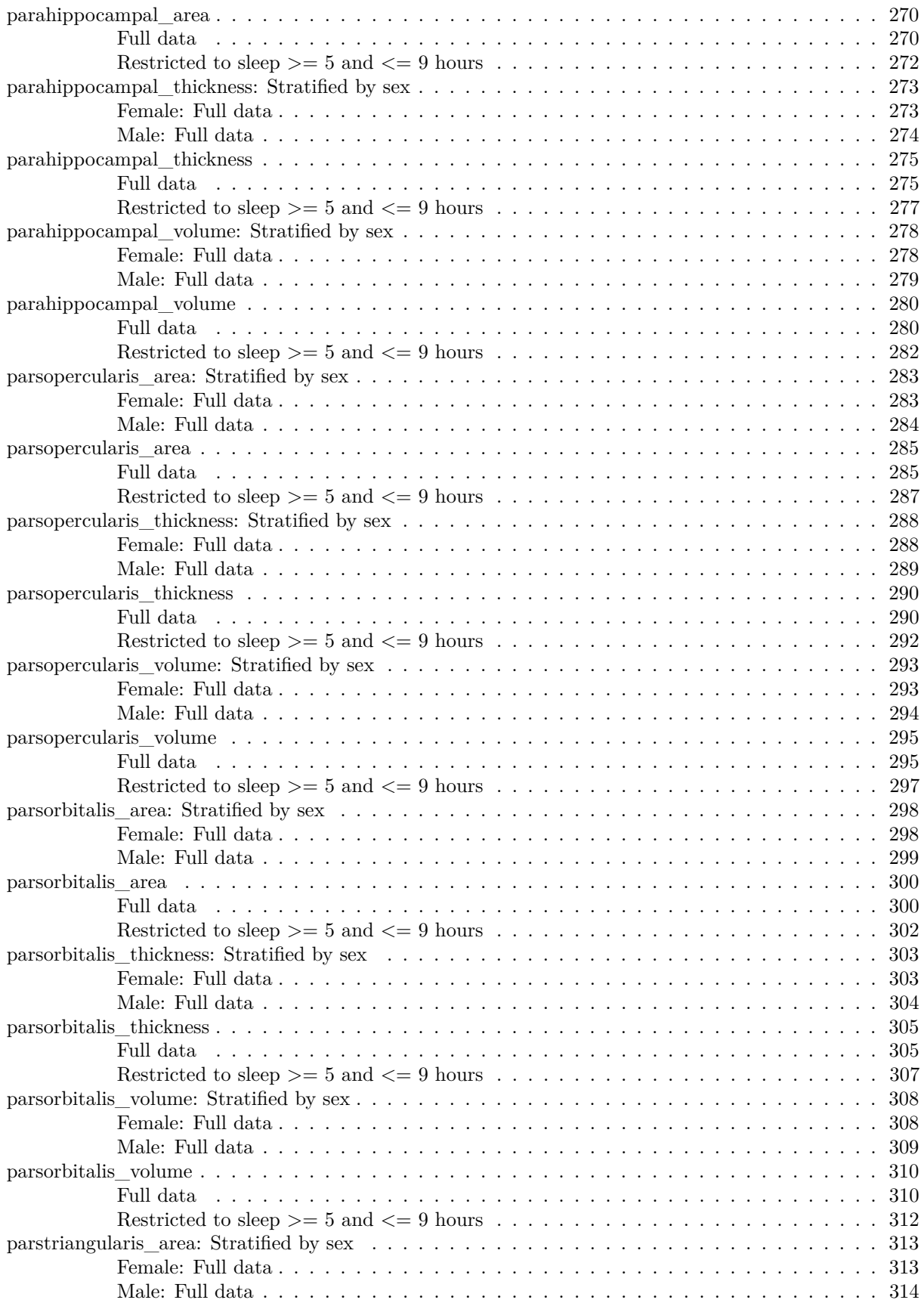

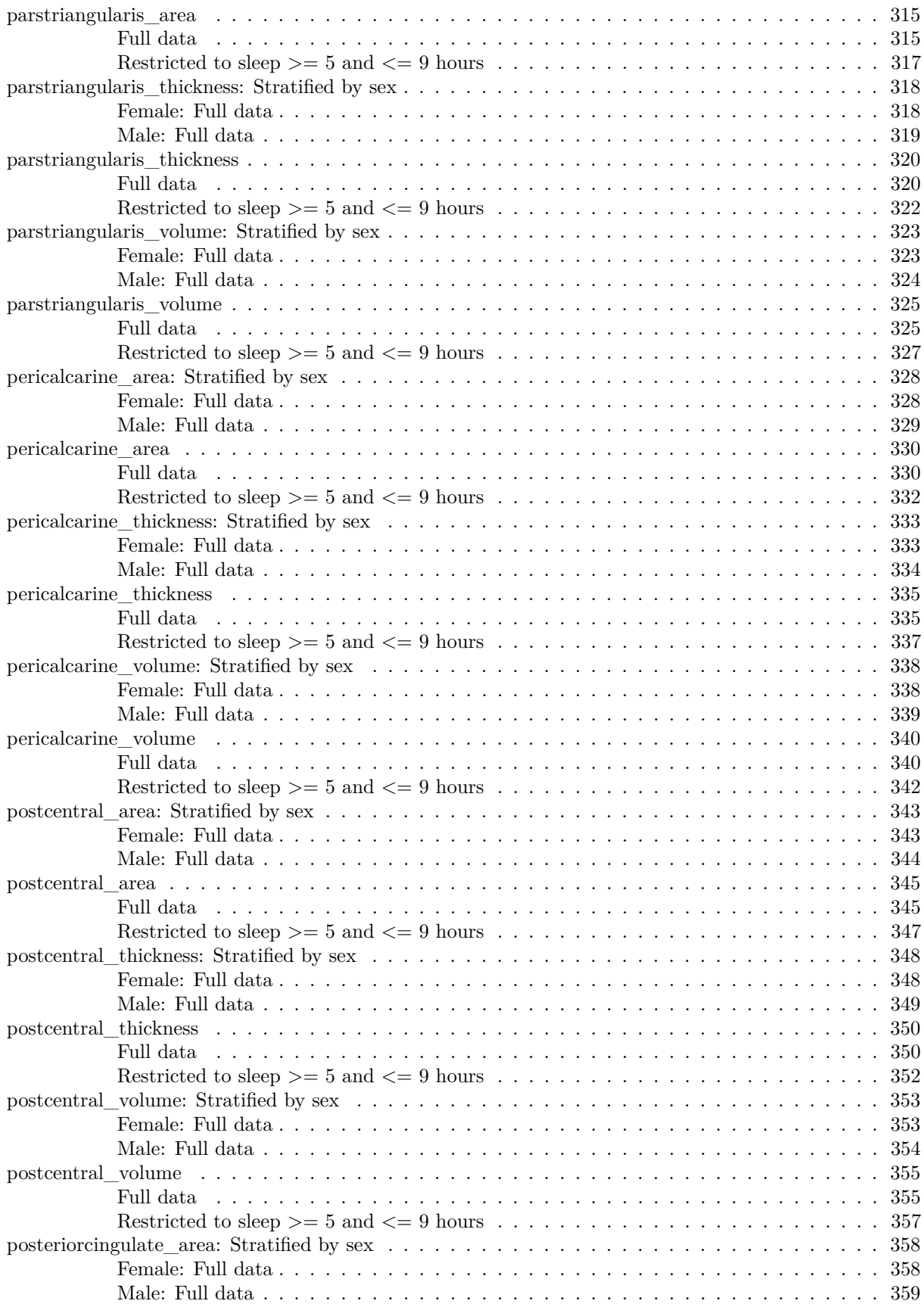

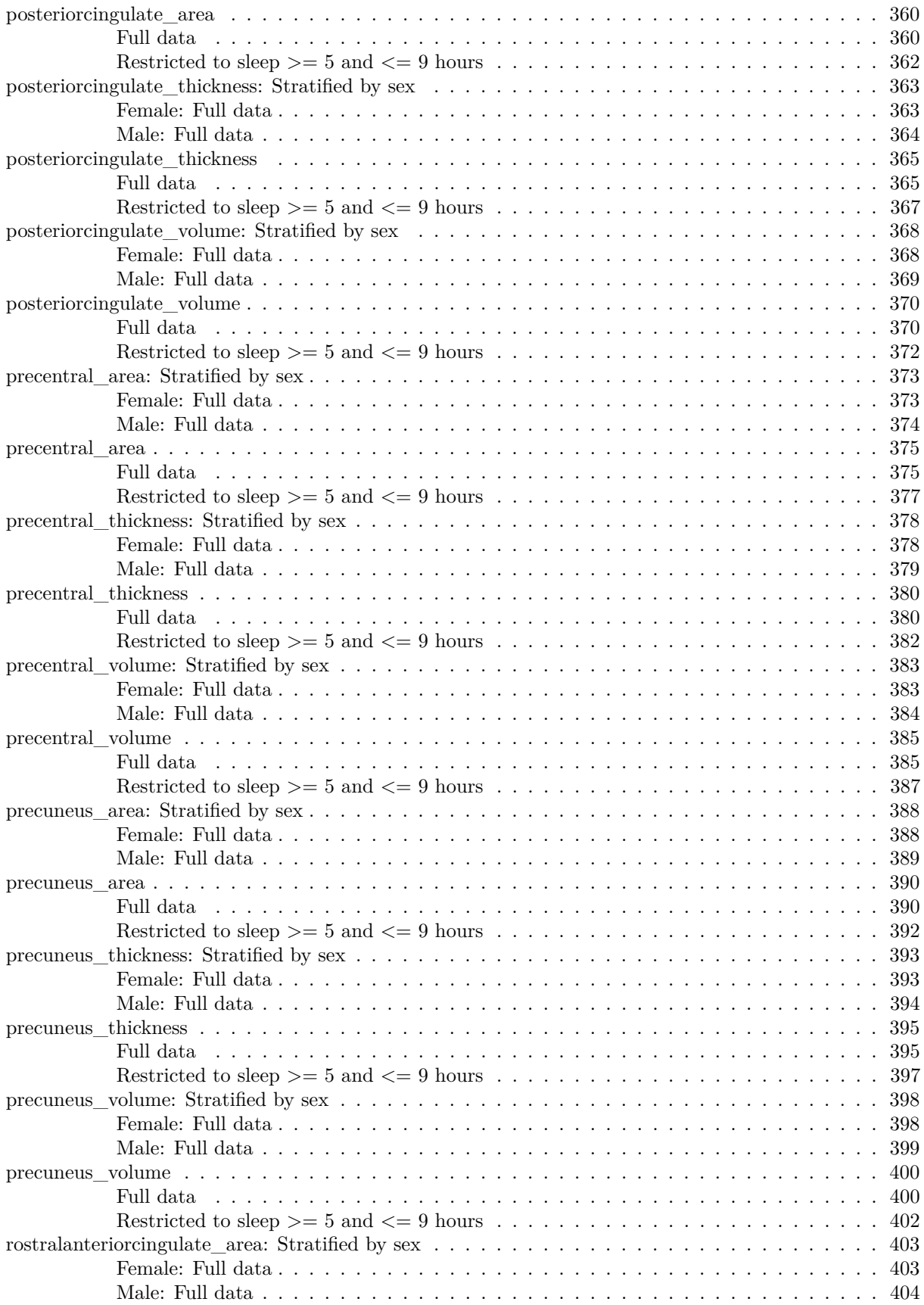

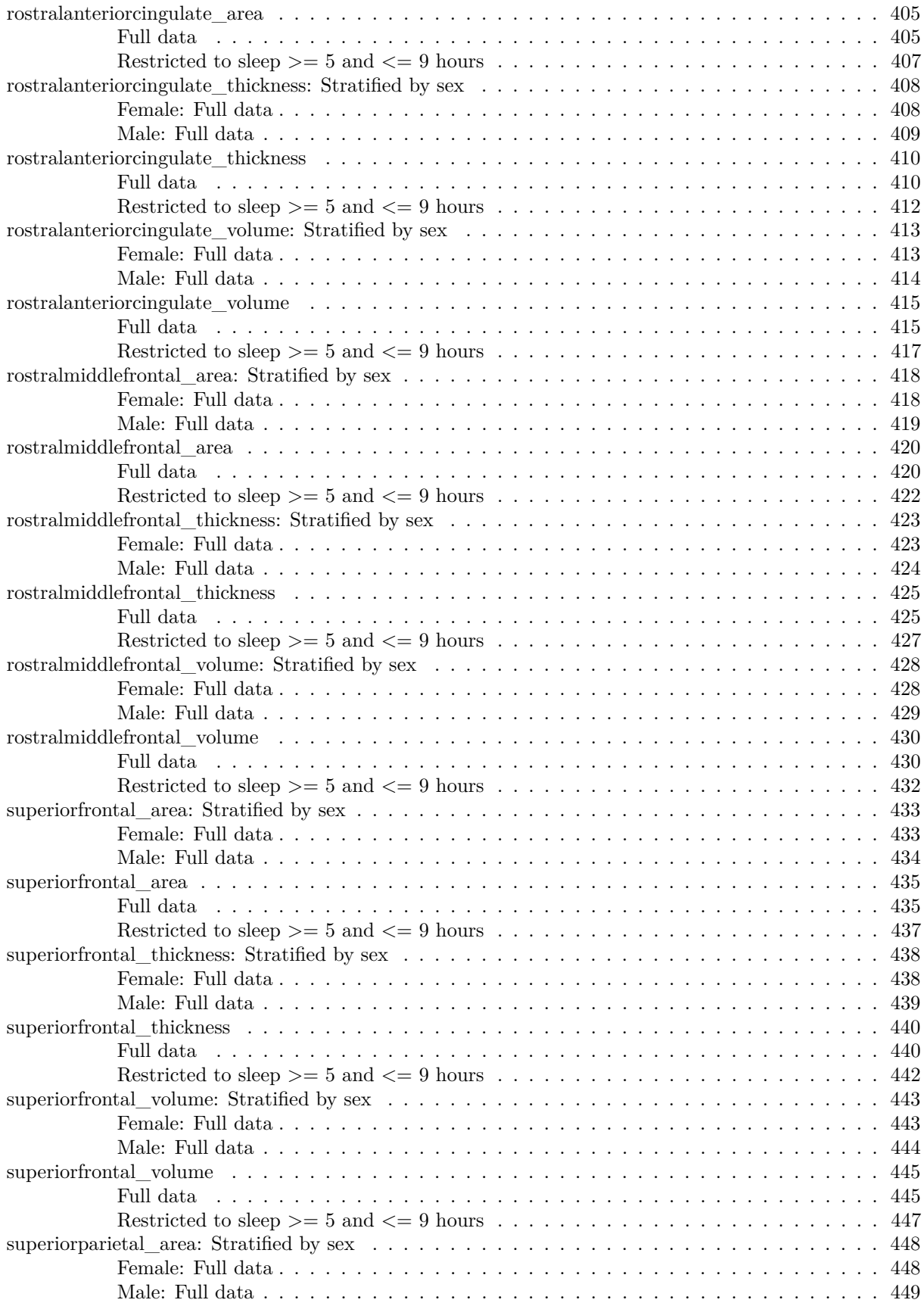

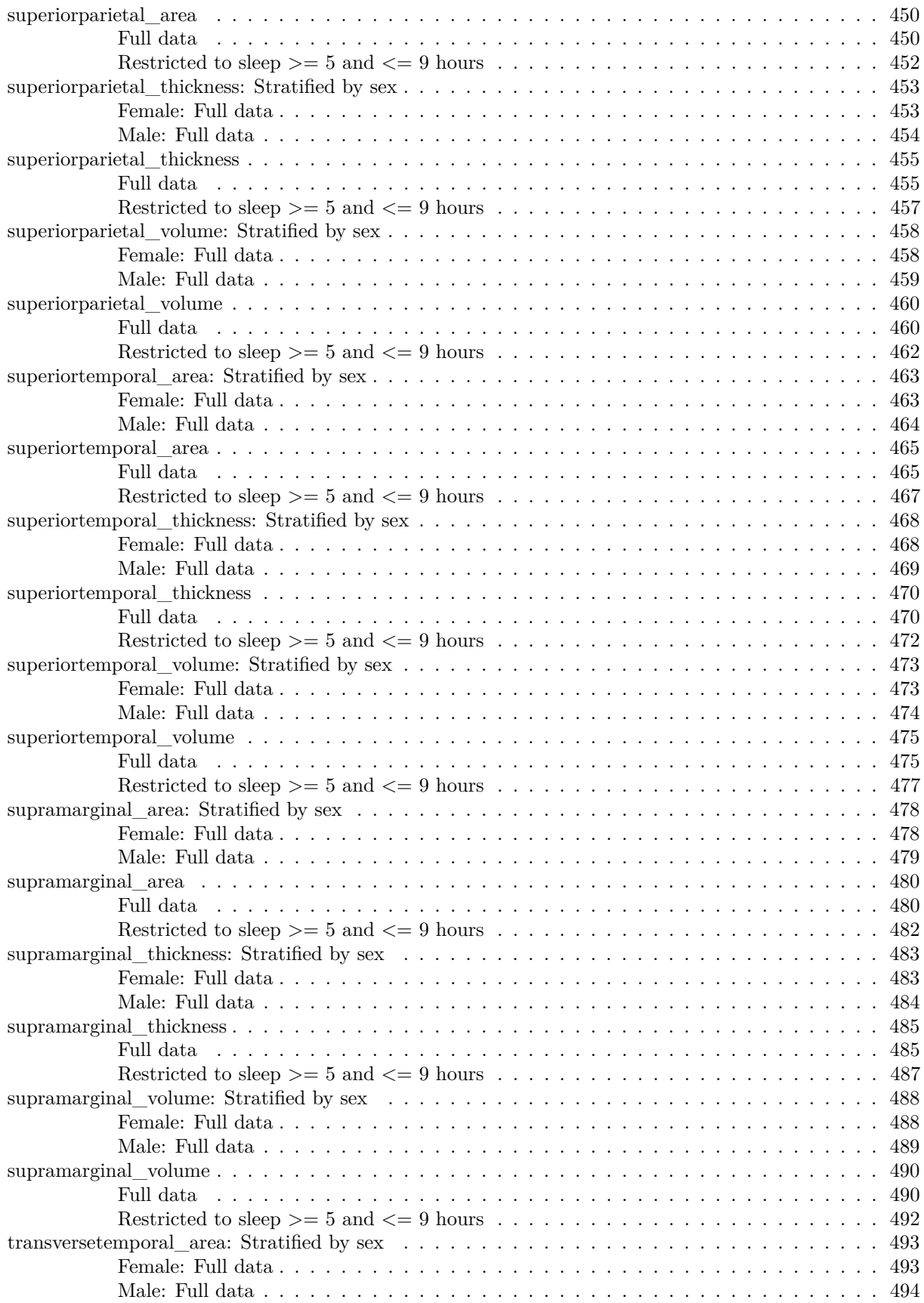

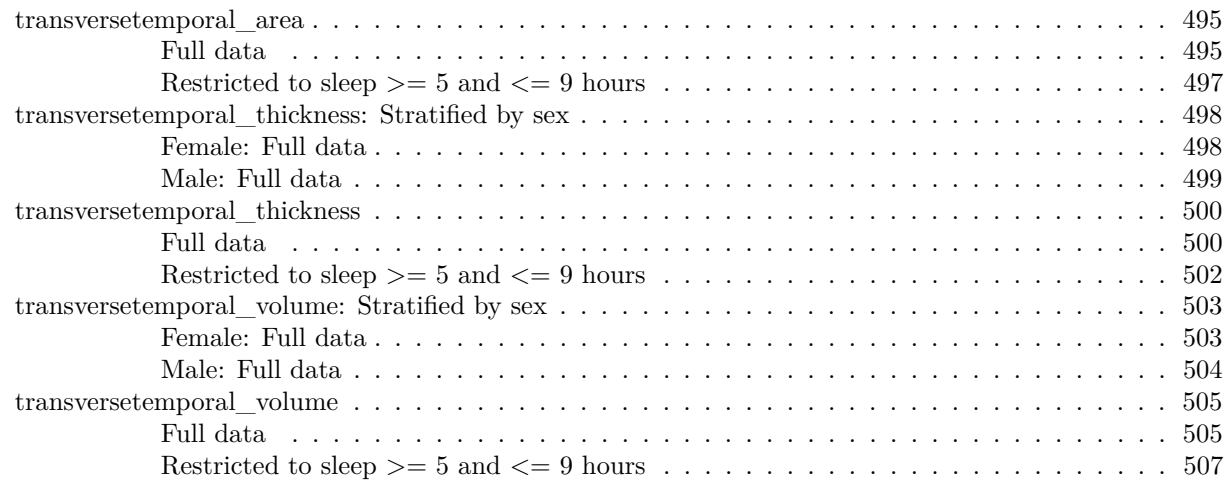

#### **[P-values corrected for multiple testing](#page-523-0) 508**

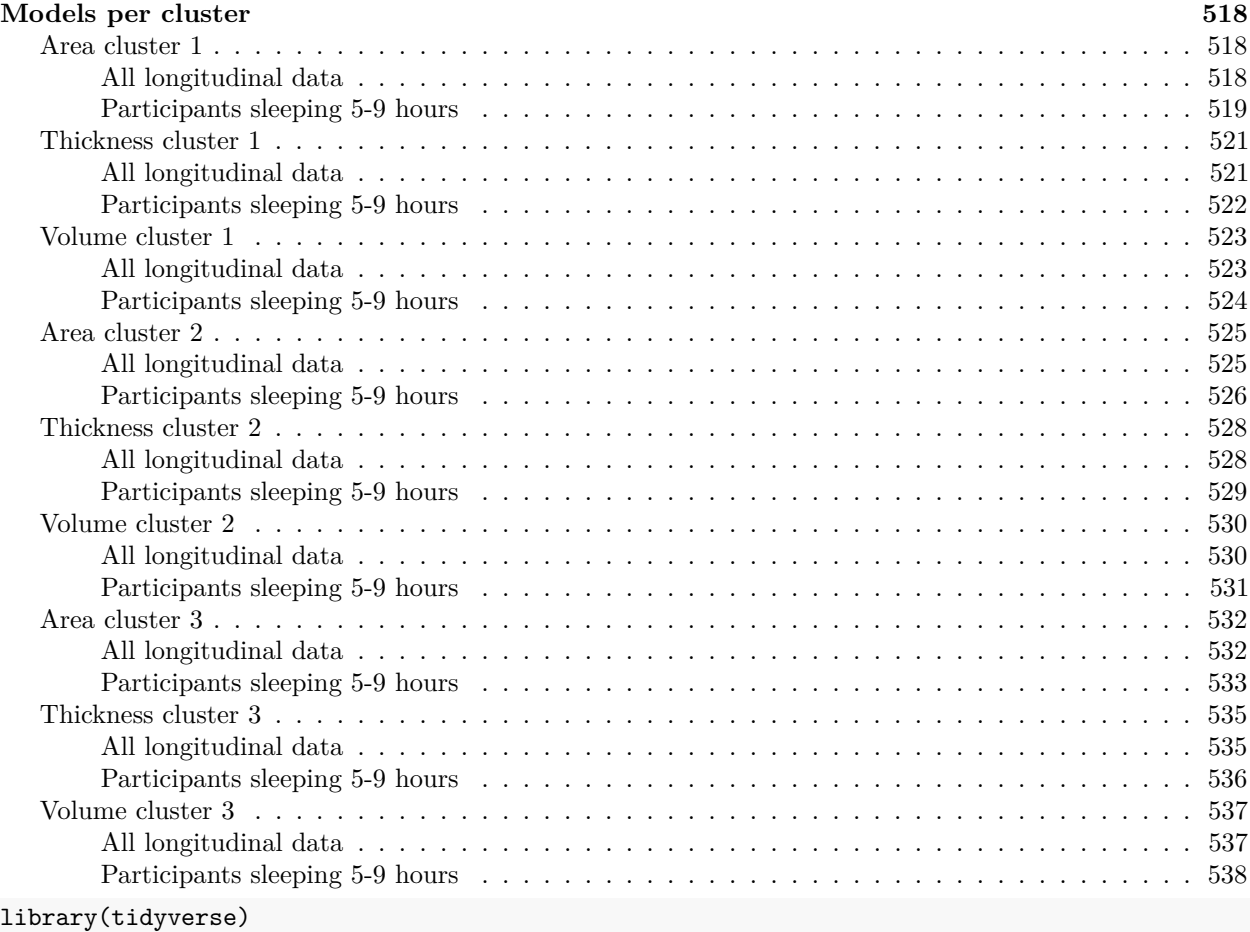

#### <span id="page-28-0"></span>**Introduction**

#### <span id="page-28-1"></span>**Data**

All participants with two or more timepoints were included. A count is shown below.

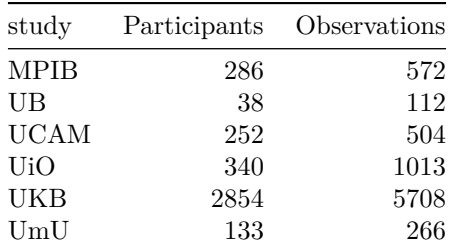

#### <span id="page-28-2"></span>**Models**

The following GAMM was fitted (icv was not included when the outcome was thickness)

```
mod \le gamm4(
  value ~ sex + site + icv + s(bl_age, k = 10, bs = 'cr') +
    s(bl_age, by = sleep_2, bs = 'cr') +s(bl_age, by = time, k = 5, bs = 'cr') +s(sleep_z, by = time, k = 5, bs = 'cr', pc = 0),
  random = \sim(1|id), data = long_dat, REML = FALSE
\lambda
```
See the document on subcortical longitudinal analyses for an explanation of the model terms.

#### <span id="page-28-3"></span>**Results per region and measure**

#### <span id="page-28-4"></span>**bankssts\_area: Stratified by sex**

<span id="page-28-5"></span>**Female: Full data** Below is the row for  $s$  (sleep\_z): time from the model output.

## s(sleep\_z):time 1.000 1.000 2.367 0.124

Main effect of baseline age

Main effect of sleep varying with baseline age

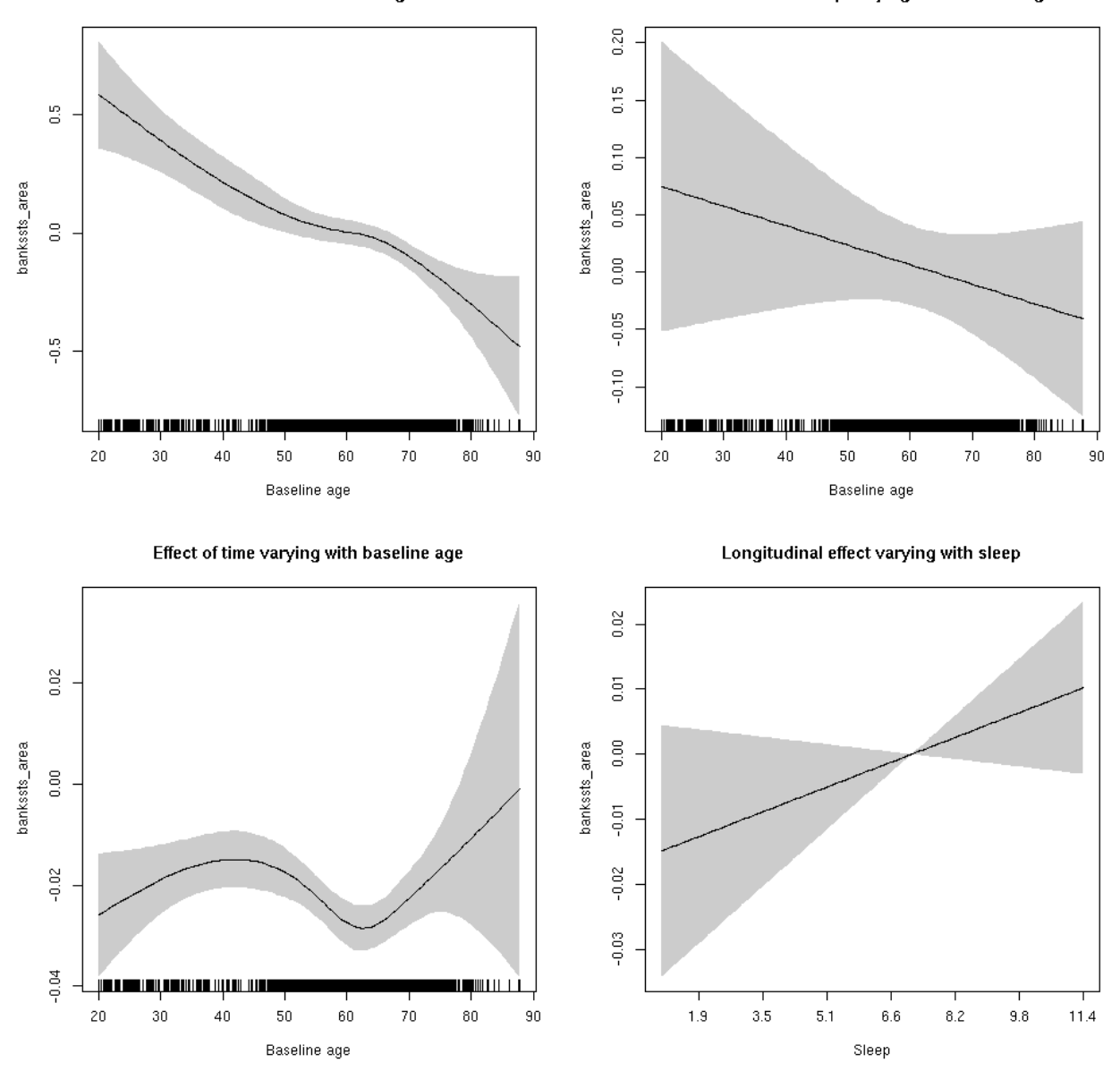

<span id="page-29-0"></span>**Male: Full data** Below is the row for s(sleep\_z):time from the model output.

## s(sleep\_z):time 1.000 1.000 3.069 0.0799 .

Main effect of baseline age

Main effect of sleep varying with baseline age

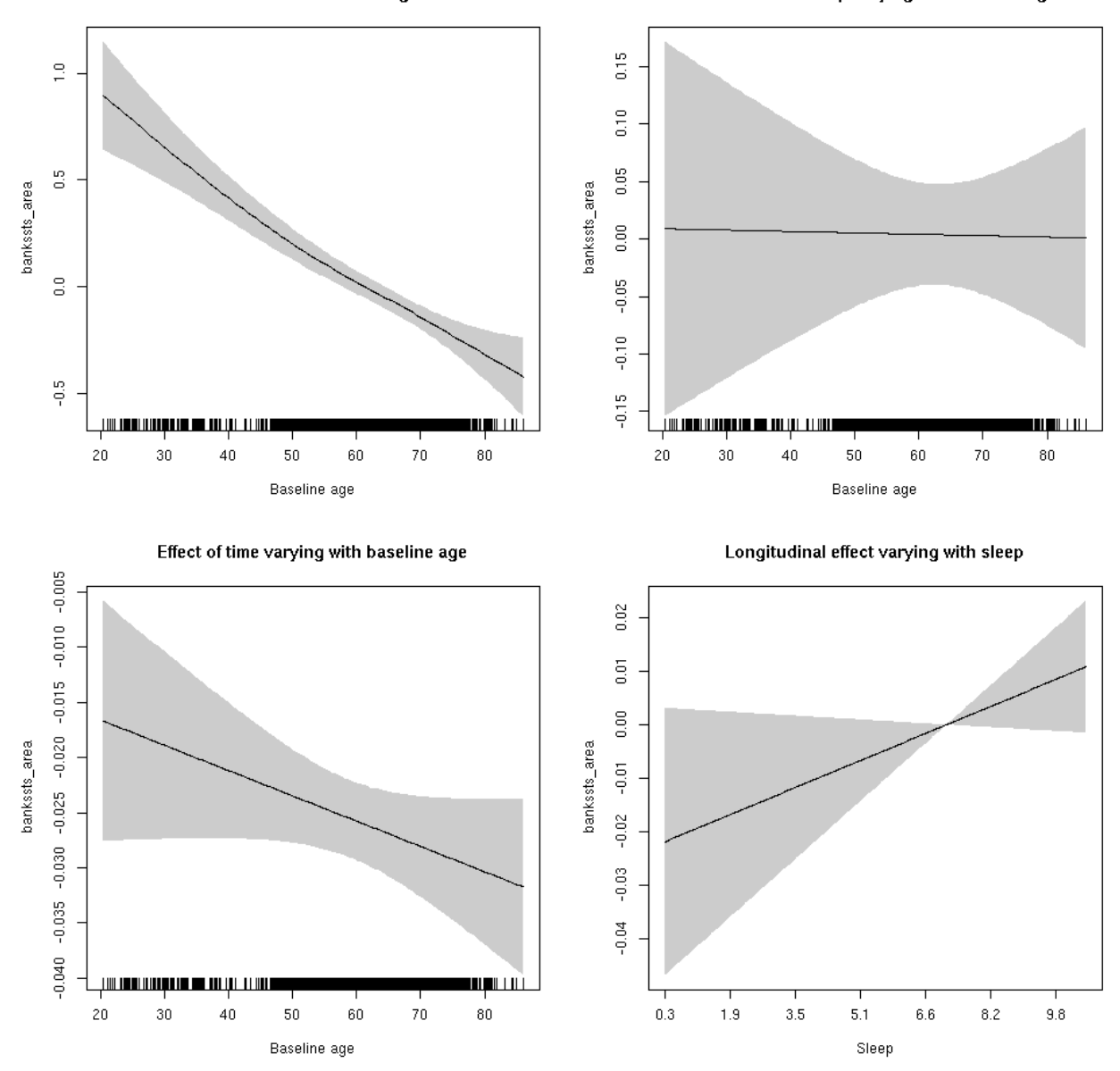

<span id="page-30-0"></span>**bankssts\_area**

<span id="page-30-1"></span>Full data Below is the model output. The term  $s$  ( $s$ leep<sub>z</sub>): time is probably what we care most about.

```
##
## Family: gaussian
## Link function: identity
##
## Formula:
## value \sim sex + site + icv + s(bl_age, k = 10, bs = "cr") + s(bl_age,
## by = sleep_z, bs = "cr") + +s(bl_age, by = time, k = 5, bs = "cr") +
## s(sleep_z, by = time, k = 5, bs = "cr", pc = 0)##
```

```
## Parametric coefficients:
## Estimate Std. Error t value Pr(>|t|)
## (Intercept) 0.61235 0.06302 9.717 < 2e-16 ***
## sexmale 0.08074 0.03235 2.496 0.012580 *
## siteousAvanto -0.57513 0.07673 -7.496 7.27e-14 ***
## siteousPrisma -0.73194 0.13559 -5.398 6.93e-08 ***
## siteousSkyra -0.21024 0.07436 -2.827 0.004707 **
## siteUB -0.55573 0.14608 -3.804 0.000143 ***
## siteUCAM -0.57225 0.07856 -7.284 3.54e-13 ***
## siteUKB -0.62254 0.06004 -10.369 < 2e-16 ***
## siteUmU -0.03961 0.09031 -0.439 0.660989
## icv 0.50708 0.01571 32.279 < 2e-16 ***
## ---
## Signif. codes: 0 '***' 0.001 '**' 0.01 '*' 0.05 '.' 0.1 ' ' 1
##
## Approximate significance of smooth terms:
## edf Ref.df F p-value
## s(bl_age) 3.566 3.566 43.511 <2e-16 ***
## s(bl_age):sleep_z 2.612 2.612 0.338 0.6222
## s(bl age):time 4.044 4.044 113.147 <2e-16 ***
## s(sleep_z):time 1.000 1.000 6.019 0.0142 *
## ---
## Signif. codes: 0 '***' 0.001 '**' 0.01 '*' 0.05 '.' 0.1 ' ' 1
##
## R-sq.(adj) = 0.338
## lmer.REML = 7983.5 Scale est. = 0.020328 n = 8175
```

```
Below are plots of a plot of s(bl_age), s(bl_age):sleep_z, s(bl_age):time, and s(sleep_z):time. For
s(sleep_z):time, roughly, if we cannot fit a straight line through the confidence bands, there is evidence
that the effect of time depends on sleep duration. It is correct the that confidence interval is zero at one
point along the axis; this happens because we do not include the main effect.
```
Main effect of baseline age

Main effect of sleep varying with baseline age

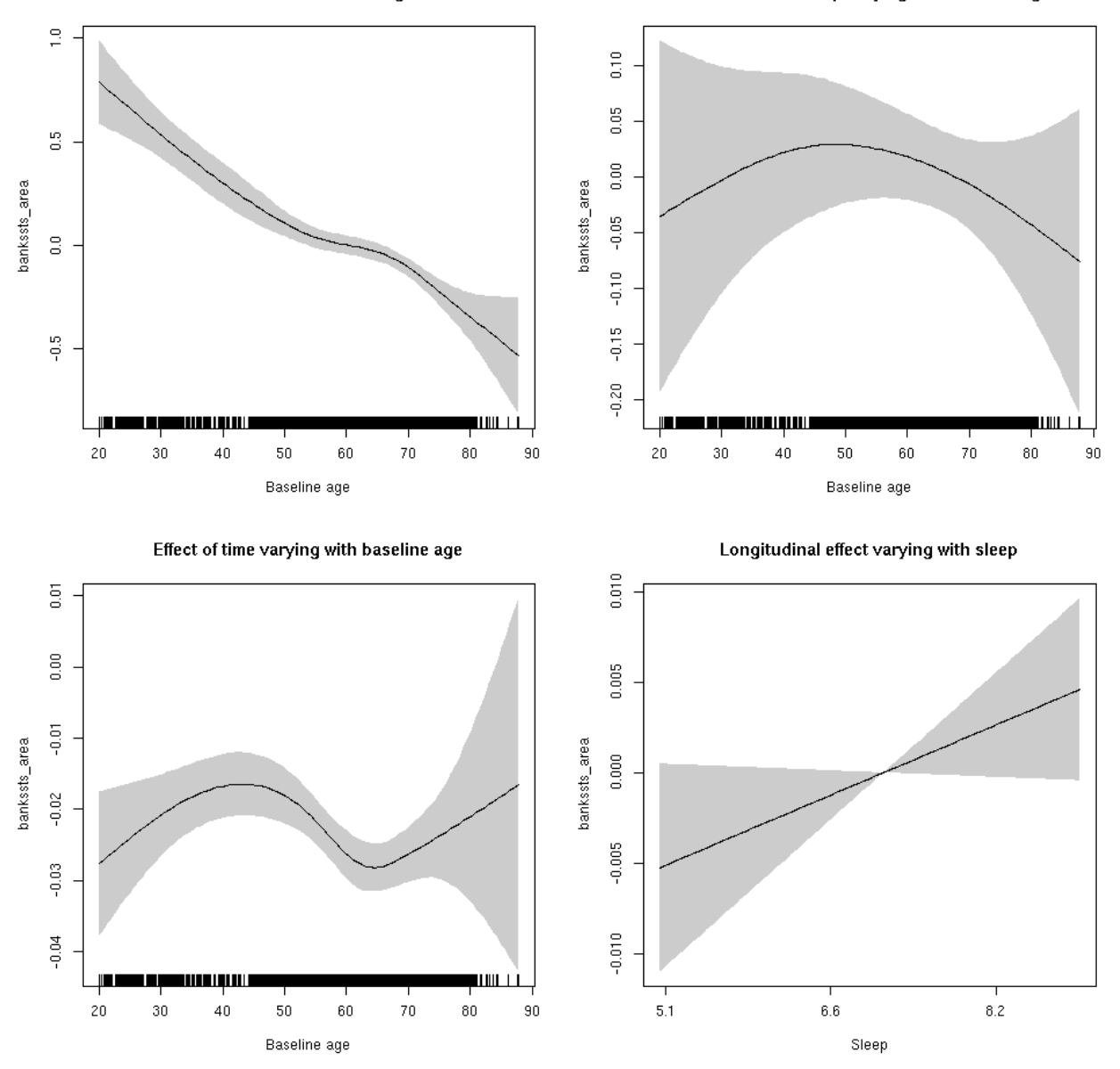

<span id="page-32-0"></span>**Restricted to sleep**  $>= 5$  **and**  $<= 9$  **hours** Below is the row for  $s$  (sleep\_z): time from the model output.

## s(sleep\_z):time 1.000 1.000 3.339 0.0677 .

Main effect of baseline age

Main effect of sleep varying with baseline age

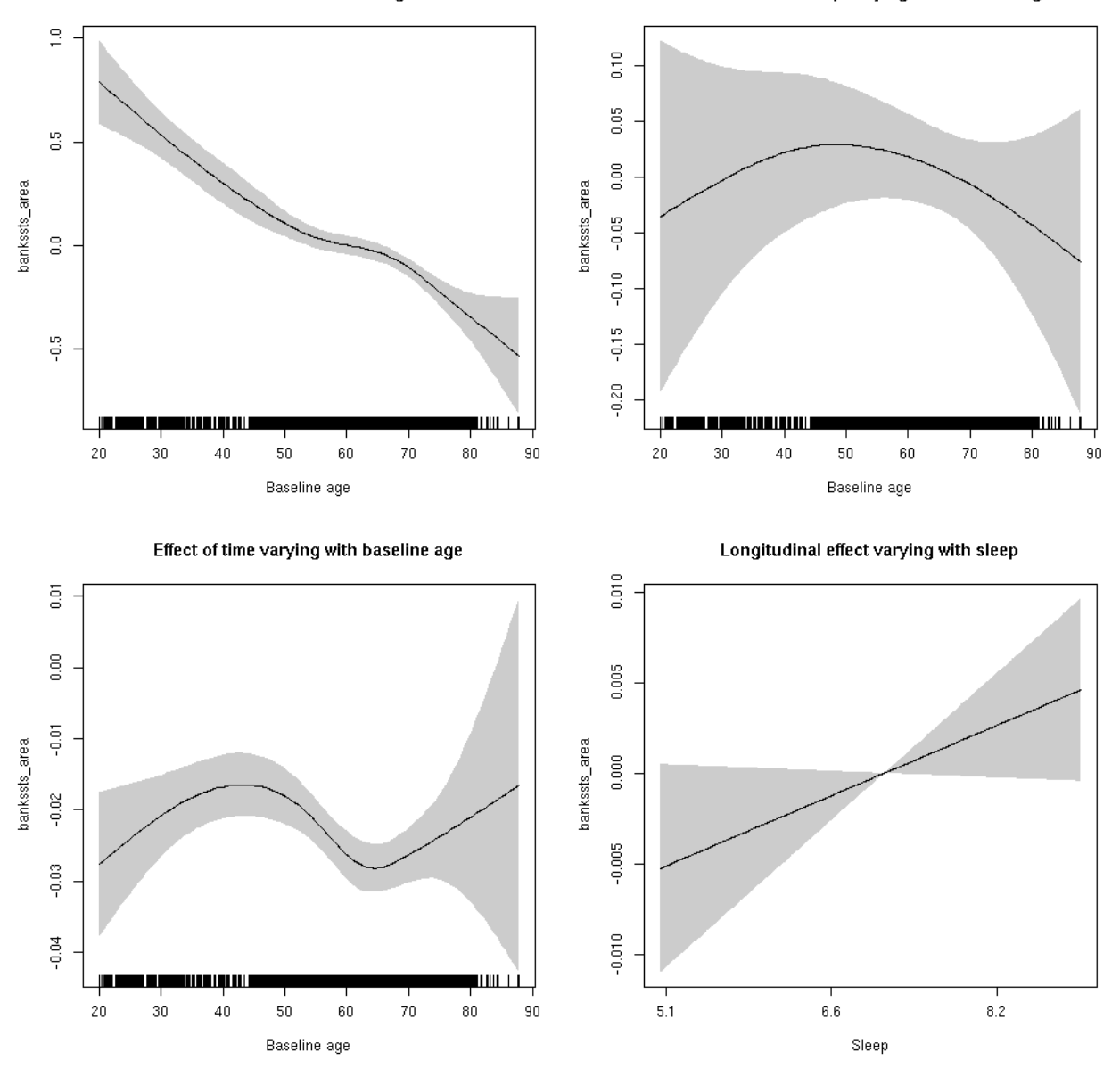

#### <span id="page-33-0"></span>**bankssts\_thickness: Stratified by sex**

<span id="page-33-1"></span>**Female: Full data** Below is the row for  $s$  (sleep\_z): time from the model output.

## s(sleep\_z):time 1.000 1.000 0.213 0.645

Main effect of baseline age

Main effect of sleep varying with baseline age

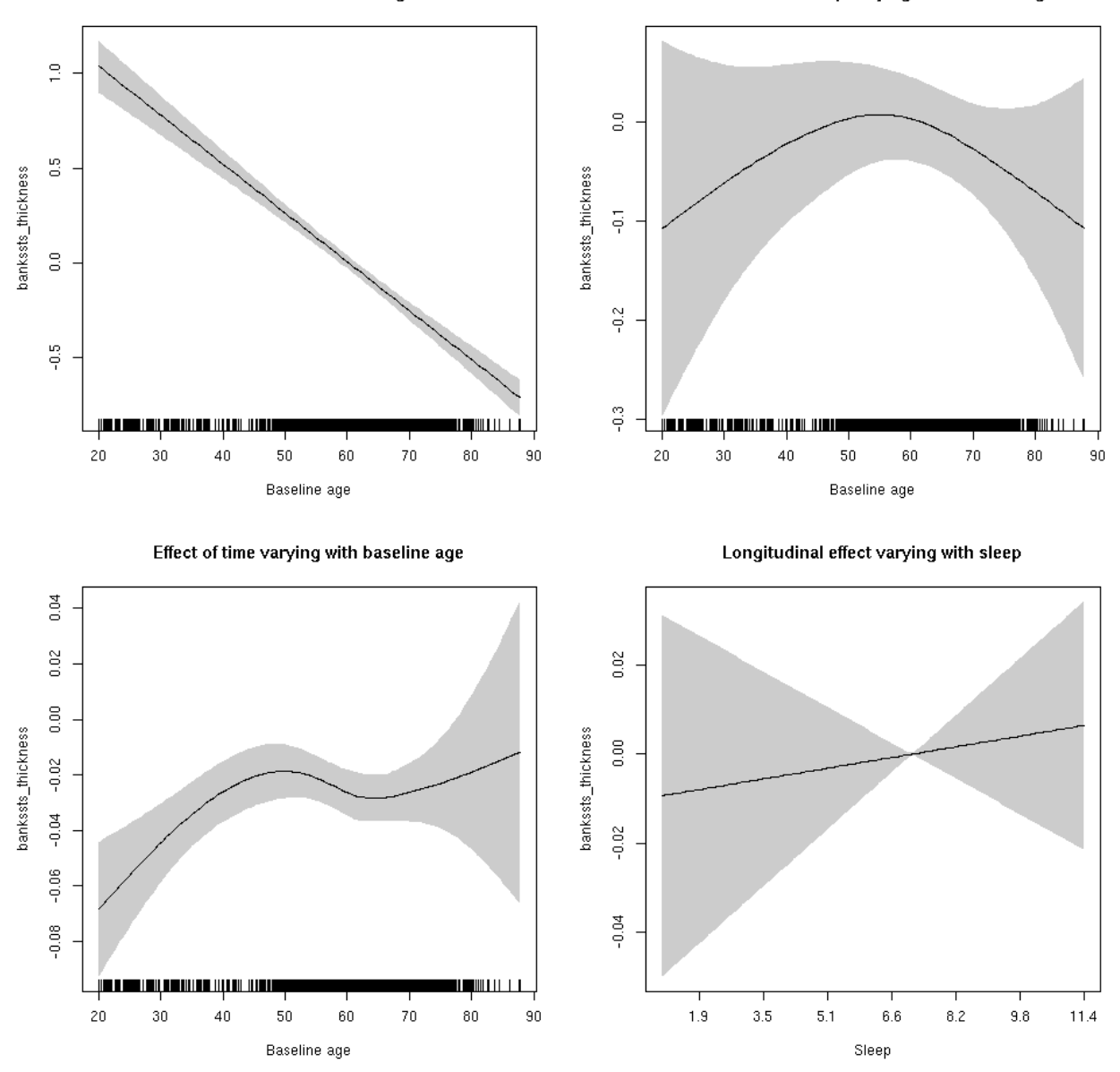

<span id="page-34-0"></span>**Male: Full data** Below is the row for  $s$  (sleep\_z): time from the model output.

## s(sleep\_z):time 1.000 1.000 0.137 0.711

Main effect of baseline age

Main effect of sleep varying with baseline age

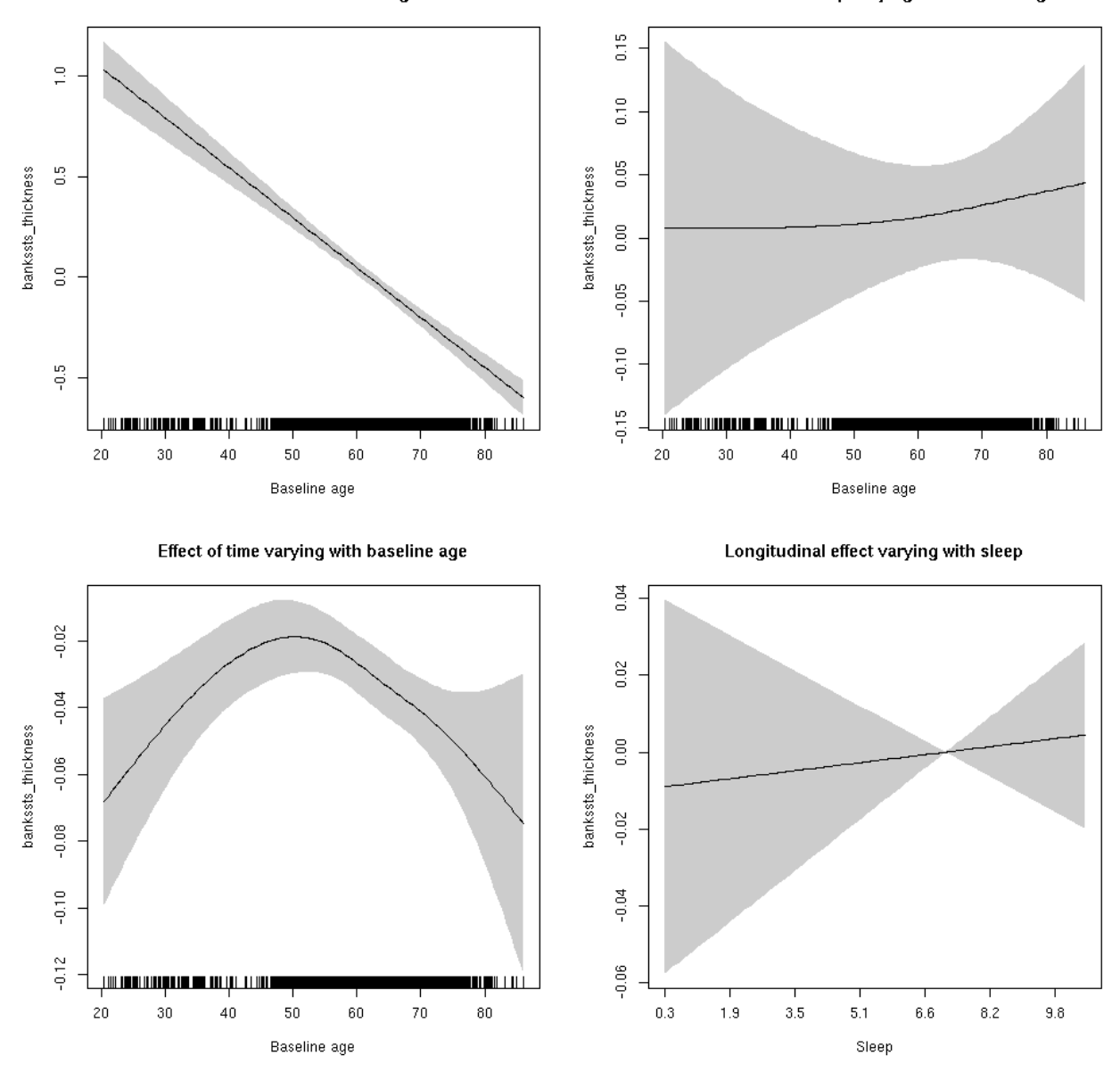

#### <span id="page-35-0"></span>**bankssts\_thickness**

<span id="page-35-1"></span>Full data Below is the model output. The term  $s$  ( $s$ leep<sub>z</sub>): time is probably what we care most about.

```
##
## Family: gaussian
## Link function: identity
##
## Formula:
## value \sim sex + site + s(bl_age, k = 10, bs = "cr") + s(bl_age,
## by = sleep_z, bs = "cr") + +s(bl_age, by = time, k = 5, bs = "cr") +
## s(sleep_z, by = time, k = 5, bs = "cr", pc = 0)## <environment: 0x5630035768d8>
```
```
##
## Parametric coefficients:
## Estimate Std. Error t value Pr(>|t|)
## (Intercept) -1.51899 0.04786 -31.741 < 2e-16 ***
## sexmale -0.06979 0.02463 -2.834 0.00461 **
## siteousAvanto 0.11476 0.06441 1.782 0.07482 .
## siteousPrisma 0.52722 0.22701 2.322 0.02024 *
## siteousSkyra 0.28435 0.06430 4.422 9.90e-06 ***
## siteUB 0.41214 0.13074 3.152 0.00163 **
## siteUCAM 0.42386 0.06660 6.364 2.07e-10 ***
## siteUKB 1.77664 0.04746 37.437 < 2e-16 ***
## siteUmU -0.15292 0.08030 -1.904 0.05689 .
## ---
## Signif. codes: 0 '***' 0.001 '**' 0.01 '*' 0.05 '.' 0.1 ' ' 1
##
## Approximate significance of smooth terms:
## edf Ref.df F p-value
## s(bl_age) 1.000 1.000 468.586 <2e-16 ***
## s(bl_age):sleep_z 2.000 2.000 0.008 0.992
## s(bl_age):time 3.933 3.933 50.506 <2e-16 ***
## s(sleep_z):time 1.000 1.000 0.394 0.530
## ---
## Signif. codes: 0 '***' 0.001 '**' 0.01 '*' 0.05 '.' 0.1 ' ' 1
##
## R-sq.(adj) = 0.476
## lmer.REML = 13280 Scale est. = 0.083521 n = 8166
```
Main effect of baseline age

Main effect of sleep varying with baseline age

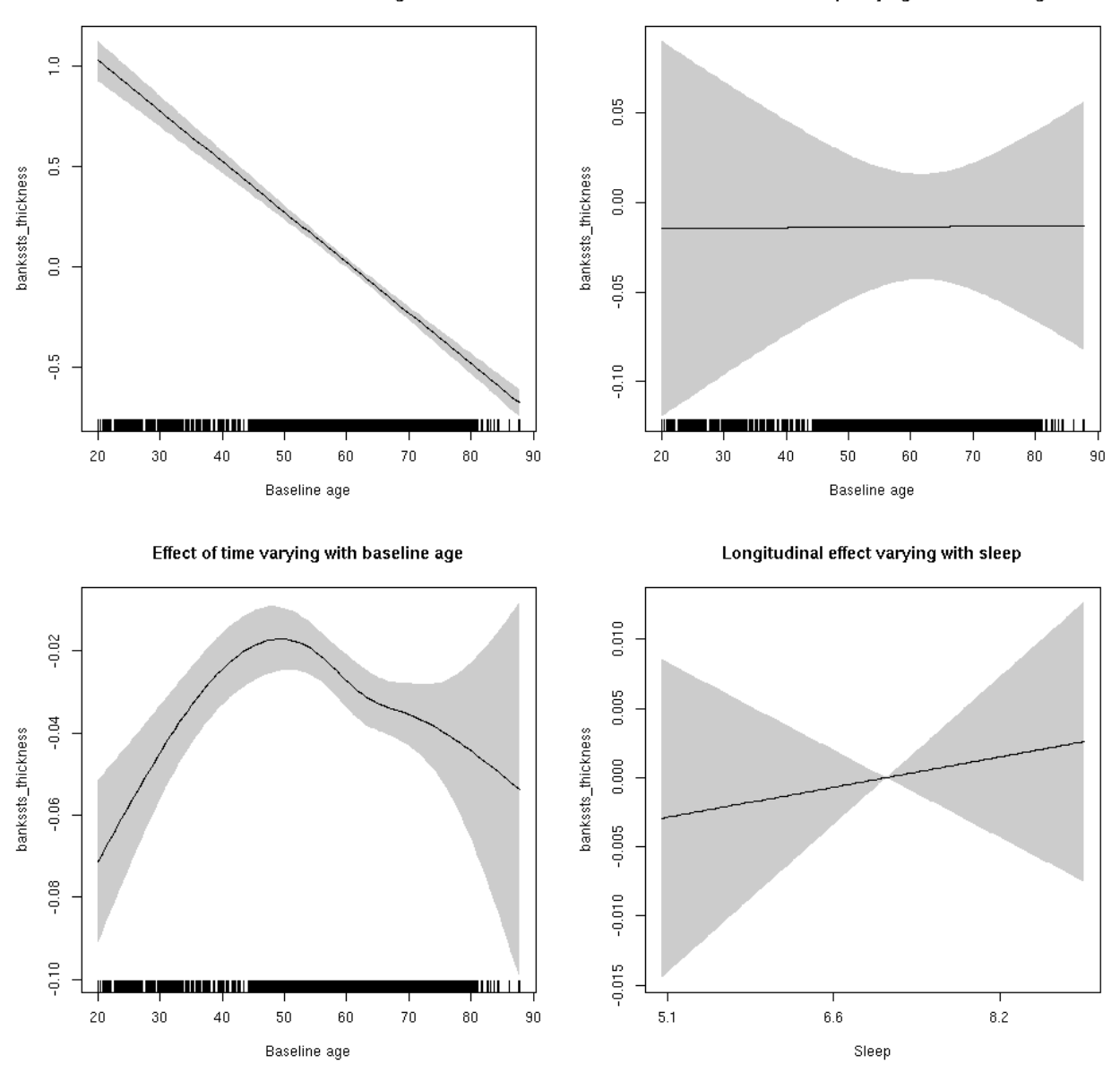

**Restricted to sleep**  $>= 5$  **and**  $<= 9$  **hours** Below is the row for  $s$  (sleep\_z): time from the model output.

## s(sleep\_z):time 1.00 1.00 0.262 0.608

Main effect of baseline age

Main effect of sleep varying with baseline age

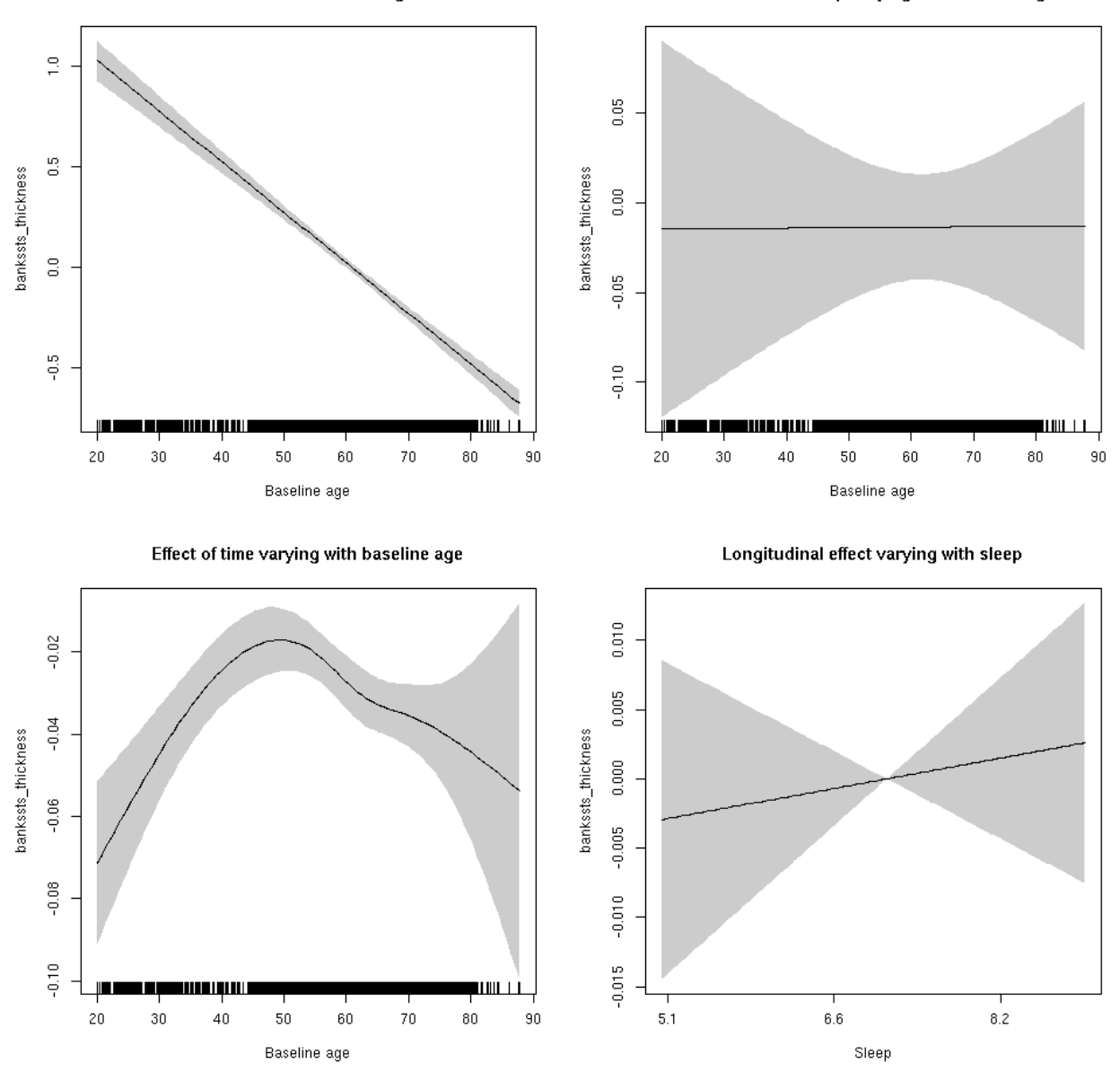

# **bankssts\_volume: Stratified by sex**

**Female: Full data** Below is the row for  $s$  (sleep\_z): time from the model output.

## s(sleep\_z):time 1.000 1.000 0.189 0.664

Main effect of sleep varying with baseline age

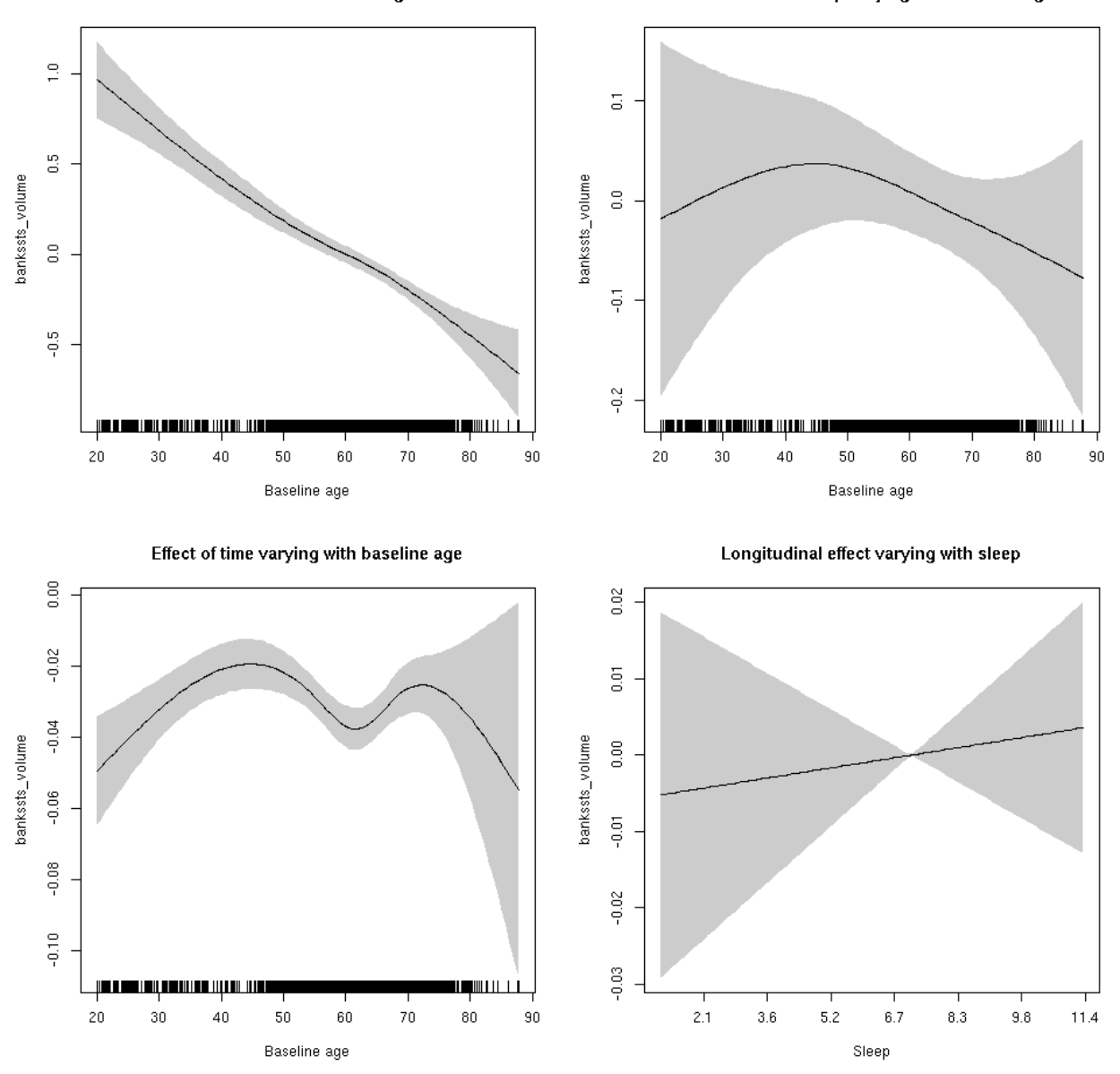

**Male: Full data** Below is the row for  $s$  (sleep\_z): time from the model output.

## s(sleep\_z):time 1.000 1.000 0.657 0.418

Main effect of sleep varying with baseline age

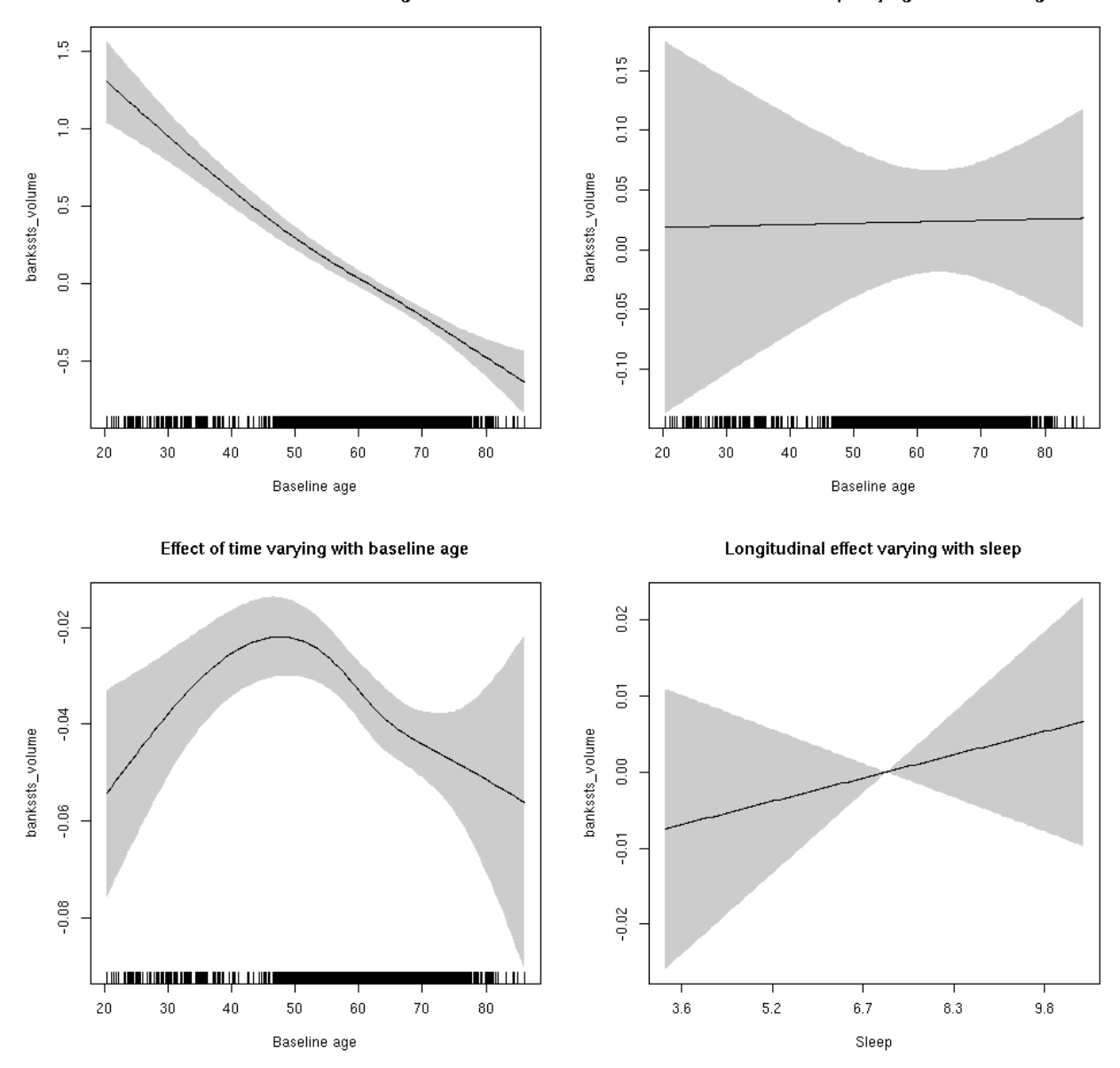

# **bankssts\_volume**

Full data Below is the model output. The term  $s$  ( $s$ leep<sub>\_Z</sub>): time is probably what we care most about.

```
##
## Family: gaussian
## Link function: identity
##
## Formula:
## value \sim sex + site + icv + s(bl_age, k = 10, bs = "cr") + s(bl_age,
## by = sleep_z, bs = "cr") + +s(bl_age, by = time, k = 5, bs = "cr") +
## s(sleep_z, by = time, k = 5, bs = "cr", pc = 0)## <environment: 0x56300353d3c8>
```

```
##
## Parametric coefficients:
## Estimate Std. Error t value Pr(>|t|)
## (Intercept) -0.08526 0.06109 -1.396 0.162859
## sexmale 0.04572 0.03137 1.457 0.145075
## siteousAvanto -0.56471 0.07447 -7.583 3.75e-14 ***
## siteousPrisma -0.52362 0.15890 -3.295 0.000988 ***
## siteousSkyra -0.09834 0.07211 -1.364 0.172699
## siteUB -0.34889 0.14088 -2.476 0.013289 *
## siteUCAM -0.39310 0.07591 -5.178 2.29e-07 ***
## siteUKB 0.17545 0.05808 3.021 0.002528 **
## siteUmU -0.12024 0.08725 -1.378 0.168188
## icv 0.47645 0.01539 30.960 < 2e-16 ***
## ---
## Signif. codes: 0 '***' 0.001 '**' 0.01 '*' 0.05 '.' 0.1 ' ' 1
##
## Approximate significance of smooth terms:
## edf Ref.df F p-value
## s(bl_age) 3.385 3.385 120.533 <2e-16 ***
## s(bl_age):sleep_z 2.788 2.788 0.581 0.487
## s(bl_age):time 4.512 4.512 120.944 <2e-16 ***
## s(sleep_z):time 1.000 1.000 0.660 0.417
## ---
## Signif. codes: 0 '***' 0.001 '**' 0.01 '*' 0.05 '.' 0.1 ' ' 1
##
## R-sq.(adj) = 0.369## lmer.REML = 9748.9 Scale est. = 0.032785 n = 8172
```
Main effect of sleep varying with baseline age

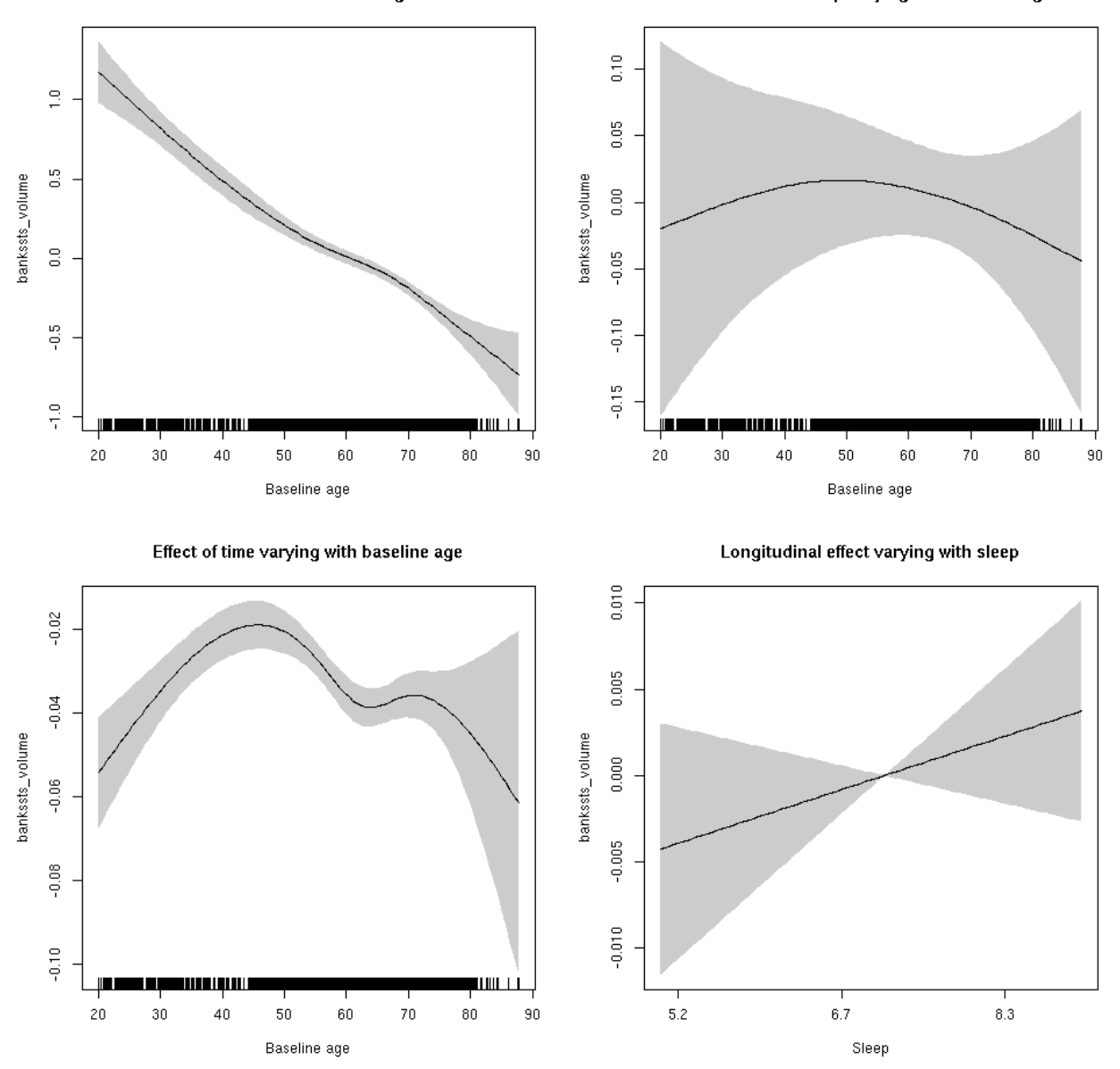

**Restricted to sleep**  $>= 5$  **and**  $<= 9$  **hours** Below is the row for  $s$  (sleep\_z): time from the model output.

## s(sleep\_z):time 1.000 1.000 1.364 0.243

Main effect of sleep varying with baseline age

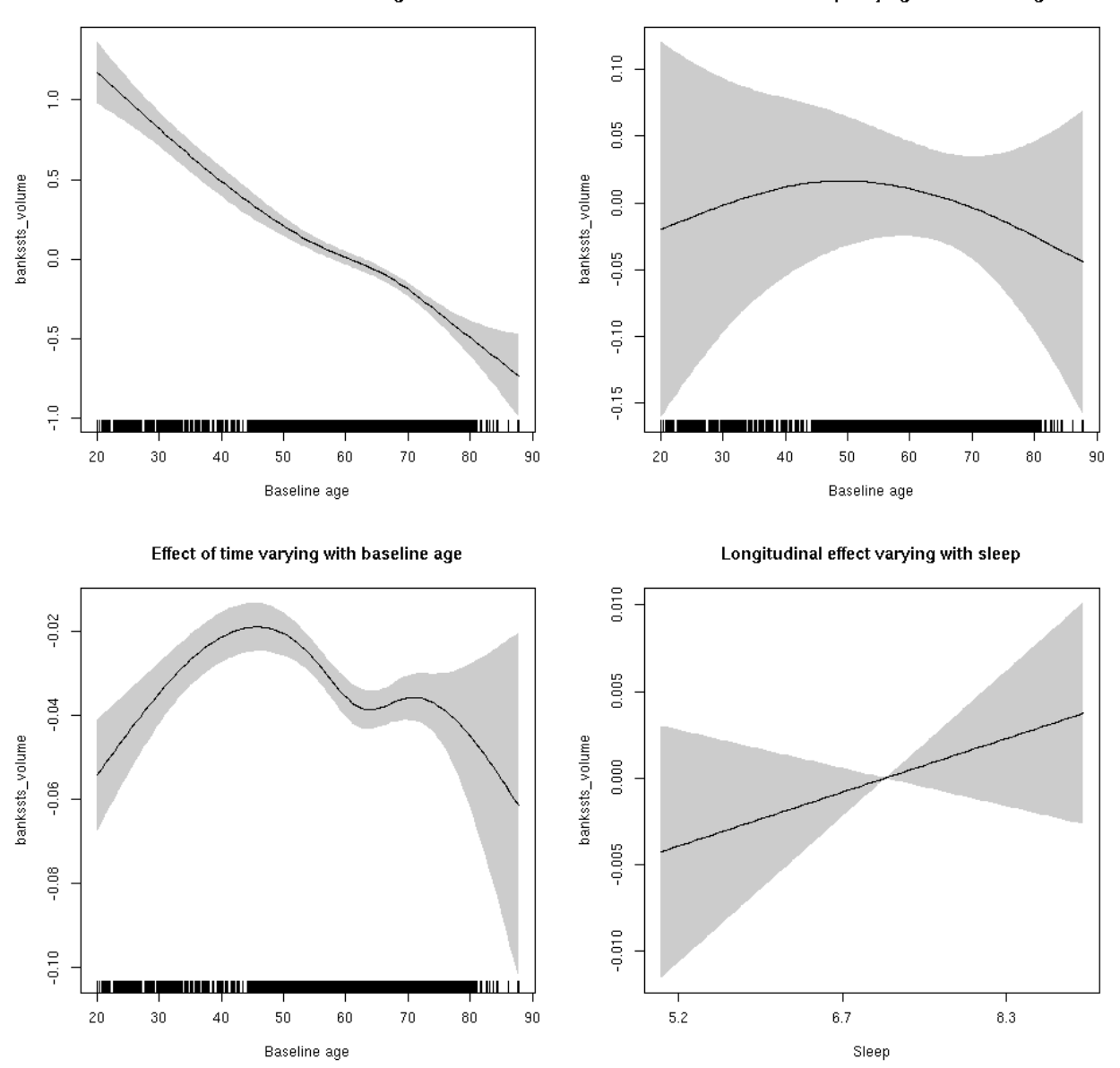

### **caudalanteriorcingulate\_area: Stratified by sex**

**Female: Full data** Below is the row for  $s$  (sleep\_z): time from the model output.

## s(sleep\_z):time 1.000 1.000 0.224 0.636

Main effect of baseline age

Main effect of sleep varying with baseline age

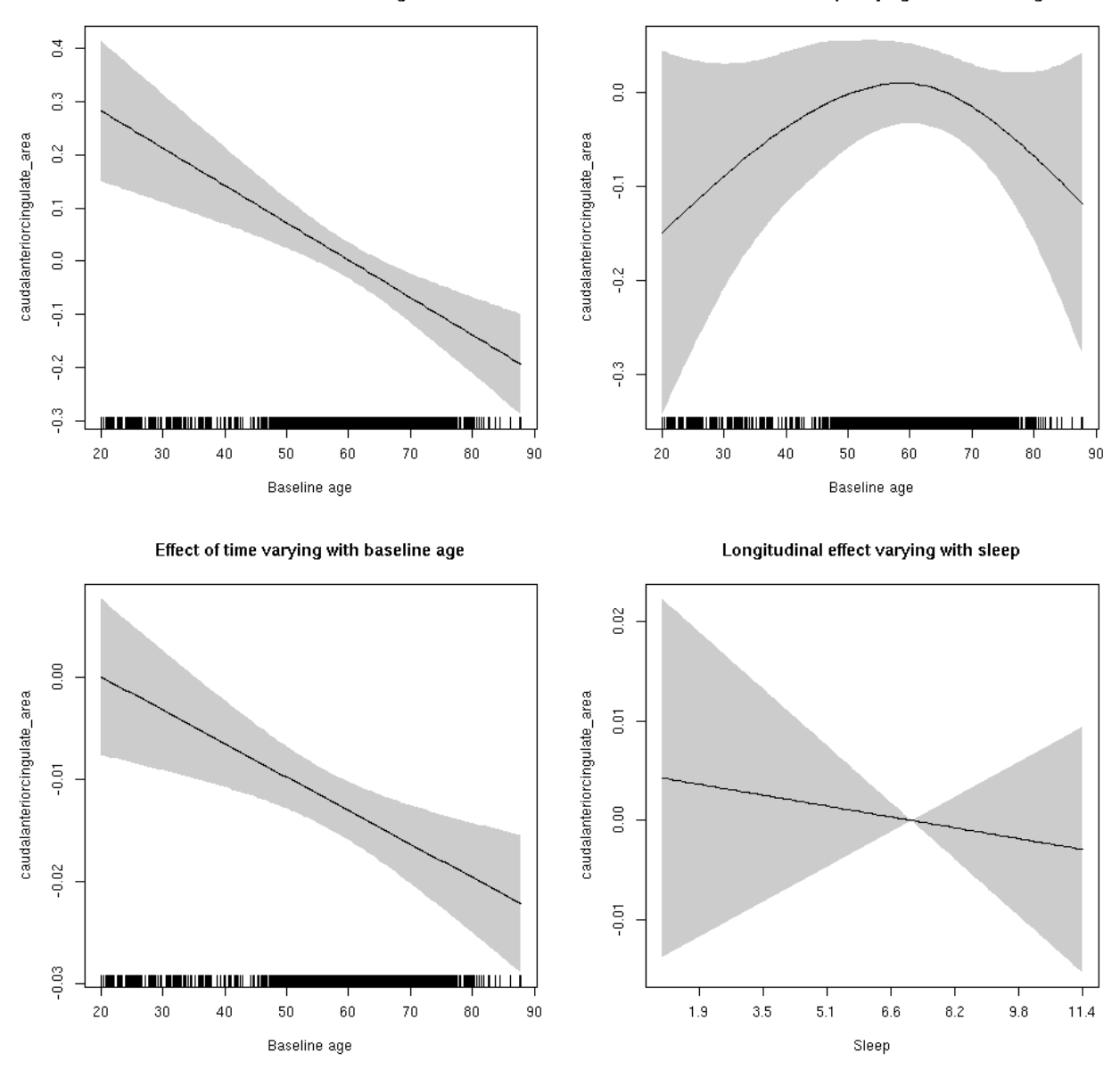

**Male: Full data** Below is the row for  $s$  (sleep\_z): time from the model output.

## s(sleep\_z):time 1.000 1.000 0.157 0.692

Main effect of sleep varying with baseline age

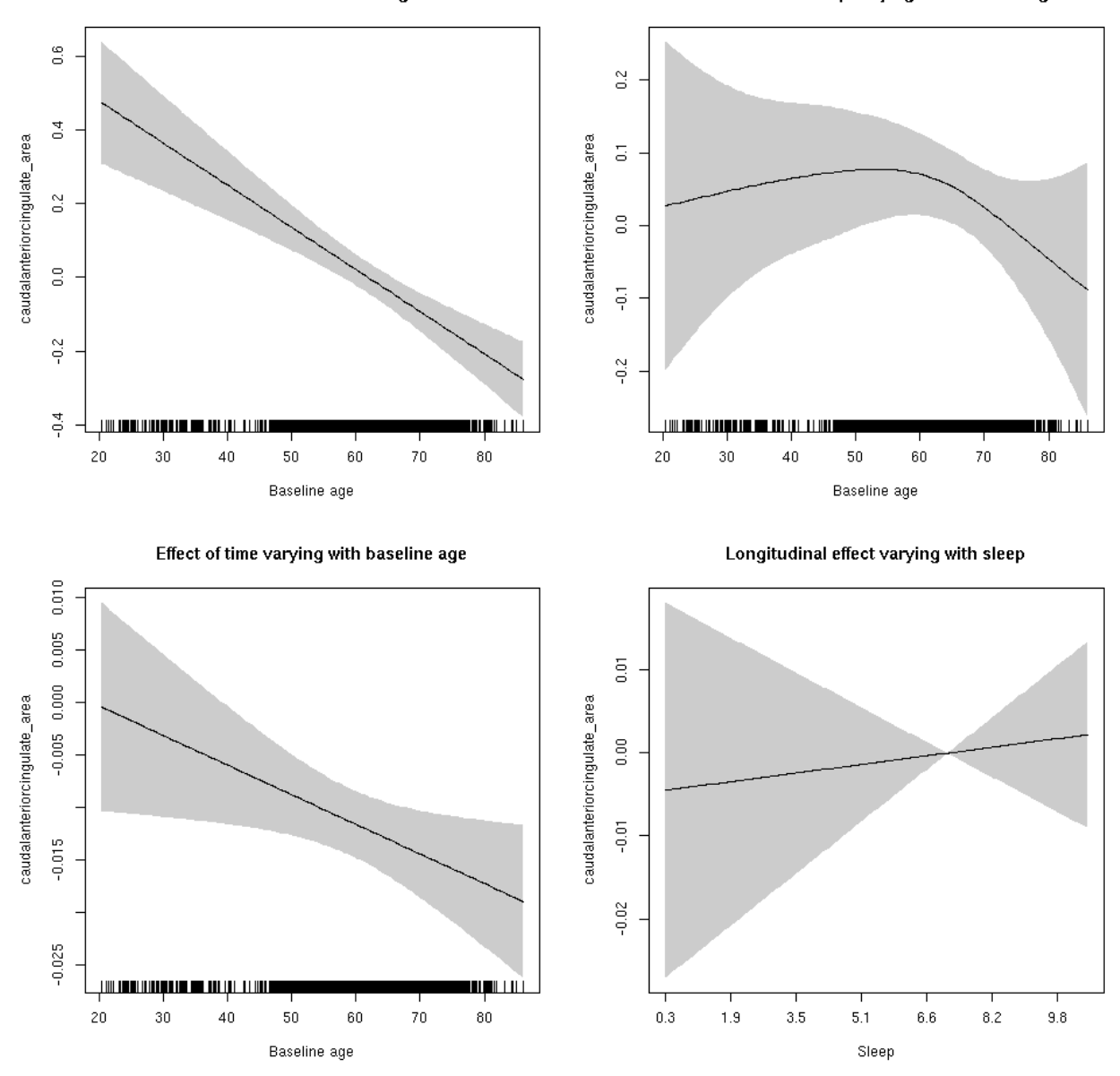

# **caudalanteriorcingulate\_area**

Full data Below is the model output. The term  $s$  ( $s$ leep<sub>z</sub>): time is probably what we care most about.

```
##
## Family: gaussian
## Link function: identity
##
## Formula:
## value \sim sex + site + icv + s(bl_age, k = 10, bs = "cr") + s(bl_age,
## by = sleep_z, bs = "cr") + +s(bl_age, by = time, k = 5, bs = "cr") +
\# s(sleep_z, by = time, k = 5, bs = "cr", pc = 0)
## <environment: 0x563003593db0>
```

```
##
## Parametric coefficients:
## Estimate Std. Error t value Pr(>|t|)
## (Intercept) 1.1065989 0.0615851 17.969 < 2e-16 ***
## sexmale -0.0001814 0.0320020 -0.006 0.995478
## siteousAvanto -0.6096287 0.0757829 -8.044 9.89e-16 ***
## siteousPrisma -0.4371680 0.1281334 -3.412 0.000648 ***
## siteousSkyra -0.3861897 0.0734294 -5.259 1.48e-07 ***
## siteUB -0.5649774 0.1445815 -3.908 9.39e-05 ***
## siteUCAM -0.6653884 0.0770380 -8.637 < 2e-16 ***
## siteUKB -1.1727248 0.0575112 -20.391 < 2e-16 ***
## siteUmU -0.2438735 0.0889675 -2.741 0.006136 **
## icv 0.4745690 0.0154794 30.658 < 2e-16 ***
## ---
## Signif. codes: 0 '***' 0.001 '**' 0.01 '*' 0.05 '.' 0.1 ' ' 1
##
## Approximate significance of smooth terms:
## edf Ref.df F p-value
## s(bl_age) 1.000 1.000 54.739 <2e-16 ***
## s(bl_age):sleep_z 3.531 3.531 1.931 0.0648 .
## s(bl_age):time 2.000 2.000 69.191 <2e-16 ***
## s(sleep_z):time 1.000 1.000 0.002 0.9621
## ---
## Signif. codes: 0 '***' 0.001 '**' 0.01 '*' 0.05 '.' 0.1 ' ' 1
##
## R-sq.(adj) = 0.341## lmer.REML = 7209.9 Scale est. = 0.017258 n = 8174
```
Main effect of baseline age

Main effect of sleep varying with baseline age

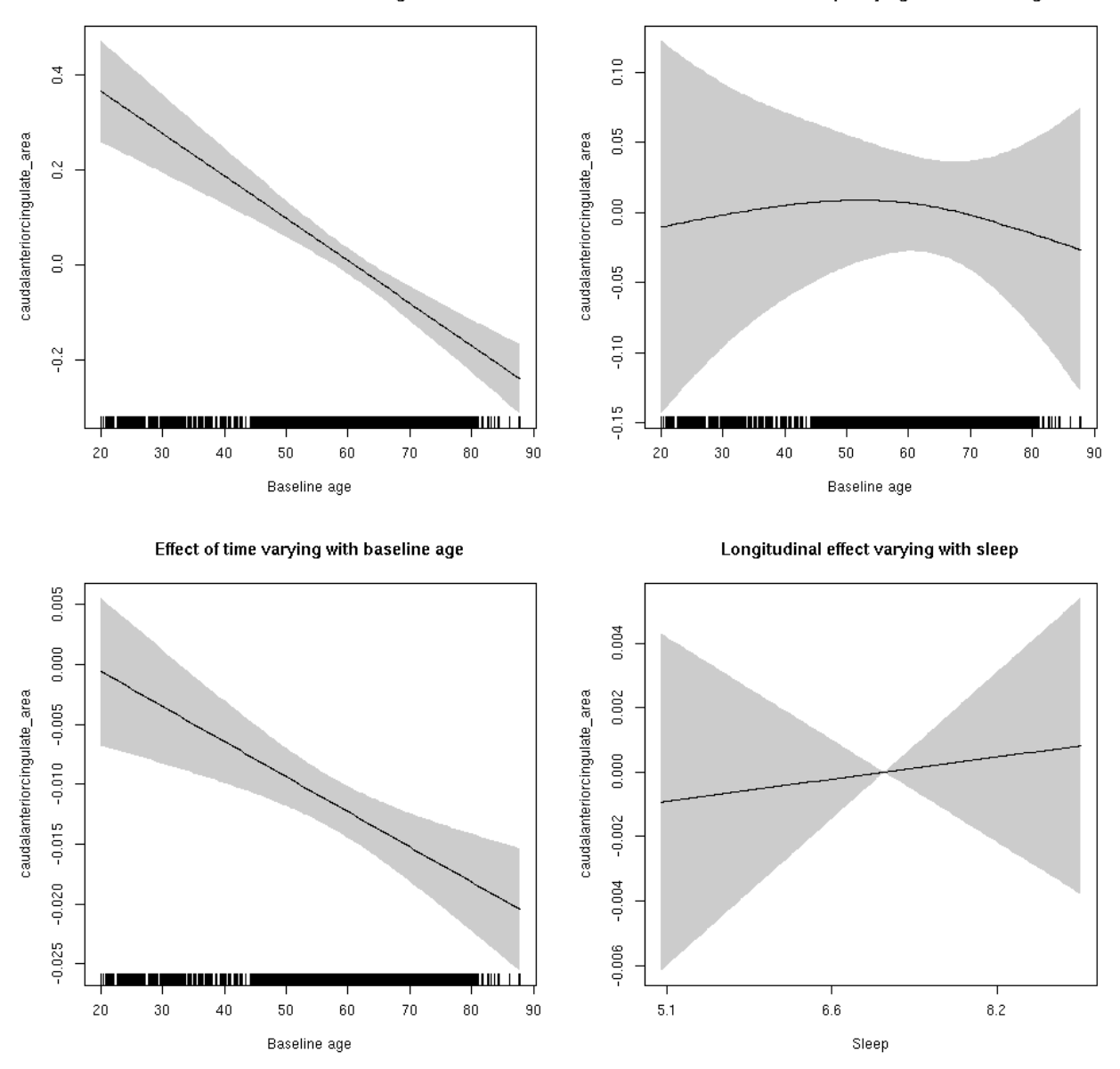

**Restricted to sleep**  $>= 5$  **and**  $<= 9$  **hours** Below is the row for  $s$  (sleep\_z): time from the model output.

## s(sleep\_z):time 1.000 1.000 0.126 0.723

Main effect of baseline age

Main effect of sleep varying with baseline age

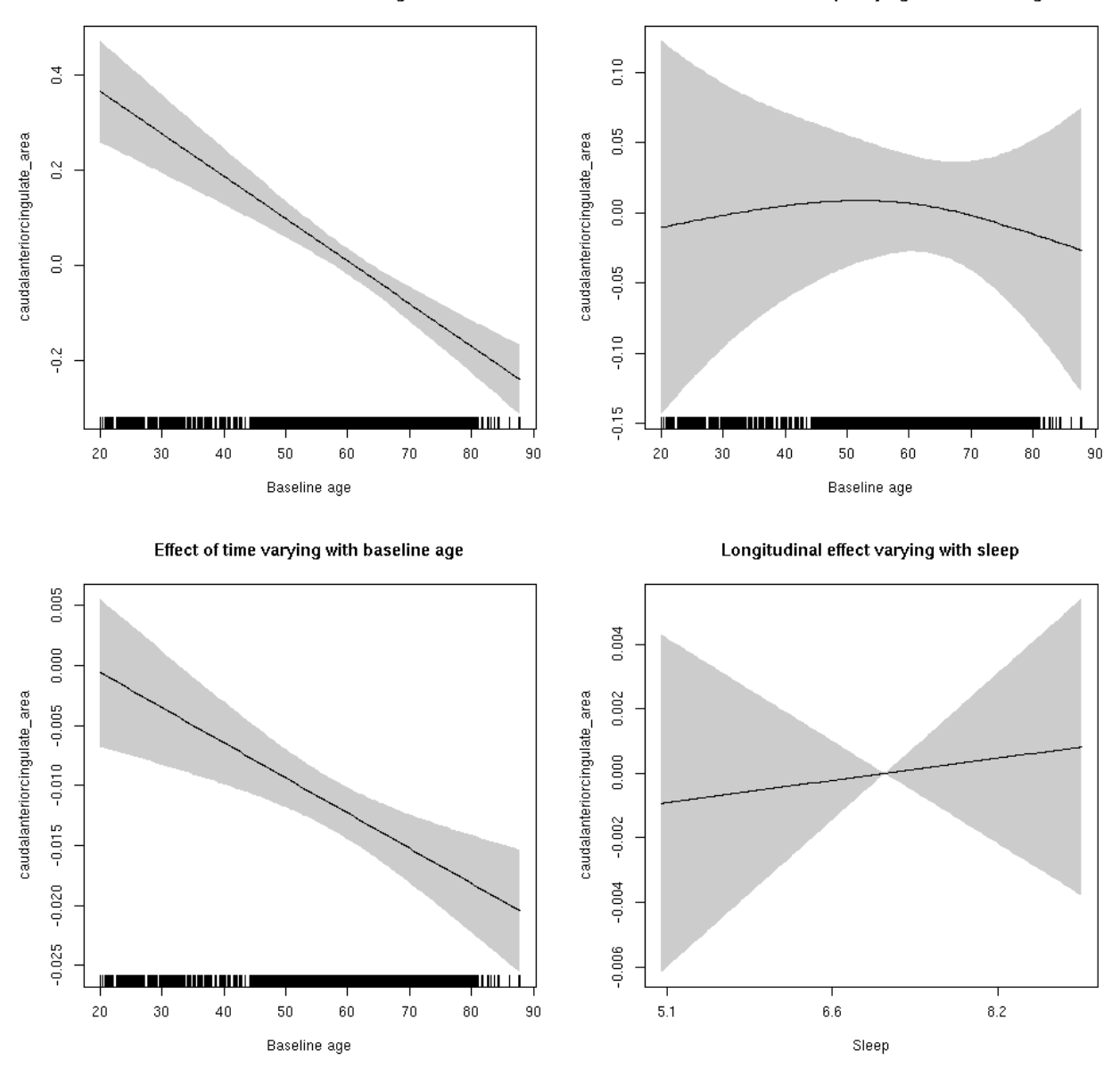

# **caudalanteriorcingulate\_thickness: Stratified by sex**

**Female: Full data** Below is the row for  $s$  (sleep\_z): time from the model output.

## s(sleep\_z):time 1 1 0.170 0.6802

Main effect of baseline age

Main effect of sleep varying with baseline age

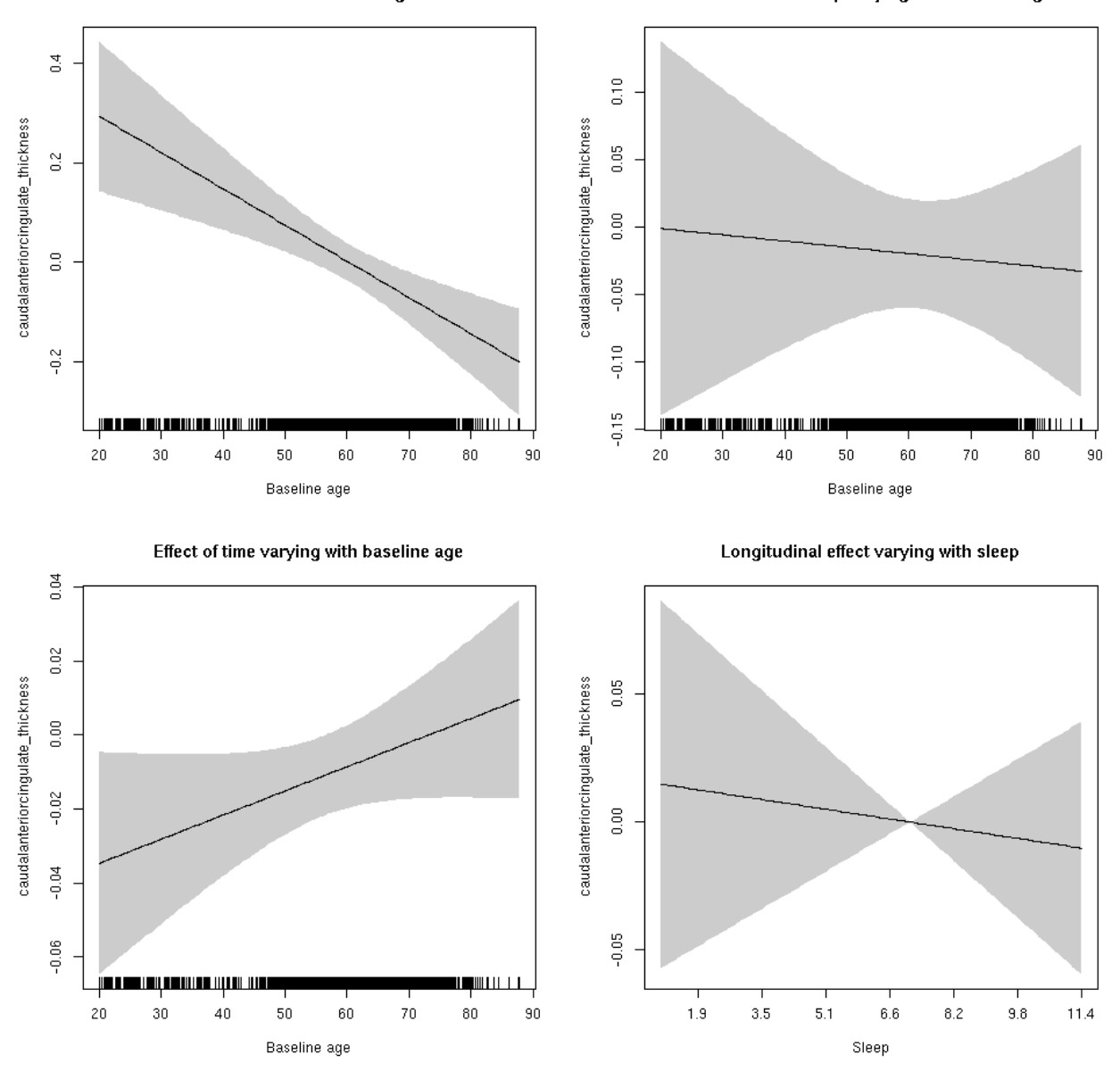

**Male: Full data** Below is the row for  $s$  (sleep\_z): time from the model output.

## s(sleep\_z):time 1.000 1.000 0.718 0.39690

Main effect of sleep varying with baseline age

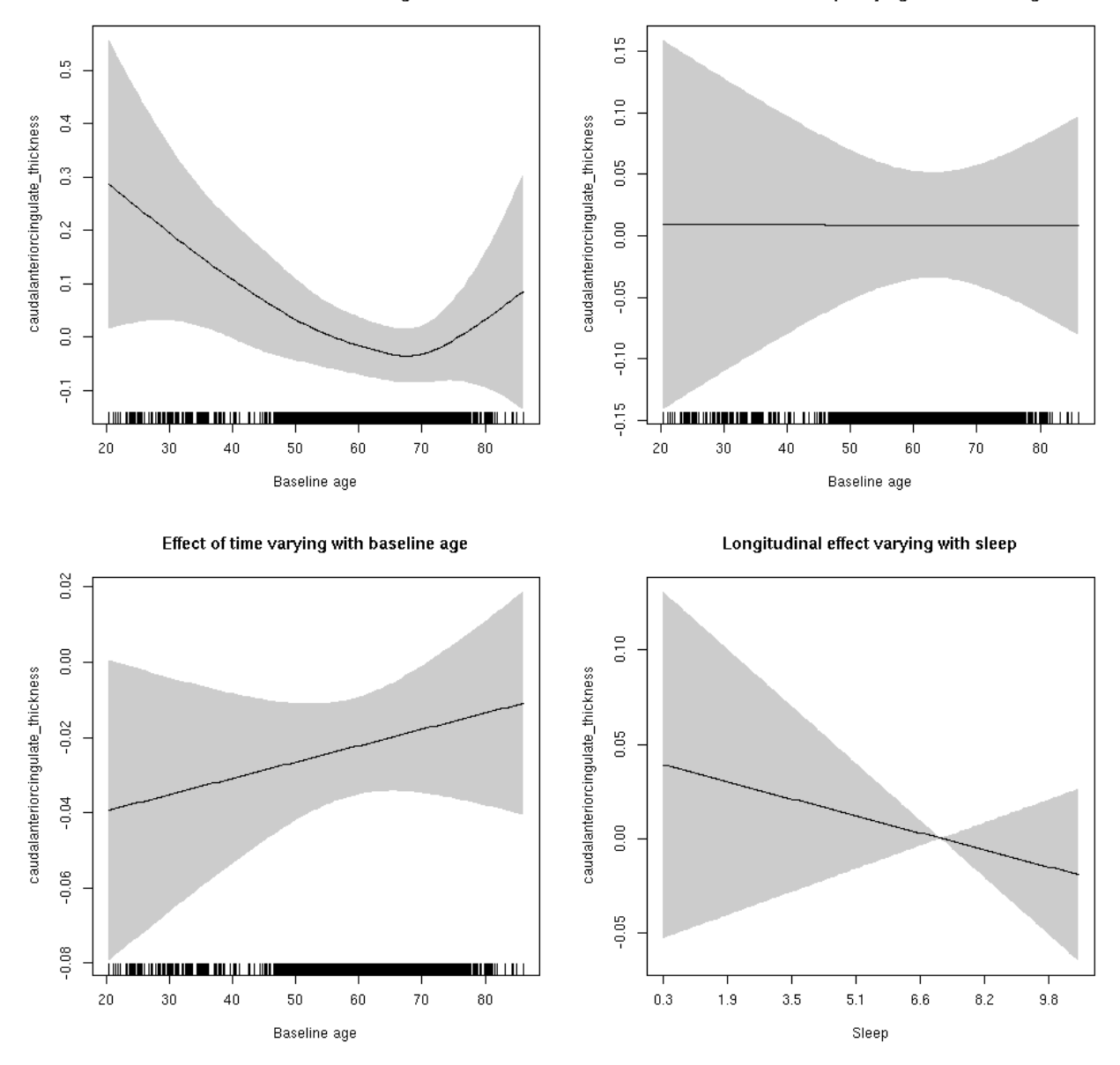

# **caudalanteriorcingulate\_thickness**

Full data Below is the model output. The term  $s$  ( $s$ leep<sub>z</sub>): time is probably what we care most about.

```
##
## Family: gaussian
## Link function: identity
##
## Formula:
## value \sim sex + site + s(bl_age, k = 10, bs = "cr") + s(bl_age,
## by = sleep_z, bs = "cr") + +s(bl_age, by = time, k = 5, bs = "cr") +
\# s(sleep_z, by = time, k = 5, bs = "cr", pc = 0)
## <environment: 0x5630035cd3e8>
```

```
##
## Parametric coefficients:
## Estimate Std. Error t value Pr(>|t|)
## (Intercept) -0.4472812 0.0536713 -8.334 < 2e-16 ***
## sexmale -0.1854118 0.0268923 -6.895 5.8e-12 ***
## siteousAvanto -0.0005201 0.0728054 -0.007 0.99430
## siteousPrisma 0.1055644 0.4003444 0.264 0.79203
## siteousSkyra -0.1795933 0.0727280 -2.469 0.01355 *
## siteUB 0.1412205 0.1404379 1.006 0.31465
## siteUCAM -0.0451152 0.0735808 -0.613 0.53980
## siteUKB 0.5802802 0.0541641 10.713 < 2e-16 ***
## siteUmU 0.2499192 0.0885369 2.823 0.00477 **
## ---
## Signif. codes: 0 '***' 0.001 '**' 0.01 '*' 0.05 '.' 0.1 ' ' 1
##
## Approximate significance of smooth terms:
## edf Ref.df F p-value
## s(bl_age) 2.908 2.908 7.558 8.12e-05 ***
## s(bl_age):sleep_z 2.000 2.000 0.070 0.932135
## s(bl_age):time 2.000 2.000 9.009 0.000124 ***
## s(sleep_z):time 1.000 1.000 1.058 0.303599
## ---
## Signif. codes: 0 '***' 0.001 '**' 0.01 '*' 0.05 '.' 0.1 ' ' 1
##
## R-sq.(adj) = 0.0871
## lmer.REML = 19472 Scale est. = 0.3017 n = 8178
```
Main effect of baseline age

Main effect of sleep varying with baseline age

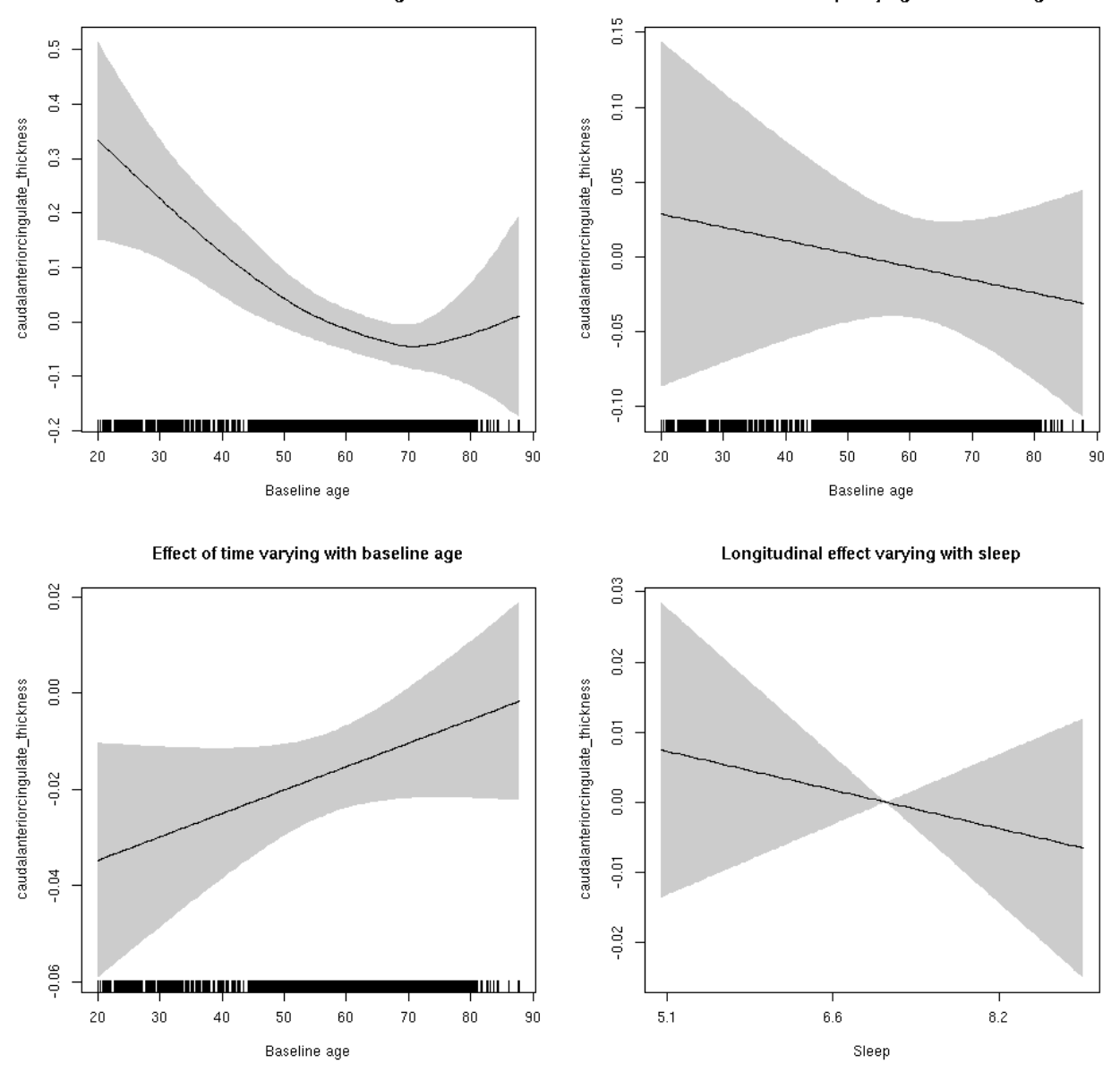

**Restricted to sleep**  $>= 5$  **and**  $<= 9$  **hours** Below is the row for  $s$  (sleep\_z): time from the model output.

## s(sleep\_z):time 1.000 1.000 0.502 0.478617

Main effect of baseline age

Main effect of sleep varying with baseline age

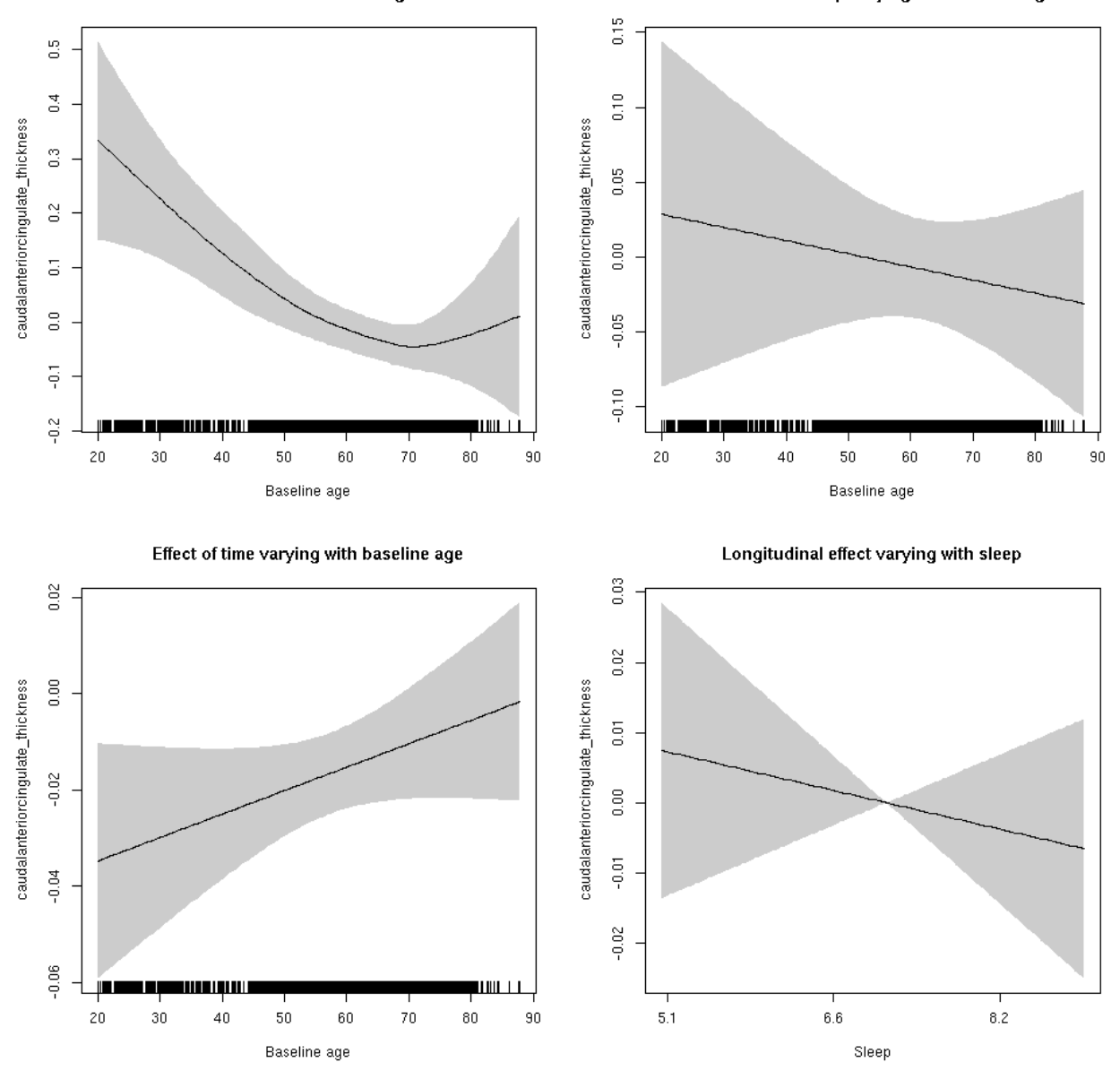

# **caudalanteriorcingulate\_volume: Stratified by sex**

**Female: Full data** Below is the row for  $s$  (sleep\_z): time from the model output.

## s(sleep\_z):time 1.000 1.000 0.923 0.337

Main effect of sleep varying with baseline age

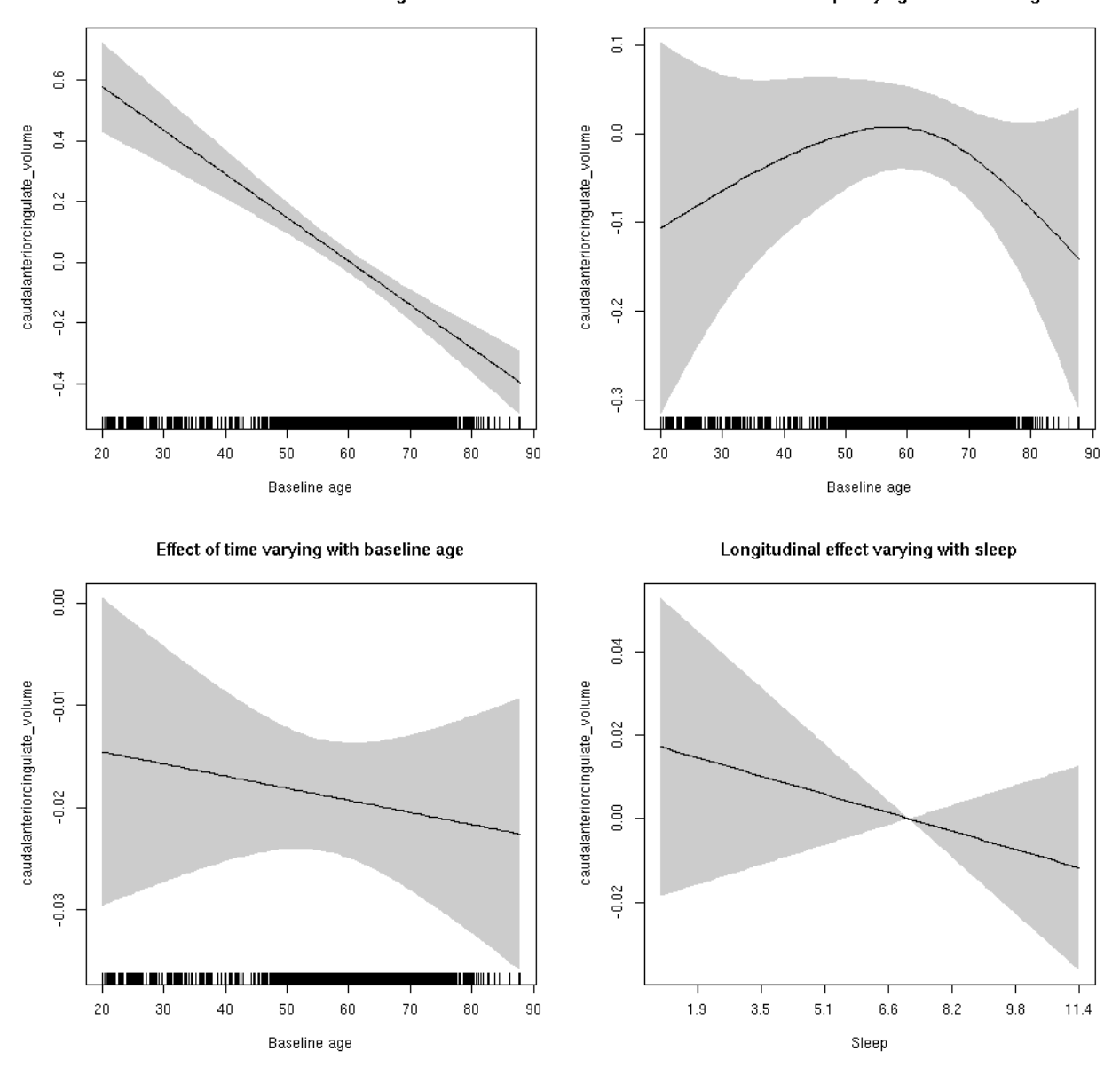

**Male: Full data** Below is the row for  $s$  (sleep\_z): time from the model output.

## s(sleep\_z):time 1 1 0.479 0.489

Main effect of sleep varying with baseline age

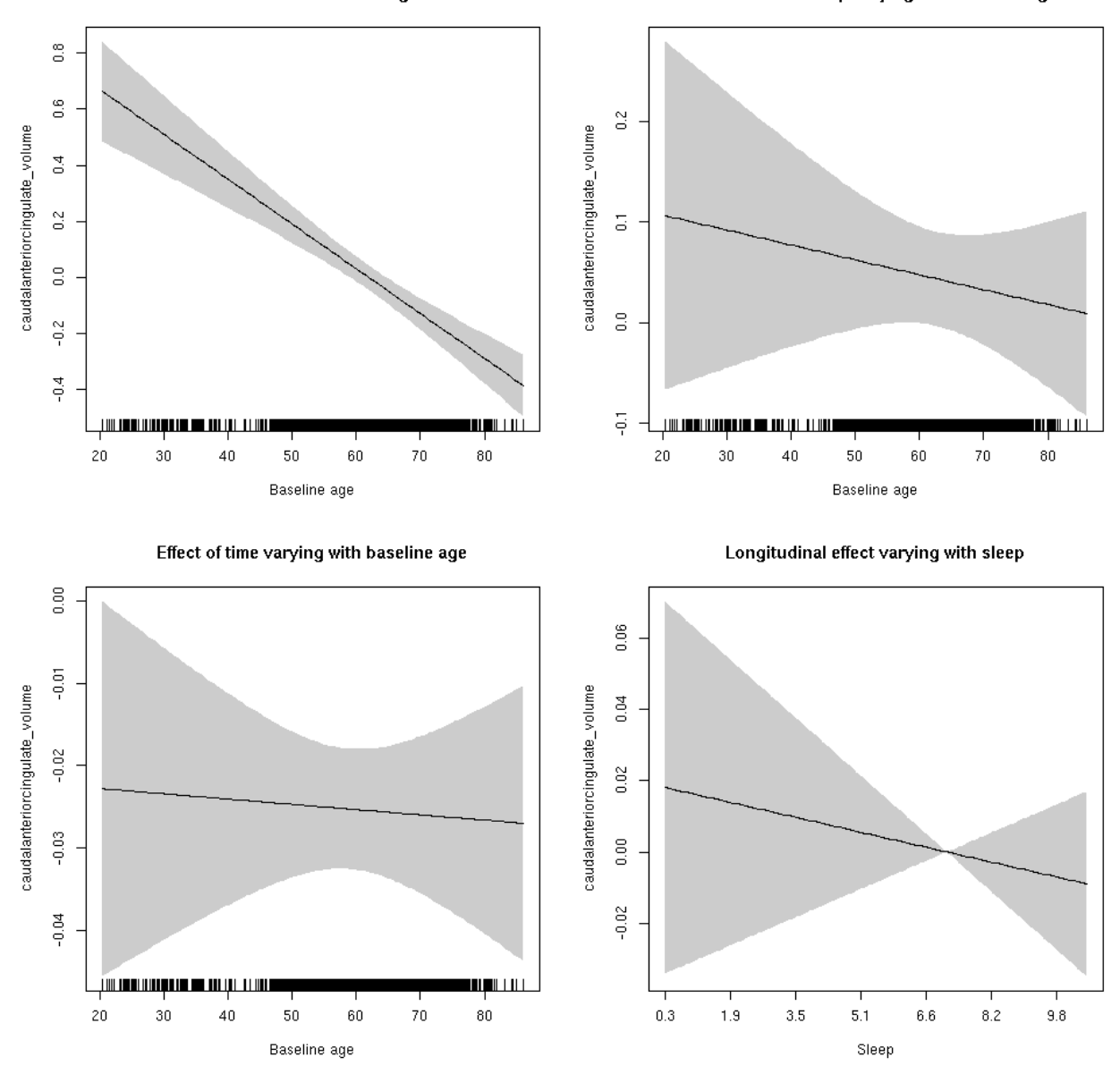

# **caudalanteriorcingulate\_volume**

Full data Below is the model output. The term  $s$  ( $s$ leep<sub>z</sub>): time is probably what we care most about.

```
##
## Family: gaussian
## Link function: identity
##
## Formula:
## value \sim sex + site + icv + s(bl_age, k = 10, bs = "cr") + s(bl_age,
## by = sleep_z, bs = "cr") + +s(bl_age, by = time, k = 5, bs = "cr") +
\# s(sleep_z, by = time, k = 5, bs = "cr", pc = 0)
## <environment: 0x5630035ac220>
```

```
##
## Parametric coefficients:
## Estimate Std. Error t value Pr(>|t|)
## (Intercept) 0.45945 0.06733 6.824 9.50e-12 ***
## sexmale -0.08921 0.03497 -2.551 0.0108 *
## siteousAvanto -0.44675 0.08334 -5.360 8.54e-08 ***
## siteousPrisma -0.01241 0.23287 -0.053 0.9575
## siteousSkyra -0.37951 0.08058 -4.710 2.52e-06 ***
## siteUB -0.29711 0.15593 -1.905 0.0568 .
## siteUCAM -0.42192 0.08375 -5.038 4.81e-07 ***
## siteUKB -0.39853 0.06268 -6.358 2.15e-10 ***
## siteUmU -0.04823 0.09653 -0.500 0.6174
## icv 0.33394 0.01726 19.346 < 2e-16 ***
## ---
## Signif. codes: 0 '***' 0.001 '**' 0.01 '*' 0.05 '.' 0.1 ' ' 1
##
## Approximate significance of smooth terms:
## edf Ref.df F p-value
## s(bl_age) 1 1 123.677 <2e-16 ***
## s(bl_age):sleep_z 3 3 1.328 0.260
## s(bl_age):time 2 2 47.425 <2e-16 ***
## s(sleep_z):time 1 1 1.396 0.237
## ---
## Signif. codes: 0 '***' 0.001 '**' 0.01 '*' 0.05 '.' 0.1 ' ' 1
##
## R-sq.(adj) = 0.14## lmer.REML = 14443 Scale est. = 0.081116 n = 8176
```
Main effect of baseline age

Main effect of sleep varying with baseline age

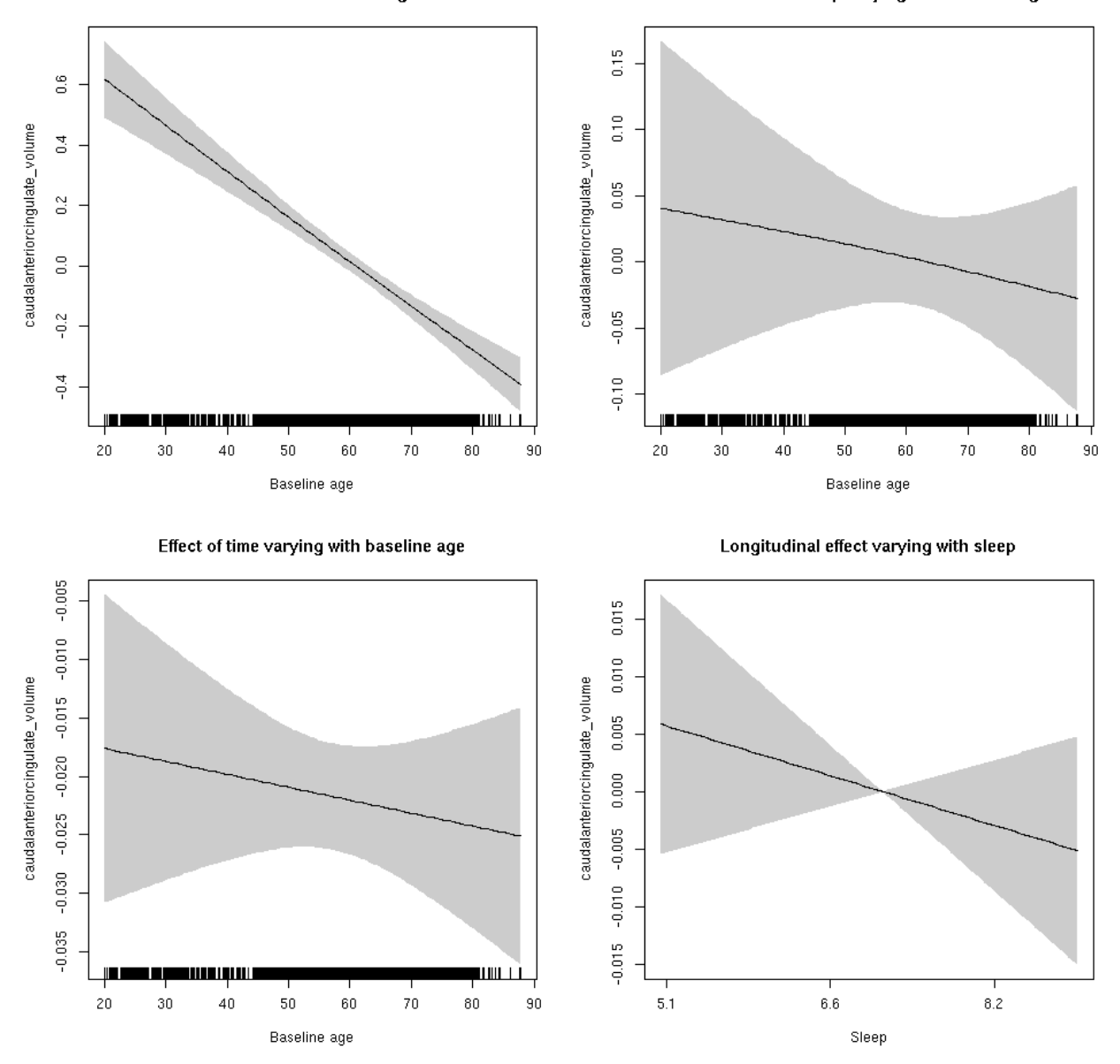

**Restricted to sleep**  $>= 5$  **and**  $<= 9$  **hours** Below is the row for  $s$  (sleep\_z): time from the model output.

## s(sleep\_z):time 1.000 1.000 1.075 0.300

Main effect of baseline age

Main effect of sleep varying with baseline age

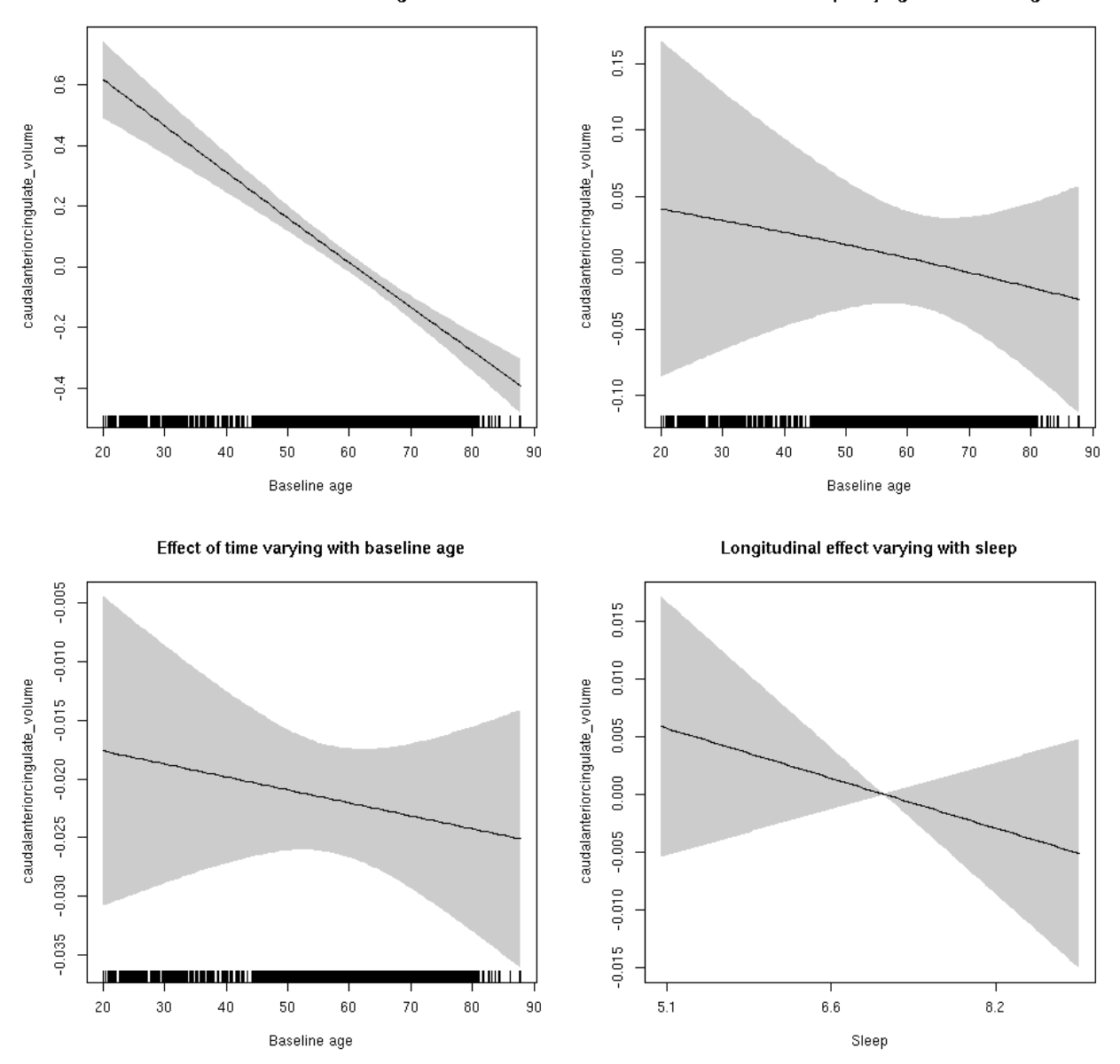

### **caudalmiddlefrontal\_area: Stratified by sex**

**Female: Full data** Below is the row for  $s$  (sleep\_z): time from the model output.

## s(sleep\_z):time 1.000 1.000 0.803 0.370

Main effect of baseline age

Main effect of sleep varying with baseline age

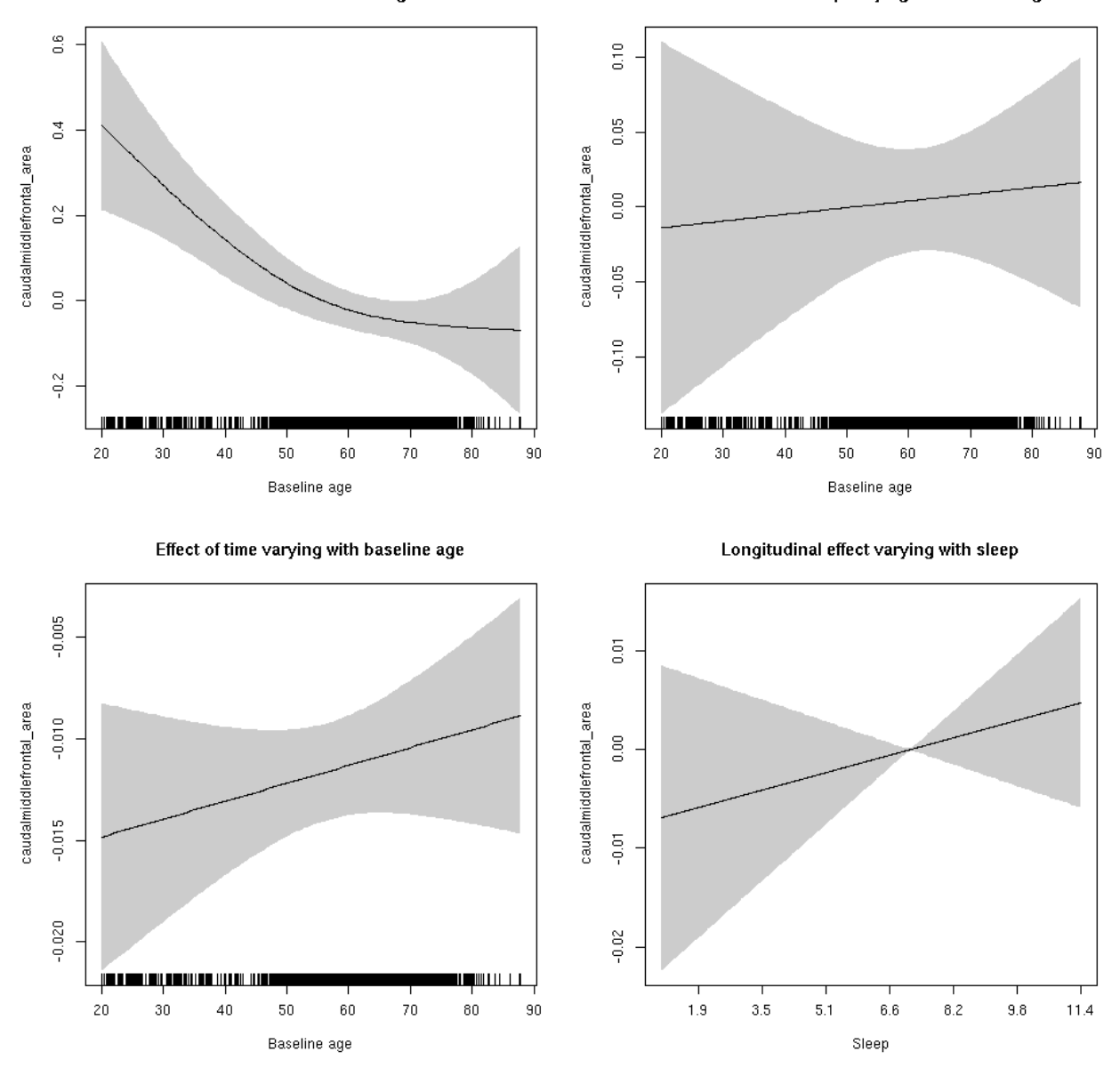

**Male: Full data** Below is the row for s(sleep\_z):time from the model output.

## s(sleep\_z):time 1.000 1.000 0.177 0.674

Main effect of sleep varying with baseline age

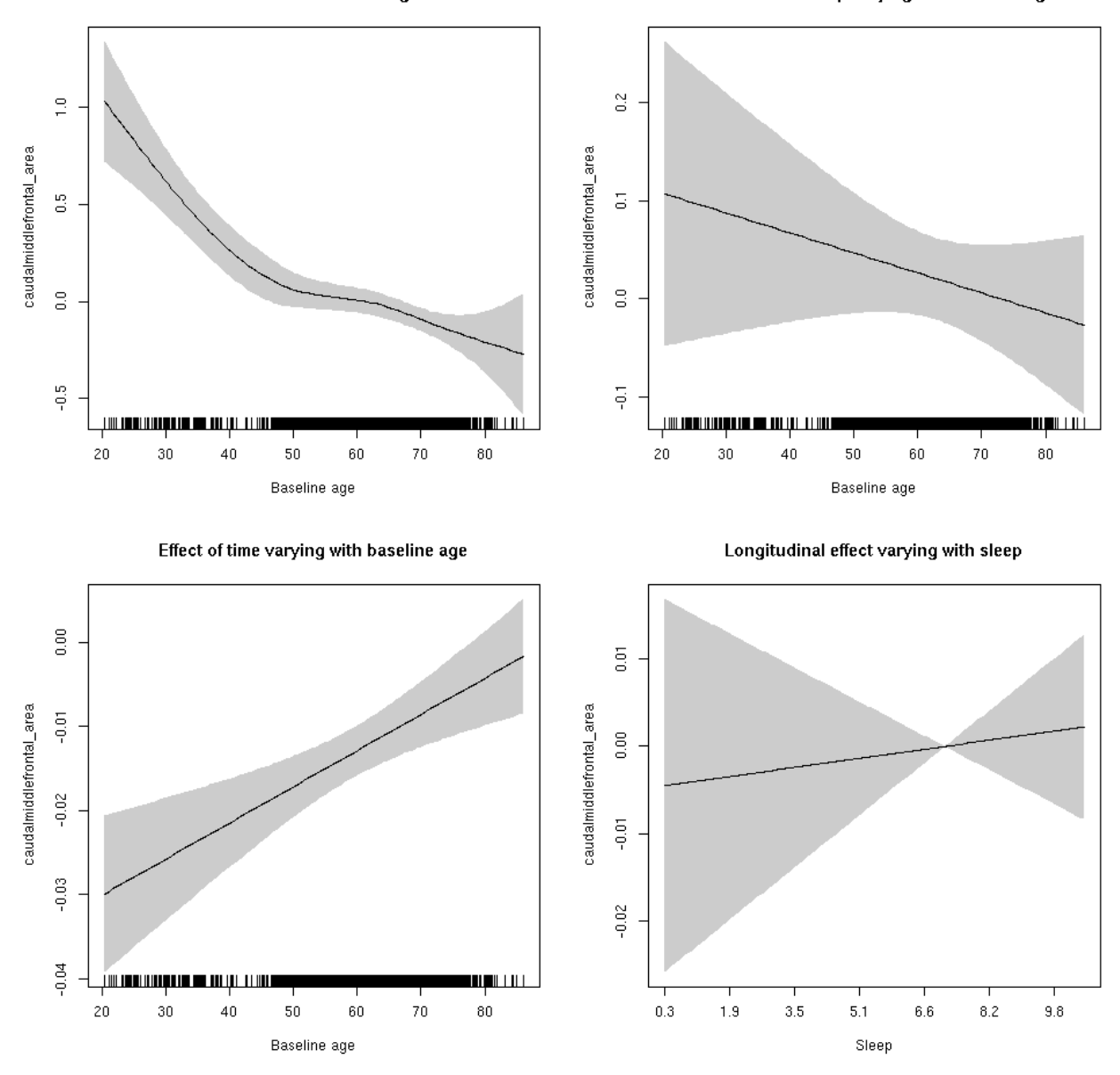

# **caudalmiddlefrontal\_area**

Full data Below is the model output. The term  $s$  ( $s$ leep<sub>z</sub>): time is probably what we care most about.

```
##
## Family: gaussian
## Link function: identity
##
## Formula:
## value \sim sex + site + icv + s(bl_age, k = 10, bs = "cr") + s(bl_age,
## by = sleep_z, bs = "cr") + +s(bl_age, by = time, k = 5, bs = "cr") +
## s(sleep_z, by = time, k = 5, bs = "cr", pc = 0)## <environment: 0x5630035a74b8>
```

```
##
## Parametric coefficients:
## Estimate Std. Error t value Pr(>|t|)
## (Intercept) 0.75296 0.06074 12.397 < 2e-16 ***
## sexmale 0.03083 0.03125 0.987 0.3239
## siteousAvanto -0.68258 0.07393 -9.232 < 2e-16 ***
## siteousPrisma -0.72860 0.11929 -6.108 1.05e-09 ***
## siteousSkyra -0.67918 0.07171 -9.472 < 2e-16 ***
## siteUB -0.76536 0.14116 -5.422 6.06e-08 ***
## siteUCAM -0.68013 0.07560 -8.996 < 2e-16 ***
## siteUKB -0.74763 0.05777 -12.941 < 2e-16 ***
## siteUmU -0.17579 0.08719 -2.016 0.0438 *
## icv 0.57455 0.01509 38.063 < 2e-16 ***
## ---
## Signif. codes: 0 '***' 0.001 '**' 0.01 '*' 0.05 '.' 0.1 ' ' 1
##
## Approximate significance of smooth terms:
## edf Ref.df F p-value
## s(bl_age) 2.854 2.854 26.561 <2e-16 ***
## s(bl_age):sleep_z 2.000 2.000 0.525 0.591
## s(bl_age):time 2.000 2.000 90.682 <2e-16 ***
## s(sleep_z):time 1.000 1.000 1.124 0.289
## ---
## Signif. codes: 0 '***' 0.001 '**' 0.01 '*' 0.05 '.' 0.1 ' ' 1
##
## R-sq.(adj) = 0.368## lmer.REML = 6106.7 Scale est. = 0.01403 n = 8140
```
Main effect of sleep varying with baseline age

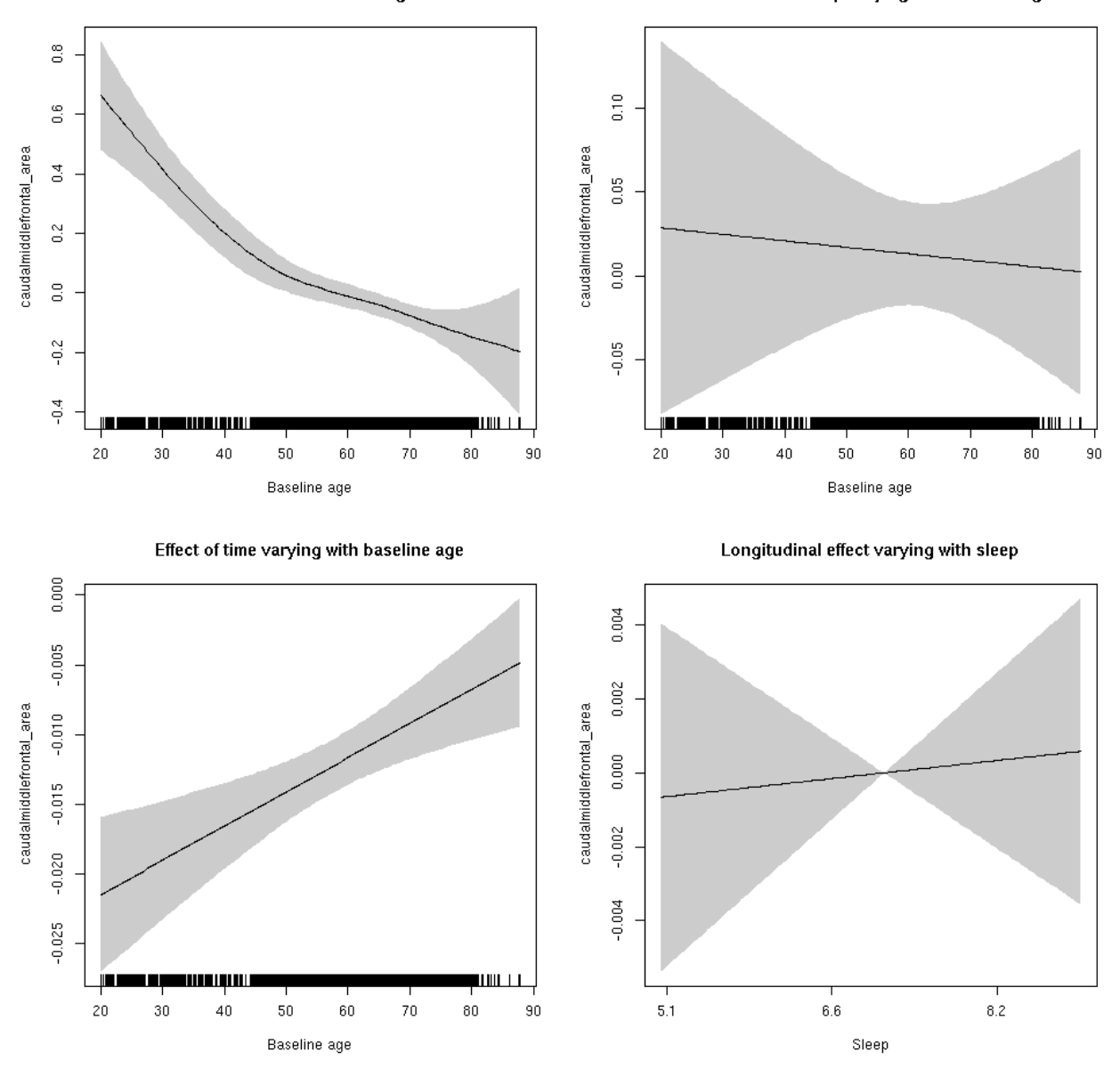

**Restricted to sleep**  $>= 5$  **and**  $<= 9$  **hours** Below is the row for  $s$  (sleep\_z): time from the model output.

## s(sleep\_z):time 1.000 1.000 0.079 0.779

Main effect of sleep varying with baseline age

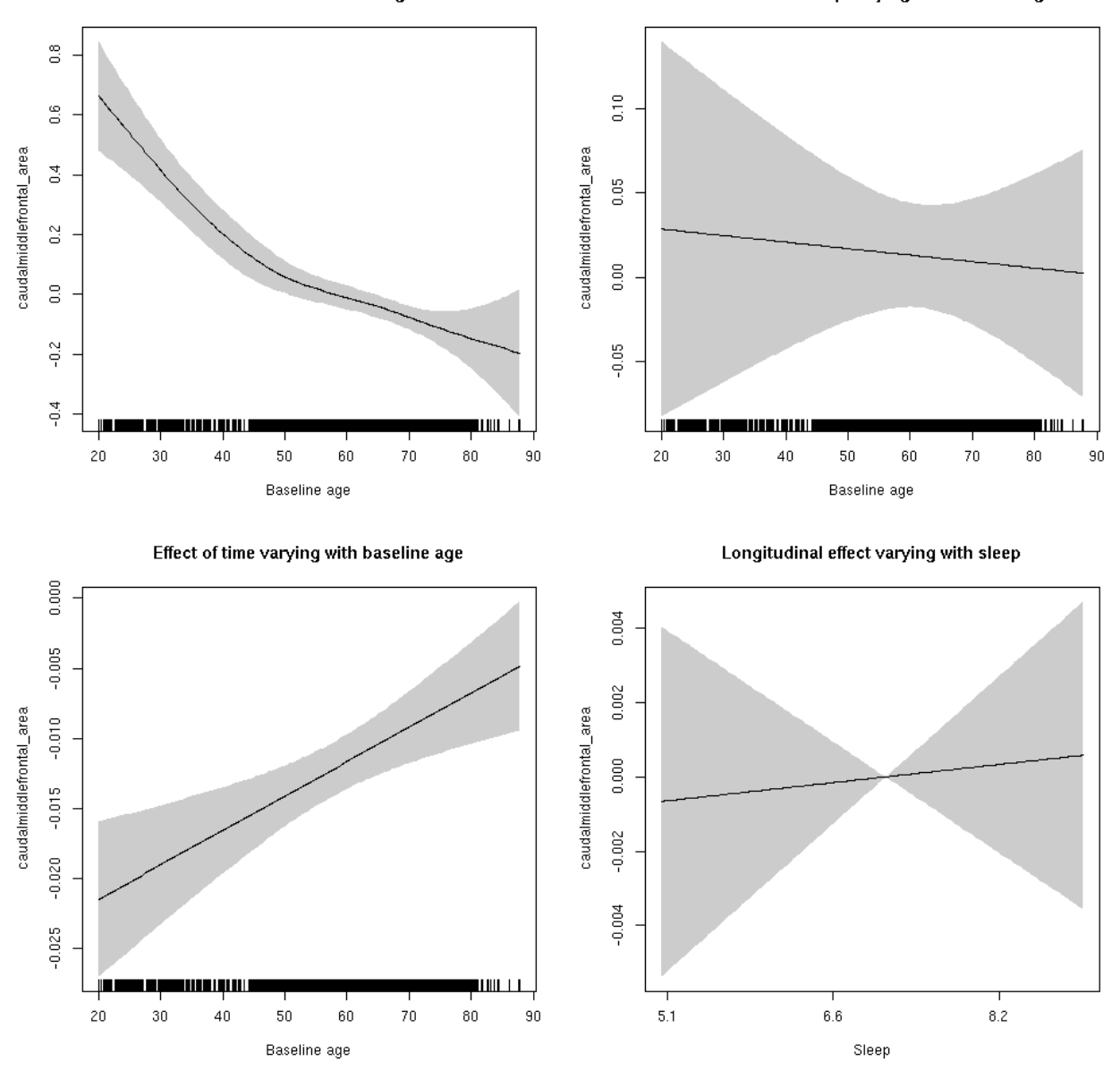

### **caudalmiddlefrontal\_thickness: Stratified by sex**

**Female: Full data** Below is the row for  $s$  (sleep\_z): time from the model output.

## s(sleep\_z):time 1.000 1.000 0.000 0.996

Main effect of baseline age Main effect of sleep varying with baseline age  $\frac{1}{2}$  $\overline{0.10}$  $\frac{5}{10}$  $0.05$ caudalmiddlefrontal\_thickness caudalmiddlefrontal\_thickness  $_{\rm 0.00}$  $\tilde{c}$  $-0.05$  $-0.5$  $-0.10$  $-0.15$  $\frac{8}{7}$ <u>sa kana sa matang pang pang</u> <u>ji na matsa na matsa na matsa na matsa na matsa na matsa na matsa na matsa na matsa na matsa na matsa na matsa </u> IL EI  $\blacksquare$  $\blacksquare$   $\blacksquare$   $\blacksquare$   $\blacksquare$   $\blacksquare$   $\blacksquare$  $_{\rm 20}$ 30  $40$  $50\,$ 60  $70$  $^{80}$  $90\,$  $20$ 30  $40$ 50  $60\,$  $70$  $_{\rm 80}$  $90\,$ Baseline age Baseline age Longitudinal effect varying with sleep Effect of time varying with baseline age  $0.04$  $-0.02$ caudalmiddlefrontal\_thickness  $0.02$ caudalmiddlefrontal\_thickness  $-0.04$  $_{\rm 0.00}$  $-0.06$  $-0.02$  $-0.08$  $-0.04$ <u>La 1911 - La 1911 - La 1914 - La 1914 - La 1914 - La 1914 - La 1914 - La 1914 - La 1914 - La 1914 - La 1914 -</u>  $20\,$ 30  $40$  $50\,$ 60  $70\,$  $_{\rm 80}$  $90\,$  $1.9$  $3.5$  $5.1$  $6.6\,$  $8.2\,$  $9.8\,$  $11.4$ 

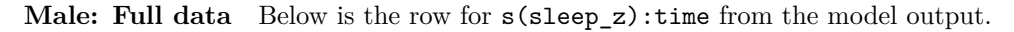

## s(sleep\_z):time 1.000 1.000 0.026 0.871

Baseline age

Below are plots of a plot of s(bl\_age), s(bl\_age):sleep\_z, s(bl\_age):time, and s(sleep\_z):time. For s(sleep\_z):time, roughly, if we cannot fit a straight line through the confidence bands, there is evidence that the effect of time depends on sleep duration. It is correct the that confidence interval is zero at one point along the axis; this happens because we do not include the main effect.

Sleep

Main effect of baseline age

Main effect of sleep varying with baseline age

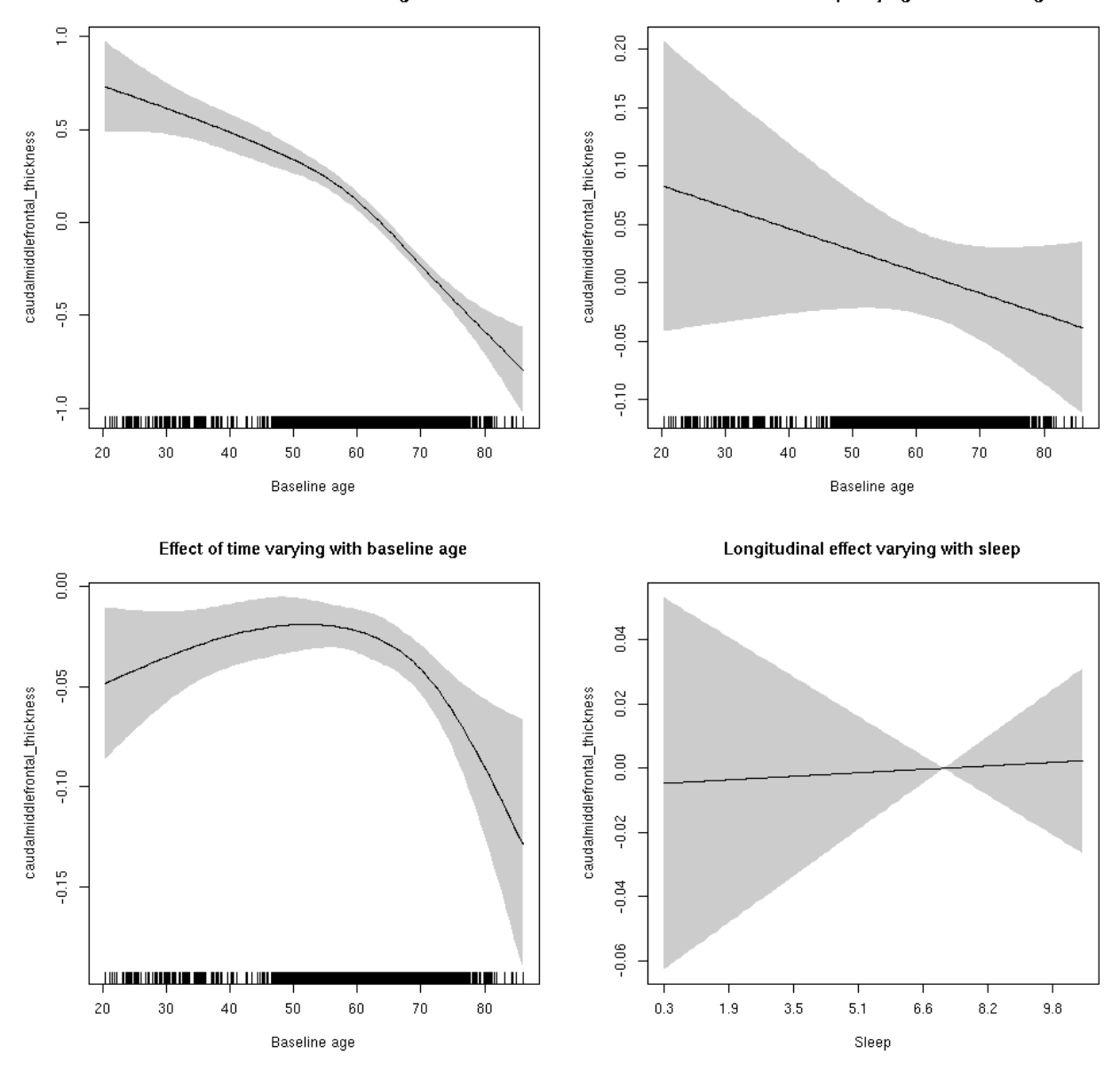

# **caudalmiddlefrontal\_thickness**

Full data Below is the model output. The term  $s$  ( $s$ leep<sub>z</sub>): time is probably what we care most about.

```
##
## Family: gaussian
## Link function: identity
##
## Formula:
## value \sim sex + site + s(bl_age, k = 10, bs = "cr") + s(bl_age,
## by = sleep_z, bs = "cr") + +s(bl_age, by = time, k = 5, bs = "cr") +
\# s(sleep_z, by = time, k = 5, bs = "cr", pc = 0)
## <environment: 0x5630035d1260>
```

```
##
## Parametric coefficients:
## Estimate Std. Error t value Pr(>|t|)
## (Intercept) -1.45063 0.04417 -32.841 < 2e-16 ***
## sexmale -0.05862 0.02215 -2.647 0.008133 **
## siteousAvanto -0.08041 0.05881 -1.367 0.171616
## siteousPrisma 0.37413 0.25805 1.450 0.147132
## siteousSkyra -0.77597 0.05879 -13.198 < 2e-16 ***
## siteUB 0.35092 0.11709 2.997 0.002735 **
## siteUCAM 0.20981 0.06074 3.454 0.000555 ***
## siteUKB 1.80423 0.04475 40.321 < 2e-16 ***
## siteUmU -0.19011 0.07282 -2.611 0.009051 **
## ---
## Signif. codes: 0 '***' 0.001 '**' 0.01 '*' 0.05 '.' 0.1 ' ' 1
##
## Approximate significance of smooth terms:
## edf Ref.df F p-value
## s(bl_age) 3.508 3.508 162.148 <2e-16 ***
## s(bl_age):sleep_z 2.000 2.000 0.166 0.847
## s(bl_age):time 3.474 3.474 27.980 <2e-16 ***
## s(sleep_z):time 2.741 2.741 1.037 0.352
## ---
## Signif. codes: 0 '***' 0.001 '**' 0.01 '*' 0.05 '.' 0.1 ' ' 1
##
## R-sq.(adj) = 0.623
## lmer.REML = 13842 Scale est. = 0.11531 n = 8171
```
Main effect of baseline age

Main effect of sleep varying with baseline age

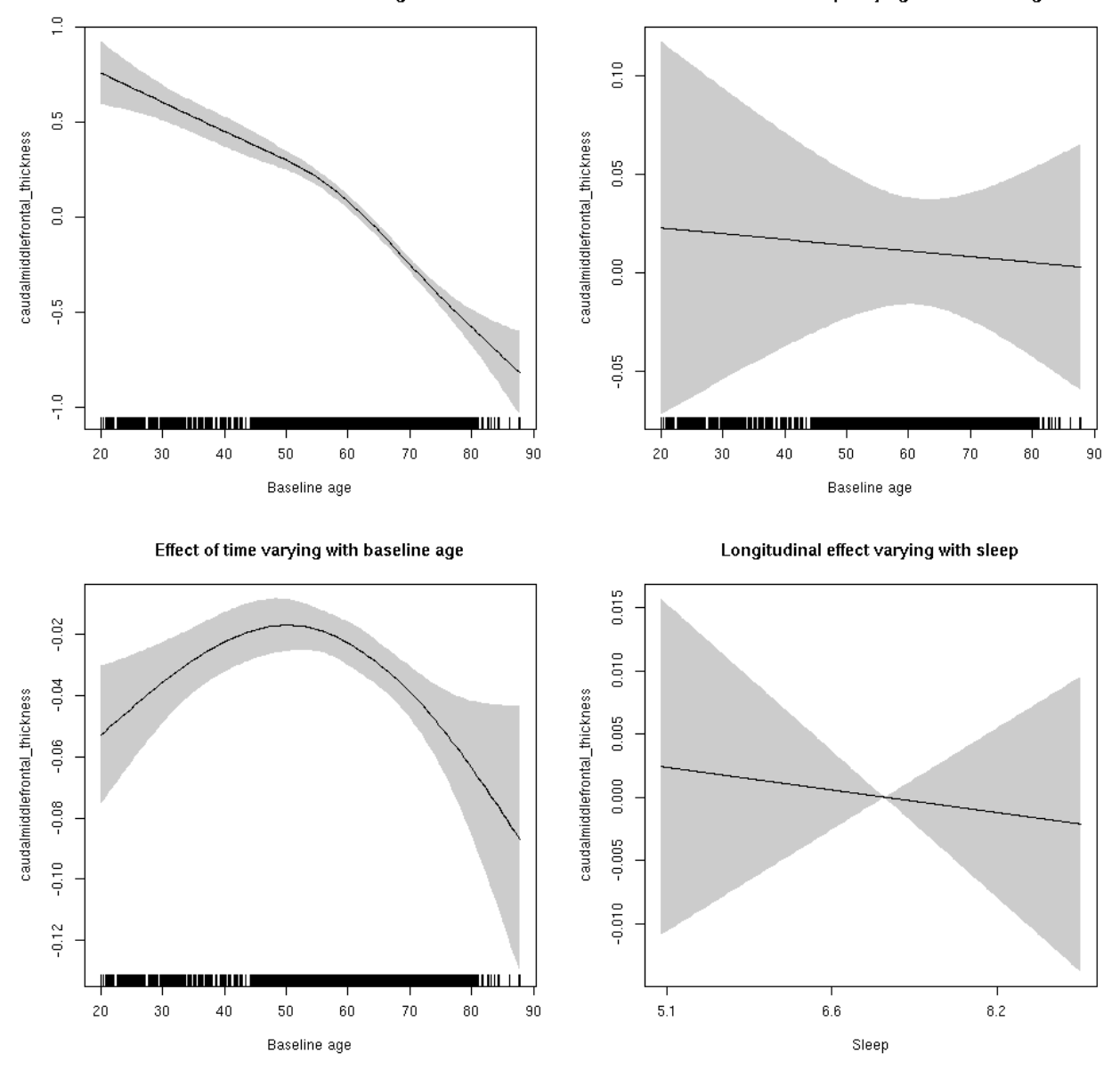

**Restricted to sleep**  $>= 5$  **and**  $<= 9$  **hours** Below is the row for  $s$  (sleep\_z): time from the model output.

## s(sleep\_z):time 1.000 1.000 0.132 0.716

Main effect of baseline age

Main effect of sleep varying with baseline age

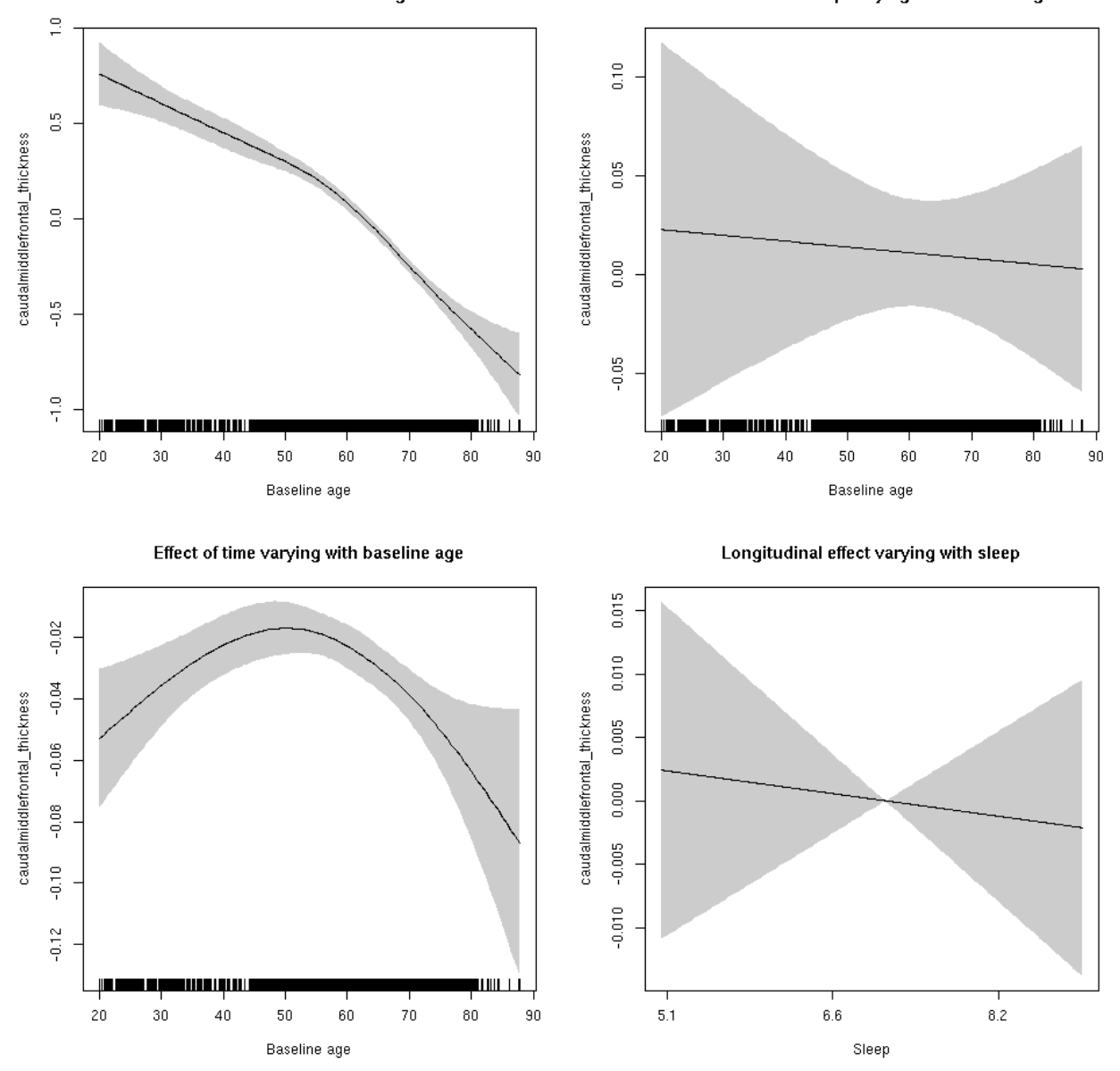

# **caudalmiddlefrontal\_volume: Stratified by sex**

**Female: Full data** Below is the row for  $s$  (sleep\_z): time from the model output.

## s(sleep\_z):time 1.000 1.000 0.015 0.903

Main effect of baseline age

Main effect of sleep varying with baseline age

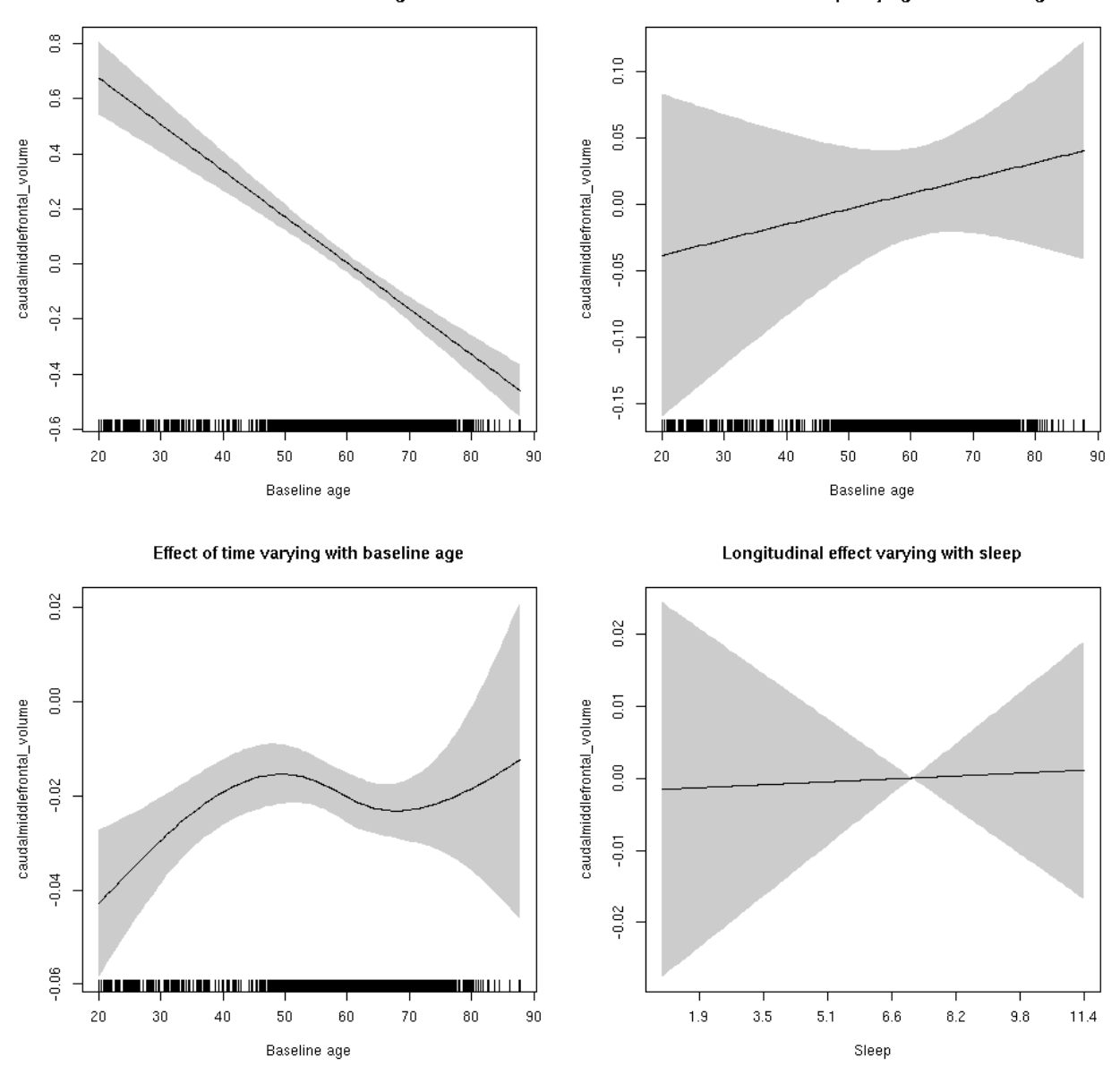

**Male: Full data** Below is the row for  $s$  (sleep\_z): time from the model output.

## s(sleep\_z):time 1.000 1.000 0.396 0.5290

Main effect of sleep varying with baseline age

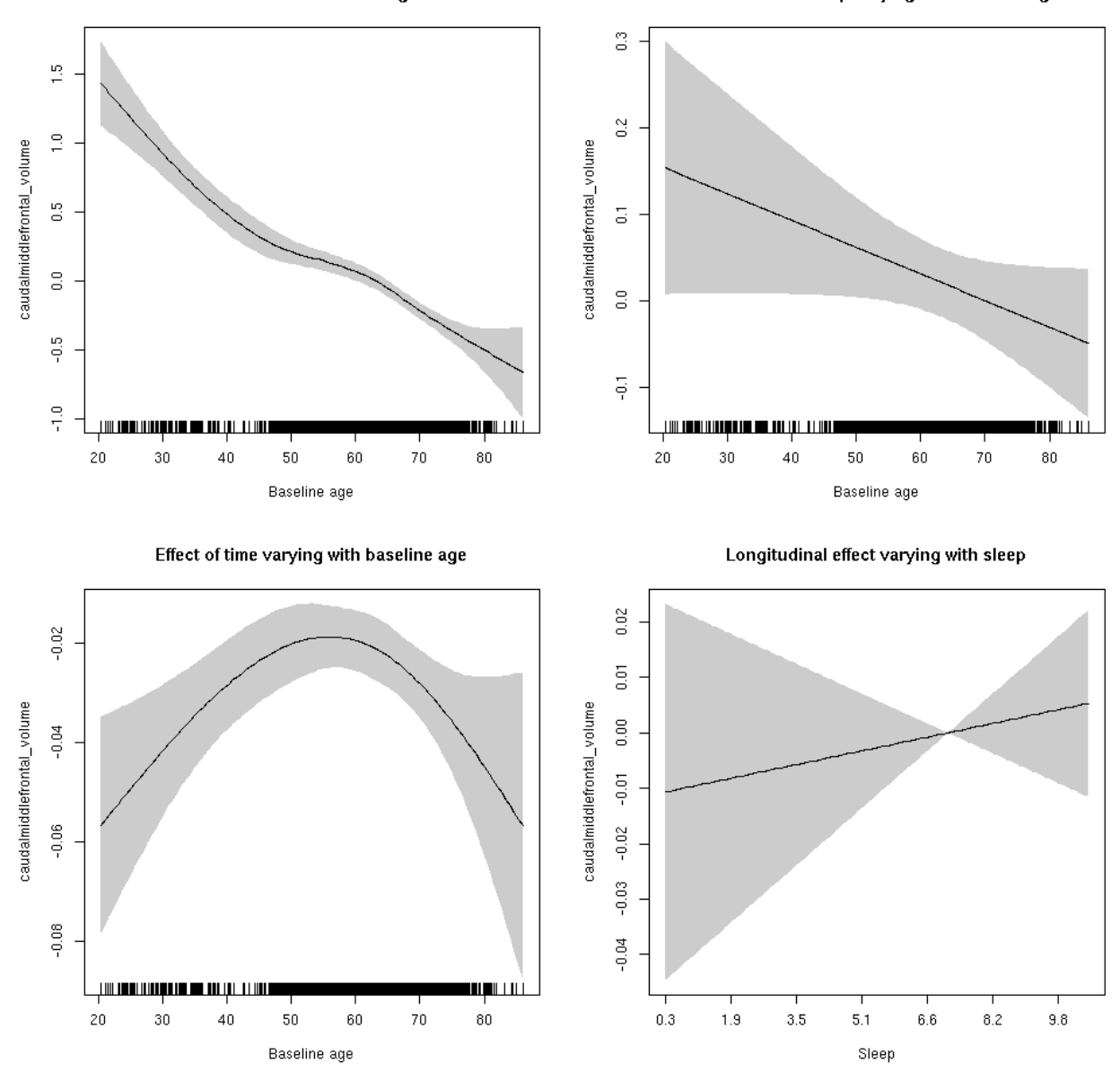

# **caudalmiddlefrontal\_volume**

Full data Below is the model output. The term  $s$  ( $s$ leep<sub>z</sub>): time is probably what we care most about.

```
##
## Family: gaussian
## Link function: identity
##
## Formula:
## value \sim sex + site + icv + s(bl_age, k = 10, bs = "cr") + s(bl_age,
## by = sleep_z, bs = "cr") + +s(bl_age, by = time, k = 5, bs = "cr") +
## s(sleep_z, by = time, k = 5, bs = "cr", pc = 0)## <environment: 0x5630035a36f8>
```

```
##
## Parametric coefficients:
## Estimate Std. Error t value Pr(>|t|)
## (Intercept) 0.30110 0.05904 5.100 3.48e-07 ***
## sexmale -0.08521 0.03037 -2.806 0.005031 **
## siteousAvanto -0.89351 0.07206 -12.400 < 2e-16 ***
## siteousPrisma -0.57269 0.16475 -3.476 0.000511 ***
## siteousSkyra -1.07789 0.06978 -15.447 < 2e-16 ***
## siteUB -0.56646 0.13599 -4.166 3.14e-05 ***
## siteUCAM -0.64851 0.07311 -8.871 < 2e-16 ***
## siteUKB -0.09357 0.05597 -1.672 0.094601 .
## siteUmU -0.26234 0.08425 -3.114 0.001852 **
## icv 0.58578 0.01493 39.223 < 2e-16 ***
## ---
## Signif. codes: 0 '***' 0.001 '**' 0.01 '*' 0.05 '.' 0.1 ' ' 1
##
## Approximate significance of smooth terms:
## edf Ref.df F p-value
## s(bl_age) 2.724 2.724 116.214 <2e-16 ***
## s(bl_age):sleep_z 2.000 2.000 0.810 0.445
## s(bl_age):time 3.502 3.502 48.775 <2e-16 ***
## s(sleep_z):time 2.943 2.943 1.931 0.105
## ---
## Signif. codes: 0 '***' 0.001 '**' 0.01 '*' 0.05 '.' 0.1 ' ' 1
##
## R-sq.(adj) = 0.423## lmer.REML = 9966.1 Scale est. = 0.036813 n = 8163
```
Main effect of sleep varying with baseline age

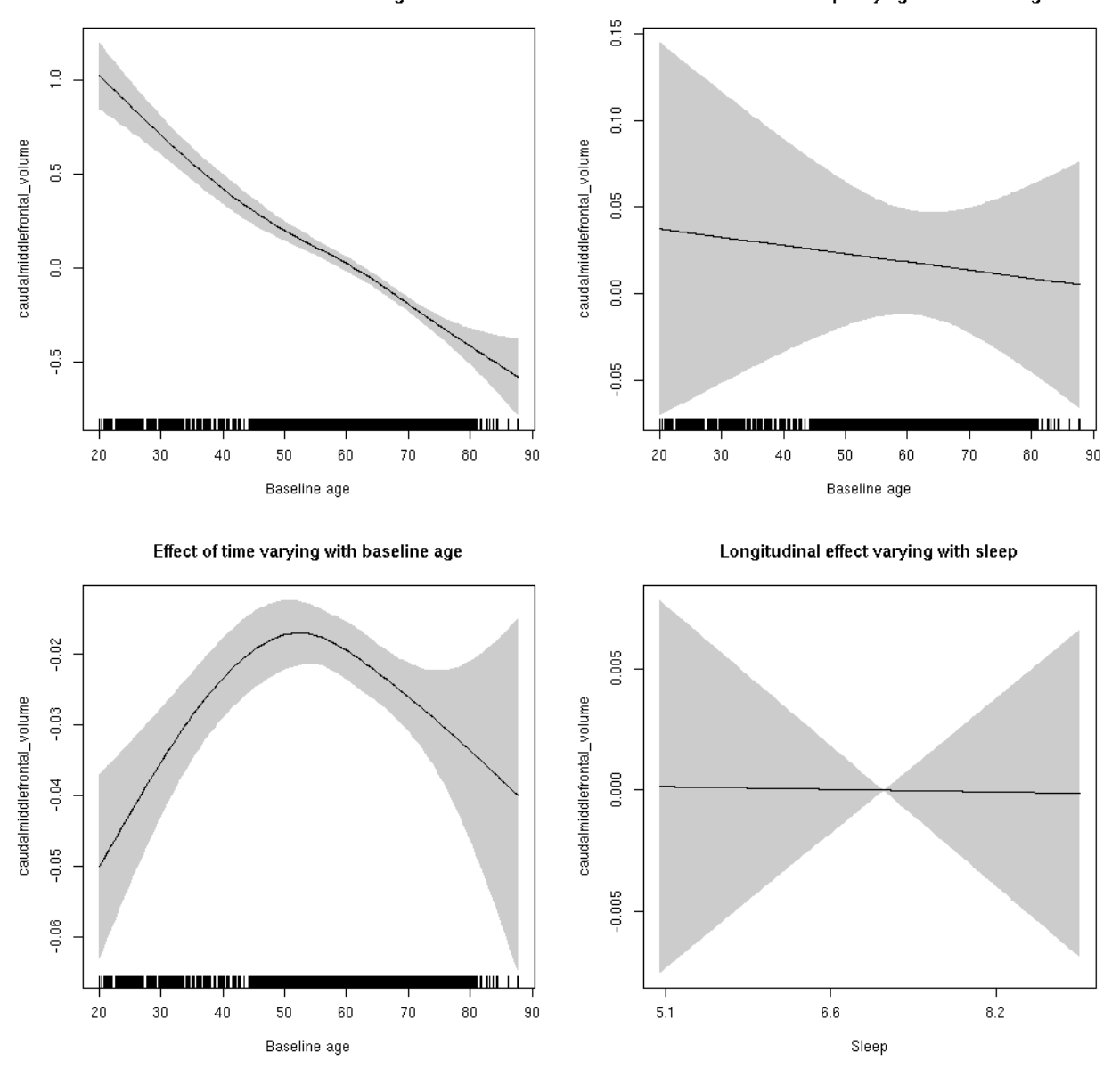

**Restricted to sleep**  $>= 5$  **and**  $<= 9$  **hours** Below is the row for  $s$  (sleep\_z): time from the model output.

## s(sleep\_z):time 1.000 1.000 0.001 0.969

Main effect of sleep varying with baseline age

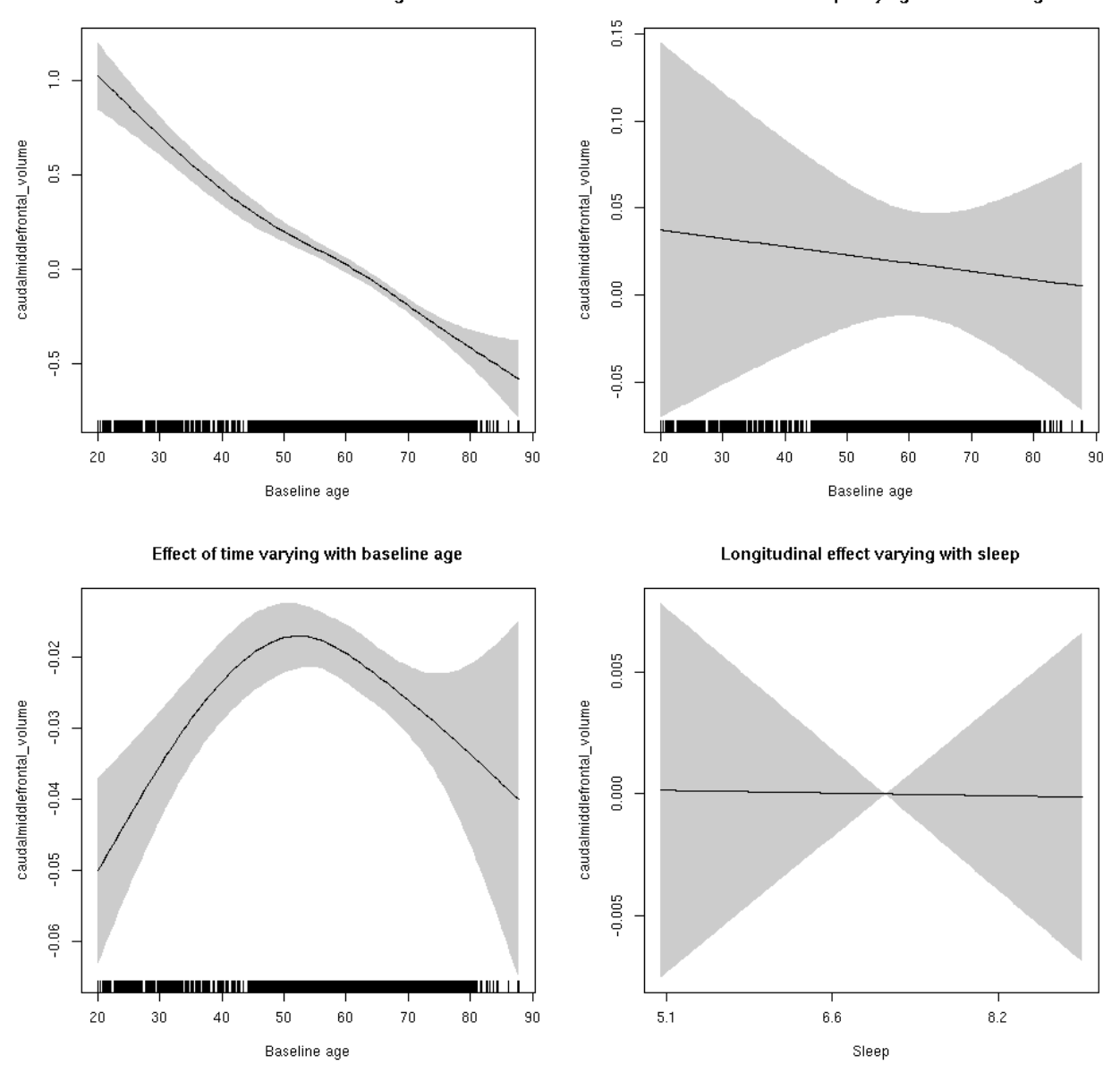

#### **cuneus\_area: Stratified by sex**

**Female: Full data** Below is the row for  $s$  (sleep\_z): time from the model output.

## s(sleep\_z):time 1.000 1.000 0.965 0.326

Main effect of baseline age

Main effect of sleep varying with baseline age

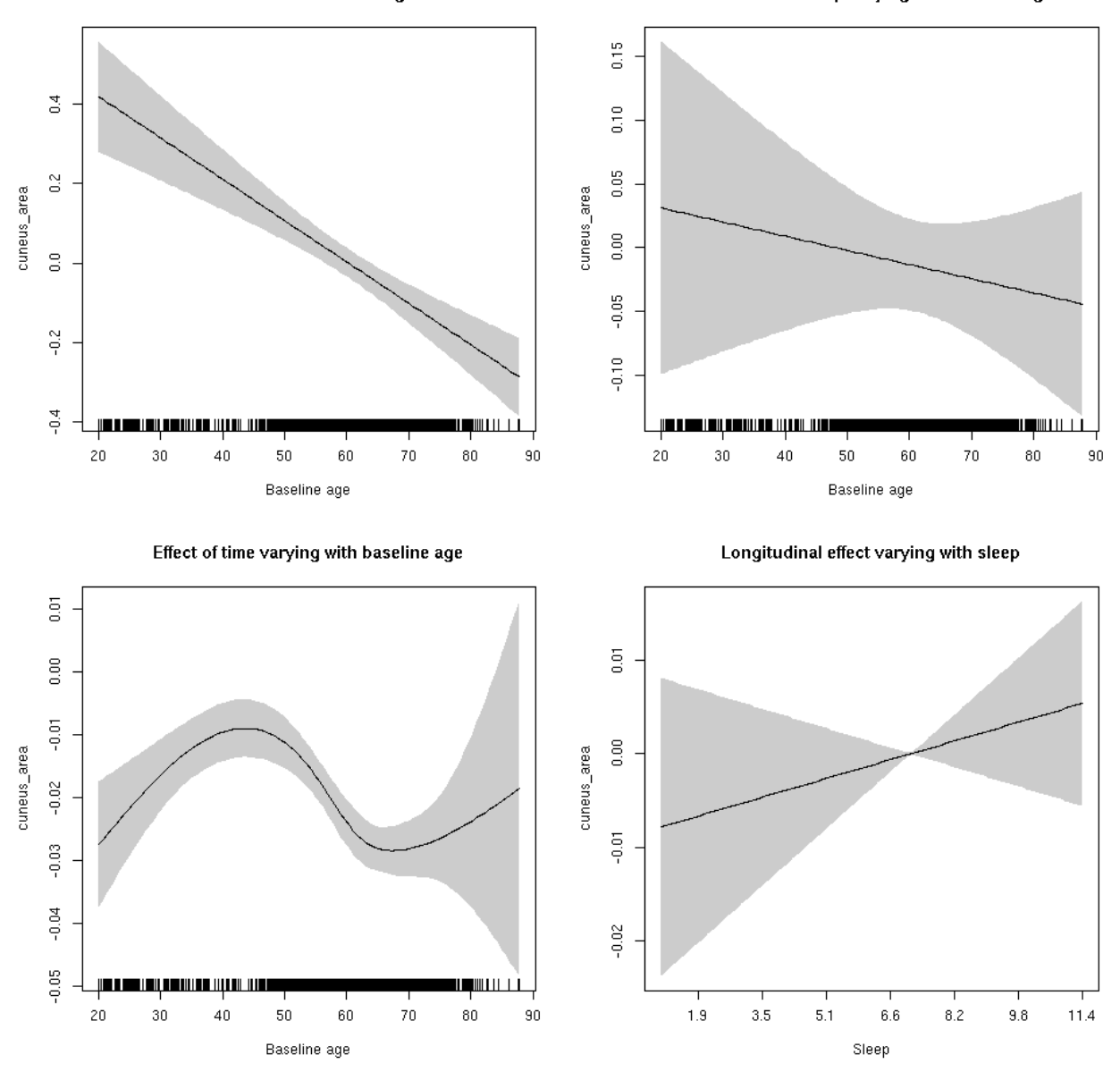

**Male: Full data** Below is the row for  $s$  (sleep\_z): time from the model output.

## s(sleep\_z):time 1.000 1.000 1.359 0.244

Main effect of sleep varying with baseline age

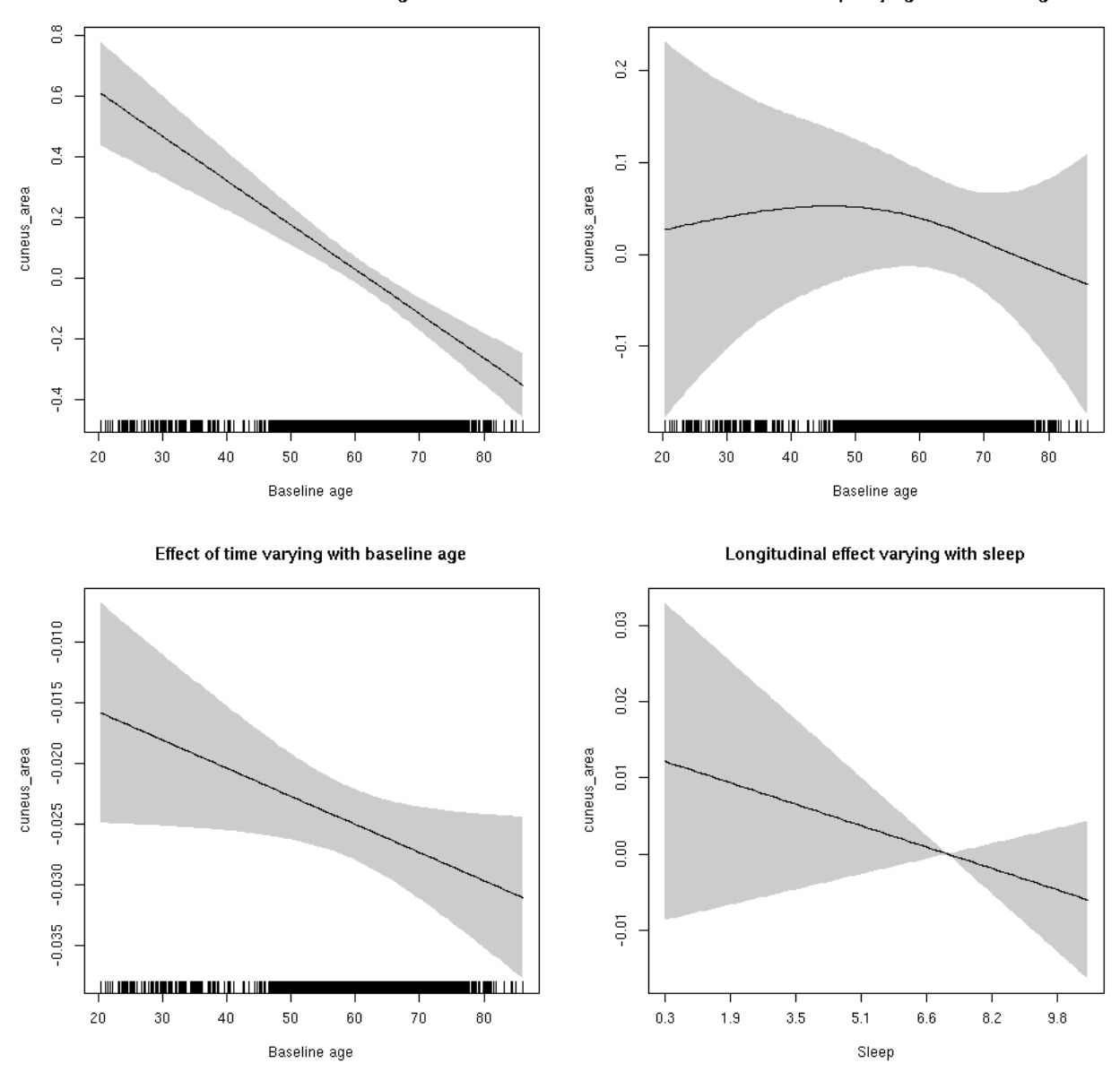

#### **cuneus\_area**

Full data Below is the model output. The term  $s$  ( $s$ leep<sub>z</sub>): time is probably what we care most about.

```
##
## Family: gaussian
## Link function: identity
##
## Formula:
## value \sim sex + site + icv + s(bl_age, k = 10, bs = "cr") + s(bl_age,
## by = sleep_z, bs = "cr") + +s(bl_age, by = time, k = 5, bs = "cr") +
## s(sleep_z, by = time, k = 5, bs = "cr", pc = 0)## <environment: 0x5630035abbc8>
```

```
##
## Parametric coefficients:
## Estimate Std. Error t value Pr(>|t|)
## (Intercept) -0.02066 0.06401 -0.323 0.74686
## sexmale 0.38481 0.03325 11.573 < 2e-16 ***
## siteousAvanto -0.09491 0.07879 -1.205 0.22841
## siteousPrisma -0.31533 0.12237 -2.577 0.00999 **
## siteousSkyra 0.06836 0.07641 0.895 0.37102
## siteUB -0.41388 0.15084 -2.744 0.00609 **
## siteUCAM -0.15320 0.08021 -1.910 0.05617 .
## siteUKB -0.10281 0.05986 -1.717 0.08594 .
## siteUmU -0.24344 0.09277 -2.624 0.00870 **
## icv 0.33132 0.01594 20.789 < 2e-16 ***
## ---
## Signif. codes: 0 '***' 0.001 '**' 0.01 '*' 0.05 '.' 0.1 ' ' 1
##
## Approximate significance of smooth terms:
## edf Ref.df F p-value
## s(bl_age) 1.000 1.000 92.307 <2e-16 ***
## s(bl_age):sleep_z 2.000 2.000 0.382 0.682
## s(bl_age):time 3.782 3.782 164.532 <2e-16 ***
## s(sleep_z):time 1.000 1.000 0.003 0.956
## ---
## Signif. codes: 0 '***' 0.001 '**' 0.01 '*' 0.05 '.' 0.1 ' ' 1
##
## R-sq.(adj) = 0.266## lmer.REML = 6625.3 Scale est. = 0.013944 n = 8168
```
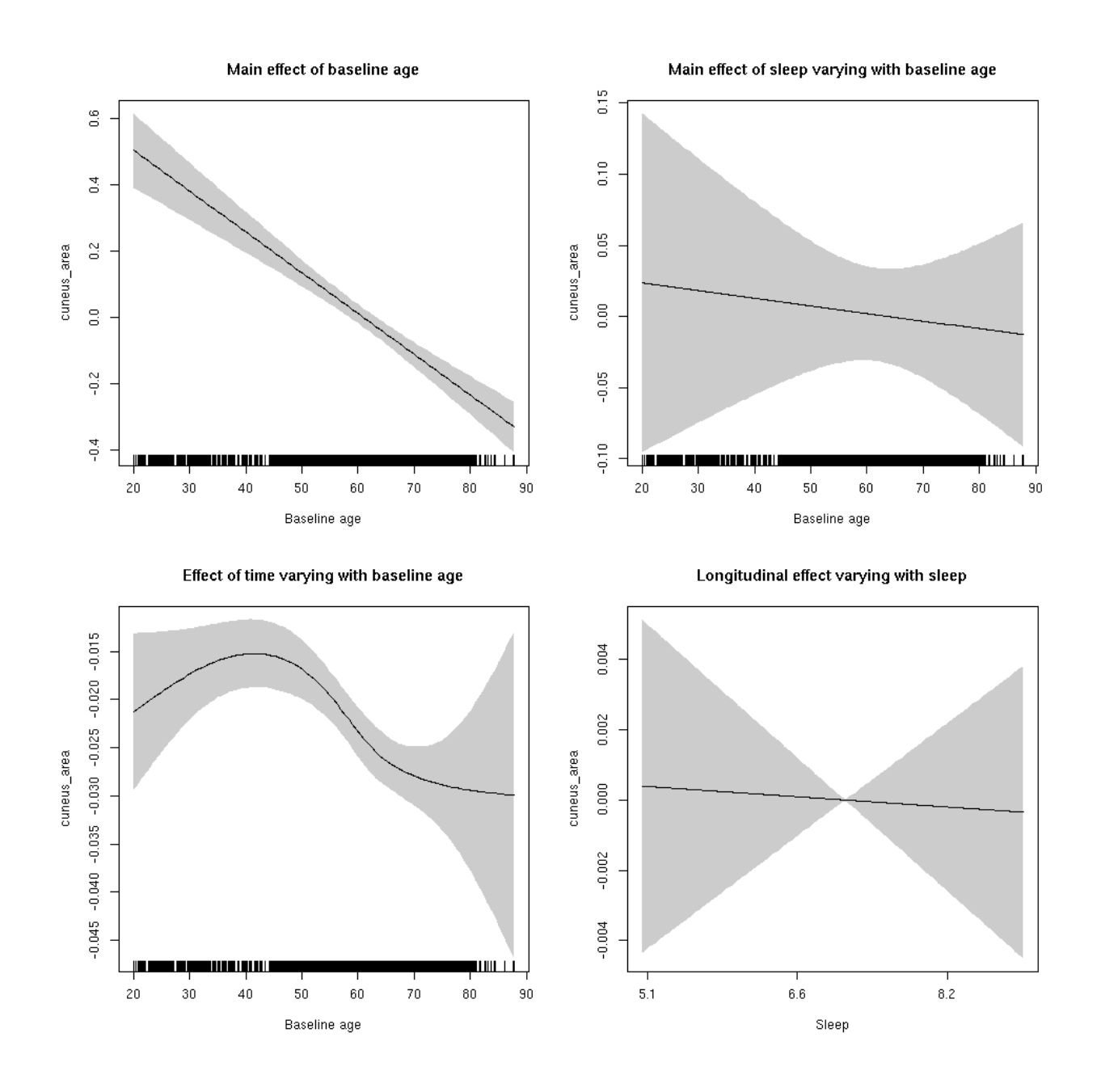

**Restricted to sleep**  $>= 5$  **and**  $<= 9$  **hours** Below is the row for  $s$  (sleep\_z): time from the model output.

## s(sleep\_z):time 1.000 1.000 0.028 0.867

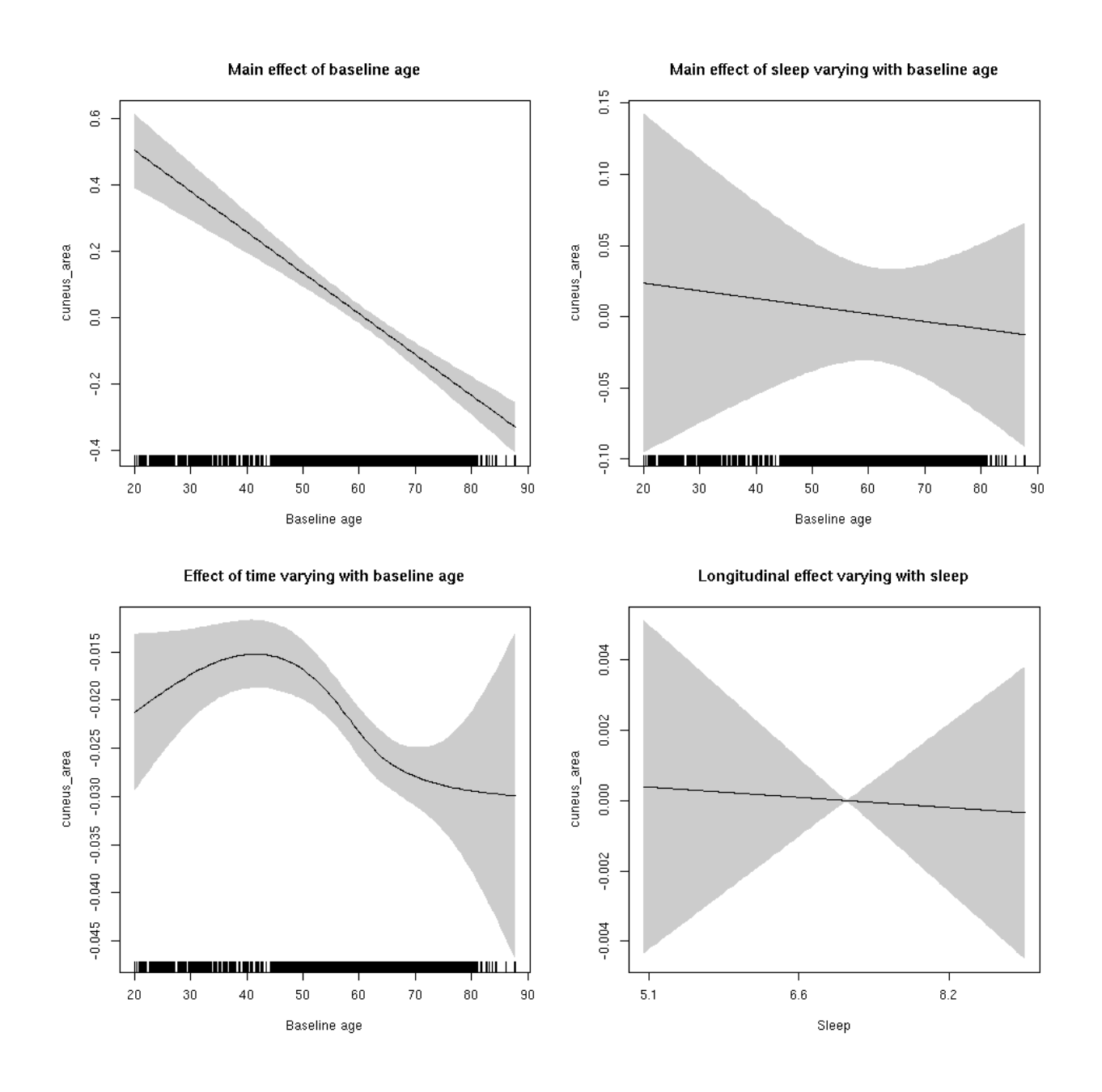

# **cuneus\_thickness: Stratified by sex**

**Female: Full data** Below is the row for  $s$  (sleep\_z): time from the model output.

## s(sleep\_z):time 1.000 1.000 0.010 0.9213

Main effect of baseline age

Main effect of sleep varying with baseline age

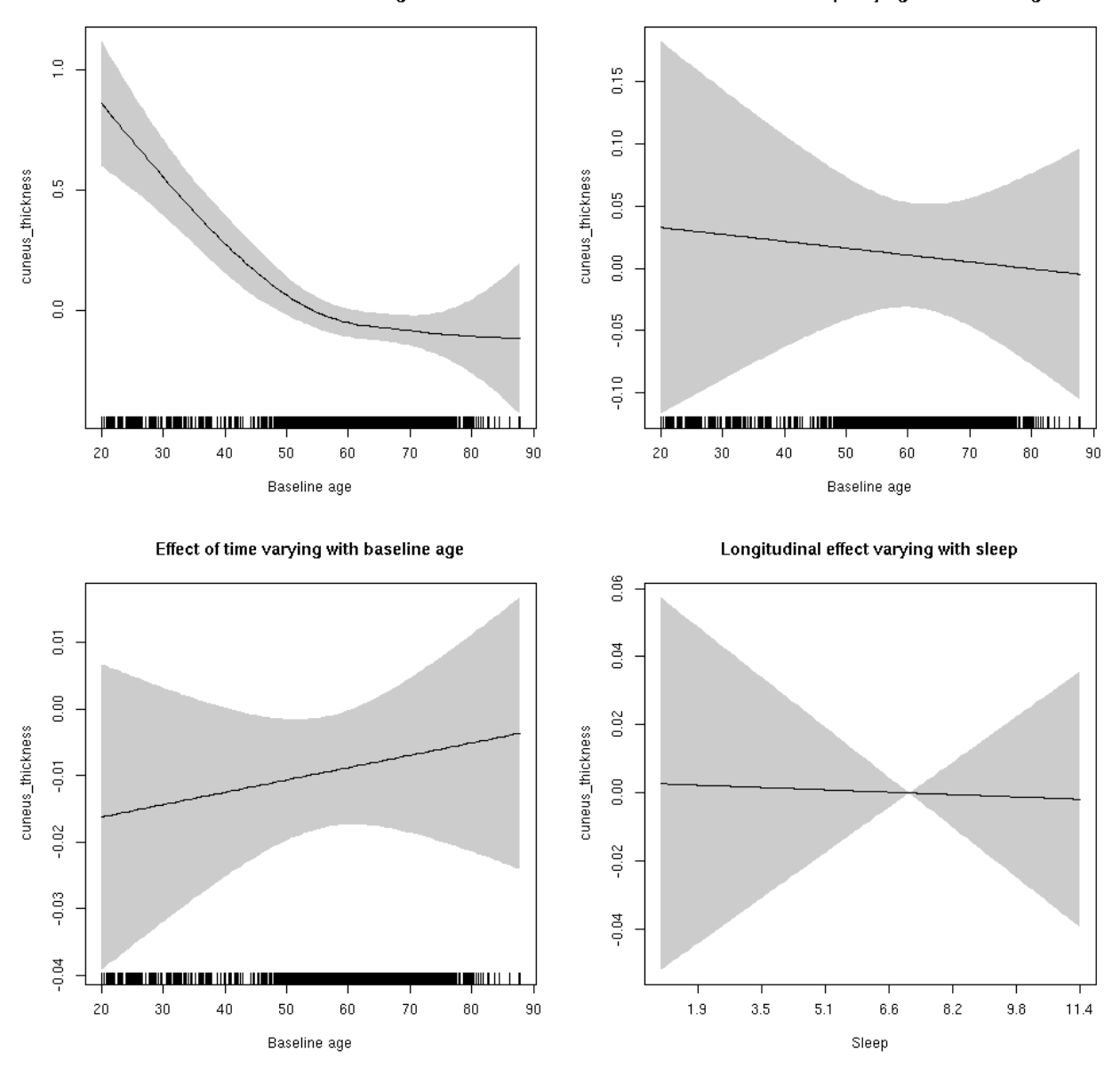

**Male: Full data** Below is the row for  $s$  (sleep\_z): time from the model output.

## s(sleep\_z):time 1.000 1.000 0.365 0.545820

Main effect of baseline age

Main effect of sleep varying with baseline age

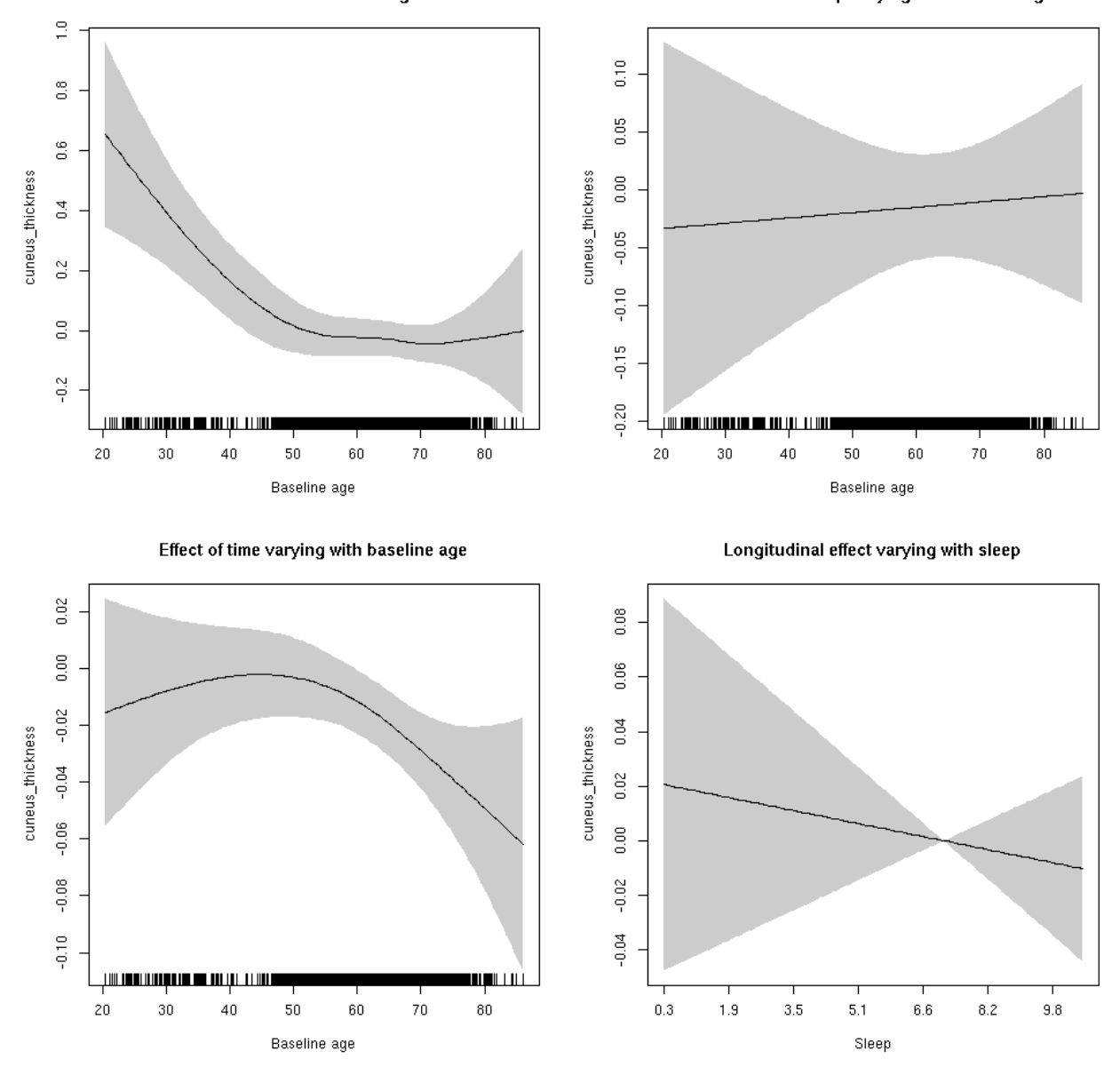

# **cuneus\_thickness**

Full data Below is the model output. The term  $s$  ( $s$ leep<sub>z</sub>): time is probably what we care most about.

```
##
## Family: gaussian
## Link function: identity
##
## Formula:
## value \sim sex + site + s(bl_age, k = 10, bs = "cr") + s(bl_age,
## by = sleep_z, bs = "cr") + +s(bl_age, by = time, k = 5, bs = "cr") +
## s(sleep_z, by = time, k = 5, bs = "cr", pc = 0)## <environment: 0x5630035cc6c8>
```

```
##
## Parametric coefficients:
## Estimate Std. Error t value Pr(>|t|)
## (Intercept) -0.74588 0.05778 -12.910 < 2e-16 ***
## sexmale 0.19011 0.02900 6.556 5.88e-11 ***
## siteousAvanto -0.33566 0.07659 -4.383 1.19e-05 ***
## siteousPrisma 0.60847 0.30919 1.968 0.04911 *
## siteousSkyra 1.06897 0.07655 13.965 < 2e-16 ***
## siteUB 0.42902 0.15380 2.790 0.00529 **
## siteUCAM 0.22123 0.07946 2.784 0.00538 **
## siteUKB 0.72547 0.05853 12.395 < 2e-16 ***
## siteUmU 1.17851 0.09533 12.362 < 2e-16 ***
## ---
## Signif. codes: 0 '***' 0.001 '**' 0.01 '*' 0.05 '.' 0.1 ' ' 1
##
## Approximate significance of smooth terms:
## edf Ref.df F p-value
\## s(bl age) 3.372 3.372 23.615 < 2e-16 ***
## s(bl_age):sleep_z 2.000 2.000 0.010 0.990
## s(bl_age):time 3.046 3.046 7.941 2.3e-05 ***
## s(sleep_z):time 1.000 1.000 0.129 0.719
## ---
## Signif. codes: 0 '***' 0.001 '**' 0.01 '*' 0.05 '.' 0.1 ' ' 1
##
## R-sq.(adj) = 0.138
## lmer.REML = 17386 Scale est. = 0.16139 n = 8176
```
Main effect of sleep varying with baseline age

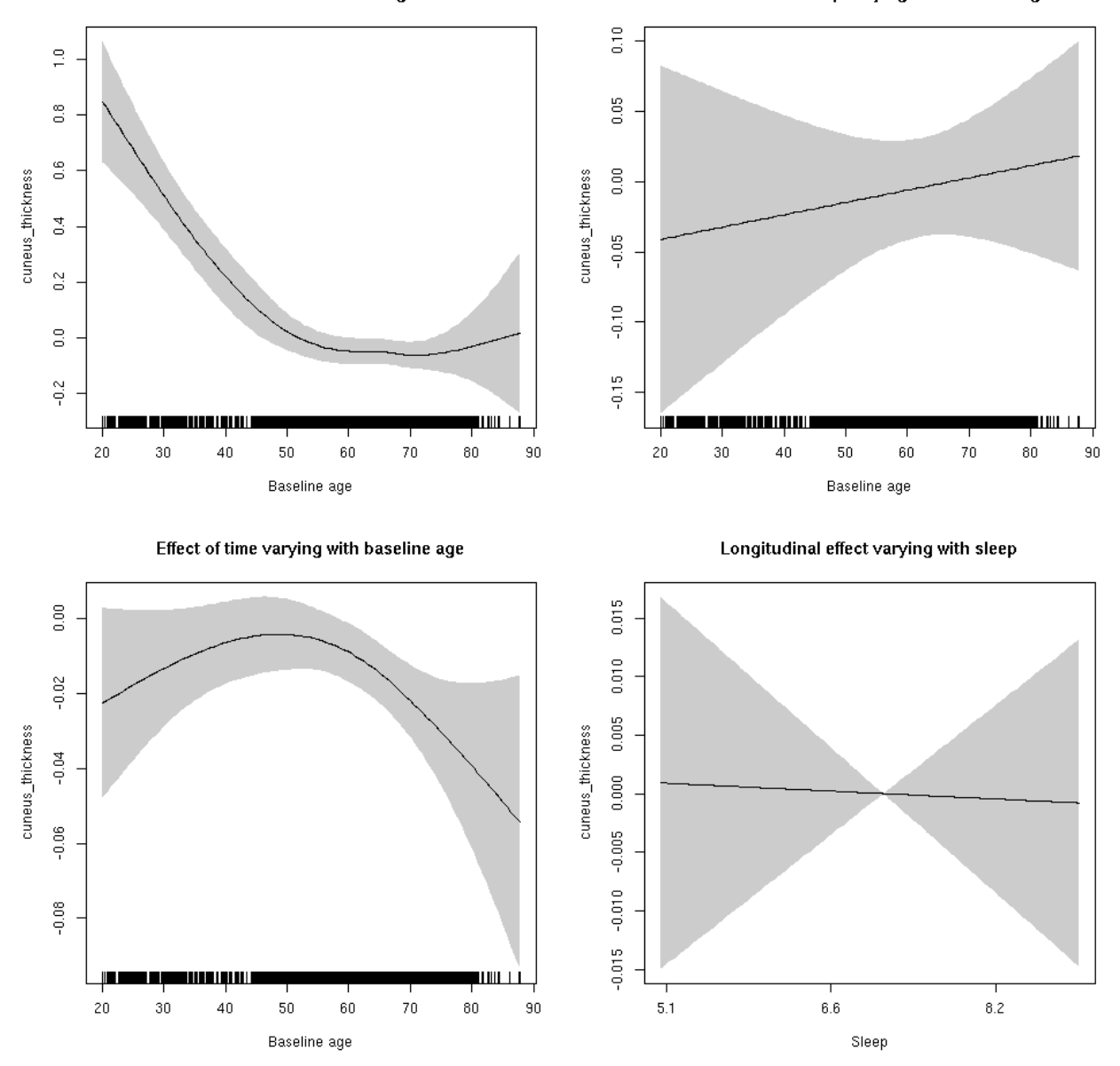

**Restricted to sleep**  $>= 5$  **and**  $<= 9$  **hours** Below is the row for  $s$  (sleep\_z): time from the model output.

## s(sleep\_z):time 1.000 1.000 0.013 0.909

Main effect of sleep varying with baseline age

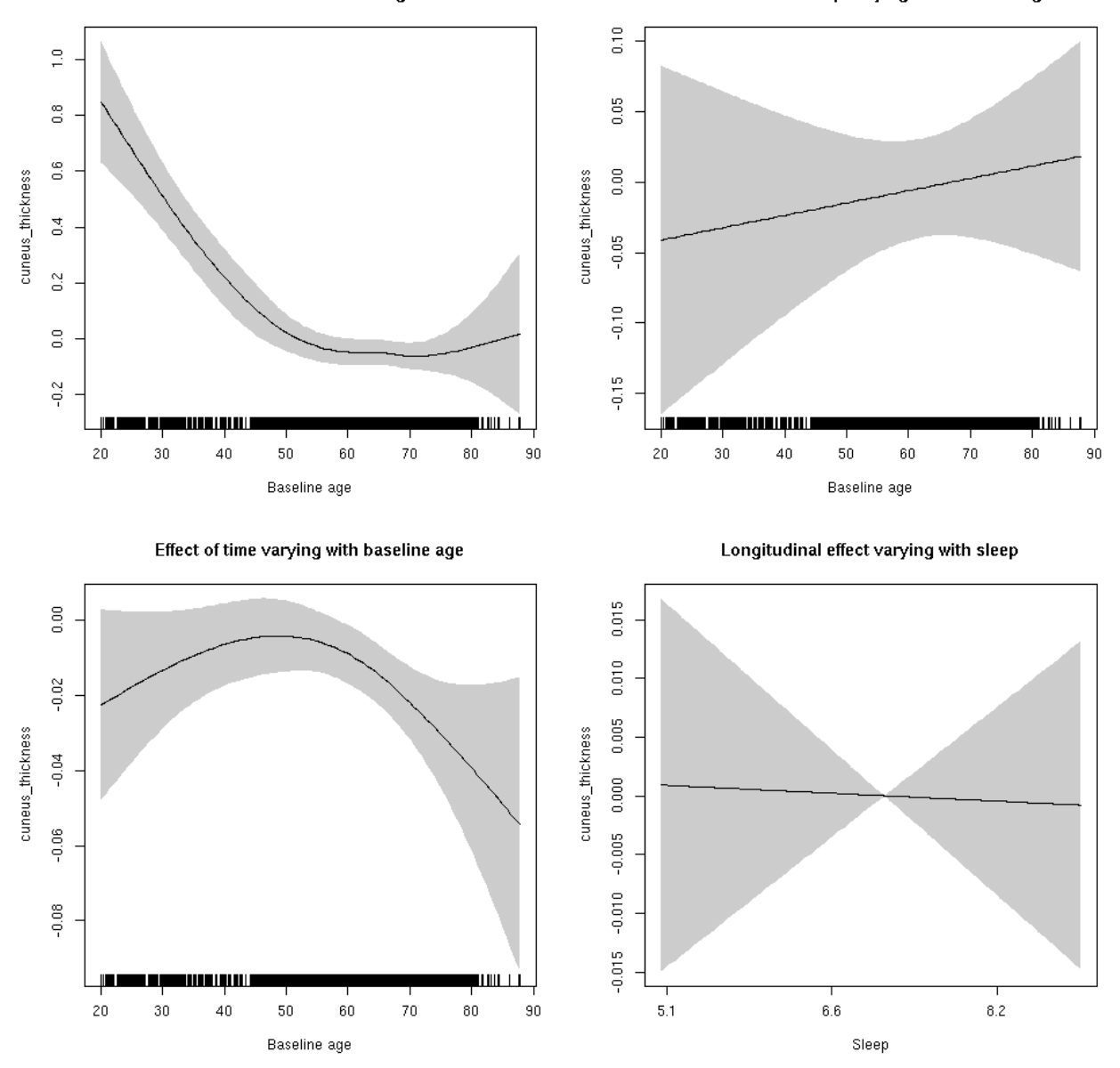

# **cuneus\_volume: Stratified by sex**

**Female: Full data** Below is the row for  $s$  (sleep\_z): time from the model output.

## s(sleep\_z):time 1.000 1.000 1.295 0.255

Main effect of sleep varying with baseline age

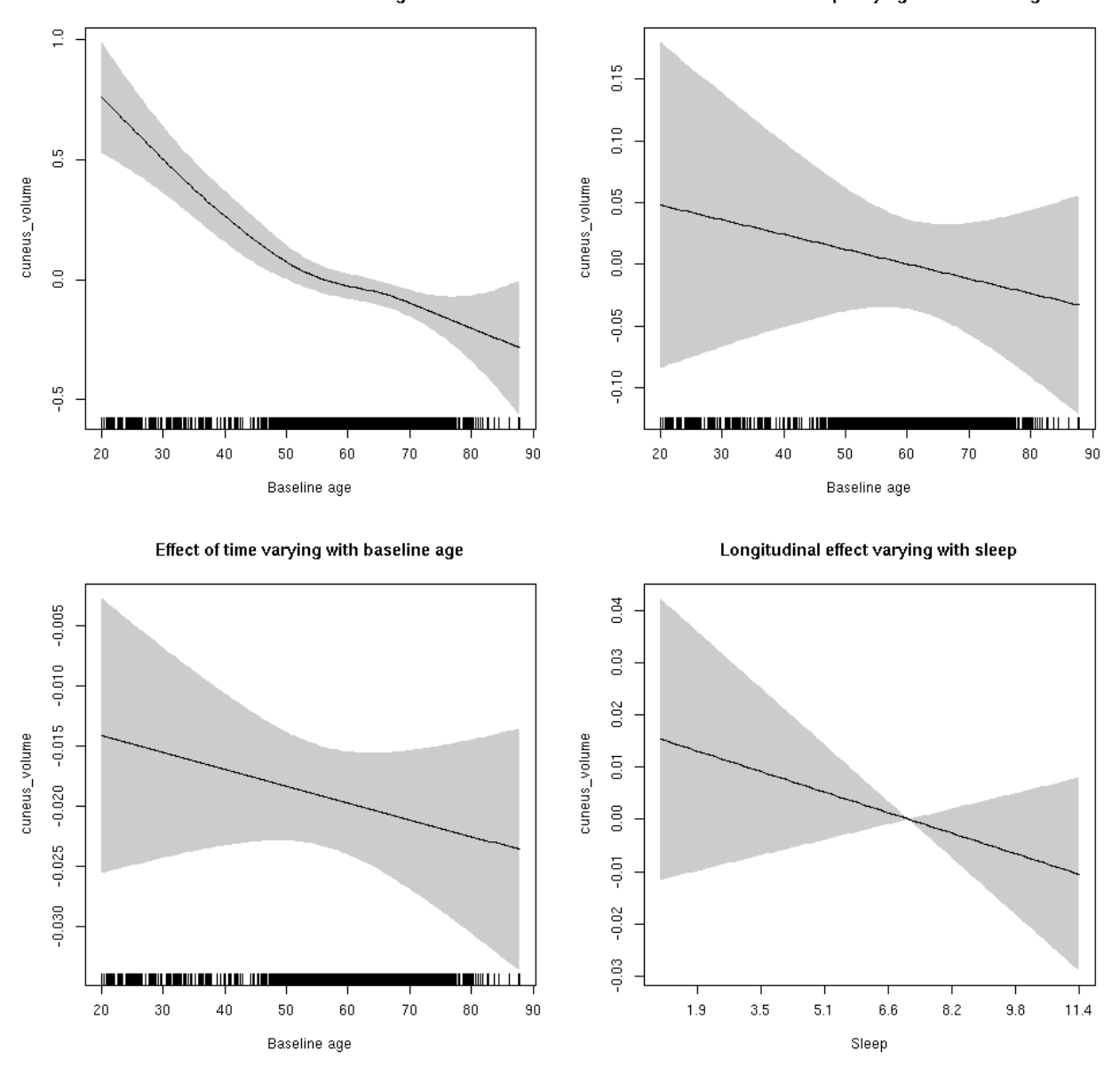

**Male: Full data** Below is the row for  $s$  (sleep\_z): time from the model output.

## s(sleep\_z):time 1.000 1.000 0.440 0.507

Main effect of sleep varying with baseline age

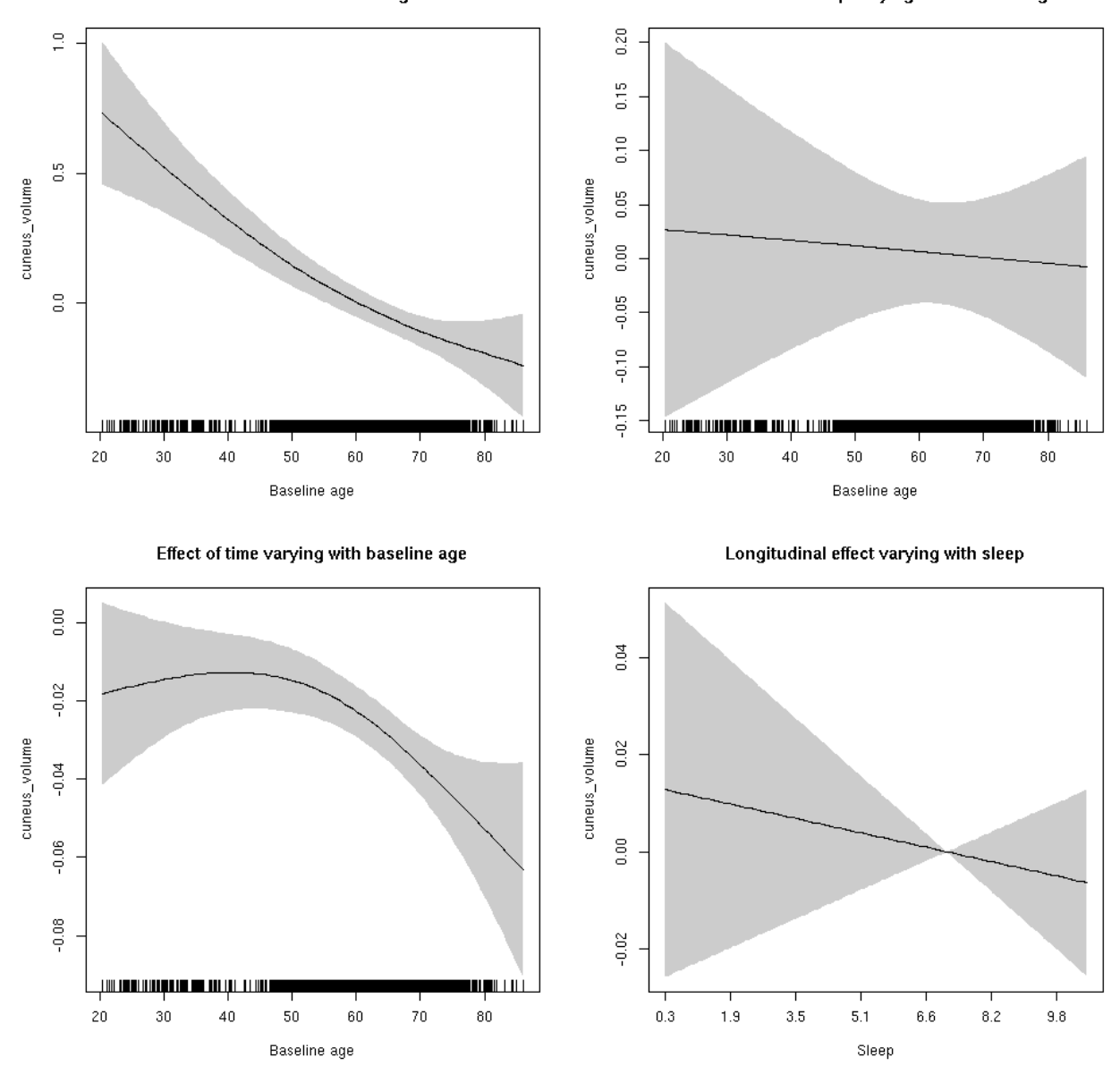

# **cuneus\_volume**

Full data Below is the model output. The term  $s$  ( $s$ leep<sub>z</sub>): time is probably what we care most about.

```
##
## Family: gaussian
## Link function: identity
##
## Formula:
## value \sim sex + site + icv + s(bl_age, k = 10, bs = "cr") + s(bl_age,
## by = sleep_z, bs = "cr") + +s(bl_age, by = time, k = 5, bs = "cr") +
## s(sleep_z, by = time, k = 5, bs = "cr", pc = 0)## <environment: 0x56300359ed80>
```

```
##
## Parametric coefficients:
## Estimate Std. Error t value Pr(>|t|)
## (Intercept) -0.125355 0.066544 -1.884 0.0596 .
## sexmale 0.384016 0.034206 11.227 < 2e-16 ***
## siteousAvanto -0.352107 0.081222 -4.335 1.47e-05 ***
## siteousPrisma 0.084941 0.181826 0.467 0.6404
## siteousSkyra 0.688462 0.078632 8.755 < 2e-16 ***
## siteUB -0.104731 0.153440 -0.683 0.4949
## siteUCAM -0.035666 0.082453 -0.433 0.6653
## siteUKB -0.003912 0.063118 -0.062 0.9506
## siteUmU 0.524173 0.095037 5.515 3.59e-08 ***
## icv 0.308719 0.016802 18.374 < 2e-16 ***
## ---
## Signif. codes: 0 '***' 0.001 '**' 0.01 '*' 0.05 '.' 0.1 ' ' 1
##
## Approximate significance of smooth terms:
## edf Ref.df F p-value
## s(bl_age) 2.732 2.732 39.541 <2e-16 ***
## s(bl_age):sleep_z 2.000 2.000 0.254 0.776
## s(bl_age):time 3.213 3.213 61.628 <2e-16 ***
## s(sleep_z):time 1.000 1.000 1.374 0.241
## ---
## Signif. codes: 0 '***' 0.001 '**' 0.01 '*' 0.05 '.' 0.1 ' ' 1
##
## R-sq.(adj) = 0.266## lmer.REML = 11703 Scale est. = 0.044299 n = 8176
```
Main effect of baseline age

Main effect of sleep varying with baseline age

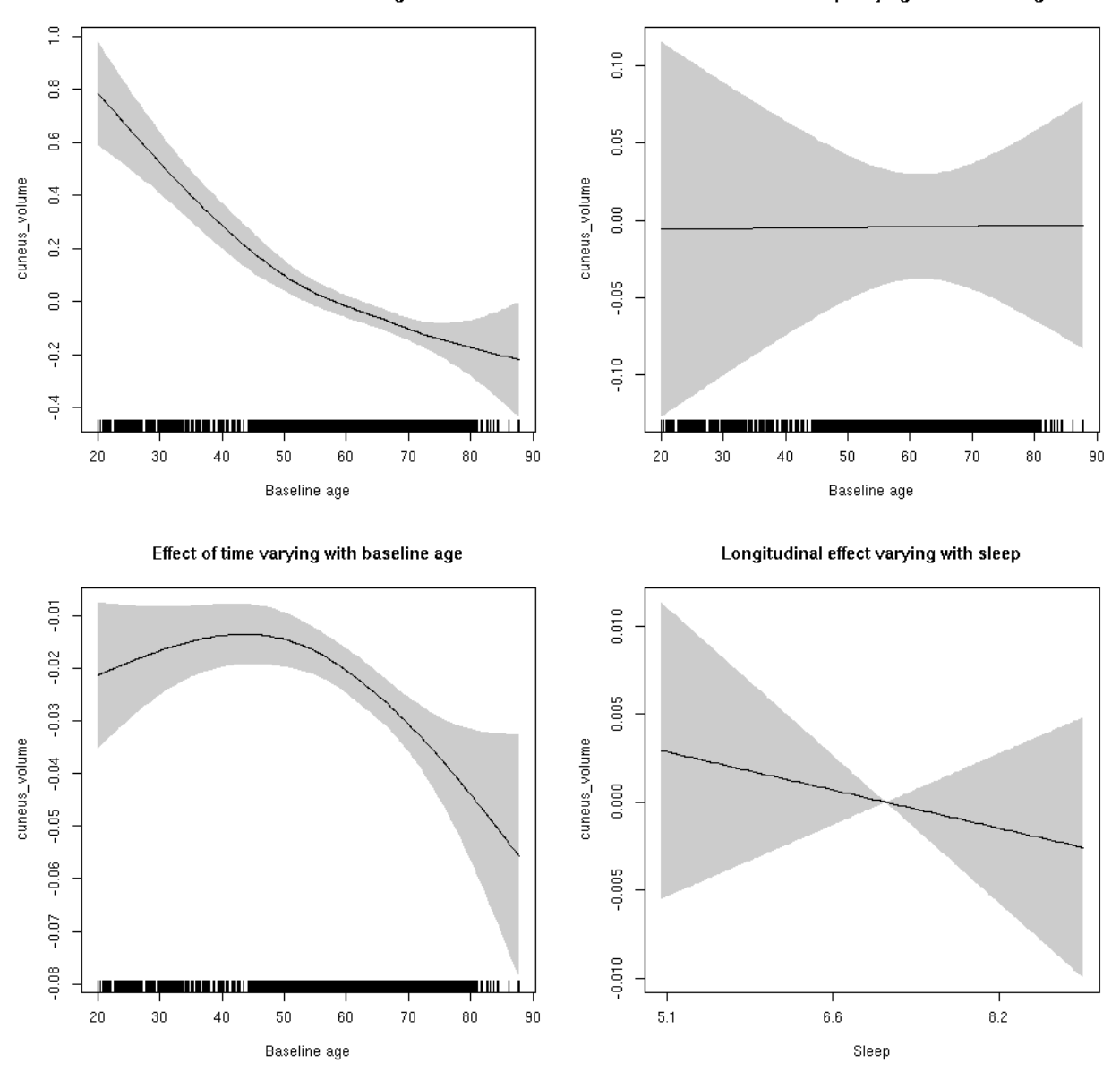

**Restricted to sleep**  $>= 5$  **and**  $<= 9$  **hours** Below is the row for  $s$  (sleep\_z): time from the model output.

## s(sleep\_z):time 1.000 1.000 0.484 0.487

Main effect of baseline age

Main effect of sleep varying with baseline age

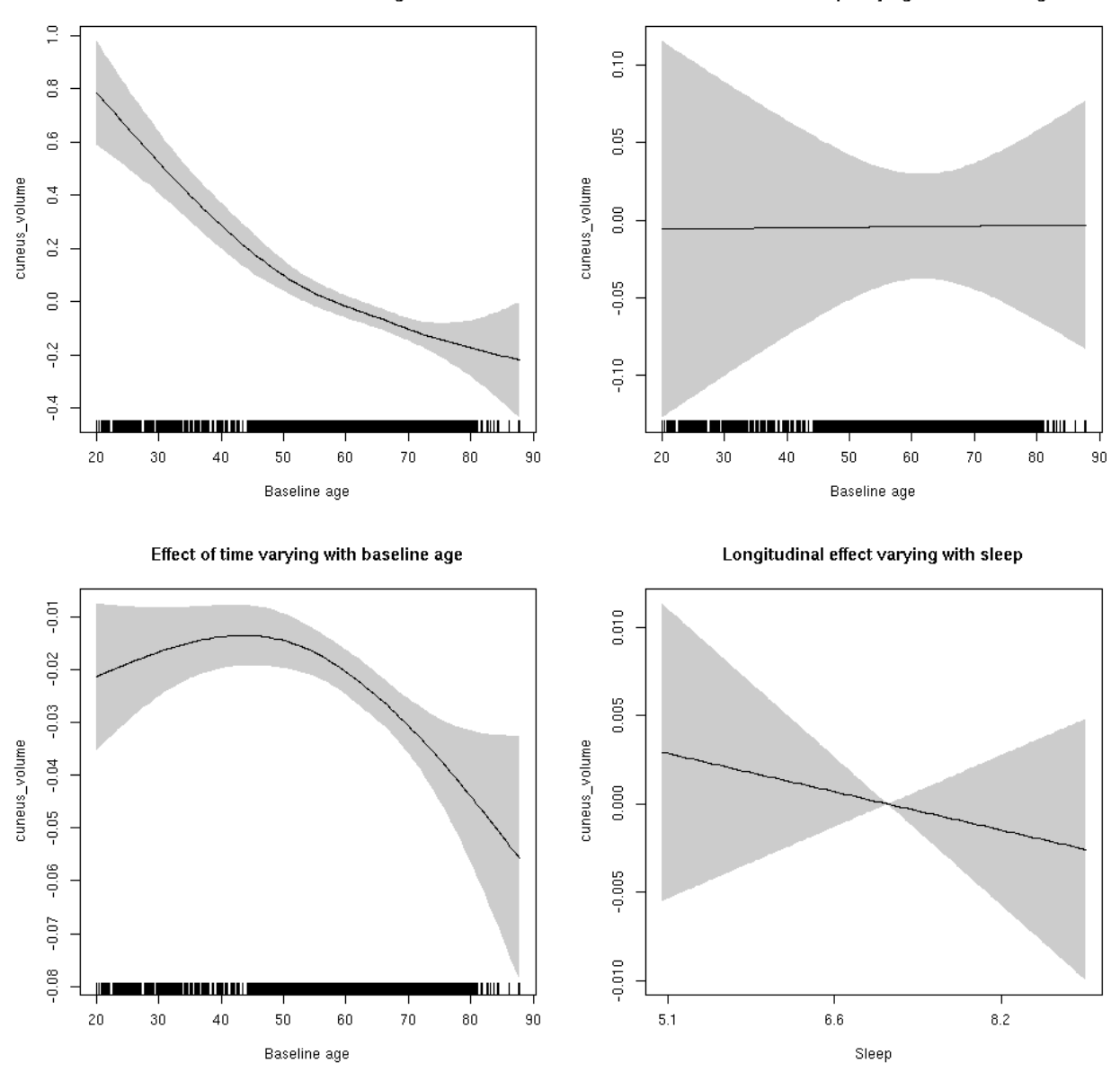

#### **entorhinal\_area: Stratified by sex**

**Female: Full data** Below is the row for  $s$  (sleep\_z): time from the model output.

## s(sleep\_z):time 1 1 0.098 0.754

Main effect of baseline age

Main effect of sleep varying with baseline age

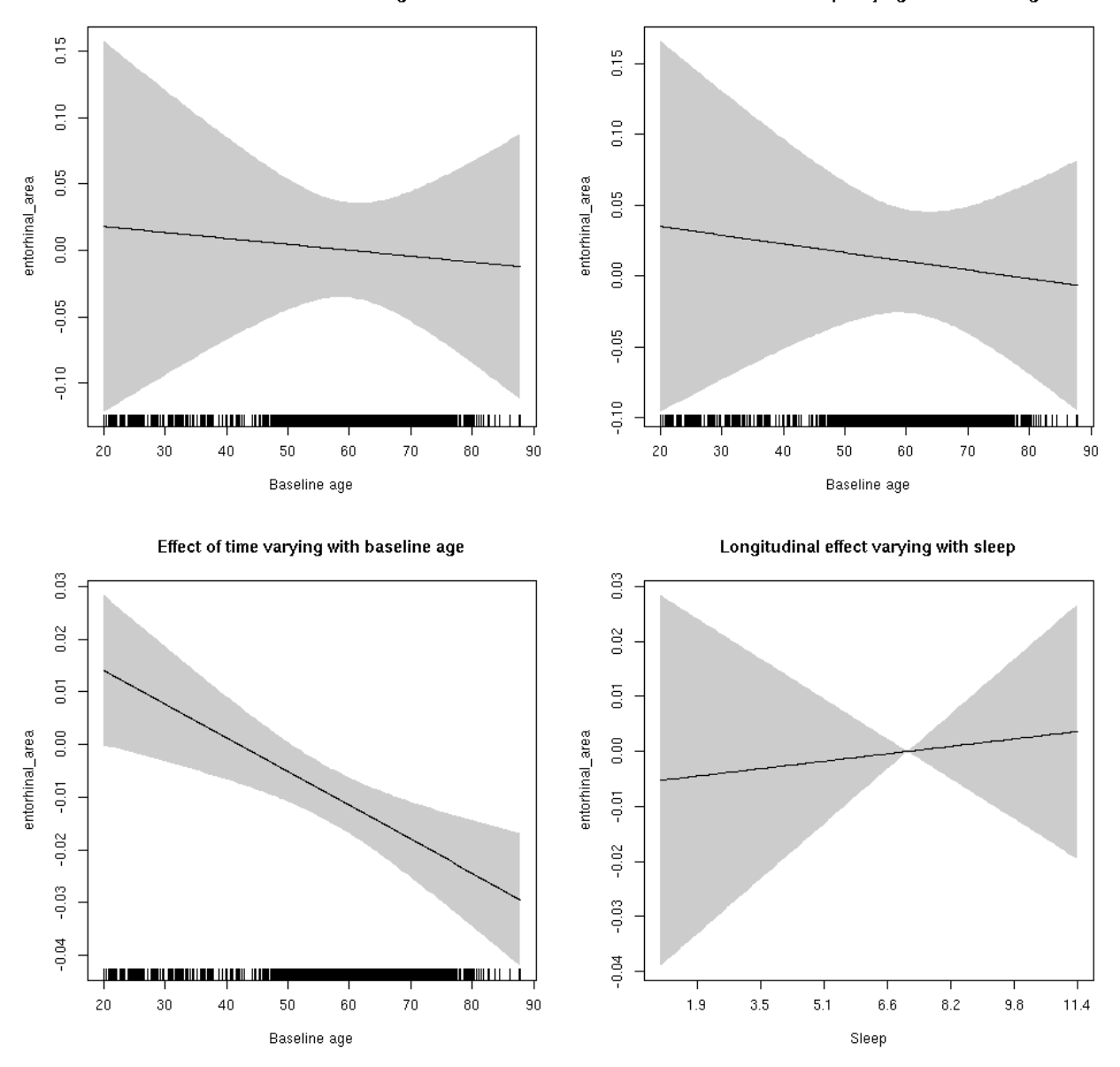

**Male: Full data** Below is the row for s(sleep\_z):time from the model output.

## s(sleep\_z):time 1 1 0.020 0.8863

Main effect of baseline age

Main effect of sleep varying with baseline age

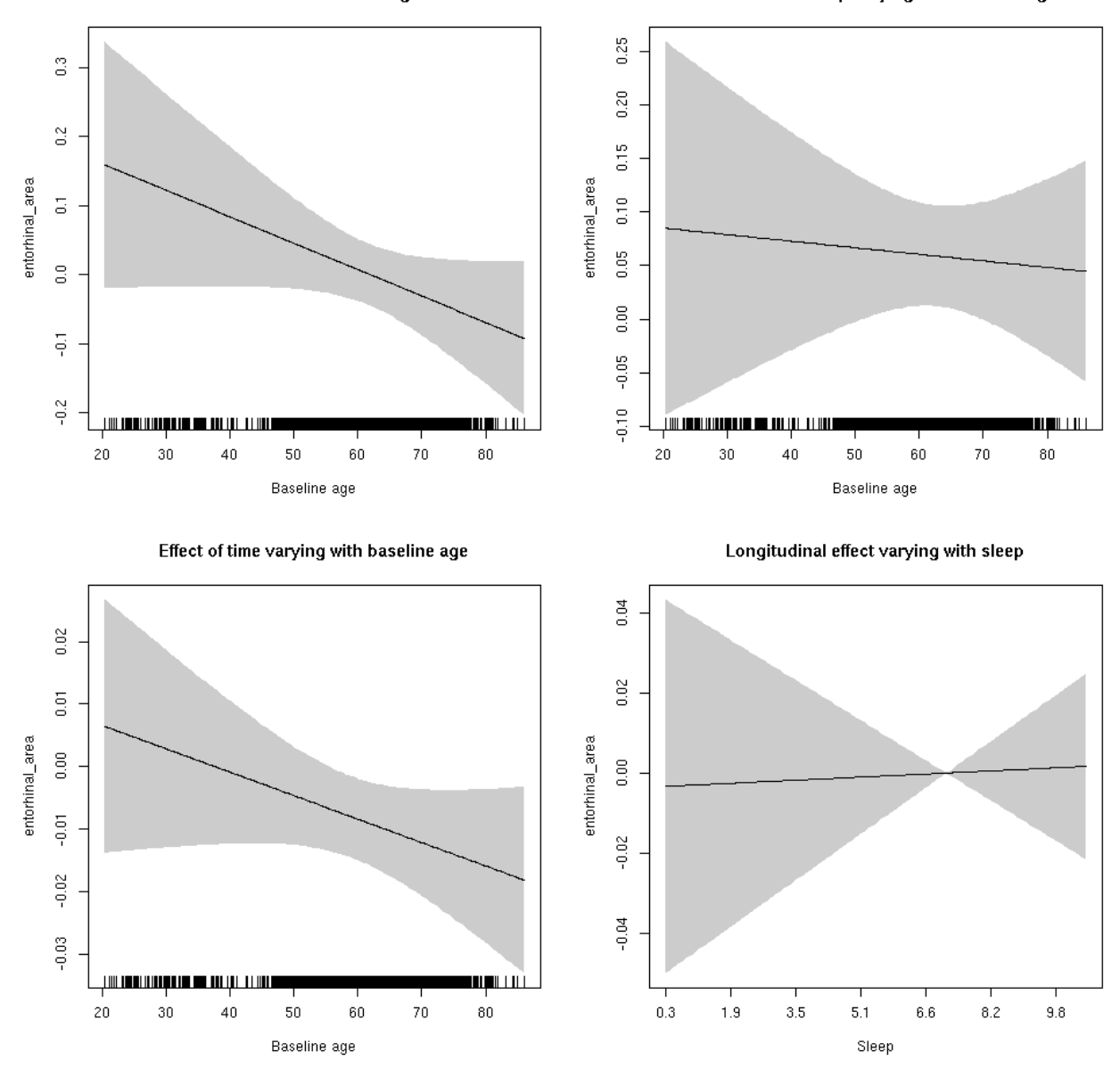

# **entorhinal\_area**

Full data Below is the model output. The term  $s$  ( $s$ leep<sub>z</sub>): time is probably what we care most about.

```
##
## Family: gaussian
## Link function: identity
##
## Formula:
## value \sim sex + site + icv + s(bl_age, k = 10, bs = "cr") + s(bl_age,
## by = sleep_z, bs = "cr") + +s(bl_age, by = time, k = 5, bs = "cr") +
## s(sleep_z, by = time, k = 5, bs = "cr", pc = 0)## <environment: 0x5630035aedb8>
```

```
##
## Parametric coefficients:
## Estimate Std. Error t value Pr(>|t|)
## (Intercept) 0.34342 0.06622 5.186 2.20e-07 ***
## sexmale 0.17789 0.03439 5.173 2.36e-07 ***
## siteousAvanto -0.44460 0.08184 -5.433 5.71e-08 ***
## siteousPrisma -1.05135 0.21528 -4.884 1.06e-06 ***
## siteousSkyra -0.61598 0.07914 -7.783 7.93e-15 ***
## siteUB -0.67471 0.15356 -4.394 1.13e-05 ***
## siteUCAM -0.56238 0.08237 -6.828 9.24e-12 ***
## siteUKB -0.41371 0.06166 -6.710 2.08e-11 ***
## siteUmU -0.81148 0.09498 -8.544 < 2e-16 ***
## icv 0.35021 0.01696 20.655 < 2e-16 ***
## ---
## Signif. codes: 0 '***' 0.001 '**' 0.01 '*' 0.05 '.' 0.1 ' ' 1
##
## Approximate significance of smooth terms:
## edf Ref.df F p-value
## s(bl_age) 1 1 2.155 0.142
## s(bl_age):sleep_z 2 2 2.263 0.104
## s(bl_age):time 2 2 15.187 6.63e-07 ***
## s(sleep_z):time 1 1 0.140 0.708
## ---
## Signif. codes: 0 '***' 0.001 '**' 0.01 '*' 0.05 '.' 0.1 ' ' 1
##
## R-sq.(adj) = 0.187## lmer.REML = 13534 Scale est. = 0.067556 n = 8176
```
Main effect of baseline age Main effect of sleep varying with baseline age  $0.20$  $0.15$  $0.10$  $\tilde{z}$  $0.05$ entorhinal\_area entorhinal\_area  $0.05$  $\mathop{\mathrm{SO}}\nolimits$  $_{\tiny 0.00}$  $-0.05$  $-0.05$  $-0.10$  $-0.10$ **..........** II T ш -----ш 11 III 11  $20\,$ 30  $40$  $50\,$ 60  $70$  $^{80}$  $90\,$  $20$ 30  $40$ 50  $60\,$  $70$  $_{\rm 80}$  $90\,$ Baseline age Baseline age Effect of time varying with baseline age Longitudinal effect varying with sleep  $0.010$  $0.02$  $\overline{0}$  $0.005$  $_{\tiny 0.00}$ entorhinal\_area entorhinal\_area  $0.000$  $-0.01$  $-0.02$  $-0.005$  $-0.03$  $-0.010$ œ <u> ANTI LITTI L</u>  $6.6\,$  $_{\rm 20}$  $30\,$  $40$  $50\,$ 60  $70\,$  $_{\rm 80}$  $90\,$  $5.1\,$  $8.2\,$ Baseline age Sleep

**Restricted to sleep**  $>= 5$  **and**  $<= 9$  **hours** Below is the row for  $s$  (sleep\_z): time from the model output.

## s(sleep\_z):time 1 1 0.000 0.990

Main effect of baseline age Main effect of sleep varying with baseline age  $0.20$  $0.15$  $0.10$  $\tilde{z}$  $0.05$ entorhinal\_area entorhinal\_area  $\frac{10}{20}$  $\mathop{\mathrm{SO}}\nolimits$  $_{\tiny 0.00}$  $-0.05$  $-0.05$  $-0.10$  $-0.10$  $\blacksquare$ ш **TIN 1911** m 11 III 11  $20\,$ 30  $40$  ${\bf 50}$ 60  $70$  $^{80}$  $90\,$  $20\,$ 30  $40$ 50  $60\,$ 70  $_{\rm 80}$  $90\,$ Baseline age Baseline age Effect of time varying with baseline age Longitudinal effect varying with sleep  $0.010$  $0.02$  $\overline{0}$  $0.005$  $_{\tiny 0.00}$ entorhinal\_area entorhinal\_area  $0.000$  $-0.01$  $-0.02$  $-0.005$  $-0.03$  $-0.010$ m  $_{\rm 20}$  $30\,$  $40$  $50\,$ 60  $70\,$  $_{\rm 80}$  $90\,$  $5.1$  $6.6\,$  $8.2\,$ Sleep Baseline age

#### **entorhinal\_thickness: Stratified by sex**

**Female: Full data** Below is the row for  $s$  (sleep\_z): time from the model output.

## s(sleep\_z):time 1.000 1.000 0.255 0.614

Main effect of baseline age

Main effect of sleep varying with baseline age

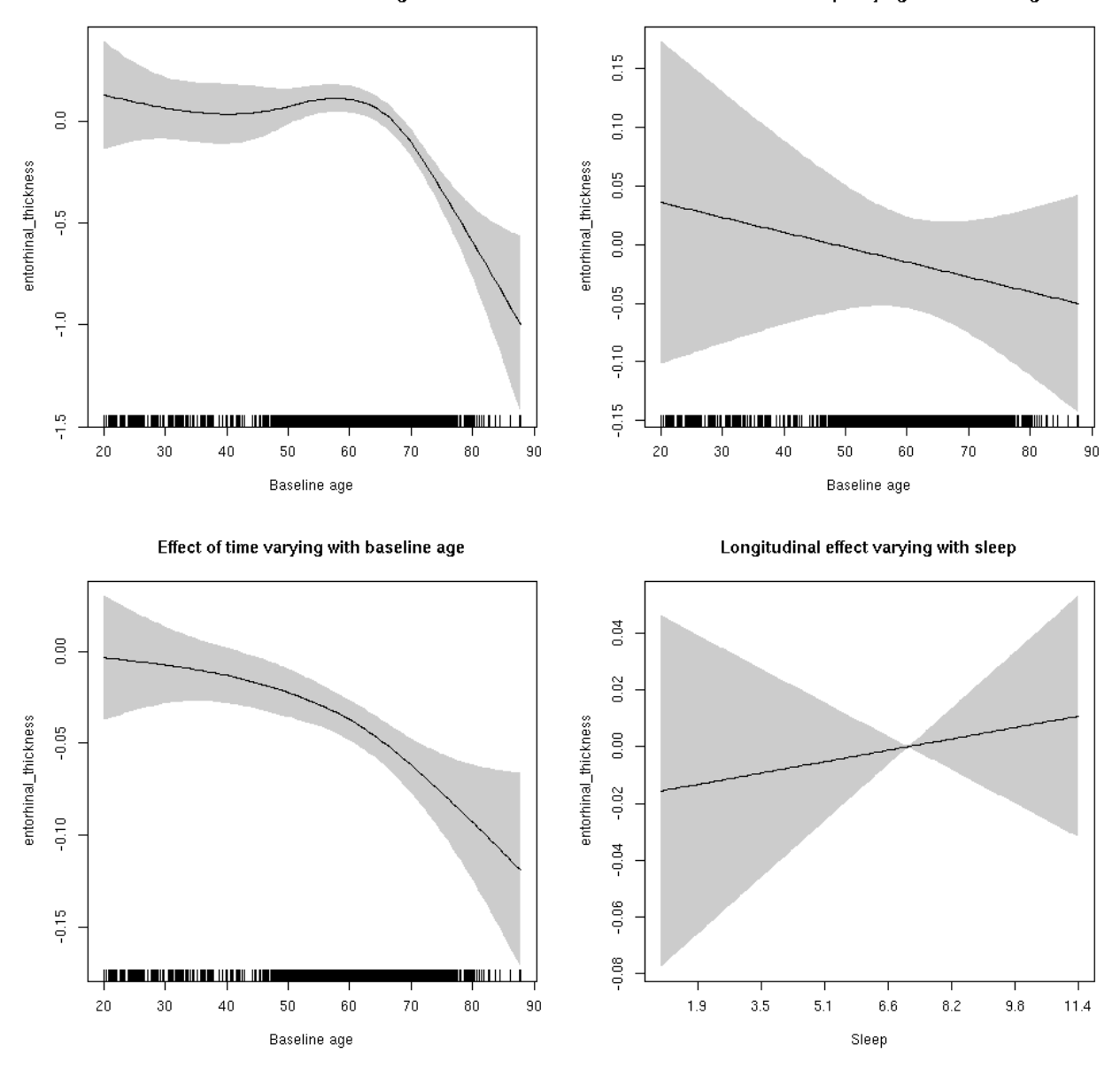

**Male: Full data** Below is the row for s(sleep\_z):time from the model output.

## s(sleep\_z):time 1.000 1.000 4.249 0.0393 \*

Main effect of baseline age

Main effect of sleep varying with baseline age

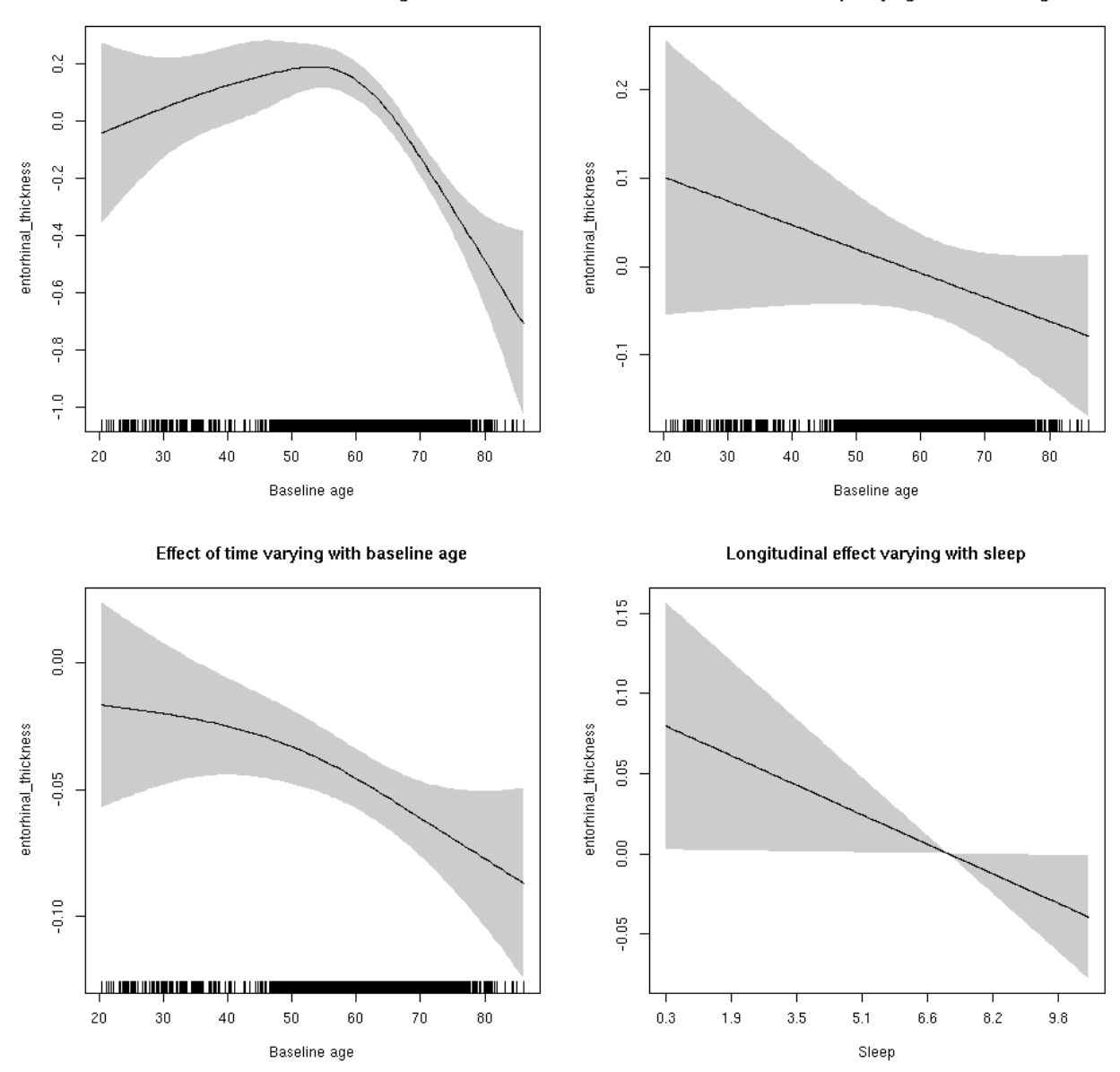

# **entorhinal\_thickness**

Full data Below is the model output. The term  $s$  ( $s$ leep<sub>z</sub>): time is probably what we care most about.

```
##
## Family: gaussian
## Link function: identity
##
## Formula:
## value \sim sex + site + s(bl_age, k = 10, bs = "cr") + s(bl_age,
## by = sleep_z, bs = "cr") + +s(bl_age, by = time, k = 5, bs = "cr") +
## s(sleep_z, by = time, k = 5, bs = "cr", pc = 0)## <environment: 0x5630035d31b8>
```

```
##
## Parametric coefficients:
## Estimate Std. Error t value Pr(>|t|)
## (Intercept) -0.21420 0.05431 -3.944 8.07e-05 ***
## sexmale -0.01917 0.02717 -0.706 0.48035
## siteousAvanto 0.20849 0.07260 2.872 0.00409 **
## siteousPrisma -0.31946 0.34339 -0.930 0.35224
## siteousSkyra 0.19631 0.07257 2.705 0.00685 **
## siteUB 0.18476 0.14316 1.291 0.19689
## siteUCAM 0.01461 0.07486 0.195 0.84530
## siteUKB 0.35445 0.05507 6.436 1.29e-10 ***
## siteUmU -0.15978 0.08940 -1.787 0.07395 .
## ---
## Signif. codes: 0 '***' 0.001 '**' 0.01 '*' 0.05 '.' 0.1 ' ' 1
##
## Approximate significance of smooth terms:
## edf Ref.df F p-value
\## s(bl age) 4.241 4.241 33.476 <2e-16 ***
## s(bl_age):sleep_z 2.000 2.000 1.924 0.146
## s(bl_age):time 2.980 2.980 55.249 <2e-16 ***
## s(sleep_z):time 1.000 1.000 1.073 0.300
## ---
## Signif. codes: 0 '***' 0.001 '**' 0.01 '*' 0.05 '.' 0.1 ' ' 1
##
## R-sq.(adj) = 0.0789
## lmer.REML = 17963 Scale est. = 0.20939 n = 8166
```
Main effect of baseline age

Main effect of sleep varying with baseline age

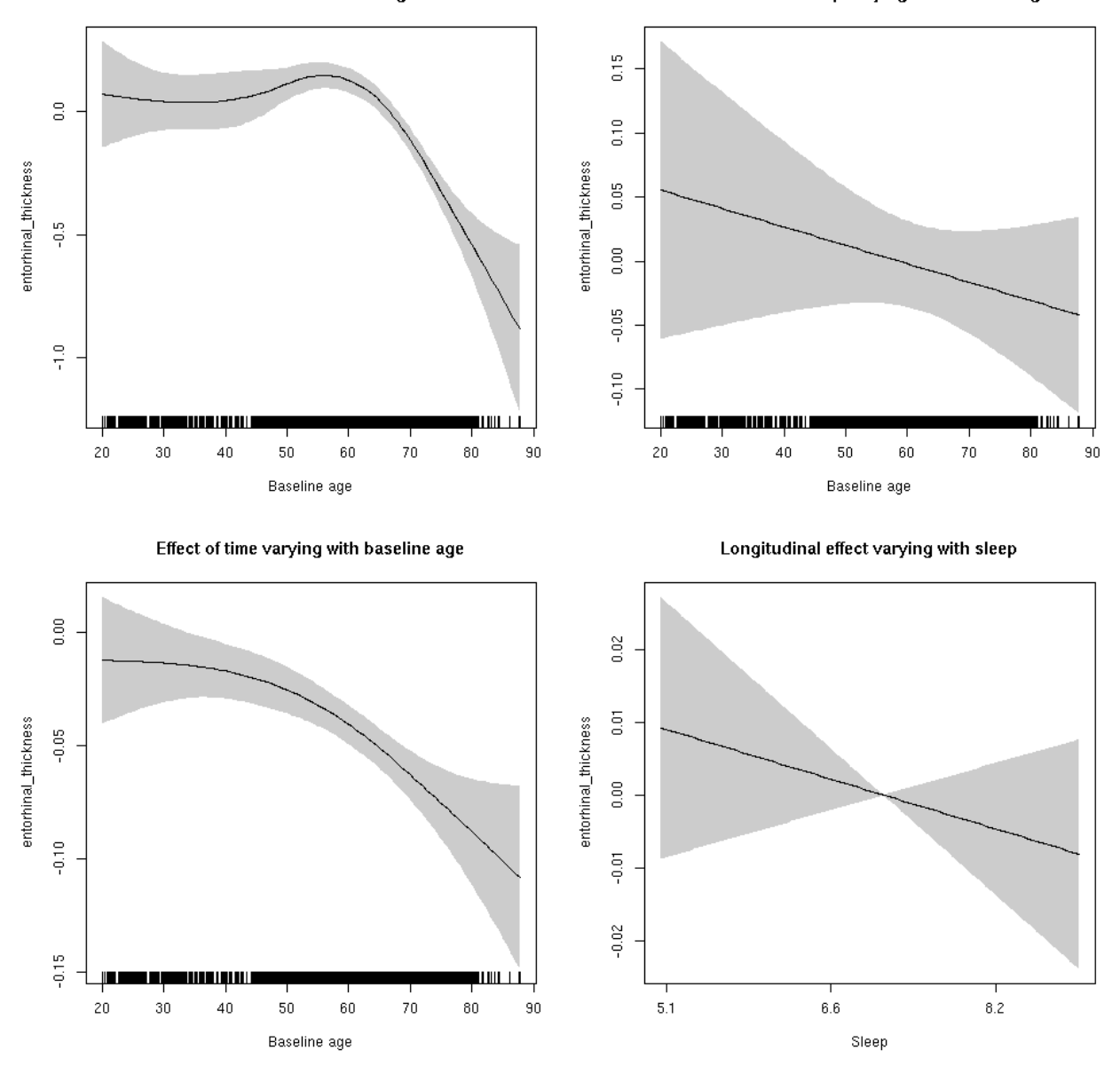

**Restricted to sleep**  $>= 5$  **and**  $<= 9$  **hours** Below is the row for  $s$  (sleep\_z): time from the model output.

## s(sleep\_z):time 1.000 1.000 1.056 0.304

Main effect of baseline age

Main effect of sleep varying with baseline age

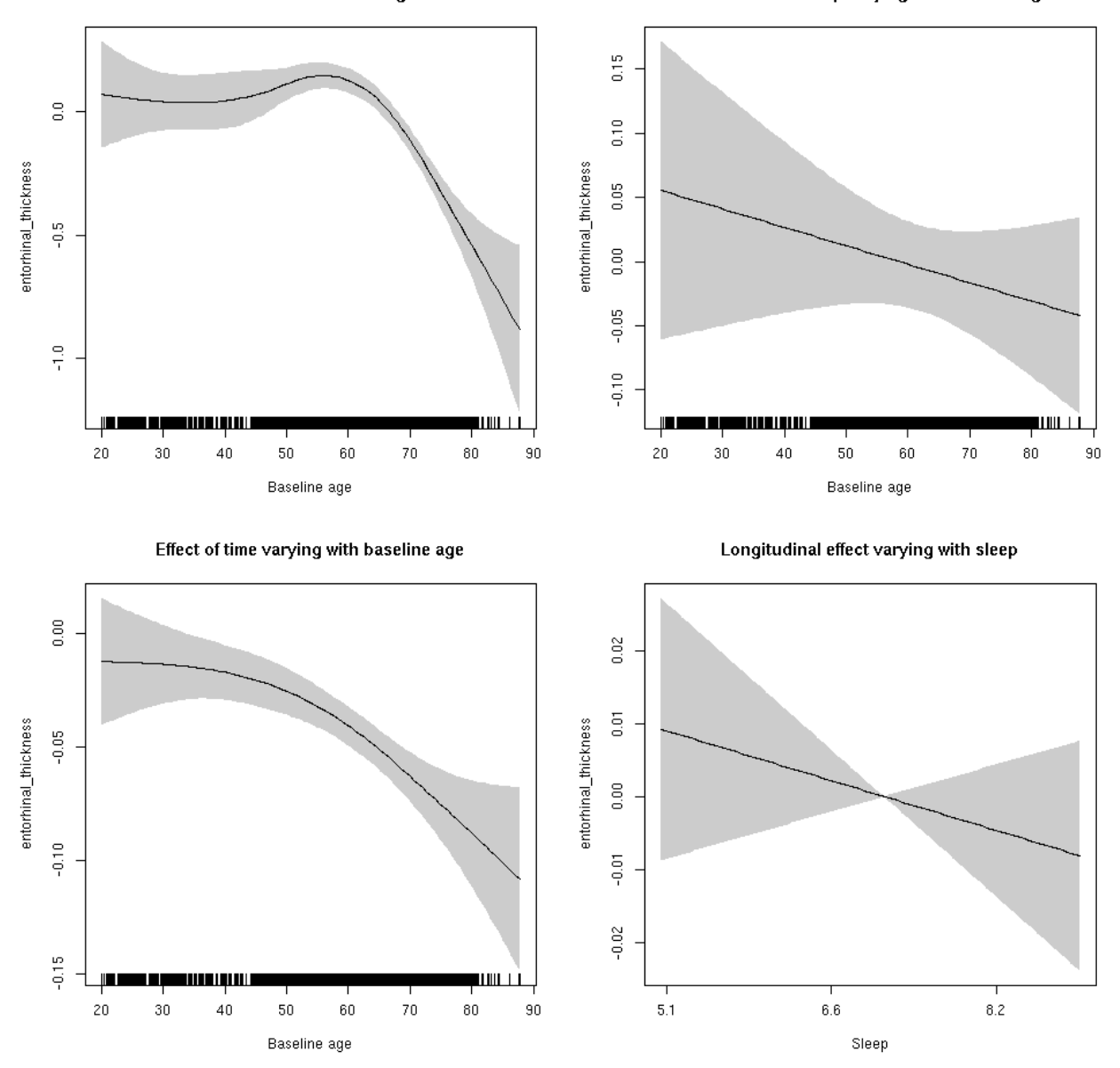

# **entorhinal\_volume: Stratified by sex**

**Female: Full data** Below is the row for  $s$  (sleep\_z): time from the model output.

## s(sleep\_z):time 1.000 1.000 0.084 0.7723

Main effect of baseline age

Main effect of sleep varying with baseline age

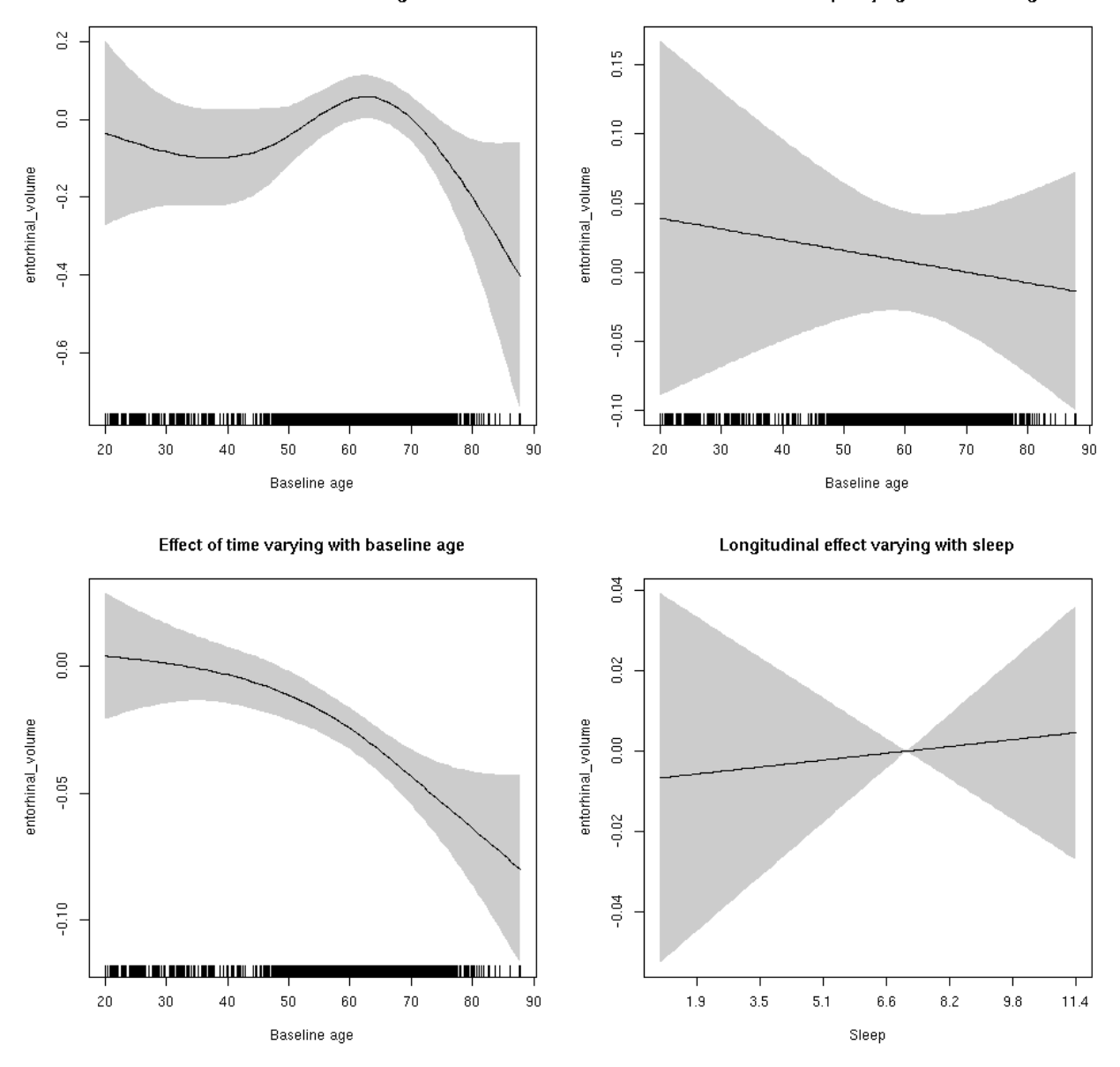

**Male: Full data** Below is the row for s(sleep\_z):time from the model output.

## s(sleep\_z):time 1.000 1.000 4.147 0.041786 \*

Main effect of baseline age

Main effect of sleep varying with baseline age

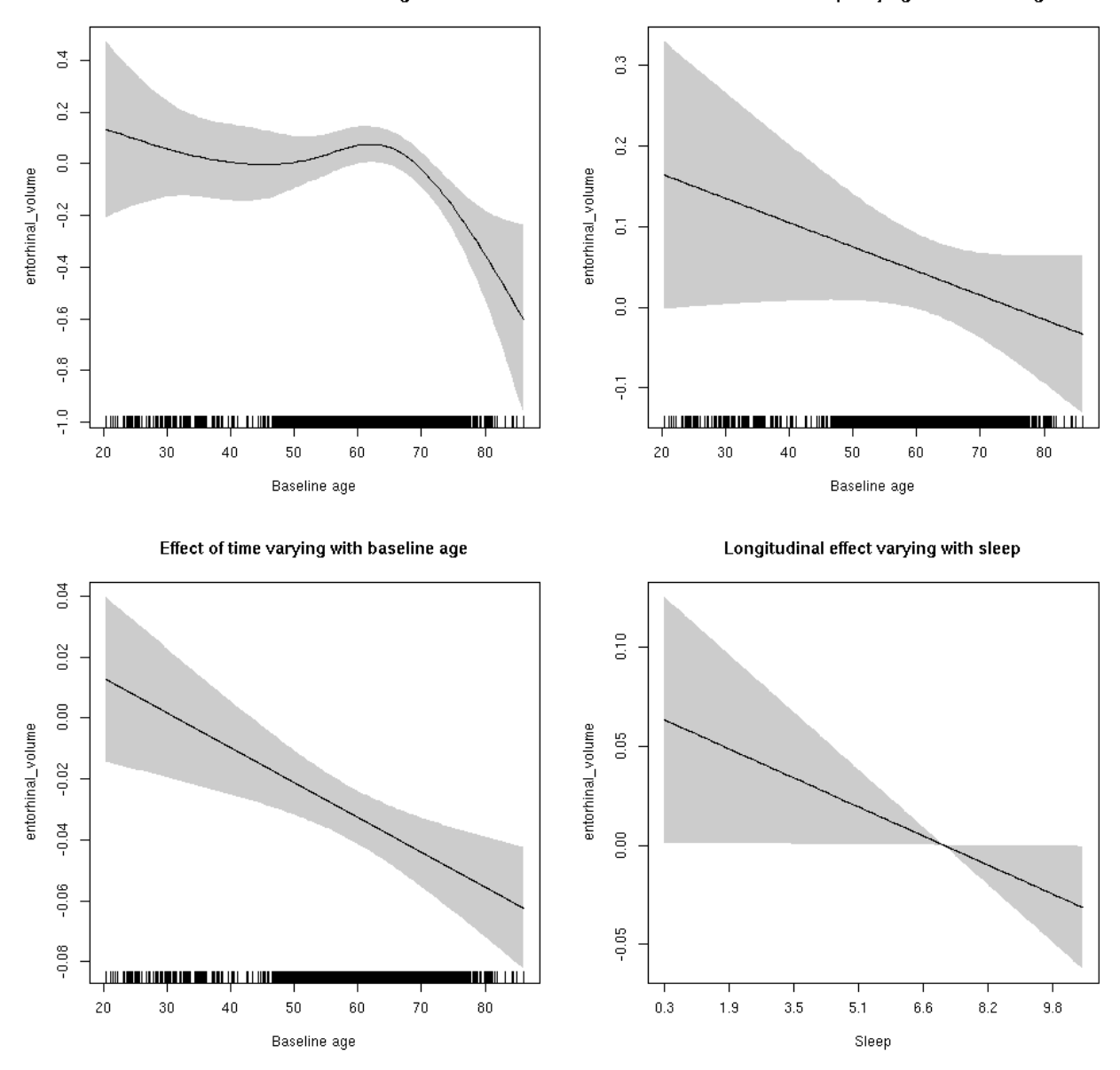

# **entorhinal\_volume**

Full data Below is the model output. The term  $s$  ( $s$ leep<sub>z</sub>): time is probably what we care most about.

```
##
## Family: gaussian
## Link function: identity
##
## Formula:
## value \sim sex + site + icv + s(bl_age, k = 10, bs = "cr") + s(bl_age,
## by = sleep_z, bs = "cr") + +s(bl_age, by = time, k = 5, bs = "cr") +
## s(sleep_z, by = time, k = 5, bs = "cr", pc = 0)## <environment: 0x5630035a4ed0>
```

```
##
## Parametric coefficients:
## Estimate Std. Error t value Pr(>|t|)
## (Intercept) 0.54969 0.06459 8.511 < 2e-16 ***
## sexmale 0.18553 0.03311 5.604 2.17e-08 ***
## siteousAvanto -0.05028 0.07963 -0.631 0.52778
## siteousPrisma -0.88432 0.27736 -3.188 0.00144 **
## siteousSkyra -0.38943 0.07708 -5.052 4.47e-07 ***
## siteUB -0.36469 0.14694 -2.482 0.01309 *
## siteUCAM -0.35548 0.08027 -4.429 9.60e-06 ***
## siteUKB -0.59700 0.06135 -9.730 < 2e-16 ***
## siteUmU -0.57627 0.09184 -6.275 3.68e-10 ***
## icv 0.30857 0.01640 18.819 < 2e-16 ***
## ---
## Signif. codes: 0 '***' 0.001 '**' 0.01 '*' 0.05 '.' 0.1 ' ' 1
##
## Approximate significance of smooth terms:
## edf Ref.df F p-value
## s(bl_age) 4.133 4.133 8.038 9.77e-07 ***
## s(bl_age):sleep_z 2.000 2.000 2.076 0.126
## s(bl_age):time 2.954 2.954 44.226 < 2e-16 ***
## s(sleep_z):time 1.000 1.000 1.291 0.256
## ---
## Signif. codes: 0 '***' 0.001 '**' 0.01 '*' 0.05 '.' 0.1 ' ' 1
##
## R-sq.(adj) = 0.177## lmer.REML = 15844 Scale est. = 0.12487 n = 8176
```
Main effect of baseline age

Main effect of sleep varying with baseline age

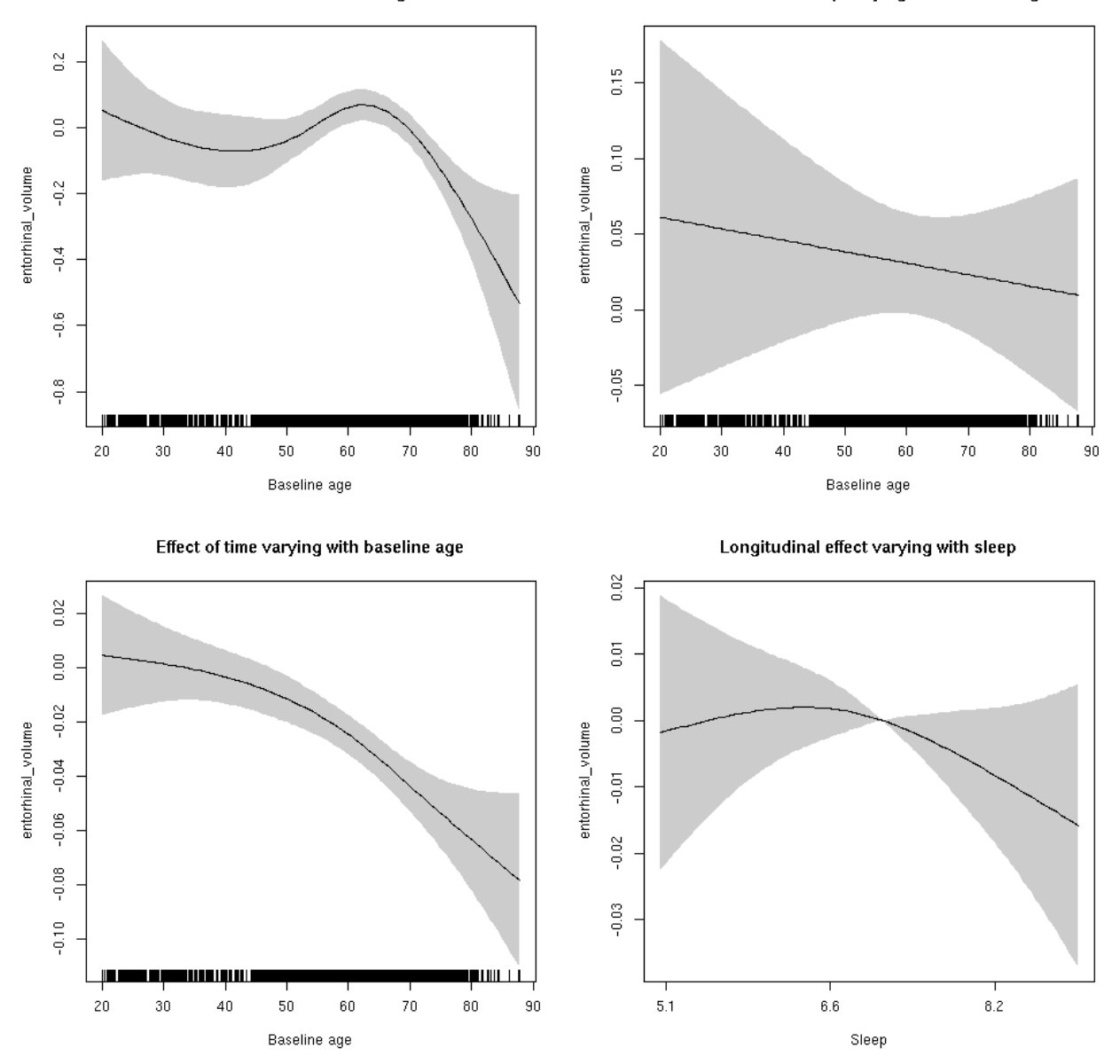

**Restricted to sleep**  $>= 5$  **and**  $<= 9$  **hours** Below is the row for  $s$  (sleep\_z): time from the model output.

## s(sleep\_z):time 1.648 1.648 0.754 0.303

Main effect of baseline age

Main effect of sleep varying with baseline age

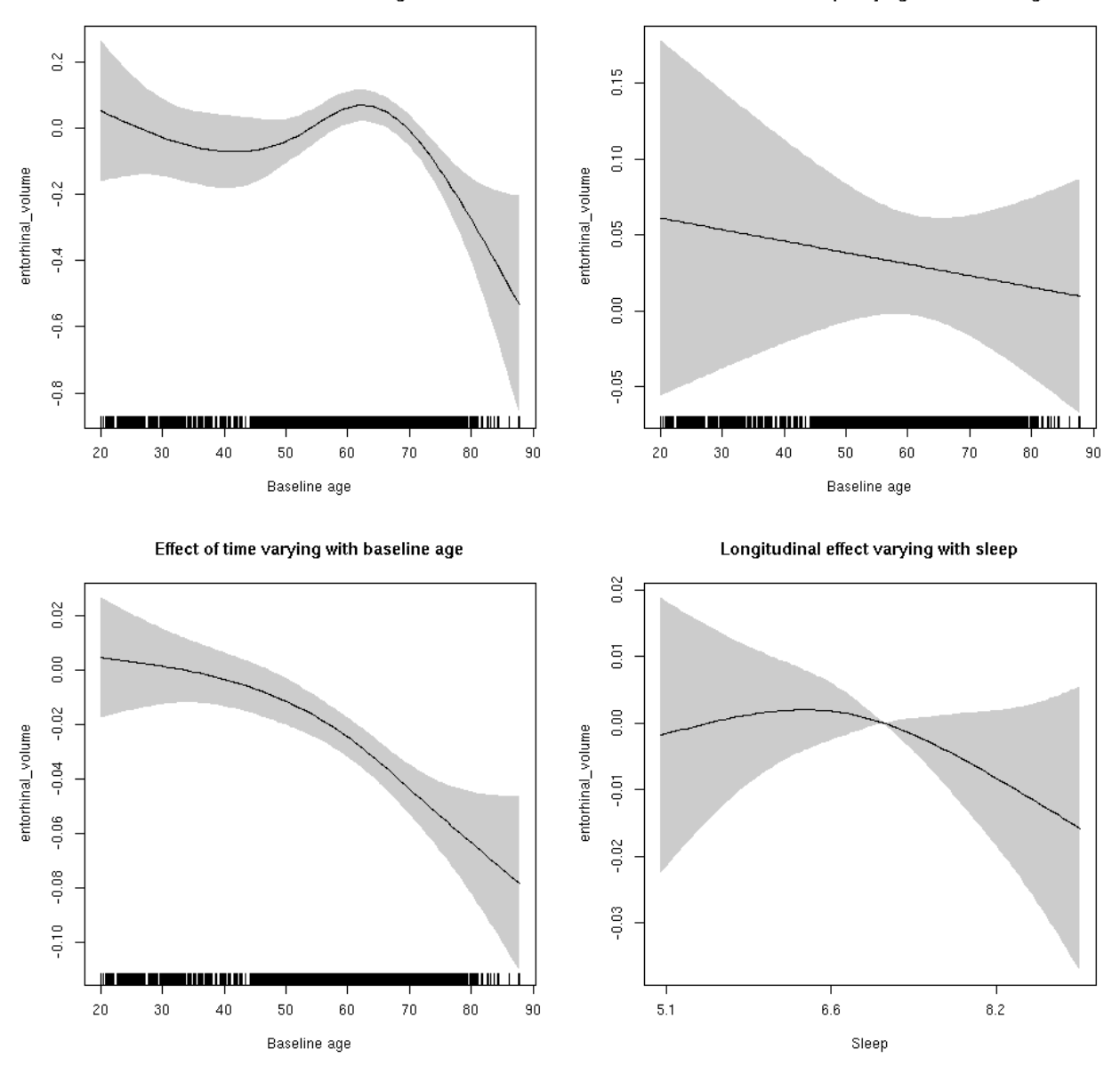

#### **frontalpole\_area: Stratified by sex**

**Female: Full data** Below is the row for  $s$  (sleep\_z): time from the model output.

## s(sleep\_z):time 1.00 1.00 0.056 0.812

Main effect of sleep varying with baseline age

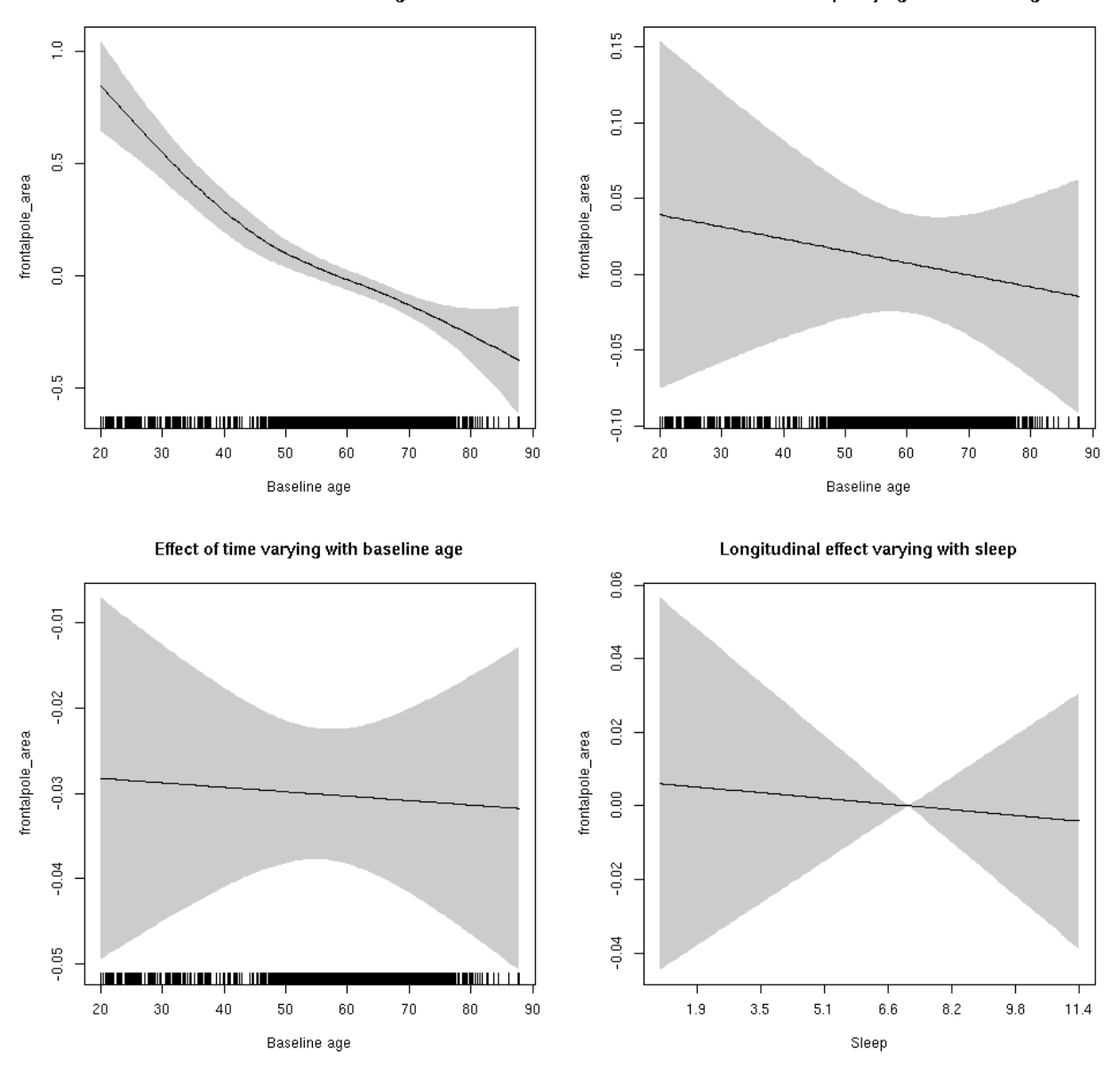

**Male: Full data** Below is the row for  $s$  (sleep\_z): time from the model output.

## s(sleep\_z):time 1.000 1.000 0.416 0.5189

Main effect of sleep varying with baseline age

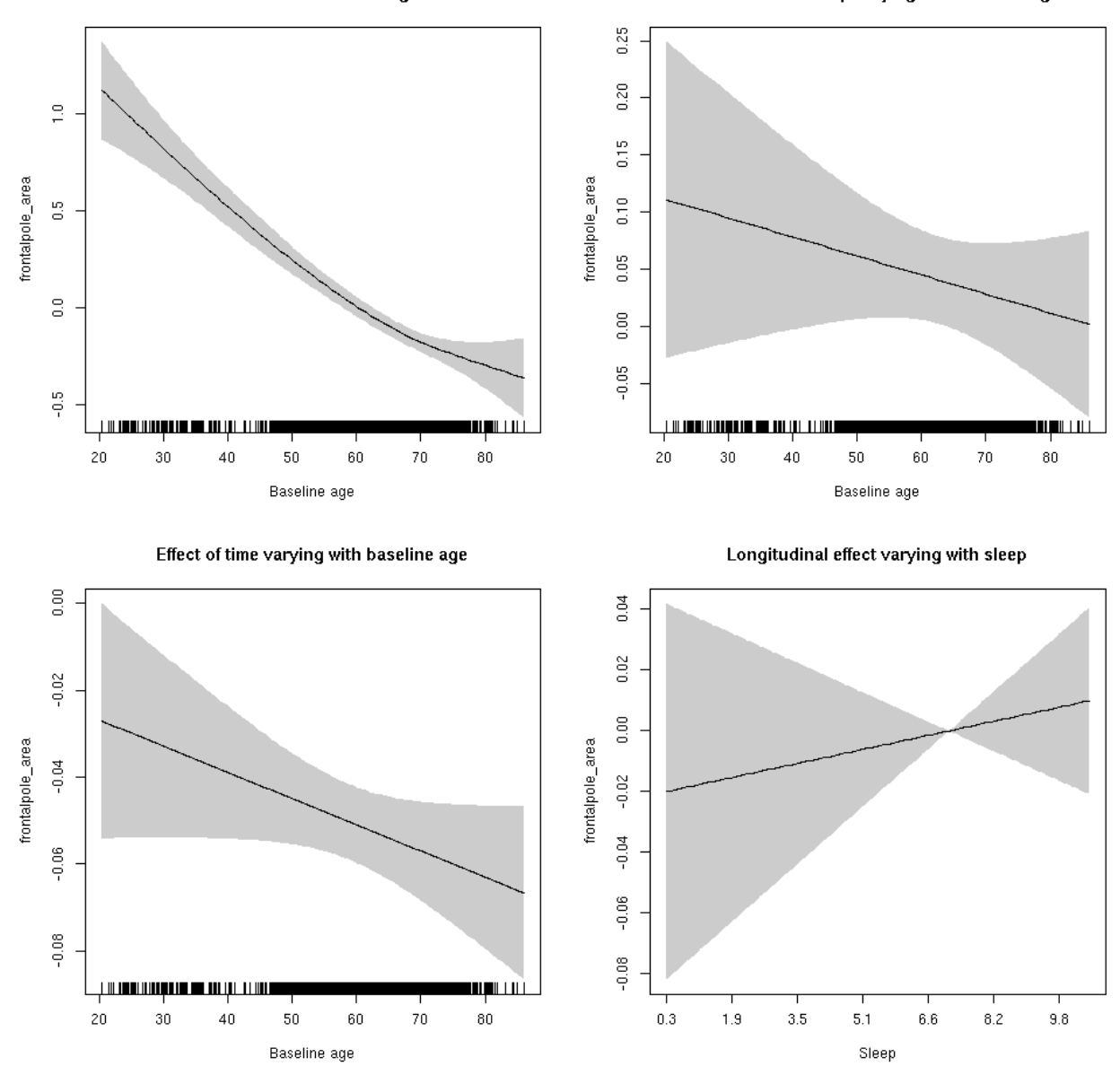

# **frontalpole\_area**

Full data Below is the model output. The term  $s$  ( $s$ leep<sub>z</sub>): time is probably what we care most about.

```
##
## Family: gaussian
## Link function: identity
##
## Formula:
## value \sim sex + site + icv + s(bl_age, k = 10, bs = "cr") + s(bl_age,
## by = sleep_z, bs = "cr") + +s(bl_age, by = time, k = 5, bs = "cr") +
## s(sleep_z, by = time, k = 5, bs = "cr", pc = 0)## <environment: 0x5630035a1ae8>
```

```
##
## Parametric coefficients:
## Estimate Std. Error t value Pr(>|t|)
## (Intercept) 1.20705 0.05554 21.733 < 2e-16 ***
## sexmale 0.26855 0.02849 9.427 < 2e-16 ***
## siteousAvanto -0.27266 0.06908 -3.947 7.99e-05 ***
## siteousPrisma -0.34292 0.28339 -1.210 0.226
## siteousSkyra 0.47292 0.06685 7.074 1.62e-12 ***
## siteUB -0.62984 0.12561 -5.014 5.44e-07 ***
## siteUCAM -0.86885 0.06852 -12.680 < 2e-16 ***
## siteUKB -1.32168 0.05249 -25.182 < 2e-16 ***
## siteUmU 0.32791 0.07893 4.154 3.30e-05 ***
## icv 0.41740 0.01412 29.560 < 2e-16 ***
## ---
## Signif. codes: 0 '***' 0.001 '**' 0.01 '*' 0.05 '.' 0.1 ' ' 1
##
## Approximate significance of smooth terms:
## edf Ref.df F p-value
## s(bl_age) 2.559 2.559 107.131 <2e-16 ***
## s(bl_age):sleep_z 2.000 2.000 2.033 0.131
## s(bl_age):time 2.000 2.000 95.270 <2e-16 ***
## s(sleep_z):time 1.000 1.000 0.037 0.847
## ---
## Signif. codes: 0 '***' 0.001 '**' 0.01 '*' 0.05 '.' 0.1 ' ' 1
##
## R-sq.(adj) = 0.521## lmer.REML = 15080 Scale est. = 0.138 n = 8172
```
Main effect of sleep varying with baseline age

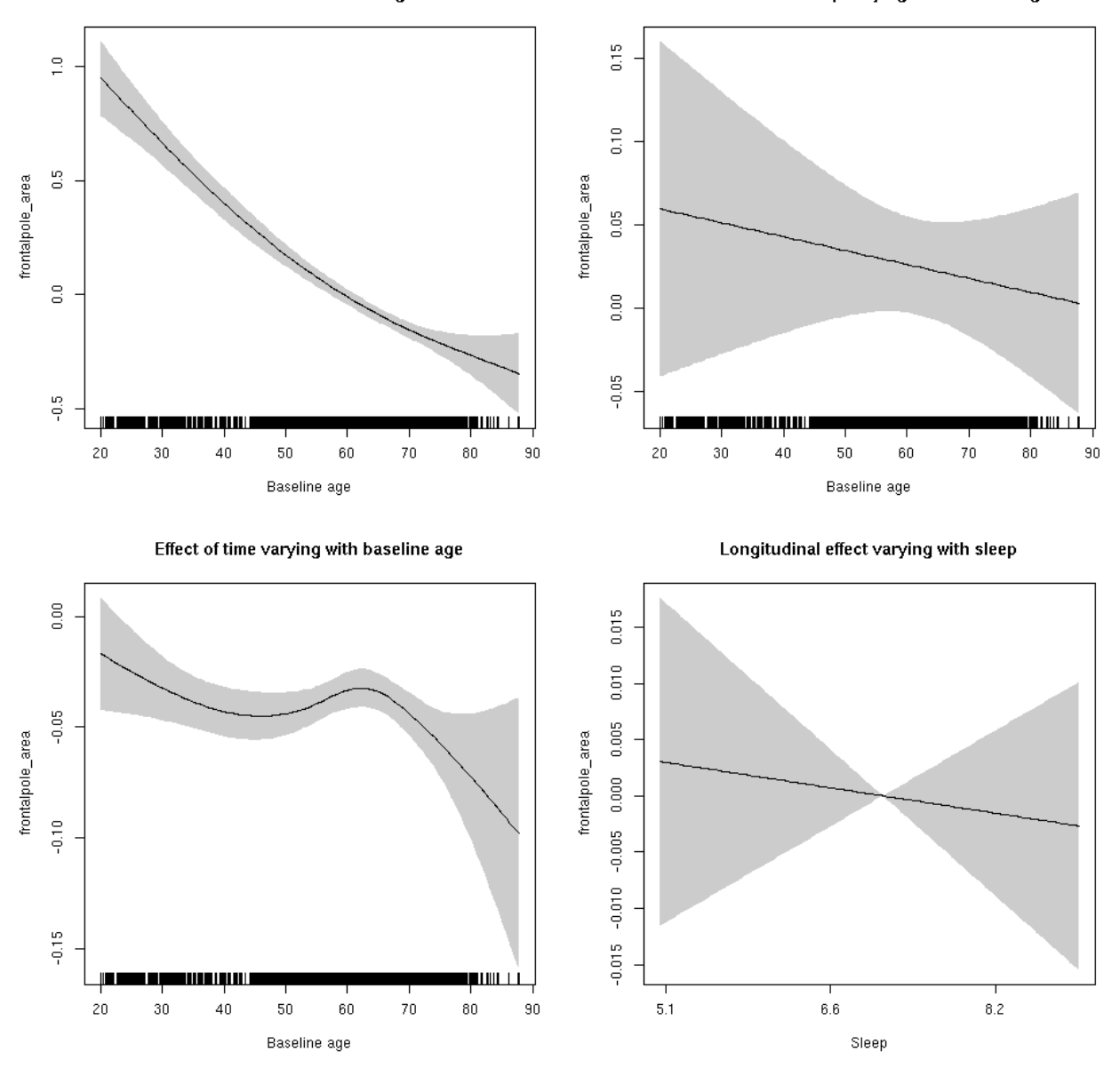

**Restricted to sleep**  $>= 5$  **and**  $<= 9$  **hours** Below is the row for  $s$  (sleep\_z): time from the model output.

## s(sleep\_z):time 1.000 1.000 0.175 0.676
Main effect of sleep varying with baseline age

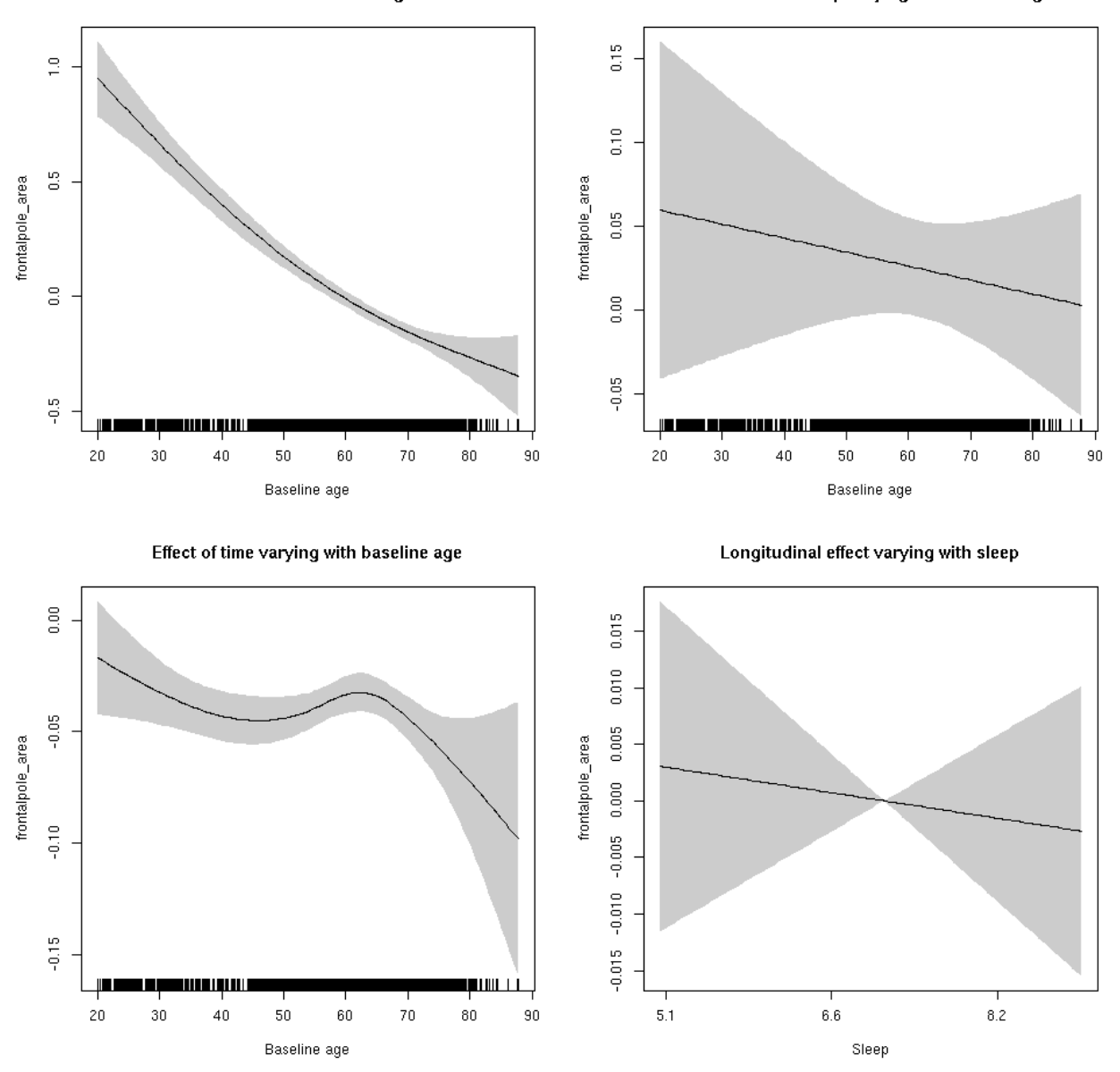

#### **frontalpole\_thickness: Stratified by sex**

**Female: Full data** Below is the row for  $s$  (sleep\_z): time from the model output.

## s(sleep\_z):time 1.00 1.00 0.027 0.869333

Main effect of sleep varying with baseline age

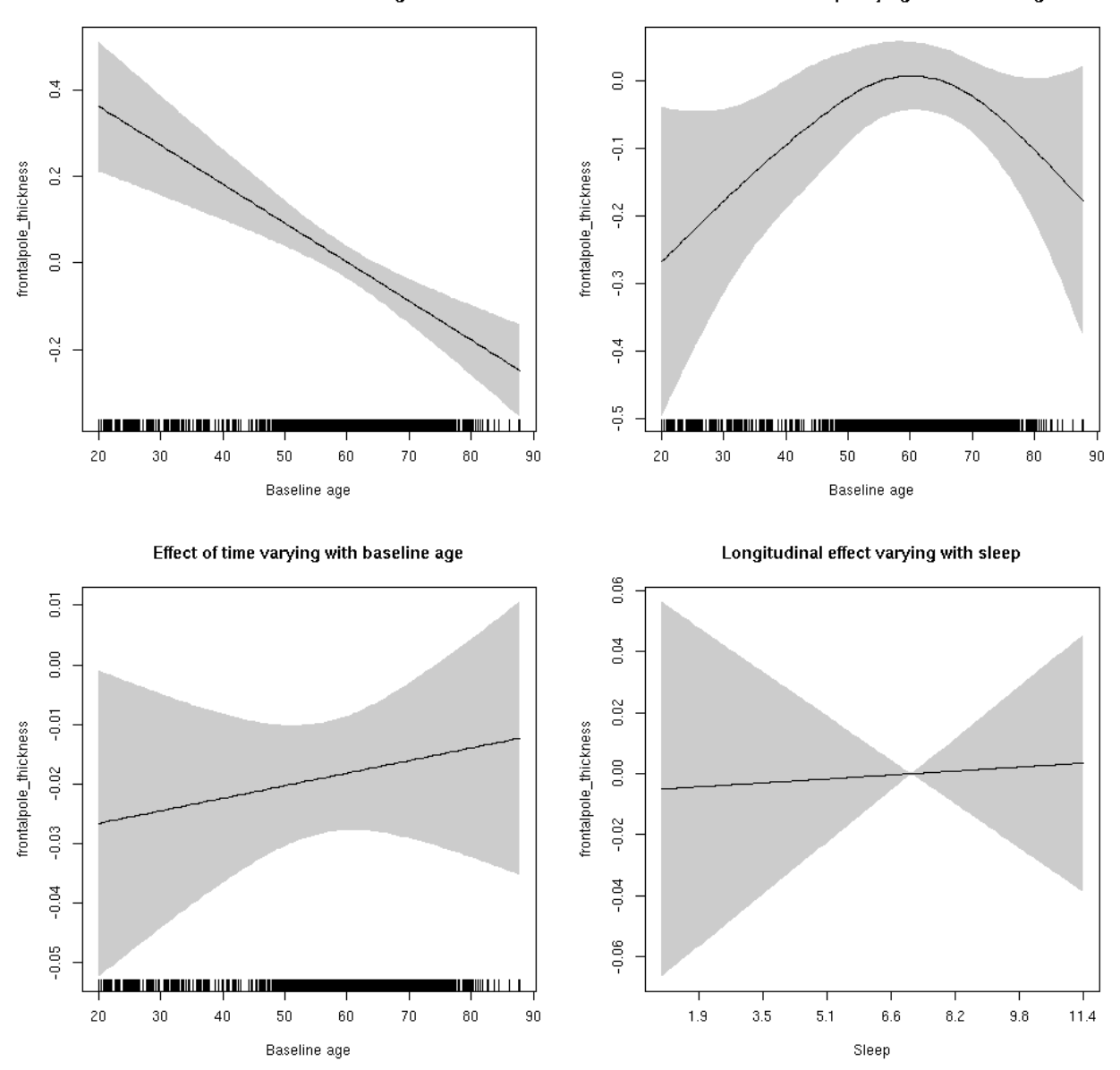

**Male: Full data** Below is the row for s(sleep\_z):time from the model output.

## s(sleep\_z):time 1.00 1.00 0.022 0.882

Main effect of sleep varying with baseline age

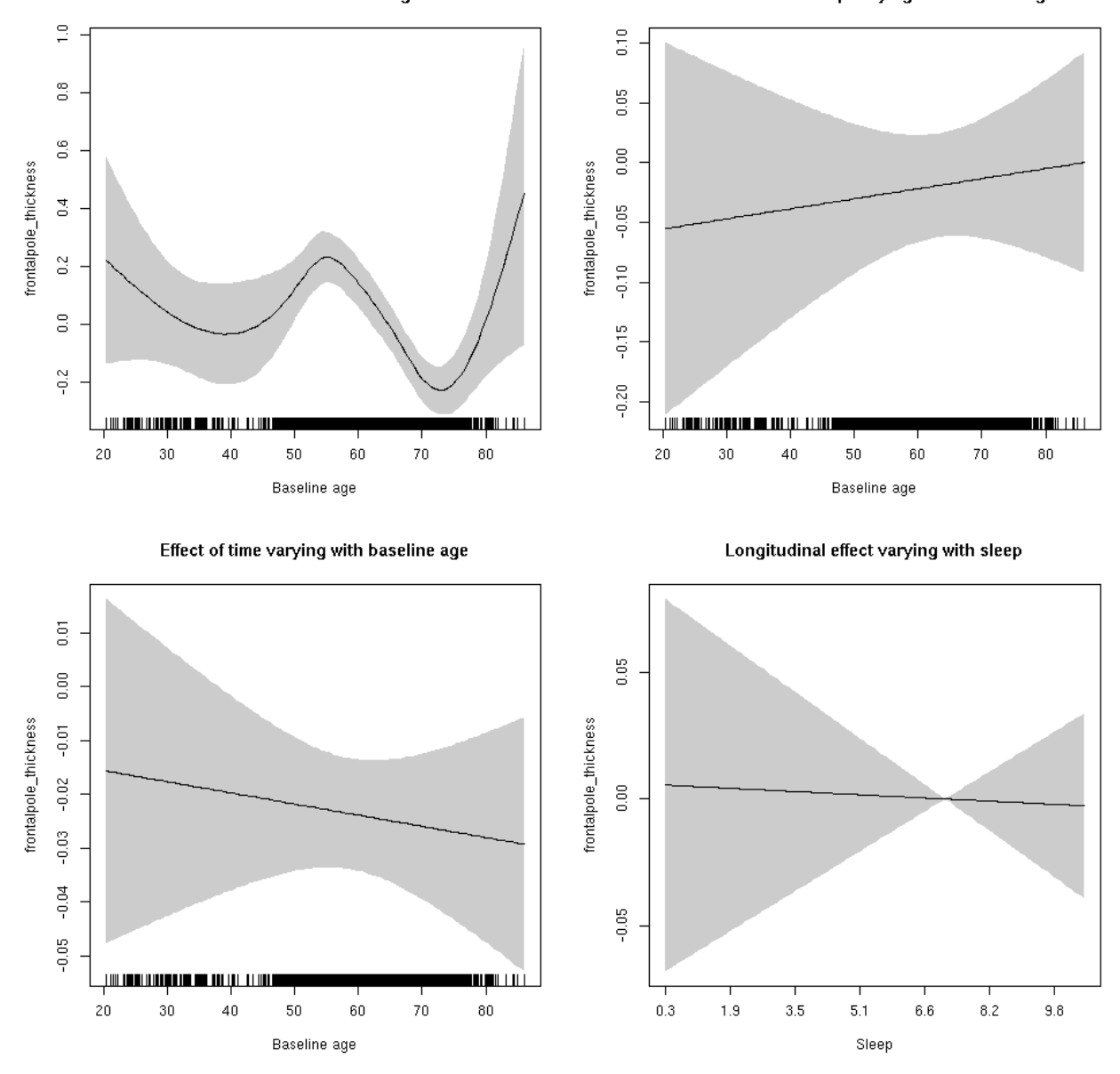

## **frontalpole\_thickness**

Full data Below is the model output. The term  $s$  ( $s$ leep<sub>z</sub>): time is probably what we care most about.

```
##
## Family: gaussian
## Link function: identity
##
## Formula:
## value \sim sex + site + s(bl_age, k = 10, bs = "cr") + s(bl_age,
## by = sleep_z, bs = "cr") + +s(bl_age, by = time, k = 5, bs = "cr") +
\## s(sleep_z, by = time, k = 5, bs = "cr", pc = 0)
## <environment: 0x5630035ca488>
```

```
##
## Parametric coefficients:
## Estimate Std. Error t value Pr(>|t|)
## (Intercept) -0.71136 0.05490 -12.956 < 2e-16 ***
## sexmale -0.11631 0.02740 -4.244 2.22e-05 ***
## siteousAvanto 0.07407 0.07322 1.012 0.312
## siteousPrisma 0.39630 0.33654 1.178 0.239
## siteousSkyra -0.54956 0.07322 -7.506 6.76e-14 ***
## siteUB 0.98731 0.14470 6.823 9.54e-12 ***
## siteUCAM 0.50947 0.07620 6.686 2.44e-11 ***
## siteUKB 0.90631 0.05581 16.238 < 2e-16 ***
## siteUmU -0.55462 0.09027 -6.144 8.41e-10 ***
## ---
## Signif. codes: 0 '***' 0.001 '**' 0.01 '*' 0.05 '.' 0.1 ' ' 1
##
## Approximate significance of smooth terms:
## edf Ref.df F p-value
\## s(bl age) 6.226 6.226 13.711 <2e-16 ***
## s(bl_age):sleep_z 2.213 2.213 1.866 0.176
## s(bl_age):time 2.000 2.000 18.193 <2e-16 ***
## s(sleep_z):time 1.000 1.000 0.019 0.889
## ---
## Signif. codes: 0 '***' 0.001 '**' 0.01 '*' 0.05 '.' 0.1 ' ' 1
##
## R-sq.(adj) = 0.244## lmer.REML = 17837 Scale est. = 0.19929 n = 8171
```
Main effect of sleep varying with baseline age

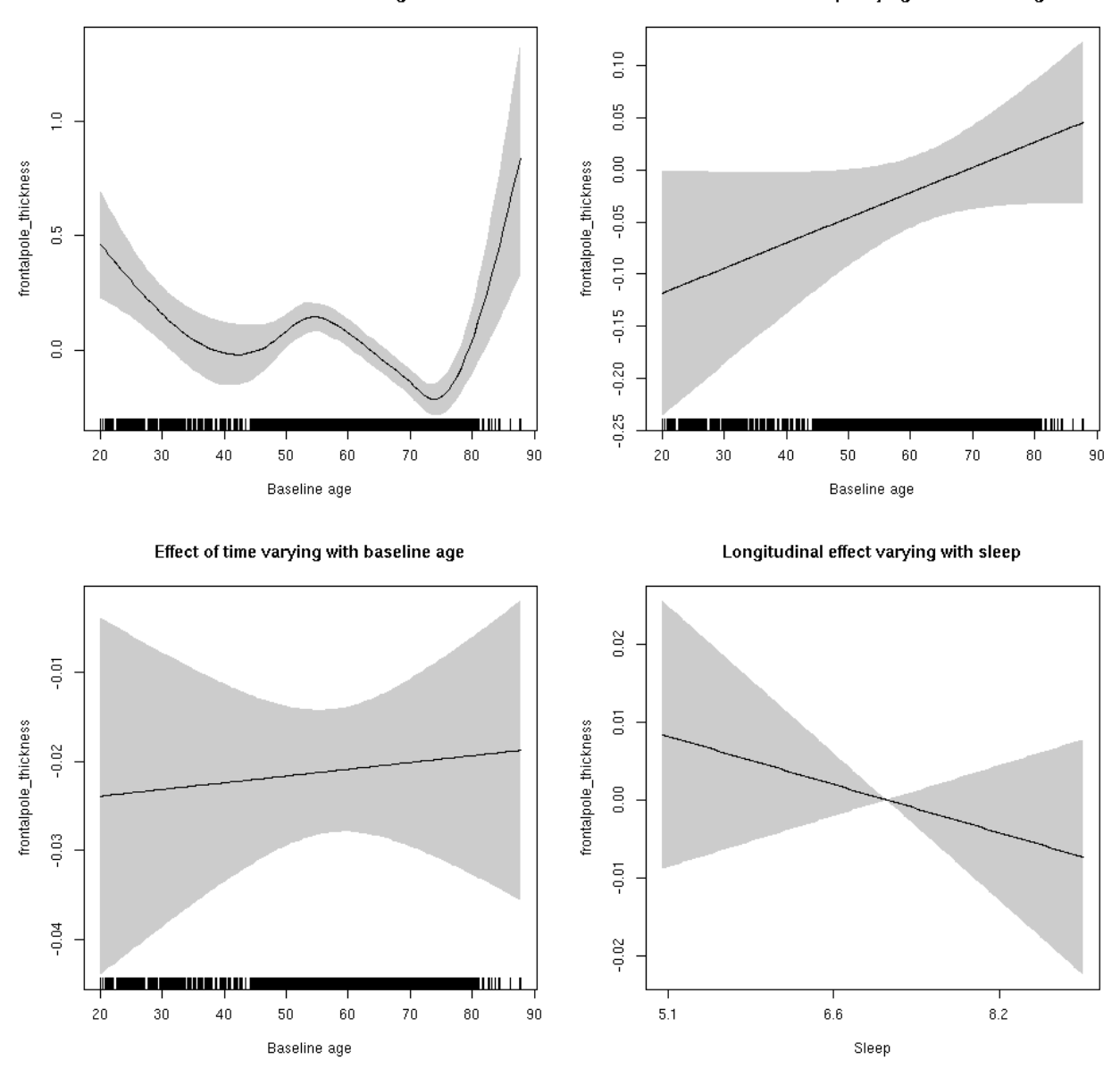

**Restricted to sleep**  $>= 5$  **and**  $<= 9$  **hours** Below is the row for  $s$  (sleep\_z): time from the model output.

## s(sleep\_z):time 1.000 1.000 0.946 0.331

Main effect of sleep varying with baseline age

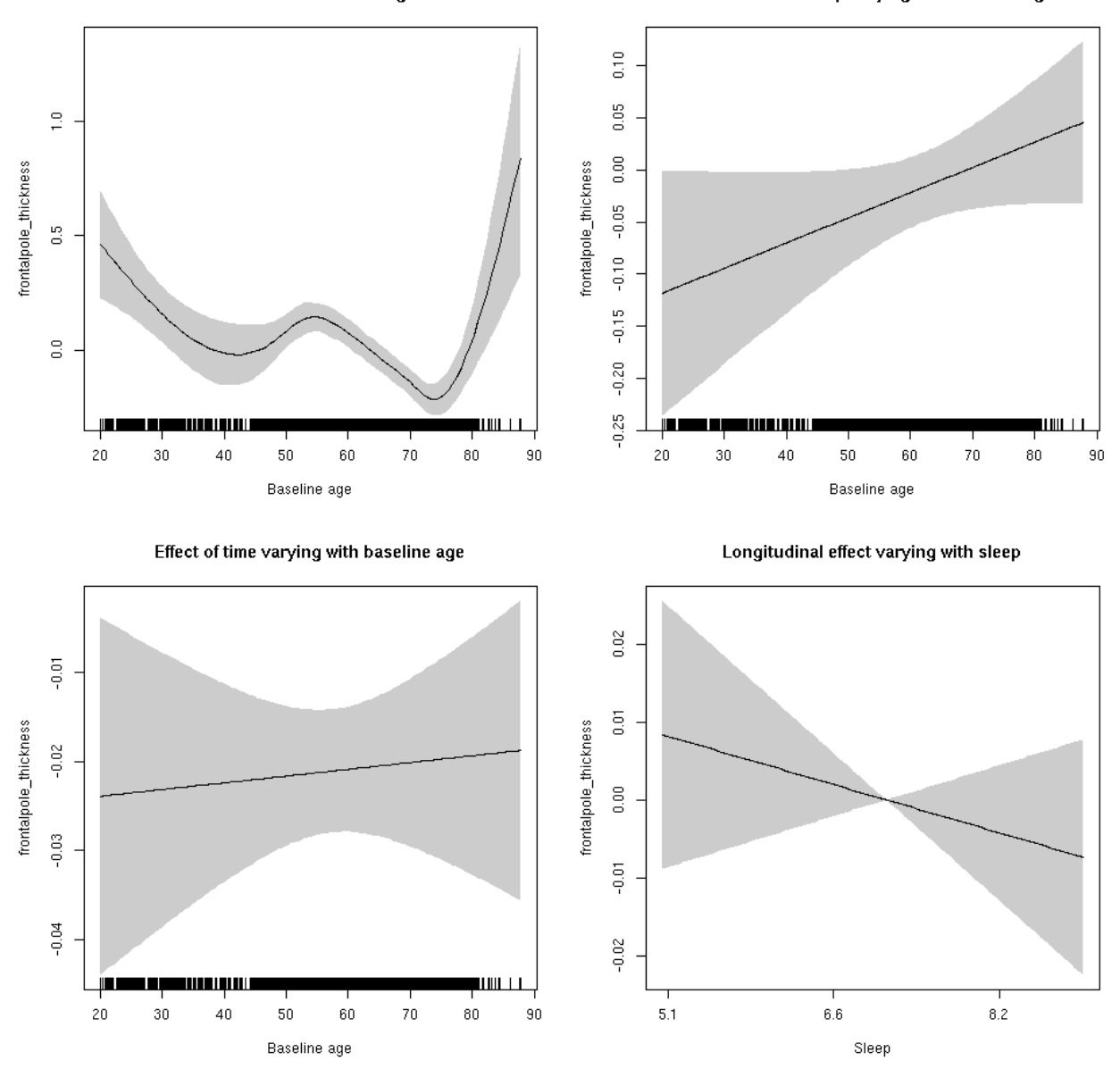

## **frontalpole\_volume: Stratified by sex**

**Female: Full data** Below is the row for  $s$  (sleep\_z): time from the model output.

## s(sleep\_z):time 1.000 1.000 0.031 0.861

Main effect of sleep varying with baseline age

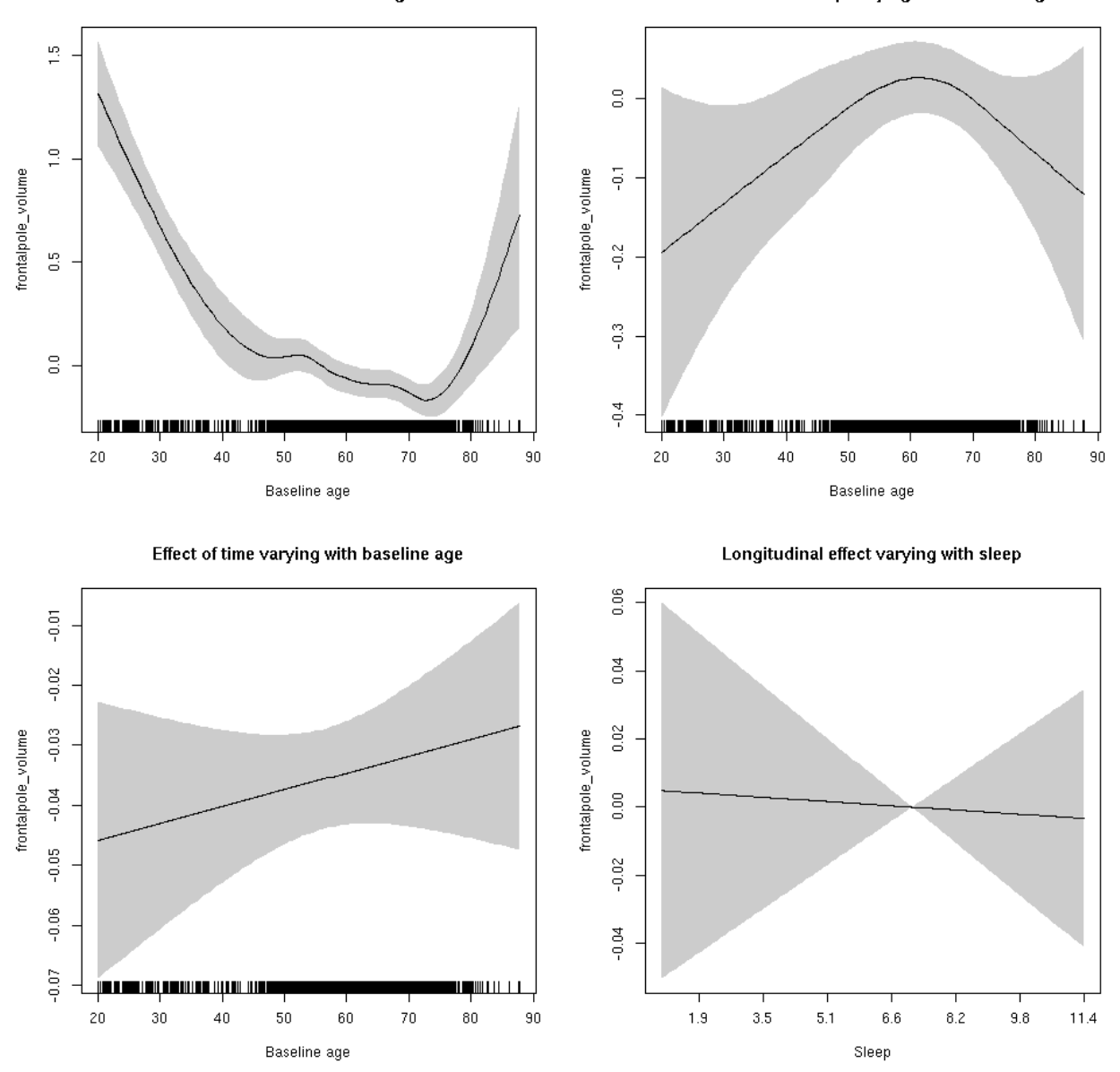

**Male: Full data** Below is the row for  $s$  (sleep\_z): time from the model output.

## s(sleep\_z):time 1.000 1.000 0.574 0.449

Main effect of sleep varying with baseline age

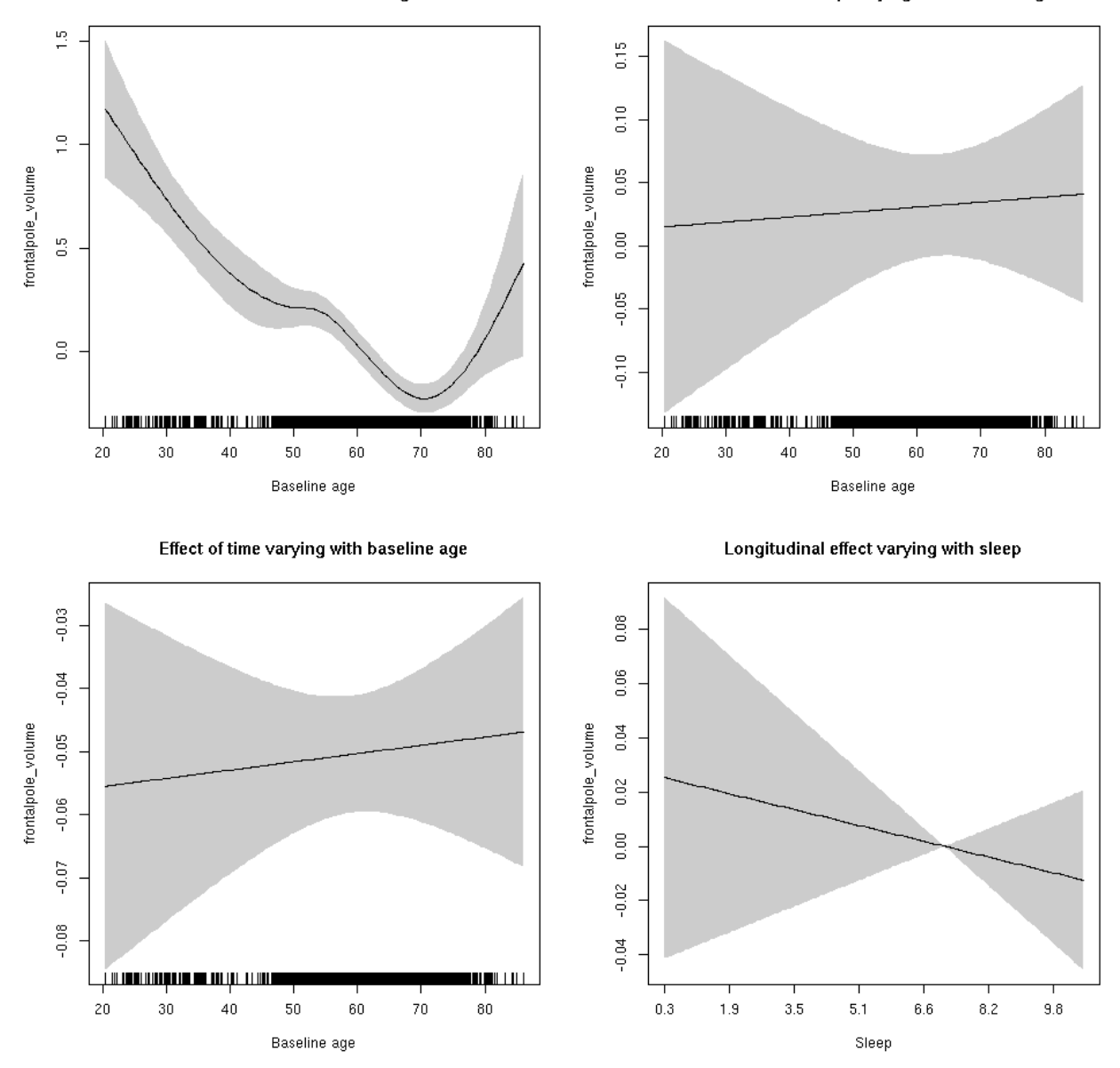

## **frontalpole\_volume**

Full data Below is the model output. The term  $s$  ( $s$ leep<sub>z</sub>): time is probably what we care most about.

```
##
## Family: gaussian
## Link function: identity
##
## Formula:
## value \sim sex + site + icv + s(bl_age, k = 10, bs = "cr") + s(bl_age,
## by = sleep_z, bs = "cr") + +s(bl_age, by = time, k = 5, bs = "cr") +
\## s(sleep_z, by = time, k = 5, bs = "cr", pc = 0)
## <environment: 0x5630035a29c8>
```

```
##
## Parametric coefficients:
## Estimate Std. Error t value Pr(>|t|)
## (Intercept) 0.61850 0.05933 10.425 < 2e-16 ***
## sexmale 0.20154 0.03034 6.643 3.28e-11 ***
## siteousAvanto -0.38828 0.07373 -5.266 1.43e-07 ***
## siteousPrisma 0.08164 0.30503 0.268 0.788982
## siteousSkyra -0.27516 0.07144 -3.852 0.000118 ***
## siteUB 0.22471 0.13377 1.680 0.093037 .
## siteUCAM -0.21036 0.07423 -2.834 0.004610 **
## siteUKB -0.59497 0.05644 -10.542 < 2e-16 ***
## siteUmU -0.29136 0.08420 -3.460 0.000542 ***
## icv 0.25983 0.01504 17.273 < 2e-16 ***
## ---
## Signif. codes: 0 '***' 0.001 '**' 0.01 '*' 0.05 '.' 0.1 ' ' 1
##
## Approximate significance of smooth terms:
## edf Ref.df F p-value
## s(bl_age) 6.318 6.318 44.322 <2e-16 ***
## s(bl_age):sleep_z 2.422 2.422 0.682 0.643
## s(bl_age):time 2.000 2.000 93.736 <2e-16 ***
## s(sleep_z):time 1.000 1.000 0.515 0.473
## ---
## Signif. codes: 0 '***' 0.001 '**' 0.01 '*' 0.05 '.' 0.1 ' ' 1
##
## R-sq.(adj) = 0.233## lmer.REML = 16184 Scale est. = 0.16045 n = 8156
```
Main effect of sleep varying with baseline age

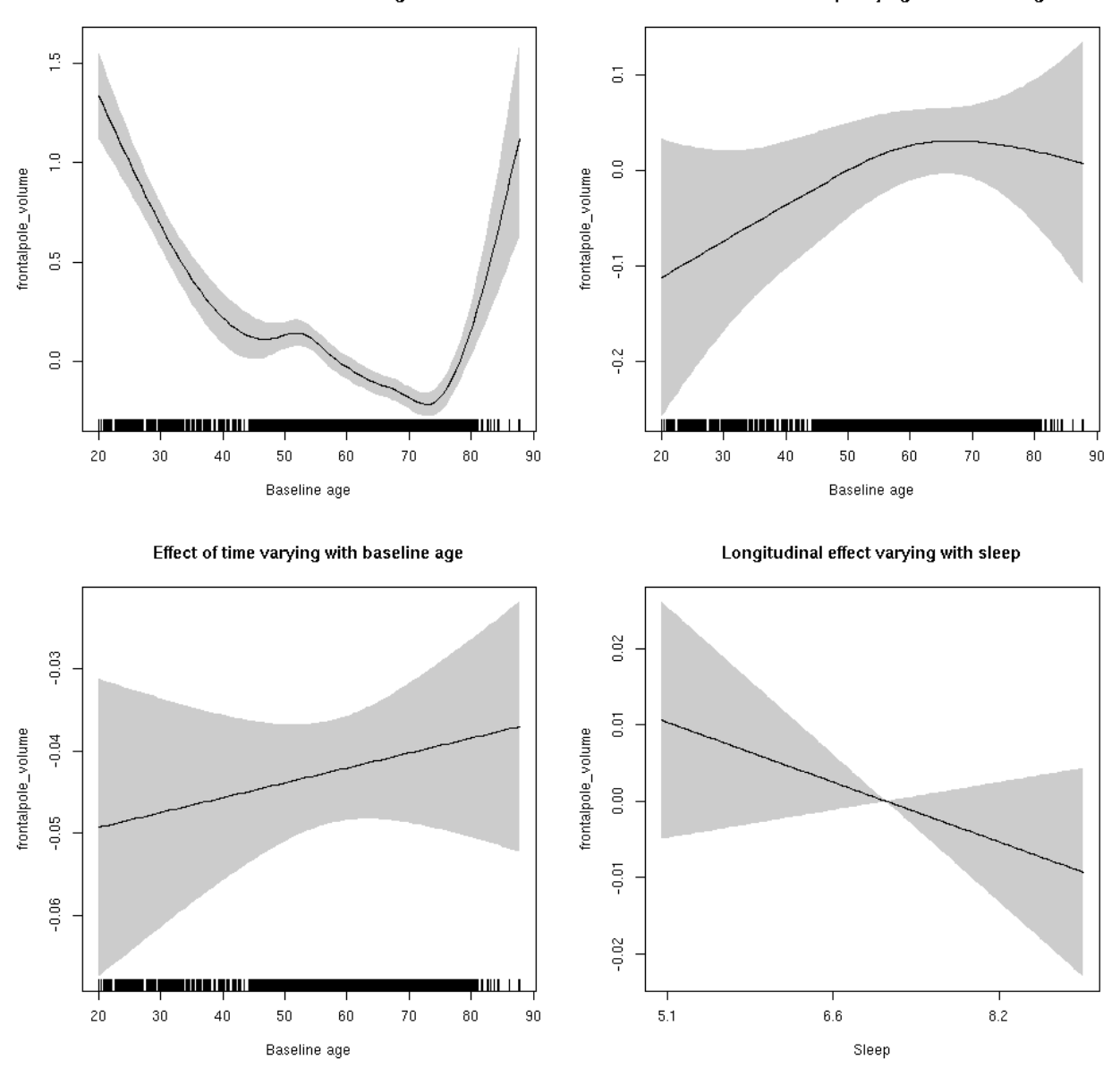

**Restricted to sleep**  $>= 5$  **and**  $<= 9$  **hours** Below is the row for  $s$  (sleep\_z): time from the model output.

## s(sleep\_z):time 1.000 1.000 1.855 0.173

Main effect of sleep varying with baseline age

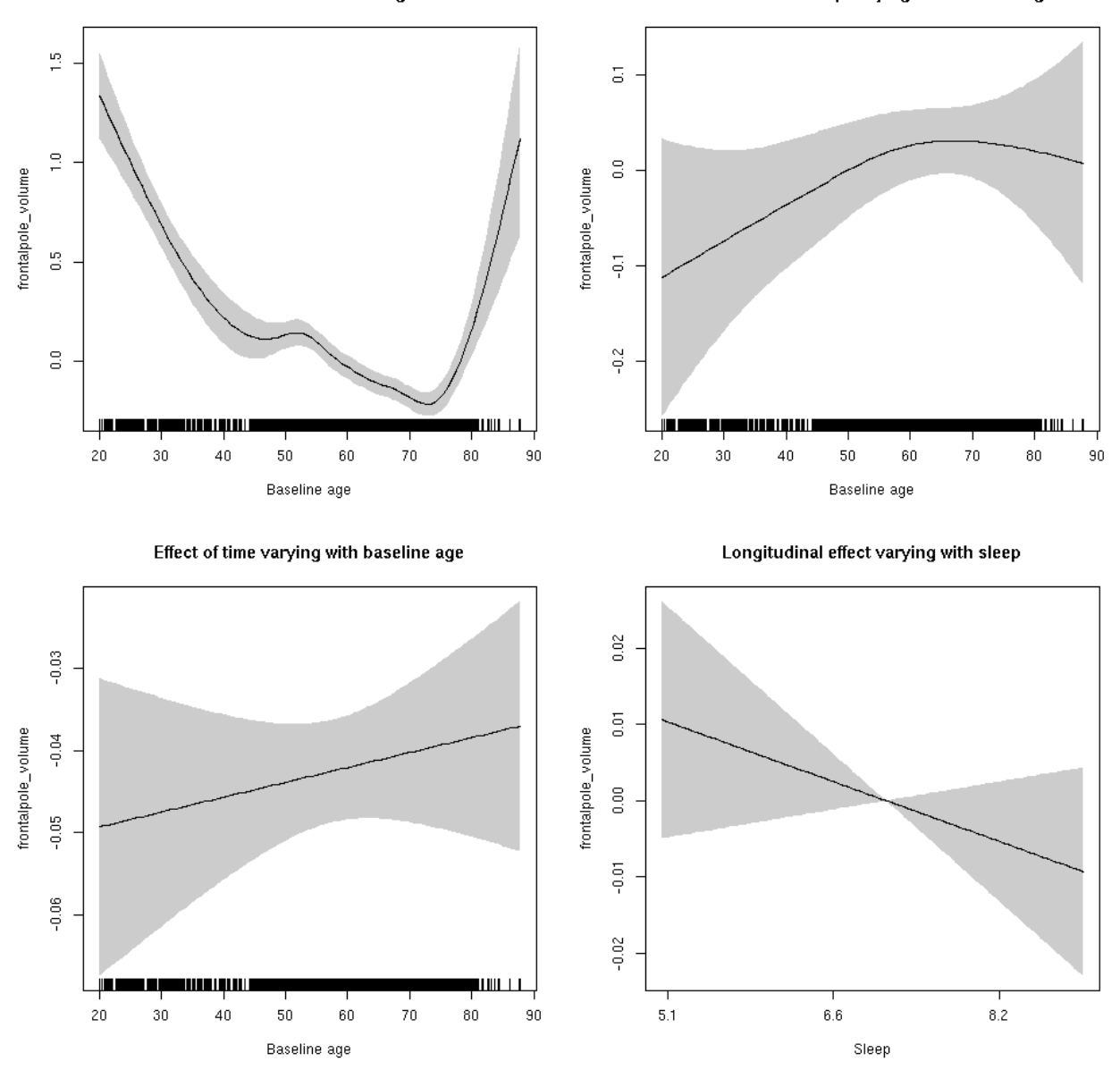

## **fusiform\_area: Stratified by sex**

**Female: Full data** Below is the row for  $s$  (sleep\_z): time from the model output.

## s(sleep\_z):time 1.000 1.000 2.055 0.152

Main effect of baseline age

Main effect of sleep varying with baseline age

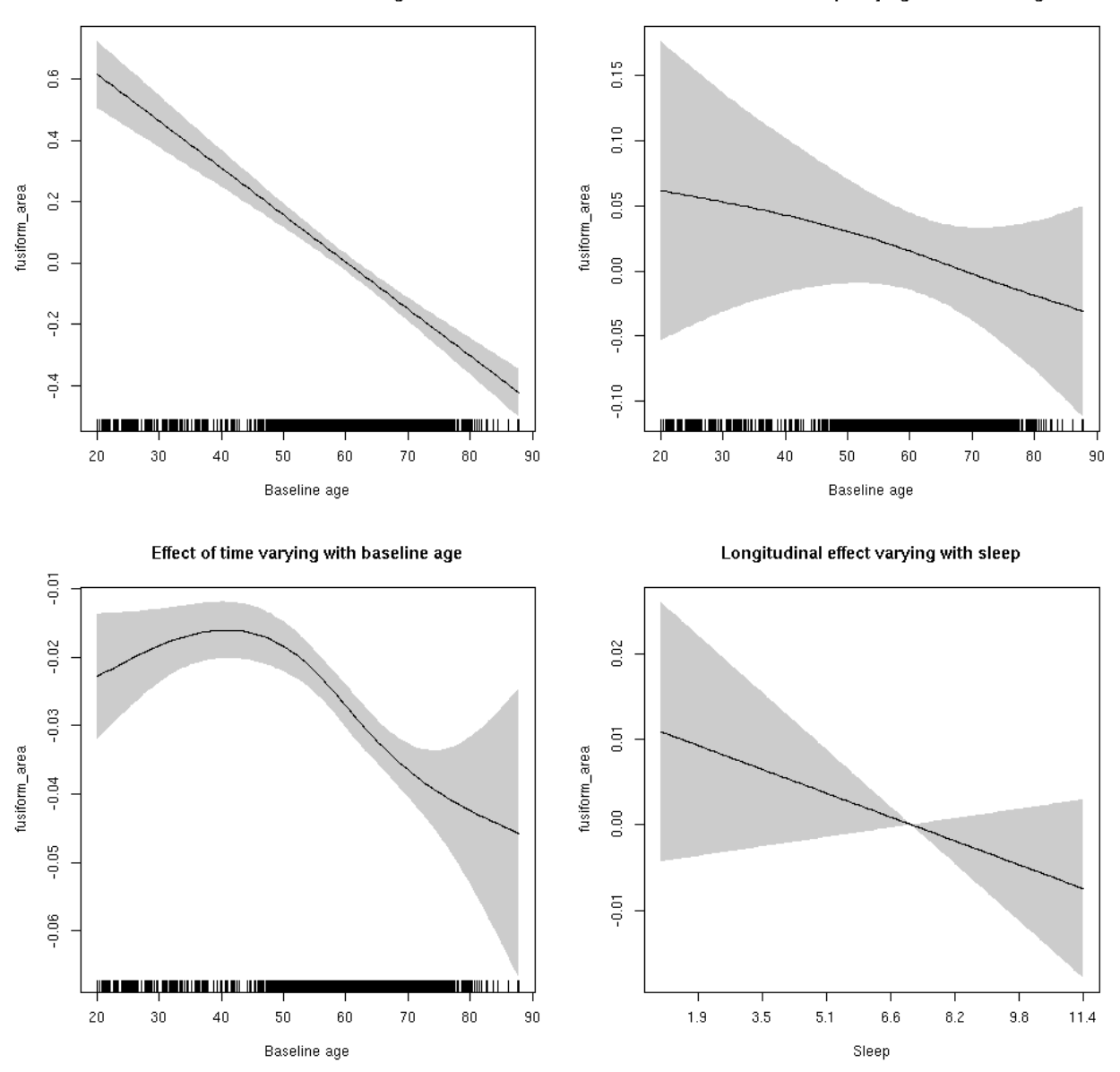

**Male: Full data** Below is the row for  $s$  (sleep\_z): time from the model output.

## s(sleep\_z):time 1.000 1.000 0.082 0.775

Main effect of sleep varying with baseline age

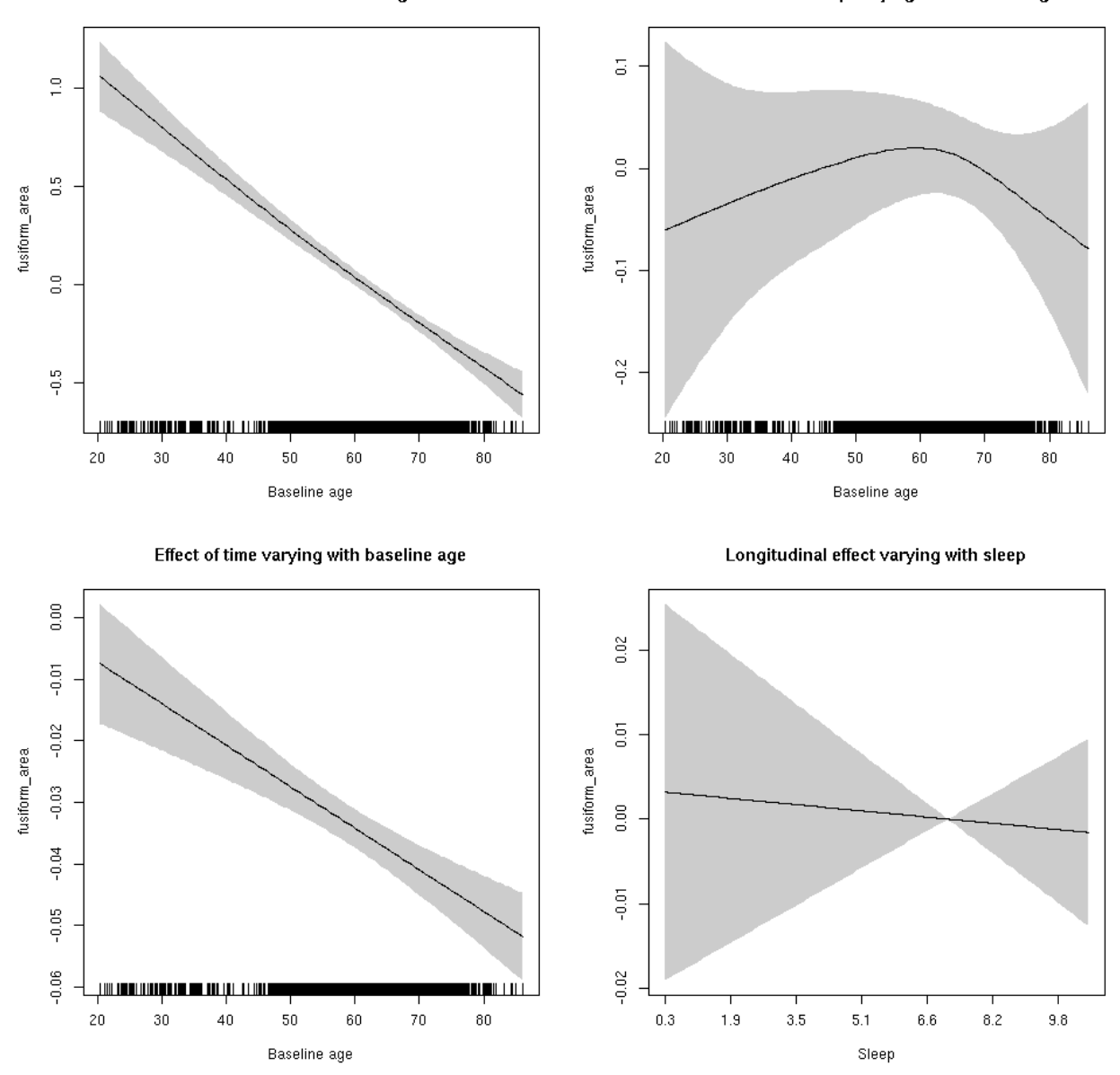

## **fusiform\_area**

Full data Below is the model output. The term  $s$  ( $s$ leep<sub>z</sub>): time is probably what we care most about.

```
##
## Family: gaussian
## Link function: identity
##
## Formula:
## value \sim sex + site + icv + s(bl_age, k = 10, bs = "cr") + s(bl_age,
## by = sleep_z, bs = "cr") + +s(bl_age, by = time, k = 5, bs = "cr") +
## s(sleep_z, by = time, k = 5, bs = "cr", pc = 0)## <environment: 0x5630035aae60>
```

```
##
## Parametric coefficients:
## Estimate Std. Error t value Pr(>|t|)
## (Intercept) 0.52552 0.05062 10.381 < 2e-16 ***
## sexmale 0.40374 0.02632 15.340 < 2e-16 ***
## siteousAvanto -0.72947 0.06228 -11.713 < 2e-16 ***
## siteousPrisma -1.00984 0.11273 -8.958 < 2e-16 ***
## siteousSkyra -0.30556 0.06032 -5.065 4.17e-07 ***
## siteUB -0.78747 0.11853 -6.644 3.26e-11 ***
## siteUCAM -0.63674 0.06322 -10.071 < 2e-16 ***
## siteUKB -0.70737 0.04724 -14.973 < 2e-16 ***
## siteUmU -0.54499 0.07298 -7.467 9.04e-14 ***
## icv 0.53246 0.01279 41.639 < 2e-16 ***
## ---
## Signif. codes: 0 '***' 0.001 '**' 0.01 '*' 0.05 '.' 0.1 ' ' 1
##
## Approximate significance of smooth terms:
## edf Ref.df F p-value
## s(bl_age) 1.000 1.000 373.099 <2e-16 ***
## s(bl_age):sleep_z 3.172 3.172 1.693 0.174
## s(bl_age):time 3.988 3.988 265.645 <2e-16 ***
## s(sleep_z):time 1.000 1.000 0.983 0.322
## ---
## Signif. codes: 0 '***' 0.001 '**' 0.01 '*' 0.05 '.' 0.1 ' ' 1
##
## R-sq.(adj) = 0.54## lmer.REML = 4890.2 Scale est. = 0.014406 n = 8164
```
Main effect of baseline age

Main effect of sleep varying with baseline age

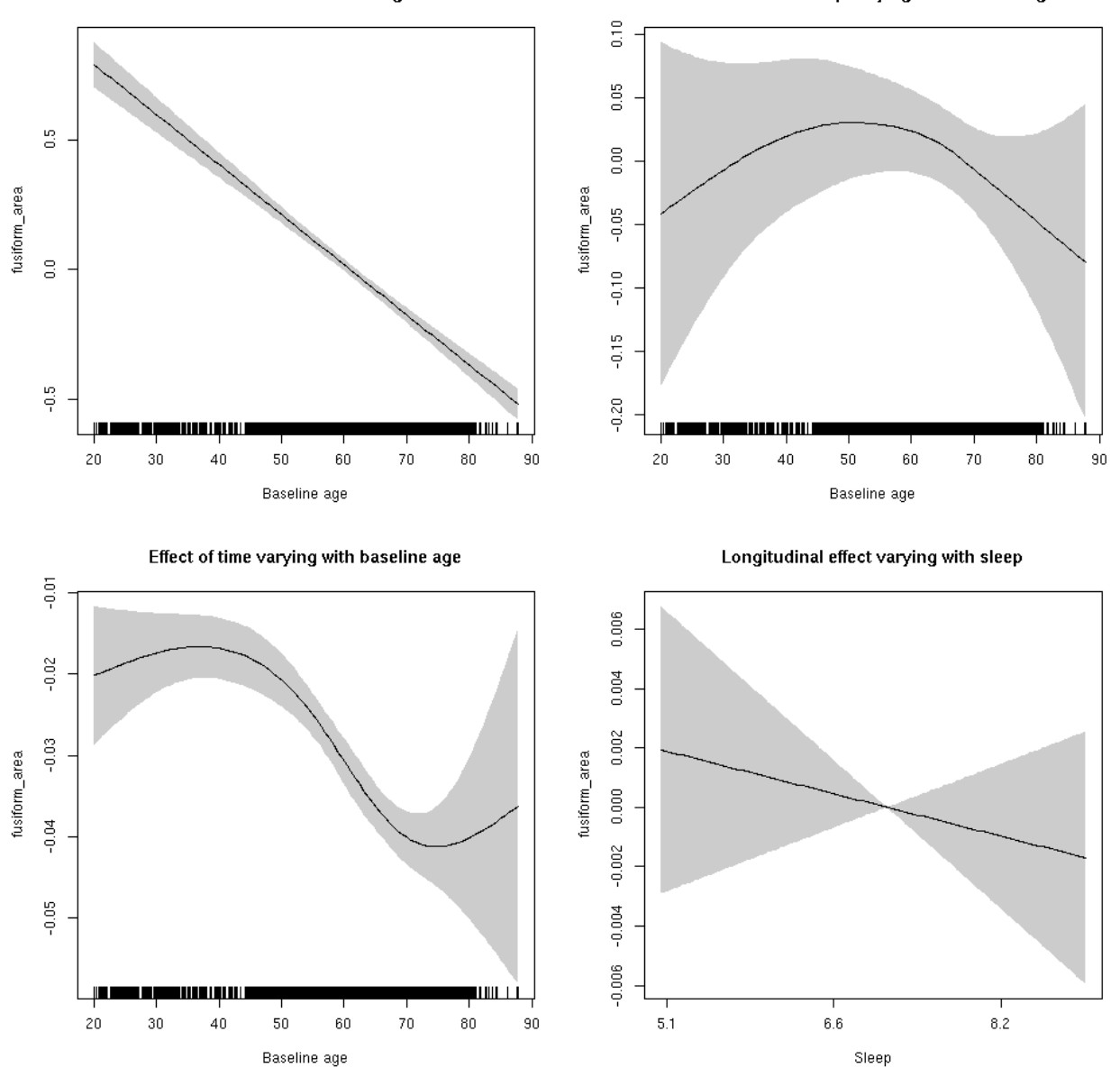

**Restricted to sleep**  $>= 5$  **and**  $<= 9$  **hours** Below is the row for  $s$  (sleep\_z): time from the model output.

## s(sleep\_z):time 1.000 1.000 0.639 0.424

Main effect of sleep varying with baseline age

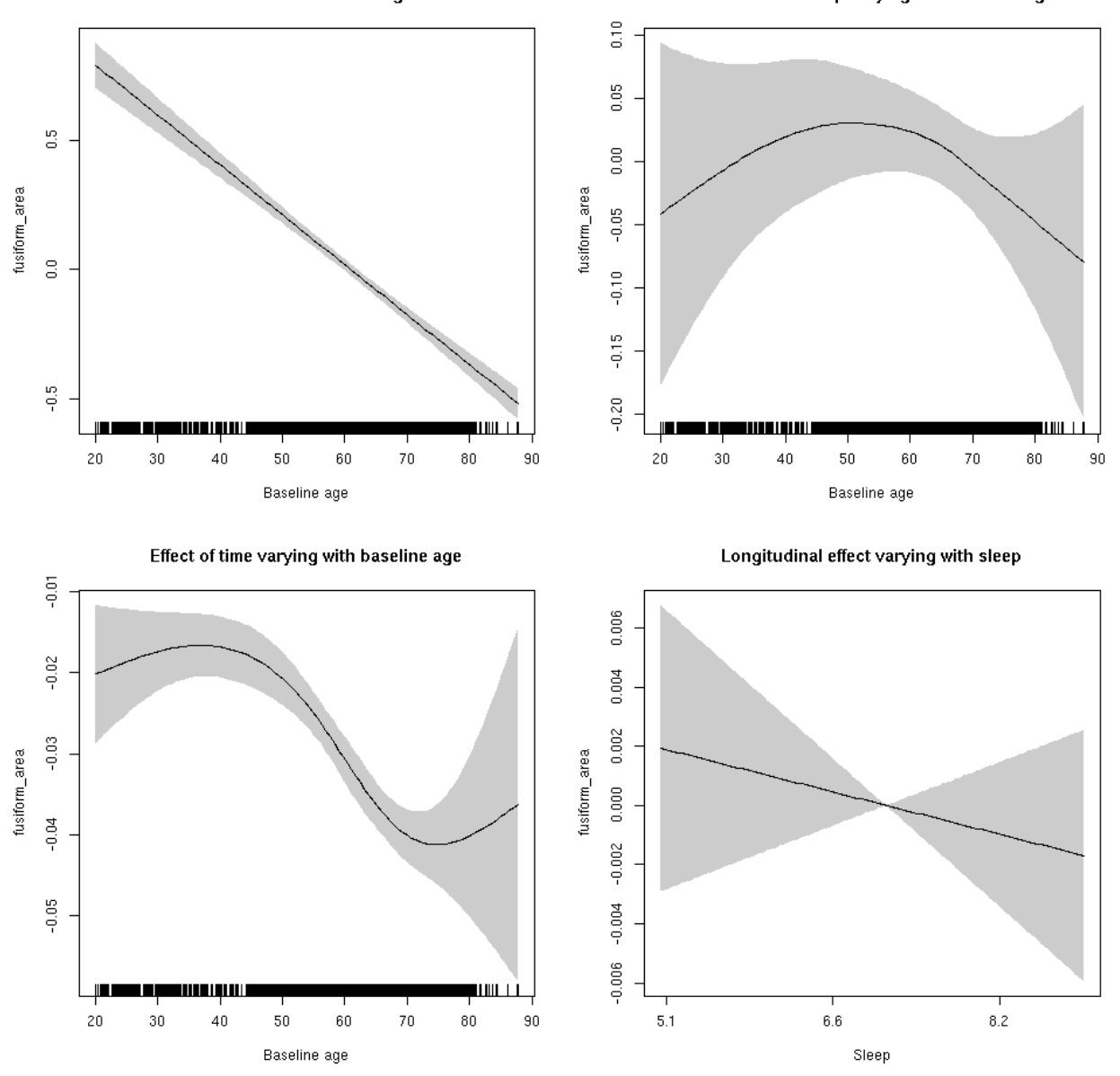

## **fusiform\_thickness: Stratified by sex**

**Female: Full data** Below is the row for  $s$  (sleep\_z): time from the model output.

## s(sleep\_z):time 1.000 1.000 2.275 0.132

Main effect of baseline age

Main effect of sleep varying with baseline age

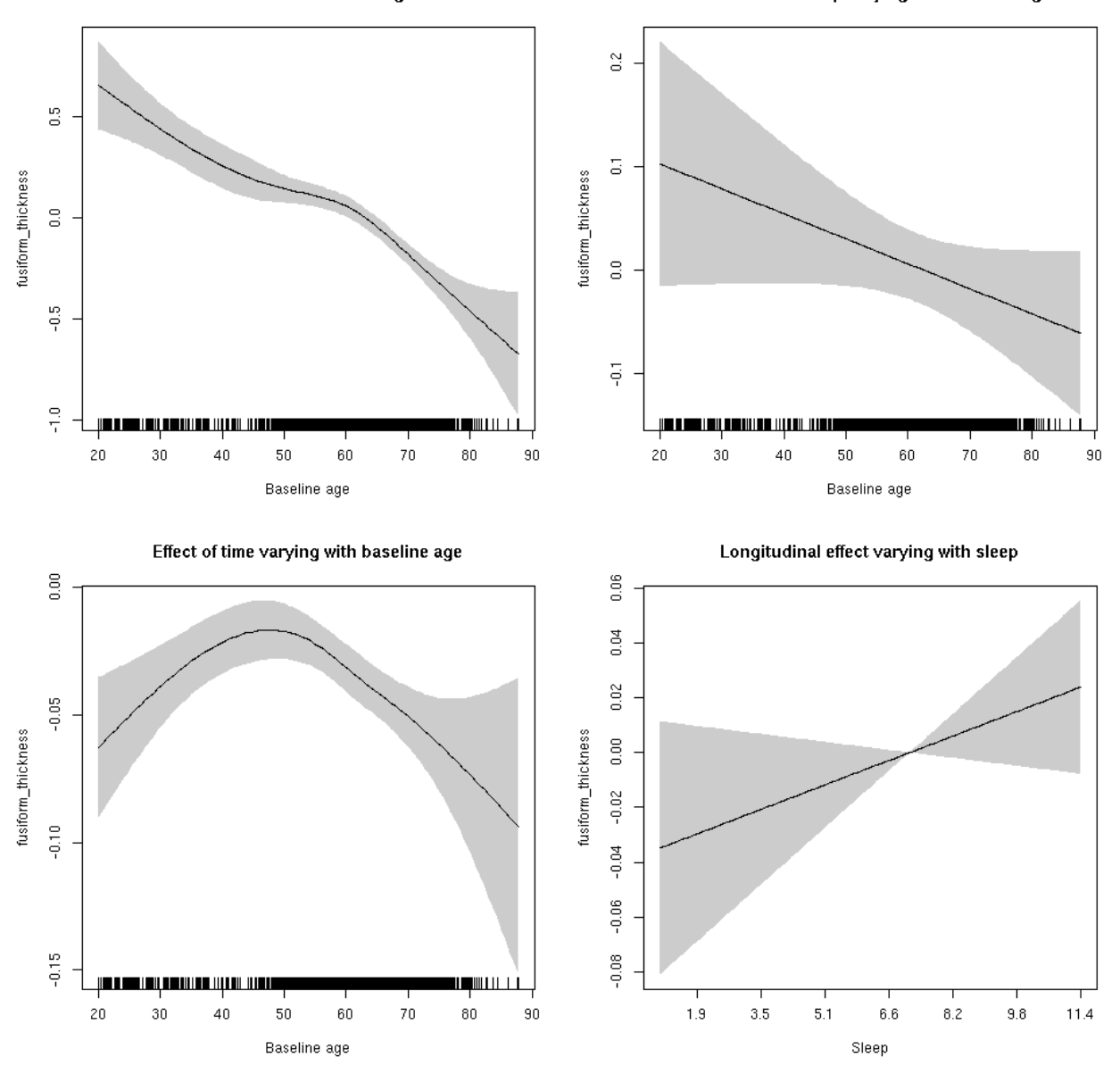

**Male: Full data** Below is the row for  $s$  (sleep\_z): time from the model output.

## s(sleep\_z):time 1.000 1.000 0.515 0.473

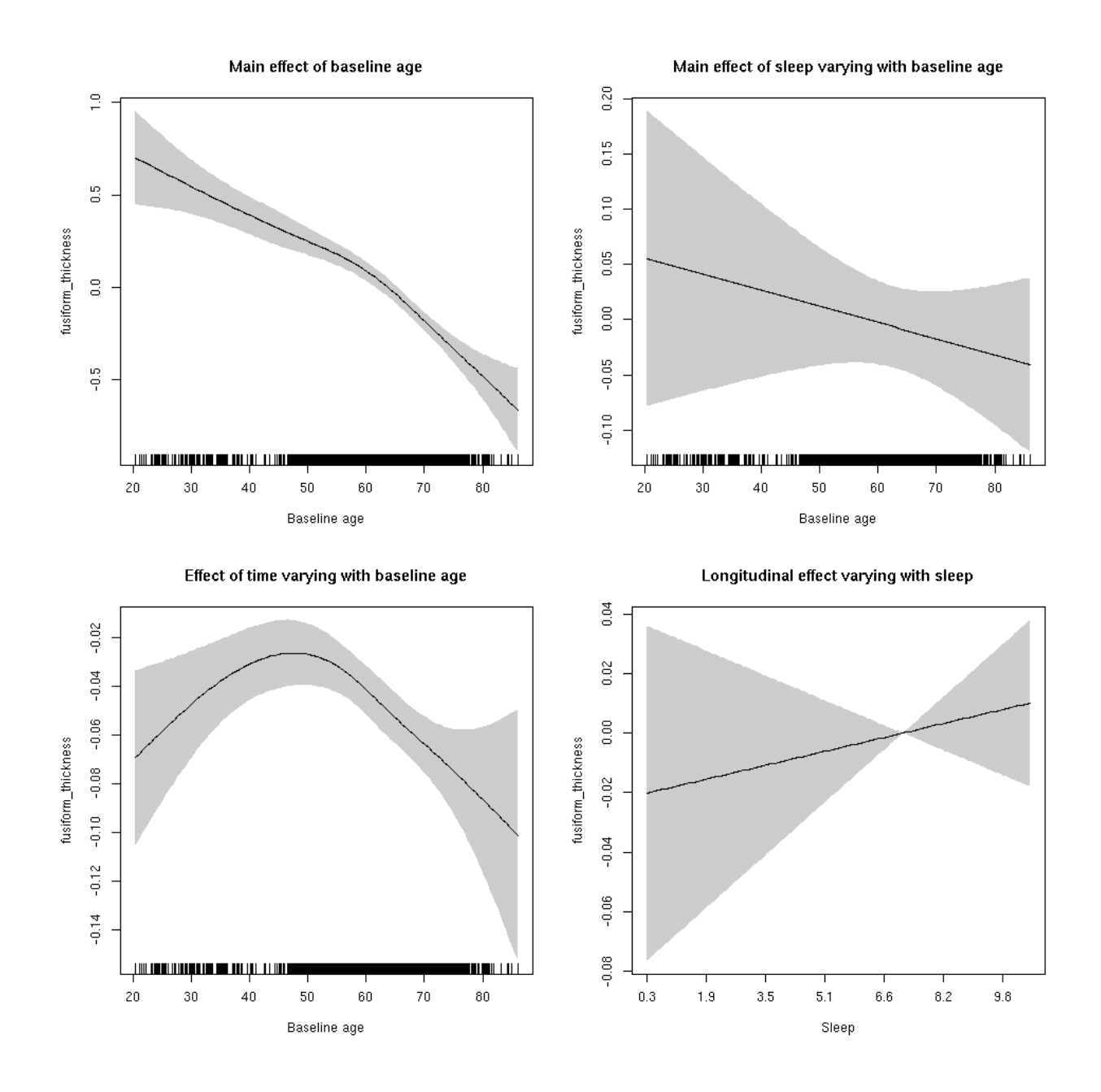

## **fusiform\_thickness**

Full data Below is the model output. The term  $s$  ( $s$ leep<sub>z</sub>): time is probably what we care most about.

```
##
## Family: gaussian
## Link function: identity
##
## Formula:
## value \sim sex + site + s(bl_age, k = 10, bs = "cr") + s(bl_age,
## by = sleep_z, bs = "cr") + +s(bl_age, by = time, k = 5, bs = "cr") +
## s(sleep_z, by = time, k = 5, bs = "cr", pc = 0)## <environment: 0x5630035ca300>
```

```
##
## Parametric coefficients:
## Estimate Std. Error t value Pr(>|t|)
## (Intercept) -1.95267 0.04665 -41.861 < 2e-16 ***
## sexmale -0.02020 0.02336 -0.864 0.38739
## siteousAvanto 0.19443 0.06184 3.144 0.00167 **
## siteousPrisma 0.62291 0.25558 2.437 0.01482 *
## siteousSkyra 0.85388 0.06182 13.813 < 2e-16 ***
## siteUB 0.42290 0.12382 3.415 0.00064 ***
## siteUCAM 0.70146 0.06431 10.908 < 2e-16 ***
## siteUKB 2.25496 0.04733 47.642 < 2e-16 ***
## siteUmU 0.34154 0.07685 4.444 8.93e-06 ***
## ---
## Signif. codes: 0 '***' 0.001 '**' 0.01 '*' 0.05 '.' 0.1 ' ' 1
##
## Approximate significance of smooth terms:
## edf Ref.df F p-value
## s(bl_age) 4.085 4.085 77.923 <2e-16 ***
## s(bl_age):sleep_z 2.000 2.000 2.024 0.132
## s(bl_age):time 3.928 3.928 75.390 <2e-16 ***
## s(sleep_z):time 1.000 1.000 2.689 0.101
## ---
## Signif. codes: 0 '***' 0.001 '**' 0.01 '*' 0.05 '.' 0.1 ' ' 1
##
## R-sq.(adj) = 0.581
## lmer.REML = 14094 Scale est. = 0.11103 n = 8170
```
Main effect of baseline age

Main effect of sleep varying with baseline age

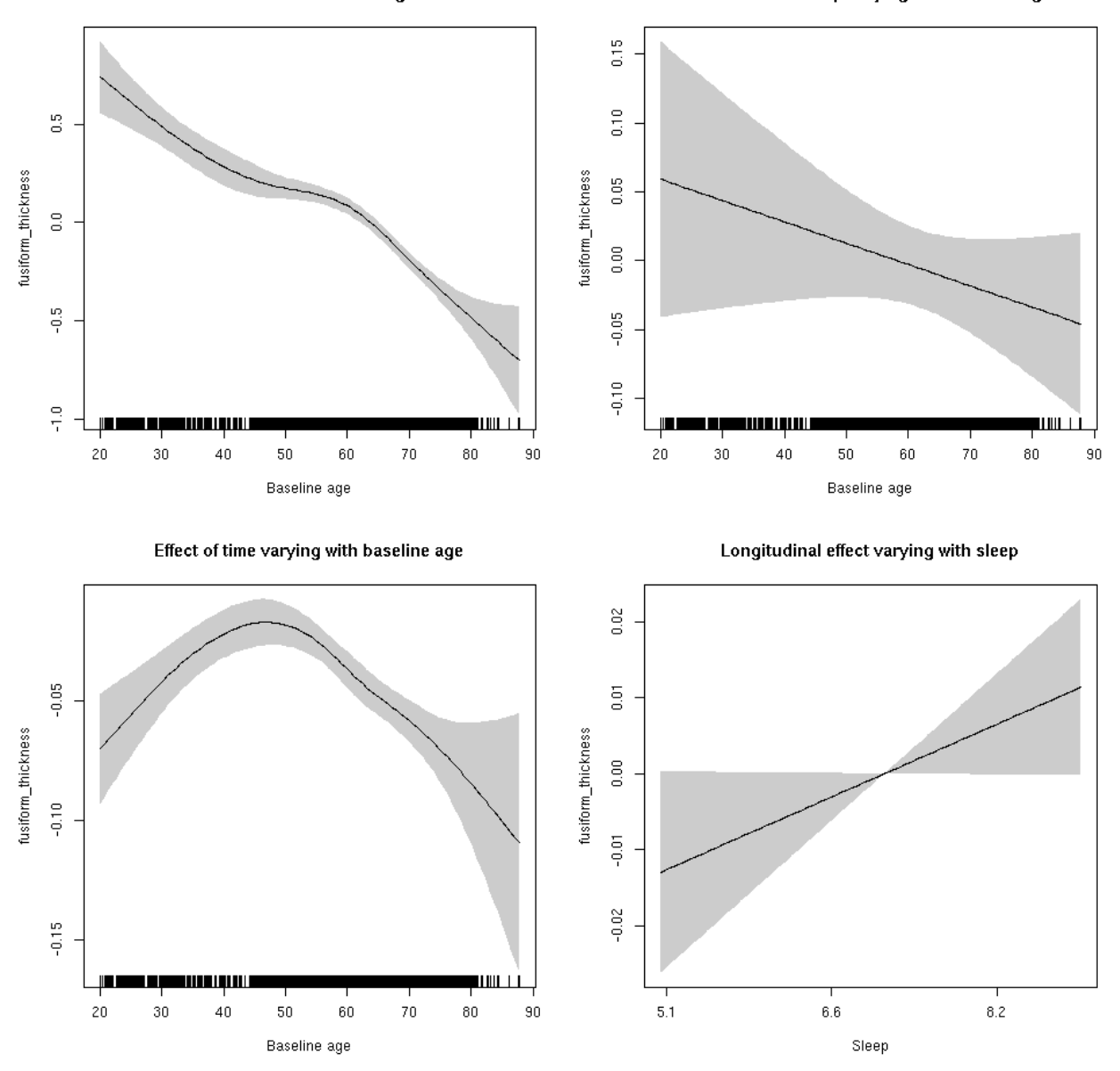

**Restricted to sleep**  $>= 5$  **and**  $<= 9$  **hours** Below is the row for  $s$  (sleep\_z): time from the model output.

## s(sleep\_z):time 1.000 1.000 3.842 0.050 .

Main effect of baseline age

Main effect of sleep varying with baseline age

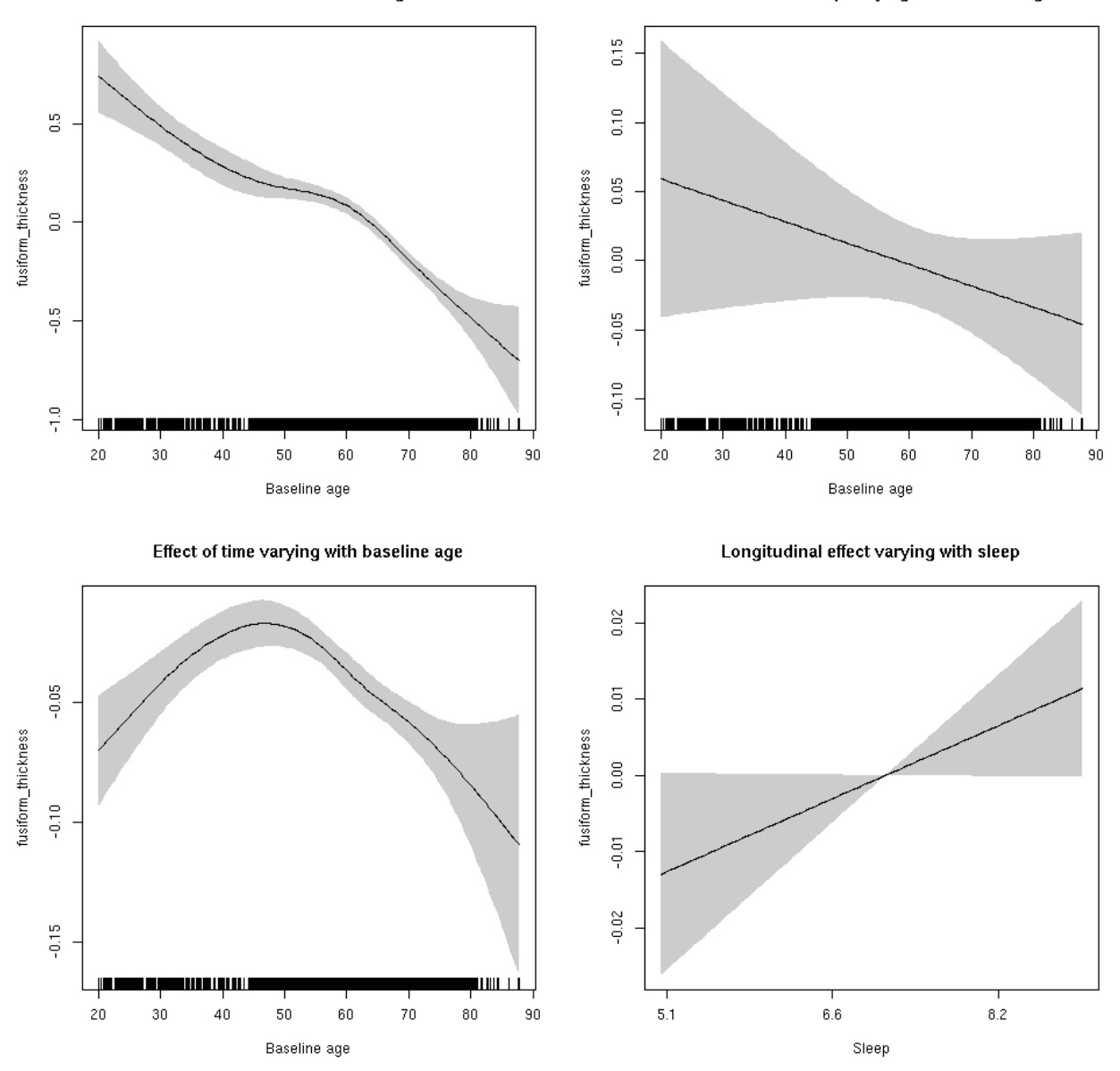

## **fusiform\_volume: Stratified by sex**

**Female: Full data** Below is the row for  $s$  (sleep\_z): time from the model output.

## s(sleep\_z):time 1.000 1.000 0.001 0.9709

Main effect of baseline age

Main effect of sleep varying with baseline age

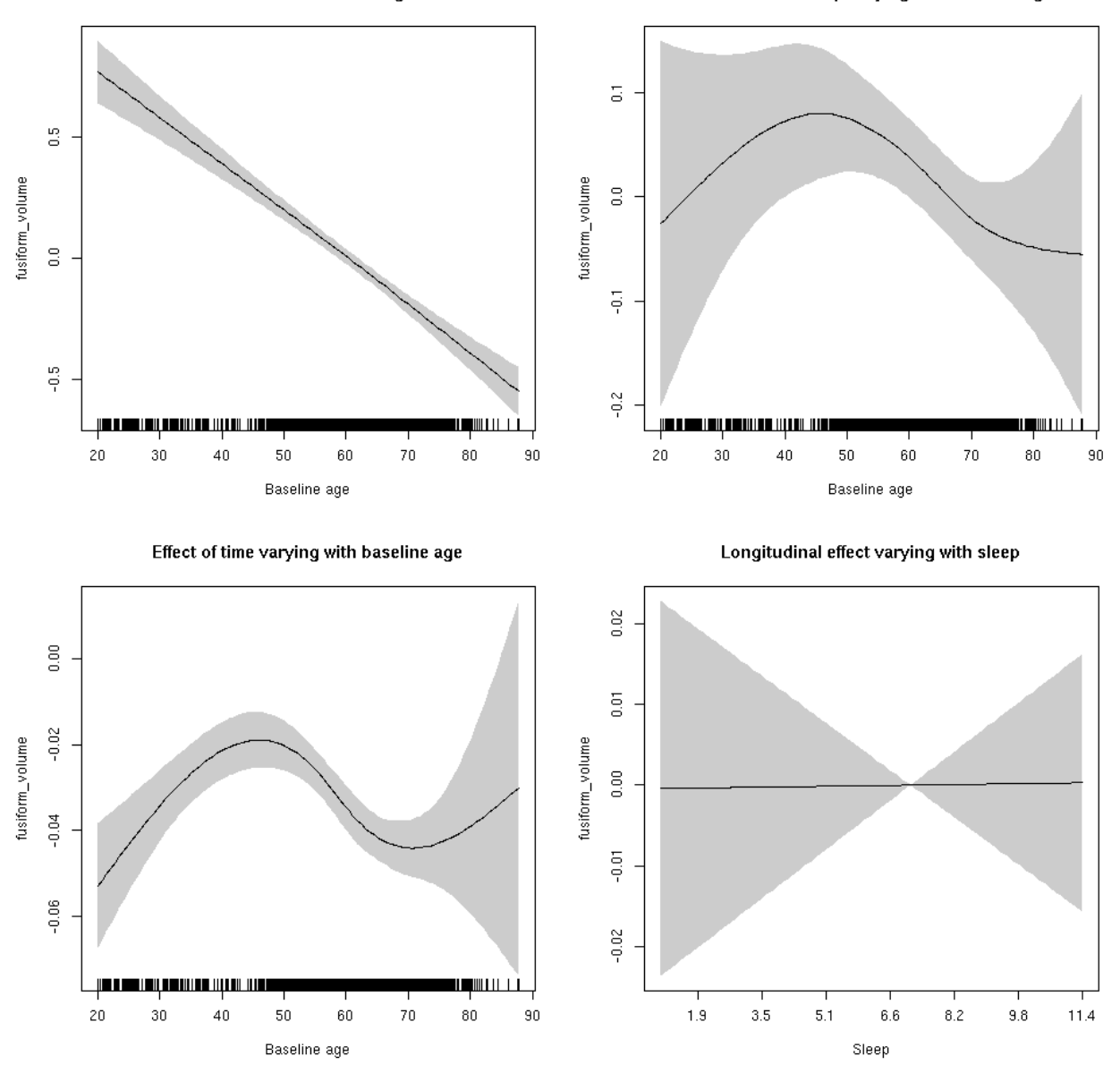

**Male: Full data** Below is the row for  $s$  (sleep\_z): time from the model output.

## s(sleep\_z):time 1.000 1.000 1.139 0.286

Main effect of sleep varying with baseline age

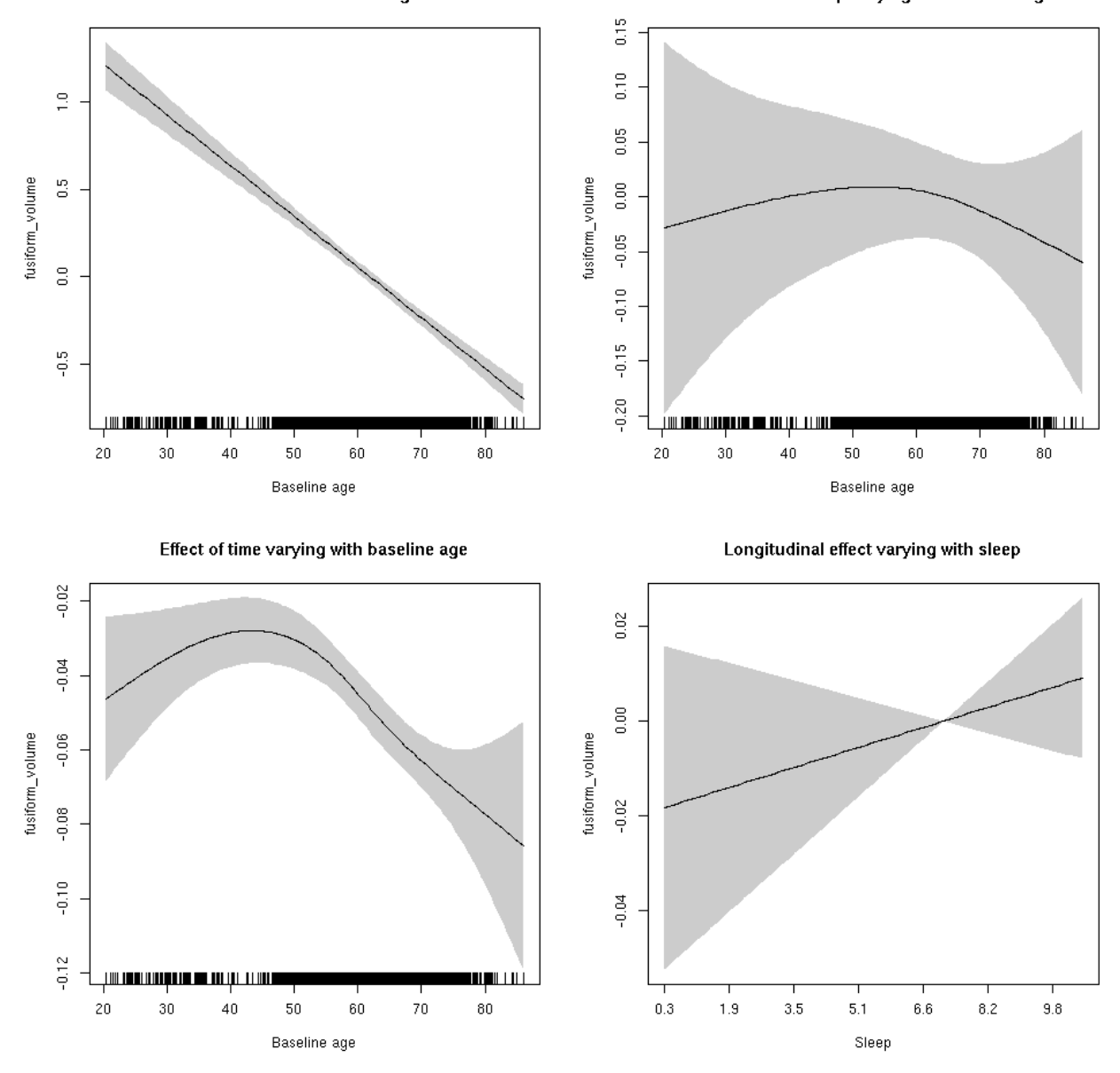

# **fusiform\_volume**

Full data Below is the model output. The term  $s$  ( $s$ leep<sub>z</sub>): time is probably what we care most about.

```
##
## Family: gaussian
## Link function: identity
##
## Formula:
## value \sim sex + site + icv + s(bl_age, k = 10, bs = "cr") + s(bl_age,
## by = sleep_z, bs = "cr") + +s(bl_age, by = time, k = 5, bs = "cr") +
## s(sleep_z, by = time, k = 5, bs = "cr", pc = 0)## <environment: 0x5630035a2060>
```

```
##
## Parametric coefficients:
## Estimate Std. Error t value Pr(>|t|)
## (Intercept) -0.48209 0.05203 -9.265 < 2e-16 ***
## sexmale 0.29929 0.02703 11.072 < 2e-16 ***
## siteousAvanto -0.45788 0.06421 -7.131 1.08e-12 ***
## siteousPrisma -0.44492 0.15543 -2.862 0.00421 **
## siteousSkyra 0.25646 0.06212 4.129 3.69e-05 ***
## siteUB -0.37476 0.12092 -3.099 0.00195 **
## siteUCAM -0.18123 0.06478 -2.797 0.00516 **
## siteUKB 0.51270 0.04848 10.576 < 2e-16 ***
## siteUmU -0.11521 0.07468 -1.543 0.12297
## icv 0.51226 0.01330 38.515 < 2e-16 ***
## ---
## Signif. codes: 0 '***' 0.001 '**' 0.01 '*' 0.05 '.' 0.1 ' ' 1
##
## Approximate significance of smooth terms:
## edf Ref.df F p-value
## s(bl_age) 1.000 1.000 534.375 <2e-16 ***
## s(bl_age):sleep_z 3.380 3.380 3.400 0.0208 *
## s(bl_age):time 4.109 4.109 205.216 <2e-16 ***
## s(sleep_z):time 1.000 1.000 0.613 0.4337
## ---
## Signif. codes: 0 '***' 0.001 '**' 0.01 '*' 0.05 '.' 0.1 ' ' 1
##
## R-sq.(adj) = 0.546## lmer.REML = 8712.4 Scale est. = 0.033805 n = 8174
```
Main effect of sleep varying with baseline age

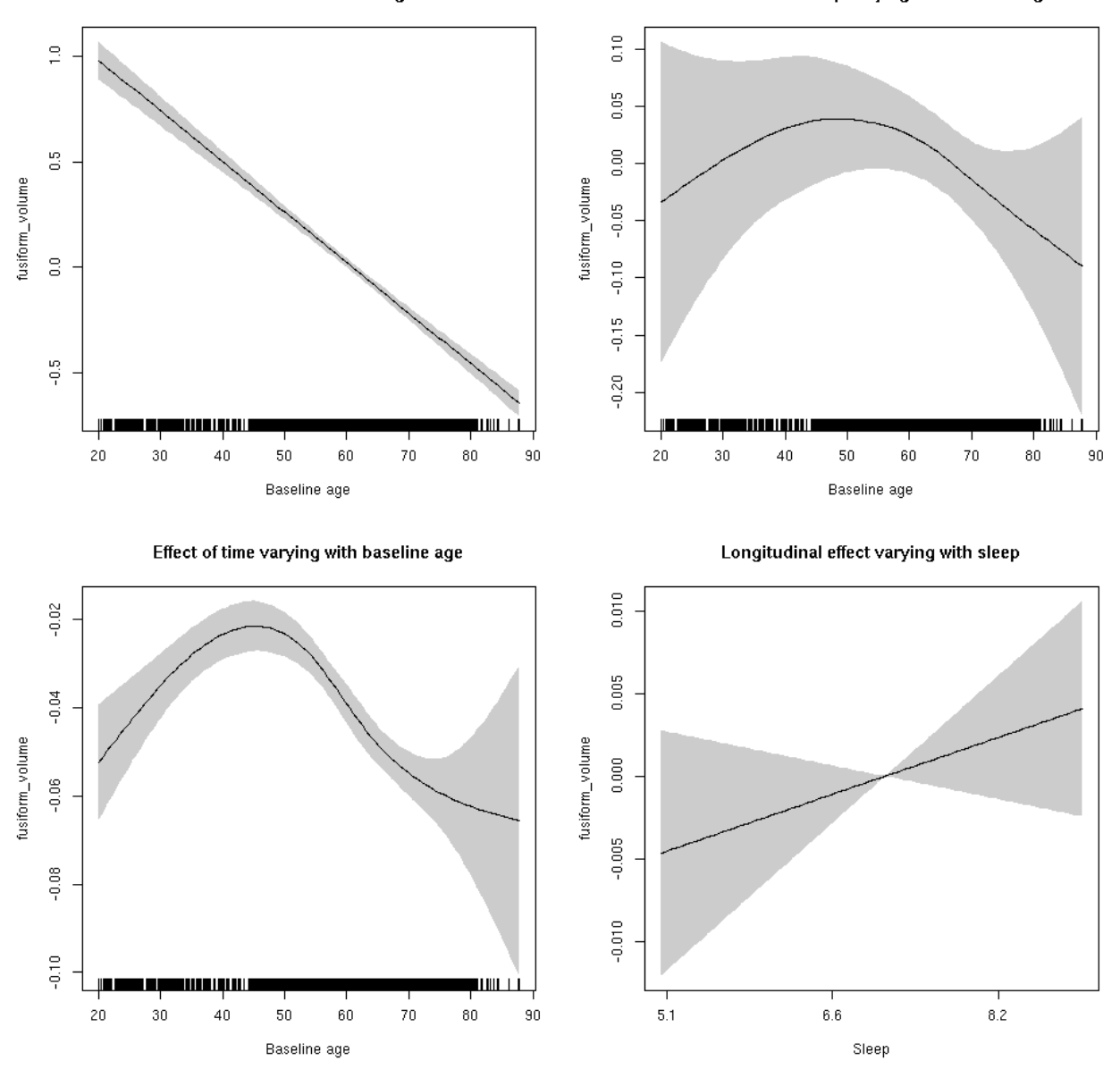

**Restricted to sleep**  $>= 5$  **and**  $<= 9$  **hours** Below is the row for  $s$  (sleep\_z): time from the model output.

## s(sleep\_z):time 1.000 1.000 1.571 0.210

Main effect of sleep varying with baseline age

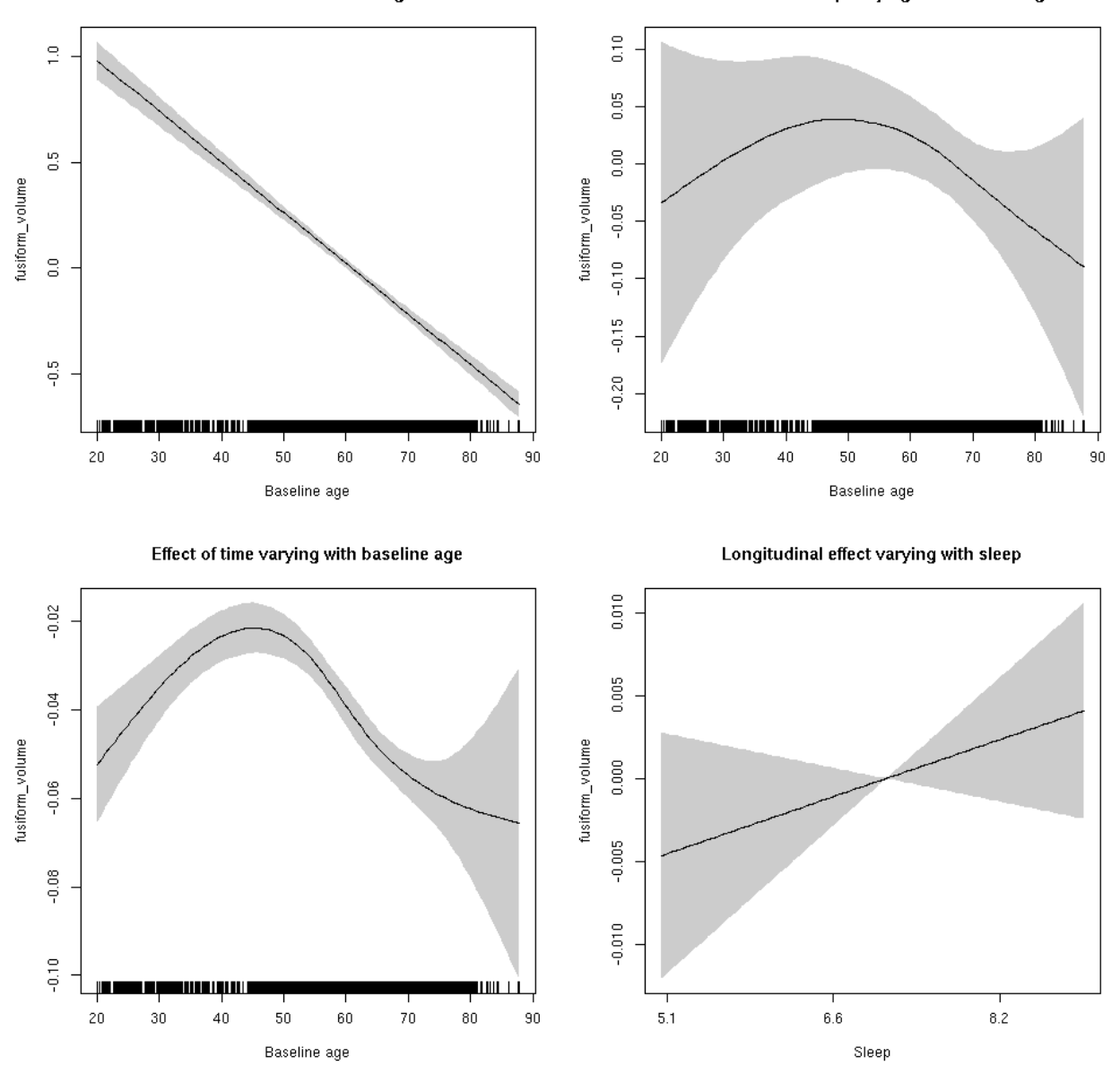

# **inferiorparietal\_area: Stratified by sex**

**Female: Full data** Below is the row for  $s$  (sleep\_z): time from the model output.

## s(sleep\_z):time 1.000 1.000 0.233 0.629

Main effect of sleep varying with baseline age

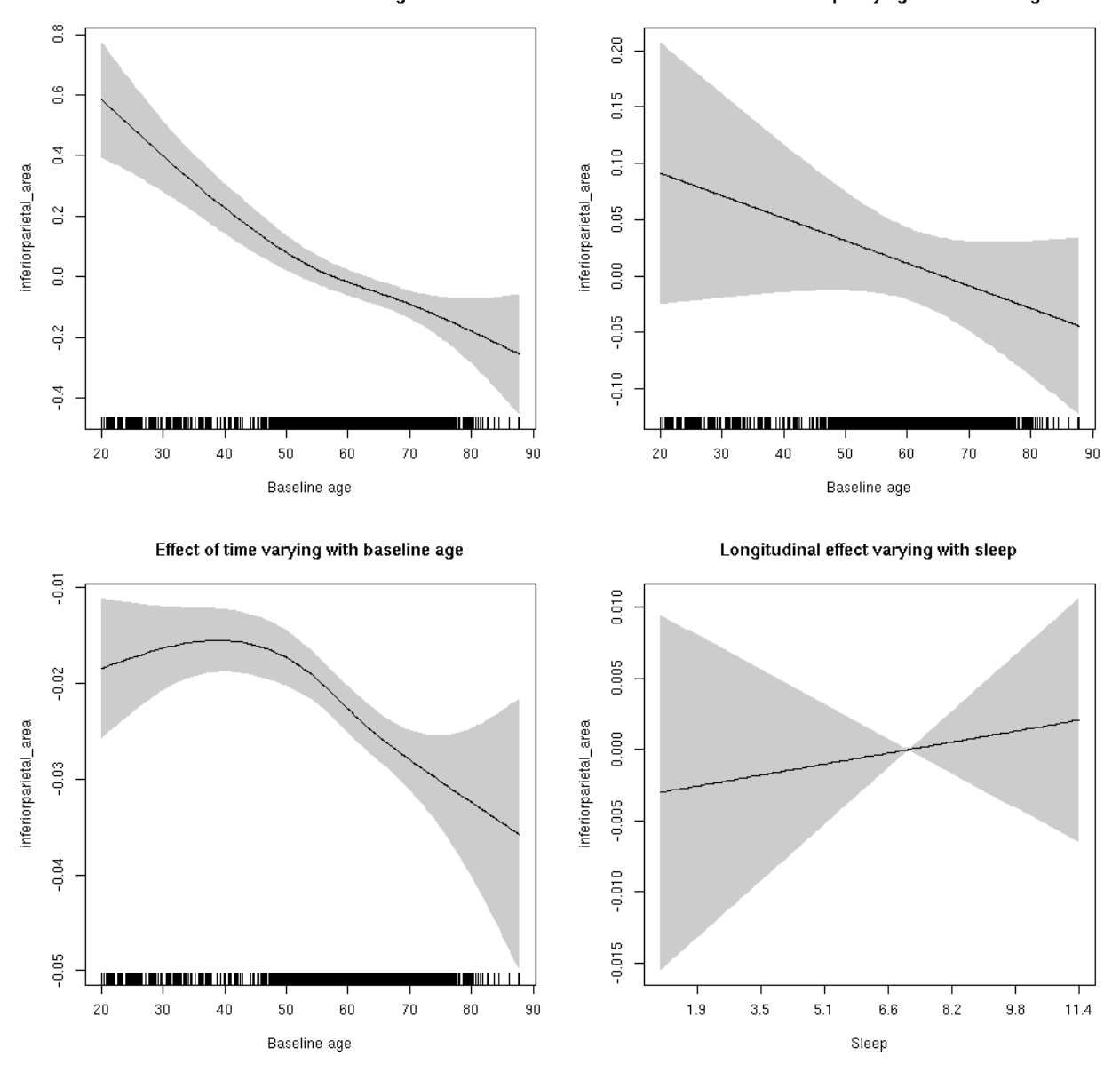

**Male: Full data** Below is the row for  $s$  (sleep\_z): time from the model output.

## s(sleep\_z):time 1.000 1.000 0.717 0.397

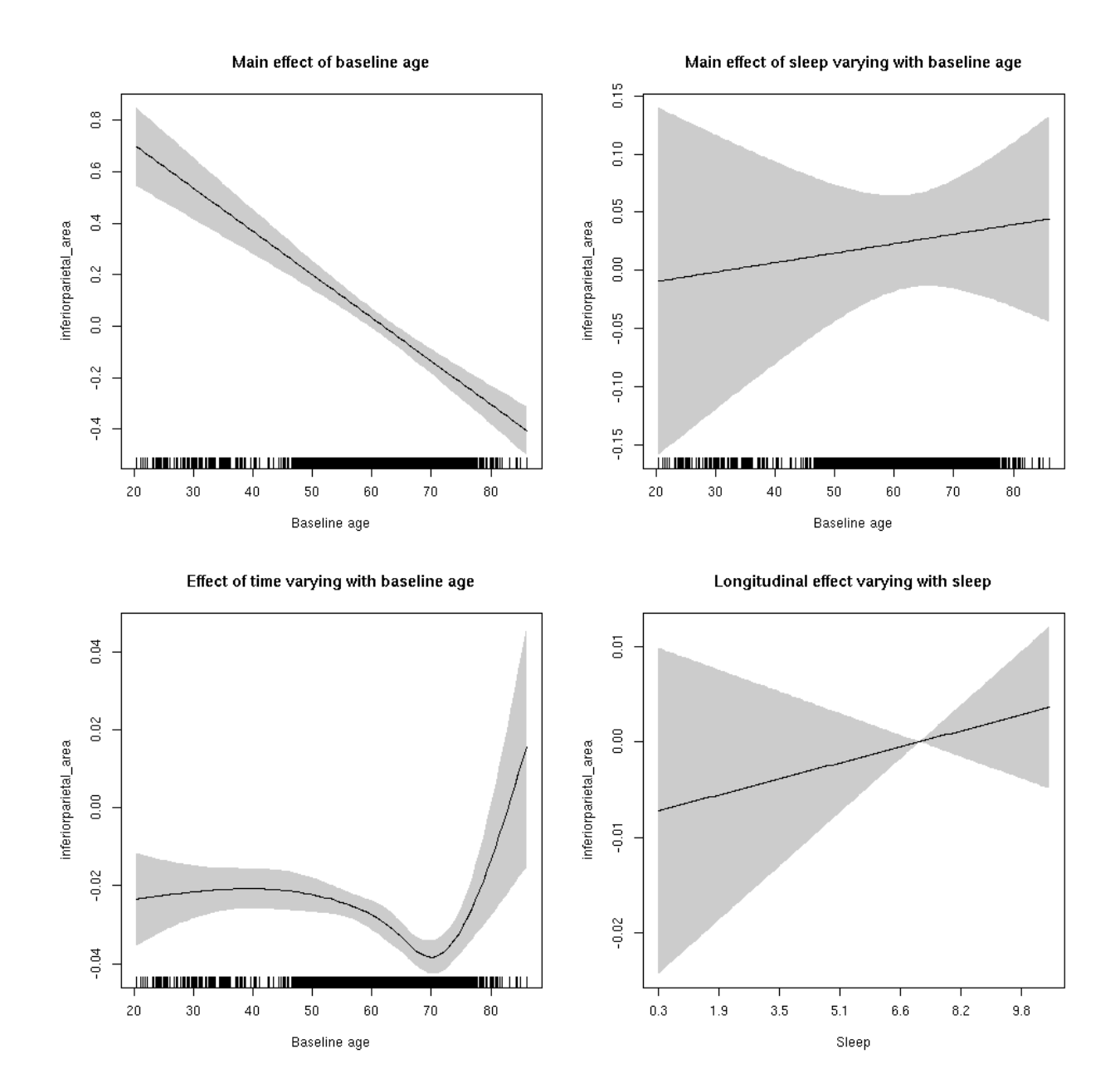

# **inferiorparietal\_area**

Full data Below is the model output. The term  $s$  ( $s$ leep<sub>z</sub>): time is probably what we care most about.

```
##
## Family: gaussian
## Link function: identity
##
## Formula:
## value \sim sex + site + icv + s(bl_age, k = 10, bs = "cr") + s(bl_age,
## by = sleep_z, bs = "cr") + +s(bl_age, by = time, k = 5, bs = "cr") +
## s(sleep_z, by = time, k = 5, bs = "cr", pc = 0)## <environment: 0x5630035a3768>
```

```
##
## Parametric coefficients:
## Estimate Std. Error t value Pr(>|t|)
## (Intercept) 0.78687 0.05740 13.710 < 2e-16 ***
## sexmale 0.22658 0.02947 7.687 1.68e-14 ***
## siteousAvanto -0.75593 0.06991 -10.812 < 2e-16 ***
## siteousPrisma -0.76380 0.10282 -7.428 1.21e-13 ***
## siteousSkyra -0.18162 0.06788 -2.676 0.00747 **
## siteUB -1.02948 0.13409 -7.677 1.81e-14 ***
## siteUCAM -0.87324 0.07195 -12.137 < 2e-16 ***
## siteUKB -0.90011 0.05479 -16.430 < 2e-16 ***
## siteUmU -0.05742 0.08277 -0.694 0.48786
## icv 0.51781 0.01403 36.899 < 2e-16 ***
## ---
## Signif. codes: 0 '***' 0.001 '**' 0.01 '*' 0.05 '.' 0.1 ' ' 1
##
## Approximate significance of smooth terms:
## edf Ref.df F p-value
## s(bl_age) 3.296 3.296 45.108 <2e-16 ***
## s(bl_age):sleep_z 2.000 2.000 0.655 0.519
## s(bl_age):time 4.336 4.336 269.265 <2e-16 ***
## s(sleep_z):time 1.000 1.000 0.699 0.403
## ---
## Signif. codes: 0 '***' 0.001 '**' 0.01 '*' 0.05 '.' 0.1 ' ' 1
##
## R-sq.(adj) = 0.442## lmer.REML = 3789.5 Scale est. = 0.008913 n = 8155
```
Main effect of baseline age

Main effect of sleep varying with baseline age

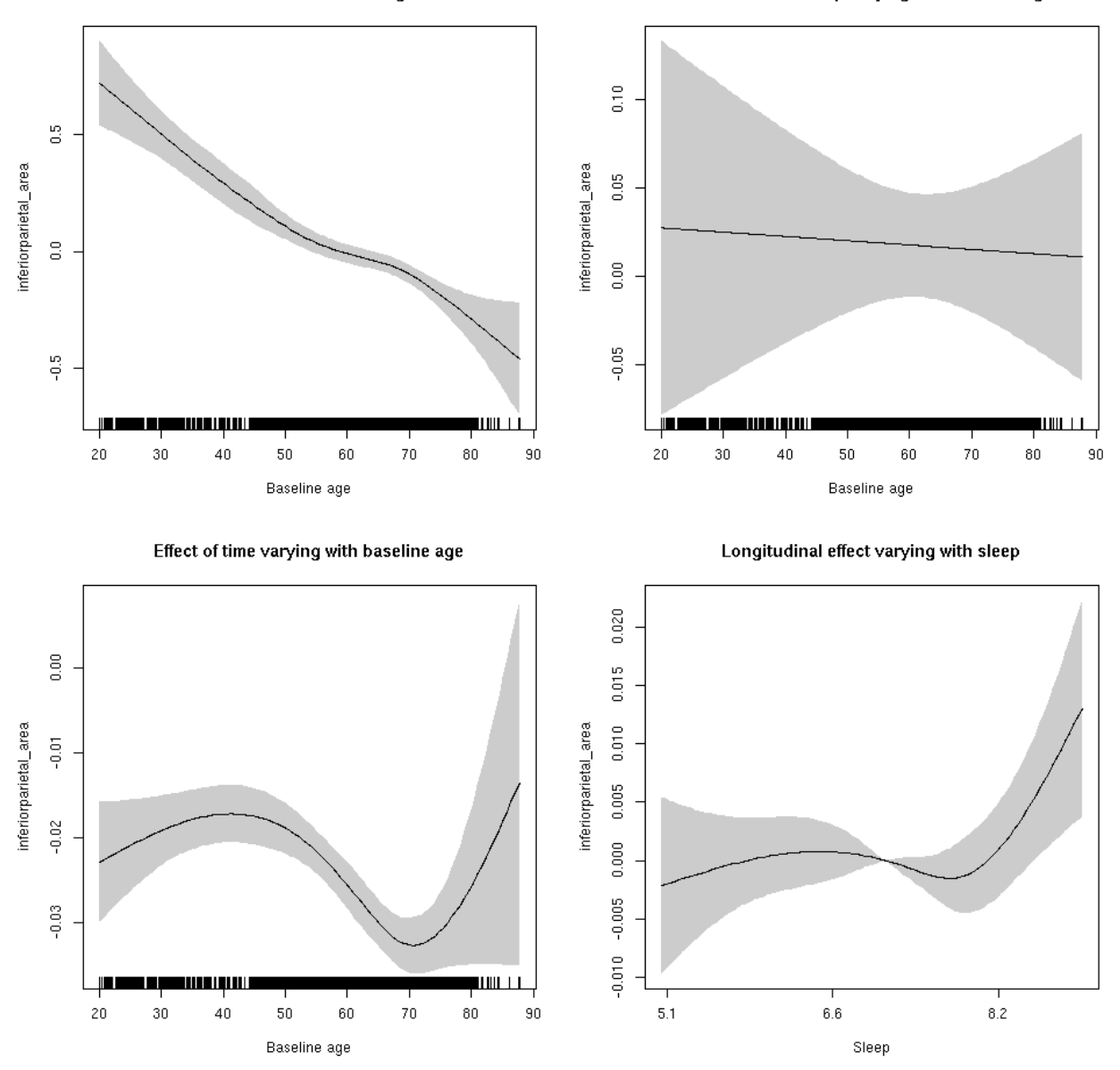

**Restricted to sleep**  $>= 5$  **and**  $<= 9$  **hours** Below is the row for  $s$  (sleep\_z): time from the model output.

## s(sleep\_z):time 3.185 3.185 1.103 0.199

Main effect of baseline age

Main effect of sleep varying with baseline age

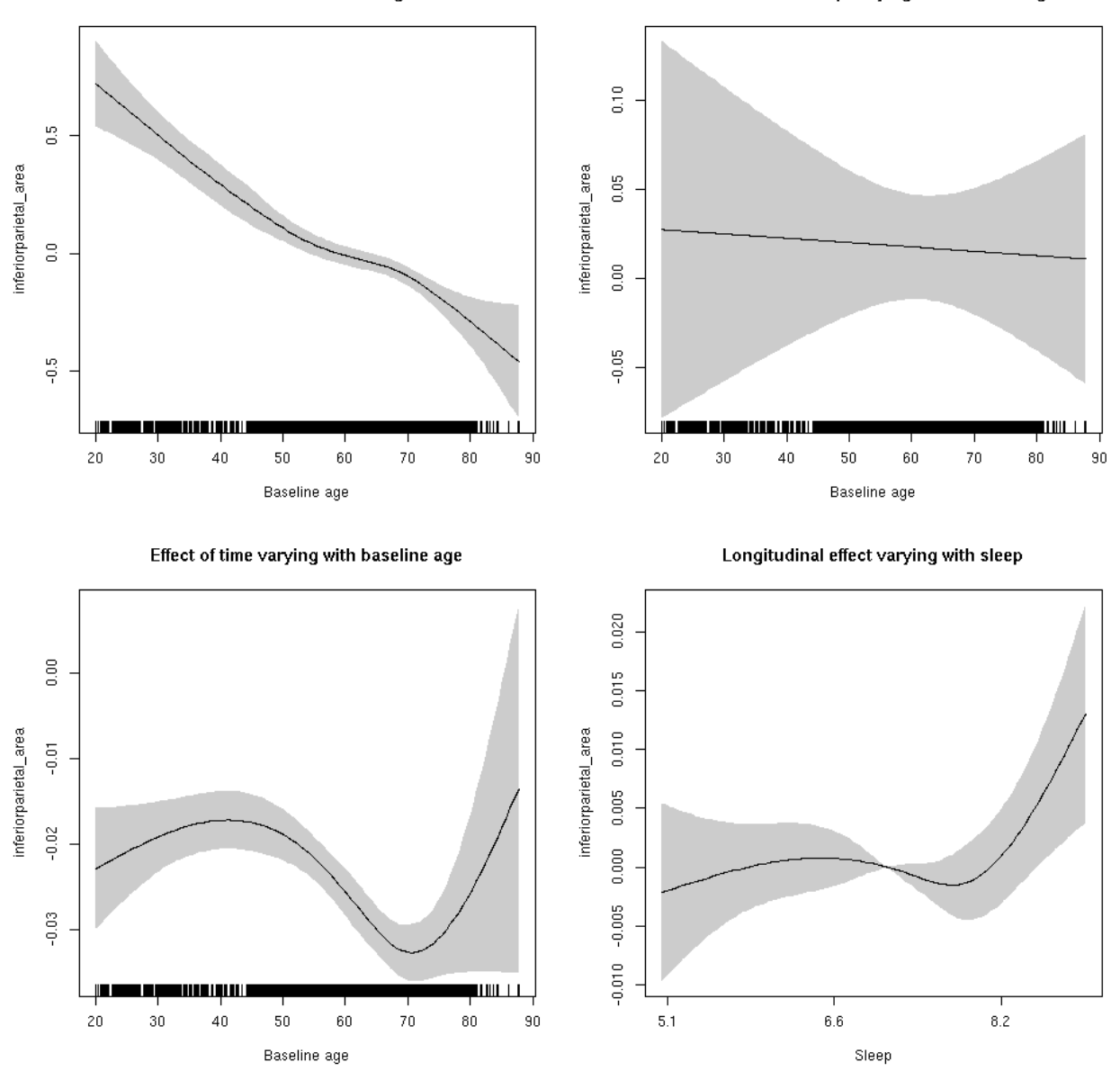

#### **inferiorparietal\_thickness: Stratified by sex**

**Female: Full data** Below is the row for  $s$  (sleep\_z): time from the model output.

## s(sleep\_z):time 3.505 3.505 3.336 0.00894 \*\*

Main effect of baseline age

Main effect of sleep varying with baseline age

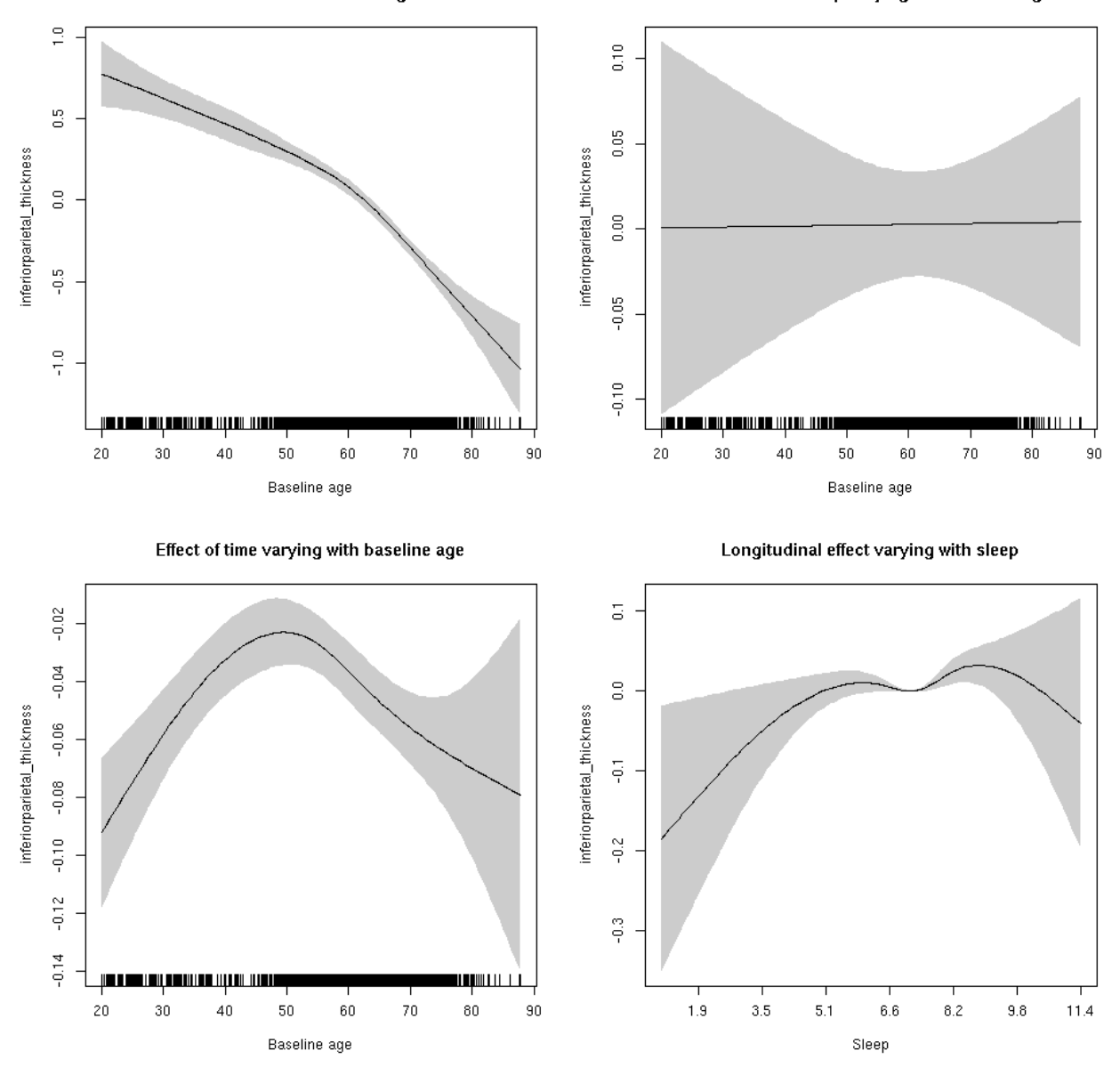

**Male: Full data** Below is the row for  $s$  (sleep\_z): time from the model output.

## s(sleep\_z):time 1.000 1.000 0.475 0.491

Main effect of baseline age

Main effect of sleep varying with baseline age

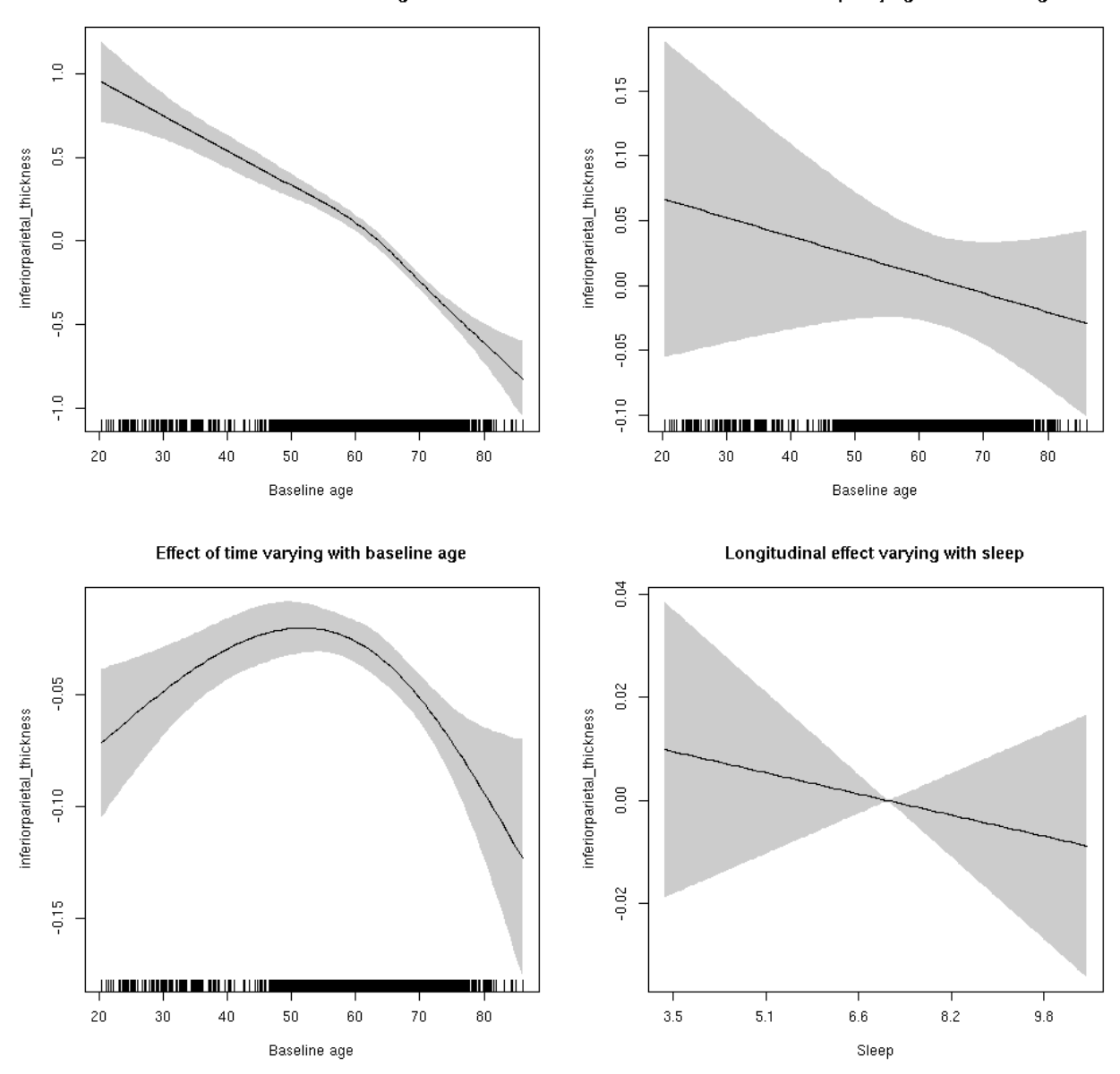

## **inferiorparietal\_thickness**

Full data Below is the model output. The term  $s$  ( $s$ leep<sub>z</sub>): time is probably what we care most about.

```
##
## Family: gaussian
## Link function: identity
##
## Formula:
## value \sim sex + site + s(bl_age, k = 10, bs = "cr") + s(bl_age,
## by = sleep_z, bs = "cr") + +s(bl_age, by = time, k = 5, bs = "cr") +
## s(sleep_z, by = time, k = 5, bs = "cr", pc = 0)## <environment: 0x5630035cb810>
```

```
##
## Parametric coefficients:
## Estimate Std. Error t value Pr(>|t|)
## (Intercept) -1.87946 0.04280 -43.911 < 2e-16 ***
## sexmale -0.08125 0.02146 -3.786 0.000154 ***
## siteousAvanto 0.27077 0.05671 4.775 1.83e-06 ***
## siteousPrisma 0.74286 0.23042 3.224 0.001269 **
## siteousSkyra -0.01915 0.05668 -0.338 0.735534
## siteUB 0.70319 0.11375 6.182 6.63e-10 ***
## siteUCAM 0.67956 0.05904 11.510 < 2e-16 ***
## siteUKB 2.21319 0.04342 50.972 < 2e-16 ***
## siteUmU -0.24799 0.07055 -3.515 0.000442 ***
## ---
## Signif. codes: 0 '***' 0.001 '**' 0.01 '*' 0.05 '.' 0.1 ' ' 1
##
## Approximate significance of smooth terms:
## edf Ref.df F p-value
## s(bl_age) 3.877 3.877 194.381 <2e-16 ***
## s(bl_age):sleep_z 2.000 2.000 0.310 0.733
## s(bl_age):time 3.888 3.888 75.048 <2e-16 ***
## s(sleep_z):time 1.000 1.000 0.571 0.450
## ---
## Signif. codes: 0 '***' 0.001 '**' 0.01 '*' 0.05 '.' 0.1 ' ' 1
##
## R-sq.(adj) = 0.663
## lmer.REML = 12514 Scale est. = 0.089784 n = 8165
```
Main effect of baseline age

Main effect of sleep varying with baseline age

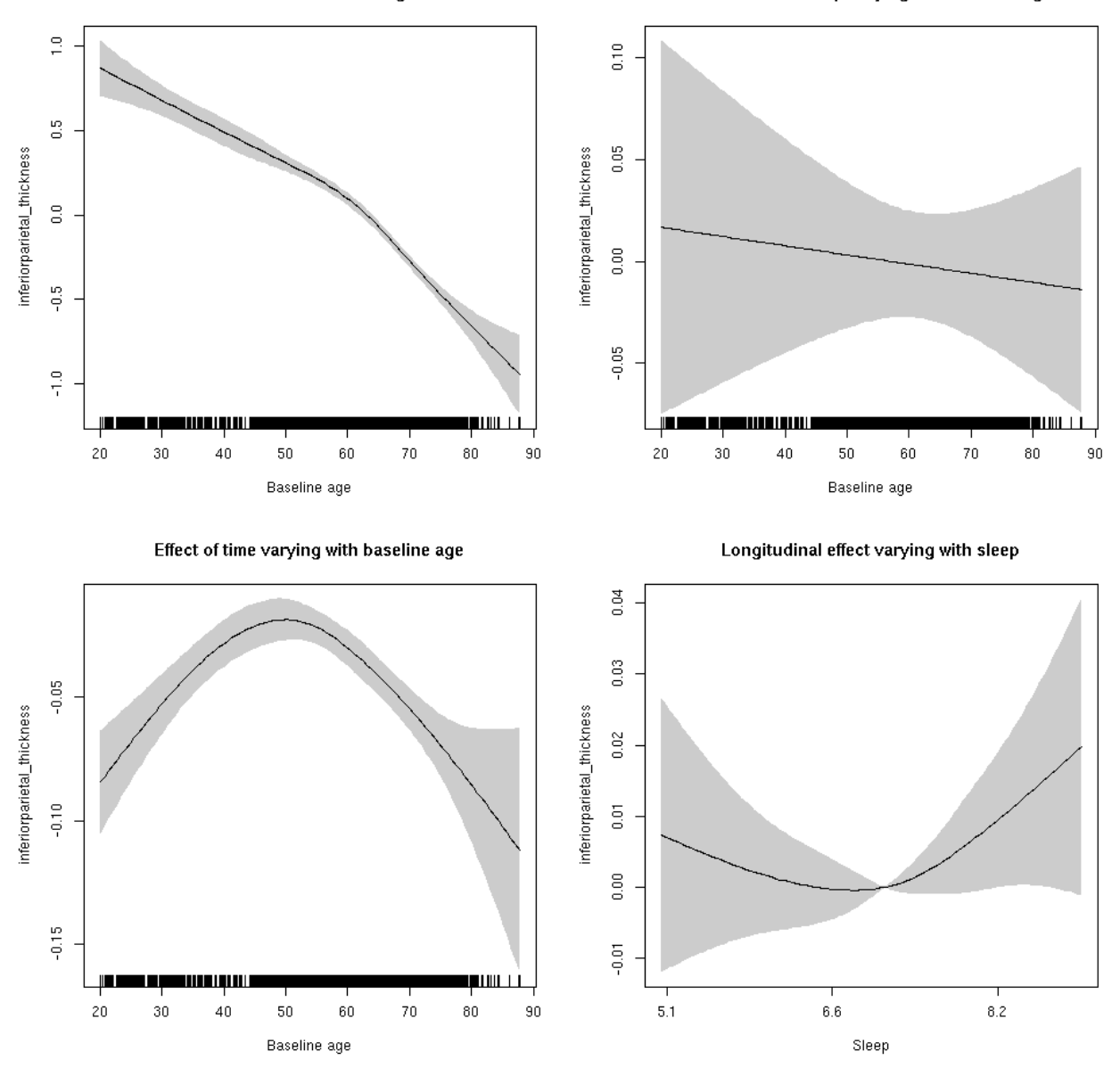

**Restricted to sleep**  $>= 5$  **and**  $<= 9$  **hours** Below is the row for  $s$  (sleep\_z): time from the model output.

## s(sleep\_z):time 1.992 1.992 2.072 0.112

Main effect of baseline age

Main effect of sleep varying with baseline age

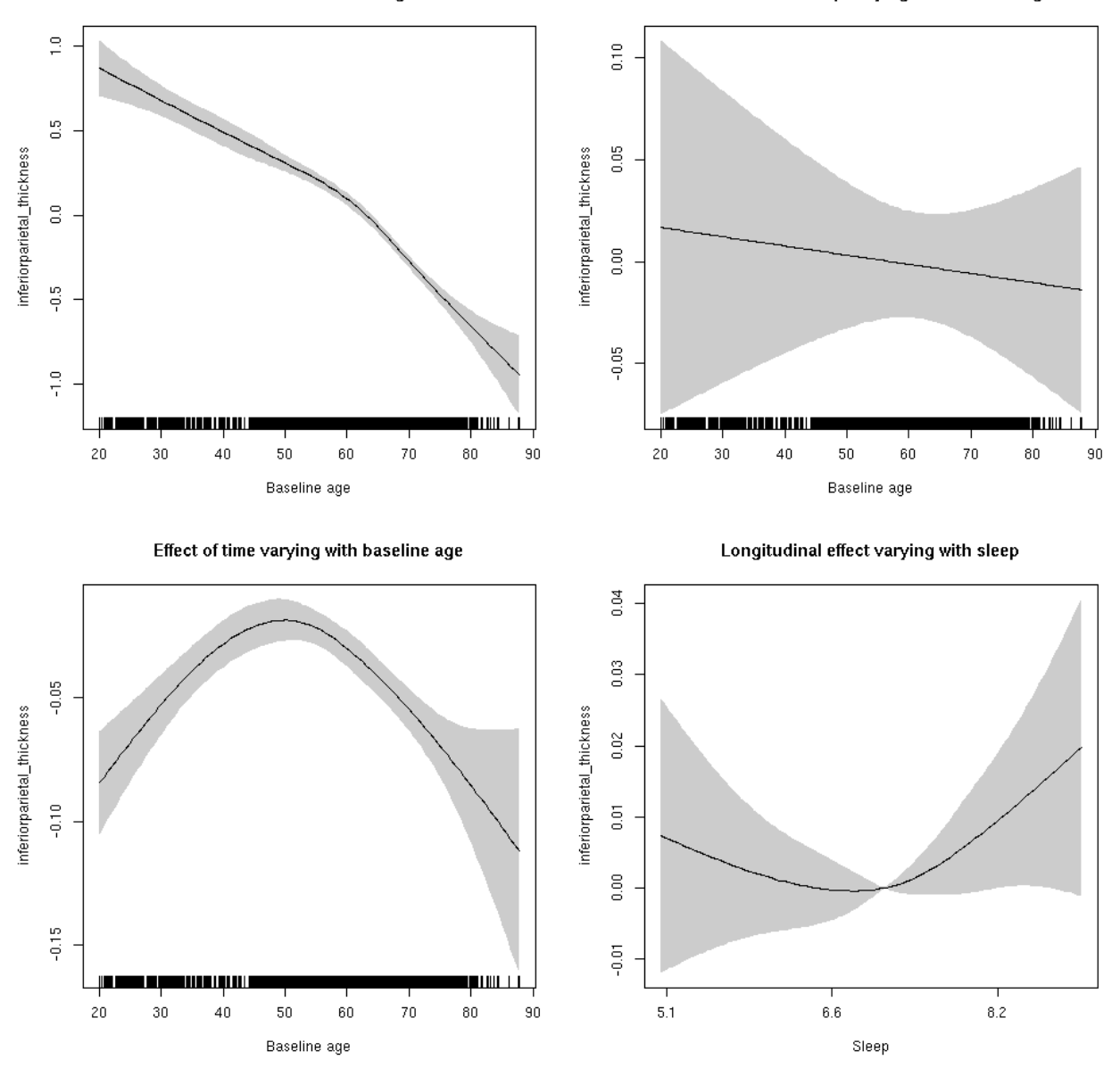

#### **inferiorparietal\_volume: Stratified by sex**

**Female: Full data** Below is the row for  $s$  (sleep\_z): time from the model output.

## s(sleep\_z):time 1.000 1.000 1.069 0.301
Main effect of sleep varying with baseline age

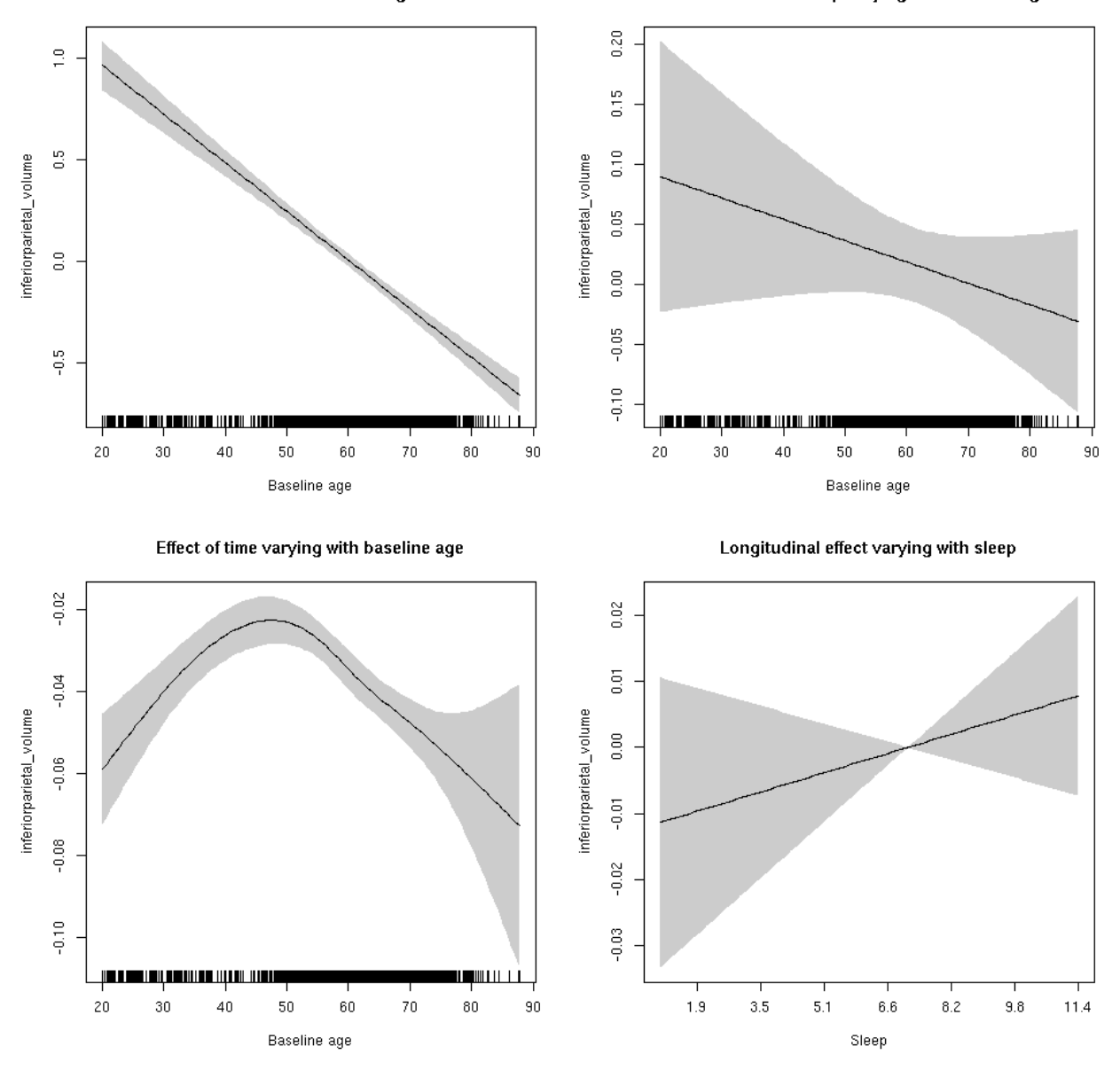

**Male: Full data** Below is the row for  $s$  (sleep\_z): time from the model output.

## s(sleep\_z):time 1.000 1.000 0.041 0.839

Main effect of baseline age

Main effect of sleep varying with baseline age

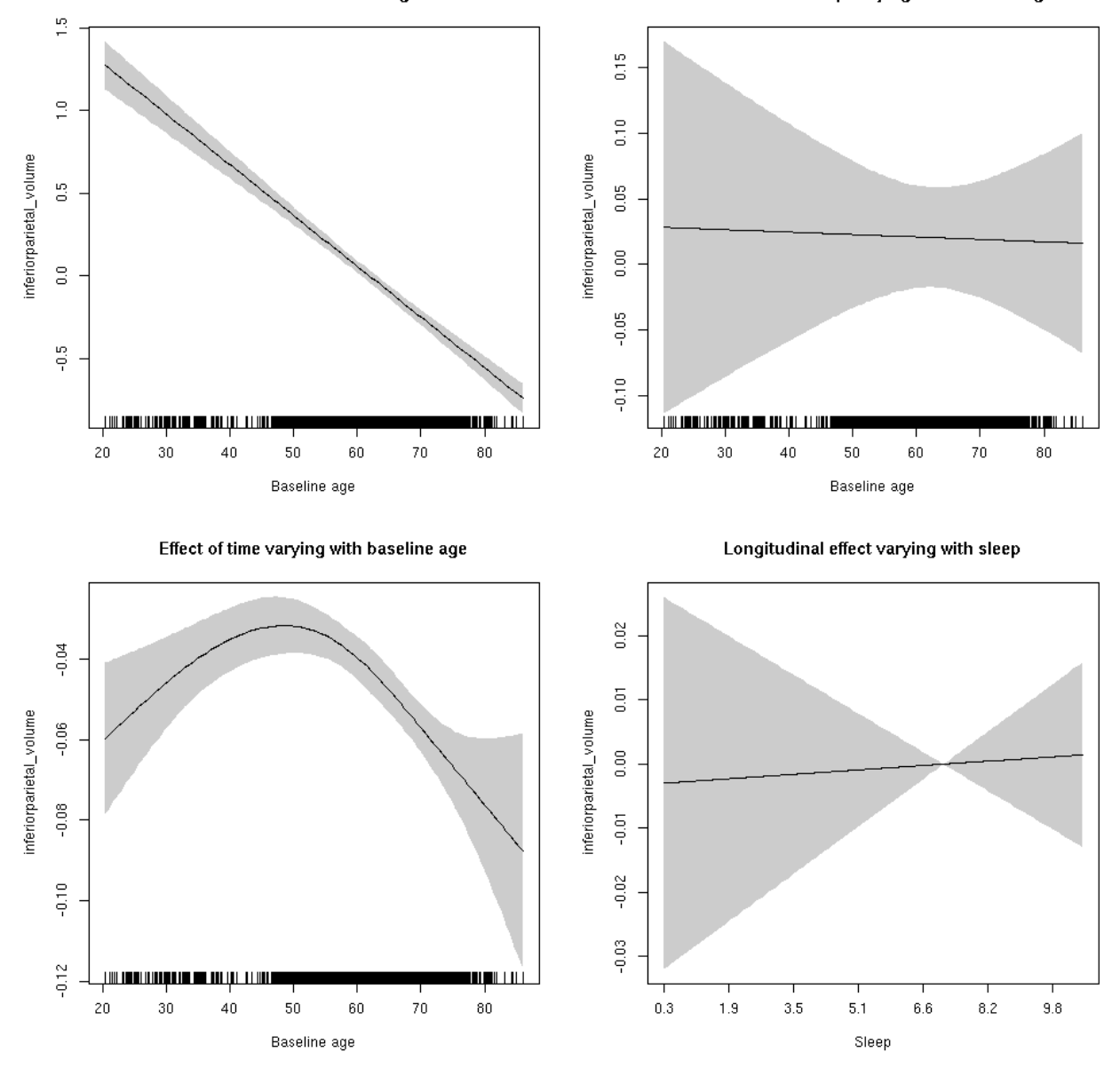

## **inferiorparietal\_volume**

Full data Below is the model output. The term  $s$  ( $s$ leep<sub>z</sub>): time is probably what we care most about.

```
##
## Family: gaussian
## Link function: identity
##
## Formula:
## value \sim sex + site + icv + s(bl_age, k = 10, bs = "cr") + s(bl_age,
## by = sleep_z, bs = "cr") + +s(bl_age, by = time, k = 5, bs = "cr") +
## s(sleep_z, by = time, k = 5, bs = "cr", pc = 0)## <environment: 0x5630035b8648>
```

```
##
## Parametric coefficients:
## Estimate Std. Error t value Pr(>|t|)
## (Intercept) 0.06807 0.05589 1.218 0.22330
## sexmale 0.11930 0.02872 4.154 3.29e-05 ***
## siteousAvanto -0.69408 0.06811 -10.191 < 2e-16 ***
## siteousPrisma -0.44114 0.14361 -3.072 0.00214 **
## siteousSkyra -0.18409 0.06599 -2.790 0.00529 **
## siteUB -0.61675 0.12892 -4.784 1.75e-06 ***
## siteUCAM -0.60526 0.06936 -8.726 < 2e-16 ***
## siteUKB 0.01147 0.05310 0.216 0.82894
## siteUmU -0.21445 0.07982 -2.687 0.00723 **
## icv 0.54757 0.01409 38.854 < 2e-16 ***
## ---
## Signif. codes: 0 '***' 0.001 '**' 0.01 '*' 0.05 '.' 0.1 ' ' 1
##
## Approximate significance of smooth terms:
## edf Ref.df F p-value
## s(bl_age) 3.130 3.130 194.646 < 2e-16 ***
## s(bl_age):sleep_z 2.000 2.000 1.170 0.31050
## s(bl_age):time 4.041 4.041 163.379 < 2e-16 ***
## s(sleep_z):time 3.667 3.667 4.093 0.00214 **
## ---
## Signif. codes: 0 '***' 0.001 '**' 0.01 '*' 0.05 '.' 0.1 ' ' 1
##
## R-sq.(adj) = 0.475## lmer.REML = 8162.8 Scale est. = 0.026561 n = 8168
```
Main effect of baseline age

Main effect of sleep varying with baseline age

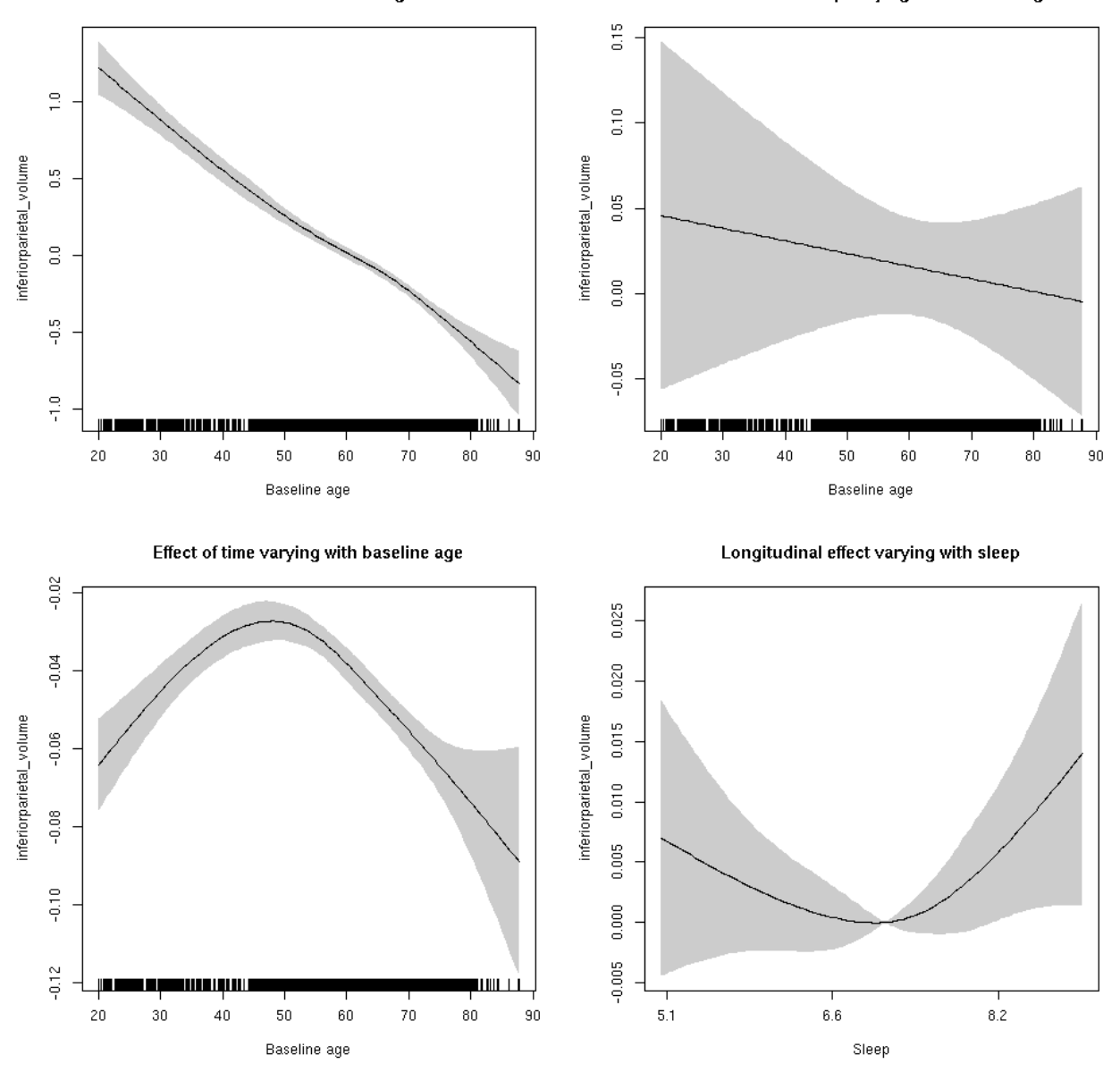

**Restricted to sleep**  $>= 5$  **and**  $<= 9$  **hours** Below is the row for  $s$  (sleep\_z): time from the model output.

## s(sleep\_z):time 2.215 2.215 2.454 0.073 .

Main effect of baseline age

Main effect of sleep varying with baseline age

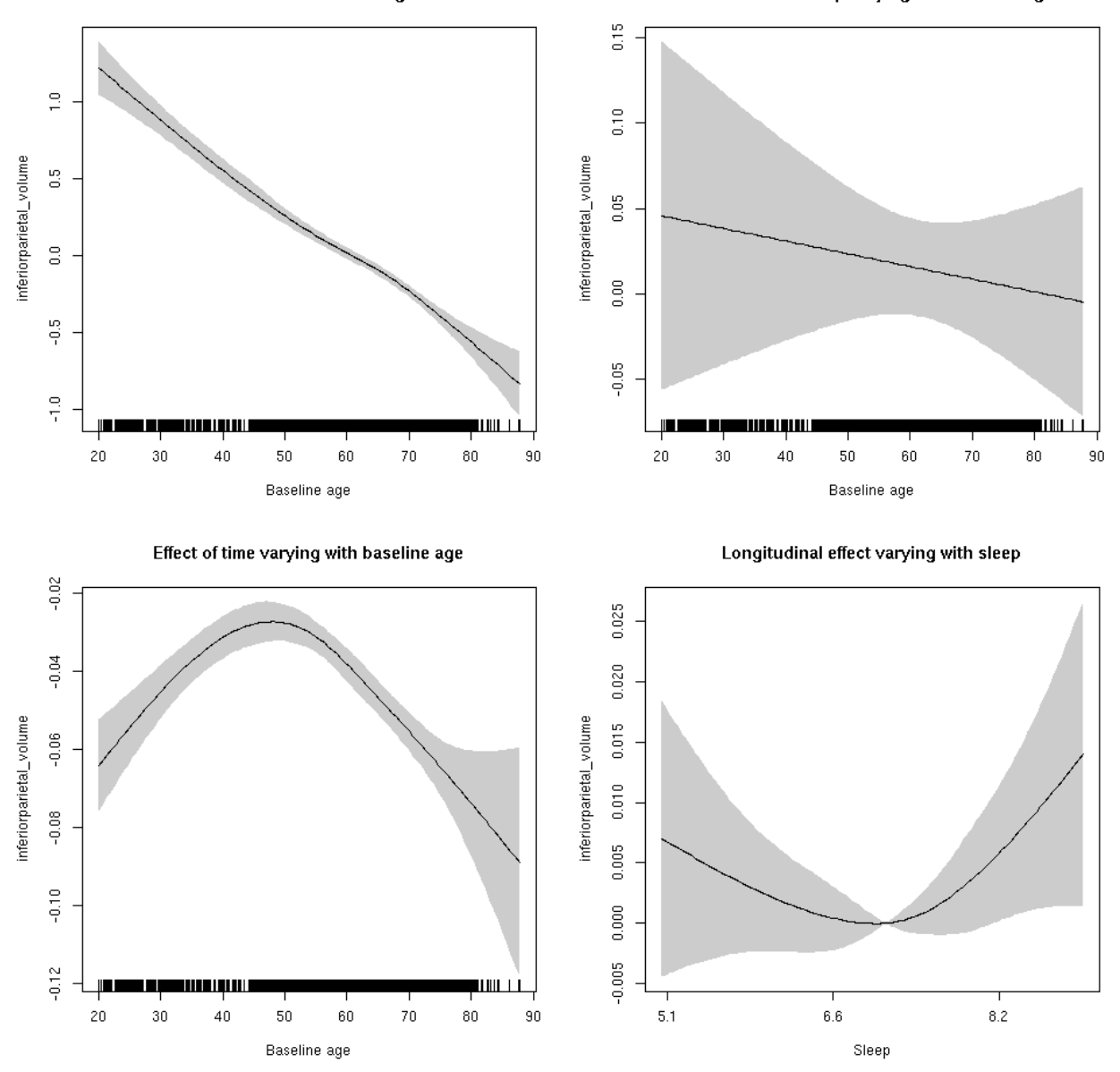

## **inferiortemporal\_area: Stratified by sex**

**Female: Full data** Below is the row for  $s$  (sleep\_z): time from the model output.

## s(sleep\_z):time 1.000 1.000 0.804 0.370

Main effect of baseline age

Main effect of sleep varying with baseline age

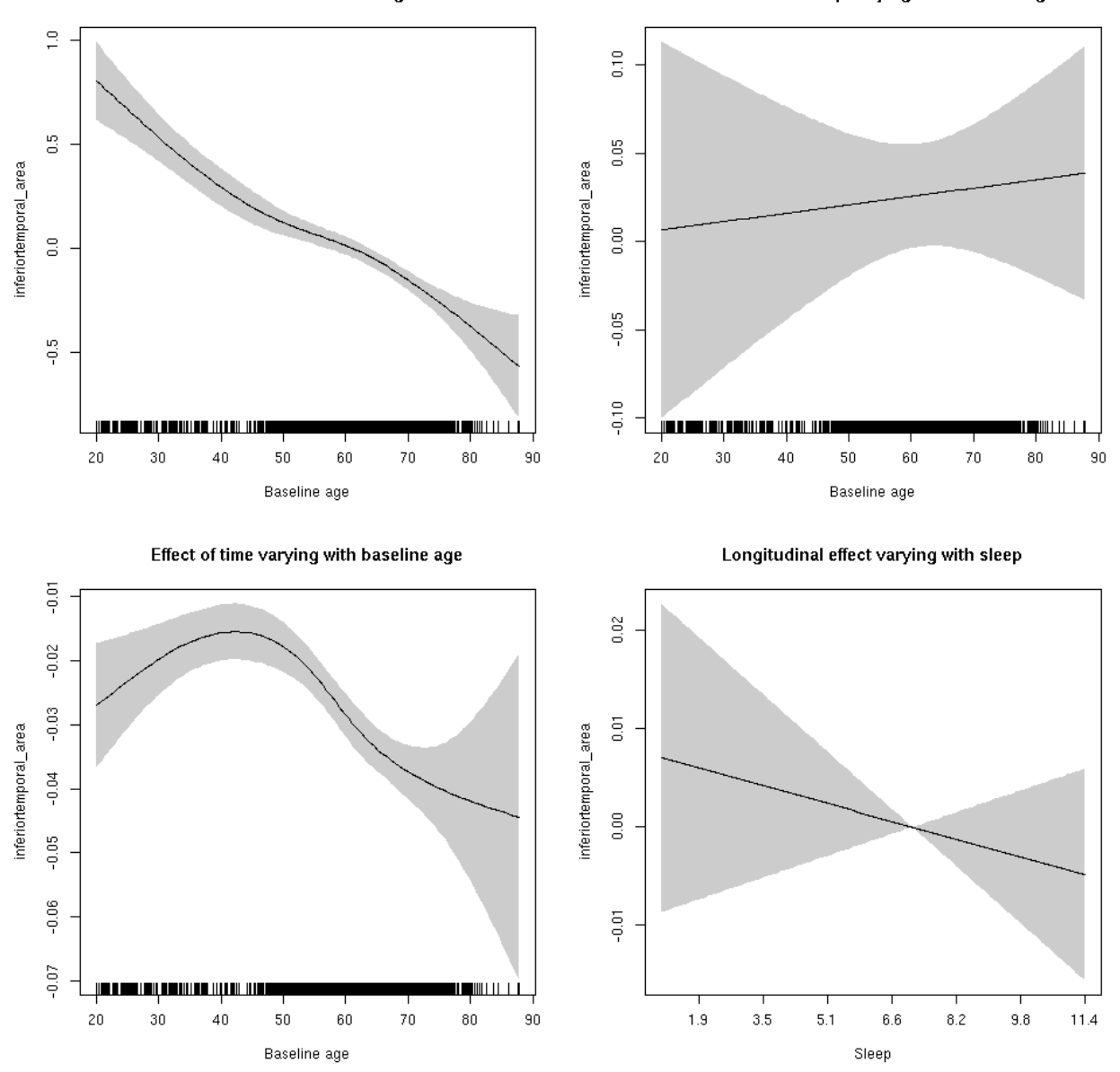

**Male: Full data** Below is the row for  $s$  (sleep\_z): time from the model output.

## s(sleep\_z):time 1.000 1.000 1.553 0.213

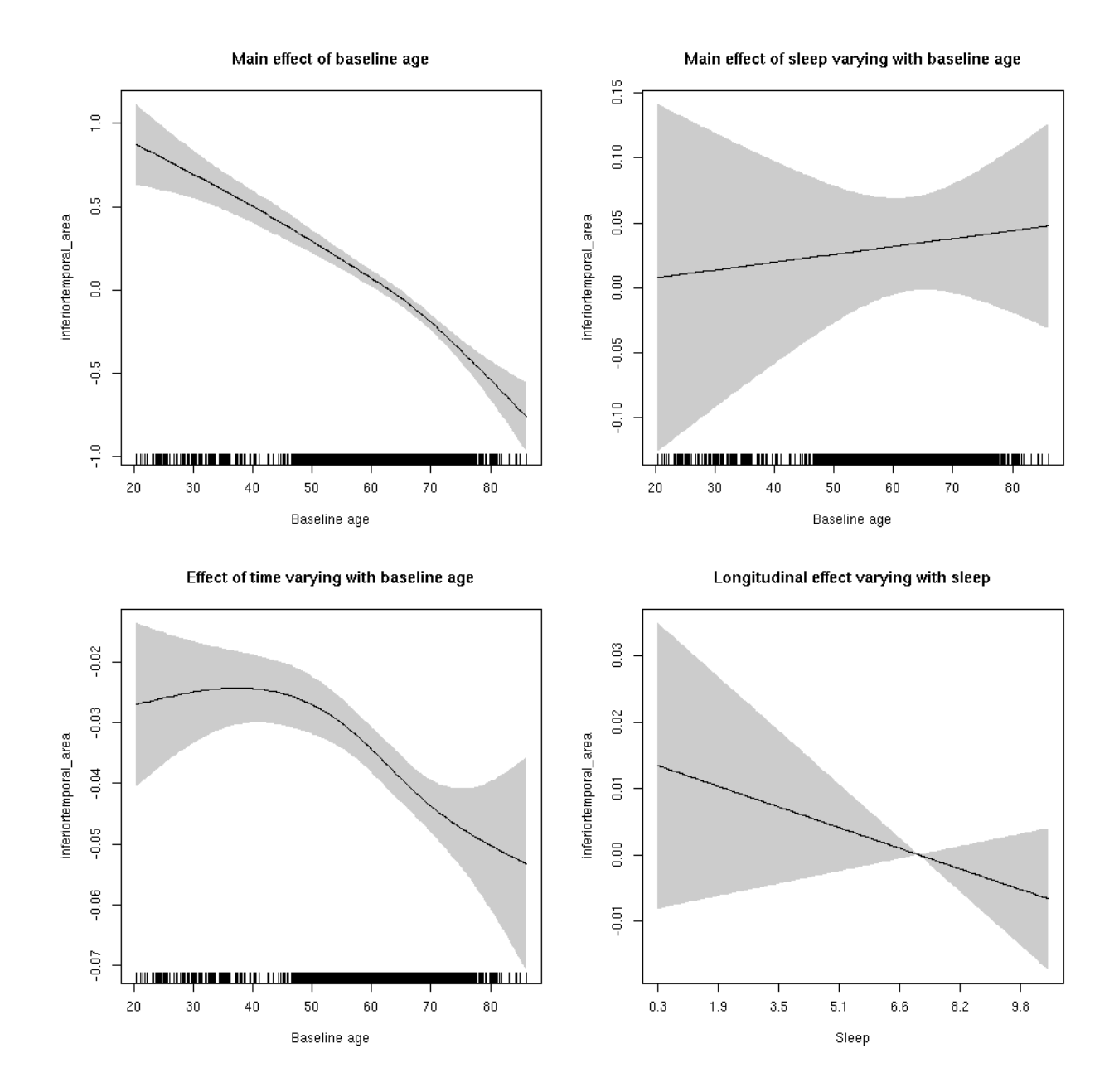

# **inferiortemporal\_area**

Full data Below is the model output. The term  $s$  ( $s$ leep<sub>z</sub>): time is probably what we care most about.

```
##
## Family: gaussian
## Link function: identity
##
## Formula:
## value \sim sex + site + icv + s(bl_age, k = 10, bs = "cr") + s(bl_age,
## by = sleep_z, bs = "cr") + +s(bl_age, by = time, k = 5, bs = "cr") +
## s(sleep_z, by = time, k = 5, bs = "cr", pc = 0)## <environment: 0x5630035b23a8>
```

```
##
## Parametric coefficients:
## Estimate Std. Error t value Pr(>|t|)
## (Intercept) 0.73448 0.05236 14.027 < 2e-16 ***
## sexmale 0.31021 0.02689 11.535 < 2e-16 ***
## siteousAvanto -0.57154 0.06379 -8.960 < 2e-16 ***
## siteousPrisma -1.43967 0.11290 -12.752 < 2e-16 ***
## siteousSkyra -0.17051 0.06182 -2.758 0.00582 **
## siteUB -0.72259 0.12133 -5.955 2.7e-09 ***
## siteUCAM -0.76953 0.06530 -11.785 < 2e-16 ***
## siteUKB -0.85943 0.04987 -17.234 < 2e-16 ***
## siteUmU -0.30512 0.07501 -4.068 4.8e-05 ***
## icv 0.54695 0.01306 41.868 < 2e-16 ***
## ---
## Signif. codes: 0 '***' 0.001 '**' 0.01 '*' 0.05 '.' 0.1 ' ' 1
##
## Approximate significance of smooth terms:
## edf Ref.df F p-value
## s(bl_age) 3.460 3.460 113.707 <2e-16 ***
## s(bl_age):sleep_z 2.000 2.000 2.529 0.0798 .
## s(bl_age):time 4.063 4.063 287.520 <2e-16 ***
## s(sleep_z):time 1.000 1.000 2.099 0.1474
## ---
## Signif. codes: 0 '***' 0.001 '**' 0.01 '*' 0.05 '.' 0.1 ' ' 1
##
## R-sq.(adj) = 0.535## lmer.REML = 4963.7 Scale est. = 0.014116 n = 8154
```
Main effect of baseline age

Main effect of sleep varying with baseline age

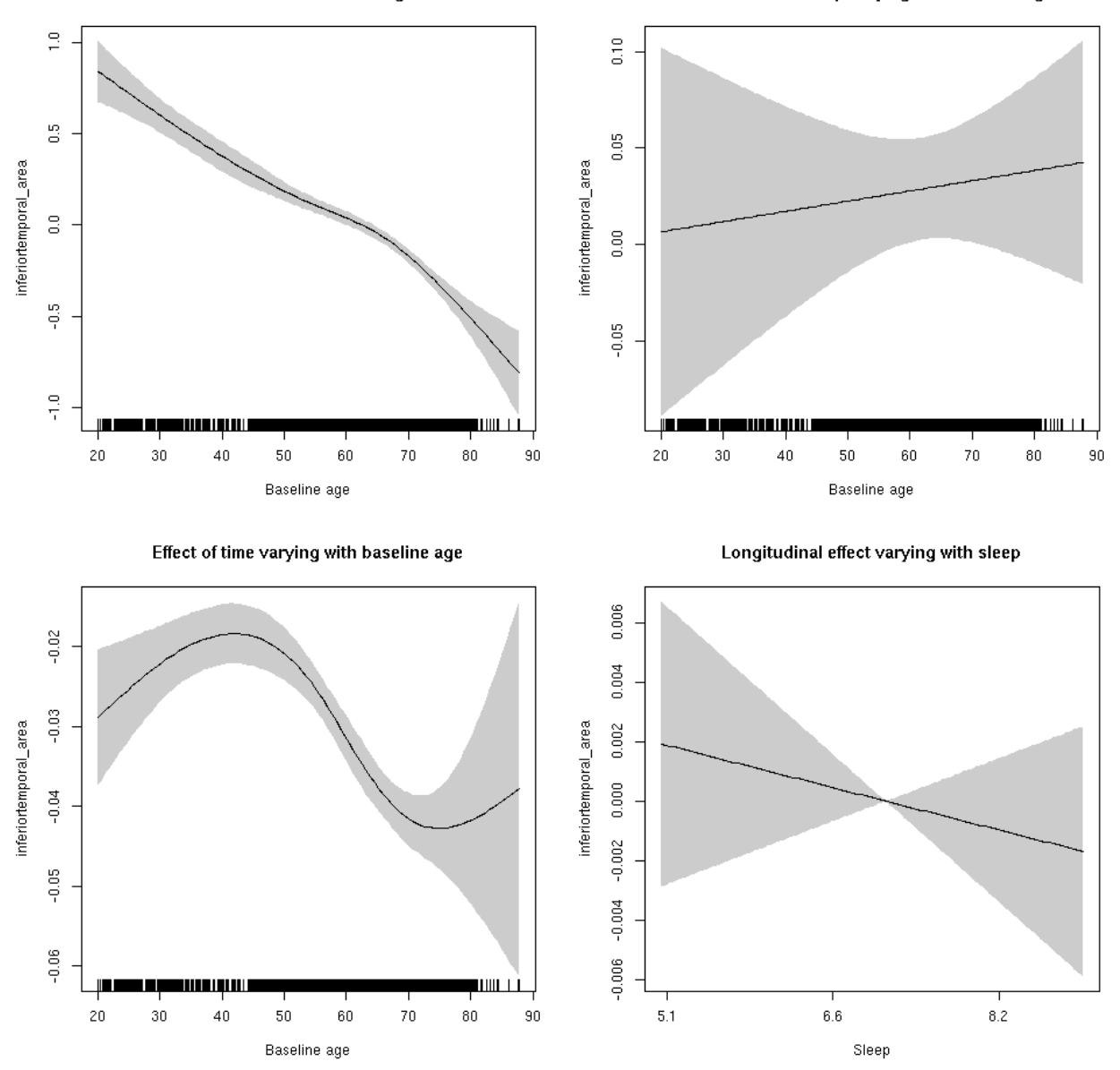

**Restricted to sleep**  $>= 5$  **and**  $<= 9$  **hours** Below is the row for  $s$  (sleep\_z): time from the model output.

## s(sleep\_z):time 1.000 1.000 0.646 0.4215

Main effect of baseline age

Main effect of sleep varying with baseline age

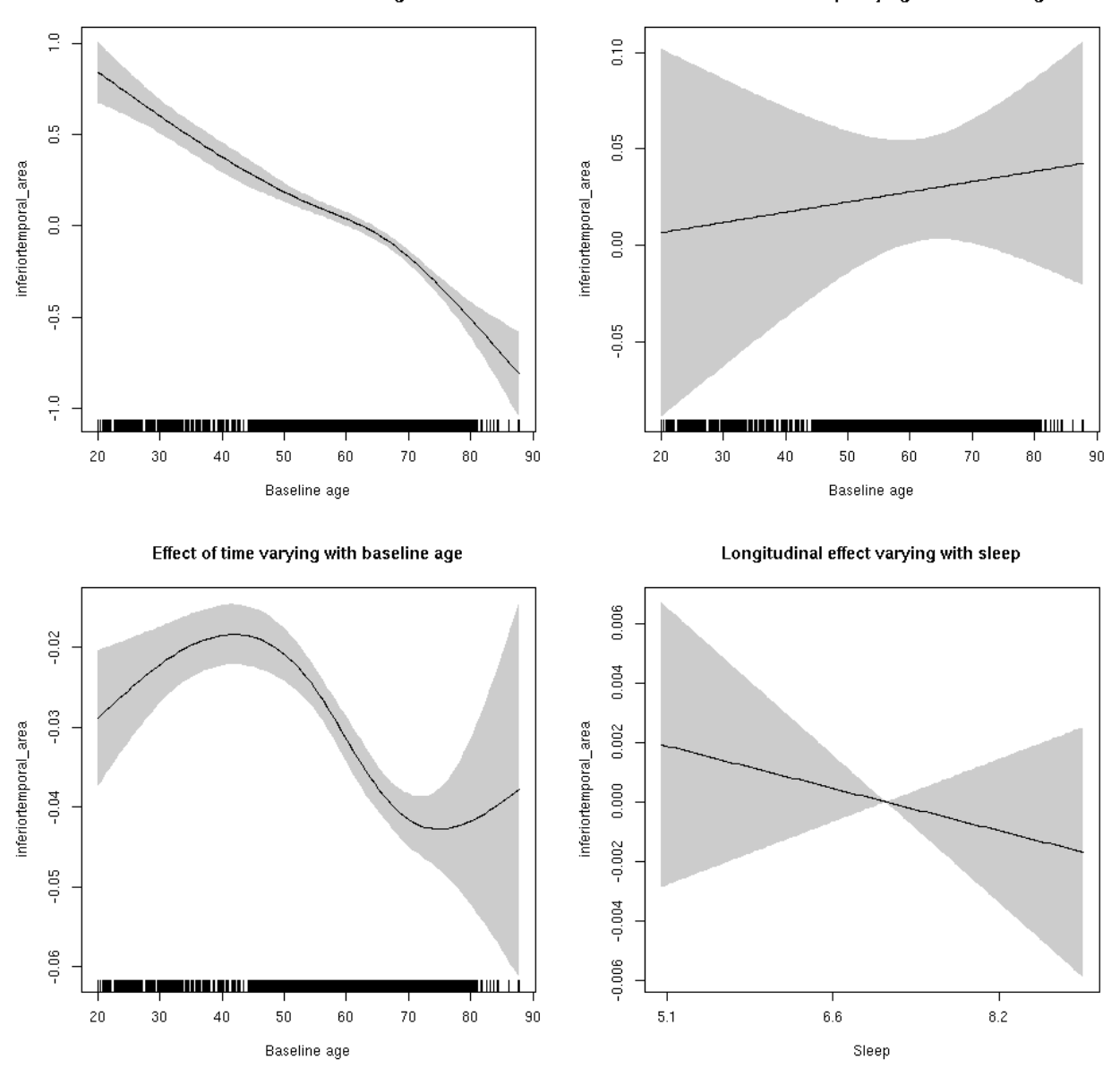

#### **inferiortemporal\_thickness: Stratified by sex**

**Female: Full data** Below is the row for  $s$  (sleep\_z): time from the model output.

## s(sleep\_z):time 1.000 1.000 2.811 0.0937 .

Main effect of baseline age

Main effect of sleep varying with baseline age

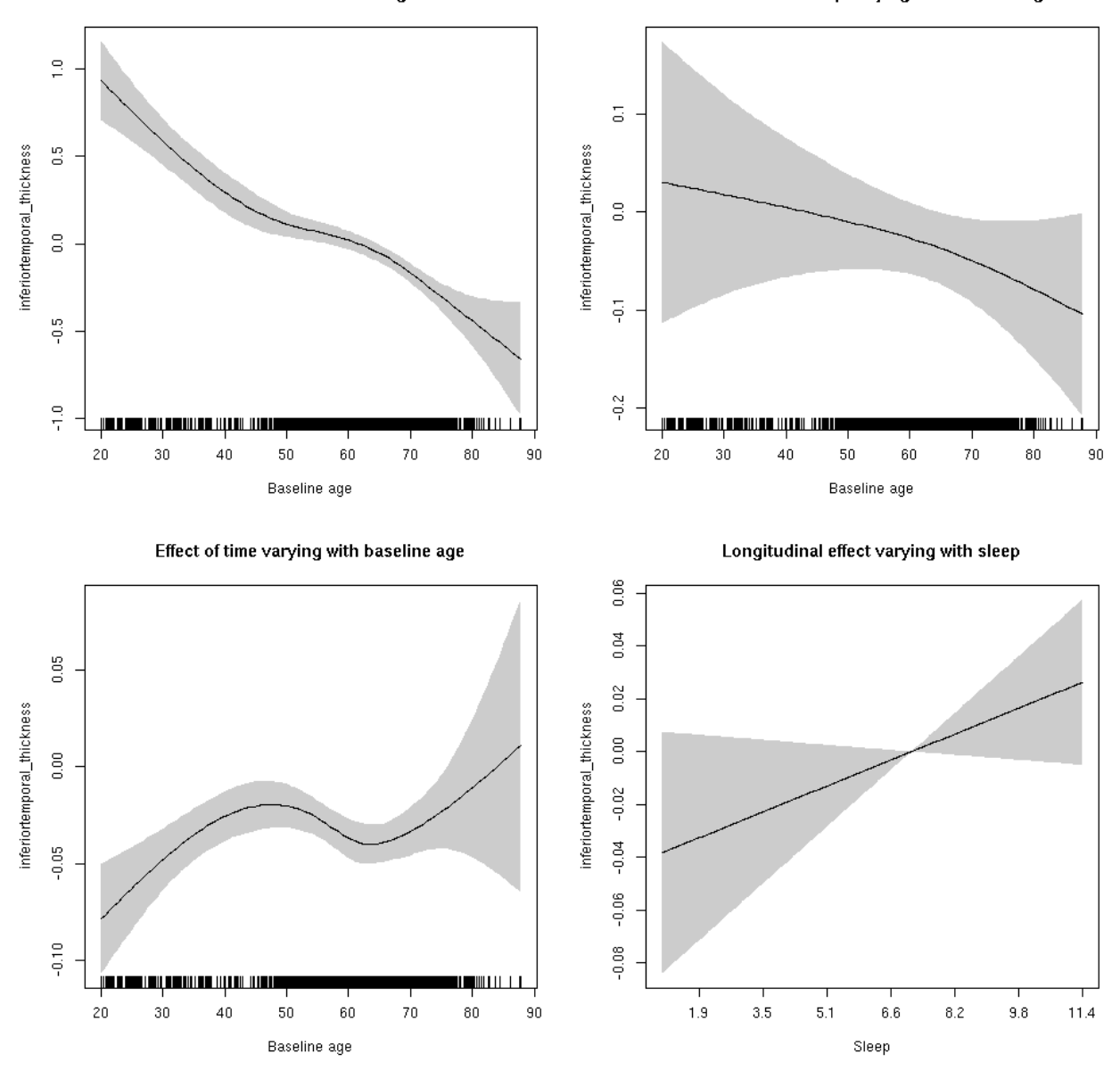

**Male: Full data** Below is the row for  $s$  (sleep\_z): time from the model output.

## s(sleep\_z):time 3.075 3.075 3.172 0.0422 \*

Main effect of baseline age

Main effect of sleep varying with baseline age

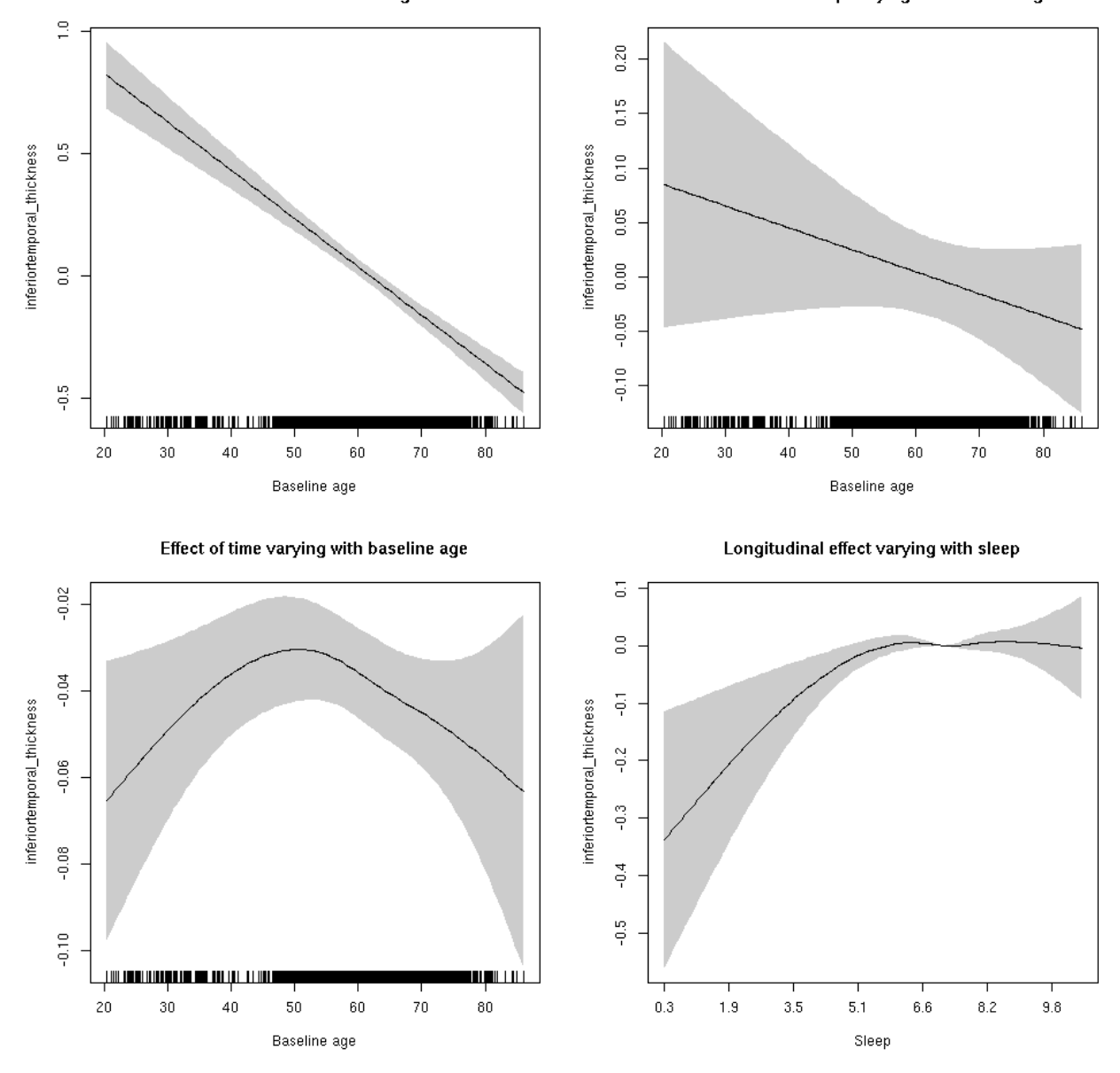

## **inferiortemporal\_thickness**

Full data Below is the model output. The term  $s$  ( $s$ leep<sub>z</sub>): time is probably what we care most about.

```
##
## Family: gaussian
## Link function: identity
##
## Formula:
## value \sim sex + site + s(bl_age, k = 10, bs = "cr") + s(bl_age,
## by = sleep_z, bs = "cr") + +s(bl_age, by = time, k = 5, bs = "cr") +
\## s(sleep_z, by = time, k = 5, bs = "cr", pc = 0)
## <environment: 0x5630035d4498>
```

```
##
## Parametric coefficients:
## Estimate Std. Error t value Pr(>|t|)
## (Intercept) -2.43490 0.04697 -51.835 < 2e-16 ***
## sexmale 0.14719 0.02358 6.241 4.56e-10 ***
## siteousAvanto 0.72305 0.06218 11.628 < 2e-16 ***
## siteousPrisma 1.26211 0.24513 5.149 2.68e-07 ***
## siteousSkyra 0.70438 0.06216 11.331 < 2e-16 ***
## siteUB 0.77904 0.12514 6.225 5.05e-10 ***
## siteUCAM 0.93968 0.06466 14.532 < 2e-16 ***
## siteUKB 2.66345 0.04759 55.967 < 2e-16 ***
## siteUmU 0.36558 0.07750 4.717 2.43e-06 ***
## ---
## Signif. codes: 0 '***' 0.001 '**' 0.01 '*' 0.05 '.' 0.1 ' ' 1
##
## Approximate significance of smooth terms:
## edf Ref.df F p-value
## s(bl_age) 3.326 3.326 91.807 <2e-16 ***
## s(bl_age):sleep_z 2.000 2.000 3.120 0.0442 *
## s(bl_age):time 4.162 4.162 38.811 <2e-16 ***
## s(sleep_z):time 3.246 3.246 3.073 0.0141 *
## ---
## Signif. codes: 0 '***' 0.001 '**' 0.01 '*' 0.05 '.' 0.1 ' ' 1
##
## R-sq.(adj) = 0.624## lmer.REML = 13760 Scale est. = 0.10066 n = 8172
```
Main effect of baseline age

Main effect of sleep varying with baseline age

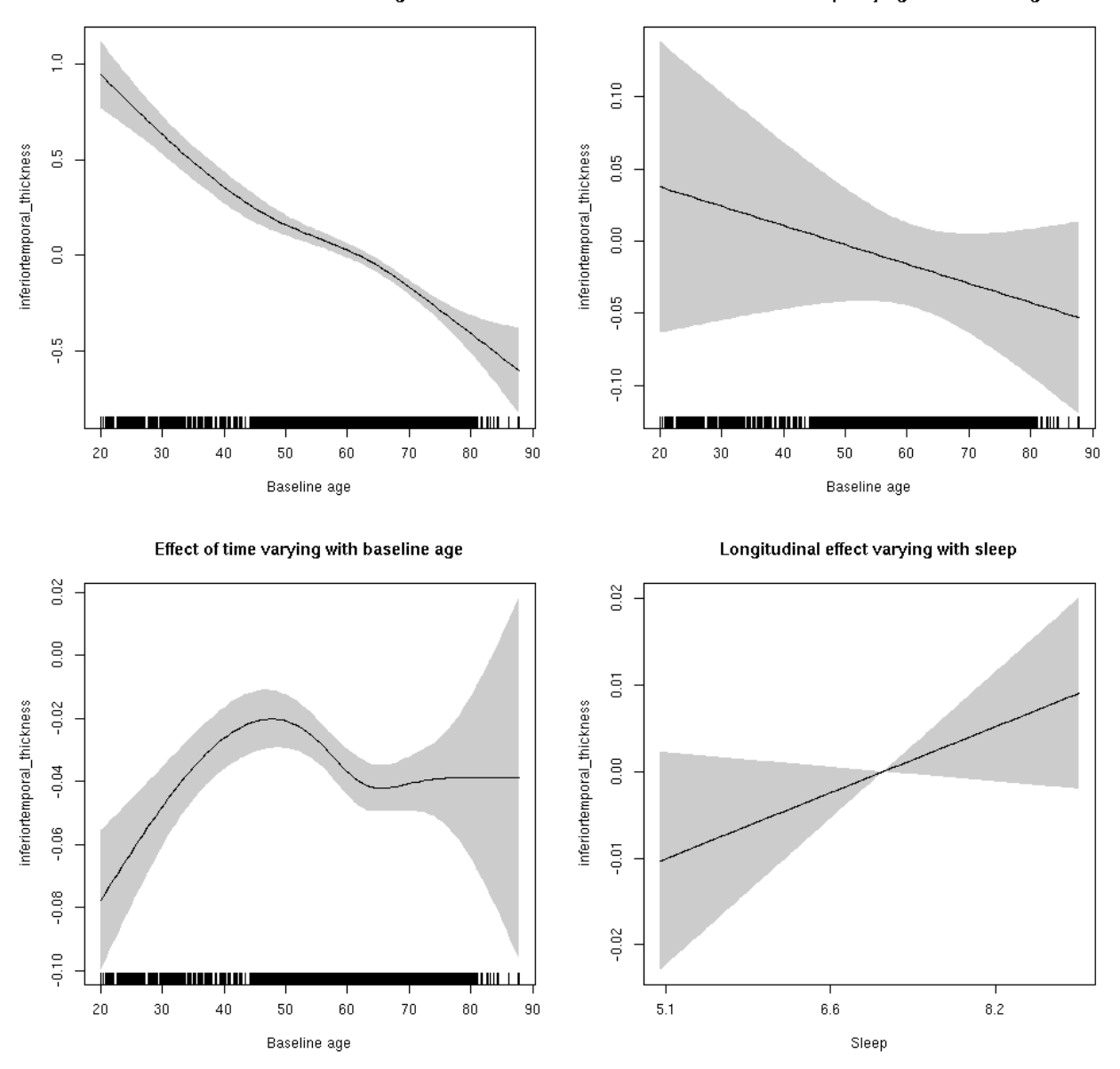

**Restricted to sleep**  $>= 5$  **and**  $<= 9$  **hours** Below is the row for  $s$  (sleep\_z): time from the model output.

## s(sleep\_z):time 1.000 1.000 2.683 0.101

Main effect of baseline age

Main effect of sleep varying with baseline age

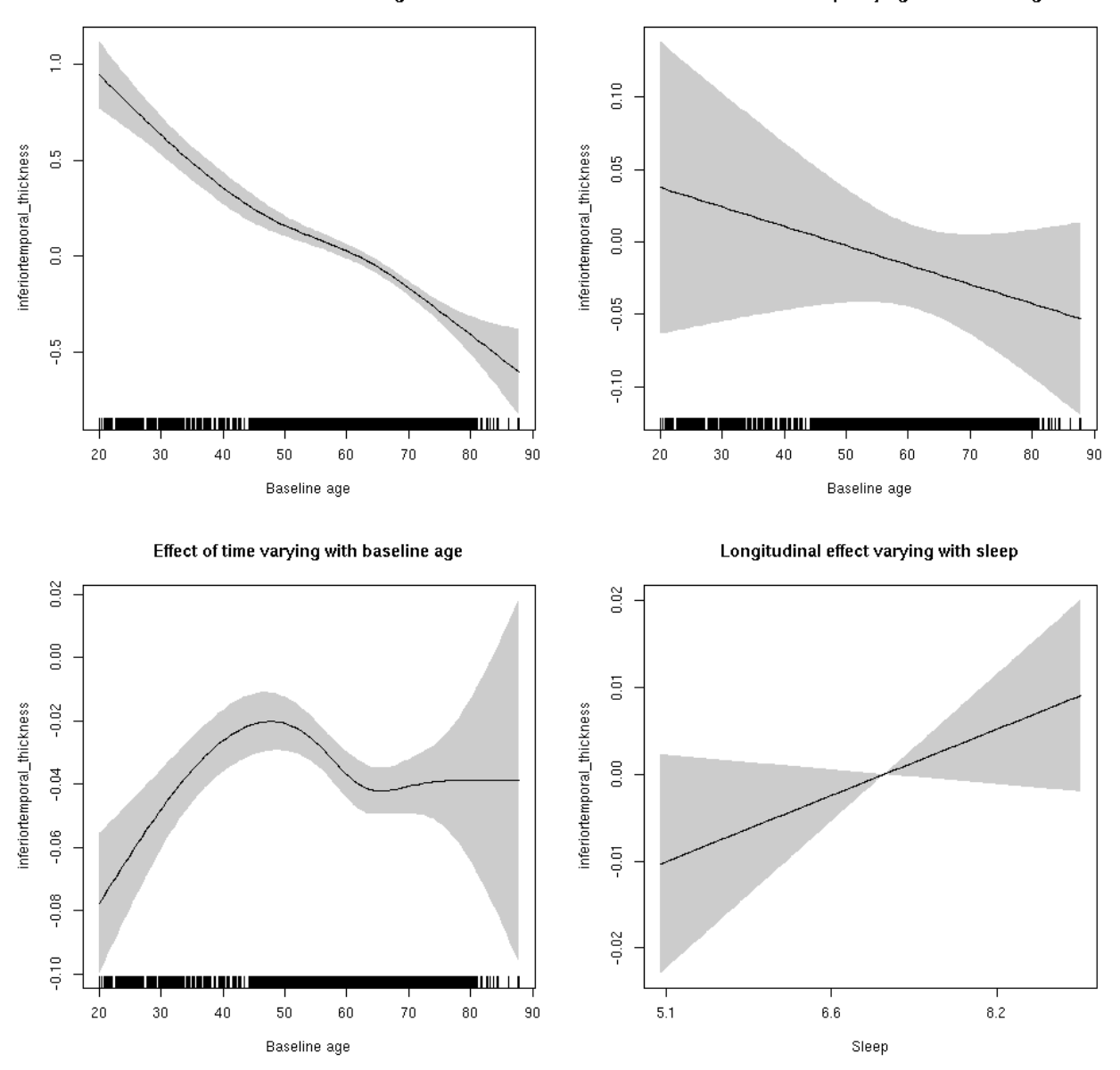

#### **inferiortemporal\_volume: Stratified by sex**

**Female: Full data** Below is the row for  $s$  (sleep\_z): time from the model output.

## s(sleep\_z):time 1.000 1.000 0.041 0.840

Main effect of sleep varying with baseline age

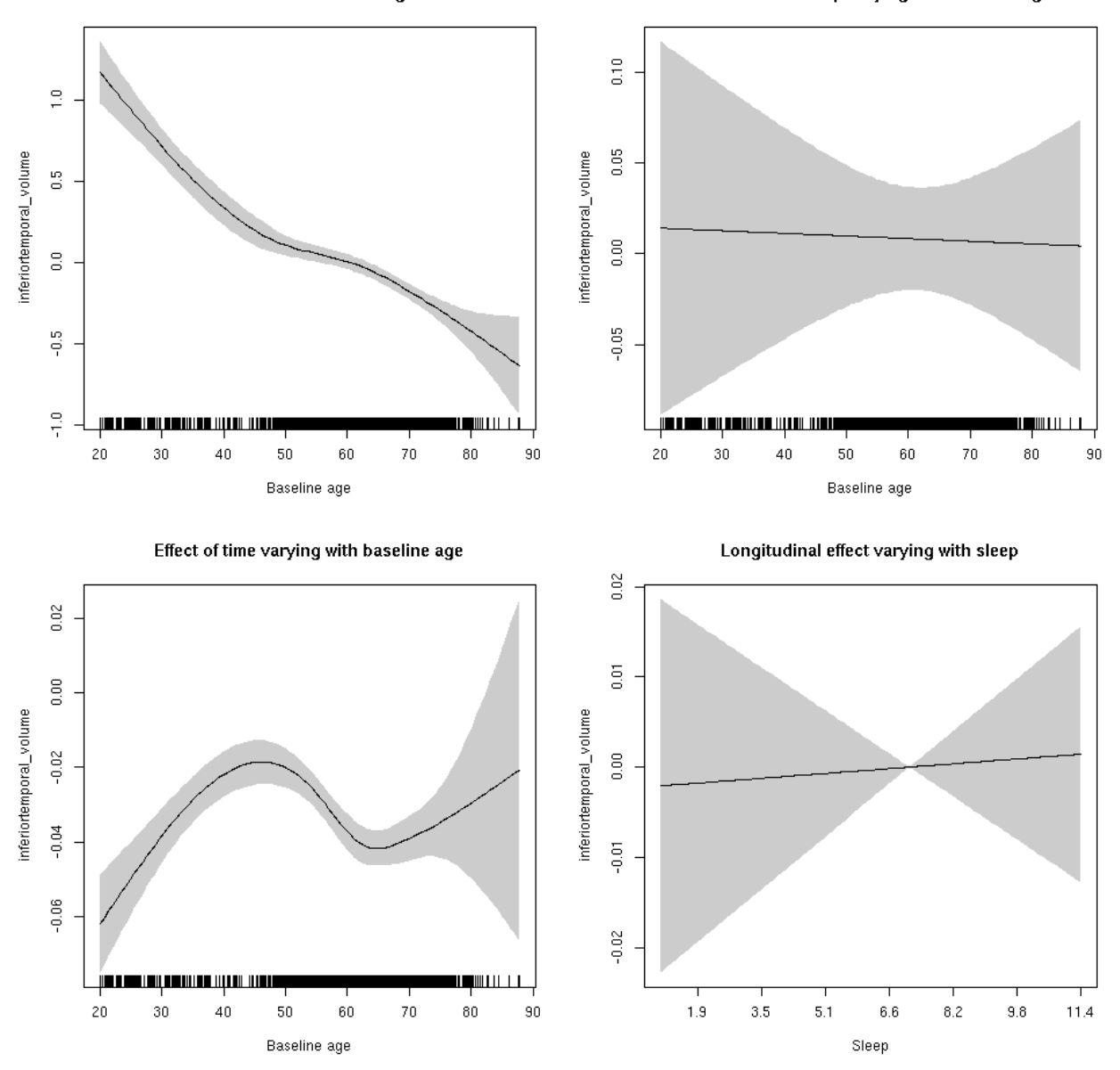

**Male: Full data** Below is the row for  $s$  (sleep\_z): time from the model output.

## s(sleep\_z):time 1.000 1.000 0.429 0.513

Main effect of sleep varying with baseline age

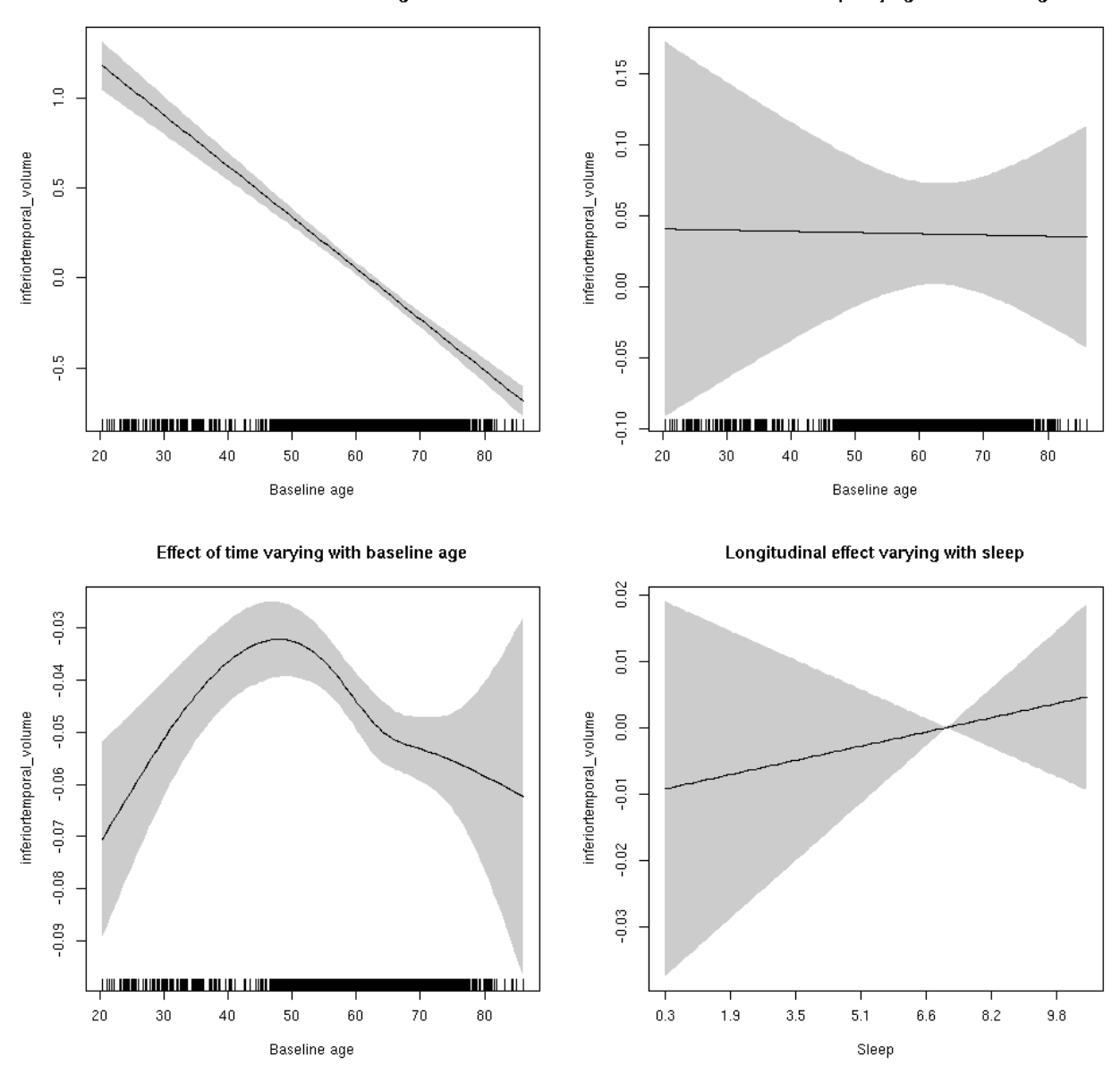

## **inferiortemporal\_volume**

Full data Below is the model output. The term  $s$  ( $s$ leep<sub>z</sub>): time is probably what we care most about.

```
##
## Family: gaussian
## Link function: identity
##
## Formula:
## value \sim sex + site + icv + s(bl_age, k = 10, bs = "cr") + s(bl_age,
## by = sleep_z, bs = "cr") + +s(bl_age, by = time, k = 5, bs = "cr") +
\# s(sleep_z, by = time, k = 5, bs = "cr", pc = 0)
## <environment: 0x5630035b2648>
```

```
##
## Parametric coefficients:
## Estimate Std. Error t value Pr(>|t|)
## (Intercept) -0.43134 0.05167 -8.347 < 2e-16 ***
## sexmale 0.30233 0.02652 11.399 < 2e-16 ***
## siteousAvanto -0.18416 0.06298 -2.924 0.003464 **
## siteousPrisma -0.56915 0.13632 -4.175 3.01e-05 ***
## siteousSkyra 0.19362 0.06099 3.174 0.001507 **
## siteUB -0.17370 0.11906 -1.459 0.144625
## siteUCAM -0.22099 0.06426 -3.439 0.000587 ***
## siteUKB 0.45927 0.04915 9.343 < 2e-16 ***
## siteUmU 0.15251 0.07375 2.068 0.038688 *
## icv 0.52774 0.01302 40.522 < 2e-16 ***
## ---
## Signif. codes: 0 '***' 0.001 '**' 0.01 '*' 0.05 '.' 0.1 ' ' 1
##
## Approximate significance of smooth terms:
## edf Ref.df F p-value
## s(bl_age) 3.651 3.651 160.570 <2e-16 ***
## s(bl_age):sleep_z 2.000 2.000 1.191 0.304
## s(bl_age):time 4.486 4.486 241.131 <2e-16 ***
## s(sleep_z):time 1.000 1.000 0.457 0.499
## ---
## Signif. codes: 0 '***' 0.001 '**' 0.01 '*' 0.05 '.' 0.1 ' ' 1
##
## R-sq.(adj) = 0.555## lmer.REML = 7162.2 Scale est. = 0.024358 n = 8164
```
Main effect of baseline age

Main effect of sleep varying with baseline age

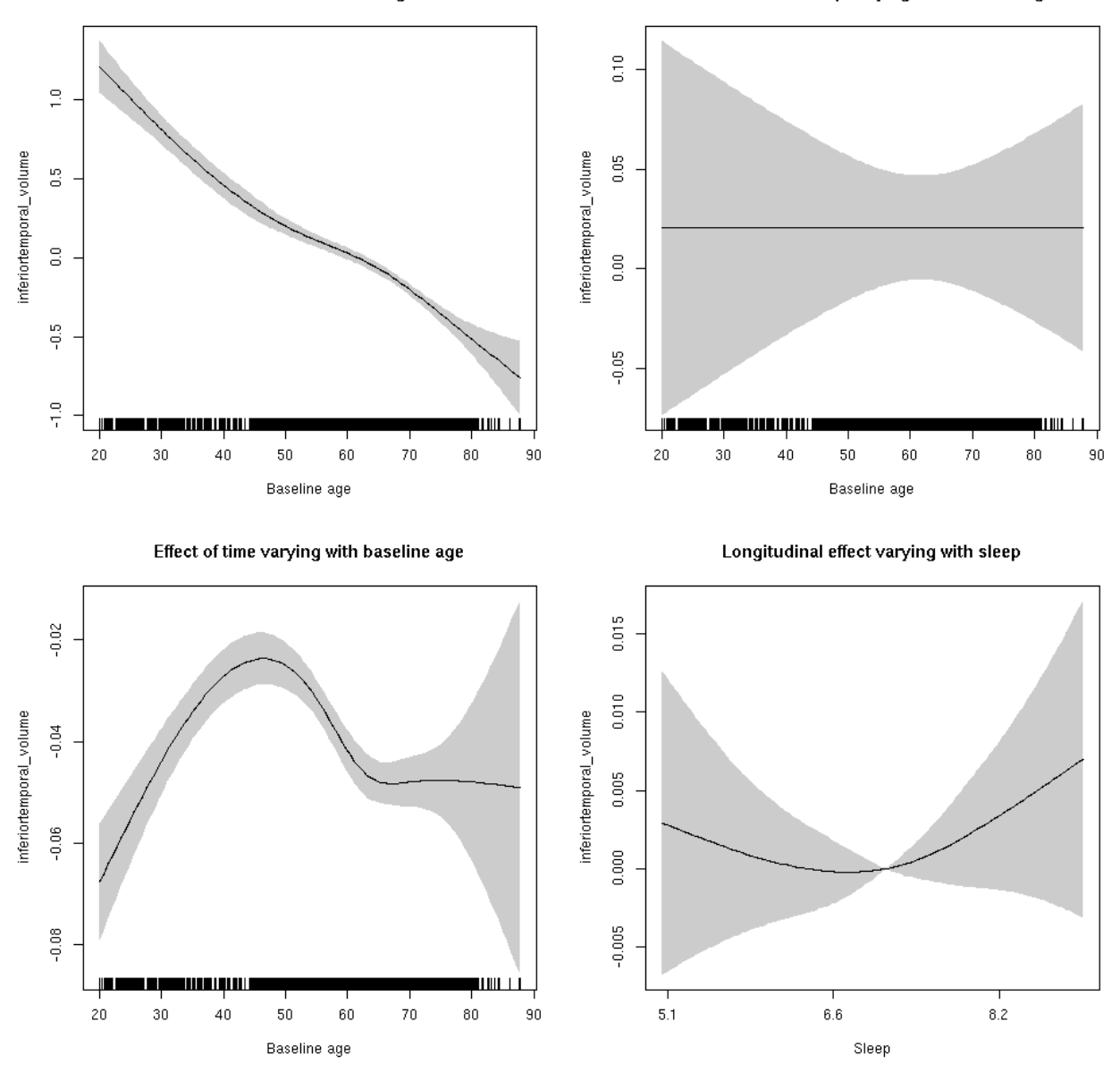

**Restricted to sleep**  $>= 5$  **and**  $<= 9$  **hours** Below is the row for  $s$  (sleep\_z): time from the model output.

## s(sleep\_z):time 1.739 1.739 0.876 0.354

Main effect of sleep varying with baseline age

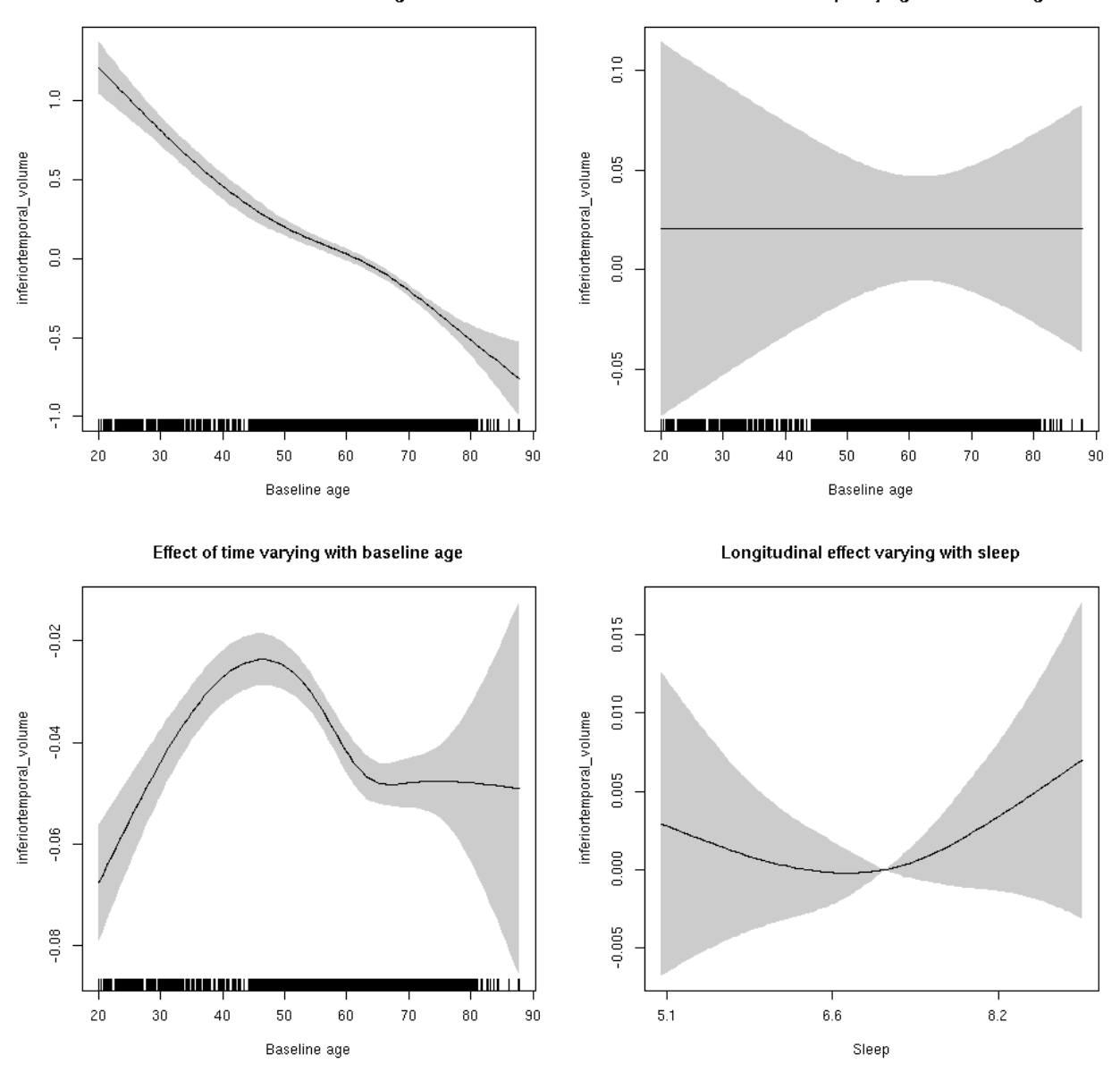

## **insula\_area: Stratified by sex**

**Female: Full data** Below is the row for  $s$  (sleep\_z): time from the model output.

## s(sleep\_z):time 1.000 1.000 0.013 0.910

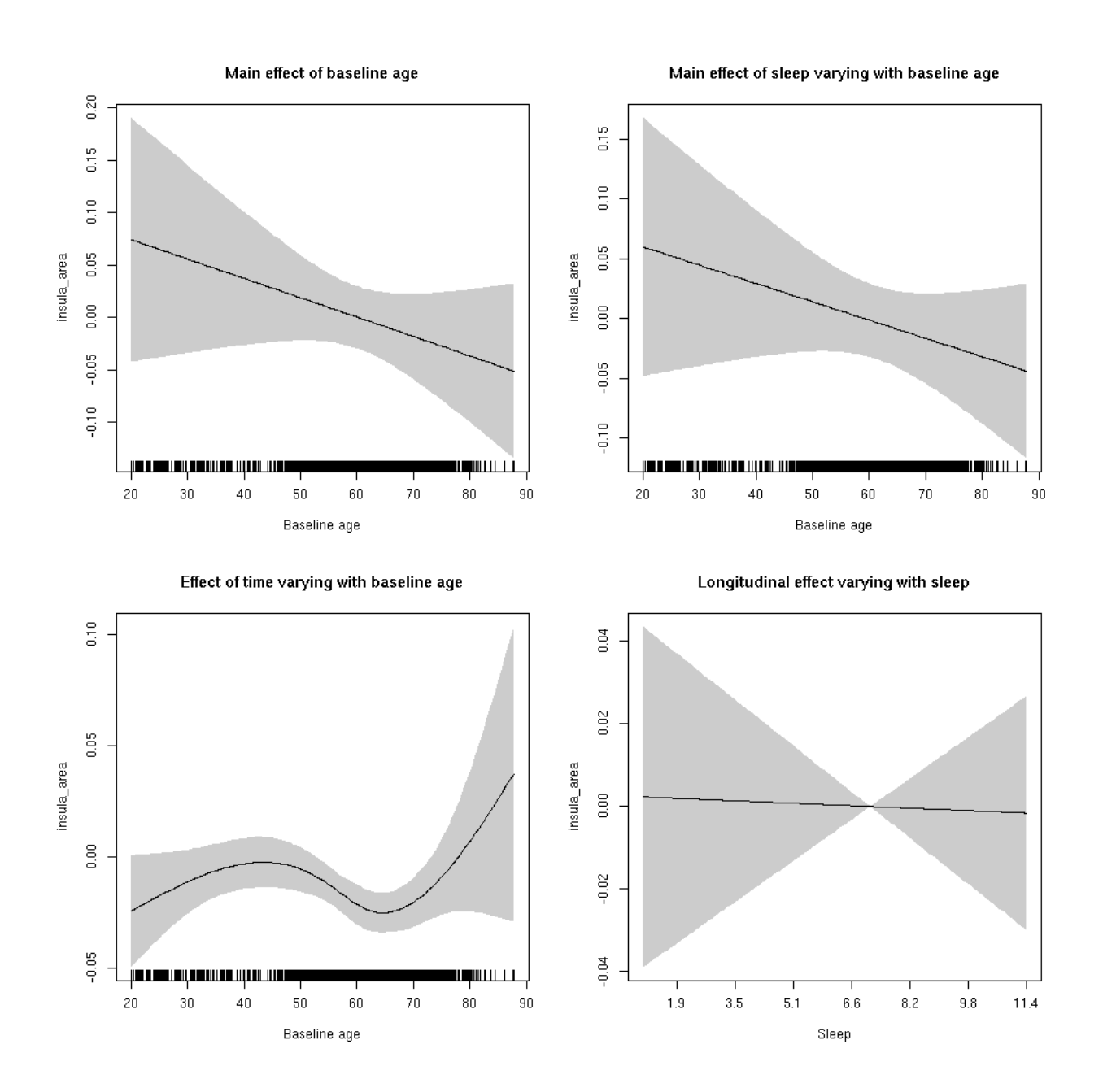

**Male: Full data** Below is the row for  $s$  (sleep\_z): time from the model output.

## s(sleep\_z):time 1 1 2.026 0.1547

Main effect of sleep varying with baseline age

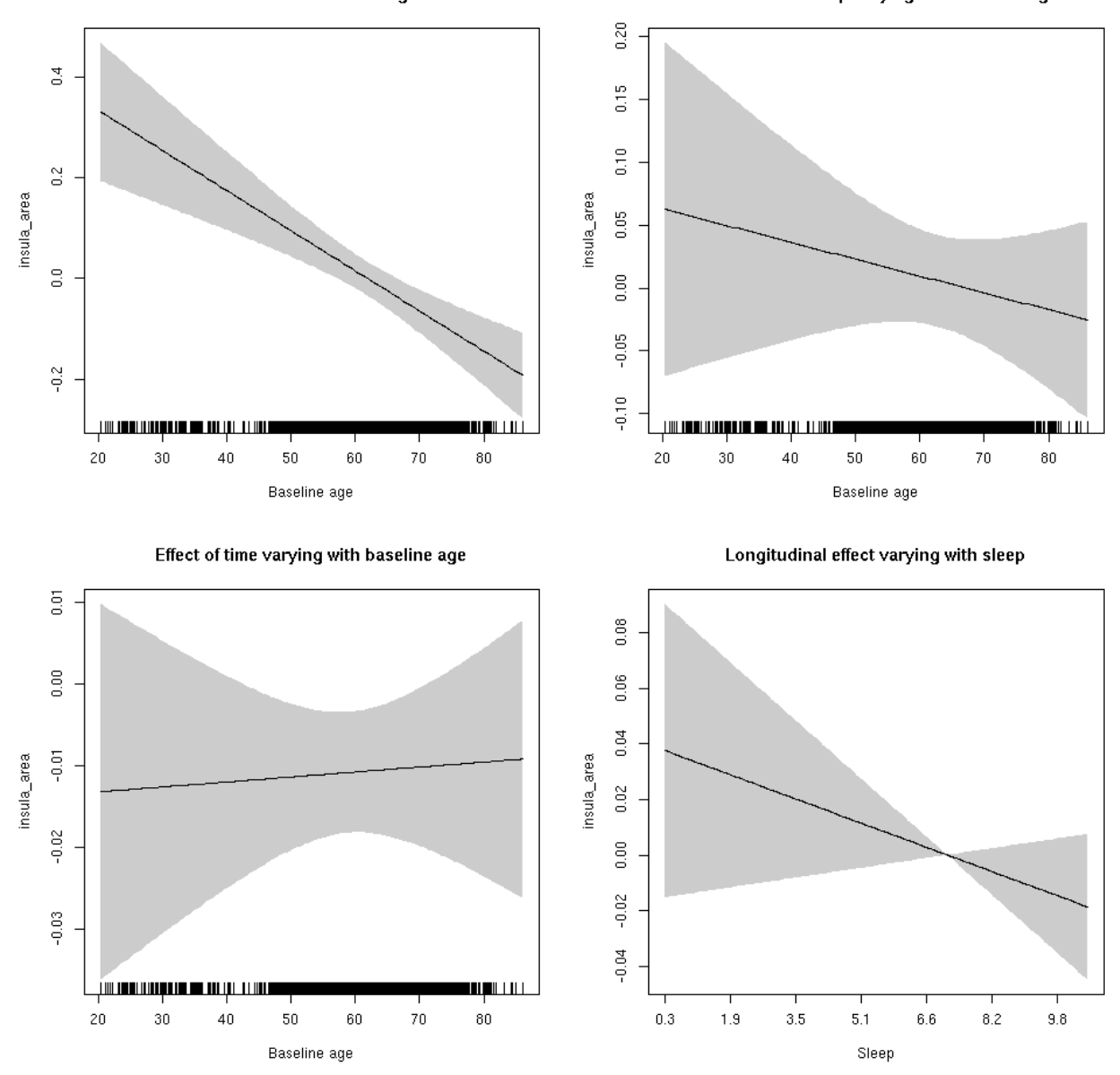

#### **insula\_area**

Full data Below is the model output. The term  $s$  ( $s$ leep<sub>z</sub>): time is probably what we care most about.

```
##
## Family: gaussian
## Link function: identity
##
## Formula:
## value \sim sex + site + icv + s(bl_age, k = 10, bs = "cr") + s(bl_age,
## by = sleep_z, bs = "cr") + +s(bl_age, by = time, k = 5, bs = "cr") +
## s(sleep_z, by = time, k = 5, bs = "cr", pc = 0)## <environment: 0x5630035b39d0>
```

```
##
## Parametric coefficients:
## Estimate Std. Error t value Pr(>|t|)
## (Intercept) 0.56673 0.05234 10.827 < 2e-16 ***
## sexmale 0.28178 0.02715 10.377 < 2e-16 ***
## siteousAvanto -0.66267 0.06541 -10.131 < 2e-16 ***
## siteousPrisma -1.08530 0.23918 -4.538 5.77e-06 ***
## siteousSkyra -0.57480 0.06319 -9.096 < 2e-16 ***
## siteUB -0.83764 0.12023 -6.967 3.49e-12 ***
## siteUCAM -0.76579 0.06501 -11.779 < 2e-16 ***
## siteUKB -0.69504 0.04868 -14.276 < 2e-16 ***
## siteUmU -0.37871 0.07494 -5.053 4.44e-07 ***
## icv 0.61672 0.01345 45.847 < 2e-16 ***
## ---
## Signif. codes: 0 '***' 0.001 '**' 0.01 '*' 0.05 '.' 0.1 ' ' 1
##
## Approximate significance of smooth terms:
## edf Ref.df F p-value
## s(bl_age) 1 1 20.632 5.80e-06 ***
## s(bl_age):sleep_z 2 2 1.250 0.287
## s(bl_age):time 2 2 15.845 2.27e-07 ***
## s(sleep_z):time 1 1 1.174 0.279
## ---
## Signif. codes: 0 '***' 0.001 '**' 0.01 '*' 0.05 '.' 0.1 ' ' 1
##
## R-sq.(adj) = 0.488## lmer.REML = 13109 Scale est. = 0.094419 n = 8178
```
Main effect of baseline age

Main effect of sleep varying with baseline age

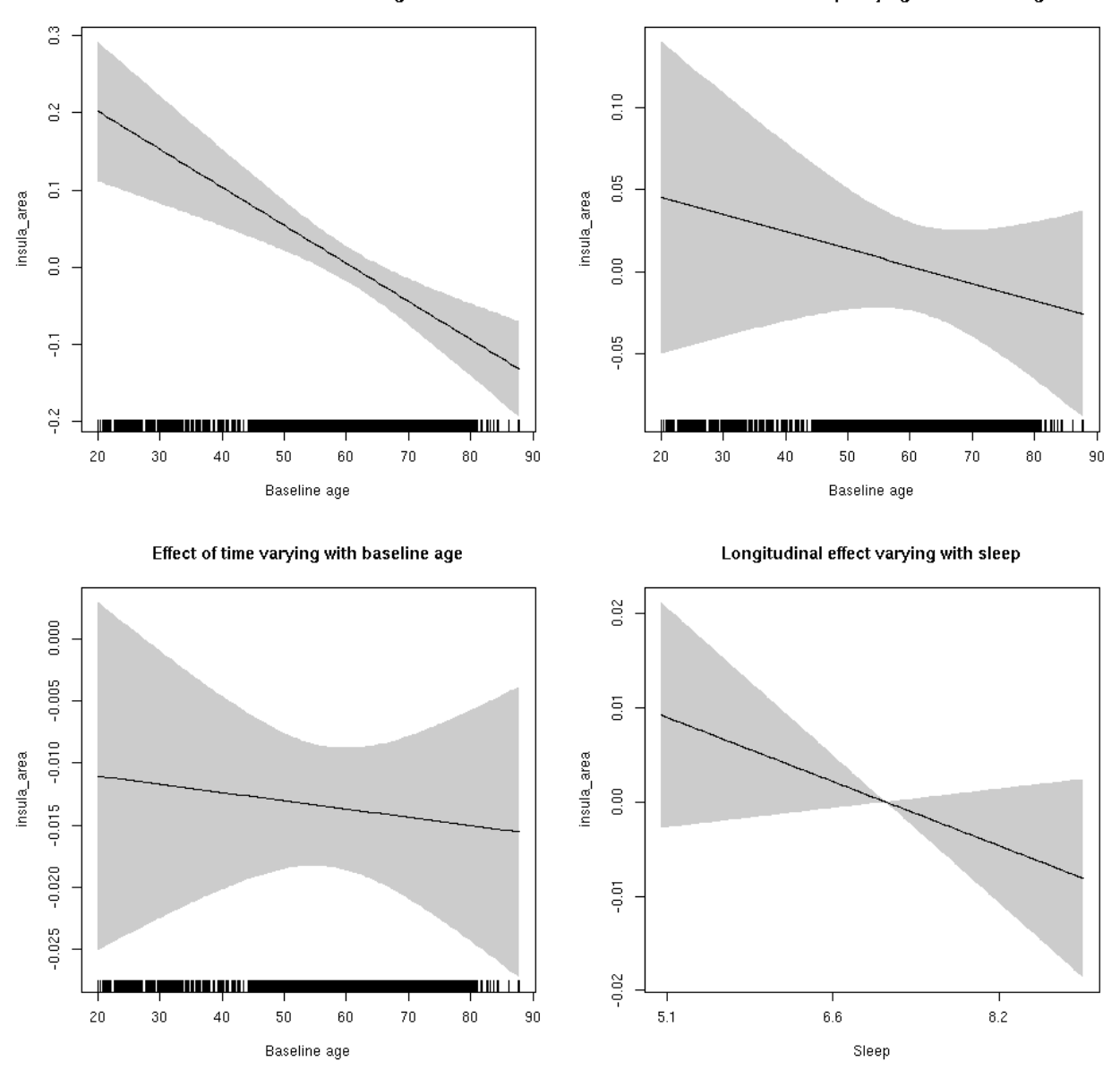

**Restricted to sleep**  $>= 5$  **and**  $<= 9$  **hours** Below is the row for  $s$  (sleep\_z): time from the model output.

## s(sleep\_z):time 1 1 2.362 0.124

Main effect of baseline age

Main effect of sleep varying with baseline age

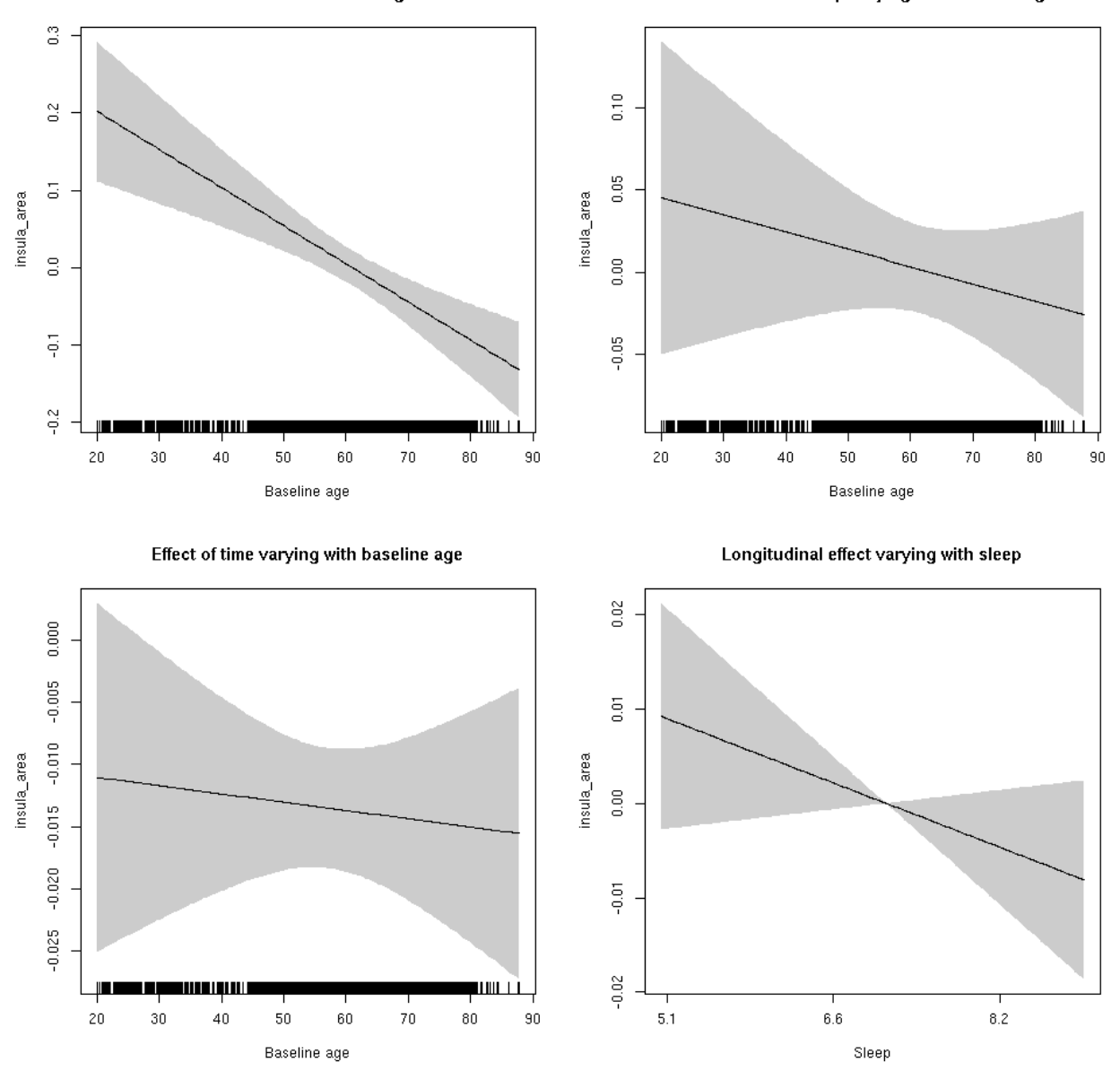

#### **insula\_thickness: Stratified by sex**

**Female: Full data** Below is the row for  $s$  (sleep\_z): time from the model output.

## s(sleep\_z):time 1.948 1.948 1.638 0.210483

Main effect of sleep varying with baseline age

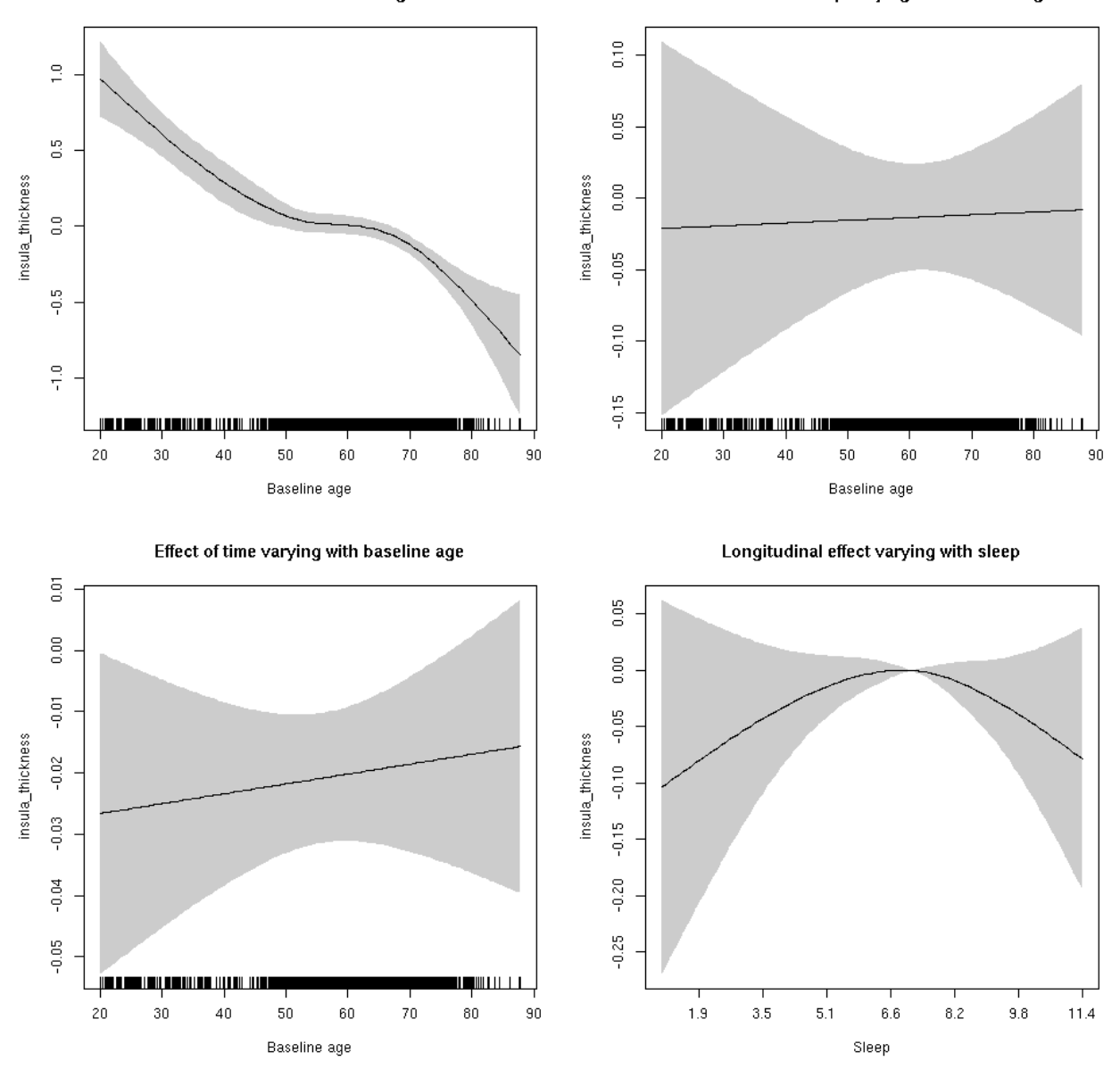

**Male: Full data** Below is the row for  $s$  (sleep\_z): time from the model output.

## s(sleep\_z):time 1.000 1.000 0.187 0.666

Main effect of sleep varying with baseline age

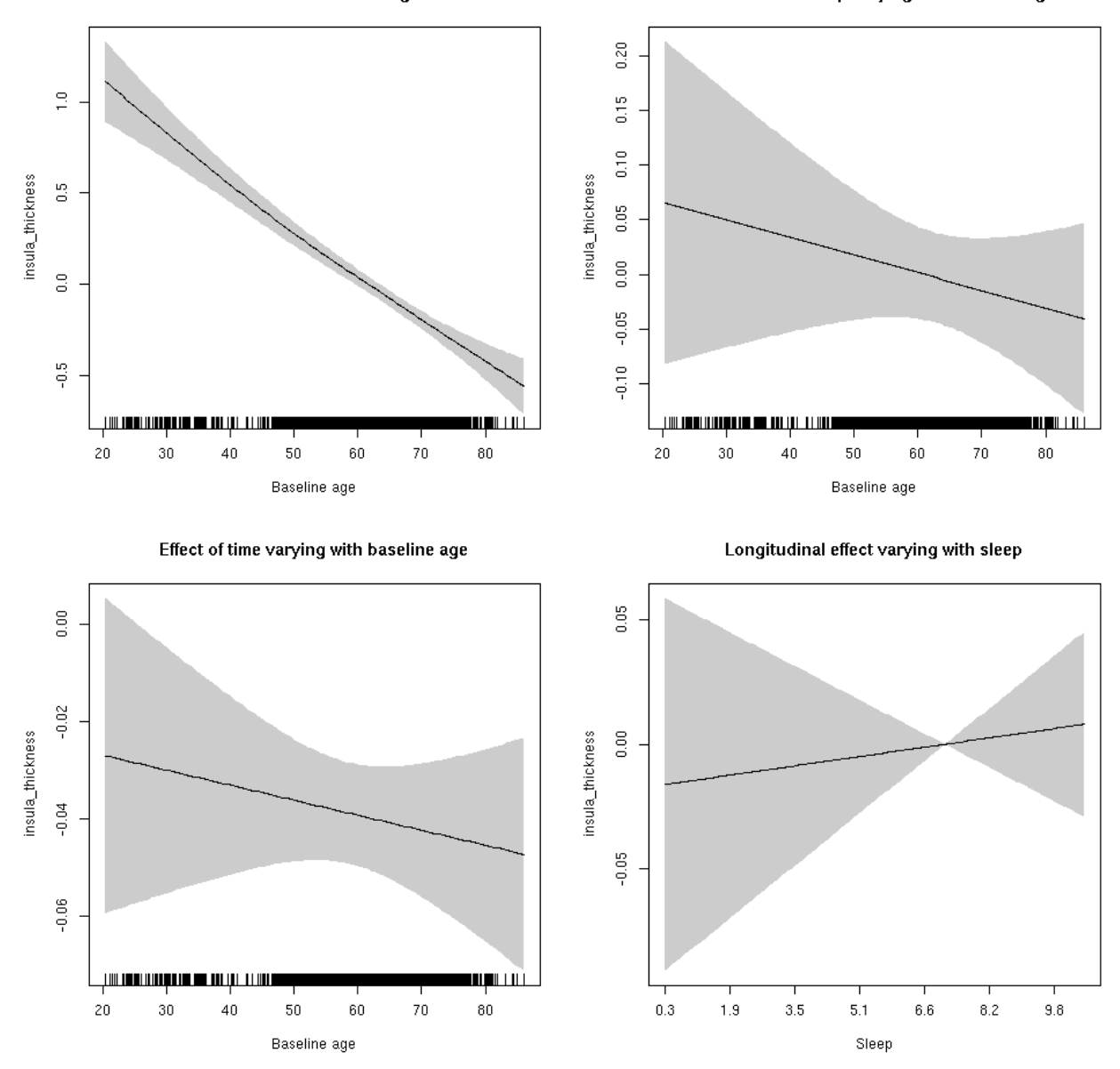

## **insula\_thickness**

Full data Below is the model output. The term  $s$  ( $s$ leep<sub>z</sub>): time is probably what we care most about.

```
##
## Family: gaussian
## Link function: identity
##
## Formula:
## value \sim sex + site + s(bl_age, k = 10, bs = "cr") + s(bl_age,
## by = sleep_z, bs = "cr") + +s(bl_age, by = time, k = 5, bs = "cr") +
## s(sleep_z, by = time, k = 5, bs = "cr", pc = 0)## <environment: 0x5630035d9688>
```

```
##
## Parametric coefficients:
## Estimate Std. Error t value Pr(>|t|)
## (Intercept) -1.28050 0.05173 -24.751 < 2e-16 ***
## sexmale 0.07028 0.02588 2.715 0.00664 **
## siteousAvanto 0.10193 0.06936 1.470 0.14169
## siteousPrisma 0.44448 0.33824 1.314 0.18885
## siteousSkyra 0.31652 0.06933 4.565 5.06e-06 ***
## siteUB 0.40202 0.13627 2.950 0.00319 **
## siteUCAM 0.23196 0.07116 3.260 0.00112 **
## siteUKB 1.46116 0.05240 27.887 < 2e-16 ***
## siteUmU -0.05222 0.08522 -0.613 0.54006
## ---
## Signif. codes: 0 '***' 0.001 '**' 0.01 '*' 0.05 '.' 0.1 ' ' 1
##
## Approximate significance of smooth terms:
## edf Ref.df F p-value
## s(bl_age) 3.732 3.732 81.121 <2e-16 ***
## s(bl_age):sleep_z 2.000 2.000 0.473 0.623
## s(bl_age):time 2.631 2.631 19.398 <2e-16 ***
## s(sleep_z):time 2.010 2.010 1.514 0.221
## ---
## Signif. codes: 0 '***' 0.001 '**' 0.01 '*' 0.05 '.' 0.1 ' ' 1
##
## R-sq.(adj) = 0.339
## lmer.REML = 17536 Scale est. = 0.20534 n = 8178
```
Main effect of baseline age

Main effect of sleep varying with baseline age

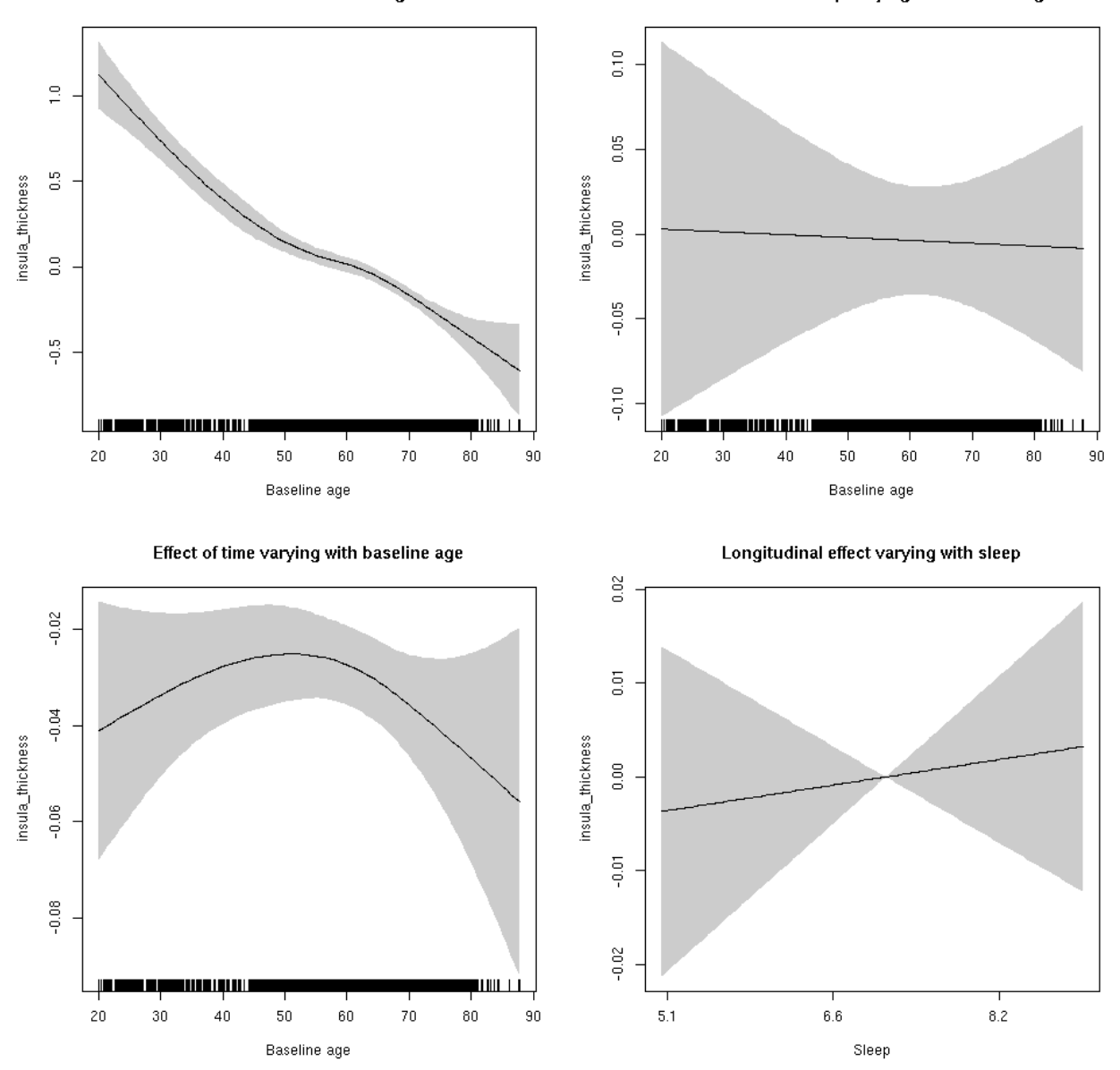

**Restricted to sleep**  $>= 5$  **and**  $<= 9$  **hours** Below is the row for  $s$  (sleep\_z): time from the model output.

## s(sleep\_z):time 1.000 1.000 0.175 0.676

Main effect of sleep varying with baseline age

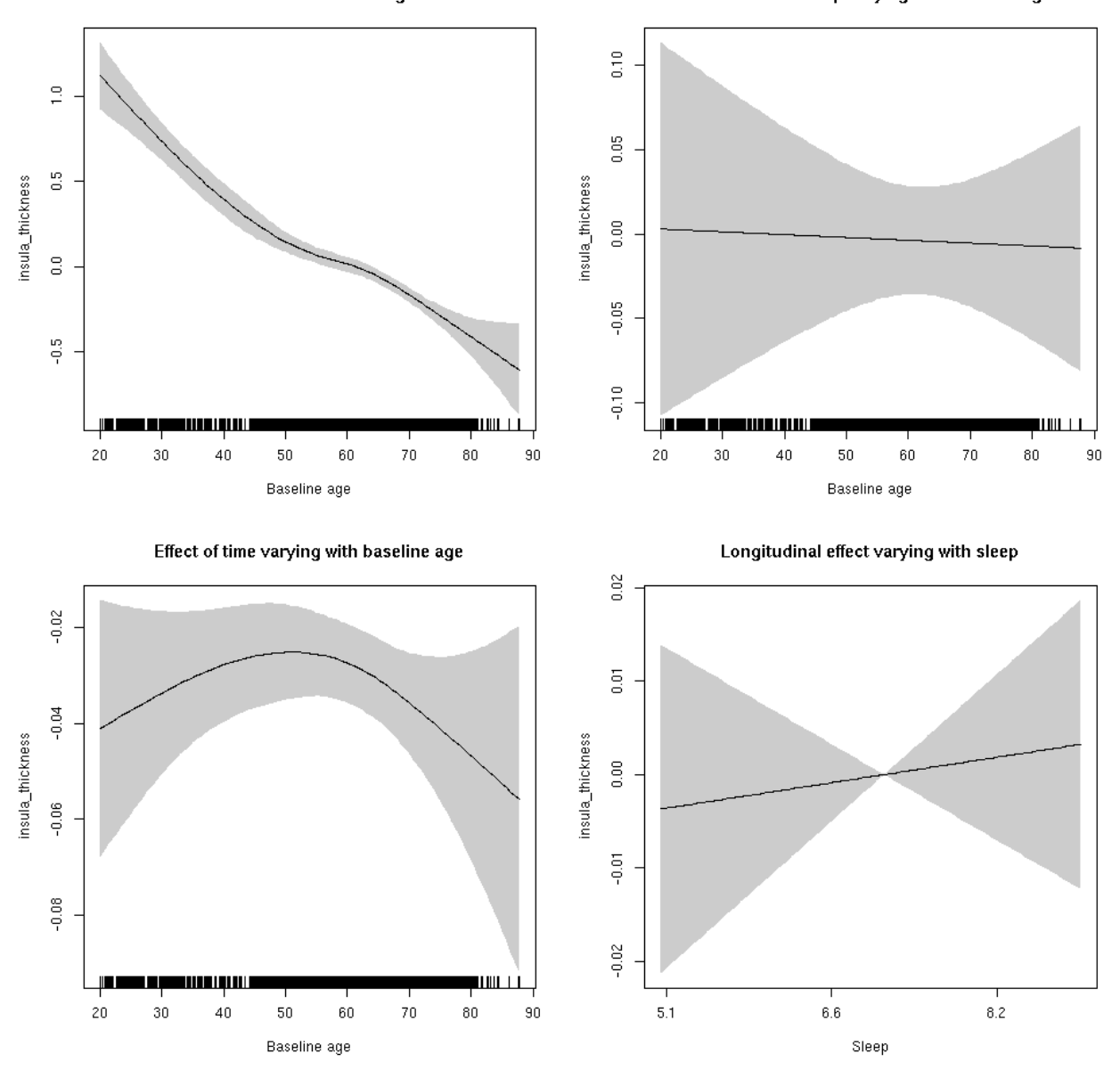

## **insula\_volume: Stratified by sex**

**Female: Full data** Below is the row for  $s$  (sleep\_z): time from the model output.

## s(sleep\_z):time 1.000 1.000 0.038 0.846

Main effect of baseline age

Main effect of sleep varying with baseline age

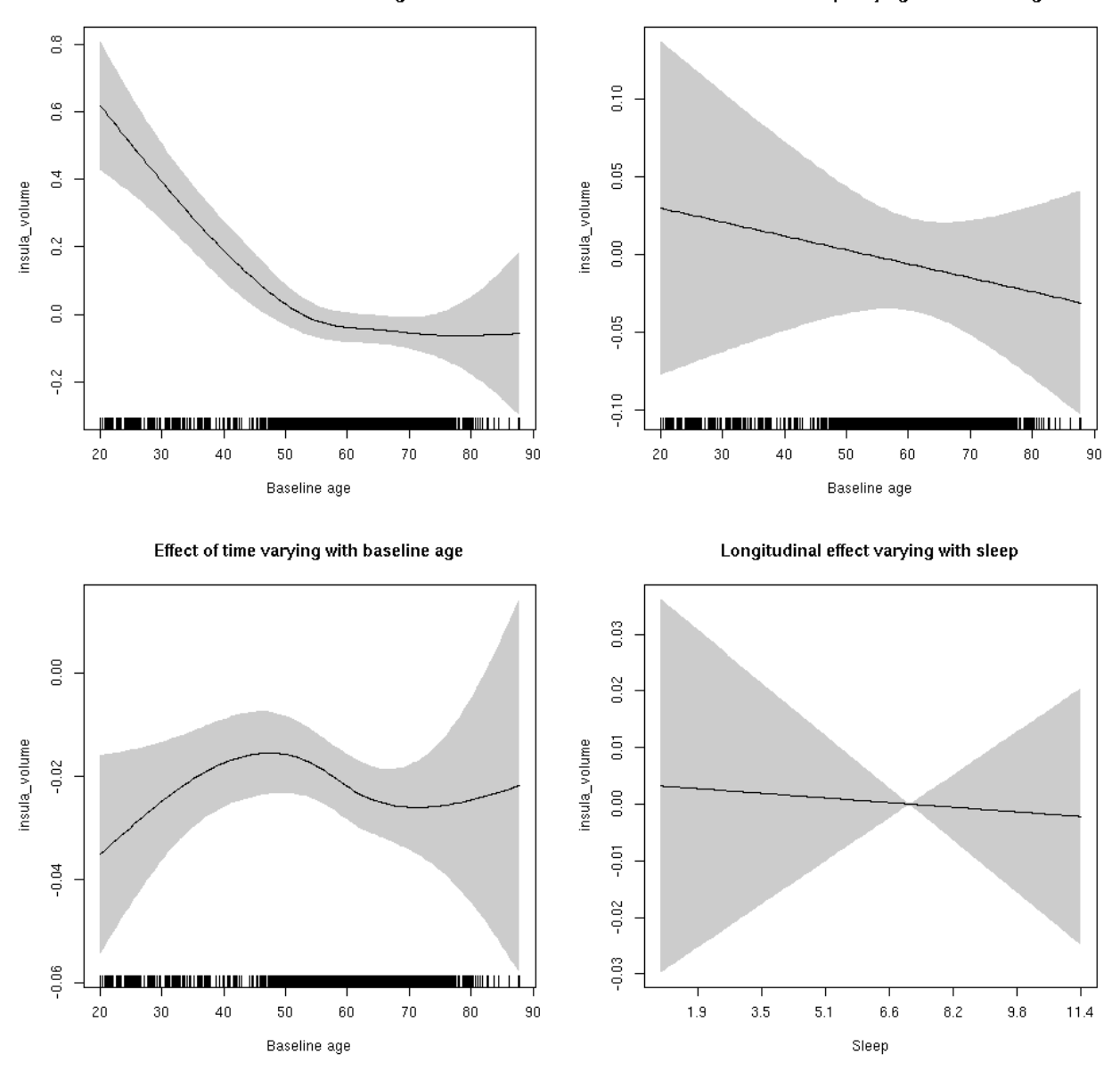

**Male: Full data** Below is the row for s(sleep\_z):time from the model output.

## s(sleep\_z):time 1.000 1.000 1.911 0.167

Main effect of sleep varying with baseline age

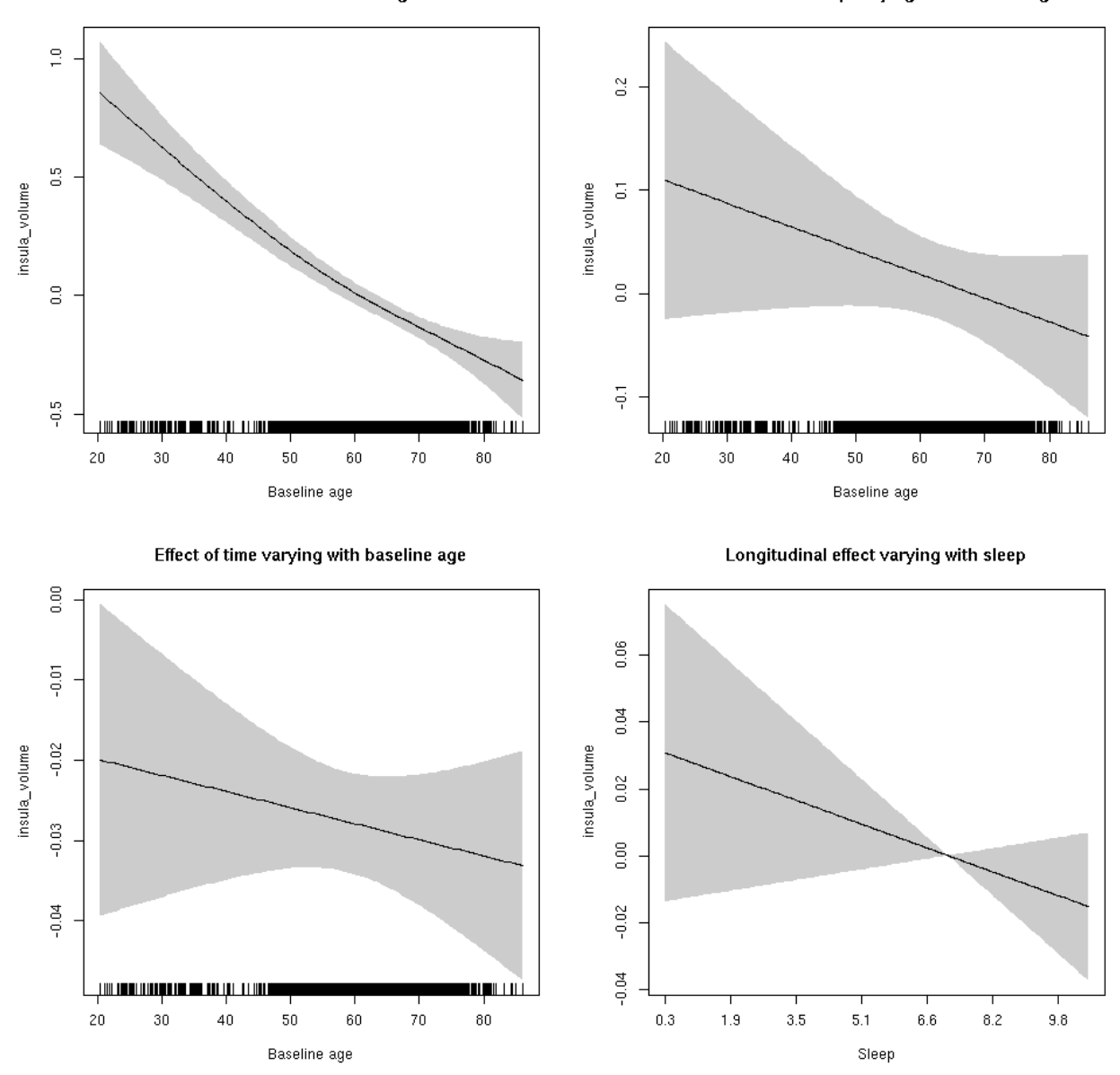

## **insula\_volume**

Full data Below is the model output. The term  $s$  ( $s$ leep<sub>z</sub>): time is probably what we care most about.

```
##
## Family: gaussian
## Link function: identity
##
## Formula:
## value \sim sex + site + icv + s(bl_age, k = 10, bs = "cr") + s(bl_age,
## by = sleep_z, bs = "cr") + +s(bl_age, by = time, k = 5, bs = "cr") +
## s(sleep_z, by = time, k = 5, bs = "cr", pc = 0)## <environment: 0x5630035ab250>
```

```
##
## Parametric coefficients:
## Estimate Std. Error t value Pr(>|t|)
## (Intercept) -0.07716 0.05313 -1.452 0.146430
## sexmale 0.33824 0.02728 12.398 < 2e-16 ***
## siteousAvanto -0.67056 0.06528 -10.272 < 2e-16 ***
## siteousPrisma -0.67770 0.20164 -3.361 0.000780 ***
## siteousSkyra -0.28406 0.06317 -4.496 7.00e-06 ***
## siteUB -0.63435 0.12149 -5.221 1.82e-07 ***
## siteUCAM -0.69160 0.06573 -10.521 < 2e-16 ***
## siteUKB 0.01773 0.05035 0.352 0.724773
## siteUmU -0.27019 0.07565 -3.571 0.000357 ***
## icv 0.56999 0.01349 42.245 < 2e-16 ***
## ---
## Signif. codes: 0 '***' 0.001 '**' 0.01 '*' 0.05 '.' 0.1 ' ' 1
##
## Approximate significance of smooth terms:
## edf Ref.df F p-value
## s(bl_age) 2.922 2.922 53.653 <2e-16 ***
## s(bl_age):sleep_z 2.000 2.000 1.561 0.210
## s(bl_age):time 2.630 2.630 58.104 <2e-16 ***
## s(sleep_z):time 1.000 1.000 1.337 0.248
## ---
## Signif. codes: 0 '***' 0.001 '**' 0.01 '*' 0.05 '.' 0.1 ' ' 1
##
## R-sq.(adj) = 0.512
## lmer.REML = 11435 Scale est. = 0.063237 n = 8178
```
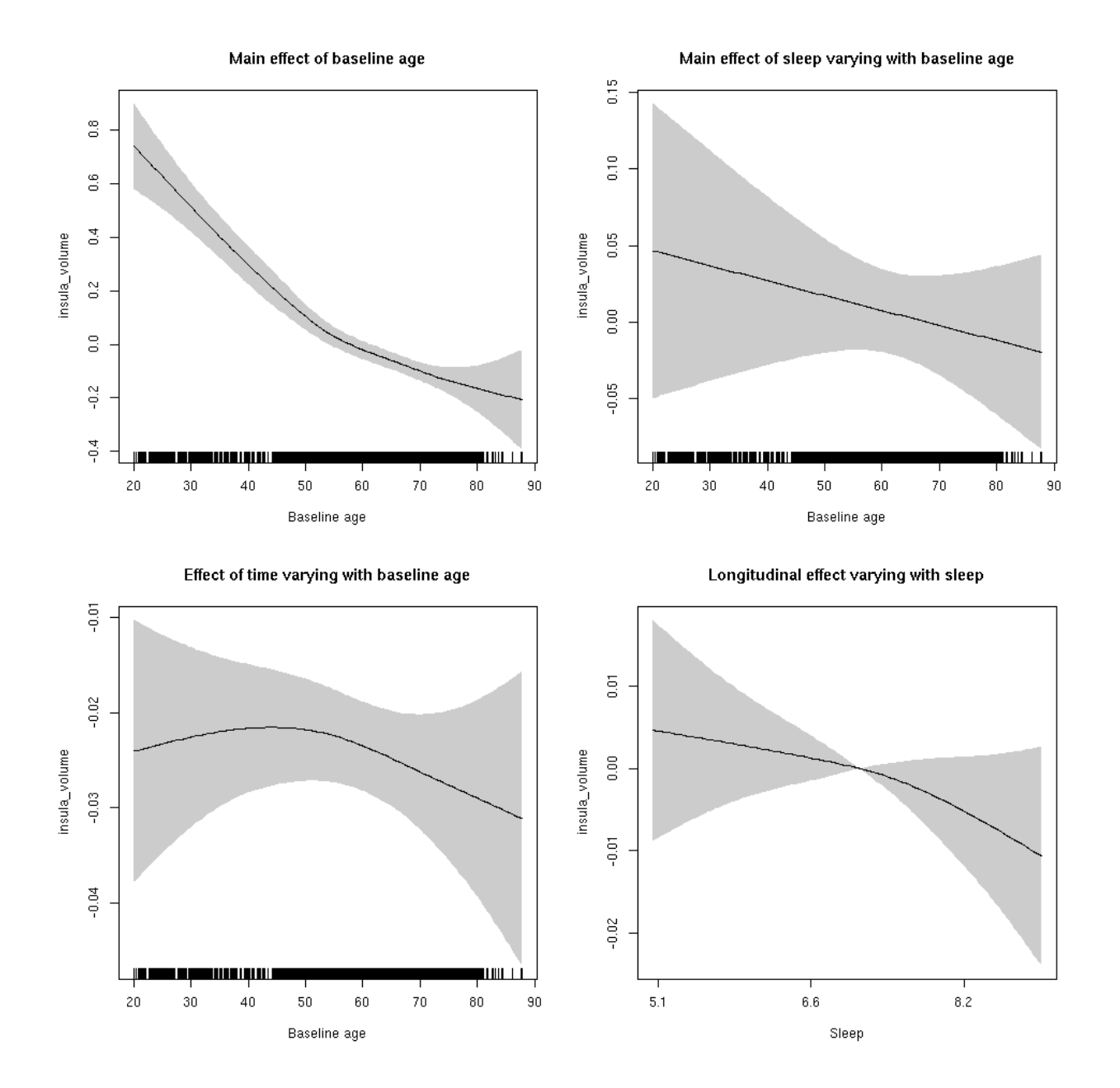

**Restricted to sleep**  $>= 5$  **and**  $<= 9$  **hours** Below is the row for  $s$  (sleep\_z): time from the model output.

## s(sleep\_z):time 1.421 1.421 1.001 0.229

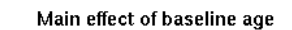

Main effect of sleep varying with baseline age

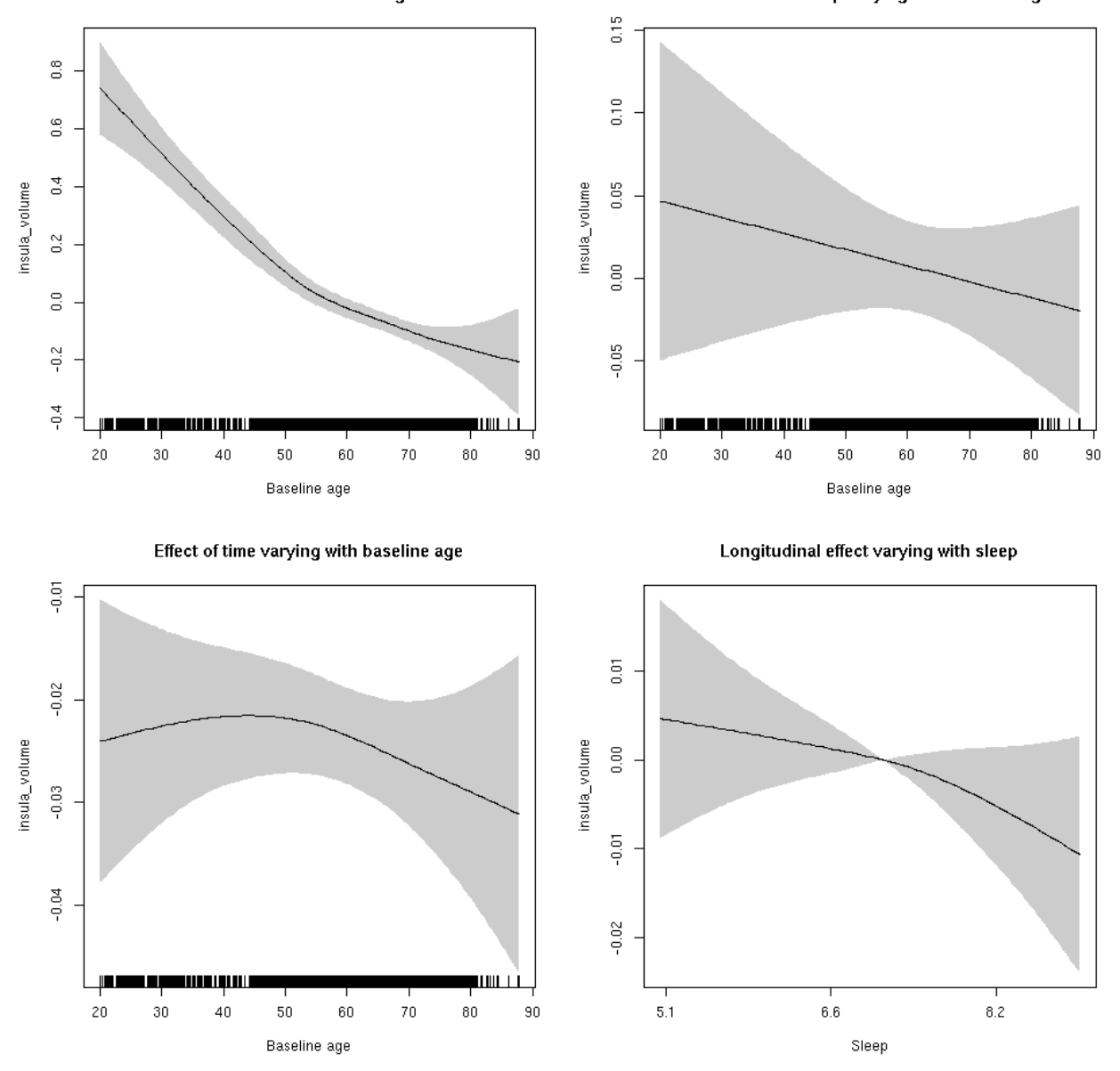

## **isthmuscingulate\_area: Stratified by sex**

**Female: Full data** Below is the row for  $s$  (sleep\_z): time from the model output.

## s(sleep\_z):time 1.000 1.000 1.246 0.264

Main effect of baseline age

Main effect of sleep varying with baseline age

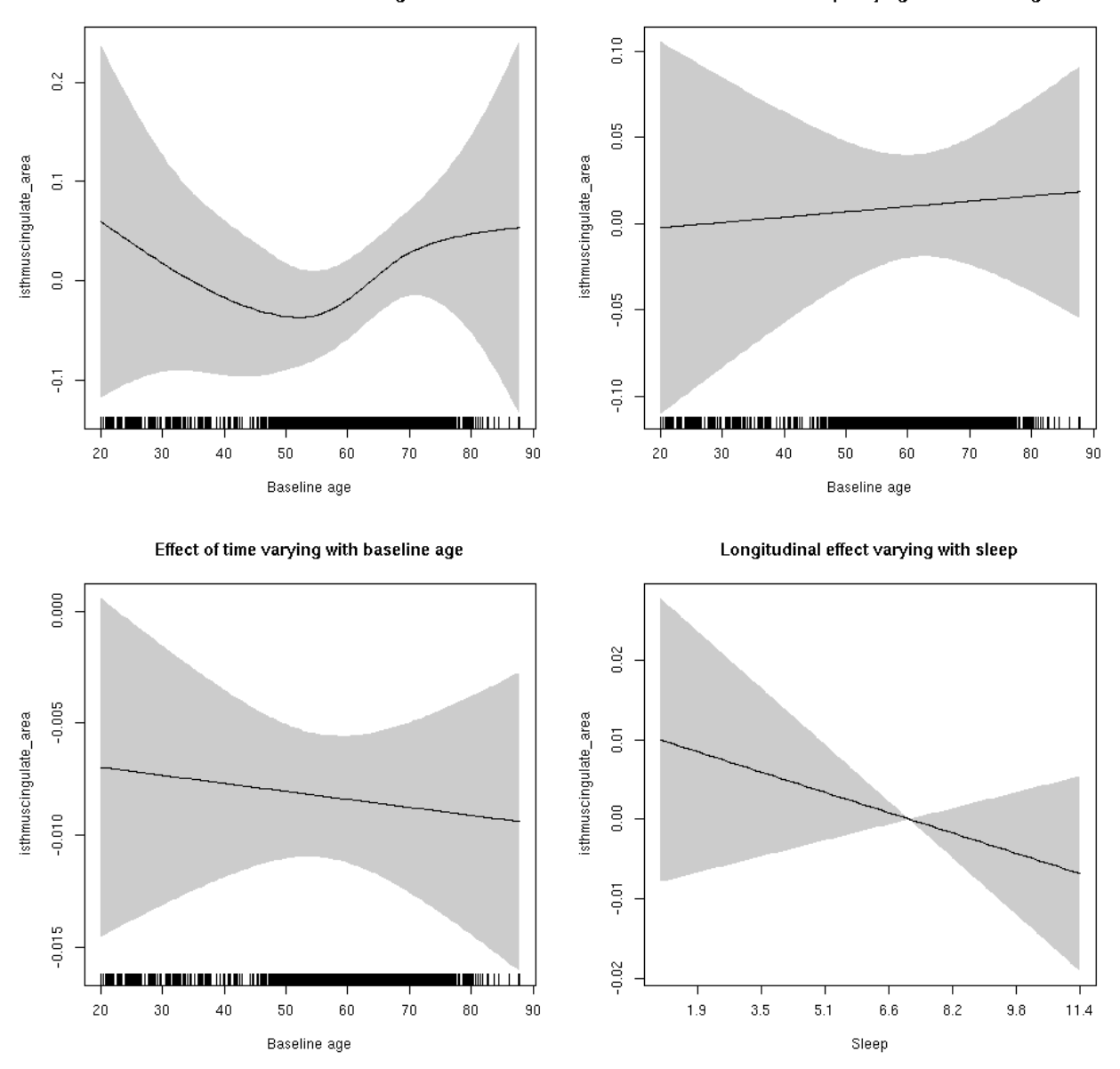

**Male: Full data** Below is the row for s(sleep\_z):time from the model output.

## s(sleep\_z):time 1 1 0.536 0.4642
Main effect of sleep varying with baseline age

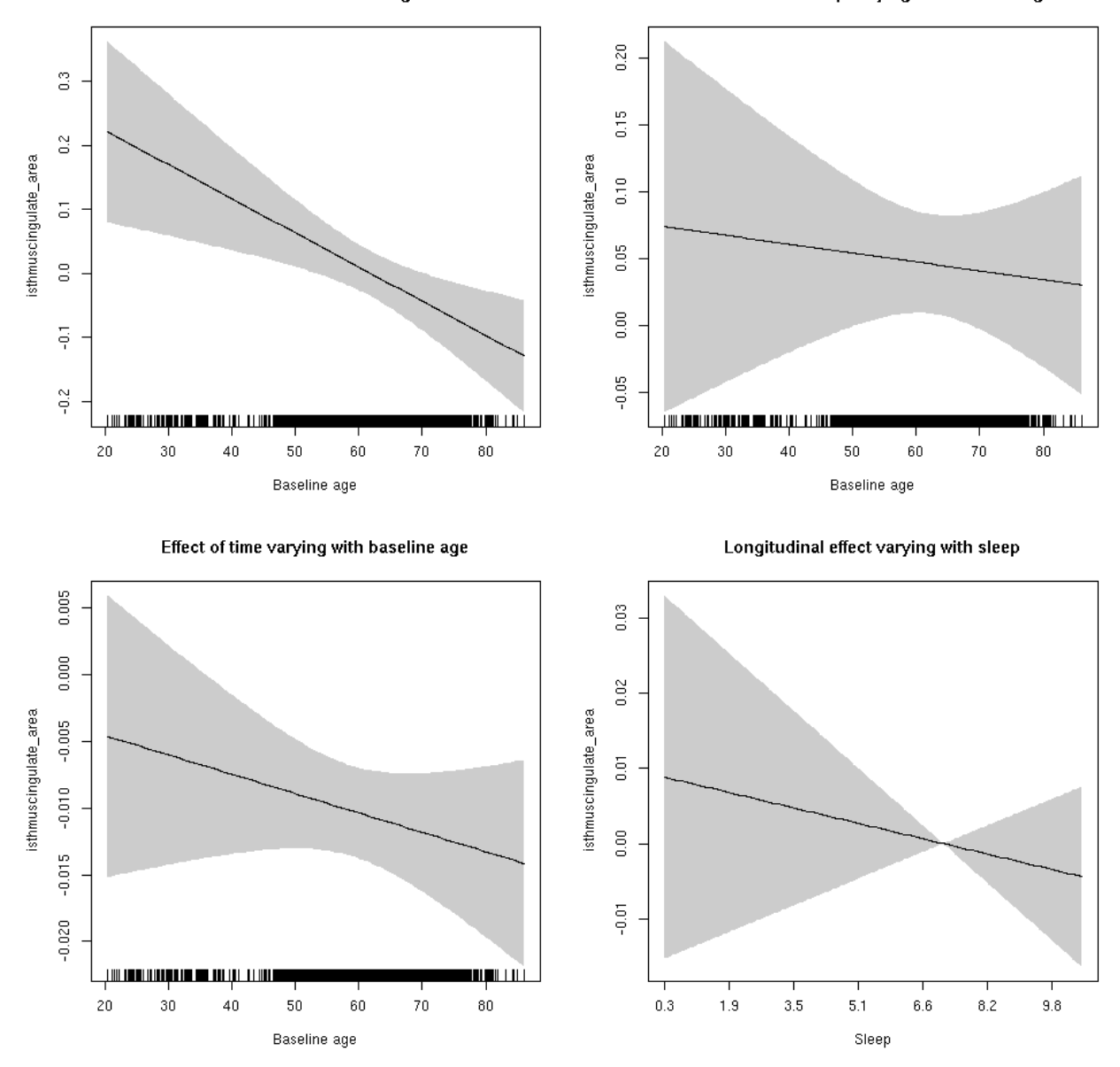

# **isthmuscingulate\_area**

```
##
## Family: gaussian
## Link function: identity
##
## Formula:
## value \sim sex + site + icv + s(bl_age, k = 10, bs = "cr") + s(bl_age,
## by = sleep_z, bs = "cr") + +s(bl_age, by = time, k = 5, bs = "cr") +
## s(sleep_z, by = time, k = 5, bs = "cr", pc = 0)## <environment: 0x5630035b5c70>
```

```
##
## Parametric coefficients:
## Estimate Std. Error t value Pr(>|t|)
## (Intercept) 0.87704 0.05411 16.208 < 2e-16 ***
## sexmale 0.27963 0.02778 10.067 < 2e-16 ***
## siteousAvanto -0.83988 0.06586 -12.752 < 2e-16 ***
## siteousPrisma -0.77866 0.12463 -6.248 4.37e-10 ***
## siteousSkyra -0.37954 0.06381 -5.948 2.83e-09 ***
## siteUB -0.88226 0.12506 -7.054 1.87e-12 ***
## siteUCAM -0.80035 0.06736 -11.882 < 2e-16 ***
## siteUKB -1.06100 0.05150 -20.600 < 2e-16 ***
## siteUmU -0.48229 0.07754 -6.220 5.22e-10 ***
## icv 0.54267 0.01357 39.984 < 2e-16 ***
## ---
## Signif. codes: 0 '***' 0.001 '**' 0.01 '*' 0.05 '.' 0.1 ' ' 1
##
## Approximate significance of smooth terms:
## edf Ref.df F p-value
## s(bl_age) 3.609 3.609 1.584 0.101
## s(bl_age):sleep_z 2.000 2.000 2.036 0.131
## s(bl_age):time 2.000 2.000 36.929 <2e-16 ***
## s(sleep_z):time 1.000 1.000 1.875 0.171
## ---
## Signif. codes: 0 '***' 0.001 '**' 0.01 '*' 0.05 '.' 0.1 ' ' 1
##
## R-sq.(adj) = 0.463## lmer.REML = 6331.7 Scale est. = 0.01838 n = 8170
```
Main effect of baseline age

Main effect of sleep varying with baseline age

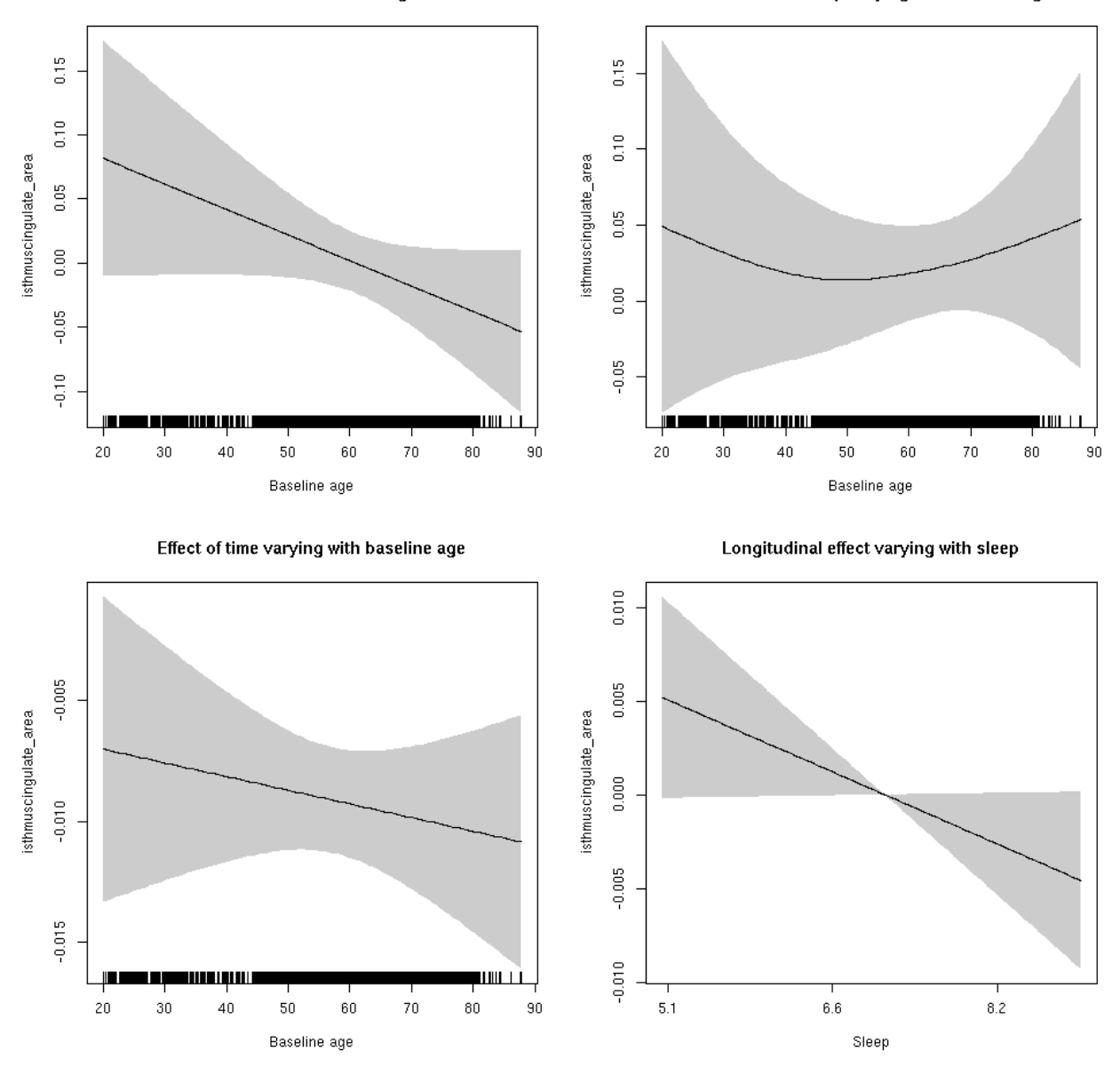

**Restricted to sleep**  $>= 5$  **and**  $<= 9$  **hours** Below is the row for  $s$  (sleep\_z): time from the model output.

## s(sleep\_z):time 1.000 1.000 3.735 0.0533 .

Main effect of baseline age

Main effect of sleep varying with baseline age

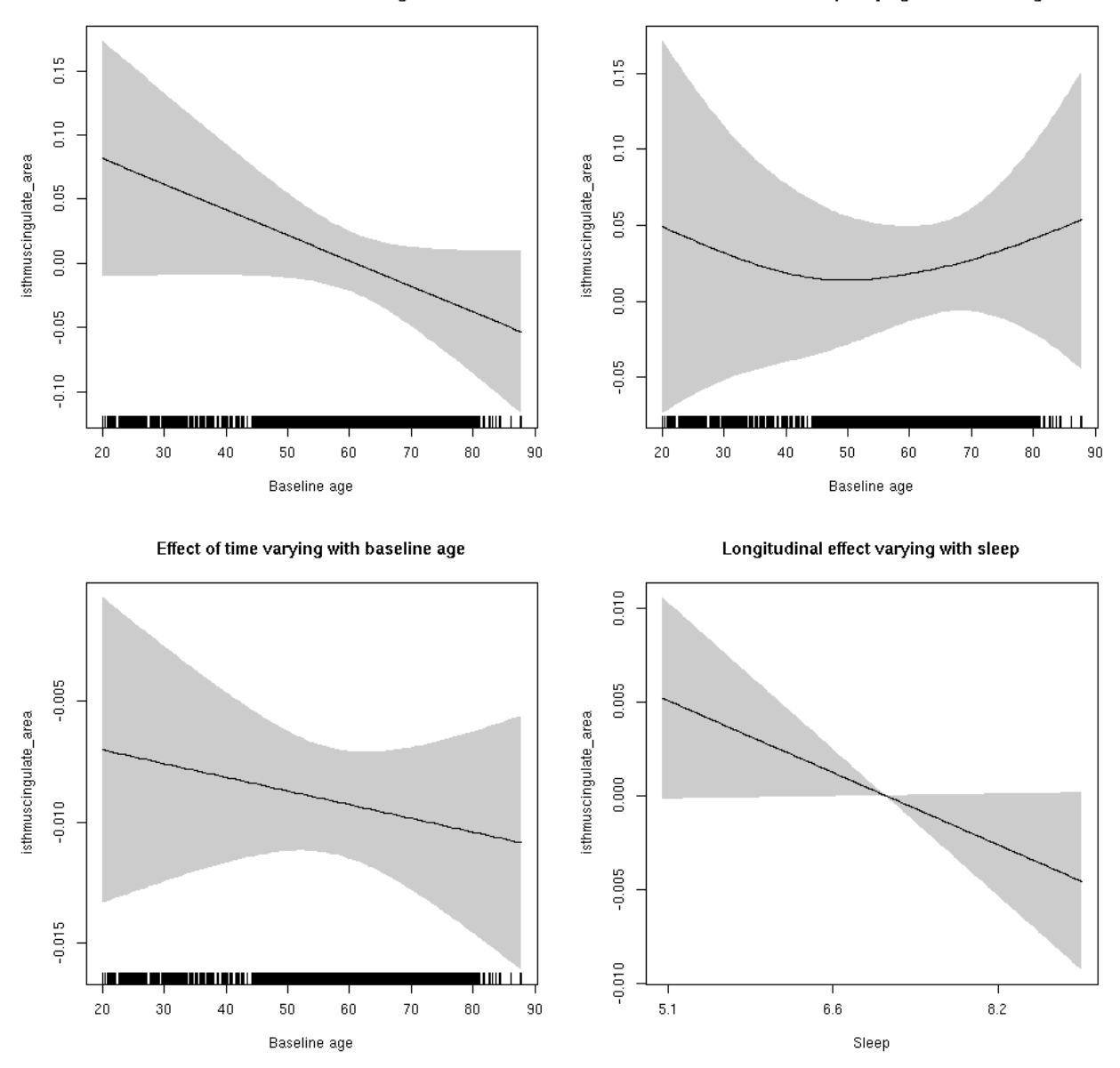

#### **isthmuscingulate\_thickness: Stratified by sex**

**Female: Full data** Below is the row for  $s$  (sleep\_z): time from the model output.

## s(sleep\_z):time 1.000 1.000 0.001 0.969

Main effect of baseline age

Main effect of sleep varying with baseline age

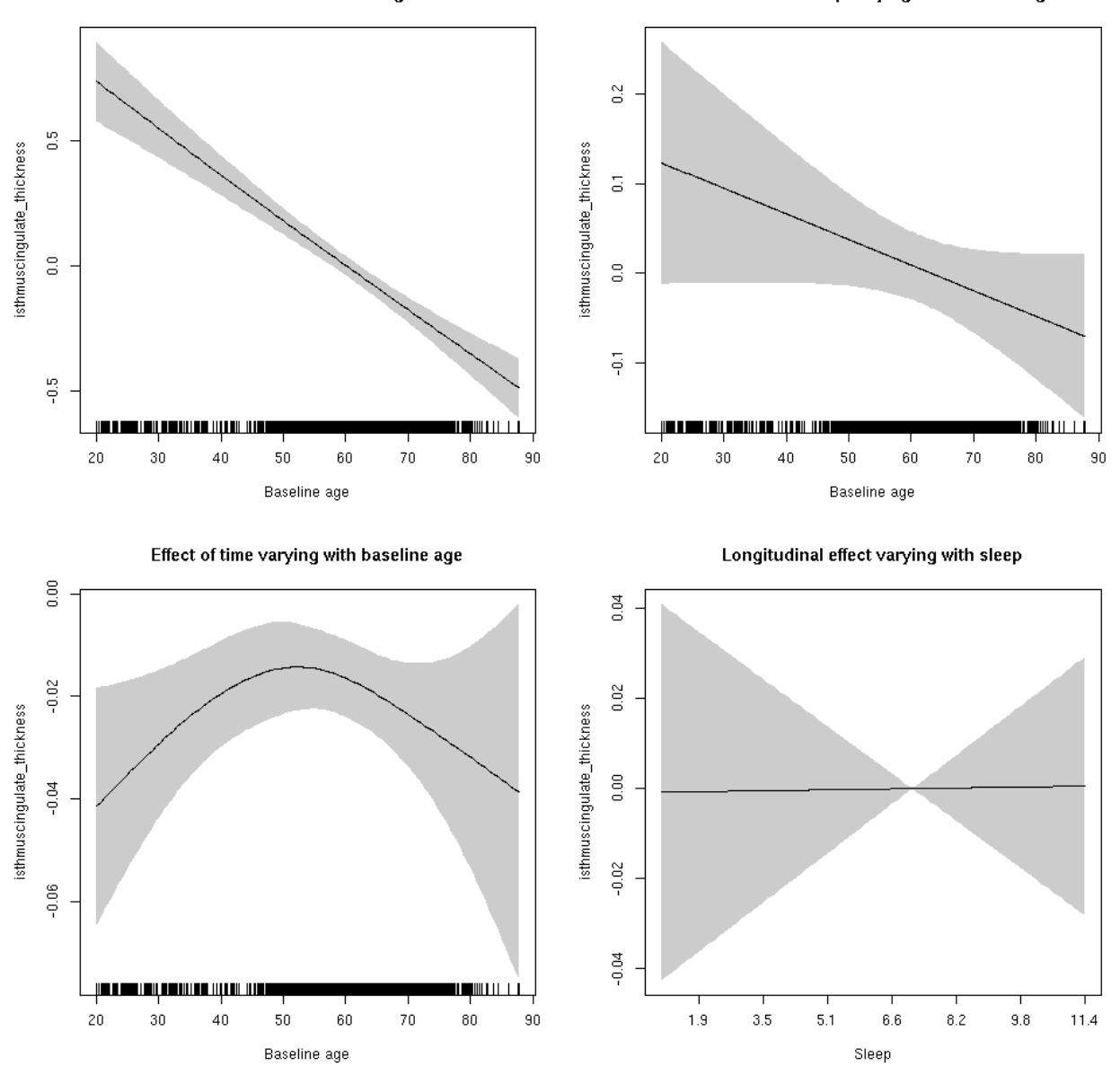

**Male: Full data** Below is the row for s(sleep\_z):time from the model output.

## s(sleep\_z):time 1 1 0.564 0.453

Main effect of sleep varying with baseline age

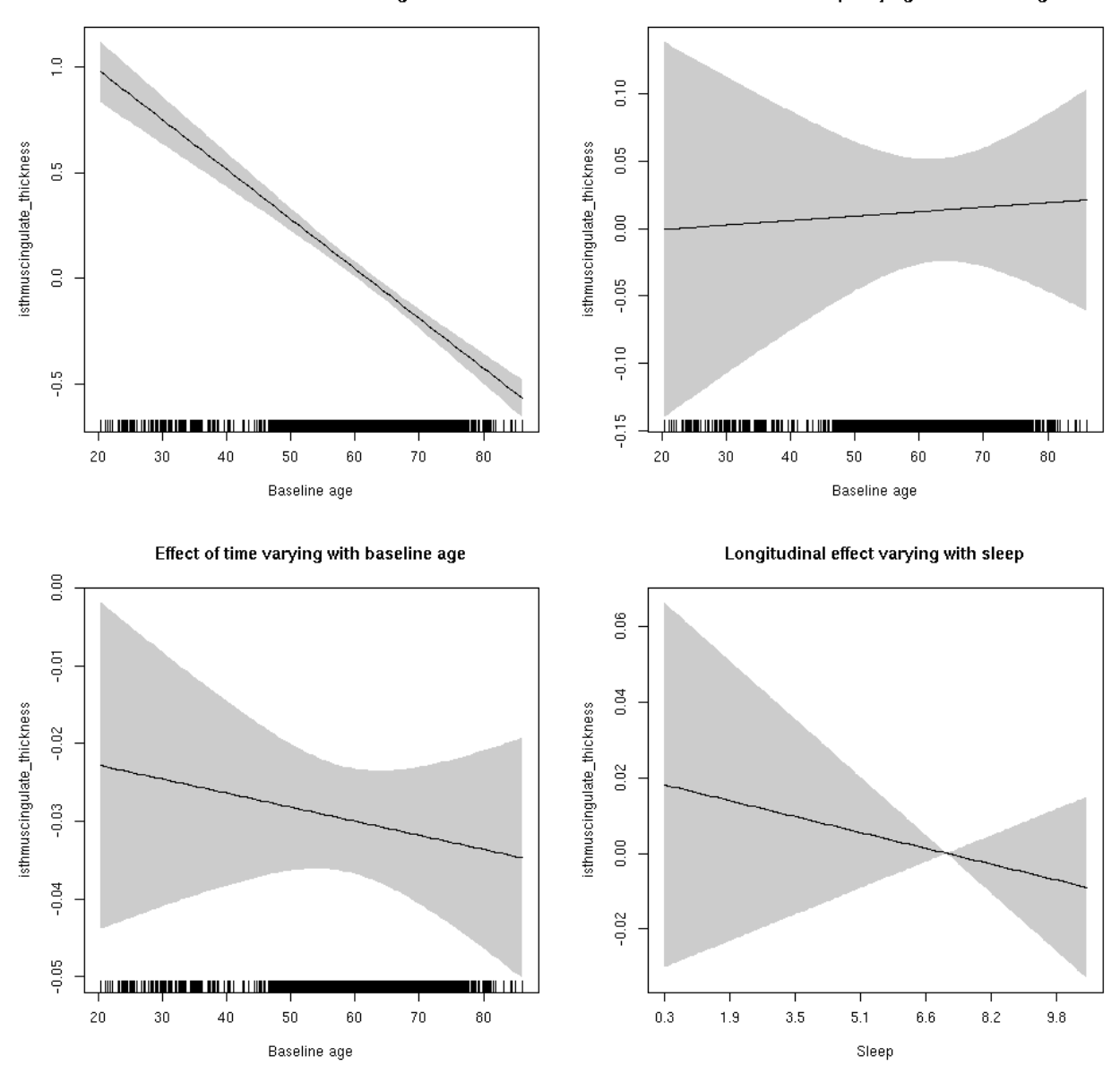

# **isthmuscingulate\_thickness**

```
##
## Family: gaussian
## Link function: identity
##
## Formula:
## value \sim sex + site + s(bl_age, k = 10, bs = "cr") + s(bl_age,
## by = sleep_z, bs = "cr") + +s(bl_age, by = time, k = 5, bs = "cr") +
\# s(sleep_z, by = time, k = 5, bs = "cr", pc = 0)
## <environment: 0x5630035d3810>
```

```
##
## Parametric coefficients:
## Estimate Std. Error t value Pr(>|t|)
## (Intercept) -1.64518 0.05137 -32.027 < 2e-16 ***
## sexmale -0.13198 0.02573 -5.129 2.99e-07 ***
## siteousAvanto 0.23924 0.06749 3.545 0.000395 ***
## siteousPrisma 0.28800 0.23166 1.243 0.213829
## siteousSkyra 0.39181 0.06747 5.807 6.60e-09 ***
## siteUB 0.57565 0.13709 4.199 2.71e-05 ***
## siteUCAM 0.29750 0.07096 4.192 2.79e-05 ***
## siteUKB 1.96540 0.05219 37.658 < 2e-16 ***
## siteUmU 0.58615 0.08463 6.926 4.67e-12 ***
## ---
## Signif. codes: 0 '***' 0.001 '**' 0.01 '*' 0.05 '.' 0.1 ' ' 1
##
## Approximate significance of smooth terms:
## edf Ref.df F p-value
\## s(bl age) 4.482 4.482 66.315 <2e-16 ***
## s(bl_age):sleep_z 2.000 2.000 0.580 0.560
## s(bl_age):time 3.220 3.220 37.820 <2e-16 ***
## s(sleep_z):time 1.000 1.000 0.175 0.676
## ---
## Signif. codes: 0 '***' 0.001 '**' 0.01 '*' 0.05 '.' 0.1 ' ' 1
##
## R-sq.(adj) = 0.473
## lmer.REML = 13784 Scale est. = 0.086341 n = 8176
```
Main effect of sleep varying with baseline age

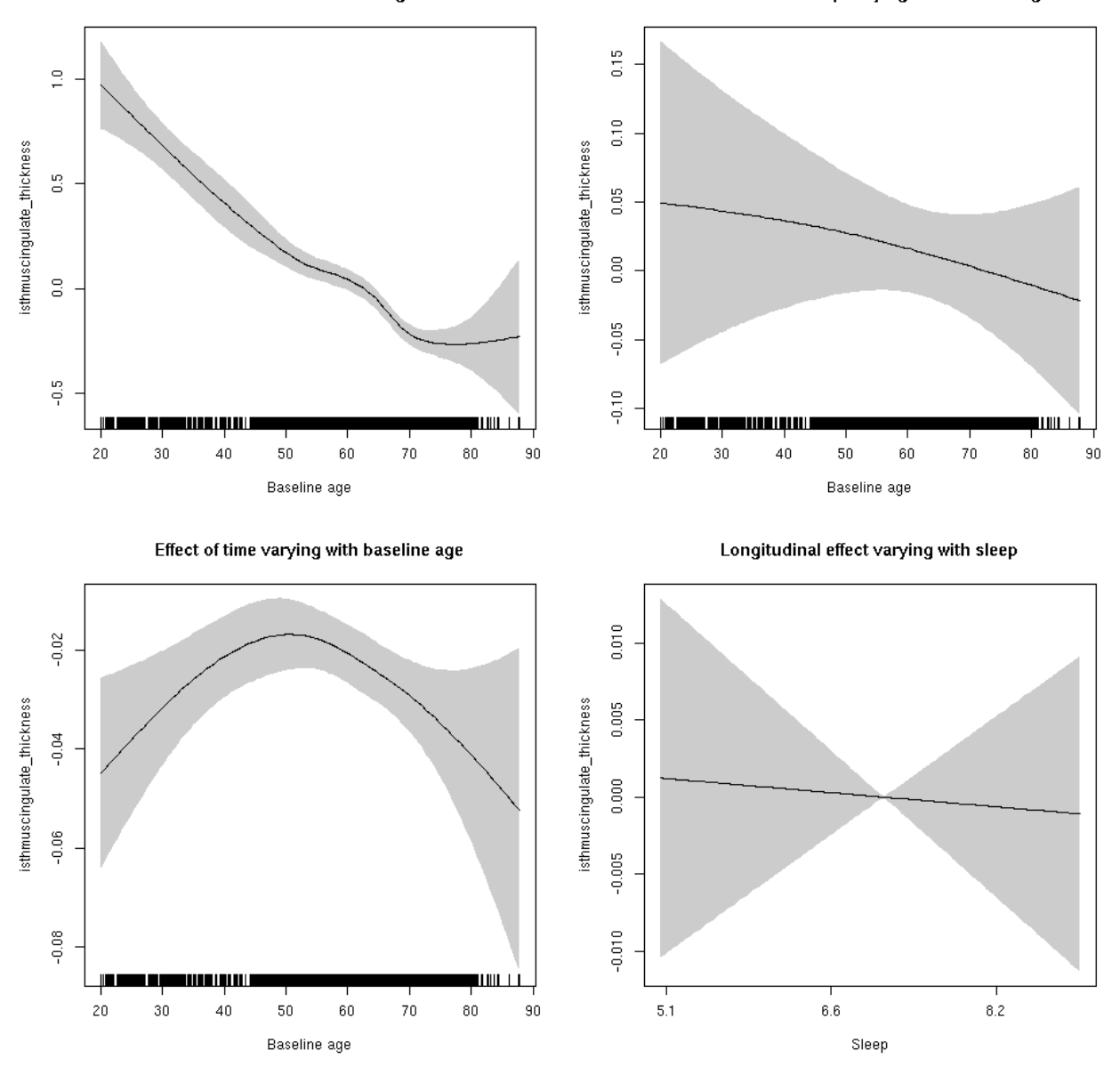

**Restricted to sleep**  $>= 5$  **and**  $<= 9$  **hours** Below is the row for  $s$  (sleep\_z): time from the model output.

## s(sleep\_z):time 1.000 1.000 0.045 0.831

Main effect of sleep varying with baseline age

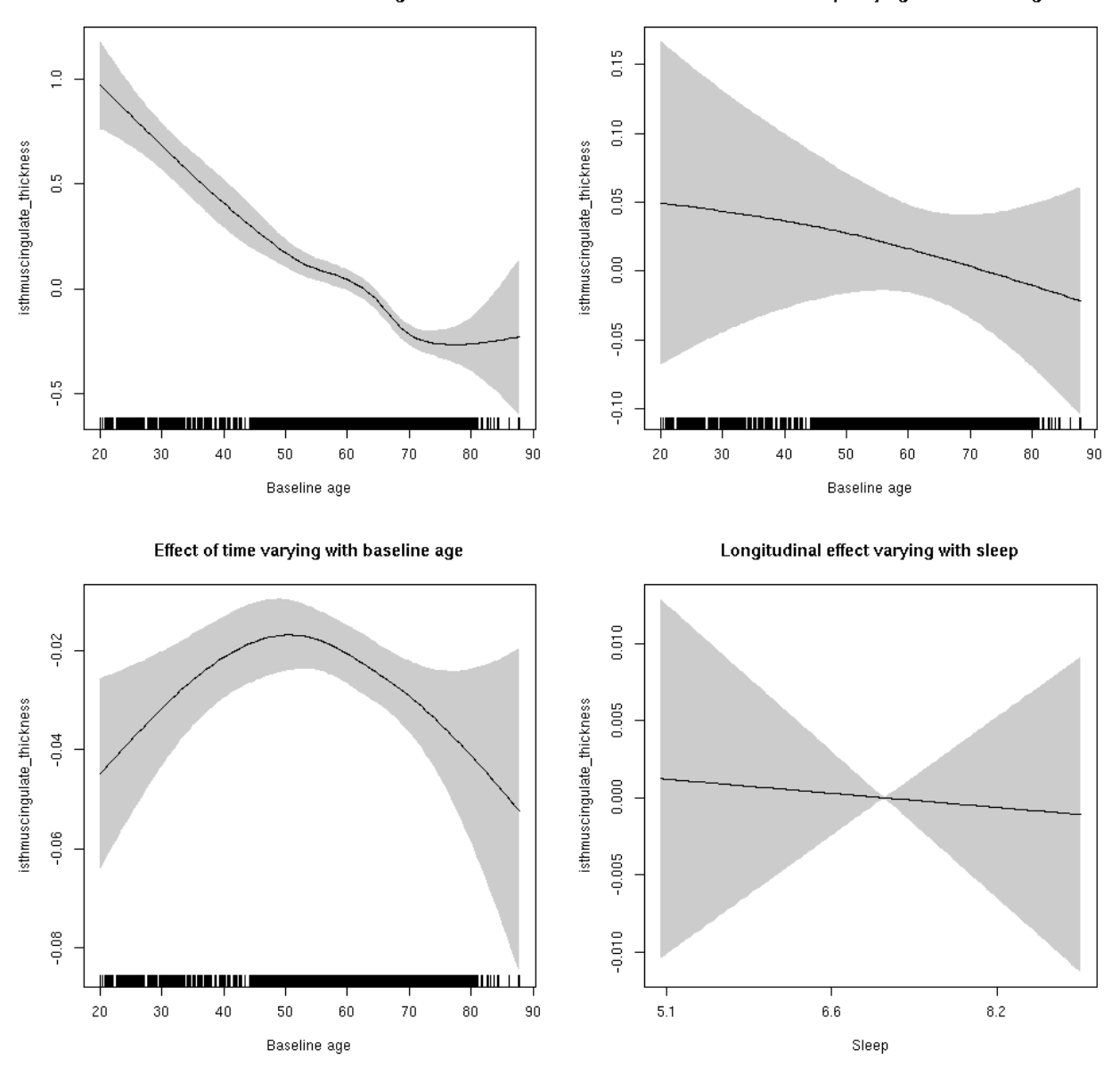

# **isthmuscingulate\_volume: Stratified by sex**

**Female: Full data** Below is the row for  $s$  (sleep\_z): time from the model output.

## s(sleep\_z):time 1.000 1.000 0.179 0.672

Main effect of sleep varying with baseline age

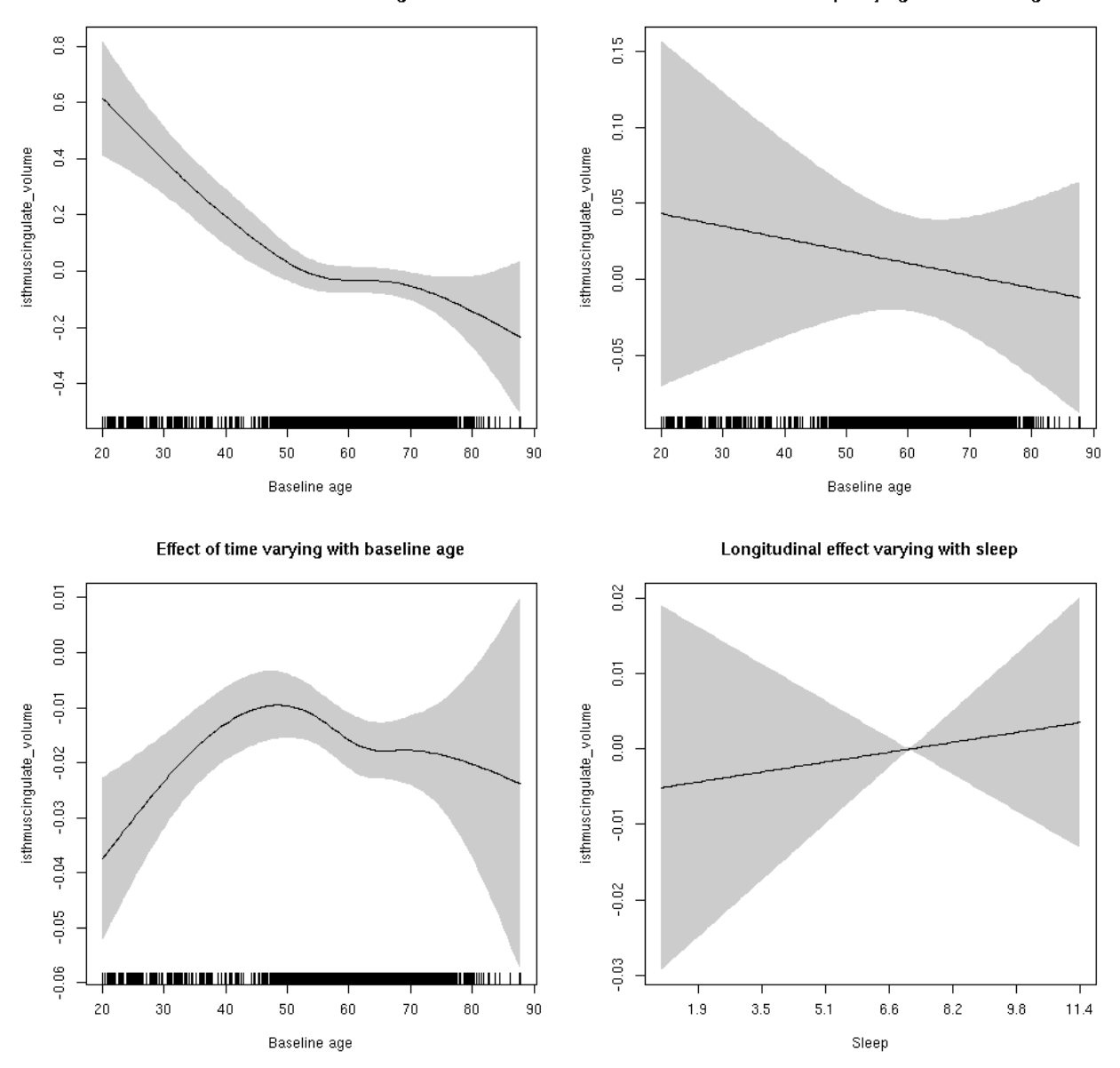

**Male: Full data** Below is the row for  $s$  (sleep\_z): time from the model output.

## s(sleep\_z):time 1.000 1.000 0.430 0.512

Main effect of sleep varying with baseline age

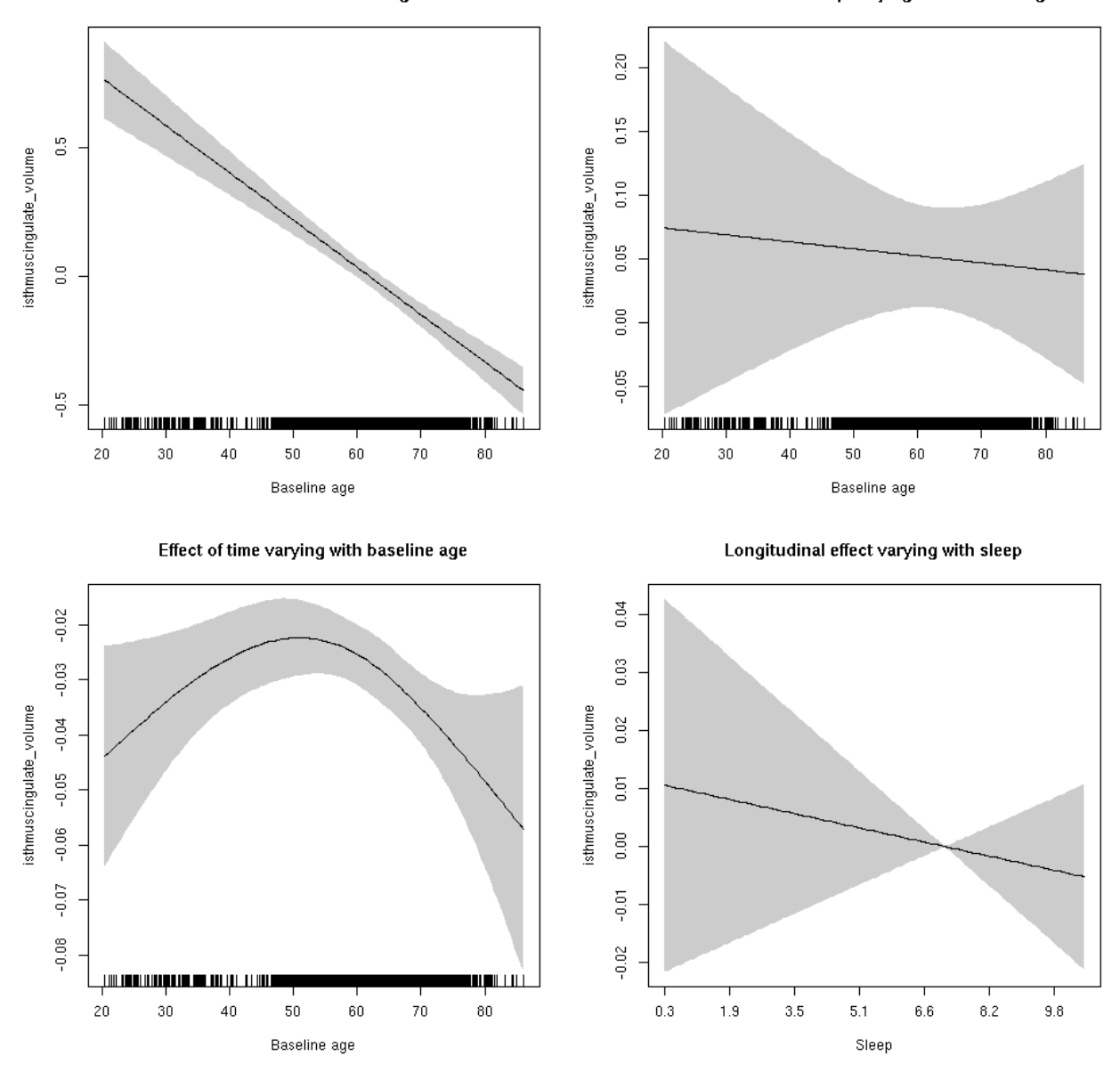

# **isthmuscingulate\_volume**

```
##
## Family: gaussian
## Link function: identity
##
## Formula:
## value \sim sex + site + icv + s(bl_age, k = 10, bs = "cr") + s(bl_age,
## by = sleep_z, bs = "cr") + +s(bl_age, by = time, k = 5, bs = "cr") +
## s(sleep_z, by = time, k = 5, bs = "cr", pc = 0)## <environment: 0x5630035ab650>
```

```
##
## Parametric coefficients:
## Estimate Std. Error t value Pr(>|t|)
## (Intercept) -0.20083 0.05708 -3.519 0.000436 ***
## sexmale 0.26042 0.02932 8.881 < 2e-16 ***
## siteousAvanto -0.61215 0.06964 -8.790 < 2e-16 ***
## siteousPrisma -0.45994 0.15615 -2.945 0.003234 **
## siteousSkyra 0.06533 0.06743 0.969 0.332639
## siteUB -0.38888 0.13153 -2.956 0.003121 **
## siteUCAM -0.41922 0.07078 -5.923 3.29e-09 ***
## siteUKB 0.18834 0.05419 3.475 0.000513 ***
## siteUmU -0.07121 0.08148 -0.874 0.382216
## icv 0.49279 0.01441 34.188 < 2e-16 ***
## ---
## Signif. codes: 0 '***' 0.001 '**' 0.01 '*' 0.05 '.' 0.1 ' ' 1
##
## Approximate significance of smooth terms:
## edf Ref.df F p-value
## s(bl_age) 2.999 2.999 49.309 <2e-16 ***
## s(bl_age):sleep_z 2.000 2.000 2.258 0.105
## s(bl_age):time 3.611 3.611 48.454 <2e-16 ***
## s(sleep_z):time 2.454 2.454 1.198 0.404
## ---
## Signif. codes: 0 '***' 0.001 '**' 0.01 '*' 0.05 '.' 0.1 ' ' 1
##
## R-sq.(adj) = 0.43## lmer.REML = 9204.3 Scale est. = 0.032697 n = 8171
```
Main effect of sleep varying with baseline age

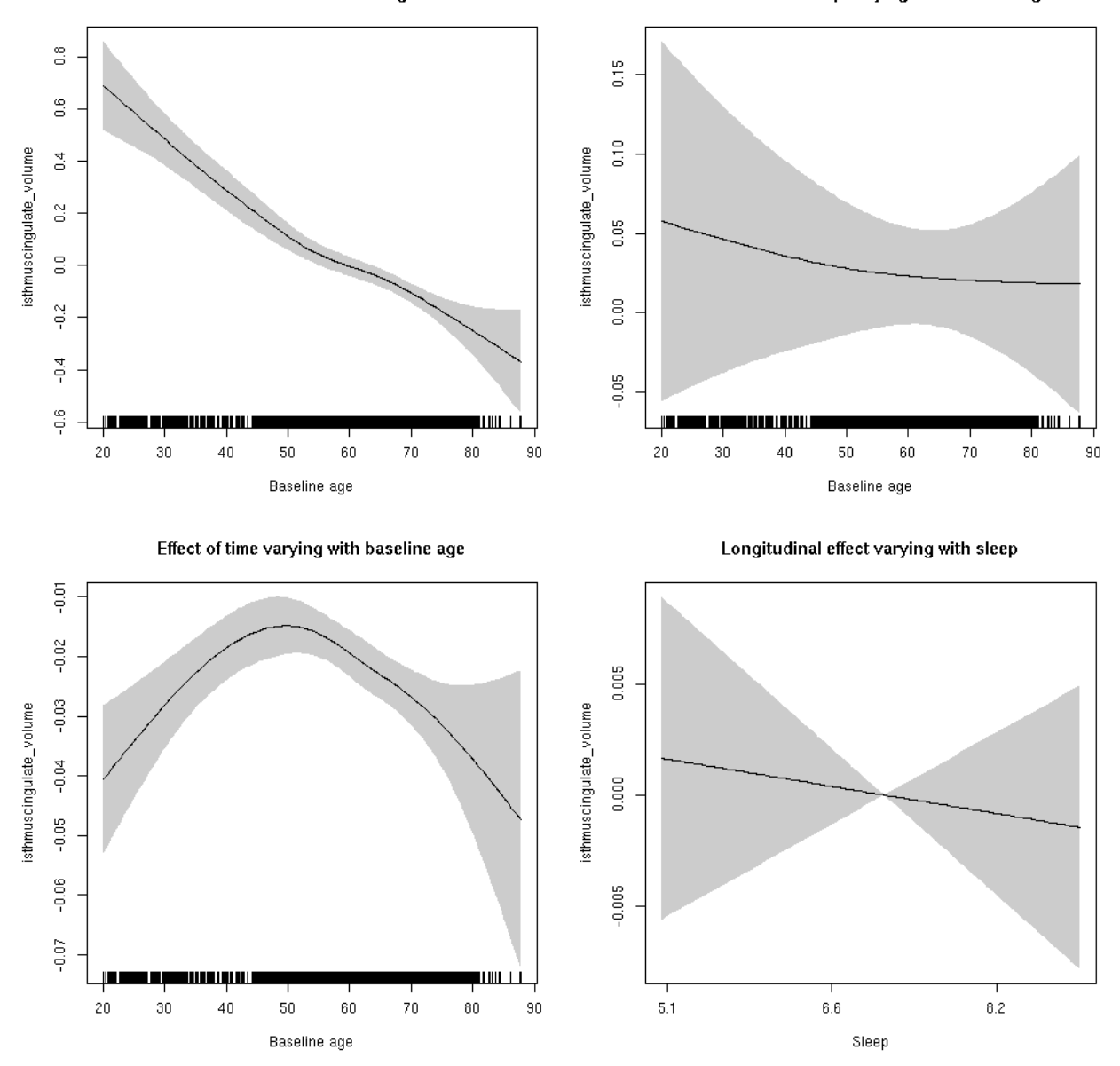

**Restricted to sleep**  $>= 5$  **and**  $<= 9$  **hours** Below is the row for  $s$  (sleep\_z): time from the model output.

## s(sleep\_z):time 1.000 1.000 0.208 0.648

Main effect of sleep varying with baseline age

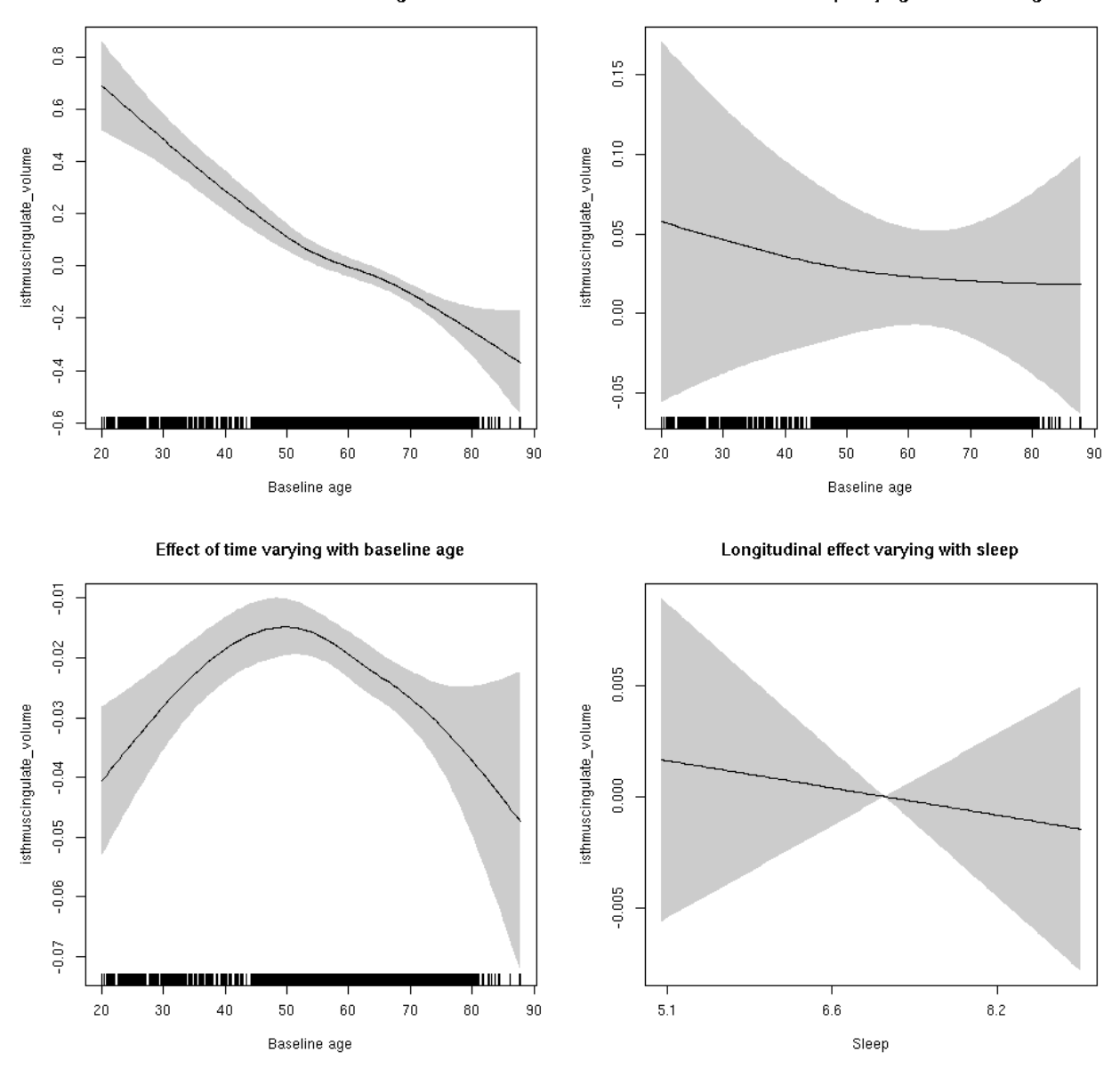

#### **lateraloccipital\_area: Stratified by sex**

**Female: Full data** Below is the row for  $s$  (sleep\_z): time from the model output.

## s(sleep\_z):time 1.000 1.000 1.501 0.221

Main effect of sleep varying with baseline age

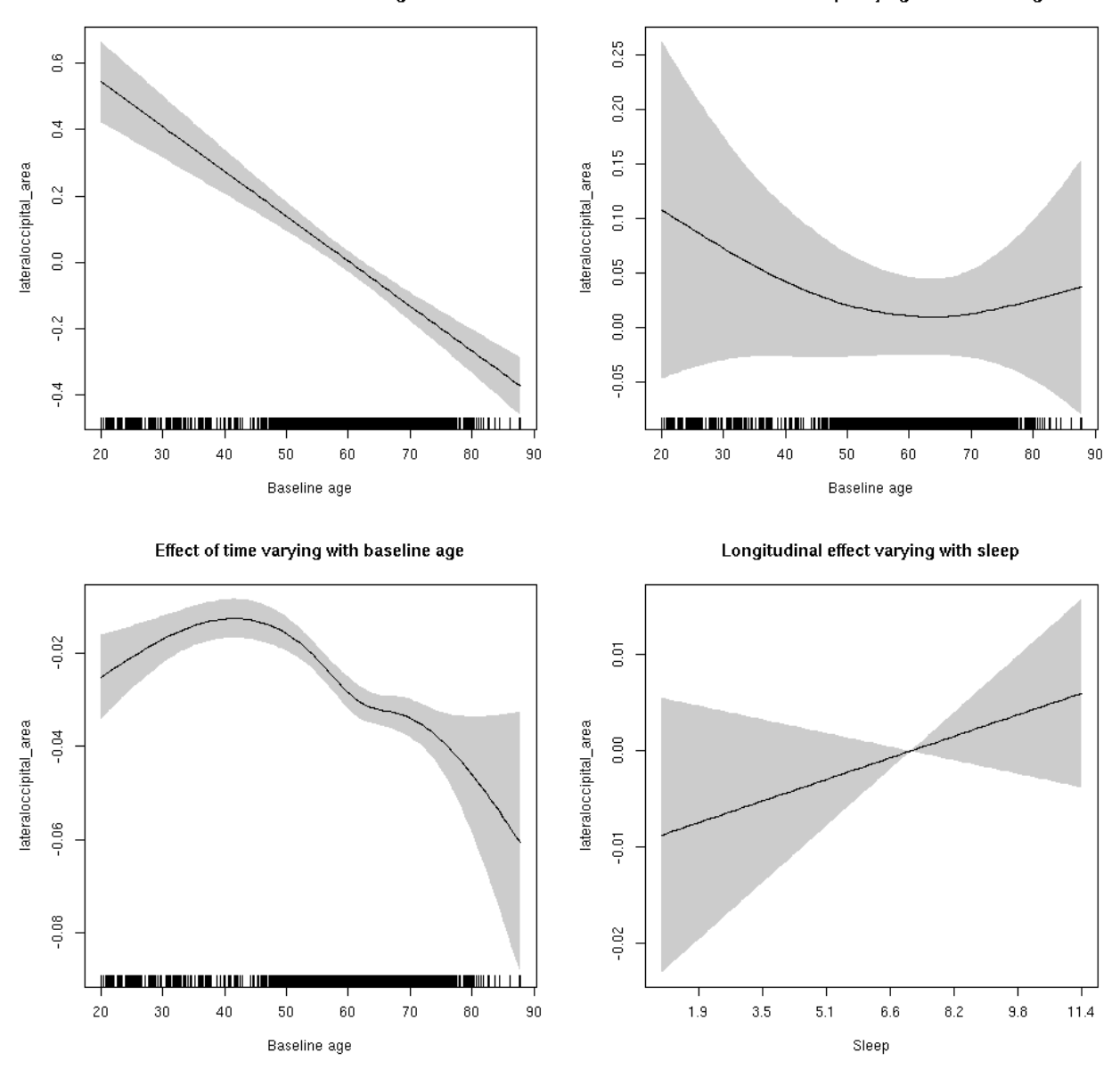

**Male: Full data** Below is the row for s(sleep\_z):time from the model output.

## s(sleep\_z):time 1 1 0.855 0.355

Main effect of sleep varying with baseline age

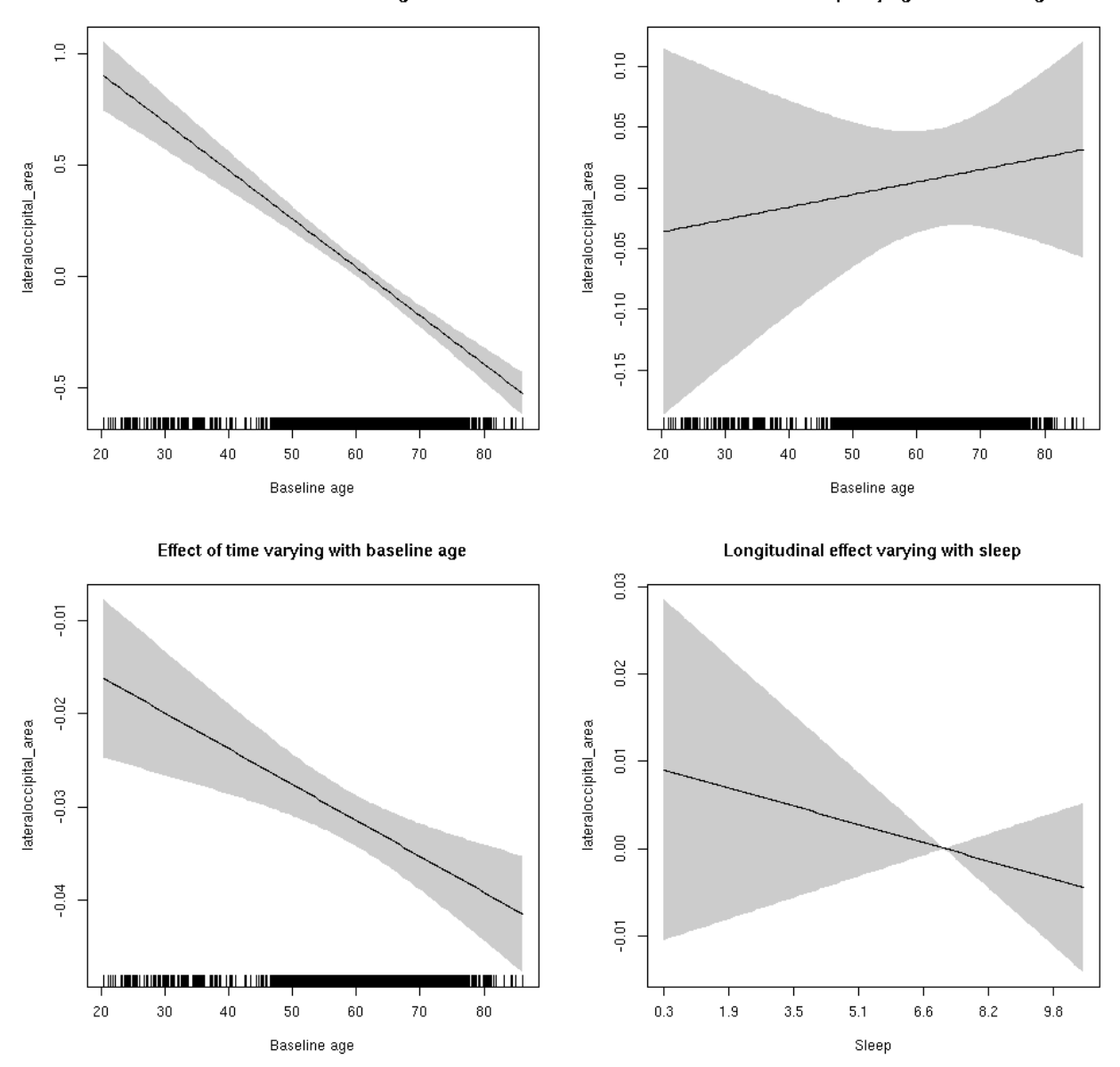

# **lateraloccipital\_area**

```
##
## Family: gaussian
## Link function: identity
##
## Formula:
## value \sim sex + site + icv + s(bl_age, k = 10, bs = "cr") + s(bl_age,
## by = sleep_z, bs = "cr") + +s(bl_age, by = time, k = 5, bs = "cr") +
## s(sleep_z, by = time, k = 5, bs = "cr", pc = 0)## <environment: 0x5630035b3260>
```

```
##
## Parametric coefficients:
## Estimate Std. Error t value Pr(>|t|)
## (Intercept) 0.18924 0.05694 3.324 0.000892 ***
## sexmale 0.49916 0.02959 16.869 < 2e-16 ***
## siteousAvanto -0.43565 0.07007 -6.217 5.32e-10 ***
## siteousPrisma -0.71909 0.11077 -6.492 8.99e-11 ***
## siteousSkyra -0.04920 0.06794 -0.724 0.468941
## siteUB -0.76612 0.13404 -5.716 1.13e-08 ***
## siteUCAM -0.42116 0.07142 -5.897 3.85e-09 ***
## siteUKB -0.38282 0.05322 -7.193 6.92e-13 ***
## siteUmU 0.05486 0.08245 0.665 0.505814
## icv 0.41477 0.01421 29.194 < 2e-16 ***
## ---
## Signif. codes: 0 '***' 0.001 '**' 0.01 '*' 0.05 '.' 0.1 ' ' 1
##
## Approximate significance of smooth terms:
## edf Ref.df F p-value
## s(bl_age) 1.000 1.000 232.40 <2e-16 ***
## s(bl_age):sleep_z 2.000 2.000 0.29 0.748
## s(bl_age):time 3.723 3.723 307.46 <2e-16 ***
## s(sleep_z):time 1.000 1.000 0.10 0.751
## ---
## Signif. codes: 0 '***' 0.001 '**' 0.01 '*' 0.05 '.' 0.1 ' ' 1
##
## R-sq.(adj) = 0.427## lmer.REML = 4973.5 Scale est. = 0.011751 n = 8162
```
Main effect of baseline age

Main effect of sleep varying with baseline age

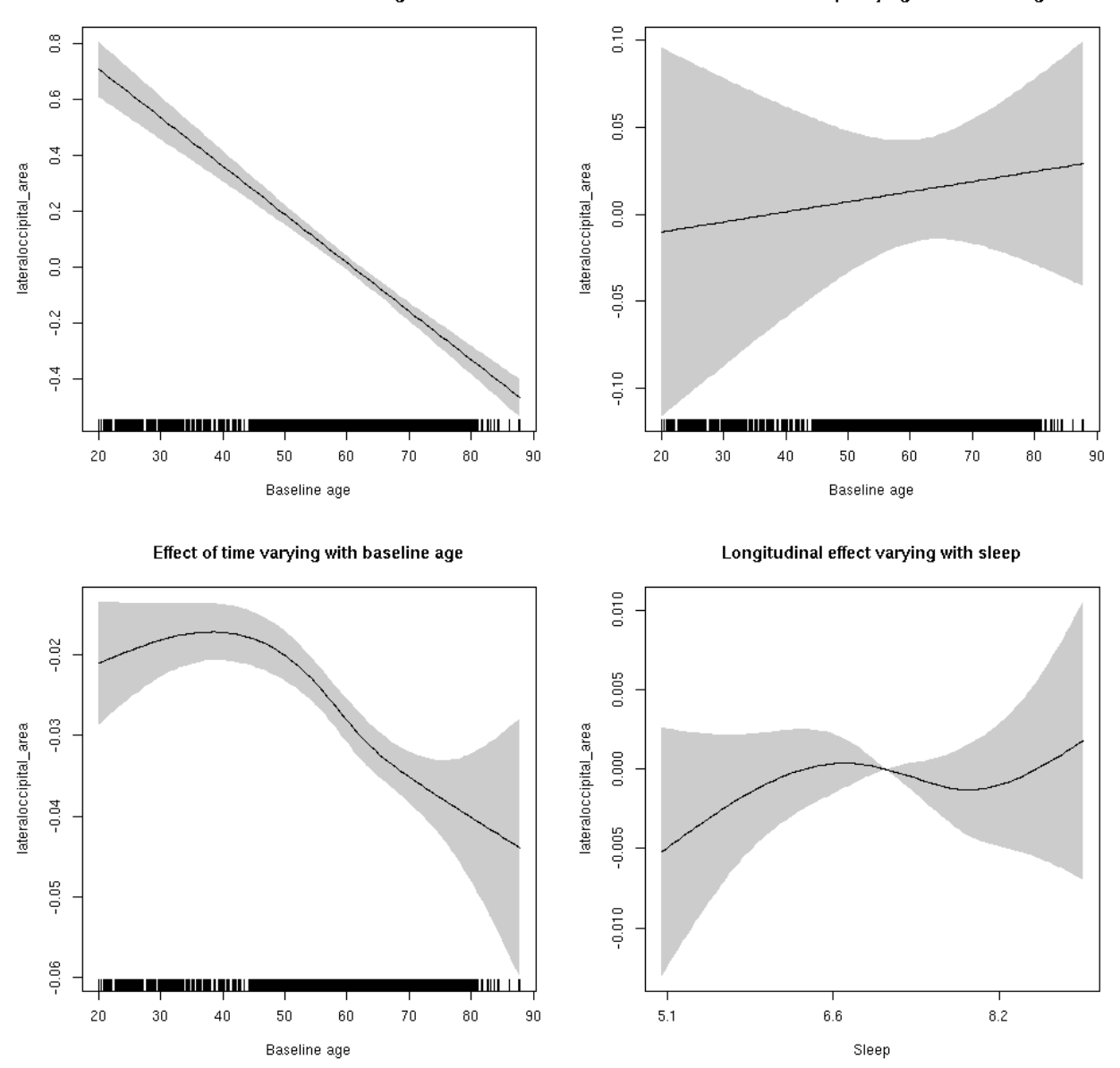

**Restricted to sleep**  $>= 5$  **and**  $<= 9$  **hours** Below is the row for  $s$  (sleep\_z): time from the model output.

## s(sleep\_z):time 2.343 2.343 0.545 0.537

Main effect of baseline age

Main effect of sleep varying with baseline age

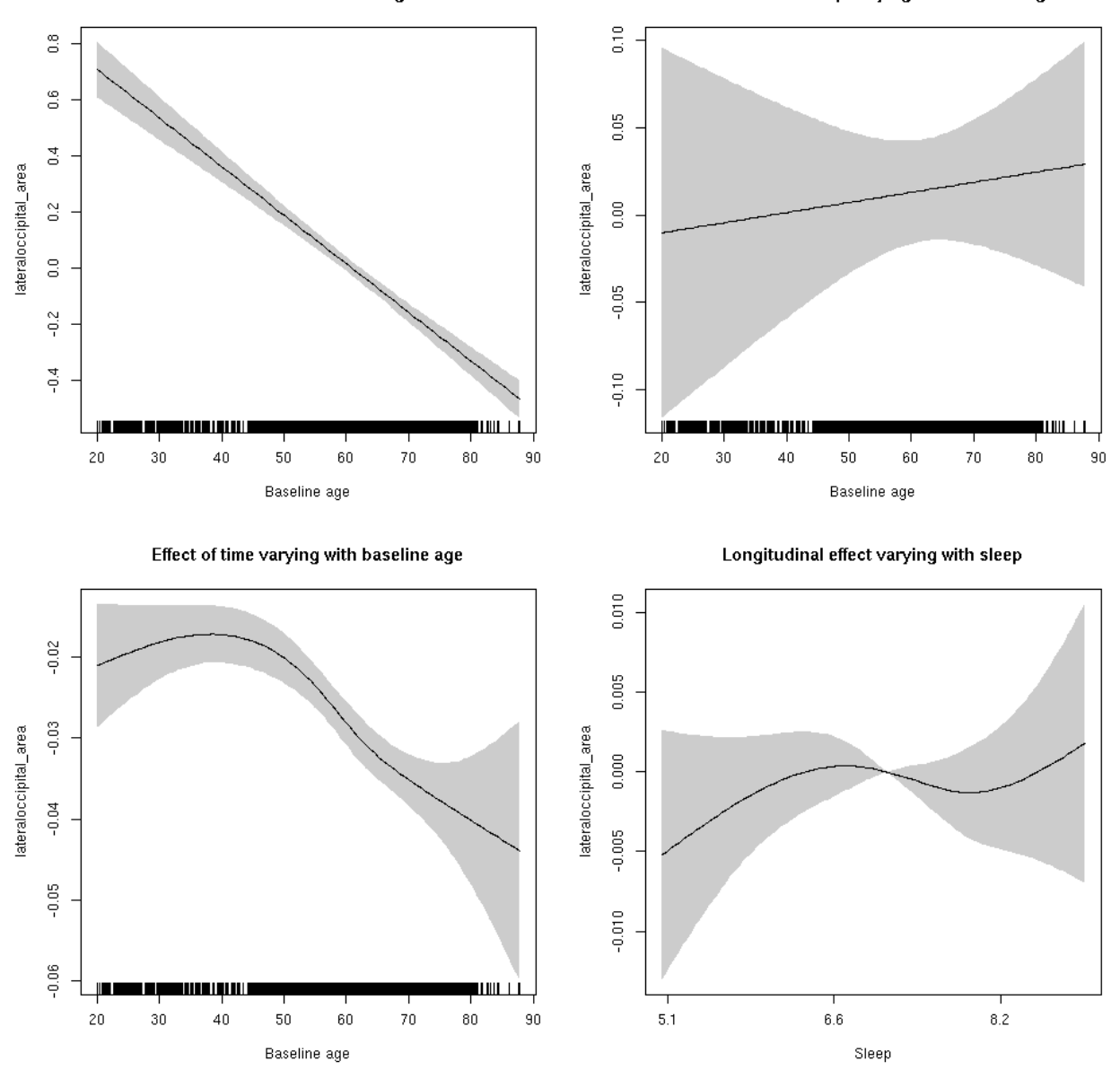

#### **lateraloccipital\_thickness: Stratified by sex**

**Female: Full data** Below is the row for  $s$  (sleep\_z): time from the model output.

## s(sleep\_z):time 1.000 1.000 0.616 0.432

Main effect of baseline age

Main effect of sleep varying with baseline age

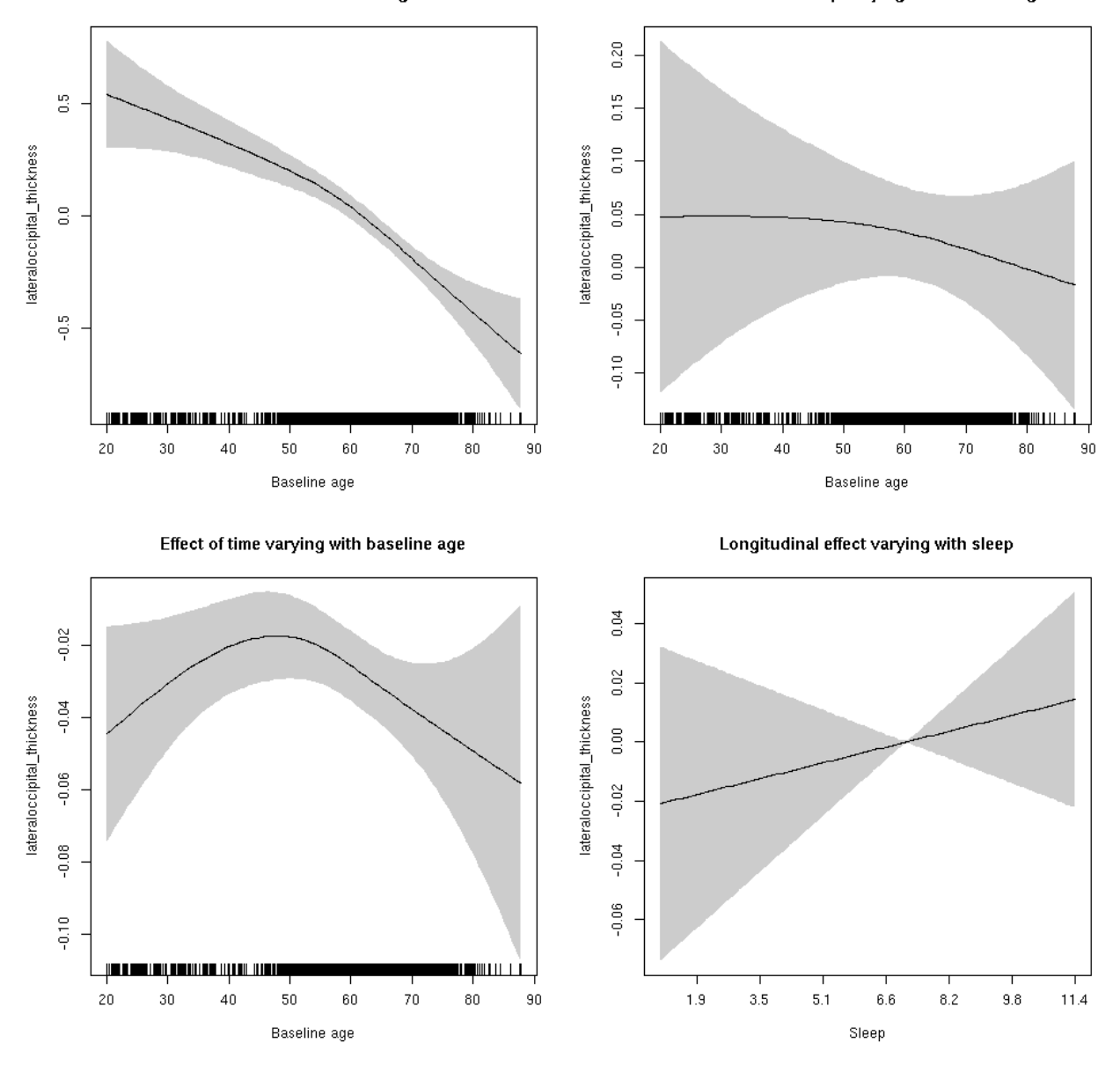

**Male: Full data** Below is the row for  $s$  (sleep\_z): time from the model output.

## s(sleep\_z):time 1.000 1.000 0.619 0.431

Main effect of sleep varying with baseline age

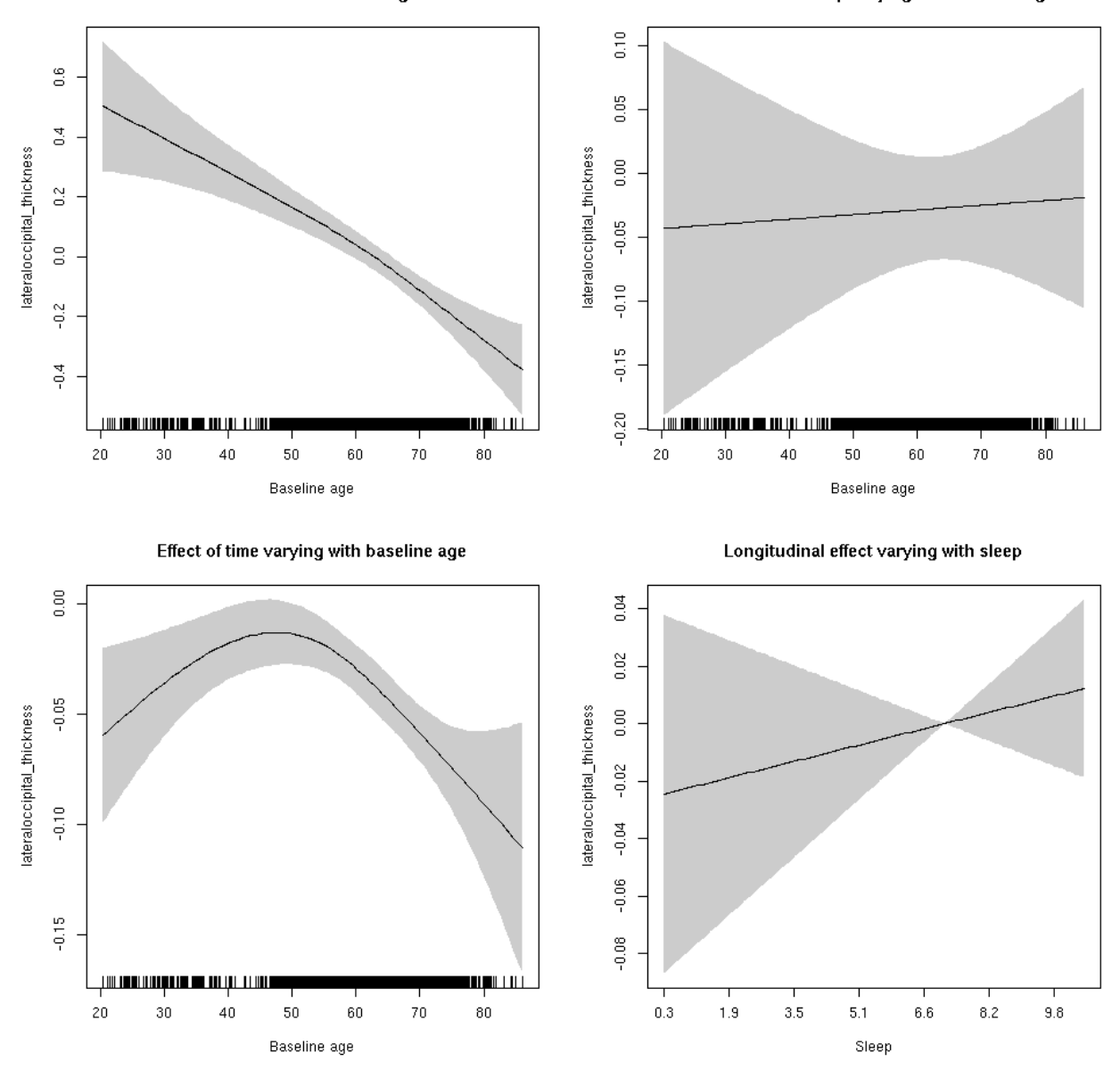

# **lateraloccipital\_thickness**

```
##
## Family: gaussian
## Link function: identity
##
## Formula:
## value \sim sex + site + s(bl_age, k = 10, bs = "cr") + s(bl_age,
## by = sleep_z, bs = "cr") + +s(bl_age, by = time, k = 5, bs = "cr") +
\# s(sleep_z, by = time, k = 5, bs = "cr", pc = 0)
## <environment: 0x5630035d58f0>
```

```
##
## Parametric coefficients:
## Estimate Std. Error t value Pr(>|t|)
## (Intercept) -1.63638 0.05417 -30.210 < 2e-16 ***
## sexmale 0.14835 0.02727 5.441 5.45e-08 ***
## siteousAvanto 0.23329 0.07191 3.244 0.00118 **
## siteousPrisma 1.14877 0.28975 3.965 7.41e-05 ***
## siteousSkyra 1.05764 0.07186 14.719 < 2e-16 ***
## siteUB 0.98103 0.14450 6.789 1.21e-11 ***
## siteUCAM 0.91554 0.07451 12.287 < 2e-16 ***
## siteUKB 1.77800 0.05476 32.471 < 2e-16 ***
## siteUmU 0.26648 0.08951 2.977 0.00292 **
## ---
## Signif. codes: 0 '***' 0.001 '**' 0.01 '*' 0.05 '.' 0.1 ' ' 1
##
## Approximate significance of smooth terms:
## edf Ref.df F p-value
## s(bl_age) 2.747 2.747 52.092 <2e-16 ***
## s(bl_age):sleep_z 2.000 2.000 0.159 0.853
## s(bl_age):time 3.610 3.610 44.362 <2e-16 ***
## s(sleep_z):time 1.000 1.000 1.454 0.228
## ---
## Signif. codes: 0 '***' 0.001 '**' 0.01 '*' 0.05 '.' 0.1 ' ' 1
##
## R-sq.(adj) = 0.35## lmer.REML = 16327 Scale est. = 0.14161 n = 8168
```
Main effect of baseline age

Main effect of sleep varying with baseline age

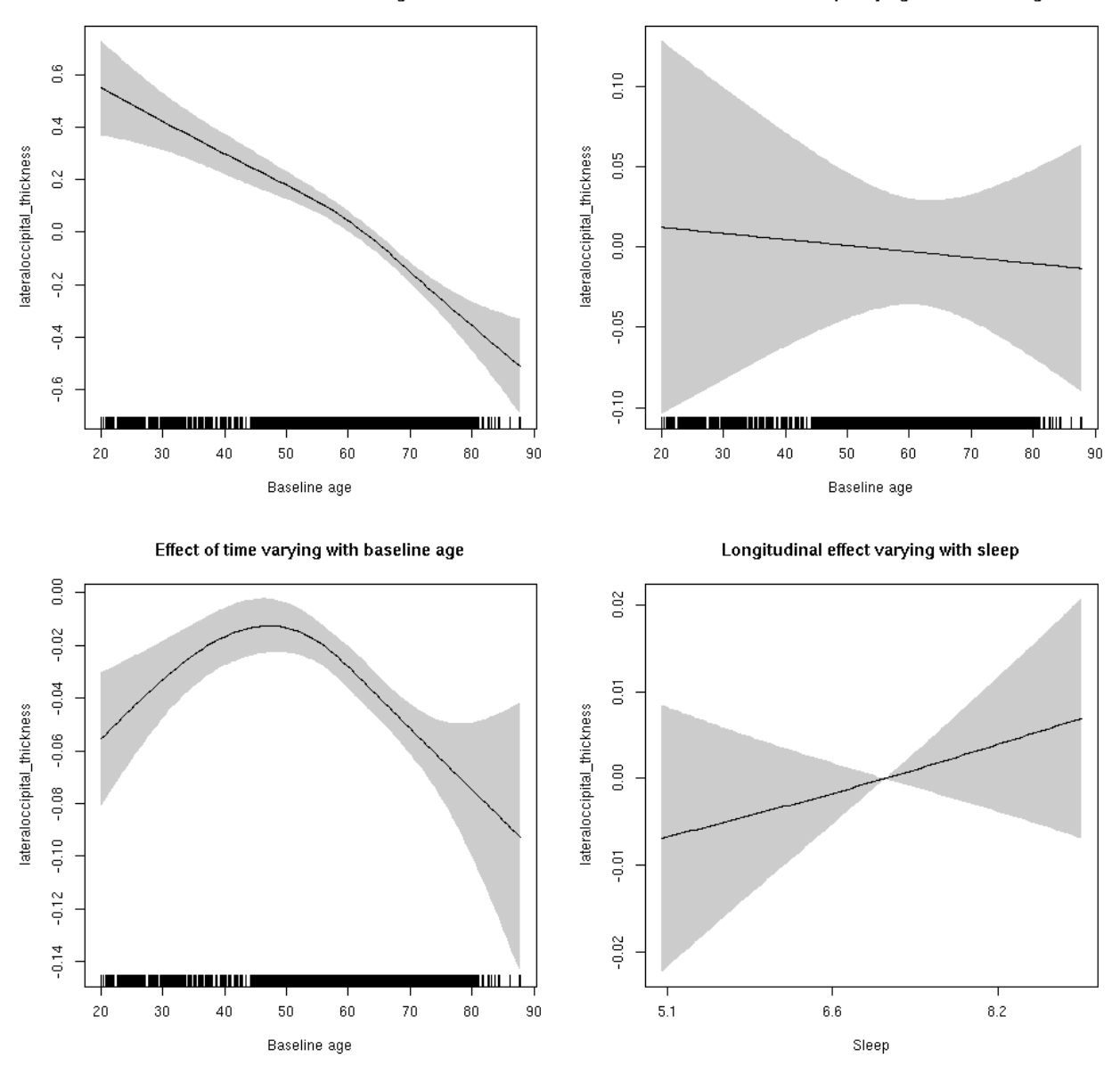

**Restricted to sleep**  $>= 5$  **and**  $<= 9$  **hours** Below is the row for  $s$  (sleep\_z): time from the model output.

## s(sleep\_z):time 1.039 1.039 0.879 0.333

Main effect of baseline age

Main effect of sleep varying with baseline age

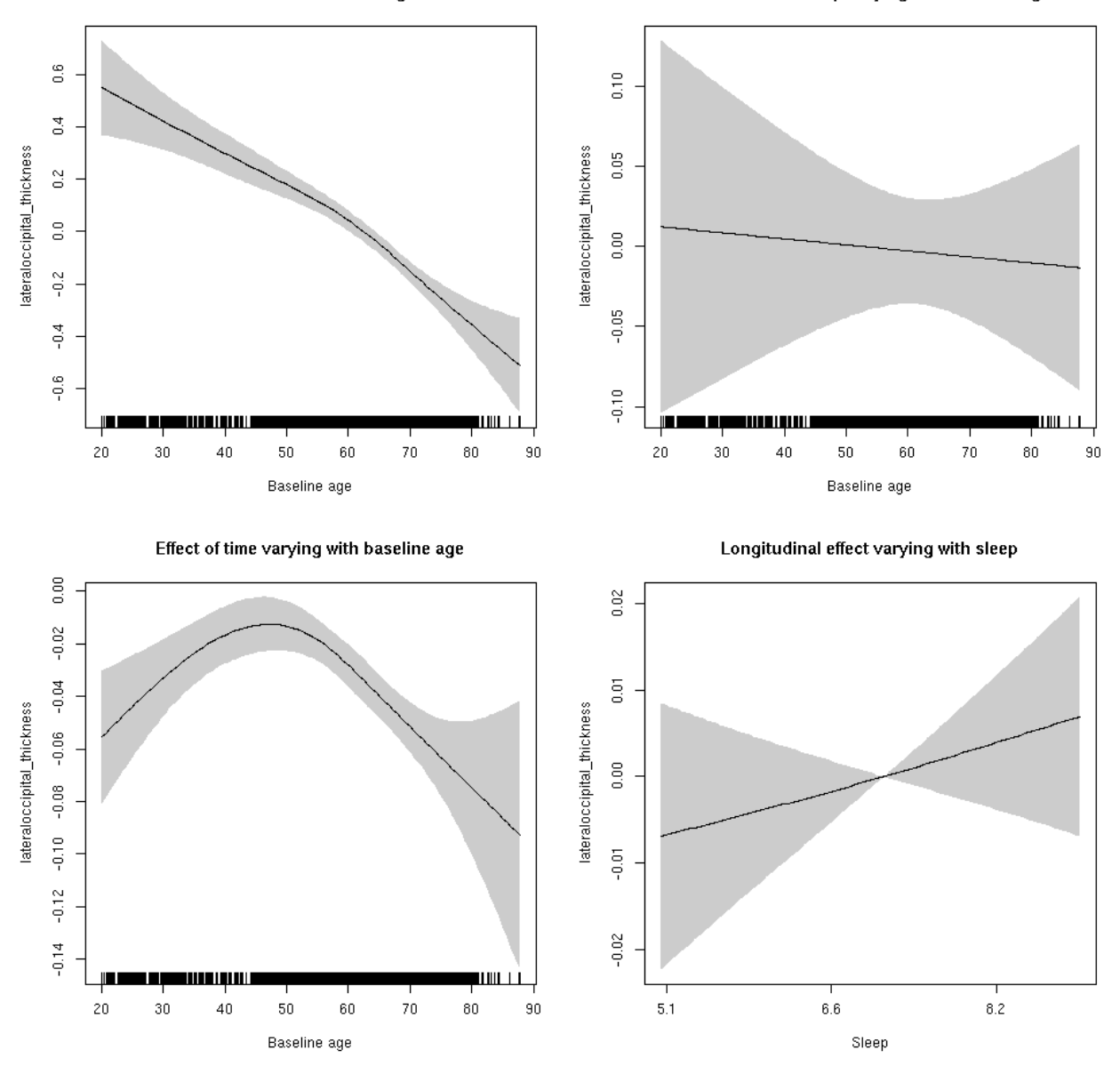

# **lateraloccipital\_volume: Stratified by sex**

**Female: Full data** Below is the row for  $s$  (sleep\_z): time from the model output.

## s(sleep\_z):time 1.000 1.000 0.055 0.814

Main effect of baseline age

Main effect of sleep varying with baseline age

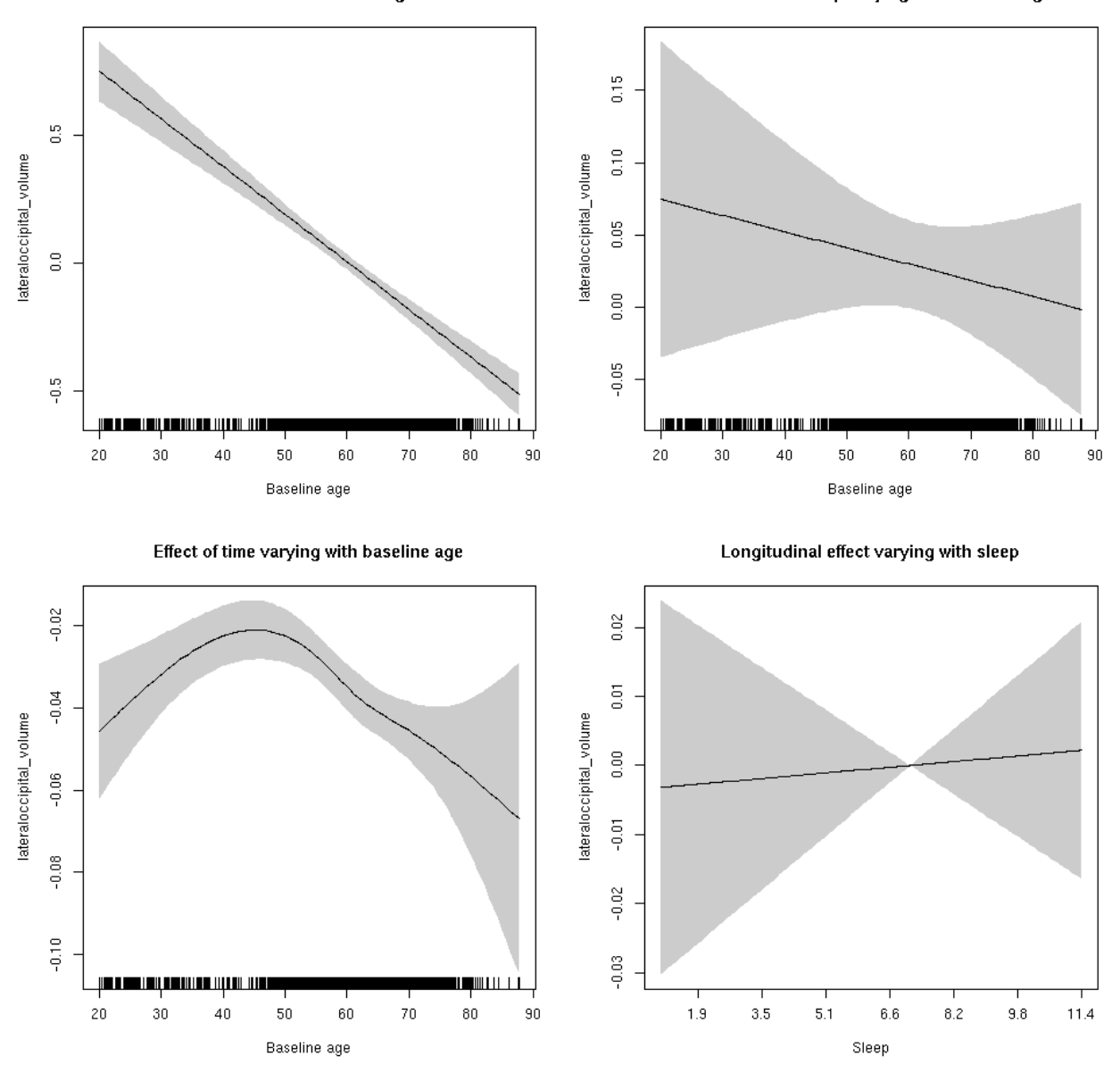

**Male: Full data** Below is the row for  $s$  (sleep\_z): time from the model output.

## s(sleep\_z):time 1.000 1.000 0.210 0.647

Main effect of sleep varying with baseline age

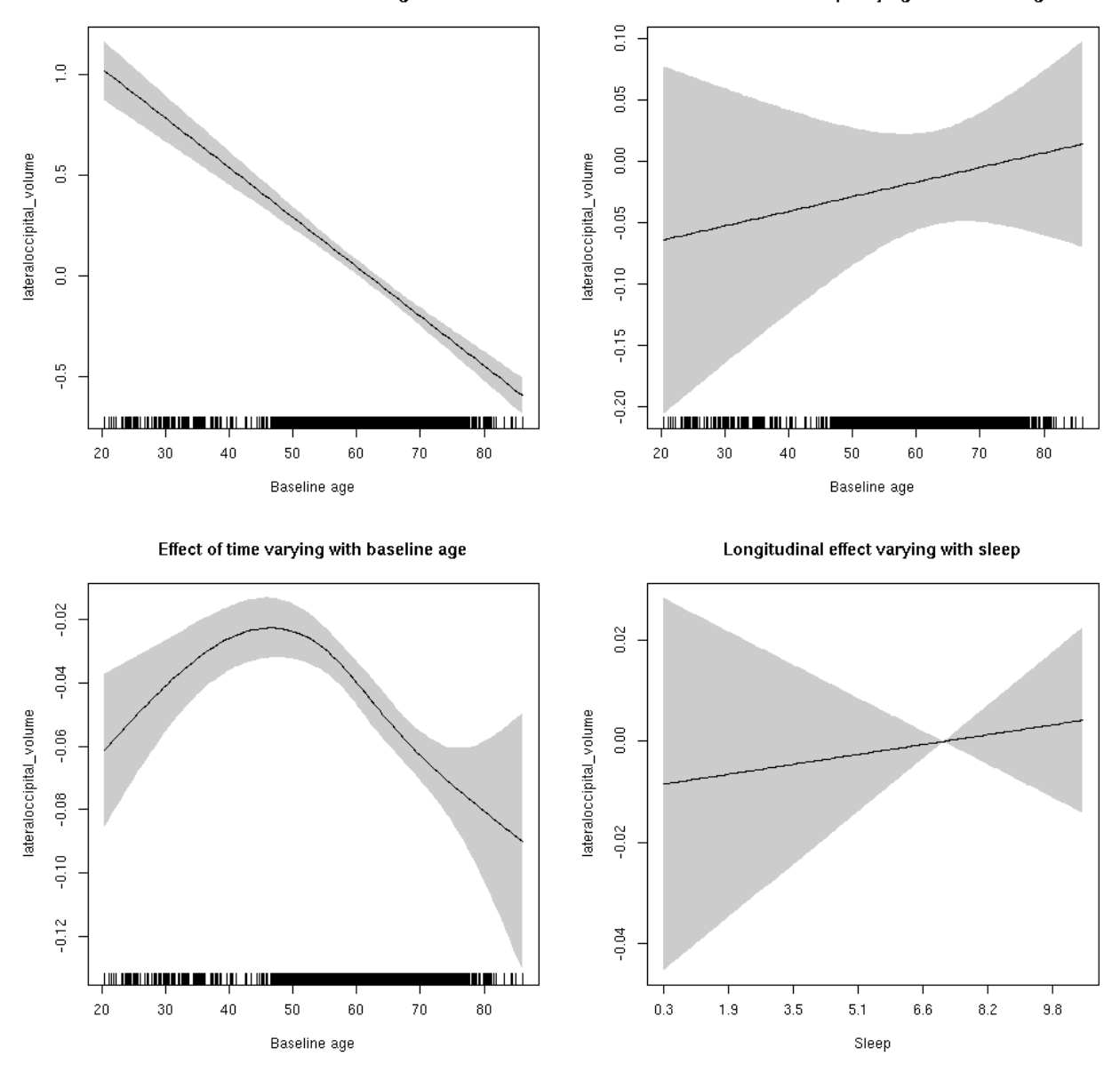

# **lateraloccipital\_volume**

```
##
## Family: gaussian
## Link function: identity
##
## Formula:
## value \sim sex + site + icv + s(bl_age, k = 10, bs = "cr") + s(bl_age,
## by = sleep_z, bs = "cr") + +s(bl_age, by = time, k = 5, bs = "cr") +
## s(sleep_z, by = time, k = 5, bs = "cr", pc = 0)## <environment: 0x5630035b3ed8>
```

```
##
## Parametric coefficients:
## Estimate Std. Error t value Pr(>|t|)
## (Intercept) -0.37705 0.05468 -6.896 5.76e-12 ***
## sexmale 0.44856 0.02839 15.799 < 2e-16 ***
## siteousAvanto -0.36565 0.06752 -5.416 6.29e-08 ***
## siteousPrisma -0.06669 0.17142 -0.389 0.69725
## siteousSkyra 0.58654 0.06530 8.982 < 2e-16 ***
## siteUB -0.16388 0.12691 -1.291 0.19663
## siteUCAM 0.06757 0.06803 0.993 0.32061
## siteUKB 0.29244 0.05094 5.741 9.72e-09 ***
## siteUmU 0.22352 0.07845 2.849 0.00439 **
## icv 0.44478 0.01399 31.790 < 2e-16 ***
## ---
## Signif. codes: 0 '***' 0.001 '**' 0.01 '*' 0.05 '.' 0.1 ' ' 1
##
## Approximate significance of smooth terms:
## edf Ref.df F p-value
## s(bl_age) 1.000 1.000 384.425 <2e-16 ***
## s(bl_age):sleep_z 2.000 2.000 0.151 0.859
## s(bl_age):time 4.003 4.003 169.333 <2e-16 ***
## s(sleep_z):time 1.000 1.000 0.284 0.594
## ---
## Signif. codes: 0 '***' 0.001 '**' 0.01 '*' 0.05 '.' 0.1 ' ' 1
##
## R-sq.(adj) = 0.477## lmer.REML = 10027 Scale est. = 0.042103 n = 8174
```
Main effect of baseline age

Main effect of sleep varying with baseline age

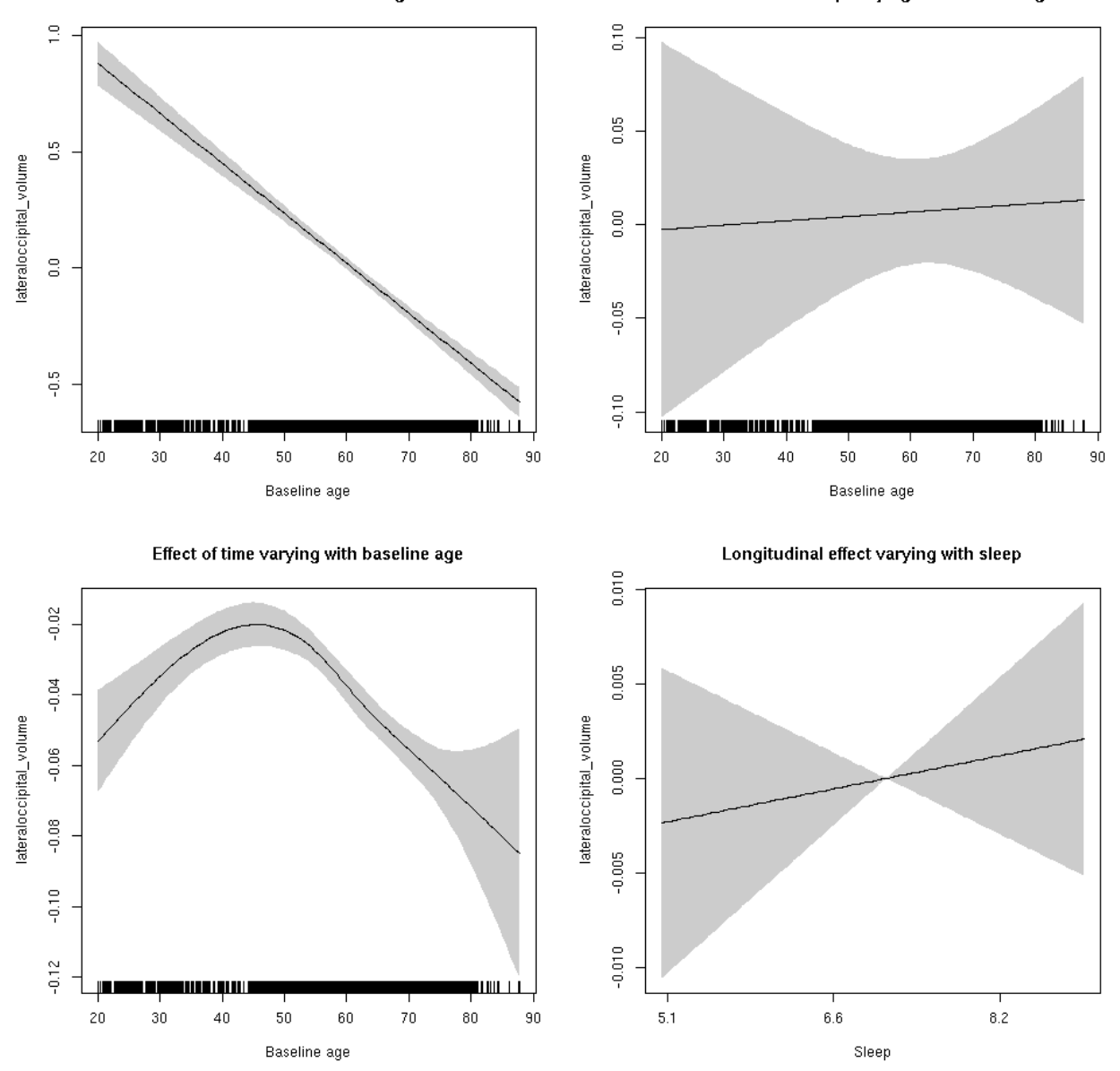

**Restricted to sleep**  $>= 5$  **and**  $<= 9$  **hours** Below is the row for  $s$  (sleep\_z): time from the model output.

## s(sleep\_z):time 1.00 1.00 0.332 0.565

Main effect of baseline age

Main effect of sleep varying with baseline age

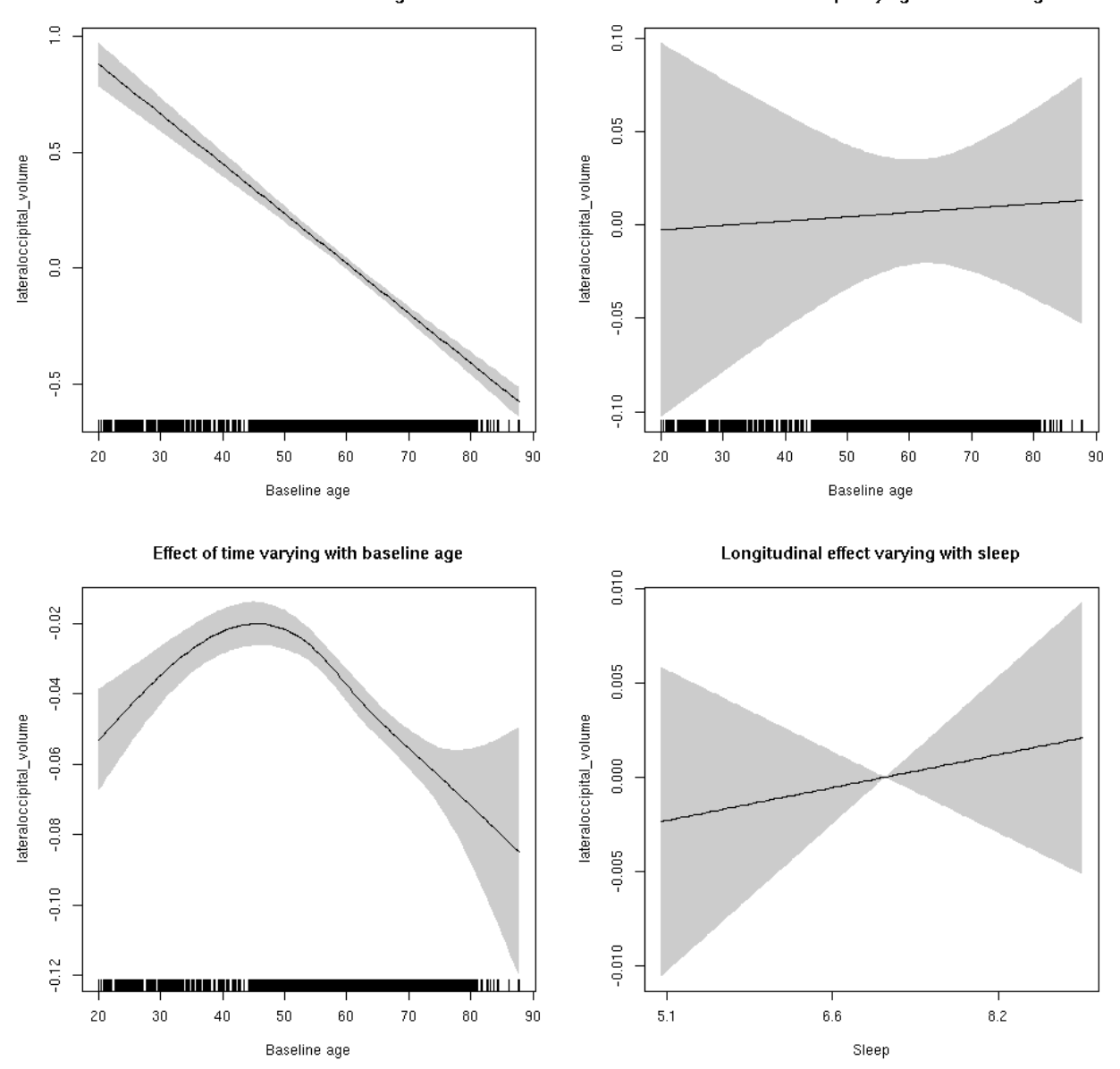

#### **lateralorbitofrontal\_area: Stratified by sex**

**Female: Full data** Below is the row for  $s$  (sleep\_z): time from the model output.

## s(sleep\_z):time 1.000 1.000 1.059 0.303

Main effect of sleep varying with baseline age

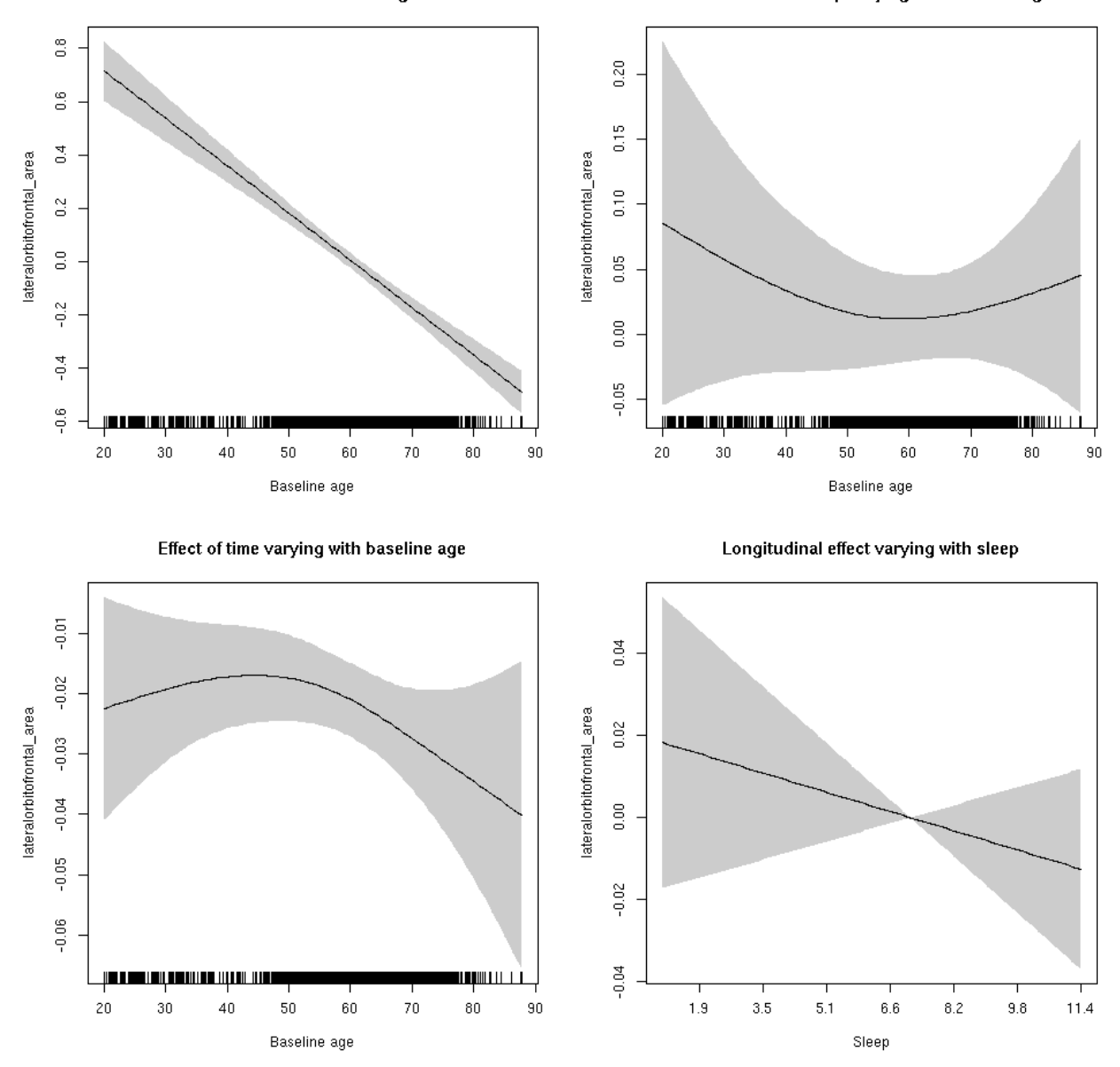

**Male: Full data** Below is the row for  $s$  (sleep\_z): time from the model output.

## s(sleep\_z):time 1.000 1.000 0.017 0.8967

Main effect of sleep varying with baseline age

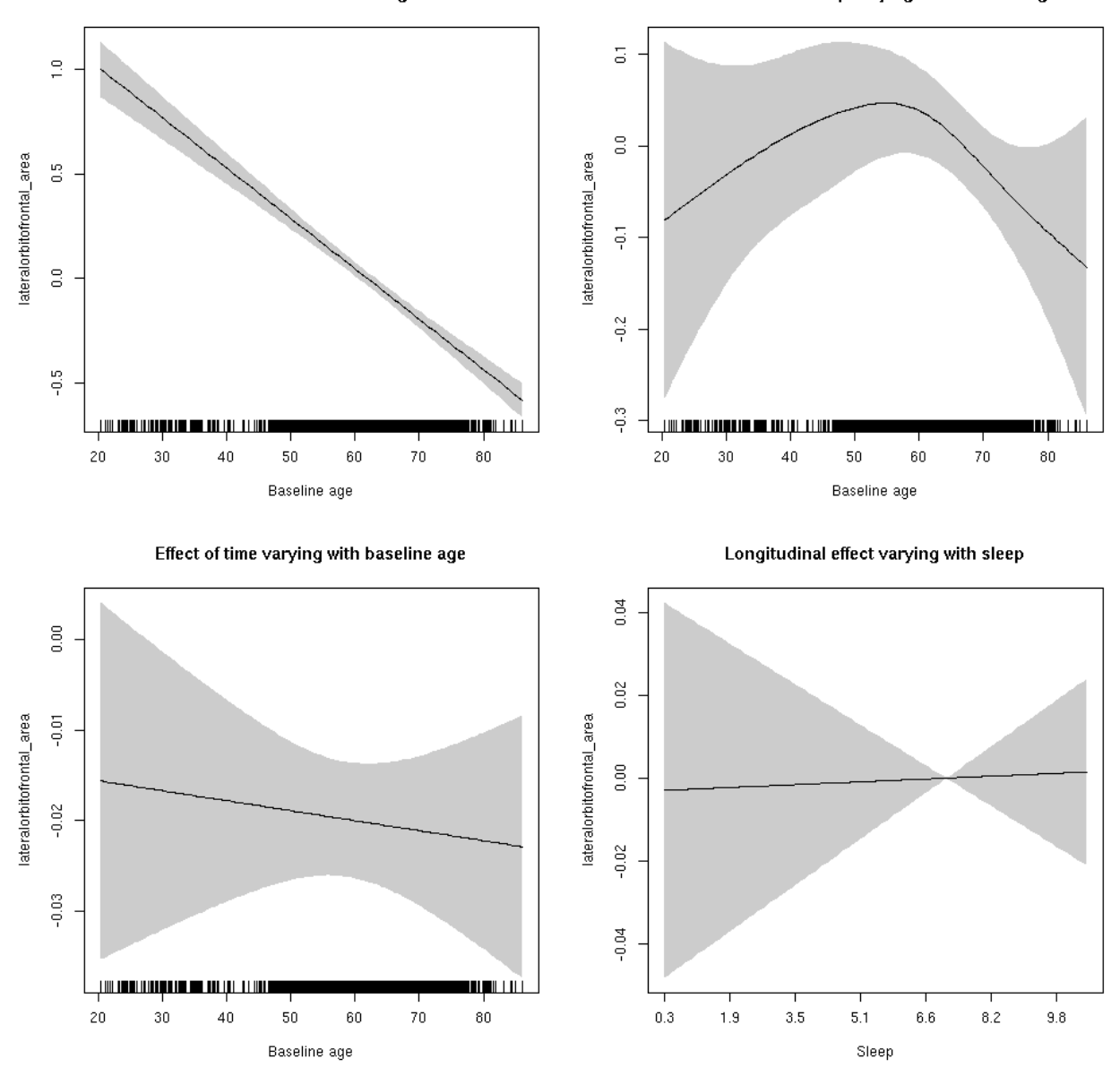

# **lateralorbitofrontal\_area**

```
##
## Family: gaussian
## Link function: identity
##
## Formula:
## value \sim sex + site + icv + s(bl_age, k = 10, bs = "cr") + s(bl_age,
## by = sleep_z, bs = "cr") + +s(bl_age, by = time, k = 5, bs = "cr") +
## s(sleep_z, by = time, k = 5, bs = "cr", pc = 0)## <environment: 0x5630035adbc8>
```

```
##
## Parametric coefficients:
## Estimate Std. Error t value Pr(>|t|)
## (Intercept) 0.38950 0.05062 7.694 1.59e-14 ***
## sexmale 0.17683 0.02628 6.729 1.82e-11 ***
## siteousAvanto -0.24545 0.06297 -3.898 9.79e-05 ***
## siteousPrisma -1.26703 0.20825 -6.084 1.22e-09 ***
## siteousSkyra 0.10129 0.06086 1.664 0.0961 .
## siteUB -0.67842 0.11664 -5.816 6.24e-09 ***
## siteUCAM -0.60107 0.06288 -9.559 < 2e-16 ***
## siteUKB -0.43469 0.04710 -9.228 < 2e-16 ***
## siteUmU 0.51990 0.07249 7.172 8.01e-13 ***
## icv 0.63664 0.01300 48.961 < 2e-16 ***
## ---
## Signif. codes: 0 '***' 0.001 '**' 0.01 '*' 0.05 '.' 0.1 ' ' 1
##
## Approximate significance of smooth terms:
## edf Ref.df F p-value
## s(bl_age) 1.000 1.000 422.772 <2e-16 ***
## s(bl_age):sleep_z 2.000 2.000 0.838 0.433
## s(bl_age):time 2.849 2.849 35.880 <2e-16 ***
## s(sleep_z):time 1.000 1.000 0.280 0.597
## ---
## Signif. codes: 0 '***' 0.001 '**' 0.01 '*' 0.05 '.' 0.1 ' ' 1
##
## R-sq.(adj) = 0.563## lmer.REML = 11512 Scale est. = 0.069118 n = 8171
```
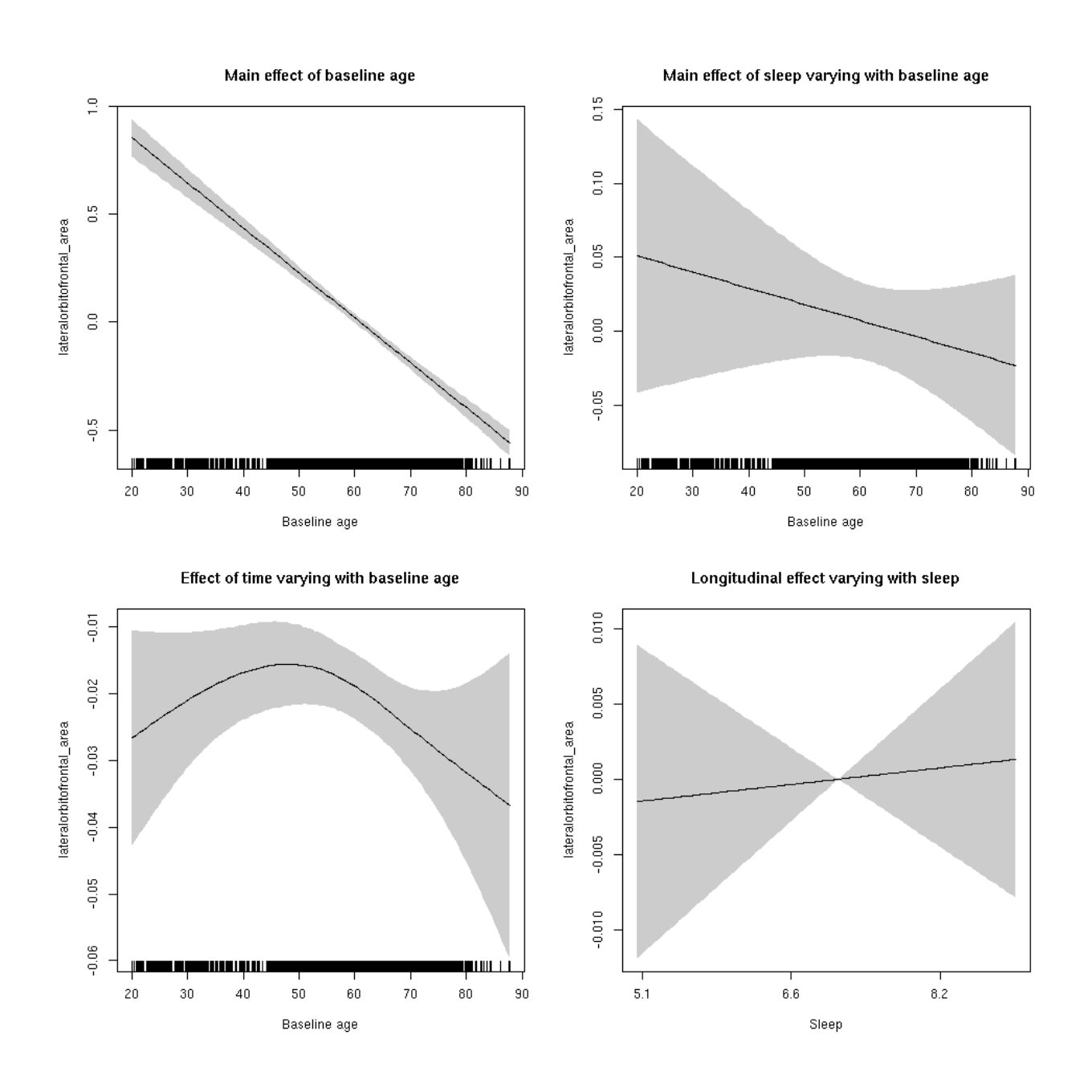

**Restricted to sleep**  $>= 5$  **and**  $<= 9$  **hours** Below is the row for  $s$  (sleep\_z): time from the model output.

## s(sleep\_z):time 1.000 1.000 0.082 0.775

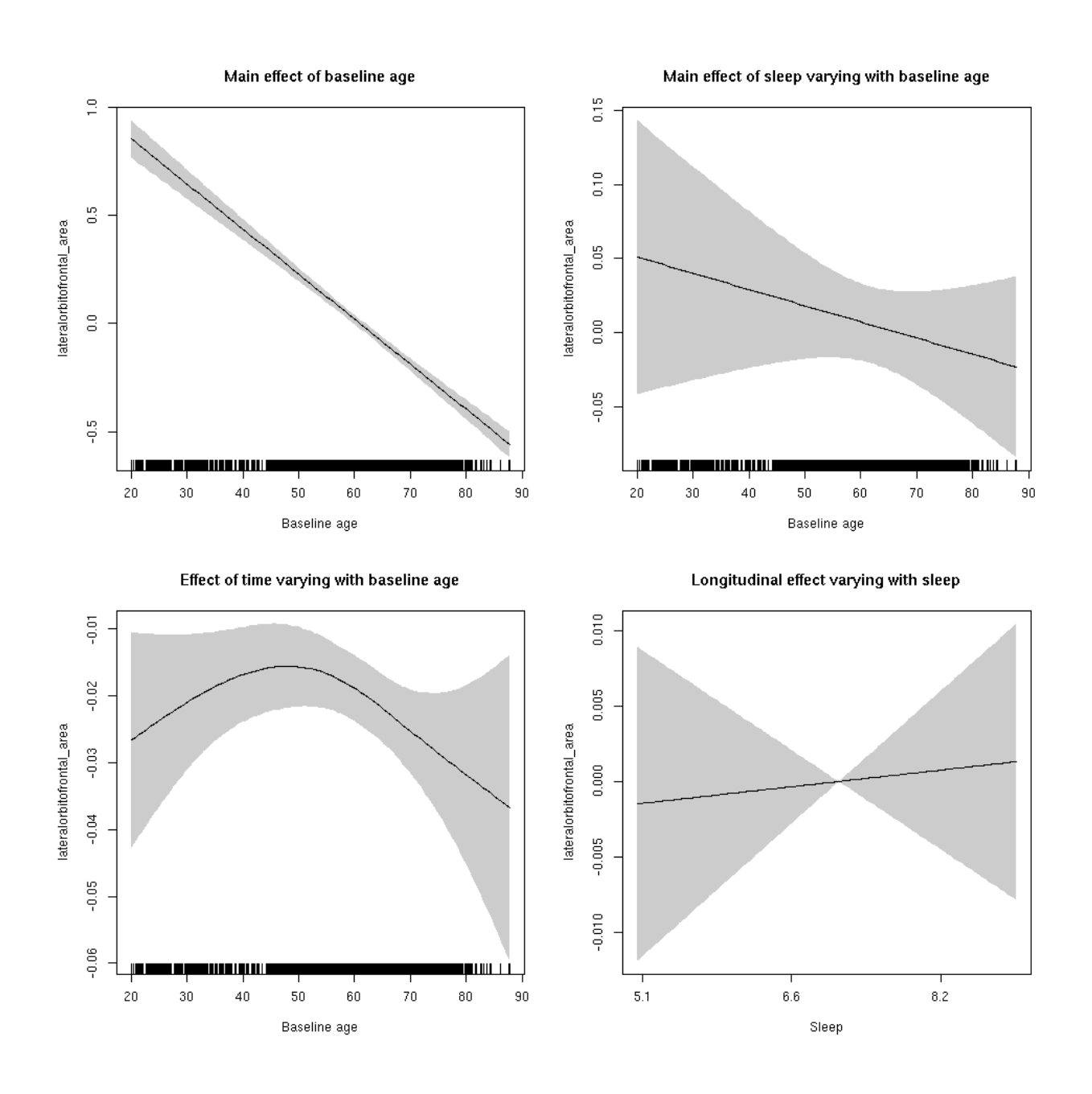

# **lateralorbitofrontal\_thickness: Stratified by sex**

**Female: Full data** Below is the row for  $s$  (sleep\_z): time from the model output.

## s(sleep\_z):time 1.000 1.000 1.377 0.241

Main effect of sleep varying with baseline age

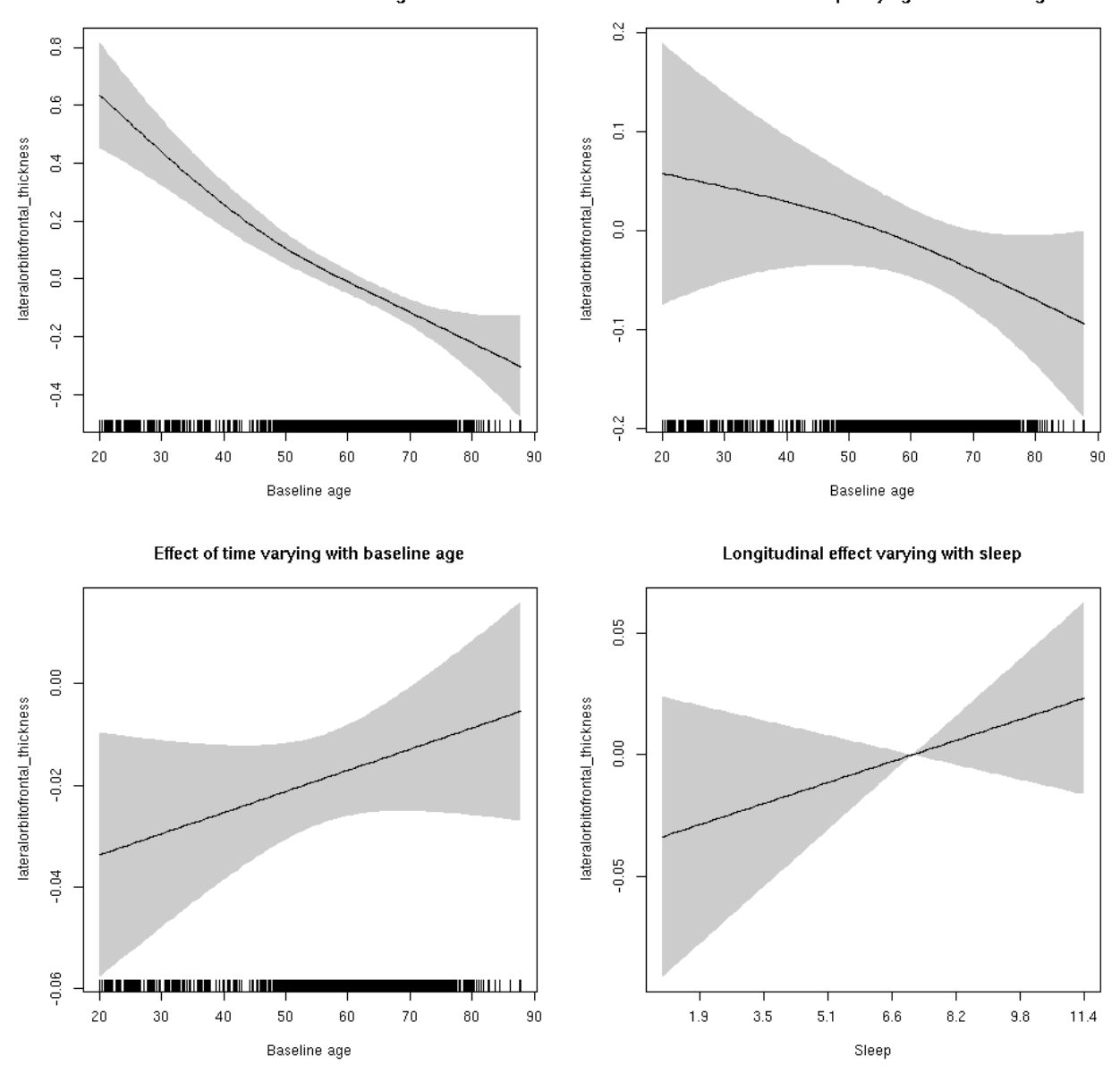

**Male: Full data** Below is the row for s(sleep\_z):time from the model output.

## s(sleep\_z):time 1.00 1.00 0.621 0.431

Main effect of sleep varying with baseline age

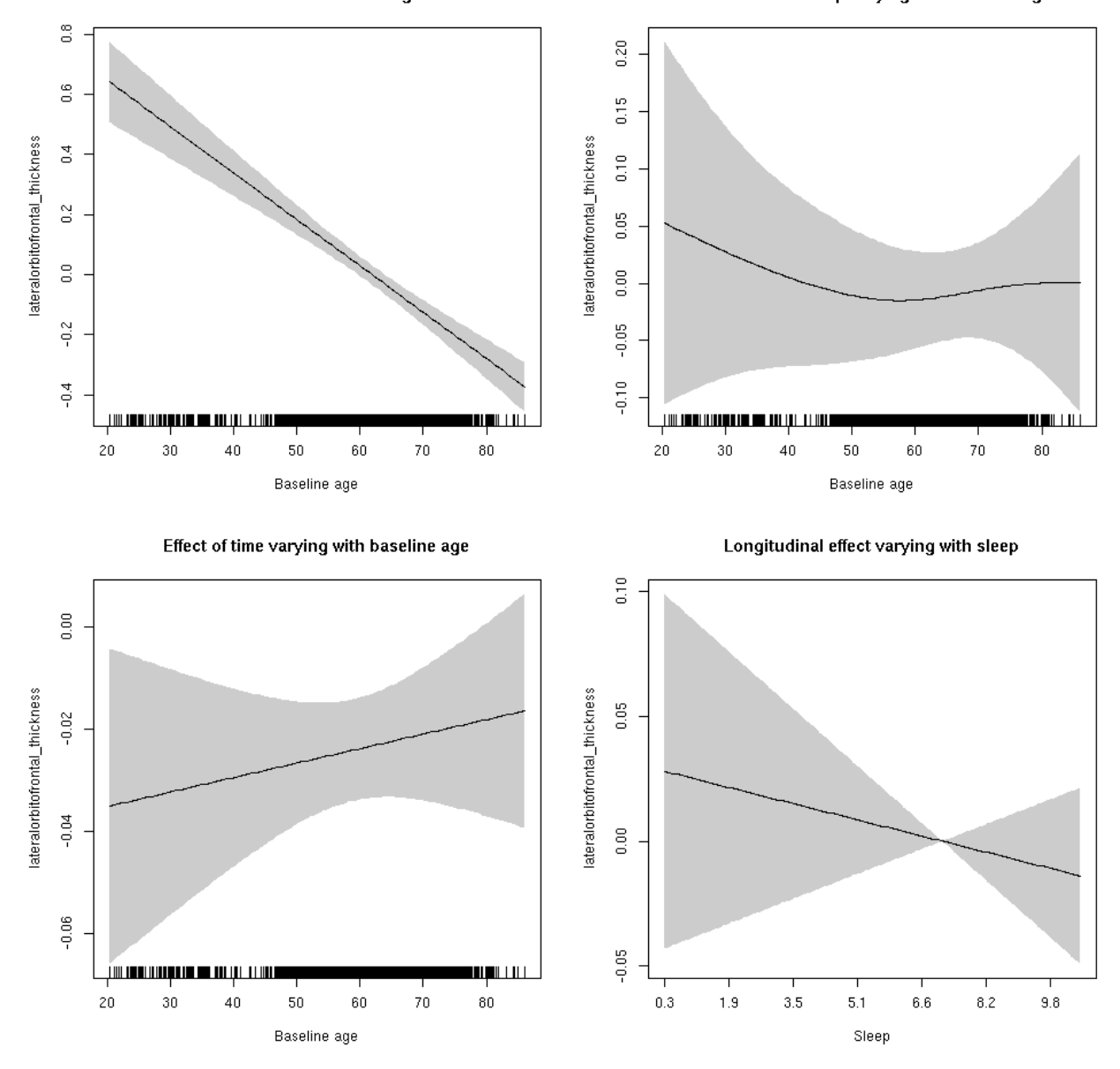

# **lateralorbitofrontal\_thickness**

```
##
## Family: gaussian
## Link function: identity
##
## Formula:
## value \sim sex + site + s(bl_age, k = 10, bs = "cr") + s(bl_age,
## by = sleep_z, bs = "cr") + +s(bl_age, by = time, k = 5, bs = "cr") +
\# s(sleep_z, by = time, k = 5, bs = "cr", pc = 0)
## <environment: 0x5630035ce460>
```
```
##
## Parametric coefficients:
## Estimate Std. Error t value Pr(>|t|)
## (Intercept) -1.84291 0.04369 -42.181 < 2e-16 ***
## sexmale 0.04122 0.02240 1.841 0.0657 .
## siteousAvanto 0.12068 0.06025 2.003 0.0452 *
## siteousPrisma 0.41598 0.31554 1.318 0.1874
## siteousSkyra -0.09053 0.06008 -1.507 0.1319
## siteUB 0.61575 0.11713 5.257 1.50e-07 ***
## siteUCAM 0.47117 0.06069 7.763 9.27e-15 ***
## siteUKB 2.10444 0.04329 48.617 < 2e-16 ***
## siteUmU -0.29050 0.07322 -3.967 7.33e-05 ***
## ---
## Signif. codes: 0 '***' 0.001 '**' 0.01 '*' 0.05 '.' 0.1 ' ' 1
##
## Approximate significance of smooth terms:
## edf Ref.df F p-value
## s(bl_age) 1.056 1.056 160.363 <2e-16 ***
## s(bl_age):sleep_z 2.000 2.000 2.081 0.125
## s(bl_age):time 2.000 2.000 22.649 <2e-16 ***
## s(sleep_z):time 1.000 1.000 0.076 0.783
## ---
## Signif. codes: 0 '***' 0.001 '**' 0.01 '*' 0.05 '.' 0.1 ' ' 1
##
## R-sq.(adj) = 0.599
## lmer.REML = 15905 Scale est. = 0.18352 n = 8172
```
Main effect of baseline age

Main effect of sleep varying with baseline age

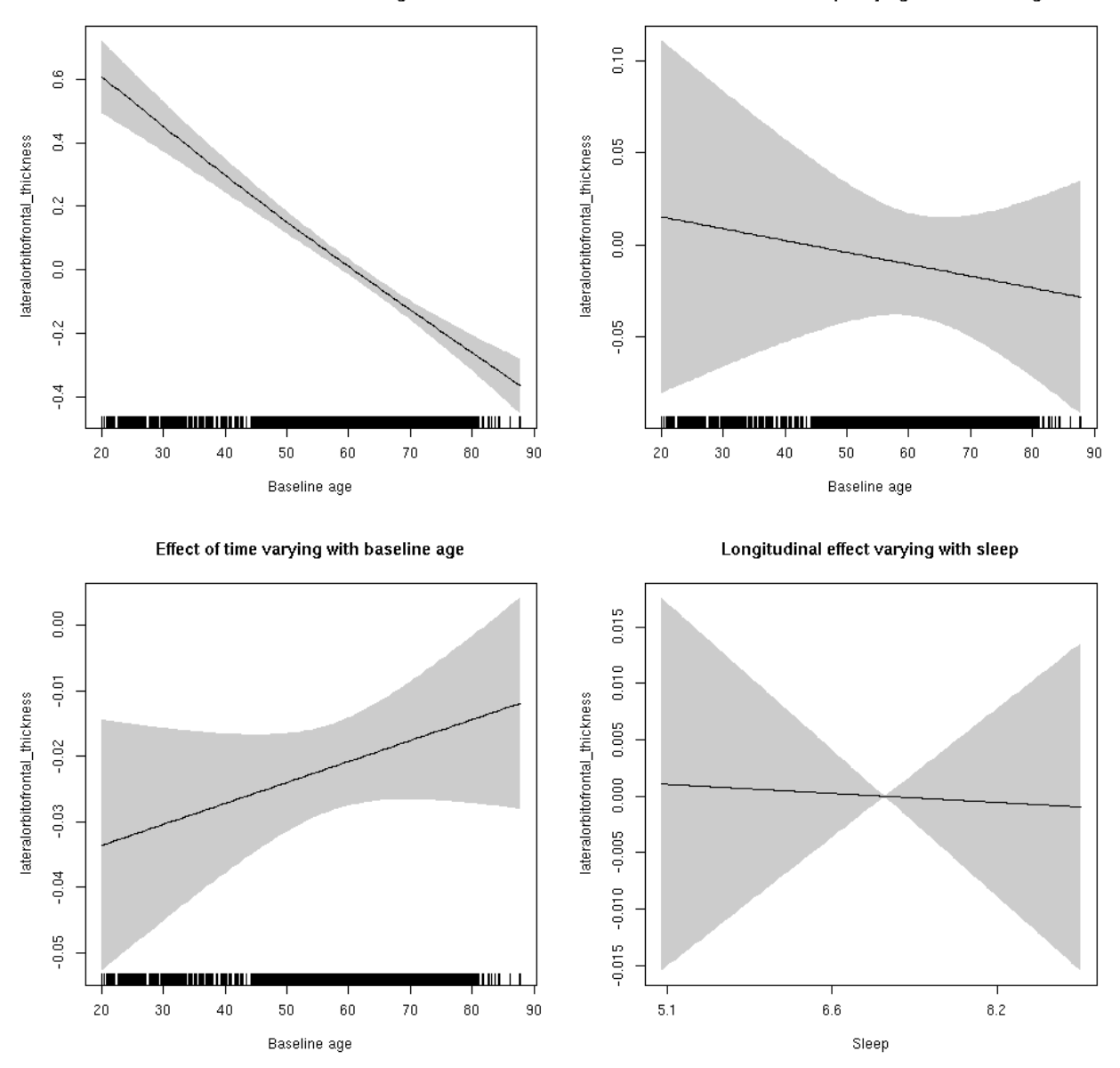

**Restricted to sleep**  $>= 5$  **and**  $<= 9$  **hours** Below is the row for  $s$  (sleep\_z): time from the model output.

## s(sleep\_z):time 1.000 1.000 0.017 0.897

Main effect of sleep varying with baseline age

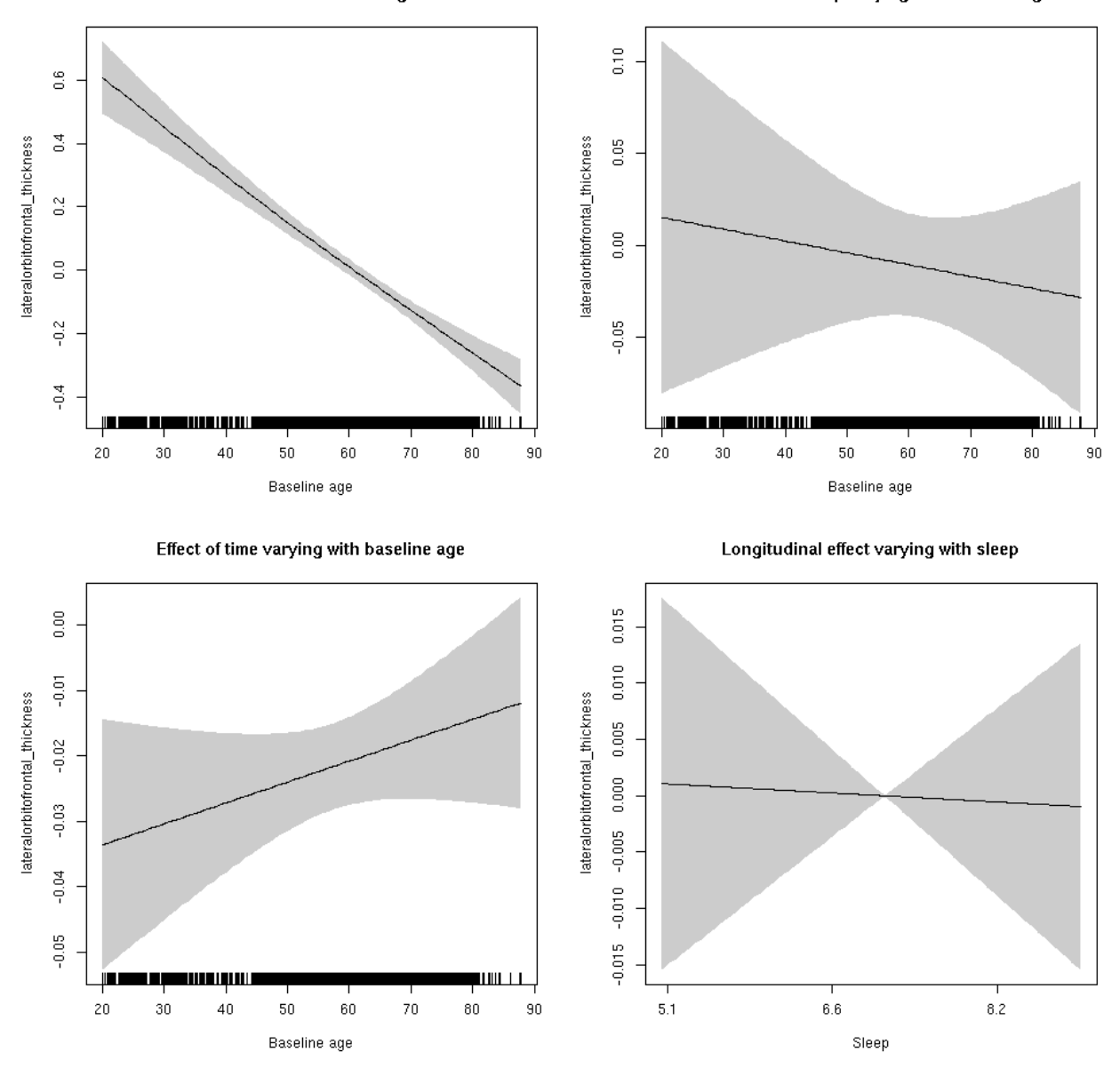

### **lateralorbitofrontal\_volume: Stratified by sex**

**Female: Full data** Below is the row for  $s$  (sleep\_z): time from the model output.

## s(sleep\_z):time 1.000 1.000 0.003 0.960

Main effect of sleep varying with baseline age

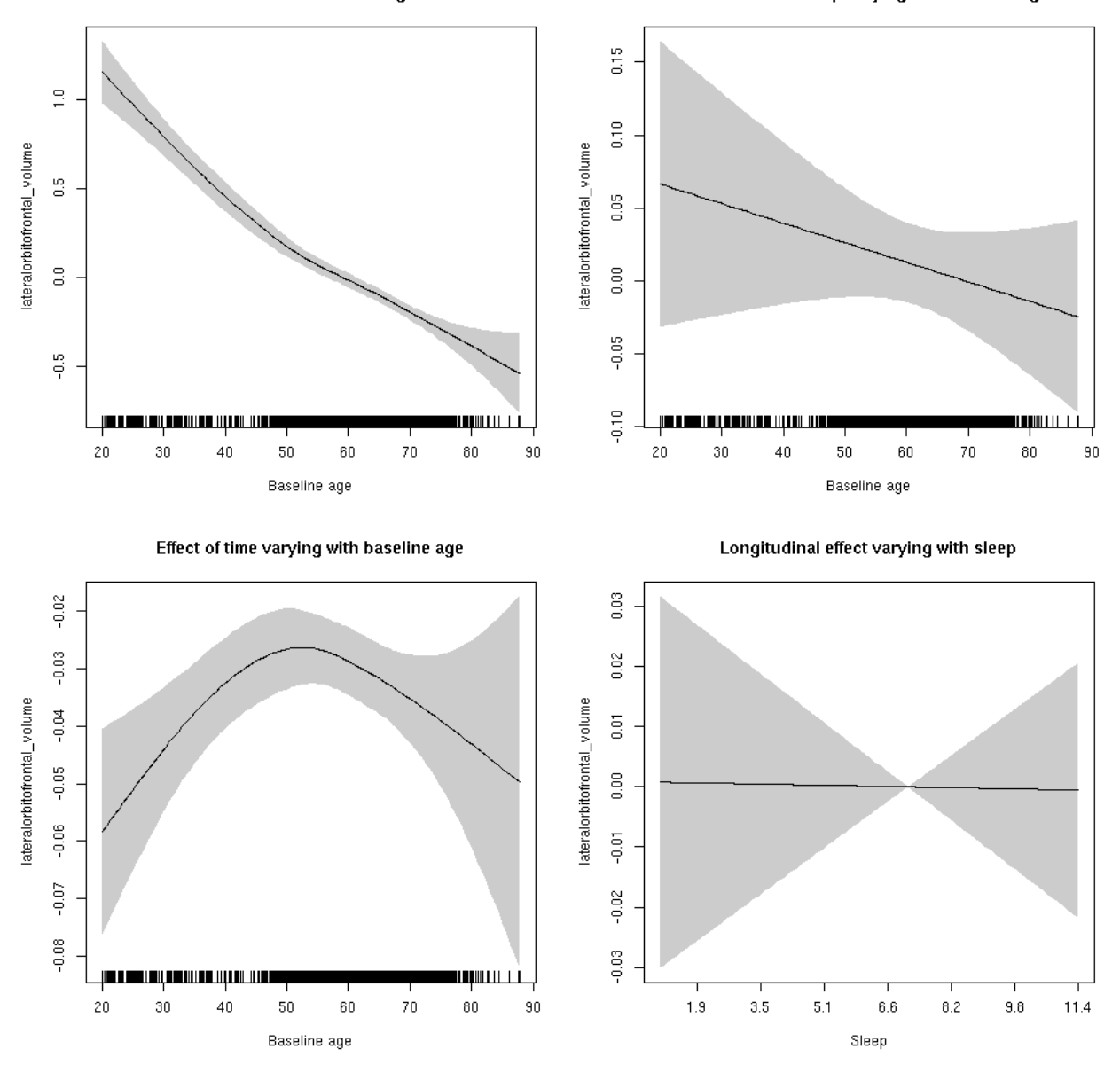

**Male: Full data** Below is the row for  $s$  (sleep\_z): time from the model output.

## s(sleep\_z):time 1.000 1.000 0.047 0.828

Main effect of baseline age Main effect of sleep varying with baseline age  $\frac{10}{11}$  $\frac{1}{2}$  $\overline{\omega}$ lateralorbitofrontal\_volume lateralorbitofrontal\_volume  $\frac{5}{10}$  $_{\tiny \odot}^{\tiny \odot}$  $\rm _S^0$  $\overline{\Theta}$  $\frac{10}{7}$  $-0.2$ <u>, I III TOOD IN TAALI OO OO TAL IJI TAALEE</u> <u>ומנור וקרות של שרוקתות ושפרותו,</u> W TI TII 1 11  $20$ 30  $40$  ${\bf 50}$ 60  $70\,$  $_{\rm 80}$  $_{\rm 20}$ 30  $40$ 50 60  $70\,$  $_{\rm 80}$ Baseline age Baseline age Effect of time varying with baseline age Longitudinal effect varying with sleep  $-0.02$  $0.04$  $-0.03$  $0.02$  $-0.04$ lateralorbitofrontal\_volume lateralorbitofrontal\_volume  $-0.05$  $\frac{8}{10}$  $-0.06$  $-0.07$  $-0.02$  $-0.08$ <u>jin marnin para na mriji 11 ma</u> щшш  $_{\rm 20}$ 30  $40\,$  $50\,$  $_{\rm 60}$  $70\,$  $_{\rm 80}$  $0.3\,$  $1.9$  $3.5\,$  $_{\rm 6.6}$  $8.2\,$  $9.8\,$  $5.1$ Baseline age Sleep

# **lateralorbitofrontal\_volume**

Full data Below is the model output. The term  $s$  ( $s$ leep<sub>z</sub>): time is probably what we care most about.

```
##
## Family: gaussian
## Link function: identity
##
## Formula:
## value \sim sex + site + icv + s(bl_age, k = 10, bs = "cr") + s(bl_age,
## by = sleep_z, bs = "cr") + +s(bl_age, by = time, k = 5, bs = "cr") +
## s(sleep_z, by = time, k = 5, bs = "cr", pc = 0)## <environment: 0x5630035aa1e8>
```

```
##
## Parametric coefficients:
## Estimate Std. Error t value Pr(>|t|)
## (Intercept) -0.46529 0.04864 -9.565 < 2e-16 ***
## sexmale 0.17028 0.02499 6.814 1.01e-11 ***
## siteousAvanto -0.41798 0.05975 -6.995 2.86e-12 ***
## siteousPrisma -0.82641 0.18421 -4.486 7.35e-06 ***
## siteousSkyra -0.05862 0.05783 -1.014 0.310829
## siteUB -0.31188 0.11121 -2.804 0.005054 **
## siteUCAM -0.34102 0.06022 -5.663 1.54e-08 ***
## siteUKB 0.57940 0.04612 12.563 < 2e-16 ***
## siteUmU 0.24614 0.06925 3.554 0.000381 ***
## icv 0.61414 0.01236 49.699 < 2e-16 ***
## ---
## Signif. codes: 0 '***' 0.001 '**' 0.01 '*' 0.05 '.' 0.1 ' ' 1
##
## Approximate significance of smooth terms:
## edf Ref.df F p-value
## s(bl_age) 3.051 3.051 256.162 <2e-16 ***
## s(bl_age):sleep_z 2.098 2.098 1.534 0.188
## s(bl_age):time 3.532 3.532 106.564 <2e-16 ***
## s(sleep_z):time 1.000 1.000 0.017 0.896
## ---
## Signif. codes: 0 '***' 0.001 '**' 0.01 '*' 0.05 '.' 0.1 ' ' 1
##
## R-sq.(adj) = 0.623## lmer.REML = 9965.7 Scale est. = 0.052729 n = 8174
```
Main effect of baseline age

Main effect of sleep varying with baseline age

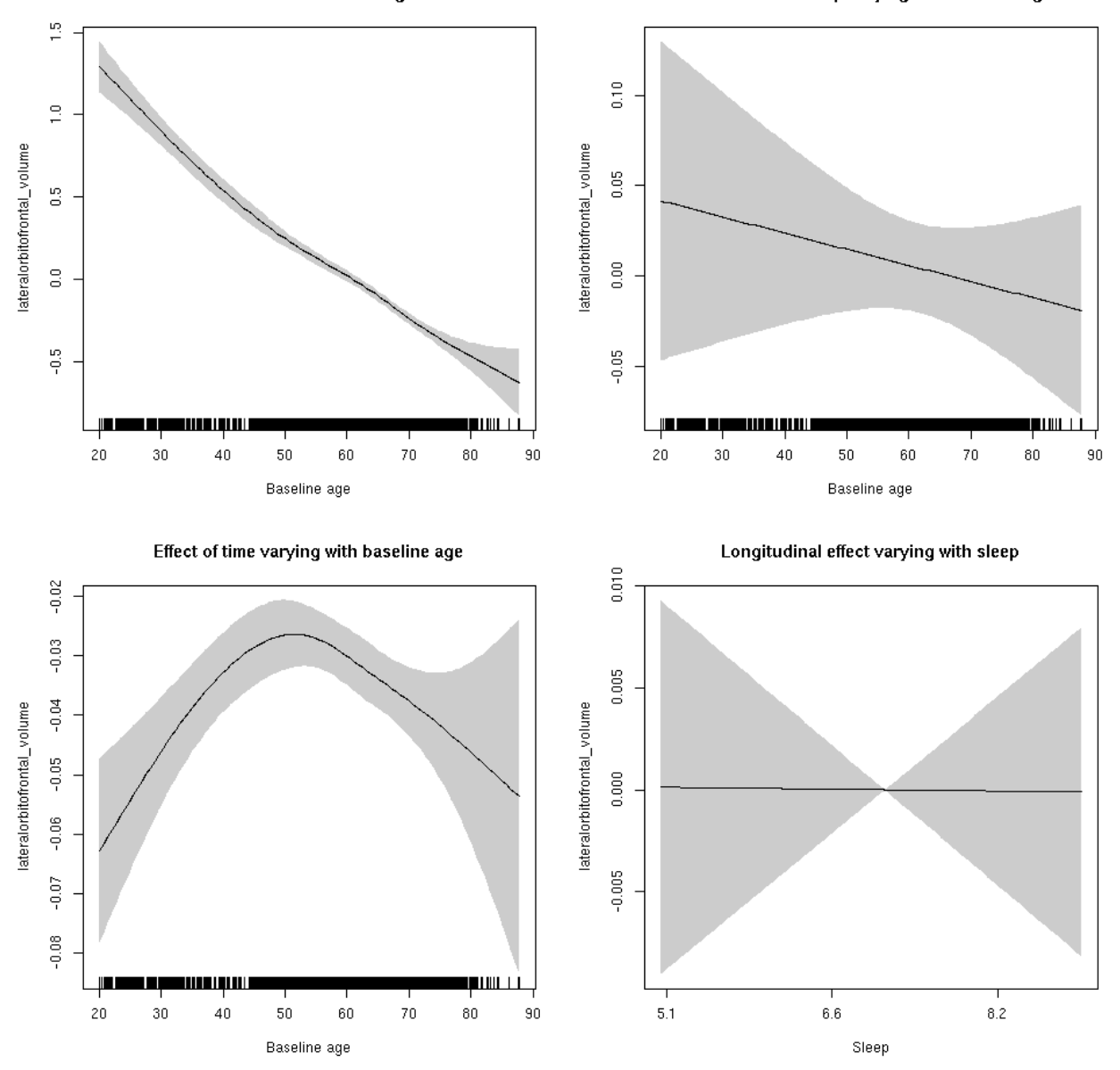

**Restricted to sleep**  $>= 5$  **and**  $<= 9$  **hours** Below is the row for  $s$  (sleep\_z): time from the model output.

## s(sleep\_z):time 1.000 1.000 0.001 0.978

Main effect of baseline age

Main effect of sleep varying with baseline age

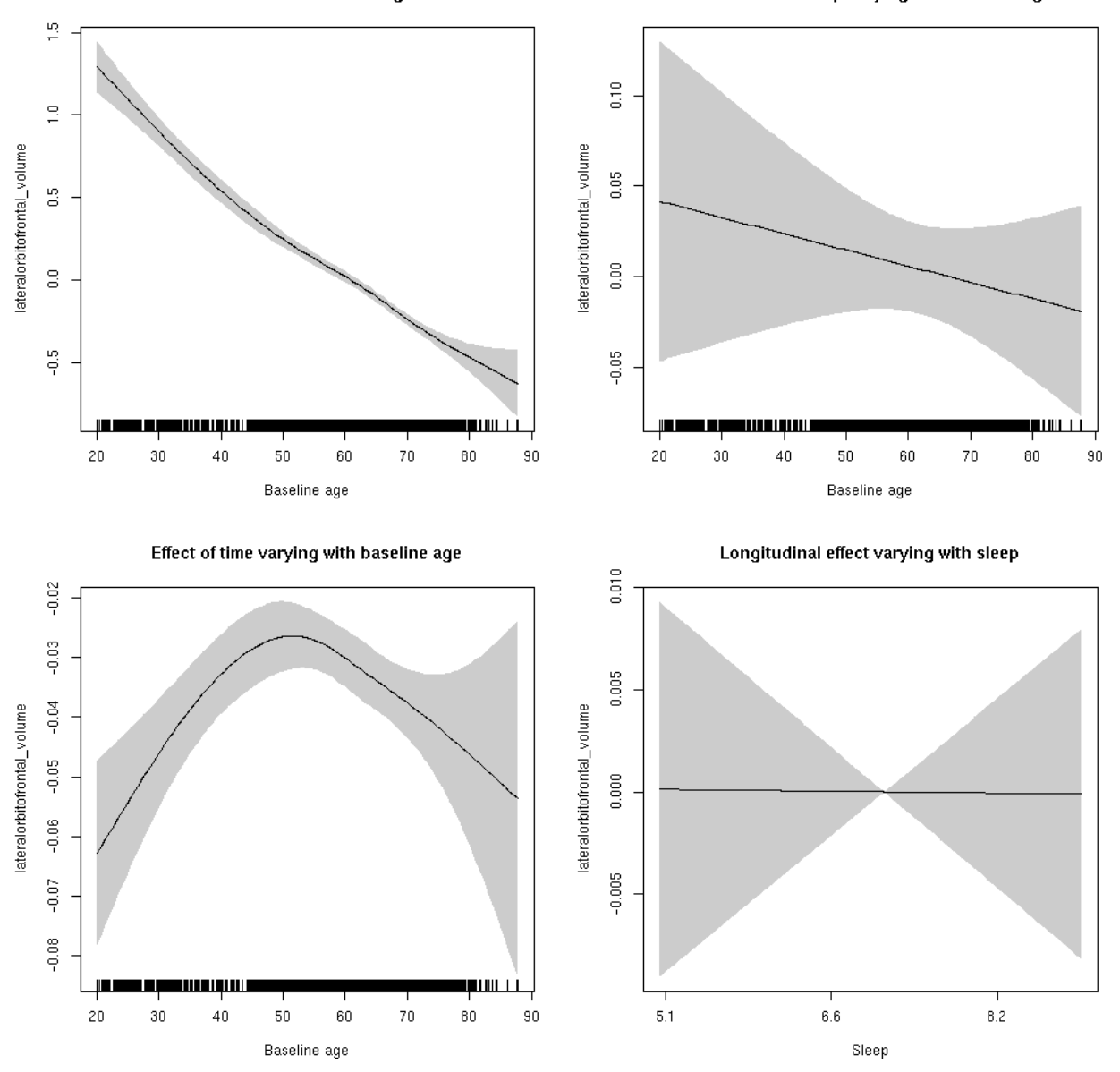

#### **lingual\_area: Stratified by sex**

**Female: Full data** Below is the row for  $s$  (sleep\_z): time from the model output.

## s(sleep\_z):time 1.000 1.000 0.838 0.360

Main effect of baseline age

Main effect of sleep varying with baseline age

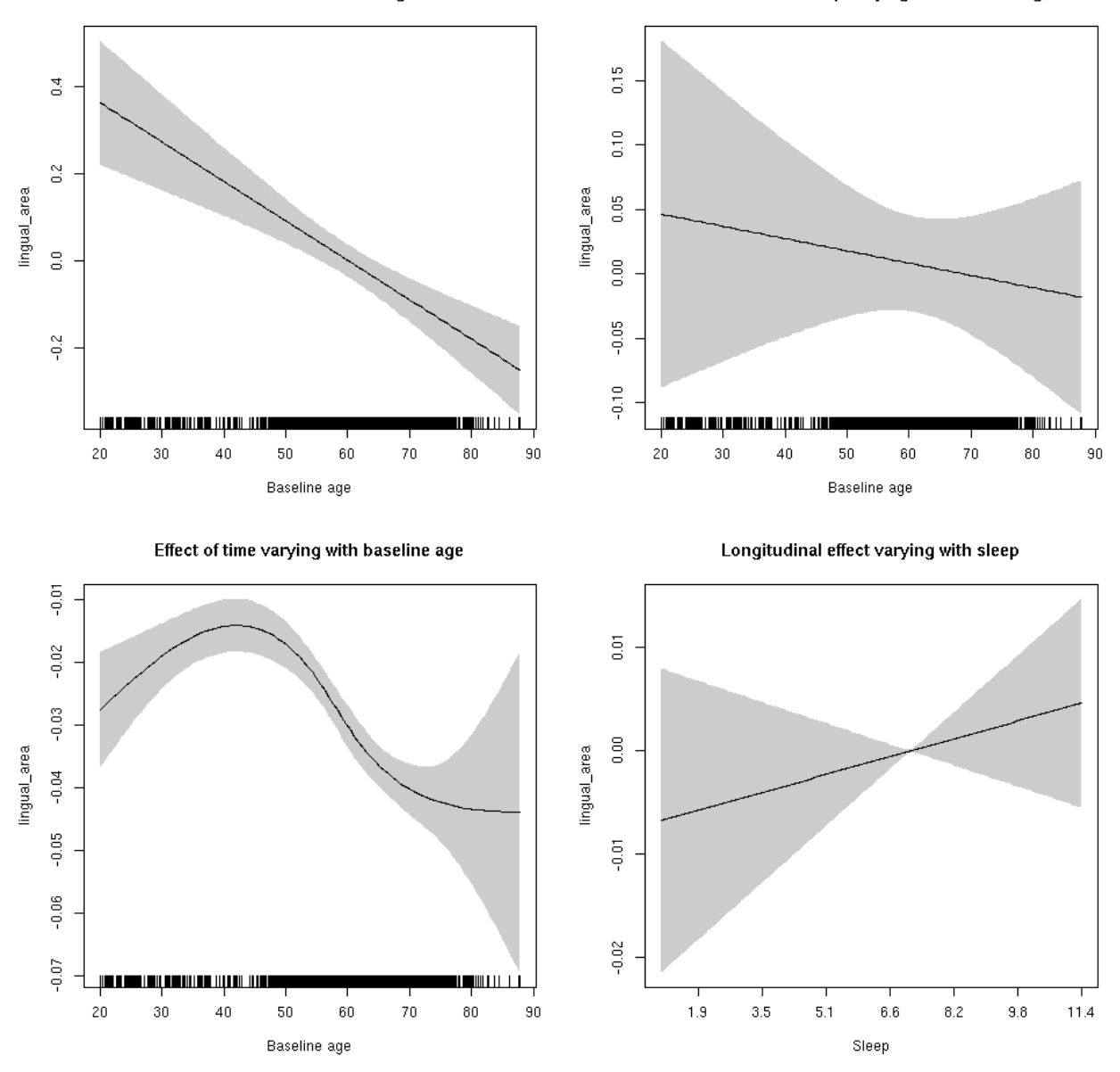

**Male: Full data** Below is the row for  $s$  (sleep\_z): time from the model output.

## s(sleep\_z):time 1.000 1.000 0.091 0.763

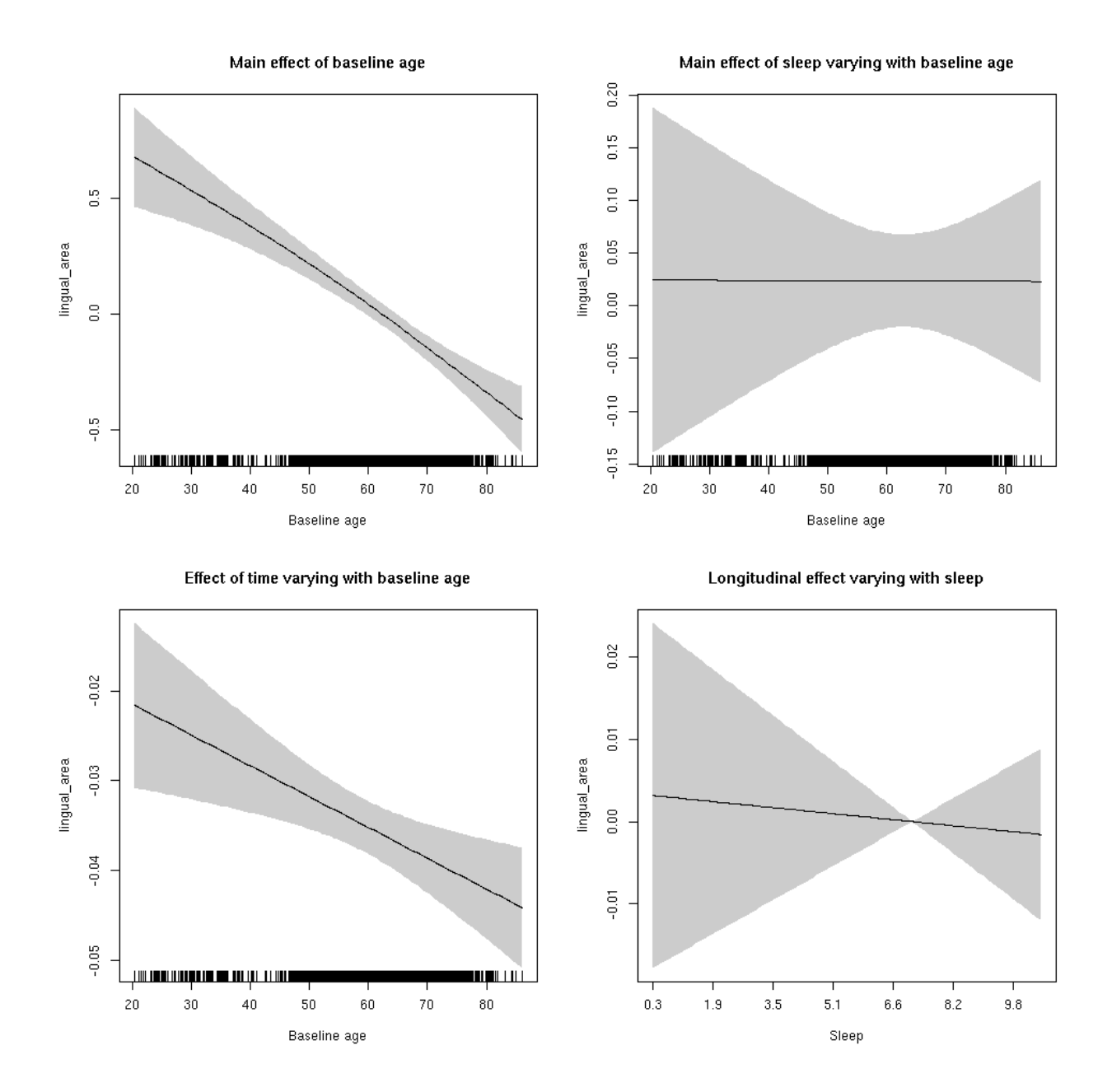

### **lingual\_area**

Full data Below is the model output. The term  $s$  ( $s$ leep<sub>z</sub>): time is probably what we care most about.

```
##
## Family: gaussian
## Link function: identity
##
## Formula:
## value \sim sex + site + icv + s(bl_age, k = 10, bs = "cr") + s(bl_age,
## by = sleep_z, bs = "cr") + +s(bl_age, by = time, k = 5, bs = "cr") +
## s(sleep_z, by = time, k = 5, bs = "cr", pc = 0)## <environment: 0x5630035b6258>
```

```
##
## Parametric coefficients:
## Estimate Std. Error t value Pr(>|t|)
## (Intercept) 0.286932 0.064589 4.442 9.01e-06 ***
## sexmale 0.259607 0.033294 7.797 7.10e-15 ***
## siteousAvanto -0.338114 0.078929 -4.284 1.86e-05 ***
## siteousPrisma -0.344497 0.120487 -2.859 0.00426 **
## siteousSkyra -0.009223 0.076559 -0.120 0.90412
## siteUB -0.419972 0.151198 -2.778 0.00549 **
## siteUCAM -0.412015 0.080481 -5.119 3.13e-07 ***
## siteUKB -0.372763 0.061223 -6.089 1.19e-09 ***
## siteUmU -0.259305 0.093243 -2.781 0.00543 **
## icv 0.366247 0.015913 23.016 < 2e-16 ***
## ---
## Signif. codes: 0 '***' 0.001 '**' 0.01 '*' 0.05 '.' 0.1 ' ' 1
##
## Approximate significance of smooth terms:
## edf Ref.df F p-value
## s(bl_age) 1.996 1.996 55.503 <2e-16 ***
## s(bl_age):sleep_z 2.000 2.000 0.613 0.542
## s(bl_age):time 4.161 4.161 303.749 <2e-16 ***
## s(sleep_z):time 1.000 1.000 0.402 0.526
## ---
## Signif. codes: 0 '***' 0.001 '**' 0.01 '*' 0.05 '.' 0.1 ' ' 1
##
## R-sq.(adj) = 0.263## lmer.REML = 6378.5 Scale est. = 0.013129 n = 8166
```
Main effect of baseline age

Main effect of sleep varying with baseline age

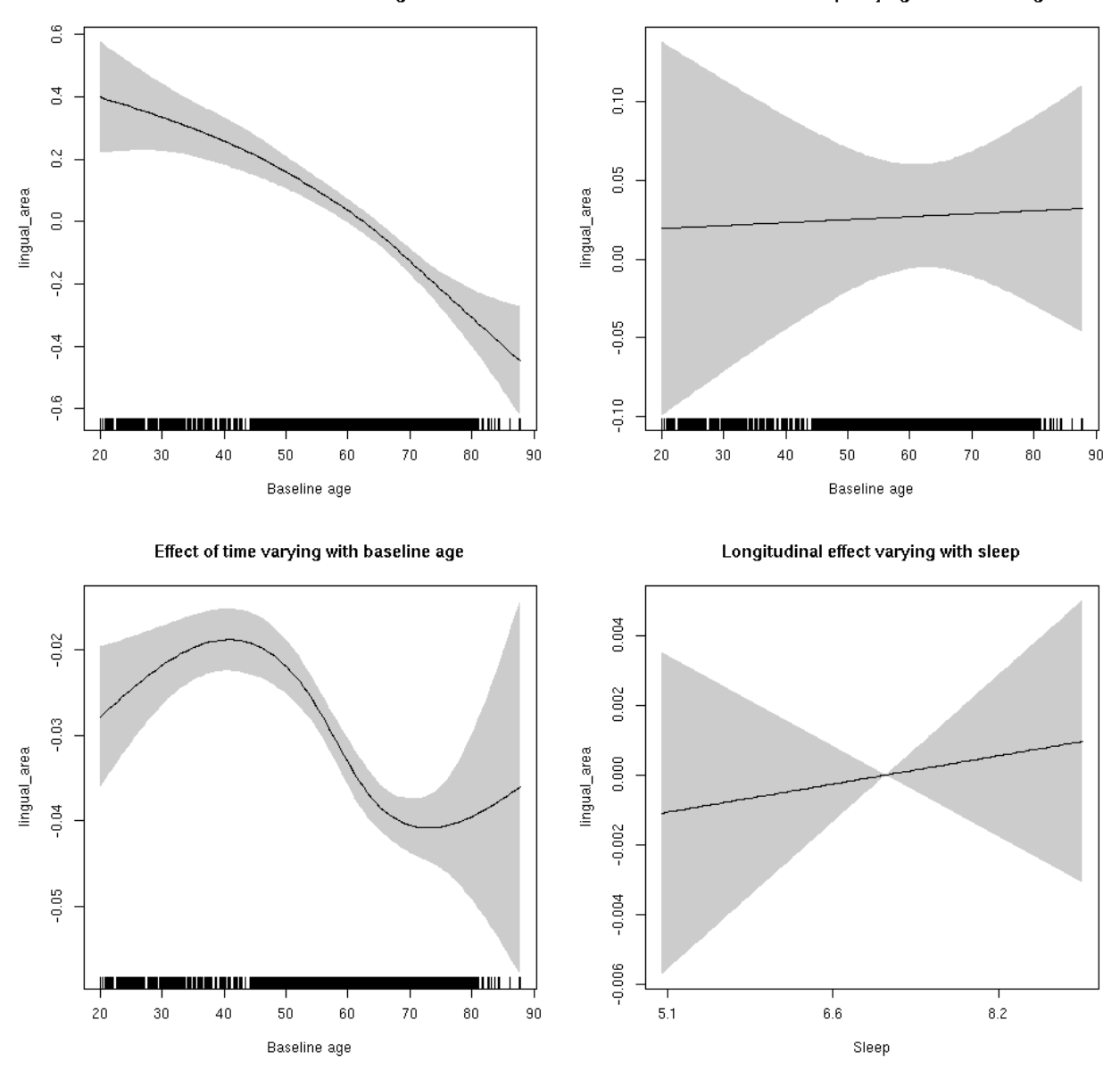

**Restricted to sleep**  $>= 5$  **and**  $<= 9$  **hours** Below is the row for  $s$  (sleep\_z): time from the model output.

## s(sleep\_z):time 1.000 1.000 0.227 0.634

Main effect of baseline age

Main effect of sleep varying with baseline age

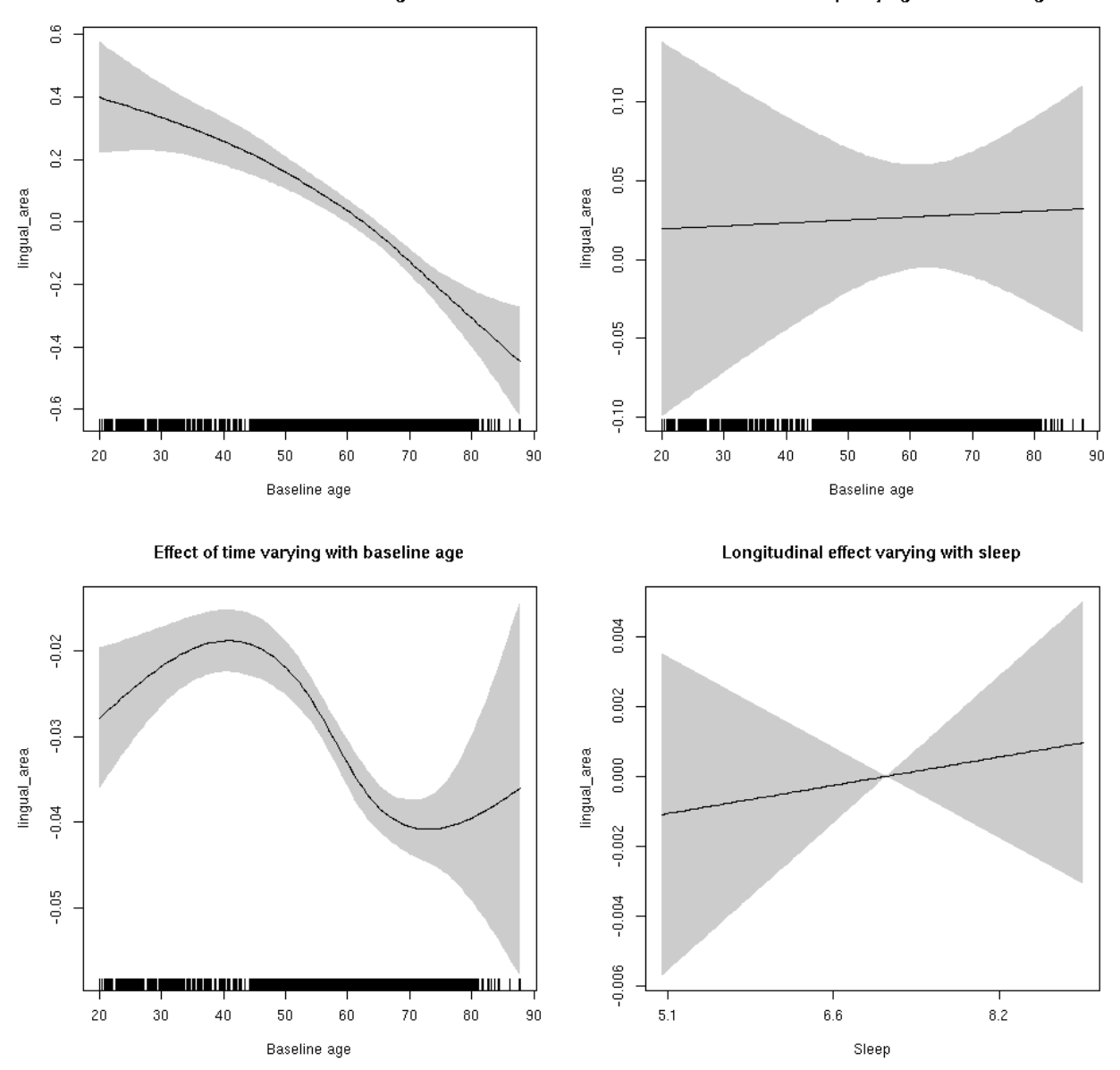

#### **lingual\_thickness: Stratified by sex**

**Female: Full data** Below is the row for  $s$  (sleep\_z): time from the model output.

## s(sleep\_z):time 1.000 1.000 0.011 0.9155

Main effect of sleep varying with baseline age

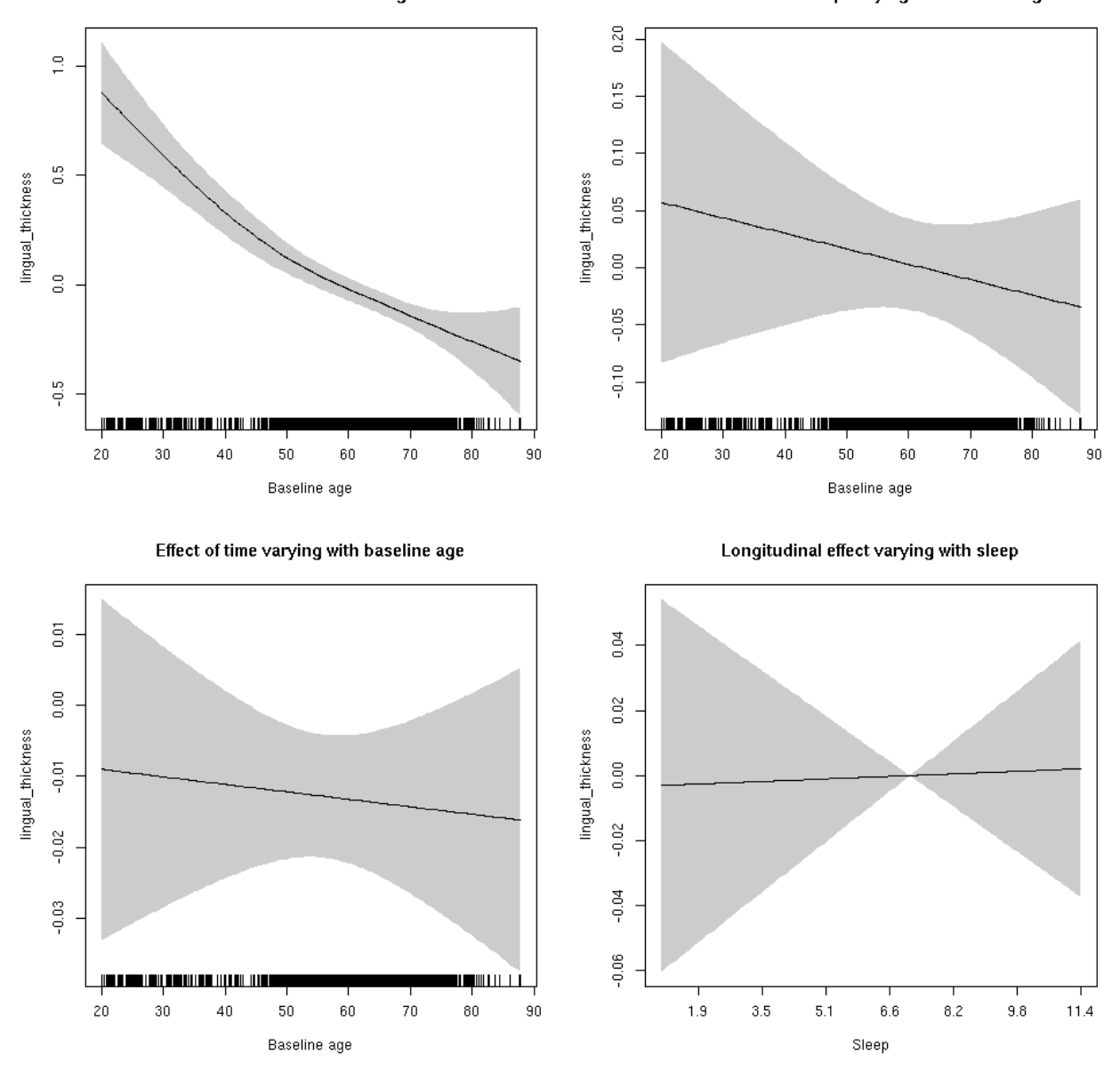

**Male: Full data** Below is the row for  $s$  (sleep\_z): time from the model output.

## s(sleep\_z):time 1.000 1.000 0.026 0.873

Main effect of sleep varying with baseline age

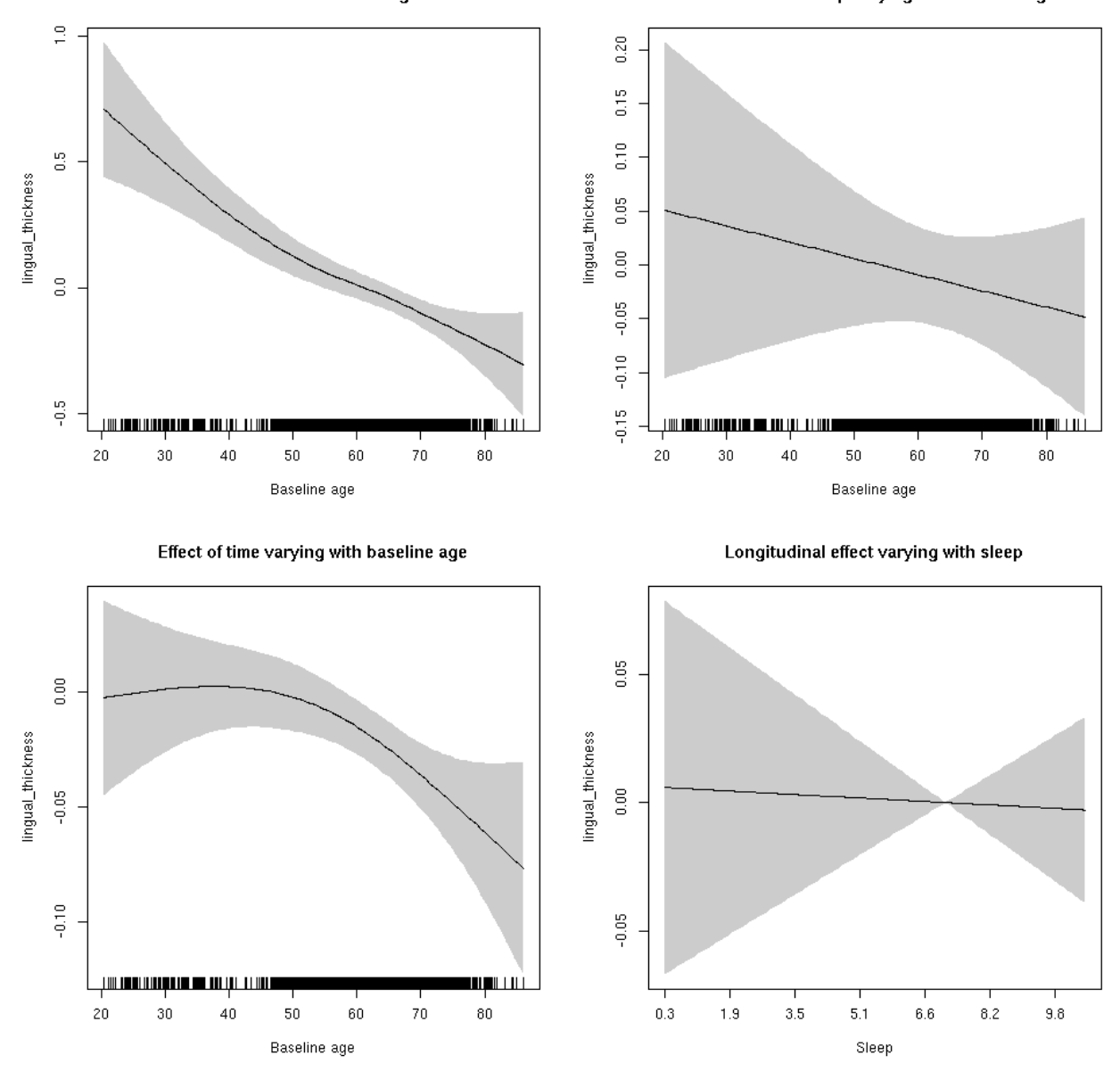

### **lingual\_thickness**

Full data Below is the model output. The term  $s$  ( $s$ leep<sub>z</sub>): time is probably what we care most about.

```
##
## Family: gaussian
## Link function: identity
##
## Formula:
## value \sim sex + site + s(bl_age, k = 10, bs = "cr") + s(bl_age,
## by = sleep_z, bs = "cr") + +s(bl_age, by = time, k = 5, bs = "cr") +
## s(sleep_z, by = time, k = 5, bs = "cr", pc = 0)## <environment: 0x5630035cc2c8>
```

```
##
## Parametric coefficients:
## Estimate Std. Error t value Pr(>|t|)
## (Intercept) -0.86427 0.05492 -15.736 < 2e-16 ***
## sexmale 0.09724 0.02755 3.530 0.000418 ***
## siteousAvanto 0.01162 0.07320 0.159 0.873844
## siteousPrisma 0.71563 0.32374 2.211 0.027097 *
## siteousSkyra 1.45433 0.07315 19.881 < 2e-16 ***
## siteUB 0.48510 0.14565 3.331 0.000870 ***
## siteUCAM 0.40078 0.07549 5.309 1.13e-07 ***
## siteUKB 0.94851 0.05560 17.059 < 2e-16 ***
## siteUmU 1.14592 0.09060 12.648 < 2e-16 ***
## ---
## Signif. codes: 0 '***' 0.001 '**' 0.01 '*' 0.05 '.' 0.1 ' ' 1
##
## Approximate significance of smooth terms:
## edf Ref.df F p-value
\## s(bl age) 3.309 3.309 43.949 <2e-16 ***
## s(bl_age):sleep_z 2.000 2.000 0.916 0.40
## s(bl_age):time 3.160 3.160 11.426 <2e-16 ***
## s(sleep_z):time 1.000 1.000 0.006 0.94
## ---
## Signif. codes: 0 '***' 0.001 '**' 0.01 '*' 0.05 '.' 0.1 ' ' 1
##
## R-sq.(adj) = 0.178
## lmer.REML = 17503 Scale est. = 0.18197 n = 8178
```
Main effect of sleep varying with baseline age

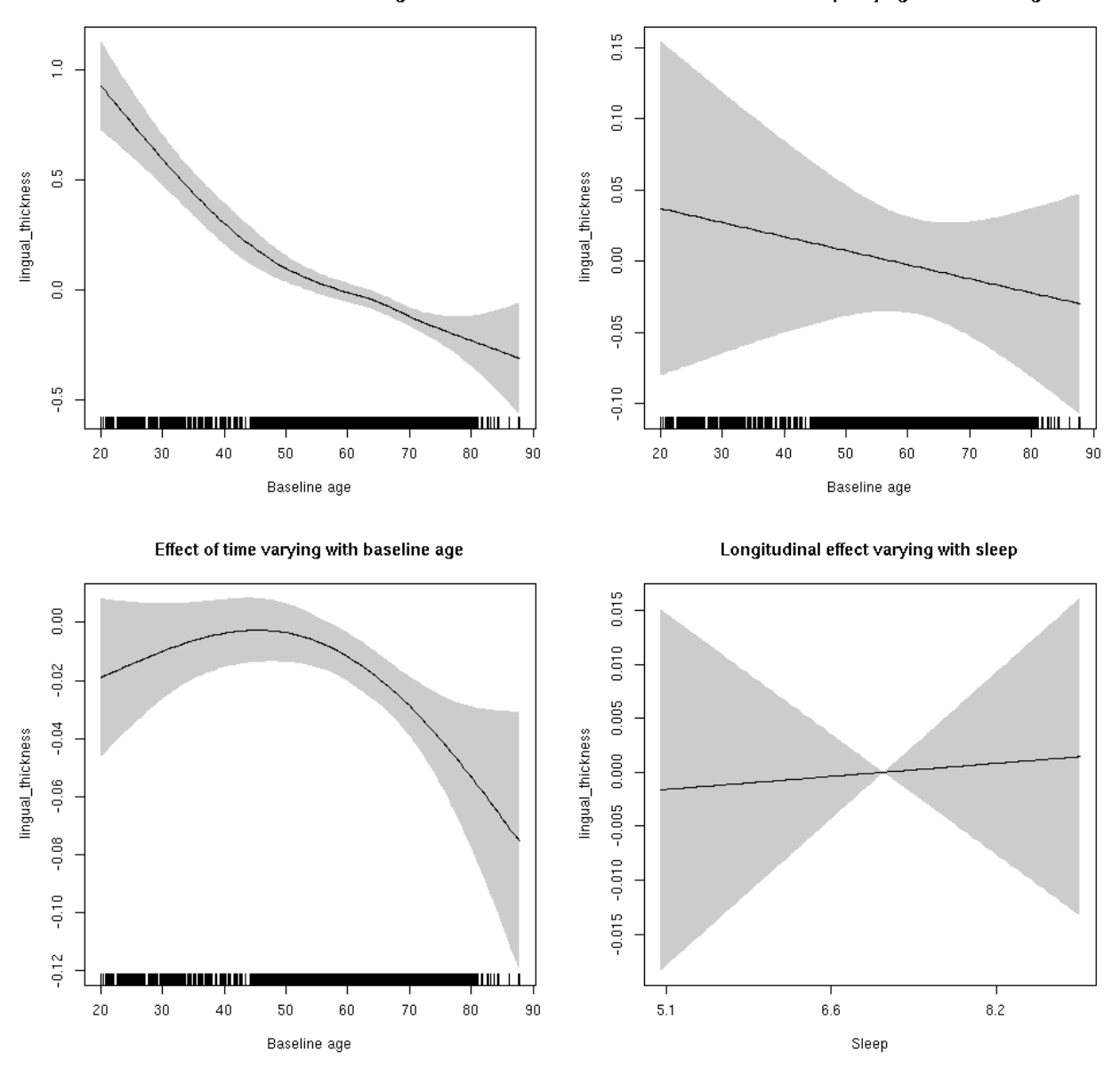

**Restricted to sleep**  $>= 5$  **and**  $<= 9$  **hours** Below is the row for  $s$  (sleep\_z): time from the model output.

## s(sleep\_z):time 1.000 1.000 0.038 0.845

Main effect of sleep varying with baseline age

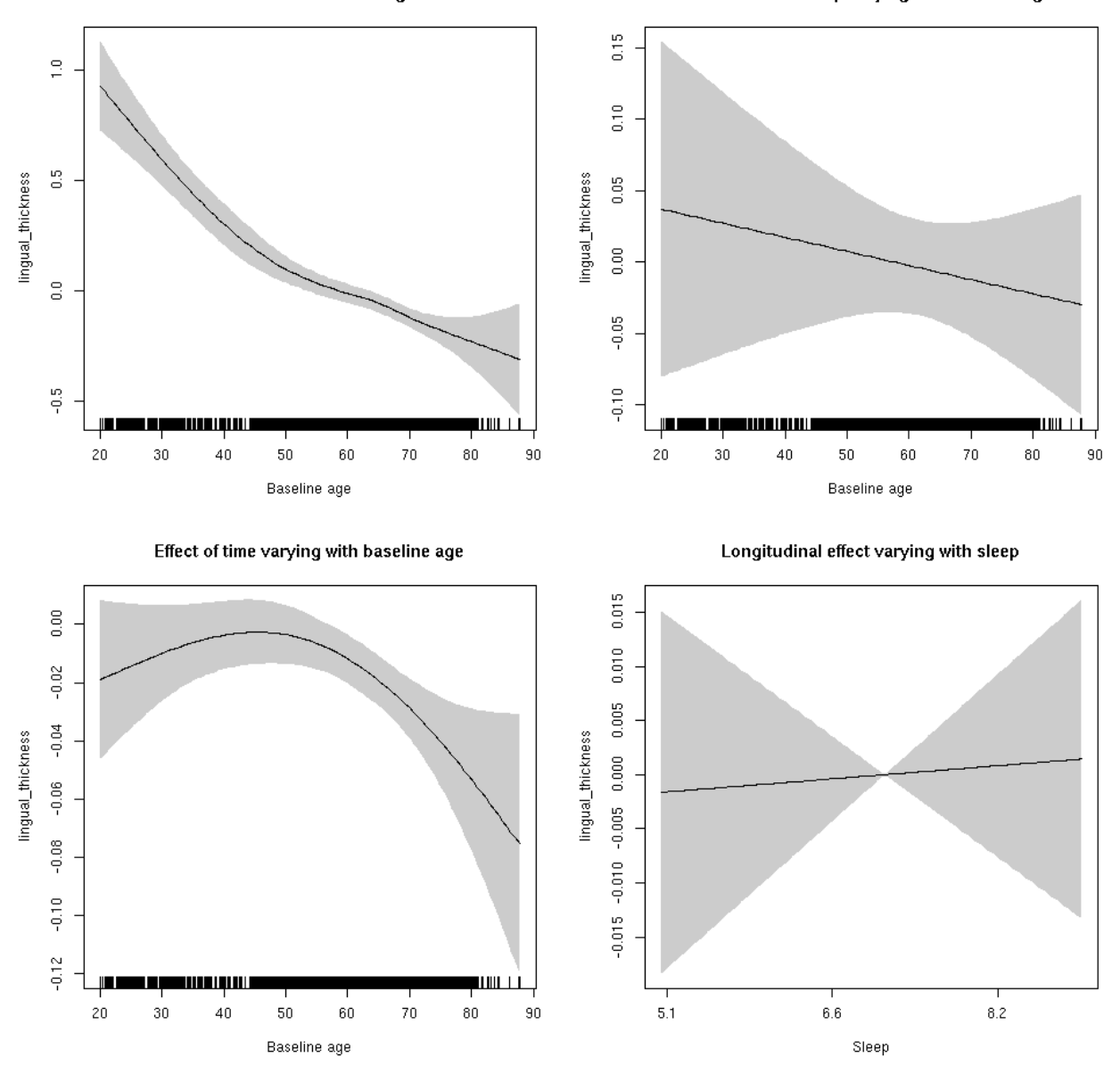

### **lingual\_volume: Stratified by sex**

**Female: Full data** Below is the row for  $s$  (sleep\_z): time from the model output.

## s(sleep\_z):time 1.000 1.000 0.047 0.828

Main effect of sleep varying with baseline age

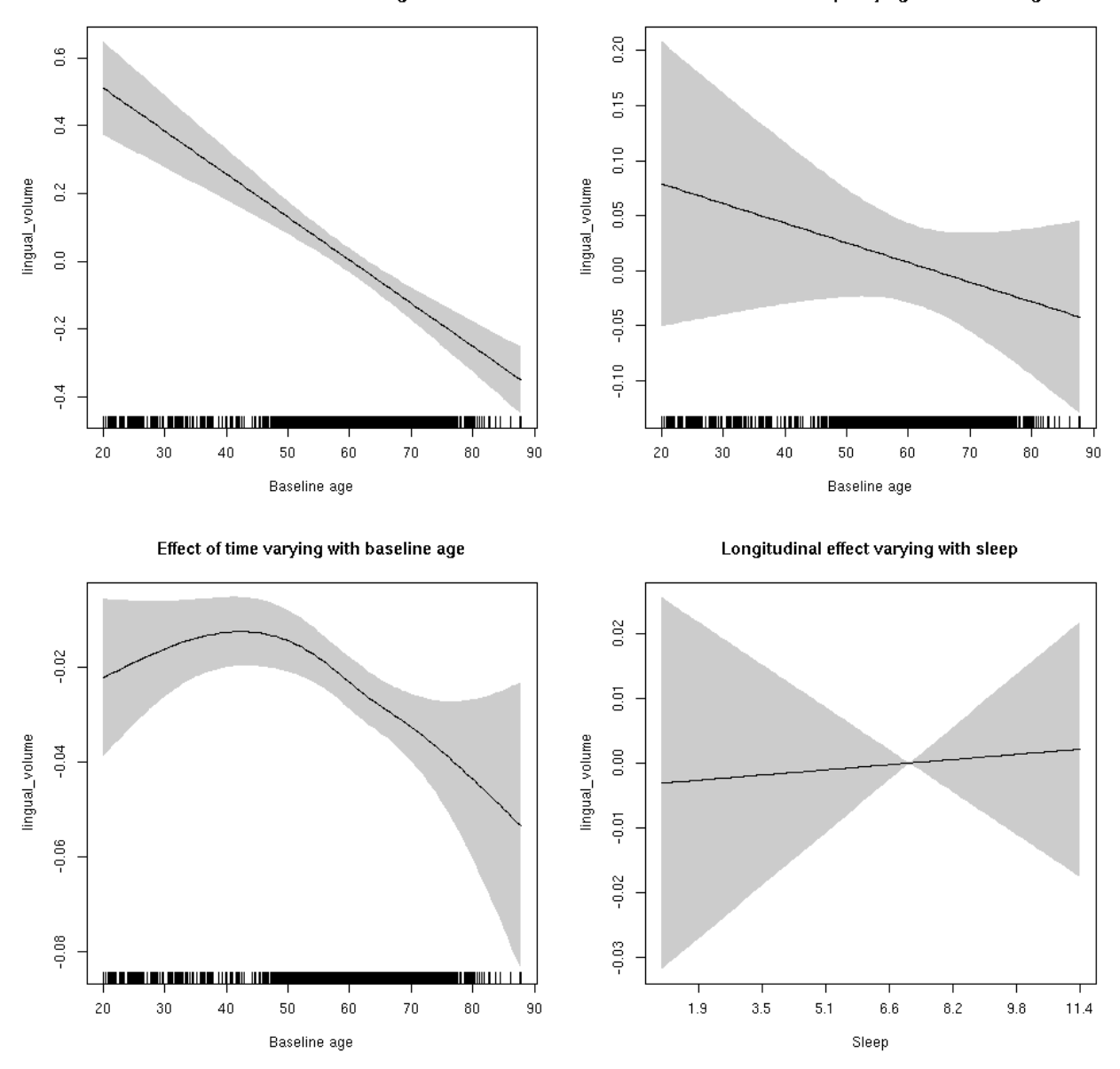

**Male: Full data** Below is the row for  $s$  (sleep\_z): time from the model output.

## s(sleep\_z):time 1.000 1.000 0.012 0.913

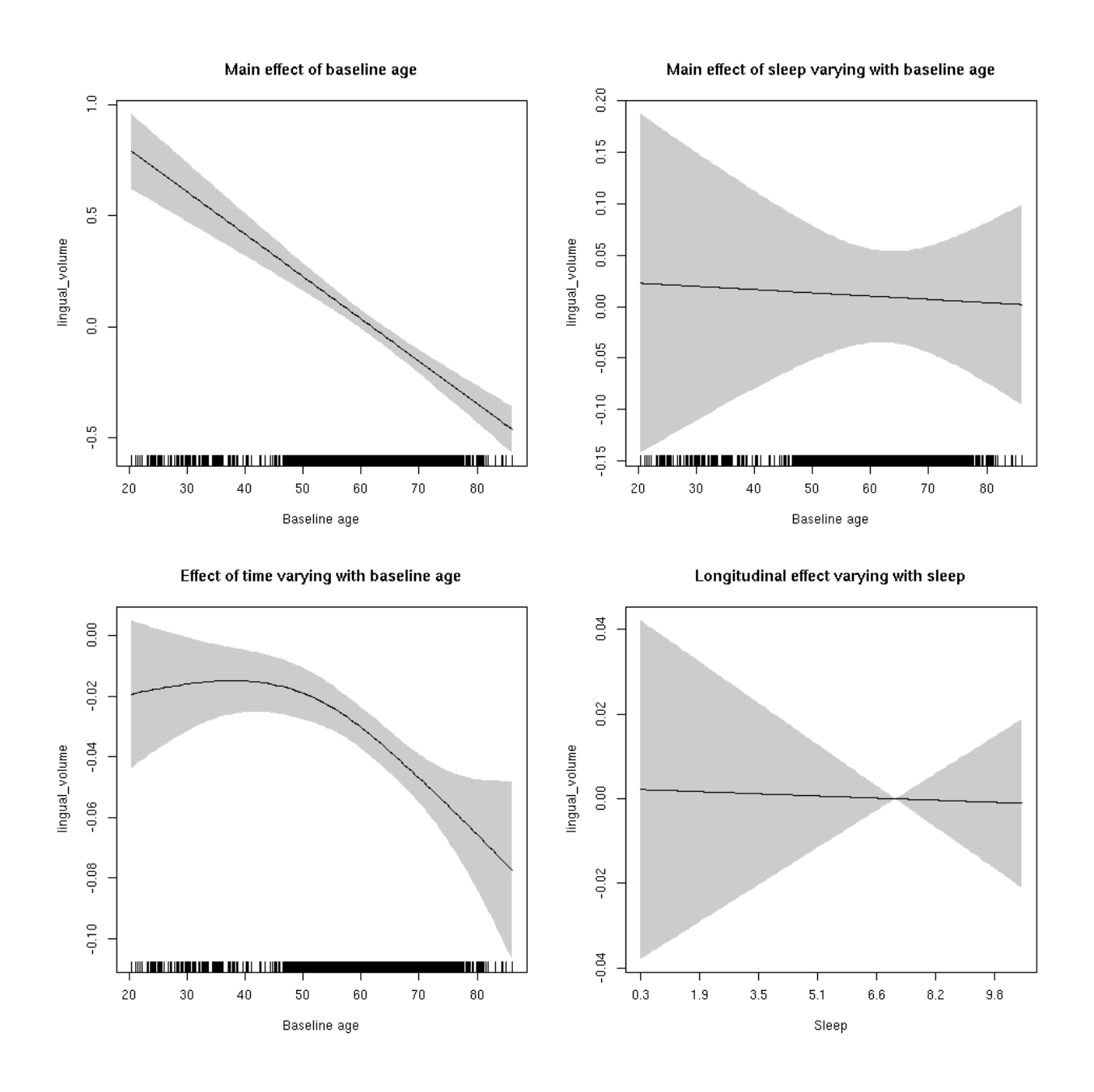

### **lingual\_volume**

Full data Below is the model output. The term  $s$  ( $s$ leep<sub>z</sub>): time is probably what we care most about.

```
##
## Family: gaussian
## Link function: identity
##
## Formula:
## value \sim sex + site + icv + s(bl_age, k = 10, bs = "cr") + s(bl_age,
## by = sleep_z, bs = "cr") + +s(bl_age, by = time, k = 5, bs = "cr") +
## s(sleep_z, by = time, k = 5, bs = "cr", pc = 0)## <environment: 0x5630035b1ce0>
```

```
##
## Parametric coefficients:
## Estimate Std. Error t value Pr(>|t|)
## (Intercept) 0.01533 0.06472 0.237 0.8128
## sexmale 0.19034 0.03318 5.737 9.95e-09 ***
## siteousAvanto -0.39819 0.07897 -5.043 4.69e-07 ***
## siteousPrisma 0.06932 0.18737 0.370 0.7114
## siteousSkyra 0.72423 0.07648 9.470 < 2e-16 ***
## siteUB -0.09748 0.14871 -0.655 0.5122
## siteUCAM -0.20378 0.08117 -2.510 0.0121 *
## siteUKB -0.02567 0.06170 -0.416 0.6774
## siteUmU 0.41082 0.09226 4.453 8.59e-06 ***
## icv 0.36894 0.01633 22.596 < 2e-16 ***
## ---
## Signif. codes: 0 '***' 0.001 '**' 0.01 '*' 0.05 '.' 0.1 ' ' 1
##
## Approximate significance of smooth terms:
## edf Ref.df F p-value
## s(bl_age) 5.920 5.920 27.386 <2e-16 ***
## s(bl_age):sleep_z 2.000 2.000 0.369 0.692
## s(bl_age):time 3.662 3.662 82.966 <2e-16 ***
## s(sleep_z):time 1.000 1.000 0.013 0.908
## ---
## Signif. codes: 0 '***' 0.001 '**' 0.01 '*' 0.05 '.' 0.1 ' ' 1
##
## R-sq.(adj) = 0.285## lmer.REML = 11862 Scale est. = 0.048636 n = 8176
```
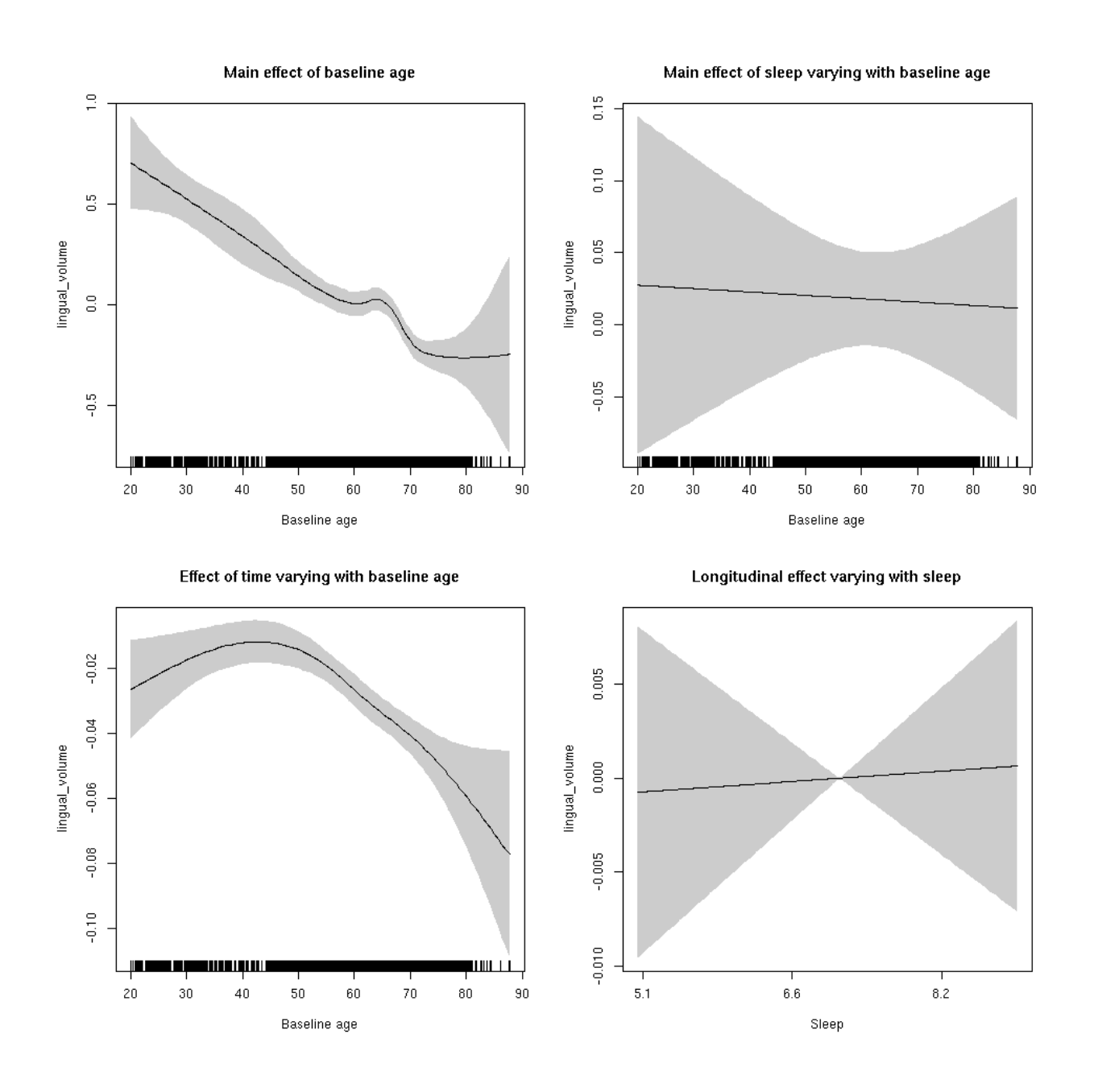

**Restricted to sleep**  $>= 5$  **and**  $<= 9$  **hours** Below is the row for  $s$  (sleep\_z): time from the model output.

## s(sleep\_z):time 1.000 1.000 0.028 0.867

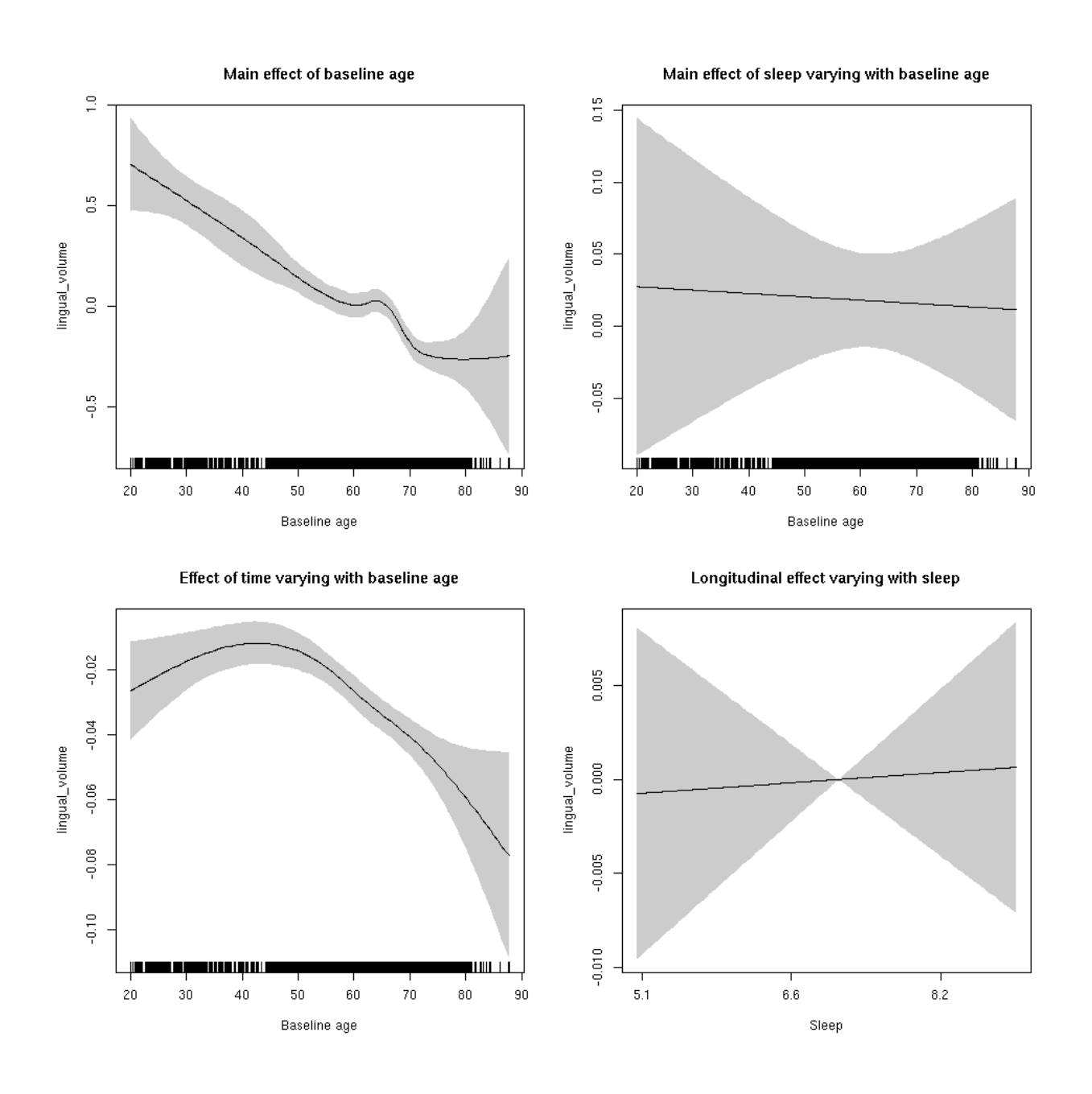

## **medialorbitofrontal\_area: Stratified by sex**

**Female: Full data** Below is the row for  $s$  (sleep\_z): time from the model output.

## s(sleep\_z):time 1.000 1.000 3.842 0.0501 .

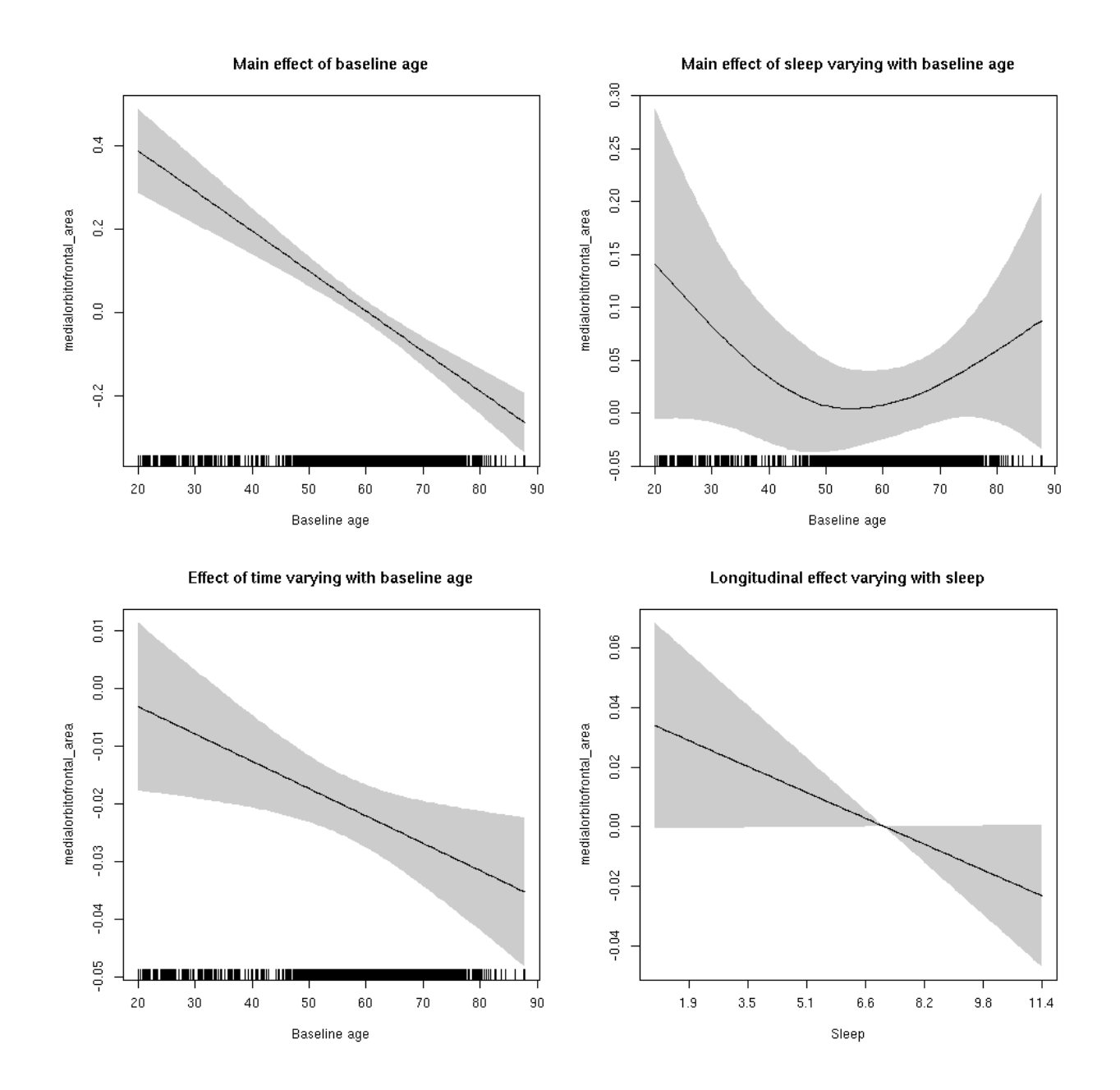

**Male: Full data** Below is the row for  $s$  (sleep\_z): time from the model output.

## s(sleep\_z):time 1.000 1.000 0.301 0.5834

Main effect of sleep varying with baseline age

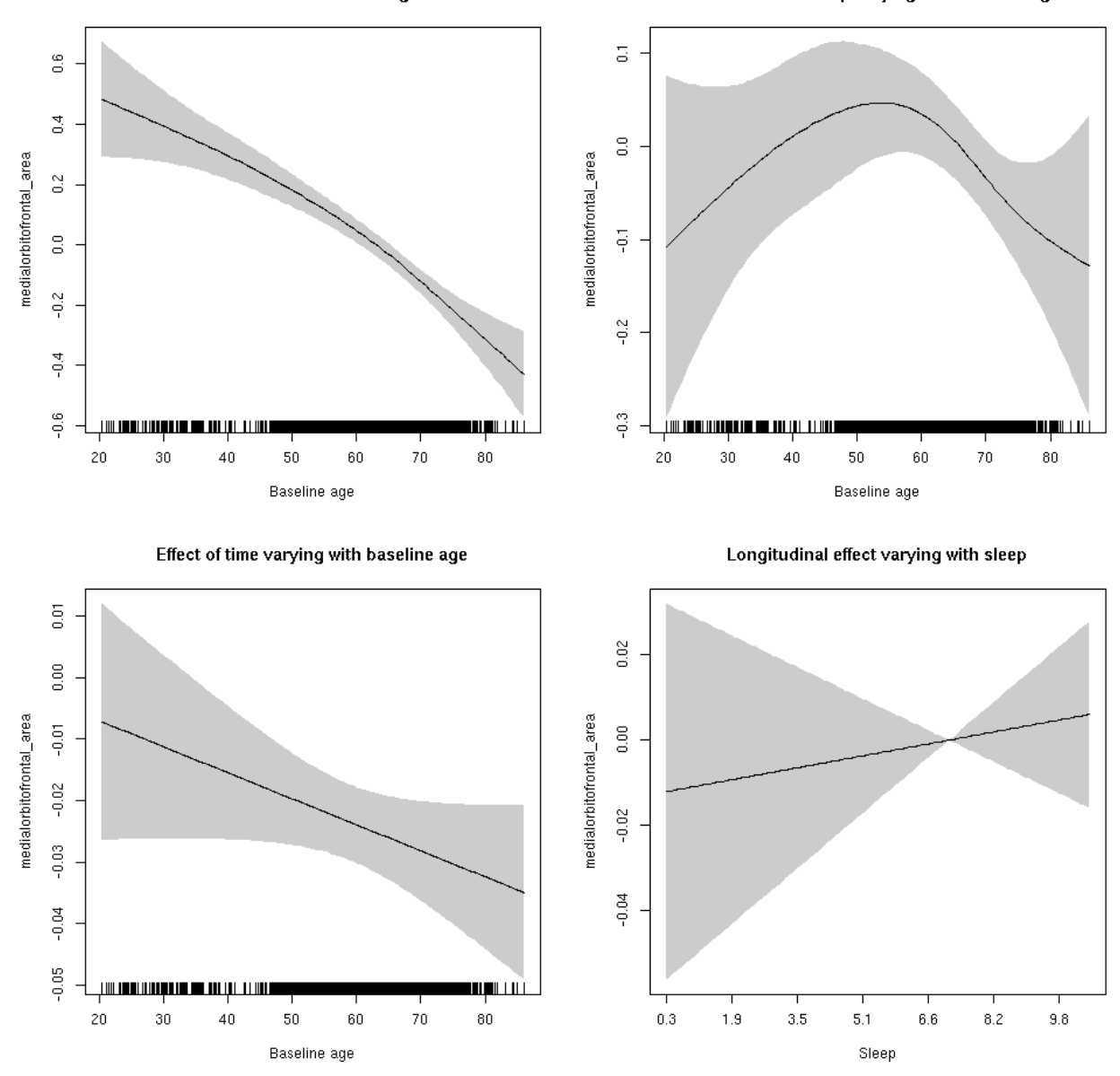

### **medialorbitofrontal\_area**

Full data Below is the model output. The term  $s$  ( $s$ leep<sub>z</sub>): time is probably what we care most about.

```
##
## Family: gaussian
## Link function: identity
##
## Formula:
## value \sim sex + site + icv + s(bl_age, k = 10, bs = "cr") + s(bl_age,
## by = sleep_z, bs = "cr") + +s(bl_age, by = time, k = 5, bs = "cr") +
## s(sleep_z, by = time, k = 5, bs = "cr", pc = 0)## <environment: 0x5630035ac840>
```

```
##
## Parametric coefficients:
## Estimate Std. Error t value Pr(>|t|)
## (Intercept) 0.54567 0.04624 11.800 < 2e-16 ***
## sexmale 0.22432 0.02374 9.447 < 2e-16 ***
## siteousAvanto 0.09070 0.05712 1.588 0.11232
## siteousPrisma -0.86062 0.20192 -4.262 2.05e-05 ***
## siteousSkyra 0.50028 0.05526 9.053 < 2e-16 ***
## siteUB -0.32091 0.10532 -3.047 0.00232 **
## siteUCAM -0.40907 0.05715 -7.157 8.94e-13 ***
## siteUKB -0.65163 0.04378 -14.885 < 2e-16 ***
## siteUmU 0.38995 0.06581 5.925 3.25e-09 ***
## icv 0.64373 0.01176 54.738 < 2e-16 ***
## ---
## Signif. codes: 0 '***' 0.001 '**' 0.01 '*' 0.05 '.' 0.1 ' ' 1
##
## Approximate significance of smooth terms:
## edf Ref.df F p-value
## s(bl_age) 2.777 2.777 58.157 <2e-16 ***
## s(bl_age):sleep_z 2.000 2.000 0.929 0.395
## s(bl_age):time 2.000 2.000 62.084 <2e-16 ***
## s(sleep_z):time 1.000 1.000 0.997 0.318
## ---
## Signif. codes: 0 '***' 0.001 '**' 0.01 '*' 0.05 '.' 0.1 ' ' 1
##
## R-sq.(adj) = 0.632## lmer.REML = 10559 Scale est. = 0.066523 n = 8178
```
Main effect of baseline age

Main effect of sleep varying with baseline age

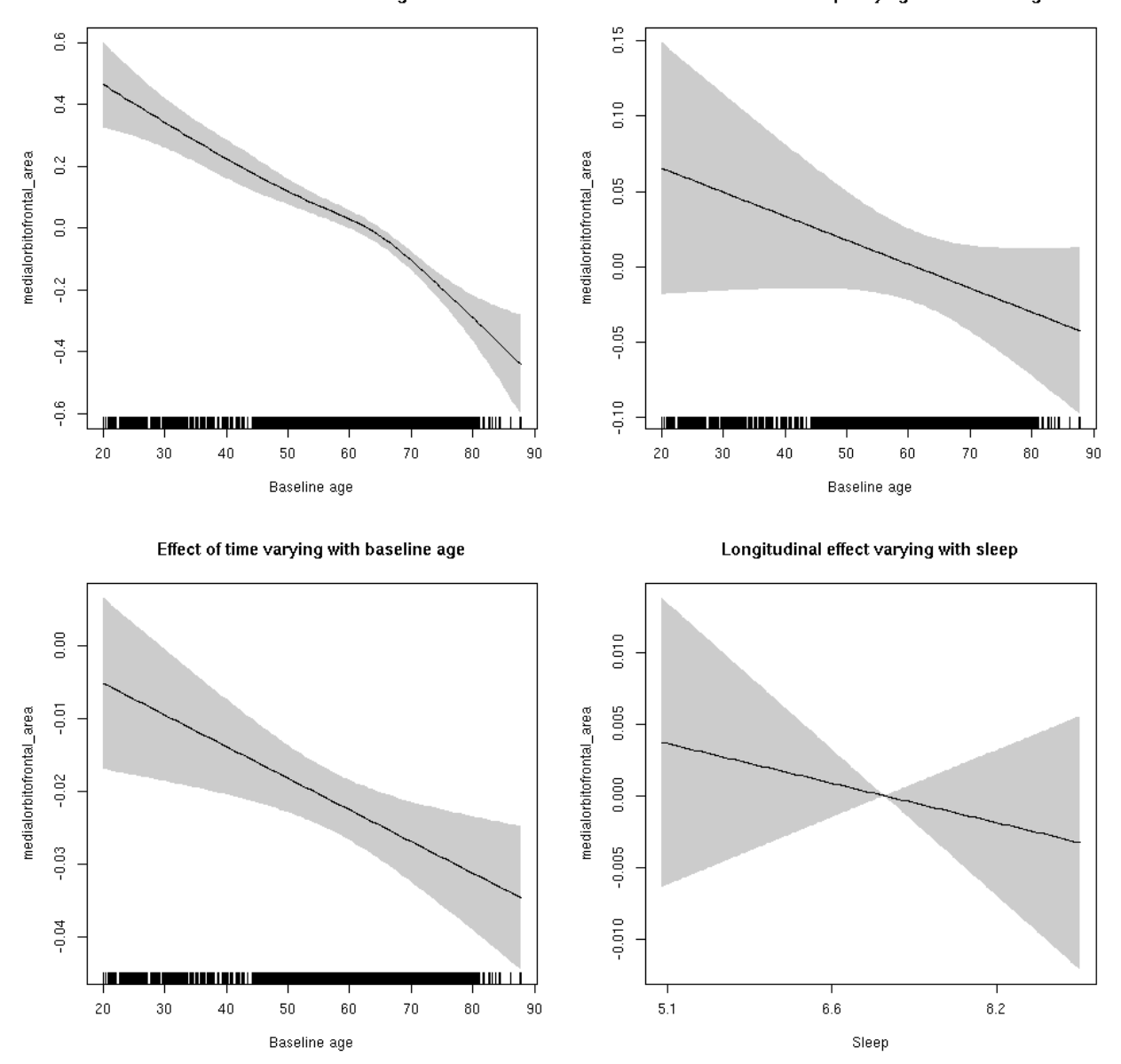

**Restricted to sleep**  $>= 5$  **and**  $<= 9$  **hours** Below is the row for  $s$  (sleep\_z): time from the model output.

## s(sleep\_z):time 1.000 1.000 0.547 0.460

Main effect of baseline age

Main effect of sleep varying with baseline age

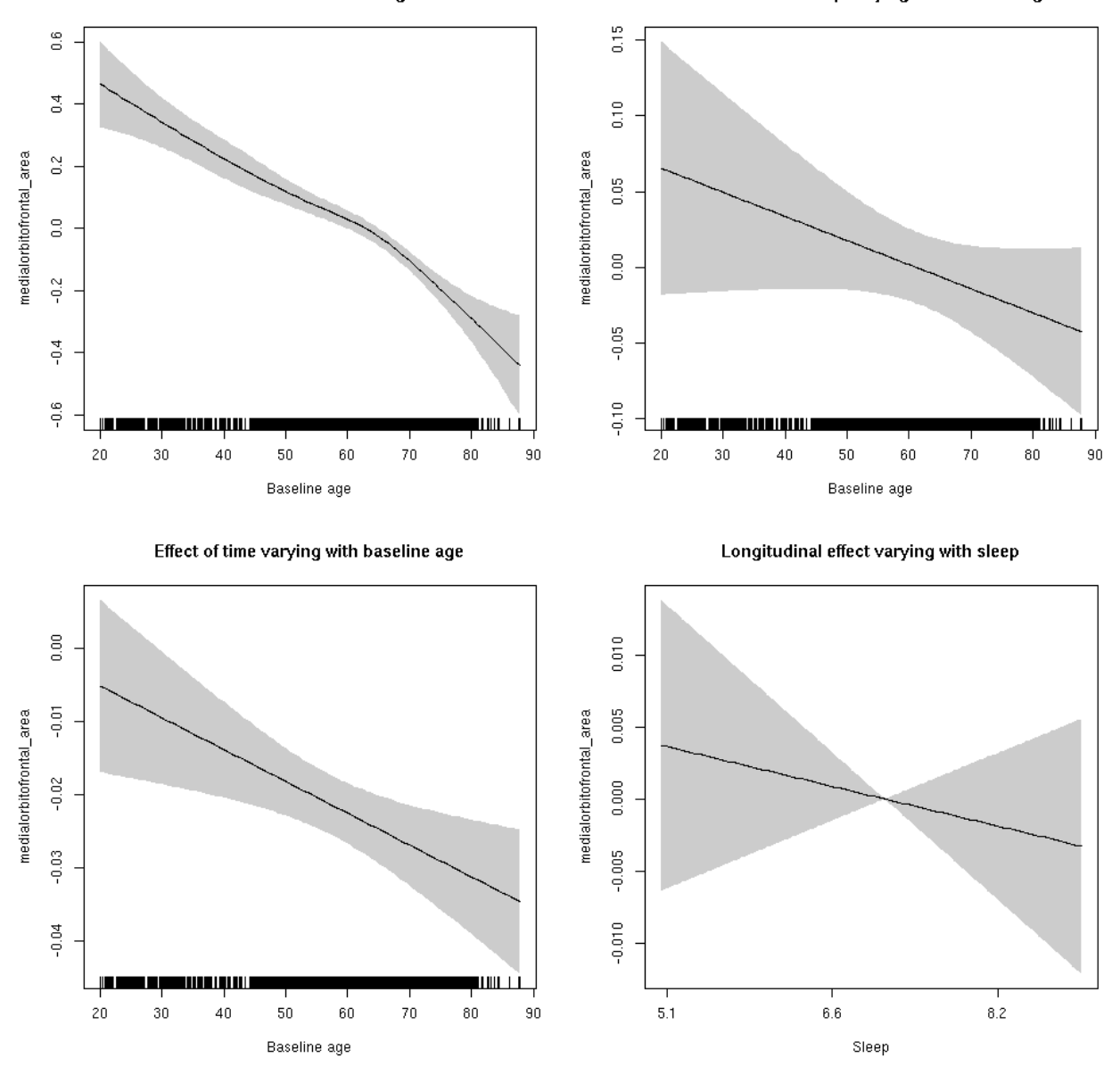

### **medialorbitofrontal\_thickness: Stratified by sex**

**Female: Full data** Below is the row for  $s$  (sleep\_z): time from the model output.

## s(sleep\_z):time 1.000 1.000 0.468 0.494

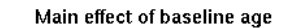

Main effect of sleep varying with baseline age

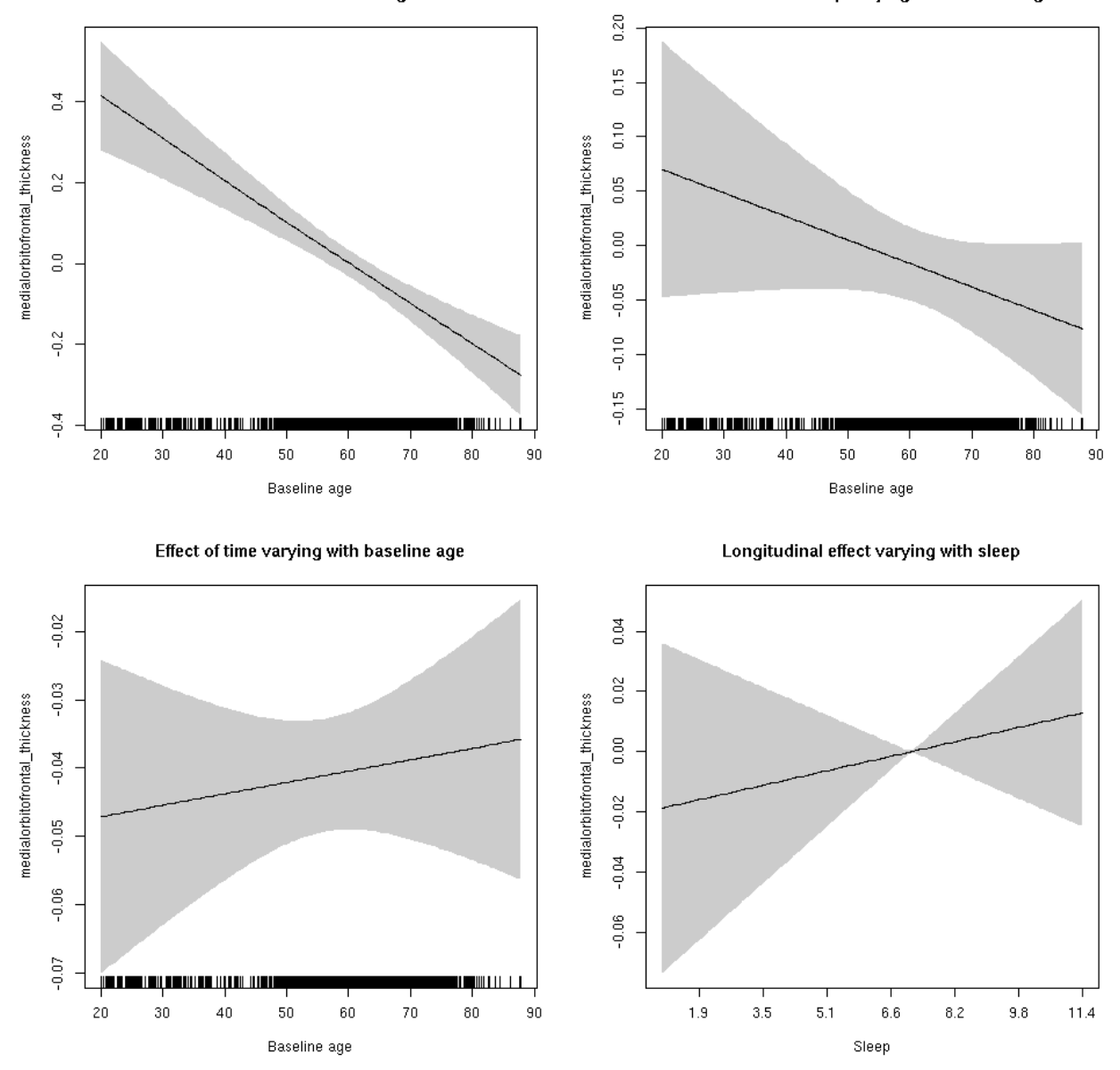

**Male: Full data** Below is the row for  $s$  (sleep\_z): time from the model output.

## s(sleep\_z):time 1.000 1.000 0.209 0.647

Main effect of sleep varying with baseline age

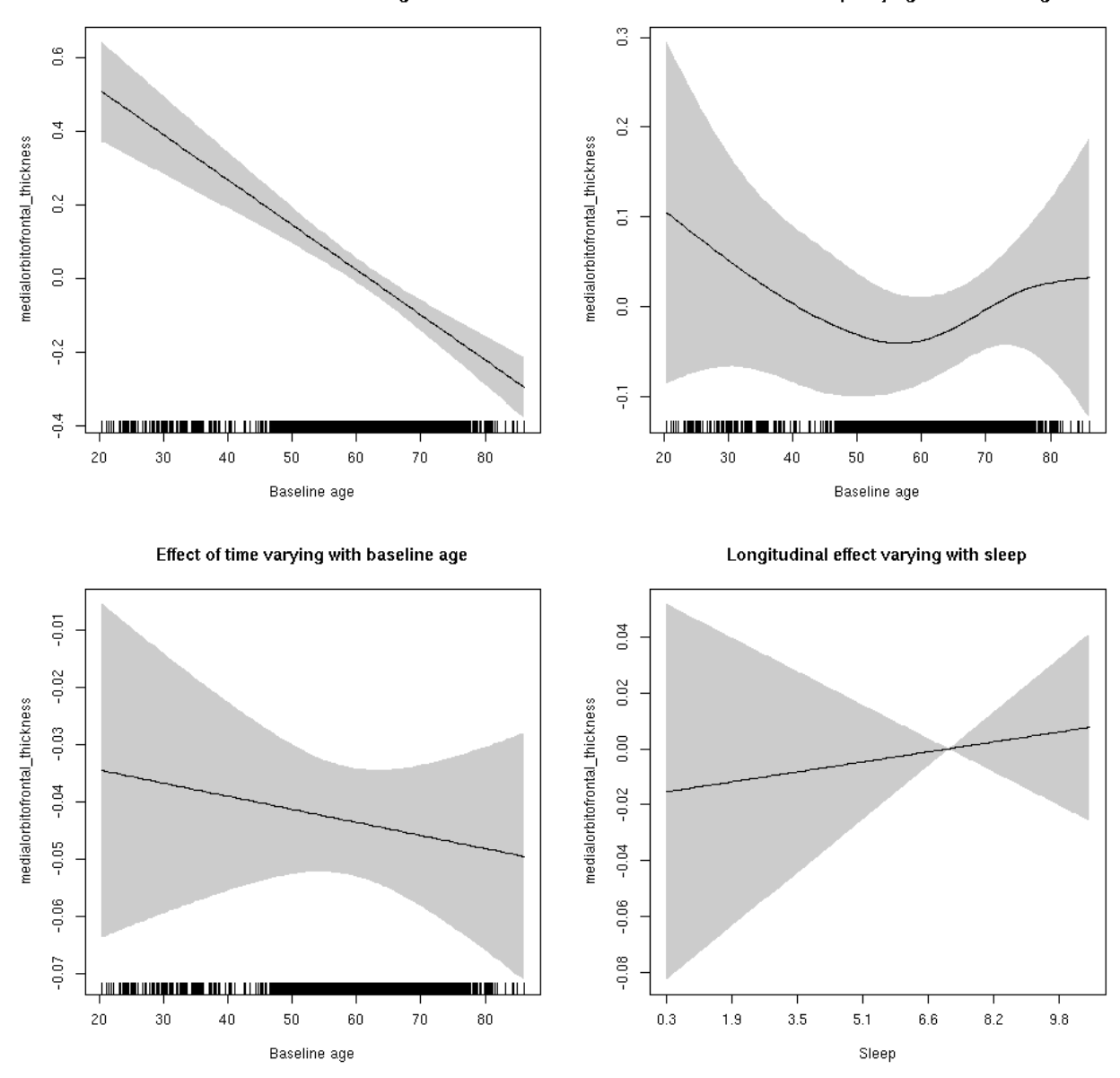

### **medialorbitofrontal\_thickness**

Full data Below is the model output. The term  $s$  ( $s$ leep<sub>z</sub>): time is probably what we care most about.

```
##
## Family: gaussian
## Link function: identity
##
## Formula:
## value \sim sex + site + s(bl_age, k = 10, bs = "cr") + s(bl_age,
## by = sleep_z, bs = "cr") + +s(bl_age, by = time, k = 5, bs = "cr") +
## s(sleep_z, by = time, k = 5, bs = "cr", pc = 0)## <environment: 0x5630035d88f8>
```

```
##
## Parametric coefficients:
## Estimate Std. Error t value Pr(>|t|)
## (Intercept) -1.87753 0.04471 -41.993 < 2e-16 ***
## sexmale 0.09978 0.02296 4.345 1.41e-05 ***
## siteousAvanto 0.08178 0.06140 1.332 0.183
## siteousPrisma 0.40723 0.30136 1.351 0.177
## siteousSkyra 0.06700 0.06124 1.094 0.274
## siteUB 0.49283 0.12054 4.088 4.39e-05 ***
## siteUCAM 0.28051 0.06219 4.510 6.56e-06 ***
## siteUKB 2.10031 0.04427 47.447 < 2e-16 ***
## siteUmU 0.44557 0.07501 5.940 2.96e-09 ***
## ---
## Signif. codes: 0 '***' 0.001 '**' 0.01 '*' 0.05 '.' 0.1 ' ' 1
##
## Approximate significance of smooth terms:
## edf Ref.df F p-value
## s(bl_age) 1 1 102.183 <2e-16 ***
## s(bl_age):sleep_z 2 2 1.729 0.178
## s(bl_age):time 2 2 91.734 <2e-16 ***
## s(sleep_z):time  1  1  0.513  0.474
## ---
## Signif. codes: 0 '***' 0.001 '**' 0.01 '*' 0.05 '.' 0.1 ' ' 1
##
## R-sq.(adj) = 0.58## lmer.REML = 15601 Scale est. = 0.16331 n = 8172
```
Main effect of baseline age

Main effect of sleep varying with baseline age

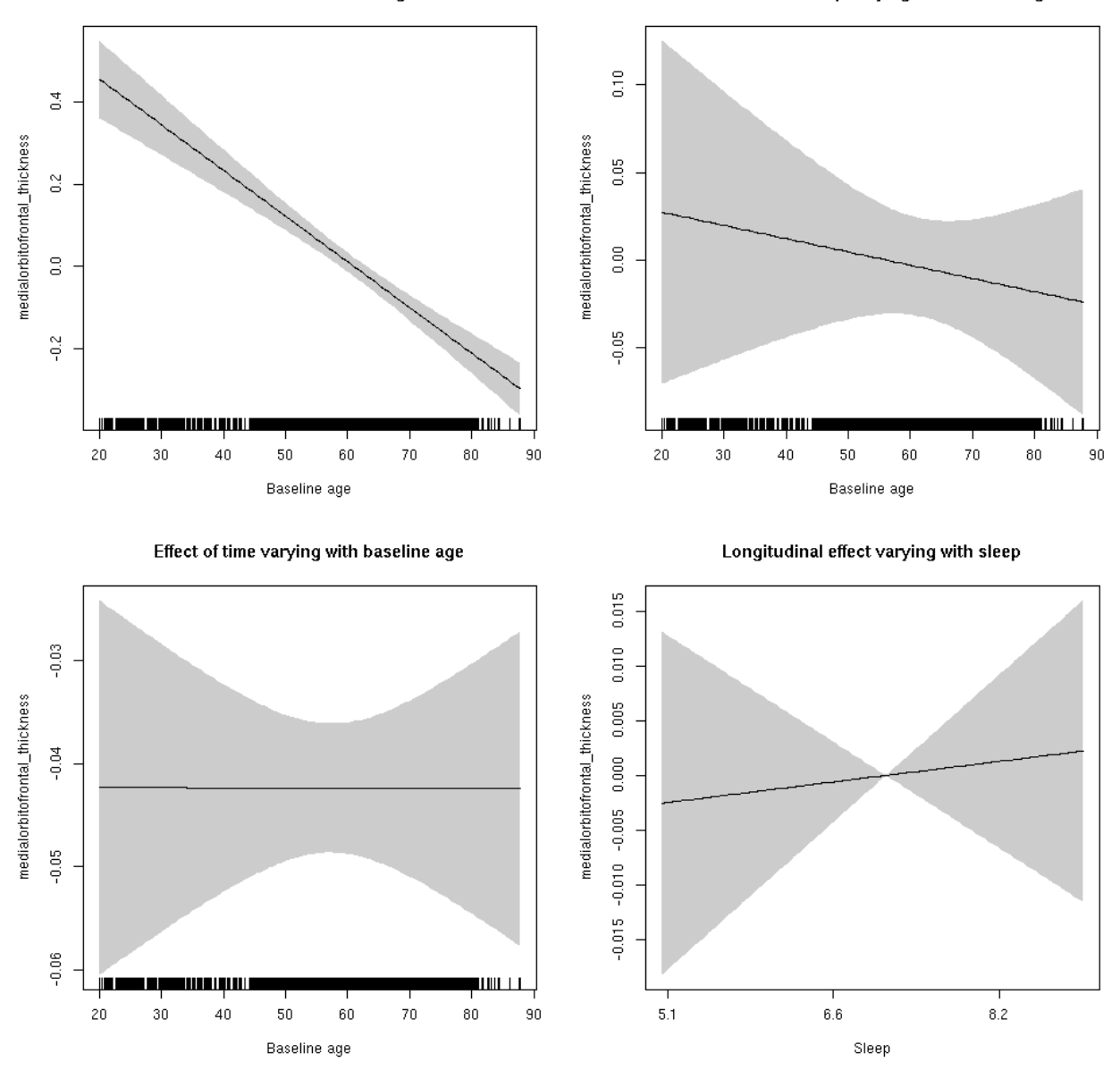

**Restricted to sleep**  $>= 5$  **and**  $<= 9$  **hours** Below is the row for  $s$  (sleep\_z): time from the model output.

## s(sleep\_z):time 1 1 0.105 0.746

Main effect of baseline age

Main effect of sleep varying with baseline age

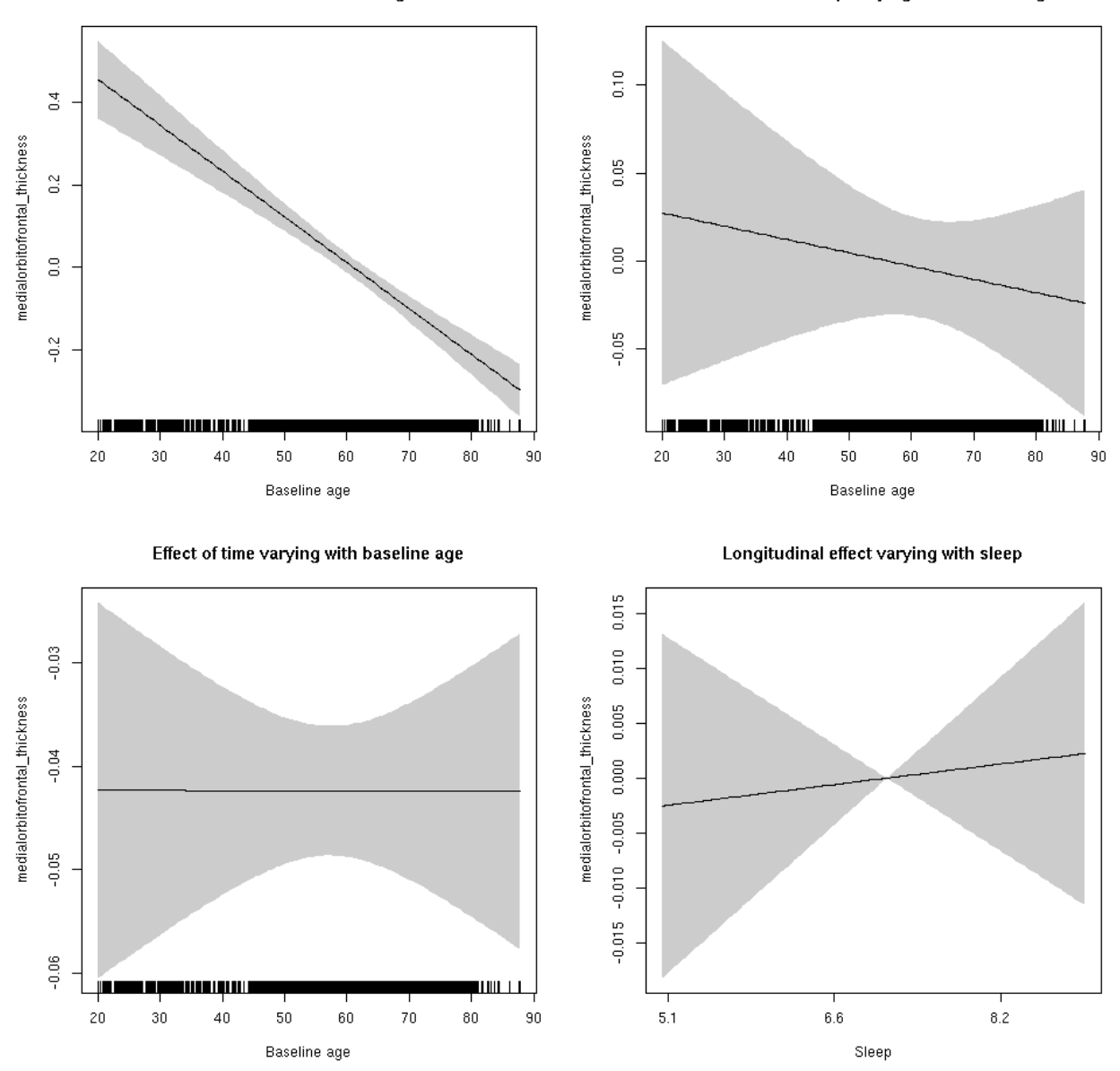

### **medialorbitofrontal\_volume: Stratified by sex**

**Female: Full data** Below is the row for  $s$  (sleep\_z): time from the model output.

## s(sleep\_z):time 1.000 1.000 0.487 0.485

Main effect of baseline age

Main effect of sleep varying with baseline age

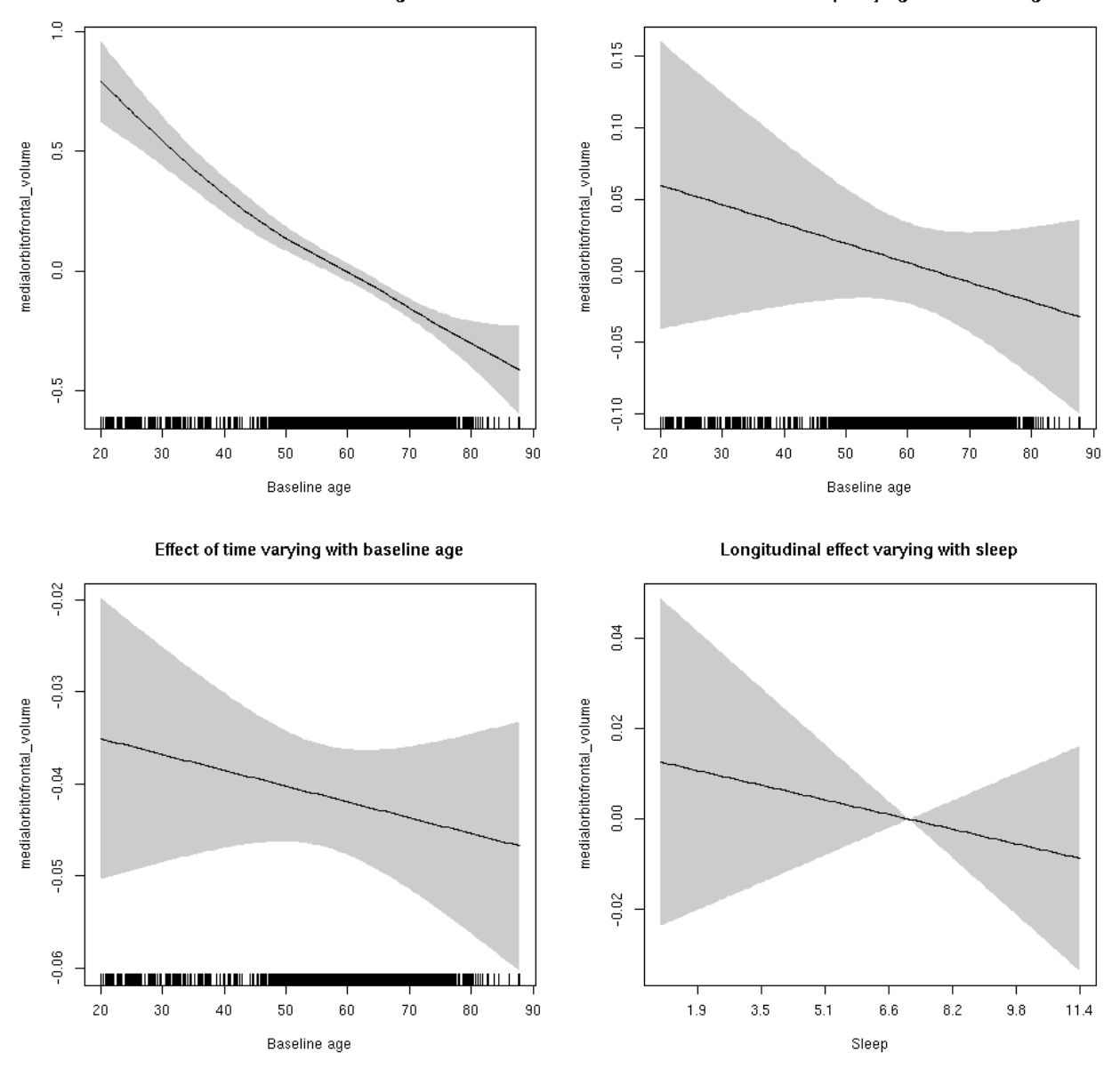

**Male: Full data** Below is the row for  $s$  (sleep\_z): time from the model output.

## s(sleep\_z):time 2.699 2.699 1.490 0.134

Main effect of sleep varying with baseline age

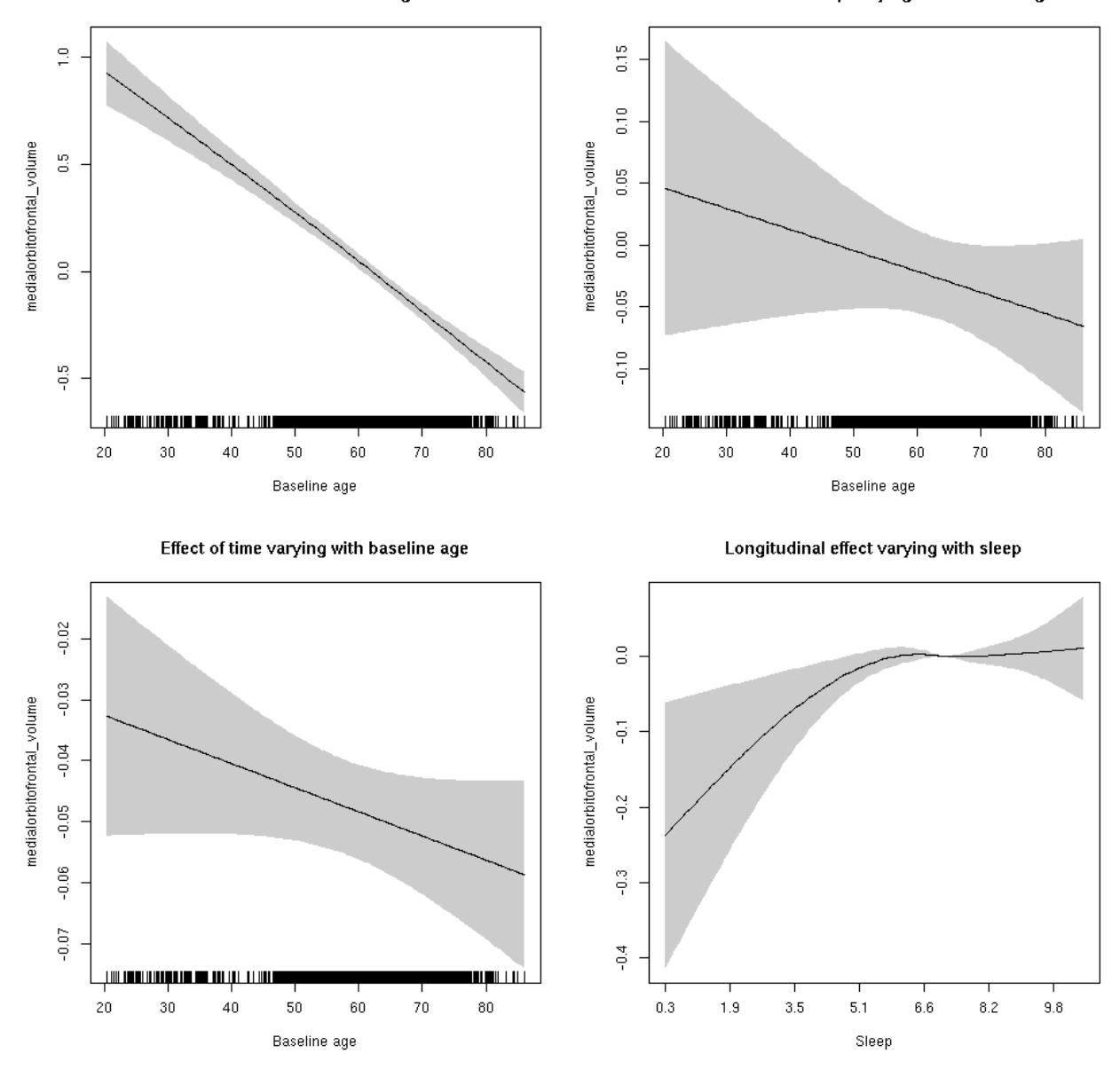

### **medialorbitofrontal\_volume**

Full data Below is the model output. The term  $s$  ( $s$ leep<sub>z</sub>): time is probably what we care most about.

```
##
## Family: gaussian
## Link function: identity
##
## Formula:
## value \sim sex + site + icv + s(bl_age, k = 10, bs = "cr") + s(bl_age,
## by = sleep_z, bs = "cr") + +s(bl_age, by = time, k = 5, bs = "cr") +
## s(sleep_z, by = time, k = 5, bs = "cr", pc = 0)## <environment: 0x5630035ac418>
```

```
##
## Parametric coefficients:
## Estimate Std. Error t value Pr(>|t|)
## (Intercept) -0.68288 0.04775 -14.302 < 2e-16 ***
## sexmale 0.25063 0.02475 10.127 < 2e-16 ***
## siteousAvanto -0.16002 0.05951 -2.689 0.00718 **
## siteousPrisma -0.39236 0.20761 -1.890 0.05881 .
## siteousSkyra 0.27655 0.05750 4.809 1.54e-06 ***
## siteUB -0.07246 0.10976 -0.660 0.50916
## siteUCAM -0.29295 0.05929 -4.941 7.93e-07 ***
## siteUKB 0.78923 0.04442 17.769 < 2e-16 ***
## siteUmU 0.56902 0.06832 8.329 < 2e-16 ***
## icv 0.54327 0.01225 44.336 < 2e-16 ***
## ---
## Signif. codes: 0 '***' 0.001 '**' 0.01 '*' 0.05 '.' 0.1 ' ' 1
##
## Approximate significance of smooth terms:
## edf Ref.df F p-value
## s(bl_age) 1 1 418.674 <2e-16 ***
## s(bl_age):sleep_z 2 2 2.846 0.0581 .
## s(bl_age):time 2 2 233.593 <2e-16 ***
## s(sleep_z):time 1 1 0.059 0.8085
## ---
## Signif. codes: 0 '***' 0.001 '**' 0.01 '*' 0.05 '.' 0.1 ' ' 1
##
## R-sq.(adj) = 0.599## lmer.REML = 11101 Scale est. = 0.070002 n = 8174
```
Main effect of baseline age

Main effect of sleep varying with baseline age

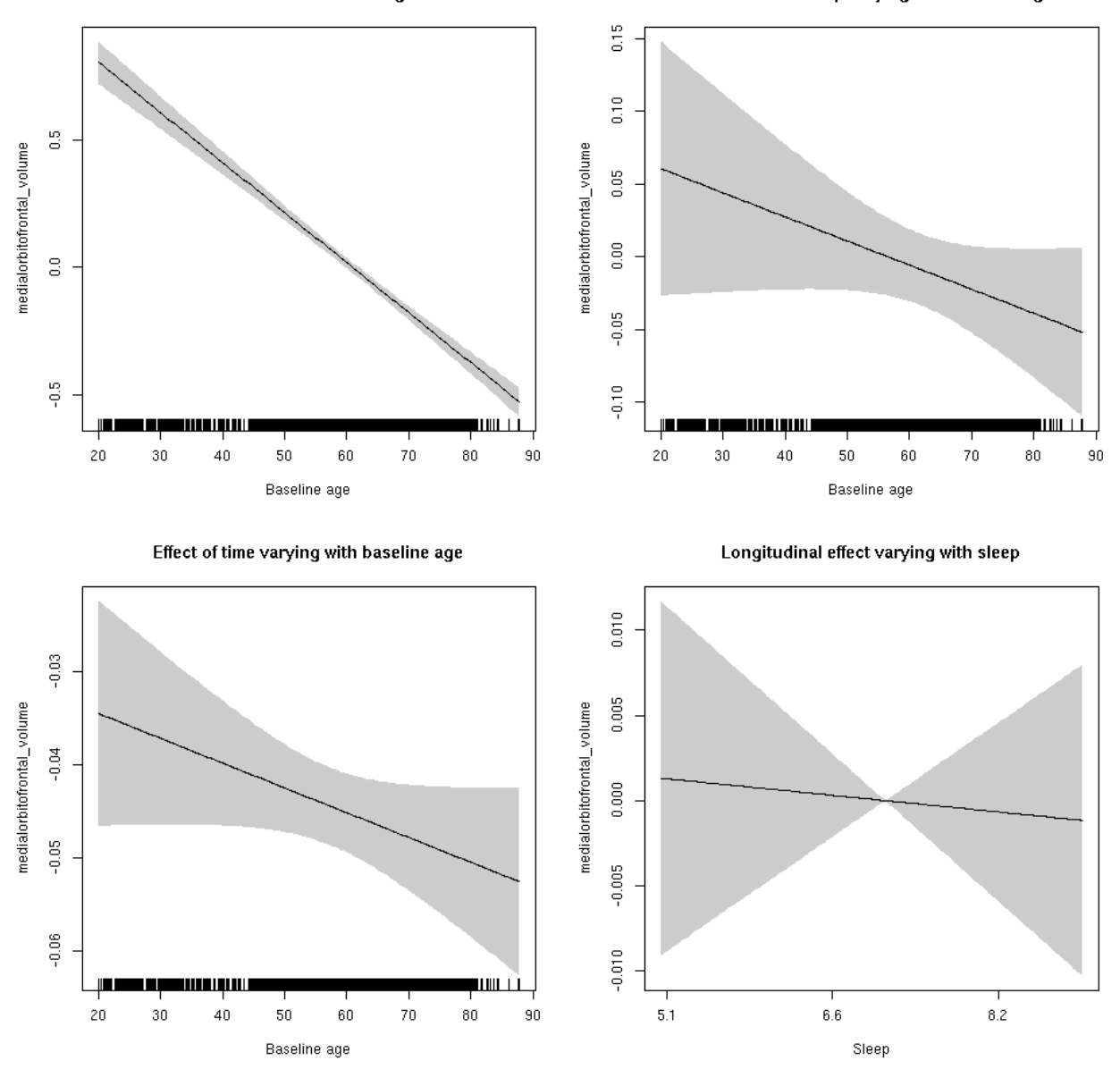

**Restricted to sleep**  $>= 5$  **and**  $<= 9$  **hours** Below is the row for  $s$  (sleep\_z): time from the model output.

## s(sleep\_z):time 1 1 0.064 0.8

Main effect of baseline age

Main effect of sleep varying with baseline age

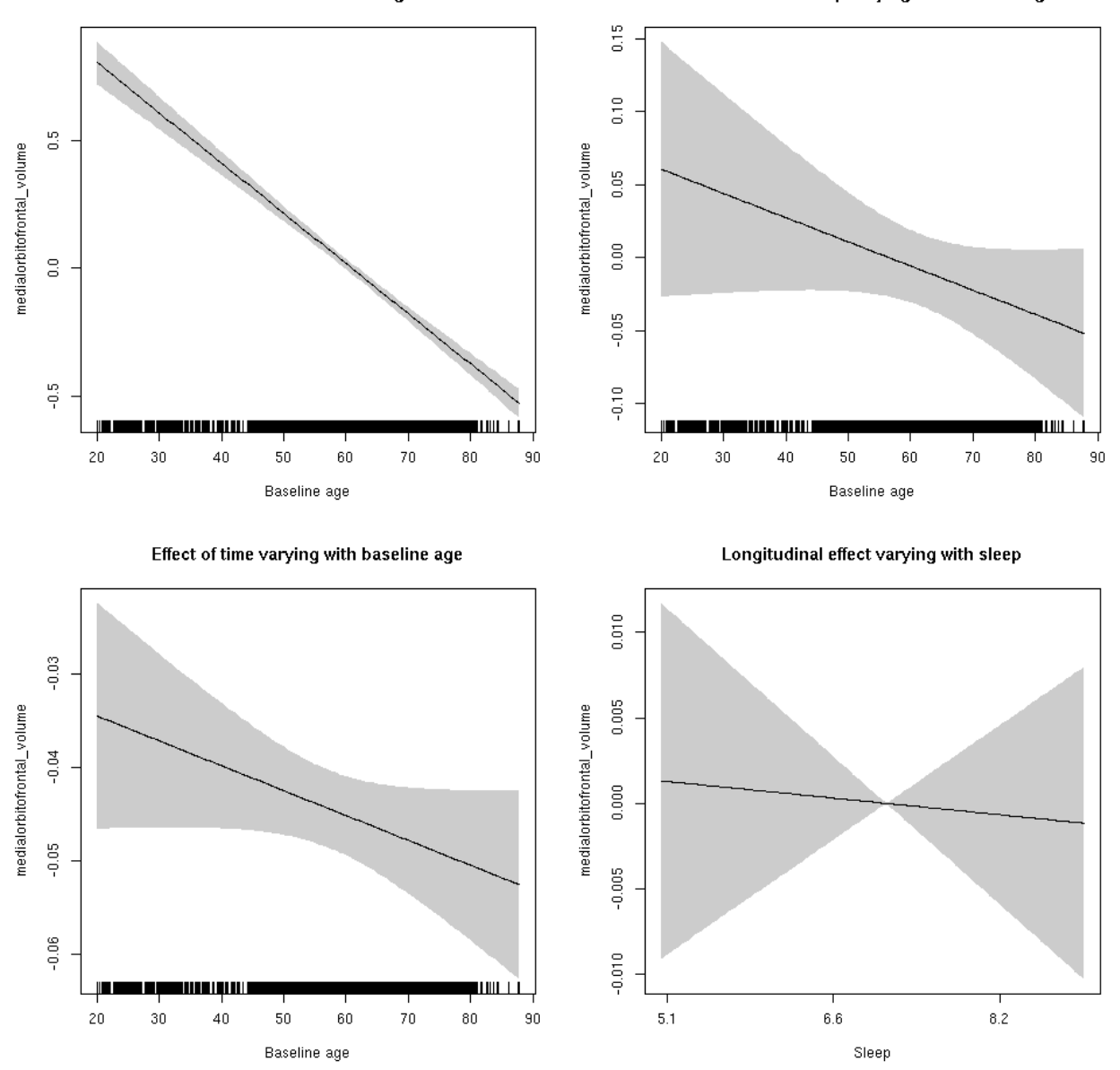

### **middletemporal\_area: Stratified by sex**

**Female: Full data** Below is the row for  $s$  (sleep\_z): time from the model output.

## s(sleep\_z):time 1.000 1.000 1.223 0.269

Main effect of baseline age

Main effect of sleep varying with baseline age

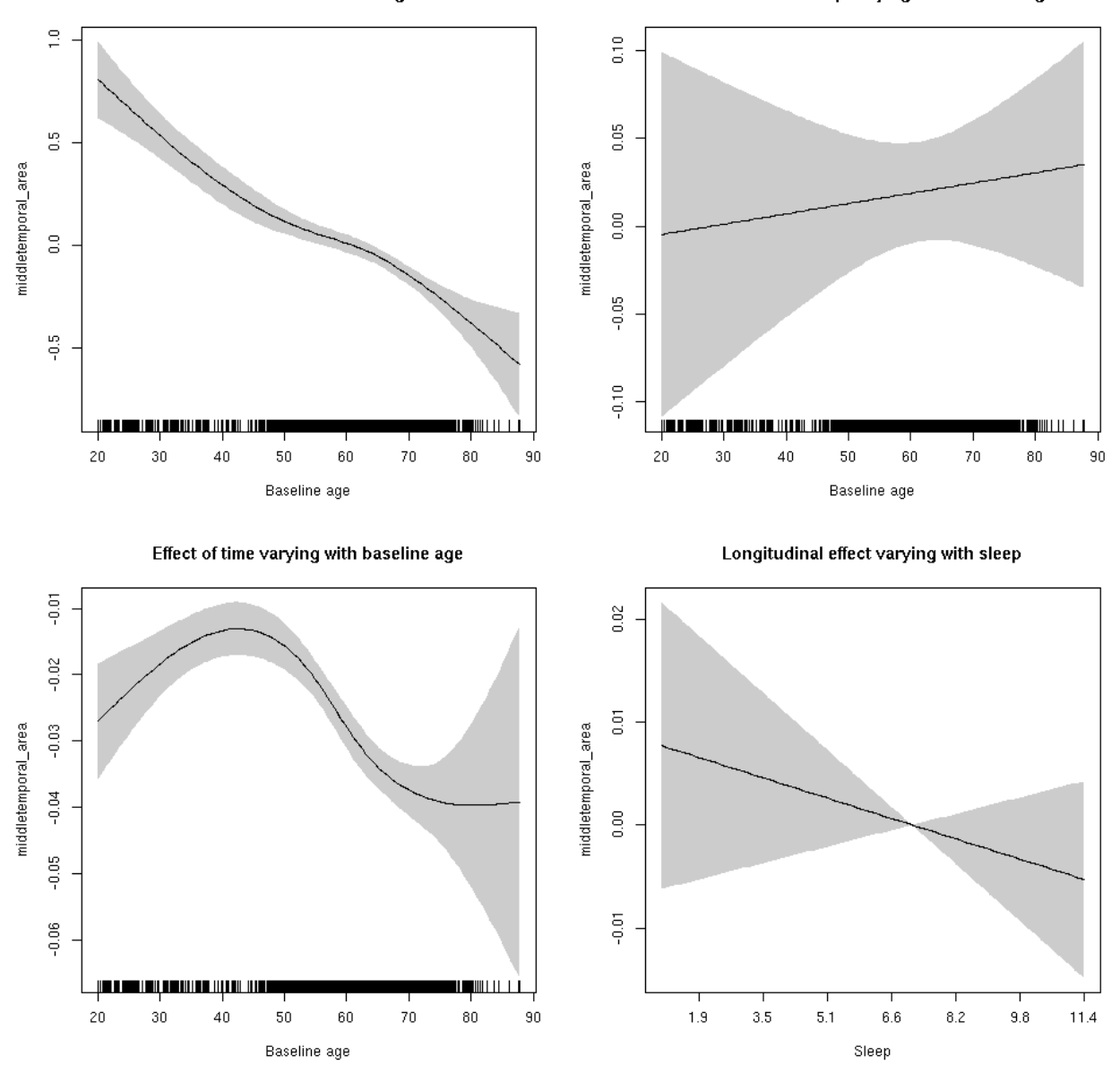

**Male: Full data** Below is the row for  $s$  (sleep\_z): time from the model output.

## s(sleep\_z):time 1.000 1.000 1.247 0.264

Main effect of sleep varying with baseline age

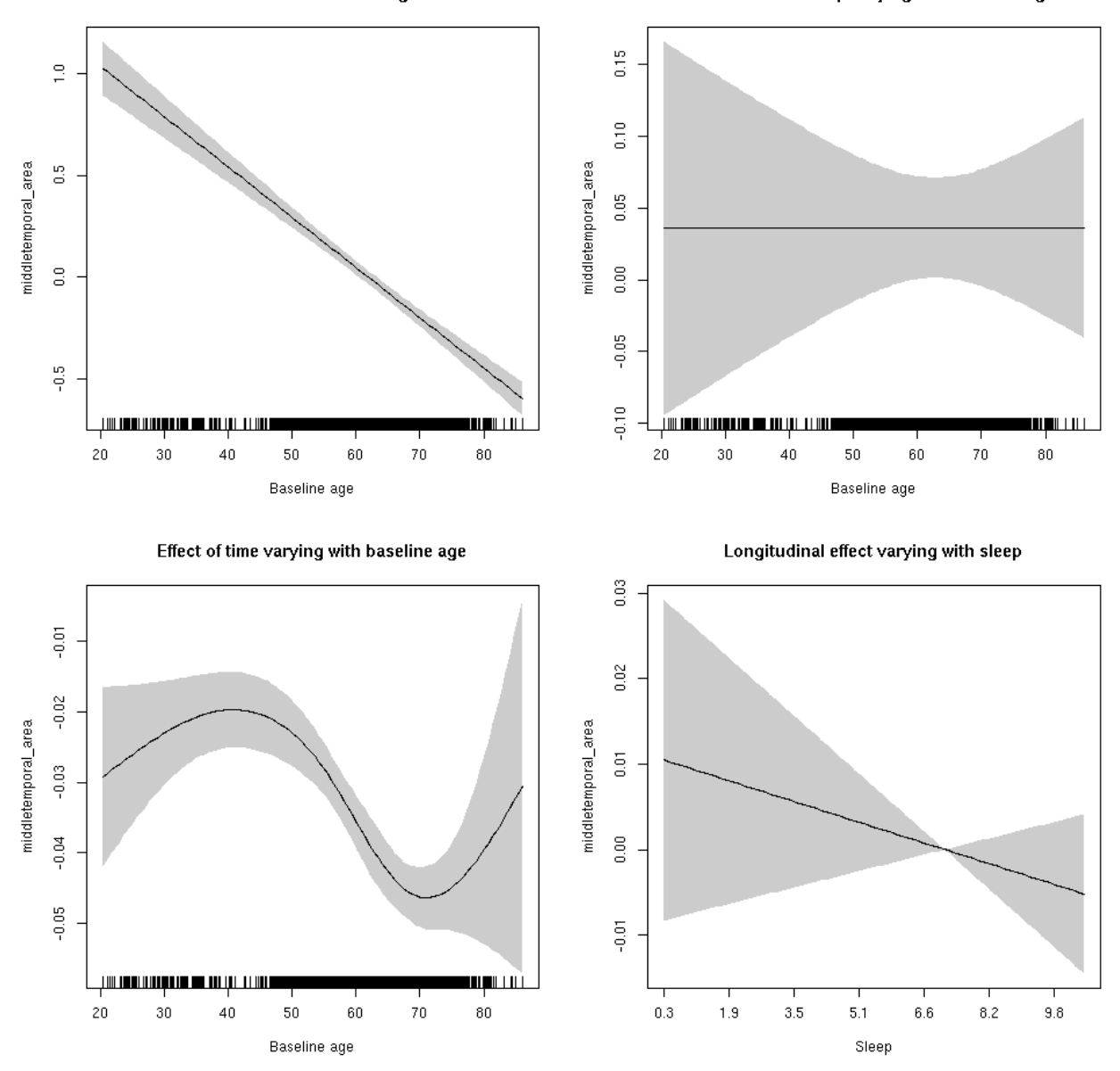

### **middletemporal\_area**

Full data Below is the model output. The term  $s$  ( $s$ leep<sub>z</sub>): time is probably what we care most about.

```
##
## Family: gaussian
## Link function: identity
##
## Formula:
## value \sim sex + site + icv + s(bl_age, k = 10, bs = "cr") + s(bl_age,
## by = sleep_z, bs = "cr") + +s(bl_age, by = time, k = 5, bs = "cr") +
## s(sleep_z, by = time, k = 5, bs = "cr", pc = 0)## <environment: 0x5630035abbc8>
```

```
##
## Parametric coefficients:
## Estimate Std. Error t value Pr(>|t|)
## (Intercept) 0.83524 0.05104 16.363 < 2e-16 ***
## sexmale 0.21346 0.02621 8.144 4.40e-16 ***
## siteousAvanto -0.68254 0.06220 -10.974 < 2e-16 ***
## siteousPrisma -1.12136 0.10292 -10.896 < 2e-16 ***
## siteousSkyra -0.17257 0.06030 -2.862 0.00422 **
## siteUB -0.87933 0.11863 -7.412 1.37e-13 ***
## siteUCAM -0.79598 0.06368 -12.500 < 2e-16 ***
## siteUKB -0.91577 0.04863 -18.832 < 2e-16 ***
## siteUmU -0.06206 0.07330 -0.847 0.39718
## icv 0.58613 0.01266 46.312 < 2e-16 ***
## ---
## Signif. codes: 0 '***' 0.001 '**' 0.01 '*' 0.05 '.' 0.1 ' ' 1
##
## Approximate significance of smooth terms:
## edf Ref.df F p-value
## s(bl_age) 3.225 3.225 128.564 <2e-16 ***
## s(bl_age):sleep_z 2.000 2.000 2.236 0.107
## s(bl_age):time 4.475 4.475 335.390 <2e-16 ***
## s(sleep_z):time 1.000 1.000 2.627 0.105
## ---
## Signif. codes: 0 '***' 0.001 '**' 0.01 '*' 0.05 '.' 0.1 ' ' 1
##
## R-sq.(adj) = 0.563## lmer.REML = 3663.1 Scale est. = 0.01082 n = 8164
```
Main effect of sleep varying with baseline age

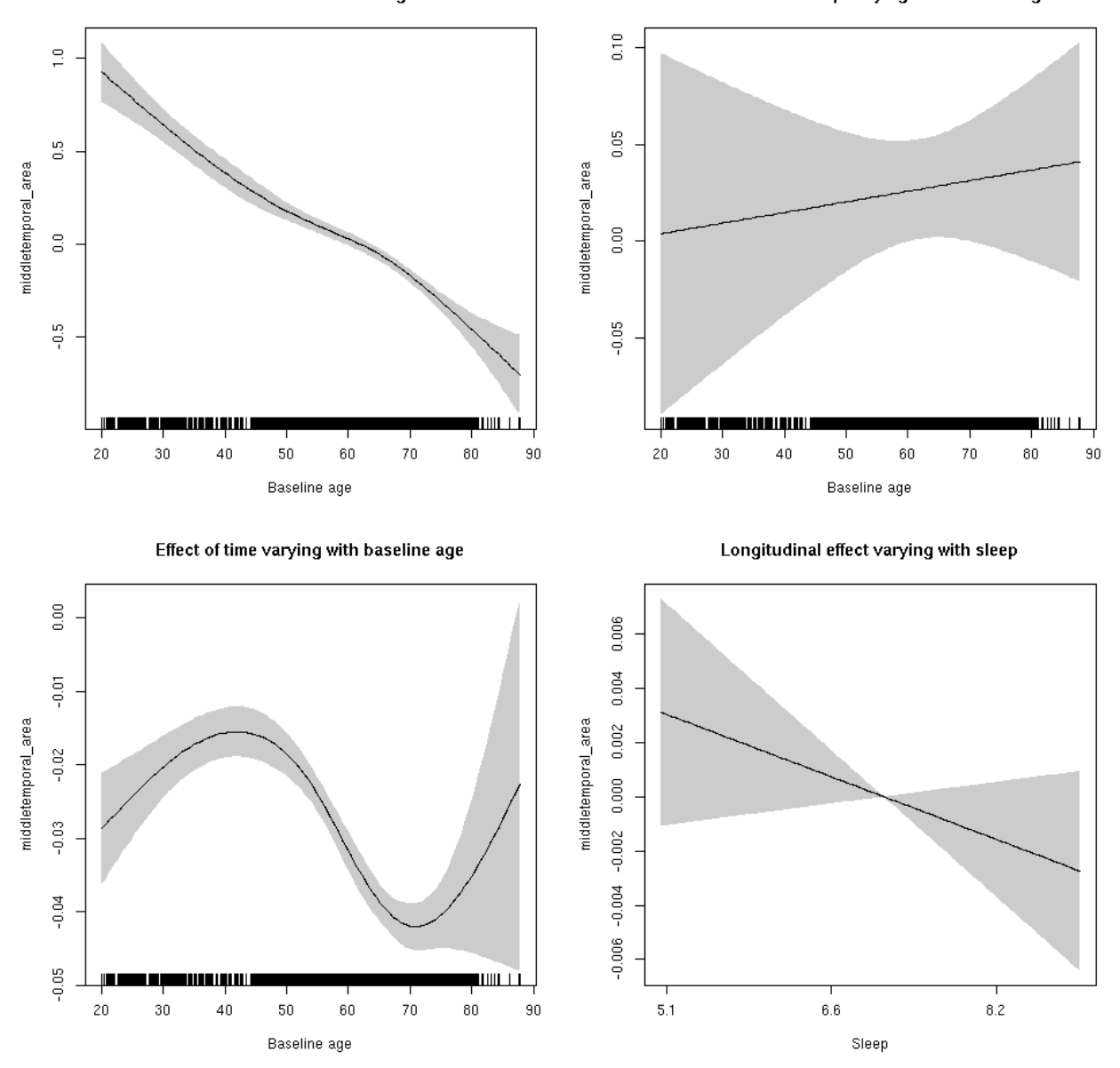

**Restricted to sleep**  $>= 5$  **and**  $<= 9$  **hours** Below is the row for  $s$  (sleep\_z): time from the model output.

## s(sleep\_z):time 1.000 1.000 2.209 0.137

Main effect of sleep varying with baseline age

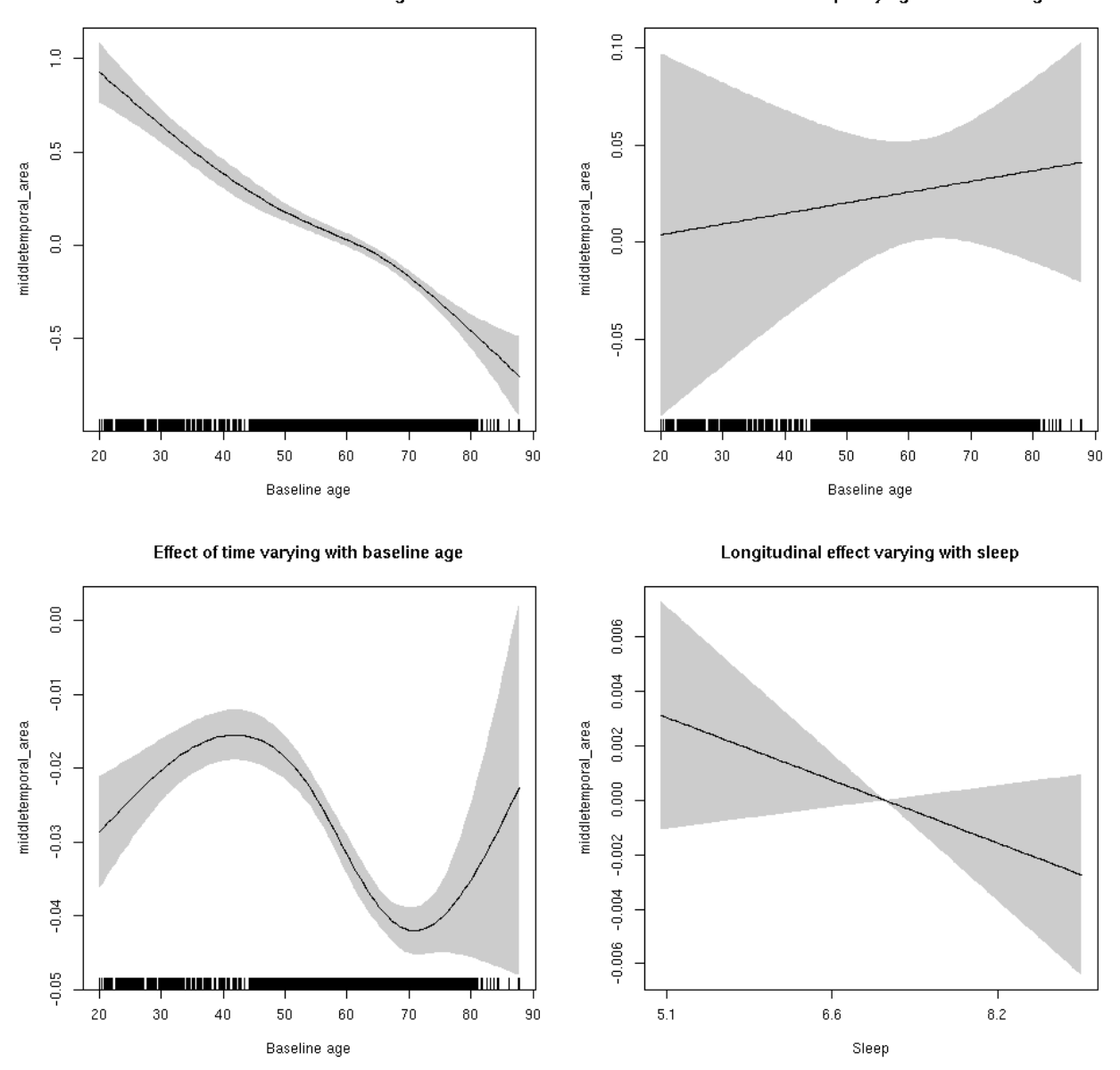

#### **middletemporal\_thickness: Stratified by sex**

**Female: Full data** Below is the row for  $s$  (sleep\_z): time from the model output.

## s(sleep\_z):time 1.000 1.000 3.034 0.0816 .

Main effect of baseline age

Main effect of sleep varying with baseline age

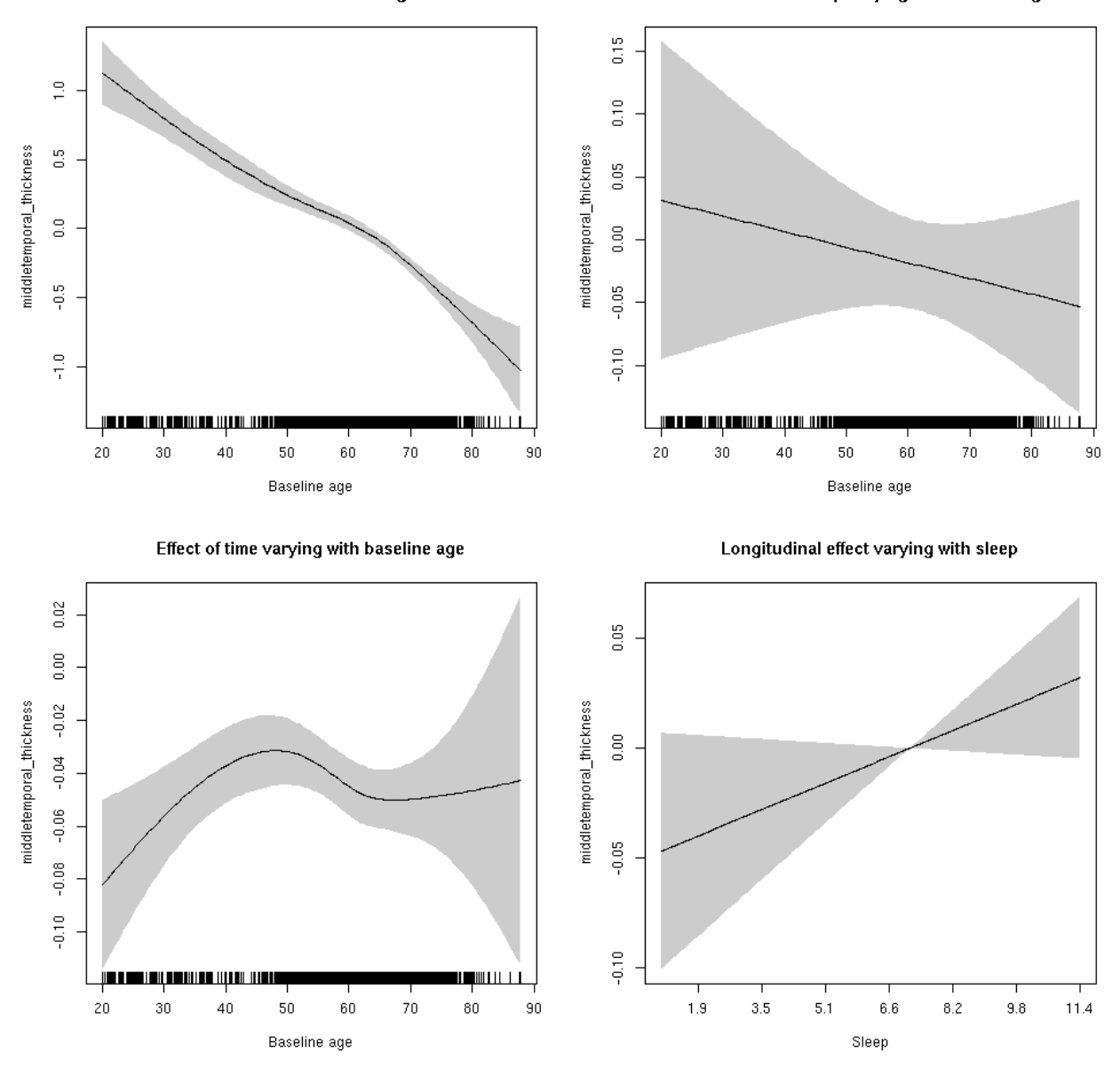

**Male: Full data** Below is the row for  $s$  (sleep\_z): time from the model output.

## s(sleep\_z):time 1.000 1.000 0.072 0.788

Main effect of sleep varying with baseline age

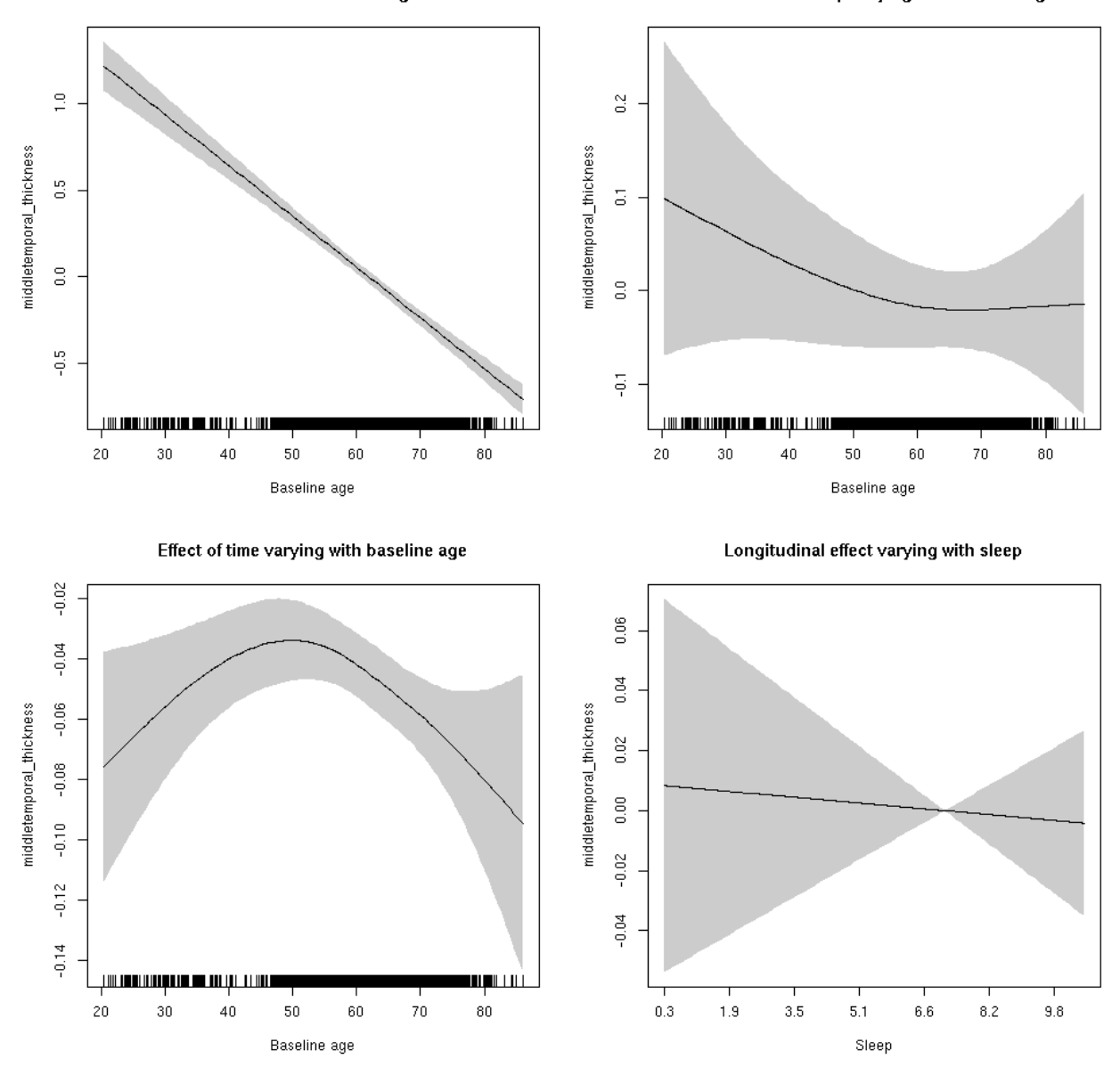

### **middletemporal\_thickness**

Full data Below is the model output. The term  $s$  ( $s$ leep<sub>z</sub>): time is probably what we care most about.

```
##
## Family: gaussian
## Link function: identity
##
## Formula:
## value \sim sex + site + s(bl_age, k = 10, bs = "cr") + s(bl_age,
## by = sleep_z, bs = "cr") + +s(bl_age, by = time, k = 5, bs = "cr") +
## s(sleep_z, by = time, k = 5, bs = "cr", pc = 0)## <environment: 0x5630035d29a0>
```

```
##
## Parametric coefficients:
## Estimate Std. Error t value Pr(>|t|)
## (Intercept) -1.68294 0.04873 -34.537 < 2e-16 ***
## sexmale 0.18960 0.02446 7.751 1.02e-14 ***
## siteousAvanto 0.27247 0.06496 4.195 2.76e-05 ***
## siteousPrisma 0.54618 0.28752 1.900 0.05752 .
## siteousSkyra 0.43431 0.06492 6.690 2.38e-11 ***
## siteUB 0.52805 0.12926 4.085 4.45e-05 ***
## siteUCAM 0.59762 0.06702 8.917 < 2e-16 ***
## siteUKB 1.84798 0.04932 37.473 < 2e-16 ***
## siteUmU -0.25997 0.08040 -3.233 0.00123 **
## ---
## Signif. codes: 0 '***' 0.001 '**' 0.01 '*' 0.05 '.' 0.1 ' ' 1
##
## Approximate significance of smooth terms:
## edf Ref.df F p-value
## s(bl_age) 3.165 3.165 193.153 <2e-16 ***
## s(bl_age):sleep_z 2.000 2.000 1.807 0.164
## s(bl_age):time 3.797 3.797 72.400 <2e-16 ***
## s(sleep_z):time 1.000 1.000 1.437 0.231
## ---
## Signif. codes: 0 '***' 0.001 '**' 0.01 '*' 0.05 '.' 0.1 ' ' 1
##
## R-sq.(adj) = 0.486
## lmer.REML = 15545 Scale est. = 0.14353 n = 8170
```
Main effect of baseline age

Main effect of sleep varying with baseline age

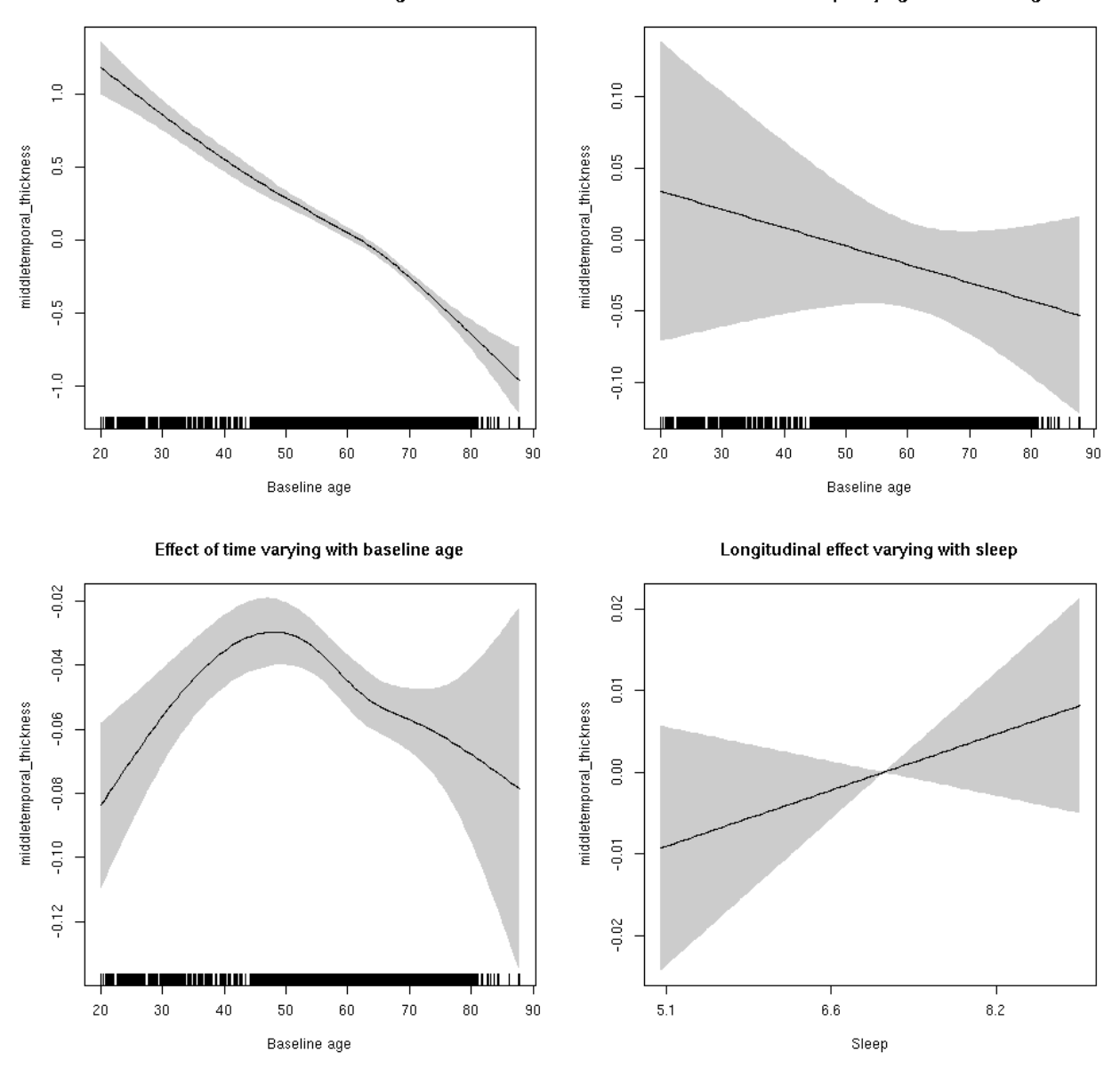

**Restricted to sleep**  $>= 5$  **and**  $<= 9$  **hours** Below is the row for  $s$  (sleep\_z): time from the model output.

## s(sleep\_z):time 1.000 1.000 1.535 0.215

Main effect of baseline age

Main effect of sleep varying with baseline age

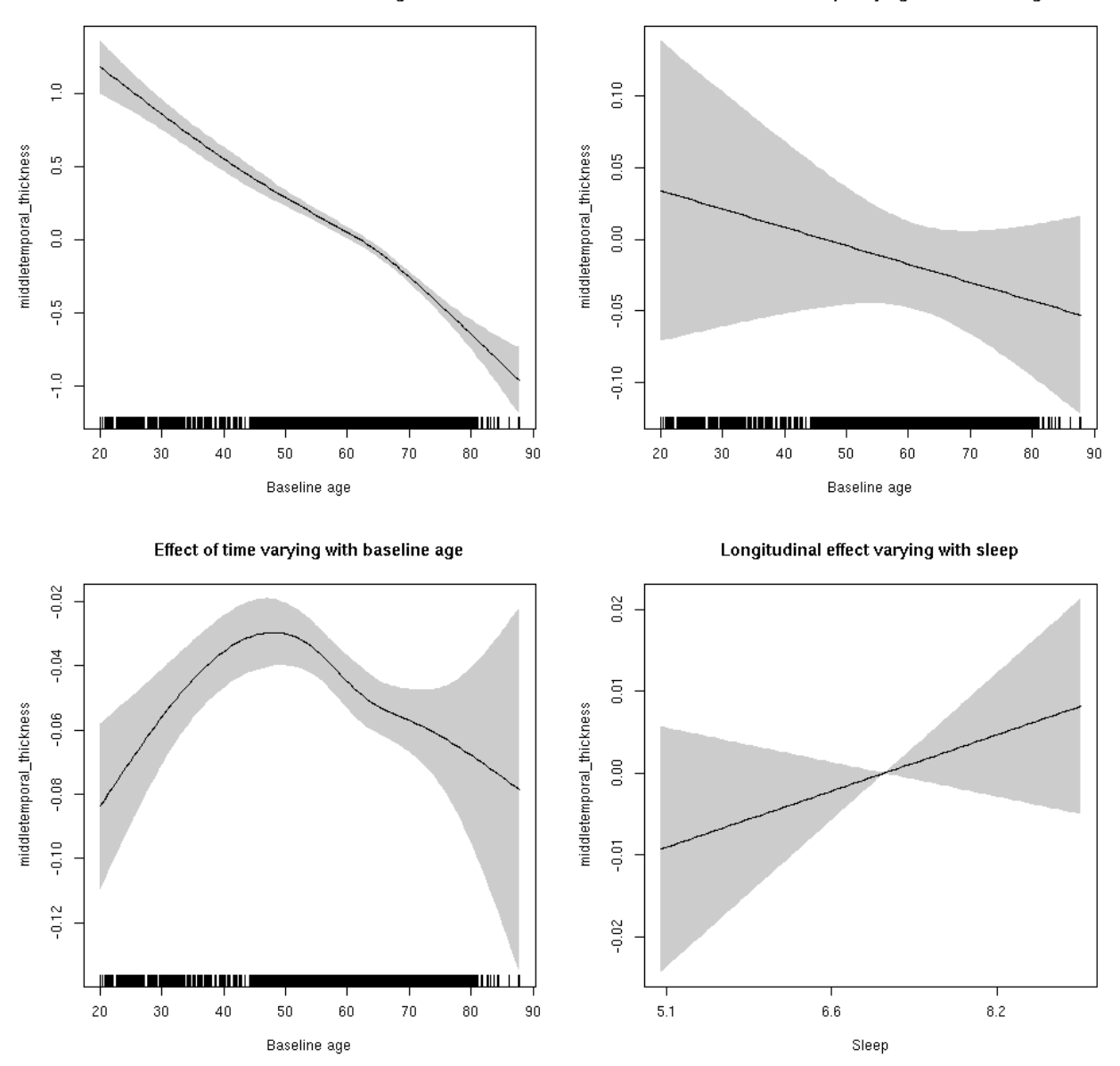

### **middletemporal\_volume: Stratified by sex**

**Female: Full data** Below is the row for  $s$  (sleep\_z): time from the model output.

## s(sleep\_z):time 1.000 1.000 0.006 0.939

Main effect of sleep varying with baseline age

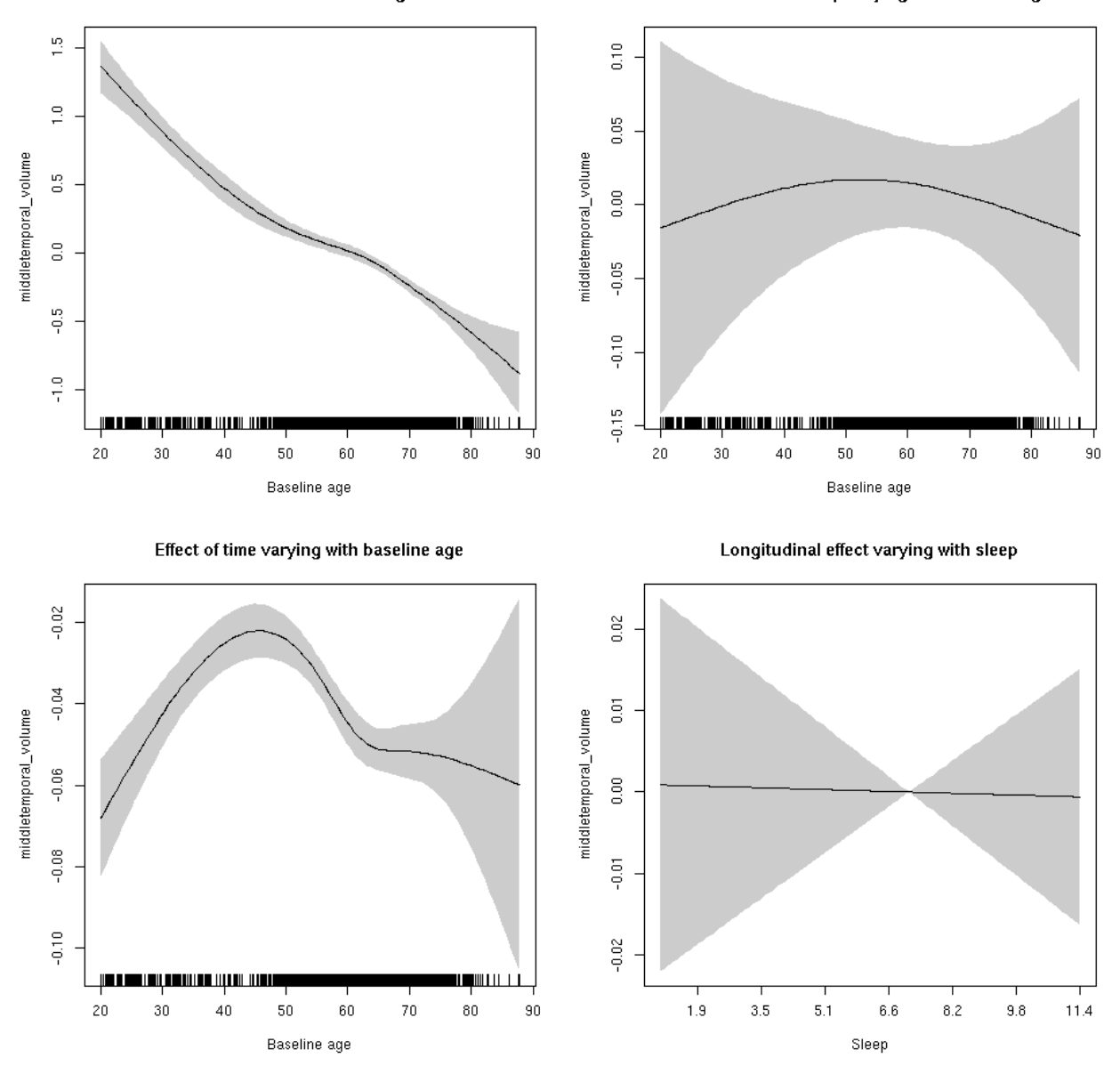

**Male: Full data** Below is the row for  $s$  (sleep\_z): time from the model output.

## s(sleep\_z):time 1.000 1.000 0.280 0.597

Main effect of sleep varying with baseline age

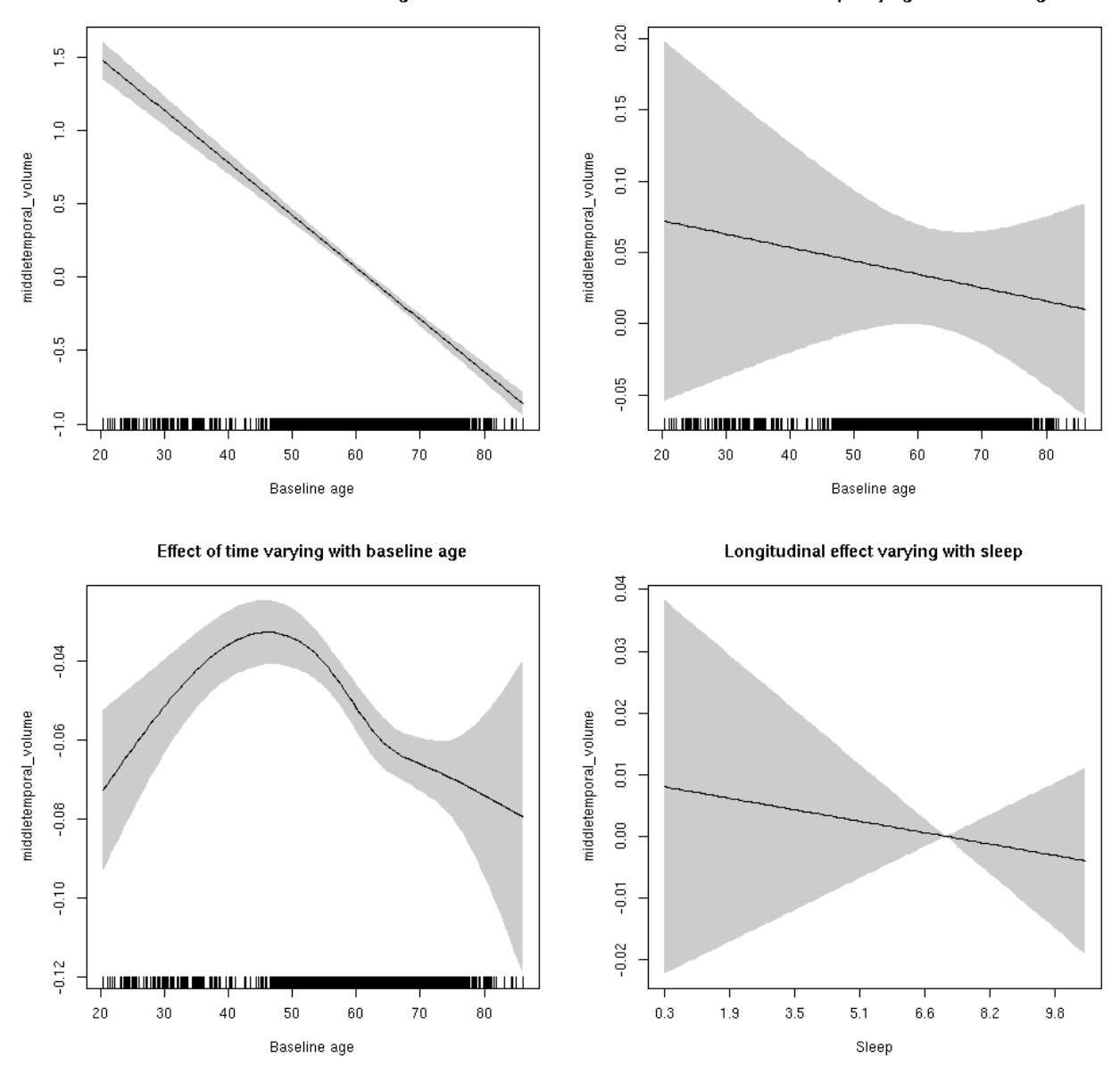

### **middletemporal\_volume**

Full data Below is the model output. The term  $s$  ( $s$ leep<sub>z</sub>): time is probably what we care most about.

```
##
## Family: gaussian
## Link function: identity
##
## Formula:
## value \sim sex + site + icv + s(bl_age, k = 10, bs = "cr") + s(bl_age,
## by = sleep_z, bs = "cr") + +s(bl_age, by = time, k = 5, bs = "cr") +
## s(sleep_z, by = time, k = 5, bs = "cr", pc = 0)## <environment: 0x5630035a6d80>
```

```
##
## Parametric coefficients:
## Estimate Std. Error t value Pr(>|t|)
## (Intercept) -0.04284 0.04985 -0.859 0.3902
## sexmale 0.25069 0.02558 9.800 < 2e-16 ***
## siteousAvanto -0.52696 0.06084 -8.662 < 2e-16 ***
## siteousPrisma -0.62904 0.14445 -4.355 1.35e-05 ***
## siteousSkyra 0.07473 0.05891 1.269 0.2046
## siteUB -0.45708 0.11464 -3.987 6.75e-05 ***
## siteUCAM -0.41830 0.06200 -6.747 1.61e-11 ***
## siteUKB 0.09437 0.04742 1.990 0.0466 *
## siteUmU -0.04780 0.07109 -0.672 0.5014
## icv 0.54790 0.01259 43.513 < 2e-16 ***
## ---
## Signif. codes: 0 '***' 0.001 '**' 0.01 '*' 0.05 '.' 0.1 ' ' 1
##
## Approximate significance of smooth terms:
## edf Ref.df F p-value
## s(bl_age) 3.804 3.804 266.772 <2e-16 ***
## s(bl_age):sleep_z 2.000 2.000 1.229 0.293
## s(bl_age):time 4.512 4.512 294.894 <2e-16 ***
## s(sleep_z):time 1.000 1.000 0.157 0.692
## ---
## Signif. codes: 0 '***' 0.001 '**' 0.01 '*' 0.05 '.' 0.1 ' ' 1
##
## R-sq.(adj) = 0.575## lmer.REML = 7606.8 Scale est. = 0.028894 n = 8172
```
Main effect of sleep varying with baseline age

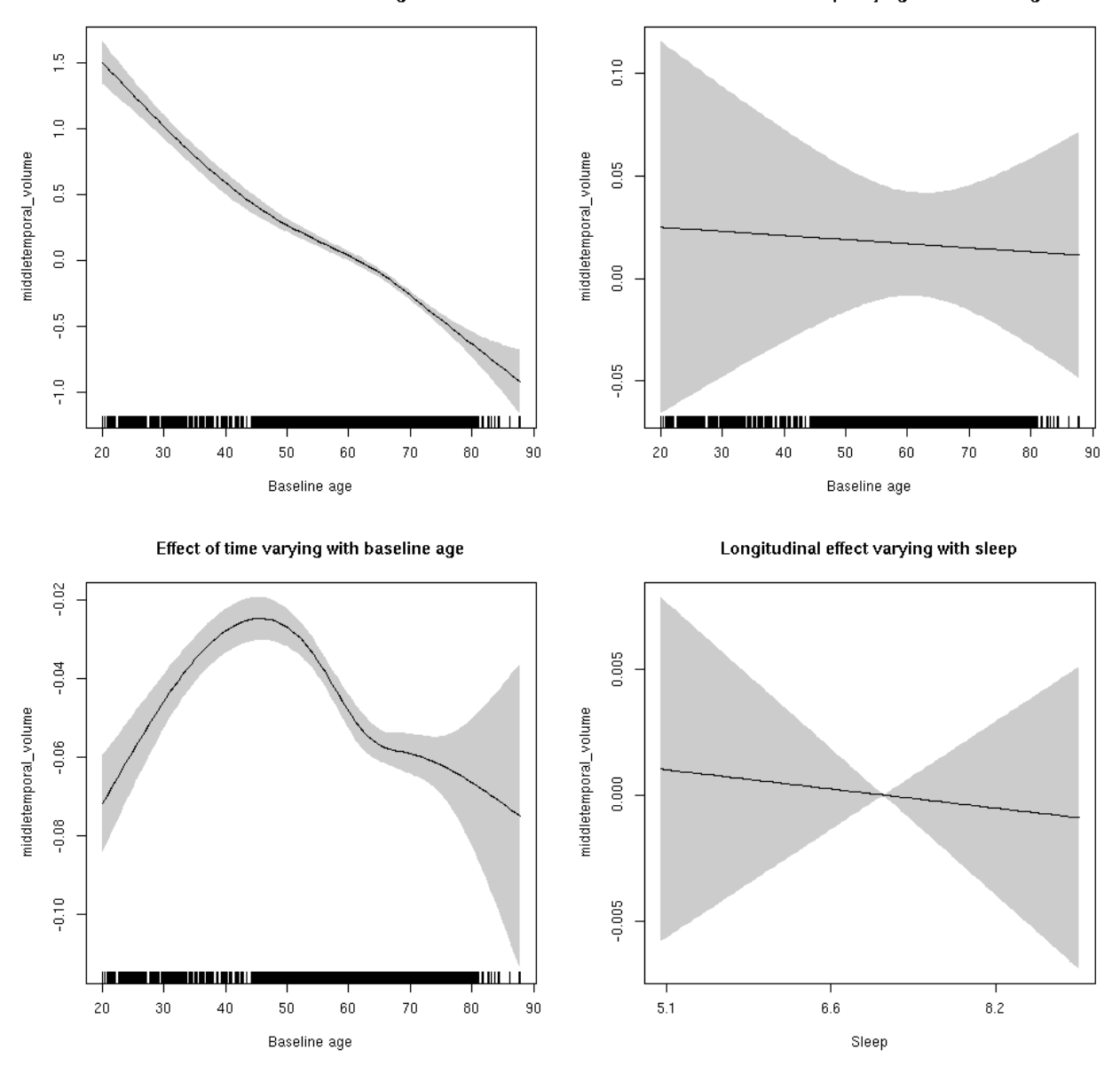

**Restricted to sleep**  $>= 5$  **and**  $<= 9$  **hours** Below is the row for  $s$  (sleep\_z): time from the model output.

## s(sleep\_z):time 1.000 1.000 0.090 0.764

Main effect of sleep varying with baseline age

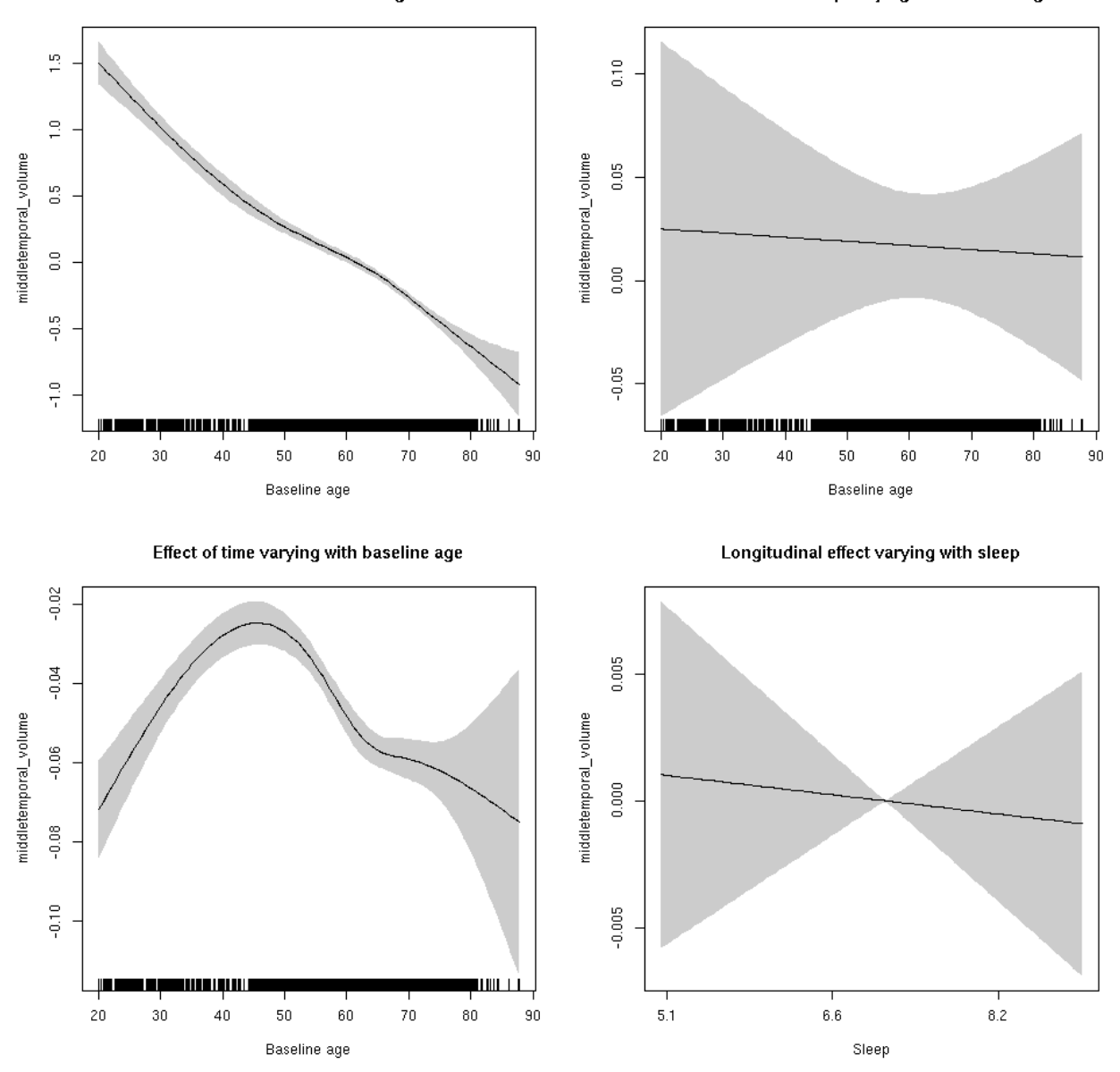

### **paracentral\_area: Stratified by sex**

**Female: Full data** Below is the row for  $s$  (sleep\_z): time from the model output.

## s(sleep\_z):time 1.000 1.000 0.158 0.69097

Main effect of baseline age

Main effect of sleep varying with baseline age

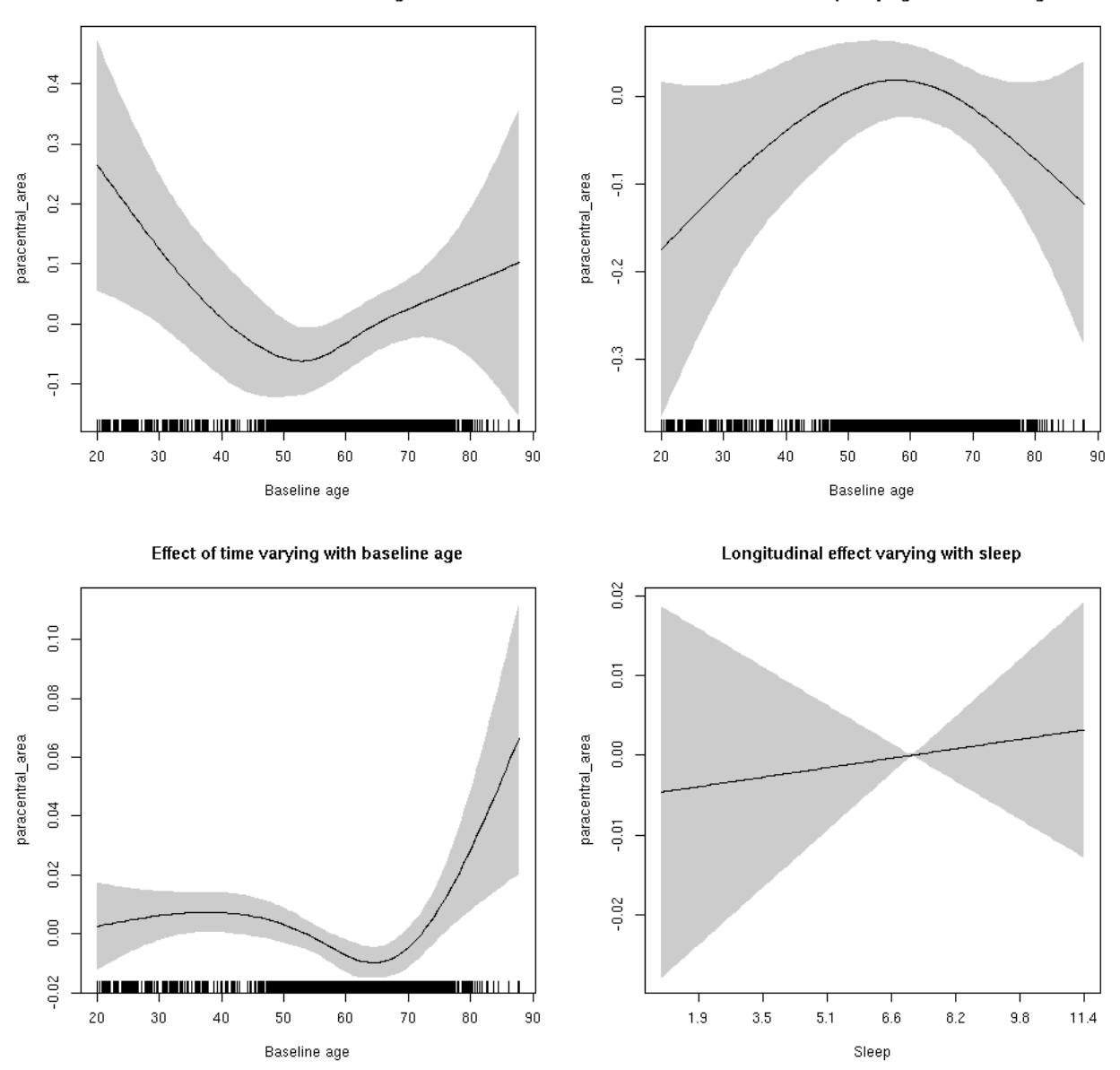

**Male: Full data** Below is the row for s(sleep\_z):time from the model output.

## s(sleep\_z):time 1 1 1.007 0.3156

Main effect of baseline age

Main effect of sleep varying with baseline age

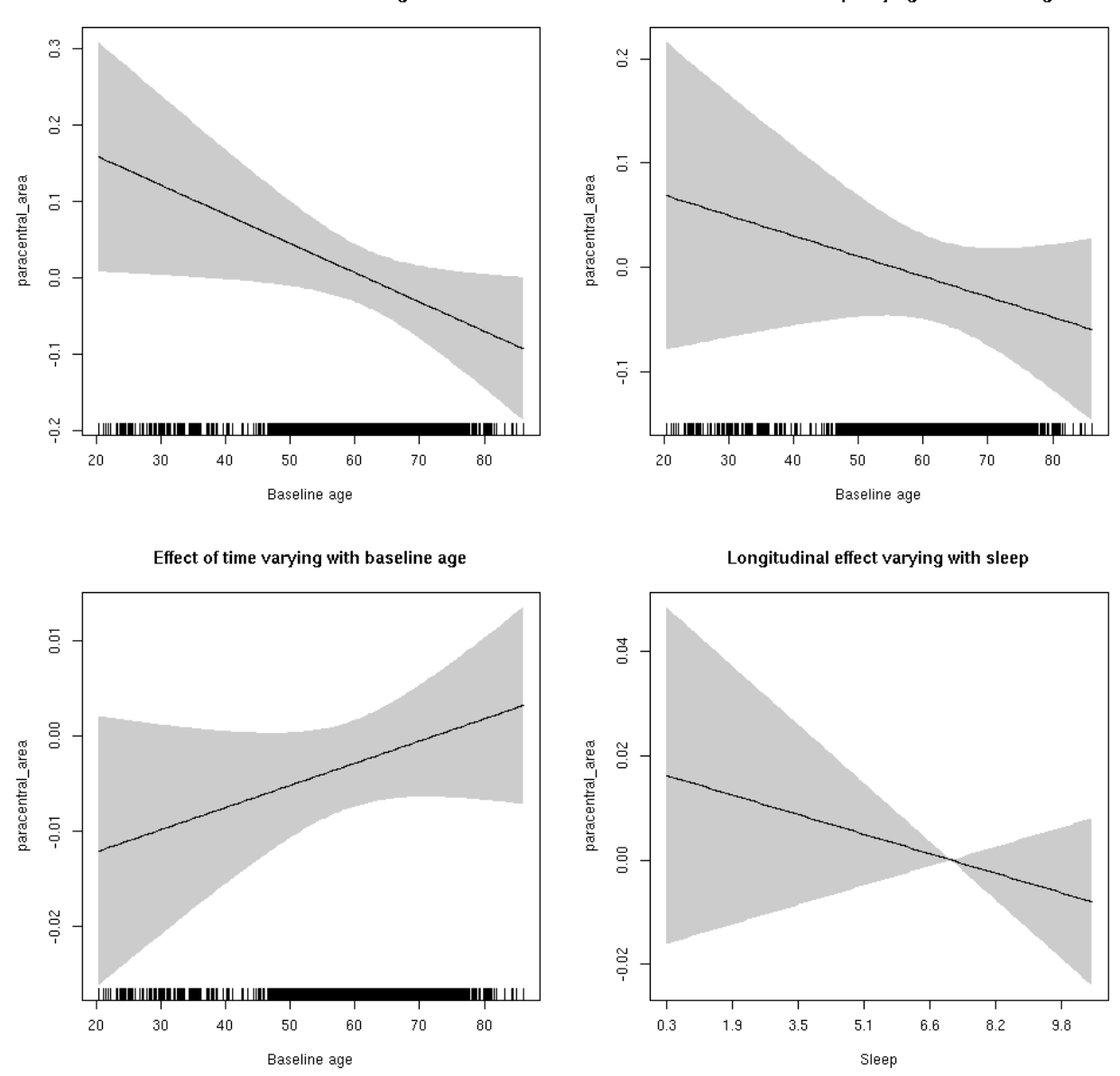

#### **paracentral\_area**

Full data Below is the model output. The term  $s$  ( $s$ leep<sub>z</sub>): time is probably what we care most about.

```
##
## Family: gaussian
## Link function: identity
##
## Formula:
## value \sim sex + site + icv + s(bl_age, k = 10, bs = "cr") + s(bl_age,
## by = sleep_z, bs = "cr") + +s(bl_age, by = time, k = 5, bs = "cr") +
## s(sleep_z, by = time, k = 5, bs = "cr", pc = 0)## <environment: 0x5630035b6f88>
```

```
##
## Parametric coefficients:
## Estimate Std. Error t value Pr(>|t|)
## (Intercept) 0.47336 0.05818 8.136 4.70e-16 ***
## sexmale 0.06377 0.02992 2.131 0.0331 *
## siteousAvanto -0.40734 0.07099 -5.738 9.91e-09 ***
## siteousPrisma -0.72013 0.15576 -4.623 3.84e-06 ***
## siteousSkyra -0.59493 0.06875 -8.654 < 2e-16 ***
## siteUB -0.57318 0.13416 -4.272 1.96e-05 ***
## siteUCAM -0.47530 0.07211 -6.591 4.63e-11 ***
## siteUKB -0.47642 0.05519 -8.633 < 2e-16 ***
## siteUmU -0.15266 0.08308 -1.838 0.0662 .
## icv 0.58522 0.01470 39.798 < 2e-16 ***
## ---
## Signif. codes: 0 '***' 0.001 '**' 0.01 '*' 0.05 '.' 0.1 ' ' 1
##
## Approximate significance of smooth terms:
## edf Ref.df F p-value
## s(bl_age) 2.762 2.762 4.450 0.0090 **
## s(bl_age):sleep_z 3.144 3.144 2.050 0.0882 .
## s(bl_age):time 2.000 2.000 1.365 0.2554
## s(sleep_z):time 1.000 1.000 0.087 0.7676
## ---
## Signif. codes: 0 '***' 0.001 '**' 0.01 '*' 0.05 '.' 0.1 ' ' 1
##
## R-sq.(adj) = 0.392## lmer.REML = 9277 Scale est. = 0.032103 n = 8170
```
Main effect of baseline age

Main effect of sleep varying with baseline age

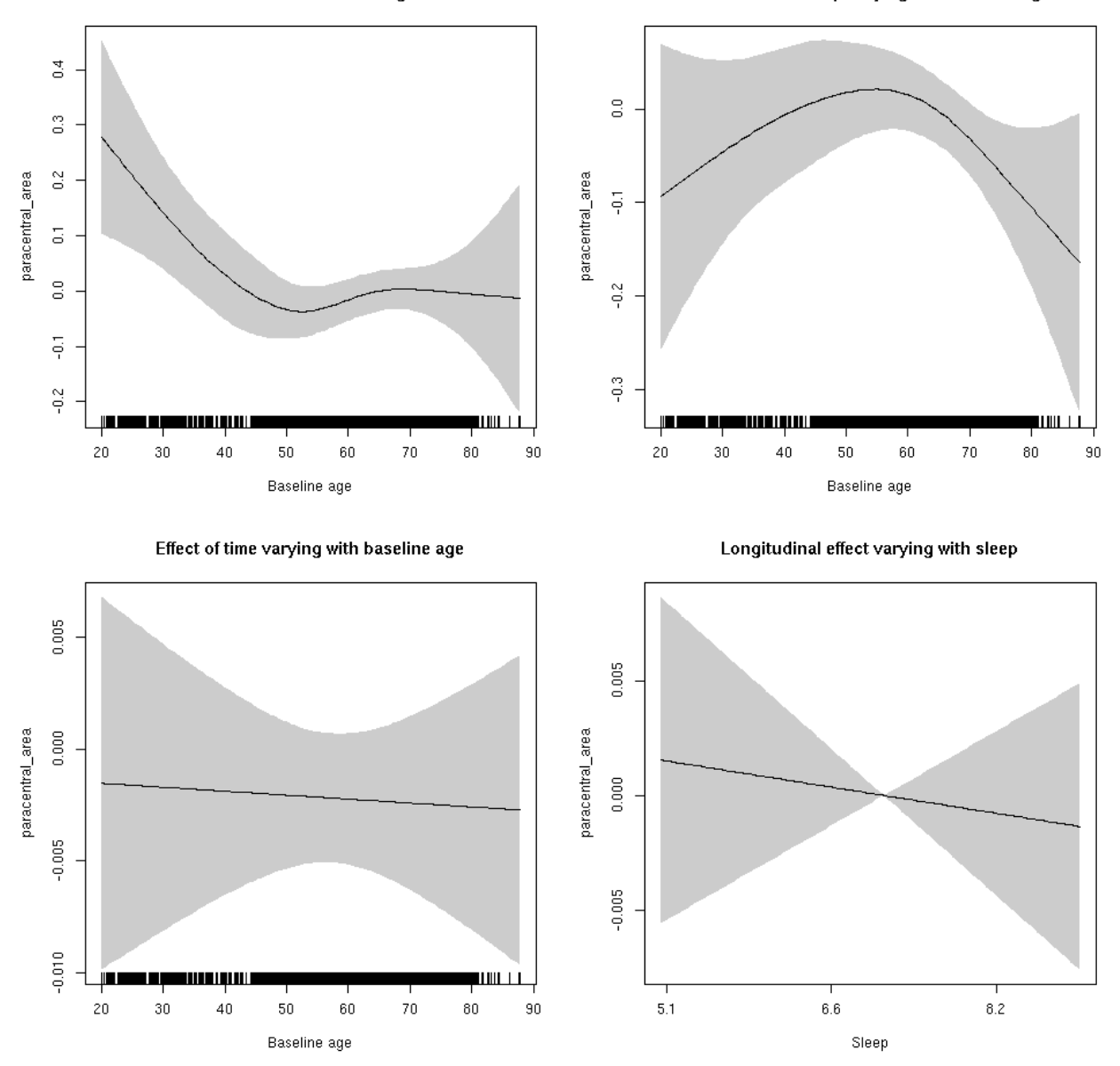

**Restricted to sleep**  $>= 5$  **and**  $<= 9$  **hours** Below is the row for  $s$  (sleep\_z): time from the model output.

## s(sleep\_z):time 1.000 1.000 0.188 0.66442

Main effect of baseline age

Main effect of sleep varying with baseline age

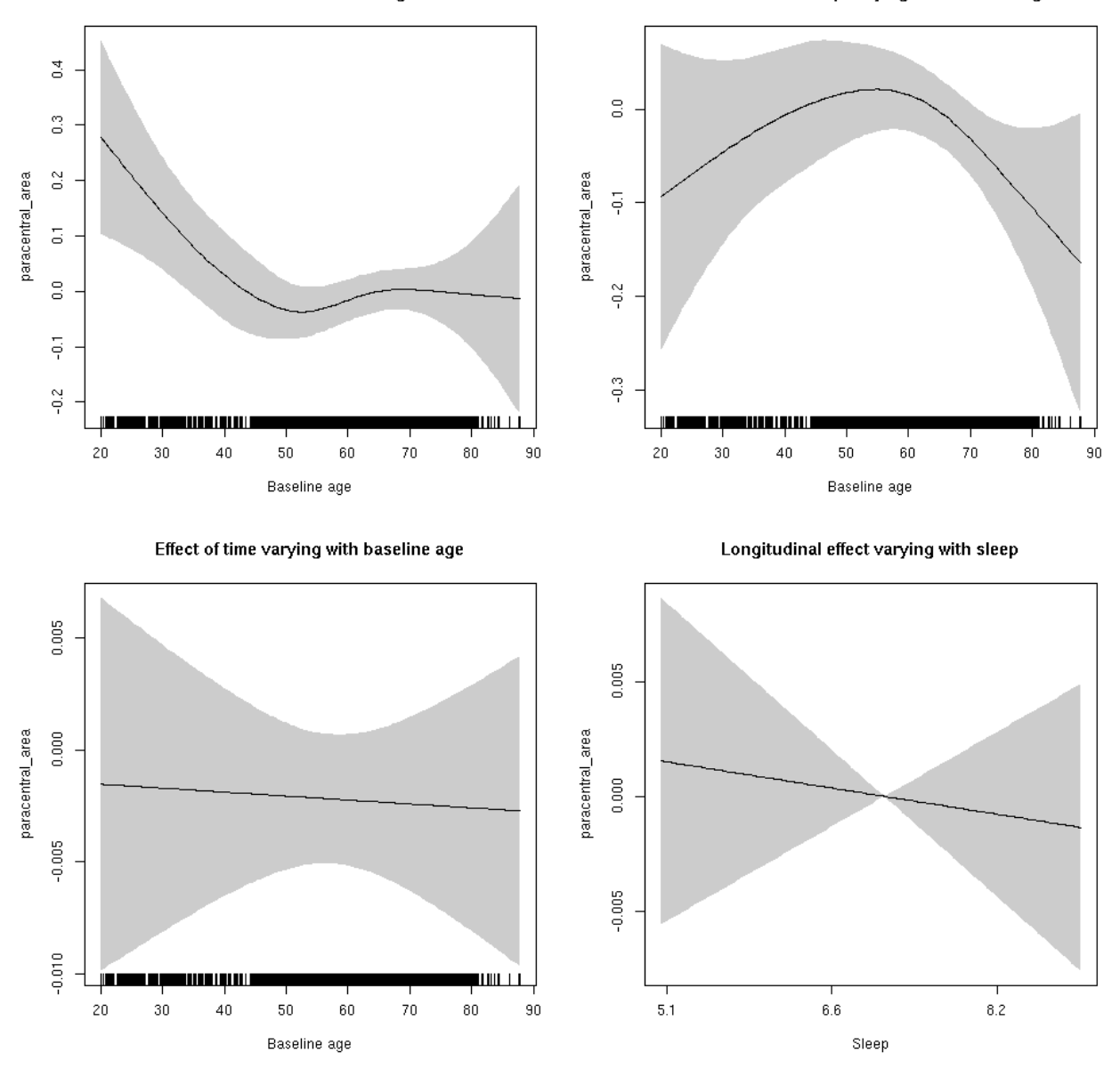

## **paracentral\_thickness: Stratified by sex**

**Female: Full data** Below is the row for  $s$  (sleep\_z): time from the model output.

## s(sleep\_z):time 1.000 1.000 0.222 0.637

Main effect of baseline age

Main effect of sleep varying with baseline age

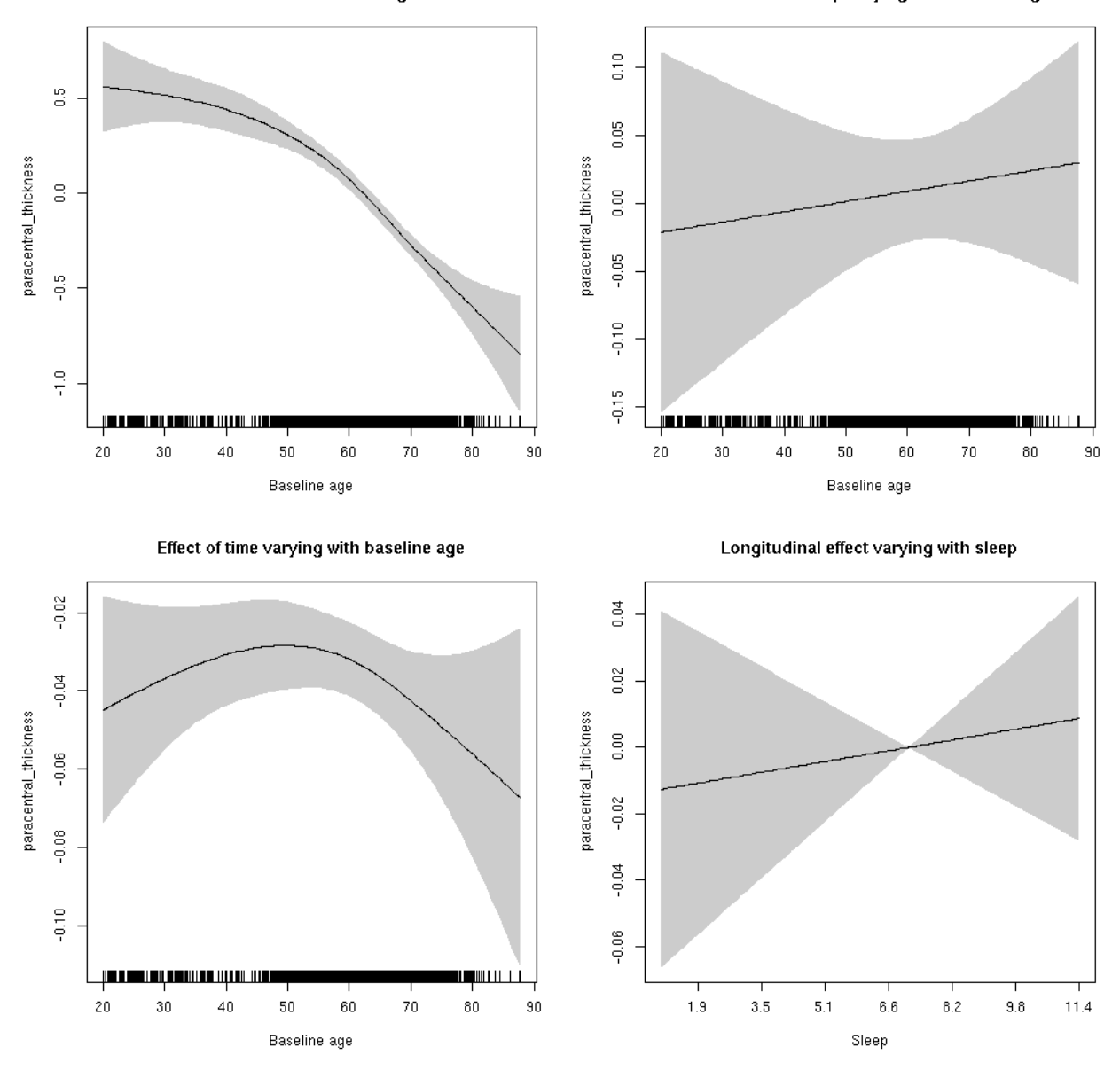

**Male: Full data** Below is the row for  $s$  (sleep\_z): time from the model output.

## s(sleep\_z):time 1.000 1.000 2.394 0.122

Main effect of sleep varying with baseline age

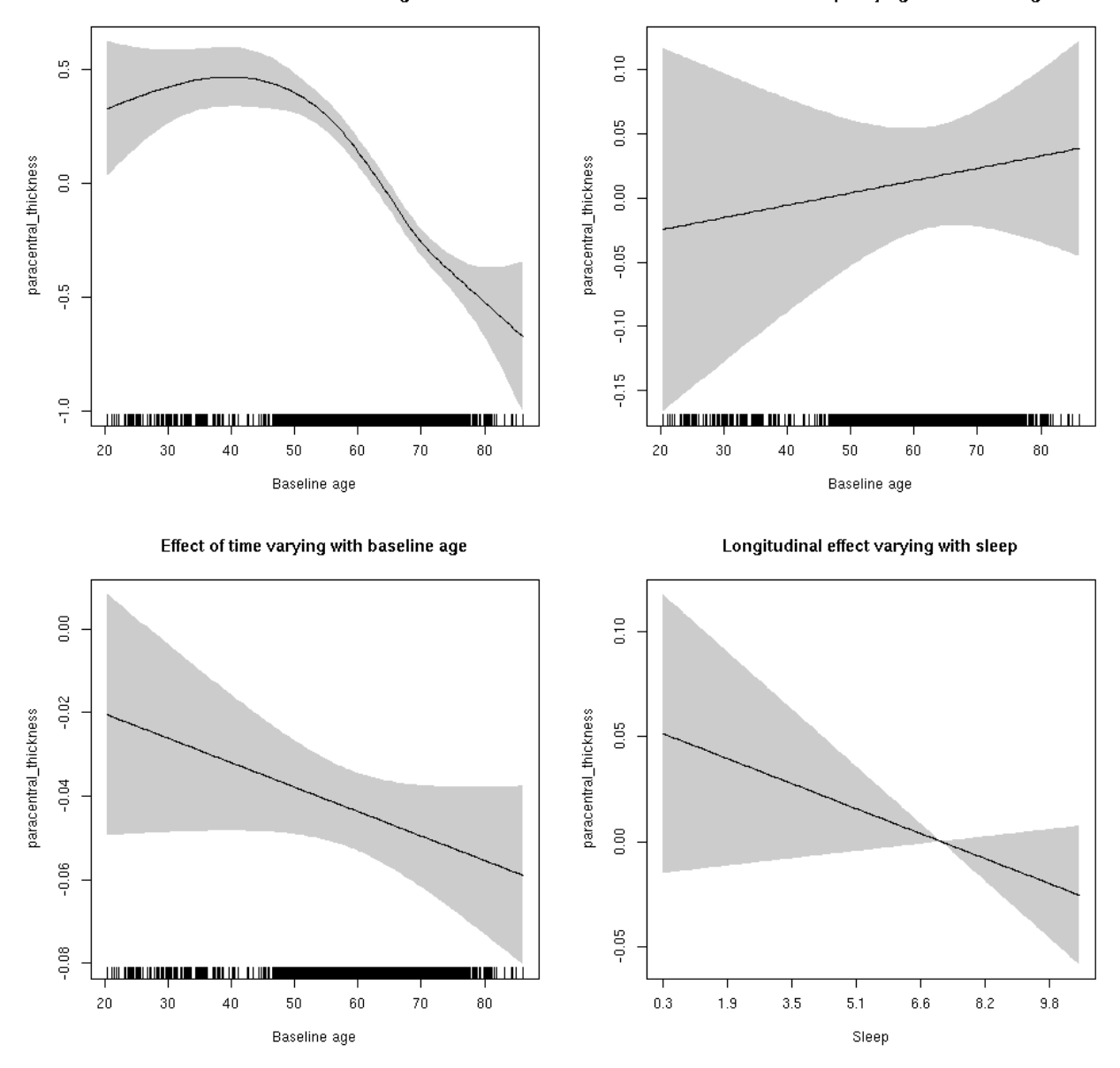

### **paracentral\_thickness**

Full data Below is the model output. The term  $s$  ( $s$ leep<sub>z</sub>): time is probably what we care most about.

```
##
## Family: gaussian
## Link function: identity
##
## Formula:
## value \sim sex + site + s(bl_age, k = 10, bs = "cr") + s(bl_age,
## by = sleep_z, bs = "cr") + +s(bl_age, by = time, k = 5, bs = "cr") +
## s(sleep_z, by = time, k = 5, bs = "cr", pc = 0)## <environment: 0x5630035c9228>
```

```
##
## Parametric coefficients:
## Estimate Std. Error t value Pr(>|t|)
## (Intercept) -0.80122 0.05101 -15.707 < 2e-16 ***
## sexmale -0.08001 0.02554 -3.133 0.001737 **
## siteousAvanto -0.62007 0.06791 -9.131 < 2e-16 ***
## siteousPrisma 0.25221 0.29992 0.841 0.400423
## siteousSkyra -0.23174 0.06788 -3.414 0.000643 ***
## siteUB 0.17647 0.13505 1.307 0.191357
## siteUCAM -0.10217 0.07035 -1.452 0.146431
## siteUKB 0.99637 0.05172 19.263 < 2e-16 ***
## siteUmU 0.17245 0.08404 2.052 0.040209 *
## ---
## Signif. codes: 0 '***' 0.001 '**' 0.01 '*' 0.05 '.' 0.1 ' ' 1
##
## Approximate significance of smooth terms:
## edf Ref.df F p-value
## s(bl_age) 3.964 3.964 108.772 <2e-16 ***
## s(bl_age):sleep_z 2.000 2.000 0.684 0.505
## s(bl_age):time 2.785 2.785 57.104 <2e-16 ***
## s(sleep_z):time 1.000 1.000 0.662 0.416
## ---
## Signif. codes: 0 '***' 0.001 '**' 0.01 '*' 0.05 '.' 0.1 ' ' 1
##
## R-sq.(adj) = 0.344## lmer.REML = 16253 Scale est. = 0.15615 n = 8176
```
Main effect of baseline age

Main effect of sleep varying with baseline age

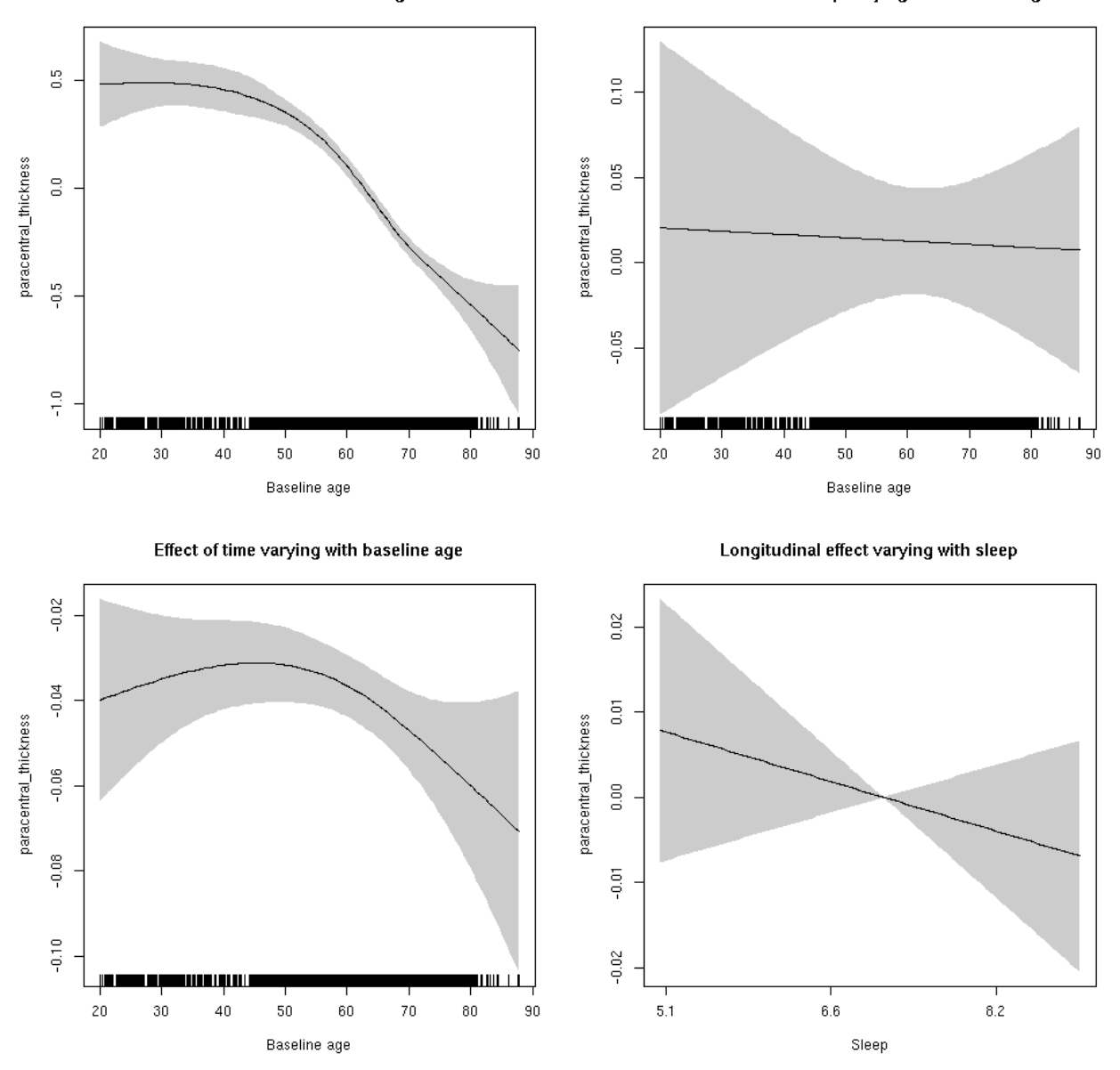

**Restricted to sleep**  $>= 5$  **and**  $<= 9$  **hours** Below is the row for  $s$  (sleep\_z): time from the model output.

## s(sleep\_z):time 1.000 1.000 1.033 0.31

Main effect of baseline age

Main effect of sleep varying with baseline age

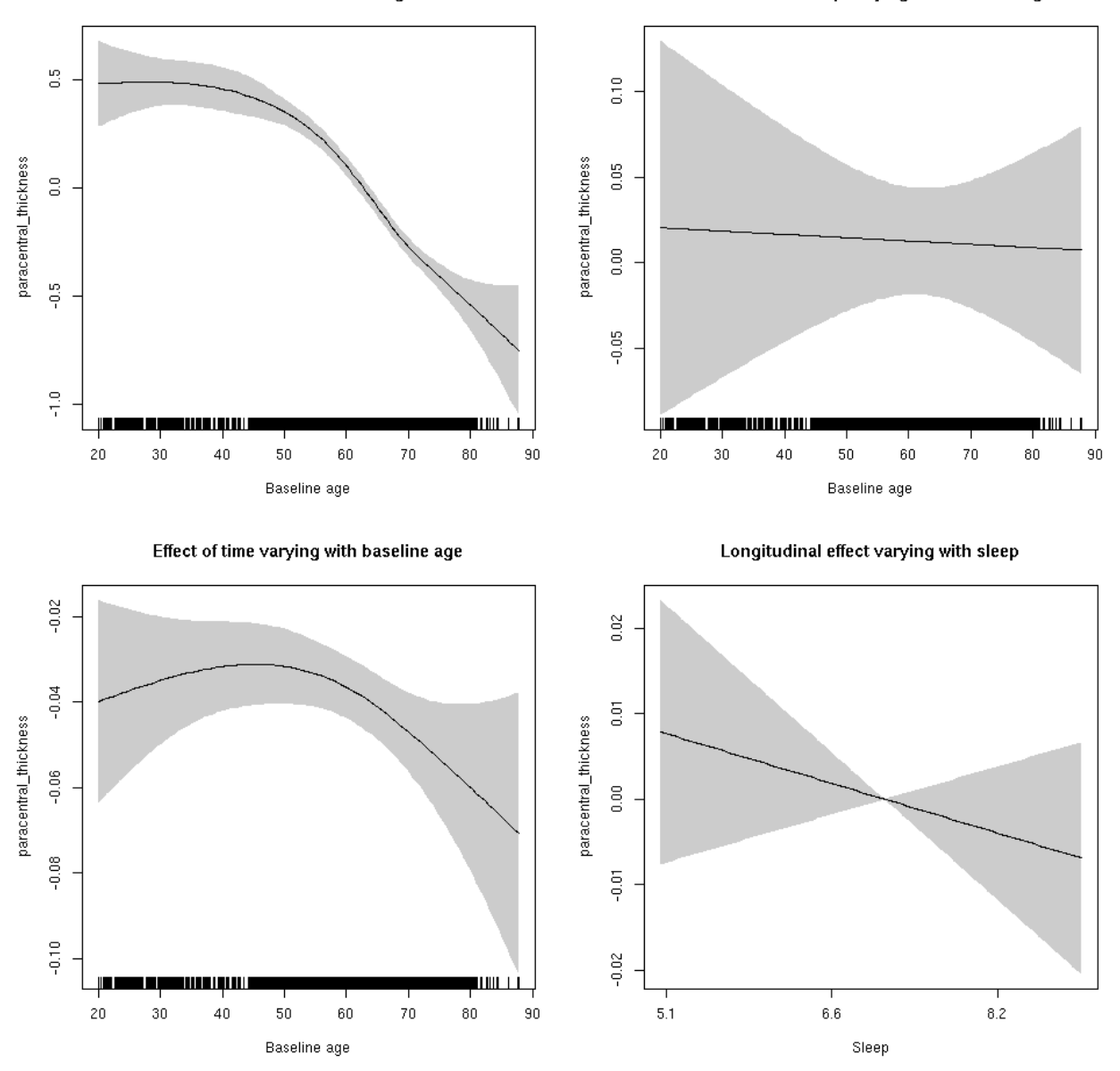

### **paracentral\_volume: Stratified by sex**

**Female: Full data** Below is the row for  $s$  (sleep\_z): time from the model output.

## s(sleep\_z):time 1.000 1.000 0.126 0.722

Main effect of baseline age

Main effect of sleep varying with baseline age

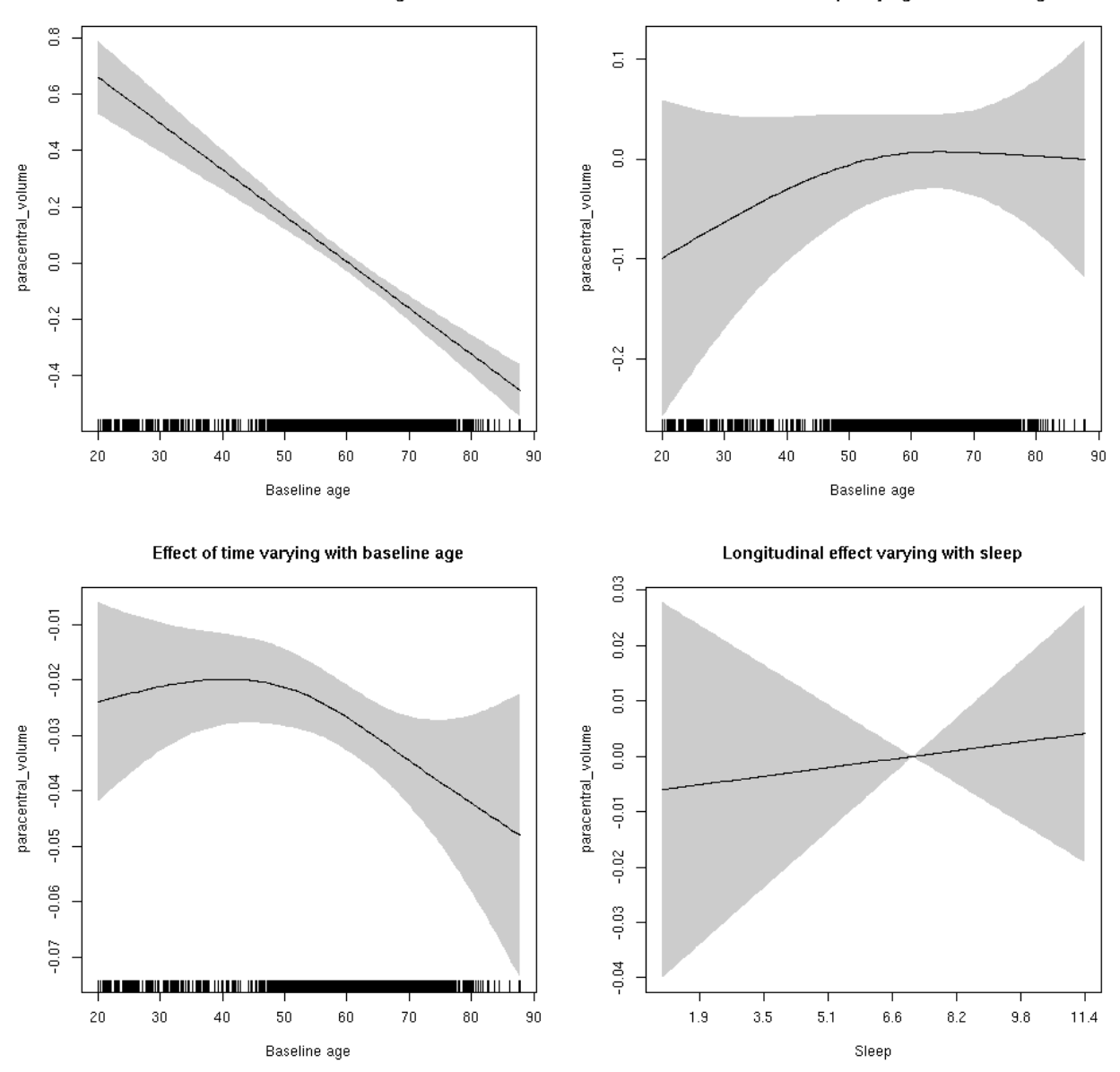

**Male: Full data** Below is the row for  $s$  (sleep\_z): time from the model output.

## s(sleep\_z):time 1.000 1.000 4.394 0.0361 \*

Main effect of baseline age

Main effect of sleep varying with baseline age

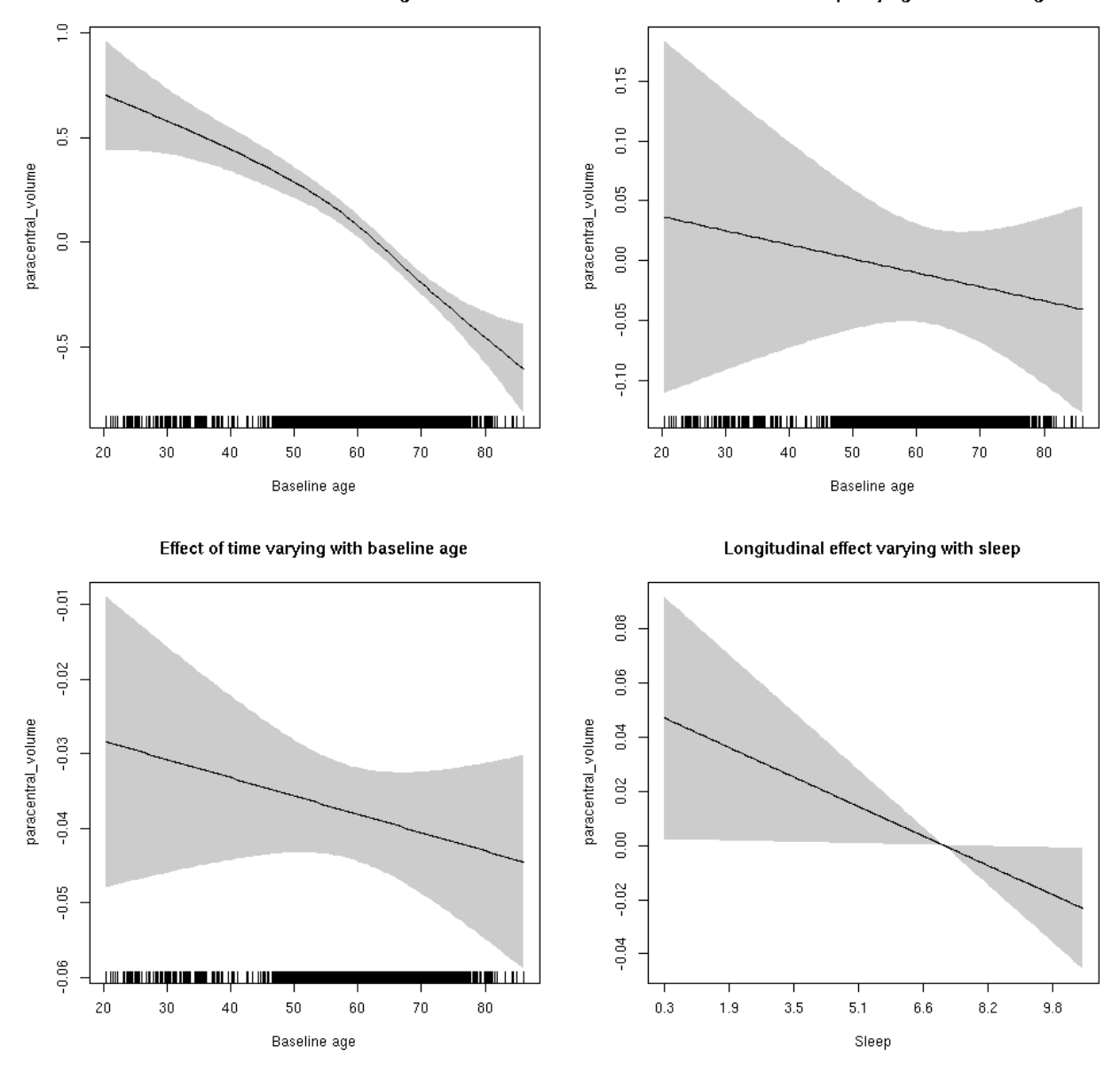

### **paracentral\_volume**

Full data Below is the model output. The term  $s$  ( $s$ leep<sub>z</sub>): time is probably what we care most about.

```
##
## Family: gaussian
## Link function: identity
##
## Formula:
## value \sim sex + site + icv + s(bl_age, k = 10, bs = "cr") + s(bl_age,
## by = sleep_z, bs = "cr") + +s(bl_age, by = time, k = 5, bs = "cr") +
## s(sleep_z, by = time, k = 5, bs = "cr", pc = 0)## <environment: 0x5630035ac8b0>
```

```
##
## Parametric coefficients:
## Estimate Std. Error t value Pr(>|t|)
## (Intercept) 0.02554 0.05886 0.434 0.66434
## sexmale -0.03046 0.03032 -1.004 0.31520
## siteousAvanto -0.94501 0.07235 -13.062 < 2e-16 ***
## siteousPrisma -0.42821 0.20761 -2.063 0.03919 *
## siteousSkyra -0.53940 0.06999 -7.707 1.44e-14 ***
## siteUB -0.37346 0.13519 -2.762 0.00575 **
## siteUCAM -0.56375 0.07275 -7.749 1.04e-14 ***
## siteUKB 0.11408 0.05553 2.054 0.03996 *
## siteUmU 0.09375 0.08398 1.116 0.26434
## icv 0.52594 0.01497 35.122 < 2e-16 ***
## ---
## Signif. codes: 0 '***' 0.001 '**' 0.01 '*' 0.05 '.' 0.1 ' ' 1
##
## Approximate significance of smooth terms:
## edf Ref.df F p-value
## s(bl_age) 2.047 2.047 132.758 <2e-16 ***
## s(bl_age):sleep_z 2.400 2.400 0.248 0.798
## s(bl_age):time 2.000 2.000 129.088 <2e-16 ***
## s(sleep_z):time 1.000 1.000 2.262 0.133
## ---
## Signif. codes: 0 '***' 0.001 '**' 0.01 '*' 0.05 '.' 0.1 ' ' 1
##
## R-sq.(adj) = 0.393## lmer.REML = 12391 Scale est. = 0.065177 n = 8178
```
Main effect of baseline age

Main effect of sleep varying with baseline age

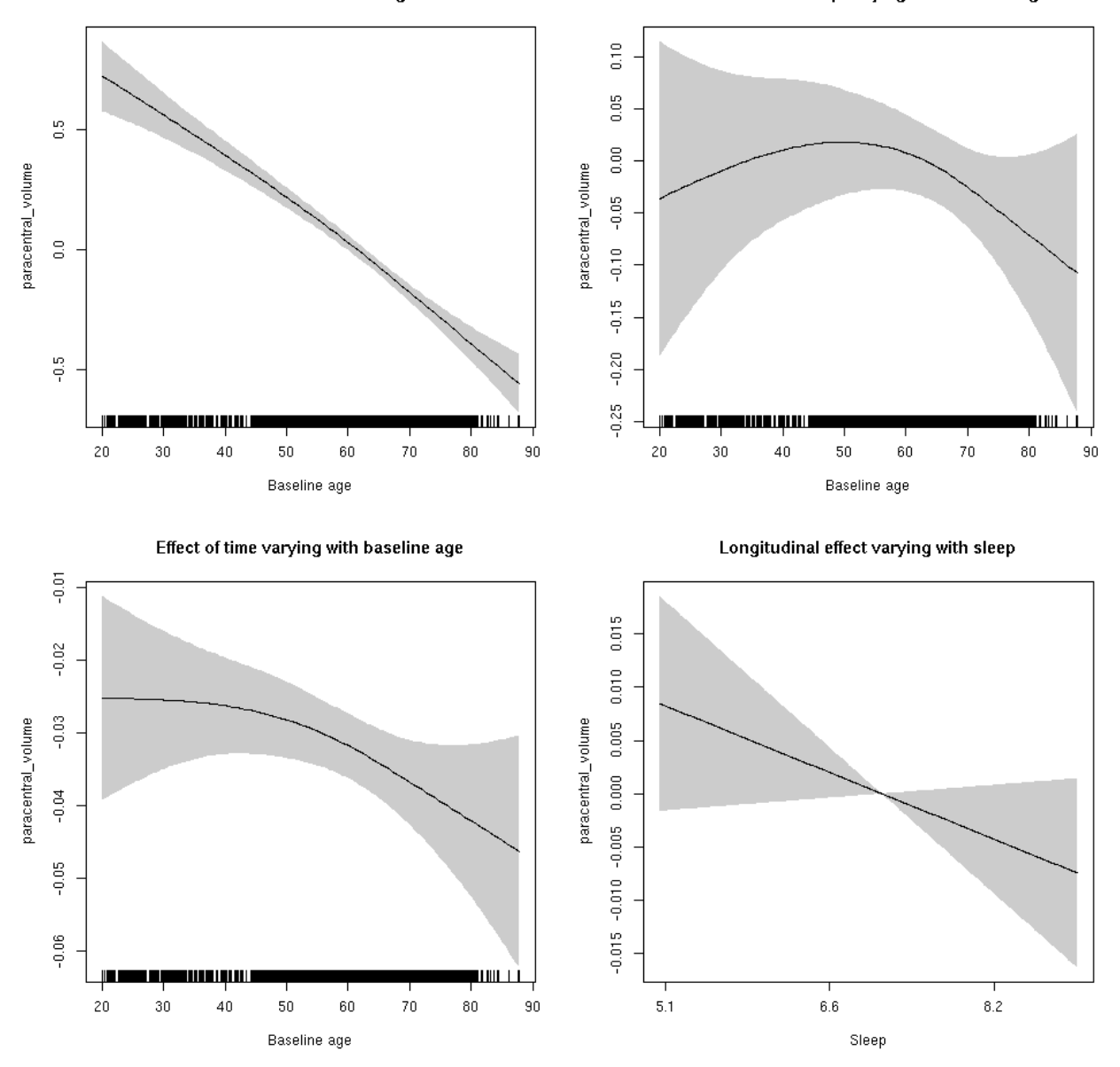

**Restricted to sleep**  $>= 5$  **and**  $<= 9$  **hours** Below is the row for  $s$  (sleep\_z): time from the model output.

## s(sleep\_z):time 1.000 1.000 2.815 0.0934 .

Main effect of baseline age

Main effect of sleep varying with baseline age

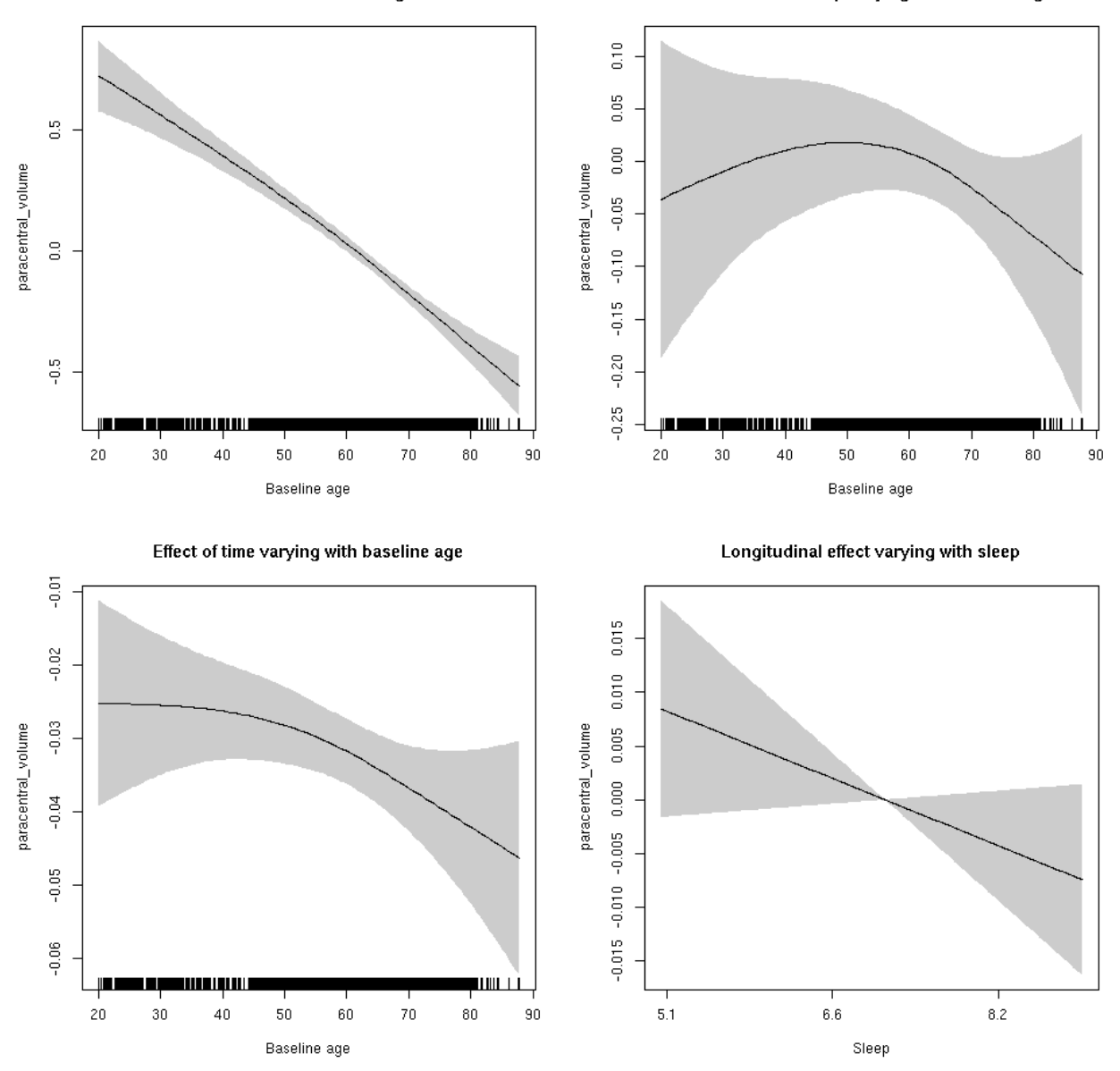

# **parahippocampal\_area: Stratified by sex**

**Female: Full data** Below is the row for  $s$  (sleep\_z): time from the model output.

## s(sleep\_z):time 1.000 1.000 0.073 0.787

Main effect of baseline age

Main effect of sleep varying with baseline age

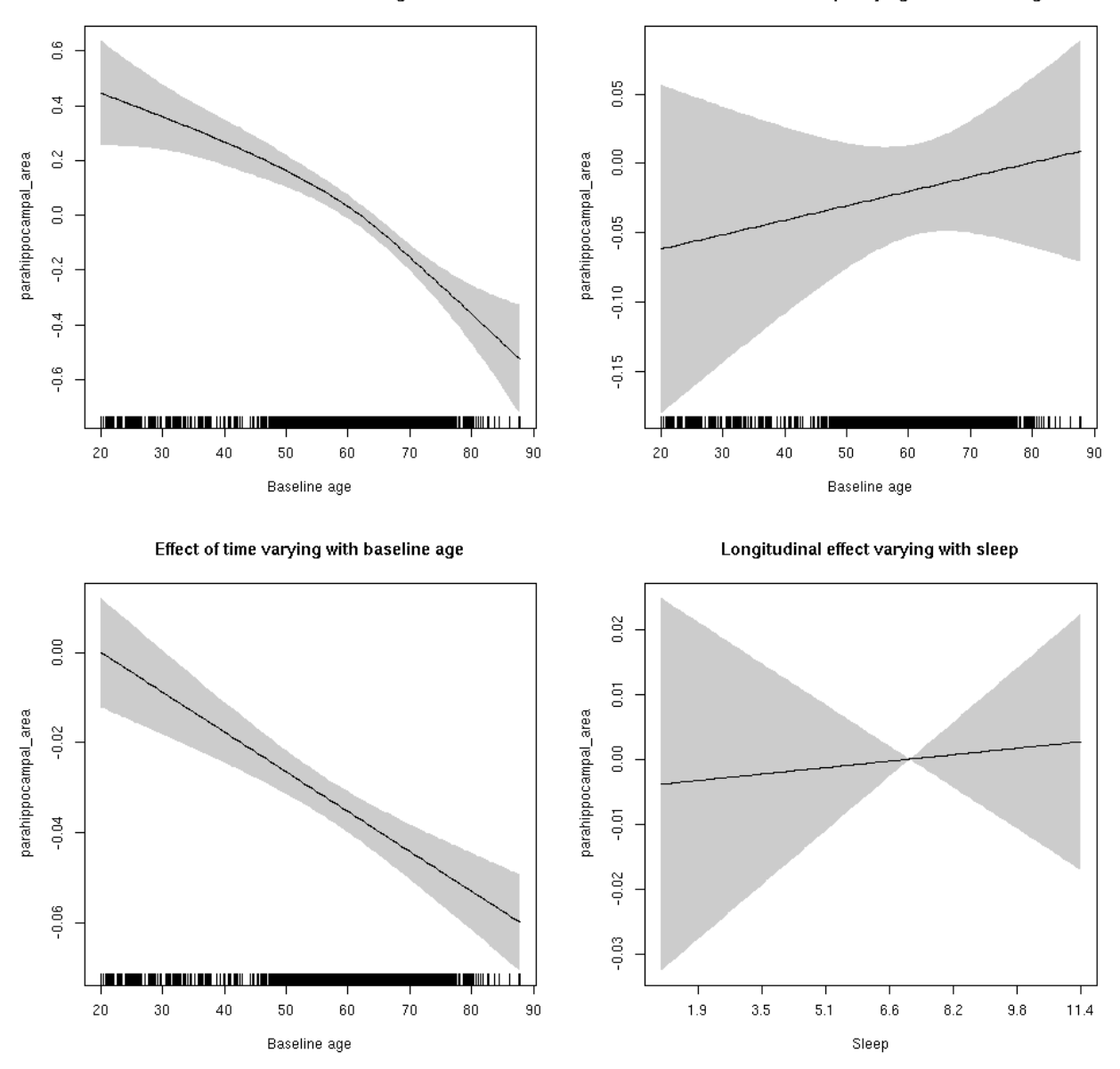

**Male: Full data** Below is the row for  $s$  (sleep\_z): time from the model output.

## s(sleep\_z):time 1.000 1.000 0.291 0.590

Main effect of sleep varying with baseline age

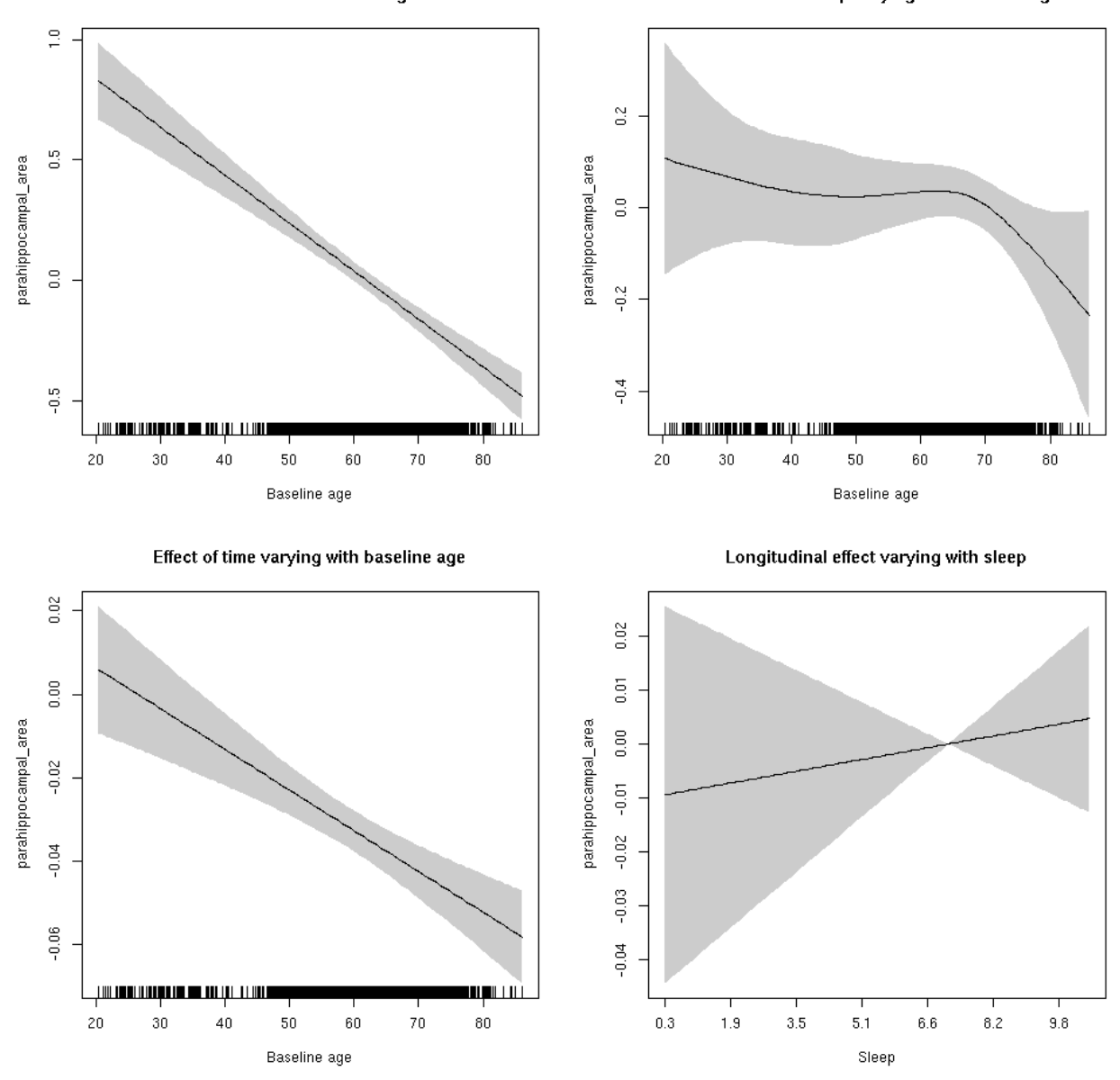

### **parahippocampal\_area**

Full data Below is the model output. The term  $s$  ( $s$ leep<sub>z</sub>): time is probably what we care most about.

```
##
## Family: gaussian
## Link function: identity
##
## Formula:
## value \sim sex + site + icv + s(bl_age, k = 10, bs = "cr") + s(bl_age,
## by = sleep_z, bs = "cr") + +s(bl_age, by = time, k = 5, bs = "cr") +
## s(sleep_z, by = time, k = 5, bs = "cr", pc = 0)## <environment: 0x5630035b1a08>
```

```
##
## Parametric coefficients:
## Estimate Std. Error t value Pr(>|t|)
## (Intercept) 0.70912 0.05986 11.846 < 2e-16 ***
## sexmale 0.15942 0.03079 5.177 2.31e-07 ***
## siteousAvanto -0.88258 0.07318 -12.061 < 2e-16 ***
## siteousPrisma -1.21544 0.17518 -6.938 4.27e-12 ***
## siteousSkyra -0.46729 0.07082 -6.598 4.41e-11 ***
## siteUB -0.75145 0.13785 -5.451 5.15e-08 ***
## siteUCAM -0.86386 0.07411 -11.656 < 2e-16 ***
## siteUKB -0.76202 0.05672 -13.434 < 2e-16 ***
## siteUmU -0.54912 0.08544 -6.427 1.38e-10 ***
## icv 0.49151 0.01515 32.442 < 2e-16 ***
## ---
## Signif. codes: 0 '***' 0.001 '**' 0.01 '*' 0.05 '.' 0.1 ' ' 1
##
## Approximate significance of smooth terms:
## edf Ref.df F p-value
## s(bl_age) 2.598 2.598 77.274 <2e-16 ***
## s(bl_age):sleep_z 2.657 2.657 0.187 0.830
## s(bl_age):time 2.000 2.000 221.583 <2e-16 ***
## s(sleep_z):time 1.000 1.000 0.364 0.546
## ---
## Signif. codes: 0 '***' 0.001 '**' 0.01 '*' 0.05 '.' 0.1 ' ' 1
##
## R-sq.(adj) = 0.352## lmer.REML = 10712 Scale est. = 0.042724 n = 8172
```
Main effect of baseline age

Main effect of sleep varying with baseline age

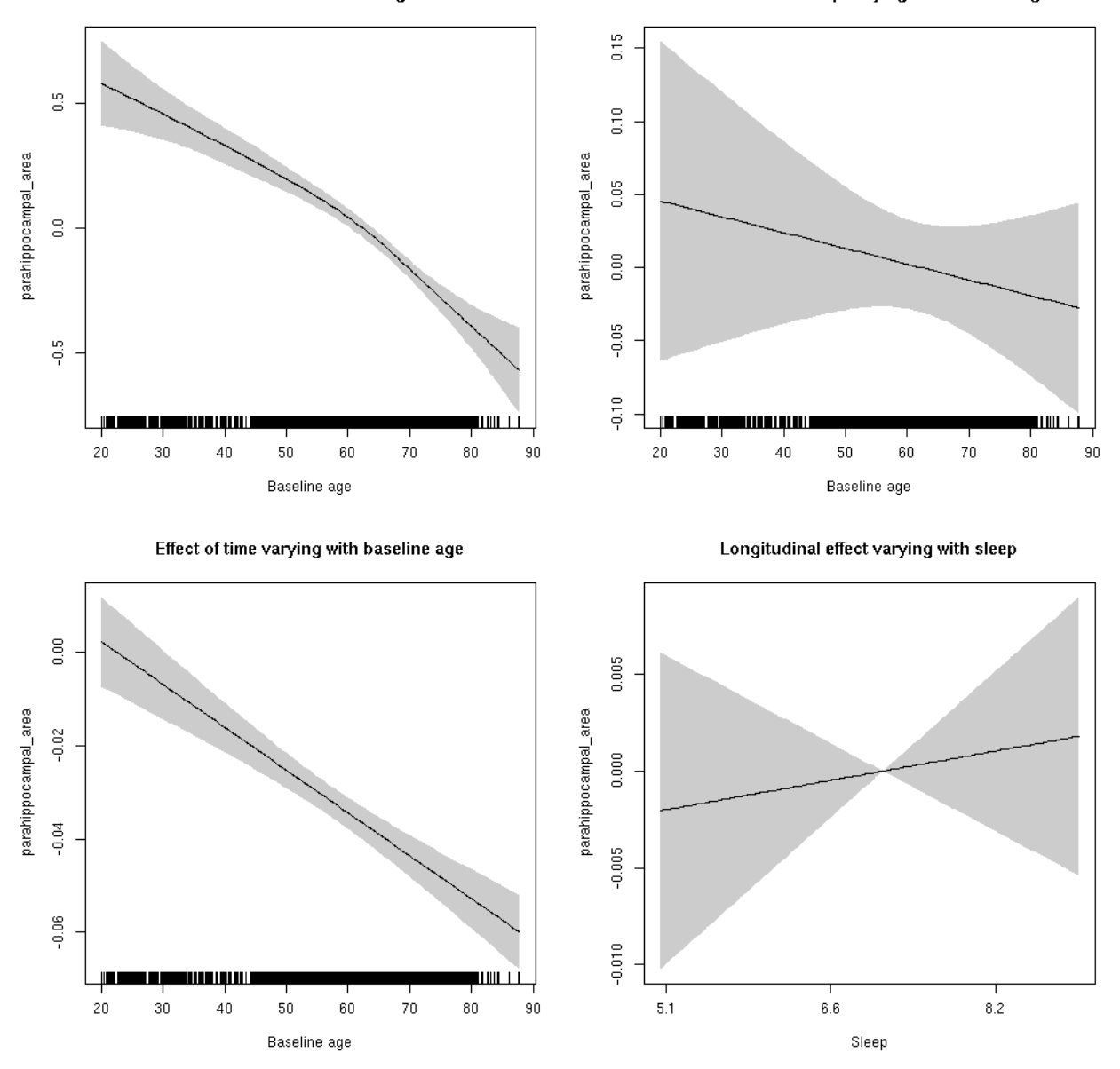

**Restricted to sleep**  $>= 5$  **and**  $<= 9$  **hours** Below is the row for  $s$  (sleep\_z): time from the model output.

## s(sleep\_z):time 1.000 1.000 0.251 0.617
Main effect of baseline age

Main effect of sleep varying with baseline age

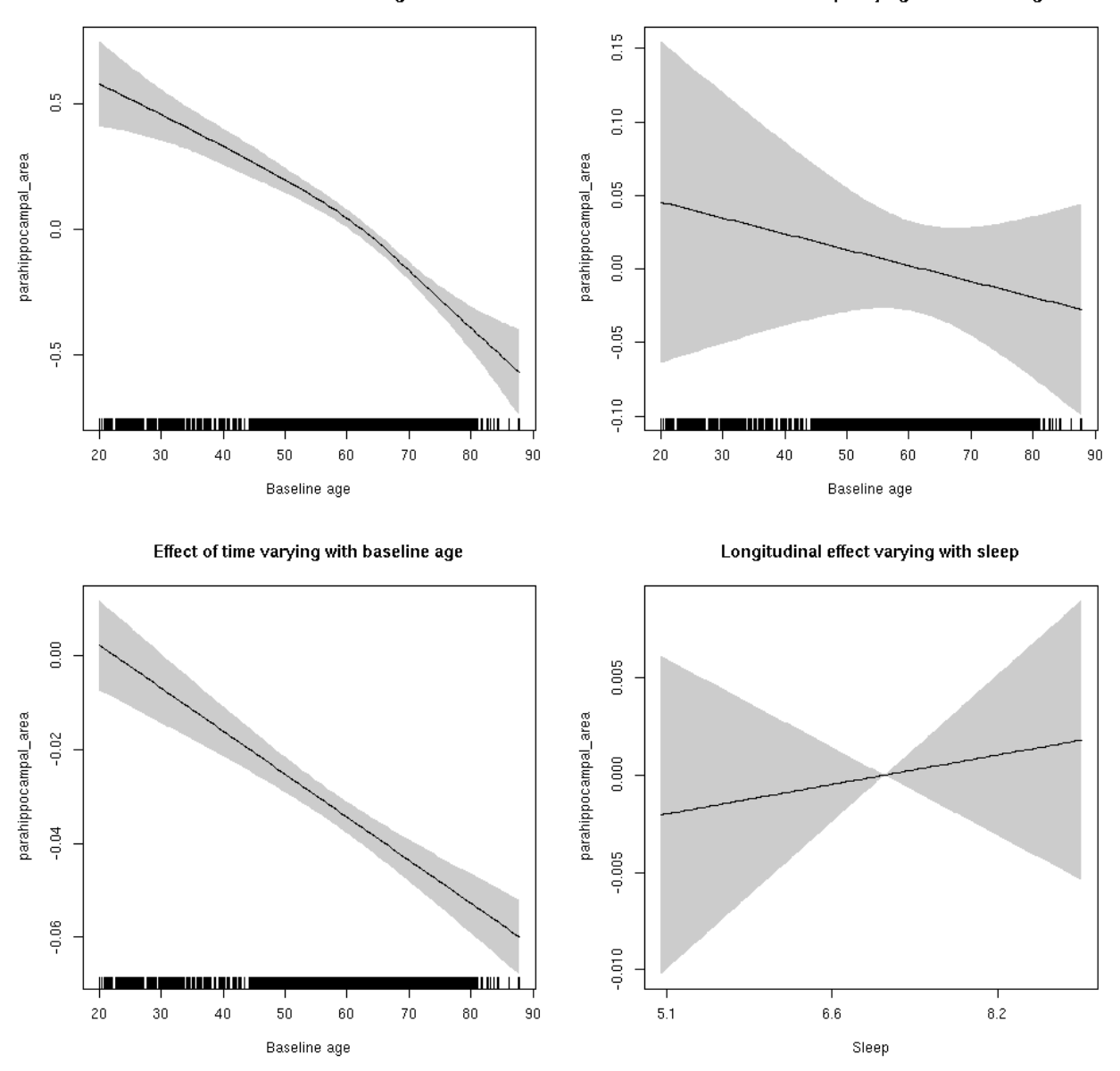

# **parahippocampal\_thickness: Stratified by sex**

**Female: Full data** Below is the row for  $s$  (sleep\_z): time from the model output.

## s(sleep\_z):time 1.000 1.000 0.887 0.346

Main effect of sleep varying with baseline age

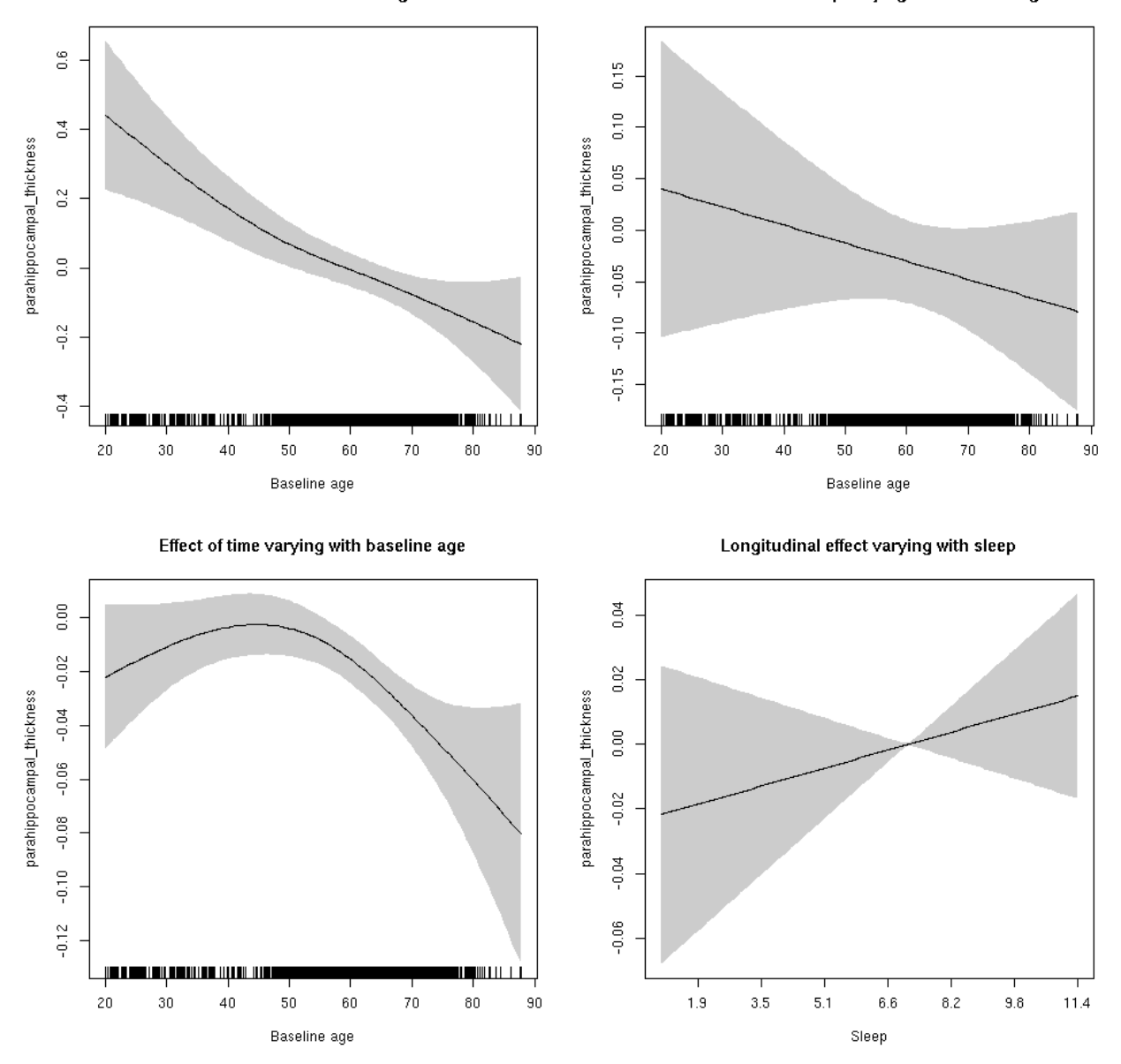

**Male: Full data** Below is the row for  $s$  (sleep\_z): time from the model output.

## s(sleep\_z):time 1.000 1.000 0.530 0.4666

Main effect of sleep varying with baseline age

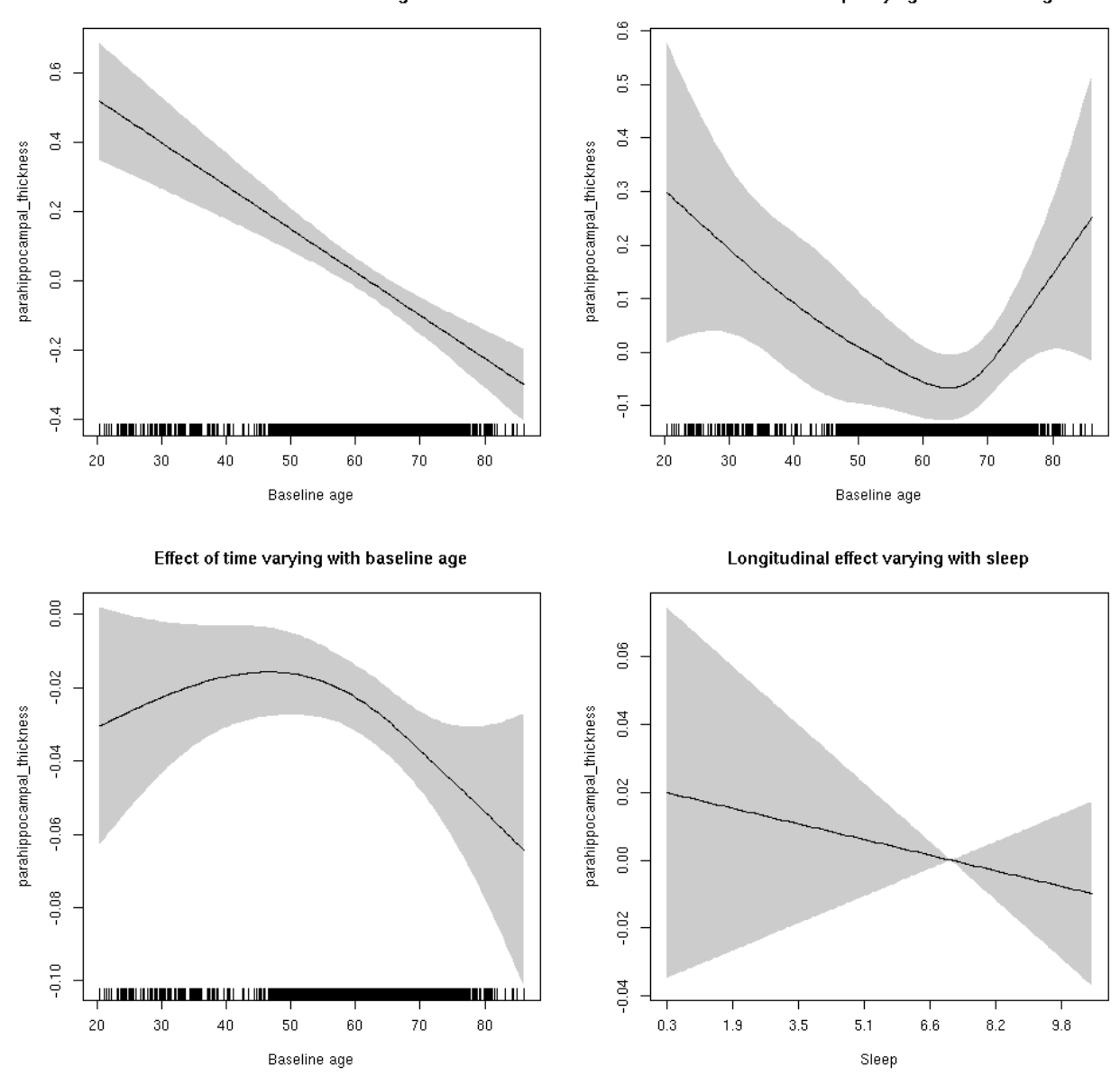

### **parahippocampal\_thickness**

```
##
## Family: gaussian
## Link function: identity
##
## Formula:
## value \sim sex + site + s(bl_age, k = 10, bs = "cr") + s(bl_age,
## by = sleep_z, bs = "cr") + +s(bl_age, by = time, k = 5, bs = "cr") +
\## s(sleep_z, by = time, k = 5, bs = "cr", pc = 0)
## <environment: 0x5630035d2ce8>
```

```
##
## Parametric coefficients:
## Estimate Std. Error t value Pr(>|t|)
## (Intercept) -0.303939 0.055674 -5.459 4.92e-08 ***
## sexmale -0.309006 0.028672 -10.777 < 2e-16 ***
## siteousAvanto -0.071426 0.074869 -0.954 0.3401
## siteousPrisma 0.181506 0.257583 0.705 0.4810
## siteousSkyra 0.392405 0.074757 5.249 1.57e-07 ***
## siteUB 0.027298 0.152230 0.179 0.8577
## siteUCAM 0.178302 0.077556 2.299 0.0215 *
## siteUKB 0.557058 0.055205 10.091 < 2e-16 ***
## siteUmU -0.009677 0.093423 -0.104 0.9175
## ---
## Signif. codes: 0 '***' 0.001 '**' 0.01 '*' 0.05 '.' 0.1 ' ' 1
##
## Approximate significance of smooth terms:
## edf Ref.df F p-value
## s(bl_age) 1.000 1.000 57.308 <2e-16 ***
## s(bl_age):sleep_z 3.493 3.493 2.645 0.024 *
## s(bl_age):time 3.400 3.400 30.612 <2e-16 ***
## s(sleep_z):time 1.000 1.000 0.060 0.806
## ---
## Signif. codes: 0 '***' 0.001 '**' 0.01 '*' 0.05 '.' 0.1 ' ' 1
##
## R-sq.(adj) = 0.104
## lmer.REML = 15508 Scale est. = 0.10678 n = 8166
```
Main effect of baseline age

Main effect of sleep varying with baseline age

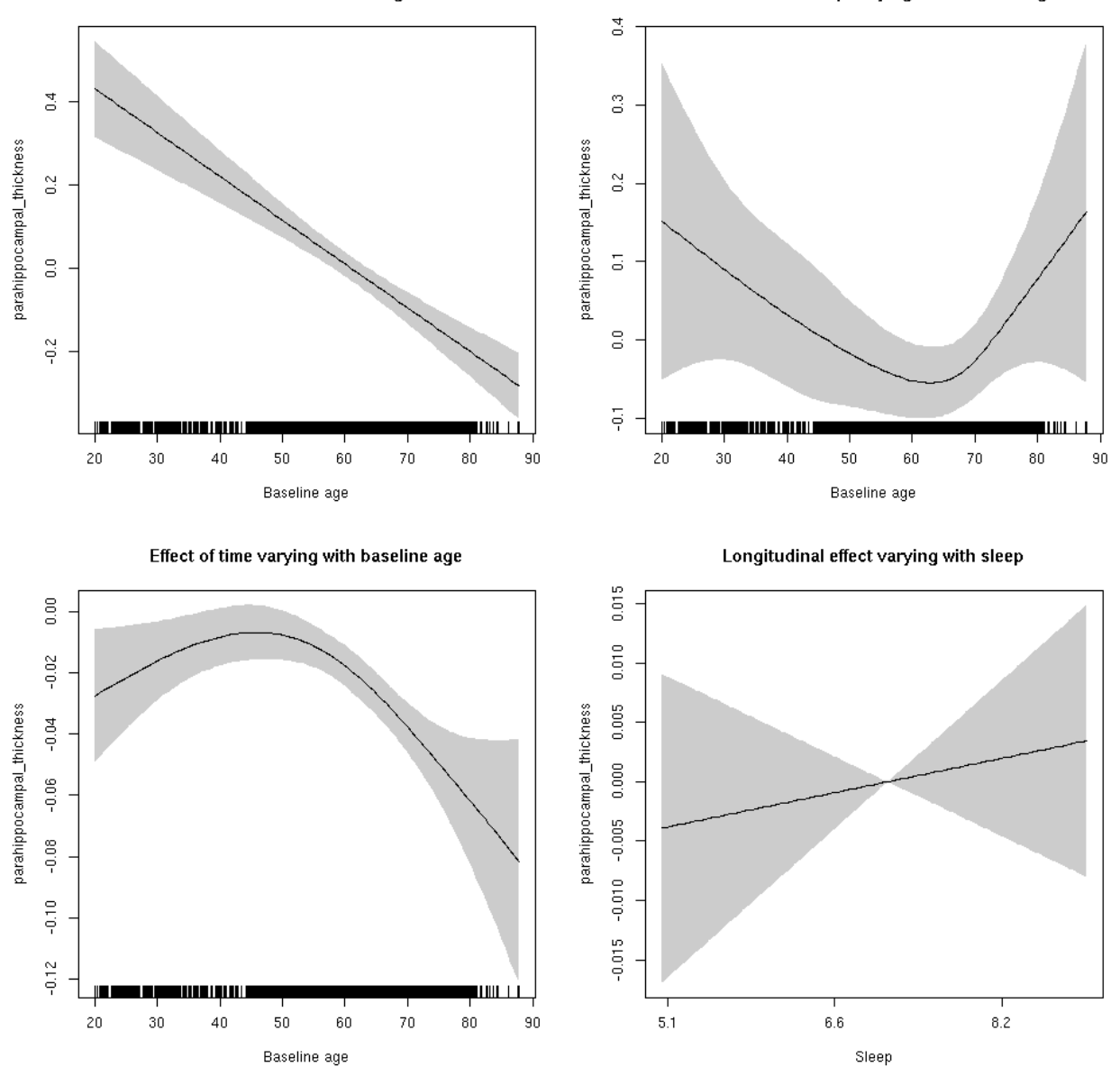

**Restricted to sleep**  $>= 5$  **and**  $<= 9$  **hours** Below is the row for  $s$  (sleep\_z): time from the model output.

## s(sleep\_z):time 1.000 1.000 0.363 0.5469

Main effect of sleep varying with baseline age

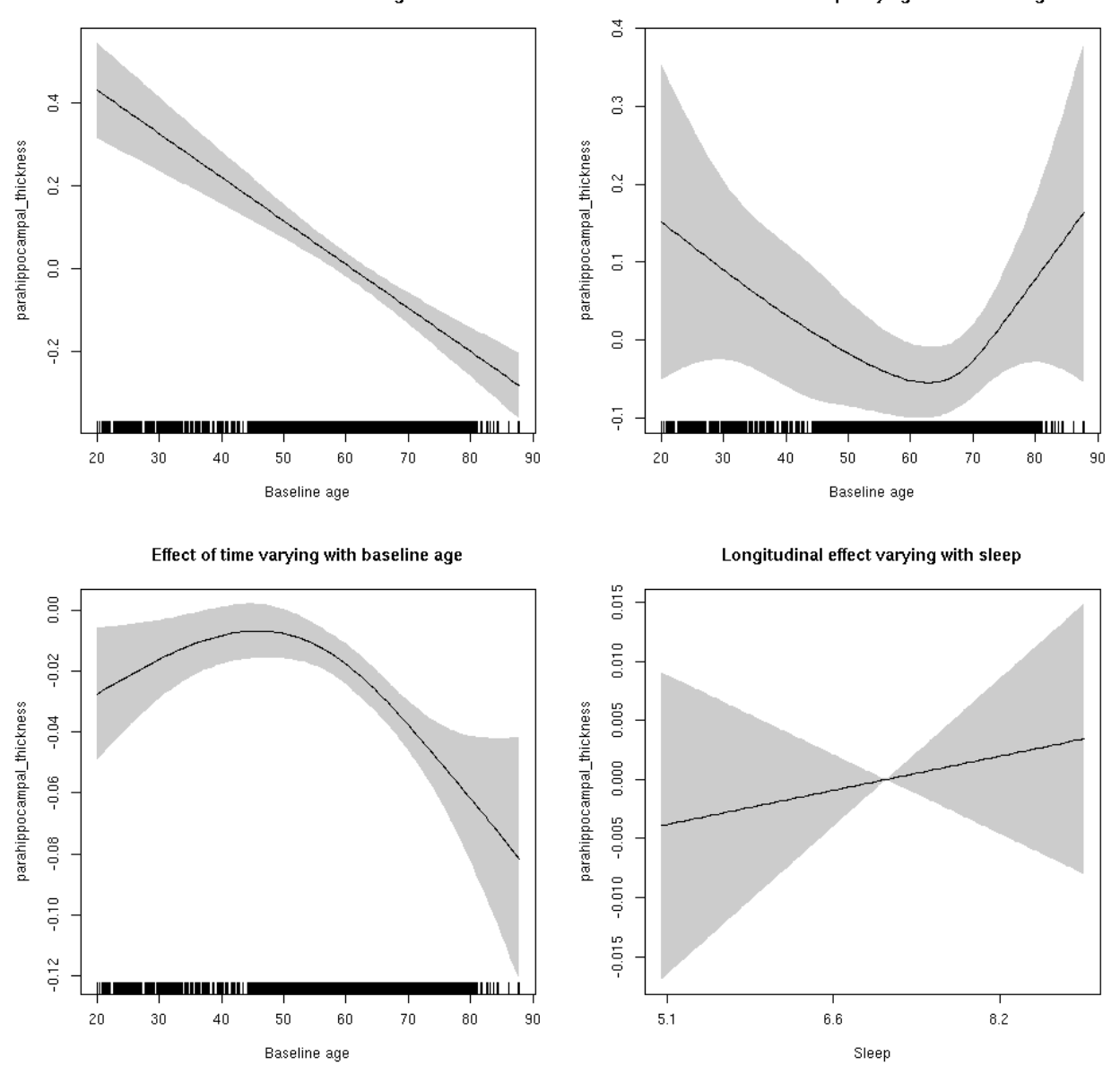

### **parahippocampal\_volume: Stratified by sex**

**Female: Full data** Below is the row for  $s$  (sleep\_z): time from the model output.

## s(sleep\_z):time 1.000 1.000 1.843 0.1747

Main effect of baseline age

Main effect of sleep varying with baseline age

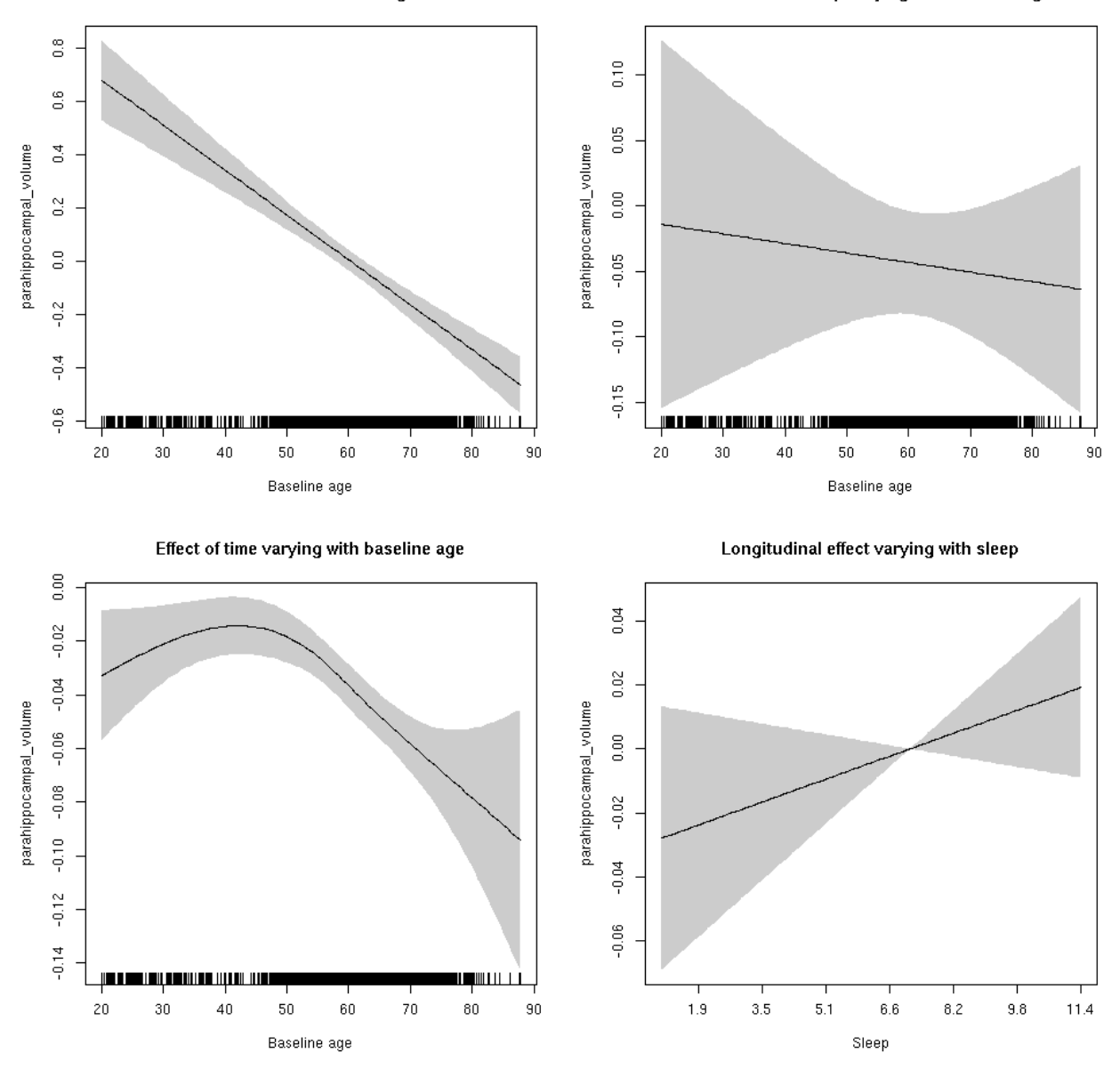

**Male: Full data** Below is the row for  $s$  (sleep\_z): time from the model output.

## s(sleep\_z):time 1.000 1.000 0.728 0.3934

Main effect of sleep varying with baseline age

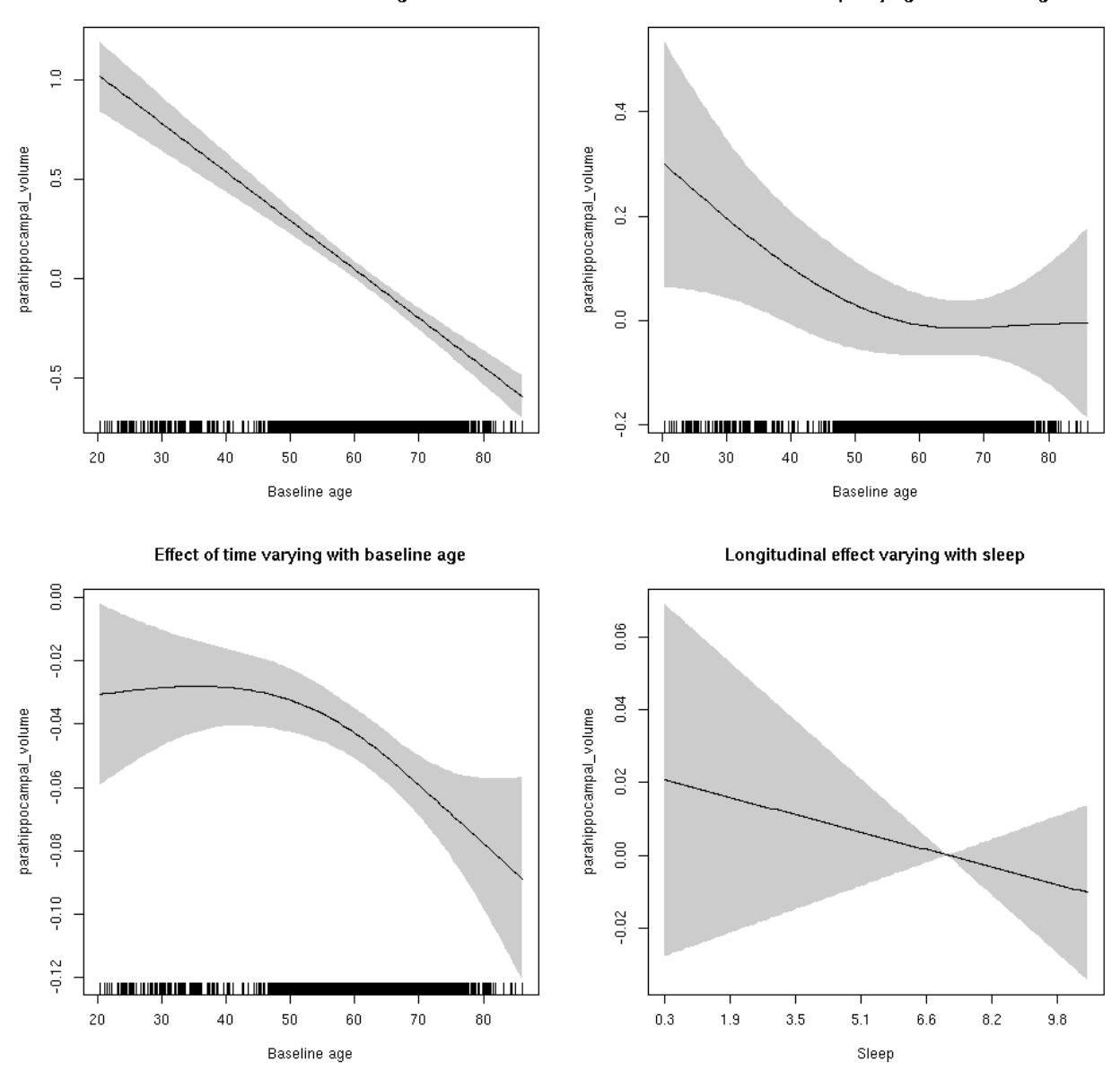

# **parahippocampal\_volume**

```
##
## Family: gaussian
## Link function: identity
##
## Formula:
## value \sim sex + site + icv + s(bl_age, k = 10, bs = "cr") + s(bl_age,
## by = sleep_z, bs = "cr") + +s(bl_age, by = time, k = 5, bs = "cr") +
\## s(sleep_z, by = time, k = 5, bs = "cr", pc = 0)
## <environment: 0x5630035aedb8>
```

```
##
## Parametric coefficients:
## Estimate Std. Error t value Pr(>|t|)
## (Intercept) 0.45146 0.06731 6.707 2.12e-11 ***
## sexmale -0.06012 0.03495 -1.720 0.085425 .
## siteousAvanto -0.41889 0.08335 -5.026 5.12e-07 ***
## siteousPrisma -0.35474 0.23658 -1.499 0.133796
## siteousSkyra 0.25745 0.08058 3.195 0.001403 **
## siteUB -0.40486 0.15580 -2.599 0.009378 **
## siteUCAM -0.31028 0.08369 -3.707 0.000211 ***
## siteUKB -0.33158 0.06268 -5.290 1.25e-07 ***
## siteUmU -0.18202 0.09649 -1.887 0.059262 .
## icv 0.29018 0.01726 16.815 < 2e-16 ***
## ---
## Signif. codes: 0 '***' 0.001 '**' 0.01 '*' 0.05 '.' 0.1 ' ' 1
##
## Approximate significance of smooth terms:
## edf Ref.df F p-value
## s(bl_age) 1.000 1.000 225.322 <2e-16 ***
## s(bl_age):sleep_z 2.417 2.417 2.503 0.112
## s(bl_age):time 3.530 3.530 106.391 <2e-16 ***
## s(sleep_z):time 1.000 1.000 0.254 0.615
## ---
## Signif. codes: 0 '***' 0.001 '**' 0.01 '*' 0.05 '.' 0.1 ' ' 1
##
## R-sq.(adj) = 0.177## lmer.REML = 14603 Scale est. = 0.084234 n = 8175
```
Main effect of baseline age

Main effect of sleep varying with baseline age

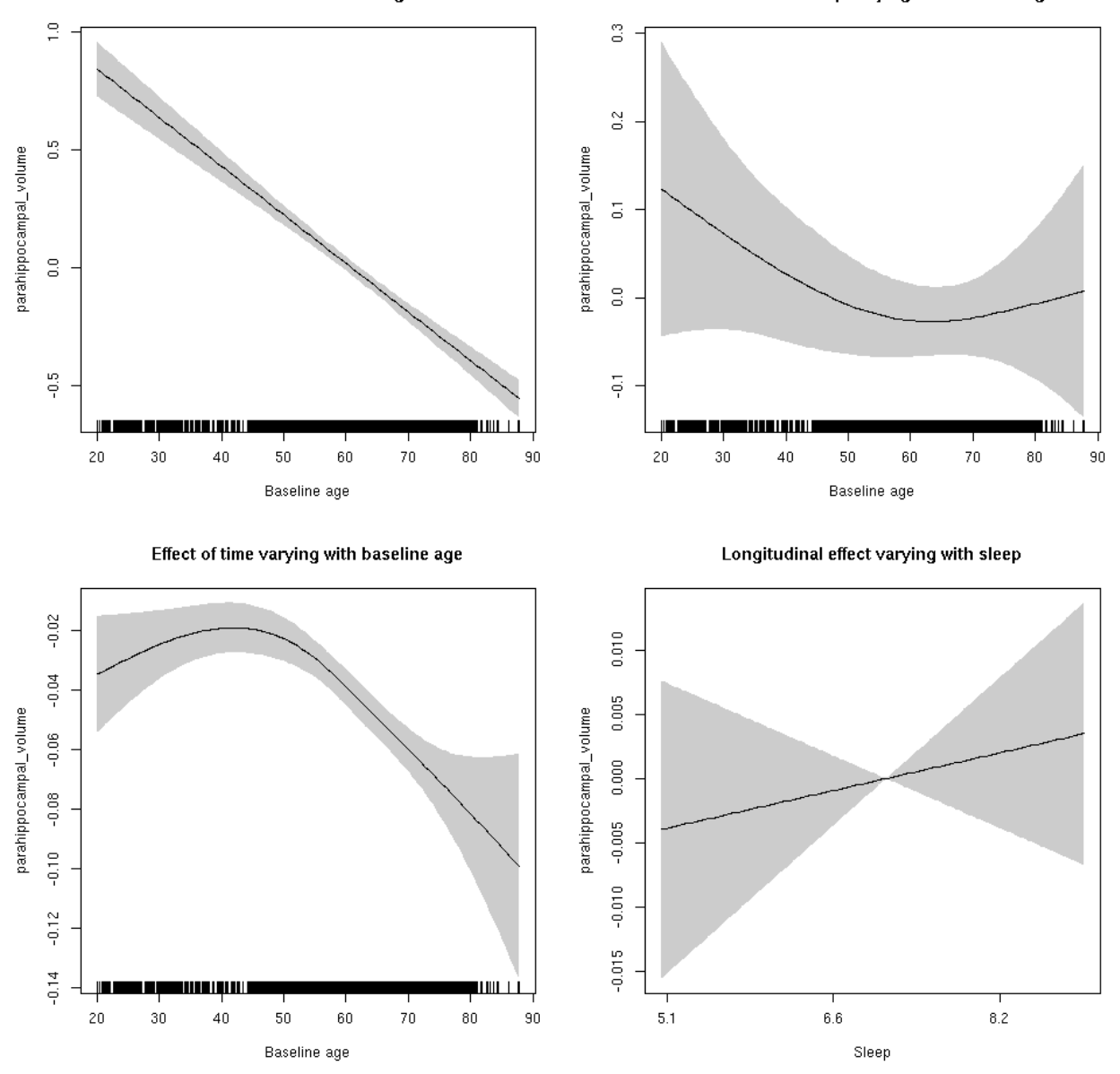

**Restricted to sleep**  $>= 5$  **and**  $<= 9$  **hours** Below is the row for  $s$  (sleep\_z): time from the model output.

## s(sleep\_z):time 1.000 1.000 0.467 0.494

Main effect of sleep varying with baseline age

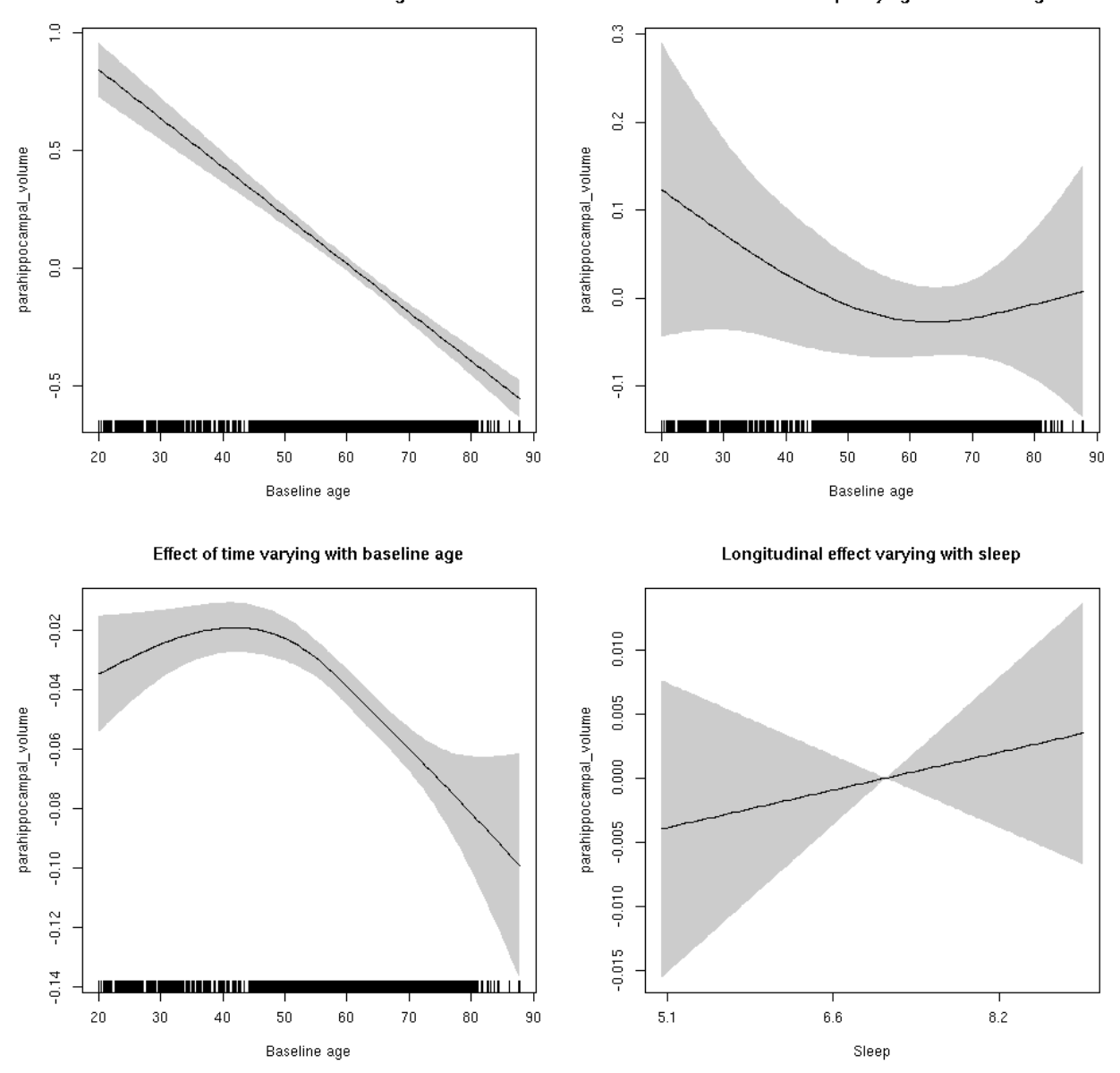

#### **parsopercularis\_area: Stratified by sex**

**Female: Full data** Below is the row for  $s$  (sleep\_z): time from the model output.

## s(sleep\_z):time 3.13 3.13 1.935 0.304

Main effect of sleep varying with baseline age

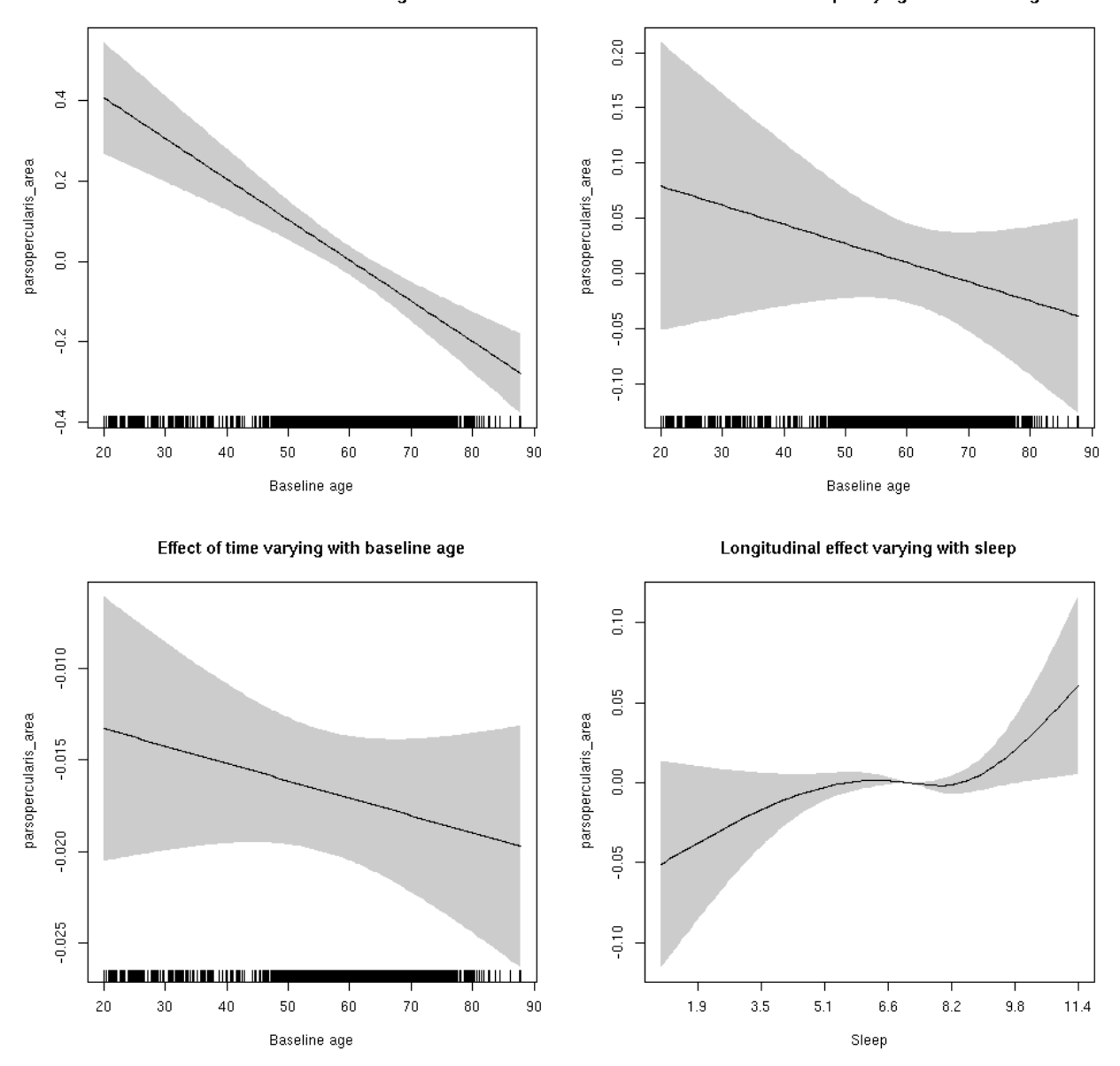

**Male: Full data** Below is the row for  $s$  (sleep\_z): time from the model output.

## s(sleep\_z):time 1.000 1.000 2.504 0.114

Main effect of baseline age

Main effect of sleep varying with baseline age

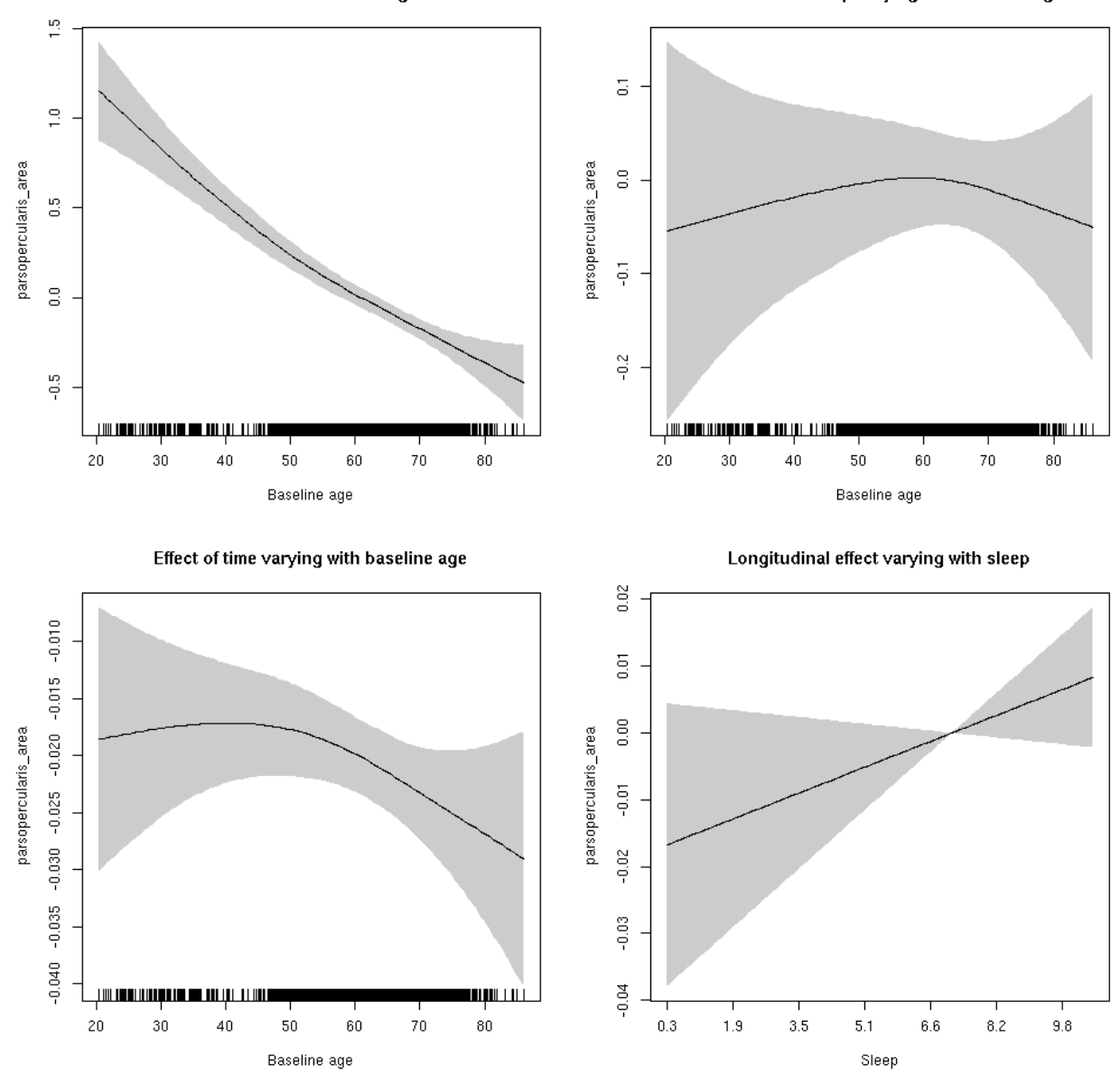

### **parsopercularis\_area**

```
##
## Family: gaussian
## Link function: identity
##
## Formula:
## value \sim sex + site + icv + s(bl_age, k = 10, bs = "cr") + s(bl_age,
## by = sleep_z, bs = "cr") + +s(bl_age, by = time, k = 5, bs = "cr") +
\# s(sleep_z, by = time, k = 5, bs = "cr", pc = 0)
## <environment: 0x5630035a5618>
```

```
##
## Parametric coefficients:
## Estimate Std. Error t value Pr(>|t|)
## (Intercept) 0.68786 0.06331 10.866 < 2e-16 ***
## sexmale 0.10756 0.03291 3.268 0.00109 **
## siteousAvanto -0.62295 0.07790 -7.997 1.45e-15 ***
## siteousPrisma -0.35521 0.12334 -2.880 0.00399 **
## siteousSkyra -0.30462 0.07555 -4.032 5.58e-05 ***
## siteUB -0.77744 0.14888 -5.222 1.81e-07 ***
## siteUCAM -0.80391 0.07933 -10.133 < 2e-16 ***
## siteUKB -0.70175 0.05916 -11.861 < 2e-16 ***
## siteUmU -0.13663 0.09158 -1.492 0.13575
## icv 0.46318 0.01584 29.238 < 2e-16 ***
## ---
## Signif. codes: 0 '***' 0.001 '**' 0.01 '*' 0.05 '.' 0.1 ' ' 1
##
## Approximate significance of smooth terms:
## edf Ref.df F p-value
## s(bl_age) 1.000 1.000 166.142 <2e-16 ***
## s(bl_age):sleep_z 2.798 2.798 0.677 0.455
## s(bl_age):time 2.892 2.892 126.714 <2e-16 ***
## s(sleep_z):time 1.000 1.000 2.231 0.135
## ---
## Signif. codes: 0 '***' 0.001 '**' 0.01 '*' 0.05 '.' 0.1 ' ' 1
##
## R-sq.(adj) = 0.305## lmer.REML = 6712 Scale est. = 0.014591 n = 8154
```
Main effect of baseline age

Main effect of sleep varying with baseline age

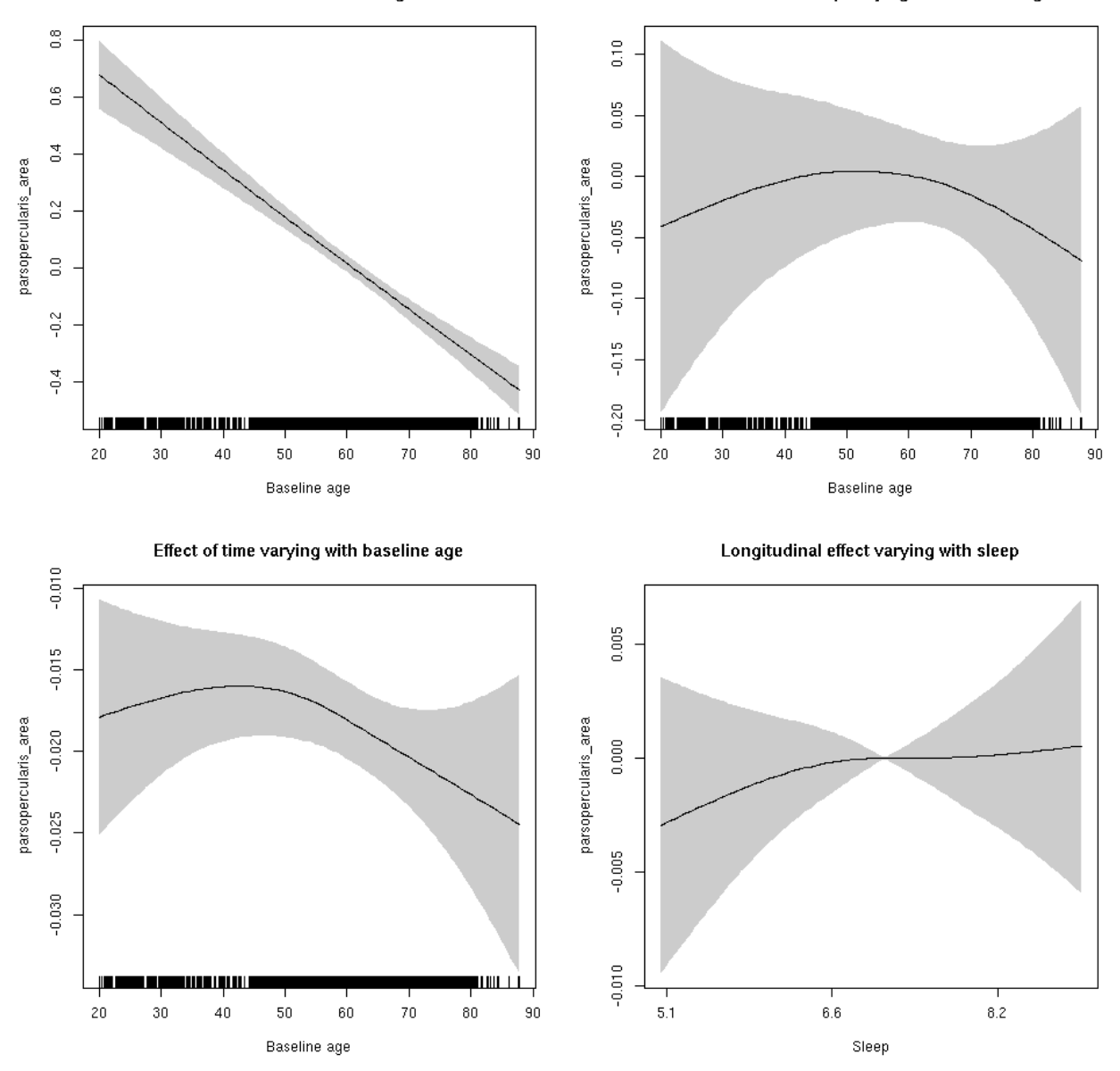

**Restricted to sleep**  $>= 5$  **and**  $<= 9$  **hours** Below is the row for  $s$  (sleep\_z): time from the model output.

## s(sleep\_z):time 1.407 1.407 0.478 0.681

Main effect of baseline age

Main effect of sleep varying with baseline age

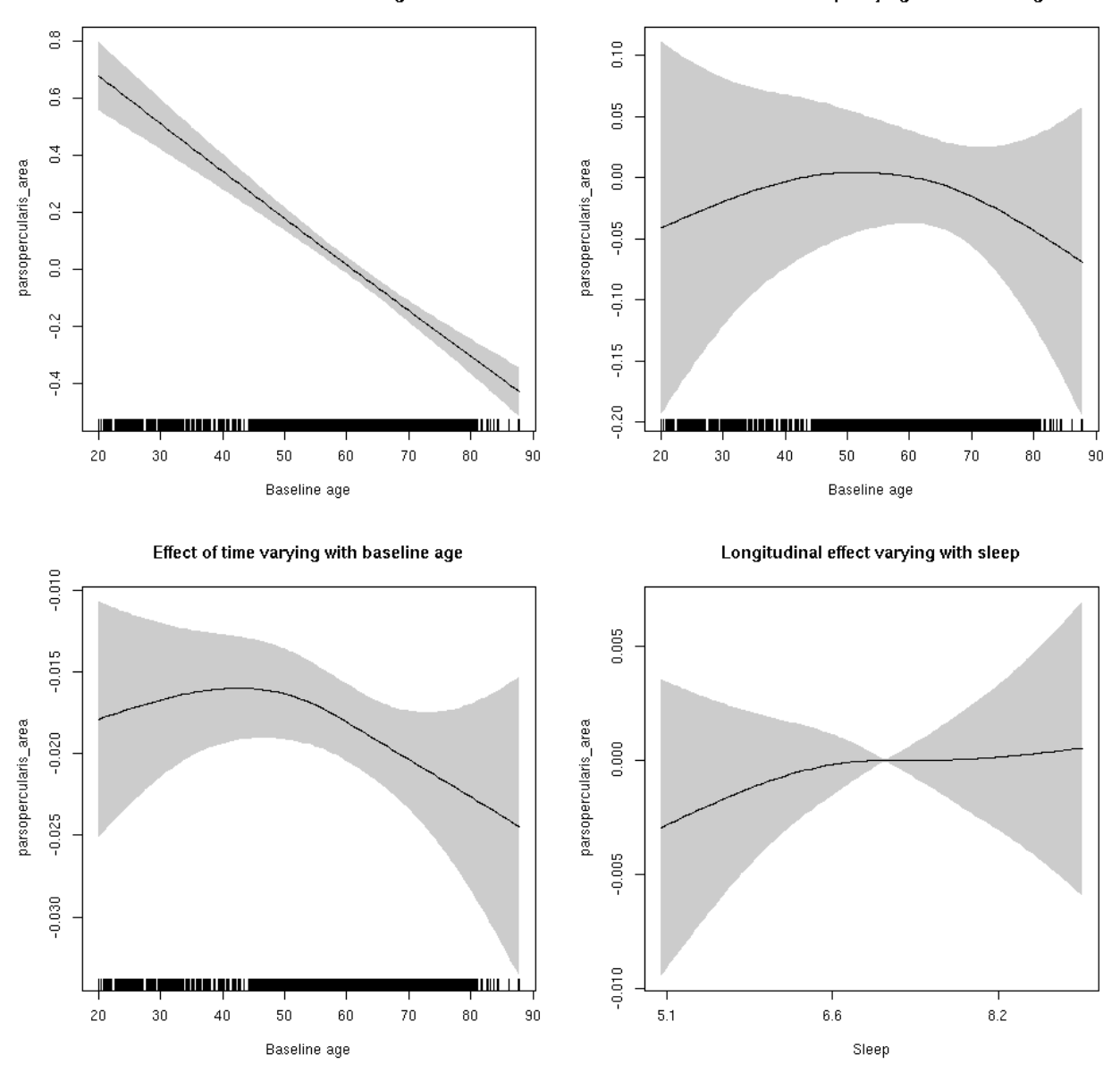

# **parsopercularis\_thickness: Stratified by sex**

**Female: Full data** Below is the row for  $s$  (sleep\_z): time from the model output.

## s(sleep\_z):time 1.000 1.000 0.001 0.980

Main effect of baseline age

Main effect of sleep varying with baseline age

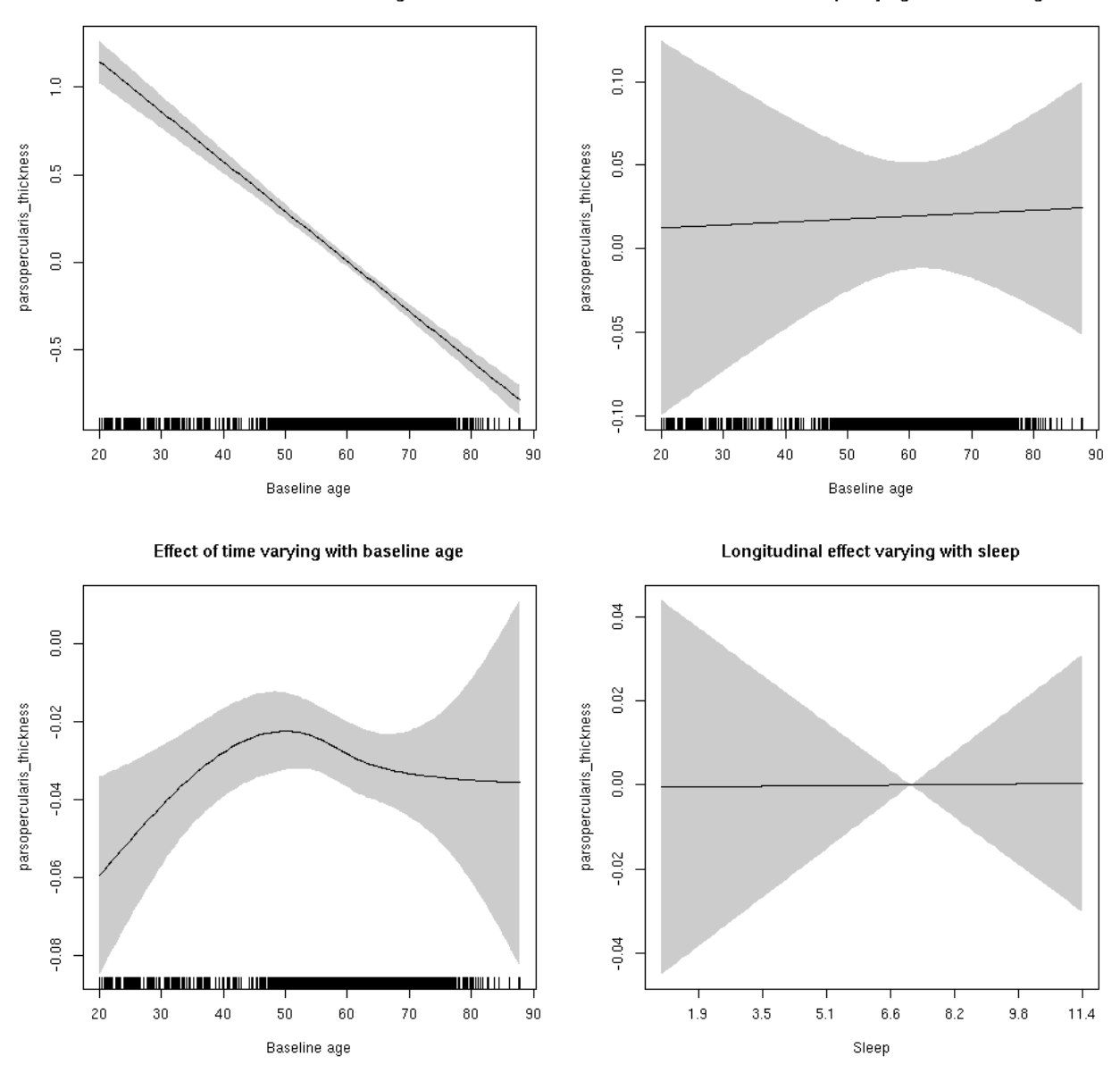

**Male: Full data** Below is the row for  $s$  (sleep\_z): time from the model output.

## s(sleep\_z):time 2.113 2.113 2.000 0.102

Main effect of sleep varying with baseline age

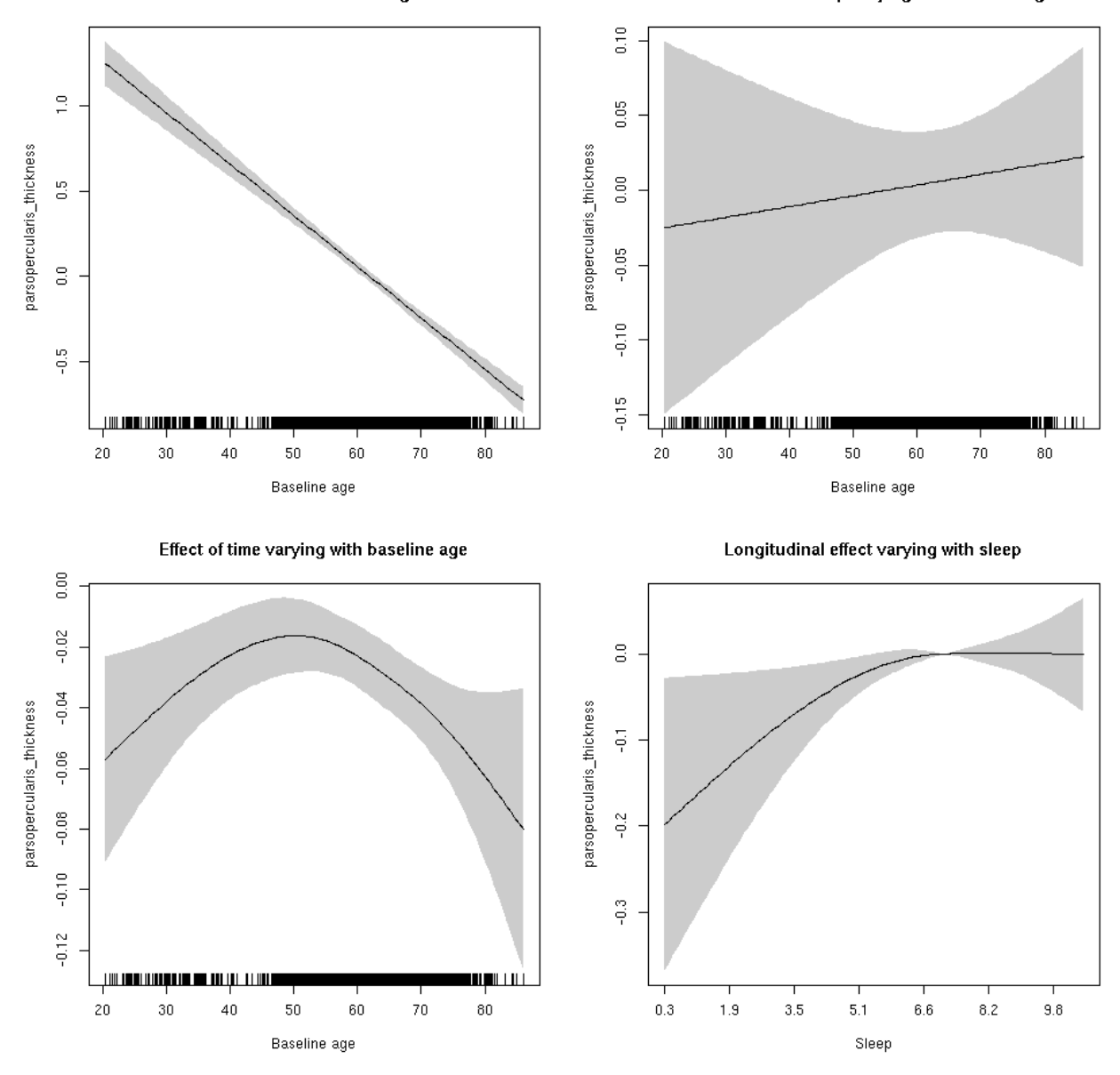

### **parsopercularis\_thickness**

```
##
## Family: gaussian
## Link function: identity
##
## Formula:
## value \sim sex + site + s(bl_age, k = 10, bs = "cr") + s(bl_age,
## by = sleep_z, bs = "cr") + +s(bl_age, by = time, k = 5, bs = "cr") +
\# s(sleep_z, by = time, k = 5, bs = "cr", pc = 0)
## <environment: 0x5630035da000>
```

```
##
## Parametric coefficients:
## Estimate Std. Error t value Pr(>|t|)
## (Intercept) -1.80233 0.04297 -41.946 < 2e-16 ***
## sexmale 0.09600 0.02208 4.347 1.40e-05 ***
## siteousAvanto 0.06309 0.05833 1.082 0.279477
## siteousPrisma 0.26362 0.24474 1.077 0.281443
## siteousSkyra -0.05524 0.05820 -0.949 0.342611
## siteUB 0.38125 0.11668 3.267 0.001090 **
## siteUCAM 0.29054 0.05976 4.862 1.18e-06 ***
## siteUKB 2.07137 0.04259 48.631 < 2e-16 ***
## siteUmU -0.26199 0.07206 -3.636 0.000279 ***
## ---
## Signif. codes: 0 '***' 0.001 '**' 0.01 '*' 0.05 '.' 0.1 ' ' 1
##
## Approximate significance of smooth terms:
## edf Ref.df F p-value
## s(bl_age) 1.000 1.000 780.103 <2e-16 ***
## s(bl_age):sleep_z 2.000 2.000 0.602 0.548
## s(bl_age):time 3.707 3.707 47.344 <2e-16 ***
## s(sleep_z):time 1.000 1.000 1.595 0.207
## ---
## Signif. codes: 0 '***' 0.001 '**' 0.01 '*' 0.05 '.' 0.1 ' ' 1
##
## R-sq.(adj) = 0.627
## lmer.REML = 13294 Scale est. = 0.10224 n = 8168
```

```
Below are plots of a plot of s(bl_age), s(bl_age):sleep_z, s(bl_age):time, and s(sleep_z):time. For
s(sleep_z):time, roughly, if we cannot fit a straight line through the confidence bands, there is evidence
that the effect of time depends on sleep duration. It is correct the that confidence interval is zero at one
point along the axis; this happens because we do not include the main effect.
```
Main effect of sleep varying with baseline age

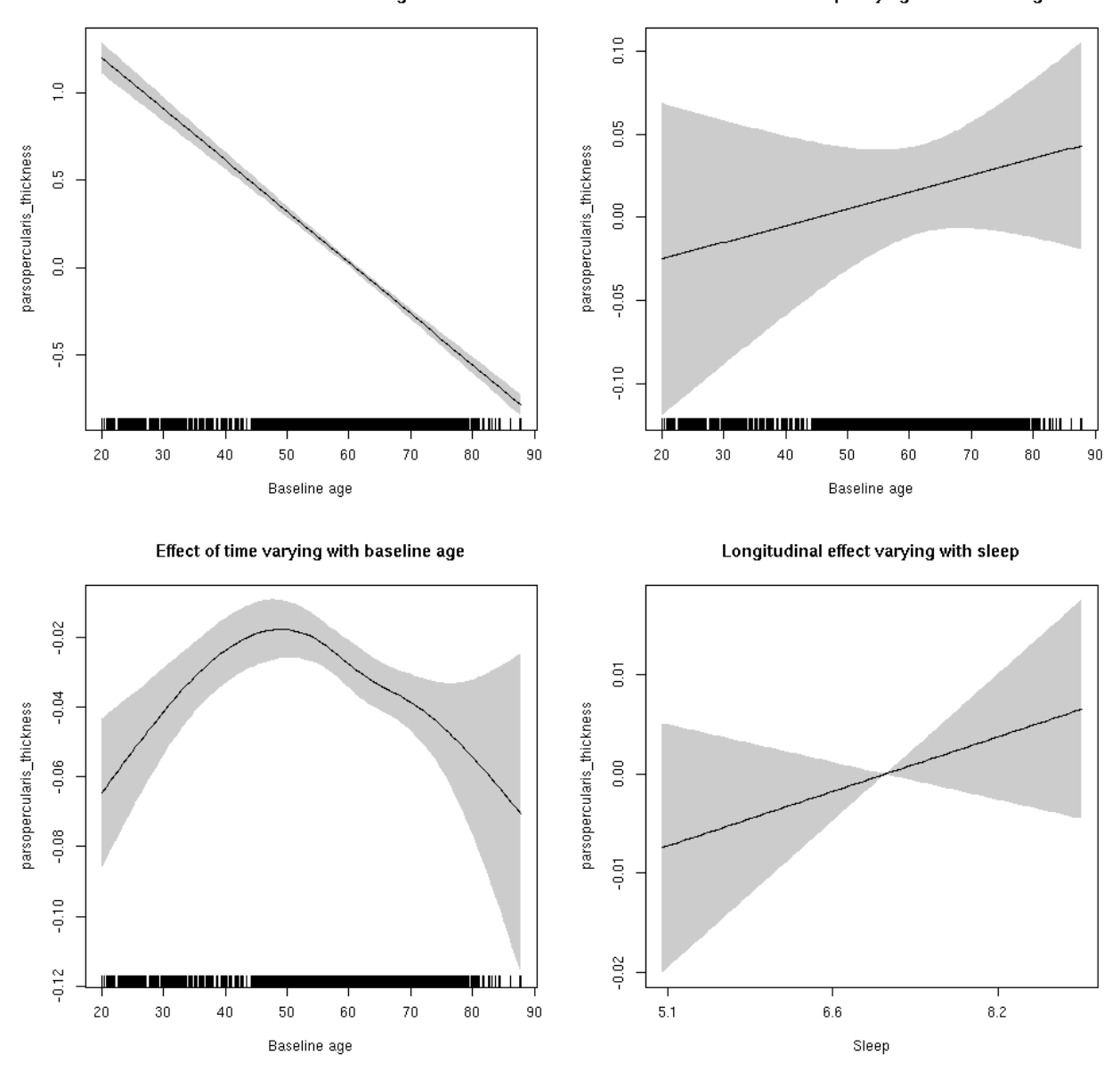

**Restricted to sleep**  $>= 5$  **and**  $<= 9$  **hours** Below is the row for  $s$  (sleep\_z): time from the model output.

## s(sleep\_z):time 1.000 1.000 1.396 0.237

Main effect of sleep varying with baseline age

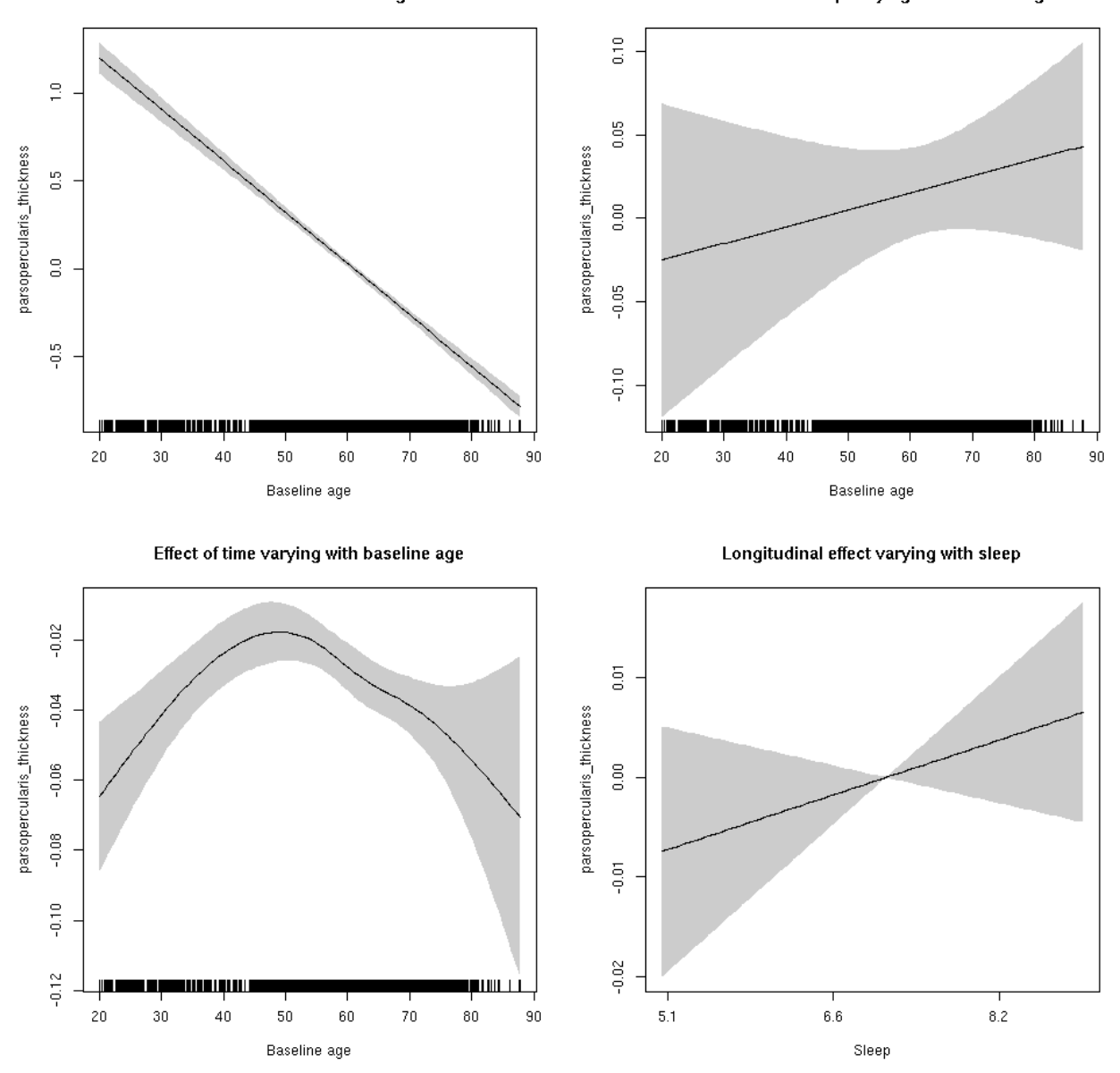

### **parsopercularis\_volume: Stratified by sex**

**Female: Full data** Below is the row for  $s$  (sleep\_z): time from the model output.

## s(sleep\_z):time 1.000 1.000 0.043 0.835

Main effect of sleep varying with baseline age

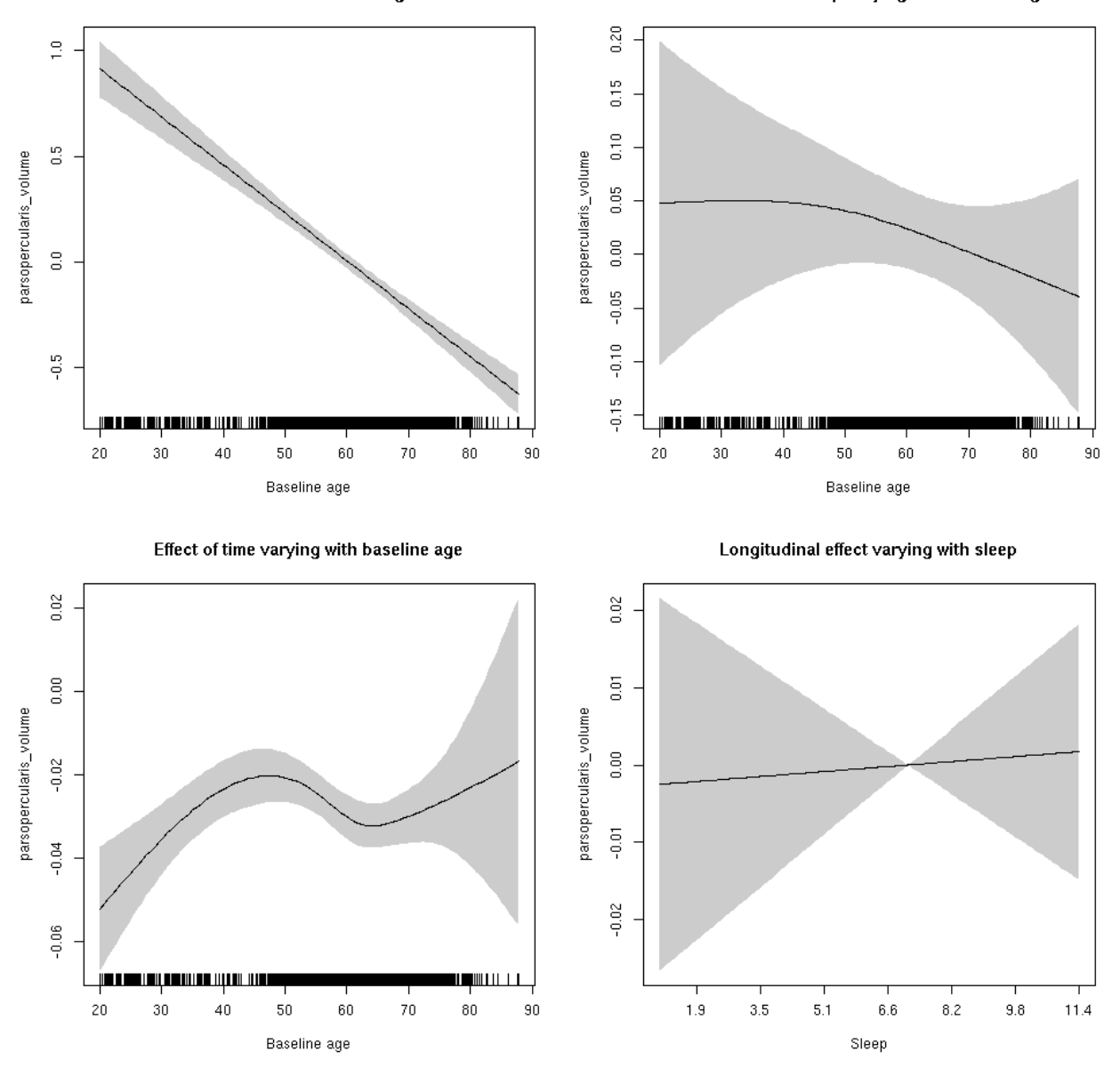

**Male: Full data** Below is the row for  $s$  (sleep\_z): time from the model output.

## s(sleep\_z):time 1.000 1.000 6.162 0.0131 \*

Main effect of sleep varying with baseline age

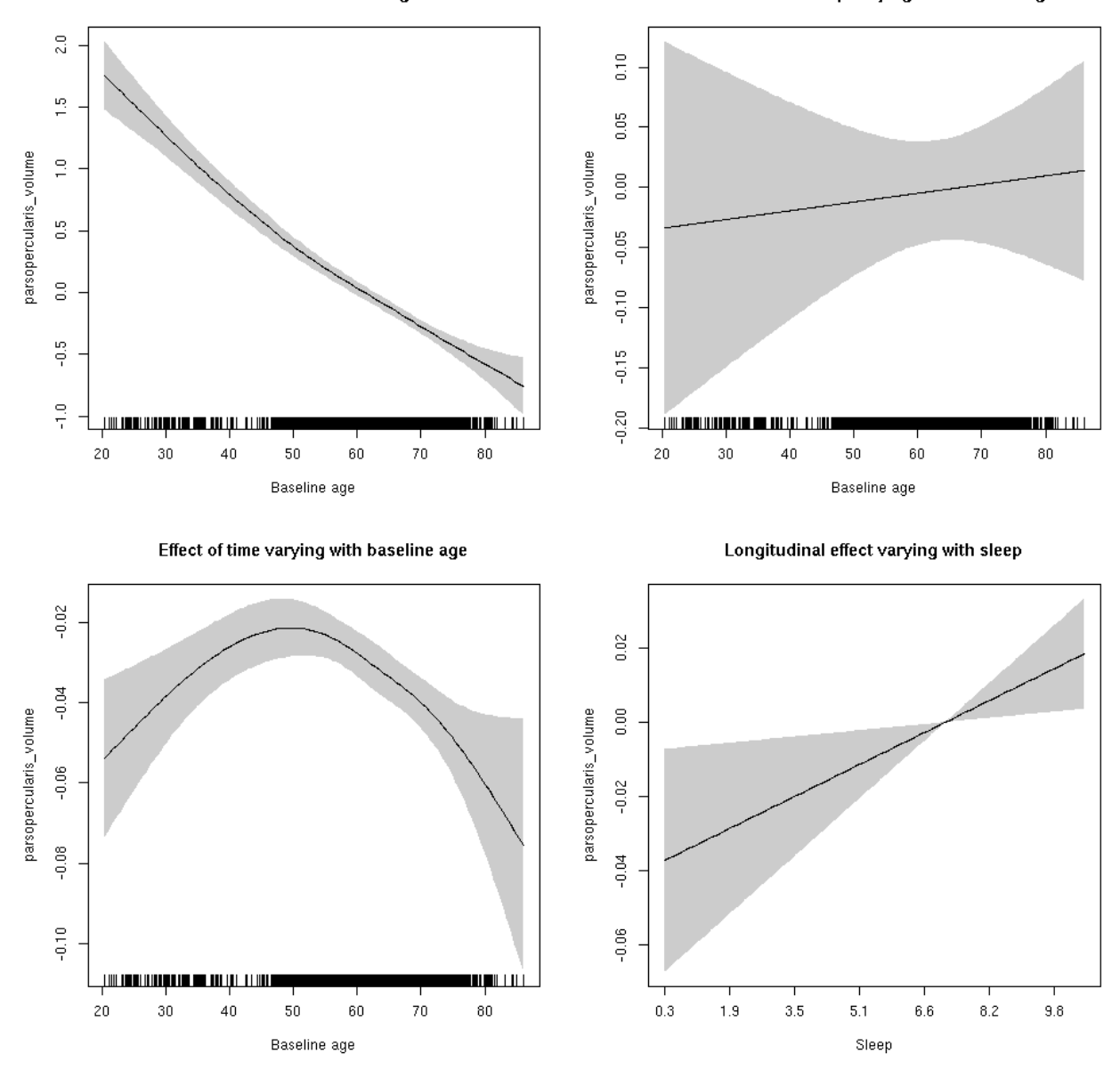

### **parsopercularis\_volume**

```
##
## Family: gaussian
## Link function: identity
##
## Formula:
## value \sim sex + site + icv + s(bl_age, k = 10, bs = "cr") + s(bl_age,
## by = sleep_z, bs = "cr") + +s(bl_age, by = time, k = 5, bs = "cr") +
\# s(sleep_z, by = time, k = 5, bs = "cr", pc = 0)
## <environment: 0x5630035a3dc0>
```

```
##
## Parametric coefficients:
## Estimate Std. Error t value Pr(>|t|)
## (Intercept) -0.04532 0.06100 -0.743 0.457569
## sexmale 0.06518 0.03150 2.069 0.038559 *
## siteousAvanto -0.66296 0.07460 -8.887 < 2e-16 ***
## siteousPrisma -0.34124 0.15376 -2.219 0.026493 *
## siteousSkyra -0.37574 0.07224 -5.201 2.03e-07 ***
## siteUB -0.56435 0.14131 -3.994 6.56e-05 ***
## siteUCAM -0.64429 0.07560 -8.523 < 2e-16 ***
## siteUKB 0.20199 0.05753 3.511 0.000449 ***
## siteUmU -0.27090 0.08735 -3.101 0.001933 **
## icv 0.45142 0.01543 29.256 < 2e-16 ***
## ---
## Signif. codes: 0 '***' 0.001 '**' 0.01 '*' 0.05 '.' 0.1 ' ' 1
##
## Approximate significance of smooth terms:
## edf Ref.df F p-value
## s(bl_age) 1.841 1.841 274.821 <2e-16 ***
## s(bl_age):sleep_z 2.560 2.560 0.247 0.7341
## s(bl_age):time 4.198 4.198 123.651 <2e-16 ***
## s(sleep_z):time 1.000 1.000 3.697 0.0546 .
## ---
## Signif. codes: 0 '***' 0.001 '**' 0.01 '*' 0.05 '.' 0.1 ' ' 1
##
## R-sq.(adj) = 0.385## lmer.REML = 9383.3 Scale est. = 0.029957 n = 8163
```
Main effect of sleep varying with baseline age

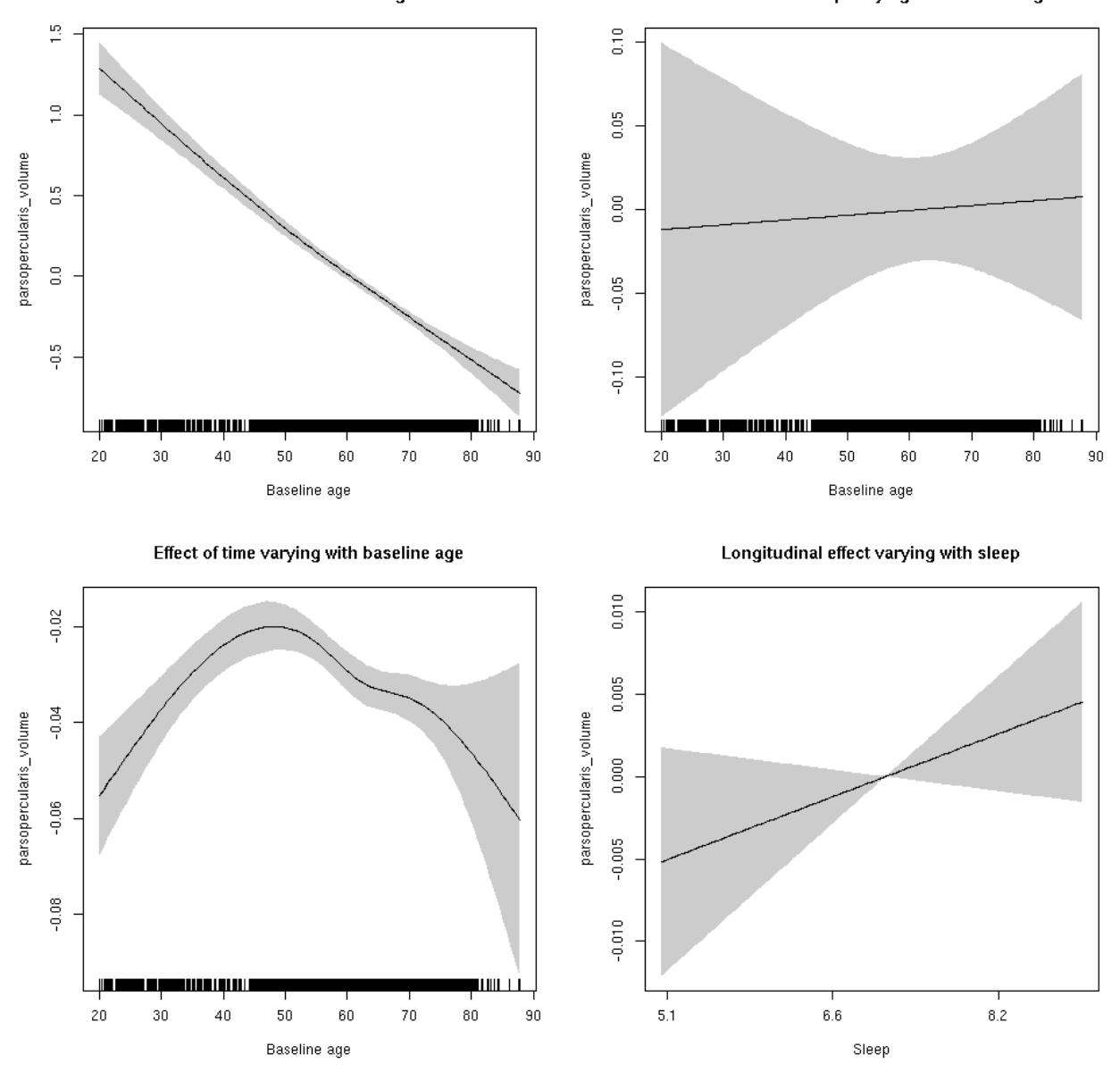

**Restricted to sleep**  $>= 5$  **and**  $<= 9$  **hours** Below is the row for  $s$  (sleep\_z): time from the model output.

## s(sleep\_z):time 1.000 1.000 2.221 0.136

Main effect of sleep varying with baseline age

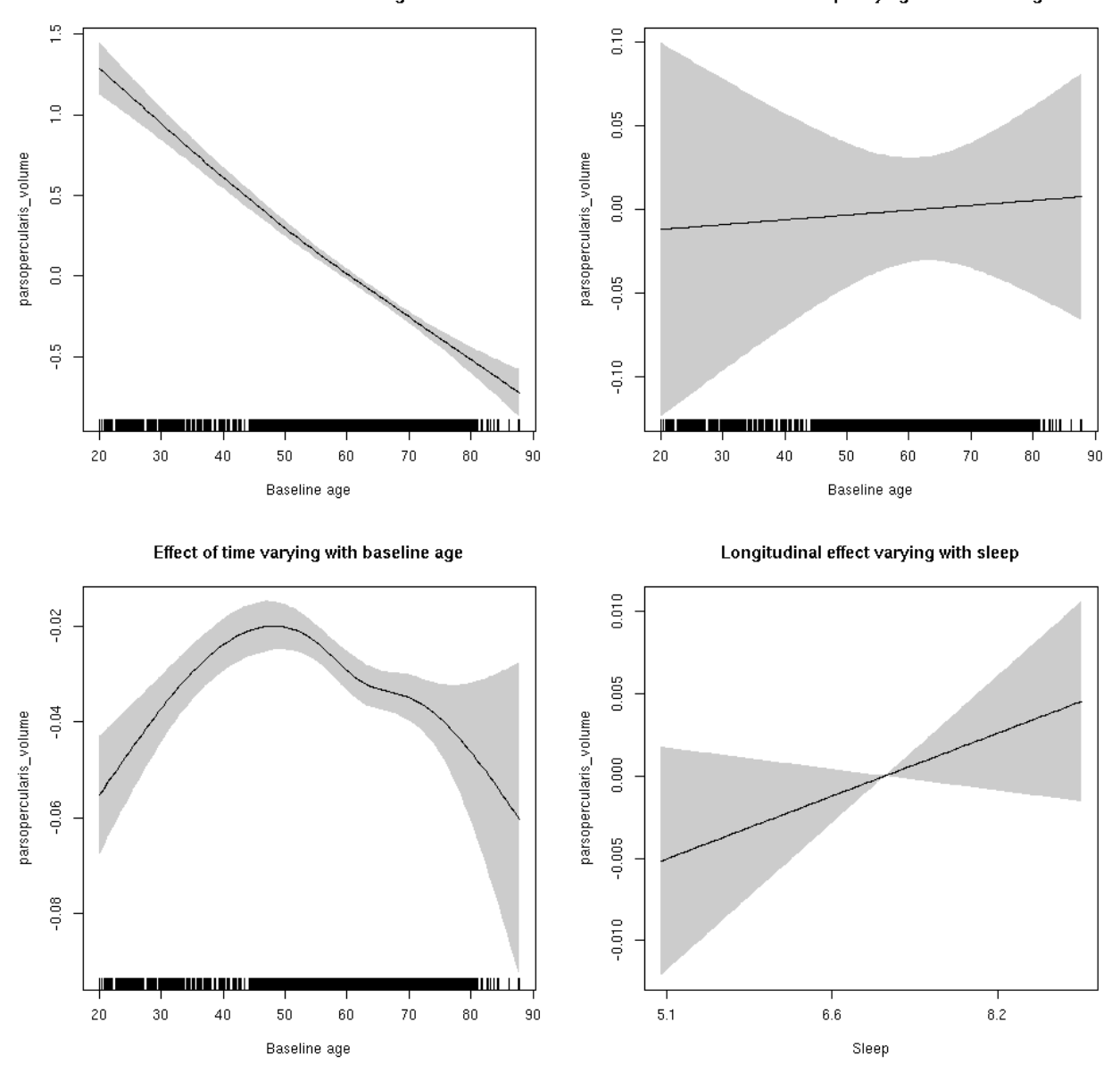

# **parsorbitalis\_area: Stratified by sex**

**Female: Full data** Below is the row for  $s$  (sleep\_z): time from the model output.

## s(sleep\_z):time 1.000 1.000 0.560 0.4542

Main effect of sleep varying with baseline age

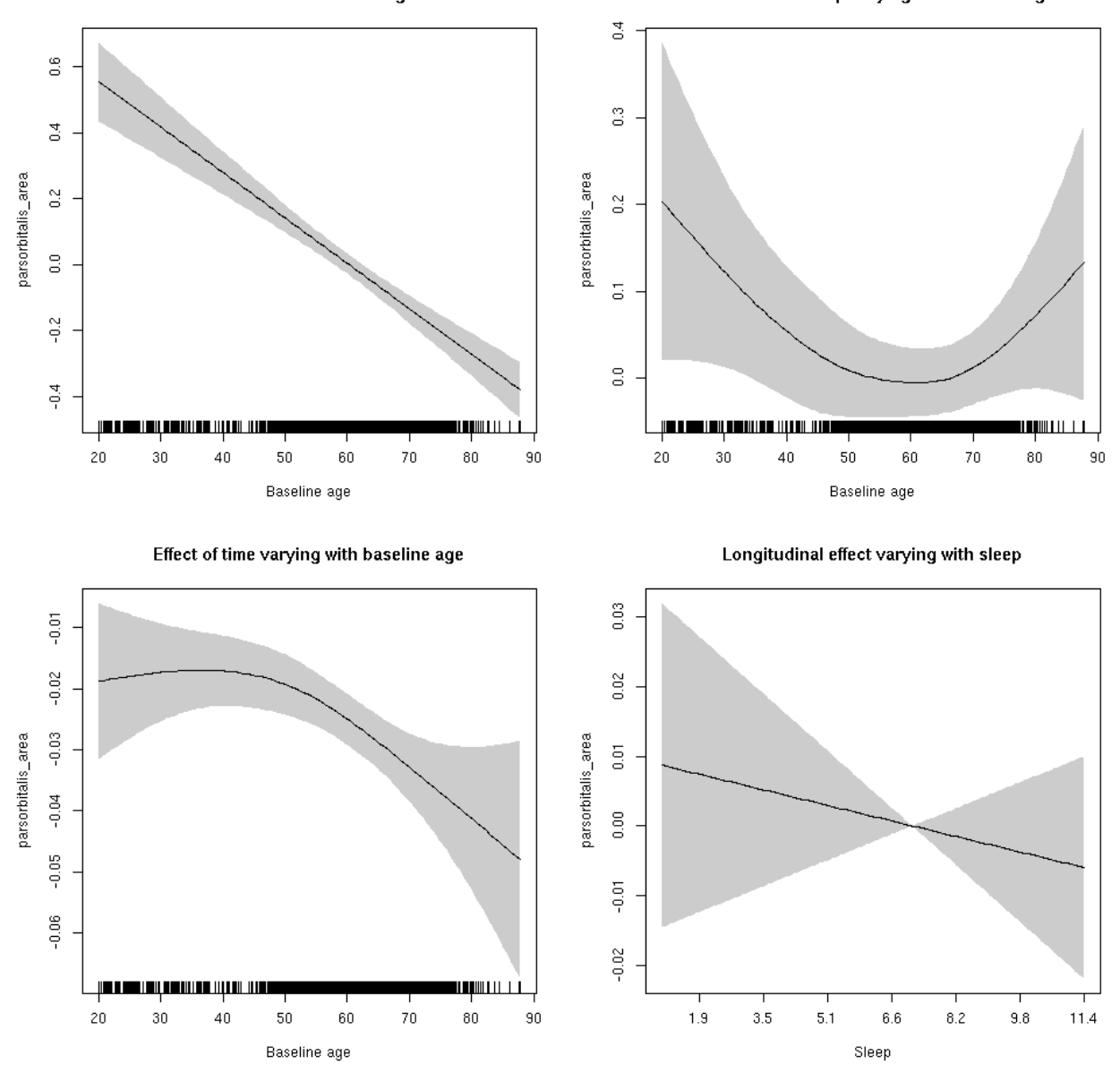

**Male: Full data** Below is the row for  $s$  (sleep\_z): time from the model output.

## s(sleep\_z):time 1.000 1.000 2.444 0.118

Main effect of sleep varying with baseline age

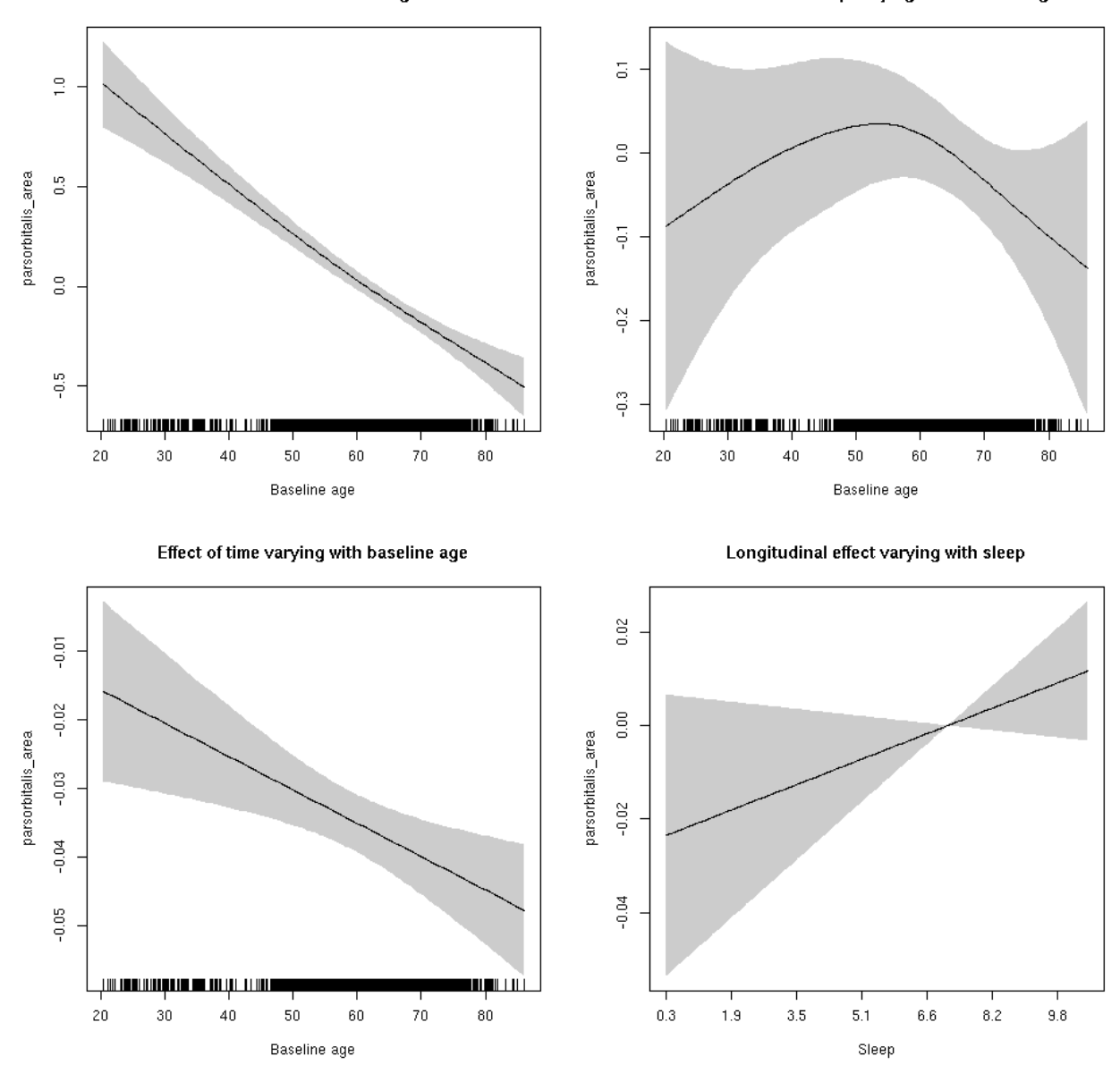

### **parsorbitalis\_area**

```
##
## Family: gaussian
## Link function: identity
##
## Formula:
## value \sim sex + site + icv + s(bl_age, k = 10, bs = "cr") + s(bl_age,
## by = sleep_z, bs = "cr") + +s(bl_age, by = time, k = 5, bs = "cr") +
## s(sleep_z, by = time, k = 5, bs = "cr", pc = 0)## <environment: 0x5630035b4648>
```

```
##
## Parametric coefficients:
## Estimate Std. Error t value Pr(>|t|)
## (Intercept) 0.78934 0.05713 13.816 < 2e-16 ***
## sexmale 0.41611 0.02969 14.017 < 2e-16 ***
## siteousAvanto -0.75204 0.07044 -10.677 < 2e-16 ***
## siteousPrisma -0.91877 0.15092 -6.088 1.20e-09 ***
## siteousSkyra -0.19730 0.06817 -2.894 0.00381 **
## siteUB -0.82621 0.13308 -6.208 5.62e-10 ***
## siteUCAM -0.77470 0.07116 -10.887 < 2e-16 ***
## siteUKB -0.96524 0.05324 -18.129 < 2e-16 ***
## siteUmU -0.02261 0.08209 -0.275 0.78303
## icv 0.47658 0.01456 32.737 < 2e-16 ***
## ---
## Signif. codes: 0 '***' 0.001 '**' 0.01 '*' 0.05 '.' 0.1 ' ' 1
##
## Approximate significance of smooth terms:
## edf Ref.df F p-value
## s(bl_age) 1.000 1.000 259.457 <2e-16 ***
## s(bl_age):sleep_z 2.000 2.000 0.724 0.485
## s(bl_age):time 2.831 2.831 165.820 <2e-16 ***
## s(sleep_z):time 1.000 1.000 0.330 0.566
## ---
## Signif. codes: 0 '***' 0.001 '**' 0.01 '*' 0.05 '.' 0.1 ' ' 1
##
## R-sq.(adj) = 0.458## lmer.REML = 8887.6 Scale est. = 0.029685 n = 8173
```
Main effect of sleep varying with baseline age

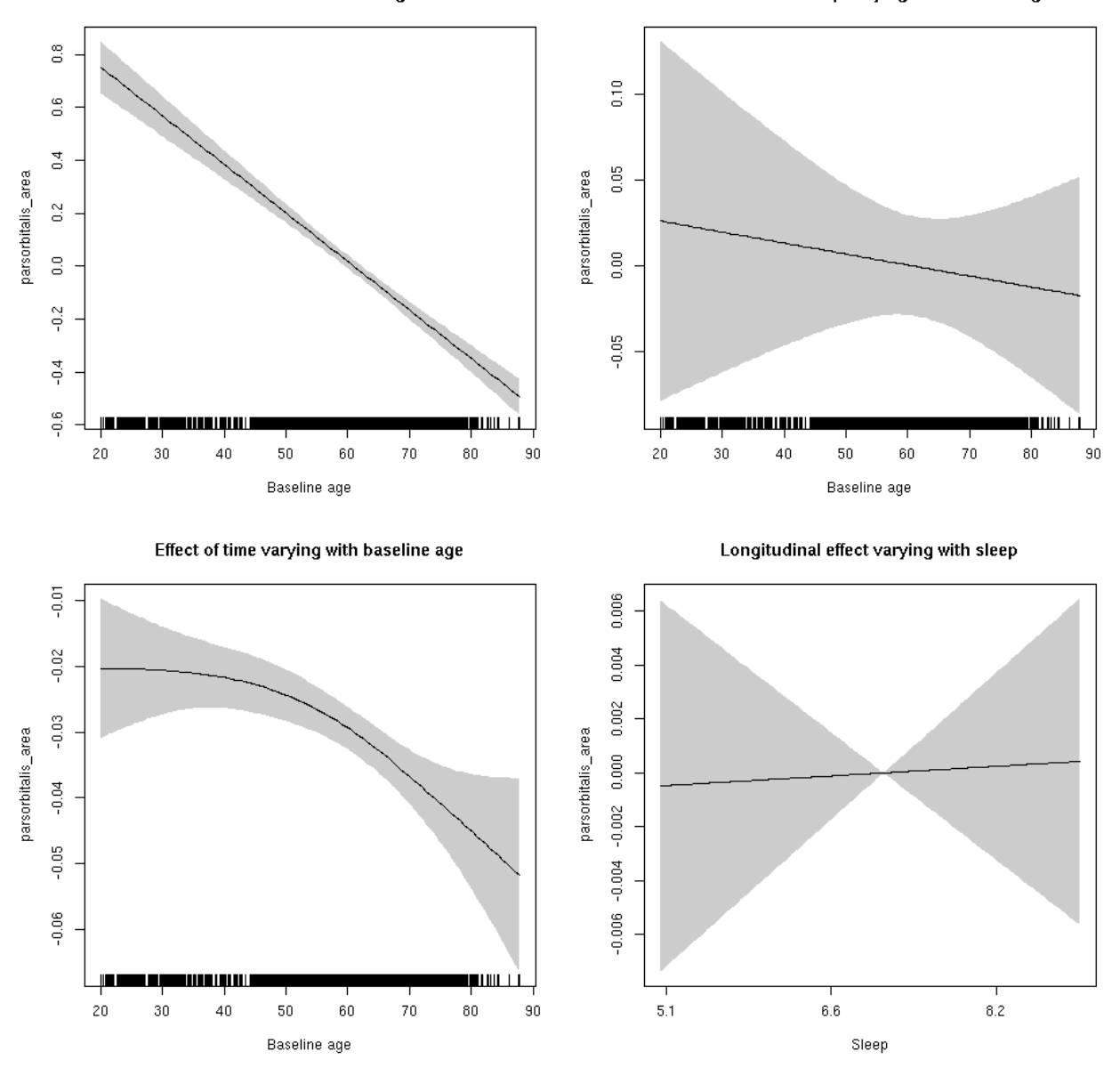

**Restricted to sleep**  $>= 5$  **and**  $<= 9$  **hours** Below is the row for  $s$  (sleep\_z): time from the model output.

## s(sleep\_z):time 1.000 1.000 0.020 0.888

Main effect of sleep varying with baseline age

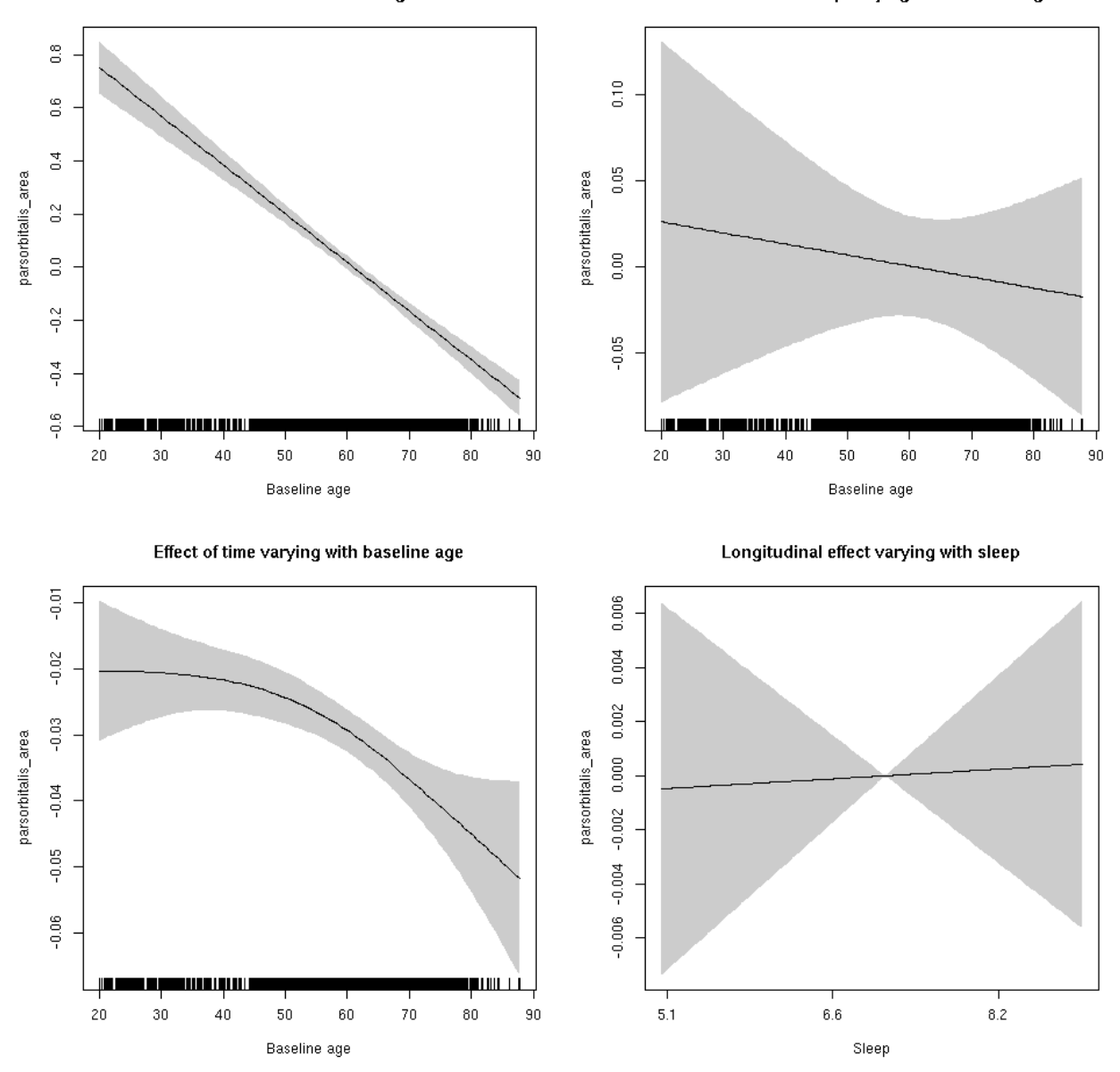

#### **parsorbitalis\_thickness: Stratified by sex**

**Female: Full data** Below is the row for  $s$  (sleep\_z): time from the model output.

## s(sleep\_z):time 3.178 3.178 2.255 0.0410 \*

Main effect of baseline age

Main effect of sleep varying with baseline age

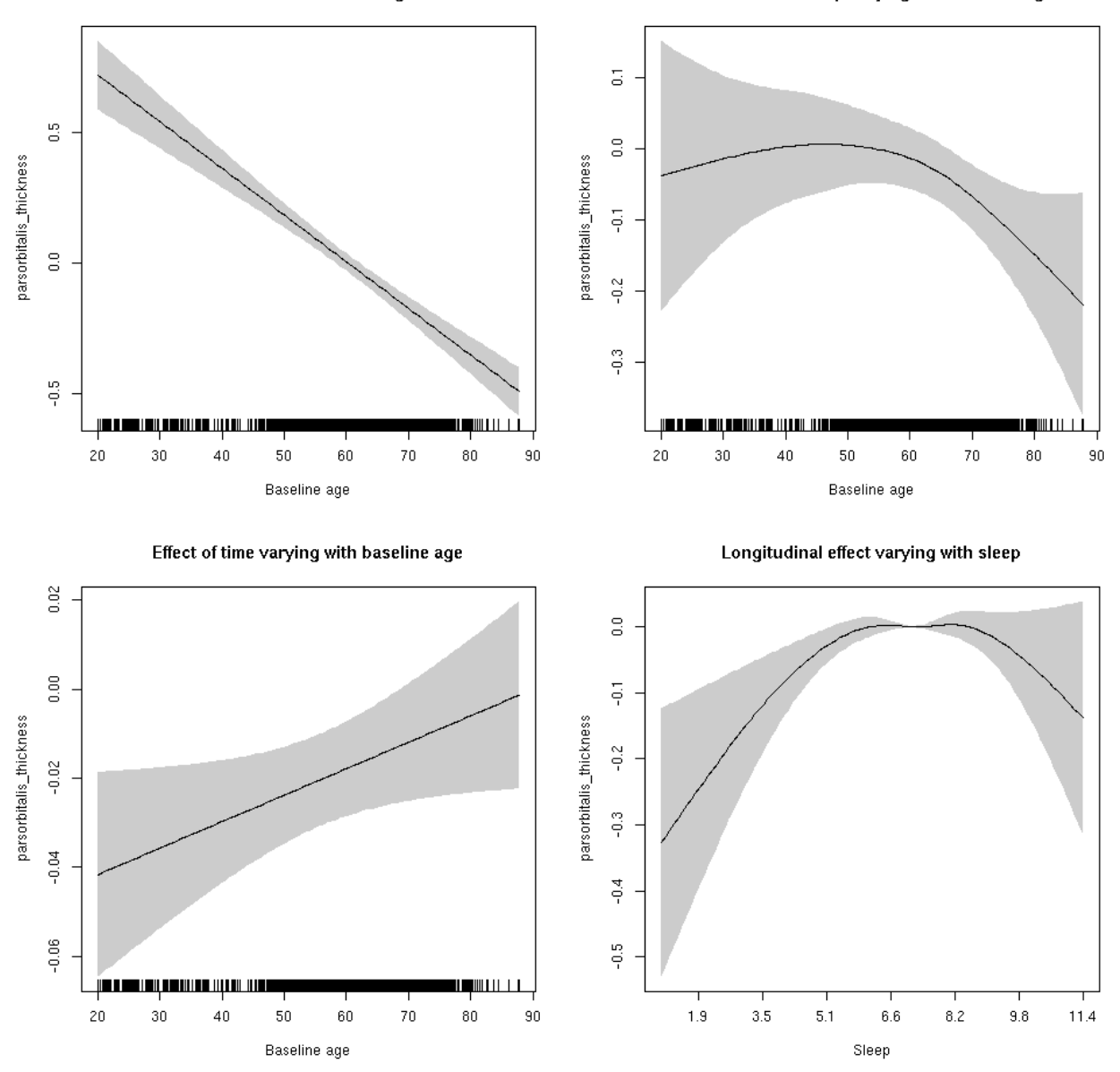

**Male: Full data** Below is the row for  $s$  (sleep\_z): time from the model output.

## s(sleep\_z):time 1.000 1.000 0.006 0.937602

Main effect of baseline age

Main effect of sleep varying with baseline age

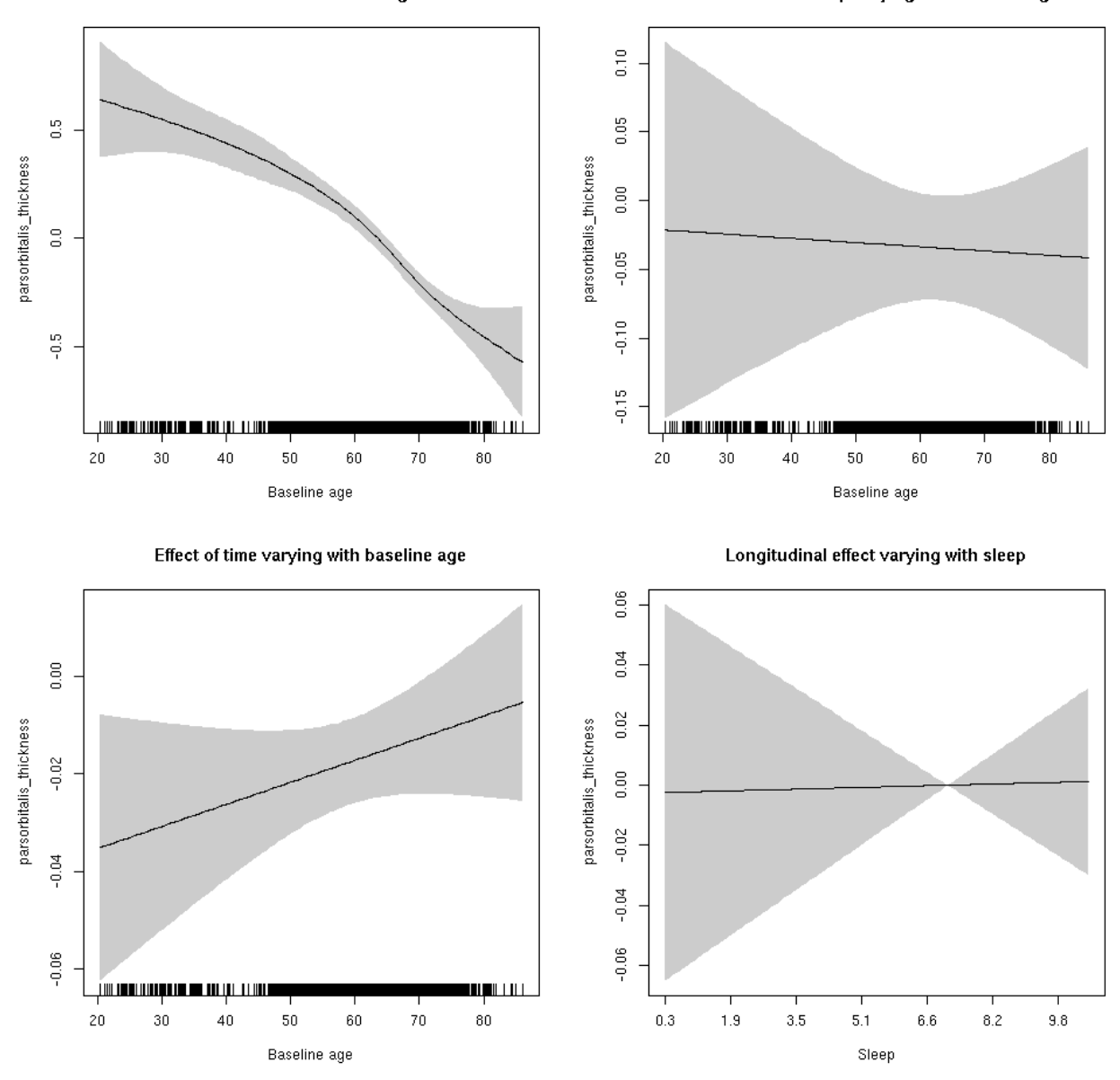

### **parsorbitalis\_thickness**

```
##
## Family: gaussian
## Link function: identity
##
## Formula:
## value \sim sex + site + s(bl_age, k = 10, bs = "cr") + s(bl_age,
## by = sleep_z, bs = "cr") + +s(bl_age, by = time, k = 5, bs = "cr") +
## s(sleep_z, by = time, k = 5, bs = "cr", pc = 0)## <environment: 0x5630035c7a08>
```

```
##
## Parametric coefficients:
## Estimate Std. Error t value Pr(>|t|)
## (Intercept) -1.632236 0.048219 -33.851 < 2e-16 ***
## sexmale -0.133169 0.024169 -5.510 3.70e-08 ***
## siteousAvanto 0.460040 0.064278 7.157 8.96e-13 ***
## siteousPrisma 0.212853 0.288786 0.737 0.461
## siteousSkyra 0.001281 0.064256 0.020 0.984
## siteUB 0.754028 0.127591 5.910 3.56e-09 ***
## siteUCAM 0.620259 0.066341 9.350 < 2e-16 ***
## siteUKB 1.958571 0.048855 40.090 < 2e-16 ***
## siteUmU -0.333430 0.079694 -4.184 2.90e-05 ***
## ---
## Signif. codes: 0 '***' 0.001 '**' 0.01 '*' 0.05 '.' 0.1 ' ' 1
##
## Approximate significance of smooth terms:
## edf Ref.df F p-value
## s(bl_age) 3.694 3.694 83.607 < 2e-16 ***
## s(bl_age):sleep_z 2.874 2.874 4.181 0.0047 **
## s(bl_age):time 2.000 2.000 15.185 6.57e-07 ***
## s(sleep_z):time 2.865 2.865 1.777 0.1240
## ---
## Signif. codes: 0 '***' 0.001 '**' 0.01 '*' 0.05 '.' 0.1 ' ' 1
##
## R-sq.(adj) = 0.522
## lmer.REML = 15505 Scale est. = 0.14556 n = 8168
```
Main effect of baseline age

Main effect of sleep varying with baseline age

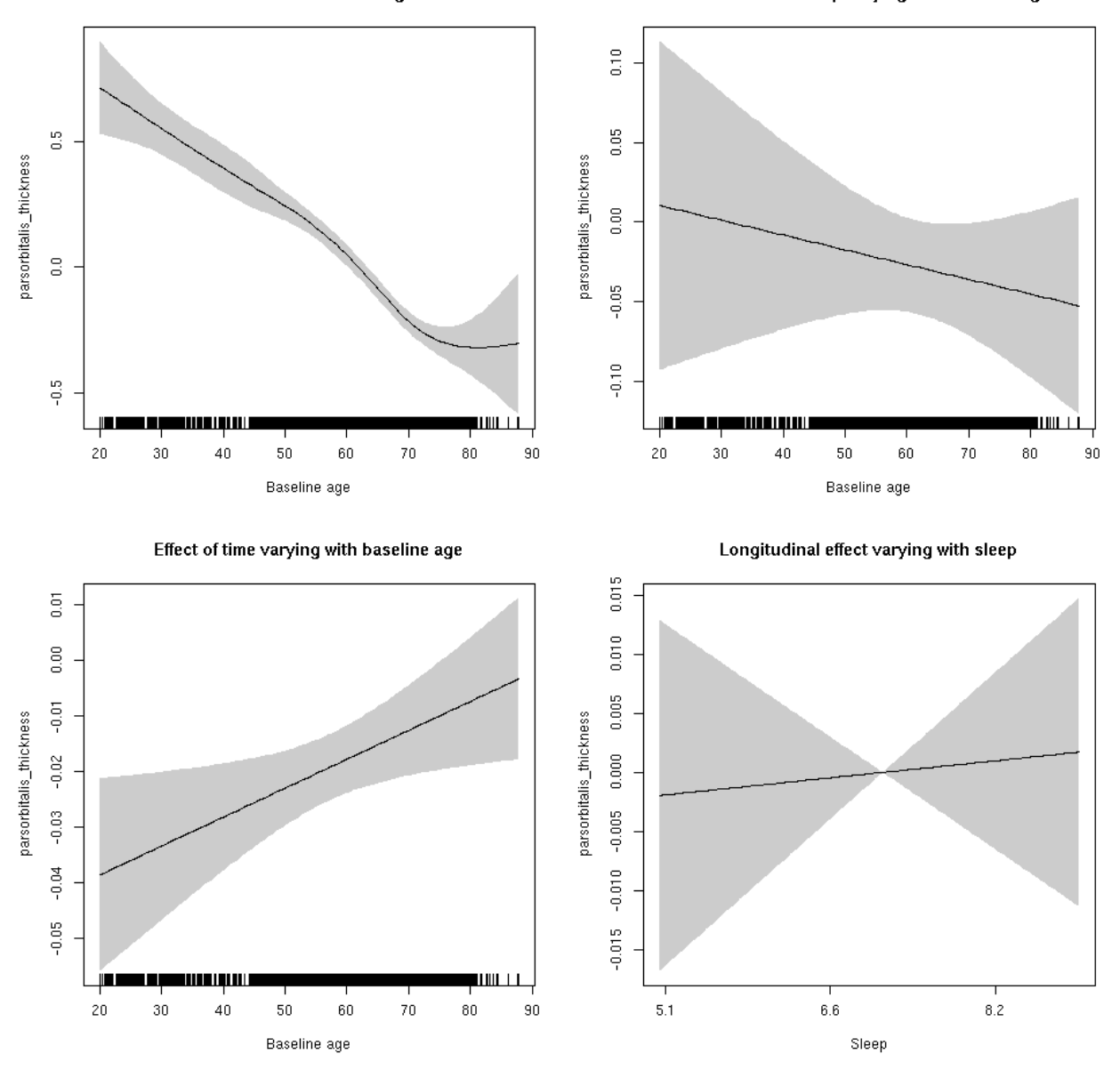

**Restricted to sleep**  $>= 5$  **and**  $<= 9$  **hours** Below is the row for  $s$  (sleep\_z): time from the model output.

## s(sleep\_z):time 1.000 1.000 0.069 0.793

Main effect of baseline age

Main effect of sleep varying with baseline age

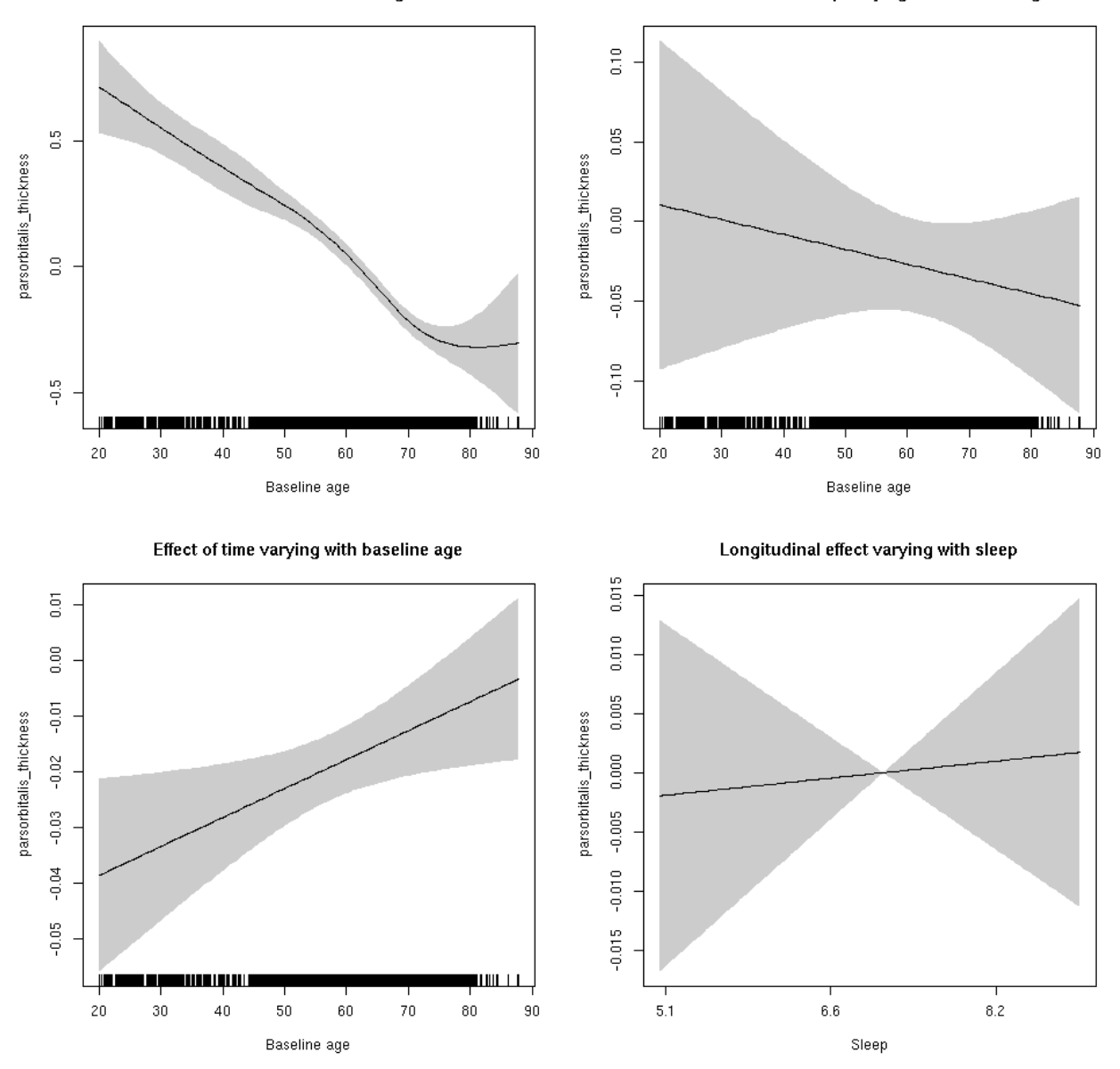

# **parsorbitalis\_volume: Stratified by sex**

**Female: Full data** Below is the row for  $s$  (sleep\_z): time from the model output.

## s(sleep\_z):time 1.000 1.000 0.062 0.8029
Main effect of sleep varying with baseline age

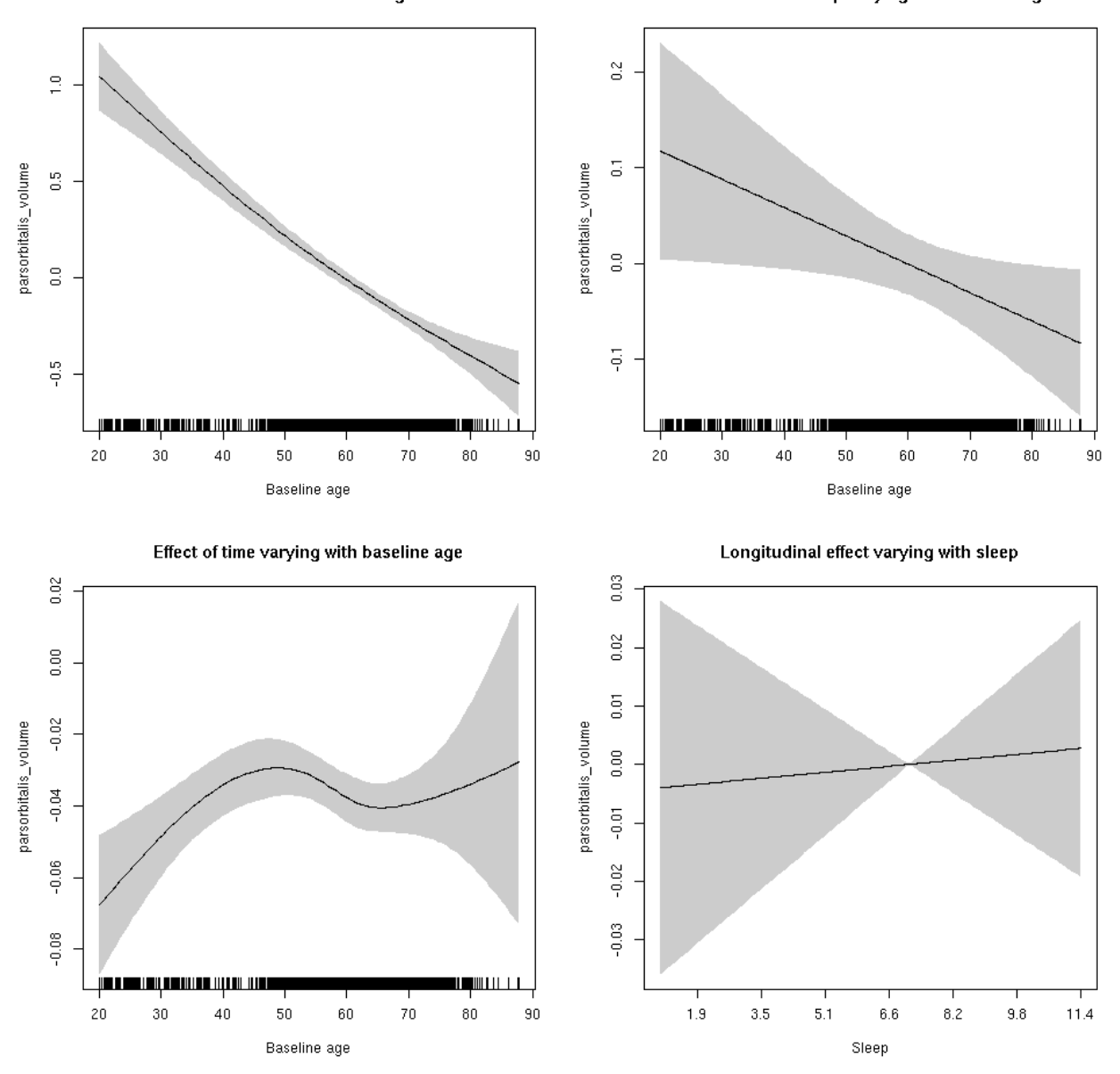

**Male: Full data** Below is the row for  $s$  (sleep\_z): time from the model output.

## s(sleep\_z):time 1.000 1.000 0.103 0.749

Main effect of sleep varying with baseline age

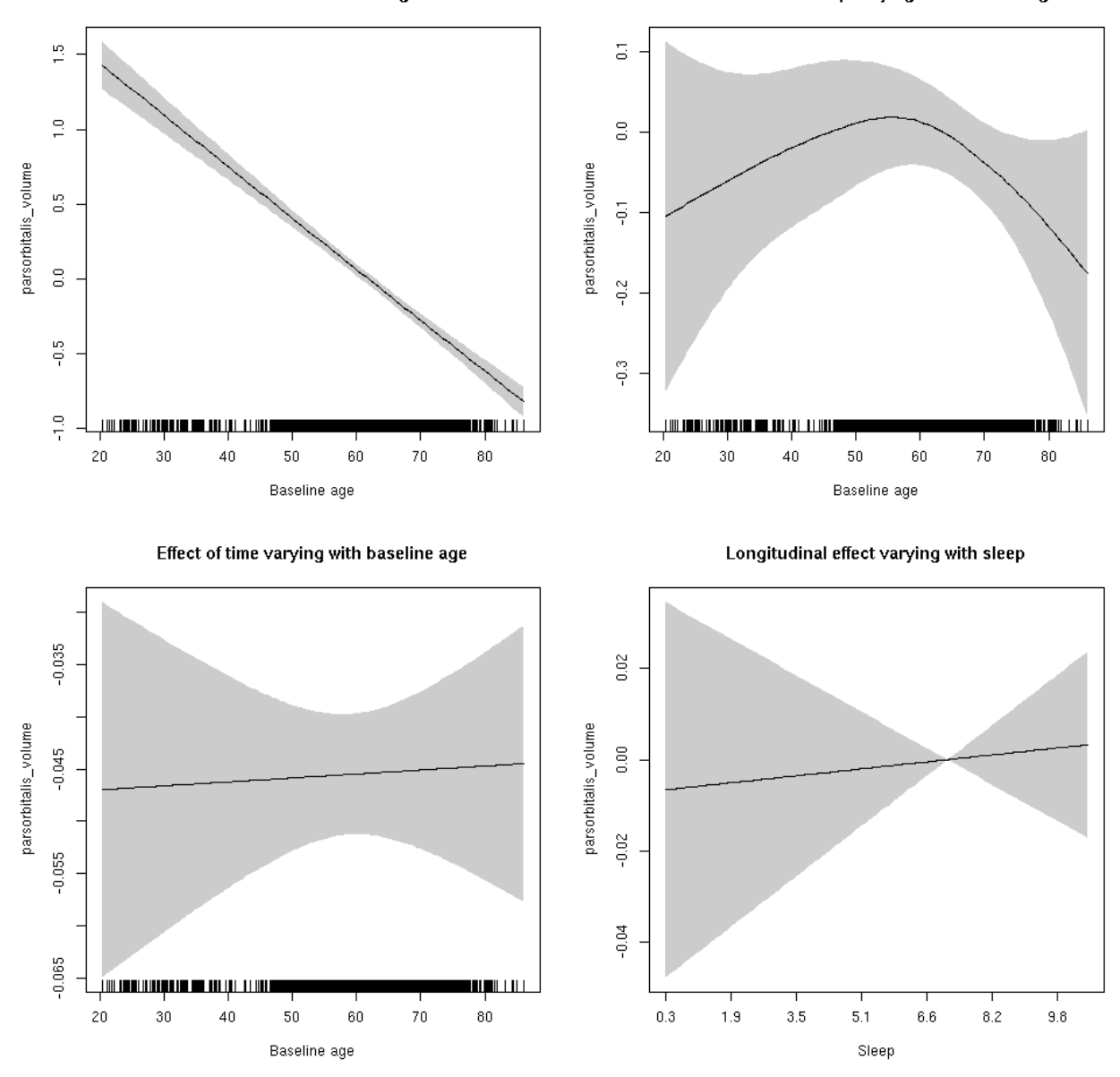

## **parsorbitalis\_volume**

```
##
## Family: gaussian
## Link function: identity
##
## Formula:
## value \sim sex + site + icv + s(bl_age, k = 10, bs = "cr") + s(bl_age,
## by = sleep_z, bs = "cr") + +s(bl_age, by = time, k = 5, bs = "cr") +
## s(sleep_z, by = time, k = 5, bs = "cr", pc = 0)## <environment: 0x5630035b15e0>
```

```
##
## Parametric coefficients:
## Estimate Std. Error t value Pr(>|t|)
## (Intercept) -0.22652 0.05697 -3.976 7.07e-05 ***
## sexmale 0.31897 0.02935 10.867 < 2e-16 ***
## siteousAvanto -0.35545 0.06993 -5.083 3.81e-07 ***
## siteousPrisma -0.46387 0.19387 -2.393 0.0167 *
## siteousSkyra -0.03700 0.06767 -0.547 0.5846
## siteUB -0.15904 0.13092 -1.215 0.2245
## siteUCAM -0.15687 0.07044 -2.227 0.0260 *
## siteUKB 0.26216 0.05381 4.872 1.13e-06 ***
## siteUmU -0.12751 0.08152 -1.564 0.1178
## icv 0.39228 0.01448 27.087 < 2e-16 ***
## ---
## Signif. codes: 0 '***' 0.001 '**' 0.01 '*' 0.05 '.' 0.1 ' ' 1
##
## Approximate significance of smooth terms:
## edf Ref.df F p-value
## s(bl_age) 2.148 2.148 296.840 <2e-16 ***
## s(bl_age):sleep_z 2.862 2.862 2.564 0.0347 *
## s(bl_age):time 3.899 3.899 129.166 <2e-16 ***
## s(sleep_z):time 1.000 1.000 0.308 0.5790
## ---
## Signif. codes: 0 '***' 0.001 '**' 0.01 '*' 0.05 '.' 0.1 ' ' 1
##
## R-sq.(adj) = 0.404## lmer.REML = 11480 Scale est. = 0.05601 n = 8168
```
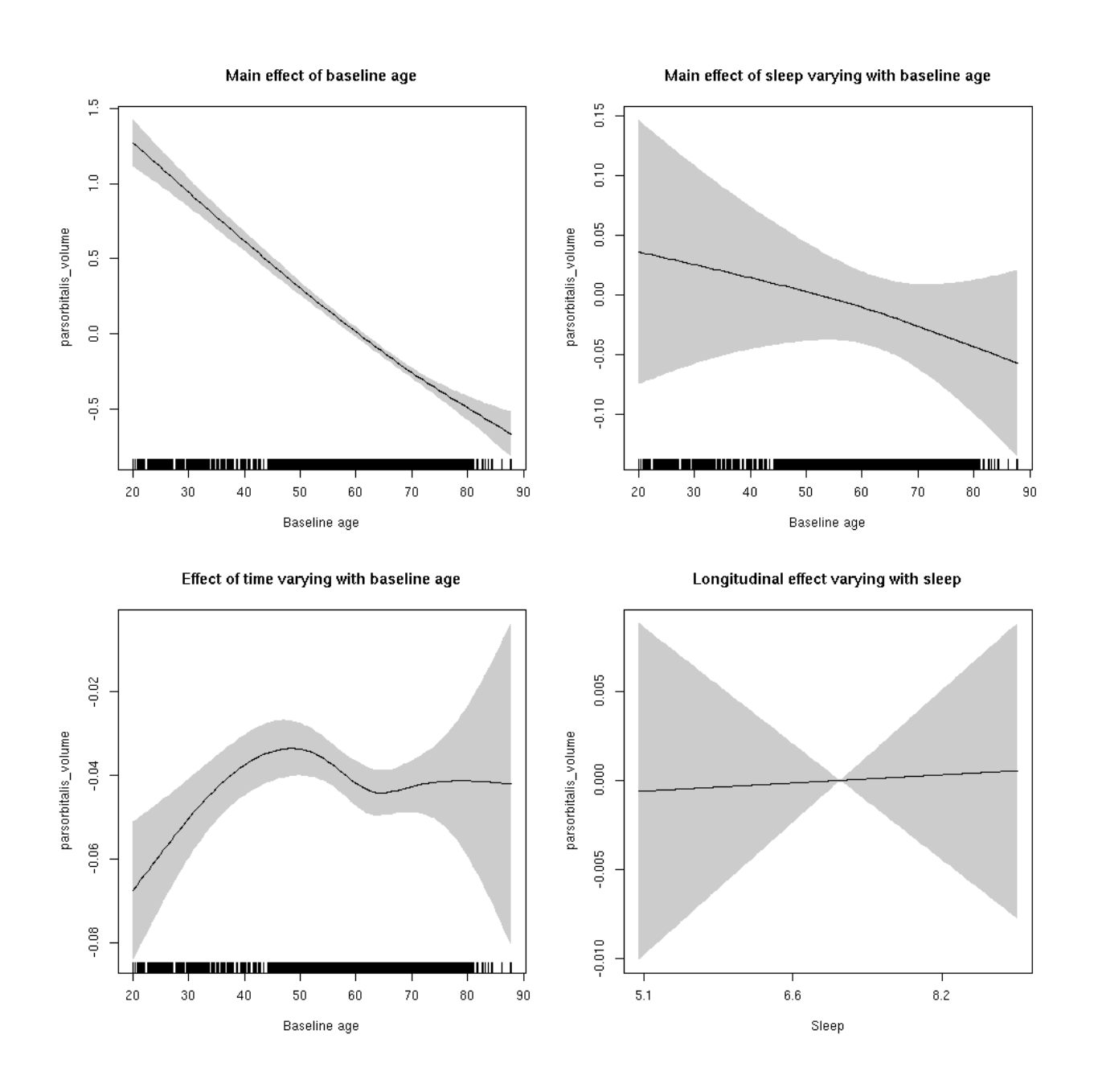

**Restricted to sleep**  $>= 5$  **and**  $<= 9$  **hours** Below is the row for  $s$  (sleep\_z): time from the model output.

## s(sleep\_z):time 1.000 1.000 0.017 0.897

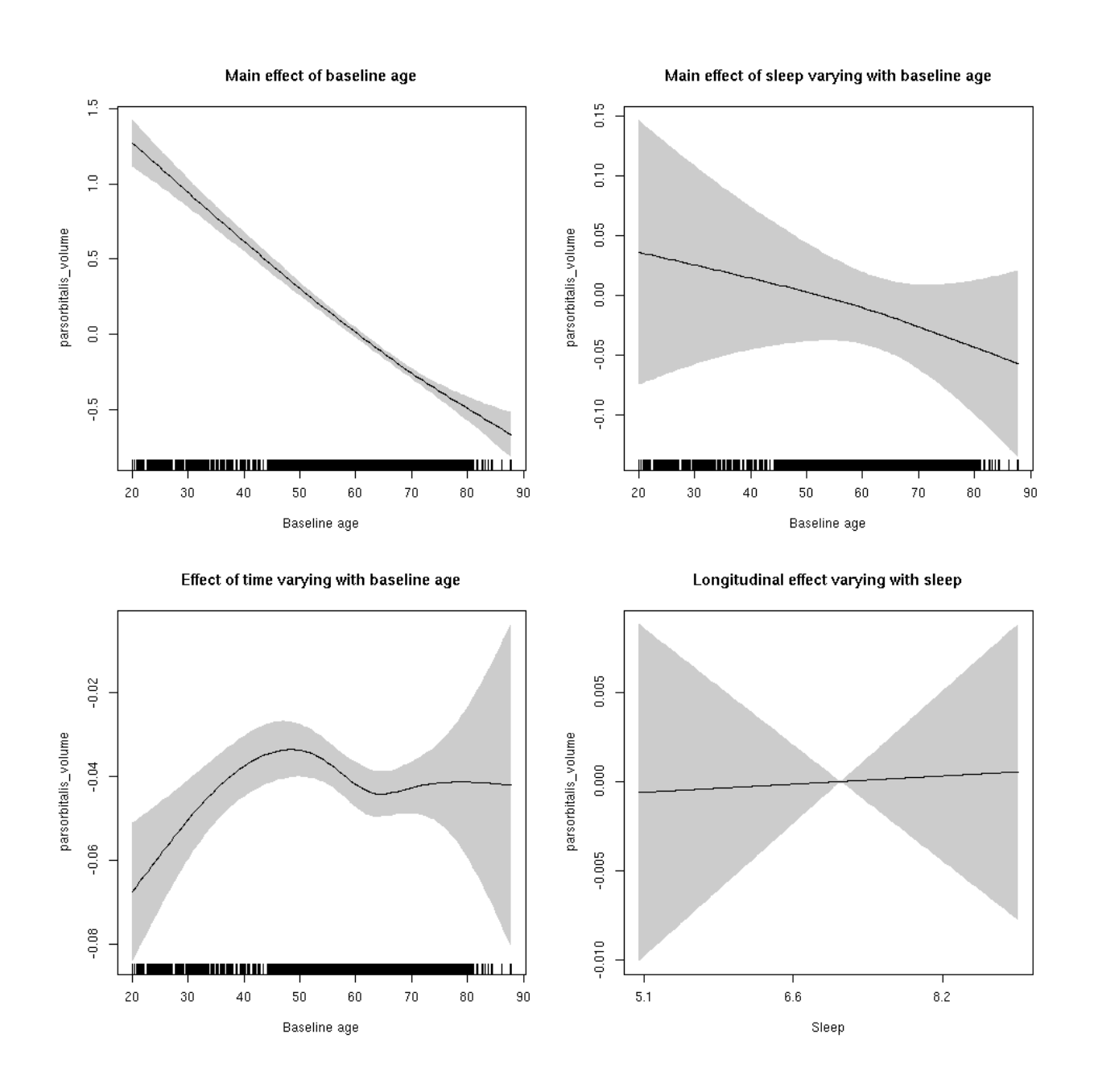

## **parstriangularis\_area: Stratified by sex**

**Female: Full data** Below is the row for  $s$  (sleep\_z): time from the model output.

## s(sleep\_z):time 1.000 1.000 0.073 0.787

Main effect of baseline age

Main effect of sleep varying with baseline age

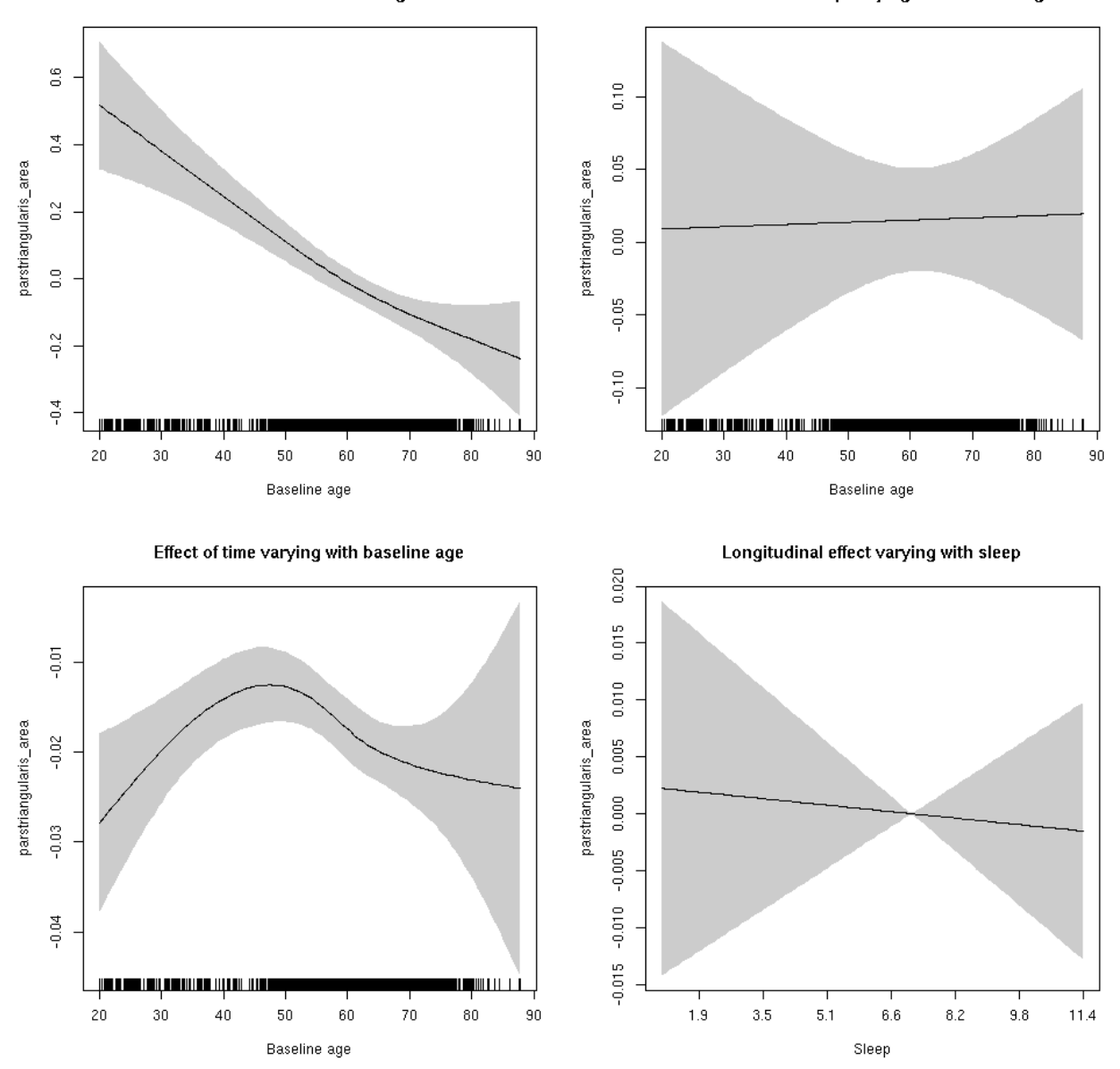

**Male: Full data** Below is the row for  $s$  (sleep\_z): time from the model output.

## s(sleep\_z):time 1.000 1.000 0.125 0.724

Main effect of sleep varying with baseline age

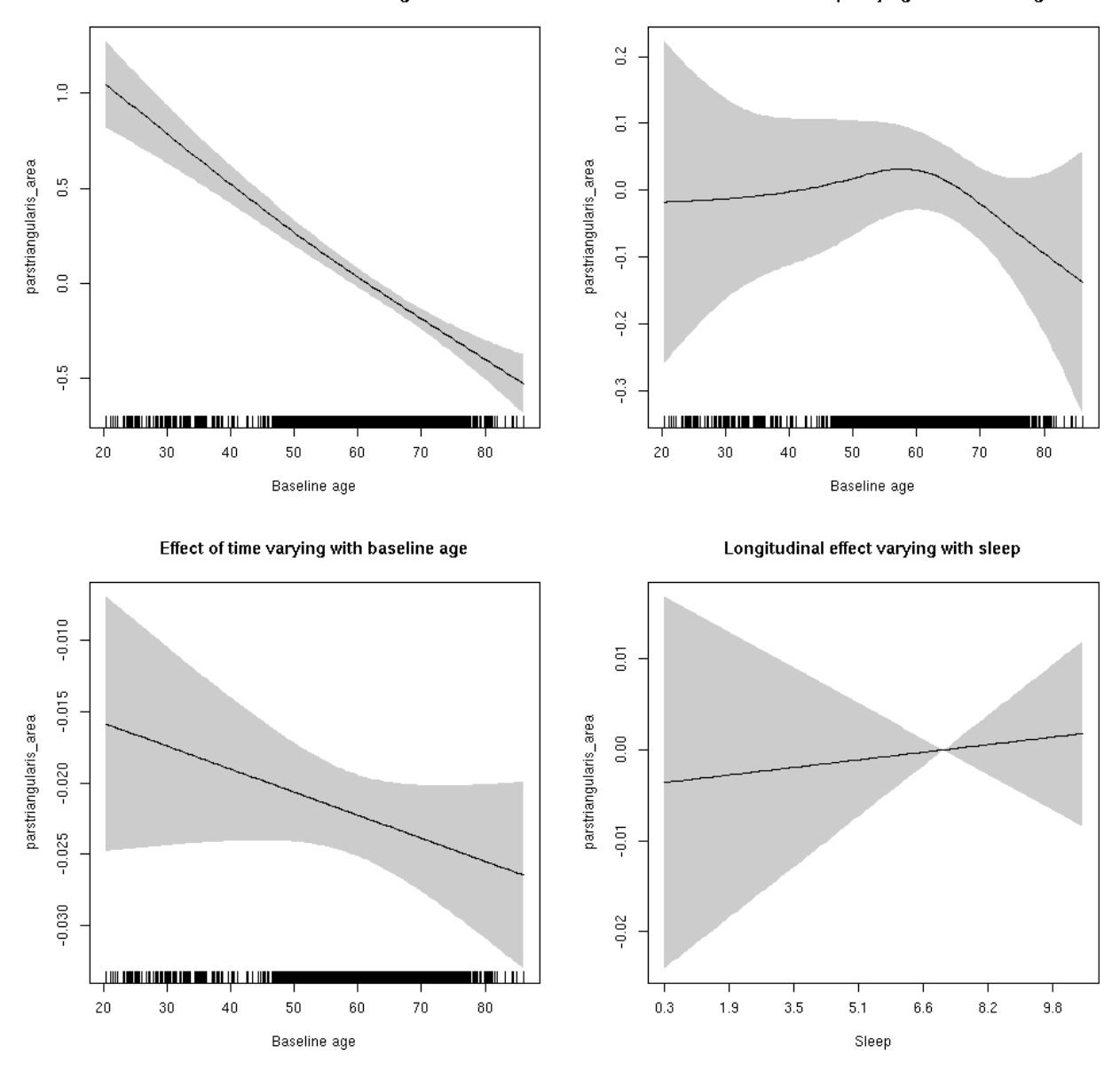

## **parstriangularis\_area**

```
##
## Family: gaussian
## Link function: identity
##
## Formula:
## value \sim sex + site + icv + s(bl_age, k = 10, bs = "cr") + s(bl_age,
## by = sleep_z, bs = "cr") + +s(bl_age, by = time, k = 5, bs = "cr") +
## s(sleep_z, by = time, k = 5, bs = "cr", pc = 0)## <environment: 0x5630035b28b0>
```

```
##
## Parametric coefficients:
## Estimate Std. Error t value Pr(>|t|)
## (Intercept) 0.71083 0.06326 11.237 < 2e-16 ***
## sexmale 0.31697 0.03267 9.701 < 2e-16 ***
## siteousAvanto -0.72403 0.07740 -9.354 < 2e-16 ***
## siteousPrisma -0.76005 0.12182 -6.239 4.62e-10 ***
## siteousSkyra -0.34084 0.07509 -4.539 5.73e-06 ***
## siteUB -0.75211 0.14797 -5.083 3.80e-07 ***
## siteUCAM -0.73406 0.07879 -9.316 < 2e-16 ***
## siteUKB -0.84786 0.05975 -14.191 < 2e-16 ***
## siteUmU -0.30254 0.09123 -3.316 0.000916 ***
## icv 0.41279 0.01572 26.264 < 2e-16 ***
## ---
## Signif. codes: 0 '***' 0.001 '**' 0.01 '*' 0.05 '.' 0.1 ' ' 1
##
## Approximate significance of smooth terms:
## edf Ref.df F p-value
## s(bl_age) 1.721 1.721 99.971 <2e-16 ***
## s(bl_age):sleep_z 2.529 2.529 0.166 0.796
## s(bl_age):time 2.674 2.674 160.536 <2e-16 ***
## s(sleep_z):time 1.000 1.000 0.018 0.893
## ---
## Signif. codes: 0 '***' 0.001 '**' 0.01 '*' 0.05 '.' 0.1 ' ' 1
##
## R-sq.(adj) = 0.334## lmer.REML = 6517.4 Scale est. = 0.014103 n = 8157
```
Main effect of baseline age

Main effect of sleep varying with baseline age

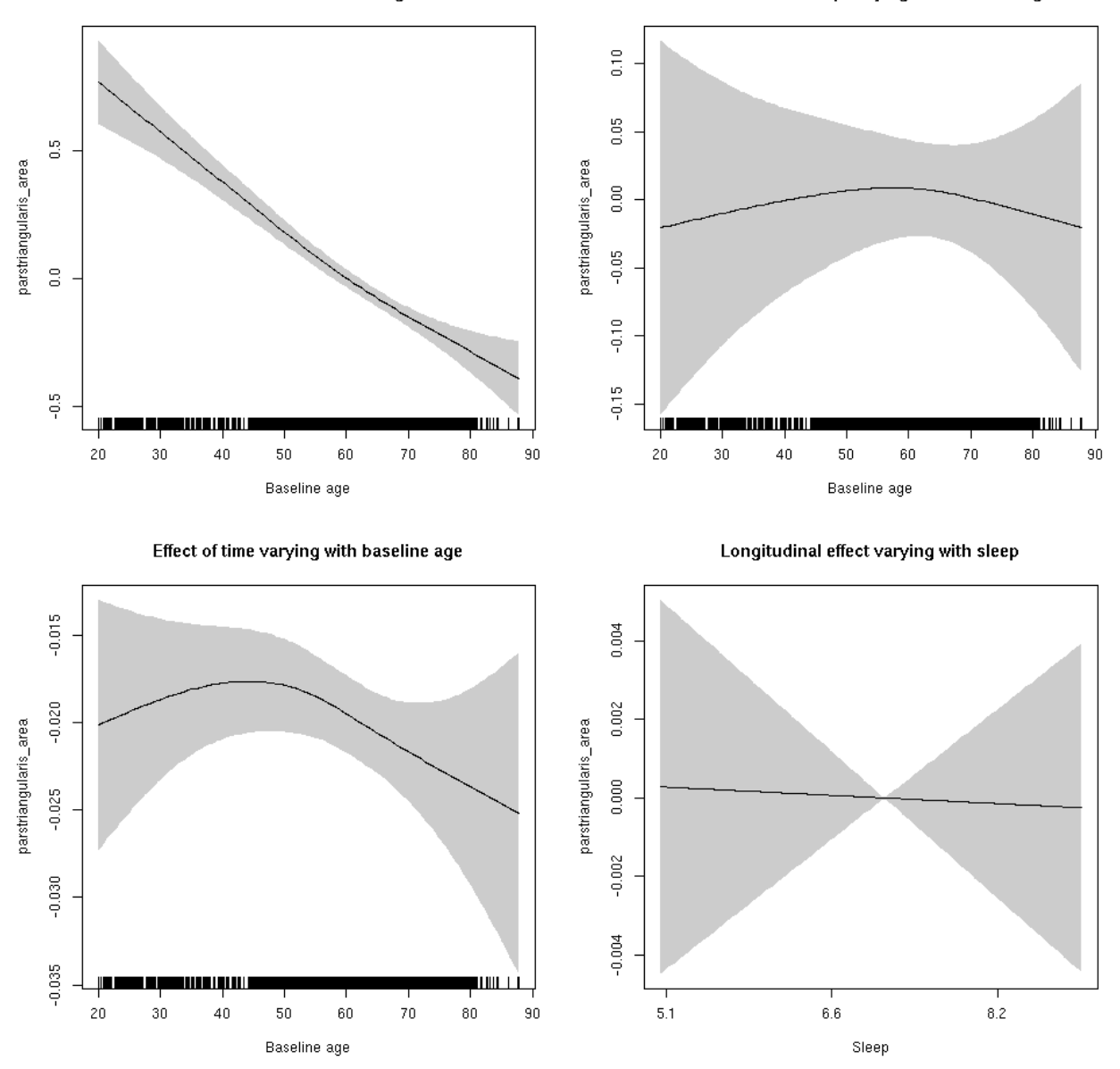

**Restricted to sleep**  $>= 5$  **and**  $<= 9$  **hours** Below is the row for  $s$  (sleep\_z): time from the model output.

## s(sleep\_z):time 1.000 1.000 0.014 0.905

Main effect of baseline age

Main effect of sleep varying with baseline age

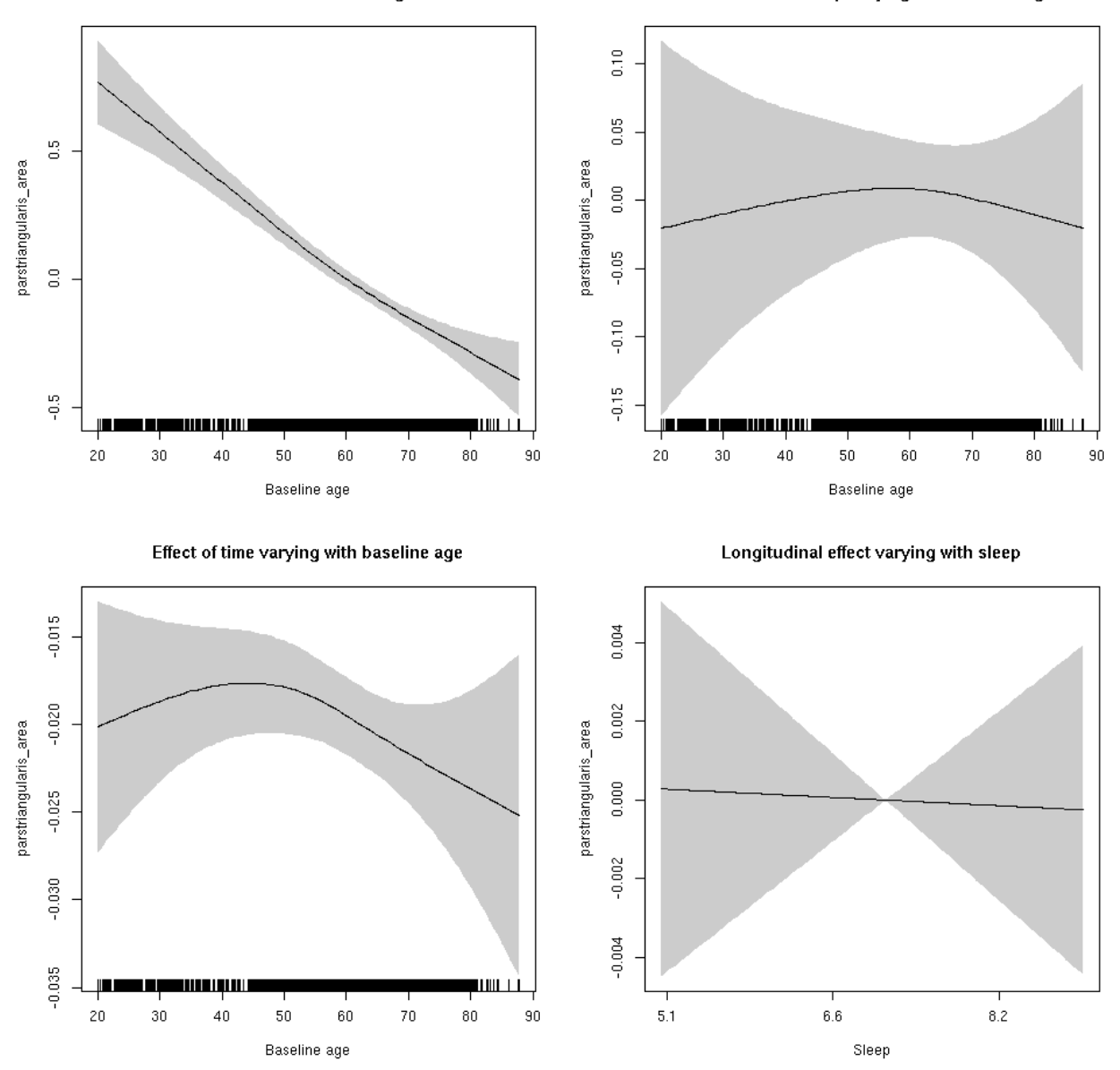

## **parstriangularis\_thickness: Stratified by sex**

**Female: Full data** Below is the row for  $s$  (sleep\_z): time from the model output.

## s(sleep\_z):time 1.000 1.000 0.139 0.709

Main effect of sleep varying with baseline age

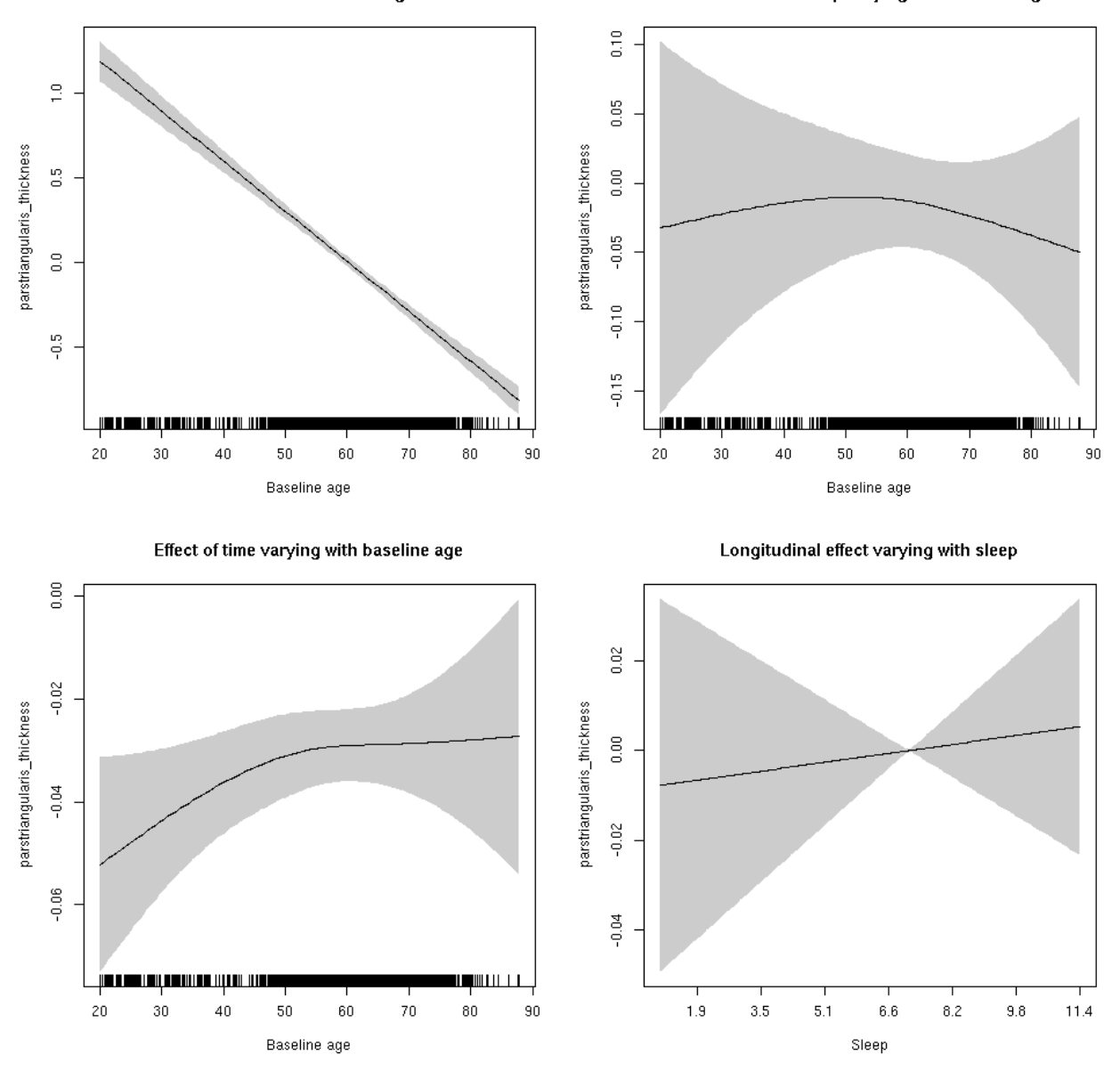

**Male: Full data** Below is the row for  $s$  (sleep\_z): time from the model output.

## s(sleep\_z):time 3.008 3.008 3.086 0.0291 \*

Main effect of sleep varying with baseline age

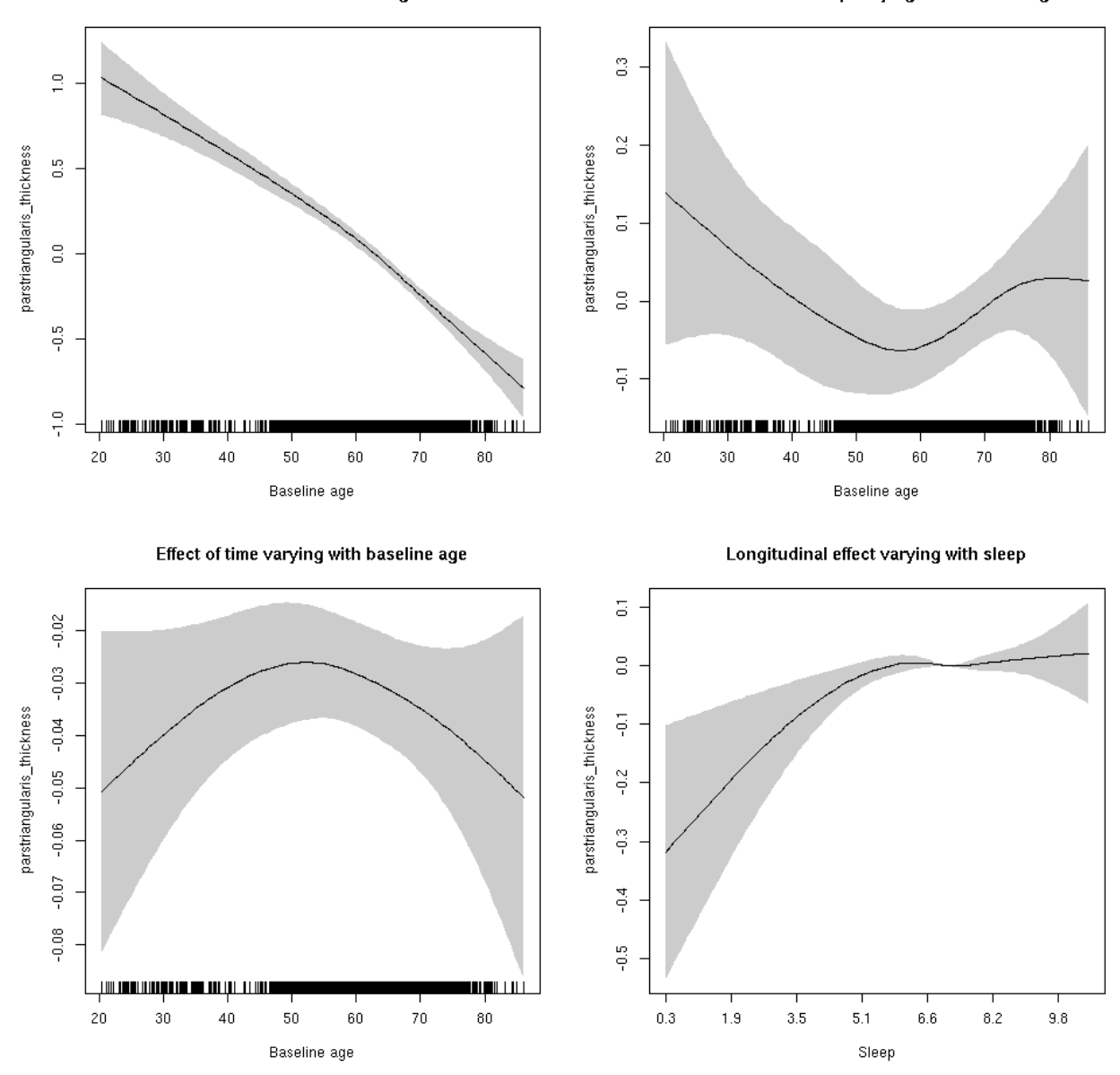

## **parstriangularis\_thickness**

```
##
## Family: gaussian
## Link function: identity
##
## Formula:
## value \sim sex + site + s(bl_age, k = 10, bs = "cr") + s(bl_age,
## by = sleep_z, bs = "cr") + +s(bl_age, by = time, k = 5, bs = "cr") +
\# s(sleep_z, by = time, k = 5, bs = "cr", pc = 0)
## <environment: 0x5630035d26c8>
```

```
##
## Parametric coefficients:
## Estimate Std. Error t value Pr(>|t|)
## (Intercept) -1.838519 0.042536 -43.223 < 2e-16 ***
## sexmale -0.006378 0.021513 -0.296 0.766861
## siteousAvanto 0.208769 0.056730 3.680 0.000235 ***
## siteousPrisma 0.376239 0.232157 1.621 0.105138
## siteousSkyra -0.021248 0.056690 -0.375 0.707803
## siteUB 0.394053 0.113851 3.461 0.000541 ***
## siteUCAM 0.337054 0.058403 5.771 8.16e-09 ***
## siteUKB 2.154408 0.042827 50.305 < 2e-16 ***
## siteUmU -0.247174 0.070496 -3.506 0.000457 ***
## ---
## Signif. codes: 0 '***' 0.001 '**' 0.01 '*' 0.05 '.' 0.1 ' ' 1
##
## Approximate significance of smooth terms:
## edf Ref.df F p-value
## s(bl_age) 2.113 2.113 382.702 <2e-16 ***
## s(bl_age):sleep_z 2.000 2.000 1.597 0.2026
## s(bl_age):time 3.166 3.166 39.527 <2e-16 ***
## s(sleep_z):time 3.280 3.280 2.580 0.0284 *
## ---
## Signif. codes: 0 '***' 0.001 '**' 0.01 '*' 0.05 '.' 0.1 ' ' 1
##
## R-sq.(adj) = 0.649## lmer.REML = 12600 Scale est. = 0.09133 n = 8162
```

```
Below are plots of a plot of s(bl_age), s(bl_age):sleep_z, s(bl_age):time, and s(sleep_z):time. For
s(sleep_z):time, roughly, if we cannot fit a straight line through the confidence bands, there is evidence
that the effect of time depends on sleep duration. It is correct the that confidence interval is zero at one
point along the axis; this happens because we do not include the main effect.
```
Main effect of baseline age

Main effect of sleep varying with baseline age

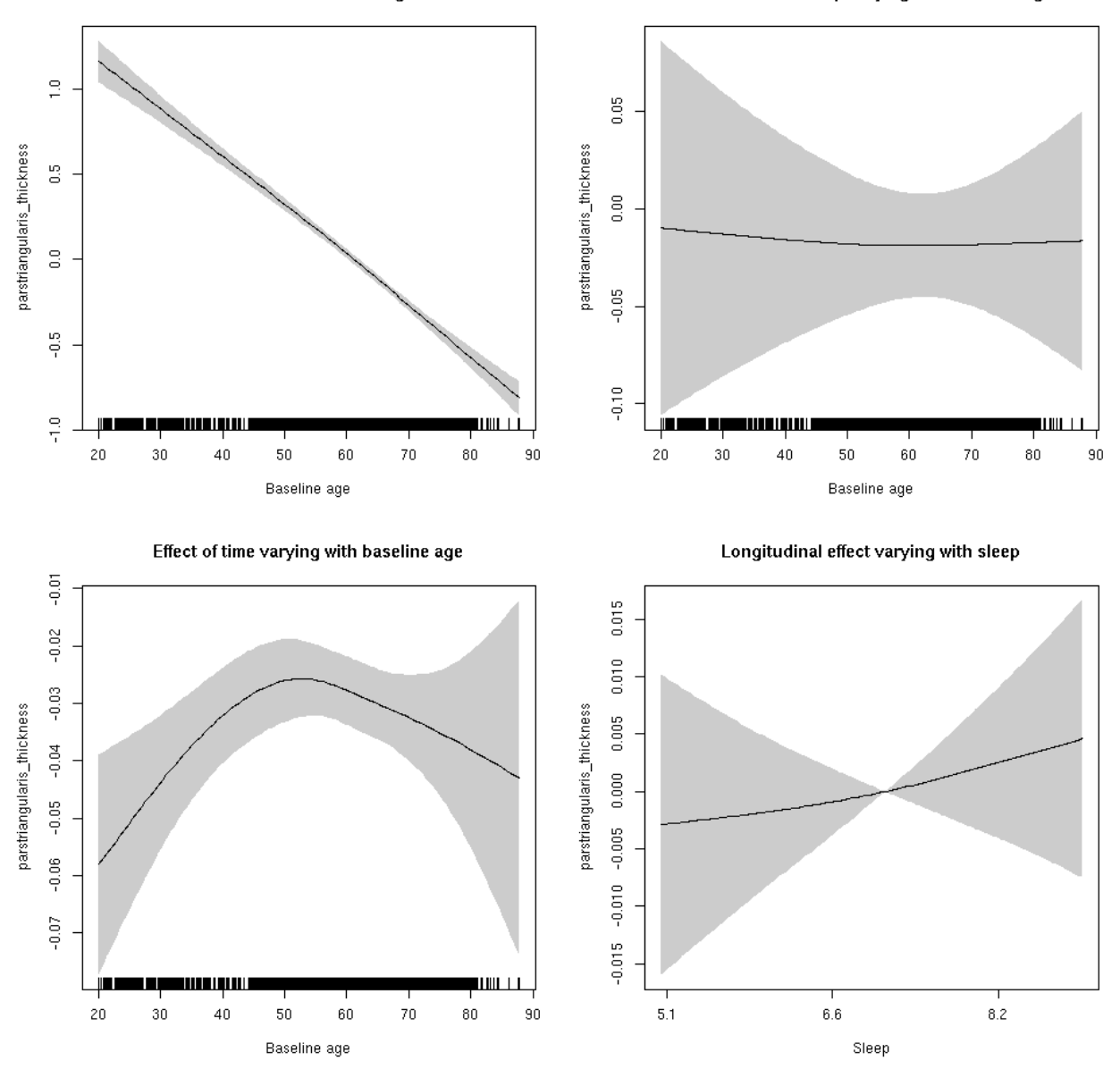

**Restricted to sleep**  $>= 5$  **and**  $<= 9$  **hours** Below is the row for  $s$  (sleep\_z): time from the model output.

## s(sleep\_z):time 1.108 1.108 0.299 0.552

Main effect of baseline age

Main effect of sleep varying with baseline age

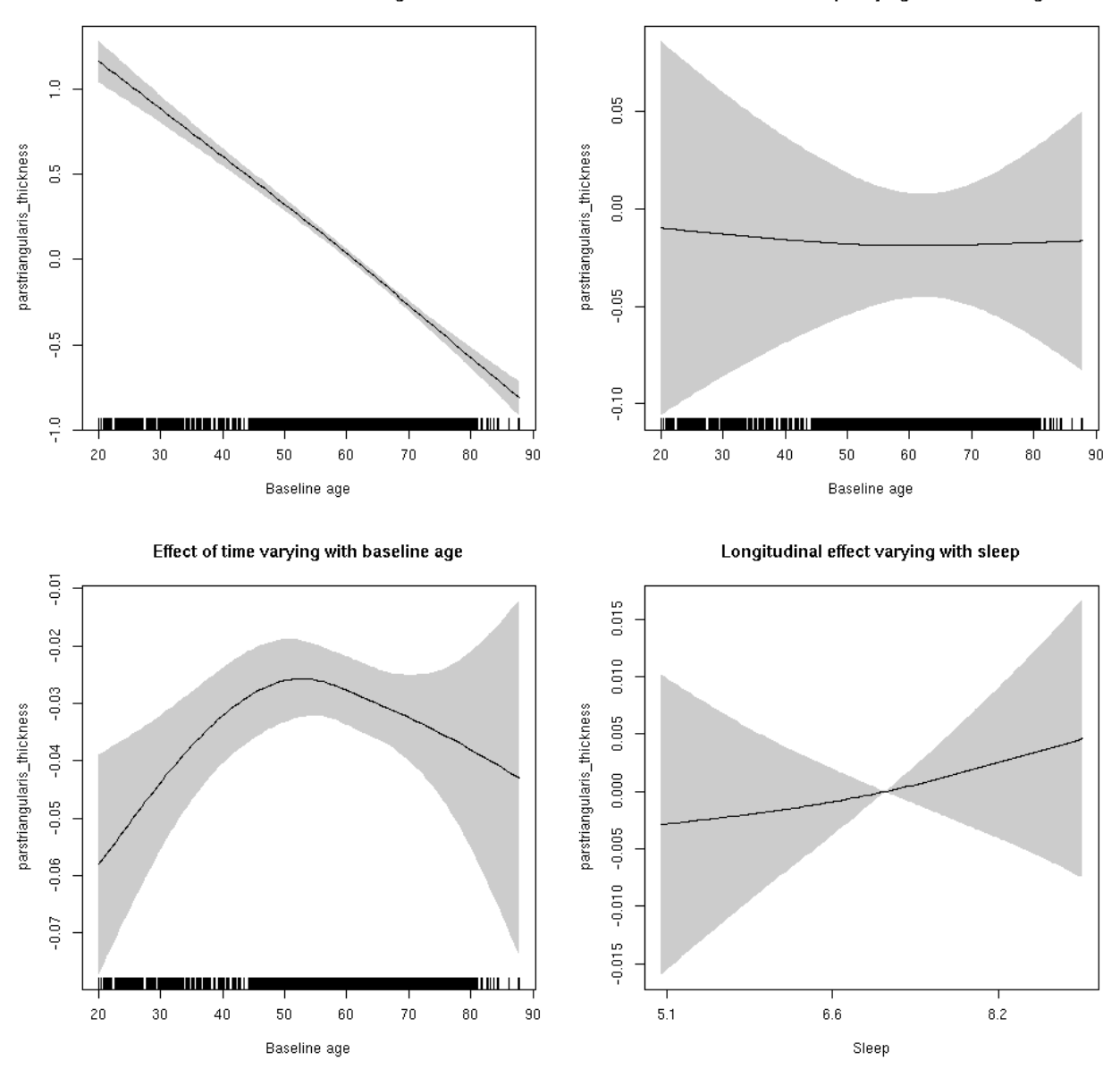

## **parstriangularis\_volume: Stratified by sex**

**Female: Full data** Below is the row for  $s$  (sleep\_z): time from the model output.

## s(sleep\_z):time 1.000 1.000 0.057 0.812

Main effect of baseline age

Main effect of sleep varying with baseline age

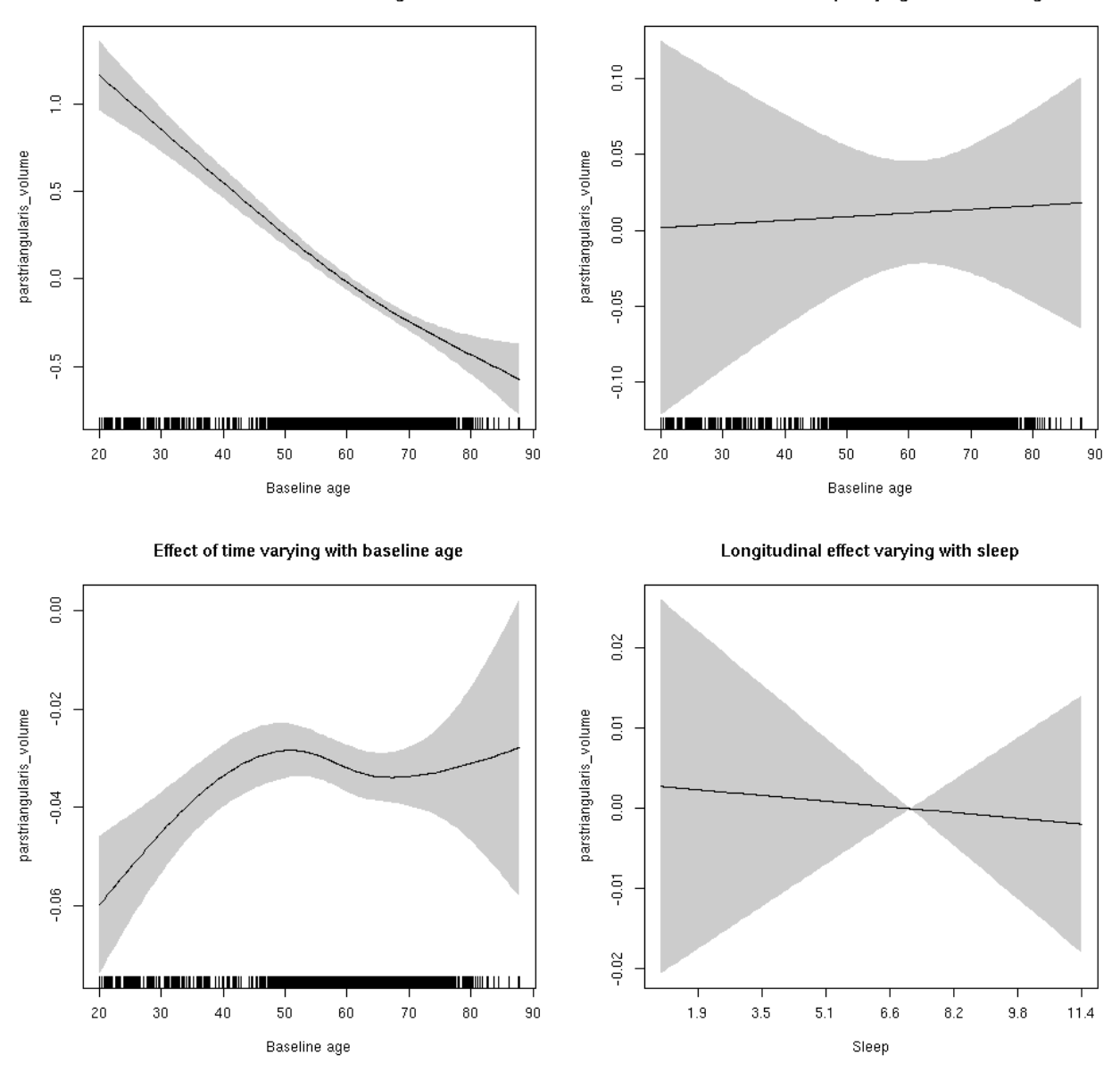

**Male: Full data** Below is the row for  $s$  (sleep\_z): time from the model output.

## s(sleep\_z):time 1.000 1.000 1.019 0.313

Main effect of sleep varying with baseline age

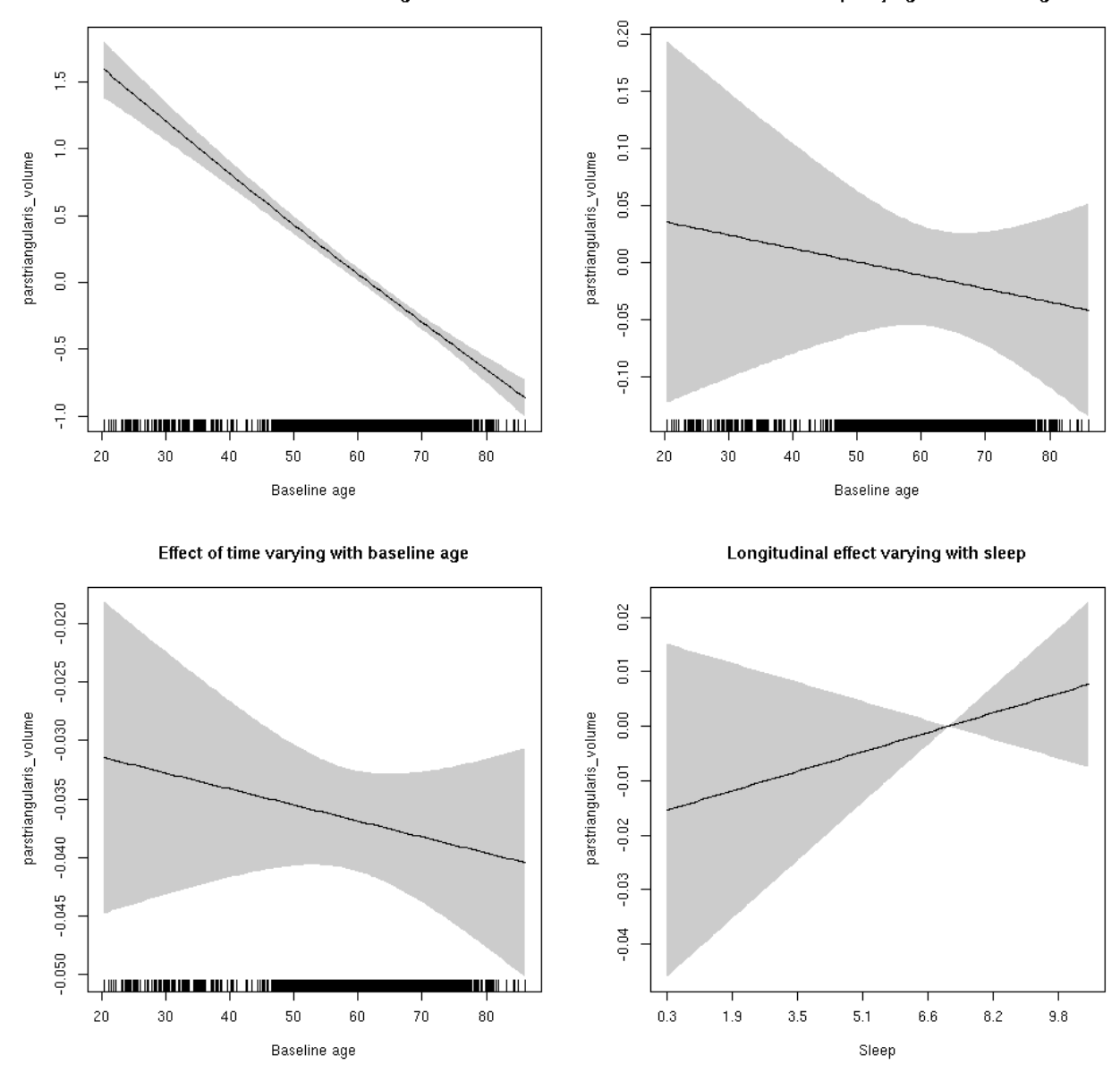

## **parstriangularis\_volume**

```
##
## Family: gaussian
## Link function: identity
##
## Formula:
## value \sim sex + site + icv + s(bl_age, k = 10, bs = "cr") + s(bl_age,
## by = sleep_z, bs = "cr") + +s(bl_age, by = time, k = 5, bs = "cr") +
\# s(sleep_z, by = time, k = 5, bs = "cr", pc = 0)
## <environment: 0x5630035a94c8>
```

```
##
## Parametric coefficients:
## Estimate Std. Error t value Pr(>|t|)
## (Intercept) -0.05023 0.06141 -0.818 0.413473
## sexmale 0.25211 0.03166 7.964 1.89e-15 ***
## siteousAvanto -0.62402 0.07502 -8.318 < 2e-16 ***
## siteousPrisma -0.52966 0.15400 -3.439 0.000586 ***
## siteousSkyra -0.34706 0.07267 -4.776 1.82e-06 ***
## siteUB -0.46156 0.14214 -3.247 0.001171 **
## siteUCAM -0.51042 0.07608 -6.709 2.09e-11 ***
## siteUKB 0.09208 0.05803 1.587 0.112566
## siteUmU -0.38307 0.08789 -4.358 1.33e-05 ***
## icv 0.39802 0.01551 25.663 < 2e-16 ***
## ---
## Signif. codes: 0 '***' 0.001 '**' 0.01 '*' 0.05 '.' 0.1 ' ' 1
##
## Approximate significance of smooth terms:
## edf Ref.df F p-value
## s(bl_age) 2.039 2.039 325.883 <2e-16 ***
## s(bl_age):sleep_z 2.201 2.201 0.159 0.8337
## s(bl_age):time 3.782 3.782 106.192 <2e-16 ***
## s(sleep_z):time 3.378 3.378 2.094 0.0491 *
## ---
## Signif. codes: 0 '***' 0.001 '**' 0.01 '*' 0.05 '.' 0.1 ' ' 1
##
## R-sq.(adj) = 0.371## lmer.REML = 9442.5 Scale est. = 0.029965 n = 8168
```
Main effect of sleep varying with baseline age

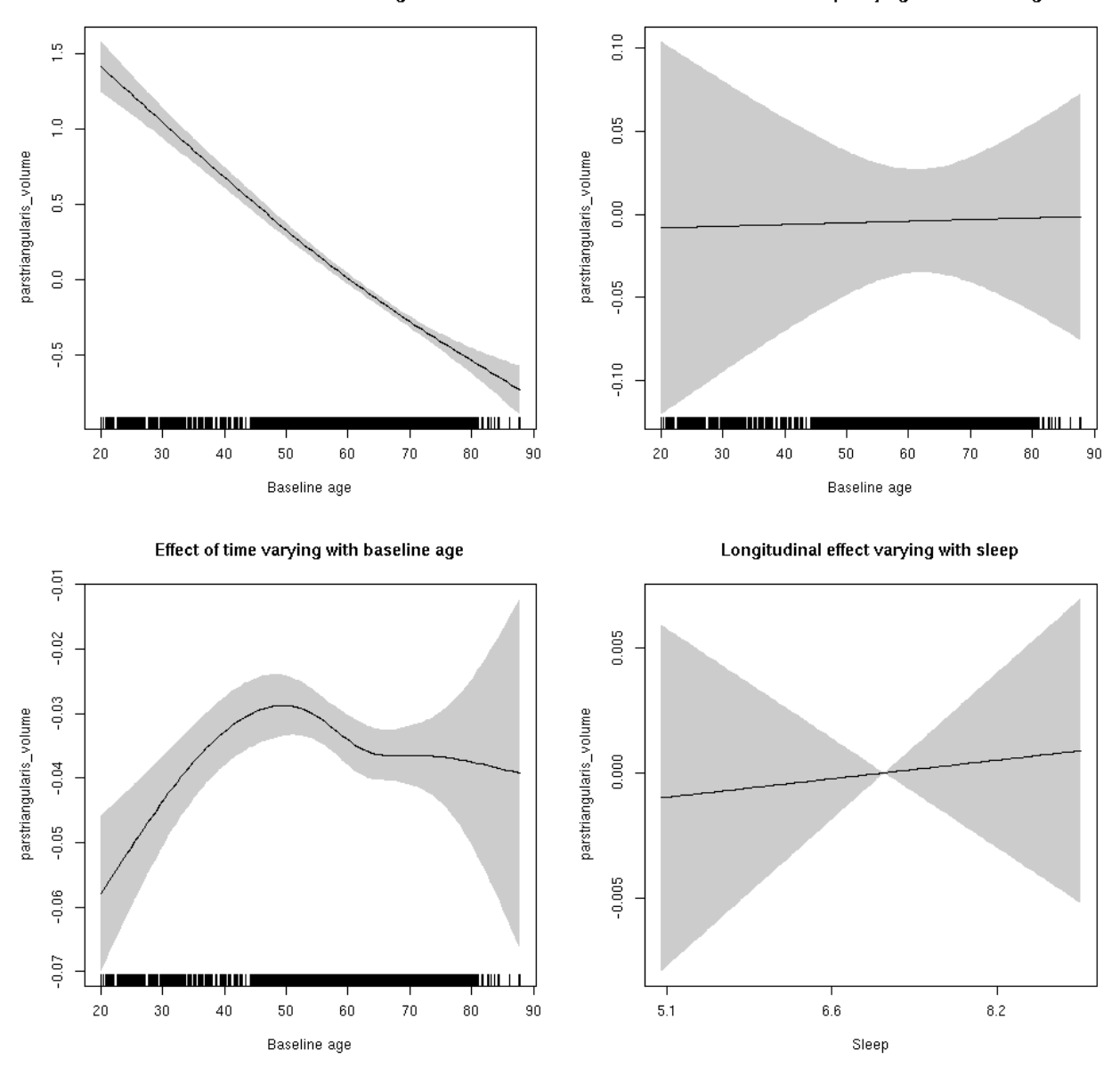

**Restricted to sleep**  $>= 5$  **and**  $<= 9$  **hours** Below is the row for  $s$  (sleep\_z): time from the model output.

## s(sleep\_z):time 1.000 1.000 0.084 0.772

Main effect of sleep varying with baseline age

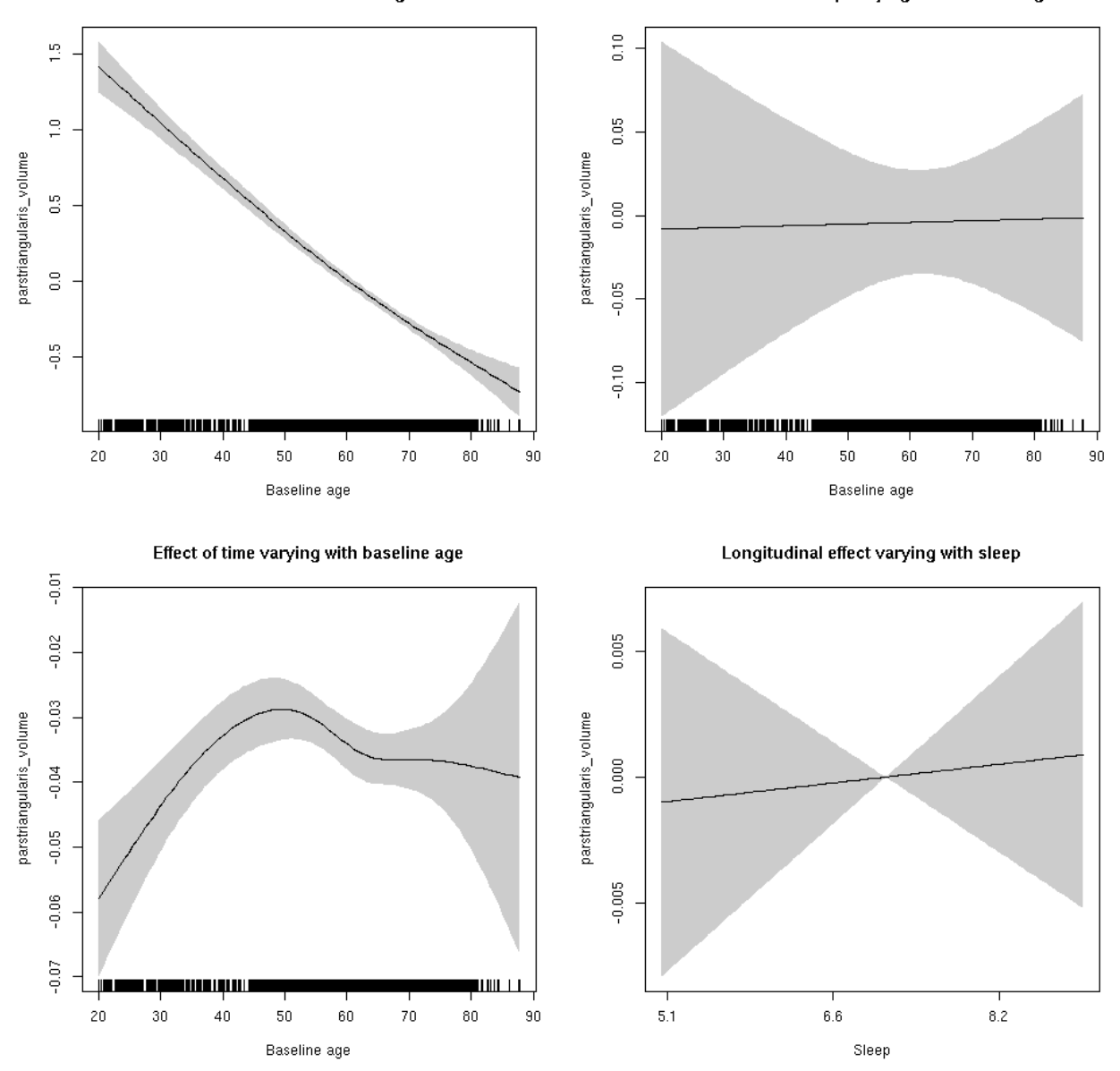

#### **pericalcarine\_area: Stratified by sex**

**Female: Full data** Below is the row for  $s$  (sleep\_z): time from the model output.

## s(sleep\_z):time 1.000 1.000 0.476 0.4902

Main effect of baseline age

Main effect of sleep varying with baseline age

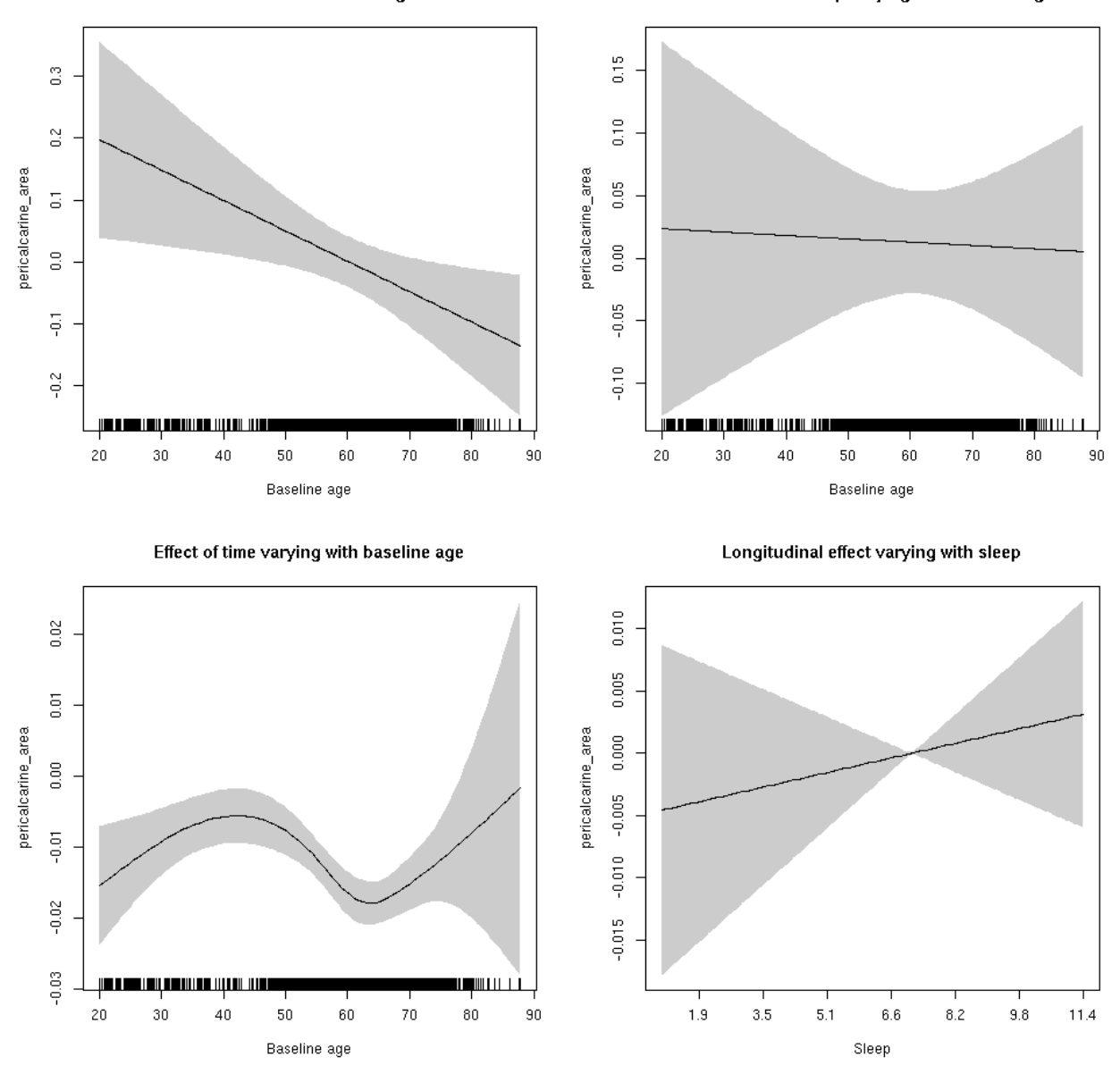

**Male: Full data** Below is the row for s(sleep\_z):time from the model output.

## s(sleep\_z):time 1 1 1.171 0.279

Main effect of sleep varying with baseline age

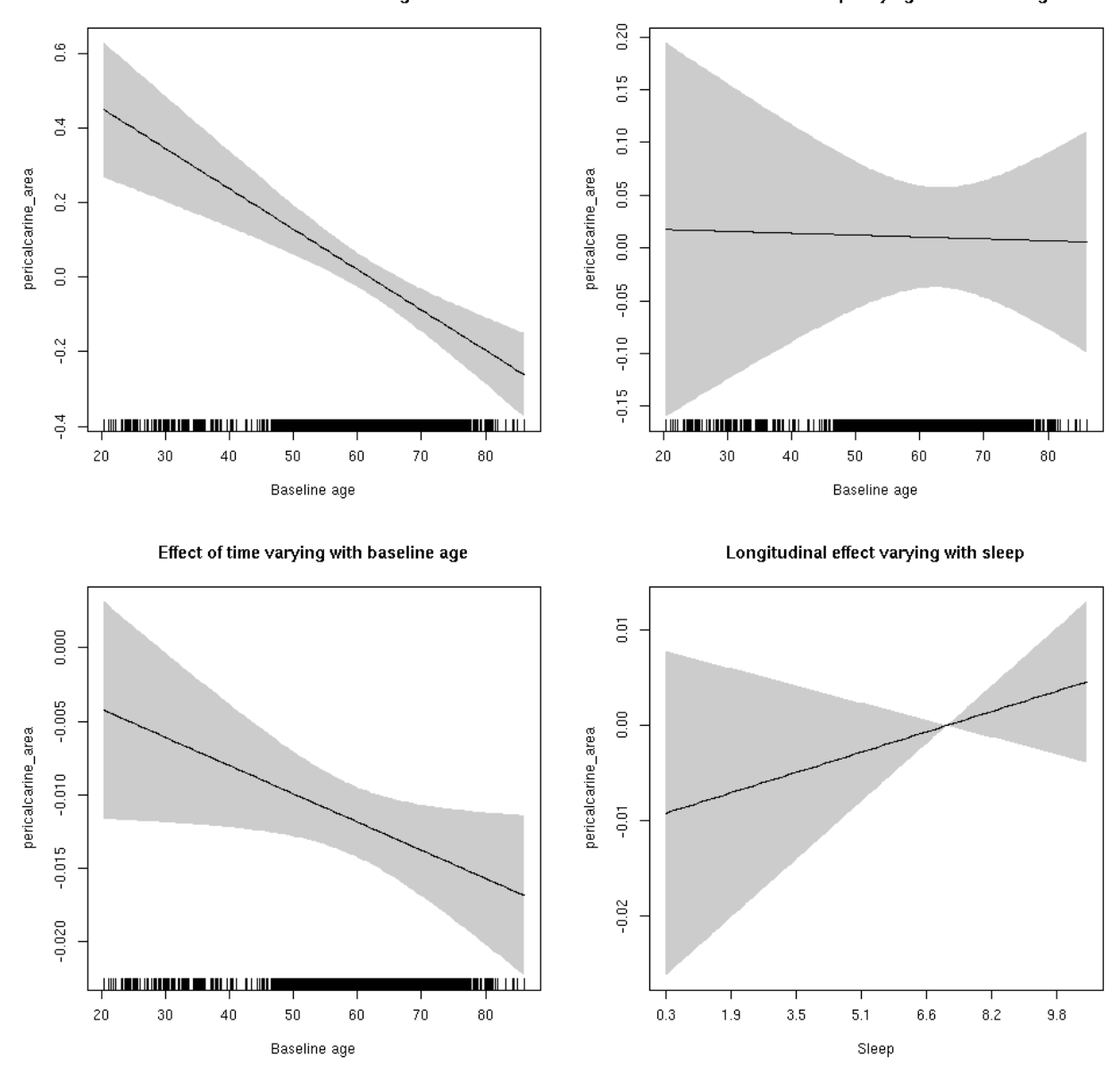

## **pericalcarine\_area**

```
##
## Family: gaussian
## Link function: identity
##
## Formula:
## value \sim sex + site + icv + s(bl_age, k = 10, bs = "cr") + s(bl_age,
## by = sleep_z, bs = "cr") + +s(bl_age, by = time, k = 5, bs = "cr") +
## s(sleep_z, by = time, k = 5, bs = "cr", pc = 0)## <environment: 0x5630035a87d0>
```

```
##
## Parametric coefficients:
## Estimate Std. Error t value Pr(>|t|)
## (Intercept) 0.46287 0.06936 6.673 2.67e-11 ***
## sexmale 0.22109 0.03603 6.136 8.87e-10 ***
## siteousAvanto -0.24667 0.08563 -2.881 0.00398 **
## siteousPrisma -0.47009 0.11618 -4.046 5.25e-05 ***
## siteousSkyra -0.16464 0.08320 -1.979 0.04788 *
## siteUB -0.28019 0.16511 -1.697 0.08973 .
## siteUCAM -0.41498 0.08745 -4.745 2.12e-06 ***
## siteUKB -0.56913 0.06508 -8.745 < 2e-16 ***
## siteUmU -0.71830 0.10141 -7.083 1.53e-12 ***
## icv 0.23280 0.01682 13.841 < 2e-16 ***
## ---
## Signif. codes: 0 '***' 0.001 '**' 0.01 '*' 0.05 '.' 0.1 ' ' 1
##
## Approximate significance of smooth terms:
## edf Ref.df F p-value
## s(bl_age) 1.000 1.000 30.504 <2e-16 ***
## s(bl_age):sleep_z 2.000 2.000 0.261 0.771
## s(bl_age):time 4.057 4.057 57.407 <2e-16 ***
## s(sleep_z):time 2.104 2.104 2.779 0.088 .
## ---
## Signif. codes: 0 '***' 0.001 '**' 0.01 '*' 0.05 '.' 0.1 ' ' 1
##
## R-sq.(adj) = 0.138## lmer.REML = 5666.8 Scale est. = 0.0094353 n = 8160
```
Main effect of sleep varying with baseline age

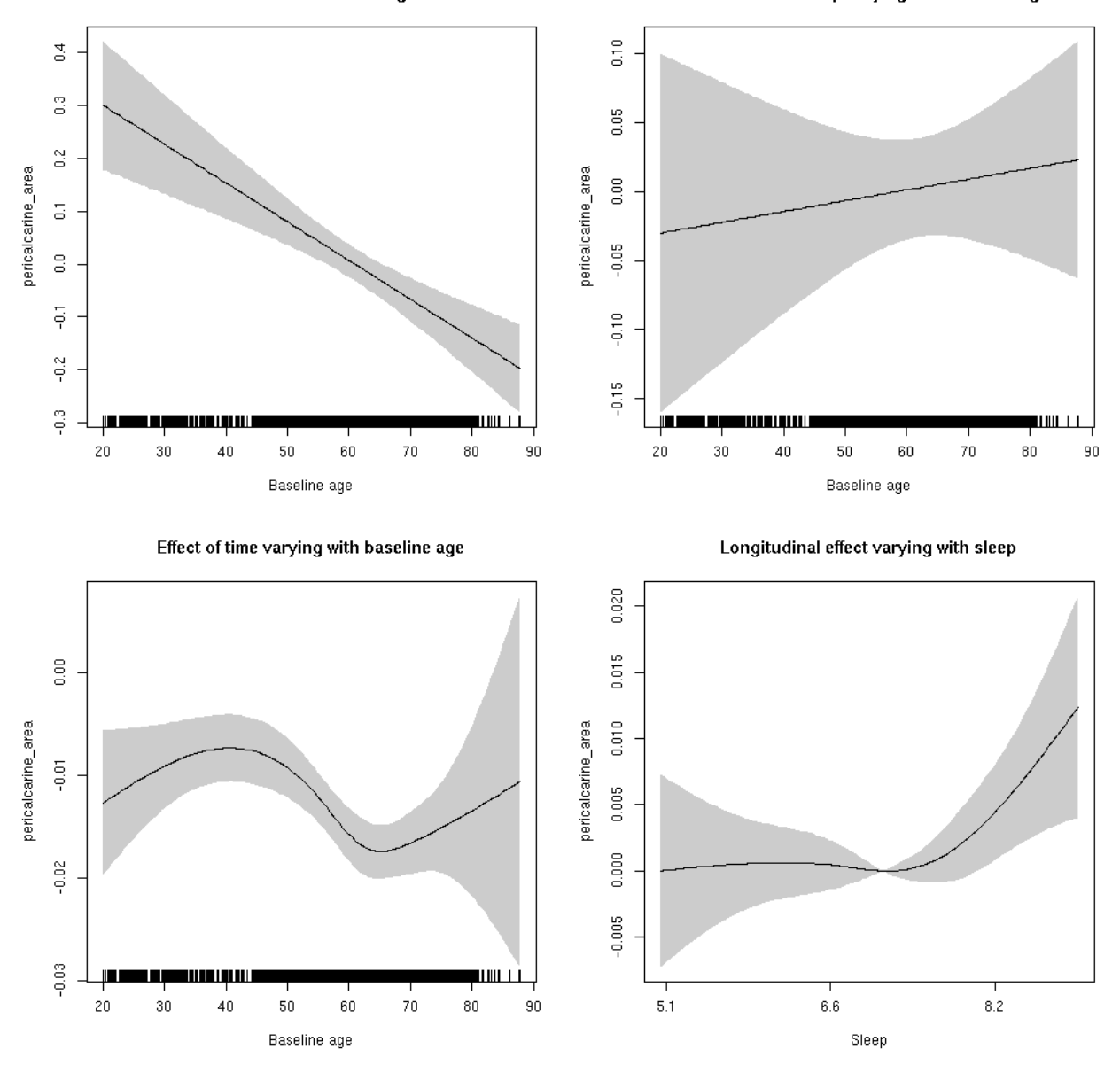

**Restricted to sleep**  $>= 5$  **and**  $<= 9$  **hours** Below is the row for  $s$  (sleep\_z): time from the model output.

## s(sleep\_z):time 2.569 2.569 2.470 0.0416 \*

Main effect of sleep varying with baseline age

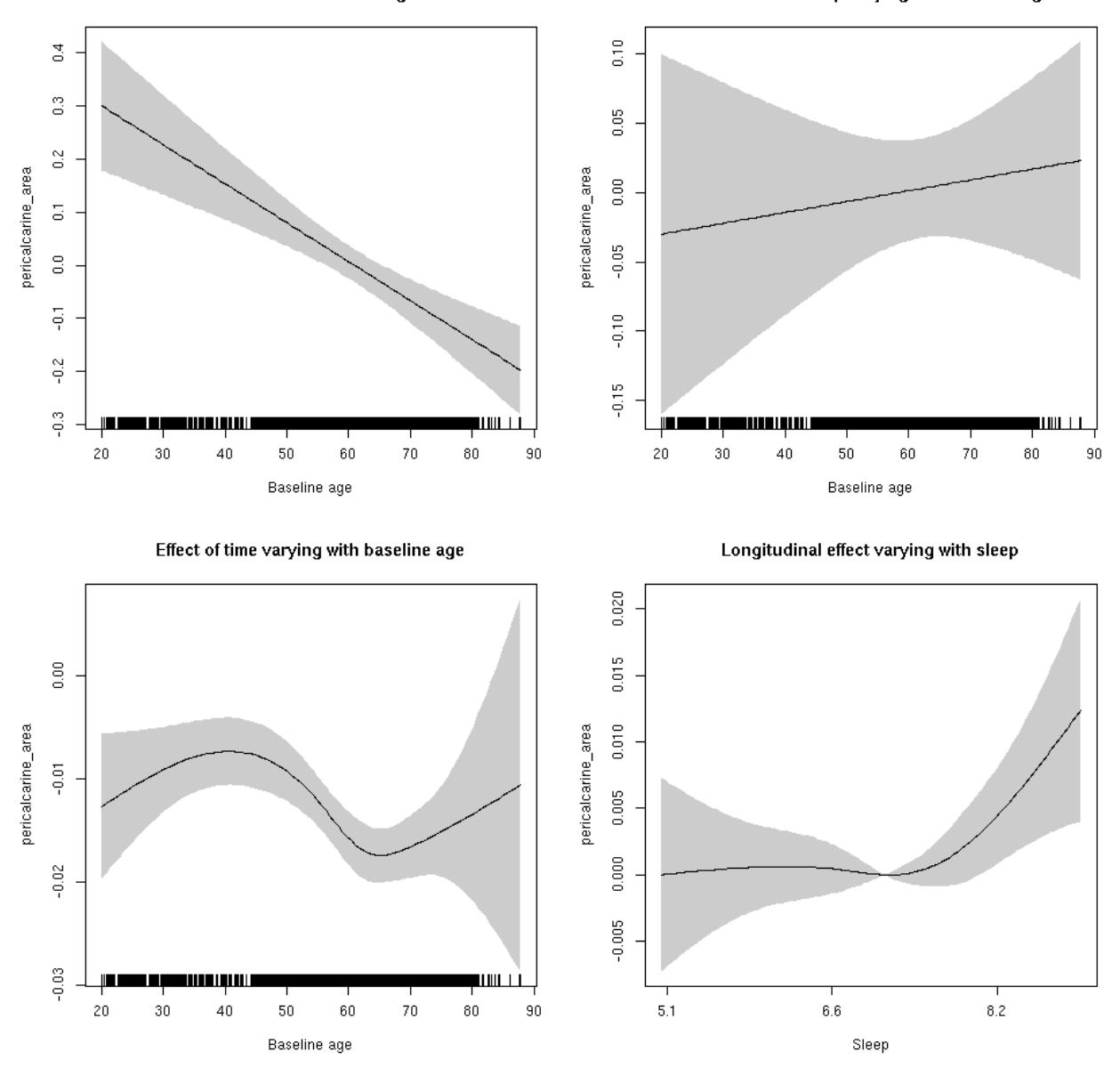

## **pericalcarine\_thickness: Stratified by sex**

**Female: Full data** Below is the row for  $s$  (sleep\_z): time from the model output.

## s(sleep\_z):time 1.000 1.000 0.402 0.5261

Main effect of sleep varying with baseline age

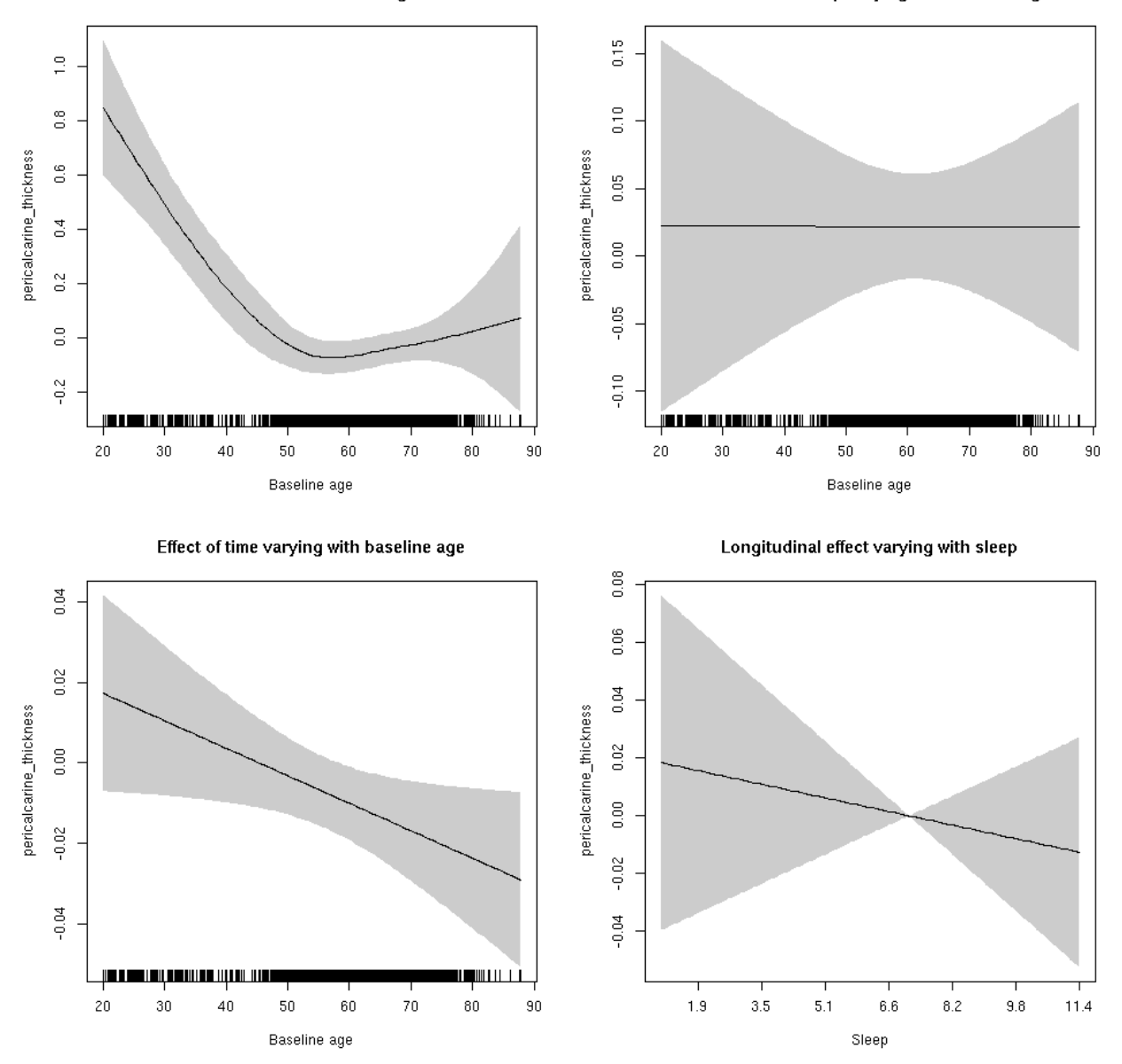

**Male: Full data** Below is the row for  $s$  (sleep\_z): time from the model output.

## s(sleep\_z):time 1.000 1.000 0.583 0.445230

Main effect of sleep varying with baseline age

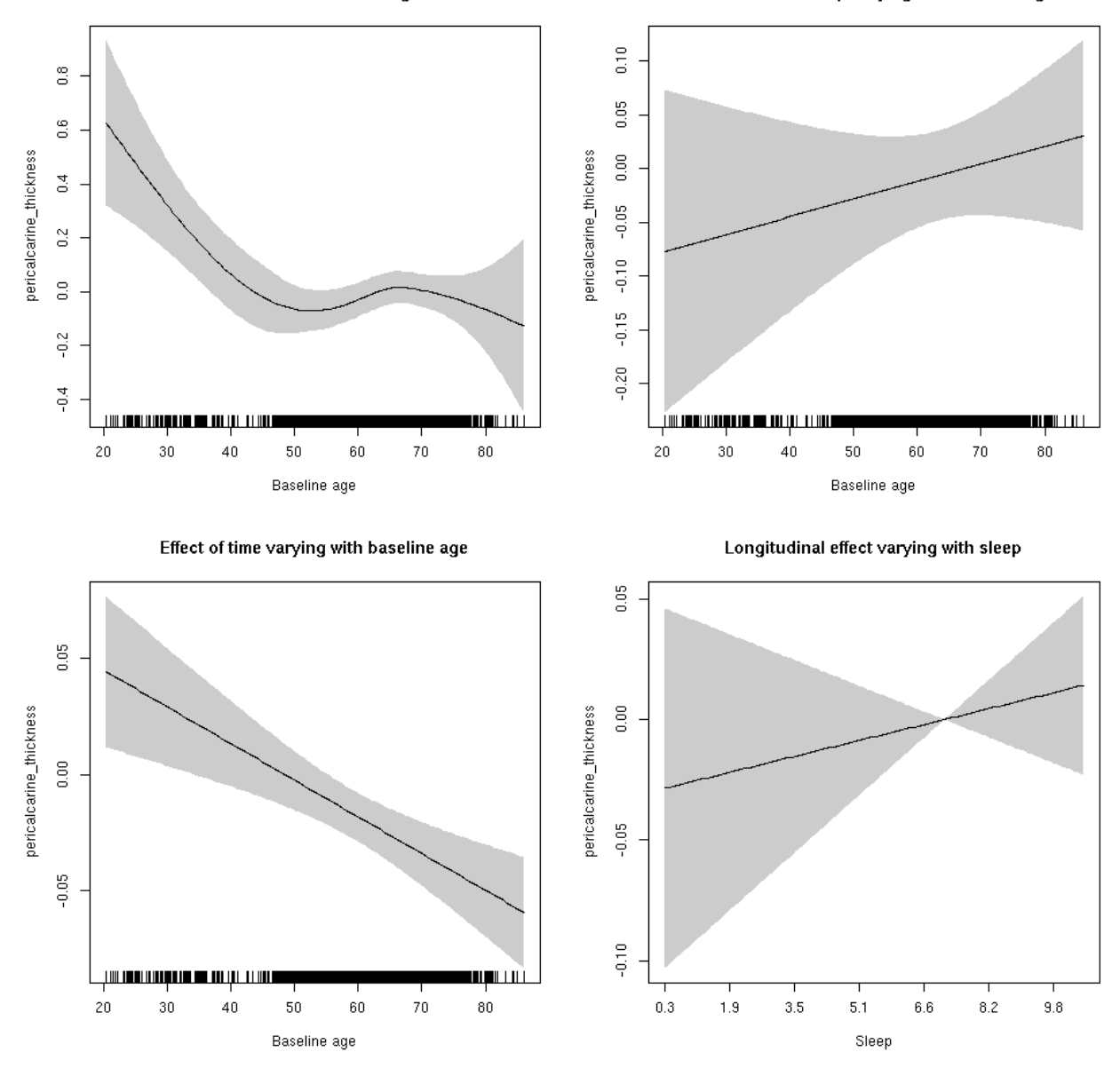

## **pericalcarine\_thickness**

```
##
## Family: gaussian
## Link function: identity
##
## Formula:
## value \sim sex + site + s(bl_age, k = 10, bs = "cr") + s(bl_age,
## by = sleep_z, bs = "cr") + +s(bl_age, by = time, k = 5, bs = "cr") +
## s(sleep_z, by = time, k = 5, bs = "cr", pc = 0)## <environment: 0x5630035cf7d8>
```

```
##
## Parametric coefficients:
## Estimate Std. Error t value Pr(>|t|)
## (Intercept) -0.79130 0.05345 -14.805 < 2e-16 ***
## sexmale 0.13391 0.02675 5.006 5.68e-07 ***
## siteousAvanto -0.70032 0.07138 -9.811 < 2e-16 ***
## siteousPrisma 0.65729 0.33003 1.992 0.04645 *
## siteousSkyra 1.30147 0.07133 18.245 < 2e-16 ***
## siteUB 0.52717 0.14118 3.734 0.00019 ***
## siteUCAM -0.16864 0.07361 -2.291 0.02199 *
## siteUKB 0.81987 0.05417 15.135 < 2e-16 ***
## siteUmU 1.16304 0.08805 13.208 < 2e-16 ***
## ---
## Signif. codes: 0 '***' 0.001 '**' 0.01 '*' 0.05 '.' 0.1 ' ' 1
##
## Approximate significance of smooth terms:
## edf Ref.df F p-value
## s(bl_age) 3.951 3.951 18.813 <2e-16 ***
## s(bl_age):sleep_z 2.000 2.000 0.277 0.758
## s(bl_age):time 2.000 2.000 16.440 <2e-16 ***
## s(sleep_z):time 1.000 1.000 0.018 0.892
## ---
## Signif. codes: 0 '***' 0.001 '**' 0.01 '*' 0.05 '.' 0.1 ' ' 1
##
## R-sq.(adj) = 0.245
## lmer.REML = 17500 Scale est. = 0.19195 n = 8178
```
Main effect of baseline age

Main effect of sleep varying with baseline age

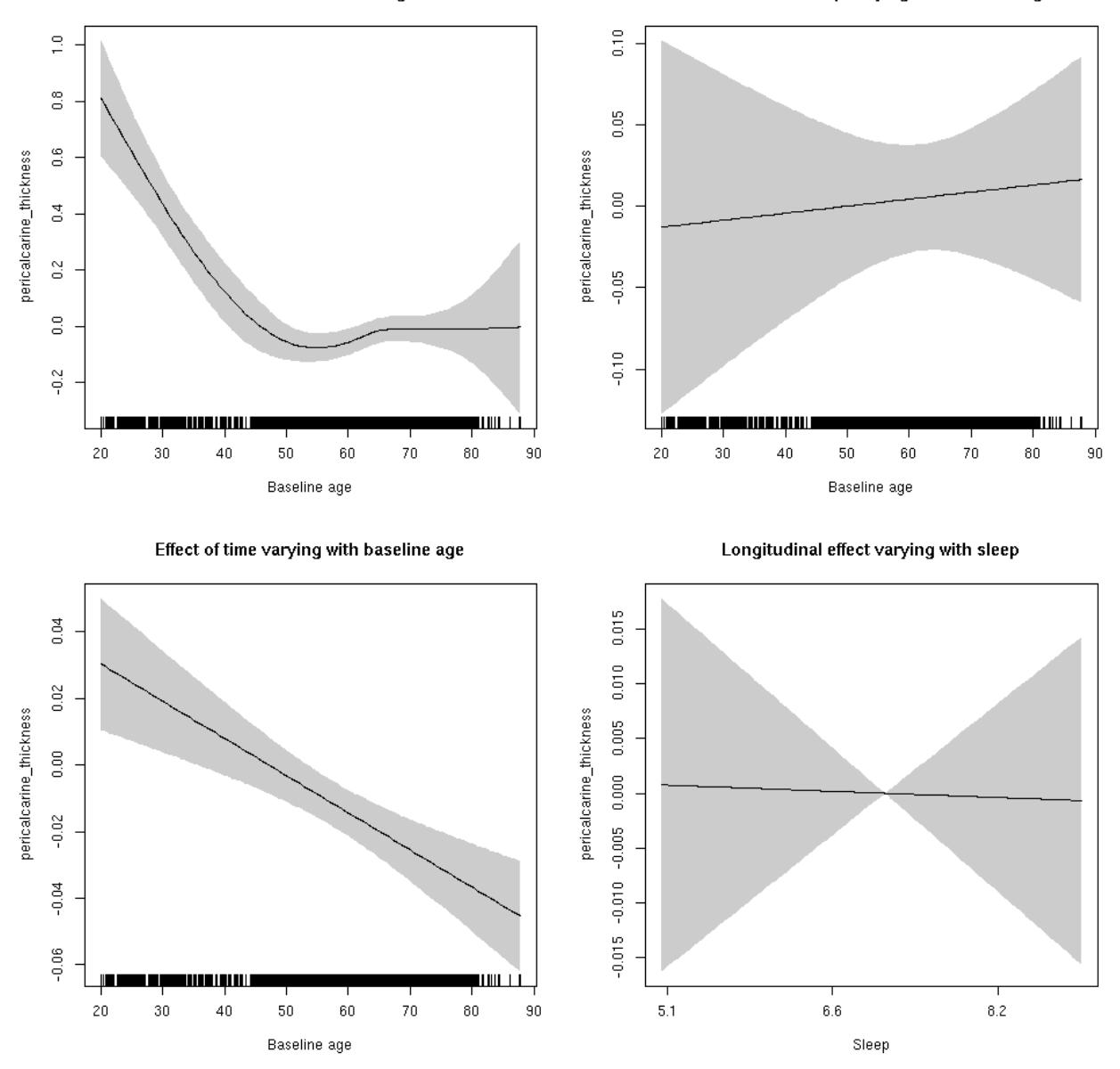

**Restricted to sleep**  $>= 5$  **and**  $<= 9$  **hours** Below is the row for  $s$  (sleep\_z): time from the model output.

## s(sleep\_z):time 1.000 1.000 0.008 0.928

Main effect of baseline age

Main effect of sleep varying with baseline age

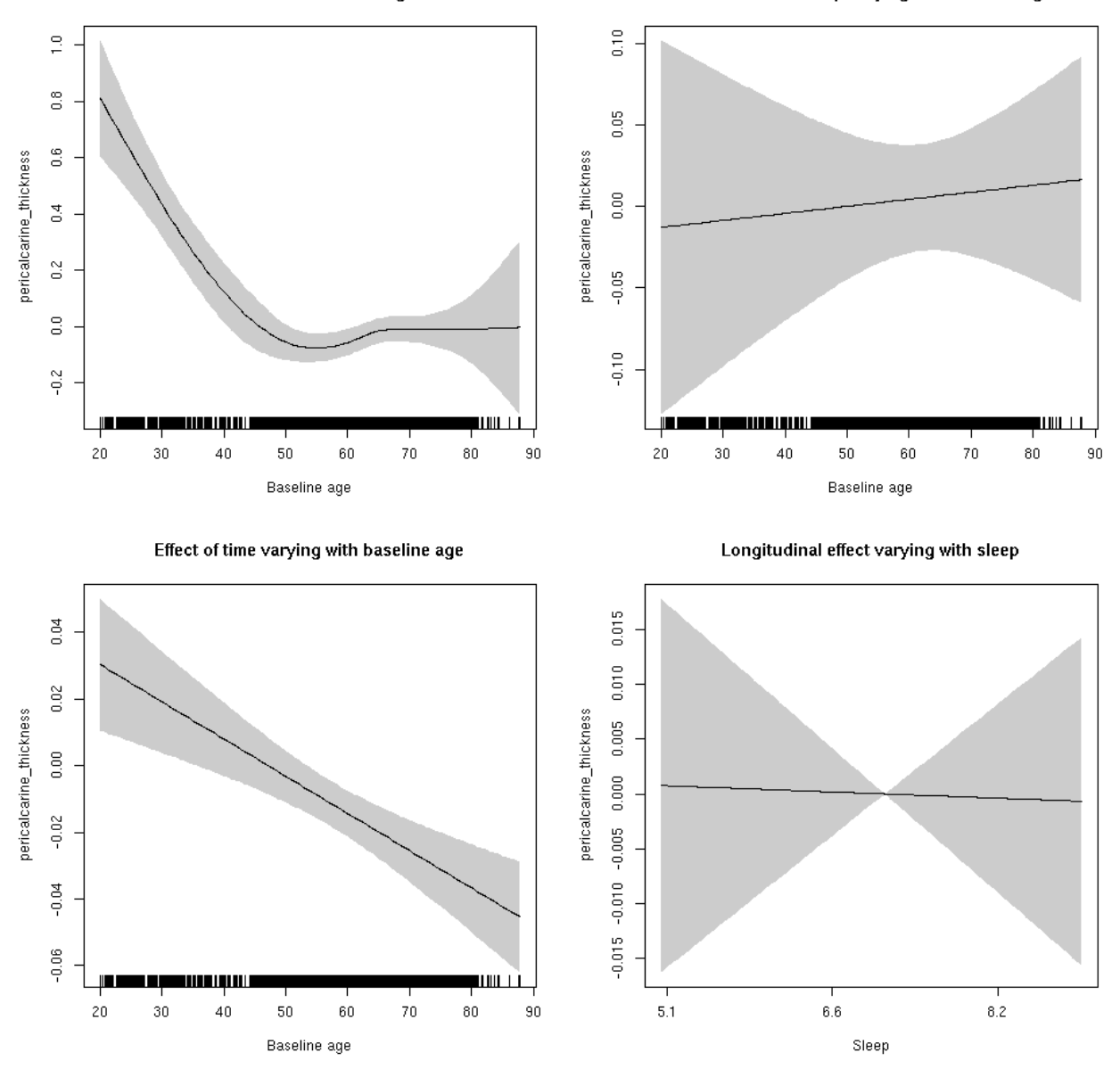

## **pericalcarine\_volume: Stratified by sex**

**Female: Full data** Below is the row for  $s$  (sleep\_z): time from the model output.

## s(sleep\_z):time 1.000 1.000 3.041 0.0812 .

Main effect of baseline age

Main effect of sleep varying with baseline age

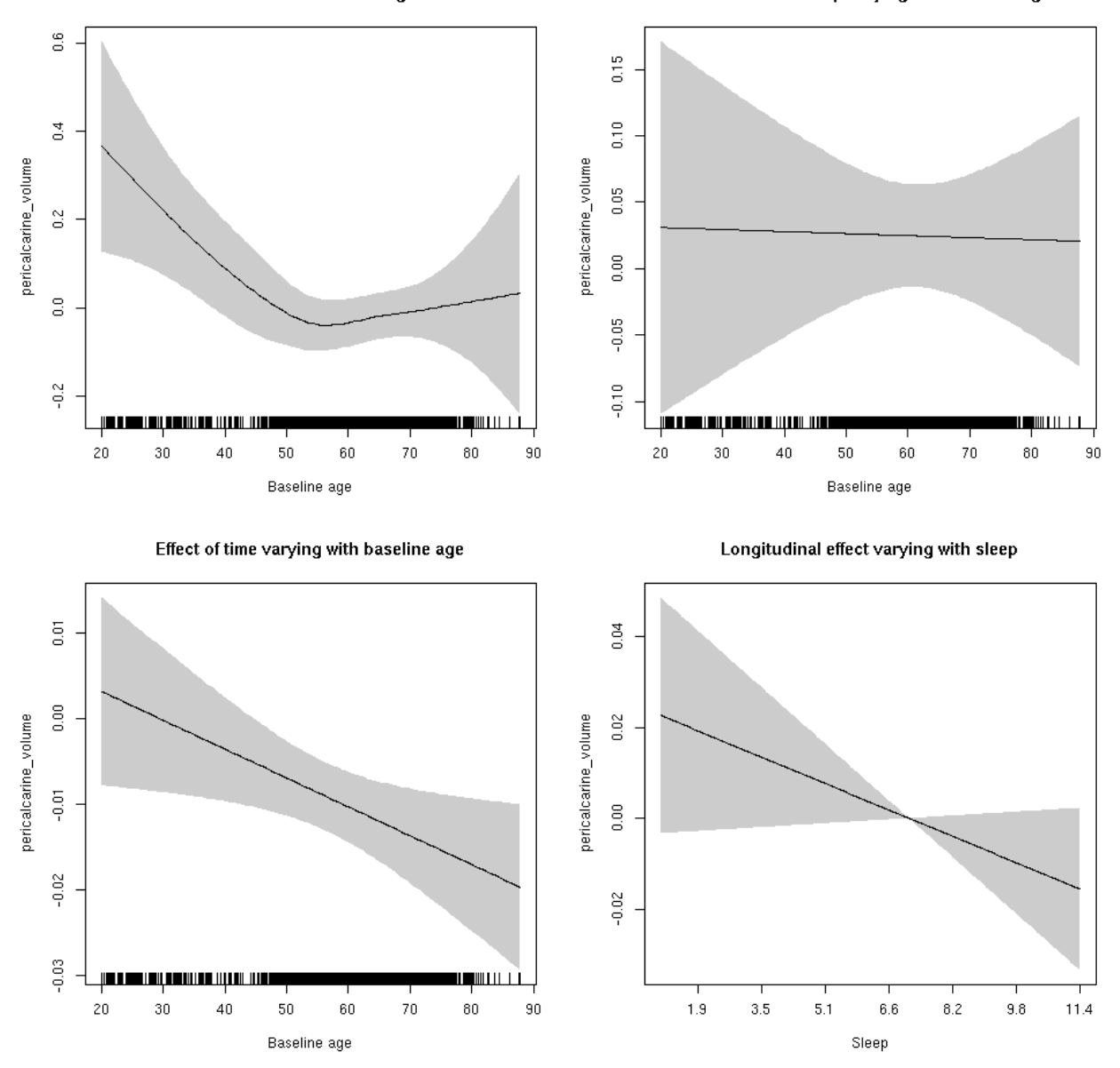

**Male: Full data** Below is the row for  $s$  (sleep\_z): time from the model output.

## s(sleep\_z):time 1.000 1.000 2.745 0.09765 .

Main effect of baseline age

Main effect of sleep varying with baseline age

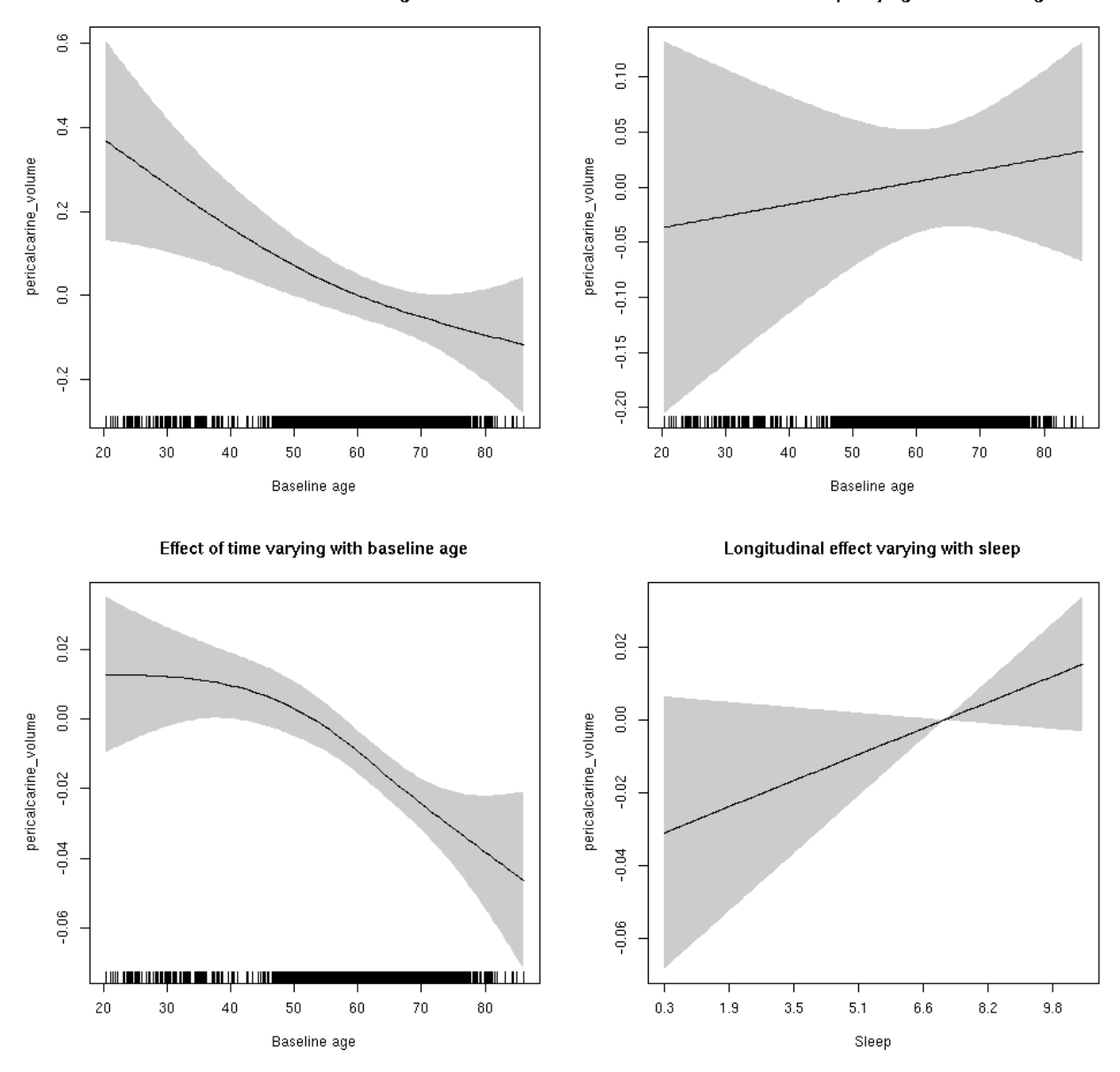

## **pericalcarine\_volume**

```
##
## Family: gaussian
## Link function: identity
##
## Formula:
## value \sim sex + site + icv + s(bl_age, k = 10, bs = "cr") + s(bl_age,
## by = sleep_z, bs = "cr") + +s(bl_age, by = time, k = 5, bs = "cr") +
## s(sleep_z, by = time, k = 5, bs = "cr", pc = 0)## <environment: 0x5630035adb90>
```

```
##
## Parametric coefficients:
## Estimate Std. Error t value Pr(>|t|)
## (Intercept) 0.28404 0.06734 4.218 2.49e-05 ***
## sexmale 0.19690 0.03464 5.684 1.36e-08 ***
## siteousAvanto -0.75631 0.08222 -9.199 < 2e-16 ***
## siteousPrisma -0.19904 0.17802 -1.118 0.264
## siteousSkyra 0.36215 0.07959 4.550 5.44e-06 ***
## siteUB -0.06300 0.15549 -0.405 0.685
## siteUCAM -0.60946 0.08341 -7.307 3.00e-13 ***
## siteUKB -0.38772 0.06380 -6.077 1.28e-09 ***
## siteUmU -0.08121 0.09625 -0.844 0.399
## icv 0.26518 0.01700 15.598 < 2e-16 ***
## ---
## Signif. codes: 0 '***' 0.001 '**' 0.01 '*' 0.05 '.' 0.1 ' ' 1
##
## Approximate significance of smooth terms:
## edf Ref.df F p-value
## s(bl_age) 2.449 2.449 9.175 4.22e-05 ***
## s(bl_age):sleep_z 2.000 2.000 0.607 0.545
## s(bl_age):time 2.000 2.000 32.432 < 2e-16 ***
## s(sleep_z):time 1.000 1.000 0.027 0.869
## ---
## Signif. codes: 0 '***' 0.001 '**' 0.01 '*' 0.05 '.' 0.1 ' ' 1
##
## R-sq.(adj) = 0.17## lmer.REML = 11528 Scale est. = 0.041593 n = 8172
```
Main effect of baseline age

Main effect of sleep varying with baseline age

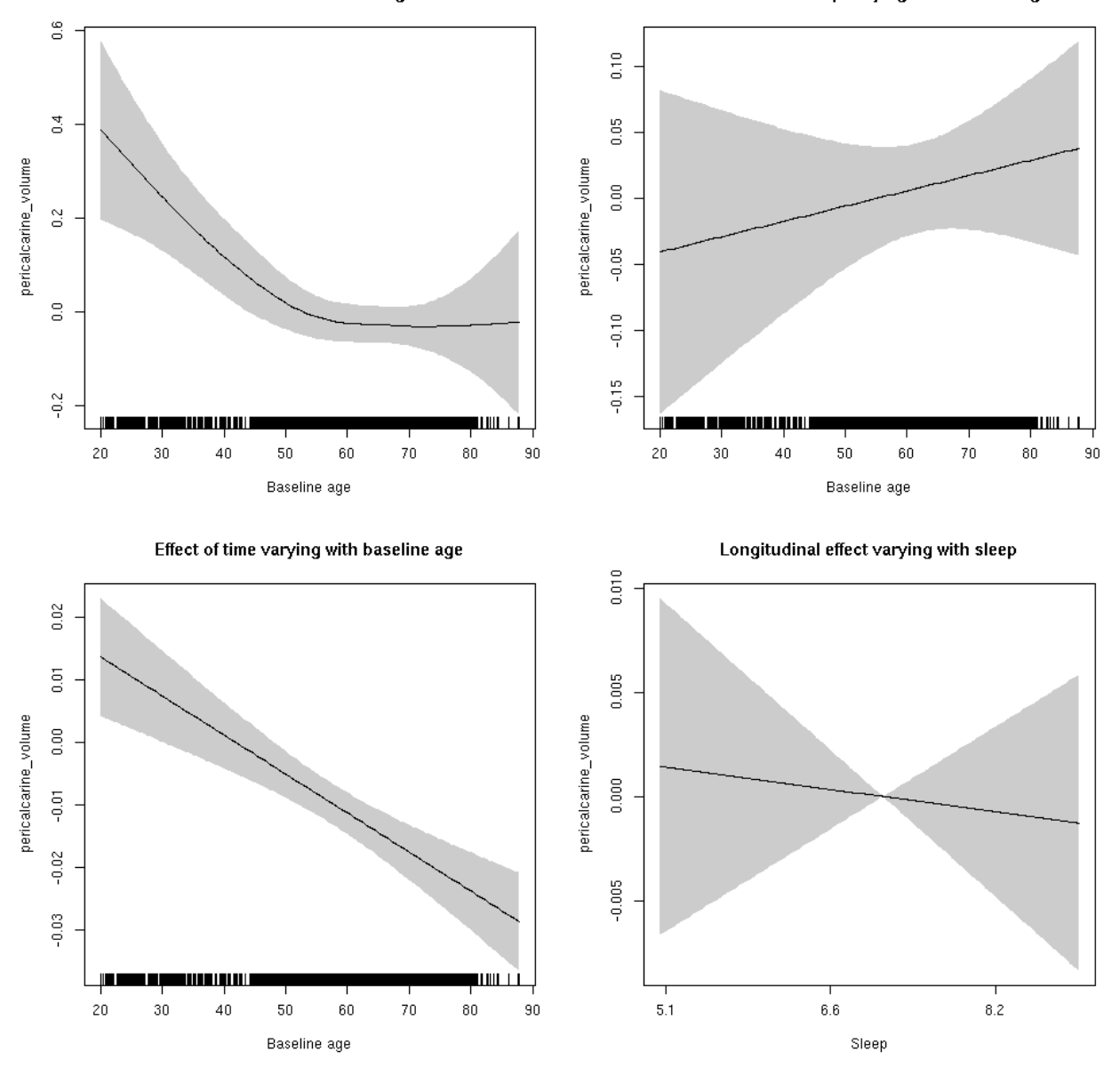

**Restricted to sleep**  $>= 5$  **and**  $<= 9$  **hours** Below is the row for  $s$  (sleep\_z): time from the model output.

## s(sleep\_z):time 1.000 1.000 0.126 0.722154

Main effect of baseline age

Main effect of sleep varying with baseline age

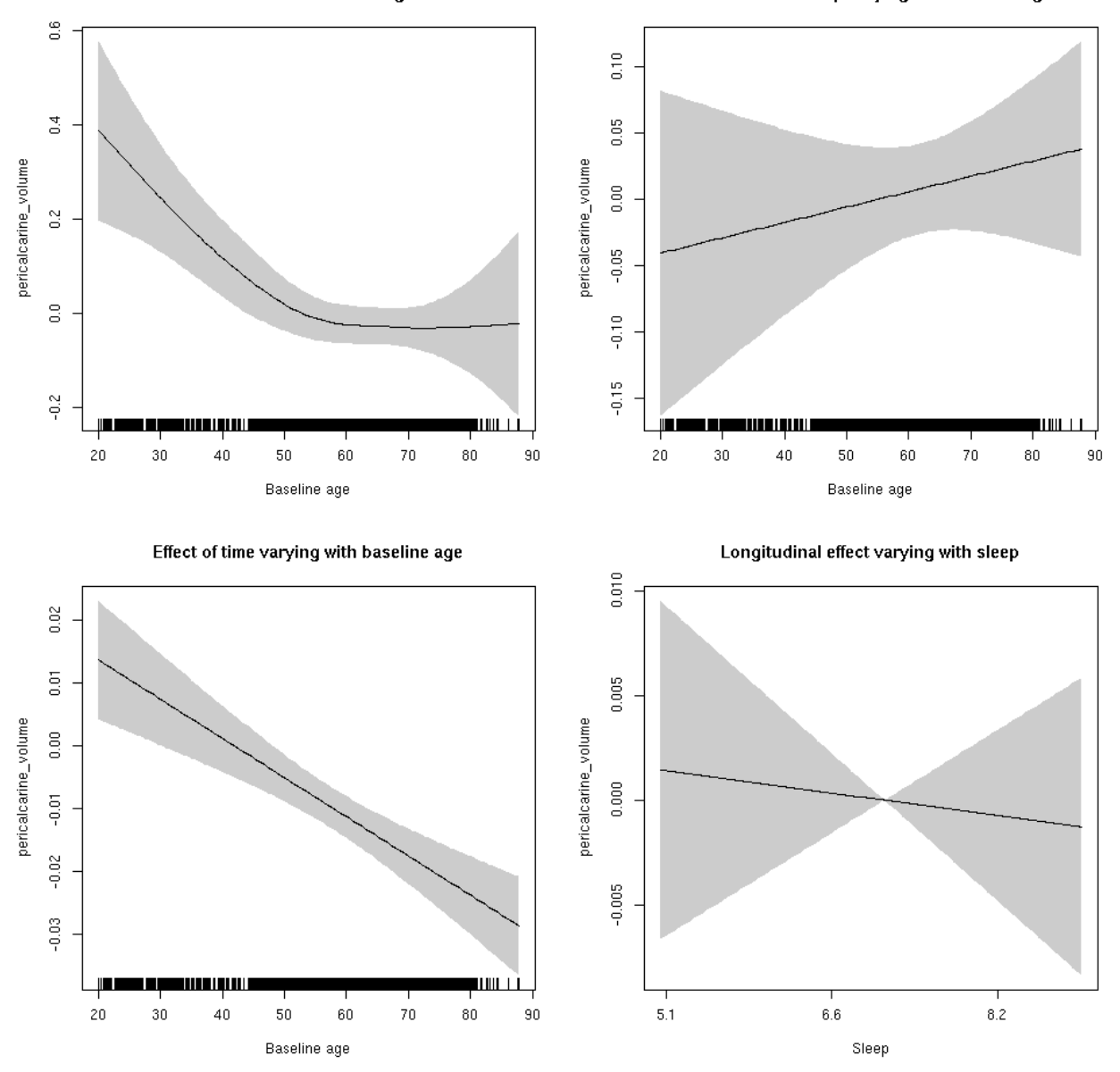

# **postcentral\_area: Stratified by sex**

**Female: Full data** Below is the row for  $s$  (sleep\_z): time from the model output.

## s(sleep\_z):time 1.000 1.000 0.012 0.9124

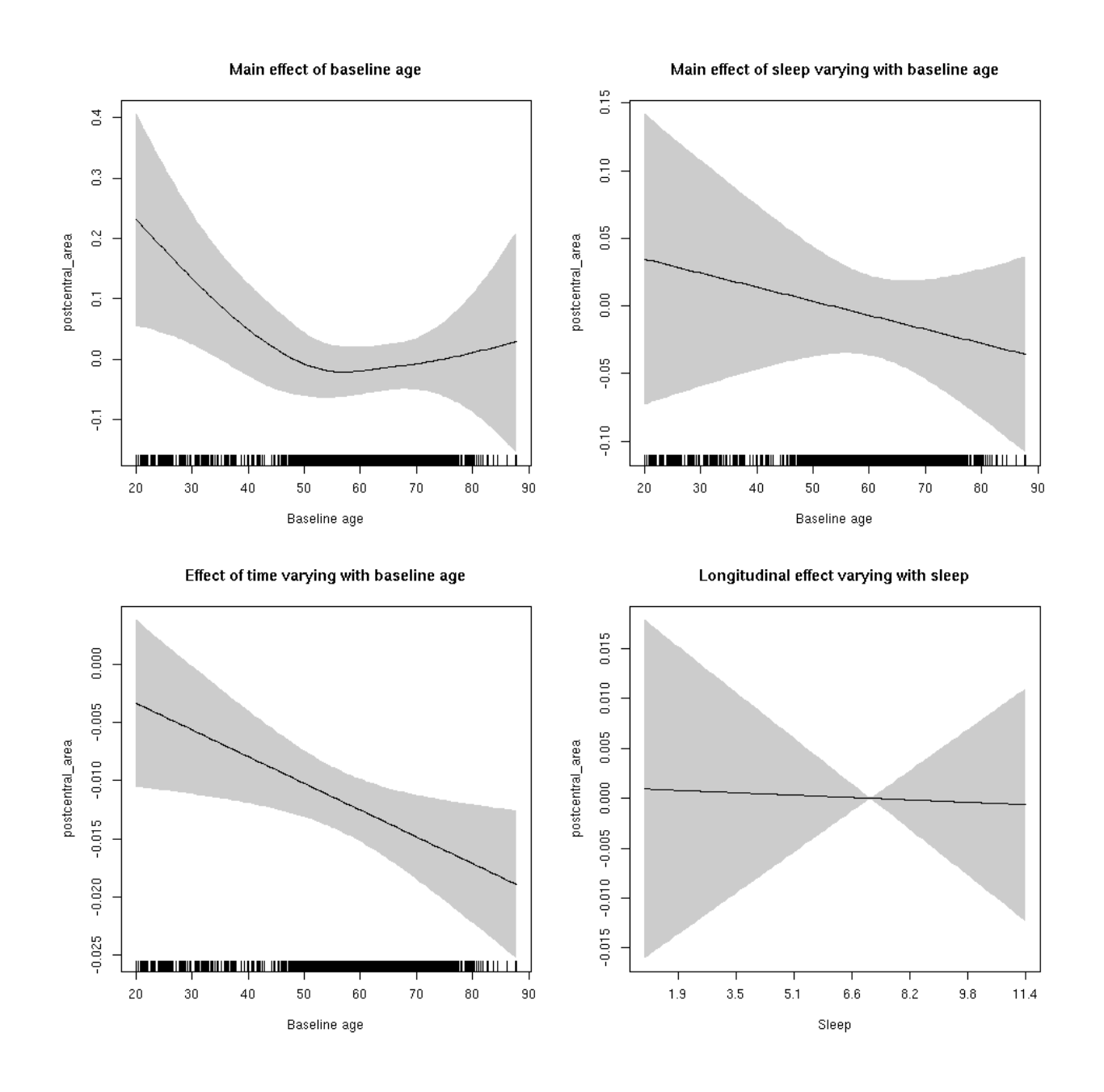

**Male: Full data** Below is the row for  $s$  (sleep\_z): time from the model output.

## s(sleep\_z):time 1.000 1.000 3.466 0.0627 .
Main effect of sleep varying with baseline age

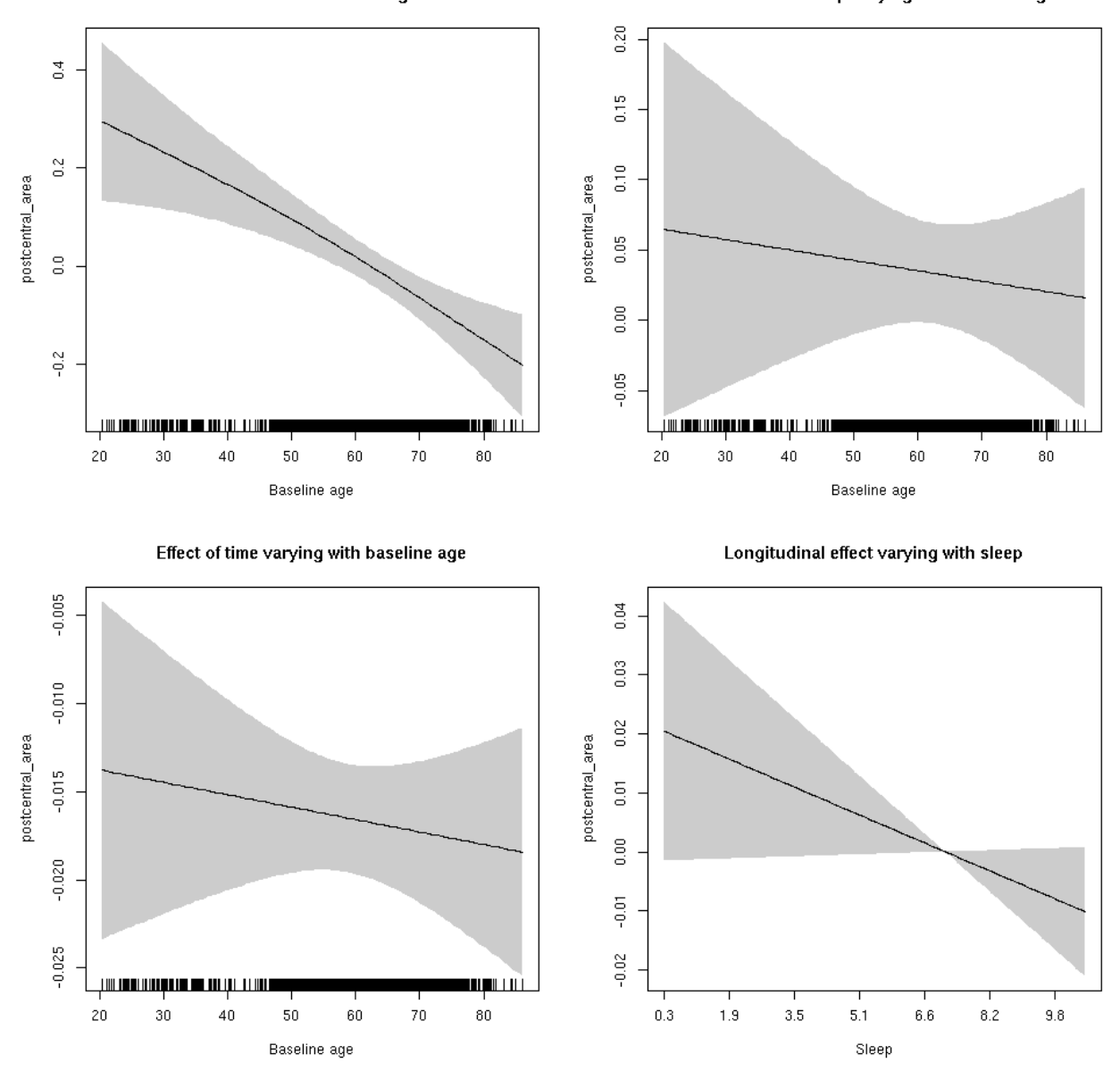

#### **postcentral\_area**

```
##
## Family: gaussian
## Link function: identity
##
## Formula:
## value \sim sex + site + icv + s(bl_age, k = 10, bs = "cr") + s(bl_age,
## by = sleep_z, bs = "cr") + +s(bl_age, by = time, k = 5, bs = "cr") +
## s(sleep_z, by = time, k = 5, bs = "cr", pc = 0)## <environment: 0x5630035ad7d8>
```

```
##
## Parametric coefficients:
## Estimate Std. Error t value Pr(>|t|)
## (Intercept) 0.65821 0.05200 12.658 < 2e-16 ***
## sexmale 0.21797 0.02703 8.063 8.54e-16 ***
## siteousAvanto -0.80195 0.06399 -12.533 < 2e-16 ***
## siteousPrisma -0.78346 0.11710 -6.691 2.37e-11 ***
## siteousSkyra -0.58478 0.06202 -9.429 < 2e-16 ***
## siteUB -0.72209 0.12163 -5.937 3.03e-09 ***
## siteUCAM -0.68876 0.06493 -10.608 < 2e-16 ***
## siteUKB -0.74537 0.04852 -15.362 < 2e-16 ***
## siteUmU 0.07430 0.07491 0.992 0.321
## icv 0.64144 0.01317 48.722 < 2e-16 ***
## ---
## Signif. codes: 0 '***' 0.001 '**' 0.01 '*' 0.05 '.' 0.1 ' ' 1
##
## Approximate significance of smooth terms:
## edf Ref.df F p-value
## s(bl_age) 1 1 20.873 5.1e-06 ***
## s(bl_age):sleep_z 2 2 0.996 0.369
## s(bl_age):time 2 2 101.126 < 2e-16 ***
## s(sleep_z):time 1 1 1.908 0.167
## ---
## Signif. codes: 0 '***' 0.001 '**' 0.01 '*' 0.05 '.' 0.1 ' ' 1
##
## R-sq.(adj) = 0.518## lmer.REML = 5458 Scale est. = 0.015719 n = 8144
```
Main effect of baseline age

Main effect of sleep varying with baseline age

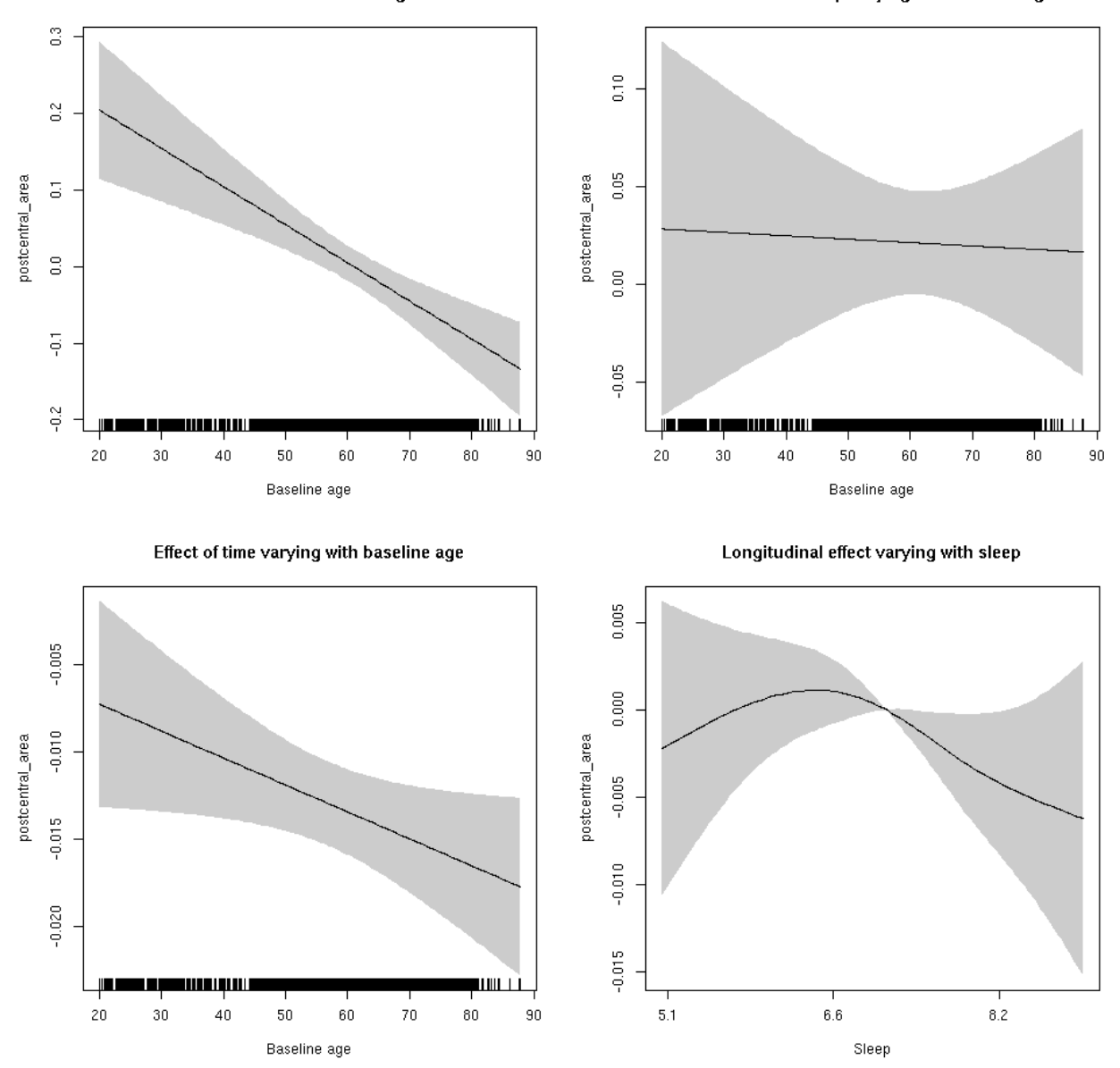

**Restricted to sleep**  $>= 5$  **and**  $<= 9$  **hours** Below is the row for  $s$  (sleep\_z): time from the model output.

## s(sleep\_z):time 2.007 2.007 2.265 0.115

Main effect of baseline age

Main effect of sleep varying with baseline age

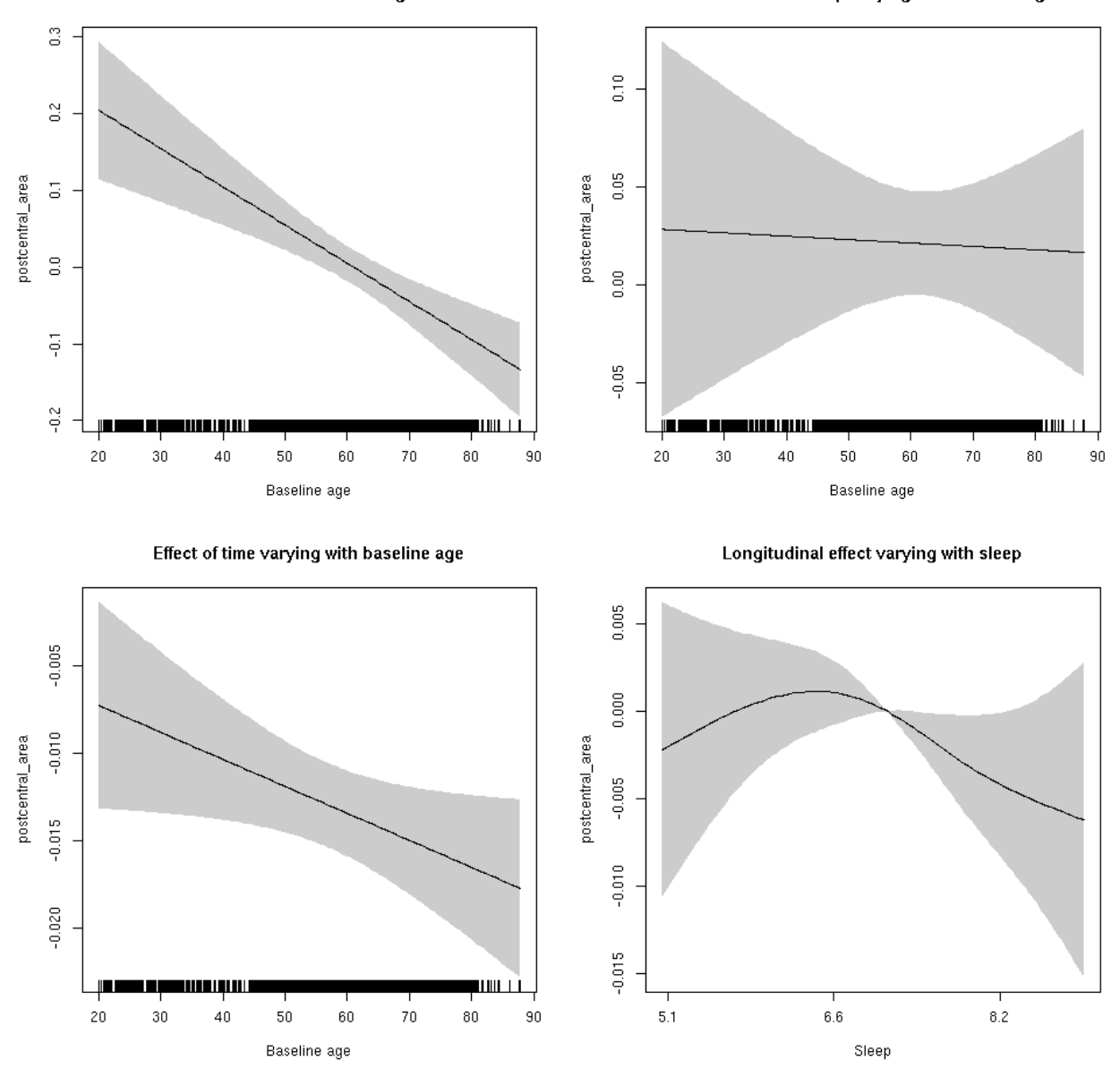

#### **postcentral\_thickness: Stratified by sex**

**Female: Full data** Below is the row for  $s$  (sleep\_z): time from the model output.

## s(sleep\_z):time 1.000 1.000 0.585 0.445

Main effect of sleep varying with baseline age

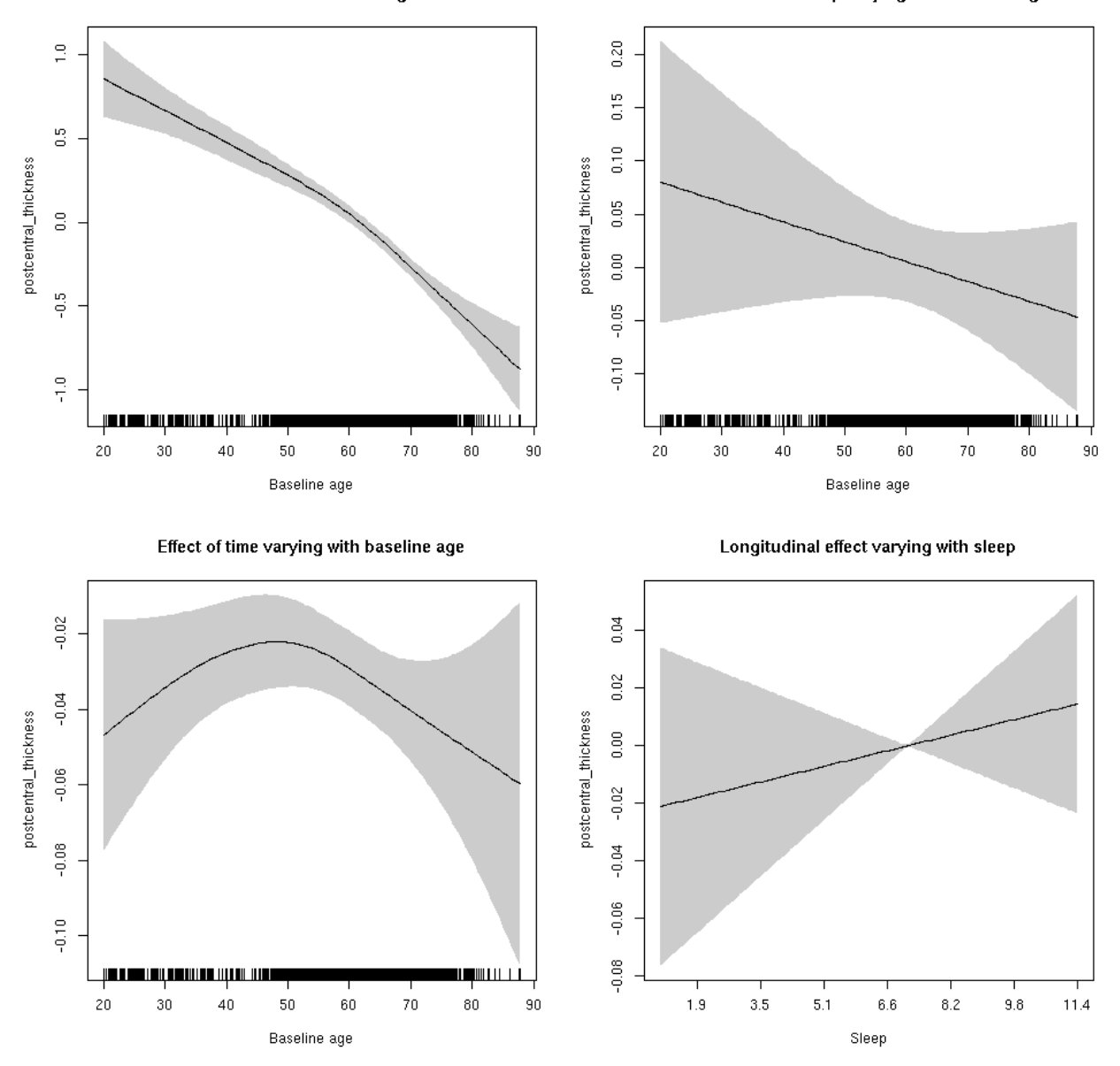

**Male: Full data** Below is the row for  $s$  (sleep\_z): time from the model output.

## s(sleep\_z):time 1.000 1.000 0.149 0.699

Main effect of baseline age

Main effect of sleep varying with baseline age

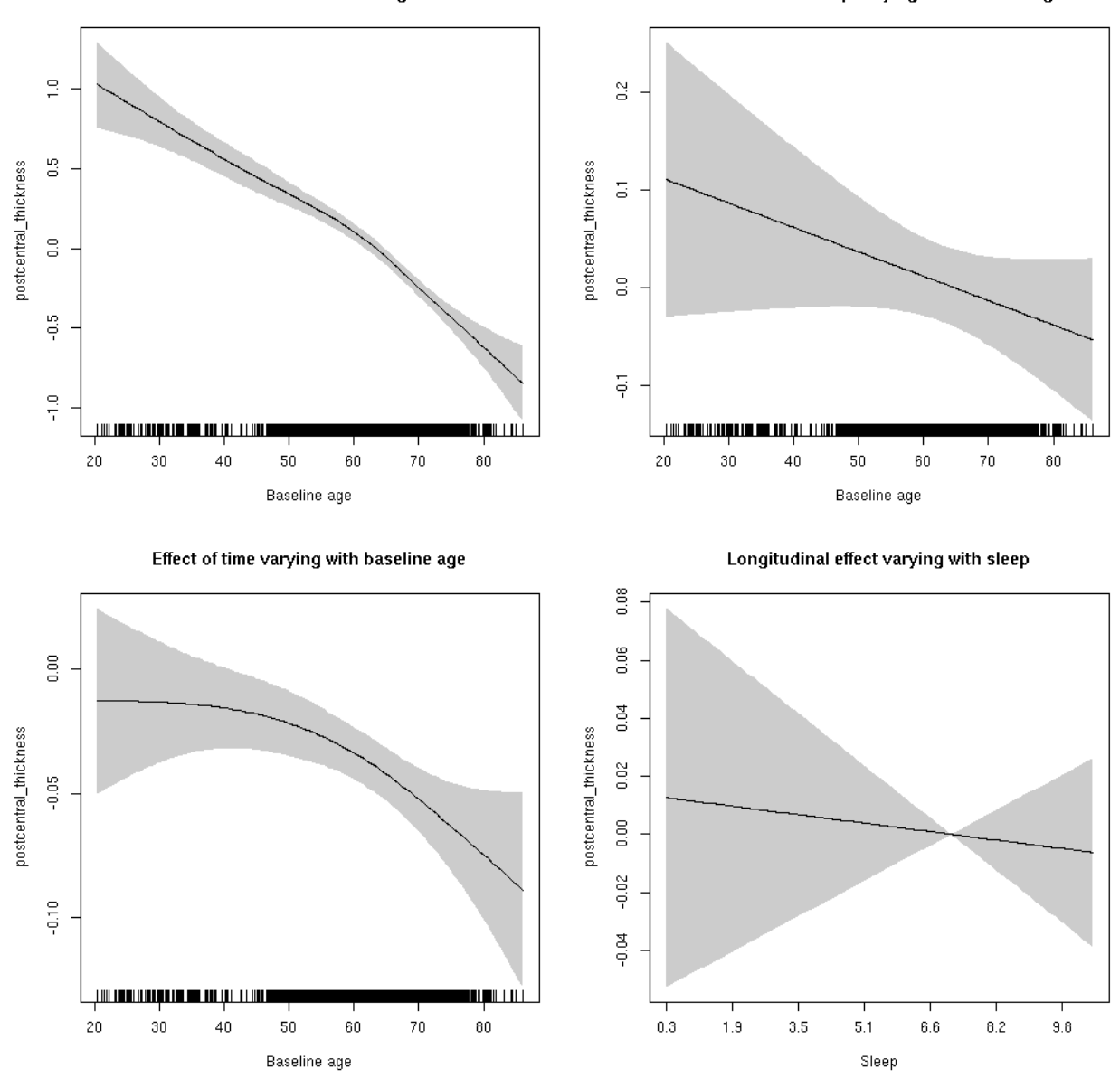

# **postcentral\_thickness**

```
##
## Family: gaussian
## Link function: identity
##
## Formula:
## value \sim sex + site + s(bl_age, k = 10, bs = "cr") + s(bl_age,
## by = sleep_z, bs = "cr") + +s(bl_age, by = time, k = 5, bs = "cr") +
## s(sleep_z, by = time, k = 5, bs = "cr", pc = 0)## <environment: 0x5630035da070>
```

```
##
## Parametric coefficients:
## Estimate Std. Error t value Pr(>|t|)
## (Intercept) -1.24775 0.05076 -24.581 < 2e-16 ***
## sexmale -0.10689 0.02545 -4.200 2.70e-05 ***
## siteousAvanto -0.04822 0.06764 -0.713 0.47600
## siteousPrisma 0.68287 0.30023 2.274 0.02296 *
## siteousSkyra 0.21528 0.06760 3.184 0.00146 **
## siteUB 0.74864 0.13453 5.565 2.71e-08 ***
## siteUCAM 0.52603 0.06979 7.537 5.32e-14 ***
## siteUKB 1.51986 0.05141 29.565 < 2e-16 ***
## siteUmU 0.35430 0.08371 4.233 2.33e-05 ***
## ---
## Signif. codes: 0 '***' 0.001 '**' 0.01 '*' 0.05 '.' 0.1 ' ' 1
##
## Approximate significance of smooth terms:
## edf Ref.df F p-value
## s(bl_age) 3.440 3.440 150.165 <2e-16 ***
## s(bl_age):sleep_z 2.000 2.000 2.067 0.127
## s(bl_age):time 3.218 3.218 43.800 <2e-16 ***
## s(sleep_z):time 1.000 1.000 0.109 0.741
## ---
## Signif. codes: 0 '***' 0.001 '**' 0.01 '*' 0.05 '.' 0.1 ' ' 1
##
## R-sq.(adj) = 0.389## lmer.REML = 16241 Scale est. = 0.15668 n = 8176
```
Main effect of sleep varying with baseline age

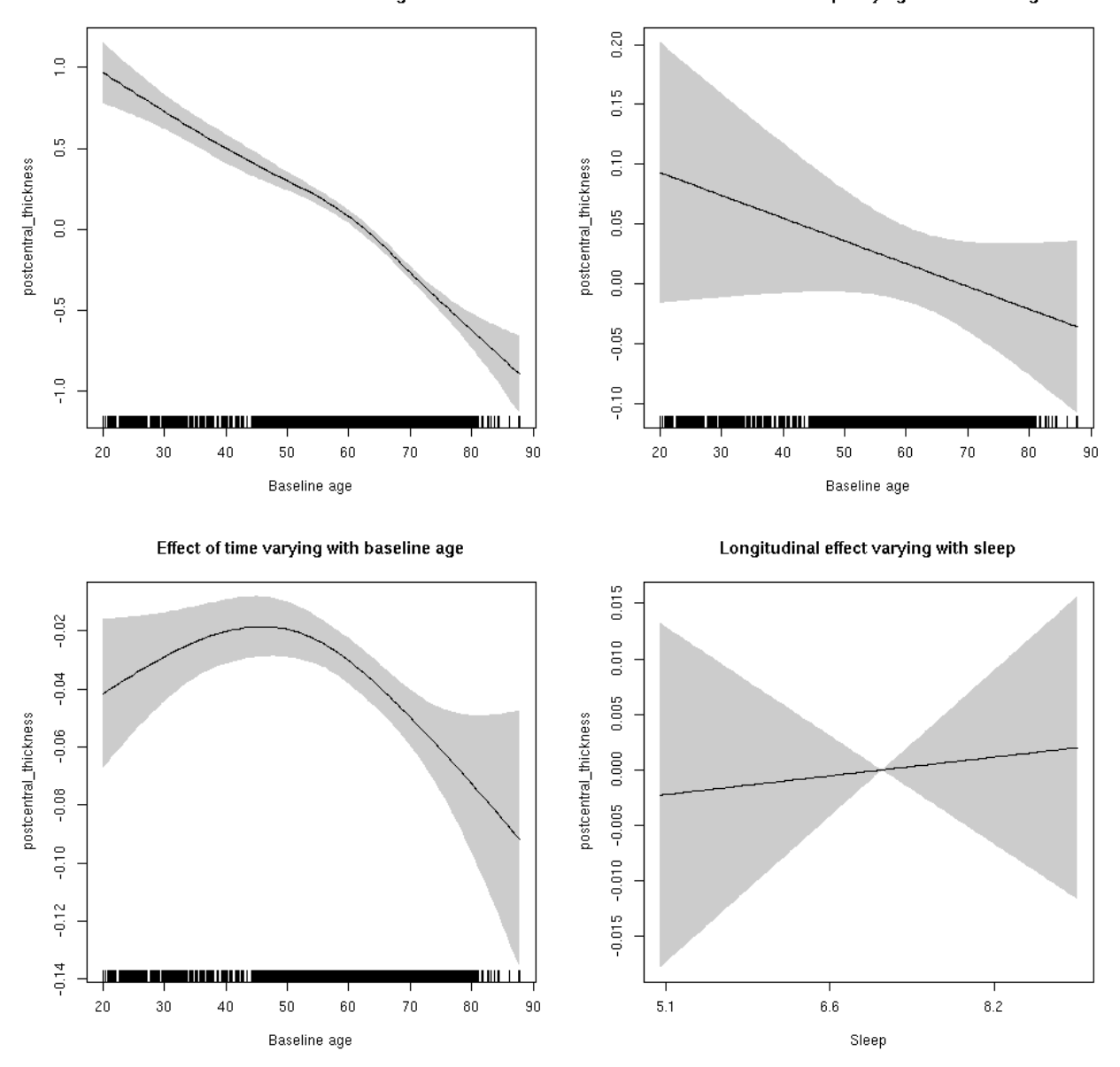

**Restricted to sleep**  $>= 5$  **and**  $<= 9$  **hours** Below is the row for  $s$  (sleep\_z): time from the model output.

## s(sleep\_z):time 1.000 1.000 0.086 0.769

Main effect of sleep varying with baseline age

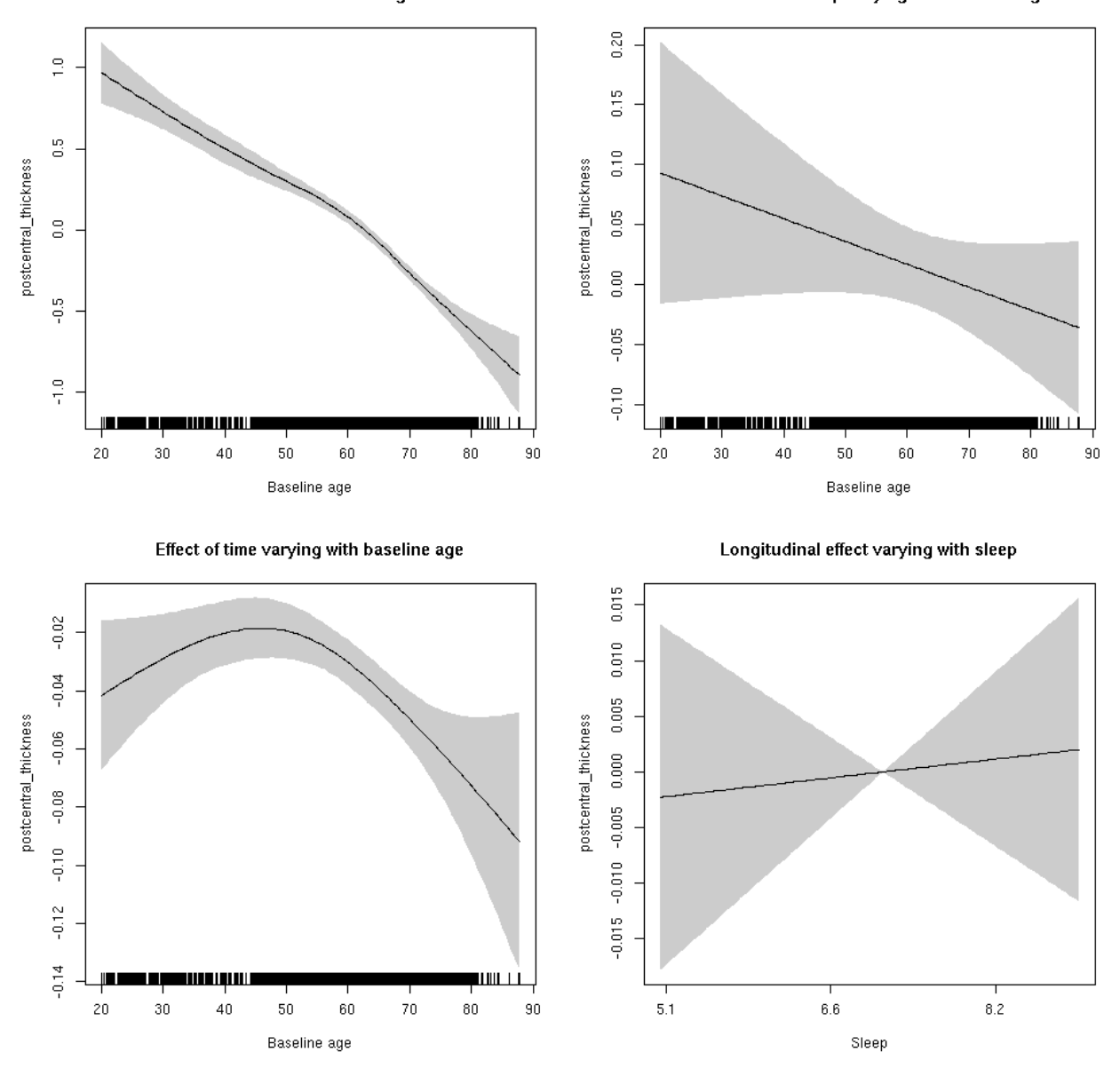

# **postcentral\_volume: Stratified by sex**

**Female: Full data** Below is the row for  $s$  (sleep\_z): time from the model output.

## s(sleep\_z):time 1.000 1.000 0.187 0.665

Main effect of sleep varying with baseline age

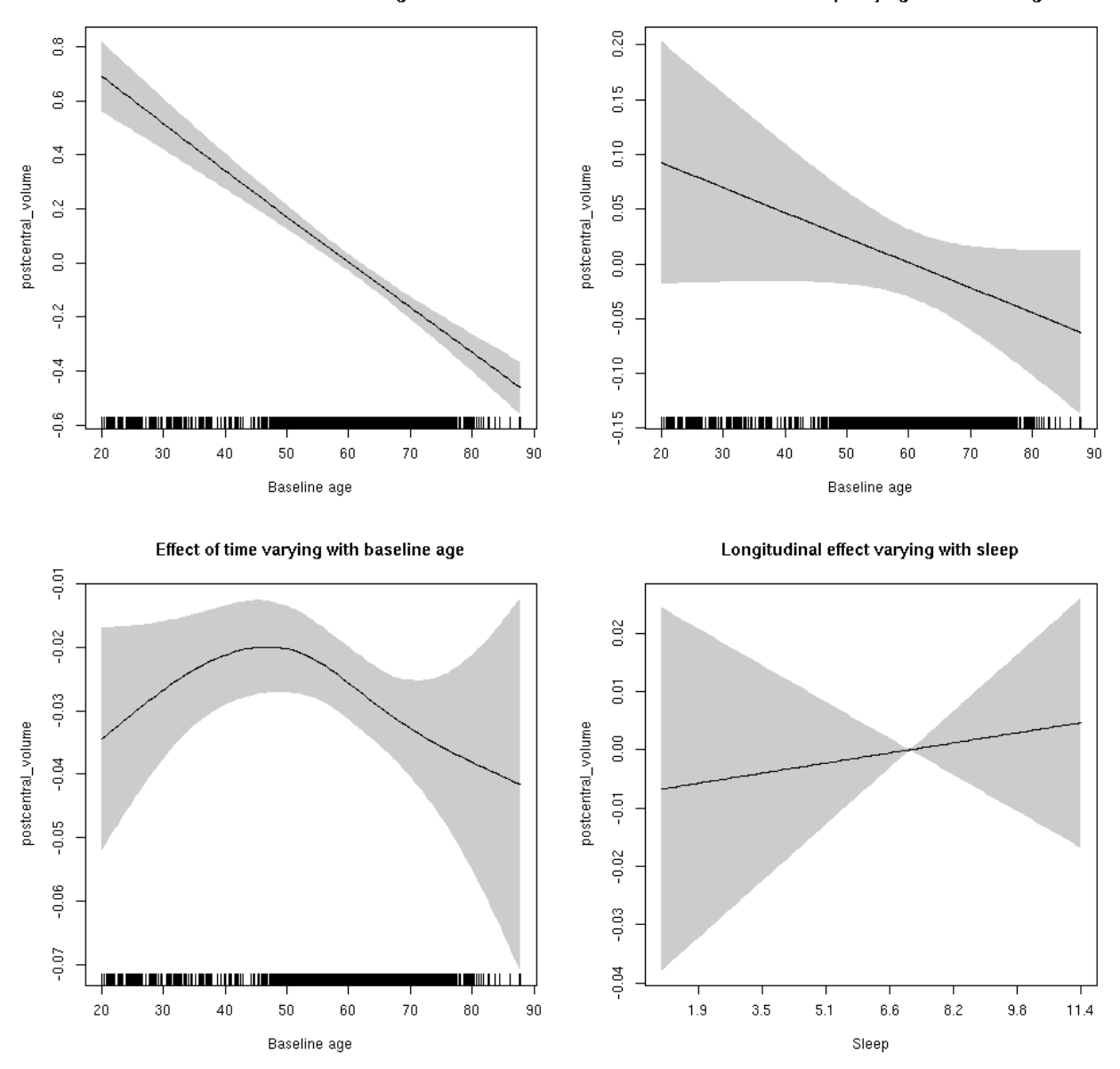

**Male: Full data** Below is the row for  $s$  (sleep\_z): time from the model output.

## s(sleep\_z):time 1.000 1.000 0.822 0.365

Main effect of sleep varying with baseline age

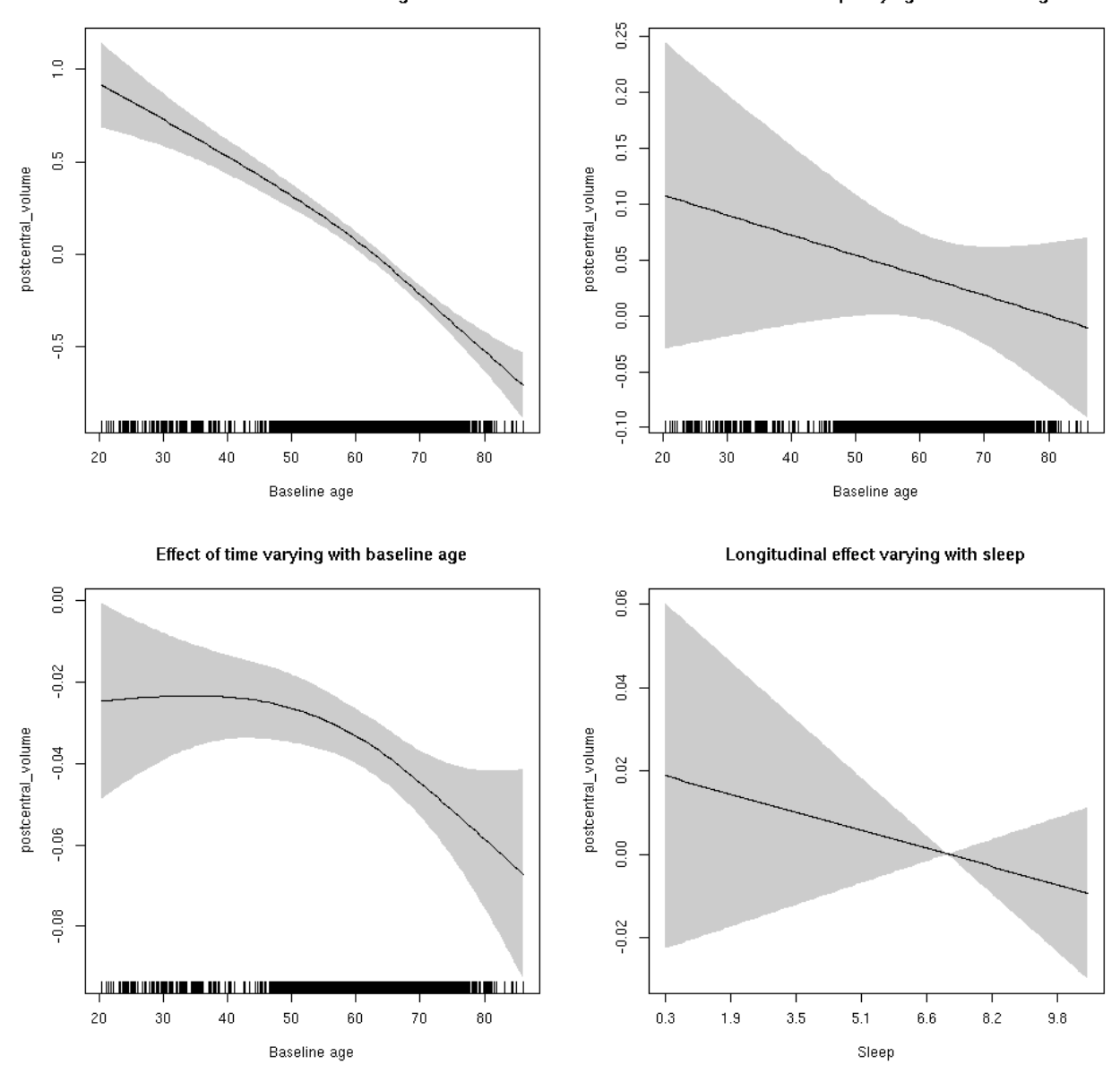

# **postcentral\_volume**

```
##
## Family: gaussian
## Link function: identity
##
## Formula:
## value \sim sex + site + icv + s(bl_age, k = 10, bs = "cr") + s(bl_age,
## by = sleep_z, bs = "cr") + +s(bl_age, by = time, k = 5, bs = "cr") +
## s(sleep_z, by = time, k = 5, bs = "cr", pc = 0)## <environment: 0x5630035ae3e0>
```

```
##
## Parametric coefficients:
## Estimate Std. Error t value Pr(>|t|)
## (Intercept) 0.08657 0.05425 1.596 0.11060
## sexmale 0.02551 0.02816 0.906 0.36514
## siteousAvanto -0.94922 0.06716 -14.133 < 2e-16 ***
## siteousPrisma -0.49833 0.19084 -2.611 0.00904 **
## siteousSkyra -0.44382 0.06495 -6.833 8.92e-12 ***
## siteUB -0.20985 0.12555 -1.671 0.09469 .
## siteUCAM -0.41012 0.06744 -6.081 1.25e-09 ***
## siteUKB 0.05017 0.05051 0.993 0.32060
## siteUmU 0.18534 0.07776 2.384 0.01717 *
## icv 0.60402 0.01391 43.422 < 2e-16 ***
## ---
## Signif. codes: 0 '***' 0.001 '**' 0.01 '*' 0.05 '.' 0.1 ' ' 1
##
## Approximate significance of smooth terms:
## edf Ref.df F p-value
## s(bl_age) 1.000 1.000 371.001 <2e-16 ***
## s(bl_age):sleep_z 2.000 2.000 2.722 0.0658 .
## s(bl_age):time 3.291 3.291 90.770 <2e-16 ***
## s(sleep_z):time 1.000 1.000 0.105 0.7460
## ---
## Signif. codes: 0 '***' 0.001 '**' 0.01 '*' 0.05 '.' 0.1 ' ' 1
##
## R-sq.(adj) = 0.481## lmer.REML = 11085 Scale est. = 0.054832 n = 8176
```
Main effect of baseline age

Main effect of sleep varying with baseline age

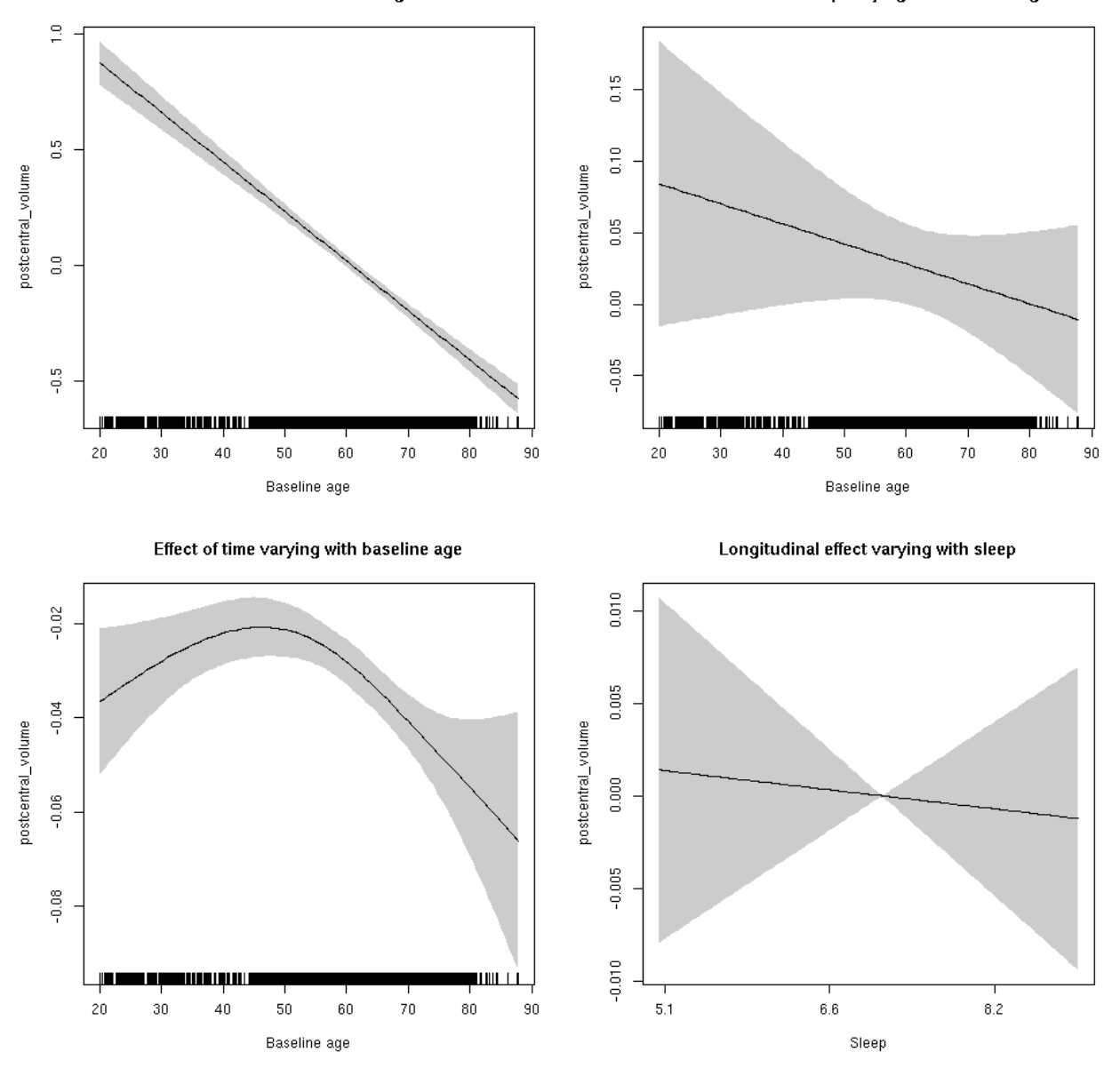

**Restricted to sleep**  $>= 5$  **and**  $<= 9$  **hours** Below is the row for  $s$  (sleep\_z): time from the model output.

## s(sleep\_z):time 1.000 1.000 0.090 0.7645

Main effect of baseline age

Main effect of sleep varying with baseline age

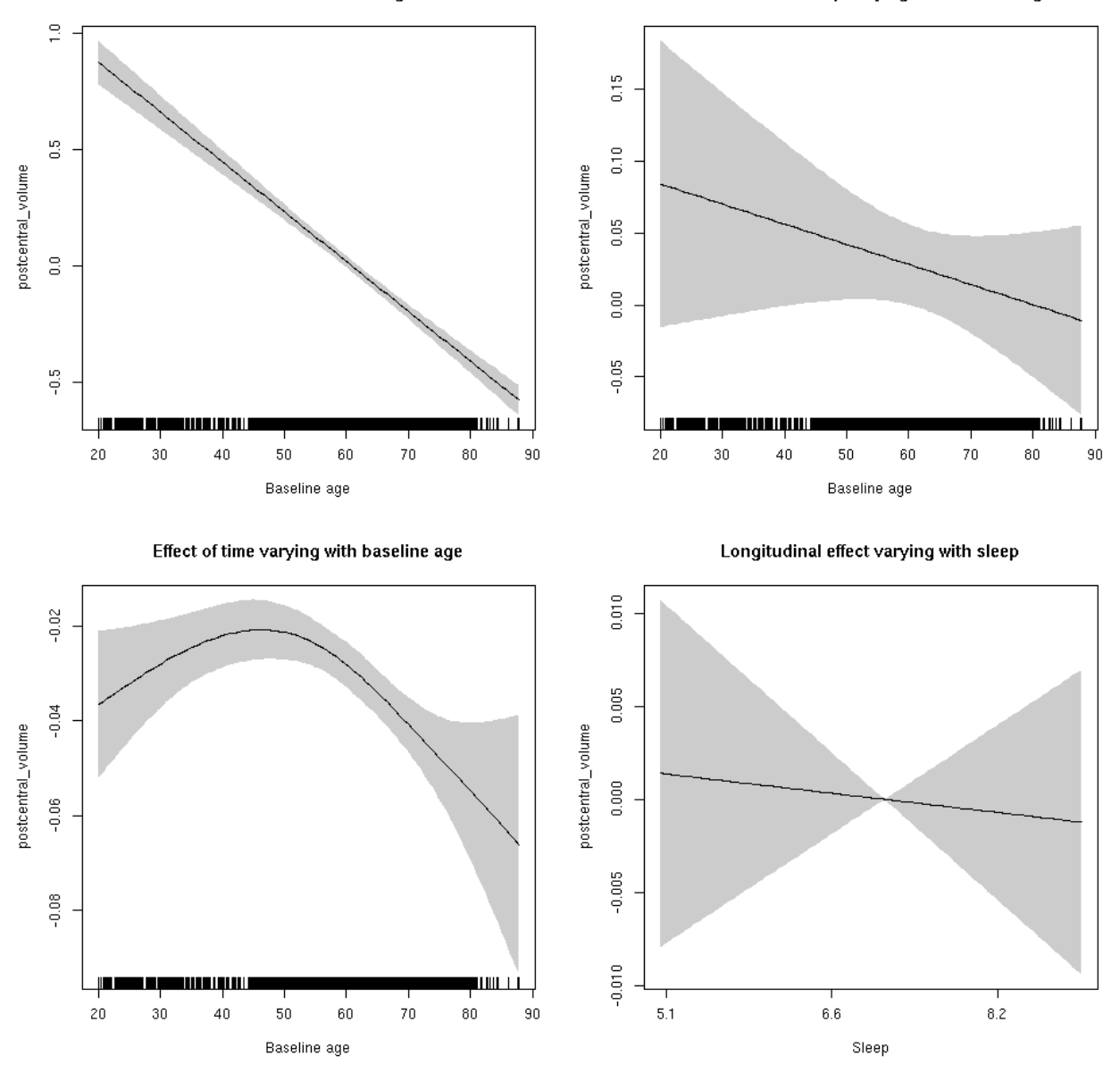

#### **posteriorcingulate\_area: Stratified by sex**

**Female: Full data** Below is the row for  $s$  (sleep\_z): time from the model output.

## s(sleep\_z):time 1.000 1.000 0.378 0.538

Main effect of baseline age

Main effect of sleep varying with baseline age

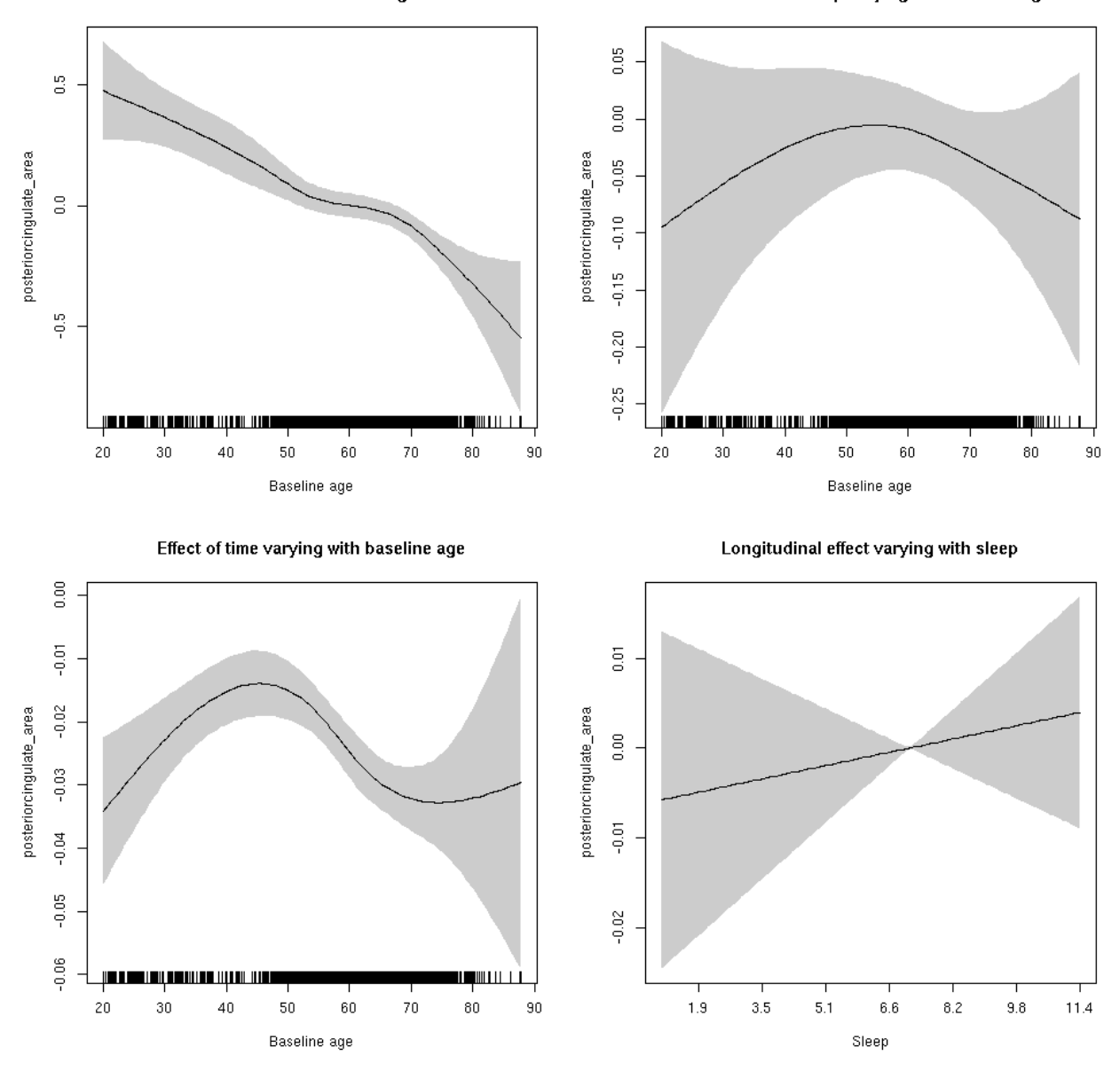

**Male: Full data** Below is the row for  $s$  (sleep\_z): time from the model output.

## s(sleep\_z):time 1.000 1.000 0.006 0.940

Main effect of sleep varying with baseline age

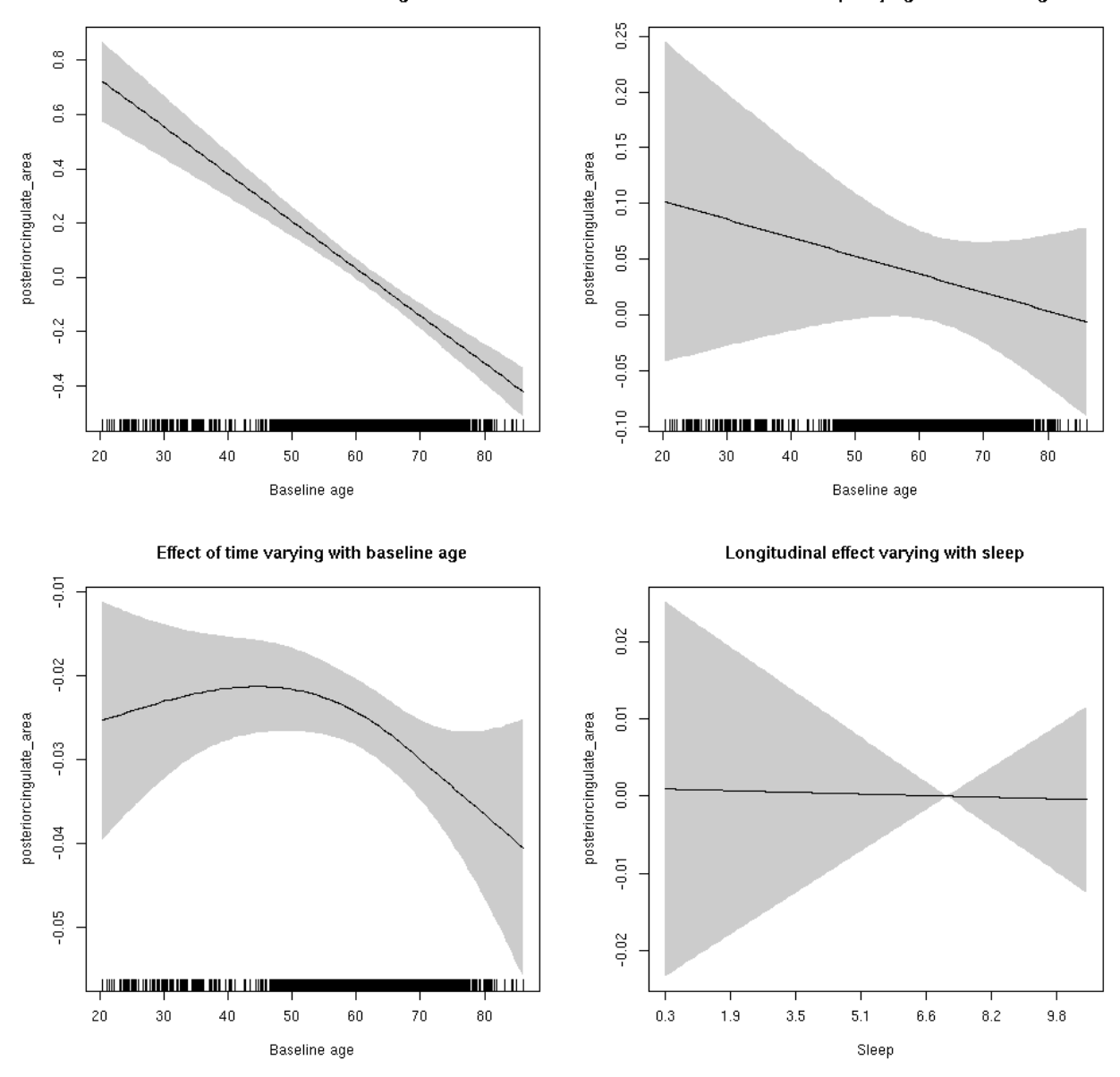

# **posteriorcingulate\_area**

```
##
## Family: gaussian
## Link function: identity
##
## Formula:
## value \sim sex + site + icv + s(bl_age, k = 10, bs = "cr") + s(bl_age,
## by = sleep_z, bs = "cr") + +s(bl_age, by = time, k = 5, bs = "cr") +
## s(sleep_z, by = time, k = 5, bs = "cr", pc = 0)## <environment: 0x5630035b3490>
```

```
##
## Parametric coefficients:
## Estimate Std. Error t value Pr(>|t|)
## (Intercept) 1.16574 0.05585 20.872 < 2e-16 ***
## sexmale 0.09116 0.02864 3.184 0.00146 **
## siteousAvanto -0.93470 0.06790 -13.766 < 2e-16 ***
## siteousPrisma -0.65575 0.12748 -5.144 2.76e-07 ***
## siteousSkyra -0.58272 0.06579 -8.857 < 2e-16 ***
## siteUB -1.01103 0.12881 -7.849 4.72e-15 ***
## siteUCAM -0.88418 0.06941 -12.738 < 2e-16 ***
## siteUKB -1.20908 0.05315 -22.749 < 2e-16 ***
## siteUmU -0.45663 0.07973 -5.727 1.06e-08 ***
## icv 0.61115 0.01401 43.629 < 2e-16 ***
## ---
## Signif. codes: 0 '***' 0.001 '**' 0.01 '*' 0.05 '.' 0.1 ' ' 1
##
## Approximate significance of smooth terms:
## edf Ref.df F p-value
## s(bl_age) 3.556 3.556 46.041 <2e-16 ***
## s(bl_age):sleep_z 2.006 2.006 0.409 0.662
## s(bl_age):time 3.611 3.611 152.331 <2e-16 ***
## s(sleep_z):time 1.000 1.000 0.168 0.682
## ---
## Signif. codes: 0 '***' 0.001 '**' 0.01 '*' 0.05 '.' 0.1 ' ' 1
##
## R-sq.(adj) = 0.475## lmer.REML = 6709.1 Scale est. = 0.019082 n = 8155
```
Main effect of baseline age

Main effect of sleep varying with baseline age

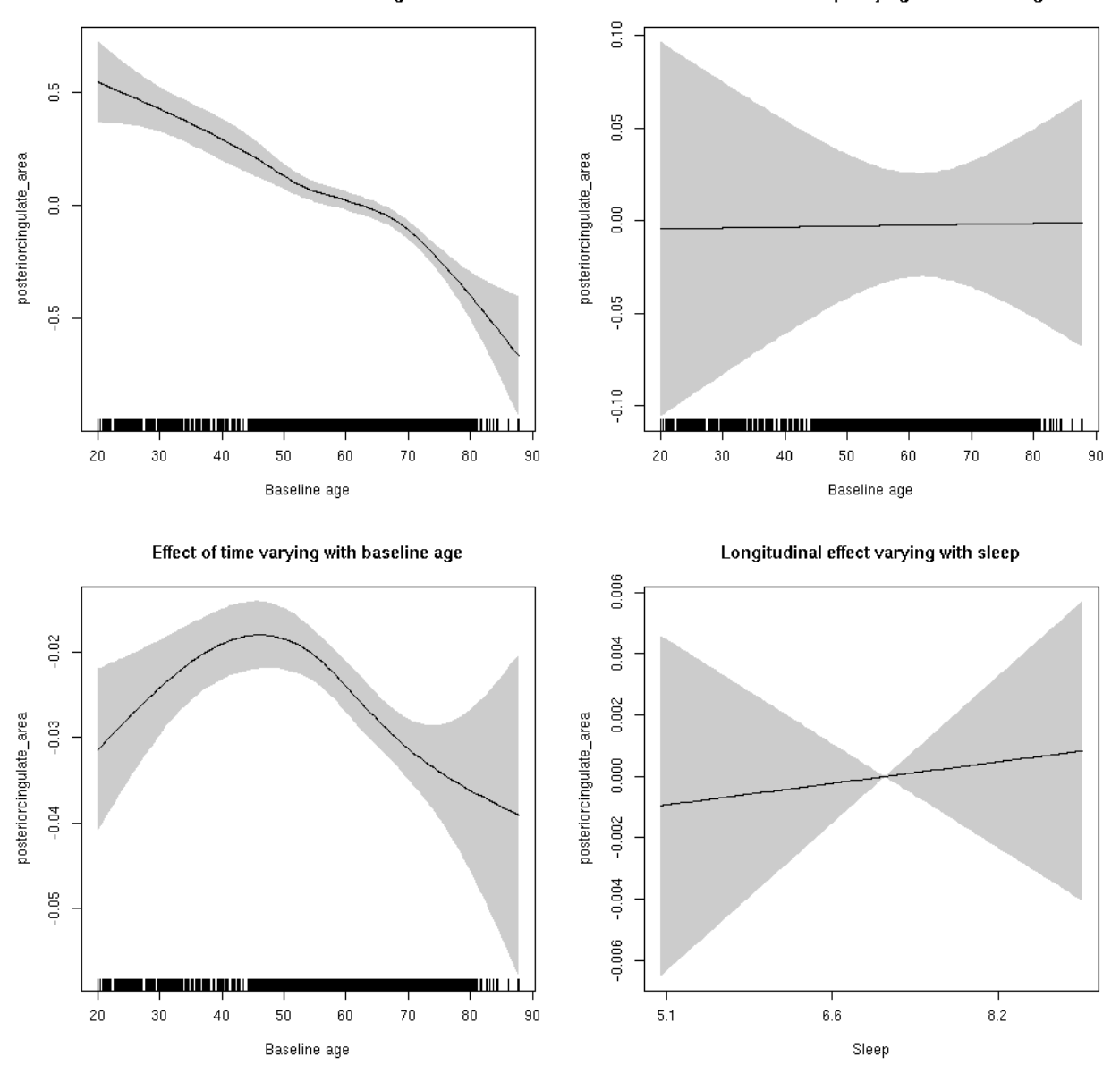

**Restricted to sleep**  $>= 5$  **and**  $<= 9$  **hours** Below is the row for  $s$  (sleep\_z): time from the model output.

## s(sleep\_z):time 1.000 1.000 0.117 0.732

Main effect of baseline age

Main effect of sleep varying with baseline age

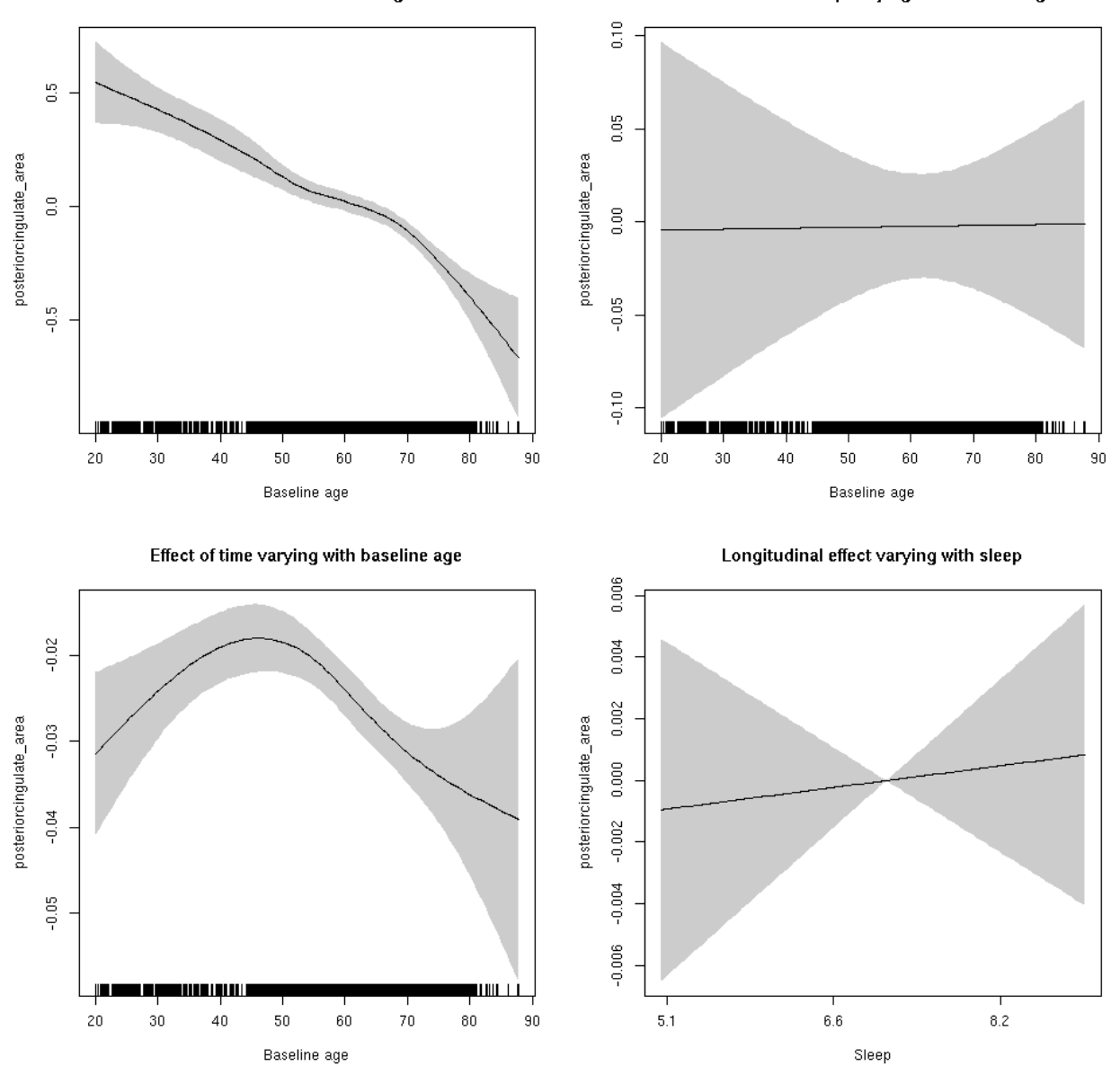

#### **posteriorcingulate\_thickness: Stratified by sex**

**Female: Full data** Below is the row for  $s$  (sleep\_z): time from the model output.

## s(sleep\_z):time 1 1 0.147 0.701

Main effect of baseline age

Main effect of sleep varying with baseline age

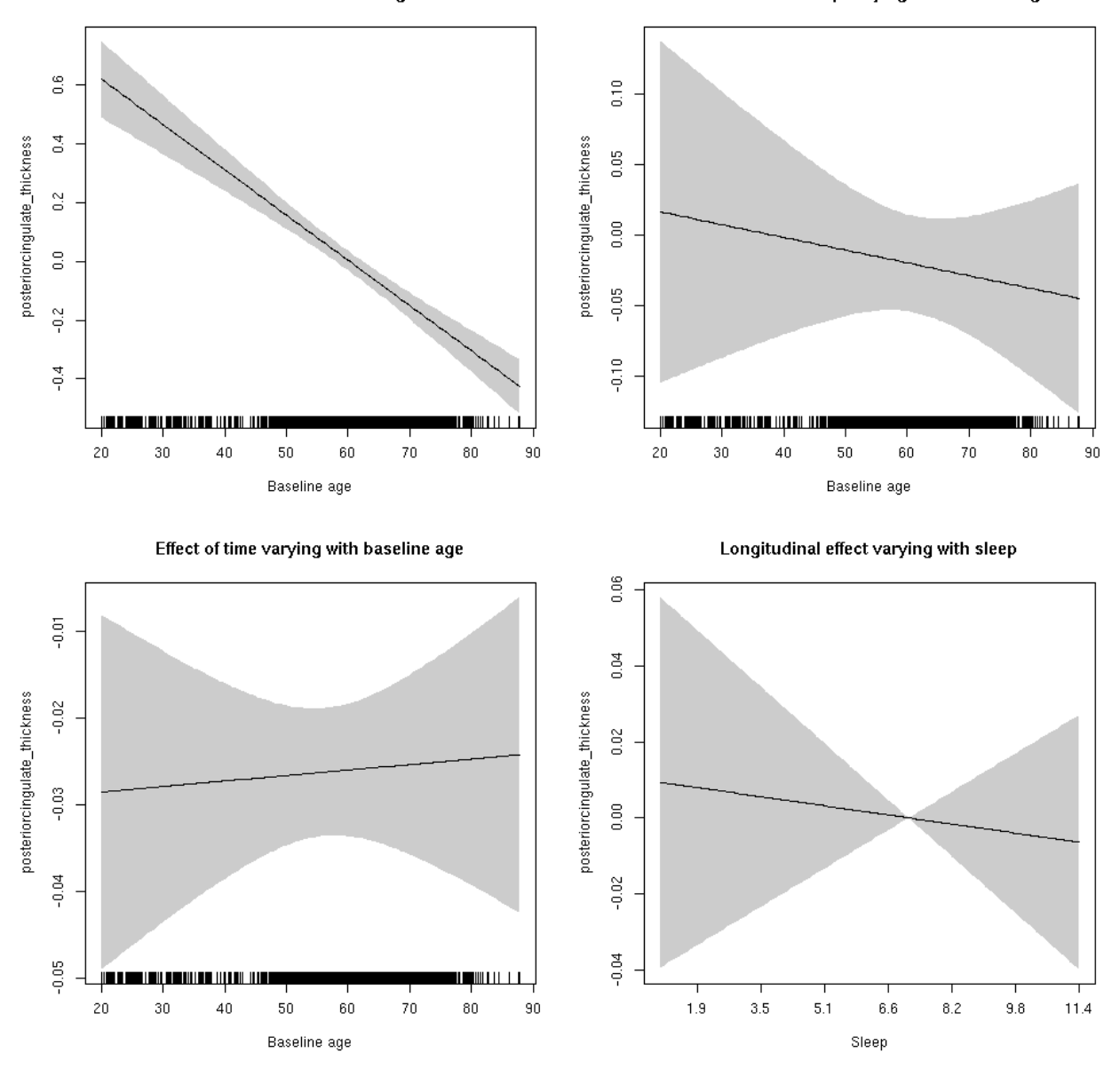

**Male: Full data** Below is the row for  $s$  (sleep\_z): time from the model output.

## s(sleep\_z):time 1 1 0.020 0.888

Main effect of baseline age

Main effect of sleep varying with baseline age

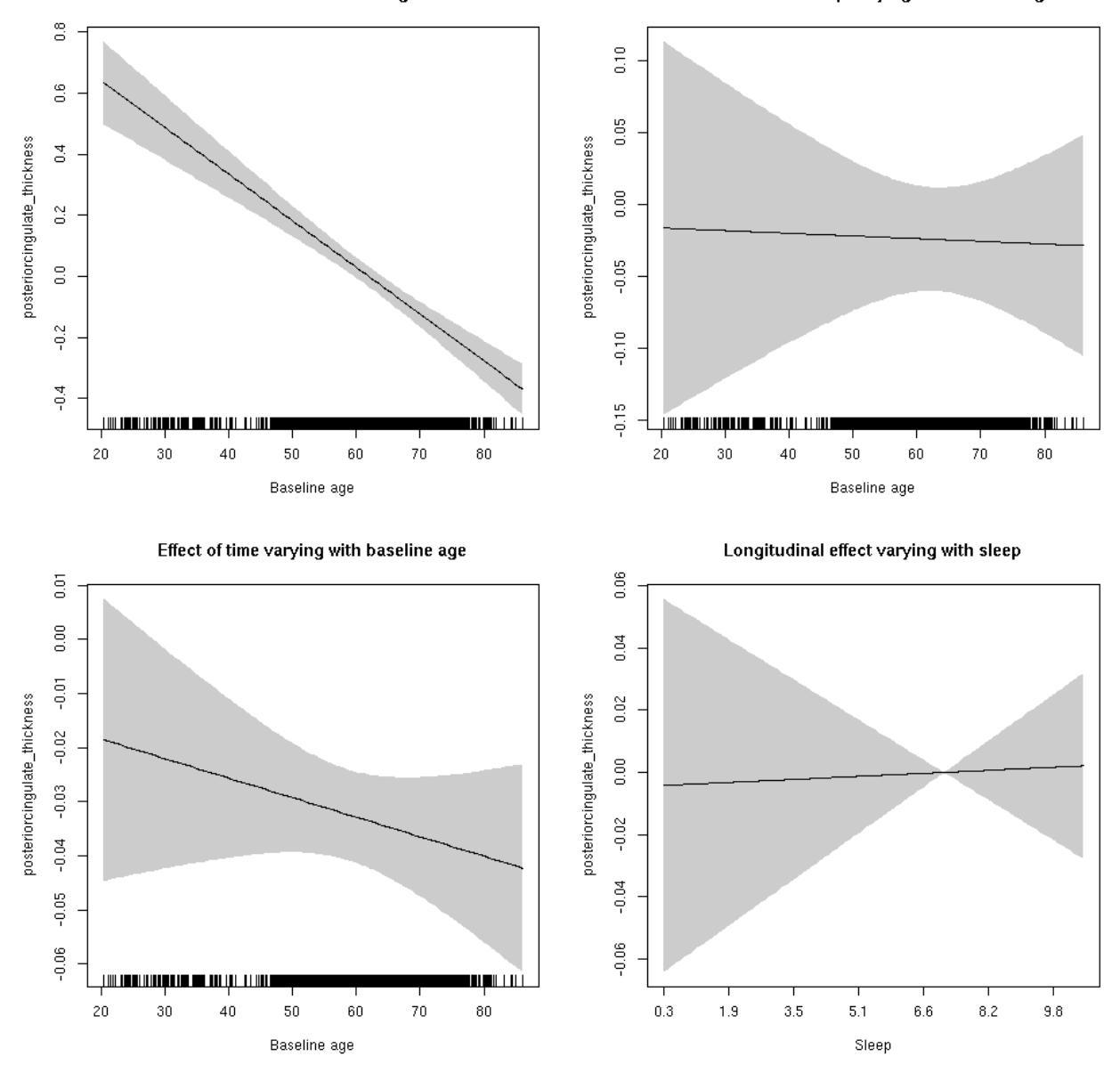

# **posteriorcingulate\_thickness**

```
##
## Family: gaussian
## Link function: identity
##
## Formula:
## value \sim sex + site + s(bl_age, k = 10, bs = "cr") + s(bl_age,
## by = sleep_z, bs = "cr") + +s(bl_age, by = time, k = 5, bs = "cr") +
\# s(sleep_z, by = time, k = 5, bs = "cr", pc = 0)
## <environment: 0x5630035ddfc8>
```

```
##
## Parametric coefficients:
## Estimate Std. Error t value Pr(>|t|)
## (Intercept) -1.57531 0.04672 -33.719 < 2e-16 ***
## sexmale -0.08780 0.02338 -3.756 0.000174 ***
## siteousAvanto 0.04018 0.06215 0.646 0.518000
## siteousPrisma 0.03305 0.27224 0.121 0.903364
## siteousSkyra -0.25572 0.06212 -4.117 3.88e-05 ***
## siteUB 0.25328 0.12367 2.048 0.040580 *
## siteUCAM 0.07527 0.06442 1.168 0.242682
## siteUKB 1.88770 0.04739 39.832 < 2e-16 ***
## siteUmU 0.27435 0.07694 3.566 0.000365 ***
## ---
## Signif. codes: 0 '***' 0.001 '**' 0.01 '*' 0.05 '.' 0.1 ' ' 1
##
## Approximate significance of smooth terms:
## edf Ref.df F p-value
## s(bl_age) 4.242 4.242 46.869 <2e-16 ***
## s(bl_age):sleep_z 2.000 2.000 1.467 0.231
## s(bl_age):time 2.000 2.000 55.334 <2e-16 ***
## s(sleep_z):time 1.000 1.000 0.075 0.784
## ---
## Signif. codes: 0 '***' 0.001 '**' 0.01 '*' 0.05 '.' 0.1 ' ' 1
##
## R-sq.(adj) = 0.562
## lmer.REML = 14727 Scale est. = 0.12833 n = 8178
```
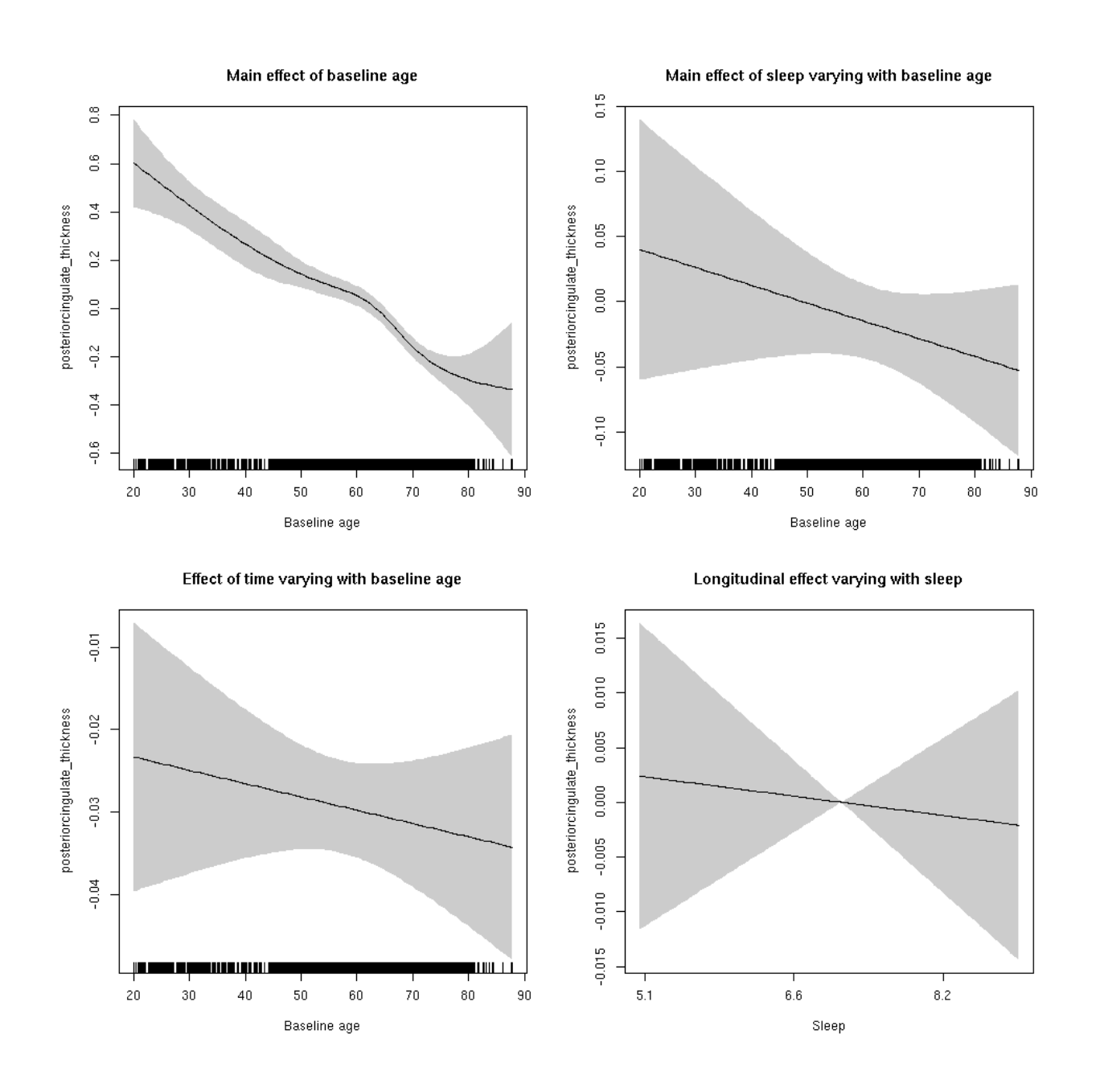

**Restricted to sleep**  $>= 5$  **and**  $<= 9$  **hours** Below is the row for  $s$  (sleep\_z): time from the model output.

## s(sleep\_z):time 1.000 1.000 0.116 0.733

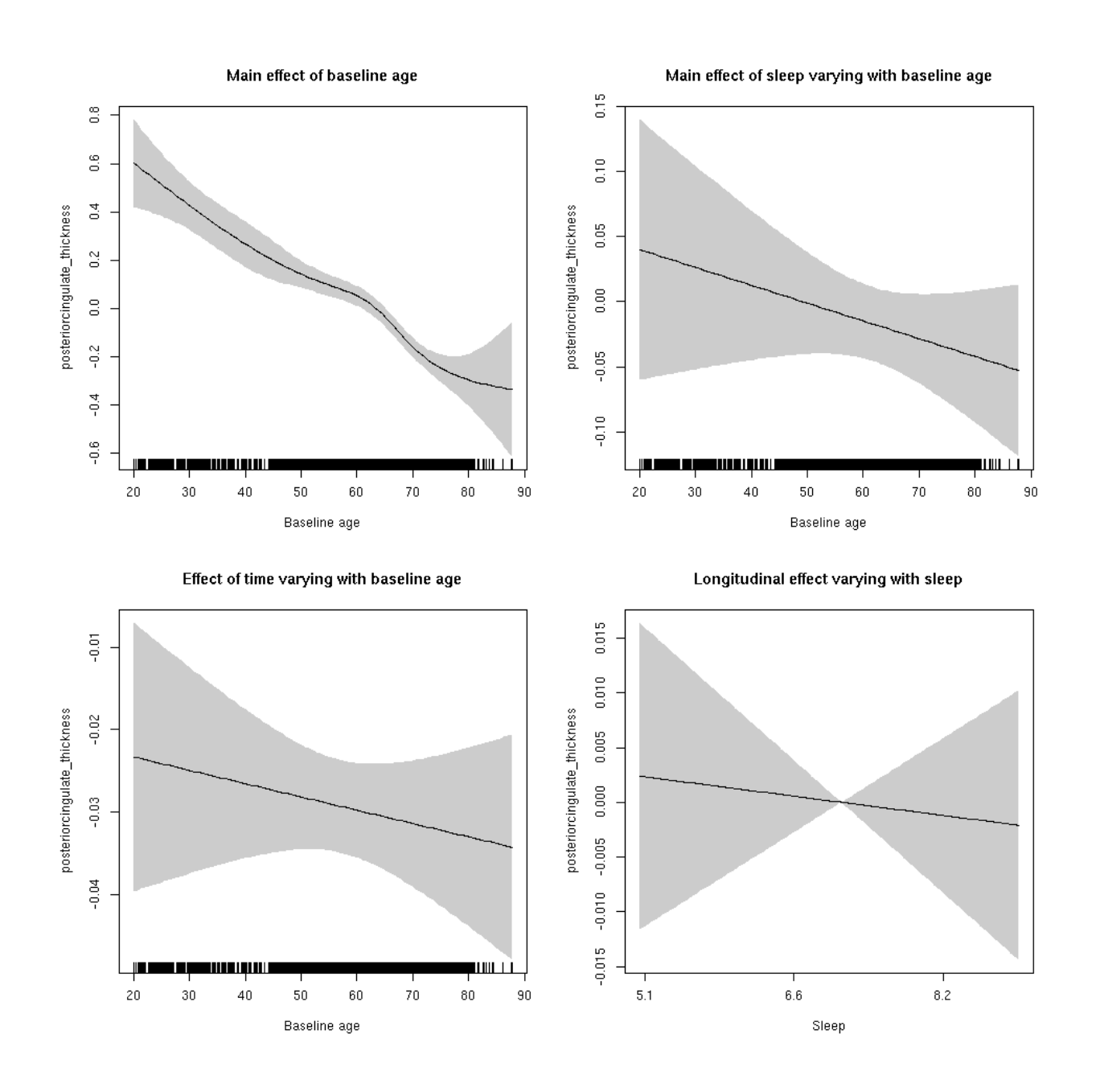

# **posteriorcingulate\_volume: Stratified by sex**

**Female: Full data** Below is the row for  $s$  (sleep\_z): time from the model output.

## s(sleep\_z):time 1.000 1.000 0.006 0.9374

Main effect of sleep varying with baseline age

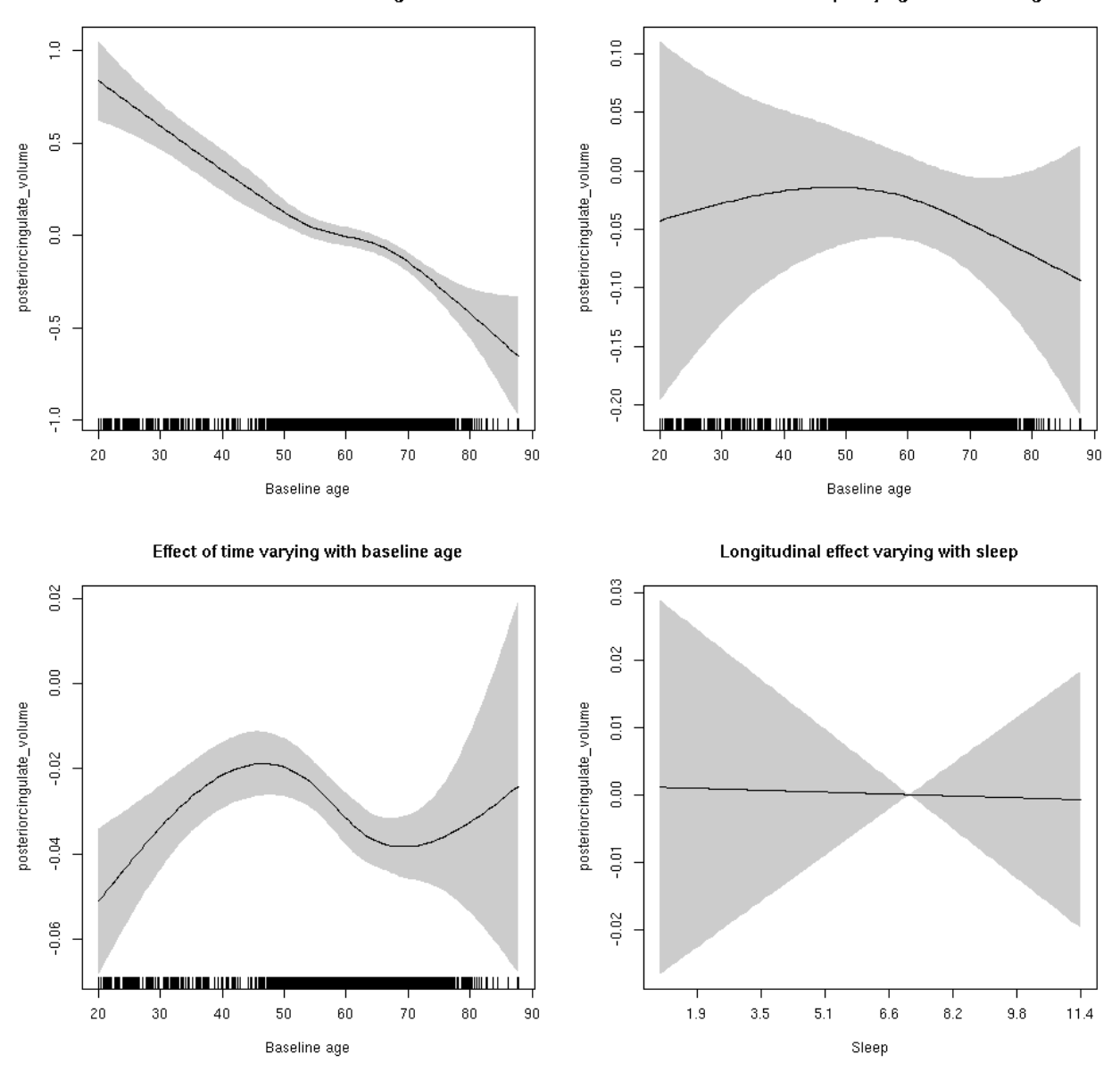

**Male: Full data** Below is the row for  $s$  (sleep\_z): time from the model output.

## s(sleep\_z):time 1.000 1.000 0.025 0.875

Main effect of sleep varying with baseline age

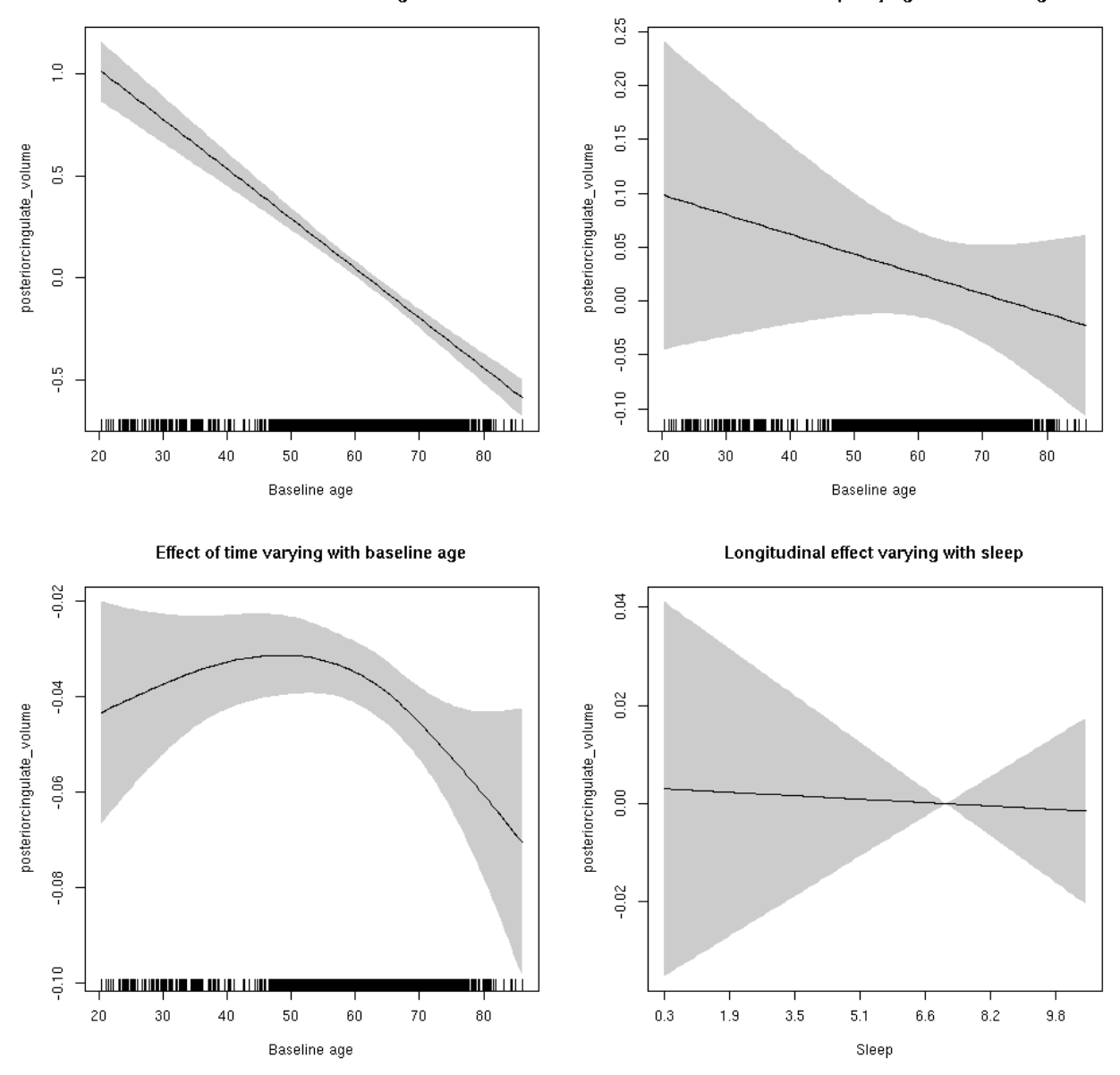

# **posteriorcingulate\_volume**

```
##
## Family: gaussian
## Link function: identity
##
## Formula:
## value \sim sex + site + icv + s(bl_age, k = 10, bs = "cr") + s(bl_age,
## by = sleep_z, bs = "cr") + +s(bl_age, by = time, k = 5, bs = "cr") +
\# s(sleep_z, by = time, k = 5, bs = "cr", pc = 0)
## <environment: 0x5630035ae418>
```

```
##
## Parametric coefficients:
## Estimate Std. Error t value Pr(>|t|)
## (Intercept) -0.07162 0.05655 -1.267 0.205357
## sexmale 0.11883 0.02907 4.088 4.39e-05 ***
## siteousAvanto -0.79560 0.06917 -11.502 < 2e-16 ***
## siteousPrisma -0.38630 0.17657 -2.188 0.028714 *
## siteousSkyra -0.48033 0.06694 -7.175 7.86e-13 ***
## siteUB -0.63739 0.12998 -4.904 9.58e-07 ***
## siteUCAM -0.61191 0.06999 -8.743 < 2e-16 ***
## siteUKB 0.19725 0.05359 3.681 0.000234 ***
## siteUmU -0.23604 0.08064 -2.927 0.003431 **
## icv 0.52138 0.01434 36.356 < 2e-16 ***
## ---
## Signif. codes: 0 '***' 0.001 '**' 0.01 '*' 0.05 '.' 0.1 ' ' 1
##
## Approximate significance of smooth terms:
## edf Ref.df F p-value
## s(bl_age) 2.713 2.713 118.356 <2e-16 ***
## s(bl_age):sleep_z 2.000 2.000 1.235 0.291
## s(bl_age):time 3.490 3.490 128.634 <2e-16 ***
## s(sleep_z):time 1.000 1.000 0.031 0.861
## ---
## Signif. codes: 0 '***' 0.001 '**' 0.01 '*' 0.05 '.' 0.1 ' ' 1
##
## R-sq.(adj) = 0.452## lmer.REML = 10454 Scale est. = 0.044804 n = 8166
```
Main effect of baseline age

Main effect of sleep varying with baseline age

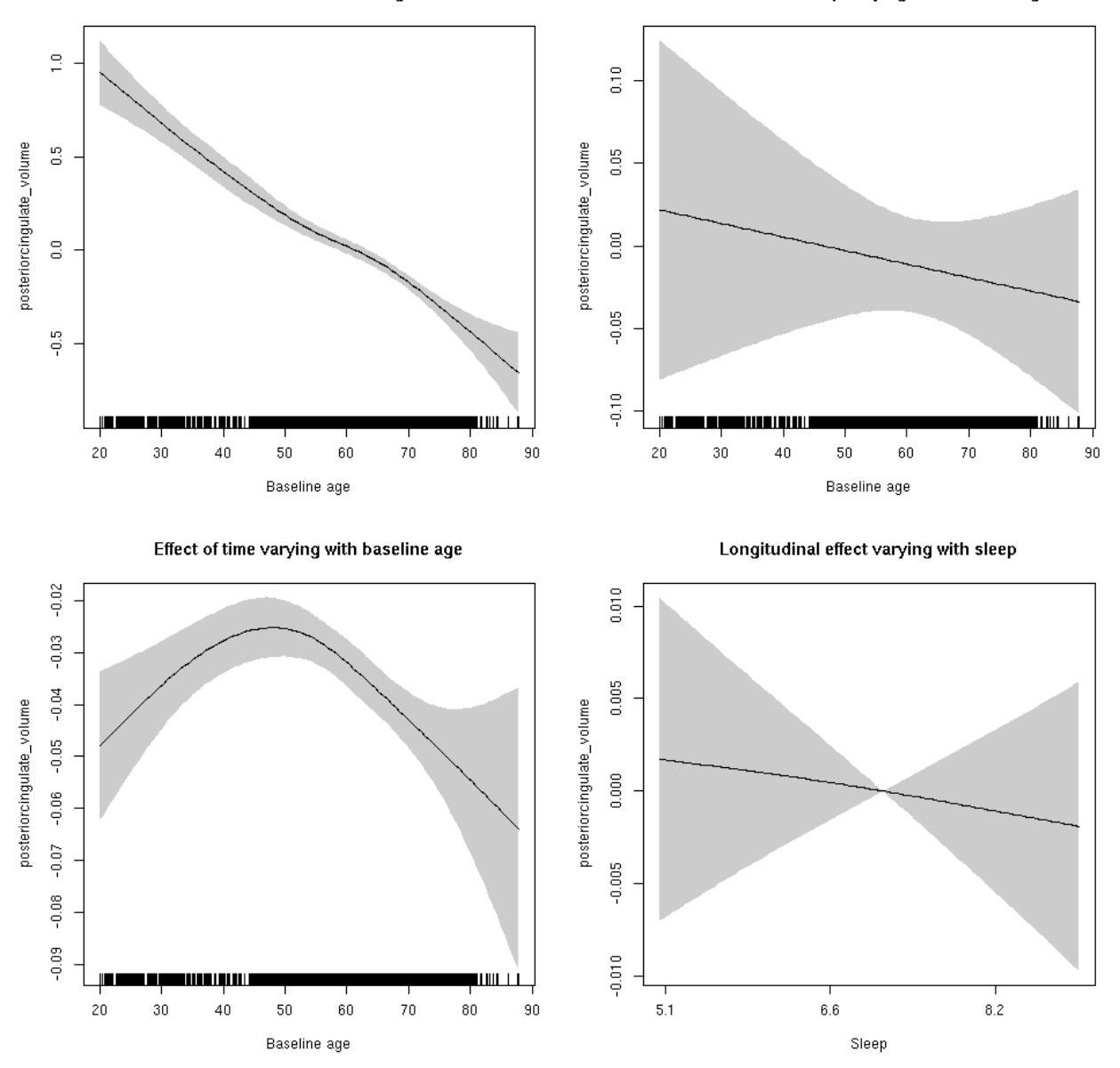

**Restricted to sleep**  $>= 5$  **and**  $<= 9$  **hours** Below is the row for  $s$  (sleep\_z): time from the model output.

## s(sleep\_z):time 1.032 1.032 0.182 0.663

Main effect of baseline age

Main effect of sleep varying with baseline age

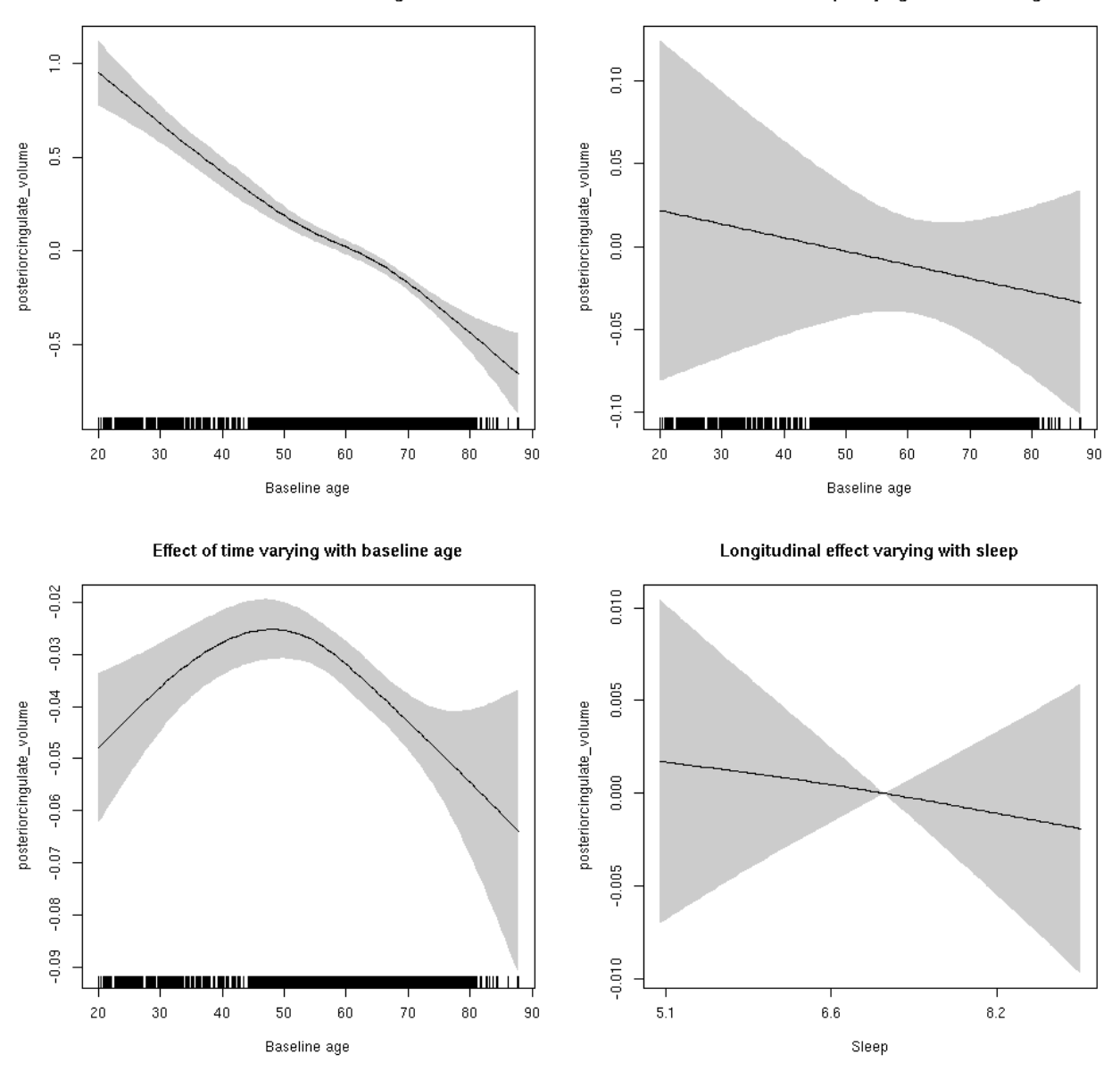

# **precentral\_area: Stratified by sex**

**Female: Full data** Below is the row for  $s$  (sleep\_z): time from the model output.

## s(sleep\_z):time 1.000 1.000 3.685 0.05497 .

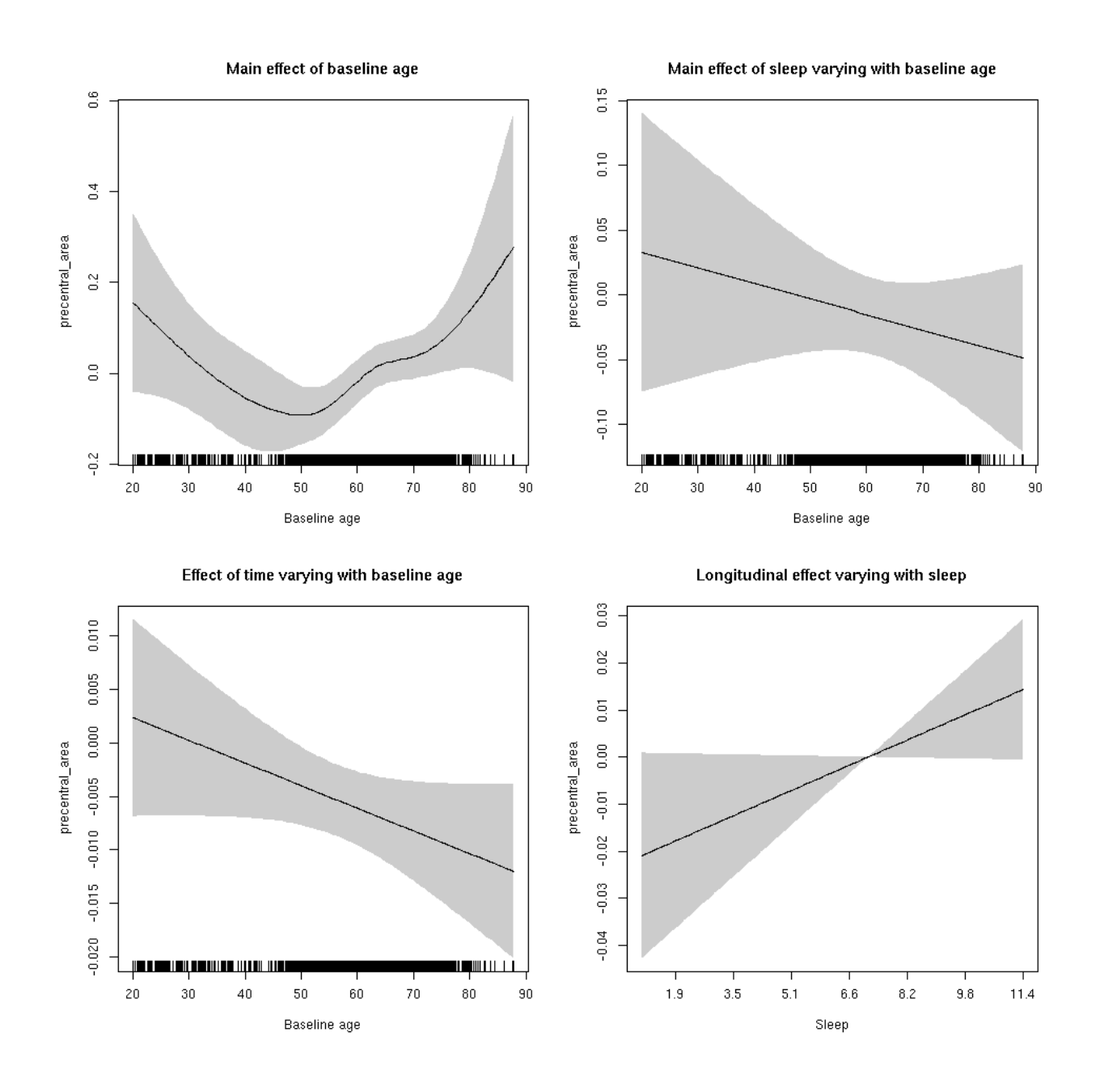

**Male: Full data** Below is the row for  $s$  (sleep\_z): time from the model output.

## s(sleep\_z):time 1 1 0.016 0.8979

Main effect of baseline age

Main effect of sleep varying with baseline age

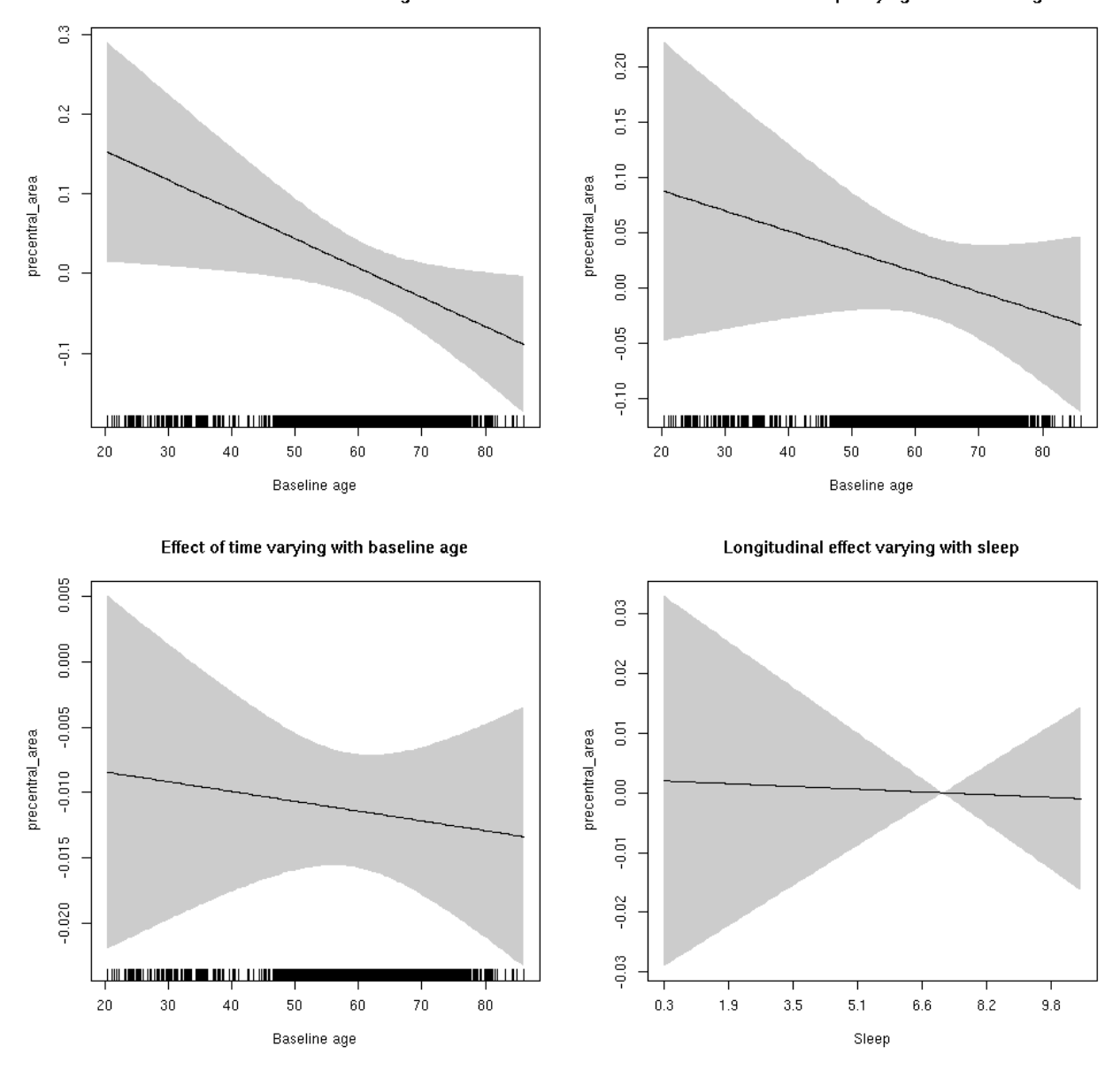

#### **precentral\_area**

```
##
## Family: gaussian
## Link function: identity
##
## Formula:
## value \sim sex + site + icv + s(bl_age, k = 10, bs = "cr") + s(bl_age,
## by = sleep_z, bs = "cr") + +s(bl_age, by = time, k = 5, bs = "cr") +
\# s(sleep_z, by = time, k = 5, bs = "cr", pc = 0)
## <environment: 0x5630035aef78>
```

```
##
## Parametric coefficients:
## Estimate Std. Error t value Pr(>|t|)
## (Intercept) 0.82064 0.05309 15.458 < 2e-16 ***
## sexmale 0.29179 0.02728 10.697 < 2e-16 ***
## siteousAvanto -0.59761 0.06477 -9.227 < 2e-16 ***
## siteousPrisma -0.75940 0.14656 -5.182 2.25e-07 ***
## siteousSkyra -0.73987 0.06270 -11.800 < 2e-16 ***
## siteUB -0.75414 0.12225 -6.169 7.20e-10 ***
## siteUCAM -0.66237 0.06584 -10.060 < 2e-16 ***
## siteUKB -0.98695 0.05040 -19.581 < 2e-16 ***
## siteUmU -0.09258 0.07575 -1.222 0.222
## icv 0.60757 0.01341 45.317 < 2e-16 ***
## ---
## Signif. codes: 0 '***' 0.001 '**' 0.01 '*' 0.05 '.' 0.1 ' ' 1
##
## Approximate significance of smooth terms:
## edf Ref.df F p-value
## s(bl_age) 3.13 3.13 2.931 0.0365 *
## s(bl_age):sleep_z 2.00 2.00 1.343 0.2611
## s(bl_age):time 2.00 2.00 19.633 <2e-16 ***
## s(sleep_z):time 1.00 1.00 1.319 0.2507
## ---
## Signif. codes: 0 '***' 0.001 '**' 0.01 '*' 0.05 '.' 0.1 ' ' 1
##
## R-sq.(adj) = 0.513## lmer.REML = 8103.9 Scale est. = 0.028973 n = 8164
```
Main effect of baseline age

Main effect of sleep varying with baseline age

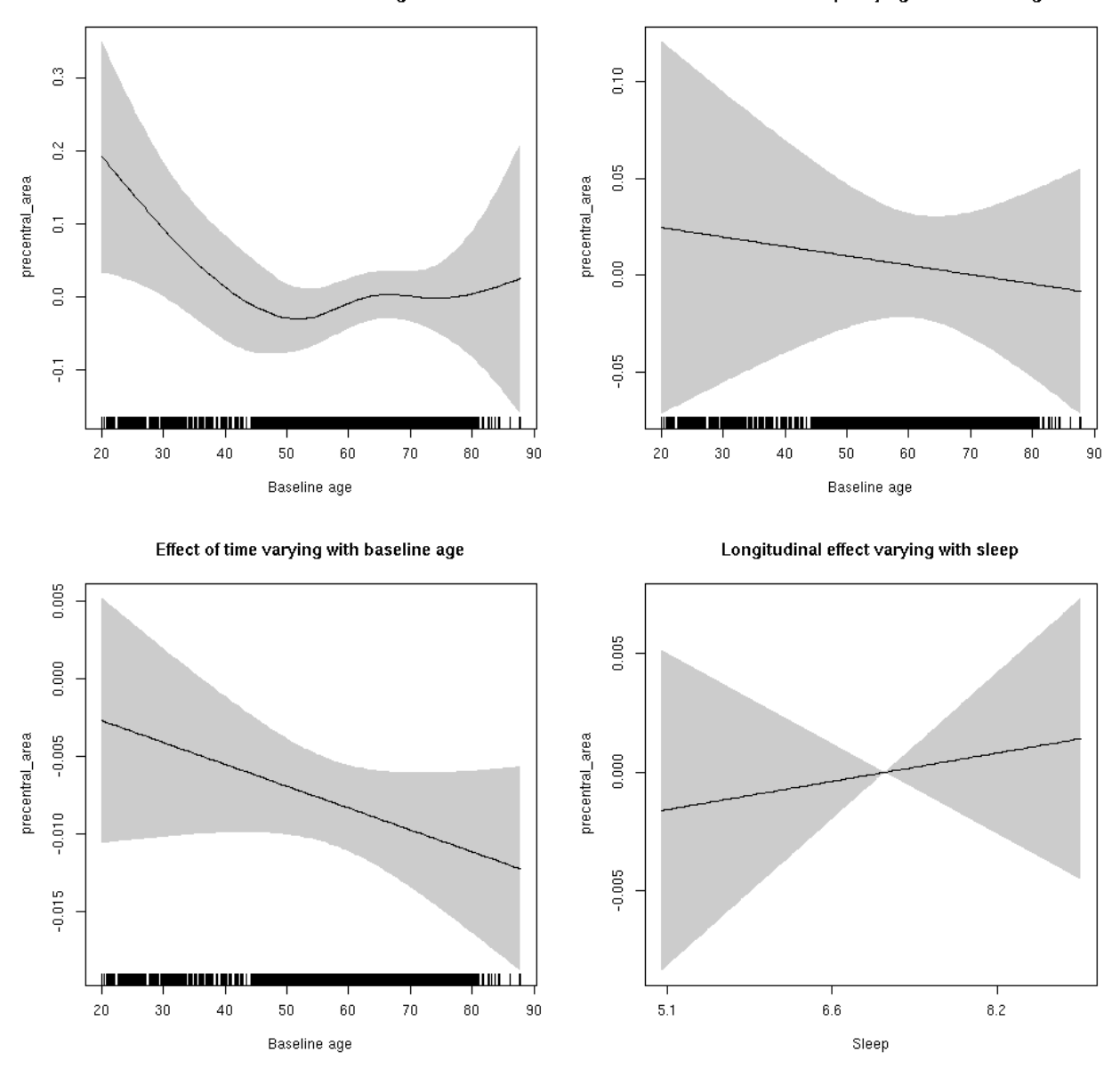

**Restricted to sleep**  $>= 5$  **and**  $<= 9$  **hours** Below is the row for  $s$  (sleep\_z): time from the model output.

## s(sleep\_z):time 1.000 1.000 0.228 0.6333

Main effect of baseline age

Main effect of sleep varying with baseline age

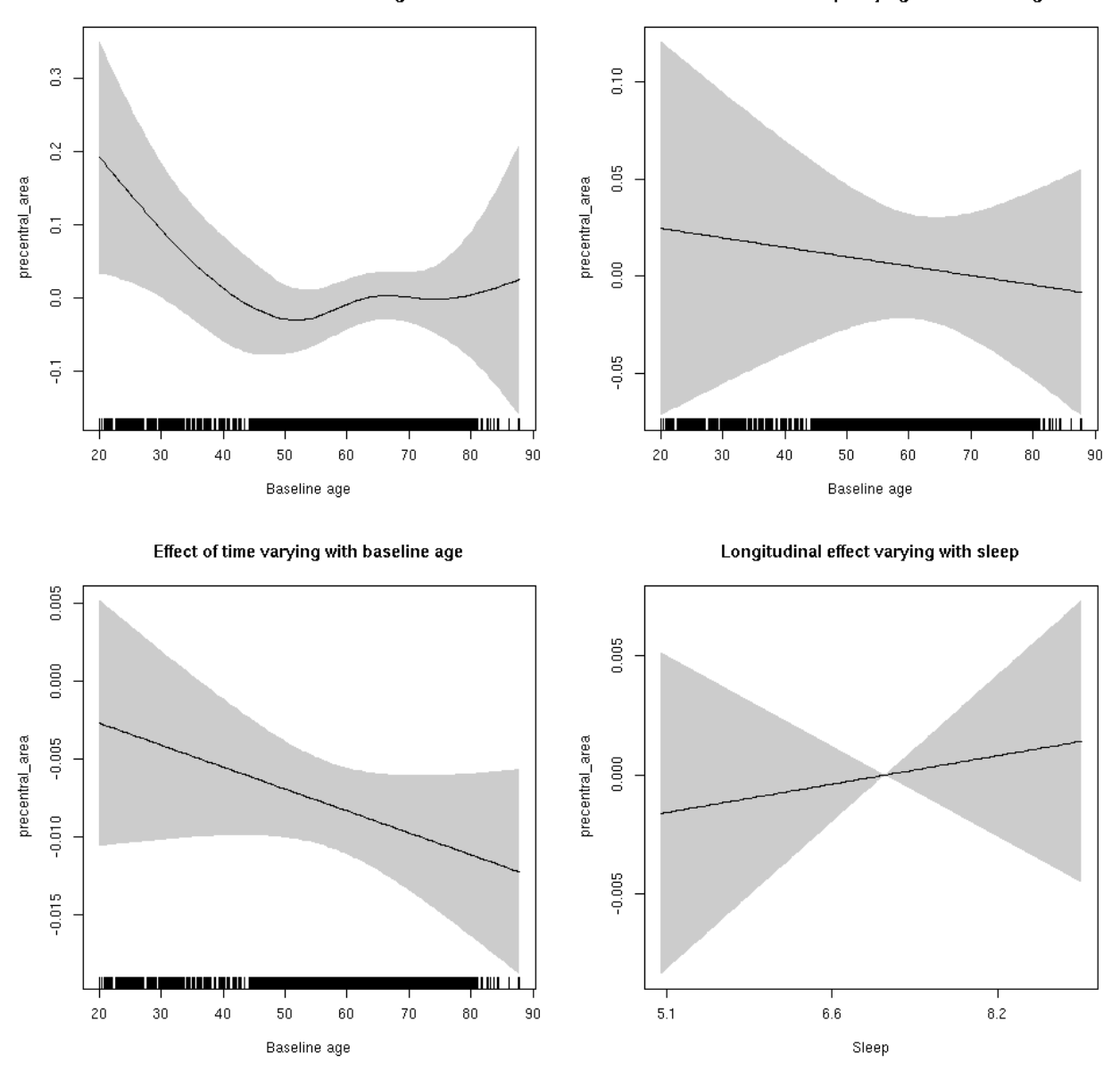

#### **precentral\_thickness: Stratified by sex**

**Female: Full data** Below is the row for  $s$  (sleep\_z): time from the model output.

## s(sleep\_z):time 1.000 1.000 0.535 0.464

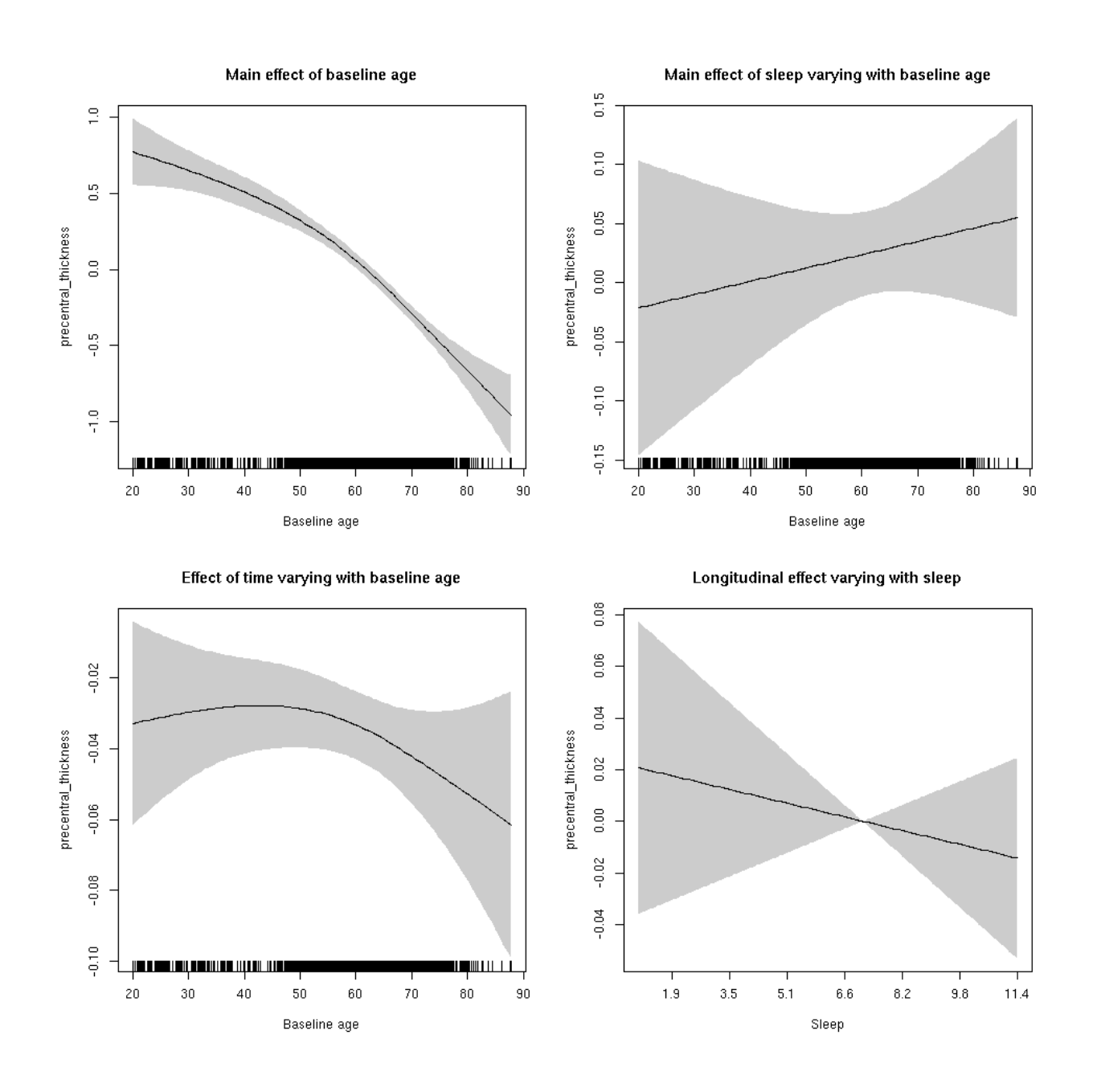

**Male: Full data** Below is the row for  $s$  (sleep\_z): time from the model output.

## s(sleep\_z):time 1.000 1.000 0.132 0.717

Main effect of baseline age

Main effect of sleep varying with baseline age

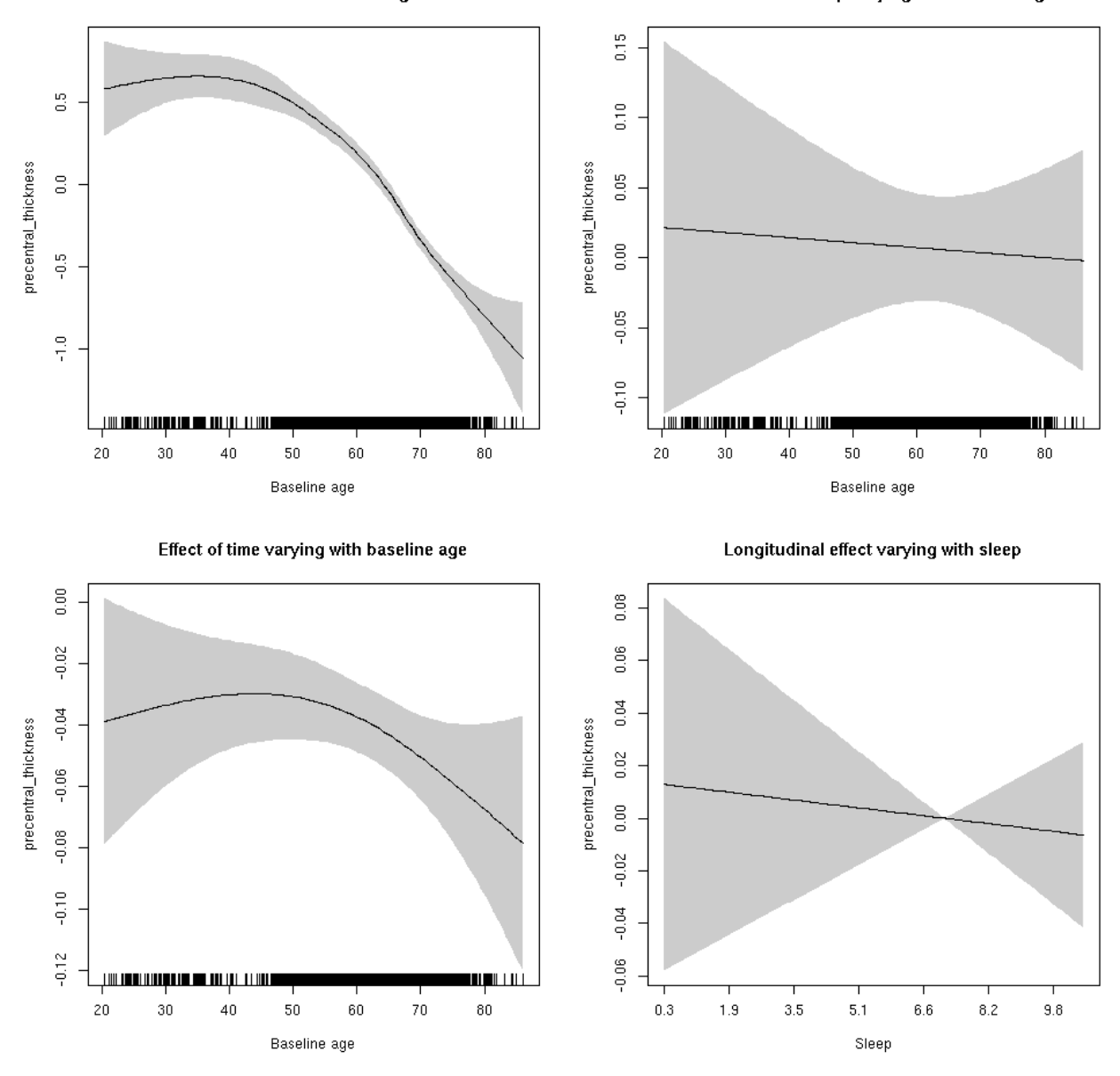

# **precentral\_thickness**

```
##
## Family: gaussian
## Link function: identity
##
## Formula:
## value \sim sex + site + s(bl_age, k = 10, bs = "cr") + s(bl_age,
## by = sleep_z, bs = "cr") + +s(bl_age, by = time, k = 5, bs = "cr") +
## s(sleep_z, by = time, k = 5, bs = "cr", pc = 0)## <environment: 0x5630035ce5b0>
```
```
##
## Parametric coefficients:
## Estimate Std. Error t value Pr(>|t|)
## (Intercept) -0.90170 0.04805 -18.765 < 2e-16 ***
## sexmale -0.07366 0.02404 -3.064 0.00219 **
## siteousAvanto -0.60867 0.06440 -9.452 < 2e-16 ***
## siteousPrisma 0.10094 0.31365 0.322 0.74759
## siteousSkyra -0.35788 0.06438 -5.559 2.8e-08 ***
## siteUB 0.29935 0.12653 2.366 0.01801 *
## siteUCAM -0.01652 0.06623 -0.249 0.80302
## siteUKB 1.16066 0.04868 23.844 < 2e-16 ***
## siteUmU -0.23623 0.07912 -2.986 0.00284 **
## ---
## Signif. codes: 0 '***' 0.001 '**' 0.01 '*' 0.05 '.' 0.1 ' ' 1
##
## Approximate significance of smooth terms:
## edf Ref.df F p-value
## s(bl_age) 3.802 3.802 192.699 <2e-16 ***
## s(bl_age):sleep_z 2.000 2.000 0.555 0.574
## s(bl_age):time 3.115 3.115 31.248 <2e-16 ***
## s(sleep_z):time 3.431 3.431 0.926 0.266
## ---
## Signif. codes: 0 '***' 0.001 '**' 0.01 '*' 0.05 '.' 0.1 ' ' 1
##
## R-sq.(adj) = 0.439
## lmer.REML = 16297 Scale est. = 0.17647 n = 8169
```
Main effect of baseline age

Main effect of sleep varying with baseline age

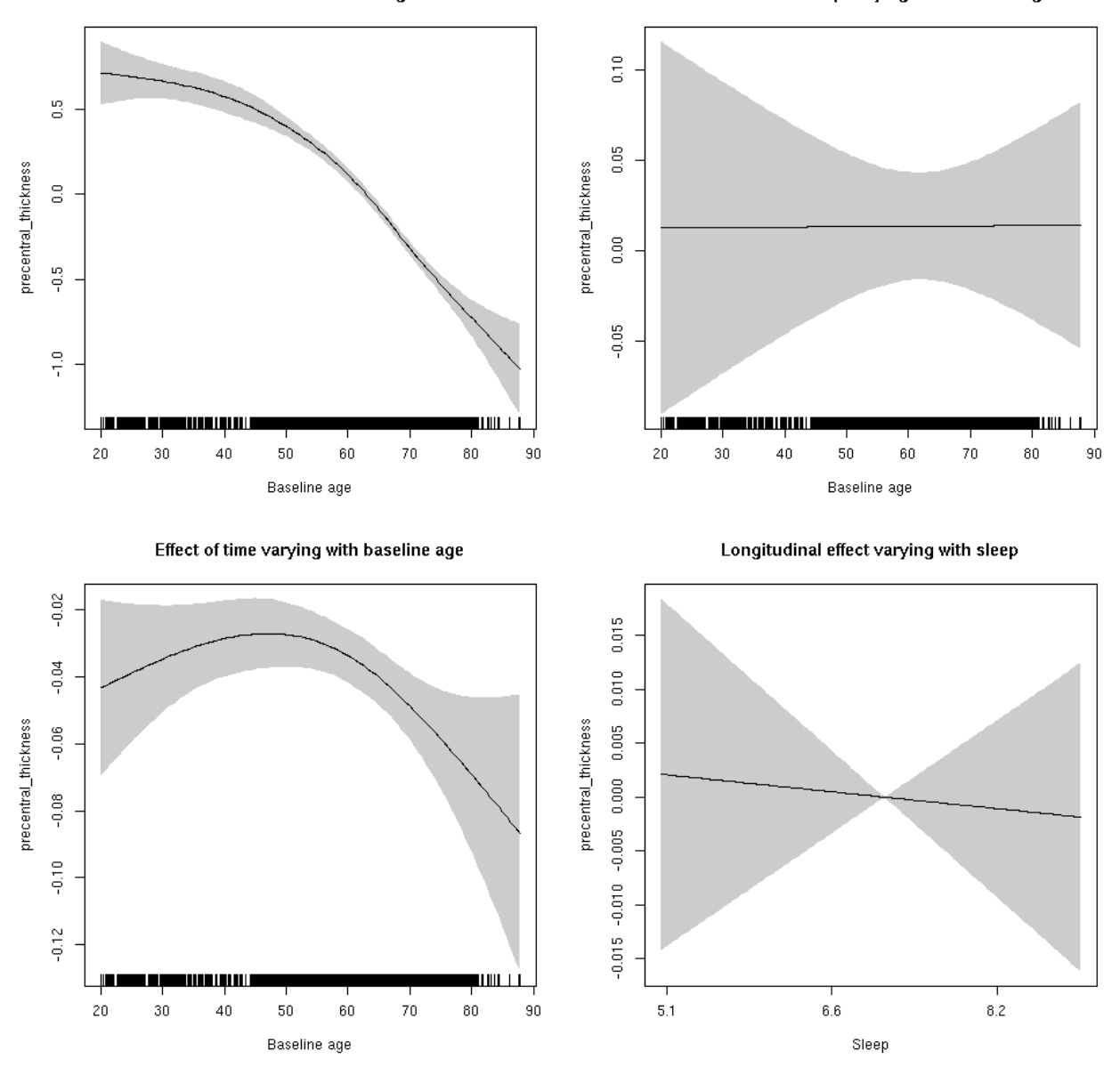

**Restricted to sleep**  $>= 5$  **and**  $<= 9$  **hours** Below is the row for  $s$  (sleep\_z): time from the model output.

## s(sleep\_z):time 1.000 1.000 0.067 0.795

Main effect of baseline age

Main effect of sleep varying with baseline age

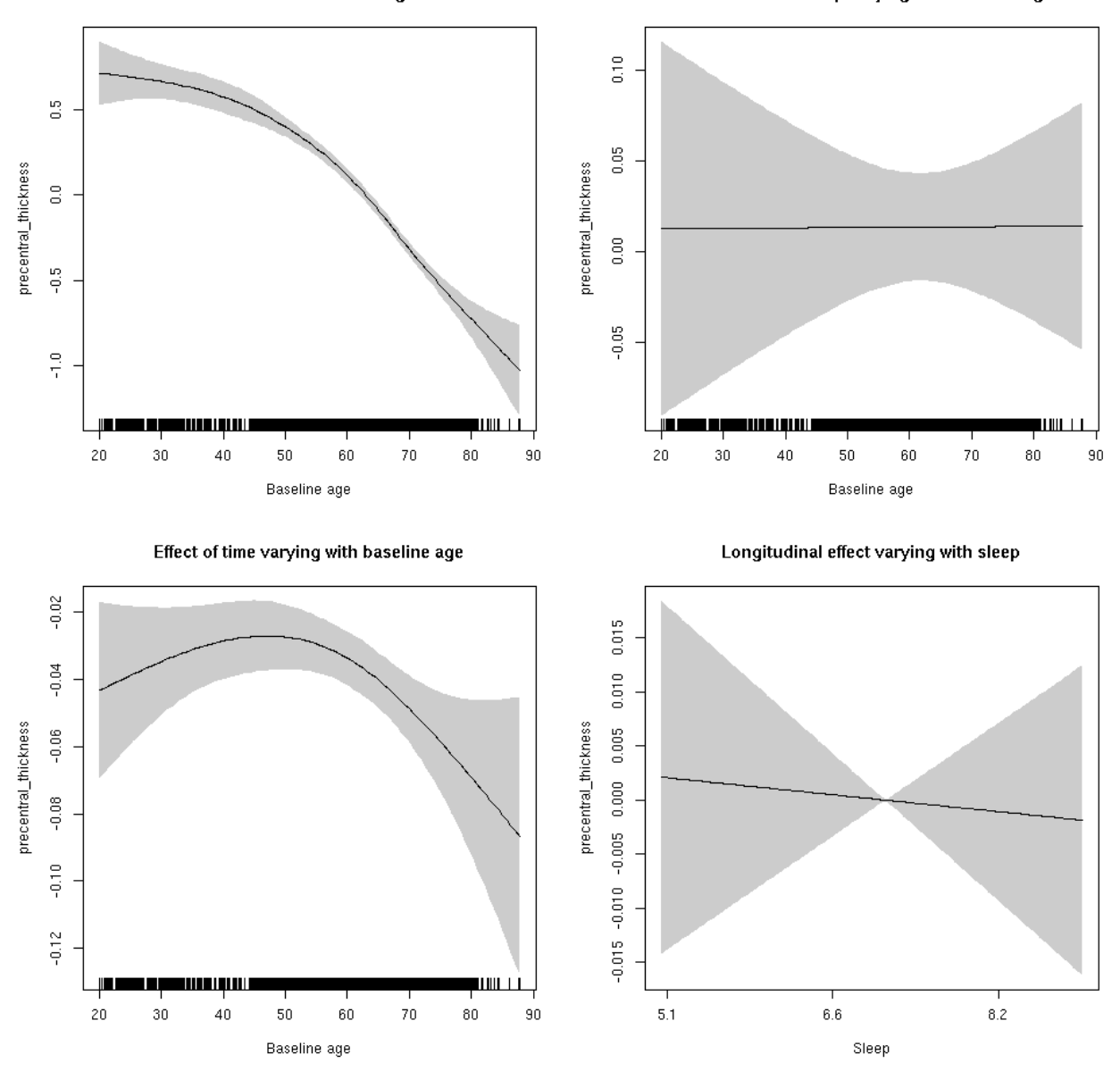

# **precentral\_volume: Stratified by sex**

**Female: Full data** Below is the row for  $s$  (sleep\_z): time from the model output.

## s(sleep\_z):time 3.778 3.778 3.450 0.00537 \*\*

Main effect of sleep varying with baseline age

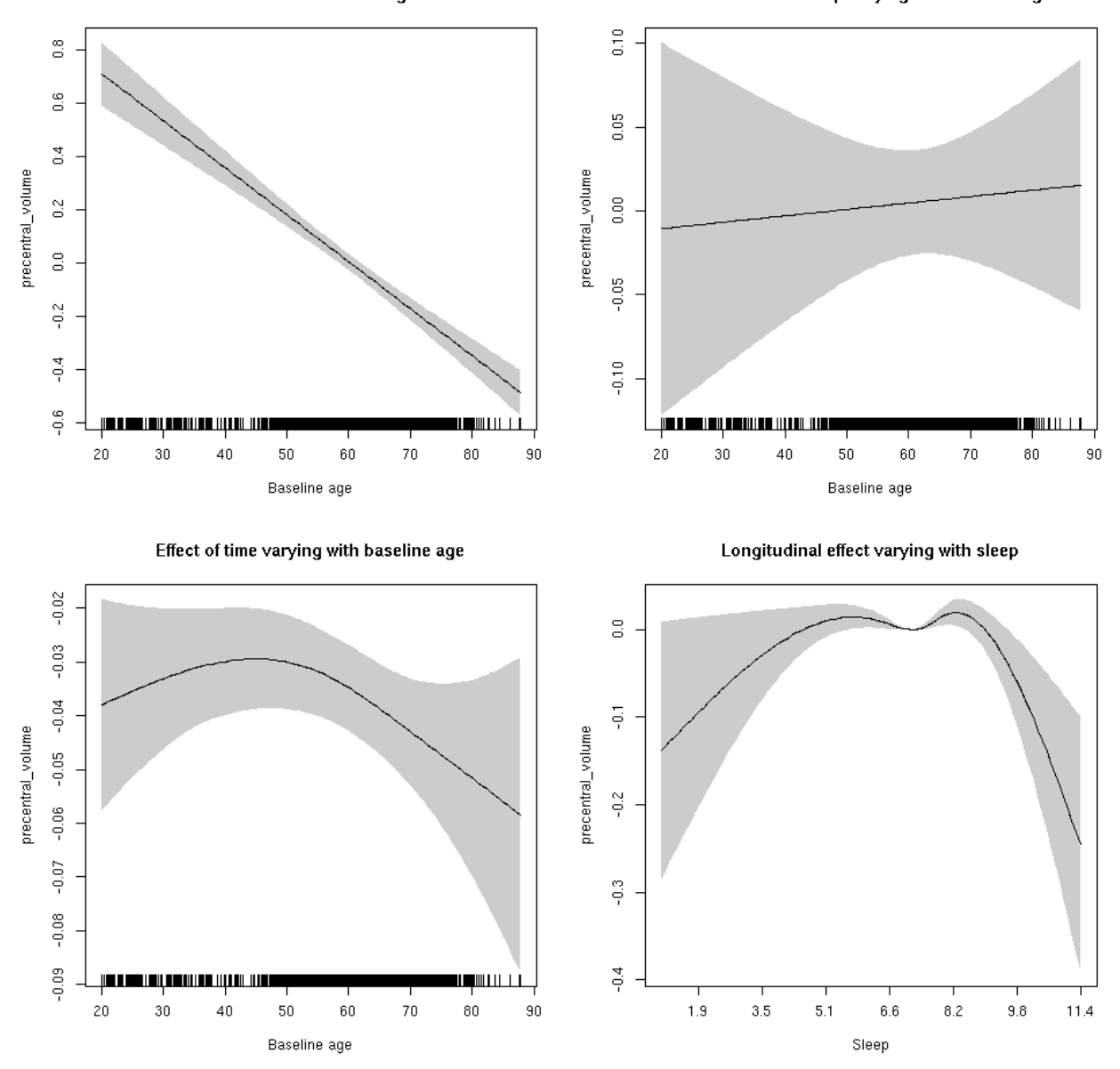

**Male: Full data** Below is the row for  $s$  (sleep\_z): time from the model output.

## s(sleep\_z):time 1.000 1.000 0.229 0.632

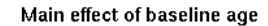

Main effect of sleep varying with baseline age

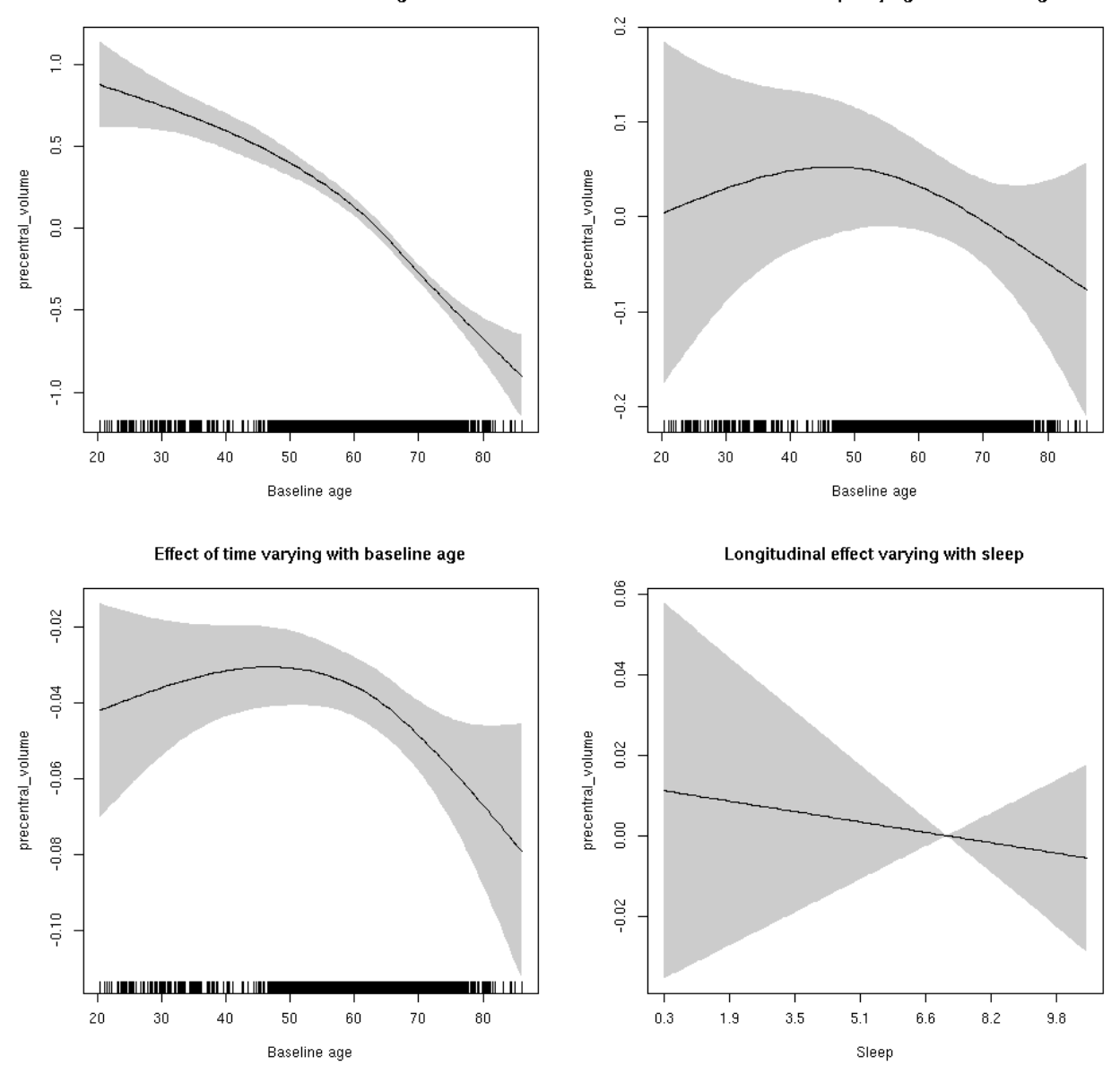

## **precentral\_volume**

Full data Below is the model output. The term  $s$  ( $s$ leep<sub>z</sub>): time is probably what we care most about.

```
##
## Family: gaussian
## Link function: identity
##
## Formula:
## value \sim sex + site + icv + s(bl_age, k = 10, bs = "cr") + s(bl_age,
## by = sleep_z, bs = "cr") + +s(bl_age, by = time, k = 5, bs = "cr") +
## s(sleep_z, by = time, k = 5, bs = "cr", pc = 0)## <environment: 0x5630035a74b8>
```

```
##
## Parametric coefficients:
## Estimate Std. Error t value Pr(>|t|)
## (Intercept) 0.23678 0.05453 4.342 1.43e-05 ***
## sexmale 0.13572 0.02796 4.853 1.24e-06 ***
## siteousAvanto -1.17691 0.06698 -17.571 < 2e-16 ***
## siteousPrisma -0.57521 0.21078 -2.729 0.006368 **
## siteousSkyra -0.79441 0.06485 -12.250 < 2e-16 ***
## siteUB -0.44949 0.12447 -3.611 0.000306 ***
## siteUCAM -0.67097 0.06779 -9.898 < 2e-16 ***
## siteUKB -0.16369 0.05181 -3.159 0.001587 **
## siteUmU -0.22556 0.07757 -2.908 0.003651 **
## icv 0.56513 0.01383 40.848 < 2e-16 ***
## ---
## Signif. codes: 0 '***' 0.001 '**' 0.01 '*' 0.05 '.' 0.1 ' ' 1
##
## Approximate significance of smooth terms:
## edf Ref.df F p-value
## s(bl_age) 4.015 4.015 122.003 <2e-16 ***
## s(bl_age):sleep_z 2.000 2.000 0.379 0.685
## s(bl_age):time 3.265 3.265 54.680 <2e-16 ***
## s(sleep_z):time 3.554 3.554 1.400 0.123
## ---
## Signif. codes: 0 '***' 0.001 '**' 0.01 '*' 0.05 '.' 0.1 ' ' 1
##
## R-sq.(adj) = 0.478## lmer.REML = 12032 Scale est. = 0.069567 n = 8170
```
Main effect of baseline age

Main effect of sleep varying with baseline age

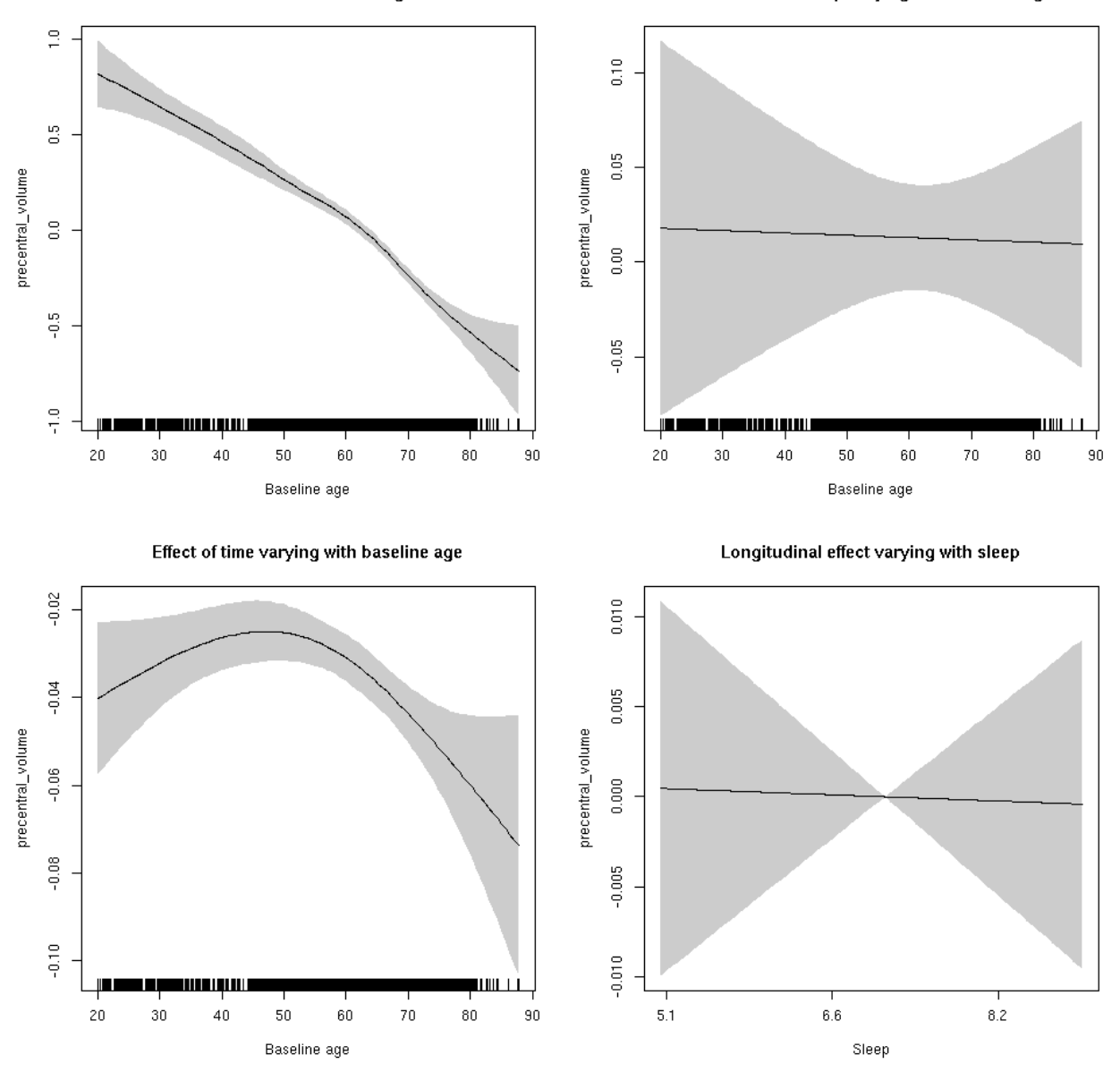

**Restricted to sleep**  $>= 5$  **and**  $<= 9$  **hours** Below is the row for  $s$  (sleep\_z): time from the model output.

## s(sleep\_z):time 1.000 1.000 0.008 0.929

Main effect of baseline age

Main effect of sleep varying with baseline age

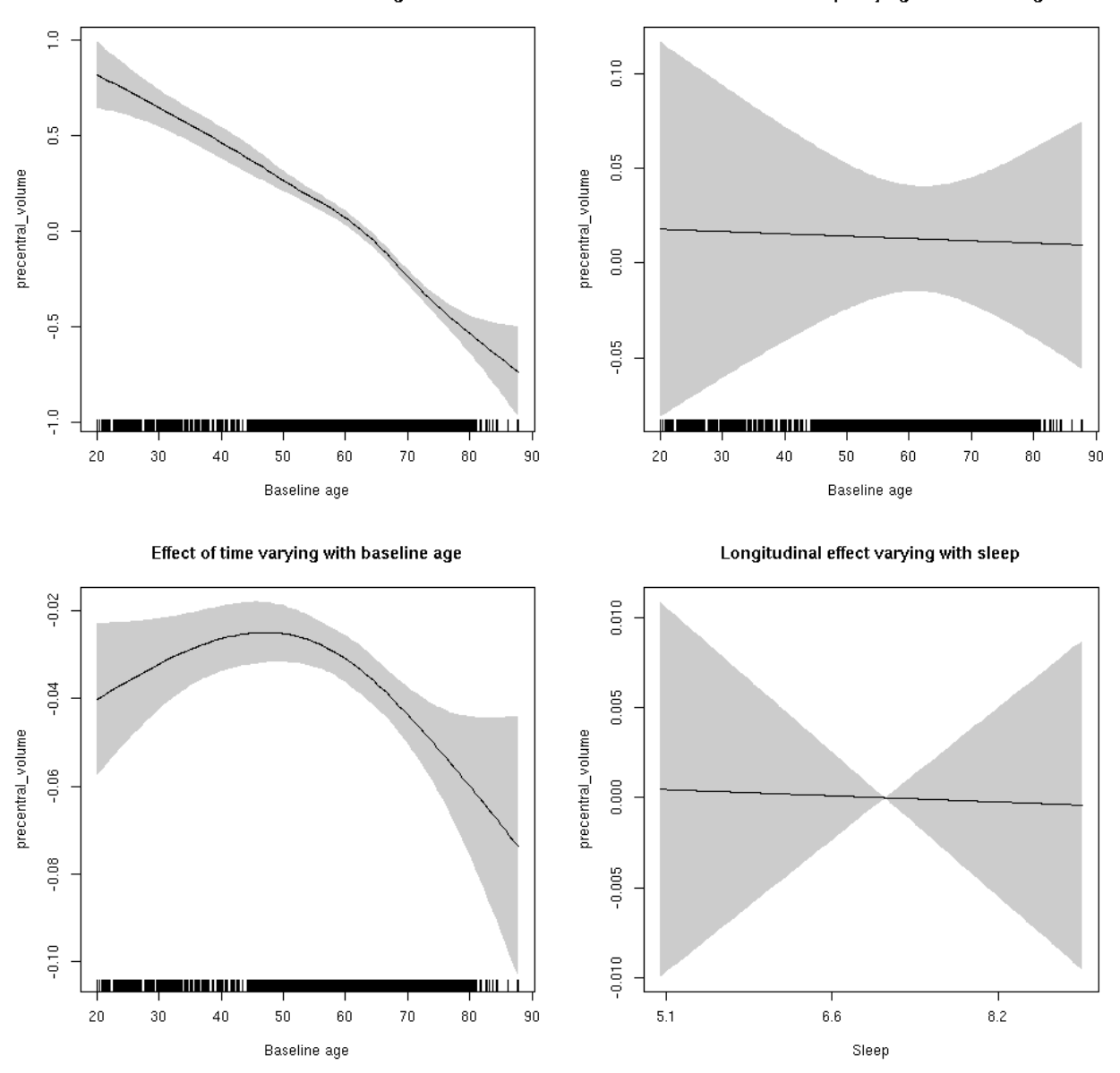

#### **precuneus\_area: Stratified by sex**

**Female: Full data** Below is the row for  $s$  (sleep\_z): time from the model output.

## s(sleep\_z):time 1.000 1.000 0.002 0.962

Main effect of sleep varying with baseline age

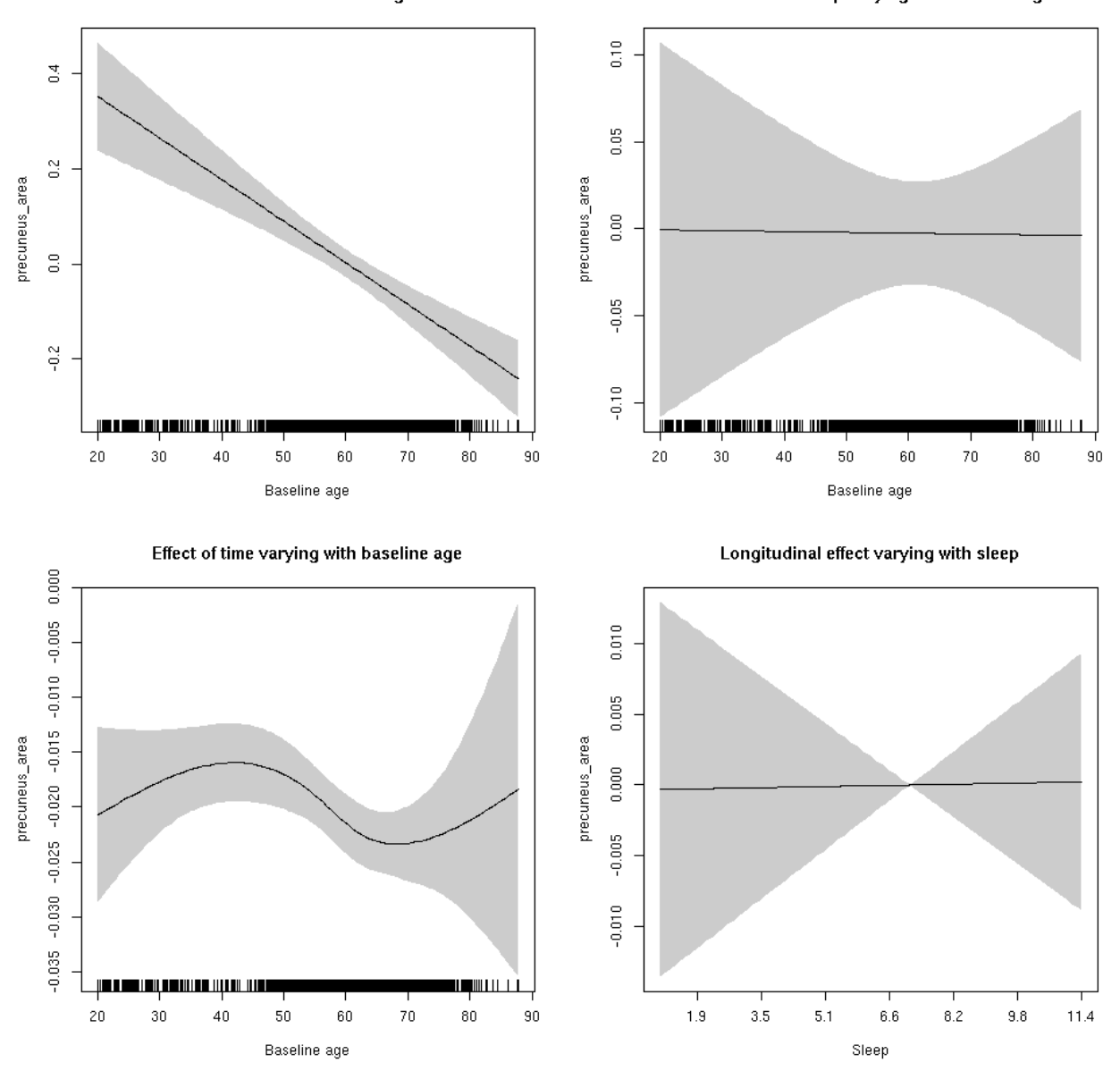

**Male: Full data** Below is the row for  $s$  (sleep\_z): time from the model output.

## s(sleep\_z):time 1.000 1.000 0.244 0.621

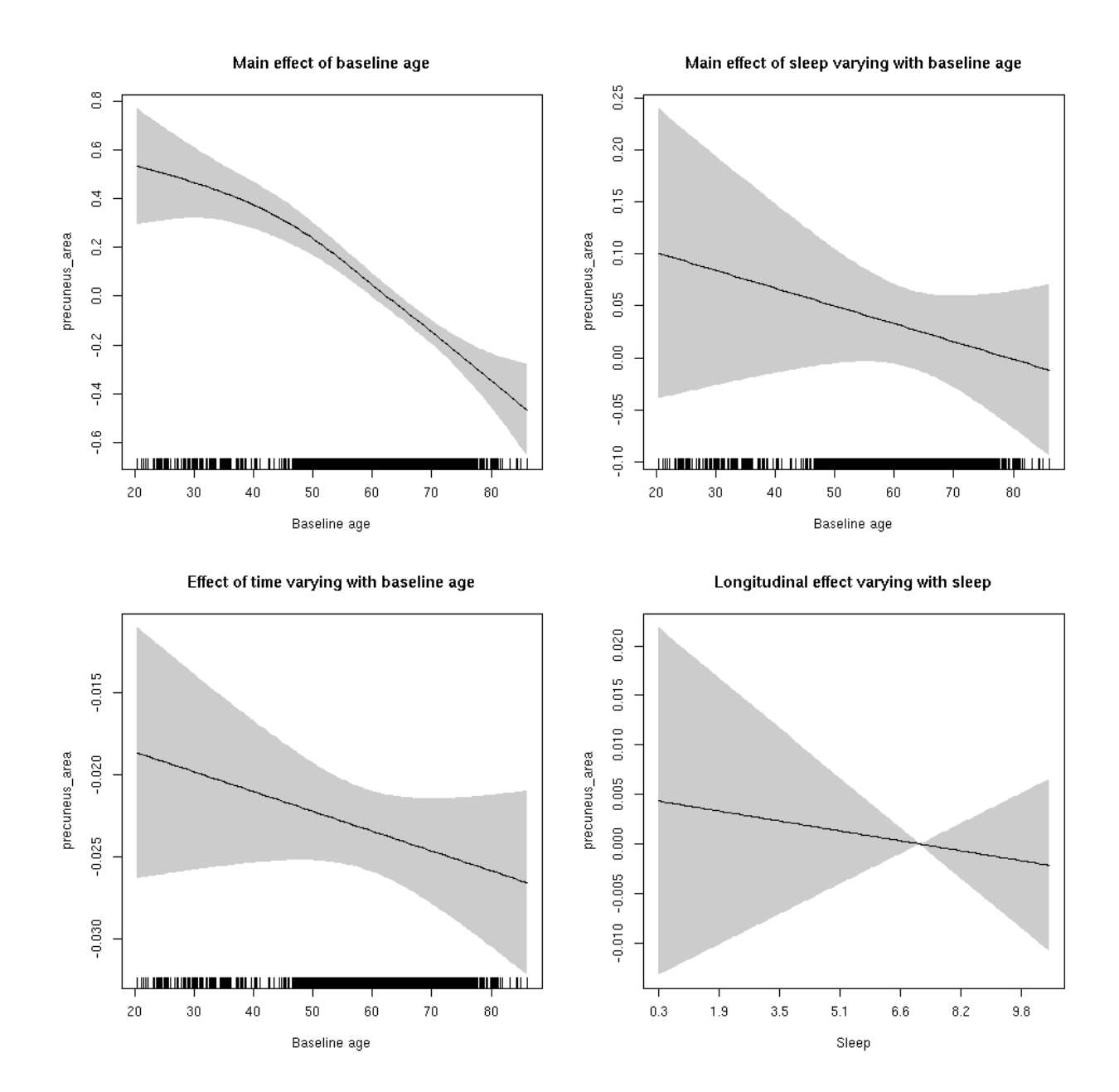

#### **precuneus\_area**

Full data Below is the model output. The term  $s$  ( $s$ leep<sub>z</sub>): time is probably what we care most about.

```
##
## Family: gaussian
## Link function: identity
##
## Formula:
## value \sim sex + site + icv + s(bl_age, k = 10, bs = "cr") + s(bl_age,
## by = sleep_z, bs = "cr") + +s(bl_age, by = time, k = 5, bs = "cr") +
## s(sleep_z, by = time, k = 5, bs = "cr", pc = 0)## <environment: 0x5630035b2808>
```

```
##
## Parametric coefficients:
## Estimate Std. Error t value Pr(>|t|)
## (Intercept) 0.64311 0.05316 12.098 < 2e-16 ***
## sexmale 0.17077 0.02760 6.188 6.40e-10 ***
## siteousAvanto -0.81762 0.06534 -12.513 < 2e-16 ***
## siteousPrisma -0.76171 0.10210 -7.461 9.50e-14 ***
## siteousSkyra -0.32531 0.06337 -5.133 2.91e-07 ***
## siteUB -0.68707 0.12500 -5.497 3.99e-08 ***
## siteUCAM -0.76422 0.06649 -11.494 < 2e-16 ***
## siteUKB -0.69782 0.04979 -14.014 < 2e-16 ***
## siteUmU -0.21071 0.07691 -2.740 0.00617 **
## icv 0.60946 0.01325 46.008 < 2e-16 ***
## ---
## Signif. codes: 0 '***' 0.001 '**' 0.01 '*' 0.05 '.' 0.1 ' ' 1
##
## Approximate significance of smooth terms:
## edf Ref.df F p-value
## s(bl_age) 1.128 1.128 121.930 <2e-16 ***
## s(bl_age):sleep_z 2.000 2.000 0.583 0.558
## s(bl_age):time 2.000 2.000 380.140 <2e-16 ***
## s(sleep_z):time 1.000 1.000 0.345 0.557
## ---
## Signif. codes: 0 '***' 0.001 '**' 0.01 '*' 0.05 '.' 0.1 ' ' 1
##
## R-sq.(adj) = 0.491## lmer.REML = 3650.2 Scale est. = 0.0098032 n = 8155
```
Main effect of baseline age

Main effect of sleep varying with baseline age

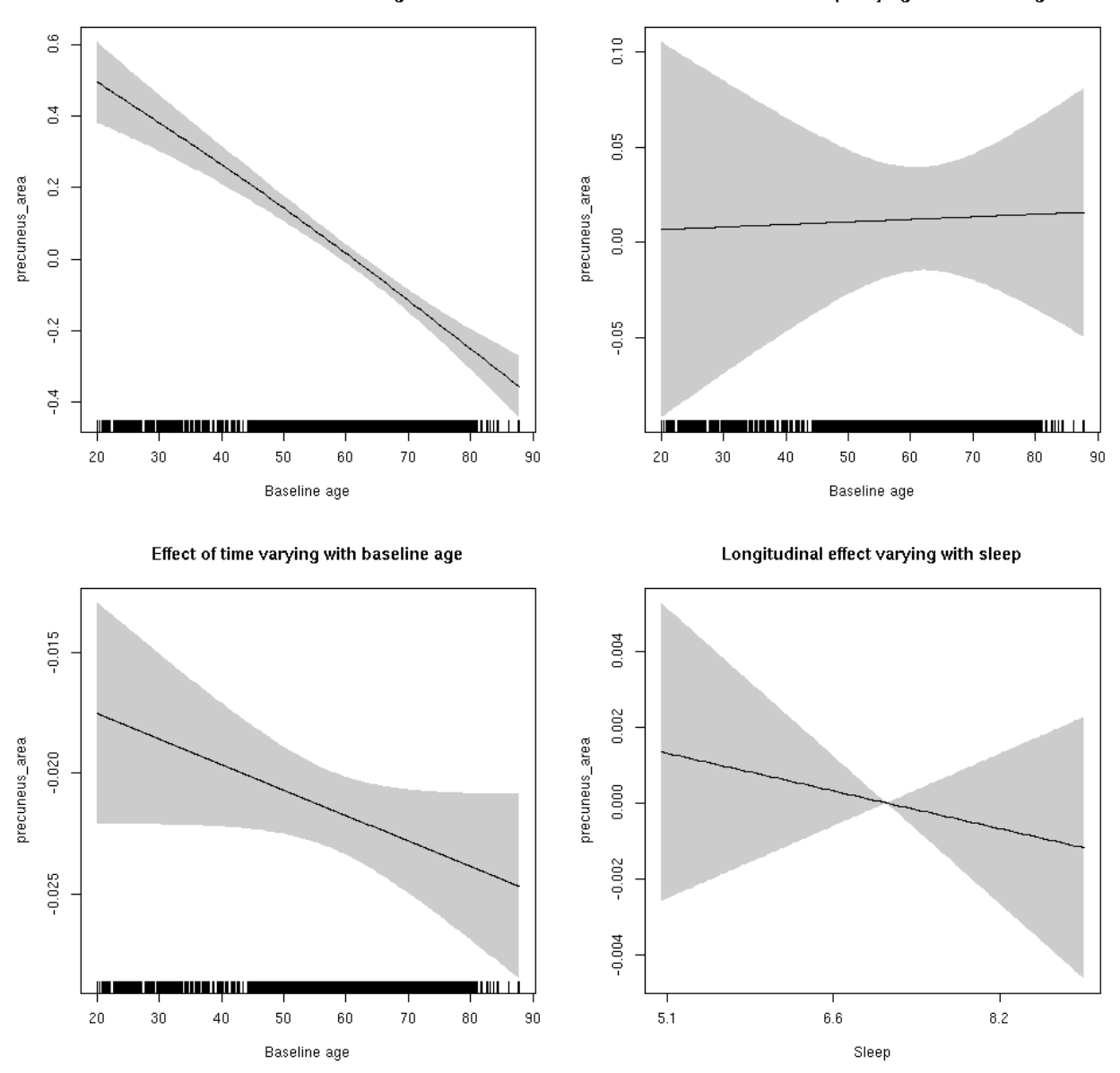

**Restricted to sleep**  $>= 5$  **and**  $<= 9$  **hours** Below is the row for  $s$  (sleep\_z): time from the model output.

## s(sleep\_z):time 1.000 1.000 0.470 0.493

Main effect of baseline age

Main effect of sleep varying with baseline age

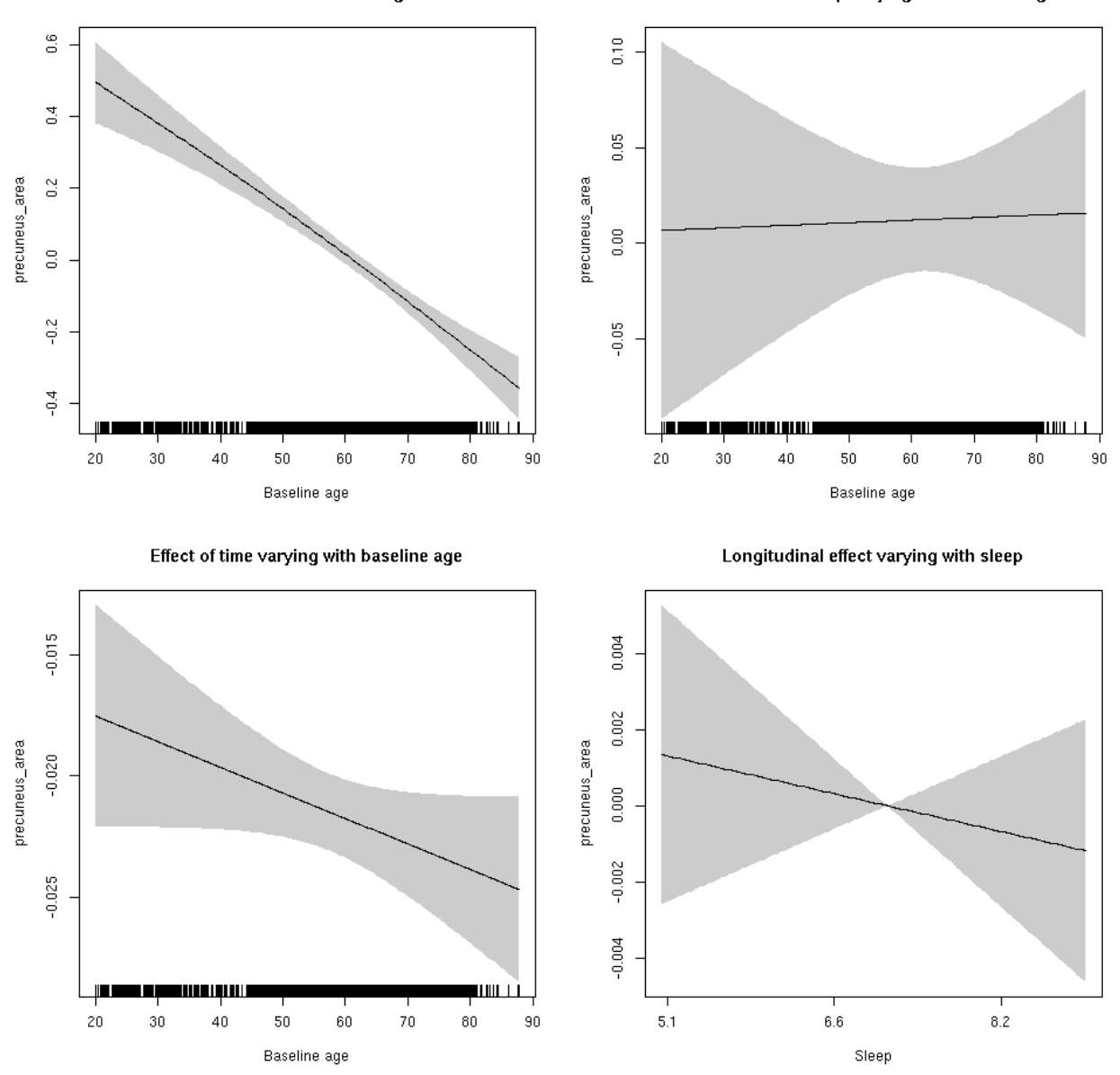

### **precuneus\_thickness: Stratified by sex**

**Female: Full data** Below is the row for  $s$  (sleep\_z): time from the model output.

## s(sleep\_z):time 1.000 1.000 0.01 0.919

Main effect of baseline age

Main effect of sleep varying with baseline age

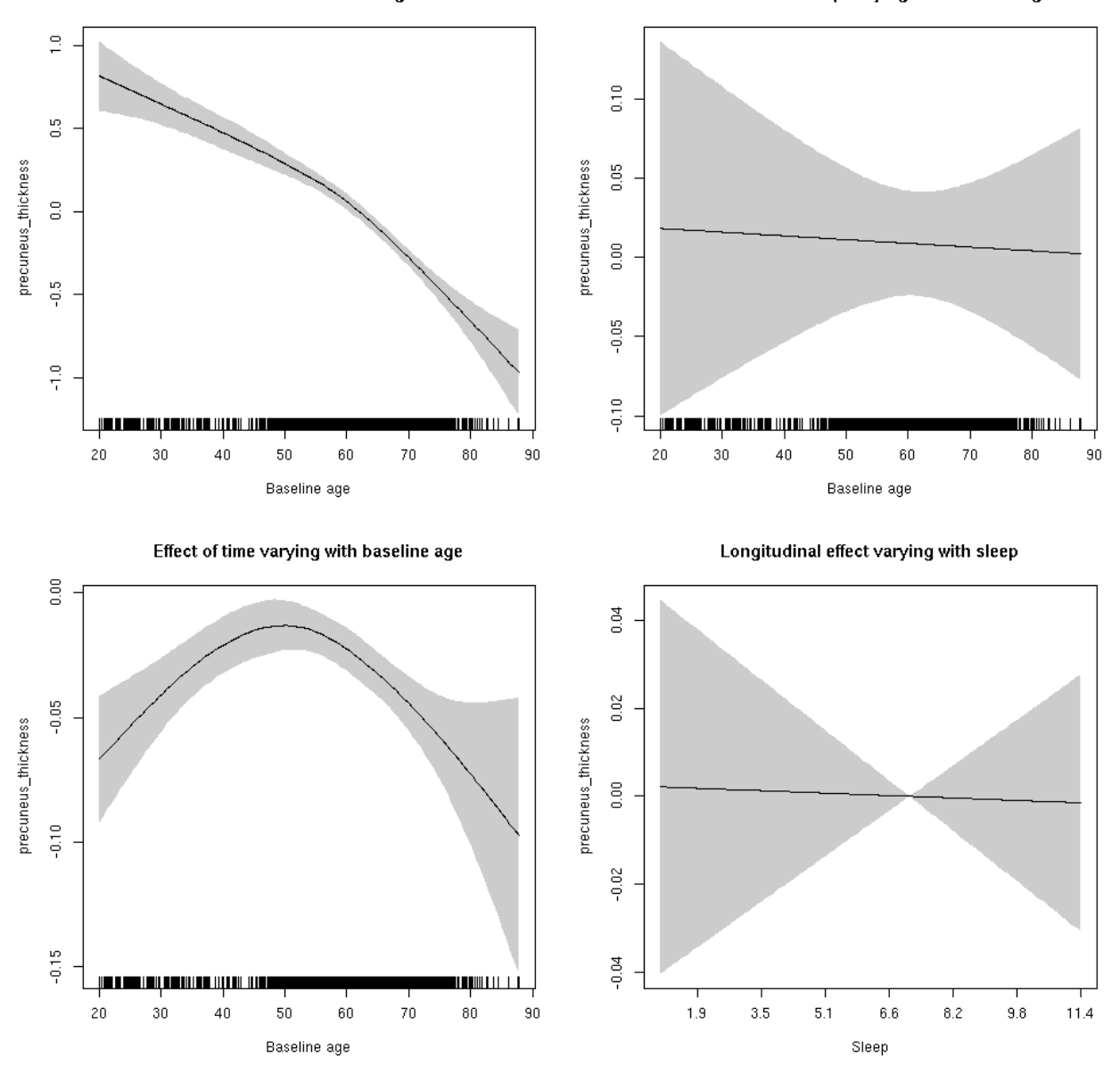

**Male: Full data** Below is the row for  $s$  (sleep\_z): time from the model output.

## s(sleep\_z):time 1.000 1.000 0.437 0.509

Main effect of sleep varying with baseline age

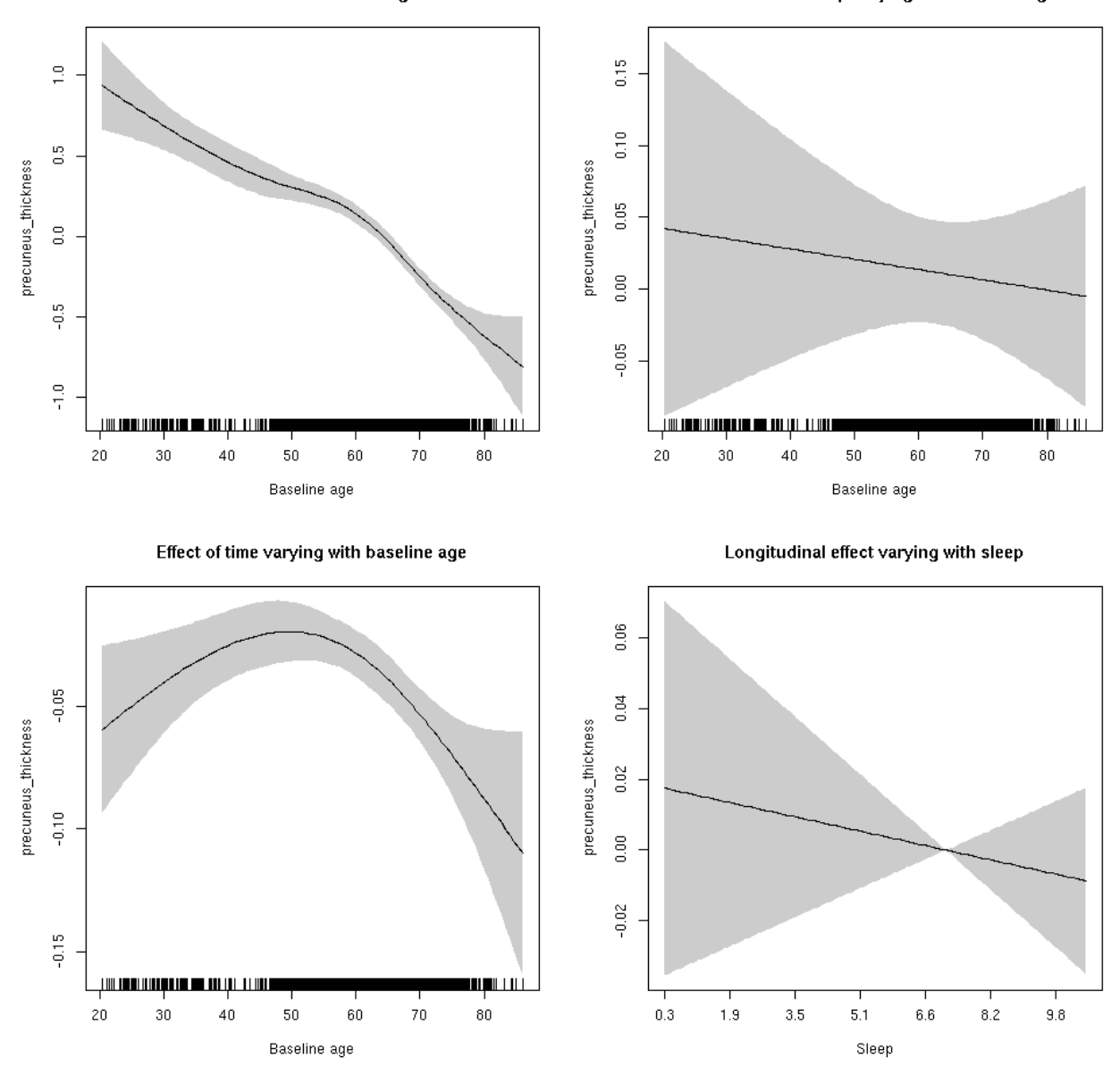

## **precuneus\_thickness**

Full data Below is the model output. The term  $s$  ( $s$ leep<sub>z</sub>): time is probably what we care most about.

```
##
## Family: gaussian
## Link function: identity
##
## Formula:
## value \sim sex + site + s(bl_age, k = 10, bs = "cr") + s(bl_age,
## by = sleep_z, bs = "cr") + +s(bl_age, by = time, k = 5, bs = "cr") +
## s(sleep_z, by = time, k = 5, bs = "cr", pc = 0)## <environment: 0x5630035dc850>
```

```
##
## Parametric coefficients:
## Estimate Std. Error t value Pr(>|t|)
## (Intercept) -1.65885 0.04605 -36.022 < 2e-16 ***
## sexmale -0.01686 0.02309 -0.730 0.465350
## siteousAvanto -0.09729 0.06091 -1.597 0.110237
## siteousPrisma 0.35468 0.23909 1.483 0.137993
## siteousSkyra 0.04219 0.06089 0.693 0.488389
## siteUB 0.44062 0.12254 3.596 0.000325 ***
## siteUCAM 0.41549 0.06343 6.550 6.1e-11 ***
## siteUKB 1.93211 0.04672 41.359 < 2e-16 ***
## siteUmU 0.27052 0.07590 3.564 0.000367 ***
## ---
## Signif. codes: 0 '***' 0.001 '**' 0.01 '*' 0.05 '.' 0.1 ' ' 1
##
## Approximate significance of smooth terms:
## edf Ref.df F p-value
## s(bl_age) 3.831 3.831 163.975 <2e-16 ***
## s(bl_age):sleep_z 2.000 2.000 0.429 0.651
## s(bl_age):time 3.835 3.835 42.729 <2e-16 ***
## s(sleep_z):time 2.887 2.887 2.269 0.116
## ---
## Signif. codes: 0 '***' 0.001 '**' 0.01 '*' 0.05 '.' 0.1 ' ' 1
##
## R-sq.(adj) = 0.579
## lmer.REML = 13373 Scale est. = 0.095679 n = 8170
```
Main effect of baseline age

Main effect of sleep varying with baseline age

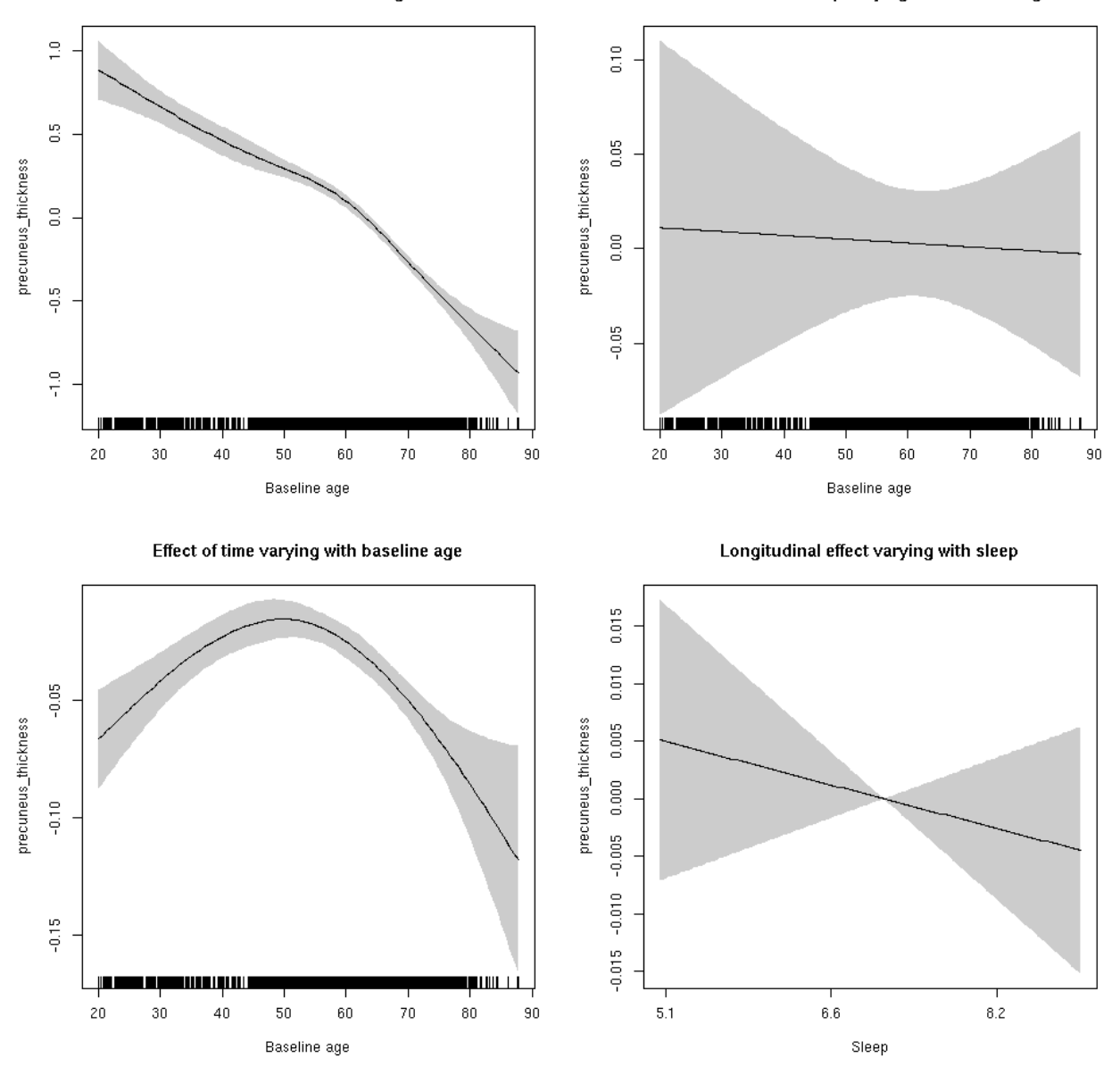

**Restricted to sleep**  $>= 5$  **and**  $<= 9$  **hours** Below is the row for  $s$  (sleep\_z): time from the model output.

## s(sleep\_z):time 1.000 1.000 0.701 0.403

Main effect of sleep varying with baseline age

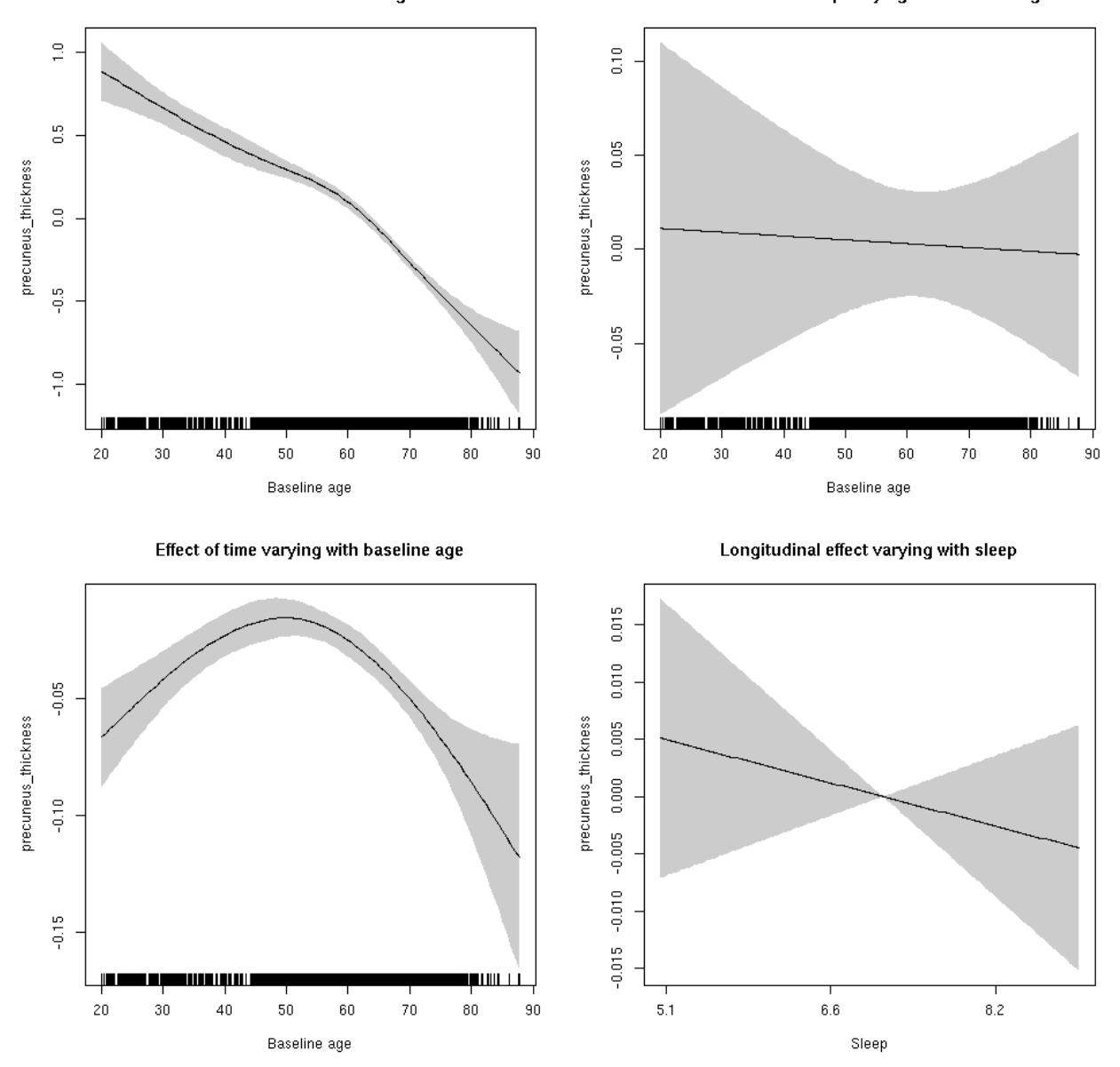

## **precuneus\_volume: Stratified by sex**

**Female: Full data** Below is the row for  $s$  (sleep\_z): time from the model output.

## s(sleep\_z):time 1.000 1.000 0.047 0.828

Main effect of baseline age

Main effect of sleep varying with baseline age

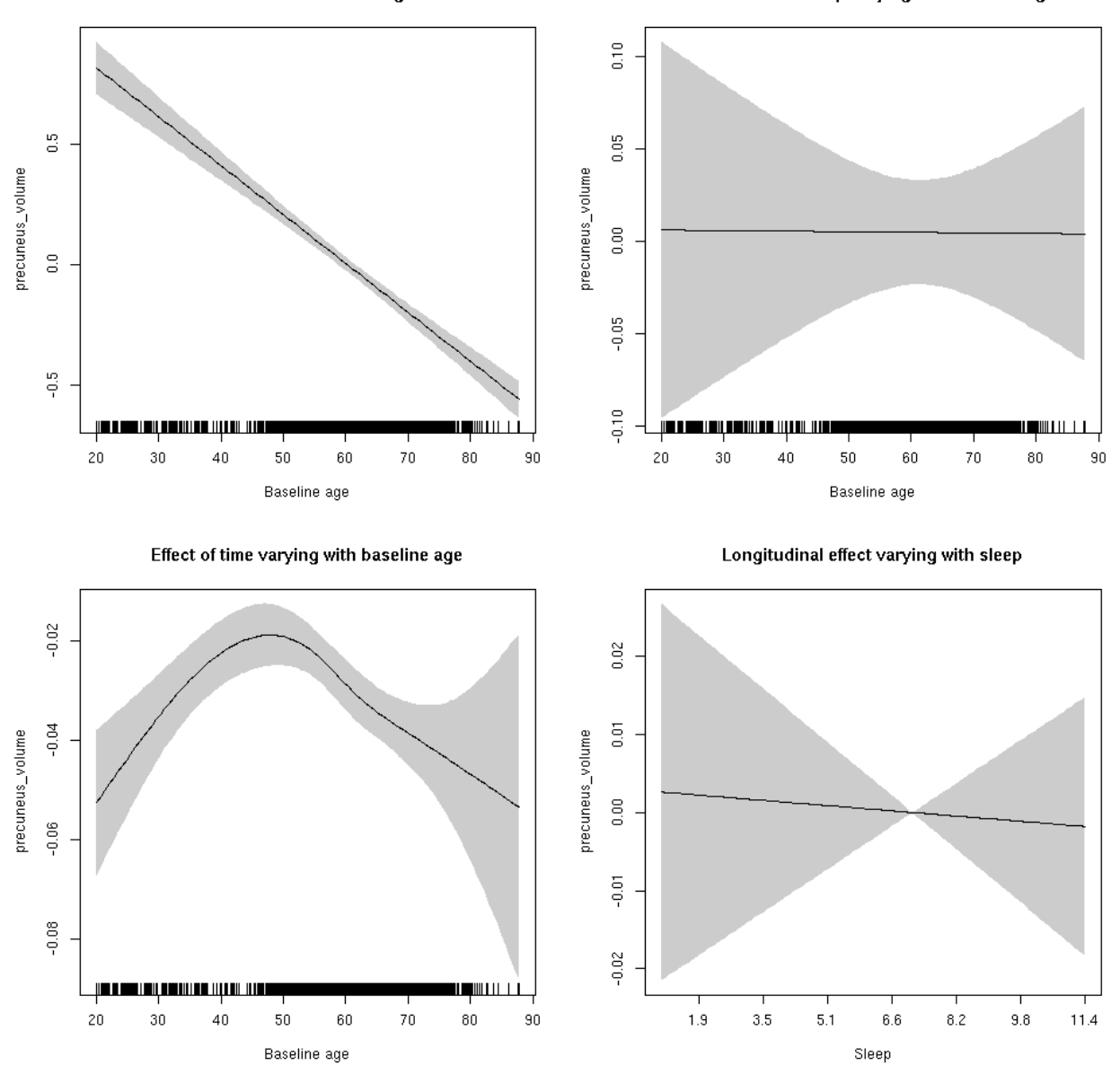

**Male: Full data** Below is the row for  $s$  (sleep\_z): time from the model output.

## s(sleep\_z):time 1.000 1.000 0.741 0.3894

Main effect of sleep varying with baseline age

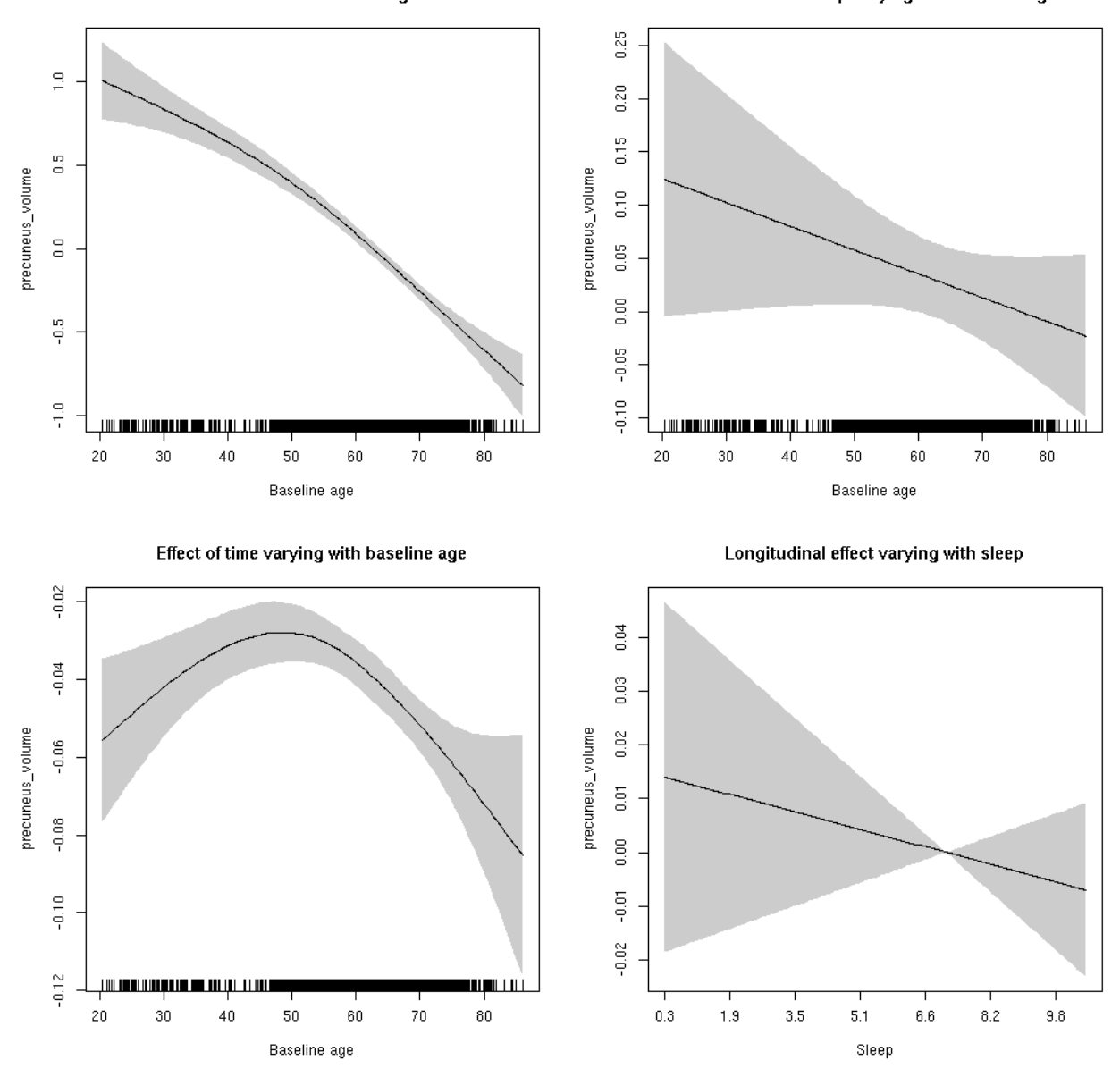

#### **precuneus\_volume**

Full data Below is the model output. The term  $s$  ( $s$ leep<sub>z</sub>): time is probably what we care most about.

```
##
## Family: gaussian
## Link function: identity
##
## Formula:
## value \sim sex + site + icv + s(bl_age, k = 10, bs = "cr") + s(bl_age,
## by = sleep_z, bs = "cr") + +s(bl_age, by = time, k = 5, bs = "cr") +
## s(sleep_z, by = time, k = 5, bs = "cr", pc = 0)## <environment: 0x5630035b4d48>
```

```
##
## Parametric coefficients:
## Estimate Std. Error t value Pr(>|t|)
## (Intercept) -0.08801 0.05079 -1.733 0.083169 .
## sexmale 0.09852 0.02614 3.769 0.000165 ***
## siteousAvanto -0.93313 0.06211 -15.023 < 2e-16 ***
## siteousPrisma -0.63237 0.15308 -4.131 3.65e-05 ***
## siteousSkyra -0.26754 0.06014 -4.449 8.75e-06 ***
## siteUB -0.42637 0.11689 -3.648 0.000266 ***
## siteUCAM -0.58089 0.06284 -9.244 < 2e-16 ***
## siteUKB 0.19784 0.04809 4.114 3.93e-05 ***
## siteUmU -0.09230 0.07247 -1.274 0.202855
## icv 0.61257 0.01287 47.588 < 2e-16 ***
## ---
## Signif. codes: 0 '***' 0.001 '**' 0.01 '*' 0.05 '.' 0.1 ' ' 1
##
## Approximate significance of smooth terms:
## edf Ref.df F p-value
## s(bl_age) 2.480 2.480 242.279 <2e-16 ***
## s(bl_age):sleep_z 2.000 2.000 1.590 0.204
## s(bl_age):time 3.917 3.917 168.874 <2e-16 ***
## s(sleep_z):time 1.000 1.000 0.717 0.397
## ---
## Signif. codes: 0 '***' 0.001 '**' 0.01 '*' 0.05 '.' 0.1 ' ' 1
##
## R-sq.(adj) = 0.575## lmer.REML = 8338.9 Scale est. = 0.033091 n = 8167
```
Main effect of baseline age

Main effect of sleep varying with baseline age

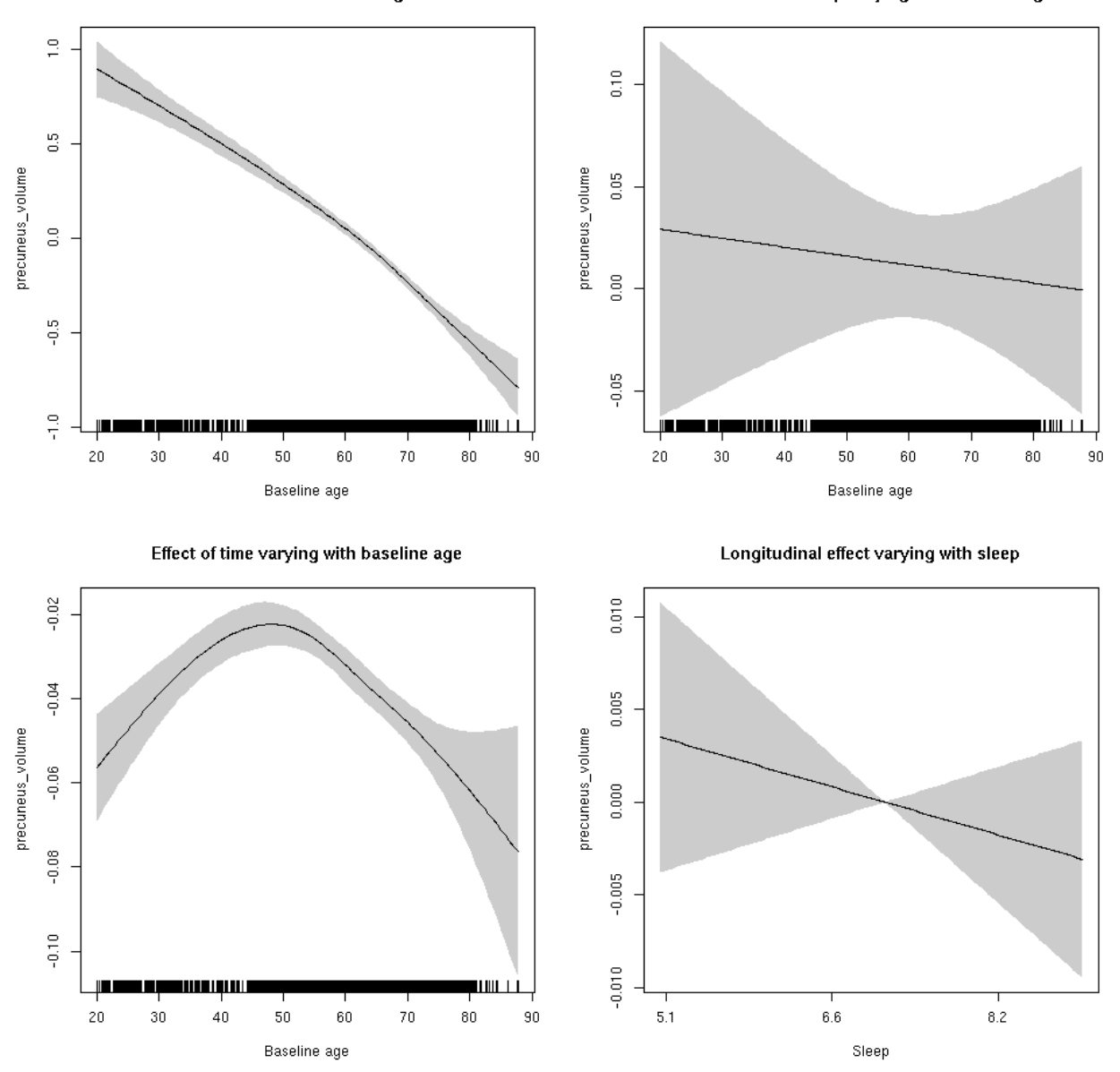

**Restricted to sleep**  $>= 5$  **and**  $<= 9$  **hours** Below is the row for  $s$  (sleep\_z): time from the model output.

## s(sleep\_z):time 1.000 1.000 0.923 0.337

Main effect of baseline age

Main effect of sleep varying with baseline age

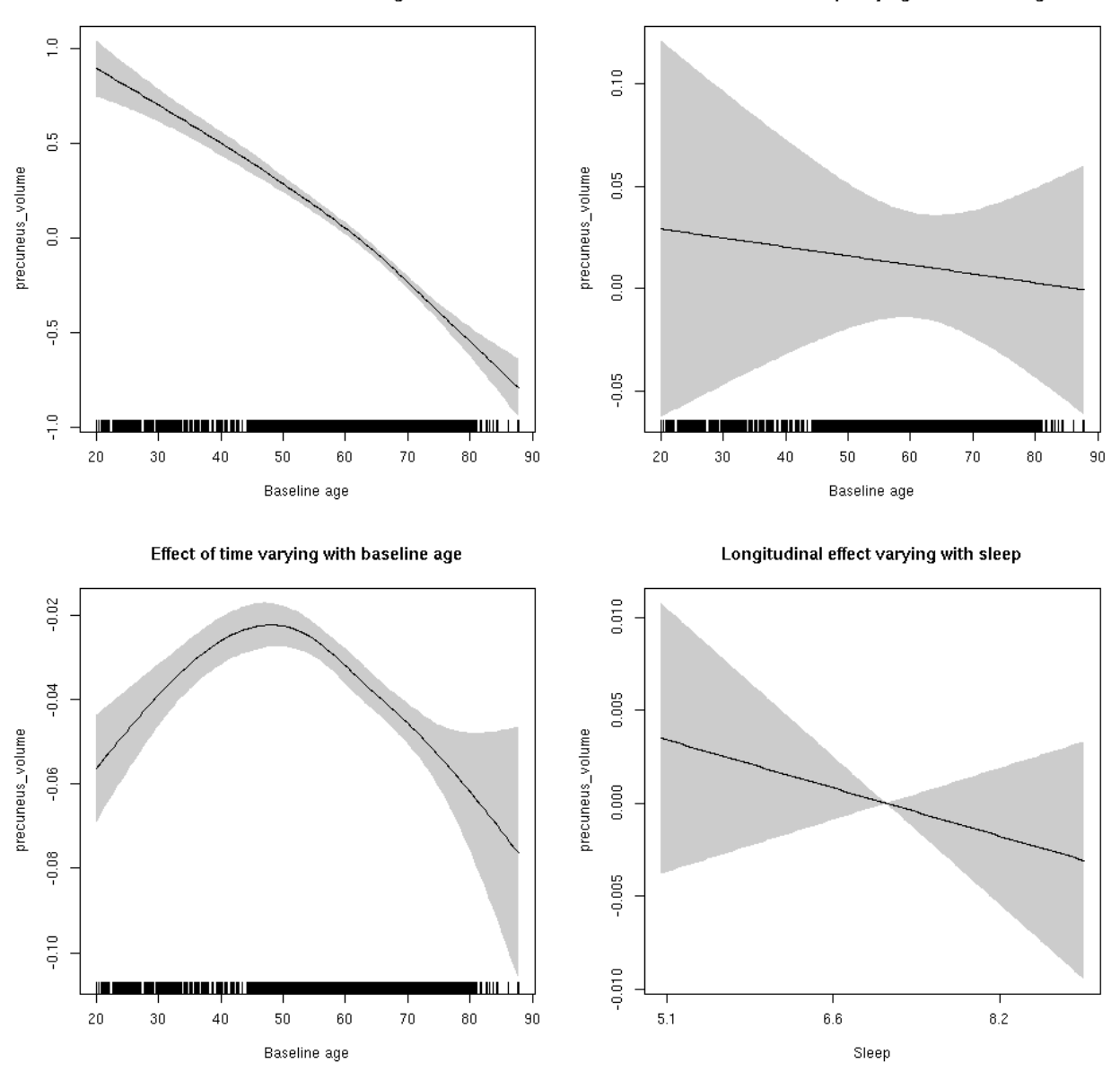

## **rostralanteriorcingulate\_area: Stratified by sex**

**Female: Full data** Below is the row for  $s$  (sleep\_z): time from the model output.

## s(sleep\_z):time 1.000 1.000 0.602 0.437819

Main effect of sleep varying with baseline age

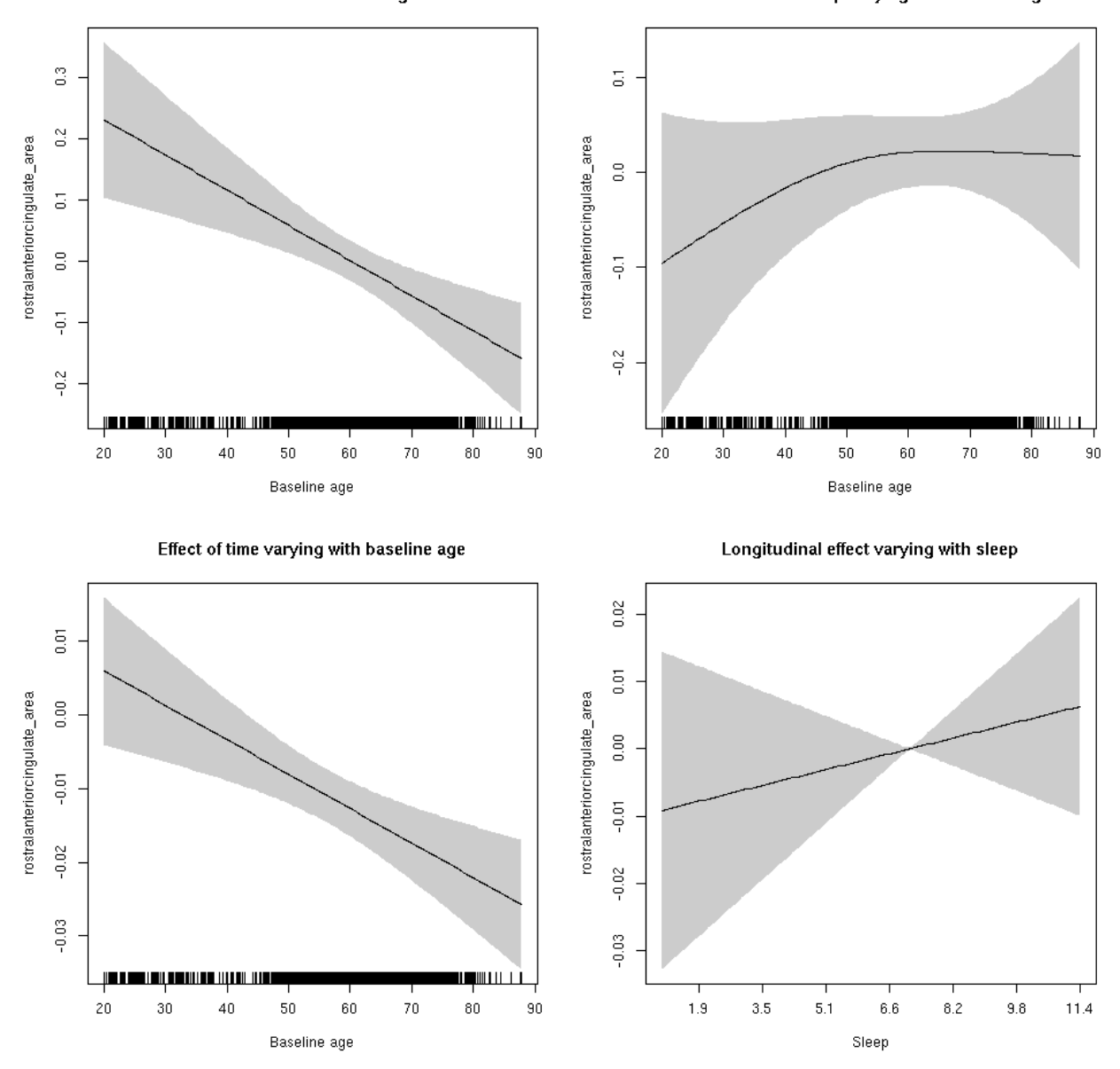

**Male: Full data** Below is the row for  $s$  (sleep\_z): time from the model output.

## s(sleep\_z):time 1.000 1.000 0.026 0.873

Main effect of sleep varying with baseline age

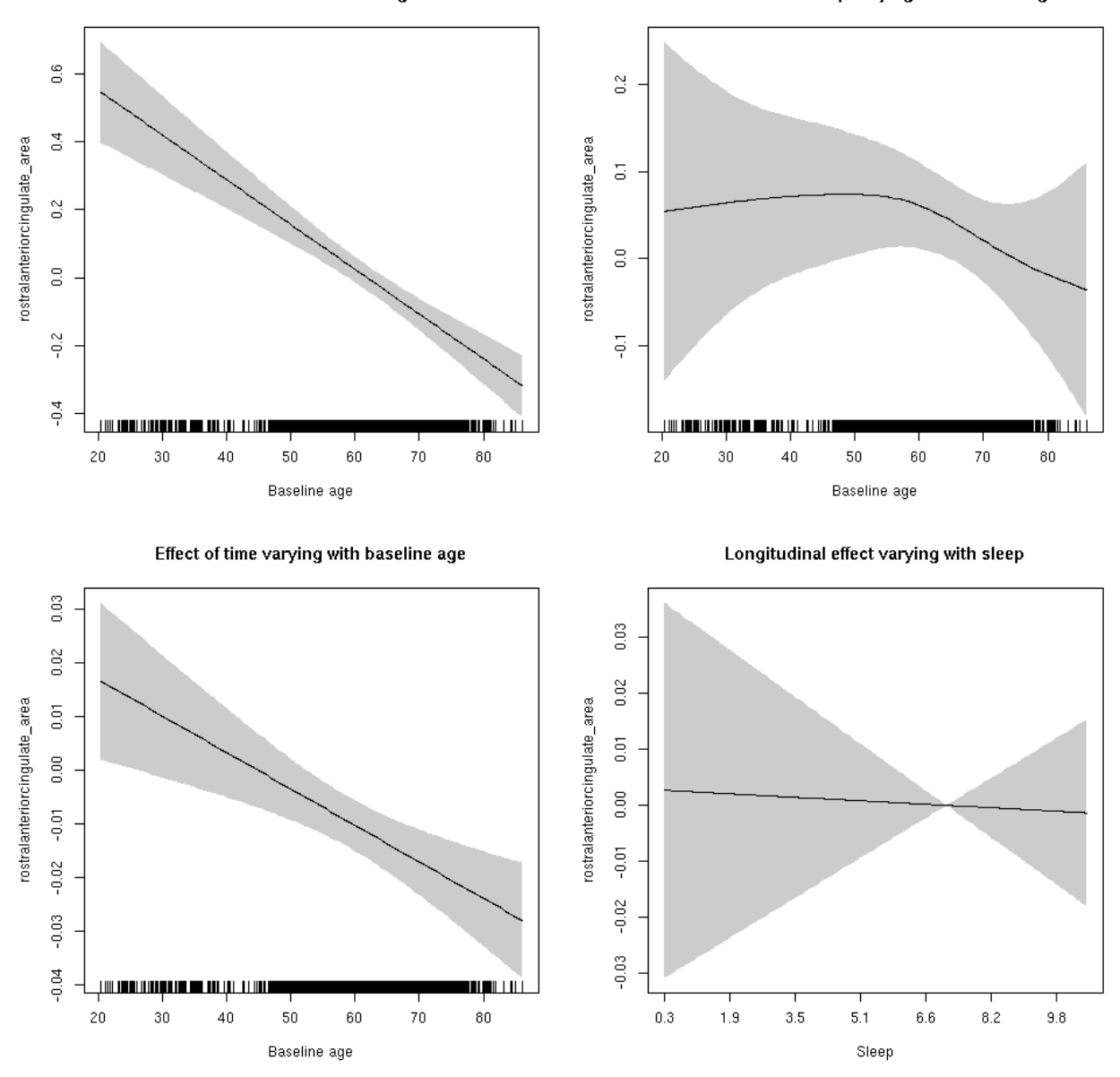

## **rostralanteriorcingulate\_area**

Full data Below is the model output. The term  $s$  ( $s$ leep<sub>z</sub>): time is probably what we care most about.

```
##
## Family: gaussian
## Link function: identity
##
## Formula:
## value \sim sex + site + icv + s(bl_age, k = 10, bs = "cr") + s(bl_age,
## by = sleep_z, bs = "cr") + +s(bl_age, by = time, k = 5, bs = "cr") +
## s(sleep_z, by = time, k = 5, bs = "cr", pc = 0)## <environment: 0x5630035b26b8>
```

```
##
## Parametric coefficients:
## Estimate Std. Error t value Pr(>|t|)
## (Intercept) 0.69438 0.05781 12.012 < 2e-16 ***
## sexmale 0.14046 0.02974 4.724 2.35e-06 ***
## siteousAvanto -0.44227 0.07056 -6.268 3.83e-10 ***
## siteousPrisma -1.17272 0.15896 -7.377 1.77e-13 ***
## siteousSkyra -0.16663 0.06830 -2.440 0.0147 *
## siteUB -0.54250 0.13321 -4.073 4.69e-05 ***
## siteUCAM -0.59118 0.07163 -8.253 < 2e-16 ***
## siteUKB -0.80168 0.05483 -14.620 < 2e-16 ***
## siteUmU -0.10728 0.08251 -1.300 0.1936
## icv 0.58310 0.01462 39.896 < 2e-16 ***
## ---
## Signif. codes: 0 '***' 0.001 '**' 0.01 '*' 0.05 '.' 0.1 ' ' 1
##
## Approximate significance of smooth terms:
## edf Ref.df F p-value
## s(bl_age) 2.790 2.790 22.265 <2e-16 ***
## s(bl_age):sleep_z 3.123 3.123 2.320 0.075 .
## s(bl_age):time 2.000 2.000 38.697 <2e-16 ***
## s(sleep_z):time 1.000 1.000 0.132 0.717
## ---
## Signif. codes: 0 '***' 0.001 '**' 0.01 '*' 0.05 '.' 0.1 ' ' 1
##
## R-sq.(adj) = 0.44## lmer.REML = 9445.7 Scale est. = 0.033994 n = 8160
```
Main effect of baseline age

Main effect of sleep varying with baseline age

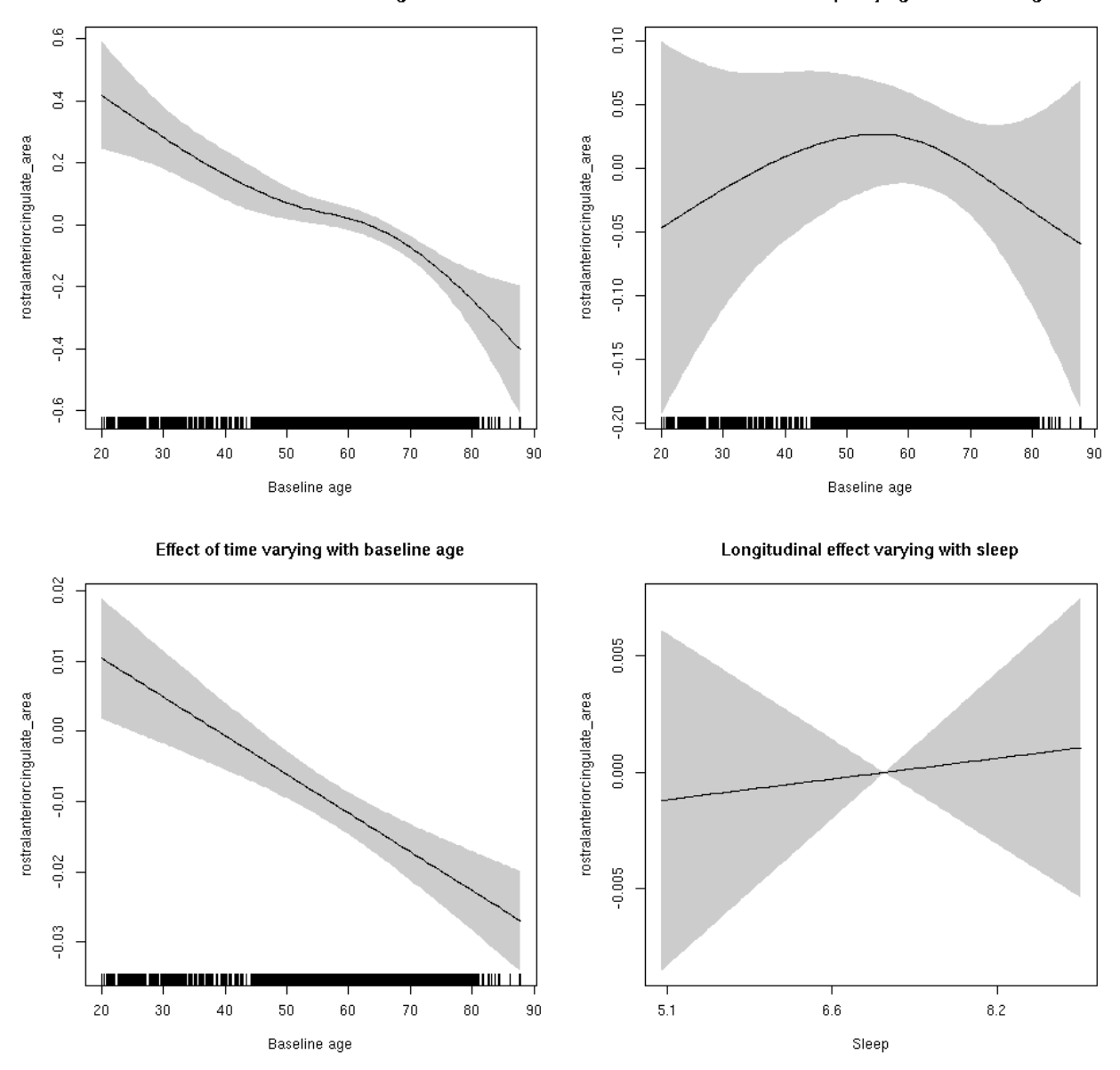

**Restricted to sleep**  $>= 5$  **and**  $<= 9$  **hours** Below is the row for  $s$  (sleep\_z): time from the model output.

## s(sleep\_z):time 1.000 1.000 0.108 0.742

Main effect of baseline age

Main effect of sleep varying with baseline age

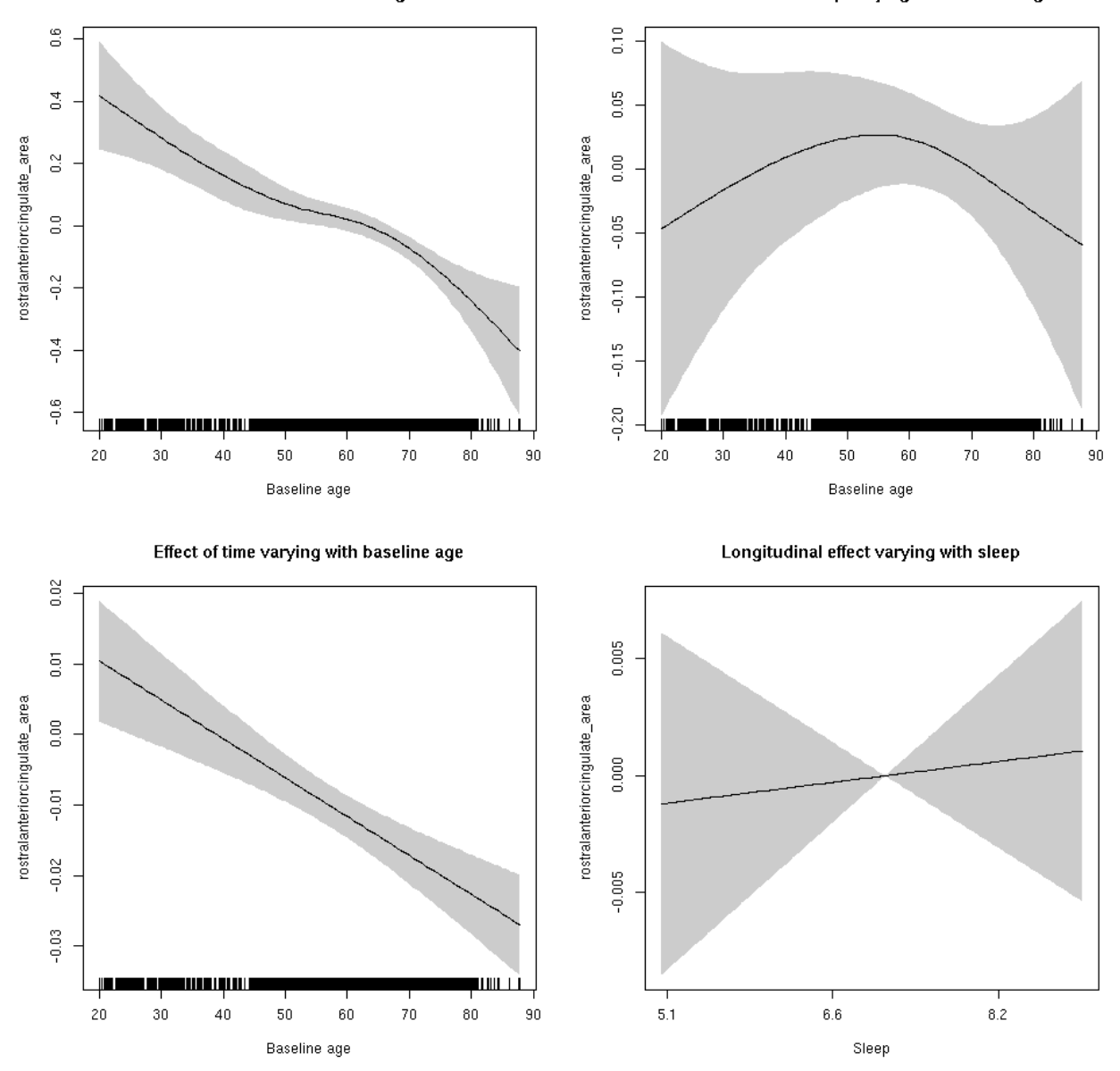

## **rostralanteriorcingulate\_thickness: Stratified by sex**

**Female: Full data** Below is the row for  $s$  (sleep\_z): time from the model output.

## s(sleep\_z):time 1.000 1.000 1.638 0.201

Main effect of sleep varying with baseline age

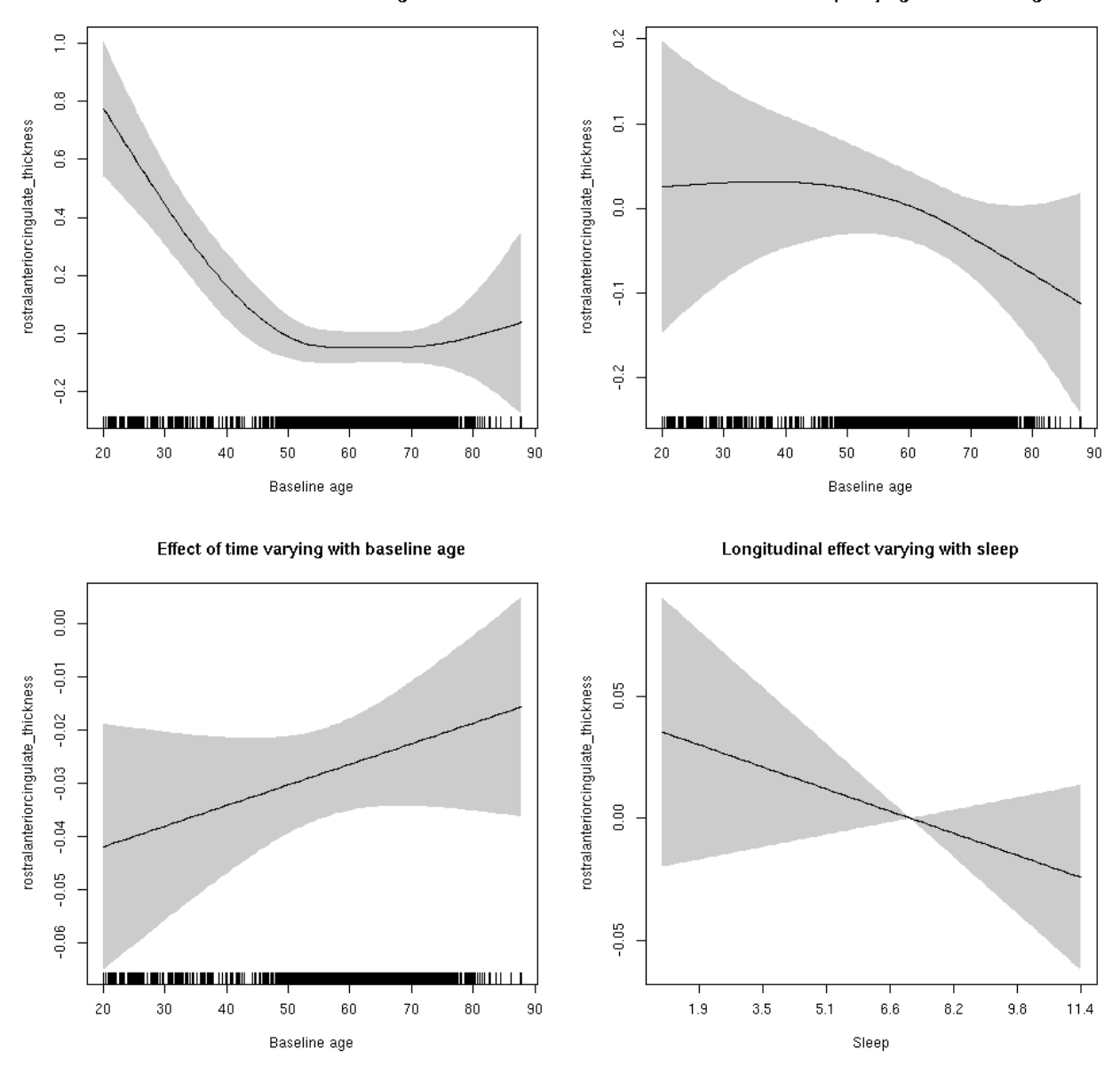

**Male: Full data** Below is the row for  $s$  (sleep\_z): time from the model output.

## s(sleep\_z):time 1.000 1.000 0.003 0.956

Main effect of sleep varying with baseline age

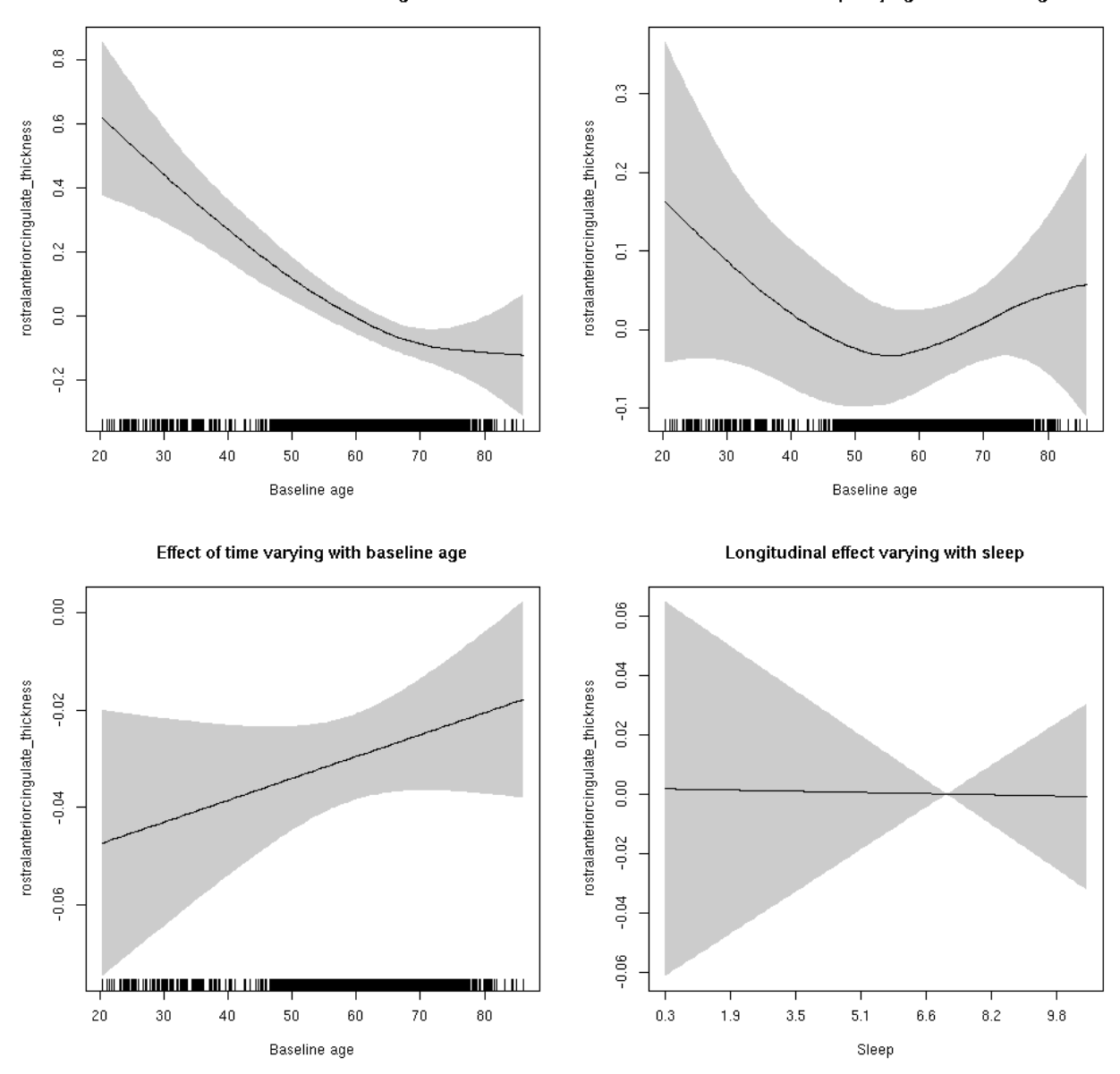

## **rostralanteriorcingulate\_thickness**

Full data Below is the model output. The term  $s$  ( $s$ leep<sub>z</sub>): time is probably what we care most about.

```
##
## Family: gaussian
## Link function: identity
##
## Formula:
## value \sim sex + site + s(bl_age, k = 10, bs = "cr") + s(bl_age,
## by = sleep_z, bs = "cr") + +s(bl_age, by = time, k = 5, bs = "cr") +
\# s(sleep_z, by = time, k = 5, bs = "cr", pc = 0)
## <environment: 0x5630035da1f8>
```

```
##
## Parametric coefficients:
## Estimate Std. Error t value Pr(>|t|)
## (Intercept) -1.72064 0.04935 -34.867 < 2e-16 ***
## sexmale -0.06089 0.02476 -2.460 0.013925 *
## siteousAvanto 0.08987 0.06584 1.365 0.172308
## siteousPrisma 0.63264 0.29624 2.136 0.032747 *
## siteousSkyra 0.06030 0.06579 0.917 0.359425
## siteUB 0.32773 0.13073 2.507 0.012202 *
## siteUCAM 0.18488 0.06782 2.726 0.006423 **
## siteUKB 1.98391 0.04995 39.717 < 2e-16 ***
## siteUmU 0.30606 0.08140 3.760 0.000171 ***
## ---
## Signif. codes: 0 '***' 0.001 '**' 0.01 '*' 0.05 '.' 0.1 ' ' 1
##
## Approximate significance of smooth terms:
## edf Ref.df F p-value
\## s(bl age) 3.325 3.325 27.462 <2e-16 ***
## s(bl_age):sleep_z 2.000 2.000 1.190 0.304
## s(bl_age):time 2.000 2.000 46.665 <2e-16 ***
## s(sleep_z):time 1.000 1.000 1.029 0.310
## ---
## Signif. codes: 0 '***' 0.001 '**' 0.01 '*' 0.05 '.' 0.1 ' ' 1
##
## R-sq.(adj) = 0.515
## lmer.REML = 15917 Scale est. = 0.15325 n = 8172
```
Main effect of baseline age

Main effect of sleep varying with baseline age

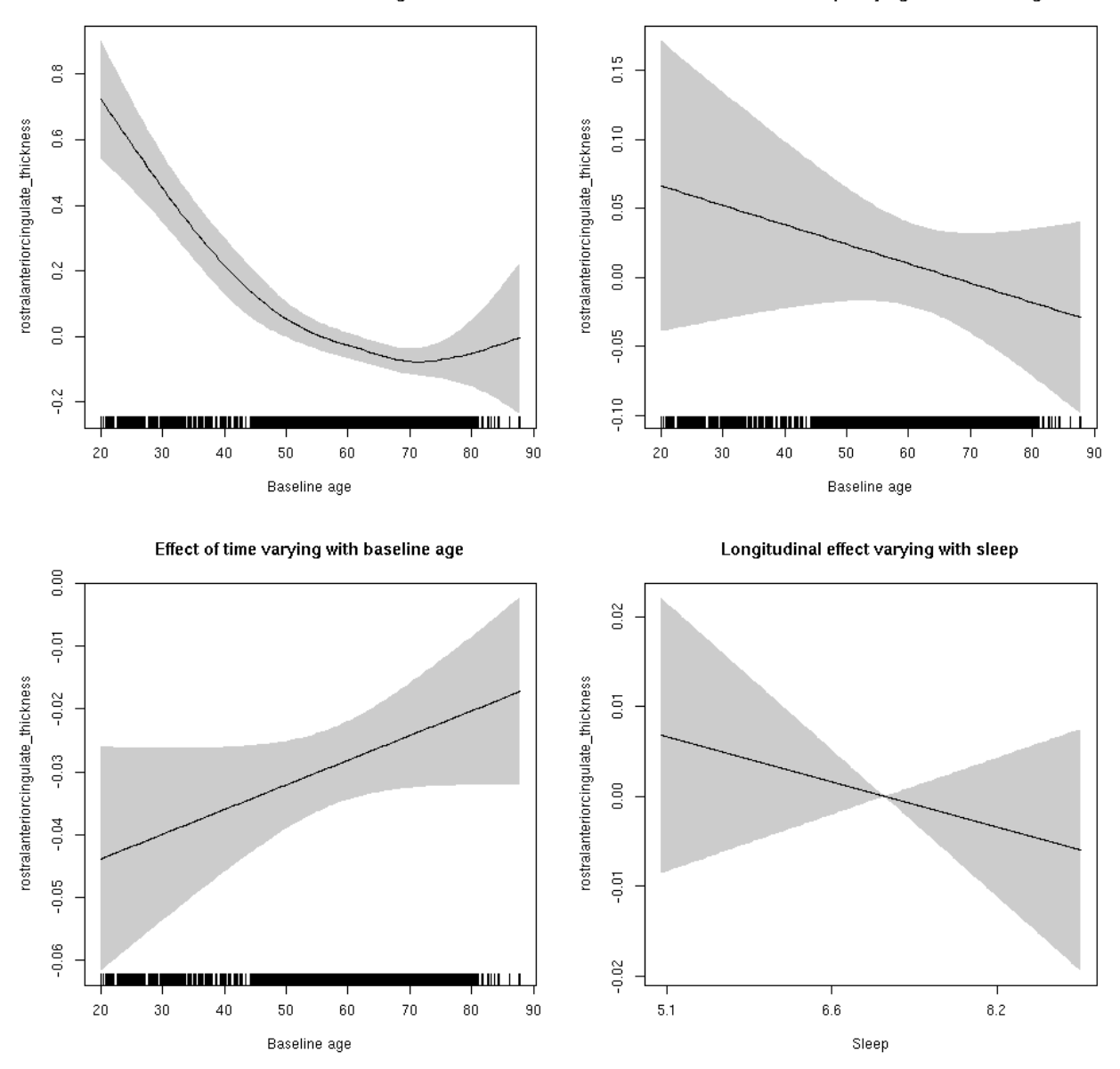

**Restricted to sleep**  $>= 5$  **and**  $<= 9$  **hours** Below is the row for  $s$  (sleep\_z): time from the model output.

## s(sleep\_z):time 1.000 1.000 0.782 0.376

Main effect of baseline age

Main effect of sleep varying with baseline age

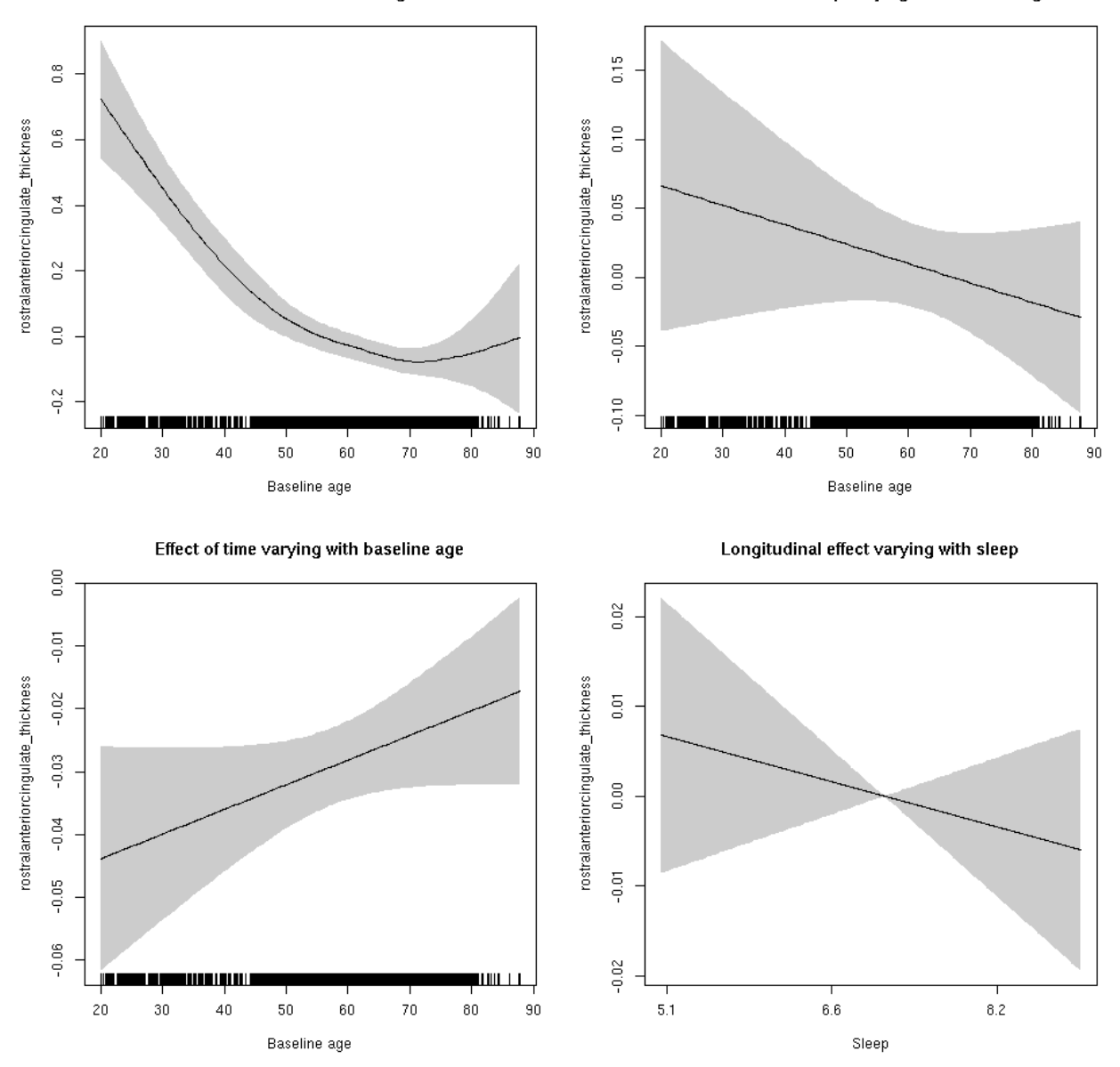

## **rostralanteriorcingulate\_volume: Stratified by sex**

**Female: Full data** Below is the row for  $s$  (sleep\_z): time from the model output.

## s(sleep\_z):time 1.000 1.000 0.538 0.463

Main effect of sleep varying with baseline age

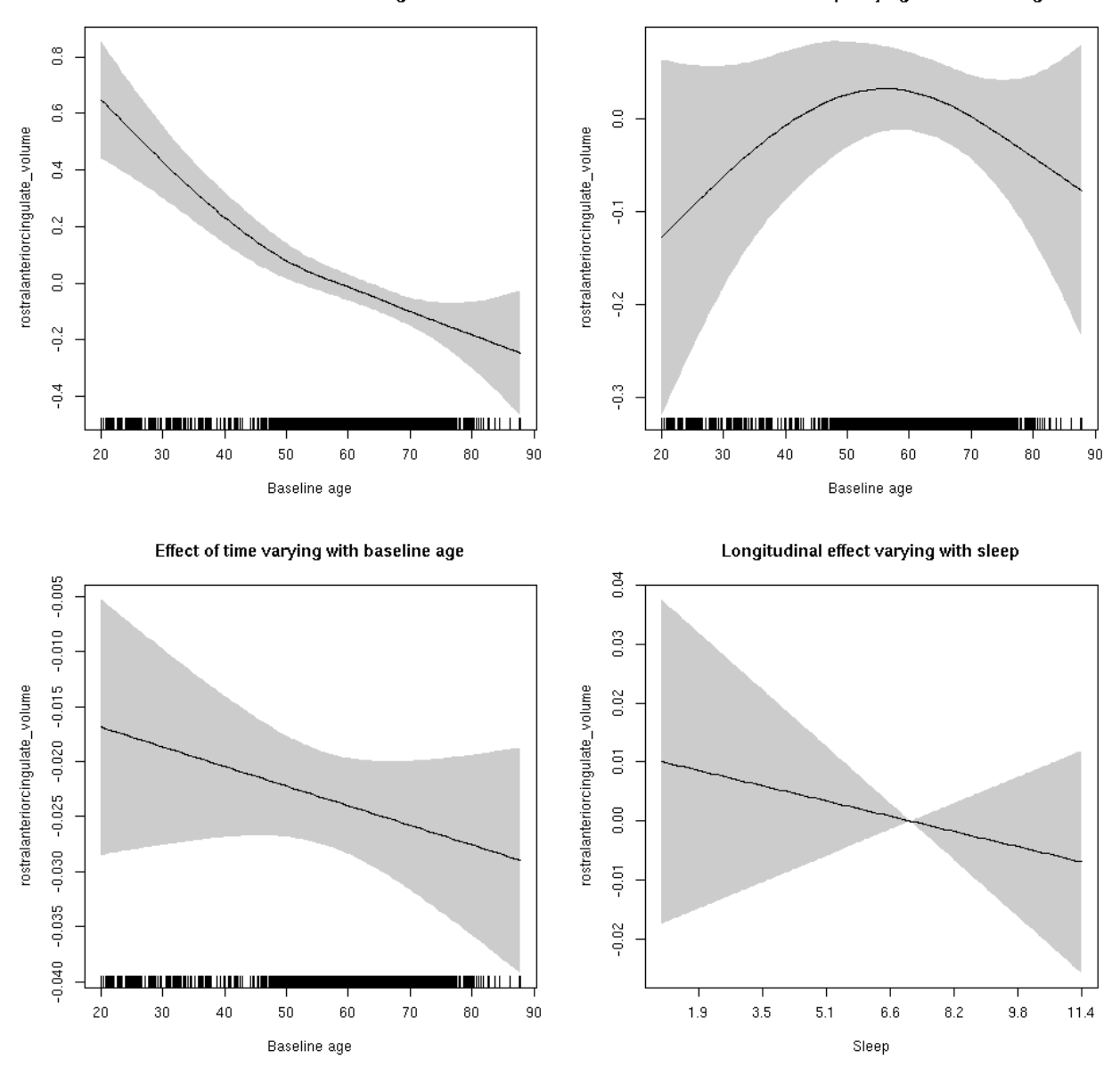

**Male: Full data** Below is the row for s(sleep\_z):time from the model output.

## s(sleep\_z):time 1 1 0.120 0.7292

Main effect of sleep varying with baseline age

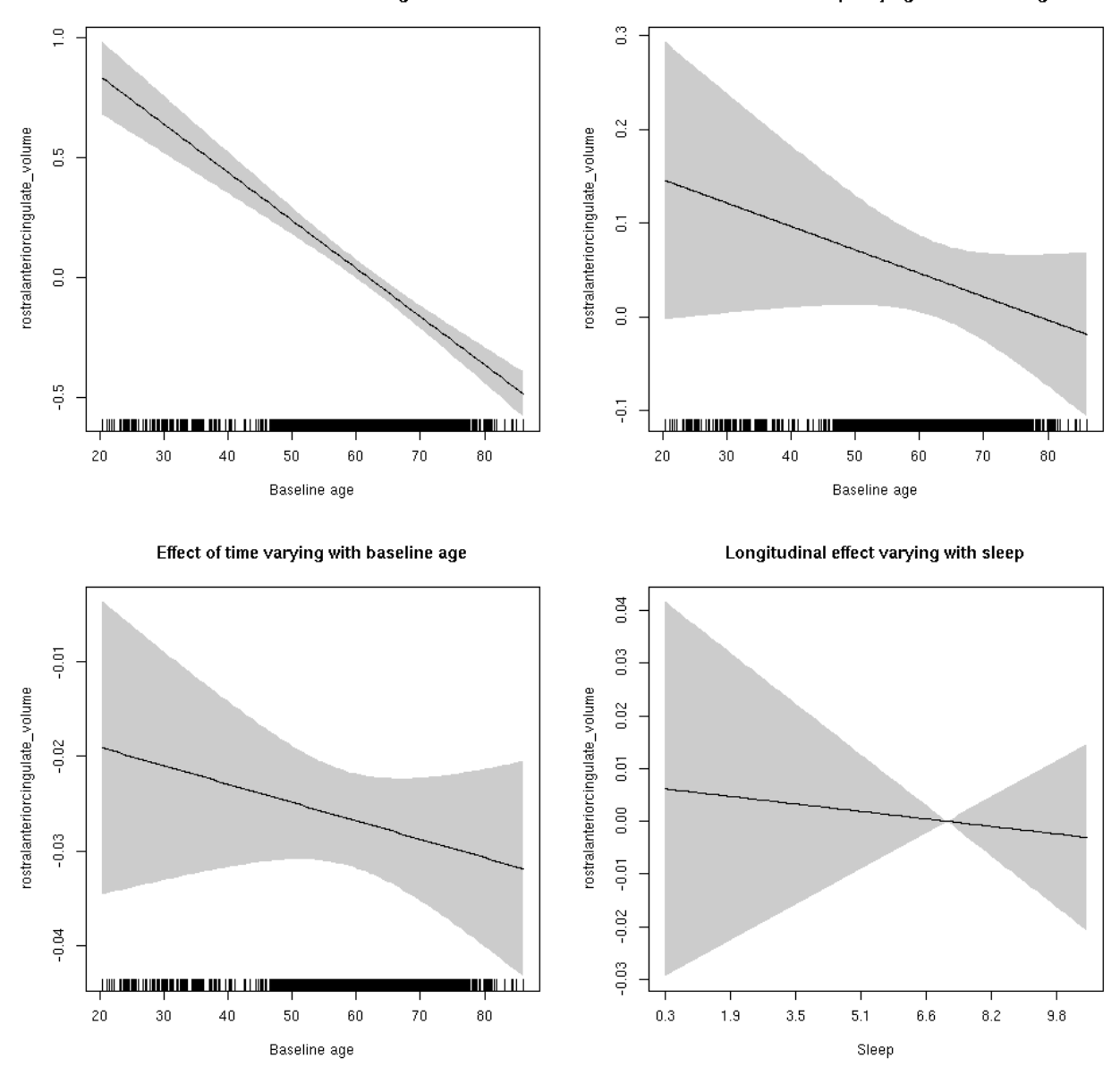

## **rostralanteriorcingulate\_volume**

Full data Below is the model output. The term  $s$  ( $s$ leep<sub>z</sub>): time is probably what we care most about.

```
##
## Family: gaussian
## Link function: identity
##
## Formula:
## value \sim sex + site + icv + s(bl_age, k = 10, bs = "cr") + s(bl_age,
## by = sleep_z, bs = "cr") + +s(bl_age, by = time, k = 5, bs = "cr") +
## s(sleep_z, by = time, k = 5, bs = "cr", pc = 0)## <environment: 0x5630035ad458>
```

```
##
## Parametric coefficients:
## Estimate Std. Error t value Pr(>|t|)
## (Intercept) -0.20390 0.05966 -3.417 0.000635 ***
## sexmale 0.12978 0.03070 4.227 2.39e-05 ***
## siteousAvanto -0.39602 0.07296 -5.428 5.85e-08 ***
## siteousPrisma -0.60293 0.17324 -3.480 0.000503 ***
## siteousSkyra -0.13968 0.07060 -1.978 0.047915 *
## siteUB -0.28287 0.13744 -2.058 0.039604 *
## siteUCAM -0.40126 0.07383 -5.435 5.64e-08 ***
## siteUKB 0.24295 0.05644 4.304 1.69e-05 ***
## siteUmU 0.10220 0.08516 1.200 0.230176
## icv 0.51333 0.01514 33.906 < 2e-16 ***
## ---
## Signif. codes: 0 '***' 0.001 '**' 0.01 '*' 0.05 '.' 0.1 ' ' 1
##
## Approximate significance of smooth terms:
## edf Ref.df F p-value
## s(bl_age) 2.346 2.346 74.389 <2e-16 ***
## s(bl_age):sleep_z 2.938 2.938 1.735 0.122
## s(bl_age):time 2.000 2.000 119.618 <2e-16 ***
## s(sleep_z):time 1.000 1.000 0.614 0.433
## ---
## Signif. codes: 0 '***' 0.001 '**' 0.01 '*' 0.05 '.' 0.1 ' ' 1
##
## R-sq.(adj) = 0.396## lmer.REML = 10575 Scale est. = 0.041594 n = 8174
```
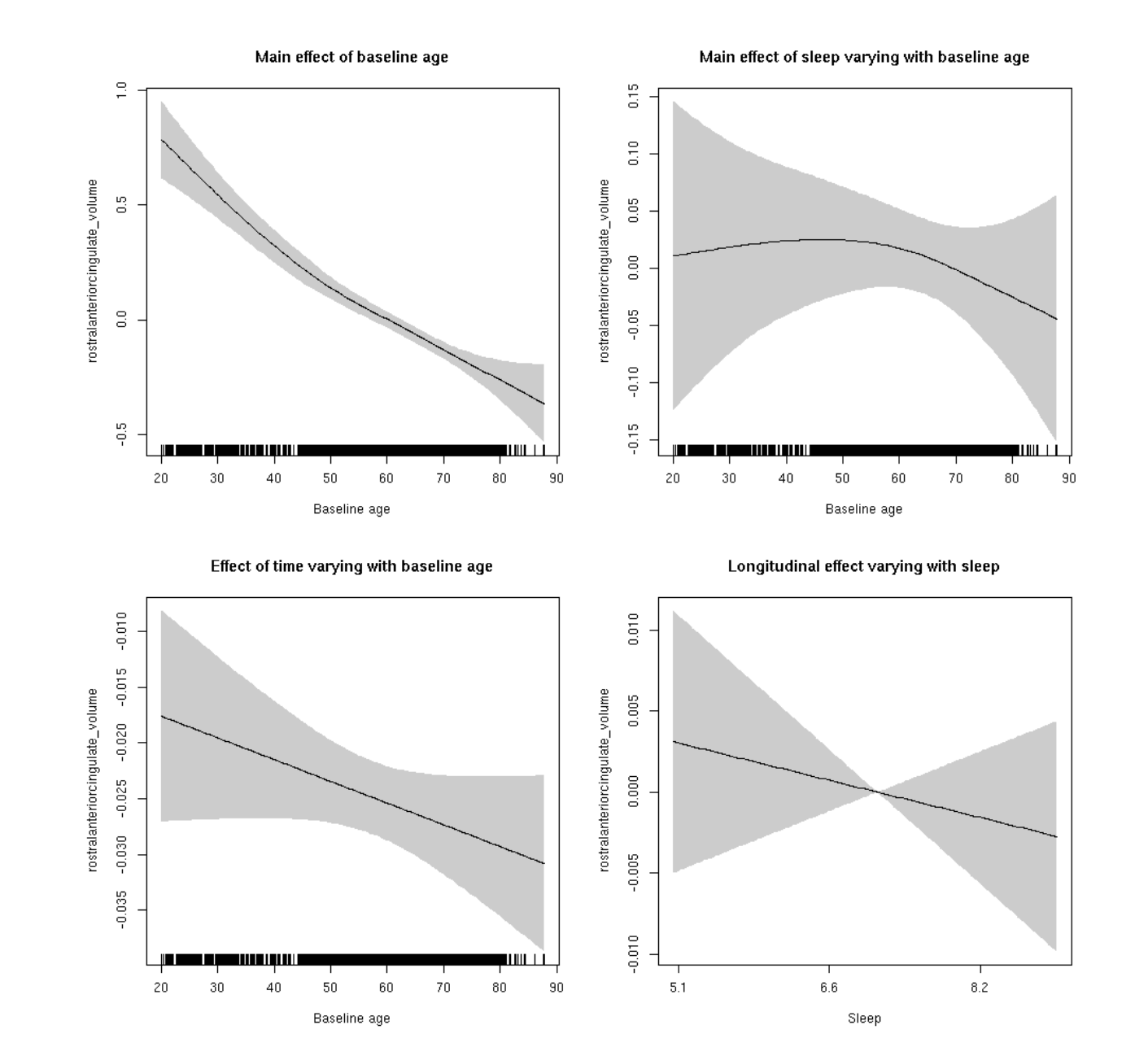

**Restricted to sleep**  $>= 5$  **and**  $<= 9$  **hours** Below is the row for  $s$  (sleep\_z): time from the model output.

## s(sleep\_z):time 1.000 1.000 0.590 0.442

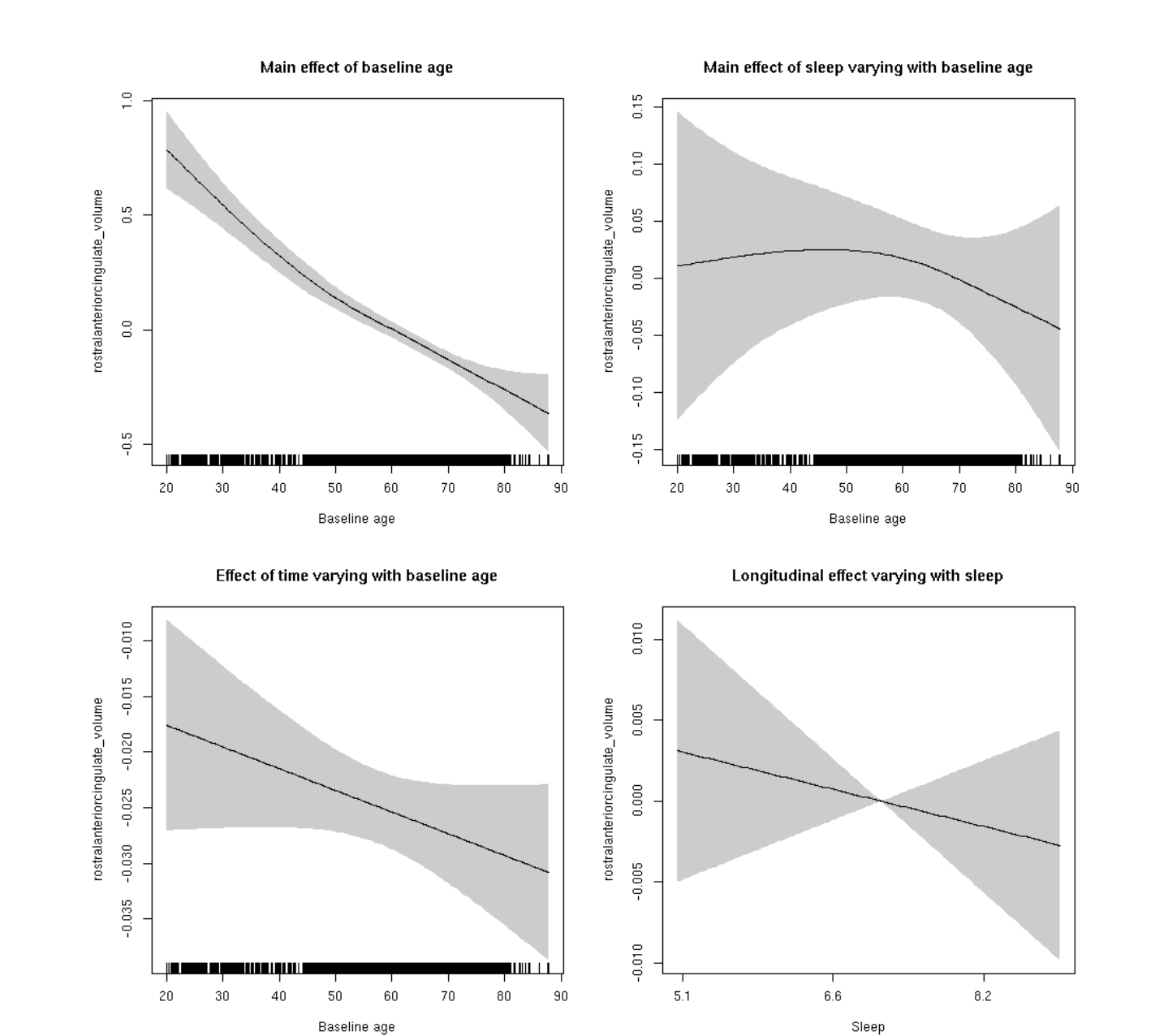

#### **rostralmiddlefrontal\_area: Stratified by sex**

**Female: Full data** Below is the row for  $s$  (sleep\_z): time from the model output.

## s(sleep\_z):time 1.000 1.000 0.007 0.931

Main effect of baseline age

Main effect of sleep varying with baseline age

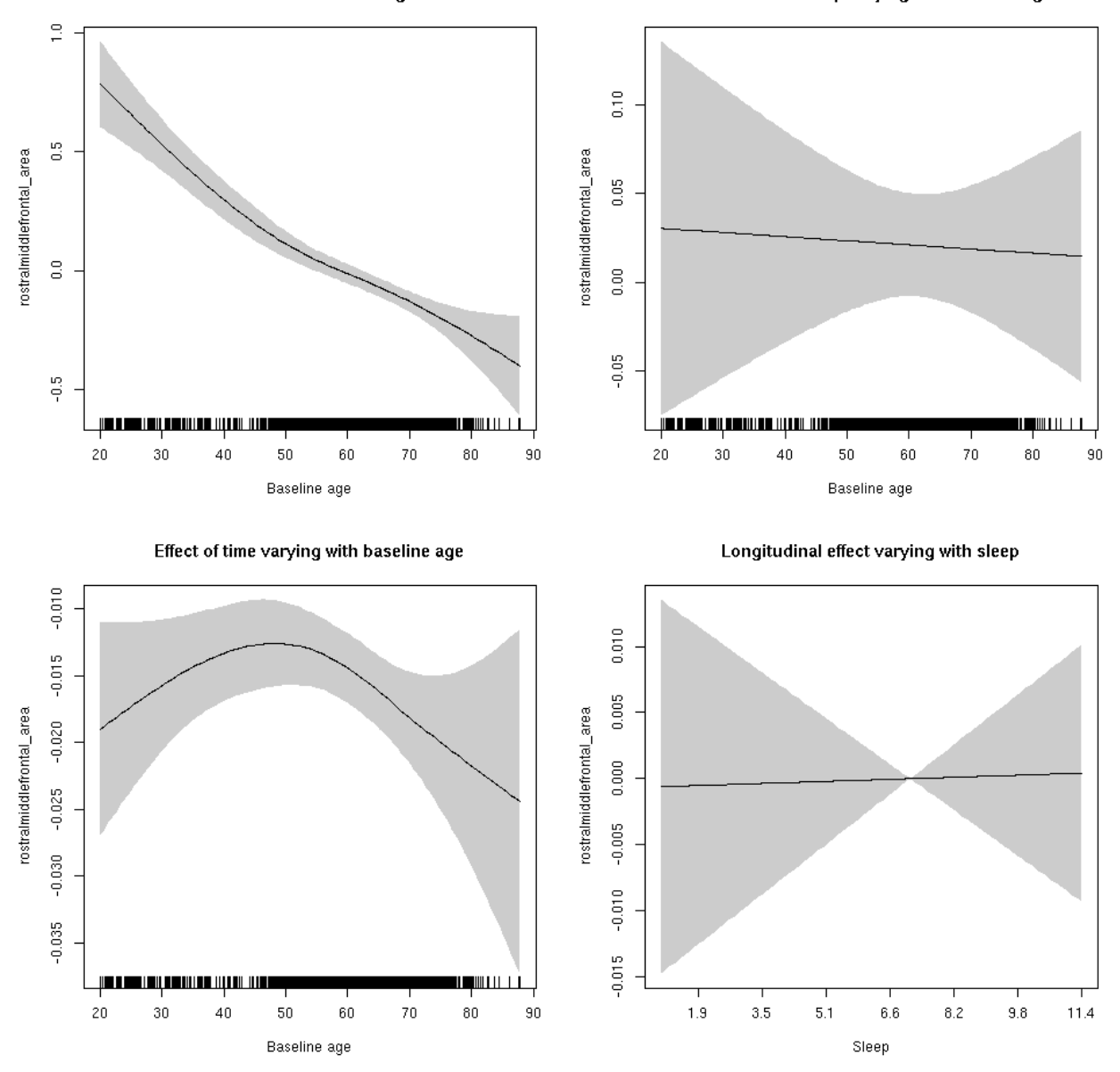

**Male: Full data** Below is the row for  $s$  (sleep\_z): time from the model output.

## s(sleep\_z):time 1.000 1.000 0.294 0.588

Main effect of sleep varying with baseline age

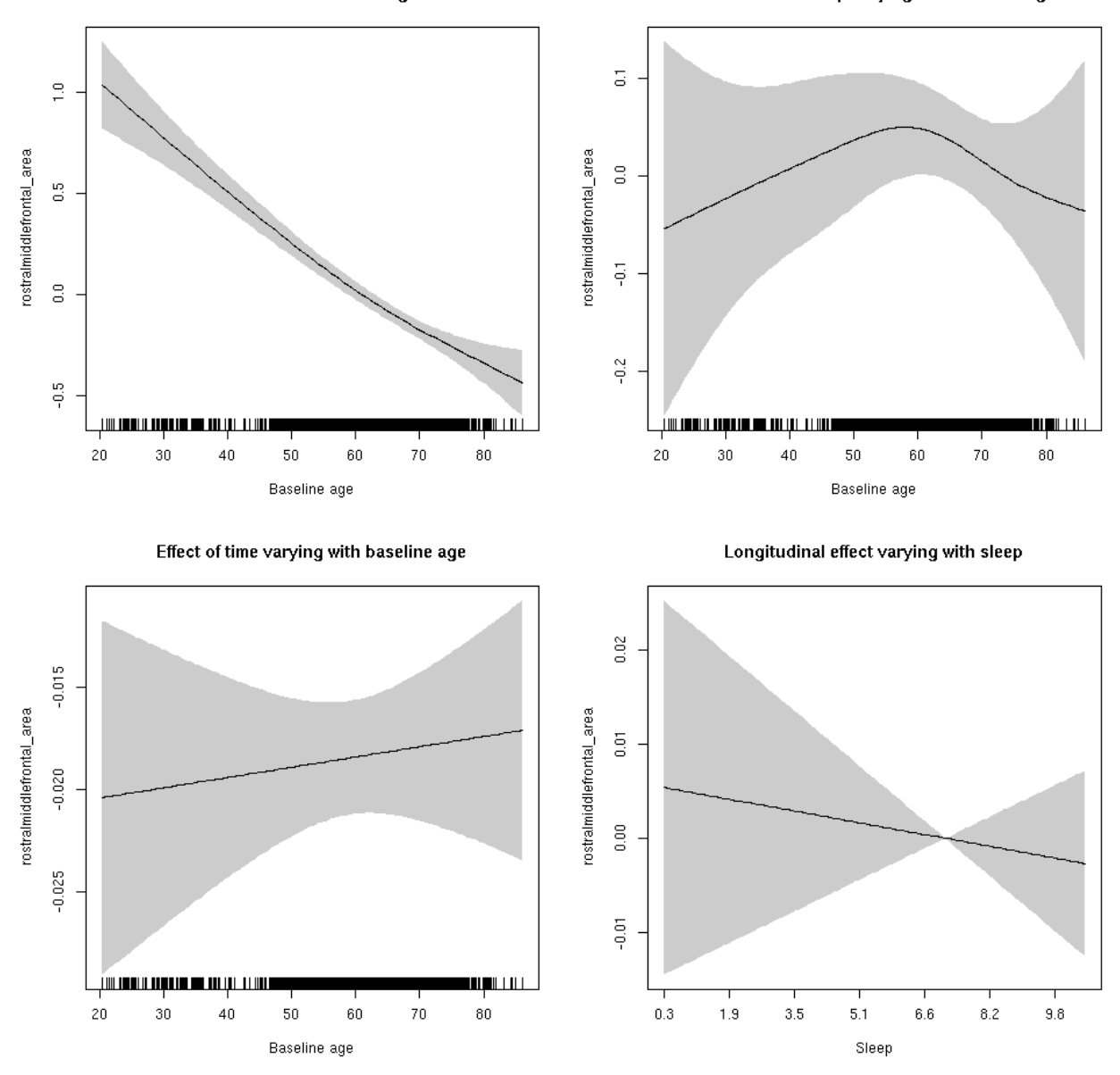

## **rostralmiddlefrontal\_area**

Full data Below is the model output. The term  $s$  ( $s$ leep<sub>z</sub>): time is probably what we care most about.

```
##
## Family: gaussian
## Link function: identity
##
## Formula:
## value \sim sex + site + icv + s(bl_age, k = 10, bs = "cr") + s(bl_age,
## by = sleep_z, bs = "cr") + +s(bl_age, by = time, k = 5, bs = "cr") +
## s(sleep_z, by = time, k = 5, bs = "cr", pc = 0)## <environment: 0x5630035b5768>
```

```
##
## Parametric coefficients:
## Estimate Std. Error t value Pr(>|t|)
## (Intercept) 0.96791 0.05148 18.800 < 2e-16 ***
## sexmale 0.24640 0.02648 9.304 < 2e-16 ***
## siteousAvanto -0.88720 0.06280 -14.127 < 2e-16 ***
## siteousPrisma -1.09739 0.10632 -10.321 < 2e-16 ***
## siteousSkyra -0.67450 0.06089 -11.078 < 2e-16 ***
## siteUB -0.98657 0.11948 -8.257 < 2e-16 ***
## siteUCAM -1.07879 0.06393 -16.875 < 2e-16 ***
## siteUKB -1.09294 0.04882 -22.385 < 2e-16 ***
## siteUmU -0.27848 0.07383 -3.772 0.000163 ***
## icv 0.60907 0.01283 47.459 < 2e-16 ***
## ---
## Signif. codes: 0 '***' 0.001 '**' 0.01 '*' 0.05 '.' 0.1 ' ' 1
##
## Approximate significance of smooth terms:
## edf Ref.df F p-value
## s(bl_age) 2.330 2.330 140.416 <2e-16 ***
## s(bl_age):sleep_z 2.661 2.661 1.008 0.311
## s(bl_age):time 2.000 2.000 185.890 <2e-16 ***
## s(sleep_z):time 1.000 1.000 0.225 0.636
## ---
## Signif. codes: 0 '***' 0.001 '**' 0.01 '*' 0.05 '.' 0.1 ' ' 1
##
## R-sq.(adj) = 0.55## lmer.REML = 4117.5 Scale est. = 0.01189 n = 8154
```
Main effect of sleep varying with baseline age

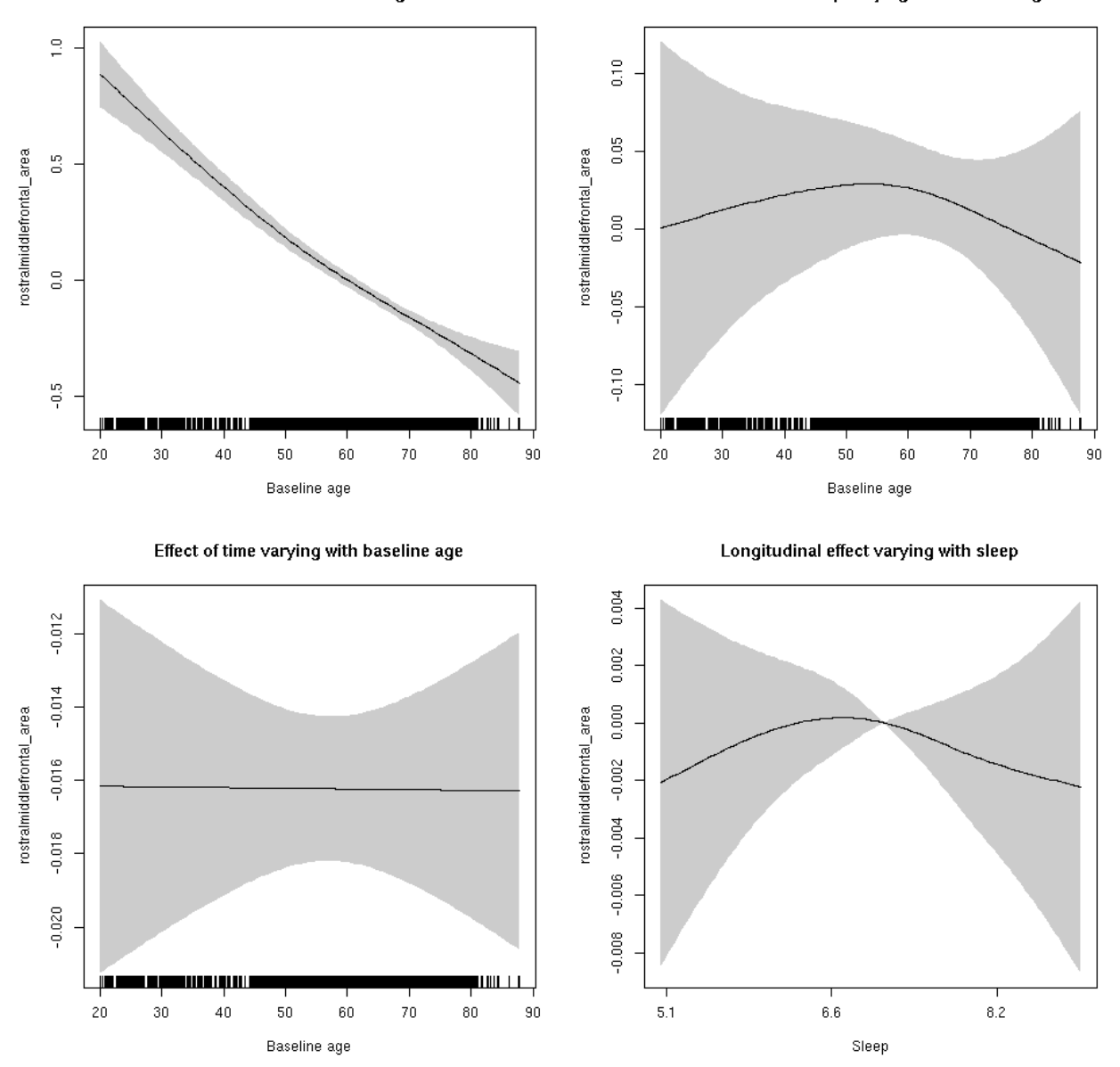

**Restricted to sleep**  $>= 5$  **and**  $<= 9$  **hours** Below is the row for  $s$  (sleep\_z): time from the model output.

## s(sleep\_z):time 1.603 1.603 0.396 0.614

Main effect of sleep varying with baseline age

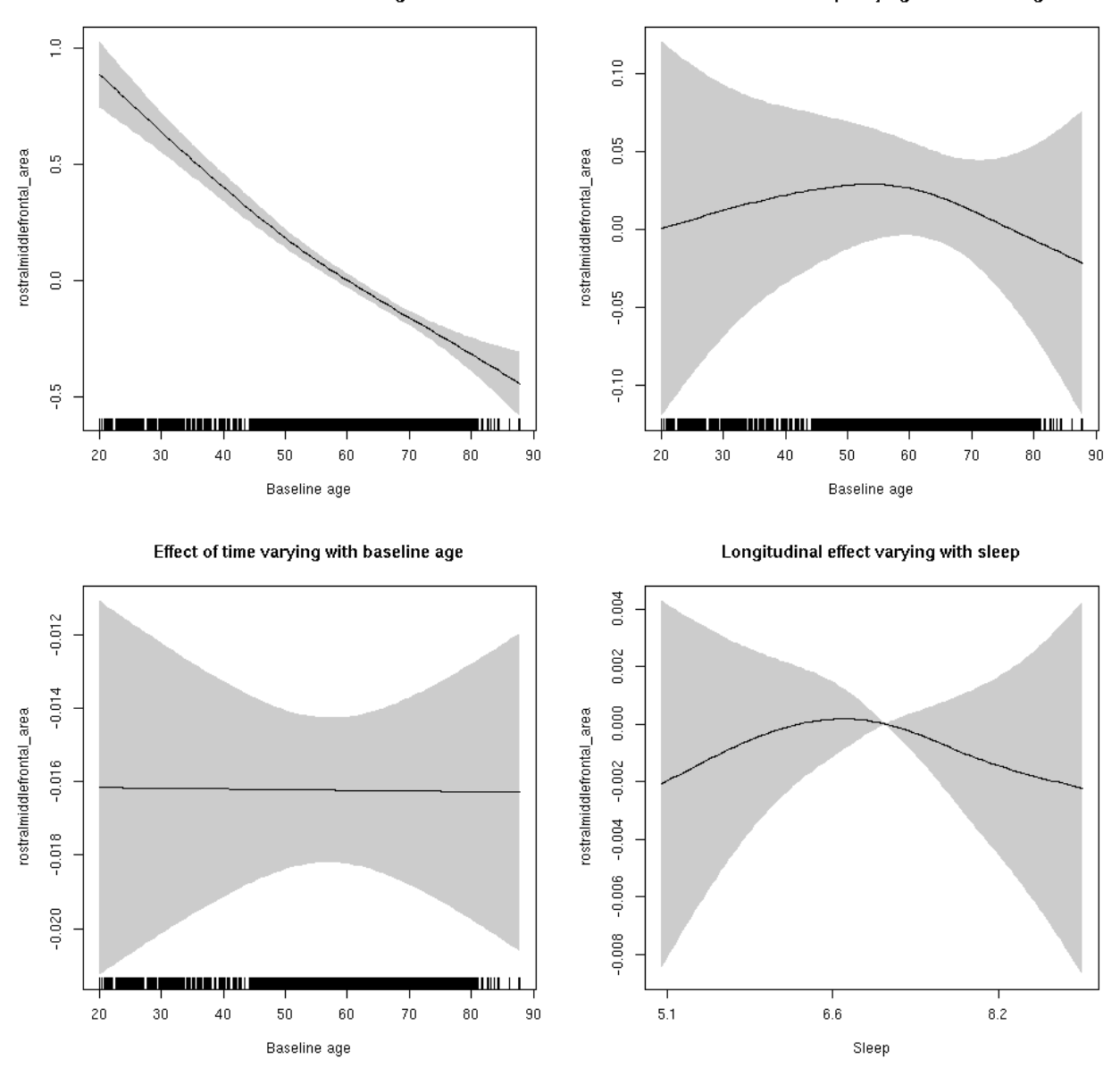

## **rostralmiddlefrontal\_thickness: Stratified by sex**

**Female: Full data** Below is the row for  $s$  (sleep\_z): time from the model output.

## s(sleep\_z):time 1.000 1.000 0.239 0.625

Main effect of baseline age

Main effect of sleep varying with baseline age

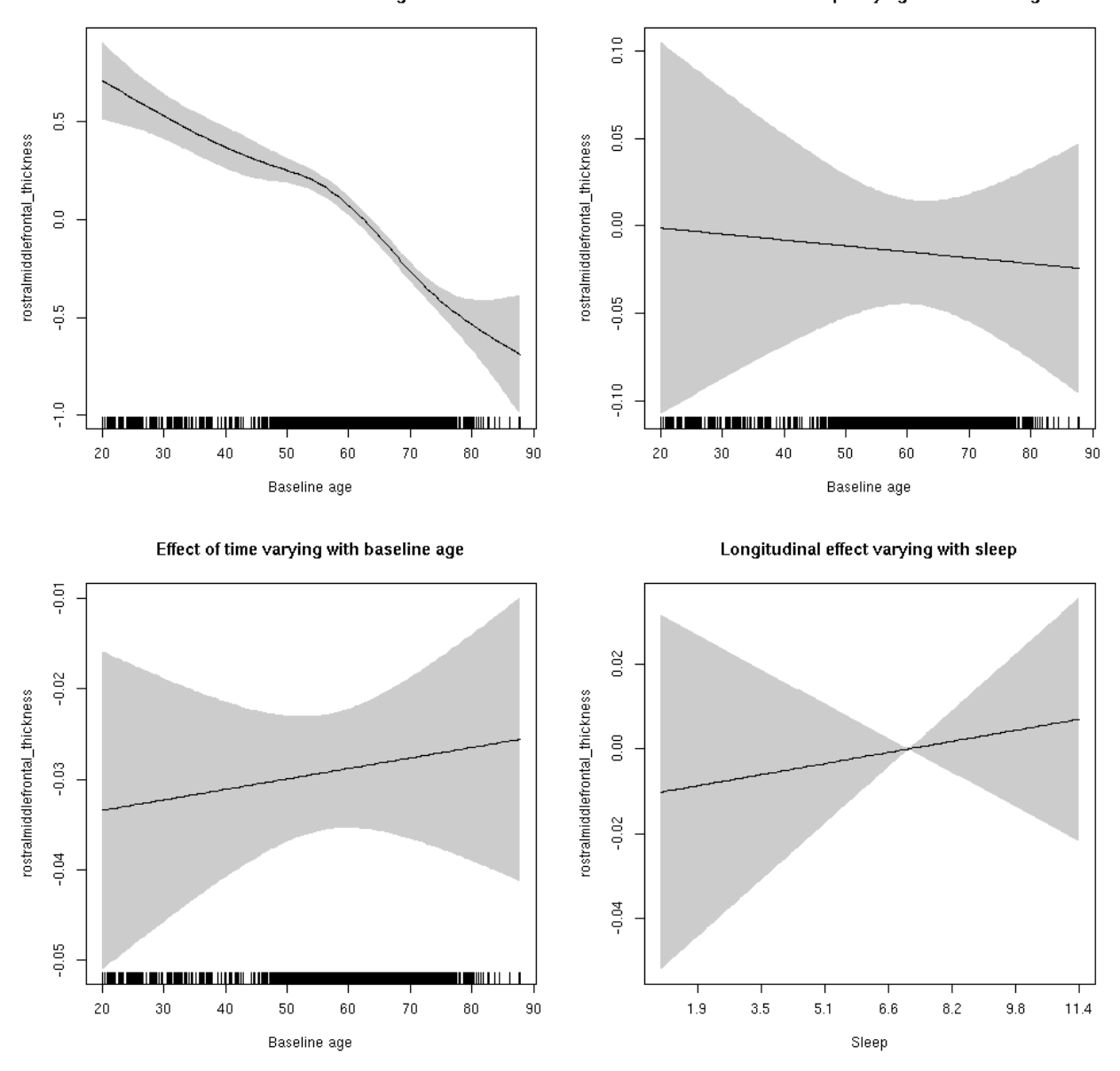

**Male: Full data** Below is the row for  $s$  (sleep\_z): time from the model output.

## s(sleep\_z):time 2.940 2.940 2.505 0.0451 \*

Main effect of baseline age

Main effect of sleep varying with baseline age

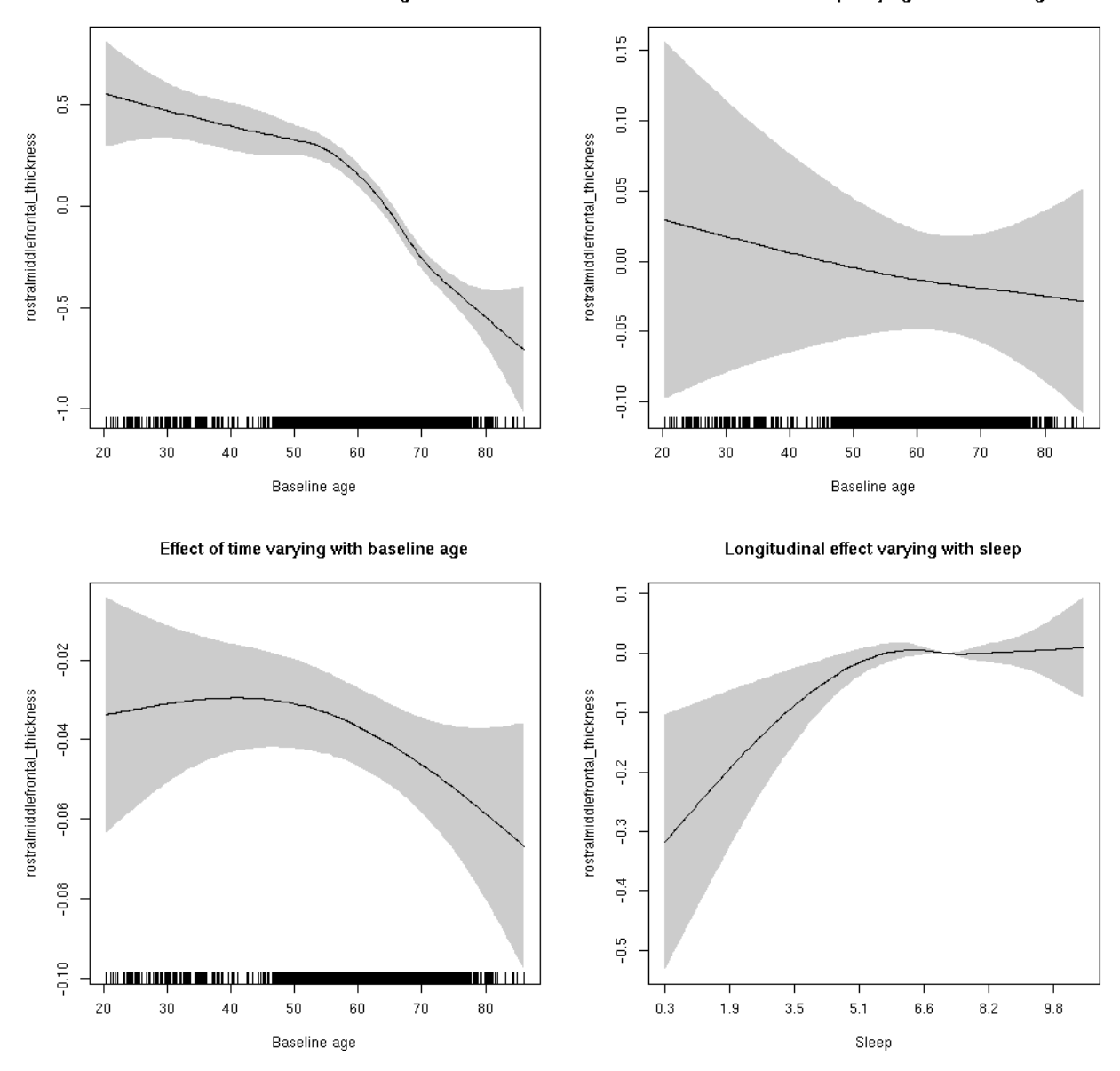

## **rostralmiddlefrontal\_thickness**

Full data Below is the model output. The term  $s$  ( $s$ leep<sub>z</sub>): time is probably what we care most about.

```
##
## Family: gaussian
## Link function: identity
##
## Formula:
## value \sim sex + site + s(bl_age, k = 10, bs = "cr") + s(bl_age,
## by = sleep_z, bs = "cr") + +s(bl_age, by = time, k = 5, bs = "cr") +
## s(sleep_z, by = time, k = 5, bs = "cr", pc = 0)## <environment: 0x5630035d3880>
```

```
##
## Parametric coefficients:
## Estimate Std. Error t value Pr(>|t|)
## (Intercept) -1.89118 0.04196 -45.076 < 2e-16 ***
## sexmale 0.05932 0.02098 2.828 0.00470 **
## siteousAvanto 0.18758 0.05563 3.372 0.00075 ***
## siteousPrisma 0.49185 0.23390 2.103 0.03551 *
## siteousSkyra -0.36322 0.05564 -6.529 7.03e-11 ***
## siteUB 0.61863 0.11110 5.568 2.65e-08 ***
## siteUCAM 0.40727 0.05805 7.016 2.47e-12 ***
## siteUKB 2.17533 0.04263 51.027 < 2e-16 ***
## siteUmU -0.18132 0.06902 -2.627 0.00863 **
## ---
## Signif. codes: 0 '***' 0.001 '**' 0.01 '*' 0.05 '.' 0.1 ' ' 1
##
## Approximate significance of smooth terms:
## edf Ref.df F p-value
## s(bl_age) 5.192 5.192 119.589 <2e-16 ***
## s(bl_age):sleep_z 2.000 2.000 1.268 0.2816
## s(bl_age):time 2.462 2.462 51.087 <2e-16 ***
## s(sleep_z):time 3.309 3.309 3.063 0.0131 *
## ---
## Signif. codes: 0 '***' 0.001 '**' 0.01 '*' 0.05 '.' 0.1 ' ' 1
##
## R-sq.(adj) = 0.689## lmer.REML = 12513 Scale est. = 0.093526 n = 8164
```
Main effect of baseline age

Main effect of sleep varying with baseline age

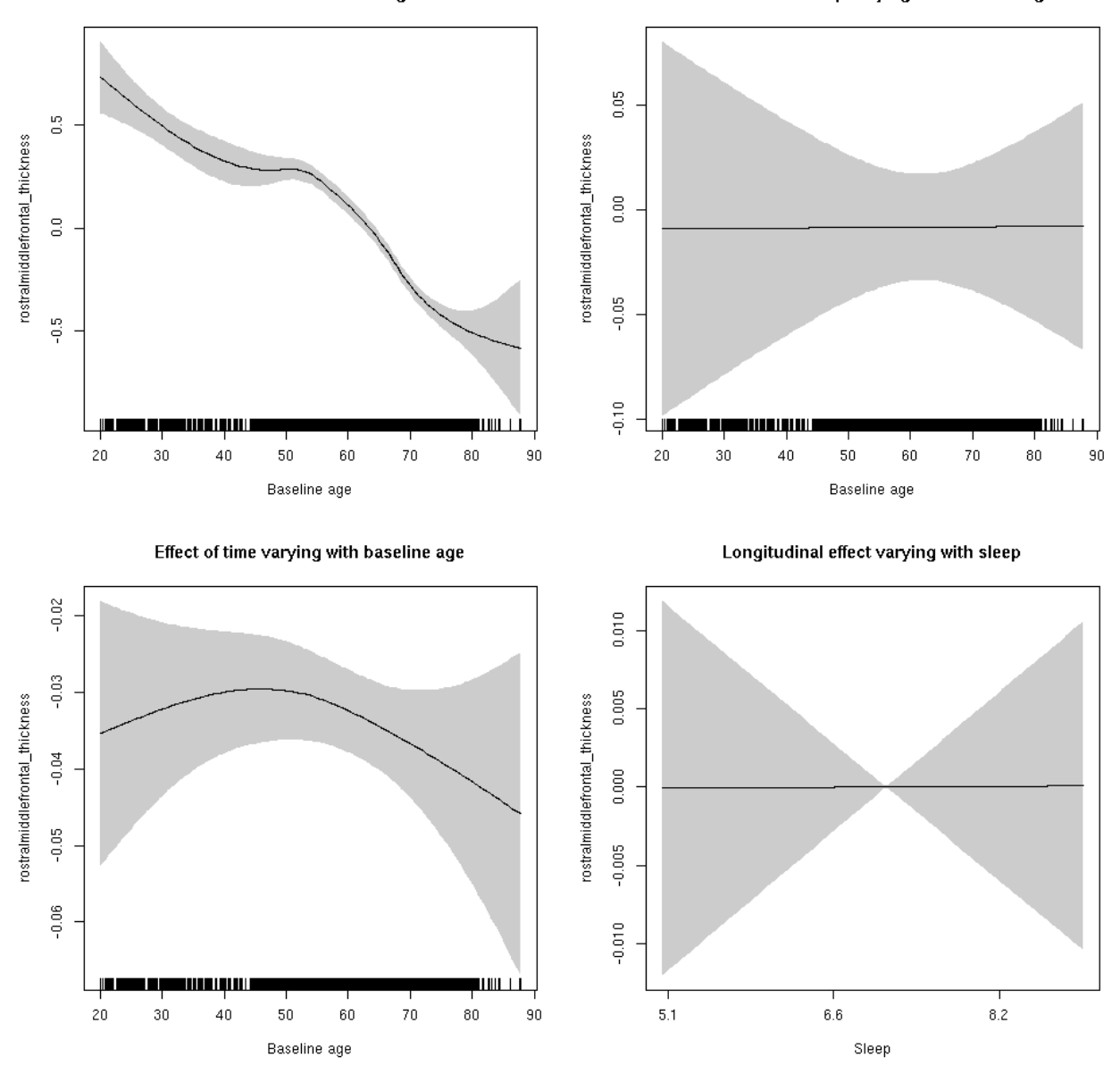

**Restricted to sleep**  $>= 5$  **and**  $<= 9$  **hours** Below is the row for  $s$  (sleep\_z): time from the model output.

## s(sleep\_z):time 1.000 1.000 0.000 0.990

Main effect of baseline age

Main effect of sleep varying with baseline age

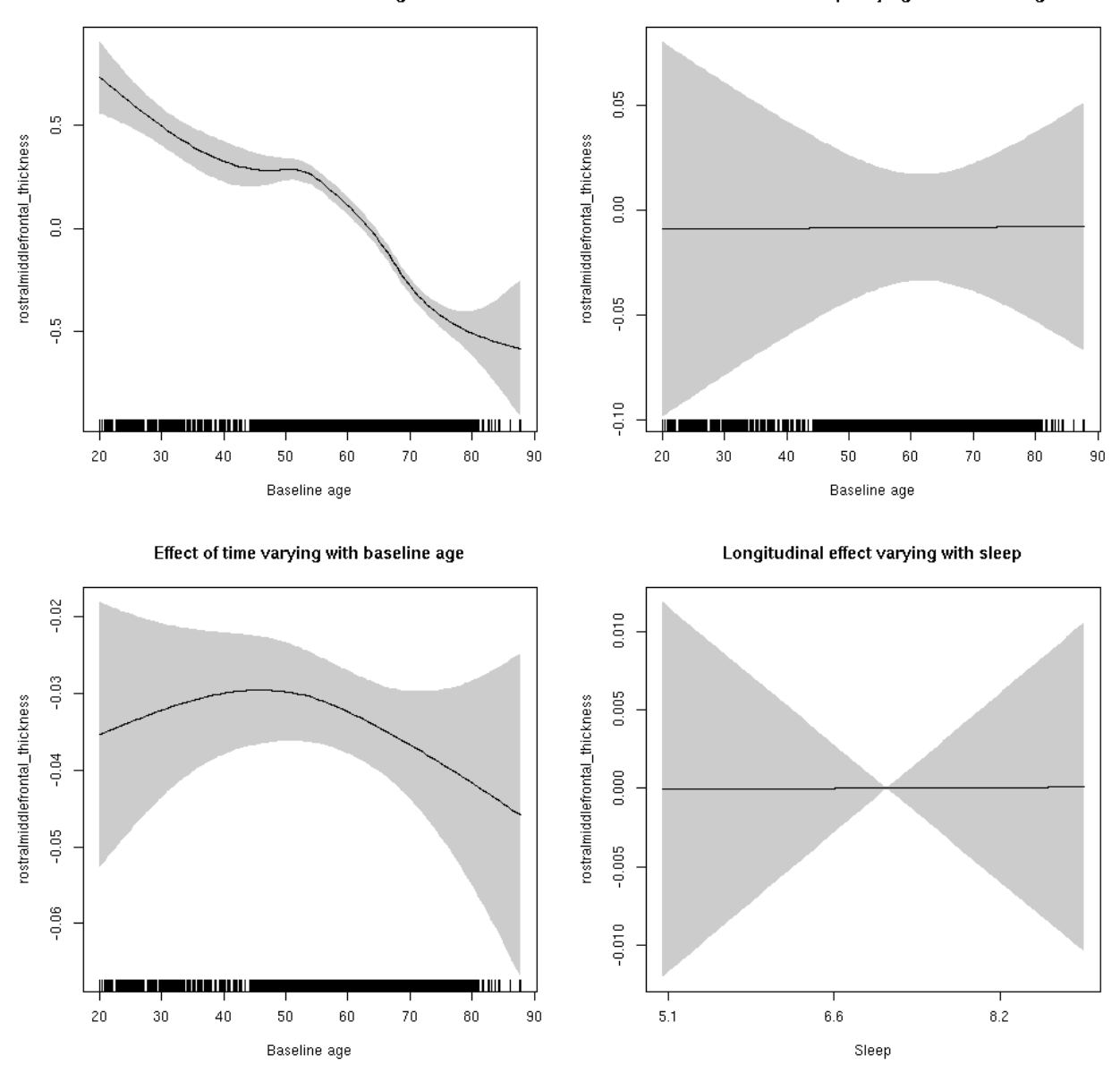

# **rostralmiddlefrontal\_volume: Stratified by sex**

**Female: Full data** Below is the row for  $s$  (sleep\_z): time from the model output.

## s(sleep\_z):time 1.000 1.000 0.011 0.917

Main effect of baseline age

Main effect of sleep varying with baseline age

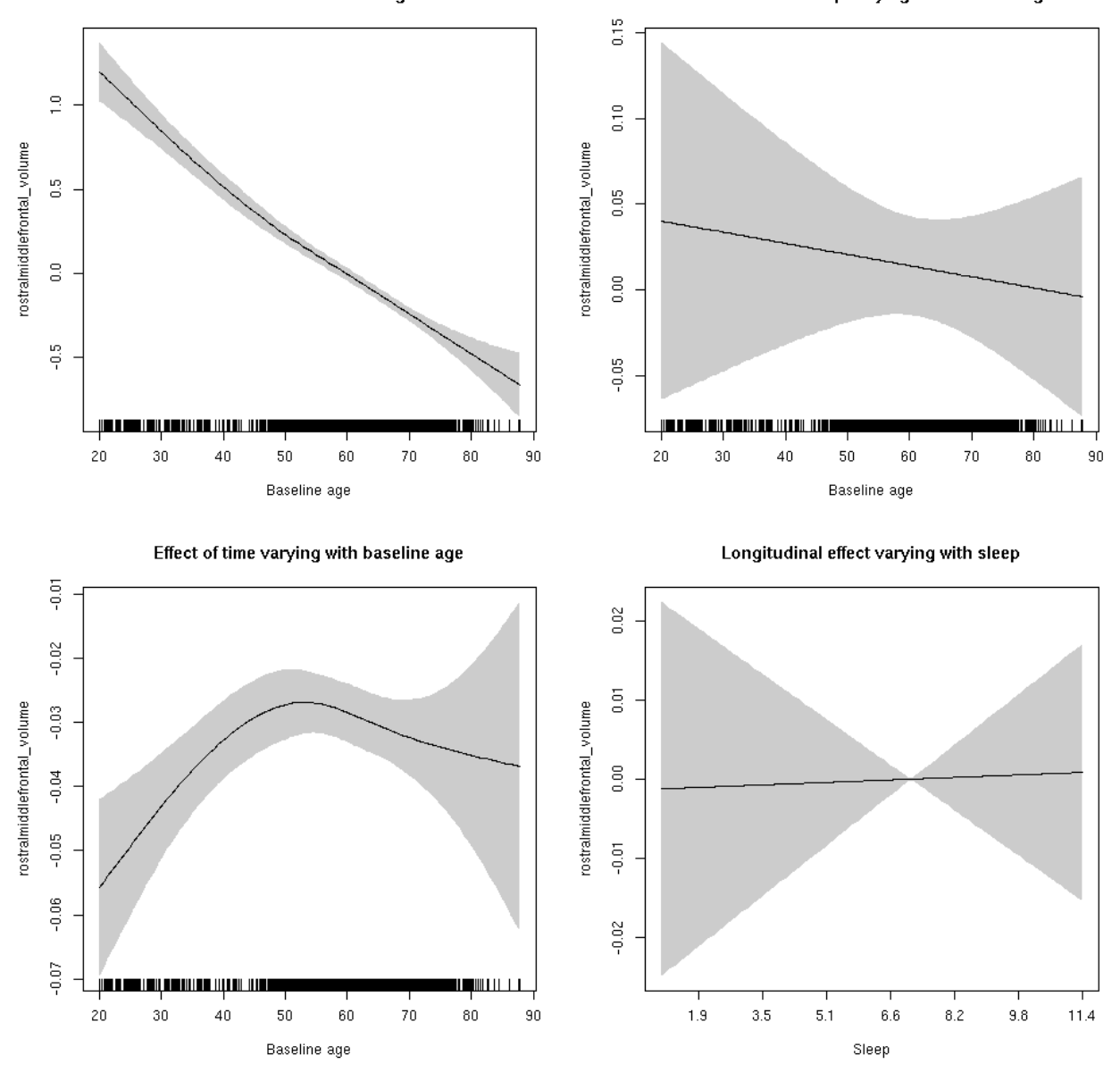

**Male: Full data** Below is the row for  $s$  (sleep\_z): time from the model output.

## s(sleep\_z):time 1.000 1.000 1.041 0.308

Main effect of sleep varying with baseline age

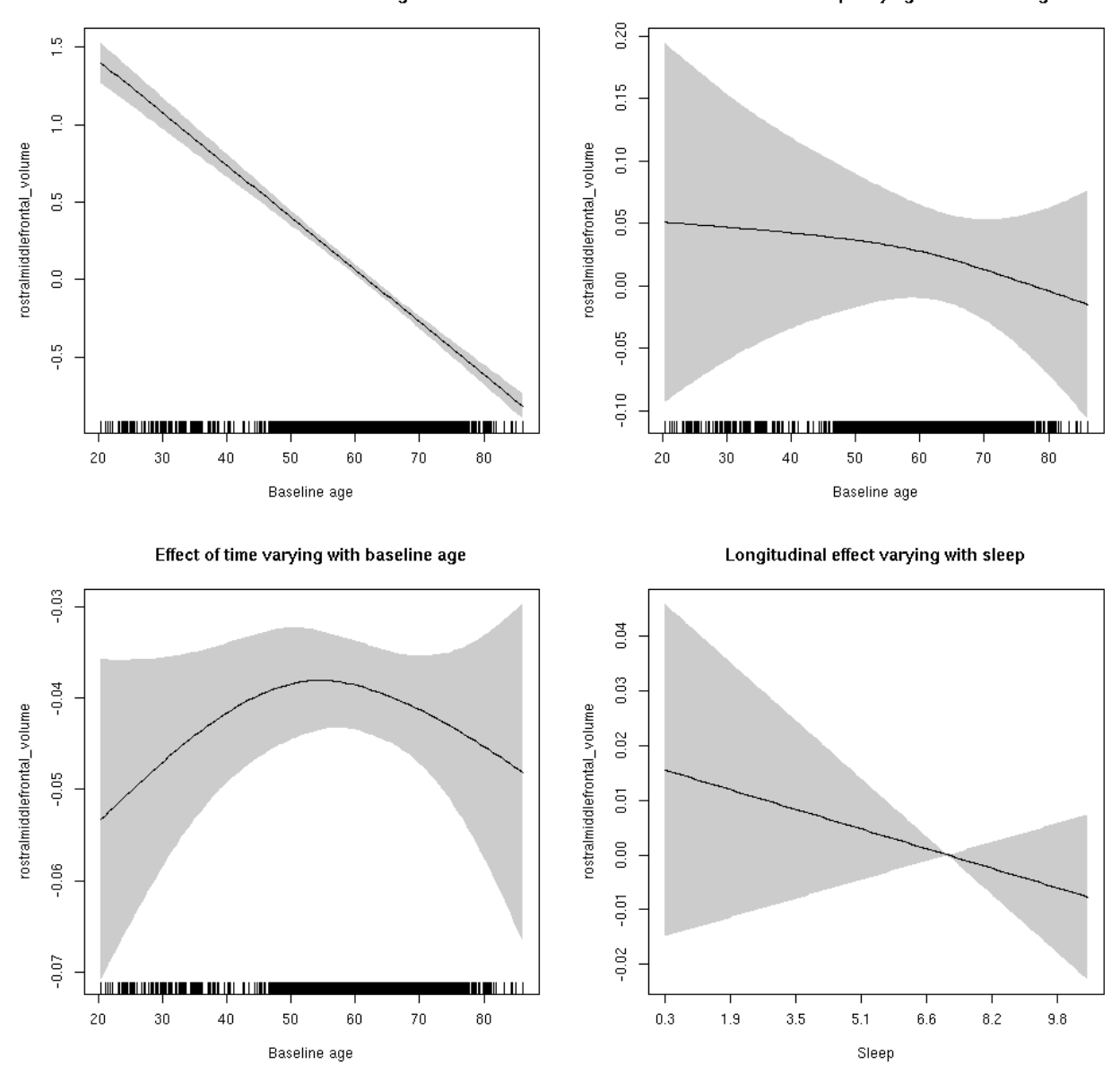

## **rostralmiddlefrontal\_volume**

Full data Below is the model output. The term  $s$  ( $s$ leep<sub>z</sub>): time is probably what we care most about.

```
##
## Family: gaussian
## Link function: identity
##
## Formula:
## value \sim sex + site + icv + s(bl_age, k = 10, bs = "cr") + s(bl_age,
## by = sleep_z, bs = "cr") + +s(bl_age, by = time, k = 5, bs = "cr") +
## s(sleep_z, by = time, k = 5, bs = "cr", pc = 0)## <environment: 0x5630035ac108>
```

```
##
## Parametric coefficients:
## Estimate Std. Error t value Pr(>|t|)
## (Intercept) 0.24198 0.05062 4.780 1.78e-06 ***
## sexmale 0.23556 0.02610 9.025 < 2e-16 ***
## siteousAvanto -0.90866 0.06197 -14.664 < 2e-16 ***
## siteousPrisma -0.71842 0.14718 -4.881 1.07e-06 ***
## siteousSkyra -0.83979 0.06000 -13.996 < 2e-16 ***
## siteUB -0.60093 0.11671 -5.149 2.68e-07 ***
## siteUCAM -0.87276 0.06262 -13.938 < 2e-16 ***
## siteUKB -0.20719 0.04783 -4.332 1.49e-05 ***
## siteUmU -0.36971 0.07229 -5.114 3.22e-07 ***
## icv 0.58973 0.01284 45.930 < 2e-16 ***
## ---
## Signif. codes: 0 '***' 0.001 '**' 0.01 '*' 0.05 '.' 0.1 ' ' 1
##
## Approximate significance of smooth terms:
## edf Ref.df F p-value
## s(bl_age) 2.123 2.123 407.921 <2e-16 ***
## s(bl_age):sleep_z 2.673 2.673 0.936 0.2897
## s(bl_age):time 3.425 3.425 116.222 <2e-16 ***
## s(sleep_z):time 3.256 3.256 2.159 0.0452 *
## ---
## Signif. codes: 0 '***' 0.001 '**' 0.01 '*' 0.05 '.' 0.1 ' ' 1
##
## R-sq.(adj) = 0.565## lmer.REML = 7913.8 Scale est. = 0.030008 n = 8168
```
Main effect of baseline age

Main effect of sleep varying with baseline age

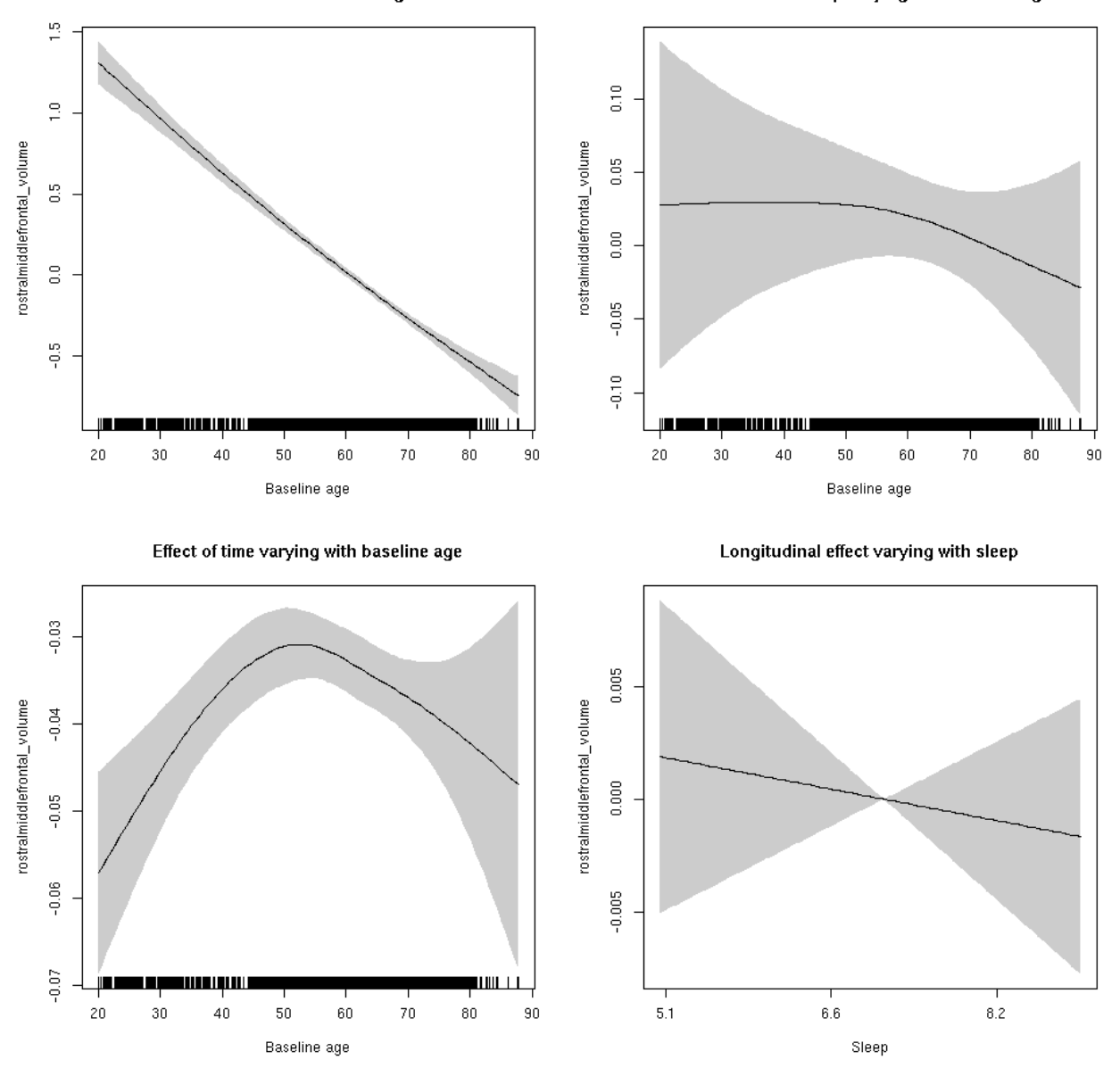

**Restricted to sleep**  $>= 5$  **and**  $<= 9$  **hours** Below is the row for  $s$  (sleep\_z): time from the model output.

## s(sleep\_z):time 1.000 1.000 0.295 0.587

Main effect of baseline age

Main effect of sleep varying with baseline age

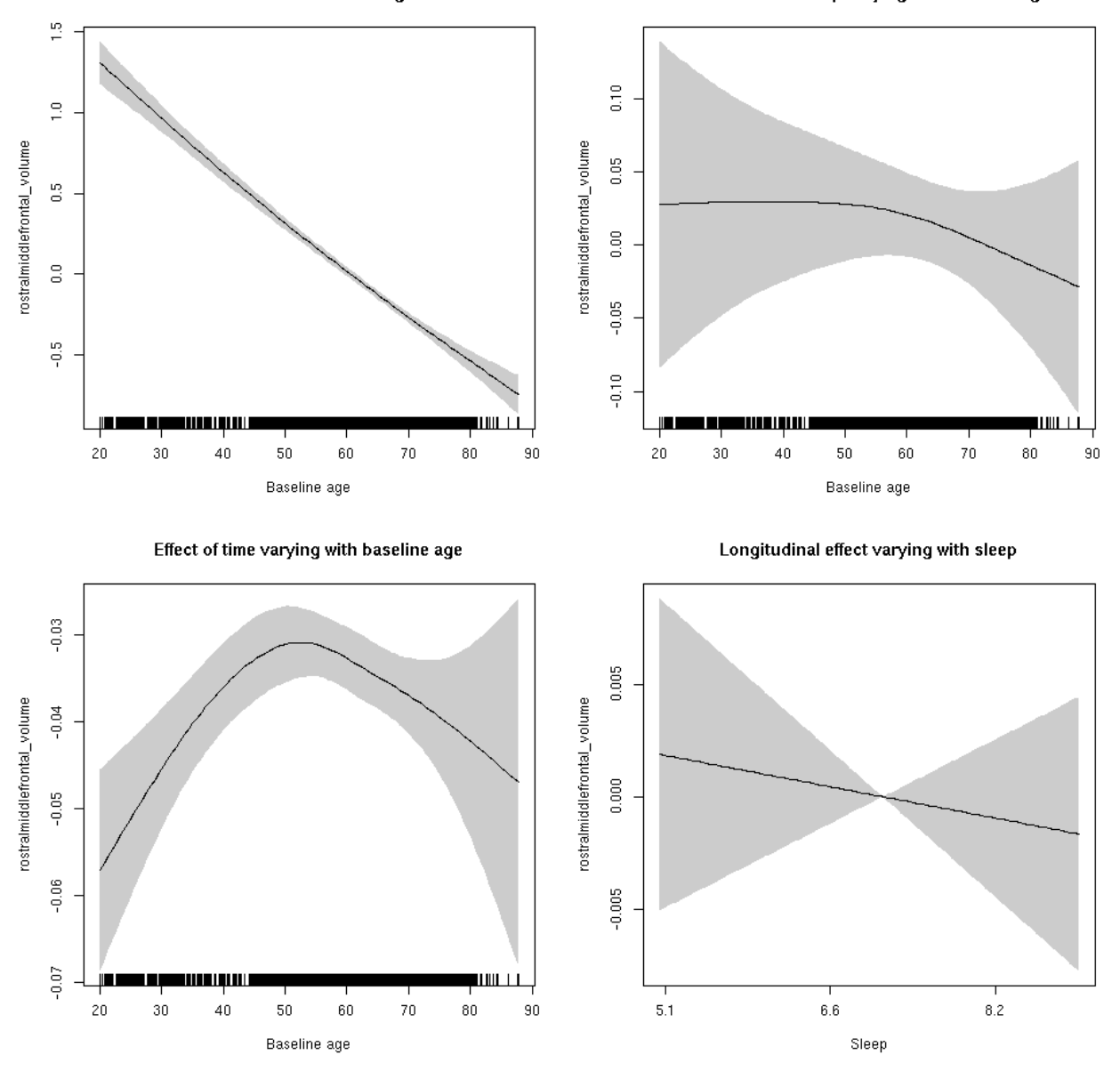

#### **superiorfrontal\_area: Stratified by sex**

**Female: Full data** Below is the row for  $s$  (sleep\_z): time from the model output.

## s(sleep\_z):time 1.000 1.000 0.053 0.817

Main effect of sleep varying with baseline age

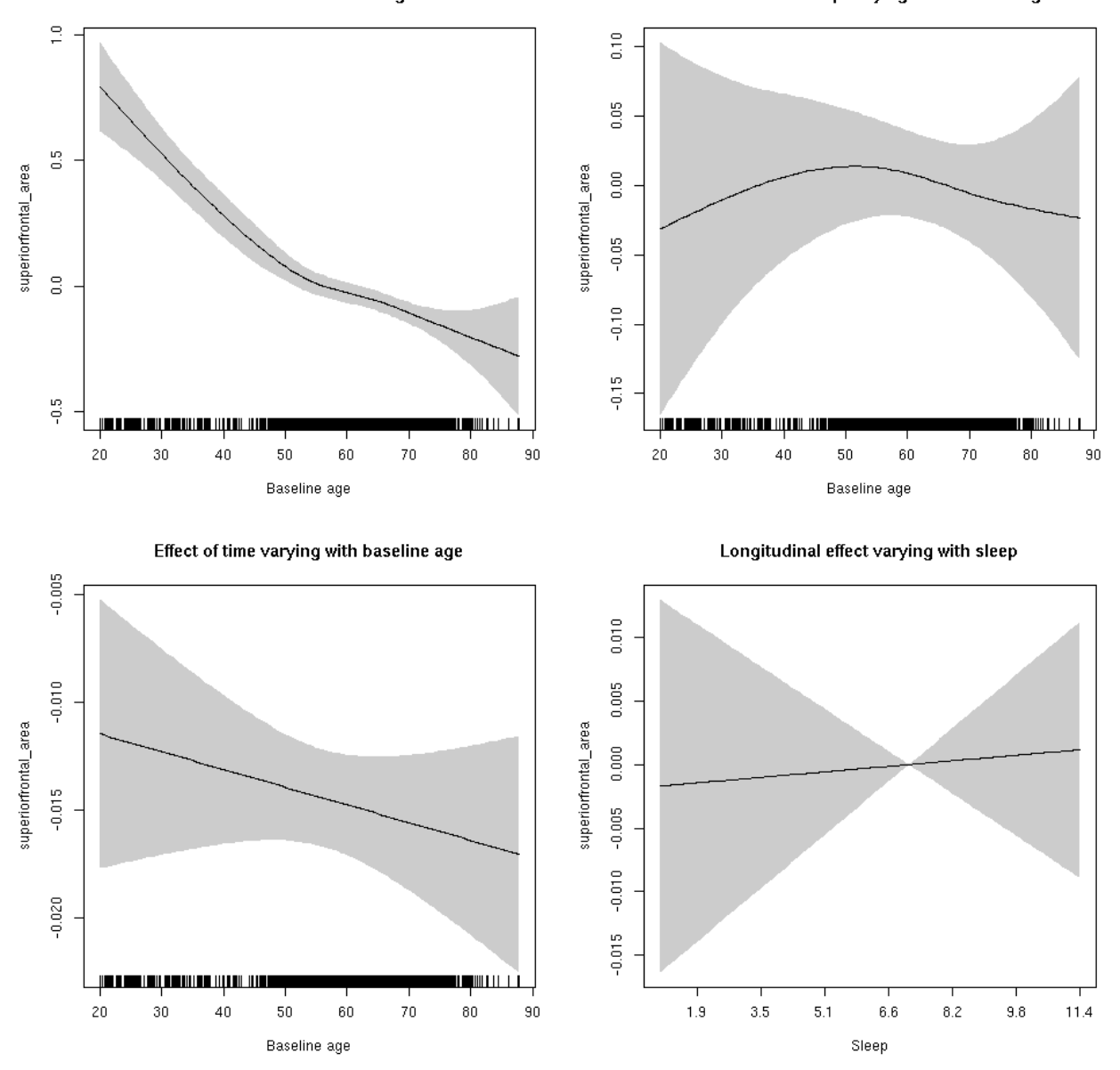

**Male: Full data** Below is the row for  $s$  (sleep\_z): time from the model output.

## s(sleep\_z):time 1.000 1.000 0.029 0.865

Main effect of sleep varying with baseline age

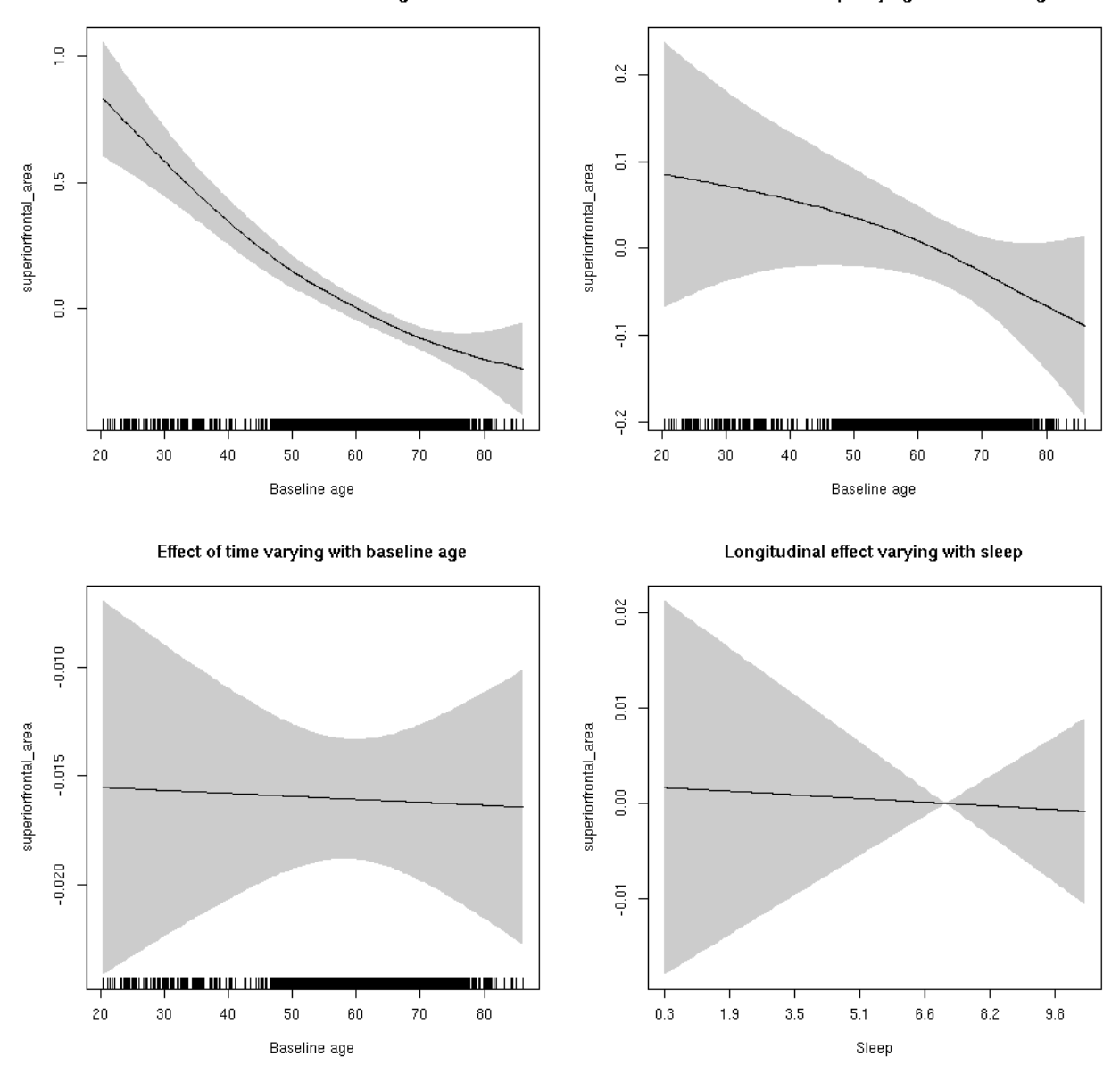

## **superiorfrontal\_area**

Full data Below is the model output. The term  $s$  ( $s$ leep<sub>z</sub>): time is probably what we care most about.

```
##
## Family: gaussian
## Link function: identity
##
## Formula:
## value \sim sex + site + icv + s(bl_age, k = 10, bs = "cr") + s(bl_age,
## by = sleep_z, bs = "cr") + +s(bl_age, by = time, k = 5, bs = "cr") +
## s(sleep_z, by = time, k = 5, bs = "cr", pc = 0)## <environment: 0x5630035b3ae8>
```

```
##
## Parametric coefficients:
## Estimate Std. Error t value Pr(>|t|)
## (Intercept) 0.90008 0.04992 18.032 < 2e-16 ***
## sexmale 0.20567 0.02568 8.010 1.30e-15 ***
## siteousAvanto -0.86455 0.06076 -14.229 < 2e-16 ***
## siteousPrisma -0.97681 0.10577 -9.236 < 2e-16 ***
## siteousSkyra -0.73426 0.05891 -12.465 < 2e-16 ***
## siteUB -0.81673 0.11569 -7.060 1.81e-12 ***
## siteUCAM -0.74582 0.06212 -12.007 < 2e-16 ***
## siteUKB -0.98916 0.04748 -20.834 < 2e-16 ***
## siteUmU -0.23033 0.07150 -3.221 0.00128 **
## icv 0.67458 0.01247 54.077 < 2e-16 ***
## ---
## Signif. codes: 0 '***' 0.001 '**' 0.01 '*' 0.05 '.' 0.1 ' ' 1
##
## Approximate significance of smooth terms:
## edf Ref.df F p-value
## s(bl_age) 3.095 3.095 72.539 <2e-16 ***
## s(bl_age):sleep_z 2.992 2.992 1.767 0.133
## s(bl_age):time 2.000 2.000 149.712 <2e-16 ***
## s(sleep_z):time 1.000 1.000 0.010 0.921
## ---
## Signif. codes: 0 '***' 0.001 '**' 0.01 '*' 0.05 '.' 0.1 ' ' 1
##
## R-sq.(adj) = 0.585## lmer.REML = 3962.1 Scale est. = 0.012158 n = 8144
```
Main effect of baseline age

Main effect of sleep varying with baseline age

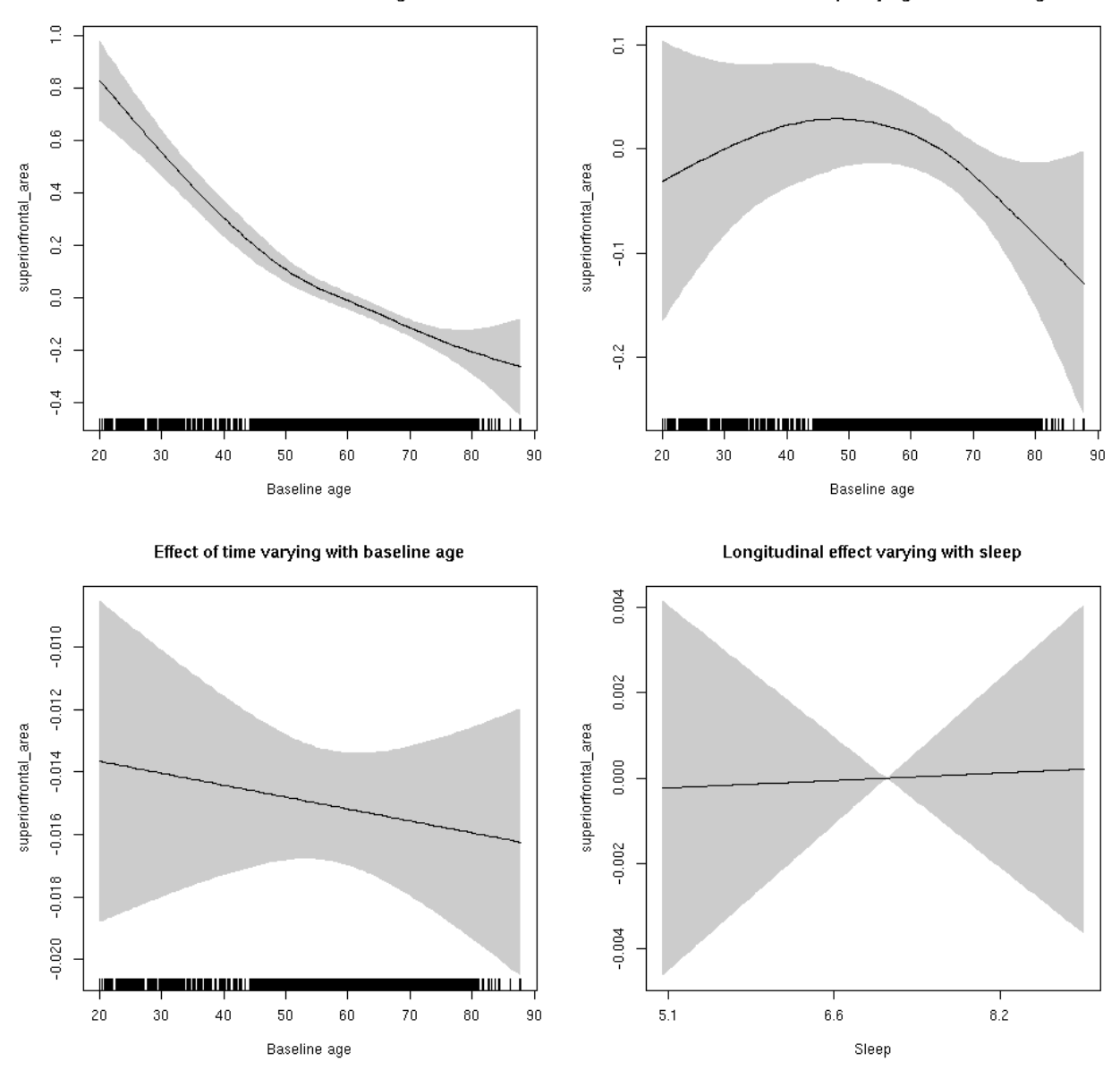

**Restricted to sleep**  $>= 5$  **and**  $<= 9$  **hours** Below is the row for  $s$  (sleep\_z): time from the model output.

## s(sleep\_z):time 1.000 1.000 0.012 0.9137

Main effect of baseline age

Main effect of sleep varying with baseline age

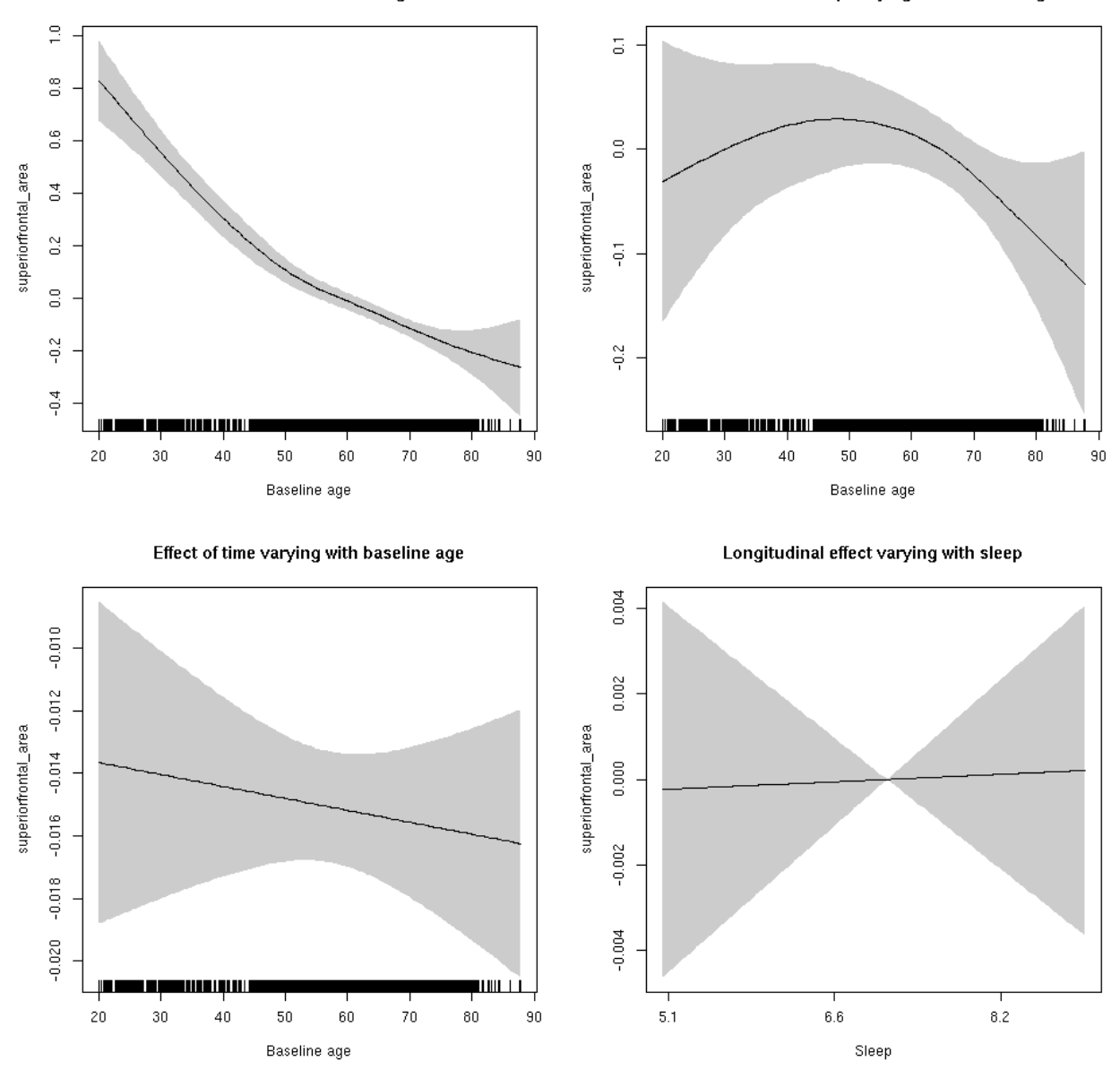

#### **superiorfrontal\_thickness: Stratified by sex**

**Female: Full data** Below is the row for  $s$  (sleep\_z): time from the model output.

## s(sleep\_z):time 1.000 1.000 0.210 0.647

Main effect of baseline age Main effect of sleep varying with baseline age  $\frac{1}{2}$  $\frac{8}{10}$  $\frac{10}{10}$  $0.05$ superiorfrontal\_thickness superiorfrontal\_thickness  $\frac{8}{10}$  $_{0.00}^\circ$  $\frac{10}{7}$  $-0.05$  $\frac{1}{2}$  $-0.10$ <u>ji wa matsayi wakati wa kutoka matsa wa mwaka wa katika mwaka wa katika mwaka wa kutoka mwaka wa kutoka mwaka </u> ja nastai, nami na mpini mn **ANDERS**  $\blacksquare$   $\blacksquare$   $\blacksquare$   $\blacksquare$   $\blacksquare$   $\blacksquare$  $20\,$ 30  $40$  $50\,$ 60  $70$  $^{80}$  $90\,$  $20\,$ 30  $40$ 50  $60\,$  $70$  $_{\rm 80}$  $90\,$ Baseline age Baseline age Effect of time varying with baseline age Longitudinal effect varying with sleep  $-0.015$  $0.02$ superiorfrontal\_thickness superiorfrontal\_thickness  $-0.025$  $_{\tiny 0.00}^{\tiny 0}$  $-0.035$  $-0.02$  $-0.04$  $-0.045$ டியப்பட்ட 11  $_{\rm 20}$ 30  $40$  $50\,$ 60  $70\,$  $_{\rm 80}$  $90\,$  $1.9$  $3.5$  $5.1$  $6.6\,$  $8.2\,$  $9.8\,$  $11.4$ Baseline age Sleep

**Male: Full data** Below is the row for  $s$  (sleep\_z): time from the model output.

## s(sleep\_z):time 1.000 1.000 0.787 0.375

Main effect of baseline age

Main effect of sleep varying with baseline age

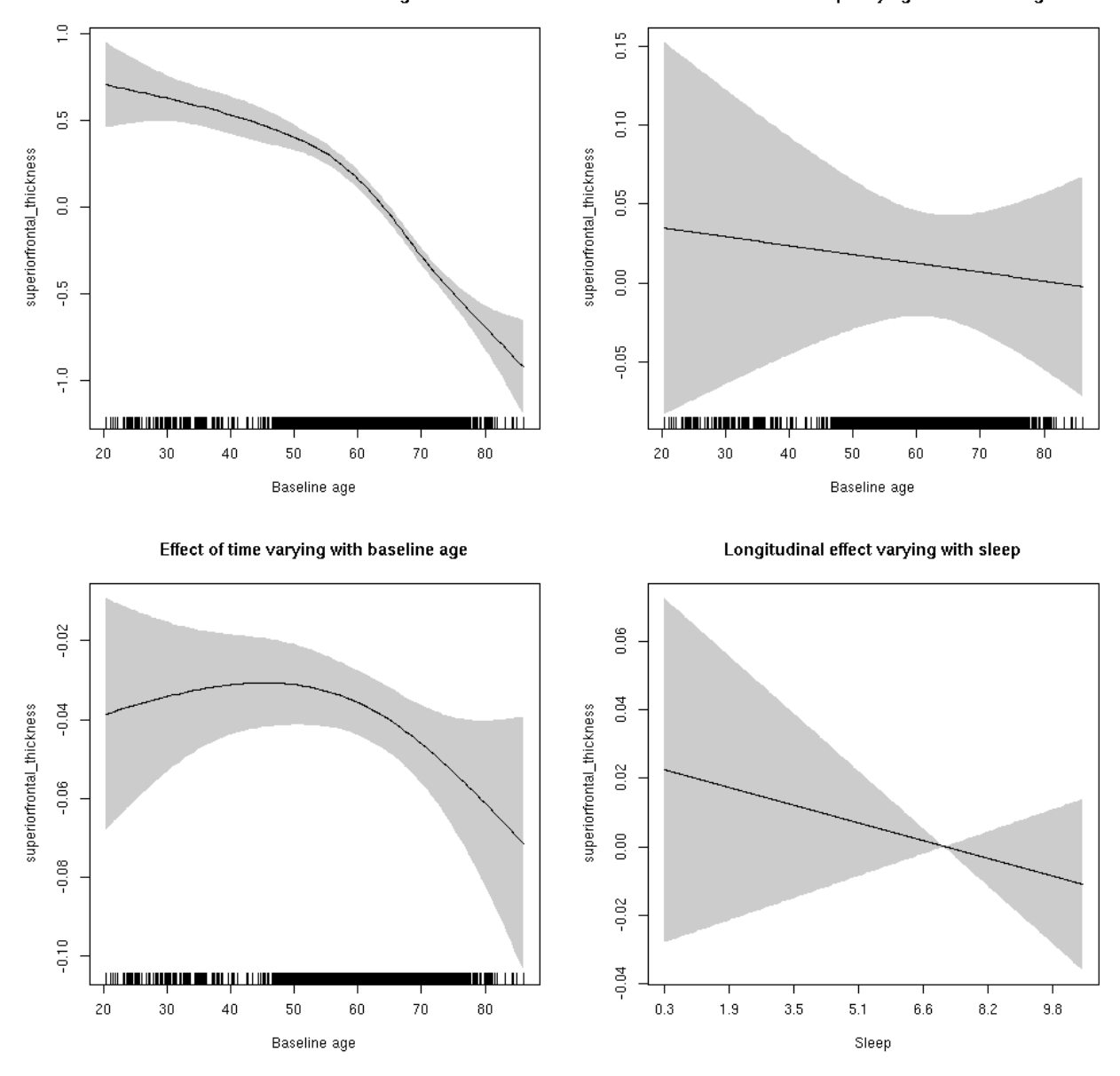

## **superiorfrontal\_thickness**

Full data Below is the model output. The term  $s$  ( $s$ leep<sub>z</sub>): time is probably what we care most about.

```
##
## Family: gaussian
## Link function: identity
##
## Formula:
## value \sim sex + site + s(bl_age, k = 10, bs = "cr") + s(bl_age,
## by = sleep_z, bs = "cr") + +s(bl_age, by = time, k = 5, bs = "cr") +
\# s(sleep_z, by = time, k = 5, bs = "cr", pc = 0)
## <environment: 0x5630035df768>
```

```
##
## Parametric coefficients:
## Estimate Std. Error t value Pr(>|t|)
## (Intercept) -1.505786 0.041171 -36.574 < 2e-16 ***
## sexmale -0.085143 0.020599 -4.133 3.61e-05 ***
## siteousAvanto 0.004912 0.054579 0.090 0.928289
## siteousPrisma 0.220276 0.227106 0.970 0.332111
## siteousSkyra -1.039787 0.054573 -19.053 < 2e-16 ***
## siteUB 0.370319 0.109160 3.392 0.000696 ***
## siteUCAM 0.217076 0.056837 3.819 0.000135 ***
## siteUKB 1.893367 0.041802 45.294 < 2e-16 ***
## siteUmU -0.282255 0.067778 -4.164 3.15e-05 ***
## ---
## Signif. codes: 0 '***' 0.001 '**' 0.01 '*' 0.05 '.' 0.1 ' ' 1
##
## Approximate significance of smooth terms:
## edf Ref.df F p-value
## s(bl_age) 4.536 4.536 198.433 <2e-16 ***
## s(bl_age):sleep_z 2.000 2.000 0.153 0.859
## s(bl age):time 2.841 2.841 52.271 <2e-16 ***
## s(sleep_z):time 2.308 2.308 1.886 0.280
## ---
## Signif. codes: 0 '***' 0.001 '**' 0.01 '*' 0.05 '.' 0.1 ' ' 1
##
## R-sq.(adj) = 0.699## lmer.REML = 12117 Scale est. = 0.087886 n = 8172
```
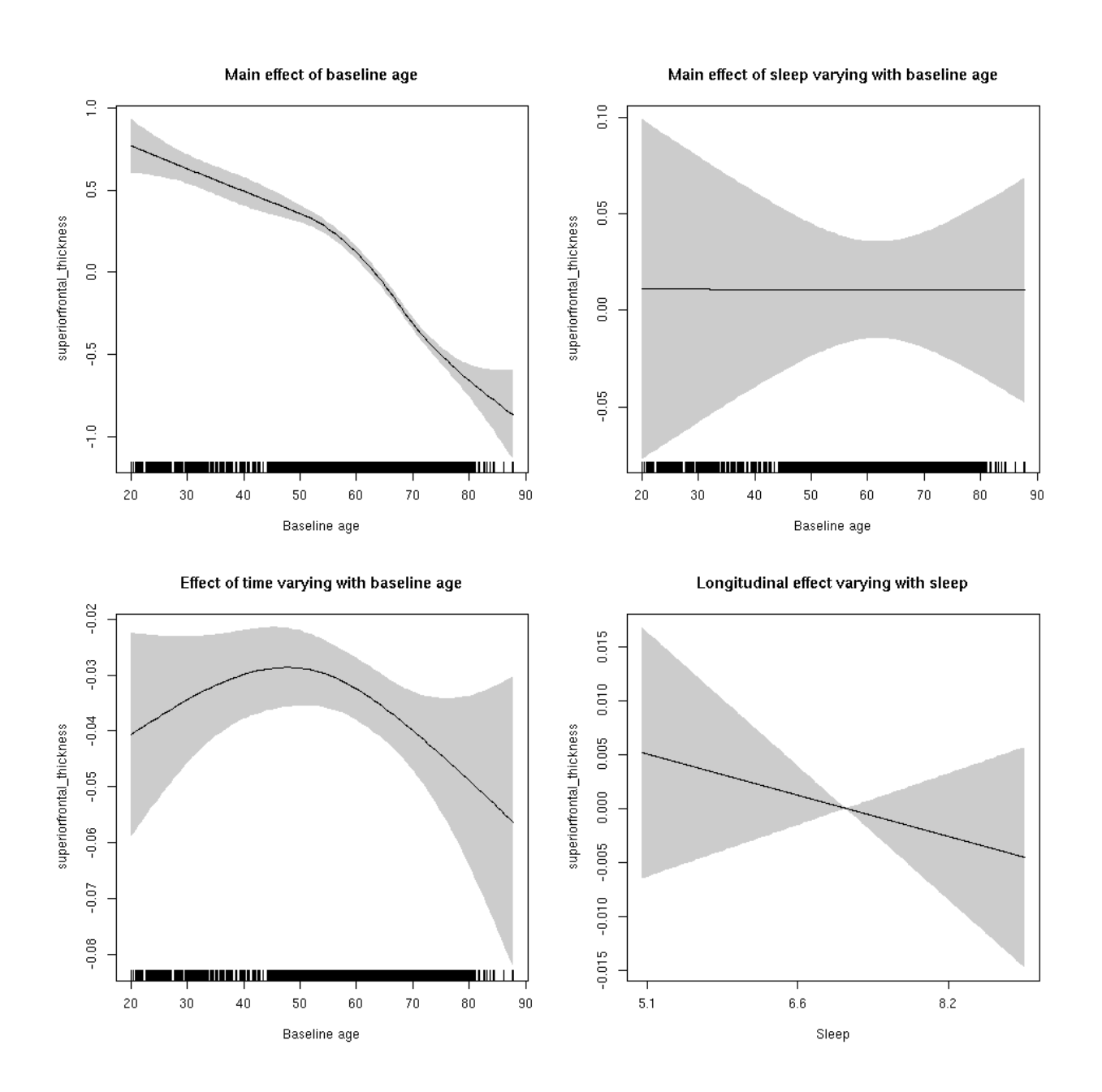

**Restricted to sleep**  $>= 5$  **and**  $<= 9$  **hours** Below is the row for  $s$  (sleep\_z): time from the model output.

## s(sleep\_z):time 1.000 1.000 0.784 0.376

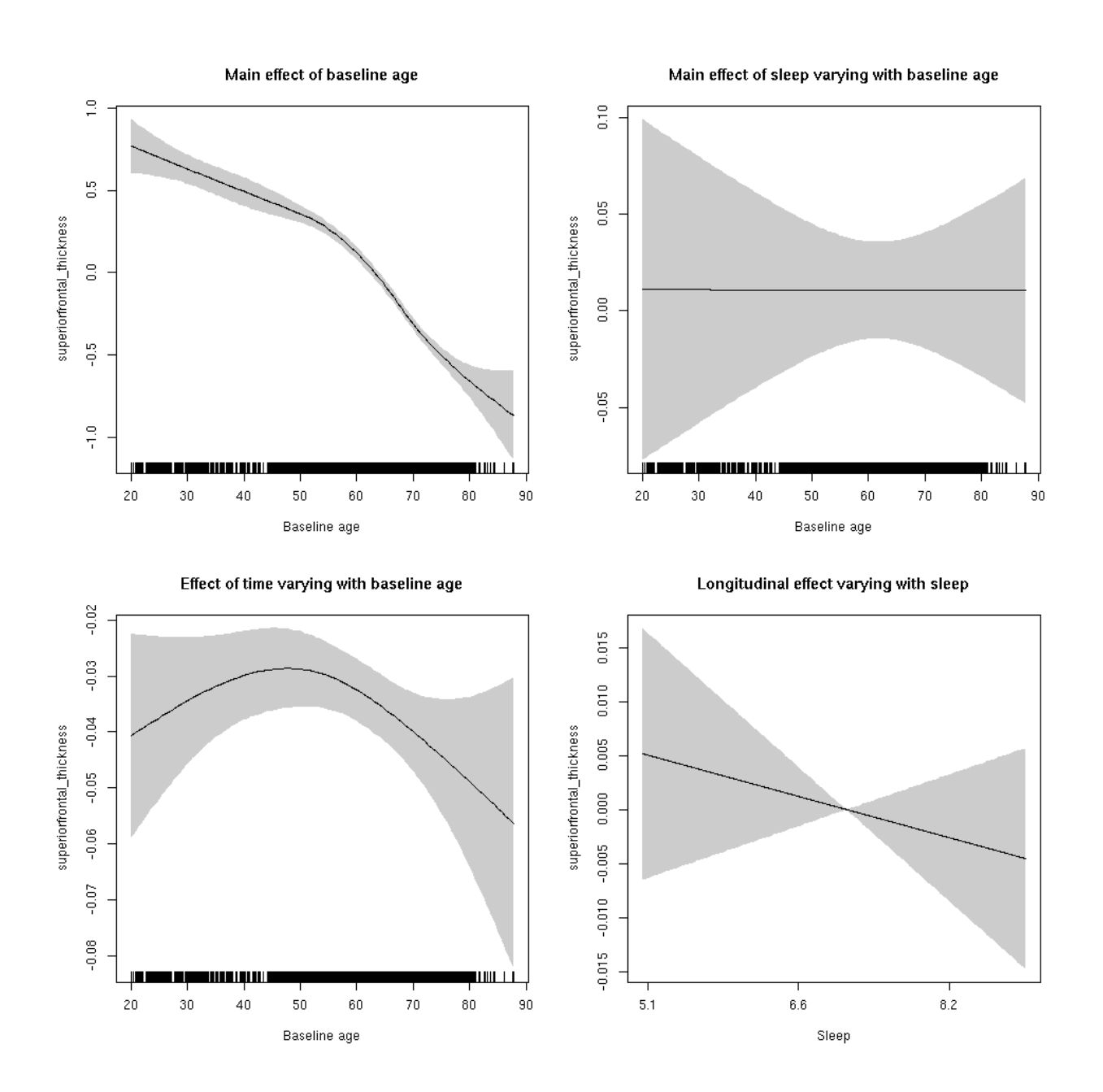

#### **superiorfrontal\_volume: Stratified by sex**

**Female: Full data** Below is the row for  $s$  (sleep\_z): time from the model output.

## s(sleep\_z):time 2.599 2.599 1.382 0.284

Main effect of sleep varying with baseline age

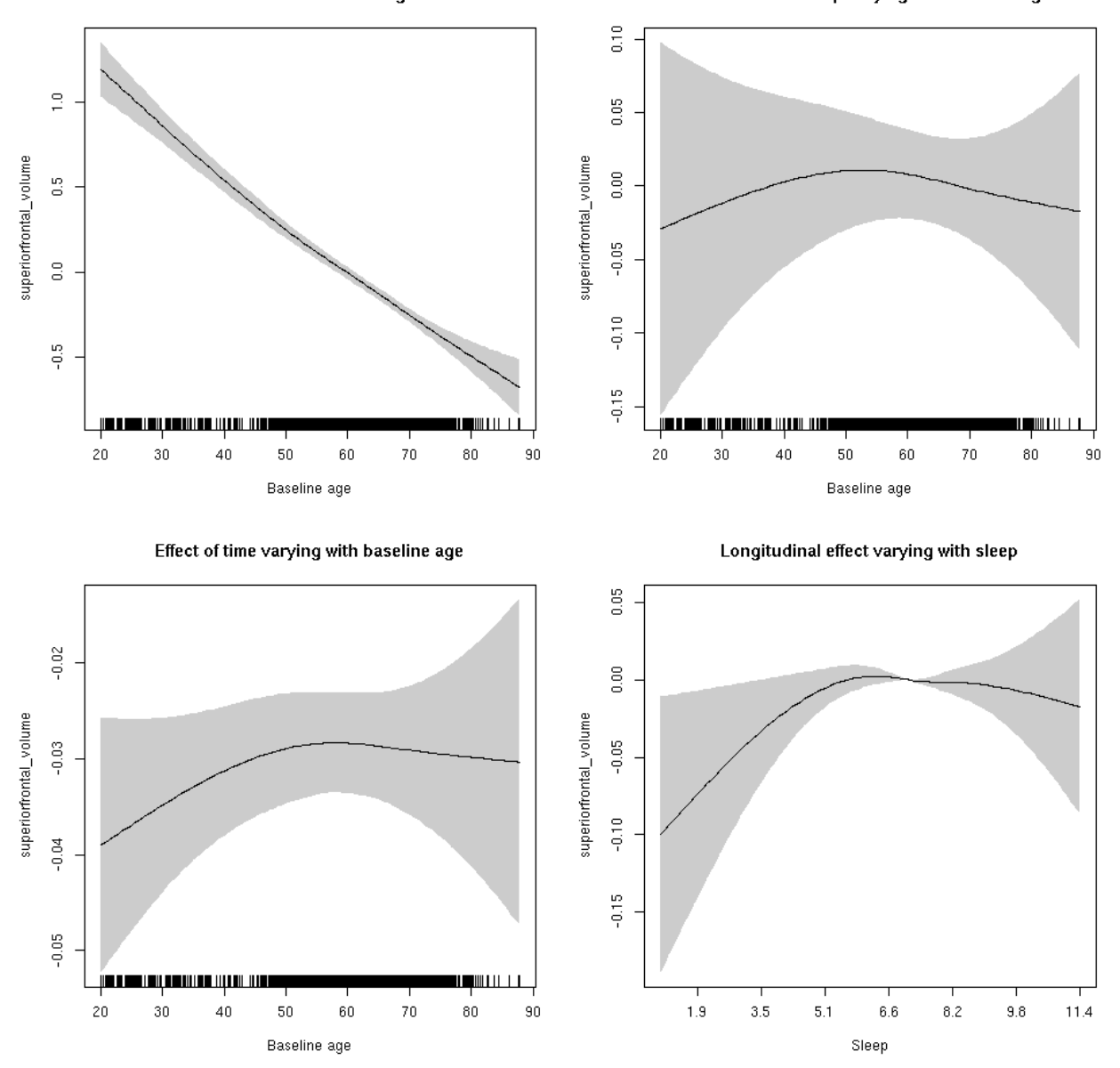

**Male: Full data** Below is the row for  $s$  (sleep\_z): time from the model output.

## s(sleep\_z):time 1.000 1.000 0.476 0.4905

Main effect of sleep varying with baseline age

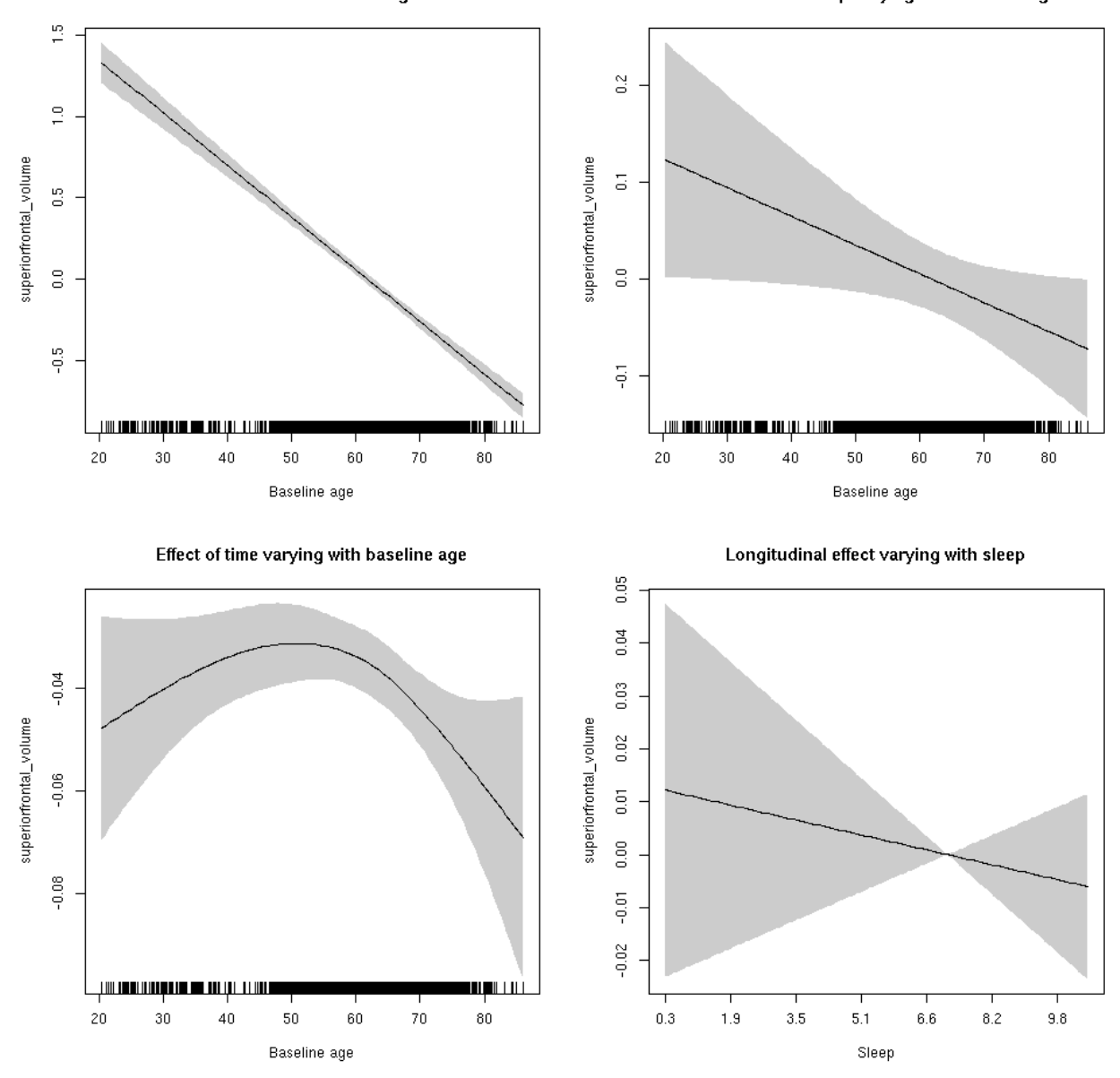

## **superiorfrontal\_volume**

Full data Below is the model output. The term  $s$  ( $s$ leep<sub>z</sub>): time is probably what we care most about.

```
##
## Family: gaussian
## Link function: identity
##
## Formula:
## value \sim sex + site + icv + s(bl_age, k = 10, bs = "cr") + s(bl_age,
## by = sleep_z, bs = "cr") + +s(bl_age, by = time, k = 5, bs = "cr") +
## s(sleep_z, by = time, k = 5, bs = "cr", pc = 0)## <environment: 0x5630035b4098>
```

```
##
## Parametric coefficients:
## Estimate Std. Error t value Pr(>|t|)
## (Intercept) 0.140875 0.048253 2.920 0.00352 **
## sexmale 0.158561 0.024767 6.402 1.62e-10 ***
## siteousAvanto -0.970298 0.059063 -16.428 < 2e-16 ***
## siteousPrisma -0.676788 0.161652 -4.187 2.86e-05 ***
## siteousSkyra -1.256849 0.057178 -21.981 < 2e-16 ***
## siteUB -0.555481 0.110616 -5.022 5.23e-07 ***
## siteUCAM -0.623602 0.059877 -10.415 < 2e-16 ***
## siteUKB -0.008757 0.045833 -0.191 0.84849
## siteUmU -0.279725 0.068735 -4.070 4.75e-05 ***
## icv 0.637480 0.012225 52.144 < 2e-16 ***
## ---
## Signif. codes: 0 '***' 0.001 '**' 0.01 '*' 0.05 '.' 0.1 ' ' 1
##
## Approximate significance of smooth terms:
## edf Ref.df F p-value
## s(bl_age) 3.509 3.509 268.553 <2e-16 ***
## s(bl_age):sleep_z 2.476 2.476 1.099 0.220
## s(bl_age):time 3.291 3.291 92.473 <2e-16 ***
## s(sleep_z):time 2.585 2.585 2.093 0.194
## ---
## Signif. codes: 0 '***' 0.001 '**' 0.01 '*' 0.05 '.' 0.1 ' ' 1
##
## R-sq.(adj) = 0.624## lmer.REML = 8597.4 Scale est. = 0.038744 n = 8176
```
Main effect of baseline age

Main effect of sleep varying with baseline age

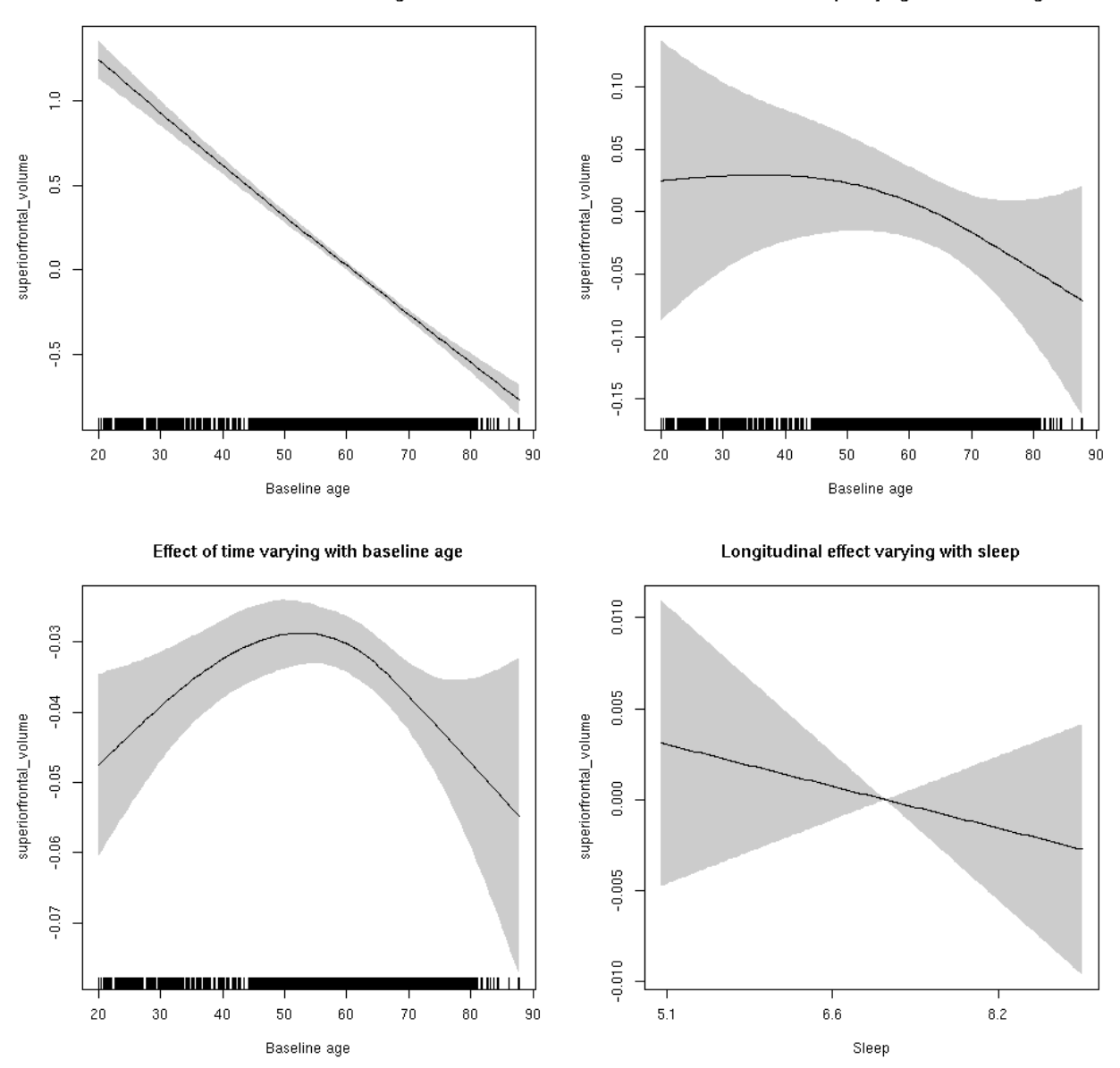

**Restricted to sleep**  $>= 5$  **and**  $<= 9$  **hours** Below is the row for  $s$  (sleep\_z): time from the model output.

## s(sleep\_z):time 1.000 1.000 0.628 0.428

Main effect of baseline age

Main effect of sleep varying with baseline age

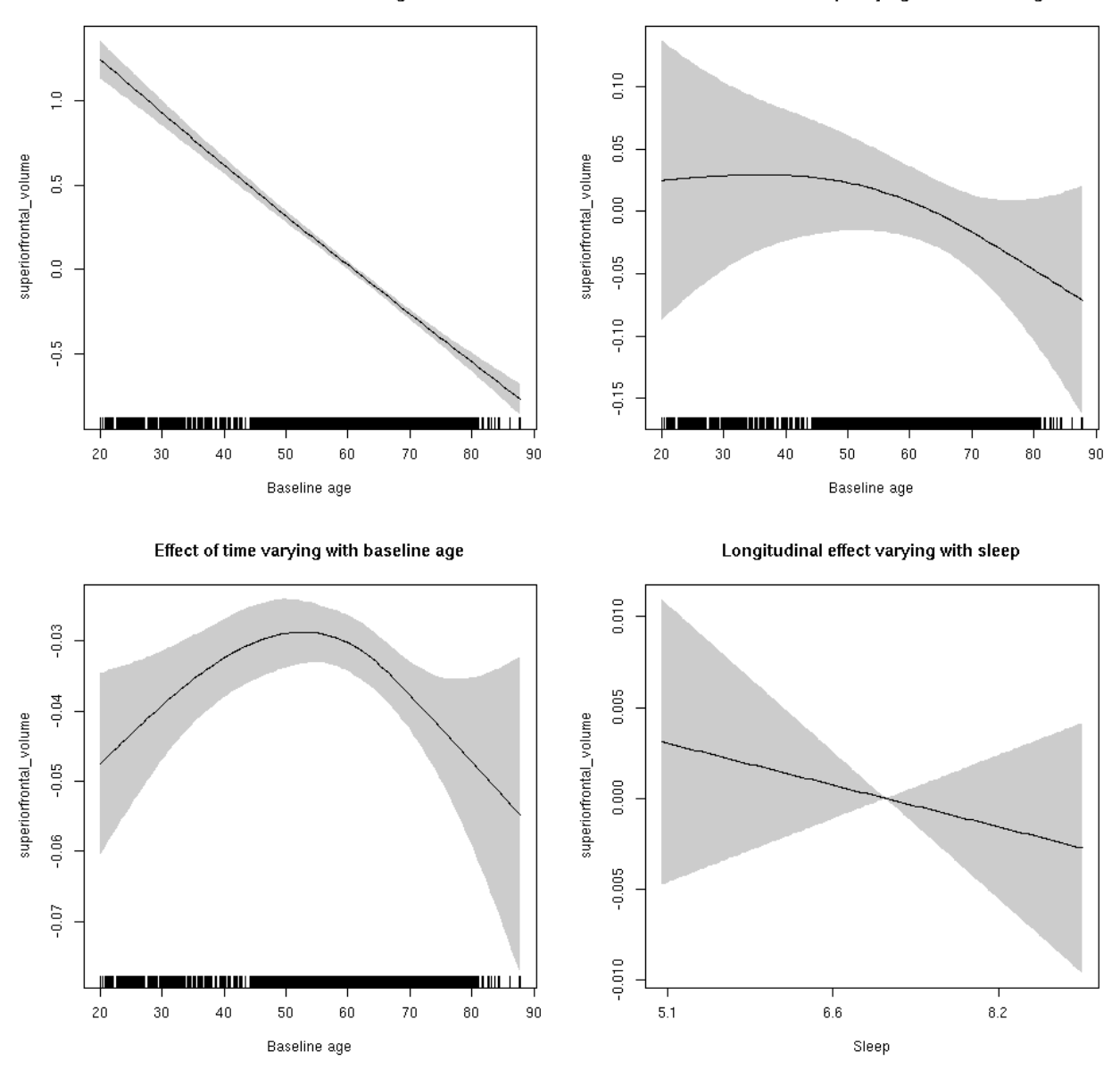

# **superiorparietal\_area: Stratified by sex**

**Female: Full data** Below is the row for  $s$  (sleep\_z): time from the model output.

## s(sleep\_z):time 1 1 0.494 0.482

Main effect of sleep varying with baseline age

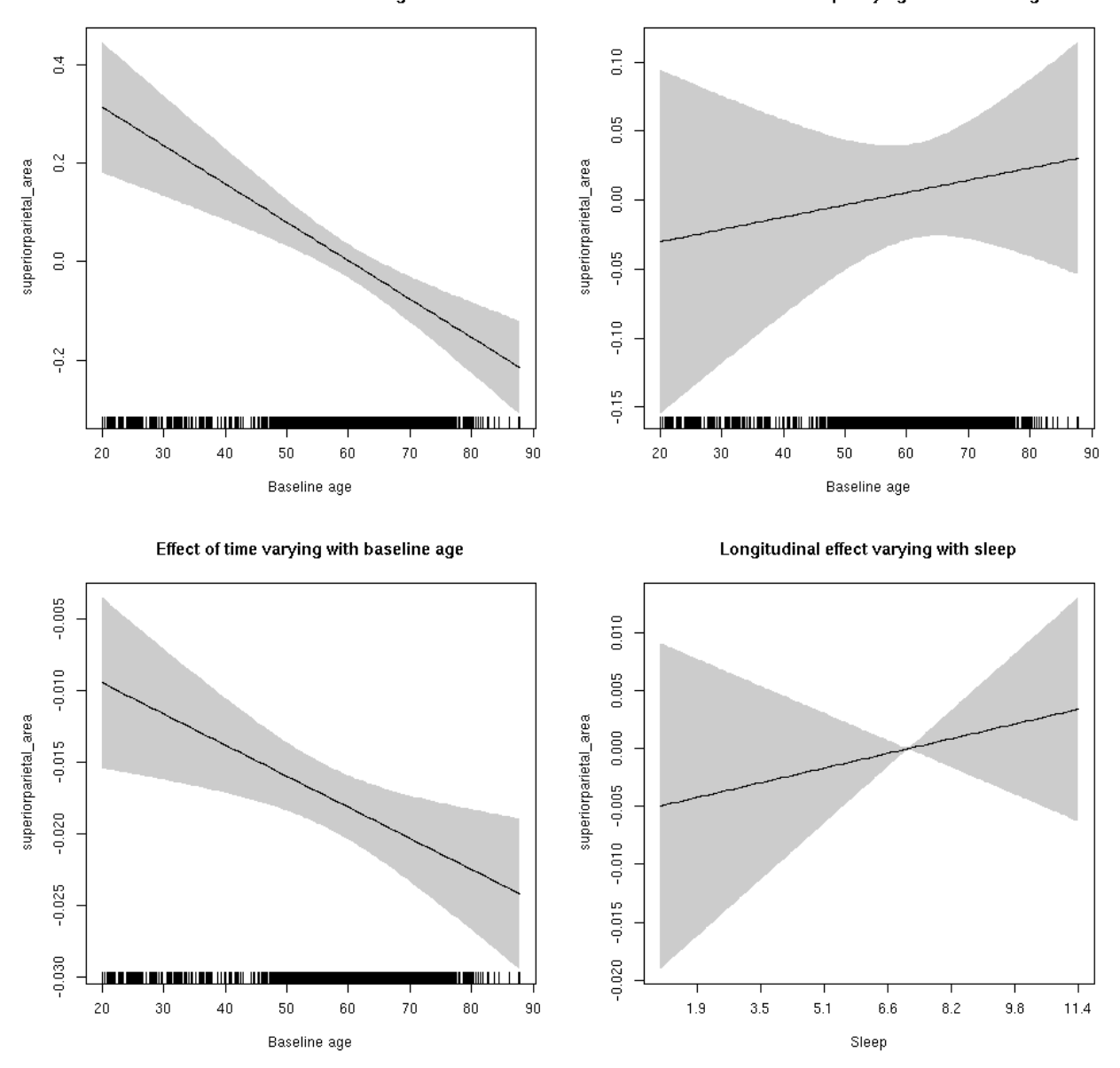

**Male: Full data** Below is the row for s(sleep\_z):time from the model output.

## s(sleep\_z):time 1 1 0.171 0.679

Main effect of sleep varying with baseline age

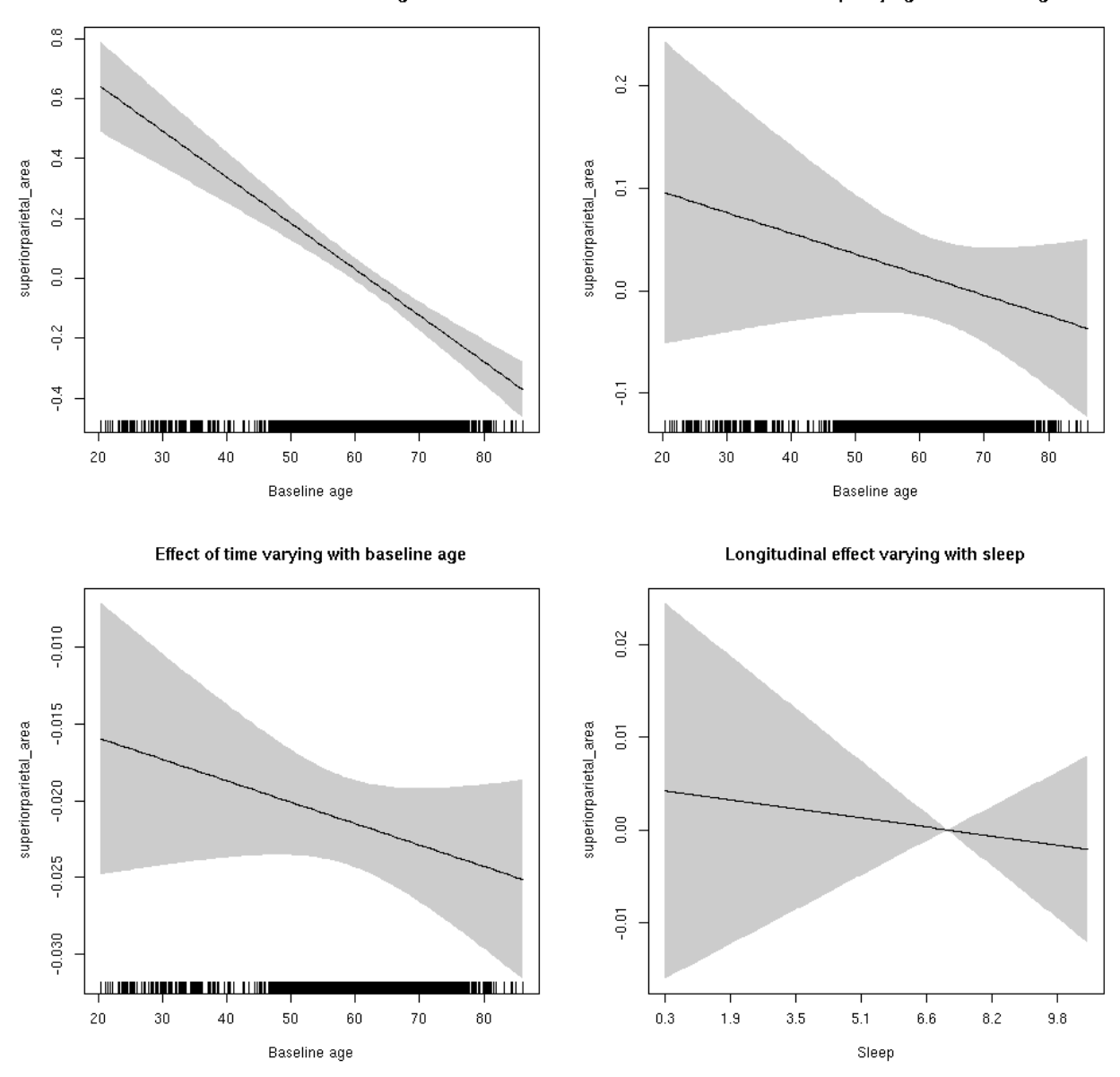

## **superiorparietal\_area**

Full data Below is the model output. The term  $s$  ( $s$ leep<sub>z</sub>): time is probably what we care most about.

```
##
## Family: gaussian
## Link function: identity
##
## Formula:
## value \sim sex + site + icv + s(bl_age, k = 10, bs = "cr") + s(bl_age,
## by = sleep_z, bs = "cr") + +s(bl_age, by = time, k = 5, bs = "cr") +
## s(sleep_z, by = time, k = 5, bs = "cr", pc = 0)## <environment: 0x5630035b24c0>
```

```
##
## Parametric coefficients:
## Estimate Std. Error t value Pr(>|t|)
## (Intercept) 0.60498 0.05858 10.328 < 2e-16 ***
## sexmale 0.04323 0.03047 1.419 0.1560
## siteousAvanto -0.76435 0.07209 -10.603 < 2e-16 ***
## siteousPrisma -0.71614 0.11334 -6.319 2.78e-10 ***
## siteousSkyra -0.28177 0.06993 -4.029 5.64e-05 ***
## siteUB -0.69727 0.13779 -5.060 4.28e-07 ***
## siteUCAM -0.77930 0.07331 -10.630 < 2e-16 ***
## siteUKB -0.59222 0.05474 -10.819 < 2e-16 ***
## siteUmU 0.14541 0.08476 1.716 0.0863 .
## icv 0.57437 0.01464 39.233 < 2e-16 ***
## ---
## Signif. codes: 0 '***' 0.001 '**' 0.01 '*' 0.05 '.' 0.1 ' ' 1
##
## Approximate significance of smooth terms:
## edf Ref.df F p-value
## s(bl_age) 1 1 97.816 <2e-16 ***
## s(bl_age):sleep_z 2 2 0.211 0.809
## s(bl_age):time 2 2 241.460 <2e-16 ***
## s(sleep_z):time 1 1 0.005 0.941
## ---
## Signif. codes: 0 '***' 0.001 '**' 0.01 '*' 0.05 '.' 0.1 ' ' 1
##
## R-sq.(adj) = 0.392## lmer.REML = 5341.5 Scale est. = 0.012193 n = 8141
```
Main effect of baseline age

Main effect of sleep varying with baseline age

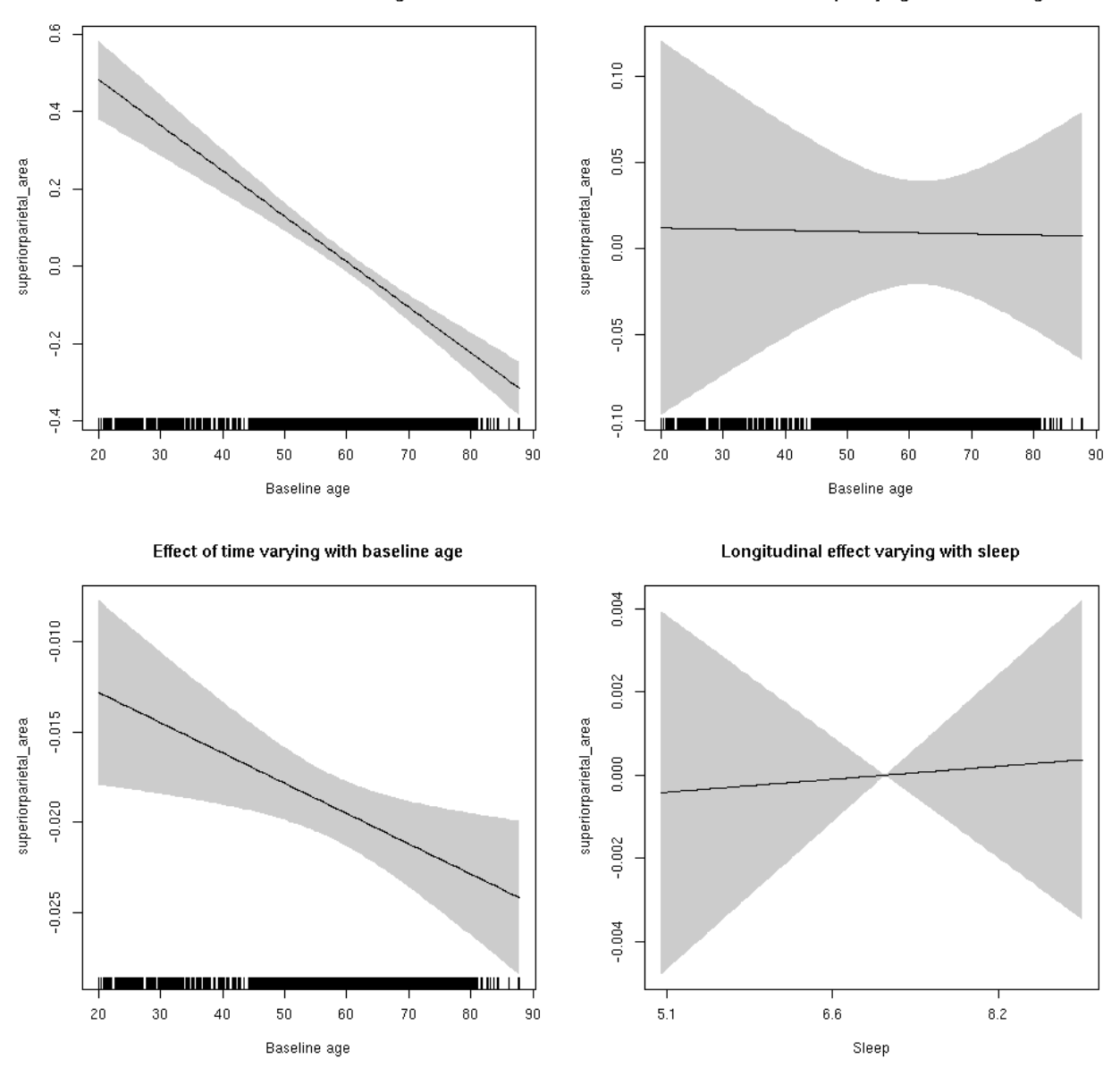

**Restricted to sleep**  $>= 5$  **and**  $<= 9$  **hours** Below is the row for  $s$  (sleep\_z): time from the model output.

## s(sleep\_z):time 1 1 0.038 0.846
Main effect of baseline age

Main effect of sleep varying with baseline age

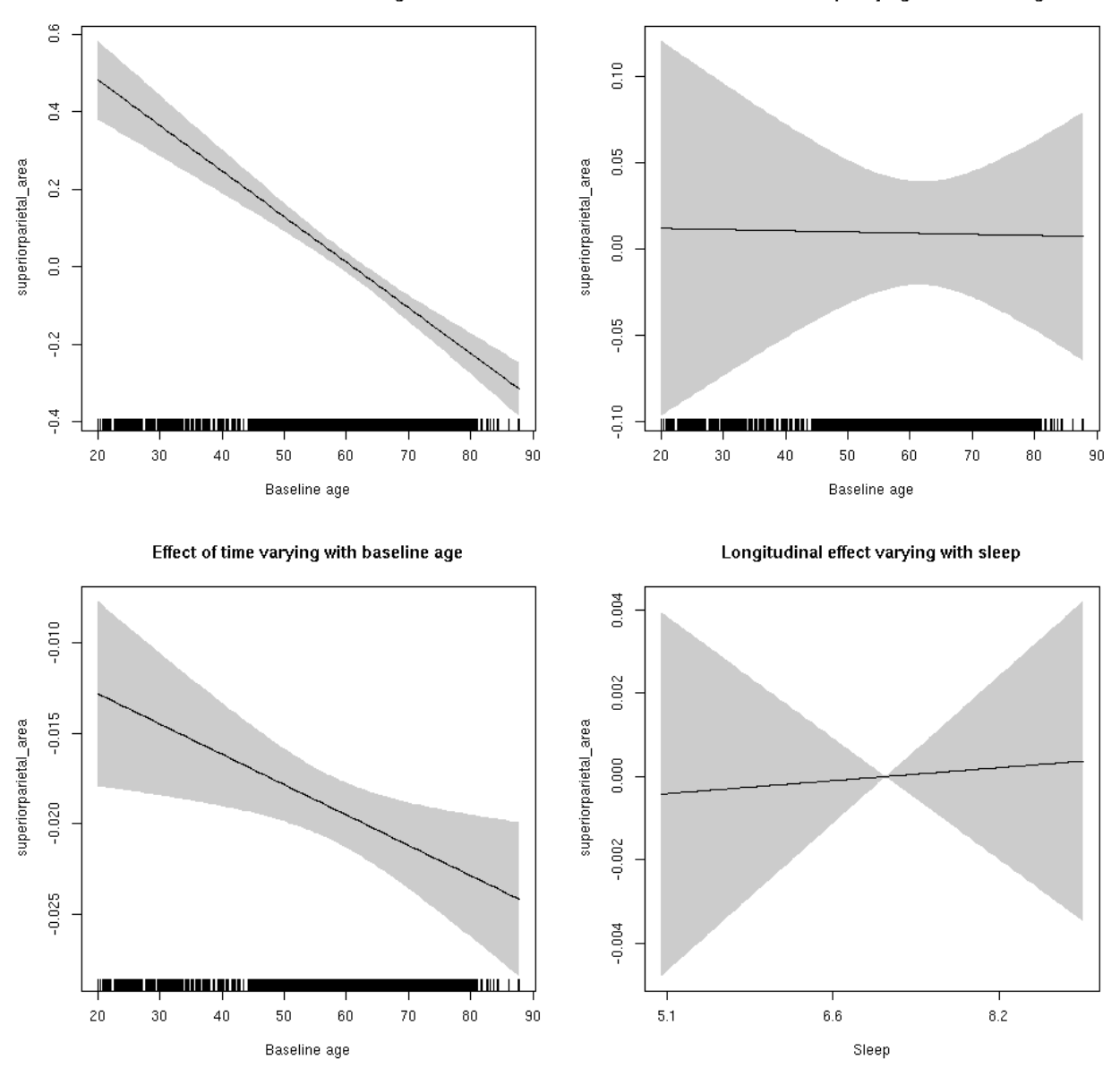

### **superiorparietal\_thickness: Stratified by sex**

**Female: Full data** Below is the row for  $s$  (sleep\_z): time from the model output.

## s(sleep\_z):time 1.000 1.000 2.136 0.144

Main effect of baseline age

Main effect of sleep varying with baseline age

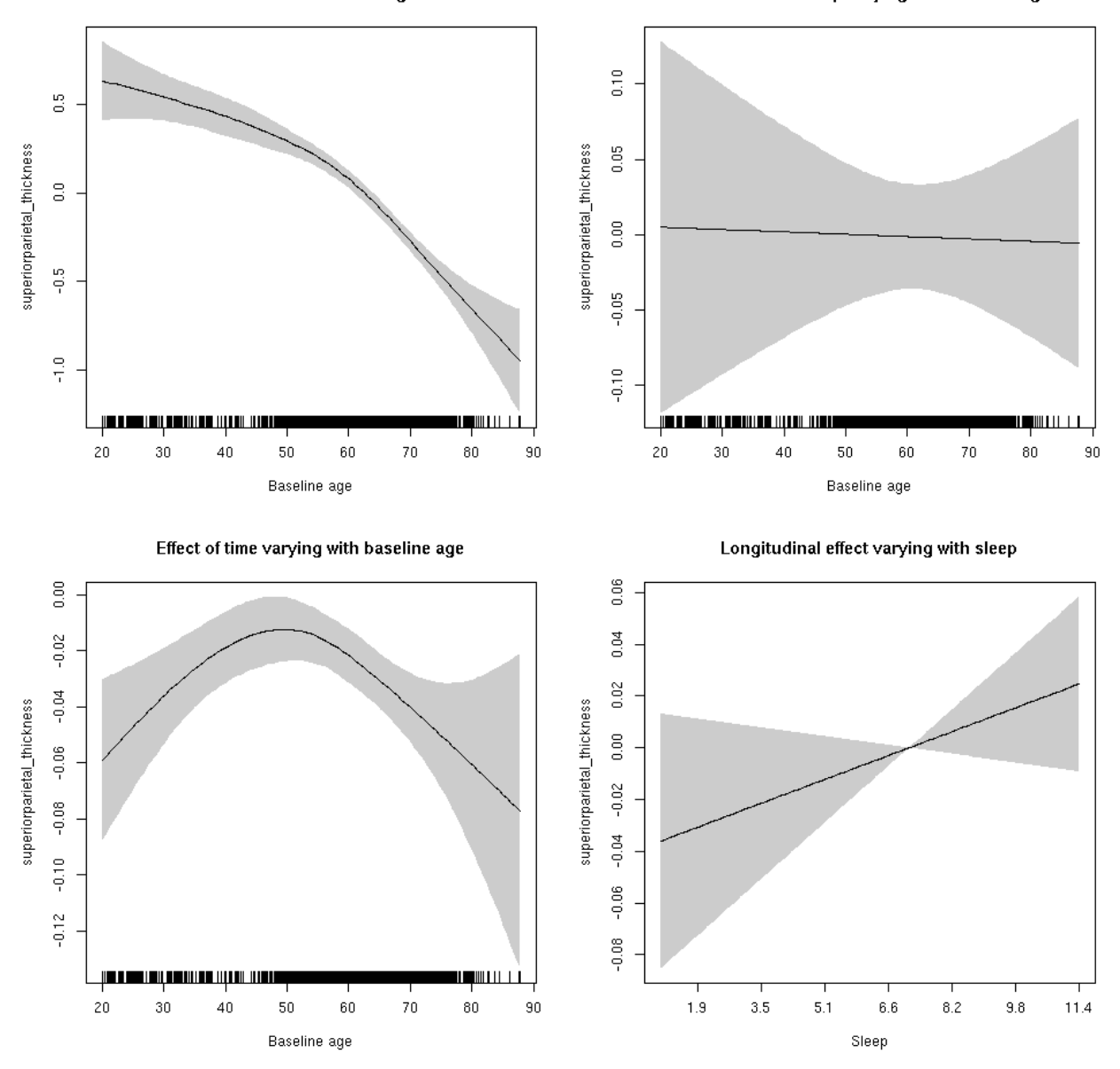

**Male: Full data** Below is the row for  $s$  (sleep\_z): time from the model output.

## s(sleep\_z):time 3.314 3.314 1.708 0.0849 .

Main effect of baseline age

Main effect of sleep varying with baseline age

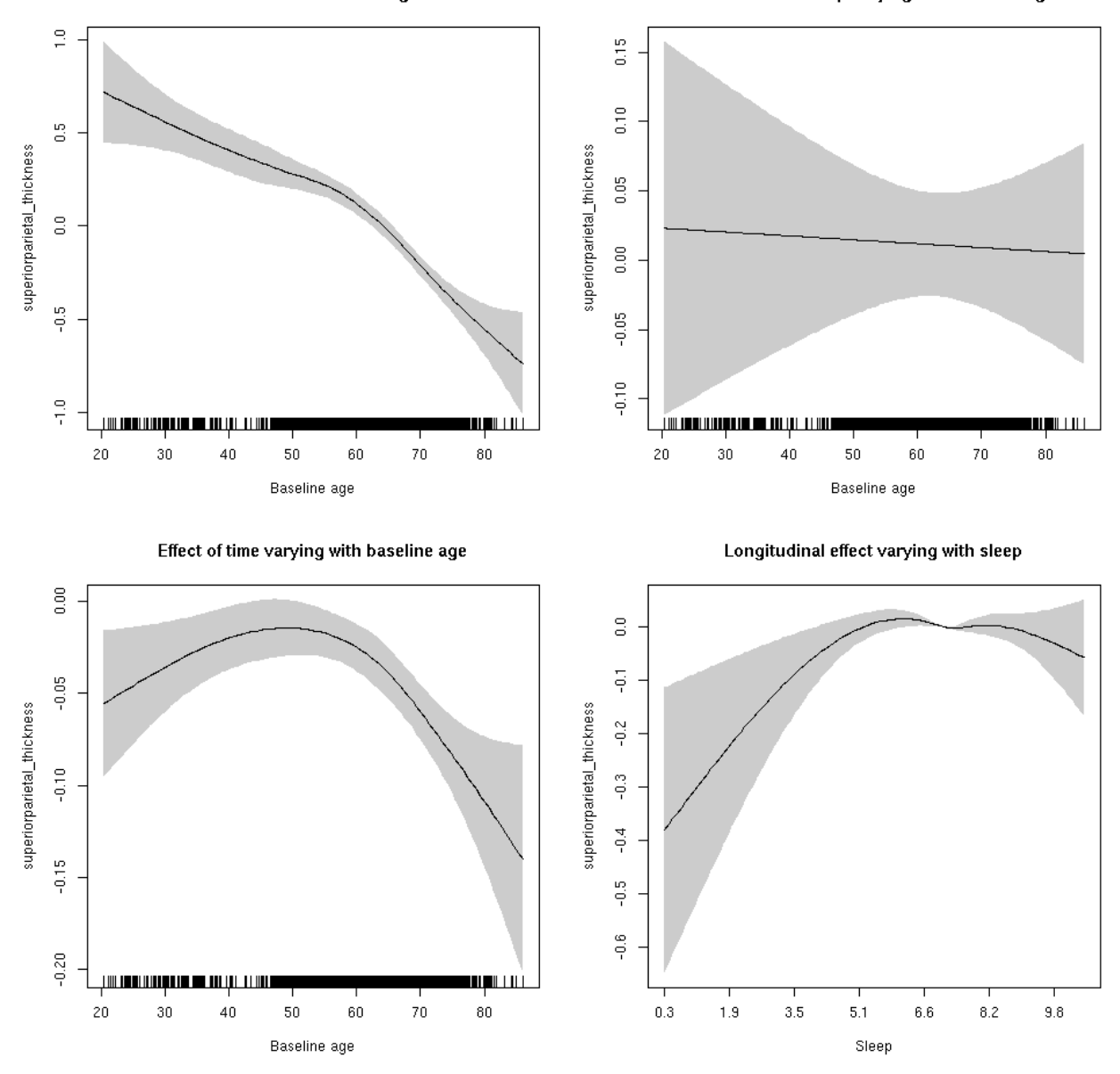

# **superiorparietal\_thickness**

Full data Below is the model output. The term  $s$  ( $s$ leep<sub>z</sub>): time is probably what we care most about.

```
##
## Family: gaussian
## Link function: identity
##
## Formula:
## value \sim sex + site + s(bl_age, k = 10, bs = "cr") + s(bl_age,
## by = sleep_z, bs = "cr") + +s(bl_age, by = time, k = 5, bs = "cr") +
\# s(sleep_z, by = time, k = 5, bs = "cr", pc = 0)
## <environment: 0x5630035cf1b8>
```

```
##
## Parametric coefficients:
## Estimate Std. Error t value Pr(>|t|)
## (Intercept) -1.40582 0.04785 -29.380 < 2e-16 ***
## sexmale -0.07850 0.02398 -3.274 0.001065 **
## siteousAvanto 0.01922 0.06357 0.302 0.762446
## siteousPrisma 0.83445 0.27091 3.080 0.002076 **
## siteousSkyra -0.23995 0.06356 -3.775 0.000161 ***
## siteUB 0.66094 0.12693 5.207 1.96e-07 ***
## siteUCAM 0.61170 0.06588 9.286 < 2e-16 ***
## siteUKB 1.70408 0.04851 35.128 < 2e-16 ***
## siteUmU 0.04644 0.07885 0.589 0.555929
## ---
## Signif. codes: 0 '***' 0.001 '**' 0.01 '*' 0.05 '.' 0.1 ' ' 1
##
## Approximate significance of smooth terms:
## edf Ref.df F p-value
## s(bl_age) 3.765 3.765 126.289 <2e-16 ***
## s(bl_age):sleep_z 2.000 2.000 0.095 0.9092
## s(bl_age):time 3.751 3.751 33.148 <2e-16 ***
## s(sleep_z):time 3.533 3.533 2.969 0.0126 *
## ---
## Signif. codes: 0 '***' 0.001 '**' 0.01 '*' 0.05 '.' 0.1 ' ' 1
##
## R-sq.(adj) = 0.504## lmer.REML = 14845 Scale est. = 0.12593 n = 8172
```
Main effect of baseline age

Main effect of sleep varying with baseline age

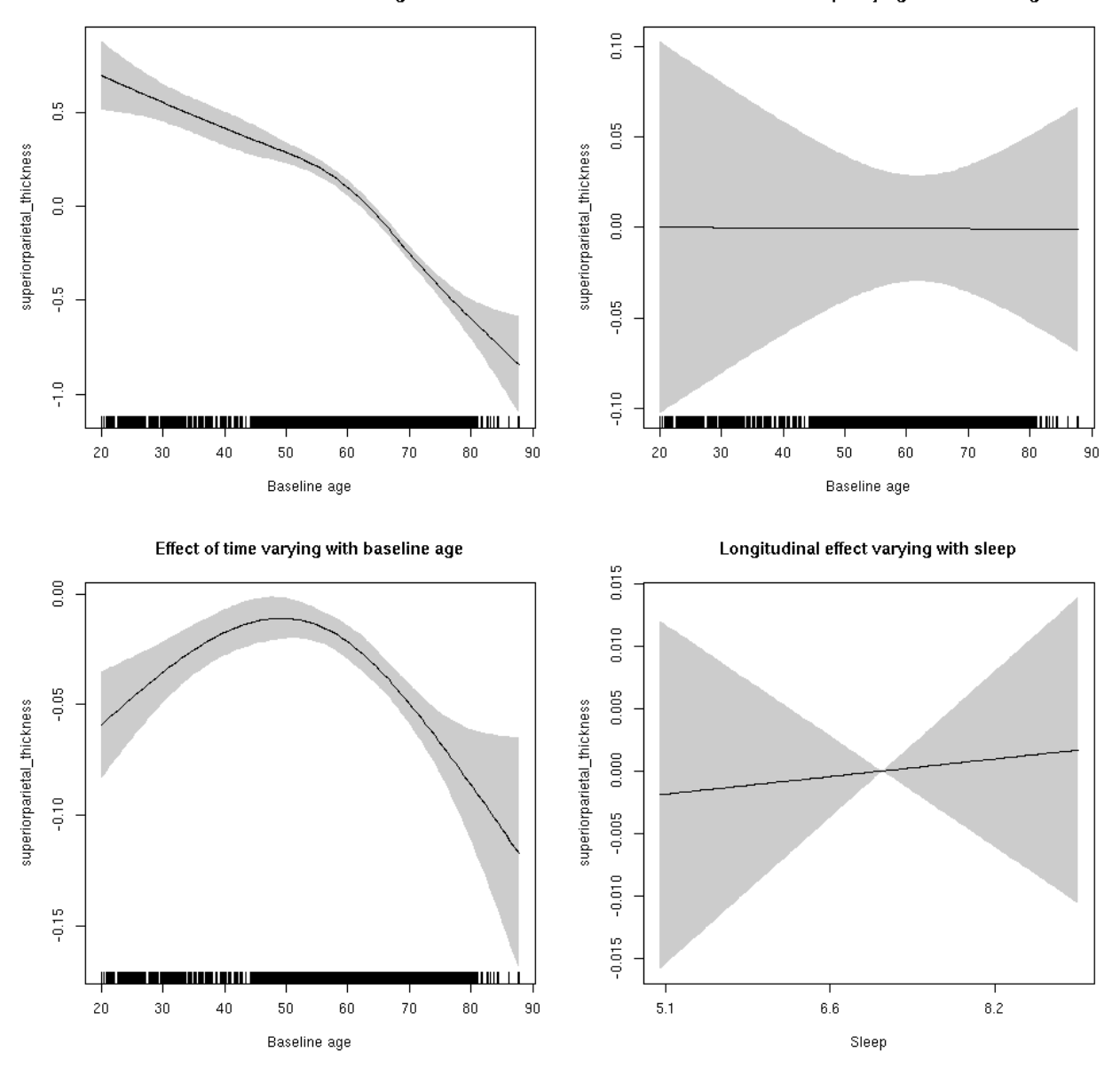

**Restricted to sleep**  $>= 5$  **and**  $<= 9$  **hours** Below is the row for  $s$  (sleep\_z): time from the model output.

## s(sleep\_z):time 1.000 1.000 0.075 0.785

Main effect of baseline age

Main effect of sleep varying with baseline age

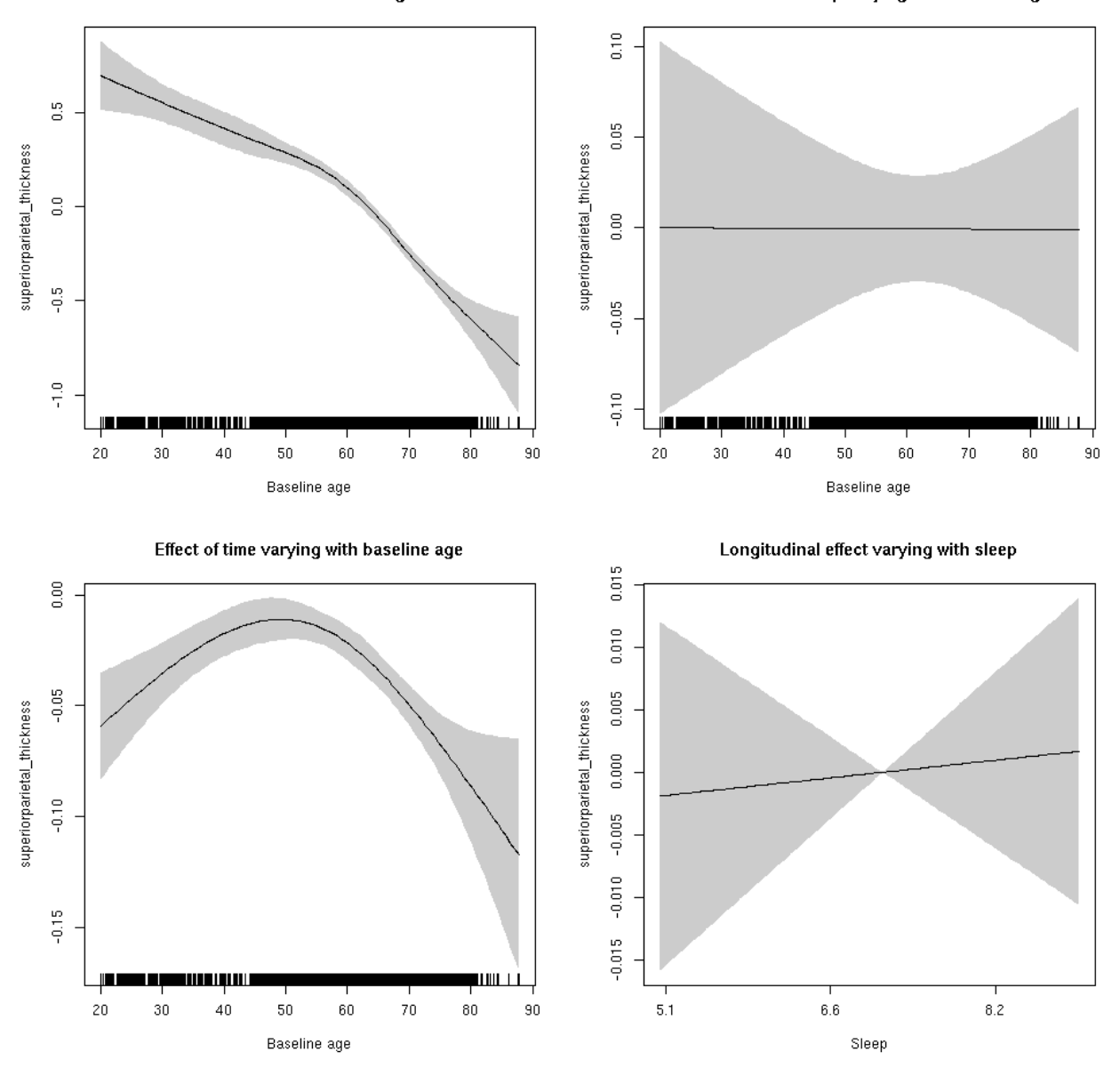

### **superiorparietal\_volume: Stratified by sex**

**Female: Full data** Below is the row for  $s$  (sleep\_z): time from the model output.

## s(sleep\_z):time 1.000 1.000 0.867 0.352

Main effect of baseline age

Main effect of sleep varying with baseline age

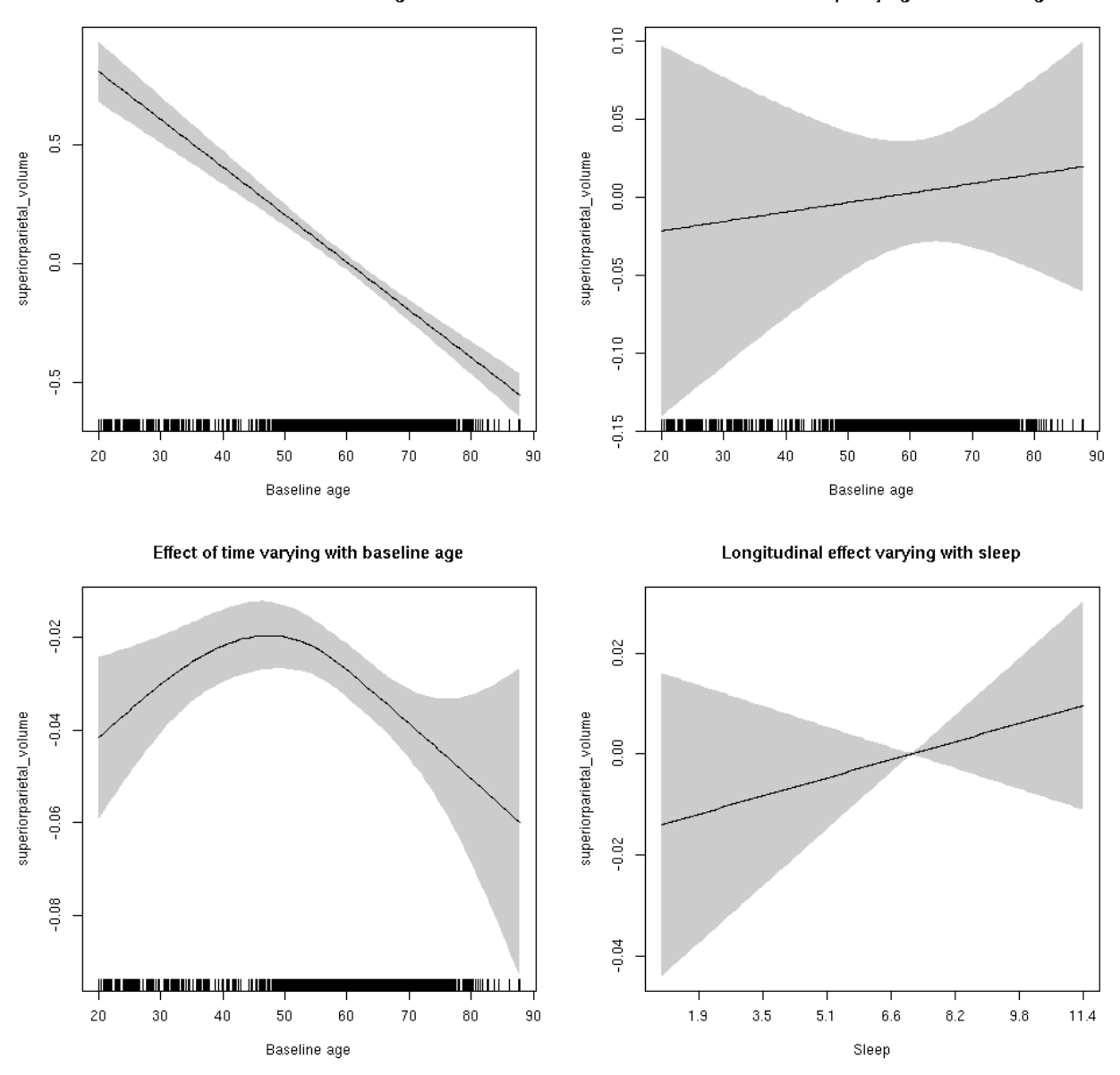

**Male: Full data** Below is the row for  $s$  (sleep\_z): time from the model output.

## s(sleep\_z):time 1.000 1.000 0.236 0.627

Main effect of baseline age

Main effect of sleep varying with baseline age

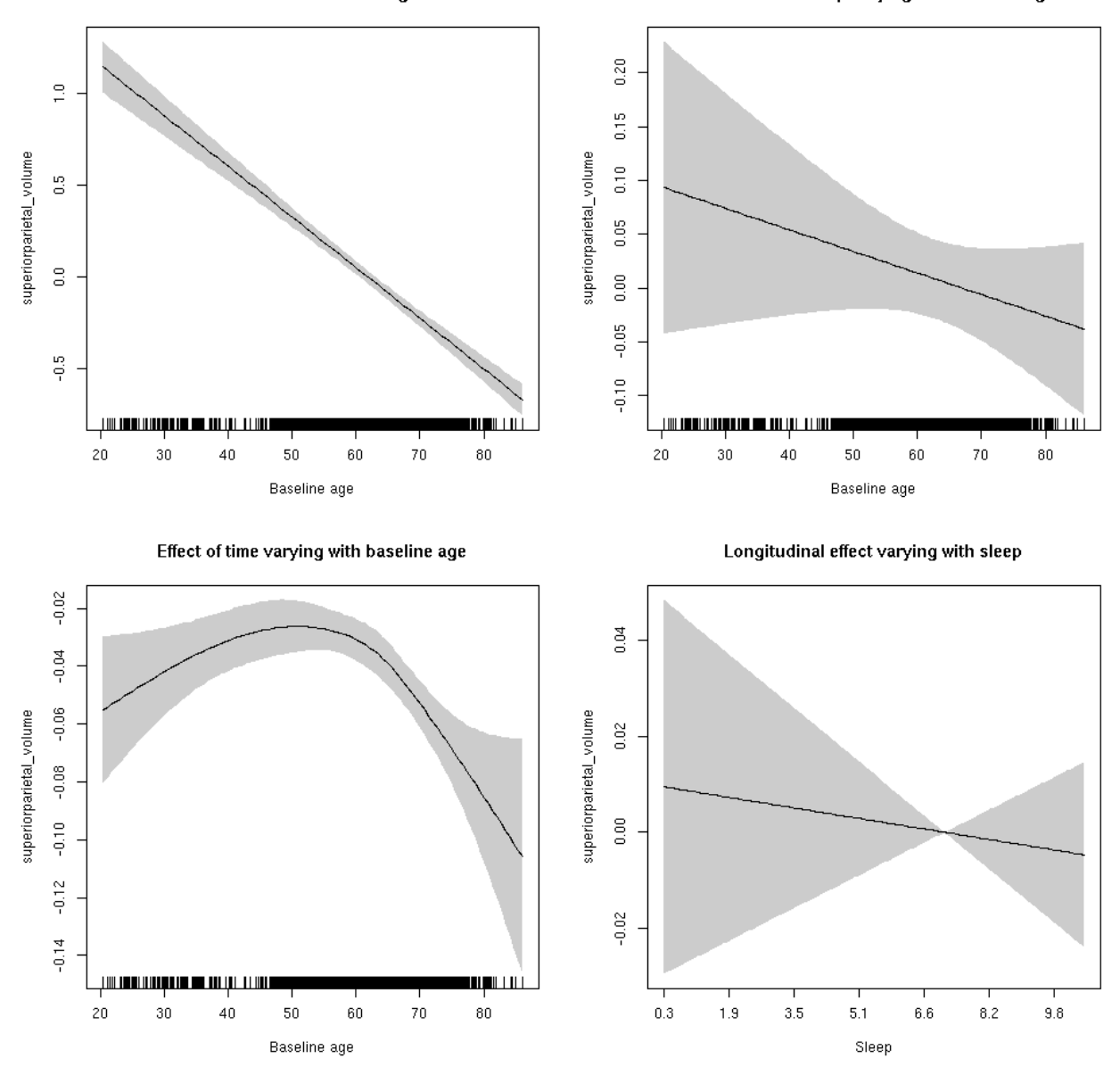

# **superiorparietal\_volume**

Full data Below is the model output. The term  $s$  ( $s$ leep<sub>z</sub>): time is probably what we care most about.

```
##
## Family: gaussian
## Link function: identity
##
## Formula:
## value \sim sex + site + icv + s(bl_age, k = 10, bs = "cr") + s(bl_age,
## by = sleep_z, bs = "cr") + +s(bl_age, by = time, k = 5, bs = "cr") +
## s(sleep_z, by = time, k = 5, bs = "cr", pc = 0)## <environment: 0x5630035b43e0>
```

```
##
## Parametric coefficients:
## Estimate Std. Error t value Pr(>|t|)
## (Intercept) 0.02135 0.05595 0.382 0.70275
## sexmale -0.07591 0.02886 -2.630 0.00855 **
## siteousAvanto -0.83228 0.06872 -12.112 < 2e-16 ***
## siteousPrisma -0.25604 0.18295 -1.400 0.16169
## siteousSkyra -0.51168 0.06652 -7.692 1.62e-14 ***
## siteUB -0.31690 0.12887 -2.459 0.01395 *
## siteUCAM -0.46708 0.06921 -6.749 1.59e-11 ***
## siteUKB 0.19260 0.05271 3.654 0.00026 ***
## siteUmU 0.03787 0.07992 0.474 0.63563
## icv 0.58180 0.01424 40.851 < 2e-16 ***
## ---
## Signif. codes: 0 '***' 0.001 '**' 0.01 '*' 0.05 '.' 0.1 ' ' 1
##
## Approximate significance of smooth terms:
## edf Ref.df F p-value
## s(bl_age) 1.845 1.845 204.779 <2e-16 ***
## s(bl_age):sleep_z 2.000 2.000 0.369 0.691
## s(bl_age):time 3.703 3.703 114.901 <2e-16 ***
## s(sleep_z):time 1.000 1.000 0.043 0.836
## ---
## Signif. codes: 0 '***' 0.001 '**' 0.01 '*' 0.05 '.' 0.1 ' ' 1
##
## R-sq.(adj) = 0.471## lmer.REML = 10789 Scale est. = 0.049017 n = 8166
```
Main effect of baseline age

Main effect of sleep varying with baseline age

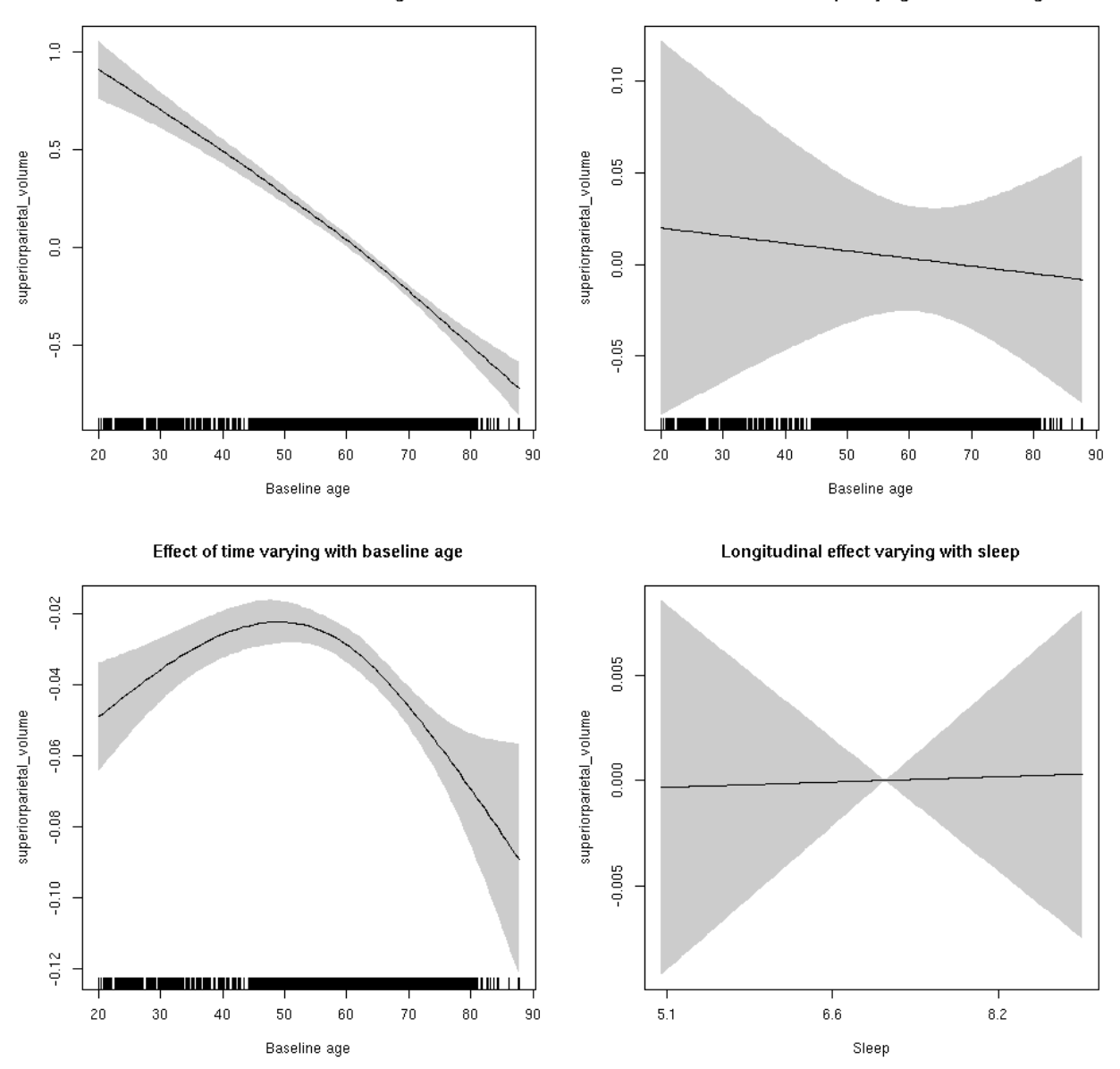

**Restricted to sleep**  $>= 5$  **and**  $<= 9$  **hours** Below is the row for  $s$  (sleep\_z): time from the model output.

## s(sleep\_z):time 1.000 1.000 0.006 0.939

Main effect of baseline age

Main effect of sleep varying with baseline age

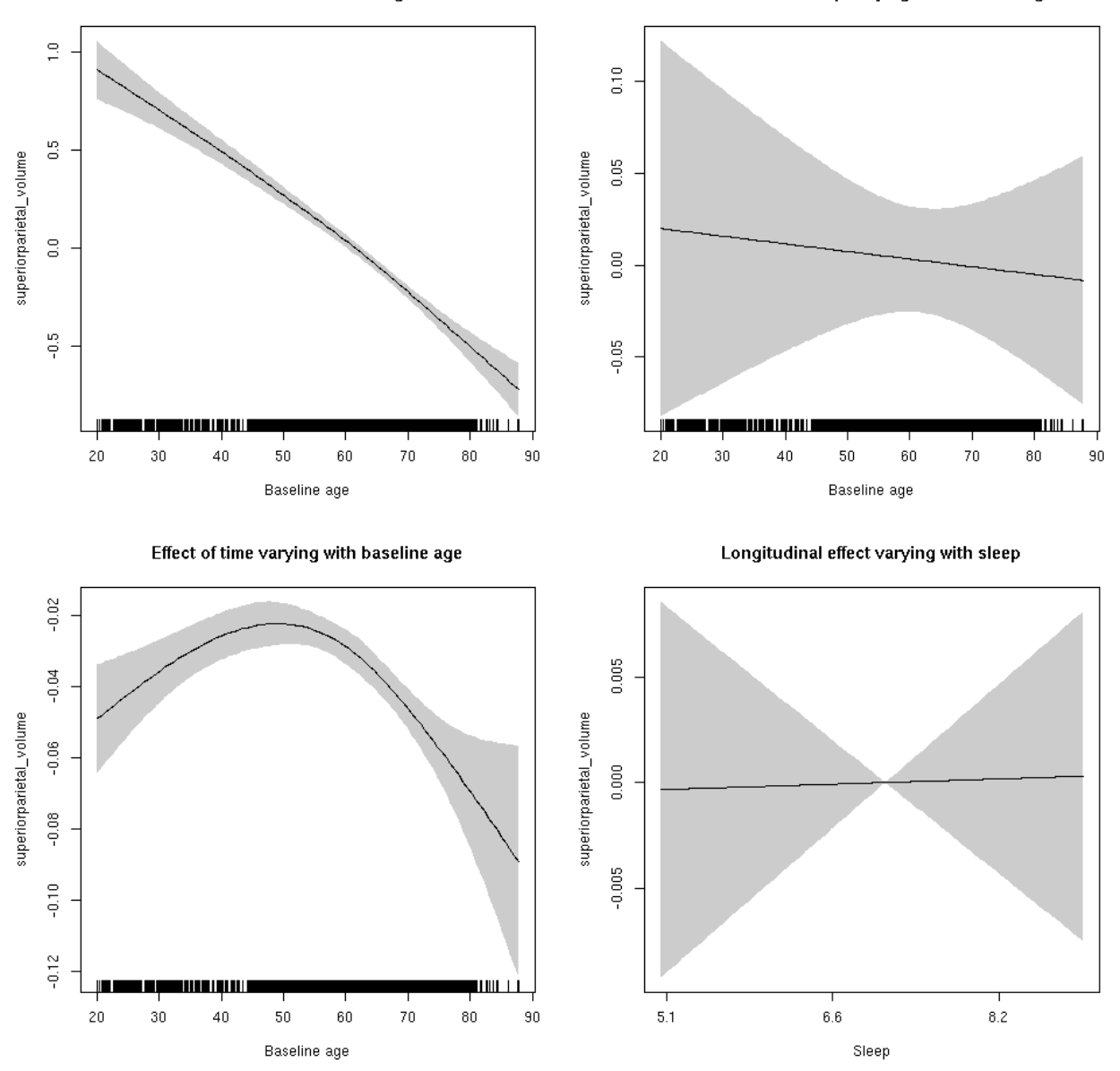

## **superiortemporal\_area: Stratified by sex**

**Female: Full data** Below is the row for  $s$  (sleep\_z): time from the model output.

## s(sleep\_z):time 1.000 1.000 0.238 0.626

Main effect of baseline age

Main effect of sleep varying with baseline age

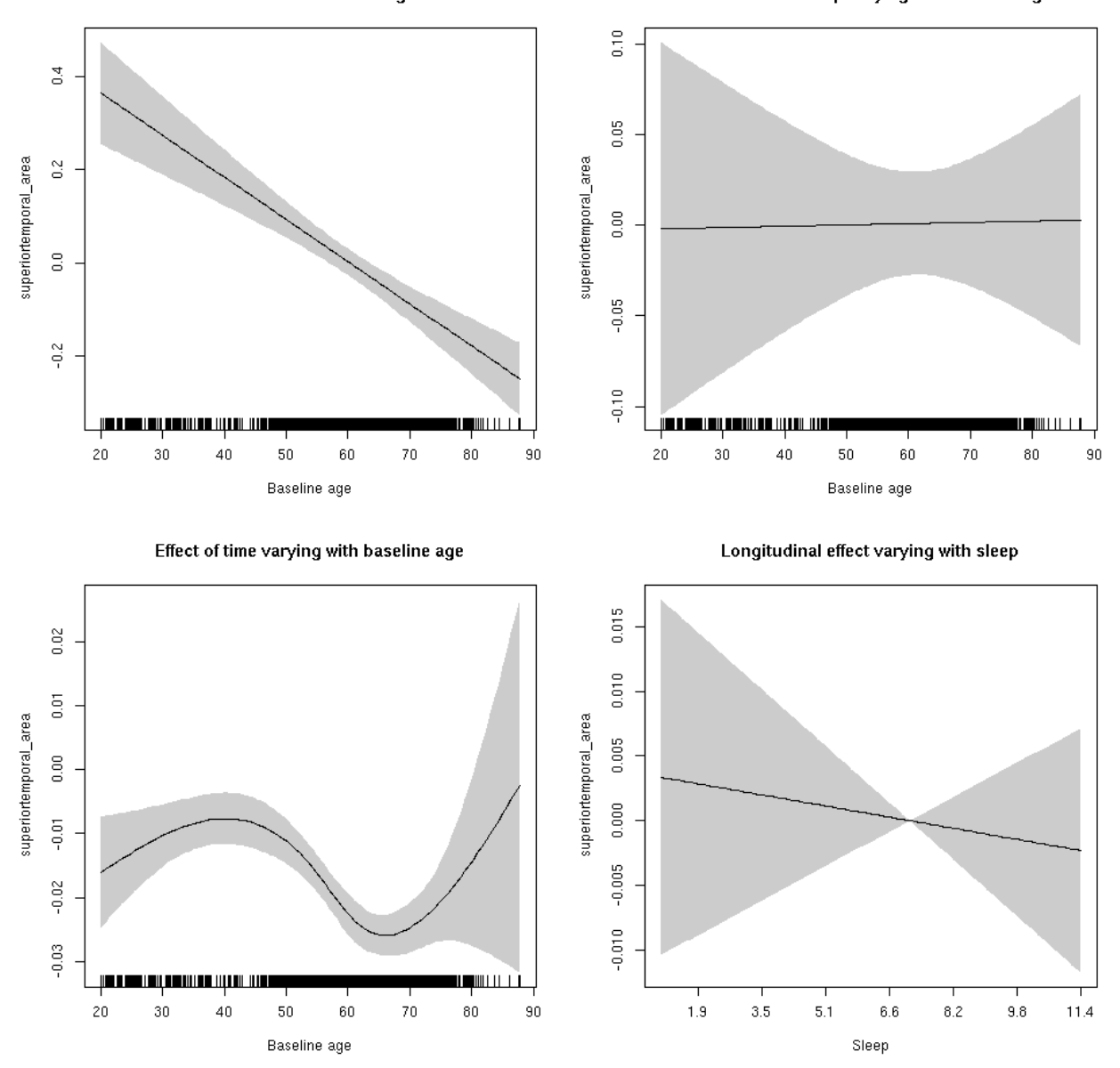

**Male: Full data** Below is the row for  $s$  (sleep\_z): time from the model output.

## s(sleep\_z):time 1.000 1.000 0.188 0.665

Main effect of baseline age

Main effect of sleep varying with baseline age

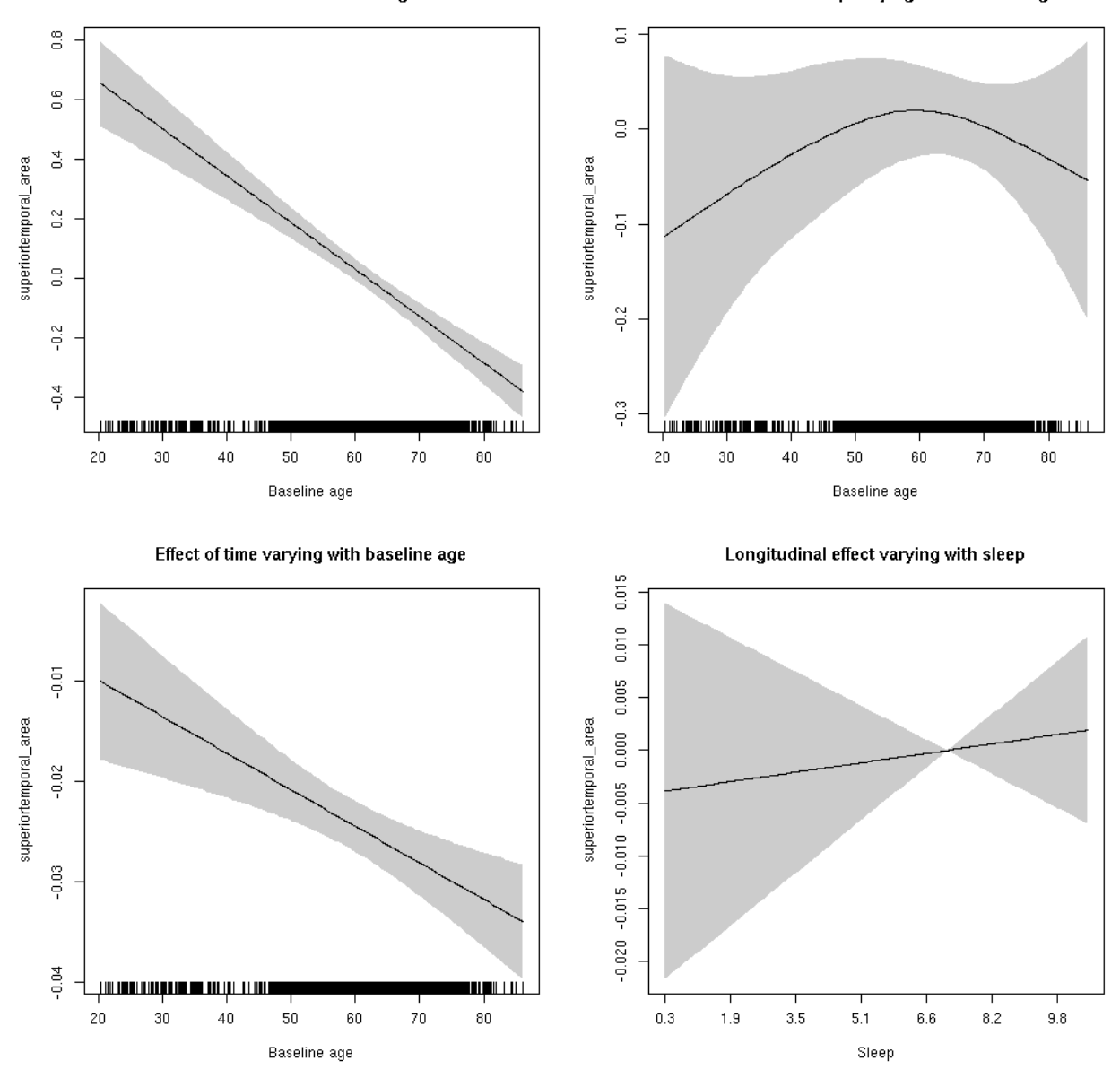

# **superiortemporal\_area**

Full data Below is the model output. The term  $s$  ( $s$ leep<sub>z</sub>): time is probably what we care most about.

```
##
## Family: gaussian
## Link function: identity
##
## Formula:
## value \sim sex + site + icv + s(bl_age, k = 10, bs = "cr") + s(bl_age,
## by = sleep_z, bs = "cr") + +s(bl_age, by = time, k = 5, bs = "cr") +
## s(sleep_z, by = time, k = 5, bs = "cr", pc = 0)## <environment: 0x5630035aed10>
```

```
##
## Parametric coefficients:
## Estimate Std. Error t value Pr(>|t|)
## (Intercept) 0.68797 0.05213 13.197 < 2e-16 ***
## sexmale 0.25289 0.02708 9.339 < 2e-16 ***
## siteousAvanto -0.74913 0.06421 -11.667 < 2e-16 ***
## siteousPrisma -0.90811 0.10273 -8.840 < 2e-16 ***
## siteousSkyra -0.31745 0.06225 -5.099 3.48e-07 ***
## siteUB -0.82574 0.12266 -6.732 1.79e-11 ***
## siteUCAM -0.69508 0.06533 -10.639 < 2e-16 ***
## siteUKB -0.79773 0.04872 -16.373 < 2e-16 ***
## siteUmU -0.15480 0.07546 -2.052 0.0402 *
## icv 0.61215 0.01302 46.999 < 2e-16 ***
## ---
## Signif. codes: 0 '***' 0.001 '**' 0.01 '*' 0.05 '.' 0.1 ' ' 1
##
## Approximate significance of smooth terms:
## edf Ref.df F p-value
## s(bl_age) 1.000 1.000 135.412 <2e-16 ***
## s(bl_age):sleep_z 2.000 2.000 0.045 0.956
## s(bl_age):time 4.295 4.295 173.329 <2e-16 ***
## s(sleep_z):time 1.000 1.000 0.003 0.957
## ---
## Signif. codes: 0 '***' 0.001 '**' 0.01 '*' 0.05 '.' 0.1 ' ' 1
##
## R-sq.(adj) = 0.536## lmer.REML = 3721.1 Scale est. = 0.010287 n = 8171
```
Main effect of baseline age

Main effect of sleep varying with baseline age

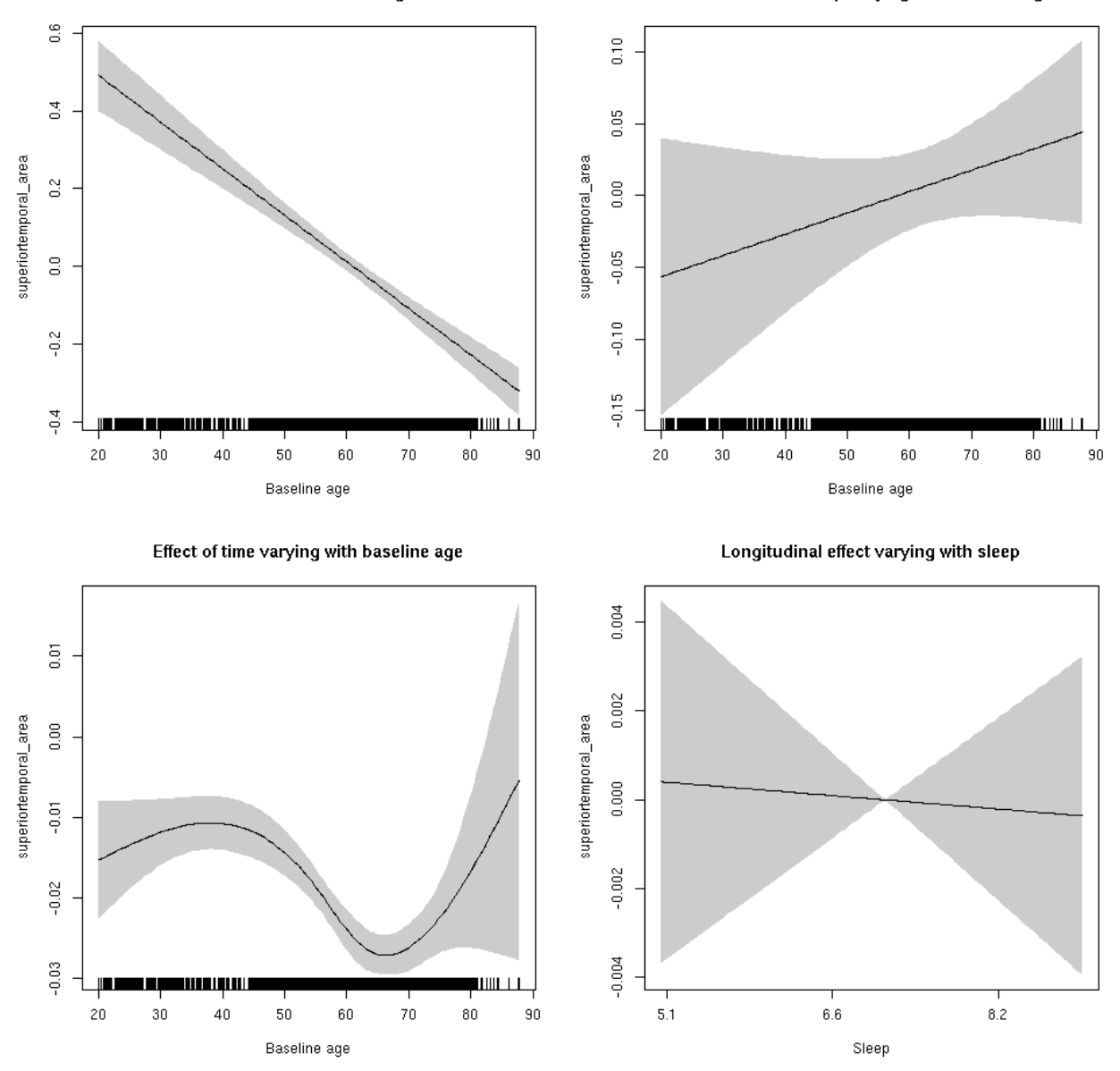

**Restricted to sleep**  $>= 5$  **and**  $<= 9$  **hours** Below is the row for  $s$  (sleep\_z): time from the model output.

## s(sleep\_z):time 1.0 1.0 0.040 0.842

Main effect of baseline age

Main effect of sleep varying with baseline age

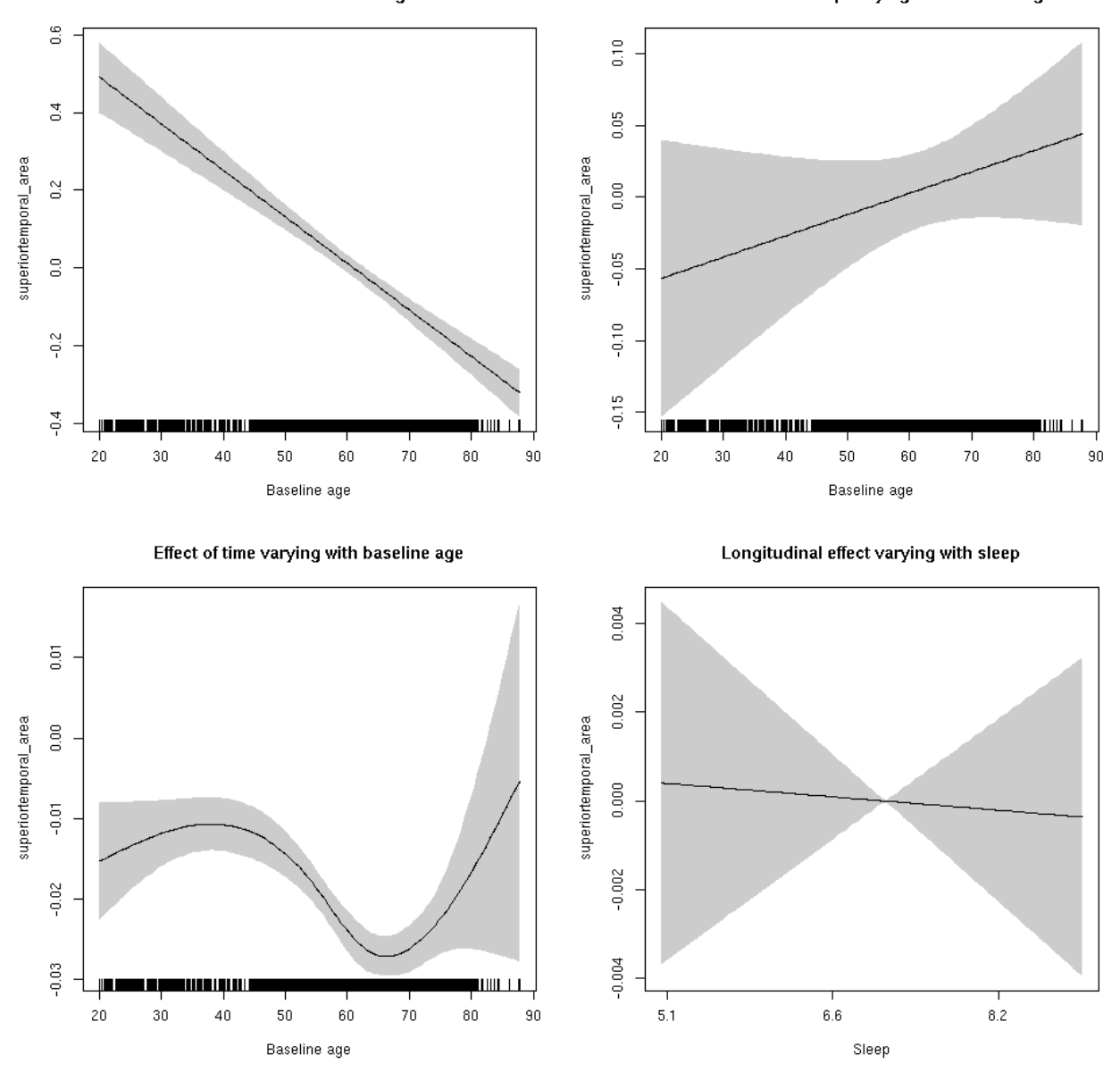

## **superiortemporal\_thickness: Stratified by sex**

**Female: Full data** Below is the row for  $s$  (sleep\_z): time from the model output.

## s(sleep\_z):time 1.000 1.000 0.634 0.426

Main effect of baseline age

Main effect of sleep varying with baseline age

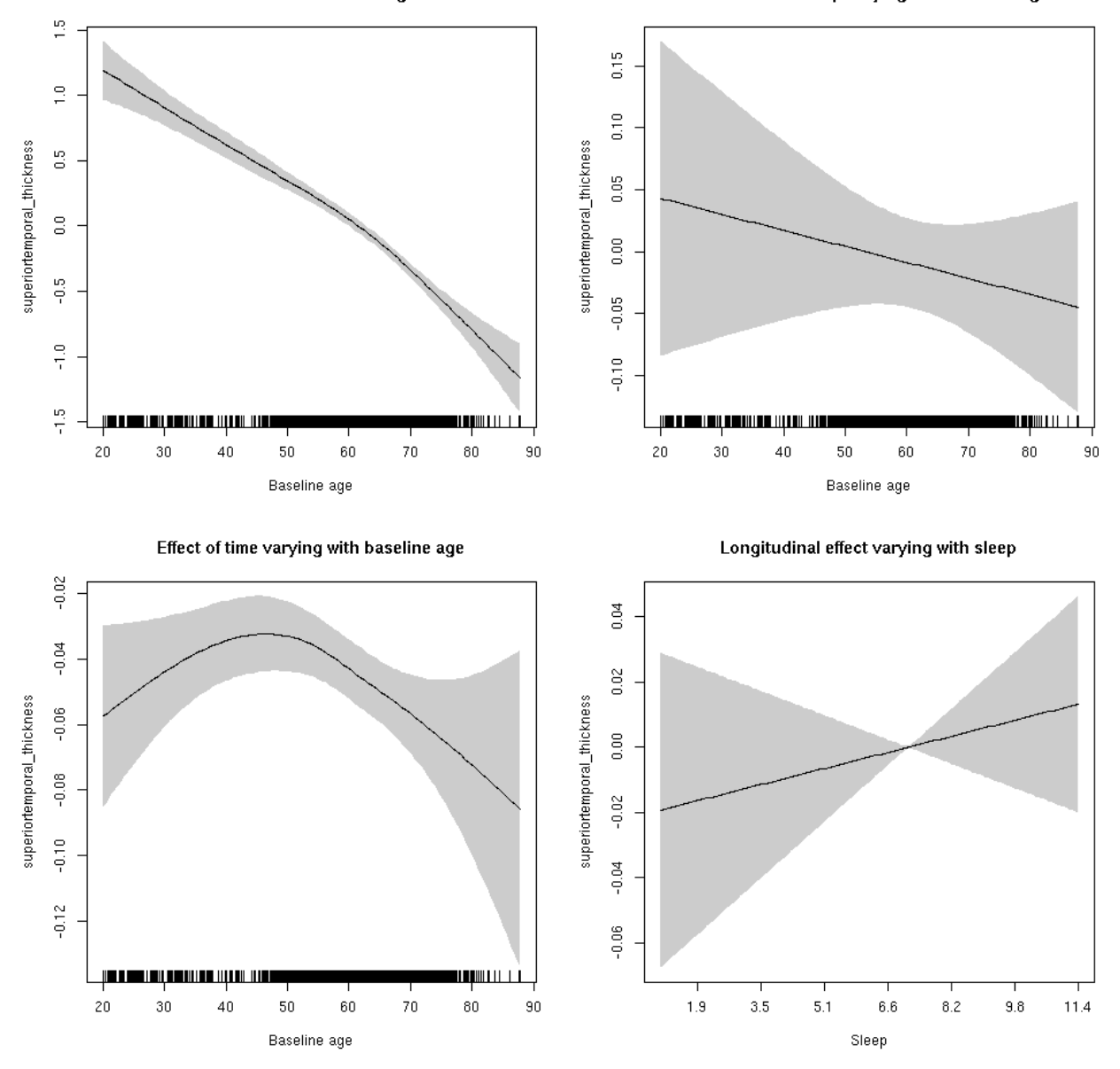

**Male: Full data** Below is the row for  $s$  (sleep\_z): time from the model output.

## s(sleep\_z):time 1.000 1.000 0.240 0.625

Main effect of baseline age

Main effect of sleep varying with baseline age

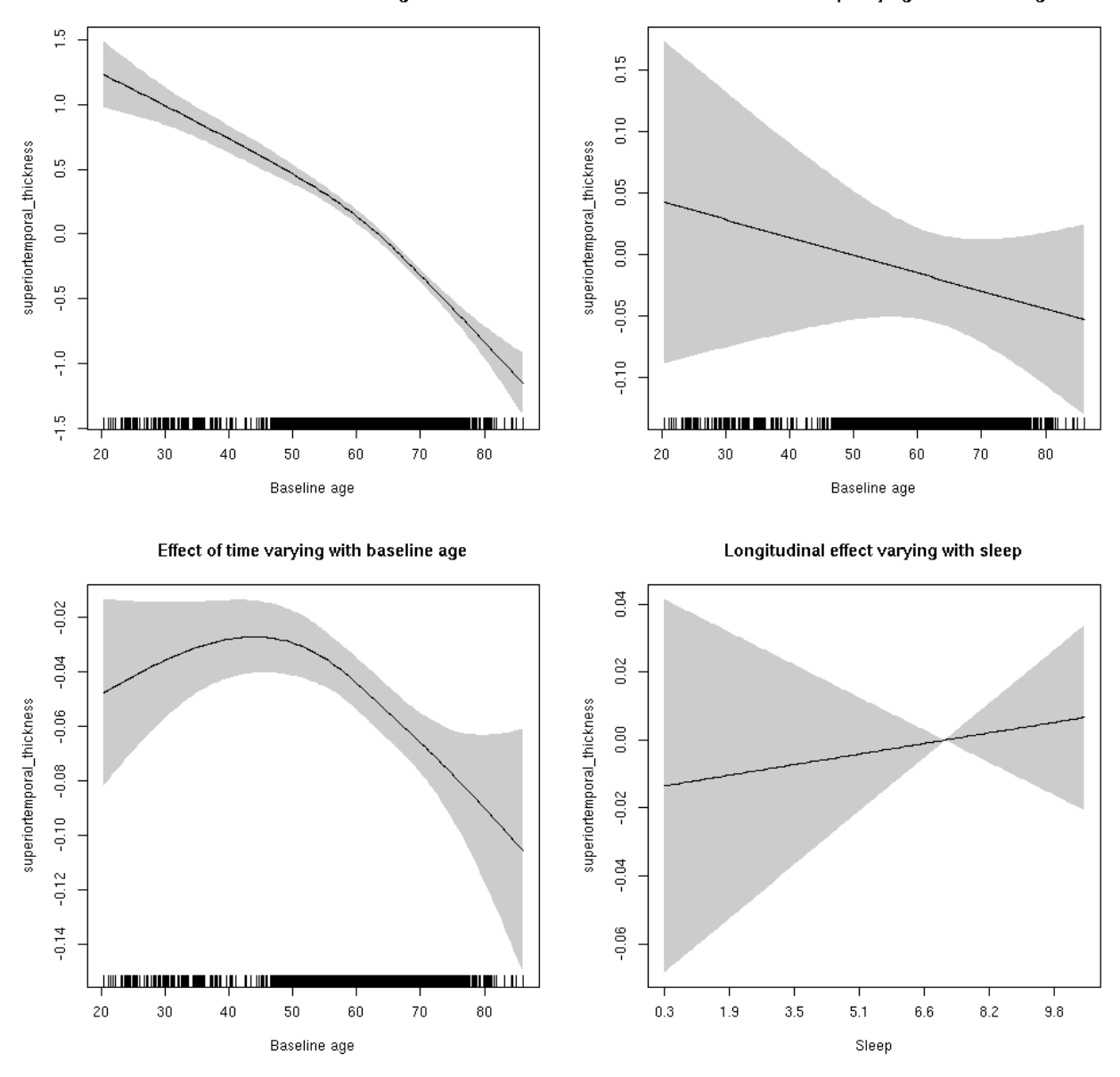

# **superiortemporal\_thickness**

Full data Below is the model output. The term  $s$  ( $s$ leep<sub>z</sub>): time is probably what we care most about.

```
##
## Family: gaussian
## Link function: identity
##
## Formula:
## value \sim sex + site + s(bl_age, k = 10, bs = "cr") + s(bl_age,
## by = sleep_z, bs = "cr") + +s(bl_age, by = time, k = 5, bs = "cr") +
\# s(sleep_z, by = time, k = 5, bs = "cr", pc = 0)
## <environment: 0x5630035d1d88>
```

```
##
## Parametric coefficients:
## Estimate Std. Error t value Pr(>|t|)
## (Intercept) -1.27183 0.04806 -26.464 < 2e-16 ***
## sexmale 0.08185 0.02411 3.396 0.000688 ***
## siteousAvanto 0.07115 0.06371 1.117 0.264081
## siteousPrisma 0.27432 0.25948 1.057 0.290454
## siteousSkyra 0.31245 0.06368 4.907 9.43e-07 ***
## siteUB 0.17430 0.12780 1.364 0.172660
## siteUCAM 0.23506 0.06614 3.554 0.000382 ***
## siteUKB 1.49102 0.04872 30.607 < 2e-16 ***
## siteUmU -0.42296 0.07925 -5.337 9.72e-08 ***
## ---
## Signif. codes: 0 '***' 0.001 '**' 0.01 '*' 0.05 '.' 0.1 ' ' 1
##
## Approximate significance of smooth terms:
## edf Ref.df F p-value
## s(bl_age) 3.575 3.575 273.627 <2e-16 ***
## s(bl_age):sleep_z 2.000 2.000 2.001 0.135
## s(bl_age):time 3.677 3.677 95.771 <2e-16 ***
## s(sleep_z):time 1.000 1.000 1.045 0.307
## ---
## Signif. codes: 0 '***' 0.001 '**' 0.01 '*' 0.05 '.' 0.1 ' ' 1
##
## R-sq.(adj) = 0.473
## lmer.REML = 14454 Scale est. = 0.11395 n = 8174
```
Main effect of baseline age

Main effect of sleep varying with baseline age

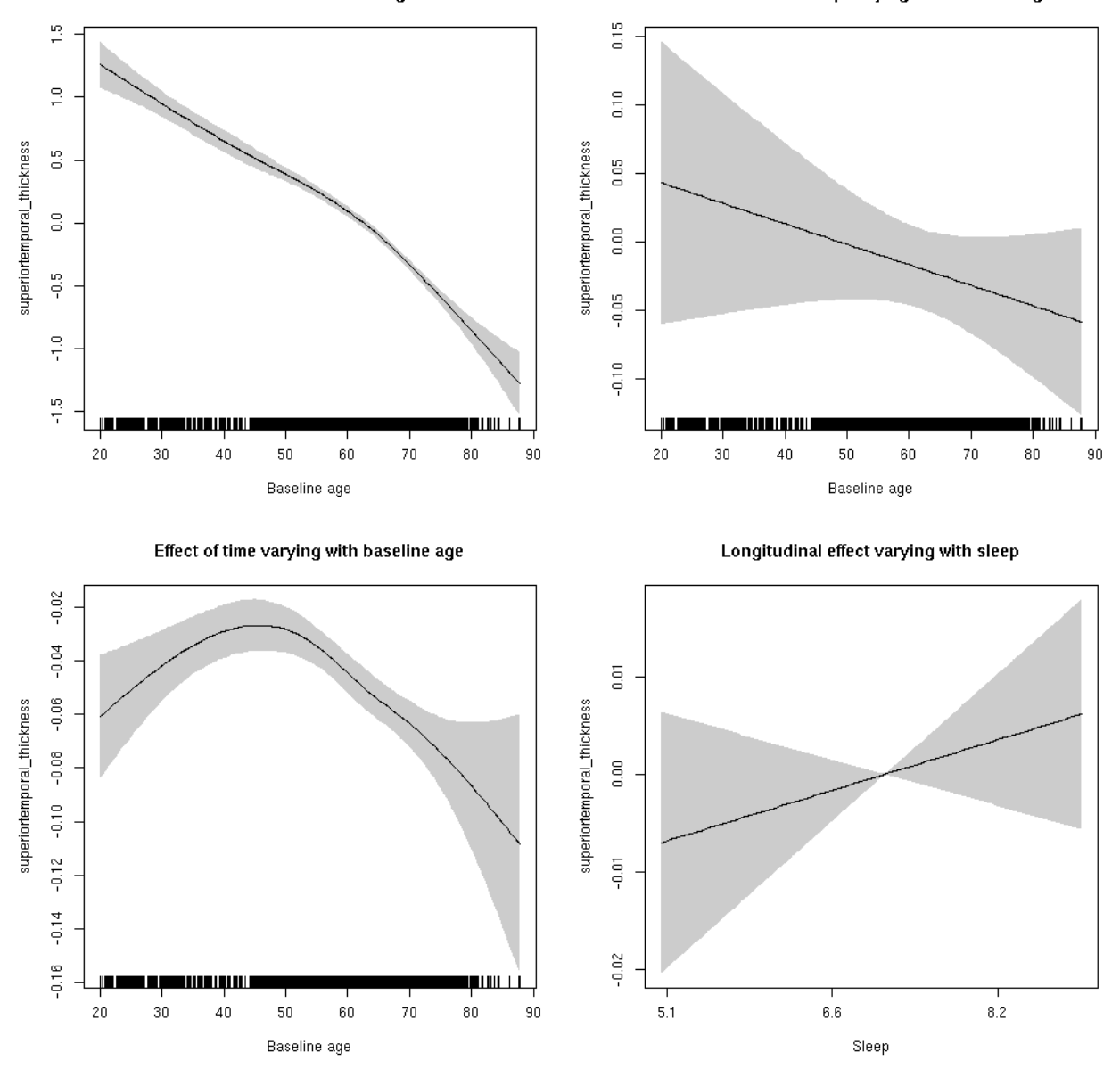

**Restricted to sleep**  $>= 5$  **and**  $<= 9$  **hours** Below is the row for  $s$  (sleep\_z): time from the model output.

## s(sleep\_z):time 1.000 1.000 1.096 0.295

Main effect of baseline age

Main effect of sleep varying with baseline age

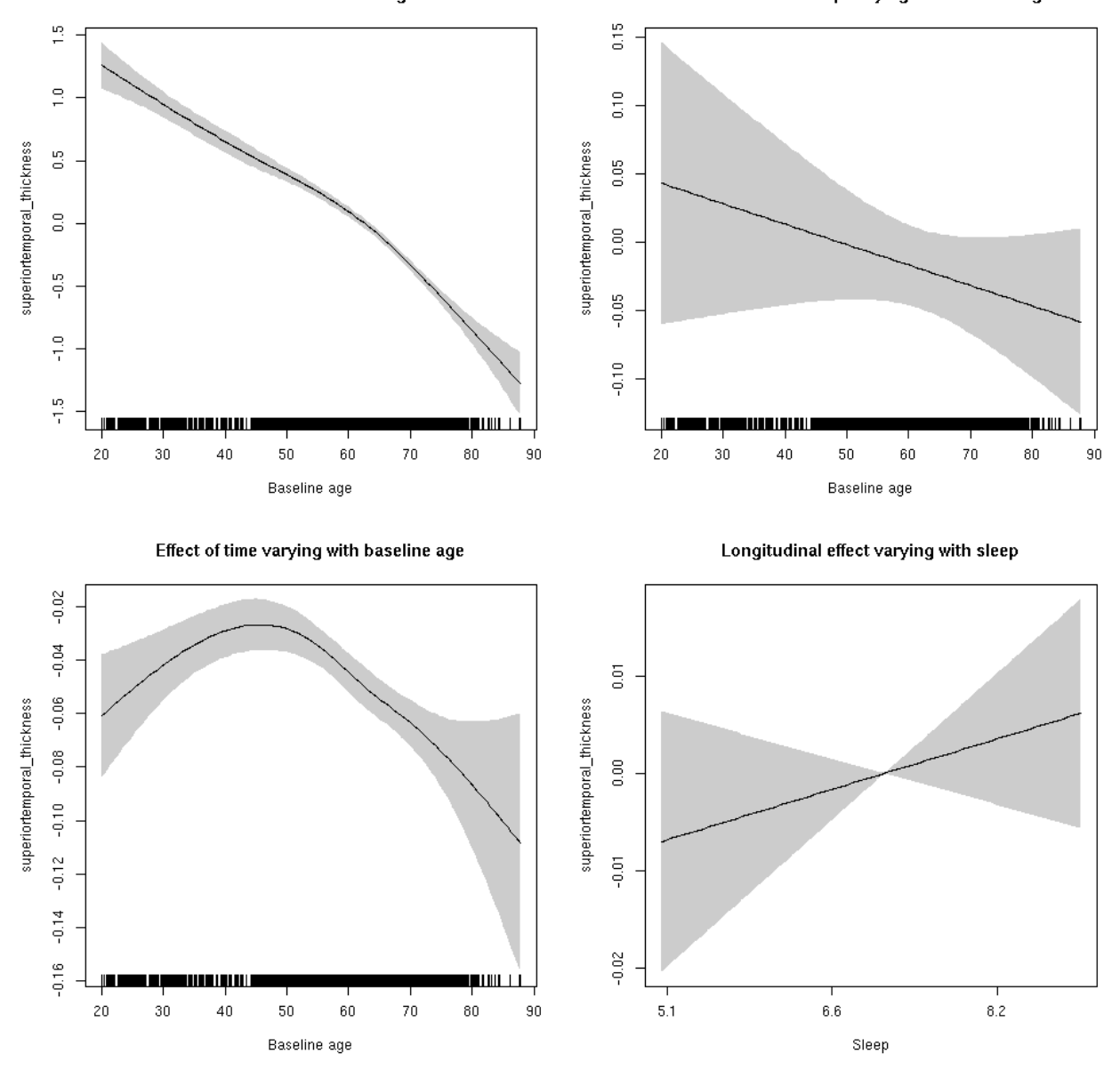

## **superiortemporal\_volume: Stratified by sex**

**Female: Full data** Below is the row for  $s$  (sleep\_z): time from the model output.

## s(sleep\_z):time 1.000 1.000 0.037 0.847

Main effect of baseline age

Main effect of sleep varying with baseline age

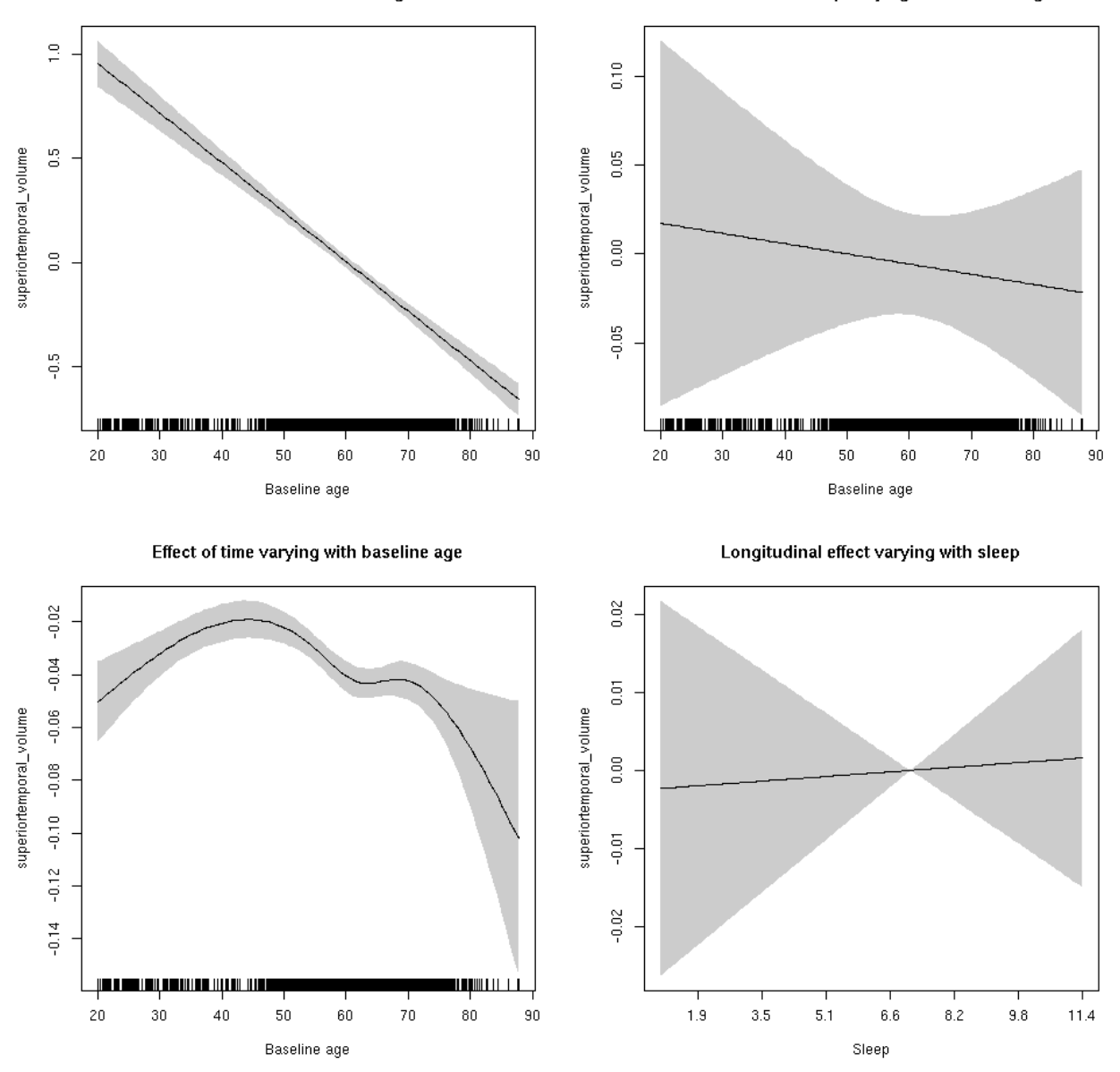

**Male: Full data** Below is the row for  $s$  (sleep\_z): time from the model output.

## s(sleep\_z):time 1.000 1.000 0.354 0.552

Main effect of baseline age

Main effect of sleep varying with baseline age

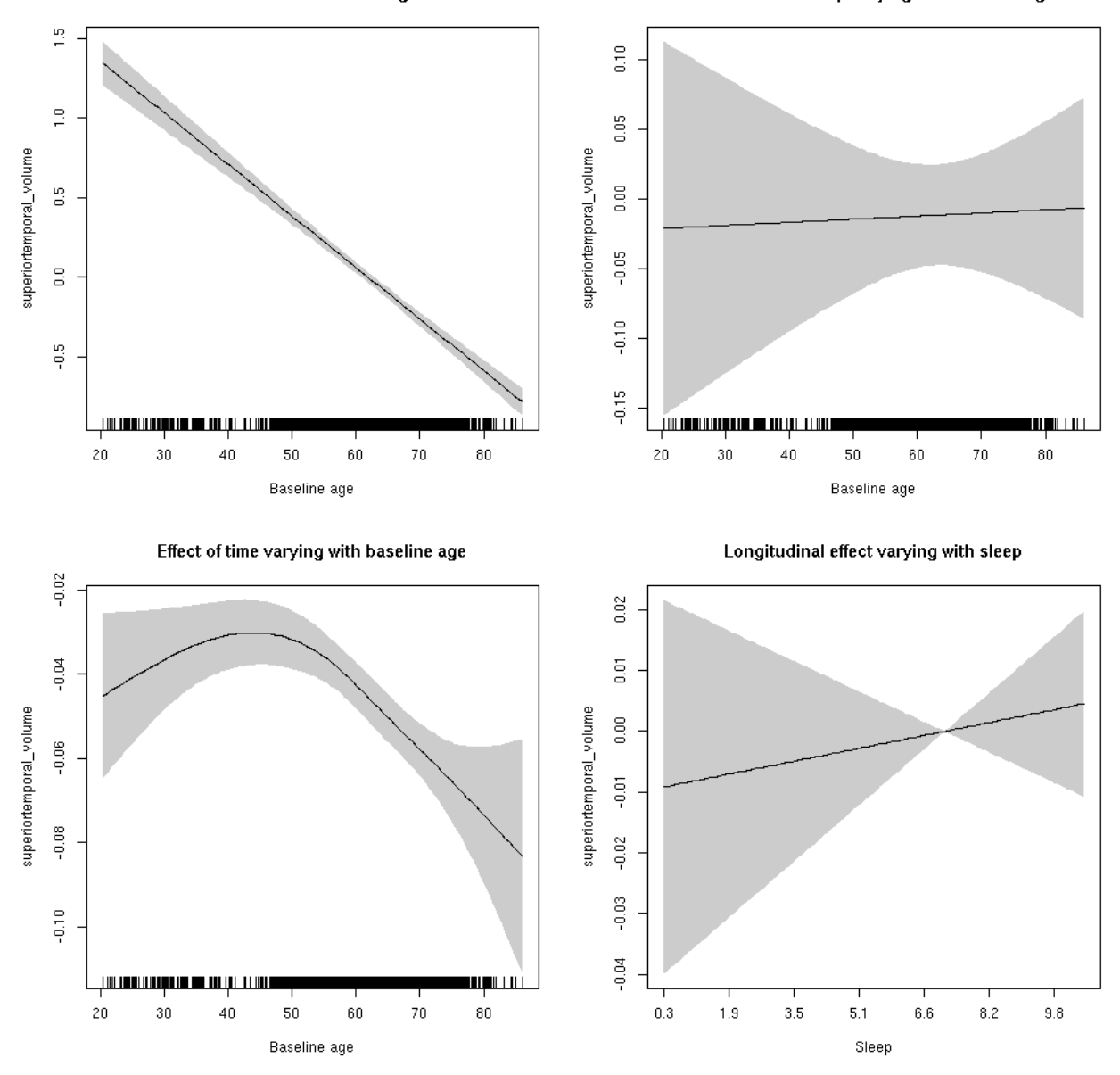

# **superiortemporal\_volume**

Full data Below is the model output. The term  $s$  ( $s$ leep<sub>z</sub>): time is probably what we care most about.

```
##
## Family: gaussian
## Link function: identity
##
## Formula:
## value \sim sex + site + icv + s(bl_age, k = 10, bs = "cr") + s(bl_age,
## by = sleep_z, bs = "cr") + +s(bl_age, by = time, k = 5, bs = "cr") +
\# s(sleep_z, by = time, k = 5, bs = "cr", pc = 0)
## <environment: 0x5630035aebc0>
```

```
##
## Parametric coefficients:
## Estimate Std. Error t value Pr(>|t|)
## (Intercept) 0.04753 0.05168 0.920 0.357749
## sexmale 0.18112 0.02684 6.748 1.61e-11 ***
## siteousAvanto -0.72815 0.06372 -11.428 < 2e-16 ***
## siteousPrisma -0.57276 0.14994 -3.820 0.000135 ***
## siteousSkyra -0.11954 0.06164 -1.939 0.052507 .
## siteUB -0.58926 0.12014 -4.905 9.54e-07 ***
## siteUCAM -0.53897 0.06432 -8.380 < 2e-16 ***
## siteUKB 0.02466 0.04815 0.512 0.608482
## siteUmU -0.31502 0.07419 -4.246 2.20e-05 ***
## icv 0.56570 0.01320 42.855 < 2e-16 ***
## ---
## Signif. codes: 0 '***' 0.001 '**' 0.01 '*' 0.05 '.' 0.1 ' ' 1
##
## Approximate significance of smooth terms:
## edf Ref.df F p-value
## s(bl_age) 1.00 1.00 723.883 <2e-16 ***
## s(bl_age):sleep_z 2.00 2.00 0.631 0.532
## s(bl_age):time 4.47 4.47 205.403 <2e-16 ***
## s(sleep_z):time 1.00 1.00 0.322 0.570
## ---
## Signif. codes: 0 '***' 0.001 '**' 0.01 '*' 0.05 '.' 0.1 ' ' 1
##
## R-sq.(adj) = 0.538## lmer.REML = 8283.2 Scale est. = 0.030977 n = 8172
```
Main effect of baseline age

Main effect of sleep varying with baseline age

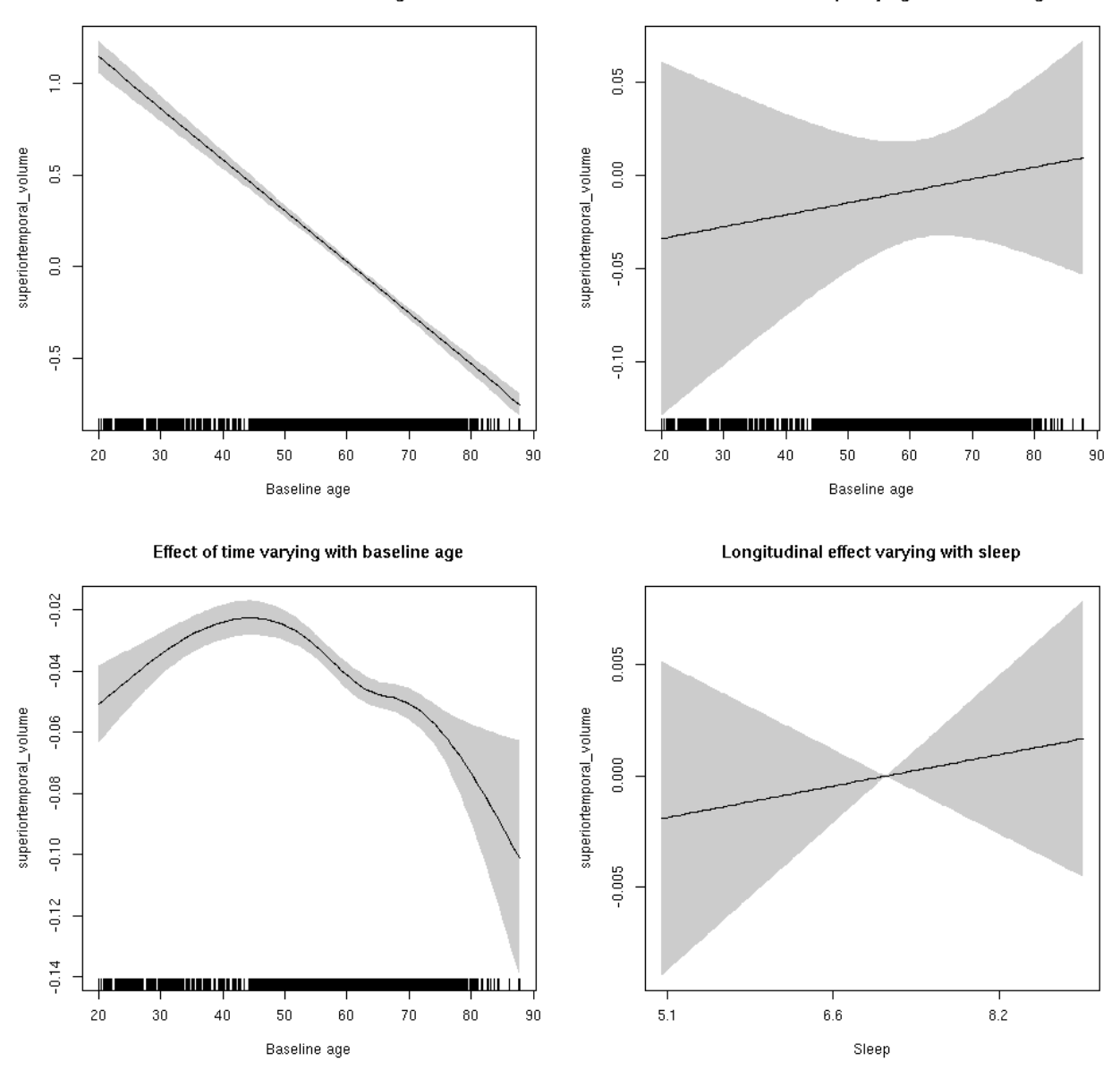

**Restricted to sleep**  $>= 5$  **and**  $<= 9$  **hours** Below is the row for  $s$  (sleep\_z): time from the model output.

## s(sleep\_z):time 1.000 1.000 0.293 0.588

Main effect of baseline age

Main effect of sleep varying with baseline age

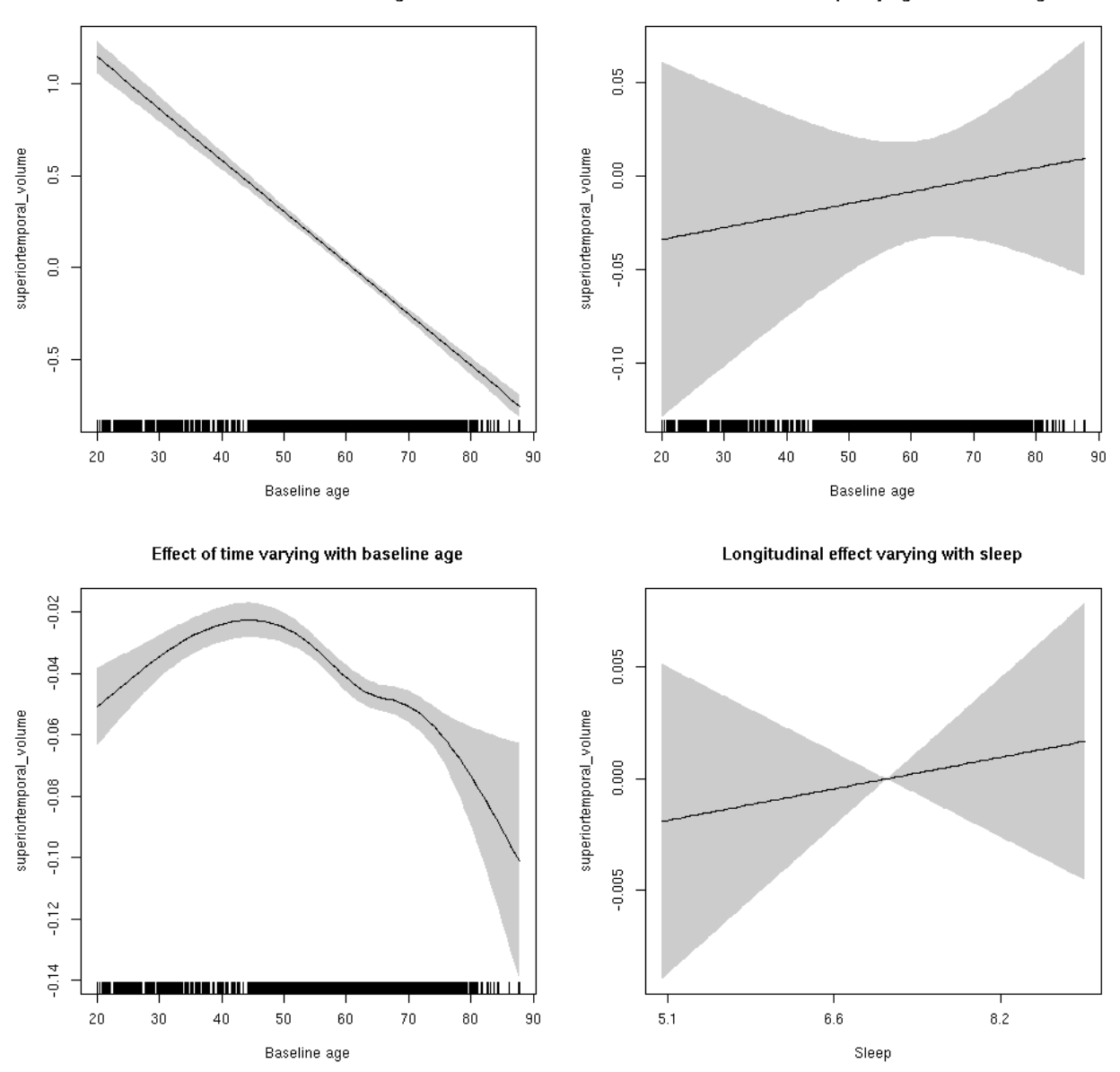

## **supramarginal\_area: Stratified by sex**

**Female: Full data** Below is the row for  $s$  (sleep\_z): time from the model output.

## s(sleep\_z):time 1.000 1.000 2.337 0.126

Main effect of baseline age

Main effect of sleep varying with baseline age

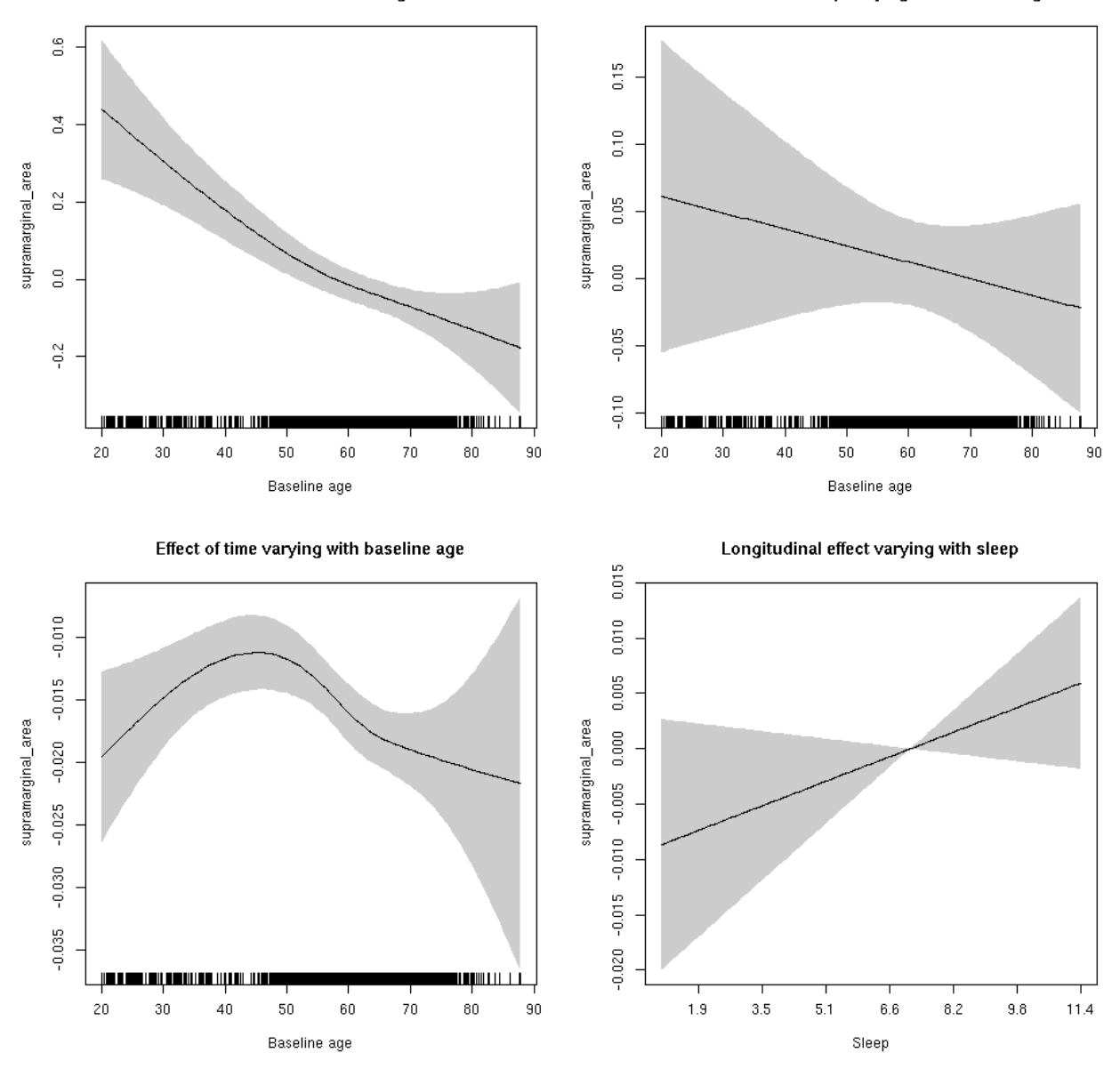

**Male: Full data** Below is the row for s(sleep\_z):time from the model output.

## s(sleep\_z):time 3.137 3.137 1.942 0.0759 .

Main effect of baseline age

Main effect of sleep varying with baseline age

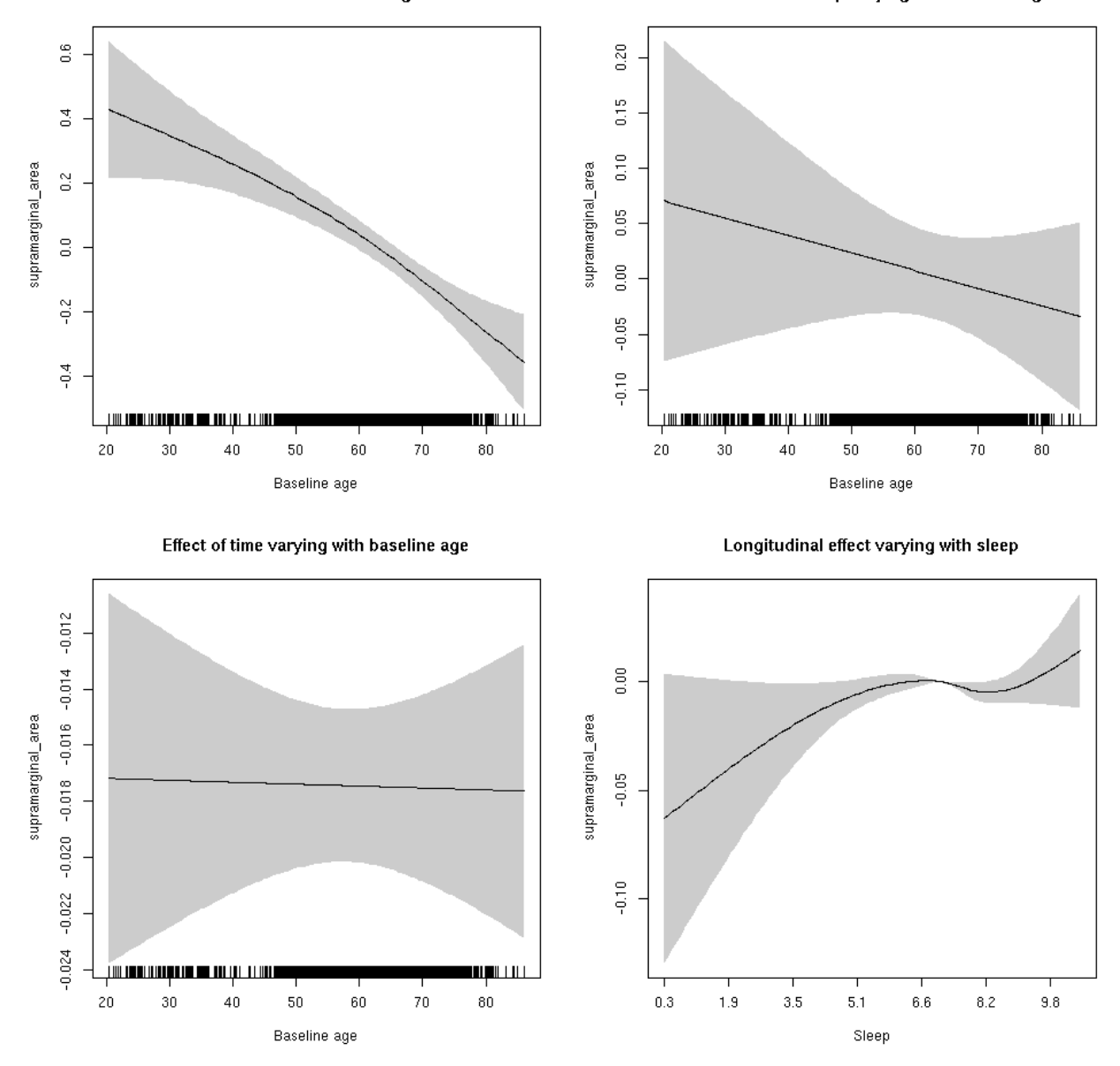

# **supramarginal\_area**

Full data Below is the model output. The term  $s$  ( $s$ leep<sub>z</sub>): time is probably what we care most about.

```
##
## Family: gaussian
## Link function: identity
##
## Formula:
## value \sim sex + site + icv + s(bl_age, k = 10, bs = "cr") + s(bl_age,
## by = sleep_z, bs = "cr") + +s(bl_age, by = time, k = 5, bs = "cr") +
\# s(sleep_z, by = time, k = 5, bs = "cr", pc = 0)
## <environment: 0x5630035aca00>
```

```
##
## Parametric coefficients:
## Estimate Std. Error t value Pr(>|t|)
## (Intercept) 0.54140 0.05551 9.754 < 2e-16 ***
## sexmale 0.27559 0.02887 9.545 < 2e-16 ***
## siteousAvanto -0.79208 0.06842 -11.576 < 2e-16 ***
## siteousPrisma -0.90982 0.09599 -9.478 < 2e-16 ***
## siteousSkyra -0.39428 0.06647 -5.932 3.12e-09 ***
## siteUB -0.66046 0.13150 -5.022 5.21e-07 ***
## siteUCAM -0.56823 0.06976 -8.145 4.34e-16 ***
## siteUKB -0.64236 0.05200 -12.354 < 2e-16 ***
## siteUmU -0.04162 0.08080 -0.515 0.606
## icv 0.53952 0.01362 39.603 < 2e-16 ***
## ---
## Signif. codes: 0 '***' 0.001 '**' 0.01 '*' 0.05 '.' 0.1 ' ' 1
##
## Approximate significance of smooth terms:
## edf Ref.df F p-value
## s(bl_age) 1.000 1.000 85.047 <2e-16 ***
## s(bl_age):sleep_z 2.000 2.000 1.427 0.240
## s(bl_age):time 3.129 3.129 214.130 <2e-16 ***
## s(sleep_z):time 1.000 1.000 1.149 0.284
## ---
## Signif. codes: 0 '***' 0.001 '**' 0.01 '*' 0.05 '.' 0.1 ' ' 1
##
## R-sq.(adj) = 0.44## lmer.REML = 2626.1 Scale est. = 0.007011 n = 8133
```
Main effect of baseline age

Main effect of sleep varying with baseline age

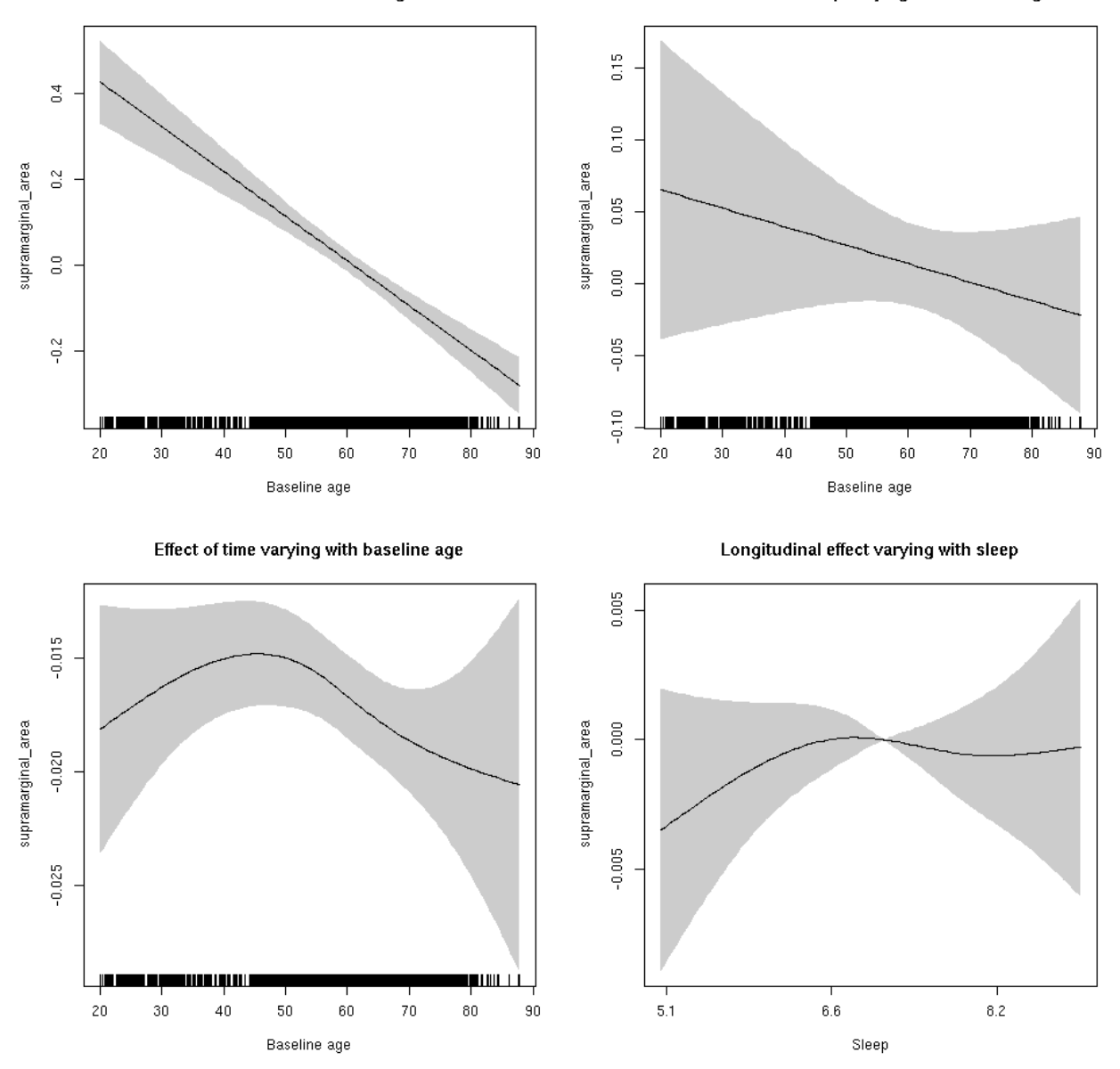

**Restricted to sleep**  $>= 5$  **and**  $<= 9$  **hours** Below is the row for  $s$  (sleep\_z): time from the model output.

## s(sleep\_z):time 1.862 1.862 0.524 0.530

Main effect of baseline age

Main effect of sleep varying with baseline age

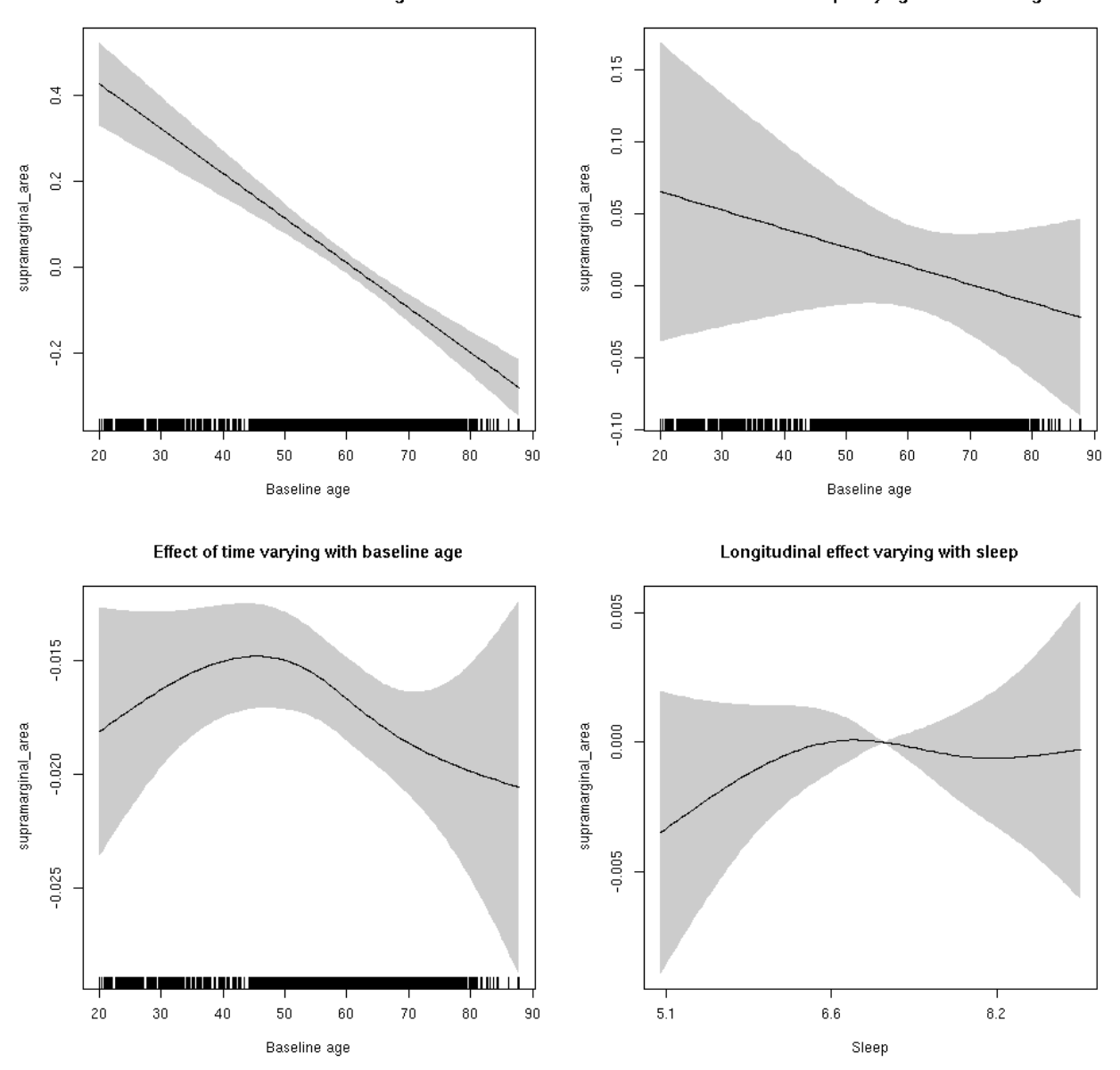

# **supramarginal\_thickness: Stratified by sex**

**Female: Full data** Below is the row for  $s$  (sleep\_z): time from the model output.

## s(sleep\_z):time 3.612 3.612 1.977 0.0569 .

Main effect of baseline age

Main effect of sleep varying with baseline age

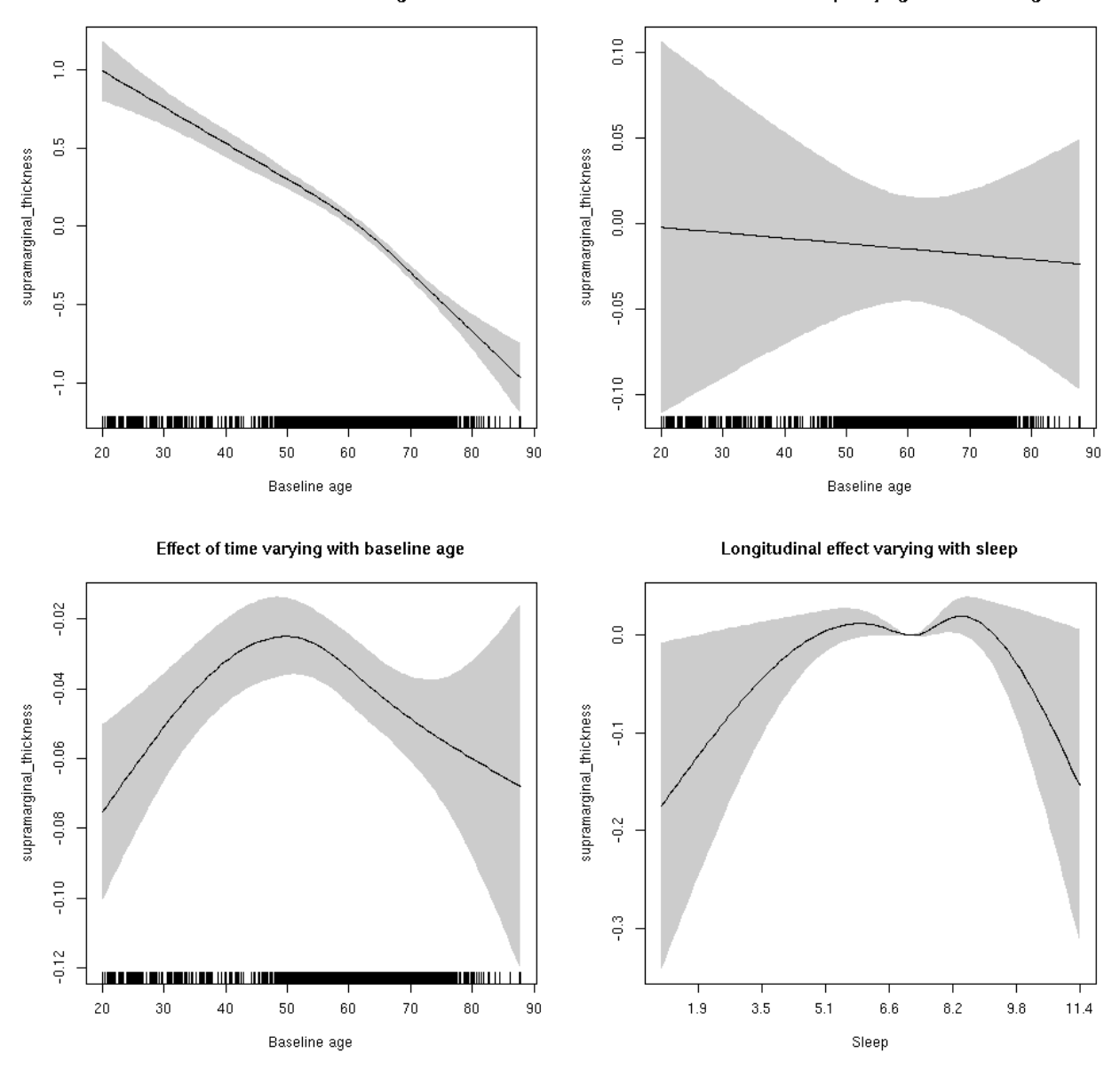

**Male: Full data** Below is the row for  $s$  (sleep\_z): time from the model output.

## s(sleep\_z):time 1.000 1.000 0.193 0.661

Main effect of baseline age

Main effect of sleep varying with baseline age

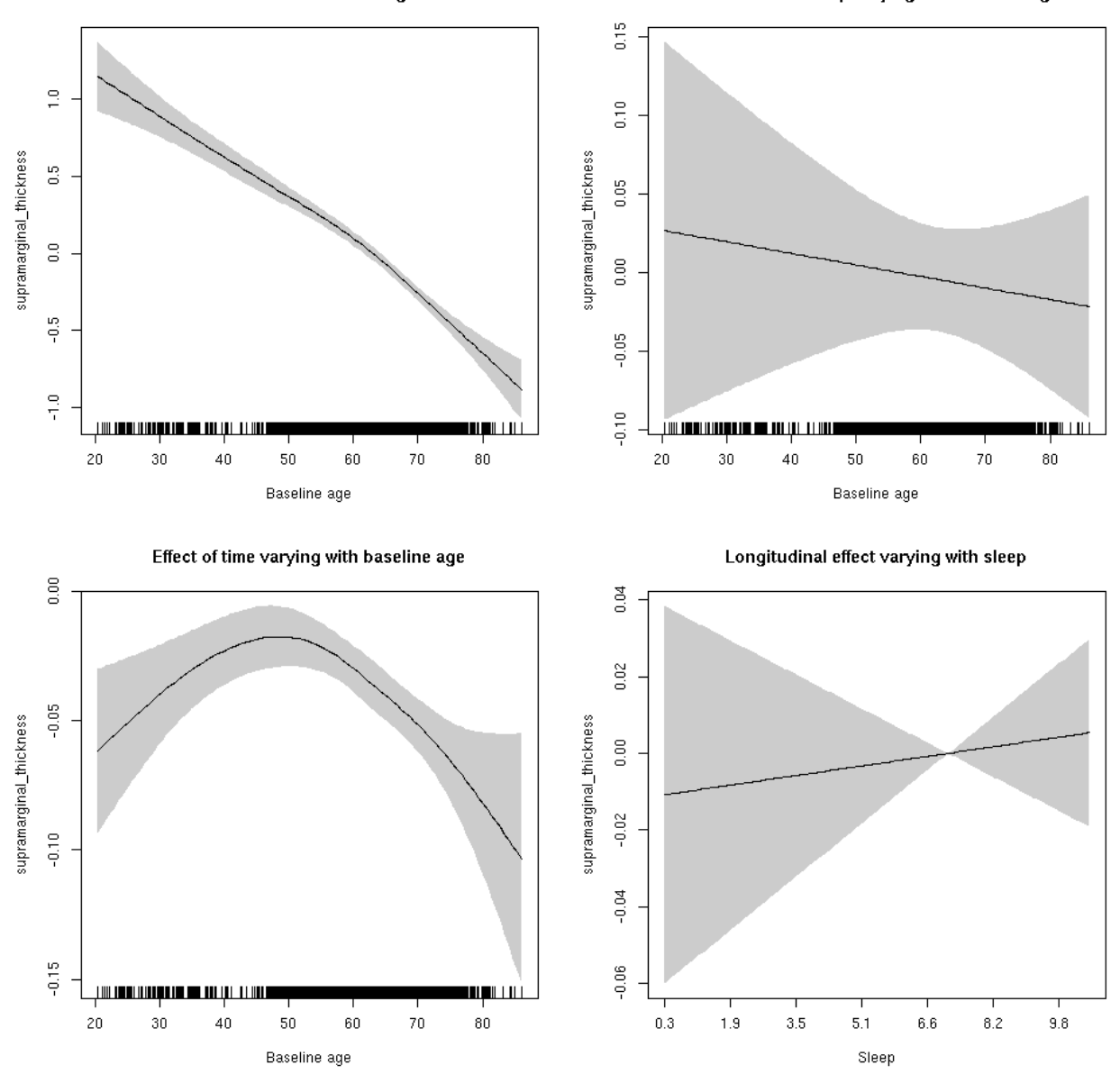

# **supramarginal\_thickness**

Full data Below is the model output. The term  $s$  ( $s$ leep<sub>z</sub>): time is probably what we care most about.

```
##
## Family: gaussian
## Link function: identity
##
## Formula:
## value \sim sex + site + s(bl_age, k = 10, bs = "cr") + s(bl_age,
## by = sleep_z, bs = "cr") + +s(bl_age, by = time, k = 5, bs = "cr") +
\# s(sleep_z, by = time, k = 5, bs = "cr", pc = 0)
## <environment: 0x5630035d3848>
```

```
##
## Parametric coefficients:
## Estimate Std. Error t value Pr(>|t|)
## (Intercept) -1.81400 0.04248 -42.702 < 2e-16 ***
## sexmale -0.09958 0.02132 -4.671 3.04e-06 ***
## siteousAvanto 0.16063 0.05626 2.855 0.00432 **
## siteousPrisma 0.59838 0.22586 2.649 0.00808 **
## siteousSkyra -0.15519 0.05625 -2.759 0.00581 **
## siteUB 0.58606 0.11303 5.185 2.21e-07 ***
## siteUCAM 0.51529 0.05844 8.817 < 2e-16 ***
## siteUKB 2.17801 0.04306 50.582 < 2e-16 ***
## siteUmU -0.21081 0.07005 -3.009 0.00263 **
## ---
## Signif. codes: 0 '***' 0.001 '**' 0.01 '*' 0.05 '.' 0.1 ' ' 1
##
## Approximate significance of smooth terms:
## edf Ref.df F p-value
## s(bl_age) 3.510 3.510 252.609 <2e-16 ***
## s(bl_age):sleep_z 2.000 2.000 0.624 0.5357
## s(bl_age):time 3.865 3.865 49.261 <2e-16 ***
## s(sleep_z):time 3.639 3.639 2.551 0.0225 *
## ---
## Signif. codes: 0 '***' 0.001 '**' 0.01 '*' 0.05 '.' 0.1 ' ' 1
##
## R-sq.(adj) = 0.67## lmer.REML = 12289 Scale est. = 0.085939 n = 8168
```
Main effect of baseline age

Main effect of sleep varying with baseline age

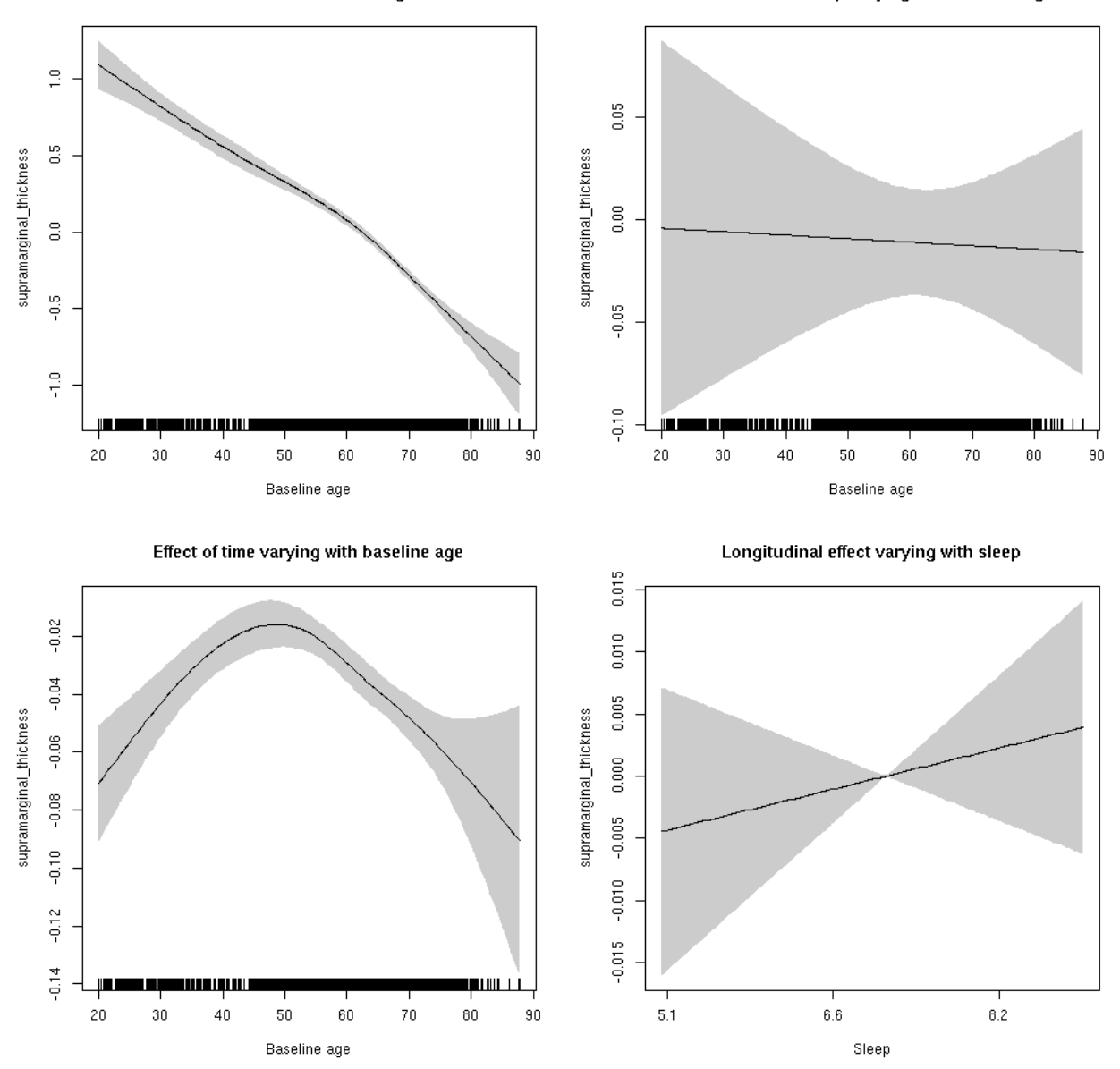

**Restricted to sleep**  $>= 5$  **and**  $<= 9$  **hours** Below is the row for  $s$  (sleep\_z): time from the model output.

## s(sleep\_z):time 1.001 1.001 0.592 0.441

Main effect of baseline age

Main effect of sleep varying with baseline age

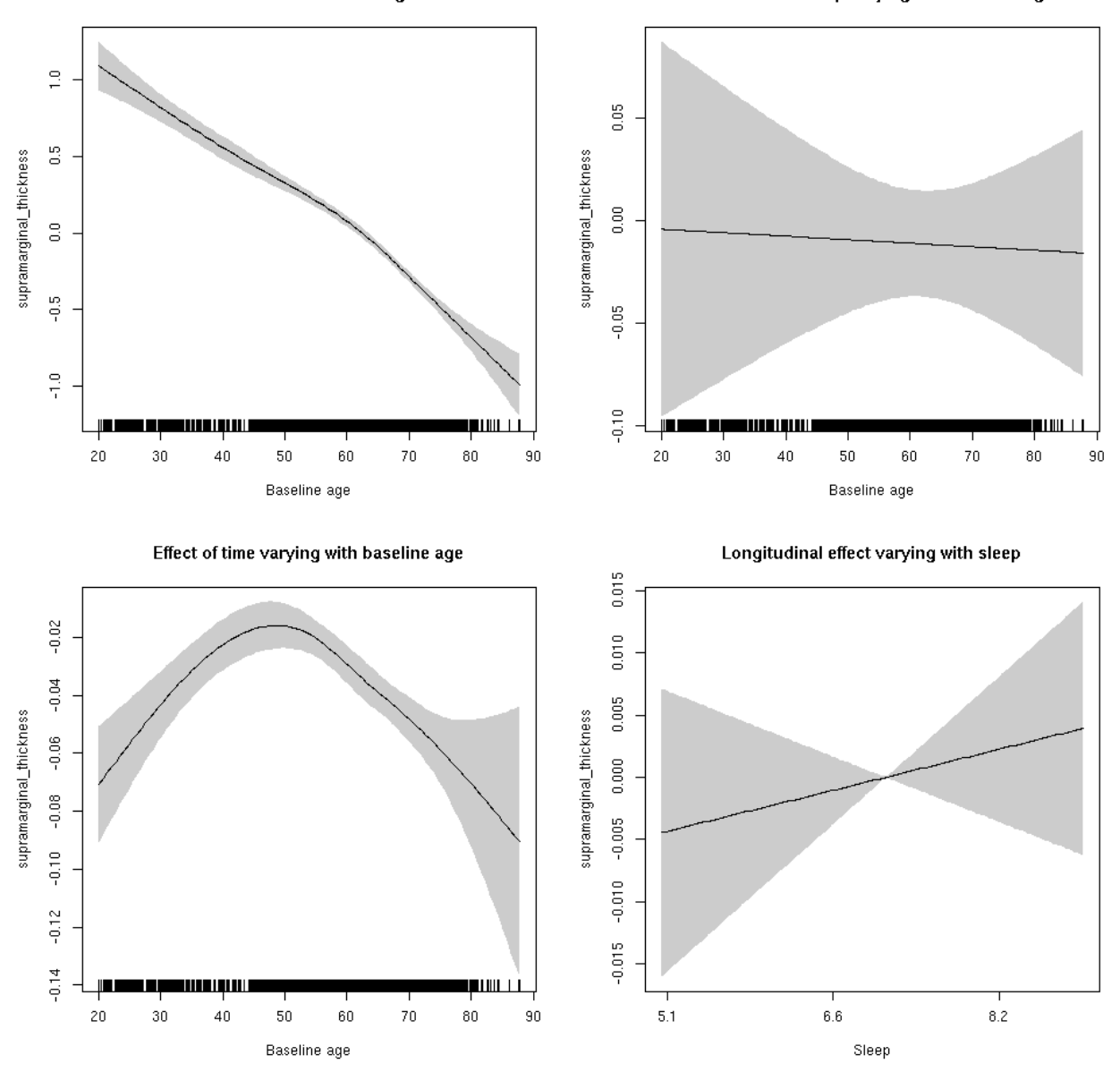

# **supramarginal\_volume: Stratified by sex**

**Female: Full data** Below is the row for  $s$  (sleep\_z): time from the model output.

## s(sleep\_z):time 3.665 3.665 1.991 0.0596 .
Main effect of sleep varying with baseline age

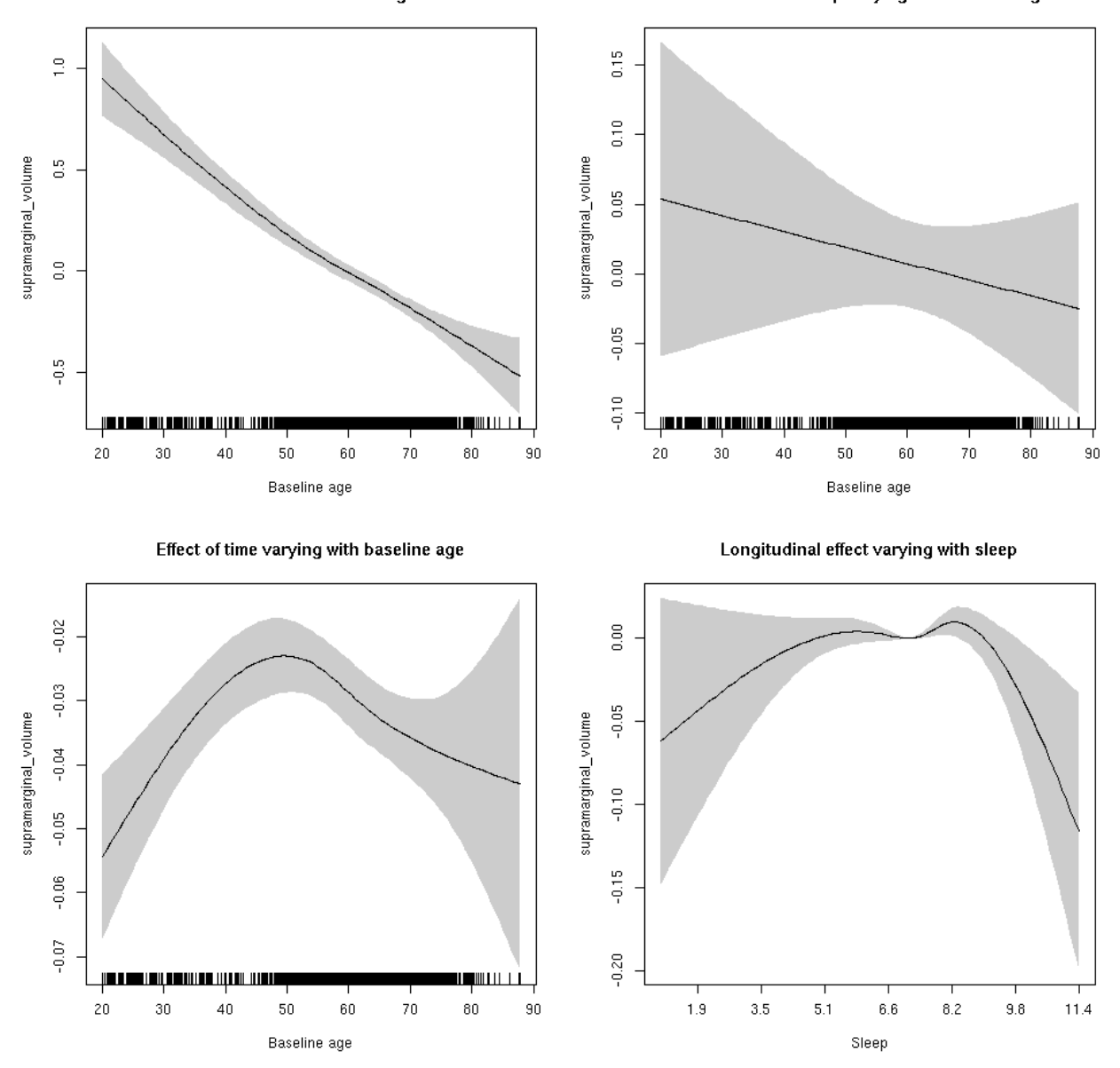

**Male: Full data** Below is the row for  $s$  (sleep\_z): time from the model output.

## s(sleep\_z):time 2.975 2.975 2.628 0.0455 \*

Main effect of sleep varying with baseline age

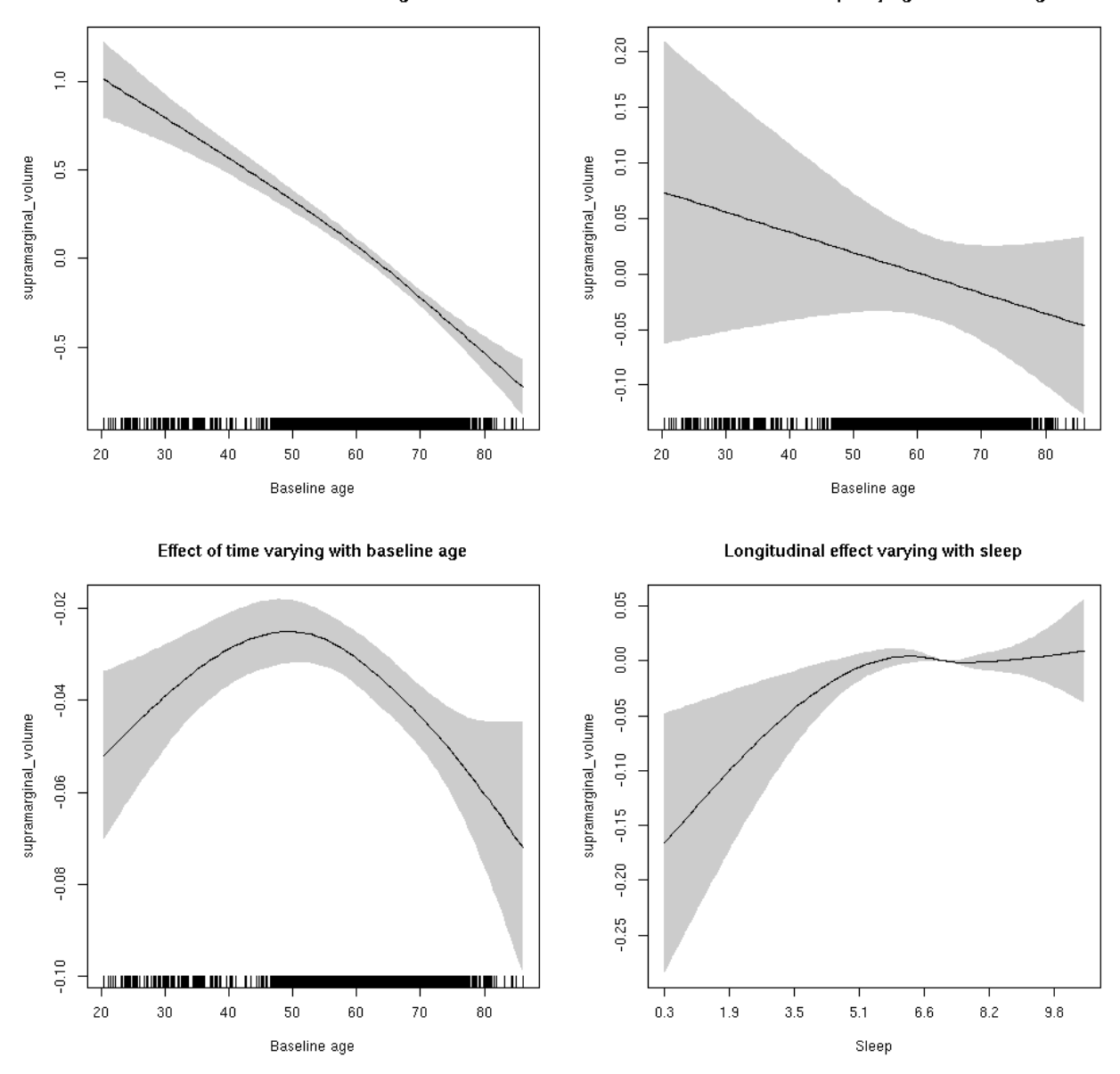

### **supramarginal\_volume**

Full data Below is the model output. The term  $s$  ( $s$ leep<sub>z</sub>): time is probably what we care most about.

```
##
## Family: gaussian
## Link function: identity
##
## Formula:
## value \sim sex + site + icv + s(bl_age, k = 10, bs = "cr") + s(bl_age,
## by = sleep_z, bs = "cr") + +s(bl_age, by = time, k = 5, bs = "cr") +
## s(sleep_z, by = time, k = 5, bs = "cr", pc = 0)## <environment: 0x5630035aaa00>
```

```
##
## Parametric coefficients:
## Estimate Std. Error t value Pr(>|t|)
## (Intercept) -0.16470 0.05401 -3.049 0.00230 **
## sexmale 0.18369 0.02809 6.540 6.51e-11 ***
## siteousAvanto -0.77497 0.06646 -11.660 < 2e-16 ***
## siteousPrisma -0.57321 0.13667 -4.194 2.77e-05 ***
## siteousSkyra -0.45577 0.06435 -7.083 1.53e-12 ***
## siteUB -0.40996 0.12589 -3.257 0.00113 **
## siteUCAM -0.41263 0.06727 -6.134 8.99e-10 ***
## siteUKB 0.25149 0.05035 4.994 6.02e-07 ***
## siteUmU -0.17016 0.07762 -2.192 0.02838 *
## icv 0.54139 0.01375 39.367 < 2e-16 ***
## ---
## Signif. codes: 0 '***' 0.001 '**' 0.01 '*' 0.05 '.' 0.1 ' ' 1
##
## Approximate significance of smooth terms:
## edf Ref.df F p-value
## s(bl_age) 1.000 1.000 474.443 <2e-16 ***
## s(bl_age):sleep_z 2.000 2.000 1.558 0.211
## s(bl_age):time 3.861 3.861 184.606 <2e-16 ***
## s(sleep_z):time 1.000 1.000 0.459 0.498
## ---
## Signif. codes: 0 '***' 0.001 '**' 0.01 '*' 0.05 '.' 0.1 ' ' 1
##
## R-sq.(adj) = 0.507## lmer.REML = 7464.5 Scale est. = 0.023634 n = 8144
```
Main effect of sleep varying with baseline age

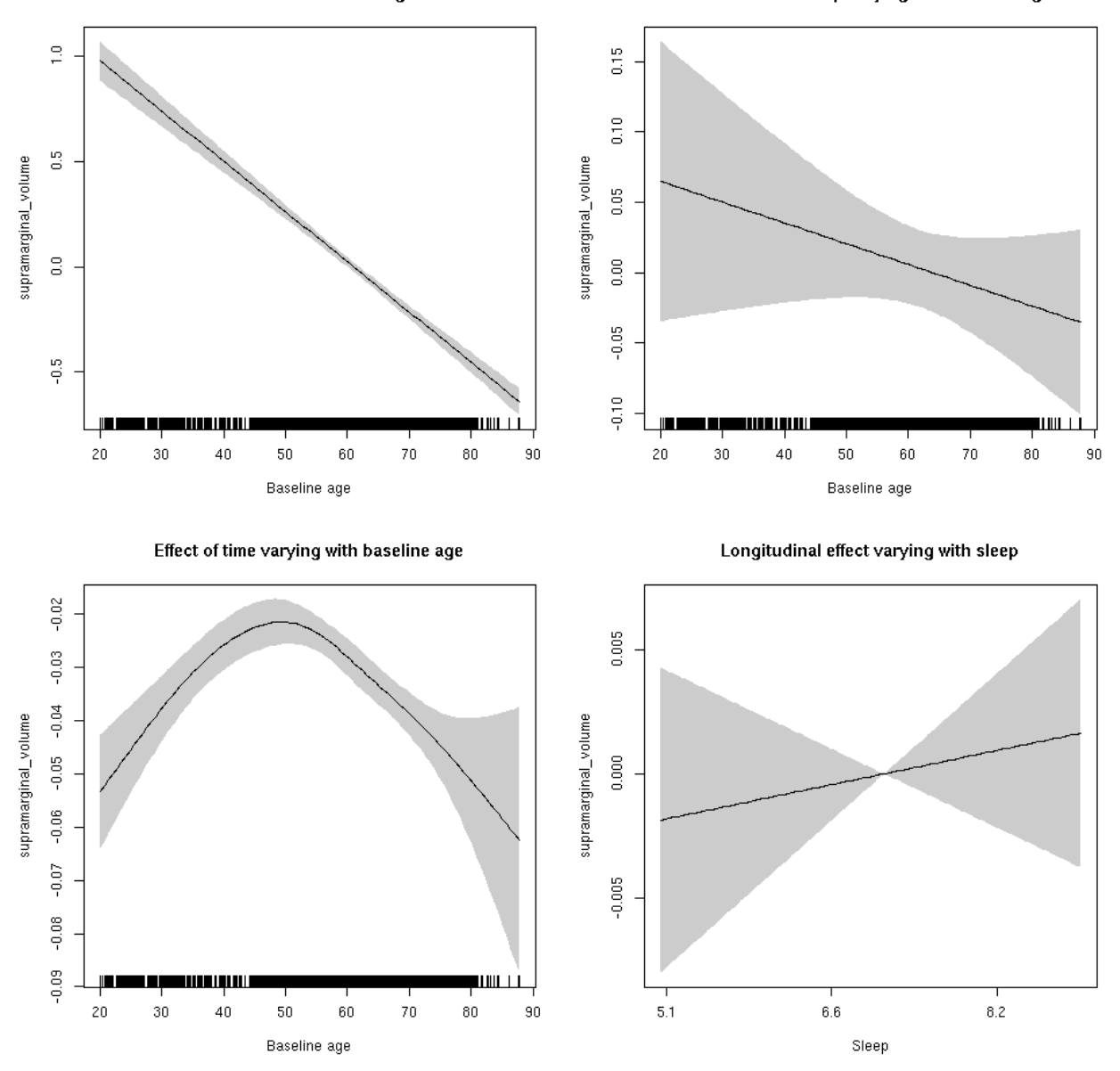

**Restricted to sleep**  $>= 5$  **and**  $<= 9$  **hours** Below is the row for  $s$  (sleep\_z): time from the model output.

## s(sleep\_z):time 1.000 1.000 0.366 0.545

Main effect of sleep varying with baseline age

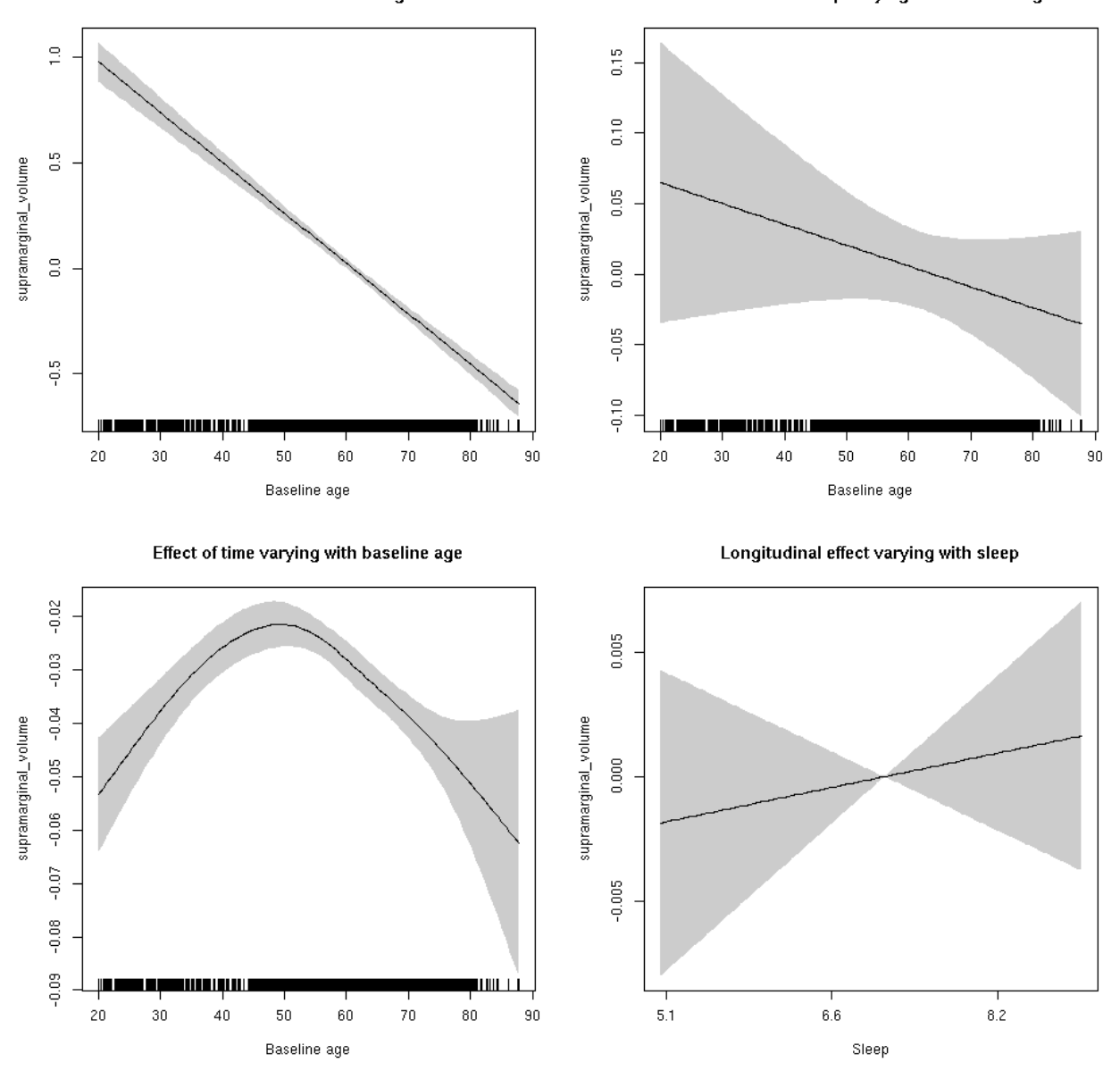

### **transversetemporal\_area: Stratified by sex**

**Female: Full data** Below is the row for  $s$  (sleep\_z): time from the model output.

## s(sleep\_z):time 1 1 5.423 0.0199 \*

Main effect of baseline age

Main effect of sleep varying with baseline age

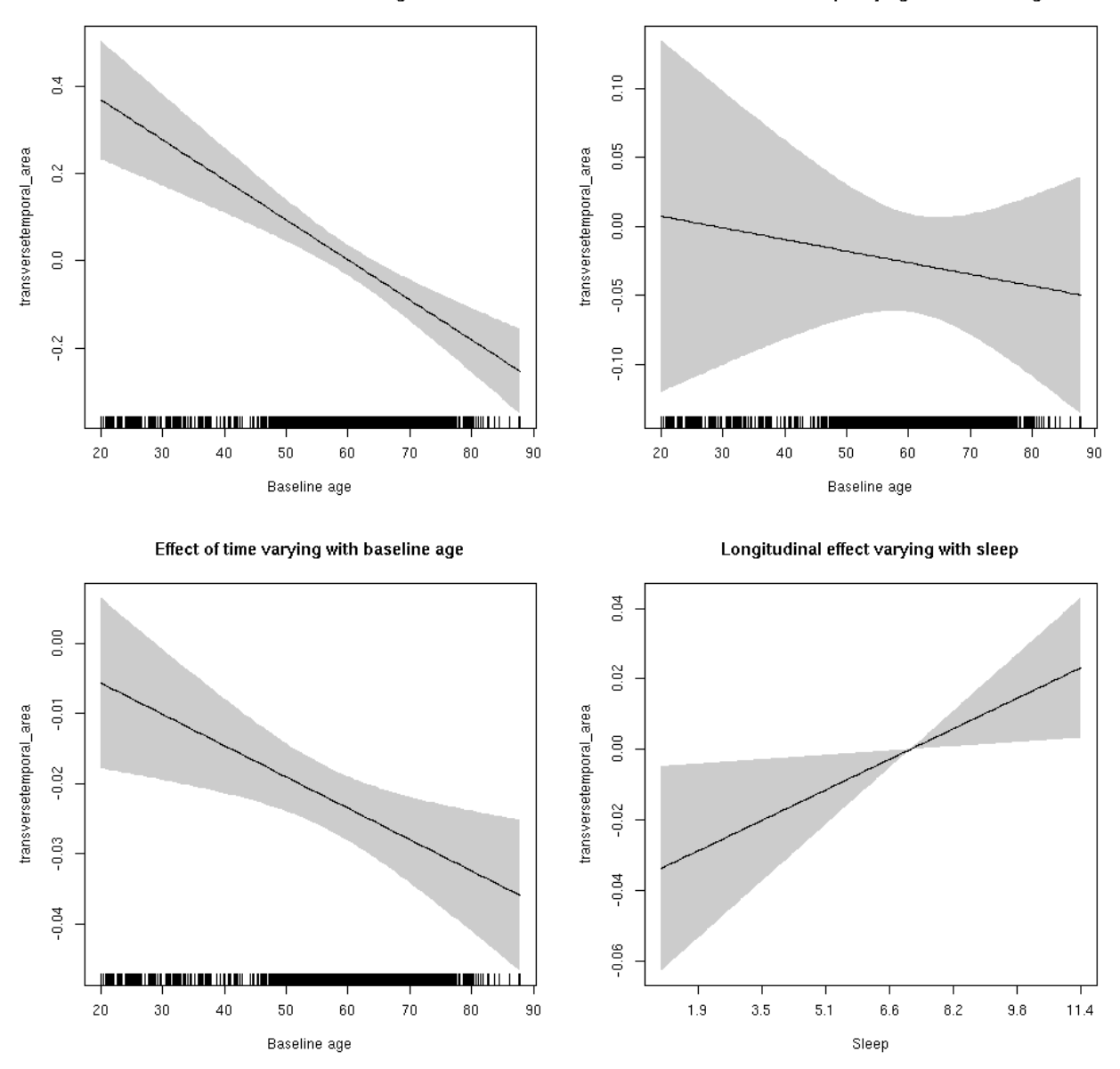

**Male: Full data** Below is the row for  $s$  (sleep\_z): time from the model output.

## s(sleep\_z):time 2.231 2.231 3.279 0.022 \*

Main effect of sleep varying with baseline age

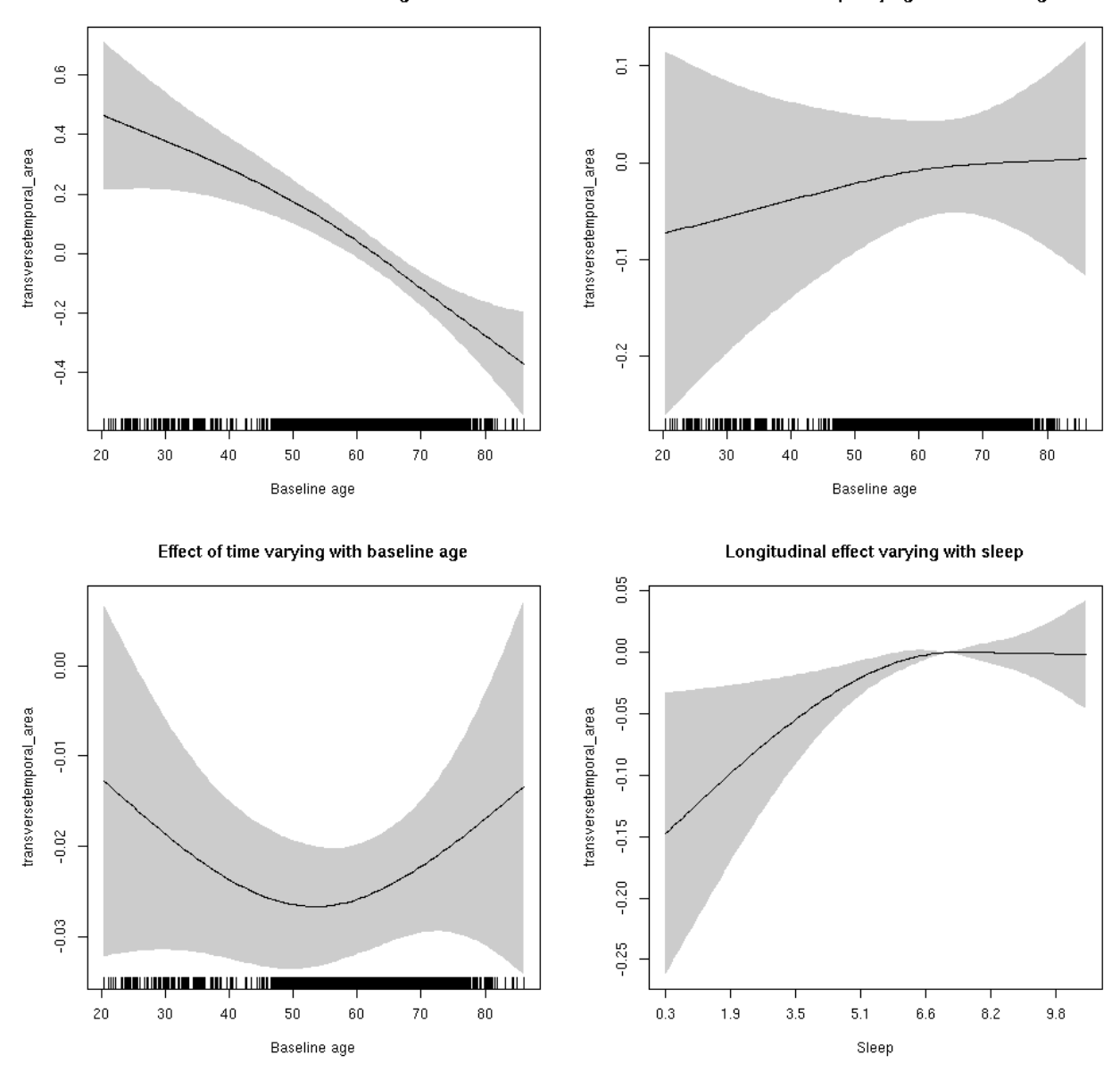

### **transversetemporal\_area**

Full data Below is the model output. The term  $s$  ( $s$ leep<sub>z</sub>): time is probably what we care most about.

```
##
## Family: gaussian
## Link function: identity
##
## Formula:
## value \sim sex + site + icv + s(bl_age, k = 10, bs = "cr") + s(bl_age,
## by = sleep_z, bs = "cr") + +s(bl_age, by = time, k = 5, bs = "cr") +
## s(sleep_z, by = time, k = 5, bs = "cr", pc = 0)## <environment: 0x5630035b1c00>
```

```
##
## Parametric coefficients:
## Estimate Std. Error t value Pr(>|t|)
## (Intercept) 0.22267 0.06522 3.414 0.000643 ***
## sexmale 0.03791 0.03364 1.127 0.259792
## siteousAvanto -0.56594 0.07983 -7.089 1.46e-12 ***
## siteousPrisma -0.41755 0.17521 -2.383 0.017188 *
## siteousSkyra -0.17776 0.07727 -2.300 0.021447 *
## siteUB -0.35461 0.15091 -2.350 0.018810 *
## siteUCAM -0.25649 0.08079 -3.175 0.001505 **
## siteUKB -0.17758 0.06149 -2.888 0.003886 **
## siteUmU -0.04399 0.09335 -0.471 0.637484
## icv 0.47755 0.01651 28.922 < 2e-16 ***
## ---
## Signif. codes: 0 '***' 0.001 '**' 0.01 '*' 0.05 '.' 0.1 ' ' 1
##
## Approximate significance of smooth terms:
## edf Ref.df F p-value
## s(bl_age) 1.843 1.843 32.084 < 2e-16 ***
## s(bl_age):sleep_z 2.000 2.000 0.898 0.407349
## s(bl_age):time 2.000 2.000 65.937 < 2e-16 ***
## s(sleep_z):time 2.467 2.467 5.698 0.000997 ***
## ---
## Signif. codes: 0 '***' 0.001 '**' 0.01 '*' 0.05 '.' 0.1 ' ' 1
##
## R-sq.(adj) = 0.271## lmer.REML = 11214 Scale est. = 0.04064 n = 8175
```
Main effect of baseline age

Main effect of sleep varying with baseline age

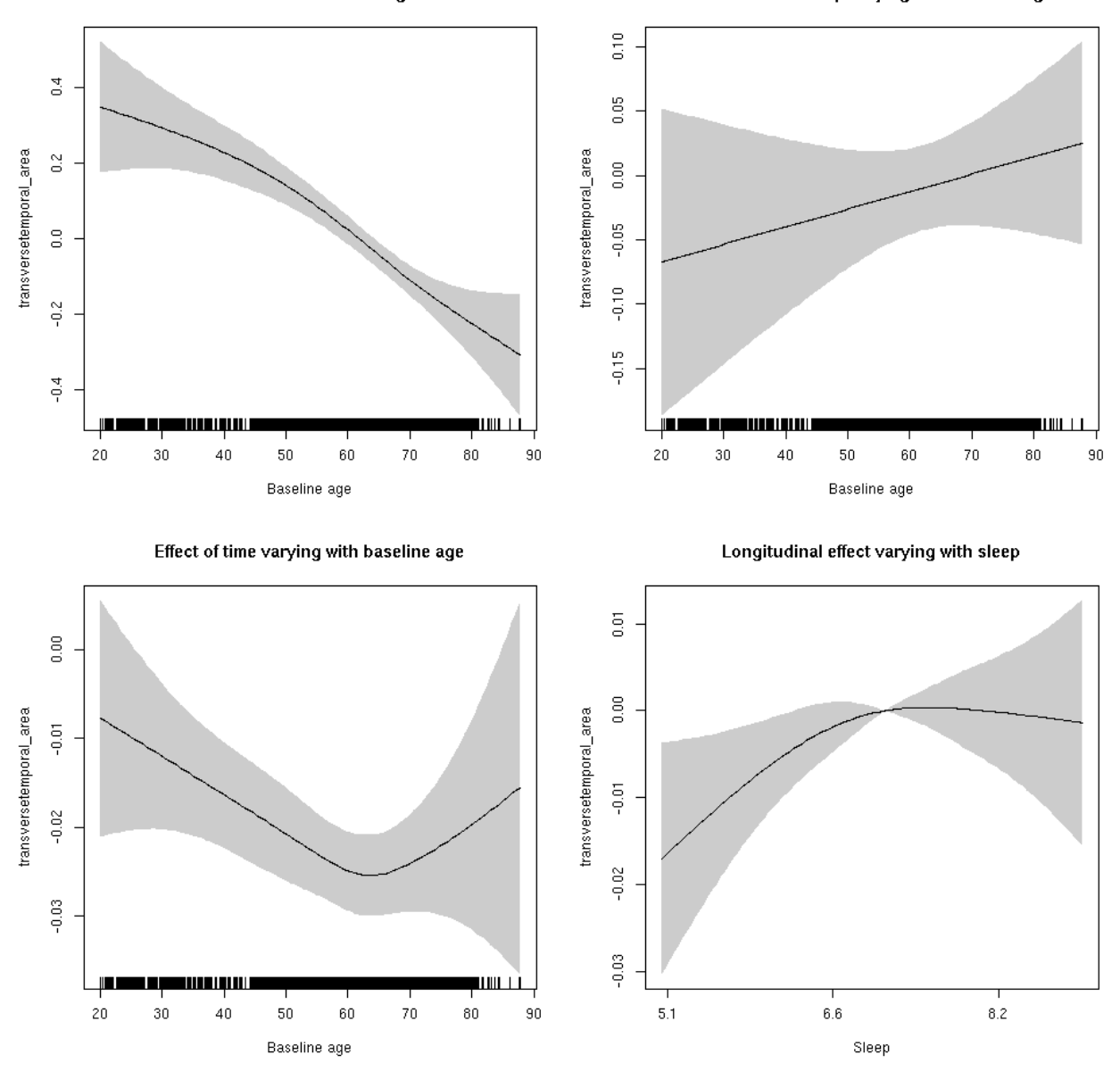

**Restricted to sleep**  $>= 5$  **and**  $<= 9$  **hours** Below is the row for  $s$  (sleep\_z): time from the model output.

## s(sleep\_z):time 1.922 1.922 3.738 0.0372 \*

Main effect of baseline age

Main effect of sleep varying with baseline age

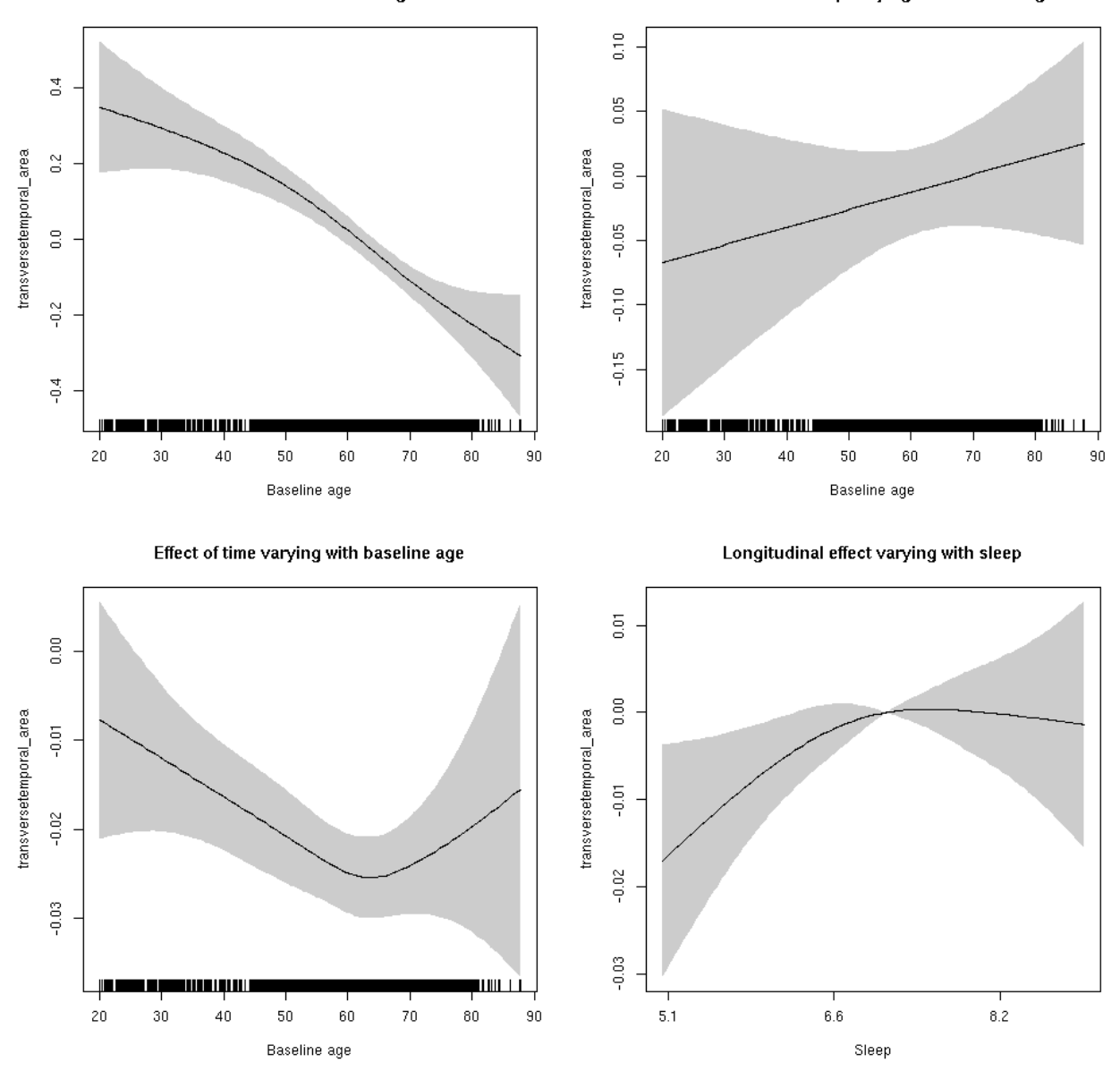

### **transversetemporal\_thickness: Stratified by sex**

**Female: Full data** Below is the row for  $s$  (sleep\_z): time from the model output.

## s(sleep\_z):time 1.000 1.000 0.105 0.7462

Main effect of baseline age

Main effect of sleep varying with baseline age

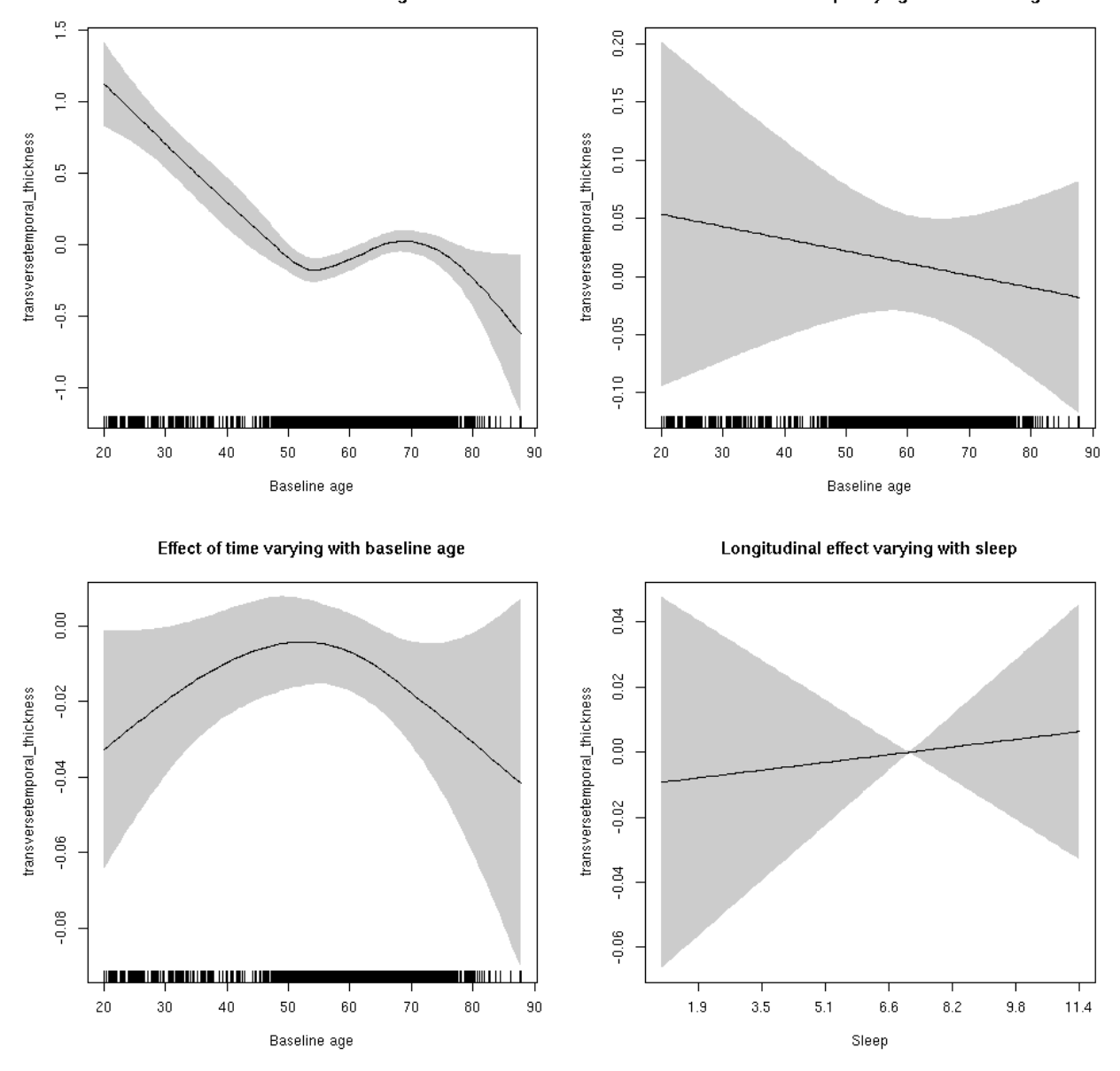

**Male: Full data** Below is the row for  $s$  (sleep\_z): time from the model output.

## s(sleep\_z):time 1.000 1.000 0.523 0.470

Main effect of sleep varying with baseline age

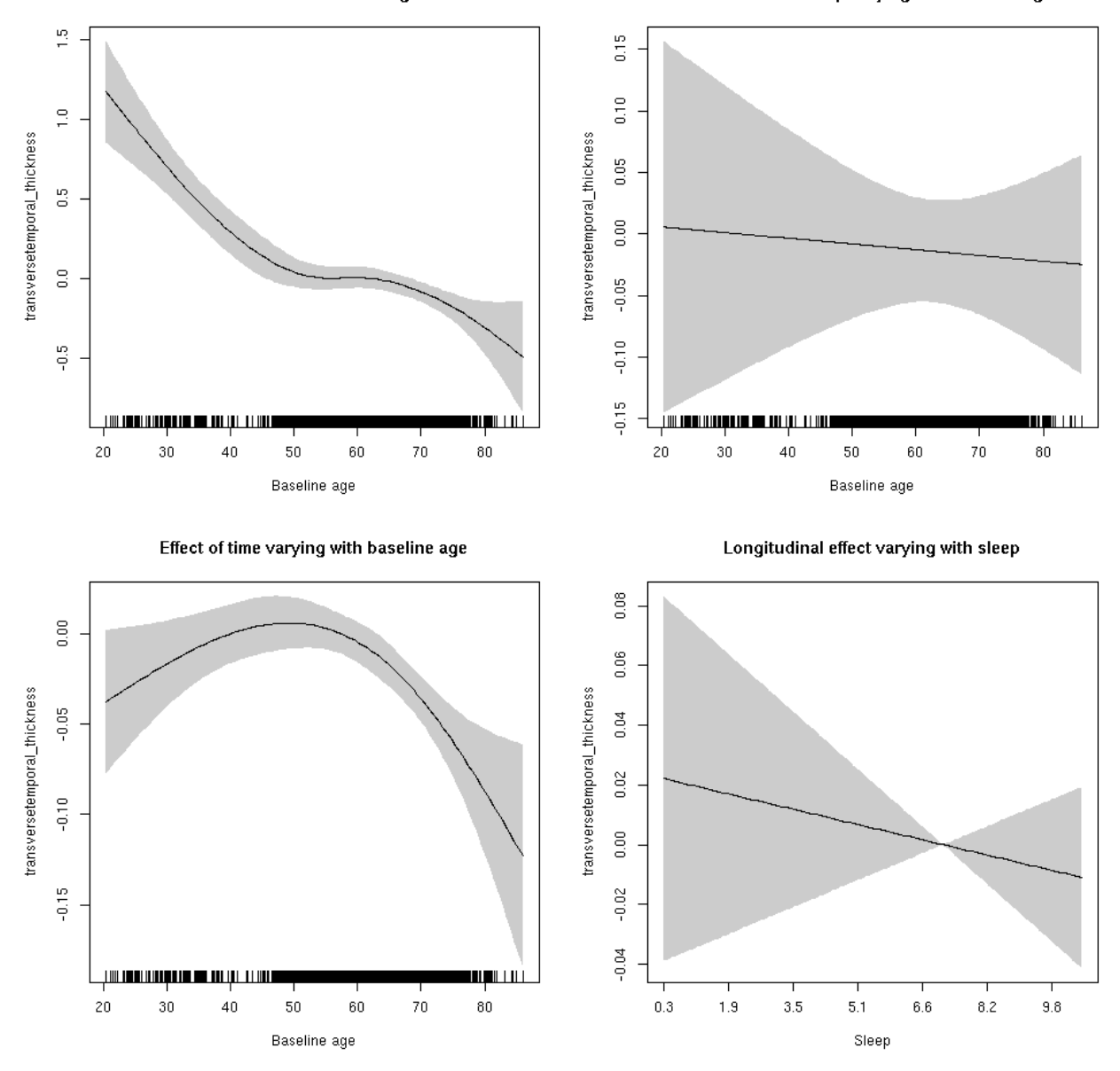

### **transversetemporal\_thickness**

Full data Below is the model output. The term  $s$  ( $s$ leep<sub>z</sub>): time is probably what we care most about.

```
##
## Family: gaussian
## Link function: identity
##
## Formula:
## value \sim sex + site + s(bl_age, k = 10, bs = "cr") + s(bl_age,
## by = sleep_z, bs = "cr") + +s(bl_age, by = time, k = 5, bs = "cr") +
## s(sleep_z, by = time, k = 5, bs = "cr", pc = 0)## <environment: 0x5630035d10d8>
```

```
##
## Parametric coefficients:
## Estimate Std. Error t value Pr(>|t|)
## (Intercept) -0.87845 0.05588 -15.720 < 2e-16 ***
## sexmale -0.02949 0.02794 -1.056 0.291214
## siteousAvanto -0.04714 0.07396 -0.637 0.523887
## siteousPrisma 0.44534 0.29850 1.492 0.135754
## siteousSkyra 0.51062 0.07394 6.906 5.37e-12 ***
## siteUB 0.48881 0.14830 3.296 0.000984 ***
## siteUCAM 0.32313 0.07736 4.177 2.98e-05 ***
## siteUKB 1.00056 0.05679 17.619 < 2e-16 ***
## siteUmU 0.29509 0.09199 3.208 0.001342 **
## ---
## Signif. codes: 0 '***' 0.001 '**' 0.01 '*' 0.05 '.' 0.1 ' ' 1
##
## Approximate significance of smooth terms:
## edf Ref.df F p-value
## s(bl_age) 5.107 5.107 36.588 <2e-16 ***
## s(bl_age):sleep_z 2.000 2.000 0.438 0.645
## s(bl_age):time 3.635 3.635 13.006 <2e-16 ***
## s(sleep_z):time 1.000 1.000 0.041 0.839
## ---
## Signif. codes: 0 '***' 0.001 '**' 0.01 '*' 0.05 '.' 0.1 ' ' 1
##
## R-sq.(adj) = 0.153
## lmer.REML = 16811 Scale est. = 0.15041 n = 8180
```
Main effect of baseline age

Main effect of sleep varying with baseline age

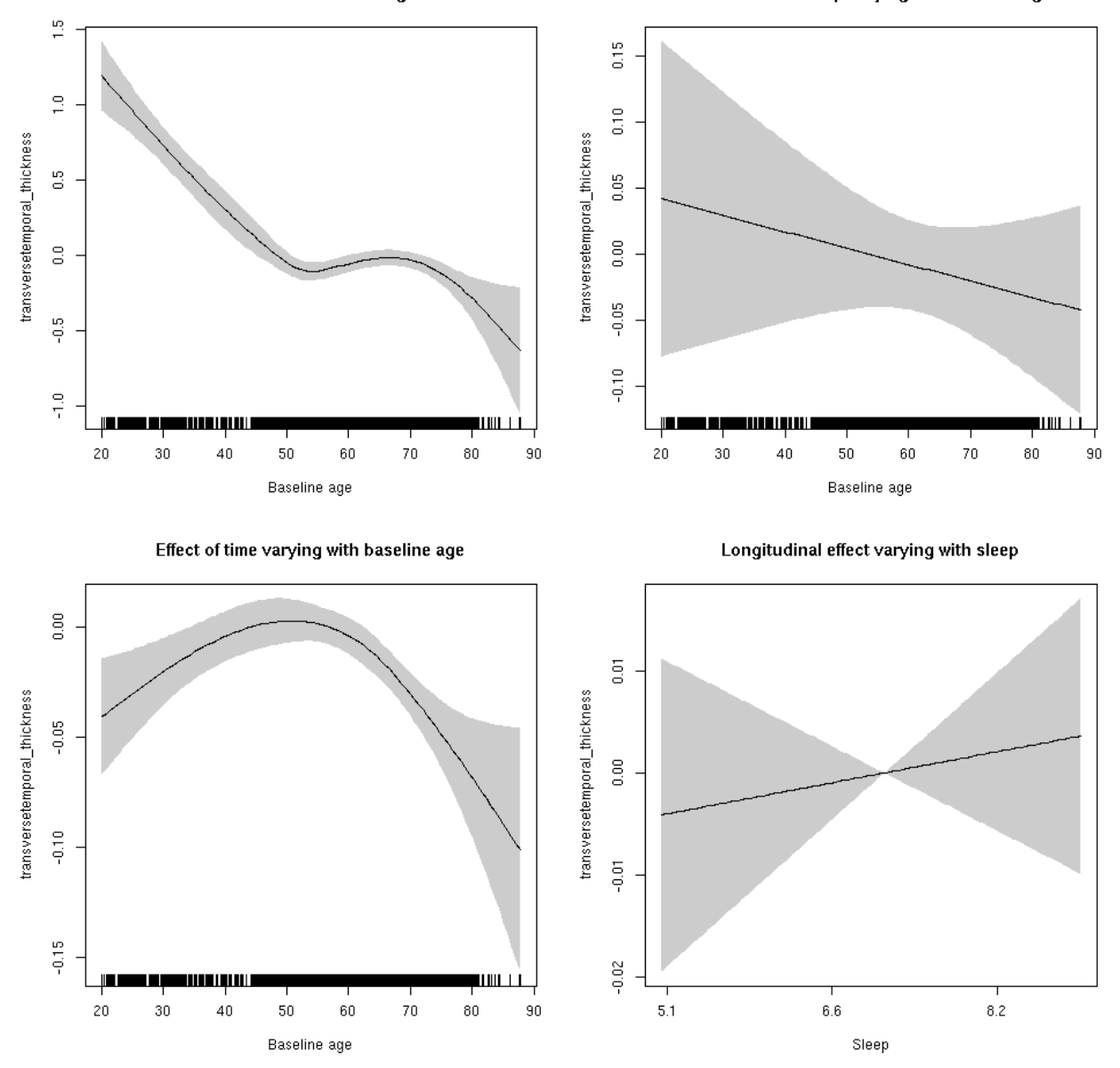

**Restricted to sleep**  $>= 5$  **and**  $<= 9$  **hours** Below is the row for  $s$  (sleep\_z): time from the model output.

## s(sleep\_z):time 1.000 1.000 0.287 0.592

Main effect of baseline age

Main effect of sleep varying with baseline age

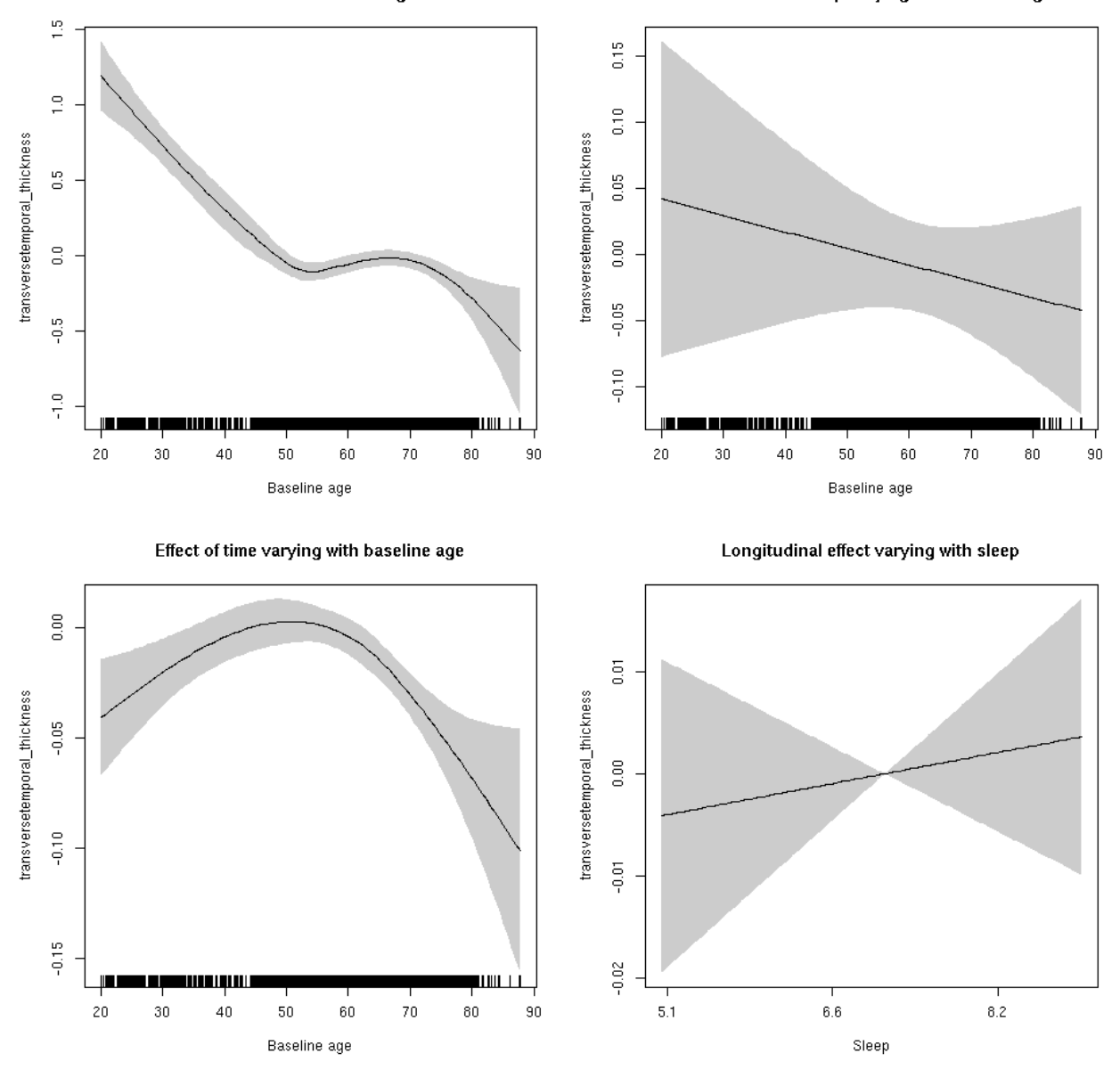

### **transversetemporal\_volume: Stratified by sex**

**Female: Full data** Below is the row for  $s$  (sleep\_z): time from the model output.

## s(sleep\_z):time 1.000 1.000 1.066 0.302

Main effect of sleep varying with baseline age

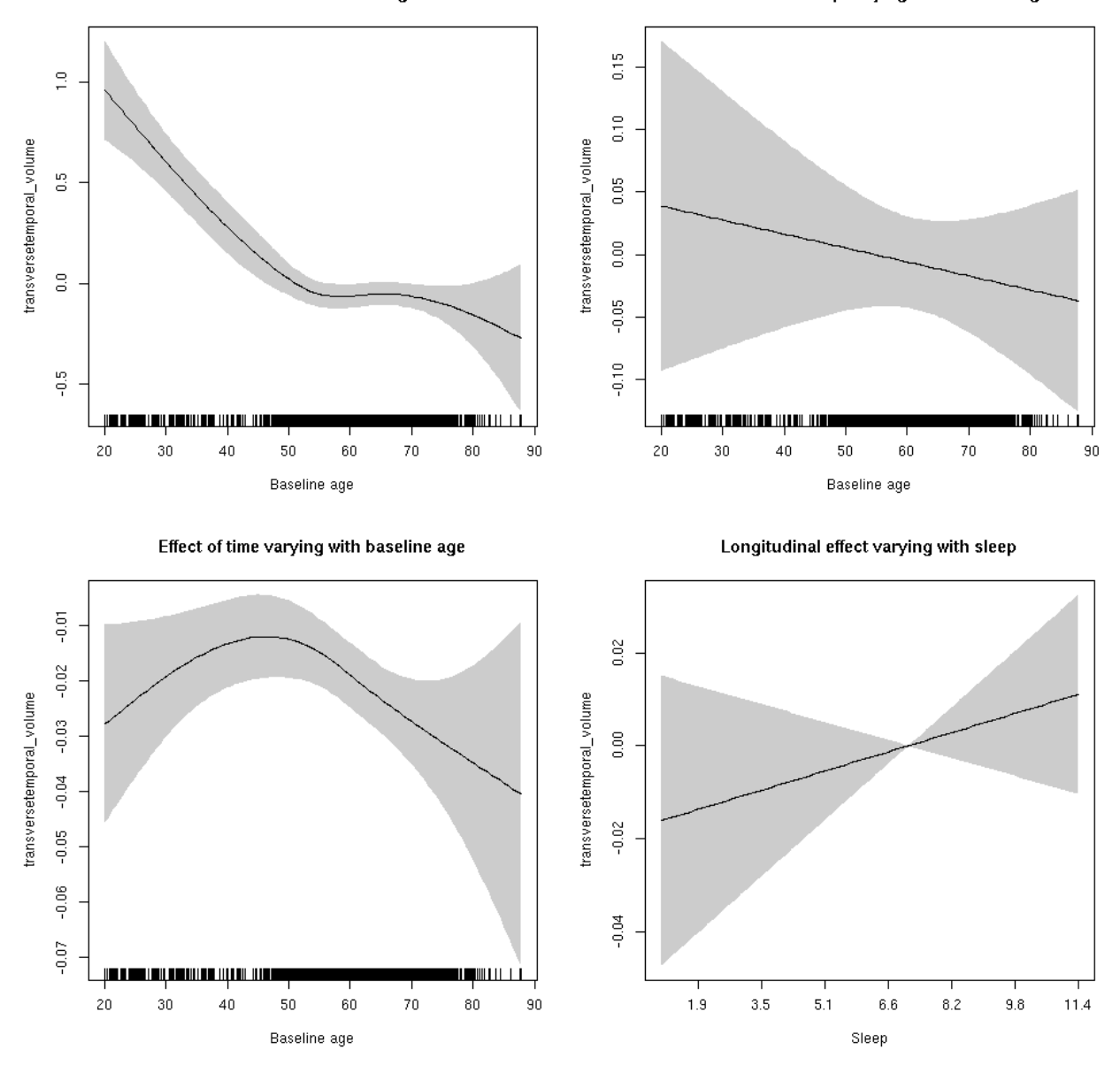

**Male: Full data** Below is the row for  $s$  (sleep\_z): time from the model output.

## s(sleep\_z):time 1.000 1.000 0.029 0.865

Main effect of sleep varying with baseline age

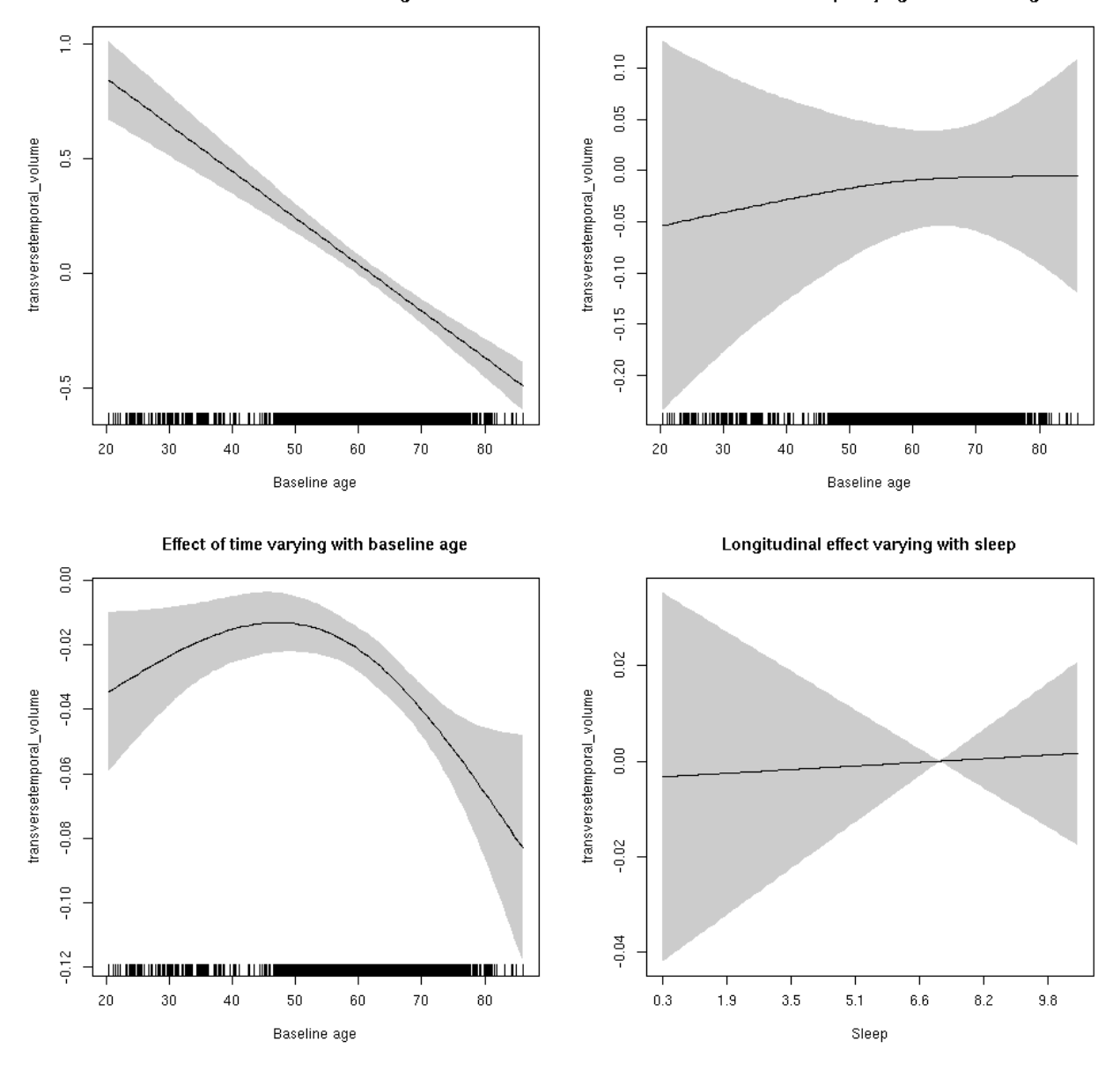

### **transversetemporal\_volume**

Full data Below is the model output. The term  $s$  ( $s$ leep<sub>z</sub>): time is probably what we care most about.

```
##
## Family: gaussian
## Link function: identity
##
## Formula:
## value \sim sex + site + icv + s(bl_age, k = 10, bs = "cr") + s(bl_age,
## by = sleep_z, bs = "cr") + +s(bl_age, by = time, k = 5, bs = "cr") +
## s(sleep_z, by = time, k = 5, bs = "cr", pc = 0)## <environment: 0x5630035ad538>
```

```
##
## Parametric coefficients:
## Estimate Std. Error t value Pr(>|t|)
## (Intercept) -0.22865 0.06570 -3.480 0.000504 ***
## sexmale 0.05148 0.03372 1.527 0.126899
## siteousAvanto -0.63418 0.08018 -7.910 2.92e-15 ***
## siteousPrisma -0.20768 0.19094 -1.088 0.276768
## siteousSkyra 0.08348 0.07762 1.076 0.282176
## siteUB -0.06620 0.15101 -0.438 0.661134
## siteUCAM -0.10443 0.08160 -1.280 0.200673
## siteUKB 0.31928 0.06244 5.114 3.23e-07 ***
## siteUmU 0.08869 0.09365 0.947 0.343653
## icv 0.40486 0.01662 24.357 < 2e-16 ***
## ---
## Signif. codes: 0 '***' 0.001 '**' 0.01 '*' 0.05 '.' 0.1 ' ' 1
##
## Approximate significance of smooth terms:
## edf Ref.df F p-value
## s(bl_age) 3.586 3.586 49.773 <2e-16 ***
## s(bl_age):sleep_z 2.000 2.000 0.593 0.553
## s(bl_age):time 3.578 3.578 59.046 <2e-16 ***
## s(sleep_z):time 1.000 1.000 0.721 0.396
## ---
## Signif. codes: 0 '***' 0.001 '**' 0.01 '*' 0.05 '.' 0.1 ' ' 1
##
## R-sq.(adj) = 0.269## lmer.REML = 12147 Scale est. = 0.050593 n = 8174
```
Main effect of baseline age

Main effect of sleep varying with baseline age

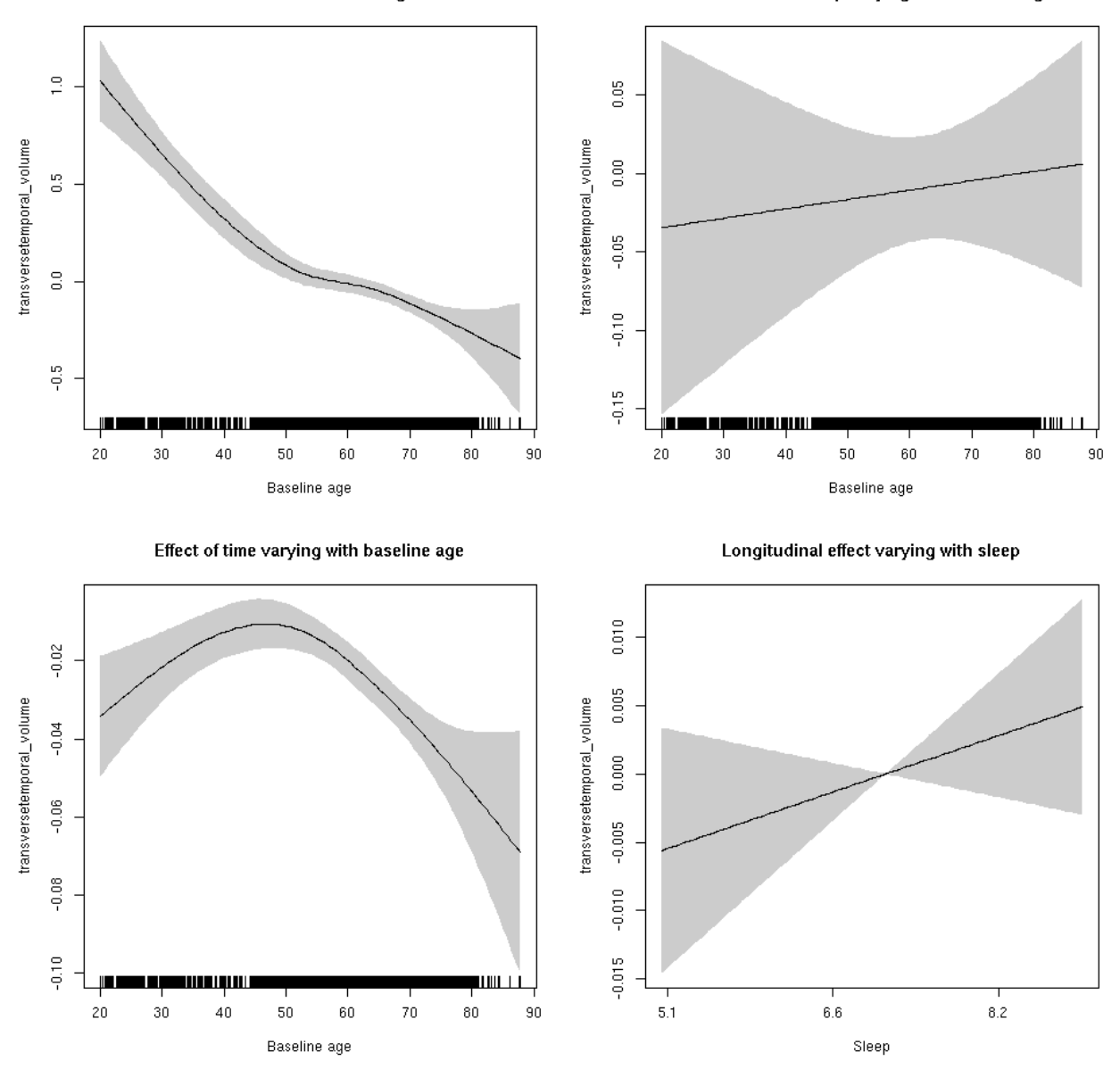

**Restricted to sleep**  $>= 5$  **and**  $<= 9$  **hours** Below is the row for  $s$  (sleep\_z): time from the model output.

## s(sleep\_z):time 1.000 1.000 1.549 0.213

Main effect of baseline age

Main effect of sleep varying with baseline age

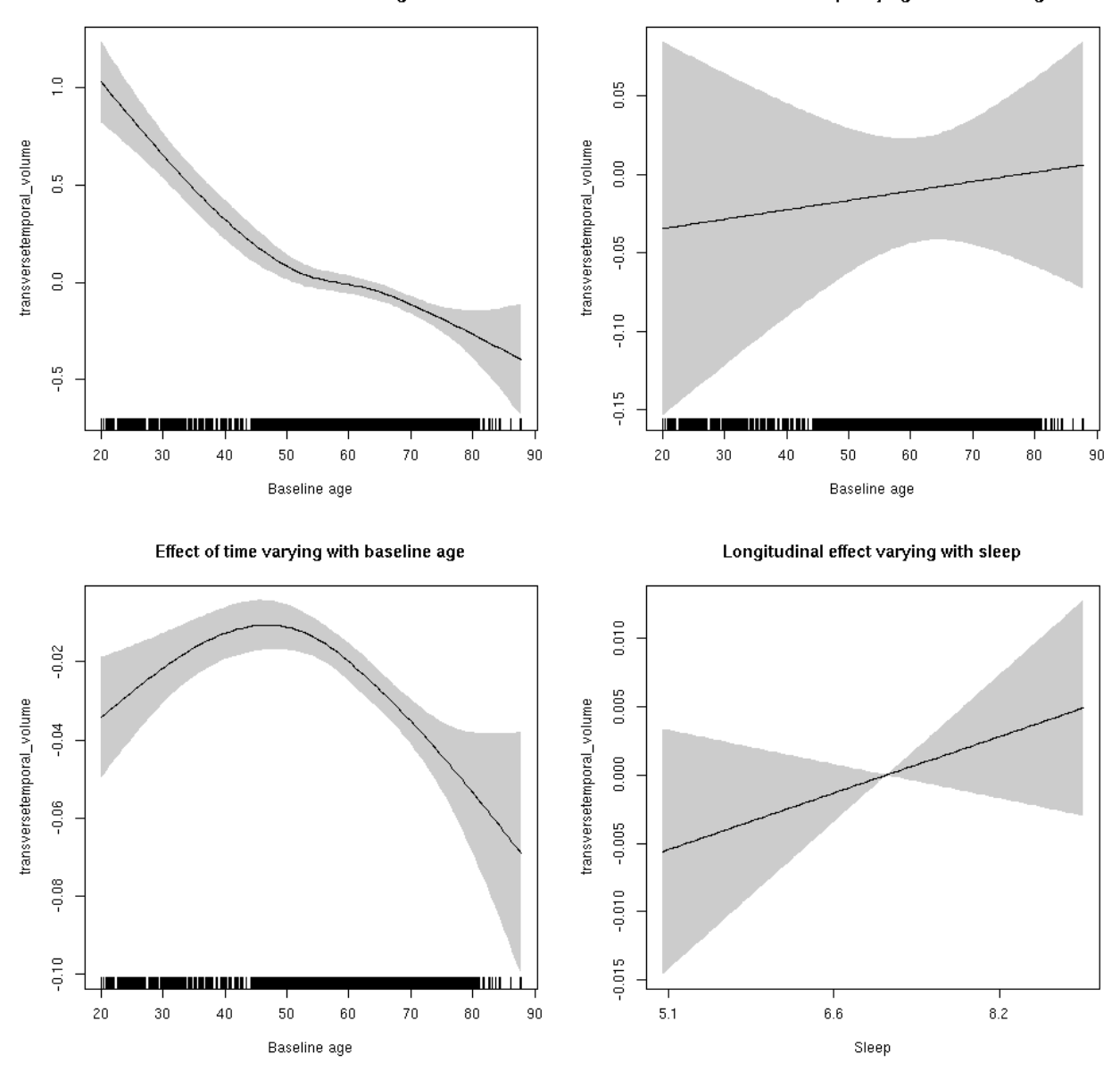

# **P-values corrected for multiple testing**

Below is a table showing the p-values for  $s$ ( $s$ leep\_z, by = time) adjusted for multiple testing using the Benjamini-Hochberg procedure for the main models not controling for SES, BMI, or depression, and using only subjects with two or more observations.

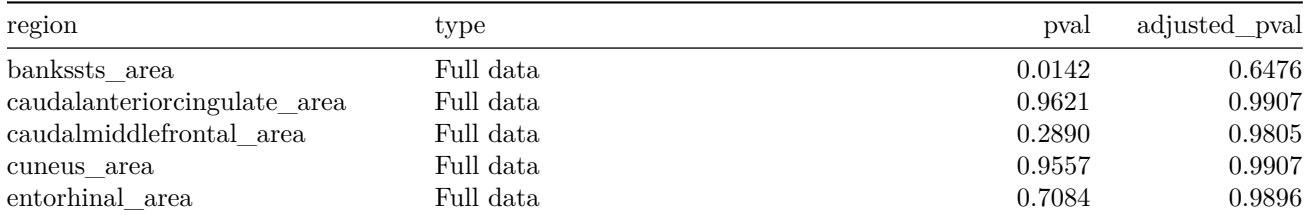

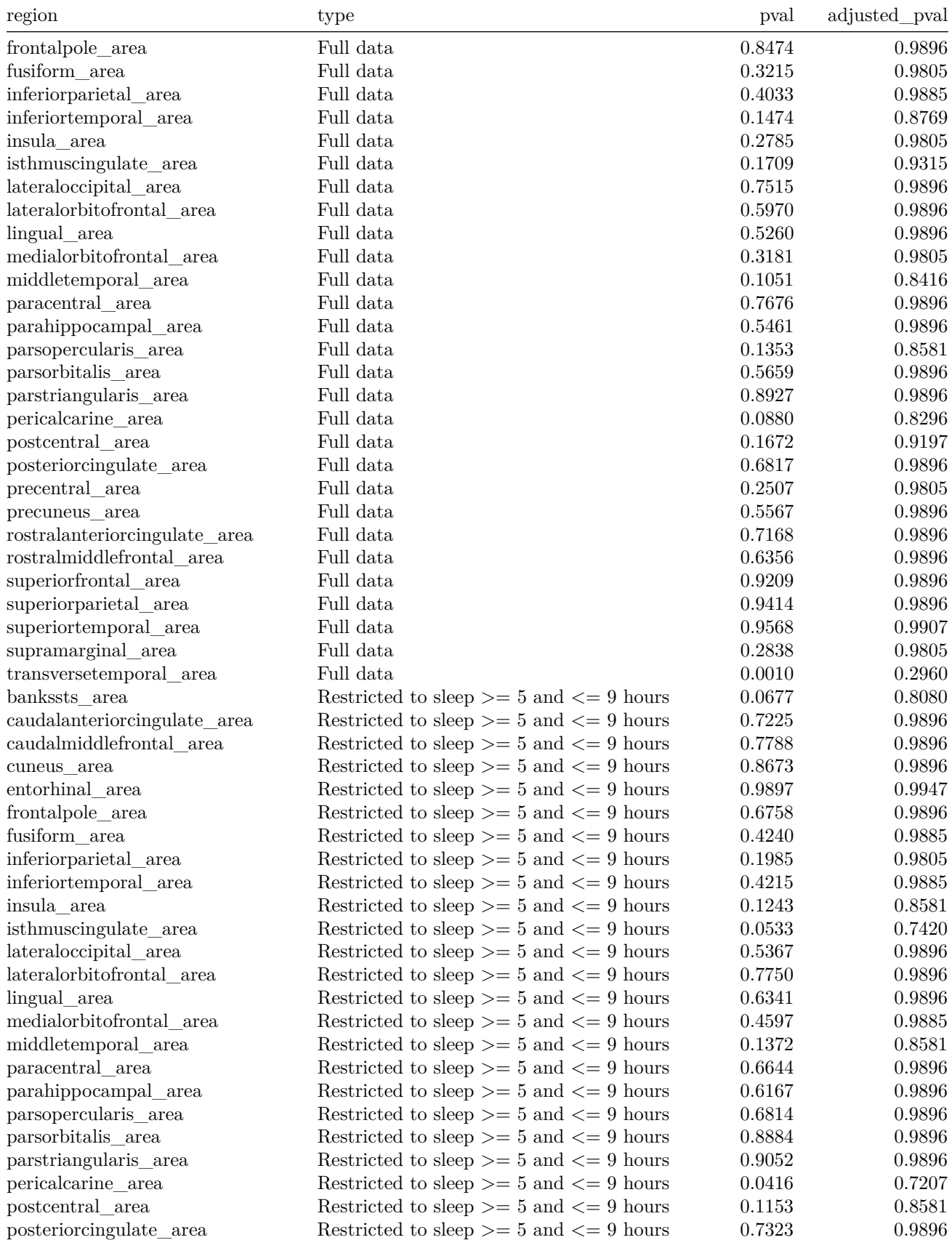

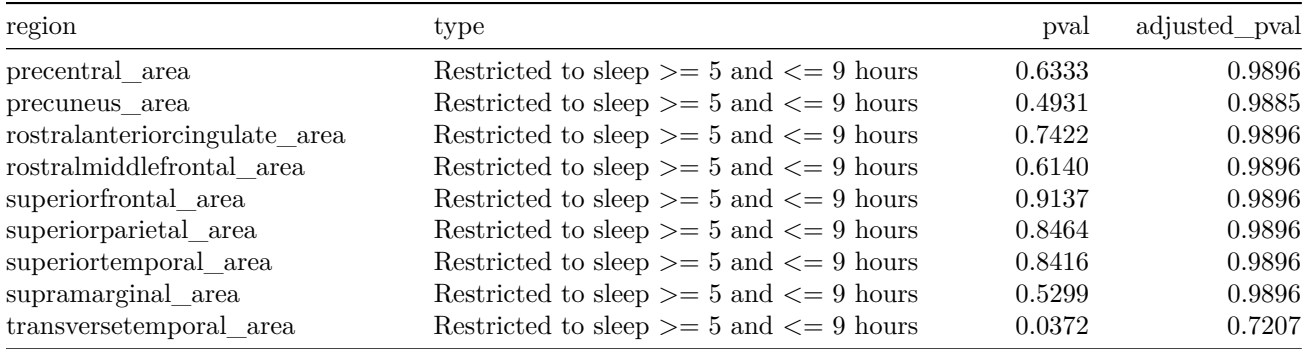

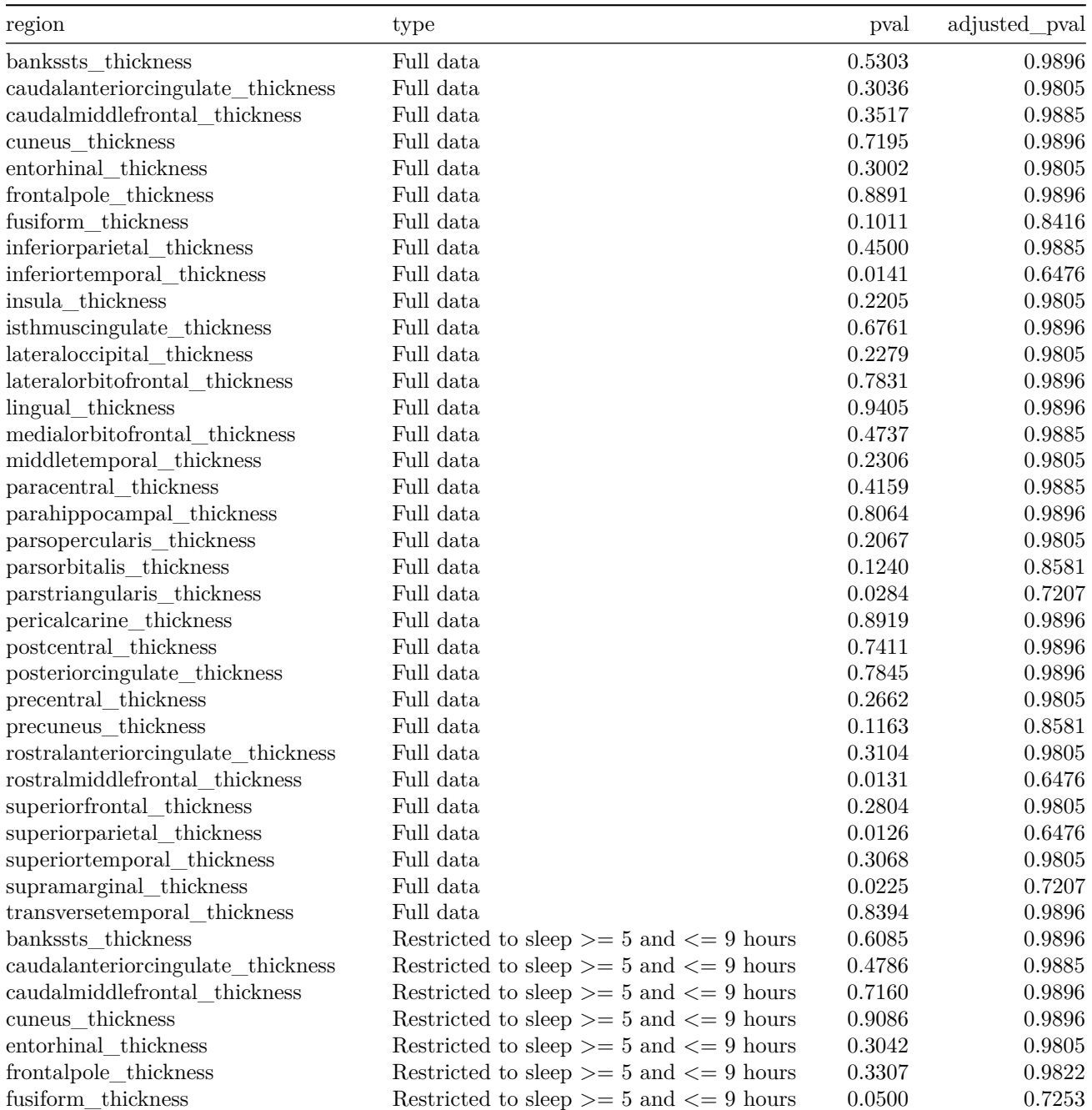

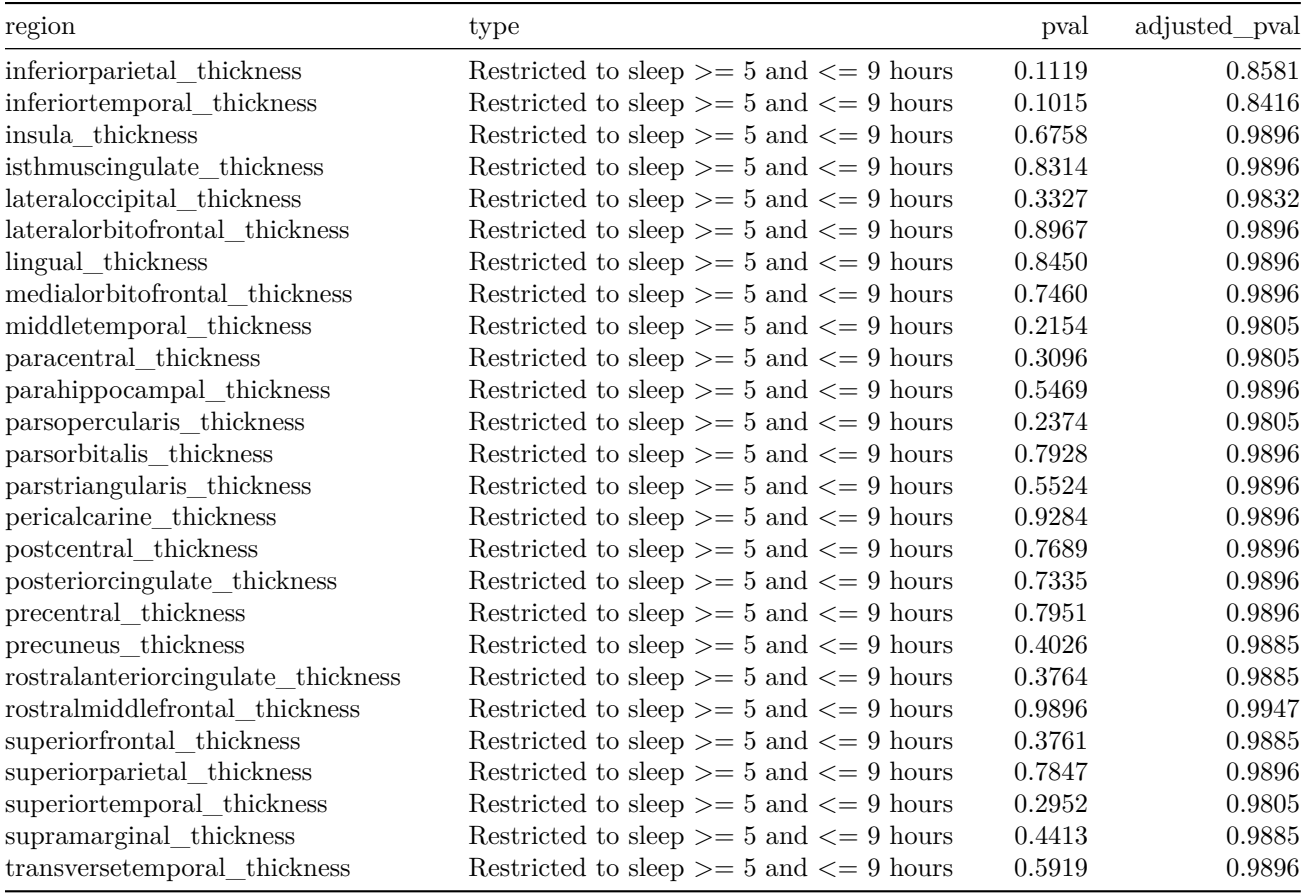

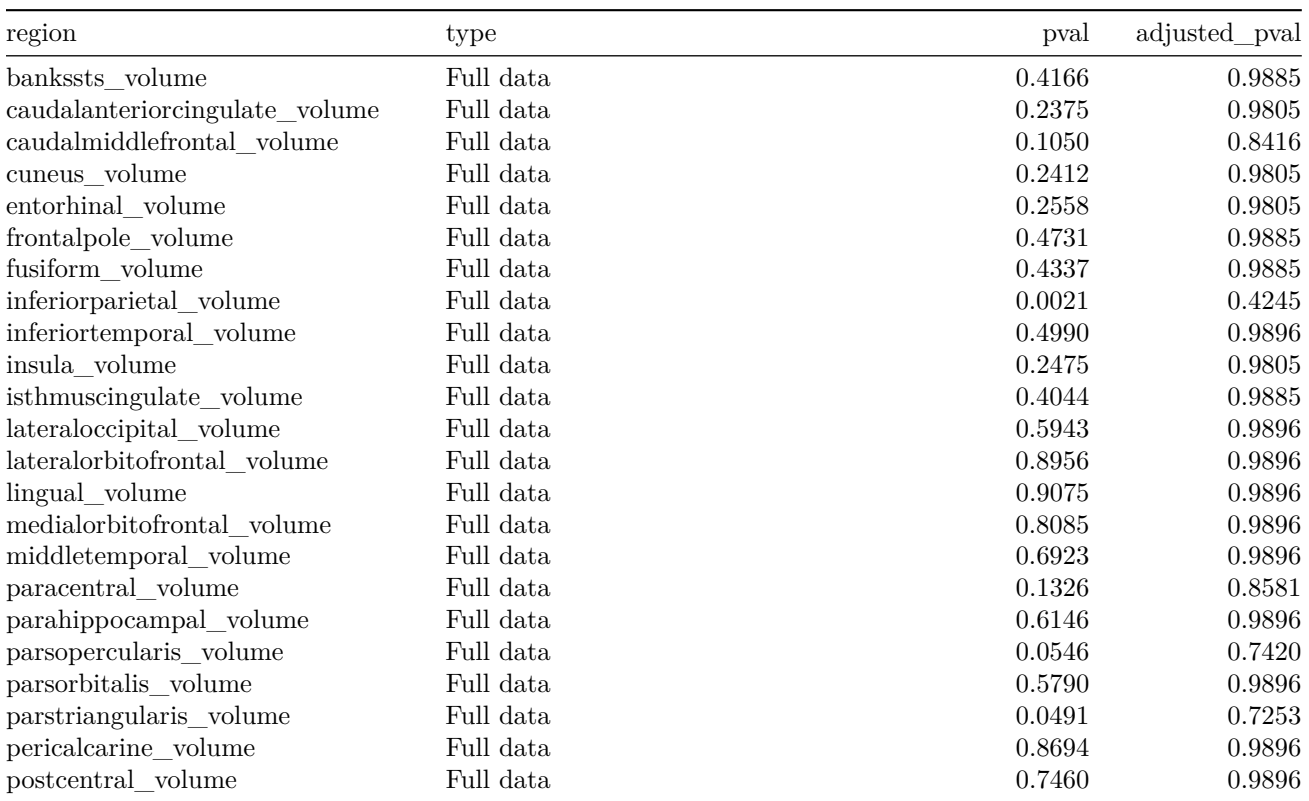

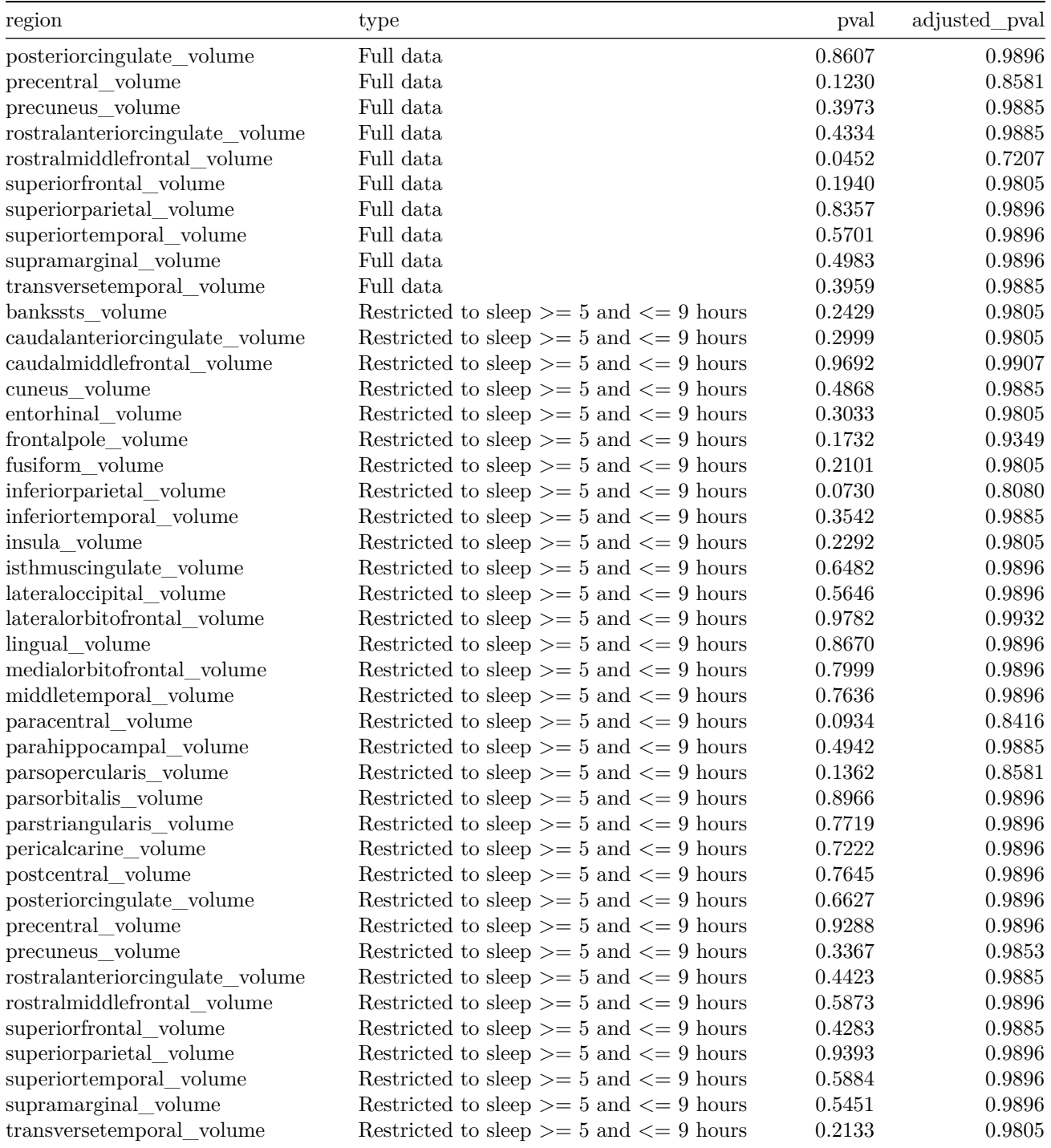

Below is a plot of corrected and raw p-values for the case of using all data with two or more timepoints.

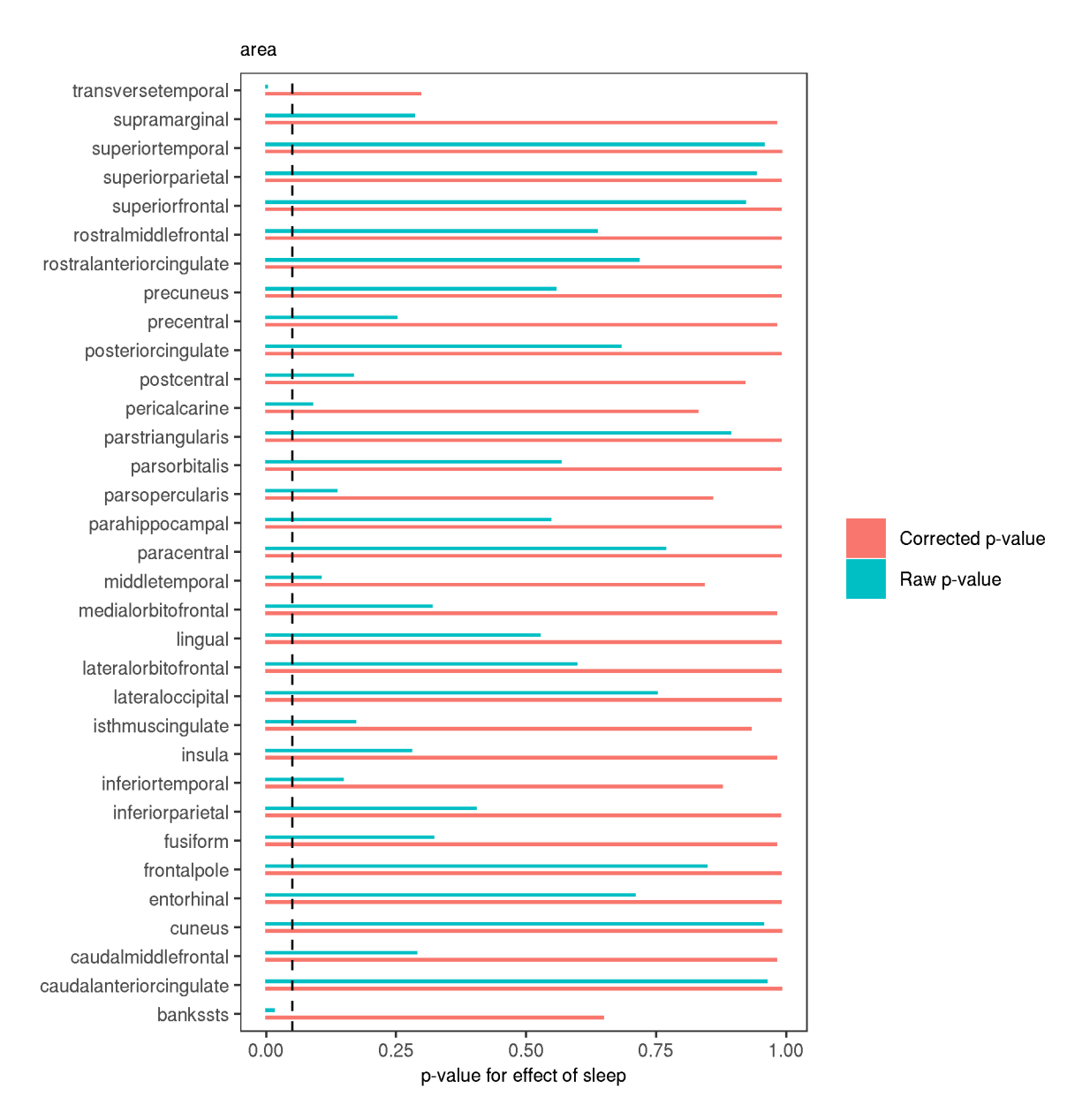

Below is a comparison of corrected p-values for the various cases.

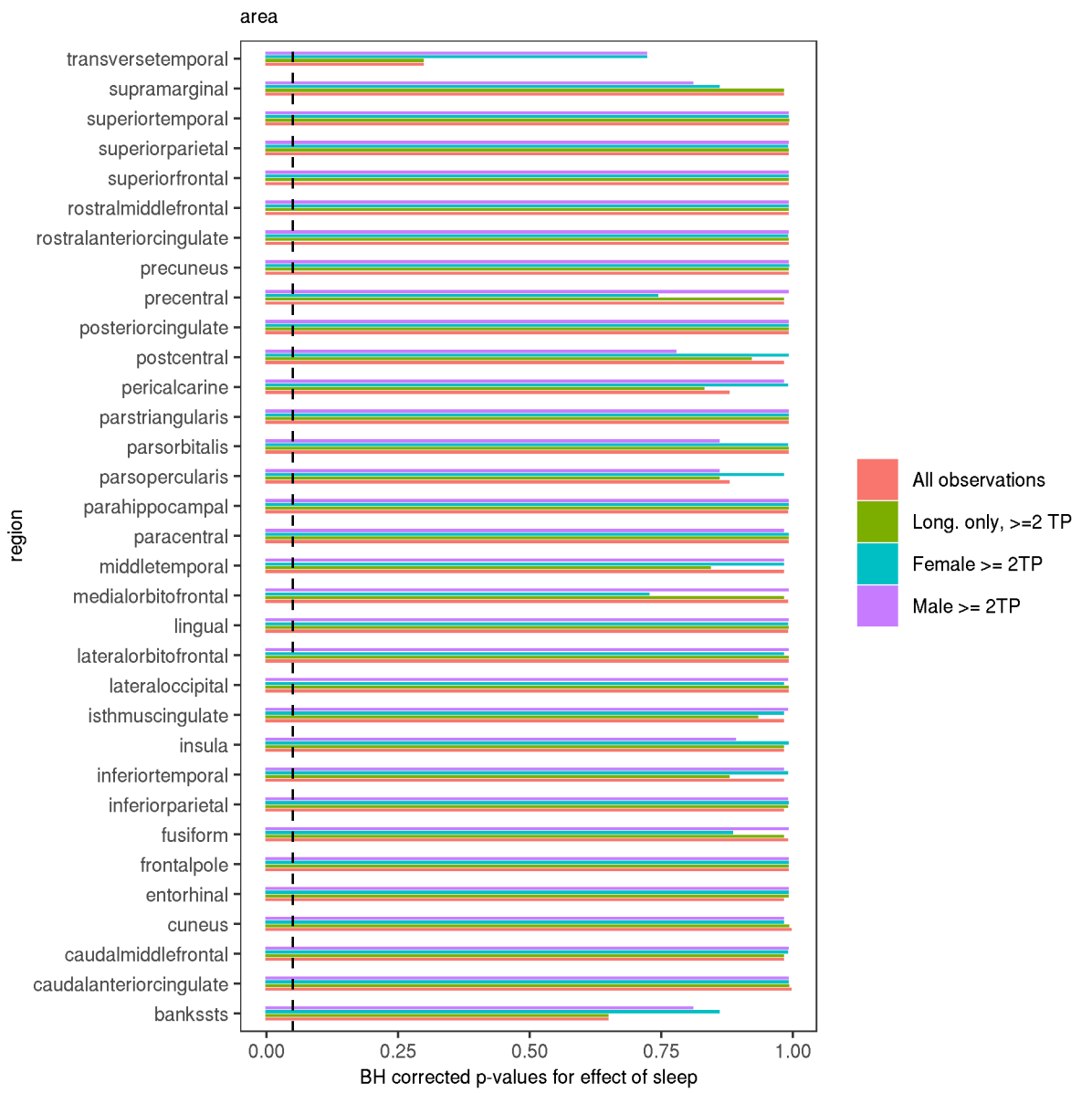

Below is a plot of corrected and raw p-values for the case of using all data with two or more timepoints.

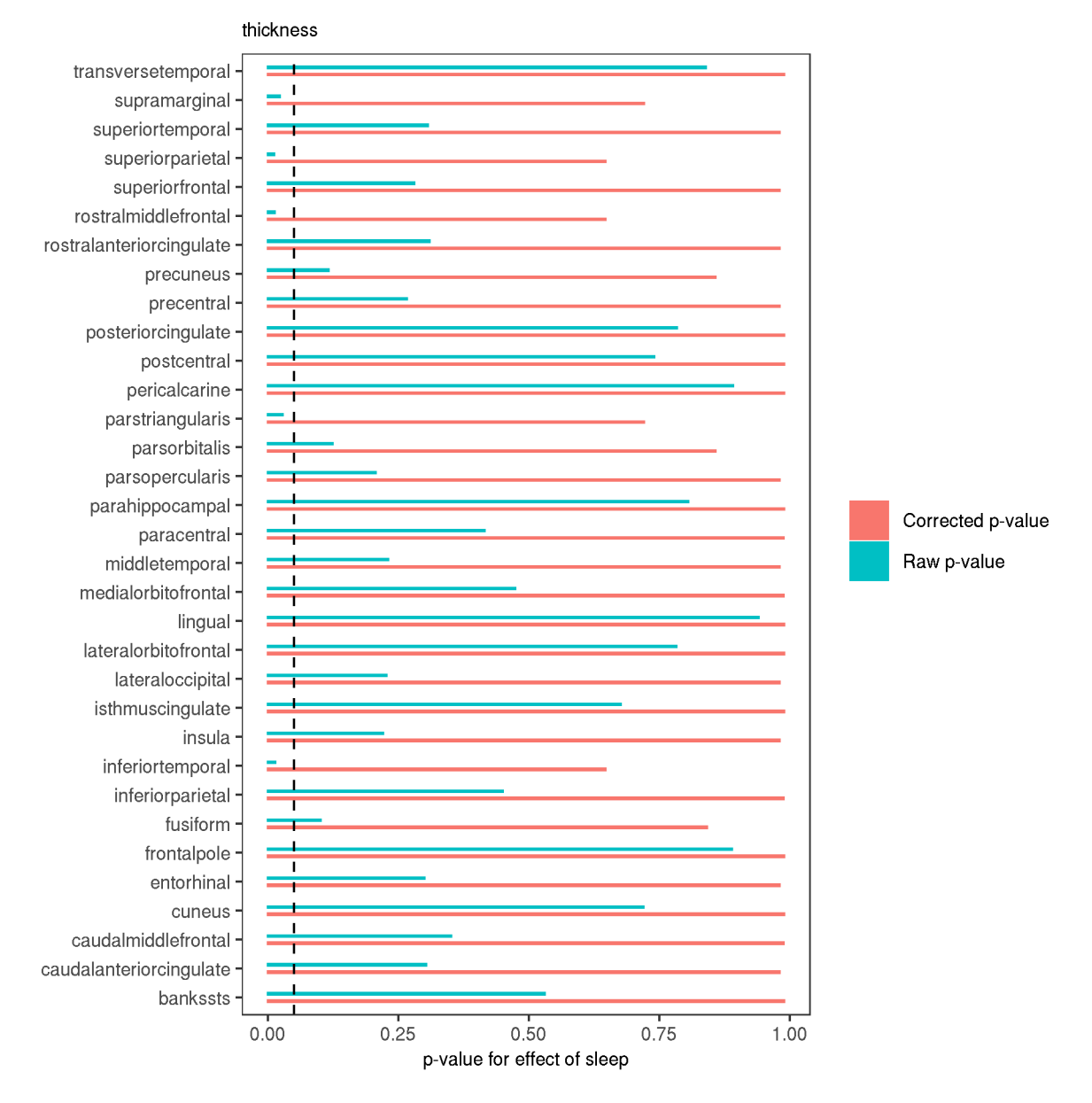

Below is a comparison of corrected p-values for the various cases.

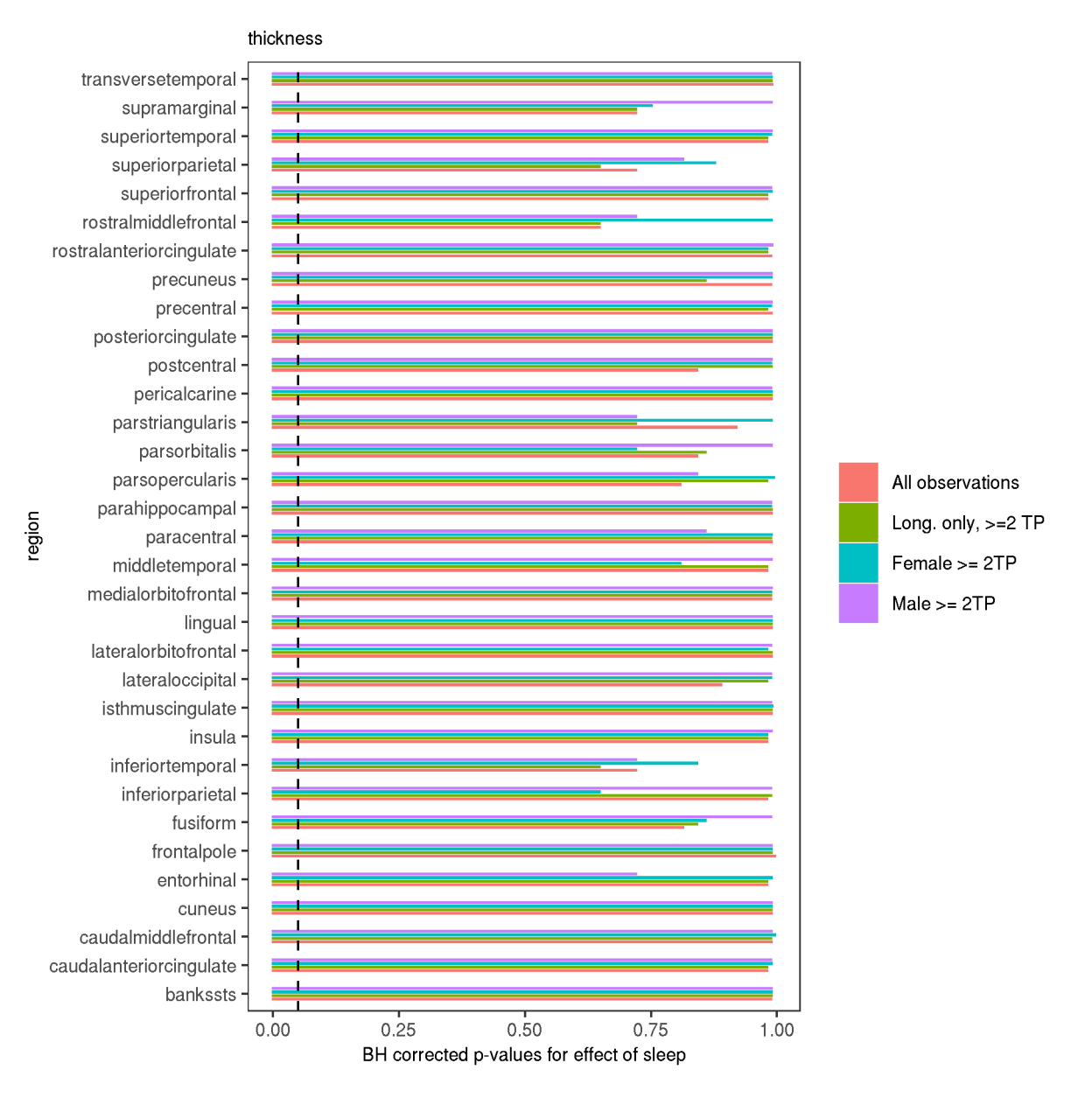

Below is a plot of corrected and raw p-values for the case of using all data with two or more timepoints.

516

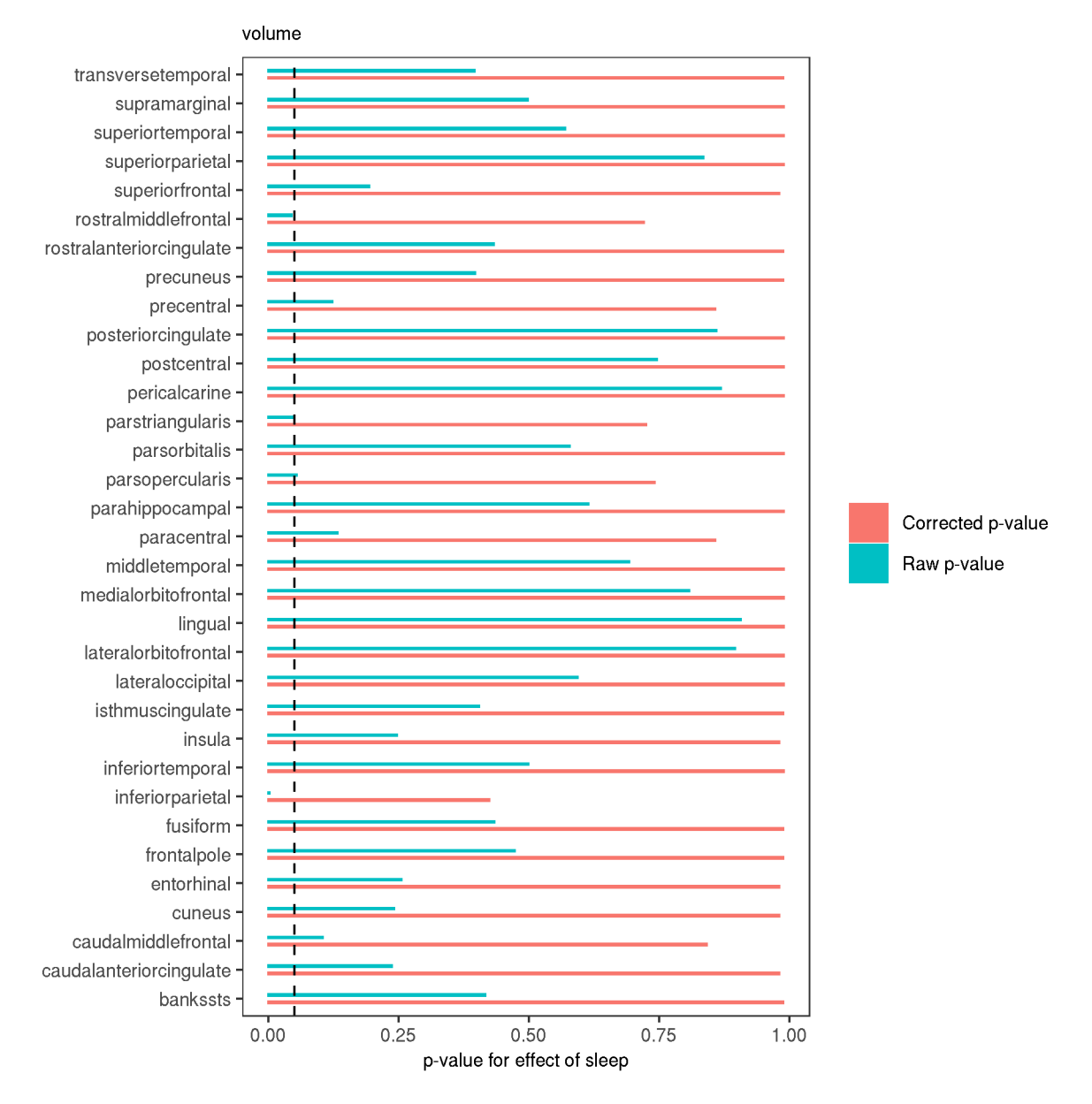

Below is a comparison of corrected p-values for the various cases.

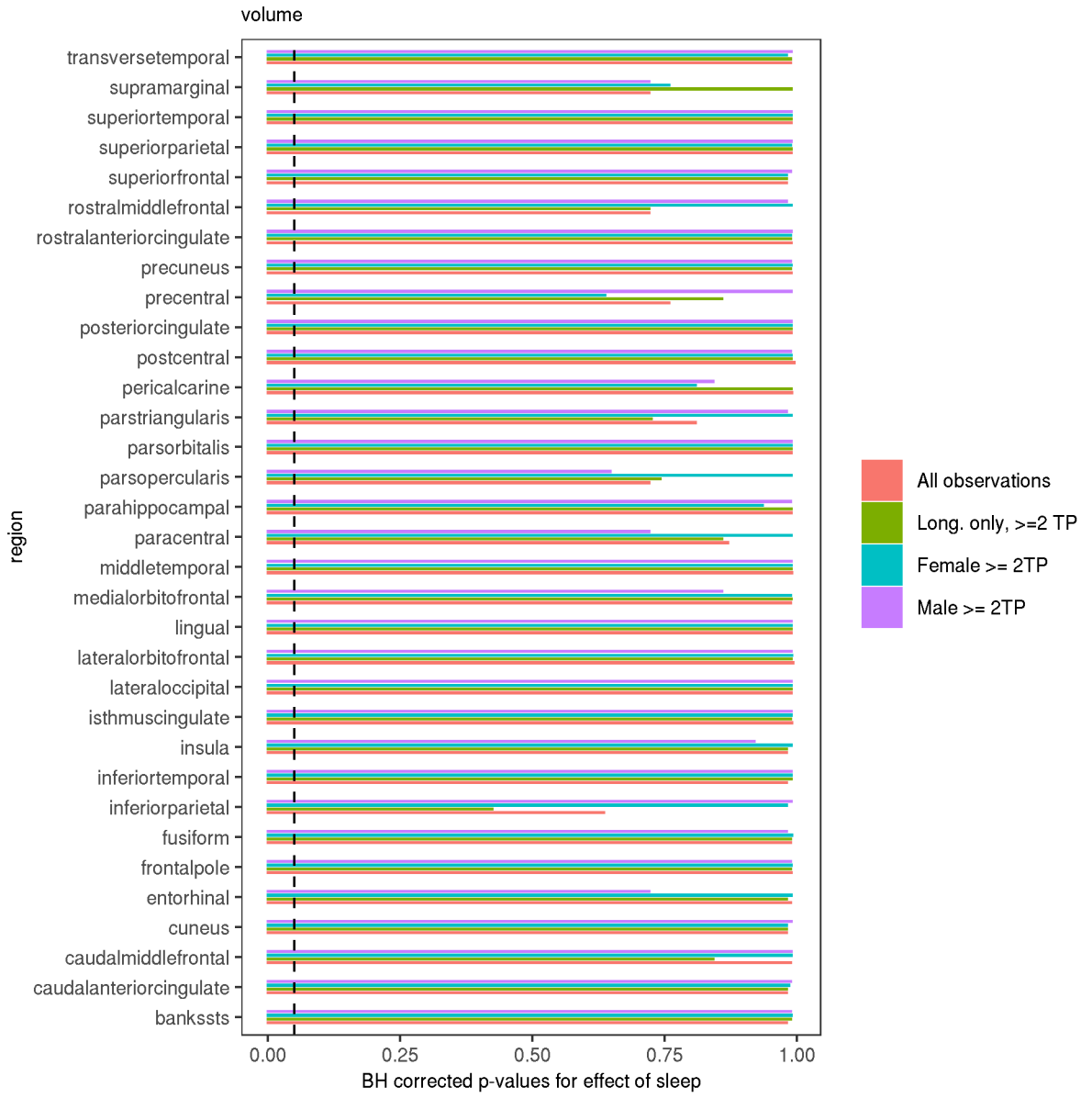

# **Models per cluster**

# **Area cluster 1**

### **All longitudinal data**

```
##
## Family: gaussian
## Link function: identity
##
## Formula:
## value \sim sex + site + s(bl_age, k = 10, bs = "cr") + s(bl_age,
## by = sleep_z, bs = "cr") + +s(bl_age, by = time, k = 5, bs = "cr") +
```

```
## s(sleep_z, by = time, k = 5, bs = "cr", pc = 0)## <environment: 0x563034c82f38>
##
## Parametric coefficients:
## Estimate Std. Error t value Pr(>|t|)
## (Intercept) 40068.0 235.4 170.211 < 2e-16 ***
## sexmale 4109.4 121.3 33.882 < 2e-16 ***
## siteousAvanto 2277.6 312.3 7.293 3.32e-13 ***
## siteousPrisma 2225.1 648.6 3.431 0.000605 ***
## siteousSkyra 2849.2 312.2 9.127 < 2e-16 ***
## siteUB -709.5 648.5 -1.094 0.273952
## siteUCAM 681.8 327.9 2.079 0.037650 *
## siteUKB 885.1 233.5 3.790 0.000152 ***
## siteUmU 2183.0 395.3 5.523 3.44e-08 ***
## ---
## Signif. codes: 0 '***' 0.001 '**' 0.01 '*' 0.05 '.' 0.1 ' ' 1
##
## Approximate significance of smooth terms:
## edf Ref.df F p-value
## s(bl_age) 1.000 1.000 221.669 <2e-16 ***
## s(bl_age):sleep_z 2.000 2.000 1.773 0.170
## s(bl_age):time 3.346 3.346 150.081 <2e-16 ***
## s(sleep_z):time 1.000 1.000 0.008 0.929
## ---
## Signif. codes: 0 '***' 0.001 '**' 0.01 '*' 0.05 '.' 0.1 ' ' 1
##
## R-sq.(adj) = 0.277
## lmer.REML = 1.4678e+05 Scale est. = 5.4843e+05 n = 8178
```
### Longitudinal effect varying with sleep

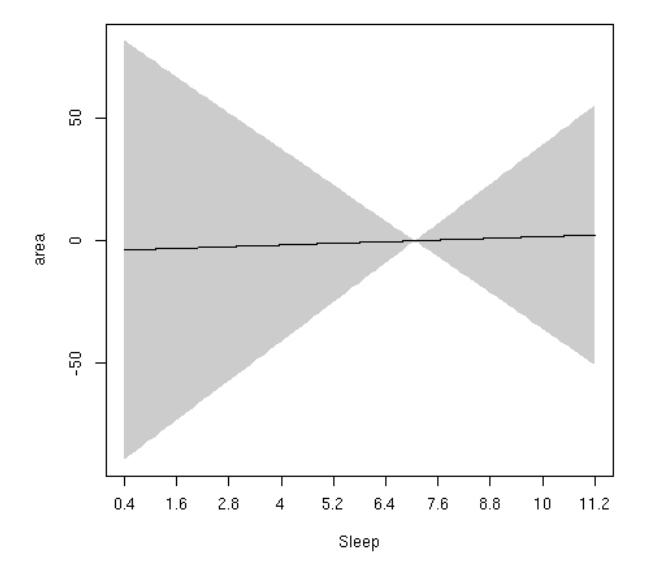

### **Participants sleeping 5-9 hours**

```
##
## Family: gaussian
```

```
## Link function: identity
##
## Formula:
## value \sim sex + site + s(bl_age, k = 10, bs = "cr") + s(bl_age,
## by = sleep_z, bs = "cr") + +s(bl_age, by = time, k = 5, bs = "cr") +
\# s(sleep_z, by = time, k = 5, bs = "cr", pc = 0)
## <environment: 0x563034c82f38>
##
## Parametric coefficients:
## Estimate Std. Error t value Pr(>|t|)
## (Intercept) 40068.0 235.4 170.211 < 2e-16 ***
## sexmale 4109.4 121.3 33.882 < 2e-16 ***
## siteousAvanto 2277.6 312.3 7.293 3.32e-13 ***
## siteousPrisma 2225.1 648.6 3.431 0.000605 ***
## siteousSkyra 2849.2 312.2 9.127 < 2e-16 ***
## siteUB -709.5 648.5 -1.094 0.273952
## siteUCAM 681.8 327.9 2.079 0.037650 *
## siteUKB 885.1 233.5 3.790 0.000152 ***
## siteUmU 2183.0 395.3 5.523 3.44e-08 ***
## ---
## Signif. codes: 0 '***' 0.001 '**' 0.01 '*' 0.05 '.' 0.1 ' ' 1
##
## Approximate significance of smooth terms:
## edf Ref.df F p-value
## s(bl_age) 1.000 1.000 221.669 <2e-16 ***
## s(bl_age):sleep_z 2.000 2.000 1.773 0.170
## s(bl_age):time 3.346 3.346 150.081 <2e-16 ***
## s(sleep_z):time 1.000 1.000 0.008 0.929
## ---
## Signif. codes: 0 '***' 0.001 '**' 0.01 '*' 0.05 '.' 0.1 ' ' 1
##
## R-sq.(adj) = 0.277## lmer.REML = 1.4678e+05 Scale est. = 5.4843e+05 n = 8178
```
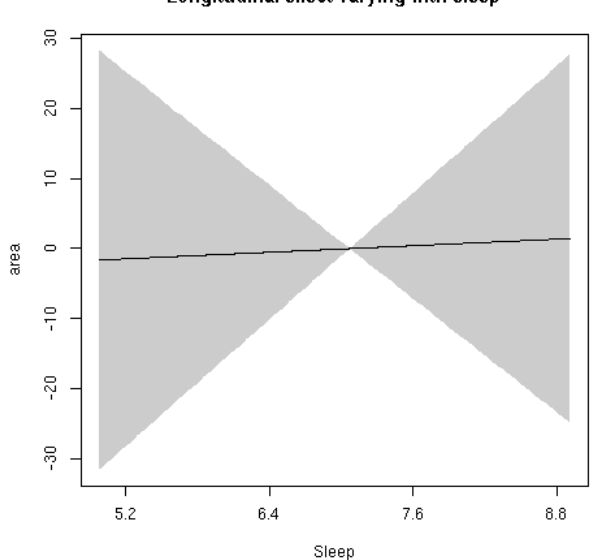

Longitudinal effect varying with sleep

# **Thickness cluster 1**

### **All longitudinal data**

```
##
## Family: gaussian
## Link function: identity
##
## Formula:
## value \sim sex + site + s(bl_age, k = 10, bs = "cr") + s(bl_age,
## by = sleep_z, bs = "cr") + +s(bl_age, by = time, k = 5, bs = "cr") +
## s(sleep_z, by = time, k = 5, bs = "cr", pc = 0)## <environment: 0x563005f9cdf8>
##
## Parametric coefficients:
## Estimate Std. Error t value Pr(>|t|)
## (Intercept) 2.1062223 0.0056688 371.543 < 2e-16 ***
## sexmale 0.0037645 0.0028417 1.325 0.18529
## siteousAvanto -0.0006973 0.0075599 -0.092 0.92651
## siteousPrisma 0.1030956 0.0338983 3.041 0.00236 **
## siteousSkyra 0.0756025 0.0075556 10.006 < 2e-16 ***
## siteUB 0.0893057 0.0150182 5.947 2.85e-09 ***
## siteUCAM 0.0717592 0.0077948 9.206 < 2e-16 ***
## siteUKB 0.2241622 0.0057408 39.047 < 2e-16 ***
## siteUmU 0.0689326 0.0093485 7.374 1.82e-13 ***
## ---
## Signif. codes: 0 '***' 0.001 '**' 0.01 '*' 0.05 '.' 0.1 ' ' 1
##
## Approximate significance of smooth terms:
## edf Ref.df F p-value
## s(bl_age) 3.429 3.429 122.718 <2e-16 ***
## s(bl_age):sleep_z 2.000 2.000 0.224 0.800
## s(bl_age):time 3.527 3.527 41.841 <2e-16 ***
## s(sleep_z):time 1.000 1.000 0.040 0.841
## ---
## Signif. codes: 0 '***' 0.001 '**' 0.01 '*' 0.05 '.' 0.1 ' ' 1
##
## R-sq.(adj) = 0.475## lmer.REML = -19501 Scale est. = 0.0020038 n = 8178
```
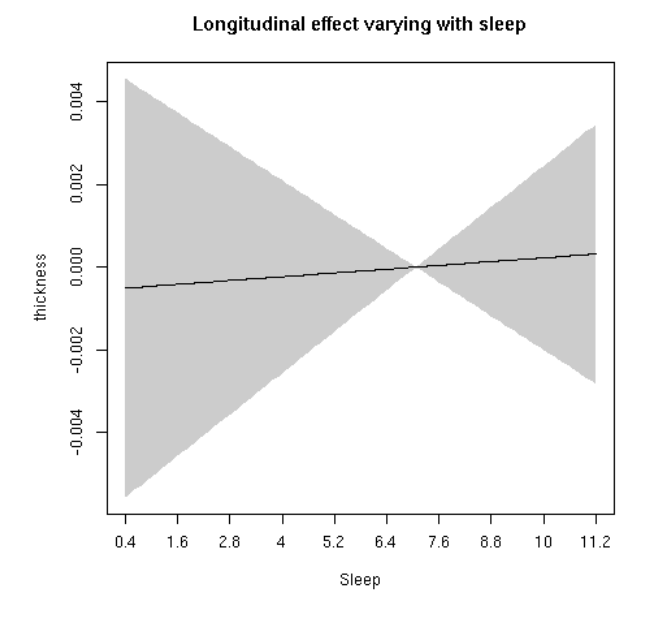

**Participants sleeping 5-9 hours**

```
##
## Family: gaussian
## Link function: identity
##
## Formula:
## value \sim sex + site + s(bl_age, k = 10, bs = "cr") + s(bl_age,
## by = sleep_z, bs = "cr") + +s(bl_age, by = time, k = 5, bs = "cr") +
\# s(sleep_z, by = time, k = 5, bs = "cr", pc = 0)
## <environment: 0x563005f9cdf8>
##
## Parametric coefficients:
## Estimate Std. Error t value Pr(>|t|)
## (Intercept) 2.1062223 0.0056688 371.543 < 2e-16 ***
## sexmale 0.0037645 0.0028417 1.325 0.18529
## siteousAvanto -0.0006973 0.0075599 -0.092 0.92651
## siteousPrisma 0.1030956 0.0338983 3.041 0.00236 **
## siteousSkyra 0.0756025 0.0075556 10.006 < 2e-16 ***
## siteUB 0.0893057 0.0150182 5.947 2.85e-09 ***
## siteUCAM 0.0717592 0.0077948 9.206 < 2e-16 ***
## siteUKB 0.2241622 0.0057408 39.047 < 2e-16 ***
## siteUmU 0.0689326 0.0093485 7.374 1.82e-13 ***
## ---
## Signif. codes: 0 '***' 0.001 '**' 0.01 '*' 0.05 '.' 0.1 ' ' 1
##
## Approximate significance of smooth terms:
## edf Ref.df F p-value
## s(bl_age) 3.429 3.429 122.718 <2e-16 ***
## s(bl_age):sleep_z 2.000 2.000 0.224 0.800
## s(bl_age):time 3.527 3.527 41.841 <2e-16 ***
## s(sleep_z):time 1.000 1.000 0.040 0.841
```

```
## ---
## Signif. codes: 0 '***' 0.001 '**' 0.01 '*' 0.05 '.' 0.1 ' ' 1
##
## R-sq.(adj) = 0.475
## lmer.REML = -19501 Scale est. = 0.0020038 n = 8178
```
Longitudinal effect varying with sleep

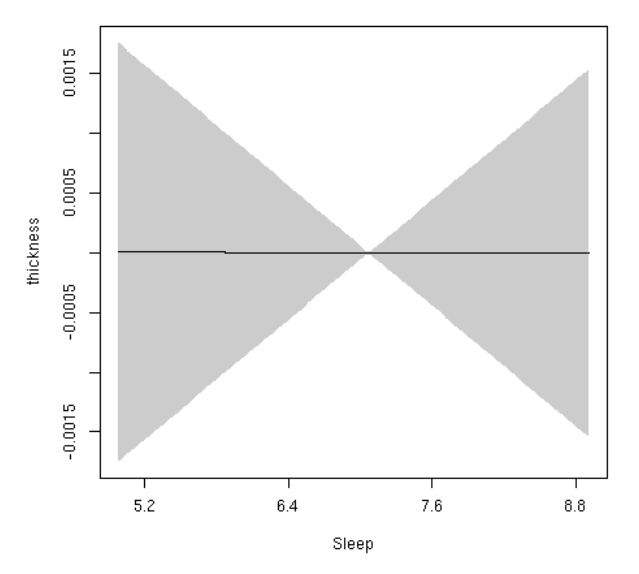

# **Volume cluster 1**

**All longitudinal data**

```
##
## Family: gaussian
## Link function: identity
##
## Formula:
## value \sim sex + site + s(bl_age, k = 10, bs = "cr") + s(bl_age,
## by = sleep_z, bs = "cr") + +s(bl_age, by = time, k = 5, bs = "cr") +
\# s(sleep_z, by = time, k = 5, bs = "cr", pc = 0)
## <environment: 0x563005e93210>
##
## Parametric coefficients:
## Estimate Std. Error t value Pr(>|t|)
## (Intercept) 207103.9 1262.5 164.042 < 2e-16 ***
## sexmale 25397.8 641.8 39.575 < 2e-16 ***
## siteousAvanto 15482.5 1660.9 9.322 < 2e-16 ***
## siteousPrisma 27545.8 4292.3 6.417 1.46e-10 ***
## siteousSkyra 18875.1    1660.1  11.370 < 2e-16 ***
## siteUB 10358.6 3428.0 3.022 0.00252 **
## siteUCAM 16949.3 1739.4 9.744 < 2e-16 ***
## siteUKB 34700.7 1268.5 27.356 < 2e-16 ***
## siteUmU 18233.2 2100.0 8.682 < 2e-16 ***
## ---
## Signif. codes: 0 '***' 0.001 '**' 0.01 '*' 0.05 '.' 0.1 ' ' 1
```

```
##
## Approximate significance of smooth terms:
## edf Ref.df F p-value
## s(bl_age) 1.797 1.797 371.314 <2e-16 ***
## s(bl_age):sleep_z 2.413 2.413 1.296 0.199
## s(bl age):time 3.997 3.997 202.442 <2e-16 ***
## s(sleep_z):time 1.000 1.000 0.044 0.835
## ---
## Signif. codes: 0 '***' 0.001 '**' 0.01 '*' 0.05 '.' 0.1 ' ' 1
##
## R-sq.(adj) = 0.448## lmer.REML = 1.7642e+05 Scale est. = 2.6866e+07 n = 8178
```
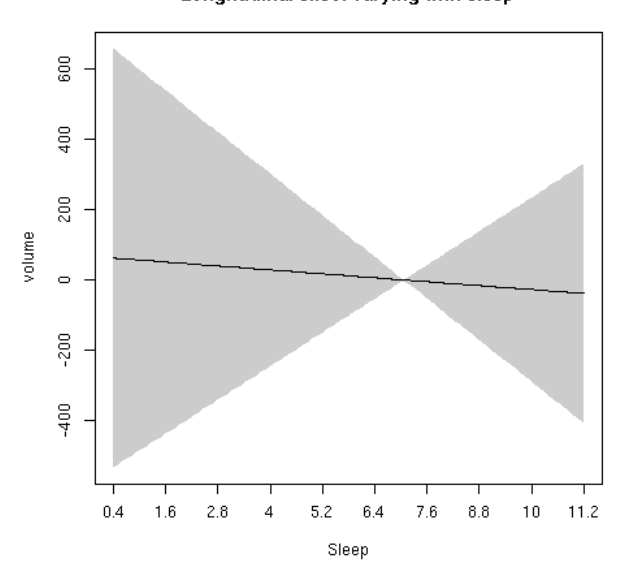

Longitudinal effect varying with sleep

#### **Participants sleeping 5-9 hours**

```
##
## Family: gaussian
## Link function: identity
##
## Formula:
## value \sim sex + site + s(bl_age, k = 10, bs = "cr") + s(bl_age,
## by = sleep_z, bs = "cr") + +s(bl_age, by = time, k = 5, bs = "cr") +
## s(sleep_z, by = time, k = 5, bs = "cr", pc = 0)## <environment: 0x563005e93210>
##
## Parametric coefficients:
## Estimate Std. Error t value Pr(>|t|)
## (Intercept) 207103.9 1262.5 164.042 < 2e-16 ***
## sexmale 25397.8 641.8 39.575 < 2e-16 ***
## siteousAvanto 15482.5 1660.9 9.322 < 2e-16 ***
## siteousPrisma 27545.8 4292.3 6.417 1.46e-10 ***
## siteousSkyra 18875.1  1660.1 11.370 < 2e-16 ***
## siteUB 10358.6 3428.0 3.022 0.00252 **
```
```
## siteUCAM 16949.3 1739.4 9.744 < 2e-16 ***
## siteUKB 34700.7 1268.5 27.356 < 2e-16 ***
## siteUmU 18233.2 2100.0 8.682 < 2e-16 ***
## ---
## Signif. codes: 0 '***' 0.001 '**' 0.01 '*' 0.05 '.' 0.1 ' ' 1
##
## Approximate significance of smooth terms:
## edf Ref.df F p-value
## s(bl_age) 1.797 1.797 371.314 <2e-16 ***
## s(bl_age):sleep_z 2.413 2.413 1.296 0.199
## s(bl_age):time 3.997 3.997 202.442 <2e-16 ***
## s(sleep_z):time 1.000 1.000 0.044 0.835
## ---
## Signif. codes: 0 '***' 0.001 '**' 0.01 '*' 0.05 '.' 0.1 ' ' 1
##
## R-sq.(adj) = 0.448## lmer.REML = 1.7642e+05 Scale est. = 2.6866e+07 n = 8178
```
### Longitudinal effect varying with sleep

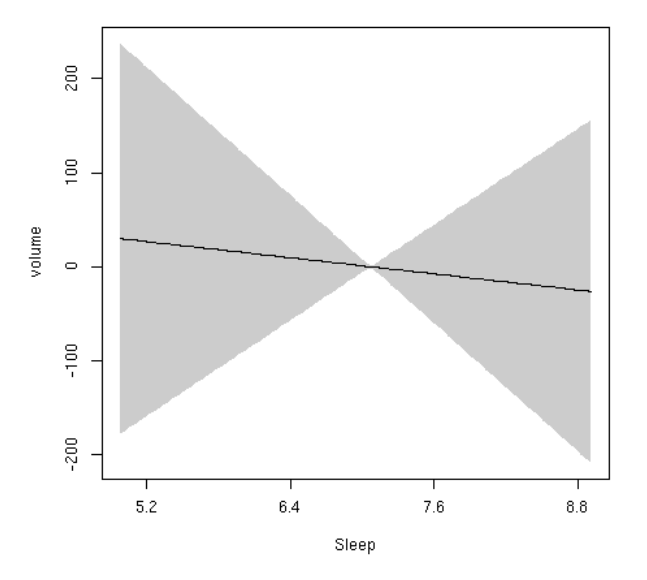

## **Area cluster 2**

```
##
## Family: gaussian
## Link function: identity
##
## Formula:
## value \sim sex + site + s(bl_age, k = 10, bs = "cr") + s(bl_age,
## by = sleep_z, bs = "cr") + +s(bl_age, by = time, k = 5, bs = "cr") +
## s(sleep_z, by = time, k = 5, bs = "cr", pc = 0)## <environment: 0x563004d659a8>
##
## Parametric coefficients:
```

```
Estimate Std. Error t value Pr(>|t|)
##
## (Intercept)
                16483.39
                              98.57 167.220 < 2e-16 ***
## sexmale
                 1805.53
                              50.79 35.549 < 2e-16 ***
## siteousAvanto 1481.92
                             130.85 11.325 < 2e-16 ***
## siteousPrisma
                  790.78
                             280.95
                                      2.815 0.00489 **
## siteousSkyra
                 1400.82
                             130.79  10.711 < 2e-16 ***
## siteUB
                 -118.91271.49 -0.438 0.66141
## siteUCAM
                  546.27
                             137.33
                                      3.978 7.02e-05 ***
## siteUKB
                  413.25
                              97.79
                                      4.226 2.41e-05 ***
## siteUmU
                 1537.00
                             165.52
                                      9.286 < 2e-16 ***
## ---## Signif. codes: 0 '***' 0.001 '**' 0.01 '*' 0.05 '.' 0.1 ' ' 1
##
## Approximate significance of smooth terms:
##edf Ref.df
                                       F p-value
## s(bl_age)1.000 1.000 334.383 <2e-16 ***
## s(bl_age):sleep_z 2.302 2.302
                                   2.000 0.0986.
                    4.698 4.698
\## s(bl age):time
                                  88.586 <2e-16 ***
## s(sleep_z):time
                    1.000 1.000
                                   0.624 0.4294
## ---## Signif. codes: 0 '***' 0.001 '**' 0.01 '*' 0.05 '.' 0.1 ' ' 1
\# \### R-sq.(adj) = 0.329## lmer.REML = 1.3292e+05 Scale est. = 1.0494e+05 n = 8178
```
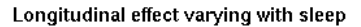

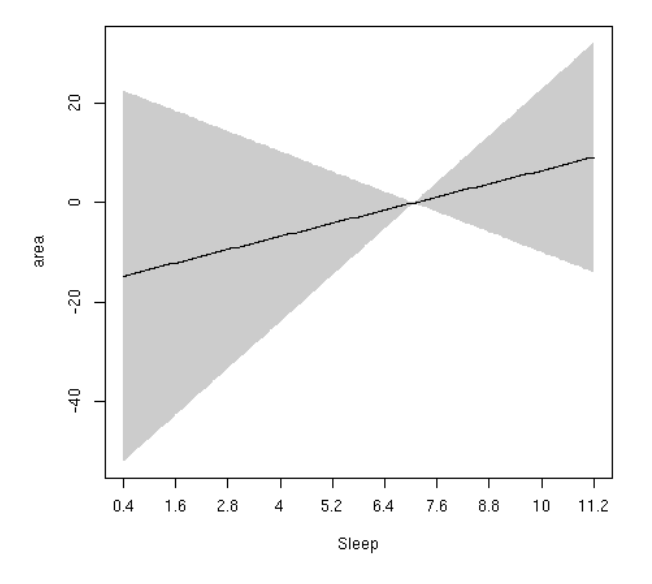

Participants sleeping 5-9 hours

```
##
## Family: gaussian
## Link function: identity
##
## Formula:
## value ~ sex + site + s(bl_age, k = 10, bs = "cr") + s(bl_age,
```

```
## by = sleep z, bs = "cr") + +s(bl age, by = time, k = 5, bs = "cr") +
\# s(sleep_z, by = time, k = 5, bs = "cr", pc = 0)
## <environment: 0x563004d659a8>
##
## Parametric coefficients:
## Estimate Std. Error t value Pr(>|t|)
## (Intercept) 16483.39 98.57 167.220 < 2e-16 ***
## sexmale 1805.53 50.79 35.549 < 2e-16 ***
## siteousAvanto 1481.92 130.85 11.325 < 2e-16 ***
## siteousPrisma 790.78 280.95 2.815 0.00489 **
## siteousSkyra 1400.82 130.79 10.711 < 2e-16 ***
## siteUB -118.91 271.49 -0.438 0.66141
## siteUCAM 546.27 137.33 3.978 7.02e-05 ***
## siteUKB 413.25 97.79 4.226 2.41e-05 ***
## siteUmU 1537.00 165.52 9.286 < 2e-16 ***
## ---
## Signif. codes: 0 '***' 0.001 '**' 0.01 '*' 0.05 '.' 0.1 ' ' 1
##
## Approximate significance of smooth terms:
## edf Ref.df F p-value
## s(bl_age) 1.000 1.000 334.383 <2e-16 ***
## s(bl_age):sleep_z 2.302 2.302 2.000 0.0986 .
## s(bl_age):time 4.698 4.698 88.586 <2e-16 ***
## s(sleep_z):time 1.000 1.000 0.624 0.4294
## ---
## Signif. codes: 0 '***' 0.001 '**' 0.01 '*' 0.05 '.' 0.1 ' ' 1
##
## R-sq.(adj) = 0.329
## lmer.REML = 1.3292e+05 Scale est. = 1.0494e+05 n = 8178
```
#### Longitudinal effect varying with sleep

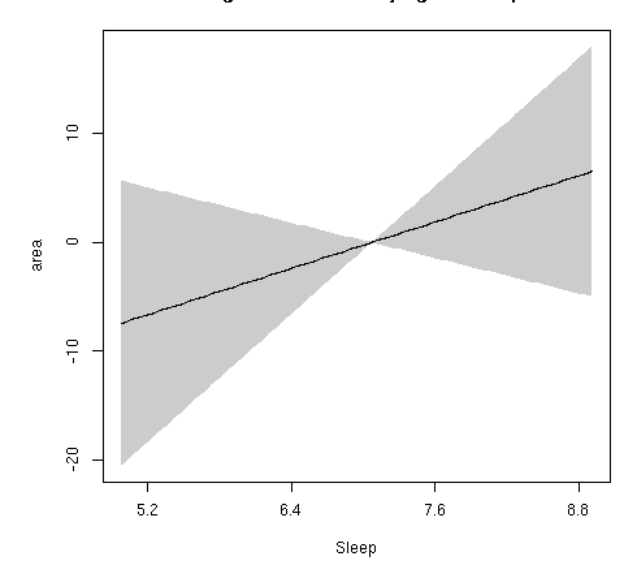

## **Thickness cluster 2**

```
##
## Family: gaussian
## Link function: identity
##
## Formula:
## value \sim sex + site + s(bl_age, k = 10, bs = "cr") + s(bl_age,
## by = sleep_z, bs = "cr") + +s(bl_age, by = time, k = 5, bs = "cr") +
## s(sleep_z, by = time, k = 5, bs = "cr", pc = 0)## <environment: 0x56300a2a08d0>
##
## Parametric coefficients:
## Estimate Std. Error t value Pr(>|t|)
## (Intercept) 2.503990 0.005808 431.145 < 2e-16 ***
## sexmale -0.002010 0.002907 -0.691 0.4893
## siteousAvanto 0.012177 0.007730 1.575 0.1152
## siteousPrisma 0.075641 0.034028 2.223 0.0262 *
## siteousSkyra -0.015444 0.007727 -1.999 0.0457 *
## siteUB 0.081258 0.015380 5.283 1.3e-07 ***
## siteUCAM 0.067074 0.008002 8.382 < 2e-16 ***
## siteUKB 0.307295 0.005889 52.179 < 2e-16 ***
## siteUmU -0.024603 0.009569 -2.571 0.0102 *
## ---
## Signif. codes: 0 '***' 0.001 '**' 0.01 '*' 0.05 '.' 0.1 ' ' 1
##
## Approximate significance of smooth terms:
## edf Ref.df F p-value
## s(bl_age) 3.961 3.961 255.420 <2e-16 ***
## s(bl_age):sleep_z 2.000 2.000 0.799 0.450
## s(bl_age):time 3.678 3.678 86.913 <2e-16 ***
## s(sleep_z):time 1.000 1.000 0.425 0.515
## ---
## Signif. codes: 0 '***' 0.001 '**' 0.01 '*' 0.05 '.' 0.1 ' ' 1
##
## R-sq.(adj) = 0.686## lmer.REML = -19313 Scale est. = 0.0020073 n = 8178
```
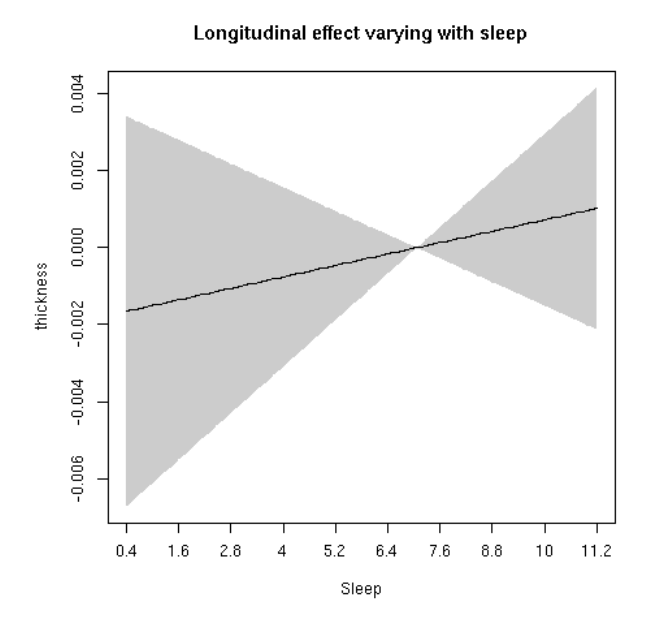

### **Participants sleeping 5-9 hours**

```
##
## Family: gaussian
## Link function: identity
##
## Formula:
## value \sim sex + site + s(bl_age, k = 10, bs = "cr") + s(bl_age,
## by = sleep_z, bs = "cr") + +s(bl_age, by = time, k = 5, bs = "cr") +
\# s(sleep_z, by = time, k = 5, bs = "cr", pc = 0)
## <environment: 0x56300a2a08d0>
##
## Parametric coefficients:
## Estimate Std. Error t value Pr(>|t|)
## (Intercept) 2.503990 0.005808 431.145 < 2e-16 ***
## sexmale -0.002010 0.002907 -0.691 0.4893
## siteousAvanto 0.012177 0.007730 1.575 0.1152
## siteousPrisma 0.075641 0.034028 2.223 0.0262 *
## siteousSkyra -0.015444 0.007727 -1.999 0.0457 *
## siteUB 0.081258 0.015380 5.283 1.3e-07 ***
## siteUCAM 0.067074 0.008002 8.382 < 2e-16 ***
## siteUKB 0.307295 0.005889 52.179 < 2e-16 ***
## siteUmU -0.024603 0.009569 -2.571 0.0102 *
## ---
## Signif. codes: 0 '***' 0.001 '**' 0.01 '*' 0.05 '.' 0.1 ' ' 1
##
## Approximate significance of smooth terms:
## edf Ref.df F p-value
## s(bl_age) 3.961 3.961 255.420 <2e-16 ***
## s(bl_age):sleep_z 2.000 2.000 0.799 0.450
## s(bl_age):time 3.678 3.678 86.913 <2e-16 ***
## s(sleep_z):time 1.000 1.000 0.425 0.515
```

```
## ---## Signif. codes: 0 '***' 0.001 '**' 0.01 '*' 0.05 '.' 0.1 ' ' 1
##
## R-sq.(adj) = 0.686## lmer.REML = -19313 Scale est. = 0.0020073 n = 8178
```
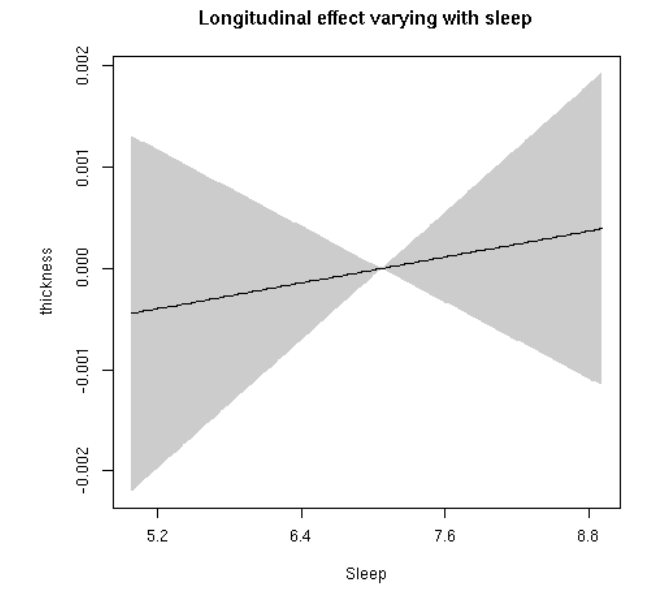

# Volume cluster 2

```
#### Family: gaussian
## Link function: identity
#### Formula:
## value \sim sex + site + s(bl_age, k = 10, bs = "cr") + s(bl_age,
       by = sleep_z, bs = "cr") + +s(bl_age, by = time, k = 5, bs = "cr") +
##
       s(sleep_z, by = time, k = 5, bs = "cr", pc = 0)#### <environment: 0x563006cee588>
#### Parametric coefficients:
##Estimate Std. Error t value Pr(>|t|)
## (Intercept)
                 115801.2
                              712.2 162.585 < 2e-16 ***
                              366.9 37.707 < 2e-16 ***
## sexmale
                  13835.3
## siteousAvanto
                  7487.2
                              949.1
                                      7.889 3.45e-15 ***
                             2443.6
                                      5.438 5.55e-08 ***
## siteousPrisma 13287.7
## siteousSkyra
                 11115.2
                              948.3 11.721 < 2e-16 ***
## siteUB
                  4556.7
                              1958.1
                                      2.327
                                                0.02 *## siteUCAM
                  6448.6
                              992.7
                                       6.496 8.72e-11 ***
                              706.5 21.859 < 2e-16 ***
## siteUKB
                  15442.9
## siteUmU
                  8974.2
                              1195.8
                                      7.504 6.82e-14 ***
## ---## Signif. codes: 0 '***' 0.001 '**' 0.01 '*' 0.05 '.' 0.1 ' ' 1
```

```
#### Approximate significance of smooth terms:
##
                      edf Ref.df
                                      F p-value
## s(bl_age)
                    1.000 1.000 759.346 <2e-16 ***
## s(bl_age):sleep_z 3.237 3.237
                                   1.829 0.0953.
## s(bl age):time
                    3.555 3.555 195.093 <2e-16 ***
## s(sleep_z):time
                  1.000 1.000
                                   0.227 0.6338
## ---## Signif. codes: 0 '***' 0.001 '**' 0.01 '*' 0.05 '.' 0.1 ' ' 1
#### R-sq.(adj) = 0.397## lmer.REML = 1.6727e+05 Scale est. = 8.696e+06 n = 8180
```
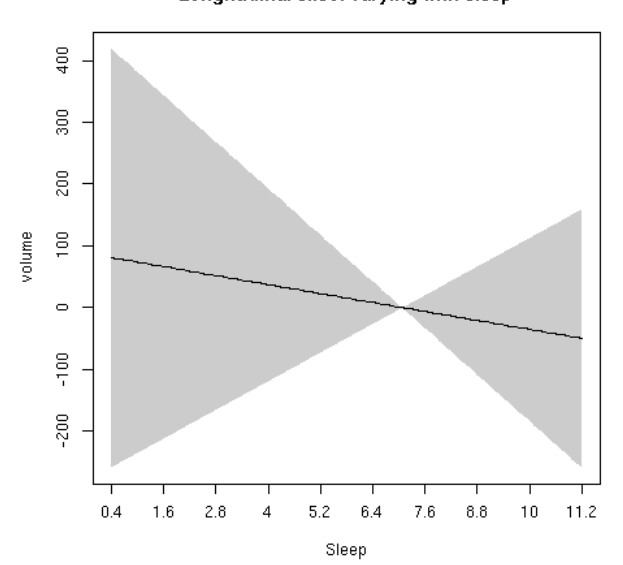

Longitudinal effect varying with sleep

#### Participants sleeping 5-9 hours

```
#### Family: gaussian
## Link function: identity
##
## Formula:
## value \sim sex + site + s(bl_age, k = 10, bs = "cr") + s(bl_age,
      by = sleep_z, bs = "cr") + +s(bl_age, by = time, k = 5, bs = "cr") +
##
      s(sleep_z, by = time, k = 5, bs = "cr", pc = 0)##
## <environment: 0x563006cee588>
#### Parametric coefficients:
##Estimate Std. Error t value Pr(>|t|)
                              712.2 162.585 < 2e-16 ***
## (Intercept)
                115801.2
## sexmale
                 13835.3
                              366.9 37.707 < 2e-16 ***
## siteousAvanto
                 7487.2
                              949.1 7.889 3.45e-15 ***
## siteousPrisma 13287.7
                             2443.6 5.438 5.55e-08 ***
## siteousSkyra 11115.2
                              948.3 11.721 < 2e-16 ***
## siteUB
                  4556.7
                             1958.1 2.327
                                                0.02 *
```

```
## siteUCAM 6448.6 992.7 6.496 8.72e-11 ***
## siteUKB 15442.9 706.5 21.859 < 2e-16 ***
## siteUmU 8974.2 1195.8 7.504 6.82e-14 ***
## ---
## Signif. codes: 0 '***' 0.001 '**' 0.01 '*' 0.05 '.' 0.1 ' ' 1
##
## Approximate significance of smooth terms:
## edf Ref.df F p-value
## s(bl_age) 1.000 1.000 759.346 <2e-16 ***
## s(bl_age):sleep_z 3.237 3.237 1.829 0.0953 .
## s(bl_age):time 3.555 3.555 195.093 <2e-16 ***
## s(sleep_z):time 1.000 1.000 0.227 0.6338
## ---
## Signif. codes: 0 '***' 0.001 '**' 0.01 '*' 0.05 '.' 0.1 ' ' 1
##
## R-sq.(adj) = 0.397## lmer.REML = 1.6727e+05 Scale est. = 8.696e+06 n = 8180
```
#### Longitudinal effect varying with sleep

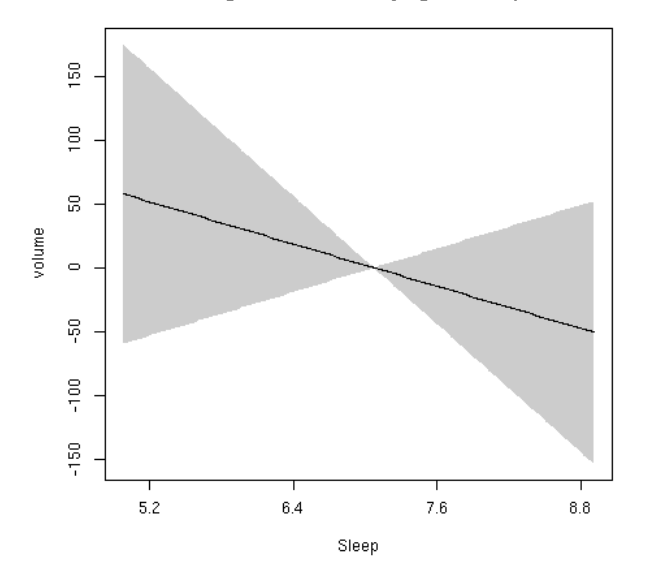

## **Area cluster 3**

```
##
## Family: gaussian
## Link function: identity
##
## Formula:
## value \sim sex + site + s(bl_age, k = 10, bs = "cr") + s(bl_age,
## by = sleep_z, bs = "cr") + +s(bl_age, by = time, k = 5, bs = "cr") +
## s(sleep_z, by = time, k = 5, bs = "cr", pc = 0)## <environment: 0x563034333450>
##
## Parametric coefficients:
```

```
Estimate Std. Error t value Pr(>|t|)
##
## (Intercept)
                101688.9
                              554.9 183.271 < 2e-16 ***
                 11622.1
## sexmale
                              286.0 40.639 < 2e-16 ***
## siteousAvanto
                  7079.8
                              736.5
                                      9.612 < 2e-16 ***
## siteousPrisma
                  5695.3
                             1554.0
                                      3.665 0.000249 ***
## siteousSkyra
                  5441.0
                              736.2
                                     7.391 1.60e-13 ***
## siteUB
                  -328.81528.8 -0.215 0.829736
## siteUCAM
                  3201.0
                              773.4
                                      4.139 3.52e-05 ***
## siteUKB
                  1263.7
                              550.4
                                      2.296 0.021698 *
## siteUmU
                  5965.9
                              931.9
                                      6.402 1.62e-10 ***
## ---## Signif. codes: 0 '***' 0.001 '**' 0.01 '*' 0.05 '.' 0.1 ' ' 1
##
## Approximate significance of smooth terms:
##edf Ref.df
                                       F p-value
## s(bl_age)1.000 1.000 221.086 <2e-16 ***
## s(bl_age):sleep_z 2.805 2.805
                                   1.622
                                           0.1202.000 2.000 146.794
\## s(bl age):time
                                         2e-16 ***
## s(sleep_z):time
                    1.000 1.000
                                   0.8270.363
## ---## Signif. codes: 0 '***' 0.001 '**' 0.01 '*' 0.05 '.' 0.1 ' ' 1
\# \### R-sq.(adj) = 0.343## lmer.REML = 1.6102e+05 Scale est. = 3.1807e+06 n = 8180
```
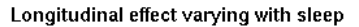

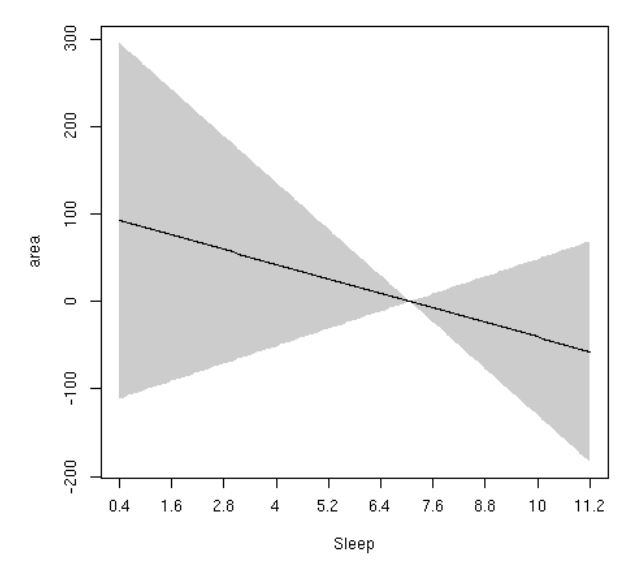

## Participants sleeping 5-9 hours

```
##
## Family: gaussian
## Link function: identity
#### Formula:
## value ~ sex + site + s(bl_age, k = 10, bs = "cr") + s(bl_age,
```

```
by = sleep z, bs = "cr") + +s(bl age, by = time, k = 5, bs = "cr") +
##
##
       s(sleep_z, by = time, k = 5, bs = "cr", pc = 0)## <environment: 0x563034333450>
#### Parametric coefficients:
\# \#Estimate Std. Error t value Pr(>\vert t \vert)## (Intercept)
                 101688.9
                               554.9 183.271 < 2e-16 ***
                               286.0 40.639 < 2e-16 ***
## sexmale
                  11622.1
## siteousAvanto
                   7079.8
                               736.5
                                       9.612 \leq 2e-16 ***
## siteousPrisma
                   5695.3
                              1554.0
                                       3.665 0.000249 ***
## siteousSkyra
                   5441.0
                              736.2
                                       7.391 1.60e-13 ***
## siteUB
                              1528.8 -0.215 0.829736
                   -328.8## siteUCAM
                   3201.0
                               773.4
                                      4.139 3.52e-05 ***
## siteUKB
                               550.4
                   1263.7
                                       2.296 0.021698 *
## siteUmU
                   5965.9
                               931.9
                                       6.402 1.62e-10 ***
## ---## Signif. codes: 0 '***' 0.001 '**' 0.01 '*' 0.05 '.' 0.1 ' ' 1
#### Approximate significance of smooth terms:
##
                       edf Ref.df
                                        F p-value
## s(bl_age)
                     1.000 1.000 221.086 <2e-16 ***
## s(bl_age):sleep_z 2.805 2.805
                                    1.622
                                            0.120## s(bl_age):time
                     2.000 2.000 146.794
                                           2e-16 ***
## s(sleep_z):time
                    1.000 1.000
                                    0.827
                                            0.363
## ---## Signif. codes: 0 '***' 0.001 '**' 0.01 '*' 0.05 '.' 0.1 ' ' 1
\# \### R-sq.(adj) = 0.343## lmer.REML = 1.6102e+05  Scale est. = 3.1807e+06  n = 8180
```
#### Longitudinal effect varying with sleep

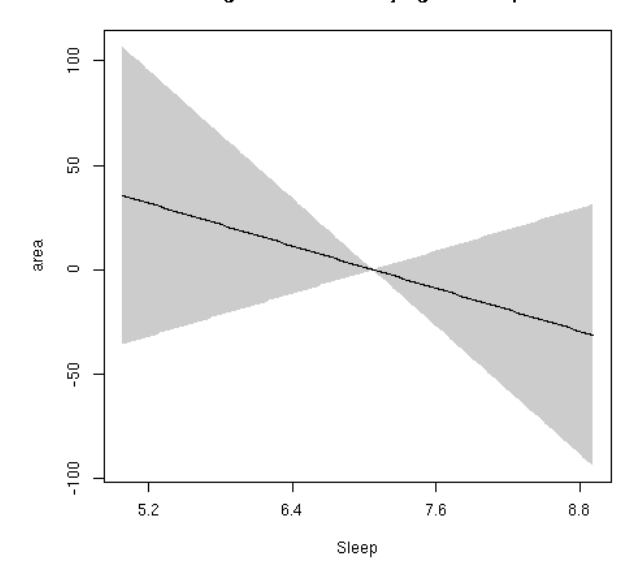

## **Thickness cluster 3**

```
##
## Family: gaussian
## Link function: identity
##
## Formula:
## value \sim sex + site + s(bl_age, k = 10, bs = "cr") + s(bl_age,
## by = sleep_z, bs = "cr") + +s(bl_age, by = time, k = 5, bs = "cr") +
## s(sleep_z, by = time, k = 5, bs = "cr", pc = 0)## <environment: 0x5630074621f0>
##
## Parametric coefficients:
## Estimate Std. Error t value Pr(>|t|)
## (Intercept) 2.542424 0.005926 429.016 < 2e-16 ***
## sexmale -0.001732 0.003042 -0.569 0.569054
## siteousAvanto -0.009717 0.008089 -1.201 0.229727
## siteousPrisma 0.054343 0.036952 1.471 0.141424
## siteousSkyra 0.001682 0.008069 0.208 0.834898
## siteUB 0.062181 0.016031 3.879 0.000106 ***
## siteUCAM 0.029428 0.008240 3.571 0.000357 ***
## siteUKB 0.284573 0.005872 48.463 < 2e-16 ***
## siteUmU 0.015502 0.009937 1.560 0.118806
## ---
## Signif. codes: 0 '***' 0.001 '**' 0.01 '*' 0.05 '.' 0.1 ' ' 1
##
## Approximate significance of smooth terms:
## edf Ref.df F p-value
## s(bl_age) 1.000 1.000 482.425 <2e-16 ***
## s(bl_age):sleep_z 2.000 2.000 0.655 0.520
## s(bl_age):time 3.052 3.052 81.066 <2e-16 ***
## s(sleep_z):time 1.000 1.000 0.131 0.718
## ---
## Signif. codes: 0 '***' 0.001 '**' 0.01 '*' 0.05 '.' 0.1 ' ' 1
##
## R-sq.(adj) = 0.616## lmer.REML = -18210 Scale est. = 0.0023948 n = 8178
```
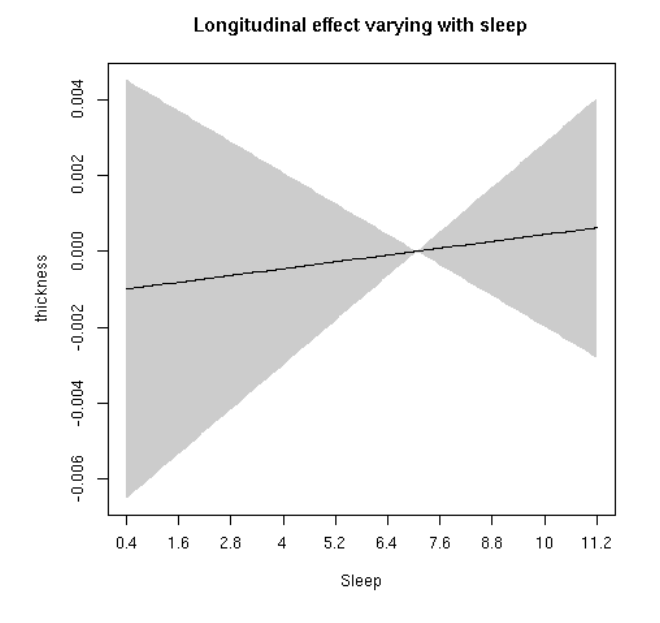

**Participants sleeping 5-9 hours**

```
##
## Family: gaussian
## Link function: identity
##
## Formula:
## value \sim sex + site + s(bl_age, k = 10, bs = "cr") + s(bl_age,
## by = sleep_z, bs = "cr") + +s(bl_age, by = time, k = 5, bs = "cr") +
\# s(sleep_z, by = time, k = 5, bs = "cr", pc = 0)
## <environment: 0x5630074621f0>
##
## Parametric coefficients:
## Estimate Std. Error t value Pr(>|t|)
## (Intercept) 2.542424 0.005926 429.016 < 2e-16 ***
## sexmale -0.001732 0.003042 -0.569 0.569054
## siteousAvanto -0.009717 0.008089 -1.201 0.229727
## siteousPrisma 0.054343 0.036952 1.471 0.141424
## siteousSkyra 0.001682 0.008069 0.208 0.834898
## siteUB 0.062181 0.016031 3.879 0.000106 ***
## siteUCAM 0.029428 0.008240 3.571 0.000357 ***
## siteUKB 0.284573 0.005872 48.463 < 2e-16 ***
## siteUmU 0.015502 0.009937 1.560 0.118806
## ---
## Signif. codes: 0 '***' 0.001 '**' 0.01 '*' 0.05 '.' 0.1 ' ' 1
##
## Approximate significance of smooth terms:
## edf Ref.df F p-value
## s(bl_age) 1.000 1.000 482.425 <2e-16 ***
## s(bl_age):sleep_z 2.000 2.000 0.655 0.520
## s(bl_age):time 3.052 3.052 81.066 <2e-16 ***
## s(sleep_z):time 1.000 1.000 0.131 0.718
```

```
## ---## Signif. codes: 0 '***' 0.001 '**' 0.01 '*' 0.05 '.' 0.1 ' ' 1
##
## R-sq.(adj) = 0.616## lmer.REML = -18210 Scale est. = 0.0023948 n = 8178
```
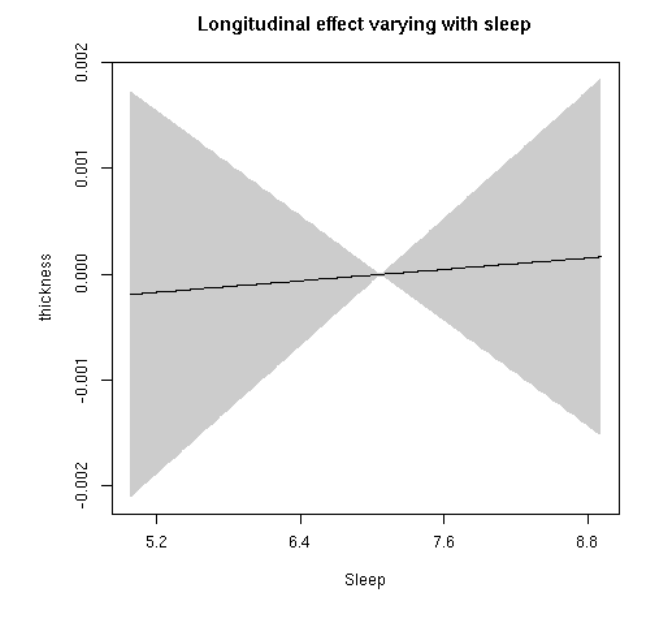

## Volume cluster 3

```
#### Family: gaussian
## Link function: identity
#### Formula:
## value \sim sex + site + s(bl_age, k = 10, bs = "cr") + s(bl_age,
       by = sleep_z, bs = "cr") + +s(bl_age, by = time, k = 5, bs = "cr") +
##
       s(sleep_z, by = time, k = 5, bs = "cr", pc = 0)#### <environment: 0x56300419f738>
#### Parametric coefficients:
##Estimate Std. Error t value Pr(>|t|)
## (Intercept)
                  91602.8
                              584.4 156.755 < 2e-16 ***
                              298.6 35.809 < 2e-16 ***
## sexmale
                  10693.6
## siteousAvanto
                  5076.1
                              772.5
                                       6.571 5.30e-11 ***
                                       5.634 1.82e-08 ***
## siteousPrisma 11108.1
                              1971.6
## siteousSkyra
                  6876.6
                              772.0
                                       8.907 < 2e-16 ***
## siteUB
                   2323.4
                              1594.8
                                       1.457
                                                0.145## siteUCAM
                   4655.6
                              808.3
                                      5.759 8.74e-09 ***
                  12056.3
## siteUKB
                               584.1 20.639 < 2e-16 ***
## siteUmU
                  5853.0
                               975.7
                                      5.999 2.07e-09 ***
## ---## Signif. codes: 0 '***' 0.001 '**' 0.01 '*' 0.05 '.' 0.1 ' ' 1
```

```
#### Approximate significance of smooth terms:
##
                   edf Ref.df
                                 F p-value
## s(bl_age)
                 1.434 1.434 437.154 <2e-16 ***
## s(bl_age):sleep_z 2.243 2.243
                             2.005
                                    0.108## s(bl age):time
                 3.729 3.729 197.411
                                  2e-16 ***
## s(sleep_z):time
                1.000 1.000
                             0.067
                                    0.796
## ---## Signif. codes: 0 '***' 0.001 '**' 0.01 '*' 0.05 '.' 0.1 ' ' 1
#### R-sq.(adj) = 0.381
```
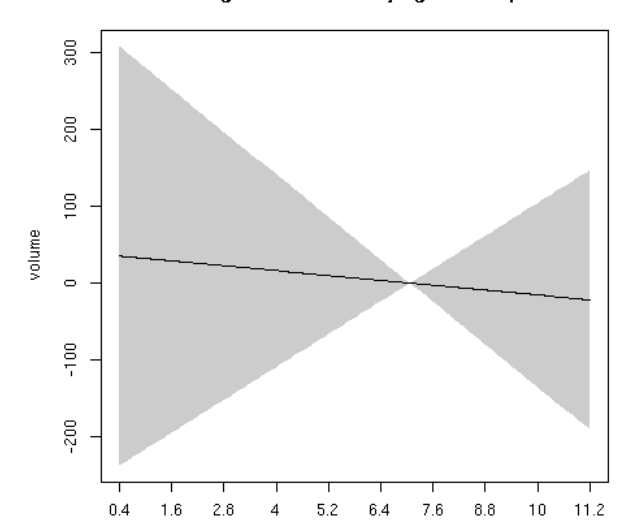

Sleep

Longitudinal effect varying with sleep

#### Participants sleeping 5-9 hours

```
#### Family: gaussian
## Link function: identity
##
## Formula:
## value \sim sex + site + s(bl_age, k = 10, bs = "cr") + s(bl_age,
      by = sleep_z, bs = "cr") + +s(bl_age, by = time, k = 5, bs = "cr") +
##
      s(sleep_z, by = time, k = 5, bs = "cr", pc = 0)##
## <environment: 0x56300419f738>
#### Parametric coefficients:
##Estimate Std. Error t value Pr(>|t|)
                              584.4 156.755 < 2e-16 ***
## (Intercept)
                 91602.8
## sexmale
                 10693.6
                              298.6 35.809 < 2e-16 ***
## siteousAvanto
                 5076.1
                              772.5 6.571 5.30e-11 ***
## siteousPrisma 11108.1
                             1971.6 5.634 1.82e-08 ***
## siteousSkyra
                  6876.6
                              772.0 8.907 < 2e-16 ***
                  2323.4
## siteUB
                             1594.8
                                      1.457
                                             0.145
```

```
## siteUCAM 4655.6 808.3 5.759 8.74e-09 ***
## siteUKB 12056.3 584.1 20.639 < 2e-16 ***
## siteUmU 5853.0 975.7 5.999 2.07e-09 ***
## ---
## Signif. codes: 0 '***' 0.001 '**' 0.01 '*' 0.05 '.' 0.1 ' ' 1
##
## Approximate significance of smooth terms:
## edf Ref.df F p-value
## s(bl_age) 1.434 1.434 437.154 <2e-16 ***
## s(bl_age):sleep_z 2.243 2.243 2.005 0.108
## s(bl_age):time 3.729 3.729 197.411 <2e-16 ***
## s(sleep_z):time 1.000 1.000 0.067 0.796
## ---
## Signif. codes: 0 '***' 0.001 '**' 0.01 '*' 0.05 '.' 0.1 ' ' 1
##
## R-sq.(adj) = 0.381
## lmer.REML = 1.6377e+05 Scale est. = 5.6397e+06 n = 8178
```
#### Longitudinal effect varying with sleep

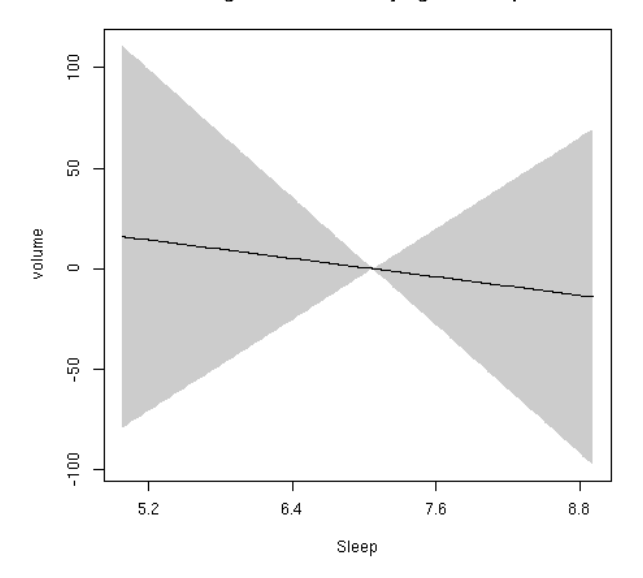

# Subcortical volumes longitudinal

## **Contents**

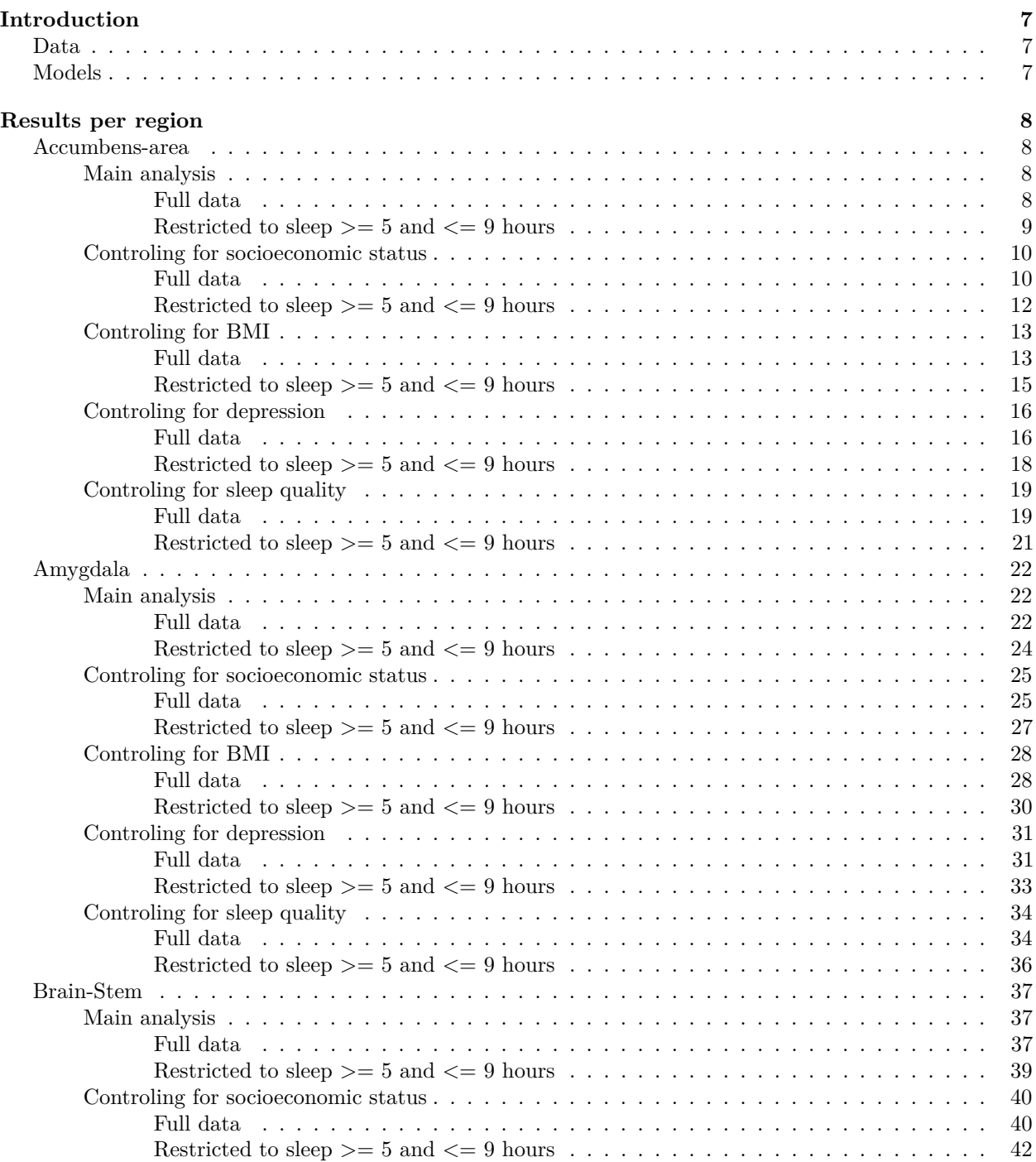

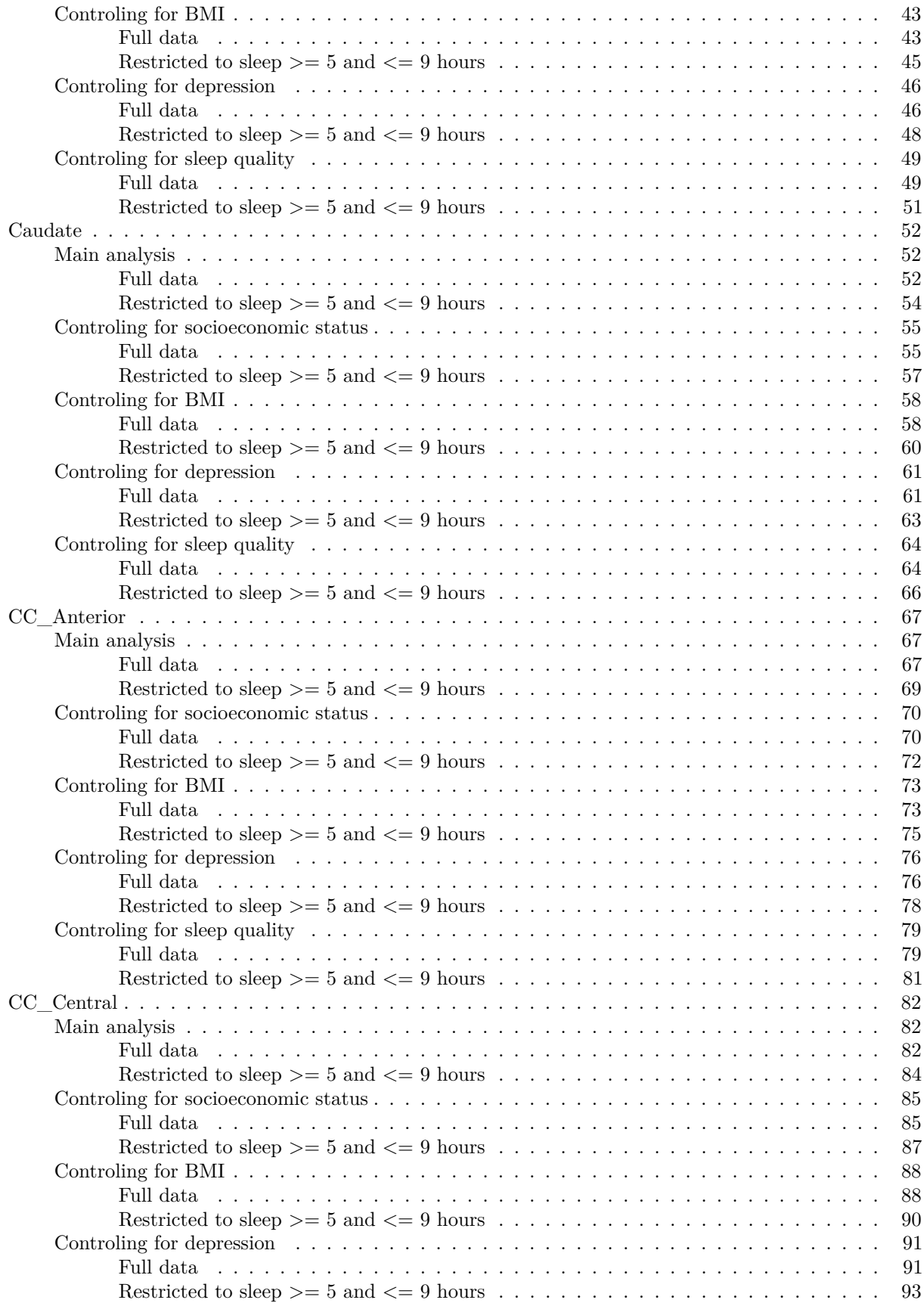

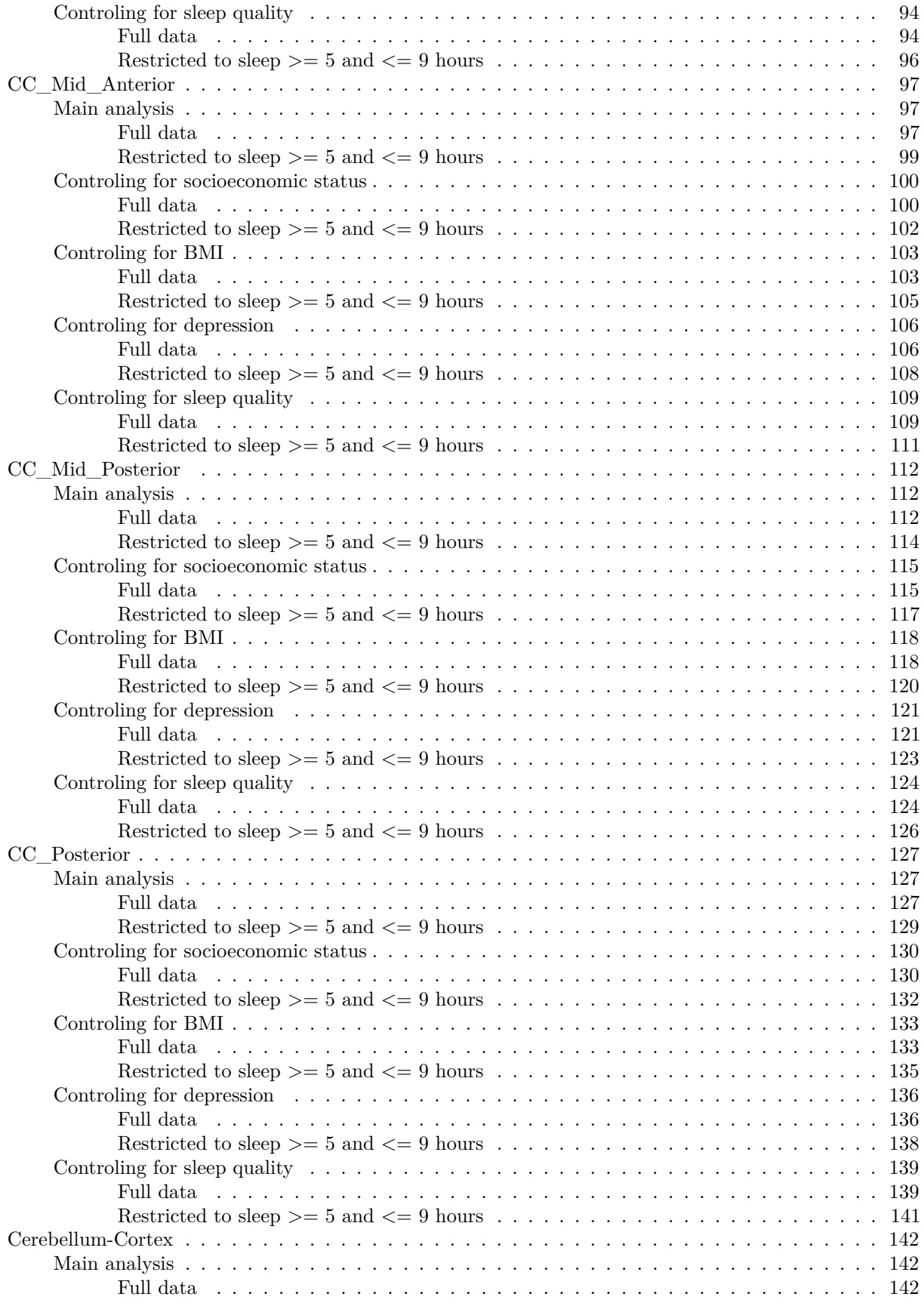

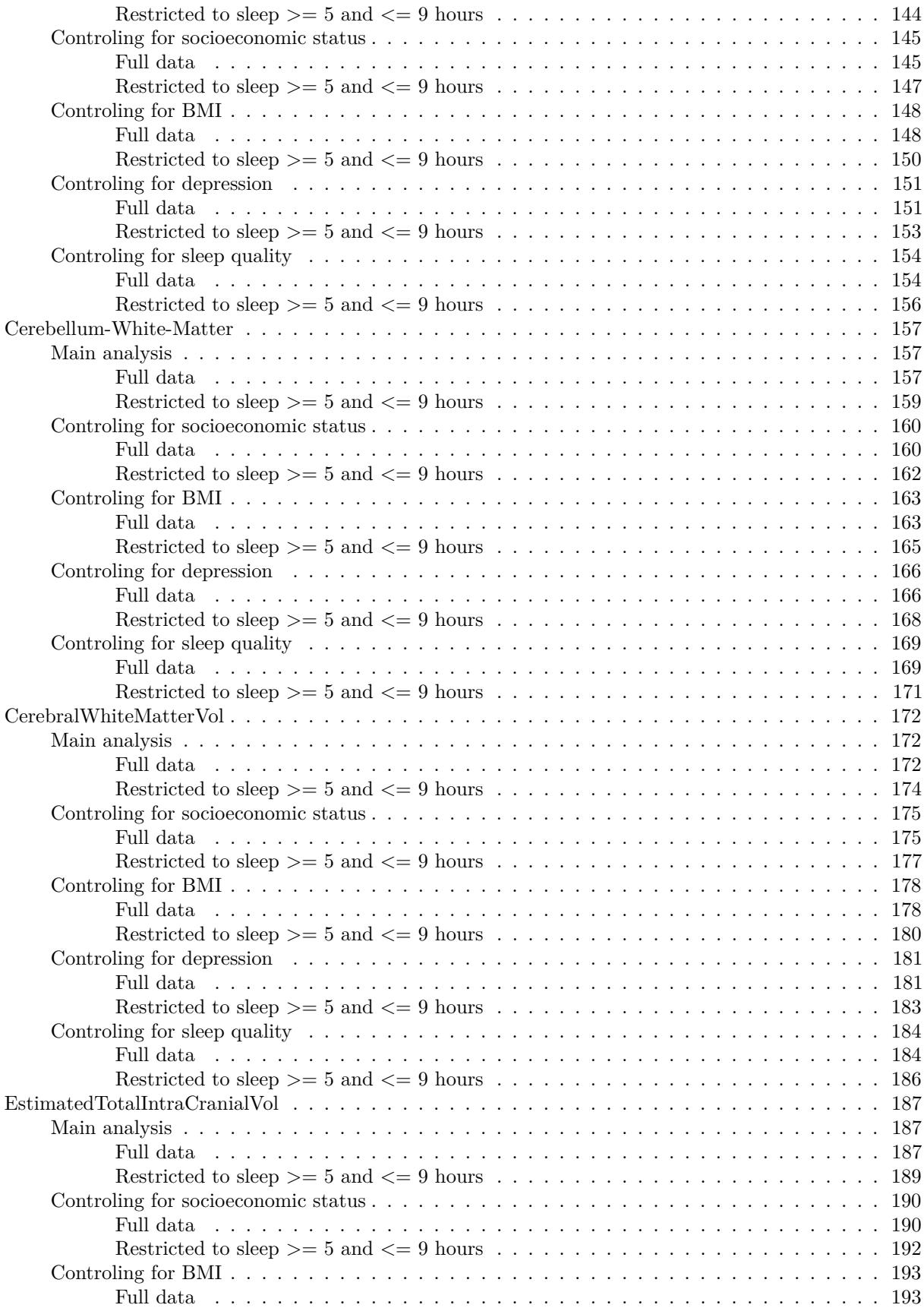

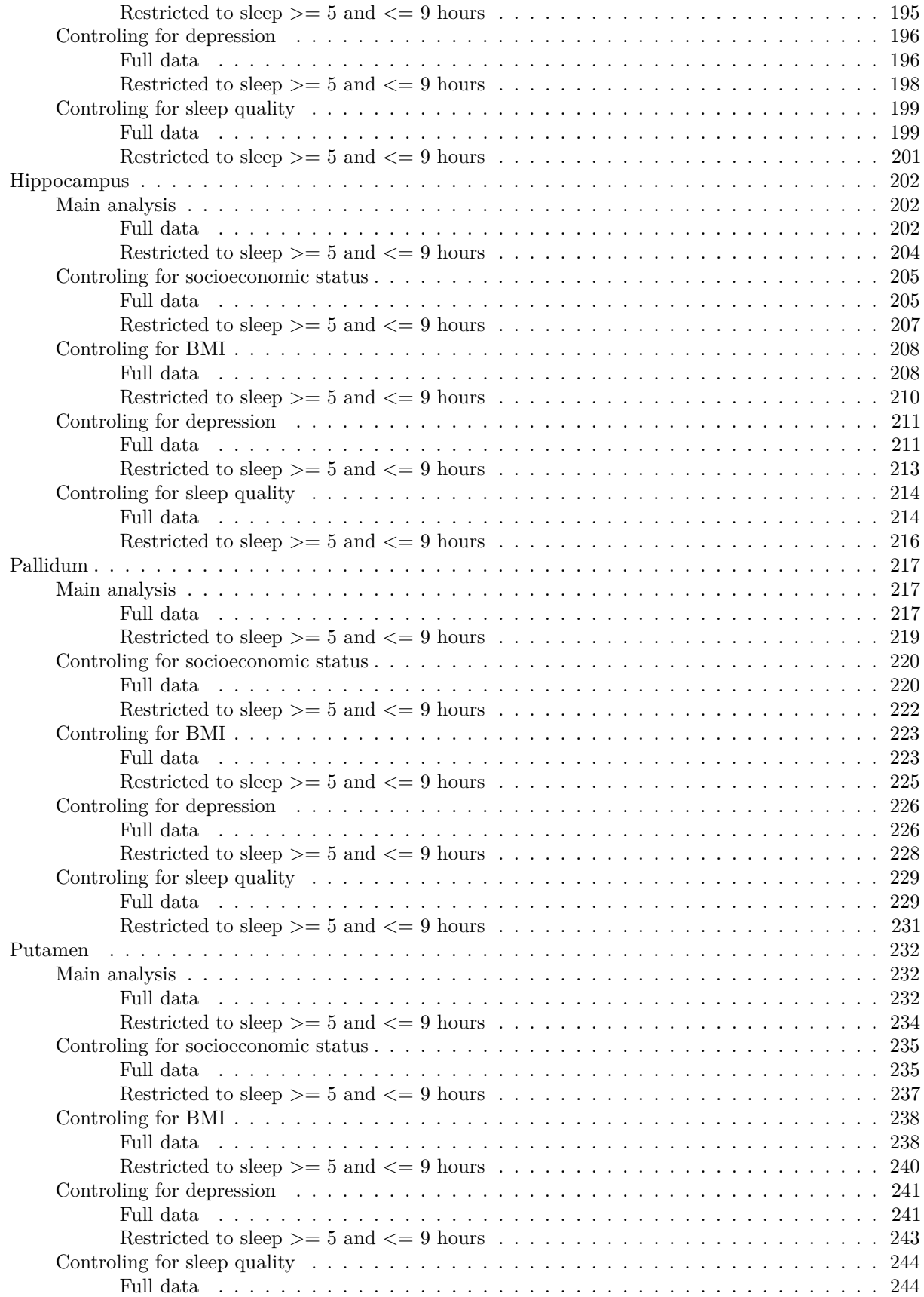

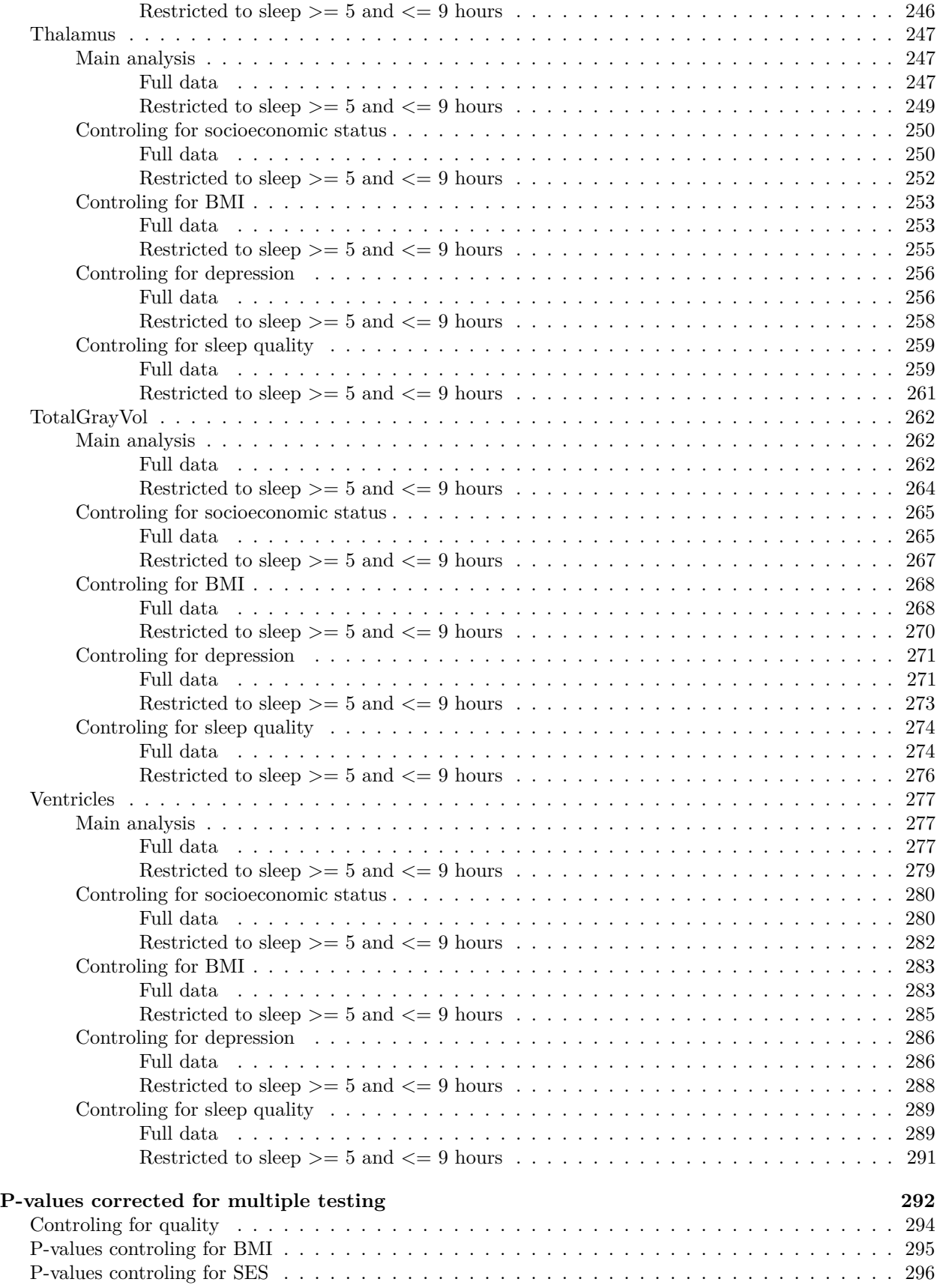

[P-values controling for Depression](#page-851-0) . . . . . . . . . . . . . . . . . . . . . . . . . . . . . . . . . . . . 297 library(tidyverse)

## <span id="page-561-0"></span>**Introduction**

## <span id="page-561-1"></span>**Data**

All participants with two or more timepoints were included. A count is shown below.

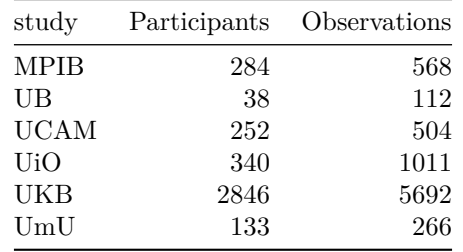

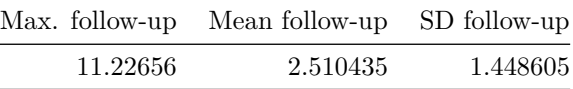

## <span id="page-561-2"></span>**Models**

The following GAMM was fitted:

```
mod <- gamm4(
  value \sim sex + site + icv + s(bl_age, k = 10, bs = 'cr') +
    s(bl_age, by = sleep_2, bs = 'cr') +s(bl_age, by = time, k = 5, bs = 'cr') +s(sleep_z, by = time, k = 5, bs = 'cr', pc = 0),random = \sim(1|id), data = long_dat, REML = FALSE
)
```
Here is an explanation of each of the smooth terms. The number of "knots" was chosen relatively low for the sake of computational speed, but increasing this would have minimal impact on the results, as the estimated degrees of freedom is well below the maximum provided by the k.

- $s(b_1age, k = 10, bs = 'cr')$  models the main effect of baseline age. In a linear model, the equivalent would be bl\_age.
- $s(b1_age, by = sleep_z, bs = 'cr')$  models the effect of sleep and how this effect varies with baseline age. In a linear model, the equivalent to this term would be sleep\_z + bl\_age:sleep\_z.
- $s(b1_a$ ge, by = time,  $k = 5$ , bs = 'cr') models how the effect of time depends on baseline age. In a linear model, the equivalent to this term would be time + bl\_age:time.
- $s$ (sleep\_z, by = time,  $k = 5$ , bs = 'cr', pc = 0) models the interaction between time and sleep. The argument  $pc = 0$  constrains this term to not include a main effect of time, as this is covered by the previous term. In a linear model, the equivalent to this term would be sleep\_z:time. This is the term of main interest.

## <span id="page-562-0"></span>**Results per region**

## <span id="page-562-1"></span>**Accumbens-area**

<span id="page-562-2"></span>**Main analysis**

<span id="page-562-3"></span>Full data Below is the model output. The term  $s$  ( $s$ leep<sub>z</sub>): time is probably what we care most about.

```
##
## Family: gaussian
## Link function: identity
##
## Formula:
## value \sim sex + site + icv + s(bl_age, k = 10, bs = "cr") + s(bl_age,
## by = sleep_z, bs = "cr") + +s(bl_age, by = time, k = 5, bs = "cr") +
\# s(sleep_z, by = time, k = 5, bs = "cr", pc = 0)
## <environment: 0x56391542fa28>
##
## Parametric coefficients:
## Estimate Std. Error t value Pr(>|t|)
## (Intercept) 925.987 10.605 87.319 < 2e-16 ***
## sexmale 14.029 5.443 2.577 0.00998 **
## siteousAvanto 114.136 13.087 8.722 < 2e-16 ***
## siteousPrisma -66.977 42.893 -1.561 0.11845
## siteousSkyra 274.062 12.714 21.557 < 2e-16 ***
## siteUB -24.983 24.241 -1.031 0.30274
## siteUCAM -100.142 13.242 -7.562 4.39e-14 ***
## siteUKB -10.489 10.089 -1.040 0.29852
## siteUmU 289.790 15.136 19.145 < 2e-16 ***
## icv 57.456 2.656 21.632 < 2e-16 ***
## ---
## Signif. codes: 0 '***' 0.001 '**' 0.01 '*' 0.05 '.' 0.1 ' ' 1
##
## Approximate significance of smooth terms:
## edf Ref.df F p-value
\## s(bl age) 4.34 4.34 490.591 <2e-16 ***
## s(bl_age):sleep_z 2.00 2.00 0.522 0.593
## s(bl_age):time 2.00 2.00 275.339 <2e-16 ***
## s(sleep_z):time 1.00 1.00 0.070 0.791
## ---
## Signif. codes: 0 '***' 0.001 '**' 0.01 '*' 0.05 '.' 0.1 ' ' 1
##
## R-sq.(adj) = 0.58## lmer.REML = 98394 Scale est. = 2920.6 n = 8153
```
Main effect of baseline age

Main effect of sleep varying with baseline age

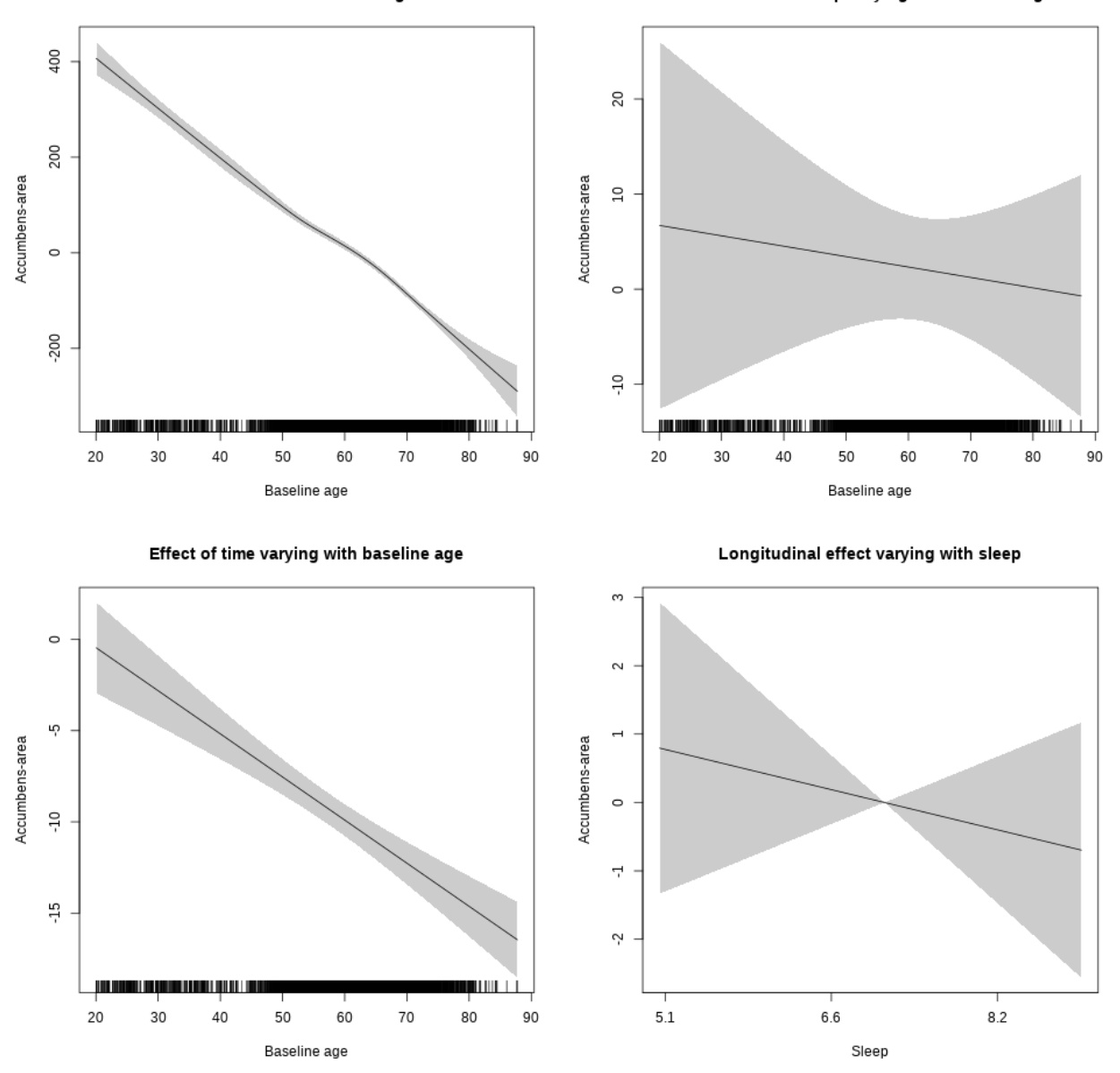

<span id="page-563-0"></span>**Restricted to sleep**  $>= 5$  **and**  $<= 9$  **hours** Below is the row for  $s$  (sleep\_z): time from the model output.

## s(sleep\_z):time 1.000 1.000 0.557 0.455

Main effect of baseline age

Main effect of sleep varying with baseline age

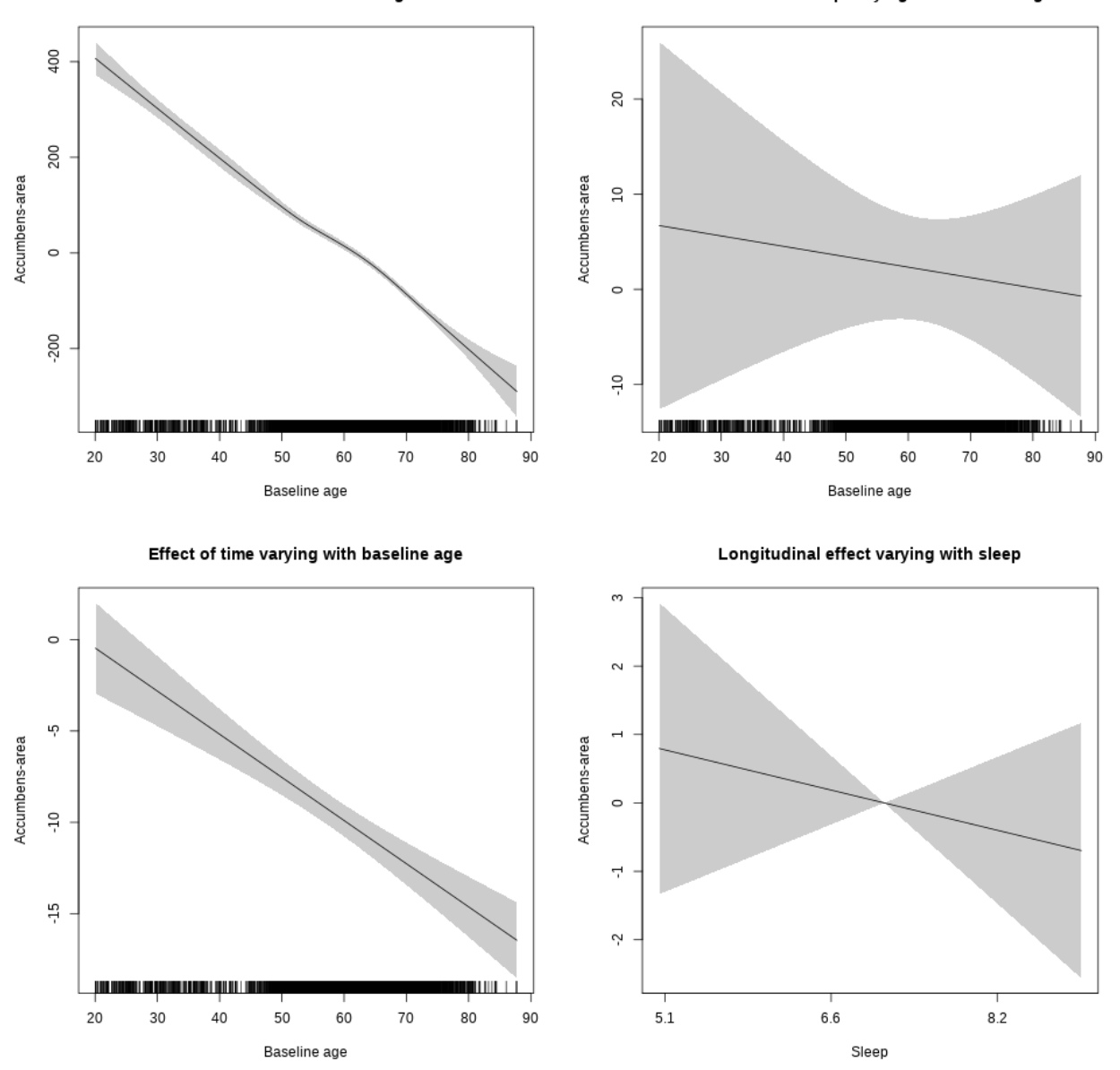

#### <span id="page-564-0"></span>**Controling for socioeconomic status**

<span id="page-564-1"></span>Full data Below is the model output. The term  $s$ ( $s$ leep<sub>\_z</sub>):time is probably what we care most about.

```
##
## Family: gaussian
## Link function: identity
##
## Formula:
## value ~ sex + site + income_scaled + education_scaled + icv +
## s(bl_age, k = 10, bs = "cr") + s(bl_age, by = sleep_z, bs = "cr") +## + s (b1_a) +s(bl_age, by = time, k = 5, bs = "cr") + s(sleep_z, by = time,
\# k = 5, bs = "cr", pc = 0)
```

```
## <environment: 0x563911288808>
##
## Parametric coefficients:
## Estimate Std. Error t value Pr(>|t|)
## (Intercept) 963.363 23.978 40.176 < 2e-16 ***
## sexmale 18.001 6.722 2.678 0.00744 **
## siteousAvanto 64.443 27.362 2.355 0.01855 *
## siteousPrisma -115.147 69.742 -1.651 0.09879 .
## siteousSkyra 257.089 24.708 10.405 < 2e-16 ***
## siteUKB -60.927 22.548 -2.702 0.00692 **
## income_scaled -3.563 8.180 -0.436 0.66313
## education_scaled 10.484 9.512 1.102 0.27043
## icv 64.532 3.390 19.038 < 2e-16 ***
## ---
## Signif. codes: 0 '***' 0.001 '**' 0.01 '*' 0.05 '.' 0.1 ' ' 1
##
## Approximate significance of smooth terms:
## edf Ref.df F p-value
## s(bl_age) 1 1 916.159 <2e-16 ***
## s(bl_age):sleep_z 2 2 1.195 0.3029
## s(bl_age):time 2 2 116.109 <2e-16 ***
## s(sleep_z):time 1 1 2.728 0.0986 .
## ---
## Signif. codes: 0 '***' 0.001 '**' 0.01 '*' 0.05 '.' 0.1 ' ' 1
##
## R-sq.(adj) = 0.589## lmer.REML = 56008 Scale est. = 2889.7 n = 4654
```
Main effect of baseline age

Main effect of sleep varying with baseline age

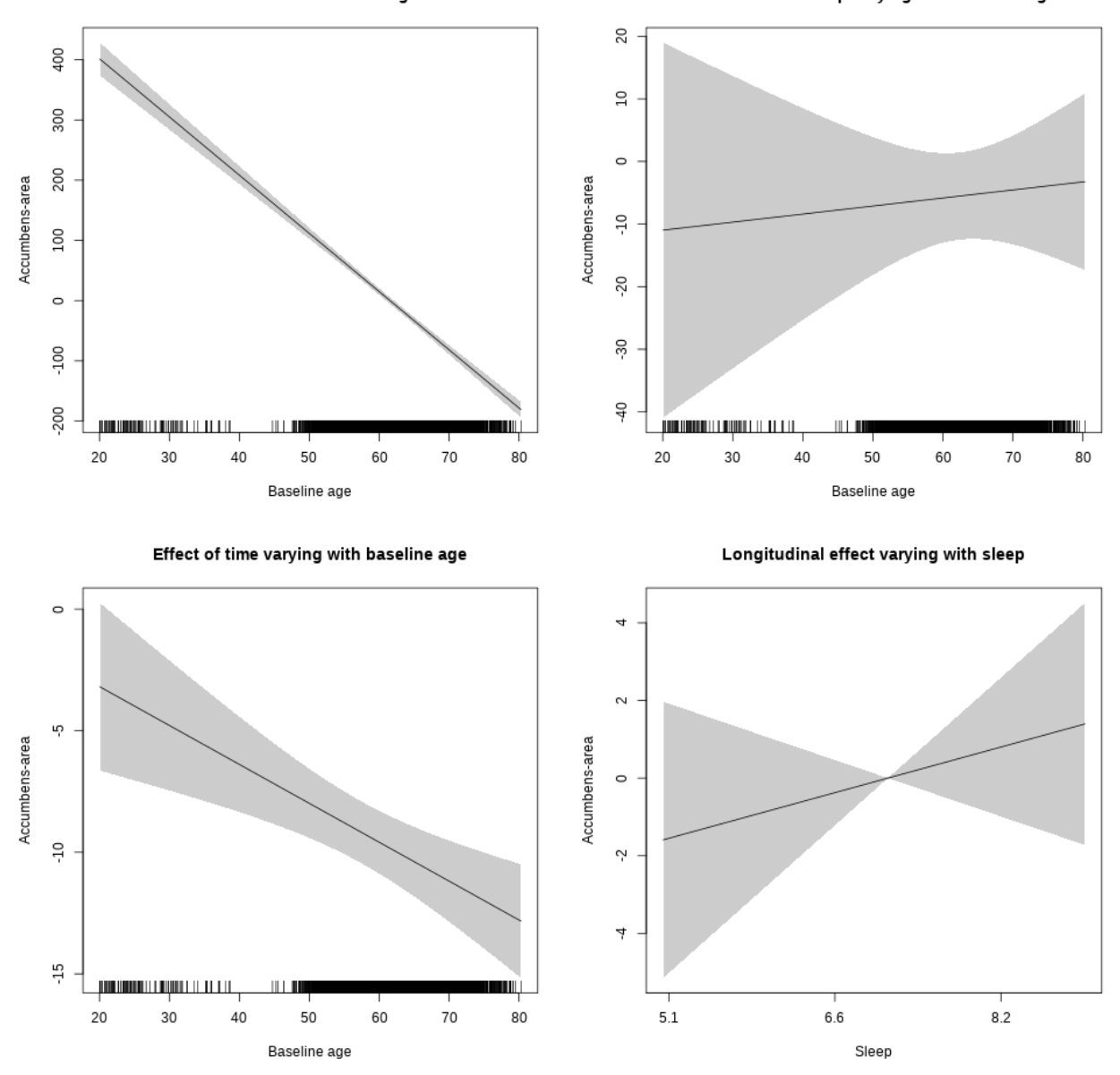

<span id="page-566-0"></span>**Restricted to sleep**  $>= 5$  **and**  $<= 9$  **hours** Below is the row for  $s$  (sleep\_z): time from the model output.

## s(sleep\_z):time 1 1 0.800 0.371

Main effect of baseline age

Main effect of sleep varying with baseline age

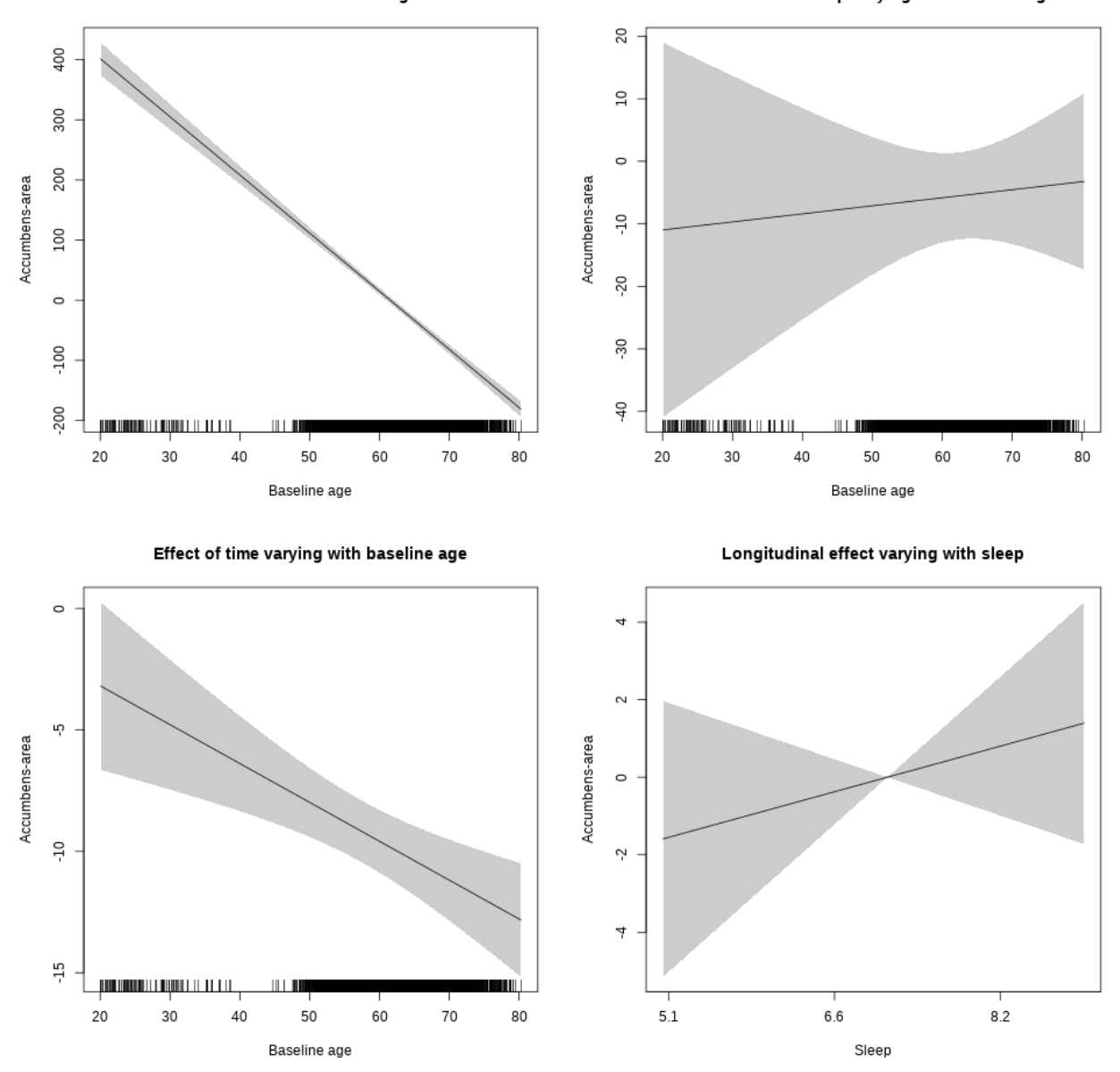

### <span id="page-567-0"></span>**Controling for BMI**

<span id="page-567-1"></span>Full data Below is the model output. The term  $s$ ( $s$ leep<sub>\_z</sub>):time is probably what we care most about.

```
##
## Family: gaussian
## Link function: identity
##
## Formula:
## value \sim sex + site + bmi + icv + s(bl_age, k = 10, bs = "cr") +
## s(bl_age, by = sleep_z, bs = "cr") + +s(bl_age, by = time,## k = 5, bs = "cr") + s(sleep_z, by = time, k = 5, bs = "cr",## pc = 0)
```

```
## <environment: 0x563916cde2d8>
##
## Parametric coefficients:
##Estimate Std. Error t value Pr(>|t|)
## (Intercept)
                1023.6533
                             22.6285 45.237 < 2e-16 ***
## sexmale
                  17.5180
                              6.2884
                                       2.786 0.005359 **
## siteousPrisma -153.3027
                             43.0596 -3.560 0.000374 ***
                             13.4537  14.029  < 2e-16  ***
## siteousSkyra
                 188.7443
## siteUCAM
                -217.494118.2012 -11.949 < 2e-16 ***
## siteUKB
                -122.473116.5913 -7.382 1.8e-13 ***
## siteUmU
                 185.1536
                             20.3144
                                       9.114 \div 2e-16 ***
                                       0.724 0.468902
## bmi
                   0.4684
                              0.6467## icv
                  63.1016
                              3.1474 20.049 < 2e-16 ***
## ---
## Signif. codes: 0 '***' 0.001 '**' 0.01 '*' 0.05 '.' 0.1 ' ' 1
##
## Approximate significance of smooth terms:
##
                      edf Ref.df
                                        F p-value
## s(bl_age)1.000 1.000 1432.161 <2e-16 ***
## s(bl_age):sleep_z 2.000 2.000
                                    0.0030.997
## s(bl_age):time
                    2.000 2.000
                                 137.493 <2e-16 ***
## s(sleep_z):time
                    2.089 2.089
                                    1.012
                                            0.271## ---## Signif. codes: 0 '***' 0.001 '**' 0.01 '*' 0.05 '.' 0.1 ' ' 1
#### R-sq.(adj) = 0.613## lmer. REML = 65309 Scale est. = 2929.1
                                             n = 5416
```
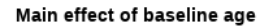

Main effect of sleep varying with baseline age

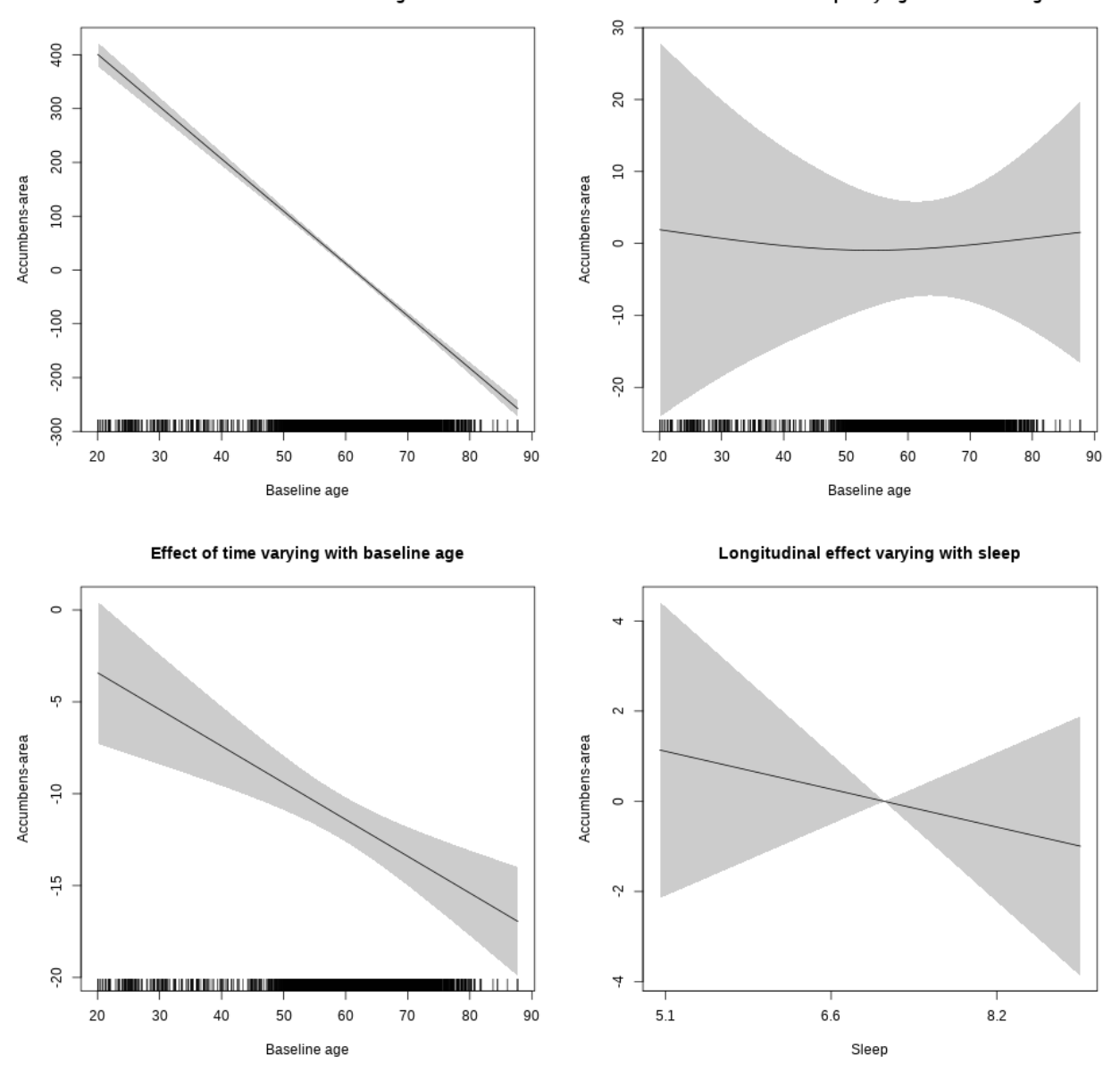

<span id="page-569-0"></span>**Restricted to sleep**  $>= 5$  **and**  $<= 9$  **hours** Below is the row for  $s$  (sleep\_z): time from the model output.

## s(sleep\_z):time 1.000 1.000 0.478 0.489

Main effect of baseline age

Main effect of sleep varying with baseline age

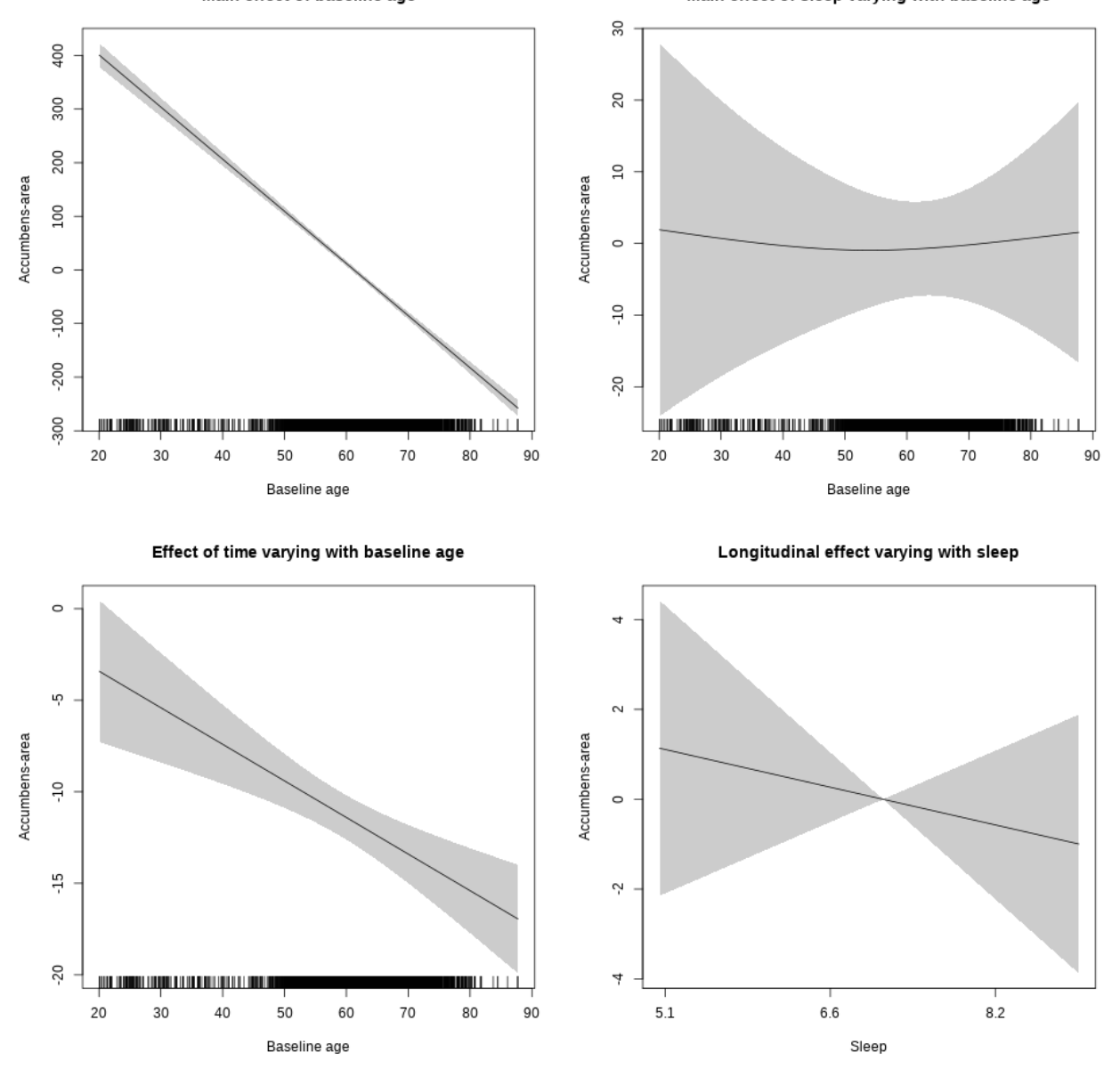

<span id="page-570-0"></span>**Controling for depression**

<span id="page-570-1"></span>Full data Below is the model output. The term  $s$ ( $s$ leep<sub>\_z</sub>):time is probably what we care most about.

```
##
## Family: gaussian
## Link function: identity
##
## Formula:
## value \sim sex + site + depression + icv + s(bl_age, k = 10, bs = "cr") +
## s(bl_age, by = sleep_z, bs = "cr") + +s(bl_age, by = time,
## k = 5, bs = "cr") + s(sleep_z, by = time, k = 5, bs = "cr",## pc = 0)
```

```
## <environment: 0x563910d56fa8>
##
## Parametric coefficients:
##
                Estimate Std. Error t value Pr(>|t|)
## (Intercept)
                 910.565
                             12.024 75.731 < 2e-16 ***
                  22.564
                              6.286
                                     3.590 0.000334 ***
## sexmale
## siteousAvanto 215.784
                             27.752
                                     7.775 8.88e-15 ***
                             55.725
                                     0.820 0.412204
## siteousPrisma
                  45.699
## siteousSkyra
                 382.181
                             21.953 17.409 < 2e-16 ***
## siteUCAM
                 -83.39314.426 -5.781 7.83e-09 ***
## siteUKB
                  -6.49611.030 -0.589 0.555912
                             17.538 18.244 < 2e-16 ***
## siteUmU
                 319.973
                 -42.50521.958 -1.936 0.052948.
## depression
## icv
                  54.438
                              3.071 17.728 < 2e-16 ***
## ---## Signif. codes: 0 '***' 0.001 '**' 0.01 '*' 0.05 '.' 0.1 ' ' 1
#### Approximate significance of smooth terms:
##edf Ref.df
                                       F p-value
## s(b1 age)3.670 3.670 310.427
                                         <2e-16 ***
## s(bl_age):sleep_z 2.000 2.000
                                   0.1950.823
## s(bl_age):time
                    2.000 2.000 141.044
                                          < 2e-16 ***
## s(sleep_z):time
                    2.423 2.423
                                   1.941
                                           0.147## ---## Signif. codes: 0 '***' 0.001 '**' 0.01 '*' 0.05 '.' 0.1 ' ' 1
##
## R-sq.(adj) = 0.575## lmer.REML = 68640 Scale est. = 2880
                                             n = 5683
```
Main effect of baseline age

Main effect of sleep varying with baseline age

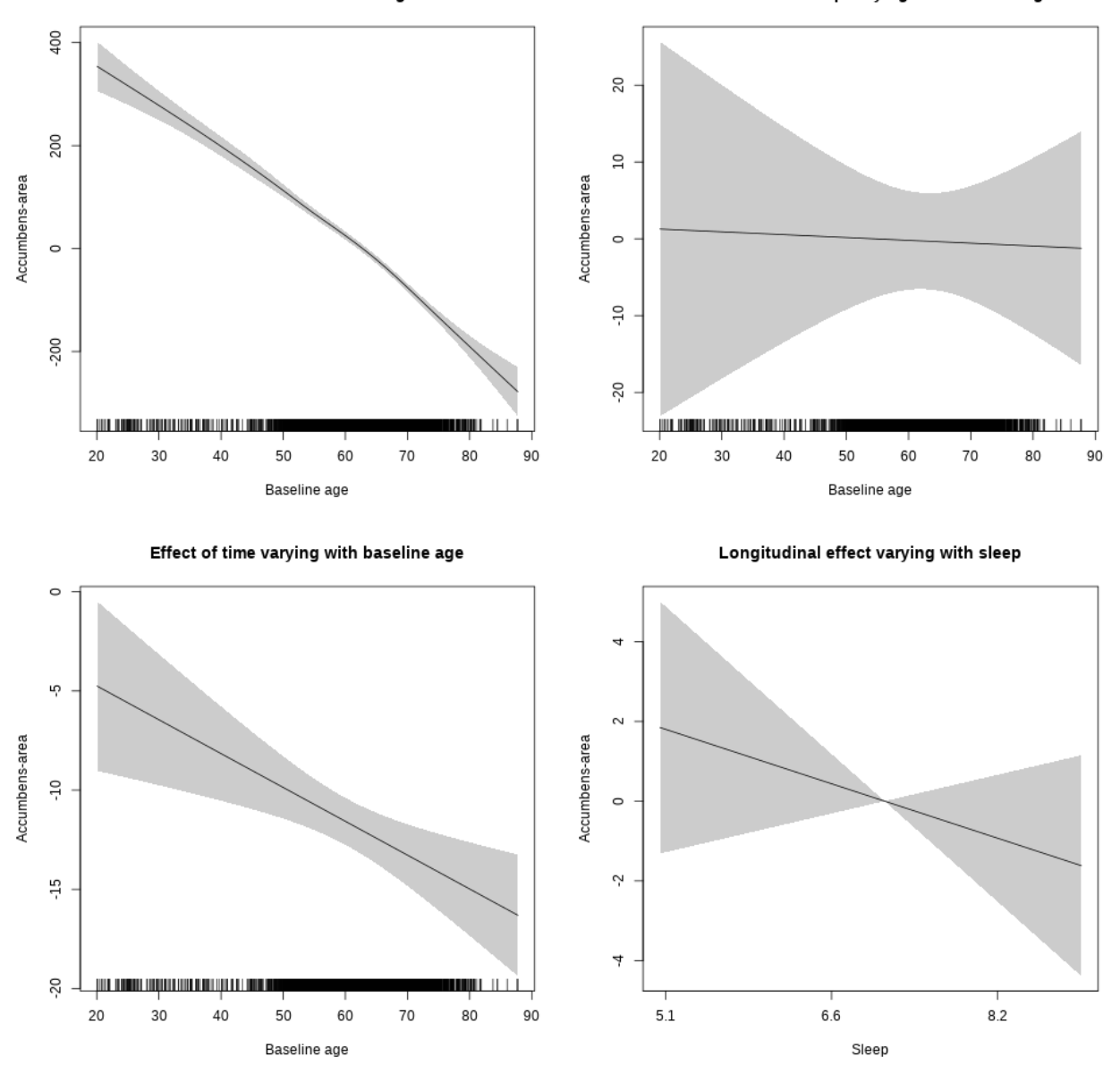

<span id="page-572-0"></span>**Restricted to sleep**  $>= 5$  **and**  $<= 9$  **hours** Below is the row for  $s$  (sleep\_z): time from the model output.

## s(sleep\_z):time 1.000 1.000 1.366 0.242

Main effect of baseline age

Main effect of sleep varying with baseline age

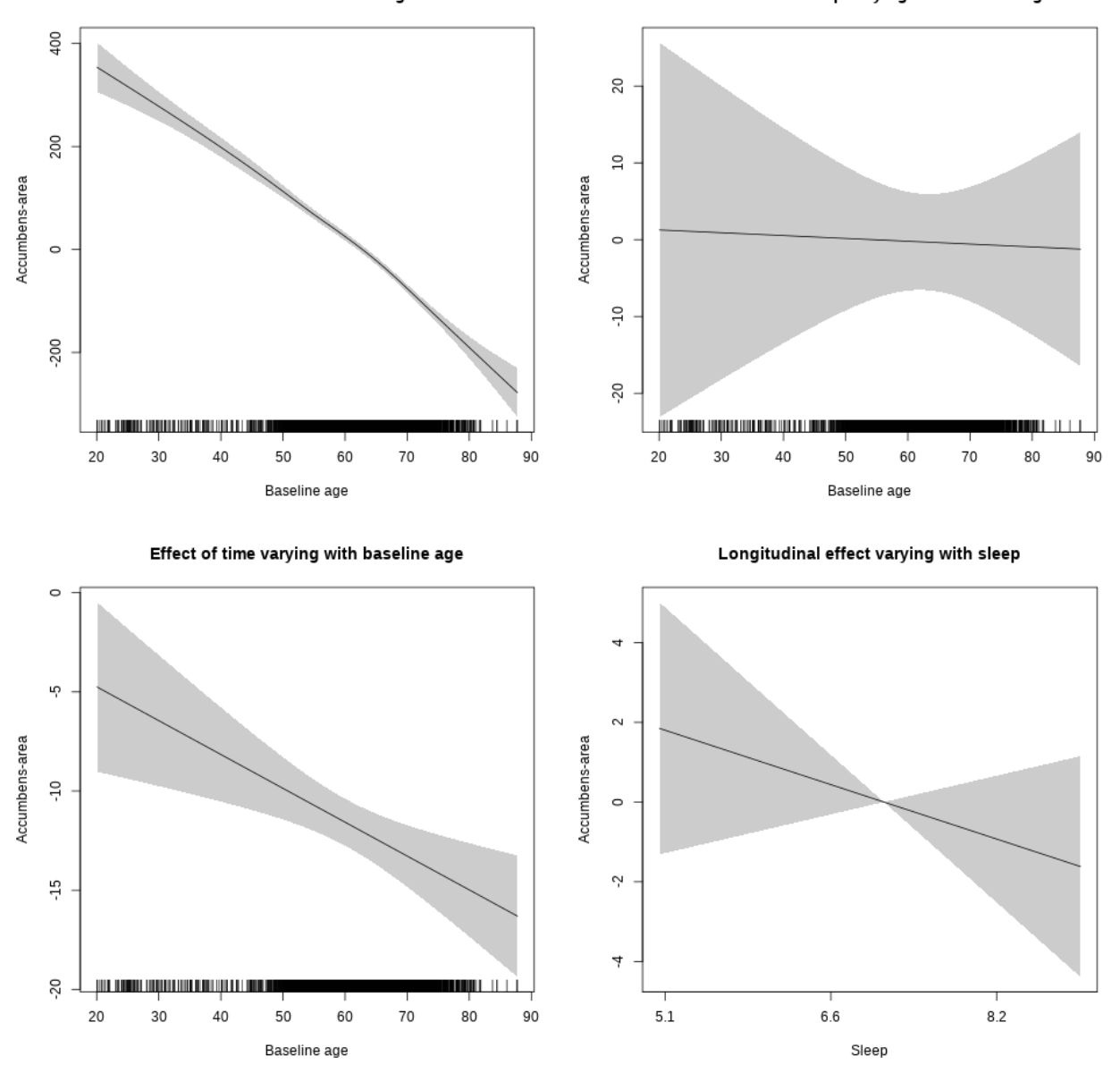

### <span id="page-573-0"></span>**Controling for sleep quality**

<span id="page-573-1"></span>Full data Below is the model output. The term  $s$ ( $s$ leep<sub>\_z</sub>):time is probably what we care most about.

```
##
## Family: gaussian
## Link function: identity
##
## Formula:
## value ~ X + s(b1_age, k = 10, bs = "cr") + s(b1_age, by = sleep_z,## bs = "cr") + s(b1_age, by = time, k = 5, bs = "cr") + s(sleep_z,## by = time, k = 5, bs = "cr", pc = 0)## <environment: 0x56391126a060>
```
## ## Parametric coefficients: ## Estimate Std. Error t value Pr(>|t|) ## (Intercept) 848.422 19.544 43.411 <2e-16 \*\*\* ## Xsexmale 76.748 7.308 10.502 <2e-16 \*\*\* ## XsiteousAvanto 223.256 18.733 11.918 <2e-16 \*\*\* ## XsiteousPrisma 63.225 44.850 1.410 0.1587 ## XsiteousSkyra 360.755 18.854 19.134 <2e-16 \*\*\* ## XsiteUB 37.339 29.599 1.262 0.2072 ## XsiteUCAM -16.653 18.955 -0.879 0.3797 ## XsiteUKB 55.497 59.243 0.937 0.3489 ## XsiteUmU 354.424 21.222 16.701 <2e-16 \*\*\* ## Xukb\_dummy:sleep\_accel 8.210 4.596 1.786 0.0741 . ## Xukb\_dummy:chronotype -4.546 6.119 -0.743 0.4576 ## Xukb\_dummy:dozing 7.403 12.646 0.585 0.5583 ## Xukb\_dummy:sleeplessness -13.387 7.858 -1.704 0.0885 . ## Xukb\_dummy:snoring -10.245 11.164 -0.918 0.3589 ## Xukb\_dummy:gettingup -3.582 8.523 -0.420 0.6743 ## Xnotukb\_dummy:PSQI\_Global -4.236 2.411 -1.757 0.0790 . ## --- ## Signif. codes: 0 '\*\*\*' 0.001 '\*\*' 0.01 '\*' 0.05 '.' 0.1 ' ' 1 ## ## Approximate significance of smooth terms: ## edf Ref.df F p-value ## s(bl\_age) 1.594 1.594 613.737 <2e-16 \*\*\* ## s(bl\_age):sleep\_z 2.000 2.000 1.011 0.3641 ## s(bl\_age):time 2.000 2.000 191.074 <2e-16 \*\*\* ## s(sleep\_z):time 1.000 1.000 3.179 0.0747 . ## --- ## Signif. codes: 0 '\*\*\*' 0.001 '\*\*' 0.01 '\*' 0.05 '.' 0.1 ' ' 1 ##  $## R-sq.(adj) = 0.586$ ## lmer.REML = 51913 Scale est. = 2896.5 n = 4287

Main effect of baseline age

Main effect of sleep varying with baseline age

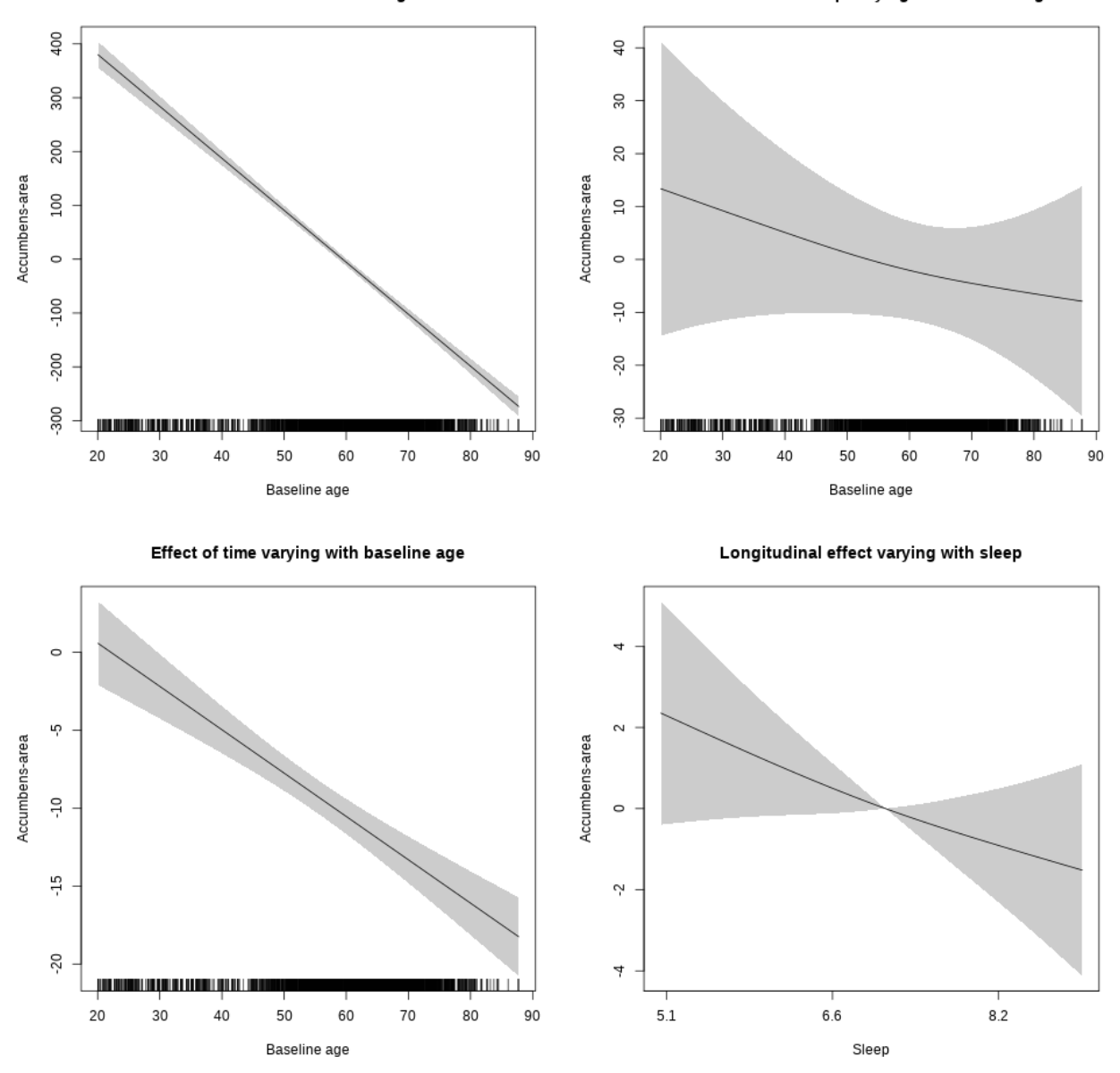

<span id="page-575-0"></span>**Restricted to sleep**  $>= 5$  **and**  $<= 9$  **hours** Below is the row for  $s$  (sleep\_z): time from the model output.

## s(sleep\_z):time 1.120 1.120 2.859 0.104
Main effect of baseline age

Main effect of sleep varying with baseline age

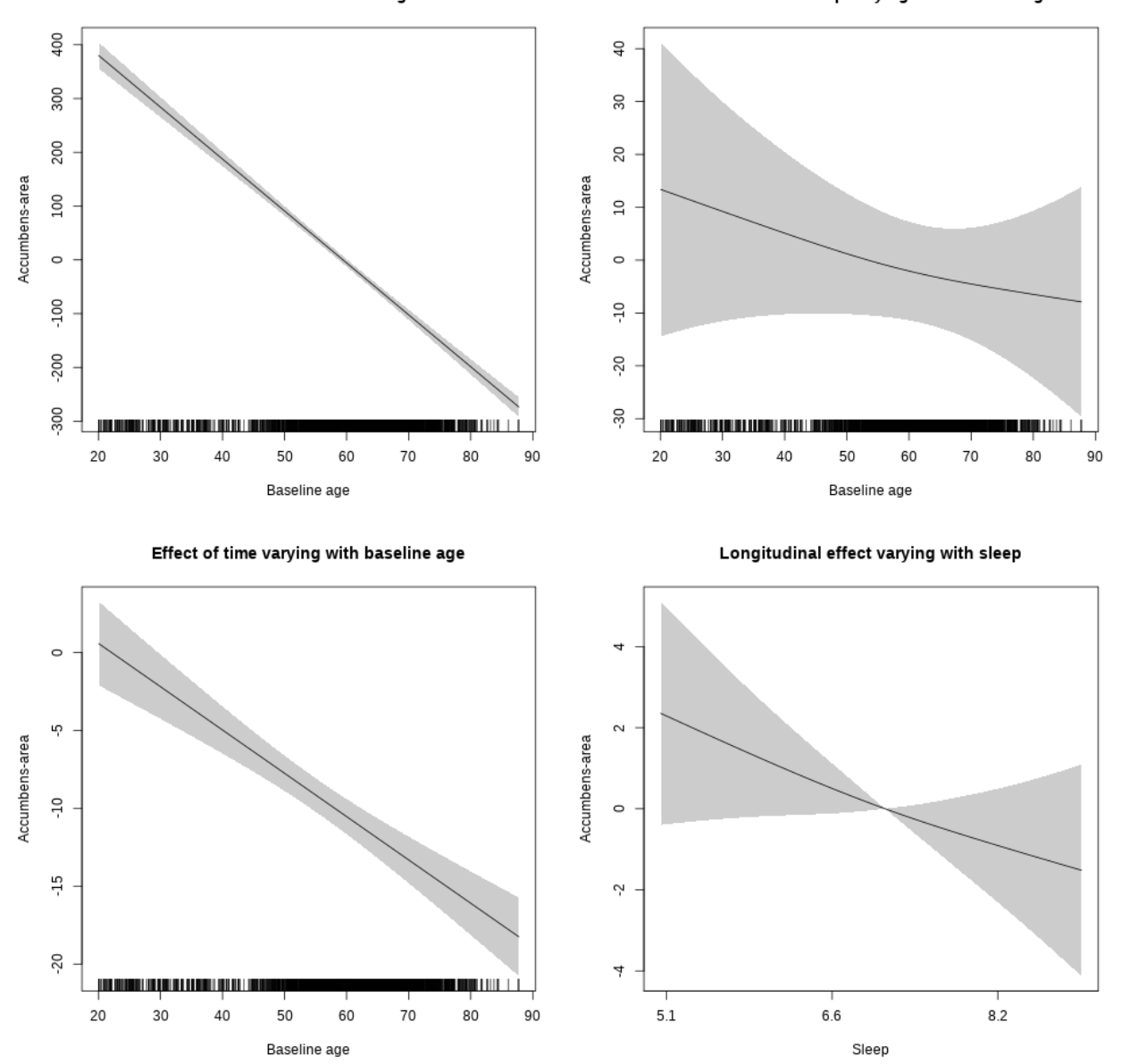

# **Amygdala**

**Main analysis**

```
##
## Family: gaussian
## Link function: identity
##
## Formula:
## value \sim sex + site + icv + s(bl_age, k = 10, bs = "cr") + s(bl_age,
## by = sleep_z, bs = "cr") + +s(bl_age, by = time, k = 5, bs = "cr") +
```

```
## s(s \text{leep } z, \text{ by } = \text{time}, k = 5, \text{ bs } = "cr", \text{ pc } = 0)## <environment: 0x563917dfbe60>
##
## Parametric coefficients:
## Estimate Std. Error t value Pr(>|t|)
## (Intercept) 3397.660 24.121 140.857 < 2e-16 ***
## sexmale 133.497 12.419 10.750 < 2e-16 ***
## siteousAvanto -464.628 29.667 -15.661 < 2e-16 ***
## siteousPrisma -346.387 87.177 -3.973 7.15e-05 ***
## siteousSkyra 117.770 28.837 4.084 4.47e-05 ***
## siteUB -241.039 55.553 -4.339 1.45e-05 ***
## siteUCAM -235.264 30.127 -7.809 6.48e-15 ***
## siteUKB -126.316 22.973 -5.498 3.95e-08 ***
## siteUmU -171.752 34.558 -4.970 6.83e-07 ***
## icv 197.508 6.015 32.838 < 2e-16 ***
## ---
## Signif. codes: 0 '***' 0.001 '**' 0.01 '*' 0.05 '.' 0.1 ' ' 1
##
## Approximate significance of smooth terms:
## edf Ref.df F p-value
## s(bl_age) 4.015 4.015 250.654 <2e-16 ***
## s(bl_age):sleep_z 2.000 2.000 0.836 0.4335
## s(bl_age):time 3.647 3.647 112.471 <2e-16 ***
## s(sleep_z):time 1.000 1.000 4.151 0.0416 *
## ---
## Signif. codes: 0 '***' 0.001 '**' 0.01 '*' 0.05 '.' 0.1 ' ' 1
##
## R-sq.(adj) = 0.494
## lmer.REML = 1.1069e+05 Scale est. = 11576 n = 8151
```
Main effect of baseline age

Main effect of sleep varying with baseline age

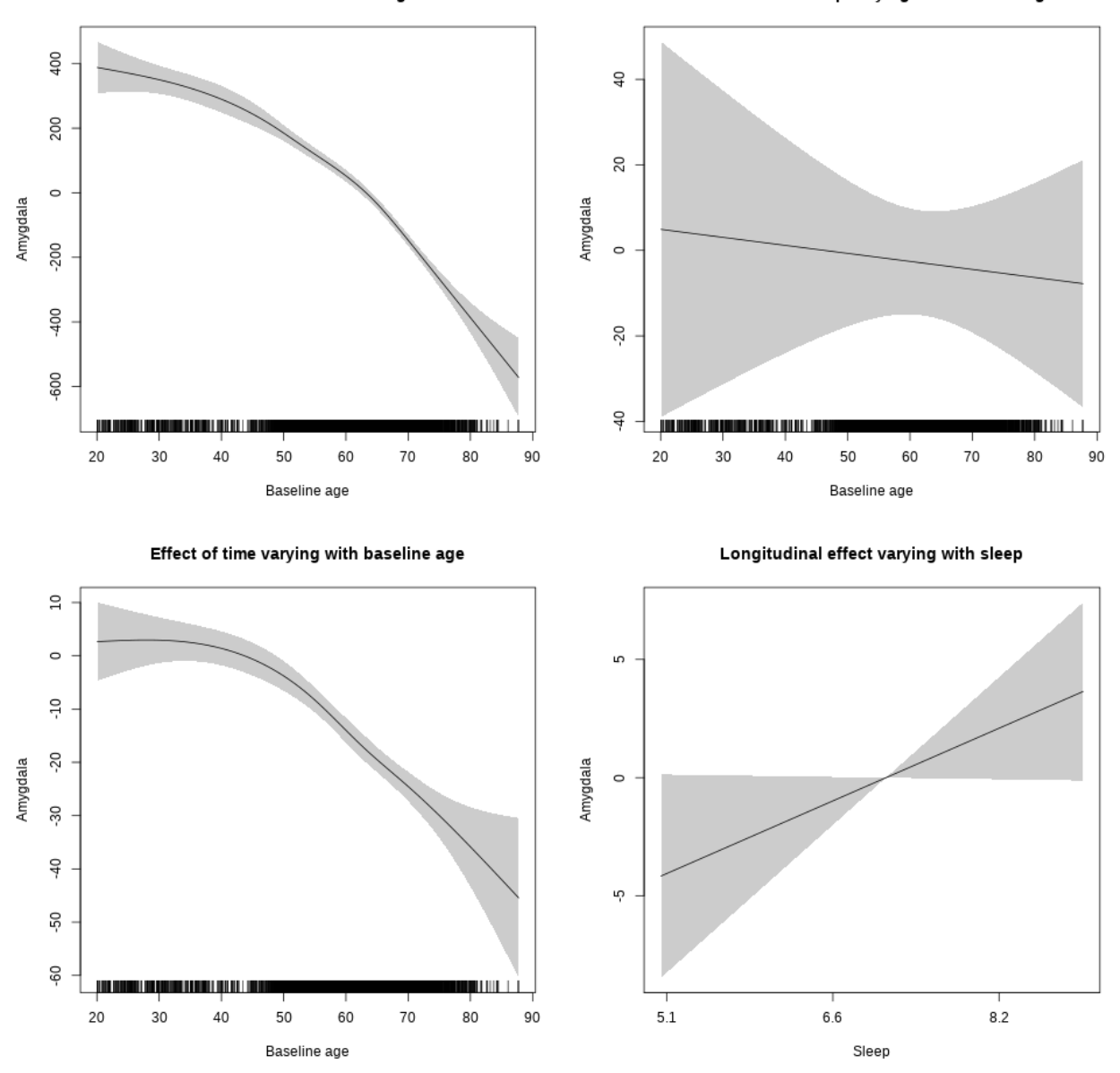

**Restricted to sleep**  $>= 5$  **and**  $<= 9$  **hours** Below is the row for  $s$  (sleep\_z): time from the model output.

## s(sleep\_z):time 1.000 1.000 3.745 0.053 .

Main effect of baseline age

Main effect of sleep varying with baseline age

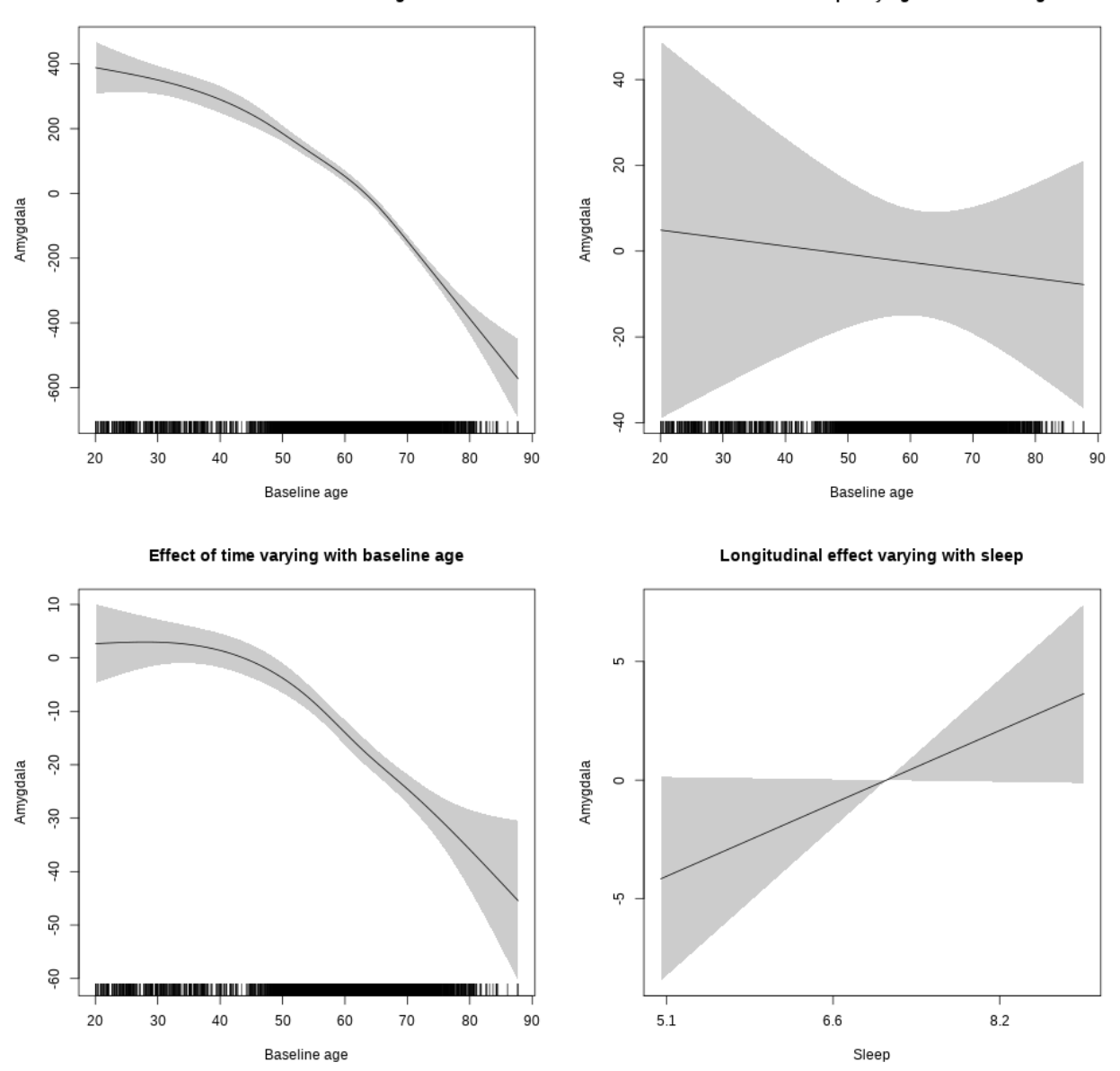

### **Controling for socioeconomic status**

```
##
## Family: gaussian
## Link function: identity
##
## Formula:
## value ~ sex + site + income_scaled + education_scaled + icv +
## s(bl_age, k = 10, bs = "cr") + s(bl_age, by = sleep_z, bs = "cr") +## + s (b1_a) +s(bl_age, by = time, k = 5, bs = "cr") + s(sleep_z, by = time,
\# k = 5, bs = "cr", pc = 0)
```

```
## <environment: 0x563911093fb8>
##
## Parametric coefficients:
## Estimate Std. Error t value Pr(>|t|)
## (Intercept) 3443.033 58.769 58.585 < 2e-16 ***
## sexmale 128.538 16.183 7.943 2.47e-15 ***
## siteousAvanto -469.250 65.240 -7.193 7.37e-13 ***
## siteousPrisma -183.765 146.483 -1.255 0.20972
## siteousSkyra 134.123 60.032 2.234 0.02552 *
## siteUKB -160.793 55.595 -2.892 0.00384 **
## income_scaled -9.097 20.659 -0.440 0.65970
## education_scaled -16.944 22.856 -0.741 0.45853
## icv 224.618 8.055 27.886 < 2e-16 ***
## ---
## Signif. codes: 0 '***' 0.001 '**' 0.01 '*' 0.05 '.' 0.1 ' ' 1
##
## Approximate significance of smooth terms:
## edf Ref.df F p-value
## s(bl_age) 3.454 3.454 116.883 <2e-16 ***
## s(bl_age):sleep_z 5.428 5.428 1.364 0.147
## s(bl_age):time 2.359 2.359 51.834 <2e-16 ***
## s(sleep_z):time 2.657 2.657 1.840 0.104
## ---
## Signif. codes: 0 '***' 0.001 '**' 0.01 '*' 0.05 '.' 0.1 ' ' 1
##
## R-sq.(adj) = 0.489## lmer.REML = 63373 Scale est. = 11975 n = 4652
```
Main effect of baseline age

Main effect of sleep varying with baseline age

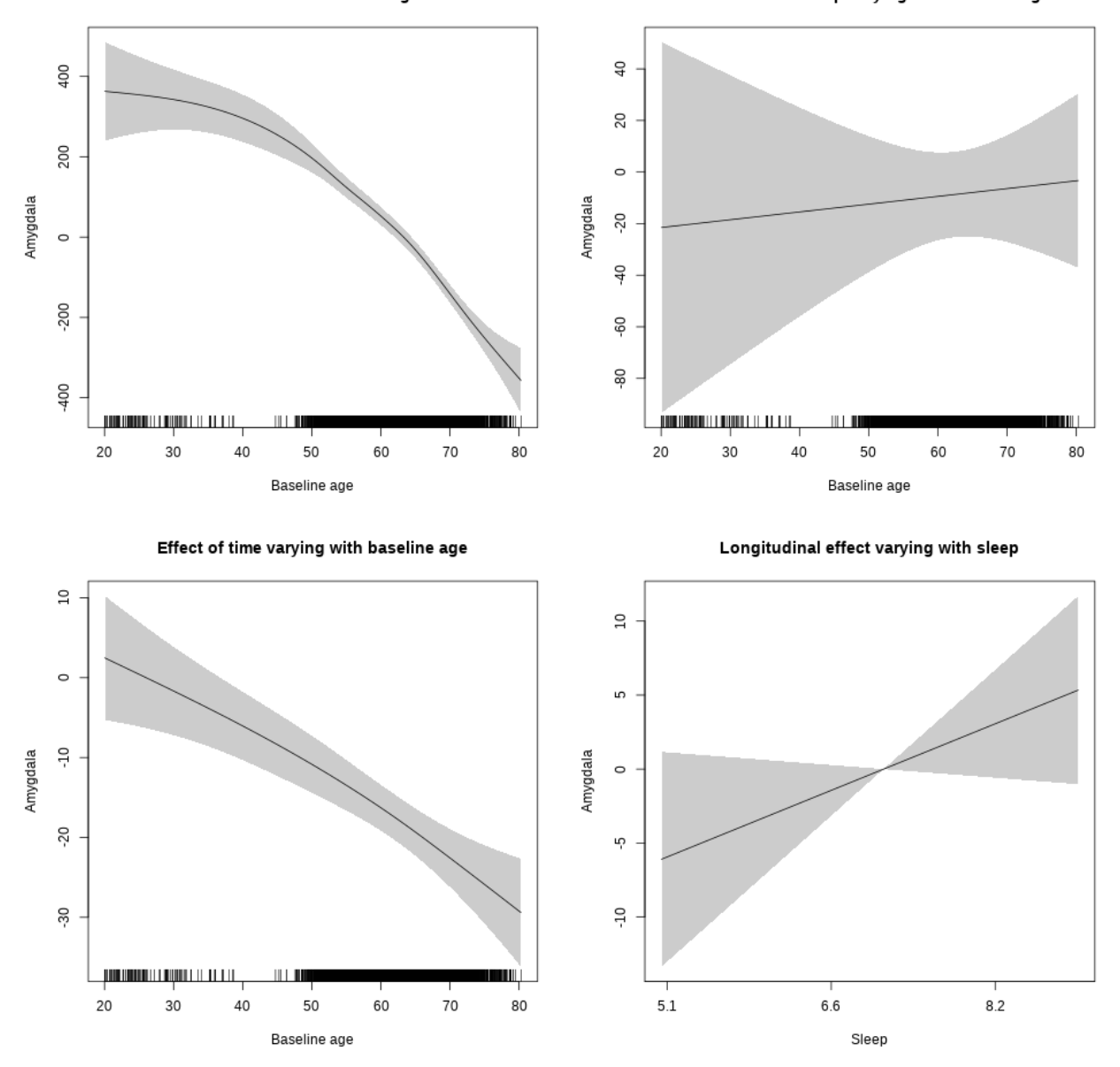

**Restricted to sleep**  $>= 5$  **and**  $<= 9$  **hours** Below is the row for  $s$  (sleep\_z): time from the model output.

## s(sleep\_z):time 1.000 1.000 2.819 0.0932 .

Main effect of baseline age

Main effect of sleep varying with baseline age

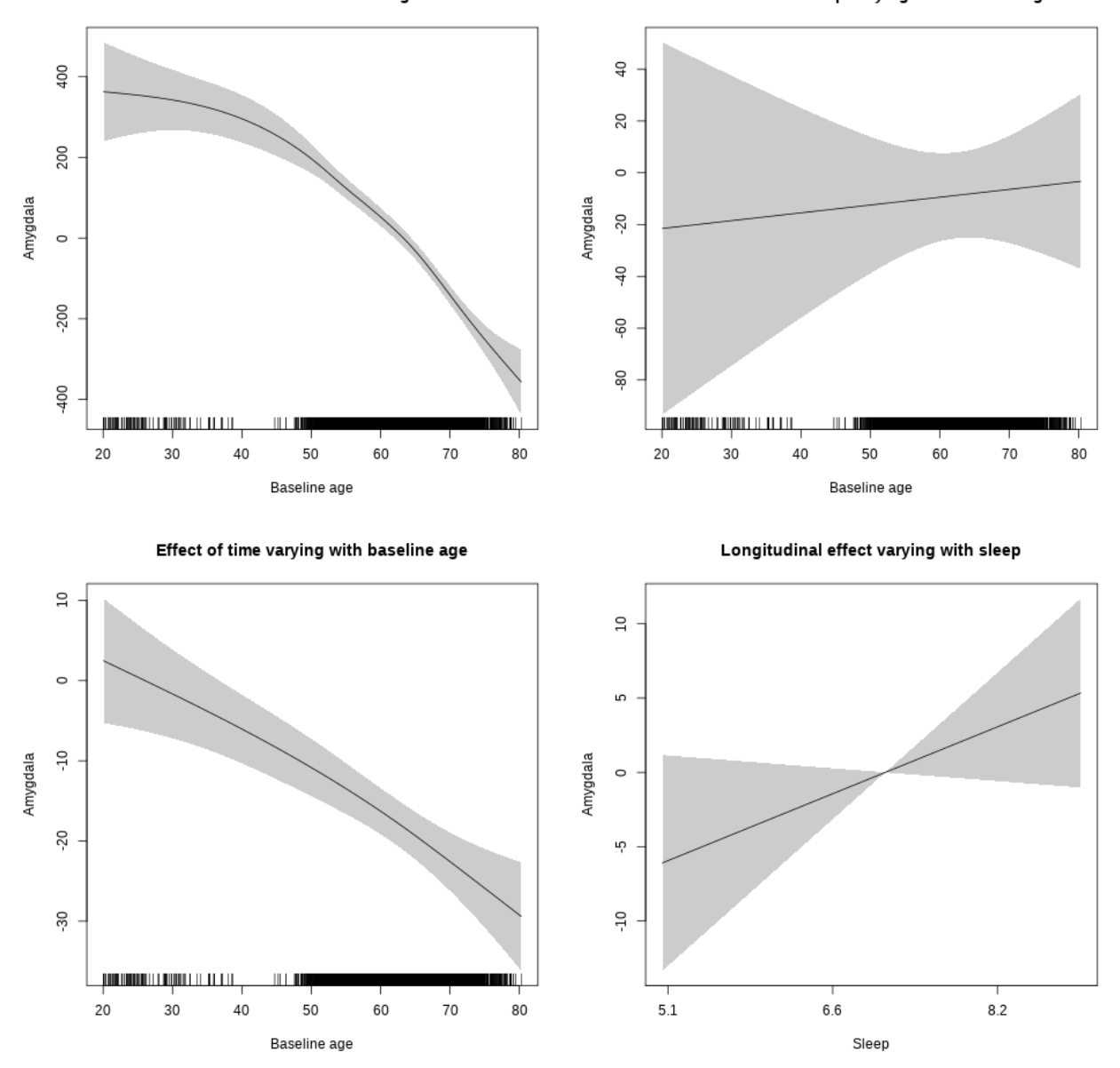

# **Controling for BMI**

```
##
## Family: gaussian
## Link function: identity
##
## Formula:
## value \sim sex + site + bmi + icv + s(bl_age, k = 10, bs = "cr") +
## s(bl_age, by = sleep_z, bs = "cr") + +s(bl_age, by = time,## k = 5, bs = "cr") + s(sleep_z, by = time, k = 5, bs = "cr",## pc = 0)
```

```
## <environment: 0x5639154898e8>
##
## Parametric coefficients:
## Estimate Std. Error t value Pr(>|t|)
## (Intercept) 2889.729 53.352 54.164 < 2e-16 ***
## sexmale 127.089 14.813 8.580 < 2e-16 ***
## siteousPrisma 130.493 85.097 1.533 0.1252
## siteousSkyra 606.348 26.867 22.569 < 2e-16 ***
## siteUCAM 201.688 41.169 4.899 9.92e-07 ***
## siteUKB 293.716 38.610 7.607 3.28e-14 ***
## siteUmU 288.470 46.835 6.159 7.83e-10 ***
## bmi 3.067 1.530 2.004 0.0451 *
## icv 217.316 7.349 29.571 < 2e-16 ***
## ---
## Signif. codes: 0 '***' 0.001 '**' 0.01 '*' 0.05 '.' 0.1 ' ' 1
##
## Approximate significance of smooth terms:
## edf Ref.df F p-value
## s(bl_age) 3.532 3.532 172.542 < 2e-16 ***
## s(bl_age):sleep_z 2.000 2.000 0.040 0.96052
## s(bl_age):time 2.303 2.303 54.497 < 2e-16 ***
## s(sleep_z):time 3.078 3.078 4.501 0.00348 **
## ---
## Signif. codes: 0 '***' 0.001 '**' 0.01 '*' 0.05 '.' 0.1 ' ' 1
##
## R-sq.(adj) = 0.492## lmer.REML = 73562 Scale est. = 11191 n = 5414
```
Main effect of baseline age

Main effect of sleep varying with baseline age

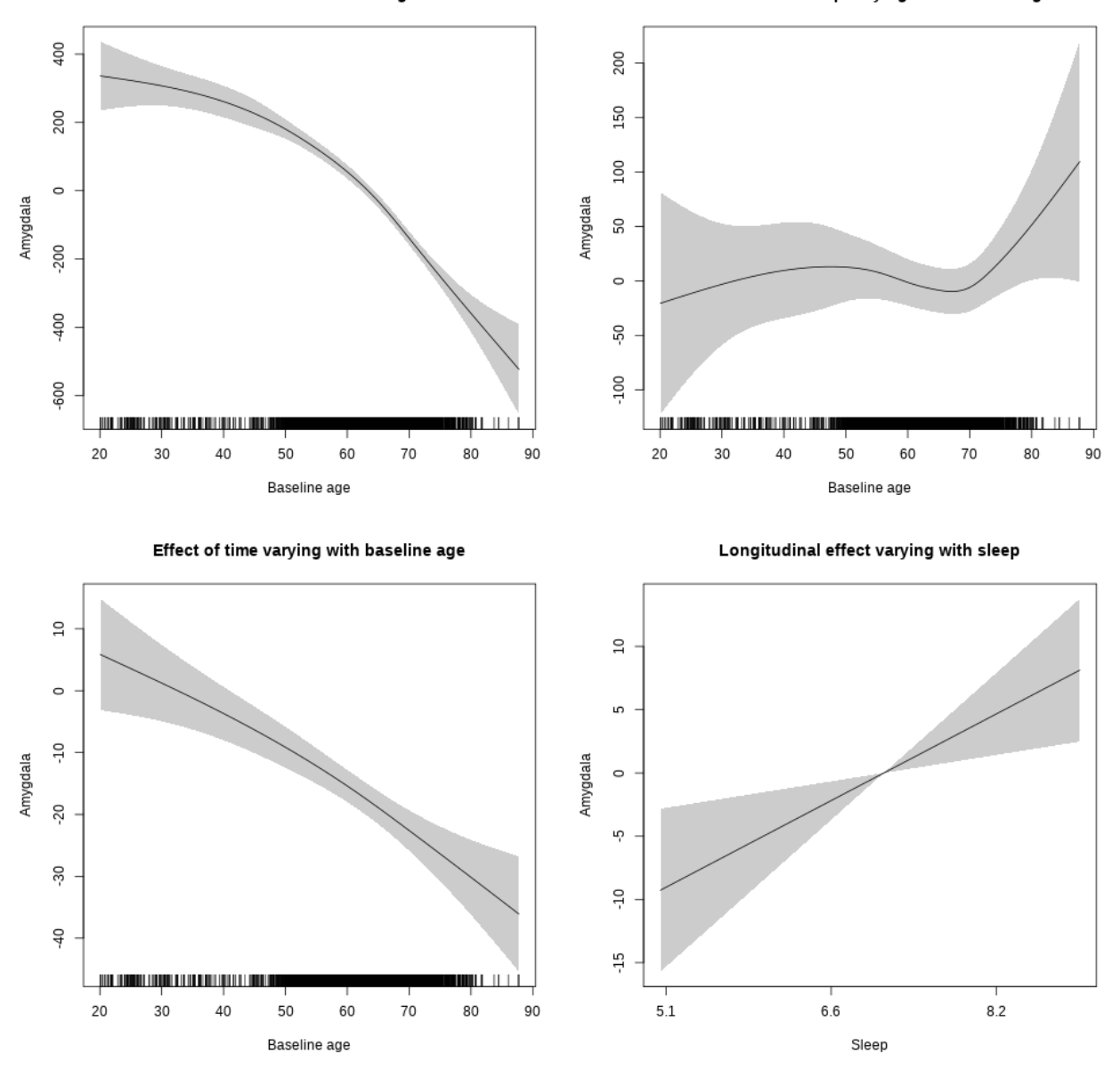

**Restricted to sleep**  $>= 5$  **and**  $<= 9$  **hours** Below is the row for  $s$  (sleep\_z): time from the model output.

## s(sleep\_z):time 1.000 1.000 8.286 0.00401 \*\*

Main effect of baseline age

Main effect of sleep varying with baseline age

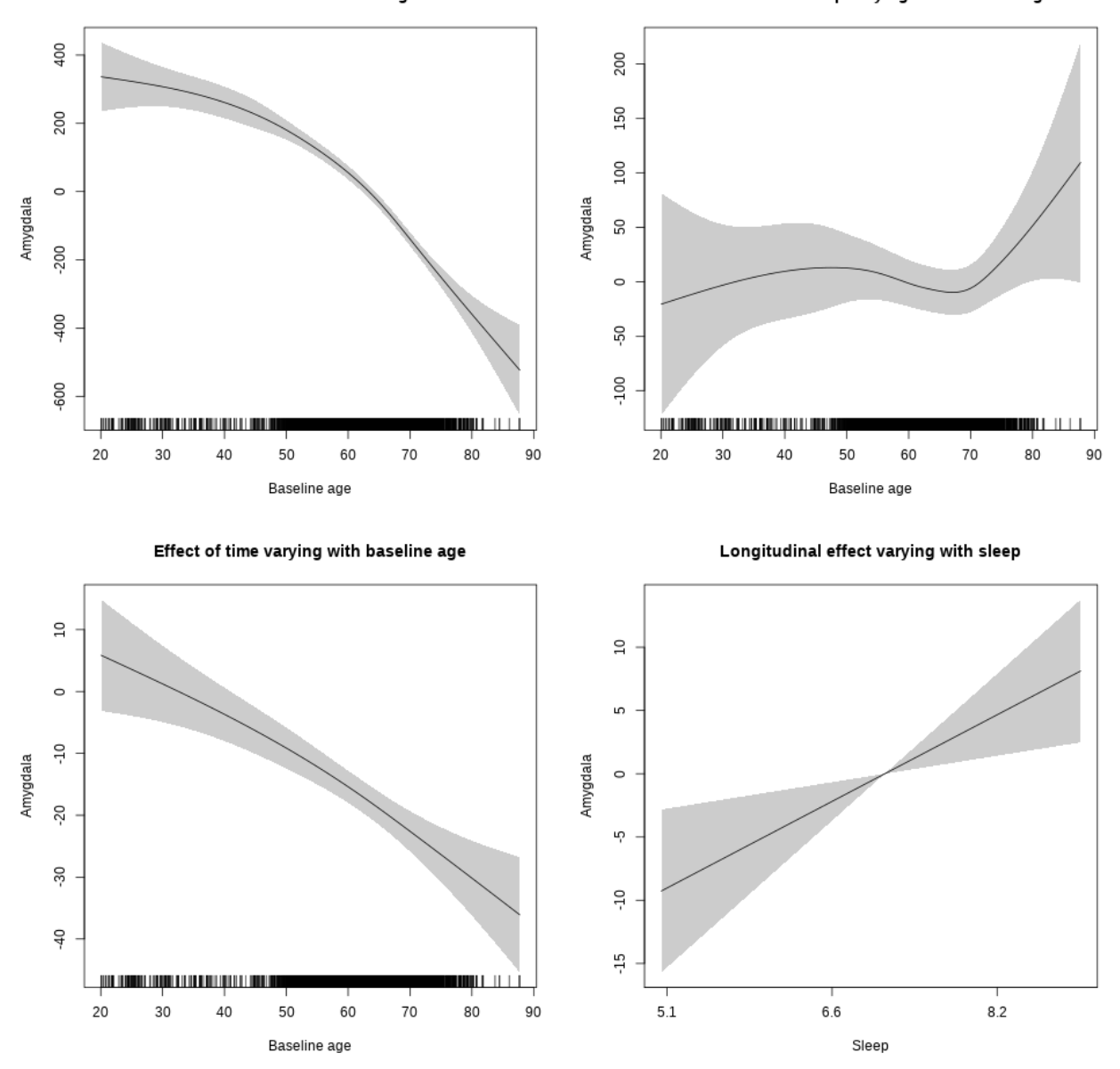

**Controling for depression**

```
##
## Family: gaussian
## Link function: identity
##
## Formula:
## value \sim sex + site + depression + icv + s(bl_age, k = 10, bs = "cr") +
## s(bl_age, by = sleep_z, bs = "cr") + +s(bl_age, by = time,
## k = 5, bs = "cr") + s(sleep_z, by = time, k = 5, bs = "cr",## pc = 0)
```

```
## <environment: 0x56390ec80b80>
##
## Parametric coefficients:
## Estimate Std. Error t value Pr(>|t|)
## (Intercept) 3390.991 28.548 118.783 < 2e-16 ***
## sexmale 126.203 14.925 8.456 < 2e-16 ***
## siteousAvanto -431.053 62.185 -6.932 4.62e-12 ***
## siteousPrisma -367.633 113.563 -3.237 0.00121 **
## siteousSkyra 227.021 52.127 4.355 1.35e-05 ***
## siteUCAM -213.701 34.327 -6.225 5.15e-10 ***
## siteUKB -130.707 26.226 -4.984 6.42e-07 ***
## siteUmU -99.948 41.779 -2.392 0.01677 *
## depression -97.924 52.322 -1.872 0.06132 .
## icv 199.938 7.229 27.659 < 2e-16 ***
## ---
## Signif. codes: 0 '***' 0.001 '**' 0.01 '*' 0.05 '.' 0.1 ' ' 1
##
## Approximate significance of smooth terms:
## edf Ref.df F p-value
## s(bl_age) 3.639 3.639 151.891 <2e-16 ***
## s(bl_age):sleep_z 2.000 2.000 0.684 0.5046
## s(bl_age):time 2.333 2.333 101.515 <2e-16 ***
## s(sleep_z):time 1.000 1.000 3.830 0.0504 .
## ---
## Signif. codes: 0 '***' 0.001 '**' 0.01 '*' 0.05 '.' 0.1 ' ' 1
##
## R-sq.(adj) = 0.46## lmer.REML = 77317 Scale est. = 10874 n = 5681
```
Main effect of baseline age

Main effect of sleep varying with baseline age

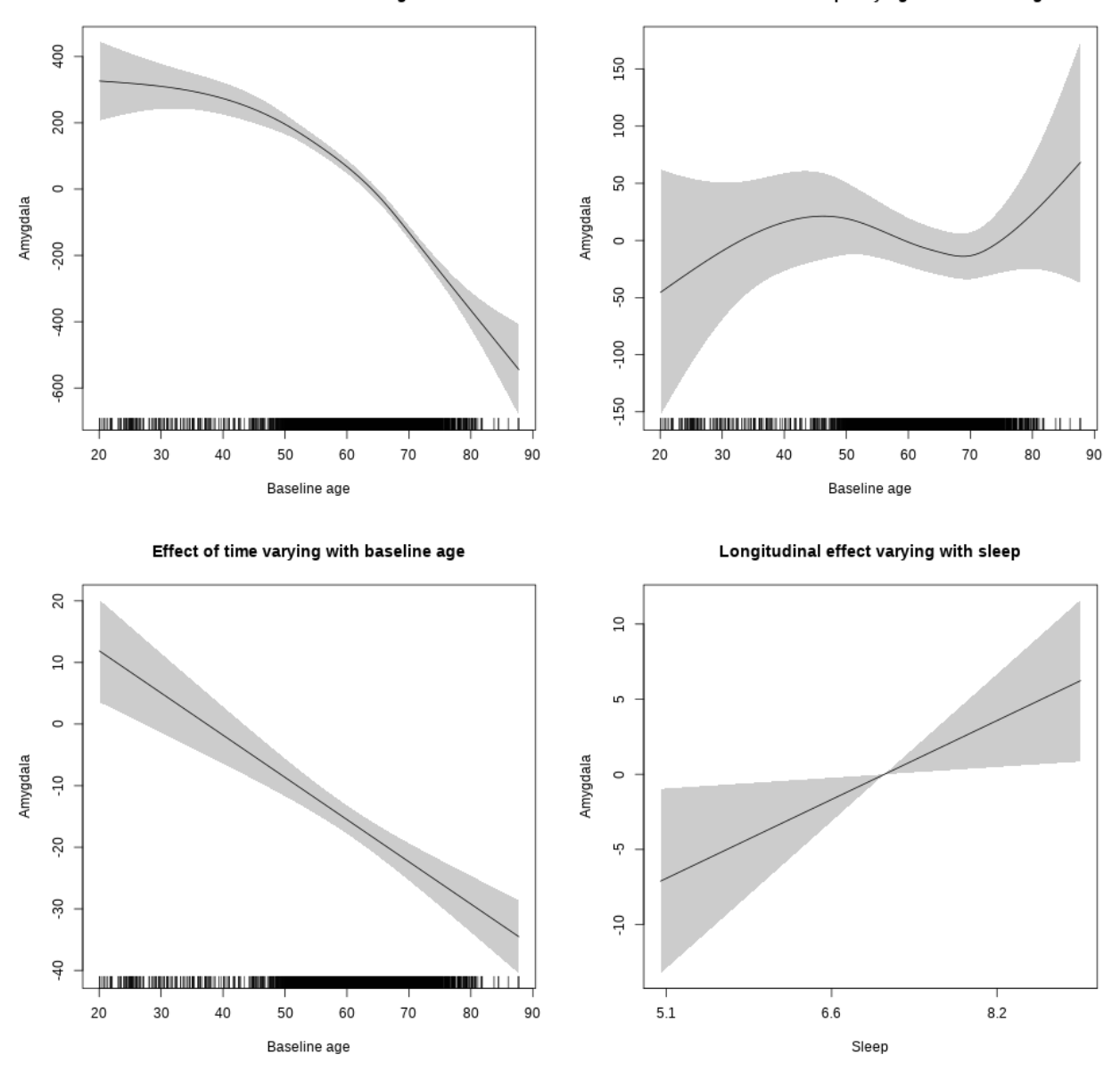

**Restricted to sleep**  $>= 5$  **and**  $<= 9$  **hours** Below is the row for  $s$  (sleep\_z): time from the model output.

## s(sleep\_z):time 1.000 1.000 5.361 0.0206 \*

Main effect of baseline age

Main effect of sleep varying with baseline age

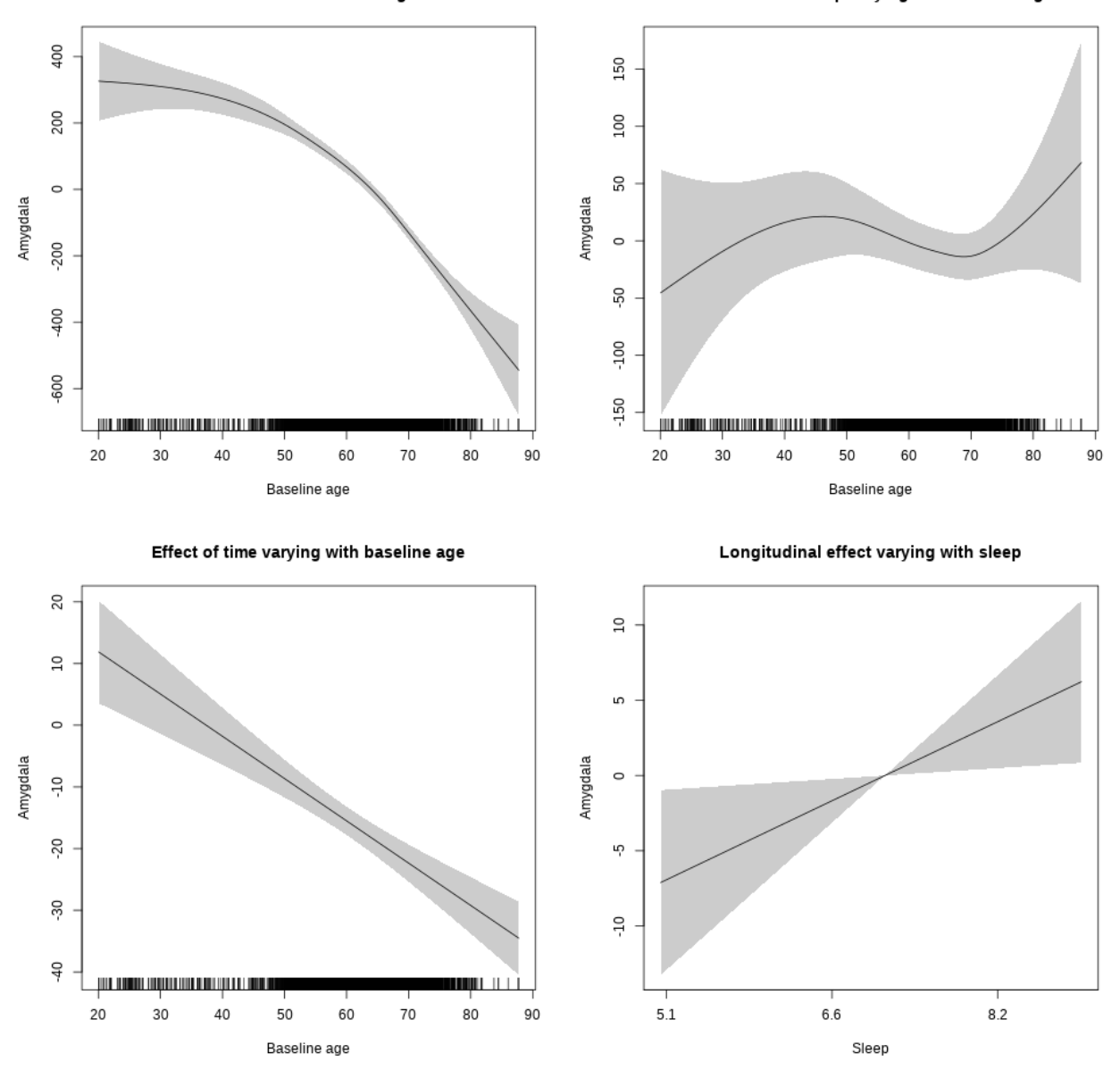

**Controling for sleep quality**

```
##
## Family: gaussian
## Link function: identity
##
## Formula:
## value ~ X + s(b1_age, k = 10, bs = "cr") + s(b1_age, by = sleep_z,## bs = "cr") + s(bl_age, by = time, k = 5, bs = "cr") + s(sleep_z,## by = time, k = 5, bs = "cr", pc = 0)## <environment: 0x563910fc7f88>
```
## ## Parametric coefficients: ## Estimate Std. Error t value Pr(>|t|) ## (Intercept) 2965.788 46.349 63.989 < 2e-16 \*\*\* ## Xsexmale 352.404 17.334 20.330 < 2e-16 \*\*\* ## XsiteousAvanto -20.540 44.344 -0.463 0.64324 ## XsiteousPrisma 176.043 91.136 1.932 0.05347 . ## XsiteousSkyra 481.125 44.534 10.804 < 2e-16 \*\*\* ## XsiteUB 41.765 70.331 0.594 0.55265 ## XsiteUCAM 136.176 45.382 3.001 0.00271 \*\* ## XsiteUKB 367.194 141.125 2.602 0.00930 \*\* ## XsiteUmU 119.840 50.481 2.374 0.01764 \* ## Xukb\_dummy:sleep\_accel 9.487 10.902 0.870 0.38423 ## Xukb\_dummy:chronotype -7.087 14.516 -0.488 0.62540 ## Xukb\_dummy:dozing 44.390 29.997 1.480 0.13900 ## Xukb\_dummy:sleeplessness -37.512 18.690 -2.007 0.04481 \* ## Xukb\_dummy:snoring -17.975 26.476 -0.679 0.49723 ## Xukb\_dummy:gettingup -27.031 20.313 -1.331 0.18335 ## Xnotukb\_dummy:PSQI\_Global -1.912 5.736 -0.333 0.73894 ## --- ## Signif. codes: 0 '\*\*\*' 0.001 '\*\*' 0.01 '\*' 0.05 '.' 0.1 ' ' 1 ## ## Approximate significance of smooth terms: ## edf Ref.df F p-value ## s(bl\_age) 3.269 3.269 140.995 <2e-16 \*\*\* ## s(bl\_age):sleep\_z 2.000 2.000 0.877 0.416 ## s(bl\_age):time 4.112 4.112 69.529 <2e-16 \*\*\* ## s(sleep\_z):time 1.000 1.000 0.831 0.362 ## --- ## Signif. codes: 0 '\*\*\*' 0.001 '\*\*' 0.01 '\*' 0.05 '.' 0.1 ' ' 1 ##  $## R-sq.(adj) = 0.385$ ## lmer.REML = 58397 Scale est. = 10884 n = 4287

Below are plots of a plot of s(bl\_age), s(bl\_age):sleep\_z, s(bl\_age):time, and s(sleep\_z):time. For  $s$ (sleep z):time, roughly, if we cannot fit a straight line through the confidence bands, there is evidence that the effect of time depends on sleep duration. It is correct the that confidence interval is zero at one point along the axis; this happens because we do not include the main effect.

35

Main effect of baseline age

Main effect of sleep varying with baseline age

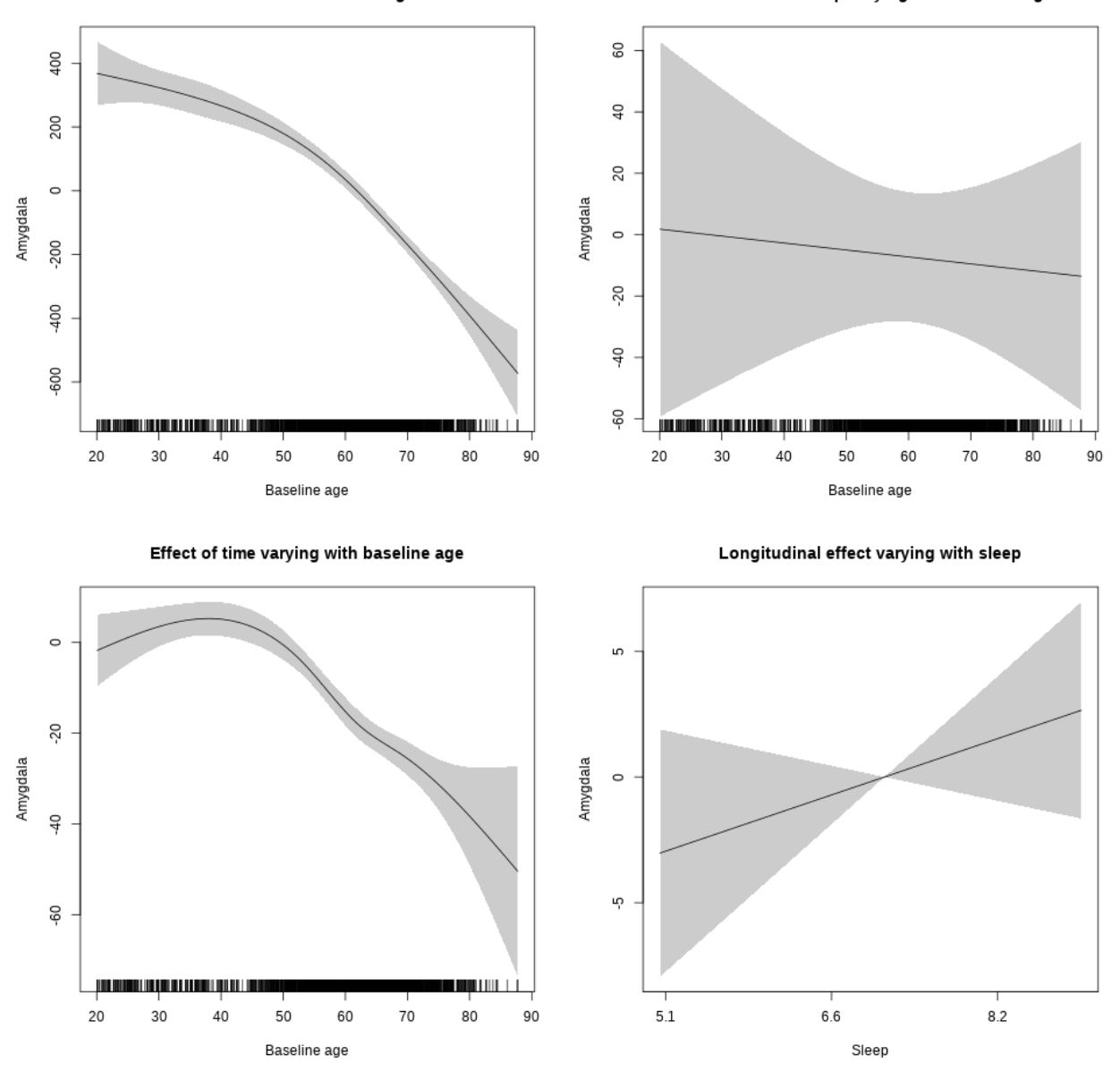

**Restricted to sleep**  $>= 5$  **and**  $<= 9$  **hours** Below is the row for  $s$  (sleep\_z): time from the model output.

## s(sleep\_z):time 1.000 1.000 1.516 0.218

Main effect of baseline age

Main effect of sleep varying with baseline age

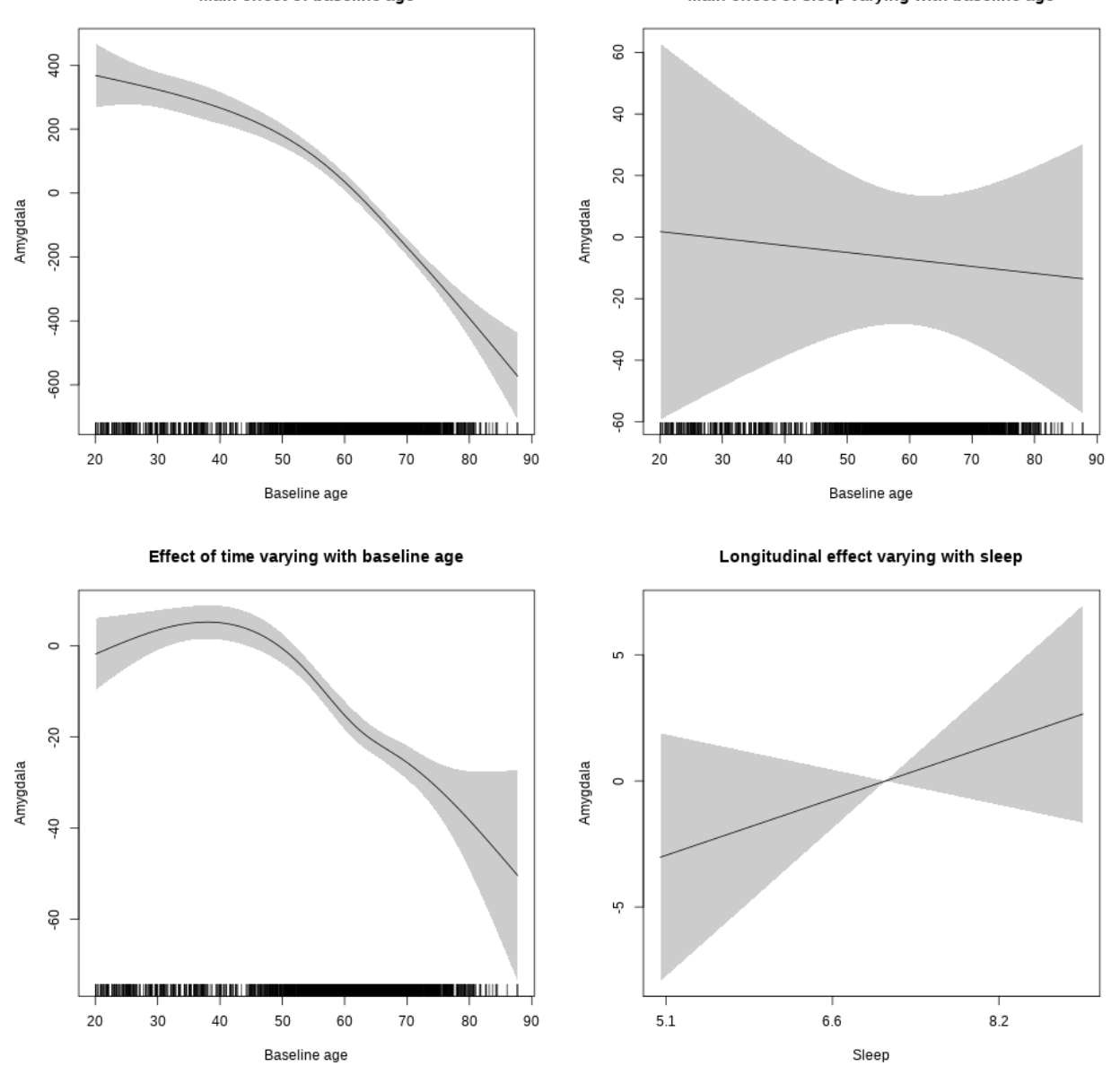

# **Brain-Stem**

**Main analysis**

```
##
## Family: gaussian
## Link function: identity
##
## Formula:
## value \sim sex + site + icv + s(bl_age, k = 10, bs = "cr") + s(bl_age,
## by = sleep_z, bs = "cr") + +s(bl_age, by = time, k = 5, bs = "cr") +
```

```
## s(s \text{leep } z, \text{ by } = \text{time}, k = 5, \text{ bs } = "cr", \text{ pc } = 0)## <environment: 0x5639116bca58>
##
## Parametric coefficients:
## Estimate Std. Error t value Pr(>|t|)
## (Intercept) 23182.25 131.24 176.643 < 2e-16 ***
## sexmale 806.65 67.38 11.971 < 2e-16 ***
## siteousAvanto -2480.44 161.10 -15.397 < 2e-16 ***
## siteousPrisma -3068.28 294.53 -10.418 < 2e-16 ***
## siteousSkyra -1801.27 157.24 -11.456 < 2e-16 ***
## siteUB -2539.85 310.26 -8.186 3.11e-16 ***
## siteUCAM -2668.75 167.22 -15.960 < 2e-16 ***
## siteUKB -1520.46 126.37 -12.032 < 2e-16 ***
## siteUmU -3606.40 191.70 -18.812 < 2e-16 ***
## icv 1370.90 30.66 44.706 < 2e-16 ***
## ---
## Signif. codes: 0 '***' 0.001 '**' 0.01 '*' 0.05 '.' 0.1 ' ' 1
##
## Approximate significance of smooth terms:
## edf Ref.df F p-value
## s(bl_age) 5.538 5.538 16.738 <2e-16 ***
## s(bl_age):sleep_z 2.000 2.000 2.081 0.1249
## s(bl_age):time 3.339 3.339 81.431 <2e-16 ***
## s(sleep_z):time 2.269 2.269 4.223 0.0122 *
## ---
## Signif. codes: 0 '***' 0.001 '**' 0.01 '*' 0.05 '.' 0.1 ' ' 1
##
## R-sq.(adj) = 0.496
## lmer.REML = 1.3297e+05 Scale est. = 99287 n = 8137
```
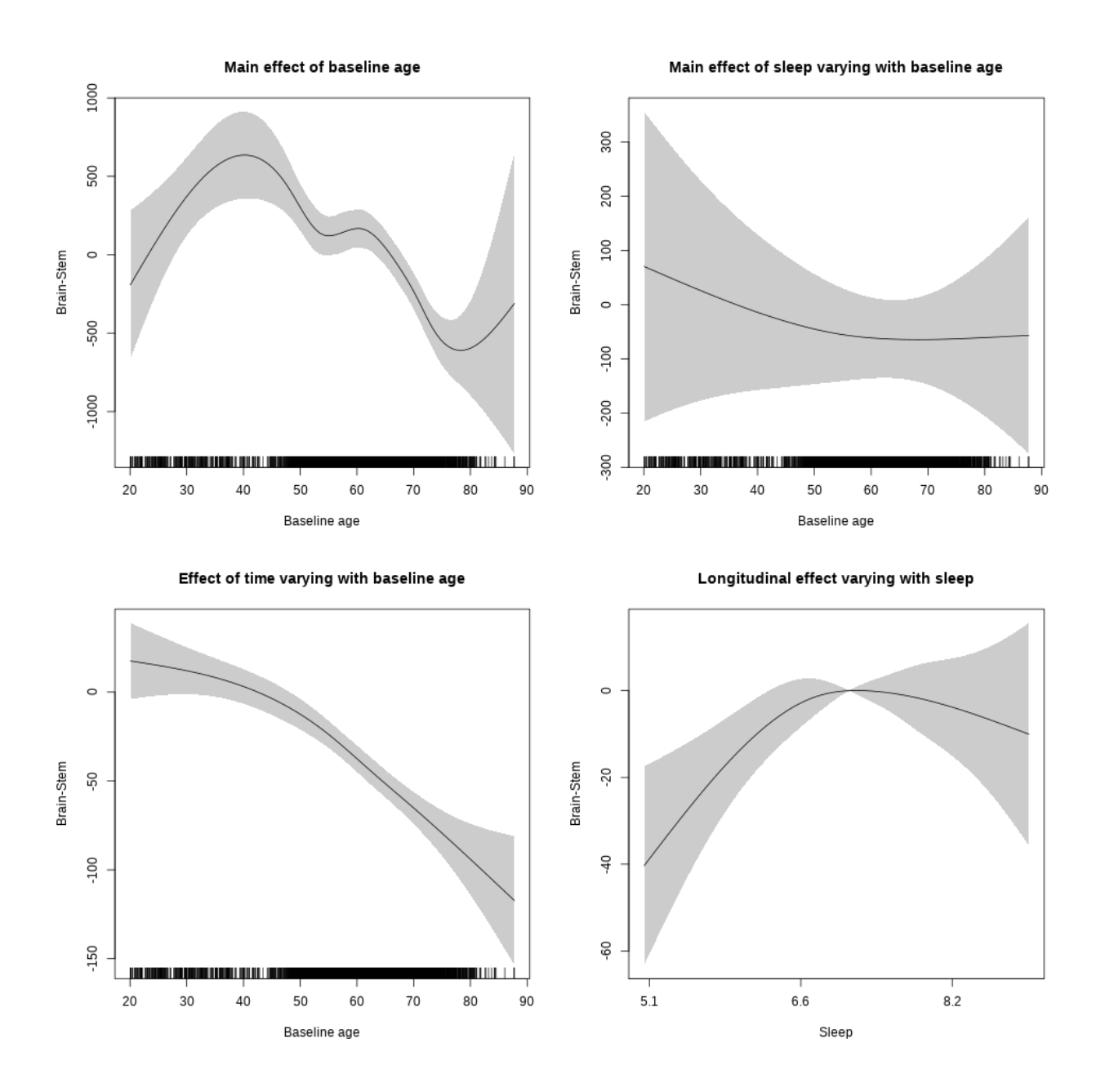

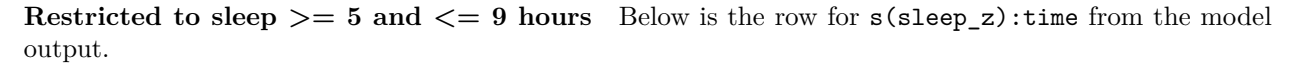

## s(sleep\_z):time 2.346 2.346 4.525 0.0054 \*\*

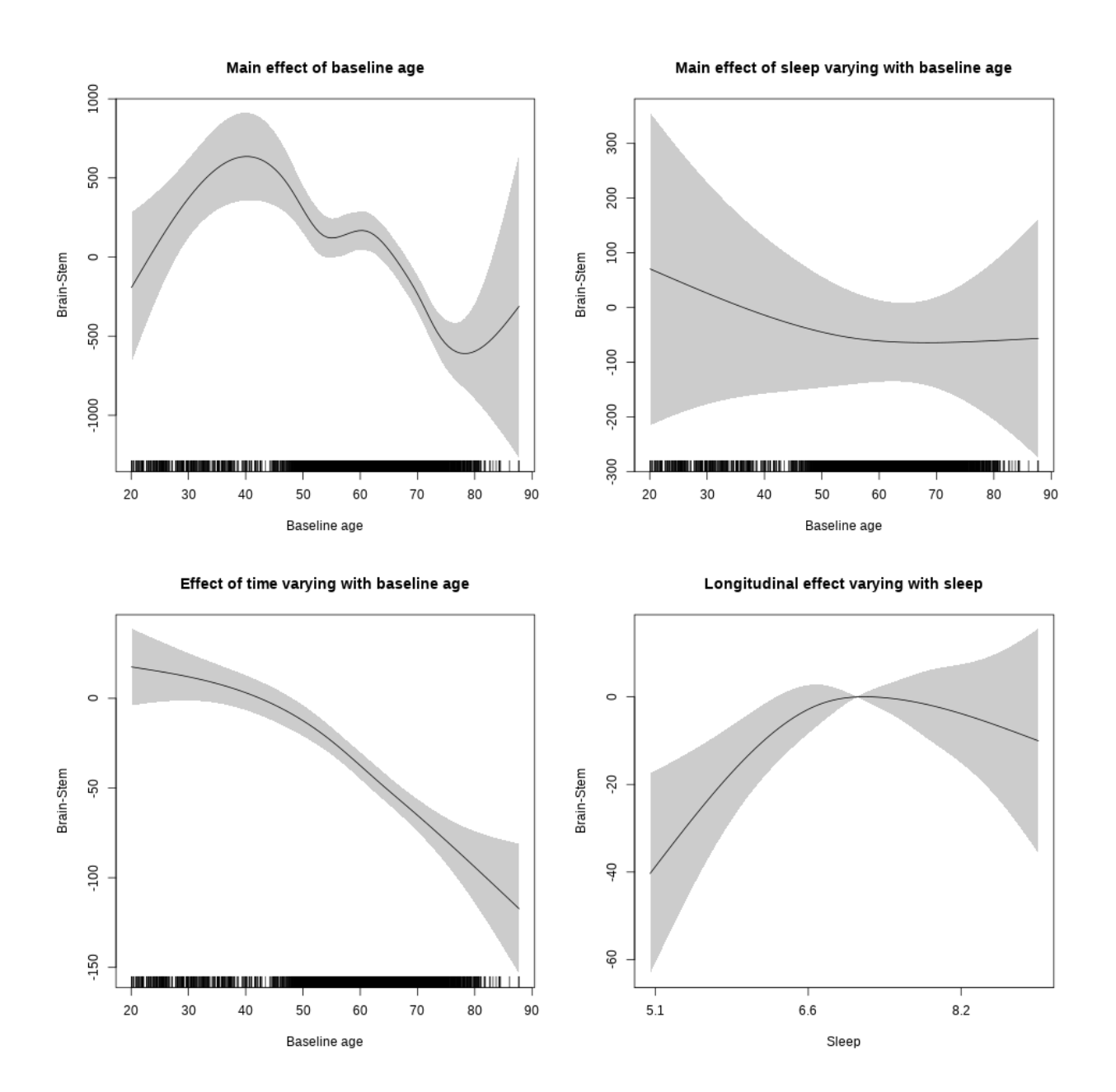

### **Controling for socioeconomic status**

```
##
## Family: gaussian
## Link function: identity
##
## Formula:
## value ~ sex + site + income_scaled + education_scaled + icv +
## s(bl_age, k = 10, bs = "cr") + s(bl_age, by = sleep_z, bs = "cr") +## + s (b1_age, by = time, k = 5, bs = "cr") + s (sleep_z, by = time,\# k = 5, bs = "cr", pc = 0)
```

```
## <environment: 0x563914e762e0>
##
## Parametric coefficients:
## Estimate Std. Error t value Pr(>|t|)
## (Intercept) 23439.91 321.39 72.933 < 2e-16 ***
## sexmale 693.90 87.25 7.953 2.28e-15 ***
## siteousAvanto -3113.29 341.20 -9.125 < 2e-16 ***
## siteousPrisma -3801.22 518.06 -7.337 2.56e-13 ***
## siteousSkyra -2338.99 329.62 -7.096 1.48e-12 ***
## siteUKB -2056.22 305.31 -6.735 1.84e-11 ***
## income_scaled 74.69 114.18 0.654 0.513
## education_scaled 307.89 126.48 2.434 0.015 *
## icv 1576.61 40.89 38.555 < 2e-16 ***
## ---
## Signif. codes: 0 '***' 0.001 '**' 0.01 '*' 0.05 '.' 0.1 ' ' 1
##
## Approximate significance of smooth terms:
## edf Ref.df F p-value
## s(bl_age) 3.092 3.092 8.732 6.36e-06 ***
## s(bl_age):sleep_z 2.000 2.000 0.022 0.978
## s(bl_age):time 3.169 3.169 22.780 < 2e-16 ***
## s(sleep_z):time 1.000 1.000 2.254 0.133
## ---
## Signif. codes: 0 '***' 0.001 '**' 0.01 '*' 0.05 '.' 0.1 ' ' 1
##
## R-sq.(adj) = 0.502## lmer.REML = 76010 Scale est. = 1.0221e+05 n = 4636
```
Main effect of baseline age

Main effect of sleep varying with baseline age

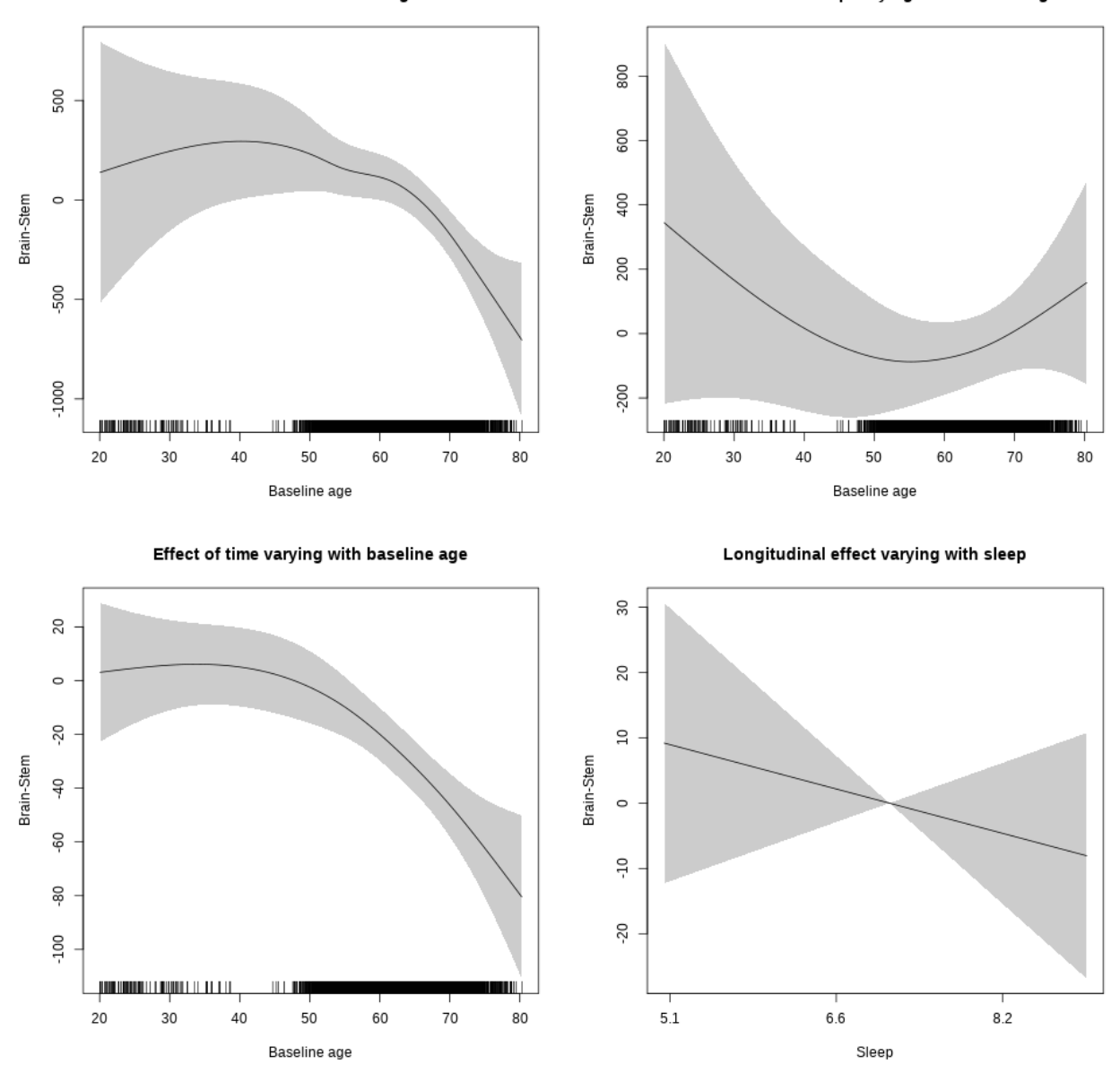

**Restricted to sleep**  $>= 5$  **and**  $<= 9$  **hours** Below is the row for  $s$  (sleep\_z): time from the model output.

## s(sleep\_z):time 1.000 1.000 0.734 0.392

Main effect of baseline age

Main effect of sleep varying with baseline age

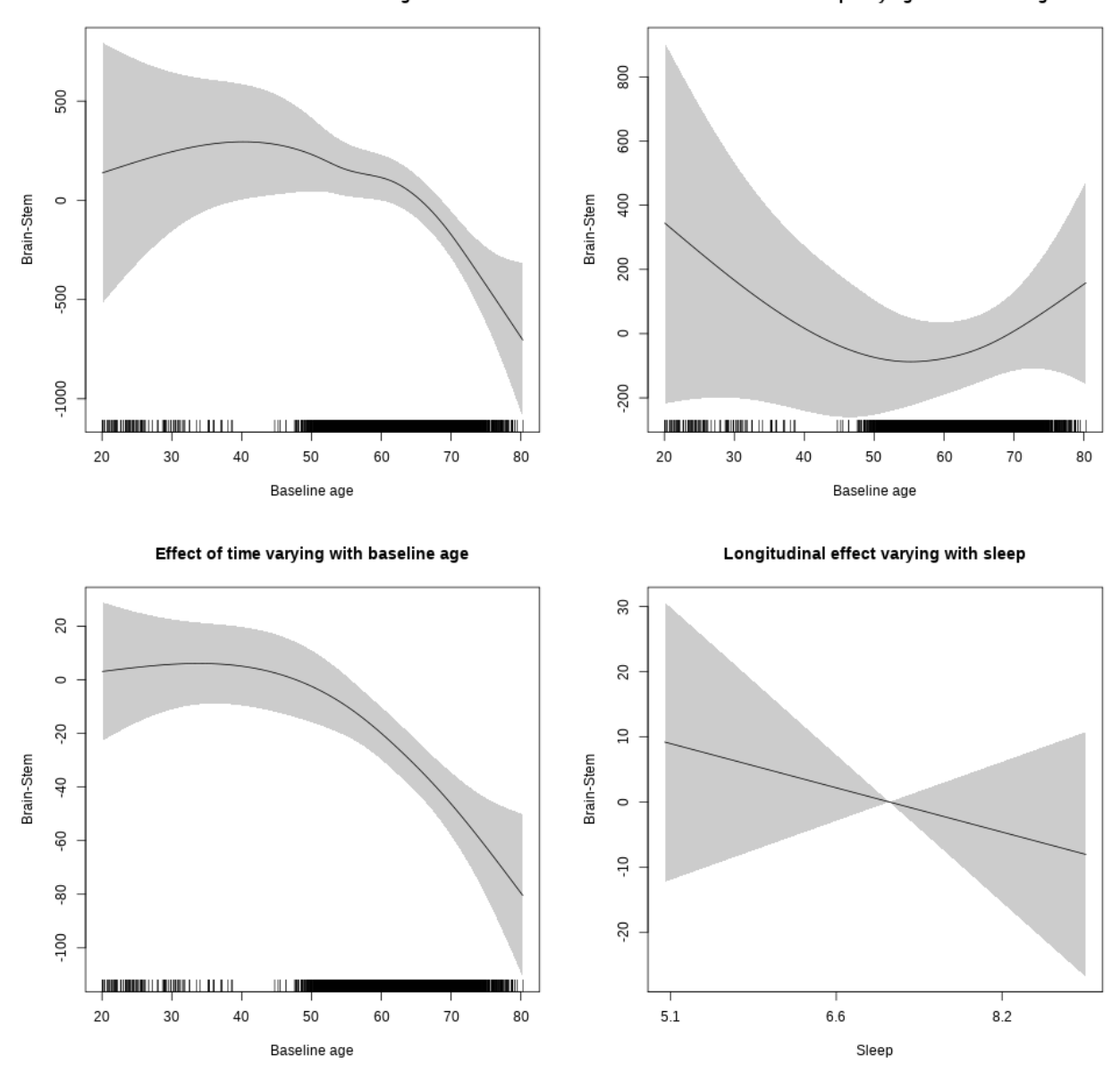

## **Controling for BMI**

```
##
## Family: gaussian
## Link function: identity
##
## Formula:
## value \sim sex + site + bmi + icv + s(bl_age, k = 10, bs = "cr") +
## s(bl_age, by = sleep_z, bs = "cr") + +s(bl_age, by = time,## k = 5, bs = "cr") + s(sleep_z, by = time, k = 5, bs = "cr",## pc = 0)
```

```
## <environment: 0x563910d47f30>
##
## Parametric coefficients:
## Estimate Std. Error t value Pr(>|t|)
## (Intercept) 21243.187 276.915 76.714 < 2e-16 ***
## sexmale 695.147 80.404 8.646 < 2e-16 ***
## siteousPrisma -715.468 256.576 -2.789 0.00531 **
## siteousSkyra 763.039 82.789 9.217 < 2e-16 ***
## siteUCAM -181.974 203.157 -0.896 0.37044
## siteUKB 885.031 184.853 4.788 1.73e-06 ***
## siteUmU -1019.589 235.504 -4.329 1.52e-05 ***
## bmi -17.571 8.505 -2.066 0.03888 *
## icv 1540.970 37.754 40.816 < 2e-16 ***
## ---
## Signif. codes: 0 '***' 0.001 '**' 0.01 '*' 0.05 '.' 0.1 ' ' 1
##
## Approximate significance of smooth terms:
## edf Ref.df F p-value
## s(bl_age) 5.143 5.143 10.661 <2e-16 ***
## s(bl_age):sleep_z 2.000 2.000 0.962 0.382
## s(bl_age):time 3.276 3.276 44.097 <2e-16 ***
## s(sleep_z):time 1.000 1.000 1.078 0.299
## ---
## Signif. codes: 0 '***' 0.001 '**' 0.01 '*' 0.05 '.' 0.1 ' ' 1
##
## R-sq.(adj) = 0.516## lmer.REML = 88421 Scale est. = 97997 n = 5398
```
Main effect of baseline age

Main effect of sleep varying with baseline age

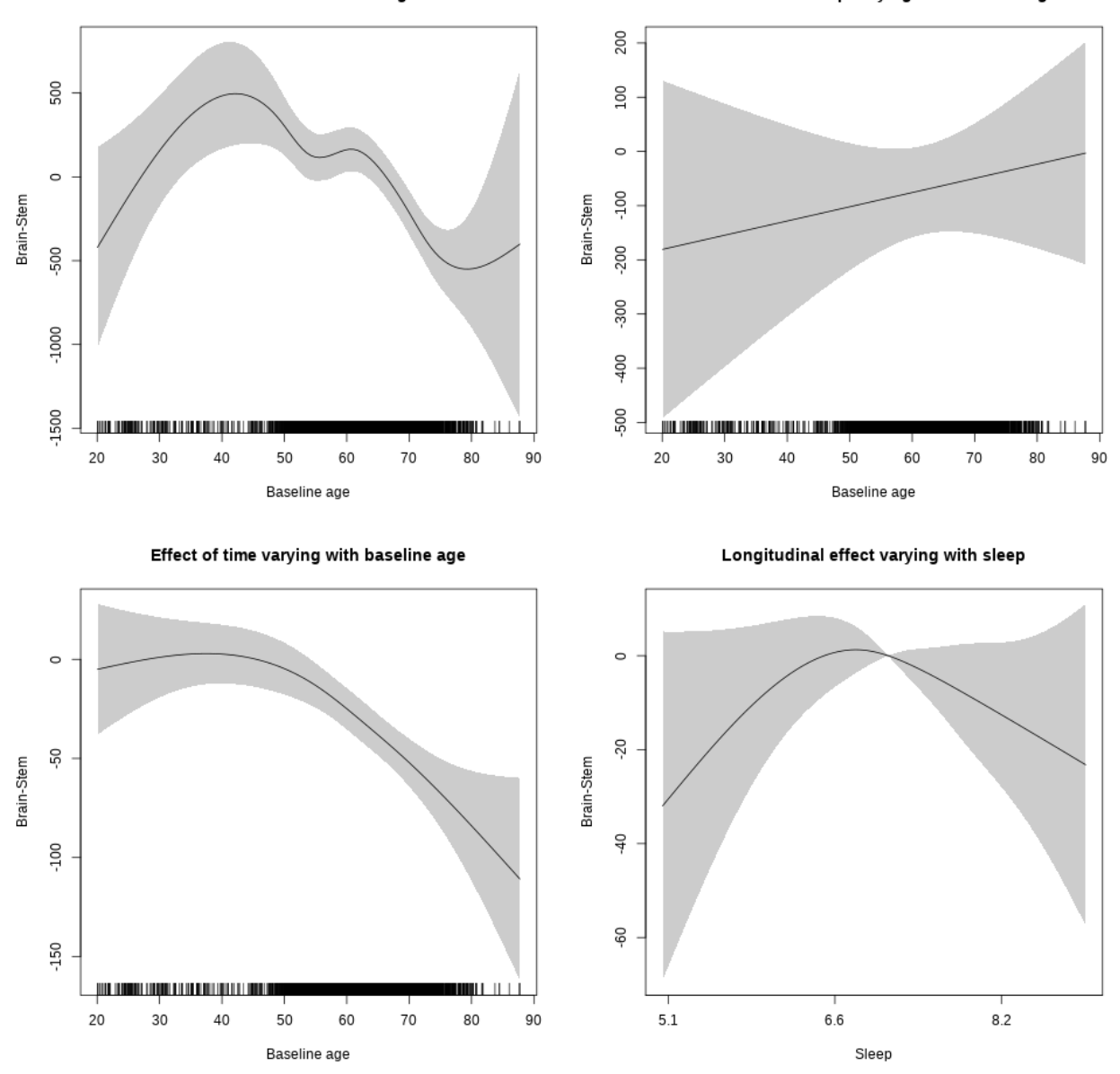

**Restricted to sleep**  $>= 5$  **and**  $<= 9$  **hours** Below is the row for  $s$  (sleep\_z): time from the model output.

## s(sleep\_z):time 2.189 2.189 1.998 0.134

Main effect of baseline age

Main effect of sleep varying with baseline age

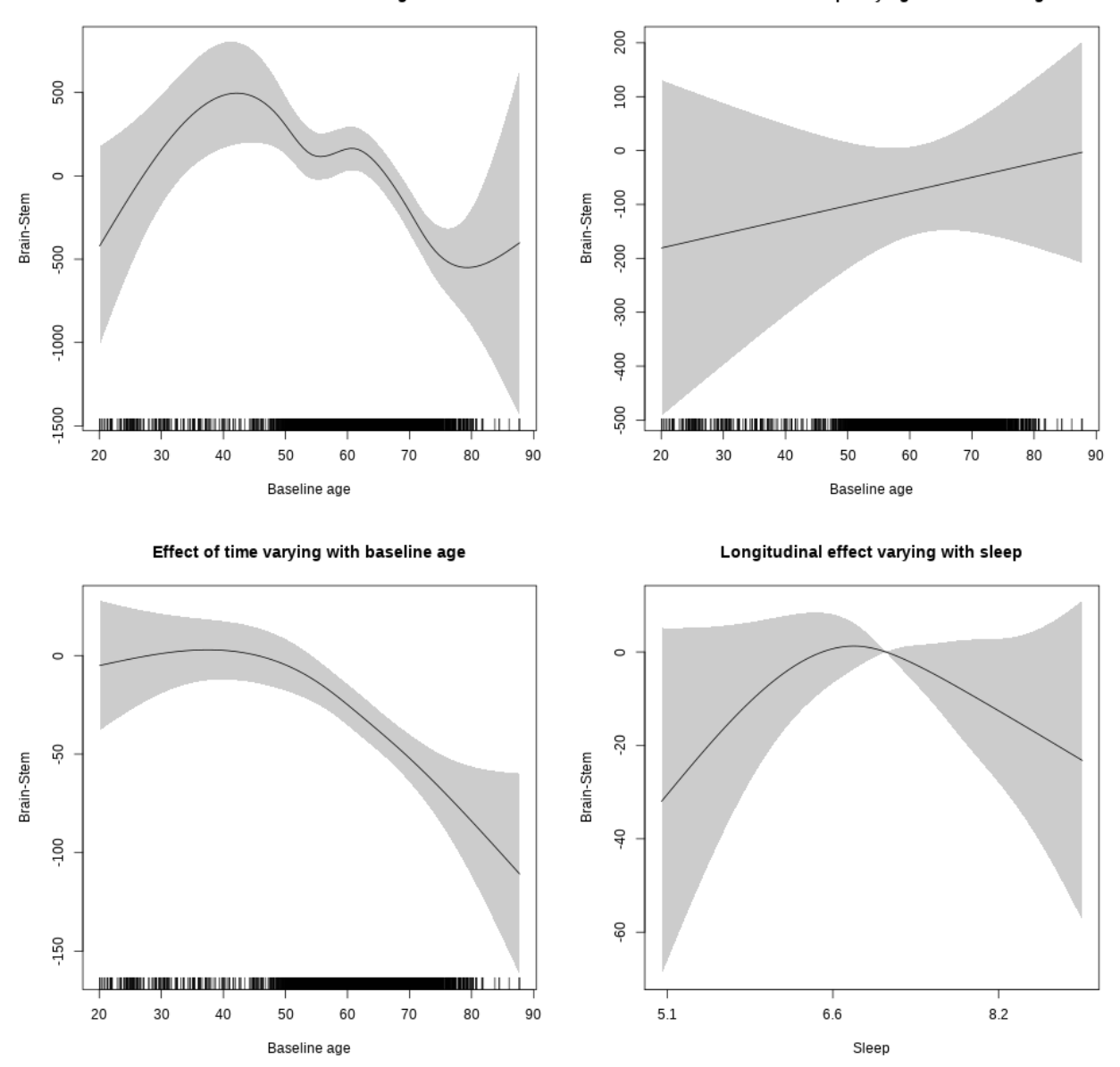

## **Controling for depression**

```
##
## Family: gaussian
## Link function: identity
##
## Formula:
## value \sim sex + site + depression + icv + s(bl_age, k = 10, bs = "cr") +
## s(bl_age, by = sleep_z, bs = "cr") + +s(bl_age, by = time,
## k = 5, bs = "cr") + s(sleep_z, by = time, k = 5, bs = "cr",## pc = 0)
```

```
## <environment: 0x5639141b54e0>
##
## Parametric coefficients:
## Estimate Std. Error t value Pr(>|t|)
## (Intercept) 23229.29 153.31 151.517 < 2e-16 ***
## sexmale 693.60 79.87 8.684 < 2e-16 ***
## siteousAvanto -2209.19 304.66 -7.251 4.68e-13 ***
## siteousPrisma -2684.20 421.29 -6.371 2.02e-10 ***
## siteousSkyra -1233.83 284.56 -4.336 1.48e-05 ***
## siteUCAM -2509.35 188.97 -13.279 < 2e-16 ***
## siteUKB -1531.88 141.97 -10.790 < 2e-16 ***
## siteUmU -3223.73 228.40 -14.115 < 2e-16 ***
## depression -582.50 286.66 -2.032 0.0422 *
## icv 1446.86 36.76 39.363 < 2e-16 ***
## ---
## Signif. codes: 0 '***' 0.001 '**' 0.01 '*' 0.05 '.' 0.1 ' ' 1
##
## Approximate significance of smooth terms:
## edf Ref.df F p-value
## s(bl_age) 5.456 5.456 12.681 <2e-16 ***
## s(bl_age):sleep_z 2.000 2.000 0.874 0.417
## s(bl_age):time 3.119 3.119 46.150 <2e-16 ***
## s(sleep_z):time 1.688 1.688 1.421 0.142
## ---
## Signif. codes: 0 '***' 0.001 '**' 0.01 '*' 0.05 '.' 0.1 ' ' 1
##
## R-sq.(adj) = 0.491
## lmer.REML = 92925 Scale est. = 97038 n = 5665
```
Main effect of baseline age

Main effect of sleep varying with baseline age

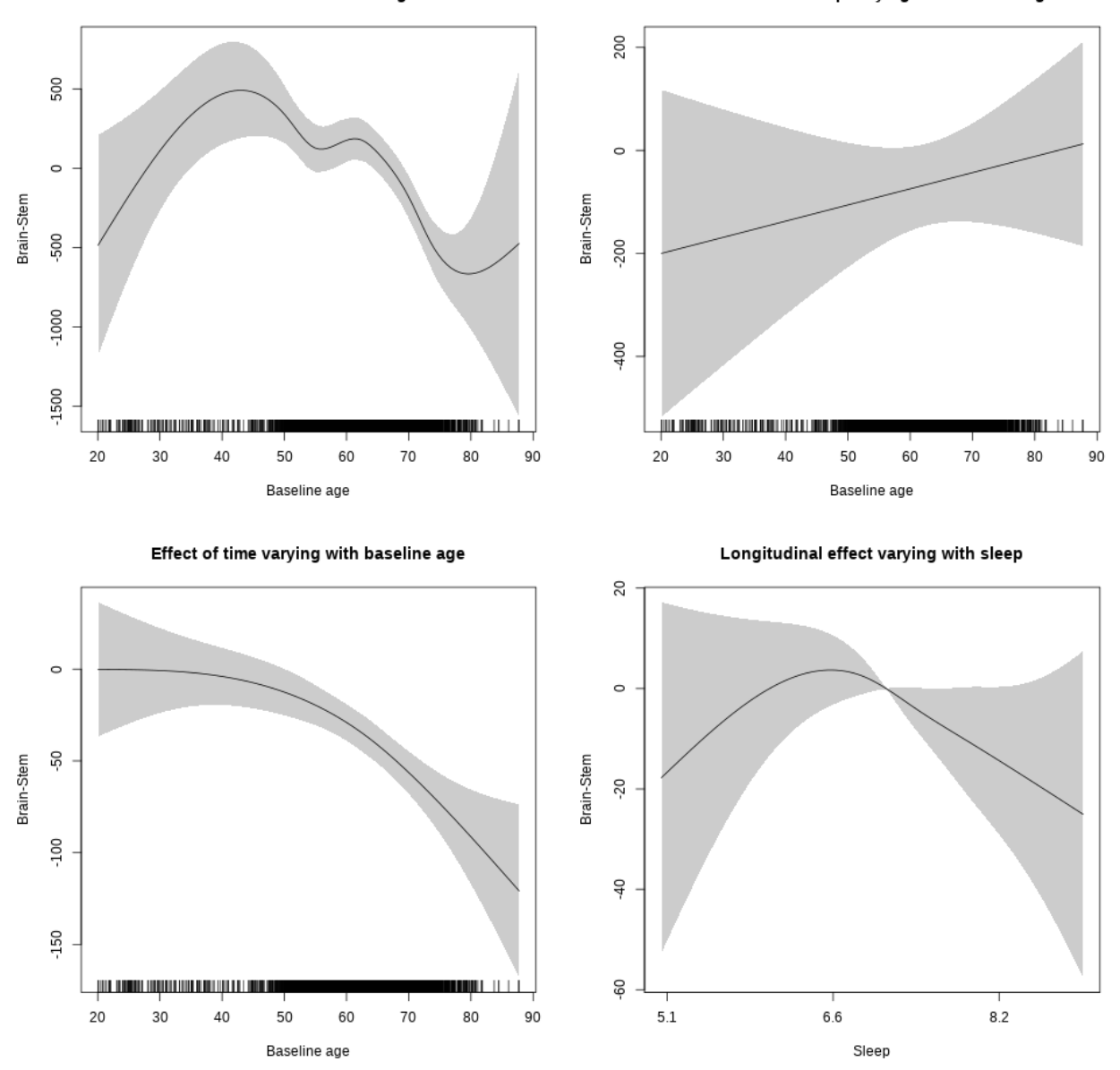

**Restricted to sleep**  $>= 5$  **and**  $<= 9$  **hours** Below is the row for  $s$  (sleep\_z): time from the model output.

## s(sleep\_z):time 2.172 2.172 2.289 0.123

Main effect of baseline age

Main effect of sleep varying with baseline age

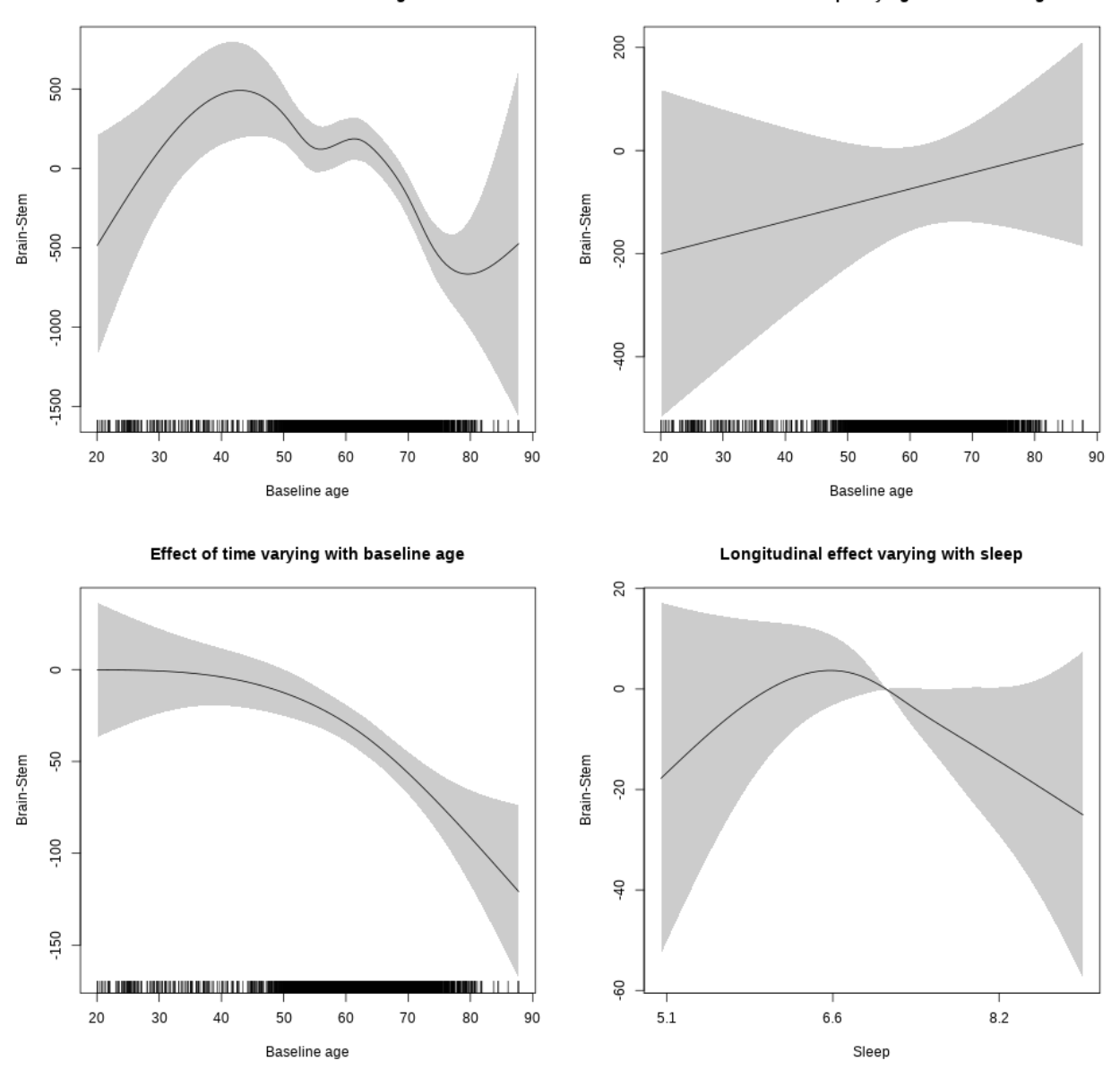

#### **Controling for sleep quality**

```
##
## Family: gaussian
## Link function: identity
##
## Formula:
## value ~ X + s(b1_age, k = 10, bs = "cr") + s(b1_age, by = sleep_z,## bs = "cr") + s(bl_age, by = time, k = 5, bs = "cr") + s(sleep_z,## by = time, k = 5, bs = "cr", pc = 0)## <environment: 0x5639110937a0>
```
## ## Parametric coefficients: ## Estimate Std. Error t value Pr(>|t|) ## (Intercept) 20466.09 259.53 78.858 < 2e-16 \*\*\* ## Xsexmale 2315.65 97.31 23.797 < 2e-16 \*\*\* ## XsiteousAvanto 506.72 247.38 2.048 0.04059 \* ## XsiteousPrisma 588.28 350.97 1.676 0.09378 . ## XsiteousSkyra 710.96 247.71 2.870 0.00412 \*\* ## XsiteUB -729.86 394.94 -1.848 0.06467 . ## XsiteUCAM -199.06 253.86 -0.784 0.43300 ## XsiteUKB 858.54 794.90 1.080 0.28018 ## XsiteUmU -1839.66 282.54 -6.511 8.32e-11 \*\*\* ## Xukb\_dummy:sleep\_accel 30.69 61.55 0.499 0.61801 ## Xukb\_dummy:chronotype 11.93 81.52 0.146 0.88370 ## Xukb\_dummy:dozing 70.58 168.19 0.420 0.67477 ## Xukb\_dummy:sleeplessness -285.45 104.83 -2.723 0.00649 \*\* ## Xukb\_dummy:snoring 148.52 148.57 1.000 0.31754 ## Xukb\_dummy:gettingup -86.35 114.04 -0.757 0.44900 ## Xnotukb\_dummy:PSQI\_Global -53.65 32.16 -1.668 0.09530 . ## --- ## Signif. codes: 0 '\*\*\*' 0.001 '\*\*' 0.01 '\*' 0.05 '.' 0.1 ' ' 1 ## ## Approximate significance of smooth terms: ## edf Ref.df F p-value  $\#$ # s(bl age) 3.147 3.147 14.890 < 2e-16 \*\*\* ## s(bl\_age):sleep\_z 2.000 2.000 2.101 0.12252 ## s(bl\_age):time 3.502 3.502 92.190 < 2e-16 \*\*\* ## s(sleep\_z):time 1.000 1.000 7.834 0.00515 \*\* ## --- ## Signif. codes: 0 '\*\*\*' 0.001 '\*\*' 0.01 '\*' 0.05 '.' 0.1 ' ' 1 ##  $## R-sq.(adj) = 0.304$ ## lmer.REML = 70279 Scale est. = 1.0422e+05 n = 4279

Main effect of baseline age

Main effect of sleep varying with baseline age

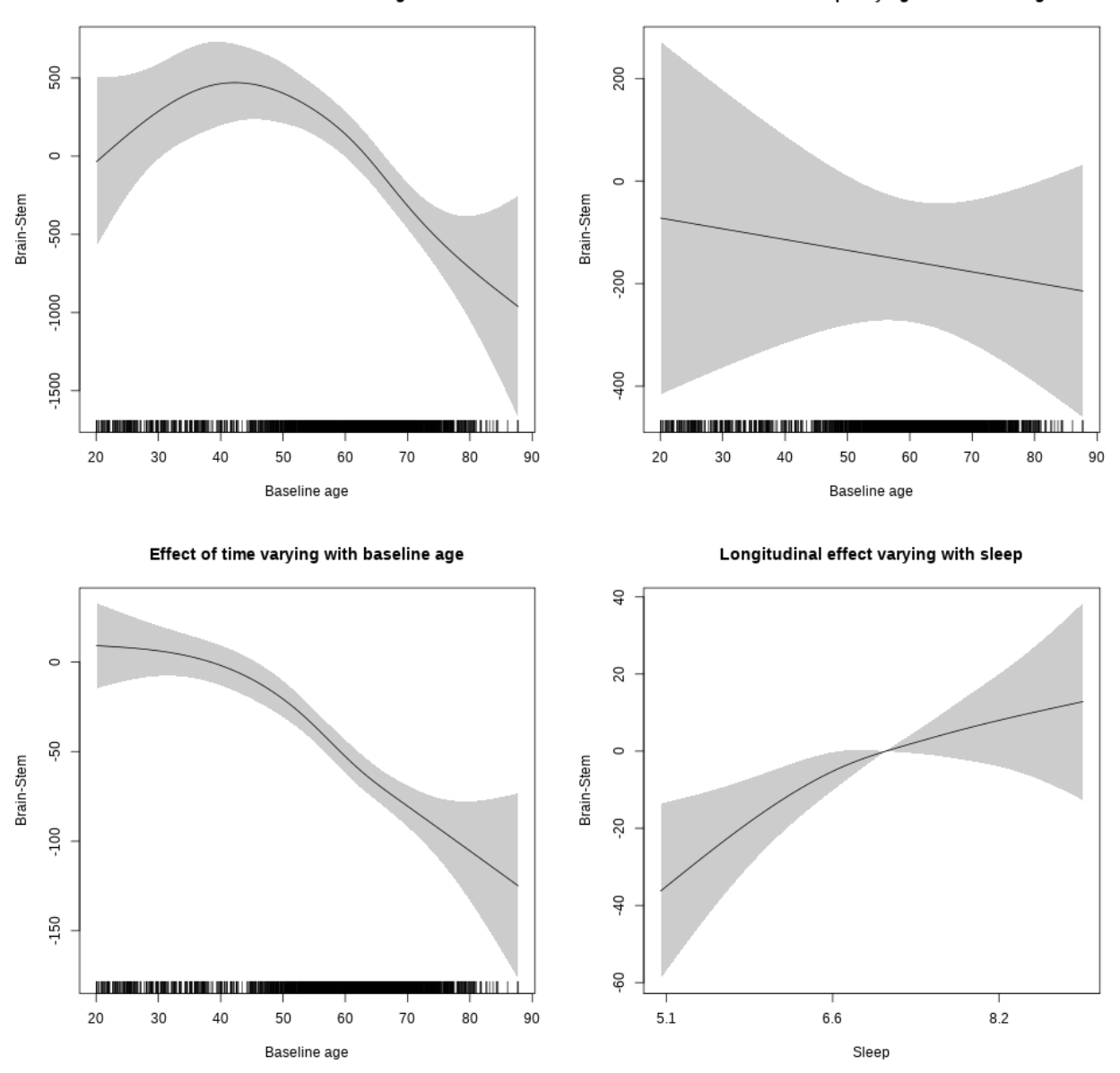

**Restricted to sleep**  $>= 5$  **and**  $<= 9$  **hours** Below is the row for  $s$  (sleep\_z): time from the model output.

## s(sleep\_z):time 1.713 1.713 7.007 0.00217 \*\*

Main effect of baseline age

Main effect of sleep varying with baseline age

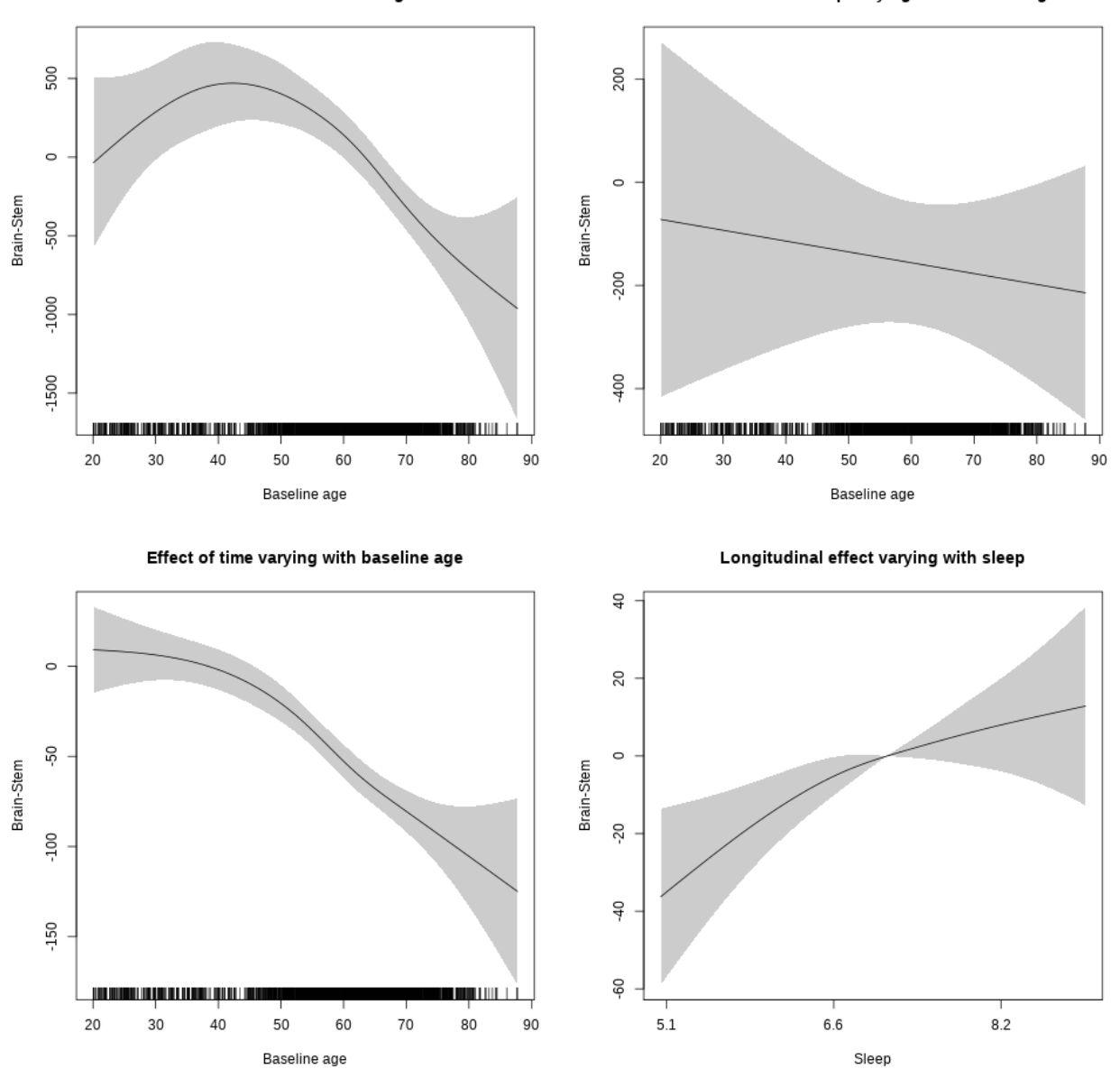

# **Caudate**

**Main analysis**

```
##
## Family: gaussian
## Link function: identity
##
## Formula:
## value \sim sex + site + icv + s(bl_age, k = 10, bs = "cr") + s(bl_age,
## by = sleep_z, bs = "cr") + +s(bl_age, by = time, k = 5, bs = "cr") +
```

```
## s(s \text{leep } z, \text{ by } = \text{time}, k = 5, \text{ bs } = "cr", \text{ pc } = 0)## <environment: 0x563917994a50>
##
## Parametric coefficients:
## Estimate Std. Error t value Pr(>|t|)
## (Intercept) 7795.85 54.17 143.925 < 2e-16 ***
## sexmale 57.96 27.80 2.085 0.0371 *
## siteousAvanto -760.65 66.46 -11.445 < 2e-16 ***
## siteousPrisma -326.14 134.62 -2.423 0.0154 *
## siteousSkyra -379.47 64.79 -5.857 4.89e-09 ***
## siteUB -651.78 127.04 -5.131 2.96e-07 ***
## siteUCAM -660.32 68.55 -9.632 < 2e-16 ***
## siteUKB -1099.51 51.96 -21.160 < 2e-16 ***
## siteUmU -429.26 78.62 -5.460 4.90e-08 ***
## icv 451.20 12.91 34.951 < 2e-16 ***
## ---
## Signif. codes: 0 '***' 0.001 '**' 0.01 '*' 0.05 '.' 0.1 ' ' 1
##
## Approximate significance of smooth terms:
## edf Ref.df F p-value
## s(bl_age) 4.831 4.831 46.082 <2e-16 ***
## s(bl_age):sleep_z 2.235 2.235 1.272 0.2880
## s(bl_age):time 2.623 2.623 79.946 <2e-16 ***
## s(sleep_z):time 1.000 1.000 8.479 0.0036 **
## ---
## Signif. codes: 0 '***' 0.001 '**' 0.01 '*' 0.05 '.' 0.1 ' ' 1
##
## R-sq.(adj) = 0.408
## lmer.REML = 1.1988e+05 Scale est. = 22652 n = 8146
```
Main effect of baseline age

Main effect of sleep varying with baseline age

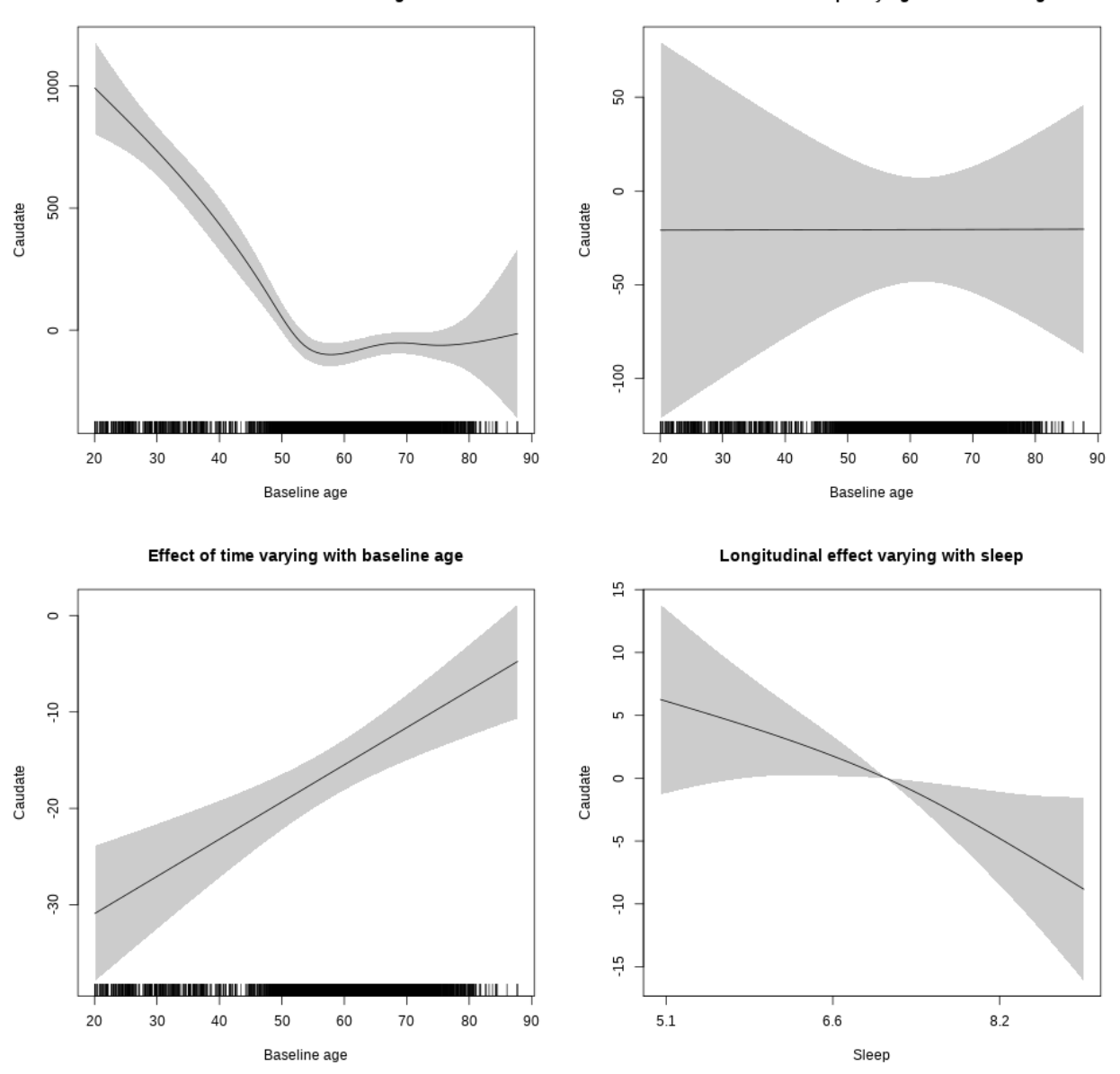

**Restricted to sleep**  $>= 5$  **and**  $<= 9$  **hours** Below is the row for  $s$  (sleep\_z): time from the model output.

## s(sleep\_z):time 1.298 1.298 4.260 0.0179 \*

Main effect of baseline age

Main effect of sleep varying with baseline age

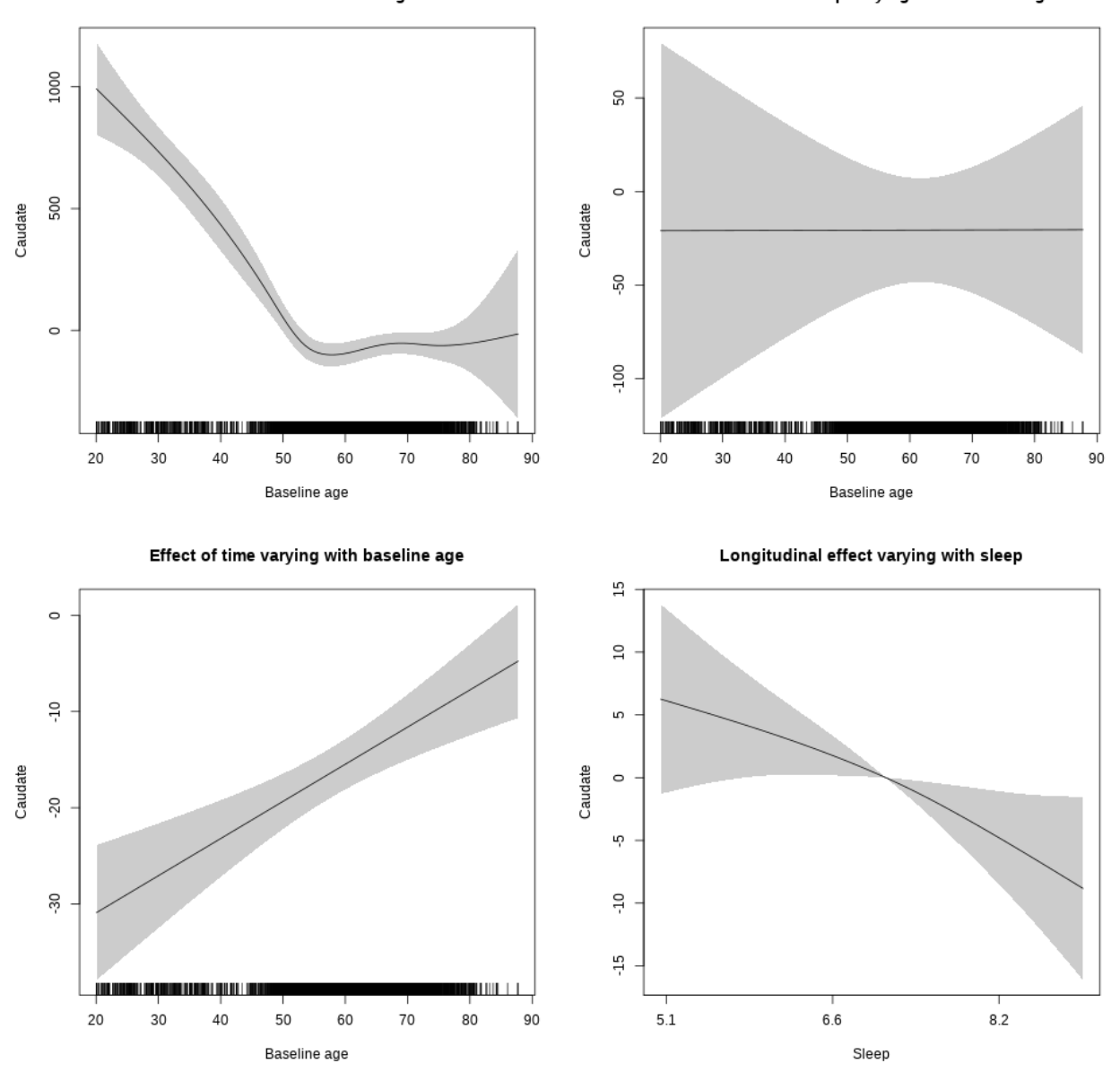

#### **Controling for socioeconomic status**

```
##
## Family: gaussian
## Link function: identity
##
## Formula:
## value ~ sex + site + income_scaled + education_scaled + icv +
## s(bl_age, k = 10, bs = "cr") + s(bl_age, by = sleep_z, bs = "cr") +## + s (b1_a) +s(bl_age, by = time, k = 5, bs = "cr") + s(sleep_z, by = time,
\# k = 5, bs = "cr", pc = 0)
```

```
## <environment: 0x5639112dce10>
##
## Parametric coefficients:
## Estimate Std. Error t value Pr(>|t|)
## (Intercept) 8223.112 131.530 62.519 < 2e-16 ***
## sexmale -7.659 35.725 -0.214 0.830264
## siteousAvanto -1348.246 140.224 -9.615 < 2e-16 ***
## siteousPrisma -776.484 227.743 -3.409 0.000656 ***
## siteousSkyra -934.800 134.651 -6.942 4.39e-12 ***
## siteUKB -1609.641 124.935 -12.884 < 2e-16 ***
## income_scaled 44.750 46.594 0.960 0.336897
## education_scaled 79.499 51.480 1.544 0.122587
## icv 482.107 16.960 28.426 < 2e-16 ***
## ---
## Signif. codes: 0 '***' 0.001 '**' 0.01 '*' 0.05 '.' 0.1 ' ' 1
##
## Approximate significance of smooth terms:
## edf Ref.df F p-value
## s(bl_age) 3.664 3.664 17.255 <2e-16 ***
## s(bl_age):sleep_z 2.000 2.000 0.891 0.410
## s(bl_age):time 2.332 2.332 24.916 <2e-16 ***
## s(sleep_z):time 1.000 1.000 0.995 0.318
## ---
## Signif. codes: 0 '***' 0.001 '**' 0.01 '*' 0.05 '.' 0.1 ' ' 1
##
## R-sq.(adj) = 0.389## lmer.REML = 68485 Scale est. = 21861 n = 4650
```
Main effect of baseline age

Main effect of sleep varying with baseline age

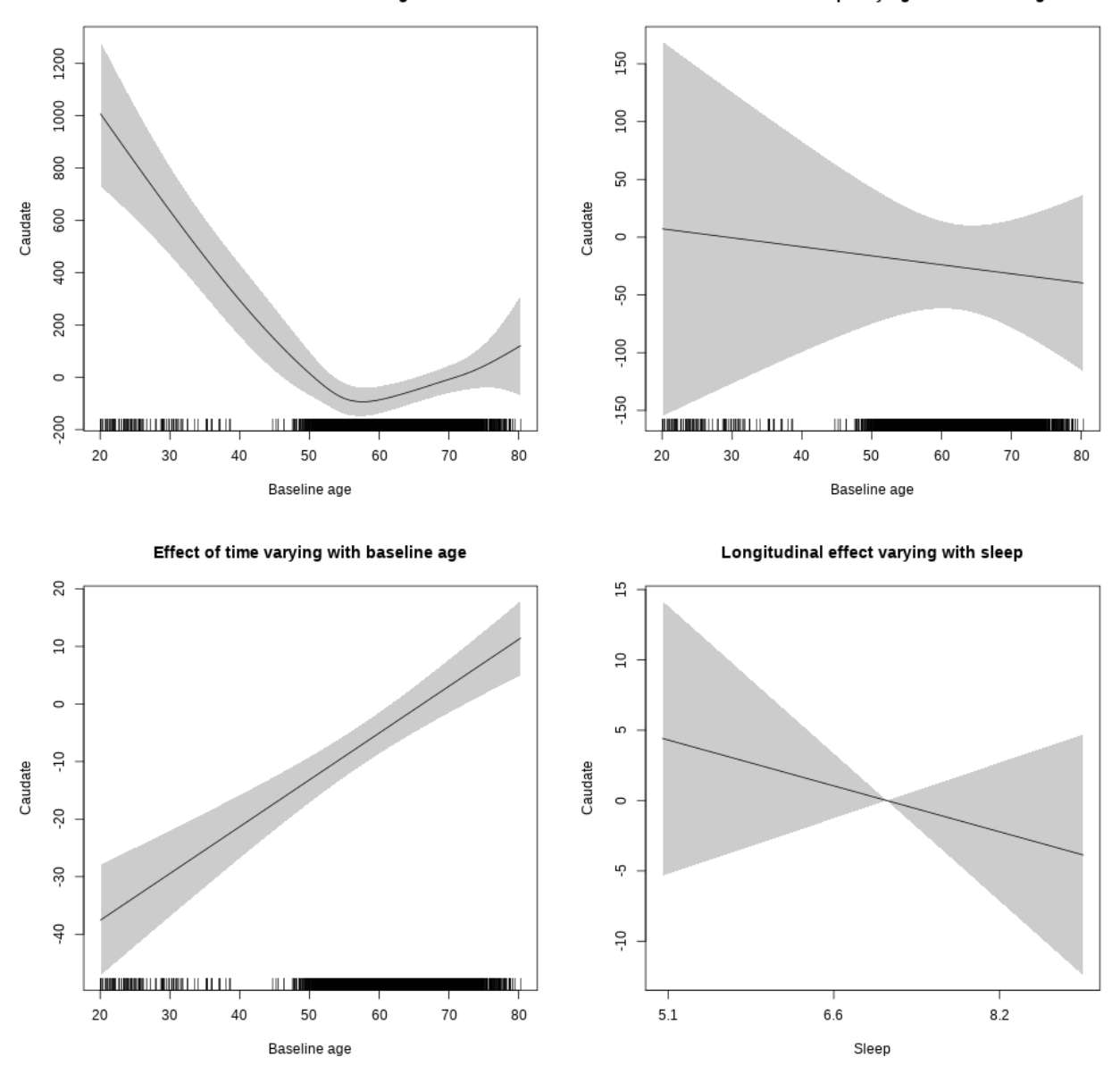

**Restricted to sleep**  $>= 5$  **and**  $<= 9$  **hours** Below is the row for  $s$  (sleep\_z): time from the model output.

## s(sleep\_z):time 1.000 1.000 0.817 0.366
Main effect of sleep varying with baseline age

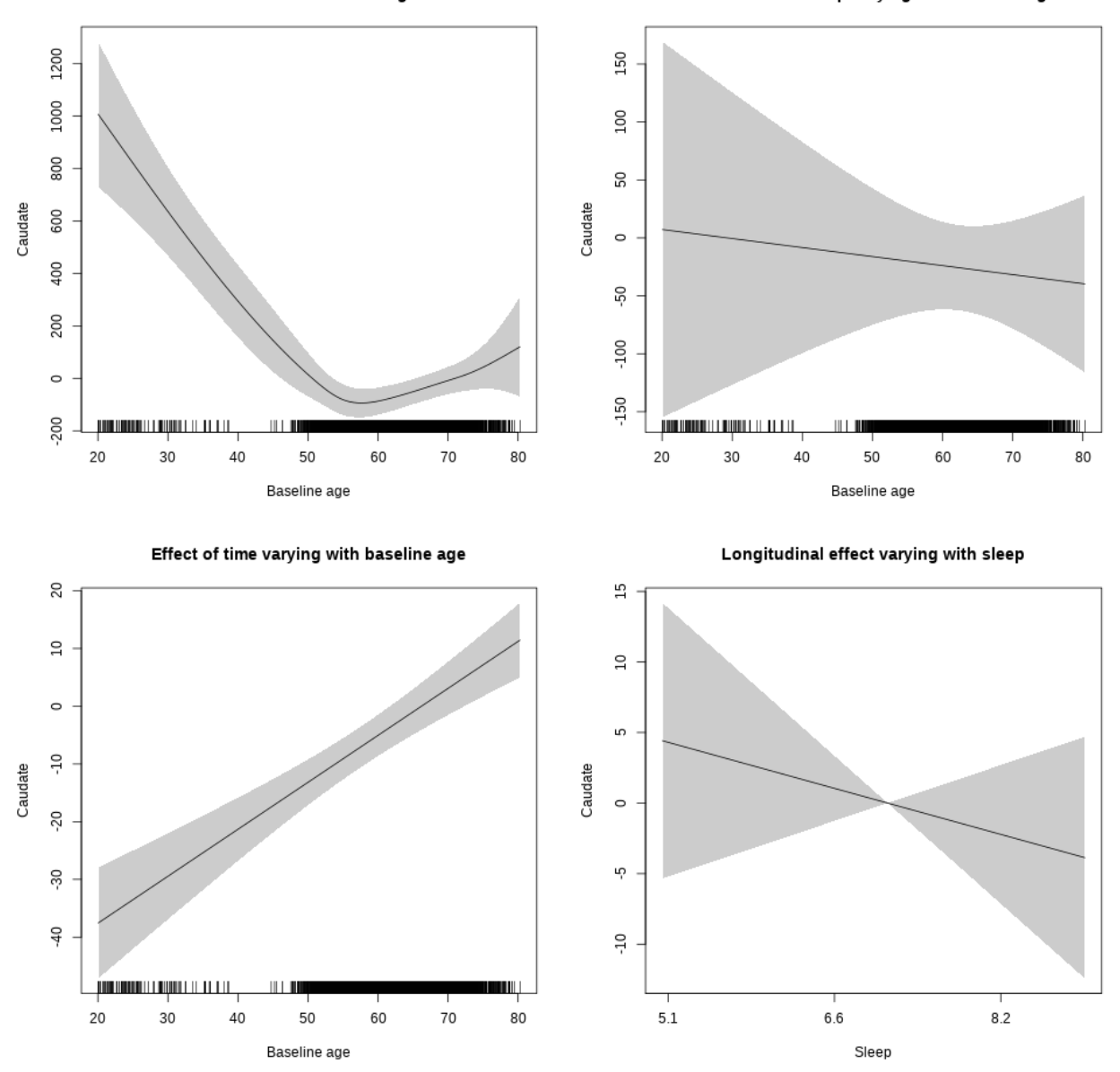

# **Controling for BMI**

```
##
## Family: gaussian
## Link function: identity
##
## Formula:
## value \sim sex + site + bmi + icv + s(bl_age, k = 10, bs = "cr") +
## s(bl_age, by = sleep_z, bs = "cr") + +s(bl_age, by = time,## k = 5, bs = "cr") + s(sleep_z, by = time, k = 5, bs = "cr",## pc = 0)
```

```
## <environment: 0x56390aaf10d8>
##
## Parametric coefficients:
## Estimate Std. Error t value Pr(>|t|)
## (Intercept) 6764.562 114.848 58.900 < 2e-16 ***
## sexmale 5.097 33.200 0.154 0.87800
## siteousPrisma 361.350 122.929 2.940 0.00330 **
## siteousSkyra 356.842 39.424 9.051 < 2e-16 ***
## siteUCAM 169.074 84.745 1.995 0.04608 *
## siteUKB -292.756 77.822 -3.762 0.00017 ***
## siteUmU 390.952 98.225 3.980 6.98e-05 ***
## bmi 9.065 3.488 2.599 0.00937 **
## icv 482.201 15.838 30.445 < 2e-16 ***
## ---
## Signif. codes: 0 '***' 0.001 '**' 0.01 '*' 0.05 '.' 0.1 ' ' 1
##
## Approximate significance of smooth terms:
## edf Ref.df F p-value
## s(bl_age) 4.336 4.336 29.985 < 2e-16 ***
## s(bl_age):sleep_z 2.000 2.000 1.978 0.13847
## s(bl_age):time 2.000 2.000 47.244 < 2e-16 ***
## s(sleep_z):time 1.000 1.000 10.391 0.00127 **
## ---
## Signif. codes: 0 '***' 0.001 '**' 0.01 '*' 0.05 '.' 0.1 ' ' 1
##
## R-sq.(adj) = 0.41## lmer.REML = 79869 Scale est. = 22658 n = 5412
```
Main effect of sleep varying with baseline age

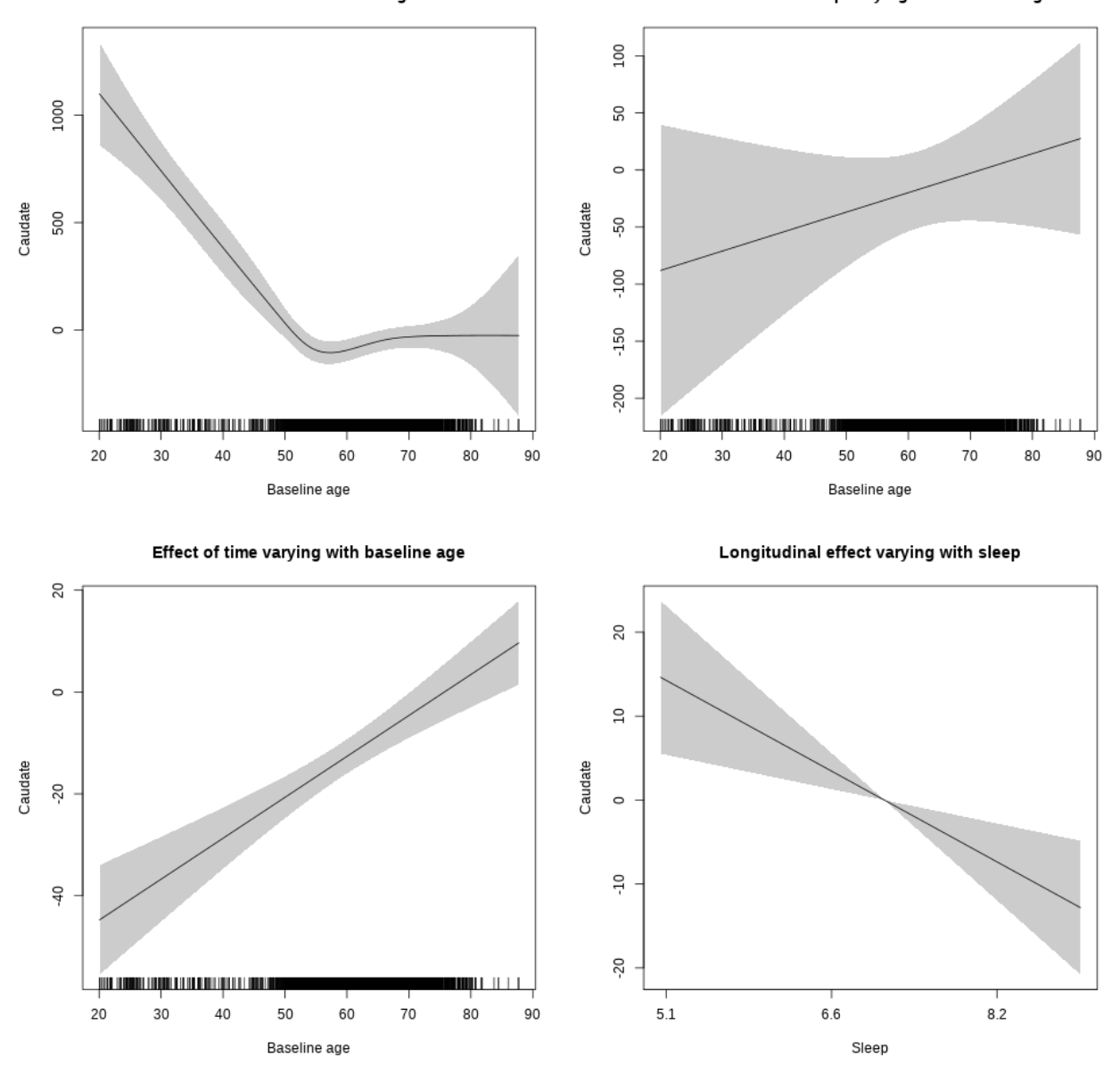

**Restricted to sleep**  $>= 5$  **and**  $<= 9$  **hours** Below is the row for  $s$  (sleep\_z): time from the model output.

## s(sleep\_z):time 1.000 1.000 10.343 0.00131 \*\*

Main effect of sleep varying with baseline age

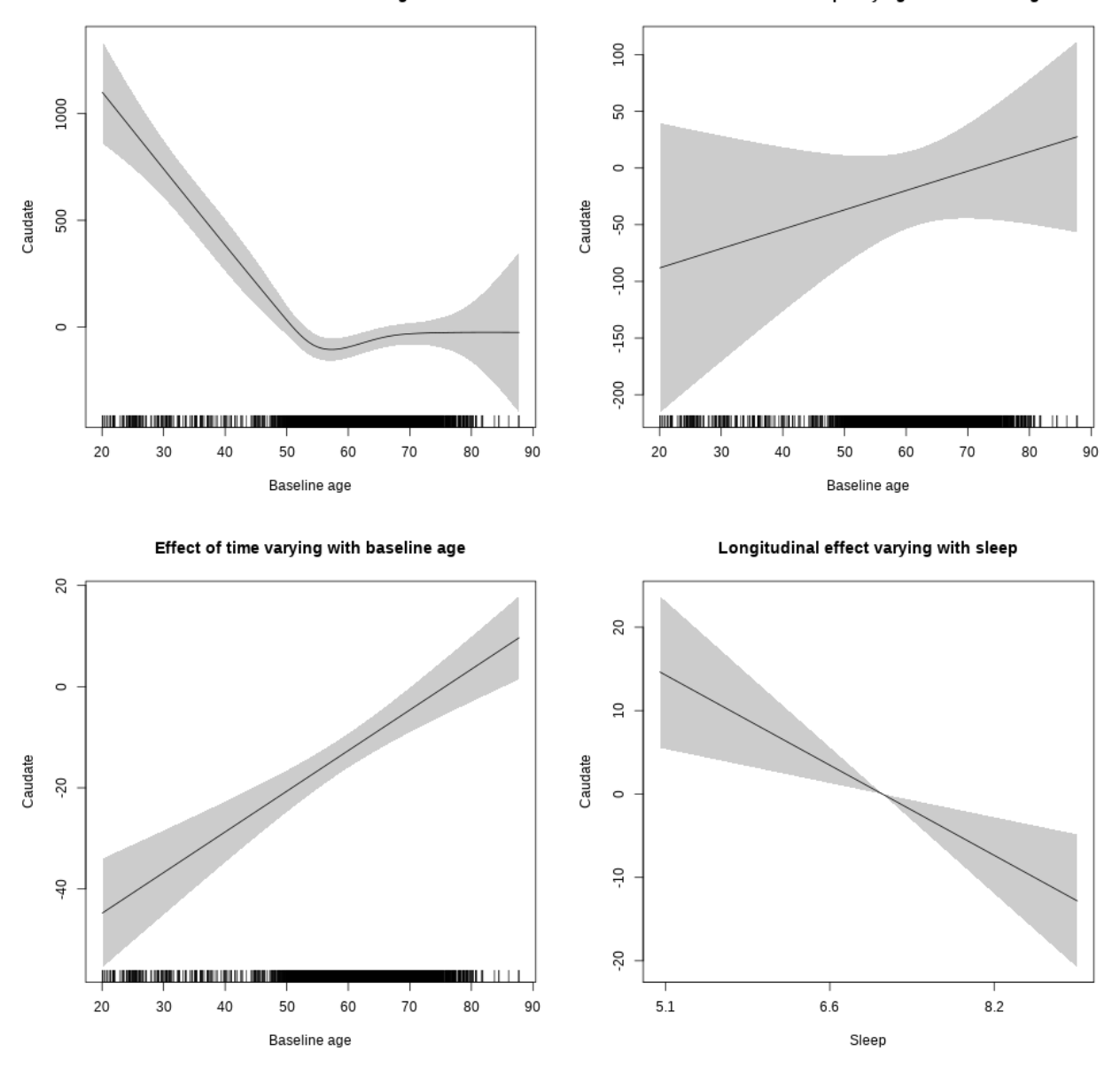

**Controling for depression**

```
##
## Family: gaussian
## Link function: identity
##
## Formula:
## value \sim sex + site + depression + icv + s(bl_age, k = 10, bs = "cr") +
## s(bl_age, by = sleep_z, bs = "cr") + +s(bl_age, by = time,
## k = 5, bs = "cr") + s(sleep_z, by = time, k = 5, bs = "cr",## pc = 0)
```

```
## <environment: 0x563910f8b5a0>
##
## Parametric coefficients:
## Estimate Std. Error t value Pr(>|t|)
## (Intercept) 7718.61 62.44 123.615 < 2e-16 ***
## sexmale 5.03 32.60 0.154 0.8774
## siteousAvanto -652.73 126.33 -5.167 2.46e-07 ***
## siteousPrisma -315.51  189.11 -1.668  0.0953.
## siteousSkyra -188.65 115.28 -1.636 0.1018
## siteUCAM -580.74 76.31 -7.611 3.17e-14 ***
## siteUKB -1034.91 57.67 -17.946 < 2e-16 ***
## siteUmU -415.77 92.45 -4.497 7.02e-06 ***
## depression 201.67 115.91 1.740 0.0819 .
## icv 473.95 15.27 31.036 < 2e-16 ***
## ---
## Signif. codes: 0 '***' 0.001 '**' 0.01 '*' 0.05 '.' 0.1 ' ' 1
##
## Approximate significance of smooth terms:
## edf Ref.df F p-value
## s(bl_age) 4.759 4.759 17.656 < 2e-16 ***
## s(bl_age):sleep_z 2.780 2.780 2.494 0.118
## s(bl_age):time 2.000 2.000 44.080 < 2e-16 ***
## s(sleep_z):time 1.000 1.000 18.514 1.75e-05 ***
## ---
## Signif. codes: 0 '***' 0.001 '**' 0.01 '*' 0.05 '.' 0.1 ' ' 1
##
## R-sq.(adj) = 0.395
## lmer.REML = 83929 Scale est. = 23006 n = 5679
```
Main effect of sleep varying with baseline age

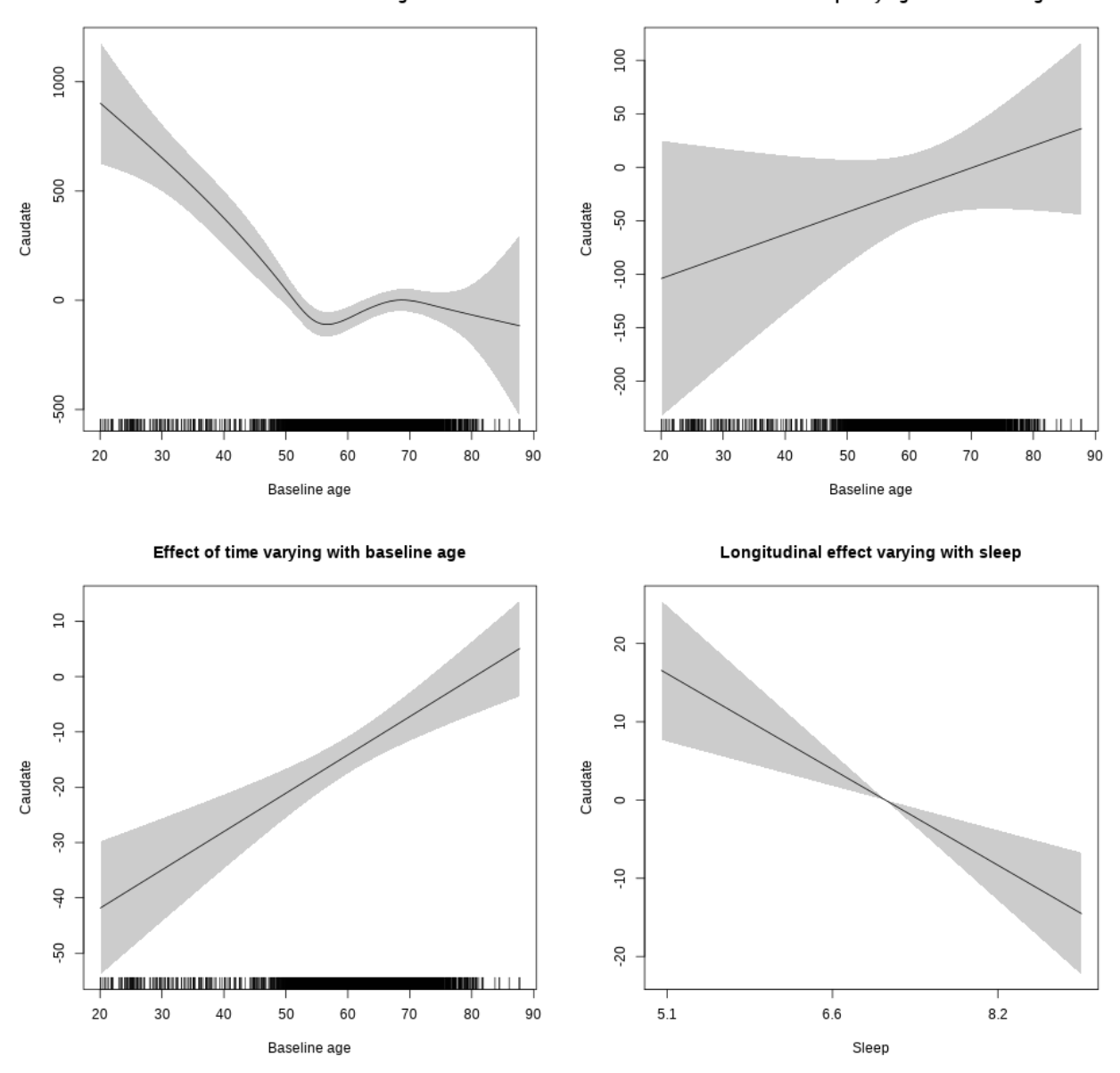

**Restricted to sleep**  $>= 5$  **and**  $<= 9$  **hours** Below is the row for  $s$  (sleep\_z): time from the model output.

## s(sleep\_z):time 1.000 1.000 13.899 0.000195 \*\*\*

Main effect of sleep varying with baseline age

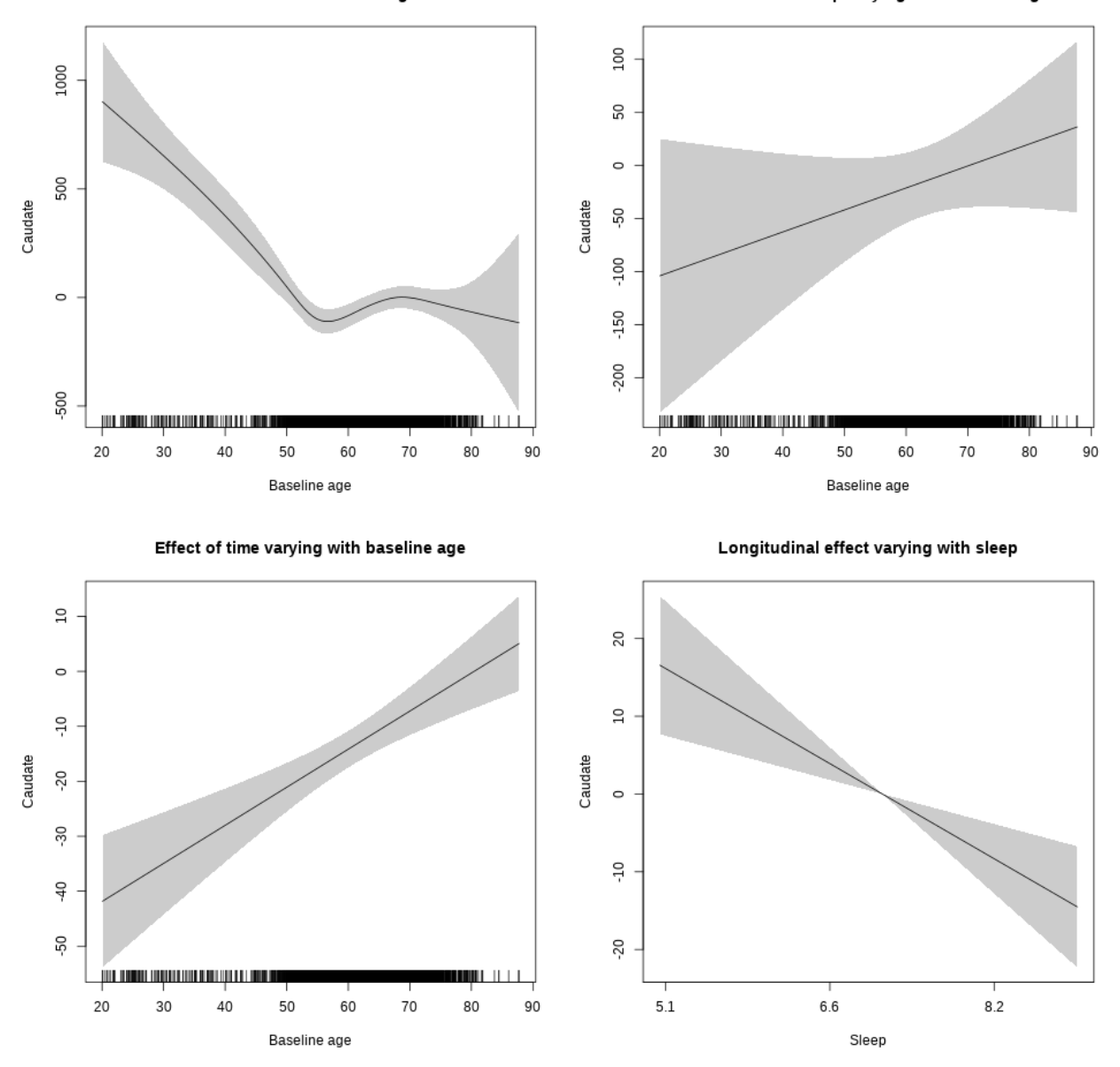

**Controling for sleep quality**

```
##
## Family: gaussian
## Link function: identity
##
## Formula:
## value ~ X + s(b1_age, k = 10, bs = "cr") + s(b1_age, by = sleep_z,## bs = "cr") + s(bl_age, by = time, k = 5, bs = "cr") + s(sleep_z,## by = time, k = 5, bs = "cr", pc = 0)## <environment: 0x563911572570>
```
## ## Parametric coefficients: ## Estimate Std. Error t value Pr(>|t|) ## (Intercept) 6962.122 108.003 64.462 < 2e-16 \*\*\* ## Xsexmale 579.793 40.401 14.351 < 2e-16 \*\*\* ## XsiteousAvanto 101.771 103.047 0.988 0.32339 ## XsiteousPrisma 766.477 157.255 4.874 1.13e-06 \*\*\* ## XsiteousSkyra 332.058 103.229 3.217 0.00131 \*\* ## XsiteUB -146.993 164.238 -0.895 0.37084 ## XsiteUCAM 41.829 105.820 0.395 0.69265 ## XsiteUKB -162.218 328.893 -0.493 0.62188 ## XsiteUmU 20.577 117.599 0.175 0.86111 ## Xukb\_dummy:sleep\_accel -8.372 25.409 -0.329 0.74180 ## Xukb\_dummy:chronotype -2.542 33.827 -0.075 0.94010 ## Xukb\_dummy:dozing 126.505 70.015 1.807 0.07086 . ## Xukb\_dummy:sleeplessness -65.834 43.556 -1.511 0.13074 ## Xukb\_dummy:snoring 38.082 61.689 0.617 0.53705 ## Xukb\_dummy:gettingup -47.924 47.347 -1.012 0.31150 ## Xnotukb\_dummy:PSQI\_Global -4.013 13.378 -0.300 0.76424 ## --- ## Signif. codes: 0 '\*\*\*' 0.001 '\*\*' 0.01 '\*' 0.05 '.' 0.1 ' ' 1 ## ## Approximate significance of smooth terms: ## edf Ref.df F p-value ## s(bl\_age) 3.42 3.42 33.732 < 2e-16 \*\*\* ## s(bl\_age):sleep\_z 2.00 2.00 1.122 0.32589 ## s(bl\_age):time 2.00 2.00 110.983 < 2e-16 \*\*\* ## s(sleep\_z):time 1.00 1.00 8.544 0.00348 \*\* ## --- ## Signif. codes: 0 '\*\*\*' 0.001 '\*\*' 0.01 '\*' 0.05 '.' 0.1 ' ' 1 ##  $## R-sq.(adj) = 0.26$ ## lmer.REML = 63518 Scale est. = 23812 n = 4286

Main effect of sleep varying with baseline age

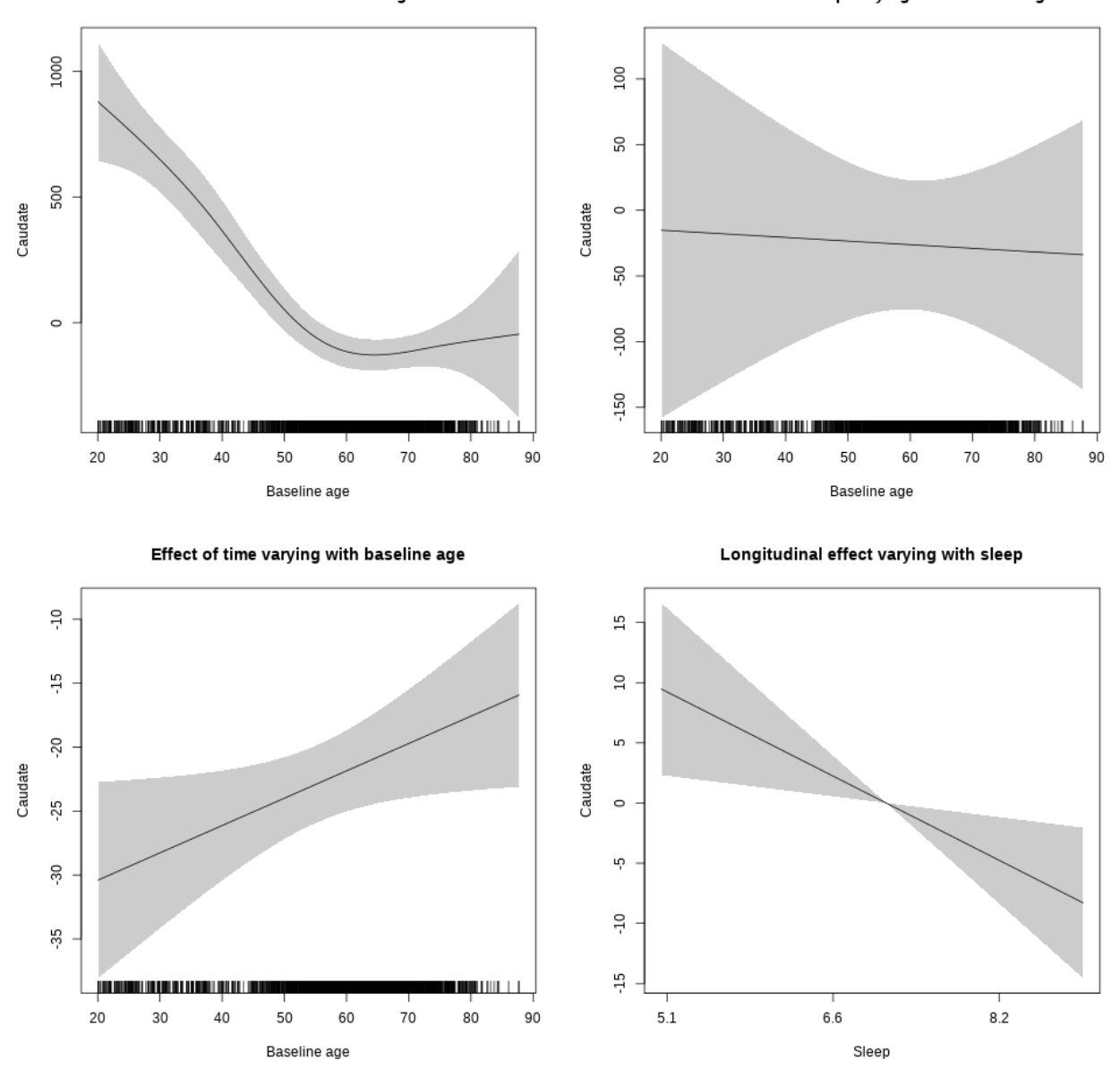

**Restricted to sleep**  $>= 5$  **and**  $<= 9$  **hours** Below is the row for  $s$  (sleep\_z): time from the model output.

## s(sleep\_z):time 1.000 1.000 7.031 0.00804 \*\*

Main effect of sleep varying with baseline age

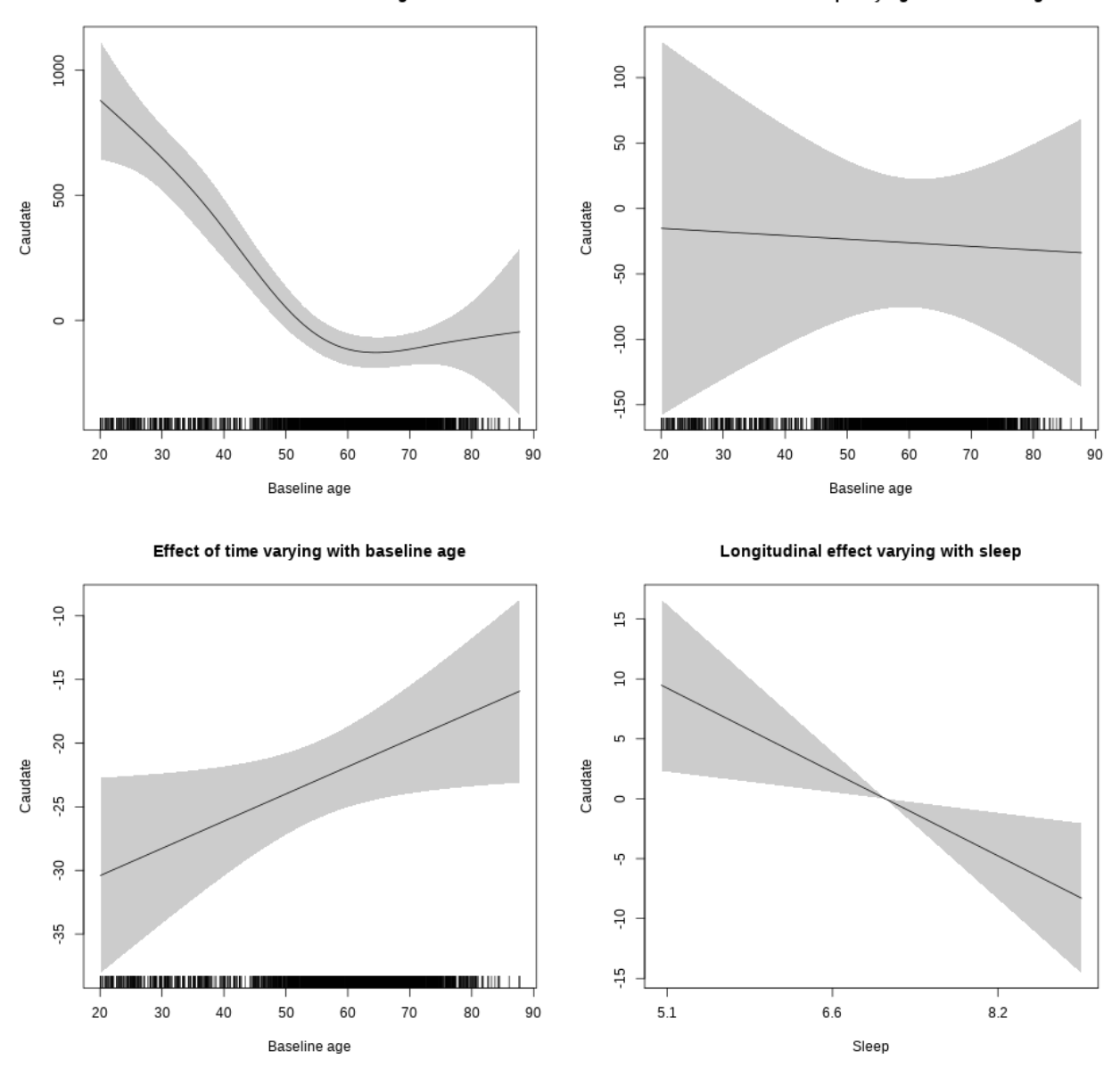

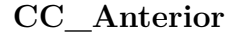

**Main analysis**

```
##
## Family: gaussian
## Link function: identity
##
## Formula:
## value \sim sex + site + icv + s(bl_age, k = 10, bs = "cr") + s(bl_age,
## by = sleep_z, bs = "cr") + +s(bl_age, by = time, k = 5, bs = "cr") +
```

```
## s(s \text{leep } z, \text{ by } = \text{time}, k = 5, \text{ bs } = "cr", \text{ pc } = 0)## <environment: 0x563910f11468>
##
## Parametric coefficients:
## Estimate Std. Error t value Pr(>|t|)
## (Intercept) 1041.729 10.716 97.211 < 2e-16 ***
## sexmale -48.920 5.522 -8.859 < 2e-16 ***
## siteousAvanto -183.159 13.155 -13.923 < 2e-16 ***
## siteousPrisma -180.910 34.397 -5.259 1.48e-07 ***
## siteousSkyra -149.870 12.792 -11.716 < 2e-16 ***
## siteUB -154.162 24.824 -6.210 5.55e-10 ***
## siteUCAM -164.357 13.384 -12.280 < 2e-16 ***
## siteUKB -65.716 10.210 -6.437 1.29e-10 ***
## siteUmU -113.667 15.405 -7.379 1.76e-13 ***
## icv 84.617 2.650 31.936 < 2e-16 ***
## ---
## Signif. codes: 0 '***' 0.001 '**' 0.01 '*' 0.05 '.' 0.1 ' ' 1
##
## Approximate significance of smooth terms:
## edf Ref.df F p-value
## s(bl_age) 3.514 3.514 40.379 < 2e-16 ***
## s(bl_age):sleep_z 2.000 2.000 1.567 0.209
## s(bl_age):time 2.514 2.514 12.844 6.1e-07 ***
## s(sleep_z):time 1.000 1.000 0.009 0.925
## ---
## Signif. codes: 0 '***' 0.001 '**' 0.01 '*' 0.05 '.' 0.1 ' ' 1
##
## R-sq.(adj) = 0.249## lmer.REML = 96135 Scale est. = 1716.1 n = 8140
```
Main effect of baseline age

Main effect of sleep varying with baseline age

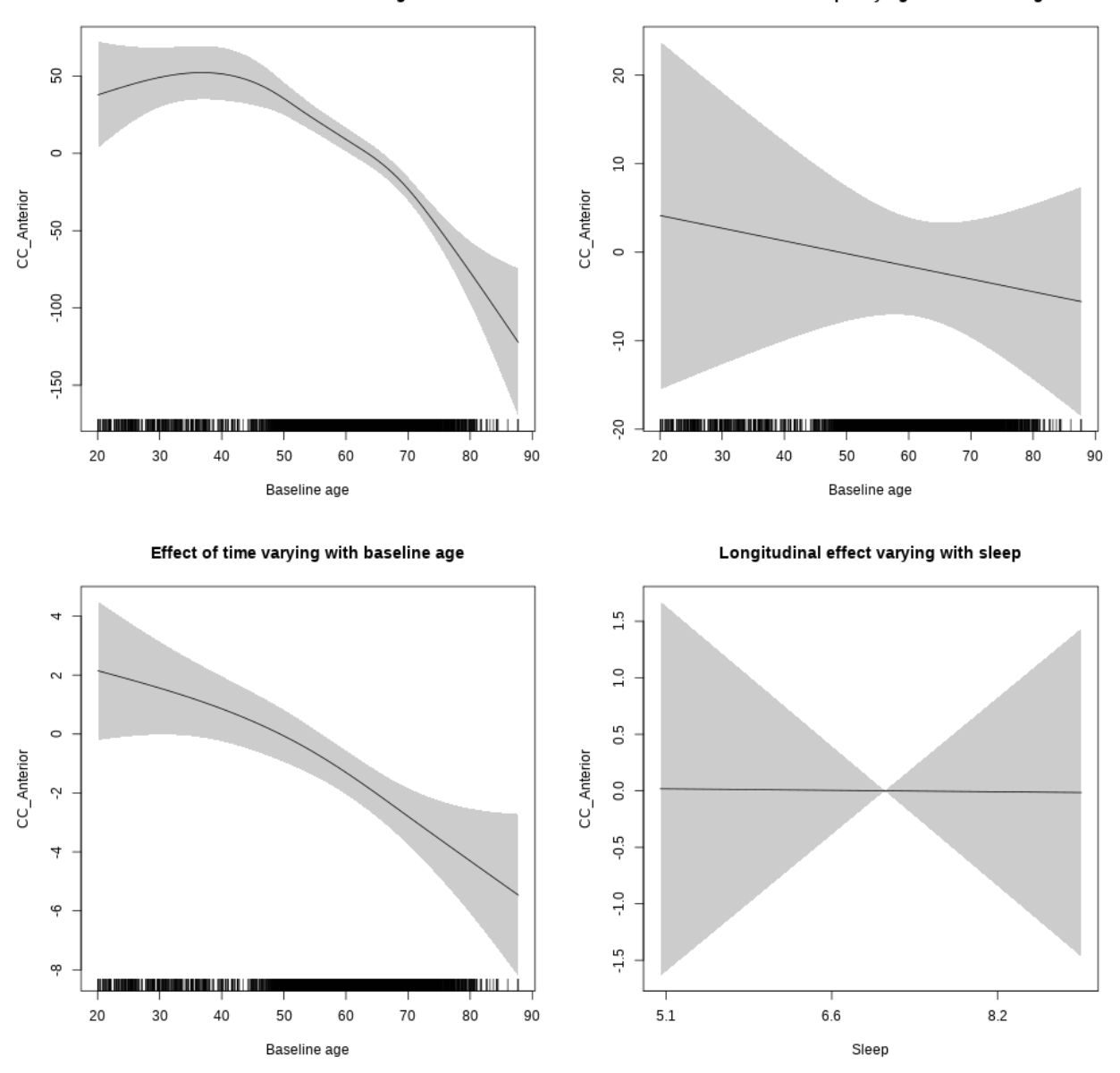

**Restricted to sleep**  $>= 5$  **and**  $<= 9$  **hours** Below is the row for  $s$  (sleep\_z): time from the model output.

## s(sleep\_z):time 1.000 1.000 0.000 0.983

Main effect of baseline age

Main effect of sleep varying with baseline age

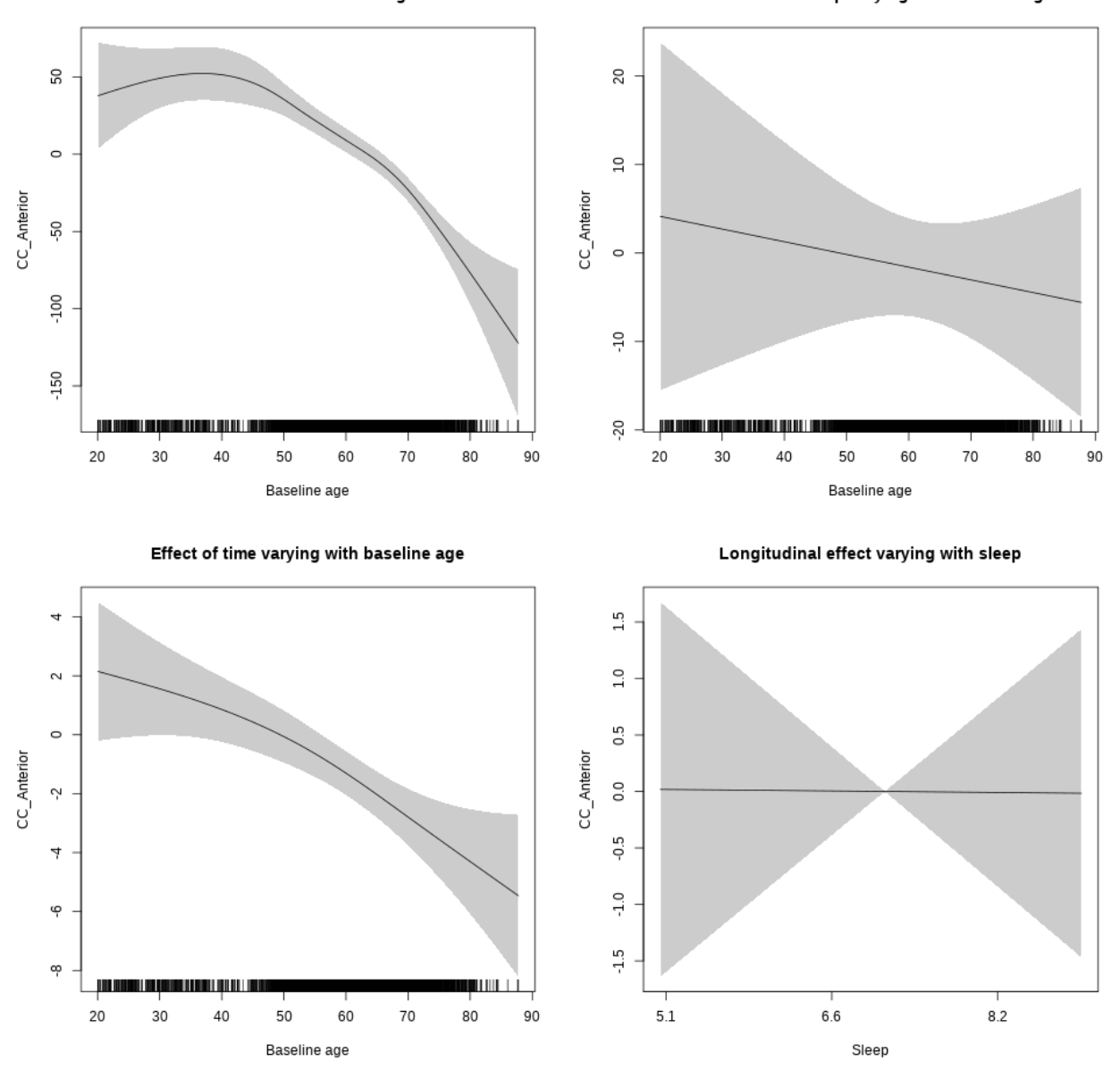

## **Controling for socioeconomic status**

```
##
## Family: gaussian
## Link function: identity
##
## Formula:
## value ~ sex + site + income_scaled + education_scaled + icv +
## s(bl_age, k = 10, bs = "cr") + s(bl_age, by = sleep_z, bs = "cr") +## + s (b1_a) +s(bl_age, by = time, k = 5, bs = "cr") + s(sleep_z, by = time,
\# k = 5, bs = "cr", pc = 0)
```

```
## <environment: 0x563914d94f00>
##
## Parametric coefficients:
## Estimate Std. Error t value Pr(>|t|)
## (Intercept) 1091.214 26.127 41.765 < 2e-16 ***
## sexmale -68.151 7.214 -9.447 < 2e-16 ***
## siteousAvanto -229.025 28.838 -7.942 2.49e-15 ***
## siteousPrisma -227.859 62.088 -3.670 0.000245 ***
## siteousSkyra -177.742 26.733 -6.649 3.30e-11 ***
## siteUKB -111.670 24.679 -4.525 6.19e-06 ***
## income_scaled -10.445 9.162 -1.140 0.254322
## education_scaled 6.501 10.243 0.635 0.525636
## icv 100.231 3.581 27.992 < 2e-16 ***
## ---
## Signif. codes: 0 '***' 0.001 '**' 0.01 '*' 0.05 '.' 0.1 ' ' 1
##
## Approximate significance of smooth terms:
## edf Ref.df F p-value
## s(bl_age) 2.289 2.289 12.581 1.56e-06 ***
## s(bl_age):sleep_z 2.000 2.000 1.406 0.24513
## s(bl_age):time 3.144 3.144 4.588 0.00515 **
## s(sleep_z):time 1.000 1.000 0.445 0.50494
## ---
## Signif. codes: 0 '***' 0.001 '**' 0.01 '*' 0.05 '.' 0.1 ' ' 1
##
## R-sq.(adj) = 0.244## lmer.REML = 55412 Scale est. = 2091.1 n = 4640
```
Main effect of baseline age

Main effect of sleep varying with baseline age

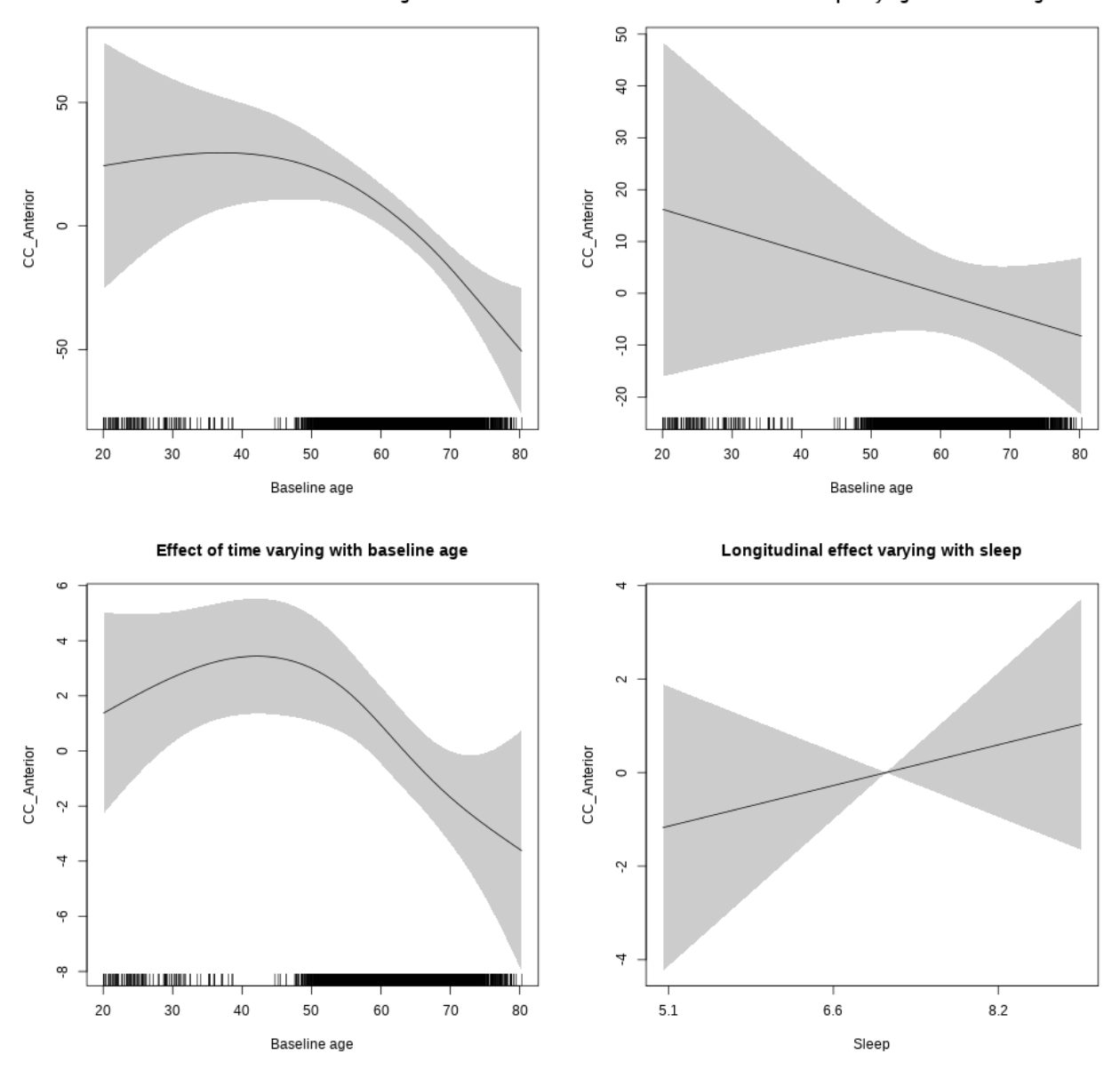

**Restricted to sleep**  $>= 5$  **and**  $<= 9$  **hours** Below is the row for  $s$  (sleep\_z): time from the model output.

## s(sleep\_z):time 1.000 1.000 0.591 0.4422

Main effect of baseline age

Main effect of sleep varying with baseline age

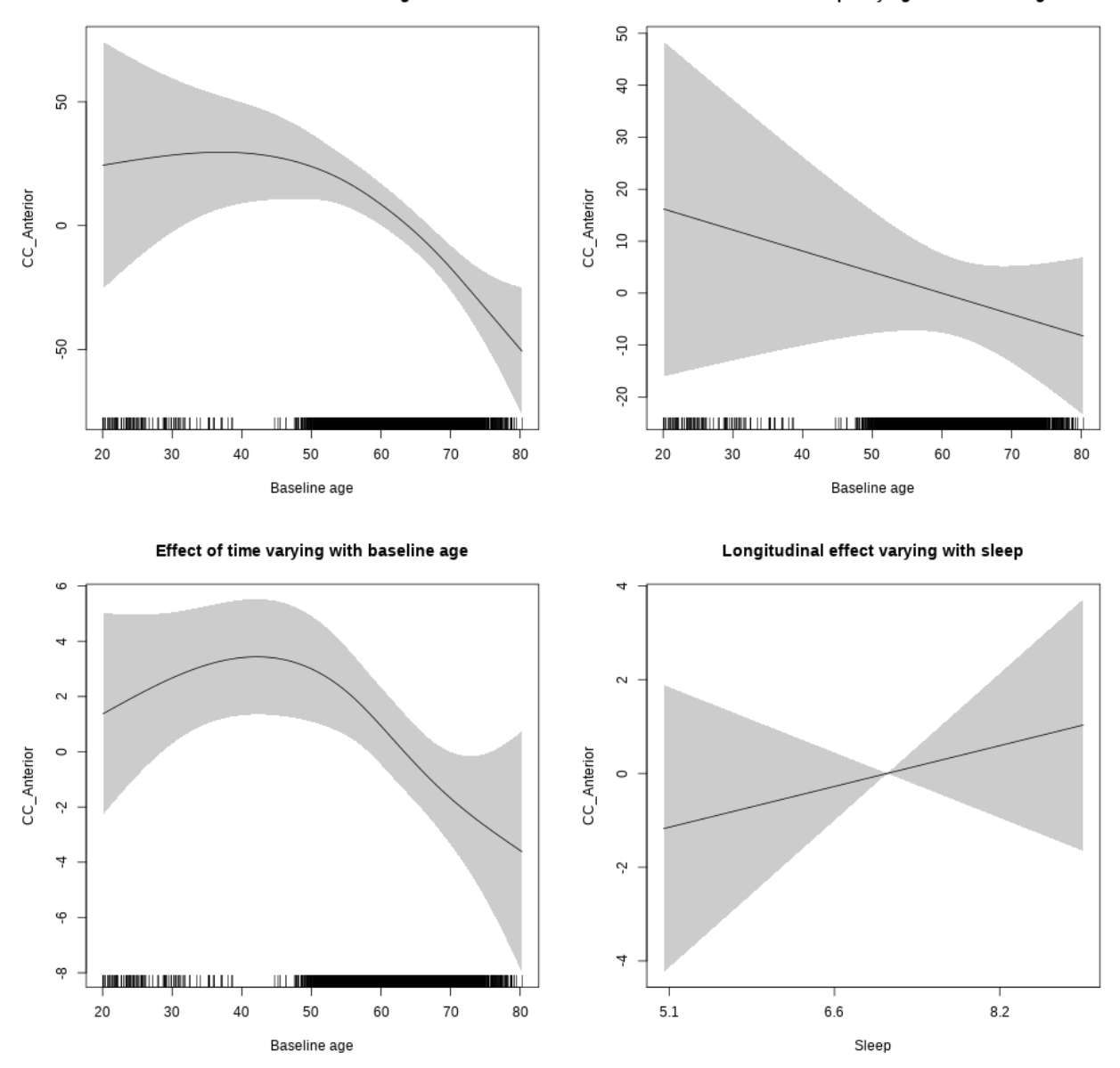

# **Controling for BMI**

```
##
## Family: gaussian
## Link function: identity
##
## Formula:
## value \sim sex + site + bmi + icv + s(bl_age, k = 10, bs = "cr") +
## s(bl_age, by = sleep_z, bs = "cr") + +s(bl_age, by = time,## k = 5, bs = "cr") + s(sleep_z, by = time, k = 5, bs = "cr",## pc = 0)
```

```
## <environment: 0x5639110b8150>
##
## Parametric coefficients:
## Estimate Std. Error t value Pr(>|t|)
## (Intercept) 913.0309 23.5848 38.713 < 2e-16 ***
## sexmale -55.3715 6.6246 -8.358 < 2e-16 ***
## siteousPrisma -0.2780 35.7937 -0.008 0.993804
## siteousSkyra 41.9660 11.3363 3.702 0.000216 ***
## siteUCAM 17.1302 17.9869 0.952 0.340951
## siteUKB 108.5606 16.8330 6.449 1.22e-10 ***
## siteUmU 71.4450 20.6060 3.467 0.000530 ***
## bmi -1.7878 0.6862 -2.606 0.009198 **
## icv 93.2012 3.2743 28.465 < 2e-16 ***
## ---
## Signif. codes: 0 '***' 0.001 '**' 0.01 '*' 0.05 '.' 0.1 ' ' 1
##
## Approximate significance of smooth terms:
## edf Ref.df F p-value
## s(bl_age) 2.799 2.799 20.977 < 2e-16 ***
## s(bl_age):sleep_z 2.000 2.000 0.418 0.65817
## s(bl_age):time 2.888 2.888 4.984 0.00127 **
## s(sleep_z):time 1.000 1.000 0.155 0.69341
## ---
## Signif. codes: 0 '***' 0.001 '**' 0.01 '*' 0.05 '.' 0.1 ' ' 1
##
## R-sq.(adj) = 0.249## lmer.REML = 64354 Scale est. = 1968.3 n = 5402
```
Main effect of baseline age

Main effect of sleep varying with baseline age

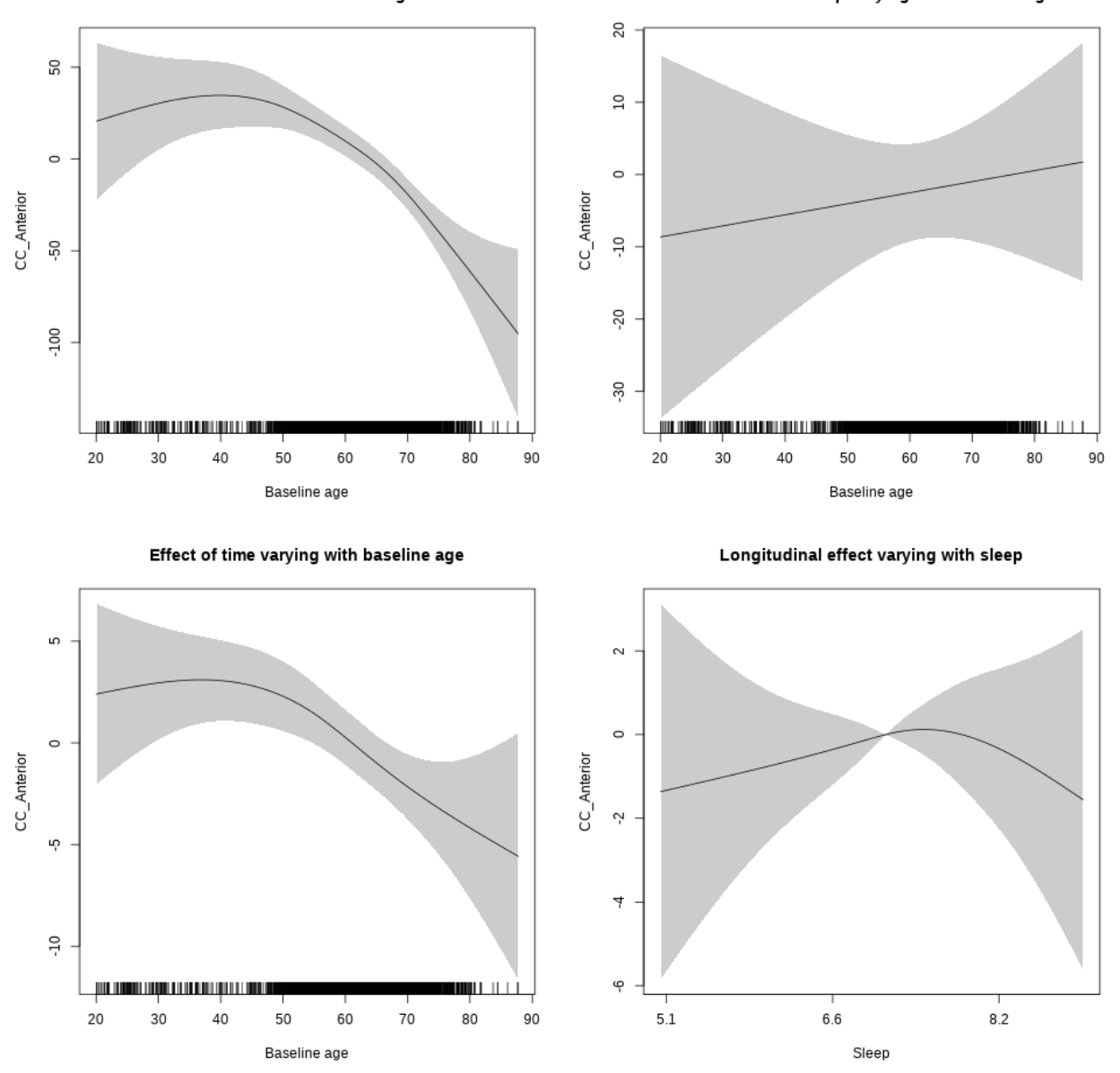

**Restricted to sleep**  $>= 5$  **and**  $<= 9$  **hours** Below is the row for  $s$  (sleep\_z): time from the model output.

## s(sleep\_z):time 1.725 1.725 0.447 0.67040

Main effect of baseline age

Main effect of sleep varying with baseline age

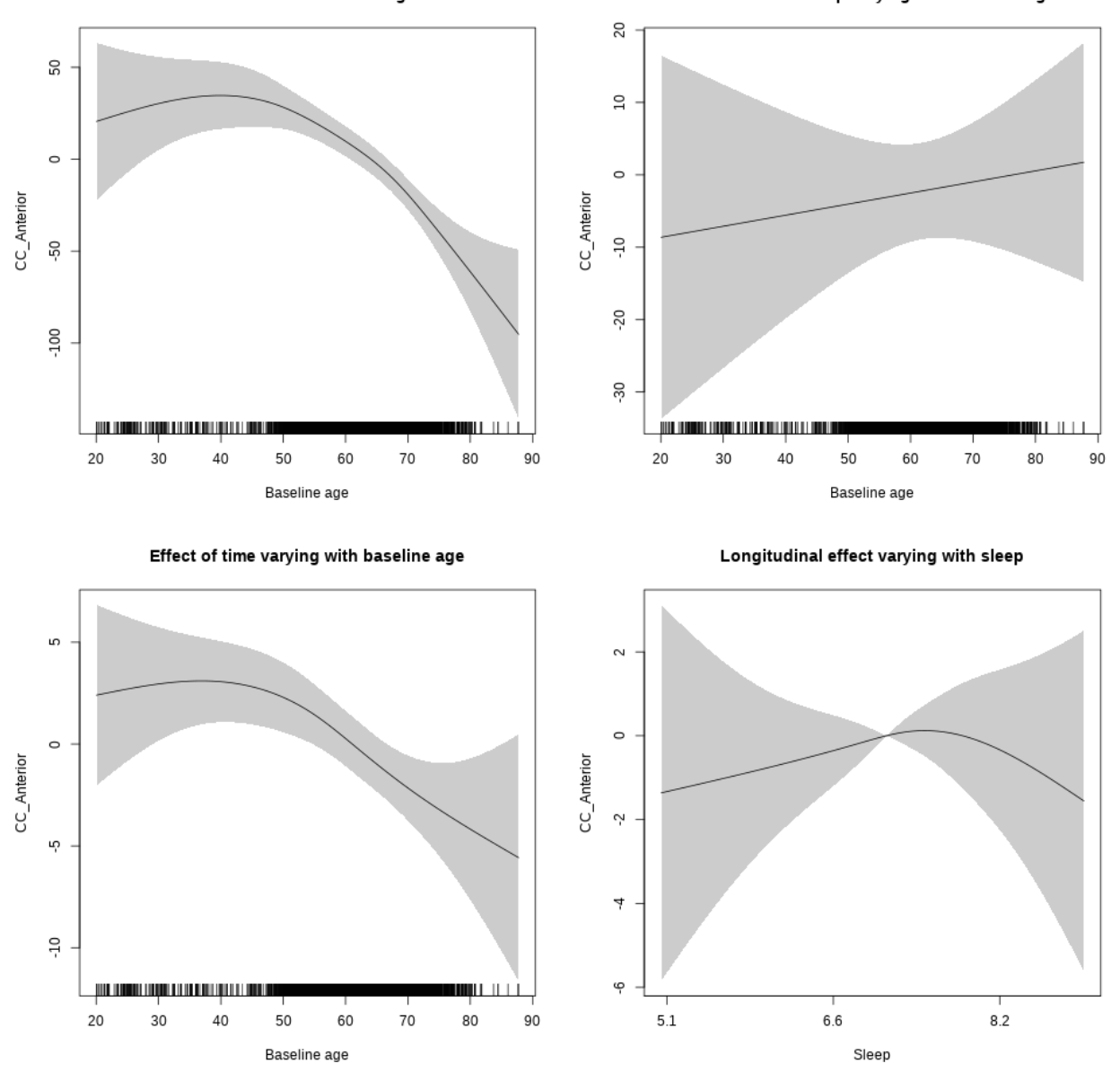

## **Controling for depression**

```
##
## Family: gaussian
## Link function: identity
##
## Formula:
## value \sim sex + site + depression + icv + s(bl_age, k = 10, bs = "cr") +
## s(bl_age, by = sleep_z, bs = "cr") + +s(bl_age, by = time,## k = 5, bs = "cr") + s(sleep_z, by = time, k = 5, bs = "cr",## pc = 0)
```

```
## <environment: 0x563914f44da8>
##
## Parametric coefficients:
## Estimate Std. Error t value Pr(>|t|)
## (Intercept) 1029.829 12.580 81.860 < 2e-16 ***
## sexmale -54.666 6.583 -8.304 < 2e-16 ***
## siteousAvanto -156.425 27.039 -5.785 7.63e-09 ***
## siteousPrisma -152.857 48.347 -3.162 0.00158 **
## siteousSkyra -114.034 22.887 -4.983 6.46e-07 ***
## siteUCAM -142.953 15.074 -9.484 < 2e-16 ***
## siteUKB -55.391 11.553 -4.794 1.67e-06 ***
## siteUmU -86.171 18.440 -4.673 3.04e-06 ***
## depression -17.759 23.106 -0.769 0.44218
## icv 87.739 3.179 27.597 < 2e-16 ***
## ---
## Signif. codes: 0 '***' 0.001 '**' 0.01 '*' 0.05 '.' 0.1 ' ' 1
##
## Approximate significance of smooth terms:
## edf Ref.df F p-value
## s(bl_age) 2.987 2.987 20.000 < 2e-16 ***
## s(bl_age):sleep_z 2.000 2.000 1.760 0.17209
## s(bl_age):time 2.655 2.655 4.266 0.00414 **
## s(sleep_z):time 1.000 1.000 0.045 0.83189
## ---
## Signif. codes: 0 '***' 0.001 '**' 0.01 '*' 0.05 '.' 0.1 ' ' 1
##
## R-sq.(adj) = 0.242## lmer.REML = 67610 Scale est. = 1925.6 n = 5669
```
Main effect of baseline age

Main effect of sleep varying with baseline age

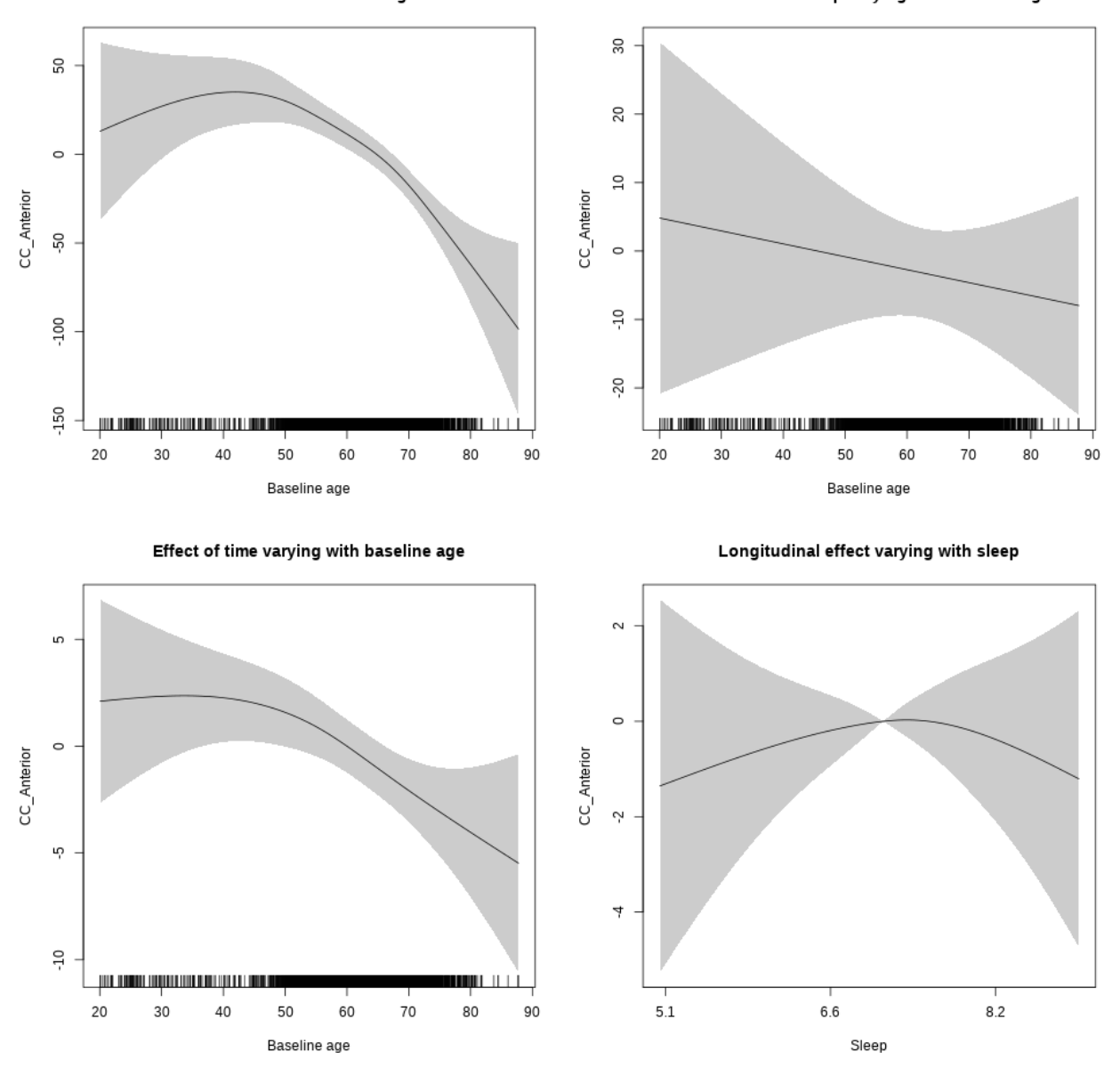

**Restricted to sleep**  $>= 5$  **and**  $<= 9$  **hours** Below is the row for  $s$  (sleep\_z): time from the model output.

## s(sleep\_z):time 1.534 1.534 0.374 0.6866

Main effect of baseline age

Main effect of sleep varying with baseline age

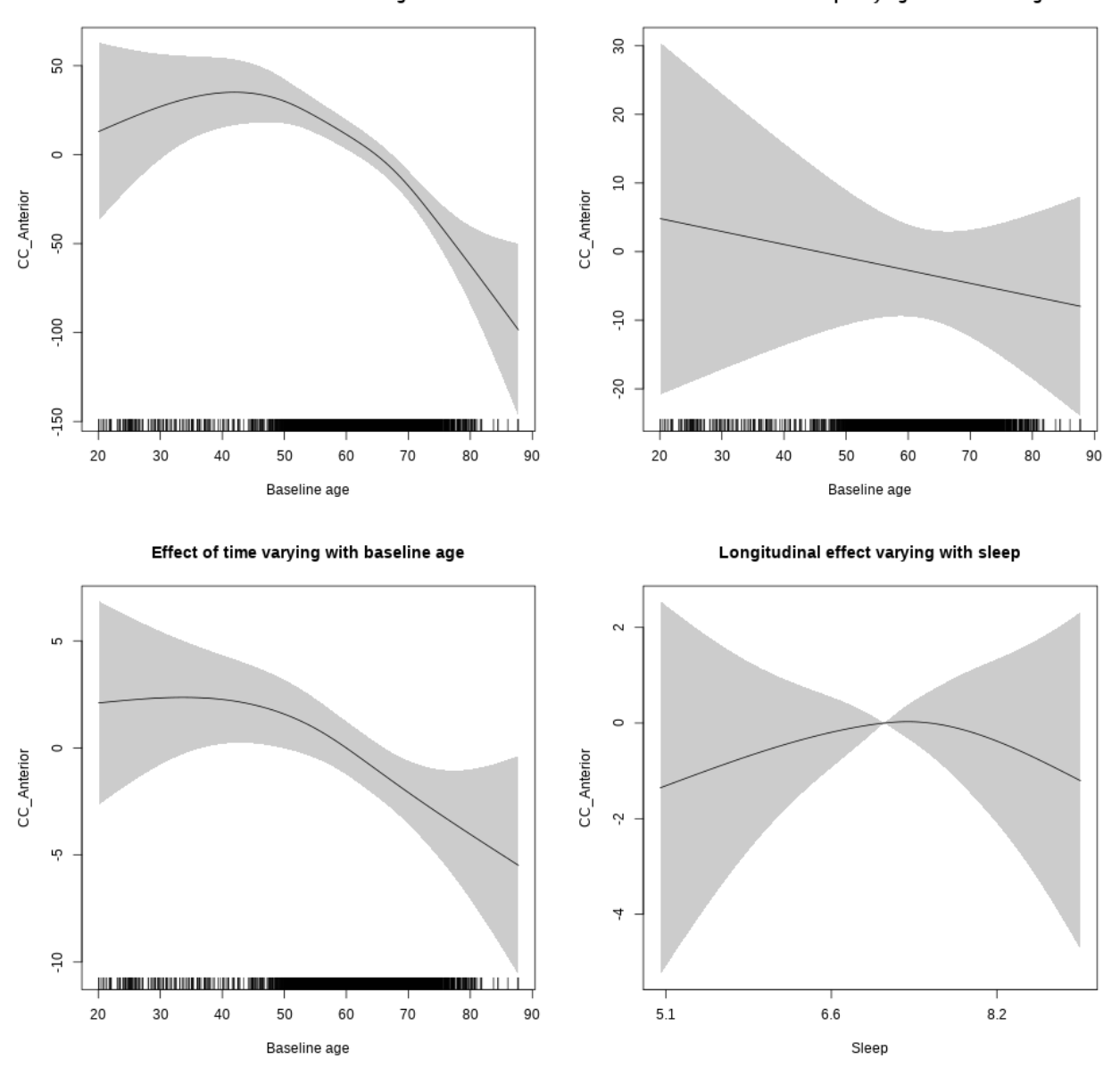

#### **Controling for sleep quality**

```
##
## Family: gaussian
## Link function: identity
##
## Formula:
## value ~ X + s(b1_age, k = 10, bs = "cr") + s(b1_age, by = sleep_z,## bs = "cr") + s(b1_age, by = time, k = 5, bs = "cr") + s(sleep_z,## by = time, k = 5, bs = "cr", pc = 0)## <environment: 0x563910056020>
```
## ## Parametric coefficients: ## Estimate Std. Error t value Pr(>|t|) ## (Intercept) 859.0983 19.2650 44.594 < 2e-16 \*\*\* ## Xsexmale 49.2199 7.2099 6.827 9.92e-12 \*\*\* ## XsiteousAvanto 0.8138 18.4176 0.044 0.9648 ## XsiteousPrisma 51.8573 34.7785 1.491 0.1360 ## XsiteousSkyra 7.7569 18.4791 0.420 0.6747 ## XsiteUB -31.3840 29.2477 -1.073 0.2833 ## XsiteUCAM -8.1021 18.8804 -0.429 0.6679 ## XsiteUKB -97.4471 58.8306 -1.656 0.0977 ## XsiteUmU -7.3338 20.9808 -0.350 0.7267 ## Xukb\_dummy:sleep\_accel 8.5035 4.5310 1.877 0.0606 . ## Xukb\_dummy:chronotype 6.5705 6.0671 1.083 0.2789 ## Xukb\_dummy:dozing 9.5405 12.4861 0.764 0.4449 ## Xukb\_dummy:sleeplessness 6.0568 7.7865 0.778 0.4367 ## Xukb\_dummy:snoring 11.7254 11.0357 1.062 0.2881 ## Xukb\_dummy:gettingup 20.8107 8.4829 2.453 0.0142 \* ## Xnotukb\_dummy:PSQI\_Global -0.7046 2.3844 -0.295 0.7676 ## --- ## Signif. codes: 0 '\*\*\*' 0.001 '\*\*' 0.01 '\*' 0.05 '.' 0.1 ' ' 1 ## ## Approximate significance of smooth terms: ## edf Ref.df F p-value ## s(bl\_age) 3.452 3.452 31.110 <2e-16 \*\*\* ## s(bl\_age):sleep\_z 2.000 2.000 0.205 0.814 ## s(bl\_age):time 2.000 2.000 37.724 <2e-16 \*\*\* ## s(sleep\_z):time 1.000 1.000 0.001 0.980 ## --- ## Signif. codes: 0 '\*\*\*' 0.001 '\*\*' 0.01 '\*' 0.05 '.' 0.1 ' ' 1 ##  $## R-sq.(adj) = 0.131$ ## lmer.REML = 50229 Scale est. = 1486.4 n = 4280

Main effect of baseline age

Main effect of sleep varying with baseline age

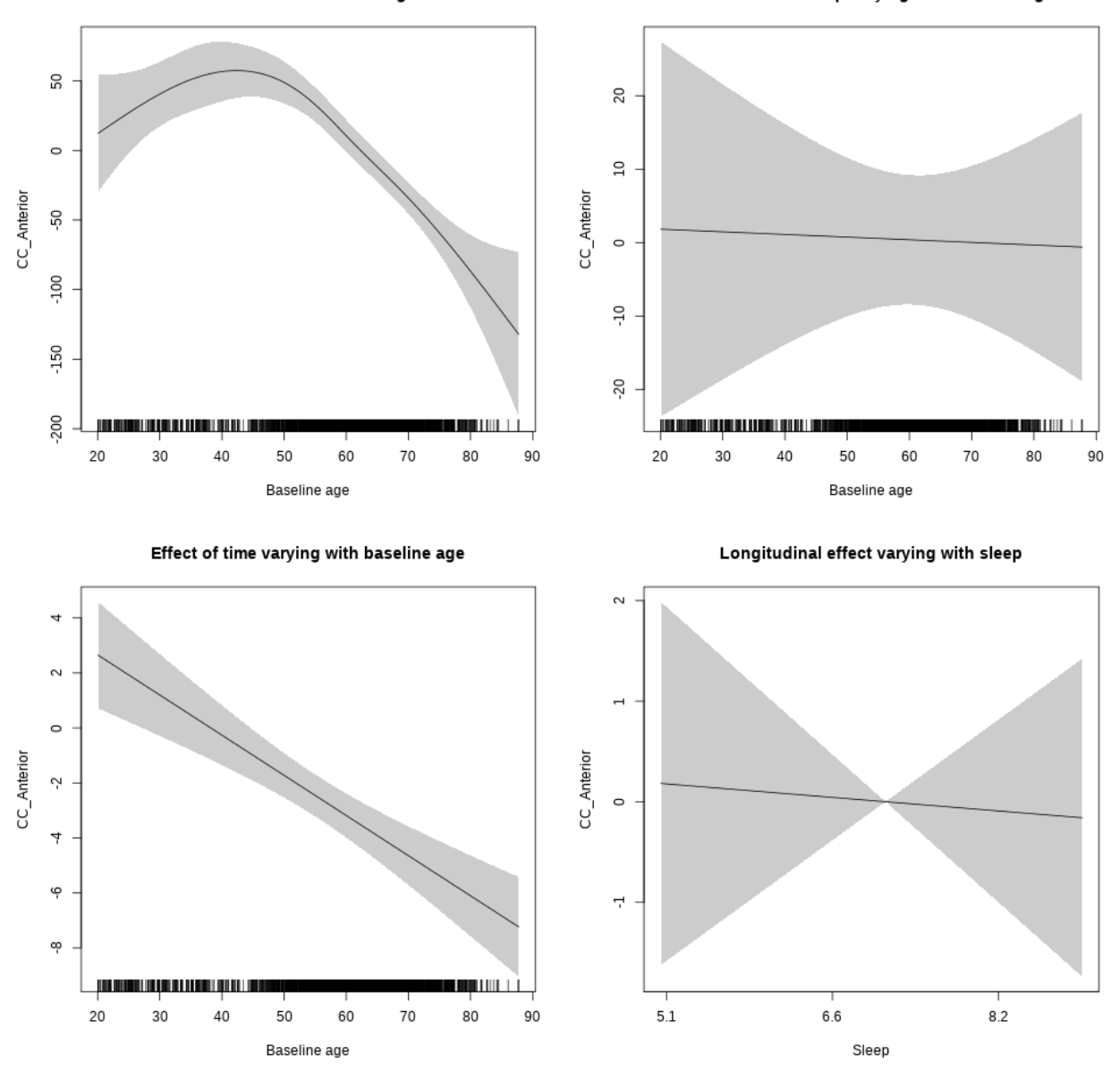

**Restricted to sleep**  $>= 5$  **and**  $<= 9$  **hours** Below is the row for  $s$  (sleep\_z): time from the model output.

## s(sleep\_z):time 1.000 1.000 0.041 0.840

Main effect of baseline age

Main effect of sleep varying with baseline age

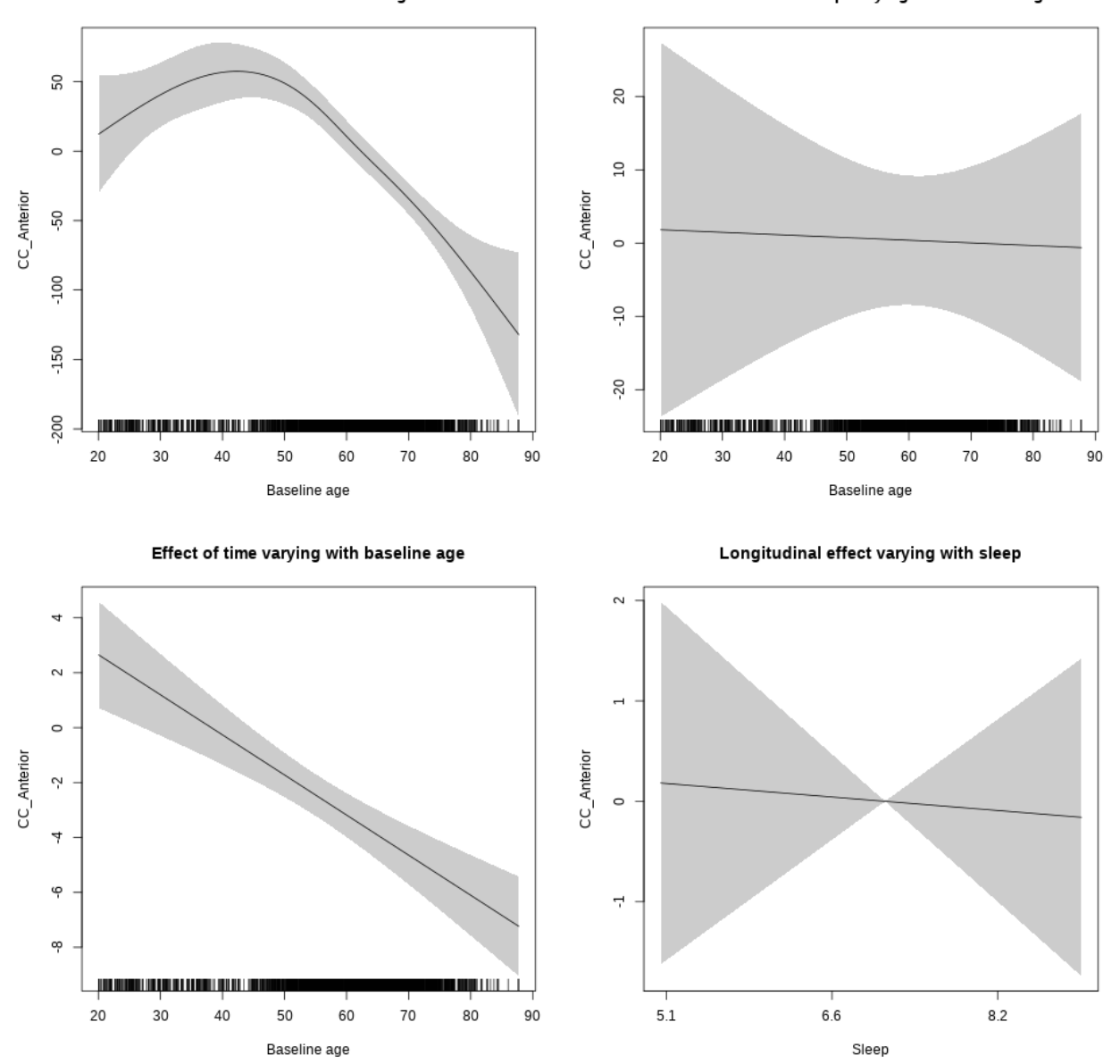

# **CC\_Central**

**Main analysis**

```
##
## Family: gaussian
## Link function: identity
##
## Formula:
## value \sim sex + site + icv + s(bl_age, k = 10, bs = "cr") + s(bl_age,
## by = sleep_z, bs = "cr") + +s(bl_age, by = time, k = 5, bs = "cr") +
```

```
## s(s \text{leep } z, \text{ by } = \text{time}, k = 5, \text{ bs } = "cr", \text{ pc } = 0)## <environment: 0x56391119f7e0>
##
## Parametric coefficients:
## Estimate Std. Error t value Pr(>|t|)
## (Intercept) 536.885 8.292 64.750 < 2e-16 ***
## sexmale -20.795 4.275 -4.864 1.17e-06 ***
## siteousAvanto -80.679 10.191 -7.917 2.76e-15 ***
## siteousPrisma -50.566 28.378 -1.782 0.07480 .
## siteousSkyra -86.897 9.907 -8.771 < 2e-16 ***
## siteUB -50.600 19.156 -2.642 0.00827 **
## siteUCAM -26.178 10.351 -2.529 0.01146 *
## siteUKB 8.208 7.893 1.040 0.29839
## siteUmU -8.750 11.900 -0.735 0.46218
## icv 22.677 2.061 11.002 < 2e-16 ***
## ---
## Signif. codes: 0 '***' 0.001 '**' 0.01 '*' 0.05 '.' 0.1 ' ' 1
##
## Approximate significance of smooth terms:
## edf Ref.df F p-value
## s(bl_age) 3.481 3.481 142.841 <2e-16 ***
## s(bl_age):sleep_z 3.294 3.294 3.069 0.0452 *
## s(bl_age):time 3.125 3.125 65.424 <2e-16 ***
## s(sleep_z):time 1.000 1.000 0.405 0.5245
## ---
## Signif. codes: 0 '***' 0.001 '**' 0.01 '*' 0.05 '.' 0.1 ' ' 1
##
## R-sq.(adj) = 0.171
## lmer.REML = 92655 Scale est. = 1200.4 n = 8144
```
Main effect of baseline age

Main effect of sleep varying with baseline age

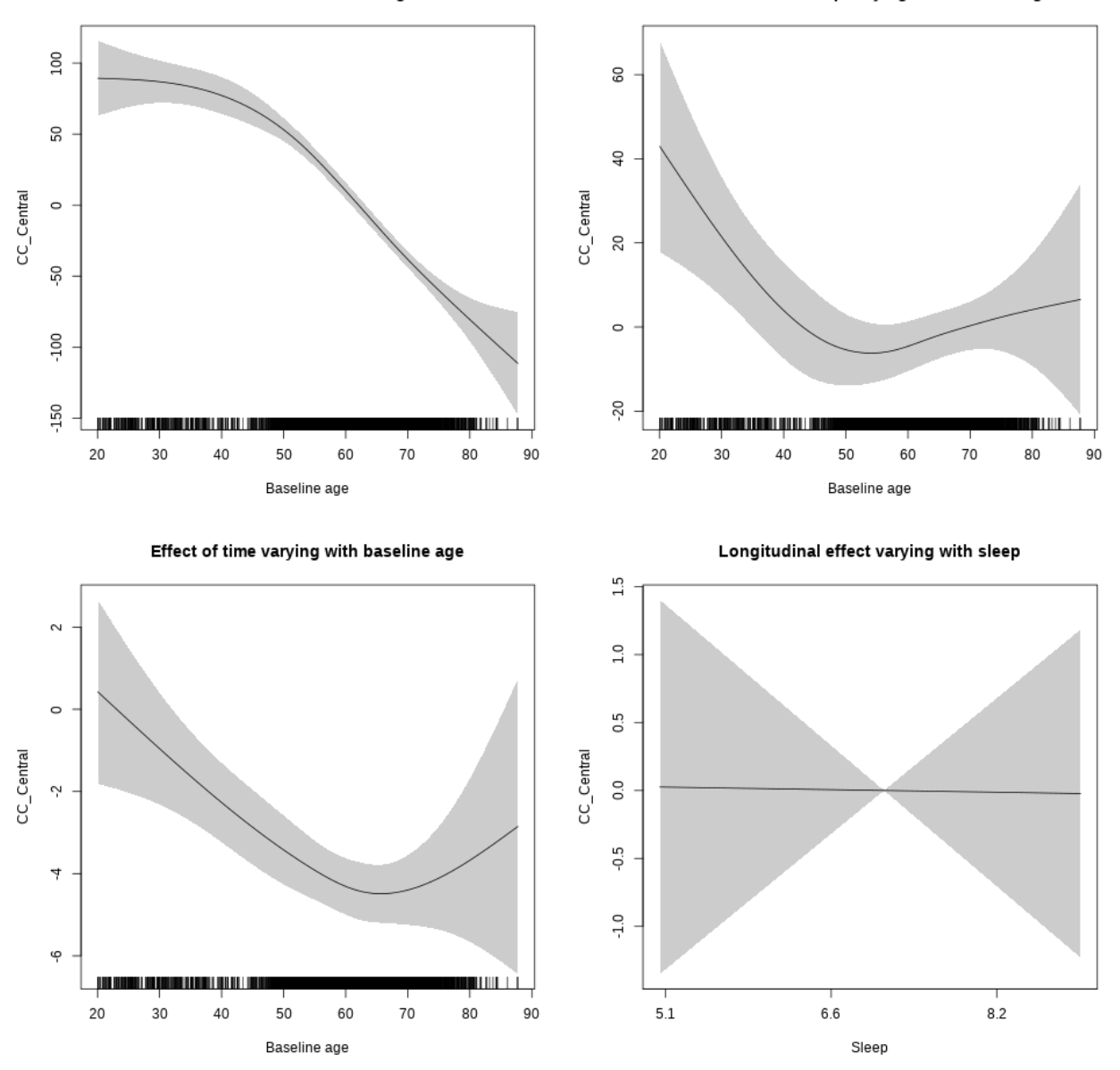

**Restricted to sleep**  $>= 5$  **and**  $<= 9$  **hours** Below is the row for  $s$  (sleep\_z): time from the model output.

## s(sleep\_z):time 1.000 1.000 0.001 0.97009

Main effect of sleep varying with baseline age

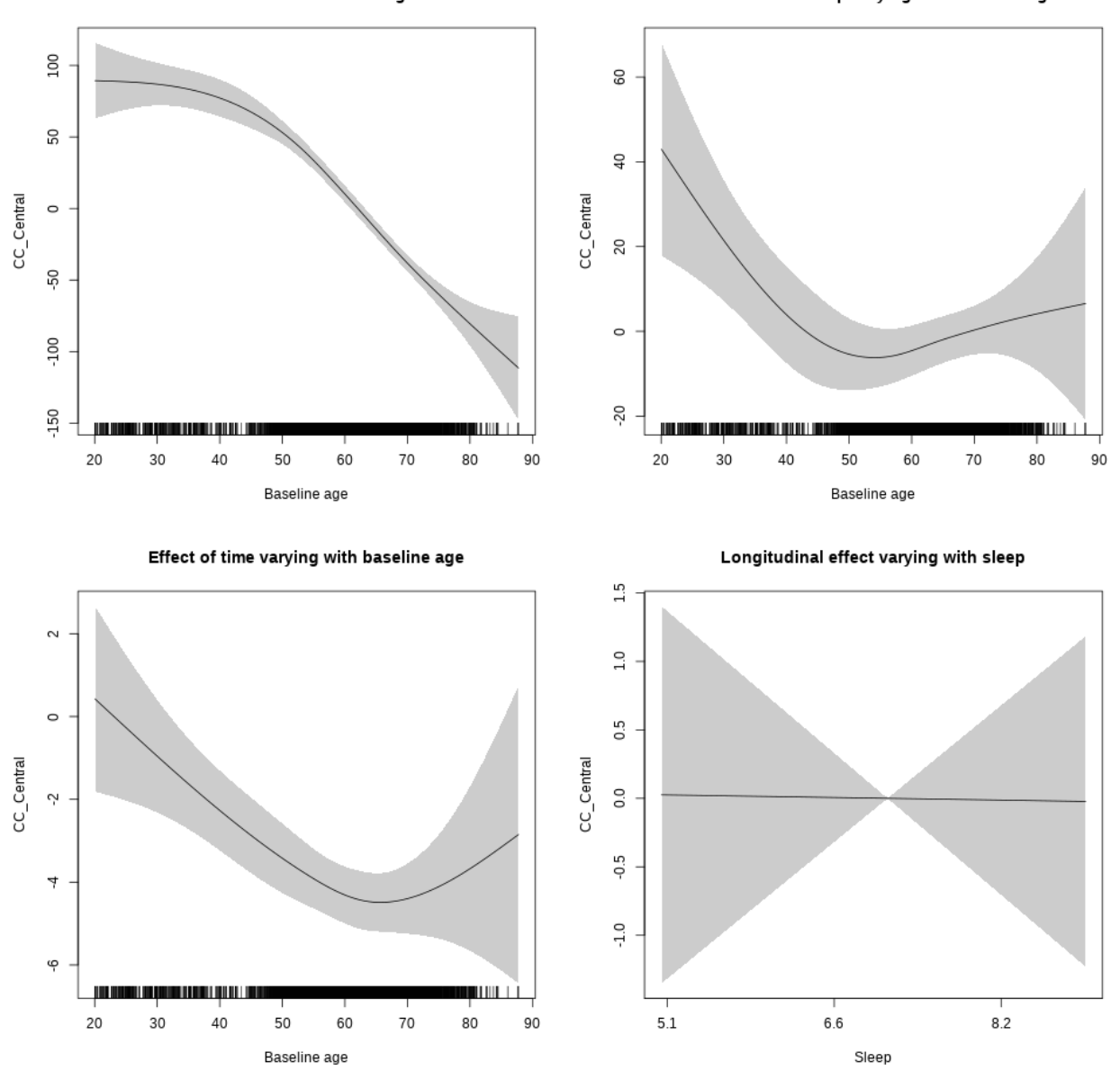

## **Controling for socioeconomic status**

```
##
## Family: gaussian
## Link function: identity
##
## Formula:
## value ~ sex + site + income_scaled + education_scaled + icv +
## s(bl_age, k = 10, bs = "cr") + s(bl_age, by = sleep_z, bs = "cr") +## + s (b1_a) +s(bl_age, by = time, k = 5, bs = "cr") + s(sleep_z, by = time,
\# k = 5, bs = "cr", pc = 0)
```

```
## <environment: 0x563914d942f8>
##
## Parametric coefficients:
## Estimate Std. Error t value Pr(>|t|)
## (Intercept) 543.530 20.660 26.308 < 2e-16 ***
## sexmale -24.010 5.684 -4.224 2.45e-05 ***
## siteousAvanto -86.377 22.865 -3.778 0.00016 ***
## siteousPrisma 2.220 50.546 0.044 0.96497
## siteousSkyra -85.065 21.092 -4.033 5.60e-05 ***
## siteUKB 17.325 19.538 0.887 0.37526
## income_scaled -3.531 7.270 -0.486 0.62718
## education_scaled -18.296 8.040 -2.276 0.02291 *
## icv 28.530 2.826 10.095 < 2e-16 ***
## ---
## Signif. codes: 0 '***' 0.001 '**' 0.01 '*' 0.05 '.' 0.1 ' ' 1
##
## Approximate significance of smooth terms:
## edf Ref.df F p-value
## s(bl_age) 3.208 3.208 73.587 <2e-16 ***
## s(bl_age):sleep_z 2.000 2.000 0.263 0.769
## s(bl_age):time 2.882 2.882 35.084 <2e-16 ***
## s(sleep_z):time 1.000 1.000 0.024 0.878
## ---
## Signif. codes: 0 '***' 0.001 '**' 0.01 '*' 0.05 '.' 0.1 ' ' 1
##
## R-sq.(adj) = 0.145## lmer.REML = 53457 Scale est. = 1410.7 n = 4646
```
Main effect of baseline age

Main effect of sleep varying with baseline age

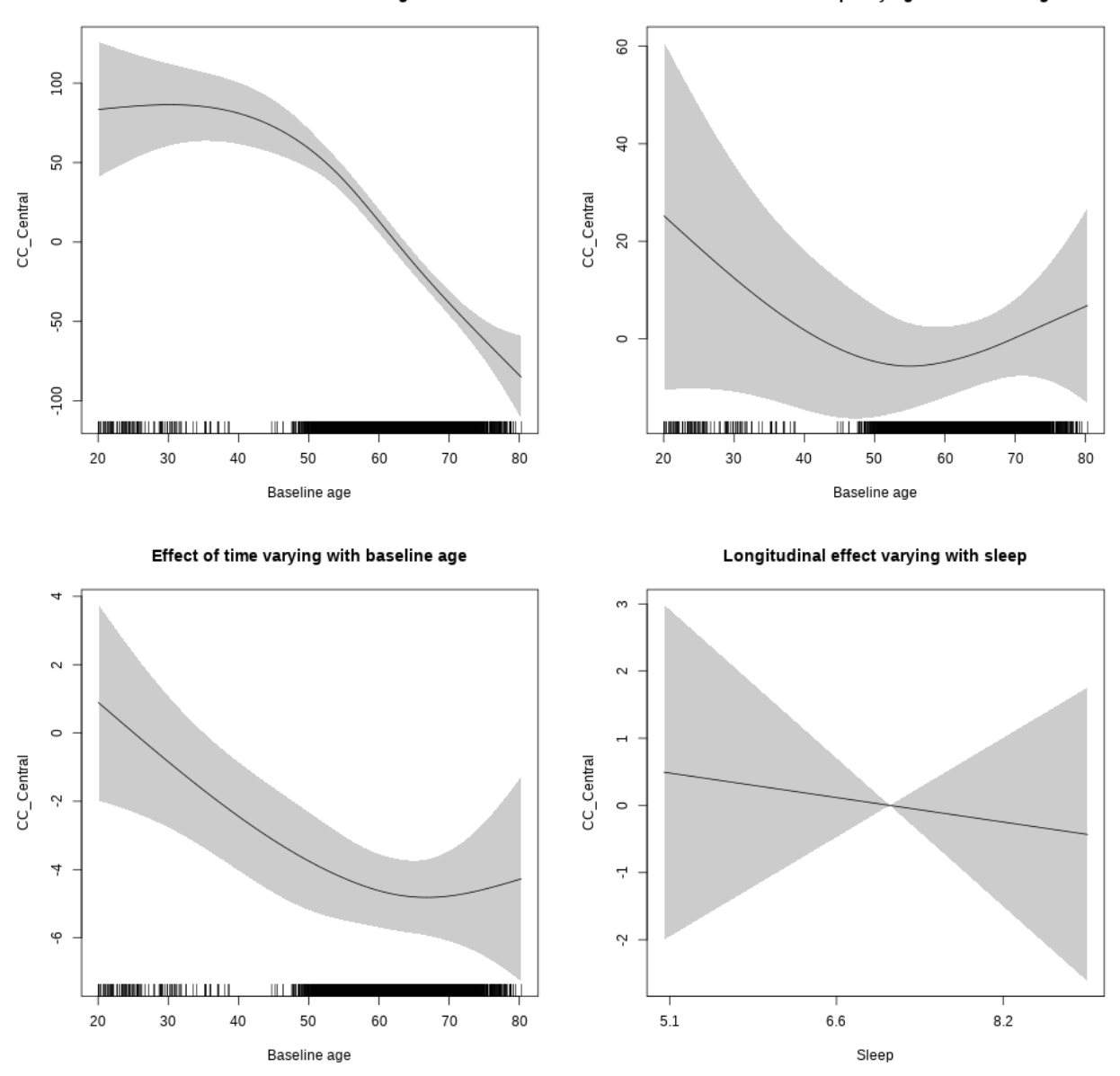

**Restricted to sleep**  $>= 5$  **and**  $<= 9$  **hours** Below is the row for  $s$  (sleep\_z): time from the model output.

## s(sleep\_z):time 1.000 1.000 0.157 0.692

Main effect of baseline age

Main effect of sleep varying with baseline age

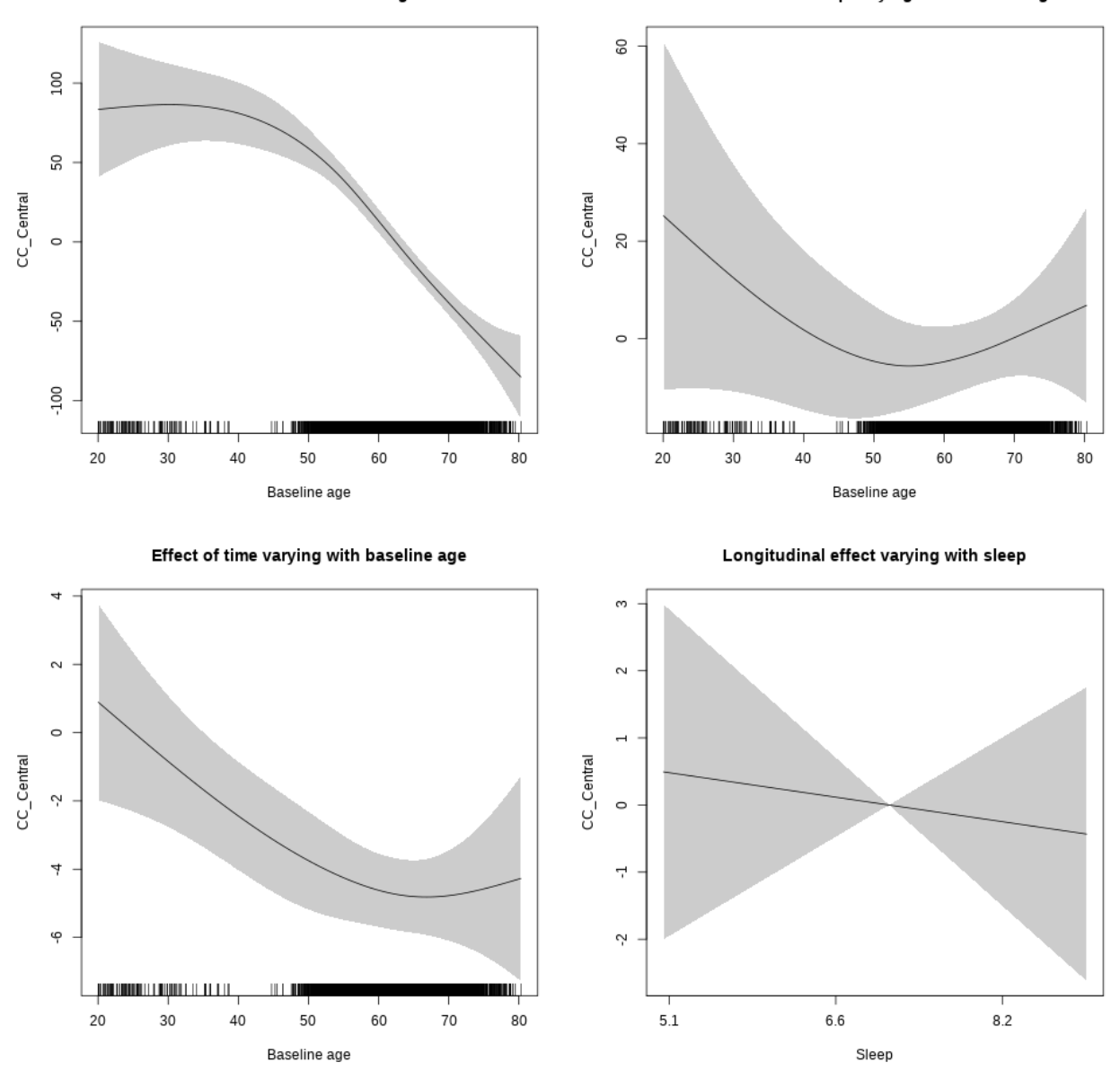

# **Controling for BMI**

```
##
## Family: gaussian
## Link function: identity
##
## Formula:
## value \sim sex + site + bmi + icv + s(bl_age, k = 10, bs = "cr") +
## s(bl_age, by = sleep_z, bs = "cr") + +s(bl_age, by = time,## k = 5, bs = "cr") + s(sleep_z, by = time, k = 5, bs = "cr",## pc = 0)
```

```
## <environment: 0x563910f9aa40>
##
## Parametric coefficients:
## Estimate Std. Error t value Pr(>|t|)
## (Intercept) 464.8117 18.8440 24.666 < 2e-16 ***
## sexmale -19.0298 5.2496 -3.625 0.000292 ***
## siteousPrisma 36.8842 29.5311 1.249 0.211720
## siteousSkyra 4.5738 9.3437 0.490 0.624504
## siteUCAM 64.0764 14.5031 4.418 1.02e-05 ***
## siteUKB 96.9971 13.5902 7.137 1.08e-12 ***
## siteUmU 82.9643 16.5188 5.022 5.27e-07 ***
## bmi -0.7186 0.5424 -1.325 0.185267
## icv 25.6322 2.6000 9.859 < 2e-16 ***
## ---
## Signif. codes: 0 '***' 0.001 '**' 0.01 '*' 0.05 '.' 0.1 ' ' 1
##
## Approximate significance of smooth terms:
## edf Ref.df F p-value
## s(bl_age) 3.582 3.582 91.914 <2e-16 ***
## s(bl_age):sleep_z 2.000 2.000 1.409 0.245
## s(bl_age):time 3.784 3.784 25.408 <2e-16 ***
## s(sleep_z):time 1.000 1.000 1.086 0.297
## ---
## Signif. codes: 0 '***' 0.001 '**' 0.01 '*' 0.05 '.' 0.1 ' ' 1
##
## R-sq.(adj) = 0.151
## lmer.REML = 62138 Scale est. = 1344.3 n = 5408
```
Main effect of baseline age

Main effect of sleep varying with baseline age

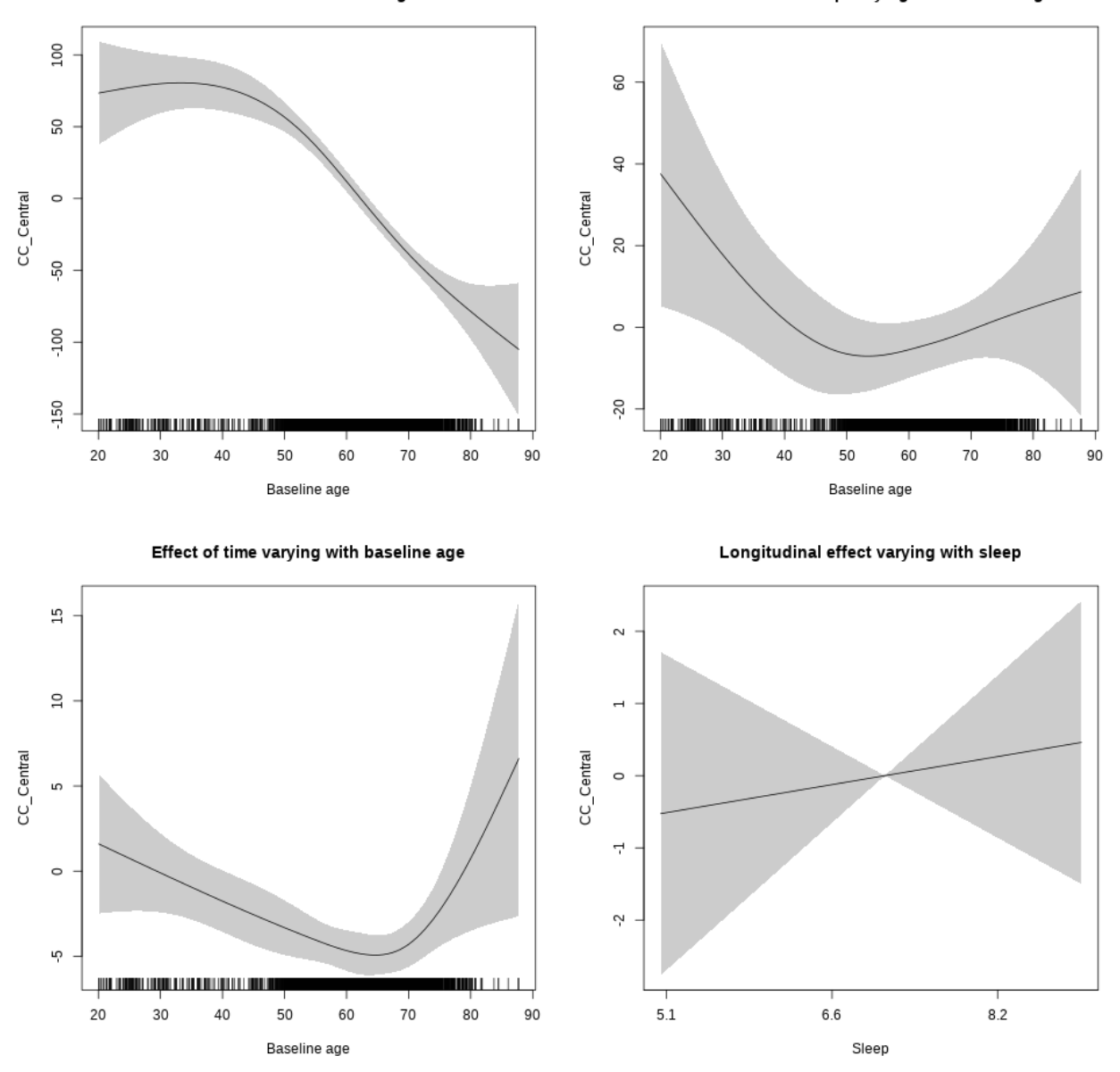

**Restricted to sleep**  $>= 5$  **and**  $<= 9$  **hours** Below is the row for  $s$  (sleep\_z): time from the model output.

## s(sleep\_z):time 1.000 1.000 0.221 0.6384

Main effect of sleep varying with baseline age

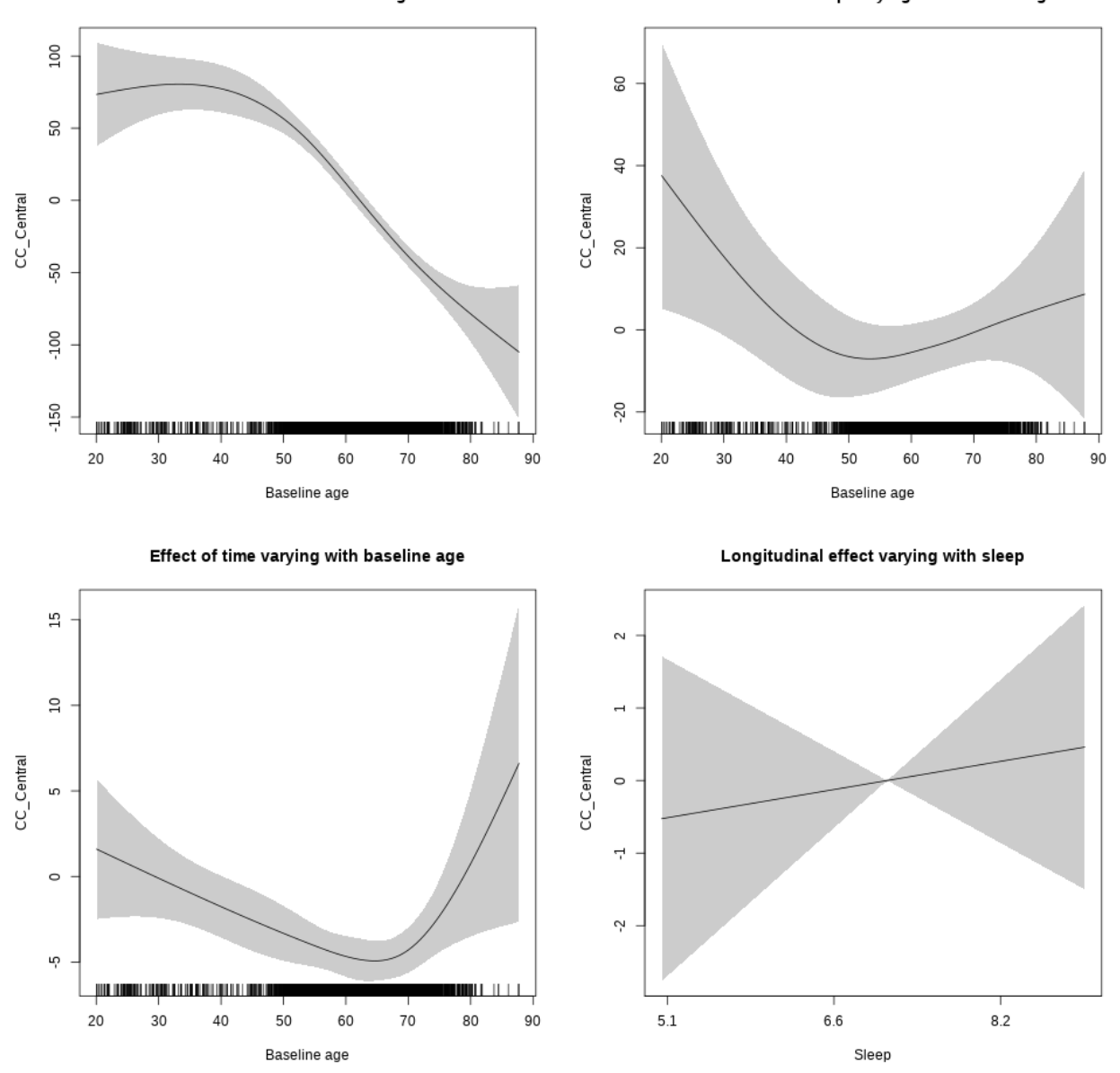

# **Controling for depression**

```
##
## Family: gaussian
## Link function: identity
##
## Formula:
## value \sim sex + site + depression + icv + s(bl_age, k = 10, bs = "cr") +
## s(bl_age, by = sleep_z, bs = "cr") + +s(bl_age, by = time,## k = 5, bs = "cr") + s(sleep_z, by = time, k = 5, bs = "cr",## pc = 0)
```

```
## <environment: 0x563914fe5af8>
##
## Parametric coefficients:
## Estimate Std. Error t value Pr(>|t|)
## (Intercept) 529.3237 9.7801 54.122 < 2e-16 ***
## sexmale -16.6018 5.1161 -3.245 0.00118 **
## siteousAvanto -98.1983 21.3945 -4.590 4.53e-06 ***
## siteousPrisma -100.2944 39.3846 -2.547 0.01091 *
## siteousSkyra -105.7618 17.8411 -5.928 3.25e-09 ***
## siteUCAM -23.8927 11.7466 -2.034 0.04200 *
## siteUKB 11.7027 8.9815 1.303 0.19263
## siteUmU -0.1954 14.3080 -0.014 0.98911
## depression -14.6110 17.9214 -0.815 0.41495
## icv 21.5778 2.4787 8.705 < 2e-16 ***
## ---
## Signif. codes: 0 '***' 0.001 '**' 0.01 '*' 0.05 '.' 0.1 ' ' 1
##
## Approximate significance of smooth terms:
## edf Ref.df F p-value
## s(bl_age) 3.472 3.472 97.430 <2e-16 ***
## s(bl_age):sleep_z 2.000 2.000 2.030 0.131
## s(bl_age):time 3.311 3.311 32.908 <2e-16 ***
## s(sleep_z):time 1.000 1.000 0.554 0.457
## ---
## Signif. codes: 0 '***' 0.001 '**' 0.01 '*' 0.05 '.' 0.1 ' ' 1
##
## R-sq.(adj) = 0.153## lmer.REML = 65173 Scale est. = 1319.3 n = 5675
```
Main effect of baseline age

Main effect of sleep varying with baseline age

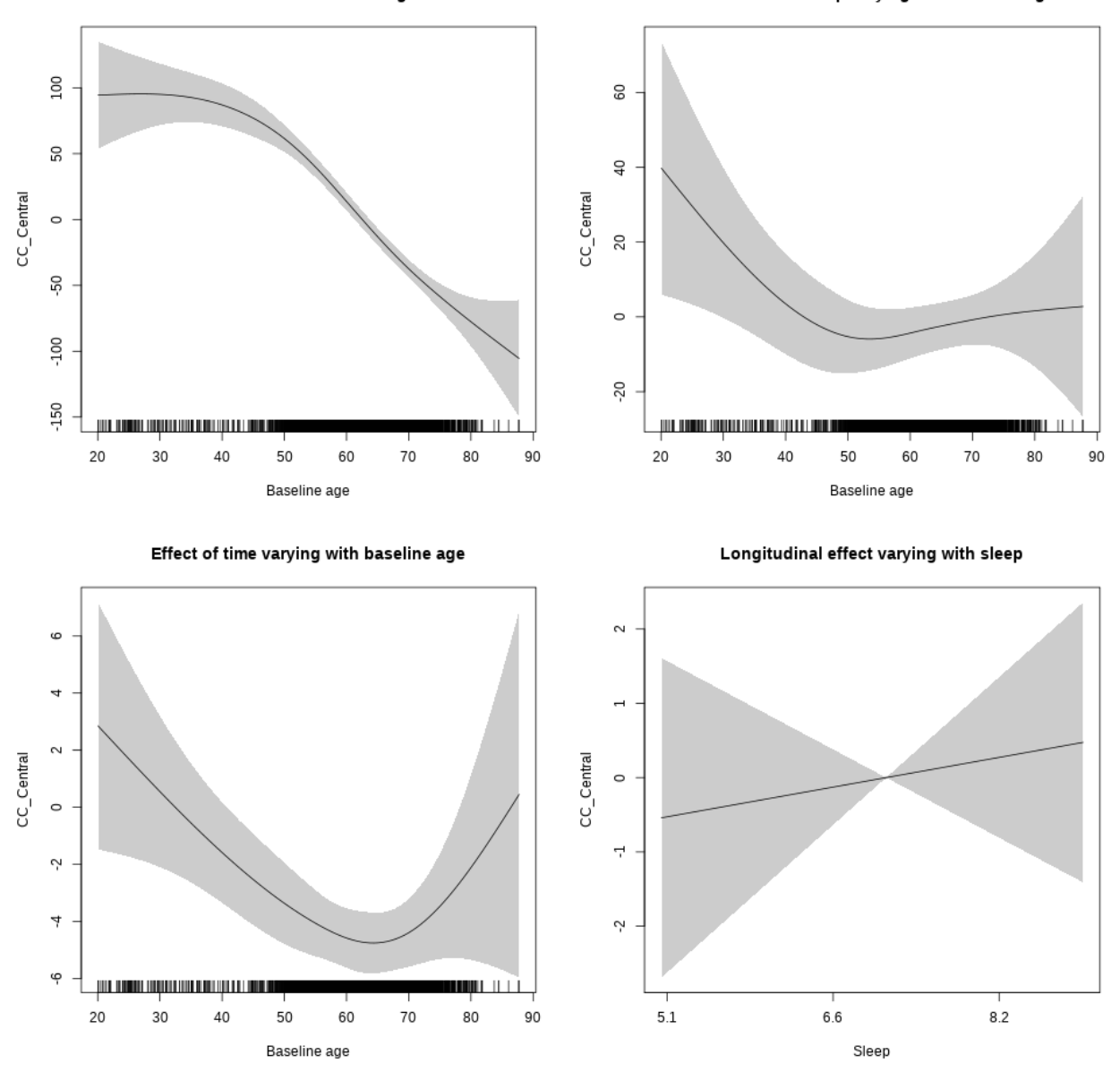

**Restricted to sleep**  $>= 5$  **and**  $<= 9$  **hours** Below is the row for  $s$  (sleep\_z): time from the model output.

## s(sleep\_z):time 1.000 1.000 0.253 0.615
Main effect of baseline age

Main effect of sleep varying with baseline age

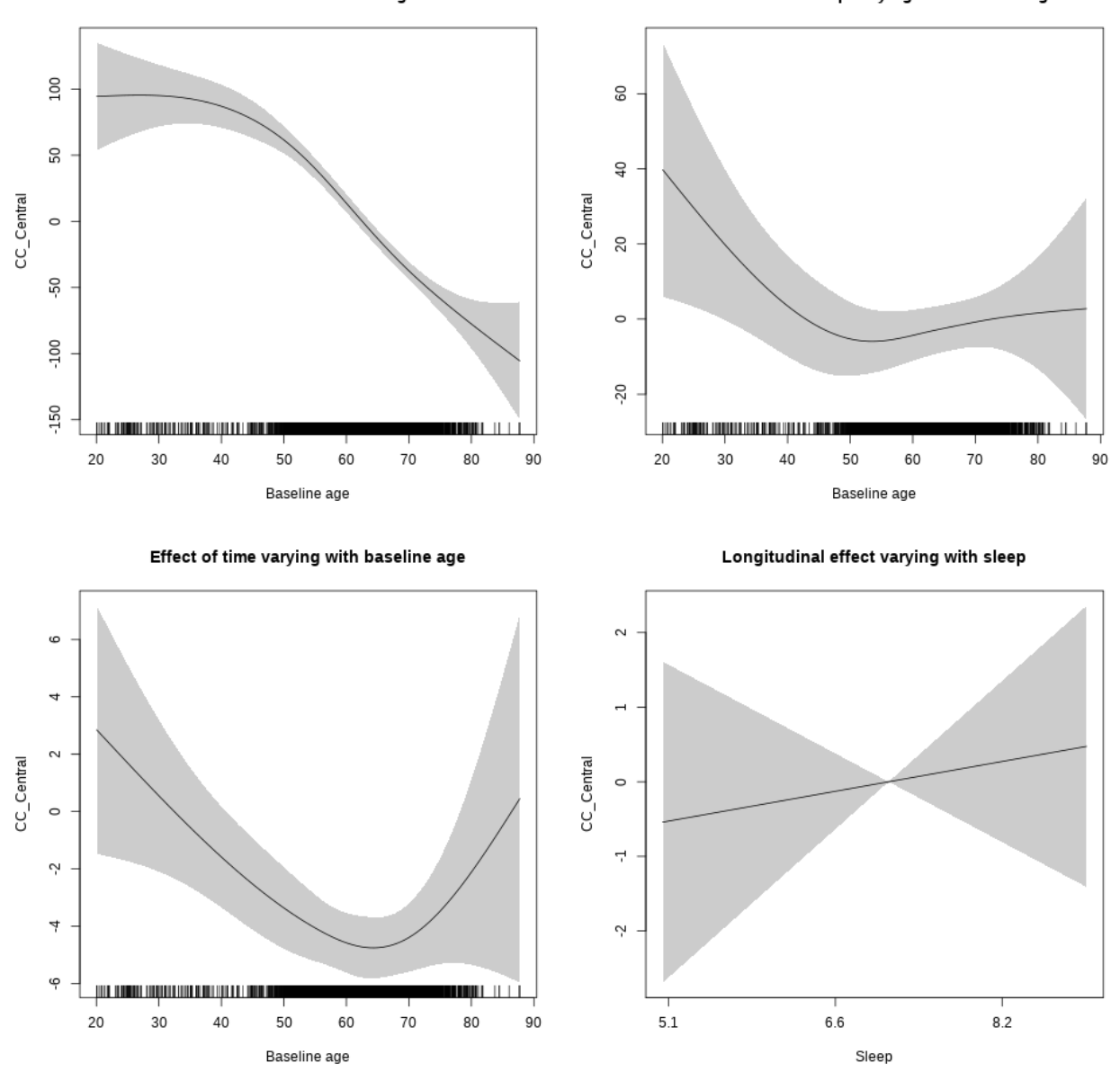

## **Controling for sleep quality**

```
##
## Family: gaussian
## Link function: identity
##
## Formula:
## value ~ X + s(b1_age, k = 10, bs = "cr") + s(b1_age, by = sleep_z,## bs = "cr") + s(bl_age, by = time, k = 5, bs = "cr") + s(sleep_z,
## by = time, k = 5, bs = "cr", pc = 0)## <environment: 0x563911192378>
```
## ## Parametric coefficients: ## Estimate Std. Error t value Pr(>|t|) ## (Intercept) 497.153 14.092 35.279 < 2e-16 \*\*\* ## Xsexmale 13.146 5.275 2.492 0.01273 \* ## XsiteousAvanto -19.372 13.482 -1.437 0.15083 ## XsiteousPrisma 16.132 27.844 0.579 0.56236 ## XsiteousSkyra -36.422 13.539 -2.690 0.00717 \*\* ## XsiteUB -16.255 21.382 -0.760 0.44716 ## XsiteUCAM 21.772 13.806 1.577 0.11486 ## XsiteUKB -41.501 42.968 -0.966 0.33417 ## XsiteUmU 29.728 15.349 1.937 0.05283 . ## Xukb\_dummy:sleep\_accel 8.649 3.319 2.606 0.00918 \*\* ## Xukb\_dummy:chronotype 1.396 4.422 0.316 0.75224 ## Xukb\_dummy:dozing 13.242 9.128 1.451 0.14692 ## Xukb\_dummy:sleeplessness -7.124 5.684 -1.253 0.21014 ## Xukb\_dummy:snoring 2.179 8.056 0.270 0.78680 ## Xukb\_dummy:gettingup 5.877 6.187 0.950 0.34222 ## Xnotukb\_dummy:PSQI\_Global -4.025 1.745 -2.307 0.02111 \* ## --- ## Signif. codes: 0 '\*\*\*' 0.001 '\*\*' 0.01 '\*' 0.05 '.' 0.1 ' ' 1 ## ## Approximate significance of smooth terms: ## edf Ref.df F p-value ## s(bl\_age) 3.272 3.272 80.335 <2e-16 \*\*\* ## s(bl\_age):sleep\_z 2.000 2.000 2.594 0.0748 . ## s(bl\_age):time 3.338 3.338 30.081 <2e-16 \*\*\* ## s(sleep\_z):time 1.000 1.000 1.850 0.1738 ## --- ## Signif. codes: 0 '\*\*\*' 0.001 '\*\*' 0.01 '\*' 0.05 '.' 0.1 ' ' 1 ##  $## R-sq.(adj) = 0.168$ ## lmer.REML = 48179 Scale est. = 1020 n = 4284

Main effect of baseline age

Main effect of sleep varying with baseline age

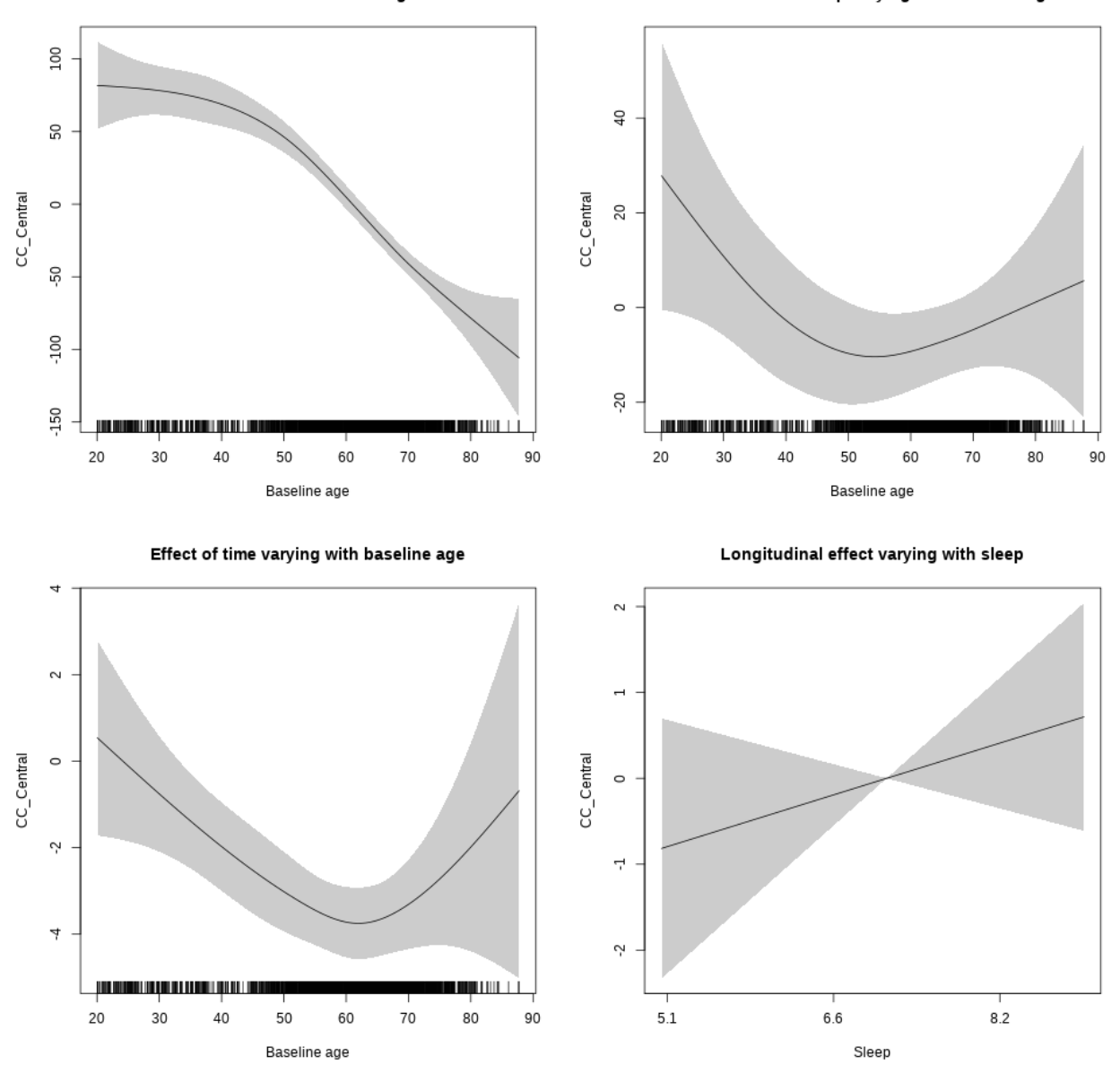

## s(sleep\_z):time 1.000 1.000 1.162 0.2812

Main effect of baseline age

Main effect of sleep varying with baseline age

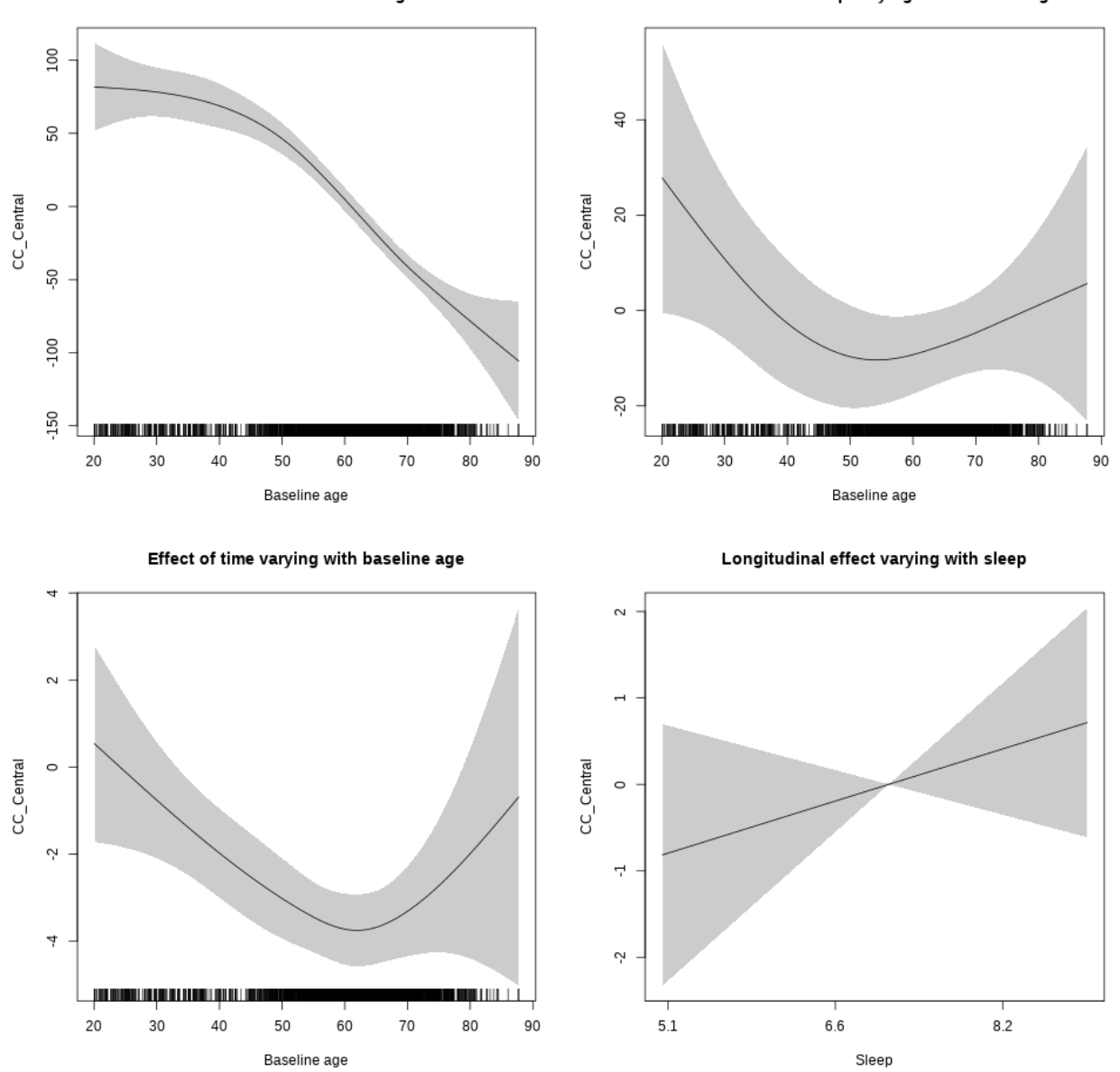

# **CC\_Mid\_Anterior**

**Main analysis**

```
##
## Family: gaussian
## Link function: identity
##
## Formula:
## value \sim sex + site + icv + s(bl_age, k = 10, bs = "cr") + s(bl_age,
## by = sleep_z, bs = "cr") + +s(bl_age, by = time, k = 5, bs = "cr") +
```

```
## s(s \text{leep } z, \text{ by } = \text{time}, k = 5, \text{ bs } = "cr", \text{ pc } = 0)## <environment: 0x56391e8b1180>
##
## Parametric coefficients:
## Estimate Std. Error t value Pr(>|t|)
## (Intercept) 563.829 8.595 65.599 < 2e-16 ***
## sexmale -20.603 4.427 -4.654 3.31e-06 ***
## siteousAvanto -107.935 10.557 -10.224 < 2e-16 ***
## siteousPrisma -97.186 29.640 -3.279 0.001046 **
## siteousSkyra -104.598 10.261 -10.194 < 2e-16 ***
## siteUB -73.856 19.814 -3.727 0.000195 ***
## siteUCAM -60.014 10.746 -5.585 2.42e-08 ***
## siteUKB -14.247 8.187 -1.740 0.081872 .
## siteUmU -38.067 12.316 -3.091 0.002003 **
## icv 34.402 2.143 16.056 < 2e-16 ***
## ---
## Signif. codes: 0 '***' 0.001 '**' 0.01 '*' 0.05 '.' 0.1 ' ' 1
##
## Approximate significance of smooth terms:
## edf Ref.df F p-value
## s(bl_age) 4.024 4.024 122.979 <2e-16 ***
## s(bl_age):sleep_z 2.410 2.410 3.213 0.0625 .
## s(bl_age):time 2.598 2.598 86.249 <2e-16 ***
## s(sleep_z):time 1.000 1.000 1.403 0.2362
## ---
## Signif. codes: 0 '***' 0.001 '**' 0.01 '*' 0.05 '.' 0.1 ' ' 1
##
## R-sq.(adj) = 0.195
## lmer.REML = 93162 Scale est. = 1314.1 n = 8132
```
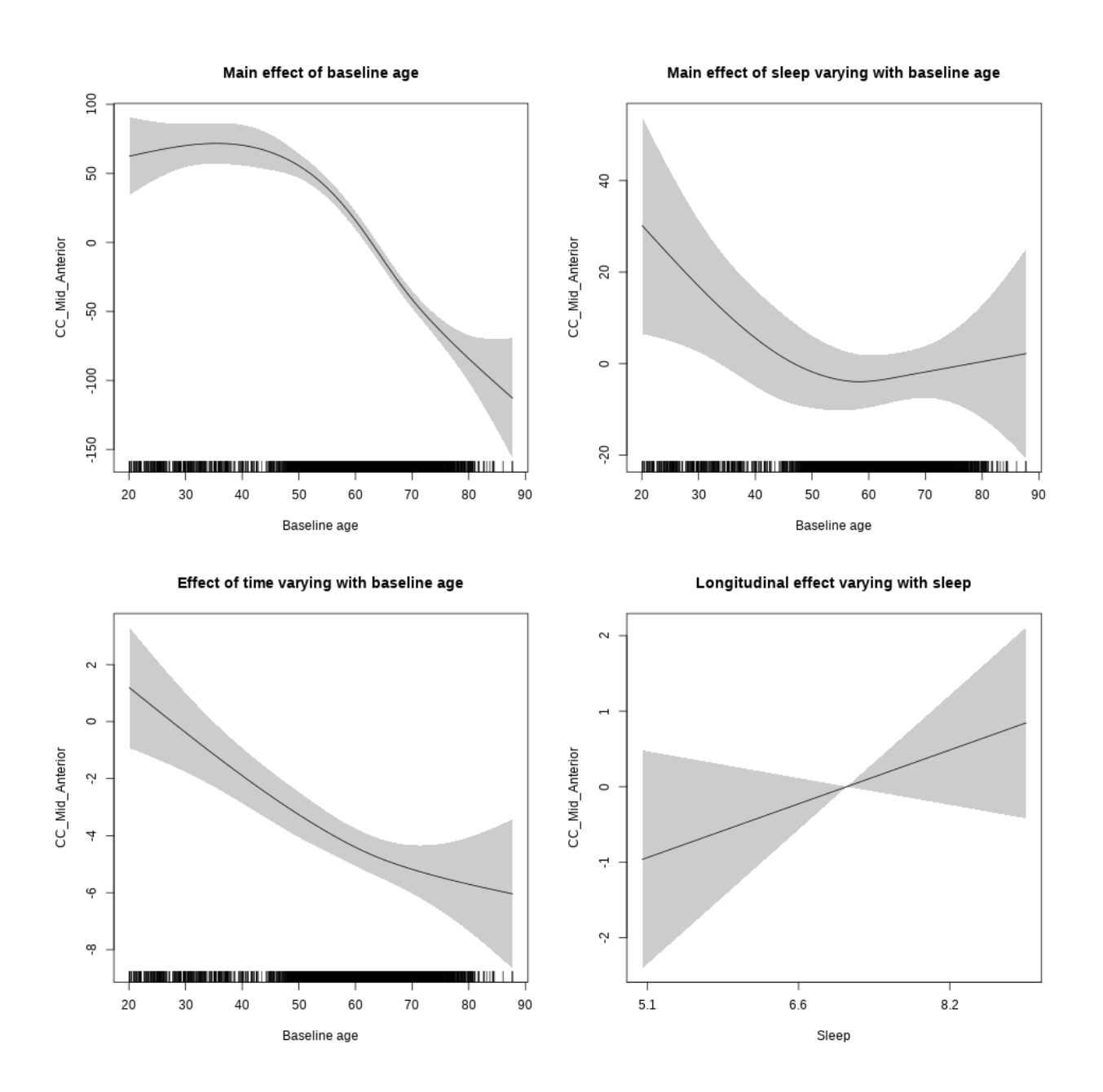

## s(sleep\_z):time 1.000 1.000 1.781 0.1820

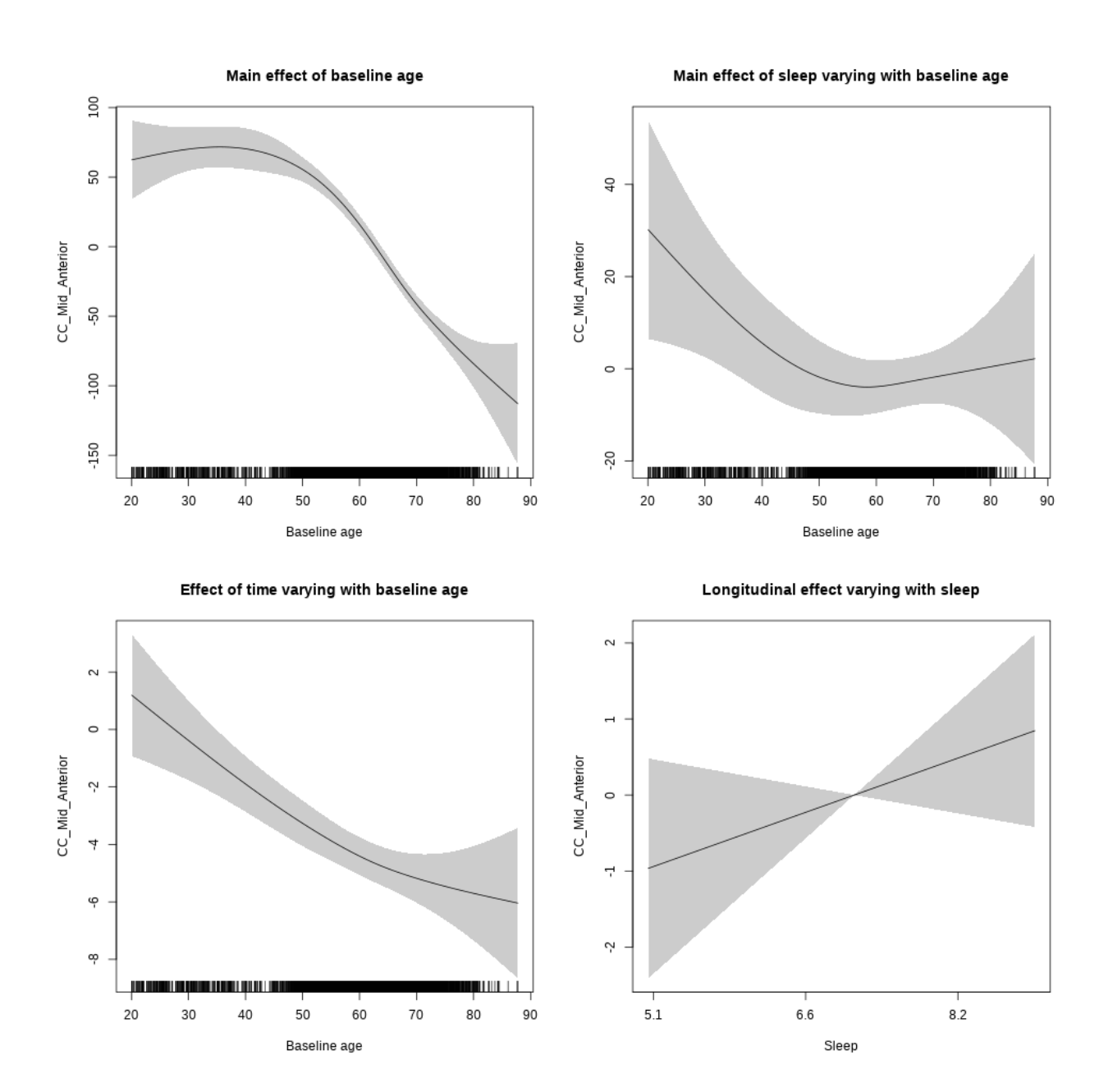

# **Controling for socioeconomic status**

```
##
## Family: gaussian
## Link function: identity
##
## Formula:
## value ~ sex + site + income_scaled + education_scaled + icv +
## s(bl_age, k = 10, bs = "cr") + s(bl_age, by = sleep_z, bs = "cr") +## + s (b1_a) +s(bl_age, by = time, k = 5, bs = "cr") + s(sleep_z, by = time,
\# k = 5, bs = "cr", pc = 0)
```

```
## <environment: 0x5639115261a8>
##
## Parametric coefficients:
## Estimate Std. Error t value Pr(>|t|)
## (Intercept) 580.538 21.276 27.286 < 2e-16 ***
## sexmale -26.812 5.857 -4.578 4.82e-06 ***
## siteousAvanto -120.463 23.590 -5.106 3.41e-07 ***
## siteousPrisma -101.101 53.155 -1.902 0.0572 .
## siteousSkyra -111.115 21.700 -5.121 3.17e-07 ***
## siteUKB -13.996 20.115 -0.696 0.4866
## income_scaled -4.692 7.485 -0.627 0.5308
## education_scaled -17.436 8.275 -2.107 0.0352 *
## icv 40.273 2.927 13.760 < 2e-16 ***
## ---
## Signif. codes: 0 '***' 0.001 '**' 0.01 '*' 0.05 '.' 0.1 ' ' 1
##
## Approximate significance of smooth terms:
## edf Ref.df F p-value
## s(bl_age) 3.444 3.444 72.604 <2e-16 ***
## s(bl_age):sleep_z 2.001 2.001 0.582 0.559
## s(bl_age):time 2.000 2.000 59.063 <2e-16 ***
## s(sleep_z):time 1.000 1.000 0.044 0.834
## ---
## Signif. codes: 0 '***' 0.001 '**' 0.01 '*' 0.05 '.' 0.1 ' ' 1
##
## R-sq.(adj) = 0.177## lmer.REML = 53756 Scale est. = 1581.3 n = 4638
```
Main effect of baseline age

Main effect of sleep varying with baseline age

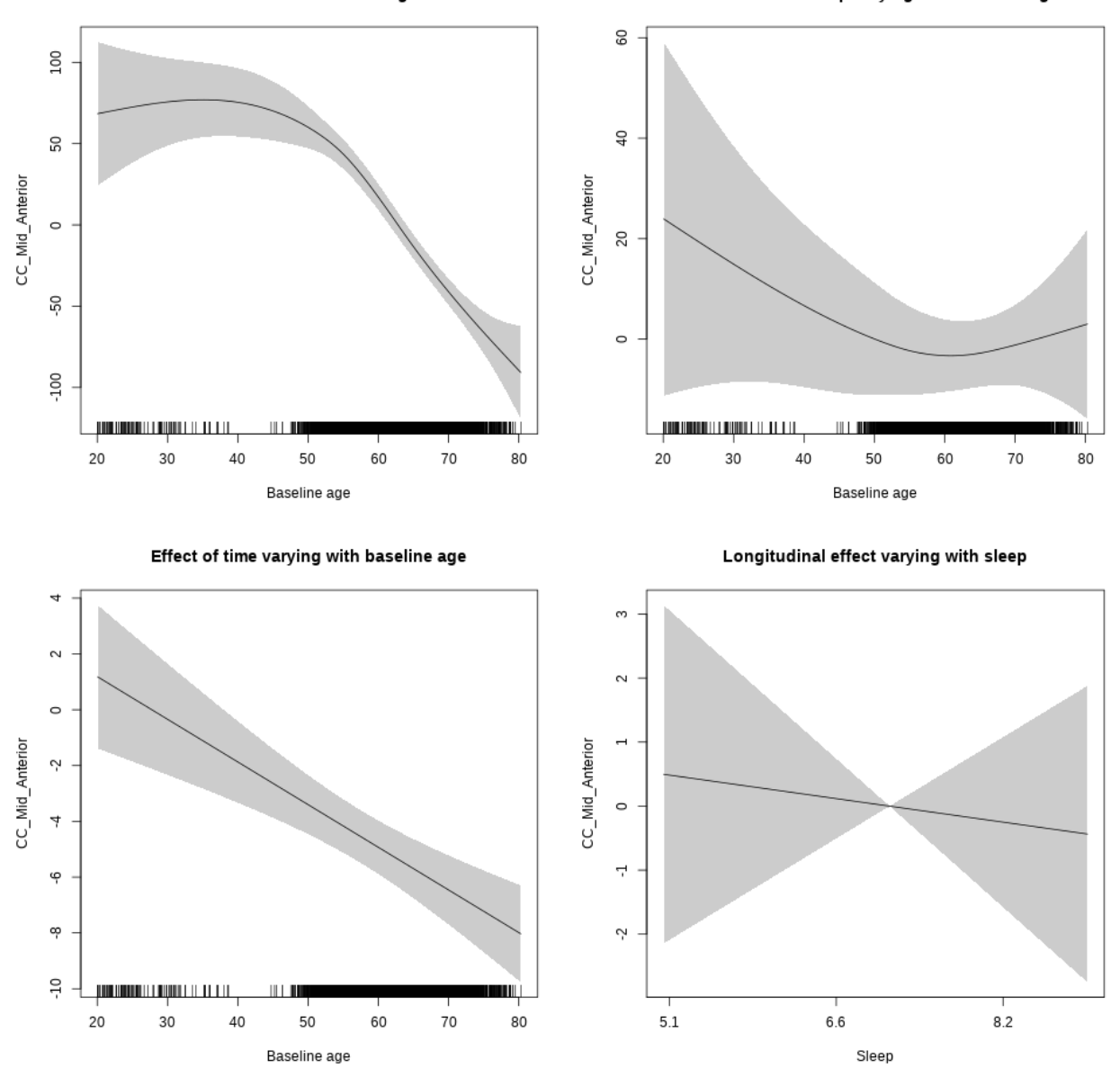

## s(sleep\_z):time 1.000 1.000 0.142 0.706

Main effect of baseline age

Main effect of sleep varying with baseline age

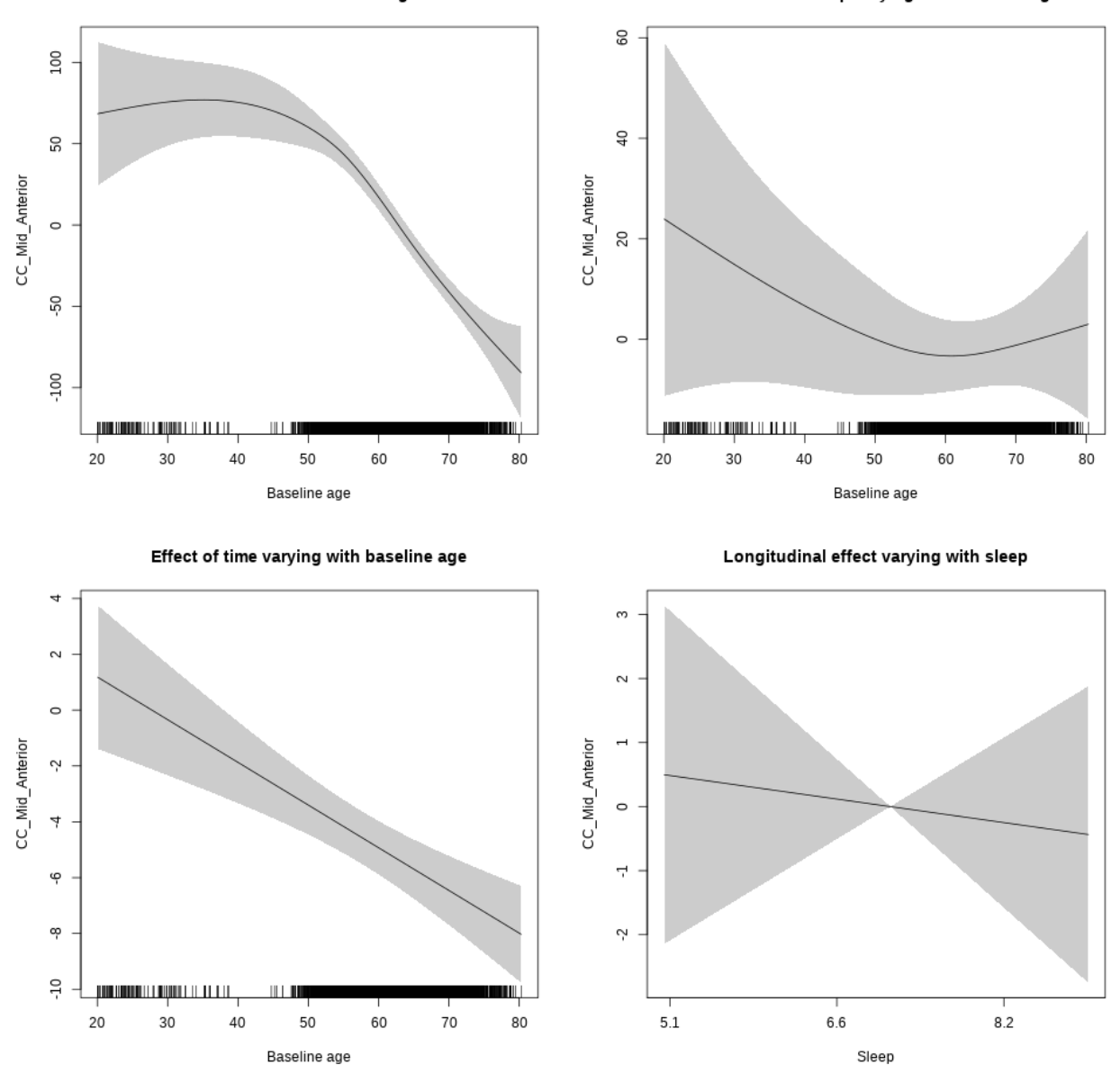

# **Controling for BMI**

```
##
## Family: gaussian
## Link function: identity
##
## Formula:
## value \sim sex + site + bmi + icv + s(bl_age, k = 10, bs = "cr") +
## s(bl_age, by = sleep_z, bs = "cr") + +s(bl_age, by = time,## k = 5, bs = "cr") + s(sleep_z, by = time, k = 5, bs = "cr",## pc = 0)
```

```
## <environment: 0x56390d705bb0>
##
## Parametric coefficients:
## Estimate Std. Error t value Pr(>|t|)
## (Intercept) 479.3422 19.1897 24.979 < 2e-16 ***
## sexmale -20.2357 5.3221 -3.802 0.000145 ***
## siteousPrisma 10.5392 30.8568 0.342 0.732702
## siteousSkyra 6.4182 9.7384 0.659 0.509888
## siteUCAM 46.0625 14.8742 3.097 0.001966 **
## siteUKB 90.0374 13.9221 6.467 1.09e-10 ***
## siteUmU 74.7093 16.8524 4.433 9.47e-06 ***
## bmi -0.8638 0.5488 -1.574 0.115524
## icv 38.0056 2.6529 14.326 < 2e-16 ***
## ---
## Signif. codes: 0 '***' 0.001 '**' 0.01 '*' 0.05 '.' 0.1 ' ' 1
##
## Approximate significance of smooth terms:
## edf Ref.df F p-value
## s(bl_age) 4.154 4.154 81.724 <2e-16 ***
## s(bl_age):sleep_z 2.000 2.000 2.172 0.114
## s(bl_age):time 2.000 2.000 54.759 <2e-16 ***
## s(sleep_z):time 1.000 1.000 1.093 0.296
## ---
## Signif. codes: 0 '***' 0.001 '**' 0.01 '*' 0.05 '.' 0.1 ' ' 1
##
## R-sq.(adj) = 0.186## lmer.REML = 62329 Scale est. = 1474.1 n = 5398
```
Main effect of baseline age

Main effect of sleep varying with baseline age

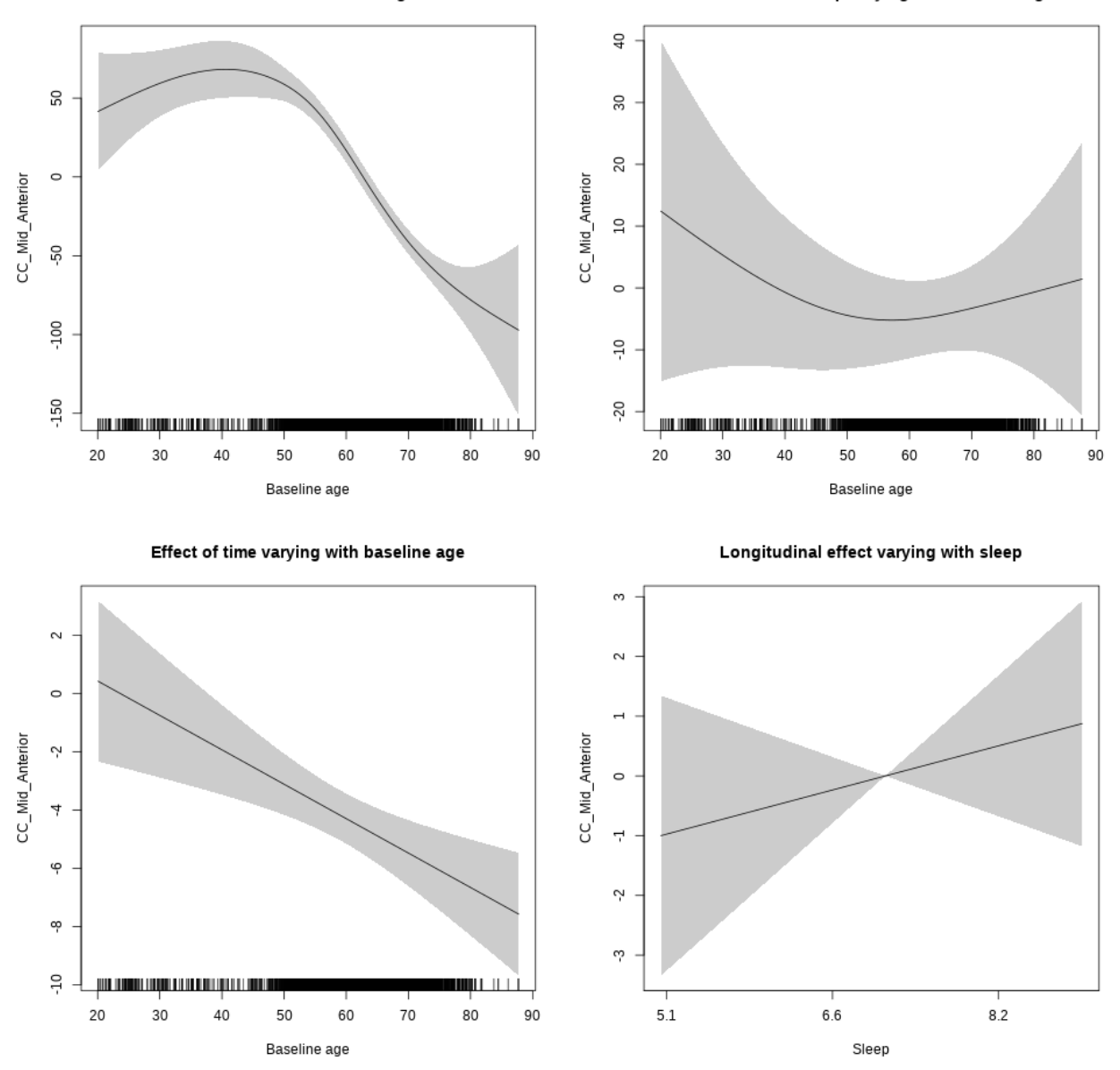

## s(sleep\_z):time 1.000 1.000 0.728 0.394

Main effect of baseline age

Main effect of sleep varying with baseline age

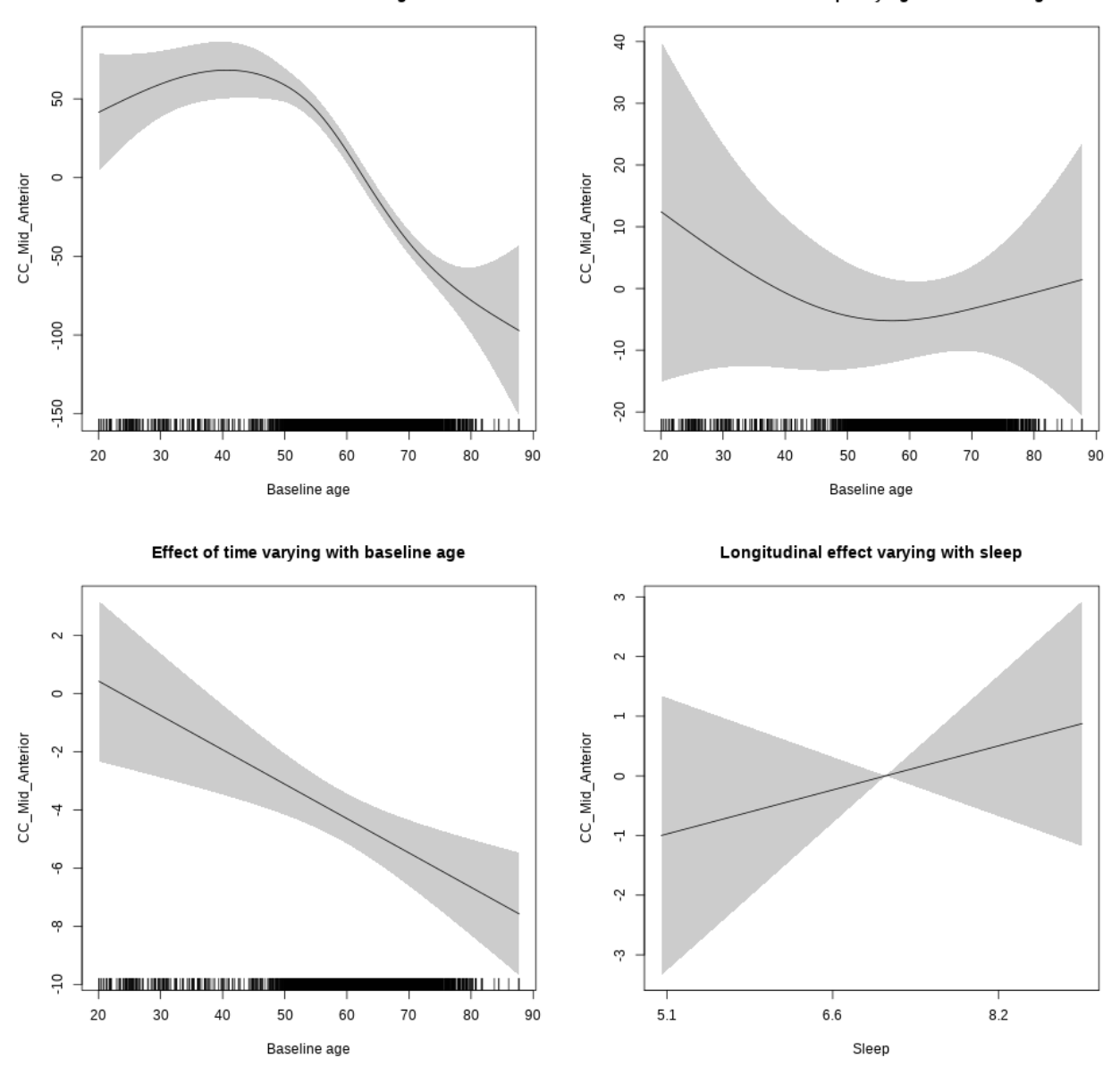

### **Controling for depression**

```
##
## Family: gaussian
## Link function: identity
##
## Formula:
## value \sim sex + site + depression + icv + s(bl_age, k = 10, bs = "cr") +
## s(bl_age, by = sleep_z, bs = "cr") + +s(bl_age, by = time,
## k = 5, bs = "cr") + s(sleep_z, by = time, k = 5, bs = "cr",## pc = 0)
```

```
## <environment: 0x5639111c6b30>
##
## Parametric coefficients:
## Estimate Std. Error t value Pr(>|t|)
## (Intercept) 550.026 10.015 54.918 < 2e-16 ***
## sexmale -17.877 5.235 -3.415 0.000643 ***
## siteousAvanto -112.018 22.002 -5.091 3.67e-07 ***
## siteousPrisma -103.846 40.877 -2.540 0.011097 *
## siteousSkyra -112.105 18.279 -6.133 9.21e-10 ***
## siteUCAM -54.934 12.057 -4.556 5.32e-06 ***
## siteUKB -8.115 9.195 -0.883 0.377510
## siteUmU -38.185 14.617 -2.612 0.009014 **
## depression 27.609 18.307 1.508 0.131580
## icv 33.062 2.550 12.966 < 2e-16 ***
## ---
## Signif. codes: 0 '***' 0.001 '**' 0.01 '*' 0.05 '.' 0.1 ' ' 1
##
## Approximate significance of smooth terms:
## edf Ref.df F p-value
## s(bl_age) 4.004 4.004 82.817 <2e-16 ***
## s(bl_age):sleep_z 2.000 2.000 1.895 0.150
## s(bl_age):time 2.000 2.000 63.518 <2e-16 ***
## s(sleep_z):time 1.000 1.000 0.729 0.393
## ---
## Signif. codes: 0 '***' 0.001 '**' 0.01 '*' 0.05 '.' 0.1 ' ' 1
##
## R-sq.(adj) = 0.177
## lmer.REML = 65411 Scale est. = 1434.8 n = 5665
```
Main effect of baseline age

Main effect of sleep varying with baseline age

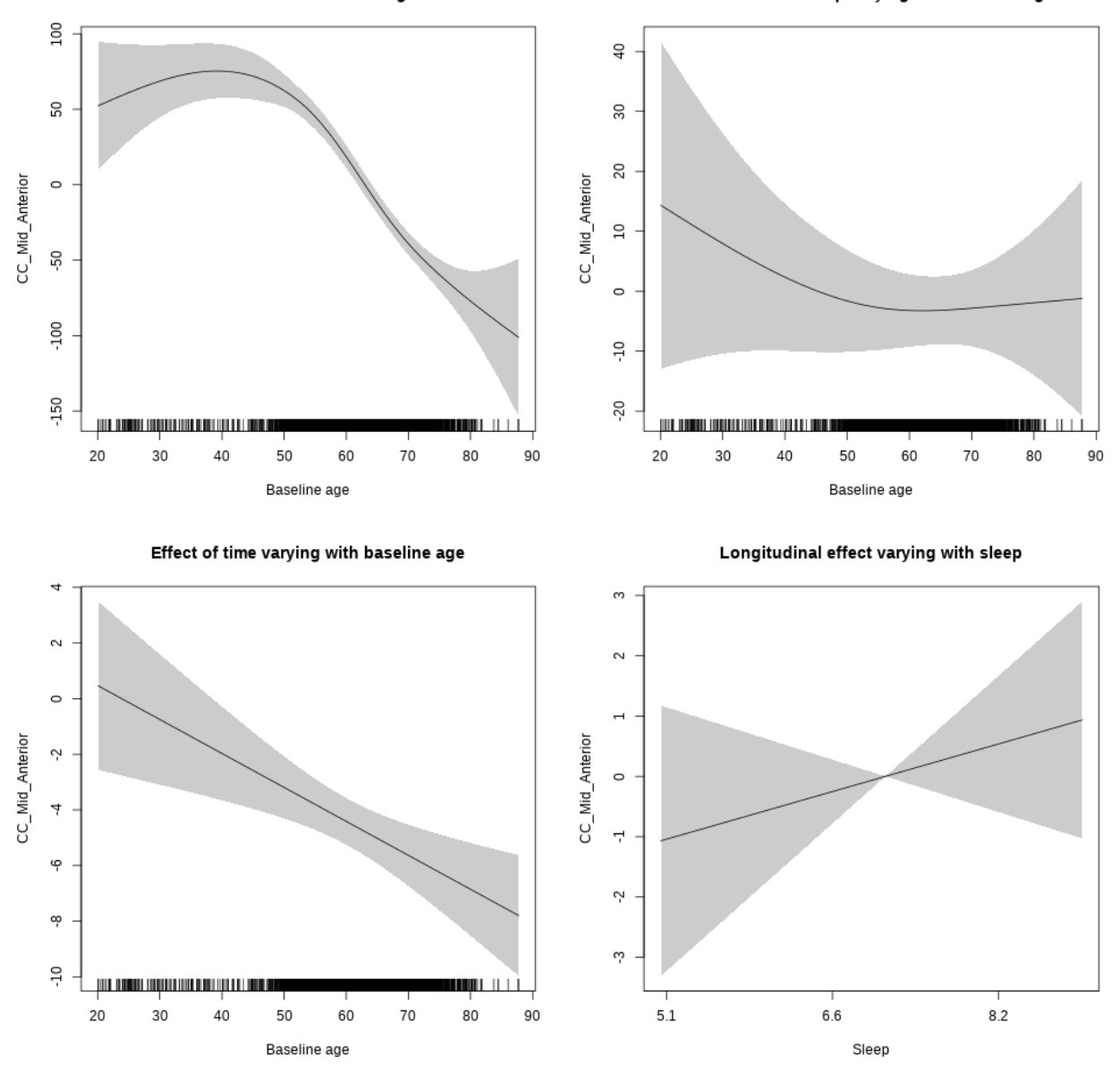

## s(sleep\_z):time 1.000 1.000 0.907 0.341

Main effect of baseline age

Main effect of sleep varying with baseline age

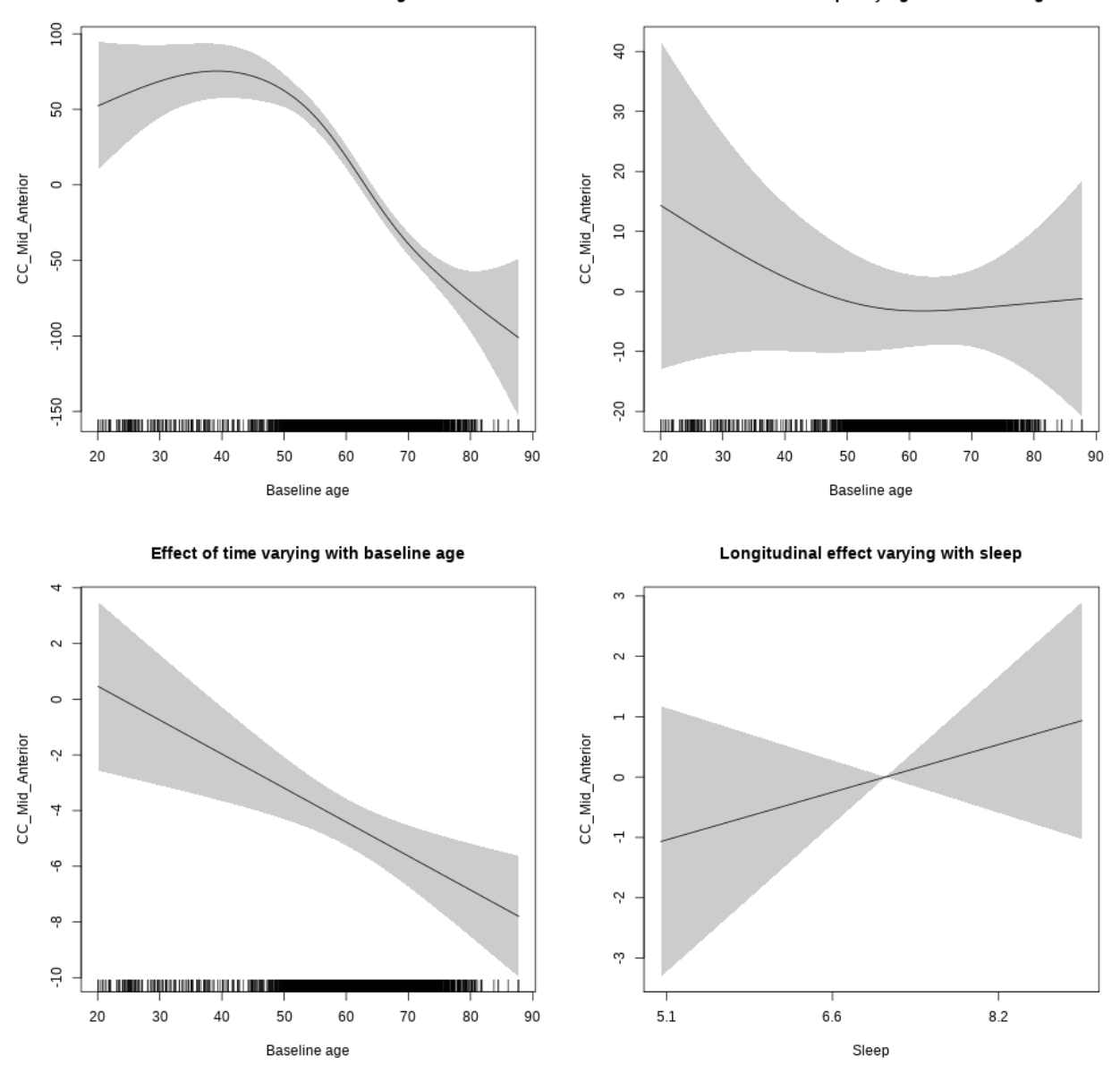

**Controling for sleep quality**

```
##
## Family: gaussian
## Link function: identity
##
## Formula:
## value ~ X + s(b1_age, k = 10, bs = "cr") + s(b1_age, by = sleep_z,## bs = "cr") + s(bl_age, by = time, k = 5, bs = "cr") + s(sleep_z,
## by = time, k = 5, bs = "cr", pc = 0)## <environment: 0x563911801560>
```
## ## Parametric coefficients: ## Estimate Std. Error t value Pr(>|t|) ## (Intercept) 489.698 14.571 33.609 < 2e-16 \*\*\* ## Xsexmale 31.303 5.454 5.740 1.01e-08 \*\*\* ## XsiteousAvanto -22.994 13.951 -1.648 0.09939 . ## XsiteousPrisma 2.215 28.529 0.078 0.93812 ## XsiteousSkyra -34.114 14.009 -2.435 0.01493 \* ## XsiteUB -21.003 22.083 -0.951 0.34161 ## XsiteUCAM 9.105 14.330 0.635 0.52521 ## XsiteUKB -60.490 44.567 -1.357 0.17476 ## XsiteUmU 15.138 15.865 0.954 0.34005 ## Xukb\_dummy:sleep\_accel 9.752 3.425 2.847 0.00444 \*\* ## Xukb\_dummy:chronotype 6.213 4.580 1.356 0.17506 ## Xukb\_dummy:dozing 20.565 9.435 2.180 0.02935 \* ## Xukb\_dummy:sleeplessness -5.898 5.885 -1.002 0.31637 ## Xukb\_dummy:snoring 8.624 8.333 1.035 0.30077 ## Xukb\_dummy:gettingup 2.445 6.428 0.380 0.70368 ## Xnotukb\_dummy:PSQI\_Global -2.608 1.803 -1.447 0.14811 ## --- ## Signif. codes: 0 '\*\*\*' 0.001 '\*\*' 0.01 '\*' 0.05 '.' 0.1 ' ' 1 ## ## Approximate significance of smooth terms: ## edf Ref.df F p-value ## s(bl\_age) 4.043 4.043 64.549 <2e-16 \*\*\* ## s(bl\_age):sleep\_z 2.000 2.000 2.434 0.0878 . ## s(bl\_age):time 2.000 2.000 68.358 <2e-16 \*\*\* ## s(sleep\_z):time 1.000 1.000 5.157 0.0232 \* ## --- ## Signif. codes: 0 '\*\*\*' 0.001 '\*\*' 0.01 '\*' 0.05 '.' 0.1 ' ' 1 ##  $## R-sq.(adj) = 0.18$ ##  $lmer.REML = 48263$  Scale est. = 1064.1 n = 4272

Main effect of baseline age

Main effect of sleep varying with baseline age

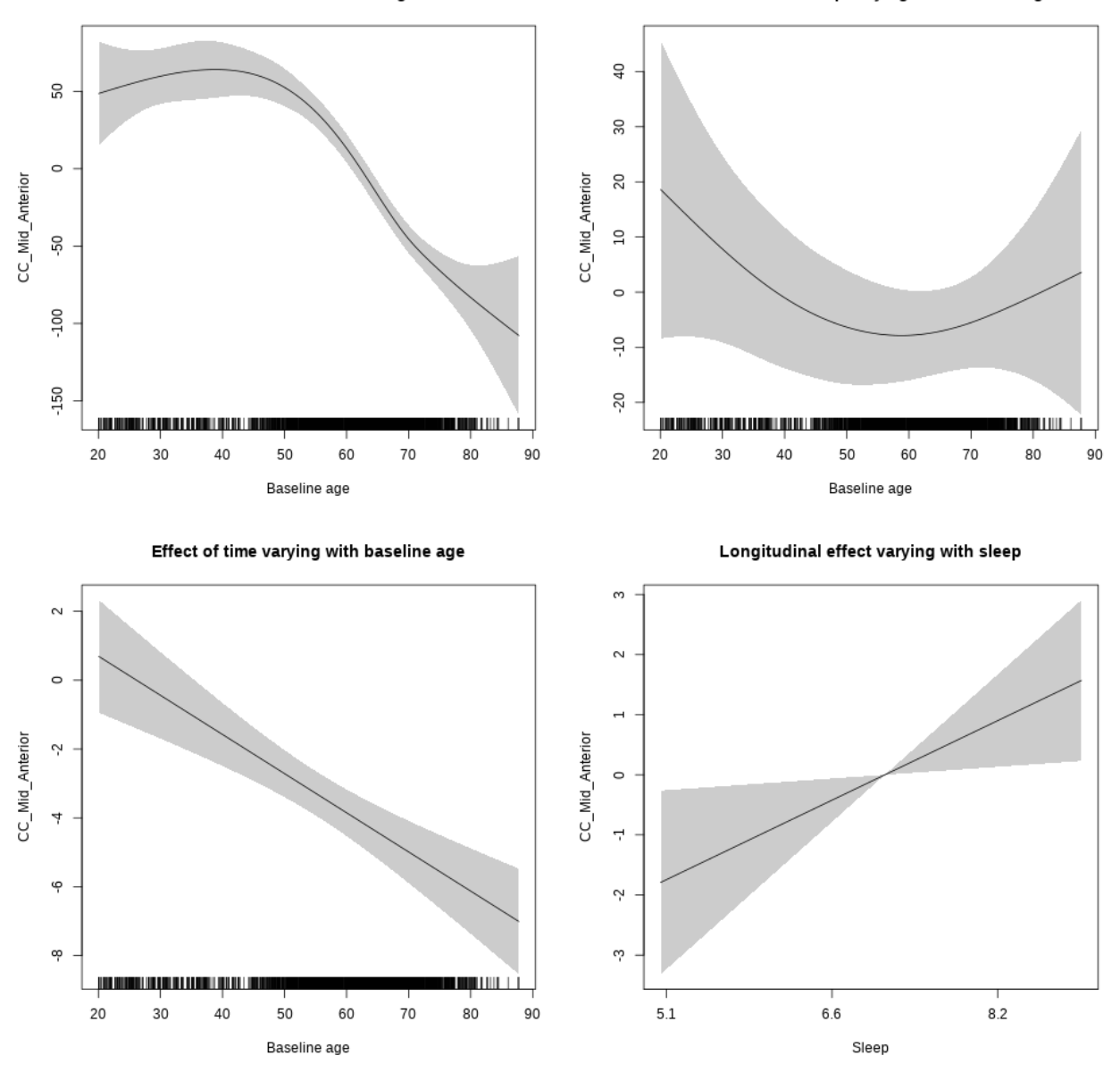

## s(sleep\_z):time 1.000 1.000 5.494 0.0191 \*

Main effect of baseline age

Main effect of sleep varying with baseline age

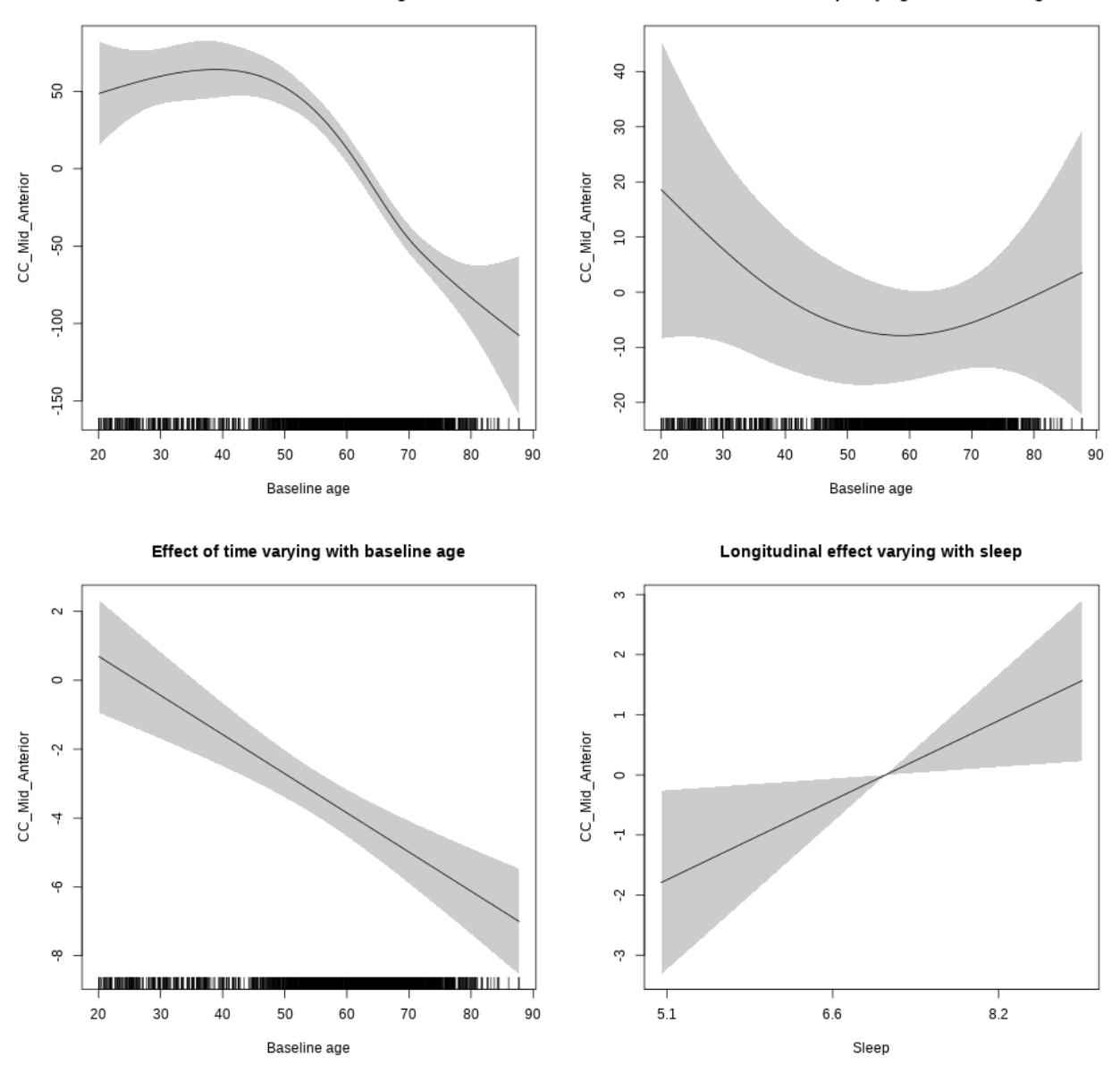

# **CC\_Mid\_Posterior**

**Main analysis**

```
##
## Family: gaussian
## Link function: identity
##
## Formula:
## value \sim sex + site + icv + s(bl_age, k = 10, bs = "cr") + s(bl_age,
## by = sleep_z, bs = "cr") + +s(bl_age, by = time, k = 5, bs = "cr") +
```

```
## s(s \text{leep } z, \text{ by } = \text{time}, k = 5, \text{ bs } = "cr", \text{ pc } = 0)## <environment: 0x563910f11008>
##
## Parametric coefficients:
## Estimate Std. Error t value Pr(>|t|)
## (Intercept) 543.492 7.370 73.741 < 2e-16 ***
## sexmale -18.605 3.806 -4.888 1.04e-06 ***
## siteousAvanto -76.370 9.050 -8.439 < 2e-16 ***
## siteousPrisma -16.092 22.740 -0.708 0.47919
## siteousSkyra -91.132 8.800 -10.356 < 2e-16 ***
## siteUB -51.131 17.117 -2.987 0.00282 **
## siteUCAM -45.675 9.186 -4.973 6.74e-07 ***
## siteUKB 14.291 7.010 2.039 0.04152 *
## siteUmU -17.164 10.611 -1.618 0.10581
## icv 26.335 1.820 14.471 < 2e-16 ***
## ---
## Signif. codes: 0 '***' 0.001 '**' 0.01 '*' 0.05 '.' 0.1 ' ' 1
##
## Approximate significance of smooth terms:
## edf Ref.df F p-value
## s(bl_age) 2.788 2.788 144.535 <2e-16 ***
## s(bl_age):sleep_z 2.000 2.000 0.421 0.657
## s(bl_age):time 2.000 2.000 146.645 <2e-16 ***
## s(sleep_z):time 1.000 1.000 0.028 0.868
## ---
## Signif. codes: 0 '***' 0.001 '**' 0.01 '*' 0.05 '.' 0.1 ' ' 1
##
## R-sq.(adj) = 0.196
## lmer.REML = 89355 Scale est. = 736.13 n = 8114
```
Main effect of baseline age

Main effect of sleep varying with baseline age

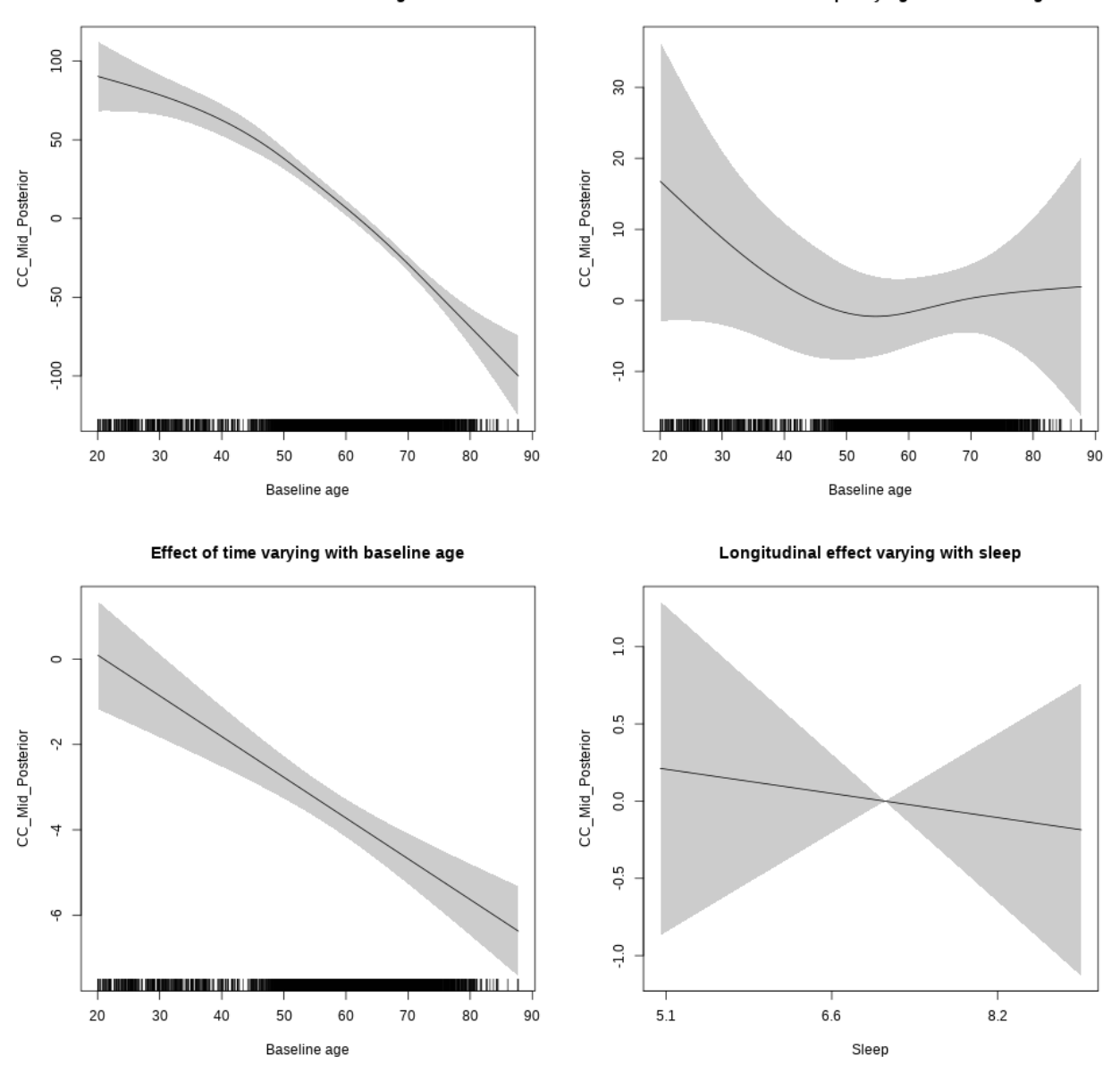

## s(sleep\_z):time 1.000 1.000 0.154 0.695

Main effect of baseline age

Main effect of sleep varying with baseline age

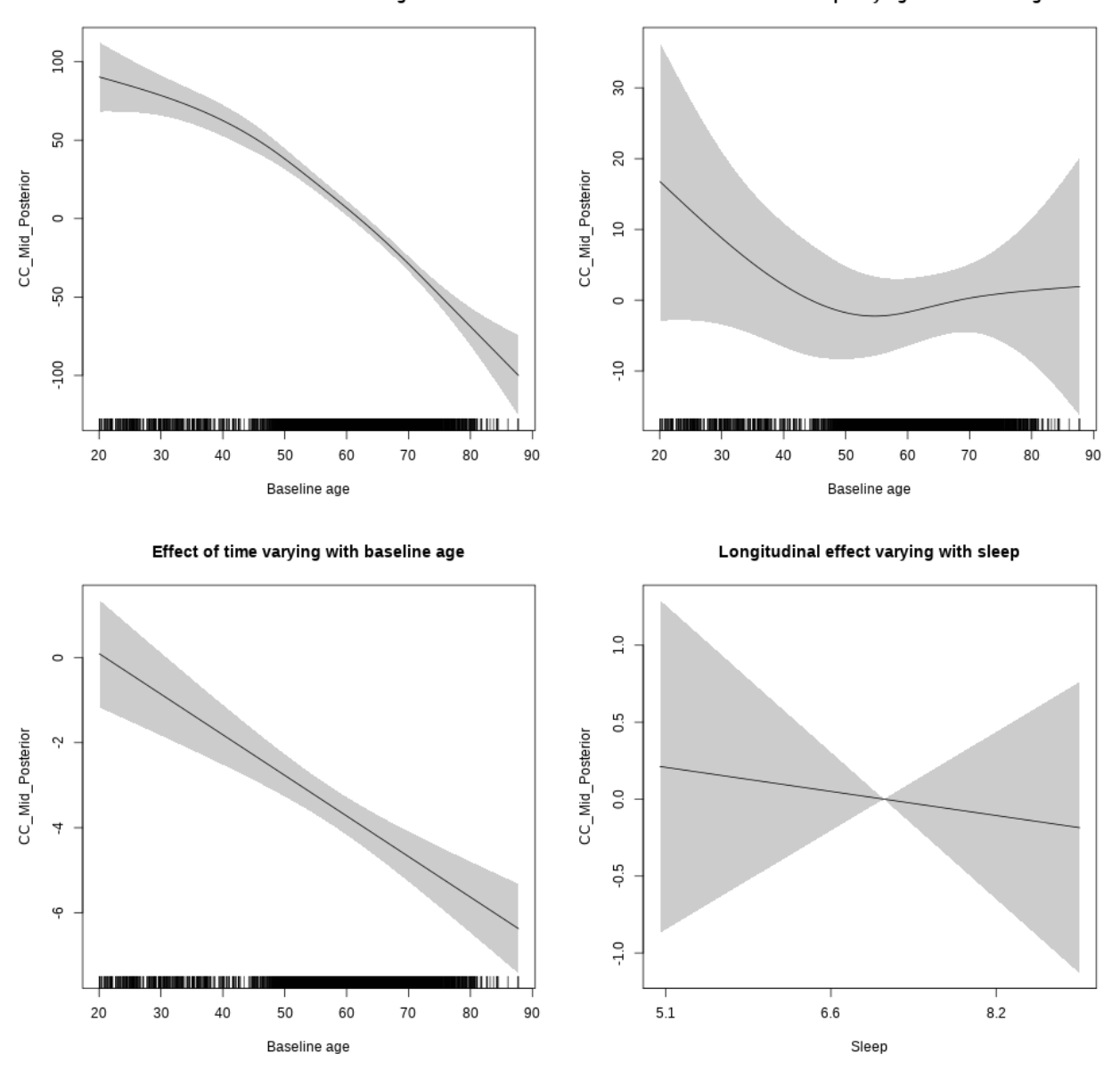

# **Controling for socioeconomic status**

```
##
## Family: gaussian
## Link function: identity
##
## Formula:
## value ~ sex + site + income_scaled + education_scaled + icv +
## s(bl_age, k = 10, bs = "cr") + s(bl_age, by = sleep_z, bs = "cr") +## + s (b1_a) +s(bl_age, by = time, k = 5, bs = "cr") + s(sleep_z, by = time,
\# k = 5, bs = "cr", pc = 0)
```

```
## <environment: 0x56391e7cac68>
##
## Parametric coefficients:
## Estimate Std. Error t value Pr(>|t|)
## (Intercept) 528.3024 18.3165 28.843 < 2e-16 ***
## sexmale -25.0482 5.0420 -4.968 7.01e-07 ***
## siteousAvanto -59.7970 19.9856 -2.992 0.002786 **
## siteousPrisma -13.9781 40.0209 -0.349 0.726902
## siteousSkyra -67.0974 18.7186 -3.585 0.000341 ***
## siteUKB 31.0684 17.3241 1.793 0.072980 .
## income_scaled 0.1082 6.4638 0.017 0.986646
## education_scaled -1.9616 7.1690 -0.274 0.784390
## icv 31.7309 2.4826 12.781 < 2e-16 ***
## ---
## Signif. codes: 0 '***' 0.001 '**' 0.01 '*' 0.05 '.' 0.1 ' ' 1
##
## Approximate significance of smooth terms:
## edf Ref.df F p-value
## s(bl_age) 2.874 2.874 50.297 <2e-16 ***
## s(bl_age):sleep_z 2.000 2.000 0.704 0.494
## s(bl_age):time 4.685 4.685 27.758 <2e-16 ***
## s(sleep_z):time 1.000 1.000 1.319 0.251
## ---
## Signif. codes: 0 '***' 0.001 '**' 0.01 '*' 0.05 '.' 0.1 ' ' 1
##
## R-sq.(adj) = 0.141## lmer.REML = 51433 Scale est. = 821.32 n = 4626
```
Main effect of baseline age

Main effect of sleep varying with baseline age

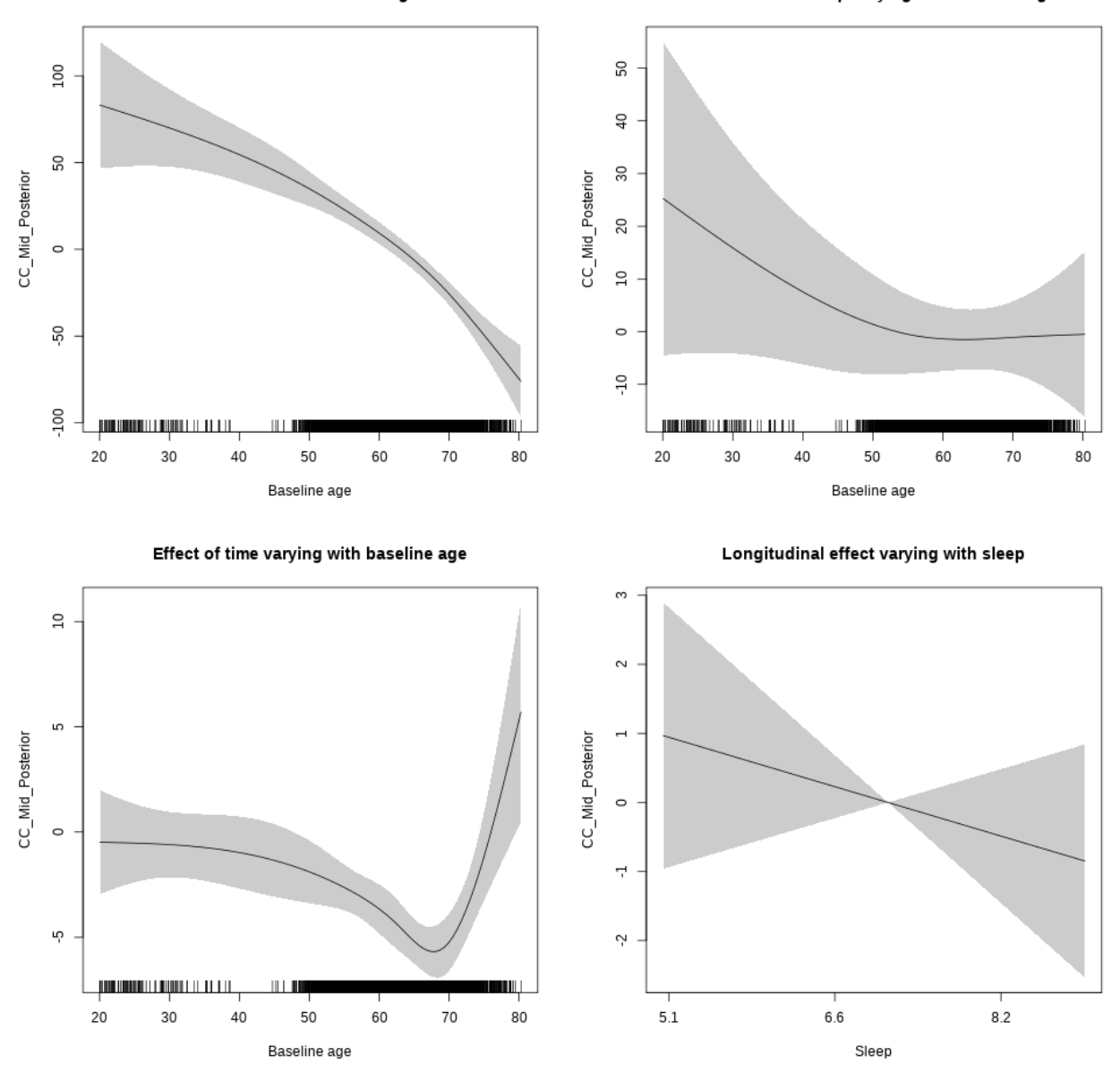

**Restricted to sleep**  $>= 5$  **and**  $<= 9$  **hours** Below is the row for  $s$  (sleep\_z): time from the model output.

## s(sleep\_z):time 1.000 1.000 1.009 0.315

Main effect of baseline age

Main effect of sleep varying with baseline age

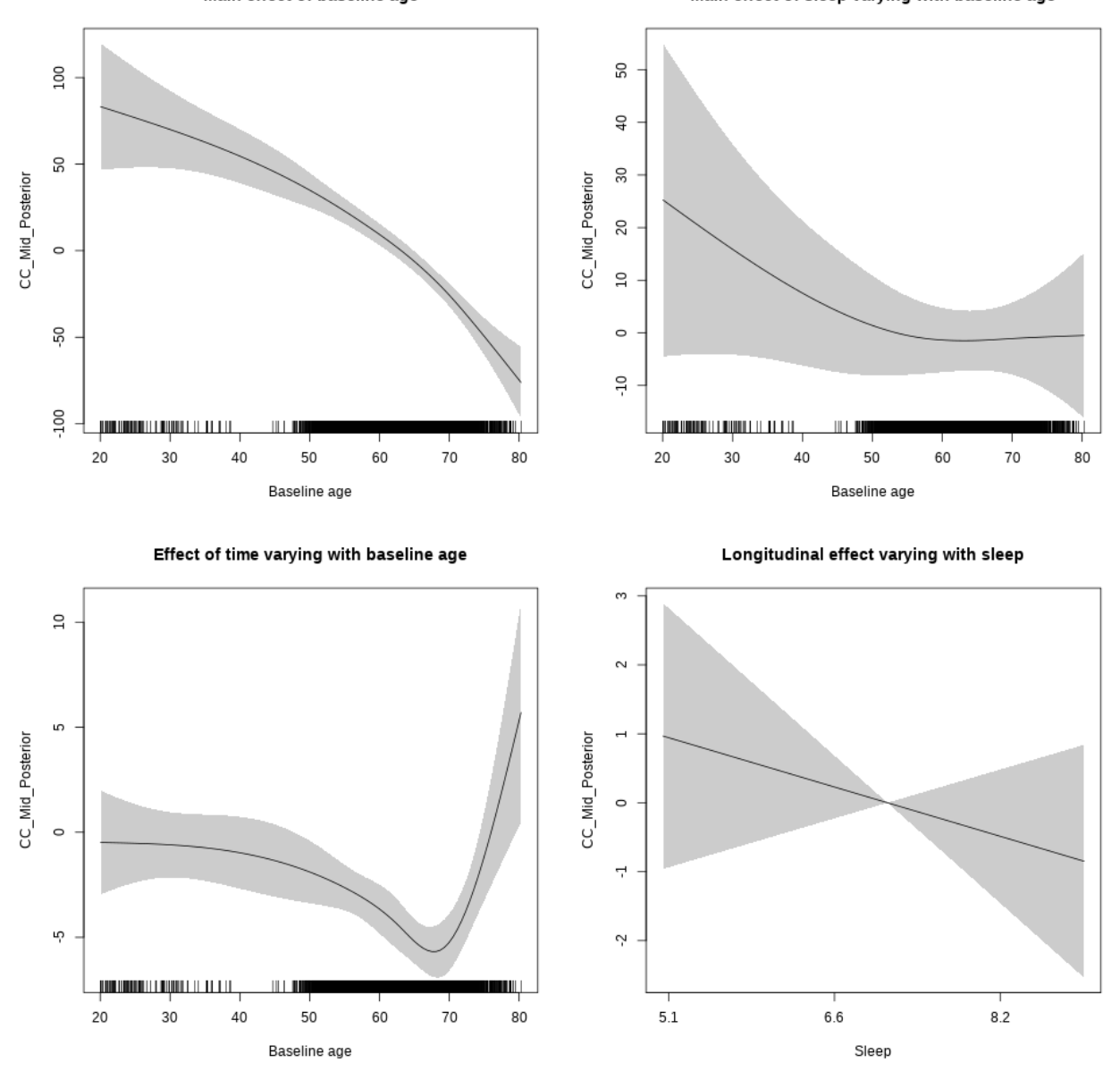

## **Controling for BMI**

```
##
## Family: gaussian
## Link function: identity
##
## Formula:
## value \sim sex + site + bmi + icv + s(bl_age, k = 10, bs = "cr") +
## s(bl_age, by = sleep_z, bs = "cr") + +s(bl_age, by = time,## k = 5, bs = "cr") + s(sleep_z, by = time, k = 5, bs = "cr",## pc = 0)
```

```
## <environment: 0x5639112f1120>
##
## Parametric coefficients:
## Estimate Std. Error t value Pr(>|t|)
## (Intercept) 499.6173 16.2194 30.804 < 2e-16 ***
## sexmale -20.1870 4.6125 -4.377 1.23e-05 ***
## siteousPrisma 57.6551 22.7232 2.537 0.011200 *
## siteousSkyra -6.1750 7.2402 -0.853 0.393772
## siteUCAM 38.4410 12.1840 3.155 0.001614 **
## siteUKB 98.5972 11.3445 8.691 < 2e-16 ***
## siteUmU 71.0525 14.0517 5.056 4.41e-07 ***
## bmi -1.5974 0.4809 -3.321 0.000901 ***
## icv 30.5484 2.2670 13.475 < 2e-16 ***
## ---
## Signif. codes: 0 '***' 0.001 '**' 0.01 '*' 0.05 '.' 0.1 ' ' 1
##
## Approximate significance of smooth terms:
## edf Ref.df F p-value
## s(bl_age) 2.501 2.501 101.546 <2e-16 ***
## s(bl_age):sleep_z 2.000 2.000 1.376 0.253
## s(bl_age):time 4.784 4.784 26.405 <2e-16 ***
## s(sleep_z):time 1.000 1.000 0.224 0.636
## ---
## Signif. codes: 0 '***' 0.001 '**' 0.01 '*' 0.05 '.' 0.1 ' ' 1
##
## R-sq.(adj) = 0.17## lmer.REML = 59778 Scale est. = 786.39 n = 5388
```
Main effect of baseline age

Main effect of sleep varying with baseline age

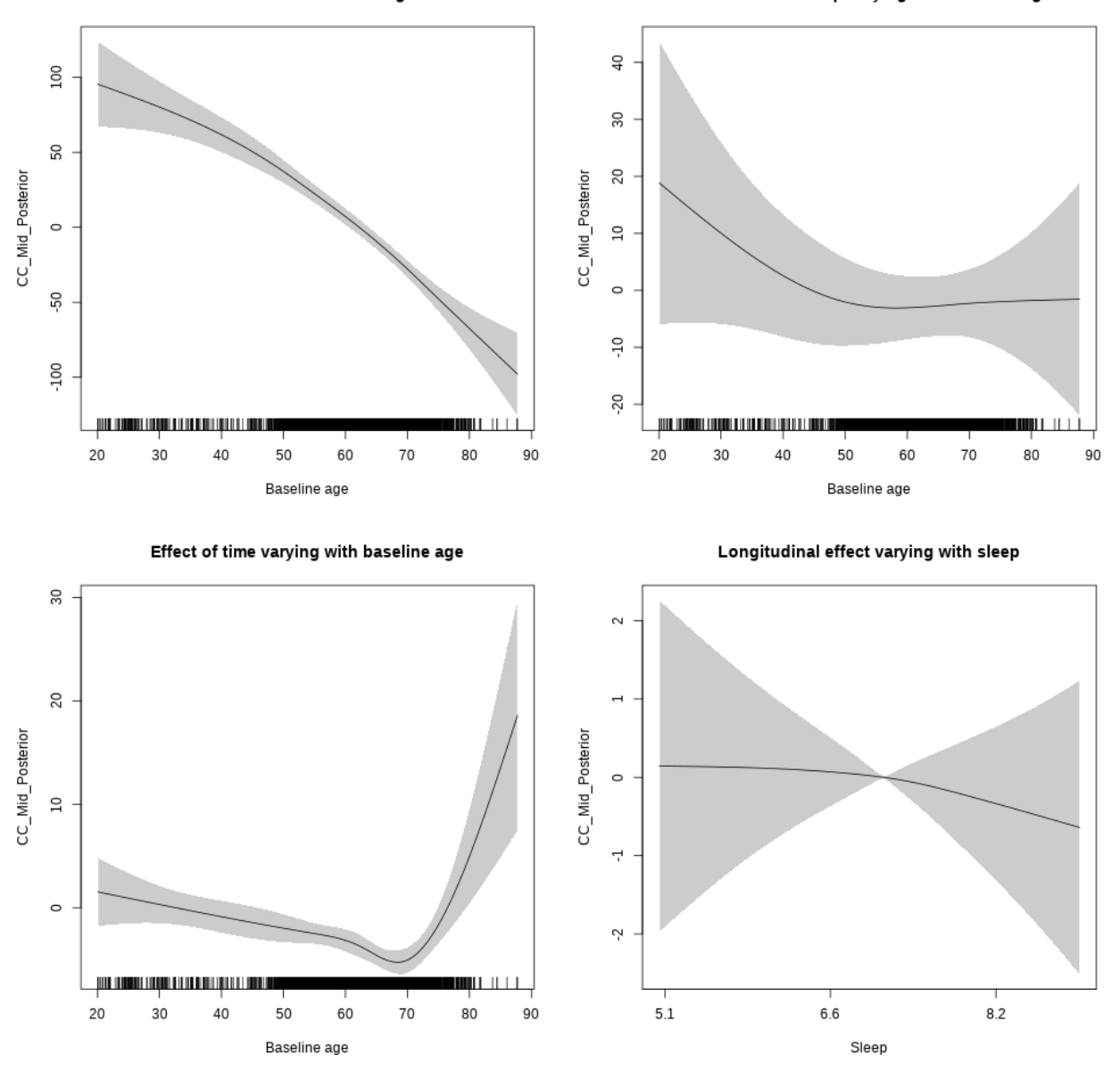

## s(sleep\_z):time 1.199 1.199 0.128 0.702

Main effect of baseline age

Main effect of sleep varying with baseline age

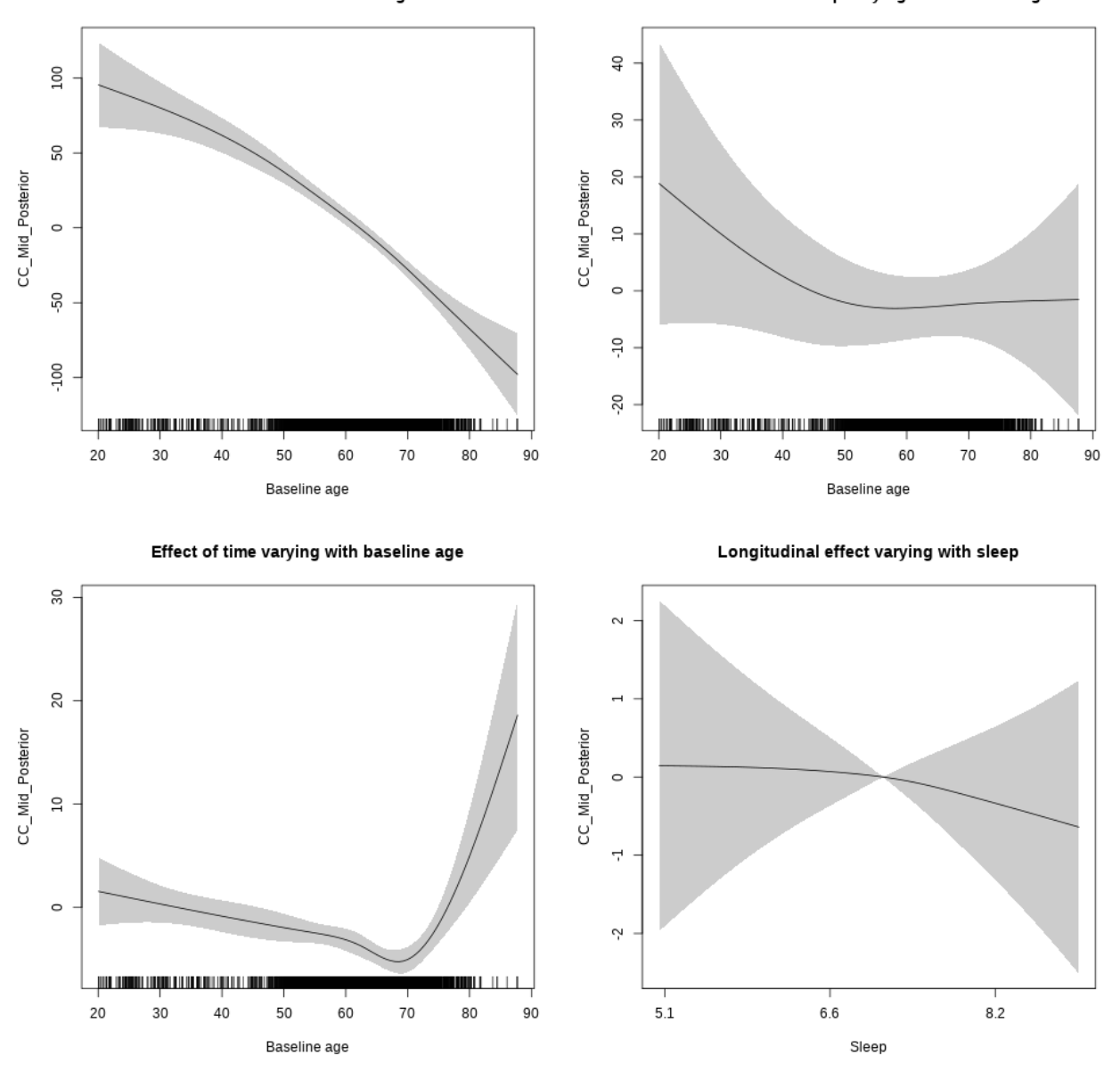

### **Controling for depression**

```
##
## Family: gaussian
## Link function: identity
##
## Formula:
## value \sim sex + site + depression + icv + s(bl_age, k = 10, bs = "cr") +
## s(bl_age, by = sleep_z, bs = "cr") + +s(bl_age, by = time,
## k = 5, bs = "cr") + s(sleep_z, by = time, k = 5, bs = "cr",## pc = 0)
```

```
## <environment: 0x5639159473f8>
##
## Parametric coefficients:
## Estimate Std. Error t value Pr(>|t|)
## (Intercept) 539.563 8.673 62.215 < 2e-16 ***
## sexmale -18.902 4.542 -4.161 3.21e-05 ***
## siteousAvanto -58.042 18.265 -3.178 0.00149 **
## siteousPrisma -12.774 31.373 -0.407 0.68390
## siteousSkyra -85.673 15.737 -5.444 5.43e-08 ***
## siteUCAM -43.444 10.380 -4.185 2.89e-05 ***
## siteUKB 14.498 7.965 1.820 0.06878 .
## siteUmU -9.861 12.733 -0.774 0.43868
## depression -11.417 15.962 -0.715 0.47448
## icv 27.347 2.183 12.528 < 2e-16 ***
## ---
## Signif. codes: 0 '***' 0.001 '**' 0.01 '*' 0.05 '.' 0.1 ' ' 1
##
## Approximate significance of smooth terms:
## edf Ref.df F p-value
## s(bl_age) 2.687 2.687 83.438 <2e-16 ***
## s(bl_age):sleep_z 2.000 2.000 0.868 0.420
## s(bl_age):time 4.588 4.588 29.142 <2e-16 ***
## s(sleep_z):time 1.000 1.000 0.362 0.547
## ---
## Signif. codes: 0 '***' 0.001 '**' 0.01 '*' 0.05 '.' 0.1 ' ' 1
##
## R-sq.(adj) = 0.156
## lmer.REML = 62780 Scale est. = 773.82 n = 5655
```
Main effect of baseline age

Main effect of sleep varying with baseline age

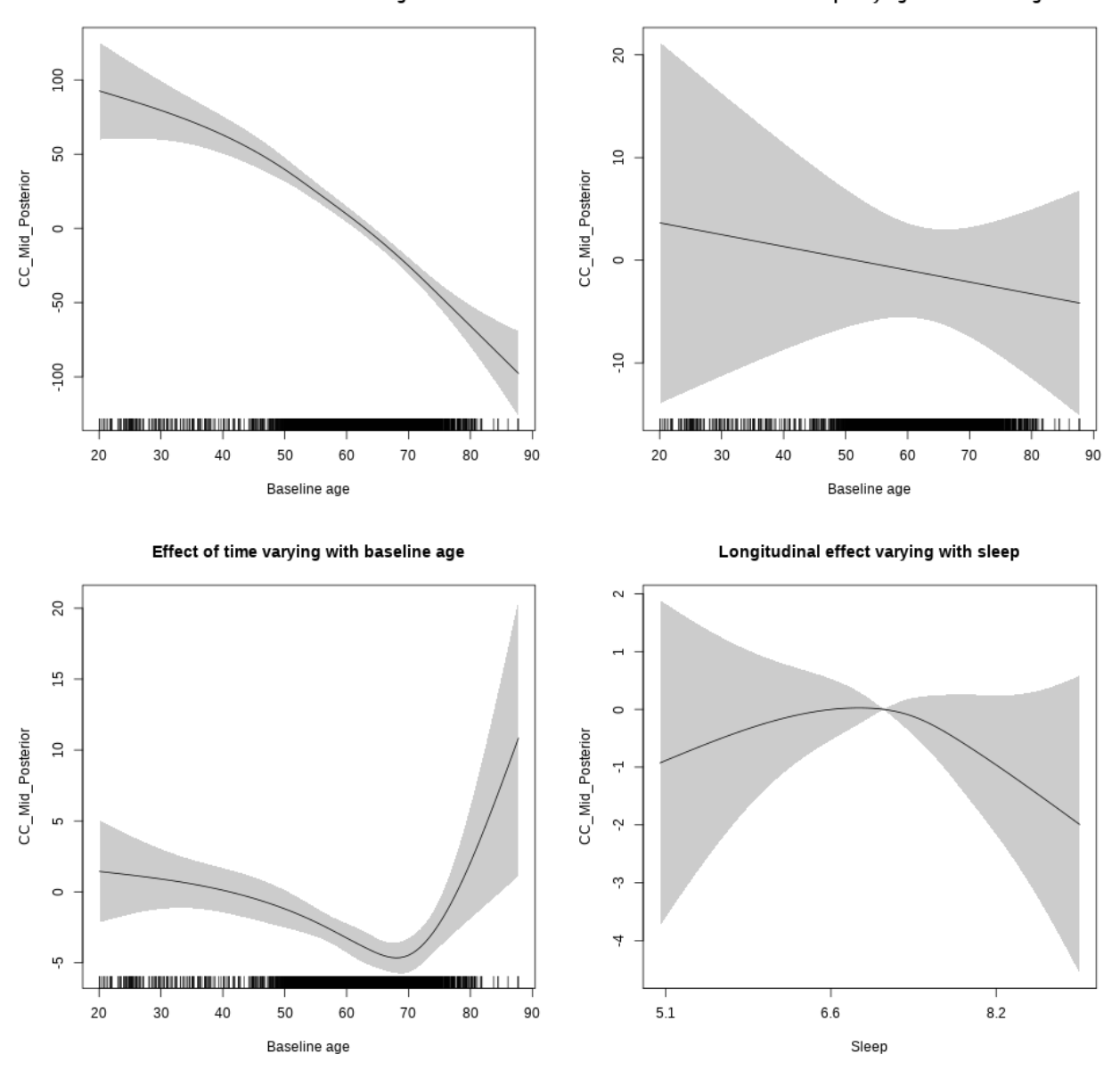

## s(sleep\_z):time 1.840 1.840 1.114 0.235

Main effect of baseline age

Main effect of sleep varying with baseline age

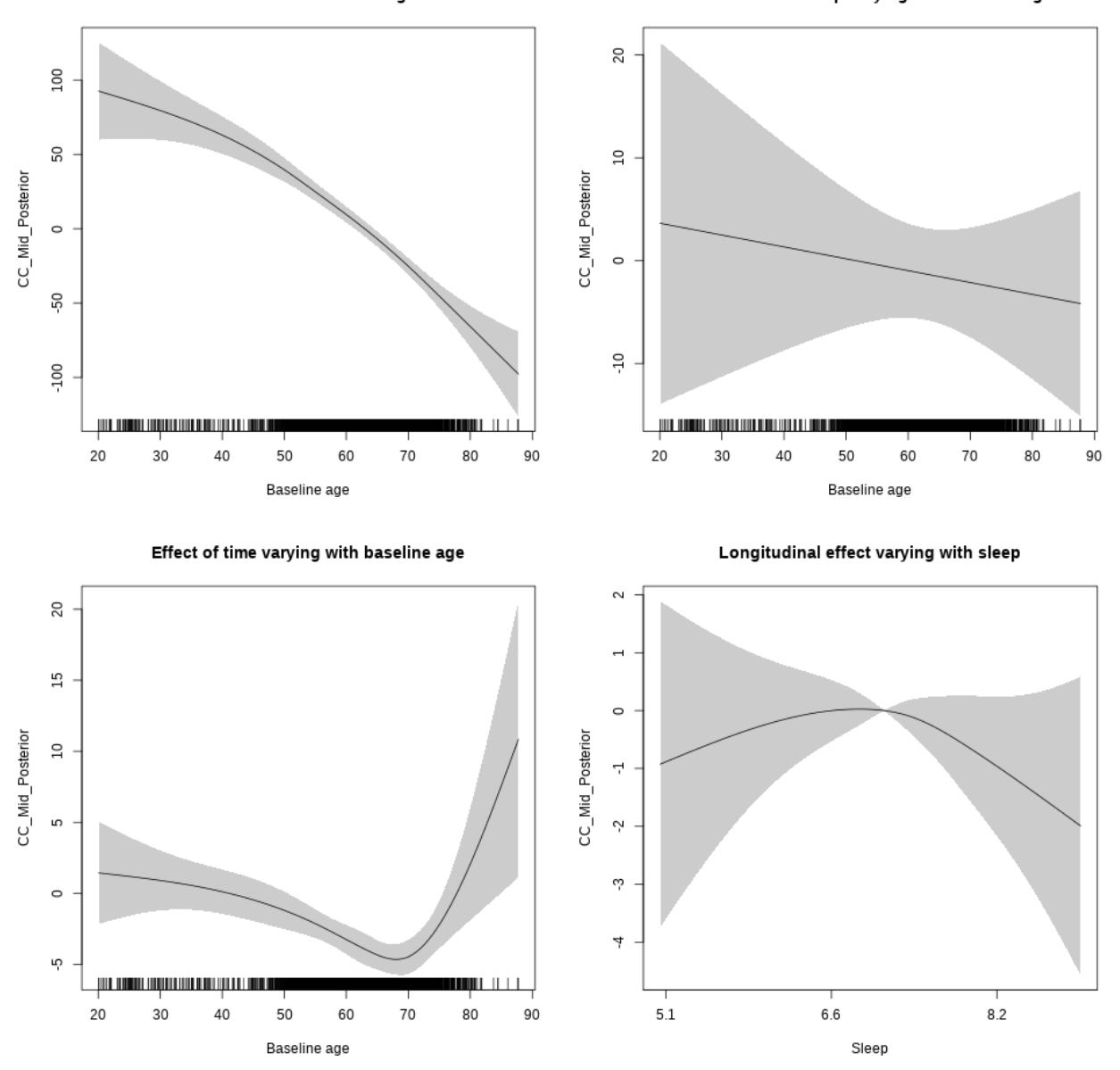

### **Controling for sleep quality**

```
##
## Family: gaussian
## Link function: identity
##
## Formula:
## value ~ X + s(b1_age, k = 10, bs = "cr") + s(b1_age, by = sleep_z,## bs = "cr") + s(bl_age, by = time, k = 5, bs = "cr") + s(sleep_z,## by = time, k = 5, bs = "cr", pc = 0)## <environment: 0x563910f8bb18>
```
## ## Parametric coefficients: ## Estimate Std. Error t value Pr(>|t|) ## (Intercept) 489.8766 12.5975 38.887 < 2e-16 \*\*\* ## Xsexmale 18.5635 4.7194 3.933 8.51e-05 \*\*\* ## XsiteousAvanto -22.1210 12.0377 -1.838 0.06618 . ## XsiteousPrisma 49.0018 23.7239 2.066 0.03894 \* ## XsiteousSkyra -47.6088 12.0832 -3.940 8.28e-05 \*\*\* ## XsiteUB -21.8010 19.1308 -1.140 0.25453 ## XsiteUCAM -3.8704 12.3002 -0.315 0.75303 ## XsiteUKB -20.6948 38.3934 -0.539 0.58990 ## XsiteUmU 9.9853 13.7160 0.728 0.46665 ## Xukb\_dummy:sleep\_accel 8.9601 2.9701 3.017 0.00257 \*\* ## Xukb\_dummy:chronotype 0.8177 3.9600 0.206 0.83642 ## Xukb\_dummy:dozing 9.0564 8.1680 1.109 0.26760 ## Xukb\_dummy:sleeplessness -6.2274 5.0921 -1.223 0.22141 ## Xukb\_dummy:snoring 12.2063 7.2147 1.692 0.09074 . ## Xukb\_dummy:gettingup -0.6289 5.5342 -0.114 0.90953 ## Xnotukb\_dummy:PSQI\_Global 0.1219 1.5599 0.078 0.93770 ## --- ## Signif. codes: 0 '\*\*\*' 0.001 '\*\*' 0.01 '\*' 0.05 '.' 0.1 ' ' 1 ## ## Approximate significance of smooth terms: ## edf Ref.df F p-value ## s(bl\_age) 2.852 2.852 84.132 <2e-16 \*\*\* ## s(bl\_age):sleep\_z 2.000 2.000 1.462 0.2319 ## s(bl\_age):time 2.000 2.000 71.900 <2e-16 \*\*\* ## s(sleep\_z):time 1.000 1.000 4.234 0.0397 \* ## --- ## Signif. codes: 0 '\*\*\*' 0.001 '\*\*' 0.01 '\*' 0.05 '.' 0.1 ' ' 1 ##  $## R-sq.(adj) = 0.193$ ## lmer.REML = 46848 Scale est. = 715.83 n = 4278

Main effect of baseline age

Main effect of sleep varying with baseline age

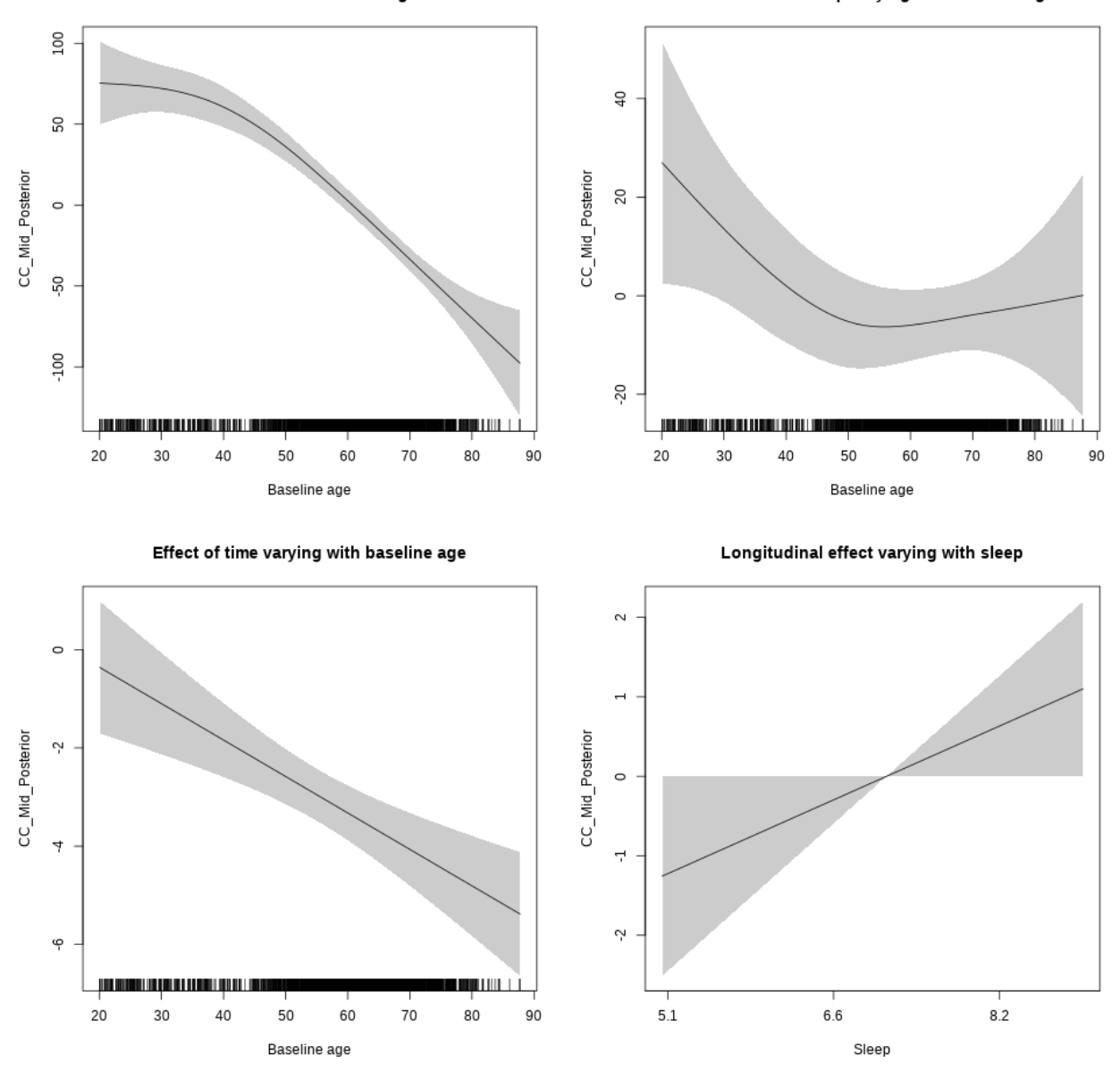

## s(sleep\_z):time 1.000 1.000 4.007 0.0454 \*

Main effect of baseline age

Main effect of sleep varying with baseline age

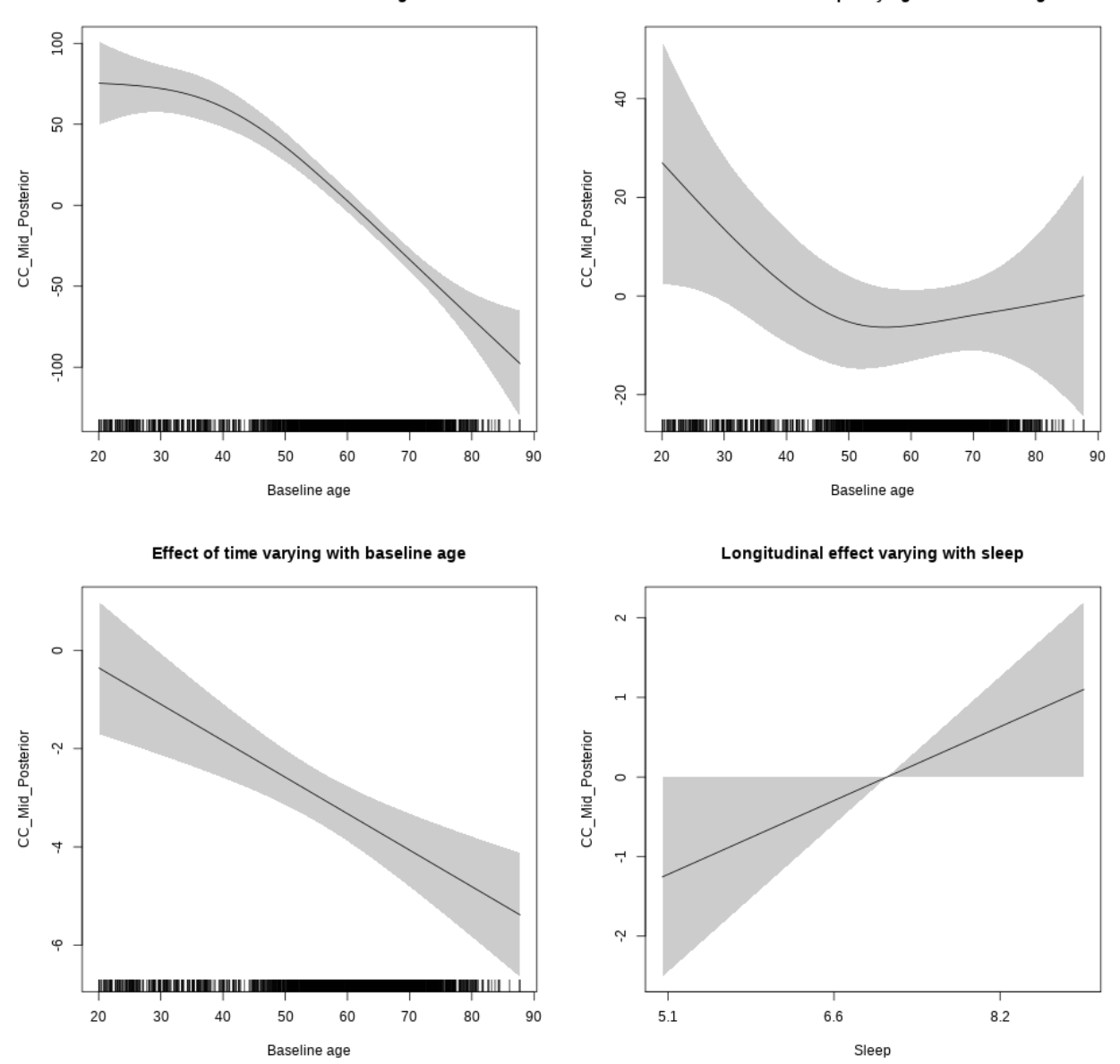

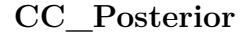

**Main analysis**

```
##
## Family: gaussian
## Link function: identity
##
## Formula:
## value \sim sex + site + icv + s(bl_age, k = 10, bs = "cr") + s(bl_age,
## by = sleep_z, bs = "cr") + +s(bl_age, by = time, k = 5, bs = "cr") +
```

```
## s(s \text{leep } z, \text{ by } = \text{time}, k = 5, \text{ bs } = "cr", \text{ pc } = 0)## <environment: 0x56391e8b18b8>
##
## Parametric coefficients:
## Estimate Std. Error t value Pr(>|t|)
## (Intercept) 1066.718 10.725 99.460 < 2e-16 ***
## sexmale -33.472 5.595 -5.983 2.29e-09 ***
## siteousAvanto -95.527 13.286 -7.190 7.04e-13 ***
## siteousPrisma -101.803 28.703 -3.547 0.000392 ***
## siteousSkyra -81.073 12.929 -6.271 3.78e-10 ***
## siteUB -84.105 25.343 -3.319 0.000908 ***
## siteUCAM -66.165 13.527 -4.891 1.02e-06 ***
## siteUKB -1.886 10.044 -0.188 0.851090
## siteUmU -14.624 15.653 -0.934 0.350226
## icv 65.278 2.626 24.862 < 2e-16 ***
## ---
## Signif. codes: 0 '***' 0.001 '**' 0.01 '*' 0.05 '.' 0.1 ' ' 1
##
## Approximate significance of smooth terms:
## edf Ref.df F p-value
## s(bl_age) 1 1 7.734 0.00543 **
## s(bl_age):sleep_z 2 2 0.362 0.69643
## s(bl_age):time 2 2 31.778 < 2e-16 ***
## s(sleep_z):time 1 1 2.723 0.09896 .
## ---
## Signif. codes: 0 '***' 0.001 '**' 0.01 '*' 0.05 '.' 0.1 ' ' 1
##
## R-sq.(adj) = 0.167
## lmer.REML = 93848 Scale est. = 1077.4 n = 8100
```
Main effect of baseline age

Main effect of sleep varying with baseline age

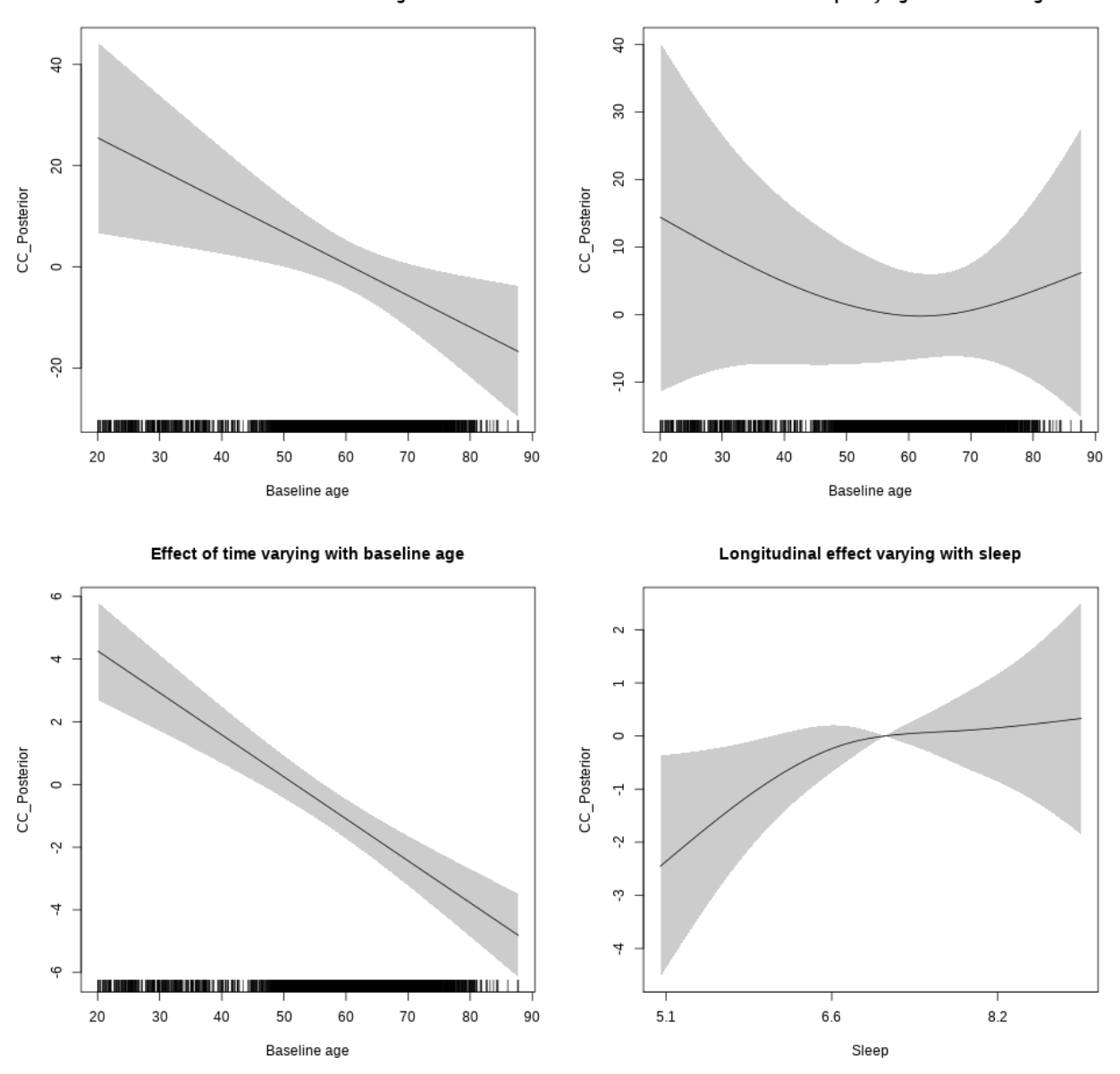

## s(sleep\_z):time 1.810 1.810 2.953 0.06042 .
Main effect of baseline age

Main effect of sleep varying with baseline age

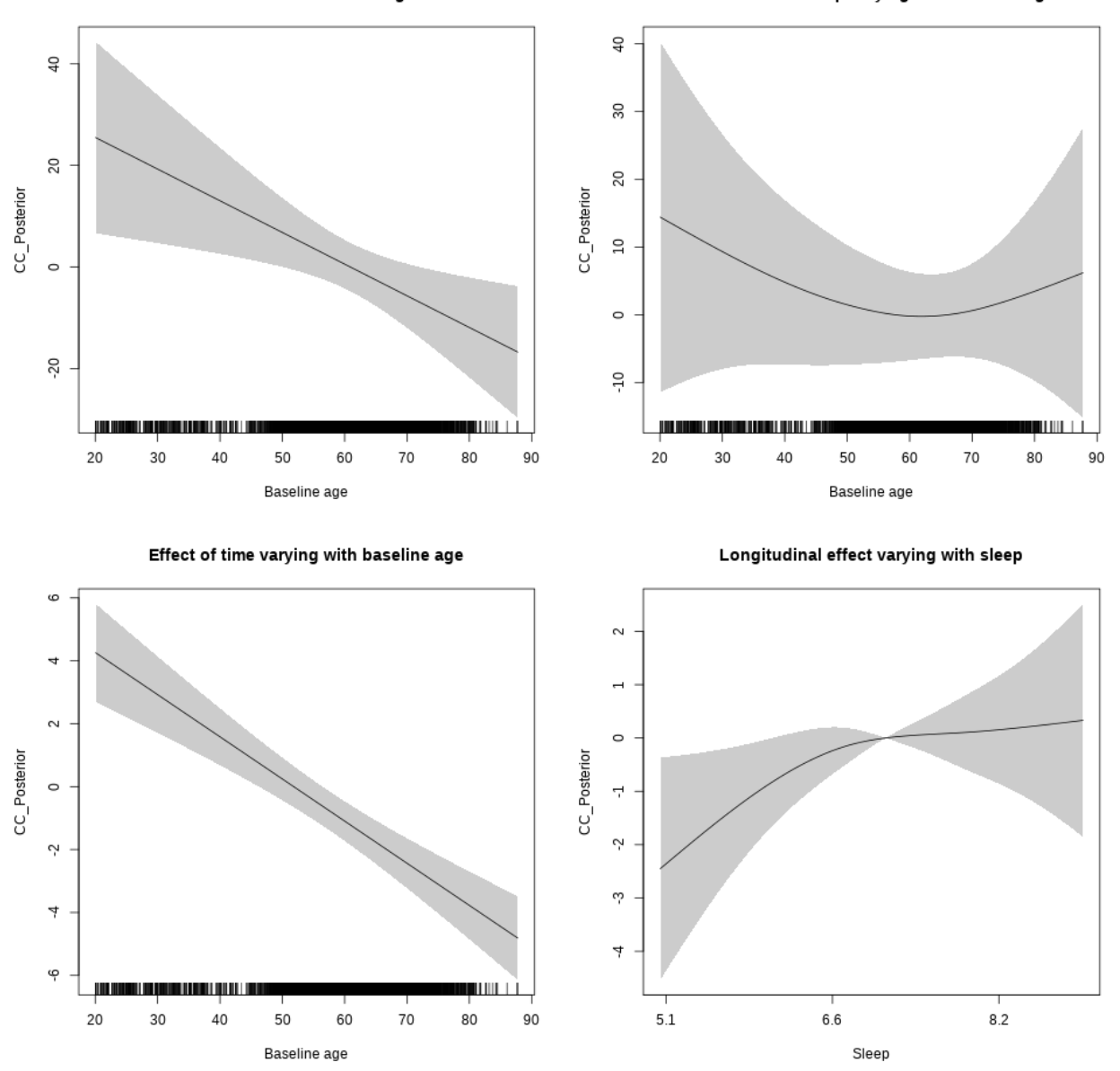

#### **Controling for socioeconomic status**

```
##
## Family: gaussian
## Link function: identity
##
## Formula:
## value ~ sex + site + income_scaled + education_scaled + icv +
## s(bl_age, k = 10, bs = "cr") + s(bl_age, by = sleep_z, bs = "cr") +## + s (b1_a) +s(bl_age, by = time, k = 5, bs = "cr") + s(sleep_z, by = time,
\# k = 5, bs = "cr", pc = 0)
```

```
## <environment: 0x56391152c058>
##
## Parametric coefficients:
## Estimate Std. Error t value Pr(>|t|)
## (Intercept) 1109.758 25.376 43.733 < 2e-16 ***
## sexmale -50.304 7.087 -7.098 1.46e-12 ***
## siteousAvanto -127.404 27.537 -4.627 3.82e-06 ***
## siteousPrisma -141.671 49.920 -2.838 0.00456 **
## siteousSkyra -109.322 26.172 -4.177 3.01e-05 ***
## siteUKB -39.090 23.920 -1.634 0.10228
## income_scaled -13.112 8.735 -1.501 0.13341
## education_scaled 5.778 10.154 0.569 0.56939
## icv 76.809 3.448 22.279 < 2e-16 ***
## ---
## Signif. codes: 0 '***' 0.001 '**' 0.01 '*' 0.05 '.' 0.1 ' ' 1
##
## Approximate significance of smooth terms:
## edf Ref.df F p-value
## s(bl_age) 1.000 1.000 0.043 0.836
## s(bl_age):sleep_z 3.092 3.092 1.400 0.194
## s(bl_age):time 2.000 2.000 13.206 2.15e-06 ***
## s(sleep_z):time 1.000 1.000 0.708 0.400
## ---
## Signif. codes: 0 '***' 0.001 '**' 0.01 '*' 0.05 '.' 0.1 ' ' 1
##
## R-sq.(adj) = 0.177
## lmer.REML = 53779 Scale est. = 1185.4 n = 4618
```
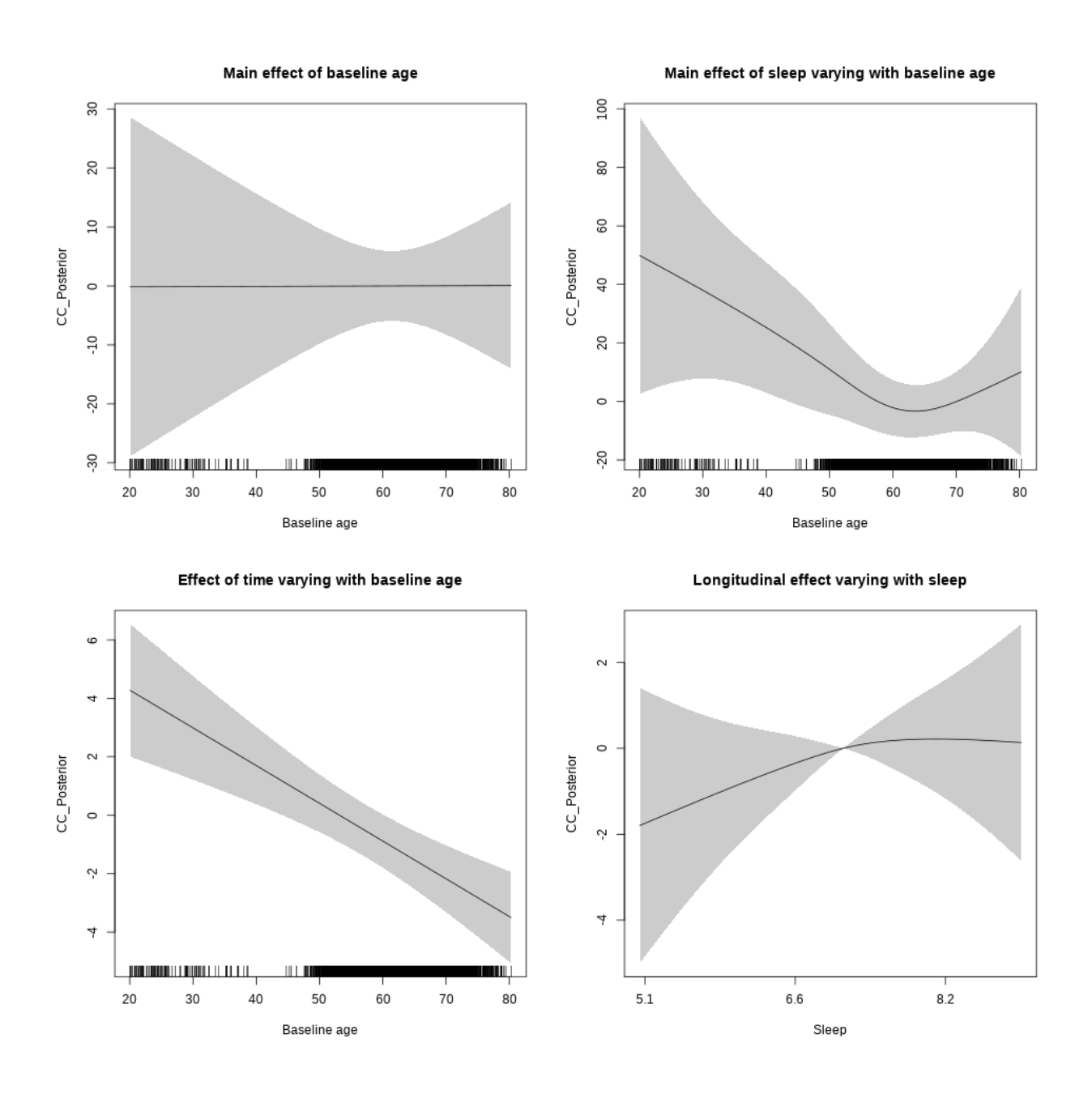

**Restricted to sleep**  $>= 5$  **and**  $<= 9$  **hours** Below is the row for  $s$  (sleep\_z): time from the model output.

## s(sleep\_z):time 1.344 1.344 1.171 0.440

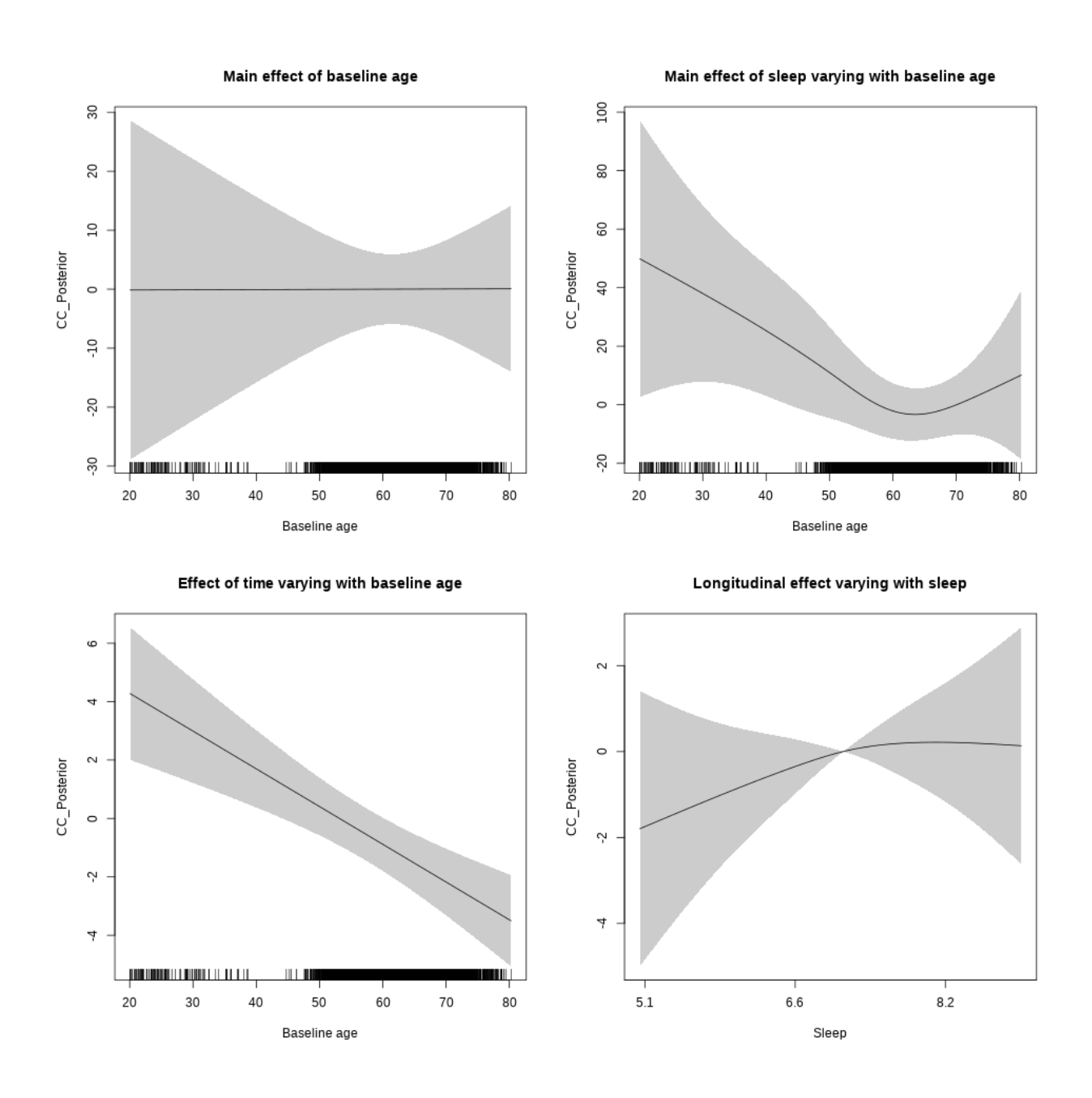

# **Controling for BMI**

```
##
## Family: gaussian
## Link function: identity
##
## Formula:
## value \sim sex + site + bmi + icv + s(bl_age, k = 10, bs = "cr") +
## s(bl_age, by = sleep_z, bs = "cr") + +s(bl_age, by = time,## k = 5, bs = "cr") + s(sleep_z, by = time, k = 5, bs = "cr",## pc = 0)
```

```
## <environment: 0x56390d716a20>
##
## Parametric coefficients:
## Estimate Std. Error t value Pr(>|t|)
## (Intercept) 1013.7167 21.8739 46.344 < 2e-16 ***
## sexmale -39.2040 6.6064 -5.934 3.14e-09 ***
## siteousPrisma -14.7426 27.1087 -0.544 0.5866
## siteousSkyra 12.2445 8.6634 1.413 0.1576
## siteUCAM 36.4606 16.4621 2.215 0.0268 *
## siteUKB 92.9192 14.3513 6.475 1.04e-10 ***
## siteUmU 91.0937 18.9511 4.807 1.58e-06 ***
## bmi -1.6126 0.6886 -2.342 0.0192 *
## icv 72.9317 3.1990 22.799 < 2e-16 ***
## ---
## Signif. codes: 0 '***' 0.001 '**' 0.01 '*' 0.05 '.' 0.1 ' ' 1
##
## Approximate significance of smooth terms:
## edf Ref.df F p-value
## s(bl_age) 1.000 1.000 0.381 0.537
## s(bl_age):sleep_z 2.511 2.511 1.046 0.522
## s(bl_age):time 2.000 2.000 15.496 1.89e-07 ***
## s(sleep_z):time 1.000 1.000 2.390 0.122
## ---
## Signif. codes: 0 '***' 0.001 '**' 0.01 '*' 0.05 '.' 0.1 ' ' 1
##
## R-sq.(adj) = 0.168## lmer.REML = 62452 Scale est. = 1107.9 n = 5372
```
Main effect of baseline age Main effect of sleep varying with baseline age 30 8 20  $\theta$  $\overline{10}$ CC\_Posterior CC Posterior 20  $\circ$ ٩P.  $\circ$  $-20$ <u>julian kanaan ka saaraa kanaan kanaan ka</u> <u>jua manaikan majarahan pada tahun 19</u>  $\blacksquare$ **HILL II** 20 30 40 50 60 70 80  $90$ 20 30 40 50 60 70 80  $90\,$ Baseline age Baseline age Effect of time varying with baseline age Longitudinal effect varying with sleep  $\circ$  $\sim$  $\overline{a}$  $\sim$  $\circ$ CC\_Posterior CC\_Posterior  $\circ$  $\ddot{\phantom{0}}$ Ņ 4 4 9 Ш 20 30 40 50 60 70 80  $90\,$  $5.1\,$  $6.6\,$  $8.2$ Baseline age Sleep

**Restricted to sleep**  $>= 5$  **and**  $<= 9$  **hours** Below is the row for  $s$  (sleep\_z): time from the model output.

## s(sleep\_z):time 1.358 1.358 2.815 0.155

Main effect of baseline age Main effect of sleep varying with baseline age 30 8 20  $\theta$  $\Xi$ CC\_Posterior CC\_Posterior 20  $\circ$  $\Xi$  $\circ$  $-20$ <u> III amazon ing kabupatèn Inggris Propinsi Inggris III a</u> <u>po nanovnim narodnim prostavam</u> **HILL II HILL II** 20 30 40 50 60 70 80  $90$ 20 30 40 50 60 70 80  $90\,$ Baseline age Baseline age Effect of time varying with baseline age Longitudinal effect varying with sleep  $\circ$  $\sim$  $\overline{\phantom{a}}$  $\sim$  $\circ$ CC\_Posterior CC\_Posterior  $\circ$  $\ddot{\phantom{0}}$  $\gamma$  $\overline{\phantom{a}}$ 4 ဖု Ш  $20\,$ 30 40 50 60 70 80  $90\,$  $5.1\,$ 6.6  $8.2$ 

# **Controling for depression**

Baseline age

Full data Below is the model output. The term  $s$ ( $s$ leep<sub>\_z</sub>):time is probably what we care most about.

Sleep

```
##
## Family: gaussian
## Link function: identity
##
## Formula:
## value \sim sex + site + depression + icv + s(bl_age, k = 10, bs = "cr") +
## s(bl_age, by = sleep_z, bs = "cr") + +s(bl_age, by = time,
## k = 5, bs = "cr") + s(sleep_z, by = time, k = 5, bs = "cr",## pc = 0)
```

```
## <environment: 0x5639111d2bd8>
##
## Parametric coefficients:
## Estimate Std. Error t value Pr(>|t|)
## (Intercept) 1053.862 12.711 82.911 < 2e-16 ***
## sexmale -34.266 6.676 -5.133 2.95e-07 ***
## siteousAvanto -75.012 24.940 -3.008 0.00264 **
## siteousPrisma -73.859 39.307 -1.879 0.06030 .
## siteousSkyra -50.827 22.164 -2.293 0.02187 *
## siteUCAM -45.245 15.104 -2.996 0.00275 **
## siteUKB 8.813 11.598 0.760 0.44733
## siteUmU 8.814 18.860 0.467 0.64026
## depression -10.843 23.579 -0.460 0.64564
## icv 66.226 3.153 21.005 < 2e-16 ***
## ---
## Signif. codes: 0 '***' 0.001 '**' 0.01 '*' 0.05 '.' 0.1 ' ' 1
##
## Approximate significance of smooth terms:
## edf Ref.df F p-value
## s(bl_age) 1 1 0.150 0.699
## s(bl_age):sleep_z 2 2 0.678 0.508
## s(bl_age):time 2 2 12.592 3.92e-06 ***
## s(sleep_z):time 1 1 1.258 0.262
## ---
## Signif. codes: 0 '***' 0.001 '**' 0.01 '*' 0.05 '.' 0.1 ' ' 1
##
## R-sq.(adj) = 0.158## lmer.REML = 65703 Scale est. = 1078.5 n = 5637
```
Main effect of baseline age Main effect of sleep varying with baseline age 30  $30$ 20 20  $\Xi$ CC\_Posterior CC Posterior  $\overline{a}$  $\circ$  $\circ$  $\Xi$  $\overline{10}$  $20$ 20 <u>jin manangan ng mga mga pag</u> <u>jini indin mamazar masu masu pada atau k</u> m i l mu 20 30 40 50 60 70 80  $90$ 20 30 40 50 60 70 80  $90$ Baseline age Baseline age Effect of time varying with baseline age Longitudinal effect varying with sleep ო ശ  $\sim$ 4  $\rightarrow$  $\sim$ CC\_Posterior CC Posterior  $\circ$  $\circ$  $\overline{\phantom{a}}$ Ņ Ņ 4 ကု Ģ MI 20 30 40 50 60 70 80  $90\,$  $5.1\,$  $6.6\,$  $8.2$ Baseline age Sleep

**Restricted to sleep**  $>= 5$  **and**  $<= 9$  **hours** Below is the row for  $s$  (sleep\_z): time from the model output.

## s(sleep\_z):time 1 1 1.903 0.168

Main effect of baseline age Main effect of sleep varying with baseline age 30 30  $_{20}$ 20  $\Xi$ CC\_Posterior CC Posterior  $\Xi$  $\circ$  $\circ$  $\Xi$  $\overline{10}$  $20$  $-20$ <u>jin manangan ng mga mga pag</u> <u>journal component component and the component of the component of the component of the component of the component of the component of the component of the component of the component of the component of the component of th</u> IIII I 20 30 40 50 60 70 80  $90$ 20 30 40 50 60 70 80  $90\,$ Baseline age Baseline age Effect of time varying with baseline age Longitudinal effect varying with sleep ო ശ  $\sim$  $\Rightarrow$  $\rightarrow$  $\sim$ 

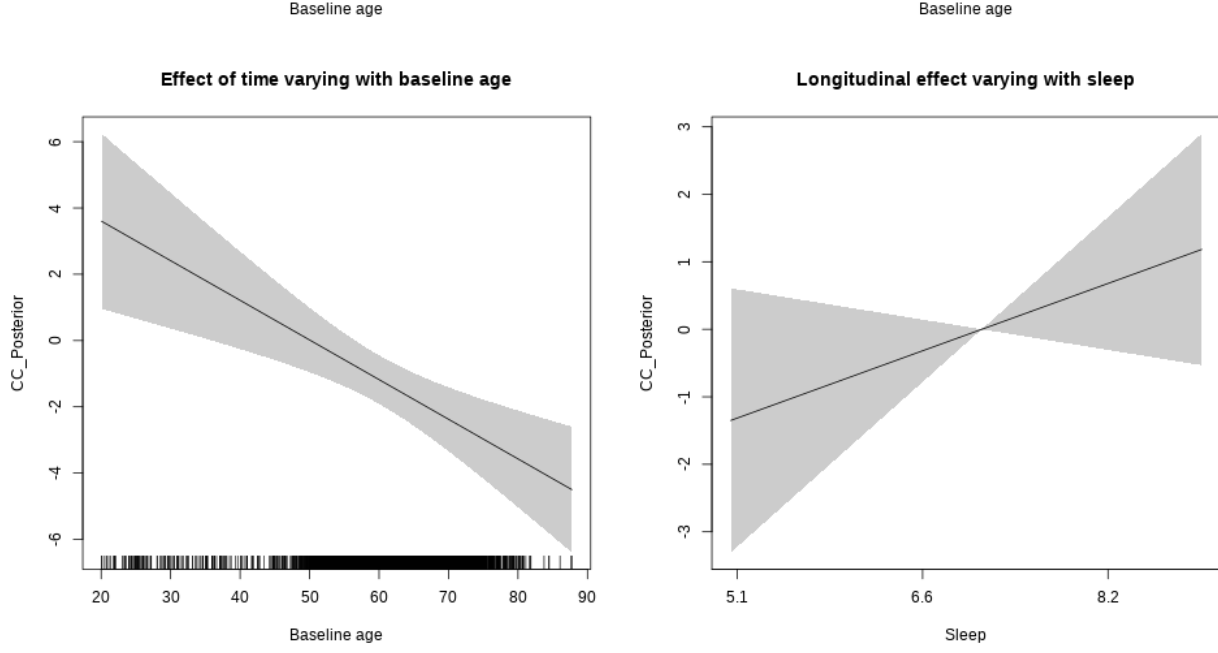

# **Controling for sleep quality**

```
##
## Family: gaussian
## Link function: identity
##
## Formula:
## value ~ X + s(b1_age, k = 10, bs = "cr") + s(b1_age, by = sleep_z,## bs = "cr") + s(bl_age, by = time, k = 5, bs = "cr") + s(sleep_z,## by = time, k = 5, bs = "cr", pc = 0)## <environment: 0x563911573b28>
```
## ## Parametric coefficients: ## Estimate Std. Error t value Pr(>|t|) ## (Intercept) 914.592 19.109 47.861 < 2e-16 \*\*\* ## Xsexmale 43.397 7.202 6.026 1.83e-09 \*\*\* ## XsiteousAvanto 44.940 18.219 2.467 0.013677 \* ## XsiteousPrisma 70.428 29.478 2.389 0.016929 \* ## XsiteousSkyra 36.002 18.261 1.971 0.048737 \* ## XsiteUB 4.047 29.114 0.139 0.889452 ## XsiteUCAM 53.475 18.507 2.889 0.003879 \*\* ## XsiteUKB -73.213 58.114 -1.260 0.207807 ## XsiteUmU 66.190 20.695 3.198 0.001392 \*\* ## Xukb\_dummy:sleep\_accel 15.549 4.523 3.438 0.000593 \*\*\* ## Xukb\_dummy:chronotype 9.648 6.041 1.597 0.110367 ## Xukb\_dummy:dozing 9.642 12.440 0.775 0.438353 ## Xukb\_dummy:sleeplessness 2.217 7.725 0.287 0.774084 ## Xukb\_dummy:snoring 6.672 10.991 0.607 0.543834 ## Xukb\_dummy:gettingup 11.762 8.378 1.404 0.160457 ## Xnotukb\_dummy:PSQI\_Global 1.613 2.379 0.678 0.497744 ## --- ## Signif. codes: 0 '\*\*\*' 0.001 '\*\*' 0.01 '\*' 0.05 '.' 0.1 ' ' 1 ## ## Approximate significance of smooth terms: ## edf Ref.df F p-value ## s(bl\_age) 1.000 1.000 7.159 0.00749 \*\* ## s(bl\_age):sleep\_z 2.745 2.745 0.623 0.61359 ## s(bl\_age):time 2.000 2.000 33.512 < 2e-16 \*\*\* ## s(sleep\_z):time 1.000 1.000 2.010 0.15634 ## --- ## Signif. codes: 0 '\*\*\*' 0.001 '\*\*' 0.01 '\*' 0.05 '.' 0.1 ' ' 1 ## ## R-sq.(adj) = 0.0717 ## lmer.REML = 48811 Scale est. = 908.09 n = 4258

Main effect of baseline age

Main effect of sleep varying with baseline age

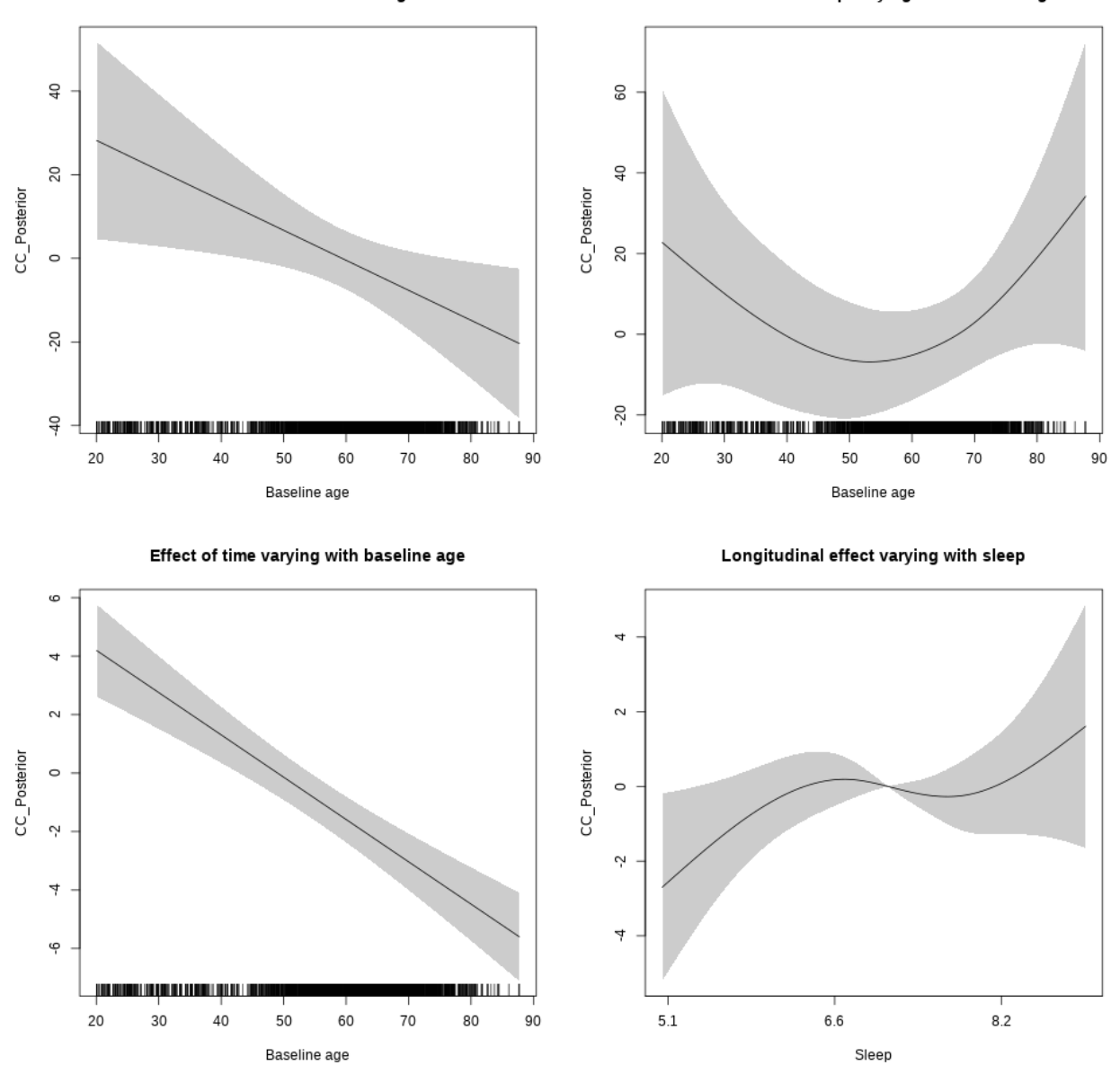

**Restricted to sleep**  $>= 5$  **and**  $<= 9$  **hours** Below is the row for  $s$  (sleep\_z): time from the model output.

## s(sleep\_z):time 2.554 2.554 1.156 0.1942

Main effect of sleep varying with baseline age

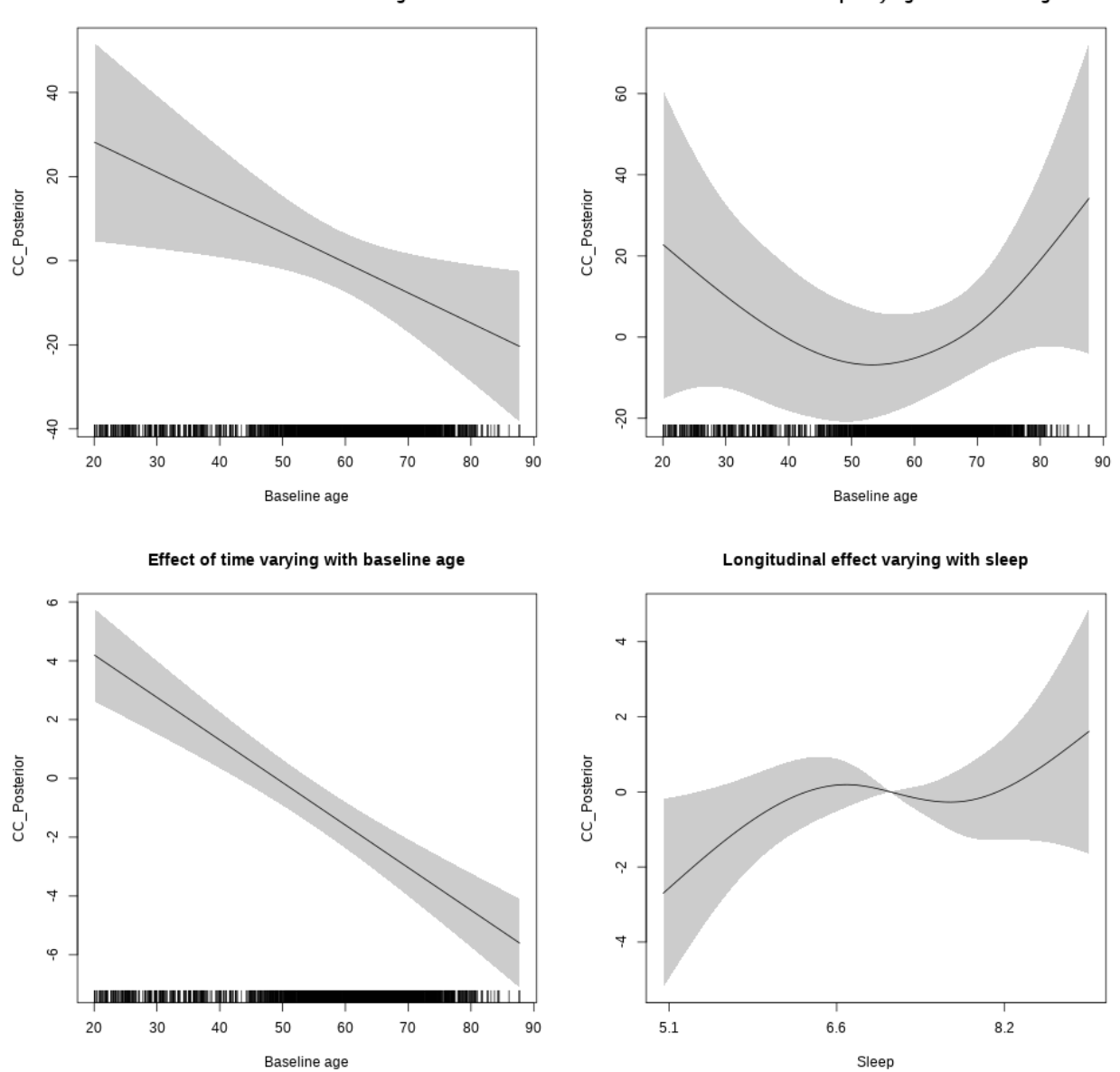

# **Cerebellum-Cortex**

**Main analysis**

```
##
## Family: gaussian
## Link function: identity
##
## Formula:
## value \sim sex + site + icv + s(bl_age, k = 10, bs = "cr") + s(bl_age,
## by = sleep_z, bs = "cr") + +s(bl_age, by = time, k = 5, bs = "cr") +
```

```
## s(s \text{leep } z, \text{ by } = \text{time}, k = 5, \text{ bs } = "cr", \text{ pc } = 0)## <environment: 0x56391e79b038>
##
## Parametric coefficients:
## Estimate Std. Error t value Pr(>|t|)
## (Intercept) 108107.6 681.0 158.742 < 2e-16 ***
## sexmale 5093.1 350.8 14.519 < 2e-16 ***
## siteousAvanto -8330.3 835.0 -9.977 < 2e-16 ***
## siteousPrisma -7046.9 1750.2 -4.026 5.72e-05 ***
## siteousSkyra -10734.5 813.2 -13.201 < 2e-16 ***
## siteUB -7610.1 1595.1 -4.771 1.86e-06 ***
## siteUCAM -3445.1 855.2 -4.028 5.67e-05 ***
## siteUKB 2319.4 651.3 3.561 0.000371 ***
## siteUmU -13029.2 995.8 -13.084 < 2e-16 ***
## icv 5414.1 164.3 32.950 < 2e-16 ***
## ---
## Signif. codes: 0 '***' 0.001 '**' 0.01 '*' 0.05 '.' 0.1 ' ' 1
##
## Approximate significance of smooth terms:
## edf Ref.df F p-value
## s(bl_age) 3.497 3.497 143.431 <2e-16 ***
## s(bl_age):sleep_z 2.000 2.000 1.743 0.175
## s(bl_age):time 4.030 4.030 78.208 <2e-16 ***
## s(sleep_z):time 1.000 1.000 0.395 0.530
## ---
## Signif. codes: 0 '***' 0.001 '**' 0.01 '*' 0.05 '.' 0.1 ' ' 1
##
## R-sq.(adj) = 0.49## lmer.REML = 1.6117e+05 Scale est. = 3.9226e+06 n = 8129
```
Main effect of sleep varying with baseline age

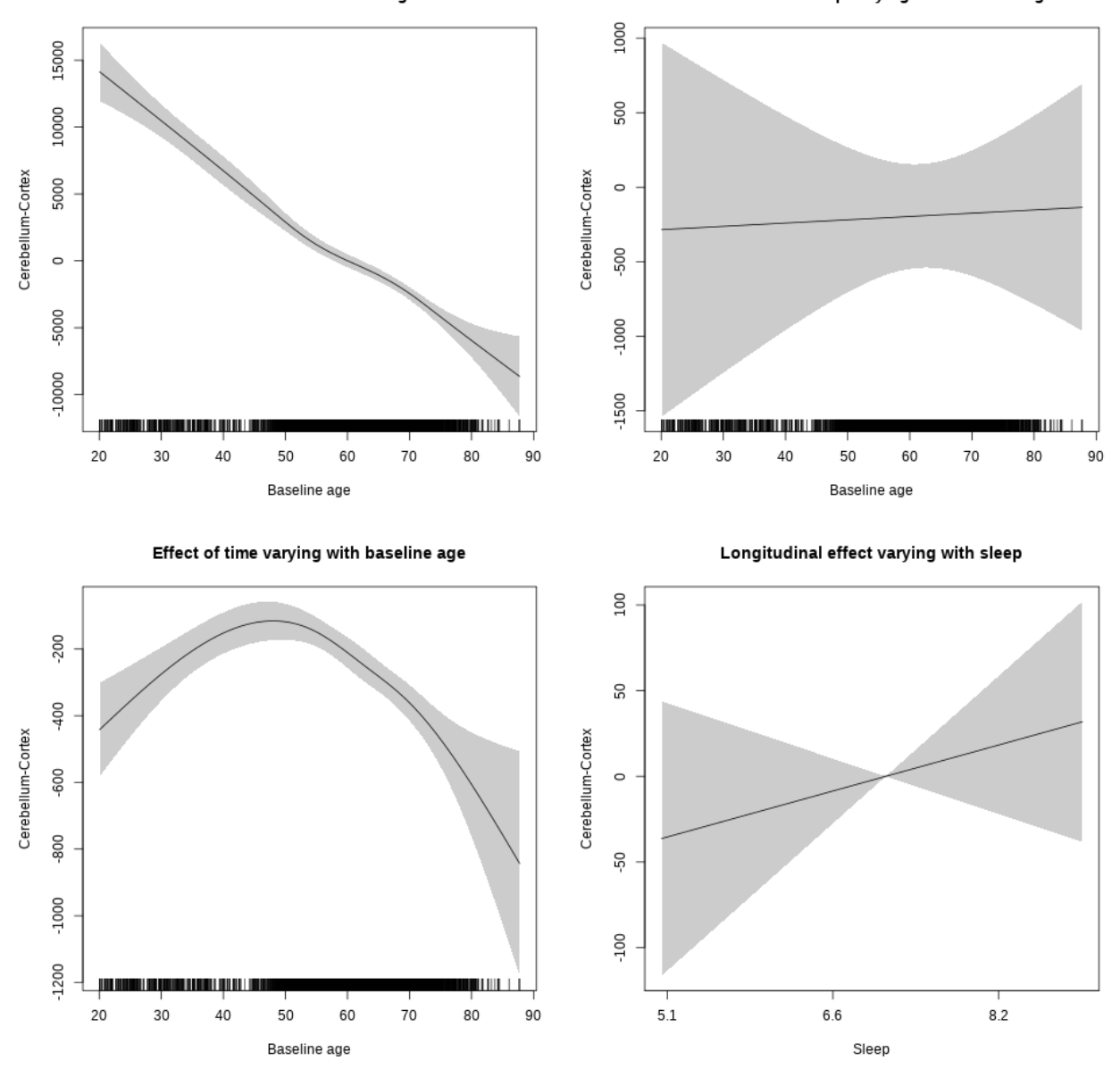

**Restricted to sleep**  $>= 5$  **and**  $<= 9$  **hours** Below is the row for  $s$  (sleep\_z): time from the model output.

## s(sleep\_z):time 1.000 1.000 0.823 0.364

Main effect of sleep varying with baseline age

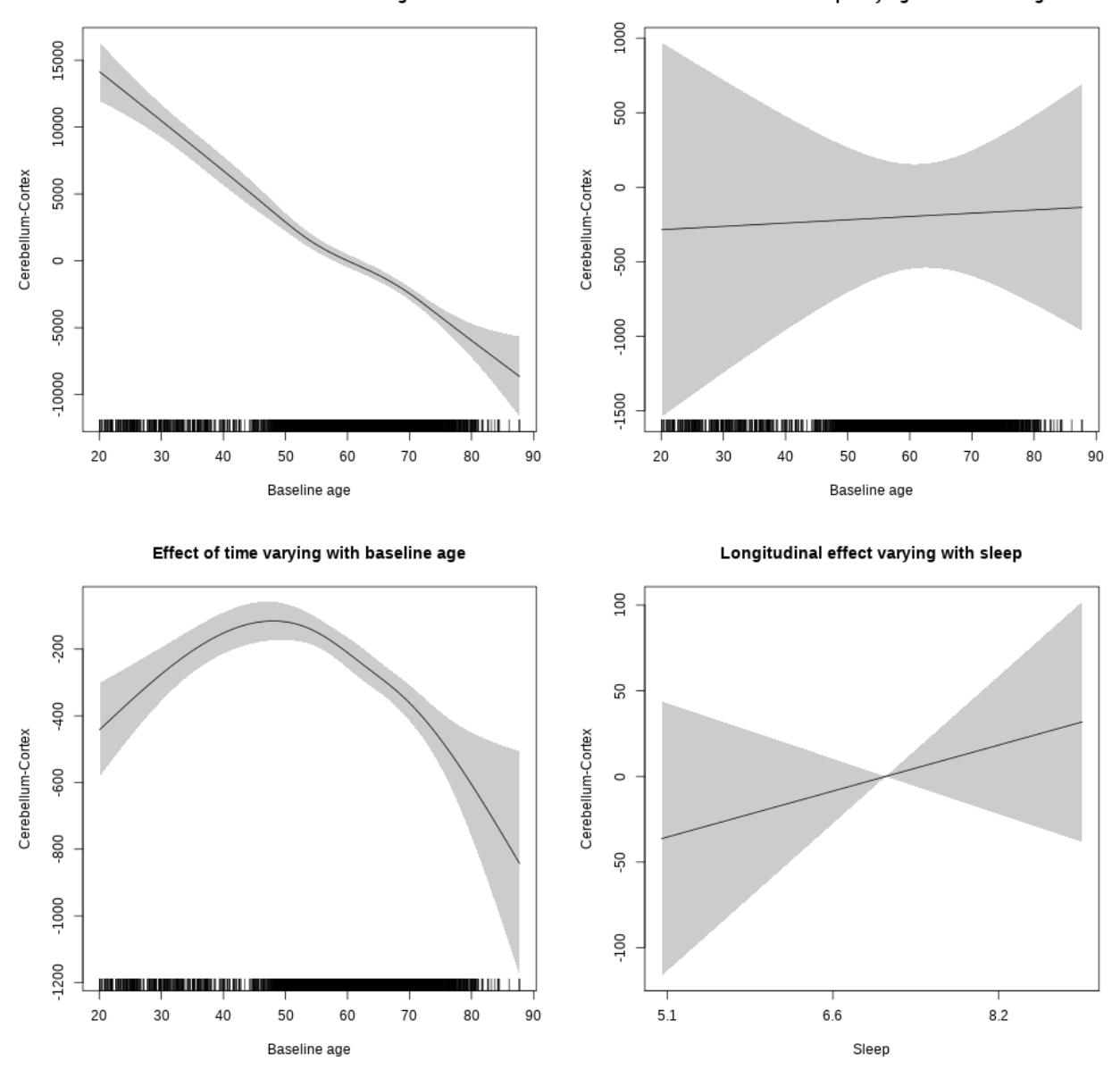

## **Controling for socioeconomic status**

```
##
## Family: gaussian
## Link function: identity
##
## Formula:
## value ~ sex + site + income_scaled + education_scaled + icv +
## s(bl_age, k = 10, bs = "cr") + s(bl_age, by = sleep_z, bs = "cr") +## + s (b1_a) +s(bl_age, by = time, k = 5, bs = "cr") + s(sleep_z, by = time,
\# k = 5, bs = "cr", pc = 0)
```

```
## <environment: 0x56391139afc8>
##
## Parametric coefficients:
## Estimate Std. Error t value Pr(>|t|)
## (Intercept) 110333.5 1705.3 64.699 < 2e-16 ***
## sexmale 4471.6 465.4 9.609 < 2e-16 ***
## siteousAvanto -12686.7 1821.3 -6.966 3.73e-12 ***
## siteousPrisma -8616.3 2993.0 -2.879 0.00401 **
## siteousSkyra -13831.2 1746.0 -7.922 2.92e-15 ***
## siteUKB -713.8 1617.3 -0.441 0.65900
## income_scaled 544.0 603.8 0.901 0.36771
## education_scaled 549.4 669.1 0.821 0.41164
## icv 6319.7 223.1 28.331 < 2e-16 ***
## ---
## Signif. codes: 0 '***' 0.001 '**' 0.01 '*' 0.05 '.' 0.1 ' ' 1
##
## Approximate significance of smooth terms:
## edf Ref.df F p-value
## s(bl_age) 3.087 3.087 46.803 <2e-16 ***
## s(bl_age):sleep_z 2.000 2.000 0.352 0.704
## s(bl_age):time 3.586 3.586 32.520 <2e-16 ***
## s(sleep_z):time 1.000 1.000 0.000 0.995
## ---
## Signif. codes: 0 '***' 0.001 '**' 0.01 '*' 0.05 '.' 0.1 ' ' 1
##
## R-sq.(adj) = 0.426## lmer.REML = 92132 Scale est. = 3.8173e+06 n = 4636
```
Main effect of sleep varying with baseline age

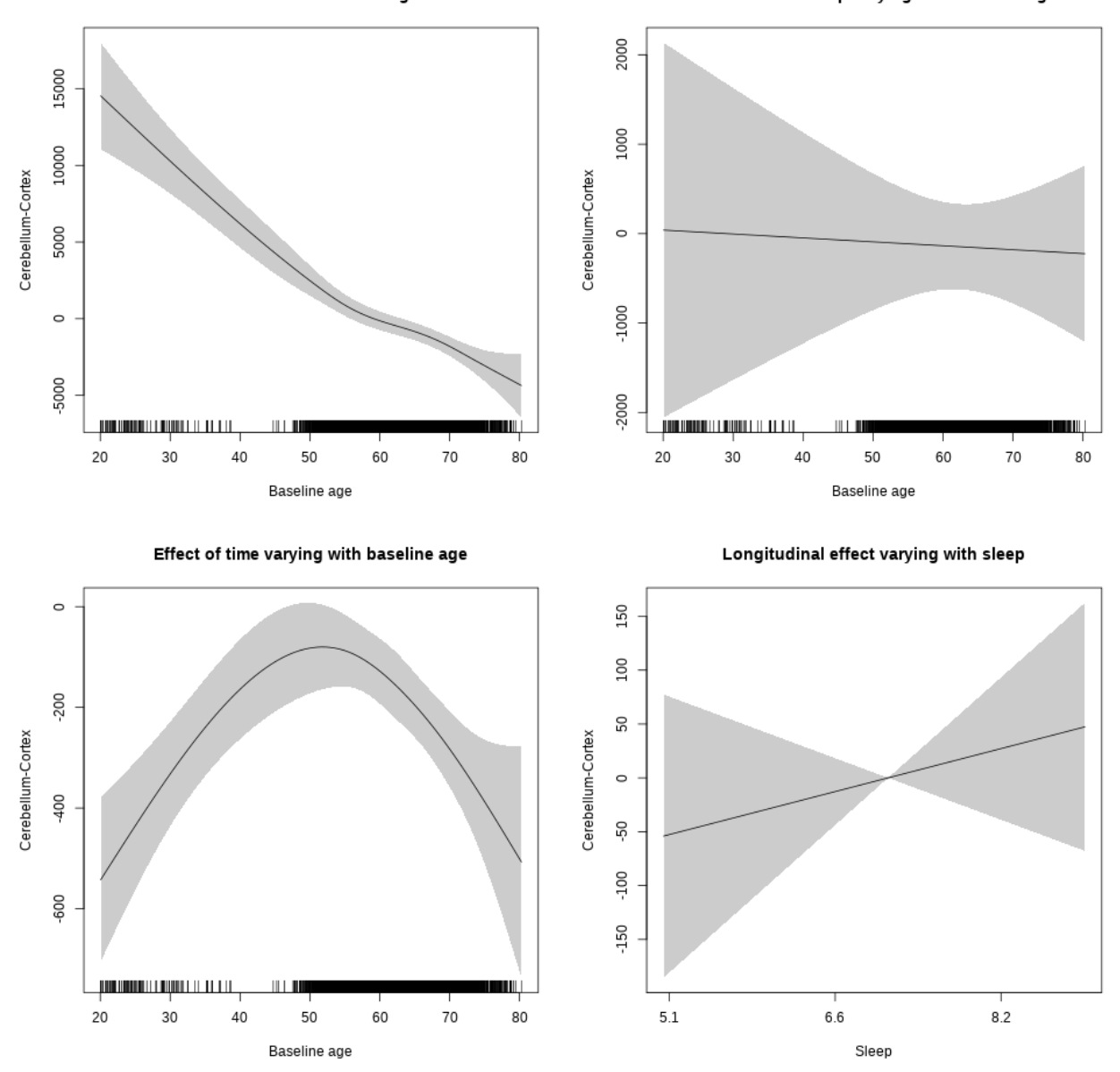

**Restricted to sleep**  $>= 5$  **and**  $<= 9$  **hours** Below is the row for  $s$  (sleep\_z): time from the model output.

## s(sleep\_z):time 1.000 1.000 0.676 0.411

Main effect of sleep varying with baseline age

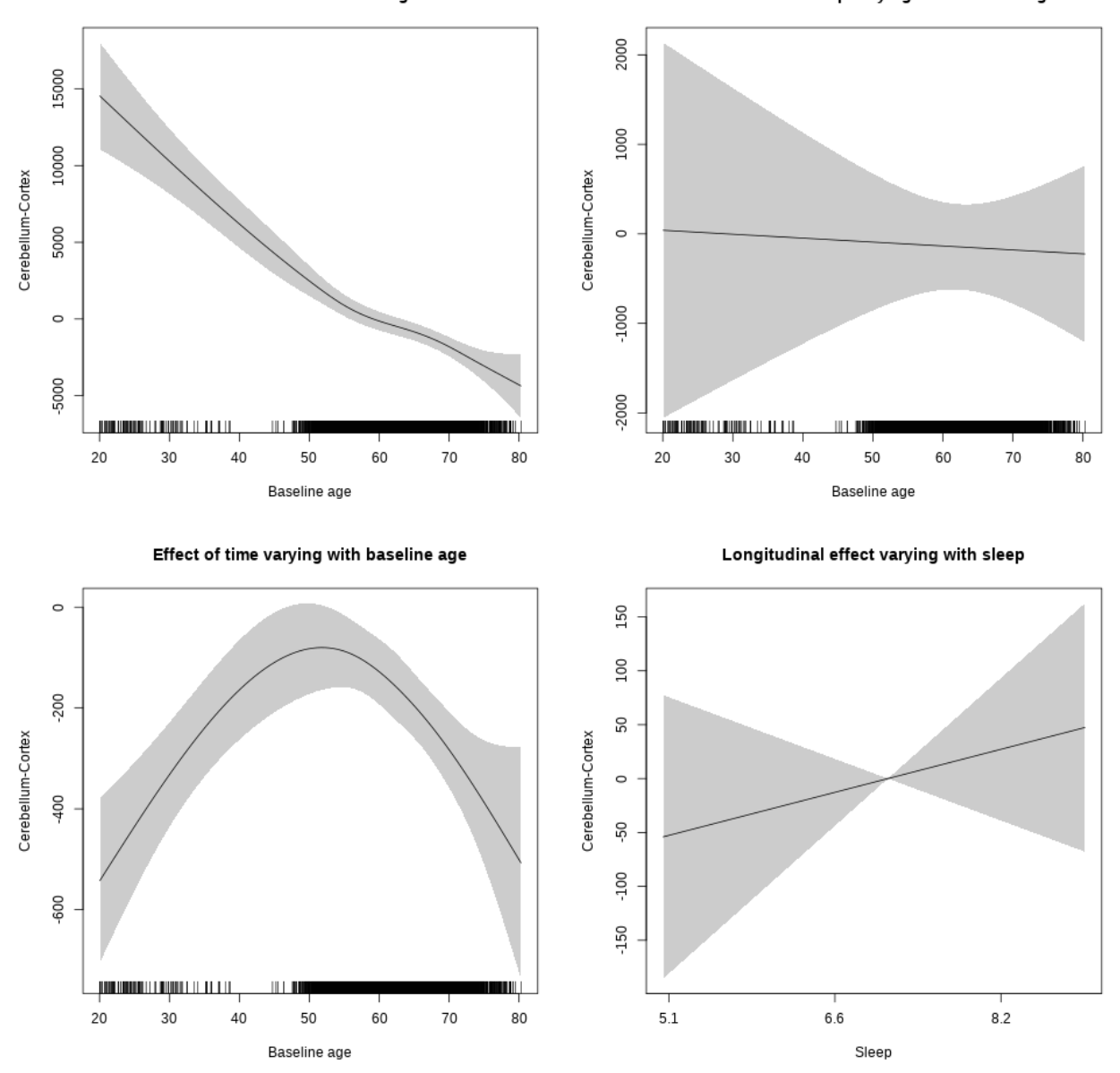

## **Controling for BMI**

```
##
## Family: gaussian
## Link function: identity
##
## Formula:
## value \sim sex + site + bmi + icv + s(bl_age, k = 10, bs = "cr") +
## s(bl_age, by = sleep_z, bs = "cr") + +s(bl_age, by = time,## k = 5, bs = "cr") + s(sleep_z, by = time, k = 5, bs = "cr",## pc = 0)
```

```
## <environment: 0x5639111f2bd8>
##
## Parametric coefficients:
## Estimate Std. Error t value Pr(>|t|)
## (Intercept) 101906.54 1466.12 69.508 < 2e-16 ***
## sexmale 4657.12 425.22 10.952 < 2e-16 ***
## siteousPrisma 1720.32 1621.21 1.061 0.28868
## siteousSkyra -1032.52 520.49 -1.984 0.04734 *
## siteUCAM 5774.28 1073.54 5.379 7.82e-08 ***
## siteUKB 11675.73 991.89 11.771 < 2e-16 ***
## siteUmU -2982.40 1261.21 -2.365 0.01808 *
## bmi -124.20 44.62 -2.784 0.00539 **
## icv 6203.12 205.08 30.248 < 2e-16 ***
## ---
## Signif. codes: 0 '***' 0.001 '**' 0.01 '*' 0.05 '.' 0.1 ' ' 1
##
## Approximate significance of smooth terms:
## edf Ref.df F p-value
## s(bl_age) 2.917 2.917 98.322 <2e-16 ***
## s(bl_age):sleep_z 2.000 2.000 2.454 0.0861 .
## s(bl_age):time 3.871 3.871 41.461 <2e-16 ***
## s(sleep_z):time 1.000 1.000 0.018 0.8936
## ---
## Signif. codes: 0 '***' 0.001 '**' 0.01 '*' 0.05 '.' 0.1 ' ' 1
##
## R-sq.(adj) = 0.48## lmer.REML = 1.0717e+05 Scale est. = 3.9421e+06 n = 5390
```
Main effect of sleep varying with baseline age

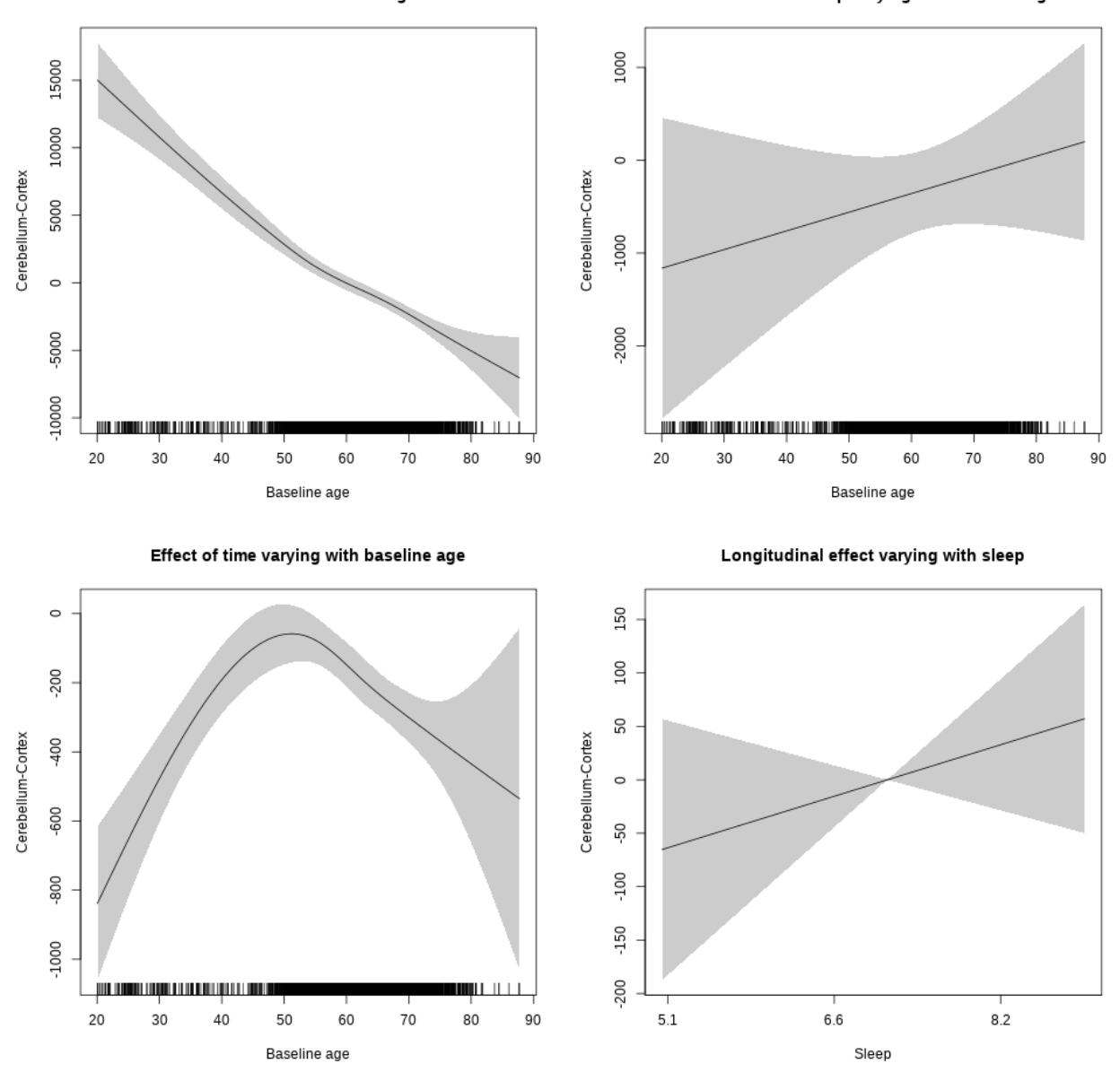

**Restricted to sleep**  $>= 5$  **and**  $<= 9$  **hours** Below is the row for  $s$  (sleep\_z): time from the model output.

## s(sleep\_z):time 1.000 1.000 1.140 0.286

Main effect of sleep varying with baseline age

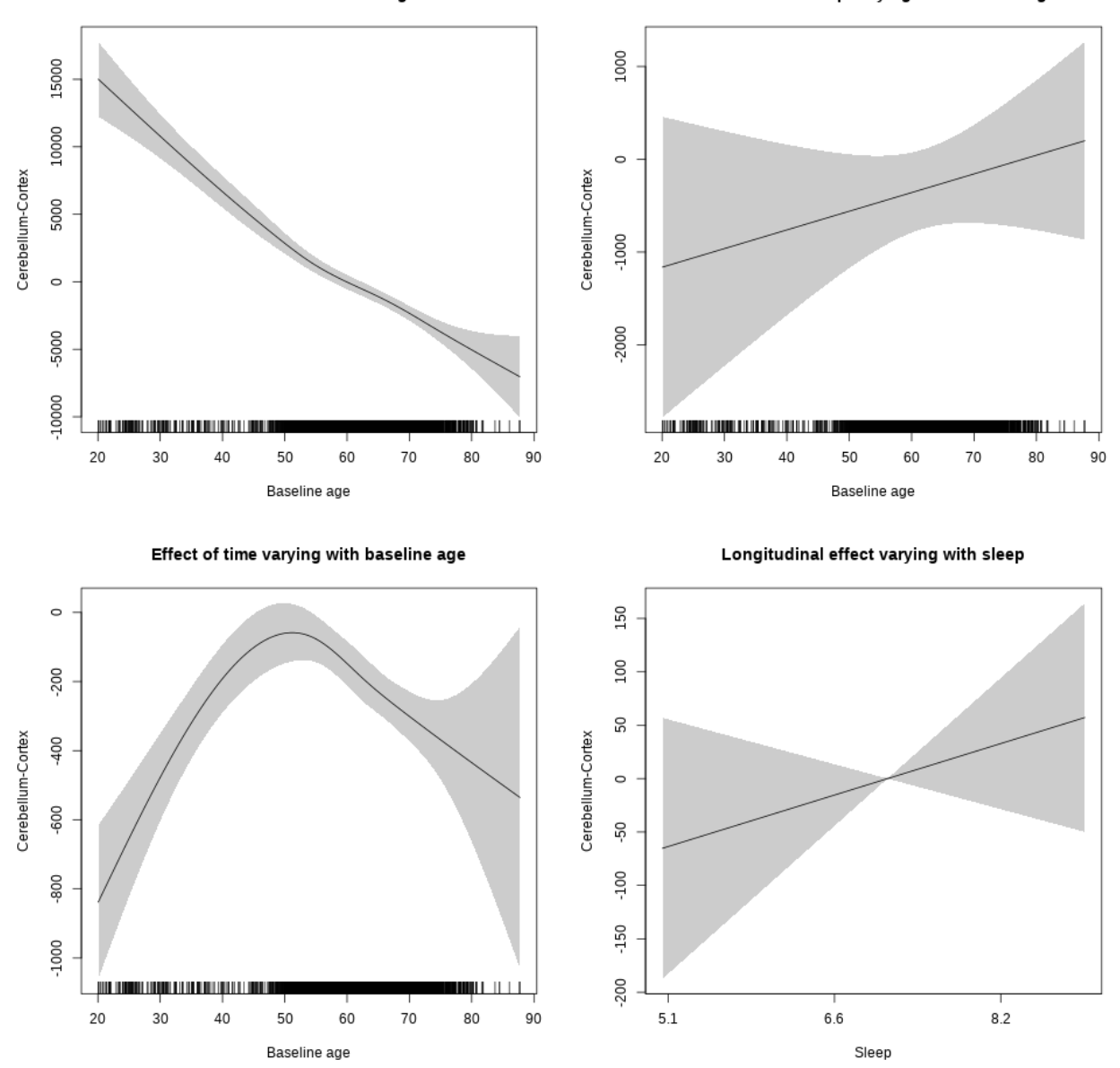

## **Controling for depression**

```
##
## Family: gaussian
## Link function: identity
##
## Formula:
## value \sim sex + site + depression + icv + s(bl_age, k = 10, bs = "cr") +
## s(bl_age, by = sleep_z, bs = "cr") + +s(bl_age, by = time,
## k = 5, bs = "cr") + s(sleep_z, by = time, k = 5, bs = "cr",
## pc = 0)
```

```
## <environment: 0x56391587d9f8>
##
## Parametric coefficients:
## Estimate Std. Error t value Pr(>|t|)
## (Intercept) 108144.1 800.4 135.120 < 2e-16 ***
## sexmale 4718.7 418.2 11.283 < 2e-16 ***
## siteousAvanto -7569.8 1608.8 -4.705 2.60e-06 ***
## siteousPrisma -8467.5 2406.8 -3.518 0.000438 ***
## siteousSkyra -9772.0 1465.8 -6.667 2.86e-11 ***
## siteUCAM -3658.5 966.0 -3.787 0.000154 ***
## siteUKB 1989.3 737.8 2.696 0.007033 **
## siteUmU -12413.1 1194.3 -10.393 < 2e-16 ***
## depression -1014.5 1488.4 -0.682 0.495522
## icv 5834.8 197.1 29.611 < 2e-16 ***
## ---
## Signif. codes: 0 '***' 0.001 '**' 0.01 '*' 0.05 '.' 0.1 ' ' 1
##
## Approximate significance of smooth terms:
## edf Ref.df F p-value
## s(bl_age) 3.204 3.204 78.342 <2e-16 ***
## s(bl_age):sleep_z 2.000 2.000 1.178 0.308
## s(bl_age):time 3.693 3.693 42.813 <2e-16 ***
## s(sleep_z):time 1.000 1.000 0.014 0.906
## ---
## Signif. codes: 0 '***' 0.001 '**' 0.01 '*' 0.05 '.' 0.1 ' ' 1
##
## R-sq.(adj) = 0.469## lmer.REML = 1.1241e+05 Scale est. = 3.723e+06 n = 5657
```
Main effect of sleep varying with baseline age

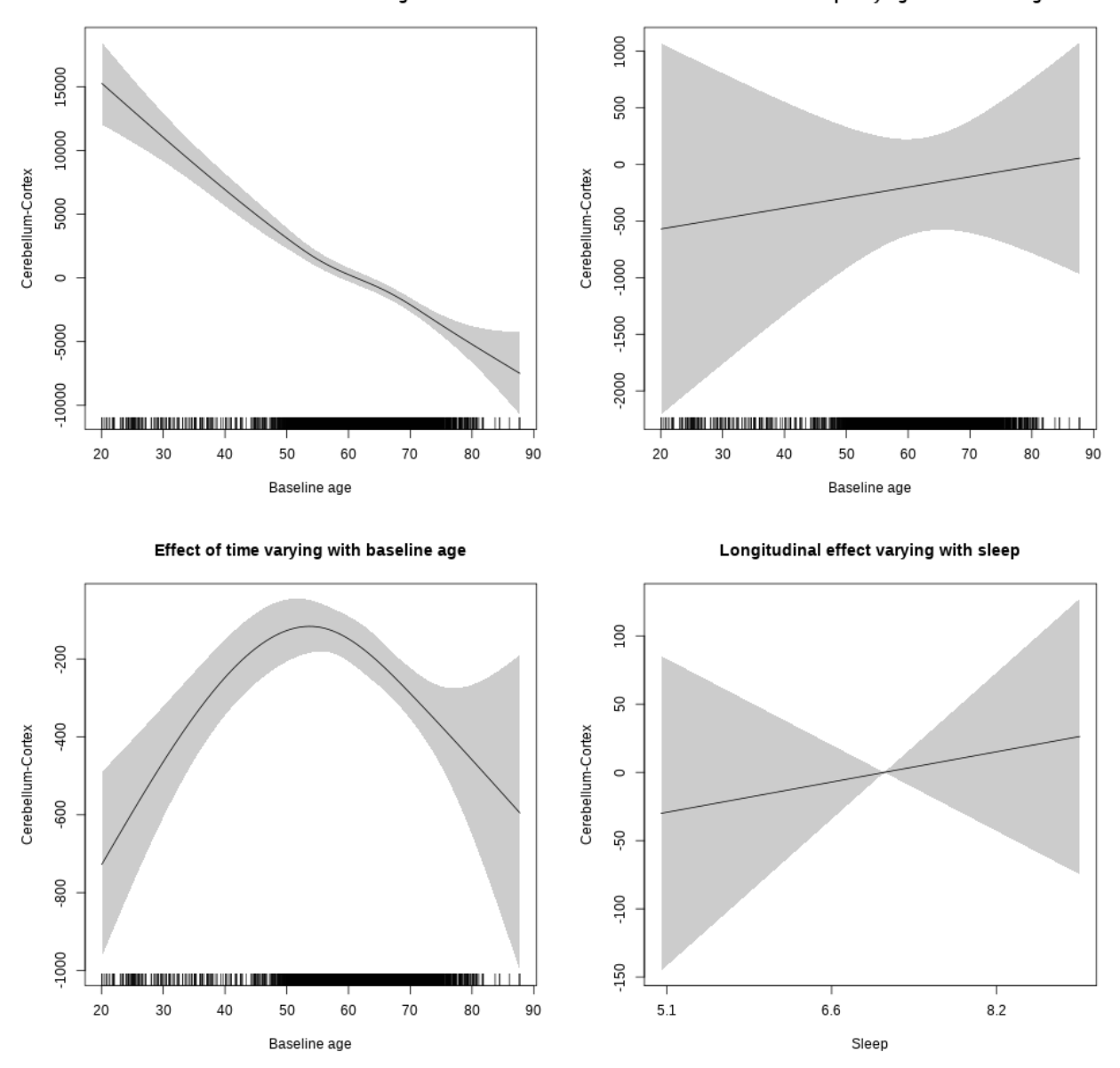

**Restricted to sleep**  $>= 5$  **and**  $<= 9$  **hours** Below is the row for  $s$  (sleep\_z): time from the model output.

## s(sleep\_z):time 1.000 1.000 0.271 0.603

Main effect of sleep varying with baseline age

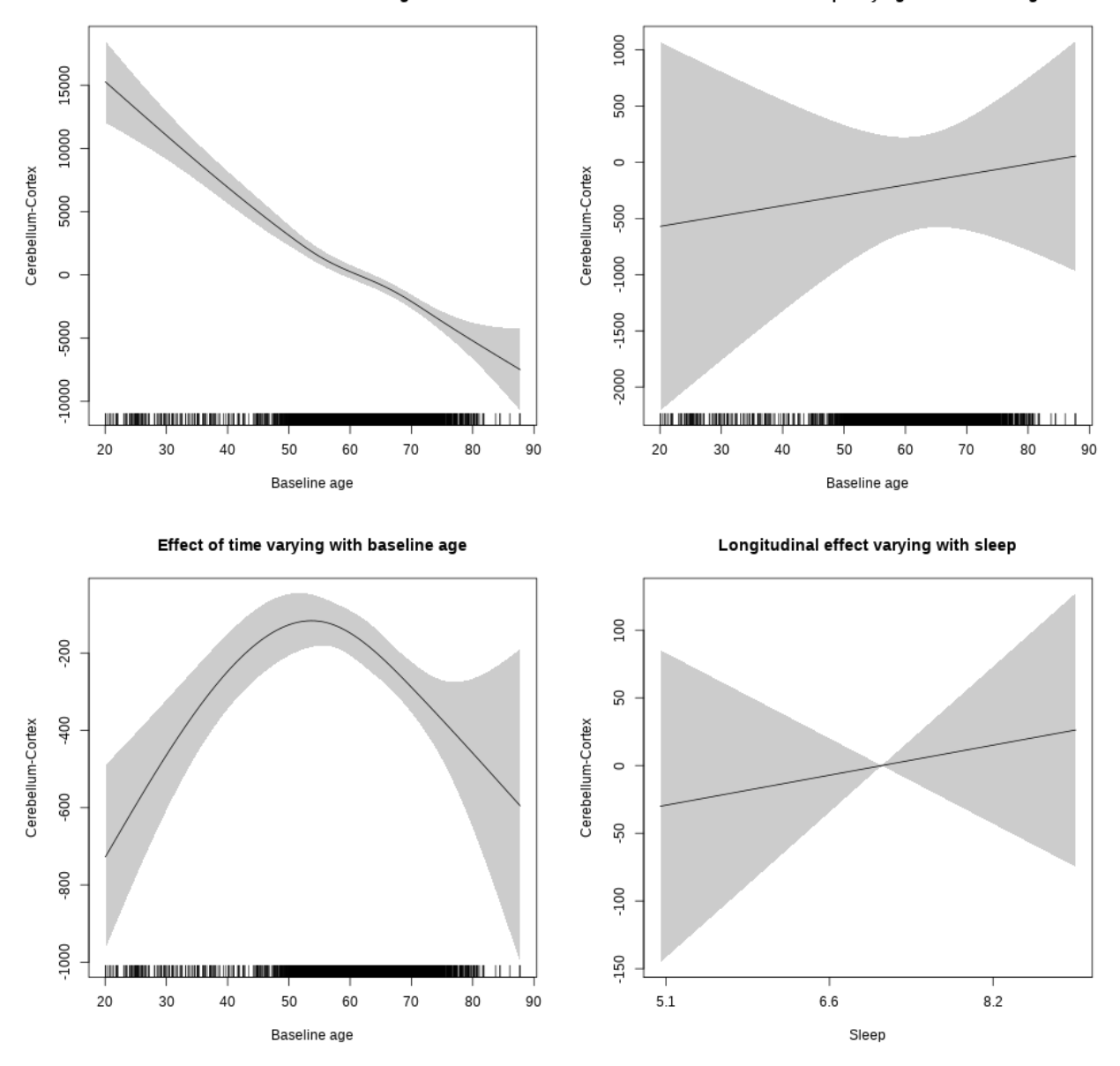

**Controling for sleep quality**

```
##
## Family: gaussian
## Link function: identity
##
## Formula:
## value ~ X + s(b1_age, k = 10, bs = "cr") + s(b1_age, by = sleep_z,## bs = "cr") + s(bl_age, by = time, k = 5, bs = "cr") + s(sleep_z,## by = time, k = 5, bs = "cr", pc = 0)## <environment: 0x563910f8b370>
```
## ## Parametric coefficients: ## Estimate Std. Error t value Pr(>|t|) ## (Intercept) 97015.78 1251.13 77.543 < 2e-16 \*\*\* ## Xsexmale 11360.56 471.19 24.110 < 2e-16 \*\*\* ## XsiteousAvanto 3193.09 1192.64 2.677 0.007450 \*\* ## XsiteousPrisma 7053.04 1968.94 3.582 0.000345 \*\*\* ## XsiteousSkyra -1139.77 1195.57 -0.953 0.340480 ## XsiteUB -165.93 1906.94 -0.087 0.930666 ## XsiteUCAM 5944.13 1210.21 4.912 9.37e-07 \*\*\* ## XsiteUKB 10142.99 3829.99 2.648 0.008120 \*\* ## XsiteUmU -6615.07 1362.98 -4.853 1.26e-06 \*\*\* ## Xukb\_dummy:sleep\_accel -67.56 299.88 -0.225 0.821756 ## Xukb\_dummy:chronotype -72.97 394.30 -0.185 0.853183 ## Xukb\_dummy:dozing 69.90 813.35 0.086 0.931519 ## Xukb\_dummy:sleeplessness -616.65 504.52 -1.222 0.221680 ## Xukb\_dummy:snoring 1131.61 718.63 1.575 0.115408 ## Xukb\_dummy:gettingup 291.26 547.61 0.532 0.594844 ## Xnotukb\_dummy:PSQI\_Global -32.31 155.02 -0.208 0.834902 ## --- ## Signif. codes: 0 '\*\*\*' 0.001 '\*\*' 0.01 '\*' 0.05 '.' 0.1 ' ' 1 ## ## Approximate significance of smooth terms: ## edf Ref.df F p-value ## s(bl\_age) 1.000 1.000 358.406 <2e-16 \*\*\* ## s(bl\_age):sleep\_z 2.000 2.000 0.872 0.418 ## s(bl\_age):time 3.777 3.777 60.575 <2e-16 \*\*\* ## s(sleep\_z):time 1.000 1.000 0.338 0.561 ## --- ## Signif. codes: 0 '\*\*\*' 0.001 '\*\*' 0.01 '\*' 0.05 '.' 0.1 ' ' 1 ##  $## R-sq.(adj) = 0.415$ ## lmer.REML = 84841 Scale est. = 4.1522e+06 n = 4271

Main effect of baseline age

Main effect of sleep varying with baseline age

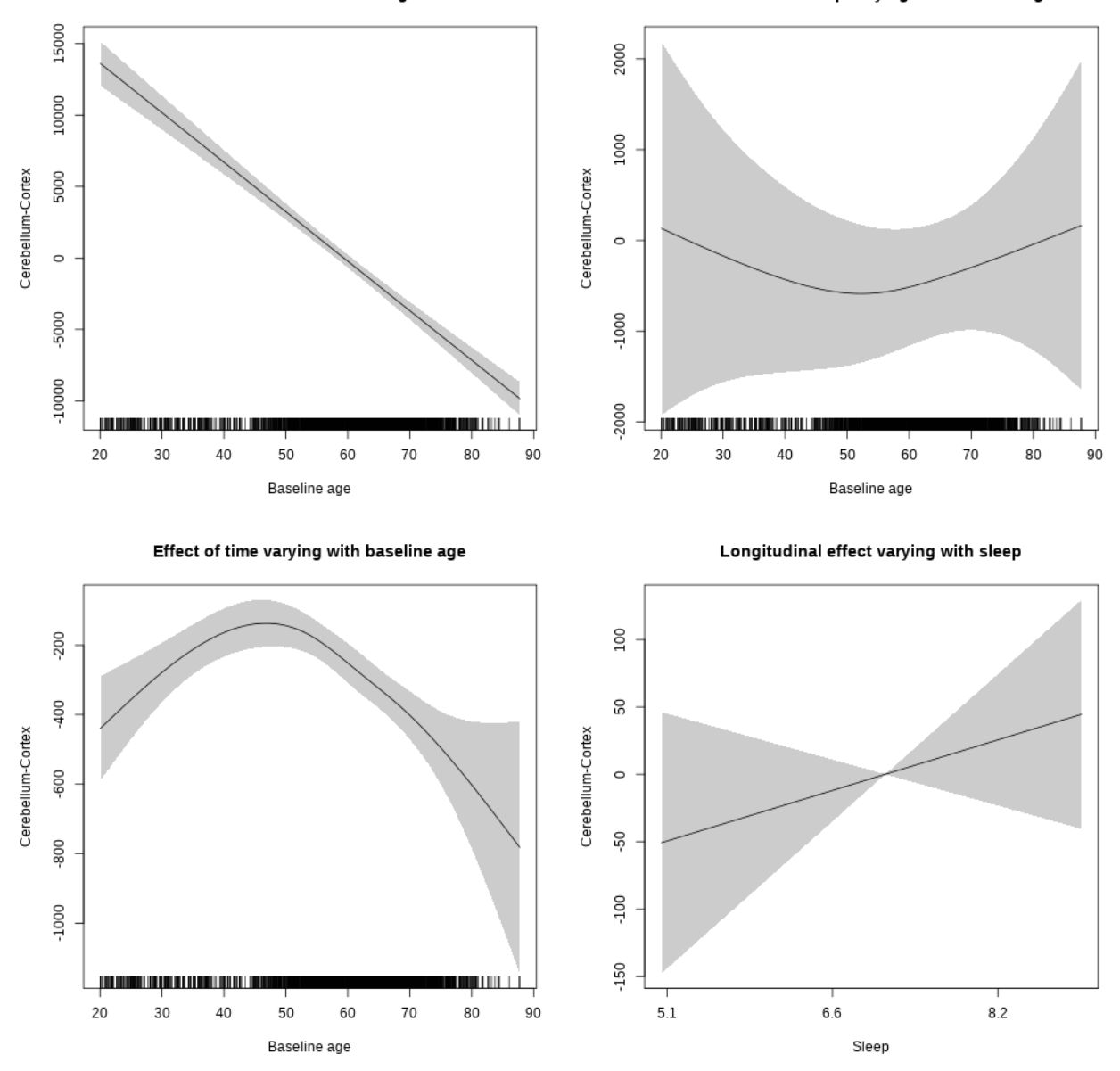

**Restricted to sleep**  $>= 5$  **and**  $<= 9$  **hours** Below is the row for  $s$  (sleep\_z): time from the model output.

## s(sleep\_z):time 1.000 1.000 1.097 0.295

Main effect of sleep varying with baseline age

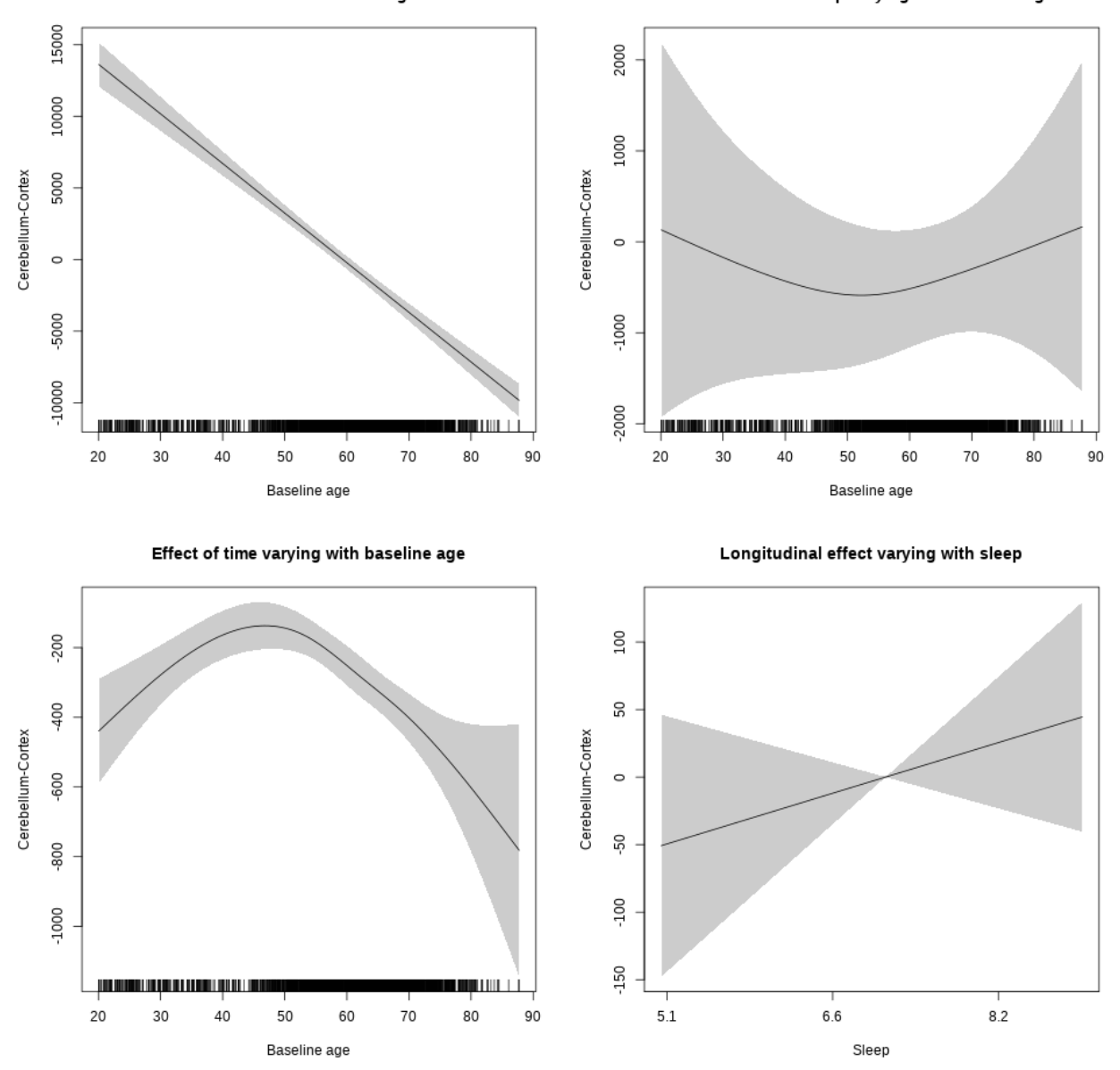

# **Cerebellum-White-Matter**

**Main analysis**

```
##
## Family: gaussian
## Link function: identity
##
## Formula:
## value \sim sex + site + icv + s(bl_age, k = 10, bs = "cr") + s(bl_age,
## by = sleep_z, bs = "cr") + +s(bl_age, by = time, k = 5, bs = "cr") +
```

```
## s(s \text{leep } z, \text{ by } = \text{time}, k = 5, \text{ bs } = "cr", \text{ pc } = 0)## <environment: 0x56391e8b20d0>
##
## Parametric coefficients:
## Estimate Std. Error t value Pr(>|t|)
## (Intercept) 30087.46 271.40 110.860 < 2e-16 ***
## sexmale -273.13 139.60 -1.956 0.050444 .
## siteousAvanto -1395.55 333.91 -4.179 2.95e-05 ***
## siteousPrisma -6666.95 1020.59 -6.532 6.86e-11 ***
## siteousSkyra 1110.30 324.51 3.421 0.000626 ***
## siteUB -2289.24 621.85 -3.681 0.000234 ***
## siteUCAM -1771.92 340.99 -5.196 2.08e-07 ***
## siteUKB 1361.36 258.77 5.261 1.47e-07 ***
## siteUmU 8270.55 390.80 21.163 < 2e-16 ***
## icv 2003.82 67.87 29.525 < 2e-16 ***
## ---
## Signif. codes: 0 '***' 0.001 '**' 0.01 '*' 0.05 '.' 0.1 ' ' 1
##
## Approximate significance of smooth terms:
## edf Ref.df F p-value
## s(bl_age) 5.814 5.814 64.811 < 2e-16 ***
## s(bl_age):sleep_z 2.000 2.000 0.058 0.943578
## s(bl_age):time 4.565 4.565 23.237 < 2e-16 ***
## s(sleep z):time 1.000 1.000 13.463 0.000245 ***
## ---
## Signif. codes: 0 '***' 0.001 '**' 0.01 '*' 0.05 '.' 0.1 ' ' 1
##
## R-sq.(adj) = 0.401
## lmer.REML = 1.4986e+05 Scale est. = 1.6102e+06 n = 8116
```
2000 400 1000 200 Cerebellum-White-Matter Cerebellum-White-Matter  $\circ$  $\circ$  $-1000$  $-200$  $-2000$ 400 -3000 <u> 1988 - Andrew Marian, manager and de la po</u> <u> 1989 - Andrew Marian, Amerikaansk fisiker om de ferske fan it fan it fan it fan it fan it fan it fan it fan i</u> . . 20 30 40 50 60 70 80 90 20 30 40 50 60 70 80 90 Baseline age Baseline age Effect of time varying with baseline age Longitudinal effect varying with sleep 600 100 400 ន Cerebellum-White-Matter Cerebellum-White-Matter  $\circ$ 200 50  $\circ$  $-100$ -200  $-150$ II III ww <u> HENRI HI</u> 20 30 40 50 60 70 80  $90\,$  $5.1\,$  $6.6\,$  $8.2$ Baseline age Sleep

Main effect of sleep varying with baseline age

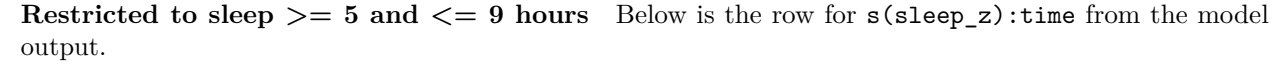

## s(sleep\_z):time 1.000 1.000 12.630 0.000382 \*\*\*

Main effect of baseline age

Main effect of baseline age

Main effect of sleep varying with baseline age

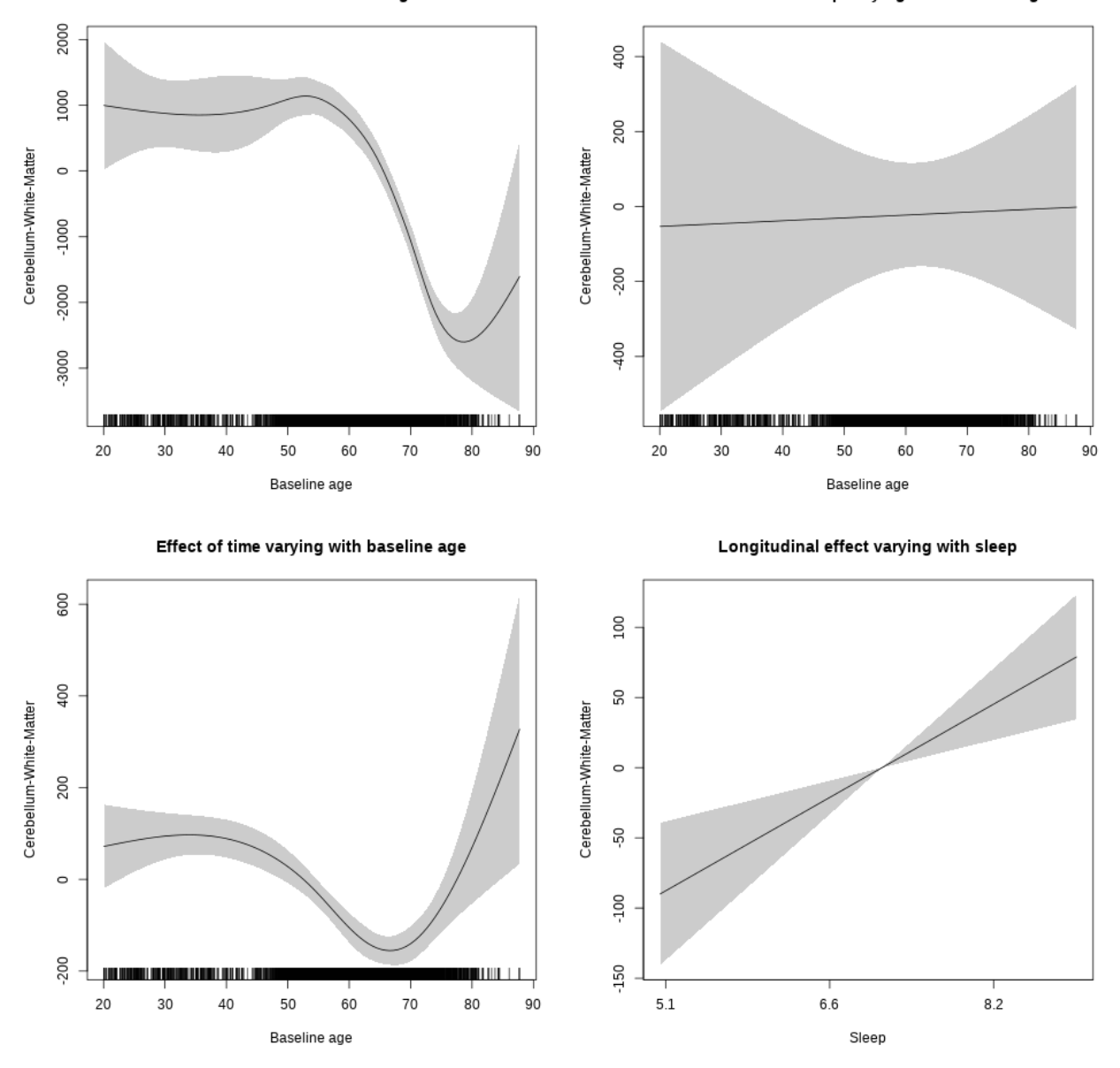

## **Controling for socioeconomic status**

```
##
## Family: gaussian
## Link function: identity
##
## Formula:
## value ~ sex + site + income_scaled + education_scaled + icv +
## s(bl_age, k = 10, bs = "cr") + s(bl_age, by = sleep_z, bs = "cr") +## + s (b1_age, by = time, k = 5, bs = "cr") + s (sleep_z, by = time,\# k = 5, bs = "cr", pc = 0)
```

```
## <environment: 0x563911525f08>
##
## Parametric coefficients:
## Estimate Std. Error t value Pr(>|t|)
## (Intercept) 30332.06 605.57 50.089 < 2e-16 ***
## sexmale -386.45 166.73 -2.318 0.0205 *
## siteousAvanto -2685.15 683.28 -3.930 8.63e-05 ***
## siteousPrisma -7902.84 1698.00 -4.654 3.34e-06 ***
## siteousSkyra 824.24 617.15 1.336 0.1818
## siteUKB 852.65 572.87 1.488 0.1367
## income_scaled 112.78 212.85 0.530 0.5962
## education_scaled 401.28 234.96 1.708 0.0877 .
## icv 2208.52 83.62 26.411 < 2e-16 ***
## ---
## Signif. codes: 0 '***' 0.001 '**' 0.01 '*' 0.05 '.' 0.1 ' ' 1
##
## Approximate significance of smooth terms:
## edf Ref.df F p-value
## s(bl_age) 3.978 3.978 57.970 <2e-16 ***
## s(bl_age):sleep_z 2.000 2.000 0.189 0.828
## s(bl_age):time 4.282 4.282 19.429 <2e-16 ***
## s(sleep_z):time 1.000 1.000 0.853 0.356
## ---
## Signif. codes: 0 '***' 0.001 '**' 0.01 '*' 0.05 '.' 0.1 ' ' 1
##
## R-sq.(adj) = 0.35## lmer.REML = 85307 Scale est. = 1.6828e+06 n = 4630
```
Main effect of baseline age

Main effect of sleep varying with baseline age

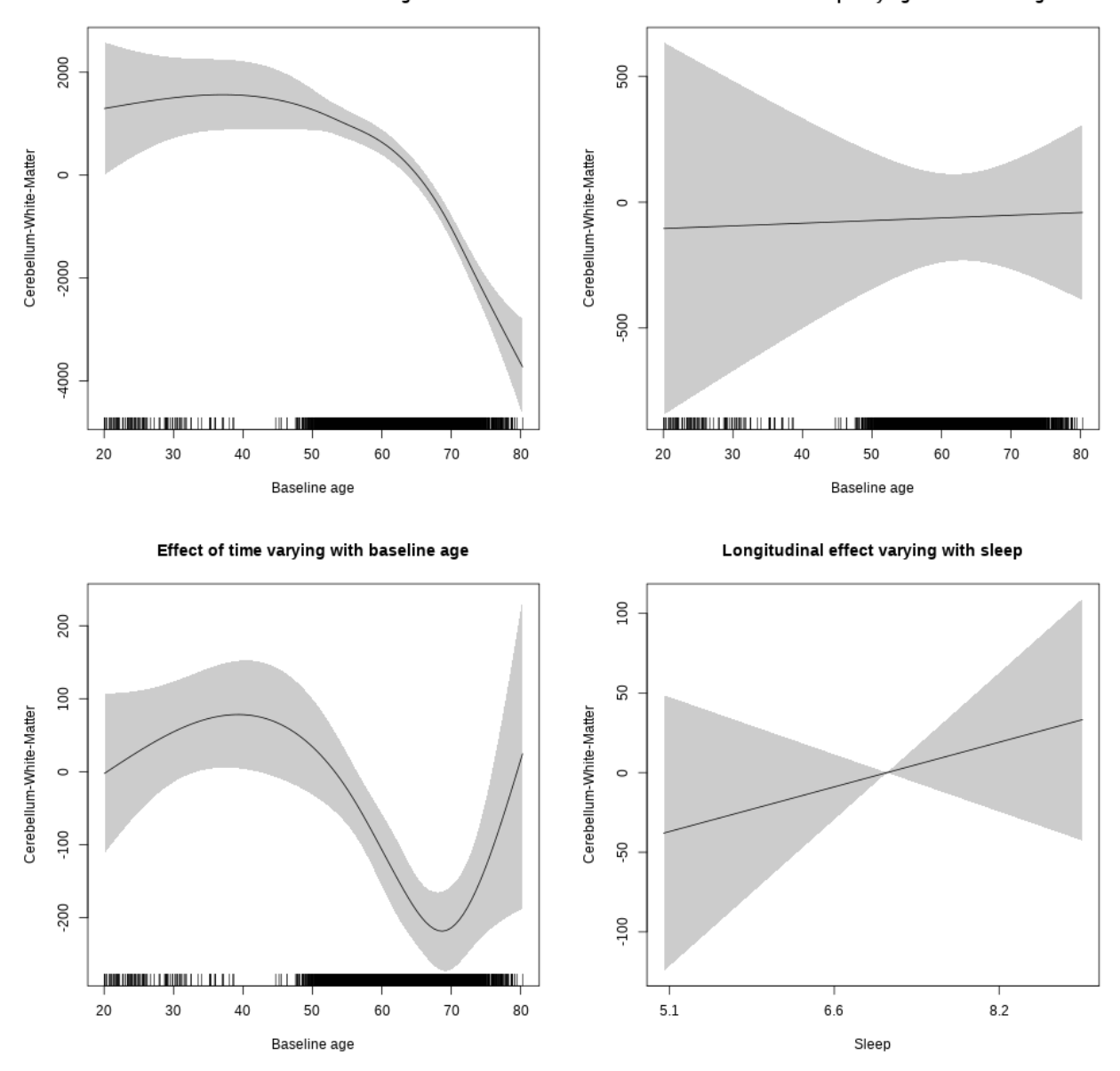

**Restricted to sleep**  $>= 5$  **and**  $<= 9$  **hours** Below is the row for  $s$  (sleep\_z): time from the model output.

## s(sleep\_z):time 1.000 1.000 0.768 0.381

Main effect of baseline age

Main effect of sleep varying with baseline age

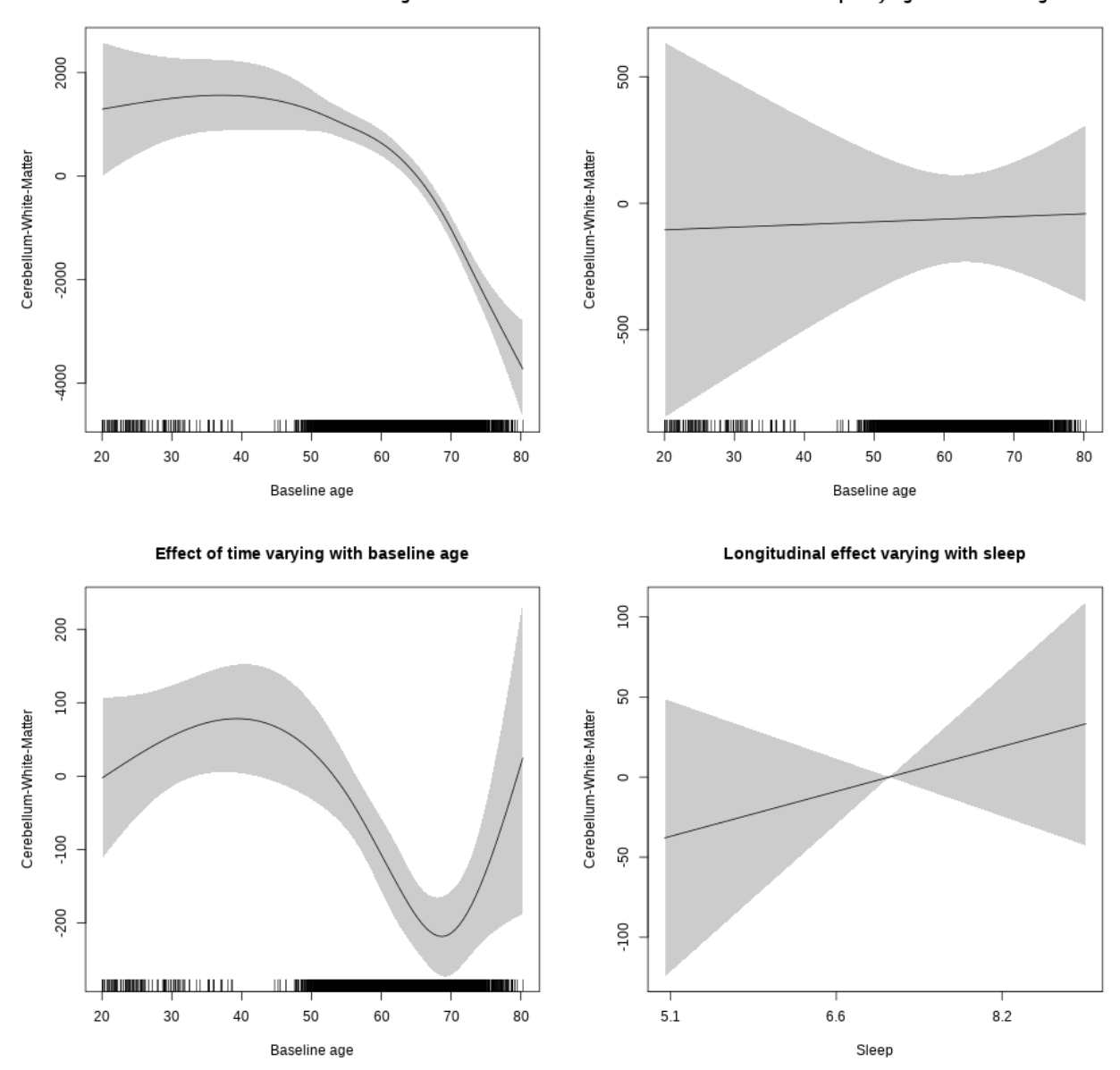

# **Controling for BMI**

```
##
## Family: gaussian
## Link function: identity
##
## Formula:
## value \sim sex + site + bmi + icv + s(bl_age, k = 10, bs = "cr") +
## s(bl_age, by = sleep_z, bs = "cr") + +s(bl_age, by = time,## k = 5, bs = "cr") + s(sleep_z, by = time, k = 5, bs = "cr",## pc = 0)
```

```
## <environment: 0x56390d7065c0>
##
## Parametric coefficients:
## Estimate Std. Error t value Pr(>|t|)
## (Intercept) 30043.95 633.80 47.403 < 2e-16 ***
## sexmale -398.24 174.09 -2.288 0.0222 *
## siteousPrisma -5470.07 1054.99 -5.185 2.24e-07 ***
## siteousSkyra 2674.14 333.26 8.024 1.25e-15 ***
## siteUCAM -492.43 495.50 -0.994 0.3204
## siteUKB 2219.33 463.32 4.790 1.71e-06 ***
## siteUmU 9124.39 561.20 16.259 < 2e-16 ***
## bmi -34.31 17.98 -1.908 0.0564 .
## icv 2226.66 86.68 25.689 < 2e-16 ***
## ---
## Signif. codes: 0 '***' 0.001 '**' 0.01 '*' 0.05 '.' 0.1 ' ' 1
##
## Approximate significance of smooth terms:
## edf Ref.df F p-value
## s(bl_age) 5.409 5.409 43.748 < 2e-16 ***
## s(bl_age):sleep_z 2.000 2.000 0.890 0.410711
## s(bl_age):time 4.664 4.664 9.238 < 2e-16 ***
## s(sleep_z):time 1.000 1.000 12.661 0.000377 ***
## ---
## Signif. codes: 0 '***' 0.001 '**' 0.01 '*' 0.05 '.' 0.1 ' ' 1
##
## R-sq.(adj) = 0.353## lmer.REML = 99975 Scale est. = 1.7288e+06 n = 5384
```
Main effect of baseline age

Main effect of sleep varying with baseline age

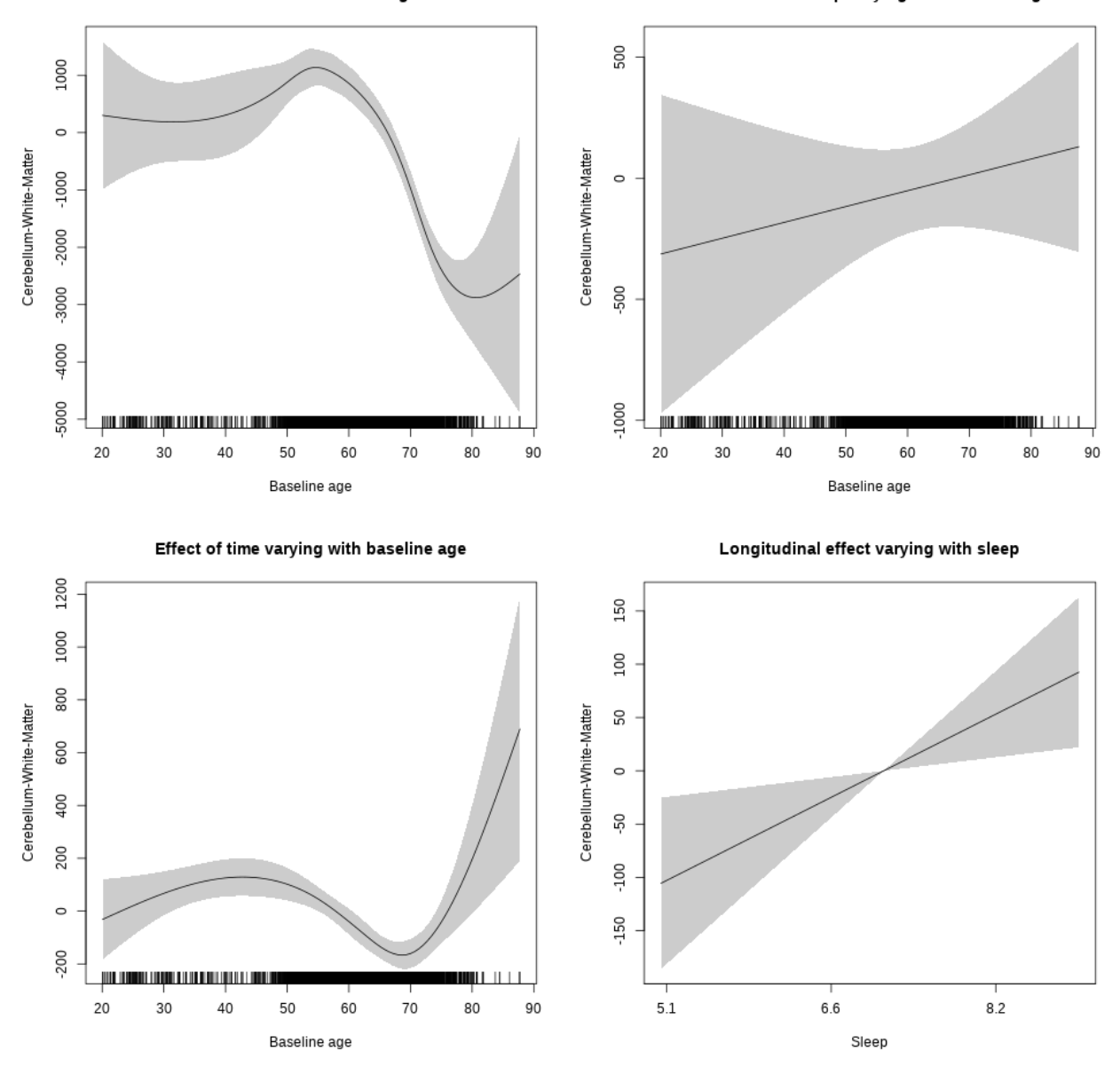

**Restricted to sleep**  $>= 5$  **and**  $<= 9$  **hours** Below is the row for  $s$  (sleep\_z): time from the model output.

## s(sleep\_z):time 1.000 1.000 6.906 0.00862 \*\*
Main effect of baseline age

Main effect of sleep varying with baseline age

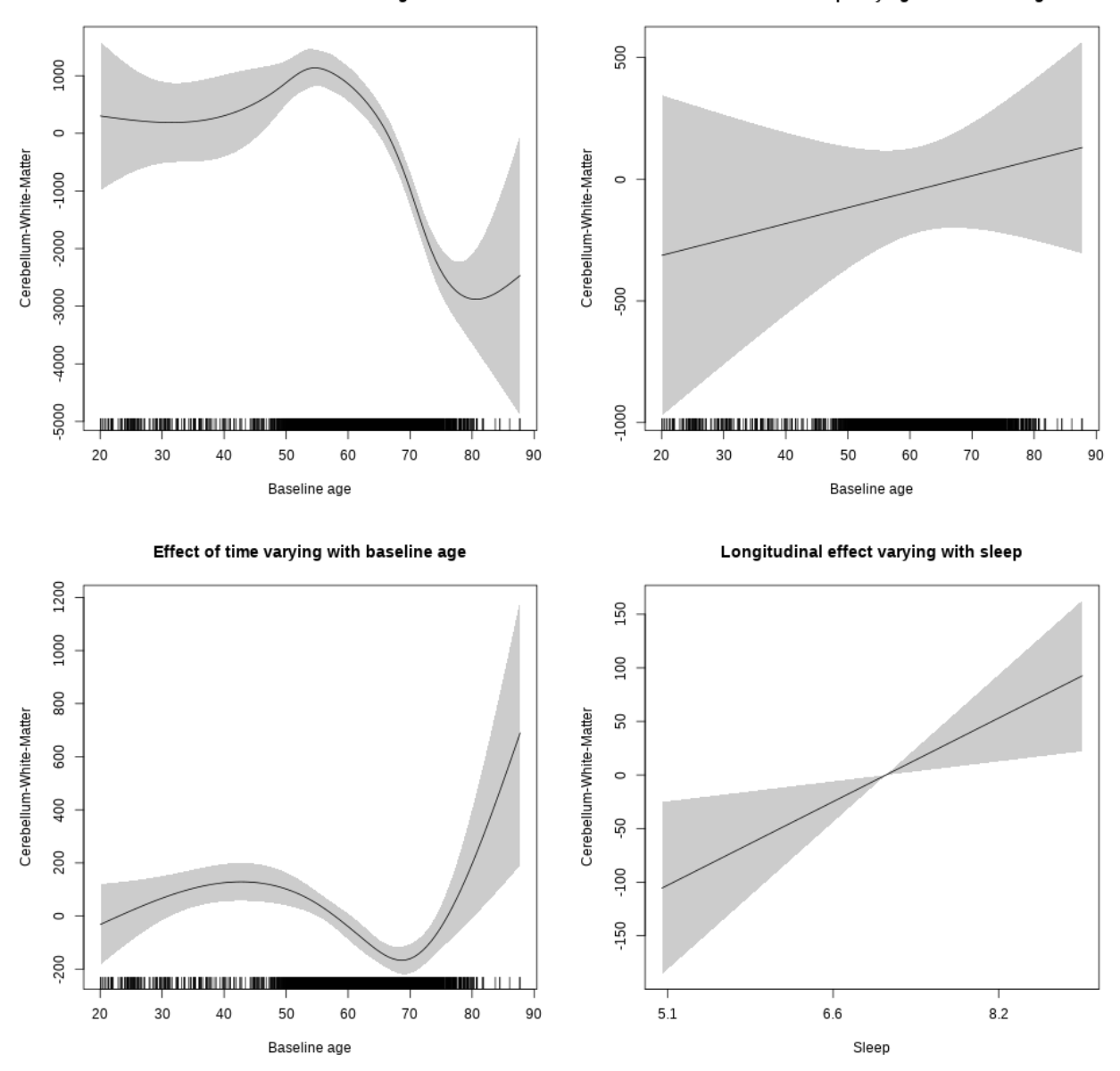

**Controling for depression**

```
##
## Family: gaussian
## Link function: identity
##
## Formula:
## value \sim sex + site + depression + icv + s(bl_age, k = 10, bs = "cr") +
## s(bl_age, by = sleep_z, bs = "cr") + +s(bl_age, by = time,
## k = 5, bs = "cr") + s(sleep_z, by = time, k = 5, bs = "cr",
## pc = 0)
```

```
## <environment: 0x5639111c77a8>
##
## Parametric coefficients:
## Estimate Std. Error t value Pr(>|t|)
## (Intercept) 29741.57 326.25 91.163 < 2e-16 ***
## sexmale -390.13 170.74 -2.285 0.022355 *
## siteousAvanto -257.15 729.01 -0.353 0.724293
## siteousPrisma -4734.86 1386.69 -3.415 0.000643 ***
## siteousSkyra 2624.65 597.43 4.393 1.14e-05 ***
## siteUCAM -992.44 396.38 -2.504 0.012316 *
## siteUKB 1604.80 299.59 5.357 8.82e-08 ***
## siteUmU 8679.86 479.58 18.099 < 2e-16 ***
## depression -531.54 597.29 -0.890 0.373545
## icv 2037.15 83.11 24.512 < 2e-16 ***
## ---
## Signif. codes: 0 '***' 0.001 '**' 0.01 '*' 0.05 '.' 0.1 ' ' 1
##
## Approximate significance of smooth terms:
## edf Ref.df F p-value
\## s(bl age) 5.338 5.338 43.680 < 2e-16 ***
## s(bl_age):sleep_z 2.000 2.000 0.014 0.98619
## s(bl_age):time 4.639 4.639 9.912 < 2e-16 ***
## s(sleep_z):time 1.000 1.000 8.763 0.00309 **
## ---
## Signif. codes: 0 '***' 0.001 '**' 0.01 '*' 0.05 '.' 0.1 ' ' 1
##
## R-sq.(adj) = 0.396
## lmer.REML = 1.0493e+05 Scale est. = 1.6926e+06 n = 5651
```
Main effect of baseline age

Main effect of sleep varying with baseline age

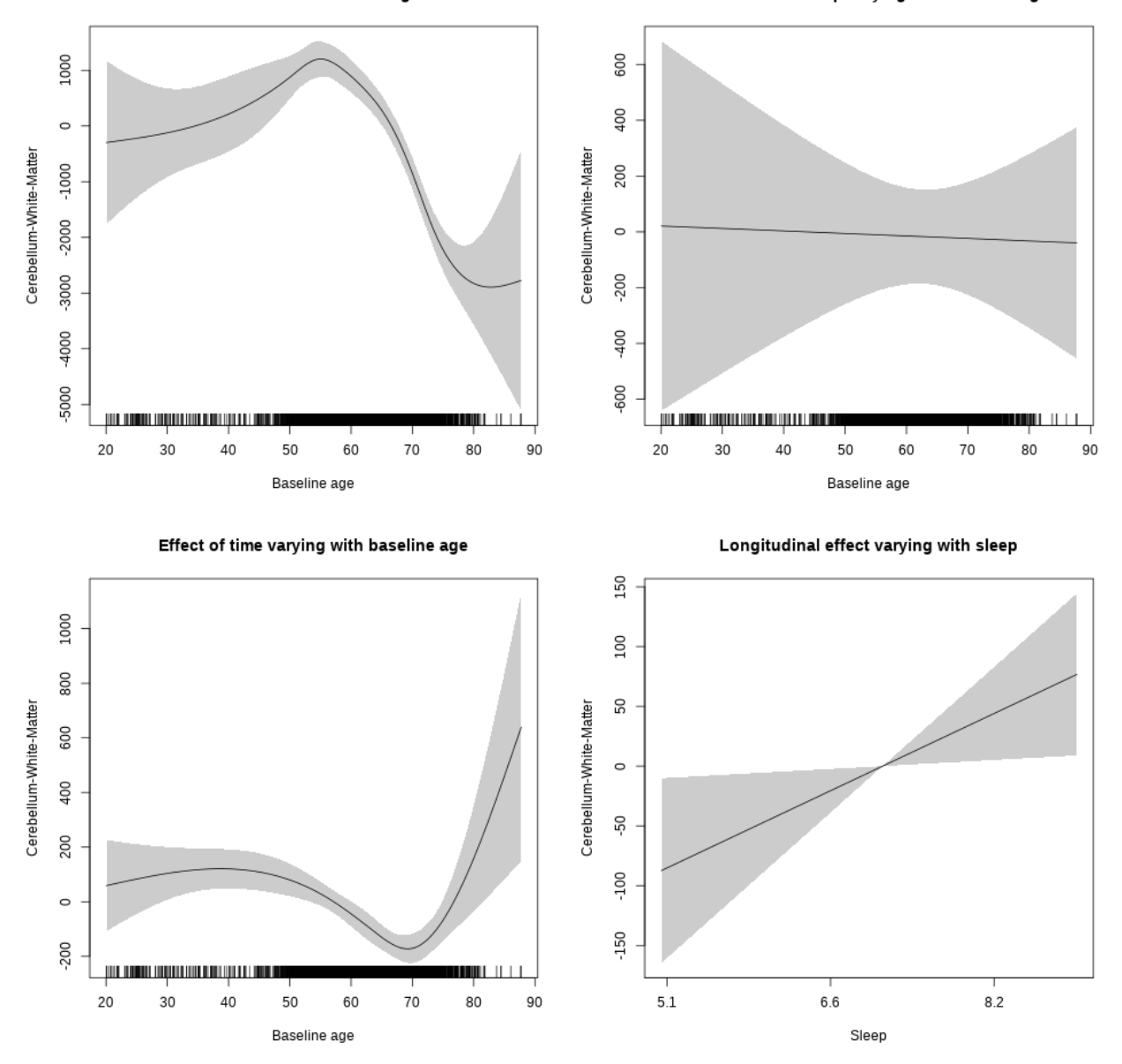

**Restricted to sleep**  $>= 5$  **and**  $<= 9$  **hours** Below is the row for  $s$  (sleep\_z): time from the model output.

## s(sleep\_z):time 1.000 1.000 5.120 0.0237 \*

Main effect of baseline age

Main effect of sleep varying with baseline age

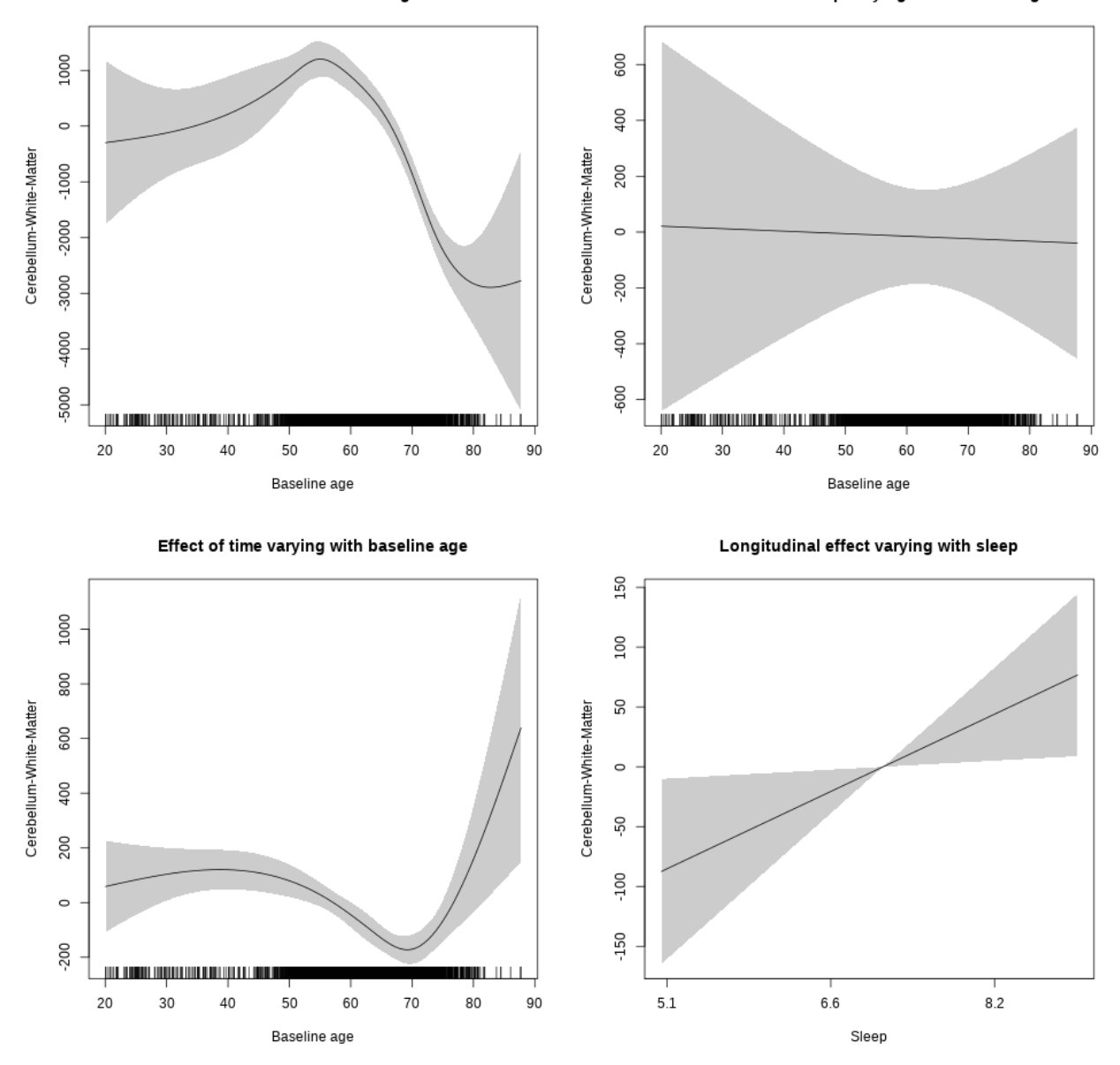

**Controling for sleep quality**

```
##
## Family: gaussian
## Link function: identity
##
## Formula:
## value ~ X + s(b1_age, k = 10, bs = "cr") + s(b1_age, by = sleep_z,## bs = "cr") + s(b1_age, by = time, k = 5, bs = "cr") + s(sleep_z,## by = time, k = 5, bs = "cr", pc = 0)## <environment: 0x56391180b598>
```
## ## Parametric coefficients: ## Estimate Std. Error t value Pr(>|t|) ## (Intercept) 26425.79 521.22 50.700 < 2e-16 \*\*\* ## Xsexmale 2129.31 194.80 10.931 < 2e-16 \*\*\* ## XsiteousAvanto 2802.77 499.67 5.609 2.16e-08 \*\*\* ## XsiteousPrisma -1585.63 1072.29 -1.479 0.13929 ## XsiteousSkyra 4563.87 502.02 9.091 < 2e-16 \*\*\* ## XsiteUB 197.05 788.90 0.250 0.80277 ## XsiteUCAM 1609.57 513.07 3.137 0.00172 \*\* ## XsiteUKB 4394.63 1594.29 2.756 0.00587 \*\* ## XsiteUmU 10234.97 570.72 17.934 < 2e-16 \*\*\* ## Xukb\_dummy:sleep\_accel 56.19 123.41 0.455 0.64888 ## Xukb\_dummy:chronotype -112.67 162.93 -0.692 0.48928 ## Xukb\_dummy:dozing 44.23 337.31 0.131 0.89568 ## Xukb\_dummy:sleeplessness -313.78 210.25 -1.492 0.13567 ## Xukb\_dummy:snoring 393.56 297.49 1.323 0.18592 ## Xukb\_dummy:gettingup -196.69 228.58 -0.860 0.38958 ## Xnotukb\_dummy:PSQI\_Global -131.36 64.45 -2.038 0.04158 \* ## --- ## Signif. codes: 0 '\*\*\*' 0.001 '\*\*' 0.01 '\*' 0.05 '.' 0.1 ' ' 1 ## ## Approximate significance of smooth terms: ## edf Ref.df F p-value ## s(bl\_age) 4.837 4.837 36.438 < 2e-16 \*\*\* ## s(bl\_age):sleep\_z 2.000 2.000 1.121 0.326 ## s(bl\_age):time 4.354 4.354 16.400 < 2e-16 \*\*\* ## s(sleep\_z):time 1.000 1.000 27.319 8.2e-07 \*\*\* ## --- ## Signif. codes: 0 '\*\*\*' 0.001 '\*\*' 0.01 '\*' 0.05 '.' 0.1 ' ' 1 ##  $## R-sq.(adj) = 0.298$ ## lmer.REML = 79135 Scale est. = 1.5516e+06 n = 4272

Below are plots of a plot of s(bl\_age), s(bl\_age):sleep\_z, s(bl\_age):time, and s(sleep\_z):time. For  $s$ (sleep z):time, roughly, if we cannot fit a straight line through the confidence bands, there is evidence that the effect of time depends on sleep duration. It is correct the that confidence interval is zero at one point along the axis; this happens because we do not include the main effect.

170

Main effect of baseline age

Main effect of sleep varying with baseline age

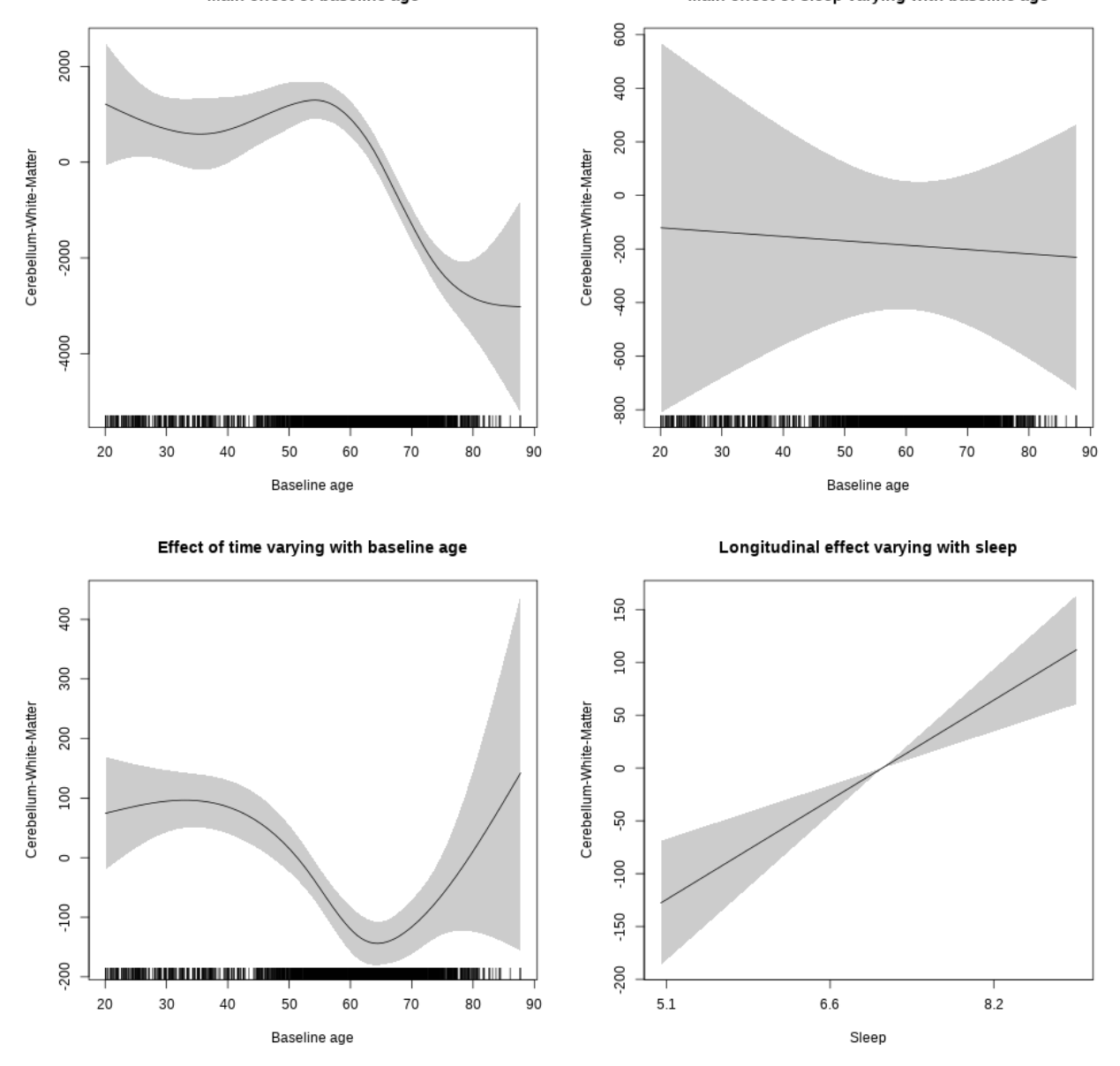

**Restricted to sleep**  $>= 5$  **and**  $<= 9$  **hours** Below is the row for  $s$  (sleep\_z): time from the model output.

## s(sleep\_z):time 1.000 1.000 18.905 1.42e-05 \*\*\*

Main effect of baseline age

Main effect of sleep varying with baseline age

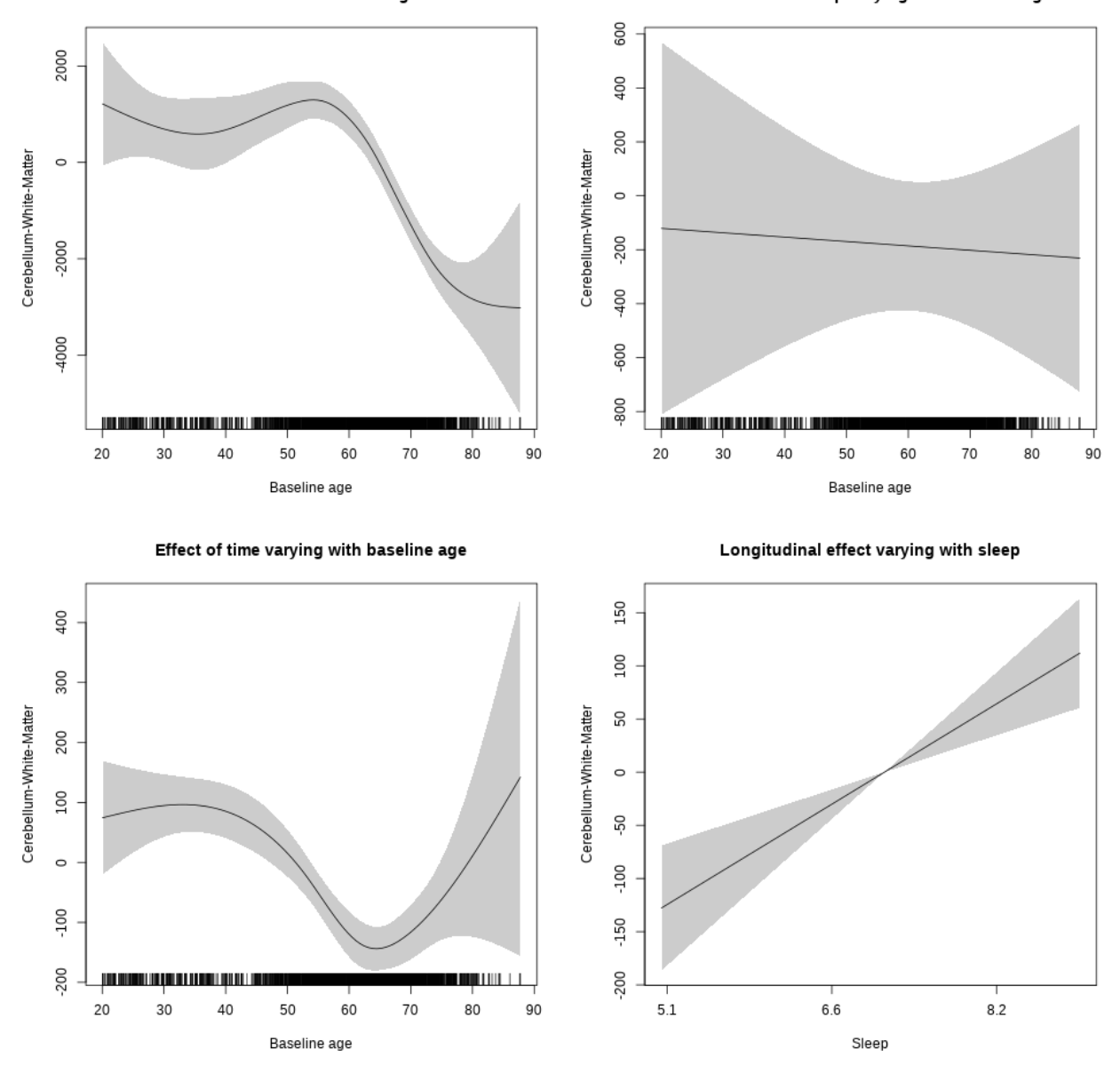

# **CerebralWhiteMatterVol**

**Main analysis**

```
##
## Family: gaussian
## Link function: identity
##
## Formula:
## value \sim sex + site + icv + s(bl_age, k = 10, bs = "cr") + s(bl_age,
## by = sleep_z, bs = "cr") + +s(bl_age, by = time, k = 5, bs = "cr") +
```

```
## s(s \text{leep } z, \text{ by } = \text{time}, k = 5, \text{ bs } = "cr", \text{ pc } = 0)## <environment: 0x563910f09c80>
##
## Parametric coefficients:
## Estimate Std. Error t value Pr(>|t|)
## (Intercept) 500685.2 2298.4 217.84 <2e-16 ***
## sexmale 12007.5 1180.8 10.17 <2e-16 ***
## siteousAvanto -51917.3 2818.7 -18.42 <2e-16 ***
## siteousPrisma -85972.2 5802.6 -14.82 <2e-16 ***
## siteousSkyra -57172.6 2747.6 -20.81 <2e-16 ***
## siteUB -62997.0 5392.4 -11.68 <2e-16 ***
## siteUCAM -61480.7 2921.8 -21.04 <2e-16 ***
## siteUKB -25078.6 2206.5 -11.37 <2e-16 ***
## siteUmU -36533.6 3336.2 -10.95 <2e-16 ***
## icv 41090.0 549.3 74.81 <2e-16 ***
## ---
## Signif. codes: 0 '***' 0.001 '**' 0.01 '*' 0.05 '.' 0.1 ' ' 1
##
## Approximate significance of smooth terms:
## edf Ref.df F p-value
## s(bl_age) 5.621 5.621 119.799 <2e-16 ***
## s(bl_age):sleep_z 2.000 2.000 3.165 0.0422 *
## s(bl_age):time 4.787 4.787 188.311 <2e-16 ***
## s(sleep_z):time 3.387 3.387 1.841 0.1046
## ---
## Signif. codes: 0 '***' 0.001 '**' 0.01 '*' 0.05 '.' 0.1 ' ' 1
##
## R-sq.(adj) = 0.734
## lmer.REML = 1.8123e+05 Scale est. = 4.2549e+07 n = 8150
```
Main effect of baseline age

Main effect of sleep varying with baseline age

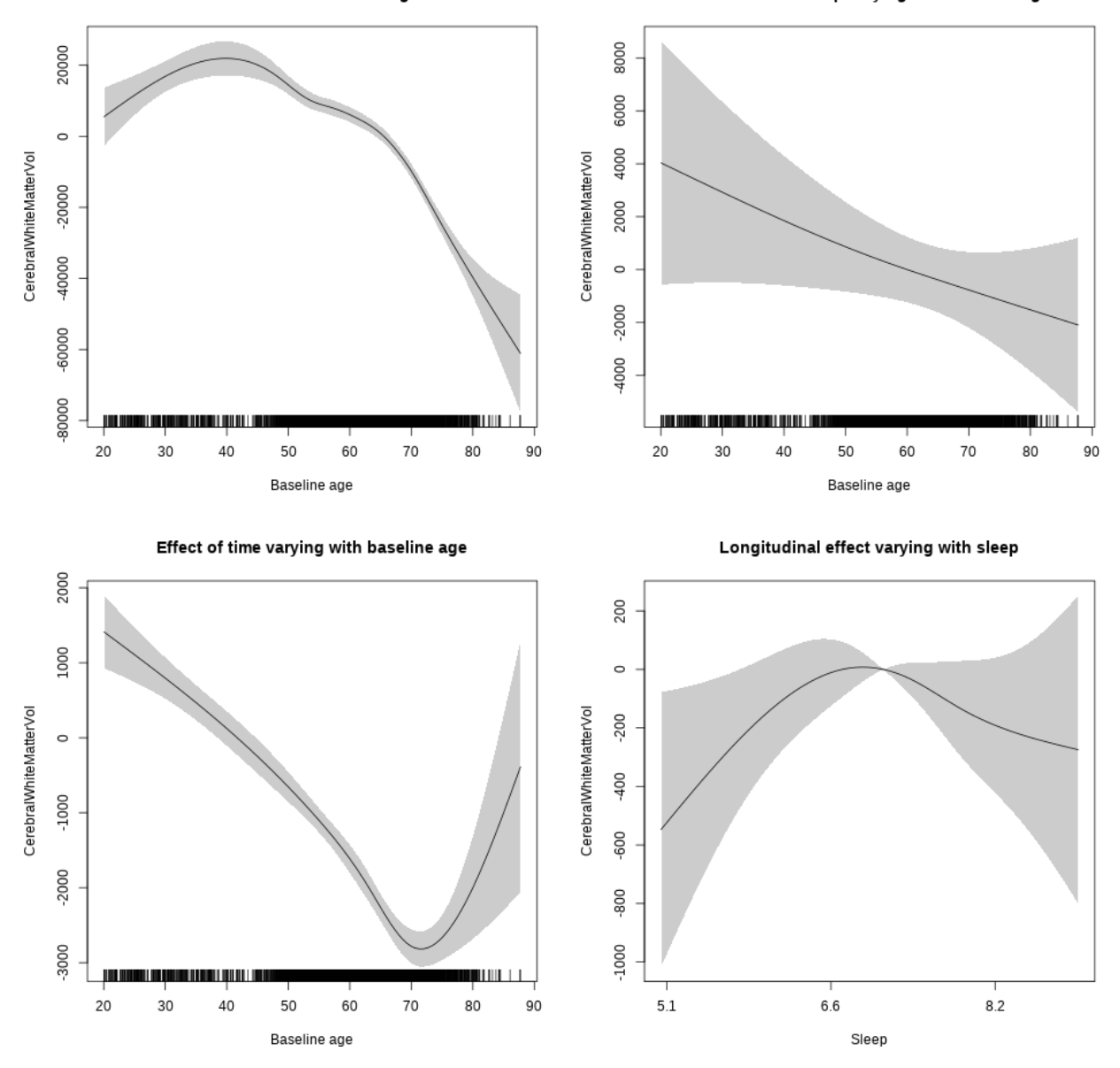

**Restricted to sleep**  $>= 5$  **and**  $<= 9$  **hours** Below is the row for  $s$  (sleep\_z): time from the model output.

## s(sleep\_z):time 2.354 2.354 2.626 0.0605 .

Main effect of baseline age

Main effect of sleep varying with baseline age

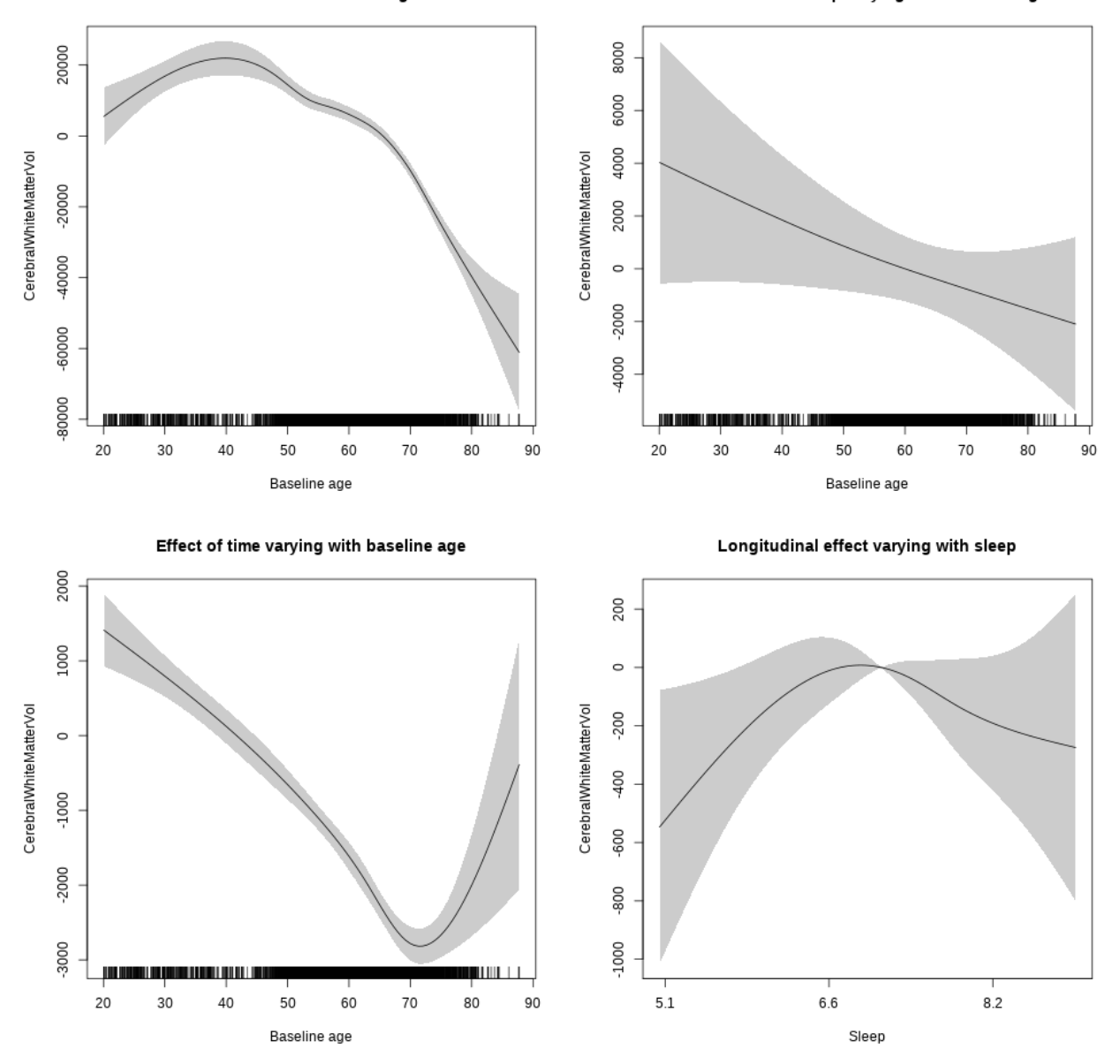

### **Controling for socioeconomic status**

```
##
## Family: gaussian
## Link function: identity
##
## Formula:
## value ~ sex + site + income_scaled + education_scaled + icv +
## s(bl_age, k = 10, bs = "cr") + s(bl_age, by = sleep_z, bs = "cr") +## + s (b1_age, by = time, k = 5, bs = "cr") + s (sleep_z, by = time,\# k = 5, bs = "cr", pc = 0)
```

```
## <environment: 0x5639172bd690>
##
## Parametric coefficients:
## Estimate Std. Error t value Pr(>|t|)
## (Intercept) 511313.0 5410.8 94.499 < 2e-16 ***
## sexmale 9969.7 1469.4 6.785 1.31e-11 ***
## siteousAvanto -70555.3 5787.2 -12.192 < 2e-16 ***
## siteousPrisma -116932.2 9854.9 -11.865 < 2e-16 ***
## siteousSkyra -70122.7 5528.5 -12.684 < 2e-16 ***
## siteUKB -38206.1 5140.9 -7.432 1.27e-13 ***
## income_scaled 3937.9 1911.8 2.060 0.0395 *
## education_scaled 730.7 2109.2 0.346 0.7290
## icv 44060.8 705.3 62.474 < 2e-16 ***
## ---
## Signif. codes: 0 '***' 0.001 '**' 0.01 '*' 0.05 '.' 0.1 ' ' 1
##
## Approximate significance of smooth terms:
## edf Ref.df F p-value
## s(bl_age) 4.383 4.383 54.307 <2e-16 ***
## s(bl_age):sleep_z 2.000 2.000 1.247 0.287
## s(bl_age):time 4.696 4.696 73.072 <2e-16 ***
## s(sleep_z):time 3.495 3.495 1.080 0.221
## ---
## Signif. codes: 0 '***' 0.001 '**' 0.01 '*' 0.05 '.' 0.1 ' ' 1
##
## R-sq.(adj) = 0.748## lmer.REML = 1.0345e+05 Scale est. = 4.2974e+07 n = 4652
```
Main effect of baseline age

Main effect of sleep varying with baseline age

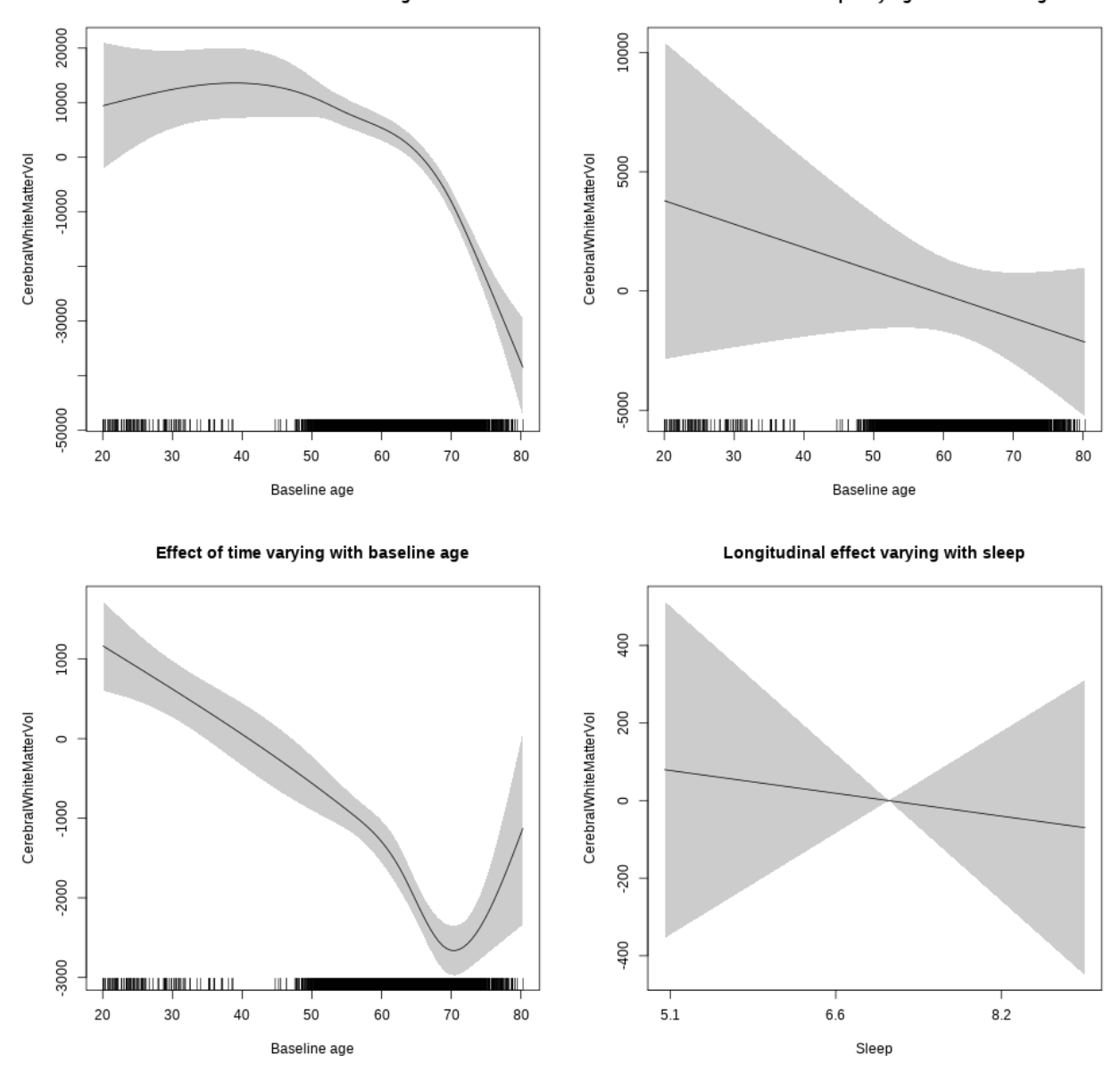

**Restricted to sleep**  $>= 5$  **and**  $<= 9$  **hours** Below is the row for  $s$  (sleep\_z): time from the model output.

## s(sleep\_z):time 1.000 1.000 0.135 0.714

Main effect of baseline age

Main effect of sleep varying with baseline age

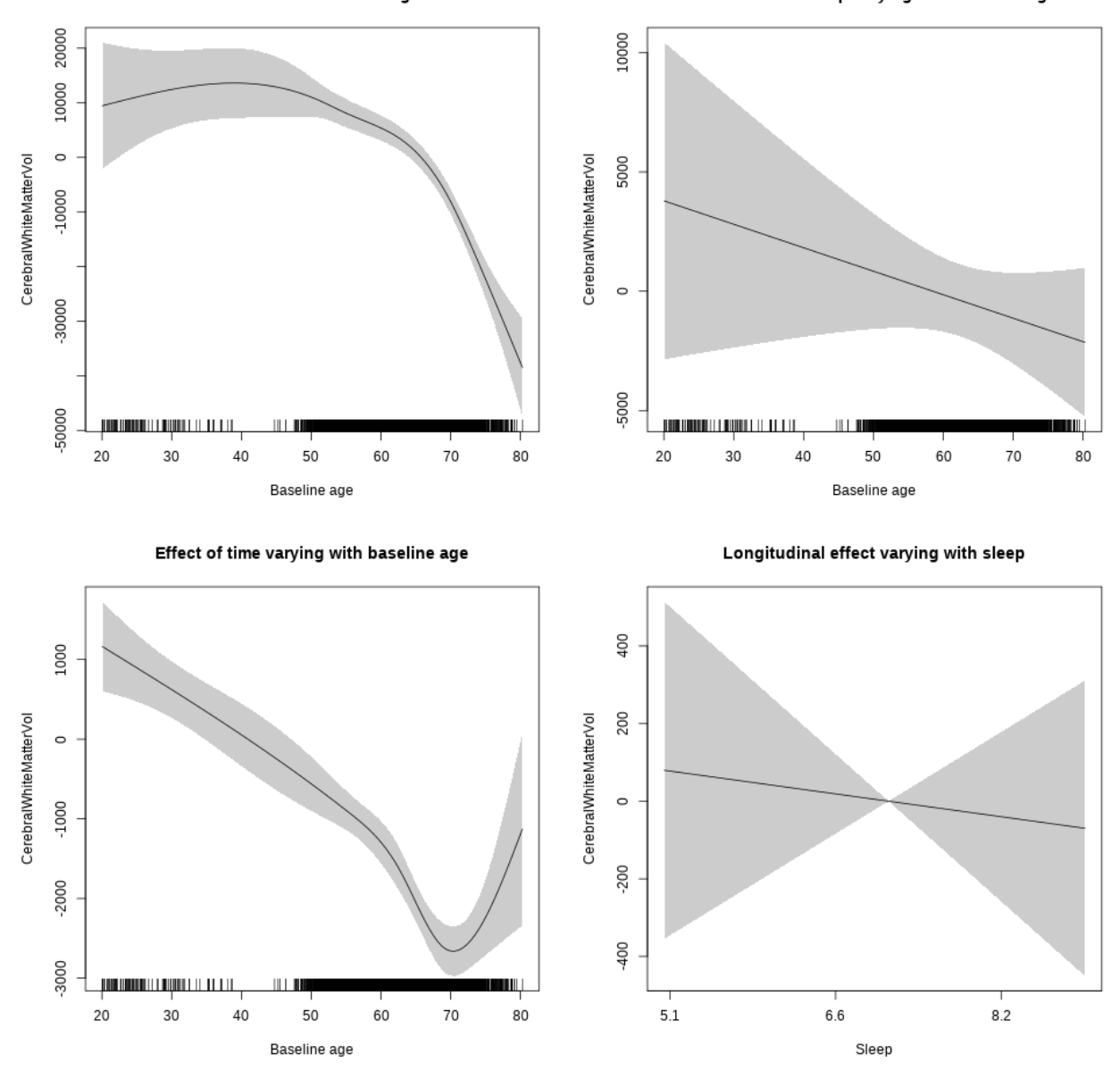

## **Controling for BMI**

```
##
## Family: gaussian
## Link function: identity
##
## Formula:
## value \sim sex + site + bmi + icv + s(bl_age, k = 10, bs = "cr") +
## s(bl_age, by = sleep_z, bs = "cr") + +s(bl_age, by = time,## k = 5, bs = "cr") + s(sleep_z, by = time, k = 5, bs = "cr",## pc = 0)
```

```
## <environment: 0x5639112ecfd0>
##
## Parametric coefficients:
## Estimate Std. Error t value Pr(>|t|)
## (Intercept) 464975.4 4691.2 99.118 < 2e-16 ***
## sexmale 11118.2 1352.9 8.218 2.57e-16 ***
## siteousPrisma -34840.0 5244.5 -6.643 3.37e-11 ***
## siteousSkyra -2191.6 1686.2 -1.300 0.1938
## siteUCAM -7163.1 3494.2 -2.050 0.0404 *
## siteUKB 25523.6 3200.6 7.975 1.85e-15 ***
## siteUmU 19006.5 4024.6 4.723 2.39e-06 ***
## bmi -610.6 141.7 -4.309 1.67e-05 ***
## icv 43913.1 649.3 67.635 < 2e-16 ***
## ---
## Signif. codes: 0 '***' 0.001 '**' 0.01 '*' 0.05 '.' 0.1 ' ' 1
##
## Approximate significance of smooth terms:
## edf Ref.df F p-value
## s(bl_age) 5.032 5.032 82.126 <2e-16 ***
## s(bl_age):sleep_z 2.000 2.000 0.315 0.730
## s(bl_age):time 4.791 4.791 139.462 <2e-16 ***
## s(sleep_z):time 1.000 1.000 0.245 0.621
## ---
## Signif. codes: 0 '***' 0.001 '**' 0.01 '*' 0.05 '.' 0.1 ' ' 1
##
## R-sq.(adj) = 0.753## lmer.REML = 1.2026e+05 Scale est. = 4.1264e+07 n = 5412
```
Main effect of baseline age

Main effect of sleep varying with baseline age

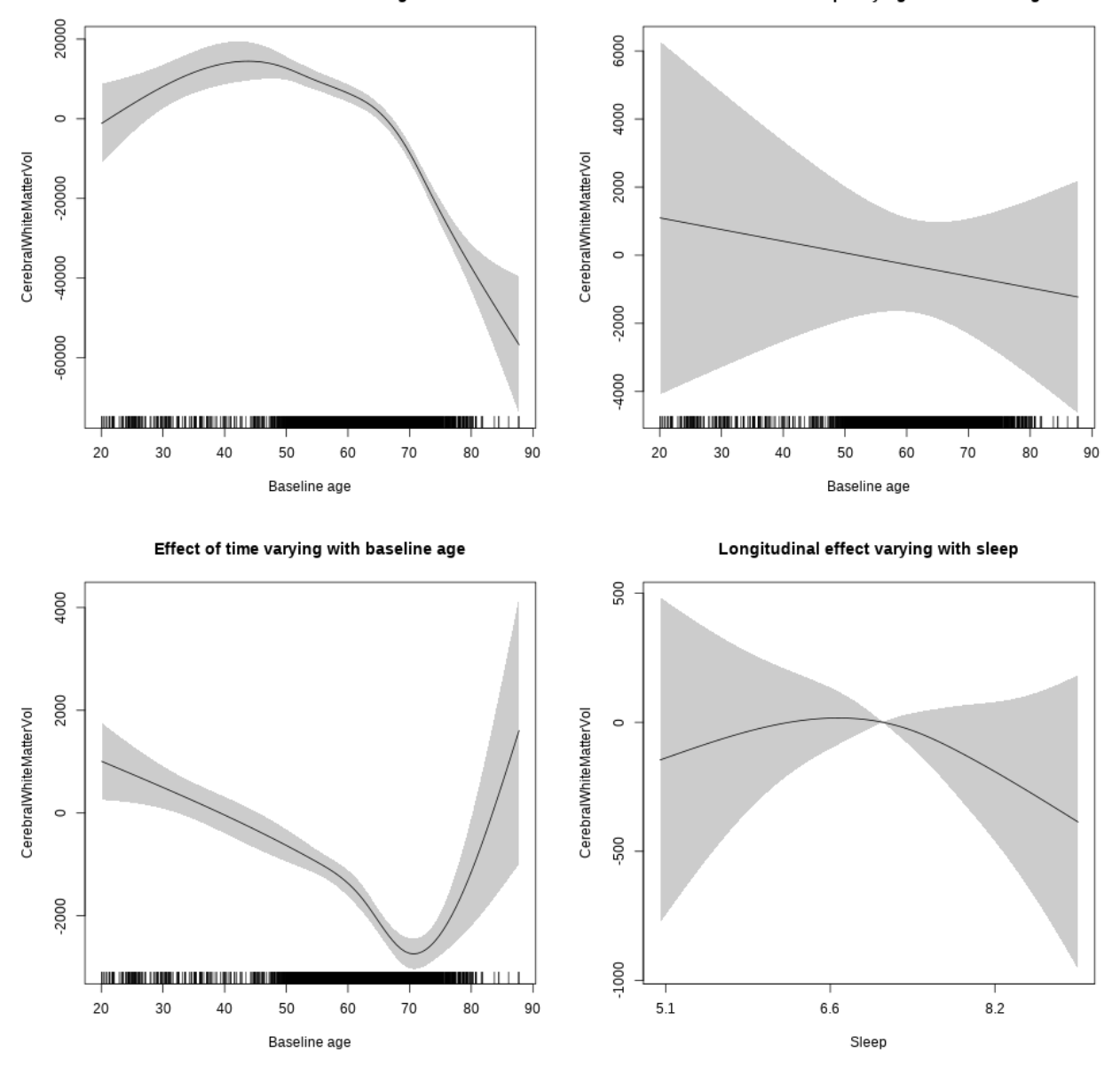

**Restricted to sleep**  $>= 5$  **and**  $<= 9$  **hours** Below is the row for  $s$  (sleep\_z): time from the model output.

## s(sleep\_z):time 1.668 1.668 0.626 0.367

Main effect of baseline age

Main effect of sleep varying with baseline age

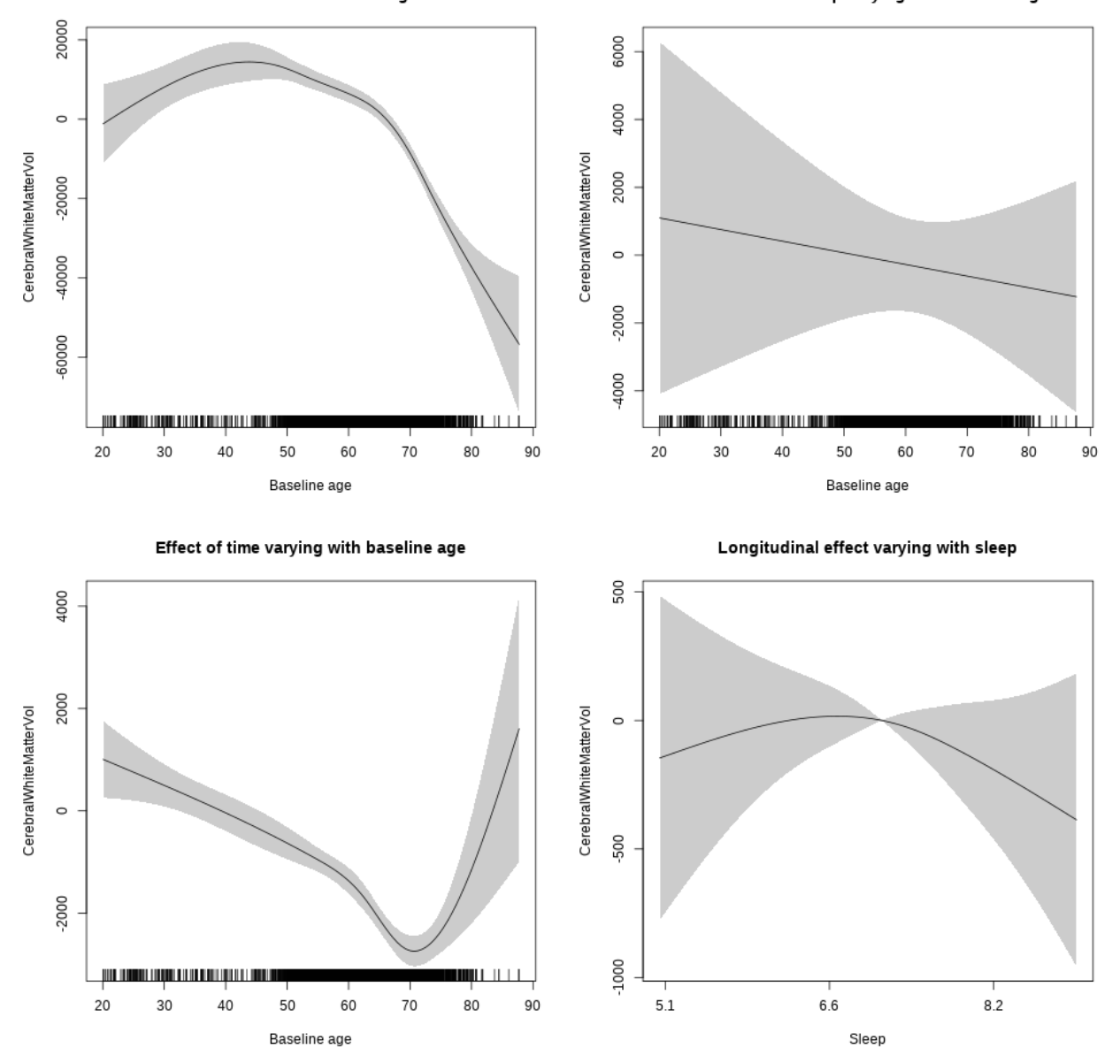

**Controling for depression**

```
##
## Family: gaussian
## Link function: identity
##
## Formula:
## value \sim sex + site + depression + icv + s(bl_age, k = 10, bs = "cr") +
## s(bl_age, by = sleep_z, bs = "cr") + +s(bl_age, by = time,
## k = 5, bs = "cr") + s(sleep_z, by = time, k = 5, bs = "cr",
## pc = 0)
```

```
## <environment: 0x563914fe9468>
##
## Parametric coefficients:
## Estimate Std. Error t value Pr(>|t|)
## (Intercept) 495686.9 2706.5 183.148 < 2e-16 ***
## sexmale 11631.2 1411.3 8.241 < 2e-16 ***
## siteousAvanto -41709.9 5460.9 -7.638 2.58e-14 ***
## siteousPrisma -67067.8 8050.7 -8.331 < 2e-16 ***
## siteousSkyra -46157.1 5004.7 -9.223 < 2e-16 ***
## siteUCAM -52841.7 3326.4 -15.886 < 2e-16 ***
## siteUKB -20828.3 2501.1 -8.328 < 2e-16 ***
## siteUmU -23545.0 4012.7 -5.868 4.67e-09 ***
## depression -13258.7 5030.9 -2.635 0.00842 **
## icv 41007.2 659.1 62.217 < 2e-16 ***
## ---
## Signif. codes: 0 '***' 0.001 '**' 0.01 '*' 0.05 '.' 0.1 ' ' 1
##
## Approximate significance of smooth terms:
## edf Ref.df F p-value
## s(bl_age) 5.249 5.249 79.734 <2e-16 ***
## s(bl_age):sleep_z 2.000 2.000 1.388 0.25
## s(bl_age):time 4.721 4.721 165.981 <2e-16 ***
## s(sleep_z):time 1.000 1.000 0.219 0.64
## ---
## Signif. codes: 0 '***' 0.001 '**' 0.01 '*' 0.05 '.' 0.1 ' ' 1
##
## R-sq.(adj) = 0.722
## lmer.REML = 1.2658e+05 Scale est. = 4.056e+07 n = 5679
```
Main effect of baseline age

Main effect of sleep varying with baseline age

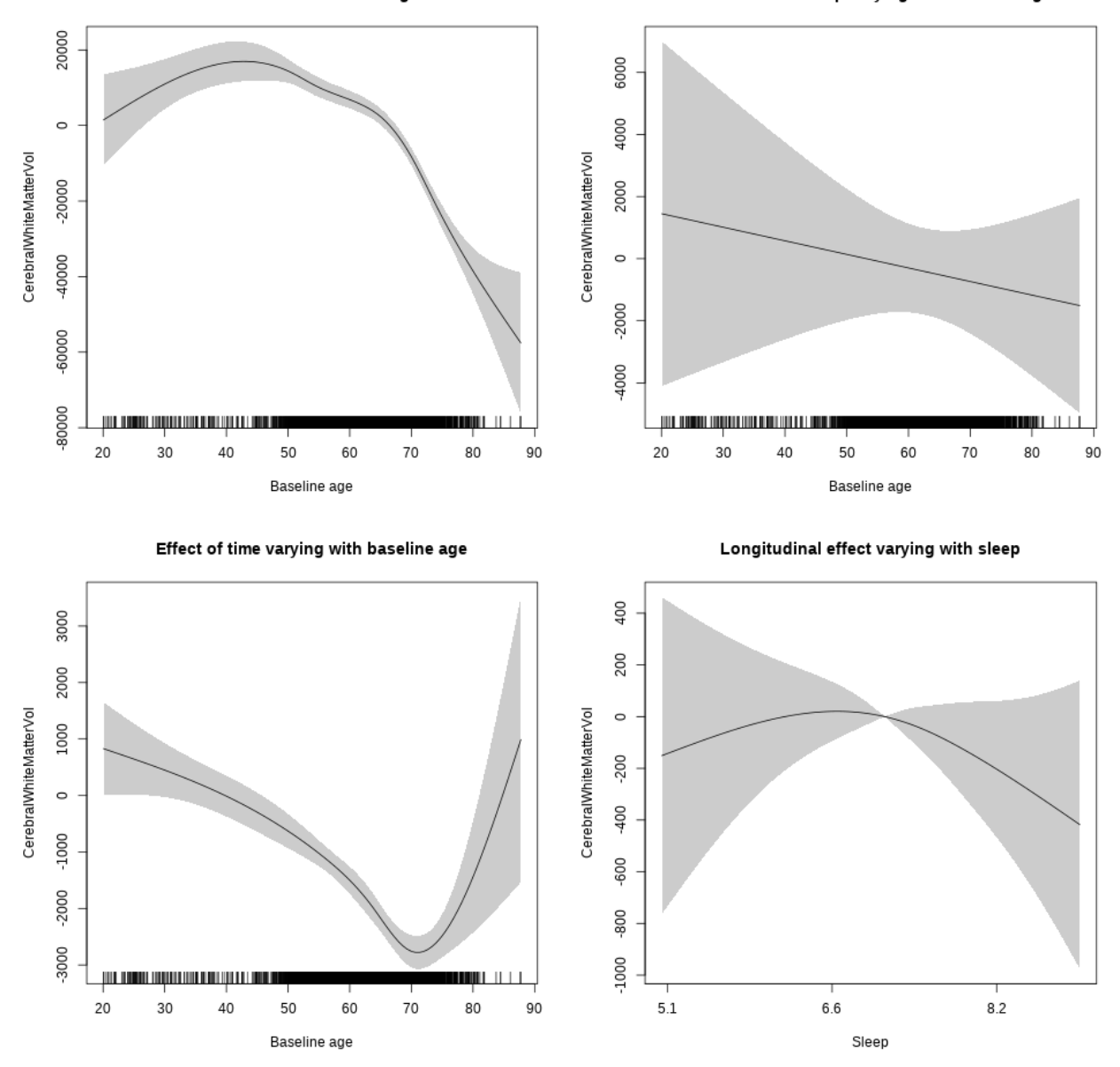

**Restricted to sleep**  $>= 5$  **and**  $<= 9$  **hours** Below is the row for  $s$  (sleep\_z): time from the model output.

## s(sleep\_z):time 1.725 1.725 0.828 0.292

Main effect of baseline age

Main effect of sleep varying with baseline age

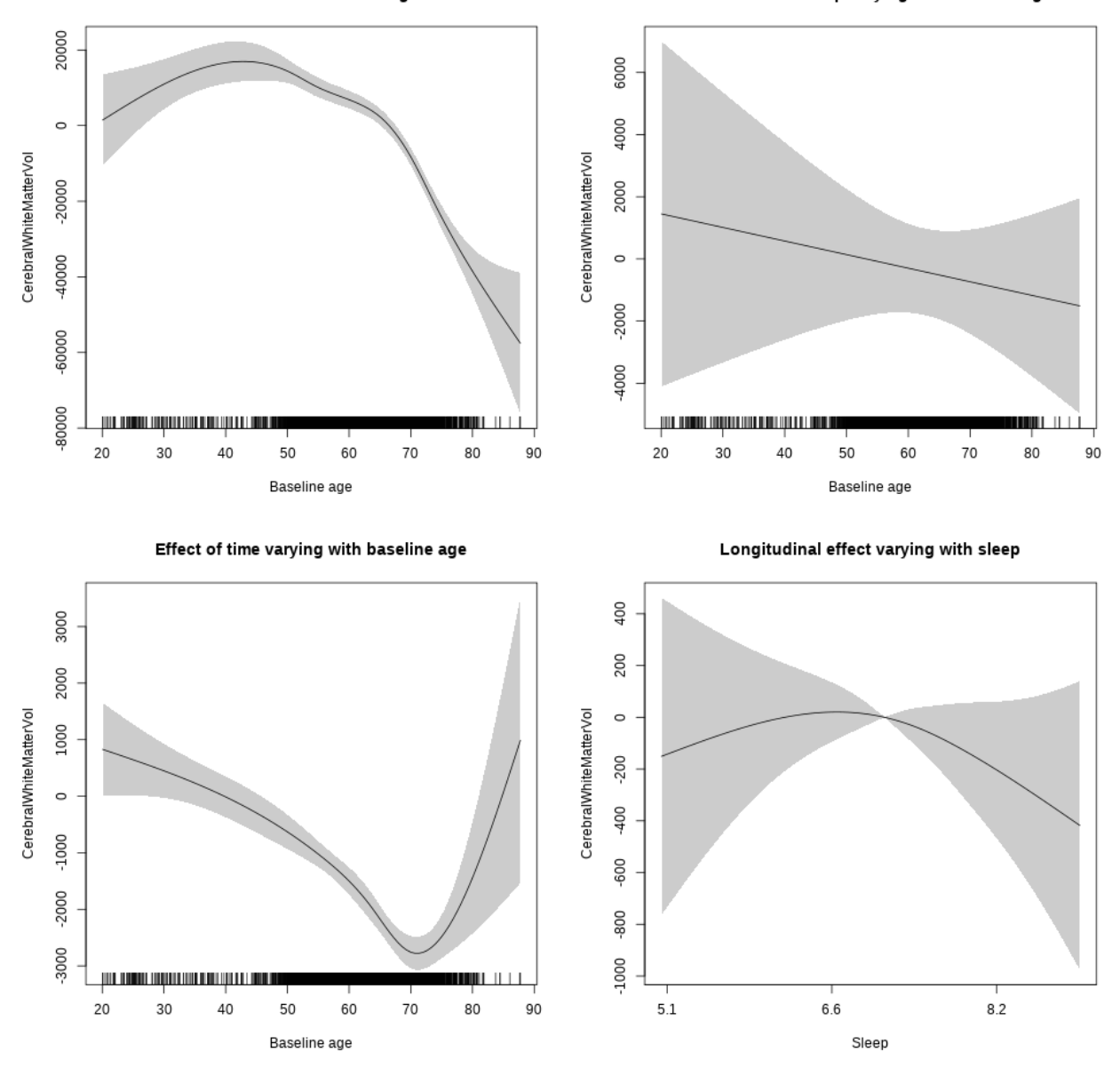

#### **Controling for sleep quality**

```
##
## Family: gaussian
## Link function: identity
##
## Formula:
## value ~ X + s(b1_age, k = 10, bs = "cr") + s(b1_age, by = sleep_z,## bs = "cr") + s(bl_age, by = time, k = 5, bs = "cr") + s(sleep_z,
## by = time, k = 5, bs = "cr", pc = 0)## <environment: 0x563910f87cd8>
```
## ## Parametric coefficients: ## Estimate Std. Error t value Pr(>|t|) ## (Intercept) 418071.7 6006.6 69.602 < 2e-16 \*\*\* ## Xsexmale 58565.1 2246.7 26.067 < 2e-16 \*\*\* ## XsiteousAvanto 35350.7 5727.5 6.172 7.37e-10 \*\*\* ## XsiteousPrisma 21091.3 7609.7 2.772 0.00560 \*\* ## XsiteousSkyra 15606.1 5733.3 2.722 0.00651 \*\* ## XsiteUB -8796.7 9136.3 -0.963 0.33569 ## XsiteUCAM 10377.3 5900.2 1.759 0.07868 . ## XsiteUKB 6181.6 18289.0 0.338 0.73538 ## XsiteUmU 14898.6 6538.8 2.279 0.02275 \* ## Xukb\_dummy:sleep\_accel 1601.4 1411.3 1.135 0.25655 ## Xukb\_dummy:chronotype 2423.4 1879.2 1.290 0.19726 ## Xukb\_dummy:dozing 2443.3 3883.3 0.629 0.52925 ## Xukb\_dummy:sleeplessness -4725.1 2421.0 -1.952 0.05104 . ## Xukb\_dummy:snoring 3731.6 3427.5 1.089 0.27634 ## Xukb\_dummy:gettingup 5389.2 2632.0 2.048 0.04067 \* ## Xnotukb\_dummy:PSQI\_Global -1245.3 744.3 -1.673 0.09436 . ## --- ## Signif. codes: 0 '\*\*\*' 0.001 '\*\*' 0.01 '\*' 0.05 '.' 0.1 ' ' 1 ## ## Approximate significance of smooth terms: ## edf Ref.df F p-value ## s(bl\_age) 3.741 3.741 52.982 <2e-16 \*\*\* ## s(bl\_age):sleep\_z 2.000 2.000 2.270 0.103 ## s(bl\_age):time 4.655 4.655 239.556 <2e-16 \*\*\* ## s(sleep\_z):time 1.000 1.000 0.908 0.341 ## --- ## Signif. codes: 0 '\*\*\*' 0.001 '\*\*' 0.01 '\*' 0.05 '.' 0.1 ' ' 1 ##  $## R-sq.(adj) = 0.371$ ## lmer.REML = 96673 Scale est. = 4.207e+07 n = 4286

Main effect of baseline age

Main effect of sleep varying with baseline age

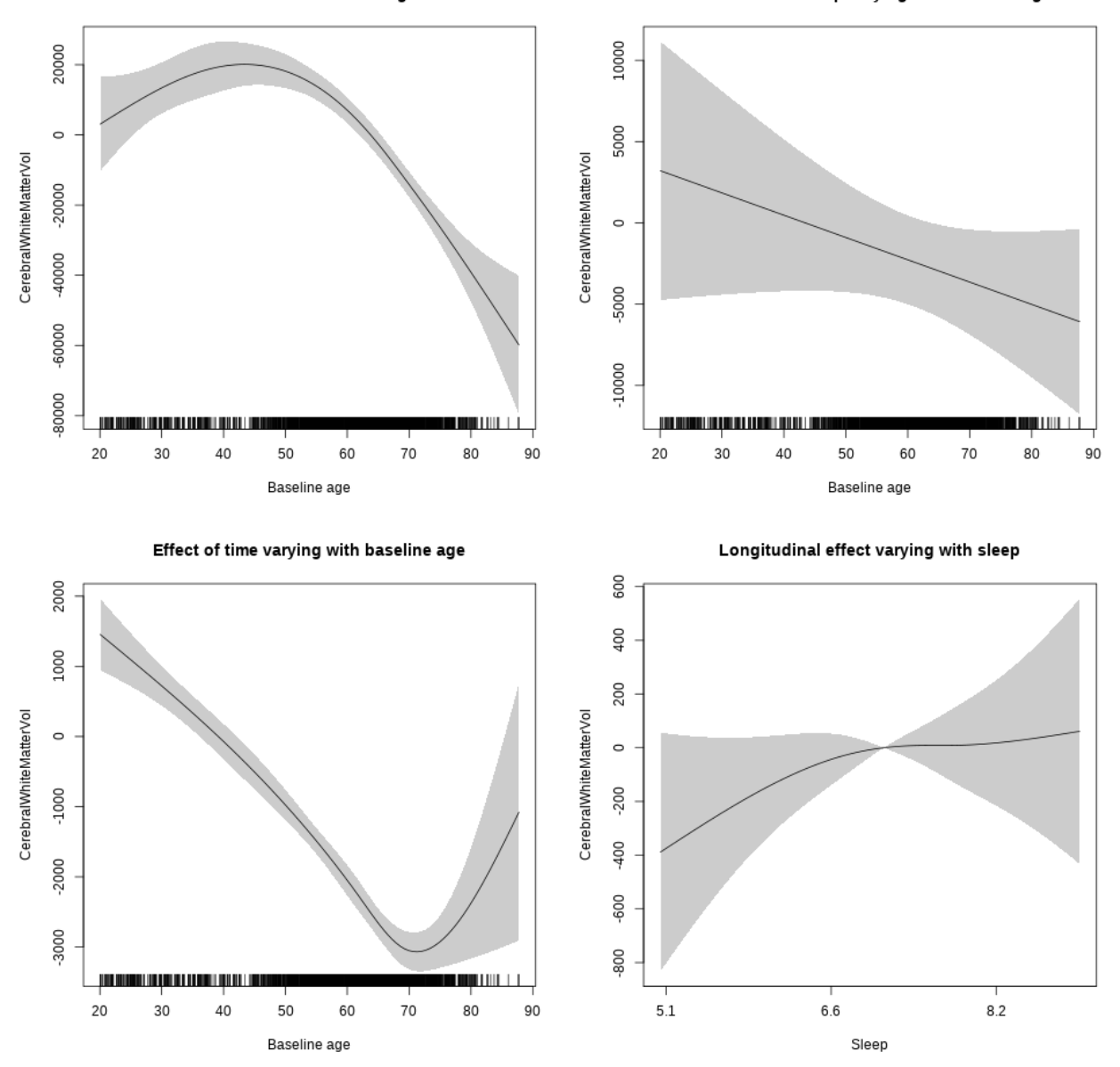

**Restricted to sleep**  $>= 5$  **and**  $<= 9$  **hours** Below is the row for  $s$  (sleep\_z): time from the model output.

## s(sleep\_z):time 1.647 1.647 2.094 0.200

Main effect of baseline age

Main effect of sleep varying with baseline age

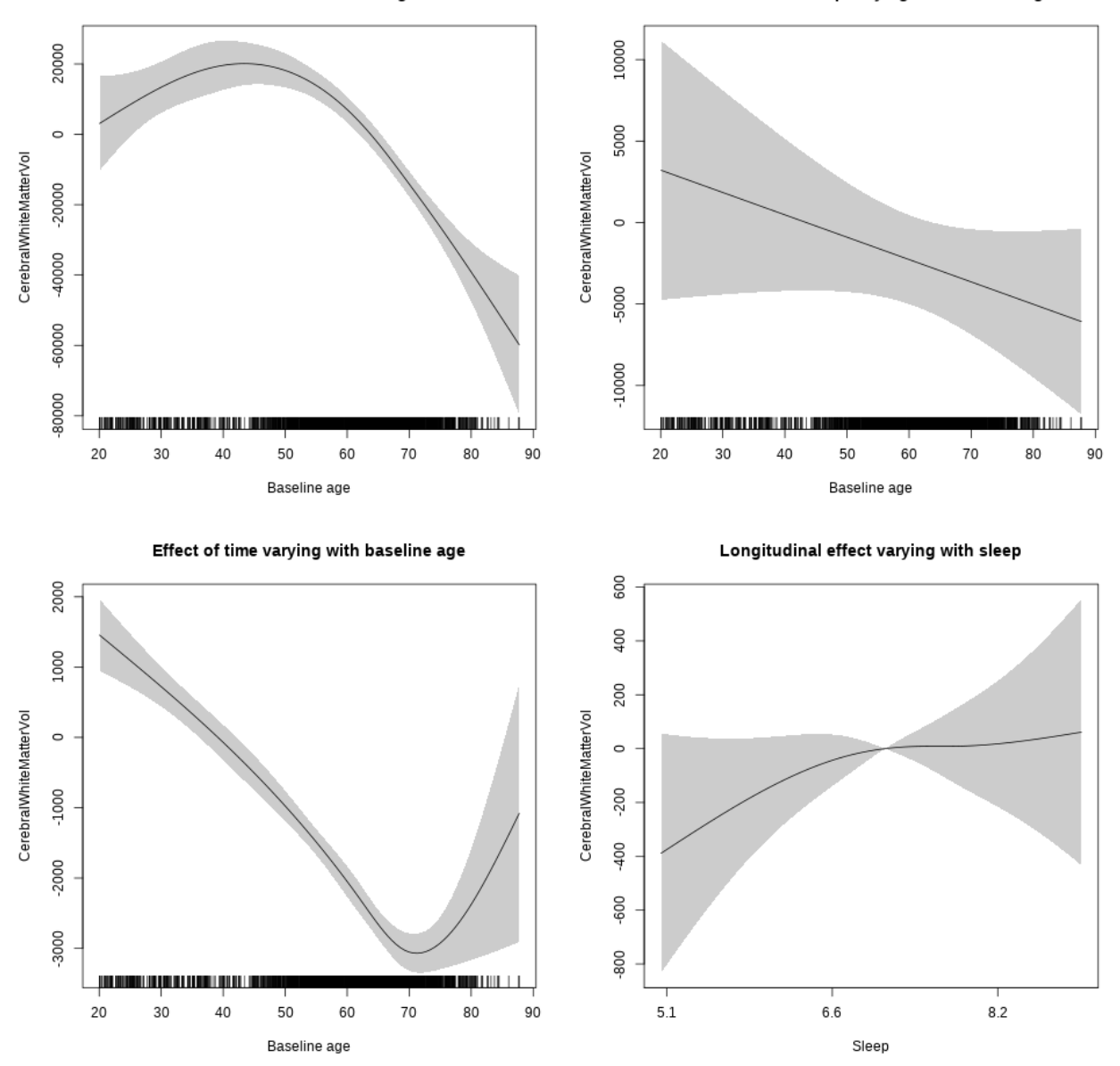

# **EstimatedTotalIntraCranialVol**

**Main analysis**

```
##
## Family: gaussian
## Link function: identity
##
## Formula:
## value \sim sex + site + s(bl_age, k = 10, bs = "cr") + s(bl_age,
## by = sleep_z, bs = "cr") + +s(bl_age, by = time, k = 5, bs = "cr") +
```

```
## s(s \text{leep } z, \text{ by } = \text{time}, k = 5, \text{ bs } = "cr", \text{ pc } = 0)## <environment: 0x56391e8b1490>
##
## Parametric coefficients:
## Estimate Std. Error t value Pr(>|t|)
## (Intercept) 1212478 8353 145.158 <2e-16 ***
## sexmale 182182 4199 43.389 <2e-16 ***
## siteousAvanto 325968 10789 30.212 <2e-16 ***
## siteousPrisma 405176 14379 28.179 <2e-16 ***
## siteousSkyra 270576 10789 25.079 <2e-16 ***
## siteUB 200552 22522 8.905 <2e-16 ***
## siteUCAM 267882 11544 23.205 <2e-16 ***
## siteUKB 252457 8495 29.718 <2e-16 ***
## siteUmU 175339 13779 12.725 <2e-16 ***
## ---
## Signif. codes: 0 '***' 0.001 '**' 0.01 '*' 0.05 '.' 0.1 ' ' 1
##
## Approximate significance of smooth terms:
## edf Ref.df F p-value
## s(bl_age) 4.309 4.309 7.227 1.48e-05 ***
## s(bl_age):sleep_z 2.000 2.000 1.488 0.226
## s(bl_age):time 2.000 2.000 87.786 < 2e-16 ***
## s(sleep_z):time 1.000 1.000 0.344 0.557
## ---
## Signif. codes: 0 '***' 0.001 '**' 0.01 '*' 0.05 '.' 0.1 ' ' 1
##
## R-sq.(adj) = 0.425
## lmer.REML = 1.9804e+05 Scale est. = 1.5165e+08 n = 8160
```
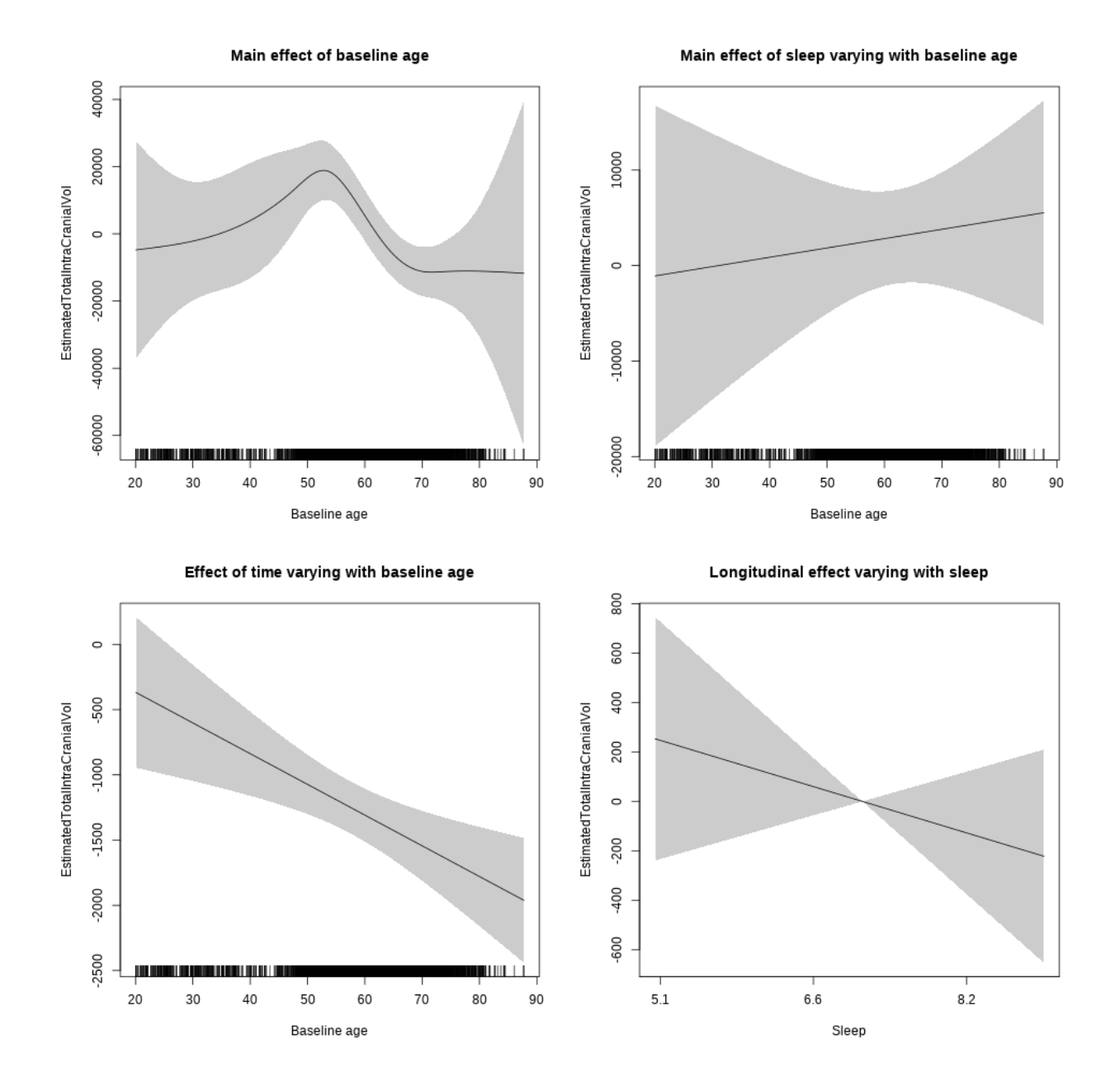

**Restricted to sleep**  $>= 5$  **and**  $<= 9$  **hours** Below is the row for  $s$  (sleep\_z): time from the model output.

## s(sleep\_z):time 1.000 1.000 1.058 0.304

Main effect of baseline age Main effect of sleep varying with baseline age 40000 20000 10000 EstimatedTotalIntraCranialVol EstimatedTotalIntraCranialVol  $\circ$  $\circ$  $-20000$  $-10000$ -40000 -60000  $-20000$ il Bill <u>a kata wa matu wa Tanzania wa Tanzania wa Tanzania wa Tanzania wa Tanzania wa Tanzania wa Tanzania wa Tanzania </u> 20 30 40 50 60  $70$ 80  $90$ 20 30 40 50 60 70 80 90 Baseline age Baseline age Effect of time varying with baseline age Longitudinal effect varying with sleep 800  $\circ$ 600 400  $-500$ EstimatedTotalIntraCranialVol EstimatedTotalIntraCranialVol 200  $-1000$  $\circ$  $-1500$  $-200$  $-2000$  $-400$  $-600$ 2500 ا الا 20 30 40 50 60 70 80  $90\,$  $5.1\,$  $6.6\,$  $8.2$ Sleep Baseline age

### **Controling for socioeconomic status**

```
##
## Family: gaussian
## Link function: identity
##
## Formula:
## value ~ sex + site + income_scaled + education_scaled + s(bl_age,
## k = 10, bs = "cr") + s(bl_age, by = sleep_2, bs = "cr") +## + s (b1_age, by = time, k = 5, bs = "cr") + s (sleep_z, by = time,\# k = 5, bs = "cr", pc = 0)
```

```
## <environment: 0x5639115506e8>
##
## Parametric coefficients:
## Estimate Std. Error t value Pr(>|t|)
## (Intercept) 1125783 21078 53.409 < 2e-16 ***
## sexmale 176576 5285 33.408 < 2e-16 ***
## siteousAvanto 346349 22789 15.198 < 2e-16 ***
## siteousPrisma 435828 27502 15.847 < 2e-16 ***
## siteousSkyra 286279 22611 12.661 < 2e-16 ***
## siteUKB 294233 20525 14.336 < 2e-16 ***
## income_scaled 39628 7708 5.141 2.85e-07 ***
## education_scaled 42911 8972 4.783 1.78e-06 ***
## ---
## Signif. codes: 0 '***' 0.001 '**' 0.01 '*' 0.05 '.' 0.1 ' ' 1
##
## Approximate significance of smooth terms:
## edf Ref.df F p-value
\## s(bl age) 1.000 1.000 6.238 0.0125 *
## s(bl_age):sleep_z 2.935 2.935 0.571 0.6109
## s(bl_age):time 3.304 3.304 46.095 <2e-16 ***
## s(sleep_z):time 1.709 1.709 0.875 0.3876
## ---
## Signif. codes: 0 '***' 0.001 '**' 0.01 '*' 0.05 '.' 0.1 ' ' 1
##
## R-sq.(adj) = 0.38## lmer.REML = 1.133e+05 Scale est. = 1.6337e+08 n = 4654
```
Main effect of baseline age

Main effect of sleep varying with baseline age

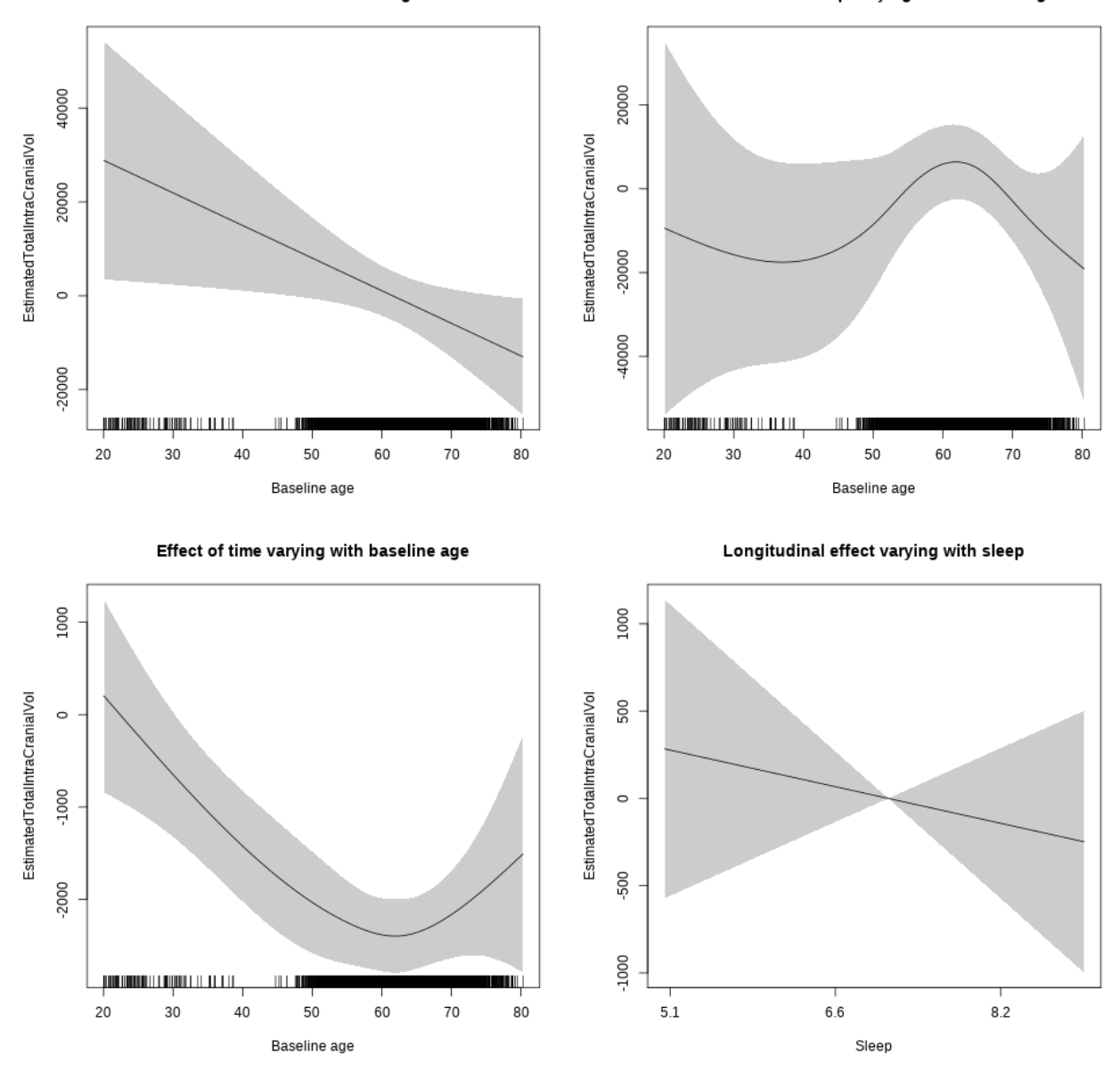

**Restricted to sleep**  $>= 5$  **and**  $<= 9$  **hours** Below is the row for  $s$  (sleep\_z): time from the model output.

## s(sleep\_z):time 1.000 1.000 0.440 0.5073

Main effect of baseline age

Main effect of sleep varying with baseline age

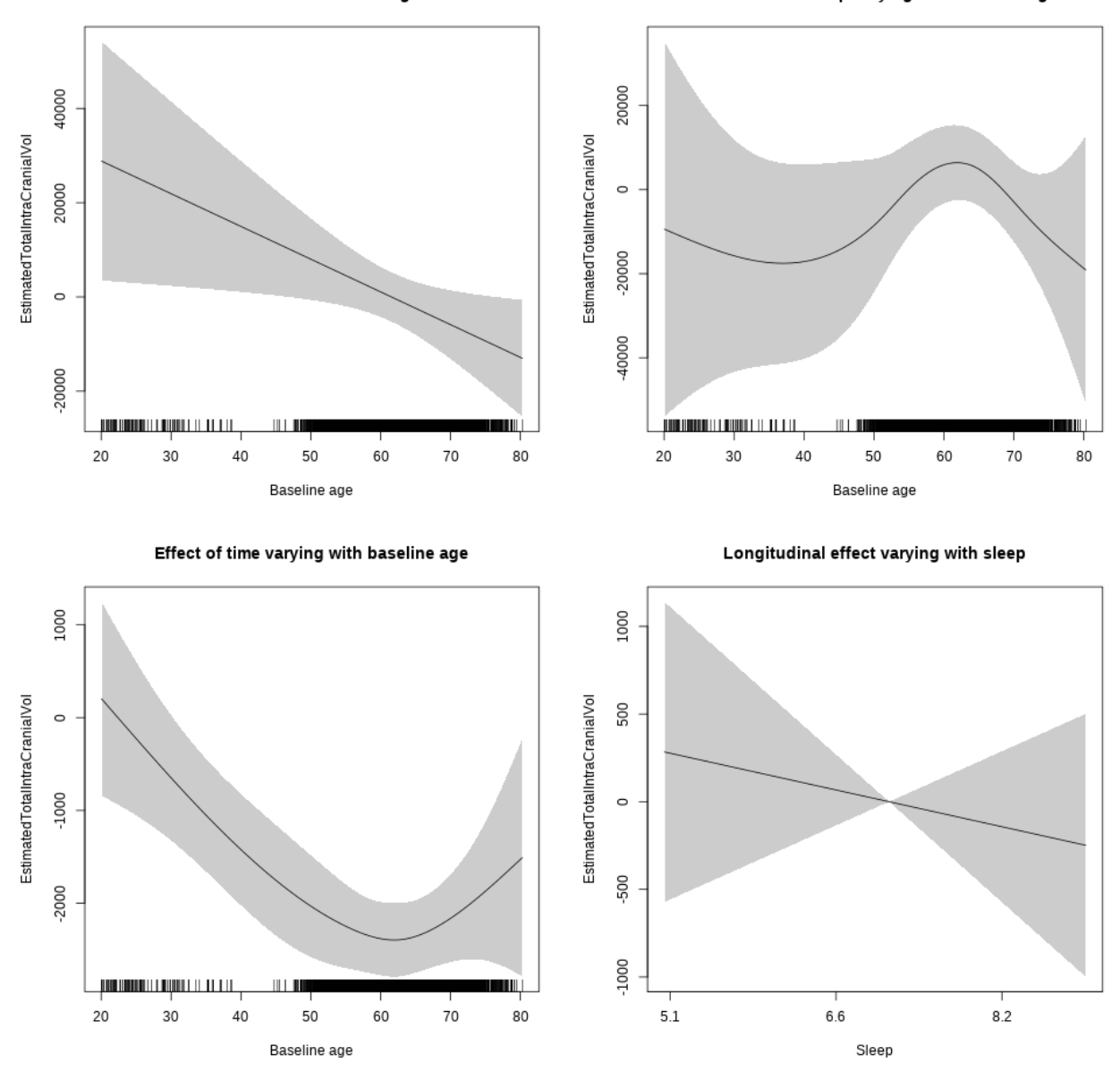

### **Controling for BMI**

```
##
## Family: gaussian
## Link function: identity
##
## Formula:
## value \sim sex + site + bmi + s(bl_age, k = 10, bs = "cr") + s(bl_age,
## by = sleep_z, bs = "cr") + +s(bl_age, by = time, k = 5, bs = "cr") +
## s(sleep_z, by = time, k = 5, bs = "cr", pc = 0)## <environment: 0x56390d7cfaf0>
```

```
##
## Parametric coefficients:
## Estimate Std. Error t value Pr(>|t|)
## (Intercept) 1474290.4 19351.0 76.187 < 2e-16 ***
## sexmale 178569.1 4940.6 36.143 < 2e-16 ***
## siteousPrisma 78841.5 9927.4 7.942 2.41e-15 ***
## siteousSkyra -57629.2 3177.7 -18.136 < 2e-16 ***
## siteUCAM -46813.8 13636.5 -3.433 0.000601 ***
## siteUKB -57810.2 12358.7 -4.678 2.97e-06 ***
## siteUmU -141293.9 16117.9 -8.766 < 2e-16 ***
## bmi 2054.0 613.6 3.348 0.000821 ***
## ---
## Signif. codes: 0 '***' 0.001 '**' 0.01 '*' 0.05 '.' 0.1 ' ' 1
##
## Approximate significance of smooth terms:
## edf Ref.df F p-value
## s(bl_age) 2.509 2.509 11.078 7.02e-05 ***
## s(bl_age):sleep_z 2.000 2.000 0.973 0.378
## s(bl_age):time 3.301 3.301 60.002 < 2e-16 ***
## s(sleep_z):time 1.000 1.000 0.284 0.594
## ---
## Signif. codes: 0 '***' 0.001 '**' 0.01 '*' 0.05 '.' 0.1 ' ' 1
##
## R-sq.(adj) = 0.341
## lmer.REML = 1.3166e+05 Scale est. = 1.4603e+08 n = 5416
```
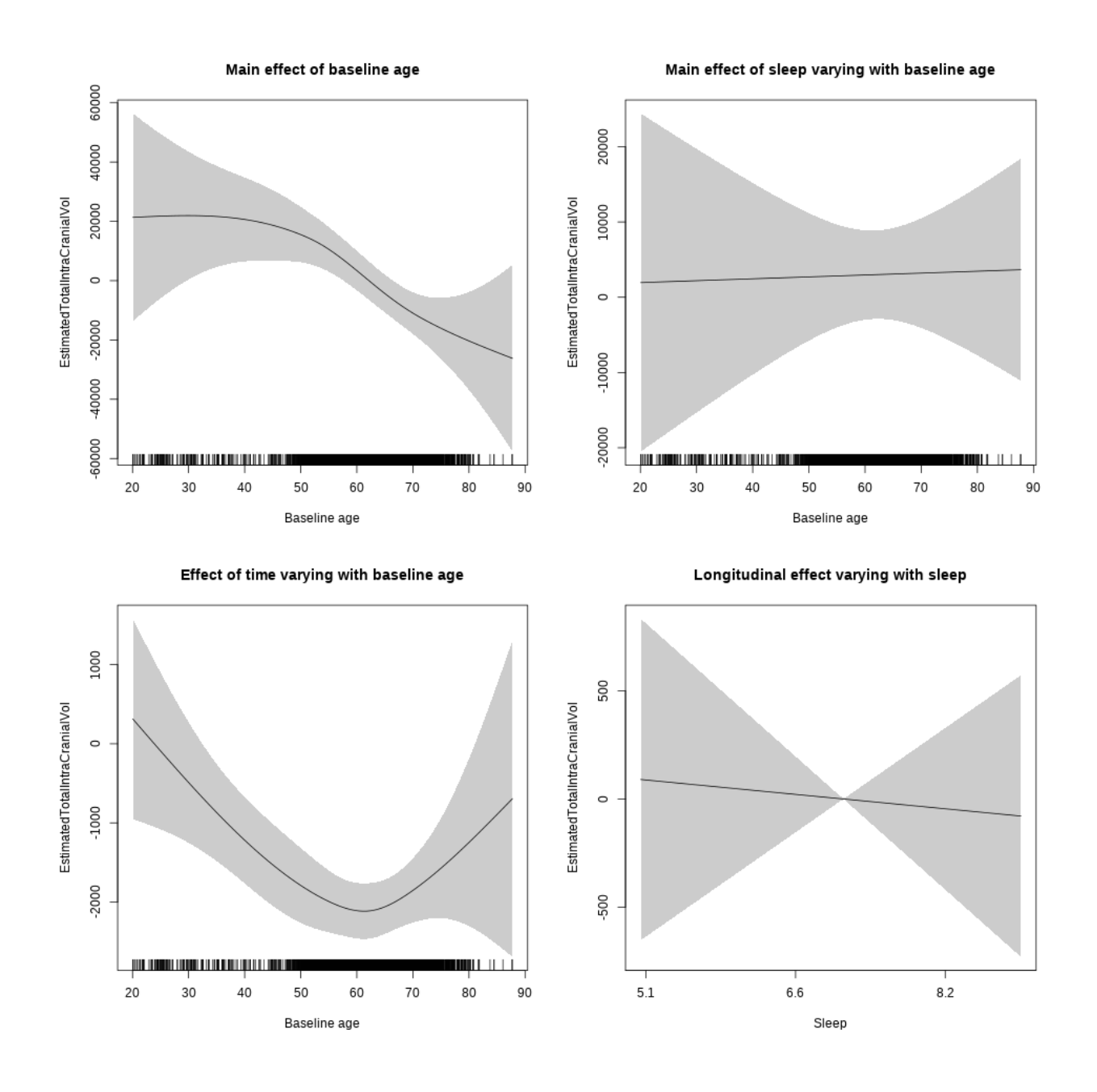

**Restricted to sleep**  $>= 5$  **and**  $<= 9$  **hours** Below is the row for  $s$  (sleep\_z): time from the model output.

## s(sleep\_z):time 1.000 1.000 0.059 0.808435

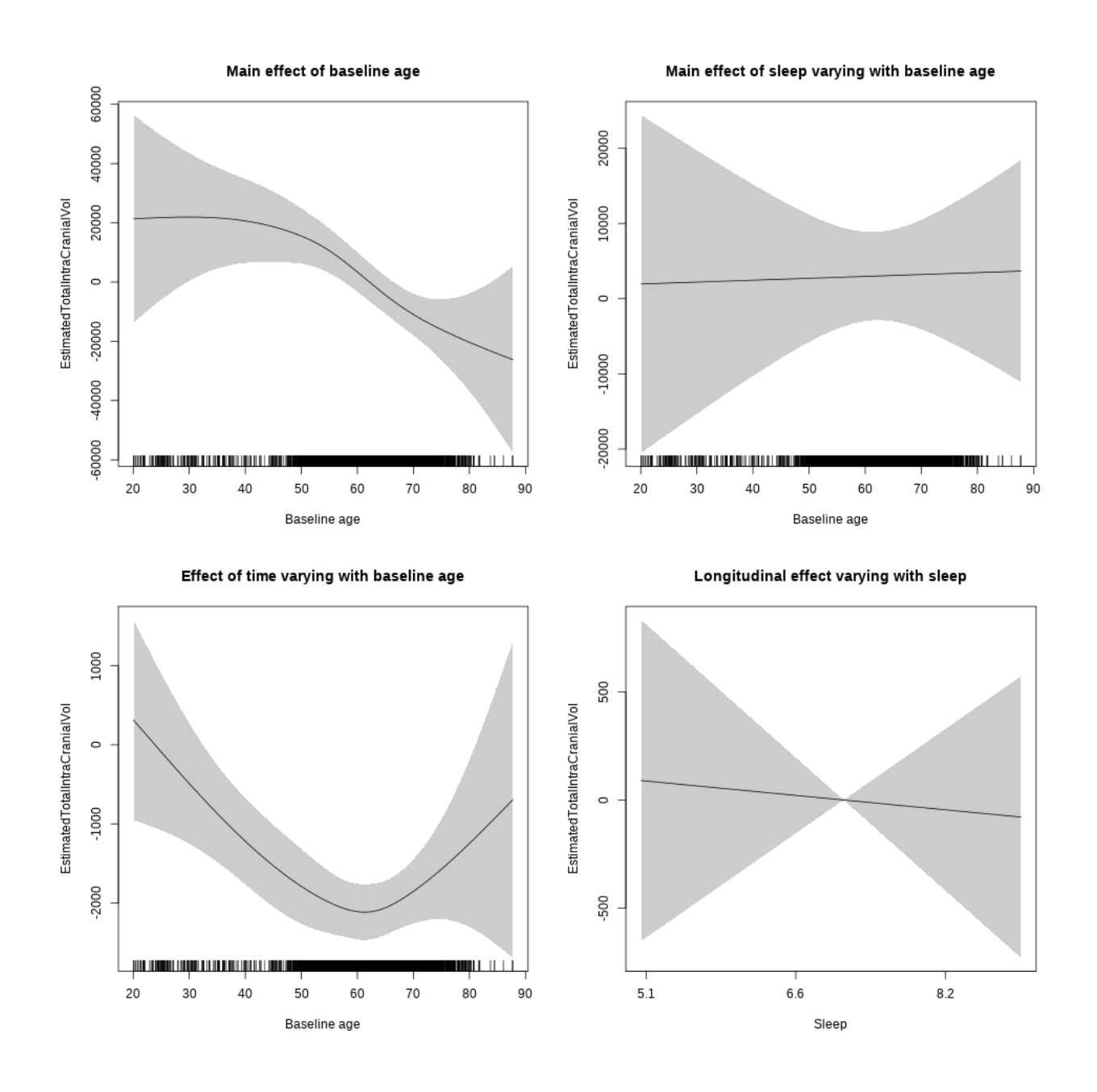

### **Controling for depression**

```
##
## Family: gaussian
## Link function: identity
##
## Formula:
## value \sim sex + site + depression + s(bl_age, k = 10, bs = "cr") +
## s(bl_age, by = sleep_z, bs = "cr") + +s(bl_age, by = time,
## k = 5, bs = "cr") + s(sleep_z, by = time, k = 5, bs = "cr",
## pc = 0)
```

```
## <environment: 0x563911fef868>
##
## Parametric coefficients:
## Estimate Std. Error t value Pr(>|t|)
## (Intercept) 1214420 9627 126.149 < 2e-16 ***
## sexmale 185634 4890 37.962 < 2e-16 ***
## siteousAvanto 278056 20538 13.539 < 2e-16 ***
## siteousPrisma 345121 23302 14.811 < 2e-16 ***
## siteousSkyra 216900 20160 10.759 < 2e-16 ***
## siteUCAM 245980 12856 19.133 < 2e-16 ***
## siteUKB 248363 9397 26.429 < 2e-16 ***
## siteUmU 140552 16396 8.572 < 2e-16 ***
## depression 58524 20758 2.819 0.00483 **
## ---
## Signif. codes: 0 '***' 0.001 '**' 0.01 '*' 0.05 '.' 0.1 ' ' 1
##
## Approximate significance of smooth terms:
## edf Ref.df F p-value
## s(bl_age) 3.315 3.315 5.010 0.000832 ***
## s(bl_age):sleep_z 2.000 2.000 1.278 0.278550
## s(bl_age):time 3.648 3.648 53.345 < 2e-16 ***
## s(sleep_z):time 1.000 1.000 0.073 0.786631
## ---
## Signif. codes: 0 '***' 0.001 '**' 0.01 '*' 0.05 '.' 0.1 ' ' 1
##
## R-sq.(adj) = 0.426## lmer.REML = 1.3826e+05 Scale est. = 1.4137e+08 n = 5683
```
Main effect of baseline age

Main effect of sleep varying with baseline age

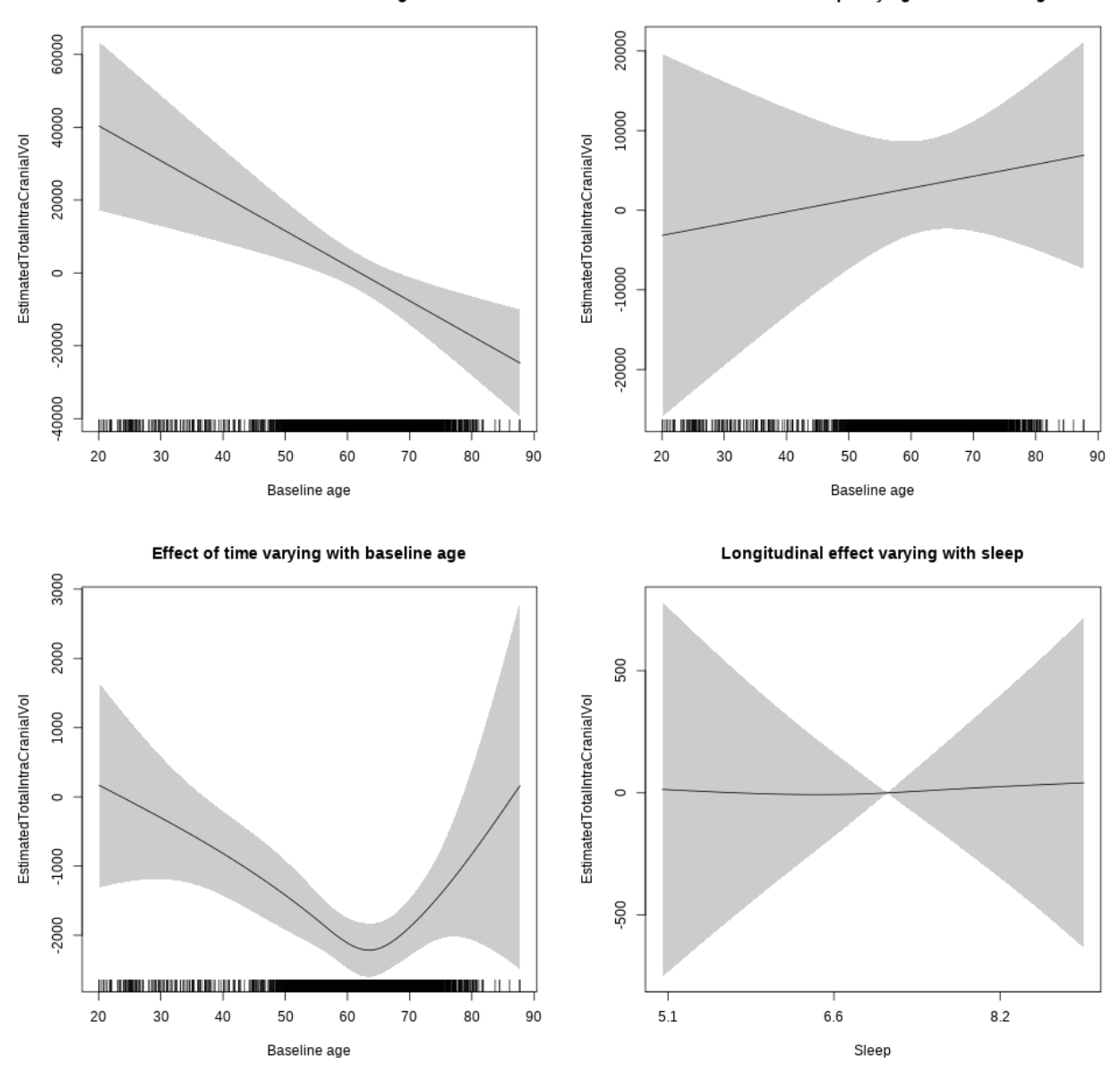

**Restricted to sleep**  $>= 5$  **and**  $<= 9$  **hours** Below is the row for  $s$  (sleep\_z): time from the model output.

## s(sleep\_z):time 1.067 1.067 0.003 0.977572

Main effect of baseline age

Main effect of sleep varying with baseline age

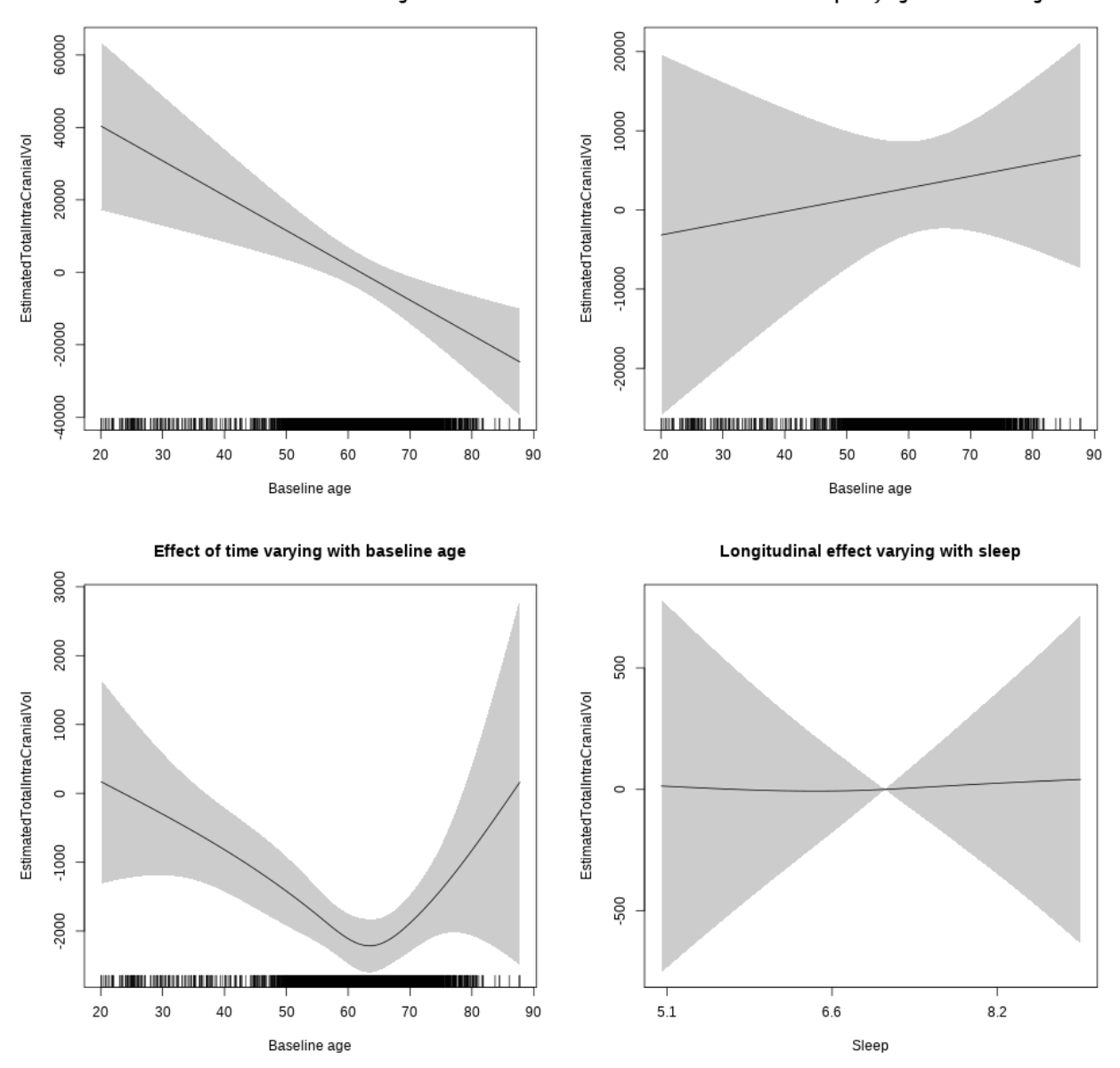

**Controling for sleep quality**

```
##
## Family: gaussian
## Link function: identity
##
## Formula:
## value ~ X + s(b1_age, k = 10, bs = "cr") + s(b1_age, by = sleep_z,## bs = "cr") + s(bl_age, by = time, k = 5, bs = "cr") + s(sleep_z,
## by = time, k = 5, bs = "cr", pc = 0)## <environment: 0x563915389488>
```
## ## Parametric coefficients: ## Estimate Std. Error t value Pr(>|t|) ## (Intercept) 1218247.2 15741.4 77.391 < 2e-16 \*\*\* ## Xsexmale 177387.2 5903.9 30.046 < 2e-16 \*\*\* ## XsiteousAvanto 338458.7 14973.4 22.604 < 2e-16 \*\*\* ## XsiteousPrisma 413974.1 17488.3 23.671 < 2e-16 \*\*\* ## XsiteousSkyra 281067.8 14980.8 18.762 < 2e-16 \*\*\* ## XsiteUB 213377.4 24011.4 8.887 < 2e-16 \*\*\* ## XsiteUCAM 284547.2 15293.9 18.605 < 2e-16 \*\*\* ## XsiteUKB 252347.0 47881.6 5.270 1.43e-07 \*\*\* ## XsiteUmU 196492.9 17118.9 11.478 < 2e-16 \*\*\* ## Xukb\_dummy:sleep\_accel -759.6 3709.7 -0.205 0.8378 ## Xukb\_dummy:chronotype 5779.3 4939.0 1.170 0.2420 ## Xukb\_dummy:dozing 14355.5 10207.1 1.406 0.1597 ## Xukb\_dummy:sleeplessness -12091.0 6349.0 -1.904 0.0569 . ## Xukb\_dummy:snoring 9478.5 9009.8 1.052 0.2929 ## Xukb\_dummy:gettingup -485.3 6892.1 -0.070 0.9439 ## Xnotukb\_dummy:PSQI\_Global -4948.4 1953.2 -2.533 0.0113 \* ## --- ## Signif. codes: 0 '\*\*\*' 0.001 '\*\*' 0.01 '\*' 0.05 '.' 0.1 ' ' 1 ## ## Approximate significance of smooth terms: ## edf Ref.df F p-value ## s(bl\_age) 2.157 2.157 4.793 0.00536 \*\* ## s(bl\_age):sleep\_z 2.000 2.000 0.460 0.63143 ## s(bl\_age):time 2.000 2.000 22.682 < 2e-16 \*\*\* ## s(sleep\_z):time 1.000 1.000 0.000 0.98501 ## --- ## Signif. codes: 0 '\*\*\*' 0.001 '\*\*' 0.01 '\*' 0.05 '.' 0.1 ' ' 1 ##  $## R-sq.(adj) = 0.427$ ## lmer.REML = 1.0329e+05 Scale est. = 1.365e+08 n = 4290

Main effect of baseline age Main effect of sleep varying with baseline age 40000 10000 20000 EstimatedTotalIntraCranialVol EstimatedTotalIntraCranialVol  $\circ$  $\circ$  $-10000$  $-20000$ -40000 -20000 -60000 <u> III maarta maanda ka mid maarta maa</u> ju manja po na manja na k **THEFT** 20 30 40 50 60 70 80  $90$ 20 30 40 50 60 70 80 90 Baseline age Baseline age Effect of time varying with baseline age Longitudinal effect varying with sleep 600  $\circ$ 400 EstimatedTotalIntraCranialVol EstimatedTotalIntraCranialVol 200 -500  $\circ$  $-1000$  $-200$ 400 -1500 <u> 1989 - Andrew Maria Barat (</u> **TILLE** 20 30 40 50 60 70 80  $90\,$  $5.1\,$  $6.6\,$  $8.2$ Baseline age Sleep

**Restricted to sleep**  $>= 5$  **and**  $<= 9$  **hours** Below is the row for  $s$  (sleep\_z): time from the model output.

## s(sleep\_z):time 1.000 1.000 0.079 0.77828
Main effect of baseline age Main effect of sleep varying with baseline age 40000 10000 20000 EstimatedTotalIntraCranialVol EstimatedTotalIntraCranialVol  $\circ$  $\circ$  $-10000$  $-20000$ -40000 -20000 -60000 <u>jina wanani wapati na manani ya matu wa</u> ju manja po na manja na k **THEFT** 20 30 40 50 60  $70$ 80  $90\,$ 20 30 40 50 60 70 80  $90$ Baseline age Baseline age Effect of time varying with baseline age Longitudinal effect varying with sleep 600  $\circ$ 400 EstimatedTotalIntraCranialVol EstimatedTotalIntraCranialVol 200 -500  $\circ$  $-1000$  $-200$ 400 1500 <u>jurismus parti se internacional de la provincia </u> a a shekara  $20\,$ 30 40 50 60 70 80  $90\,$  $5.1\,$ 6.6  $8.2$ 

# **Hippocampus**

Baseline age

**Main analysis**

Full data Below is the model output. The term  $s$  ( $s$ leep<sub>z</sub>): time is probably what we care most about.

Sleep

```
##
## Family: gaussian
## Link function: identity
##
## Formula:
## value \sim sex + site + icv + s(bl_age, k = 10, bs = "cr") + s(bl_age,
## by = sleep_z, bs = "cr") + +s(bl_age, by = time, k = 5, bs = "cr") +
```

```
## s(s \text{leep } z, \text{ by } = \text{time}, k = 5, \text{ bs } = "cr", \text{ pc } = 0)## <environment: 0x56390da03b10>
##
## Parametric coefficients:
## Estimate Std. Error t value Pr(>|t|)
## (Intercept) 8494.38 47.48 178.899 < 2e-16 ***
## sexmale 71.91 24.42 2.945 0.003240 **
## siteousAvanto -843.25 58.21 -14.486 < 2e-16 ***
## siteousPrisma -873.64 129.01 -6.772 1.36e-11 ***
## siteousSkyra -552.16 56.69 -9.740 < 2e-16 ***
## siteUB -417.88 110.86 -3.769 0.000165 ***
## siteUCAM -481.02 59.91 -8.028 1.13e-15 ***
## siteUKB -363.10 45.47 -7.986 1.59e-15 ***
## siteUmU -305.70 68.65 -4.453 8.58e-06 ***
## icv 397.84 11.50 34.584 < 2e-16 ***
## ---
## Signif. codes: 0 '***' 0.001 '**' 0.01 '*' 0.05 '.' 0.1 ' ' 1
##
## Approximate significance of smooth terms:
## edf Ref.df F p-value
## s(bl_age) 4.863 4.863 229.766 < 2e-16 ***
## s(bl_age):sleep_z 2.000 2.000 4.914 0.00736 **
## s(bl_age):time 4.166 4.166 298.865 < 2e-16 ***
## s(sleep_z):time 1.800 1.800 1.997 0.23218
## ---
## Signif. codes: 0 '***' 0.001 '**' 0.01 '*' 0.05 '.' 0.1 ' ' 1
##
## R-sq.(adj) = 0.443## lmer.REML = 1.1878e+05 Scale est. = 22110 n = 8150
```
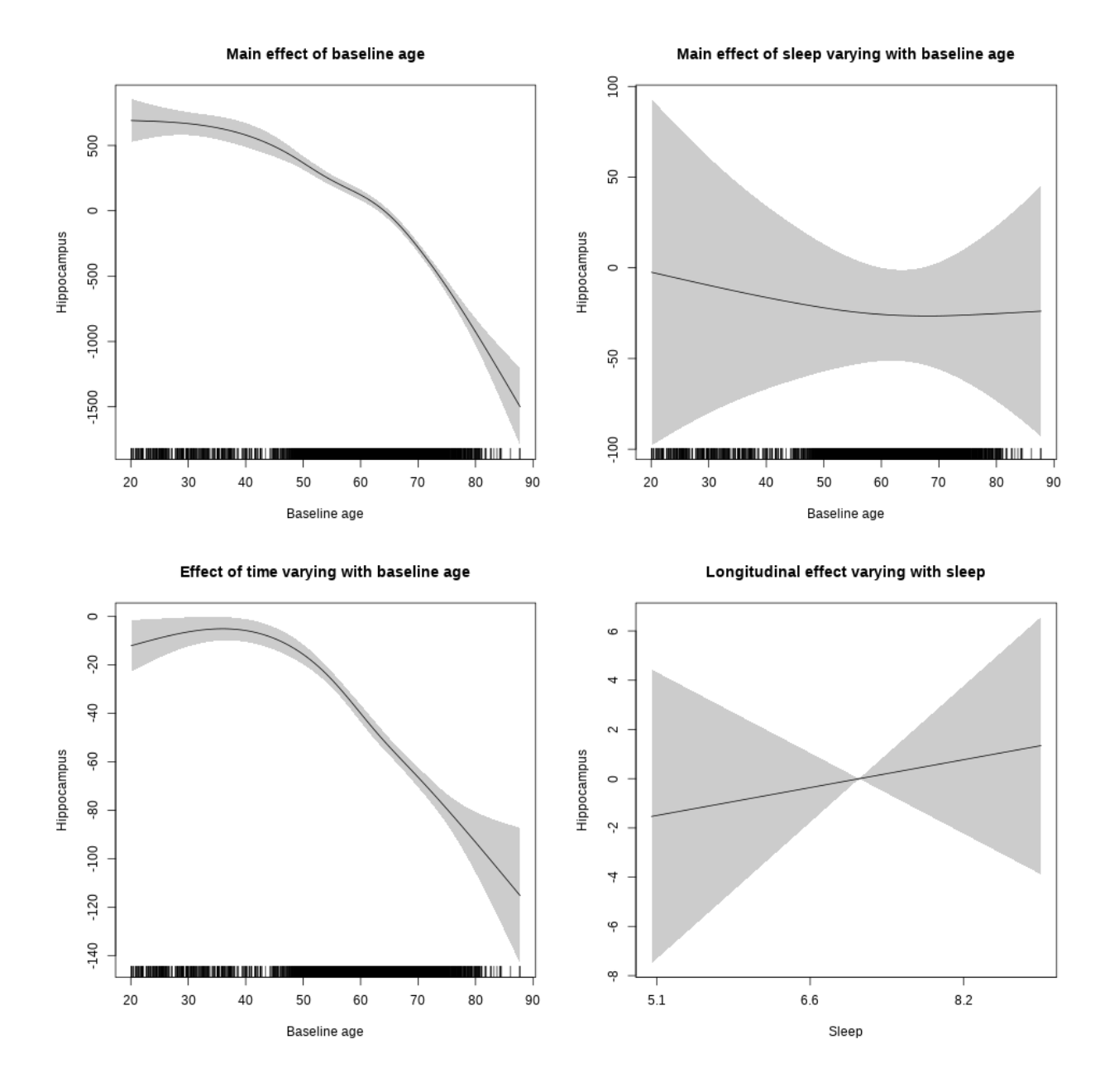

**Restricted to sleep**  $>= 5$  **and**  $<= 9$  **hours** Below is the row for  $s$  (sleep\_z): time from the model output.

## s(sleep\_z):time 1.000 1.000 0.264 0.608

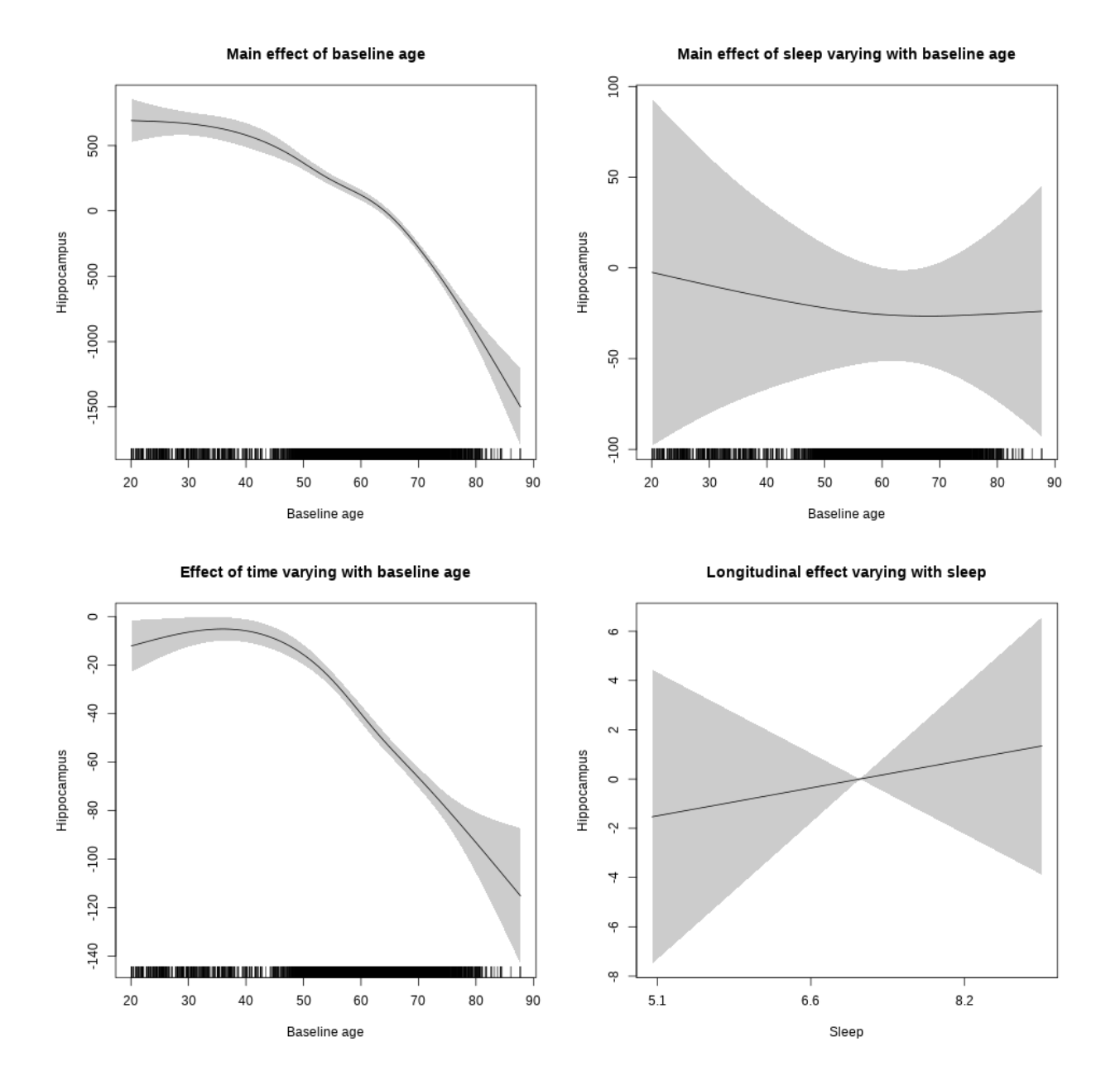

## **Controling for socioeconomic status**

```
##
## Family: gaussian
## Link function: identity
##
## Formula:
## value ~ sex + site + income_scaled + education_scaled + icv +
## s(bl_age, k = 10, bs = "cr") + s(bl_age, by = sleep_z, bs = "cr") +## + s (b1_a) +s(bl_age, by = time, k = 5, bs = "cr") + s(sleep_z, by = time,
\# k = 5, bs = "cr", pc = 0)
```

```
## <environment: 0x56391158aa40>
##
## Parametric coefficients:
## Estimate Std. Error t value Pr(>|t|)
## (Intercept) 8615.66 112.85 76.348 < 2e-16 ***
## sexmale 33.10 30.83 1.074 0.283
## siteousAvanto -979.54 121.58 -8.056 9.91e-16 ***
## siteousPrisma -1186.51 220.66 -5.377 7.94e-08 ***
## siteousSkyra -625.47 115.29 -5.425 6.08e-08 ***
## siteUKB -491.63 106.98 -4.596 4.43e-06 ***
## income_scaled 45.06 39.85 1.131 0.258
## education_scaled -24.10 44.02 -0.548 0.584
## icv 452.86 14.99 30.213 < 2e-16 ***
## ---
## Signif. codes: 0 '***' 0.001 '**' 0.01 '*' 0.05 '.' 0.1 ' ' 1
##
## Approximate significance of smooth terms:
## edf Ref.df F p-value
## s(bl_age) 3.676 3.676 100.186 <2e-16 ***
## s(bl_age):sleep_z 2.000 2.000 1.245 0.288
## s(bl_age):time 3.728 3.728 131.022 <2e-16 ***
## s(sleep_z):time 2.326 2.326 1.883 0.151
## ---
## Signif. codes: 0 '***' 0.001 '**' 0.01 '*' 0.05 '.' 0.1 ' ' 1
##
## R-sq.(adj) = 0.426## lmer.REML = 67844 Scale est. = 23122 n = 4646
```
Main effect of baseline age

Main effect of sleep varying with baseline age

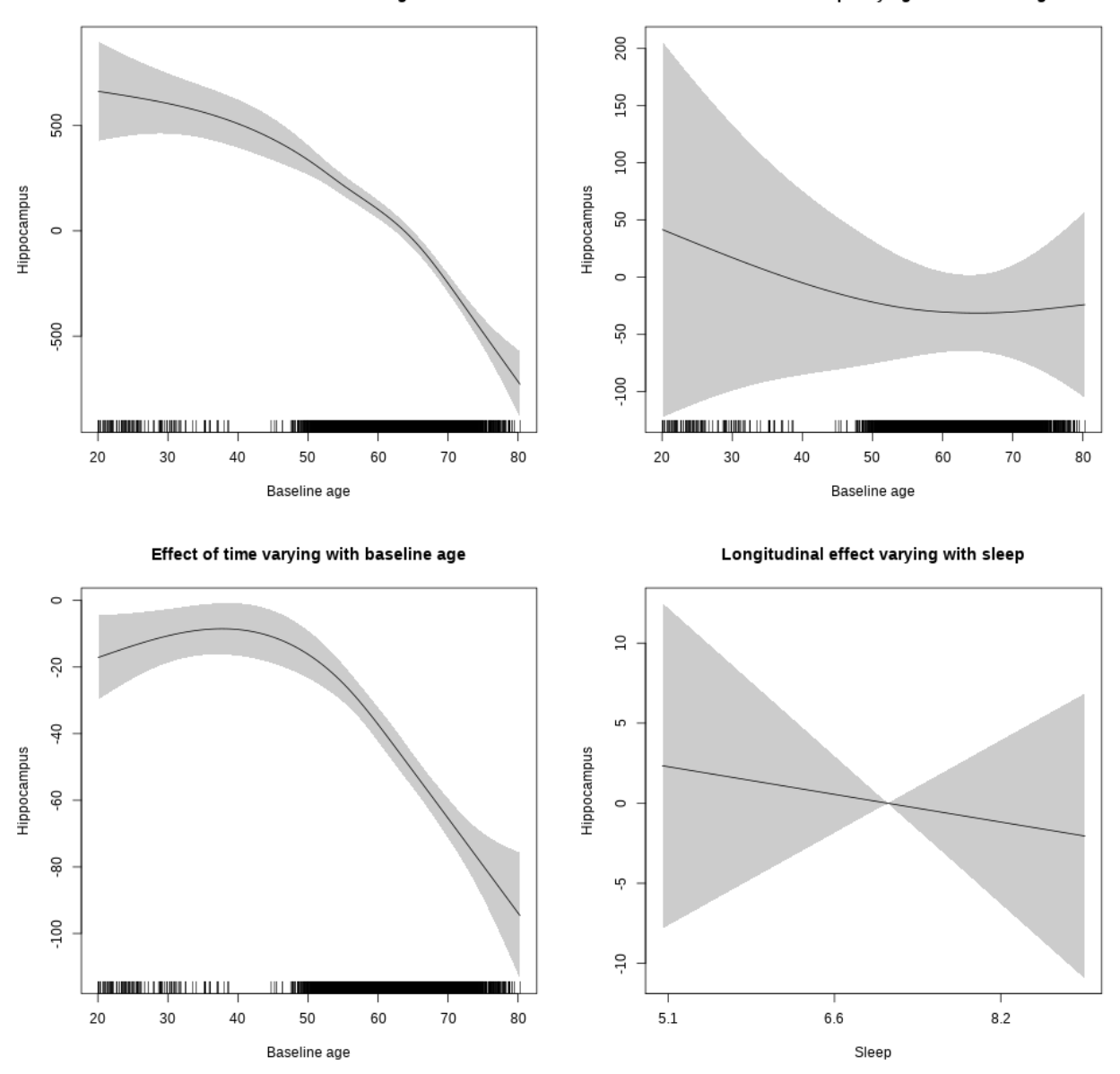

**Restricted to sleep**  $>= 5$  **and**  $<= 9$  **hours** Below is the row for  $s$  (sleep\_z): time from the model output.

## s(sleep\_z):time 1.000 1.000 0.212 0.645

Main effect of baseline age

Main effect of sleep varying with baseline age

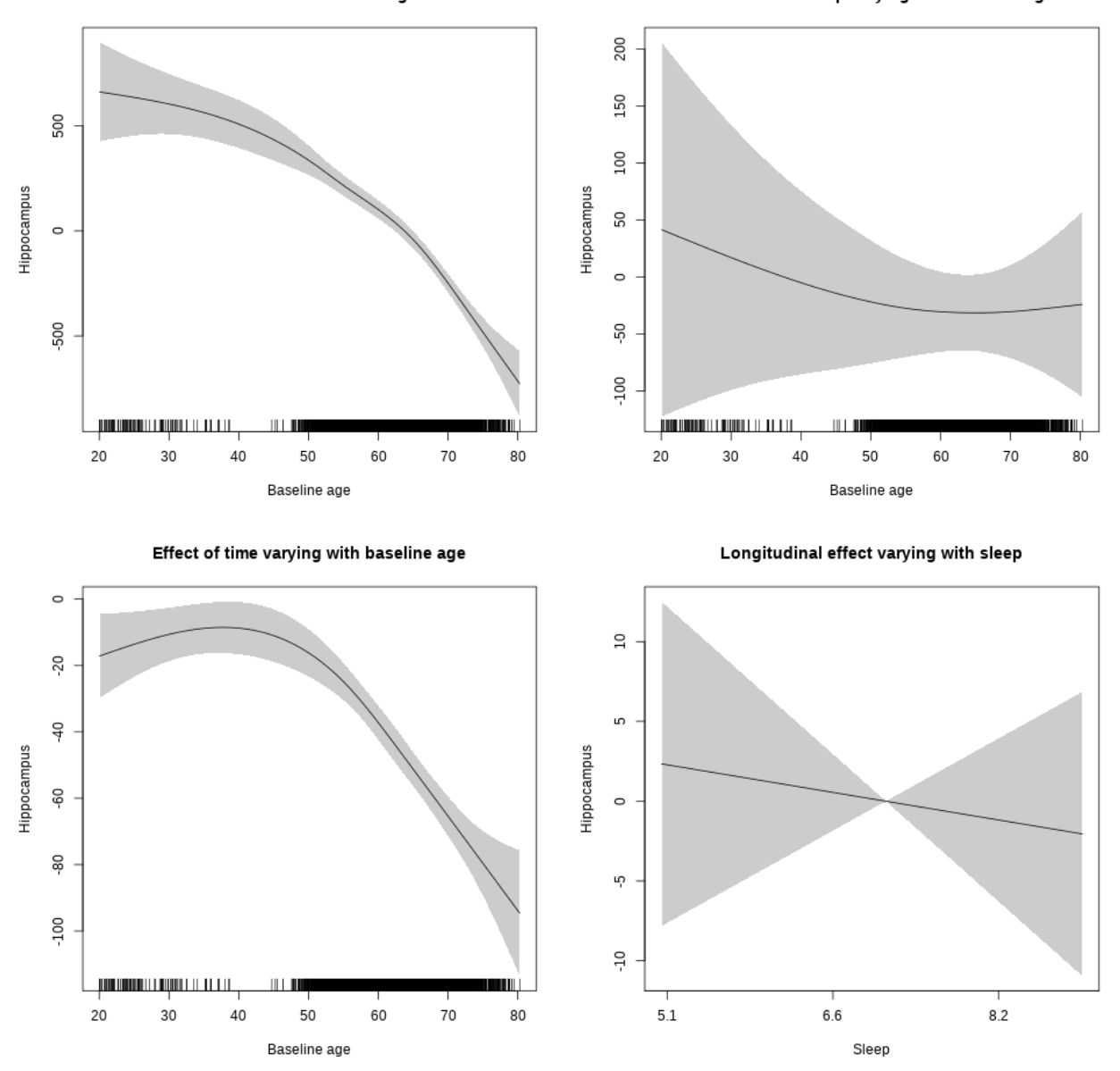

## **Controling for BMI**

```
##
## Family: gaussian
## Link function: identity
##
## Formula:
## value \sim sex + site + bmi + icv + s(bl_age, k = 10, bs = "cr") +
## s(bl_age, by = sleep_z, bs = "cr") + +s(bl_age, by = time,## k = 5, bs = "cr") + s(sleep_z, by = time, k = 5, bs = "cr",## pc = 0)
```

```
## <environment: 0x563916b210c0>
##
## Parametric coefficients:
## Estimate Std. Error t value Pr(>|t|)
## (Intercept) 7626.4513 101.6712 75.011 < 2e-16 ***
## sexmale 46.1591 29.2421 1.579 0.115
## siteousPrisma -0.9683 121.2842 -0.008 0.994
## siteousSkyra 377.2601 38.8418 9.713 < 2e-16 ***
## siteUCAM 384.7857 75.7643 5.079 3.93e-07 ***
## siteUKB 458.8471 69.9005 6.564 5.72e-11 ***
## siteUmU 578.6973 87.4513 6.617 4.01e-11 ***
## bmi 0.9308 3.0534 0.305 0.761
## icv 442.0685 14.1570 31.226 < 2e-16 ***
## ---
## Signif. codes: 0 '***' 0.001 '**' 0.01 '*' 0.05 '.' 0.1 ' ' 1
##
## Approximate significance of smooth terms:
## edf Ref.df F p-value
## s(bl_age) 4.269 4.269 144.147 <2e-16 ***
## s(bl_age):sleep_z 2.000 2.000 0.927 0.396
## s(bl_age):time 4.037 4.037 143.559 <2e-16 ***
## s(sleep_z):time 1.863 1.863 1.331 0.283
## ---
## Signif. codes: 0 '***' 0.001 '**' 0.01 '*' 0.05 '.' 0.1 ' ' 1
##
## R-sq.(adj) = 0.43## lmer.REML = 79045 Scale est. = 22153 n = 5408
```
Main effect of baseline age

Main effect of sleep varying with baseline age

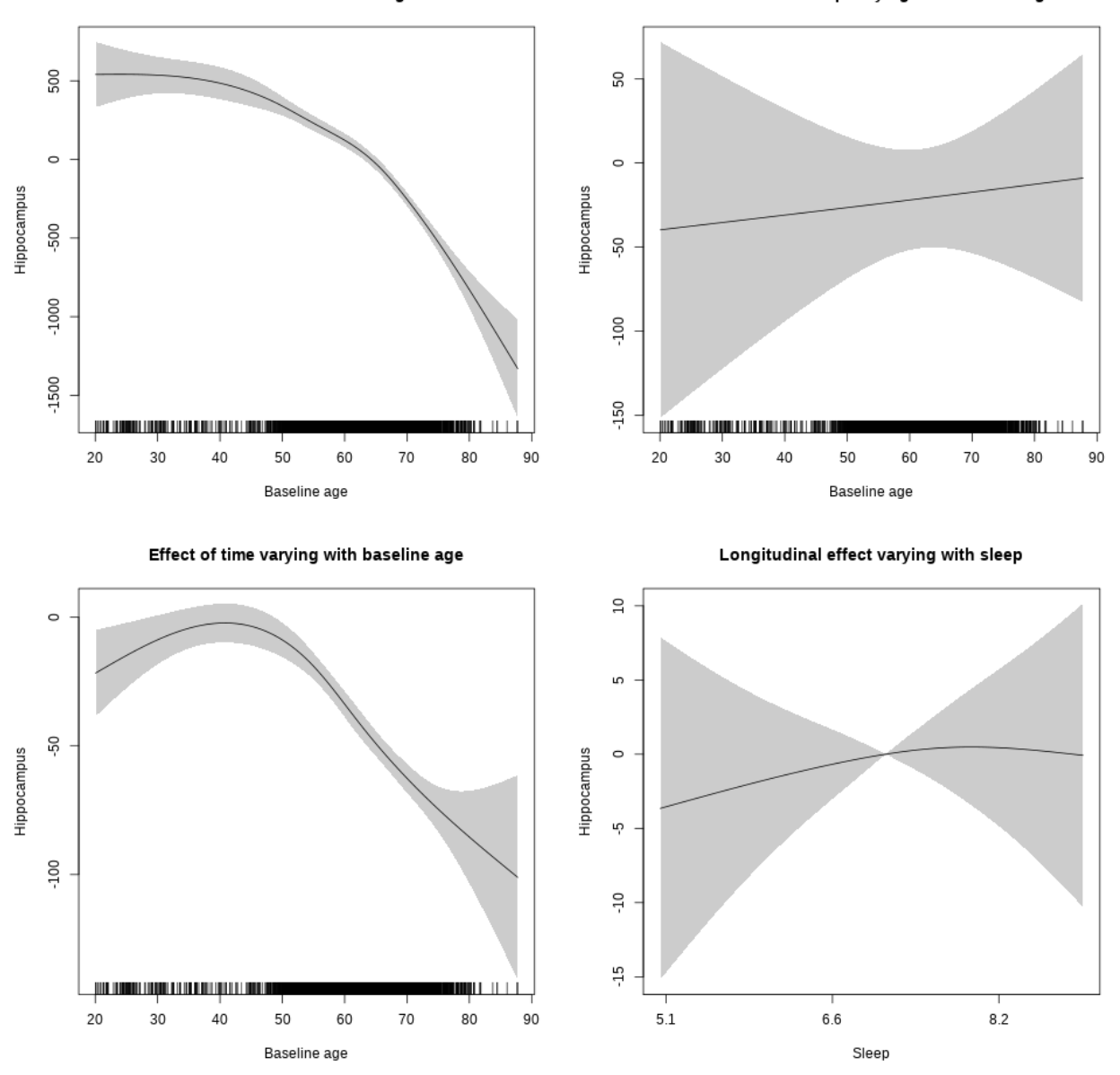

## s(sleep\_z):time 1.236 1.236 0.341 0.737

Main effect of baseline age

Main effect of sleep varying with baseline age

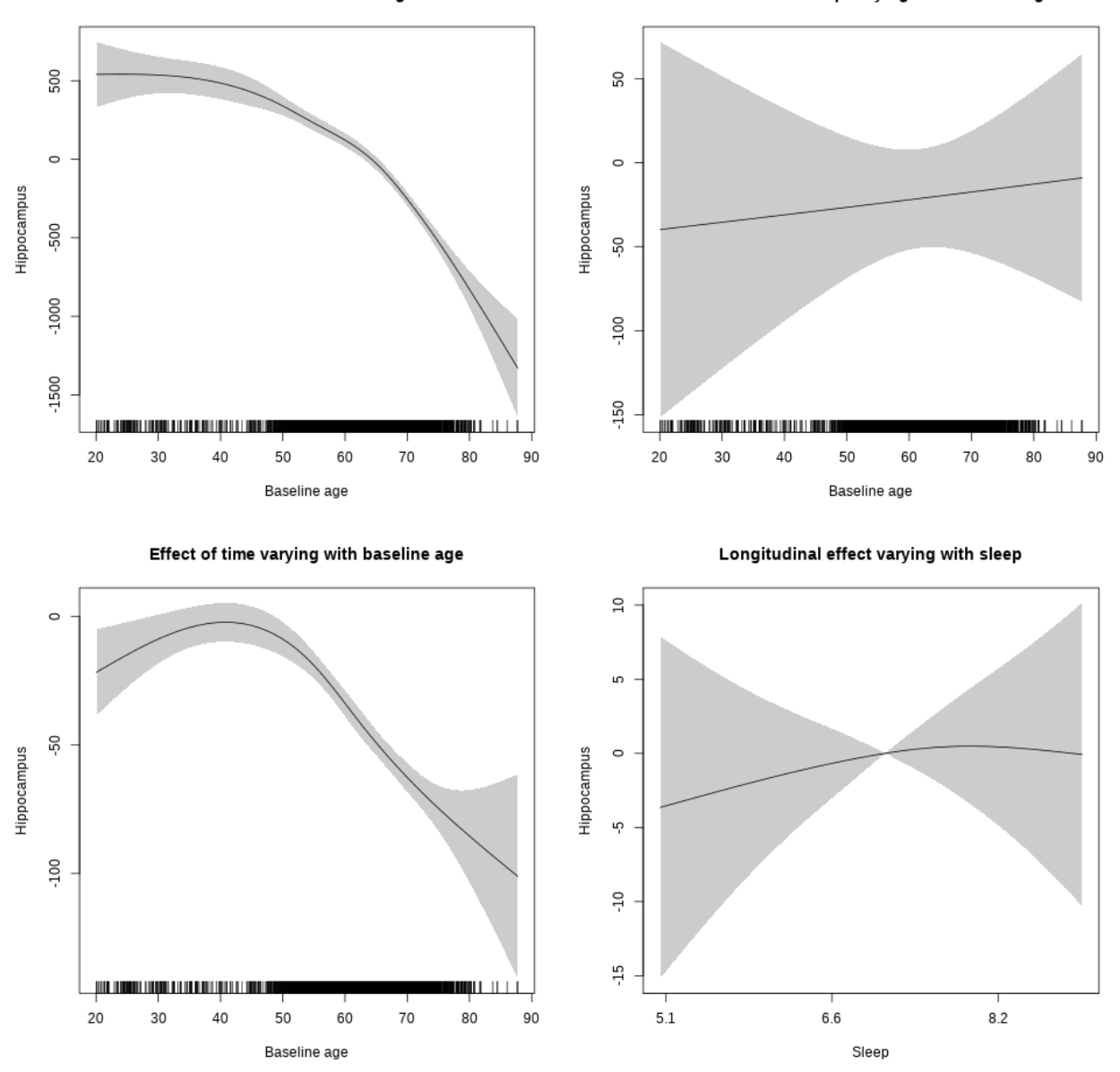

### **Controling for depression**

```
##
## Family: gaussian
## Link function: identity
##
## Formula:
## value \sim sex + site + depression + icv + s(bl_age, k = 10, bs = "cr") +
## s(bl_age, by = sleep_z, bs = "cr") + +s(bl_age, by = time,
## k = 5, bs = "cr") + s(sleep_z, by = time, k = 5, bs = "cr",## pc = 0)
```

```
## <environment: 0x563910fa6960>
##
## Parametric coefficients:
## Estimate Std. Error t value Pr(>|t|)
## (Intercept) 8495.52 56.08 151.484 < 2e-16 ***
## sexmale 40.26 29.28 1.375 0.169184
## siteousAvanto -828.88 114.71 -7.226 5.63e-13 ***
## siteousPrisma -656.52 178.58 -3.676 0.000239 ***
## siteousSkyra -428.16 103.20 -4.149 3.39e-05 ***
## siteUCAM -418.75 68.34 -6.127 9.56e-10 ***
## siteUKB -376.04 51.72 -7.271 4.06e-13 ***
## siteUmU -124.89 82.73 -1.510 0.131214
## depression -358.71 103.78 -3.456 0.000552 ***
## icv 411.32 13.86 29.676 < 2e-16 ***
## ---
## Signif. codes: 0 '***' 0.001 '**' 0.01 '*' 0.05 '.' 0.1 ' ' 1
##
## Approximate significance of smooth terms:
## edf Ref.df F p-value
## s(bl_age) 4.724 4.724 138.834 <2e-16 ***
## s(bl_age):sleep_z 2.000 2.000 3.771 0.0231 *
## s(bl_age):time 3.835 3.835 159.842 <2e-16 ***
## s(sleep_z):time 1.974 1.974 1.755 0.1822
## ---
## Signif. codes: 0 '***' 0.001 '**' 0.01 '*' 0.05 '.' 0.1 ' ' 1
##
## R-sq.(adj) = 0.415
## lmer.REML = 83105 Scale est. = 21886 n = 5675
```
Main effect of baseline age

Main effect of sleep varying with baseline age

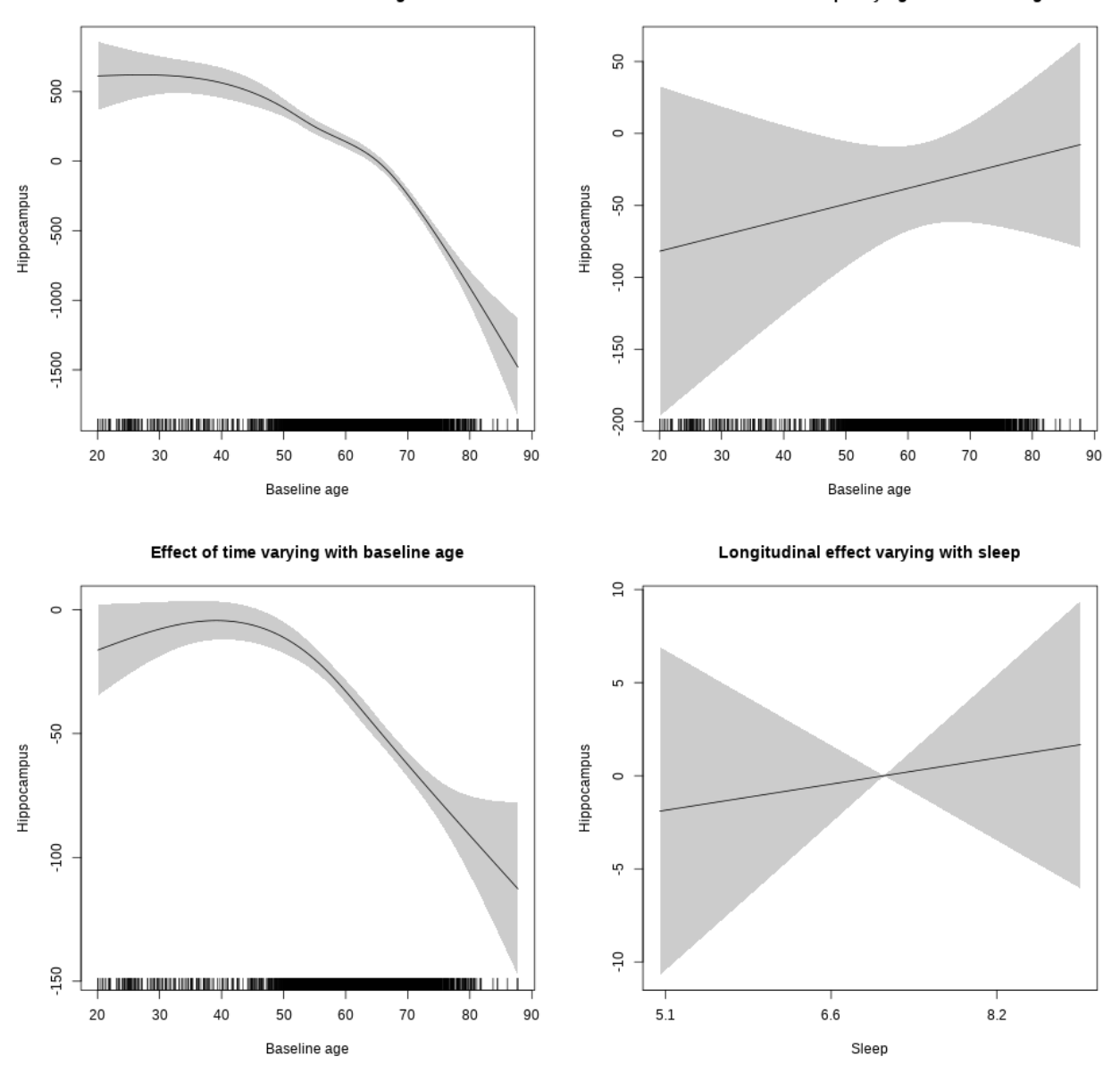

## s(sleep\_z):time 1.000 1.000 0.186 0.6660

Main effect of baseline age

Main effect of sleep varying with baseline age

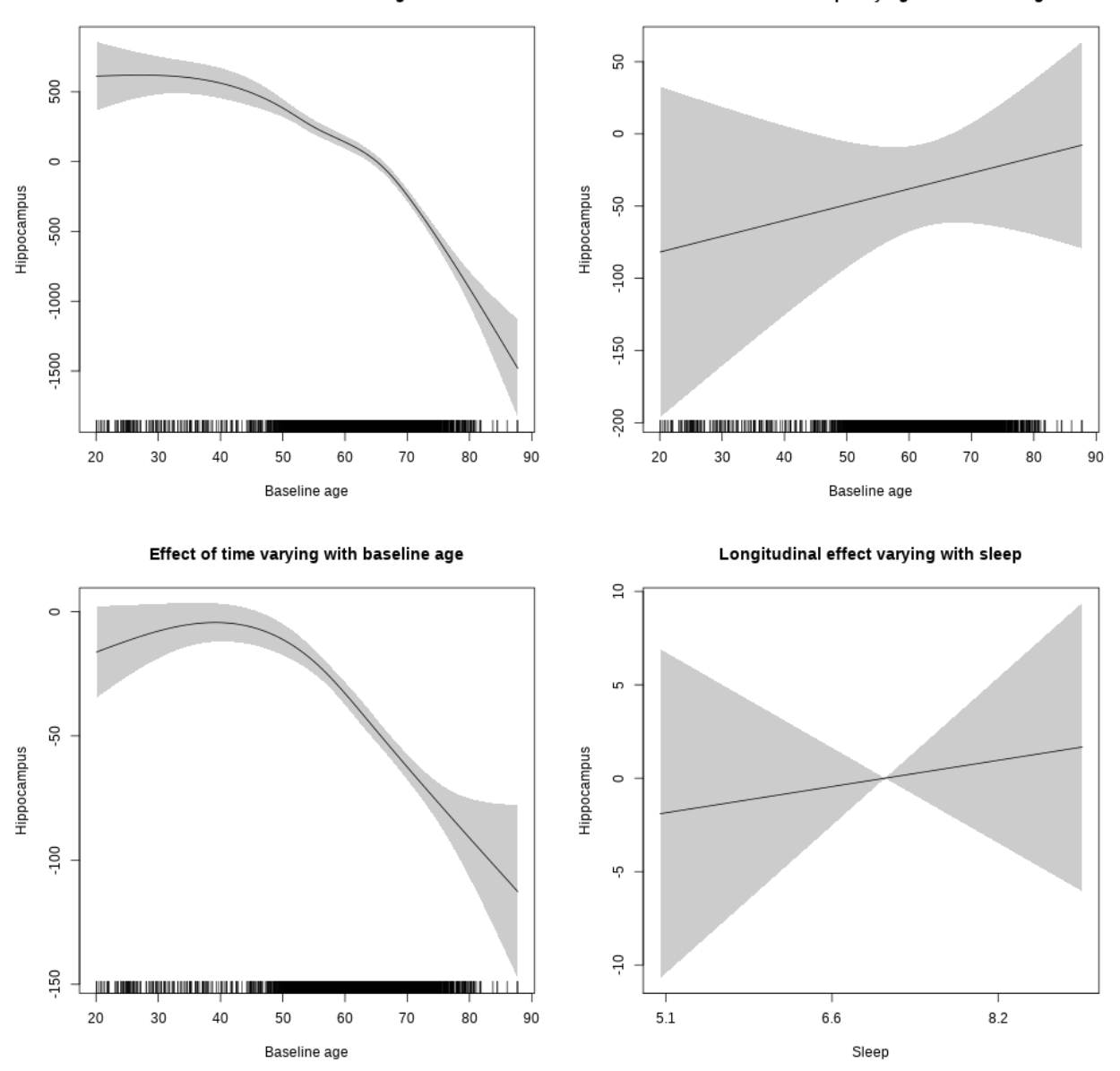

**Controling for sleep quality**

```
##
## Family: gaussian
## Link function: identity
##
## Formula:
## value ~ X + s(b1_age, k = 10, bs = "cr") + s(b1_age, by = sleep_z,## bs = "cr") + s(b1_age, by = time, k = 5, bs = "cr") + s(sleep_z,## by = time, k = 5, bs = "cr", pc = 0)## <environment: 0x563914d995c8>
```
## ## Parametric coefficients: ## Estimate Std. Error t value Pr(>|t|) ## (Intercept) 7711.273 91.404 84.364 < 2e-16 \*\*\* ## Xsexmale 504.237 34.169 14.757 < 2e-16 \*\*\* ## XsiteousAvanto 32.488 87.323 0.372 0.70988 ## XsiteousPrisma 183.249 142.988 1.282 0.20006 ## XsiteousSkyra 179.076 87.515 2.046 0.04080 \* ## XsiteUB 124.095 138.851 0.894 0.37152 ## XsiteUCAM 233.726 89.777 2.603 0.00926 \*\* ## XsiteUKB 340.495 278.427 1.223 0.22143 ## XsiteUmU 220.617 99.523 2.217 0.02669 \* ## Xukb\_dummy:sleep\_accel 3.659 21.472 0.170 0.86471 ## Xukb\_dummy:chronotype -5.275 28.615 -0.184 0.85376 ## Xukb\_dummy:dozing 64.470 59.089 1.091 0.27531 ## Xukb\_dummy:sleeplessness -60.274 36.842 -1.636 0.10191 ## Xukb\_dummy:snoring 15.768 52.172 0.302 0.76249 ## Xukb\_dummy:gettingup -2.671 40.079 -0.067 0.94687 ## Xnotukb\_dummy:PSQI\_Global -14.485 11.312 -1.281 0.20041 ## --- ## Signif. codes: 0 '\*\*\*' 0.001 '\*\*' 0.01 '\*' 0.05 '.' 0.1 ' ' 1 ## ## Approximate significance of smooth terms: ## edf Ref.df F p-value ## s(bl\_age) 3.982 3.982 135.628 <2e-16 \*\*\* ## s(bl\_age):sleep\_z 2.000 2.000 3.135 0.0436 \* ## s(bl\_age):time 4.197 4.197 242.666 <2e-16 \*\*\* ## s(sleep\_z):time 1.000 1.000 0.829 0.3625 ## --- ## Signif. codes: 0 '\*\*\*' 0.001 '\*\*' 0.01 '\*' 0.05 '.' 0.1 ' ' 1 ##  $## R-sq.(adj) = 0.314$  $\#$ # lmer.REML = 62678 Scale est. = 21687 n = 4288

Main effect of baseline age

Main effect of sleep varying with baseline age

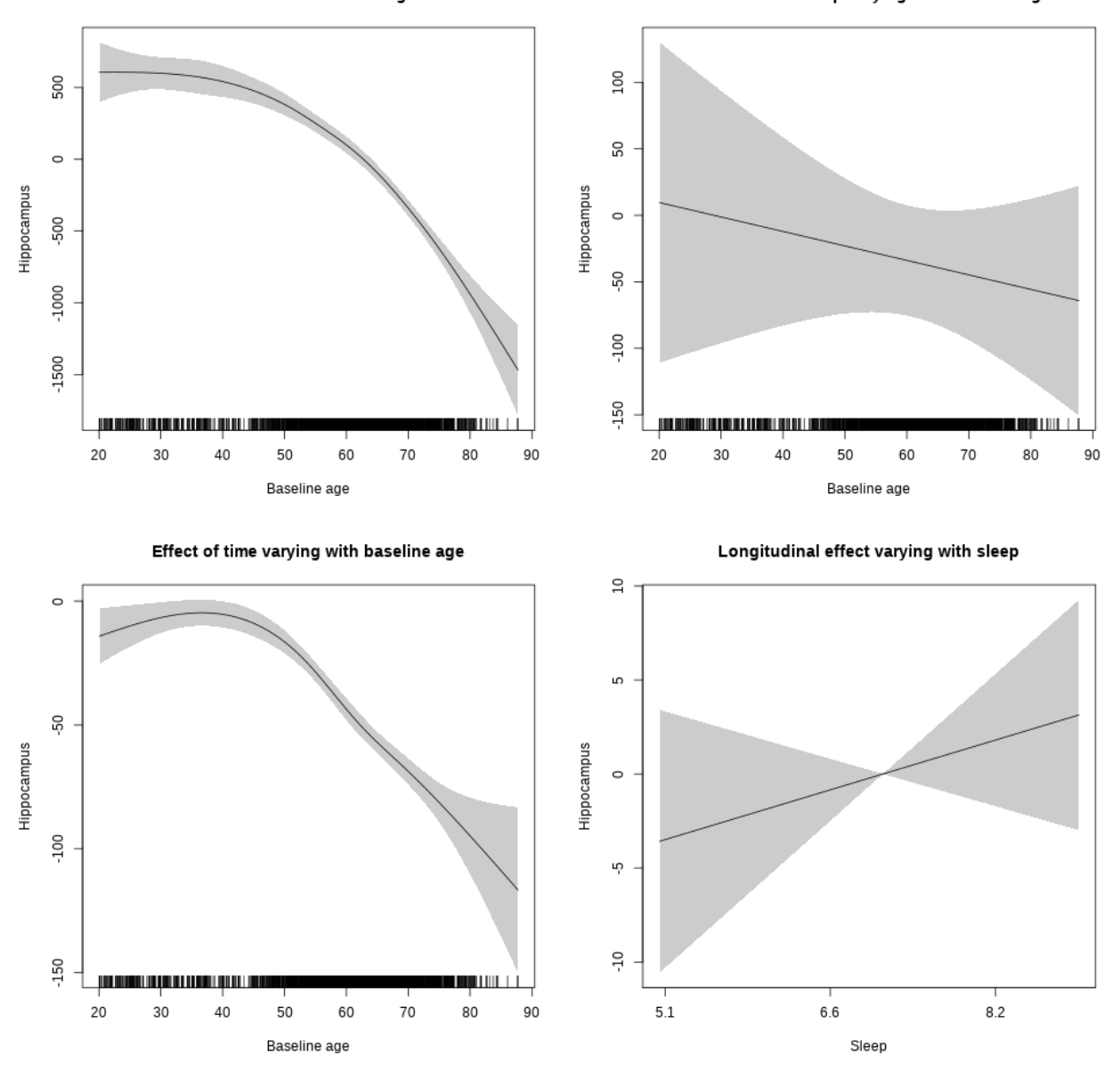

## s(sleep\_z):time 1.000 1.000 1.049 0.306

Main effect of baseline age

Main effect of sleep varying with baseline age

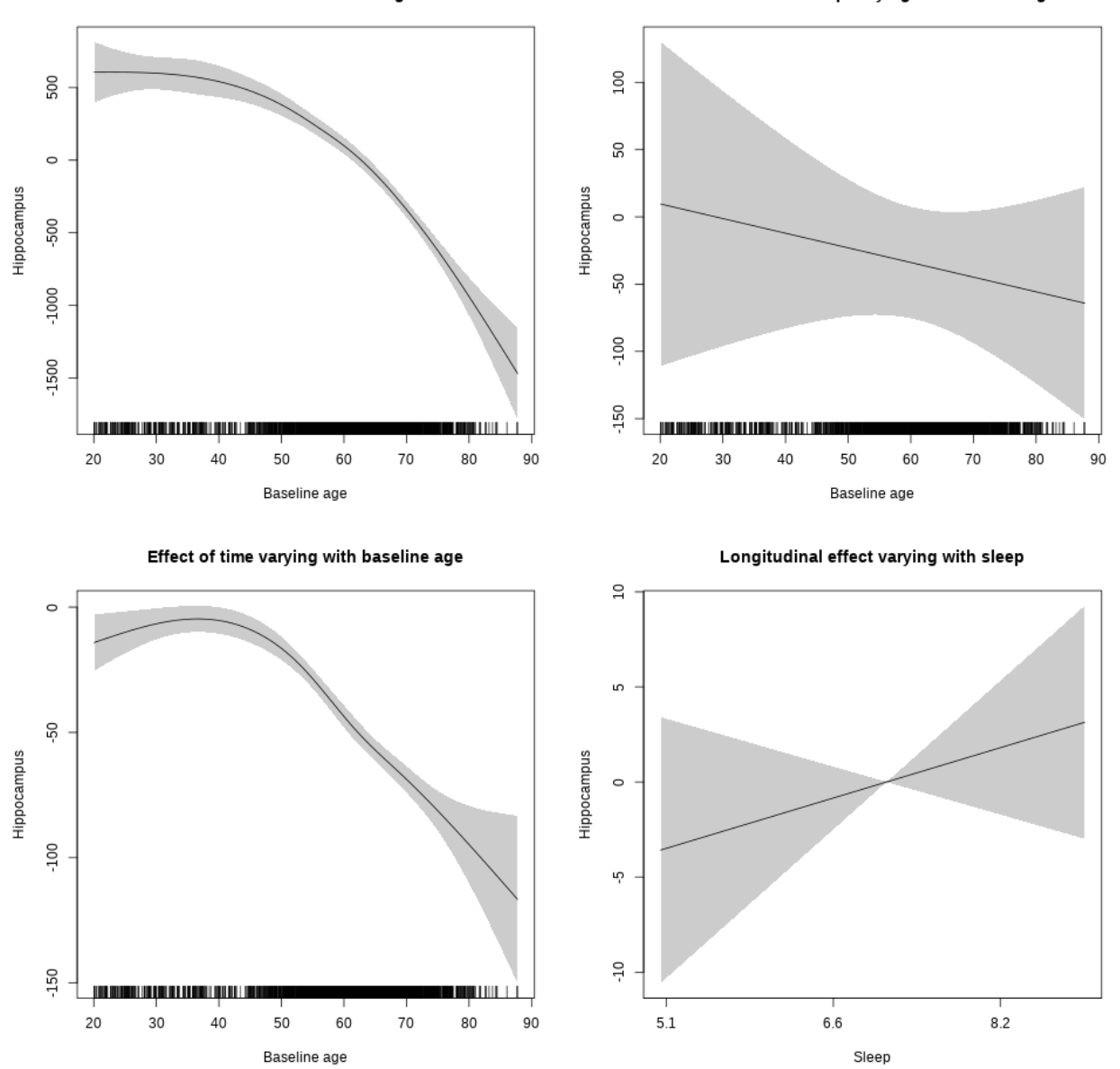

# **Pallidum**

**Main analysis**

```
##
## Family: gaussian
## Link function: identity
##
## Formula:
## value \sim sex + site + icv + s(bl_age, k = 10, bs = "cr") + s(bl_age,
## by = sleep_z, bs = "cr") + +s(bl_age, by = time, k = 5, bs = "cr") +
```

```
## s(s \text{leep } z, \text{ by } = \text{time}, k = 5, \text{ bs } = "cr", \text{ pc } = 0)## <environment: 0x563911250488>
##
## Parametric coefficients:
## Estimate Std. Error t value Pr(>|t|)
## (Intercept) 4118.887 25.109 164.038 < 2e-16 ***
## sexmale 95.577 13.079 7.308 2.97e-13 ***
## siteousAvanto -410.669 31.179 -13.171 < 2e-16 ***
## siteousPrisma -552.765 87.023 -6.352 2.24e-10 ***
## siteousSkyra -315.404 30.276 -10.417 < 2e-16 ***
## siteUB -381.617 58.618 -6.510 7.95e-11 ***
## siteUCAM -284.678 31.384 -9.071 < 2e-16 ***
## siteUKB -129.191 23.436 -5.512 3.65e-08 ***
## siteUmU -319.398 36.273 -8.805 < 2e-16 ***
## icv 257.020 6.305 40.762 < 2e-16 ***
## ---
## Signif. codes: 0 '***' 0.001 '**' 0.01 '*' 0.05 '.' 0.1 ' ' 1
##
## Approximate significance of smooth terms:
## edf Ref.df F p-value
## s(bl_age) 1.000 1.000 264.764 <2e-16 ***
## s(bl_age):sleep_z 2.000 2.000 1.734 0.1766
## s(bl_age):time 3.686 3.686 20.472 <2e-16 ***
## s(sleep z):time 1.000 1.000 5.464 0.0194 *
## ---
## Signif. codes: 0 '***' 0.001 '**' 0.01 '*' 0.05 '.' 0.1 ' ' 1
##
## R-sq.(adj) = 0.456
## lmer.REML = 1.1109e+05 Scale est. = 11296 n = 8157
```
Main effect of baseline age

Main effect of sleep varying with baseline age

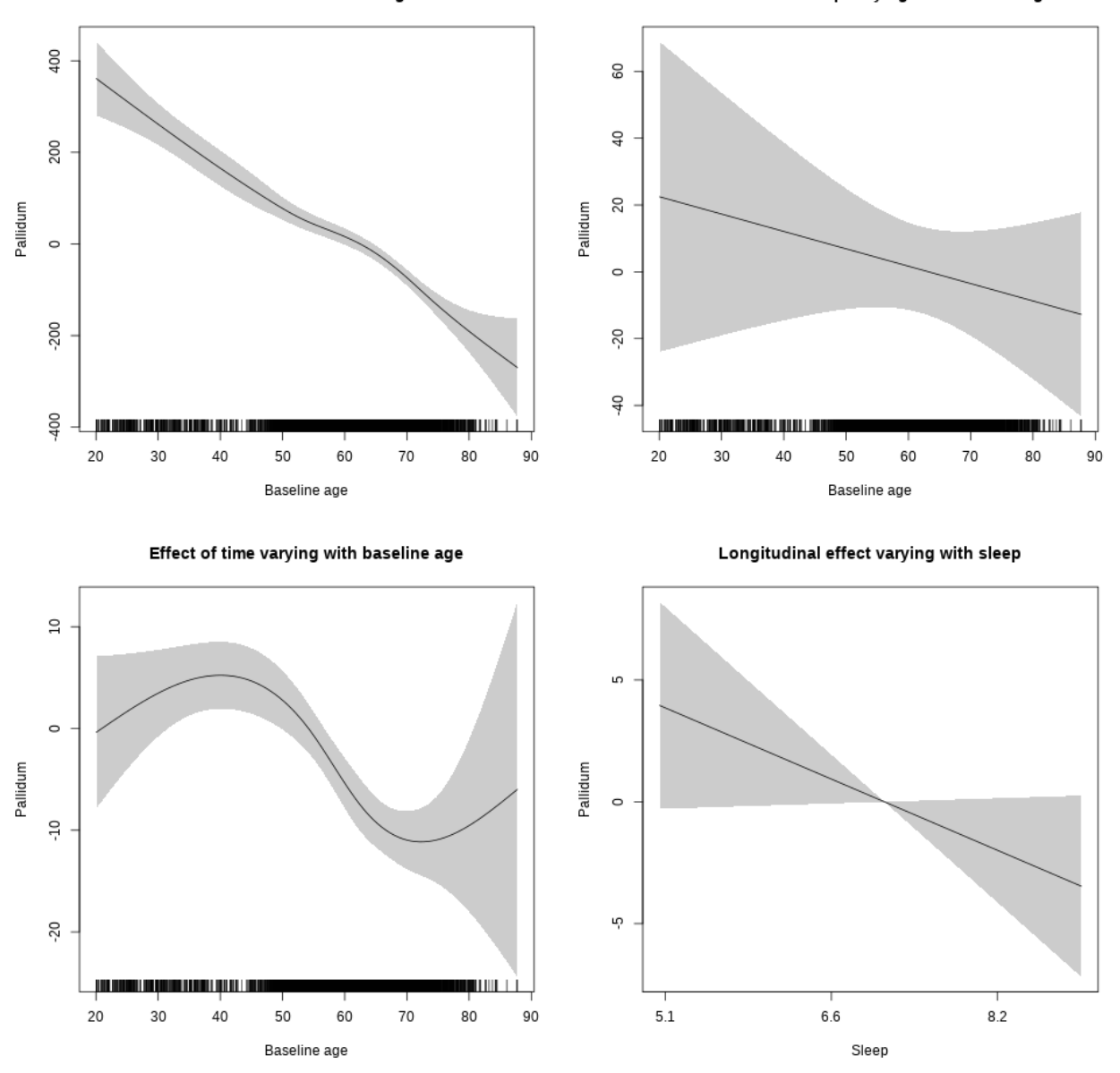

## s(sleep\_z):time 1.000 1.000 3.470 0.0625 .

Main effect of baseline age

Main effect of sleep varying with baseline age

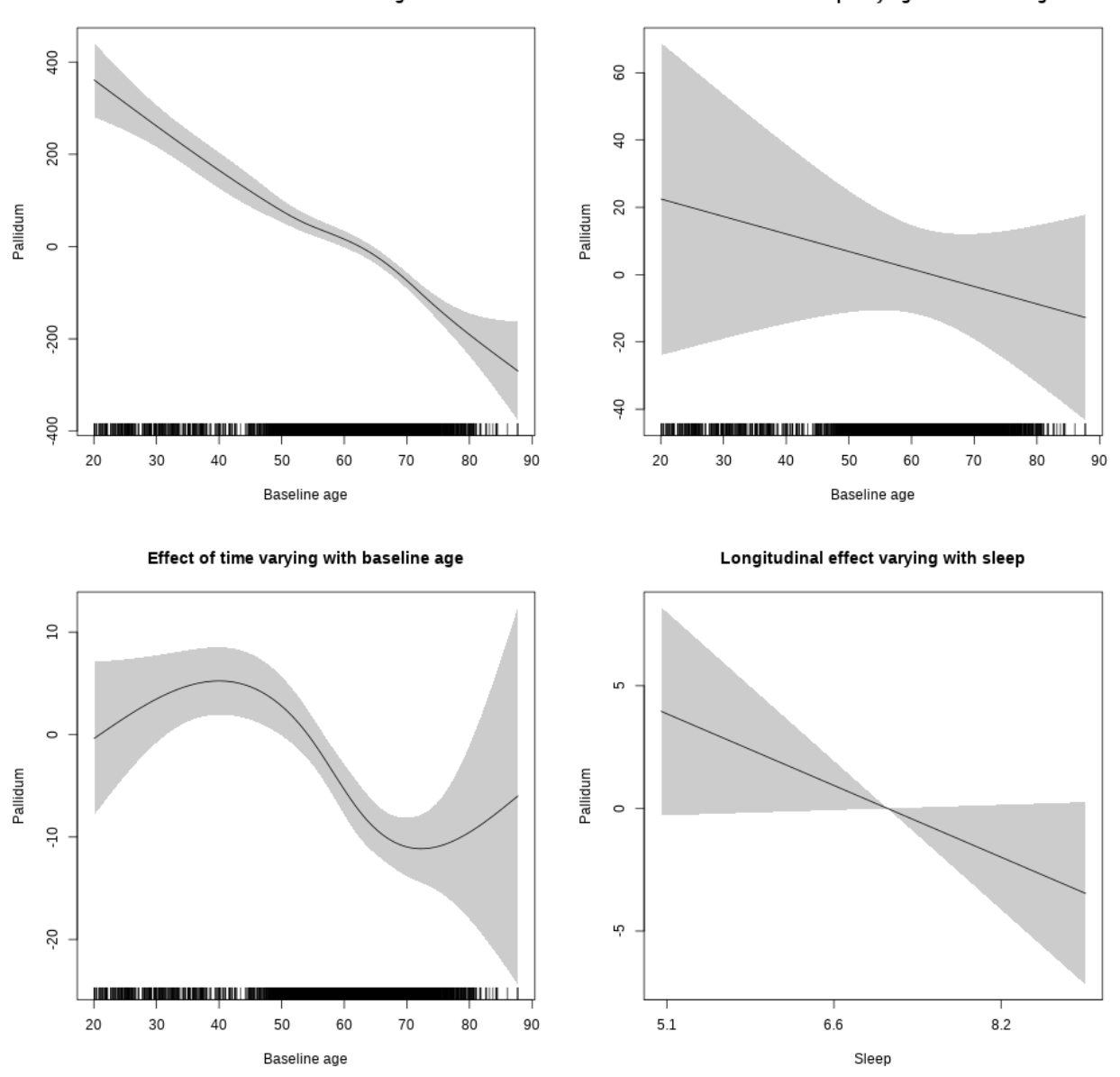

# **Controling for socioeconomic status**

```
##
## Family: gaussian
## Link function: identity
##
## Formula:
## value ~ sex + site + income_scaled + education_scaled + icv +
## s(bl_age, k = 10, bs = "cr") + s(bl_age, by = sleep_z, bs = "cr") +## + s (b1_a) +s(bl_age, by = time, k = 5, bs = "cr") + s(sleep_z, by = time,
\# k = 5, bs = "cr", pc = 0)
```

```
## <environment: 0x56391159b7a8>
##
## Parametric coefficients:
## Estimate Std. Error t value Pr(>|t|)
## (Intercept) 4137.759 57.358 72.139 < 2e-16 ***
## sexmale 81.481 16.046 5.078 3.97e-07 ***
## siteousAvanto -429.395 64.157 -6.693 2.45e-11 ***
## siteousPrisma -837.935 146.328 -5.726 1.09e-08 ***
## siteousSkyra -324.768 59.114 -5.494 4.14e-08 ***
## siteUKB -190.549 53.980 -3.530 0.00042 ***
## income_scaled 8.774 19.619 0.447 0.65473
## education_scaled 51.554 22.783 2.263 0.02369 *
## icv 271.256 8.028 33.787 < 2e-16 ***
## ---
## Signif. codes: 0 '***' 0.001 '**' 0.01 '*' 0.05 '.' 0.1 ' ' 1
##
## Approximate significance of smooth terms:
## edf Ref.df F p-value
## s(bl_age) 1.000 1.000 103.154 < 2e-16 ***
## s(bl_age):sleep_z 2.000 2.000 0.858 0.4243
## s(bl_age):time 2.834 2.834 9.683 4.18e-06 ***
## s(sleep_z):time 2.240 2.240 3.408 0.0176 *
## ---
## Signif. codes: 0 '***' 0.001 '**' 0.01 '*' 0.05 '.' 0.1 ' ' 1
##
## R-sq.(adj) = 0.465## lmer.REML = 63382 Scale est. = 11989 n = 4654
```
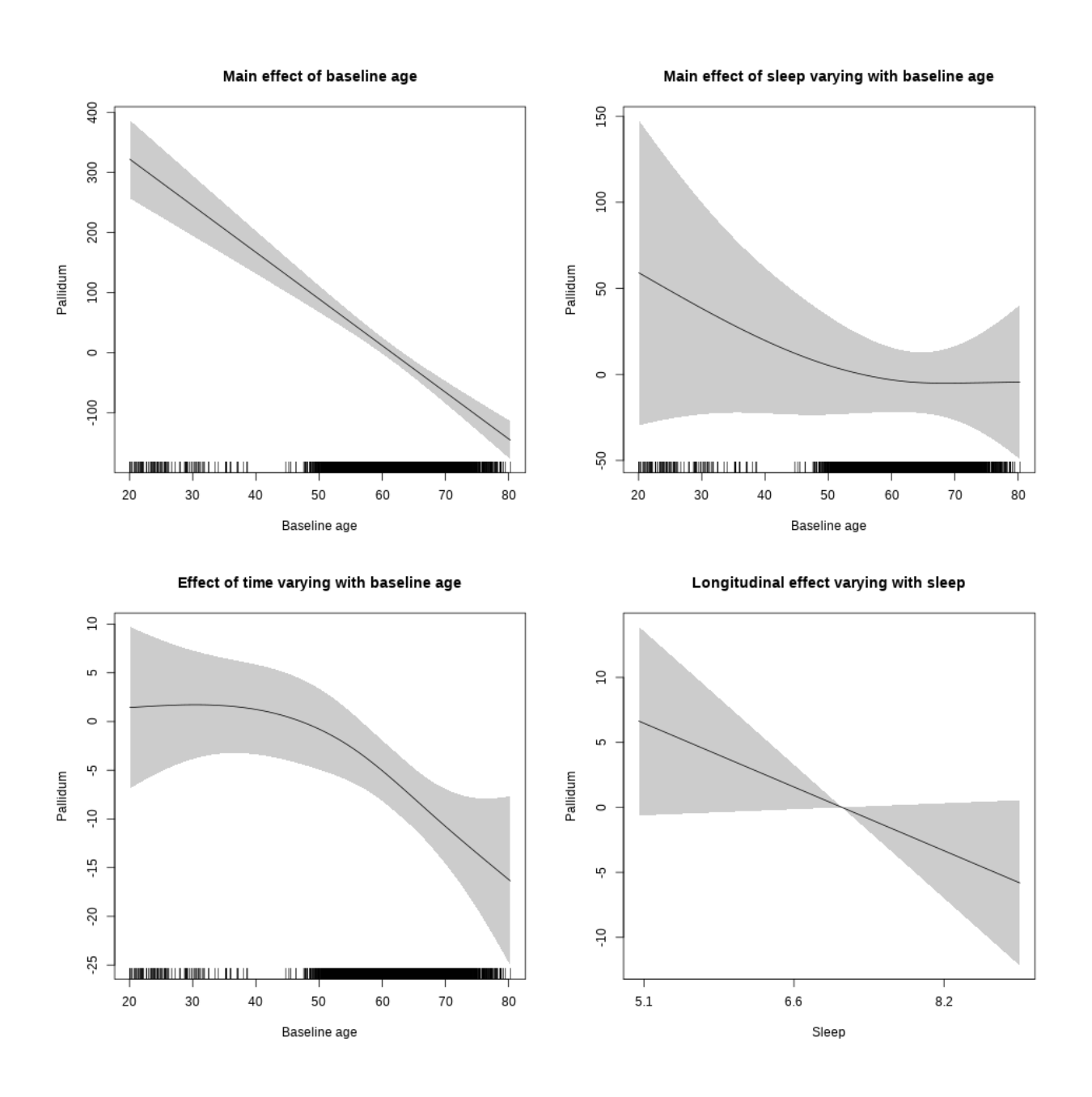

## s(sleep\_z):time 1.000 1.000 3.340 0.0677 .

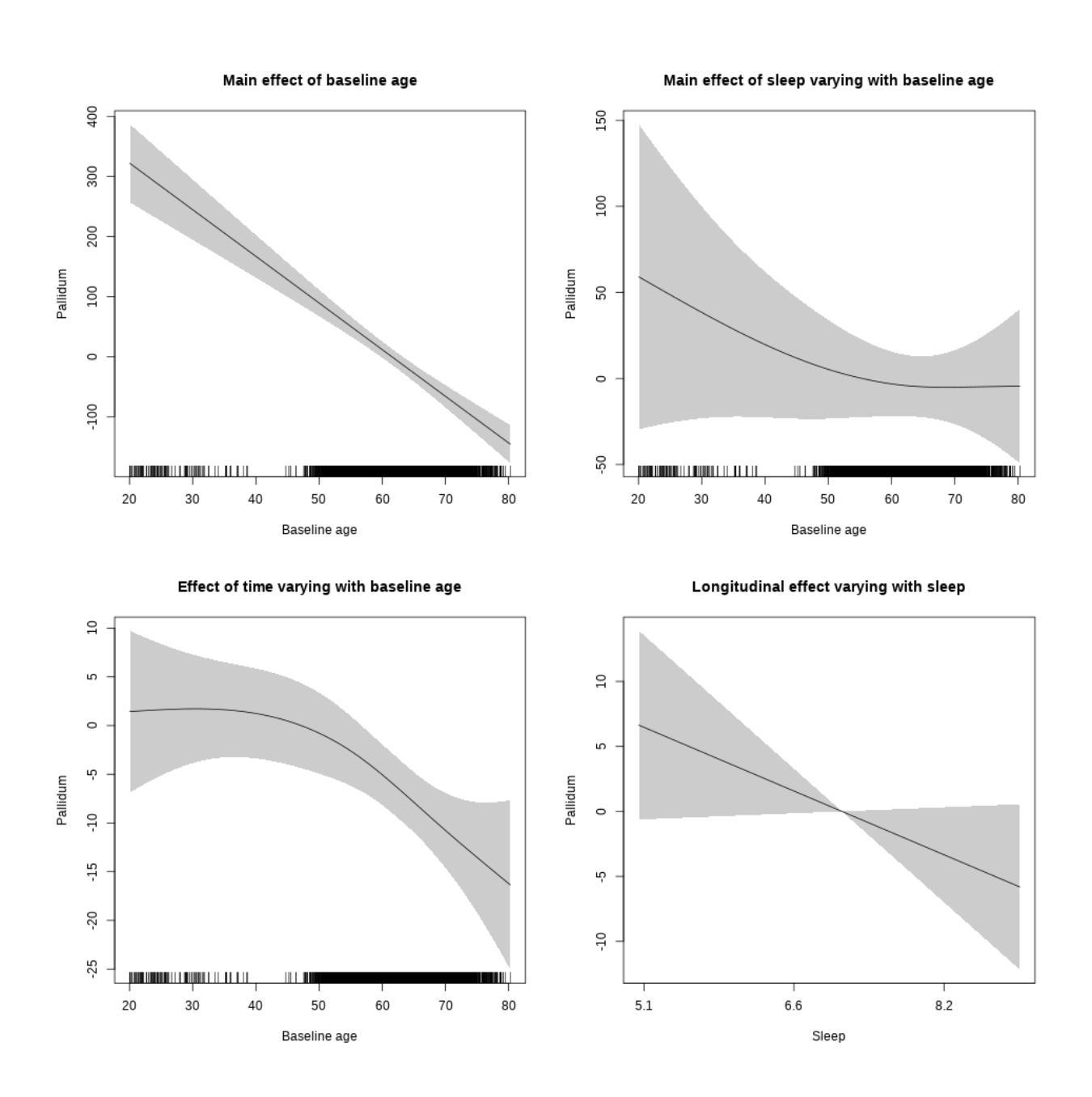

# **Controling for BMI**

```
##
## Family: gaussian
## Link function: identity
##
## Formula:
## value \sim sex + site + bmi + icv + s(bl_age, k = 10, bs = "cr") +
## s(bl_age, by = sleep_z, bs = "cr") + +s(bl_age, by = time,## k = 5, bs = "cr") + s(sleep_z, by = time, k = 5, bs = "cr",## pc = 0)
```

```
## <environment: 0x563916b23638>
##
## Parametric coefficients:
## Estimate Std. Error t value Pr(>|t|)
## (Intercept) 3829.254 54.745 69.947 < 2e-16 ***
## sexmale 81.895 15.286 5.358 8.79e-08 ***
## siteousPrisma -111.371 86.956 -1.281 0.200331
## siteousSkyra 147.877 27.455 5.386 7.50e-08 ***
## siteUCAM 140.532 42.071 3.340 0.000843 ***
## siteUKB 273.815 39.411 6.948 4.15e-12 ***
## siteUmU 111.823 48.052 2.327 0.019996 *
## bmi -4.360 1.580 -2.760 0.005807 **
## icv 277.932 7.578 36.677 < 2e-16 ***
## ---
## Signif. codes: 0 '***' 0.001 '**' 0.01 '*' 0.05 '.' 0.1 ' ' 1
##
## Approximate significance of smooth terms:
## edf Ref.df F p-value
## s(bl_age) 2.569 2.569 52.411 <2e-16 ***
## s(bl_age):sleep_z 2.000 2.000 0.909 0.4030
## s(bl_age):time 2.000 2.000 20.131 <2e-16 ***
## s(sleep_z):time 1.000 1.000 5.829 0.0158 *
## ---
## Signif. codes: 0 '***' 0.001 '**' 0.01 '*' 0.05 '.' 0.1 ' ' 1
##
## R-sq.(adj) = 0.467## lmer.REML = 73870 Scale est. = 11682 n = 5416
```
Main effect of baseline age

Main effect of sleep varying with baseline age

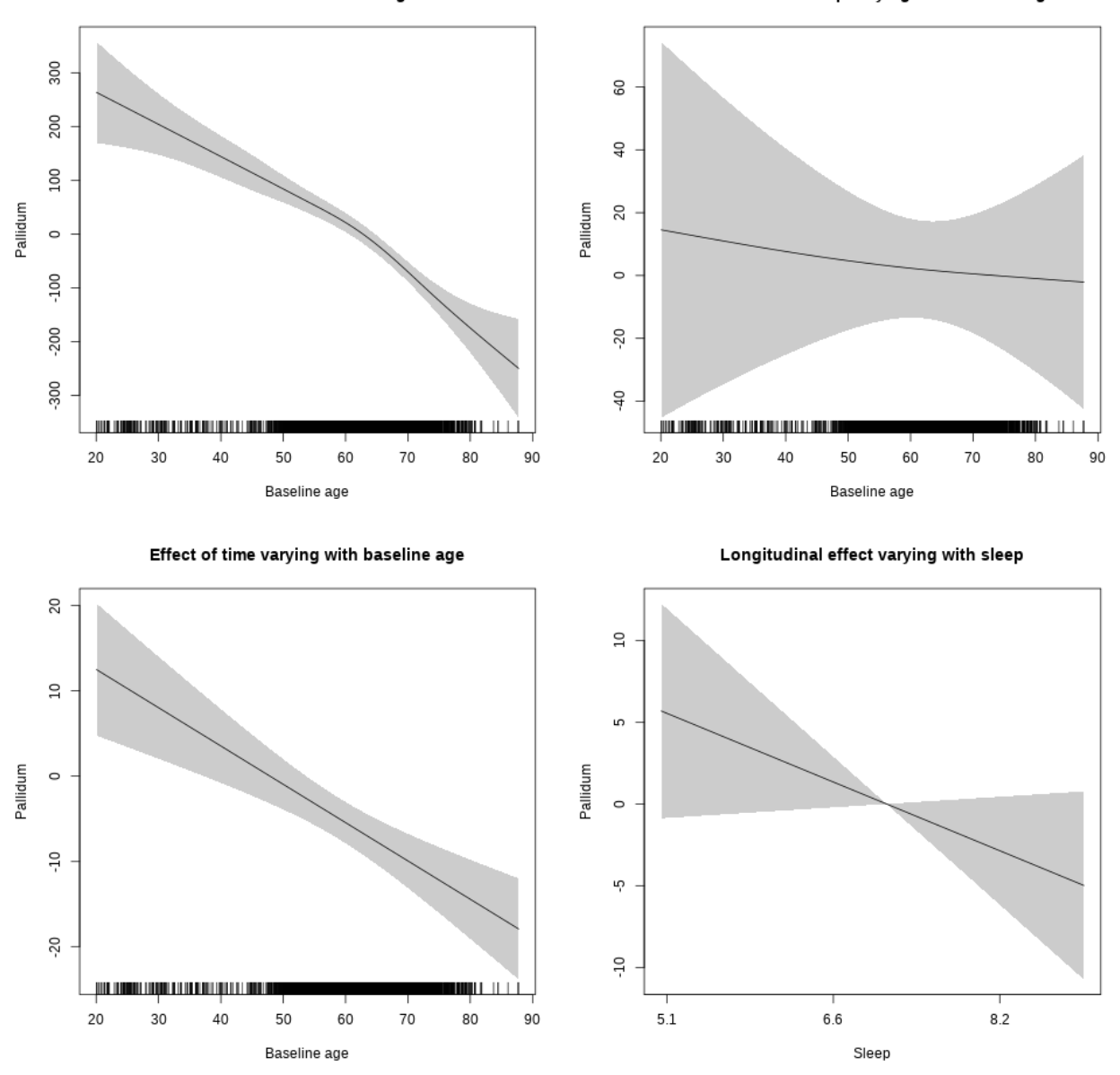

## s(sleep\_z):time 1.000 1.000 3.001 0.0833 .

Main effect of baseline age

Main effect of sleep varying with baseline age

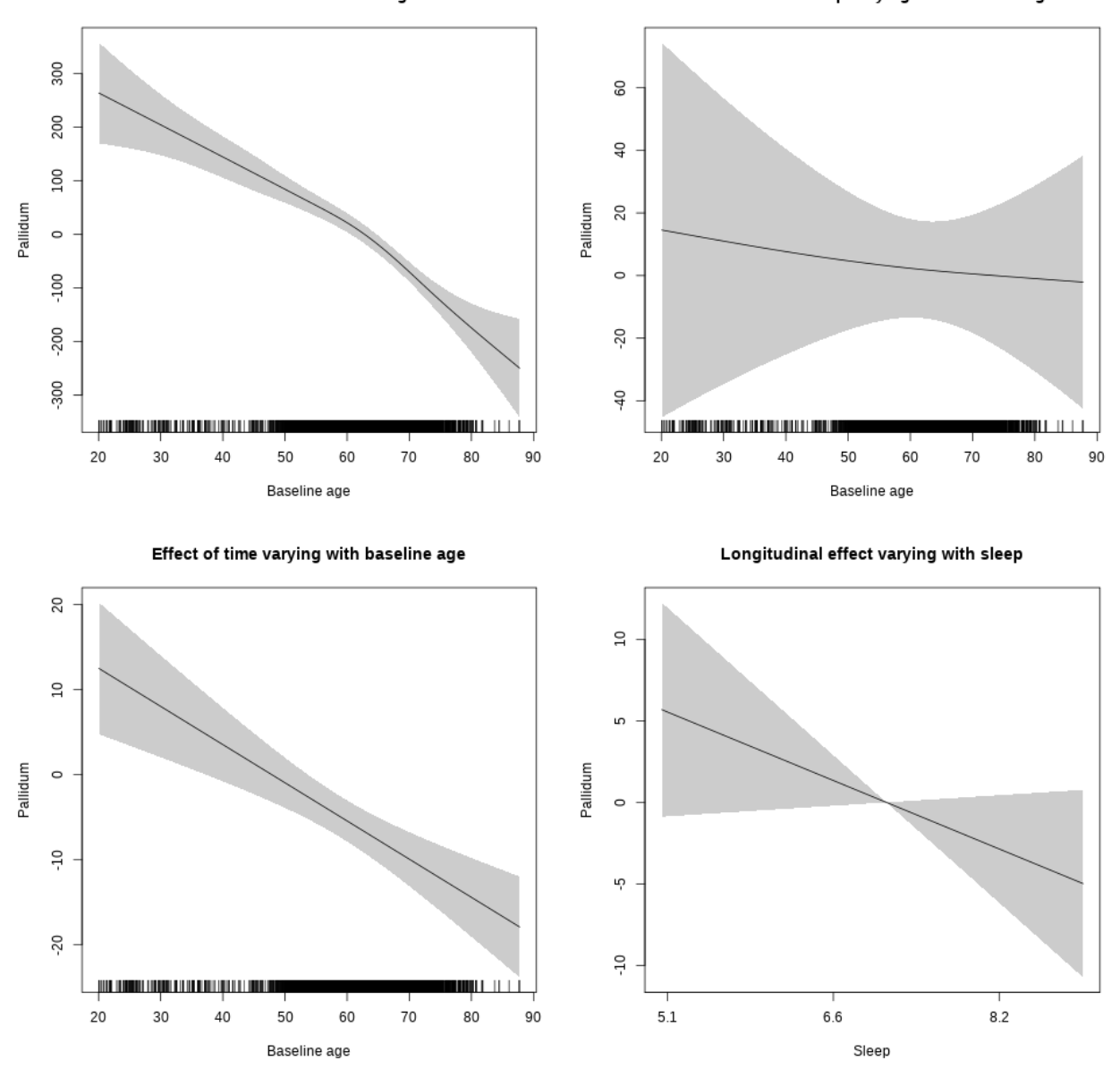

### **Controling for depression**

```
##
## Family: gaussian
## Link function: identity
##
## Formula:
## value \sim sex + site + depression + icv + s(bl_age, k = 10, bs = "cr") +
## s(bl_age, by = sleep_z, bs = "cr") + +s(bl_age, by = time,
## k = 5, bs = "cr") + s(sleep_z, by = time, k = 5, bs = "cr",## pc = 0)
```

```
## <environment: 0x563910fa3ea8>
##
## Parametric coefficients:
## Estimate Std. Error t value Pr(>|t|)
## (Intercept) 4101.058 29.794 137.646 < 2e-16 ***
## sexmale 85.660 15.566 5.503 3.90e-08 ***
## siteousAvanto -229.444 64.669 -3.548 0.000391 ***
## siteousPrisma -260.829 116.872 -2.232 0.025671 *
## siteousSkyra -189.398 54.566 -3.471 0.000522 ***
## siteUCAM -250.953 36.045 -6.962 3.73e-12 ***
## siteUKB -119.263 27.391 -4.354 1.36e-05 ***
## siteUmU -283.708 43.619 -6.504 8.48e-11 ***
## depression -8.407 54.627 -0.154 0.877693
## icv 258.907 7.530 34.385 < 2e-16 ***
## ---
## Signif. codes: 0 '***' 0.001 '**' 0.01 '*' 0.05 '.' 0.1 ' ' 1
##
## Approximate significance of smooth terms:
## edf Ref.df F p-value
\## s(bl age) 4.452 4.452 30.062 <2e-16 ***
## s(bl_age):sleep_z 2.000 2.000 0.778 0.4593
## s(bl_age):time 2.000 2.000 24.324 <2e-16 ***
## s(sleep_z):time 1.000 1.000 4.300 0.0382 *
## ---
## Signif. codes: 0 '***' 0.001 '**' 0.01 '*' 0.05 '.' 0.1 ' ' 1
##
## R-sq.(adj) = 0.442## lmer.REML = 77719 Scale est. = 11387 n = 5683
```
Main effect of baseline age

Main effect of sleep varying with baseline age

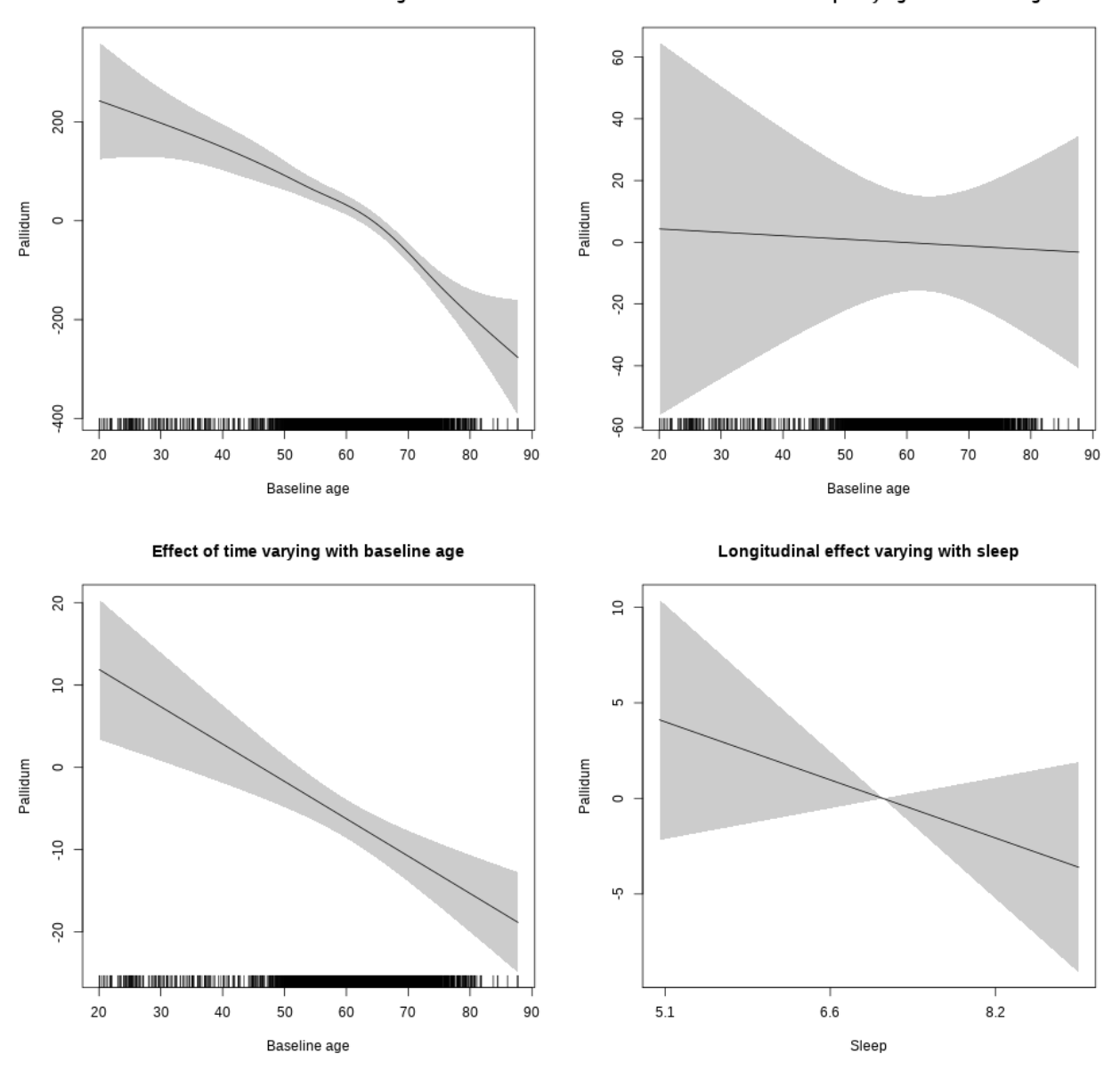

**Restricted to sleep**  $>= 5$  **and**  $<= 9$  **hours** Below is the row for  $s$  (sleep\_z): time from the model output.

## s(sleep\_z):time 1.00 1.00 1.711 0.191

Main effect of baseline age

Main effect of sleep varying with baseline age

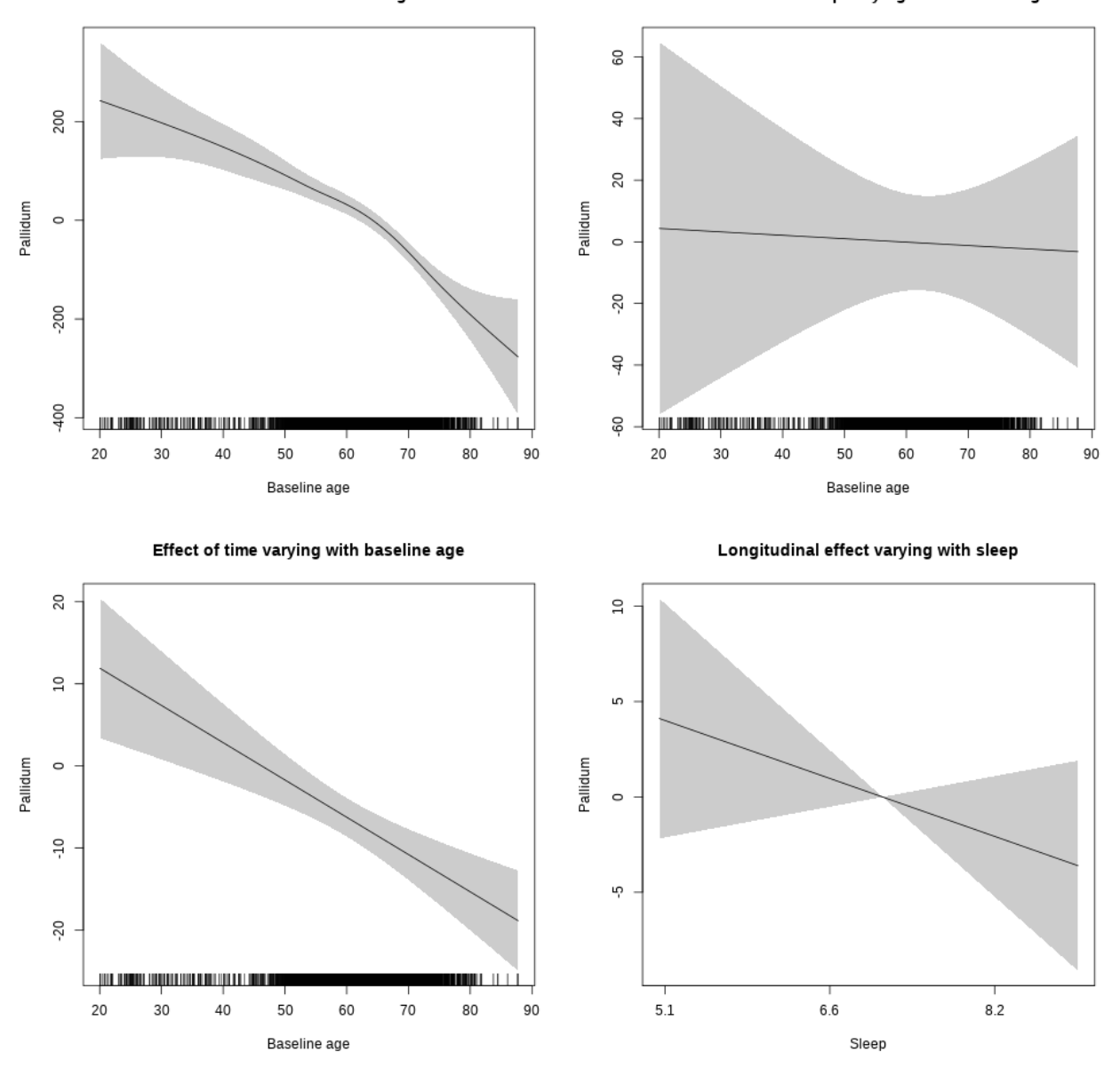

**Controling for sleep quality**

```
##
## Family: gaussian
## Link function: identity
##
## Formula:
## value ~ X + s(b1_age, k = 10, bs = "cr") + s(b1_age, by = sleep_z,## bs = "cr") + s(b1_age, by = time, k = 5, bs = "cr") + s(sleep_z,## by = time, k = 5, bs = "cr", pc = 0)## <environment: 0x563914d995c8>
```
## ## Parametric coefficients: ## Estimate Std. Error t value Pr(>|t|) ## (Intercept) 3611.635 51.121 70.649 < 2e-16 \*\*\* ## Xsexmale 393.918 19.204 20.512 < 2e-16 \*\*\* ## XsiteousAvanto 120.731 48.807 2.474 0.01341 \* ## XsiteousPrisma 78.227 91.740 0.853 0.39387 ## XsiteousSkyra 117.125 48.982 2.391 0.01684 \* ## XsiteUB -74.068 77.868 -0.951 0.34156 ## XsiteUCAM 150.377 49.470 3.040 0.00238 \*\* ## XsiteUKB 410.632 155.183 2.646 0.00817 \*\* ## XsiteUmU -20.461 55.348 -0.370 0.71164 ## Xukb\_dummy:sleep\_accel 8.188 12.065 0.679 0.49740 ## Xukb\_dummy:chronotype -11.165 16.068 -0.695 0.48716 ## Xukb\_dummy:dozing -7.024 33.203 -0.212 0.83247 ## Xukb\_dummy:sleeplessness -43.394 20.611 -2.105 0.03532 \* ## Xukb\_dummy:snoring 11.179 29.322 0.381 0.70304 ## Xukb\_dummy:gettingup -32.246 22.328 -1.444 0.14876 ## Xnotukb\_dummy:PSQI\_Global -5.466 6.330 -0.864 0.38790 ## --- ## Signif. codes: 0 '\*\*\*' 0.001 '\*\*' 0.01 '\*' 0.05 '.' 0.1 ' ' 1 ## ## Approximate significance of smooth terms: ## edf Ref.df F p-value ## s(bl\_age) 1.000 1.000 126.721 <2e-16 \*\*\* ## s(bl\_age):sleep\_z 2.000 2.000 0.903 0.4053 ## s(bl\_age):time 4.134 4.134 13.766 <2e-16 \*\*\* ## s(sleep\_z):time 1.000 1.000 4.013 0.0452 \* ## --- ## Signif. codes: 0 '\*\*\*' 0.001 '\*\*' 0.01 '\*' 0.05 '.' 0.1 ' ' 1 ##  $## R-sq.(adj) = 0.257$ ## lmer.REML = 58690 Scale est. = 10284 n = 4289

Main effect of baseline age

Main effect of sleep varying with baseline age

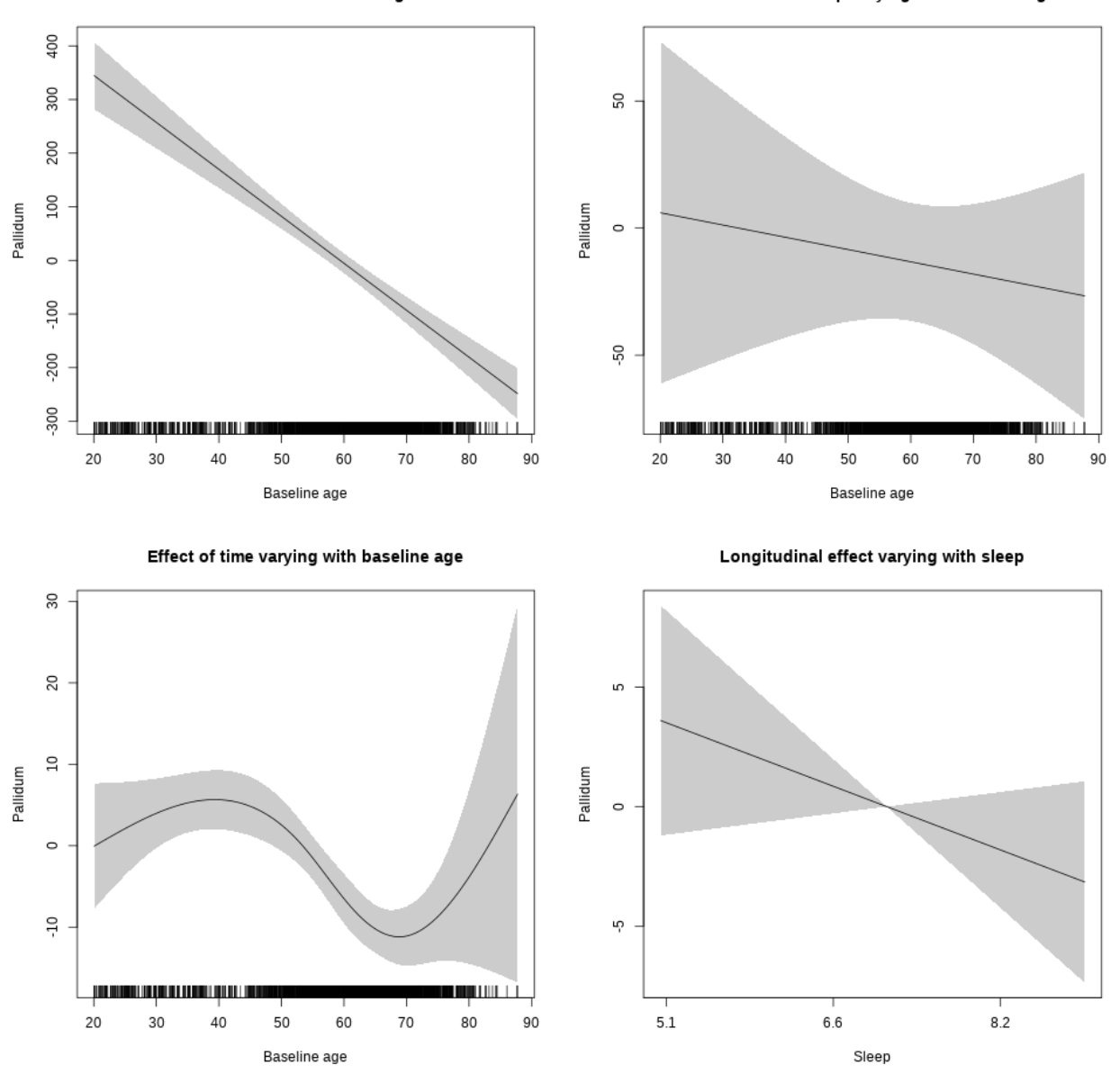

## s(sleep\_z):time 1.000 1.000 2.242 0.134

Main effect of baseline age

Baseline age

Main effect of sleep varying with baseline age

Sleep

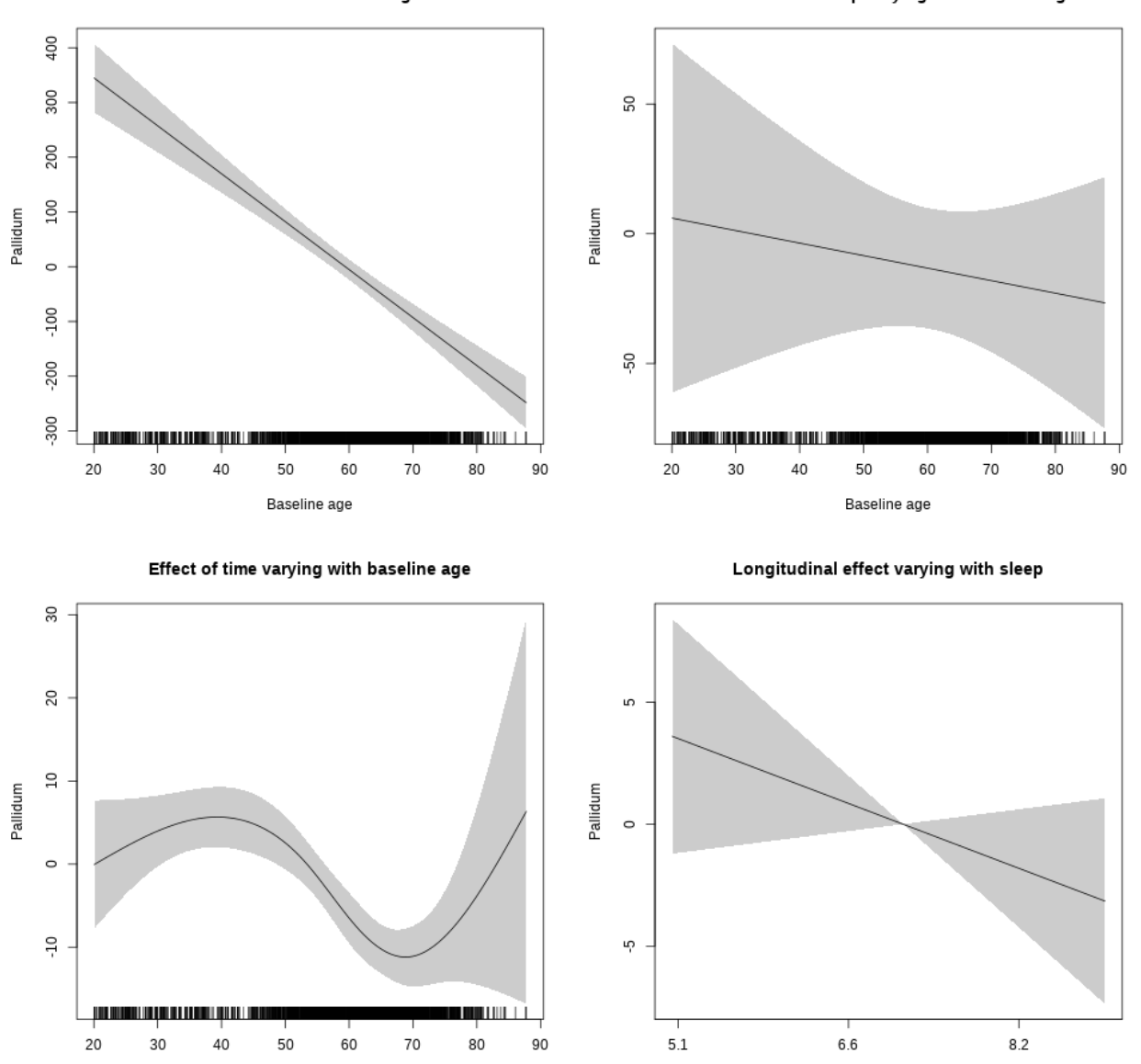

# **Putamen**

**Main analysis**

```
##
## Family: gaussian
## Link function: identity
##
## Formula:
## value \sim sex + site + icv + s(bl_age, k = 10, bs = "cr") + s(bl_age,
## by = sleep_z, bs = "cr") + +s(bl_age, by = time, k = 5, bs = "cr") +
```

```
## s(s \text{leep } z, \text{ by } = \text{time}, k = 5, \text{ bs } = "cr", \text{ pc } = 0)## <environment: 0x5639112565a0>
##
## Parametric coefficients:
## Estimate Std. Error t value Pr(>|t|)
## (Intercept) 10036.64 63.37 158.373 < 2e-16 ***
## sexmale 342.33 32.69 10.470 < 2e-16 ***
## siteousAvanto -807.60 77.86 -10.372 < 2e-16 ***
## siteousPrisma -931.38 165.29 -5.635 1.81e-08 ***
## siteousSkyra -147.00 75.83 -1.939 0.05257 .
## siteUB -437.94 148.68 -2.946 0.00323 **
## siteUCAM -633.92 79.38 -7.986 1.58e-15 ***
## siteUKB -932.52 60.46 -15.424 < 2e-16 ***
## siteUmU -378.20 91.94 -4.114 3.93e-05 ***
## icv 505.61 15.28 33.083 < 2e-16 ***
## ---
## Signif. codes: 0 '***' 0.001 '**' 0.01 '*' 0.05 '.' 0.1 ' ' 1
##
## Approximate significance of smooth terms:
## edf Ref.df F p-value
## s(bl_age) 2.737 2.737 342.208 <2e-16 ***
## s(bl_age):sleep_z 2.000 2.000 0.750 0.473
## s(bl_age):time 2.000 2.000 357.290 <2e-16 ***
## s(sleep_z):time 1.000 1.000 0.866 0.352
## ---
## Signif. codes: 0 '***' 0.001 '**' 0.01 '*' 0.05 '.' 0.1 ' ' 1
##
## R-sq.(adj) = 0.474
## lmer.REML = 1.2288e+05 Scale est. = 35312 n = 8138
```
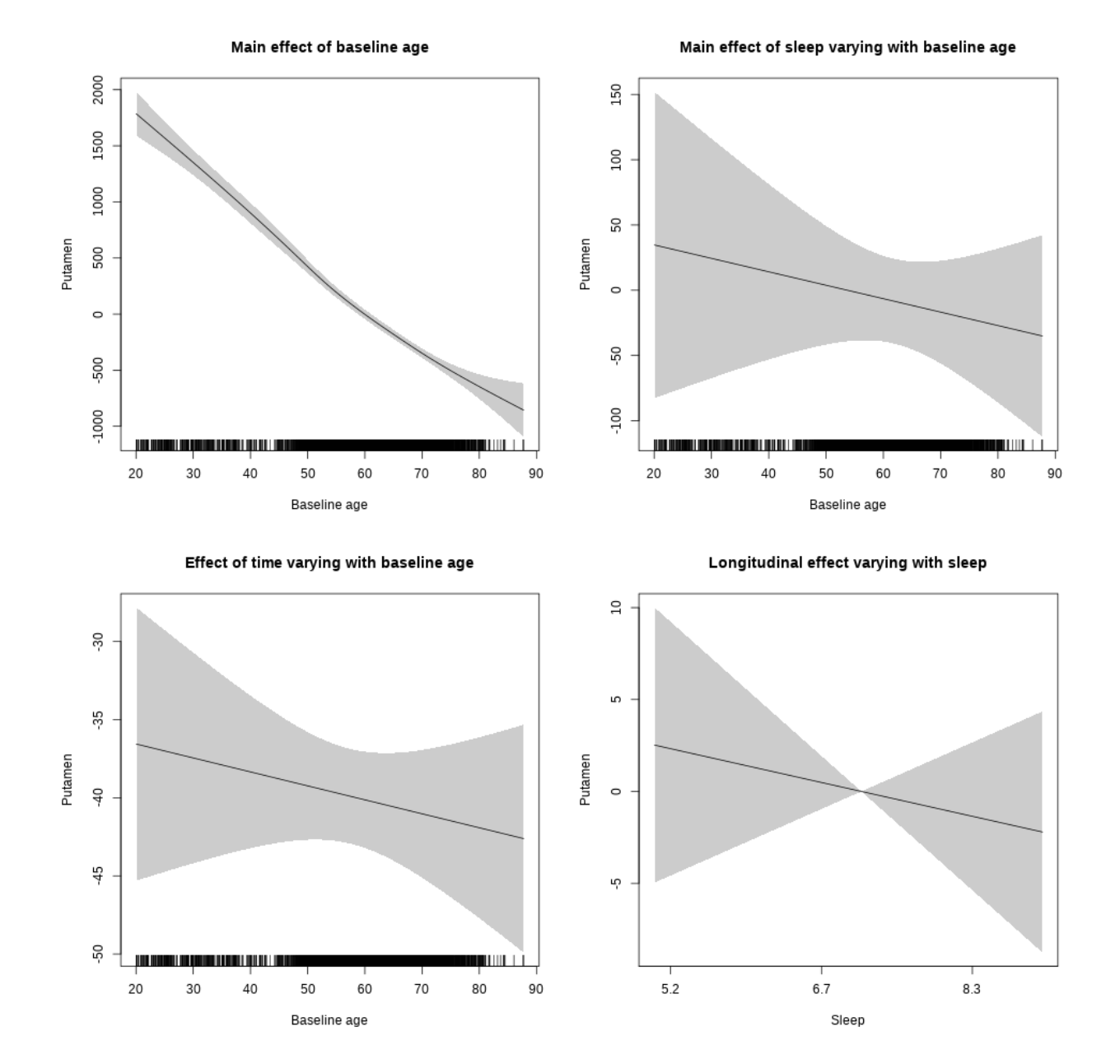

## s(sleep\_z):time 1.000 1.000 0.454 0.501

Main effect of baseline age

Main effect of sleep varying with baseline age

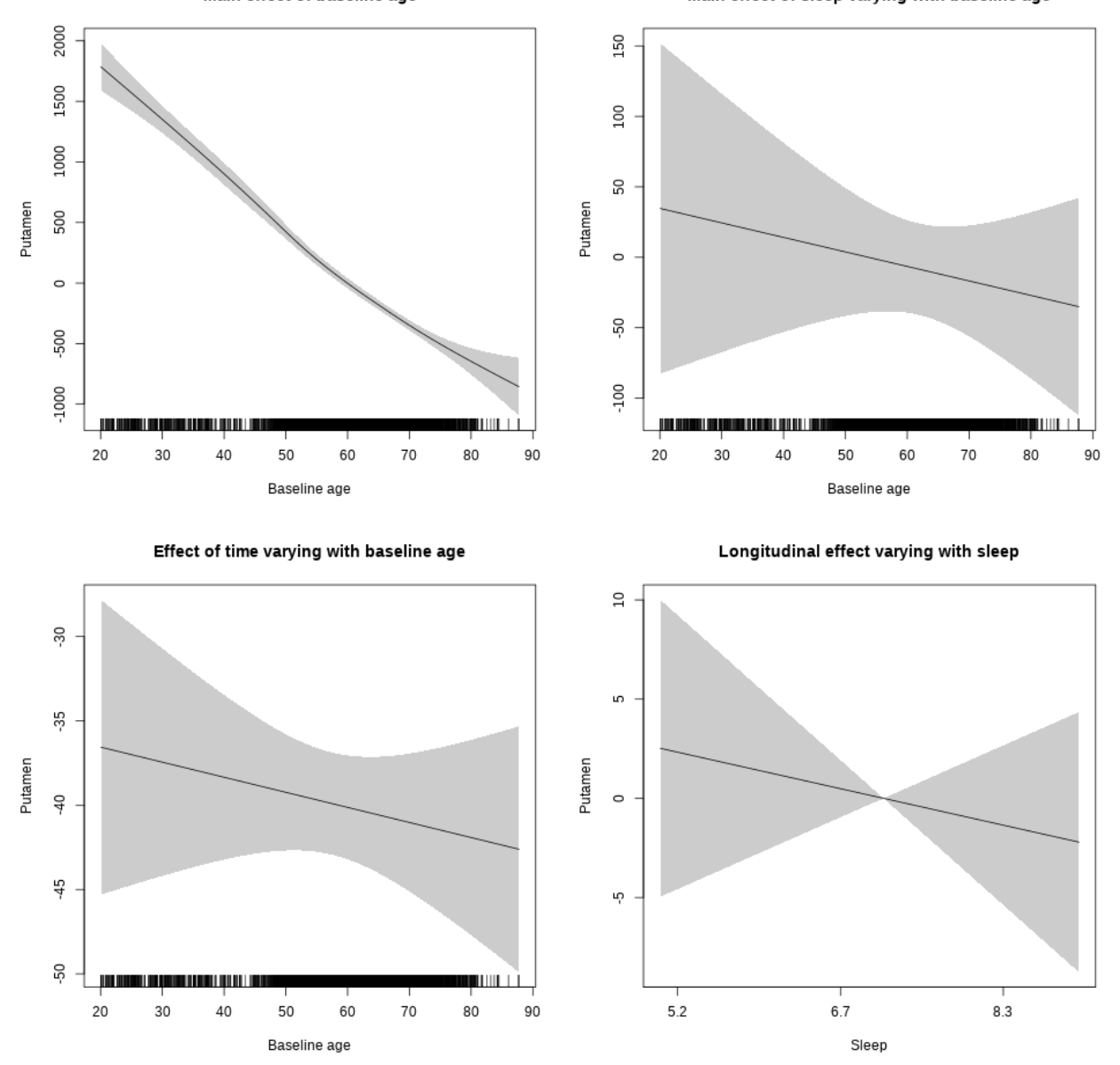

### **Controling for socioeconomic status**

```
##
## Family: gaussian
## Link function: identity
##
## Formula:
## value ~ sex + site + income_scaled + education_scaled + icv +
## s(bl_age, k = 10, bs = "cr") + s(bl_age, by = sleep_z, bs = "cr") +## + s (b1_a) +s(bl_age, by = time, k = 5, bs = "cr") + s(sleep_z, by = time,
\# k = 5, bs = "cr", pc = 0)
```

```
## <environment: 0x563911591ea8>
##
## Parametric coefficients:
## Estimate Std. Error t value Pr(>|t|)
## (Intercept) 10108.80 147.55 68.509 < 2e-16 ***
## sexmale 343.99 40.91 8.408 < 2e-16 ***
## siteousAvanto -1013.74 159.28 -6.365 2.15e-10 ***
## siteousPrisma -1146.25 274.55 -4.175 3.03e-05 ***
## siteousSkyra -185.49 152.19 -1.219 0.2230
## siteUKB -1118.78 139.34 -8.029 1.24e-15 ***
## income_scaled -20.12 51.02 -0.394 0.6933
## education_scaled 106.93 58.83 1.818 0.0692 .
## icv 533.52 19.73 27.038 < 2e-16 ***
## ---
## Signif. codes: 0 '***' 0.001 '**' 0.01 '*' 0.05 '.' 0.1 ' ' 1
##
## Approximate significance of smooth terms:
## edf Ref.df F p-value
## s(bl_age) 1.198 1.198 309.447 <2e-16 ***
## s(bl_age):sleep_z 2.000 2.000 1.101 0.332
## s(bl_age):time 2.000 2.000 185.898 <2e-16 ***
## s(sleep_z):time 1.000 1.000 0.573 0.449
## ---
## Signif. codes: 0 '***' 0.001 '**' 0.01 '*' 0.05 '.' 0.1 ' ' 1
##
## R-sq.(adj) = 0.485## lmer.REML = 70015 Scale est. = 34065 n = 4642
```
Main effect of baseline age

Main effect of sleep varying with baseline age

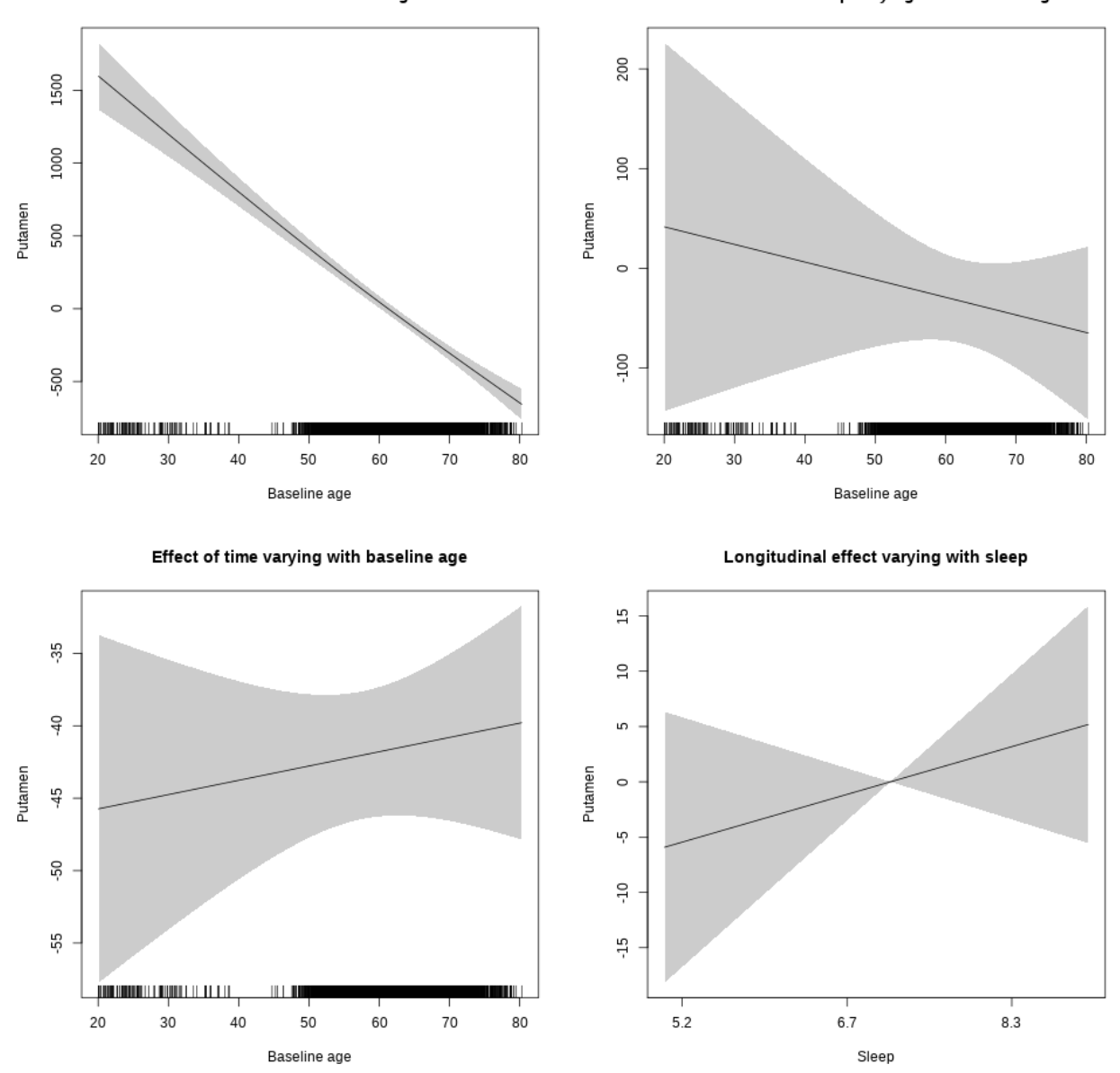

## s(sleep\_z):time 1.000 1.000 0.934 0.334
Main effect of sleep varying with baseline age

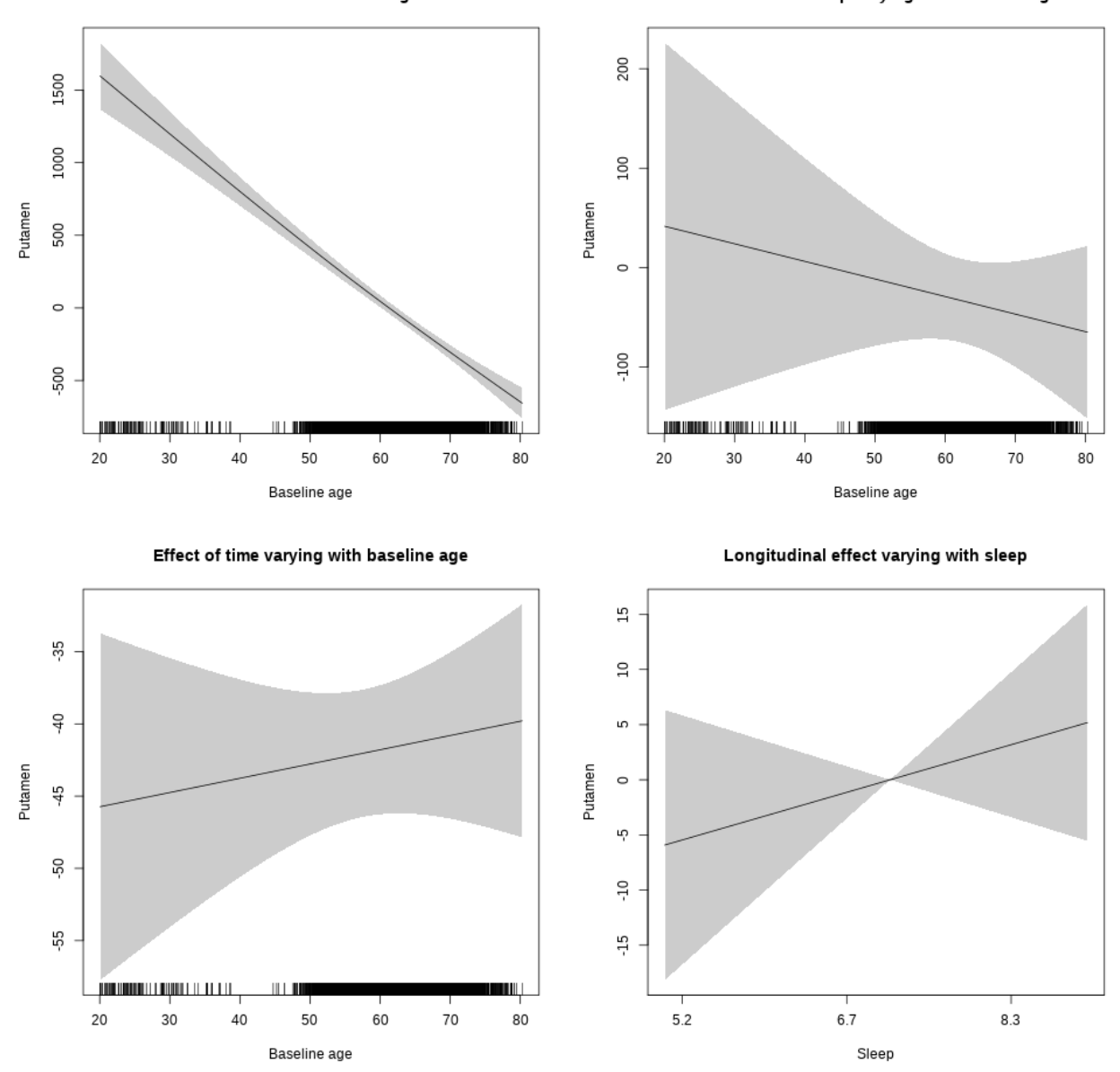

## **Controling for BMI**

```
##
## Family: gaussian
## Link function: identity
##
## Formula:
## value \sim sex + site + bmi + icv + s(bl_age, k = 10, bs = "cr") +
## s(bl_age, by = sleep_z, bs = "cr") + +s(bl_age, by = time,## k = 5, bs = "cr") + s(sleep_z, by = time, k = 5, bs = "cr",## pc = 0)
```

```
## <environment: 0x563916ea8cc8>
##
## Parametric coefficients:
## Estimate Std. Error t value Pr(>|t|)
## (Intercept) 8837.967 130.471 67.739 < 2e-16 ***
## sexmale 343.302 38.212 8.984 < 2e-16 ***
## siteousPrisma -6.474 148.880 -0.043 0.9653
## siteousSkyra 763.741 47.703 16.010 < 2e-16 ***
## siteUCAM 278.635 95.937 2.904 0.0037 **
## siteUKB -51.824 87.875 -0.590 0.5554
## siteUmU 551.764 112.060 4.924 8.74e-07 ***
## bmi 11.475 3.996 2.872 0.0041 **
## icv 520.040 18.361 28.323 < 2e-16 ***
## ---
## Signif. codes: 0 '***' 0.001 '**' 0.01 '*' 0.05 '.' 0.1 ' ' 1
##
## Approximate significance of smooth terms:
## edf Ref.df F p-value
## s(bl_age) 2.069 2.069 288.833 <2e-16 ***
## s(bl_age):sleep_z 2.000 2.000 0.952 0.386
## s(bl_age):time 2.711 2.711 201.808 <2e-16 ***
## s(sleep_z):time 1.000 1.000 0.013 0.911
## ---
## Signif. codes: 0 '***' 0.001 '**' 0.01 '*' 0.05 '.' 0.1 ' ' 1
##
## R-sq.(adj) = 0.498## lmer.REML = 81532 Scale est. = 33294 n = 5404
```
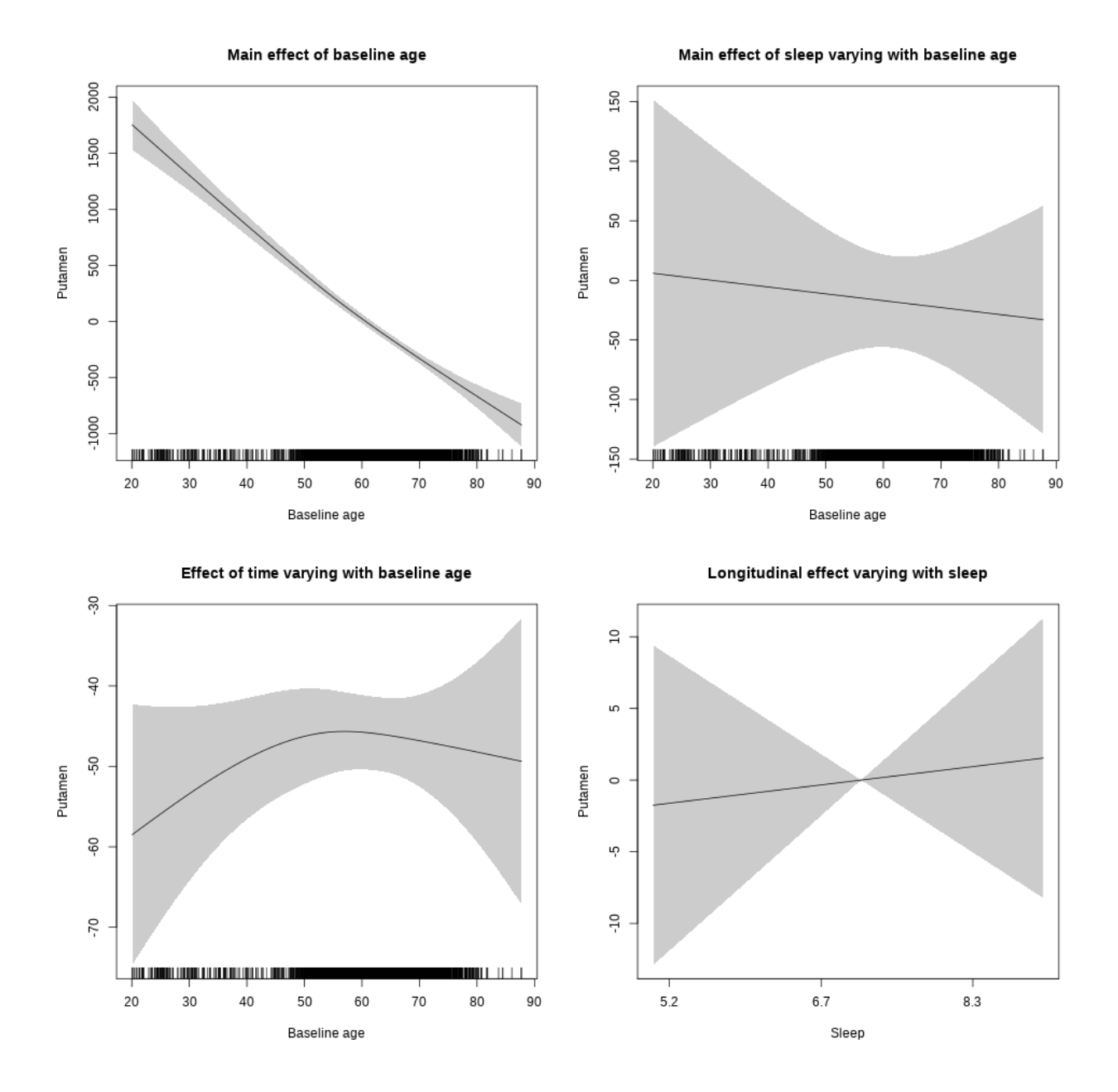

## s(sleep\_z):time 1.000 1.000 0.099 0.753

Main effect of baseline age

Main effect of sleep varying with baseline age

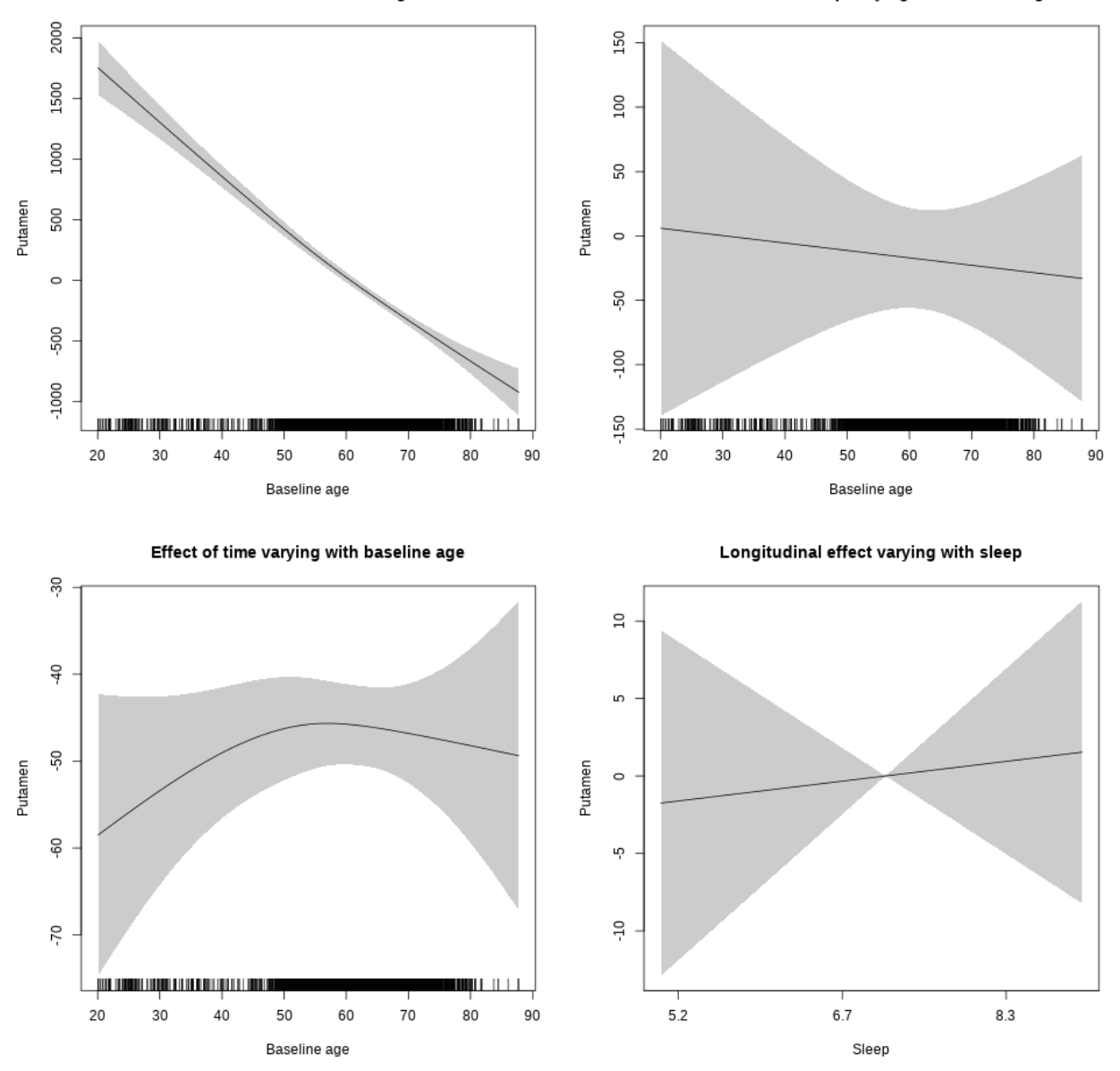

## **Controling for depression**

```
##
## Family: gaussian
## Link function: identity
##
## Formula:
## value \sim sex + site + depression + icv + s(bl_age, k = 10, bs = "cr") +
## s(bl_age, by = sleep_z, bs = "cr") + +s(bl_age, by = time,
## k = 5, bs = "cr") + s(sleep_z, by = time, k = 5, bs = "cr",## pc = 0)
```

```
## <environment: 0x563910fa49d0>
##
## Parametric coefficients:
## Estimate Std. Error t value Pr(>|t|)
## (Intercept) 9922.28 71.47 138.823 < 2e-16 ***
## sexmale 352.63 37.43 9.421 < 2e-16 ***
## siteousAvanto -668.08 143.32 -4.661 3.21e-06 ***
## siteousPrisma -529.59 222.43 -2.381 0.01730 *
## siteousSkyra 159.28 128.64 1.238 0.21570
## siteUCAM -546.69 85.46 -6.397 1.71e-10 ***
## siteUKB -873.40 65.63 -13.307 < 2e-16 ***
## siteUmU -281.37 105.79 -2.660 0.00784 **
## depression 12.86 132.58 0.097 0.92274
## icv 496.79 17.65 28.148 < 2e-16 ***
## ---
## Signif. codes: 0 '***' 0.001 '**' 0.01 '*' 0.05 '.' 0.1 ' ' 1
##
## Approximate significance of smooth terms:
## edf Ref.df F p-value
## s(bl_age) 1.918 1.918 291.900 <2e-16 ***
## s(bl_age):sleep_z 2.000 2.000 0.599 0.549
## s(bl_age):time 2.753 2.753 185.716 <2e-16 ***
## s(sleep_z):time 1.000 1.000 1.494 0.222
## ---
## Signif. codes: 0 '***' 0.001 '**' 0.01 '*' 0.05 '.' 0.1 ' ' 1
##
## R-sq.(adj) = 0.477
## lmer.REML = 85664 Scale est. = 33794 n = 5671
```
Main effect of baseline age

Main effect of sleep varying with baseline age

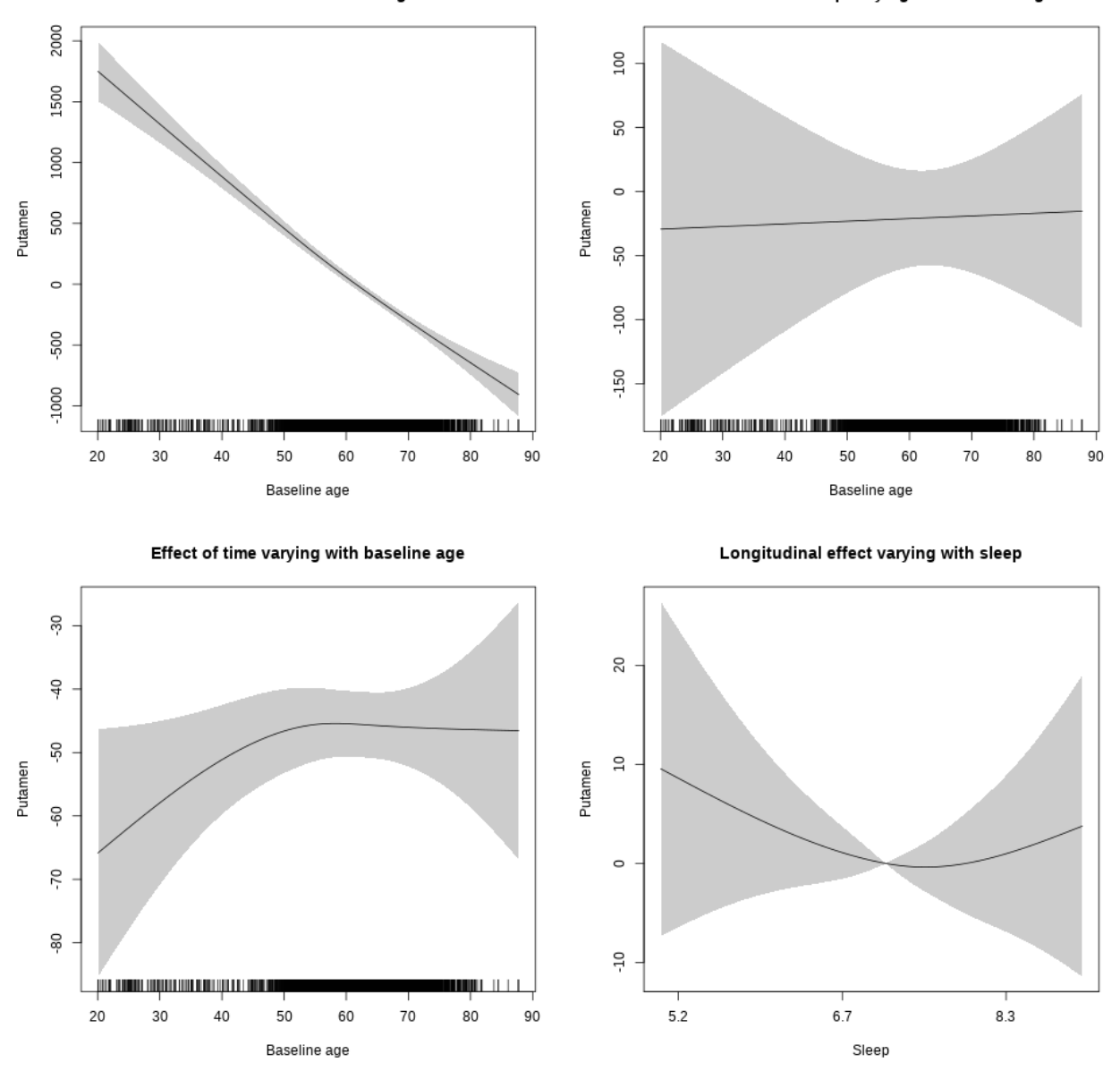

## s(sleep\_z):time 1.590 1.590 0.931 0.505

Main effect of baseline age

Main effect of sleep varying with baseline age

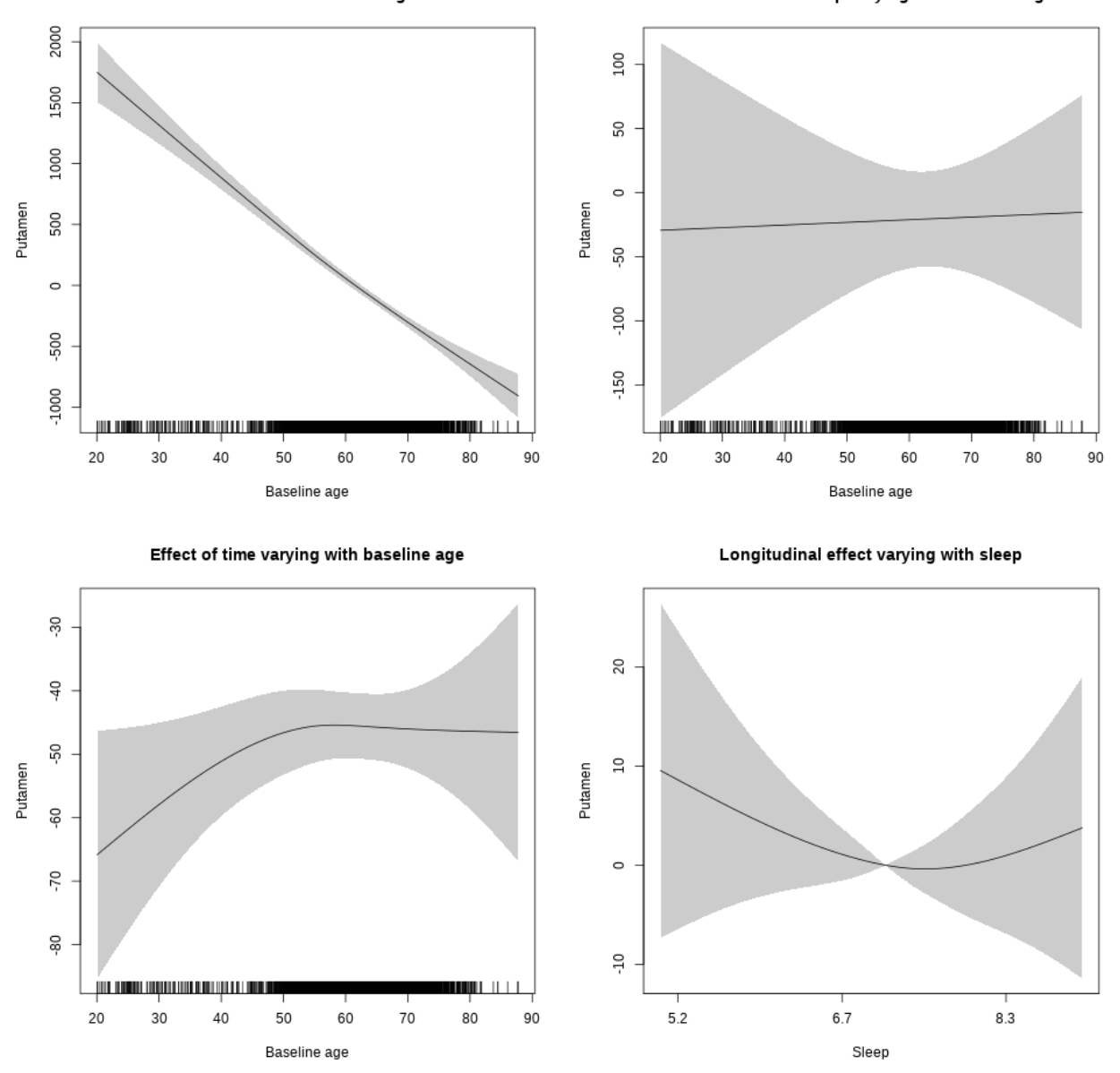

## **Controling for sleep quality**

```
##
## Family: gaussian
## Link function: identity
##
## Formula:
## value ~ X + s(b1_age, k = 10, bs = "cr") + s(b1_age, by = sleep_z,## bs = "cr") + s(b1_age, by = time, k = 5, bs = "cr") + s(sleep_z,## by = time, k = 5, bs = "cr", pc = 0)## <environment: 0x563914d995c8>
```
## ## Parametric coefficients: ## Estimate Std. Error t value Pr(>|t|) ## (Intercept) 8916.543 119.965 74.326 < 2e-16 \*\*\* ## Xsexmale 878.383 45.062 19.493 < 2e-16 \*\*\* ## XsiteousAvanto 404.481 114.284 3.539 0.000406 \*\*\* ## XsiteousPrisma 496.952 183.650 2.706 0.006838 \*\* ## XsiteousSkyra 877.905 114.532 7.665 2.2e-14 \*\*\* ## XsiteUB 286.924 182.756 1.570 0.116493 ## XsiteUCAM 381.125 116.003 3.285 0.001026 \*\* ## XsiteUKB 604.876 364.256 1.661 0.096871 . ## XsiteUmU 347.787 129.881 2.678 0.007441 \*\* ## Xukb\_dummy:sleep\_accel -14.825 28.289 -0.524 0.600268 ## Xukb\_dummy:chronotype -8.904 37.725 -0.236 0.813433 ## Xukb\_dummy:dozing 81.039 77.851 1.041 0.297960 ## Xukb\_dummy:sleeplessness -119.550 48.367 -2.472 0.013484 \* ## Xukb\_dummy:snoring -77.248 68.762 -1.123 0.261324 ## Xukb\_dummy:gettingup -30.098 52.434 -0.574 0.565988 ## Xnotukb\_dummy:PSQI\_Global 2.456 14.906 0.165 0.869147 ## --- ## Signif. codes: 0 '\*\*\*' 0.001 '\*\*' 0.01 '\*' 0.05 '.' 0.1 ' ' 1 ## ## Approximate significance of smooth terms: ## edf Ref.df F p-value ## s(bl\_age) 1.178 1.178 431.280 <2e-16 \*\*\* ## s(bl\_age):sleep\_z 2.000 2.000 1.790 0.1671 ## s(bl\_age):time 2.000 2.000 258.458 <2e-16 \*\*\* ## s(sleep\_z):time 1.000 1.000 6.278 0.0123 \* ## --- ## Signif. codes: 0 '\*\*\*' 0.001 '\*\*' 0.01 '\*' 0.05 '.' 0.1 ' ' 1 ##  $## R-sq.(adj) = 0.392$  $\#$ # lmer.REML = 64712 Scale est. = 34945 n = 4278

Main effect of sleep varying with baseline age

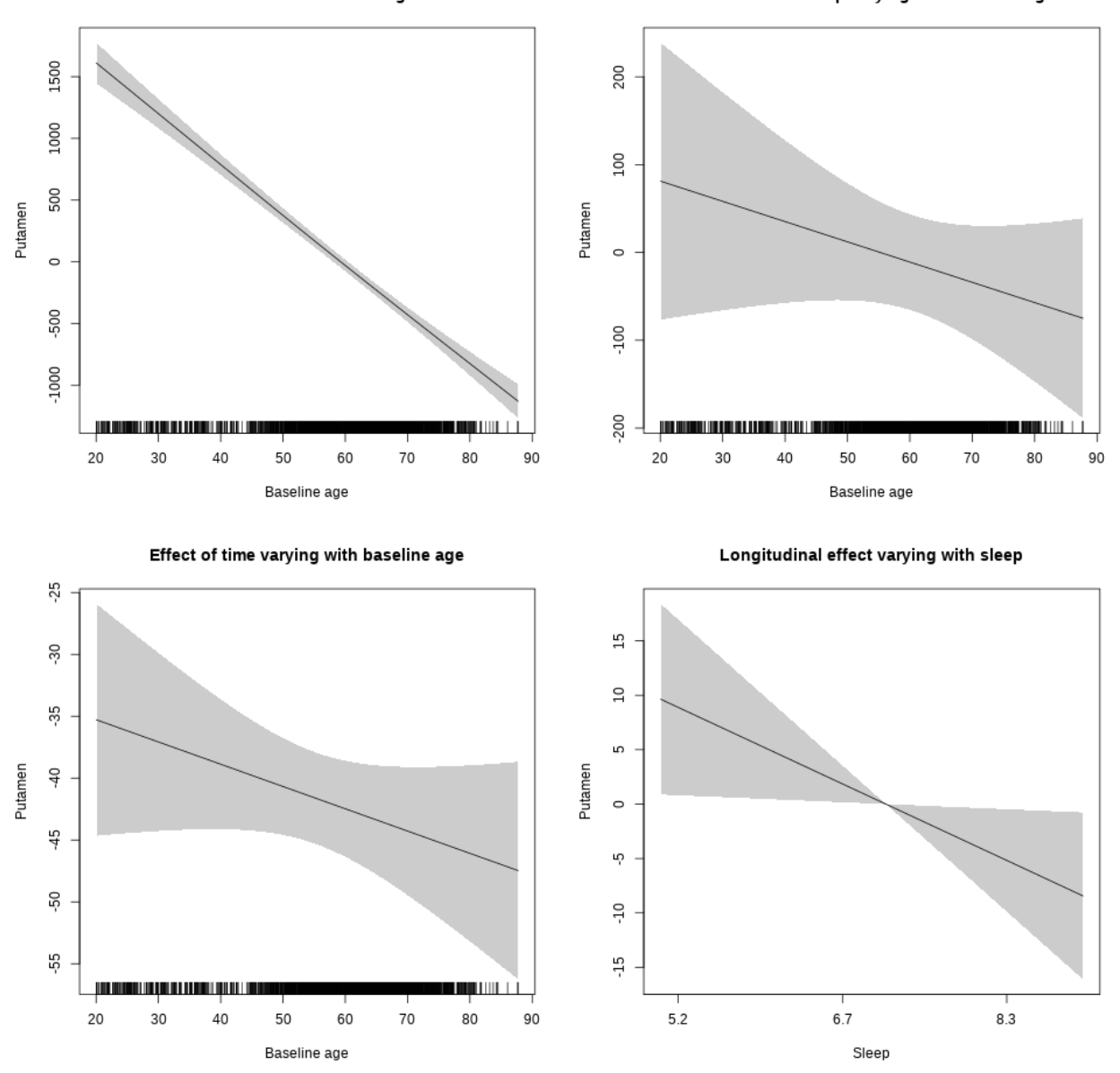

**Restricted to sleep**  $>= 5$  **and**  $<= 9$  **hours** Below is the row for  $s$  (sleep\_z): time from the model output.

## s(sleep\_z):time 1.000 1.000 4.843 0.0278 \*

Main effect of sleep varying with baseline age

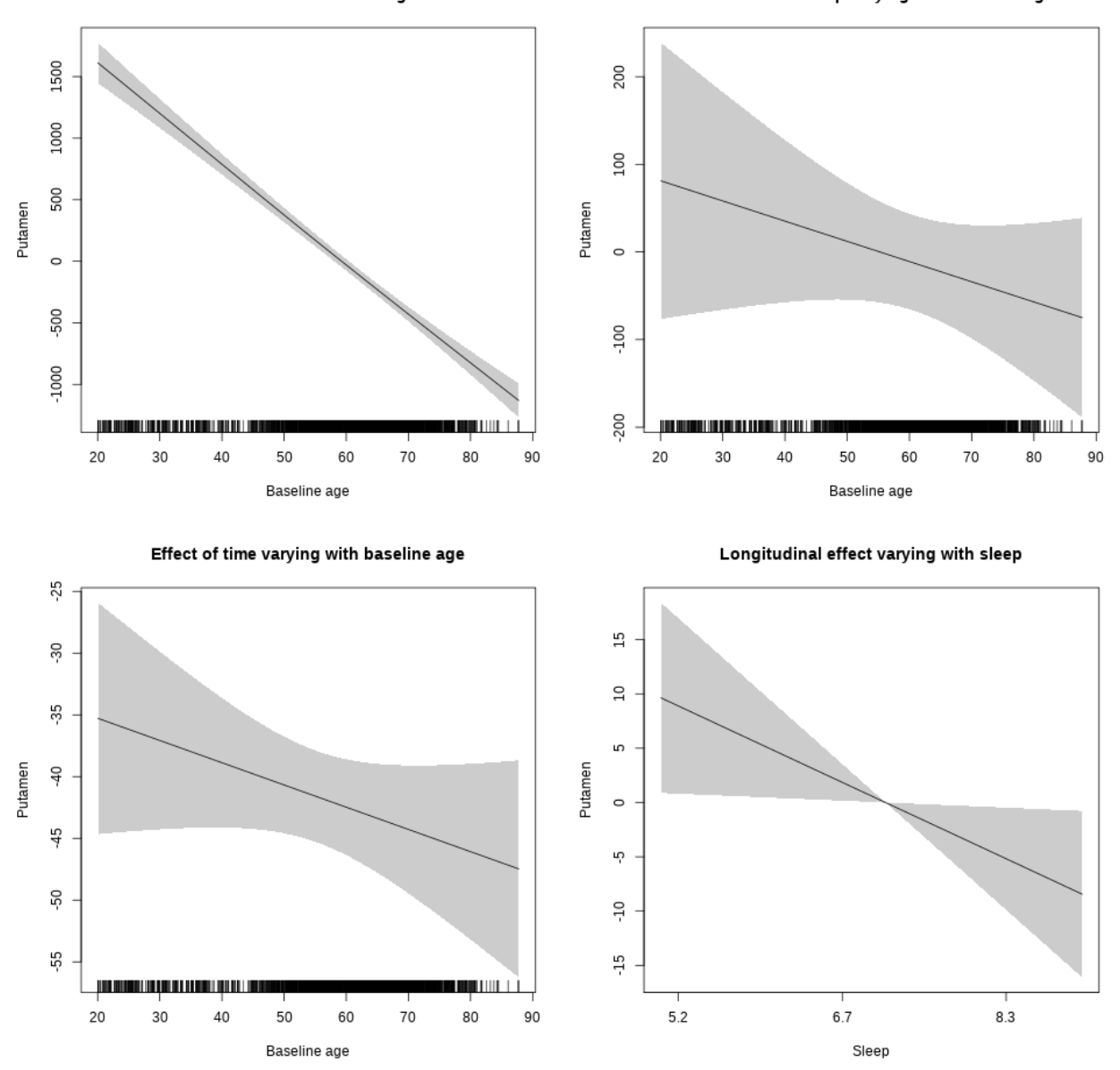

# **Thalamus**

**Main analysis**

```
##
## Family: gaussian
## Link function: identity
##
## Formula:
## value \sim sex + site + icv + s(bl_age, k = 10, bs = "cr") + s(bl_age,
## by = sleep_z, bs = "cr") + +s(bl_age, by = time, k = 5, bs = "cr") +
```

```
## s(s \text{leep } z, \text{ by } = \text{time}, k = 5, \text{ bs } = "cr", \text{ pc } = 0)## <environment: 0x563911250648>
##
## Parametric coefficients:
## Estimate Std. Error t value Pr(>|t|)
## (Intercept) 15114.94 71.51 211.376 < 2e-16 ***
## sexmale 191.81 36.80 5.212 1.92e-07 ***
## siteousAvanto -1484.08 87.75 -16.913 < 2e-16 ***
## siteousPrisma -1016.87 227.67 -4.466 8.06e-06 ***
## siteousSkyra -1321.26 85.36 -15.479 < 2e-16 ***
## siteUB -479.61 165.60 -2.896 0.00379 **
## siteUCAM -600.07 89.81 -6.682 2.52e-11 ***
## siteUKB -1343.41 68.28 -19.675 < 2e-16 ***
## siteUmU -1481.90 102.79 -14.417 < 2e-16 ***
## icv 875.66 17.65 49.611 < 2e-16 ***
## ---
## Signif. codes: 0 '***' 0.001 '**' 0.01 '*' 0.05 '.' 0.1 ' ' 1
##
## Approximate significance of smooth terms:
## edf Ref.df F p-value
## s(bl_age) 4.690 4.690 390.659 < 2e-16 ***
## s(bl_age):sleep_z 2.000 2.000 4.306 0.013511 *
## s(bl_age):time 4.152 4.152 345.105 < 2e-16 ***
## s(sleep z):time 1.000 1.000 12.385 0.000435 ***
## ---
## Signif. codes: 0 '***' 0.001 '**' 0.01 '*' 0.05 '.' 0.1 ' ' 1
##
## R-sq.(adj) = 0.618
## lmer.REML = 1.2711e+05 Scale est. = 74884 n = 8150
```
Main effect of baseline age

Main effect of sleep varying with baseline age

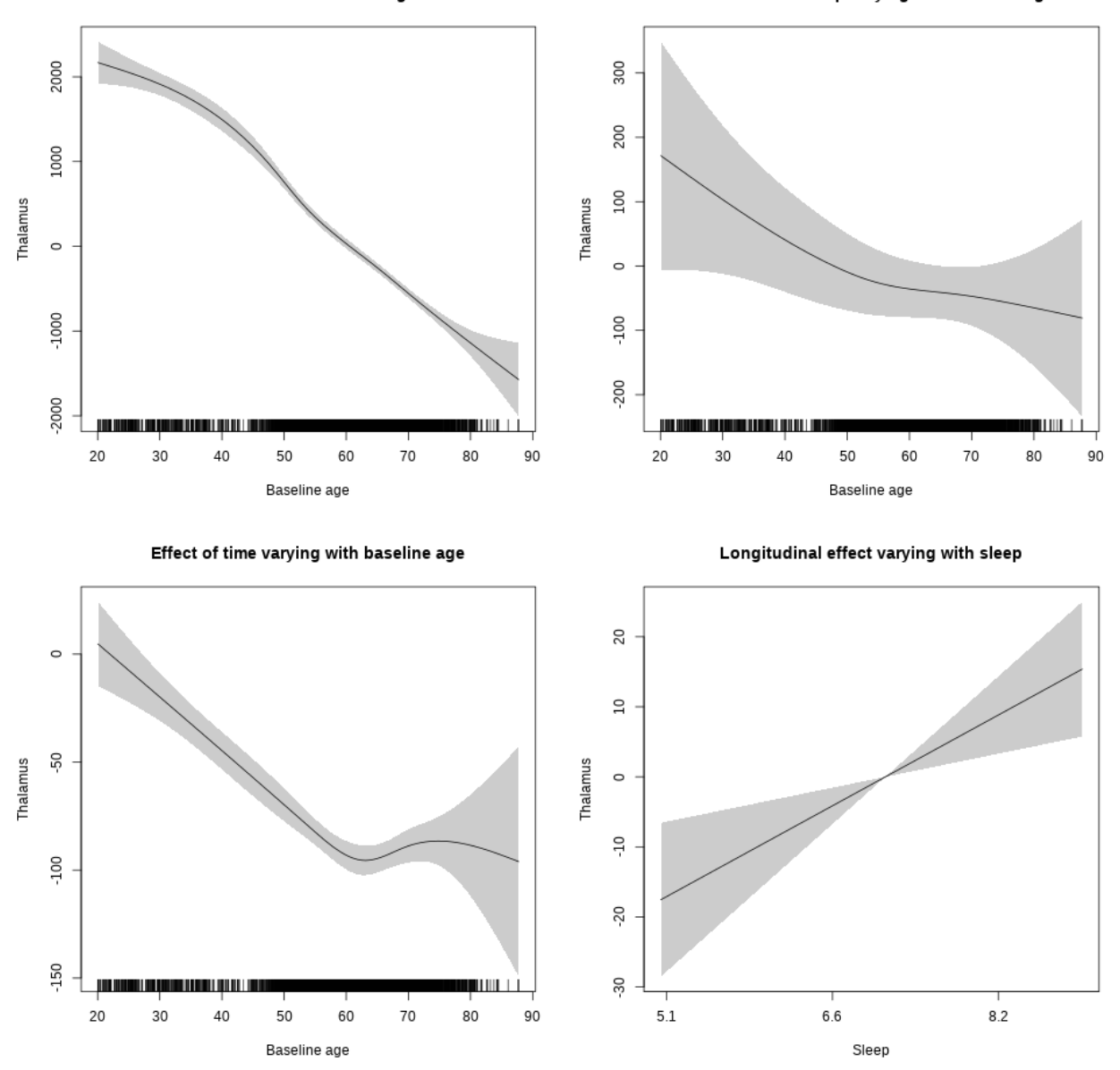

## s(sleep\_z):time 1.000 1.000 10.227 0.00139 \*\*

Main effect of baseline age

Main effect of sleep varying with baseline age

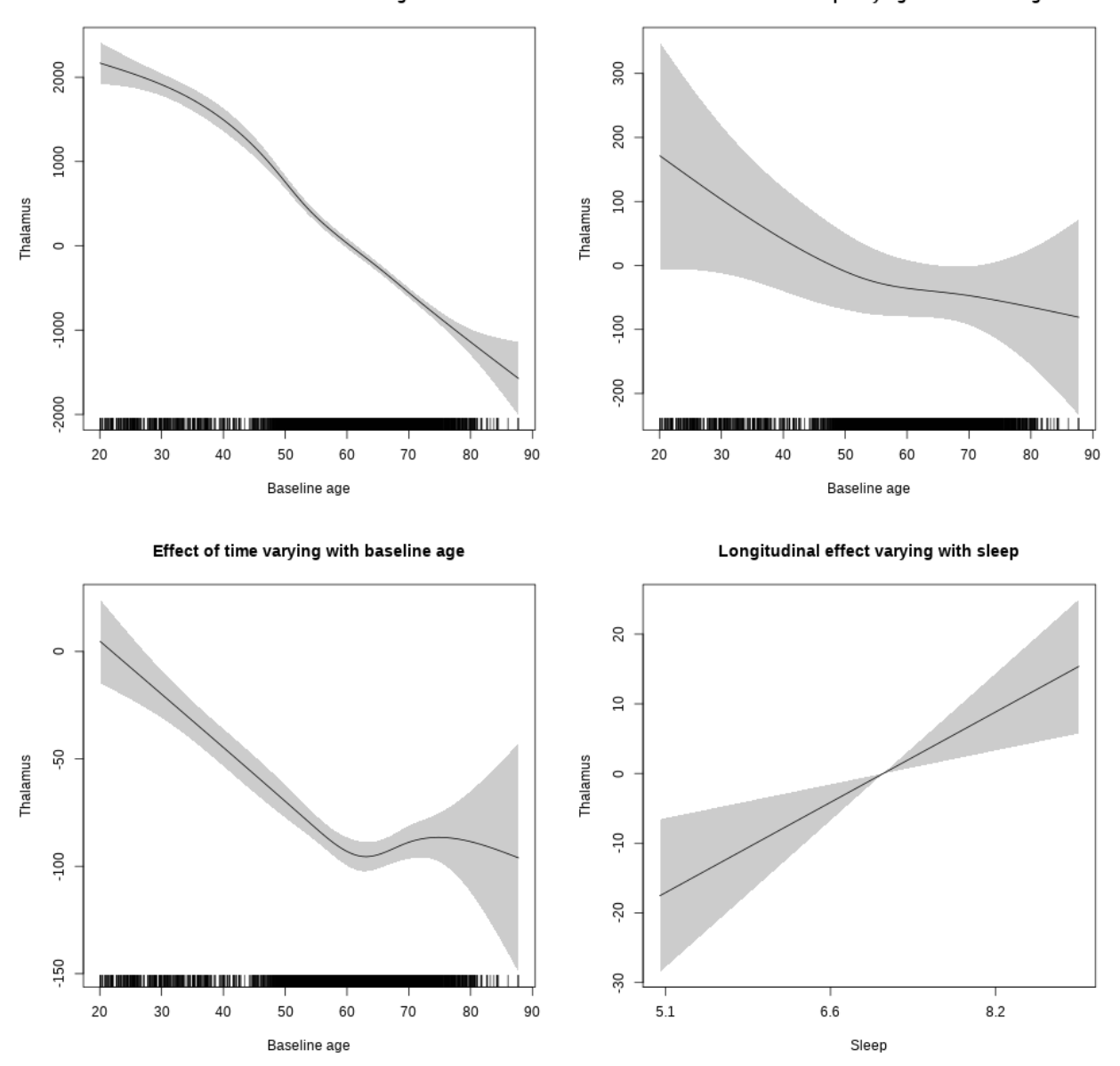

#### **Controling for socioeconomic status**

```
##
## Family: gaussian
## Link function: identity
##
## Formula:
## value ~ sex + site + income_scaled + education_scaled + icv +
## s(bl_age, k = 10, bs = "cr") + s(bl_age, by = sleep_z, bs = "cr") +## + s (b1_a) +s(bl_age, by = time, k = 5, bs = "cr") + s(sleep_z, by = time,
\# k = 5, bs = "cr", pc = 0)
```

```
## <environment: 0x563911590e40>
##
## Parametric coefficients:
## Estimate Std. Error t value Pr(>|t|)
## (Intercept) 15164.94 165.44 91.665 < 2e-16 ***
## sexmale 154.68 46.21 3.348 0.000822 ***
## siteousAvanto -1945.43 182.91 -10.636 < 2e-16 ***
## siteousPrisma -767.44 386.82 -1.984 0.047320 *
## siteousSkyra -1499.75 170.54 -8.794 < 2e-16 ***
## siteUKB -1576.56 155.79 -10.120 < 2e-16 ***
## income_scaled 36.64 56.70 0.646 0.518194
## education_scaled 135.05 65.86 2.051 0.040355 *
## icv 955.59 22.96 41.622 < 2e-16 ***
## ---
## Signif. codes: 0 '***' 0.001 '**' 0.01 '*' 0.05 '.' 0.1 ' ' 1
##
## Approximate significance of smooth terms:
## edf Ref.df F p-value
## s(bl_age) 1.000 1.000 691.854 <2e-16 ***
## s(bl_age):sleep_z 2.000 2.000 0.546 0.5794
## s(bl_age):time 3.977 3.977 114.185 <2e-16 ***
## s(sleep_z):time 1.000 1.000 3.280 0.0702 .
## ---
## Signif. codes: 0 '***' 0.001 '**' 0.01 '*' 0.05 '.' 0.1 ' ' 1
##
## R-sq.(adj) = 0.61## lmer.REML = 72657 Scale est. = 79667 n = 4650
```
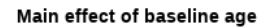

Main effect of sleep varying with baseline age

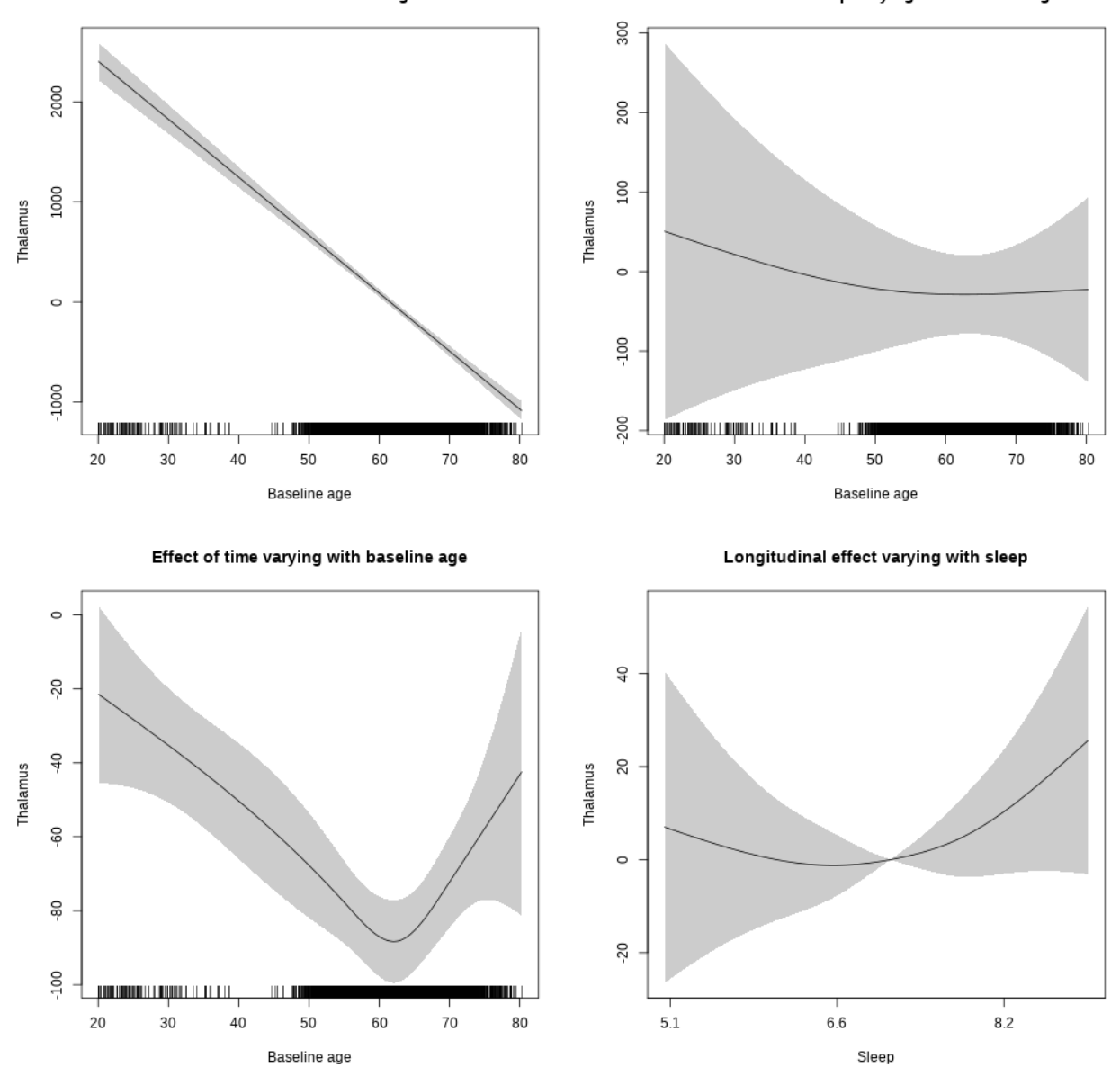

## s(sleep\_z):time 1.842 1.842 1.030 0.256

Main effect of sleep varying with baseline age

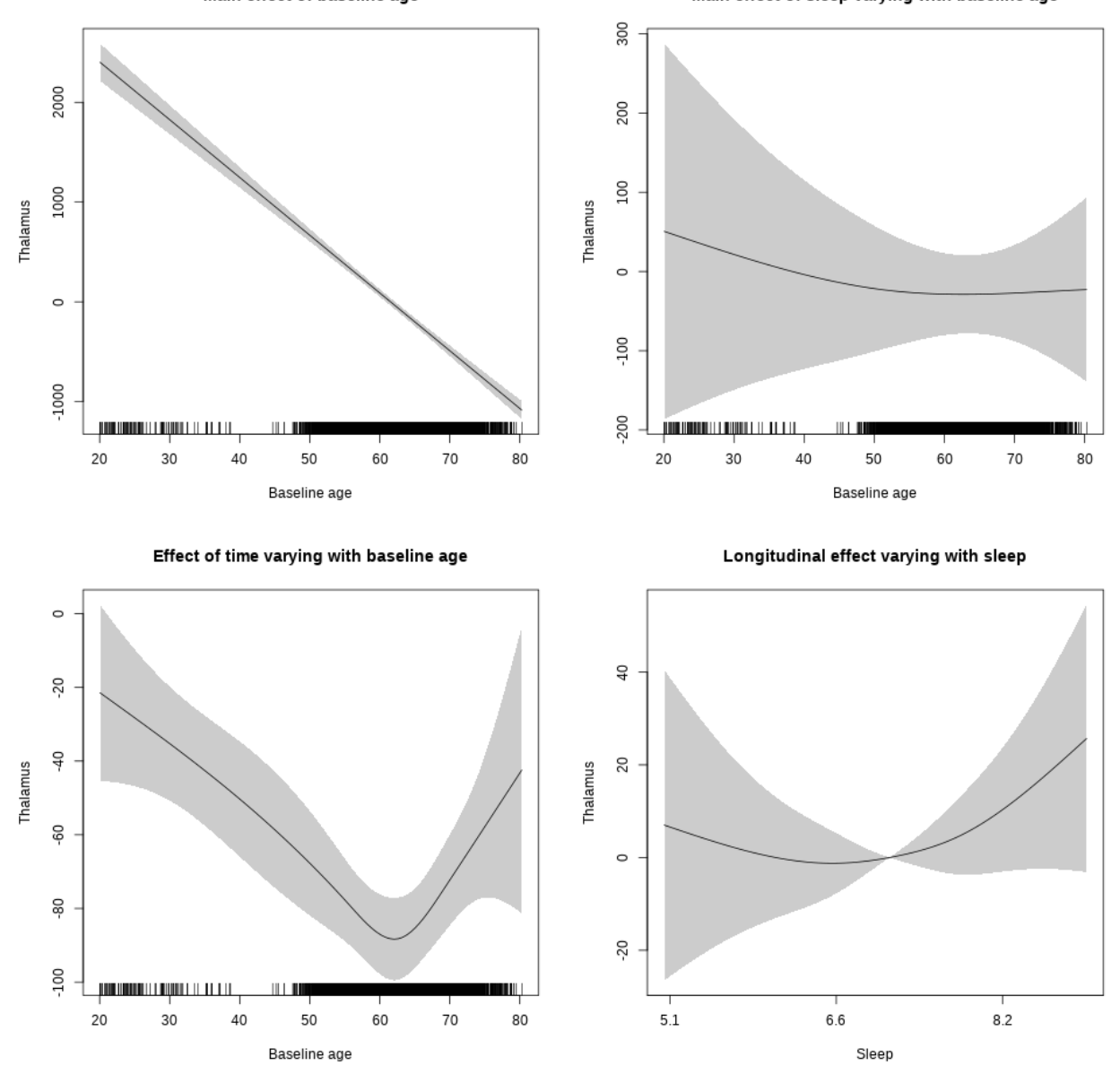

## **Controling for BMI**

```
##
## Family: gaussian
## Link function: identity
##
## Formula:
## value \sim sex + site + bmi + icv + s(bl_age, k = 10, bs = "cr") +
## s(bl_age, by = sleep_z, bs = "cr") + +s(bl_age, by = time,## k = 5, bs = "cr") + s(sleep_z, by = time, k = 5, bs = "cr",## pc = 0)
```

```
## <environment: 0x563916b2ebb8>
##
## Parametric coefficients:
## Estimate Std. Error t value Pr(>|t|)
## (Intercept) 13546.691 146.724 92.328 < 2e-16 ***
## sexmale 153.588 43.090 3.564 0.000368 ***
## siteousPrisma 475.689 219.412 2.168 0.030201 *
## siteousSkyra 266.377 69.724 3.820 0.000135 ***
## siteUCAM 1095.049 112.932 9.696 < 2e-16 ***
## siteUKB 236.783 100.339 2.360 0.018319 *
## siteUmU 193.892 128.602 1.508 0.131692
## bmi -1.855 4.473 -0.415 0.678411
## icv 939.193 21.225 44.250 < 2e-16 ***
## ---
## Signif. codes: 0 '***' 0.001 '**' 0.01 '*' 0.05 '.' 0.1 ' ' 1
##
## Approximate significance of smooth terms:
## edf Ref.df F p-value
## s(bl_age) 1.000 1.000 1192.516 < 2e-16 ***
## s(bl_age):sleep_z 2.000 2.000 1.364 0.25576
## s(bl_age):time 4.113 4.113 143.055 < 2e-16 ***
## s(sleep_z):time 1.000 1.000 8.973 0.00275 **
## ---
## Signif. codes: 0 '***' 0.001 '**' 0.01 '*' 0.05 '.' 0.1 ' ' 1
##
## R-sq.(adj) = 0.644## lmer.REML = 84425 Scale est. = 73529 n = 5412
```
Main effect of baseline age

Main effect of sleep varying with baseline age

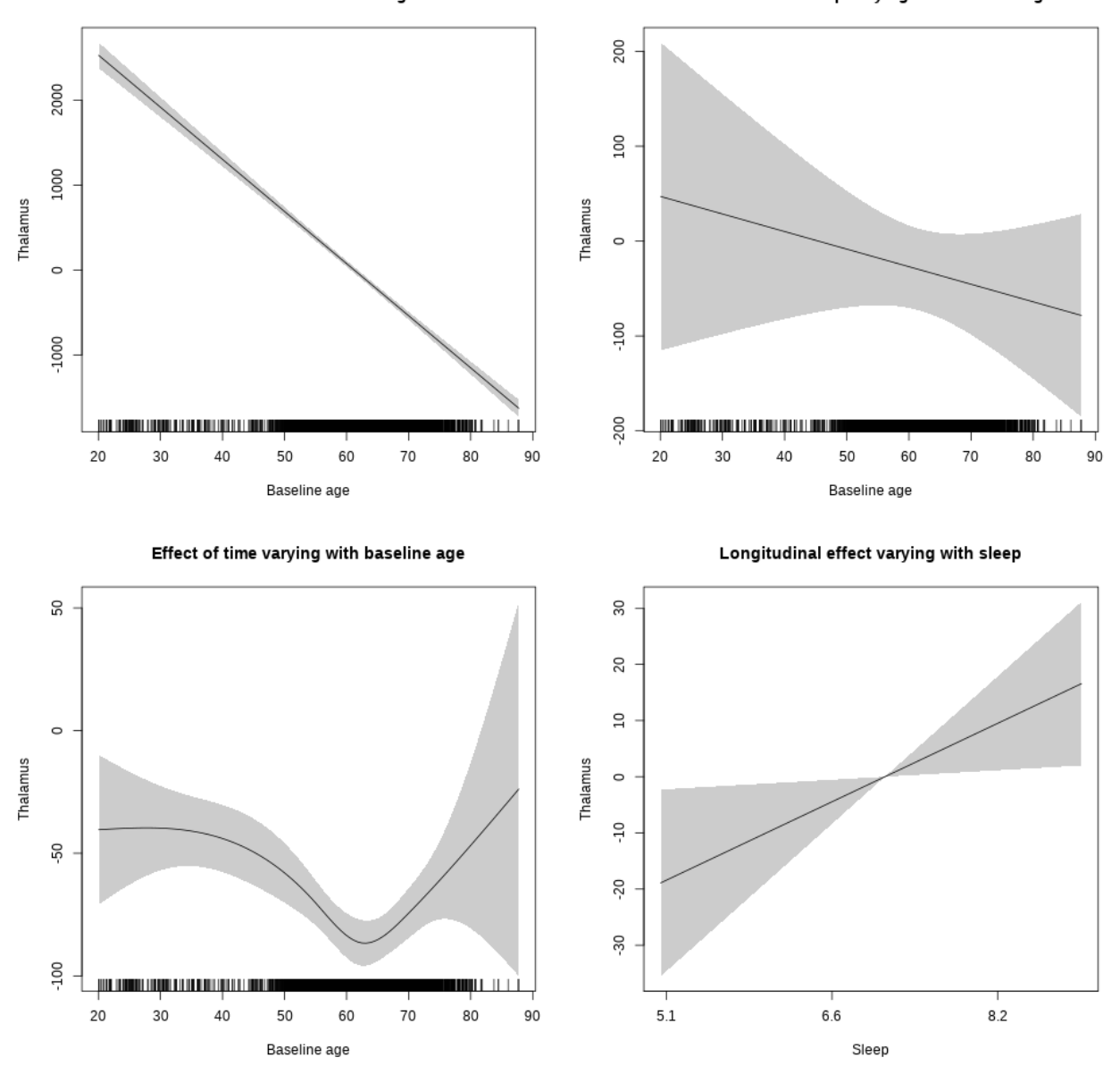

## s(sleep\_z):time 1.000 1.000 5.175 0.023 \*

Main effect of sleep varying with baseline age

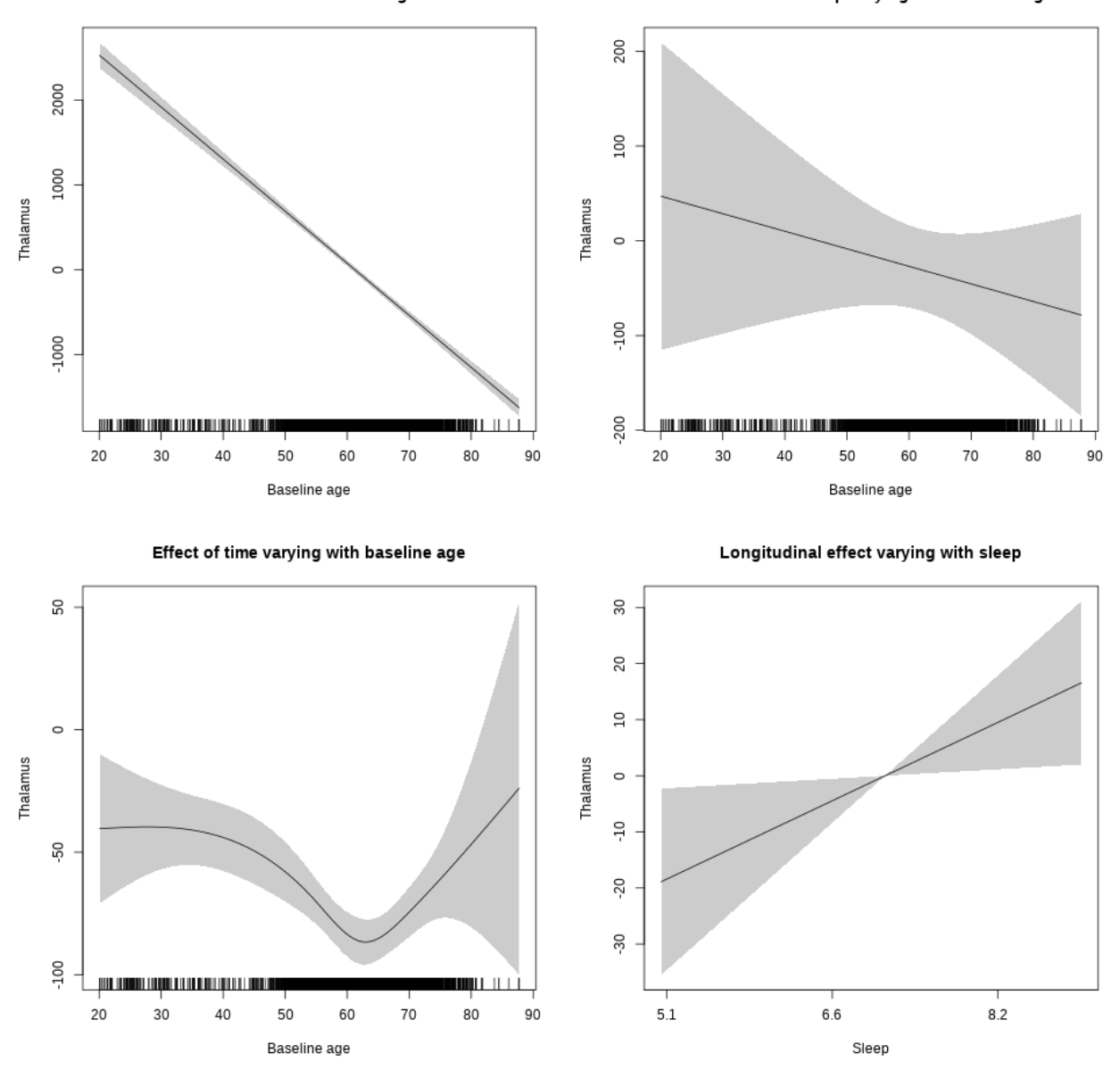

#### **Controling for depression**

```
##
## Family: gaussian
## Link function: identity
##
## Formula:
## value \sim sex + site + depression + icv + s(bl_age, k = 10, bs = "cr") +
## s(bl_age, by = sleep_z, bs = "cr") + +s(bl_age, by = time,
## k = 5, bs = "cr") + s(sleep_z, by = time, k = 5, bs = "cr",## pc = 0)
```

```
## <environment: 0x563910fb0378>
##
## Parametric coefficients:
## Estimate Std. Error t value Pr(>|t|)
## (Intercept) 15029.29 82.09 183.084 < 2e-16 ***
## sexmale 172.68 42.88 4.027 5.71e-05 ***
## siteousAvanto -1391.76 174.36 -7.982 1.73e-15 ***
## siteousPrisma -1173.10 300.27 -3.907 9.46e-05 ***
## siteousSkyra -1012.24 150.65 -6.719 2.01e-11 ***
## siteUCAM -532.94 99.92 -5.334 9.98e-08 ***
## siteUKB -1329.19 75.55 -17.593 < 2e-16 ***
## siteUmU -1300.74 120.45 -10.799 < 2e-16 ***
## depression -258.94 150.84 -1.717 0.0861 .
## icv 882.67 20.62 42.808 < 2e-16 ***
## ---
## Signif. codes: 0 '***' 0.001 '**' 0.01 '*' 0.05 '.' 0.1 ' ' 1
##
## Approximate significance of smooth terms:
## edf Ref.df F p-value
## s(bl_age) 5.091 5.091 200.242 <2e-16 ***
## s(bl_age):sleep_z 2.000 2.000 1.626 0.1968
## s(bl_age):time 2.891 2.891 237.956 <2e-16 ***
## s(sleep_z):time 1.000 1.000 4.606 0.0319 *
## ---
## Signif. codes: 0 '***' 0.001 '**' 0.01 '*' 0.05 '.' 0.1 ' ' 1
##
## R-sq.(adj) = 0.618
## lmer.REML = 88636 Scale est. = 71111 n = 5679
```
Main effect of baseline age

Main effect of sleep varying with baseline age

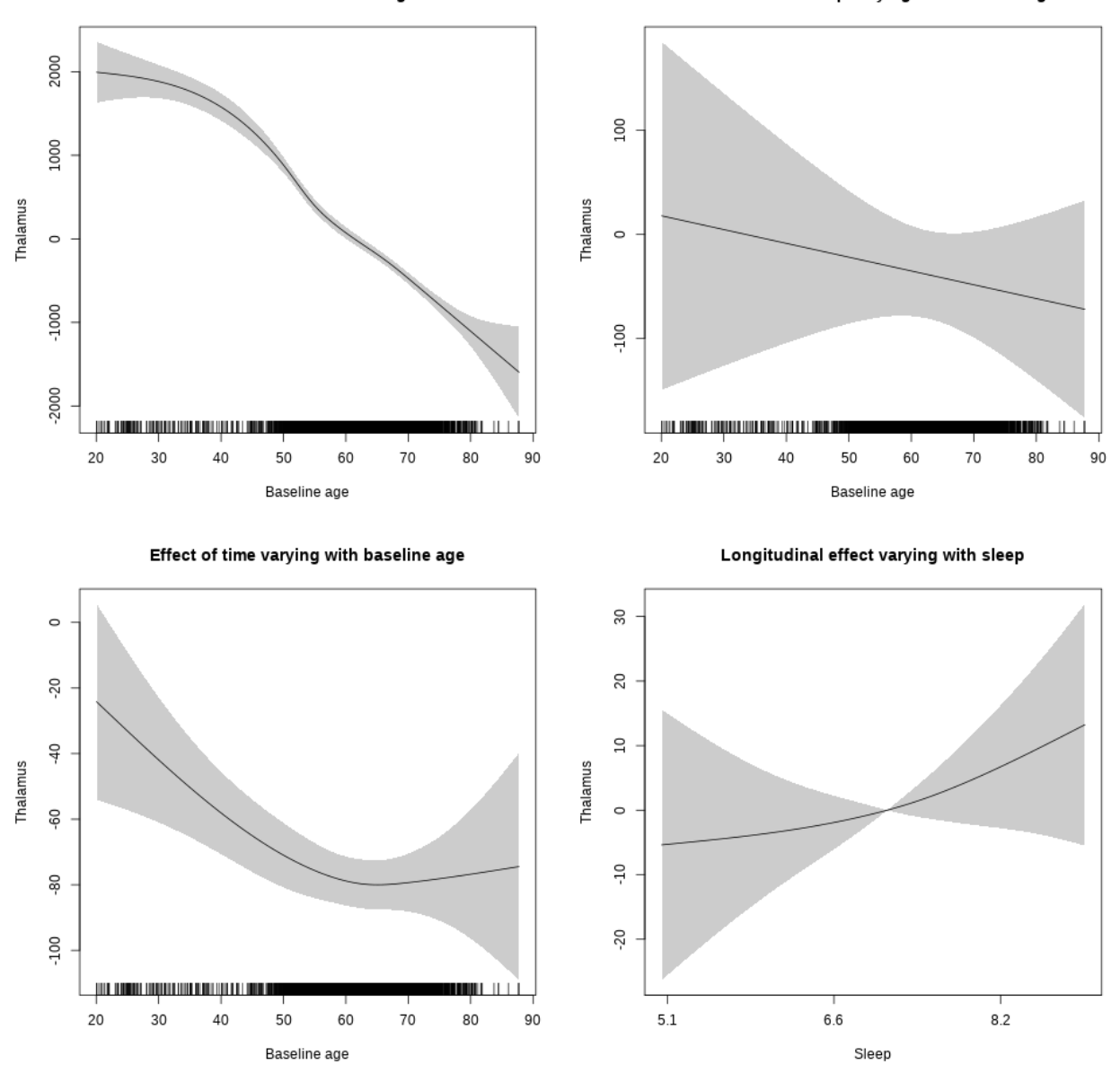

## s(sleep\_z):time 1.317 1.317 0.886 0.269

Main effect of baseline age

Main effect of sleep varying with baseline age

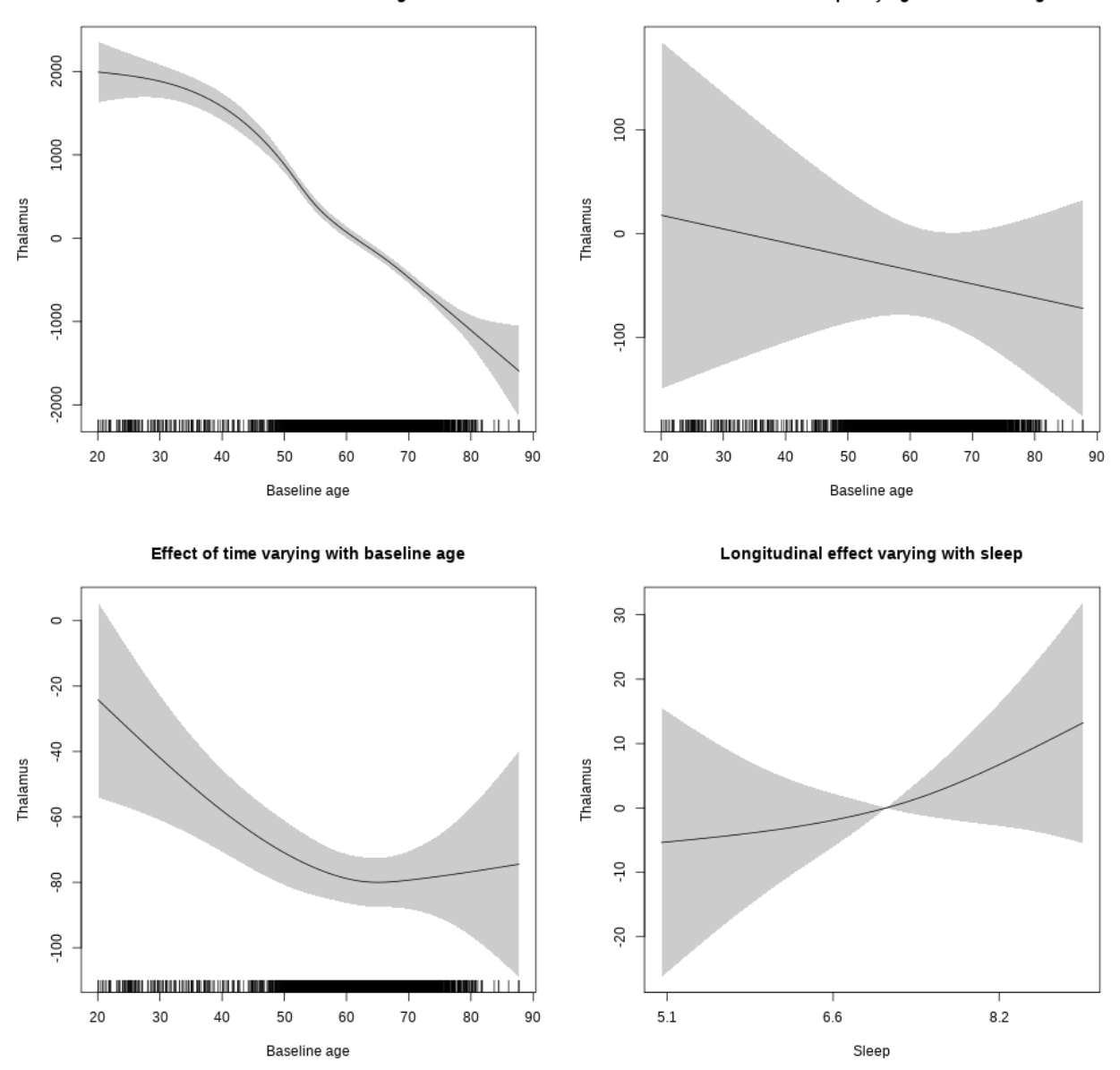

## **Controling for sleep quality**

```
##
## Family: gaussian
## Link function: identity
##
## Formula:
## value ~ X + s(b1_age, k = 10, bs = "cr") + s(b1_age, by = sleep_z,## bs = "cr") + s(bl_age, by = time, k = 5, bs = "cr") + s(sleep_z,
## by = time, k = 5, bs = "cr", pc = 0)## <environment: 0x563914d995c8>
```
## ## Parametric coefficients: ## Estimate Std. Error t value Pr(>|t|) ## (Intercept) 13395.43 148.41 90.263 < 2e-16 \*\*\* ## Xsexmale 1139.87 55.51 20.534 < 2e-16 \*\*\* ## XsiteousAvanto 414.63 141.84 2.923 0.00348 \*\* ## XsiteousPrisma 1294.26 248.77 5.203 2.06e-07 \*\*\* ## XsiteousSkyra 259.72 142.22 1.826 0.06790 . ## XsiteUB 709.72 225.35 3.149 0.00165 \*\* ## XsiteUCAM 981.53 145.69 6.737 1.83e-11 \*\*\* ## XsiteUKB 55.23 453.67 0.122 0.90311 ## XsiteUmU -354.61 161.60 -2.194 0.02826 \* ## Xukb\_dummy:sleep\_accel 35.87 35.13 1.021 0.30725 ## Xukb\_dummy:chronotype 40.01 46.51 0.860 0.38965 ## Xukb\_dummy:dozing 42.45 95.97 0.442 0.65829 ## Xukb\_dummy:sleeplessness -188.93 59.86 -3.156 0.00161 \*\* ## Xukb\_dummy:snoring -14.40 84.71 -0.170 0.86501 ## Xukb\_dummy:gettingup 19.62 65.11 0.301 0.76318 ## Xnotukb\_dummy:PSQI\_Global -20.75 18.36 -1.130 0.25862 ## --- ## Signif. codes: 0 '\*\*\*' 0.001 '\*\*' 0.01 '\*' 0.05 '.' 0.1 ' ' 1 ## ## Approximate significance of smooth terms: ## edf Ref.df F p-value ## s(bl\_age) 3.842 3.842 214.494 < 2e-16 \*\*\* ## s(bl\_age):sleep\_z 2.000 2.000 2.594 0.074851 . ## s(bl\_age):time 3.804 3.804 285.641 < 2e-16 \*\*\* ## s(sleep\_z):time 1.000 1.000 14.047 0.000181 \*\*\* ## --- ## Signif. codes: 0 '\*\*\*' 0.001 '\*\*' 0.01 '\*' 0.05 '.' 0.1 ' ' 1 ##  $## R-sq.(adj) = 0.463$ ## lmer.REML = 67270 Scale est. = 70944 n = 4284

Main effect of baseline age

Main effect of sleep varying with baseline age

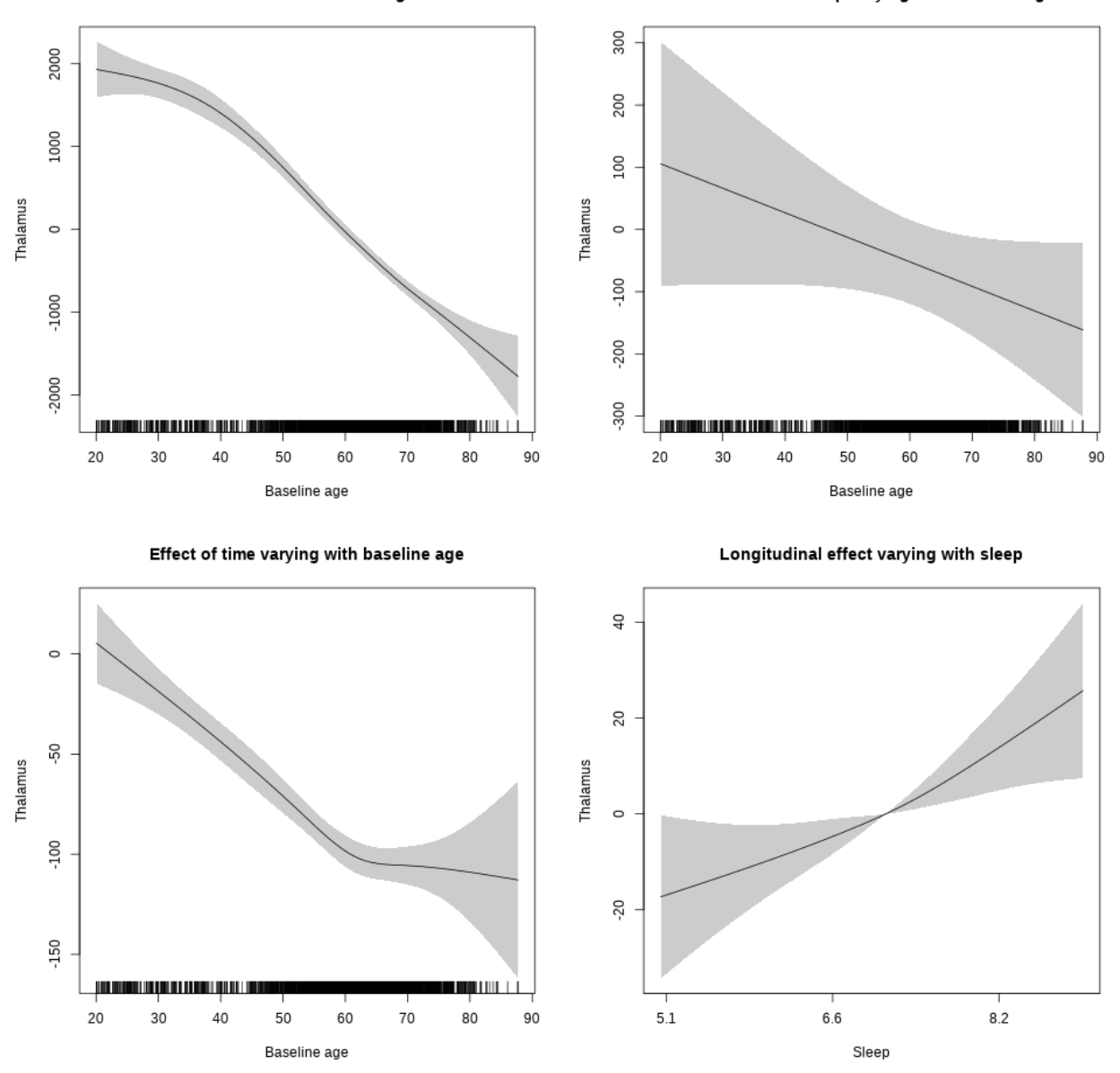

## s(sleep\_z):time 1.473 1.473 5.768 0.00451 \*\*

Main effect of sleep varying with baseline age

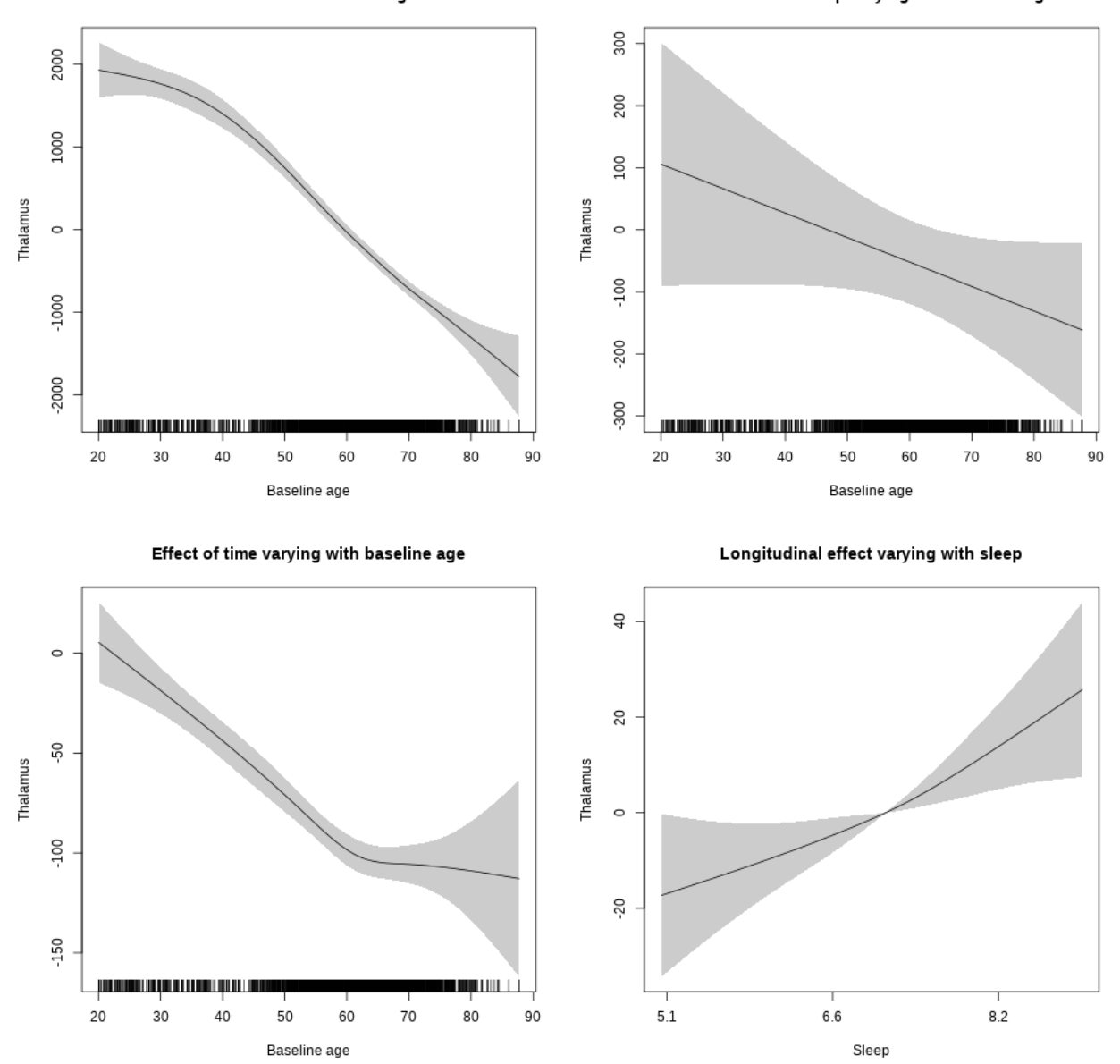

## **TotalGrayVol**

**Main analysis**

```
##
## Family: gaussian
## Link function: identity
##
## Formula:
## value \sim sex + site + icv + s(bl_age, k = 10, bs = "cr") + s(bl_age,
## by = sleep_z, bs = "cr") + +s(bl_age, by = time, k = 5, bs = "cr") +
```

```
## s(s \text{leep } z, \text{ by } = \text{time}, k = 5, \text{ bs } = "cr", \text{ pc } = 0)## <environment: 0x563911248ae0>
##
## Parametric coefficients:
## Estimate Std. Error t value Pr(>|t|)
## (Intercept) 663161.6 2098.3 316.049 < 2e-16 ***
## sexmale 16218.2 1079.8 15.020 < 2e-16 ***
## siteousAvanto -60084.4 2584.1 -23.251 < 2e-16 ***
## siteousPrisma -46885.4 8104.3 -5.785 7.51e-09 ***
## siteousSkyra -34623.0 2511.2 -13.787 < 2e-16 ***
## siteUB -38331.3 4816.6 -7.958 1.98e-15 ***
## siteUCAM -38678.3 2626.4 -14.727 < 2e-16 ***
## siteUKB 2069.2 1998.9 1.035 0.301
## siteUmU -23067.1 3001.3 -7.686 1.70e-14 ***
## icv 43972.4 525.3 83.705 < 2e-16 ***
## ---
## Signif. codes: 0 '***' 0.001 '**' 0.01 '*' 0.05 '.' 0.1 ' ' 1
##
## Approximate significance of smooth terms:
## edf Ref.df F p-value
## s(bl_age) 4.701 4.701 510.142 <2e-16 ***
## s(bl_age):sleep_z 2.000 2.000 1.666 0.189
## s(bl_age):time 4.062 4.062 256.529 <2e-16 ***
## s(sleep_z):time 1.000 1.000 0.316 0.574
## ---
## Signif. codes: 0 '***' 0.001 '**' 0.01 '*' 0.05 '.' 0.1 ' ' 1
##
## R-sq.(adj) = 0.805
## lmer.REML = 1.8416e+05 Scale est. = 1.0252e+08 n = 8152
```
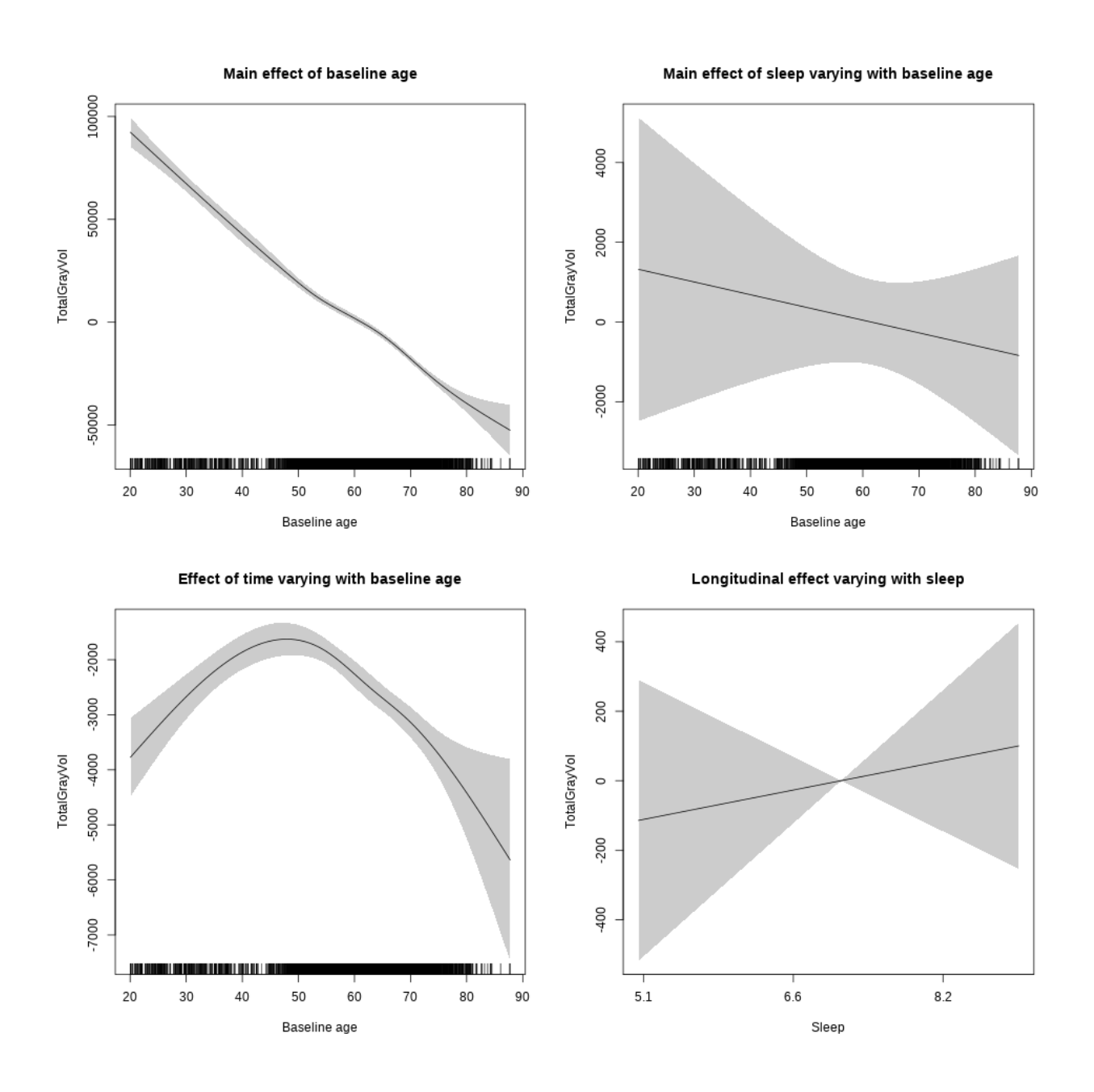

**Restricted to sleep**  $>= 5$  **and**  $<= 9$  **hours** Below is the row for  $s$  (sleep\_z): time from the model output.

## s(sleep\_z):time 1.000 1.000 0.320 0.572

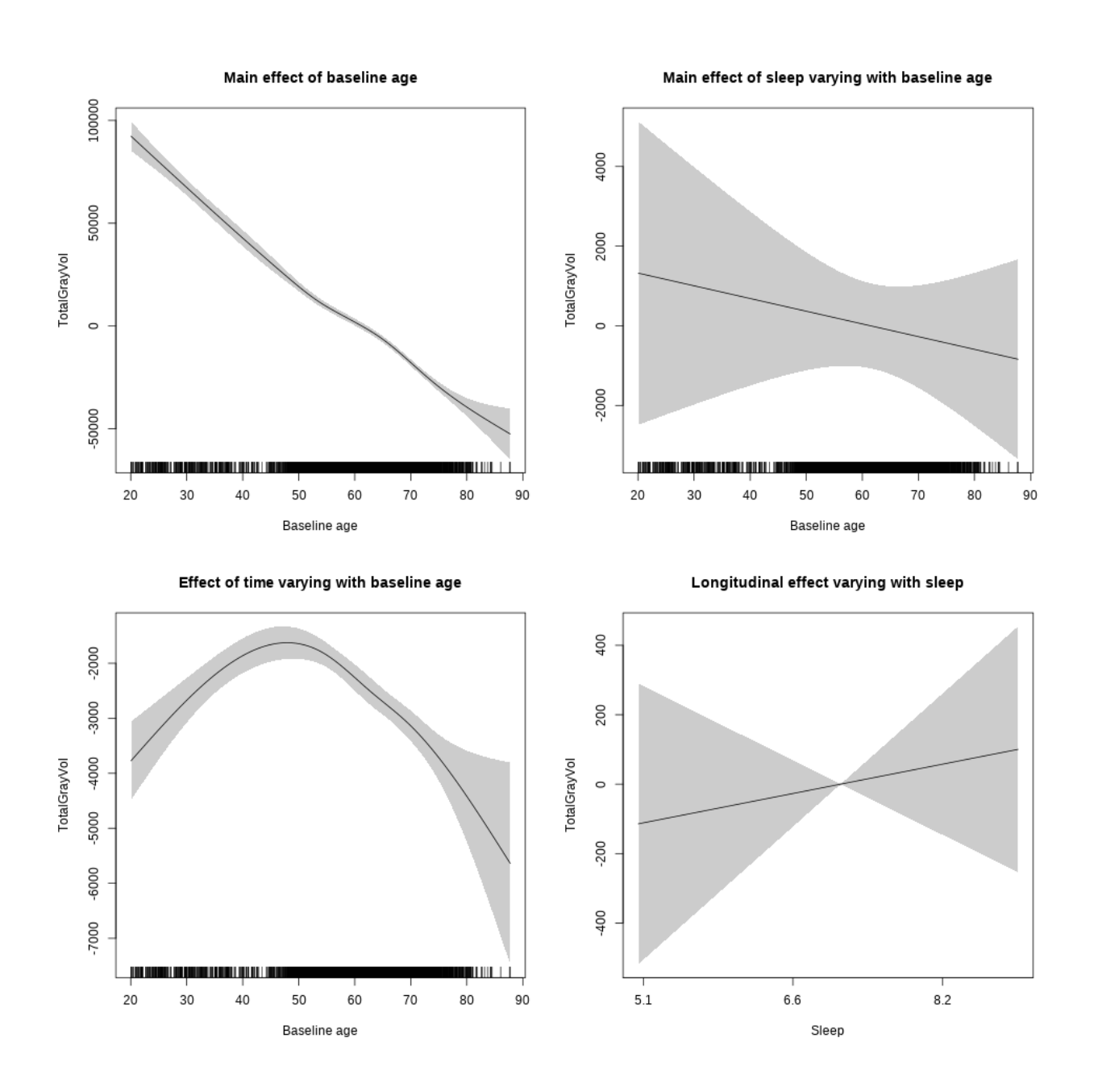

## **Controling for socioeconomic status**

```
##
## Family: gaussian
## Link function: identity
##
## Formula:
## value ~ sex + site + income_scaled + education_scaled + icv +
## s(bl_age, k = 10, bs = "cr") + s(bl_age, by = sleep_z, bs = "cr") +## + s (b1_age, by = time, k = 5, bs = "cr") + s (sleep_z, by = time,\# k = 5, bs = "cr", pc = 0)
```

```
## <environment: 0x563911590e78>
##
## Parametric coefficients:
## Estimate Std. Error t value Pr(>|t|)
## (Intercept) 678565.2 4973.5 136.436 < 2e-16 ***
## sexmale 14964.2 1366.3 10.953 < 2e-16 ***
## siteousAvanto -82081.7 5627.5 -14.586 < 2e-16 ***
## siteousPrisma -61767.0 14204.3 -4.348 1.4e-05 ***
## siteousSkyra -50177.8 5066.8 -9.903 < 2e-16 ***
## siteUKB -14979.3 4707.1 -3.182 0.00147 **
## income_scaled 2213.5 1744.5 1.269 0.20457
## education_scaled -1300.8 1925.2 -0.676 0.49928
## icv 47185.8 686.4 68.747 < 2e-16 ***
## ---
## Signif. codes: 0 '***' 0.001 '**' 0.01 '*' 0.05 '.' 0.1 ' ' 1
##
## Approximate significance of smooth terms:
## edf Ref.df F p-value
## s(bl_age) 4.310 4.310 200.061 <2e-16 ***
## s(bl_age):sleep_z 2.000 2.000 1.089 0.337
## s(bl_age):time 3.781 3.781 71.819 <2e-16 ***
## s(sleep_z):time 3.289 3.289 1.536 0.109
## ---
## Signif. codes: 0 '***' 0.001 '**' 0.01 '*' 0.05 '.' 0.1 ' ' 1
##
## R-sq.(adj) = 0.794## lmer.REML = 1.0532e+05 Scale est. = 1.1889e+08 n = 4648
```
Main effect of sleep varying with baseline age

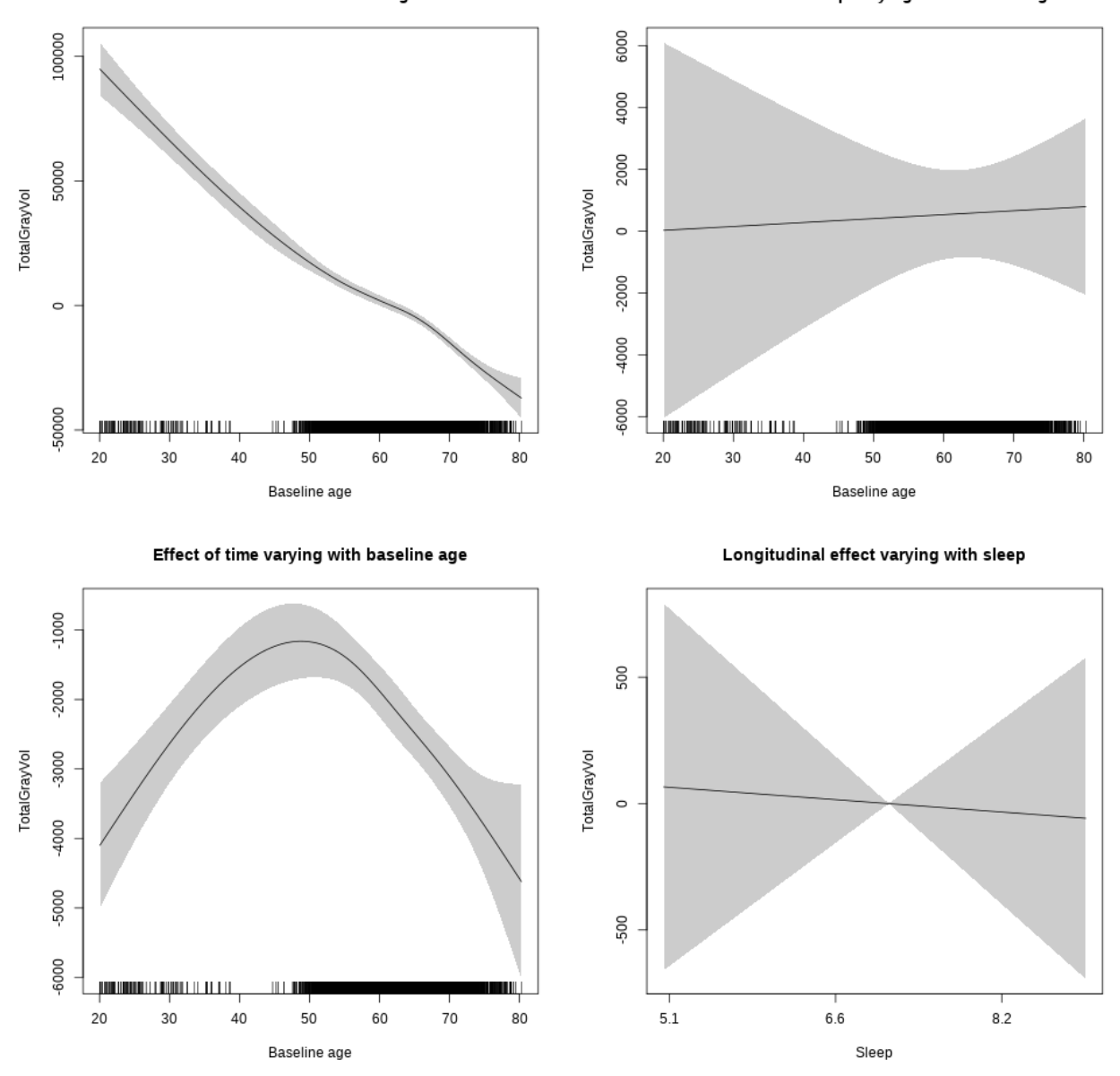

**Restricted to sleep**  $>= 5$  **and**  $<= 9$  **hours** Below is the row for  $s$  (sleep\_z): time from the model output.

## s(sleep\_z):time 1.000 1.000 0.033 0.855

Main effect of sleep varying with baseline age

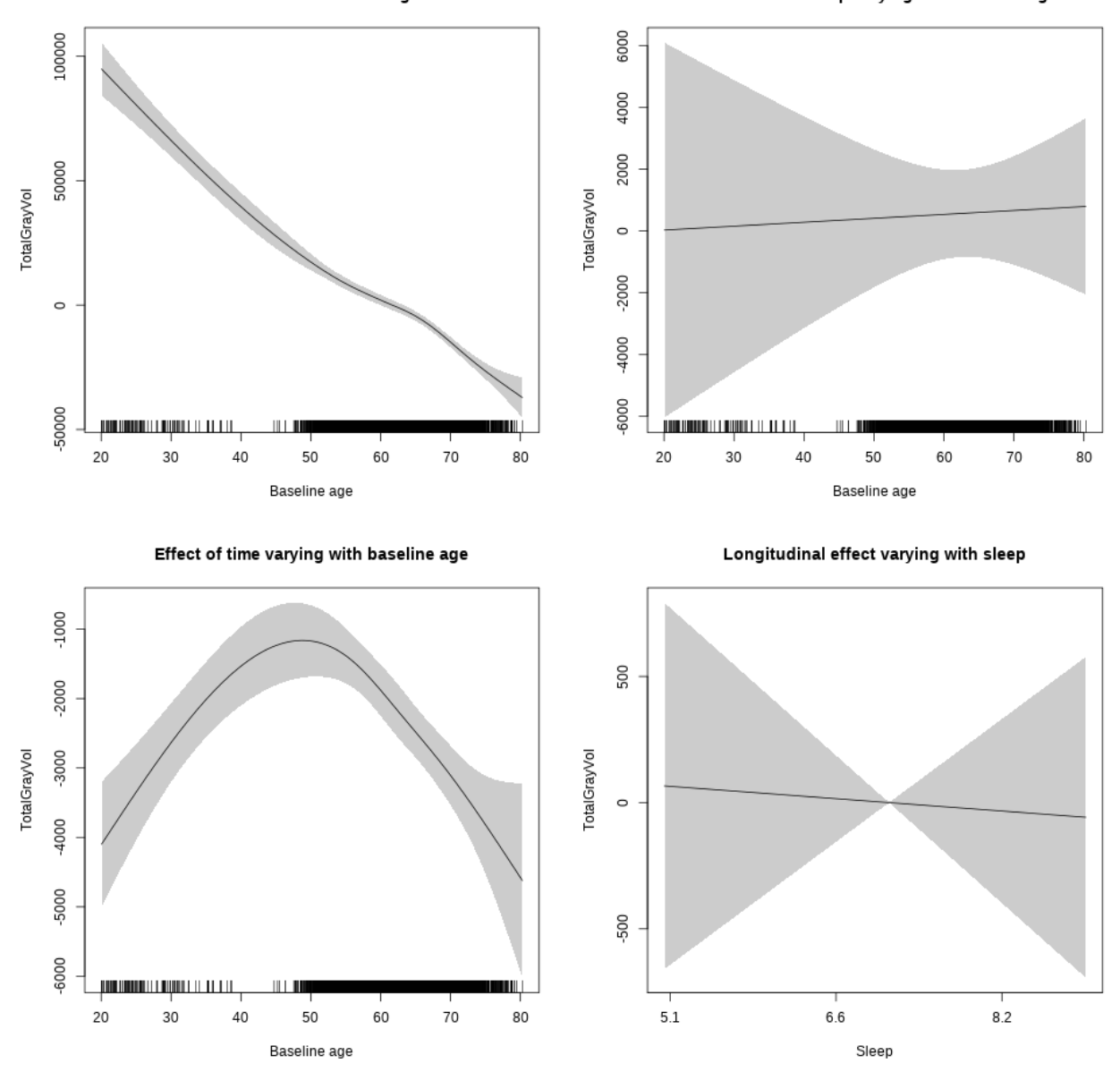

## **Controling for BMI**

```
##
## Family: gaussian
## Link function: identity
##
## Formula:
## value \sim sex + site + bmi + icv + s(bl_age, k = 10, bs = "cr") +
## s(bl_age, by = sleep_z, bs = "cr") + +s(bl_age, by = time,## k = 5, bs = "cr") + s(sleep_z, by = time, k = 5, bs = "cr",## pc = 0)
```

```
## <environment: 0x563916b28678>
##
## Parametric coefficients:
## Estimate Std. Error t value Pr(>|t|)
## (Intercept) 602881.9 4609.0 130.805 < 2e-16 ***
## sexmale 15186.1 1238.3 12.263 < 2e-16 ***
## siteousPrisma 15280.9 8384.7 1.822 0.0684 .
## siteousSkyra 30008.1 2627.8 11.419 < 2e-16 ***
## siteUCAM 25136.5 3649.5 6.888 6.32e-12 ***
## siteUKB 63166.5 3442.1 18.351 < 2e-16 ***
## siteUmU 41713.5 4091.9 10.194 < 2e-16 ***
## bmi -81.9 127.8 -0.641 0.5216
## icv 46731.1 619.3 75.462 < 2e-16 ***
## ---
## Signif. codes: 0 '***' 0.001 '**' 0.01 '*' 0.05 '.' 0.1 ' ' 1
##
## Approximate significance of smooth terms:
## edf Ref.df F p-value
## s(bl_age) 4.335 4.335 329.496 <2e-16 ***
## s(bl_age):sleep_z 2.209 2.209 0.567 0.641
## s(bl_age):time 3.787 3.787 82.965 <2e-16 ***
## s(sleep_z):time 3.196 3.196 2.813 0.146
## ---
## Signif. codes: 0 '***' 0.001 '**' 0.01 '*' 0.05 '.' 0.1 ' ' 1
##
## R-sq.(adj) = 0.806## lmer.REML = 1.2233e+05 Scale est. = 1.1075e+08 n = 5410
```
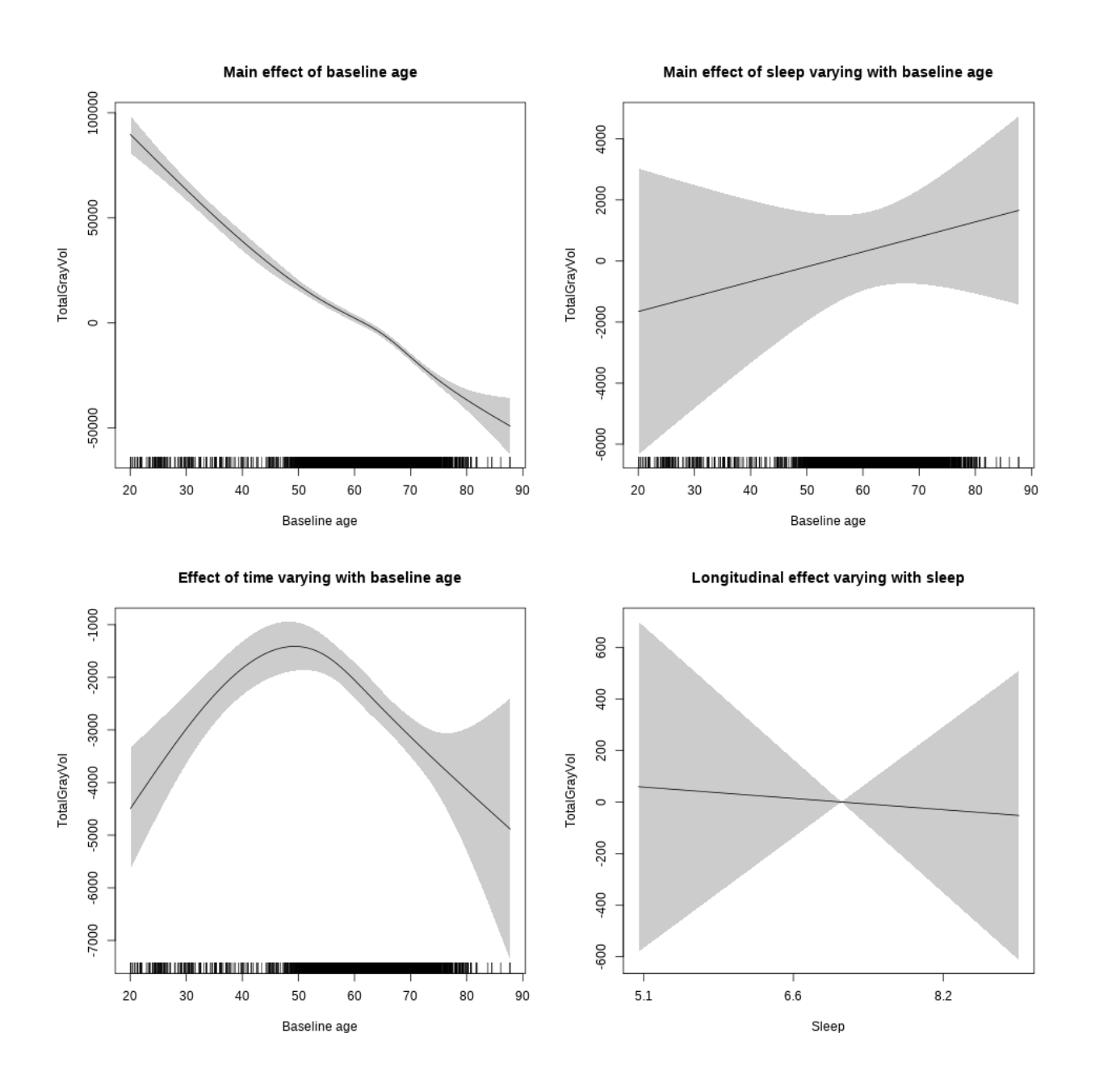

## s(sleep\_z):time 1.000 1.000 0.034 0.853

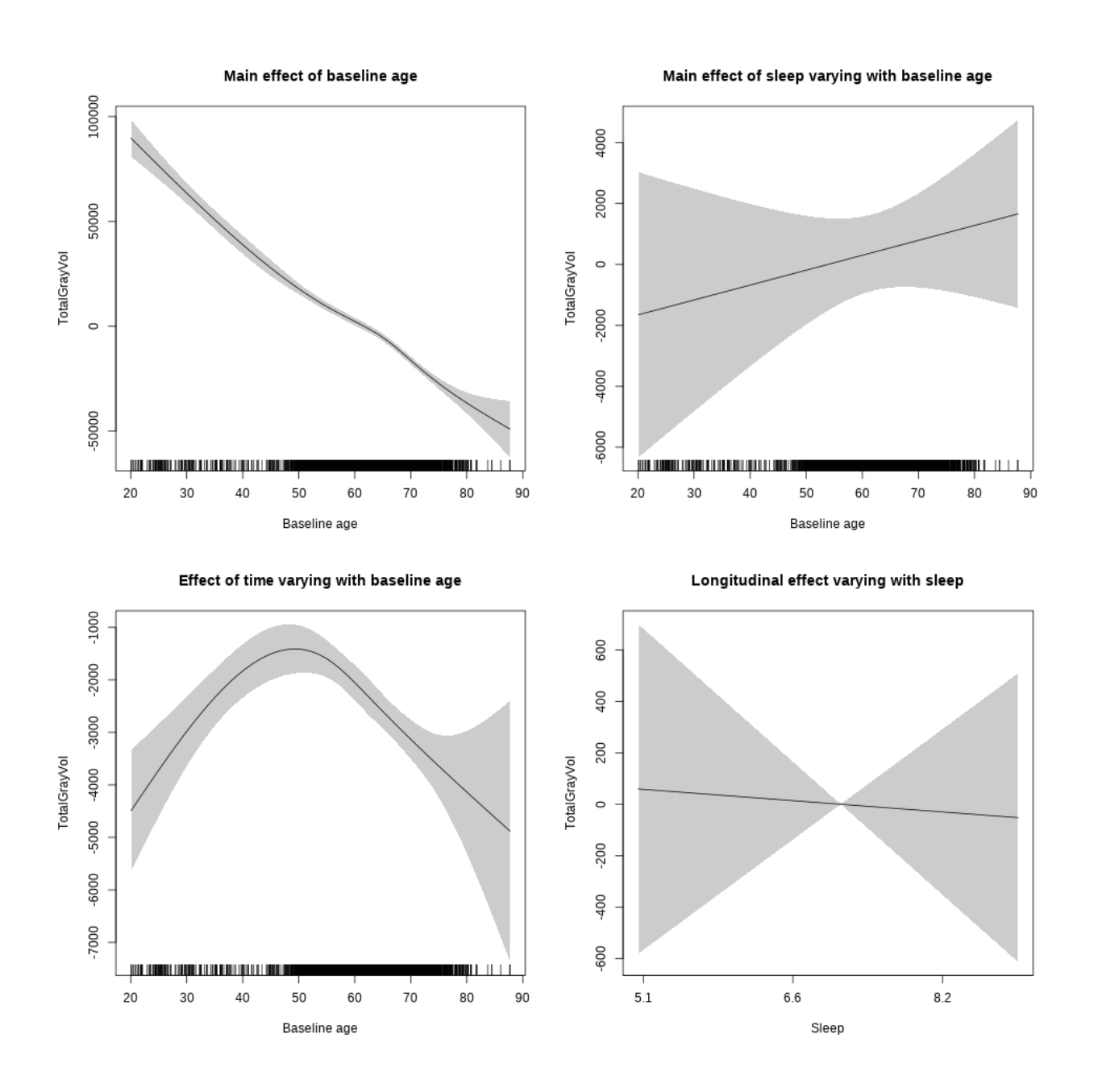

**Controling for depression**

```
##
## Family: gaussian
## Link function: identity
##
## Formula:
## value \sim sex + site + depression + icv + s(bl_age, k = 10, bs = "cr") +
## s(bl_age, by = sleep_z, bs = "cr") + +s(bl_age, by = time,
## k = 5, bs = "cr") + s(sleep_z, by = time, k = 5, bs = "cr",
## pc = 0)
```

```
## <environment: 0x563910fa3450>
##
## Parametric coefficients:
## Estimate Std. Error t value Pr(>|t|)
## (Intercept) 659071.4 2476.4 266.145 < 2e-16 ***
## sexmale 15623.3 1295.4 12.060 < 2e-16 ***
## siteousAvanto -48465.5 5605.9 -8.645 < 2e-16 ***
## siteousPrisma -38577.3 10906.2 -3.537 0.000408 ***
## siteousSkyra -22441.6 4528.6 -4.956 7.42e-07 ***
## siteUCAM -33190.3 2984.0 -11.123 < 2e-16 ***
## siteUKB 3963.8 2273.3 1.744 0.081282 .
## siteUmU -13366.1 3614.4 -3.698 0.000219 ***
## depression -11909.4 4526.2 -2.631 0.008532 **
## icv 44061.0 631.2 69.804 < 2e-16 ***
## ---
## Signif. codes: 0 '***' 0.001 '**' 0.01 '*' 0.05 '.' 0.1 ' ' 1
##
## Approximate significance of smooth terms:
## edf Ref.df F p-value
## s(bl_age) 4.129 4.129 263.850 <2e-16 ***
## s(bl_age):sleep_z 2.887 2.887 0.957 0.338
## s(bl_age):time 3.681 3.681 89.125 <2e-16 ***
## s(sleep_z):time 3.216 3.216 2.671 0.211
## ---
## Signif. codes: 0 '***' 0.001 '**' 0.01 '*' 0.05 '.' 0.1 ' ' 1
##
## R-sq.(adj) = 0.792
## lmer.REML = 1.2869e+05 Scale est. = 1.0687e+08 n = 5677
```
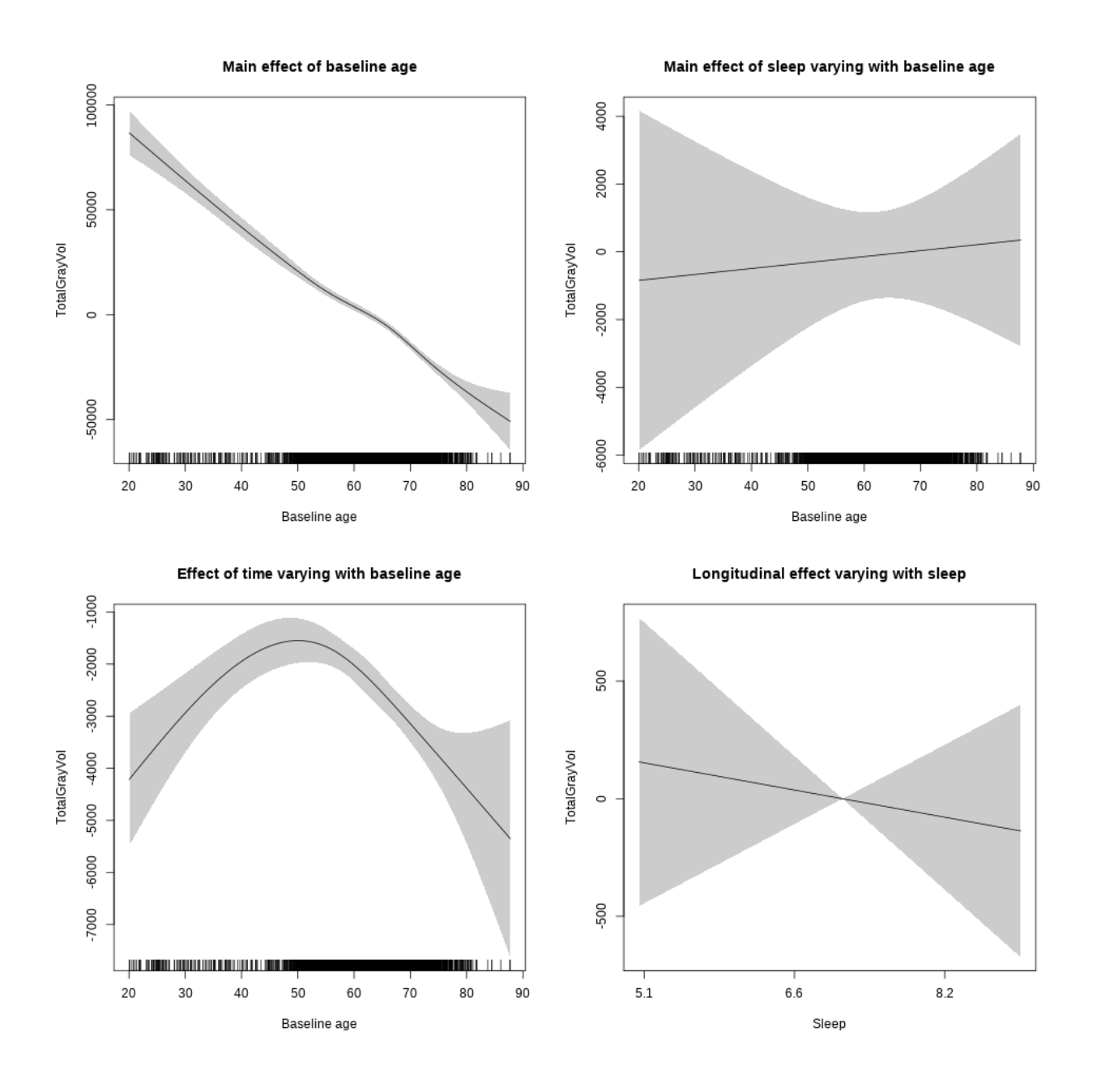

## s(sleep\_z):time 1.000 1.000 0.261 0.610
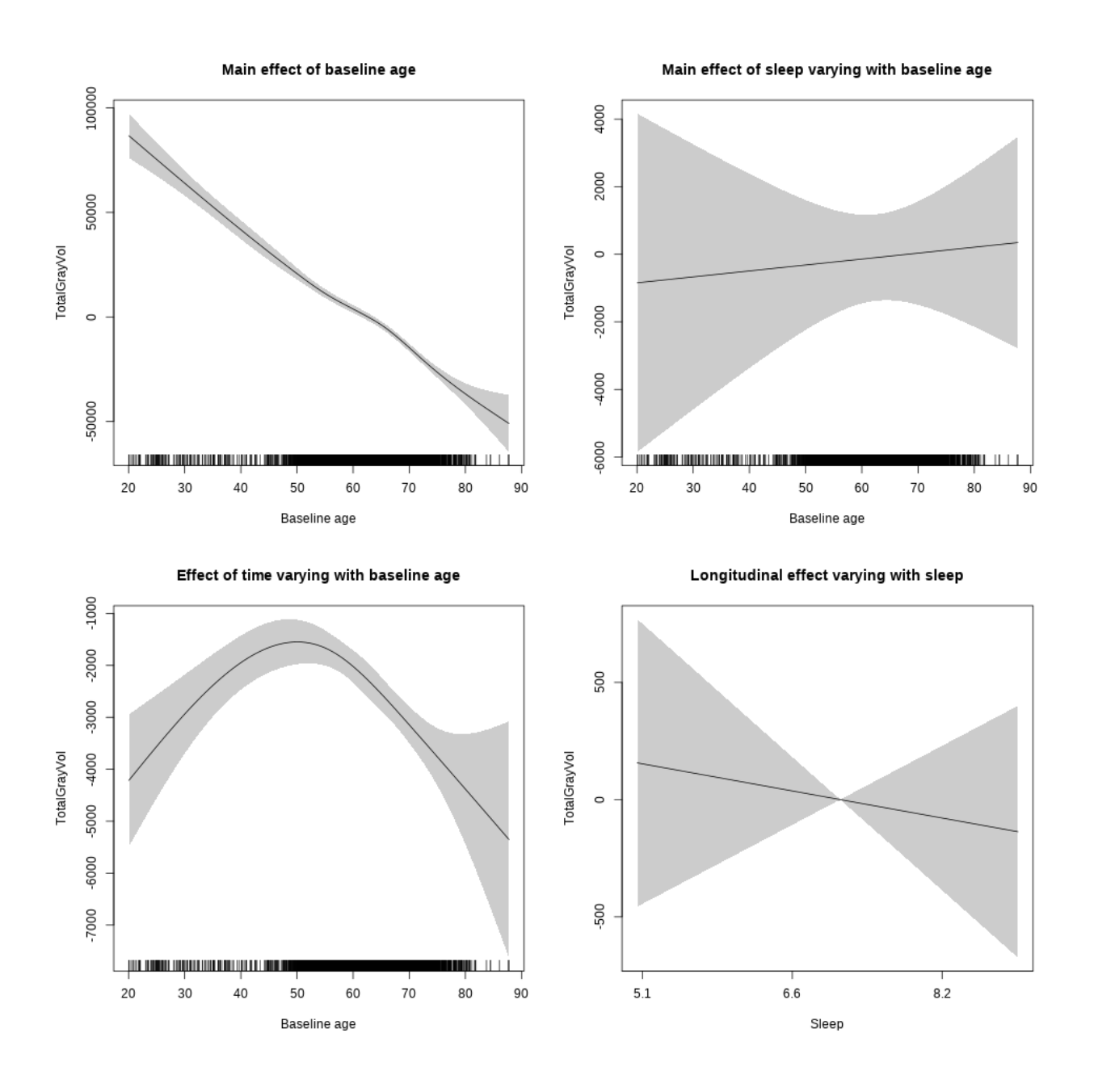

**Controling for sleep quality**

Full data Below is the model output. The term  $s$ ( $s$ leep<sub>\_z</sub>):time is probably what we care most about.

```
##
## Family: gaussian
## Link function: identity
##
## Formula:
## value ~ X + s(b1_age, k = 10, bs = "cr") + s(b1_age, by = sleep_z,## bs = "cr") + s(bl_age, by = time, k = 5, bs = "cr") + s(sleep_z,
## by = time, k = 5, bs = "cr", pc = 0)## <environment: 0x563914d995c8>
```
## ## Parametric coefficients: ## Estimate Std. Error t value Pr(>|t|) ## (Intercept) 576234.1 5556.7 103.702 < 2e-16 \*\*\* ## Xsexmale 63767.5 2088.8 30.528 < 2e-16 \*\*\* ## XsiteousAvanto 32772.7 5301.9 6.181 6.95e-10 \*\*\* ## XsiteousPrisma 65401.2 9397.3 6.960 3.93e-12 \*\*\* ## XsiteousSkyra 42428.2 5317.9 7.978 1.89e-15 \*\*\* ## XsiteUB 19527.3 8467.9 2.306 0.0212 \* ## XsiteUCAM 39294.5 5376.9 7.308 3.22e-13 \*\*\* ## XsiteUKB 72094.5 16926.3 4.259 2.09e-05 \*\*\* ## XsiteUmU 31453.3 6015.6 5.229 1.79e-07 \*\*\* ## Xukb\_dummy:sleep\_accel -294.4 1321.4 -0.223 0.8237 ## Xukb\_dummy:chronotype 887.4 1748.3 0.508 0.6118 ## Xukb\_dummy:dozing 3365.8 3610.1 0.932 0.3512 ## Xukb\_dummy:sleeplessness -4502.9 2241.2 -2.009 0.0446 \* ## Xukb\_dummy:snoring 3232.6 3188.5 1.014 0.3107 ## Xukb\_dummy:gettingup 866.7 2428.9 0.357 0.7212 ## Xnotukb\_dummy:PSQI\_Global -991.4 688.2 -1.441 0.1498 ## --- ## Signif. codes: 0 '\*\*\*' 0.001 '\*\*' 0.01 '\*' 0.05 '.' 0.1 ' ' 1 ## ## Approximate significance of smooth terms: ## edf Ref.df F p-value ## s(bl\_age) 1.000 1.000 721.468 <2e-16 \*\*\* ## s(bl\_age):sleep\_z 2.000 2.000 0.573 0.564 ## s(bl\_age):time 3.818 3.818 207.783 <2e-16 \*\*\* ## s(sleep\_z):time 1.000 1.000 0.070 0.792 ## --- ## Signif. codes: 0 '\*\*\*' 0.001 '\*\*' 0.01 '\*' 0.05 '.' 0.1 ' ' 1 ##  $## R-sq.(adj) = 0.502$ ## lmer.REML = 98436 Scale est. = 1.0225e+08 n = 4286

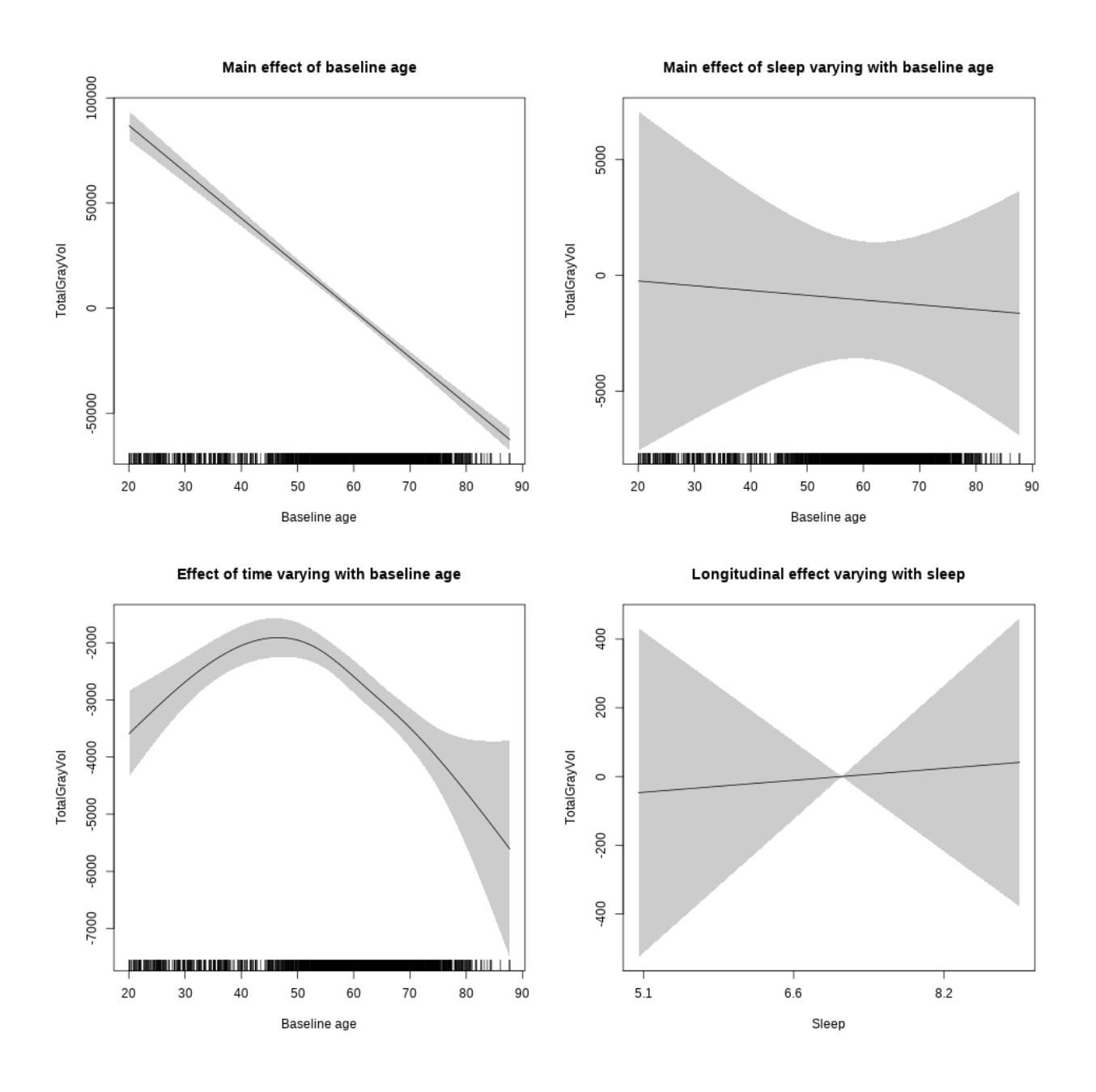

**Restricted to sleep**  $>= 5$  **and**  $<= 9$  **hours** Below is the row for  $s$  (sleep\_z): time from the model output.

## s(sleep\_z):time 1.000 1.000 0.038 0.845

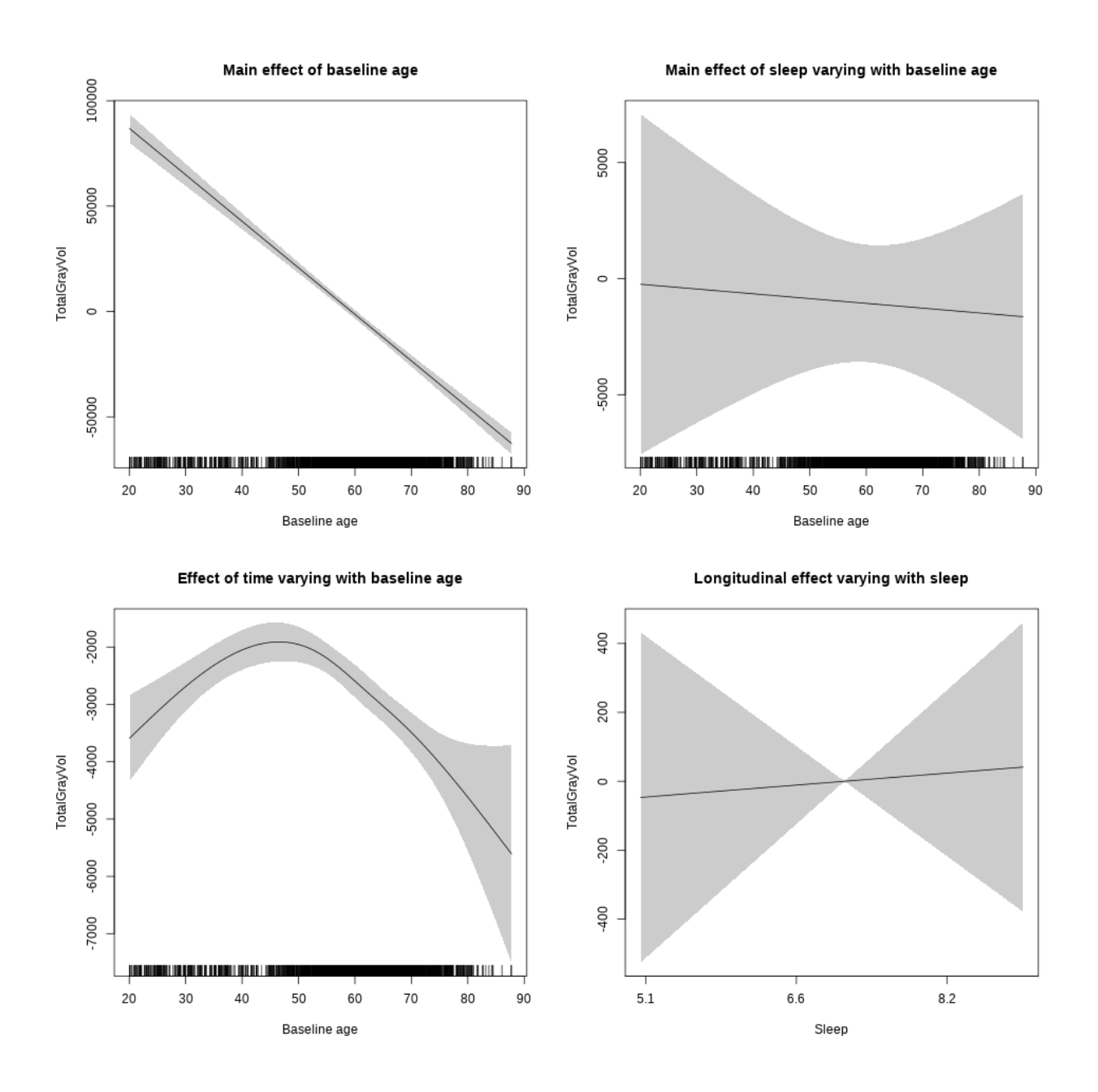

#### **Ventricles**

**Main analysis**

Full data Below is the model output. The term  $s$  ( $s$ leep<sub>z</sub>): time is probably what we care most about.

```
##
## Family: gaussian
## Link function: identity
##
## Formula:
## value \sim sex + site + icv + s(bl_age, k = 10, bs = "cr") + s(bl_age,
## by = sleep_z, bs = "cr") + +s(bl_age, by = time, k = 5, bs = "cr") +
```

```
## s(s \text{leep } z, \text{ by } = \text{time}, k = 5, \text{ bs } = "cr", \text{ pc } = 0)## <environment: 0x563911250b18>
##
## Parametric coefficients:
## Estimate Std. Error t value Pr(>|t|)
## (Intercept) 38884.8 877.9 44.291 < 2e-16 ***
## sexmale 3005.7 449.0 6.694 2.31e-11 ***
## siteousAvanto -8466.6 1087.4 -7.786 7.77e-15 ***
## siteousPrisma -10556.7 1564.9 -6.746 1.63e-11 ***
## siteousSkyra -5150.1 1066.8 -4.828 1.41e-06 ***
## siteUB -11340.7 2141.1 -5.297 1.21e-07 ***
## siteUCAM -7919.5 1135.8 -6.972 3.36e-12 ***
## siteUKB -10873.6 854.8 -12.720 < 2e-16 ***
## siteUmU -6191.8 1318.3 -4.697 2.69e-06 ***
## icv 5214.9 183.2 28.470 < 2e-16 ***
## ---
## Signif. codes: 0 '***' 0.001 '**' 0.01 '*' 0.05 '.' 0.1 ' ' 1
##
## Approximate significance of smooth terms:
## edf Ref.df F p-value
## s(bl_age) 4.590 4.590 284.669 < 2e-16 ***
## s(bl_age):sleep_z 2.000 2.000 2.107 0.12170
## s(bl_age):time 4.393 4.393 1654.046 < 2e-16 ***
## s(sleep z):time 1.000 1.000 9.241 0.00237 **
## ---
## Signif. codes: 0 '***' 0.001 '**' 0.01 '*' 0.05 '.' 0.1 ' ' 1
##
## R-sq.(adj) = 0.429## lmer.REML = 1.6083e+05 Scale est. = 2.0002e+06 n = 8139
```
Main effect of baseline age

Main effect of sleep varying with baseline age

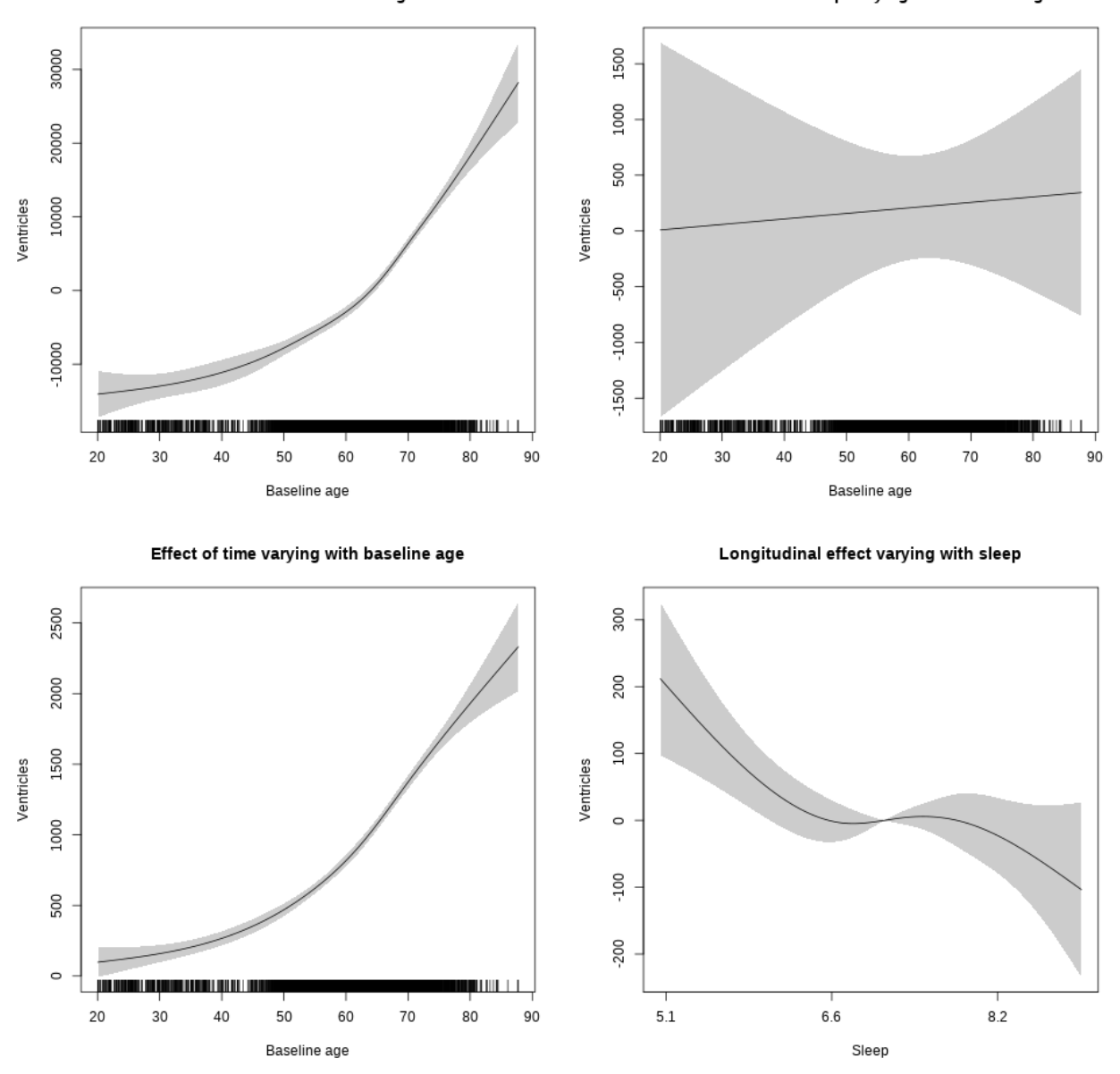

**Restricted to sleep**  $>= 5$  **and**  $<= 9$  **hours** Below is the row for  $s$  (sleep\_z): time from the model output.

## s(sleep\_z):time 2.860 2.860 4.558 0.0022 \*\*

Main effect of baseline age

Main effect of sleep varying with baseline age

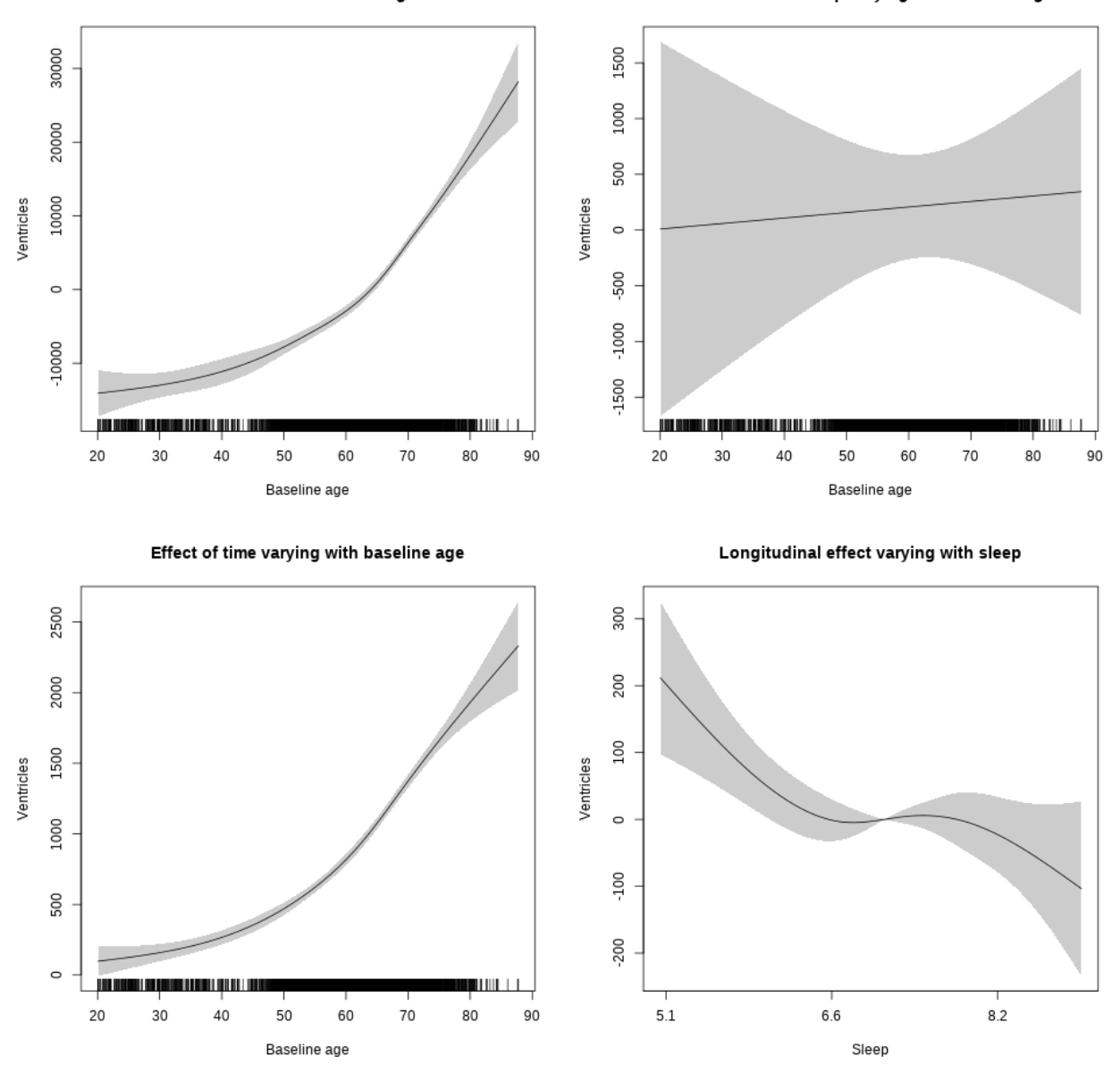

#### **Controling for socioeconomic status**

Full data Below is the model output. The term  $s$ ( $s$ leep<sub>\_z</sub>):time is probably what we care most about.

```
##
## Family: gaussian
## Link function: identity
##
## Formula:
## value ~ sex + site + income_scaled + education_scaled + icv +
## s(bl_age, k = 10, bs = "cr") + s(bl_age, by = sleep_z, bs = "cr") +## + s (b1_a) +s(bl_age, by = time, k = 5, bs = "cr") + s(sleep_z, by = time,
\# k = 5, bs = "cr", pc = 0)
```

```
## <environment: 0x563911595d20>
##
## Parametric coefficients:
## Estimate Std. Error t value Pr(>|t|)
## (Intercept) 37660.0 2151.5 17.504 < 2e-16 ***
## sexmale 2900.2 566.1 5.123 3.13e-07 ***
## siteousAvanto -10760.5 2260.7 -4.760 2.00e-06 ***
## siteousPrisma -15399.4 2778.2 -5.543 3.14e-08 ***
## siteousSkyra -6998.7 2223.0 -3.148 0.00165 **
## siteUKB -10198.7 2063.0 -4.944 7.94e-07 ***
## income_scaled -1400.6 775.7 -1.806 0.07105 .
## education_scaled 2117.1 856.4 2.472 0.01347 *
## icv 4895.2 230.1 21.273 < 2e-16 ***
## ---
## Signif. codes: 0 '***' 0.001 '**' 0.01 '*' 0.05 '.' 0.1 ' ' 1
##
## Approximate significance of smooth terms:
## edf Ref.df F p-value
## s(bl_age) 4.006 4.006 137.442 <2e-16 ***
## s(bl_age):sleep_z 2.000 2.000 0.126 0.882
## s(bl_age):time 4.521 4.521 908.512 <2e-16 ***
## s(sleep_z):time 1.000 1.000 0.077 0.781
## ---
## Signif. codes: 0 '***' 0.001 '**' 0.01 '*' 0.05 '.' 0.1 ' ' 1
##
## R-sq.(adj) = 0.392## lmer.REML = 91653 Scale est. = 1.6932e+06 n = 4650
```
Main effect of baseline age

Main effect of sleep varying with baseline age

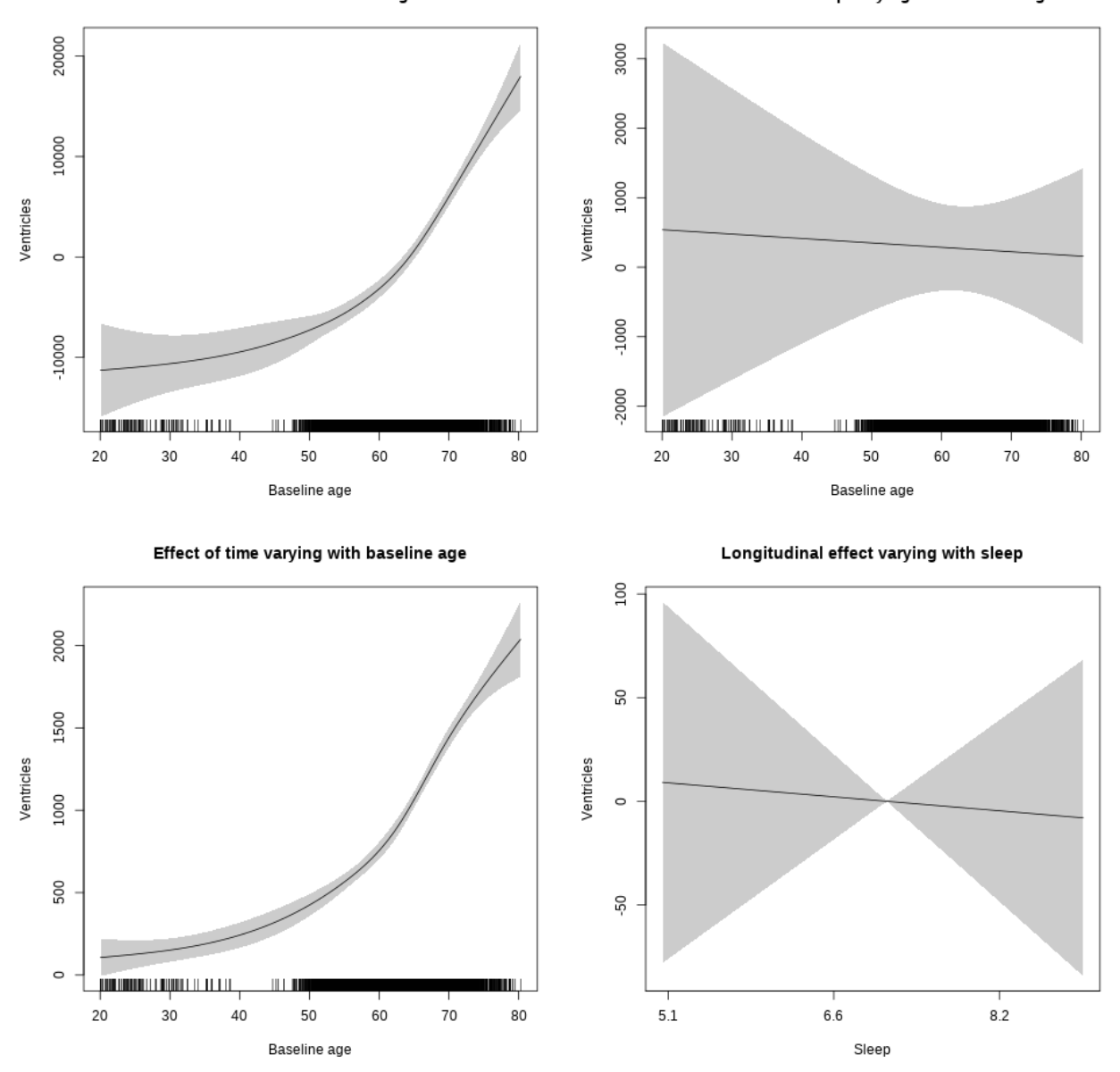

**Restricted to sleep**  $>= 5$  **and**  $<= 9$  **hours** Below is the row for  $s$  (sleep\_z): time from the model output.

## s(sleep\_z):time 1.000 1.000 0.044 0.834

Main effect of baseline age

Main effect of sleep varying with baseline age

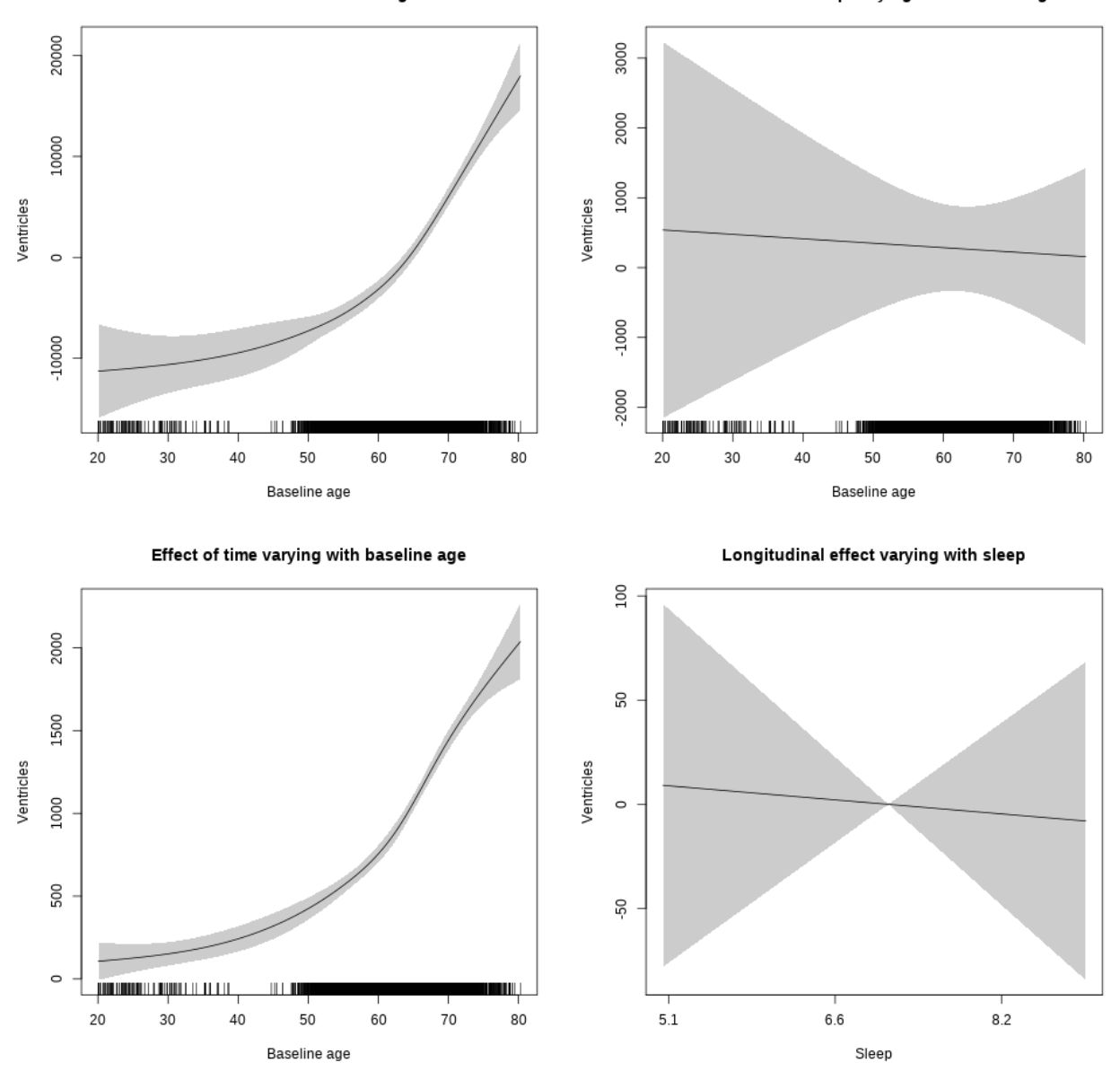

#### **Controling for BMI**

Full data Below is the model output. The term  $s$ ( $s$ leep<sub>\_z</sub>):time is probably what we care most about.

```
##
## Family: gaussian
## Link function: identity
##
## Formula:
## value \sim sex + site + bmi + icv + s(bl_age, k = 10, bs = "cr") +
## s(bl_age, by = sleep_z, bs = "cr") + +s(bl_age, by = time,## k = 5, bs = "cr") + s(sleep_z, by = time, k = 5, bs = "cr",## pc = 0)
```

```
## <environment: 0x563916ce02c0>
##
## Parametric coefficients:
## Estimate Std. Error t value Pr(>|t|)
## (Intercept) 26395.94 1875.38 14.075 < 2e-16 ***
## sexmale 2792.68 533.99 5.230 1.76e-07 ***
## siteousPrisma -1374.82 1101.48 -1.248 0.21203
## siteousSkyra 3693.64 367.30 10.056 < 2e-16 ***
## siteUCAM 178.37 1346.88 0.132 0.89465
## siteUKB -2210.57 1218.09 -1.815 0.06961 .
## siteUmU 1905.16 1576.79 1.208 0.22700
## bmi 158.03 58.71 2.691 0.00714 **
## icv 5013.14 221.89 22.593 < 2e-16 ***
## ---
## Signif. codes: 0 '***' 0.001 '**' 0.01 '*' 0.05 '.' 0.1 ' ' 1
##
## Approximate significance of smooth terms:
## edf Ref.df F p-value
## s(bl_age) 4.735 4.735 187.008 <2e-16 ***
## s(bl_age):sleep_z 2.000 2.000 0.537 0.585
## s(bl_age):time 4.588 4.588 973.972 <2e-16 ***
## s(sleep_z):time 1.000 1.000 1.842 0.175
## ---
## Signif. codes: 0 '***' 0.001 '**' 0.01 '*' 0.05 '.' 0.1 ' ' 1
##
## R-sq.(adj) = 0.405## lmer.REML = 1.0689e+05 Scale est. = 1.7767e+06 n = 5409
```
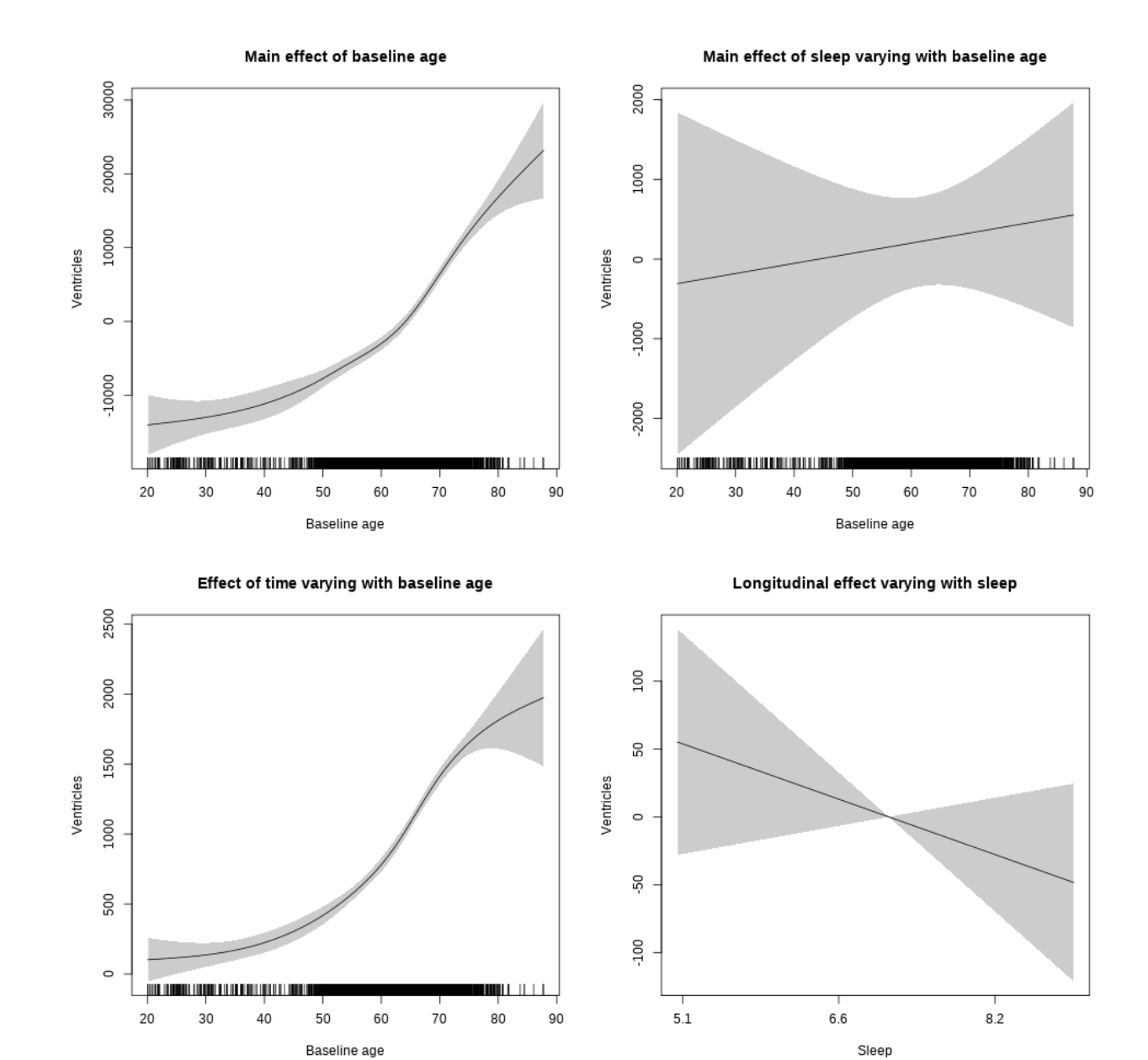

**Restricted to sleep**  $>= 5$  **and**  $<= 9$  **hours** Below is the row for  $s$  (sleep\_z): time from the model output.

## s(sleep\_z):time 1.000 1.000 1.759 0.185

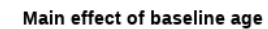

Main effect of sleep varying with baseline age

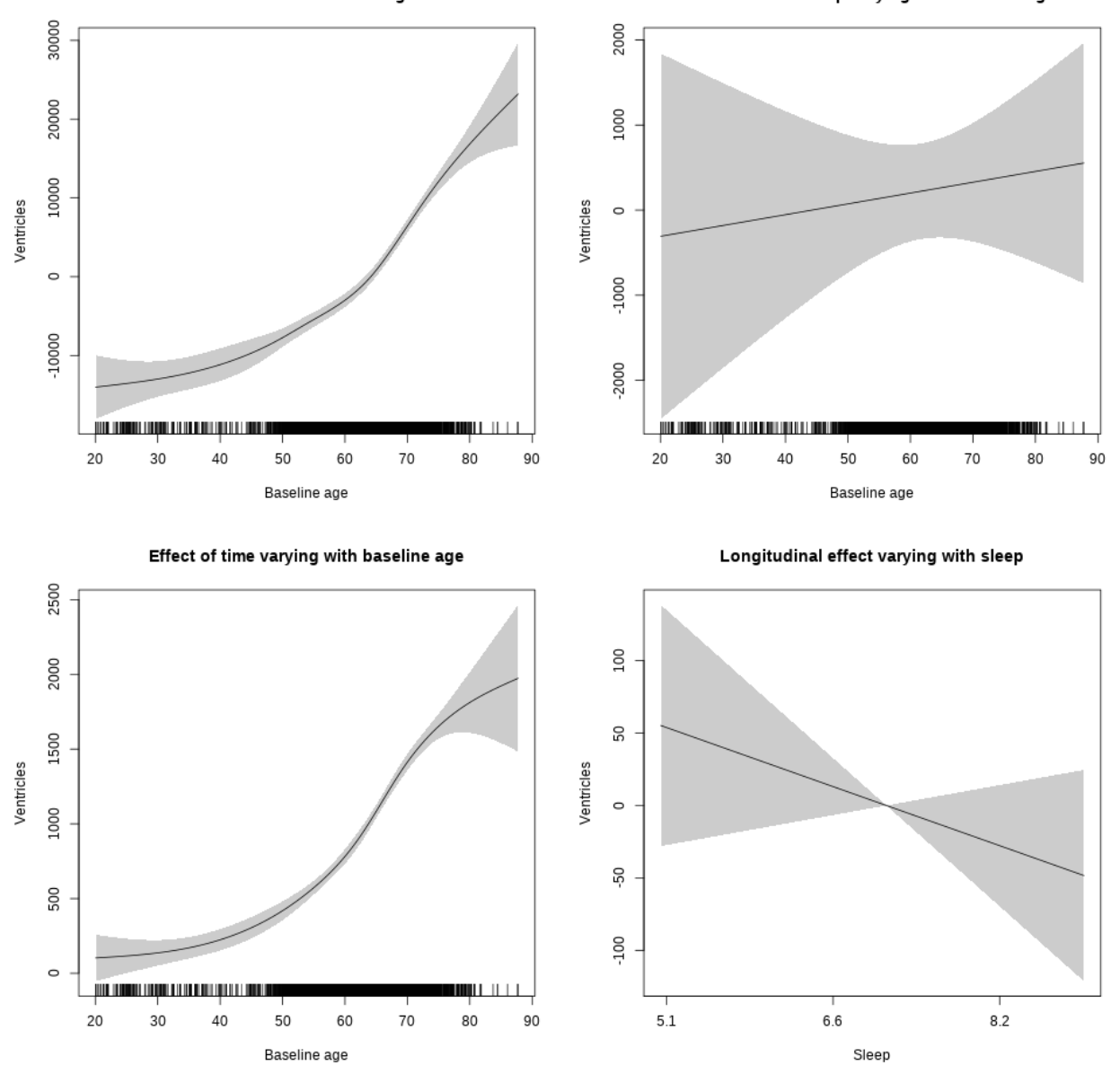

#### **Controling for depression**

Full data Below is the model output. The term  $s$ ( $s$ leep<sub>\_z</sub>):time is probably what we care most about.

```
##
## Family: gaussian
## Link function: identity
##
## Formula:
## value \sim sex + site + depression + icv + s(bl_age, k = 10, bs = "cr") +
## s(bl_age, by = sleep_z, bs = "cr") + +s(bl_age, by = time,
## k = 5, bs = "cr") + s(sleep_z, by = time, k = 5, bs = "cr",## pc = 0)
```

```
## <environment: 0x563910fa56f0>
##
## Parametric coefficients:
## Estimate Std. Error t value Pr(>|t|)
## (Intercept) 38524.3 1020.9 37.734 < 2e-16 ***
## sexmale 2348.2 529.2 4.438 9.27e-06 ***
## siteousAvanto -8998.2 2009.3 -4.478 7.68e-06 ***
## siteousPrisma -8631.2 2385.1 -3.619 0.000299 ***
## siteousSkyra -5194.1 1944.9 -2.671 0.007592 **
## siteUCAM -8390.3 1276.8 -6.572 5.42e-11 ***
## siteUKB -10154.5 956.2 -10.620 < 2e-16 ***
## siteUmU -9558.2 1567.3 -6.098 1.14e-09 ***
## depression 9042.6 1971.2 4.587 4.59e-06 ***
## icv 5401.5 218.3 24.739 < 2e-16 ***
## ---
## Signif. codes: 0 '***' 0.001 '**' 0.01 '*' 0.05 '.' 0.1 ' ' 1
##
## Approximate significance of smooth terms:
## edf Ref.df F p-value
## s(bl_age) 4.465 4.465 183.530 <2e-16 ***
## s(bl_age):sleep_z 2.000 2.000 3.315 0.0364 *
## s(bl_age):time 4.448 4.448 1067.363 <2e-16 ***
## s(sleep_z):time 1.000 1.000 2.211 0.1371
## ---
## Signif. codes: 0 '***' 0.001 '**' 0.01 '*' 0.05 '.' 0.1 ' ' 1
##
## R-sq.(adj) = 0.419
## lmer.REML = 1.1244e+05 Scale est. = 1.8371e+06 n = 5678
```
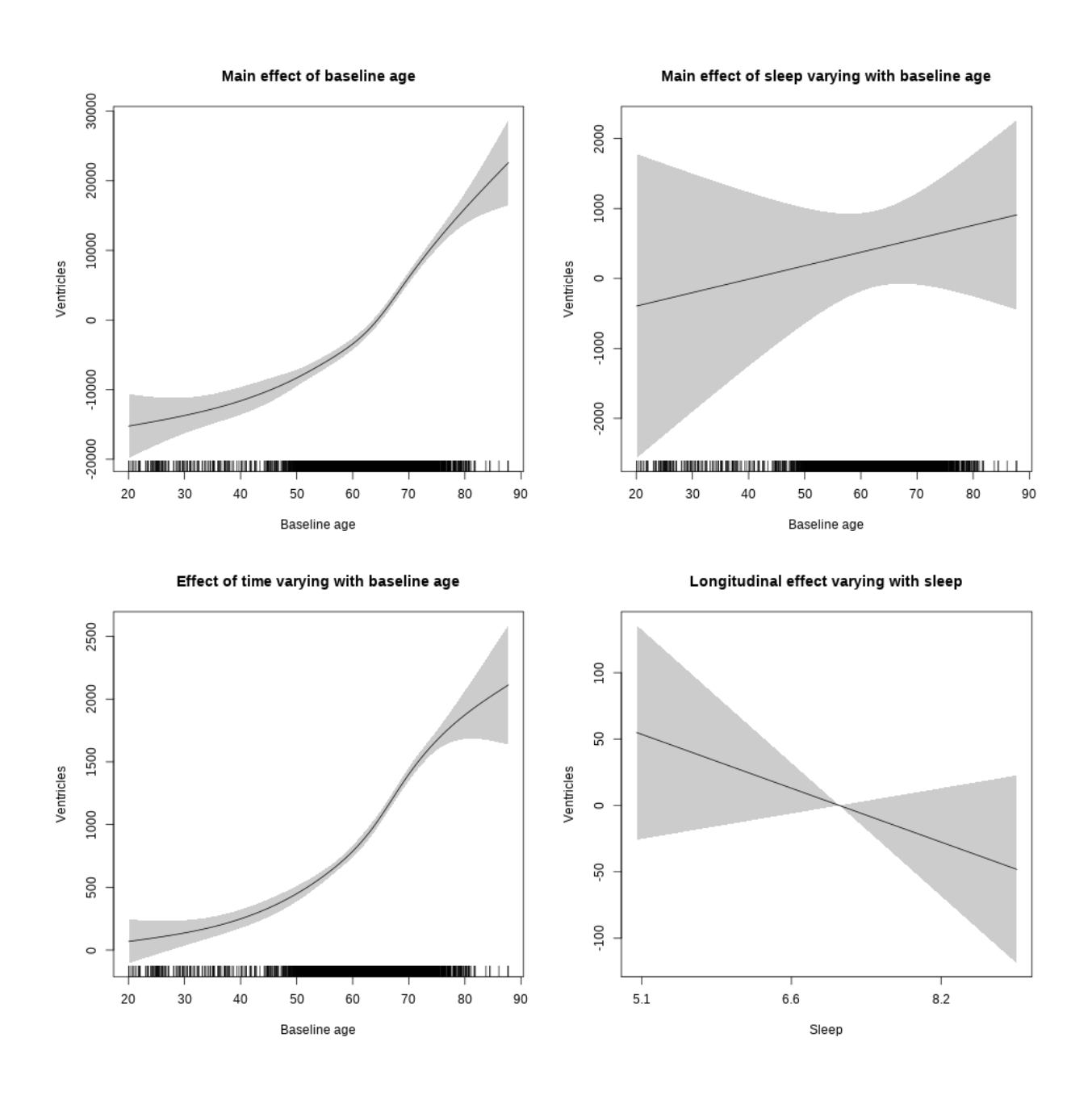

**Restricted to sleep**  $>= 5$  **and**  $<= 9$  **hours** Below is the row for  $s$  (sleep\_z): time from the model output.

## s(sleep\_z):time 1.000 1.000 1.850 0.174

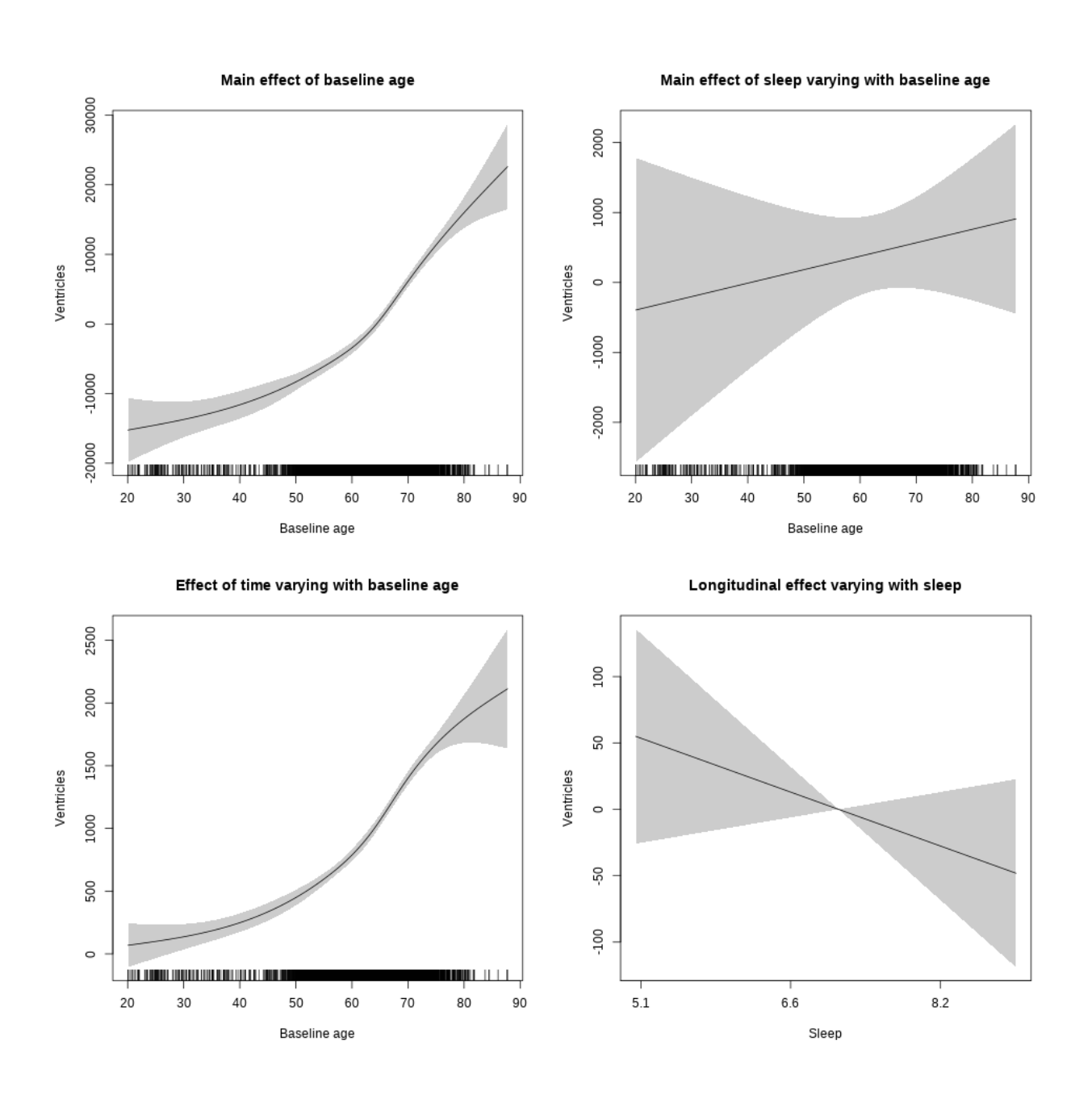

**Controling for sleep quality**

Full data Below is the model output. The term  $s$ ( $s$ leep<sub>\_z</sub>):time is probably what we care most about.

```
##
## Family: gaussian
## Link function: identity
##
## Formula:
## value ~ X + s(b1_age, k = 10, bs = "cr") + s(b1_age, by = sleep_z,## bs = "cr") + s(bl_age, by = time, k = 5, bs = "cr") + s(sleep_z,
## by = time, k = 5, bs = "cr", pc = 0)## <environment: 0x563914d995c8>
```
## ## Parametric coefficients: ## Estimate Std. Error t value Pr(>|t|) ## (Intercept) 28955.47 1695.82 17.075 <2e-16 \*\*\* ## Xsexmale 8317.05 633.09 13.137 <2e-16 \*\*\* ## XsiteousAvanto 727.83 1618.52 0.450 0.6530 ## XsiteousPrisma 1033.03 1994.08 0.518 0.6045 ## XsiteousSkyra 2102.25 1619.52 1.298 0.1943 ## XsiteUB -5556.93 2577.96 -2.156 0.0312 \* ## XsiteUCAM -417.92 1669.57 -0.250 0.8024 ## XsiteUKB 2040.06 5165.61 0.395 0.6929 ## XsiteUmU -1872.19 1845.78 -1.014 0.3105 ## Xukb\_dummy:sleep\_accel -720.26 397.80 -1.811 0.0703 . ## Xukb\_dummy:chronotype -188.99 529.84 -0.357 0.7213 ## Xukb\_dummy:dozing 573.38 1094.76 0.524 0.6005 ## Xukb\_dummy:sleeplessness 27.97 683.09 0.041 0.9673 ## Xukb\_dummy:snoring 250.64 966.33 0.259 0.7954 ## Xukb\_dummy:gettingup -201.57 743.07 -0.271 0.7862 ## Xnotukb\_dummy:PSQI\_Global -71.70 209.81 -0.342 0.7326 ## --- ## Signif. codes: 0 '\*\*\*' 0.001 '\*\*' 0.01 '\*' 0.05 '.' 0.1 ' ' 1 ## ## Approximate significance of smooth terms: ## edf Ref.df F p-value ## s(bl\_age) 4.933 4.933 120.356 < 2e-16 \*\*\* ## s(bl\_age):sleep\_z 2.000 2.000 1.561 0.210086 ## s(bl\_age):time 4.122 4.122 860.189 < 2e-16 \*\*\* ## s(sleep\_z):time 1.000 1.000 12.709 0.000368 \*\*\* ## --- ## Signif. codes: 0 '\*\*\*' 0.001 '\*\*' 0.01 '\*' 0.05 '.' 0.1 ' ' 1 ##  $## R-sq.(adj) = 0.334$ ## lmer.REML = 84735 Scale est. = 2.2708e+06 n = 4275

Main effect of baseline age

Main effect of sleep varying with baseline age

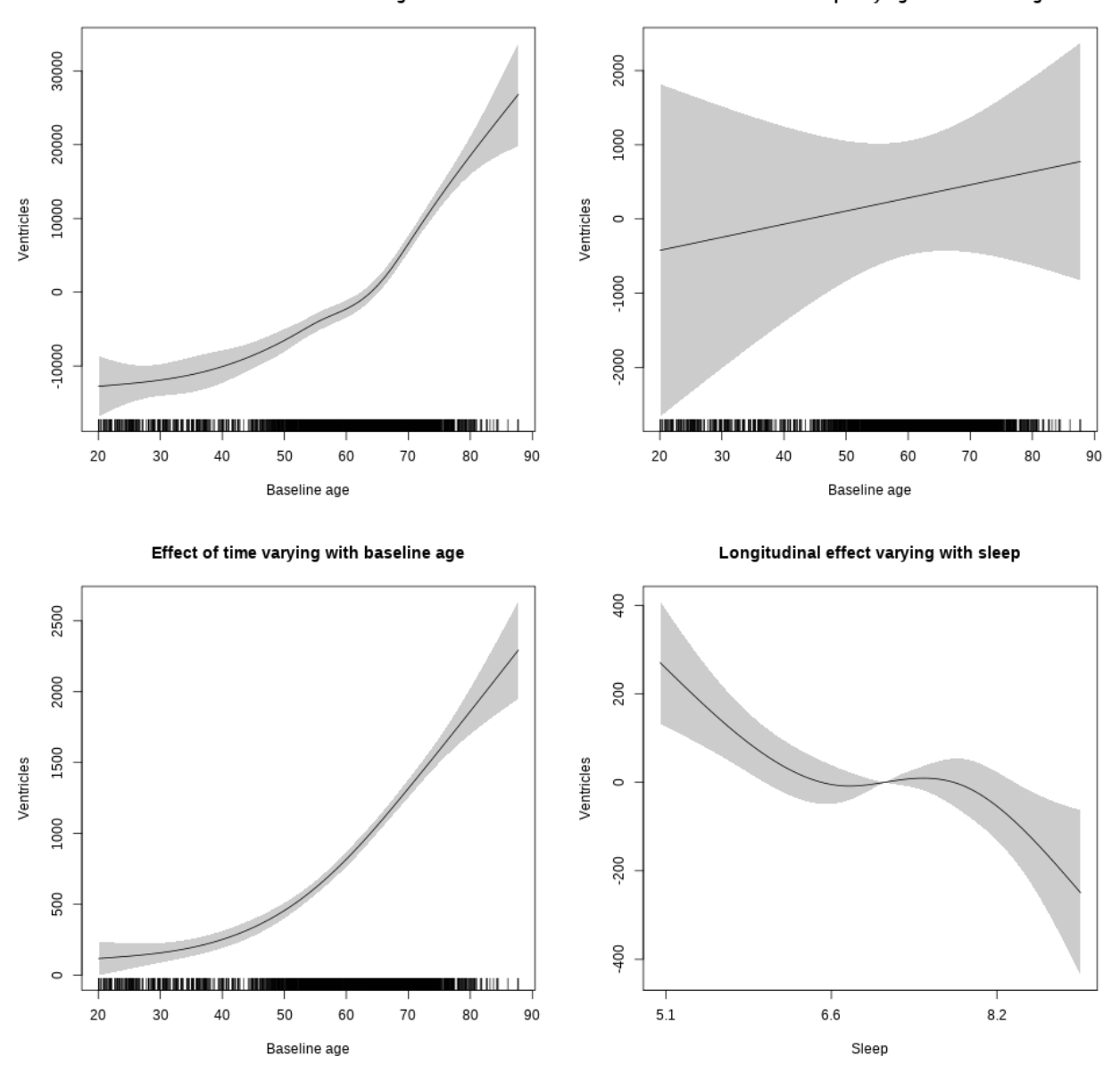

**Restricted to sleep**  $>= 5$  **and**  $<= 9$  **hours** Below is the row for  $s$  (sleep\_z): time from the model output.

## s(sleep\_z):time 3.090 3.090 7.705 2.6e-05 \*\*\*

Main effect of baseline age

Main effect of sleep varying with baseline age

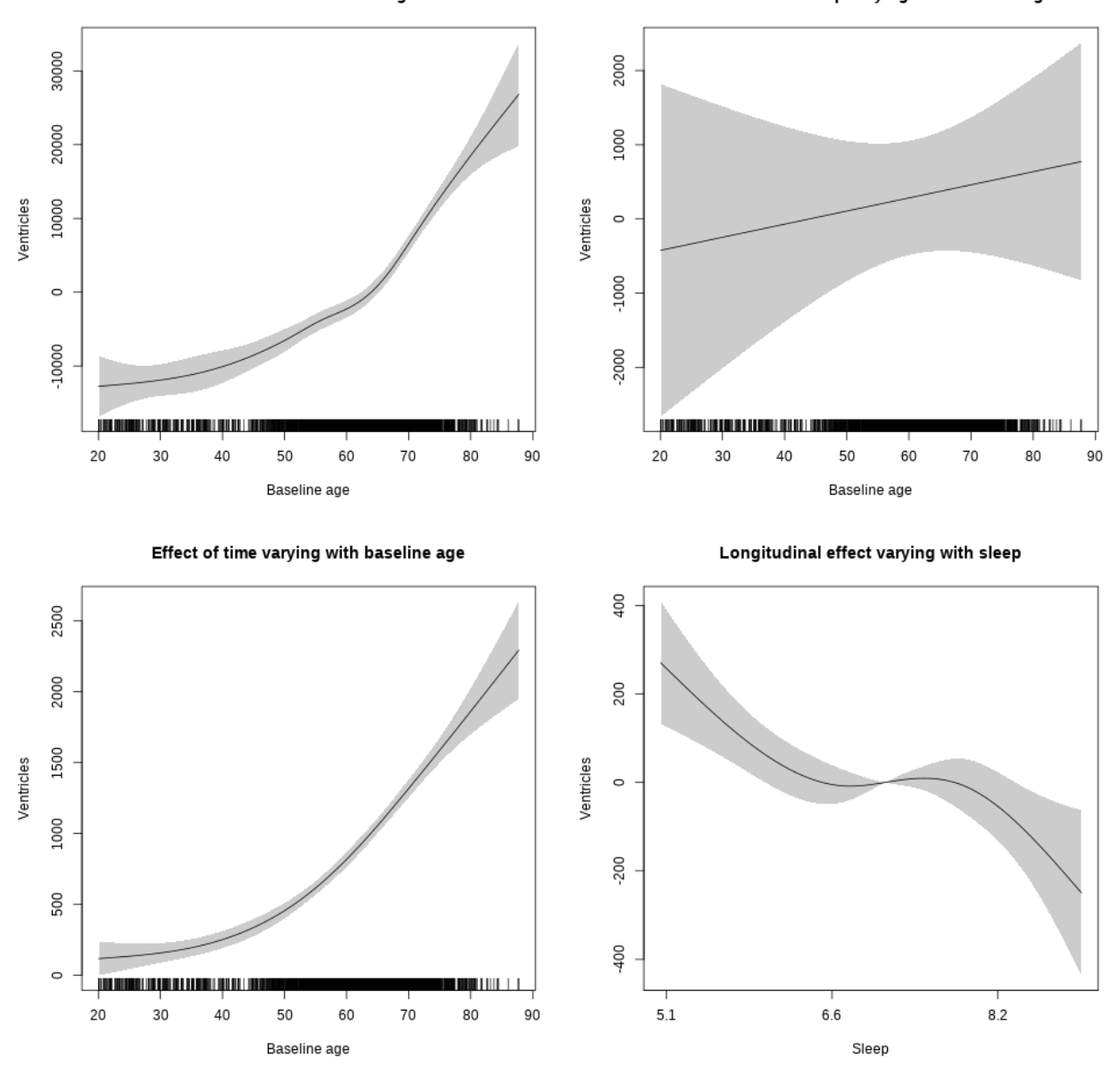

# **P-values corrected for multiple testing**

Below is a table showing the p-values for s(sleep\_z, by = time) adjusted for multiple testing using the Benjamini-Hochberg procedure for the main models not controling for SES, BMI, or depression.

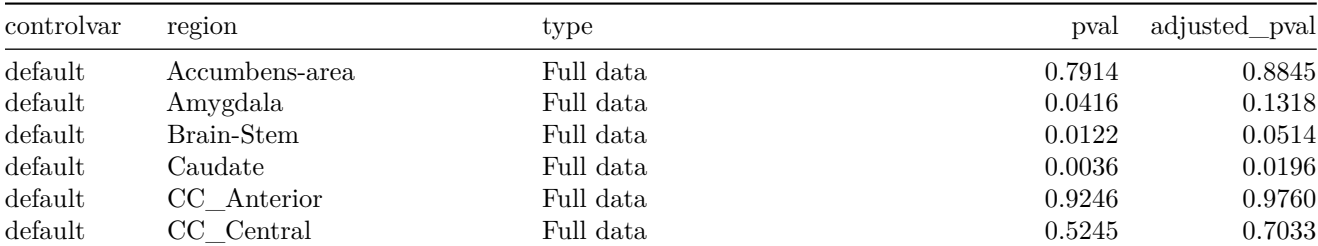

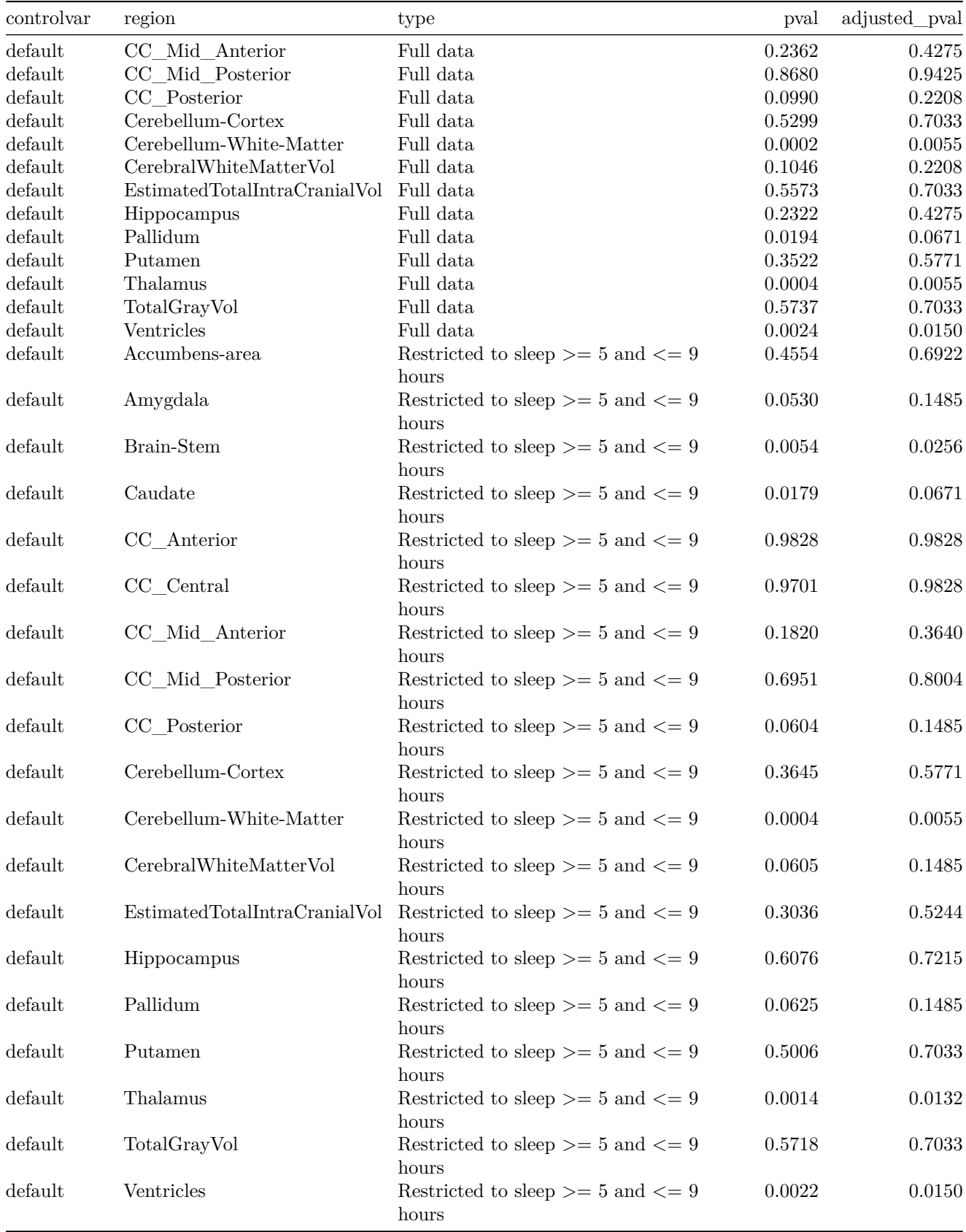

### **Controling for quality**

Below is a plot comparing the p-values for  $s(sleep_z, by = time)$  adjusted for multiple testing using the Benjamini-Hochberg procedure for the the model controling for sleep quality and the default model.

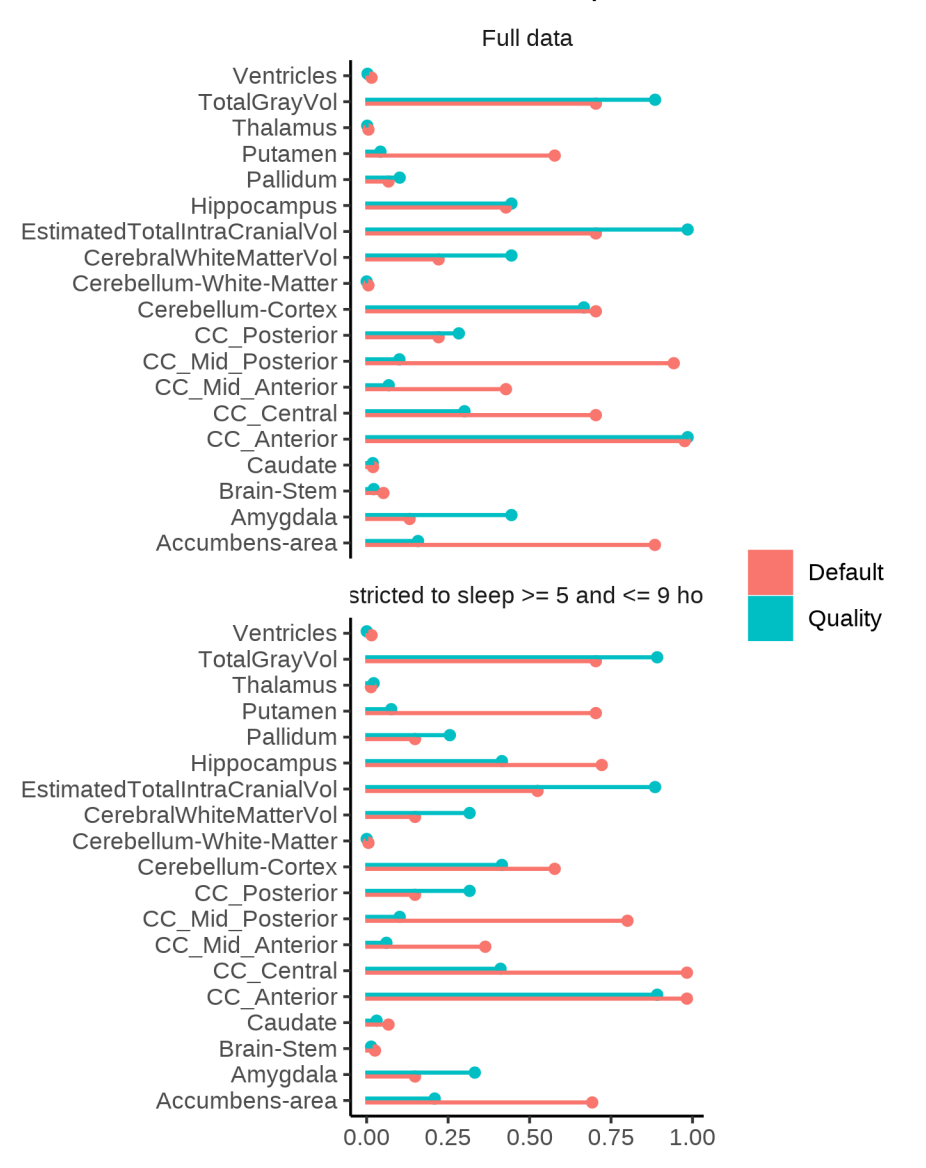

# FDR corrected p-values

Next is a table of all the p-values for this model controling for sleep quality.

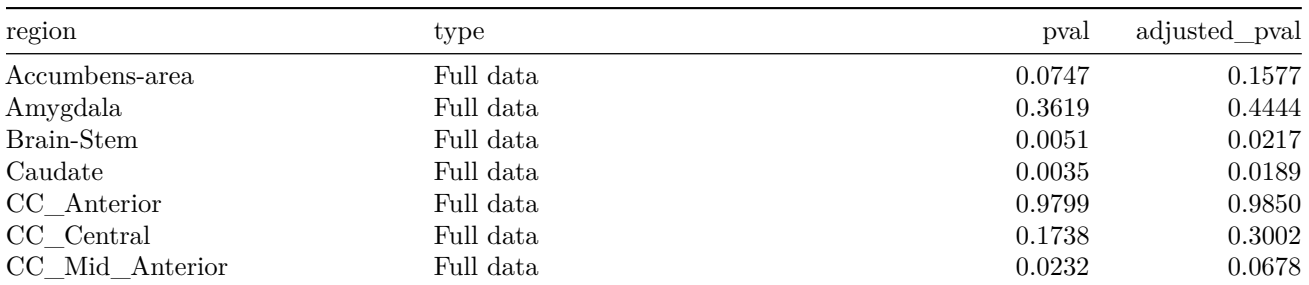

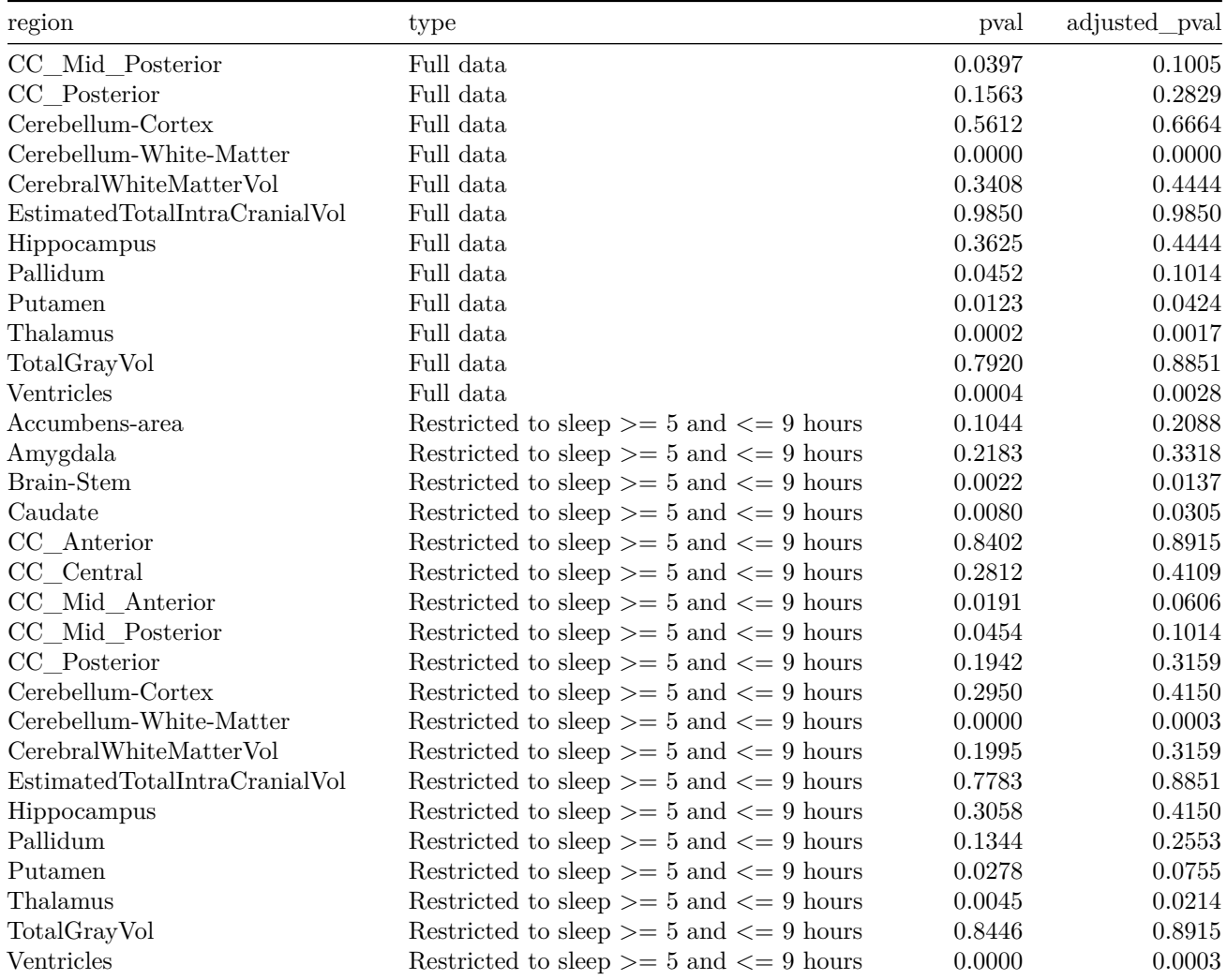

# **P-values controling for BMI**

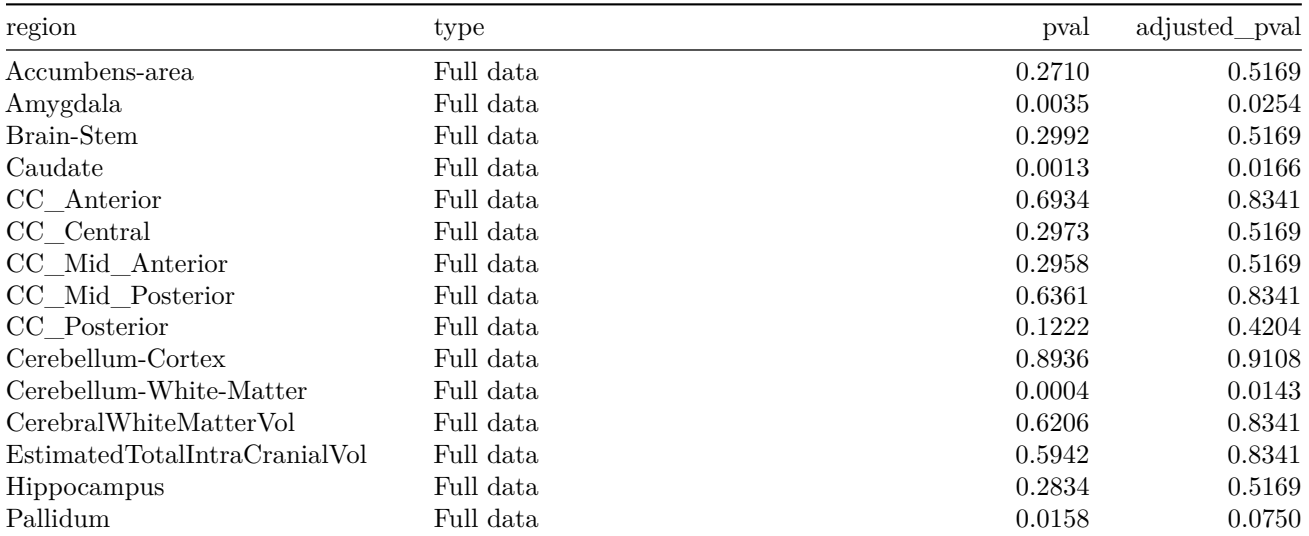

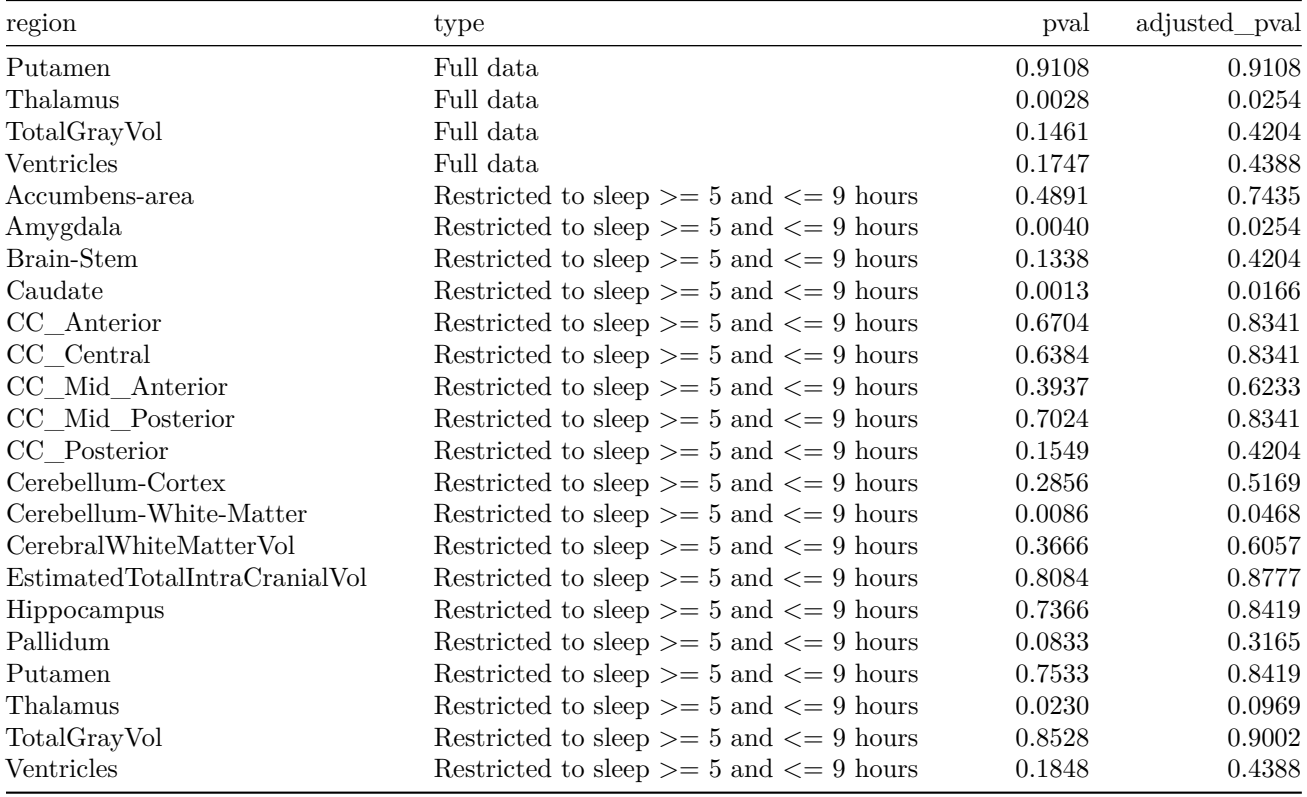

# **P-values controling for SES**

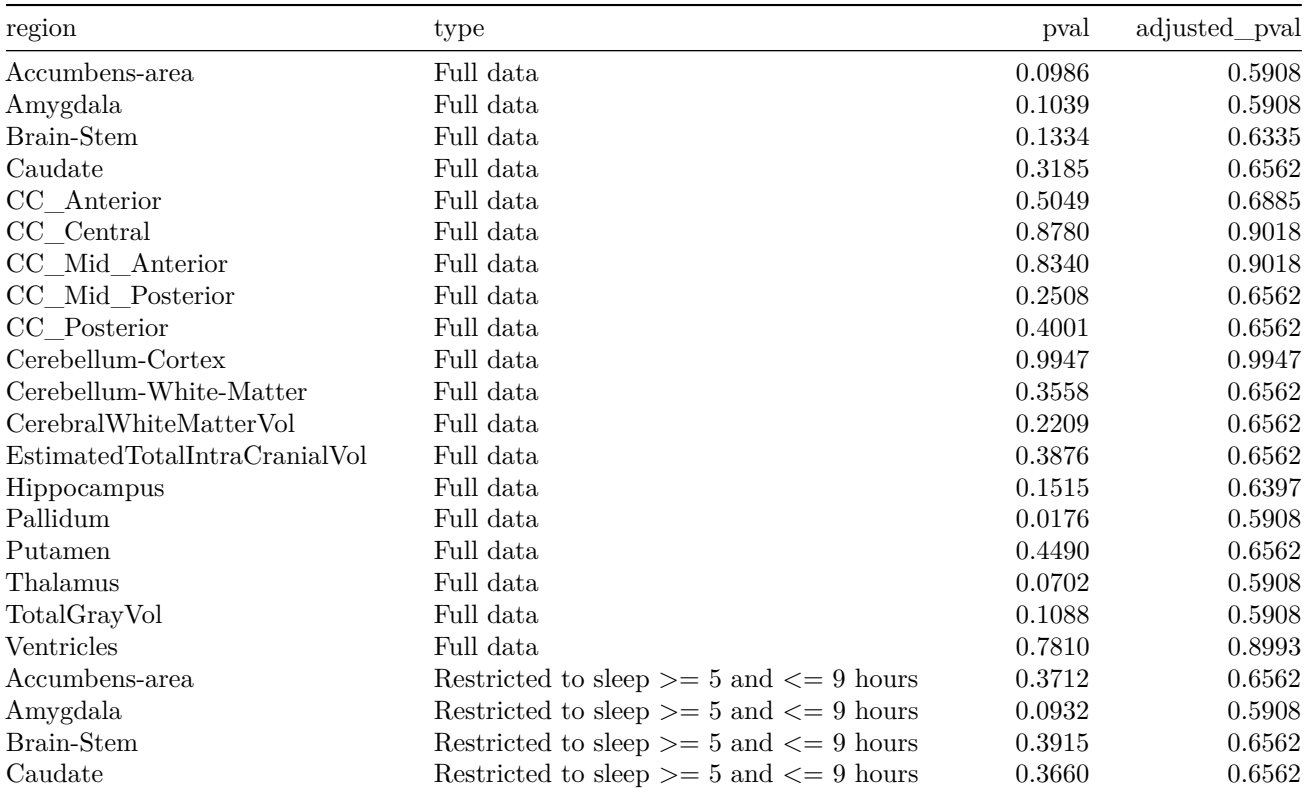

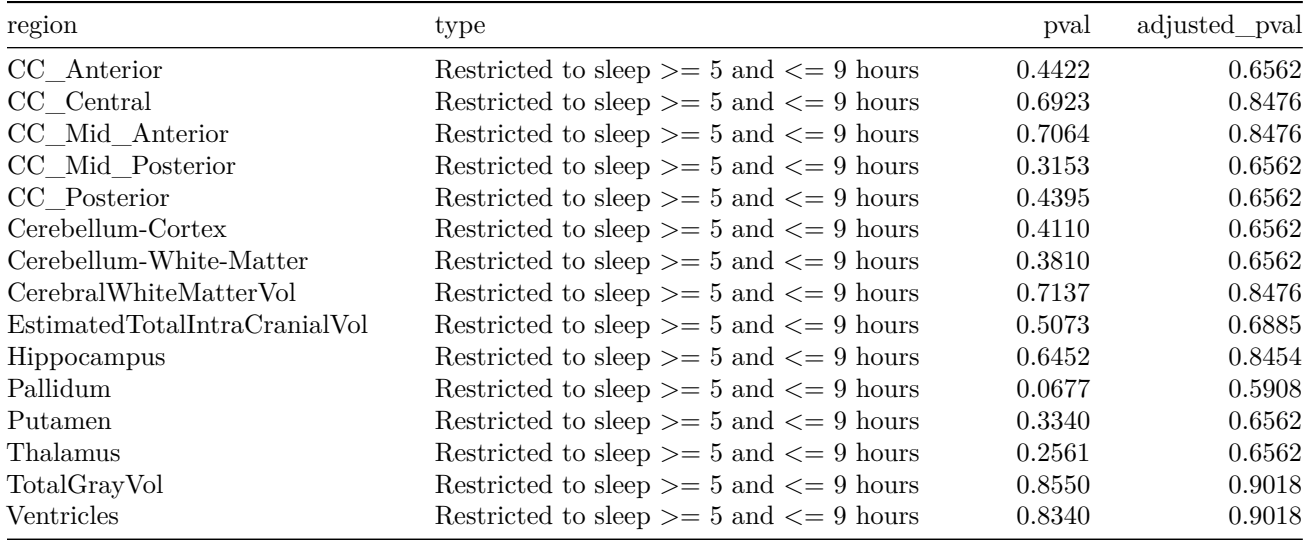

# **P-values controling for Depression**

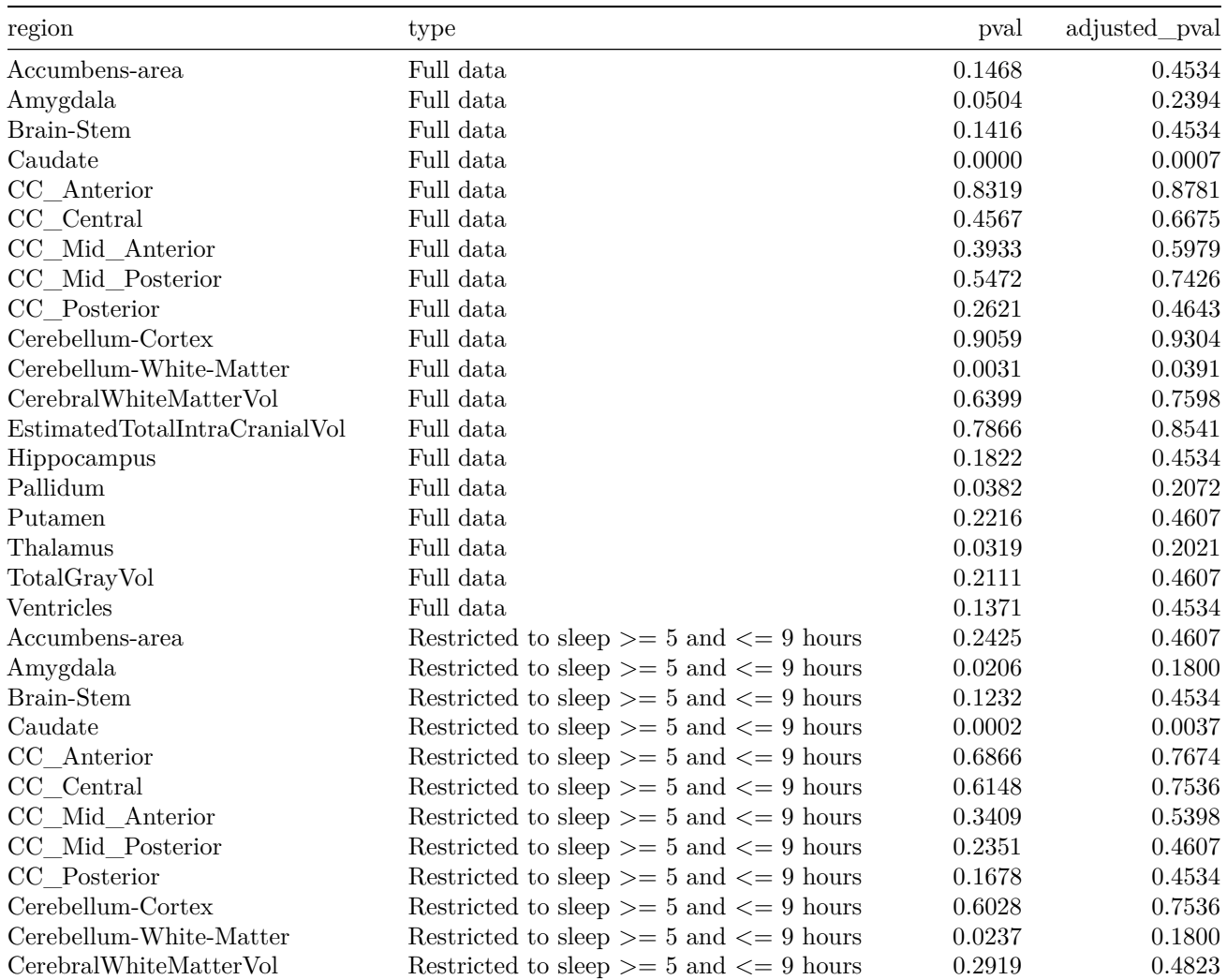

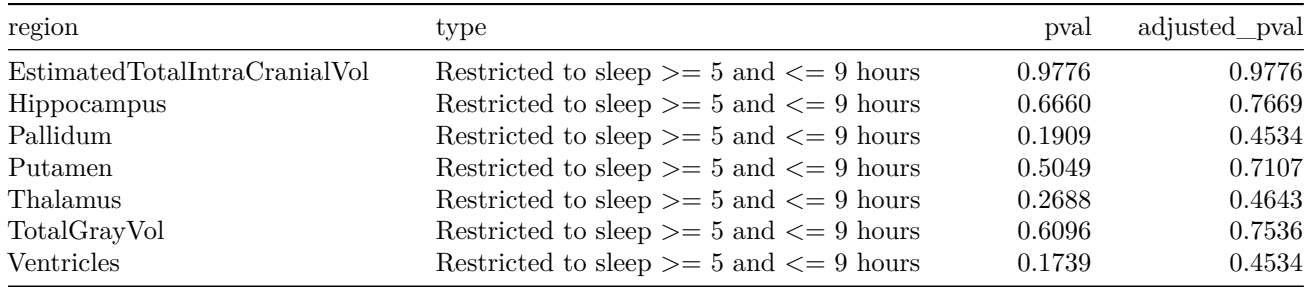

# Clustering of cortical regions

## **Contents**

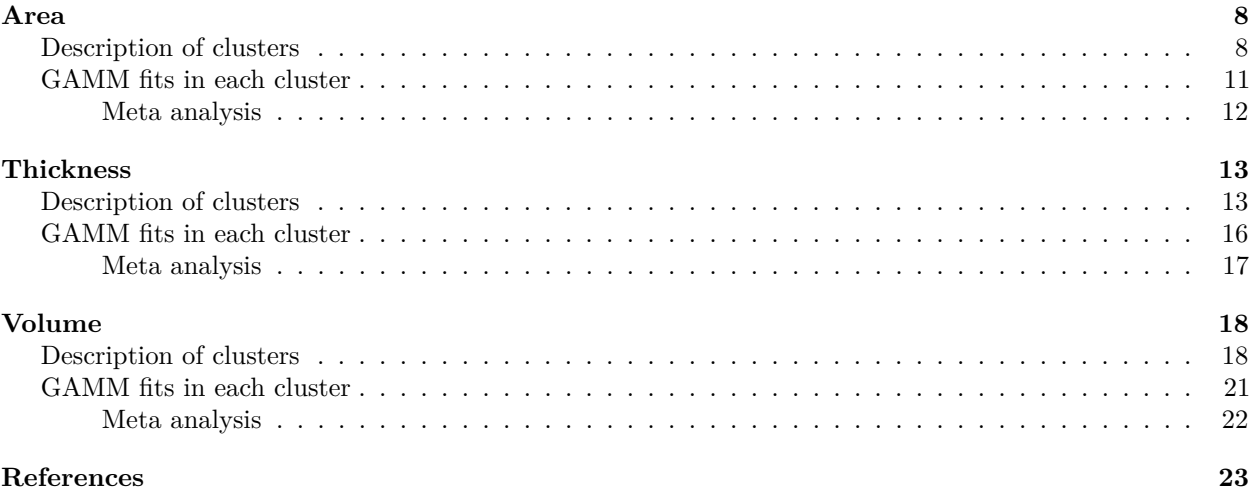

Data preparation, including outlier removal, was done exactly as for the subcortical volumes, and won't be repeated here. Analyses were conducted in R version 4.0.0 (R Core Team 2020). The tidyverse (Wickham et al. 2019) was used for data manipulation and visualization, and ggseg (Mowinckel and Vidal-Piñeiro 2020) was used for plotting of brain regions. The metgam package was used for meta analysis of GAMM fits, using the methods described in Sørensen et al. (2021).

For each measure (area, thickness, volume), the following GAMMs was fitted to each of 33 cortical ROIs, using gamm4 (Wood and Scheipl 2020). When the measure was thickness, the term icv was not included.

```
mod <- gamm4(value ~ sex + site + icv + s(age, k = 10, bs = "cr") + s(sleep, k = 5, bs = "cr"),
  random =-(1/id), data = dat,
 REML = FALSE,
 knots = list(age_z = age_knots, sleep_z = sleep_knots))
```
The additional arguments age\_knots and sleep\_knots are knot locations which make sure that the basis functions used are identical for all regions. This allows us to perform functional cluster using only the estimated spline coefficients.

The plots below show raw p-values and p-values corrected for multiple testing with the Benjamini-Hochberg procedure, for the effect of sleep and the given measure.The estimated false discovery rate is written in the plot titles. The sgof package(Conde and Una Alvarez 2020) was used for this.

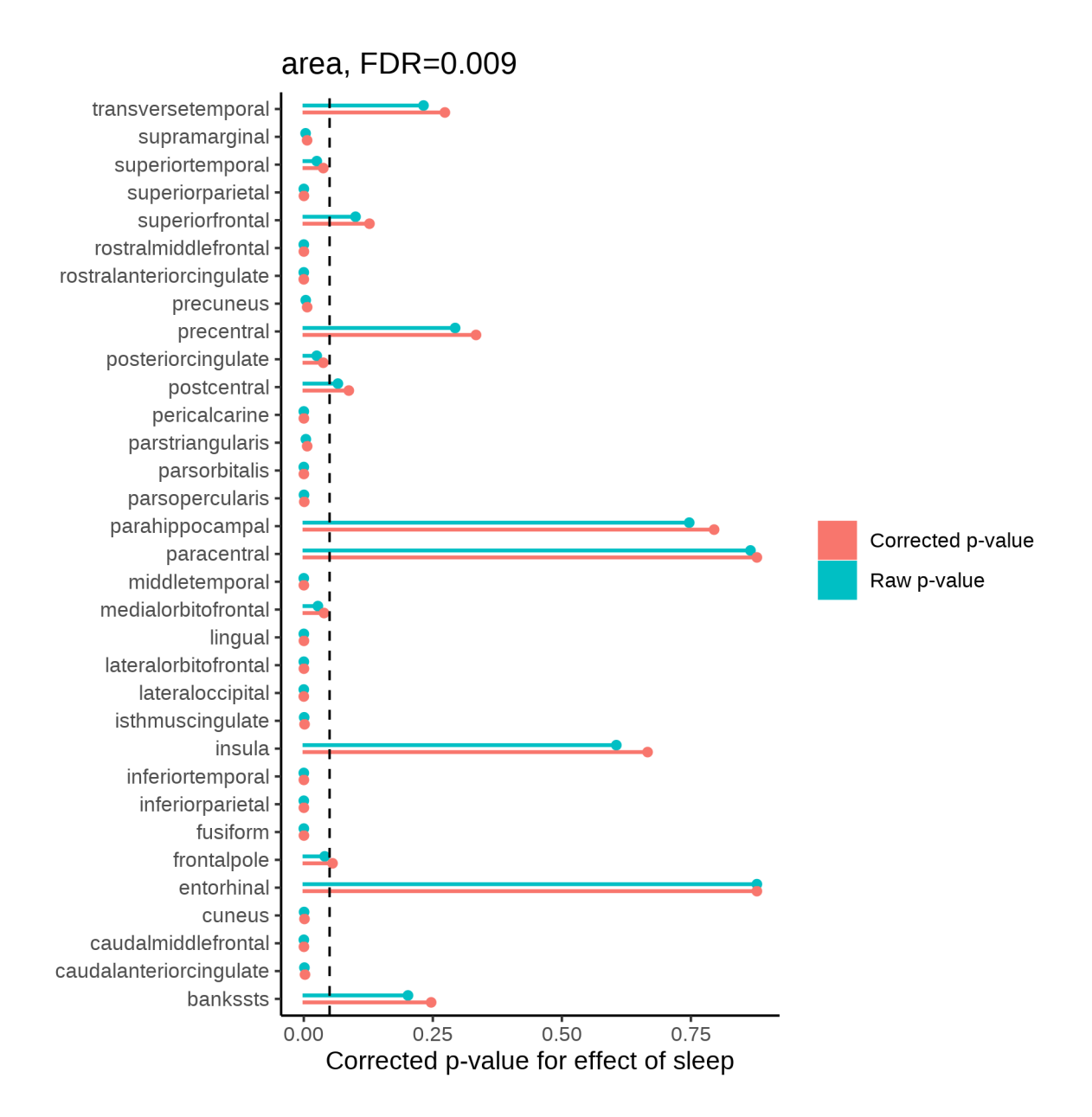

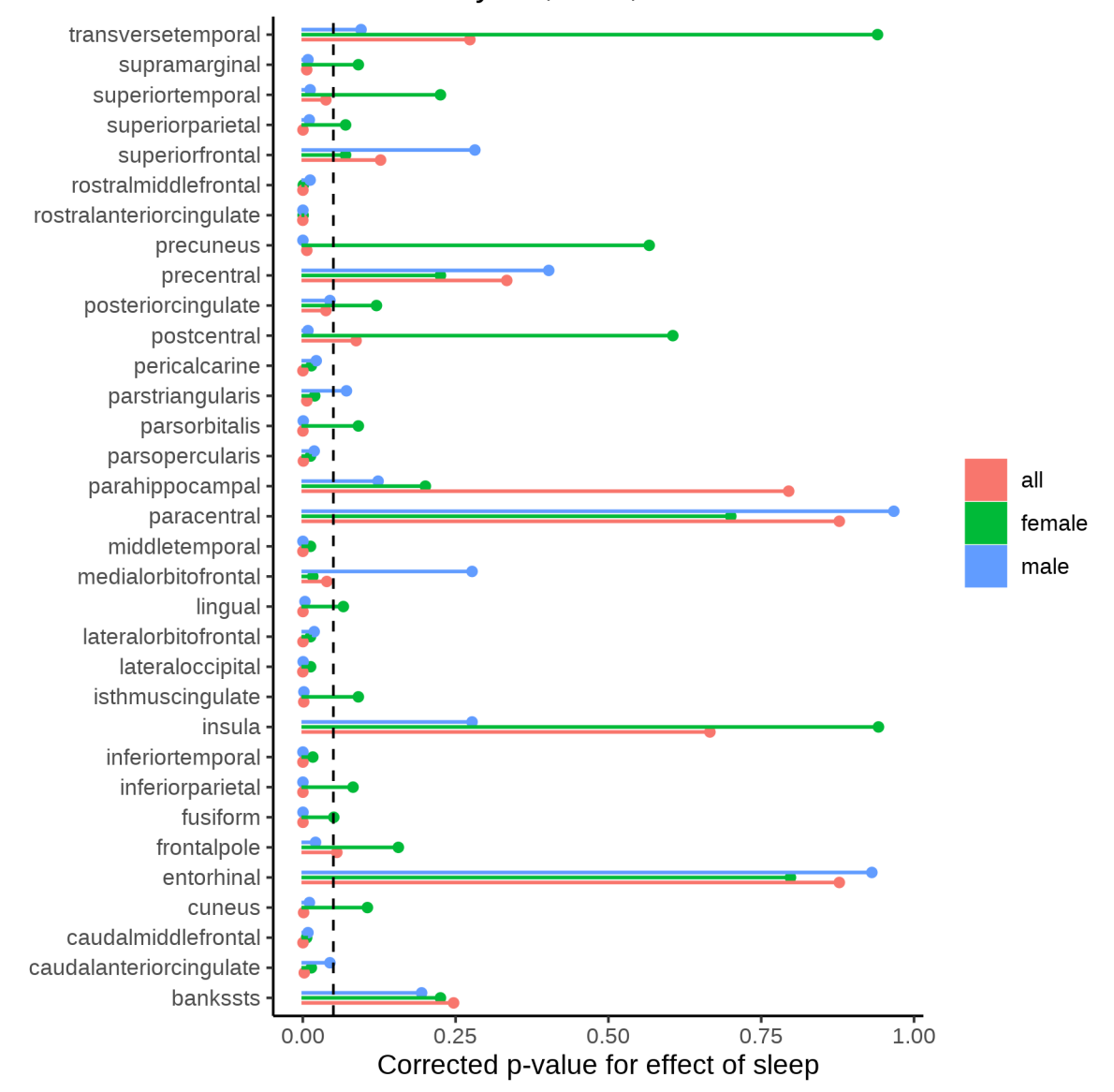

## Stratified analyses, area, FDR=0.009

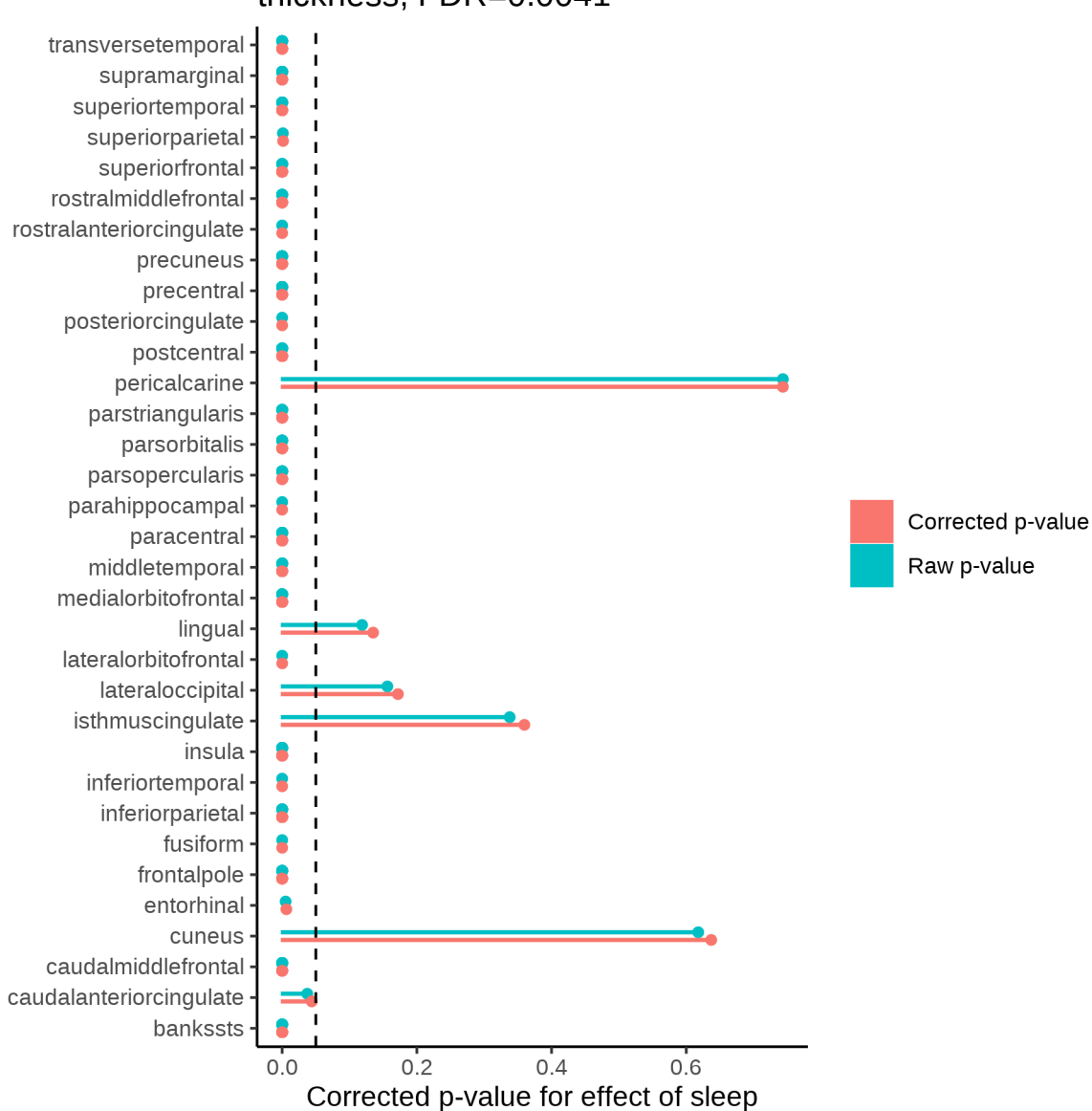

# thickness, FDR=0.0041

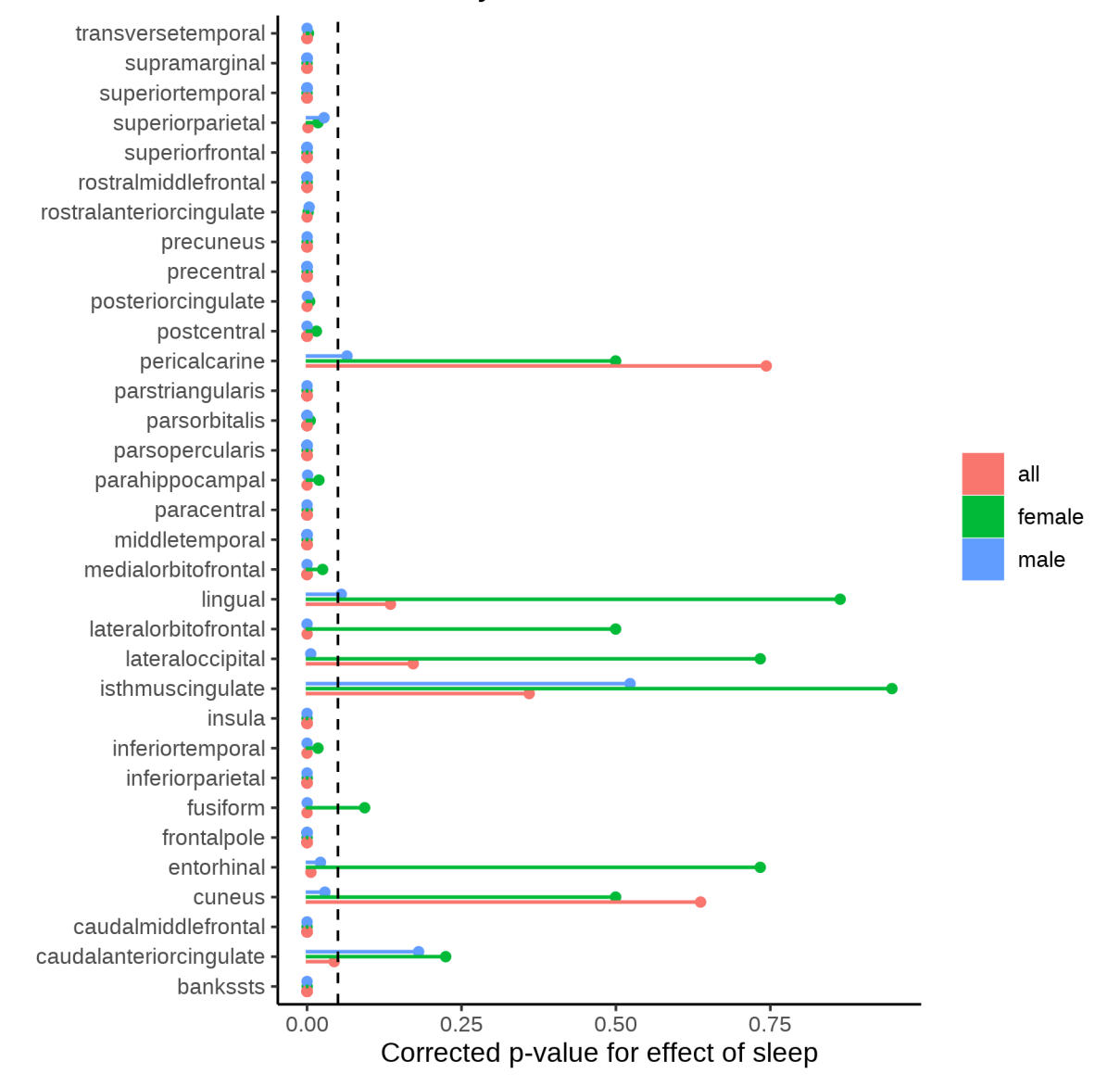

# Stratified analyses, thickness, FDR=0.0041

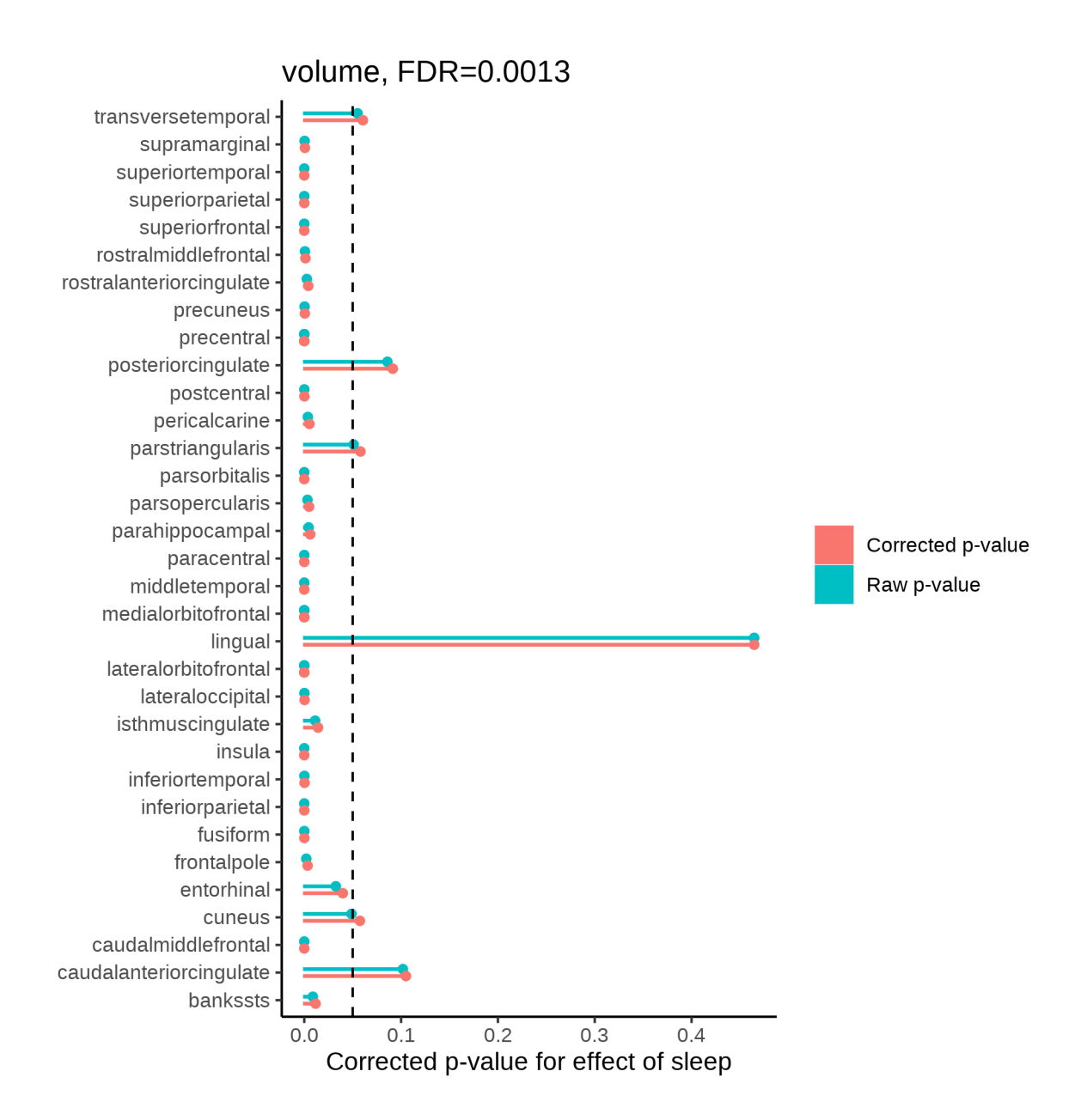

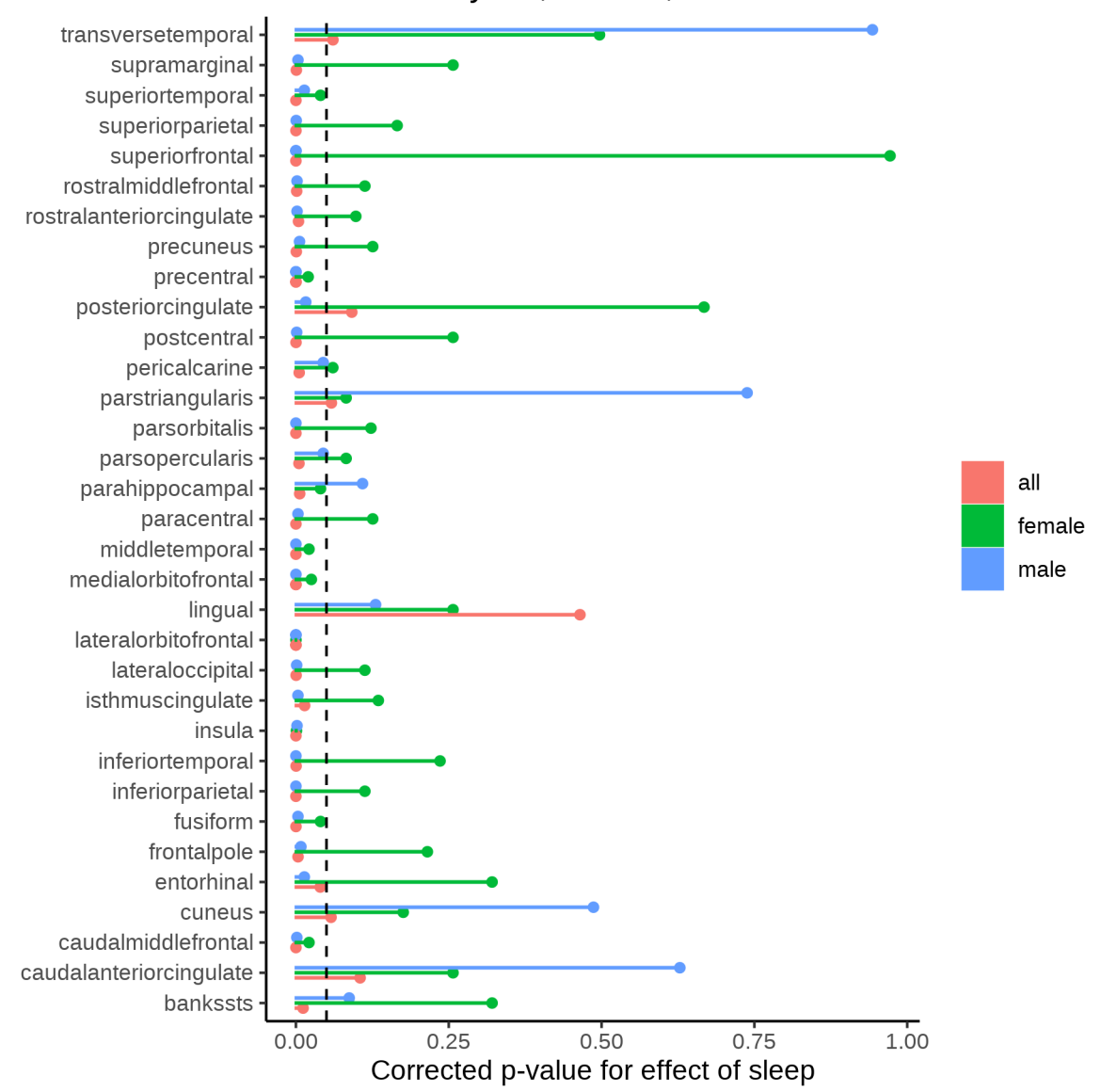

Stratified analyses, volume, FDR=0.0013

K-means clustering was run for each measure separately, dividing the regions based on the similarity of the sleep-brain curves described by the term s(age). The plots below show how the total within-cluster sum-of-squares depends on the number of clusters. As usual, the plots are not very conclusive, but three clusters were chosen for each measure.

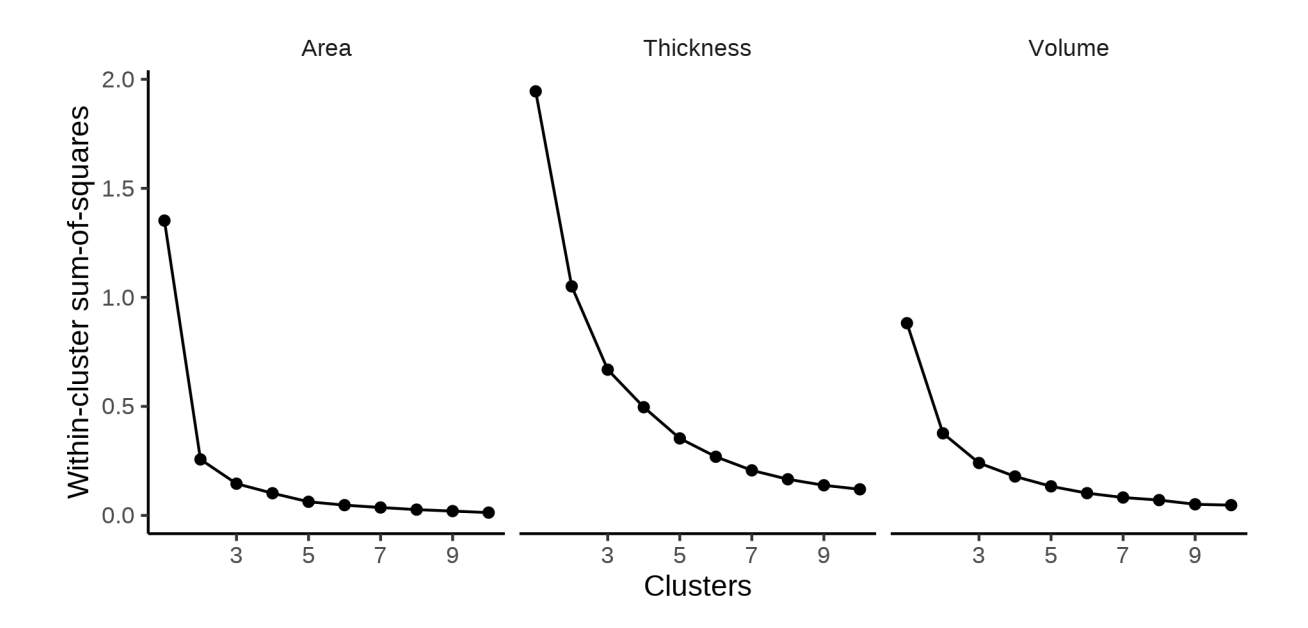

# <span id="page-860-0"></span>**Area**

The following regions go in each cluster:

- Cluster 1: cuneus, inferiorparietal, lateraloccipital, lingual, pericalcarine, superiorparietal
- Cluster 2: caudalmiddlefrontal, lateralorbitofrontal, middletemporal, parsorbitalis
- Cluster 3: bankssts, caudalanteriorcingulate, entorhinal, frontalpole, fusiform, inferiortemporal, insula, isthmuscingulate, medialorbitofrontal, paracentral, parahippocampal, parsopercularis, parstriangularis, postcentral, posteriorcingulate, precentral, precuneus, rostralanteriorcingulate, rostralmiddlefrontal, superiorfrontal, superiortemporal, supramarginal, transversetemporal

#### <span id="page-860-1"></span>**Description of clusters**

First are spaghetti plots for the three clusters.

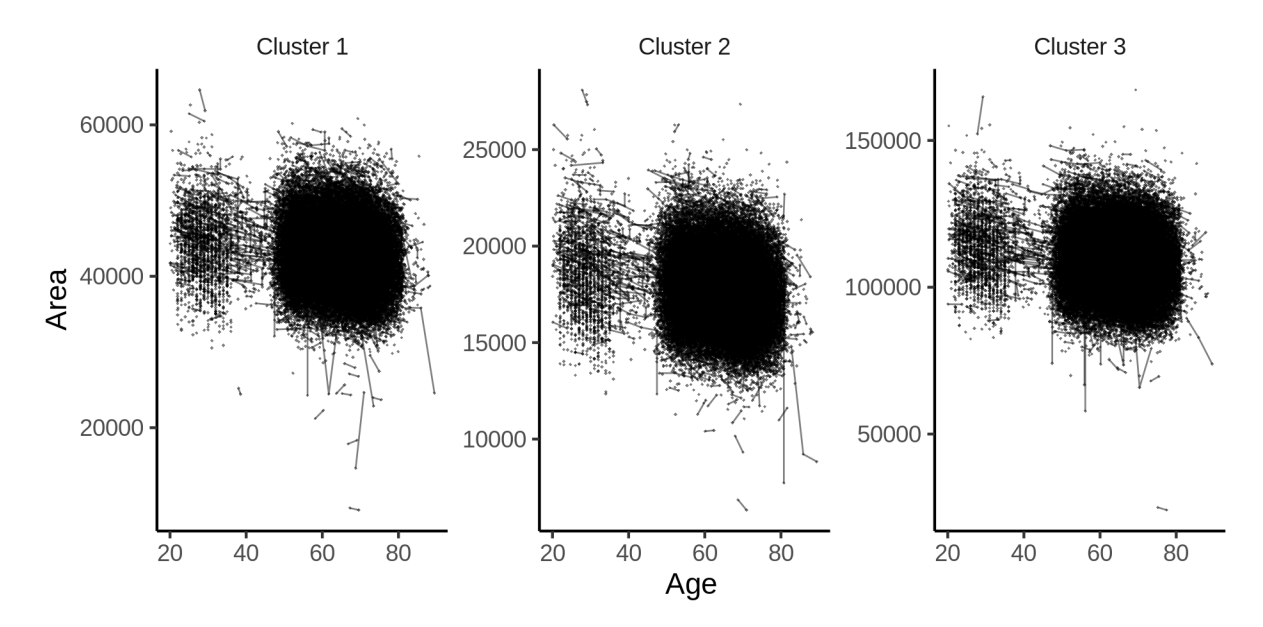

The plot below shows the sleep-volume curves for the three clusters.

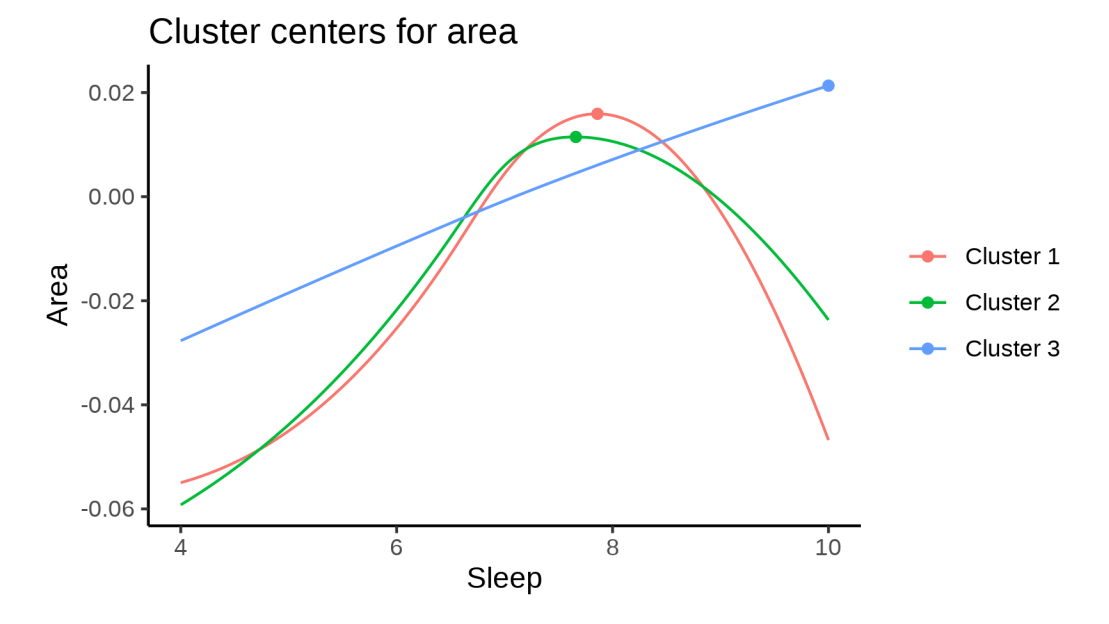

The maximum values for each cluster occur at the following sleep durations:

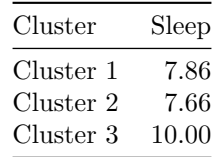

The next plot shows the effect of varying the sleep duration as a percentage of the maximum value, obtained at the top of the curve. We have to scrutinize these percentages a bit, because actually defining the mean and standard deviations for each cluster turned out to be not that straightforward, but I believe that what I did makes sense. The problem is that the original clustering is done on a Z-transformed scale, since we are interested in differences in shapes of the curves, and not differences in absolute values of area/thickness/volume

between the regions. Then I had to define conversion factors by weighting the mean and variances of each region in each cluster, and try to scale it back.

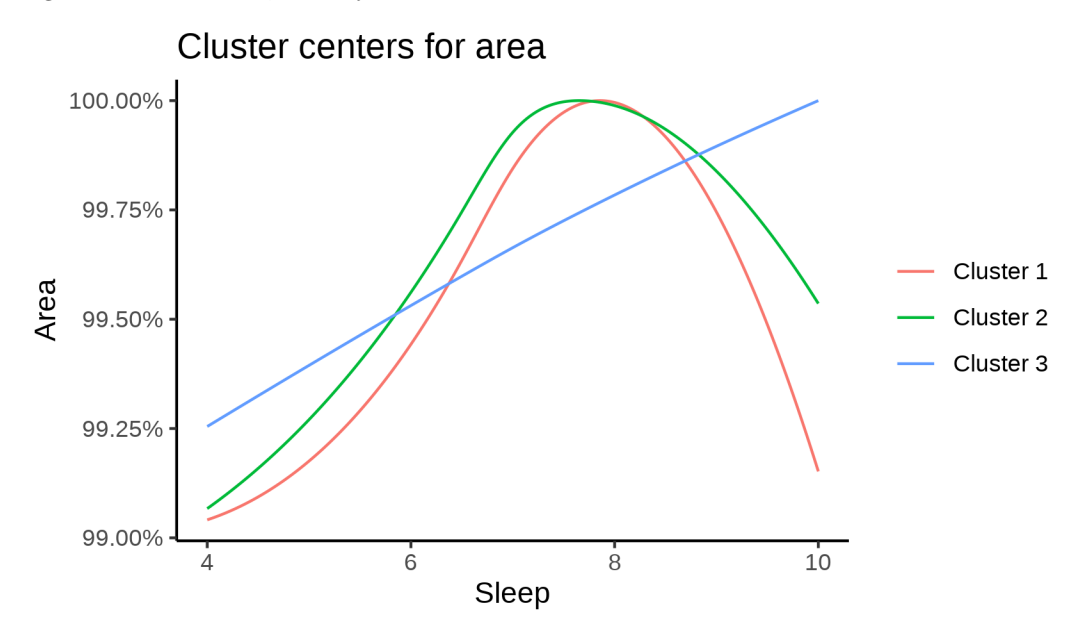

For completeness, we also show the cluster curves upon which the percentage plot above was based. Note that the values differ between clusters, since their sizes are different.

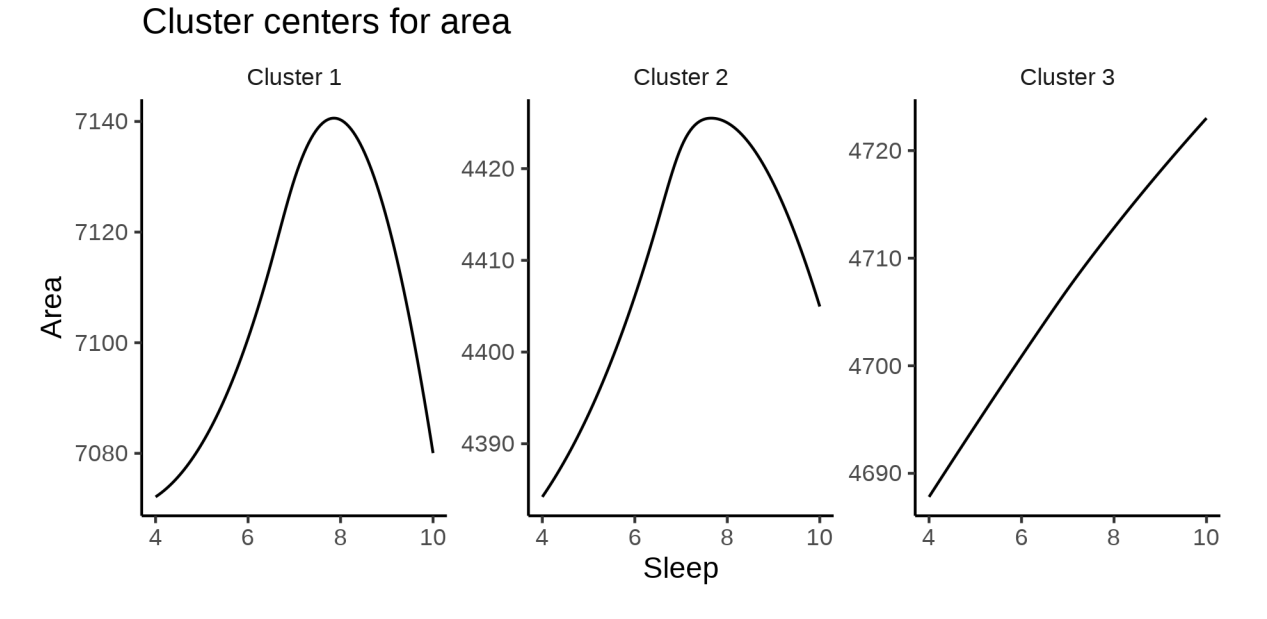

The next plot shows the location of the clusters.

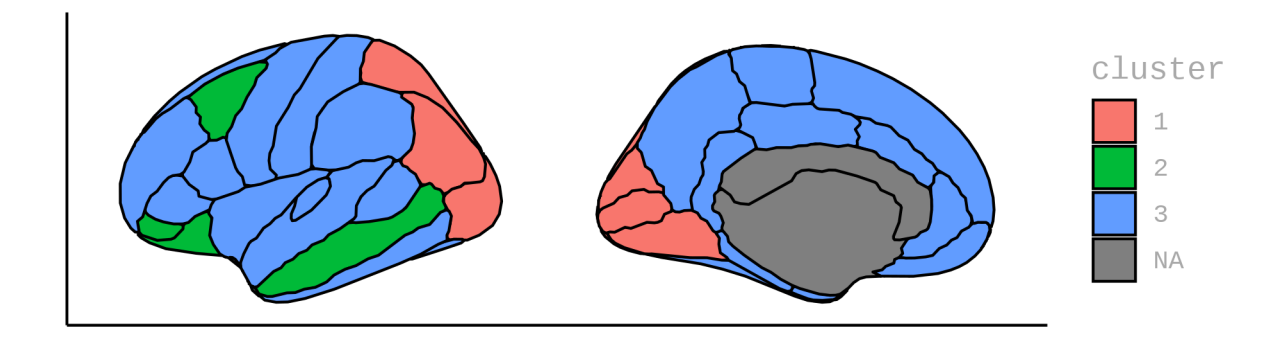

# <span id="page-863-0"></span>**GAMM fits in each cluster**

The plot below shows the results of fitting GAMMs to the (weighted) average in each cluster.

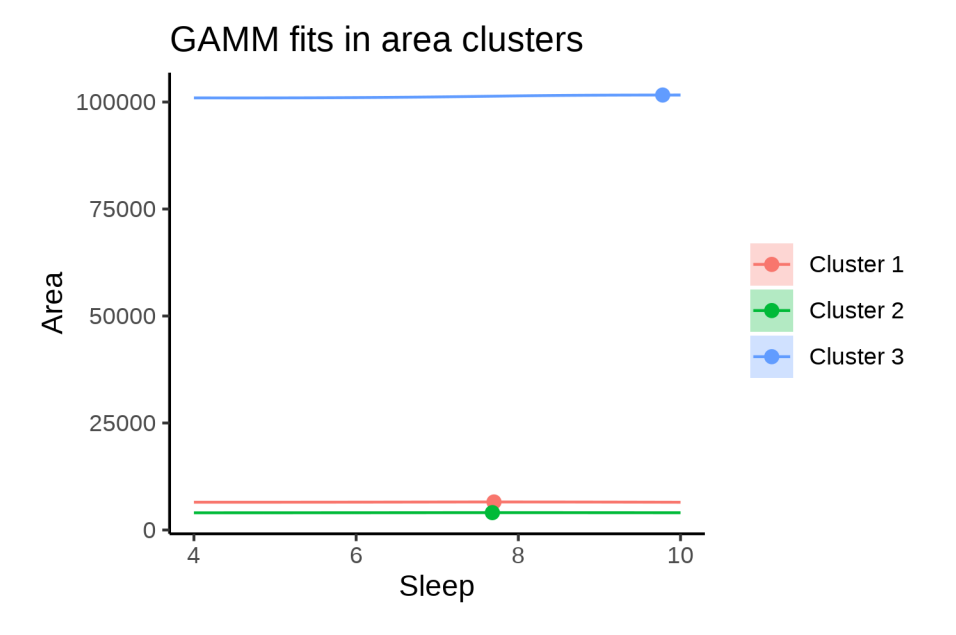

The next plot shows the same thing with percentages of cluster maximum.
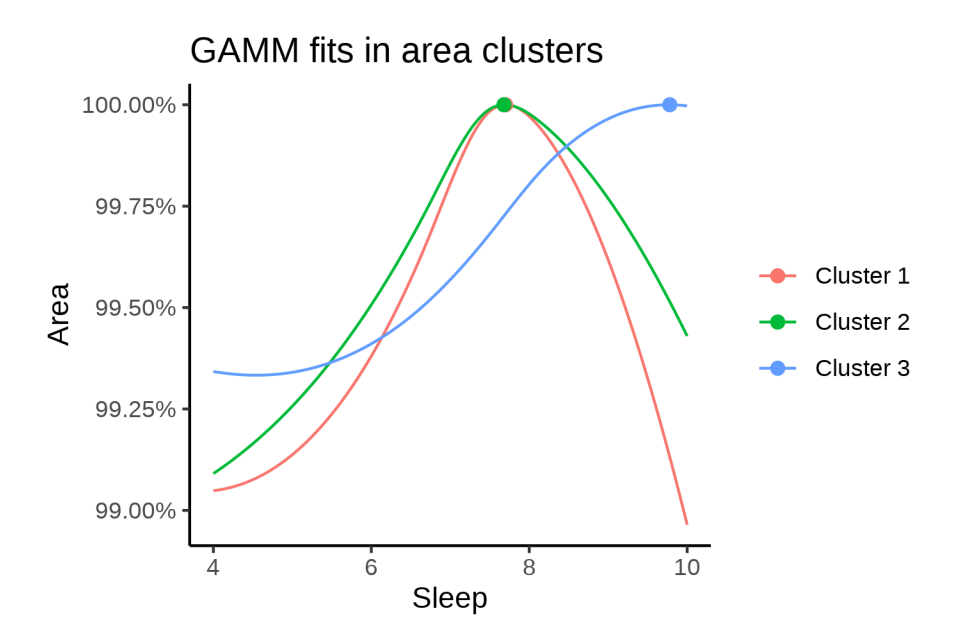

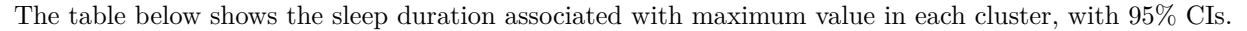

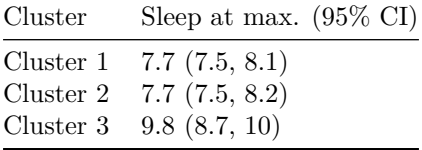

### **Meta analysis**

The same GAMMs were estimated separately for each scanner and combined using meta analysis (metagam). The plot compares the resulting curves to the ones obtained by fitting a model to the whole data.

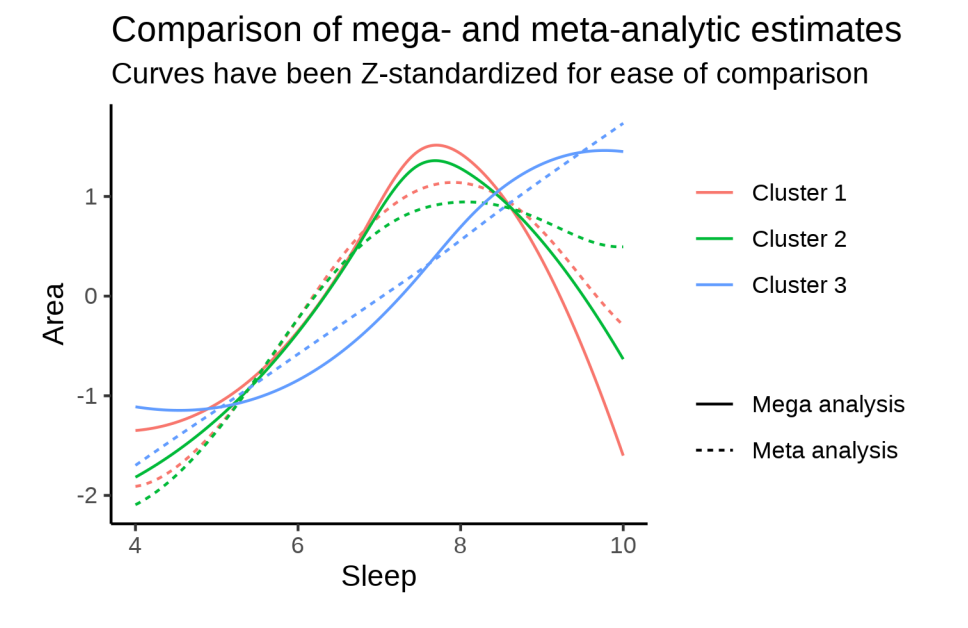

The table below shows the sleep duration associated with maximum value in each cluster, using this meta

analysis. Confidence statements are not easy to obtain when meta analyzing GAMMs, so only point estimates are shown.

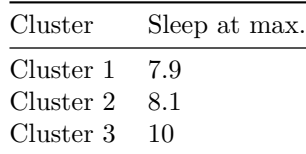

# **Thickness**

The following regions go in each cluster:

- Cluster 1: caudalanteriorcingulate, cuneus, isthmuscingulate, lateraloccipital, lingual, parsorbitalis, pericalcarine, precuneus, superiorparietal
- Cluster 2: bankssts, caudalmiddlefrontal, entorhinal, fusiform, inferiorparietal, inferiortemporal, lateralorbitofrontal, middletemporal, parstriangularis, postcentral, precentral, rostralmiddlefrontal, superiorfrontal, superiortemporal, supramarginal, transversetemporal
- Cluster 3: frontalpole, insula, medialorbitofrontal, paracentral, parahippocampal, parsopercularis, posteriorcingulate, rostralanteriorcingulate

## **Description of clusters**

First are spaghetti plots for the three clusters.

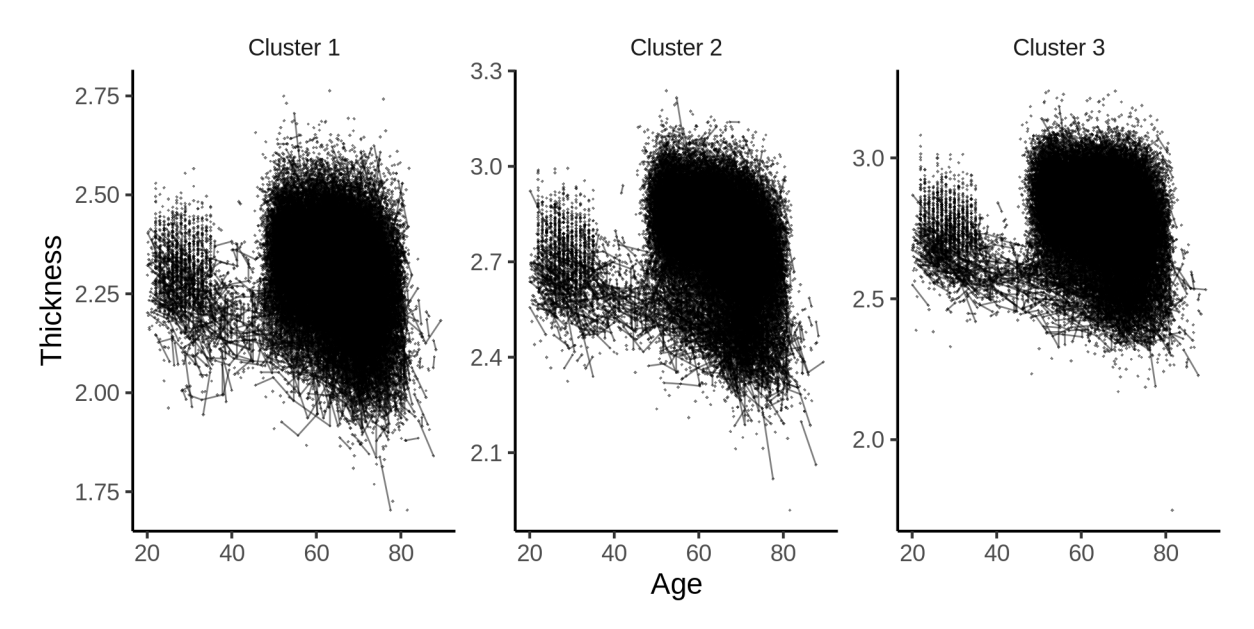

The plot below shows the sleep-volume curves for the three clusters.

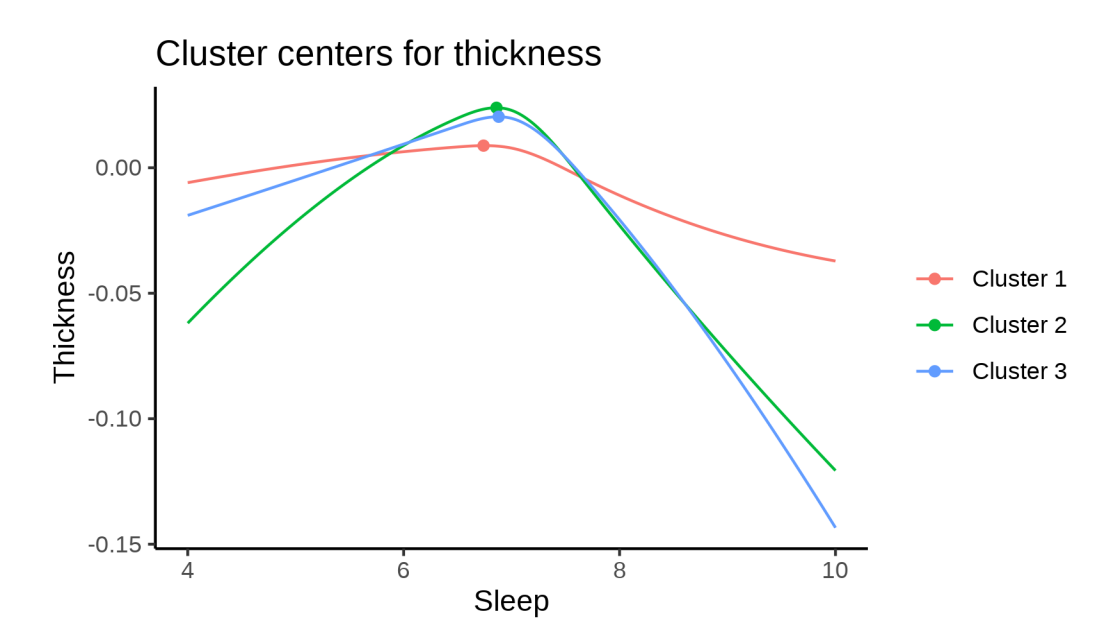

The maximum values for each cluster occur at the following sleep durations:

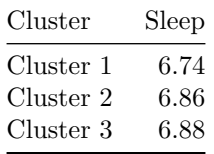

The next plot shows the effect of varying the sleep duration as a percentage of the maximum value, obtained at the top of the curve. We have to scrutinize these percentages a bit, because actually defining the mean and standard deviations for each cluster turned out to be not that straightforward, but I believe that what I did makes sense. The problem is that the original clustering is done on a Z-transformed scale, since we are interested in differences in shapes of the curves, and not differences in absolute values of area/thickness/volume between the regions. Then I had to define conversion factors by weighting the mean and variances of each region in each cluster, and try to scale it back.

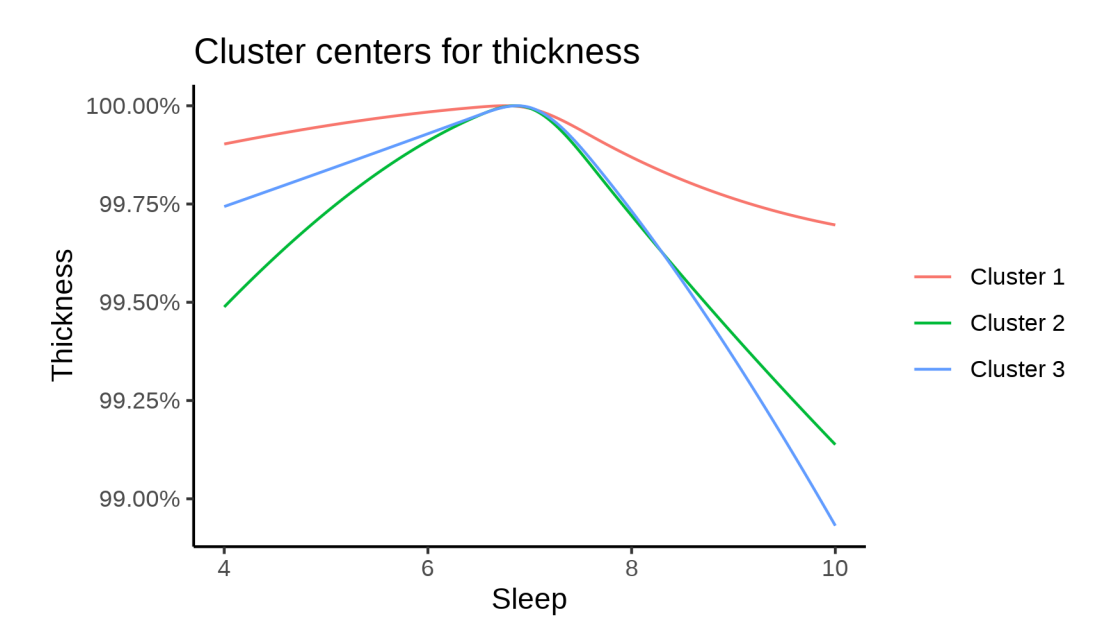

For completeness, we also show the cluster curves upon which the percentage plot above was based.

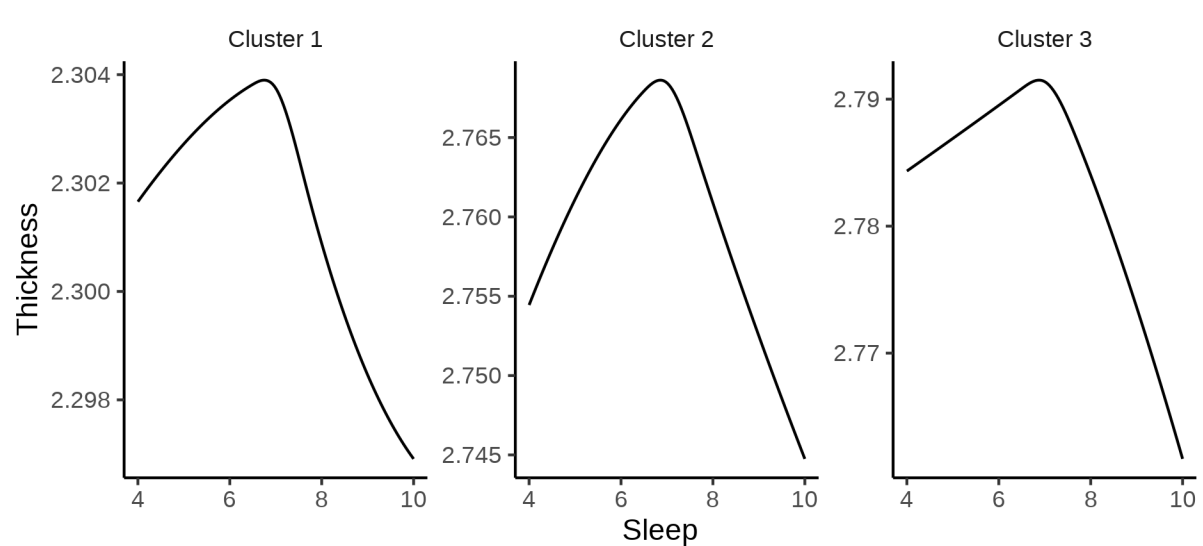

Cluster centers for thickness

The next plot shows the location of the clusters.

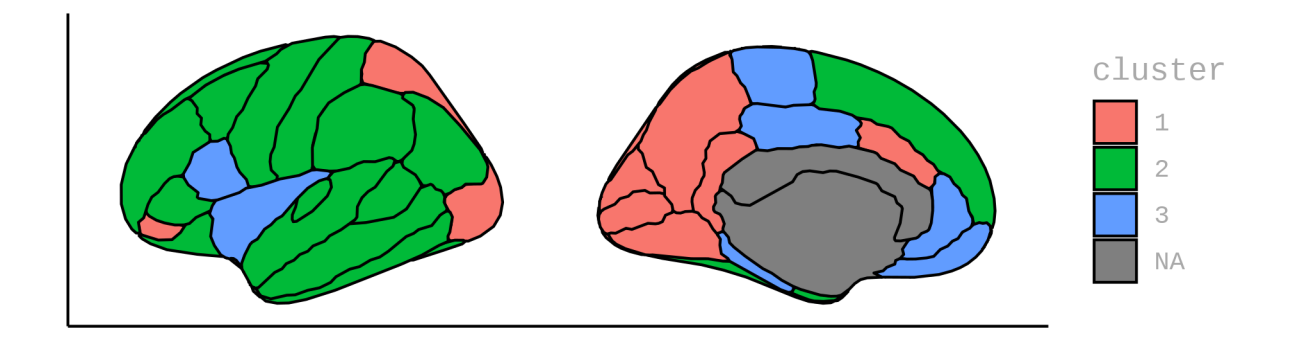

## **GAMM fits in each cluster**

The plot below shows the results of fitting GAMMs to the (weighted) average in each cluster.

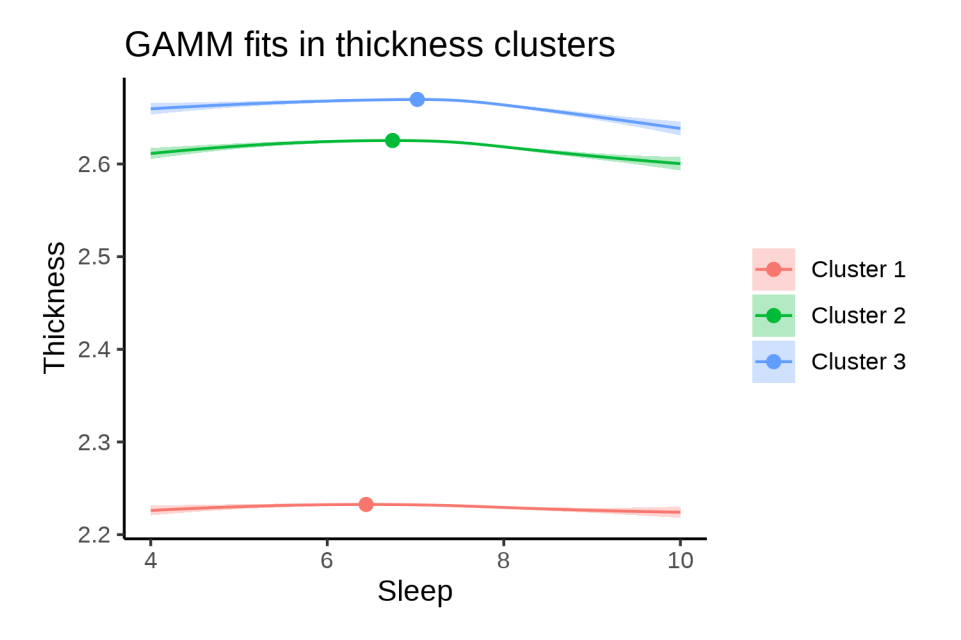

The next plot shows the same thing with percentages of cluster maximum.

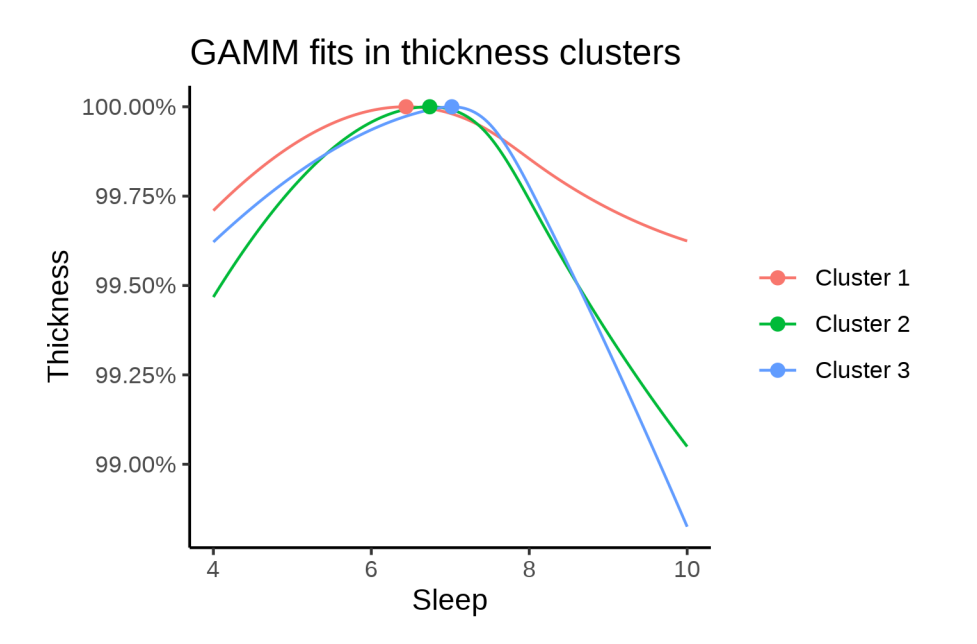

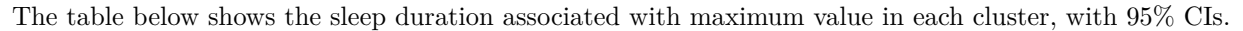

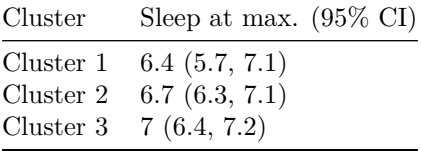

### **Meta analysis**

The same GAMMs were estimated separately for each scanner and combined using meta analysis (metagam). The plot compares the resulting curves to the ones obtained by fitting a model to the whole data.

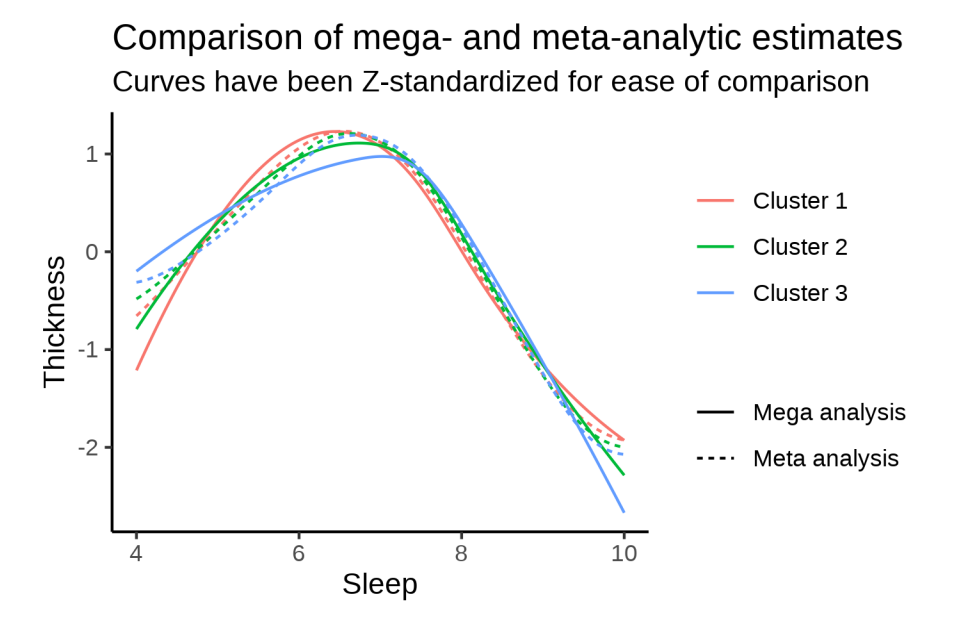

The table below shows the sleep duration associated with maximum value in each cluster, using this meta

analysis. Confidence statements are not easy to obtain when meta analyzing GAMMs, so only point estimates are shown.

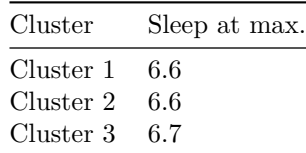

# **Volume**

The following regions go in each cluster:

- Cluster 1: bankssts, fusiform, inferiortemporal, lateraloccipital, medialorbitofrontal, paracentral, parsopercularis, pericalcarine, postcentral, superiorfrontal, superiorparietal, superiortemporal, supramarginal
- Cluster 2: caudalanteriorcingulate, cuneus, entorhinal, frontalpole, isthmuscingulate, lateralorbitofrontal, lingual, parahippocampal, parsorbitalis, parstriangularis, posteriorcingulate, precuneus, rostralanteriorcingulate, rostralmiddlefrontal, transversetemporal
- Cluster 3: caudalmiddlefrontal, inferiorparietal, insula, middletemporal, precentral

## **Description of clusters**

First are spaghetti plots for the three clusters.

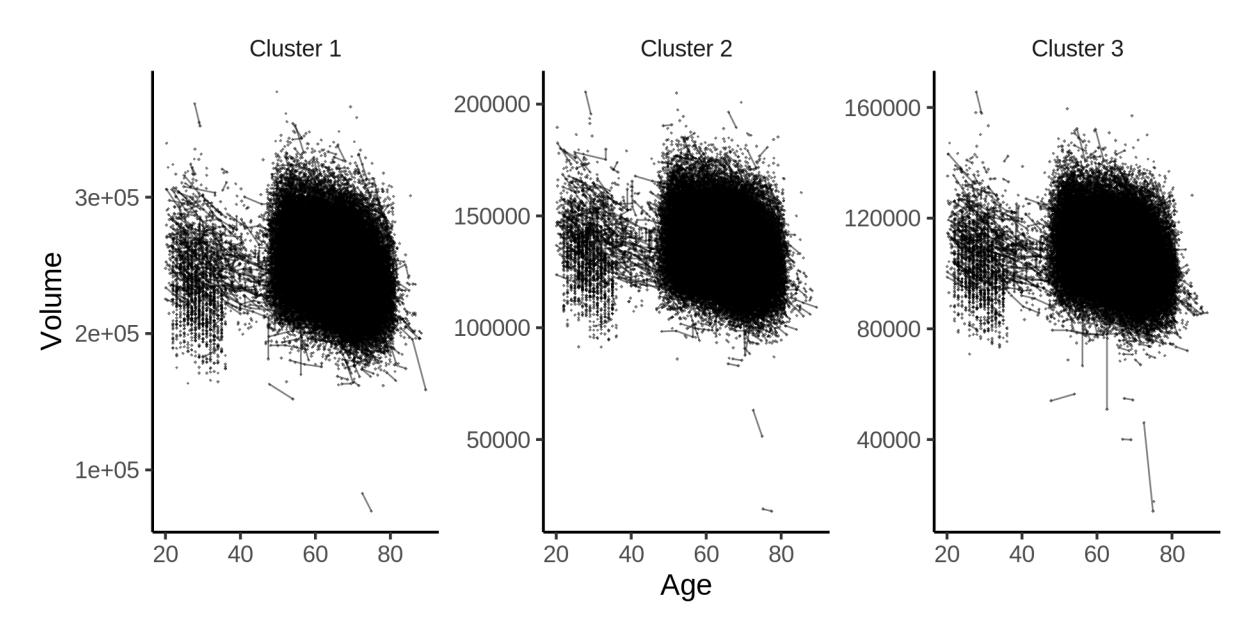

The plot below shows the sleep-volume curves for the three clusters.

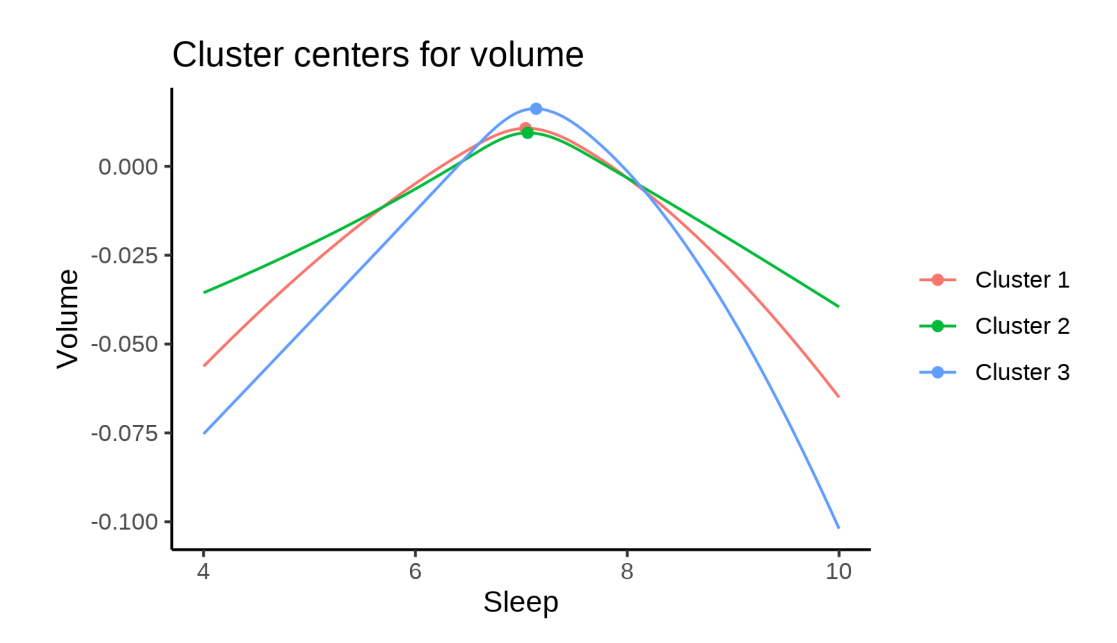

The maximum values for each cluster occur at the following sleep durations:

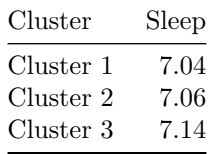

The next plot shows the effect of varying the sleep duration as a percentage of the maximum value, obtained at the top of the curve. We have to scrutinize these percentages a bit, because actually defining the mean and standard deviations for each cluster turned out to be not that straightforward, but I believe that what I did makes sense. The problem is that the original clustering is done on a Z-transformed scale, since we are interested in differences in shapes of the curves, and not differences in absolute values of area/thickness/volume between the regions. Then I had to define conversion factors by weighting the mean and variances of each region in each cluster, and try to scale it back.

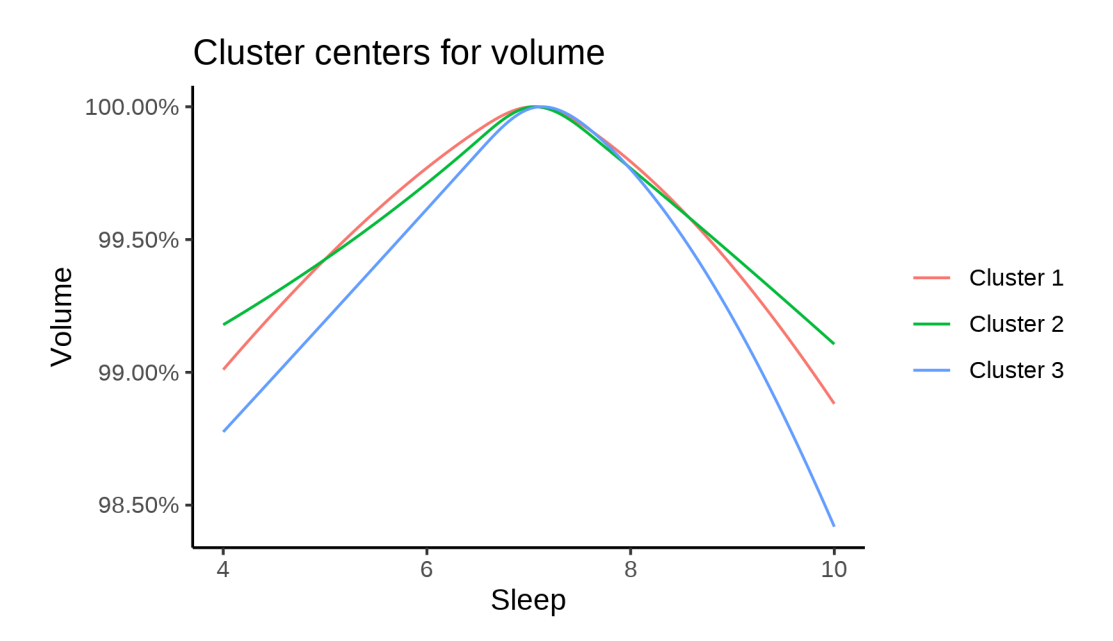

For completeness, we also show the cluster curves upon which the percentage plot above was based. Note that the values differ between clusters, since their sizes are different.

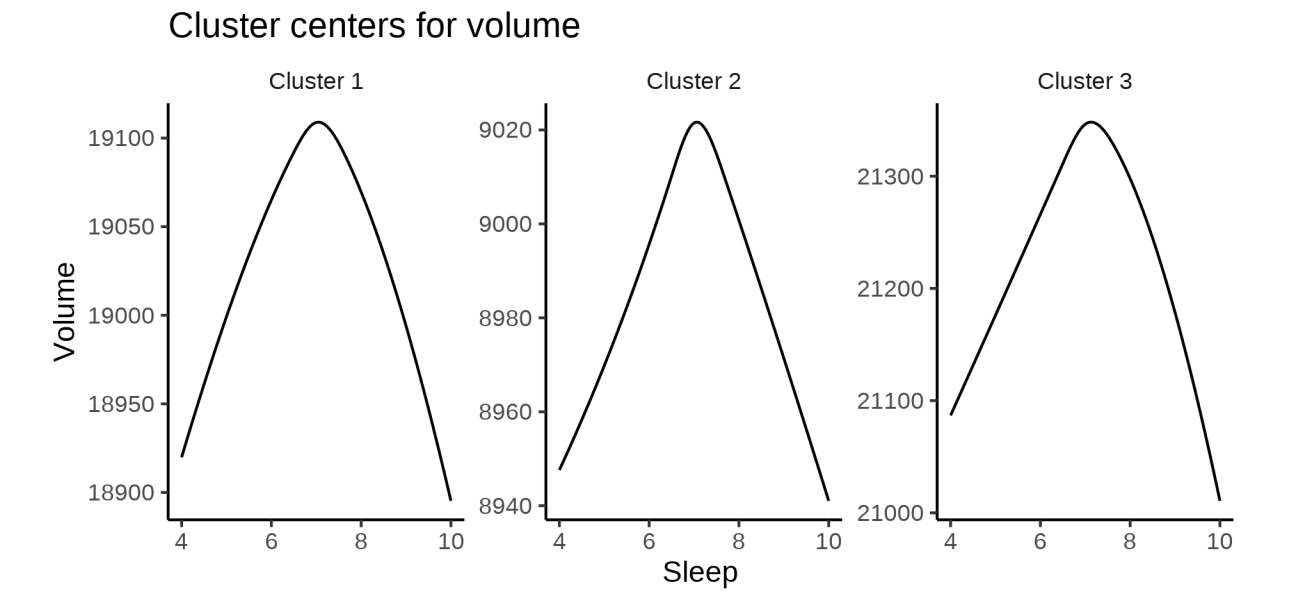

The next plot shows the location of the clusters.

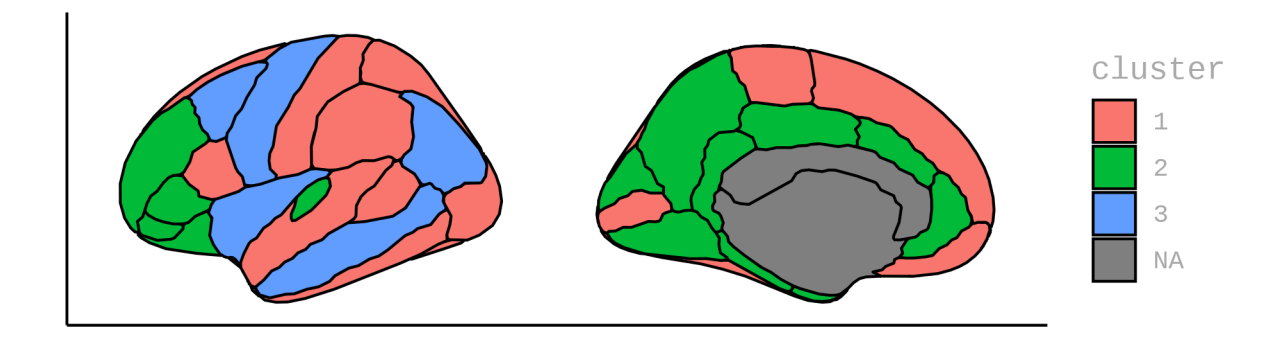

## **GAMM fits in each cluster**

The plot below shows the results of fitting GAMMs to the (weighted) average in each cluster.

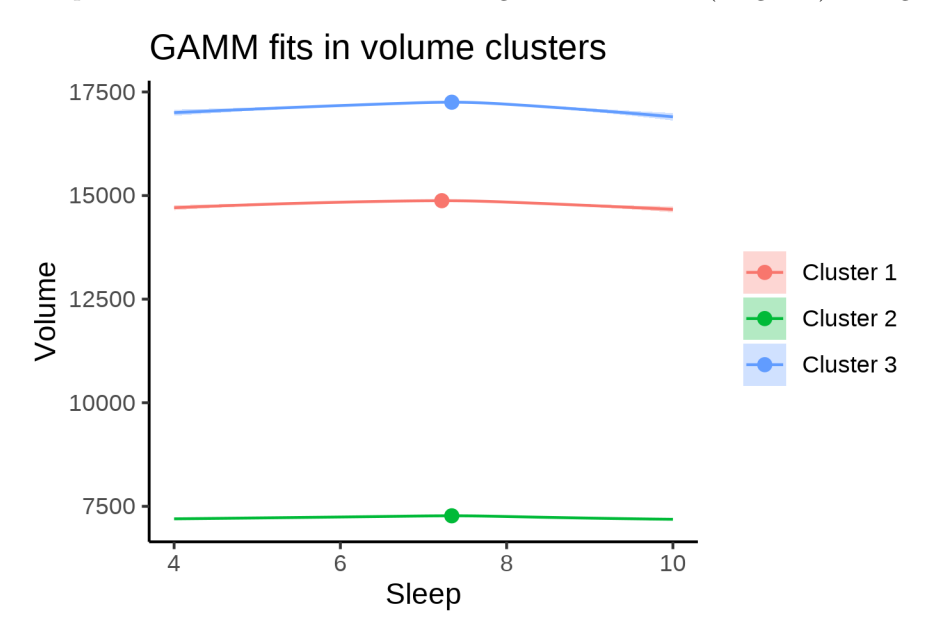

The next plot shows the same thing with percentages of cluster maximum.

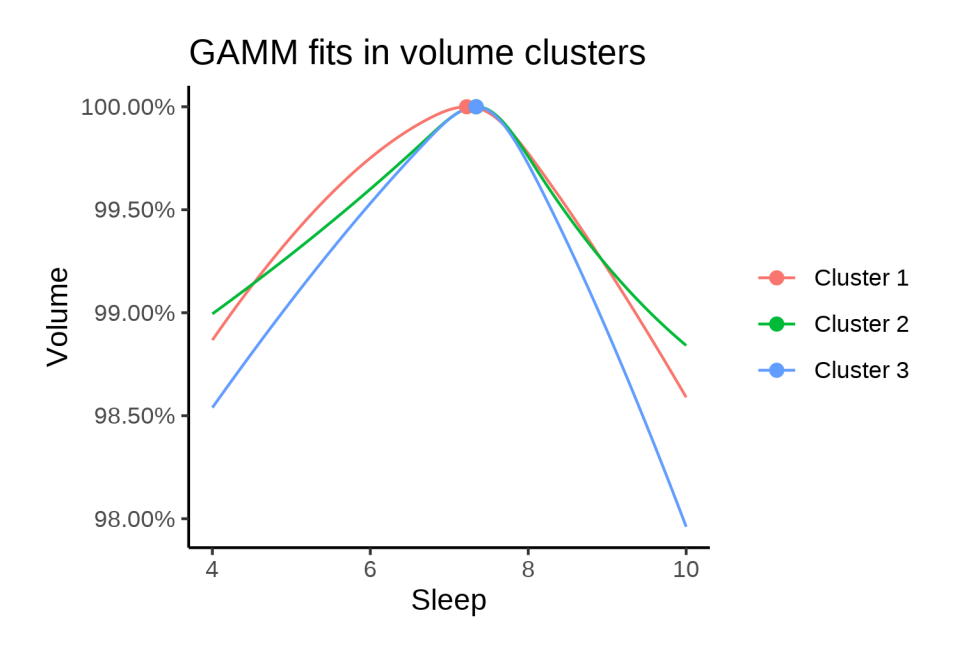

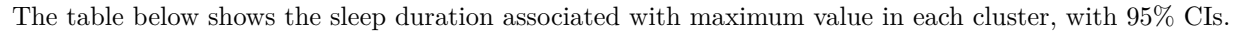

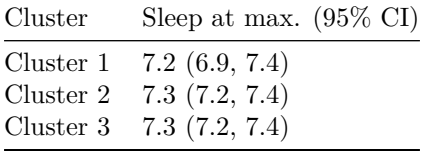

### **Meta analysis**

The same GAMMs were estimated separately for each scanner and combined using meta analysis (metagam). The plot compares the resulting curves to the ones obtained by fitting a model to the whole data.

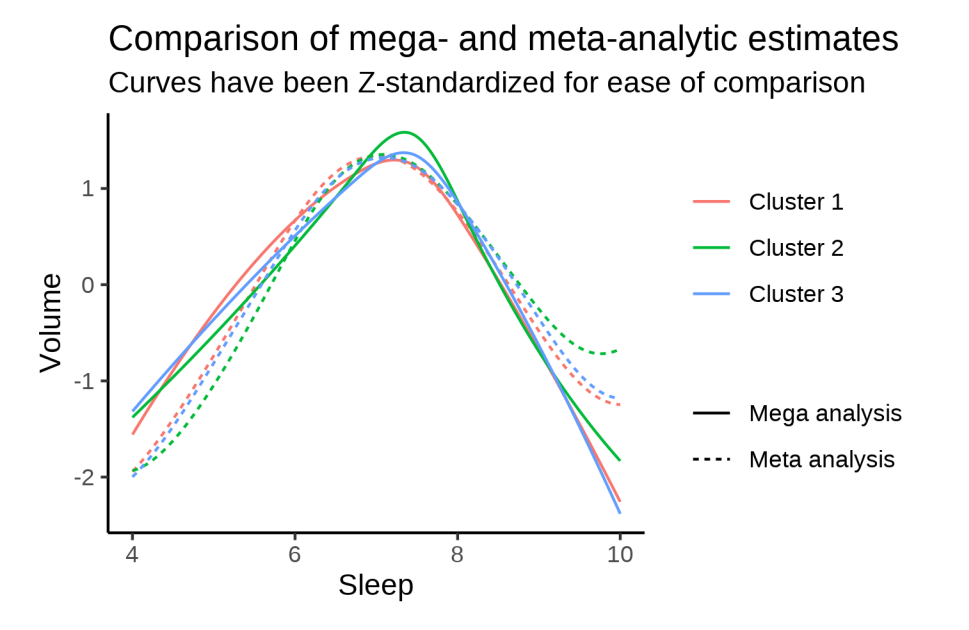

The table below shows the sleep duration associated with maximum value in each cluster, using this meta

analysis. Confidence statements are not easy to obtain when meta analyzing GAMMs, so only point estimates are shown.

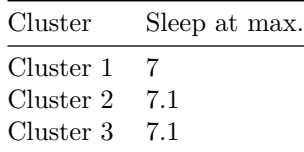

## **References**

- Conde, Irene Castro, and Jacobo de Una Alvarez. 2020. *Sgof: Multiple Hypothesis Testing*. [https://CRAN.R](https://CRAN.R-project.org/package=sgof)[project.org/package=sgof.](https://CRAN.R-project.org/package=sgof)
- Mowinckel, Athanasia M., and Didac Vidal-Piñeiro. 2020. "Visualization of Brain Statistics with r Packages Ggseg and Ggseg3d." *Advances in Methods and Practices in Psychological Science* 3 (4): 466–83. [https://doi.org/10.1177/2515245920928009.](https://doi.org/10.1177/2515245920928009)
- R Core Team. 2020. *R: A Language and Environment for Statistical Computing*. Vienna, Austria: R Foundation for Statistical Computing. [https://www.R-project.org/.](https://www.R-project.org/)
- Sørensen, Øystein, Andreas M. Brandmaier, Didac Macia, Klaus Ebmeier, Paolo Ghisletta, Rogier A. Kievit, Athanasia M. Mowinckel, Kristine B. Walhovd, Rene Westerhausen, and Anders Fjell. 2021. "Meta-Analysis of Generalized Additive Models in Neuroimaging Studies." *NeuroImage* 224: 117416. [https://doi.org/10.1016/j.neuroimage.2020.117416.](https://doi.org/10.1016/j.neuroimage.2020.117416)
- Wickham, Hadley, Mara Averick, Jennifer Bryan, Winston Chang, Lucy D'Agostino McGowan, Romain François, Garrett Grolemund, et al. 2019. "Welcome to the tidyverse." *Journal of Open Source Software* 4 (43): 1686. [https://doi.org/10.21105/joss.01686.](https://doi.org/10.21105/joss.01686)
- Wood, Simon, and Fabian Scheipl. 2020. *Gamm4: Generalized Additive Mixed Models Using 'Mgcv' and 'Lme4'*. [https://CRAN.R-project.org/package=gamm4.](https://CRAN.R-project.org/package=gamm4)

# Subcortical volumes

## **Overview of software and methods**

All analyses were run in R version 4.0.0 (R Core Team 2020). The set of R packages provided by tidyverse (Wickham et al. 2019) were invaluable for data manipulation and visualization, in particular ggplot2 (Wickham 2016), dplyr (Wickham et al. 2021), tidyr (Wickham 2021) and purrr (Henry and Wickham 2020). Furthermore, gamm4 (S. Wood and Scheipl 2020) and mgcv (S. N. Wood 2017) were used for fitting generalized additive models. Posterior intervals for the sleep duration associated with maximum volume were computed with a method described in Sørensen, Walhovd, and Fjell (2021), based on Ruppert, Wand, and Carroll (2003). The HDInterval package was used to compute highest posterior density intervals, and sgof was used to correct for multiple comparisons using the Benjamini-Hochberg procedure (Benjamini and Hochberg 1995). Finally, glue (Hester 2020) and stringr (Wickham 2019) were used extensively for text manipulation.

## **Data overview**

The total number of observations was 51309, from 47034 unique participants. The age range was from 20 to 89.4. The sex count is shown below.

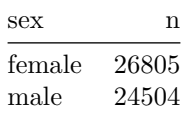

Follow-up intervals are shown below.

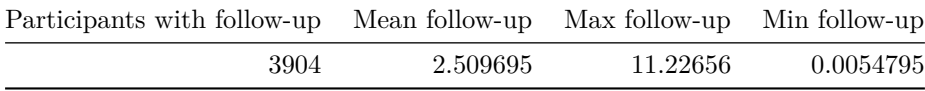

In order to remove outliers, the following model was fit to each region:

mod  $\leq$  gamm4(value  $\leq$  s(age, bs = "cr") + sex + site, random =  $\sim$ (1|id), data = data)

Outliers were defined by having a residual more than four times the magnitude of the residuals standard error. Technically, all values which returned TRUE on the following test were retained, all others were removed as outliers.

abs(residuals(mod\$mer)) < 4 \* sigma(mod\$mer)

The table below shows the number of outliers removed per region.

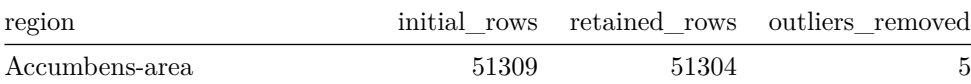

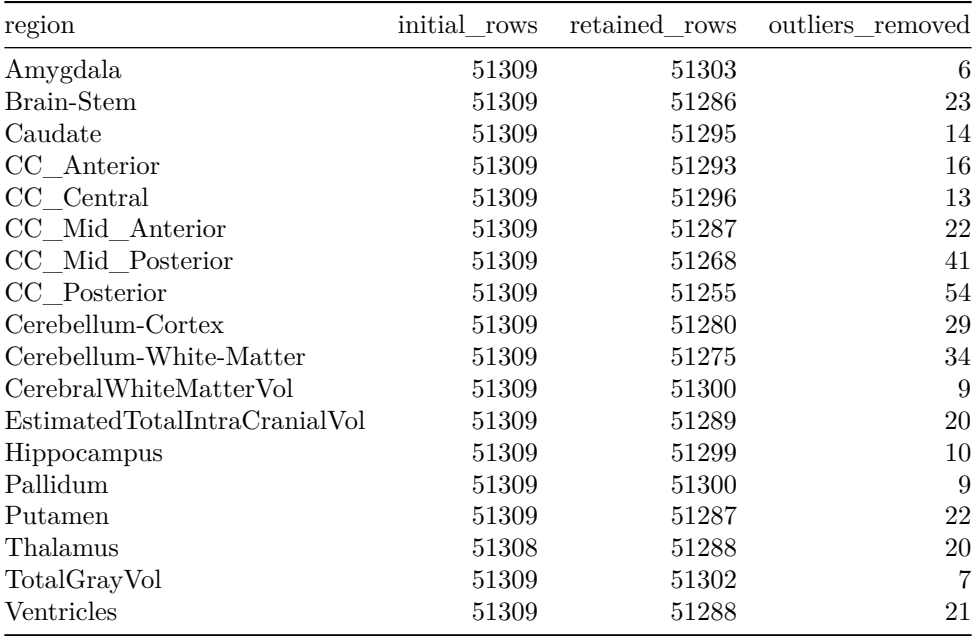

The plot below shows the average sleep duration as a function of age, fit with a GAM. This model will be used for comparisons later. All sleep durations in this document are confined to lie between 4 and 10 hours, to avoid nonsensical answers.

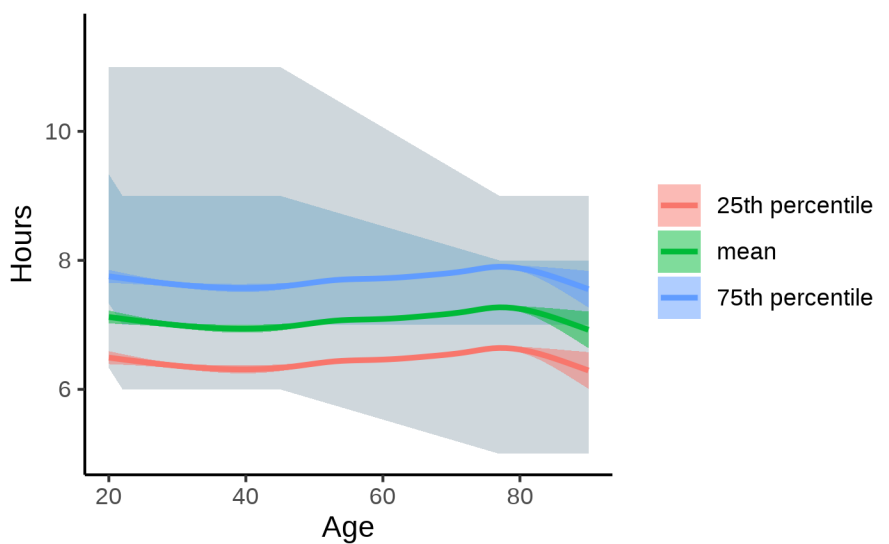

# Sleep as function of age

The model statistics is shown next.

```
##
## Family: gaussian
## Link function: identity
##
## Formula:
## sleep ~ s(age, bs = "cr")
##
## Parametric coefficients:
```

```
## Estimate Std. Error t value Pr(>|t|)
## (Intercept) 7.134088 0.004306 1657 <2e-16 ***
## ---
## Signif. codes: 0 '***' 0.001 '**' 0.01 '*' 0.05 '.' 0.1 ' ' 1
##
## Approximate significance of smooth terms:
## edf Ref.df F p-value
## s(age) 6.866 7.865 33.11 <2e-16 ***
## ---
## Signif. codes: 0 '***' 0.001 '**' 0.01 '*' 0.05 '.' 0.1 ' ' 1
##
## R-sq.(adj) = 0.00555 Deviance explained = 0.57%## -REML = 63539 Scale est. = 0.87222 n = 47034
```
## **Accumbens-area**

**Descriptive statistics**

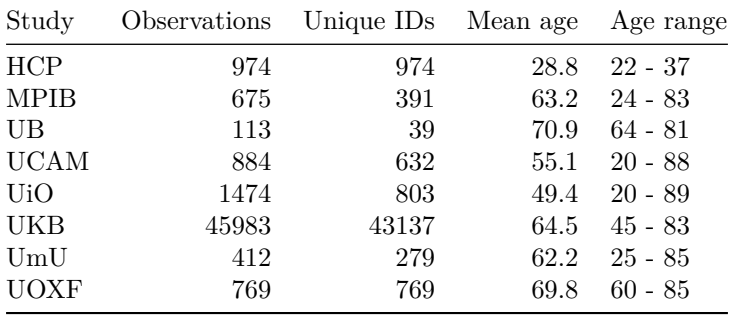

**Spaghetti plot**

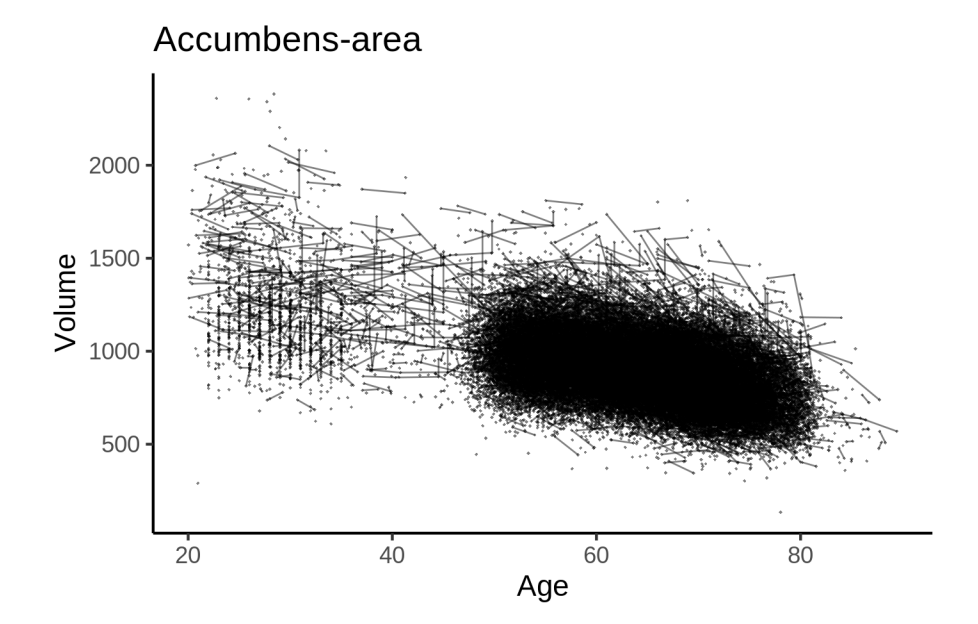

## **Models Controling for ICV**

### **Model outputs**

```
Model without sleep term
##
## Family: gaussian
## Link function: identity
##
## Formula:
## value \sim sex + site + icv + s(age z, k = 10, bs = "cr")
## <environment: 0x55895ffe2630>
##
## Parametric coefficients:
## Estimate Std. Error t value Pr(>|t|)
## (Intercept) 804.8127 7.7589 103.728 < 2e-16 ***
## sexmale 19.6585 1.5399 12.766 < 2e-16 ***
## siteMPIB 93.4406 9.6688 9.664 < 2e-16 ***
## siteousAvanto 238.5581 8.2505 28.914 < 2e-16 ***
## siteousPrisma 101.7601 13.6246 7.469 8.22e-14 ***
## siteousSkyra 407.8635 7.4140 55.013 < 2e-16 ***
## siteUB 64.9295 22.1399 2.933 0.00336 **
## siteUCAM 4.7150 8.4310 0.559 0.57599
## siteUKB 82.5578 7.9644 10.366 < 2e-16 ***
## siteUmU 370.4055 10.8585 34.112 < 2e-16 ***
## siteUOXF 59.9033 9.3475 6.408 1.48e-10 ***
## icv 59.6320 0.7755 76.891 < 2e-16 ***
## ---
## Signif. codes: 0 '***' 0.001 '**' 0.01 '*' 0.05 '.' 0.1 ' ' 1
##
## Approximate significance of smooth terms:
## edf Ref.df F p-value
## s(age_z) 8.146 8.146 1886 <2e-16 ***
## ---
## Signif. codes: 0 '***' 0.001 '**' 0.01 '*' 0.05 '.' 0.1 ' ' 1
##
## R-sq.(adj) = 0.469\## lmer.REML = 6.4415e+05 Scale est. = 2924 n = 51284
Model with only main effects of age and sleep
##
## Family: gaussian
## Link function: identity
##
## Formula:
## value \sim sex + site + icv + s(age_z, k = 10, bs = "cr") + s(sleep_z,
\# k = 5, bs = "cr")
## <environment: 0x55895ffe2630>
##
## Parametric coefficients:
## Estimate Std. Error t value Pr(>|t|)
## (Intercept) 804.8190 7.7665 103.626 < 2e-16 ***
## sexmale 19.6587 1.5399 12.766 < 2e-16 ***
```

```
## siteMPIB 93.4336 9.6760 9.656 < 2e-16 ***
## siteousAvanto 238.5549 8.2525 28.907 < 2e-16 ***
## siteousPrisma 101.7580 13.6251 7.468 8.25e-14 ***
## siteousSkyra 407.8601 7.4164 54.994 < 2e-16 ***
## siteUB 64.9277 22.1402 2.933 0.00336 **
## siteUCAM 4.7118 8.4330 0.559 0.57634
## siteUKB 82.5511 7.9728 10.354 < 2e-16 ***
## siteUmU 370.3912 10.8845 34.029 < 2e-16 ***
## siteUOXF 59.9001 9.3493 6.407 1.50e-10 ***
## icv 59.6315 0.7759 76.855 < 2e-16 ***
## ---
## Signif. codes: 0 '***' 0.001 '**' 0.01 '*' 0.05 '.' 0.1 ' ' 1
##
## Approximate significance of smooth terms:
## edf Ref.df F p-value
## s(age_z) 8.146 8.146 1881 <2e-16 ***
## s(sleep_z) 1.000 1.000 0 0.984
## ---
## Signif. codes: 0 '***' 0.001 '**' 0.01 '*' 0.05 '.' 0.1 ' ' 1
##
## R-sq.(adj) = 0.469## lmer.REML = 6.4415e+05 Scale est. = 2924 n = 51284
Model with full interaction between age and sleep
##
## Family: gaussian
## Link function: identity
##
## Formula:
## value \sim sex + site + icv + t2(age_z, sleep_z, k = c(10, 4), bs = "cr")
## <environment: 0x55895ffe2630>
##
## Parametric coefficients:
## Estimate Std. Error t value Pr(>|t|)
## (Intercept) 805.9358 7.8163 103.110 < 2e-16 ***
## sexmale 19.6516 1.5433 12.733 < 2e-16 ***
## siteMPIB 92.5734 9.7397 9.505 < 2e-16 ***
## siteousAvanto 237.6040 8.3004 28.626 < 2e-16 ***
## siteousPrisma 100.7575 13.6575 7.377 1.64e-13 ***
## siteousSkyra 406.9034 7.4726 54.453 < 2e-16 ***
## siteUB 63.8693 22.1645 2.882 0.00396 **
## siteUCAM 3.5306 8.4923 0.416 0.67760
## siteUKB 81.4073 8.0235 10.146 < 2e-16 ***
## siteUmU 369.4282 10.9343 33.786 < 2e-16 ***
## siteUOXF 58.7589 9.4007 6.251 4.12e-10 ***
## icv 59.6143 0.7761 76.811 < 2e-16 ***
## ---
## Signif. codes: 0 '***' 0.001 '**' 0.01 '*' 0.05 '.' 0.1 ' ' 1
##
## Approximate significance of smooth terms:
## edf Ref.df F p-value
## t2(age_z,sleep_z) 13.57 13.57 17.89 <2e-16 ***
## ---
## Signif. codes: 0 '***' 0.001 '**' 0.01 '*' 0.05 '.' 0.1 ' ' 1
```

```
##
## R-sq.(adj) = 0.469## lmer.REML = 6.4417e+05 Scale est. = 2923.4 n = 51284
```
### **Model comparison**

mod\_no\_sleep refers to model without sleep term, mod\_no\_interaction refers to model with only main effect of sleep, and mod\_full refers to model with a full interaction between age and sleep. This is a nested model comparison, and the p-value at a given line refers to comparing the model at the line to the model on the line above. Hence, significance implies that the more complicated model is supported on statistical grounds.

To be even more specific, the p-value on the second row tests whether there is an association between sleep and volume. The p-value on the third row tests whether this association depends on age.

```
## Data: NULL
## Models:
## ml$mod_no_sleep$mer: NULL
## ml$mod_no_interaction$mer: NULL
## ml$mod_full$mer: NULL
## npar AIC BIC logLik deviance Chisq Df Pr(>Chisq)
## ml$mod_no_sleep$mer 16 644185 644327 -322077 644153
## ml$mod no interaction$mer 18 644189 644349 -322077 644153 4e-04 2 0.9998
## ml$mod_full$mer 20 644206 644383 -322083 644166 0e+00 2 1.0000
```
We chose the model based on the likelihood ratio test with 5 % significance level, which was mod\_no\_sleep.

### **Lifespan brain trajectory**

The trajectory shown is from the chosen model mod no sleep.

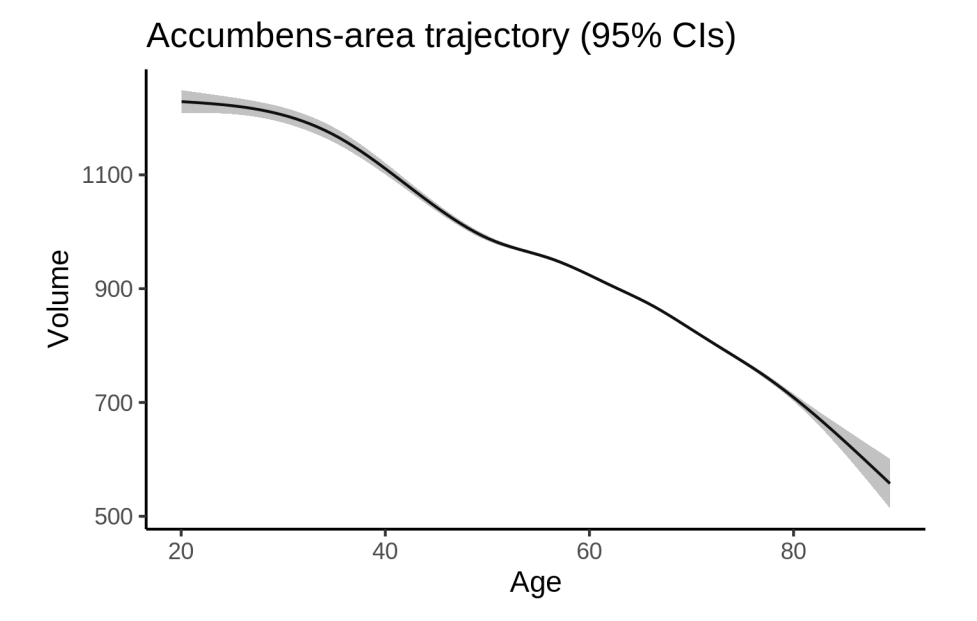

#### **Effect of sleep**

The chosen model did not include a sleep term, and hence we don't have any estimated effect of sleep.

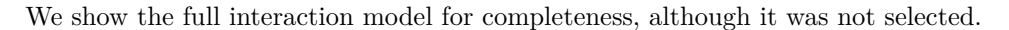

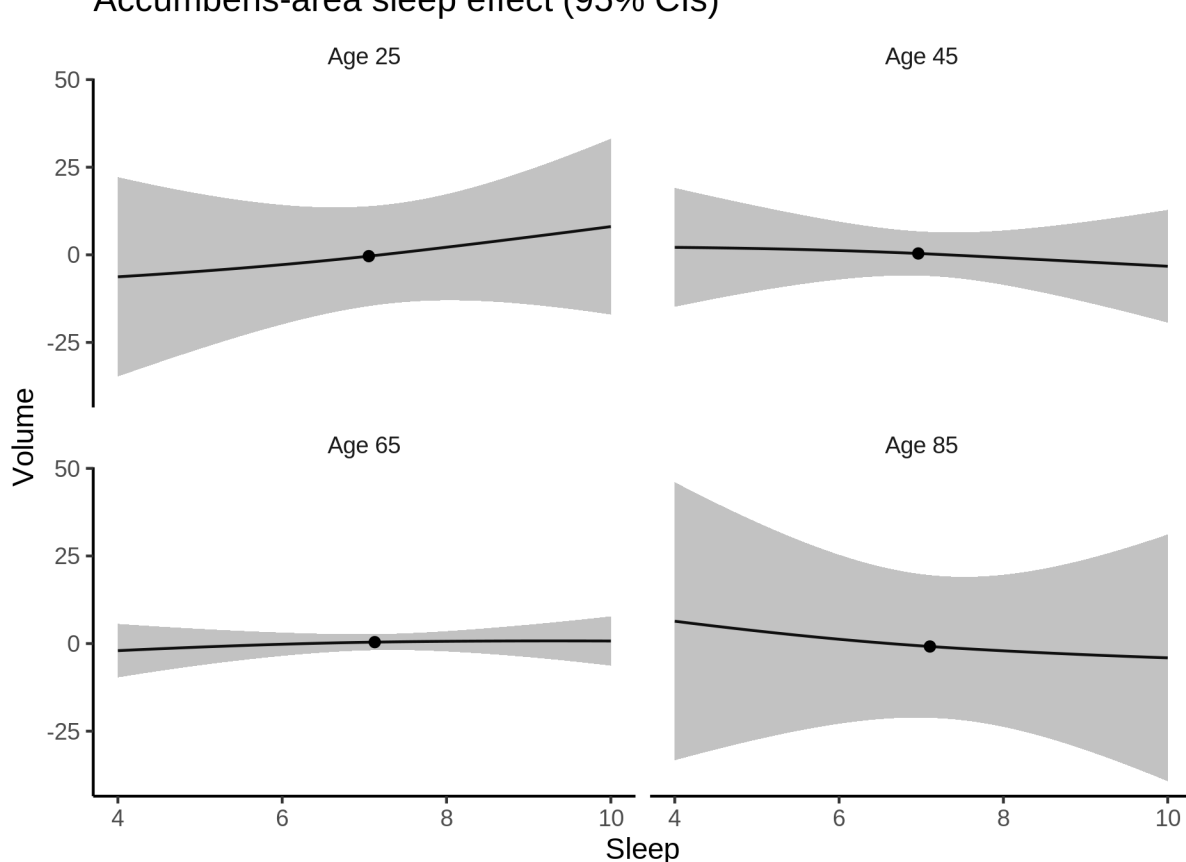

# Accumbens-area sleep effect (95% CIs)

#### **Deviation from sleep associated with maximal volume**

Model with no sleep term was selected. No plots to show. (Although we can of course dig up the plots, which will be pretty flat).

### **Comparison of mean sleep and sleep associated with maximum volume**

Nothing to show, as we did not find an association between sleep and volume.

## **Controling for covariates**

Below is the output for a model in which we only include data with income and education.

```
##
## Family: gaussian
## Link function: identity
##
## Formula:
## value \sim sex + site + s(age_z, k = 10, bs = "cr") + s(sleep_z,
## k = 5, bs = "cr") + icv## <environment: 0x55895e488040>
```

```
##
## Parametric coefficients:
## Estimate Std. Error t value Pr(>|t|)
## (Intercept) 938.3691 17.3056 54.223 < 2e-16 ***
## sexmale 19.0636 1.9217 9.920 < 2e-16 ***
## siteousAvanto 102.1468 22.2358 4.594 4.37e-06 ***
## siteousPrisma -3.9207 21.5069 -0.182 0.855348
## siteousSkyra 297.1959 18.7414 15.858 < 2e-16 ***
## siteUKB -57.7167 17.2759 -3.341 0.000836 ***
## siteUOXF -52.5807 19.4907 -2.698 0.006985 **
## icv 61.5419 0.9881 62.283 < 2e-16 ***
## ---
## Signif. codes: 0 '***' 0.001 '**' 0.01 '*' 0.05 '.' 0.1 ' ' 1
##
## Approximate significance of smooth terms:
## edf Ref.df F p-value
## s(age_z) 5.584 5.584 1484.432 <2e-16 ***
## s(sleep_z) 1.000 1.000 0.007 0.936
## ---
## Signif. codes: 0 '***' 0.001 '**' 0.01 '*' 0.05 '.' 0.1 ' ' 1
##
## R-sq.(adj) = 0.42## lmer.REML = 3.9053e+05 Scale est. = 2896.3 n = 31198
```
Below is the output for a model in which we control for the main effects of income and education.

```
##
## Family: gaussian
## Link function: identity
##
## Formula:
## value \sim sex + site + s(age_z, k = 10, bs = "cr") + s(sleep_z,
## k = 5, bs = "cr") + icv + income_scaled + education_scaled
## <environment: 0x55895e488040>
##
## Parametric coefficients:
## Estimate Std. Error t value Pr(>|t|)
## (Intercept) 938.5088 17.4209 53.873 < 2e-16 ***
## sexmale 19.0807 1.9274 9.900 < 2e-16 ***
## siteousAvanto 102.0966 22.2413 4.590 4.44e-06 ***
## siteousPrisma -3.9060 21.5093 -0.182 0.85590
## siteousSkyra 297.1522 18.7469 15.851 < 2e-16 ***
## siteUKB -57.7938 17.2878 -3.343 0.00083 ***
## siteUOXF -52.6609 19.5034 -2.700 0.00694 **
## icv 61.5526 0.9970 61.741 < 2e-16 ***
## income_scaled -0.3286 2.2887 -0.144 0.88585
## education_scaled 0.1071 2.7026 0.040 0.96838
## ---
## Signif. codes: 0 '***' 0.001 '**' 0.01 '*' 0.05 '.' 0.1 ' ' 1
##
## Approximate significance of smooth terms:
## edf Ref.df F p-value
## s(age_z) 5.582 5.582 1369.990 <2e-16 ***
## s(sleep_z) 1.000 1.000 0.007 0.934
## ---
```

```
## Signif. codes: 0 '***' 0.001 '**' 0.01 '*' 0.05 '.' 0.1 ' ' 1
##
## R-sq.(adj) = 0.42## lmer.REML = 3.9052e+05 Scale est. = 2896.2 n = 31198
We also included interaction effects between sleep duration and education and income, in another
model. The output is shown below, and the interaction terms are income scaled: sleep z and
education_scaled:sleep_z.
##
## Family: gaussian
## Link function: identity
##
## Formula:
## value \sim sex + site + s(age_z, k = 10, bs = "cr") + s(sleep_z,
# k = 5, bs = "cr") + icv + income_scaled + education_scaled +
## income_scaled:sleep_z + education_scaled:sleep_z
## <environment: 0x55895e488040>
##
## Parametric coefficients:
## Estimate Std. Error t value Pr(>|t|)
## (Intercept) 938.32418 17.42226 53.858 < 2e-16 ***
## sexmale 18.97004 1.92879 9.835 < 2e-16 ***
## siteousAvanto 102.05287 22.24188 4.588 4.49e-06 ***
## siteousPrisma -4.25676 21.51145 -0.198 0.843137
## siteousSkyra 297.08491 18.74720 15.847 < 2e-16 ***
## siteUKB -57.56930 17.28989 -3.330 0.000871 ***
## siteUOXF -52.19445 19.50916 -2.675 0.007468 **
## icv 61.55597 0.99705 61.738 < 2e-16 ***
## income_scaled -0.21103 2.29004 -0.092 0.926577
## education_scaled 0.05215 2.70291 0.019 0.984607
## income_scaled:sleep_z -3.84086 2.26352 -1.697 0.089734 .
## education_scaled:sleep_z 0.64169 2.61657 0.245 0.806271
## ---
## Signif. codes: 0 '***' 0.001 '**' 0.01 '*' 0.05 '.' 0.1 ' ' 1
##
## Approximate significance of smooth terms:
## edf Ref.df F p-value
## s(age_z) 5.592 5.592 1366.359 <2e-16 ***
## s(sleep_z) 1.000 1.000 0.238 0.626
## ---
## Signif. codes: 0 '***' 0.001 '**' 0.01 '*' 0.05 '.' 0.1 ' ' 1
##
## R-sq.(adj) = 0.42## lmer.REML = 3.9051e+05 Scale est. = 2896.4 n = 31198
We did the same controling for BMI. Below is the model with no covariates but only keeping data with BMI.
##
```

```
## Family: gaussian
## Link function: identity
##
## Formula:
## value \sim sex + site + s(age_z, k = 10, bs = "cr") + s(sleep_z,
## k = 5, bs = "cr") + icv
## <environment: 0x55895cab6808>
```
## Parametric coefficients: ## Estimate Std. Error t value Pr(>|t|) ## (Intercept) 1037.137 14.861 69.788 < 2e-16 \*\*\* ## sexmale 15.633 1.877 8.330 < 2e-16 \*\*\* ## siteousPrisma -123.716 18.711 -6.612 3.85e-11 \*\*\* ## siteousSkyra 198.225 13.111 15.118 < 2e-16 \*\*\* ## siteUCAM -226.695 15.369 -14.750 < 2e-16 \*\*\* ## siteUKB -151.901 14.946 -10.163 < 2e-16 \*\*\* ## siteUmU 144.024 16.752 8.598 < 2e-16 \*\*\* ## icv 64.181 0.968 66.301 < 2e-16 \*\*\* ## --- ## Signif. codes: 0 '\*\*\*' 0.001 '\*\*' 0.01 '\*' 0.05 '.' 0.1 ' ' 1 ## ## Approximate significance of smooth terms: ## edf Ref.df F p-value ## s(age\_z) 7.459 7.459 1368.800 <2e-16 \*\*\* ## s(sleep\_z) 1.000 1.000 0.001 0.97 ## --- ## Signif. codes: 0 '\*\*\*' 0.001 '\*\*' 0.01 '\*' 0.05 '.' 0.1 ' ' 1 ##  $## R-sq.(adj) = 0.489$ ## lmer.REML = 4.1878e+05 Scale est. = 2945 n = 33442 Below is the model output with main effect. ## ## Family: gaussian ## Link function: identity ## ## Formula: ## value  $\sim$  sex + site + s(age\_z, k = 10, bs = "cr") + s(sleep\_z, ## k = 5, bs = "cr") + icv + bmi ## <environment: 0x55895cab6808> ## ## Parametric coefficients: ## Estimate Std. Error t value Pr(>|t|) ## (Intercept) 1038.54882 15.55427 66.769 < 2e-16 \*\*\* ## sexmale 15.67761 1.88225 8.329 < 2e-16 \*\*\* ## siteousPrisma -123.64785 18.71229 -6.608 3.96e-11 \*\*\* ## siteousSkyra 198.23852 13.11150 15.119 < 2e-16 \*\*\* ## siteUCAM -226.65415 15.36997 -14.747 < 2e-16 \*\*\* ## siteUKB -151.85605 14.94697 -10.160 < 2e-16 \*\*\* ## siteUmU 144.08791 16.75299 8.601 < 2e-16 \*\*\* ## icv 64.18900 0.96840 66.284 < 2e-16 \*\*\* ## bmi -0.05605 0.18247 -0.307 0.759 ## --- ## Signif. codes: 0 '\*\*\*' 0.001 '\*\*' 0.01 '\*' 0.05 '.' 0.1 ' ' 1 ## ## Approximate significance of smooth terms: ## edf Ref.df F p-value ## s(age\_z) 7.459 7.459 1368.808 <2e-16 \*\*\* ## s(sleep\_z) 1.000 1.000 0.001 0.981 ## --- ## Signif. codes: 0 '\*\*\*' 0.001 '\*\*' 0.01 '\*' 0.05 '.' 0.1 ' ' 1

##

##  $## R-sq.(adj) = 0.489$ ## lmer.REML = 4.1878e+05 Scale est. = 2945 n = 33442 Next is the model with BMI-sleep interaction. ## ## Family: gaussian ## Link function: identity ## ## Formula: ## value  $\sim$  sex + site + s(age\_z, k = 10, bs = "cr") + s(sleep\_z,  $\#$   $k = 5$ ,  $bs = "cr") + icv + bmi + bmi:sleep_z$ ## <environment: 0x55895cab6808> ## ## Parametric coefficients: ## Estimate Std. Error t value Pr(>|t|) ## (Intercept) 1038.81270 15.56014 66.761 < 2e-16 \*\*\* ## sexmale 15.67329 1.88228 8.327 < 2e-16 \*\*\* ## siteousPrisma -123.66484 18.71242 -6.609 3.94e-11 \*\*\* ## siteousSkyra 198.19674 13.11171 15.116 < 2e-16 \*\*\* ## siteUCAM -226.76771 15.37113 -14.753 < 2e-16 \*\*\* ## siteUKB -151.96657 14.94810 -10.166 < 2e-16 \*\*\* ## siteUmU 143.98302 16.75393 8.594 < 2e-16 \*\*\* ## icv 64.18484 0.96843 66.277 < 2e-16 \*\*\* ## bmi -0.05987 0.18258 -0.328 0.743 ## bmi:sleep\_z -0.10713 0.17278 -0.620 0.535 ## --- ## Signif. codes: 0 '\*\*\*' 0.001 '\*\*' 0.01 '\*' 0.05 '.' 0.1 ' ' 1 ## ## Approximate significance of smooth terms: ## edf Ref.df F p-value ## s(age\_z) 7.459 7.459 1368.038 <2e-16 \*\*\* ## s(sleep\_z) 1.000 1.000 0.379 0.538 ## --- ## Signif. codes: 0 '\*\*\*' 0.001 '\*\*' 0.01 '\*' 0.05 '.' 0.1 ' ' 1 ##  $## R-sq.(adj) = 0.489$ ## lmer.REML = 4.1878e+05 Scale est. = 2945 n = 33442

We did the same controling for depression. Below is the model with no covariates but only keeping data with depression.

```
##
## Family: gaussian
## Link function: identity
##
## Formula:
## value \sim sex + site + s(age_z, k = 10, bs = "cr") + s(sleep_z,
## k = 5, bs = "cr") + icv
## <environment: 0x55895c125240>
##
## Parametric coefficients:
## Estimate Std. Error t value Pr(>|t|)
## (Intercept) 896.1686 8.7617 102.282 < 2e-16 ***
## sexmale 16.2695 1.8846 8.633 < 2e-16 ***
```

```
## siteousAvanto 201.9051 23.0072 8.776 < 2e-16 ***
## siteousPrisma 34.5885 17.5391 1.972 0.0486 *
## siteousSkyra 366.4358 13.5550 27.033 < 2e-16 ***
## siteUCAM -89.7385 12.0883 -7.424 1.17e-13 ***
## siteUKB -13.3478 8.6607 -1.541 0.1233
## siteUmU 283.6285 11.8626 23.909 < 2e-16 ***
## icv 63.3724 0.9707 65.289 < 2e-16 ***
## ---
## Signif. codes: 0 '***' 0.001 '**' 0.01 '*' 0.05 '.' 0.1 ' ' 1
##
## Approximate significance of smooth terms:
## edf Ref.df F p-value
## s(age_z) 7.877 7.877 1158.899 <2e-16 ***
## s(sleep_z) 1.000 1.000 0.014 0.907
## ---## Signif. codes: 0 '***' 0.001 '**' 0.01 '*' 0.05 '.' 0.1 ' ' 1
##
## R-sq.(adj) = 0.471## lmer.REML = 4.1751e+05 Scale est. = 2868.6 n = 33354
Below is the model output with main effect.
##
## Family: gaussian
## Link function: identity
##
## Formula:
## value \sim sex + site + s(age_z, k = 10, bs = "cr") + s(sleep_z,
\# k = 5, bs = "cr") + icv + depression## <environment: 0x55895c125240>
##
## Parametric coefficients:
## Estimate Std. Error t value Pr(>|t|)
## (Intercept) 898.6620 8.8014 102.104 < 2e-16 ***
## sexmale 16.0252 1.8862 8.496 < 2e-16 ***
## siteousAvanto 203.1304 23.0090 8.828 < 2e-16 ***
## siteousPrisma 35.6586 17.5408 2.033 0.04207 *
## siteousSkyra 367.8310 13.5616 27.123 < 2e-16 ***
## siteUCAM -89.1712 12.0884 -7.377 1.66e-13 ***
## siteUKB -14.4307 8.6674 -1.665 0.09594 .
## siteUmU 290.8900 12.1146 24.011 < 2e-16 ***
## icv 63.3940 0.9706 65.317 < 2e-16 ***
## depression -19.6724 6.6789 -2.945 0.00323 **
## ---
## Signif. codes: 0 '***' 0.001 '**' 0.01 '*' 0.05 '.' 0.1 ' ' 1
##
## Approximate significance of smooth terms:
## edf Ref.df F p-value
## s(age_z) 7.877 7.877 1148.886 <2e-16 ***
## s(sleep_z) 1.000 1.000 0.008 0.928
## ---
## Signif. codes: 0 '***' 0.001 '**' 0.01 '*' 0.05 '.' 0.1 ' ' 1
##
## R-sq.(adj) = 0.471
## lmer.REML = 4.1749e+05 Scale est. = 2868.3 n = 33354
```
Next is the model with depression-sleep interaction.

```
##
## Family: gaussian
## Link function: identity
##
## Formula:
## value \sim sex + site + s(age_z, k = 10, bs = "cr") + s(sleep_z,
## k = 5, bs = "cr") + icv + depression + depression:sleep_z
## <environment: 0x55895c125240>
##
## Parametric coefficients:
## Estimate Std. Error t value Pr(>|t|)
## (Intercept) 898.6614 8.8016 102.102 < 2e-16 ***
## sexmale 16.0145 1.8865 8.489 < 2e-16 ***
## siteousAvanto 203.0555 23.0103 8.825 < 2e-16 ***
## siteousPrisma 35.5880 17.5425 2.029 0.04250 *
## siteousSkyra 367.7589 13.5638 27.113 < 2e-16 ***
## siteUCAM -89.2462 12.0908 -7.381 1.6e-13 ***
## siteUKB -14.4267 8.6676 -1.664 0.09603 .
## siteUmU 291.4032 12.2158 23.855 < 2e-16 ***
## icv 63.3952 0.9706 65.317 < 2e-16 ***
## depression -19.7945 6.6894 -2.959 0.00309 **
## depression:sleep_z -1.5940 4.8795 -0.327 0.74392
## ---
## Signif. codes: 0 '***' 0.001 '**' 0.01 '*' 0.05 '.' 0.1 ' ' 1
##
## Approximate significance of smooth terms:
## edf Ref.df F p-value
## s(age_z) 7.875 7.875 1149.08 <2e-16 ***
## s(sleep_z) 1.000 1.000 0.01 0.921
## ---
## Signif. codes: 0 '***' 0.001 '**' 0.01 '*' 0.05 '.' 0.1 ' ' 1
##
## R-sq.(adj) = 0.471## lmer.REML = 4.1749e+05 Scale est. = 2868.2 n = 33354
```
The plot below shows the sleep-volume curve for the original model and for the model with main effects of SES.

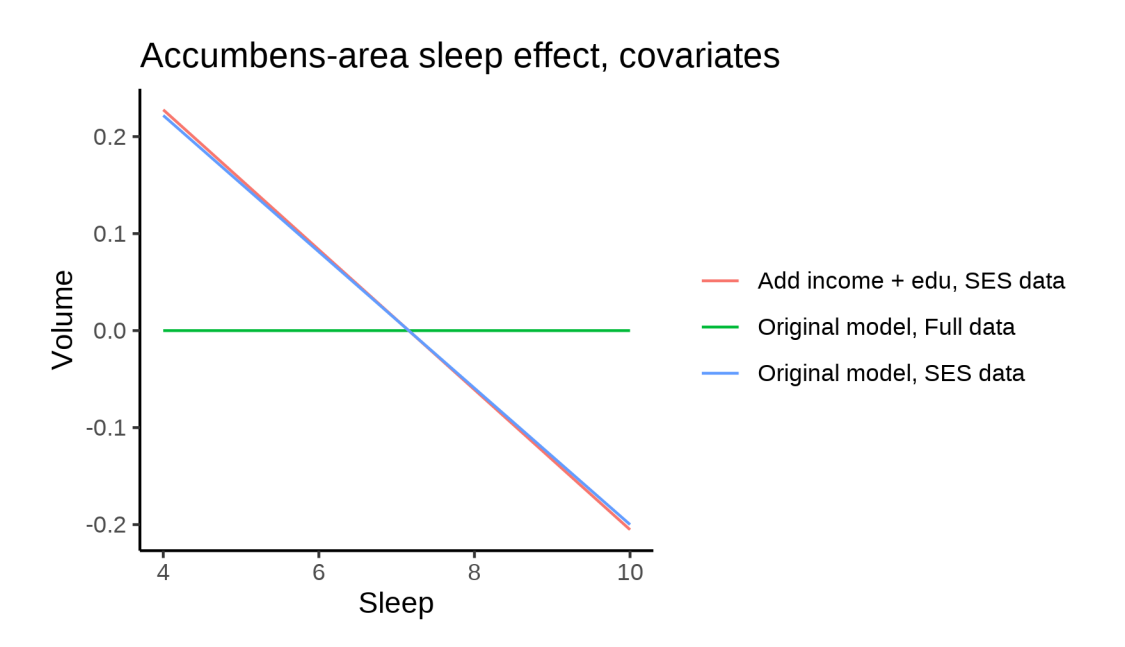

The plot below shows the sleep-volume curve for the original model and for the model with main effects of BMI.

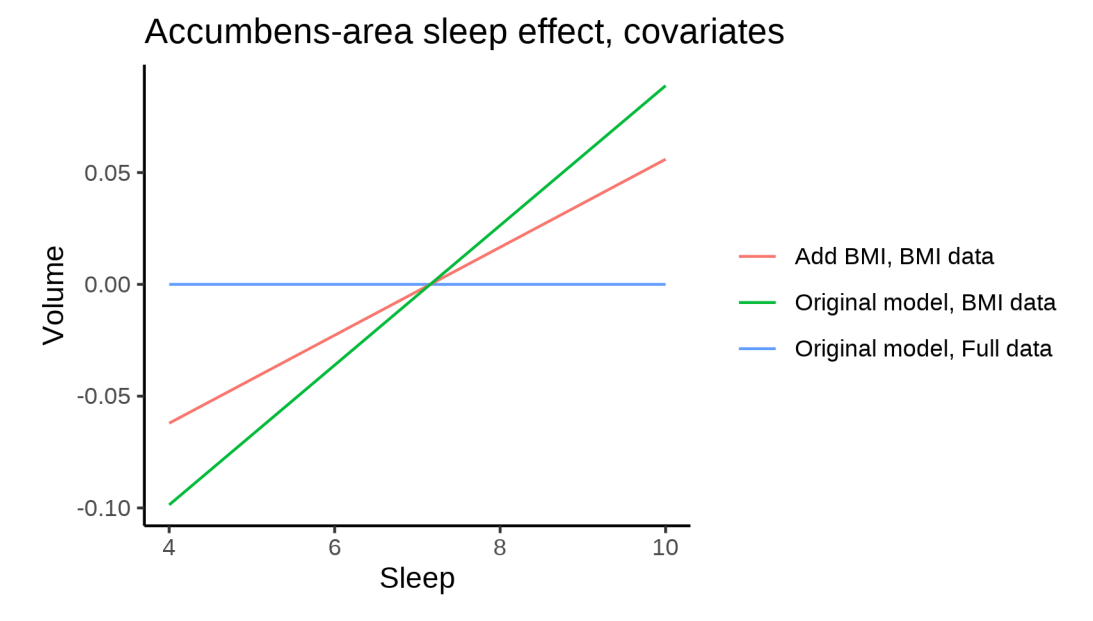

The plot below shows the sleep-volume curve for the original model and for the model with main effects of depression.

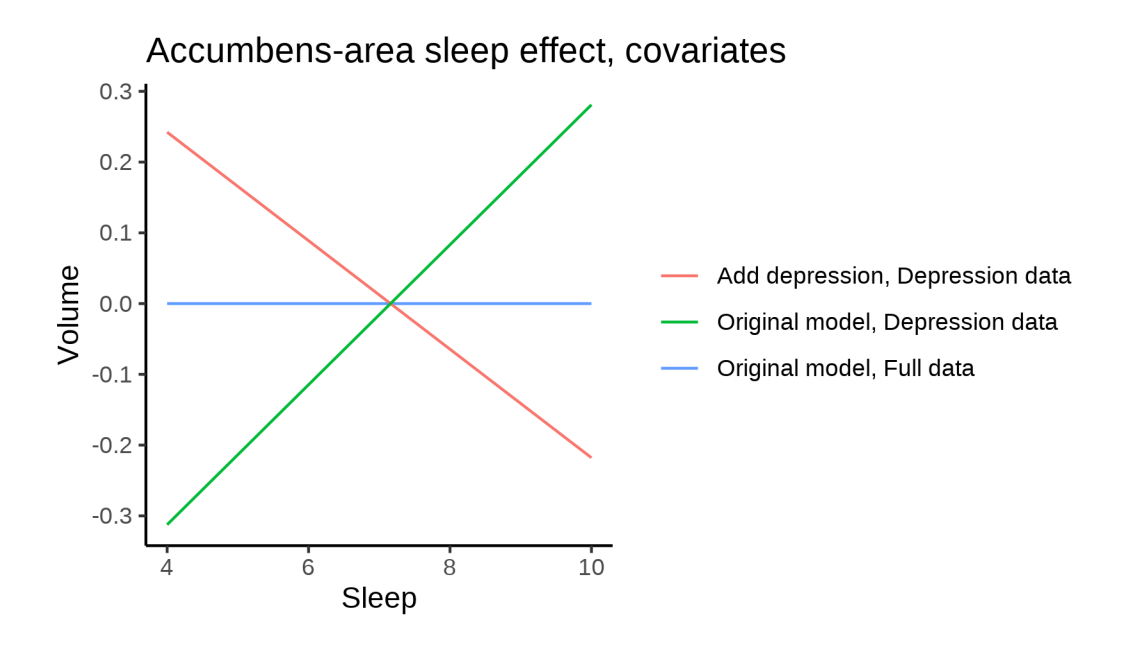

## **Models Not controling for ICV**

### **Model outputs**

Model without sleep term

```
##
## Family: gaussian
## Link function: identity
##
## Formula:
## value \sim sex + site + s(age_z, k = 10, bs = "cr")
## <environment: 0x558963cc0500>
##
## Parametric coefficients:
## Estimate Std. Error t value Pr(>|t|)
## (Intercept) 773.606 8.179 94.585 < 2e-16 ***
## sexmale 87.321 1.341 65.138 < 2e-16 ***
## siteMPIB -3.296 10.168 -0.324 0.7458
## siteousAvanto 265.157 8.640 30.688 < 2e-16 ***
## siteousPrisma 110.575 14.379 7.690 1.50e-14 ***
## siteousSkyra 411.381 7.848 52.422 < 2e-16 ***
## siteUB 45.689 23.584 1.937 0.0527 .
## siteUCAM 6.989 8.928 0.783 0.4337
## siteUKB 82.731 8.408 9.840 < 2e-16 ***
## siteUmU 344.760 11.503 29.970 < 2e-16 ***
## siteUOXF 44.497 9.880 4.504 6.68e-06 ***
## ---
## Signif. codes: 0 '***' 0.001 '**' 0.01 '*' 0.05 '.' 0.1 ' ' 1
##
## Approximate significance of smooth terms:
## edf Ref.df F p-value
## s(age_z) 7.81 7.81 1939 <2e-16 ***
```

```
## Signif. codes: 0 '***' 0.001 '**' 0.01 '*' 0.05 '.' 0.1 ' ' 1
##
## R-sq.(adj) = 0.403## lmer.REML = 6.4972e+05 Scale est. = 2940.8 n = 51284
Model with only main effects of age and sleep
##
## Family: gaussian
## Link function: identity
##
## Formula:
## value \sim sex + site + s(age_z, k = 10, bs = "cr") + s(sleep_z,
\# k = 5, bs = "cr")
## <environment: 0x558963cc0500>
##
## Parametric coefficients:
## Estimate Std. Error t value Pr(>|t|)
## (Intercept) 774.946 8.187 94.654 < 2e-16 ***
## sexmale 87.148 1.341 64.985 < 2e-16 ***
## siteMPIB -3.925 10.172 -0.386 0.6996
## siteousAvanto 264.233 8.642 30.574 < 2e-16 ***
## siteousPrisma 109.984 14.377 7.650 2.05e-14 ***
## siteousSkyra 410.433 7.850 52.286 < 2e-16 ***
## siteUB 45.881 23.580 1.946 0.0517 .
## siteUCAM 6.585 8.928 0.738 0.4608
## siteUKB 81.409 8.416 9.673 < 2e-16 ***
## siteUmU 343.134 11.529 29.764 < 2e-16 ***
## siteUOXF 43.850 9.879 4.439 9.08e-06 ***
## ---
## Signif. codes: 0 '***' 0.001 '**' 0.01 '*' 0.05 '.' 0.1 ' ' 1
##
## Approximate significance of smooth terms:
## edf Ref.df F p-value
## s(age_z) 7.802 7.802 1930.227 < 2e-16 ***
## s(sleep_z) 2.669 2.669 5.875 0.000697 ***
## ---
## Signif. codes: 0 '***' 0.001 '**' 0.01 '*' 0.05 '.' 0.1 ' ' 1
##
## R-sq.(adj) = 0.404## lmer.REML = 6.4971e+05 Scale est. = 2940.8 n = 51284
Model with full interaction between age and sleep
##
## Family: gaussian
## Link function: identity
##
## Formula:
## value \sim sex + site + t2(age_z, sleep_z, k = c(10, 4), bs = "cr")
## <environment: 0x558963cc0500>
##
## Parametric coefficients:
## Estimate Std. Error t value Pr(>|t|)
## (Intercept) 778.540 8.107 96.036 < 2e-16 ***
```
## ---

```
## sexmale 87.250 1.344 64.922 < 2e-16 ***
## siteMPIB -7.443 10.164 -0.732 0.4640
## siteousAvanto 261.837 8.647 30.281 < 2e-16 ***
## siteousPrisma 107.793 14.404 7.483 7.35e-14 ***
## siteousSkyra 408.062 7.862 51.906 < 2e-16 ***
## siteUB 41.606 23.557 1.766 0.0774 .
## siteUCAM 3.015 8.920 0.338 0.7353
## siteUKB 77.658 8.326 9.327 < 2e-16 ***
## siteUmU 339.591 11.496 29.540 < 2e-16 ***
## siteUOXF 39.858 9.820 4.059 4.94e-05 ***
## ---
## Signif. codes: 0 '***' 0.001 '**' 0.01 '*' 0.05 '.' 0.1 ' ' 1
##
## Approximate significance of smooth terms:
## edf Ref.df F p-value
## t2(age_z,sleep_z) 12.58 12.58 255.5 <2e-16 ***
## ---
## Signif. codes: 0 '***' 0.001 '**' 0.01 '*' 0.05 '.' 0.1 ' ' 1
##
## R-sq.(adj) = 0.403## lmer.REML = 6.4972e+05 Scale est. = 2939.6 n = 51284
```
#### **Model comparison**

mod\_no\_sleep refers to model without sleep term, mod\_no\_interaction refers to model with only main effect of sleep, and mod\_full refers to model with a full interaction between age and sleep. This is a nested model comparison, and the p-value at a given line refers to comparing the model at the line to the model on the line above. Hence, significance implies that the more complicated model is supported on statistical grounds.

To be even more specific, the p-value on the second row tests whether there is an association between sleep and volume. The p-value on the third row tests whether this association depends on age.

```
## Data: NULL
## Models:
## ml$mod_no_sleep$mer: NULL
## ml$mod_no_interaction$mer: NULL
## ml$mod_full$mer: NULL
## npar AIC BIC logLik deviance Chisq Df Pr(>Chisq)
## ml$mod_no_sleep$mer 15 649754 649887 -324862 649724
## ml$mod no interaction$mer 17 649746 649896 -324856 649712 12.31 2 0.002123 **
## ml$mod_full$mer 19 649758 649926 -324860 649720 0.00 2 1.000000
## ---
## Signif. codes: 0 '***' 0.001 '**' 0.01 '*' 0.05 '.' 0.1 ' ' 1
```
We chose the model based on the likelihood ratio test with 5 % significance level, which was mod\_no\_interaction.

### **Lifespan brain trajectory**

The trajectory shown is from the chosen model mod\_no\_interaction\_no\_icv.

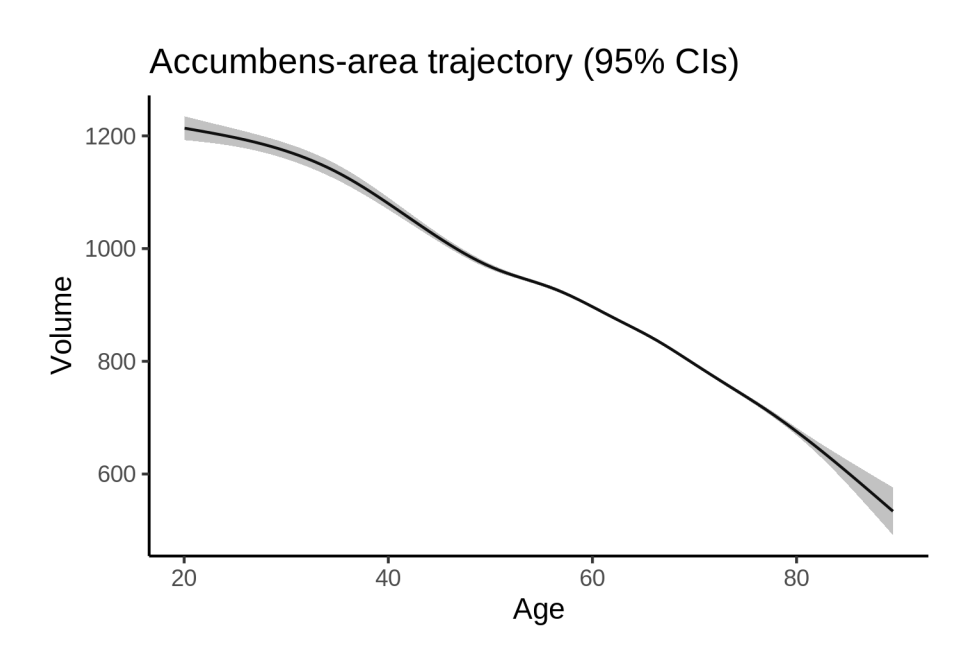

### **Effect of sleep**

The chosen model only included the main effect of sleep, and hence the effect does not vary with age. The black dot shows the average sleep duration across all ages in the sample.

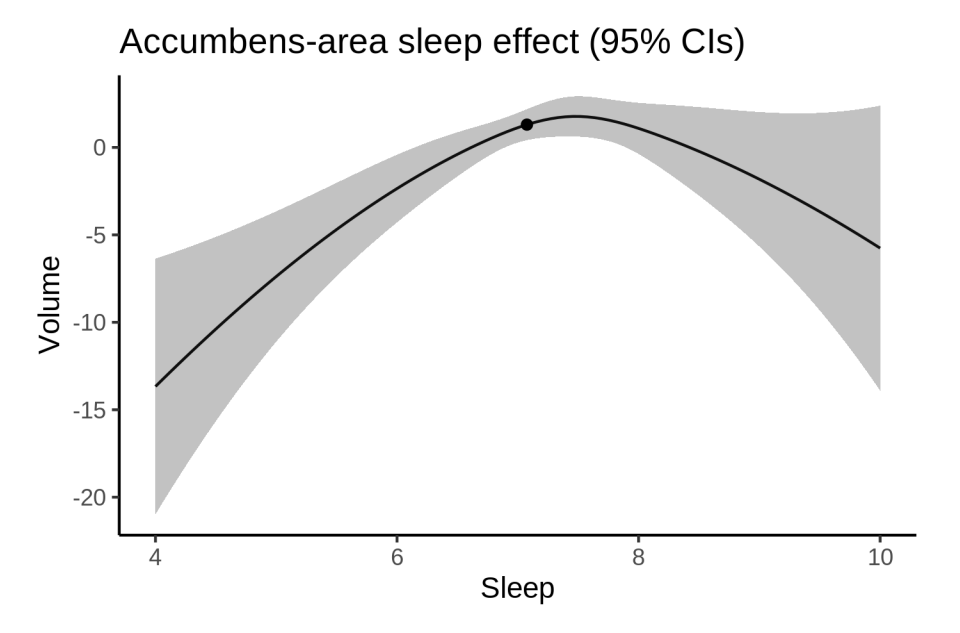

We also show the full interaction model for completeness, although it was not selected.

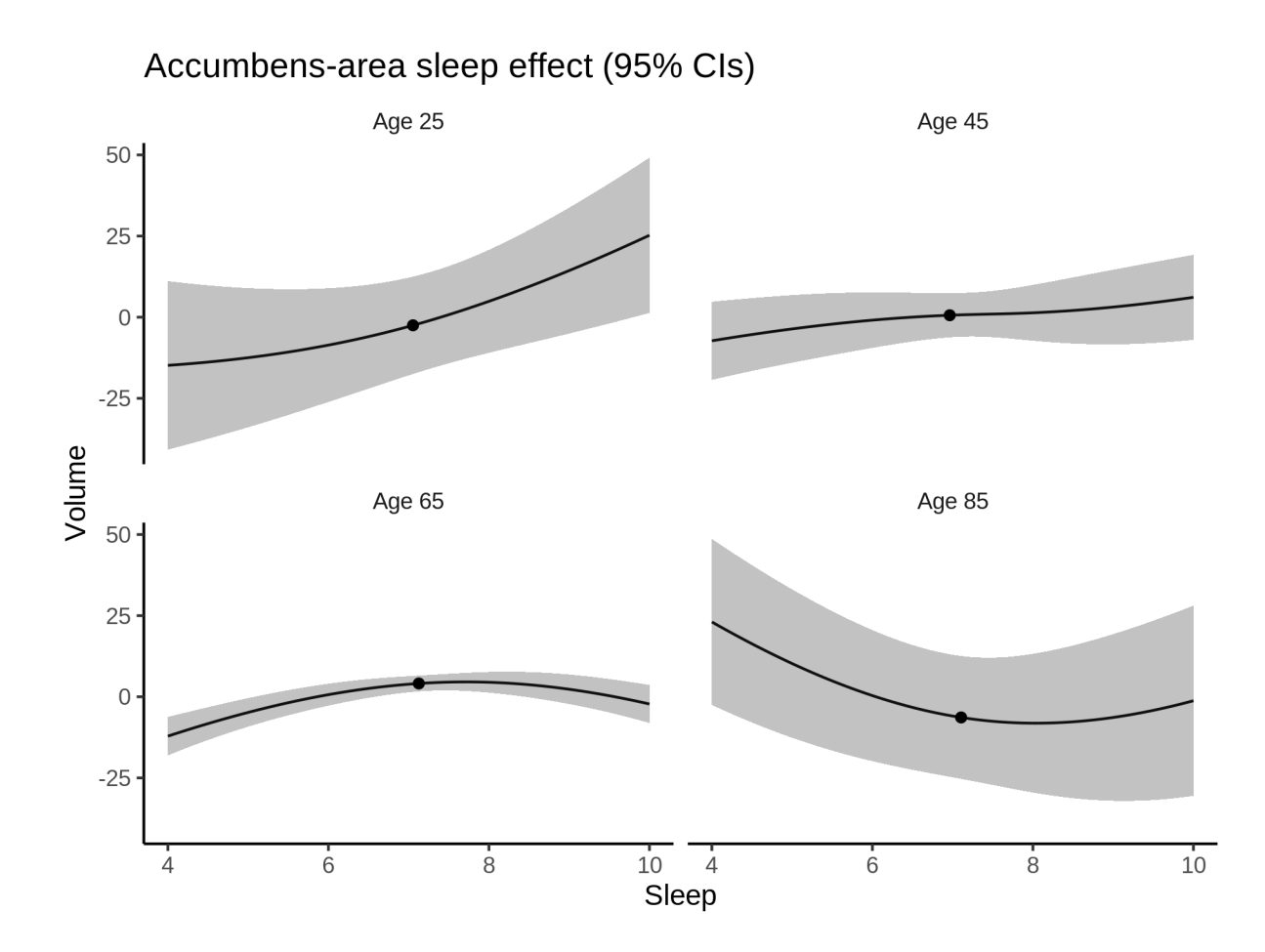

### **Deviation from sleep associated with maximal volume**

Model with only main effect of sleep was chosen, so we show it for all ages at once. Maximum volume is attained at 7.5 hours of sleep. The percentage values in the plot are calculated as follows: The maximum at 100 % refers to a person at an arbitrary age with a sleep duration associated with maximum volume. For a female, this volume is 924 and for a male it is 1011. The other percentage values show how large the expected volume is for someone with other sleep durations. For example, 99 % implies a 1 % reduction.

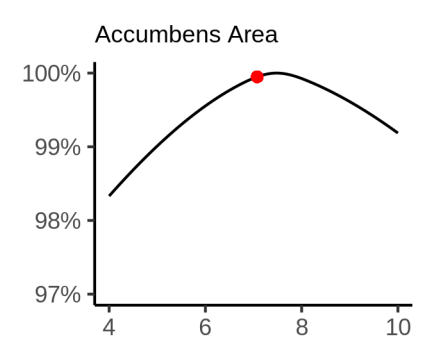

#### **Comparison of mean sleep and sleep associated with maximum volume**

A 95 % confidence interval for the sleep associated with maximum volume is [6.67, 8.48]. The plot below compares average sleep to the sleep associated with maximum volume.

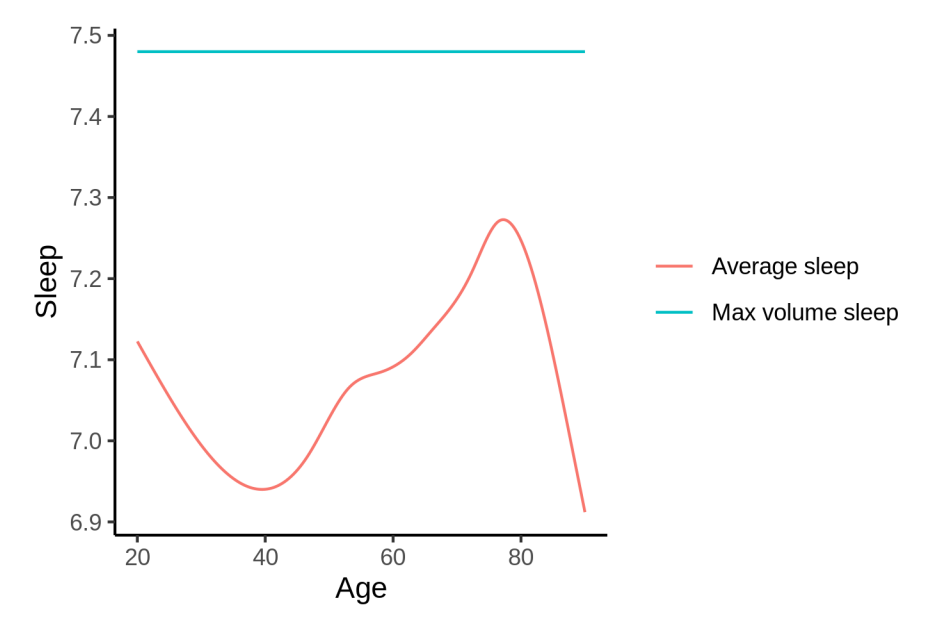

The next plot shows the difference between average sleep and sleep associated with maximum volume. The shaded region is a 95 % confidence interval.

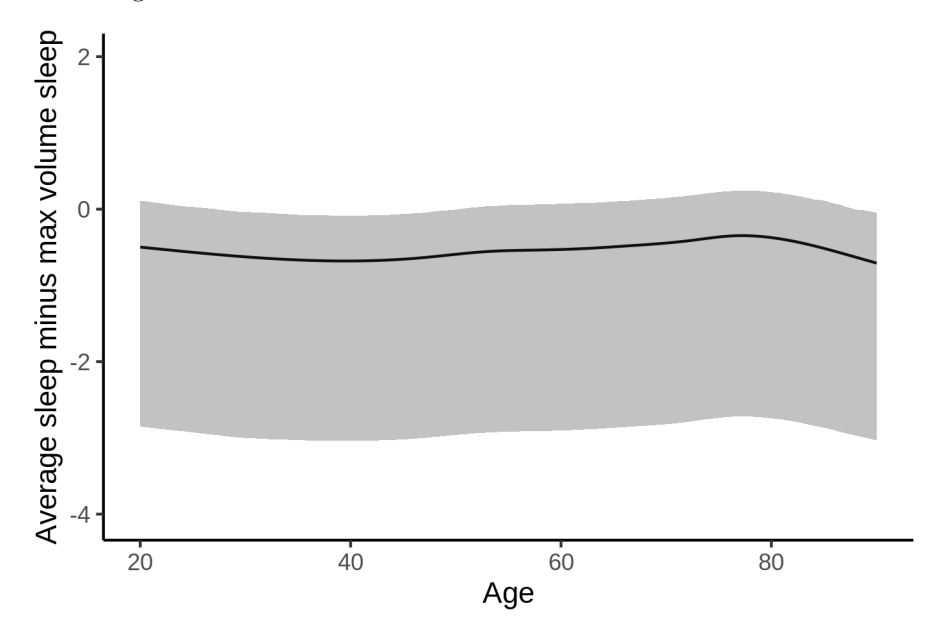

The next plot shows the probability that the sleep duration associated with maximum volume is longer than the average sleep duration, as a function of age. Probability below .05 can be interpreted as evidence that the sleep associated with maximum volume is shorter than the mean sleep, and probability above .95 can be interpreted the opposite way.

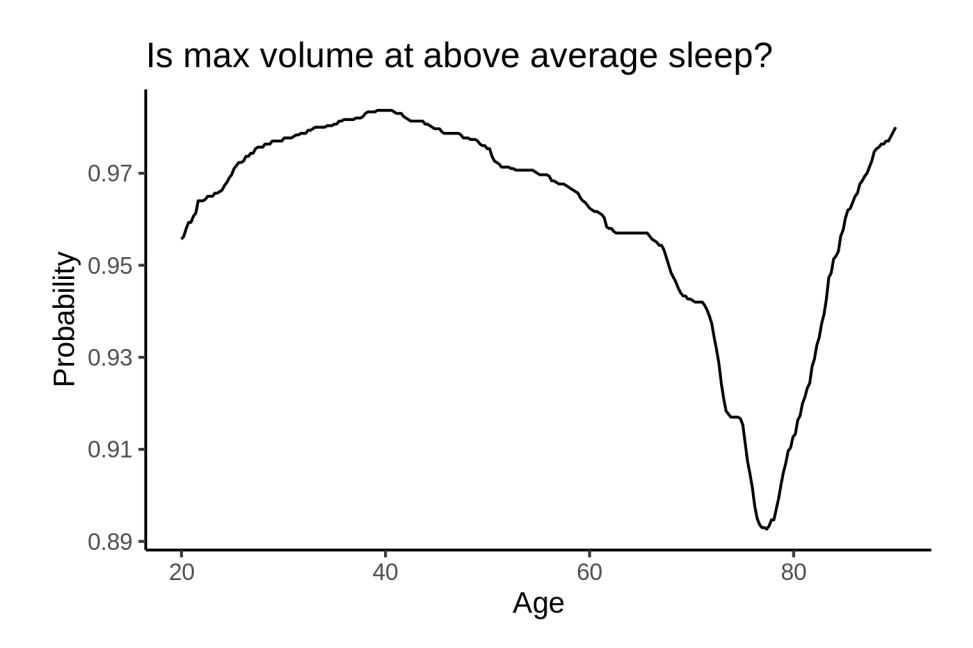

# **Amygdala**

# **Descriptive statistics**

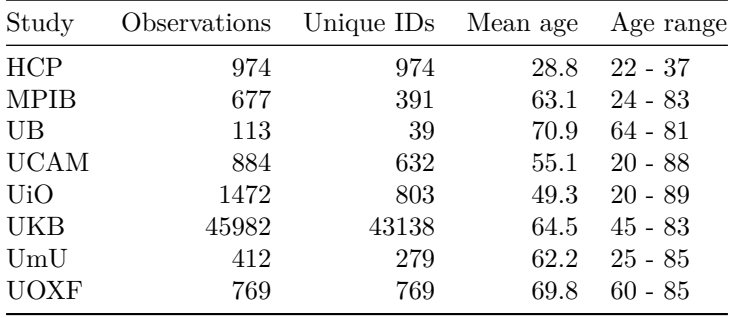

## **Spaghetti plot**

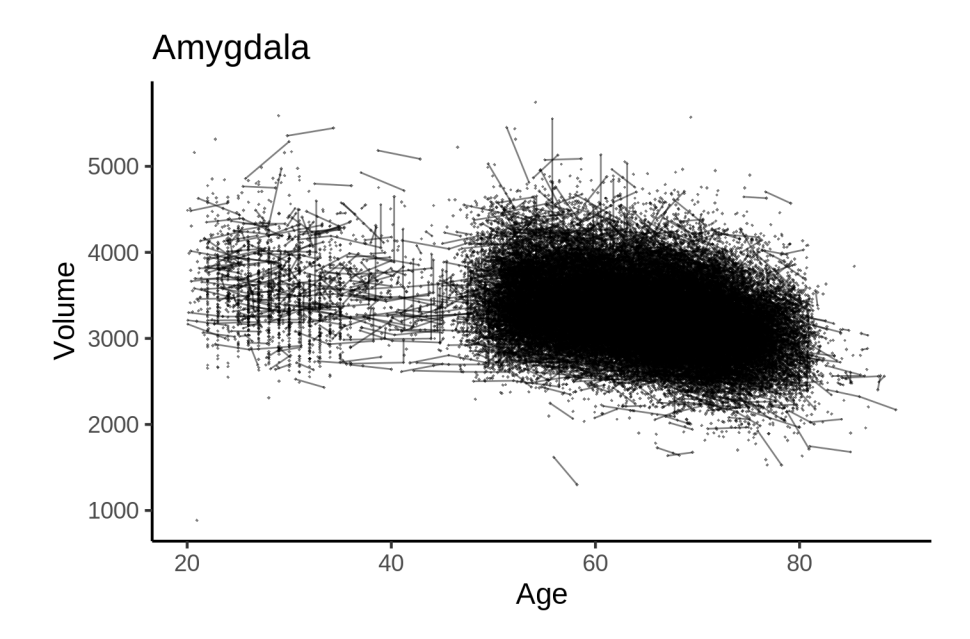

## **Models Controling for ICV**

### **Model outputs**

```
Model without sleep term
##
## Family: gaussian
## Link function: identity
##
## Formula:
## value \sim sex + site + icv + s(age_z, k = 10, bs = "cr")
## <environment: 0x558a46c11a78>
##
## Parametric coefficients:
## Estimate Std. Error t value Pr(>|t|)
## (Intercept) 3033.328 18.123 167.373 < 2e-16 ***
## sexmale 147.429 3.645 40.442 < 2e-16 ***
## siteMPIB 342.212 22.853 14.974 < 2e-16 ***
## siteousAvanto -101.209 18.892 -5.357 8.49e-08 ***
## siteousPrisma 188.489 31.725 5.941 2.85e-09 ***
## siteousSkyra 508.459 17.451 29.136 < 2e-16 ***
## siteUB 81.508 53.036 1.537 0.1243
## siteUCAM 102.306 19.864 5.150 2.61e-07 ***
## siteUKB 190.359 18.596 10.237 < 2e-16 ***
## siteUmU 161.778 25.640 6.310 2.82e-10 ***
## siteUOXF 45.667 21.912 2.084 0.0372 *
## icv 202.684 1.835 110.473 < 2e-16 ***
## ---
## Signif. codes: 0 '***' 0.001 '**' 0.01 '*' 0.05 '.' 0.1 ' ' 1
##
```

```
## Approximate significance of smooth terms:
## edf Ref.df F p-value
## s(age_z) 7.493 7.493 1303 <2e-16 ***
## ---
## Signif. codes: 0 '***' 0.001 '**' 0.01 '*' 0.05 '.' 0.1 ' ' 1
##
## R-sq.(adj) = 0.457## lmer.REML = 7.311e+05 Scale est. = 11621 n = 51283
Model with only main effects of age and sleep
##
## Family: gaussian
## Link function: identity
##
## Formula:
## value \sim sex + site + icv + s(age_z, k = 10, bs = "cr") + s(sleep_z,
## k = 5, bs = "cr")
## <environment: 0x558a46c11a78>
##
## Parametric coefficients:
## Estimate Std. Error t value Pr(>|t|)
## (Intercept) 3031.788 18.141 167.125 < 2e-16 ***
## sexmale 147.375 3.645 40.427 < 2e-16 ***
## siteMPIB 343.882 22.869 15.037 < 2e-16 ***
## siteousAvanto -100.394 18.897 -5.313 1.08e-07 ***
## siteousPrisma 189.034 31.726 5.958 2.56e-09 ***
## siteousSkyra 509.306 17.456 29.176 < 2e-16 ***
## siteUB 82.000 53.034 1.546 0.1221
## siteUCAM 103.109 19.867 5.190 2.11e-07 ***
## siteUKB 191.995 18.615 10.314 < 2e-16 ***
## siteUmU 165.156 25.700 6.426 1.32e-10 ***
## siteUOXF 46.478 21.916 2.121 0.0339 *
## icv 202.791 1.835 110.485 < 2e-16 ***
## ---## Signif. codes: 0 '***' 0.001 '**' 0.01 '*' 0.05 '.' 0.1 ' ' 1
##
## Approximate significance of smooth terms:
## edf Ref.df F p-value
## s(age_z) 7.496 7.496 1294.978 <2e-16 ***
## s(sleep_z) 1.000 1.000 3.633 0.0567 .
## ---
## Signif. codes: 0 '***' 0.001 '**' 0.01 '*' 0.05 '.' 0.1 ' ' 1
##
## R-sq.(adj) = 0.457## lmer.REML = 7.3109e+05 Scale est. = 11621 n = 51283
Model with full interaction between age and sleep
##
## Family: gaussian
## Link function: identity
##
## Formula:
## value \sim sex + site + icv + t2(age_z, sleep_z, k = c(10, 4), bs = "cr")
## <environment: 0x558a46c11a78>
```

```
##
## Parametric coefficients:
## Estimate Std. Error t value Pr(>|t|)
## (Intercept) 3034.734 18.219 166.569 < 2e-16 ***
## sexmale 147.468 3.653 40.364 < 2e-16 ***
## siteMPIB 341.058 22.998 14.830 < 2e-16 ***
## siteousAvanto -102.931 18.997 -5.418 6.05e-08 ***
## siteousPrisma 186.332 31.795 5.860 4.64e-09 ***
## siteousSkyra 506.615 17.572 28.830 < 2e-16 ***
## siteUB 79.017 53.073 1.489 0.1365
## siteUCAM 99.982 19.985 5.003 5.67e-07 ***
## siteUKB 188.939 18.694 10.107 < 2e-16 ***
## siteUmU 162.233 25.792 6.290 3.20e-10 ***
## siteUOXF 43.300 22.002 1.968 0.0491 *
## icv 202.701 1.836 110.398 < 2e-16 ***
## ---
## Signif. codes: 0 '***' 0.001 '**' 0.01 '*' 0.05 '.' 0.1 ' ' 1
##
## Approximate significance of smooth terms:
## edf Ref.df F p-value
## t2(age_z,sleep_z) 12.86 12.86 29.32 <2e-16 ***
## ---
## Signif. codes: 0 '***' 0.001 '**' 0.01 '*' 0.05 '.' 0.1 ' ' 1
##
## R-sq.(adj) = 0.457
## lmer.REML = 7.311e+05 Scale est. = 11620 n = 51283
```
#### **Model comparison**

mod\_no\_sleep refers to model without sleep term, mod\_no\_interaction refers to model with only main effect of sleep, and mod\_full refers to model with a full interaction between age and sleep. This is a nested model comparison, and the p-value at a given line refers to comparing the model at the line to the model on the line above. Hence, significance implies that the more complicated model is supported on statistical grounds.

To be even more specific, the p-value on the second row tests whether there is an association between sleep and volume. The p-value on the third row tests whether this association depends on age.

```
## Data: NULL
## Models:
## ml$mod_no_sleep$mer: NULL
## ml$mod_no_interaction$mer: NULL
## ml$mod_full$mer: NULL
## npar AIC BIC logLik deviance Chisq Df Pr(>Chisq)
## ml$mod_no_sleep$mer 16 731129 731270 -365548 731097
## ml$mod_no_interaction$mer 18 731129 731288 -365547 731093 3.6326 2 0.1626
## ml$mod_full$mer 20 731141 731317 -365550 731101 0.0000 2 1.0000
```
We chose the model based on the likelihood ratio test with 5 % significance level, which was mod\_no\_sleep.

### **Lifespan brain trajectory**

The trajectory shown is from the chosen model mod\_no\_sleep.
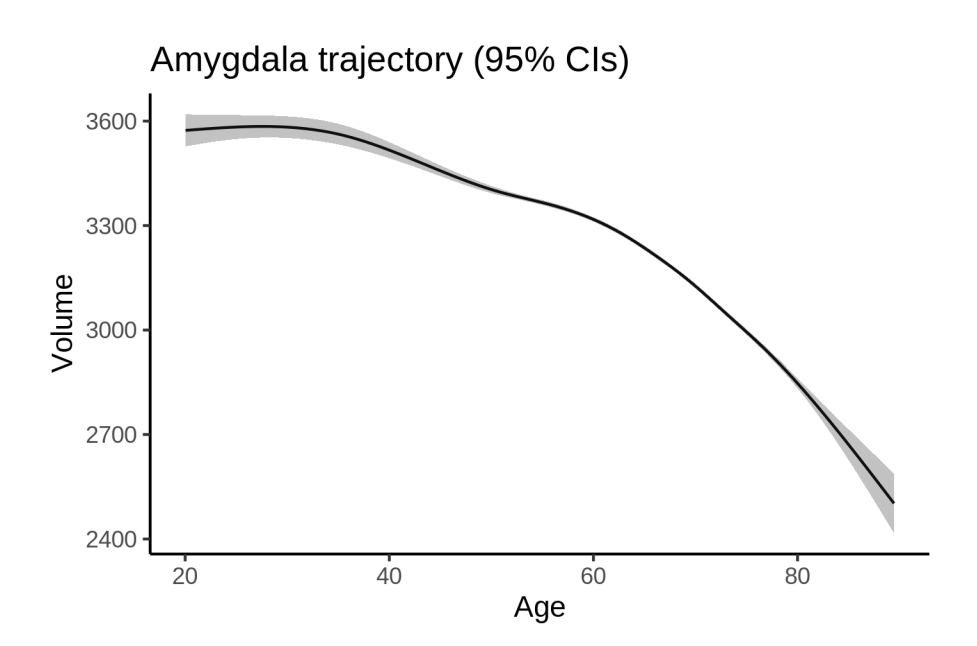

## **Effect of sleep**

The chosen model did not include a sleep term, and hence we don't have any estimated effect of sleep. We show the full interaction model for completeness, although it was not selected.

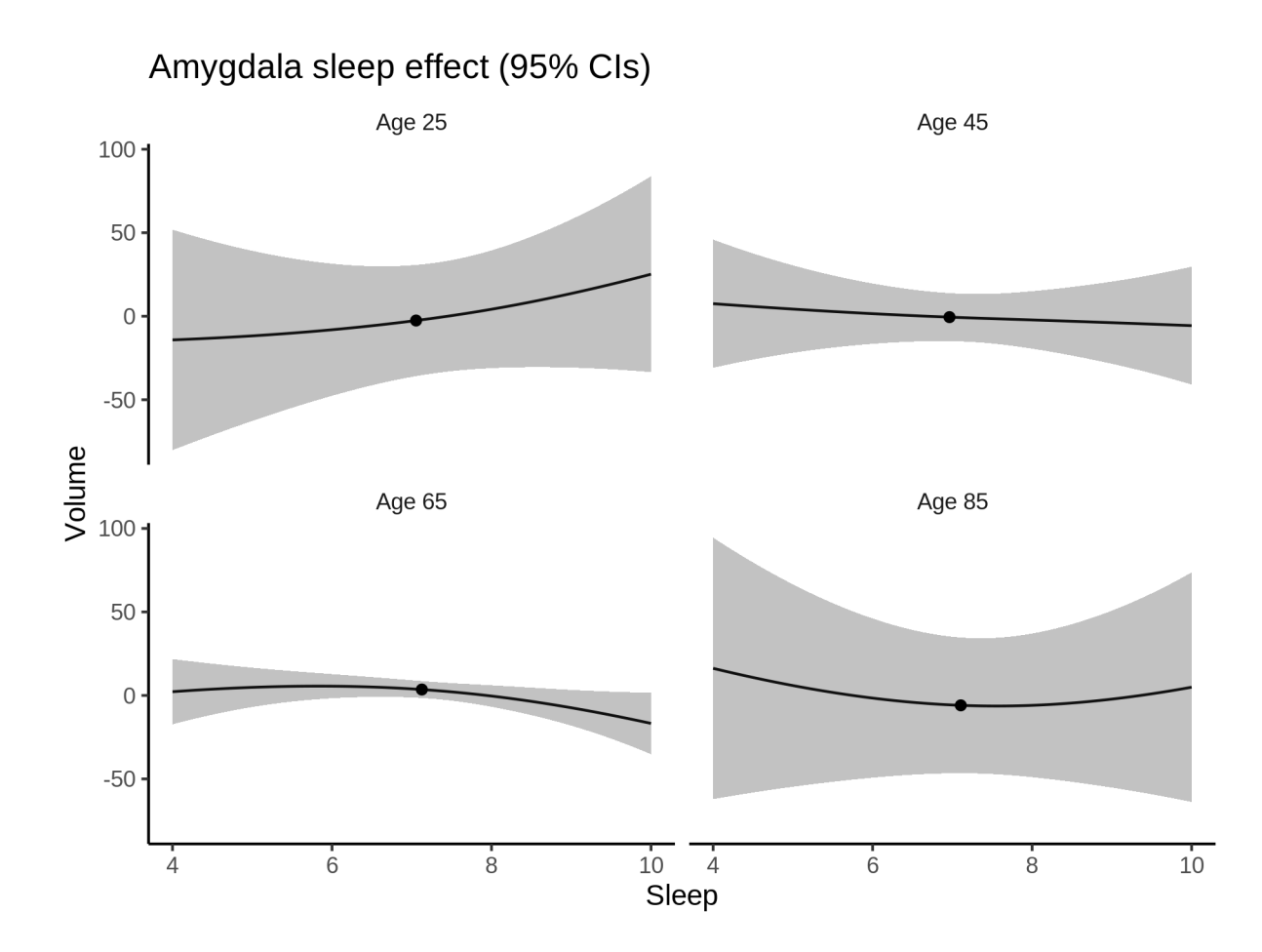

### **Deviation from sleep associated with maximal volume**

Model with no sleep term was selected. No plots to show. (Although we can of course dig up the plots, which will be pretty flat).

#### **Comparison of mean sleep and sleep associated with maximum volume**

Nothing to show, as we did not find an association between sleep and volume.

## **Controling for covariates**

Below is the output for a model in which we only include data with income and education.

```
##
## Family: gaussian
## Link function: identity
##
## Formula:
## value \sim sex + site + s(age_z, k = 10, bs = "cr") + s(sleep_z,
## k = 5, bs = "cr") + icv## <environment: 0x558a47c64150>
##
## Parametric coefficients:
```

```
Estimate Std. Error t value Pr(>|t|)
##
               3402.860
                          42.153 80.726 < 2e-16 ***
## (Intercept)
## sexmale
                139.850
                            4.645 30.108 < 2e-16 ***
                            52.202 -8.786 < 2e-16 ***
## siteousAvanto -458.663
## siteousPrisma -125.733
                            52.018 -2.4170.0157 *
                            45.568 3.216 0.0013 **
## siteousSkyra 146.530
              -182.37942.083 -4.334 1.47e-05 ***
## siteUKB
               -294.74547.394 -6.219 5.07e-10 ***
## siteUOXF
## icv
                210.327
                           2.387 88.121 < 2e-16 ***
## ---## Signif. codes: 0 '***' 0.001 '**' 0.01 '*' 0.05 '.' 0.1 ' ' 1
##
## Approximate significance of smooth terms:
##edf Ref.df
                               F p-value
## s(age_z) 6.126 6.126 855.383 <2e-16 ***
## s(sleep_z) 1.000 1.000 3.973 0.0462 *
## ---## Signif. codes: 0 '***' 0.001 '**' 0.01 '*' 0.05 '.' 0.1 ' ' 1
#### R-sq.(adj) = 0.442## lmer.REML = 4.4478e+05 Scale est. = 12026
                                              n = 31197
```
Below is the output for a model in which we control for the main effects of income and education.

```
##
## Family: gaussian
## Link function: identity
##
## Formula:
## value \sim sex + site + s(age_z, k = 10, bs = "cr") + s(sleep_z,
      k = 5, bs = "cr") + icv + income\_scaled + education\_scaled#### <environment: 0x558a47c64150>
#### Parametric coefficients:
##Estimate Std. Error t value Pr(>|t|)
                              42.426 80.198 < 2e-16 ***
## (Intercept)
                   3402.466
## sexmale
                   140.395
                                4.659 30.137 < 2e-16 ***
## siteousAvanto
                  -460.369
                               52.213 -8.817 < 2e-16 ***
## siteousPrisma
                  -125.96652.021 -2.421 0.01547 *
## siteousSkyra
                   144.943
                               45.580
                                       3.180 0.00147 **
## siteUKB
                   -184.69042.109 -4.386 1.16e-05 ***
## siteUOXF
                  -295.66647.422 -6.235 4.58e-10 ***
                   210.348
                                2.408 87.356 < 2e-16 ***
## icv
                    -7.1315.530 -1.289 0.19725
## income_scaled
## education_scaled 7.429
                               6.534 1.137 0.25557
## ---
## Signif. codes: 0 '***' 0.001 '**' 0.01 '*' 0.05 '.' 0.1 ' ' 1
##
## Approximate significance of smooth terms:
##edf Ref.df
                             F p-value
## s(age_z) 6.123 6.123 792.701 <2e-16 ***
## s(sleep_z) 1.000 1.000 4.125 0.0423 *
## ---## Signif. codes: 0 '***' 0.001 '**' 0.01 '*' 0.05 '.' 0.1 ' ' 1
##
```

```
## R-sq.(adj) = 0.442## lmer.REML = 4.4477e+05 Scale est. = 12025 n = 31197
We also included interaction effects between sleep duration and education and income, in another
model. The output is shown below, and the interaction terms are income_scaled:sleep_z and
education_scaled:sleep_z.
##
## Family: gaussian
## Link function: identity
##
## Formula:
## value \sim sex + site + s(age_z, k = 10, bs = "cr") + s(sleep_z,
## k = 5, bs = "cr") + icv + income_scaled + education_scaled +
## income_scaled:sleep_z + education_scaled:sleep_z
## <environment: 0x558a47c64150>
##
## Parametric coefficients:
## Estimate Std. Error t value Pr(>|t|)
## (Intercept) 3402.156 42.429 80.185 < 2e-16 ***
## sexmale 140.160 4.662 30.065 < 2e-16 ***
## siteousAvanto -460.517 52.215 -8.820 < 2e-16 ***
## siteousPrisma -126.726 52.027 -2.436 0.01487 *
## siteousSkyra 144.770 45.582 3.176 0.00149 **
## siteUKB -184.310 42.114 -4.376 1.21e-05 ***
## siteUOXF -294.825 47.436 -6.215 5.19e-10 ***
## icv 210.358 2.408 87.350 < 2e-16 ***
## income_scaled -6.882 5.533 -1.244 0.21361
## education_scaled 7.311 6.535
## income_scaled:sleep_z -7.959 5.472 -1.454 0.14582
## education_scaled:sleep_z 1.899 6.326 0.300 0.76400
## ---
## Signif. codes: 0 '***' 0.001 '**' 0.01 '*' 0.05 '.' 0.1 ' ' 1
##
## Approximate significance of smooth terms:
## edf Ref.df F p-value
## s(age_z) 6.127 6.127 791.504 <2e-16 ***
## s(sleep_z) 1.000 1.000 0.189 0.664
## ---
## Signif. codes: 0 '***' 0.001 '**' 0.01 '*' 0.05 '.' 0.1 ' ' 1
##
## R-sq.(adj) = 0.442## lmer.REML = 4.4475e+05 Scale est. = 12025 n = 31197
We did the same controling for BMI. Below is the model with no covariates but only keeping data with BMI.
##
## Family: gaussian
## Link function: identity
##
## Formula:
## value \sim sex + site + s(age_z, k = 10, bs = "cr") + s(sleep_z,
## k = 5, bs = "cr") + icv
## <environment: 0x558a477aef48>
##
```

```
28
```
## Parametric coefficients:

```
Estimate Std. Error t value Pr(>|t|)
##
## (Intercept) 2949.354 31.673 93.120 < 2e-16 ***
## sexmale
               137.756
                           4.508 30.558 < 2e-16 ***
## siteousPrisma 287.825
                           41.029 7.015 2.34e-12 ***
                           26.292 23.721 < 2e-16 ***
## siteousSkyra 623.686
              187.890
                         33.054 5.684 1.32e-08 ***
## siteUCAM
## siteUKB
                274.790
                         31.899 8.614 < 2e-16 ***
                          36.788 7.552 4.41e-14 ***
## siteUmU
               277.804
## icv
                212.295
                         2.324 91.363 < 2e-16 ***
## ---## Signif. codes: 0 '***' 0.001 '**' 0.01 '*' 0.05 '.' 0.1 ' ' 1
##
## Approximate significance of smooth terms:
##edf Ref.df
                          F p-value
## s(age_z) 6.798 6.798 884.250 <2e-16 ***
## s(sleep_z) 1.000 1.000 3.664 0.0556.
## ---## Signif. codes: 0 '***' 0.001 '**' 0.01 '*' 0.05 '.' 0.1 ' ' 1
#### R-sq.(adj) = 0.456## lmer.REML = 4.7627e+05 Scale est. = 11299 n = 33441
Below is the model output with main effect.
##
## Family: gaussian
## Link function: identity
##
## Formula:
## value \sim sex + site + s(age_z, k = 10, bs = "cr") + s(sleep_z,
      k = 5, bs = "cr") + icv + bmi#### <environment: 0x558a477aef48>
#### Parametric coefficients:
#HEstimate Std. Error t value Pr(>|t|)
## (Intercept) 2888.4783 33.5410 86.118 < 2e-16 ***
## sexmale
               135.8299
                           4.5195 30.054 < 2e-16 ***
## siteousPrisma 285.2852 41.0214 6.955 3.60e-12 ***
## siteousSkyra 623.3041  26.2915  23.707 < 2e-16 ***
## siteUCAM
                186.3332
                           33.0480  5.638  1.73e-08 ***
## siteUKB
                272.9746 31.8951 8.559 < 2e-16 ***
## siteUmU
               275.1780 36.7809 7.482 7.53e-14 ***
                           2.3234 91.227 < 2e-16 ***
## icv
                211.9529
                            0.4383
                                    5.503 3.75e-08 ***
## bmi
                  2.4120
## ---
## Signif. codes: 0 '***' 0.001 '**' 0.01 '*' 0.05 '.' 0.1 ' ' 1
##
## Approximate significance of smooth terms:
##edf Ref.df
                          F p-value
## s(age z) 6.802 6.802 883.768 <2e-16 ***
## s(sleep_z) 1.000 1.000 2.775 0.0957.
## ---## Signif. codes: 0 '***' 0.001 '**' 0.01 '*' 0.05 '.' 0.1 ' ' 1
#### R-sq.(adj) = 0.457
```

```
## lmer.REML = 4.7624e+05 Scale est. = 11299 n = 33441
Next is the model with BMI-sleep interaction.
#### Family: gaussian
## Link function: identity
##
## Formula:
## value \sim sex + site + s(age_z, k = 10, bs = "cr") + s(sleep_z,
      k = 5, bs = "cr") + icv + bmi + bmi:sleep_z##
## <environment: 0x558a477aef48>
##
## Parametric coefficients:
##
                Estimate Std. Error t value Pr(>|t|)
## (Intercept) 2.888e+03 3.356e+01 86.076 < 2e-16 ***
               1.358e+02  4.520e+00  30.054  < 2e-16 ***
## sexmale
## siteousPrisma 2.853e+02 4.102e+01 6.955 3.60e-12 ***
## siteousSkyra 6.233e+02 2.629e+01 23.708 < 2e-16 ***
                1.864e+02 3.305e+01 5.640 1.71e-08 ***
## siteUCAM
                2.730e+02 3.190e+01 8.560 < 2e-16 ***
## siteUKB
                2.752e+02 3.678e+01 7.483 7.45e-14 ***
## siteUmU
## icv
                2.120e+02 2.323e+00 91.225 < 2e-16 ***
                2.415e+00  4.385e-01  5.506  3.69e-08 ***
## bmi
## bmi:sleep_z 7.574e-02 4.150e-01 0.183
                                               0.855
## ---## Signif. codes: 0 '***' 0.001 '**' 0.01 '*' 0.05 '.' 0.1 ' ' 1
##
## Approximate significance of smooth terms:
##
               edf Ref.df
                              F p-value
## s(age_z) 6.802 6.802 883.64 <2e-16 ***
## s(sleep_z) 1.000 1.000 0.21 0.647
## ---## Signif. codes: 0 '***' 0.001 '**' 0.01 '*' 0.05 '.' 0.1 ' ' 1
#### R-sq.(adj) = 0.457## lmer.REML = 4.7624e+05 Scale est. = 11299
                                                n = 33441
```
We did the same controling for depression. Below is the model with no covariates but only keeping data with depression.

```
##
## Family: gaussian
## Link function: identity
##
## Formula:
## value \sim sex + site + s(age_z, k = 10, bs = "cr") + s(sleep_z,
##
      k = 5, bs = "cr") + icv## <environment: 0x558a460bdb78>
##
## Parametric coefficients:
                Estimate Std. Error t value Pr(>|t|)
##
## (Intercept)
                3356.346 21.378 156.997 < 2e-16 ***
## sexmale
                137.015
                            4.539 30.184 < 2e-16 ***
## siteousAvanto -406.134
                           49.620 -8.185 2.82e-16 ***
                          41.796 -2.421 0.0155*
## siteousPrisma -101.198
```

```
32.559 8.066 7.50e-16 ***
## siteousSkyra 262.626
## siteUCAM
               -205.90329.356 -7.014 2.36e-12 ***
               -134.556## siteUKB
                           21.137 -6.366 1.97e-10 ***
## siteUmU
               -127.78528.849 -4.429 9.48e-06 ***
## icv
                210.505
                            2.336 90.107 < 2e-16 ***
## ---## Signif. codes: 0 '***' 0.001 '**' 0.01 '*' 0.05 '.' 0.1 ' ' 1
##
## Approximate significance of smooth terms:
##
               edf Ref.df
                               F p-value
## s(age_z) 6.701 6.701 842.666 <2e-16 ***
## s(sleep_z) 1.000 1.000 5.179 0.0229 *
## ---## Signif. codes: 0 '***' 0.001 '**' 0.01 '*' 0.05 '.' 0.1 ' ' 1
#### R-sq.(adj) = 0.448## lmer.REML = 4.7492e+05 Scale est. = 10881 n = 33353
Below is the model output with main effect.
##
## Family: gaussian
## Link function: identity
#### Formula:
## value \sim sex + site + s(age_z, k = 10, bs = "cr") + s(sleep_z,
##k = 5, bs = "cr") + icv + depression
## <environment: 0x558a460bdb78>
##
## Parametric coefficients:
               Estimate Std. Error t value Pr(>|t|)
##
## (Intercept) 3359.404 21.475 156.434 < 2e-16 ***
## sexmale
                136.714
                            4.544 30.089 < 2e-16 ***
## siteousAvanto -404.624
                           49.630 -8.153 3.68e-16 ***
## siteousPrisma -99.875
                           41.804 -2.3890.0169 *
## siteousSkyra 264.328
                           32.578 8.114 5.07e-16 ***
## siteUCAM
              -205.203 29.359 -6.989 2.81e-12 ***
## siteUKB
              -135.88121.155 -6.423 1.35e-10 ***
## siteUmU
              -118.856 29.455 -4.035 5.47e-05 ***
## icv
                210.531
                           2.336 90.117 < 2e-16 ***
## depression -24.152
                          16.096 -1.501 0.1335
## ---## Signif. codes: 0 '***' 0.001 '**' 0.01 '*' 0.05 '.' 0.1 ' ' 1
##
## Approximate significance of smooth terms:
               edf Ref.df
##
                               F p-value
## s(age_z) 6.698 6.698 833.761 <2e-16 ***
## s(sleep_z) 1.000 1.000 5.645 0.0175 *
## ---## Signif. codes: 0 '***' 0.001 '**' 0.01 '*' 0.05 '.' 0.1 ' ' 1
##
## R-sq.(adj) = 0.448## lmer.REML = 4.7491e+05 Scale est. = 10882
                                            n = 33353
```
Next is the model with depression-sleep interaction.

```
##
## Family: gaussian
## Link function: identity
##
## Formula:
## value \sim sex + site + s(age_z, k = 10, bs = "cr") + s(sleep_z,
## k = 5, bs = "cr") + icv + depression + depression: sleep z## <environment: 0x558a460bdb78>
##
## Parametric coefficients:
## Estimate Std. Error t value Pr(>|t|)
## (Intercept) 3359.401 21.475 156.432 < 2e-16 ***
## sexmale 136.692 4.544 30.079 < 2e-16 ***
## siteousAvanto -404.788 49.633 -8.156 3.60e-16 ***
## siteousPrisma -100.032 41.809 -2.393 0.0167 *
## siteousSkyra 264.171 32.583 8.108 5.34e-16 ***
## siteUCAM -205.365 29.365 -6.993 2.73e-12 ***
## siteUKB -135.872 21.156 -6.423 1.36e-10 ***
## siteUmU -117.801 29.698 -3.967 7.31e-05 ***
## icv 210.534 2.336 90.116 < 2e-16 ***
## depression -24.402 16.121 -1.514 0.1301
## depression:sleep_z -3.272 11.762 -0.278 0.7809
## ---
## Signif. codes: 0 '***' 0.001 '**' 0.01 '*' 0.05 '.' 0.1 ' ' 1
##
## Approximate significance of smooth terms:
## edf Ref.df F p-value
## s(age_z) 6.696 6.696 834.004 <2e-16 ***
## s(sleep_z) 1.000 1.000 3.448 0.0633 .
## ---
## Signif. codes: 0 '***' 0.001 '**' 0.01 '*' 0.05 '.' 0.1 ' ' 1
##
## R-sq.(adj) = 0.448## lmer.REML = 4.7491e+05 Scale est. = 10882 n = 33353
```
The plot below shows the sleep-volume curve for the original model and for the model with main effects of SES.

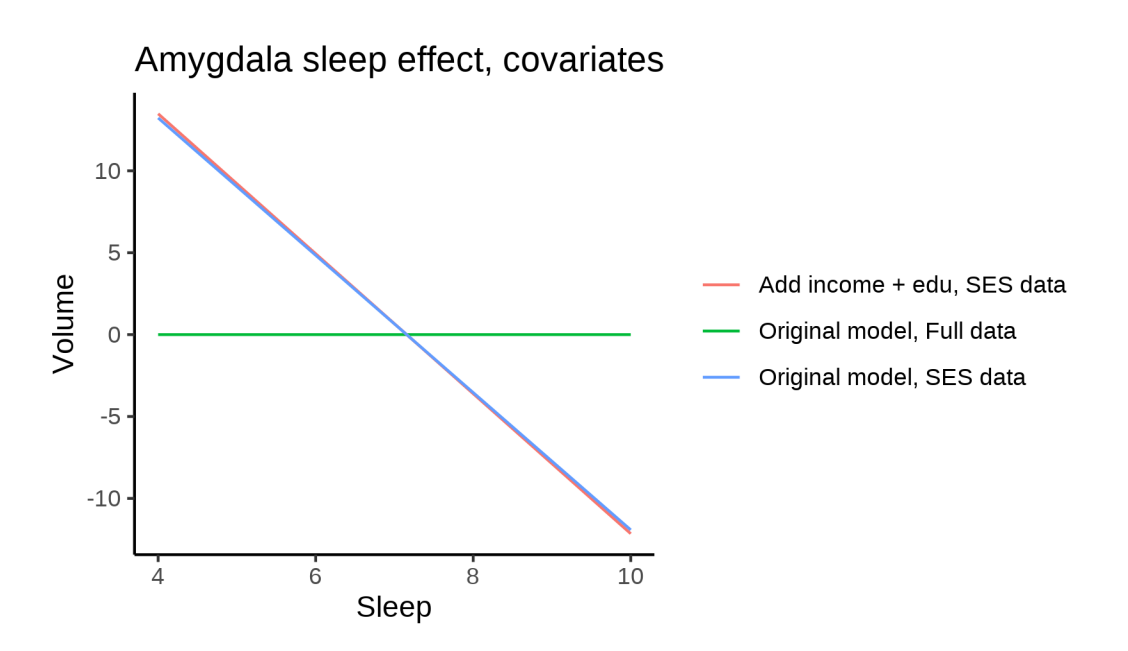

The plot below shows the sleep-volume curve for the original model and for the model with main effects of BMI.

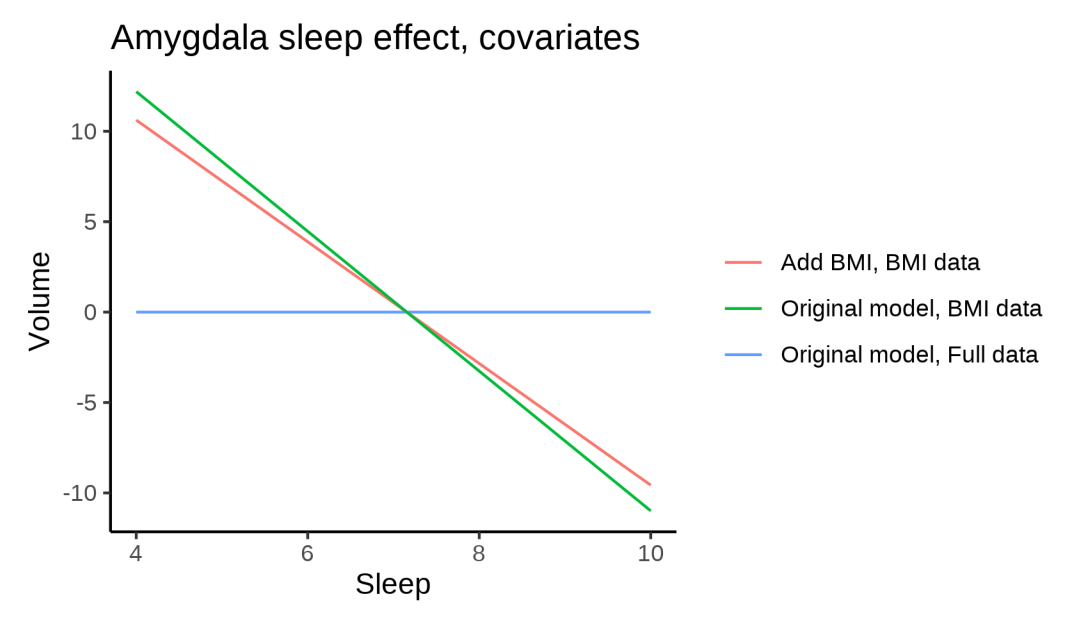

The plot below shows the sleep-volume curve for the original model and for the model with main effects of depression.

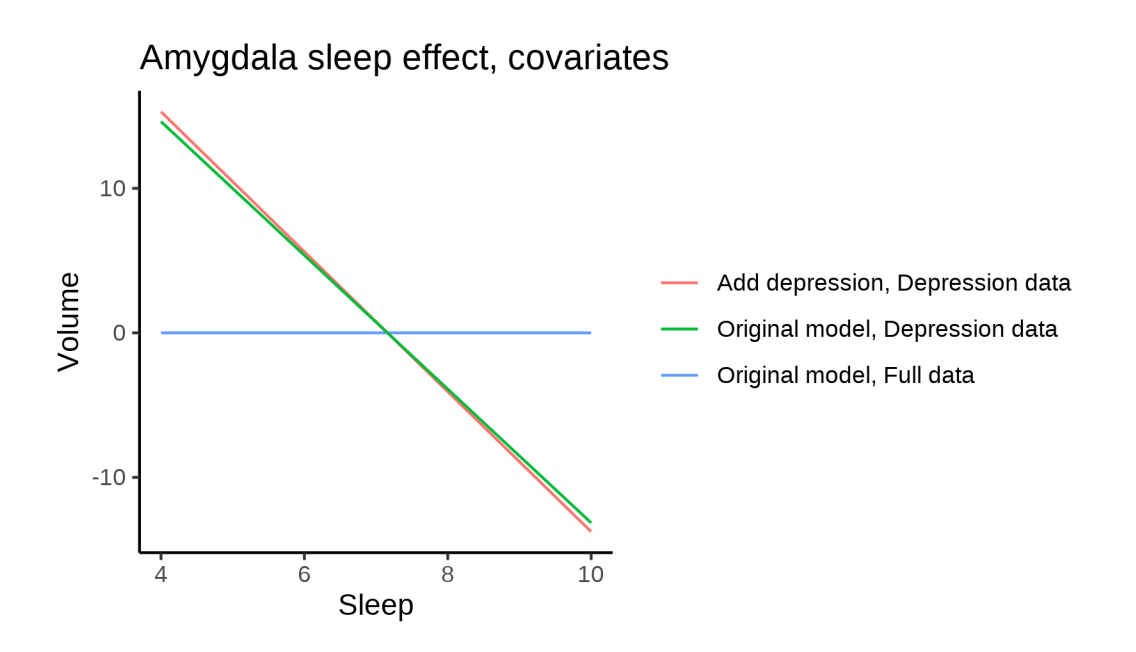

## **Models Not controling for ICV**

#### **Model outputs**

Model without sleep term

```
##
## Family: gaussian
## Link function: identity
##
## Formula:
## value \sim sex + site + s(age_z, k = 10, bs = "cr")
## <environment: 0x558adb36df98>
##
## Parametric coefficients:
## Estimate Std. Error t value Pr(>|t|)
## (Intercept) 2922.189 19.996 146.140 < 2e-16 ***
## sexmale 377.390 3.356 112.436 < 2e-16 ***
## siteMPIB 16.879 25.324 0.667 0.50507
## siteousAvanto -11.356 20.740 -0.548 0.58401
## siteousPrisma 225.766 35.123 6.428 1.30e-10 ***
## siteousSkyra 522.979 19.454 26.883 < 2e-16 ***
## siteUB 21.173 59.737 0.354 0.72301
## siteUCAM 113.525 22.141 5.127 2.95e-07 ***
## siteUKB 196.236 20.543 9.552 < 2e-16 ***
## siteUmU 79.507 28.615 2.779 0.00546 **
## siteUOXF -1.751 24.312 -0.072 0.94259
## ---
## Signif. codes: 0 '***' 0.001 '**' 0.01 '*' 0.05 '.' 0.1 ' ' 1
##
## Approximate significance of smooth terms:
## edf Ref.df F p-value
## s(age_z) 6.795 6.795 1373 <2e-16 ***
```

```
## Signif. codes: 0 '***' 0.001 '**' 0.01 '*' 0.05 '.' 0.1 ' ' 1
##
## R-sq.(adj) = 0.318## lmer.REML = 7.4196e+05 Scale est. = 11821
                                              n = 51283Model with only main effects of age and sleep
##
## Family: gaussian
## Link function: identity
##
## Formula:
## value \sim sex + site + s(age_z, k = 10, bs = "cr") + s(sleep_z,
      k = 5, bs = "cr")##
## <environment: 0x558adb36df98>
#### Parametric coefficients:
               Estimate Std. Error t value Pr(>|t|)
##
## (Intercept) 2924.680
                           20.015 146.125 < 2e-16 ***
                             3.358 112.252 < 2e-16 ***
## sexmale
                376.926
                 16.319  25.334  0.644  0.51947
## siteMPIB
## siteousAvanto -13.174 20.744 -0.635 0.52539
## siteousPrisma 224.457
                         35.119   6.391   1.66e-10 ***
                          19.459 26.778 < 2e-16 ***
## siteousSkyra 521.067
                         59.726  0.372  0.70995
## siteUB
                 22.213
## siteUCAM
                113.249
                            22.141 5.115 3.15e-07 ***
                193.840
                            20.562 9.427 < 2e-16 ***
## siteUKB
                 77.714
                            28.676  2.710  0.00673 **
## siteUmU
                 -2.816## siteUOXF
                           24.310 -0.116 0.90778
## ---## Signif. codes: 0 '***' 0.001 '**' 0.01 '*' 0.05 '.' 0.1 ' ' 1
#### Approximate significance of smooth terms:
              edf Ref.df
                             F p-value
#### s(age_z) 6.784 6.784 1361.89 < 2e-16 ***
## s(sleep_z) 2.945 2.945 5.76 0.000779 ***
## ---
## Signif. codes: 0 '***' 0.001 '**' 0.01 '*' 0.05 '.' 0.1 ' ' 1
##
## R-sq.(adj) = 0.318## lmer.REML = 7.4195e+05 Scale est. = 11821
                                               n = 51283Model with full interaction between age and sleep
##
## Family: gaussian
## Link function: identity
##
## Formula:
## value \sim sex + site + t2(age_z, sleep_z, k = c(10, 4), bs = "cr")
## <environment: 0x558adb36df98>
#### Parametric coefficients:
##
                Estimate Std. Error t value Pr(>|t|)
## (Intercept) 2926.587 20.045 146.003 < 2e-16 ***
```
##  $---$ 

```
## sexmale 377.422 3.365 112.171 < 2e-16 ***
## siteMPIB 11.945 25.438 0.470 0.63867
## siteousAvanto -14.814 20.836 -0.711 0.47711
## siteousPrisma 221.806 35.190 6.303 2.94e-10 ***
## siteousSkyra 519.150 19.564 26.536 < 2e-16 ***
## siteUB 17.479 59.747 0.293 0.76987
## siteUCAM 109.066 22.235 4.905 9.36e-07 ***
## siteUKB 191.738 20.587 9.313 < 2e-16 ***
## siteUmU 74.459 28.735 2.591 0.00957 **
## siteUOXF -6.238 24.358 -0.256 0.79789
## ---
## Signif. codes: 0 '***' 0.001 '**' 0.01 '*' 0.05 '.' 0.1 ' ' 1
##
## Approximate significance of smooth terms:
## edf Ref.df F p-value
## t2(age_z,sleep_z) 11.71 11.71 45.58 <2e-16 ***
## ---
## Signif. codes: 0 '***' 0.001 '**' 0.01 '*' 0.05 '.' 0.1 ' ' 1
##
## R-sq.(adj) = 0.318
## lmer.REML = 7.4195e+05 Scale est. = 11821 n = 51283
```
#### **Model comparison**

mod\_no\_sleep refers to model without sleep term, mod\_no\_interaction refers to model with only main effect of sleep, and mod\_full refers to model with a full interaction between age and sleep. This is a nested model comparison, and the p-value at a given line refers to comparing the model at the line to the model on the line above. Hence, significance implies that the more complicated model is supported on statistical grounds.

To be even more specific, the p-value on the second row tests whether there is an association between sleep and volume. The p-value on the third row tests whether this association depends on age.

```
## Data: NULL
## Models:
## ml$mod no sleep$mer: NULL
## ml$mod_no_interaction$mer: NULL
## ml$mod_full$mer: NULL
## npar AIC BIC logLik deviance Chisq Df Pr(>Chisq)
## ml$mod_no_sleep$mer 15 741990 742123 -370980 741960
## ml$mod no interaction$mer 17 741982 742133 -370974 741948 11.6152 2 0.003005 **
## ml$mod_full$mer 19 741985 742153 -370974 741947 0.9682 2 0.616263
## ---
## Signif. codes: 0 '***' 0.001 '**' 0.01 '*' 0.05 '.' 0.1 ' ' 1
```
We chose the model based on the likelihood ratio test with 5 % significance level, which was mod\_no\_interaction.

#### **Lifespan brain trajectory**

The trajectory shown is from the chosen model mod\_no\_interaction\_no\_icv.

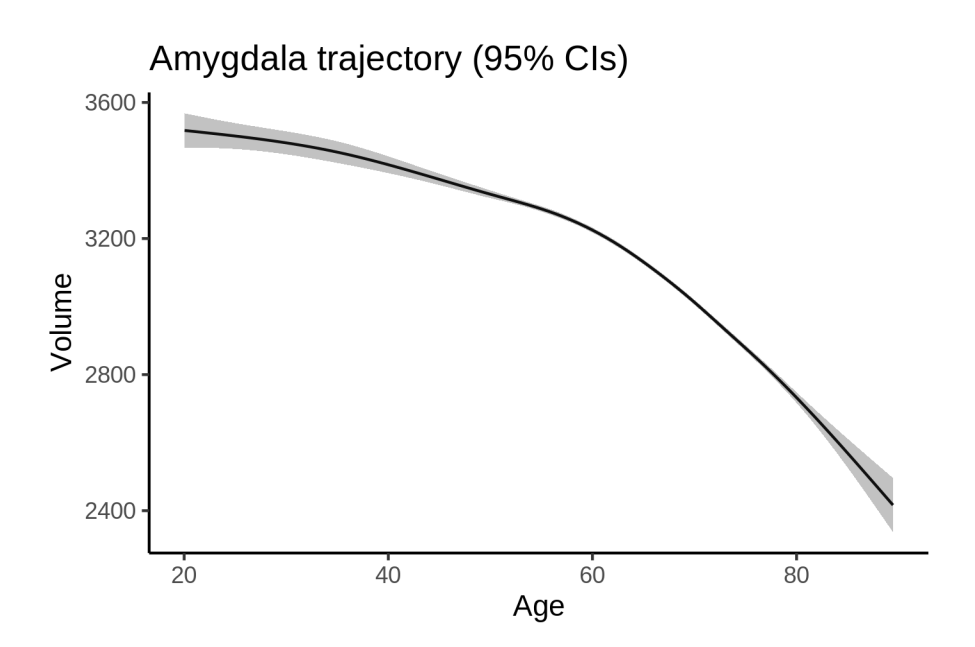

## **Effect of sleep**

The chosen model only included the main effect of sleep, and hence the effect does not vary with age. The black dot shows the average sleep duration across all ages in the sample.

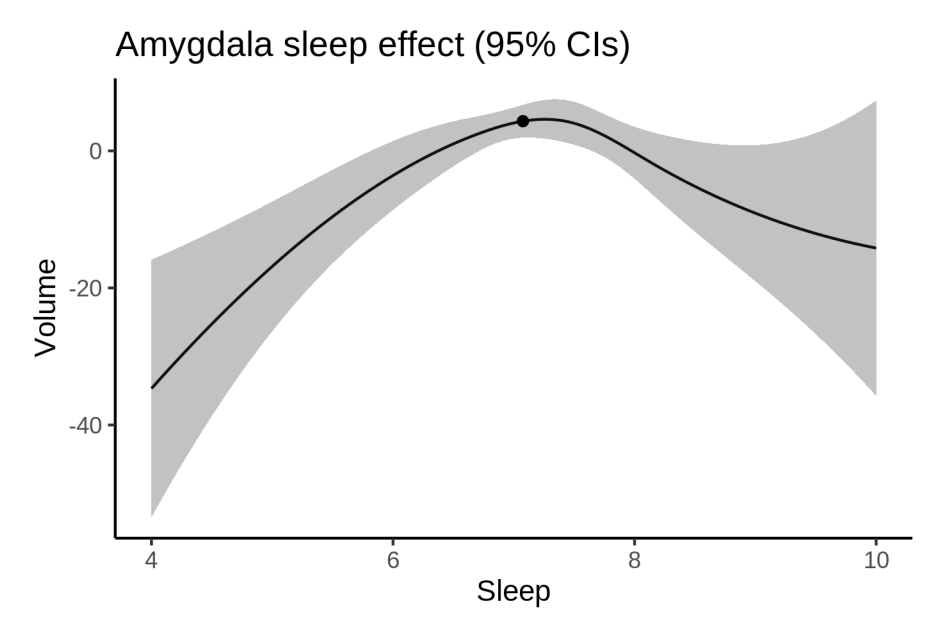

We also show the full interaction model for completeness, although it was not selected.

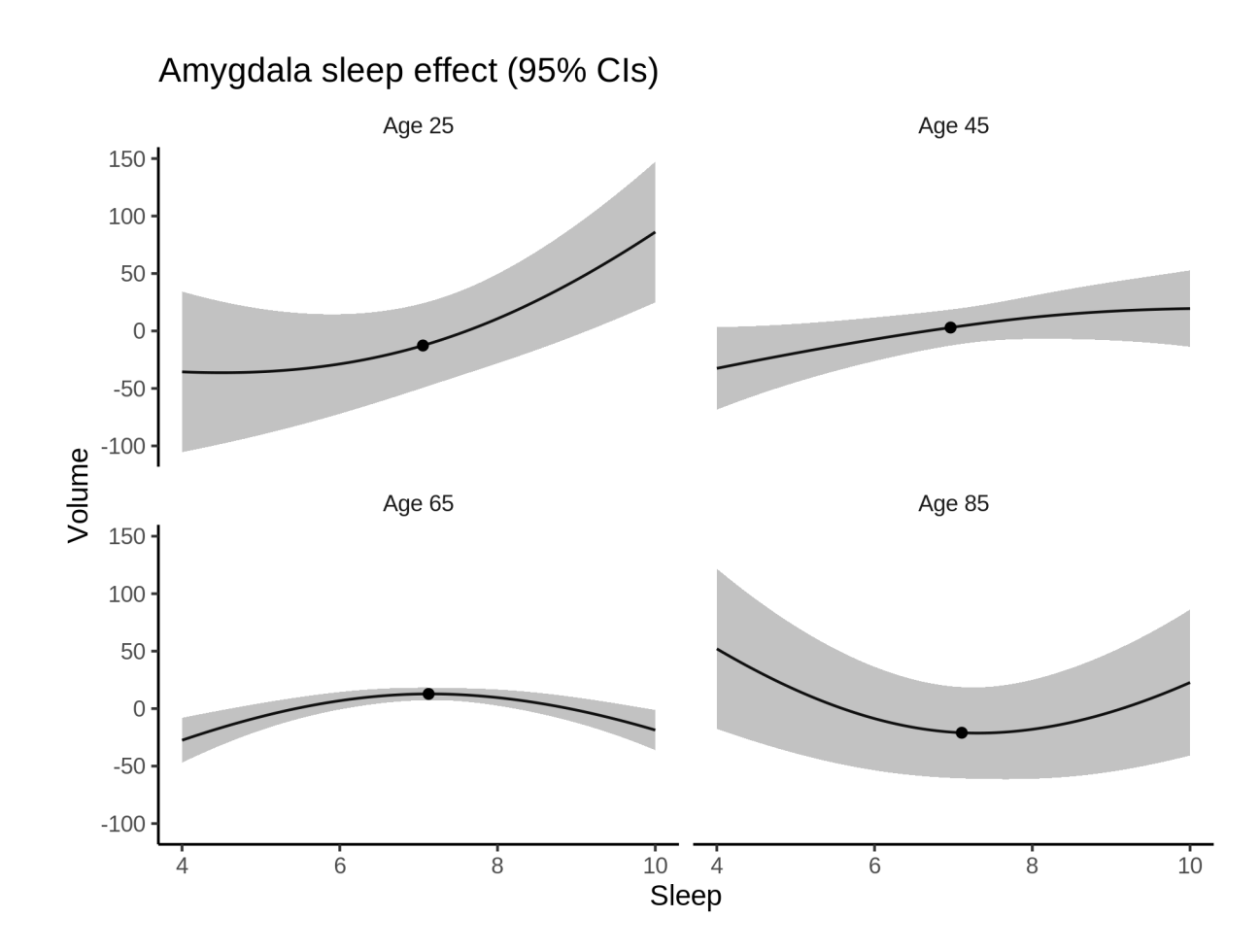

### **Deviation from sleep associated with maximal volume**

Model with only main effect of sleep was chosen, so we show it for all ages at once. Maximum volume is attained at 7.3 hours of sleep. The percentage values in the plot are calculated as follows: The maximum at 100 % refers to a person at an arbitrary age with a sleep duration associated with maximum volume. For a female, this volume is 3166 and for a male it is 3543. The other percentage values show how large the expected volume is for someone with other sleep durations. For example, 99 % implies a 1 % reduction.

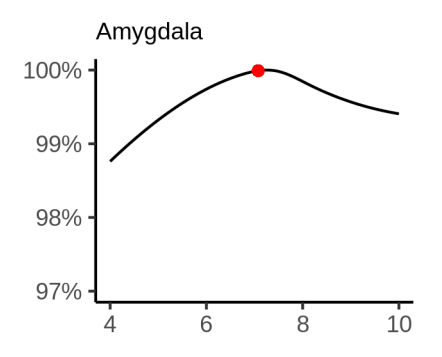

#### **Comparison of mean sleep and sleep associated with maximum volume**

A 95 % confidence interval for the sleep associated with maximum volume is [6.85, 10]. The plot below compares average sleep to the sleep associated with maximum volume.

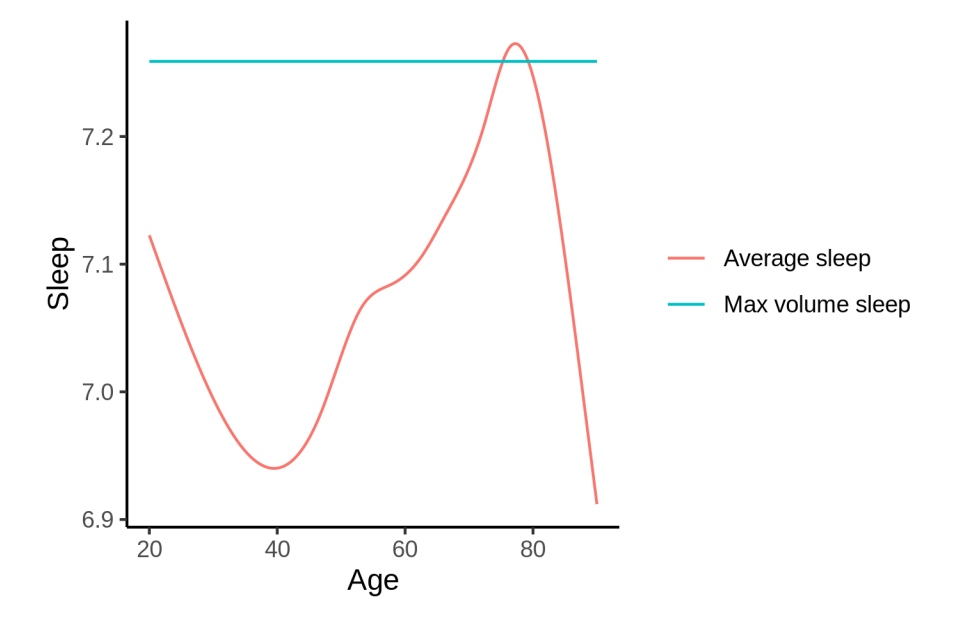

The next plot shows the difference between average sleep and sleep associated with maximum volume. The shaded region is a 95 % confidence interval.

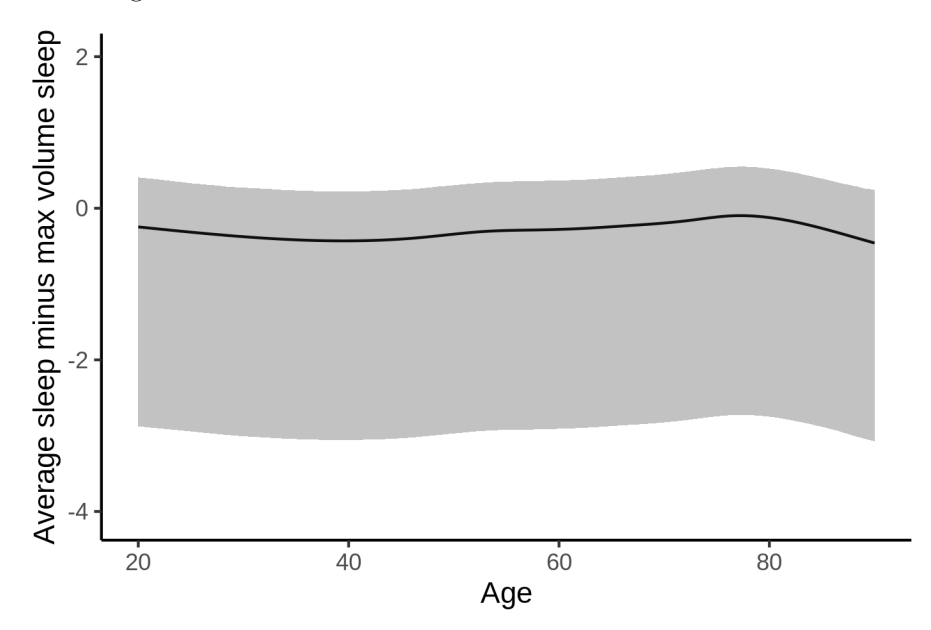

The next plot shows the probability that the sleep duration associated with maximum volume is longer than the average sleep duration, as a function of age. Probability below .05 can be interpreted as evidence that the sleep associated with maximum volume is shorter than the mean sleep, and probability above .95 can be interpreted the opposite way.

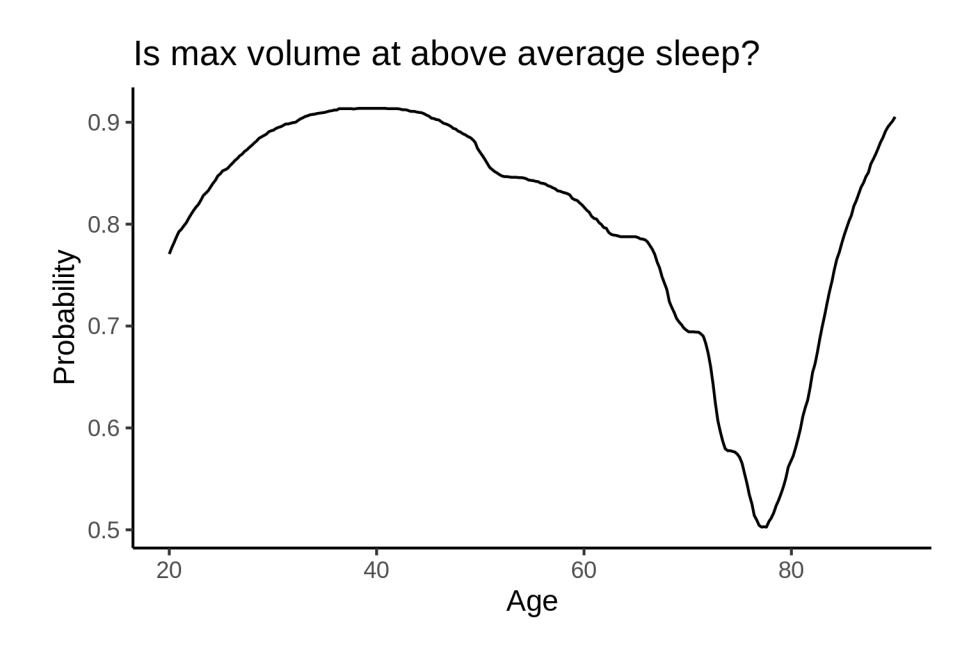

# **Brain-Stem**

## **Descriptive statistics**

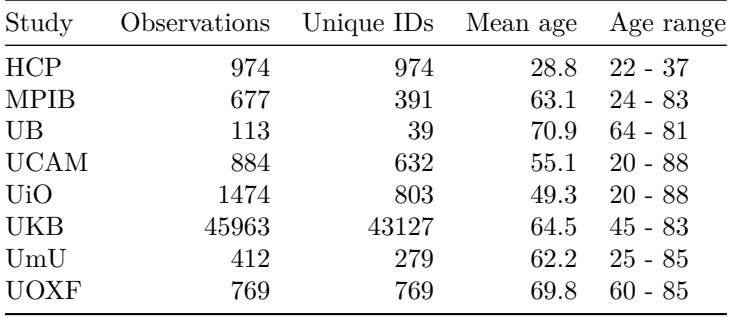

## **Spaghetti plot**

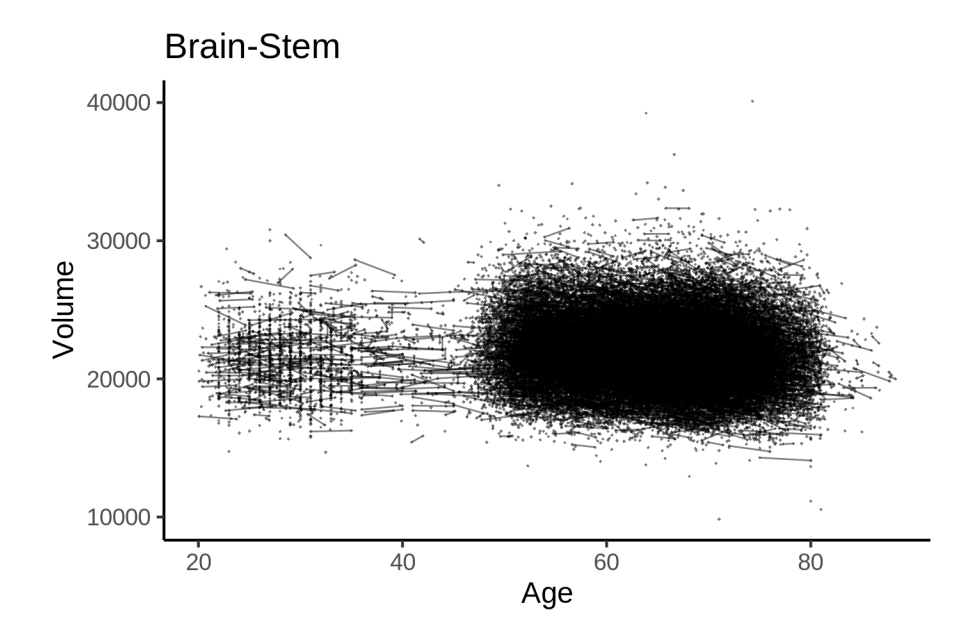

## **Models Controling for ICV**

### **Model outputs**

```
Model without sleep term
##
## Family: gaussian
## Link function: identity
##
## Formula:
## value \sim sex + site + icv + s(age_z, k = 10, bs = "cr")
## <environment: 0x5589630b6ab8>
##
## Parametric coefficients:
## Estimate Std. Error t value Pr(>|t|)
## (Intercept) 20854.571 93.022 224.191 < 2e-16 ***
## sexmale 797.839 20.273 39.355 < 2e-16 ***
## siteMPIB 2478.732 124.147 19.966 < 2e-16 ***
## siteousAvanto -8.274 96.082 -0.086 0.93138
## siteousPrisma 255.398 158.133 1.615 0.10630
## siteousSkyra 669.272 94.265 7.100 1.26e-12 ***
## siteUB -295.703 299.758 -0.986 0.32391
## siteUCAM -118.871 106.878 -1.112 0.26605
## siteUKB 747.541 95.171 7.855 4.09e-15 ***
## siteUmU -1560.356 138.989 -11.226 < 2e-16 ***
## siteUOXF 314.785 115.166 2.733 0.00627 **
## icv 1481.073 10.144 146.008 < 2e-16 ***
## ---
## Signif. codes: 0 '***' 0.001 '**' 0.01 '*' 0.05 '.' 0.1 ' ' 1
##
```

```
## Approximate significance of smooth terms:
## edf Ref.df F p-value
## s(age_z) 6.779 6.779 129.5 <2e-16 ***
## ---
## Signif. codes: 0 '***' 0.001 '**' 0.01 '*' 0.05 '.' 0.1 ' ' 1
##
## R-sq.(adj) = 0.486## lmer.REML = 9.0169e+05 Scale est. = 1.0143e+05 n = 51266
Model with only main effects of age and sleep
##
## Family: gaussian
## Link function: identity
##
## Formula:
## value \sim sex + site + icv + s(age_z, k = 10, bs = "cr") + s(sleep_z,
## k = 5, bs = "cr")
## <environment: 0x5589630b6ab8>
##
## Parametric coefficients:
## Estimate Std. Error t value Pr(>|t|)
## (Intercept) 20846.75 93.09 223.946 < 2e-16 ***
## sexmale 797.25 20.27 39.339 < 2e-16 ***
## siteMPIB 2496.24 124.17 20.103 < 2e-16 ***
## siteousAvanto -5.36 96.08 -0.056 0.9555
## siteousPrisma 257.07 158.10 1.626 0.1040
## siteousSkyra 670.88 94.27 7.117 1.12e-12 ***
## siteUB -284.42 299.63 -0.949 0.3425
## siteUCAM -109.80 106.85 -1.028 0.3041
## siteUKB 755.87 95.25 7.936 2.13e-15 ***
## siteUmU -1518.94 139.25 -10.908 < 2e-16 ***
## siteUOXF 318.32 115.14 2.765 0.0057 **
## icv 1480.70 10.15 145.865 < 2e-16 ***
## ---## Signif. codes: 0 '***' 0.001 '**' 0.01 '*' 0.05 '.' 0.1 ' ' 1
##
## Approximate significance of smooth terms:
## edf Ref.df F p-value
## s(age_z) 6.774 6.774 124.362 < 2e-16 ***
## s(sleep_z) 3.579 3.579 9.923 1.64e-07 ***
## ---
## Signif. codes: 0 '***' 0.001 '**' 0.01 '*' 0.05 '.' 0.1 ' ' 1
##
## R-sq.(adj) = 0.487
## lmer.REML = 9.0166e+05 Scale est. = 1.015e+05 n = 51266
Model with full interaction between age and sleep
##
## Family: gaussian
## Link function: identity
##
## Formula:
## value \sim sex + site + icv + t2(age_z, sleep_z, k = c(10, 4), bs = "cr")
## <environment: 0x5589630b6ab8>
```
## ## Parametric coefficients: ## Estimate Std. Error t value Pr(>|t|) ## (Intercept) 20822.86 92.63 224.797 < 2e-16 \*\*\* ## sexmale 796.46 20.31 39.222 < 2e-16 \*\*\* ## siteMPIB 2517.89 124.32 20.253 < 2e-16 \*\*\* ## siteousAvanto 15.23 96.37 0.158 0.87446 ## siteousPrisma 276.12 158.42 1.743 0.08135 . ## siteousSkyra 694.07 94.57 7.339 2.18e-13 \*\*\* ## siteUB -270.91 299.56 -0.904 0.36582 ## siteUCAM -91.77 106.94 -0.858 0.39084 ## siteUKB 780.82 94.73 8.242 < 2e-16 \*\*\* ## siteUmU -1501.23 139.13 -10.790 < 2e-16 \*\*\* ## siteUOXF 340.22 114.89 2.961 0.00307 \*\* ## icv 1481.79 10.15 146.036 < 2e-16 \*\*\* ## --- ## Signif. codes: 0 '\*\*\*' 0.001 '\*\*' 0.01 '\*' 0.05 '.' 0.1 ' ' 1 ## ## Approximate significance of smooth terms: ## edf Ref.df F p-value ## t2(age\_z,sleep\_z) 10.97 10.97 14.77 <2e-16 \*\*\* ## --- ## Signif. codes: 0 '\*\*\*' 0.001 '\*\*' 0.01 '\*' 0.05 '.' 0.1 ' ' 1 ## ## R-sq.(adj) = 0.487 ## lmer.REML = 9.0167e+05 Scale est. = 1.0149e+05 n = 51266

### **Model comparison**

mod\_no\_sleep refers to model without sleep term, mod\_no\_interaction refers to model with only main effect of sleep, and mod\_full refers to model with a full interaction between age and sleep. This is a nested model comparison, and the p-value at a given line refers to comparing the model at the line to the model on the line above. Hence, significance implies that the more complicated model is supported on statistical grounds.

To be even more specific, the p-value on the second row tests whether there is an association between sleep and volume. The p-value on the third row tests whether this association depends on age.

```
## Data: NULL
## Models:
## ml$mod_no_sleep$mer: NULL
## ml$mod_no_interaction$mer: NULL
## ml$mod_full$mer: NULL
## npar AIC BIC logLik deviance Chisq Df Pr(>Chisq)
## ml$mod_no_sleep$mer 16 901725 901866 -450846 901693
## ml$mod_no_interaction$mer 18 901699 901858 -450831 901663 29.727 2 3.506e-07 ***
## ml$mod_full$mer 20 901707 901884 -450833 901667 0.000 2 1
## ---
## Signif. codes: 0 '***' 0.001 '**' 0.01 '*' 0.05 '.' 0.1 ' ' 1
```
We chose the model based on the likelihood ratio test with 5 % significance level, which was mod\_no\_interaction.

### **Lifespan brain trajectory**

The trajectory shown is from the chosen model mod\_no\_interaction.

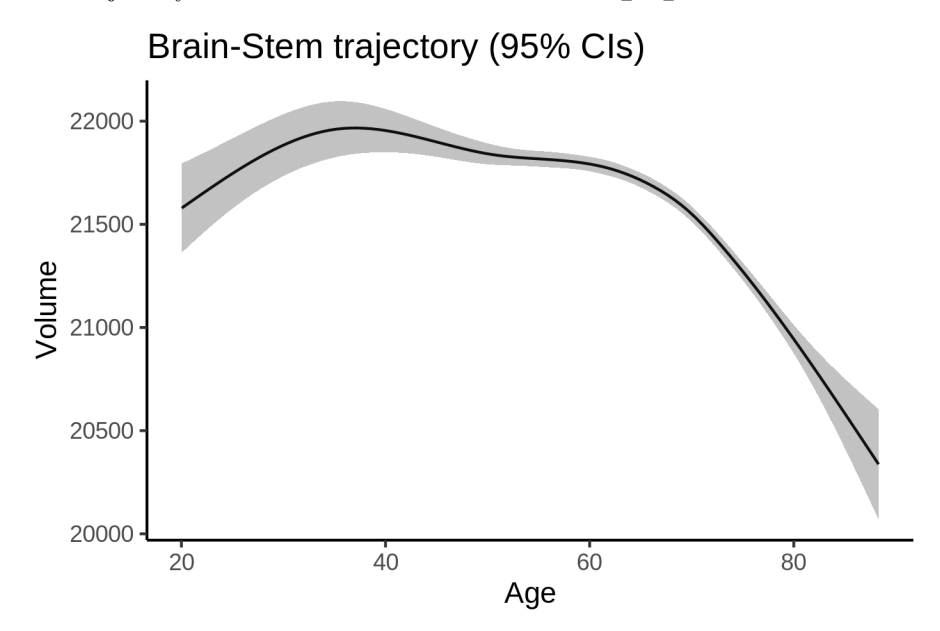

### **Effect of sleep**

The chosen model only included the main effect of sleep, and hence the effect does not vary with age. The black dot shows the average sleep duration across all ages in the sample.

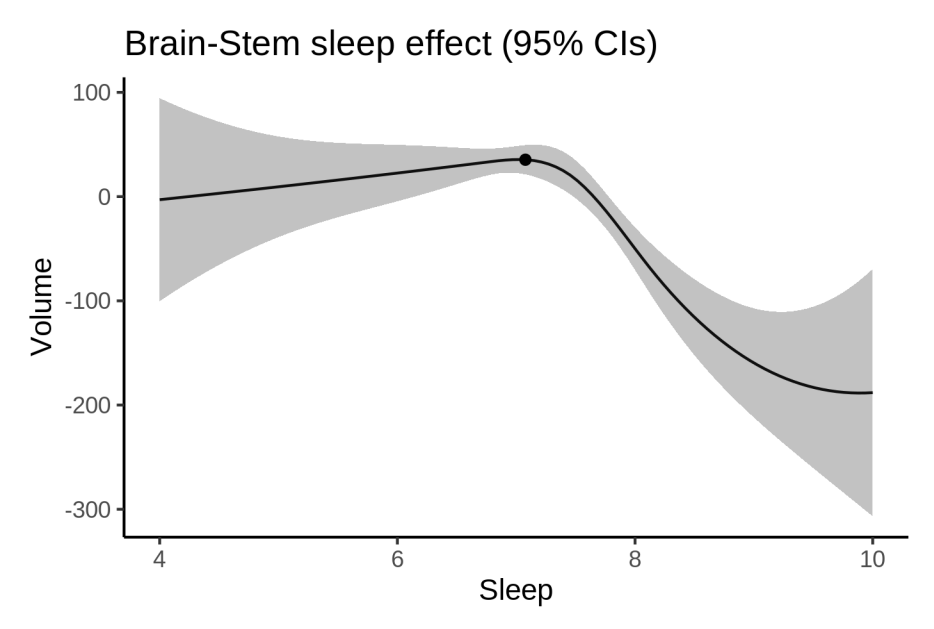

We also show the full interaction model for completeness, although it was not selected.

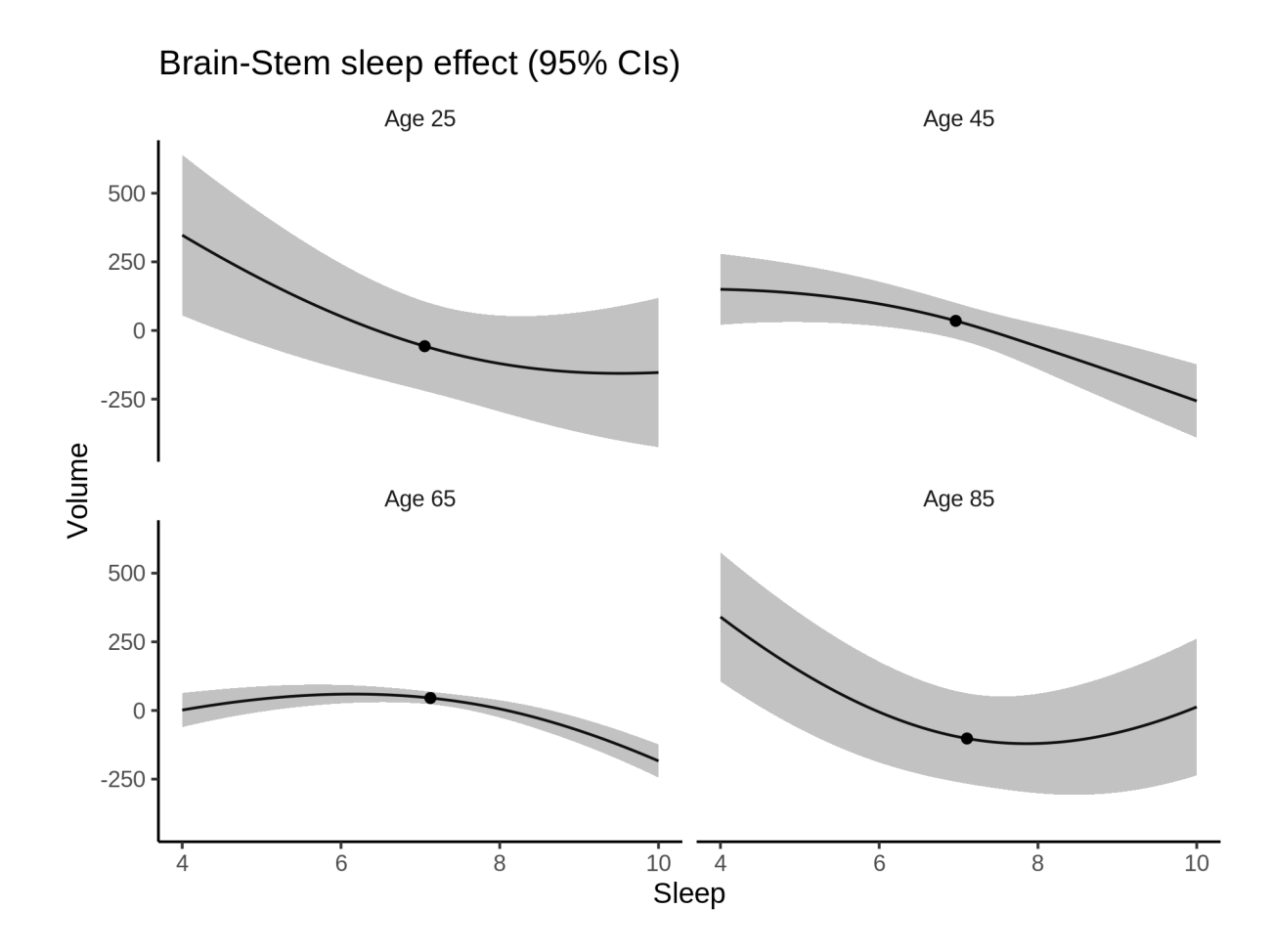

#### **Deviation from sleep associated with maximal volume**

Model with only main effect of sleep was chosen, so we show it for all ages at once. Maximum volume is attained at 7 hours of sleep. The percentage values in the plot are calculated as follows: The maximum at 100 % refers to a person at an arbitrary age with a sleep duration associated with maximum volume. For a female, this volume is 21555 and for a male it is 22352. The other percentage values show how large the expected volume is for someone with other sleep durations. For example, 99 % implies a 1 % reduction.

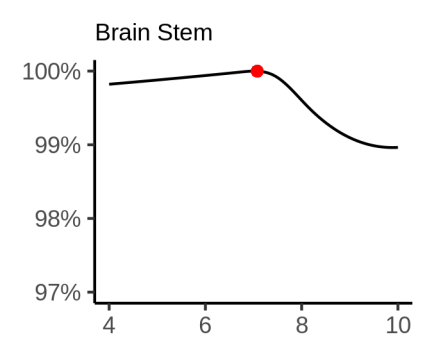

#### **Comparison of mean sleep and sleep associated with maximum volume**

A 95 % confidence interval for the sleep associated with maximum volume is [4, 7.21]. The plot below compares average sleep to the sleep associated with maximum volume.

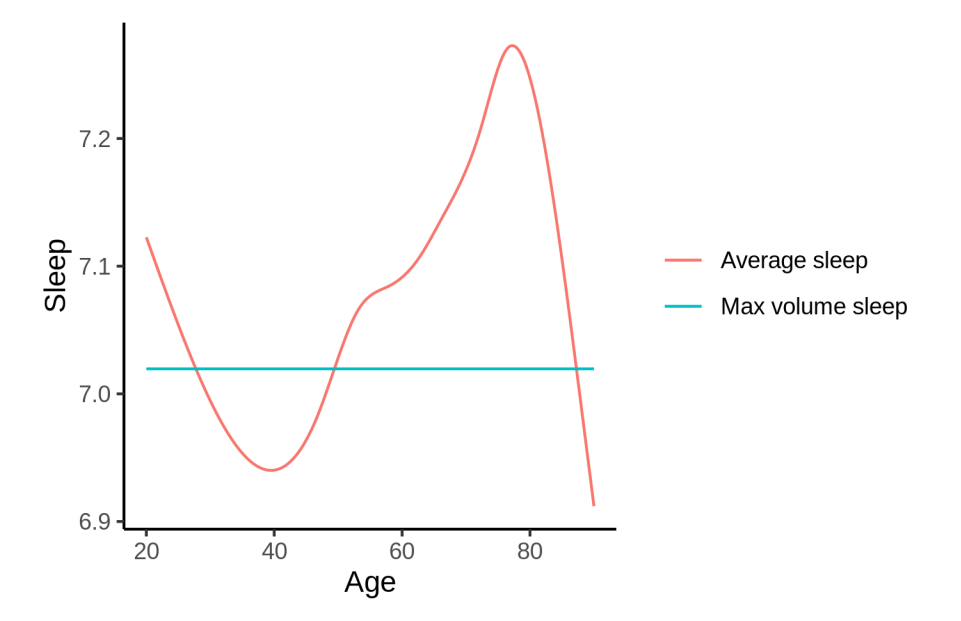

The next plot shows the difference between average sleep and sleep associated with maximum volume. The shaded region is a 95 % confidence interval.

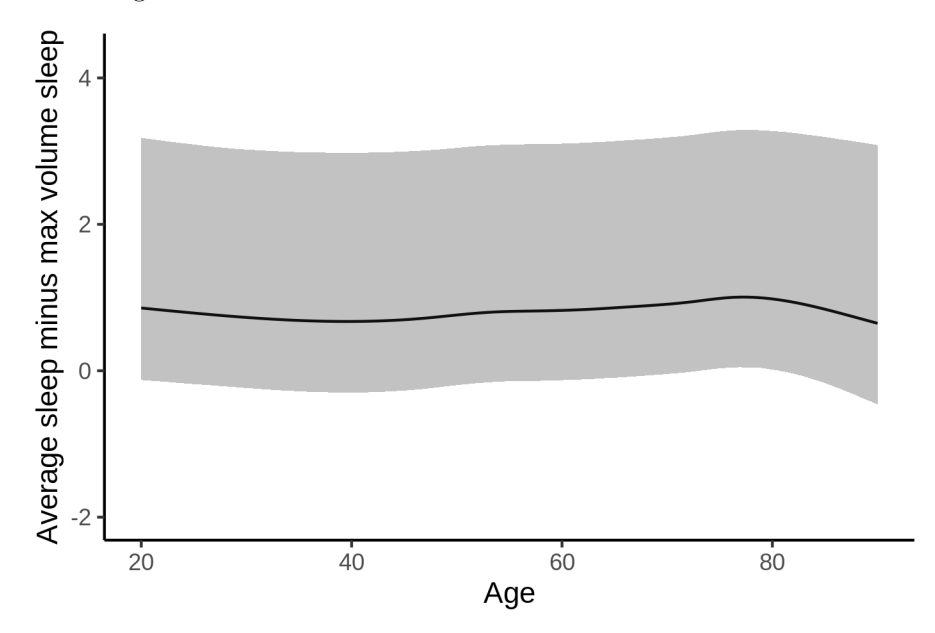

The next plot shows the probability that the sleep duration associated with maximum volume is longer than the average sleep duration, as a function of age. Probability below .05 can be interpreted as evidence that the sleep associated with maximum volume is shorter than the mean sleep, and probability above .95 can be interpreted the opposite way.

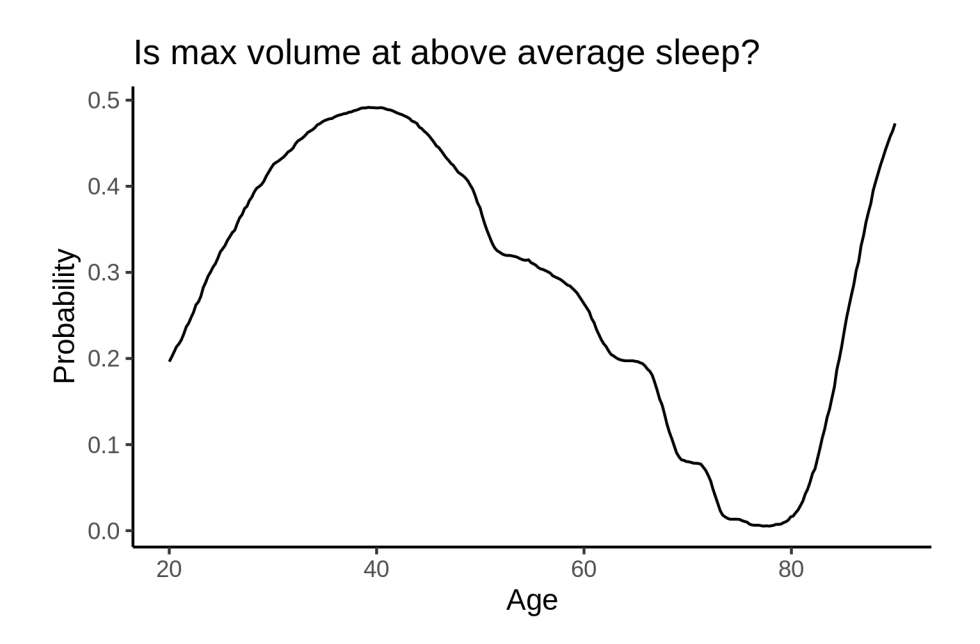

## **Controling for covariates**

Below is the output for a model in which we only include data with income and education.

```
##
## Family: gaussian
## Link function: identity
##
## Formula:
## value \sim sex + site + s(age_z, k = 10, bs = "cr") + s(sleep_z,
## k = 5, bs = "cr") + icv
## <environment: 0x55895b00c6b0>
##
## Parametric coefficients:
## Estimate Std. Error t value Pr(>|t|)
## (Intercept) 23651.71 235.72 100.339 < 2e-16 ***
## sexmale 745.12 25.82 28.856 < 2e-16 ***
## siteousAvanto -3029.84 268.46 -11.286 < 2e-16 ***
## siteousPrisma -2324.03 284.19 -8.178 3.00e-16 ***
## siteousSkyra -2235.92 254.91 -8.772 < 2e-16 ***
## siteUKB -2024.86 235.21 -8.609 < 2e-16 ***
## siteUOXF -2140.69 264.66 -8.088 6.26e-16 ***
## icv 1557.91 13.21 117.978 < 2e-16 ***
## ---
## Signif. codes: 0 '***' 0.001 '**' 0.01 '*' 0.05 '.' 0.1 ' ' 1
##
## Approximate significance of smooth terms:
## edf Ref.df F p-value
## s(age_z) 6.340 6.340 54.431 < 2e-16 ***
## s(sleep_z) 3.126 3.126 8.593 7.44e-06 ***
## ---
## Signif. codes: 0 '***' 0.001 '**' 0.01 '*' 0.05 '.' 0.1 ' ' 1
##
```
 $## R-sq.(adj) = 0.489$ ## lmer.REML = 5.4865e+05 Scale est. = 1.0298e+05 n = 31180 Below is the output for a model in which we control for the main effects of income and education. ## ## Family: gaussian ## Link function: identity ## ## Formula: ## value  $\sim$  sex + site + s(age\_z,  $k = 10$ , bs = "cr") + s(sleep\_z,  $\#$   $k = 5$ , bs = "cr") + icv + income\_scaled + education\_scaled ## <environment: 0x55895b00c6b0> ## ## Parametric coefficients: ## Estimate Std. Error t value Pr(>|t|) ## (Intercept) 23423.16 236.97 98.845 < 2e-16 \*\*\* ## sexmale 745.41 25.86 28.823 < 2e-16 \*\*\* ## siteousAvanto -3025.99 268.24 -11.281 < 2e-16 \*\*\* ## siteousPrisma -2339.71 283.89 -8.242 < 2e-16 \*\*\* ## siteousSkyra -2237.19 254.66 -8.785 < 2e-16 \*\*\* ## siteUKB -2025.90 235.14 -8.616 < 2e-16 \*\*\* ## siteUOXF -2069.35 264.54 -7.822 5.35e-15 \*\*\* ## icv 1543.44 13.30 116.082 < 2e-16 \*\*\* ## income scaled 154.01 30.72 5.014 5.36e-07 \*\*\* ## education\_scaled 200.91 36.41 5.518 3.46e-08 \*\*\* ## --- ## Signif. codes: 0 '\*\*\*' 0.001 '\*\*' 0.01 '\*' 0.05 '.' 0.1 ' ' 1 ## ## Approximate significance of smooth terms: ## edf Ref.df F p-value ##  $s(age z)$  6.485 6.485 43.182 < 2e-16 \*\*\* ## s(sleep\_z) 2.866 2.866 7.319 0.000102 \*\*\* ## --- ## Signif. codes: 0 '\*\*\*' 0.001 '\*\*' 0.01 '\*' 0.05 '.' 0.1 ' ' 1 ##  $## R-sq.(adj) = 0.49$ ## lmer.REML = 5.4856e+05 Scale est. = 1.0308e+05 n = 31180

We also included interaction effects between sleep duration and education and income, in another model. The output is shown below, and the interaction terms are income\_scaled:sleep\_z and education scaled: sleep z.

```
##
## Family: gaussian
## Link function: identity
##
## Formula:
## value \sim sex + site + s(age_z, k = 10, bs = "cr") + s(sleep_z,
\# k = 5, bs = "cr") + icv + income_scaled + education_scaled +
## income_scaled:sleep_z + education_scaled:sleep_z
## <environment: 0x55895b00c6b0>
##
## Parametric coefficients:
## Estimate Std. Error t value Pr(>|t|)
## (Intercept) 23425.11 236.98 98.848 < 2e-16 ***
```

```
743.13
                                       25.88 28.717 < 2e-16 ***
## sexmale
## siteousAvanto
                           -3030.57268.24 -11.298 < 2e-16 ***
## siteousPrisma
                          -2348.82
                                        283.90 -8.273 < 2e-16 ***
                                        254.65 -8.802 < 2e-16 ***
## siteousSkyra
                           -2241.56## siteUKB
                           -2028.05235.16 -8.624 < 2e-16 ***
## siteUOXF
                          -2070.95264.61 -7.826 5.18e-15 ***
## icv
                                        13.30 116.102 < 2e-16 ***
                           1543.75
                                        30.73 5.084 3.72e-07 ***
## income scaled
                            156.23
## education scaled
                             199.45
                                         36.42 5.477 4.36e-08 ***
## income_scaled:sleep_z
                             -62.1430.71 - 2.0240.0430*## education_scaled:sleep_z
                             60.43
                                         35.34 1.710
                                                       0.0873 .
## ---
## Signif. codes: 0 '***' 0.001 '**' 0.01 '*' 0.05 '.' 0.1 ' ' 1
##
## Approximate significance of smooth terms:
##edf Ref.df
                               F p-value
## s(age_z) 6.498 6.498 42.990 < 2e-16 ***
## s(sleep z) 2.850 2.850 4.669 0.00385 **
## ---## Signif. codes: 0 '***' 0.001 '**' 0.01 '*' 0.05 '.' 0.1 ' ' 1
#### R-sq.(adj) = 0.49## lmer. REML = 5.4853e+05 Scale est. = 1.0307e+05 n = 31180
We did the same controling for BMI. Below is the model with no covariates but only keeping data with BMI.
#### Family: gaussian
## Link function: identity
##
## Formula:
## value \sim sex + site + s(age_z, k = 10, bs = "cr") + s(sleep_z,
##k = 5, bs = "cr") + icv## <environment: 0x558ad6ffe670>
#### Parametric coefficients:
                Estimate Std. Error t value Pr(>|t|)
##
## (Intercept)
                20970.70 129.46 161.986 < 2e-16 ***
## sexmale
                  732.00
                             25.06 29.215 < 2e-16 ***
## siteousPrisma
                  259.72
                             171.31
                                     1.516
                                               0.1381.02 9.375 < 2e-16 ***
## siteousSkyra 759.64
                 -152.42140.96 -1.081
                                               0.28## siteUCAM
## siteUKB
                  658.14
                            130.96   5.025   5.05e-07 ***
                           167.22 -8.756 < 2e-16 ***
## siteUmU
                -1464.17## icv
                1561.97
                            12.85 121.525 < 2e-16 ***
## ---
## Signif. codes: 0 '***' 0.001 '**' 0.01 '*' 0.05 '.' 0.1 ' ' 1
##
## Approximate significance of smooth terms:
##edf Ref.df
                               F p-value
## s(age_z) 6.261 6.261 69.073 < 2e-16 ***
## s(sleep_z) 2.762 2.762 8.828 3.7e-05 ***
## ---## Signif. codes: 0 '***' 0.001 '**' 0.01 '*' 0.05 '.' 0.1 ' ' 1
##
```
##  $R-sq.(adj) = 0.496$ ## lmer.REML = 5.8743e+05 Scale est. = 99310 n = 33424 Below is the model output with main effect. ## ## Family: gaussian ## Link function: identity ## ## Formula: ## value ~ sex + site + s(age\_z,  $k = 10$ ,  $bs = "cr") + s(sleep_z,$  $k = 5$ ,  $bs = "cr") + icv + bmi$  $##$ ## <environment: 0x558ad6ffe670>  $##$ ## Parametric coefficients:  $#H$ Estimate Std. Error t value Pr(>|t|) ## (Intercept) 21424.611 143.309 149.500 < 2e-16 \*\*\* ## sexmale 746.400 25.110 29.725 < 2e-16 \*\*\* 171.247 1.587 0.113 ## siteousPrisma 271.762 ## siteousSkyra 760.386  $81.026$  9.384 < 2e-16 \*\*\*  $-142.537$ ## siteUCAM 140.892 -1.012 0.312 130.931 5.145 2.69e-07 \*\*\* ## siteUKB 673.668 ## siteUmU  $-1444.849$  167.143  $-8.644$  < 2e-16 \*\*\* 12.847 121.798 < 2e-16 \*\*\* ## icv 1564.756 ## bmi  $-18.054$  $2.447 - 7.377$  1.66e-13 \*\*\* ##  $---$ ## Signif. codes: 0 '\*\*\*' 0.001 '\*\*' 0.01 '\*' 0.05 '.' 0.1 ' ' 1 ## ## Approximate significance of smooth terms: F p-value ## edf Ref.df ## s(age\_z) 6.281 6.281 69.935 < 2e-16 \*\*\* ## s(sleep\_z) 2.613 2.613 9.489 3.26e-05 \*\*\* ##  $---$ ## Signif. codes: 0 '\*\*\*' 0.001 '\*\*' 0.01 '\*' 0.05 '.' 0.1 ' ' 1  $##$ ##  $R-sq.(adj) = 0.496$ ##  $lmer.REML = 5.8737e+05$  Scale est. = 99316  $n = 33424$ Next is the model with BMI-sleep interaction.  $##$ ## Family: gaussian ## Link function: identity ## ## Formula: ## value ~ sex + site + s(age\_z,  $k = 10$ ,  $bs = "cr") + s(sleep_z,$  $k = 5$ ,  $bs = "cr") + icv + bmi + bmi:sleep_z$  $##$ ## <environment: 0x558ad6ffe670> ## ## Parametric coefficients:  $##$ Estimate Std. Error t value  $Pr(>\vert t \vert)$ ## (Intercept) 21420.428 143.392 149.383 < 2e-16 \*\*\* 25.110 29.728 < 2e-16 \*\*\* ## sexmale 746.477 171.246 1.587 0.113 ## siteousPrisma 271.737 ## siteousSkyra 760.655  $81.025$  9.388 < 2e-16 \*\*\* 140.900 -1.002 ## siteUCAM  $-141.206$ 0.316

```
130.937   5.156   2.54e-07 ***
## siteUKB
                 675.112
## siteUmU
                -1443.701 167.147 -8.637 < 2e-16 ***
                            12.847 121.803 < 2e-16 ***
## icv
                1564.859
                             2.449 -7.345 2.10e-13 ***
## bmi
                 -17.987## bmi:sleep_z
                   1.965
                              2.322 0.846
                                               0.397
## ---## Signif. codes: 0 '***' 0.001 '**' 0.01 '*' 0.05 '.' 0.1 ' ' 1
##
## Approximate significance of smooth terms:
##
               edf Ref.df
                              F p-value
## s(age_z) 6.277 6.277 70.050 <2e-16 ***
## s(sleep_z) 2.565 2.565 3.789 0.0273 *
## ---## Signif. codes: 0 '***' 0.001 '**' 0.01 '*' 0.05 '.' 0.1 ' ' 1
#### R-sq.(adj) = 0.496## lmer.REML = 5.8737e+05 Scale est. = 99312
                                               n = 33424
```
We did the same controling for depression. Below is the model with no covariates but only keeping data with depression.

```
#### Family: gaussian
## Link function: identity
##
## Formula:
## value ~ sex + site + s(age_z, k = 10, bs = "cr") + s(sleep_z,
      k = 5, bs = "cr") + icv##
## <environment: 0x558ad8b83828>
##
## Parametric coefficients:
               Estimate Std. Error t value Pr(>|t|)
#### (Intercept)
               23164.51    120.83    191.705    < 2e-16    ***
## sexmale
                           25.17 29.281 < 2e-16 ***
                737.13
## siteousAvanto -2311.23
                          214.51 - 10.774 < 2e-16***
                          218.91 -8.077 6.85e-16 ***
## siteousPrisma -1768.20
                        176.52 -7.584 3.43e-14 ***
## siteousSkyra -1338.79
## siteUCAM
             -2487.83 164.86 -15.091 < 2e-16 ***
## siteUKB
               -1538.00119.52 - 12.868 < 2e-16 ***
                        162.37 -22.562 < 2e-16 ***
## siteUmU
               -3663.47## icv
               1552.52
                          12.90 120.390 < 2e-16 ***
## ---## Signif. codes: 0 '***' 0.001 '**' 0.01 '*' 0.05 '.' 0.1 ' ' 1
##
## Approximate significance of smooth terms:
              edf Ref.df
                           F p-value
##
## s(age_z) 6.483 6.483 71.750 < 2e-16 ***
## s(sleep_z) 2.708 2.708 8.008 6.92e-05 ***
## ---## Signif. codes: 0 '***' 0.001 '**' 0.01 '*' 0.05 '.' 0.1 ' ' 1
##
## R-sq.(adj) = 0.491
```
Below is the model output with main effect.

```
##
## Family: gaussian
## Link function: identity
##
## Formula:
## value \sim sex + site + s(age_z, k = 10, bs = "cr") + s(sleep_z,
# k = 5, bs = "cr") + icv + depression## <environment: 0x558ad8b83828>
##
## Parametric coefficients:
## Estimate Std. Error t value Pr(>|t|)
## (Intercept) 23211.94 121.31 191.346 < 2e-16 ***
## sexmale 732.13 25.19 29.059 < 2e-16 ***
## siteousAvanto -2286.15 214.50 -10.658 < 2e-16 ***
## siteousPrisma -1744.78 218.89 -7.971 1.63e-15 ***
## siteousSkyra -1310.90 176.56 -7.425 1.16e-13 ***
## siteUCAM -2476.21 164.83 -15.023 < 2e-16 ***
## siteUKB -1557.36 119.58 -13.024 < 2e-16 ***
## siteUmU -3518.91 165.75 -21.230 < 2e-16 ***
## icv 1553.23 12.89 120.472 < 2e-16 ***
## depression -389.37 90.16 -4.319 1.57e-05 ***
## ---
## Signif. codes: 0 '***' 0.001 '**' 0.01 '*' 0.05 '.' 0.1 ' ' 1
##
## Approximate significance of smooth terms:
## edf Ref.df F p-value
## s(age_z) 6.459 6.459 74.26 < 2e-16 ***
## s(sleep_z) 2.546 2.546 8.15 7.71e-05 ***
## ---
## Signif. codes: 0 '***' 0.001 '**' 0.01 '*' 0.05 '.' 0.1 ' ' 1
##
## R-sq.(adj) = 0.491\## lmer.REML = 5.8556e+05 Scale est. = 98413 n = 33336
Next is the model with depression-sleep interaction.
##
## Family: gaussian
## Link function: identity
##
## Formula:
## value \sim sex + site + s(age_z, k = 10, bs = "cr") + s(sleep_z,
## k = 5, bs = "cr") + icv + depression + depression:sleep_z
## <environment: 0x558ad8b83828>
##
## Parametric coefficients:
## Estimate Std. Error t value Pr(>|t|)
## (Intercept) 23211.92 121.31 191.343 < 2e-16 ***
## sexmale 732.27 25.20 29.060 < 2e-16 ***
## siteousAvanto -2285.17 214.52 -10.652 < 2e-16 ***
## siteousPrisma -1743.77 218.92 -7.965 1.70e-15 ***
## siteousSkyra -1309.94 176.59 -7.418 1.22e-13 ***
## siteUCAM -2475.15 164.87 -15.013 < 2e-16 ***
## siteUKB -1557.38 119.58 -13.024 < 2e-16 ***
```
## siteUmU -3526.03 167.18 -21.091 < 2e-16 \*\*\*

```
## icv 1553.23 12.89 120.470 < 2e-16 ***
## depression -387.68 90.32 -4.292 1.78e-05 ***
## depression:sleep_z 21.77 66.45 0.328 0.743
## ---
## Signif. codes: 0 '***' 0.001 '**' 0.01 '*' 0.05 '.' 0.1 ' ' 1
##
## Approximate significance of smooth terms:
## edf Ref.df F p-value
## s(age_z) 6.461 6.461 74.252 < 2e-16 ***
## s(sleep_z) 2.509 2.509 8.024 0.000369 ***
## ---
## Signif. codes: 0 '***' 0.001 '**' 0.01 '*' 0.05 '.' 0.1 ' ' 1
##
## R-sq.(adj) = 0.491
## lmer.REML = 5.8555e+05 Scale est. = 98414 n = 33336
```
The plot below shows the sleep-volume curve for the original model and for the model with main effects of SES.

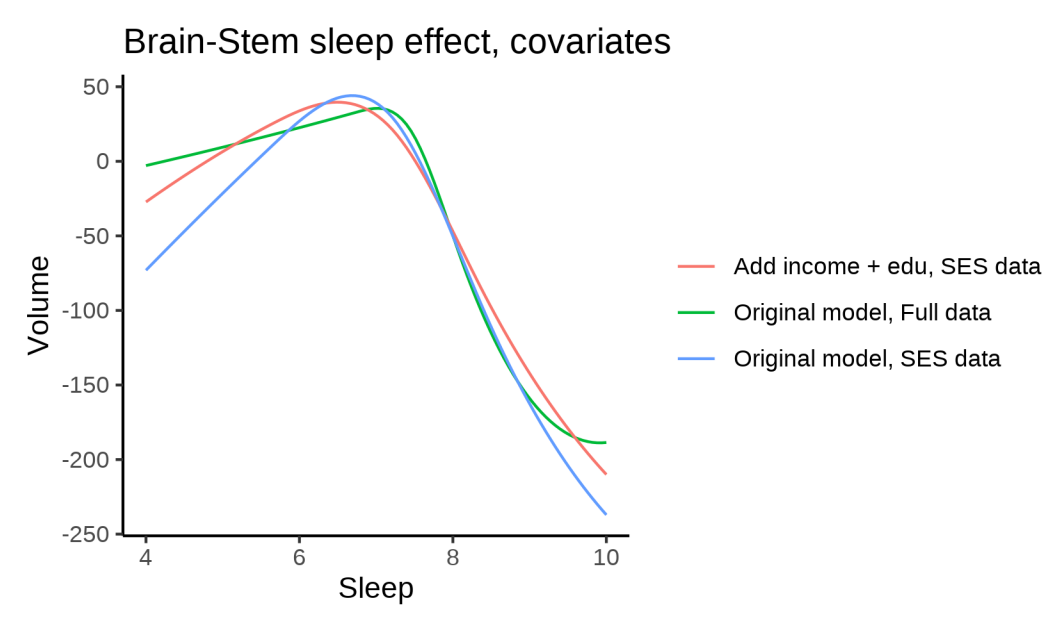

The plot below shows the sleep-volume curve for the original model and for the model with main effects of BMI.

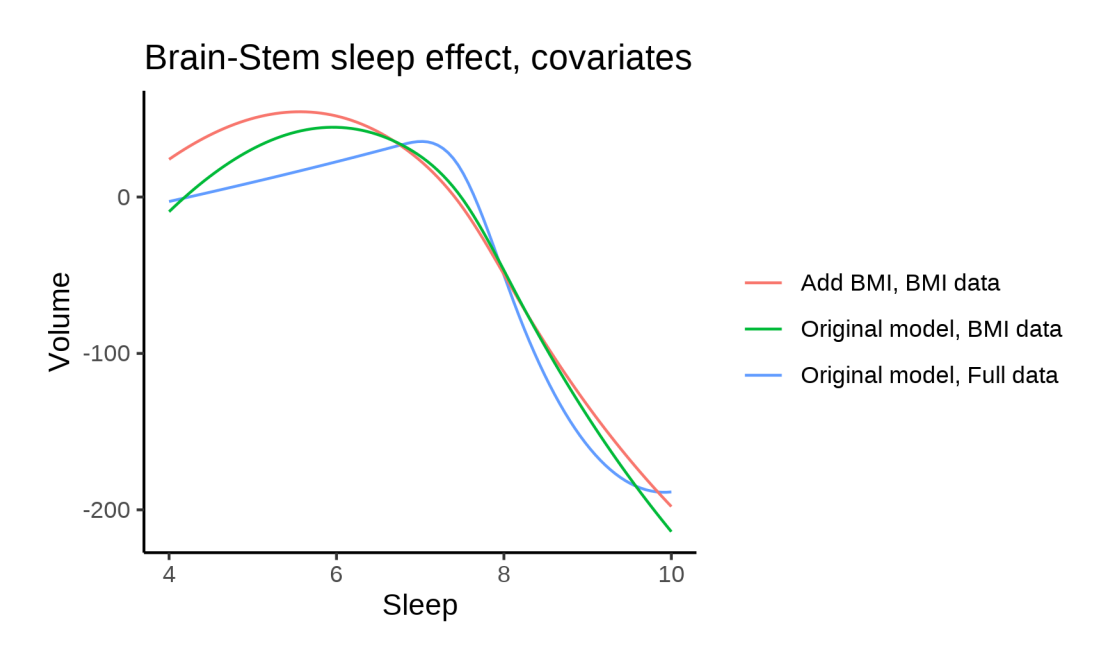

The plot below shows the sleep-volume curve for the original model and for the model with main effects of depression.

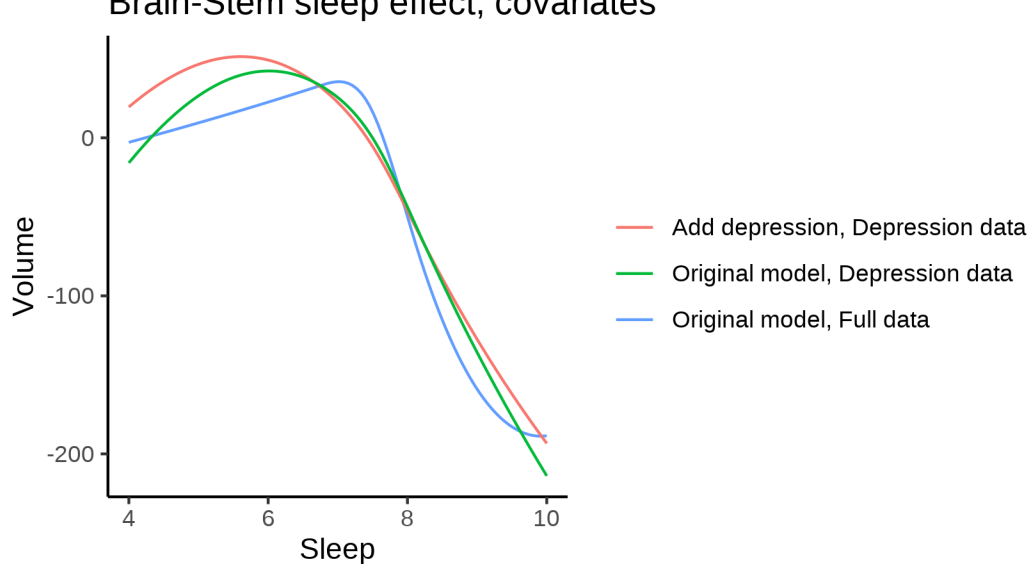

## Brain-Stem sleep effect, covariates

## **Models Not controling for ICV**

### **Model outputs**

Model without sleep term

```
##
## Family: gaussian
## Link function: identity
##
## Formula:
```

```
## value \sim sex + site + s(age z, k = 10, bs = "cr")
## <environment: 0x558961d9b4f8>
##
## Parametric coefficients:
##
               Estimate Std. Error t value Pr(>|t|)
               19947.34    107.26    185.972    < 2e-16    ***
## (Intercept)
               2479.60
                           20.07 123.552 < 2e-16 ***
## sexmale
## siteMPIB
                          146.05
                                          0.2322174.49
                                   1.195
## siteousAvanto
                643.83
                         113.28   5.683   1.33e-08 ***
## siteousPrisma 789.30
                         182.41 4.327 1.51e-05 ***
## siteousSkyra 796.62
                          111.94 7.117 1.12e-12 ***
                          359.94 -1.763 0.0778.
## siteUB
                -634.70
## siteUCAM
                  34.99
                        126.40  0.277  0.7819
## siteUKB
                ## siteUmU
               -2072.41 164.75 -12.579 < 2e-16 ***
                        134.77 0.522
                 70.38
## siteUOXF
                                          0.6015
## ---## Signif. codes: 0 '***' 0.001 '**' 0.01 '*' 0.05 '.' 0.1 ' ' 1
##
## Approximate significance of smooth terms:
##edf Ref.df
                           F p-value
## s(age_z) 5.918 5.918 211.5 <2e-16 ***
## ---## Signif. codes: 0 '***' 0.001 '**' 0.01 '*' 0.05 '.' 0.1 ' ' 1
#### R-sq.(adj) = 0.258## lmer.REML = 9.1936e+05  Scale est. = 1.0895e+05  n = 51266
Model with only main effects of age and sleep
##
## Family: gaussian
## Link function: identity
#### Formula:
## value \sim sex + site + s(age z, k = 10, bs = "cr") + s(sleep z,
      k = 5, bs = "cr")#### <environment: 0x558961d9b4f8>
#### Parametric coefficients:
##Estimate Std. Error t value Pr(>|t|)
## (Intercept) 19970.23 107.30 186.121 < 2e-16 ***
## sexmale
                2475.01
                            20.07 123.342 < 2e-16 ***
## siteMPIB
                           145.99 1.220
                 178.11
                                           0.2225## siteousAvanto 627.20
                         113.25    5.538    3.07e-08 ***
## siteousPrisma 774.82
                          182.34 4.249 2.15e-05 ***
                 778.21
                           111.90 6.955 3.58e-12 ***
## siteousSkyra
                                           0.0866.
## siteUB
                -616.25359.65 -1.713
## siteUCAM
                 36.77
                          126.31 0.291
                                           0.7710
                866.56 109.86 7.888 3.14e-15 ***
## siteUKB
## siteUmU
               -2068.68164.98 - 12.539 < 2e-16***
## siteUOXF
                 61.42
                           134.67  0.456  0.6483
## ---## Signif. codes: 0 '***' 0.001 '**' 0.01 '*' 0.05 '.' 0.1 ' ' 1
##
```

```
## Approximate significance of smooth terms:
## edf Ref.df F p-value
## s(age_z) 5.896 5.896 204.97 <2e-16 ***
## s(sleep_z) 3.793 3.793 17.59 <2e-16 ***
## ---
## Signif. codes: 0 '***' 0.001 '**' 0.01 '*' 0.05 '.' 0.1 ' ' 1
##
## R-sq.(adj) = 0.259
## lmer.REML = 9.193e+05 Scale est. = 1.0903e+05 n = 51266
Model with full interaction between age and sleep
##
## Family: gaussian
## Link function: identity
##
## Formula:
## value \sim sex + site + t2(age_z, sleep_z, k = c(10, 4), bs = "cr")
## <environment: 0x558961d9b4f8>
##
## Parametric coefficients:
## Estimate Std. Error t value Pr(>|t|)
## (Intercept) 19968.49 107.08 186.488 < 2e-16 ***
## sexmale 2480.29 20.10 123.368 < 2e-16 ***
## siteMPIB 156.64 146.28 1.071 0.2843
## siteousAvanto 636.75 113.67 5.602 2.14e-08 ***
## siteousPrisma 783.46 182.78 4.286 1.82e-05 ***
## siteousSkyra 788.70 112.35 7.020 2.24e-12 ***
## siteUB -657.57 359.81 -1.828 0.0676 .
## siteUCAM 21.84 126.57 0.173 0.8630
## siteUKB 866.17 109.59 7.904 2.75e-15 ***
## siteUmU -2086.19 165.02 -12.642 < 2e-16 ***
## siteUOXF 46.68 134.67 0.347 0.7289
## ---
## Signif. codes: 0 '***' 0.001 '**' 0.01 '*' 0.05 '.' 0.1 ' ' 1
##
## Approximate significance of smooth terms:
## edf Ref.df F p-value
## t2(age_z,sleep_z) 9.64 9.64 18.51 <2e-16 ***
## ---
## Signif. codes: 0 '***' 0.001 '**' 0.01 '*' 0.05 '.' 0.1 ' ' 1
##
## R-sq.(adj) = 0.258
## lmer.REML = 9.1934e+05 Scale est. = 1.0906e+05 n = 51266
```
#### **Model comparison**

mod\_no\_sleep refers to model without sleep term, mod\_no\_interaction refers to model with only main effect of sleep, and mod\_full refers to model with a full interaction between age and sleep. This is a nested model comparison, and the p-value at a given line refers to comparing the model at the line to the model on the line above. Hence, significance implies that the more complicated model is supported on statistical grounds.

To be even more specific, the p-value on the second row tests whether there is an association between sleep and volume. The p-value on the third row tests whether this association depends on age.

```
## Data: NULL
## Models:
## ml$mod_no_sleep$mer: NULL
## ml$mod_no_interaction$mer: NULL
## ml$mod_full$mer: NULL
## npar AIC BIC logLik deviance Chisq Df Pr(>Chisq)
## ml$mod_no_sleep$mer 15 919389 919521 -459679 919359
## ml$mod_no_interaction$mer 17 919333 919483 -459649 919299 59.565 2 1.163e-13 ***
## ml$mod_full$mer 19 919377 919545 -459669 919339 0.000 2 1
## ---
## Signif. codes: 0 '***' 0.001 '**' 0.01 '*' 0.05 '.' 0.1 ' ' 1
We chose the model based on the likelihood ratio test with 5 % significance level, which was
mod_no_interaction.
```
#### **Lifespan brain trajectory**

The trajectory shown is from the chosen model mod\_no\_interaction\_no\_icv.

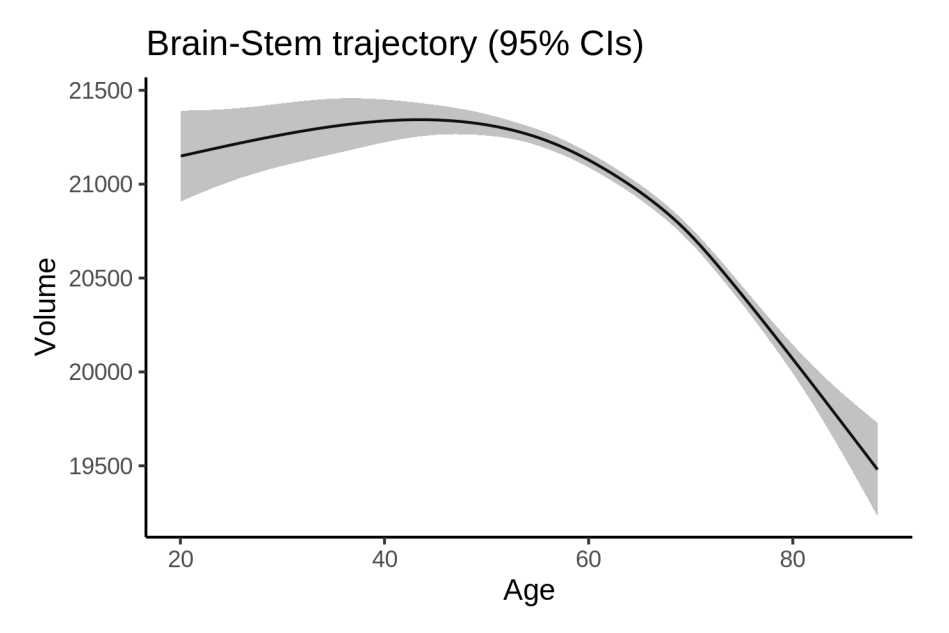

#### **Effect of sleep**

The chosen model only included the main effect of sleep, and hence the effect does not vary with age. The black dot shows the average sleep duration across all ages in the sample.

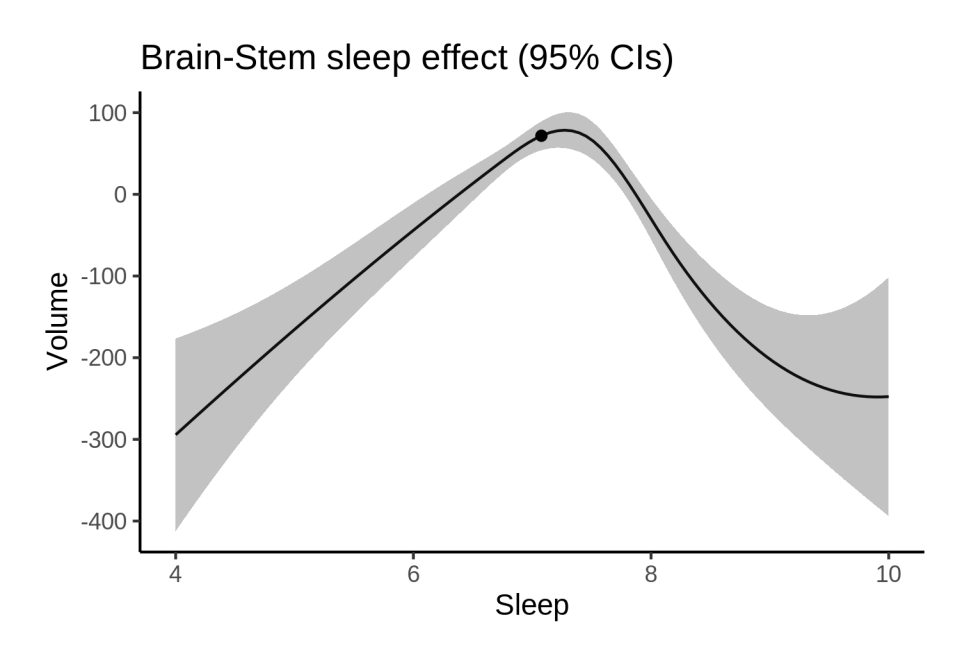

We also show the full interaction model for completeness, although it was not selected.

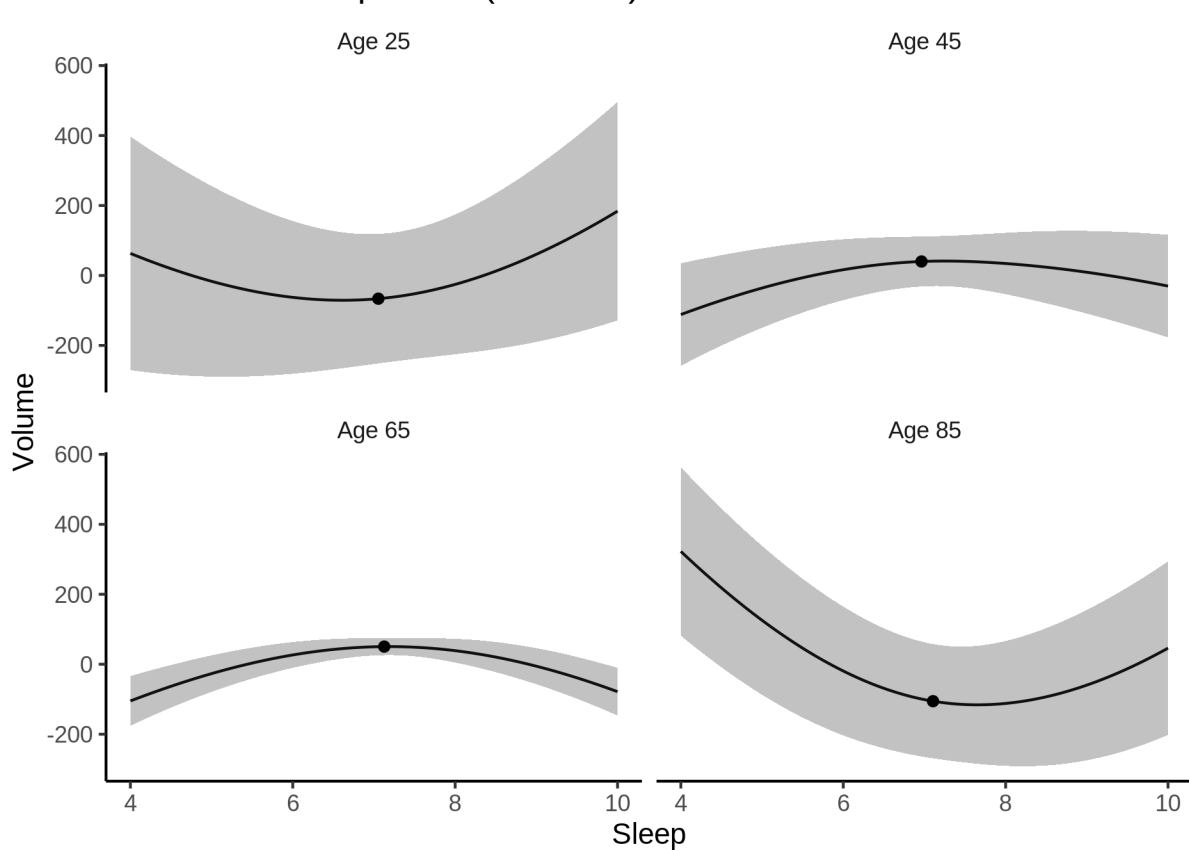

Brain-Stem sleep effect (95% Cls)

#### **Deviation from sleep associated with maximal volume**

Model with only main effect of sleep was chosen, so we show it for all ages at once. Maximum volume is attained at 7.3 hours of sleep. The percentage values in the plot are calculated as follows: The maximum at 100 % refers to a person at an arbitrary age with a sleep duration associated with maximum volume. For a female, this volume is 20872 and for a male it is 23347. The other percentage values show how large the expected volume is for someone with other sleep durations. For example, 99 % implies a 1 % reduction.

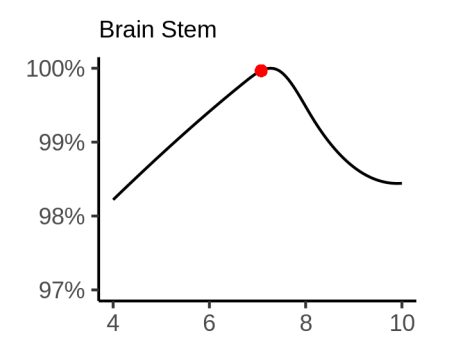

#### **Comparison of mean sleep and sleep associated with maximum volume**

A 95 % confidence interval for the sleep associated with maximum volume is [7.15, 7.33].

The plot below compares average sleep to the sleep associated with maximum volume.

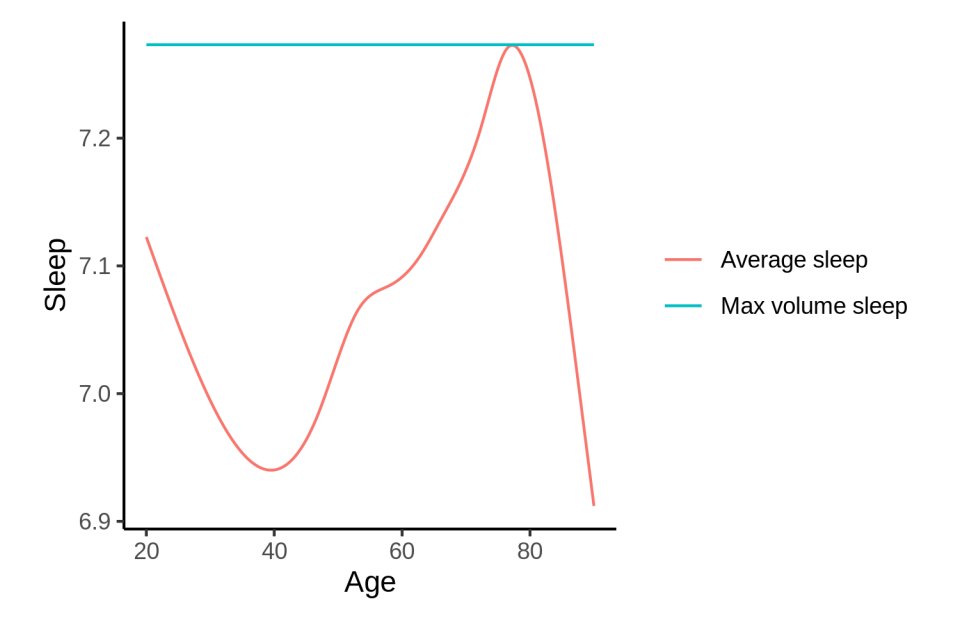

The next plot shows the difference between average sleep and sleep associated with maximum volume. The shaded region is a 95 % confidence interval.

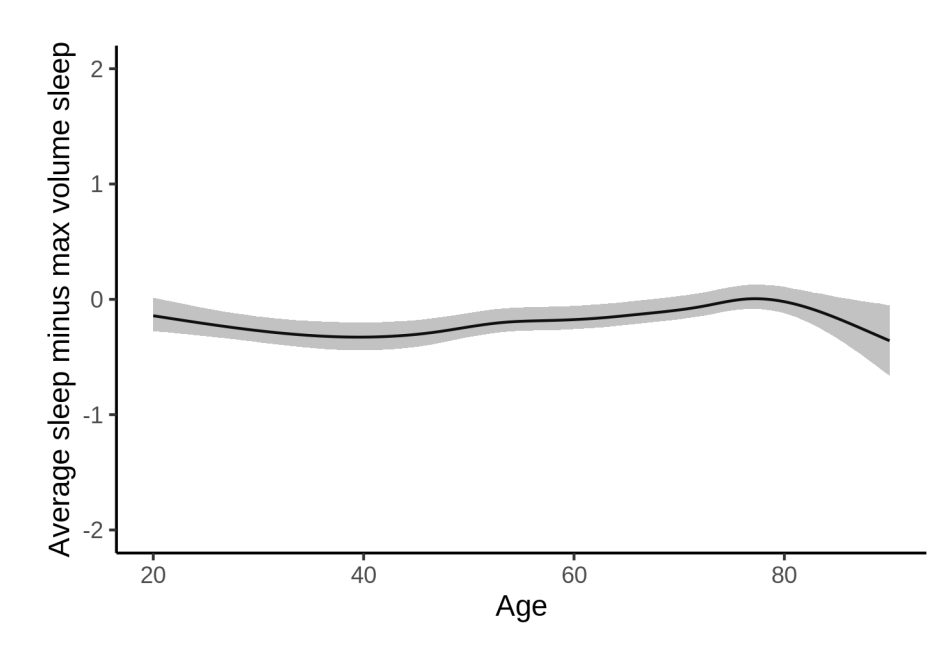

The next plot shows the probability that the sleep duration associated with maximum volume is longer than the average sleep duration, as a function of age. Probability below .05 can be interpreted as evidence that the sleep associated with maximum volume is shorter than the mean sleep, and probability above .95 can be interpreted the opposite way.

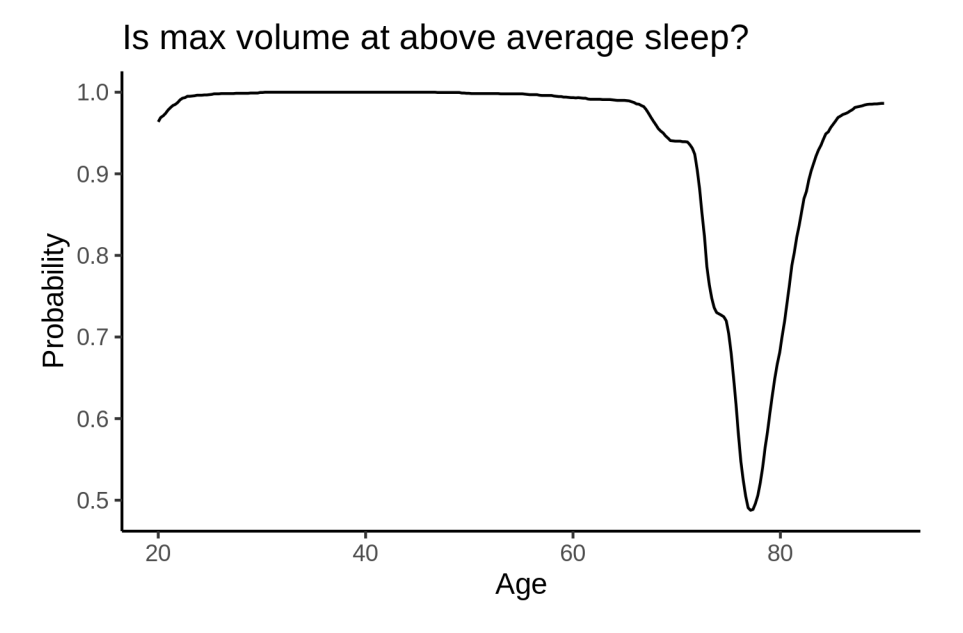

## **Caudate**

## **Descriptive statistics**

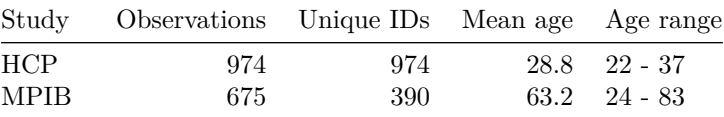
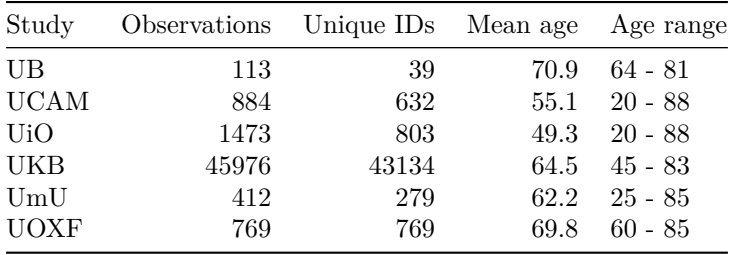

# **Spaghetti plot**

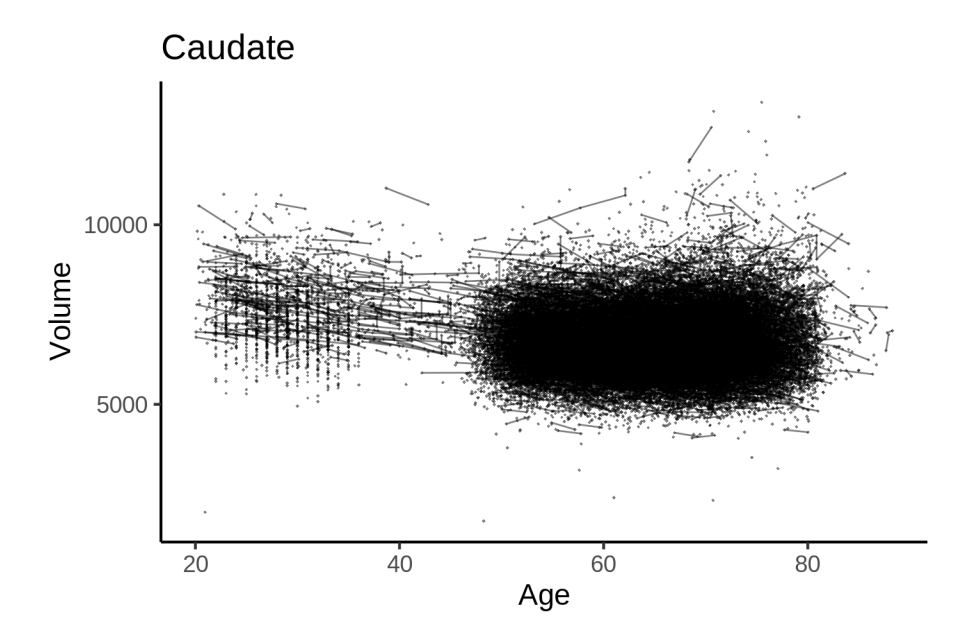

# **Models Controling for ICV**

# **Model outputs**

Model without sleep term

```
##
## Family: gaussian
## Link function: identity
##
## Formula:
## value \sim sex + site + icv + s(age_z, k = 10, bs = "cr")
## <environment: 0x558adafc2c50>
##
## Parametric coefficients:
## Estimate Std. Error t value Pr(>|t|)
## (Intercept) 6550.991 39.662 165.169 < 2e-16 ***
## sexmale 18.827 8.357 2.253 0.024273 *
## siteMPIB 1253.514 51.829 24.185 < 2e-16 ***
## siteousAvanto 497.301 40.406 12.308 < 2e-16 ***
## siteousPrisma 830.539 67.549 12.295 < 2e-16 ***
## siteousSkyra 836.760 39.297 21.293 < 2e-16 ***
```

```
## siteUB 554.409 123.512 4.489 7.18e-06 ***
## siteUCAM 618.009 44.688 13.829 < 2e-16 ***
## siteUKB 149.850 40.630 3.688 0.000226 ***
## siteUmU 795.984 57.972 13.731 < 2e-16 ***
## siteUOXF 631.897 48.600 13.002 < 2e-16 ***
## icv 462.192 4.190 110.312 < 2e-16 ***
## ---
## Signif. codes: 0 '***' 0.001 '**' 0.01 '*' 0.05 '.' 0.1 ' ' 1
##
## Approximate significance of smooth terms:
## edf Ref.df F p-value
## s(age_z) 7.779 7.779 77.05 <2e-16 ***
## ---
## Signif. codes: 0 '***' 0.001 '**' 0.01 '*' 0.05 '.' 0.1 ' ' 1
##
## R-sq.(adj) = 0.33## lmer.REML = 8.1219e+05 Scale est. = 23405 n = 51276
Model with only main effects of age and sleep
##
## Family: gaussian
## Link function: identity
##
## Formula:
## value \sim sex + site + icv + s(age_z, k = 10, bs = "cr") + s(sleep_z,
## k = 5, bs = "cr")## <environment: 0x558adafc2c50>
##
## Parametric coefficients:
## Estimate Std. Error t value Pr(>|t|)
## (Intercept) 6554.418 39.694 165.125 < 2e-16 ***
## sexmale 18.950 8.357 2.268 0.023358 *
## siteMPIB 1249.743 51.859 24.099 < 2e-16 ***
## siteousAvanto 495.434 40.414 12.259 < 2e-16 ***
## siteousPrisma 829.229 67.548 12.276 < 2e-16 ***
## siteousSkyra 834.859 39.306 21.240 < 2e-16 ***
## siteUB 553.494 123.508 4.481 7.43e-06 ***
## siteUCAM 616.315 44.693 13.790 < 2e-16 ***
## siteUKB 146.206 40.665 3.595 0.000324 ***
## siteUmU 788.079 58.100 13.564 < 2e-16 ***
## siteUOXF 630.235 48.603 12.967 < 2e-16 ***
## icv 461.937 4.192 110.205 < 2e-16 ***
## ---
## Signif. codes: 0 '***' 0.001 '**' 0.01 '*' 0.05 '.' 0.1 ' ' 1
##
## Approximate significance of smooth terms:
## edf Ref.df F p-value
## s(age_z) 7.772 7.772 76.587 <2e-16 ***
## s(sleep_z) 1.000 1.000 4.033 0.0446 *
## ---
## Signif. codes: 0 '***' 0.001 '**' 0.01 '*' 0.05 '.' 0.1 ' ' 1
##
## R-sq.(adj) = 0.33## lmer.REML = 8.1219e+05 Scale est. = 23399 n = 51276
```
Model with full interaction between age and sleep

```
##
## Family: gaussian
## Link function: identity
##
## Formula:
## value \sim sex + site + icv + t2(age_z, sleep_z, k = c(10, 4), bs = "cr")
## <environment: 0x558adafc2c50>
##
## Parametric coefficients:
## Estimate Std. Error t value Pr(>|t|)
## (Intercept) 6557.739 39.932 164.223 < 2e-16 ***
## sexmale 19.843 8.374 2.370 0.017807 *
## siteMPIB 1246.007 52.154 23.891 < 2e-16 ***
## siteousAvanto 493.916 40.680 12.142 < 2e-16 ***
## siteousPrisma 827.163 67.709 12.216 < 2e-16 ***
## siteousSkyra 832.530 39.593 21.027 < 2e-16 ***
## siteUB 548.289 123.615 4.435 9.21e-06 ***
## siteUCAM 610.422 44.978 13.572 < 2e-16 ***
## siteUKB 142.411 40.908 3.481 0.000499 ***
## siteUmU 787.049 58.325 13.494 < 2e-16 ***
## siteUOXF 624.092 48.851 12.775 < 2e-16 ***
## icv 461.792 4.192 110.152 < 2e-16 ***
## ---
## Signif. codes: 0 '***' 0.001 '**' 0.01 '*' 0.05 '.' 0.1 ' ' 1
##
## Approximate significance of smooth terms:
## edf Ref.df F p-value
## t2(age_z,sleep_z) 12.28 12.28 10.52 <2e-16 ***
## ---
## Signif. codes: 0 '***' 0.001 '**' 0.01 '*' 0.05 '.' 0.1 ' ' 1
##
## R-sq.(adj) = 0.33## lmm:REML = 8.1219e+05 Scale est. = 23381 n = 51276
```
#### **Model comparison**

mod no sleep refers to model without sleep term, mod no interaction refers to model with only main effect of sleep, and mod\_full refers to model with a full interaction between age and sleep. This is a nested model comparison, and the p-value at a given line refers to comparing the model at the line to the model on the line above. Hence, significance implies that the more complicated model is supported on statistical grounds.

To be even more specific, the p-value on the second row tests whether there is an association between sleep and volume. The p-value on the third row tests whether this association depends on age.

```
## Data: NULL
## Models:
## ml$mod_no_sleep$mer: NULL
## ml$mod_no_interaction$mer: NULL
## ml$mod_full$mer: NULL
## npar AIC BIC logLik deviance Chisq Df Pr(>Chisq)
## ml$mod_no_sleep$mer 16 812224 812365 -406096 812192
## ml$mod_no_interaction$mer 18 812224 812383 -406094 812188 4.0326 2 0.1331
```
## ml\$mod\_full\$mer 20 812233 812410 -406096 812193 0.0000 2 1.0000 We chose the model based on the likelihood ratio test with 5 % significance level, which was mod\_no\_sleep.

### **Lifespan brain trajectory**

The trajectory shown is from the chosen model mod\_no\_sleep.

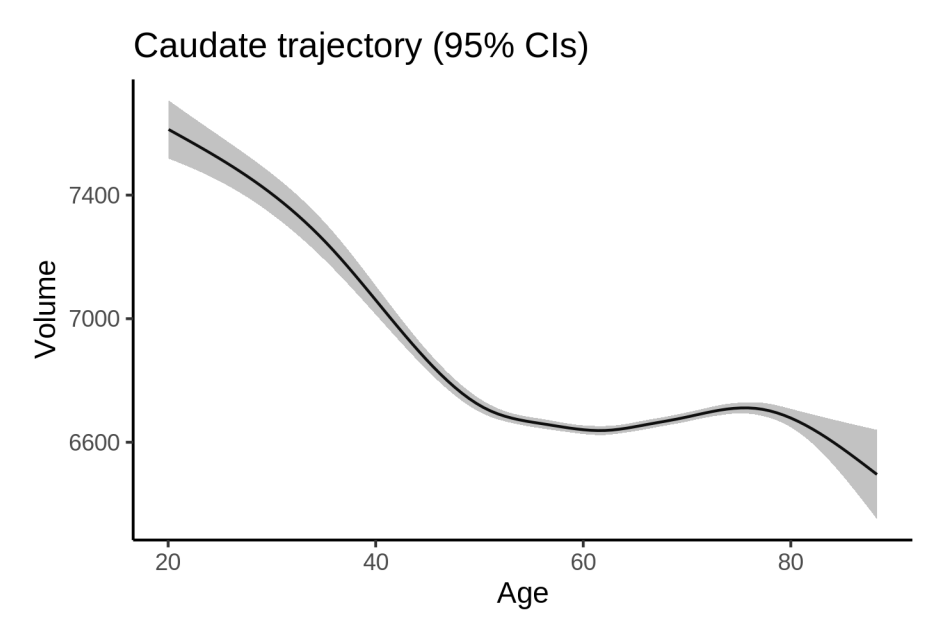

### **Effect of sleep**

The chosen model did not include a sleep term, and hence we don't have any estimated effect of sleep. We show the full interaction model for completeness, although it was not selected.

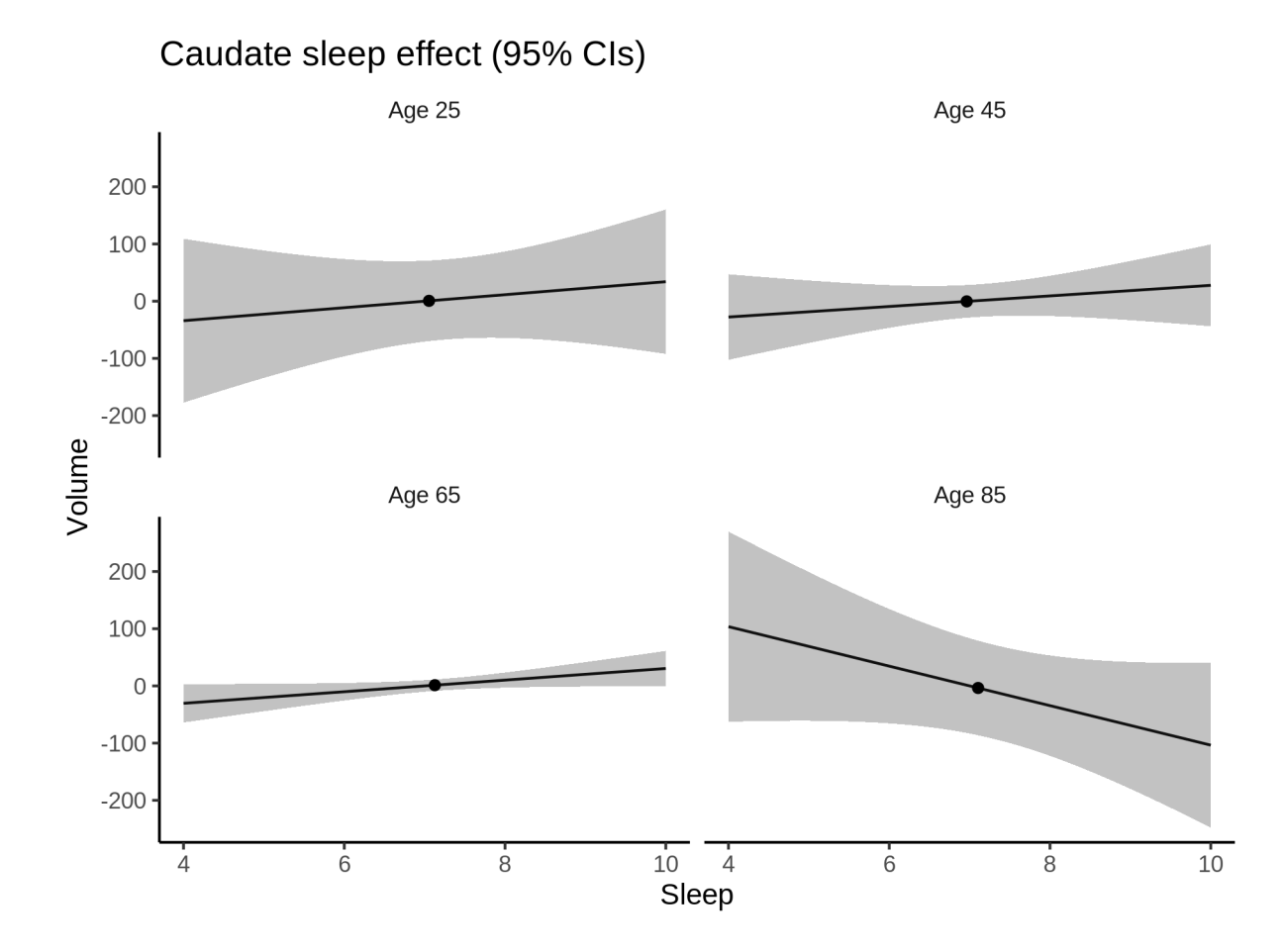

### **Deviation from sleep associated with maximal volume**

Model with no sleep term was selected. No plots to show. (Although we can of course dig up the plots, which will be pretty flat).

### **Comparison of mean sleep and sleep associated with maximum volume**

Nothing to show, as we did not find an association between sleep and volume.

## **Controling for covariates**

Below is the output for a model in which we only include data with income and education.

```
##
## Family: gaussian
## Link function: identity
##
## Formula:
## value \sim sex + site + s(age_z, k = 10, bs = "cr") + s(sleep_z,
## k = 5, bs = "cr") + icv## <environment: 0x558ada722128>
##
## Parametric coefficients:
```
Estimate Std. Error t value Pr(>|t|) ## ## (Intercept) 8195.179 96.415 84.999 < 2e-16 \*\*\* ## sexmale 3.556 10.583 0.336 0.737 ## siteousAvanto -1132.854  $111.188 - 10.189 < 2e-16$  \*\*\* ## siteousPrisma -657.472 117.070 -5.616 1.97e-08 \*\*\* ## siteousSkyra -747.335 104.471 -7.154 8.64e-13 \*\*\*  $-1512.887$  $96.206 - 15.725 < 2e-16$ \*\*\* ## siteUKB  $108.296 - 8.590 < 2e-16$ \*\*\* ## siteUOXF -930.264 ## icv 468.475  $5.414$  86.526 < 2e-16 \*\*\* ##  $---$ ## Signif. codes: 0 '\*\*\*' 0.001 '\*\*' 0.01 '\*' 0.05 '.' 0.1 ' ' 1 ## ## Approximate significance of smooth terms:  $##$ edf Ref.df F p-value ## s(age\_z) 5.543 5.543 35.010 <2e-16 \*\*\* ## s(sleep\_z) 1.000 1.000 2.432 0.119 ##  $---$ ## Signif. codes: 0 '\*\*\*' 0.001 '\*\*' 0.01 '\*' 0.05 '.' 0.1 ' ' 1  $##$ ##  $R-sq.(adj) = 0.305$ ##  $lmer.REML = 4.9378e+05$  Scale est. = 22017  $n = 31194$ 

Below is the output for a model in which we control for the main effects of income and education.

```
##
## Family: gaussian
## Link function: identity
##
## Formula:
## value \sim sex + site + s(age_z, k = 10, bs = "cr") + s(sleep_z,
      k = 5, bs = "cr") + icv + income\_scaled + education\_scaled#### <environment: 0x558ada722128>
#### Parametric coefficients:
##Estimate Std. Error t value Pr(>|t|)
                    8163.561 96.992 84.167 < 2e-16 ***
## (Intercept)
## sexmale
                     4.769
                               10.612  0.449  0.65314
## siteousAvanto
                  -1136.526111.207 - 10.220 < 2e-16 ***
## siteousPrisma
                   -661.245117.063 -5.649 1.63e-08 ***
                              104.486 -7.192 6.53e-13 ***
## siteousSkyra
                   -751.455## siteUKB
                               96.250 - 15.772 < 2e-16***
                  -1518.066## siteUOXF
                   -922.490 108.337 -8.515 < 2e-16 ***
                               5.460 85.430 < 2e-16 ***
                    466.476
## icv
## income_scaled
                               12.579  0.440  0.65993
                      5.535
                     43.054
                              14.919 2.886 0.00391 **
## education_scaled
## ---
## Signif. codes: 0 '***' 0.001 '**' 0.01 '*' 0.05 '.' 0.1 ' ' 1
##
## Approximate significance of smooth terms:
##edf Ref.df
                             F p-value
## s(age_z) 5.566 5.566 34.89 <2e-16 ***
## s(sleep_z) 1.000 1.000 2.23 0.135
## ---## Signif. codes: 0 '***' 0.001 '**' 0.01 '*' 0.05 '.' 0.1 ' ' 1
##
```

```
## R-sq.(adj) = 0.305## lmer.REML = 4.9375e+05 Scale est. = 22023 n = 31194
We also included interaction effects between sleep duration and education and income, in another
model. The output is shown below, and the interaction terms are income_scaled:sleep_z and
education_scaled:sleep_z.
##
## Family: gaussian
## Link function: identity
##
## Formula:
## value \sim sex + site + s(age_z, k = 10, bs = "cr") + s(sleep_z,
## k = 5, bs = "cr") + icv + income_scaled + education_scaled +
## income_scaled:sleep_z + education_scaled:sleep_z
## <environment: 0x558ada722128>
##
## Parametric coefficients:
## Estimate Std. Error t value Pr(>|t|)
## (Intercept) 8160.728 96.983 84.146 < 2e-16 ***
## sexmale 4.147 10.618 0.391 0.69608
## siteousAvanto -1135.808 111.195 -10.215 < 2e-16 ***
## siteousPrisma -661.555 117.057 -5.652 1.60e-08 ***
## siteousSkyra -750.758 104.473 -7.186 6.81e-13 ***
## siteUKB -1514.383 96.244 -15.735 < 2e-16 ***
## siteUOXF -914.964 108.350 -8.445 < 2e-16 ***
## icv 466.353 5.460 85.411 < 2e-16 ***
## income_scaled 6.161 12.584 0.490 0.62444
## education_scaled 42.857 14.919 2.873 0.00407 **
## income_scaled:sleep_z -30.836 12.490 -2.469 0.01356 *
## education_scaled:sleep_z -20.726 14.440 -1.435 0.15123
## ---
## Signif. codes: 0 '***' 0.001 '**' 0.01 '*' 0.05 '.' 0.1 ' ' 1
##
## Approximate significance of smooth terms:
## edf Ref.df F p-value
## s(age_z) 5.568 5.568 34.942 < 2e-16 ***
## s(sleep_z) 1.000 1.000 9.089 0.00257 **
## ---
## Signif. codes: 0 '***' 0.001 '**' 0.01 '*' 0.05 '.' 0.1 ' ' 1
##
## R-sq.(adj) = 0.305
## lmer.REML = 4.9373e+05 Scale est. = 22024 n = 31194
We did the same controling for BMI. Below is the model with no covariates but only keeping data with BMI.
##
## Family: gaussian
## Link function: identity
##
## Formula:
## value \sim sex + site + s(age_z, k = 10, bs = "cr") + s(sleep_z,
## k = 5, bs = "cr") + icv
## <environment: 0x558a4a136af8>
##
## Parametric coefficients:
```

```
Estimate Std. Error t value Pr(>|t|)
##
## (Intercept) 7032.760 57.252 122.838 < 2e-16 ***
## sexmale
                -3.31810.285 -0.3230.747## siteousPrisma 346.047
                          76.074  4.549  5.41e-06 ***
                           38.865 8.898 < 2e-16 ***
## siteousSkyra 345.832
               115.784 61.317 1.888 0.059.
## siteUCAM
## siteUKB
               -337.430 57.876 -5.830 5.59e-09 ***
## siteUmU
               303.460 71.683 4.233 2.31e-05 ***
## icv
                476.551
                        5.281 90.238 < 2e-16 ***
## ---## Signif. codes: 0 '***' 0.001 '**' 0.01 '*' 0.05 '.' 0.1 ' ' 1
##
## Approximate significance of smooth terms:
##edf Ref.df
                         F p-value
## s(age_z) 7.633 7.633 51.37 <2e-16 ***
## s(sleep_z) 1.000 1.000 1.92 0.166
## ---## Signif. codes: 0 '***' 0.001 '**' 0.01 '*' 0.05 '.' 0.1 ' ' 1
#### R-sq.(adj) = 0.328## lmer.REML = 5.2896e+05 Scale est. = 23120 n = 33438
Below is the model output with main effect.
##
## Family: gaussian
## Link function: identity
##
## Formula:
## value \sim sex + site + s(age_z, k = 10, bs = "cr") + s(sleep_z,
      k = 5, bs = "cr") + icv + bmi#### <environment: 0x558a4a136af8>
#### Parametric coefficients:
#HEstimate Std. Error t value Pr(>|t|)
               6969.977 62.597 111.347 < 2e-16 ***
## (Intercept)
## sexmale
                -5.312 10.316 -0.5150.6066
## siteousPrisma 344.232 76.076 4.525 6.06e-06 ***
## siteousSkyra 345.758 38.867 8.896 < 2e-16 ***
                        61.318
## siteUCAM
               114.409
                                   1.866
                                          0.0621 .
## siteUKB
               -339.20857.880 -5.861 4.66e-09 ***
## siteUmU
               300.903
                          71.687  4.197  2.71e-05 ***
                           5.282 90.149 < 2e-16 ***
## icv
               476.207
                            1.002 2.478 0.0132 *
## bmi
                 2.484
## ---
## Signif. codes: 0 '***' 0.001 '**' 0.01 '*' 0.05 '.' 0.1 ' ' 1
##
## Approximate significance of smooth terms:
##edf Ref.df F p-value
## s(age z) 7.639 7.639 51.811 <2e-16 ***
## s(sleep_z) 1.000 1.000 2.238 0.135
## ---## Signif. codes: 0 '***' 0.001 '**' 0.01 '*' 0.05 '.' 0.1 ' ' 1
#### R-sq.(adj) = 0.328
```

```
## lmer.REML = 5.2895e+05 Scale est. = 23122 n = 33438
Next is the model with BMI-sleep interaction.
#### Family: gaussian
## Link function: identity
##
## Formula:
## value \sim sex + site + s(age_z, k = 10, bs = "cr") + s(sleep_z,
      k = 5, bs = "cr") + icv + bmi + bmi:sleep_z##
## <environment: 0x558a4a136af8>
##
## Parametric coefficients:
##
               Estimate Std. Error t value Pr(>|t|)
## (Intercept) 6966.212
                           62.629 111.229 < 2e-16 ***
                           10.316 - 0.508## sexmale
                -5.2390.6116
## siteousPrisma 344.195 76.074 4.524 6.08e-06 ***
## siteousSkyra 346.018 38.867 8.903 < 2e-16 ***
## siteUCAM
               115.771
                           61.321  1.888  0.0590  .
## siteUKB
               -337.909
                           57.883 -5.838 5.34e-09 ***
## siteUmU
               302.102 71.688 4.214 2.51e-05 ***
## icv
                476.272
                           5.282 90.163 < 2e-16 ***
                  2.545
                           1.003 2.538 0.0112 *
## bmi
                 1.725
                           0.949 1.817
                                           0.0692 .
## bmi:sleep z
## ---## Signif. codes: 0 '***' 0.001 '**' 0.01 '*' 0.05 '.' 0.1 ' ' 1
##
## Approximate significance of smooth terms:
##
              edf Ref.df
                              F p-value
## s(age_z) 7.639 7.639 51.935 <2e-16 ***
## s(sleep_z) 1.000 1.000 2.379 0.123
## ---## Signif. codes: 0 '***' 0.001 '**' 0.01 '*' 0.05 '.' 0.1 ' ' 1
#### R-sq.(adj) = 0.328## lmer.REML = 5.2894e+05 Scale est. = 23122
                                              n = 33438
```
We did the same controling for depression. Below is the model with no covariates but only keeping data with depression.

```
##
## Family: gaussian
## Link function: identity
##
## Formula:
## value \sim sex + site + s(age_z, k = 10, bs = "cr") + s(sleep_z,
##
      k = 5, bs = "cr") + icv## <environment: 0x558ad9361bd0>
#### Parametric coefficients:
                Estimate Std. Error t value Pr(>|t|)
##
## (Intercept)
                 7701.734 49.303 156.213 < 2e-16 ***
## sexmale
                 -1.97910.313 -0.192 0.84781
## siteousAvanto -630.865
                            93.833 - 6.723 1.81e-11 ***
## siteousPrisma -288.132
                            92.159 - 3.126 0.00177 **
```

```
## siteousSkyra -187.936 73.512 -2.557 0.01058 *
## siteUCAM -525.589 67.566 -7.779 7.53e-15 ***
## siteUKB -1012.006 48.763 -20.753 < 2e-16 ***
## siteUmU -359.475 66.335 -5.419 6.03e-08 ***
## icv 474.353 5.289 89.687 < 2e-16 ***
## ---
## Signif. codes: 0 '***' 0.001 '**' 0.01 '*' 0.05 '.' 0.1 ' ' 1
##
## Approximate significance of smooth terms:
## edf Ref.df F p-value
## s(age_z) 7.609 7.609 28.478 <2e-16 ***
## s(sleep_z) 1.000 1.000 1.959 0.162
## ---
## Signif. codes: 0 '***' 0.001 '**' 0.01 '*' 0.05 '.' 0.1 ' ' 1
##
## R-sq.(adj) = 0.32\## lmer.REML = 5.2725e+05 Scale est. = 23572 n = 33350
Below is the model output with main effect.
##
## Family: gaussian
## Link function: identity
##
## Formula:
## value \sim sex + site + s(age_z, k = 10, bs = "cr") + s(sleep_z,
# k = 5, bs = "cr") + icv + depression## <environment: 0x558ad9361bd0>
##
## Parametric coefficients:
## Estimate Std. Error t value Pr(>|t|)
## (Intercept) 7695.519 49.517 155.412 < 2e-16 ***
## sexmale -1.360 10.323 -0.132 0.89520
## siteousAvanto -633.999 93.865 -6.754 1.46e-11 ***
## siteousPrisma -290.976 92.183 -3.157 0.00160 **
## siteousSkyra -191.419 73.556 -2.602 0.00926 **
## siteUCAM -527.067 67.573 -7.800 6.37e-15 ***
## siteUKB -1009.331 48.802 -20.682 < 2e-16 ***
## siteUmU -377.754 67.708 -5.579 2.44e-08 ***
## icv 474.301 5.289 89.677 < 2e-16 ***
## depression 49.299 36.623 1.346 0.17827
## ---
## Signif. codes: 0 '***' 0.001 '**' 0.01 '*' 0.05 '.' 0.1 ' ' 1
##
## Approximate significance of smooth terms:
## edf Ref.df F p-value
## s(age_z) 7.611 7.611 28.602 <2e-16 ***
## s(sleep_z) 1.000 1.000 2.224 0.136
## ---
## Signif. codes: 0 '***' 0.001 '**' 0.01 '*' 0.05 '.' 0.1 ' ' 1
##
## R-sq.(adj) = 0.32## lmer.REML = 5.2724e+05 Scale est. = 23579 n = 33350
```
Next is the model with depression-sleep interaction.

```
##
## Family: gaussian
## Link function: identity
##
## Formula:
## value \sim sex + site + s(age_z, k = 10, bs = "cr") + s(sleep_z,
## k = 5, bs = "cr") + icv + depression + depression: sleep z## <environment: 0x558ad9361bd0>
##
## Parametric coefficients:
## Estimate Std. Error t value Pr(>|t|)
## (Intercept) 7695.525 49.518 155.410 < 2e-16 ***
## sexmale -1.310 10.325 -0.127 0.89903
## siteousAvanto -633.666 93.875 -6.750 1.50e-11 ***
## siteousPrisma -290.658 92.193 -3.153 0.00162 **
## siteousSkyra -191.101 73.568 -2.598 0.00939 **
## siteUCAM -526.703 67.588 -7.793 6.74e-15 ***
## siteUKB -1009.353 48.803 -20.682 < 2e-16 ***
## siteUmU -380.150 68.262 -5.569 2.58e-08 ***
## icv 474.296 5.289 89.674 < 2e-16 ***
## depression 49.862 36.680 1.359 0.17404
## depression:sleep_z 7.392 26.778 0.276 0.78250
## ---
## Signif. codes: 0 '***' 0.001 '**' 0.01 '*' 0.05 '.' 0.1 ' ' 1
##
## Approximate significance of smooth terms:
## edf Ref.df F p-value
## s(age_z) 7.613 7.613 28.579 <2e-16 ***
## s(sleep_z) 1.000 1.000 1.235 0.266
## ---
## Signif. codes: 0 '***' 0.001 '**' 0.01 '*' 0.05 '.' 0.1 ' ' 1
##
## R-sq.(adj) = 0.32## lmer.REML = 5.2723e+05 Scale est. = 23579 n = 33350
```
The plot below shows the sleep-volume curve for the original model and for the model with main effects of SES.

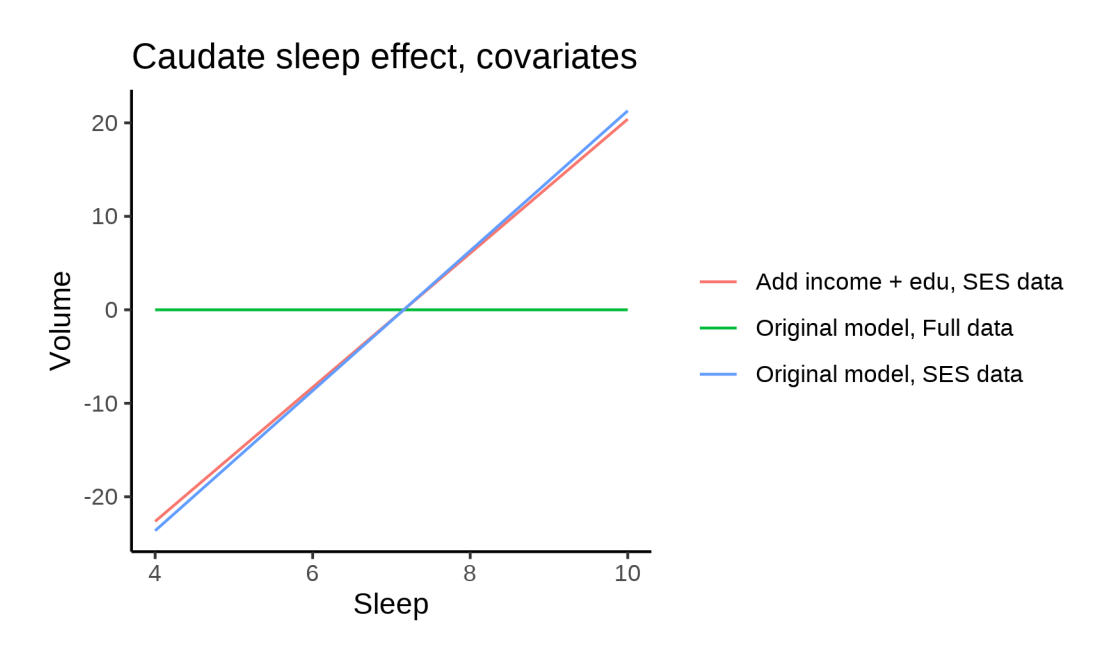

The plot below shows the sleep-volume curve for the original model and for the model with main effects of BMI.

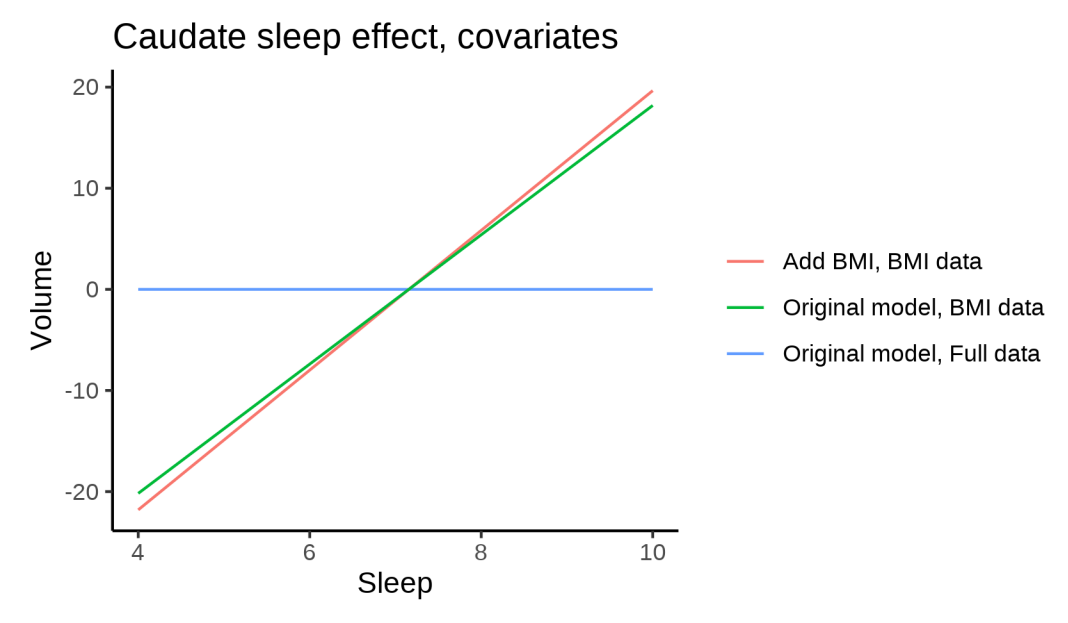

The plot below shows the sleep-volume curve for the original model and for the model with main effects of depression.

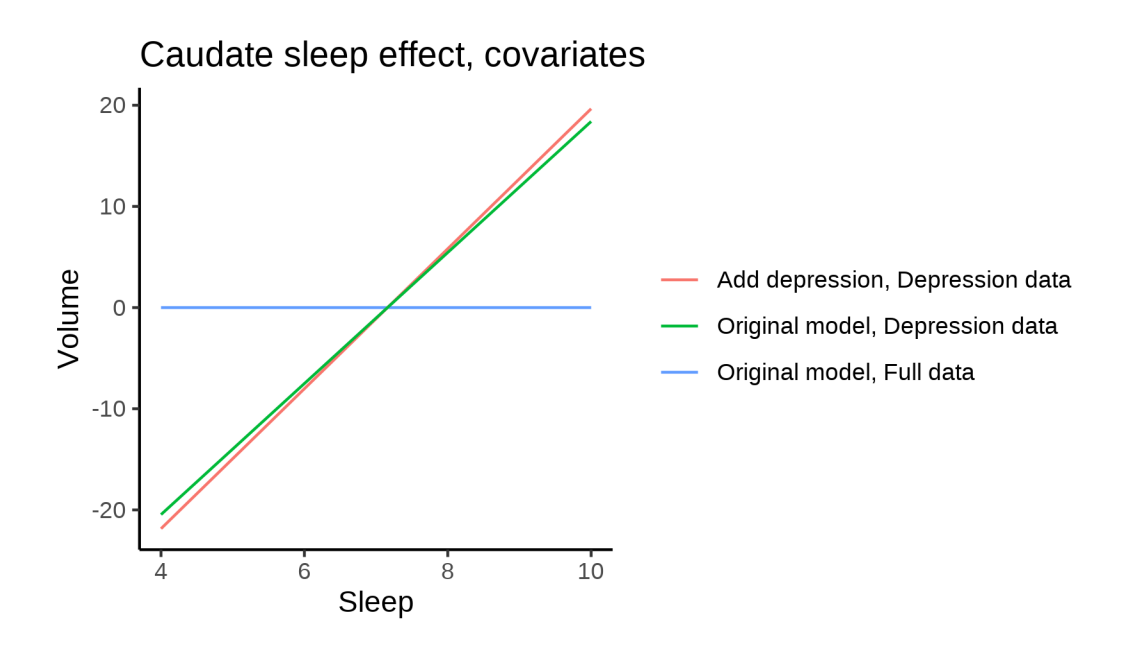

## **Models Not controling for ICV**

### **Model outputs**

Model without sleep term

```
##
## Family: gaussian
## Link function: identity
##
## Formula:
## value \sim sex + site + s(age_z, k = 10, bs = "cr")
## <environment: 0x5589766c7e80>
##
## Parametric coefficients:
## Estimate Std. Error t value Pr(>|t|)
## (Intercept) 6293.736 43.361 145.148 < 2e-16 ***
## sexmale 543.806 7.705 70.574 < 2e-16 ***
               512.017 57.161 8.957 < 2e-16 ***
## siteousAvanto 687.685 44.604 15.418 < 2e-16 ***
## siteousPrisma 988.985 73.901 13.382 < 2e-16 ***
## siteousSkyra 862.553 43.694 19.741 < 2e-16 ***
## siteUB 422.673 138.445 3.053 0.002267 **
## siteUCAM 645.614 49.594 13.018 < 2e-16 ***
## siteUKB 166.870 44.471 3.752 0.000175 ***
## siteUmU 612.482 64.424 9.507 < 2e-16 ***
## siteUOXF 528.850 53.600 9.867 < 2e-16 ***
## ---
## Signif. codes: 0 '***' 0.001 '**' 0.01 '*' 0.05 '.' 0.1 ' ' 1
##
## Approximate significance of smooth terms:
## edf Ref.df F p-value
## s(age_z) 7.028 7.028 83.63 <2e-16 ***
```

```
## ---## Signif. codes: 0 '***' 0.001 '**' 0.01 '*' 0.05 '.' 0.1 ' ' 1
##
## R-sq.(adj) = 0.156## lmer.REML = 8.2303e+05 Scale est. = 23853
                                              n = 51276Model with only main effects of age and sleep
##
## Family: gaussian
## Link function: identity
##
## Formula:
## value \sim sex + site + s(age_z, k = 10, bs = "cr") + s(sleep_z,
##
      k = 5, bs = "cr")## <environment: 0x5589766c7e80>
#### Parametric coefficients:
##
               Estimate Std. Error t value Pr(>\vert t \vert)## (Intercept) 6304.577
                            43.384 145.320 < 2e-16 ***
                             7.707 70.447 < 2e-16 ***
## sexmale
                542.914
## siteMPIB
                503.657
                           57.168 8.810 < 2e-16 ***
## siteousAvanto 681.187
                           44.605 15.272 < 2e-16 ***
## siteousPrisma 984.177
                         73.886 13.320 < 2e-16 ***
                          43.695 19.593 < 2e-16 ***
## siteousSkyra 856.110
                421.902  138.404  3.048  0.002302 **
## siteUB
## siteUCAM
               641.354 49.583 12.935 < 2e-16 ***
                155.948
                            44.493 3.505 0.000457 ***
## siteUKB
## siteUmU
                592.211
                            64.542 9.176 < 2e-16 ***
                524.069
                          53.581  9.781  < 2e-16 ***
## siteUOXF
## ---## Signif. codes: 0 '***' 0.001 '**' 0.01 '*' 0.05 '.' 0.1 ' ' 1
#### Approximate significance of smooth terms:
##edf Ref.df
                            F p-value
## s(age z) 6.999 6.999 83.71 < 2e-16 ***
## s(sleep_z) 2.054 2.054 13.57 1.02e-06 ***
## ---
## Signif. codes: 0 '***' 0.001 '**' 0.01 '*' 0.05 '.' 0.1 ' ' 1
##
## R-sq.(adj) = 0.157## lmer.REML = 8.23e+05 Scale est. = 23843
                                             n = 51276Model with full interaction between age and sleep
##
## Family: gaussian
## Link function: identity
##
## Formula:
## value \sim sex + site + t2(age_z, sleep_z, k = c(10, 4), bs = "cr")
## <environment: 0x5589766c7e80>
#### Parametric coefficients:
##Estimate Std. Error t value Pr(>|t|)
## (Intercept) 6312.93
                          43.56 144.908 < 2e-16 ***
```

```
## sexmale 544.92 7.72 70.588 < 2e-16 ***
## siteMPIB 491.50 57.44 8.556 < 2e-16 ***
## siteousAvanto 676.10 44.87 15.069 < 2e-16 ***
## siteousPrisma 977.64 74.05 13.203 < 2e-16 ***
## siteousSkyra 849.50 43.98 19.317 < 2e-16 ***
## siteUB 406.48 138.49 2.935 0.00334 **
## siteUCAM 627.46 49.85 12.586 < 2e-16 ***
## siteUKB 146.56 44.67 3.281 0.00104 **
## siteUmU 585.09 64.74 9.038 < 2e-16 ***
## siteUOXF 509.67 53.78 9.476 < 2e-16 ***
## ---
## Signif. codes: 0 '***' 0.001 '**' 0.01 '*' 0.05 '.' 0.1 ' ' 1
##
## Approximate significance of smooth terms:
## edf Ref.df F p-value
## t2(age_z,sleep_z) 10.66 10.66 9.943 <2e-16 ***
## ---
## Signif. codes: 0 '***' 0.001 '**' 0.01 '*' 0.05 '.' 0.1 ' ' 1
##
## R-sq.(adj) = 0.157## lmer.REML = 8.23e+05 Scale est. = 23811 n = 51276
```
### **Model comparison**

mod\_no\_sleep refers to model without sleep term, mod\_no\_interaction refers to model with only main effect of sleep, and mod\_full refers to model with a full interaction between age and sleep. This is a nested model comparison, and the p-value at a given line refers to comparing the model at the line to the model on the line above. Hence, significance implies that the more complicated model is supported on statistical grounds.

To be even more specific, the p-value on the second row tests whether there is an association between sleep and volume. The p-value on the third row tests whether this association depends on age.

```
## Data: NULL
## Models:
## ml$mod_no_sleep$mer: NULL
## ml$mod_no_interaction$mer: NULL
## ml$mod_full$mer: NULL
## npar AIC BIC logLik deviance Chisq Df Pr(>Chisq)
## ml$mod_no_sleep$mer 15 823059 823191 -411514 823029
## ml$mod no interaction$mer 17 823038 823188 -411502 823004 24.7369 2 4.251e-06 ***
## ml$mod_full$mer 19 823039 823207 -411500 823001 3.2705 2 0.1949
## ---
## Signif. codes: 0 '***' 0.001 '**' 0.01 '*' 0.05 '.' 0.1 ' ' 1
```
We chose the model based on the likelihood ratio test with 5 % significance level, which was mod\_no\_interaction.

### **Lifespan brain trajectory**

The trajectory shown is from the chosen model mod\_no\_interaction\_no\_icv.

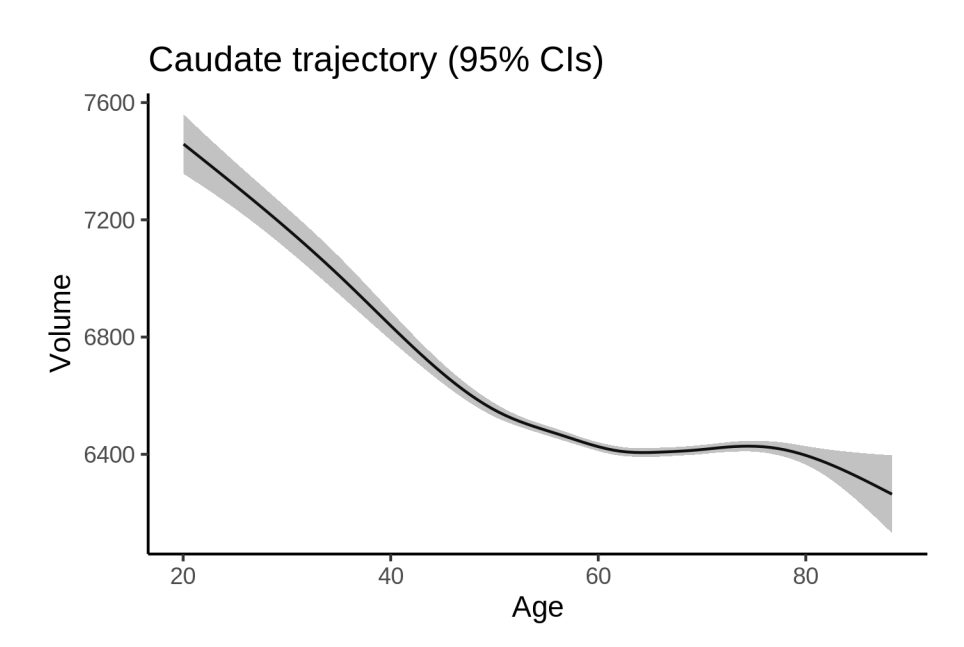

### **Effect of sleep**

The chosen model only included the main effect of sleep, and hence the effect does not vary with age. The black dot shows the average sleep duration across all ages in the sample.

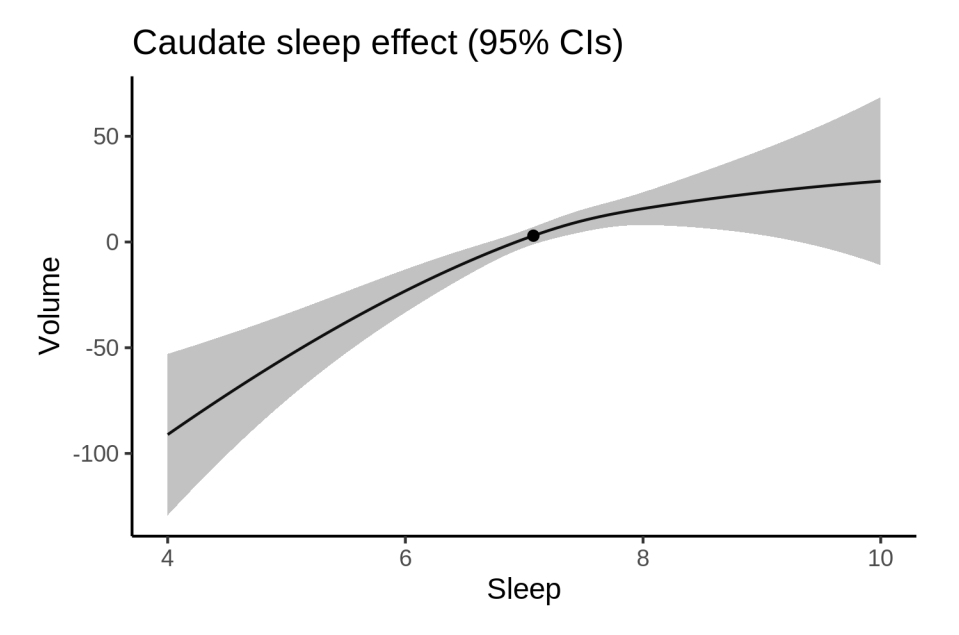

We also show the full interaction model for completeness, although it was not selected.

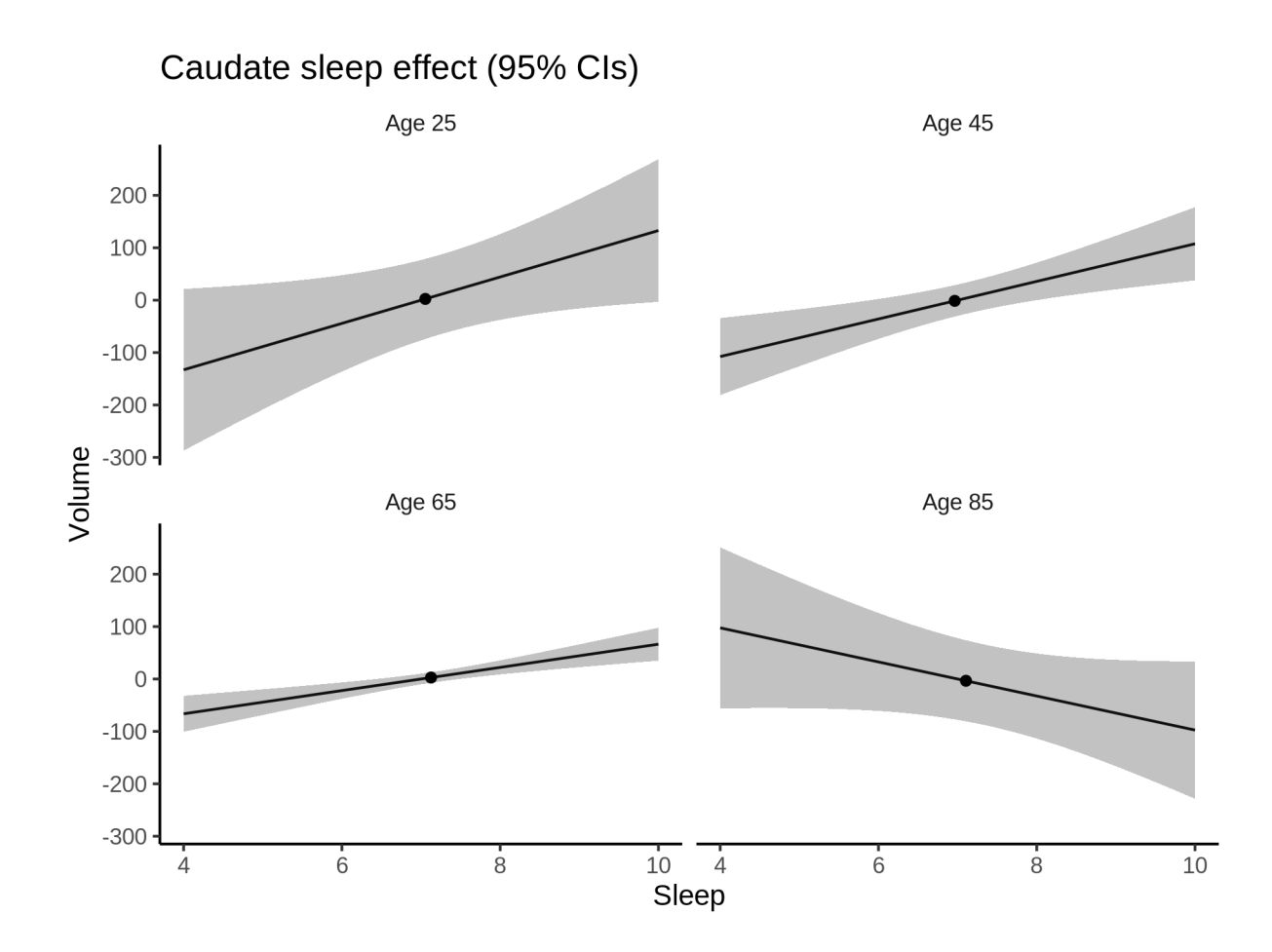

### **Deviation from sleep associated with maximal volume**

Model with only main effect of sleep was chosen, so we show it for all ages at once. Maximum volume is attained at 10 hours of sleep. The percentage values in the plot are calculated as follows: The maximum at 100 % refers to a person at an arbitrary age with a sleep duration associated with maximum volume. For a female, this volume is 6667 and for a male it is 7210. The other percentage values show how large the expected volume is for someone with other sleep durations. For example, 99 % implies a 1 % reduction.

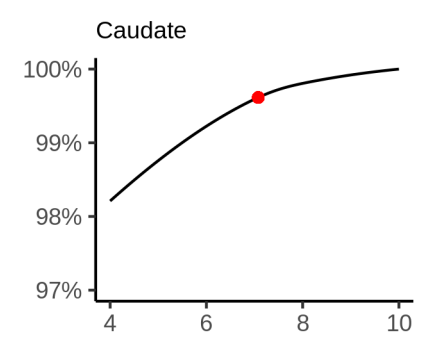

### **Comparison of mean sleep and sleep associated with maximum volume**

A 95 % confidence interval for the sleep associated with maximum volume is [7.82, 10]. The plot below compares average sleep to the sleep associated with maximum volume.

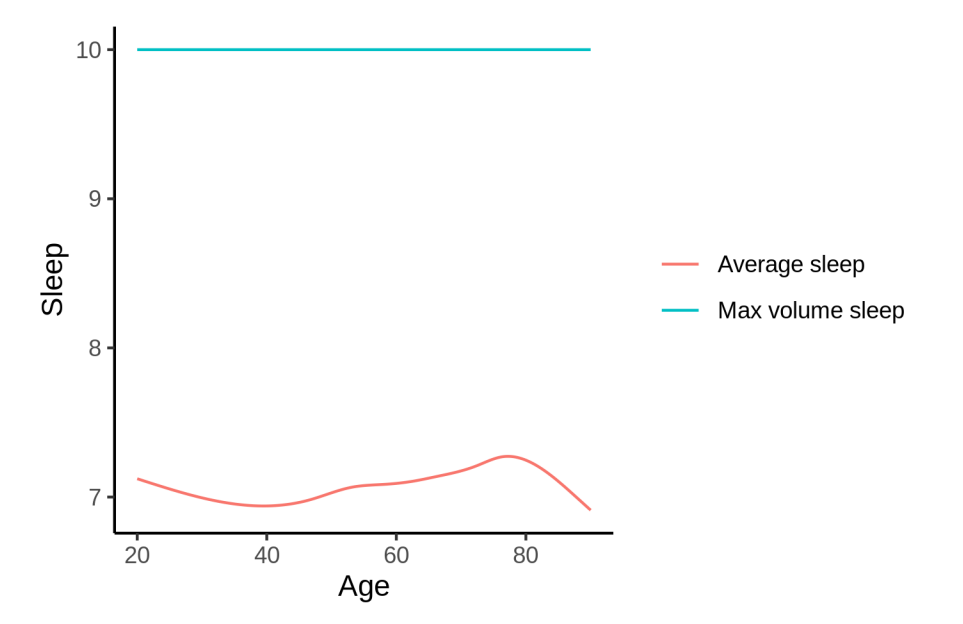

The next plot shows the difference between average sleep and sleep associated with maximum volume. The shaded region is a 95 % confidence interval.

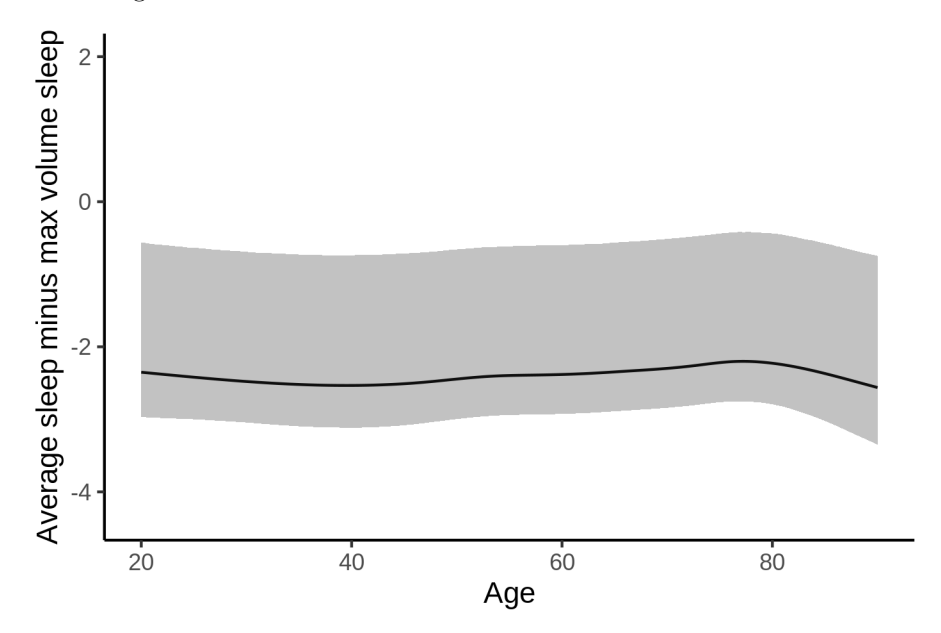

The next plot shows the probability that the sleep duration associated with maximum volume is longer than the average sleep duration, as a function of age. Probability below .05 can be interpreted as evidence that the sleep associated with maximum volume is shorter than the mean sleep, and probability above .95 can be interpreted the opposite way.

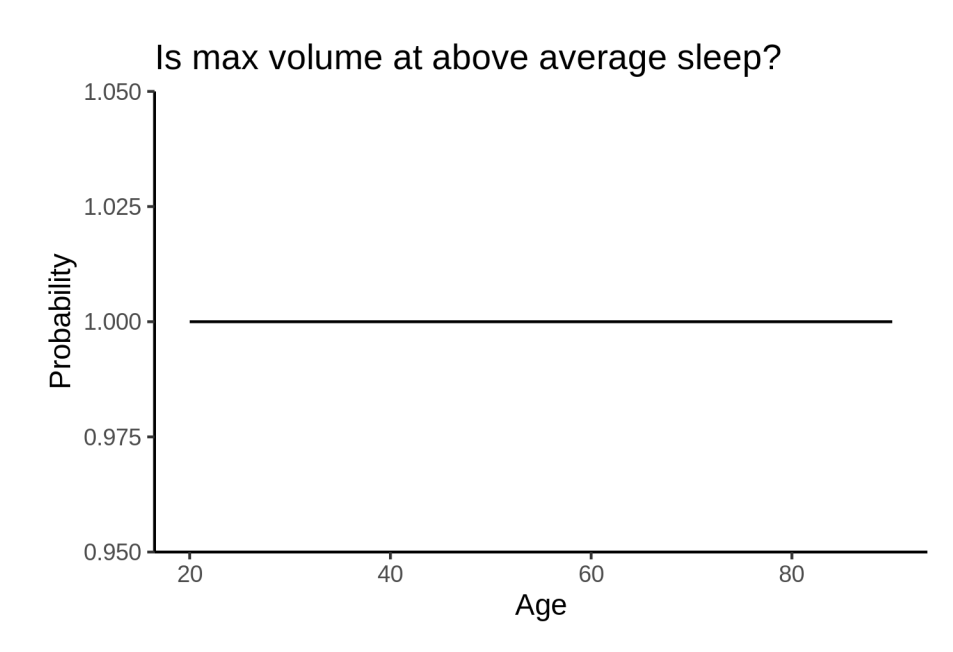

# **CC\_Anterior**

# **Descriptive statistics**

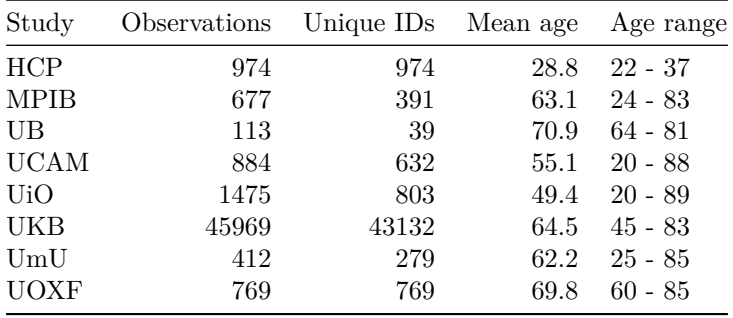

# **Spaghetti plot**

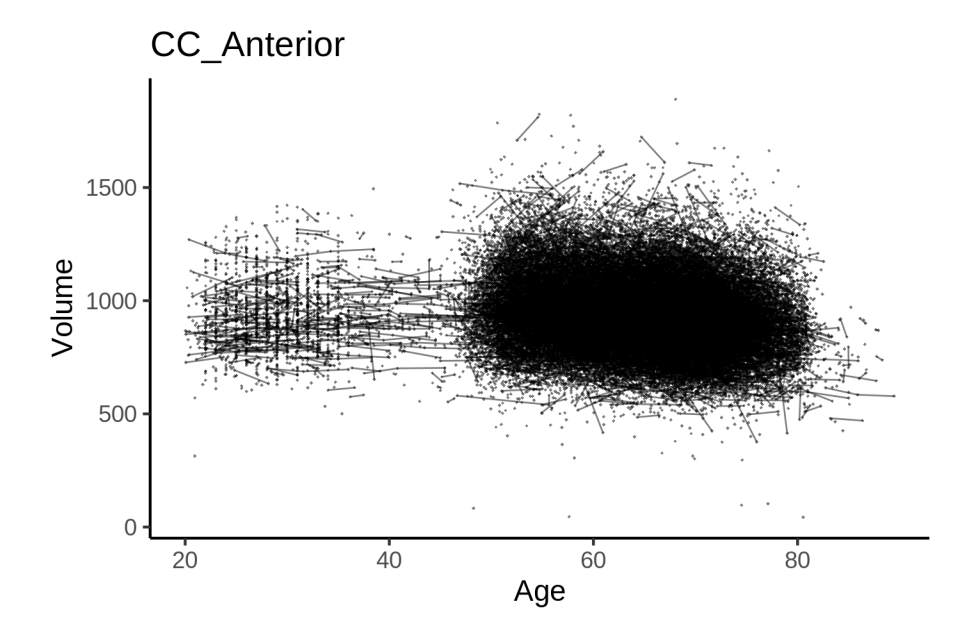

# **Models Controling for ICV**

### **Model outputs**

```
Model without sleep term
##
## Family: gaussian
## Link function: identity
##
## Formula:
## value \sim sex + site + icv + s(age_z, k = 10, bs = "cr")
## <environment: 0x558ad7ccd240>
##
## Parametric coefficients:
## Estimate Std. Error t value Pr(>|t|)
## (Intercept) 938.2982 8.0511 116.542 < 2e-16 ***
## sexmale -40.6634 1.6409 -24.781 < 2e-16 ***
## siteMPIB 94.4094 10.2592 9.202 < 2e-16 ***
## siteousAvanto -71.2842 8.2739 -8.616 < 2e-16 ***
## siteousPrisma -31.7765 14.0095 -2.268 0.023321 *
## siteousSkyra -32.7960 7.8127 -4.198 2.70e-05 ***
## siteUB -59.2729 24.0473 -2.465 0.013710 *
## siteUCAM -62.0527 8.8953 -6.976 3.08e-12 ***
## siteUKB 22.4239 8.2575 2.716 0.006618 **
## siteUmU -10.9414 11.5018 -0.951 0.341469
## siteUOXF -32.4647 9.7697 -3.323 0.000891 ***
## icv 81.0000 0.8251 98.172 < 2e-16 ***
## ---
## Signif. codes: 0 '***' 0.001 '**' 0.01 '*' 0.05 '.' 0.1 ' ' 1
##
```

```
## Approximate significance of smooth terms:
## edf Ref.df F p-value
## s(age_z) 7.379 7.379 130.4 <2e-16 ***
## ---
## Signif. codes: 0 '***' 0.001 '**' 0.01 '*' 0.05 '.' 0.1 ' ' 1
##
## R-sq.(adj) = 0.215
## lmer.REML = 6.478e+05 Scale est. = 1718.9 n = 51273
Model with only main effects of age and sleep
##
## Family: gaussian
## Link function: identity
##
## Formula:
## value \sim sex + site + icv + s(age_z, k = 10, bs = "cr") + s(sleep_z,
## k = 5, bs = "cr")
## <environment: 0x558ad7ccd240>
##
## Parametric coefficients:
## Estimate Std. Error t value Pr(>|t|)
## (Intercept) 937.3624 8.0590 116.312 < 2e-16 ***
## sexmale -40.7085 1.6408 -24.810 < 2e-16 ***
## siteMPIB 95.5652 10.2655 9.309 < 2e-16 ***
## siteousAvanto -70.8321 8.2758 -8.559 < 2e-16 ***
## siteousPrisma -31.4785  14.0088 -2.247  0.02464 *
## siteousSkyra -32.3471 7.8151 -4.139 3.49e-05 ***
## siteUB -58.8205 24.0450 -2.446 0.01444 *
## siteUCAM -61.4874 8.8964 -6.911 4.85e-12 ***
## siteUKB 23.4231 8.2662 2.834 0.00460 **
## siteUmU -8.5511 11.5279 -0.742 0.45823
## siteUOXF -31.9830 9.7709 -3.273 0.00106 **
## icv 81.0448 0.8256 98.163 < 2e-16 ***
## ---## Signif. codes: 0 '***' 0.001 '**' 0.01 '*' 0.05 '.' 0.1 ' ' 1
##
## Approximate significance of smooth terms:
## edf Ref.df F p-value
## s(age_z) 7.386 7.386 127.637 <2e-16 ***
## s(sleep_z) 1.649 1.649 7.825 0.0101 *
## ---
## Signif. codes: 0 '***' 0.001 '**' 0.01 '*' 0.05 '.' 0.1 ' ' 1
##
## R-sq.(adj) = 0.215
## lmer.REML = 6.4779e+05 Scale est. = 1718.8 n = 51273
Model with full interaction between age and sleep
##
## Family: gaussian
## Link function: identity
##
## Formula:
## value \sim sex + site + icv + t2(age_z, sleep_z, k = c(10, 4), bs = "cr")
## <environment: 0x558ad7ccd240>
```

```
##
## Parametric coefficients:
##
                 Estimate Std. Error t value Pr(>\vert t \vert)7.9760 117.497
                                              < 2e-16 ***
## (Intercept)
                 937.1574
## sexmale
                 -40.67071.6443 -24.734
                                              < 2e-16 ***
## siteMPIB
                  95.8570
                             10.2584
                                       9.344
                                              < 2e-16 ***
## siteousAvanto -70.6390
                              8.2826
                                      -8.529< 2e-16 ***
## siteousPrisma -31.6091
                             14.0325
                                      -2.253 0.02429 *## siteousSkyra -32.1757
                              7.8260
                                      -4.111 3.94e-05 ***
## siteUB
                 -58.833324.0205
                                      -2.449 0.01432 *## siteUCAM
                 -61.18038.8841
                                      -6.886 5.78e-12 ***
## siteUKB
                  23.6120
                              8.1755
                                       2.888
                                              0.00388 **
                             11.4935
                                              0.47456
## siteUmU
                  -8.2187-0.715-3.290## siteUOXF
                 -31.95169.7105
                                              0.00100 **
## icv
                  81.0074
                              0.825598.128
                                             < 2e-16 ***
## ---## Signif. codes: 0 '***' 0.001 '**' 0.01 '*' 0.05 '.' 0.1 ' ' 1
##
## Approximate significance of smooth terms:
##
                       edf Ref.df
                                      F p-value
## t2(age_z, sleep_z) 11.58 11.58 10.95 <2e-16 ***
## ---## Signif. codes: 0 '***' 0.001 '**' 0.01 '*' 0.05 '.' 0.1 ' ' 1
##
## R-sq.(adj) = 0.215## lmer.REML = 6.478e+05 Scale est. = 1718.9
                                                 n = 51273
```
### Model comparison

mod\_no\_sleep refers to model without sleep term, mod\_no\_interaction refers to model with only main effect of sleep, and mod\_full refers to model with a full interaction between age and sleep. This is a nested model comparison, and the p-value at a given line refers to comparing the model at the line to the model on the line above. Hence, significance implies that the more complicated model is supported on statistical grounds.

To be even more specific, the p-value on the second row tests whether there is an association between sleep and volume. The p-value on the third row tests whether this association depends on age.

```
## Data: NULL
## Models:
## ml$mod_no_sleep$mer: NULL
## ml$mod_no_interaction$mer: NULL
## ml$mod_full$mer: NULL
##BIC logLik deviance
                                                                     Chisq Df Pr(>Chisq)
                                       AIC
                              npar
## ml$mod no sleep$mer
                                 16 647834 647975 -323901
                                                             647802
## ml$mod_no_interaction$mer
                                 18 647829 647988 -323896
                                                             647793 8.8945
                                                                            \overline{2}0.01171 *
## ml$mod full$mer
                                 20 647835 648012 -323898
                                                             647795 0.0000
                                                                            \overline{2}1.00000
## ---## Signif. codes: 0 '***' 0.001 '**' 0.01 '*' 0.05 '.' 0.1 ' ' 1
```
We chose the model based on the likelihood ratio test with  $5\%$  significance level, which was mod\_no\_interaction.

### **Lifespan brain trajectory**

The trajectory shown is from the chosen model mod\_no\_interaction.

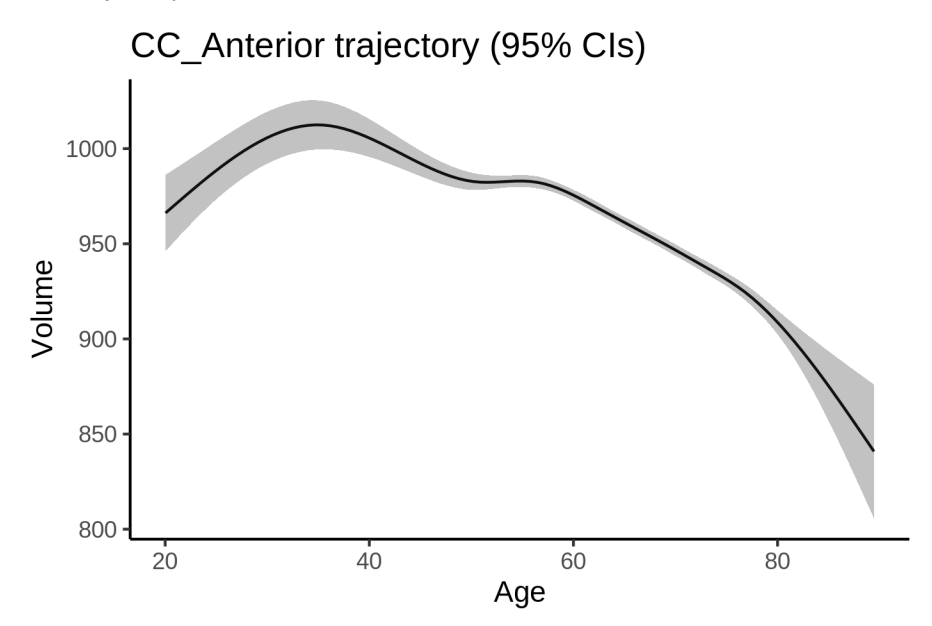

### **Effect of sleep**

The chosen model only included the main effect of sleep, and hence the effect does not vary with age. The black dot shows the average sleep duration across all ages in the sample.

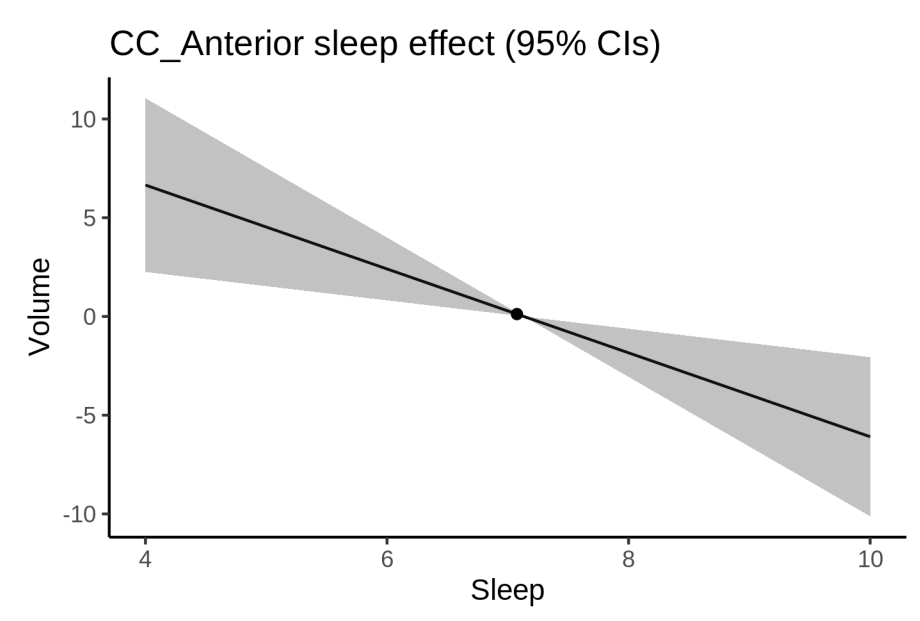

We also show the full interaction model for completeness, although it was not selected.

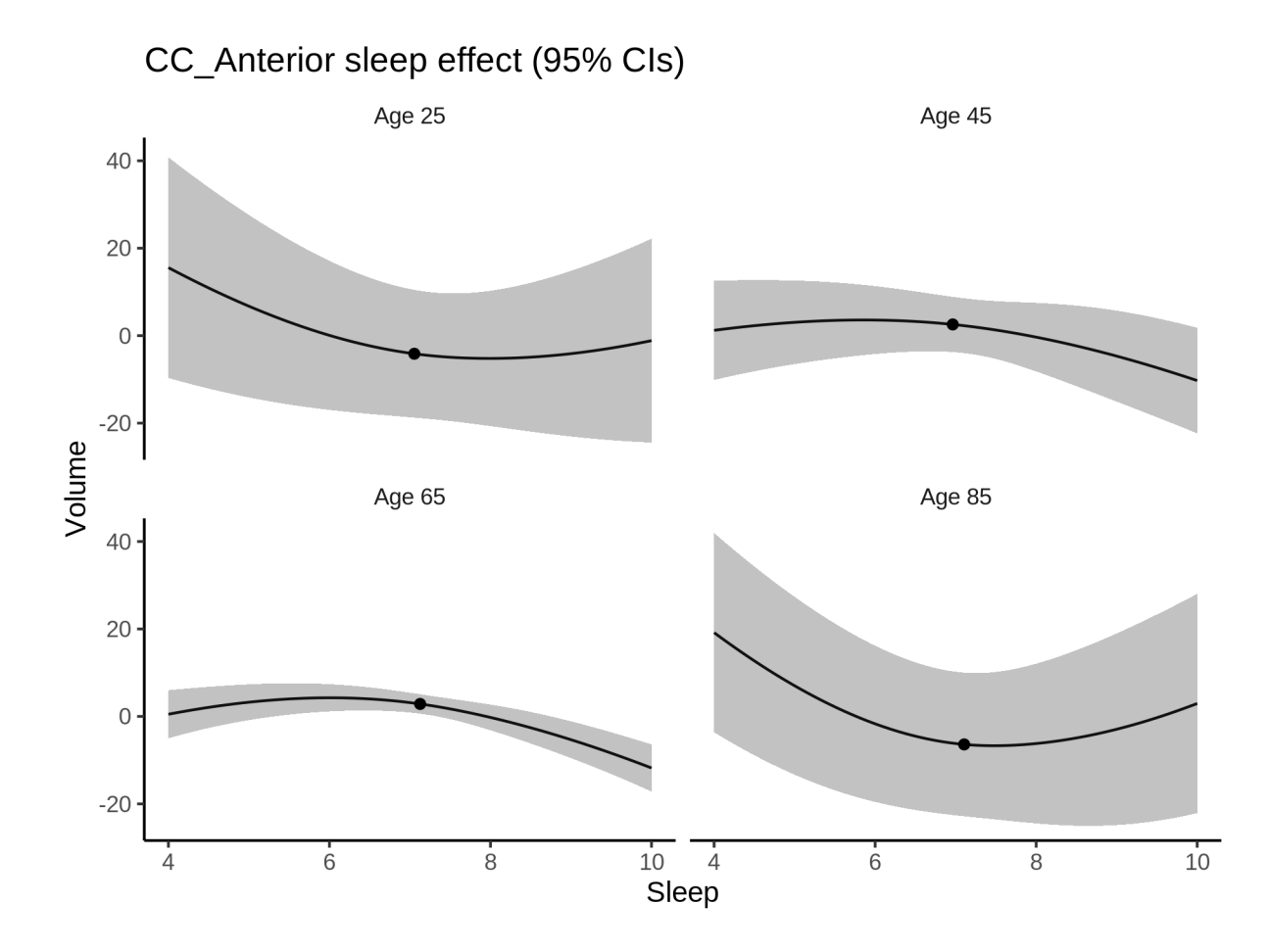

### **Deviation from sleep associated with maximal volume**

Model with only main effect of sleep was chosen, so we show it for all ages at once. Maximum volume is attained at 4 hours of sleep. The percentage values in the plot are calculated as follows: The maximum at 100 % refers to a person at an arbitrary age with a sleep duration associated with maximum volume. For a female, this volume is 962 and for a male it is 921. The other percentage values show how large the expected volume is for someone with other sleep durations. For example, 99 % implies a 1 % reduction.

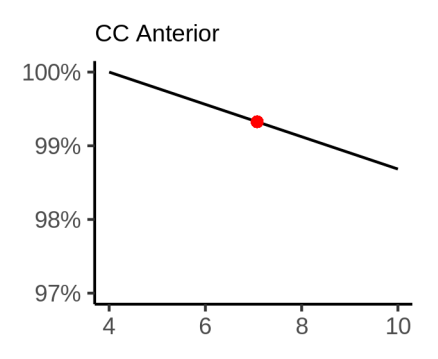

### **Comparison of mean sleep and sleep associated with maximum volume**

A 95 % confidence interval for the sleep associated with maximum volume is [4, 6.24]. The plot below compares average sleep to the sleep associated with maximum volume.

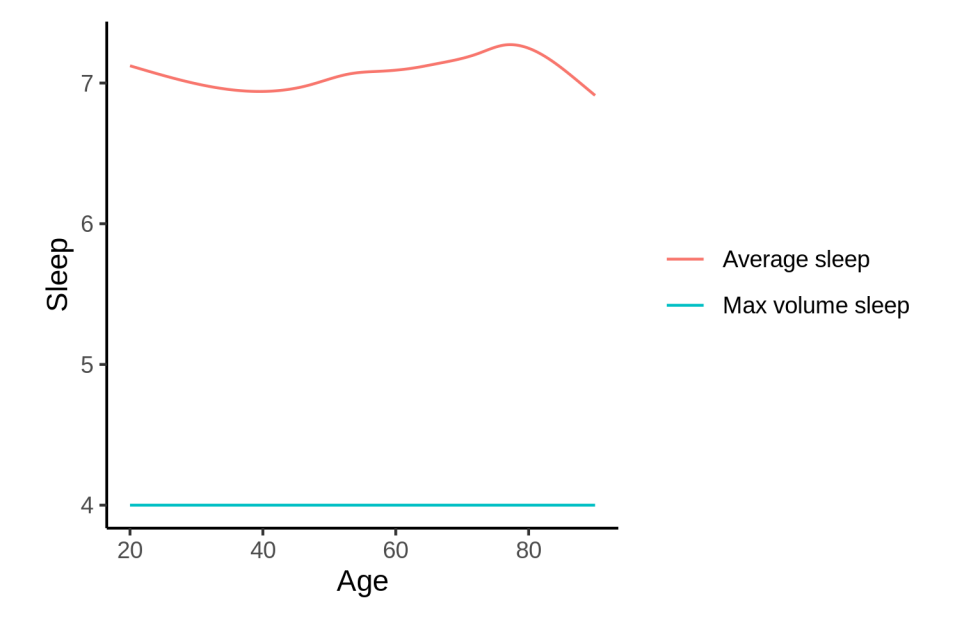

The next plot shows the difference between average sleep and sleep associated with maximum volume. The shaded region is a 95 % confidence interval.

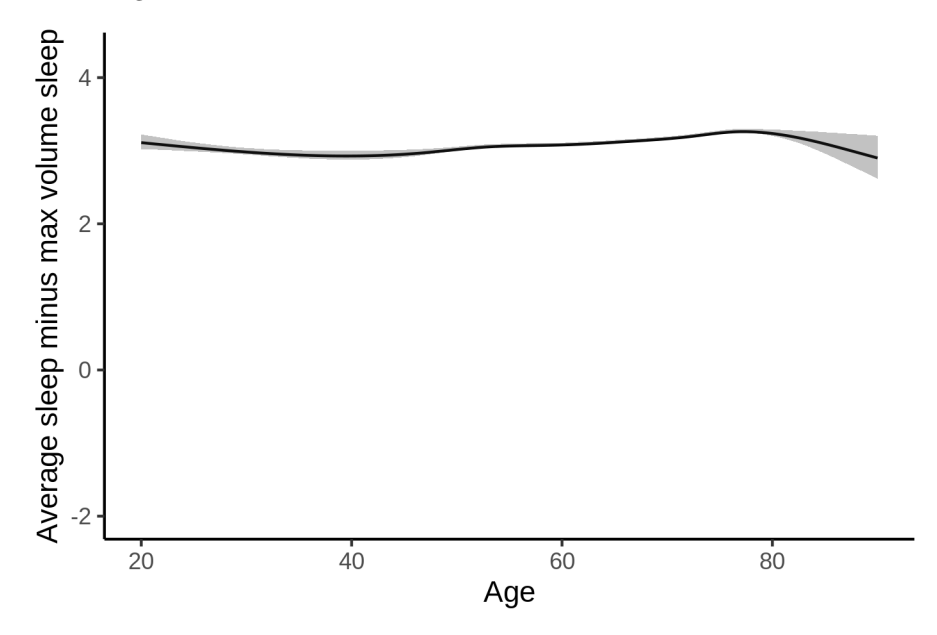

The next plot shows the probability that the sleep duration associated with maximum volume is longer than the average sleep duration, as a function of age. Probability below .05 can be interpreted as evidence that the sleep associated with maximum volume is shorter than the mean sleep, and probability above .95 can be interpreted the opposite way.

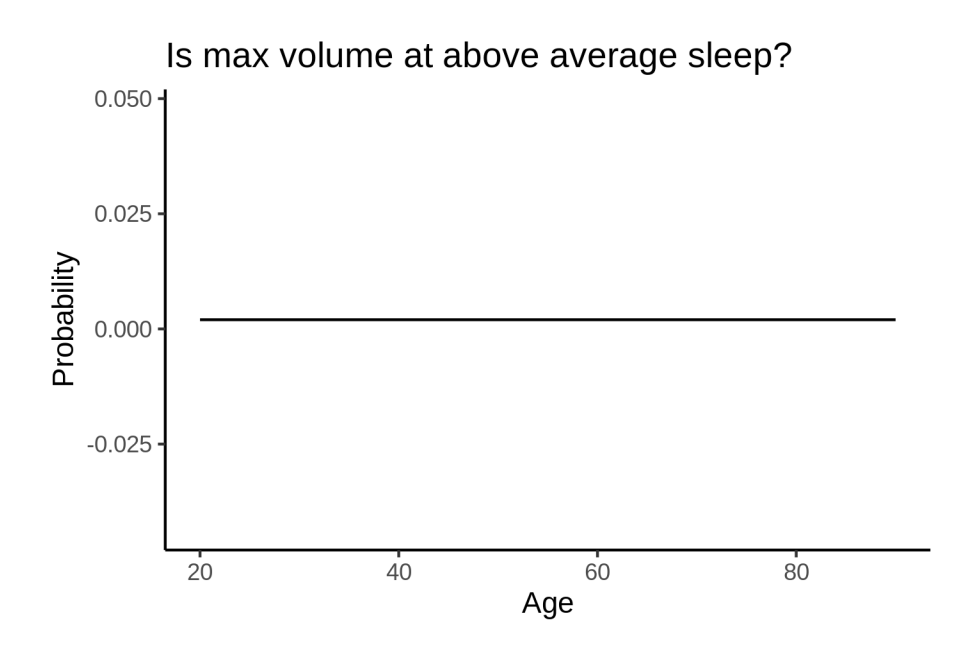

### Controling for covariates

Below is the output for a model in which we only include data with income and education.

```
##
## Family: gaussian
## Link function: identity
#### Formula:
## value ~ sex + site + s(age_z, k = 10, bs = "cr") + s(sleep_z,
##
      k = 5, bs = "cr") + icv## <environment: 0x558ada8f8bd8>
#### Parametric coefficients:
                Estimate Std. Error t value Pr(>|t|)
##
## (Intercept)
                1070.007
                             19.035 56.214 < 2e-16 ***
## sexmale
                 -43.5472.102 -20.719 < 2e-16 ***
## siteousAvanto -202.615
                             23.314 -8.691 < 2e-16 ***
## siteousPrisma -143.408
                             23.506 -6.101 1.07e-09 ***
## siteousSkyra -147.718
                             20.647 -7.154 8.58e-13 ***
## siteUKB
                -109.95318.998 -5.788 7.21e-09 ***
## siteUOXF
                -149.82321.405 -7.000 2.62e-12 ***
## icv
                  84.895
                              1.080 78.609 < 2e-16 ***
## ---## Signif. codes: 0 '***' 0.001 '**' 0.01 '*' 0.05 '.' 0.1 ' ' 1
##
## Approximate significance of smooth terms:
##edf Ref.df
                              F p-value
## s(age_z) 4.989 4.989 83.70 <2e-16 ***
## s(sleep_z) 1.705 1.705 2.23 0.0679.
## ---## Signif. codes: 0 '***' 0.001 '**' 0.01 '*' 0.05 '.' 0.1 ' ' 1
##
```
 $## R-sq.(adj) = 0.211$ ## lmer.REML = 3.9487e+05 Scale est. = 2119.2 n = 31188

Below is the output for a model in which we control for the main effects of income and education.

```
##
## Family: gaussian
## Link function: identity
##
## Formula:
## value \sim sex + site + s(age_z, k = 10, bs = "cr") + s(sleep_z,
\# k = 5, bs = "cr") + icv + income_scaled + education_scaled
## <environment: 0x558ada8f8bd8>
##
## Parametric coefficients:
## Estimate Std. Error t value Pr(>|t|)
## (Intercept) 1069.8153 19.1589 55.839 < 2e-16 ***
## sexmale -43.5166 2.1080 -20.643 < 2e-16 ***
## siteousAvanto -202.7119 23.3200 -8.693 < 2e-16 ***
## siteousPrisma -143.4438 23.5081 -6.102 1.06e-09 ***
## siteousSkyra -147.8118 20.6533 -7.157 8.44e-13 ***
## siteUKB -110.0777 19.0100 -5.791 7.08e-09 ***
## siteUOXF -149.8169 21.4174 -6.995 2.70e-12 ***
## icv 84.8856 1.0894 77.922 < 2e-16 ***
## income_scaled -0.2847 2.5045 -0.114 0.909
## education_scaled 0.5576 2.9587 0.188 0.851
## ---
## Signif. codes: 0 '***' 0.001 '**' 0.01 '*' 0.05 '.' 0.1 ' ' 1
##
## Approximate significance of smooth terms:
## edf Ref.df F p-value
## s(age z) 4.992 4.992 76.609 <2e-16 ***
## s(sleep_z) 1.703 1.703 2.239 0.0674 .
## ---
## Signif. codes: 0 '***' 0.001 '**' 0.01 '*' 0.05 '.' 0.1 ' ' 1
##
## R-sq.(adj) = 0.211
## lmer.REML = 3.9486e+05 Scale est. = 2119.2 n = 31188
```
We also included interaction effects between sleep duration and education and income, in another model. The output is shown below, and the interaction terms are income\_scaled:sleep\_z and education scaled: sleep z.

```
##
## Family: gaussian
## Link function: identity
##
## Formula:
## value \sim sex + site + s(age_z, k = 10, bs = "cr") + s(sleep_z,
\# k = 5, bs = "cr") + icv + income_scaled + education_scaled +
## income_scaled:sleep_z + education_scaled:sleep_z
## <environment: 0x558ada8f8bd8>
##
## Parametric coefficients:
## Estimate Std. Error t value Pr(>|t|)
## (Intercept) 1069.7661 19.1603 55.832 < 2e-16 ***
```
## sexmale -43.4054 2.1095 -20.576 < 2e-16 \*\*\* ## siteousAvanto -202.5312 23.3209 -8.685 < 2e-16 \*\*\* ## siteousPrisma -142.9873 23.5108 -6.082 1.20e-09 \*\*\* ## siteousSkyra -147.6294 20.6540 -7.148 9.01e-13 \*\*\* ## siteUKB -110.0328 19.0123 -5.787 7.21e-09 \*\*\* ## siteUOXF -149.8447 21.4237 -6.994 2.72e-12 \*\*\* ## icv 84.8737 1.0895 77.904 < 2e-16 \*\*\* ## income\_scaled -0.3927 2.5056 -0.157 0.875 ## education\_scaled 0.6298 2.9591 0.213 0.831 ## income\_scaled:sleep\_z 3.2233 2.4815 1.299 0.194 ## education\_scaled:sleep\_z -2.5041 2.8678 -0.873 0.383 ## --- ## Signif. codes: 0 '\*\*\*' 0.001 '\*\*' 0.01 '\*' 0.05 '.' 0.1 ' ' 1 ## ## Approximate significance of smooth terms: ## edf Ref.df F p-value ## s(age\_z) 4.997 4.997 76.708 <2e-16 \*\*\* ## s(sleep\_z) 1.644 1.644 0.355 0.544 ## --- ## Signif. codes: 0 '\*\*\*' 0.001 '\*\*' 0.01 '\*' 0.05 '.' 0.1 ' ' 1 ## ## R-sq.(adj) = 0.211 ## lmer.REML = 3.9485e+05 Scale est. = 2119.2 n = 31188 We did the same controling for BMI. Below is the model with no covariates but only keeping data with BMI. ## ## Family: gaussian ## Link function: identity ## ## Formula: ## value  $\sim$  sex + site + s(age\_z,  $k = 10$ , bs = "cr") + s(sleep\_z, ## k = 5, bs = "cr") + icv ## <environment: 0x558adb36c900> ## ## Parametric coefficients: ## Estimate Std. Error t value Pr(>|t|) ## (Intercept) 876.934 13.626 64.360 < 2e-16 \*\*\* ## sexmale -43.283 2.035 -21.269 < 2e-16 \*\*\* ## siteousPrisma 42.906 17.919 2.394 0.016654 \* ## siteousSkyra 46.658 11.074 4.213 2.52e-05 \*\*\* ## siteUCAM 7.328 14.327 0.511 0.609011 ## siteUKB 83.057 13.726 6.051 1.45e-09 \*\*\* ## siteUmU 56.345 16.065 3.507 0.000453 \*\*\* ## icv 84.939 1.049 80.992 < 2e-16 \*\*\* ## --- ## Signif. codes: 0 '\*\*\*' 0.001 '\*\*' 0.01 '\*' 0.05 '.' 0.1 ' ' 1 ## ## Approximate significance of smooth terms: ## edf Ref.df F p-value ## s(age\_z) 5.019 5.019 98.572 <2e-16 \*\*\* ## s(sleep\_z) 1.290 1.290 4.145 0.0528 . ## --- ## Signif. codes: 0 '\*\*\*' 0.001 '\*\*' 0.01 '\*' 0.05 '.' 0.1 ' ' 1 ##

```
## R-sq.(adj) = 0.214## lmm:REML = 4.2259e+05 Scale est. = 1983.1 n = 33432
Below is the model output with main effect.
##
## Family: gaussian
## Link function: identity
##
## Formula:
## value \sim sex + site + s(age_z, k = 10, bs = "cr") + s(sleep_z,
## k = 5, bs = "cr") + icv + bmi## <environment: 0x558adb36c900>
##
## Parametric coefficients:
## Estimate Std. Error t value Pr(>|t|)
## (Intercept) 926.3514 14.5003 63.885 < 2e-16 ***
## sexmale -41.7136 2.0380 -20.468 < 2e-16 ***
## siteousPrisma 44.9219 17.9037 2.509 0.012109 *
## siteousSkyra 46.9869 11.0718 4.244 2.20e-05 ***
## siteUCAM 8.5913 14.3167 0.600 0.548448
## siteUKB 84.6928 13.7200 6.173 6.78e-10 ***
## siteUmU 58.5390 16.0525 3.647 0.000266 ***
## icv 85.2279 1.0473 81.380 < 2e-16 ***
## bmi -1.9640 0.1977 -9.935 < 2e-16 ***
## ---
## Signif. codes: 0 '***' 0.001 '**' 0.01 '*' 0.05 '.' 0.1 ' ' 1
##
## Approximate significance of smooth terms:
## edf Ref.df F p-value
## s(age_z) 5.079 5.079 98.899 <2e-16 ***
## s(sleep_z) 1.000 1.000 6.561 0.0104 *
## ---
## Signif. codes: 0 '***' 0.001 '**' 0.01 '*' 0.05 '.' 0.1 ' ' 1
##
## R-sq.(adj) = 0.217## lmer.REML = 4.225e+05 Scale est. = 1982.5 n = 33432
Next is the model with BMI-sleep interaction.
##
## Family: gaussian
## Link function: identity
##
## Formula:
## value \sim sex + site + s(age_z, k = 10, bs = "cr") + s(sleep_z,
# k = 5, bs = "cr") + icv + bmi + bmi:sleep_z## <environment: 0x558adb36c900>
##
## Parametric coefficients:
## Estimate Std. Error t value Pr(>|t|)
## (Intercept) 926.9231 14.5068 63.896 < 2e-16 ***
## sexmale -41.7235 2.0380 -20.473 < 2e-16 ***
## siteousPrisma 44.9119 17.9035 2.509 0.01213 *
## siteousSkyra 46.9251 11.0717 4.238 2.26e-05 ***
## siteUCAM 8.3675 14.3176 0.584 0.55894
```

```
89
```

```
## siteUKB 84.4741 13.7210 6.157 7.52e-10 ***
## siteUmU 58.3350 16.0531 3.634 0.00028 ***
## icv 85.2184 1.0473 81.369 < 2e-16 ***
## bmi -1.9728 0.1978 -9.974 < 2e-16 ***
## bmi:sleep_z -0.2464 0.1872 -1.317 0.18799
## ---
## Signif. codes: 0 '***' 0.001 '**' 0.01 '*' 0.05 '.' 0.1 ' ' 1
##
## Approximate significance of smooth terms:
## edf Ref.df F p-value
## s(age_z) 5.08 5.08 98.689 <2e-16 ***
## s(sleep_z) 1.00 1.00 0.758 0.384
## ---
## Signif. codes: 0 '***' 0.001 '**' 0.01 '*' 0.05 '.' 0.1 ' ' 1
##
## R-sq.(adj) = 0.217## lmer.REML = 4.225e+05 Scale est. = 1982.5 n = 33432
```
We did the same controling for depression. Below is the model with no covariates but only keeping data with depression.

```
##
## Family: gaussian
## Link function: identity
##
## Formula:
## value \sim sex + site + s(age_z, k = 10, bs = "cr") + s(sleep_z,
## k = 5, bs = "cr") + icv
## <environment: 0x558a48df5cd0>
##
## Parametric coefficients:
## Estimate Std. Error t value Pr(>|t|)
## (Intercept) 1012.299 9.677 104.611 < 2e-16 ***
## sexmale -43.504 2.048 -21.243 < 2e-16 ***
## siteousAvanto -129.369 21.558 -6.001 1.98e-09 ***
## siteousPrisma -85.761 18.654 -4.597 4.29e-06 ***
## siteousSkyra -78.864 14.536 -5.425 5.82e-08 ***
## siteUCAM -129.663 13.223 -9.806 < 2e-16 ***
## siteUKB -52.529 9.568 -5.490 4.04e-08 ***
## siteUmU -79.822 13.040 -6.122 9.37e-10 ***
## icv 84.721 1.054 80.385 < 2e-16 ***
## ---
## Signif. codes: 0 '***' 0.001 '**' 0.01 '*' 0.05 '.' 0.1 ' ' 1
##
## Approximate significance of smooth terms:
## edf Ref.df F p-value
## s(age_z) 5.189 5.189 88.936 <2e-16 ***
## s(sleep_z) 1.568 1.568 4.952 0.0371 *
## ---
## Signif. codes: 0 '***' 0.001 '**' 0.01 '*' 0.05 '.' 0.1 ' ' 1
##
## R-sq.(adj) = 0.212
## lmer.REML = 4.2136e+05 Scale est. = 1930 n = 33344
```
Below is the model output with main effect.

```
##
## Family: gaussian
## Link function: identity
##
## Formula:
## value \sim sex + site + s(age_z, k = 10, bs = "cr") + s(sleep_z,
# k = 5, bs = "cr") + icv + depression## <environment: 0x558a48df5cd0>
##
## Parametric coefficients:
## Estimate Std. Error t value Pr(>|t|)
## (Intercept) 1011.215 9.720 104.038 < 2e-16 ***
## sexmale -43.392 2.050 -21.167 < 2e-16 ***
## siteousAvanto -129.911 21.560 -6.025 1.70e-09 ***
## siteousPrisma -86.240 18.656 -4.623 3.80e-06 ***
## siteousSkyra -79.485 14.542 -5.466 4.64e-08 ***
## siteUCAM -129.902 13.224 -9.824 < 2e-16 ***
## siteUKB -52.090 9.576 -5.440 5.37e-08 ***
## siteUmU -83.123 13.315 -6.243 4.35e-10 ***
## icv 84.701 1.054 80.355 < 2e-16 ***
## depression 8.945 7.295 1.226 0.22
## ---
## Signif. codes: 0 '***' 0.001 '**' 0.01 '*' 0.05 '.' 0.1 ' ' 1
##
## Approximate significance of smooth terms:
## edf Ref.df F p-value
## s(age_z) 5.172 5.172 86.19 <2e-16 ***
## s(sleep_z) 1.750 1.750 4.54 0.0445 *
## ---
## Signif. codes: 0 '***' 0.001 '**' 0.01 '*' 0.05 '.' 0.1 ' ' 1
##
## R-sq.(adj) = 0.212## lmer.REML = 4.2135e+05 Scale est. = 1929.8 n = 33344
Next is the model with depression-sleep interaction.
##
## Family: gaussian
## Link function: identity
##
## Formula:
## value \sim sex + site + s(age_z, k = 10, bs = "cr") + s(sleep_z,
## k = 5, bs = "cr") + icv + depression + depression:sleep_z
## <environment: 0x558a48df5cd0>
##
## Parametric coefficients:
## Estimate Std. Error t value Pr(>|t|)
## (Intercept) 1011.213 9.720 104.038 < 2e-16 ***
## sexmale -43.424 2.050 -21.179 < 2e-16 ***
## siteousAvanto -130.159 21.562 -6.037 1.59e-09 ***
## siteousPrisma -86.484 18.657 -4.635 3.58e-06 ***
## siteousSkyra -79.723 14.544 -5.482 4.24e-08 ***
## siteUCAM -130.140 13.226 -9.840 < 2e-16 ***
## siteUKB -52.077 9.576 -5.438 5.41e-08 ***
```
## siteUmU -81.607 13.427 -6.078 1.23e-09 \*\*\*

```
## icv 84.704 1.054 80.357 < 2e-16 ***
## depression 8.582 7.308 1.174 0.24
## depression:sleep_z -4.690 5.339 -0.878 0.38
## ---
## Signif. codes: 0 '***' 0.001 '**' 0.01 '*' 0.05 '.' 0.1 ' ' 1
##
## Approximate significance of smooth terms:
## edf Ref.df F p-value
## s(age_z) 5.162 5.162 86.387 <2e-16 ***
## s(sleep_z) 1.744 1.744 2.466 0.187
## ---
## Signif. codes: 0 '***' 0.001 '**' 0.01 '*' 0.05 '.' 0.1 ' ' 1
##
## R-sq.(adj) = 0.212
## lmer.REML = 4.2135e+05 Scale est. = 1929.9 n = 33344
```
The plot below shows the sleep-volume curve for the original model and for the model with main effects of SES.

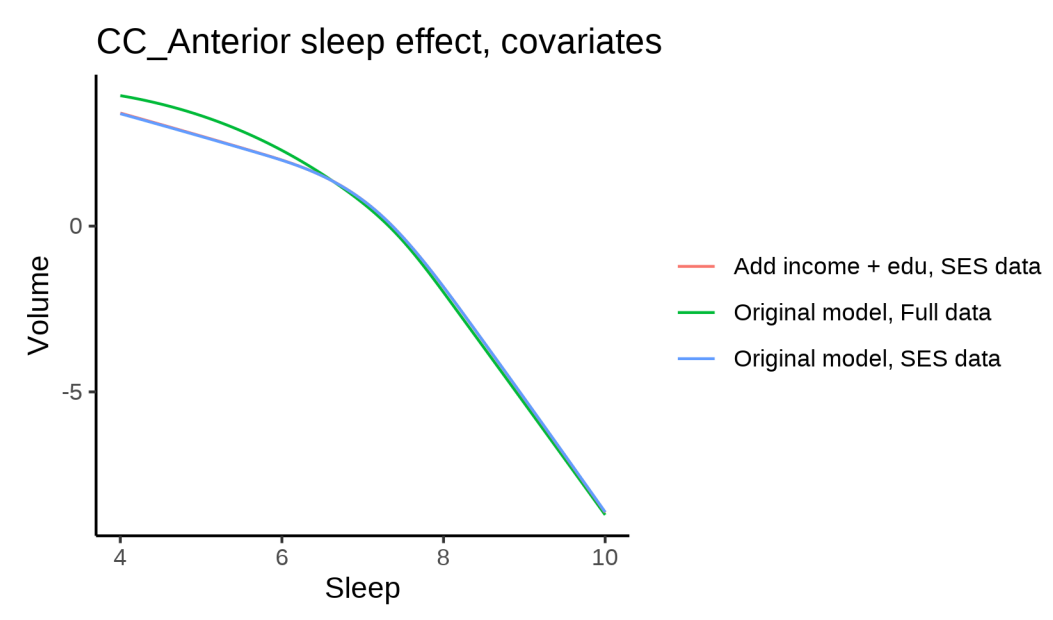

The plot below shows the sleep-volume curve for the original model and for the model with main effects of BMI.

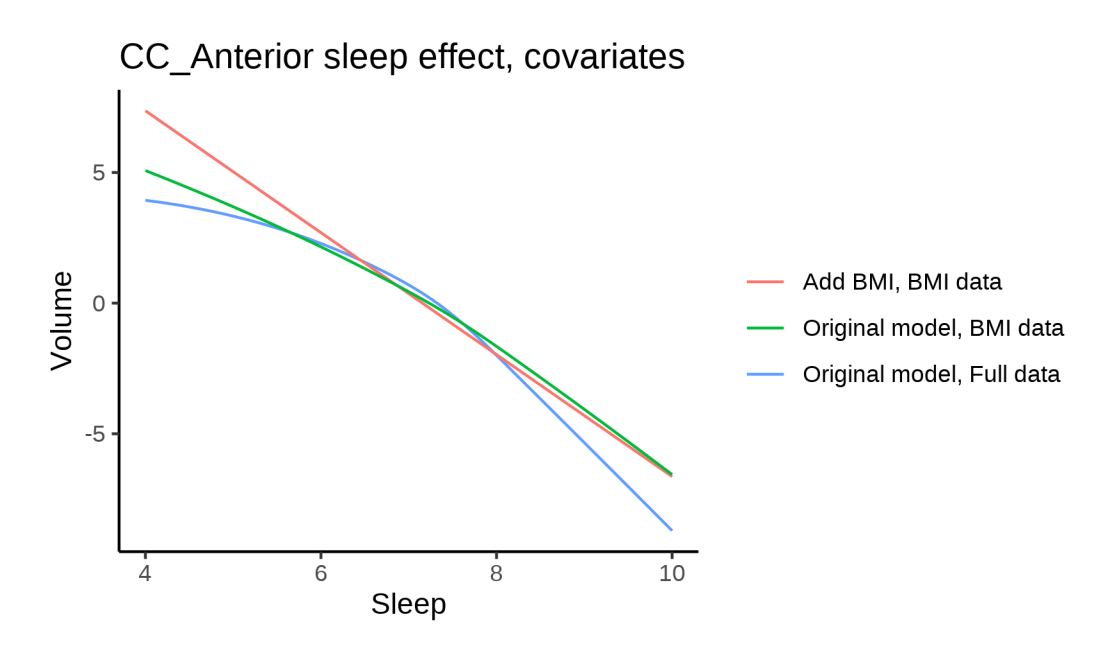

The plot below shows the sleep-volume curve for the original model and for the model with main effects of depression.

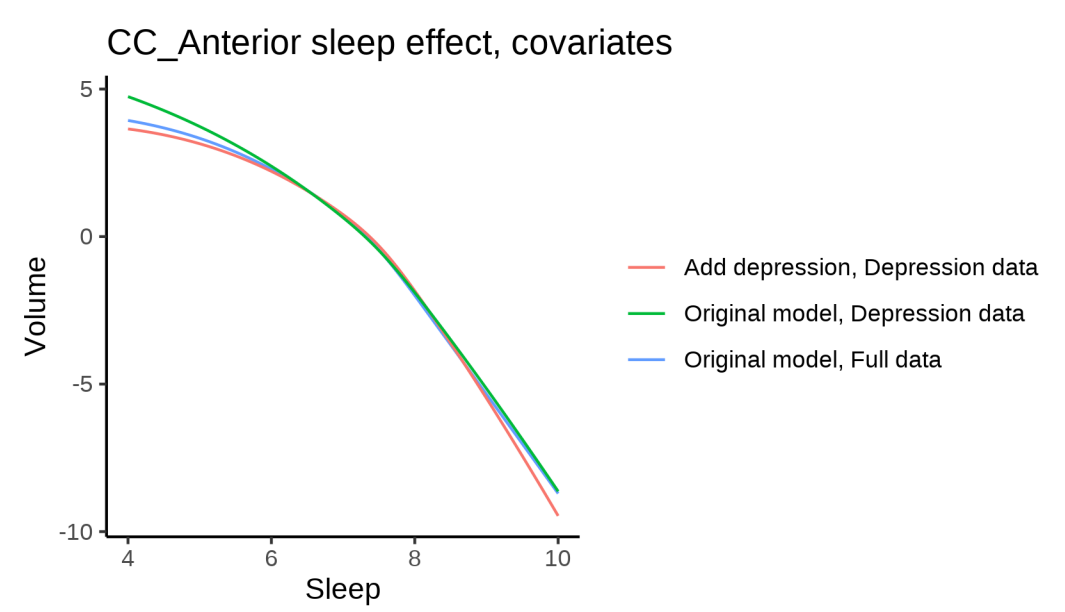

# **Models Not controling for ICV**

### **Model outputs**

Model without sleep term

```
##
## Family: gaussian
## Link function: identity
##
## Formula:
```

```
## value \sim sex + site + s(age z, k = 10, bs = "cr")
## <environment: 0x558ad80a4f08>
##
## Parametric coefficients:
##
                Estimate Std. Error t value Pr(>|t|)
               893.135 8.646 103.303 < 2e-16 ***
## (Intercept)
                51.234
                            1.477 34.699 < 2e-16 ***
## sexmale
                -34.977## siteMPIB
                           11.083 -3.156 0.001602 **
## siteousAvanto -36.043
                            8.930 -4.036 5.44e-05 ***
## siteousPrisma -13.435
                           15.191 -0.884 0.376461
## siteousSkyra -27.290
                            8.500 -3.211 0.001326 **
                           26.367 -3.133 0.001729 **
## siteUB
                -82.619
## siteUCAM
                -57.2059.669 - 5.916 3.31e-09 ***
## siteUKB
                            8.878 2.878 0.004004 **
                 25.552
## siteUmU
                -43.10112.516 - 3.444 0.000574 ***
                         10.564 -4.807 1.54e-06 ***
                -50.780## siteUOXF
## ---## Signif. codes: 0 '***' 0.001 '**' 0.01 '*' 0.05 '.' 0.1 ' ' 1
##
## Approximate significance of smooth terms:
##edf Ref.df
                           F p-value
## s(age_z) 6.313 6.313 200.3 <2e-16 ***
## ---## Signif. codes: 0 '***' 0.001 '**' 0.01 '*' 0.05 '.' 0.1 ' ' 1
#### R-sq.(adj) = 0.0585## lmer.REML = 6.566e+05 Scale est. = 1804.2
                                             n = 51273Model with only main effects of age and sleep
##
## Family: gaussian
## Link function: identity
#### Formula:
## value \sim sex + site + s(age z, k = 10, bs = "cr") + s(sleep z,
      k = 5, bs = "cr")#### <environment: 0x558ad80a4f08>
#### Parametric coefficients:
##Estimate Std. Error t value Pr(>|t|)
              894.111 8.652 103.342 < 2e-16 ***
## (Intercept)
                            1.477 34.530 < 2e-16 ***
## sexmale
                 51.001
## siteMPIB
                 -34.71811.085 -3.132 0.001738 **
## siteousAvanto -36.847
                            8.931 -4.126 3.70e-05 ***
## siteousPrisma -14.028
                           15.187 -0.924 0.355677
                 -28.1698.501 -3.314 0.000921 ***
## siteousSkyra
## siteUB
                -81.74626.358 -3.101 0.001927 **
## siteUCAM
                -57.1059.667 - 5.907 3.50e-09 ***
                24.632
                            8.884 2.773 0.005565 **
## siteUKB
## siteUmU
                -42.83112.540 -3.416 0.000637 ***
## siteUOXF
                -51.17610.560 -4.846 1.26e-06 ***
## ---## Signif. codes: 0 '***' 0.001 '**' 0.01 '*' 0.05 '.' 0.1 ' ' 1
##
```

```
## Approximate significance of smooth terms:
## edf Ref.df F p-value
## s(age z) 6.292 6.292 195.855 < 2e-16 ***
## s(sleep_z) 3.407 3.407 8.035 8.74e-06 ***
## ---
## Signif. codes: 0 '***' 0.001 '**' 0.01 '*' 0.05 '.' 0.1 ' ' 1
##
## R-sq.(adj) = 0.0591
## lmer.REML = 6.5658e+05 Scale est. = 1804.2 n = 51273
Model with full interaction between age and sleep
##
## Family: gaussian
## Link function: identity
##
## Formula:
## value \sim sex + site + t2(age_z, sleep_z, k = c(10, 4), bs = "cr")
## <environment: 0x558ad80a4f08>
##
## Parametric coefficients:
## Estimate Std. Error t value Pr(>|t|)
## (Intercept) 895.300 8.600 104.107 < 2e-16 ***
## sexmale 51.332 1.480 34.689 < 2e-16 ***
## siteMPIB -37.092 11.090 -3.345 0.000824 ***
## siteousAvanto -37.252 8.952 -4.161 3.17e-05 ***
## siteousPrisma -14.550 15.216 -0.956 0.338963
## siteousSkyra -28.553 8.526 -3.349 0.000811 ***
## siteUB -85.278 26.348 -3.237 0.001210 **
## siteUCAM -58.606 9.671 -6.060 1.37e-09 ***
## siteUKB 23.258 8.825 2.636 0.008403 **
## siteUmU -44.655 12.522 -3.566 0.000363 ***
## siteUOXF -53.305 10.528 -5.063 4.13e-07 ***
## ---
## Signif. codes: 0 '***' 0.001 '**' 0.01 '*' 0.05 '.' 0.1 ' ' 1
##
## Approximate significance of smooth terms:
## edf Ref.df F p-value
## t2(age_z,sleep_z) 10.32 10.32 11.74 <2e-16 ***
## ---
## Signif. codes: 0 '***' 0.001 '**' 0.01 '*' 0.05 '.' 0.1 ' ' 1
##
## R-sq.(adj) = 0.0589## lmer.REML = 6.5659e+05 Scale est. = 1804.5 n = 51273
```
### **Model comparison**

mod\_no\_sleep refers to model without sleep term, mod\_no\_interaction refers to model with only main effect of sleep, and mod\_full refers to model with a full interaction between age and sleep. This is a nested model comparison, and the p-value at a given line refers to comparing the model at the line to the model on the line above. Hence, significance implies that the more complicated model is supported on statistical grounds.

To be even more specific, the p-value on the second row tests whether there is an association between sleep and volume. The p-value on the third row tests whether this association depends on age.

```
## Data: NULL
## Models:
## ml$mod_no_sleep$mer: NULL
## ml$mod_no_interaction$mer: NULL
## ml$mod_full$mer: NULL
## npar AIC BIC logLik deviance Chisq Df Pr(>Chisq)
## ml$mod_no_sleep$mer 15 656628 656760 -328299 656598
## ml$mod_no_interaction$mer 17 656610 656760 -328288 656576 21.778 2 1.867e-05 ***
## ml$mod_full$mer 19 656623 656791 -328293 656585 0.000 2 1
## ---
## Signif. codes: 0 '***' 0.001 '**' 0.01 '*' 0.05 '.' 0.1 ' ' 1
We chose the model based on the likelihood ratio test with 5 % significance level, which was
mod_no_interaction.
```
### **Lifespan brain trajectory**

The trajectory shown is from the chosen model mod\_no\_interaction\_no\_icv.

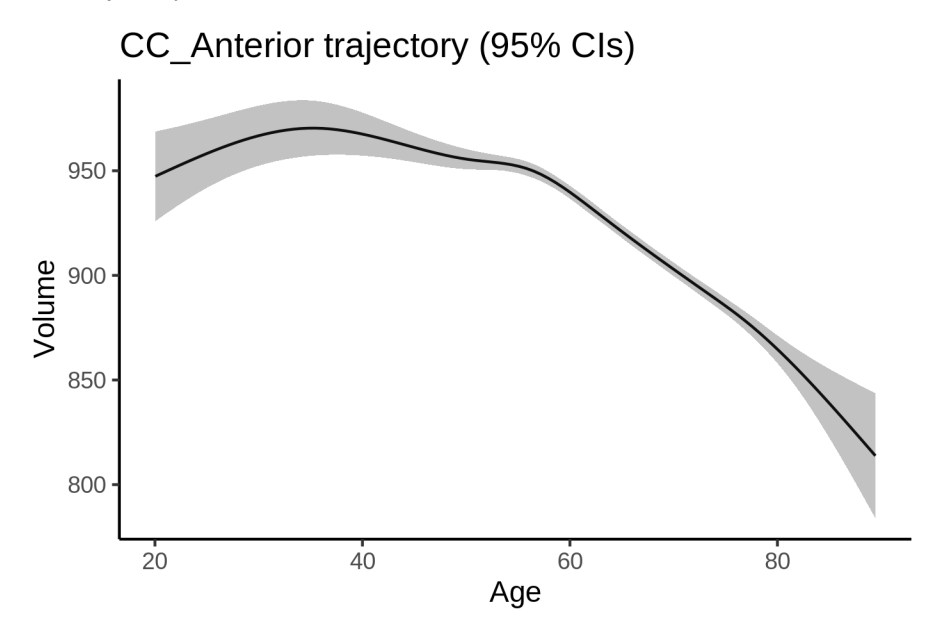

#### **Effect of sleep**

The chosen model only included the main effect of sleep, and hence the effect does not vary with age. The black dot shows the average sleep duration across all ages in the sample.
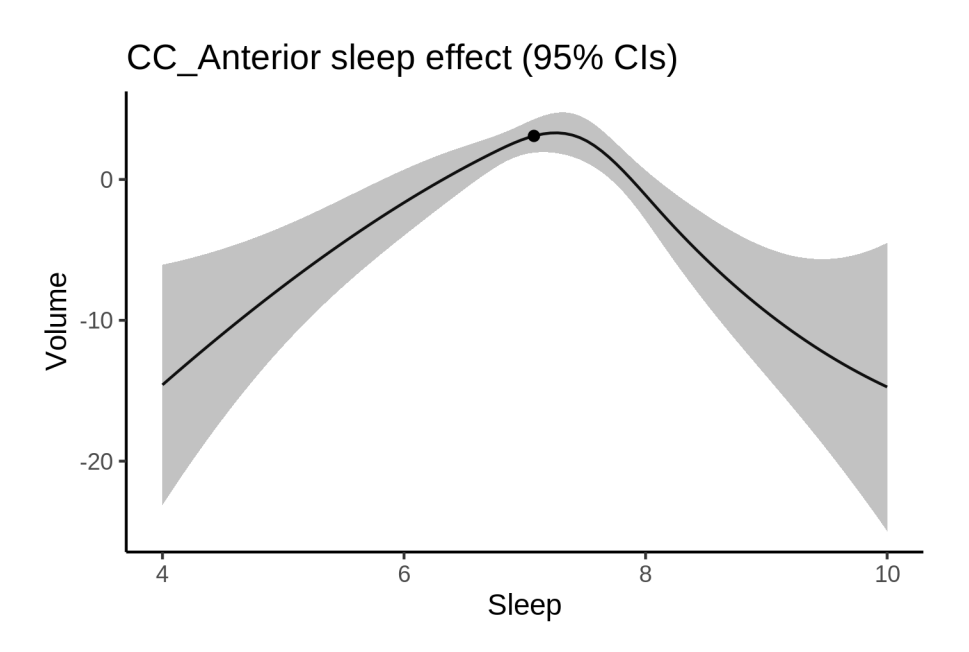

We also show the full interaction model for completeness, although it was not selected.

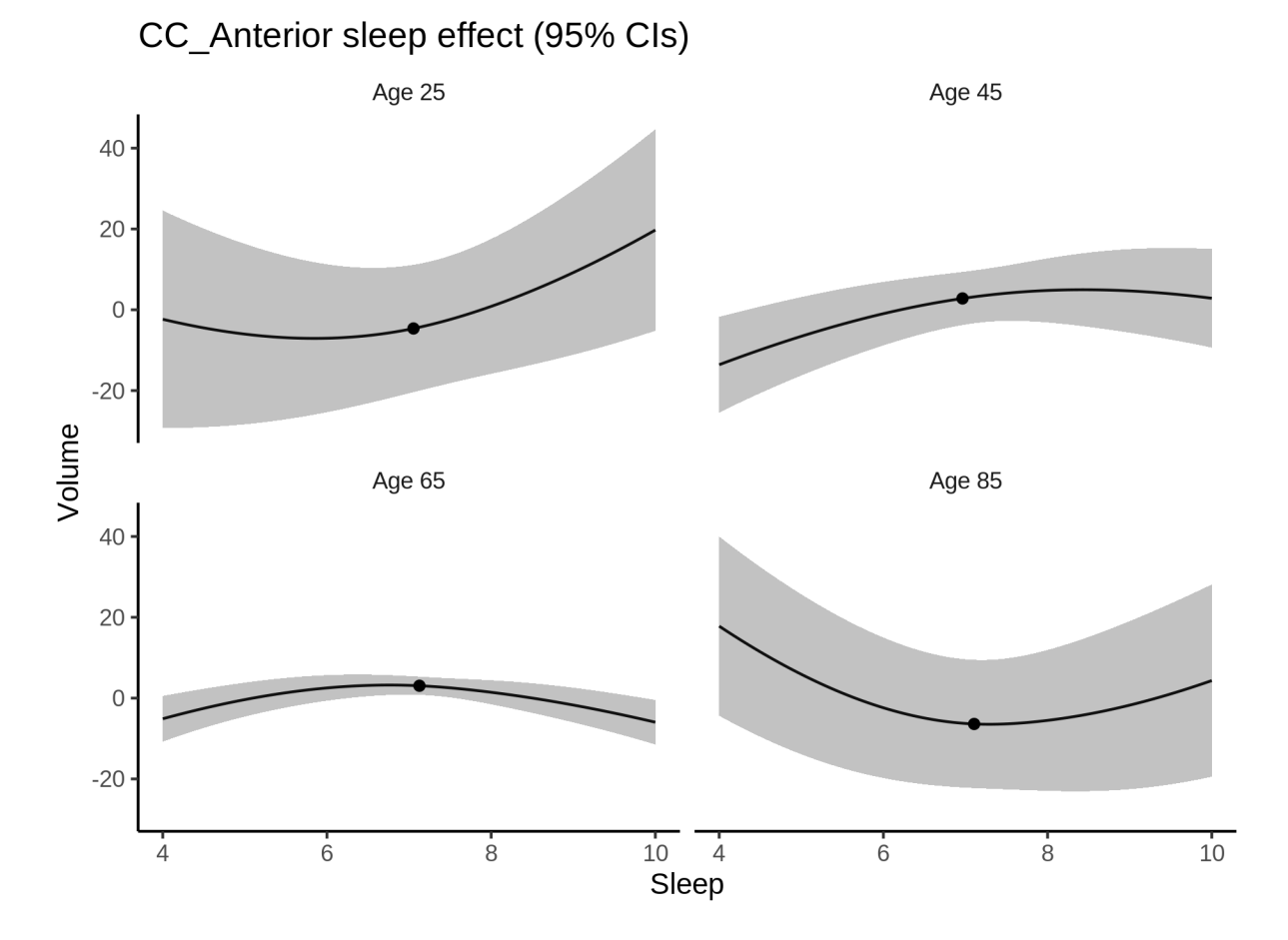

97

#### **Deviation from sleep associated with maximal volume**

Model with only main effect of sleep was chosen, so we show it for all ages at once. Maximum volume is attained at 7.3 hours of sleep. The percentage values in the plot are calculated as follows: The maximum at 100 % refers to a person at an arbitrary age with a sleep duration associated with maximum volume. For a female, this volume is 926 and for a male it is 977. The other percentage values show how large the expected volume is for someone with other sleep durations. For example, 99 % implies a 1 % reduction.

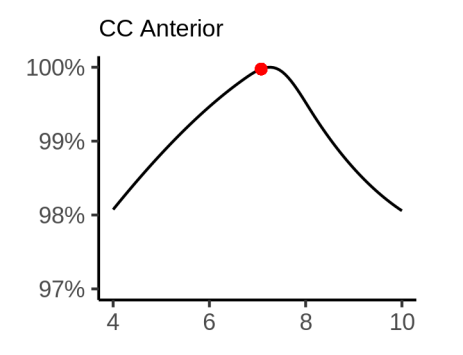

#### **Comparison of mean sleep and sleep associated with maximum volume**

A 95 % confidence interval for the sleep associated with maximum volume is [7.03, 7.39].

The plot below compares average sleep to the sleep associated with maximum volume.

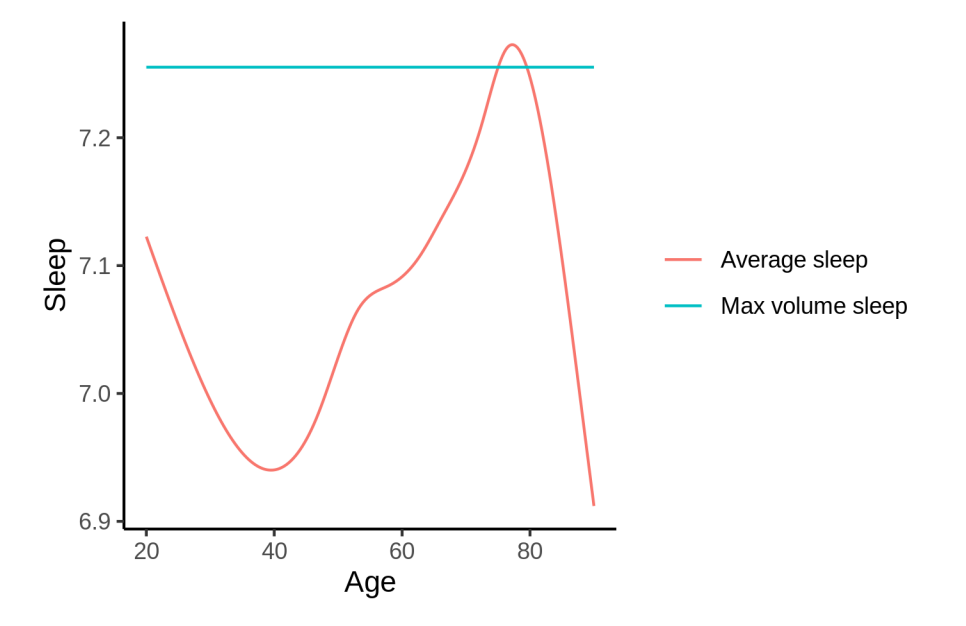

The next plot shows the difference between average sleep and sleep associated with maximum volume. The shaded region is a 95 % confidence interval.

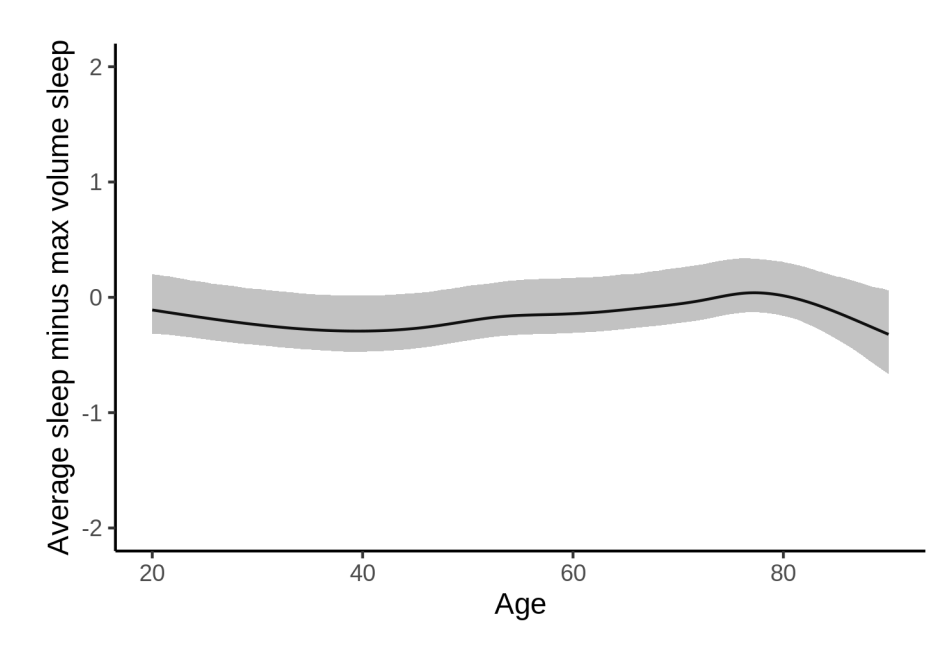

The next plot shows the probability that the sleep duration associated with maximum volume is longer than the average sleep duration, as a function of age. Probability below .05 can be interpreted as evidence that the sleep associated with maximum volume is shorter than the mean sleep, and probability above .95 can be interpreted the opposite way.

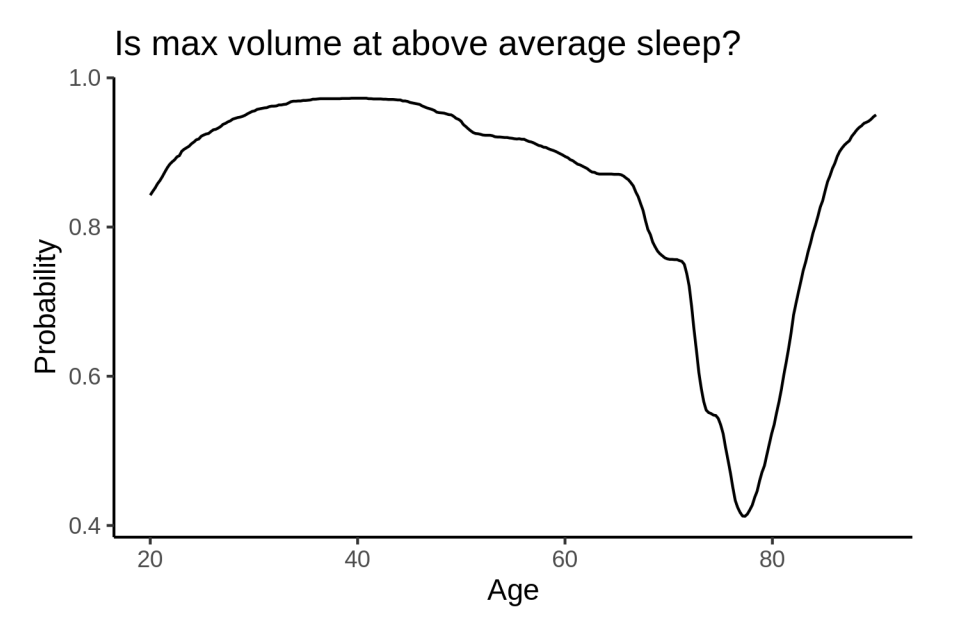

# **CC\_Central**

# **Descriptive statistics**

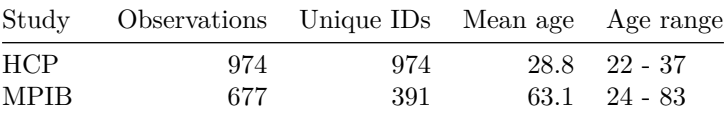

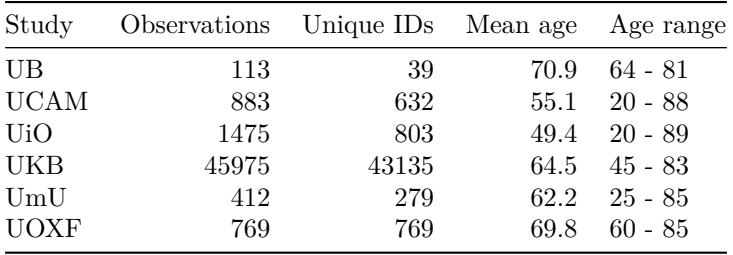

# **Spaghetti plot**

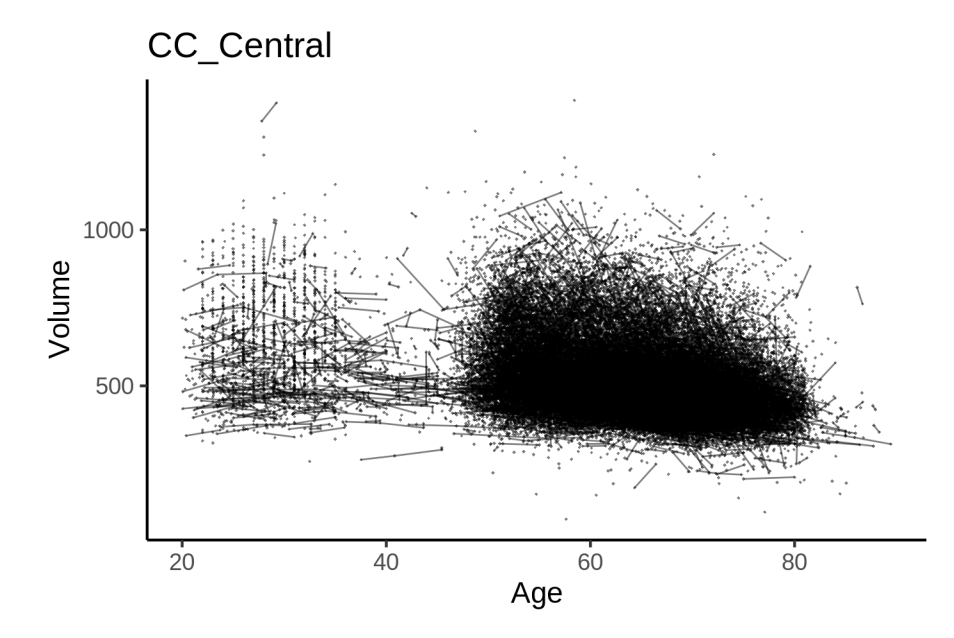

# **Models Controling for ICV**

# **Model outputs**

Model without sleep term

```
##
## Family: gaussian
## Link function: identity
##
## Formula:
## value \sim sex + site + icv + s(age_z, k = 10, bs = "cr")
## <environment: 0x558a47d30568>
##
## Parametric coefficients:
## Estimate Std. Error t value Pr(>|t|)
## (Intercept) 591.2557 6.1119 96.739 < 2e-16 ***
## sexmale -18.8030 1.2657 -14.856 < 2e-16 ***
## siteMPIB -66.5837 7.8616 -8.470 < 2e-16 ***
## siteousAvanto -149.3246 6.4166 -23.272 < 2e-16 ***
## siteousPrisma -68.2283 10.9082 -6.255 4.01e-10 ***
## siteousSkyra -156.5680 5.9919 -26.130 < 2e-16 ***
```

```
## siteUB -115.5241 18.4358 -6.266 3.73e-10 ***
## siteUCAM -84.2211 6.8119 -12.364 < 2e-16 ***
## siteUKB -58.6568 6.2648 -9.363 < 2e-16 ***
## siteUmU -79.5667 8.8112 -9.030 < 2e-16 ***
## siteUOXF -45.5595 7.4501 -6.115 9.71e-10 ***
## icv 20.4541 0.6367 32.126 < 2e-16 ***
## ---
## Signif. codes: 0 '***' 0.001 '**' 0.01 '*' 0.05 '.' 0.1 ' ' 1
##
## Approximate significance of smooth terms:
## edf Ref.df F p-value
## s(age_z) 5.608 5.608 811.4 <2e-16 ***
## ---
## Signif. codes: 0 '***' 0.001 '**' 0.01 '*' 0.05 '.' 0.1 ' ' 1
##
## R-sq.(adj) = 0.146## lmer.REML = 6.219e+05 Scale est. = 1202.3 n = 51278
Model with only main effects of age and sleep
##
## Family: gaussian
## Link function: identity
##
## Formula:
## value \sim sex + site + icv + s(age_z, k = 10, bs = "cr") + s(sleep_z,
## k = 5, bs = "cr")## <environment: 0x558a47d30568>
##
## Parametric coefficients:
## Estimate Std. Error t value Pr(>|t|)
## (Intercept) 590.1206 6.1140 96.519 < 2e-16 ***
## sexmale -18.8428 1.2655 -14.889 < 2e-16 ***
## siteMPIB -65.3460 7.8645 -8.309 < 2e-16 ***
## siteousAvanto -148.7233 6.4163 -23.179 < 2e-16 ***
## siteousPrisma -67.8263 10.9067 -6.219 5.05e-10 ***
## siteousSkyra -155.9481 5.9917 -26.027 < 2e-16 ***
## siteUB -115.1788 18.4315 -6.249 4.16e-10 ***
## siteUCAM -83.6424 6.8107 -12.281 < 2e-16 ***
## siteUKB -57.4503 6.2674 -9.167 < 2e-16 ***
## siteUmU -77.0457 8.8289 -8.727 < 2e-16 ***
## siteUOXF -44.9763 7.4477 -6.039 1.56e-09 ***
## icv 20.5337 0.6369 32.242 < 2e-16 ***
## ---
## Signif. codes: 0 '***' 0.001 '**' 0.01 '*' 0.05 '.' 0.1 ' ' 1
##
## Approximate significance of smooth terms:
## edf Ref.df F p-value
## s(age z) 5.582 5.582 807.19 < 2e-16 ***
## s(sleep_z) 1.000 1.000 17.06 3.62e-05 ***
## ---
## Signif. codes: 0 '***' 0.001 '**' 0.01 '*' 0.05 '.' 0.1 ' ' 1
##
## R-sq.(adj) = 0.146
## lmer.REML = 6.2188e+05 Scale est. = 1202.2 n = 51278
```
Model with full interaction between age and sleep

```
##
## Family: gaussian
## Link function: identity
##
## Formula:
## value \sim sex + site + icv + t2(age_z, sleep_z, k = c(10, 4), bs = "cr")
## <environment: 0x558a47d30568>
##
## Parametric coefficients:
## Estimate Std. Error t value Pr(>|t|)
## (Intercept) 590.011 6.140 96.096 < 2e-16 ***
## sexmale -19.068 1.268 -15.039 < 2e-16 ***
## siteMPIB -64.909 7.906 -8.210 2.25e-16 ***
## siteousAvanto -148.806 6.449 -23.073 < 2e-16 ***
## siteousPrisma -67.938 10.927 -6.217 5.10e-10 ***
## siteousSkyra -155.865 6.030 -25.848 < 2e-16 ***
## siteUB -114.489 18.443 -6.208 5.41e-10 ***
## siteUCAM -83.145 6.849 -12.140 < 2e-16 ***
## siteUKB -57.239 6.293 -9.095 < 2e-16 ***
## siteUmU -77.175 8.857 -8.713 < 2e-16 ***
## siteUOXF -44.297 7.477 -5.925 3.15e-09 ***
## icv 20.546 0.637 32.257 < 2e-16 ***
## ---
## Signif. codes: 0 '***' 0.001 '**' 0.01 '*' 0.05 '.' 0.1 ' ' 1
##
## Approximate significance of smooth terms:
## edf Ref.df F p-value
## t2(age_z,sleep_z) 9.226 9.226 27.07 <2e-16 ***
## ---
## Signif. codes: 0 '***' 0.001 '**' 0.01 '*' 0.05 '.' 0.1 ' ' 1
##
## R-sq.(adj) = 0.146## lmer.REML = 6.2188e+05 Scale est. = 1202.1 n = 51278
```
#### **Model comparison**

mod no sleep refers to model without sleep term, mod no interaction refers to model with only main effect of sleep, and mod\_full refers to model with a full interaction between age and sleep. This is a nested model comparison, and the p-value at a given line refers to comparing the model at the line to the model on the line above. Hence, significance implies that the more complicated model is supported on statistical grounds.

To be even more specific, the p-value on the second row tests whether there is an association between sleep and volume. The p-value on the third row tests whether this association depends on age.

```
## Data: NULL
## Models:
## ml$mod_no_sleep$mer: NULL
## ml$mod_no_interaction$mer: NULL
## ml$mod_full$mer: NULL
## npar AIC BIC logLik deviance Chisq Df Pr(>Chisq)
## ml$mod_no_sleep$mer 16 621932 622074 -310950 621900
## ml$mod_no_interaction$mer 18 621919 622078 -310942 621883 17.0577 2 0.0001977 ***
```

```
## ml$mod_full$mer 20 621919 622096 -310939 621879 4.3163 2 0.1155375
## ---
## Signif. codes: 0 '***' 0.001 '**' 0.01 '*' 0.05 '.' 0.1 ' ' 1
```
We chose the model based on the likelihood ratio test with 5 % significance level, which was mod\_no\_interaction.

## **Lifespan brain trajectory**

The trajectory shown is from the chosen model mod\_no\_interaction.

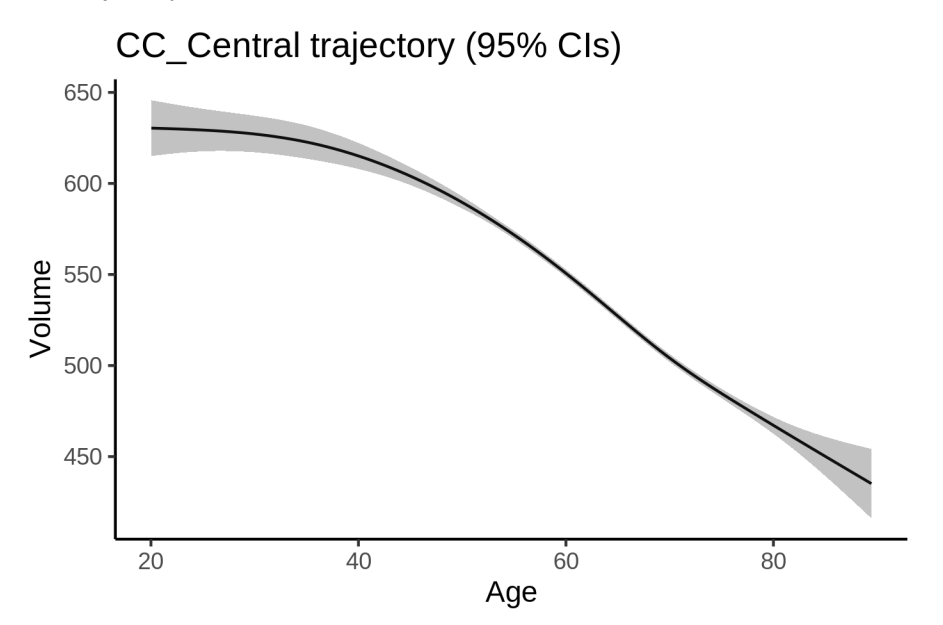

### **Effect of sleep**

The chosen model only included the main effect of sleep, and hence the effect does not vary with age. The black dot shows the average sleep duration across all ages in the sample.

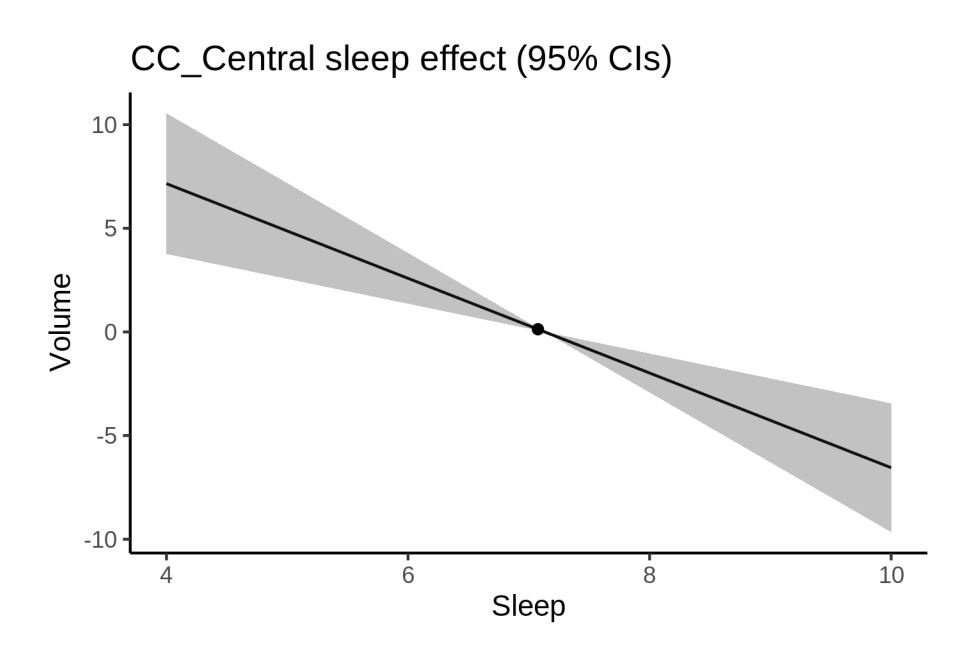

We also show the full interaction model for completeness, although it was not selected.

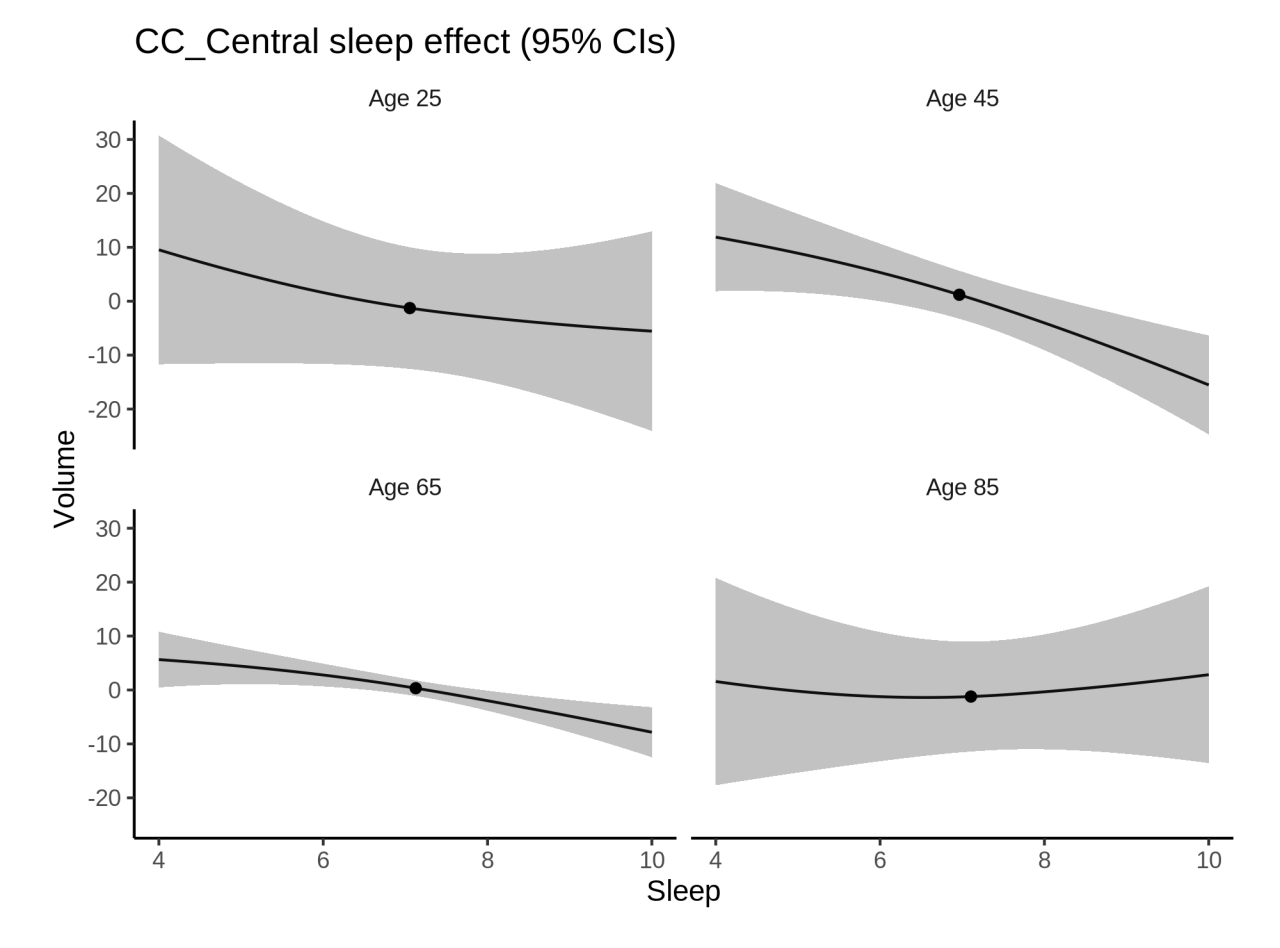

#### **Deviation from sleep associated with maximal volume**

Model with only main effect of sleep was chosen, so we show it for all ages at once. Maximum volume is attained at 4 hours of sleep. The percentage values in the plot are calculated as follows: The maximum at 100 % refers to a person at an arbitrary age with a sleep duration associated with maximum volume. For a female, this volume is 555 and for a male it is 536. The other percentage values show how large the expected volume is for someone with other sleep durations. For example, 99 % implies a 1 % reduction.

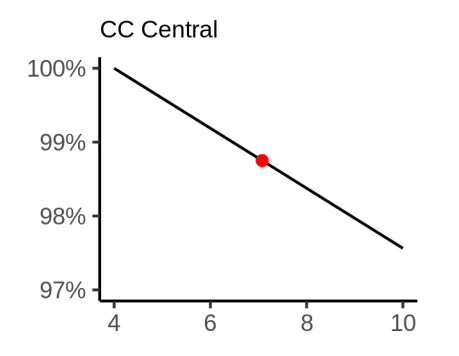

#### **Comparison of mean sleep and sleep associated with maximum volume**

A 95 % confidence interval for the sleep associated with maximum volume is [4, 4].

The plot below compares average sleep to the sleep associated with maximum volume.

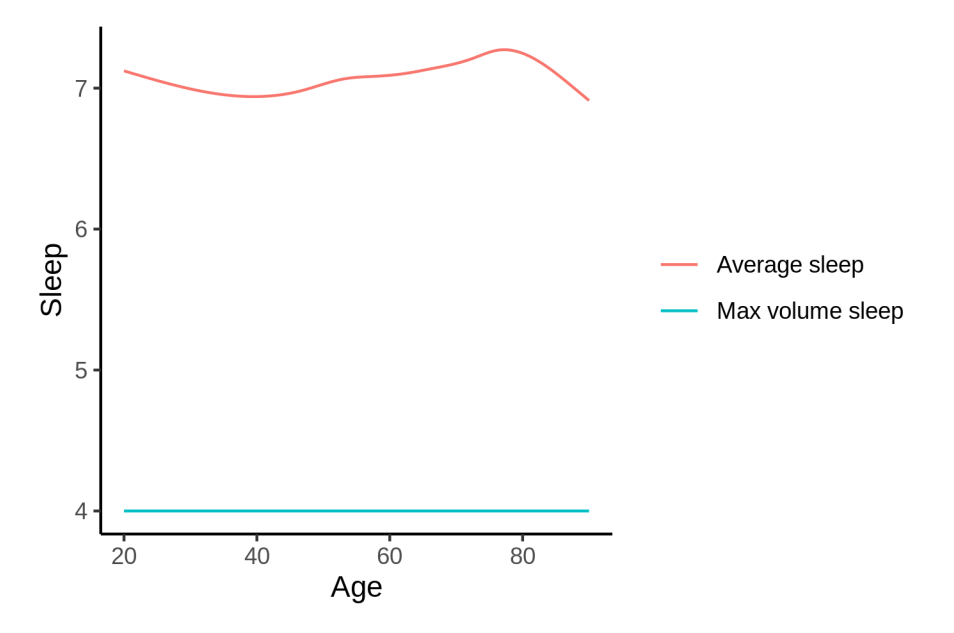

The next plot shows the difference between average sleep and sleep associated with maximum volume. The shaded region is a 95 % confidence interval.

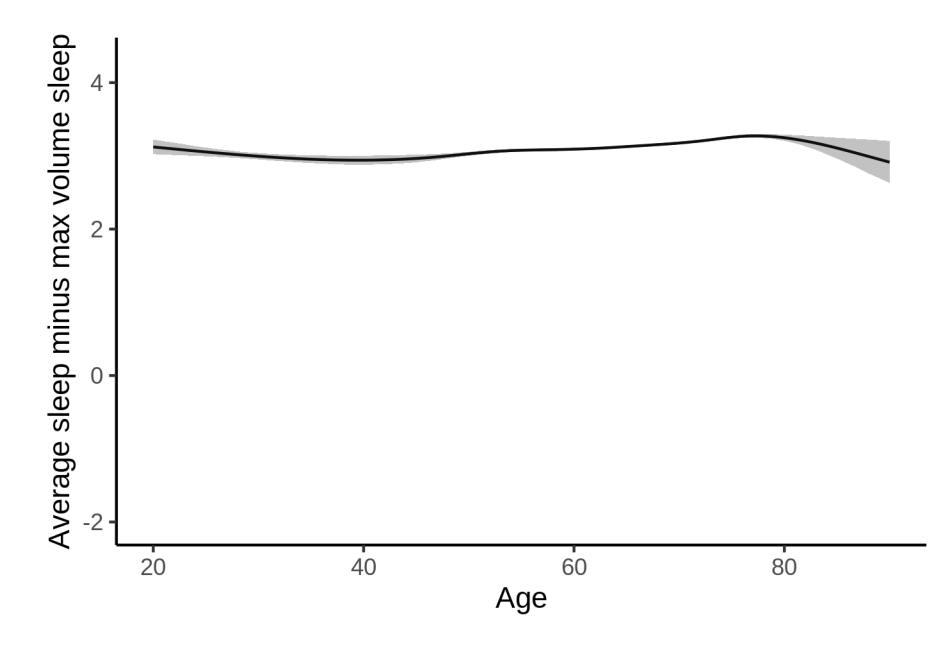

The next plot shows the probability that the sleep duration associated with maximum volume is longer than the average sleep duration, as a function of age. Probability below .05 can be interpreted as evidence that the sleep associated with maximum volume is shorter than the mean sleep, and probability above .95 can be interpreted the opposite way.

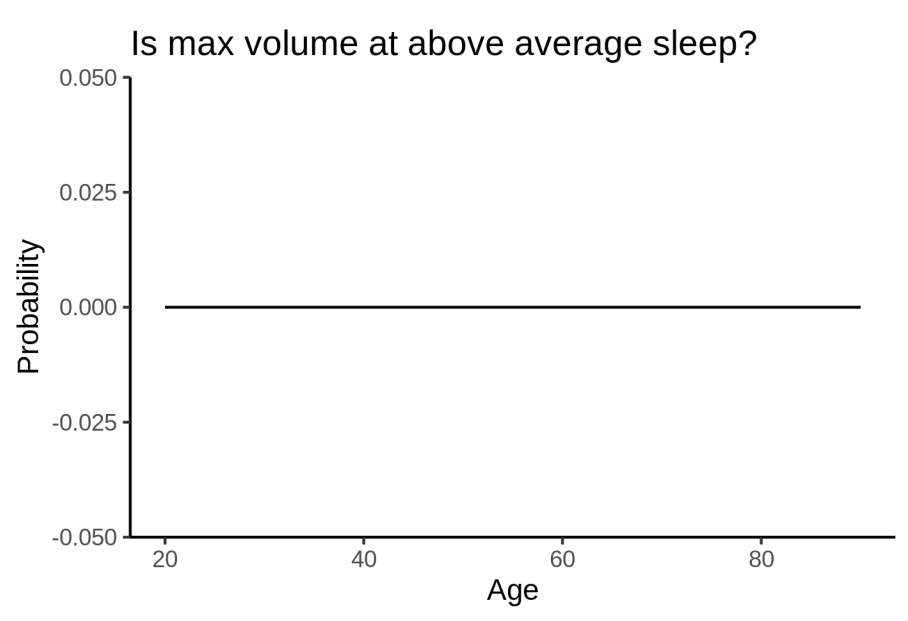

# **Controling for covariates**

Below is the output for a model in which we only include data with income and education.

```
##
## Family: gaussian
## Link function: identity
##
## Formula:
```

```
## value \sim sex + site + s(age z, k = 10, bs = "cr") + s(sleep z,
## k = 5, bs = "cr") + icv
## <environment: 0x558ad81d0018>
##
## Parametric coefficients:
## Estimate Std. Error t value Pr(>|t|)
## (Intercept) 516.2388 14.4730 35.669 < 2e-16 ***
## sexmale -18.7158 1.6012 -11.689 < 2e-16 ***
## siteousAvanto -88.3558 17.9518 -4.922 8.62e-07 ***
## siteousPrisma 12.4867 17.9160 0.697 0.486
## siteousSkyra -89.0267 15.7033 -5.669 1.45e-08 ***
## siteUKB 14.0811 14.4453 0.975 0.330
## siteUOXF 22.1866 16.2830 1.363 0.173
## icv 21.1410 0.8227 25.697 < 2e-16 ***
## ---## Signif. codes: 0 '***' 0.001 '**' 0.01 '*' 0.05 '.' 0.1 ' ' 1
##
## Approximate significance of smooth terms:
## edf Ref.df F p-value
## s(age_z) 4.899 4.899 548.764 <2e-16 ***
## s(sleep_z) 1.000 1.000 5.131 0.0235 *
## ---
## Signif. codes: 0 '***' 0.001 '**' 0.01 '*' 0.05 '.' 0.1 ' ' 1
##
## R-sq.(adj) = 0.114
## lmer.REML = 3.7828e+05 Scale est. = 1410.2 n = 31193
Below is the output for a model in which we control for the main effects of income and education.
##
## Family: gaussian
## Link function: identity
##
## Formula:
## value \sim sex + site + s(age_z, k = 10, bs = "cr") + s(sleep_z,
## k = 5, bs = "cr") + icv + income scaled + education scaled## <environment: 0x558ad81d0018>
##
## Parametric coefficients:
## Estimate Std. Error t value Pr(>|t|)
## (Intercept) 521.4263 14.5683 35.792 < 2e-16 ***
## sexmale -18.7668 1.6057 -11.688 < 2e-16 ***
## siteousAvanto -88.0801 17.9557 -4.905 9.37e-07 ***
                 13.1710 17.9162 0.735 0.4623
## siteousSkyra -88.7254 15.7063 -5.649 1.63e-08 ***
## siteUKB 14.1600 14.4559 0.980 0.3273
## siteUOXF 20.5483 16.2934 1.261 0.2073
## icv 21.4757 0.8299 25.876 < 2e-16 ***
## income_scaled -2.8554 1.9058 -1.498 0.1341
## education_scaled -4.9985 2.2525 -2.219 0.0265 *
## ---
## Signif. codes: 0 '***' 0.001 '**' 0.01 '*' 0.05 '.' 0.1 ' ' 1
##
## Approximate significance of smooth terms:
## edf Ref.df F p-value
```

```
## s(age_z) 4.965 4.965 507.278 <2e-16 ***
## s(sleep_z) 1.075 1.075 4.386 0.0298 *
## ---
## Signif. codes: 0 '***' 0.001 '**' 0.01 '*' 0.05 '.' 0.1 ' ' 1
##
## R-sq.(adj) = 0.115
## lmer.REML = 3.7826e+05 Scale est. = 1409.9 n = 31193
```
We also included interaction effects between sleep duration and education and income, in another model. The output is shown below, and the interaction terms are income\_scaled:sleep\_z and education\_scaled:sleep\_z.

```
##
## Family: gaussian
## Link function: identity
##
## Formula:
## value \sim sex + site + s(age_z, k = 10, bs = "cr") + s(sleep_z,
## k = 5, bs = "cr") + icv + income scaled + education scaled +
## income_scaled:sleep_z + education_scaled:sleep_z
## <environment: 0x558ad81d0018>
##
## Parametric coefficients:
## Estimate Std. Error t value Pr(>|t|)
## (Intercept) 521.303 14.569 35.782 < 2e-16 ***
## sexmale -18.651 1.607 -11.607 < 2e-16 ***
## siteousAvanto -87.833 17.956 -4.892 1.00e-06 ***
## siteousPrisma 13.723 17.918 0.766 0.4438
## siteousSkyra -88.486 15.706 -5.634 1.78e-08 ***
## siteUKB 14.311 14.457 0.990 0.3222
## siteUOXF 20.741 16.298 1.273 0.2032
## icv 21.456 0.830 25.851 < 2e-16 ***
## income_scaled -2.974 1.907 -1.560 0.1189
## education_scaled -4.922 2.253 -2.185 0.0289 *
## income_scaled:sleep_z 2.915 1.886 1.545 0.1223
## education scaled:sleep z -3.701 2.181 -1.697 0.0897 .
## ---
## Signif. codes: 0 '***' 0.001 '**' 0.01 '*' 0.05 '.' 0.1 ' ' 1
##
## Approximate significance of smooth terms:
## edf Ref.df F p-value
## s(age_z) 4.976 4.976 506.826 <2e-16 ***
## s(sleep_z) 1.000 1.000 0.001 0.977
## ---
## Signif. codes: 0 '***' 0.001 '**' 0.01 '*' 0.05 '.' 0.1 ' ' 1
##
## R-sq.(adj) = 0.115
## lmer.REML = 3.7825e+05 Scale est. = 1409.8 n = 31193
```
We did the same controling for BMI. Below is the model with no covariates but only keeping data with BMI.

## ## Family: gaussian ## Link function: identity ## ## Formula:

```
## value \sim sex + site + s(age z, k = 10, bs = "cr") + s(sleep z,
## k = 5, bs = "cr") + icv
## <environment: 0x558a45f6e9a0>
##
## Parametric coefficients:
## Estimate Std. Error t value Pr(>|t|)
## (Intercept) 429.8584 10.8786 39.514 < 2e-16 ***
## sexmale -18.2469 1.5547 -11.737 < 2e-16 ***
## siteousPrisma 91.7384 14.1515 6.483 9.14e-11 ***
## siteousSkyra 0.4134 9.0635 0.046 0.964
## siteUCAM 77.0922 11.3823 6.773 1.28e-11 ***
## siteUKB 101.2798 10.9536 9.246 < 2e-16 ***
## siteUmU 84.1167 12.6626 6.643 3.12e-11 ***
## icv 20.9390 0.8013 26.130 < 2e-16 ***
## ---## Signif. codes: 0 '***' 0.001 '**' 0.01 '*' 0.05 '.' 0.1 ' ' 1
##
## Approximate significance of smooth terms:
## edf Ref.df F p-value
## s(age_z) 5.412 5.412 557.193 <2e-16 ***
## s(sleep_z) 1.000 1.000 5.654 0.0174 *
## ---
## Signif. codes: 0 '***' 0.001 '**' 0.01 '*' 0.05 '.' 0.1 ' ' 1
##
## R-sq.(adj) = 0.119
## lmer.REML = 4.0505e+05 Scale est. = 1345.4 n = 33437
Below is the model output with main effect.
##
## Family: gaussian
## Link function: identity
##
## Formula:
## value \sim sex + site + s(age_z, k = 10, bs = "cr") + s(sleep_z,
## k = 5, bs = "cr") + icv + bmi
## <environment: 0x558a45f6e9a0>
##
## Parametric coefficients:
## Estimate Std. Error t value Pr(>|t|)
## (Intercept) 461.3772 11.5205 40.048 < 2e-16 ***
## sexmale -17.2469    1.5577 -11.072 < 2e-16 ***
## siteousPrisma 93.0875 14.1432 6.582 4.72e-11 ***
## siteousSkyra 0.6295 9.0619 0.069 0.945
## siteUCAM 77.9095 11.3767 6.848 7.61e-12 ***
## siteUKB 102.2671 10.9497 9.340 < 2e-16 ***
## siteUmU 85.5083 12.6559 6.756 1.44e-11 ***
## icv 21.1154 0.8008 26.369 < 2e-16 ***
## bmi -1.2506 0.1511 -8.279 < 2e-16 ***
## ---## Signif. codes: 0 '***' 0.001 '**' 0.01 '*' 0.05 '.' 0.1 ' ' 1
##
## Approximate significance of smooth terms:
## edf Ref.df F p-value
## s(age z) 5.442 5.442 555.33 < 2e-16 ***
```

```
## s(sleep_z) 1.000 1.000 7.56 0.00597 **
## ---
## Signif. codes: 0 '***' 0.001 '**' 0.01 '*' 0.05 '.' 0.1 ' ' 1
##
## R-sq.(adj) = 0.121
## lmer.REML = 4.0498e+05 Scale est. = 1345.1 n = 33437
Next is the model with BMI-sleep interaction.
##
## Family: gaussian
## Link function: identity
##
## Formula:
## value \sim sex + site + s(age_z, k = 10, bs = "cr") + s(sleep_z,
\# k = 5, bs = "cr") + icv + bmi + bmi:sleep_z
## <environment: 0x558a45f6e9a0>
##
## Parametric coefficients:
## Estimate Std. Error t value Pr(>|t|)
## (Intercept) 461.1069 11.5255 40.008 < 2e-16 ***
## sexmale -17.2422 1.5577 -11.069 < 2e-16 ***
## siteousPrisma 93.0947 14.1432 6.582 4.70e-11 ***
## siteousSkyra 0.6619 9.0619 0.073 0.942
## siteUCAM 78.0172 11.3775 6.857 7.15e-12 ***
## siteUKB 102.3724 10.9506 9.349 < 2e-16 ***
## siteUmU 85.6067 12.6565 6.764 1.37e-11 ***
## icv 21.1199 0.8008 26.374 < 2e-16 ***
## bmi -1.2465 0.1511 -8.247 < 2e-16 ***
## bmi:sleep_z 0.1154 0.1430 0.806 0.420
## ---
## Signif. codes: 0 '***' 0.001 '**' 0.01 '*' 0.05 '.' 0.1 ' ' 1
##
## Approximate significance of smooth terms:
## edf Ref.df F p-value
## s(age z) = 5.443 5.443 555.329 2e-16 ***
## s(sleep_z) 1.000 1.000 1.572 0.21
## ---
## Signif. codes: 0 '***' 0.001 '**' 0.01 '*' 0.05 '.' 0.1 ' ' 1
##
## R-sq.(adj) = 0.121
## lmer.REML = 4.0499e+05 Scale est. = 1345.1 n = 33437
```
We did the same controling for depression. Below is the model with no covariates but only keeping data with depression.

```
##
## Family: gaussian
## Link function: identity
##
## Formula:
## value \sim sex + site + s(age_z, k = 10, bs = "cr") + s(sleep_z,
## k = 5, bs = "cr") + icv
## <environment: 0x558a48036f40>
##
## Parametric coefficients:
```

```
## Estimate Std. Error t value Pr(>|t|)
## (Intercept) 517.8638 7.3368 70.584 < 2e-16 ***
## sexmale -18.0327 1.5588 -11.568 < 2e-16 ***
## siteousAvanto -91.4470 17.0927 -5.350 8.85e-08 ***
## siteousPrisma -1.0022 14.2674 -0.070 0.9440
## siteousSkyra -97.4031 11.0807 -8.790 < 2e-16 ***
## siteUCAM -18.0590 10.0338 -1.800 0.0719 .
## siteUKB 12.5073 7.2535 1.724 0.0847 .
## siteUmU -6.0696 9.8959 -0.613 0.5397
## icv 20.5088 0.8023 25.563 < 2e-16 ***
## ---
## Signif. codes: 0 '***' 0.001 '**' 0.01 '*' 0.05 '.' 0.1 ' ' 1
##
## Approximate significance of smooth terms:
## edf Ref.df F p-value
## s(age_z) 5.28 5.28 548.477 <2e-16 ***
## s(sleep_z) 1.00 1.00 5.371 0.0205 *
## ---
## Signif. codes: 0 '***' 0.001 '**' 0.01 '*' 0.05 '.' 0.1 ' ' 1
##
## R-sq.(adj) = 0.117
\## lmer.REML = 4.0368e+05 Scale est. = 1319 n = 33349
Below is the model output with main effect.
##
## Family: gaussian
## Link function: identity
##
## Formula:
## value \sim sex + site + s(age_z, k = 10, bs = "cr") + s(sleep_z,
# k = 5, bs = "cr") + icv + depression## <environment: 0x558a48036f40>
##
## Parametric coefficients:
## Estimate Std. Error t value Pr(>|t|)
## (Intercept) 519.1124 7.3698 70.438 < 2e-16 ***
## sexmale -18.1551 1.5603 -11.636 < 2e-16 ***
## siteousAvanto -90.8188 17.0971 -5.312 1.09e-07 ***
## siteousPrisma -0.4505 14.2721 -0.032 0.9748
## siteousSkyra -96.6939 11.0893 -8.720 < 2e-16 ***
## siteUCAM -17.7827 10.0355 -1.772 0.0764 .
## siteUKB 11.9659 7.2596 1.648 0.0993 .
## siteUmU -2.4288 10.1042 -0.240 0.8100
## icv 20.5194 0.8023 25.576 < 2e-16 ***
## depression -9.8610 5.5272 -1.784 0.0744 .
## ---
## Signif. codes: 0 '***' 0.001 '**' 0.01 '*' 0.05 '.' 0.1 ' ' 1
##
## Approximate significance of smooth terms:
## edf Ref.df F p-value
## s(age_z) 5.307 5.307 540.209 <2e-16 ***
## s(sleep_z) 1.000 1.000 5.941 0.0148 *
## ---
## Signif. codes: 0 '***' 0.001 '**' 0.01 '*' 0.05 '.' 0.1 ' ' 1
```

```
##
## R-sq.(adj) = 0.117
## lmer.REML = 4.0367e+05 Scale est. = 1318.9 n = 33349
Next is the model with depression-sleep interaction.
##
## Family: gaussian
## Link function: identity
##
## Formula:
## value \sim sex + site + s(age_z, k = 10, bs = "cr") + s(sleep_z,
## k = 5, bs = "cr") + icv + depression + depression:sleep_z
## <environment: 0x558a48036f40>
##
## Parametric coefficients:
## Estimate Std. Error t value Pr(>|t|)
## (Intercept) 519.10625 7.36948 70.440 < 2e-16 ***
## sexmale -18.20764 1.56044 -11.668 < 2e-16 ***
## siteousAvanto -91.24448 17.09763 -5.337 9.53e-08 ***
## siteousPrisma -0.86233 14.27220 -0.060 0.9518
## siteousSkyra -97.10237 11.08979 -8.756 < 2e-16 ***
## siteUCAM -18.17753 10.03688 -1.811 0.0701 .
## siteUKB 11.99039 7.25925 1.652 0.0986 .
## siteUmU 0.03934 10.18674 0.004 0.9969
## icv 20.52535 0.80225 25.585 < 2e-16 ***
## depression -10.44598 5.53554 -1.887 0.0592 .
## depression:sleep_z -7.67600 4.03881 -1.901 0.0574 .
## ---
## Signif. codes: 0 '***' 0.001 '**' 0.01 '*' 0.05 '.' 0.1 ' ' 1
##
## Approximate significance of smooth terms:
## edf Ref.df F p-value
## s(age_z) 5.296 5.296 541.702 <2e-16 ***
## s(sleep_z) 1.000 1.000 1.081 0.299
## ---
## Signif. codes: 0 '***' 0.001 '**' 0.01 '*' 0.05 '.' 0.1 ' ' 1
##
## R-sq.(adj) = 0.117
\## lmer.REML = 4.0366e+05 Scale est. = 1319 n = 33349
```
The plot below shows the sleep-volume curve for the original model and for the model with main effects of SES.

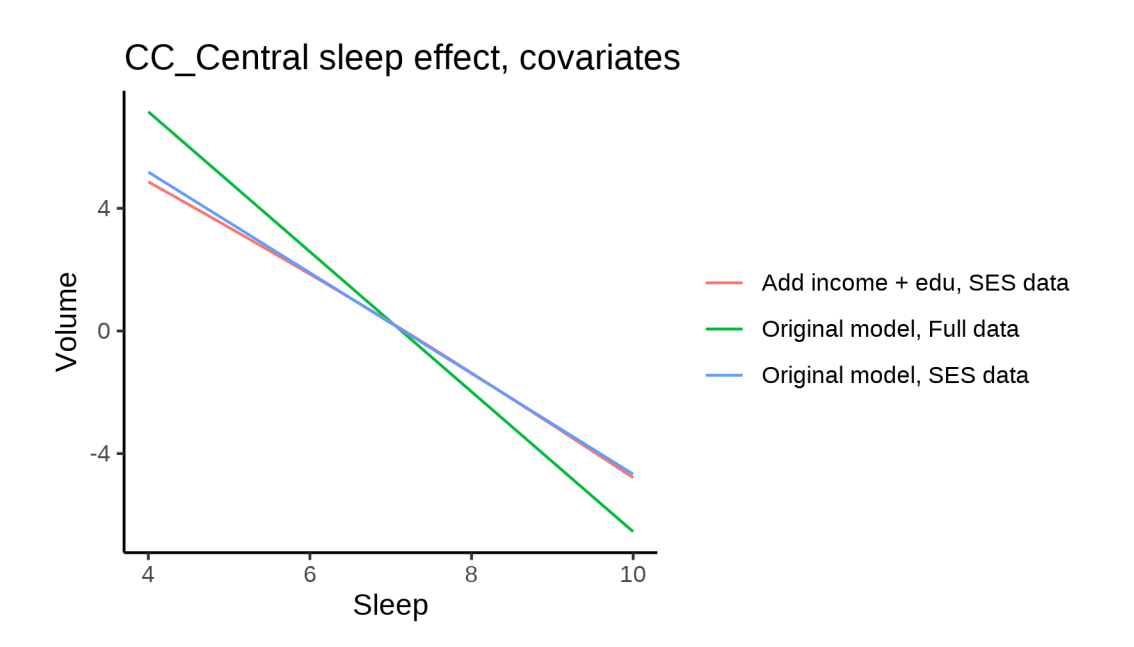

The plot below shows the sleep-volume curve for the original model and for the model with main effects of BMI.

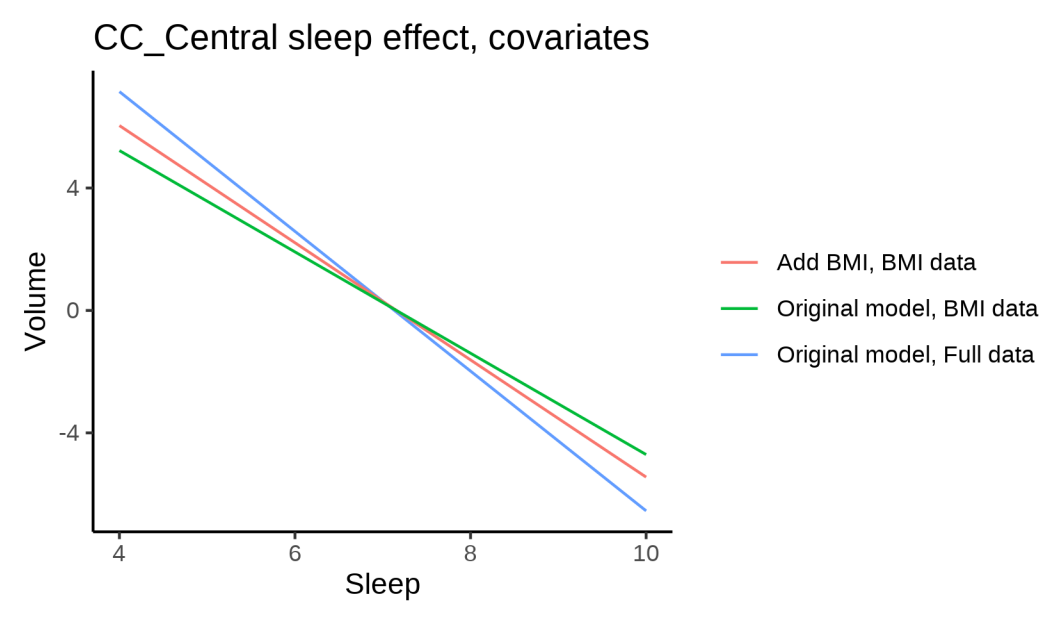

The plot below shows the sleep-volume curve for the original model and for the model with main effects of depression.

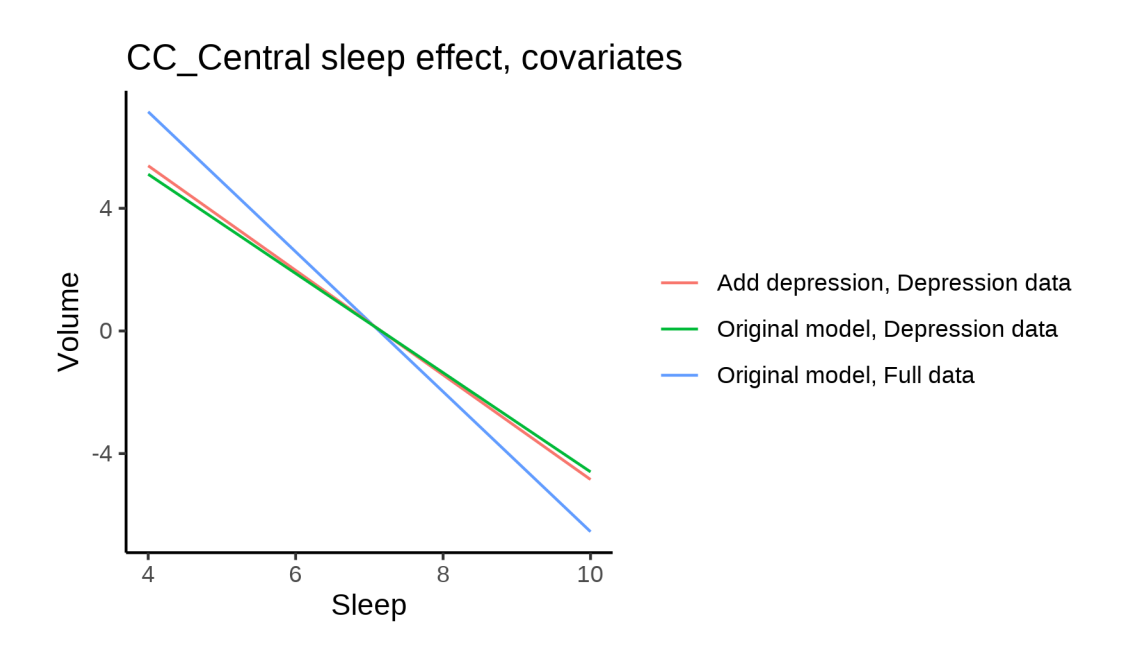

# **Models Not controling for ICV**

# **Model outputs**

Model without sleep term

```
##
## Family: gaussian
## Link function: identity
##
## Formula:
## value \sim sex + site + s(age_z, k = 10, bs = "cr")
## <environment: 0x55895ab3e980>
##
## Parametric coefficients:
## Estimate Std. Error t value Pr(>|t|)
## (Intercept) 579.107 6.174 93.796 < 2e-16 ***
## sexmale 4.407 1.050 4.197 2.71e-05 ***
               -98.715 7.884 -12.520 < 2e-16 ***
## siteousAvanto -139.881 6.476 -21.601 < 2e-16 ***
## siteousPrisma -63.834 11.015 -5.795 6.87e-09 ***
## siteousSkyra -154.597 6.057 -25.522 < 2e-16 ***
## siteUB -120.631 18.635 -6.473 9.67e-11 ***
## siteUCAM -82.423 6.888 -11.967 < 2e-16 ***
## siteUKB -57.095 6.341 -9.004 < 2e-16 ***
## siteUmU -87.045 8.906 -9.774 < 2e-16 ***
## siteUOXF -49.369 7.536 -6.551 5.76e-11 ***
## ---
## Signif. codes: 0 '***' 0.001 '**' 0.01 '*' 0.05 '.' 0.1 ' ' 1
##
## Approximate significance of smooth terms:
## edf Ref.df F p-value
## s(age_z) 5.732 5.732 849.7 <2e-16 ***
```

```
## Signif. codes: 0 '***' 0.001 '**' 0.01 '*' 0.05 '.' 0.1 ' ' 1
##
## R-sq.(adj) = 0.128## lmer.REML = 6.2292e+05 Scale est. = 1216.3 n = 51278
Model with only main effects of age and sleep
##
## Family: gaussian
## Link function: identity
##
## Formula:
## value \sim sex + site + s(age_z, k = 10, bs = "cr") + s(sleep_z,
## k = 5, bs = "cr")## <environment: 0x55895ab3e980>
##
## Parametric coefficients:
## Estimate Std. Error t value Pr(>|t|)
## (Intercept) 578.362 6.178 93.611 < 2e-16 ***
## sexmale 4.398 1.050 4.188 2.82e-05 ***
## siteMPIB -97.800 7.887 -12.400 < 2e-16 ***
## siteousAvanto -139.544 6.477 -21.546 < 2e-16 ***
## siteousPrisma -63.615 11.014 -5.776 7.71e-09 ***
## siteousSkyra -154.279 6.058 -25.465 < 2e-16 ***
## siteUB -120.217 18.632 -6.452 1.11e-10 ***
## siteUCAM -81.956 6.887 -11.900 < 2e-16 ***
## siteUKB -56.313 6.345 -8.875 < 2e-16 ***
## siteUmU -85.087 8.924 -9.534 < 2e-16 ***
## siteUOXF -49.001 7.534 -6.504 7.90e-11 ***
## ---
## Signif. codes: 0 '***' 0.001 '**' 0.01 '*' 0.05 '.' 0.1 ' ' 1
##
## Approximate significance of smooth terms:
## edf Ref.df F p-value
## s(age z) = 5.710 5.710 843.24 < 2e-16 ***
## s(sleep_z) 1.938 1.938 7.66 0.00236 **
## ---
## Signif. codes: 0 '***' 0.001 '**' 0.01 '*' 0.05 '.' 0.1 ' ' 1
##
## R-sq.(adj) = 0.129
## lmer.REML = 6.2291e+05 Scale est. = 1216.4 n = 51278
Model with full interaction between age and sleep
##
## Family: gaussian
## Link function: identity
##
## Formula:
## value \sim sex + site + t2(age_z, sleep_z, k = c(10, 4), bs = "cr")
## <environment: 0x55895ab3e980>
##
## Parametric coefficients:
## Estimate Std. Error t value Pr(>|t|)
## (Intercept) 578.548 6.214 93.101 < 2e-16 ***
```
## ---

```
## sexmale 4.252 1.052 4.041 5.34e-05 ***
## siteMPIB -97.966 7.932 -12.351 < 2e-16 ***
## siteousAvanto -139.768 6.514 -21.458 < 2e-16 ***
## siteousPrisma -63.901 11.037 -5.790 7.09e-09 ***
## siteousSkyra -154.350 6.100 -25.302 < 2e-16 ***
## siteUB -120.238 18.647 -6.448 1.14e-10 ***
## siteUCAM -81.943 6.930 -11.824 < 2e-16 ***
## siteUKB -56.437 6.381 -8.844 < 2e-16 ***
## siteUmU -85.690 8.958 -9.566 < 2e-16 ***
## siteUOXF -48.793 7.572 -6.444 1.17e-10 ***
## ---
## Signif. codes: 0 '***' 0.001 '**' 0.01 '*' 0.05 '.' 0.1 ' ' 1
##
## Approximate significance of smooth terms:
## edf Ref.df F p-value
## t2(age_z,sleep_z) 9.787 9.787 23.04 <2e-16 ***
## ---
## Signif. codes: 0 '***' 0.001 '**' 0.01 '*' 0.05 '.' 0.1 ' ' 1
##
## R-sq.(adj) = 0.129## lmer.REML = 6.2291e+05 Scale est. = 1216.4 n = 51278
```
#### **Model comparison**

mod\_no\_sleep refers to model without sleep term, mod\_no\_interaction refers to model with only main effect of sleep, and mod\_full refers to model with a full interaction between age and sleep. This is a nested model comparison, and the p-value at a given line refers to comparing the model at the line to the model on the line above. Hence, significance implies that the more complicated model is supported on statistical grounds.

To be even more specific, the p-value on the second row tests whether there is an association between sleep and volume. The p-value on the third row tests whether this association depends on age.

```
## Data: NULL
## Models:
## ml$mod_no_sleep$mer: NULL
## ml$mod_no_interaction$mer: NULL
## ml$mod_full$mer: NULL
## npar AIC BIC logLik deviance Chisq Df Pr(>Chisq)
## ml$mod_no_sleep$mer 15 622952 623084 -311461 622922
## ml$mod no interaction$mer 17 622945 623096 -311456 622911 10.4719 2 0.005322 **
## ml$mod_full$mer 19 622946 623115 -311454 622908 2.8984 2 0.234760
## ---
## Signif. codes: 0 '***' 0.001 '**' 0.01 '*' 0.05 '.' 0.1 ' ' 1
```
We chose the model based on the likelihood ratio test with 5 % significance level, which was mod\_no\_interaction.

### **Lifespan brain trajectory**

The trajectory shown is from the chosen model mod\_no\_interaction\_no\_icv.

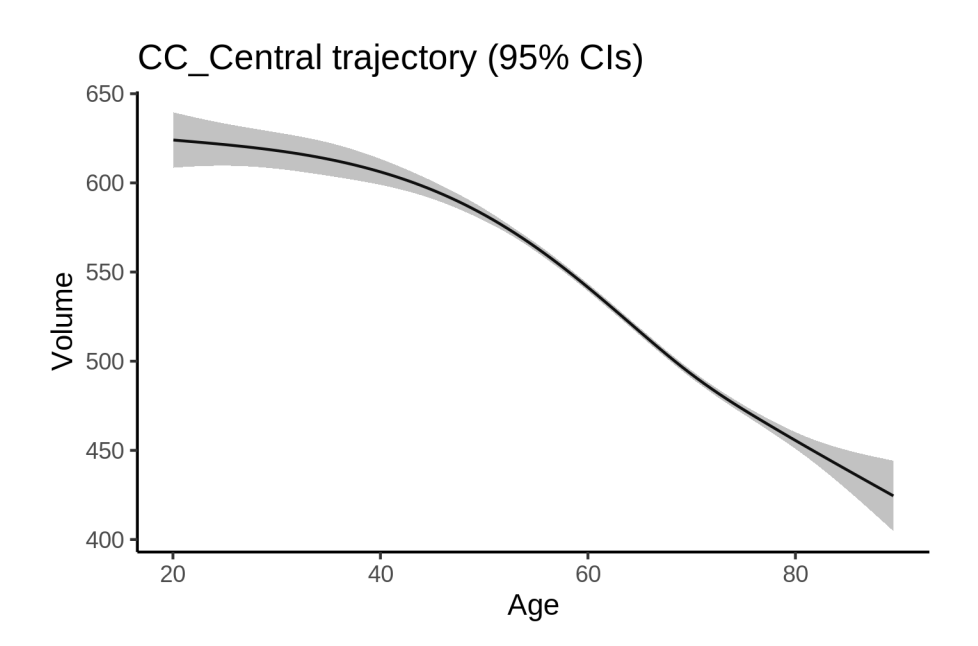

## **Effect of sleep**

The chosen model only included the main effect of sleep, and hence the effect does not vary with age. The black dot shows the average sleep duration across all ages in the sample.

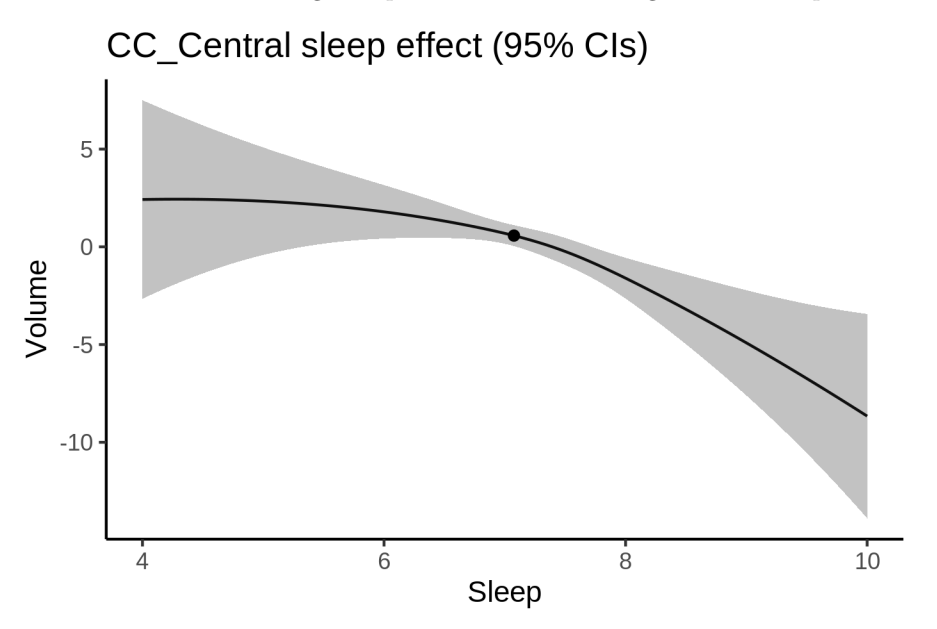

We also show the full interaction model for completeness, although it was not selected.

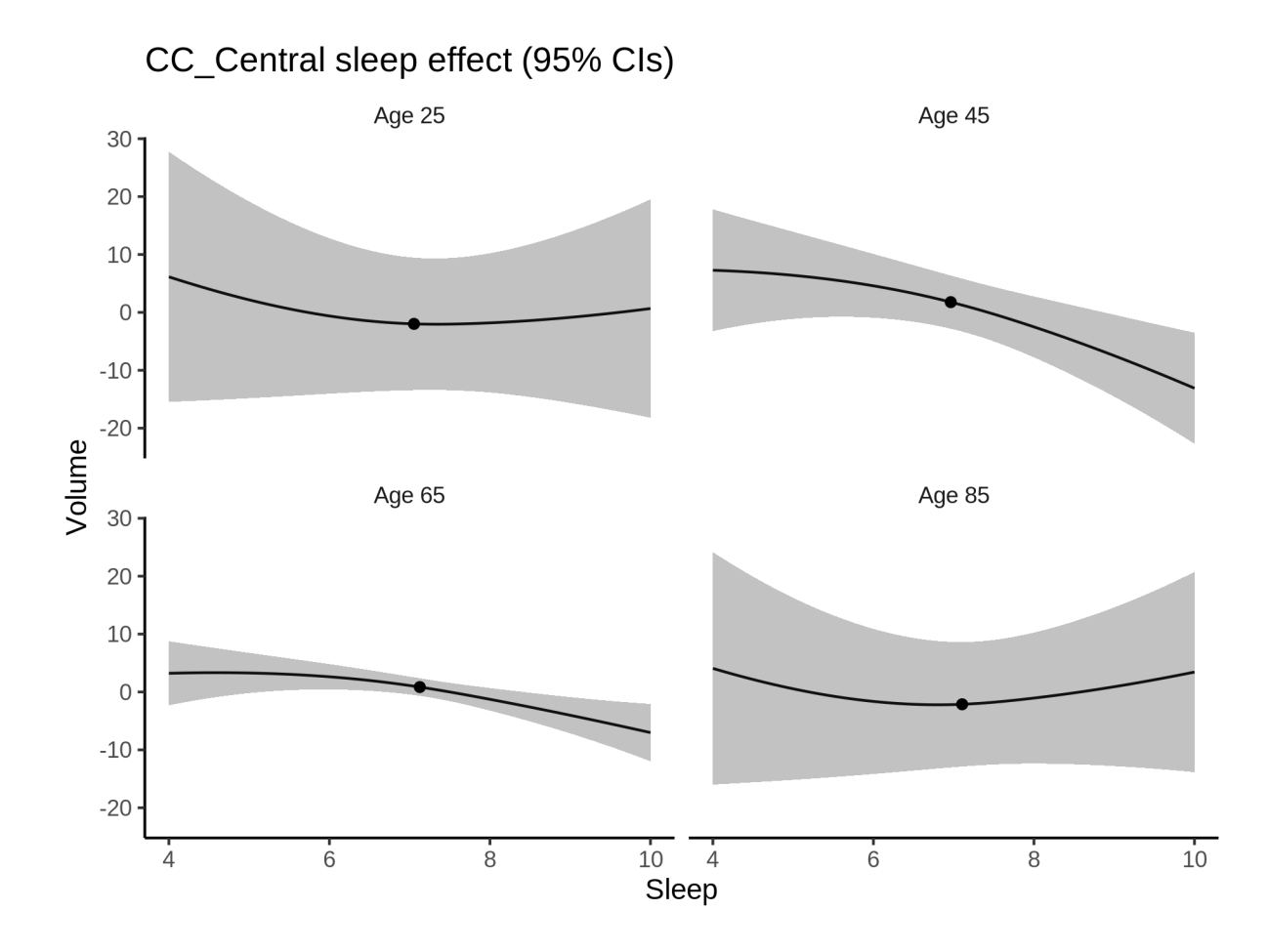

### **Deviation from sleep associated with maximal volume**

Model with only main effect of sleep was chosen, so we show it for all ages at once. Maximum volume is attained at 4.3 hours of sleep. The percentage values in the plot are calculated as follows: The maximum at 100 % refers to a person at an arbitrary age with a sleep duration associated with maximum volume. For a female, this volume is 546 and for a male it is 550. The other percentage values show how large the expected volume is for someone with other sleep durations. For example, 99 % implies a 1 % reduction.

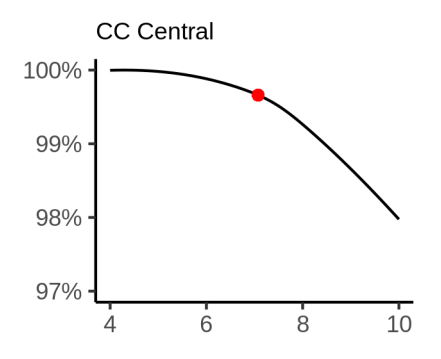

#### **Comparison of mean sleep and sleep associated with maximum volume**

A 95 % confidence interval for the sleep associated with maximum volume is [4, 6.55]. The plot below compares average sleep to the sleep associated with maximum volume.

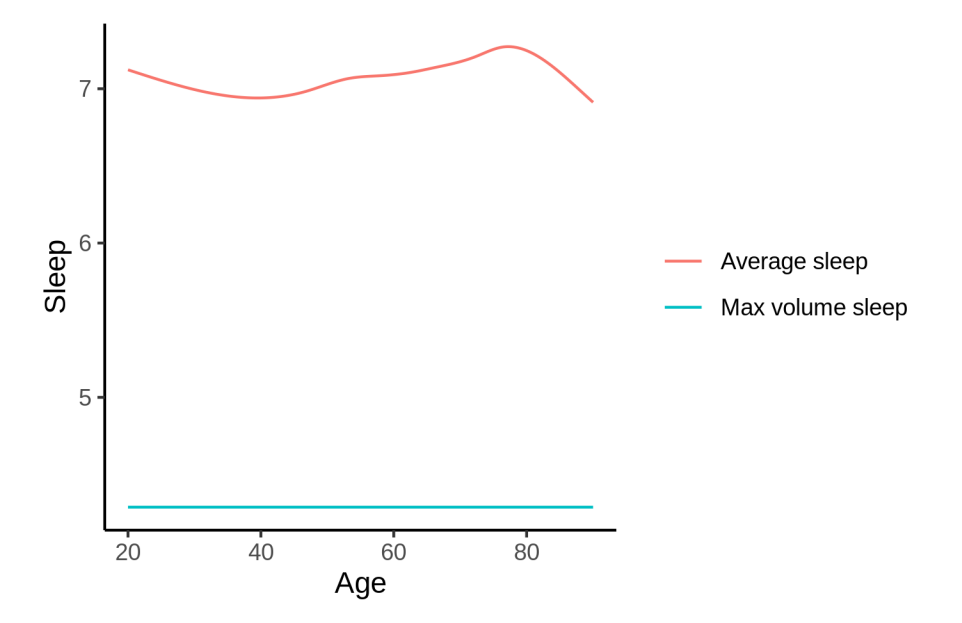

The next plot shows the difference between average sleep and sleep associated with maximum volume. The shaded region is a 95 % confidence interval.

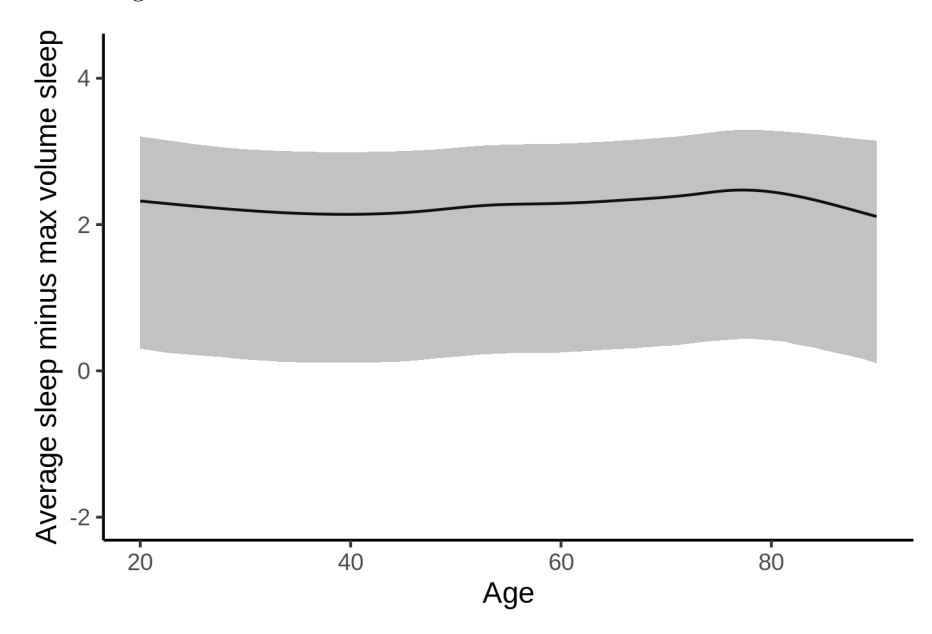

The next plot shows the probability that the sleep duration associated with maximum volume is longer than the average sleep duration, as a function of age. Probability below .05 can be interpreted as evidence that the sleep associated with maximum volume is shorter than the mean sleep, and probability above .95 can be interpreted the opposite way.

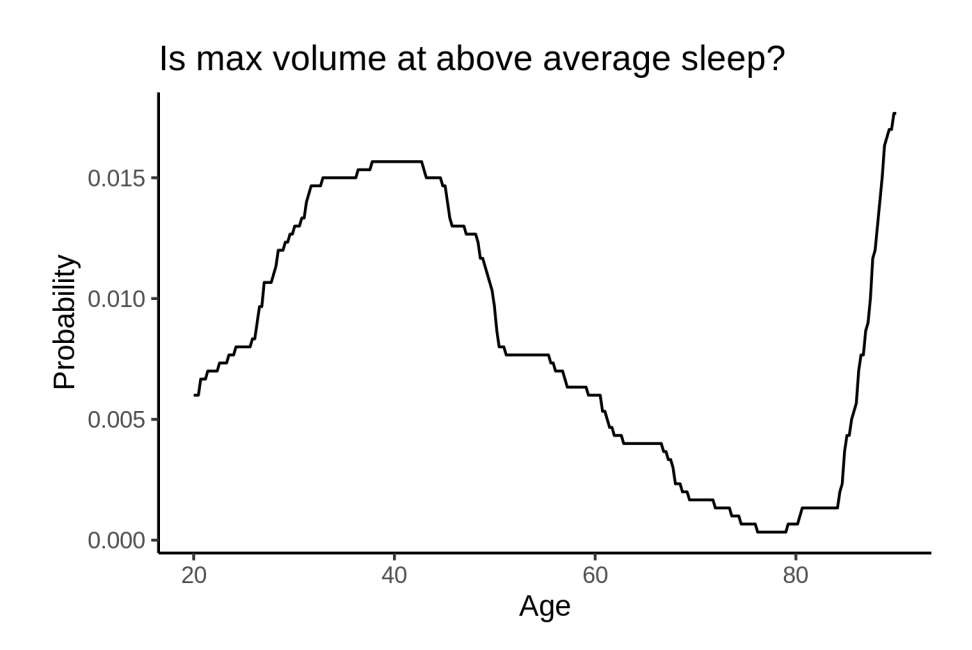

# **CC\_Mid\_Anterior**

# **Descriptive statistics**

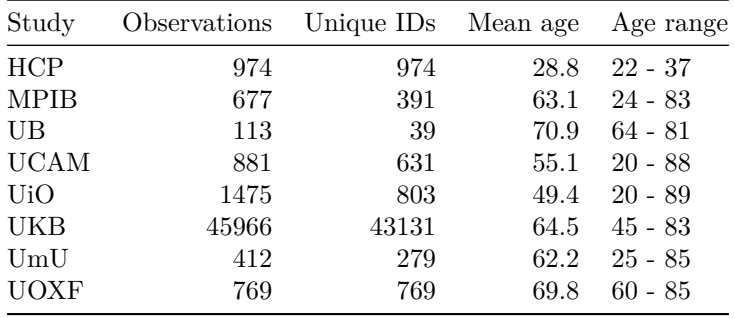

# **Spaghetti plot**

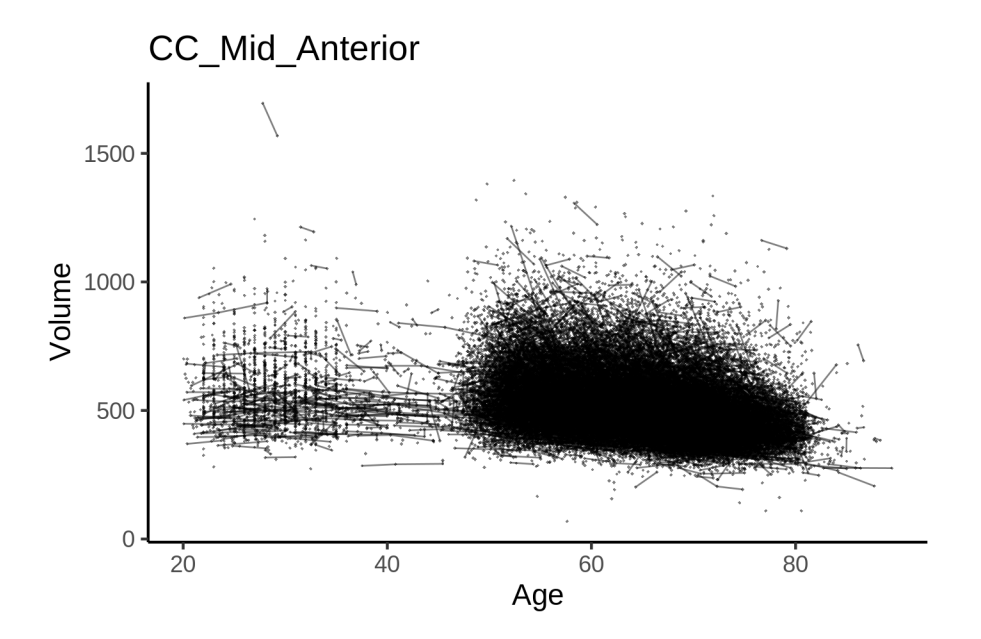

# **Models Controling for ICV**

## **Model outputs**

```
Model without sleep term
##
## Family: gaussian
## Link function: identity
##
## Formula:
## value \sim sex + site + icv + s(age_z, k = 10, bs = "cr")
## <environment: 0x558a46b71da8>
##
## Parametric coefficients:
## Estimate Std. Error t value Pr(>|t|)
## (Intercept) 552.4539 6.3902 86.453 < 2e-16 ***
## sexmale -17.1079 1.3104 -13.056 < 2e-16 ***
## siteMPIB -0.8416 8.1661 -0.103 0.91791
## siteousAvanto -104.8390 6.6735 -15.710 < 2e-16 ***
## siteousPrisma -38.5730 11.3110 -3.410 0.00065 ***
## siteousSkyra -101.7833 6.2253 -16.350 < 2e-16 ***
## siteUB -75.3639 19.0957 -3.947 7.94e-05 ***
## siteUCAM -53.0345 7.0829 -7.488 7.12e-14 ***
## siteUKB -18.4993 6.5525 -2.823 0.00476 **
## siteUmU -38.7947 9.1550 -4.238 2.26e-05 ***
## siteUOXF -8.7402 7.7673 -1.125 0.26049
## icv 30.8475 0.6593 46.788 < 2e-16 ***
## ---
## Signif. codes: 0 '***' 0.001 '**' 0.01 '*' 0.05 '.' 0.1 ' ' 1
##
```

```
## Approximate significance of smooth terms:
## edf Ref.df F p-value
## s(age_z) 6.186 6.186 844.3 <2e-16 ***
## ---
## Signif. codes: 0 '***' 0.001 '**' 0.01 '*' 0.05 '.' 0.1 ' ' 1
##
## R-sq.(adj) = 0.16## lmer.REML = 6.2541e+05 Scale est. = 1316.3 n = 51267
Model with only main effects of age and sleep
##
## Family: gaussian
## Link function: identity
##
## Formula:
## value \sim sex + site + icv + s(age_z, k = 10, bs = "cr") + s(sleep_z,
## k = 5, bs = "cr")
## <environment: 0x558a46b71da8>
##
## Parametric coefficients:
## Estimate Std. Error t value Pr(>|t|)
## (Intercept) 551.1118 6.3930 86.205 < 2e-16 ***
## sexmale -17.1553 1.3101 -13.095 < 2e-16 ***
## siteMPIB 0.6217 8.1690 0.076 0.939338
## siteousAvanto -104.1294 6.6732 -15.604 < 2e-16 ***
## siteousPrisma -38.0963 11.3090 -3.369 0.000756 ***
## siteousSkyra -101.0504 6.2251 -16.233 < 2e-16 ***
## siteUB -74.9556 19.0902 -3.926 8.63e-05 ***
## siteUCAM -52.3477 7.0817 -7.392 1.47e-13 ***
## siteUKB -17.0724 6.5558 -2.604 0.009212 **
## siteUmU -35.8133 9.1734 -3.904 9.47e-05 ***
## siteUOXF -8.0508 7.7651 -1.037 0.299842
## icv 30.9418 0.6595 46.921 < 2e-16 ***
## ---## Signif. codes: 0 '***' 0.001 '**' 0.01 '*' 0.05 '.' 0.1 ' ' 1
##
## Approximate significance of smooth terms:
## edf Ref.df F p-value
## s(age_z) 6.163 6.163 837.7 < 2e-16 ***
## s(sleep_z) 1.000 1.000 22.3 2.36e-06 ***
## ---
## Signif. codes: 0 '***' 0.001 '**' 0.01 '*' 0.05 '.' 0.1 ' ' 1
##
## R-sq.(adj) = 0.16## lmer.REML = 6.2539e+05 Scale est. = 1316.5 n = 51267
Model with full interaction between age and sleep
##
## Family: gaussian
## Link function: identity
##
## Formula:
## value \sim sex + site + icv + t2(age_z, sleep_z, k = c(10, 4), bs = "cr")
## <environment: 0x558a46b71da8>
```

```
##
## Parametric coefficients:
## Estimate Std. Error t value Pr(>|t|)
## (Intercept) 550.8009 6.4207 85.785 < 2e-16 ***
## sexmale -17.3358 1.3127 -13.207 < 2e-16 ***
## siteMPIB 1.1641 8.2135 0.142 0.887294
## siteousAvanto -104.0985 6.7088 -15.517 < 2e-16 ***
## siteousPrisma -38.1260 11.3312 -3.365 0.000767 ***
## siteousSkyra -100.9104 6.2664 -16.104 < 2e-16 ***
## siteUB -74.1469 19.1034 -3.881 0.000104 ***
## siteUCAM -51.8033 7.1235 -7.272 3.59e-13 ***
## siteUKB -16.6696 6.5836 -2.532 0.011344 *
## siteUmU -35.7616 9.2044 -3.885 0.000102 ***
## siteUOXF -7.2821 7.7960 -0.934 0.350268
## icv 30.9627 0.6595 46.947 < 2e-16 ***
## ---
## Signif. codes: 0 '***' 0.001 '**' 0.01 '*' 0.05 '.' 0.1 ' ' 1
##
## Approximate significance of smooth terms:
## edf Ref.df F p-value
## t2(age_z,sleep_z) 9.537 9.537 19.29 <2e-16 ***
## ---
## Signif. codes: 0 '***' 0.001 '**' 0.01 '*' 0.05 '.' 0.1 ' ' 1
##
## R-sq.(adj) = 0.16
## lmer.REML = 6.2539e+05 Scale est. = 1315.9 n = 51267
```
#### **Model comparison**

mod\_no\_sleep refers to model without sleep term, mod\_no\_interaction refers to model with only main effect of sleep, and mod\_full refers to model with a full interaction between age and sleep. This is a nested model comparison, and the p-value at a given line refers to comparing the model at the line to the model on the line above. Hence, significance implies that the more complicated model is supported on statistical grounds.

To be even more specific, the p-value on the second row tests whether there is an association between sleep and volume. The p-value on the third row tests whether this association depends on age.

```
## Data: NULL
## Models:
## ml$mod_no_sleep$mer: NULL
## ml$mod_no_interaction$mer: NULL
## ml$mod_full$mer: NULL
## npar AIC BIC logLik deviance Chisq Df Pr(>Chisq)
## ml$mod no sleep$mer 16 625445 625587 -312707 625413
## ml$mod_no_interaction$mer 18 625427 625586 -312695 625391 22.296 2 1.44e-05 ***
## ml$mod_full$mer 20 625432 625609 -312696 625392 0.000 2 1
## ---
## Signif. codes: 0 '***' 0.001 '**' 0.01 '*' 0.05 '.' 0.1 ' ' 1
```
We chose the model based on the likelihood ratio test with 5 % significance level, which was mod\_no\_interaction.

## **Lifespan brain trajectory**

The trajectory shown is from the chosen model mod\_no\_interaction.

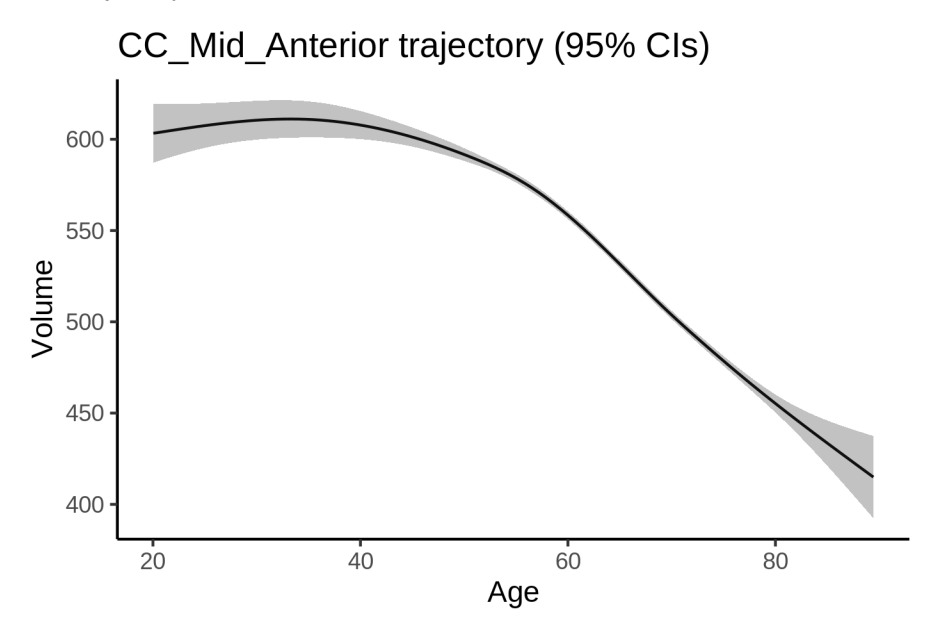

## **Effect of sleep**

The chosen model only included the main effect of sleep, and hence the effect does not vary with age. The black dot shows the average sleep duration across all ages in the sample.

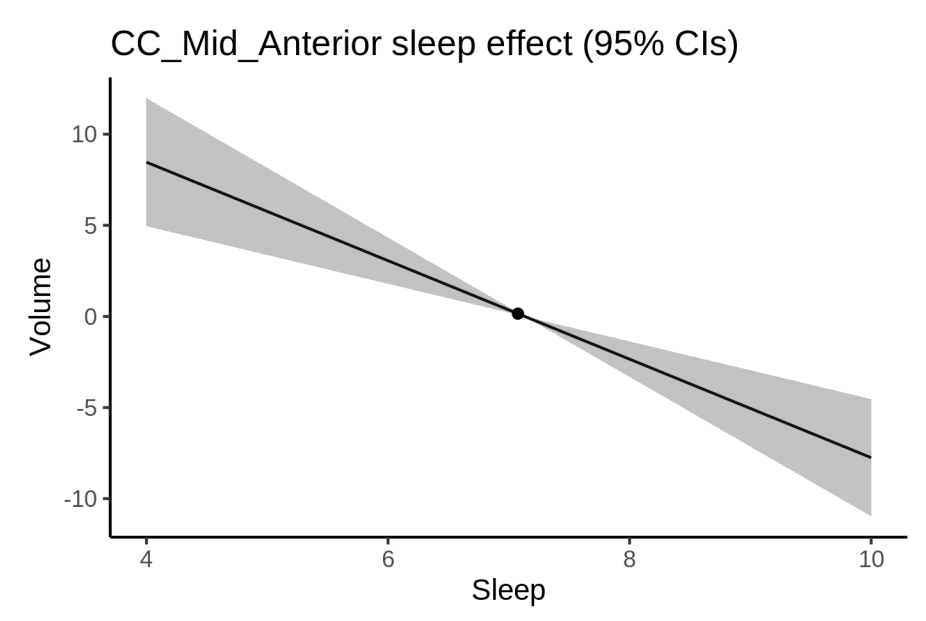

We also show the full interaction model for completeness, although it was not selected.

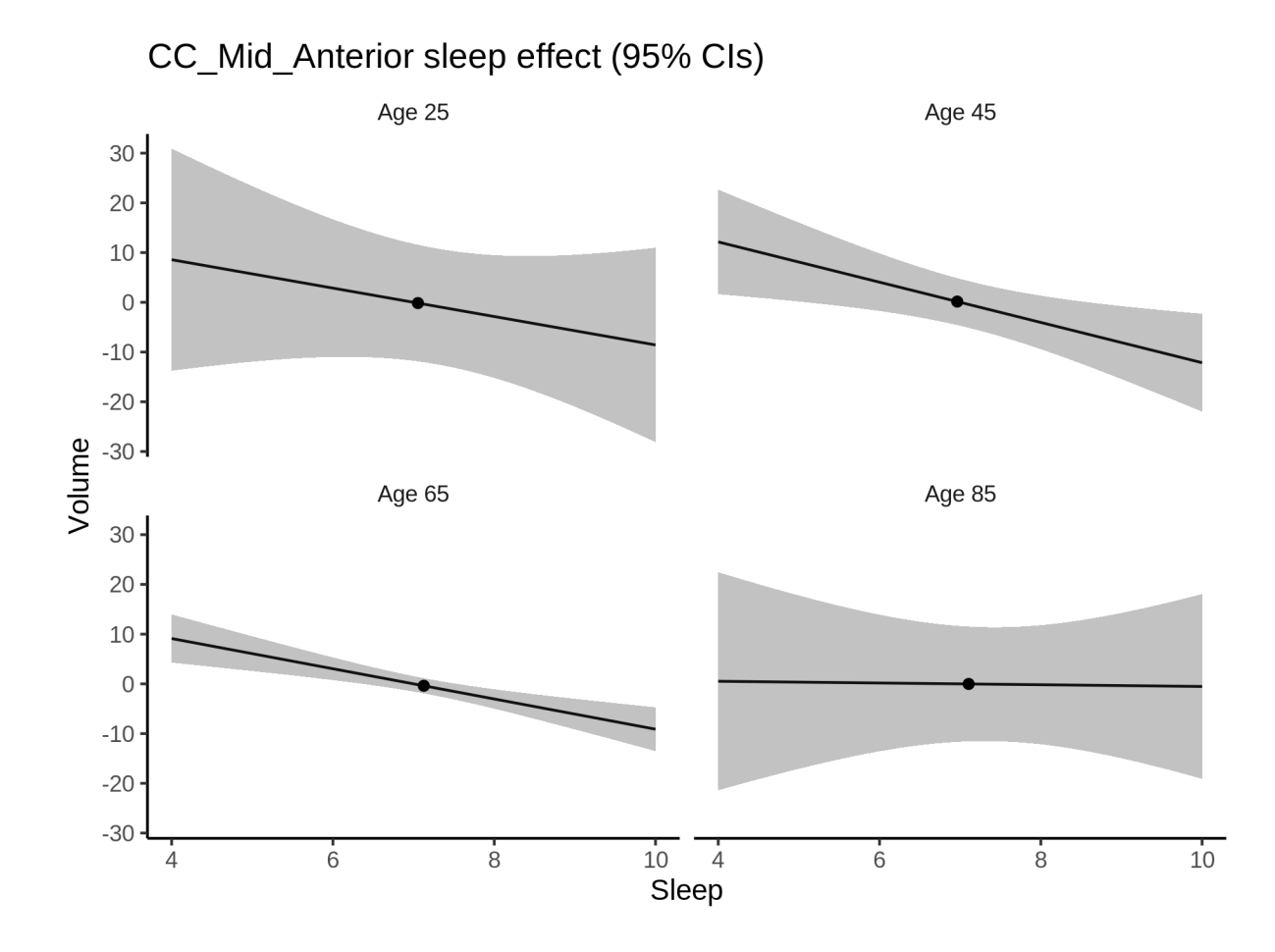

#### **Deviation from sleep associated with maximal volume**

Model with only main effect of sleep was chosen, so we show it for all ages at once. Maximum volume is attained at 4 hours of sleep. The percentage values in the plot are calculated as follows: The maximum at 100 % refers to a person at an arbitrary age with a sleep duration associated with maximum volume. For a female, this volume is 548 and for a male it is 531. The other percentage values show how large the expected volume is for someone with other sleep durations. For example, 99 % implies a 1 % reduction.

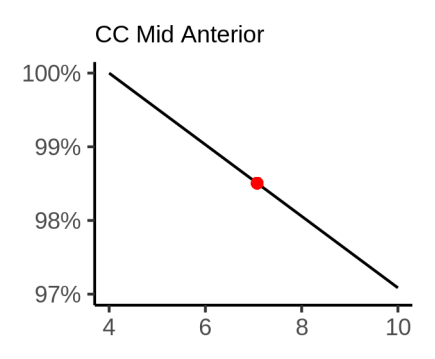

#### **Comparison of mean sleep and sleep associated with maximum volume**

A 95 % confidence interval for the sleep associated with maximum volume is [4, 4]. The plot below compares average sleep to the sleep associated with maximum volume.

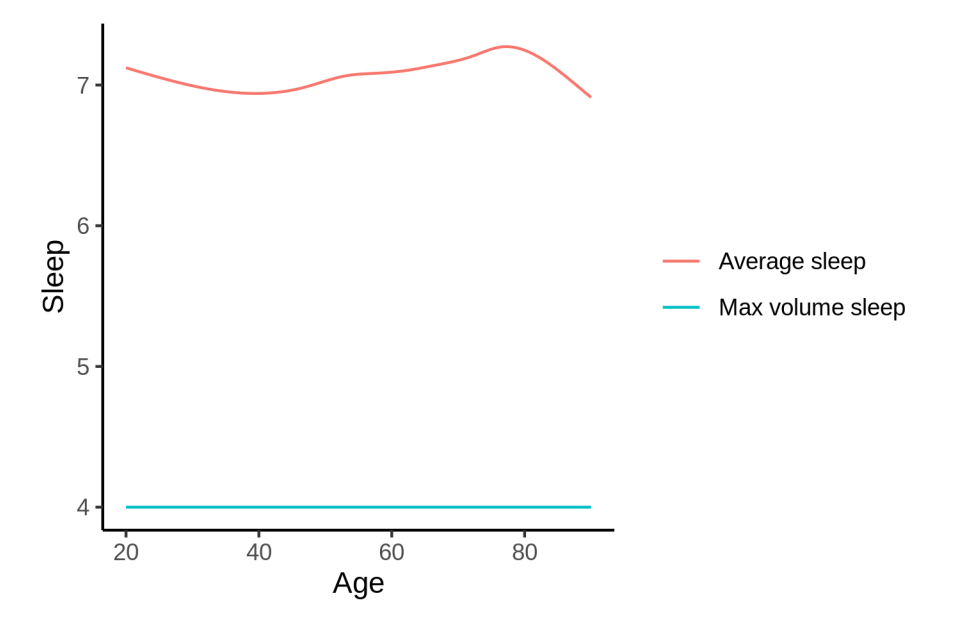

The next plot shows the difference between average sleep and sleep associated with maximum volume. The shaded region is a 95 % confidence interval.

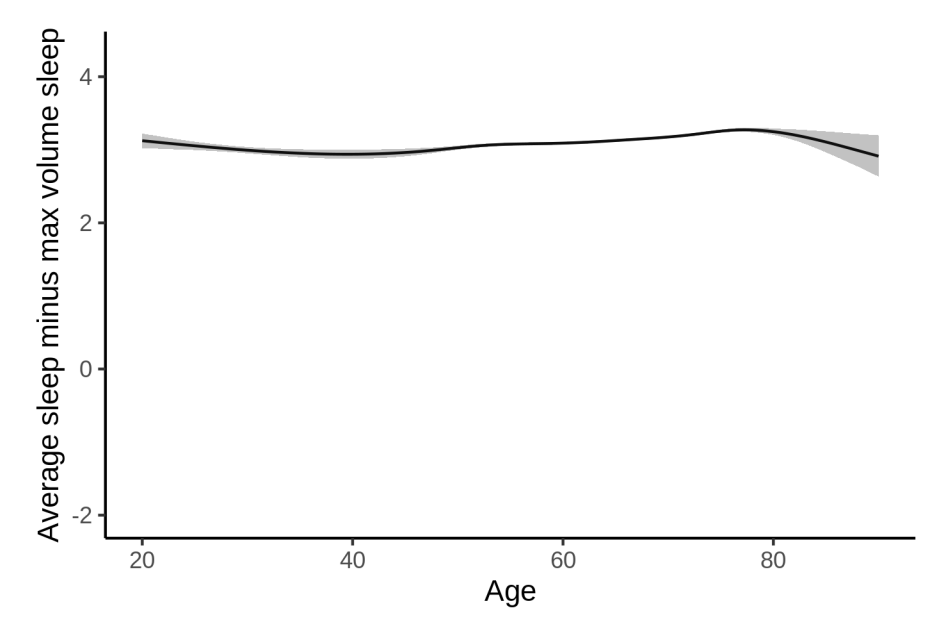

The next plot shows the probability that the sleep duration associated with maximum volume is longer than the average sleep duration, as a function of age. Probability below .05 can be interpreted as evidence that the sleep associated with maximum volume is shorter than the mean sleep, and probability above .95 can be interpreted the opposite way.

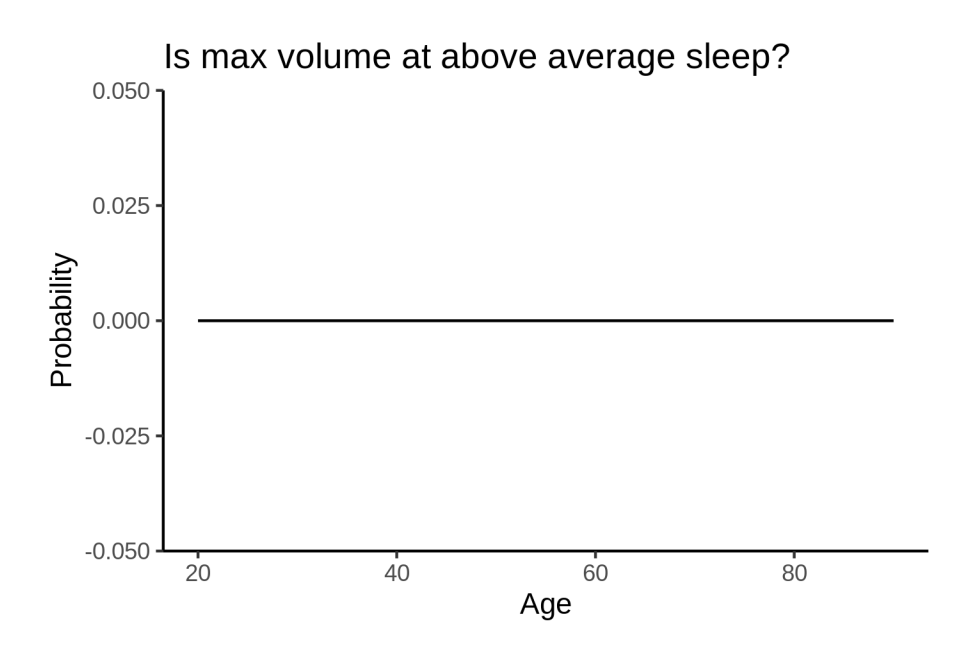

# **Controling for covariates**

Below is the output for a model in which we only include data with income and education.

```
##
## Family: gaussian
## Link function: identity
##
## Formula:
## value \sim sex + site + s(age_z, k = 10, bs = "cr") + s(sleep_z,
## k = 5, bs = "cr") + icv
## <environment: 0x558adb4f17f0>
##
## Parametric coefficients:
## Estimate Std. Error t value Pr(>|t|)
## (Intercept) 555.8013 14.9399 37.203 < 2e-16 ***
## sexmale -18.4100    1.6524 -11.141 < 2e-16 ***
## siteousAvanto -119.1874 18.6147 -6.403 1.55e-10 ***
## siteousPrisma -41.8377 18.4940 -2.262 0.0237 *
## siteousSkyra -111.3992 16.1943 -6.879 6.15e-12 ***
## siteUKB -23.5825 14.9125 -1.581 0.1138
## siteUOXF -15.0957 16.8079 -0.898 0.3691
## icv 32.3772 0.8492 38.128 < 2e-16 ***
## ---
## Signif. codes: 0 '***' 0.001 '**' 0.01 '*' 0.05 '.' 0.1 ' ' 1
##
## Approximate significance of smooth terms:
## edf Ref.df F p-value
## s(age_z) 5.218 5.218 608.285 < 2e-16 ***
## s(sleep_z) 1.000 1.000 9.265 0.00234 **
## ---
## Signif. codes: 0 '***' 0.001 '**' 0.01 '*' 0.05 '.' 0.1 ' ' 1
##
```
 $## R-sq.(adj) = 0.15$ ## lmer.REML = 3.8026e+05 Scale est. = 1585.3 n = 31185 Below is the output for a model in which we control for the main effects of income and education. ## ## Family: gaussian ## Link function: identity ## ## Formula: ## value  $\sim$  sex + site + s(age\_z,  $k = 10$ , bs = "cr") + s(sleep\_z,  $\#$   $k = 5$ , bs = "cr") + icv + income\_scaled + education\_scaled ## <environment: 0x558adb4f17f0> ## ## Parametric coefficients: ## Estimate Std. Error t value Pr(>|t|) ## (Intercept) 561.7266 15.0377 37.354 < 2e-16 \*\*\* ## sexmale -18.4897 1.6570 -11.159 < 2e-16 \*\*\* ## siteousAvanto -118.8309 18.6176 -6.383 1.76e-10 \*\*\* ## siteousPrisma -41.0324 18.4934 -2.219 0.0265 \* ## siteousSkyra -110.9974 16.1967 -6.853 7.36e-12 \*\*\* ## siteUKB -23.4352 14.9228 -1.570 0.1163 ## siteUOXF -16.9538 16.8180 -1.008 0.3134 ## icv 32.7587 0.8566 38.243 < 2e-16 \*\*\* ## income\_scaled -2.9597 1.9667 -1.505 0.1324 ## education\_scaled -5.9524 2.3242 -2.561 0.0104 \* ## --- ## Signif. codes: 0 '\*\*\*' 0.001 '\*\*' 0.01 '\*' 0.05 '.' 0.1 ' ' 1 ## ## Approximate significance of smooth terms: ## edf Ref.df F p-value ##  $s(age_z)$  5.279 5.279 561.241 < 2e-16 \*\*\* ## s(sleep\_z) 1.000 1.000 8.956 0.00277 \*\* ## --- ## Signif. codes: 0 '\*\*\*' 0.001 '\*\*' 0.01 '\*' 0.05 '.' 0.1 ' ' 1

We also included interaction effects between sleep duration and education and income, in another model. The output is shown below, and the interaction terms are income\_scaled:sleep\_z and education scaled: sleep z.

```
##
## Family: gaussian
## Link function: identity
##
## Formula:
## value \sim sex + site + s(age_z, k = 10, bs = "cr") + s(sleep_z,
\# k = 5, bs = "cr") + icv + income_scaled + education_scaled +
## income_scaled:sleep_z + education_scaled:sleep_z
## <environment: 0x558adb4f17f0>
##
## Parametric coefficients:
## Estimate Std. Error t value Pr(>|t|)
## (Intercept) 561.8600 15.0390 37.360 < 2e-16 ***
```
## lmer.REML = 3.8024e+05 Scale est. = 1584.9 n = 31185

##

## R-sq.(adj) = 0.151

## sexmale -18.3803 1.6581 -11.085 < 2e-16 \*\*\* ## siteousAvanto -118.7398 18.6180 -6.378 1.82e-10 \*\*\* ## siteousPrisma -40.6528 18.4951 -2.198 0.0280 \* ## siteousSkyra -110.8987 16.1968 -6.847 7.68e-12 \*\*\* ## siteUKB -23.5952 14.9246 -1.581 0.1139 ## siteUOXF -17.3015 16.8229 -1.028 0.3037 ## icv 32.7523 0.8567 38.232 < 2e-16 \*\*\* ## income\_scaled -3.0764 1.9678 -1.563 0.1180 ## education\_scaled -5.8955 2.3244 -2.536 0.0112 \* ## income\_scaled:sleep\_z 3.5910 1.9462 1.845 0.0650 . ## education\_scaled:sleep\_z -1.1372 2.2498 -0.505 0.6132 ## --- ## Signif. codes: 0 '\*\*\*' 0.001 '\*\*' 0.01 '\*' 0.05 '.' 0.1 ' ' 1 ## ## Approximate significance of smooth terms: ## edf Ref.df F p-value ## s(age\_z) 5.293 5.293 560.334 <2e-16 \*\*\* ## s(sleep\_z) 1.000 1.000 2.303 0.129 ## --- ## Signif. codes: 0 '\*\*\*' 0.001 '\*\*' 0.01 '\*' 0.05 '.' 0.1 ' ' 1 ## ## R-sq.(adj) = 0.151 ## lmer.REML = 3.8023e+05 Scale est. = 1584.9 n = 31185 We did the same controling for BMI. Below is the model with no covariates but only keeping data with BMI. ## ## Family: gaussian ## Link function: identity ## ## Formula: ## value  $\sim$  sex + site + s(age\_z,  $k = 10$ , bs = "cr") + s(sleep\_z, ## k = 5, bs = "cr") + icv ## <environment: 0x558a48640ae0> ## ## Parametric coefficients: ## Estimate Std. Error t value Pr(>|t|) ## (Intercept) 449.3776 11.3326 39.653 < 2e-16 \*\*\* ## sexmale -17.4913 1.5998 -10.933 < 2e-16 \*\*\* ## siteousPrisma 64.7979 14.6793 4.414 1.02e-05 \*\*\* ## siteousSkyra 1.8439 9.4843 0.194 0.846 ## siteUCAM 51.1513 11.8342 4.322 1.55e-05 \*\*\* ## siteUKB 83.1626 11.4105 7.288 3.21e-13 \*\*\* ## siteUmU 70.3292 13.1408 5.352 8.76e-08 \*\*\* ## icv 32.1600 0.8249 38.987 < 2e-16 \*\*\* ## --- ## Signif. codes: 0 '\*\*\*' 0.001 '\*\*' 0.01 '\*' 0.05 '.' 0.1 ' ' 1 ## ## Approximate significance of smooth terms: ## edf Ref.df F p-value ## s(age\_z) 5.961 5.961 574.971 < 2e-16 \*\*\* ## s(sleep\_z) 1.053 1.053 8.751 0.00252 \*\* ## --- ## Signif. codes: 0 '\*\*\*' 0.001 '\*\*' 0.01 '\*' 0.05 '.' 0.1 ' ' 1 ##

```
## R-sq.(adj) = 0.153## lmer.REML = 4.0694e+05 Scale est. = 1477.4 n = 33427
Below is the model output with main effect.
##
## Family: gaussian
## Link function: identity
##
## Formula:
## value \sim sex + site + s(age_z, k = 10, bs = "cr") + s(sleep_z,
## k = 5, bs = "cr") + icv + bmi## <environment: 0x558a48640ae0>
##
## Parametric coefficients:
## Estimate Std. Error t value Pr(>|t|)
## (Intercept) 470.8131 11.9908 39.264 < 2e-16 ***
## sexmale -16.8099 1.6039 -10.481 < 2e-16 ***
## siteousPrisma 65.7366 14.6763 4.479 7.52e-06 ***
## siteousSkyra 2.0169 9.4839 0.213 0.832
## siteUCAM 51.6584 11.8325 4.366 1.27e-05 ***
## siteUKB 83.8436 11.4100 7.348 2.05e-13 ***
## siteUmU 71.2178 13.1390 5.420 5.99e-08 ***
## icv 32.2968 0.8251 39.143 < 2e-16 ***
## bmi -0.8509 0.1557 -5.466 4.64e-08 ***
## ---
## Signif. codes: 0 '***' 0.001 '**' 0.01 '*' 0.05 '.' 0.1 ' ' 1
##
## Approximate significance of smooth terms:
## edf Ref.df F p-value
## s(age_z) 5.994 5.994 572.68 < 2e-16 ***
## s(sleep_z) 1.583 1.583 5.96 0.00368 **
## ---
## Signif. codes: 0 '***' 0.001 '**' 0.01 '*' 0.05 '.' 0.1 ' ' 1
##
## R-sq.(adj) = 0.154## lmer.REML = 4.0691e+05 Scale est. = 1477.3 n = 33427
Next is the model with BMI-sleep interaction.
##
## Family: gaussian
## Link function: identity
##
## Formula:
## value \sim sex + site + s(age_z, k = 10, bs = "cr") + s(sleep_z,
# k = 5, bs = "cr") + icv + bmi + bmi:sleep_z## <environment: 0x558a48640ae0>
##
## Parametric coefficients:
## Estimate Std. Error t value Pr(>|t|)
## (Intercept) 470.88875 11.99589 39.254 < 2e-16 ***
## sexmale -16.81142 1.60392 -10.481 < 2e-16 ***
## siteousPrisma 65.73333 14.67645 4.479 7.53e-06 ***
## siteousSkyra 2.00678 9.48402 0.212 0.832
## siteUCAM 51.62851 11.83340 4.363 1.29e-05 ***
```

```
## siteUKB 83.81257 11.41090 7.345 2.11e-13 ***
## siteUmU 71.19076 13.13968 5.418 6.07e-08 ***
## icv 32.29504 0.82512 39.140 < 2e-16 ***
## bmi -0.85196 0.15576 -5.470 4.54e-08 ***
## bmi:sleep_z -0.03294 0.14741 -0.223 0.823
## ---
## Signif. codes: 0 '***' 0.001 '**' 0.01 '*' 0.05 '.' 0.1 ' ' 1
##
## Approximate significance of smooth terms:
## edf Ref.df F p-value
## s(age_z) 5.994 5.994 572.449 <2e-16 ***
## s(sleep_z) 1.567 1.567 0.186 0.713
## ---
## Signif. codes: 0 '***' 0.001 '**' 0.01 '*' 0.05 '.' 0.1 ' ' 1
##
## R-sq.(adj) = 0.154## lmer.REML = 4.0691e+05 Scale est. = 1477.3 n = 33427
```
We did the same controling for depression. Below is the model with no covariates but only keeping data with depression.

```
##
## Family: gaussian
## Link function: identity
##
## Formula:
## value \sim sex + site + s(age_z, k = 10, bs = "cr") + s(sleep_z,
## k = 5, bs = "cr") + icv
## <environment: 0x558a470629c8>
##
## Parametric coefficients:
## Estimate Std. Error t value Pr(>|t|)
## (Intercept) 542.1358 7.5572 71.737 < 2e-16 ***
## sexmale -17.5721 1.6067 -10.936 < 2e-16 ***
## siteousAvanto -101.3186 17.7317 -5.714 1.11e-08 ***
## siteousPrisma -30.0581 14.7351 -2.040 0.0414 *
## siteousSkyra -101.5079 11.4459 -8.869 < 2e-16 ***
## siteUCAM -47.6812 10.3543 -4.605 4.14e-06 ***
## siteUKB -10.0733 7.4714 -1.348 0.1776
## siteUmU -23.6996 10.1956 -2.324 0.0201 *
## icv 31.8265 0.8272 38.475 < 2e-16 ***
## ---
## Signif. codes: 0 '***' 0.001 '**' 0.01 '*' 0.05 '.' 0.1 ' ' 1
##
## Approximate significance of smooth terms:
## edf Ref.df F p-value
## s(age_z) 5.56 5.56 600.81 < 2e-16 ***
## s(sleep_z) 1.00 1.00 9.16 0.00248 **
## ---
## Signif. codes: 0 '***' 0.001 '**' 0.01 '*' 0.05 '.' 0.1 ' ' 1
##
## R-sq.(adj) = 0.15## lmer.REML = 4.0564e+05 Scale est. = 1433 n = 33339
```
Below is the model output with main effect.

```
##
## Family: gaussian
## Link function: identity
##
## Formula:
## value \sim sex + site + s(age_z, k = 10, bs = "cr") + s(sleep_z,
# k = 5, bs = "cr") + icv + depression## <environment: 0x558a470629c8>
##
## Parametric coefficients:
## Estimate Std. Error t value Pr(>|t|)
## (Intercept) 542.4867 7.5917 71.458 < 2e-16 ***
## sexmale -17.6065 1.6083 -10.947 < 2e-16 ***
## siteousAvanto -101.1405 17.7354 -5.703 1.19e-08 ***
## siteousPrisma -29.9018 14.7389 -2.029 0.0425 *
## siteousSkyra -101.3074
## siteUCAM -47.6006 10.3559 -4.596 4.31e-06 ***
## siteUKB -10.2256 7.4780 -1.367 0.1715
## siteUmU -22.6760 10.4108 -2.178 0.0294 *
## icv 31.8295 0.8272 38.477 < 2e-16 ***
## depression -2.7696 5.6967 -0.486 0.6269
## ---
## Signif. codes: 0 '***' 0.001 '**' 0.01 '*' 0.05 '.' 0.1 ' ' 1
##
## Approximate significance of smooth terms:
## edf Ref.df F p-value
## s(age_z) 5.565 5.565 590.232 < 2e-16 ***
## s(sleep_z) 1.000 1.000 9.322 0.00227 **
## ---
## Signif. codes: 0 '***' 0.001 '**' 0.01 '*' 0.05 '.' 0.1 ' ' 1
##
## R-sq.(adj) = 0.15\## lmer.REML = 4.0563e+05 Scale est. = 1433 n = 33339
Next is the model with depression-sleep interaction.
##
## Family: gaussian
## Link function: identity
##
## Formula:
## value \sim sex + site + s(age_z, k = 10, bs = "cr") + s(sleep_z,
## k = 5, bs = "cr") + icv + depression + depression:sleep_z
## <environment: 0x558a470629c8>
##
## Parametric coefficients:
## Estimate Std. Error t value Pr(>|t|)
## (Intercept) 542.4812 7.5914 71.460 < 2e-16 ***
## sexmale -17.6582 1.6085 -10.978 < 2e-16 ***
## siteousAvanto -101.5506 17.7365 -5.726 1.04e-08 ***
## siteousPrisma -30.2976 14.7397 -2.056 0.0398 *
## siteousSkyra -101.6999 11.4546 -8.878 < 2e-16 ***
## siteUCAM -47.9891 10.3576 -4.633 3.61e-06 ***
## siteUKB -10.2022 7.4777 -1.364 0.1725
## siteUmU -20.2439 10.4960 -1.929 0.0538 .
```
```
## icv 31.8355 0.8272 38.486 < 2e-16 ***
## depression -3.3475 5.7053 -0.587 0.5574
## depression:sleep_z -7.5644 4.1621 -1.817 0.0692 .
## ---
## Signif. codes: 0 '***' 0.001 '**' 0.01 '*' 0.05 '.' 0.1 ' ' 1
##
## Approximate significance of smooth terms:
## edf Ref.df F p-value
## s(age_z) 5.563 5.563 590.870 <2e-16 ***
## s(sleep_z) 1.000 1.000 2.573 0.109
## ---
## Signif. codes: 0 '***' 0.001 '**' 0.01 '*' 0.05 '.' 0.1 ' ' 1
##
## R-sq.(adj) = 0.15
## lmer.REML = 4.0563e+05 Scale est. = 1433 n = 33339
```
The plot below shows the sleep-volume curve for the original model and for the model with main effects of SES.

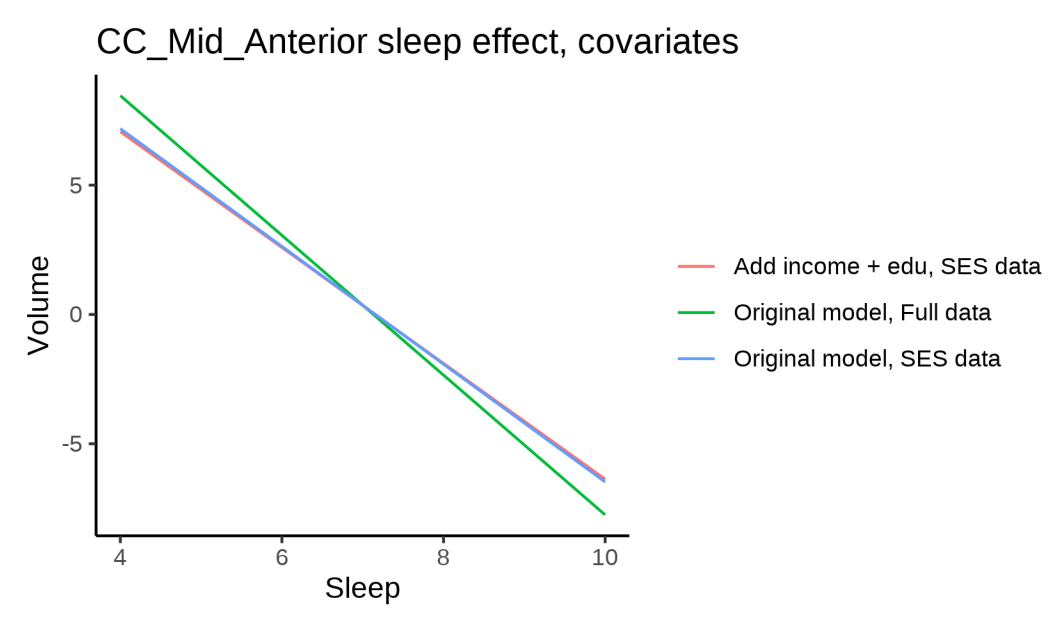

The plot below shows the sleep-volume curve for the original model and for the model with main effects of BMI.

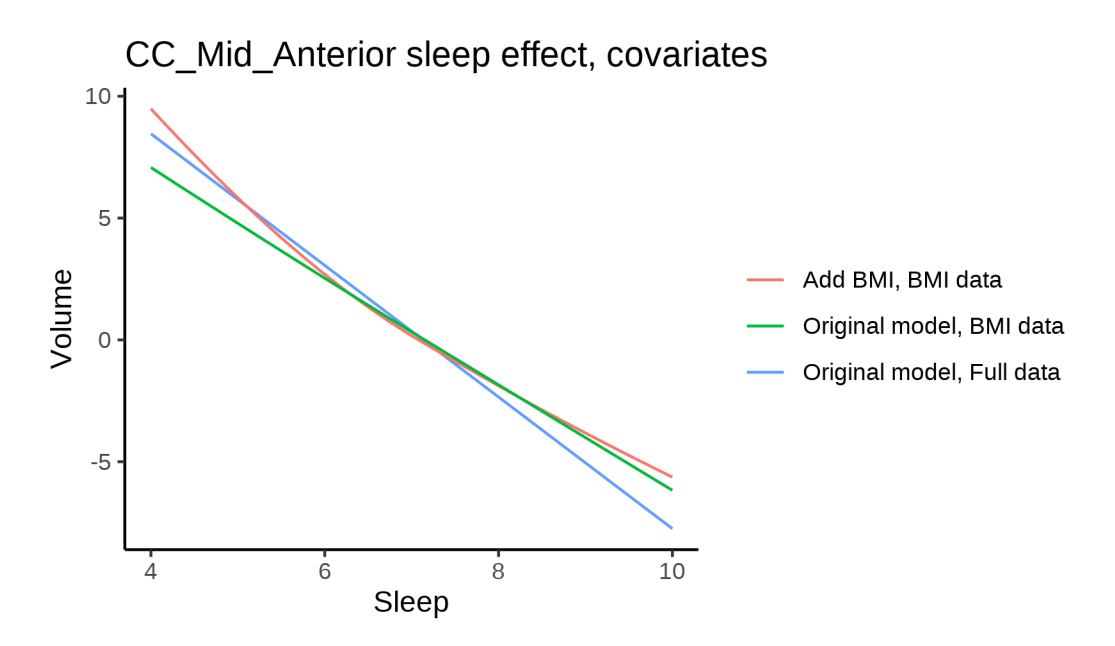

The plot below shows the sleep-volume curve for the original model and for the model with main effects of depression.

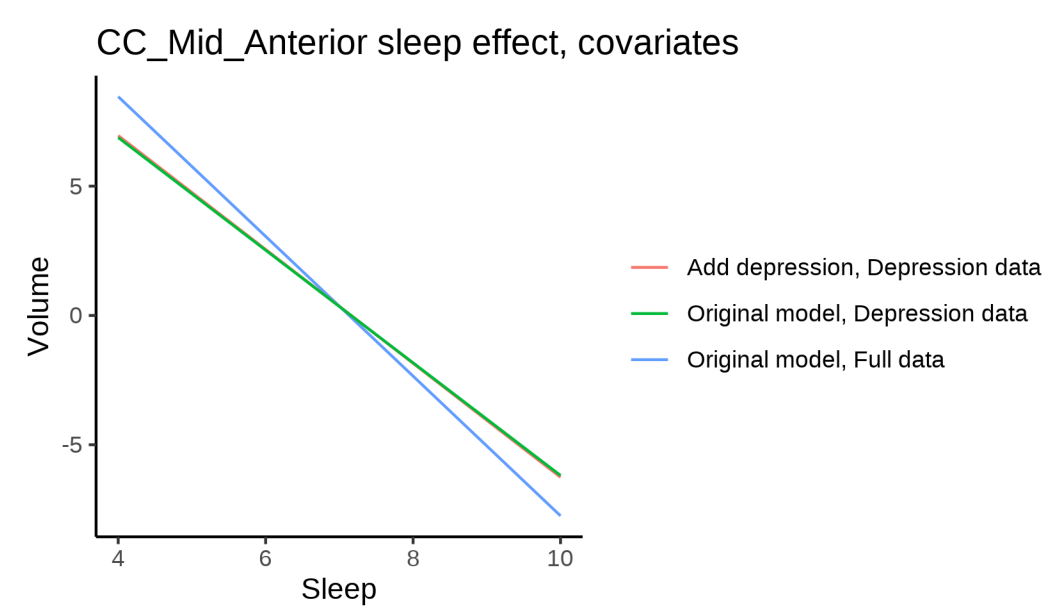

**Models Not controling for ICV**

# **Model outputs**

Model without sleep term

```
##
## Family: gaussian
## Link function: identity
##
## Formula:
```

```
## value \sim sex + site + s(age z, k = 10, bs = "cr")
## <environment: 0x558b6057dab8>
##
## Parametric coefficients:
## Estimate Std. Error t value Pr(>|t|)
## (Intercept) 534.311 6.525 81.892 < 2e-16 ***
## sexmale 17.891 1.100 16.269 < 2e-16 ***
## siteMPIB -49.407 8.282 -5.965 2.46e-09 ***
## siteousAvanto -90.688 6.805 -13.328 < 2e-16 ***
## siteousPrisma -32.112 11.544 -2.782 0.00541 **
## siteousSkyra -98.919 6.364 -15.543 < 2e-16 ***
## siteUB -83.260 19.531 -4.263 2.02e-05 ***
## siteUCAM -50.546 7.242 -6.980 2.99e-12 ***
## siteUKB -16.331 6.703 -2.436 0.01484 *
## siteUmU -50.212 9.358 -5.366 8.10e-08 ***
## siteUOXF -14.669 7.942 -1.847 0.06476 .
## ---
## Signif. codes: 0 '***' 0.001 '**' 0.01 '*' 0.05 '.' 0.1 ' ' 1
##
## Approximate significance of smooth terms:
## edf Ref.df F p-value
## s(age_z) 6.307 6.307 889.9 <2e-16 ***
## ---
## Signif. codes: 0 '***' 0.001 '**' 0.01 '*' 0.05 '.' 0.1 ' ' 1
##
## R-sq.(adj) = 0.123
## lmer.REML = 6.2756e+05 Scale est. = 1343.2 n = 51267
Model with only main effects of age and sleep
##
## Family: gaussian
## Link function: identity
##
## Formula:
## value \sim sex + site + s(age z, k = 10, bs = "cr") + s(sleep z,
## k = 5, bs = "cr")## <environment: 0x558b6057dab8>
##
## Parametric coefficients:
## Estimate Std. Error t value Pr(>|t|)
## (Intercept) 533.516 6.530 81.707 < 2e-16 ***
## sexmale 17.883 1.100 16.257 < 2e-16 ***
## siteMPIB -48.422 8.285 -5.844 5.12e-09 ***
## siteousAvanto -90.325 6.806 -13.272 < 2e-16 ***
## siteousPrisma -31.877 11.543 -2.761 0.00576 **
## siteousSkyra -98.577 6.365 -15.486 < 2e-16 ***
## siteUB -82.805 19.528 -4.240 2.24e-05 ***
## siteUCAM -50.037 7.242 -6.910 4.91e-12 ***
## siteUKB -15.497 6.708 -2.310 0.02087 *
## siteUmU -48.094 9.377 -5.129 2.93e-07 ***
## siteUOXF -14.271 7.941 -1.797 0.07233 .
## ---
## Signif. codes: 0 '***' 0.001 '**' 0.01 '*' 0.05 '.' 0.1 ' ' 1
##
```

```
## Approximate significance of smooth terms:
## edf Ref.df F p-value
## s(age_z) 6.287 6.287 881.579 < 2e-16 ***
## s(sleep_z) 2.049 2.049 6.463 0.00127 **
## ---
## Signif. codes: 0 '***' 0.001 '**' 0.01 '*' 0.05 '.' 0.1 ' ' 1
##
## R-sq.(adj) = 0.123
## lmer.REML = 6.2754e+05 Scale est. = 1343.3 n = 51267
Model with full interaction between age and sleep
##
## Family: gaussian
## Link function: identity
##
## Formula:
## value \sim sex + site + t2(age_z, sleep_z, k = c(10, 4), bs = "cr")
## <environment: 0x558b6057dab8>
##
## Parametric coefficients:
## Estimate Std. Error t value Pr(>|t|)
## (Intercept) 533.358 6.556 81.354 < 2e-16 ***
## sexmale 17.806 1.102 16.155 < 2e-16 ***
## siteMPIB -48.478 8.329 -5.820 5.91e-09 ***
## siteousAvanto -90.386 6.841 -13.212 < 2e-16 ***
## siteousPrisma -32.109 11.567 -2.776 0.00551 **
## siteousSkyra -98.556 6.406 -15.384 < 2e-16 ***
## siteUB -82.677 19.541 -4.231 2.33e-05 ***
## siteUCAM -49.968 7.283 -6.861 6.93e-12 ***
## siteUKB -15.289 6.734 -2.271 0.02318 *
## siteUmU -48.420 9.408 -5.147 2.66e-07 ***
## siteUOXF -13.904 7.971 -1.744 0.08111 .
## ---
## Signif. codes: 0 '***' 0.001 '**' 0.01 '*' 0.05 '.' 0.1 ' ' 1
##
## Approximate significance of smooth terms:
## edf Ref.df F p-value
## t2(age_z,sleep_z) 10.23 10.23 14.77 <2e-16 ***
## ---
## Signif. codes: 0 '***' 0.001 '**' 0.01 '*' 0.05 '.' 0.1 ' ' 1
##
## R-sq.(adj) = 0.123
## lmer.REML = 6.2755e+05 Scale est. = 1342.9 n = 51267
```
## **Model comparison**

mod\_no\_sleep refers to model without sleep term, mod\_no\_interaction refers to model with only main effect of sleep, and mod\_full refers to model with a full interaction between age and sleep. This is a nested model comparison, and the p-value at a given line refers to comparing the model at the line to the model on the line above. Hence, significance implies that the more complicated model is supported on statistical grounds.

To be even more specific, the p-value on the second row tests whether there is an association between sleep and volume. The p-value on the third row tests whether this association depends on age.

```
## Data: NULL
## Models:
## ml$mod_no_sleep$mer: NULL
## ml$mod_no_interaction$mer: NULL
## ml$mod_full$mer: NULL
## npar AIC BIC logLik deviance Chisq Df Pr(>Chisq)
## ml$mod_no_sleep$mer 15 627586 627718 -313778 627556
## ml$mod_no_interaction$mer 17 627579 627729 -313772 627545 10.976 2 0.004136 **
## ml$mod_full$mer 19 627586 627754 -313774 627548 0.000 2 1.000000
## ---
## Signif. codes: 0 '***' 0.001 '**' 0.01 '*' 0.05 '.' 0.1 ' ' 1
We chose the model based on the likelihood ratio test with 5 % significance level, which was
mod_no_interaction.
```
## **Lifespan brain trajectory**

The trajectory shown is from the chosen model mod\_no\_interaction\_no\_icv.

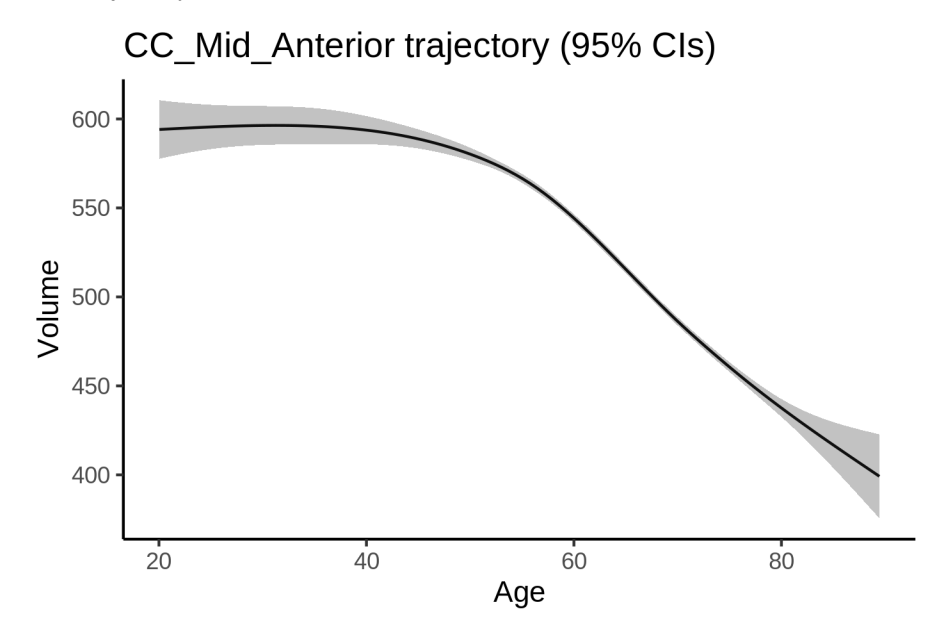

#### **Effect of sleep**

The chosen model only included the main effect of sleep, and hence the effect does not vary with age. The black dot shows the average sleep duration across all ages in the sample.

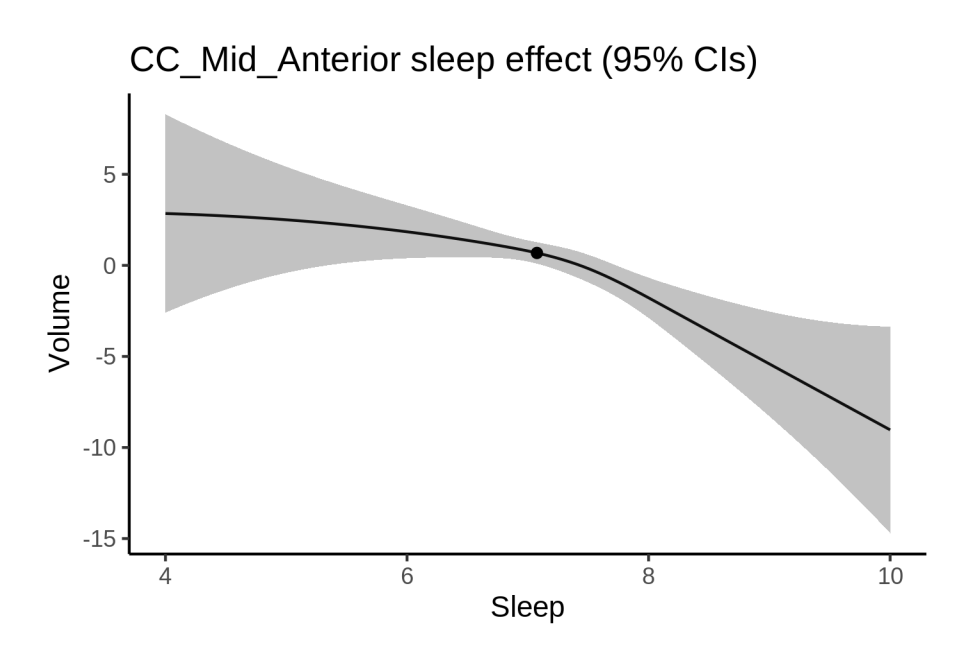

We also show the full interaction model for completeness, although it was not selected.

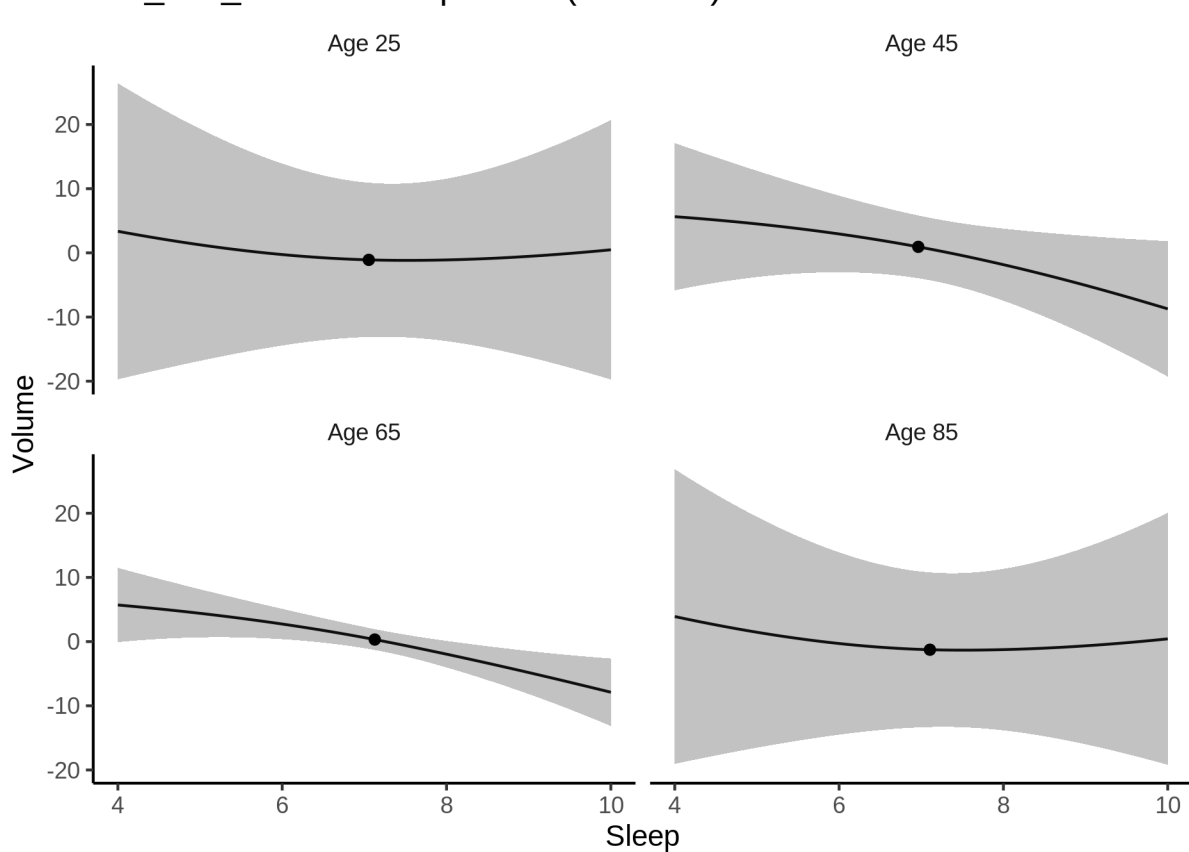

CC\_Mid\_Anterior sleep effect (95% CIs)

#### **Deviation from sleep associated with maximal volume**

Model with only main effect of sleep was chosen, so we show it for all ages at once. Maximum volume is attained at 4 hours of sleep. The percentage values in the plot are calculated as follows: The maximum at 100 % refers to a person at an arbitrary age with a sleep duration associated with maximum volume. For a female, this volume is 533 and for a male it is 551. The other percentage values show how large the expected volume is for someone with other sleep durations. For example, 99 % implies a 1 % reduction.

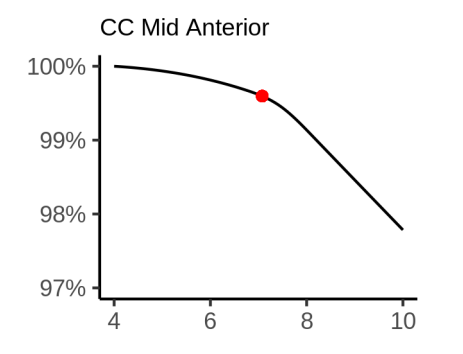

#### **Comparison of mean sleep and sleep associated with maximum volume**

A 95 % confidence interval for the sleep associated with maximum volume is [4, 6.73].

The plot below compares average sleep to the sleep associated with maximum volume.

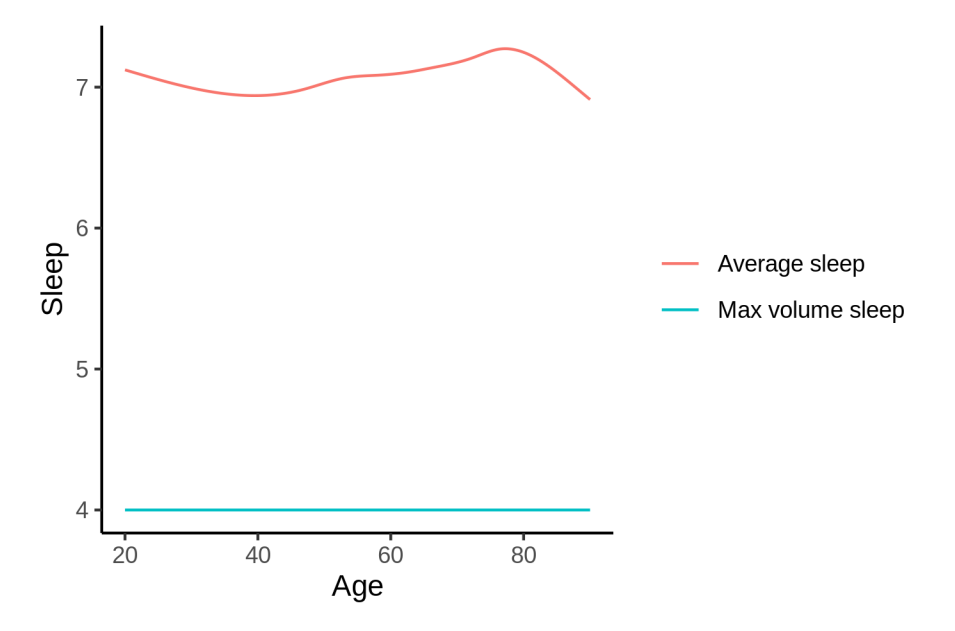

The next plot shows the difference between average sleep and sleep associated with maximum volume. The shaded region is a 95 % confidence interval.

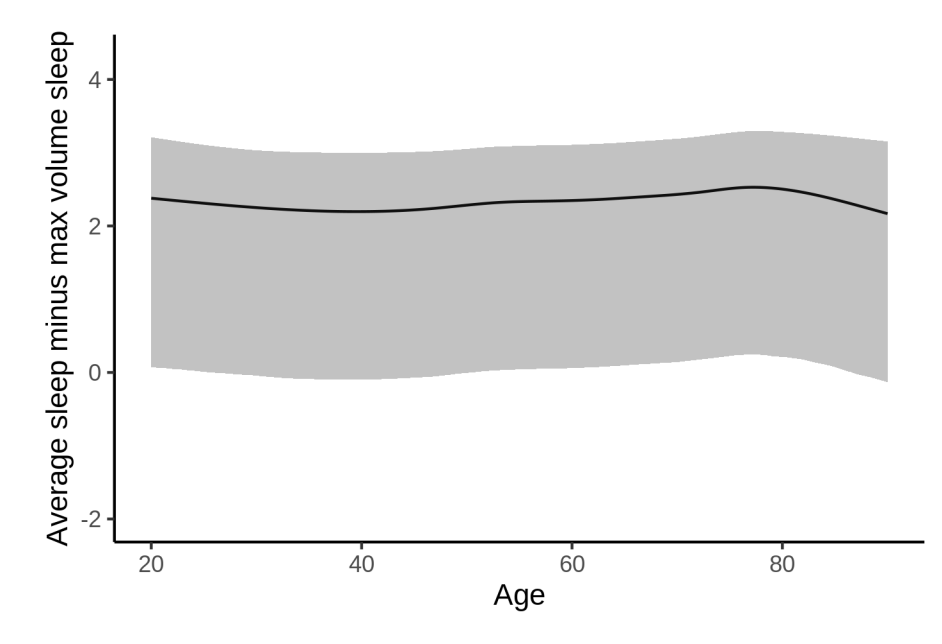

The next plot shows the probability that the sleep duration associated with maximum volume is longer than the average sleep duration, as a function of age. Probability below .05 can be interpreted as evidence that the sleep associated with maximum volume is shorter than the mean sleep, and probability above .95 can be interpreted the opposite way.

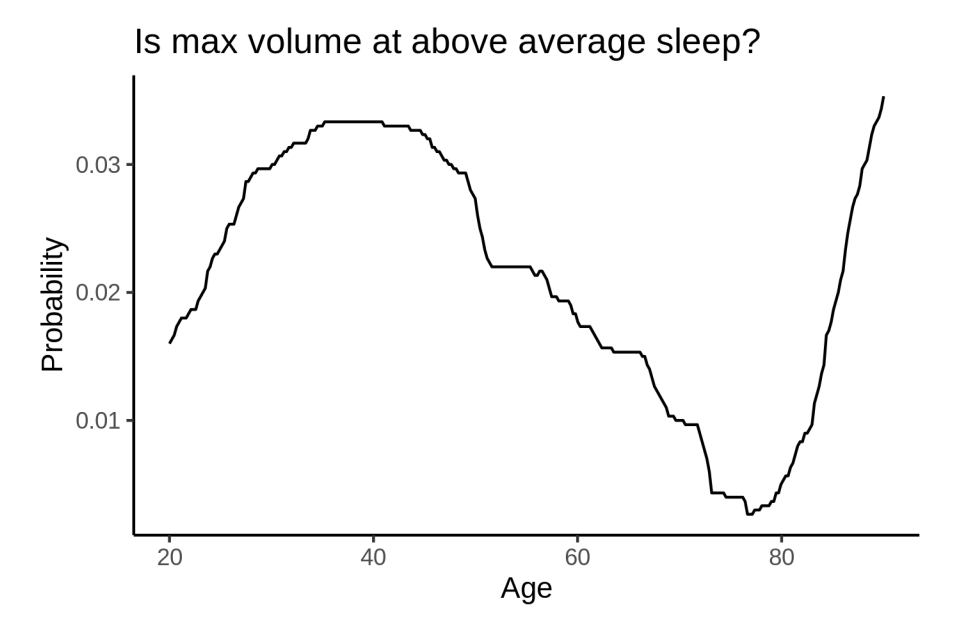

# **CC\_Mid\_Posterior**

# **Descriptive statistics**

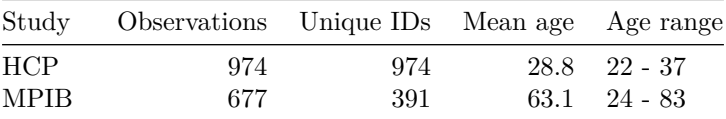

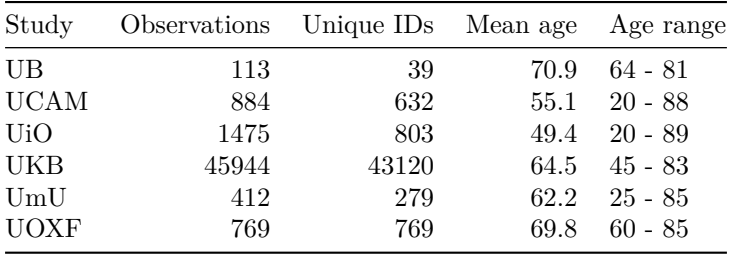

# **Spaghetti plot**

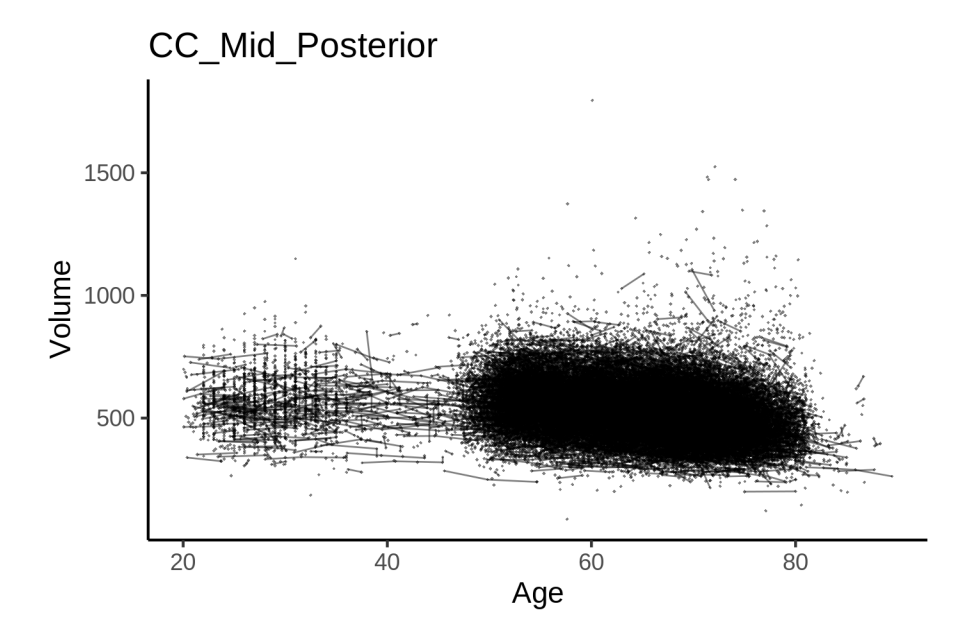

# **Models Controling for ICV**

# **Model outputs**

Model without sleep term

```
##
## Family: gaussian
## Link function: identity
##
## Formula:
## value \sim sex + site + icv + s(age_z, k = 10, bs = "cr")
## <environment: 0x558963829d10>
##
## Parametric coefficients:
## Estimate Std. Error t value Pr(>|t|)
## (Intercept) 526.4579 5.6779 92.721 < 2e-16 ***
## sexmale -18.4762 1.1774 -15.692 < 2e-16 ***
## siteMPIB 14.6888 7.3224 2.006 0.0449 *
## siteousAvanto -60.7891 5.8413 -10.407 < 2e-16 ***
## siteousPrisma -21.6652 9.9162 -2.185 0.0289 *
## siteousSkyra -76.2296 5.5690 -13.688 < 2e-16 ***
```

```
## siteUB -44.2387 17.2900 -2.559 0.0105 *
## siteUCAM -29.2563 6.3359 -4.618 3.89e-06 ***
## siteUKB 23.6146 5.8199 4.058 4.97e-05 ***
## siteUmU -13.9926 8.2045 -1.705 0.0881 .
## siteUOXF -6.6890 6.9237 -0.966 0.3340
## icv 27.3397 0.5917 46.207 < 2e-16 ***
## ---
## Signif. codes: 0 '***' 0.001 '**' 0.01 '*' 0.05 '.' 0.1 ' ' 1
##
## Approximate significance of smooth terms:
## edf Ref.df F p-value
## s(age_z) 6.555 6.555 460.9 <2e-16 ***
## ---
## Signif. codes: 0 '***' 0.001 '**' 0.01 '*' 0.05 '.' 0.1 ' ' 1
##
## R-sq.(adj) = 0.124## lmer.REML = 6.1274e+05 Scale est. = 737.91 n = 51248
Model with only main effects of age and sleep
##
## Family: gaussian
## Link function: identity
##
## Formula:
## value \sim sex + site + icv + s(age_z, k = 10, bs = "cr") + s(sleep_z,
## k = 5, bs = "cr")## <environment: 0x558963829d10>
##
## Parametric coefficients:
## Estimate Std. Error t value Pr(>|t|)
## (Intercept) 526.2690 5.6829 92.606 < 2e-16 ***
## sexmale -18.4917 1.1775 -15.705 < 2e-16 ***
## siteMPIB 15.0131 7.3269 2.049 0.0405 *
## siteousAvanto -60.7267 5.8427 -10.394 < 2e-16 ***
## siteousPrisma -21.6266 9.9163 -2.181 0.0292 *
## siteousSkyra -76.1794 5.5707 -13.675 < 2e-16 ***
## siteUB -44.0650 17.2893 -2.549 0.0108 *
## siteUCAM -29.1036 6.3366 -4.593 4.38e-06 ***
## siteUKB 23.8191 5.8255 4.089 4.34e-05 ***
## siteUmU -13.2967 8.2231 -1.617 0.1059
## siteUOXF -6.6060 6.9242 -0.954 0.3401
## icv 27.3386 0.5921 46.170 < 2e-16 ***
## ---
## Signif. codes: 0 '***' 0.001 '**' 0.01 '*' 0.05 '.' 0.1 ' ' 1
##
## Approximate significance of smooth terms:
## edf Ref.df F p-value
## s(age_z) 6.547 6.547 457.357 <2e-16 ***
## s(sleep_z) 1.721 1.721 2.398 0.208
## ---
## Signif. codes: 0 '***' 0.001 '**' 0.01 '*' 0.05 '.' 0.1 ' ' 1
##
## R-sq.(adj) = 0.124## lmer.REML = 6.1274e+05 Scale est. = 737.9 n = 51248
```
Model with full interaction between age and sleep

```
##
## Family: gaussian
## Link function: identity
##
## Formula:
## value \sim sex + site + icv + t2(age_z, sleep_z, k = c(10, 4), bs = "cr")
## <environment: 0x558963829d10>
##
## Parametric coefficients:
## Estimate Std. Error t value Pr(>|t|)
## (Intercept) 526.7810 5.6978 92.453 < 2e-16 ***
## sexmale -18.5333 1.1799 -15.708 < 2e-16 ***
## siteMPIB 14.5936 7.3615 1.982 0.0474 *
## siteousAvanto -61.1165 5.8720 -10.408 < 2e-16 ***
## siteousPrisma -21.9813 9.9366 -2.212 0.0270 *
## siteousSkyra -76.5169 5.6036 -13.655 < 2e-16 ***
## siteUB -44.6157 17.2979 -2.579 0.0099 **
## siteUCAM -29.5530 6.3676 -4.641 3.47e-06 ***
## siteUKB 23.3101 5.8400 3.991 6.58e-05 ***
## siteUmU -13.8046 8.2448 -1.674 0.0941 .
## siteUOXF -7.0923 6.9435 -1.021 0.3071
## icv 27.3435 0.5921 46.180 < 2e-16 ***
## ---
## Signif. codes: 0 '***' 0.001 '**' 0.01 '*' 0.05 '.' 0.1 ' ' 1
##
## Approximate significance of smooth terms:
## edf Ref.df F p-value
## t2(age_z,sleep_z) 10.93 10.93 10.15 <2e-16 ***
## ---
## Signif. codes: 0 '***' 0.001 '**' 0.01 '*' 0.05 '.' 0.1 ' ' 1
##
## R-sq.(adj) = 0.124## lmer.REML = 6.1274e+05 Scale est. = 737.76 n = 51248
```
#### **Model comparison**

mod no sleep refers to model without sleep term, mod no interaction refers to model with only main effect of sleep, and mod\_full refers to model with a full interaction between age and sleep. This is a nested model comparison, and the p-value at a given line refers to comparing the model at the line to the model on the line above. Hence, significance implies that the more complicated model is supported on statistical grounds.

To be even more specific, the p-value on the second row tests whether there is an association between sleep and volume. The p-value on the third row tests whether this association depends on age.

```
## Data: NULL
## Models:
## ml$mod_no_sleep$mer: NULL
## ml$mod_no_interaction$mer: NULL
## ml$mod_full$mer: NULL
## npar AIC BIC logLik deviance Chisq Df Pr(>Chisq)
## ml$mod_no_sleep$mer 16 612769 612911 -306369 612737
## ml$mod_no_interaction$mer 18 612772 612931 -306368 612736 1.6528 2 0.4376
```
## ml\$mod\_full\$mer 20 612779 612955 -306369 612739 0.0000 2 1.0000 We chose the model based on the likelihood ratio test with 5 % significance level, which was mod\_no\_sleep.

#### **Lifespan brain trajectory**

The trajectory shown is from the chosen model mod\_no\_sleep.

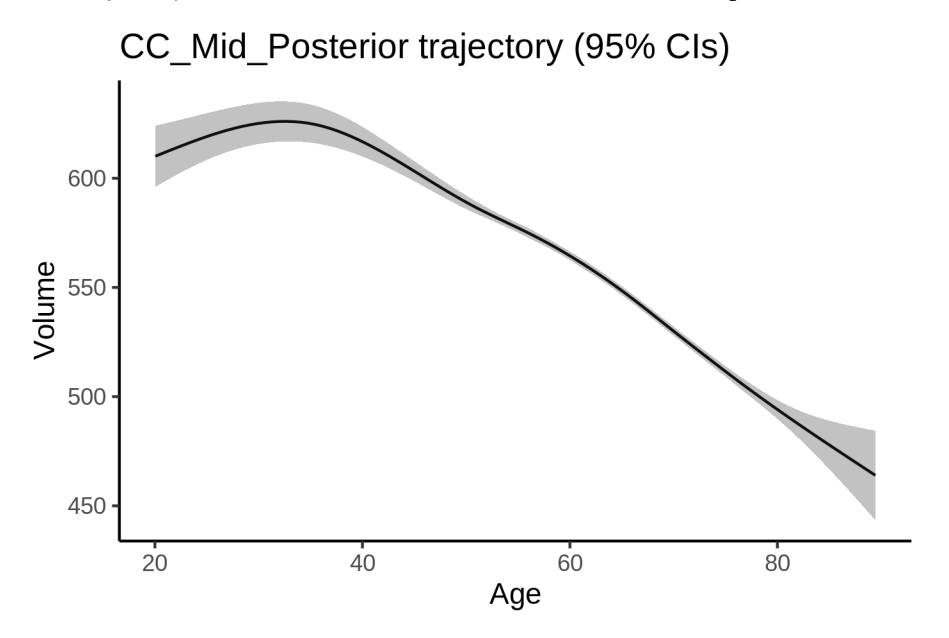

# **Effect of sleep**

The chosen model did not include a sleep term, and hence we don't have any estimated effect of sleep. We show the full interaction model for completeness, although it was not selected.

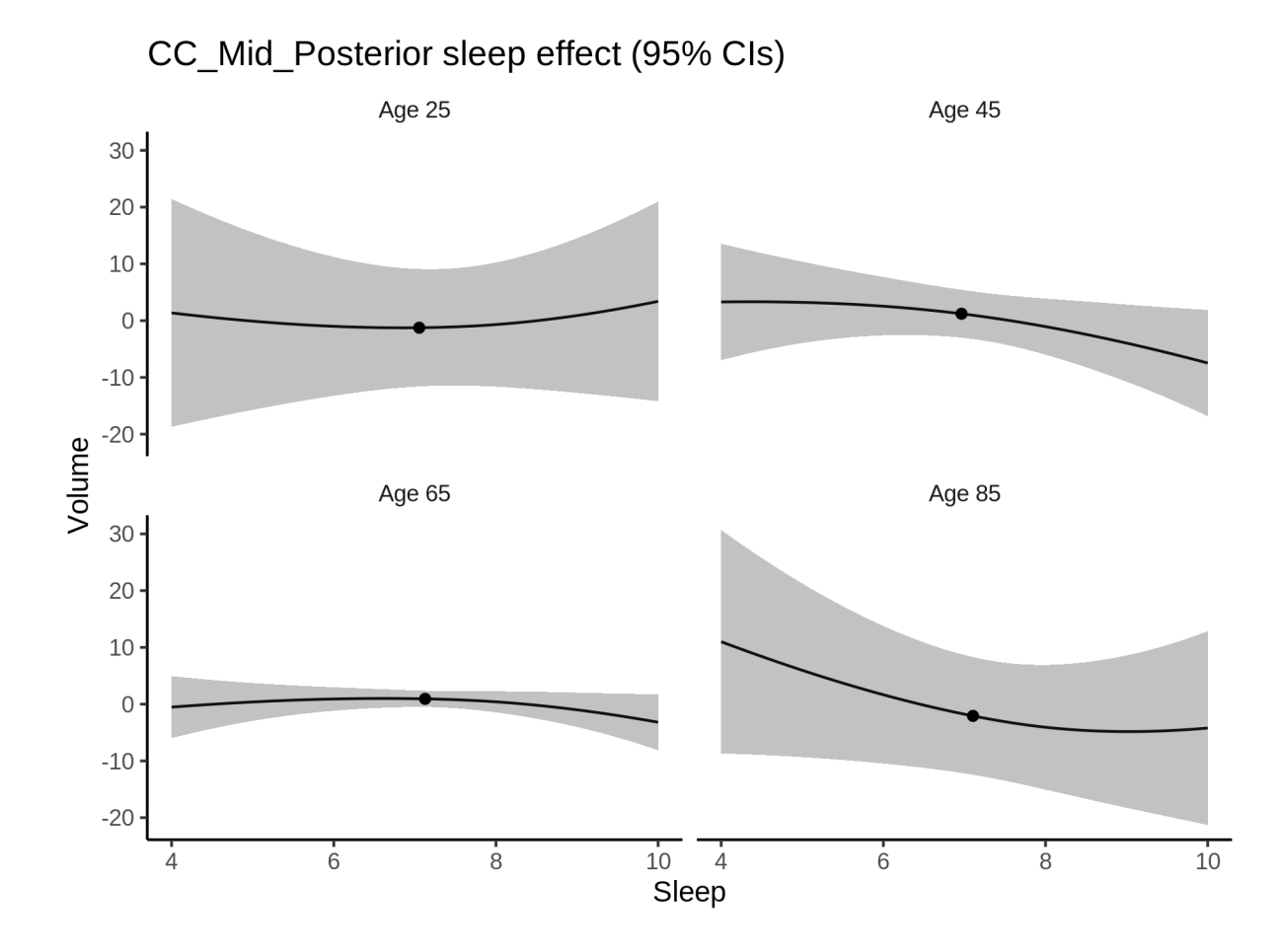

## **Deviation from sleep associated with maximal volume**

Model with no sleep term was selected. No plots to show. (Although we can of course dig up the plots, which will be pretty flat).

#### **Comparison of mean sleep and sleep associated with maximum volume**

Nothing to show, as we did not find an association between sleep and volume.

# **Controling for covariates**

Below is the output for a model in which we only include data with income and education.

```
##
## Family: gaussian
## Link function: identity
##
## Formula:
## value \sim sex + site + s(age_z, k = 10, bs = "cr") + s(sleep_z,
## k = 5, bs = "cr") + icv## <environment: 0x558a4ab49d80>
##
## Parametric coefficients:
```

```
## Estimate Std. Error t value Pr(>|t|)
## (Intercept) 531.399 13.646 38.943 < 2e-16 ***
## sexmale -18.919 1.508 -12.548 < 2e-16 ***
## siteousAvanto -72.440 16.379 -4.423 9.78e-06 ***
## siteousPrisma -29.602 16.810 -1.761 0.0782 .
## siteousSkyra -81.703 14.836 -5.507 3.68e-08 ***
## siteUKB 17.200 13.616 1.263 0.2065
## siteUOXF -14.930 15.345 -0.973 0.3306
## icv 28.695 0.774 37.072 < 2e-16 ***
## ---
## Signif. codes: 0 '***' 0.001 '**' 0.01 '*' 0.05 '.' 0.1 ' ' 1
##
## Approximate significance of smooth terms:
## edf Ref.df F p-value
## s(age_z) 4.220 4.220 385.916 <2e-16 ***
## s(sleep_z) 1.628 1.628 0.305 0.592
## ---
## Signif. codes: 0 '***' 0.001 '**' 0.01 '*' 0.05 '.' 0.1 ' ' 1
##
## R-sq.(adj) = 0.106
## lmer.REML = 3.7337e+05 Scale est. = 832.95 n = 31173
```
Below is the output for a model in which we control for the main effects of income and education.

```
##
## Family: gaussian
## Link function: identity
##
## Formula:
## value \sim sex + site + s(age_z, k = 10, bs = "cr") + s(sleep_z,
\# k = 5, bs = "cr") + icv + income_scaled + education_scaled
## <environment: 0x558a4ab49d80>
##
## Parametric coefficients:
## Estimate Std. Error t value Pr(>|t|)
## (Intercept) 528.740982 13.723365 38.529 < 2e-16 ***
## sexmale -19.093018  1.511886 -12.629 < 2e-16 ***
## siteousAvanto -71.899113 16.378732 -4.390 1.14e-05 ***
## siteousPrisma -29.770209 16.806516 -1.771 0.0765 .
## siteousSkyra -81.212463 14.837373 -5.474 4.45e-08 ***
## siteUKB 17.954970 13.614773 1.319 0.1873
## siteUOXF -13.766604 15.344999 -0.897 0.3697
## icv 28.511600 0.780628 36.524 < 2e-16 ***
## income_scaled 4.206282 1.793564 2.345 0.0190 *
## education_scaled 0.007938 2.122795 0.004 0.9970
## ---
## Signif. codes: 0 '***' 0.001 '**' 0.01 '*' 0.05 '.' 0.1 ' ' 1
##
## Approximate significance of smooth terms:
## edf Ref.df F p-value
## s(age_z) 4.104 4.104 352.244 <2e-16 ***
## s(sleep_z) 1.359 1.359 0.118 0.725
## ---
## Signif. codes: 0 '***' 0.001 '**' 0.01 '*' 0.05 '.' 0.1 ' ' 1
##
```

```
## R-sq.(adj) = 0.107## lmer.REML = 3.7336e+05 Scale est. = 833.44 n = 31173
We also included interaction effects between sleep duration and education and income, in another
model. The output is shown below, and the interaction terms are income_scaled:sleep_z and
education_scaled:sleep_z.
##
## Family: gaussian
## Link function: identity
##
## Formula:
## value \sim sex + site + s(age_z, k = 10, bs = "cr") + s(sleep_z,
## k = 5, bs = "cr") + icv + income_scaled + education_scaled +
## income_scaled:sleep_z + education_scaled:sleep_z
## <environment: 0x558a4ab49d80>
##
## Parametric coefficients:
## Estimate Std. Error t value Pr(>|t|)
## (Intercept) 528.48501 13.72341 38.510 < 2e-16 ***
## sexmale -18.99006 1.51289 -12.552 < 2e-16 ***
## siteousAvanto -71.60894 16.37879 -4.372 1.23e-05 ***
## siteousPrisma -29.23597 16.80780 -1.739 0.0820 .
## siteousSkyra -80.93085 14.83713 -5.455 4.95e-08 ***
## siteUKB 18.23289 13.61581 1.339 0.1805
## siteUOXF -13.39657 15.34894 -0.873 0.3828
## icv 28.49346 0.78063 36.500 < 2e-16 ***
## income_scaled 4.12342 1.79370 2.299 0.0215 *
## education_scaled 0.09451 2.12265 0.045 0.9645
## income_scaled:sleep_z 2.35731 1.77758 1.326 0.1848
## education_scaled:sleep_z -4.03540 2.05515 -1.964 0.0496 *
## ---
## Signif. codes: 0 '***' 0.001 '**' 0.01 '*' 0.05 '.' 0.1 ' ' 1
##
## Approximate significance of smooth terms:
## edf Ref.df F p-value
## s(age_z) 4.114 4.114 352.036 <2e-16 ***
## s(sleep_z) 1.111 1.111 1.181 0.313
## ---
## Signif. codes: 0 '***' 0.001 '**' 0.01 '*' 0.05 '.' 0.1 ' ' 1
##
## R-sq.(adj) = 0.107## lmer.REML = 3.7335e+05 Scale est. = 833.42 n = 31173
We did the same controling for BMI. Below is the model with no covariates but only keeping data with BMI.
##
## Family: gaussian
## Link function: identity
##
## Formula:
## value \sim sex + site + s(age_z, k = 10, bs = "cr") + s(sleep_z,
## k = 5, bs = "cr") + icv
## <environment: 0x5589628f4758>
##
```

```
147
```
## Parametric coefficients:

```
## Estimate Std. Error t value Pr(>|t|)
## (Intercept) 461.1165 9.1717 50.276 < 2e-16 ***
## sexmale -18.3813    1.4622 -12.571 < 2e-16 ***
## siteousPrisma 43.5868 12.1782 3.579 0.000345 ***
## siteousSkyra -7.1751 7.0792 -1.014 0.310811
## siteUCAM 36.6438 9.6964 3.779 0.000158 ***
## siteUKB 87.9018 9.2499 9.503 < 2e-16 ***
## siteUmU 53.5881 11.0254 4.860 1.18e-06 ***
## icv 28.7018 0.7529 38.120 < 2e-16 ***
## ---
## Signif. codes: 0 '***' 0.001 '**' 0.01 '*' 0.05 '.' 0.1 ' ' 1
##
## Approximate significance of smooth terms:
## edf Ref.df F p-value
## s(age_z) 5.692 5.692 330.447 <2e-16 ***
## s(sleep_z) 1.268 1.268 0.105
## ---
## Signif. codes: 0 '***' 0.001 '**' 0.01 '*' 0.05 '.' 0.1 ' ' 1
##
## R-sq.(adj) = 0.114## lmer.REML = 3.9965e+05 Scale est. = 794.26 n = 33417
Below is the model output with main effect.
##
## Family: gaussian
## Link function: identity
##
## Formula:
## value \sim sex + site + s(age_z, k = 10, bs = "cr") + s(sleep_z,
## k = 5, bs = "cr") + icv + bmi## <environment: 0x5589628f4758>
##
## Parametric coefficients:
## Estimate Std. Error t value Pr(>|t|)
## (Intercept) 499.5209 9.8384 50.773 < 2e-16 ***
## sexmale -17.1654 1.4640 -11.725 < 2e-16 ***
## siteousPrisma 44.9821 12.1659 3.697 0.000218 ***
## siteousSkyra -7.0110 7.0776 -0.991 0.321896
## siteUCAM 37.5731 9.6864 3.879 0.000105 ***
## siteUKB 89.0859 9.2410 9.640 < 2e-16 ***
## siteUmU 55.2298 11.0125 5.015 5.33e-07 ***
## icv 28.9227 0.7517 38.476 < 2e-16 ***
## bmi -1.5230 0.1421 -10.719 < 2e-16 ***
## ---
## Signif. codes: 0 '***' 0.001 '**' 0.01 '*' 0.05 '.' 0.1 ' ' 1
##
## Approximate significance of smooth terms:
## edf Ref.df F p-value
## s(age_z) 5.675 5.675 333.2 <2e-16 ***
## s(sleep_z) 1.000 1.000 0.4 0.527
## ---## Signif. codes: 0 '***' 0.001 '**' 0.01 '*' 0.05 '.' 0.1 ' ' 1
##
## R-sq.(adj) = 0.117
```

```
## lmer.REML = 3.9954e+05 Scale est. = 794.11 n = 33417
Next is the model with BMI-sleep interaction.
##
## Family: gaussian
## Link function: identity
##
## Formula:
## value \sim sex + site + s(age_z, k = 10, bs = "cr") + s(sleep_z,
\# k = 5, bs = "cr") + icv + bmi + bmi:sleep_z## <environment: 0x5589628f4758>
##
## Parametric coefficients:
## Estimate Std. Error t value Pr(>|t|)
## (Intercept) 499.1361 9.8431 50.709 < 2e-16 ***
## sexmale -17.1584 1.4640 -11.721 < 2e-16 ***
## siteousPrisma 44.9838 12.1658 3.698 0.000218 ***
## siteousSkyra -6.9758 7.0776 -0.986 0.324329
## siteUCAM 37.7190 9.6870 3.894 9.89e-05 ***
## siteUKB 89.2268 9.2416 9.655 < 2e-16 ***
## siteUmU 55.3608 11.0129 5.027 5.01e-07 ***
## icv 28.9292 0.7517 38.484 < 2e-16 ***
## bmi -1.5169 0.1422 -10.670 < 2e-16 ***
## bmi:sleep_z 0.1689 0.1345 1.256 0.209213
## ---
## Signif. codes: 0 '***' 0.001 '**' 0.01 '*' 0.05 '.' 0.1 ' ' 1
##
## Approximate significance of smooth terms:
## edf Ref.df F p-value
## s(age_z) 5.674 5.674 333.525 <2e-16 ***
## s(sleep_z) 1.000 1.000 1.805
## ---
## Signif. codes: 0 '***' 0.001 '**' 0.01 '*' 0.05 '.' 0.1 ' ' 1
##
## R-sq.(adj) = 0.117## lmer.REML = 3.9954e+05 Scale est. = 794.1 n = 33417
```
We did the same controling for depression. Below is the model with no covariates but only keeping data with depression.

```
##
## Family: gaussian
## Link function: identity
##
## Formula:
## value \sim sex + site + s(age_z, k = 10, bs = "cr") + s(sleep_z,
## k = 5, bs = "cr") + icv
## <environment: 0x558ada4d57f8>
##
## Parametric coefficients:
## Estimate Std. Error t value Pr(>|t|)
## (Intercept) 532.8544 6.9724 76.424 < 2e-16 ***
## sexmale -18.1468 1.4689 -12.354 < 2e-16 ***
## siteousAvanto -54.5723 14.6336 -3.729 0.000192 ***
## siteousPrisma -27.4611 13.2918 -2.066 0.038835 *
```

```
## siteousSkyra -77.5324 10.4213 -7.440 1.03e-13 ***
## siteUCAM -39.7849 9.5266 -4.176 2.97e-05 ***
## siteUKB 15.5185 6.8946 2.251 0.024403 *
## siteUmU -19.9476 9.3871 -2.125 0.033594 *
## icv 28.3413 0.7553 37.522 < 2e-16 ***
## ---
## Signif. codes: 0 '***' 0.001 '**' 0.01 '*' 0.05 '.' 0.1 ' ' 1
##
## Approximate significance of smooth terms:
## edf Ref.df F p-value
## s(age_z) 5.436 5.436 325.992 <2e-16 ***
## s(sleep_z) 1.380 1.380 0.223 0.833
## ---
## Signif. codes: 0 '***' 0.001 '**' 0.01 '*' 0.05 '.' 0.1 ' ' 1
##
## R-sq.(adj) = 0.11## lmer.REML = 3.9837e+05 Scale est. = 779.46 n = 33329
Below is the model output with main effect.
##
## Family: gaussian
## Link function: identity
##
## Formula:
## value \sim sex + site + s(age_z, k = 10, bs = "cr") + s(sleep_z,
# k = 5, bs = "cr") + icv + depression## <environment: 0x558ada4d57f8>
##
## Parametric coefficients:
## Estimate Std. Error t value Pr(>|t|)
## (Intercept) 534.3633 7.0026 76.309 < 2e-16 ***
## sexmale -18.3019 1.4703 -12.448 < 2e-16 ***
## siteousAvanto -53.8246 14.6375 -3.677 0.000236 ***
## siteousPrisma -26.8027 13.2955 -2.016 0.043816 *
## siteousSkyra -76.6840 10.4285 -7.353 1.98e-13 ***
## siteUCAM -39.4575 9.5277 -4.141 3.46e-05 ***
## siteUKB 14.8959 6.8996 2.159 0.030861 *
## siteUmU -15.4031 9.5825 -1.607 0.107973
## icv 28.3640 0.7551 37.561 < 2e-16 ***
## depression -12.2990 5.2109 -2.360 0.018269 *
## ---
## Signif. codes: 0 '***' 0.001 '**' 0.01 '*' 0.05 '.' 0.1 ' ' 1
##
## Approximate significance of smooth terms:
## edf Ref.df F p-value
## s(age_z) 5.457 5.457 324.371 <2e-16 ***
## s(sleep_z) 1.000 1.000 0.195 0.659
## ---
## Signif. codes: 0 '***' 0.001 '**' 0.01 '*' 0.05 '.' 0.1 ' ' 1
##
## R-sq.(adj) = 0.11## lmer.REML = 3.9836e+05 Scale est. = 779.38 n = 33329
```
Next is the model with depression-sleep interaction.

```
##
## Family: gaussian
## Link function: identity
##
## Formula:
## value \sim sex + site + s(age_z, k = 10, bs = "cr") + s(sleep_z,
## k = 5, bs = "cr") + icv + depression + depression: sleep z## <environment: 0x558ada4d57f8>
##
## Parametric coefficients:
## Estimate Std. Error t value Pr(>|t|)
## (Intercept) 534.3569 7.0023 76.312 < 2e-16 ***
## sexmale -18.3507 1.4704 -12.480 < 2e-16 ***
## siteousAvanto -54.1876 14.6370 -3.702 0.000214 ***
## siteousPrisma -27.1496 13.2942 -2.042 0.041138 *
## siteousSkyra -77.0308 10.4274 -7.387 1.53e-13 ***
## siteUCAM -39.8012 9.5286 -4.177 2.96e-05 ***
## siteUKB 14.9182 6.8993 2.162 0.030603 *
## siteUmU -13.0927 9.6604 -1.355 0.175332
## icv 28.3693 0.7551 37.570 < 2e-16 ***
## depression -12.8423 5.2188 -2.461 0.013869 *
## depression:sleep_z -7.1334 3.8088 -1.873 0.061092 .
## ---
## Signif. codes: 0 '***' 0.001 '**' 0.01 '*' 0.05 '.' 0.1 ' ' 1
##
## Approximate significance of smooth terms:
## edf Ref.df F p-value
## s(age_z) 5.427 5.427 326.384 <2e-16 ***
## s(sleep_z) 1.000 1.000 0.397 0.529
## ---
## Signif. codes: 0 '***' 0.001 '**' 0.01 '*' 0.05 '.' 0.1 ' ' 1
##
## R-sq.(adj) = 0.11## lmer.REML = 3.9835e+05 Scale est. = 779.43 n = 33329
```
The plot below shows the sleep-volume curve for the original model and for the model with main effects of SES.

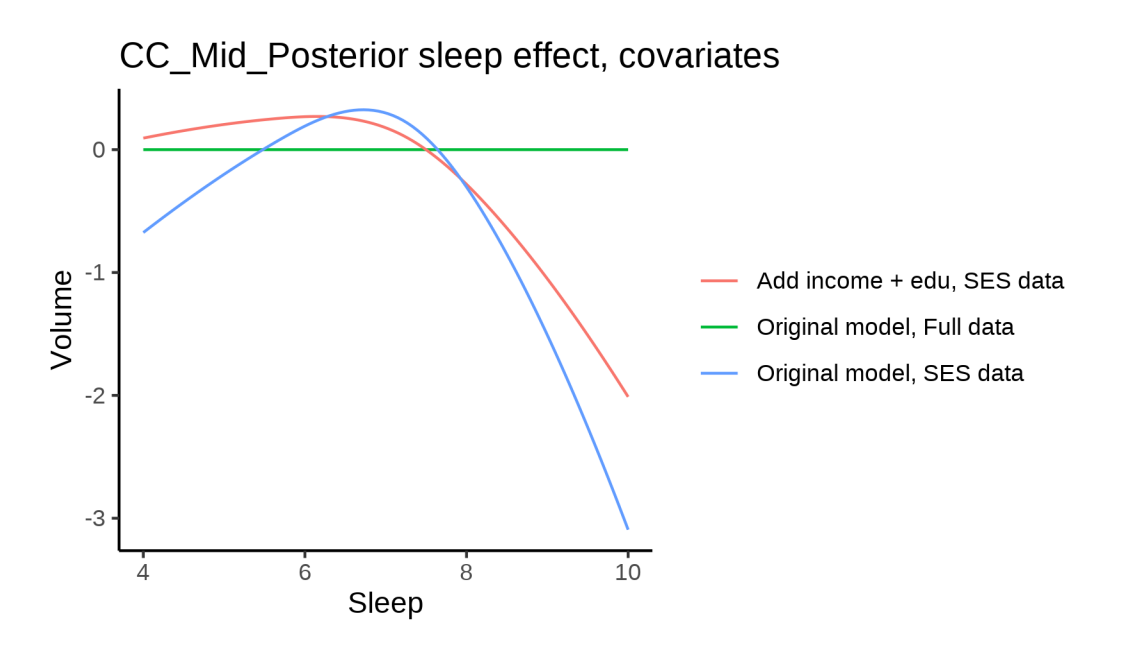

The plot below shows the sleep-volume curve for the original model and for the model with main effects of BMI.

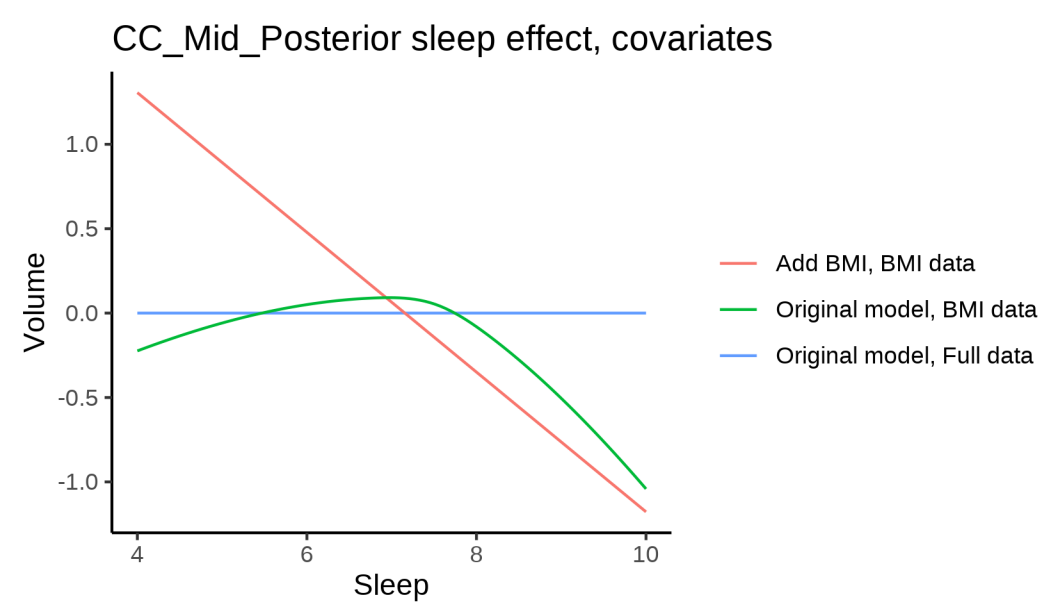

The plot below shows the sleep-volume curve for the original model and for the model with main effects of depression.

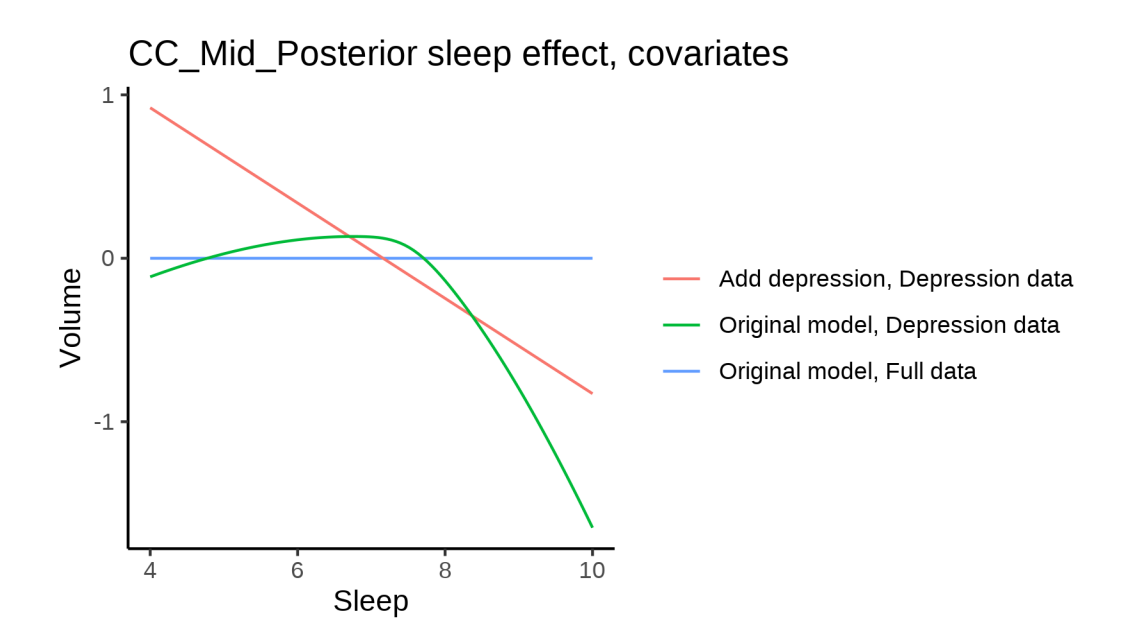

# **Models Not controling for ICV**

## **Model outputs**

Model without sleep term

```
##
## Family: gaussian
## Link function: identity
##
## Formula:
## value \sim sex + site + s(age_z, k = 10, bs = "cr")
## <environment: 0x55896058cc10>
##
## Parametric coefficients:
## Estimate Std. Error t value Pr(>|t|)
## (Intercept) 510.8419 5.7428 88.953 < 2e-16 ***
## sexmale 12.5381 0.9883 12.687 < 2e-16 ***
## siteMPIB -28.6913 7.3997 -3.877 0.000106 ***
## siteousAvanto -48.8229 5.9382 -8.222 < 2e-16 ***
## siteousPrisma -14.7692 10.1066 -1.461 0.143928
## siteousSkyra -74.1954 5.6728 -13.079 < 2e-16 ***
## siteUB -51.7313 17.6559 -2.930 0.003391 **
## siteUCAM -27.1617 6.4503 -4.211 2.55e-05 ***
## siteUKB 25.0515 5.8962 4.249 2.15e-05 ***
## siteUmU -24.4672 8.3543 -2.929 0.003405 **
## siteUOXF -12.4063 7.0322 -1.764 0.077702 .
## ---
## Signif. codes: 0 '***' 0.001 '**' 0.01 '*' 0.05 '.' 0.1 ' ' 1
##
## Approximate significance of smooth terms:
## edf Ref.df F p-value
## s(age_z) 6.054 6.054 551.8 <2e-16 ***
```

```
## Signif. codes: 0 '***' 0.001 '**' 0.01 '*' 0.05 '.' 0.1 ' ' 1
##
## R-sq.(adj) = 0.0866## lmer.REML = 6.1483e+05 Scale est. = 751.3 n = 51248
Model with only main effects of age and sleep
##
## Family: gaussian
## Link function: identity
##
## Formula:
## value \sim sex + site + s(age_z, k = 10, bs = "cr") + s(sleep_z,
## k = 5, bs = "cr")## <environment: 0x55896058cc10>
##
## Parametric coefficients:
## Estimate Std. Error t value Pr(>|t|)
## (Intercept) 511.3248 5.7480 88.957 < 2e-16 ***
## sexmale 12.4363 0.9887 12.578 < 2e-16 ***
## siteMPIB -28.6308 7.4023 -3.868 0.00011 ***
## siteousAvanto -49.2183 5.9396 -8.286 < 2e-16 ***
## siteousPrisma -15.0449 10.1060 -1.489 0.13657
## siteousSkyra -74.6195 5.6743 -13.151 < 2e-16 ***
## siteUB -51.3830 17.6531 -2.911 0.00361 **
## siteUCAM -27.1731 6.4502 -4.213 2.53e-05 ***
## siteUKB 24.5918 5.9013 4.167 3.09e-05 ***
## siteUmU -24.4957 8.3718 -2.926 0.00344 **
## siteUOXF -12.6253 7.0314 -1.796 0.07257 .
## ---
## Signif. codes: 0 '***' 0.001 '**' 0.01 '*' 0.05 '.' 0.1 ' ' 1
##
## Approximate significance of smooth terms:
## edf Ref.df F p-value
## s(age z) 6.040 6.040 546.542 < 2e-16 ***
## s(sleep_z) 2.884 2.884 3.997 0.00502 **
## ---
## Signif. codes: 0 '***' 0.001 '**' 0.01 '*' 0.05 '.' 0.1 ' ' 1
##
## R-sq.(adj) = 0.0869
## lmer.REML = 6.1482e+05 Scale est. = 751.36 n = 51248
Model with full interaction between age and sleep
##
## Family: gaussian
## Link function: identity
##
## Formula:
## value \sim sex + site + t2(age_z, sleep_z, k = c(10, 4), bs = "cr")
## <environment: 0x55896058cc10>
##
## Parametric coefficients:
## Estimate Std. Error t value Pr(>|t|)
## (Intercept) 511.7166 5.7615 88.816 < 2e-16 ***
```
## ---

```
## sexmale 12.5060 0.9906 12.624 < 2e-16 ***
## siteMPIB -29.4742 7.4345 -3.965 7.36e-05 ***
## siteousAvanto -49.4583 5.9686 -8.286 < 2e-16 ***
## siteousPrisma -15.3773 10.1270 -1.518 0.12891
## siteousSkyra -74.8122 5.7066 -13.110 < 2e-16 ***
## siteUB -52.5624 17.6624 -2.976 0.00292 **
## siteUCAM -27.8409 6.4798 -4.297 1.74e-05 ***
## siteUKB 24.1650 5.9138 4.086 4.39e-05 ***
## siteUmU -25.2139 8.3918 -3.005 0.00266 **
## siteUOXF -13.2783 7.0500 -1.883 0.05965 .
## ---
## Signif. codes: 0 '***' 0.001 '**' 0.01 '*' 0.05 '.' 0.1 ' ' 1
##
## Approximate significance of smooth terms:
## edf Ref.df F p-value
## t2(age_z,sleep_z) 10.18 10.18 16.98 <2e-16 ***
## ---
## Signif. codes: 0 '***' 0.001 '**' 0.01 '*' 0.05 '.' 0.1 ' ' 1
##
## R-sq.(adj) = 0.0867## lmer.REML = 6.1483e+05 Scale est. = 751.33 n = 51248
```
#### **Model comparison**

mod\_no\_sleep refers to model without sleep term, mod\_no\_interaction refers to model with only main effect of sleep, and mod\_full refers to model with a full interaction between age and sleep. This is a nested model comparison, and the p-value at a given line refers to comparing the model at the line to the model on the line above. Hence, significance implies that the more complicated model is supported on statistical grounds.

To be even more specific, the p-value on the second row tests whether there is an association between sleep and volume. The p-value on the third row tests whether this association depends on age.

```
## Data: NULL
## Models:
## ml$mod_no_sleep$mer: NULL
## ml$mod_no_interaction$mer: NULL
## ml$mod_full$mer: NULL
## npar AIC BIC logLik deviance Chisq Df Pr(>Chisq)
## ml$mod_no_sleep$mer 15 614857 614990 -307414 614827
## ml$mod no interaction$mer 17 614853 615004 -307410 614819 8.0653 2 0.01773 *
## ml$mod_full$mer 19 614865 615033 -307413 614827 0.0000 2 1.00000
## ---
## Signif. codes: 0 '***' 0.001 '**' 0.01 '*' 0.05 '.' 0.1 ' ' 1
```
We chose the model based on the likelihood ratio test with 5 % significance level, which was mod\_no\_interaction.

#### **Lifespan brain trajectory**

The trajectory shown is from the chosen model mod\_no\_interaction\_no\_icv.

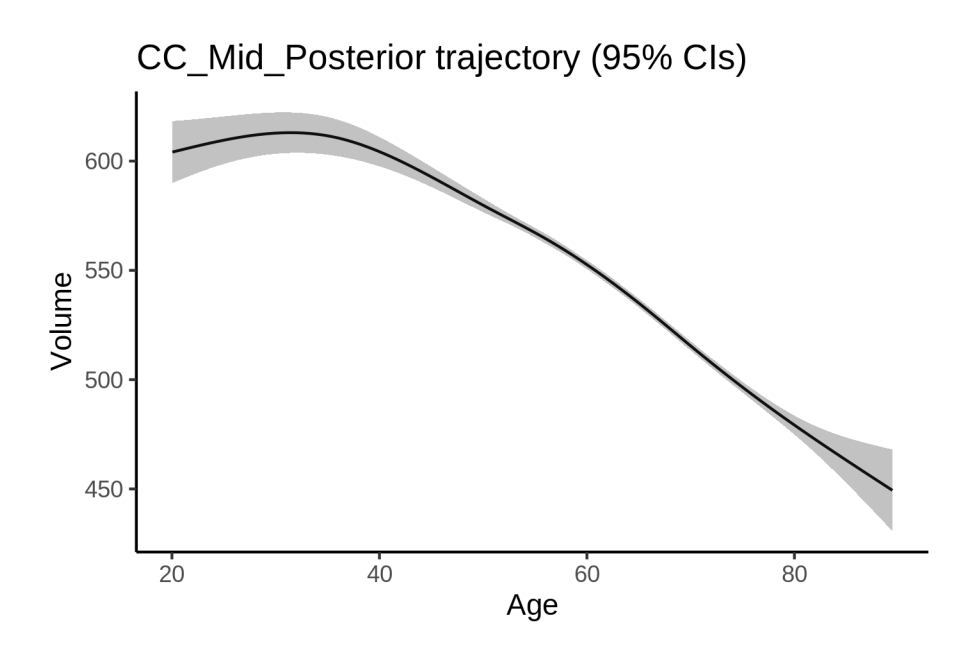

# **Effect of sleep**

The chosen model only included the main effect of sleep, and hence the effect does not vary with age. The black dot shows the average sleep duration across all ages in the sample.

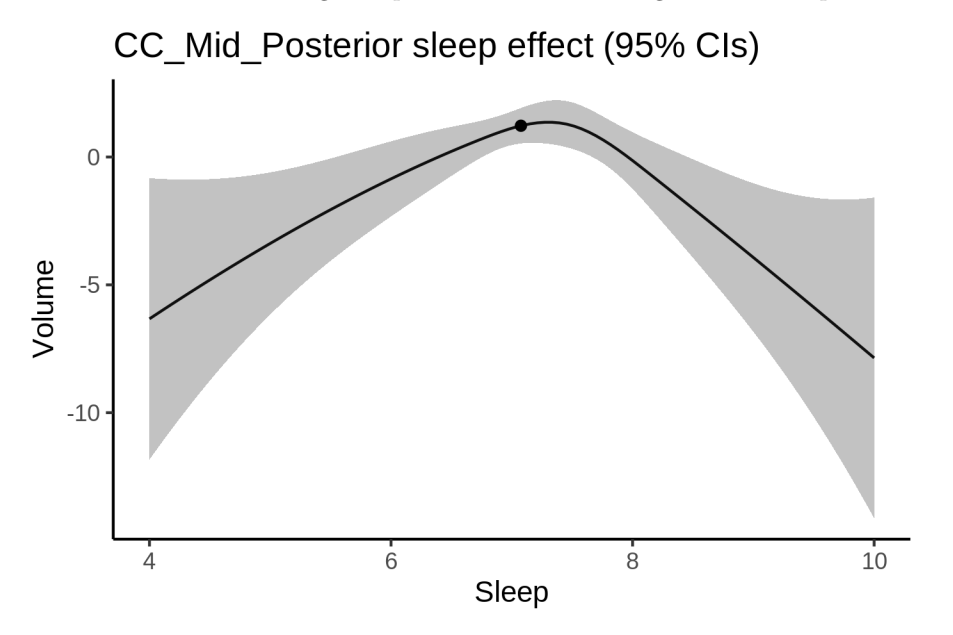

We also show the full interaction model for completeness, although it was not selected.

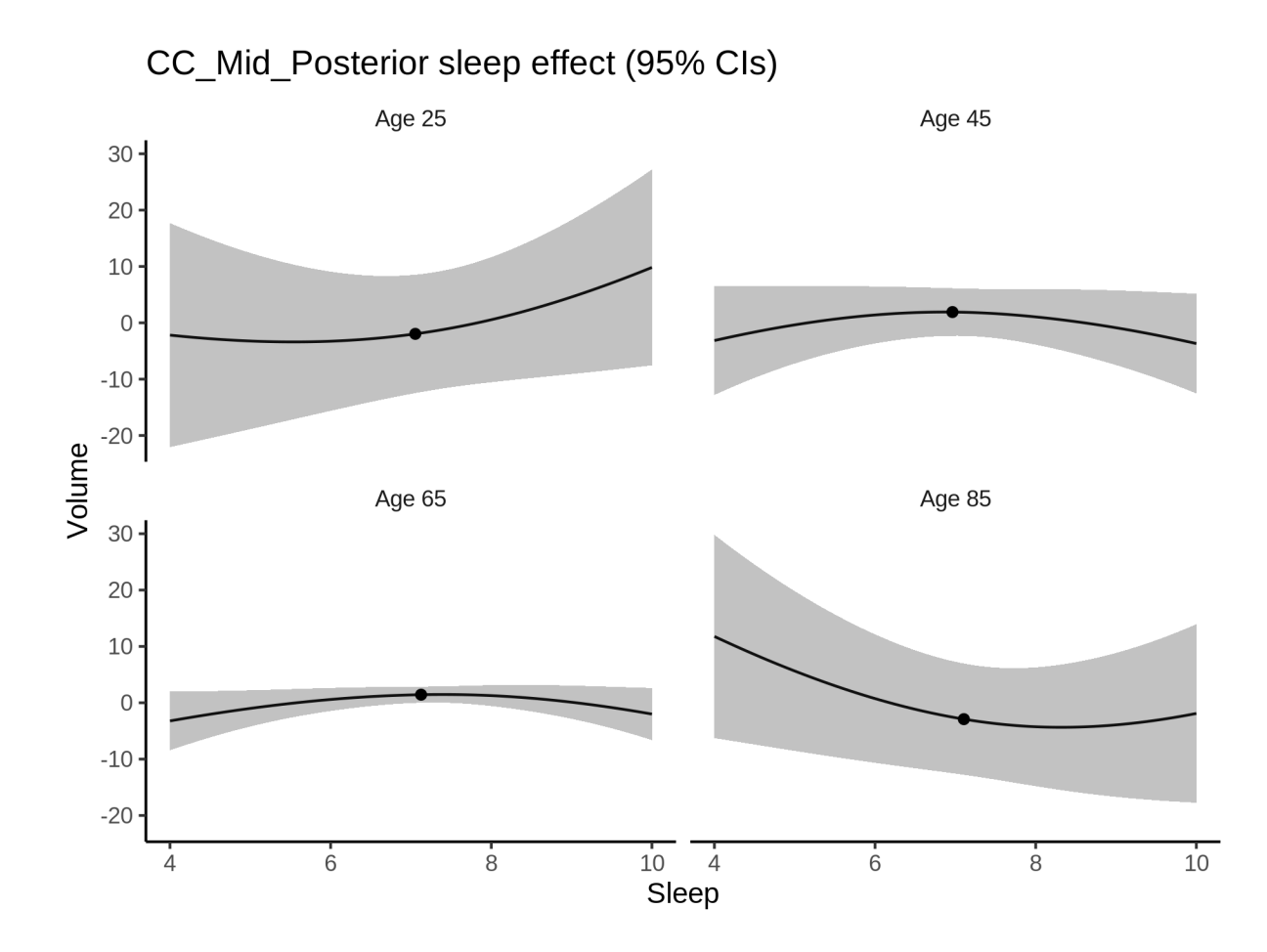

# **Deviation from sleep associated with maximal volume**

Model with only main effect of sleep was chosen, so we show it for all ages at once. Maximum volume is attained at 7.3 hours of sleep. The percentage values in the plot are calculated as follows: The maximum at 100 % refers to a person at an arbitrary age with a sleep duration associated with maximum volume. For a female, this volume is 553 and for a male it is 565. The other percentage values show how large the expected volume is for someone with other sleep durations. For example, 99 % implies a 1 % reduction.

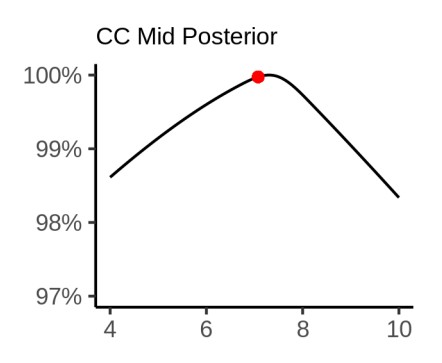

#### **Comparison of mean sleep and sleep associated with maximum volume**

A 95 % confidence interval for the sleep associated with maximum volume is [6.73, 7.58]. The plot below compares average sleep to the sleep associated with maximum volume.

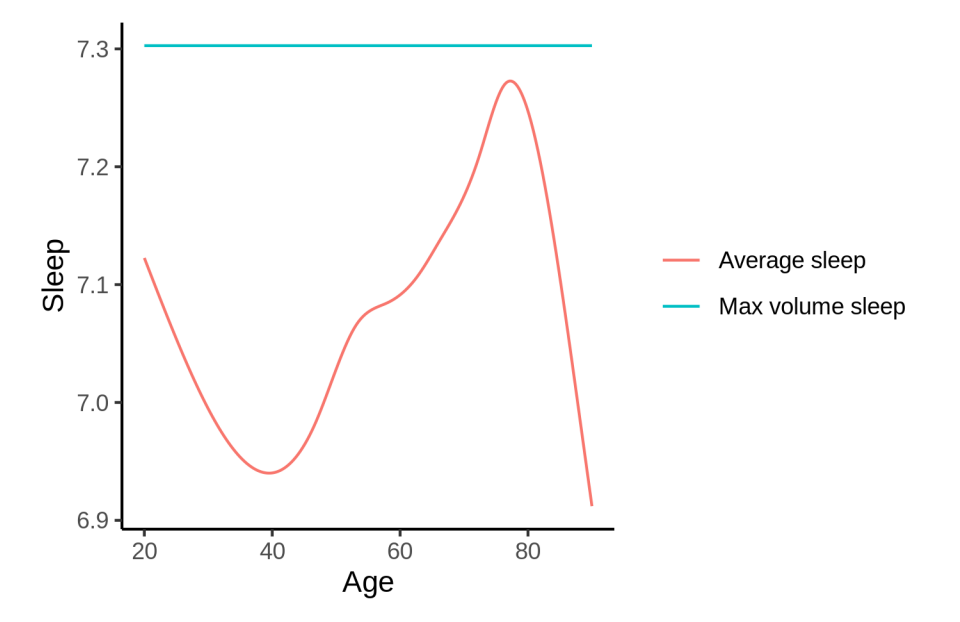

The next plot shows the difference between average sleep and sleep associated with maximum volume. The shaded region is a 95 % confidence interval.

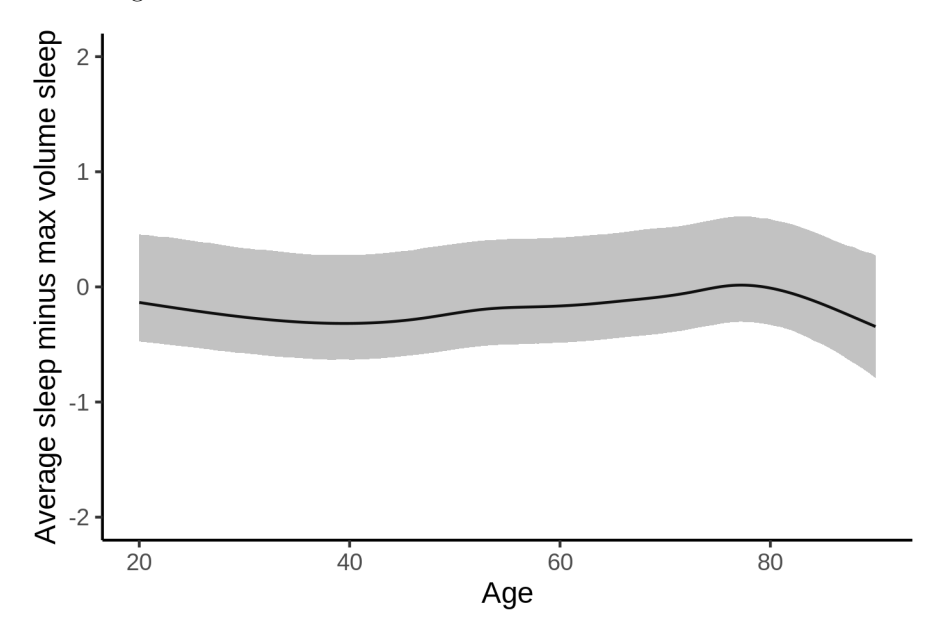

The next plot shows the probability that the sleep duration associated with maximum volume is longer than the average sleep duration, as a function of age. Probability below .05 can be interpreted as evidence that the sleep associated with maximum volume is shorter than the mean sleep, and probability above .95 can be interpreted the opposite way.

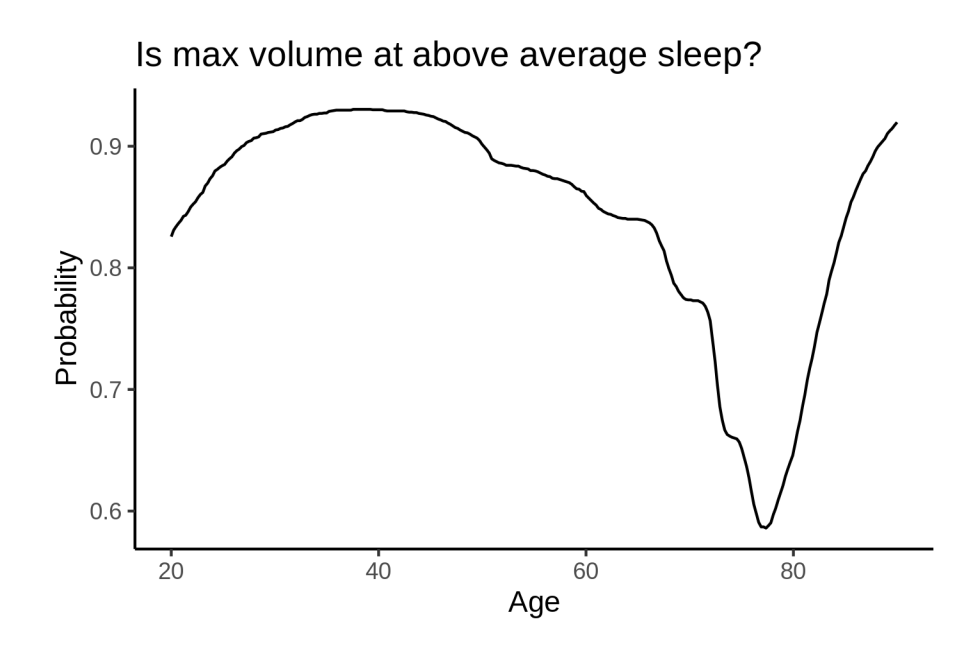

# **CC\_Posterior**

# **Descriptive statistics**

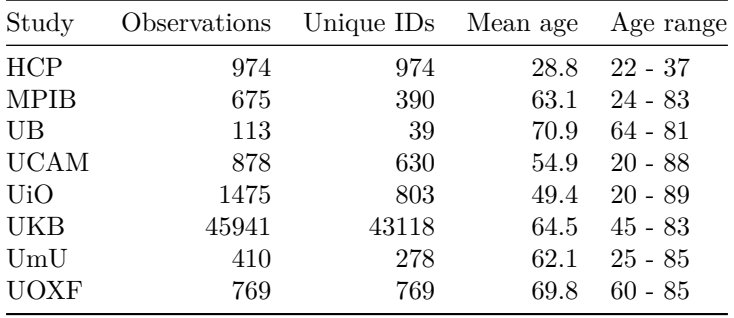

# **Spaghetti plot**

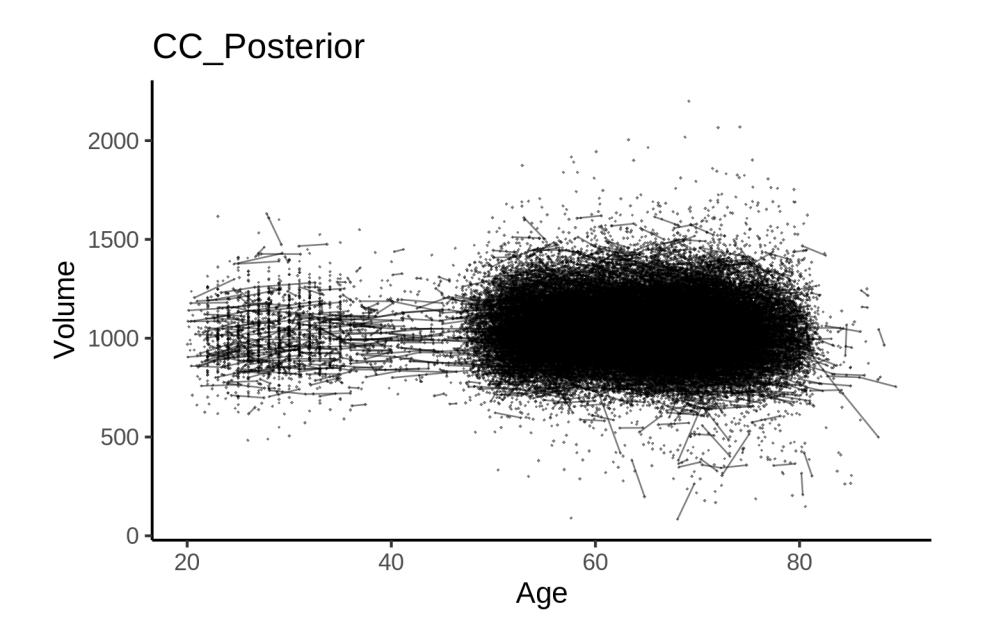

# **Models Controling for ICV**

# **Model outputs**

```
Model without sleep term
##
## Family: gaussian
## Link function: identity
##
## Formula:
## value \sim sex + site + icv + s(age_z, k = 10, bs = "cr")
## <environment: 0x558b286898f0>
##
## Parametric coefficients:
## Estimate Std. Error t value Pr(>|t|)
## (Intercept) 1048.3383 8.0603 130.062 < 2e-16 ***
## sexmale -36.5920 1.6835 -21.736 < 2e-16 ***
## siteMPIB 30.6232 10.4580 2.928 0.00341 **
## siteousAvanto -60.0045 8.2038 -7.314 2.63e-13 ***
## siteousPrisma -15.6270 13.7892 -1.133 0.25710
## siteousSkyra -45.6420 7.9401 -5.748 9.07e-09 ***
## siteUB -74.7520 24.8480 -3.008 0.00263 **
## siteUCAM -46.8578 9.0373 -5.185 2.17e-07 ***
## siteUKB 14.3572 8.2599 1.738 0.08218 .
## siteUmU -3.5300 11.7219 -0.301 0.76330
## siteUOXF -24.9164 9.8504 -2.529 0.01143 *
## icv 65.5903 0.8447 77.648 < 2e-16 ***
## ---
## Signif. codes: 0 '***' 0.001 '**' 0.01 '*' 0.05 '.' 0.1 ' ' 1
##
```

```
## Approximate significance of smooth terms:
## edf Ref.df F p-value
## s(age_z) 7.801 7.801 15.83 <2e-16 ***
## ---
## Signif. codes: 0 '***' 0.001 '**' 0.01 '*' 0.05 '.' 0.1 ' ' 1
##
## R-sq.(adj) = 0.136
## lmer.REML = 6.4791e+05 Scale est. = 1086.4 n = 51235
Model with only main effects of age and sleep
##
## Family: gaussian
## Link function: identity
##
## Formula:
## value \sim sex + site + icv + s(age_z, k = 10, bs = "cr") + s(sleep_z,
## k = 5, bs = "cr")## <environment: 0x558b286898f0>
##
## Parametric coefficients:
## Estimate Std. Error t value Pr(>|t|)
## (Intercept) 1048.9325 8.0678 130.014 < 2e-16 ***
## sexmale -36.5947 1.6834 -21.738 < 2e-16 ***
## siteMPIB 30.5104 10.4635 2.916 0.00355 **
## siteousAvanto -60.4692 8.2059 -7.369 1.74e-13 ***
## siteousPrisma -15.9644 13.7887 -1.158 0.24695
## siteousSkyra -46.1880 7.9426 -5.815 6.09e-09 ***
## siteUB -74.3108 24.8449 -2.991 0.00278 **
## siteUCAM -46.8673 9.0378 -5.186 2.16e-07 ***
## siteUKB 13.7316 8.2683 1.661 0.09677 .
## siteUmU -3.6474 11.7474 -0.310 0.75619
## siteUOXF -25.2247 9.8507 -2.561 0.01045 *
## icv 65.4813 0.8455 77.444 < 2e-16 ***
## ---## Signif. codes: 0 '***' 0.001 '**' 0.01 '*' 0.05 '.' 0.1 ' ' 1
##
## Approximate significance of smooth terms:
## edf Ref.df F p-value
## s(age_z) 7.795 7.795 15.522 <2e-16 ***
## s(sleep_z) 2.963 2.963 3.414 0.012 *
## ---
## Signif. codes: 0 '***' 0.001 '**' 0.01 '*' 0.05 '.' 0.1 ' ' 1
##
## R-sq.(adj) = 0.137
## lmer.REML = 6.4791e+05 Scale est. = 1086.5 n = 51235
Model with full interaction between age and sleep
##
## Family: gaussian
## Link function: identity
##
## Formula:
## value \sim sex + site + icv + t2(age_z, sleep_z, k = c(10, 4), bs = "cr")
## <environment: 0x558b286898f0>
```
## ## Parametric coefficients: ## Estimate Std. Error t value Pr(>|t|) ## (Intercept) 1048.9628 8.0118 130.927 < 2e-16 \*\*\* ## sexmale -36.5993 1.6870 -21.694 < 2e-16 \*\*\* ## siteMPIB 30.3028 10.4702 2.894 0.00380 \*\* ## siteousAvanto -60.5644 8.2250 -7.363 1.82e-13 \*\*\* ## siteousPrisma -16.3177 13.8157 -1.181 0.23757 ## siteousSkyra -46.2002 7.9641 -5.801 6.63e-09 \*\*\* ## siteUB -74.9726 24.8321 -3.019 0.00254 \*\* ## siteUCAM -47.2130 9.0399 -5.223 1.77e-07 \*\*\* ## siteUKB 13.7117 8.2060 1.671 0.09474 ## siteUmU -3.9105 11.7289 -0.333 0.73883 ## siteUOXF -25.4776 9.8144 -2.596 0.00944 \*\* ## icv 65.5199 0.8452 77.519 < 2e-16 \*\*\* ## --- ## Signif. codes: 0 '\*\*\*' 0.001 '\*\*' 0.01 '\*' 0.05 '.' 0.1 ' ' 1 ## ## Approximate significance of smooth terms: ## edf Ref.df F p-value ## t2(age\_z,sleep\_z) 12.85 12.85 9.24 <2e-16 \*\*\* ## --- ## Signif. codes: 0 '\*\*\*' 0.001 '\*\*' 0.01 '\*' 0.05 '.' 0.1 ' ' 1 ## ## R-sq.(adj) = 0.137 ##  $lmm$ :REML = 6.4791e+05 Scale est. = 1086  $n = 51235$ 

#### **Model comparison**

mod\_no\_sleep refers to model without sleep term, mod\_no\_interaction refers to model with only main effect of sleep, and mod\_full refers to model with a full interaction between age and sleep. This is a nested model comparison, and the p-value at a given line refers to comparing the model at the line to the model on the line above. Hence, significance implies that the more complicated model is supported on statistical grounds.

To be even more specific, the p-value on the second row tests whether there is an association between sleep and volume. The p-value on the third row tests whether this association depends on age.

```
## Data: NULL
## Models:
## ml$mod_no_sleep$mer: NULL
## ml$mod_no_interaction$mer: NULL
## ml$mod_full$mer: NULL
## npar AIC BIC logLik deviance Chisq Df Pr(>Chisq)
## ml$mod_no_sleep$mer 16 647946 648087 -323957 647914
## ml$mod_no_interaction$mer 18 647944 648103 -323954 647908 6.1148 2 0.04701 *
## ml$mod_full$mer 20 647953 648129 -323956 647913 0.0000 2 1.00000
## ---
## Signif. codes: 0 '***' 0.001 '**' 0.01 '*' 0.05 '.' 0.1 ' ' 1
```
We chose the model based on the likelihood ratio test with 5 % significance level, which was mod\_no\_interaction.

# **Lifespan brain trajectory**

The trajectory shown is from the chosen model mod\_no\_interaction.

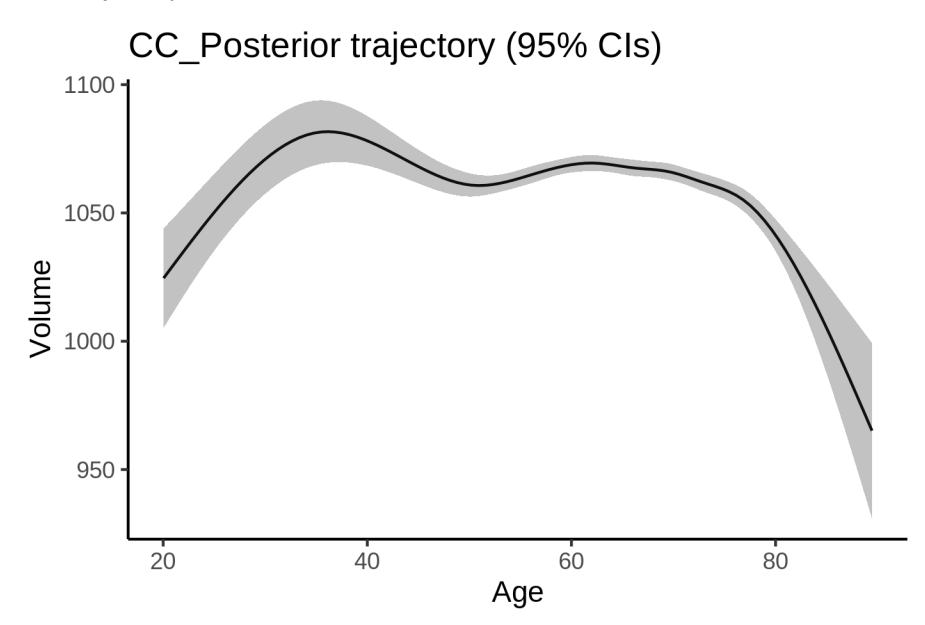

# **Effect of sleep**

The chosen model only included the main effect of sleep, and hence the effect does not vary with age. The black dot shows the average sleep duration across all ages in the sample.

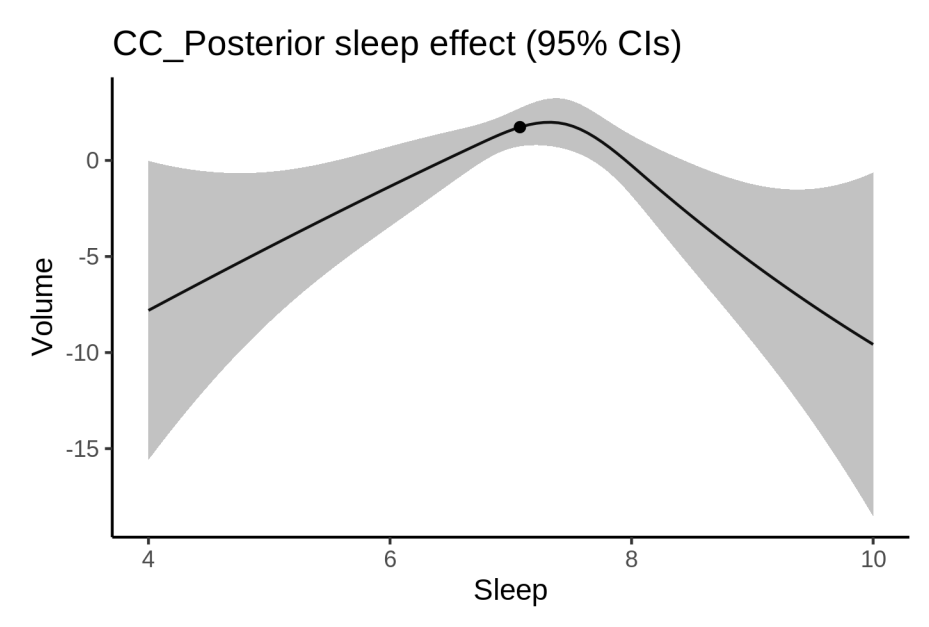

We also show the full interaction model for completeness, although it was not selected.

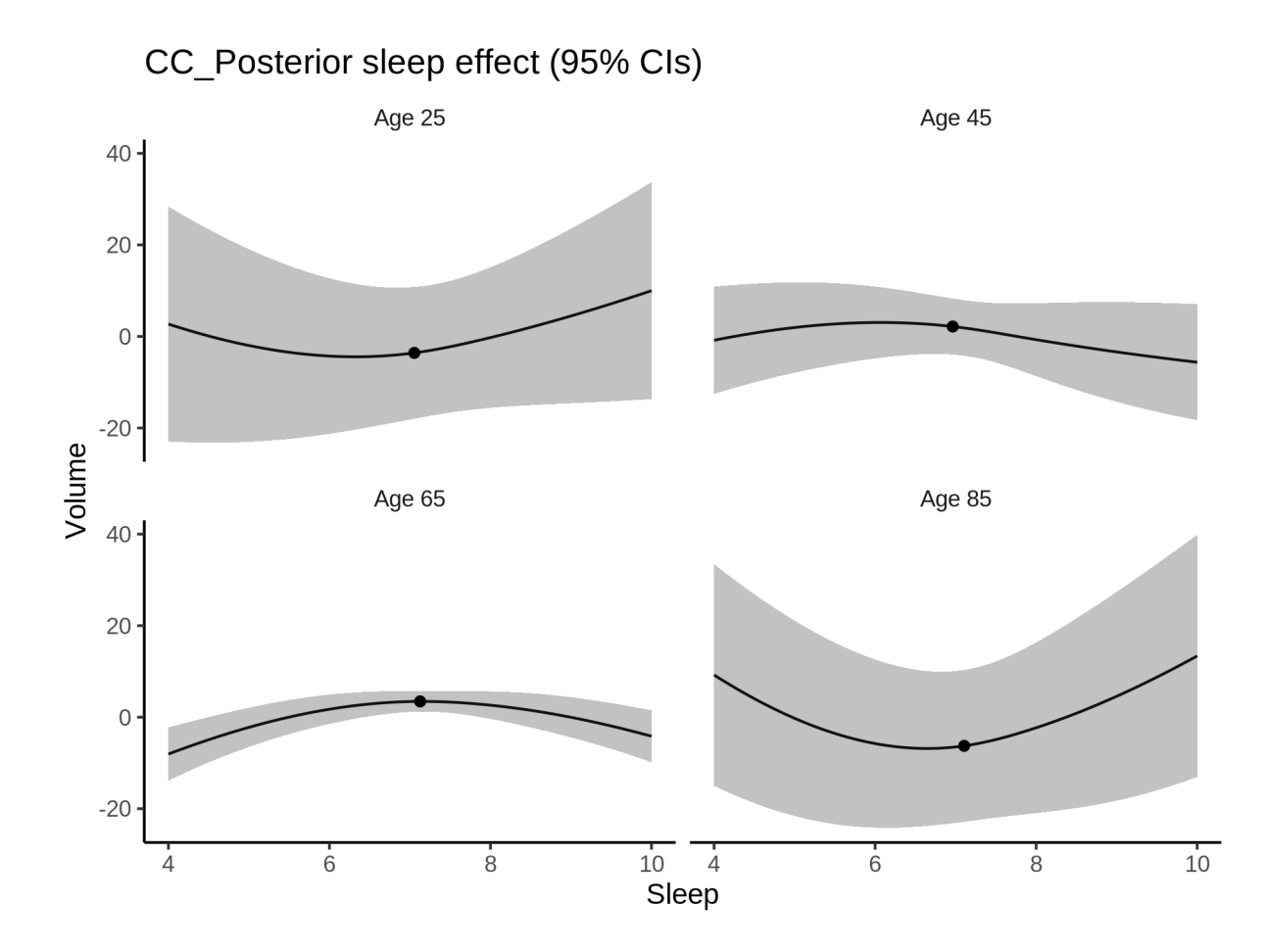

# **Deviation from sleep associated with maximal volume**

Model with only main effect of sleep was chosen, so we show it for all ages at once. Maximum volume is attained at 7.3 hours of sleep. The percentage values in the plot are calculated as follows: The maximum at 100 % refers to a person at an arbitrary age with a sleep duration associated with maximum volume. For a female, this volume is 1055 and for a male it is 1018. The other percentage values show how large the expected volume is for someone with other sleep durations. For example, 99 % implies a 1 % reduction.

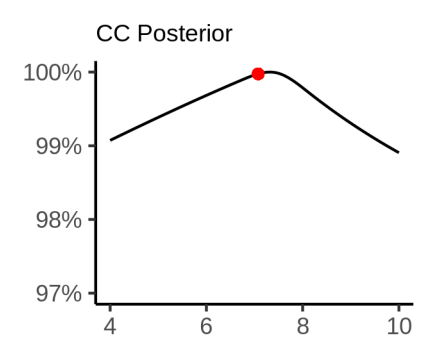

#### **Comparison of mean sleep and sleep associated with maximum volume**

A 95 % confidence interval for the sleep associated with maximum volume is [6.79, 7.58]. The plot below compares average sleep to the sleep associated with maximum volume.

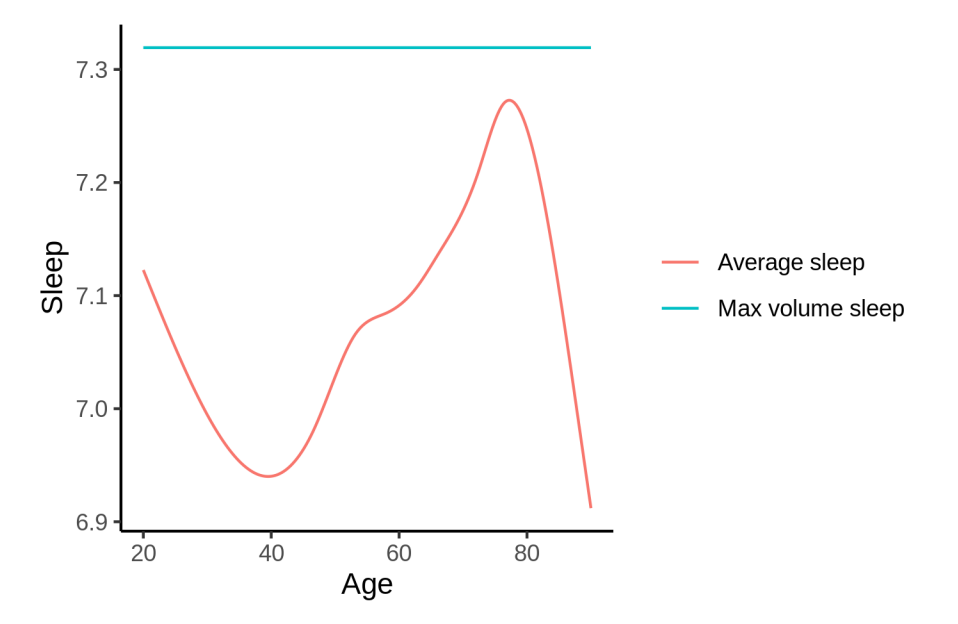

The next plot shows the difference between average sleep and sleep associated with maximum volume. The shaded region is a 95 % confidence interval.

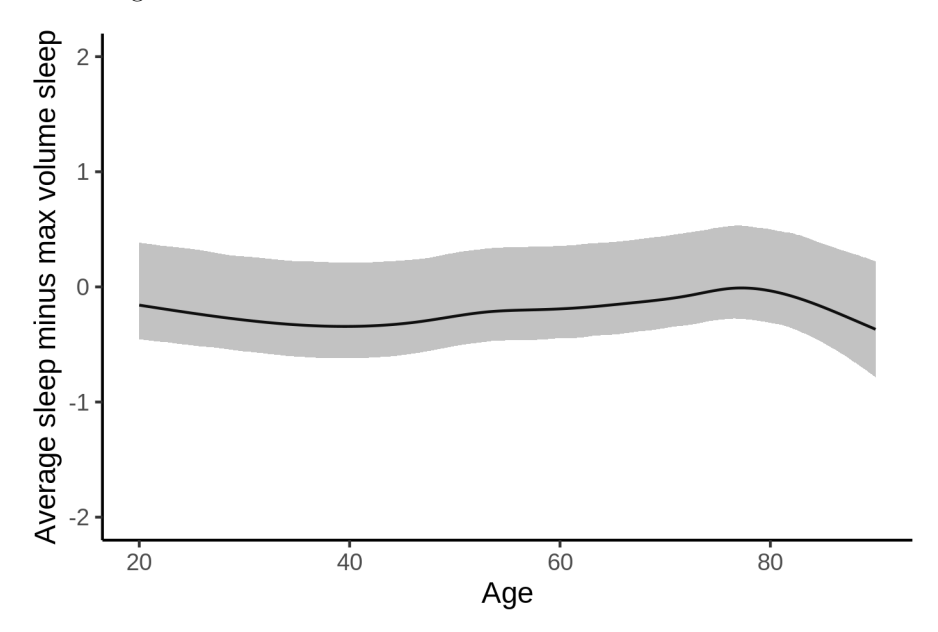

The next plot shows the probability that the sleep duration associated with maximum volume is longer than the average sleep duration, as a function of age. Probability below .05 can be interpreted as evidence that the sleep associated with maximum volume is shorter than the mean sleep, and probability above .95 can be interpreted the opposite way.

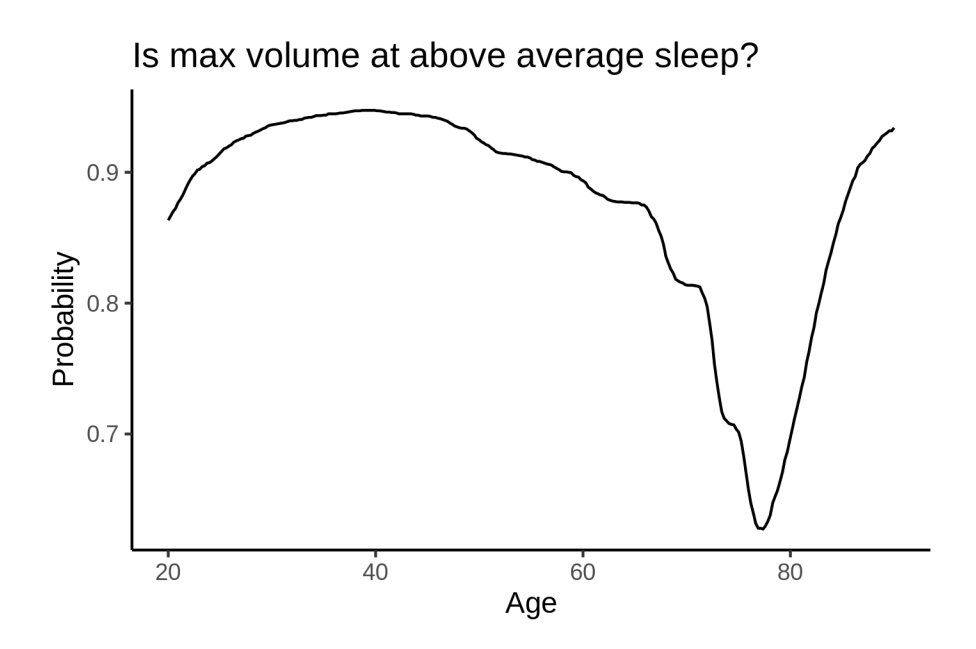

# **Controling for covariates**

Below is the output for a model in which we only include data with income and education.

```
##
## Family: gaussian
## Link function: identity
##
## Formula:
## value \sim sex + site + s(age_z, k = 10, bs = "cr") + s(sleep_z,
## k = 5, bs = "cr") + icv
## <environment: 0x558a479b9b88>
##
## Parametric coefficients:
## Estimate Std. Error t value Pr(>|t|)
## (Intercept) 1114.752 19.322 57.693 < 2e-16 ***
## sexmale -40.777 2.130 -19.148 < 2e-16 ***
## siteousAvanto -122.154 22.688 -5.384 7.33e-08 ***
## siteousPrisma -57.543 23.653 -2.433 0.01499 *
## siteousSkyra -102.897 20.993 -4.901 9.56e-07 ***
## siteUKB -49.960 19.279 -2.591 0.00956 **
## siteUOXF -71.296 21.715 -3.283 0.00103 **
## icv 69.072 1.092 63.253 < 2e-16 ***
## ---
## Signif. codes: 0 '***' 0.001 '**' 0.01 '*' 0.05 '.' 0.1 ' ' 1
##
## Approximate significance of smooth terms:
## edf Ref.df F p-value
## s(age_z) 4.507 4.507 4.923 0.000424 ***
## s(sleep_z) 2.472 2.472 2.181 0.210884
## ---
## Signif. codes: 0 '***' 0.001 '**' 0.01 '*' 0.05 '.' 0.1 ' ' 1
##
```
 $## R-sq.(adj) = 0.137$ ## lmer.REML = 3.9407e+05 Scale est. = 1199.7 n = 31165

Below is the output for a model in which we control for the main effects of income and education.

```
##
## Family: gaussian
## Link function: identity
##
## Formula:
## value \sim sex + site + s(age_z, k = 10, bs = "cr") + s(sleep_z,
\# k = 5, bs = "cr") + icv + income_scaled + education_scaled
## <environment: 0x558a479b9b88>
##
## Parametric coefficients:
## Estimate Std. Error t value Pr(>|t|)
## (Intercept) 1109.680 19.443 57.072 < 2e-16 ***
## sexmale -40.670 2.135 -19.045 < 2e-16 ***
## siteousAvanto -122.396 22.694 -5.393 6.97e-08 ***
## siteousPrisma -58.053 23.653 -2.454 0.01412 *
## siteousSkyra -103.217 20.998 -4.916 8.90e-07 ***
## siteUKB -50.363 19.289 -2.611 0.00903 **
## siteUOXF -69.901 21.726 -3.217 0.00129 **
## icv 68.758 1.101 62.444 < 2e-16 ***
## income_scaled 2.012 2.536 0.793 0.42756
## education_scaled 5.734 3.001 1.910 0.05611 .
## ---
## Signif. codes: 0 '***' 0.001 '**' 0.01 '*' 0.05 '.' 0.1 ' ' 1
##
## Approximate significance of smooth terms:
## edf Ref.df F p-value
## s(age_z) 4.531 4.531 4.798 0.000527 ***
## s(sleep_z) 2.338 2.338 1.803 0.272692
## ---
## Signif. codes: 0 '***' 0.001 '**' 0.01 '*' 0.05 '.' 0.1 ' ' 1
##
## R-sq.(adj) = 0.137
## lmer.REML = 3.9406e+05 Scale est. = 1200.2 n = 31165
```
We also included interaction effects between sleep duration and education and income, in another model. The output is shown below, and the interaction terms are income\_scaled:sleep\_z and education scaled: sleep z.

```
##
## Family: gaussian
## Link function: identity
##
## Formula:
## value \sim sex + site + s(age_z, k = 10, bs = "cr") + s(sleep_z,
\# k = 5, bs = "cr") + icv + income_scaled + education_scaled +
## income_scaled:sleep_z + education_scaled:sleep_z
## <environment: 0x558a479b9b88>
##
## Parametric coefficients:
## Estimate Std. Error t value Pr(>|t|)
## (Intercept) 1109.517 19.445 57.061 < 2e-16 ***
```

```
## sexmale -40.602 2.137 -19.000 < 2e-16 ***
## siteousAvanto -122.209 22.695 -5.385 7.30e-08 ***
## siteousPrisma -57.703 23.656 -2.439 0.01472 *
## siteousSkyra -103.036 20.999 -4.907 9.31e-07 ***
## siteUKB -50.177 19.291 -2.601 0.00930 **
## siteUOXF -69.637 21.732 -3.204 0.00135 **
## icv 68.744 1.101 62.424 < 2e-16 ***
## income_scaled 1.951 2.537 0.769 0.44200
## education_scaled 5.789 3.002 1.928 0.05383 .
## income_scaled:sleep_z 1.514 2.524 0.600 0.54853
## education_scaled:sleep_z -2.824 2.912 -0.970 0.33212
## ---
## Signif. codes: 0 '***' 0.001 '**' 0.01 '*' 0.05 '.' 0.1 ' ' 1
##
## Approximate significance of smooth terms:
## edf Ref.df F p-value
## s(age_z) 4.525 4.525 4.805 0.000522 ***
## s(sleep_z) 2.291 2.291 1.540 0.336917
## ---
## Signif. codes: 0 '***' 0.001 '**' 0.01 '*' 0.05 '.' 0.1 ' ' 1
##
## R-sq.(adj) = 0.137
## lmer.REML = 3.9405e+05 Scale est. = 1200.2 n = 31165
We did the same controling for BMI. Below is the model with no covariates but only keeping data with BMI.
##
## Family: gaussian
## Link function: identity
##
## Formula:
## value \sim sex + site + s(age_z, k = 10, bs = "cr") + s(sleep_z,
## k = 5, bs = "cr") + icv
## <environment: 0x558a47515c08>
##
## Parametric coefficients:
## Estimate Std. Error t value Pr(>|t|)
## (Intercept) 1002.627 11.906 84.212 < 2e-16 ***
## sexmale -40.157 2.071 -19.387 < 2e-16 ***
## siteousPrisma 39.256 15.946 2.462 0.013831 *
## siteousSkyra 12.311 8.494 1.449 0.147250
## siteUCAM 8.305 12.733 0.652 0.514224
## siteUKB 61.749 12.024 5.136 2.83e-07 ***
## siteUmU 50.288 14.757 3.408 0.000656 ***
## icv 68.994 1.066 64.752 < 2e-16 ***
## ---
## Signif. codes: 0 '***' 0.001 '**' 0.01 '*' 0.05 '.' 0.1 ' ' 1
##
## Approximate significance of smooth terms:
## edf Ref.df F p-value
## s(age_z) 5.757 5.757 7.042 1.76e-06 ***
## s(sleep_z) 2.479 2.479 0.964 0.245
## ---
## Signif. codes: 0 '***' 0.001 '**' 0.01 '*' 0.05 '.' 0.1 ' ' 1
##
```
```
## R-sq.(adj) = 0.138## lmer.REML = 4.2184e+05 Scale est. = 1119.3 n = 33403
Below is the model output with main effect.
##
## Family: gaussian
## Link function: identity
##
## Formula:
## value \sim sex + site + s(age_z, k = 10, bs = "cr") + s(sleep_z,
## k = 5, bs = "cr") + icv + bmi## <environment: 0x558a47515c08>
##
## Parametric coefficients:
## Estimate Std. Error t value Pr(>|t|)
## (Intercept) 1044.4243 12.9385 80.722 < 2e-16 ***
## sexmale -38.8309 2.0755 -18.709 < 2e-16 ***
## siteousPrisma 40.5813 15.9372 2.546 0.010891 *
## siteousSkyra 12.4462 8.4928 1.466 0.142792
## siteUCAM 9.1993 12.7237 0.723 0.469682
## siteUKB 63.1285 12.0158 5.254 1.5e-07 ***
## siteUmU 51.9688 14.7458 3.524 0.000425 ***
## icv 69.2610 1.0646 65.057 < 2e-16 ***
## bmi -1.6607 0.2018 -8.229 < 2e-16 ***
## ---
## Signif. codes: 0 '***' 0.001 '**' 0.01 '*' 0.05 '.' 0.1 ' ' 1
##
## Approximate significance of smooth terms:
## edf Ref.df F p-value
## s(age_z) 5.737 5.737 7.605 1.29e-06 ***
## s(sleep_z) 1.915 1.915 0.908 0.462
## ---
## Signif. codes: 0 '***' 0.001 '**' 0.01 '*' 0.05 '.' 0.1 ' ' 1
##
## R-sq.(adj) = 0.14## lmer.REML = 4.2178e+05 Scale est. = 1119.1 n = 33403
Next is the model with BMI-sleep interaction.
##
## Family: gaussian
## Link function: identity
##
## Formula:
## value \sim sex + site + s(age_z, k = 10, bs = "cr") + s(sleep_z,
# k = 5, bs = "cr") + icv + bmi + bmi:sleep_z## <environment: 0x558a47515c08>
##
## Parametric coefficients:
## Estimate Std. Error t value Pr(>|t|)
## (Intercept) 1044.6736 12.9457 80.696 < 2e-16 ***
## sexmale -38.8353 2.0755 -18.711 < 2e-16 ***
## siteousPrisma 40.5812 15.9373 2.546 0.010892 *
## siteousSkyra 12.4293 8.4929 1.463 0.143340
## siteUCAM 9.1094 12.7248 0.716 0.474073
```

```
169
```

```
## siteUKB 63.0475 12.0171 5.246 1.56e-07 ***
## siteUmU 51.8878 14.7468 3.519 0.000434 ***
## icv 69.2568 1.0647 65.051 < 2e-16 ***
## bmi -1.6650 0.2019 -8.246 < 2e-16 ***
## bmi:sleep_z -0.1132 0.1912 -0.592 0.553960
## ---
## Signif. codes: 0 '***' 0.001 '**' 0.01 '*' 0.05 '.' 0.1 ' ' 1
##
## Approximate significance of smooth terms:
## edf Ref.df F p-value
## s(age_z) 5.741 5.741 7.620 1.28e-06 ***
## s(sleep_z) 1.895 1.895 0.571 0.498
## ---
## Signif. codes: 0 '***' 0.001 '**' 0.01 '*' 0.05 '.' 0.1 ' ' 1
##
## R-sq.(adj) = 0.14## lmm:REML = 4.2178e+05 Scale est. = 1119.1 n = 33403
```
We did the same controling for depression. Below is the model with no covariates but only keeping data with depression.

```
##
## Family: gaussian
## Link function: identity
##
## Formula:
## value \sim sex + site + s(age_z, k = 10, bs = "cr") + s(sleep_z,
## k = 5, bs = "cr") + icv
## <environment: 0x5589612f93b0>
##
## Parametric coefficients:
## Estimate Std. Error t value Pr(>|t|)
## (Intercept) 1058.208 9.954 106.307 < 2e-16 ***
## sexmale -39.585 2.081 -19.018 < 2e-16 ***
## siteousAvanto -59.567 19.233 -3.097 0.00196 **
## siteousPrisma -7.392 18.560 -0.398 0.69044
## siteousSkyra -35.425 14.706 -2.409 0.01601 *
## siteUCAM -46.055 13.587 -3.390 0.00070 ***
## siteUKB 5.983 9.845 0.608 0.54342
## siteUmU -7.158 13.386 -0.535 0.59283
## icv 68.573 1.069 64.143 < 2e-16 ***
## ---
## Signif. codes: 0 '***' 0.001 '**' 0.01 '*' 0.05 '.' 0.1 ' ' 1
##
## Approximate significance of smooth terms:
## edf Ref.df F p-value
## s(age_z) 5.606 5.606 6.027 4.32e-05 ***
## s(sleep_z) 2.590 2.590 2.564 0.178
## ---
## Signif. codes: 0 '***' 0.001 '**' 0.01 '*' 0.05 '.' 0.1 ' ' 1
##
## R-sq.(adj) = 0.138
## lmer.REML = 4.2042e+05 Scale est. = 1085 n = 33313
```
Below is the model output with main effect.

```
##
## Family: gaussian
## Link function: identity
##
## Formula:
## value \sim sex + site + s(age_z, k = 10, bs = "cr") + s(sleep_z,
# k = 5, bs = "cr") + icv + depression## <environment: 0x5589612f93b0>
##
## Parametric coefficients:
## Estimate Std. Error t value Pr(>|t|)
## (Intercept) 1058.897 9.997 105.923 < 2e-16 ***
## sexmale -39.657 2.084 -19.033 < 2e-16 ***
## siteousAvanto -59.194 19.237 -3.077 0.002092 **
## siteousPrisma -7.056 18.564 -0.380 0.703870
## siteousSkyra -35.010 14.714 -2.379 0.017347 *
## siteUCAM -45.886 13.588 -3.377 0.000734 ***
## siteUKB 5.701 9.853 0.579 0.562834
## siteUmU -5.055 13.667 -0.370 0.711477
## icv 68.584 1.069 64.150 < 2e-16 ***
## depression -5.659 7.446 -0.760 0.447267
## ---
## Signif. codes: 0 '***' 0.001 '**' 0.01 '*' 0.05 '.' 0.1 ' ' 1
##
## Approximate significance of smooth terms:
## edf Ref.df F p-value
## s(age_z) 5.595 5.595 5.997 4.64e-05 ***
## s(sleep_z) 2.522 2.522 2.323 0.212
## ---
## Signif. codes: 0 '***' 0.001 '**' 0.01 '*' 0.05 '.' 0.1 ' ' 1
##
## R-sq.(adj) = 0.138## lmer.REML = 4.2041e+05 Scale est. = 1084.9 n = 33313
Next is the model with depression-sleep interaction.
##
## Family: gaussian
## Link function: identity
##
## Formula:
## value \sim sex + site + s(age_z, k = 10, bs = "cr") + s(sleep_z,
## k = 5, bs = "cr") + icv + depression + depression:sleep_z
## <environment: 0x5589612f93b0>
##
## Parametric coefficients:
## Estimate Std. Error t value Pr(>|t|)
## (Intercept) 1058.892 9.997 105.922 < 2e-16 ***
## sexmale -39.696 2.084 -19.049 < 2e-16 ***
## siteousAvanto -59.419 19.237 -3.089 0.002012 **
## siteousPrisma -7.285 18.564 -0.392 0.694748
## siteousSkyra -35.225 14.714 -2.394 0.016674 *
## siteUCAM -46.139 13.590 -3.395 0.000687 ***
## siteUKB 5.725 9.853 0.581 0.561220
## siteUmU -3.261 13.784 -0.237 0.812990
```

```
## icv 68.589 1.069 64.154 < 2e-16 ***
## depression -6.168 7.458 -0.827 0.408219
## depression:sleep_z -5.388 5.480 -0.983 0.325536
## ---
## Signif. codes: 0 '***' 0.001 '**' 0.01 '*' 0.05 '.' 0.1 ' ' 1
##
## Approximate significance of smooth terms:
## edf Ref.df F p-value
## s(age_z) 5.577 5.577 5.975 4.86e-05 ***
## s(sleep_z) 2.442 2.442 2.105 0.235
## ---
## Signif. codes: 0 '***' 0.001 '**' 0.01 '*' 0.05 '.' 0.1 ' ' 1
##
## R-sq.(adj) = 0.138
## lmer.REML = 4.2041e+05 Scale est. = 1084.9 n = 33313
```
The plot below shows the sleep-volume curve for the original model and for the model with main effects of SES.

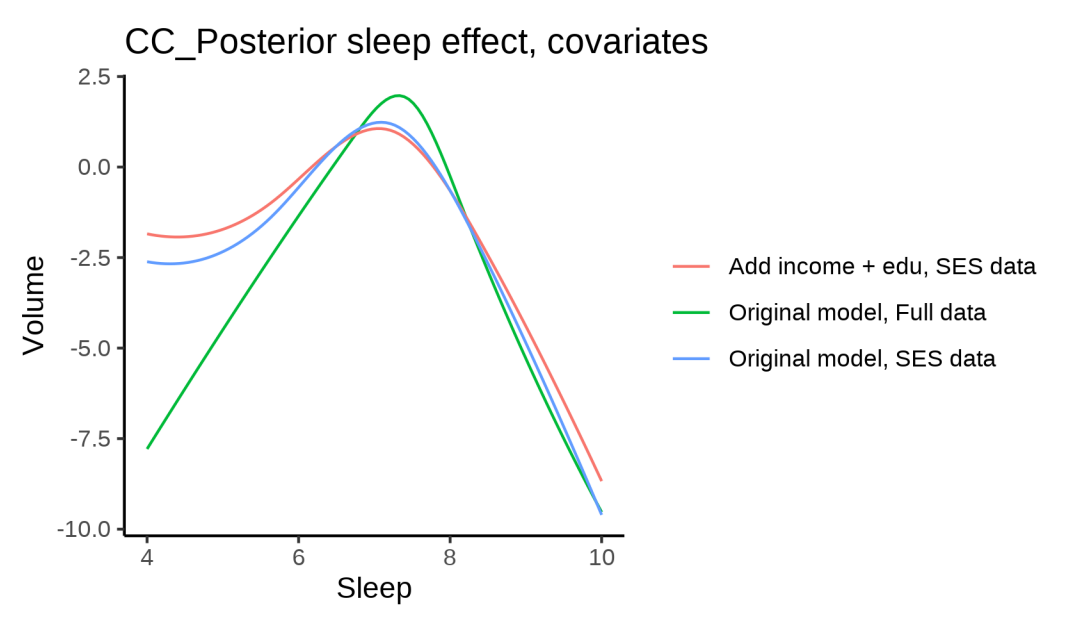

The plot below shows the sleep-volume curve for the original model and for the model with main effects of BMI.

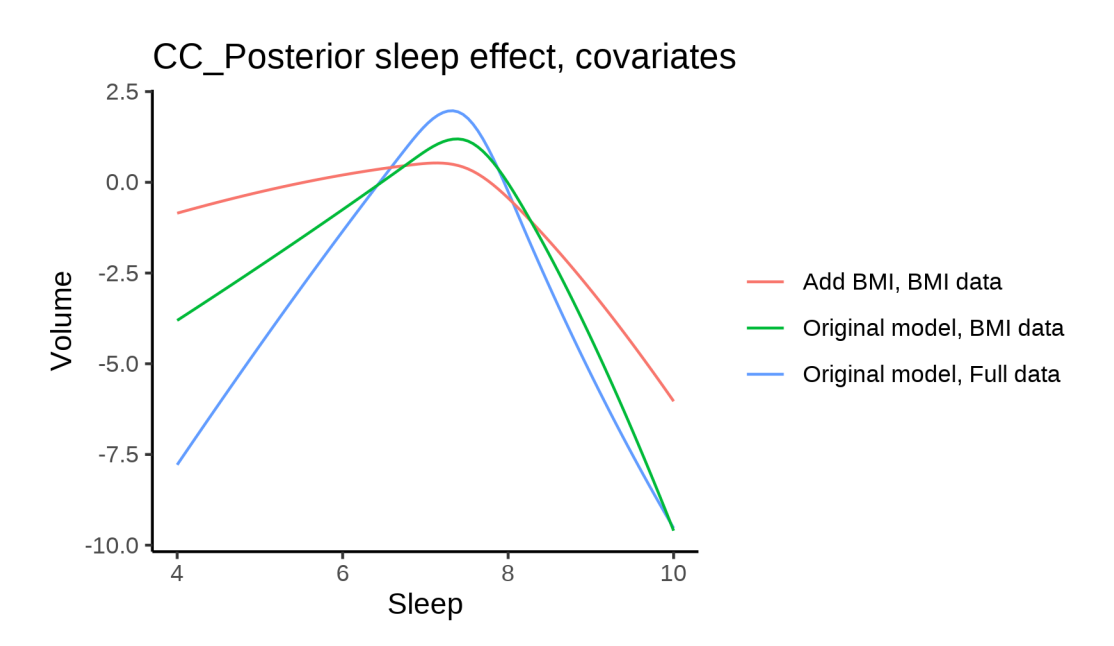

The plot below shows the sleep-volume curve for the original model and for the model with main effects of depression.

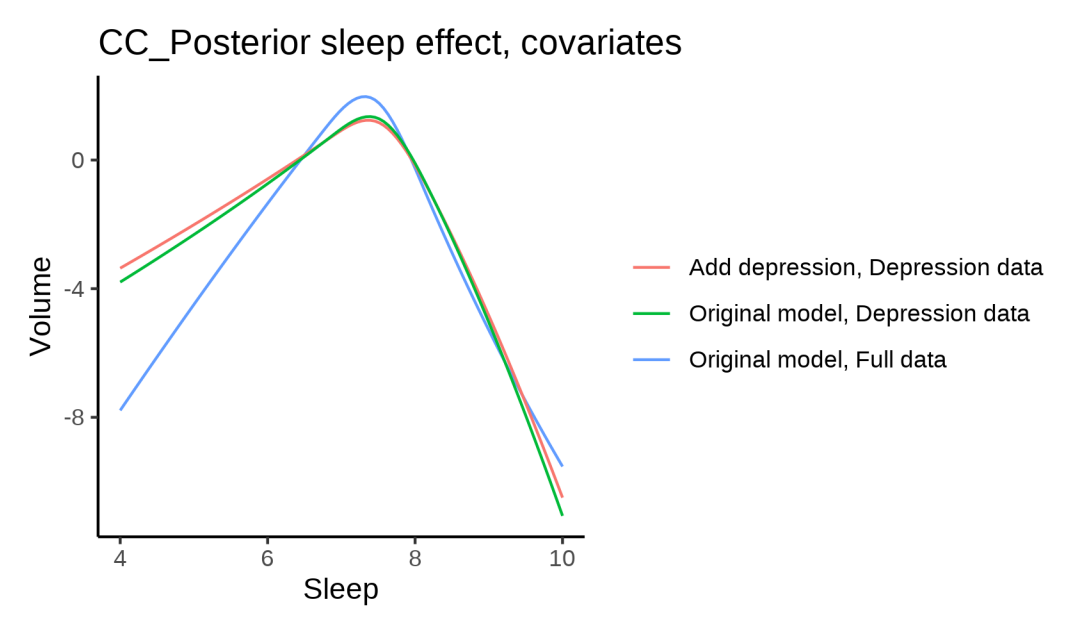

### **Models Not controling for ICV**

### **Model outputs**

Model without sleep term

```
##
## Family: gaussian
## Link function: identity
##
## Formula:
```

```
## value \sim sex + site + s(age z, k = 10, bs = "cr")
## <environment: 0x558a4a807388>
##
## Parametric coefficients:
## Estimate Std. Error t value Pr(>|t|)
## (Intercept) 1011.603 8.423 120.093 < 2e-16 ***
## sexmale 37.846 1.469 25.771 < 2e-16 ***
## siteMPIB -74.095 10.956 -6.763 1.37e-11 ***
## siteousAvanto -32.067 8.627 -3.717 0.000202 ***
## siteousPrisma 2.810 14.487 0.194 0.846216
## siteousSkyra -41.430 8.384 -4.941 7.78e-07 ***
## siteUB -93.371 26.359 -3.542 0.000397 ***
## siteUCAM -43.281 9.533 -4.540 5.64e-06 ***
## siteUKB 17.051 8.645 1.972 0.048564 *
## siteUmU -29.790 12.373 -2.408 0.016062 *
## siteUOXF -39.489 10.353 -3.814 0.000137 ***
## ---
## Signif. codes: 0 '***' 0.001 '**' 0.01 '*' 0.05 '.' 0.1 ' ' 1
##
## Approximate significance of smooth terms:
## edf Ref.df F p-value
## s(age_z) 7.016 7.016 22.77 <2e-16 ***
## ---
## Signif. codes: 0 '***' 0.001 '**' 0.01 '*' 0.05 '.' 0.1 ' ' 1
##
## R-sq.(adj) = 0.0279## lmer.REML = 6.536e+05 Scale est. = 1114.8 n = 51235
Model with only main effects of age and sleep
##
## Family: gaussian
## Link function: identity
##
## Formula:
## value \sim sex + site + s(age z, k = 10, bs = "cr") + s(sleep z,
## k = 5, bs = "cr")## <environment: 0x558a4a807388>
##
## Parametric coefficients:
## Estimate Std. Error t value Pr(>|t|)
## (Intercept) 1013.732 8.427 120.291 < 2e-16 ***
## sexmale 37.556 1.469 25.570 < 2e-16 ***
## siteMPIB -74.721 10.956 -6.820 9.19e-12 ***
## siteousAvanto -33.520 8.626 -3.886 0.000102 ***
## siteousPrisma 1.735 14.482 0.120 0.904628
## siteousSkyra -42.963 8.383 -5.125 2.99e-07 ***
## siteUB -92.596 26.345 -3.515 0.000441 ***
## siteUCAM -43.664 9.529 -4.582 4.62e-06 ***
## siteUKB 14.950 8.648 1.729 0.083878 .
## siteUmU -31.605 12.394 -2.550 0.010776 *
## siteUOXF -40.418 10.347 -3.906 9.39e-05 ***
## ---
## Signif. codes: 0 '***' 0.001 '**' 0.01 '*' 0.05 '.' 0.1 ' ' 1
##
```

```
## Approximate significance of smooth terms:
## edf Ref.df F p-value
## s(age_z) 6.978 6.978 21.96 <2e-16 ***
## s(sleep_z) 3.569 3.569 11.60 <2e-16 ***
## ---
## Signif. codes: 0 '***' 0.001 '**' 0.01 '*' 0.05 '.' 0.1 ' ' 1
##
## R-sq.(adj) = 0.0287
## lmer.REML = 6.5356e+05 Scale est. = 1114.9 n = 51235
Model with full interaction between age and sleep
##
## Family: gaussian
## Link function: identity
##
## Formula:
## value \sim sex + site + t2(age_z, sleep_z, k = c(10, 4), bs = "cr")
## <environment: 0x558a4a807388>
##
## Parametric coefficients:
## Estimate Std. Error t value Pr(>|t|)
## (Intercept) 1013.717 8.409 120.555 < 2e-16 ***
## sexmale 37.737 1.472 25.636 < 2e-16 ***
## siteMPIB -75.710 10.983 -6.893 5.51e-12 ***
## siteousAvanto -33.725 8.659 -3.895 9.84e-05 ***
## siteousPrisma 1.262 14.515 0.087 0.930694
## siteousSkyra -43.101 8.419 -5.120 3.07e-07 ***
## siteUB -94.369 26.350 -3.581 0.000342 ***
## siteUCAM -44.367 9.554 -4.644 3.43e-06 ***
## siteUKB 14.912 8.625 1.729 0.083843 .
## siteUmU -32.167 12.401 -2.594 0.009493 **
## siteUOXF -41.150 10.344 -3.978 6.95e-05 ***
## ---
## Signif. codes: 0 '***' 0.001 '**' 0.01 '*' 0.05 '.' 0.1 ' ' 1
##
## Approximate significance of smooth terms:
## edf Ref.df F p-value
## t2(age_z,sleep_z) 13.13 13.13 2.777 0.0165 *
## ---
## Signif. codes: 0 '***' 0.001 '**' 0.01 '*' 0.05 '.' 0.1 ' ' 1
##
## R-sq.(adj) = 0.0285## lmer.REML = 6.5358e+05 Scale est. = 1115 n = 51235
```
#### **Model comparison**

mod\_no\_sleep refers to model without sleep term, mod\_no\_interaction refers to model with only main effect of sleep, and mod\_full refers to model with a full interaction between age and sleep. This is a nested model comparison, and the p-value at a given line refers to comparing the model at the line to the model on the line above. Hence, significance implies that the more complicated model is supported on statistical grounds.

To be even more specific, the p-value on the second row tests whether there is an association between sleep and volume. The p-value on the third row tests whether this association depends on age.

```
## Data: NULL
## Models:
## ml$mod_no_sleep$mer: NULL
## ml$mod_no_interaction$mer: NULL
## ml$mod_full$mer: NULL
## npar AIC BIC logLik deviance Chisq Df Pr(>Chisq)
## ml$mod_no_sleep$mer 15 653626 653759 -326798 653596
## ml$mod_no_interaction$mer 17 653594 653744 -326780 653560 36.195 2 1.382e-08 ***
## ml$mod_full$mer 19 653618 653786 -326790 653580 0.000 2 1
## ---
## Signif. codes: 0 '***' 0.001 '**' 0.01 '*' 0.05 '.' 0.1 ' ' 1
We chose the model based on the likelihood ratio test with 5 % significance level, which was
mod_no_interaction.
```
#### **Lifespan brain trajectory**

The trajectory shown is from the chosen model mod\_no\_interaction\_no\_icv.

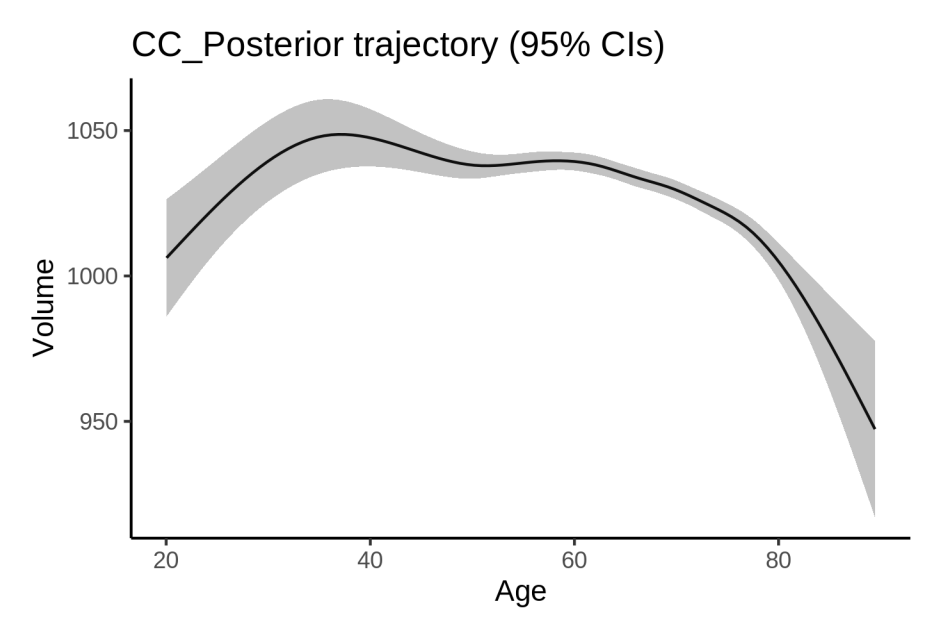

#### **Effect of sleep**

The chosen model only included the main effect of sleep, and hence the effect does not vary with age. The black dot shows the average sleep duration across all ages in the sample.

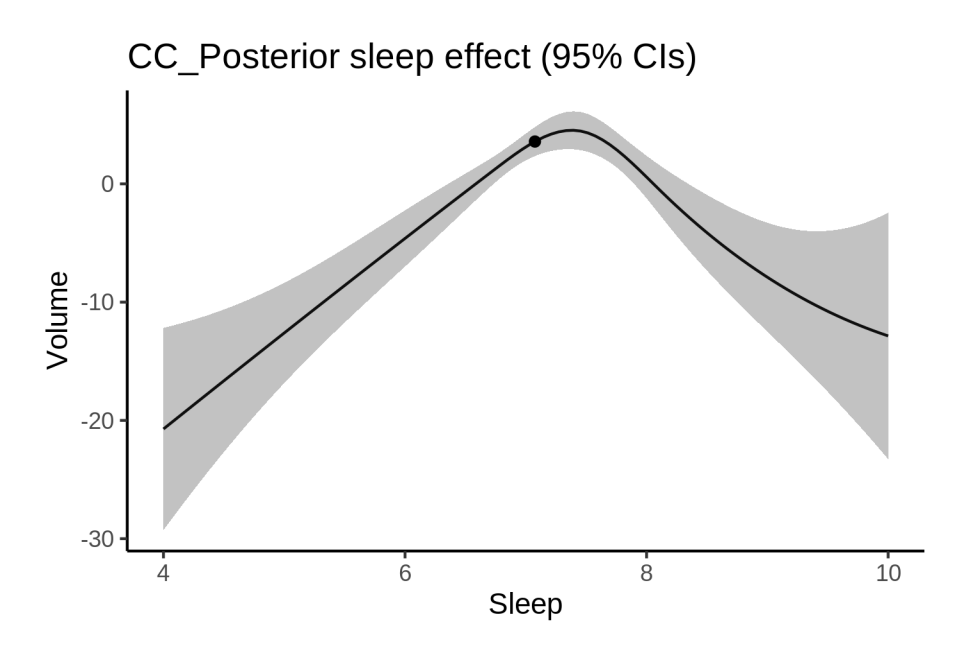

We also show the full interaction model for completeness, although it was not selected.

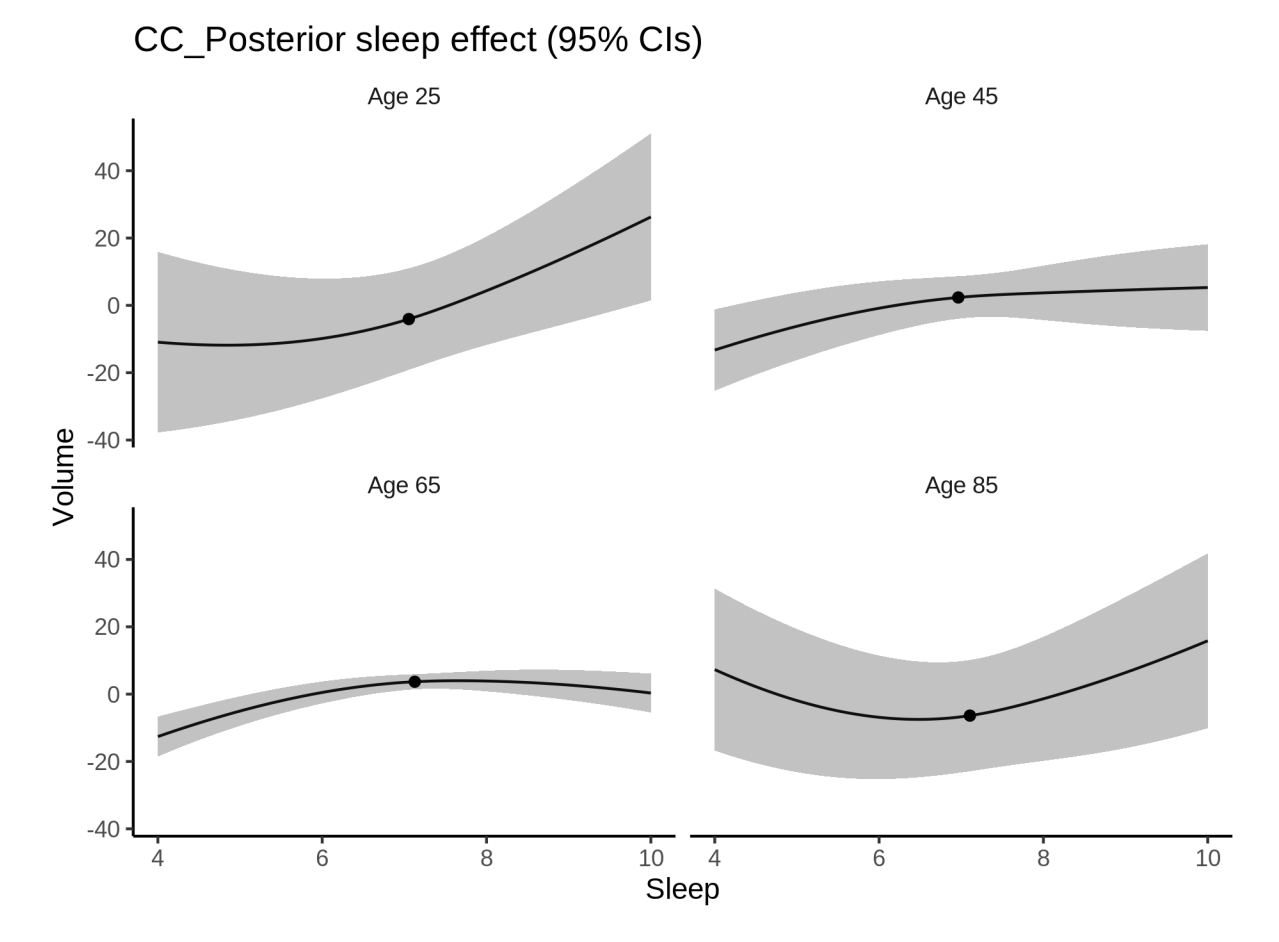

#### **Deviation from sleep associated with maximal volume**

Model with only main effect of sleep was chosen, so we show it for all ages at once. Maximum volume is attained at 7.4 hours of sleep. The percentage values in the plot are calculated as follows: The maximum at 100 % refers to a person at an arbitrary age with a sleep duration associated with maximum volume. For a female, this volume is 1025 and for a male it is 1063. The other percentage values show how large the expected volume is for someone with other sleep durations. For example, 99 % implies a 1 % reduction.

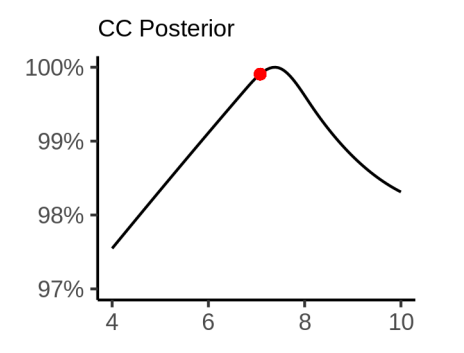

#### **Comparison of mean sleep and sleep associated with maximum volume**

A 95 % confidence interval for the sleep associated with maximum volume is [7.27, 7.45].

The plot below compares average sleep to the sleep associated with maximum volume.

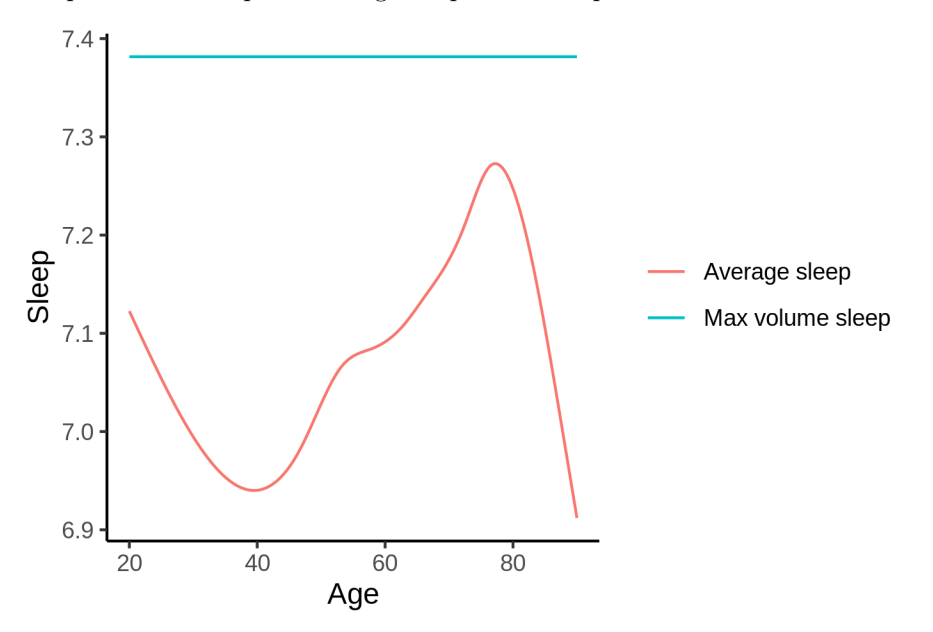

The next plot shows the difference between average sleep and sleep associated with maximum volume. The shaded region is a 95 % confidence interval.

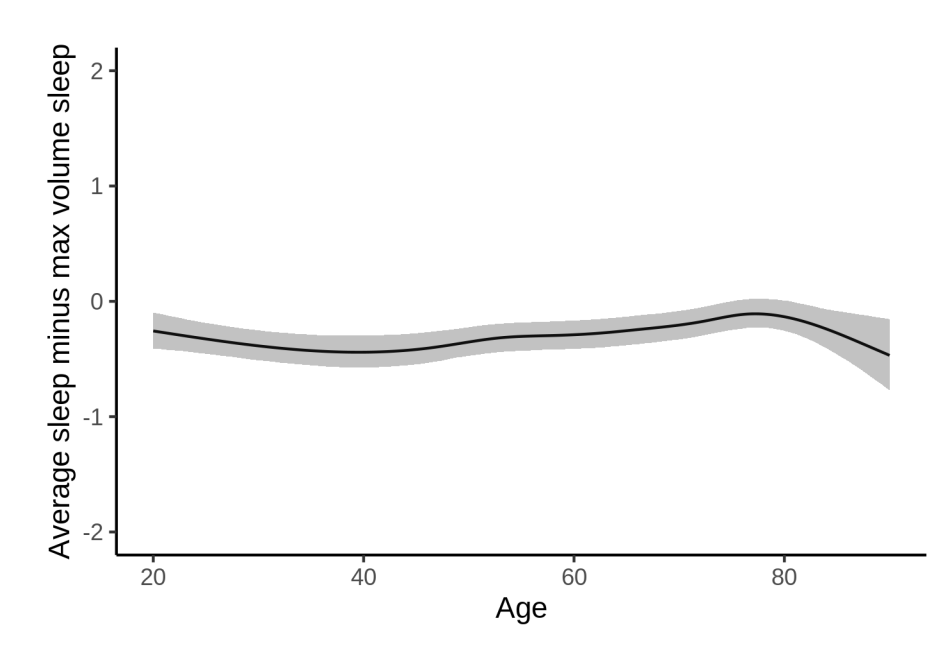

The next plot shows the probability that the sleep duration associated with maximum volume is longer than the average sleep duration, as a function of age. Probability below .05 can be interpreted as evidence that the sleep associated with maximum volume is shorter than the mean sleep, and probability above .95 can be interpreted the opposite way.

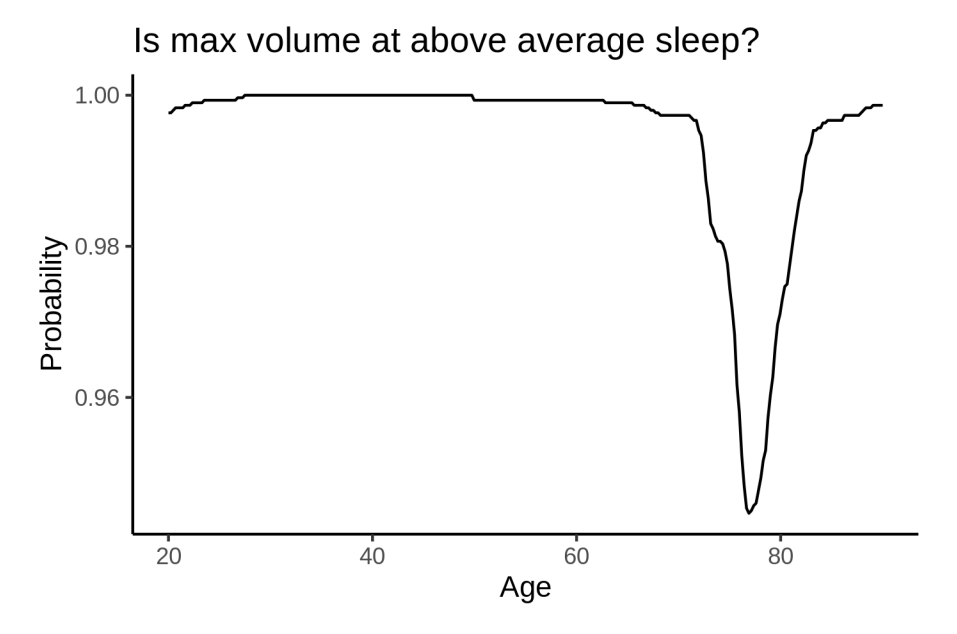

# **Cerebellum-Cortex**

## **Descriptive statistics**

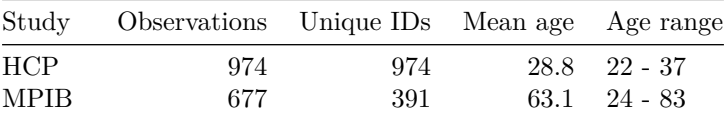

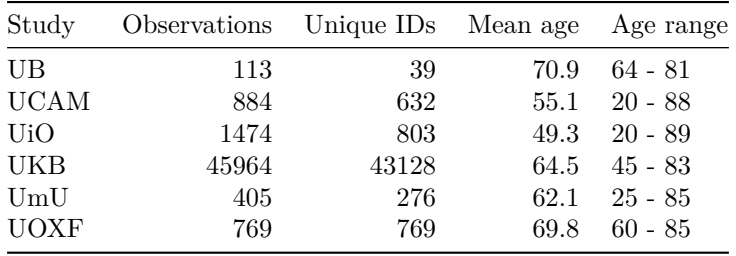

# **Spaghetti plot**

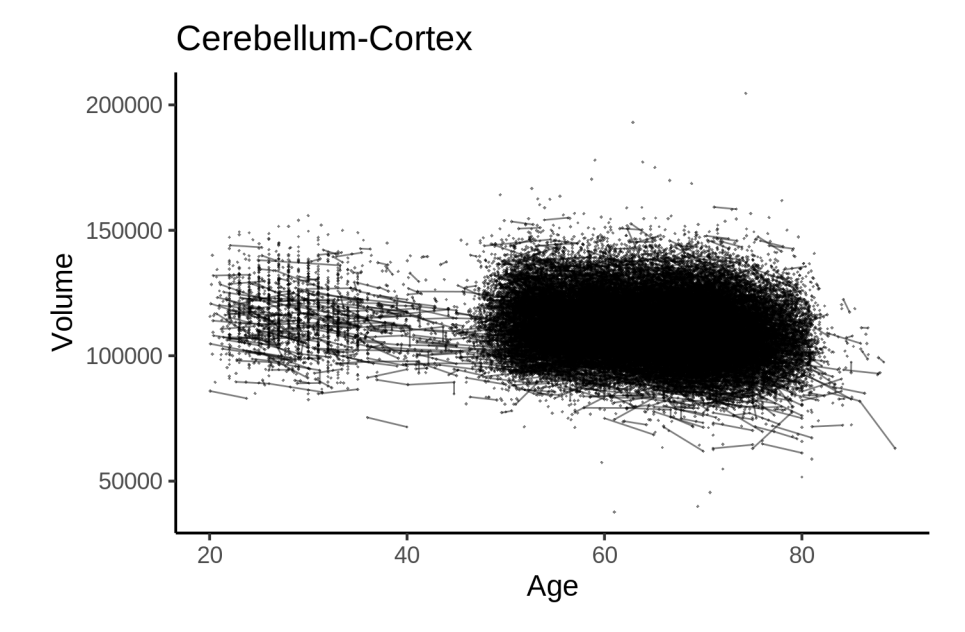

# **Models Controling for ICV**

### **Model outputs**

Model without sleep term

```
##
## Family: gaussian
## Link function: identity
##
## Formula:
## value \sim sex + site + icv + s(age_z, k = 10, bs = "cr")
## <environment: 0x558ad68c20f0>
##
## Parametric coefficients:
## Estimate Std. Error t value Pr(>|t|)
## (Intercept) 105008.45 492.70 213.129 < 2e-16 ***
## sexmale 5650.24 103.51 54.584 < 2e-16 ***
## siteMPIB 2227.29 641.50 3.472 0.000517 ***
## siteousAvanto -4745.47 502.73 -9.439 < 2e-16 ***
## siteousPrisma 2585.10 844.41 3.061 0.002204 **
## siteousSkyra -6909.69 487.22 -14.182 < 2e-16 ***
```

```
## siteUB -5669.75 1527.92 -3.711 0.000207 ***
## siteUCAM -589.69 554.11 -1.064 0.287233
## siteUKB 4610.09 504.79 9.133 < 2e-16 ***
## siteUmU -12066.02 720.63 -16.744 < 2e-16 ***
## siteUOXF -4878.14 603.17 -8.088 6.22e-16 ***
## icv 5476.97 51.94 105.449 < 2e-16 ***
## ---
## Signif. codes: 0 '***' 0.001 '**' 0.01 '*' 0.05 '.' 0.1 ' ' 1
##
## Approximate significance of smooth terms:
## edf Ref.df F p-value
## s(age_z) 7.404 7.404 345.2 <2e-16 ***
## ---
## Signif. codes: 0 '***' 0.001 '**' 0.01 '*' 0.05 '.' 0.1 ' ' 1
##
## R-sq.(adj) = 0.436
## lmer.REML = 1.0703e+06 Scale est. = 3.944e+06 n = 51260
Model with only main effects of age and sleep
##
## Family: gaussian
## Link function: identity
##
## Formula:
## value \sim sex + site + icv + s(age_z, k = 10, bs = "cr") + s(sleep_z,
## k = 5, bs = "cr")## <environment: 0x558ad68c20f0>
##
## Parametric coefficients:
## Estimate Std. Error t value Pr(>|t|)
## (Intercept) 105023.57 493.12 212.978 < 2e-16 ***
## sexmale 5648.52 103.49 54.579 < 2e-16 ***
## siteMPIB 2261.49 641.73 3.524 0.000425 ***
## siteousAvanto -4766.33 502.79 -9.480 < 2e-16 ***
## siteousPrisma 2568.95 844.26 3.043 0.002345 **
## siteousSkyra -6938.02 487.31 -14.237 < 2e-16 ***
## siteUB -5614.83 1527.45 -3.676 0.000237 ***
## siteUCAM -567.72 554.06 -1.025 0.305529
## siteUKB 4594.52 505.27 9.093 < 2e-16 ***
## siteUmU -11980.80 722.08 -16.592 < 2e-16 ***
## siteUOXF -4885.54 603.11 -8.101 5.59e-16 ***
## icv 5469.38 51.98 105.215 < 2e-16 ***
## ---
## Signif. codes: 0 '***' 0.001 '**' 0.01 '*' 0.05 '.' 0.1 ' ' 1
##
## Approximate significance of smooth terms:
## edf Ref.df F p-value
## s(age_z) 7.404 7.404 339.735 < 2e-16 ***
## s(sleep_z) 3.417 3.417 7.635 1.42e-05 ***
## ---
## Signif. codes: 0 '***' 0.001 '**' 0.01 '*' 0.05 '.' 0.1 ' ' 1
##
## R-sq.(adj) = 0.436
## lmer.REML = 1.0703e+06 Scale est. = 3.9447e+06 n = 51260
```
Model with full interaction between age and sleep

```
##
## Family: gaussian
## Link function: identity
##
## Formula:
## value \sim sex + site + icv + t2(age_z, sleep_z, k = c(10, 4), bs = "cr")
## <environment: 0x558ad68c20f0>
##
## Parametric coefficients:
## Estimate Std. Error t value Pr(>|t|)
## (Intercept) 105071.76 496.04 211.819 < 2e-16 ***
## sexmale 5643.56 103.72 54.411 < 2e-16 ***
## siteMPIB 2173.13 645.52 3.366 0.000762 ***
## siteousAvanto -4810.61 506.06 -9.506 < 2e-16 ***
## siteousPrisma 2522.26 846.50 2.980 0.002887 **
## siteousSkyra -6975.90 490.80 -14.213 < 2e-16 ***
## siteUB -5723.83 1528.91 -3.744 0.000182 ***
## siteUCAM -669.22 557.55 -1.200 0.230034
## siteUKB 4549.35 508.24 8.951 < 2e-16 ***
## siteUmU -12071.90 724.84 -16.655 < 2e-16 ***
## siteUOXF -4945.90 606.28 -8.158 3.49e-16 ***
## icv 5475.76 51.97 105.360 < 2e-16 ***
## ---
## Signif. codes: 0 '***' 0.001 '**' 0.01 '*' 0.05 '.' 0.1 ' ' 1
##
## Approximate significance of smooth terms:
## edf Ref.df F p-value
## t2(age_z,sleep_z) 13.72 13.72 11.95 <2e-16 ***
## ---
## Signif. codes: 0 '***' 0.001 '**' 0.01 '*' 0.05 '.' 0.1 ' ' 1
##
## R-sq.(adj) = 0.436## lmer.REML = 1.0703e+06 Scale est. = 3.9476e+06 n = 51260
```
#### **Model comparison**

mod no sleep refers to model without sleep term, mod no interaction refers to model with only main effect of sleep, and mod\_full refers to model with a full interaction between age and sleep. This is a nested model comparison, and the p-value at a given line refers to comparing the model at the line to the model on the line above. Hence, significance implies that the more complicated model is supported on statistical grounds.

To be even more specific, the p-value on the second row tests whether there is an association between sleep and volume. The p-value on the third row tests whether this association depends on age.

```
## Data: NULL
## Models:
## ml$mod_no_sleep$mer: NULL
## ml$mod_no_interaction$mer: NULL
## ml$mod_full$mer: NULL
## npar AIC BIC logLik deviance Chisq Df Pr(>Chisq)
## ml$mod_no_sleep$mer 16 1070340 1070481 -535154 1070308
## ml$mod_no_interaction$mer 18 1070323 1070482 -535143 1070287 21.026 2 2.718e-05 ***
```

```
## ml$mod_full$mer 20 1070343 1070520 -535151 1070303 0.000 2 1
## ---
## Signif. codes: 0 '***' 0.001 '**' 0.01 '*' 0.05 '.' 0.1 ' ' 1
```
We chose the model based on the likelihood ratio test with 5 % significance level, which was mod\_no\_interaction.

### **Lifespan brain trajectory**

The trajectory shown is from the chosen model mod\_no\_interaction.

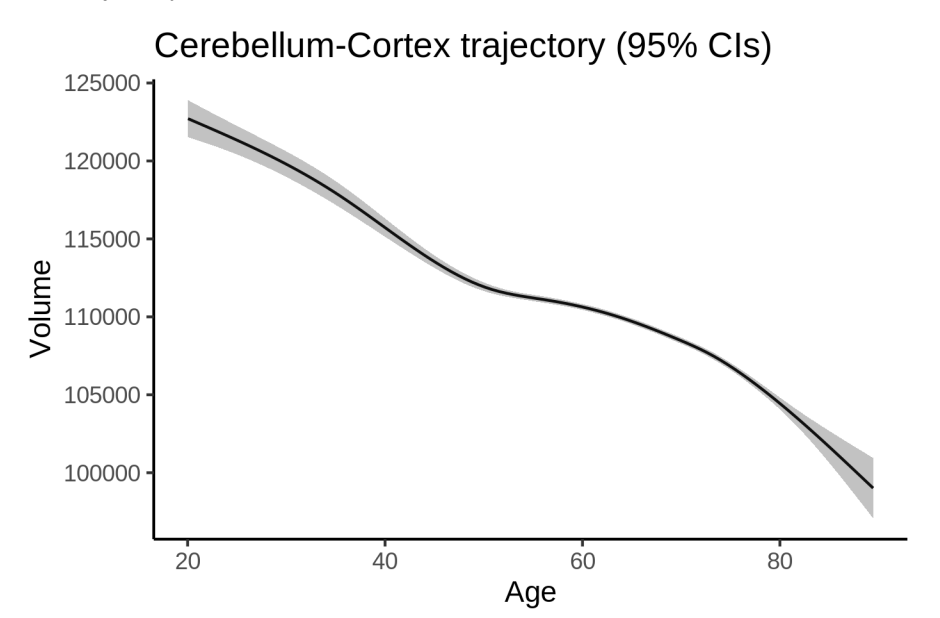

### **Effect of sleep**

The chosen model only included the main effect of sleep, and hence the effect does not vary with age. The black dot shows the average sleep duration across all ages in the sample.

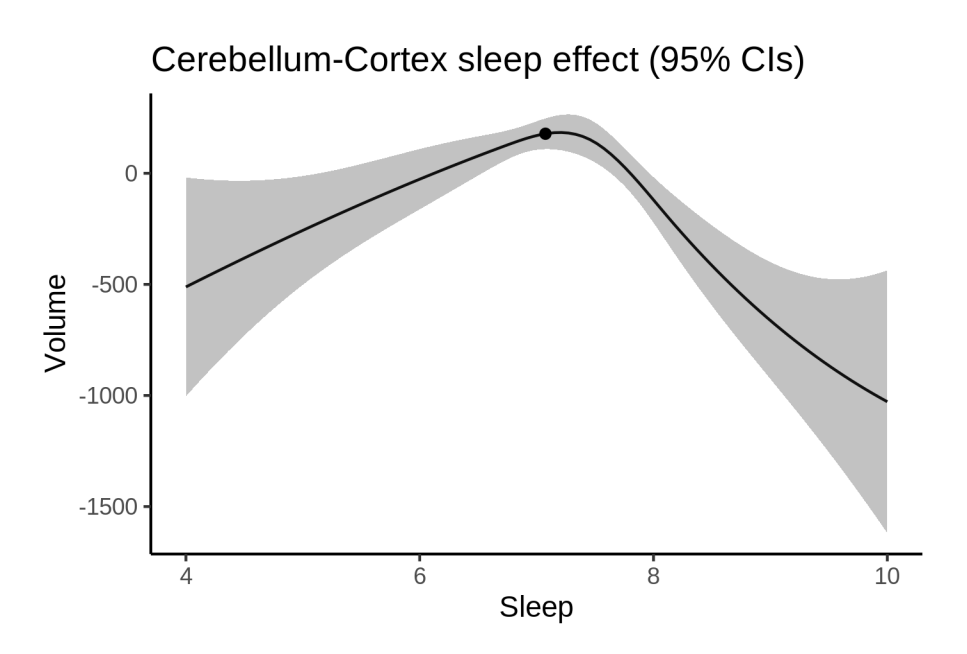

We also show the full interaction model for completeness, although it was not selected.

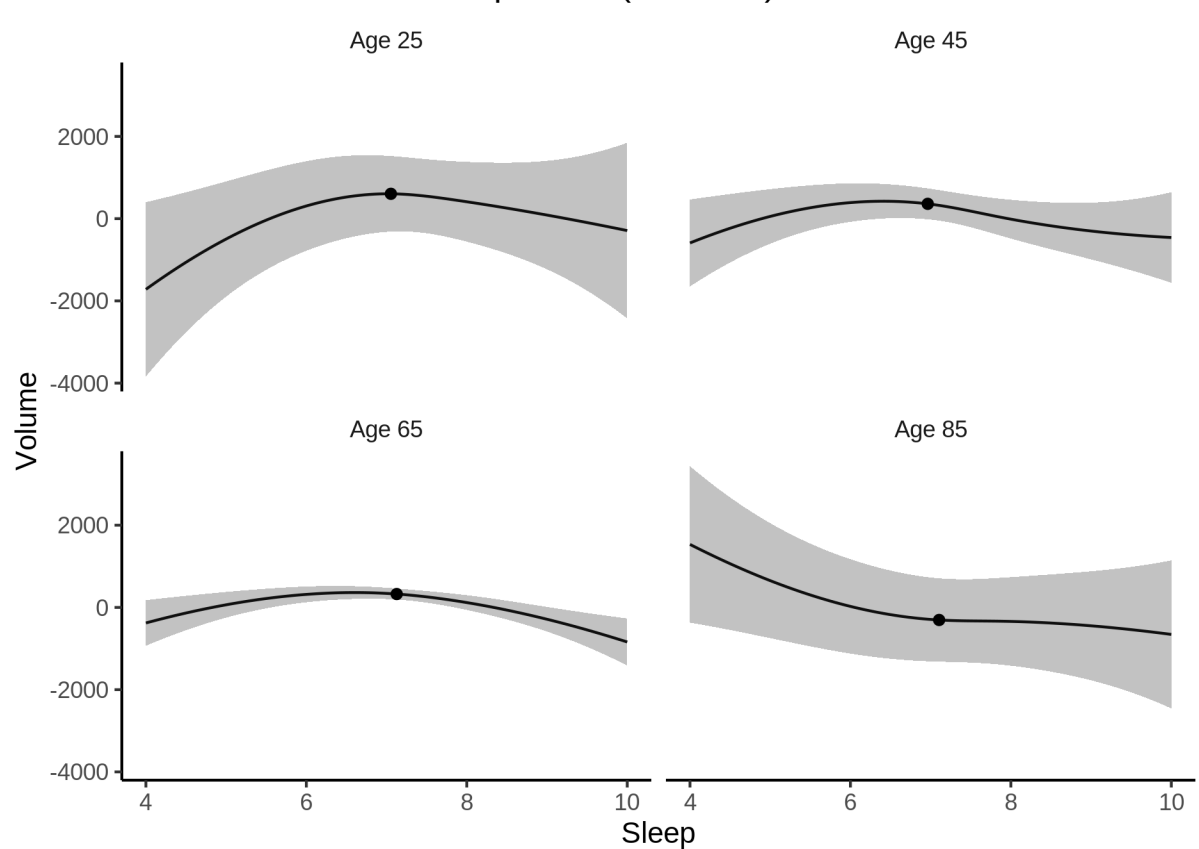

Cerebellum-Cortex sleep effect (95% CIs)

#### **Deviation from sleep associated with maximal volume**

Model with only main effect of sleep was chosen, so we show it for all ages at once. Maximum volume is attained at 7.2 hours of sleep. The percentage values in the plot are calculated as follows: The maximum at 100 % refers to a person at an arbitrary age with a sleep duration associated with maximum volume. For a female, this volume is 111685 and for a male it is 117333. The other percentage values show how large the expected volume is for someone with other sleep durations. For example, 99 % implies a 1 % reduction.

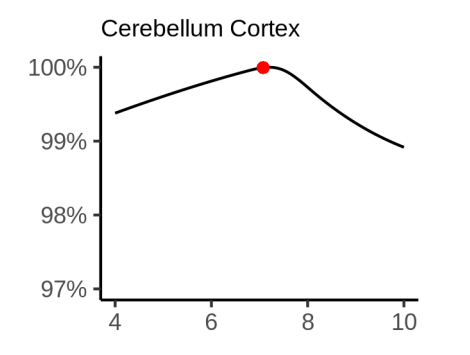

#### **Comparison of mean sleep and sleep associated with maximum volume**

A 95 % confidence interval for the sleep associated with maximum volume is [6.79, 7.33].

The plot below compares average sleep to the sleep associated with maximum volume.

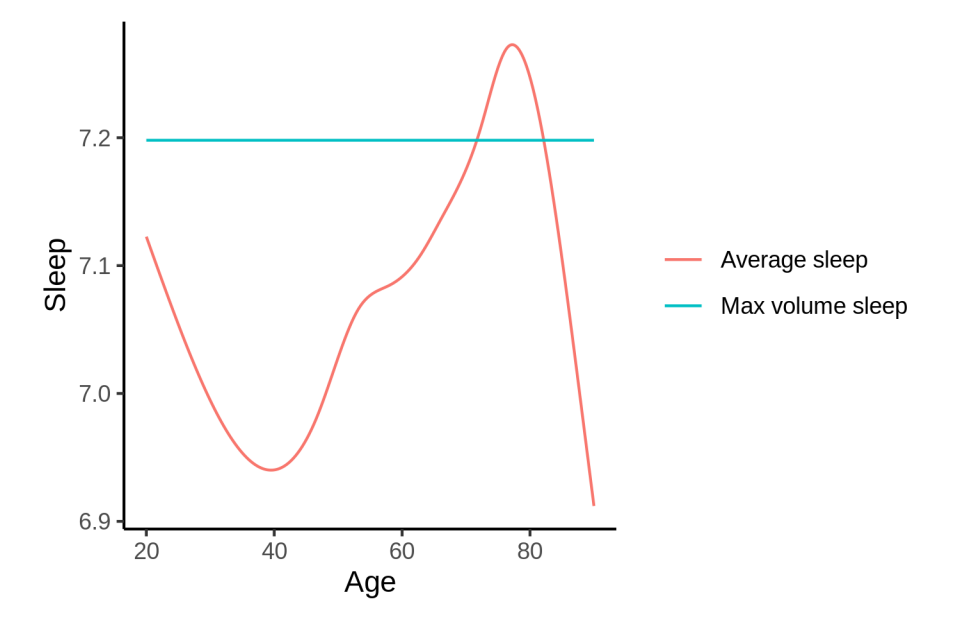

The next plot shows the difference between average sleep and sleep associated with maximum volume. The shaded region is a 95 % confidence interval.

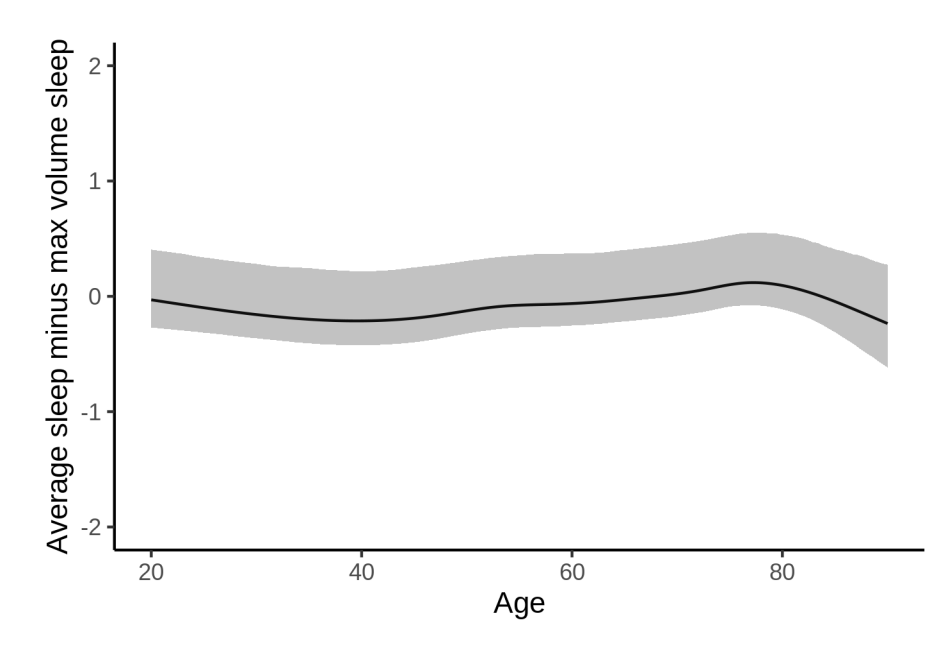

The next plot shows the probability that the sleep duration associated with maximum volume is longer than the average sleep duration, as a function of age. Probability below .05 can be interpreted as evidence that the sleep associated with maximum volume is shorter than the mean sleep, and probability above .95 can be interpreted the opposite way.

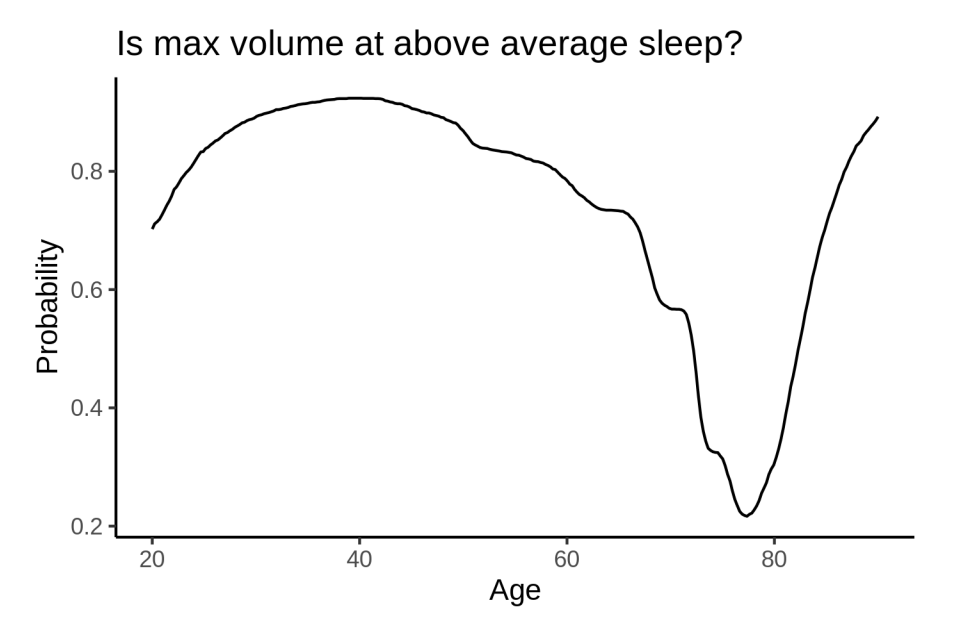

### **Controling for covariates**

Below is the output for a model in which we only include data with income and education.

```
##
## Family: gaussian
## Link function: identity
##
## Formula:
```

```
## value \sim sex + site + s(age z, k = 10, bs = "cr") + s(sleep z,
## k = 5, bs = "cr") + icv
## <environment: 0x558a4695c550>
##
## Parametric coefficients:
## Estimate Std. Error t value Pr(>|t|)
## (Intercept) 108960.76 1207.77 90.217 < 2e-16 ***
## sexmale 5582.76 132.41 42.163 < 2e-16 ***
## siteousAvanto -10148.35 1398.56 -7.256 4.07e-13 ***
## siteousPrisma -14.98 1467.78 -0.010 0.992
## siteousSkyra -11244.89 1306.60 -8.606 < 2e-16 ***
## siteUKB 534.83 1205.32 0.444 0.657
## siteUOXF -7639.12 1356.11 -5.633 1.78e-08 ***
## icv 5663.68 67.88 83.433 < 2e-16 ***
## ---## Signif. codes: 0 '***' 0.001 '**' 0.01 '*' 0.05 '.' 0.1 ' ' 1
##
## Approximate significance of smooth terms:
## edf Ref.df F p-value
## s(age_z) 6.036 6.036 168.237 <2e-16 ***
## s(sleep_z) 2.728 2.728 5.459 0.0019 **
## ---
## Signif. codes: 0 '***' 0.001 '**' 0.01 '*' 0.05 '.' 0.1 ' ' 1
##
## R-sq.(adj) = 0.408
## lmer.REML = 6.513e+05 Scale est. = 3.8427e+06 n = 31180
Below is the output for a model in which we control for the main effects of income and education.
##
## Family: gaussian
## Link function: identity
##
## Formula:
## value \sim sex + site + s(age_z, k = 10, bs = "cr") + s(sleep_z,
## k = 5, bs = "cr") + icv + income scaled + education scaled## <environment: 0x558a4695c550>
##
## Parametric coefficients:
## Estimate Std. Error t value Pr(>|t|)
## (Intercept) 107614.93 1213.67 88.669 < 2e-16 ***
## sexmale 5576.85 132.56 42.071 < 2e-16 ***
## siteousAvanto -10113.57 1396.91 -7.240 4.59e-13 ***
## siteousPrisma -121.76 1465.54 -0.083 0.934
## siteousSkyra -11232.68 1304.71 -8.609 < 2e-16 ***
## siteUKB 567.24 1204.37 0.471 0.638
## siteUOXF -7203.91 1354.87 -5.317 1.06e-07 ***
## icv 5576.85 68.33 81.620 < 2e-16 ***
## income scaled 1017.96 157.45 6.465 1.03e-10 ***
## education_scaled 1071.70 186.38 5.750 9.00e-09 ***
## ---
## Signif. codes: 0 '***' 0.001 '**' 0.01 '*' 0.05 '.' 0.1 ' ' 1
##
## Approximate significance of smooth terms:
## edf Ref.df F p-value
```

```
## s(age z) 6.156 6.156 140.661 <2e-16 ***
## s(sleep_z) 2.284 2.284 4.245 0.0115 *
## ---
## Signif. codes: 0 '***' 0.001 '**' 0.01 '*' 0.05 '.' 0.1 ' ' 1
##
## R-sq.(adj) = 0.41## lmer.REML = 6.5117e+05 Scale est. = 3.8472e+06 n = 31180
```
We also included interaction effects between sleep duration and education and income, in another model. The output is shown below, and the interaction terms are income\_scaled:sleep\_z and education\_scaled:sleep\_z.

```
##
## Family: gaussian
## Link function: identity
##
## Formula:
## value \sim sex + site + s(age_z, k = 10, bs = "cr") + s(sleep_z,
## k = 5, bs = "cr") + icv + income scaled + education scaled +
## income_scaled:sleep_z + education_scaled:sleep_z
## <environment: 0x558a4695c550>
##
## Parametric coefficients:
## Estimate Std. Error t value Pr(>|t|)
## (Intercept) 107628.57 1213.72 88.677 < 2e-16 ***
## sexmale 5565.78 132.64 41.960 < 2e-16 ***
## siteousAvanto -10137.58 1396.88 -7.257 4.04e-13 ***
## siteousPrisma -169.96 1465.61 -0.116 0.9077
## siteousSkyra -11255.57 1304.68 -8.627 < 2e-16 ***
## siteUKB 552.29 1204.45 0.459 0.6466
## siteUOXF -7219.16 1355.20 -5.327 1.01e-07 ***
## icv 5578.45 68.33 81.639 < 2e-16 ***
## income_scaled 1028.34 157.53 6.528 6.77e-11 ***
## education_scaled 1063.98 186.40 5.708 1.15e-08 ***
## income_scaled:sleep_z -291.52 156.73 -1.860 0.0629 .
## education scaled:sleep z 328.17 180.79 1.815 0.0695.
## ---
## Signif. codes: 0 '***' 0.001 '**' 0.01 '*' 0.05 '.' 0.1 ' ' 1
##
## Approximate significance of smooth terms:
## edf Ref.df F p-value
## s(age_z) 6.162 6.162 140.298 <2e-16 ***
## s(sleep_z) 2.332 2.332 3.349 0.0342 *
## ---
## Signif. codes: 0 '***' 0.001 '**' 0.01 '*' 0.05 '.' 0.1 ' ' 1
##
\## R-sq. (adj) = 0.41
## lmer.REML = 6.5114e+05 Scale est. = 3.8472e+06 n = 31180
```
We did the same controling for BMI. Below is the model with no covariates but only keeping data with BMI.

## ## Family: gaussian ## Link function: identity ## ## Formula:

```
## value \sim sex + site + s(age z, k = 10, bs = "cr") + s(sleep z,
## k = 5, bs = "cr") + icv
## <environment: 0x55896137edd8>
##
## Parametric coefficients:
## Estimate Std. Error t value Pr(>|t|)
## (Intercept) 98809.64 730.46 135.270 < 2e-16 ***
## sexmale 5572.67 128.36 43.414 < 2e-16 ***
## siteousPrisma 8219.31 974.87 8.431 < 2e-16 ***
## siteousSkyra -966.00 511.87 -1.887 0.0591 .
## siteUCAM 5482.29 780.91 7.020 2.25e-12 ***
## siteUKB 10771.24 738.00 14.595 < 2e-16 ***
## siteUmU -5757.06 905.16 -6.360 2.04e-10 ***
## icv 5643.96 66.04 85.466 < 2e-16 ***
## ---## Signif. codes: 0 '***' 0.001 '**' 0.01 '*' 0.05 '.' 0.1 ' ' 1
##
## Approximate significance of smooth terms:
## edf Ref.df F p-value
## s(age z) 6.646 6.646 225.333 < 2e-16 ***
## s(sleep_z) 2.742 2.742 5.497 0.00116 **
## ---
## Signif. codes: 0 '***' 0.001 '**' 0.01 '*' 0.05 '.' 0.1 ' ' 1
##
## R-sq.(adj) = 0.428
## lmer.REML = 6.9782e+05 Scale est. = 4.0433e+06 n = 33429
Below is the model output with main effect.
##
## Family: gaussian
## Link function: identity
##
## Formula:
## value \sim sex + site + s(age_z, k = 10, bs = "cr") + s(sleep_z,
## k = 5, bs = "cr") + icv + bmi
## <environment: 0x55896137edd8>
##
## Parametric coefficients:
## Estimate Std. Error t value Pr(>|t|)
## (Intercept) 102585.45 794.68 129.090 < 2e-16 ***
## sexmale 5691.92 128.46 44.311 < 2e-16 ***
## siteousPrisma 8342.91 973.66 8.569 < 2e-16 ***
## siteousSkyra -955.31 511.75 -1.867 0.0619 .
## siteUCAM 5562.12 779.80 7.133 1.00e-12 ***
## siteUKB 10892.82 737.06 14.779 < 2e-16 ***
## siteUmU -5600.19 903.74 -6.197 5.83e-10 ***
## icv 5667.54 65.91 85.989 < 2e-16 ***
## bmi -149.90 12.50 -11.990 < 2e-16 ***
## ---
## Signif. codes: 0 '***' 0.001 '**' 0.01 '*' 0.05 '.' 0.1 ' ' 1
##
## Approximate significance of smooth terms:
## edf Ref.df F p-value
## s(age z) 6.634 6.634 225.845 < 2e-16 ***
```

```
## s(sleep_z) 2.382 2.382 5.905 0.00161 **
## ---
## Signif. codes: 0 '***' 0.001 '**' 0.01 '*' 0.05 '.' 0.1 ' ' 1
##
## R-sq.(adj) = 0.43## lmer.REML = 6.9767e+05 Scale est. = 4.0424e+06 n = 33429
```
Next is the model with BMI-sleep interaction.

```
##
## Family: gaussian
## Link function: identity
##
## Formula:
## value \sim sex + site + s(age_z, k = 10, bs = "cr") + s(sleep_z,
\# k = 5, bs = "cr") + icv + bmi + bmi:sleep z## <environment: 0x55896137edd8>
##
## Parametric coefficients:
## Estimate Std. Error t value Pr(>|t|)
## (Intercept) 1.026e+05 7.951e+02 129.019 < 2e-16 ***
## sexmale 5.692e+03 1.285e+02 44.309 < 2e-16 ***
## siteousPrisma 8.343e+03 9.737e+02 8.568 < 2e-16 ***
## siteousSkyra -9.553e+02 5.118e+02 -1.867 0.0619 .
## siteUCAM 5.562e+03 7.799e+02 7.132 1.01e-12 ***
## siteUKB 1.089e+04 7.371e+02 14.777 < 2e-16 ***
## siteUmU -5.600e+03 9.038e+02 -6.196 5.84e-10 ***
## icv 5.668e+03 6.591e+01 85.985 < 2e-16 ***
## bmi -1.499e+02 1.251e+01 -11.983 < 2e-16 ***
## bmi:sleep_z -1.392e-01 1.185e+01 -0.012 0.9906
## ---
## Signif. codes: 0 '***' 0.001 '**' 0.01 '*' 0.05 '.' 0.1 ' ' 1
##
## Approximate significance of smooth terms:
## edf Ref.df F p-value
## s(age z) 6.634 6.634 225.74 <2e-16 ***
## s(sleep_z) 2.381 2.381 2.22 0.095 .
## ---
## Signif. codes: 0 '***' 0.001 '**' 0.01 '*' 0.05 '.' 0.1 ' ' 1
##
## R-sq.(adj) = 0.43## lmer.REML = 6.9767e+05 Scale est. = 4.0424e+06 n = 33429
```
We did the same controling for depression. Below is the model with no covariates but only keeping data with depression.

```
##
## Family: gaussian
## Link function: identity
##
## Formula:
## value \sim sex + site + s(age_z, k = 10, bs = "cr") + s(sleep_z,
## k = 5, bs = "cr") + icv
## <environment: 0x558962057e18>
##
## Parametric coefficients:
```

```
## Estimate Std. Error t value Pr(>|t|)
## (Intercept) 106215.39 615.75 172.498 < 2e-16 ***
## sexmale 5603.57 128.83 43.498 < 2e-16 ***
## siteousAvanto -5079.60 1175.60 -4.321 1.56e-05 ***
## siteousPrisma 1630.21 1149.66 1.418 0.15620
## siteousSkyra -7300.10 915.11 -7.977 1.54e-15 ***
## siteUCAM -2195.05 842.51 -2.605 0.00918 **
## siteUKB 3279.97 609.01 5.386 7.26e-08 ***
## siteUmU -13196.02 826.07 -15.974 < 2e-16 ***
## icv 5623.01 66.16 84.986 < 2e-16 ***
## ---
## Signif. codes: 0 '***' 0.001 '**' 0.01 '*' 0.05 '.' 0.1 ' ' 1
##
## Approximate significance of smooth terms:
## edf Ref.df F p-value
## s(age_z) 6.882 6.882 173.15 < 2e-16 ***
## s(sleep_z) 2.782 2.782 6.43 0.000825 ***
## ---
## Signif. codes: 0 '***' 0.001 '**' 0.01 '*' 0.05 '.' 0.1 ' ' 1
##
## R-sq.(adj) = 0.425## lmer.REML = 6.9552e+05 Scale est. = 3.795e+06 n = 33341
Below is the model output with main effect.
##
## Family: gaussian
## Link function: identity
##
## Formula:
## value \sim sex + site + s(age_z, k = 10, bs = "cr") + s(sleep_z,
# k = 5, bs = "cr") + icv + depression## <environment: 0x558962057e18>
##
## Parametric coefficients:
## Estimate Std. Error t value Pr(>|t|)
## (Intercept) 106436.61 618.22 172.167 < 2e-16 ***
## sexmale 5580.15 128.93 43.280 < 2e-16 ***
## siteousAvanto -4961.26 1175.70 -4.220 2.45e-05 ***
## siteousPrisma 1738.82 1149.65 1.512 0.130
## siteousSkyra -7167.82 915.40 -7.830 5.01e-15 ***
## siteUCAM -2141.92 842.39 -2.543 0.011 *
## siteUKB 3189.83 609.32 5.235 1.66e-07 ***
## siteUmU -12517.50 843.59 -14.838 < 2e-16 ***
## icv 5626.59 66.15 85.057 < 2e-16 ***
## depression -1817.93 461.13 -3.942 8.09e-05 ***
## ---
## Signif. codes: 0 '***' 0.001 '**' 0.01 '*' 0.05 '.' 0.1 ' ' 1
##
## Approximate significance of smooth terms:
## edf Ref.df F p-value
## s(age_z) 6.864 6.864 176.06 < 2e-16 ***
## s(sleep_z) 2.566 2.566 6.14 0.00132 **
## ---
## Signif. codes: 0 '***' 0.001 '**' 0.01 '*' 0.05 '.' 0.1 ' ' 1
```

```
##
## R-sq.(adj) = 0.426## lmer.REML = 6.9549e+05 Scale est. = 3.7947e+06 n = 33341
Next is the model with depression-sleep interaction.
##
## Family: gaussian
## Link function: identity
##
## Formula:
## value \sim sex + site + s(age_z, k = 10, bs = "cr") + s(sleep_z,
## k = 5, bs = "cr") + icv + depression + depression:sleep_z
## <environment: 0x558962057e18>
##
## Parametric coefficients:
## Estimate Std. Error t value Pr(>|t|)
## (Intercept) 106436.96 618.21 172.169 < 2e-16 ***
## sexmale 5577.38 128.95 43.252 < 2e-16 ***
## siteousAvanto -4980.18 1175.80 -4.236 2.29e-05 ***
## siteousPrisma 1719.59 1149.75 1.496 0.1348
## siteousSkyra -7186.06 915.52 -7.849 4.31e-15 ***
## siteUCAM -2161.59 842.55 -2.566 0.0103 *
## siteUKB 3190.41 609.32 5.236 1.65e-07 ***
## siteUmU -12385.89 850.95 -14.555 < 2e-16 ***
## icv 5626.74 66.15 85.058 < 2e-16 ***
## depression -1849.86 462.10 -4.003 6.26e-05 ***
## depression:sleep_z -403.02 339.93 -1.186 0.2358
## ---
## Signif. codes: 0 '***' 0.001 '**' 0.01 '*' 0.05 '.' 0.1 ' ' 1
##
## Approximate significance of smooth terms:
## edf Ref.df F p-value
## s(age_z) 6.862 6.862 176.19 <2e-16 ***
## s(sleep_z) 2.597 2.597 4.05 0.0126 *
## ---
## Signif. codes: 0 '***' 0.001 '**' 0.01 '*' 0.05 '.' 0.1 ' ' 1
##
## R-sq.(adj) = 0.426## lmer.REML = 6.9547e+05 Scale est. = 3.7946e+06 n = 33341
```
The plot below shows the sleep-volume curve for the original model and for the model with main effects of SES.

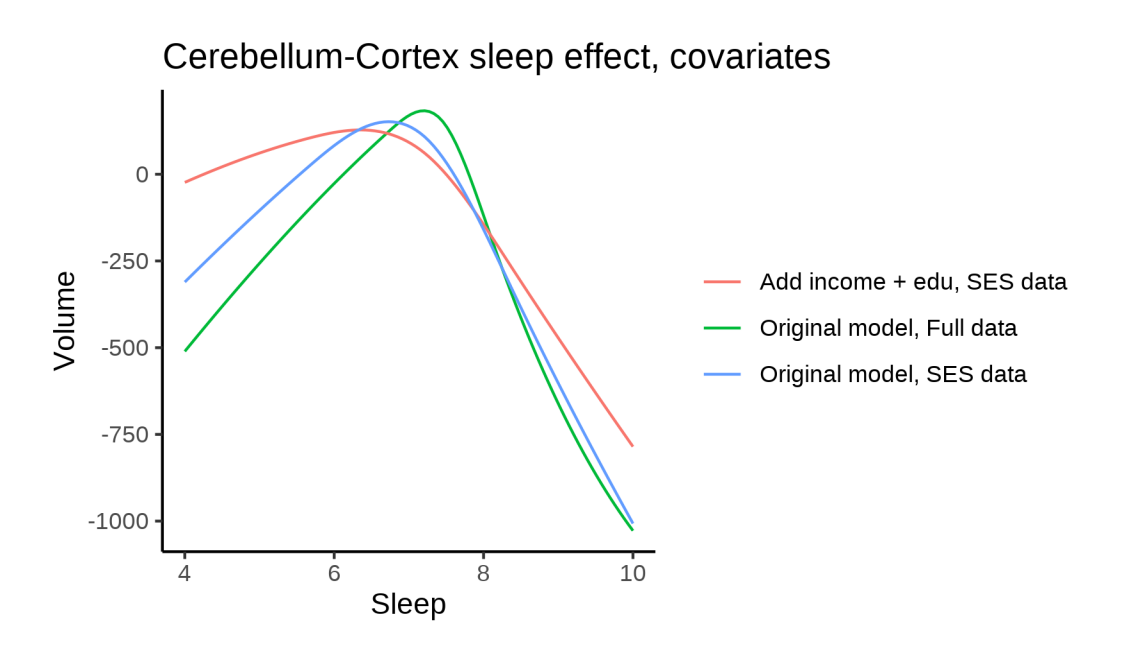

The plot below shows the sleep-volume curve for the original model and for the model with main effects of BMI.

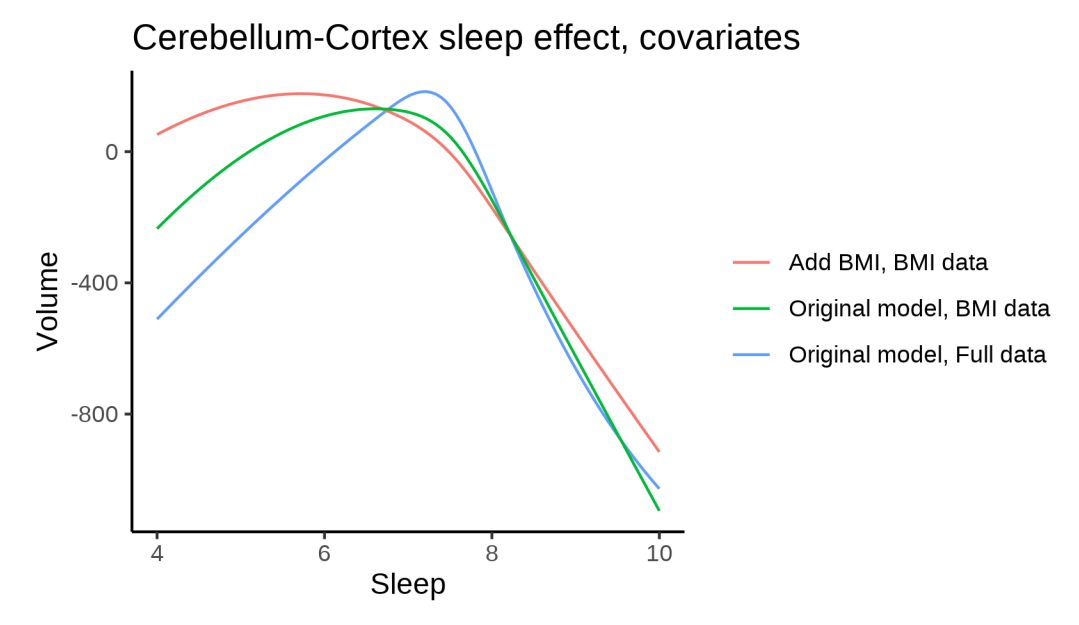

The plot below shows the sleep-volume curve for the original model and for the model with main effects of depression.

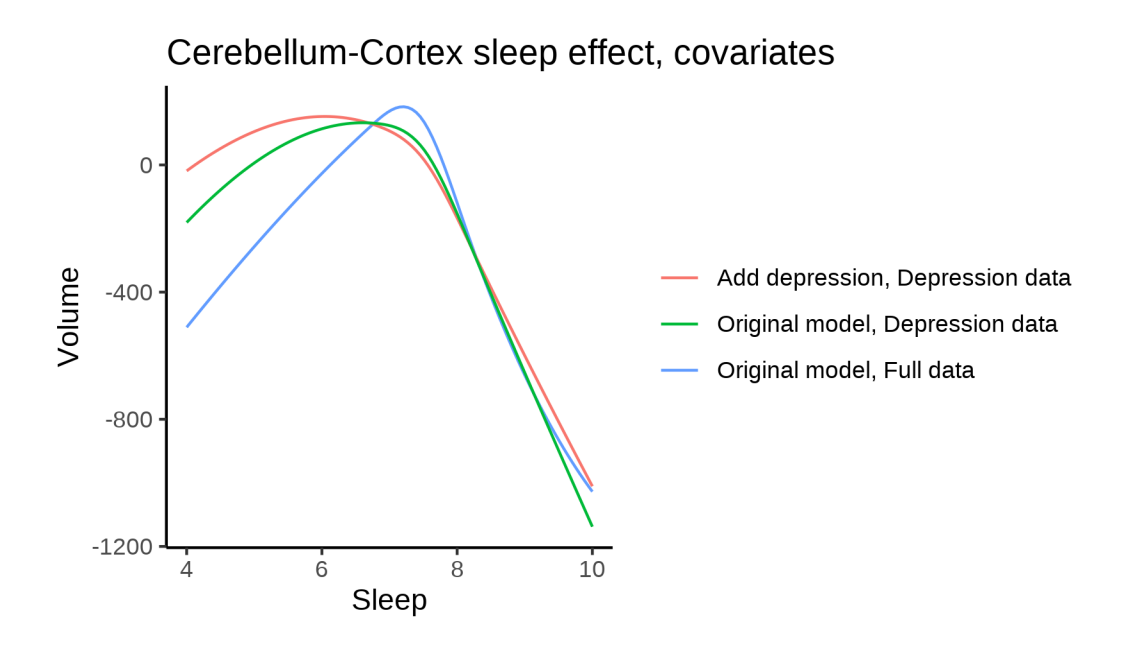

### **Models Not controling for ICV**

### **Model outputs**

Model without sleep term

```
##
## Family: gaussian
## Link function: identity
##
## Formula:
## value \sim sex + site + s(age_z, k = 10, bs = "cr")
## <environment: 0x558a46094a40>
##
## Parametric coefficients:
## Estimate Std. Error t value Pr(>|t|)
## (Intercept) 101973.96 534.27 190.865 < 2e-16 ***
## sexmale 11864.73 94.45 125.614 < 2e-16 ***
               -6554.64 701.02 -9.350 < 2e-16 ***
## siteousAvanto -2413.70 550.36 -4.386 1.16e-05 ***
## siteousPrisma 4065.09 920.89 4.414 1.02e-05 ***
## siteousSkyra -6559.20 536.68 -12.222 < 2e-16 ***
## siteUB -7265.62    1695.19 -4.286    1.82e-05 ***
## siteUCAM -273.78 609.32 -0.449 0.653
## siteUKB 4801.39 548.08 8.760 < 2e-16 ***
## siteUmU -14269.58 793.43 -17.985 < 2e-16 ***
## siteUOXF -6128.31 659.43 -9.293 < 2e-16 ***
## ---
## Signif. codes: 0 '***' 0.001 '**' 0.01 '*' 0.05 '.' 0.1 ' ' 1
##
## Approximate significance of smooth terms:
## edf Ref.df F p-value
## s(age_z) 6.495 6.495 436.2 <2e-16 ***
```

```
## Signif. codes: 0 '***' 0.001 '**' 0.01 '*' 0.05 '.' 0.1 ' ' 1
##
## R-sq.(adj) = 0.306## lmer.REML = 1.0803e+06 Scale est. = 4.1449e+06 n = 51260
Model with only main effects of age and sleep
##
## Family: gaussian
## Link function: identity
##
## Formula:
## value \sim sex + site + s(age_z, k = 10, bs = "cr") + s(sleep_z,
\# k = 5, bs = "cr")
## <environment: 0x558a46094a40>
##
## Parametric coefficients:
## Estimate Std. Error t value Pr(>|t|)
## (Intercept) 102110.04 534.53 191.029 < 2e-16 ***
## sexmale 11840.93 94.44 125.380 < 2e-16 ***
## siteMPIB -6563.56 700.83 -9.365 < 2e-16 ***
## siteousAvanto -2512.30 550.21 -4.566 4.98e-06 ***
## siteousPrisma 3990.25 920.40 4.335 1.46e-05 ***
## siteousSkyra -6665.23 536.52 -12.423 < 2e-16 ***
## siteUB -7183.60 1693.85 -4.241 2.23e-05 ***
## siteUCAM -281.09 608.96 -0.462 0.644
## siteUKB 4669.32 548.33 8.516 < 2e-16 ***
## siteUmU -14322.52 794.58 -18.025 < 2e-16 ***
## siteUOXF -6183.70 659.02 -9.383 < 2e-16 ***
## ---
## Signif. codes: 0 '***' 0.001 '**' 0.01 '*' 0.05 '.' 0.1 ' ' 1
##
## Approximate significance of smooth terms:
## edf Ref.df F p-value
## s(age z) 6.485 6.485 429.04 <2e-16 ***
## s(sleep_z) 3.732 3.732 18.41 <2e-16 ***
## ---
## Signif. codes: 0 '***' 0.001 '**' 0.01 '*' 0.05 '.' 0.1 ' ' 1
##
## R-sq.(adj) = 0.307
## lmer.REML = 1.0803e+06 Scale est. = 4.1455e+06 n = 51260
Model with full interaction between age and sleep
##
## Family: gaussian
## Link function: identity
##
## Formula:
## value \sim sex + site + t2(age_z, sleep_z, k = c(10, 4), bs = "cr")
## <environment: 0x558a46094a40>
##
## Parametric coefficients:
## Estimate Std. Error t value Pr(>|t|)
## (Intercept) 102152.85 542.03 188.464 < 2e-16 ***
```
## ---

```
## sexmale 11859.92 94.67 125.280 < 2e-16 ***
## siteMPIB -6741.70 706.83 -9.538 < 2e-16 ***
## siteousAvanto -2552.52 555.22 -4.597 4.29e-06 ***
## siteousPrisma 3942.66 923.48 4.269 1.96e-05 ***
## siteousSkyra -6701.24 541.85 -12.367 < 2e-16 ***
## siteUB -7402.83 1697.32 -4.361 1.29e-05 ***
## siteUCAM -424.54 614.93 -0.690 0.49
## siteUKB 4619.96 556.07 8.308 < 2e-16 ***
## siteUmU -14454.04 799.98 -18.068 < 2e-16 ***
## siteUOXF -6287.82 666.18 -9.439 < 2e-16 ***
## ---
## Signif. codes: 0 '***' 0.001 '**' 0.01 '*' 0.05 '.' 0.1 ' ' 1
##
## Approximate significance of smooth terms:
## edf Ref.df F p-value
## t2(age_z,sleep_z) 13.1 13.1 12.45 <2e-16 ***
## ---
## Signif. codes: 0 '***' 0.001 '**' 0.01 '*' 0.05 '.' 0.1 ' ' 1
##
## R-sq.(adj) = 0.306## lmer.REML = 1.0803e+06 Scale est. = 4.1484e+06 n = 51260
```
#### **Model comparison**

mod\_no\_sleep refers to model without sleep term, mod\_no\_interaction refers to model with only main effect of sleep, and mod\_full refers to model with a full interaction between age and sleep. This is a nested model comparison, and the p-value at a given line refers to comparing the model at the line to the model on the line above. Hence, significance implies that the more complicated model is supported on statistical grounds.

To be even more specific, the p-value on the second row tests whether there is an association between sleep and volume. The p-value on the third row tests whether this association depends on age.

```
## Data: NULL
## Models:
## ml$mod_no_sleep$mer: NULL
## ml$mod_no_interaction$mer: NULL
## ml$mod_full$mer: NULL
## npar AIC BIC logLik deviance Chisq Df Pr(>Chisq)
## ml$mod_no_sleep$mer 15 1080353 1080485 -540161 1080323
## ml$mod no interaction$mer 17 1080294 1080445 -540130 1080260 62.498 2 2.684e-14 ***
## ml$mod_full$mer 19 1080342 1080510 -540152 1080304 0.000 2 1
## ---
## Signif. codes: 0 '***' 0.001 '**' 0.01 '*' 0.05 '.' 0.1 ' ' 1
```
We chose the model based on the likelihood ratio test with 5 % significance level, which was mod\_no\_interaction.

#### **Lifespan brain trajectory**

The trajectory shown is from the chosen model mod\_no\_interaction\_no\_icv.

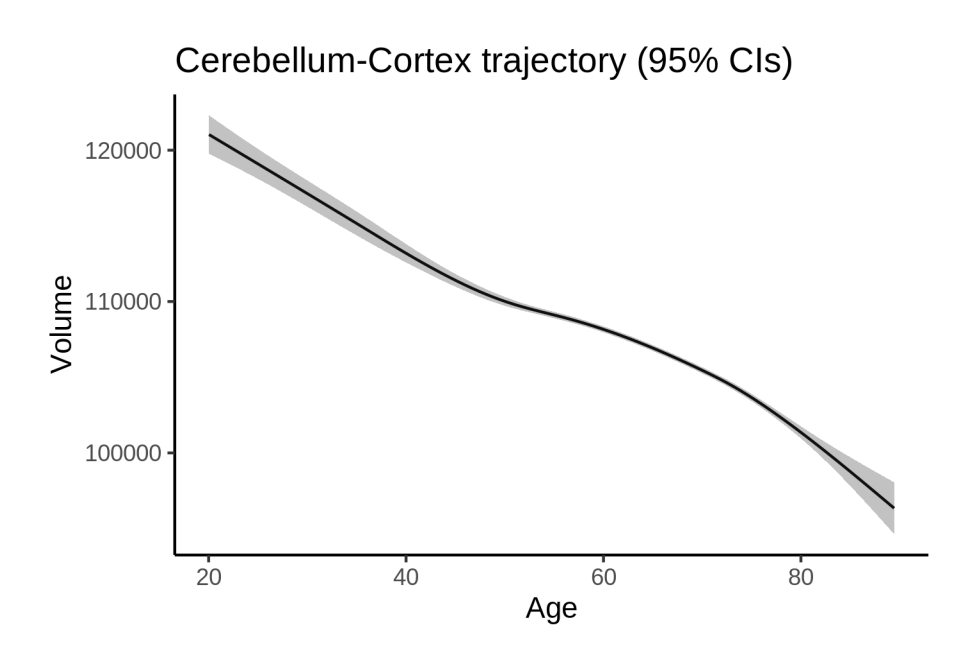

### **Effect of sleep**

The chosen model only included the main effect of sleep, and hence the effect does not vary with age. The black dot shows the average sleep duration across all ages in the sample.

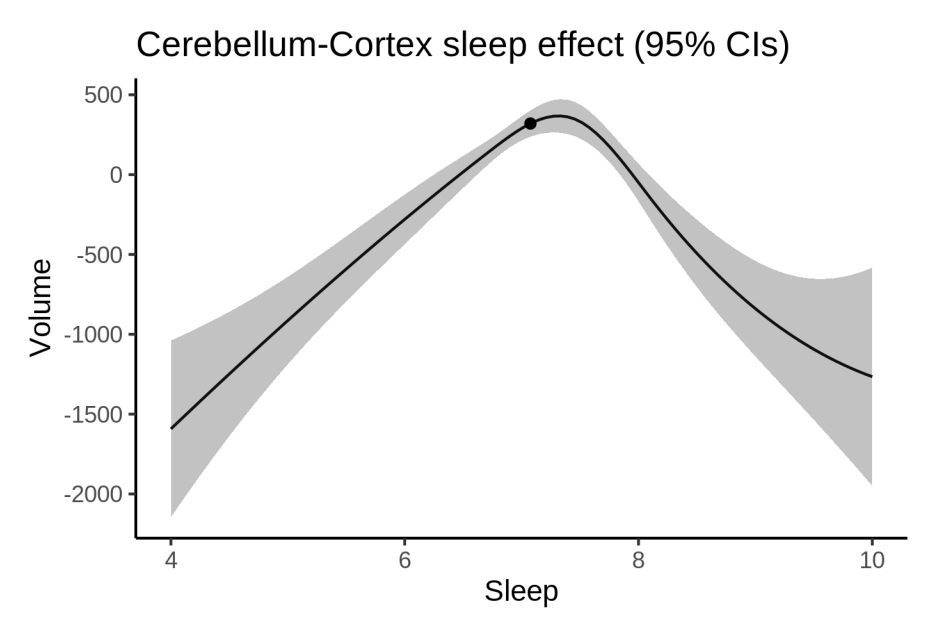

We also show the full interaction model for completeness, although it was not selected.

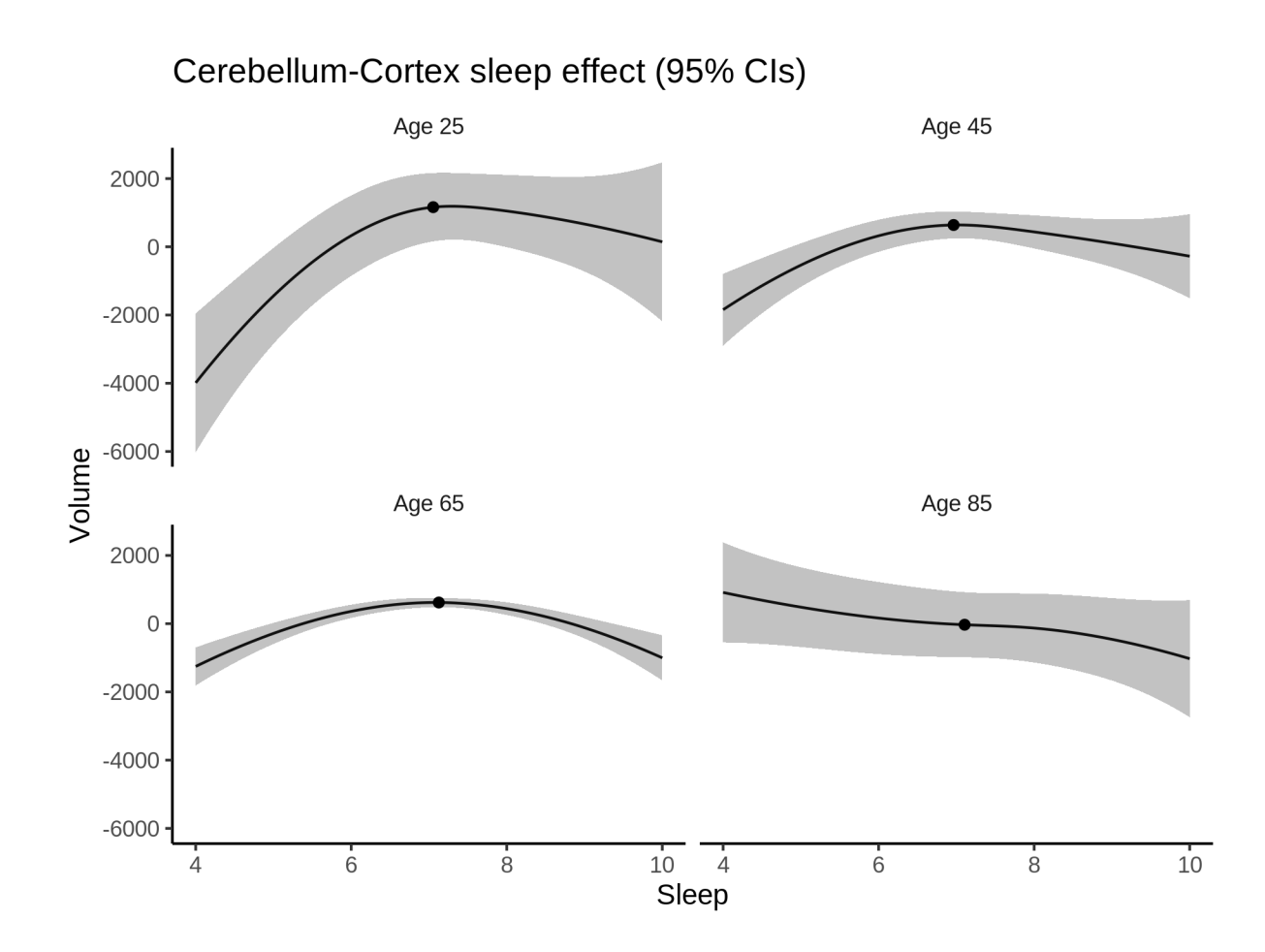

#### **Deviation from sleep associated with maximal volume**

Model with only main effect of sleep was chosen, so we show it for all ages at once. Maximum volume is attained at 7.3 hours of sleep. The percentage values in the plot are calculated as follows: The maximum at 100 % refers to a person at an arbitrary age with a sleep duration associated with maximum volume. For a female, this volume is 109118 and for a male it is 120959. The other percentage values show how large the expected volume is for someone with other sleep durations. For example, 99 % implies a 1 % reduction.

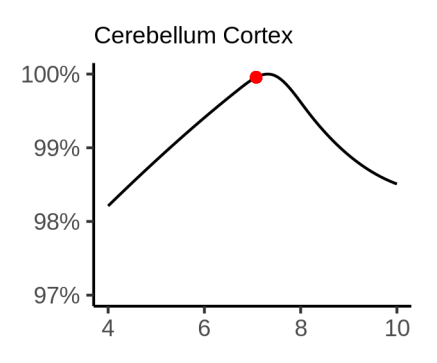

#### **Comparison of mean sleep and sleep associated with maximum volume**

A 95 % confidence interval for the sleep associated with maximum volume is [7.21, 7.39]. The plot below compares average sleep to the sleep associated with maximum volume.

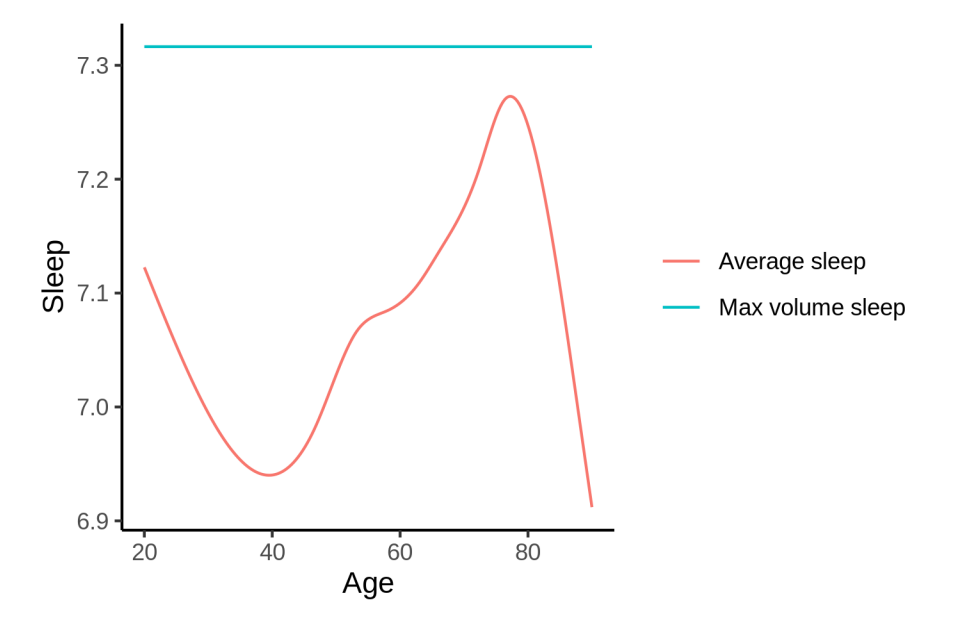

The next plot shows the difference between average sleep and sleep associated with maximum volume. The shaded region is a 95 % confidence interval.

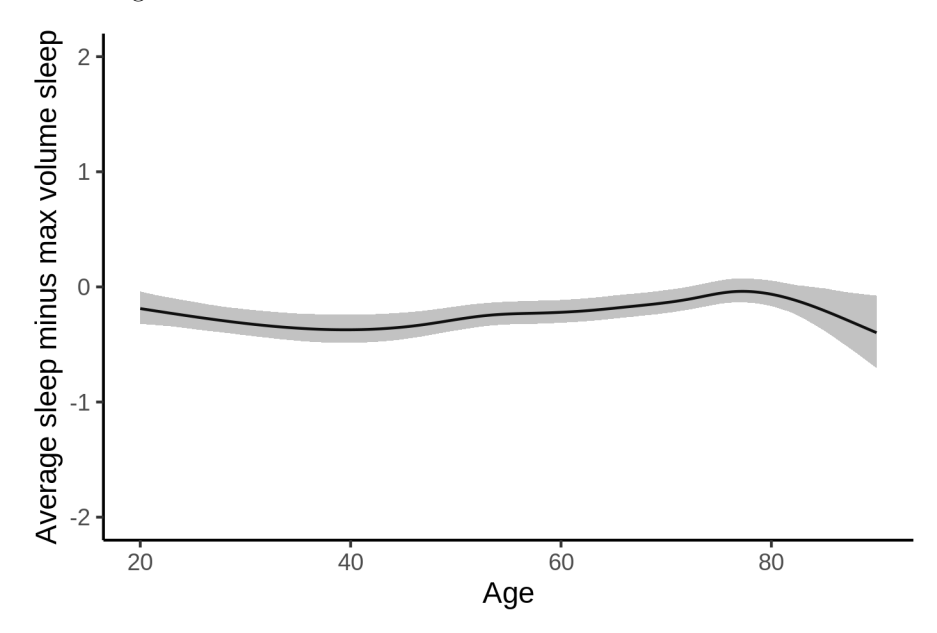

The next plot shows the probability that the sleep duration associated with maximum volume is longer than the average sleep duration, as a function of age. Probability below .05 can be interpreted as evidence that the sleep associated with maximum volume is shorter than the mean sleep, and probability above .95 can be interpreted the opposite way.

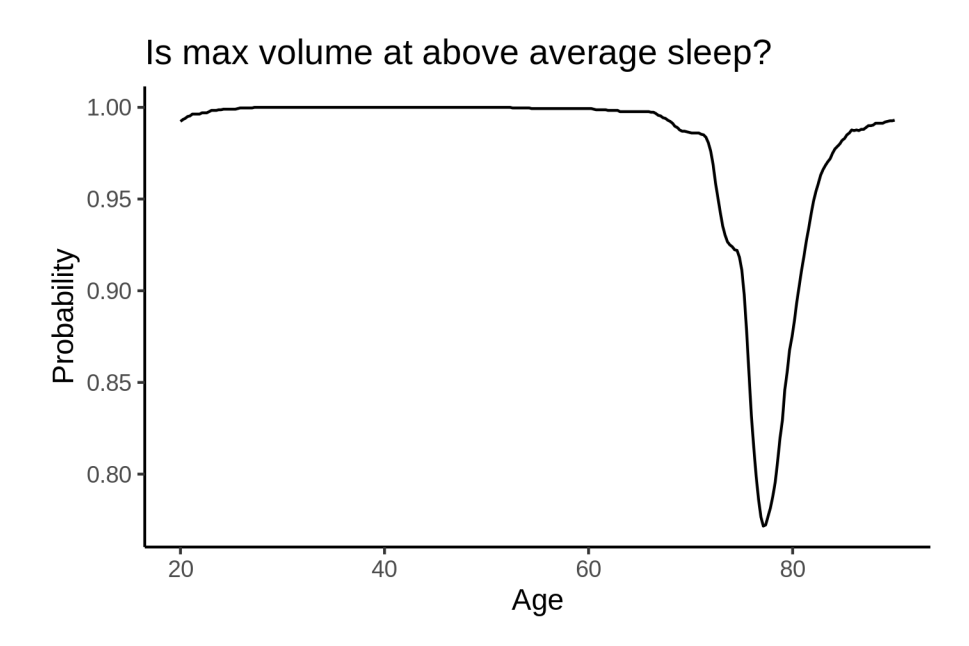

# **Cerebellum-White-Matter**

# **Descriptive statistics**

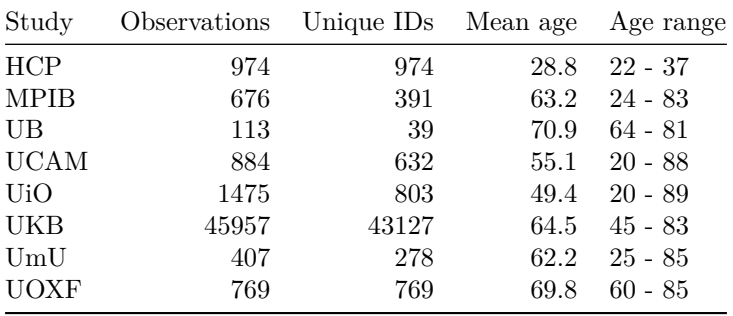

### **Spaghetti plot**

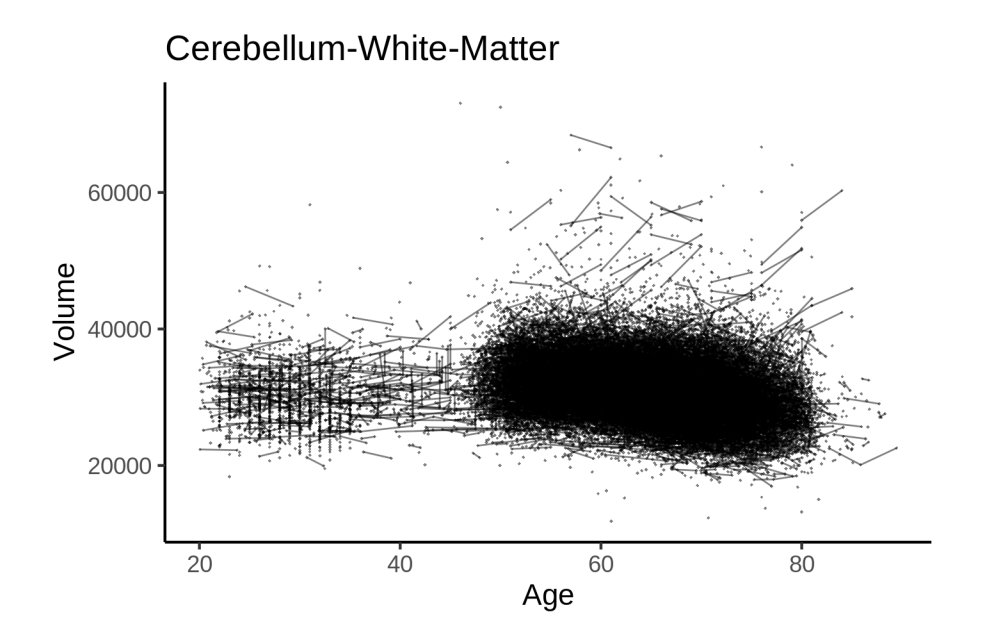

### **Models Controling for ICV**

### **Model outputs**

```
Model without sleep term
##
## Family: gaussian
## Link function: identity
##
## Formula:
## value \sim sex + site + icv + s(age_z, k = 10, bs = "cr")
## <environment: 0x558a49c89d70>
##
## Parametric coefficients:
## Estimate Std. Error t value Pr(>|t|)
## (Intercept) 28007.63 200.60 139.619 < 2e-16 ***
## sexmale -326.85 40.26 -8.118 4.83e-16 ***
## siteMPIB 2453.16 252.31 9.723 < 2e-16 ***
## siteousAvanto 768.40 210.75 3.646 0.000267 ***
## siteousPrisma -905.74 352.70 -2.568 0.010232 *
## siteousSkyra 3589.32 192.91 18.606 < 2e-16 ***
## siteUB -286.01 583.09 -0.491 0.623772
## siteUCAM 469.15 219.48 2.138 0.032560 *
## siteUKB 3267.10 205.84 15.872 < 2e-16 ***
## siteUmU 10774.80 283.42 38.017 < 2e-16 ***
## siteUOXF 786.44 242.39 3.245 0.001177 **
## icv 2067.58 20.27 102.006 < 2e-16 ***
## ---
## Signif. codes: 0 '***' 0.001 '**' 0.01 '*' 0.05 '.' 0.1 ' ' 1
##
```

```
## Approximate significance of smooth terms:
## edf Ref.df F p-value
## s(age_z) 7.328 7.328 610.4 <2e-16 ***
## ---
## Signif. codes: 0 '***' 0.001 '**' 0.01 '*' 0.05 '.' 0.1 ' ' 1
##
## R-sq.(adj) = 0.324## lmer.REML = 9.7747e+05 Scale est. = 1.6189e+06 n = 51255
Model with only main effects of age and sleep
##
## Family: gaussian
## Link function: identity
##
## Formula:
## value \sim sex + site + icv + s(age_z, k = 10, bs = "cr") + s(sleep_z,
## k = 5, bs = "cr")## <environment: 0x558a49c89d70>
##
## Parametric coefficients:
## Estimate Std. Error t value Pr(>|t|)
## (Intercept) 27975.86 200.74 139.363 < 2e-16 ***
## sexmale -328.56 40.25 -8.162 3.37e-16 ***
## siteMPIB 2492.98 252.43 9.876 < 2e-16 ***
## siteousAvanto 783.06 210.77 3.715 0.000203 ***
## siteousPrisma -896.33 352.65 -2.542 0.011034 *
## siteousSkyra 3604.01 192.94 18.680 < 2e-16 ***
## siteUB -269.59 582.96 -0.462 0.643761
## siteUCAM 489.63 219.47 2.231 0.025690 *
## siteUKB 3301.09 206.00 16.024 < 2e-16 ***
## siteUmU 10856.72 284.02 38.225 < 2e-16 ***
## siteUOXF 803.25 242.36 3.314 0.000919 ***
## icv 2068.89 20.28 102.000 < 2e-16 ***
## ---## Signif. codes: 0 '***' 0.001 '**' 0.01 '*' 0.05 '.' 0.1 ' ' 1
##
## Approximate significance of smooth terms:
## edf Ref.df F p-value
## s(age_z) 7.308 7.308 601.751 < 2e-16 ***
## s(sleep_z) 2.060 2.060 9.969 4.46e-05 ***
## ---
## Signif. codes: 0 '***' 0.001 '**' 0.01 '*' 0.05 '.' 0.1 ' ' 1
##
## R-sq.(adj) = 0.325
## lmer.REML = 9.7746e+05 Scale est. = 1.6186e+06 n = 51255
Model with full interaction between age and sleep
##
## Family: gaussian
## Link function: identity
##
## Formula:
## value \sim sex + site + icv + t2(age_z, sleep_z, k = c(10, 4), bs = "cr")
## <environment: 0x558a49c89d70>
```
## ## Parametric coefficients: ## Estimate Std. Error t value Pr(>|t|) ## (Intercept) 27946.47 201.59 138.634 < 2e-16 \*\*\* ## sexmale -330.97 40.34 -8.204 2.38e-16 \*\*\* ## siteMPIB 2522.62 253.85 9.937 < 2e-16 \*\*\* ## siteousAvanto 808.71 211.85 3.817 0.000135 \*\*\* ## siteousPrisma -874.96 353.41 -2.476 0.013297 \* ## siteousSkyra 3633.89 194.20 18.712 < 2e-16 \*\*\* ## siteUB -245.32 583.39 -0.421 0.674121 ## siteUCAM 522.66 220.77 2.367 0.017913 \* ## siteUKB 3332.16 206.85 16.109 < 2e-16 \*\*\* ## siteUmU 10882.59 285.02 38.181 < 2e-16 \*\*\* ## siteUOXF 838.70 243.31 3.447 0.000567 \*\*\* ## icv 2069.54 20.28 102.041 < 2e-16 \*\*\* ## --- ## Signif. codes: 0 '\*\*\*' 0.001 '\*\*' 0.01 '\*' 0.05 '.' 0.1 ' ' 1 ## ## Approximate significance of smooth terms: ## edf Ref.df F p-value ## t2(age\_z,sleep\_z) 12.85 12.85 7.989 <2e-16 \*\*\* ## --- ## Signif. codes: 0 '\*\*\*' 0.001 '\*\*' 0.01 '\*' 0.05 '.' 0.1 ' ' 1 ## ## R-sq.(adj) = 0.325 ## lmer.REML = 9.7746e+05 Scale est. = 1.6184e+06 n = 51255

#### **Model comparison**

mod\_no\_sleep refers to model without sleep term, mod\_no\_interaction refers to model with only main effect of sleep, and mod\_full refers to model with a full interaction between age and sleep. This is a nested model comparison, and the p-value at a given line refers to comparing the model at the line to the model on the line above. Hence, significance implies that the more complicated model is supported on statistical grounds.

To be even more specific, the p-value on the second row tests whether there is an association between sleep and volume. The p-value on the third row tests whether this association depends on age.

```
## Data: NULL
## Models:
## ml$mod_no_sleep$mer: NULL
## ml$mod_no_interaction$mer: NULL
## ml$mod_full$mer: NULL
## npar AIC BIC logLik deviance Chisq Df Pr(>Chisq)
## ml$mod_no_sleep$mer 16 977504 977646 -488736 977472
## ml$mod_no_interaction$mer 18 977491 977650 -488728 977455 17.453 2 0.0001622 ***
## ml$mod_full$mer 20 977499 977676 -488730 977459 0.000 2 1.0000000
## ---
## Signif. codes: 0 '***' 0.001 '**' 0.01 '*' 0.05 '.' 0.1 ' ' 1
```
We chose the model based on the likelihood ratio test with 5 % significance level, which was mod\_no\_interaction.

### **Lifespan brain trajectory**

The trajectory shown is from the chosen model mod\_no\_interaction.

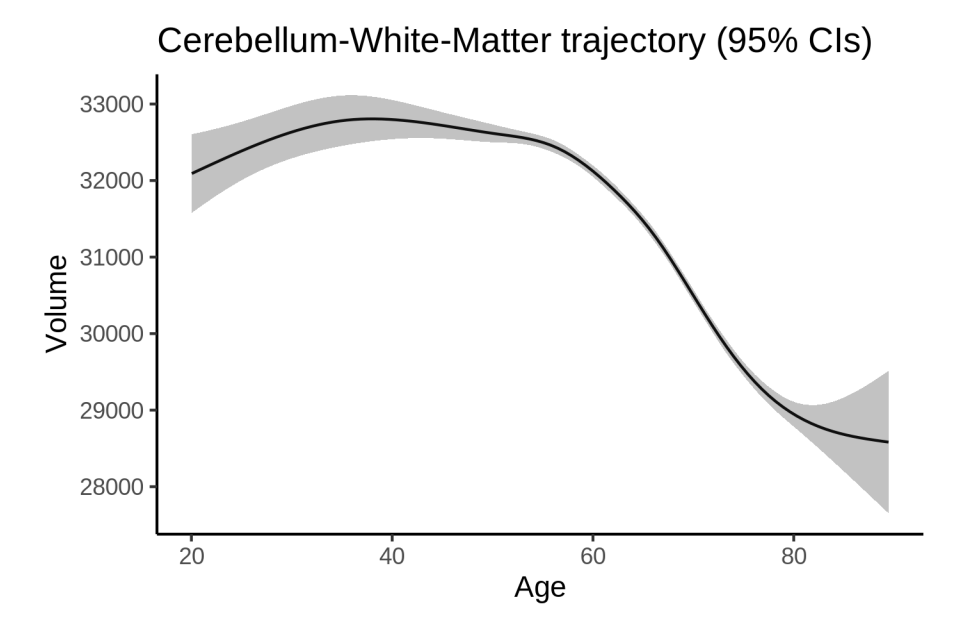

### **Effect of sleep**

The chosen model only included the main effect of sleep, and hence the effect does not vary with age. The black dot shows the average sleep duration across all ages in the sample.

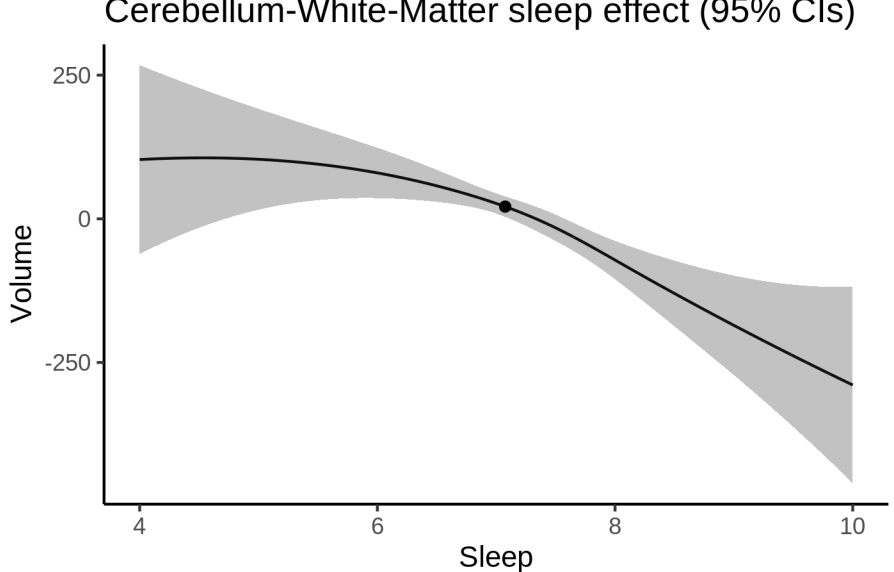

Cerebellum-White-Matter sleep effect (95% CIs)

We also show the full interaction model for completeness, although it was not selected.
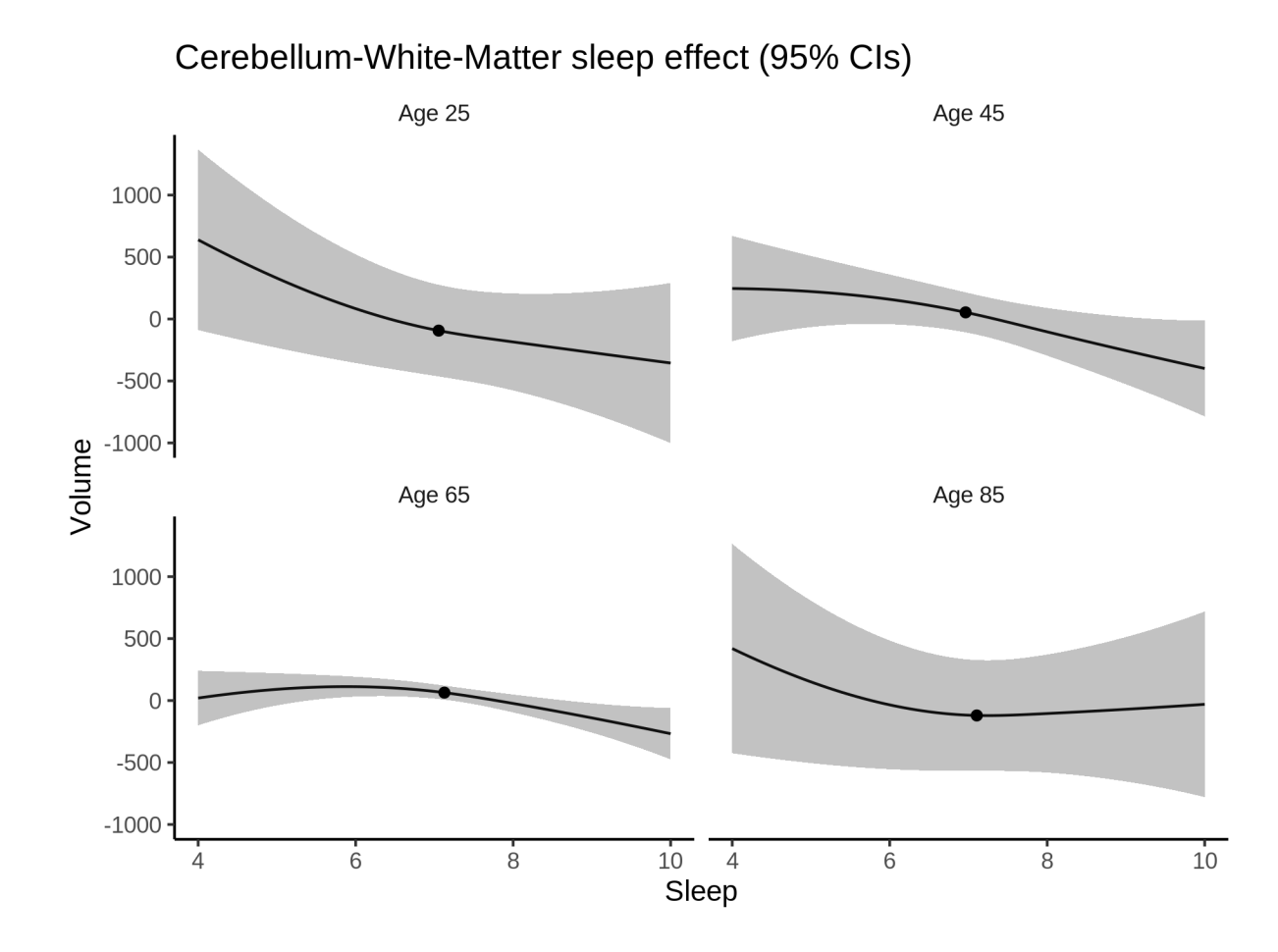

### **Deviation from sleep associated with maximal volume**

Model with only main effect of sleep was chosen, so we show it for all ages at once. Maximum volume is attained at 4.5 hours of sleep. The percentage values in the plot are calculated as follows: The maximum at 100 % refers to a person at an arbitrary age with a sleep duration associated with maximum volume. For a female, this volume is 31423 and for a male it is 31095. The other percentage values show how large the expected volume is for someone with other sleep durations. For example, 99 % implies a 1 % reduction.

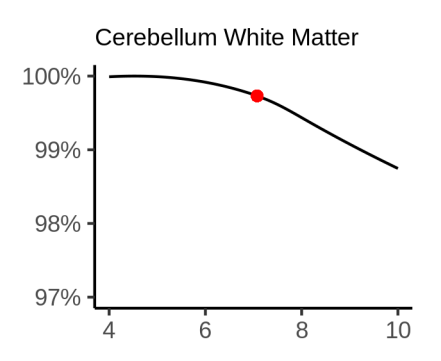

#### **Comparison of mean sleep and sleep associated with maximum volume**

A 95 % confidence interval for the sleep associated with maximum volume is [4, 6.06]. The plot below compares average sleep to the sleep associated with maximum volume.

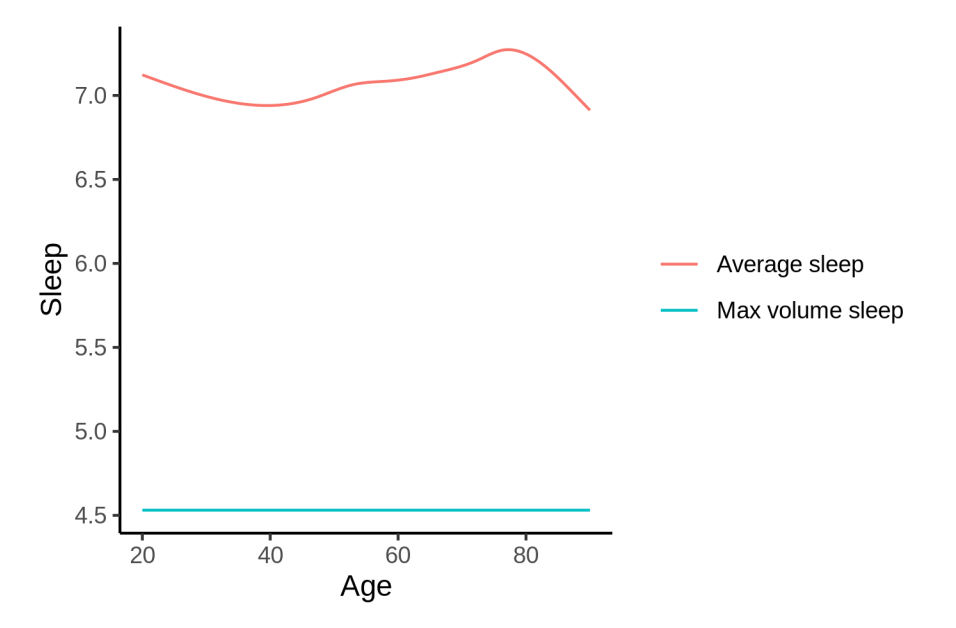

The next plot shows the difference between average sleep and sleep associated with maximum volume. The shaded region is a 95 % confidence interval.

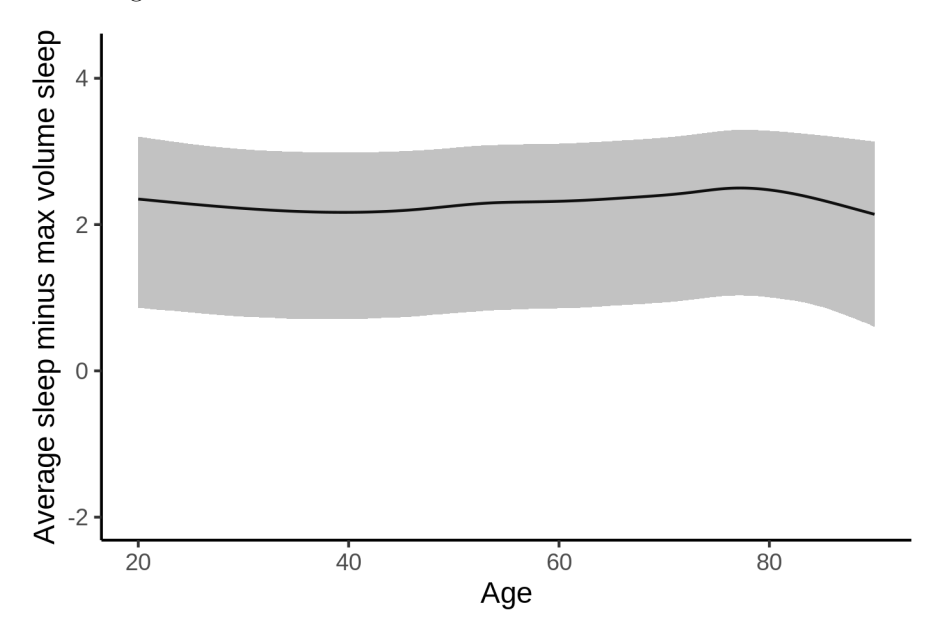

The next plot shows the probability that the sleep duration associated with maximum volume is longer than the average sleep duration, as a function of age. Probability below .05 can be interpreted as evidence that the sleep associated with maximum volume is shorter than the mean sleep, and probability above .95 can be interpreted the opposite way.

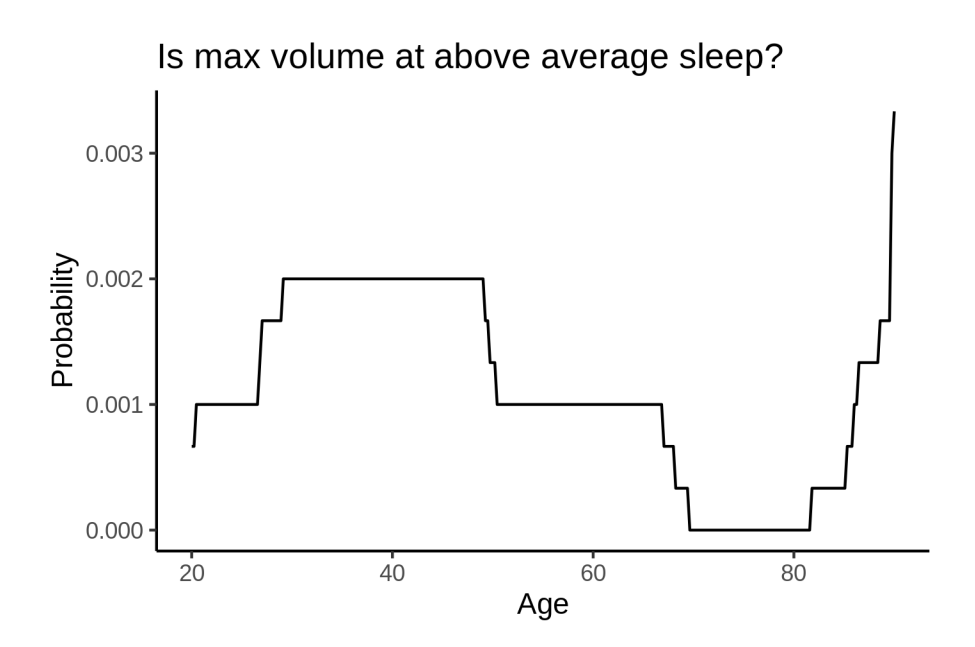

## **Controling for covariates**

Below is the output for a model in which we only include data with income and education.

```
##
## Family: gaussian
## Link function: identity
##
## Formula:
## value \sim sex + site + s(age_z, k = 10, bs = "cr") + s(sleep_z,
## k = 5, bs = "cr") + icv
## <environment: 0x558ad757b790>
##
## Parametric coefficients:
## Estimate Std. Error t value Pr(>|t|)
## (Intercept) 30837.74 454.76 67.811 < 2e-16 ***
## sexmale -409.89 50.22 -8.163 3.40e-16 ***
## siteousAvanto -3033.27 573.54 -5.289 1.24e-07 ***
## siteousPrisma -3764.78 562.38 -6.694 2.20e-11 ***
## siteousSkyra 547.36 491.22 1.114 0.26517
## siteUKB 462.96 454.05 1.020 0.30791
## siteUOXF -1362.15 511.55 -2.663 0.00775 **
## icv 2150.91 25.83 83.270 < 2e-16 ***
## ---
## Signif. codes: 0 '***' 0.001 '**' 0.01 '*' 0.05 '.' 0.1 ' ' 1
##
## Approximate significance of smooth terms:
## edf Ref.df F p-value
## s(age_z) 6.400 6.400 423.807 < 2e-16 ***
## s(sleep_z) 2.694 2.694 6.072 0.000664 ***
## ---
## Signif. codes: 0 '***' 0.001 '**' 0.01 '*' 0.05 '.' 0.1 ' ' 1
##
```
 $## R-sq.(adj) = 0.303$ ## lmer.REML = 5.9336e+05 Scale est. = 1.6984e+06 n = 31179 Below is the output for a model in which we control for the main effects of income and education. ## ## Family: gaussian ## Link function: identity ## ## Formula: ## value  $\sim$  sex + site + s(age\_z,  $k = 10$ , bs = "cr") + s(sleep\_z,  $\#$   $k = 5$ , bs = "cr") + icv + income\_scaled + education\_scaled ## <environment: 0x558ad757b790> ## ## Parametric coefficients: ## Estimate Std. Error t value Pr(>|t|) ## (Intercept) 30635.97 457.64 66.943 < 2e-16 \*\*\* ## sexmale -407.59 50.35 -8.095 5.94e-16 \*\*\* ## siteousAvanto -3044.18 573.56 -5.308 1.12e-07 \*\*\* ## siteousPrisma -3790.45 562.29 -6.741 1.60e-11 \*\*\* ## siteousSkyra 535.21 491.23 1.090 0.27593 ## siteUKB 457.44 454.17 1.007 0.31385 ## siteUOXF -1301.09 511.70 -2.543 0.01100 \* ## icv 2138.26 26.04 82.101 < 2e-16 \*\*\* ## income scaled 103.74 59.91 1.732 0.08333 . ## education\_scaled 201.71 70.66 2.855 0.00431 \*\* ## --- ## Signif. codes: 0 '\*\*\*' 0.001 '\*\*' 0.01 '\*' 0.05 '.' 0.1 ' ' 1 ## ## Approximate significance of smooth terms: ## edf Ref.df F p-value ##  $s(age z)$  6.355 6.355 380.965 < 2e-16 \*\*\* ## s(sleep\_z) 2.449 2.449 6.306 0.000783 \*\*\* ## --- ## Signif. codes: 0 '\*\*\*' 0.001 '\*\*' 0.01 '\*' 0.05 '.' 0.1 ' ' 1 ##  $## R-sq.(adj) = 0.304$ ## lmer.REML = 5.9333e+05 Scale est. = 1.6988e+06 n = 31179

We also included interaction effects between sleep duration and education and income, in another model. The output is shown below, and the interaction terms are income\_scaled:sleep\_z and education scaled: sleep z.

```
##
## Family: gaussian
## Link function: identity
##
## Formula:
## value \sim sex + site + s(age_z, k = 10, bs = "cr") + s(sleep_z,
\# k = 5, bs = "cr") + icv + income_scaled + education_scaled +
## income_scaled:sleep_z + education_scaled:sleep_z
## <environment: 0x558ad757b790>
##
## Parametric coefficients:
## Estimate Std. Error t value Pr(>|t|)
## (Intercept) 30644.43 457.66 66.959 < 2e-16 ***
```

```
## sexmale -410.16 50.39 -8.140 4.09e-16 ***
## siteousAvanto -3052.49 573.55 -5.322 1.03e-07 ***
## siteousPrisma -3805.89 562.33 -6.768 1.33e-11 ***
## siteousSkyra 527.13 491.23 1.073 0.28325
## siteUKB 447.61 454.20 0.985 0.32440
## siteUOXF -1316.26 511.82 -2.572 0.01012 *
## icv 2138.89 26.05 82.119 < 2e-16 ***
## income_scaled 105.96 59.94 1.768 0.07713 .
## education_scaled 199.38 70.67 2.821 0.00478 **
## income_scaled:sleep_z -47.60 59.50 -0.800 0.42373
## education_scaled:sleep_z 131.74 68.57 1.921 0.05470 .
## ---
## Signif. codes: 0 '***' 0.001 '**' 0.01 '*' 0.05 '.' 0.1 ' ' 1
##
## Approximate significance of smooth terms:
## edf Ref.df F p-value
## s(age_z) 6.349 6.349 380.679 < 2e-16 ***
## s(sleep_z) 2.536 2.536 4.063 0.00947 **
## ---
## Signif. codes: 0 '***' 0.001 '**' 0.01 '*' 0.05 '.' 0.1 ' ' 1
##
## R-sq.(adj) = 0.304## lmer.REML = 5.933e+05 Scale est. = 1.6988e+06 n = 31179
We did the same controling for BMI. Below is the model with no covariates but only keeping data with BMI.
##
## Family: gaussian
## Link function: identity
##
## Formula:
## value \sim sex + site + s(age_z, k = 10, bs = "cr") + s(sleep_z,
## k = 5, bs = "cr") + icv
## <environment: 0x558ad923f0e8>
##
## Parametric coefficients:
## Estimate Std. Error t value Pr(>|t|)
## (Intercept) 29123.37 376.69 77.313 < 2e-16 ***
## sexmale -456.22 50.32 -9.066 < 2e-16 ***
## siteousPrisma -1686.88 480.76 -3.509 0.000451 ***
## siteousSkyra 2851.11 323.58 8.811 < 2e-16 ***
## siteUCAM -429.40 391.11 -1.098 0.272260
## siteUKB 2190.09 379.10 5.777 7.67e-09 ***
## siteUmU 9969.42 429.41 23.216 < 2e-16 ***
## icv 2182.75 25.97 84.063 < 2e-16 ***
## ---
## Signif. codes: 0 '***' 0.001 '**' 0.01 '*' 0.05 '.' 0.1 ' ' 1
##
## Approximate significance of smooth terms:
## edf Ref.df F p-value
## s(age_z) 7.237 7.237 367.765 < 2e-16 ***
## s(sleep_z) 2.037 2.037 6.878 0.000926 ***
## ---
## Signif. codes: 0 '***' 0.001 '**' 0.01 '*' 0.05 '.' 0.1 ' ' 1
##
```

```
## R-sq.(adj) = 0.309## lmer.REML = 6.3794e+05 Scale est. = 1.7505e+06 n = 33428
Below is the model output with main effect.
##
## Family: gaussian
## Link function: identity
##
## Formula:
## value \sim sex + site + s(age_z, k = 10, bs = "cr") + s(sleep_z,
## k = 5, bs = "cr") + icv + bmi## <environment: 0x558ad923f0e8>
##
## Parametric coefficients:
## Estimate Std. Error t value Pr(>|t|)
## (Intercept) 30342.89 396.07 76.610 < 2e-16 ***
## sexmale -417.76 50.40 -8.290 < 2e-16 ***
## siteousPrisma -1629.25 480.36 -3.392 0.000695 ***
## siteousSkyra 2862.95 323.50 8.850 < 2e-16 ***
## siteUCAM -398.20 390.82 -1.019 0.308265
## siteUKB 2231.40 378.85 5.890 3.9e-09 ***
## siteUmU 10025.16 429.06 23.365 < 2e-16 ***
## icv 2190.64 25.93 84.491 < 2e-16 ***
## bmi -48.50 4.89 -9.918 < 2e-16 ***
## ---
## Signif. codes: 0 '***' 0.001 '**' 0.01 '*' 0.05 '.' 0.1 ' ' 1
##
## Approximate significance of smooth terms:
## edf Ref.df F p-value
## s(age_z) 7.242 7.242 371.46 < 2e-16 ***
## s(sleep_z) 1.402 1.402 12.25 0.000383 ***
## ---
## Signif. codes: 0 '***' 0.001 '**' 0.01 '*' 0.05 '.' 0.1 ' ' 1
##
## R-sq.(adj) = 0.311## lmer.REML = 6.3784e+05 Scale est. = 1.7502e+06 n = 33428
Next is the model with BMI-sleep interaction.
##
## Family: gaussian
## Link function: identity
##
## Formula:
## value \sim sex + site + s(age_z, k = 10, bs = "cr") + s(sleep_z,
# k = 5, bs = "cr") + icv + bmi + bmi:sleep_z## <environment: 0x558ad923f0e8>
##
## Parametric coefficients:
## Estimate Std. Error t value Pr(>|t|)
## (Intercept) 30337.329 396.221 76.567 < 2e-16 ***
## sexmale -417.583 50.397 -8.286 < 2e-16 ***
## siteousPrisma -1628.690 480.366 -3.391 0.000698 ***
## siteousSkyra 2864.400 323.509 8.854 < 2e-16 ***
## siteUCAM -396.501 390.853 -1.014 0.310375
```

```
210
```

```
## siteUKB 2235.141 378.880 5.899 3.68e-09 ***
## siteUmU 10026.875 429.087 23.368 < 2e-16 ***
## icv 2191.119 25.921 84.529 < 2e-16 ***
## bmi -48.488 4.890 -9.916 < 2e-16 ***
## bmi:sleep_z 2.963 4.628 0.640 0.522039
## ---
## Signif. codes: 0 '***' 0.001 '**' 0.01 '*' 0.05 '.' 0.1 ' ' 1
##
## Approximate significance of smooth terms:
## edf Ref.df F p-value
## s(age_z) 7.245 7.245 372.06 <2e-16 ***
## s(sleep_z) 1.000 1.000 1.65 0.199
## ---
## Signif. codes: 0 '***' 0.001 '**' 0.01 '*' 0.05 '.' 0.1 ' ' 1
##
## R-sq.(adj) = 0.311## lmer.REML = 6.3783e+05 Scale est. = 1.7502e+06 n = 33428
```
We did the same controling for depression. Below is the model with no covariates but only keeping data with depression.

```
##
## Family: gaussian
## Link function: identity
##
## Formula:
## value \sim sex + site + s(age_z, k = 10, bs = "cr") + s(sleep_z,
## k = 5, bs = "cr") + icv
## <environment: 0x558ad80e6430>
##
## Parametric coefficients:
## Estimate Std. Error t value Pr(>|t|)
## (Intercept) 29743.85 236.40 125.818 < 2e-16 ***
## sexmale -439.89 50.51 -8.710 < 2e-16 ***
## siteousAvanto -269.42 585.92 -0.460 0.645650
## siteousPrisma -1610.45 467.68 -3.443 0.000575 ***
## siteousSkyra 2972.65 362.61 8.198 2.53e-16 ***
## siteUCAM -1350.52 325.14 -4.154 3.28e-05 ***
## siteUKB 1540.93 233.71 6.593 4.37e-11 ***
## siteUmU 9346.59 318.37 29.358 < 2e-16 ***
## icv 2159.80 26.02 83.006 < 2e-16 ***
## ---
## Signif. codes: 0 '***' 0.001 '**' 0.01 '*' 0.05 '.' 0.1 ' ' 1
##
## Approximate significance of smooth terms:
## edf Ref.df F p-value
## s(age_z) 7.046 7.046 368.904 < 2e-16 ***
## s(sleep_z) 2.068 2.068 6.073 0.00193 **
## ---
## Signif. codes: 0 '***' 0.001 '**' 0.01 '*' 0.05 '.' 0.1 ' ' 1
##
## R-sq.(adj) = 0.319## lmer.REML = 6.3601e+05 Scale est. = 1.702e+06 n = 33340
```
Below is the model output with main effect.

```
##
## Family: gaussian
## Link function: identity
##
## Formula:
## value \sim sex + site + s(age_z, k = 10, bs = "cr") + s(sleep_z,
# k = 5, bs = "cr") + icv + depression## <environment: 0x558ad80e6430>
##
## Parametric coefficients:
## Estimate Std. Error t value Pr(>|t|)
## (Intercept) 29839.51 237.39 125.699 < 2e-16 ***
## sexmale -449.62 50.54 -8.896 < 2e-16 ***
## siteousAvanto -221.06 585.99 -0.377 0.705991
## siteousPrisma -1566.76 467.68 -3.350 0.000809 ***
## siteousSkyra 3028.34 362.76 8.348 < 2e-16 ***
## siteUCAM -1329.01 325.10 -4.088 4.36e-05 ***
## siteUKB 1501.22 233.83 6.420 1.38e-10 ***
## siteUmU 9634.00 325.15 29.630 < 2e-16 ***
## icv 2161.30 26.01 83.097 < 2e-16 ***
## depression -777.89 179.77 -4.327 1.51e-05 ***
## ---
## Signif. codes: 0 '***' 0.001 '**' 0.01 '*' 0.05 '.' 0.1 ' ' 1
##
## Approximate significance of smooth terms:
## edf Ref.df F p-value
## s(age_z) 7.062 7.062 370.757 < 2e-16 ***
## s(sleep_z) 1.661 1.661 9.159 0.00191 **
## ---
## Signif. codes: 0 '***' 0.001 '**' 0.01 '*' 0.05 '.' 0.1 ' ' 1
##
## R-sq.(adj) = 0.319## lmer.REML = 6.3598e+05 Scale est. = 1.7023e+06 n = 33340
Next is the model with depression-sleep interaction.
##
## Family: gaussian
## Link function: identity
##
## Formula:
## value \sim sex + site + s(age_z, k = 10, bs = "cr") + s(sleep_z,
## k = 5, bs = "cr") + icv + depression + depression:sleep_z
## <environment: 0x558ad80e6430>
##
## Parametric coefficients:
## Estimate Std. Error t value Pr(>|t|)
## (Intercept) 29839.14 237.38 125.700 < 2e-16 ***
## sexmale -448.42 50.55 -8.871 < 2e-16 ***
## siteousAvanto -211.74 586.03 -0.361 0.717866
## siteousPrisma -1557.13 467.71 -3.329 0.000872 ***
## siteousSkyra 3037.66 362.80 8.373 < 2e-16 ***
## siteUCAM -1320.15 325.15 -4.060 4.92e-05 ***
## siteUKB 1501.48 233.82 6.422 1.37e-10 ***
## siteUmU 9576.41 327.81 29.214 < 2e-16 ***
```

```
## icv 2161.38 26.01 83.111 < 2e-16 ***
## depression -767.19 179.79 -4.267 1.99e-05 ***
## depression:sleep_z 183.62 131.12 1.400 0.161400
## ---
## Signif. codes: 0 '***' 0.001 '**' 0.01 '*' 0.05 '.' 0.1 ' ' 1
##
## Approximate significance of smooth terms:
## edf Ref.df F p-value
## s(age_z) 7.057 7.057 371.40 < 2e-16 ***
## s(sleep_z) 1.406 1.406 11.47 0.000745 ***
## ---
## Signif. codes: 0 '***' 0.001 '**' 0.01 '*' 0.05 '.' 0.1 ' ' 1
##
## R-sq.(adj) = 0.319
## lmer.REML = 6.3597e+05 Scale est. = 1.7024e+06 n = 33340
```
The plot below shows the sleep-volume curve for the original model and for the model with main effects of SES.

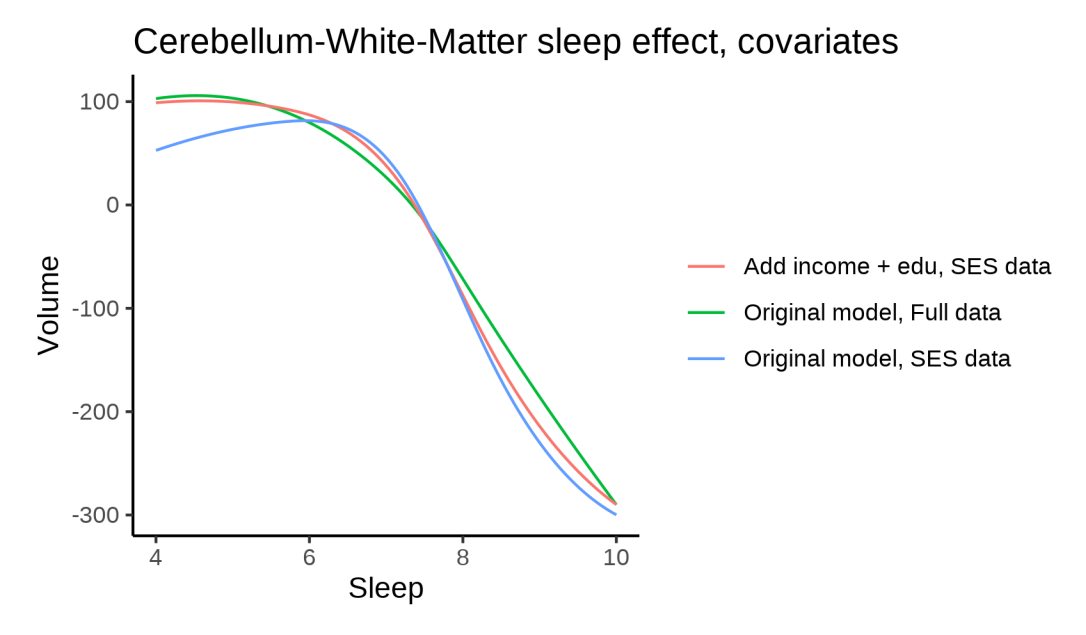

The plot below shows the sleep-volume curve for the original model and for the model with main effects of BMI.

213

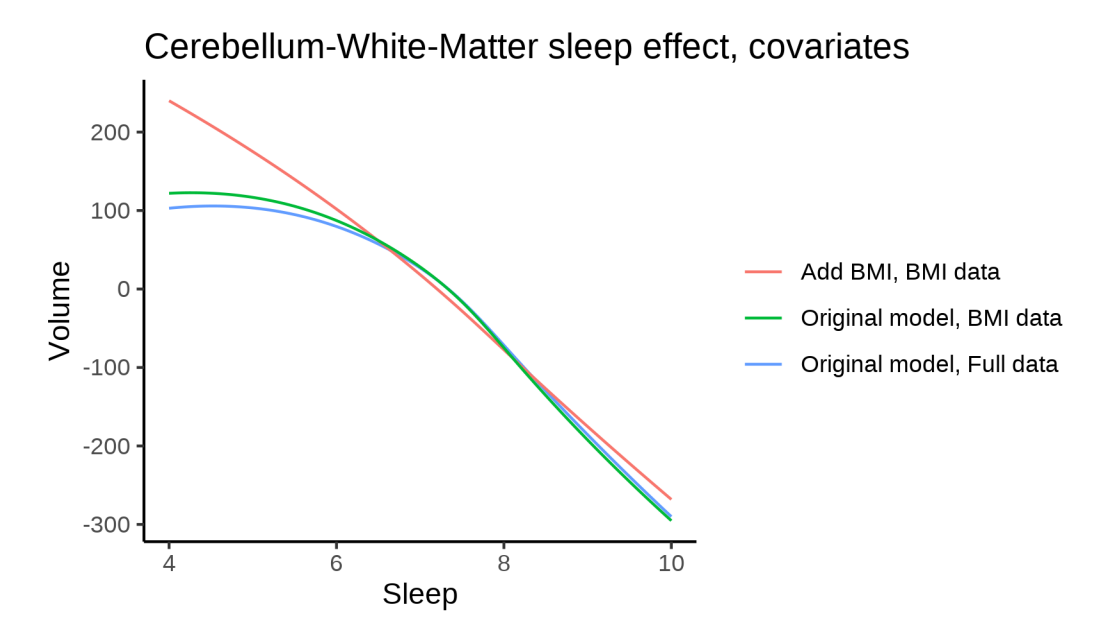

The plot below shows the sleep-volume curve for the original model and for the model with main effects of depression.

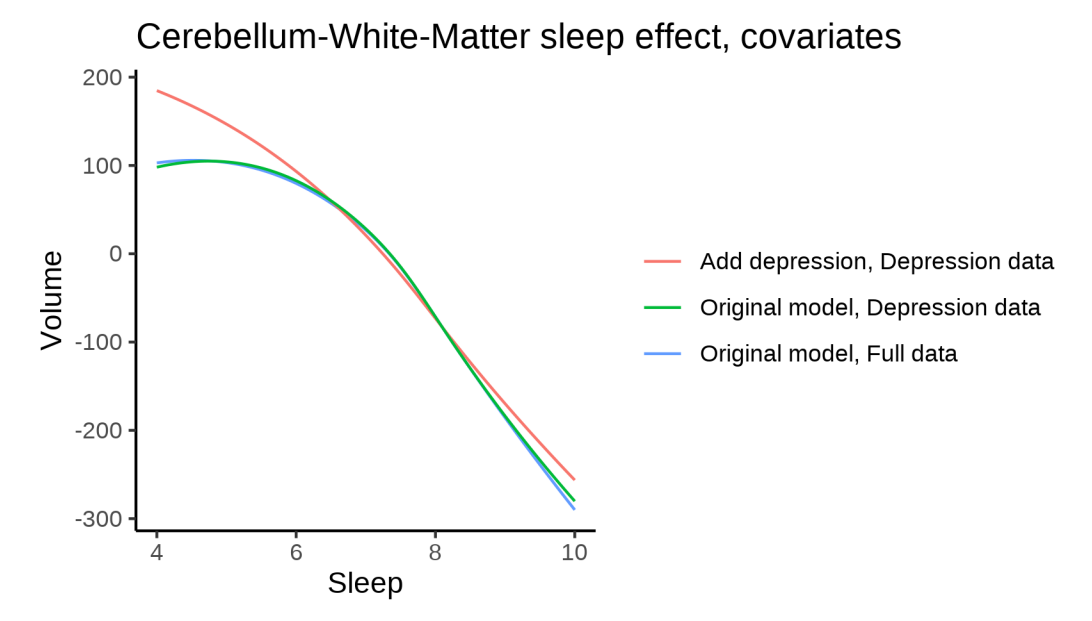

# **Models Not controling for ICV**

## **Model outputs**

Model without sleep term

```
##
## Family: gaussian
## Link function: identity
##
## Formula:
```

```
## value \sim sex + site + s(age z, k = 10, bs = "cr")
## <environment: 0x5589589b2b80>
##
## Parametric coefficients:
## Estimate Std. Error t value Pr(>|t|)
## (Intercept) 26860.8 220.1 122.053 < 2e-16 ***
## sexmale 2018.5 36.5 55.307 < 2e-16 ***
## siteMPIB -850.3 276.3 -3.078 0.00209 **
## siteousAvanto 1703.3 228.8
## siteousPrisma -583.6 385.8 -1.513 0.13036
## siteousSkyra 3754.9 212.6 17.665 < 2e-16 ***
## siteUB -886.9 647.4 -1.370 0.17072
## siteUCAM 595.4 242.0 2.461 0.01387 *
## siteUKB 3341.1 226.2 14.773 < 2e-16 ***
## siteUmU 9931.9 312.6 31.771 < 2e-16 ***
## siteUOXF 314.8 266.7 1.181 0.23776
## ---
## Signif. codes: 0 '***' 0.001 '**' 0.01 '*' 0.05 '.' 0.1 ' ' 1
##
## Approximate significance of smooth terms:
## edf Ref.df F p-value
## s(age_z) 7.404 7.404 633.5 <2e-16 ***
## ---
## Signif. codes: 0 '***' 0.001 '**' 0.01 '*' 0.05 '.' 0.1 ' ' 1
##
## R-sq.(adj) = 0.177## lmer.REML = 9.8688e+05 Scale est. = 1.6472e+06 n = 51255
Model with only main effects of age and sleep
##
## Family: gaussian
## Link function: identity
##
## Formula:
## value \sim sex + site + s(age z, k = 10, bs = "cr") + s(sleep z,
## k = 5, bs = "cr")## <environment: 0x5589589b2b80>
##
## Parametric coefficients:
## Estimate Std. Error t value Pr(>|t|)
## (Intercept) 26874.23 220.27 122.006 < 2e-16 ***
## sexmale 2012.49 36.51 55.126 < 2e-16 ***
## siteMPIB -833.11 276.33 -3.015 0.00257 **
## siteousAvanto 1688.64 228.86 7.379 1.62e-13 ***
## siteousPrisma -594.44 385.68 -1.541 0.12325
## siteousSkyra 3738.34 212.59 17.585 < 2e-16 ***
## siteUB -860.70 647.20 -1.330 0.18357
## siteUCAM 605.36 241.94 2.502 0.01235 *
## siteUKB 3329.61 226.36 14.709 < 2e-16 ***
## siteUmU 9961.54 313.23 31.802 < 2e-16 ***
## siteUOXF 311.34 266.62 1.168 0.24291
## ---
## Signif. codes: 0 '***' 0.001 '**' 0.01 '*' 0.05 '.' 0.1 ' ' 1
##
```

```
## Approximate significance of smooth terms:
## edf Ref.df F p-value
## s(age z) 7.398 7.398 621.325 < 2e-16 ***
## s(sleep_z) 3.453 3.453 9.445 1.86e-06 ***
## ---
## Signif. codes: 0 '***' 0.001 '**' 0.01 '*' 0.05 '.' 0.1 ' ' 1
##
## R-sq.(adj) = 0.178
## lmer.REML = 9.8686e+05 Scale est. = 1.647e+06 n = 51255
Model with full interaction between age and sleep
##
## Family: gaussian
## Link function: identity
##
## Formula:
## value \sim sex + site + t2(age_z, sleep_z, k = c(10, 4), bs = "cr")
## <environment: 0x5589589b2b80>
##
## Parametric coefficients:
## Estimate Std. Error t value Pr(>|t|)
## (Intercept) 26852.13 221.56 121.195 < 2e-16 ***
## sexmale 2016.99 36.59 55.120 < 2e-16 ***
## siteMPIB -842.90 278.05 -3.031 0.00243 **
## siteousAvanto 1711.18 230.22 7.433 1.08e-13 ***
## siteousPrisma -582.80 386.63 -1.507 0.13172
## siteousSkyra 3764.14 214.13 17.579 < 2e-16 ***
## siteUB -884.97 647.91 -1.366 0.17198
## siteUCAM 604.70 243.55 2.483 0.01304 *
## siteUKB 3350.78 227.66 14.718 < 2e-16 ***
## siteUmU 9958.59 314.54 31.661 < 2e-16 ***
## siteUOXF 320.78 267.99 1.197 0.23132
## ---
## Signif. codes: 0 '***' 0.001 '**' 0.01 '*' 0.05 '.' 0.1 ' ' 1
##
## Approximate significance of smooth terms:
## edf Ref.df F p-value
## t2(age_z,sleep_z) 13.56 13.56 5.723 <2e-16 ***
## ---
## Signif. codes: 0 '***' 0.001 '**' 0.01 '*' 0.05 '.' 0.1 ' ' 1
##
## R-sq.(adj) = 0.178
## lmer.REML = 9.8688e+05 Scale est. = 1.6473e+06 n = 51255
```
### **Model comparison**

mod\_no\_sleep refers to model without sleep term, mod\_no\_interaction refers to model with only main effect of sleep, and mod\_full refers to model with a full interaction between age and sleep. This is a nested model comparison, and the p-value at a given line refers to comparing the model at the line to the model on the line above. Hence, significance implies that the more complicated model is supported on statistical grounds.

To be even more specific, the p-value on the second row tests whether there is an association between sleep and volume. The p-value on the third row tests whether this association depends on age.

```
## Data: NULL
## Models:
## ml$mod_no_sleep$mer: NULL
## ml$mod_no_interaction$mer: NULL
## ml$mod_full$mer: NULL
## npar AIC BIC logLik deviance Chisq Df Pr(>Chisq)
## ml$mod_no_sleep$mer 15 986914 987047 -493442 986884
## ml$mod_no_interaction$mer 17 986892 987043 -493429 986858 25.985 2 2.277e-06 ***
## ml$mod_full$mer 19 986915 987083 -493439 986877 0.000 2 1
## ---
## Signif. codes: 0 '***' 0.001 '**' 0.01 '*' 0.05 '.' 0.1 ' ' 1
We chose the model based on the likelihood ratio test with 5 % significance level, which was
mod_no_interaction.
```
### **Lifespan brain trajectory**

The trajectory shown is from the chosen model mod\_no\_interaction\_no\_icv.

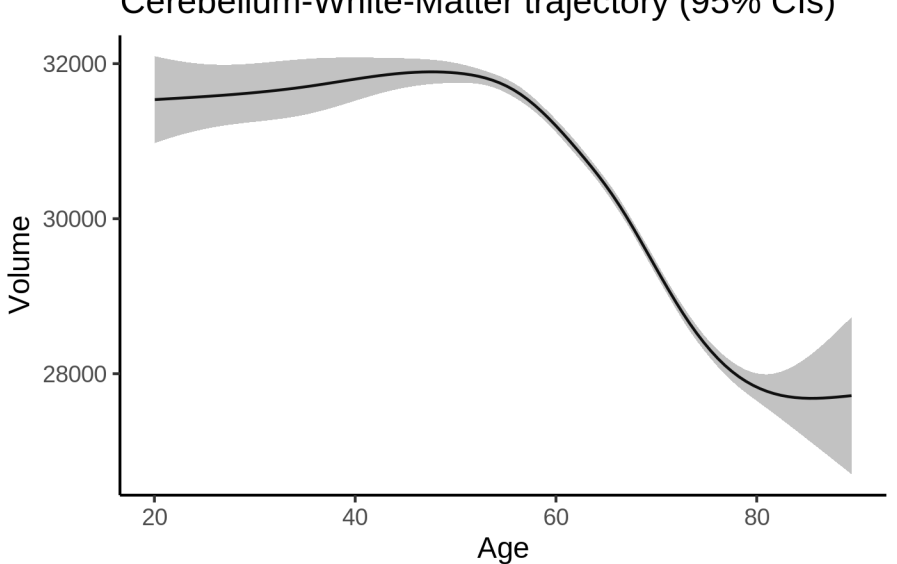

# Cerebellum-White-Matter trajectory (95% CIs)

#### **Effect of sleep**

The chosen model only included the main effect of sleep, and hence the effect does not vary with age. The black dot shows the average sleep duration across all ages in the sample.

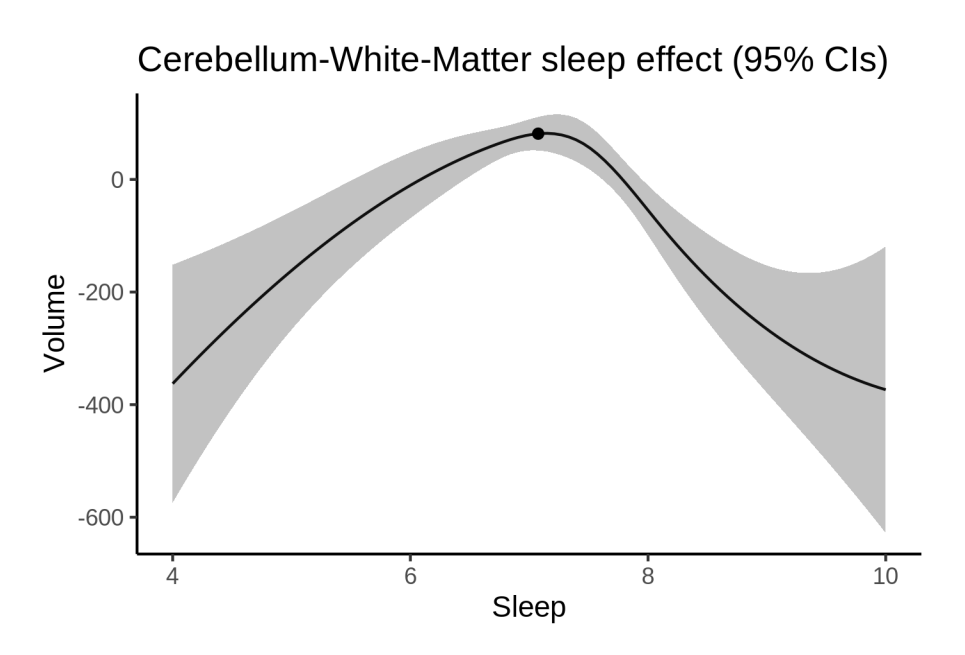

We also show the full interaction model for completeness, although it was not selected.

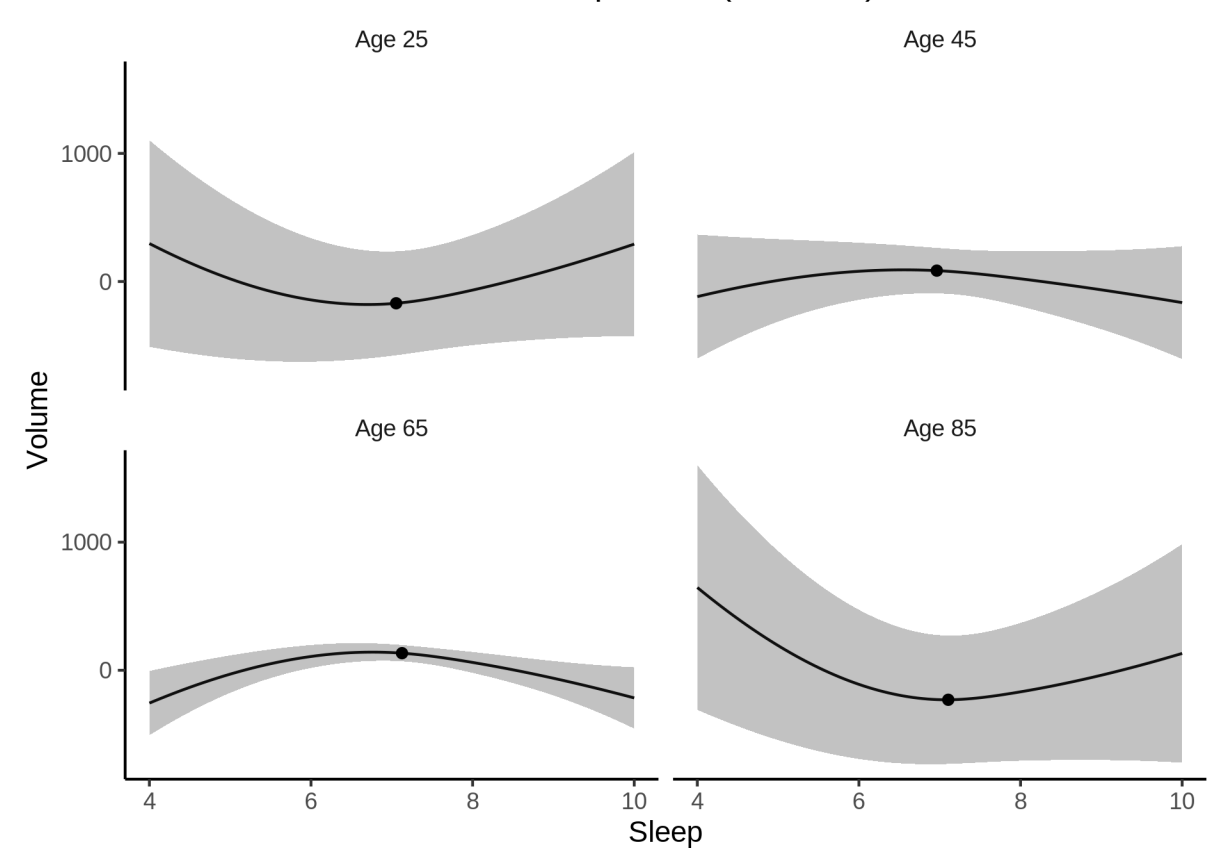

Cerebellum-White-Matter sleep effect (95% CIs)

#### **Deviation from sleep associated with maximal volume**

Model with only main effect of sleep was chosen, so we show it for all ages at once. Maximum volume is attained at 7.1 hours of sleep. The percentage values in the plot are calculated as follows: The maximum at 100 % refers to a person at an arbitrary age with a sleep duration associated with maximum volume. For a female, this volume is 30469 and for a male it is 32482. The other percentage values show how large the expected volume is for someone with other sleep durations. For example, 99 % implies a 1 % reduction.

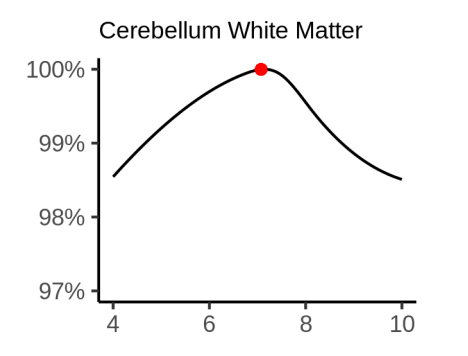

#### **Comparison of mean sleep and sleep associated with maximum volume**

A 95 % confidence interval for the sleep associated with maximum volume is [6.79, 7.33].

The plot below compares average sleep to the sleep associated with maximum volume.

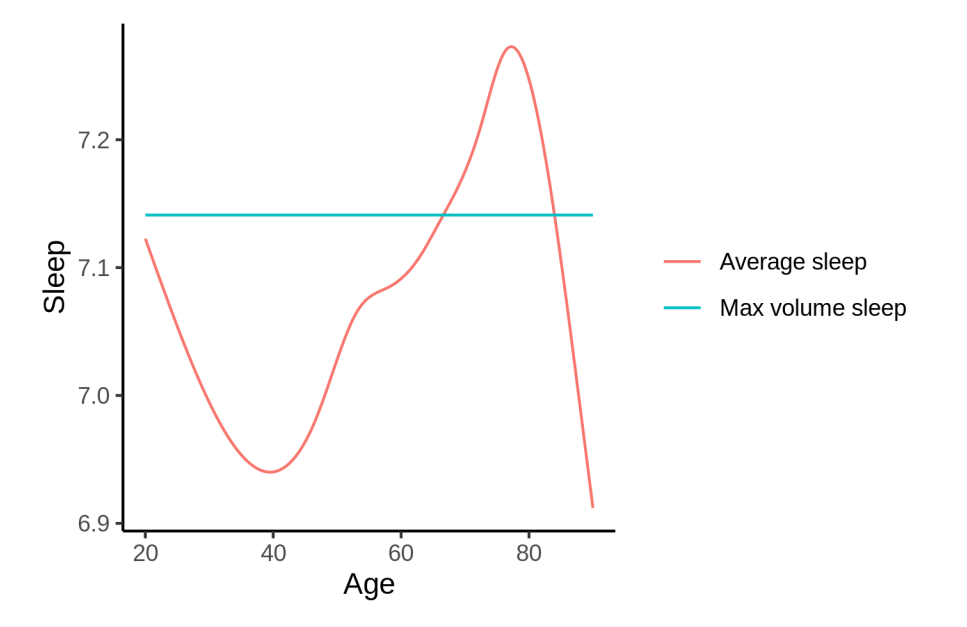

The next plot shows the difference between average sleep and sleep associated with maximum volume. The shaded region is a 95 % confidence interval.

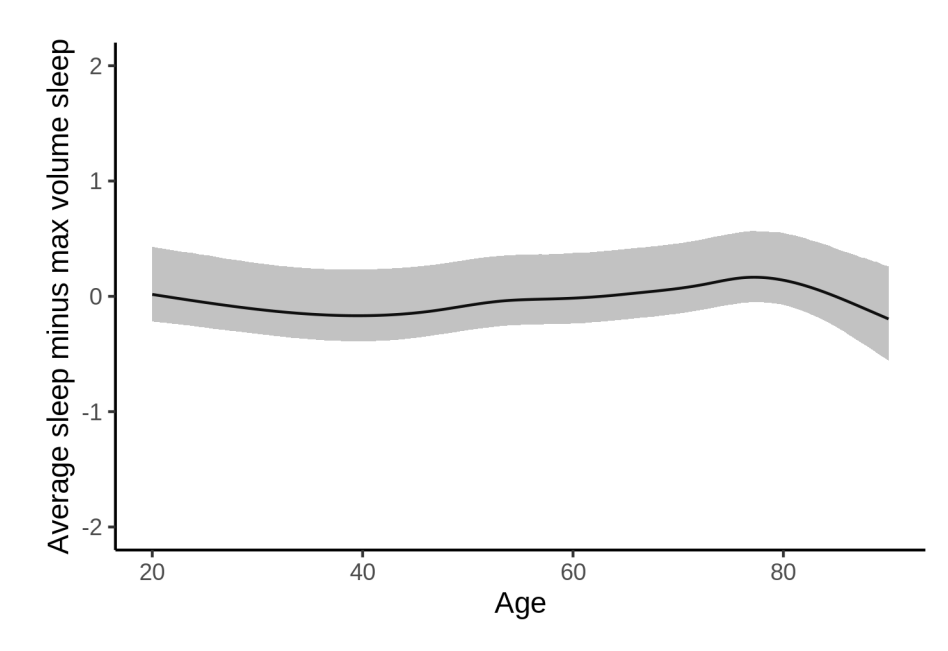

The next plot shows the probability that the sleep duration associated with maximum volume is longer than the average sleep duration, as a function of age. Probability below .05 can be interpreted as evidence that the sleep associated with maximum volume is shorter than the mean sleep, and probability above .95 can be interpreted the opposite way.

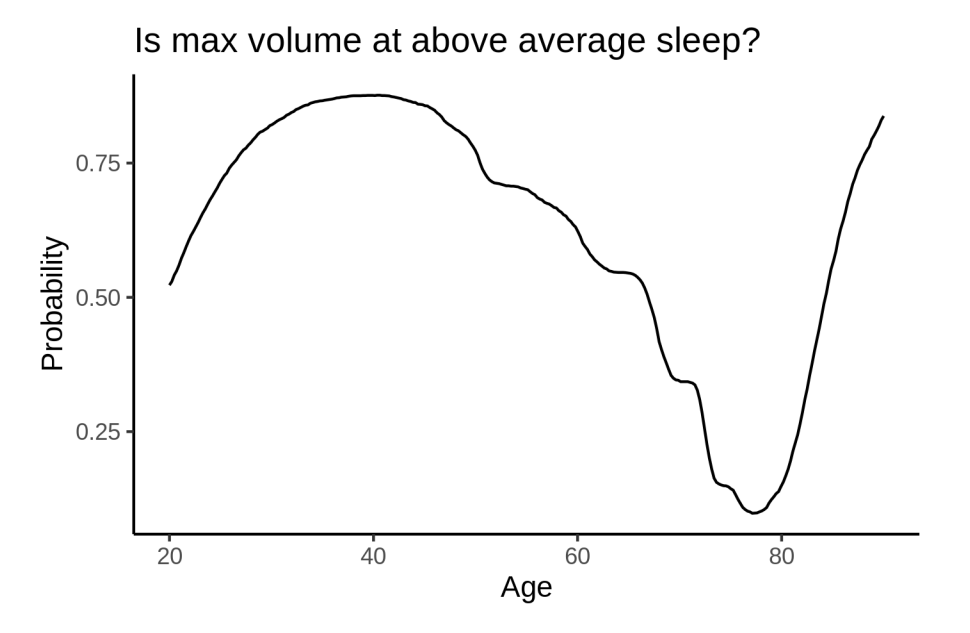

# **CerebralWhiteMatterVol**

# **Descriptive statistics**

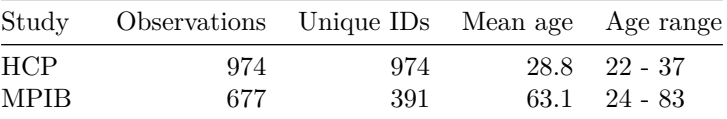

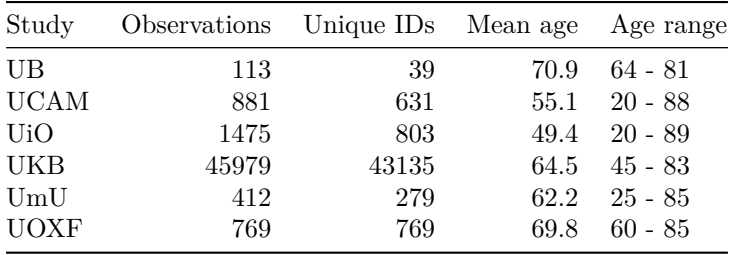

# **Spaghetti plot**

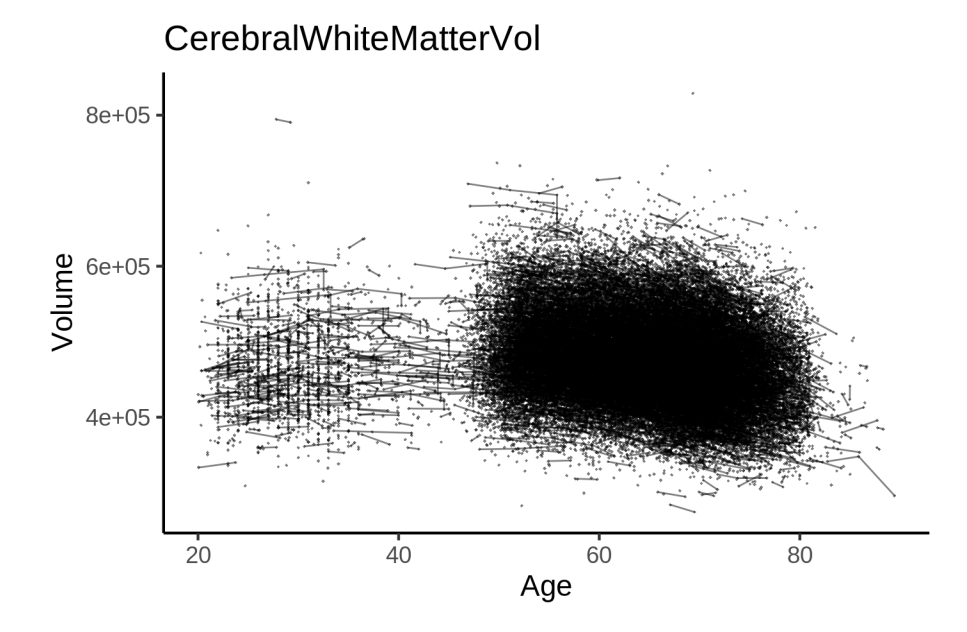

# **Models Controling for ICV**

## **Model outputs**

Model without sleep term

```
##
## Family: gaussian
## Link function: identity
##
## Formula:
## value \sim sex + site + icv + s(age_z, k = 10, bs = "cr")
## <environment: 0x558bed02fcd8>
##
## Parametric coefficients:
## Estimate Std. Error t value Pr(>|t|)
## (Intercept) 449372.9 1636.1 274.668 < 2e-16 ***
                 8572.7 340.3 25.194 < 2e-16 ***
## siteMPIB 61369.1 2116.1 29.001 < 2e-16 ***
## siteousAvanto 2141.7 1661.4 1.289 0.1974
## siteousPrisma -6242.1 2791.2 -2.236 0.0253 *
## siteousSkyra -1612.7 1607.5 -1.003 0.3158
```

```
## siteUB -11021.1 5024.8 -2.193 0.0283 *
## siteUCAM -9216.5 1830.1 -5.036 4.77e-07 ***
## siteUKB 23312.2 1676.8 13.903 < 2e-16 ***
## siteUmU 13993.5 2371.0 5.902 3.62e-09 ***
## siteUOXF 1281.9 1997.0 0.642 0.5209
## icv 45620.5 170.7 267.228 < 2e-16 ***
## ---
## Signif. codes: 0 '***' 0.001 '**' 0.01 '*' 0.05 '.' 0.1 ' ' 1
##
## Approximate significance of smooth terms:
## edf Ref.df F p-value
## s(age_z) 8.334 8.334 876.8 <2e-16 ***
## ---
## Signif. codes: 0 '***' 0.001 '**' 0.01 '*' 0.05 '.' 0.1 ' ' 1
##
## R-sq.(adj) = 0.729## lmer.REML = 1.193e+06 Scale est. = 4.489e+07 n = 51280
Model with only main effects of age and sleep
##
## Family: gaussian
## Link function: identity
##
## Formula:
## value \sim sex + site + icv + s(age_z, k = 10, bs = "cr") + s(sleep_z,
## k = 5, bs = "cr")## <environment: 0x558bed02fcd8>
##
## Parametric coefficients:
## Estimate Std. Error t value Pr(>|t|)
## (Intercept) 449113.2 1637.4 274.291 < 2e-16 ***
## sexmale 8558.0 340.2 25.158 < 2e-16 ***
## siteMPIB 61723.5 2116.9 29.158 < 2e-16 ***
## siteousAvanto 2259.0 1661.6 1.360 0.1740
## siteousPrisma -6152.9 2790.8 -2.205 0.0275 *
## siteousSkyra -1500.4 1607.8 -0.933 0.3507
## siteUB -10878.1 5023.2 -2.166 0.0303 *
## siteUCAM -9056.0 1829.9 -4.949 7.49e-07 ***
## siteUKB 23590.6 1678.2 14.057 < 2e-16 ***
## siteUmU 14743.0 2375.8 6.205 5.50e-10 ***
## siteUOXF 1403.4 1996.8 0.703 0.4822
## icv 45631.6 170.8 267.117 < 2e-16 ***
## ---
## Signif. codes: 0 '***' 0.001 '**' 0.01 '*' 0.05 '.' 0.1 ' ' 1
##
## Approximate significance of smooth terms:
## edf Ref.df F p-value
## s(age z) 8.333 8.333 863.69 < 2e-16 ***
## s(sleep_z) 2.292 2.292 11.25 4.49e-06 ***
## ---
## Signif. codes: 0 '***' 0.001 '**' 0.01 '*' 0.05 '.' 0.1 ' ' 1
##
## R-sq.(adj) = 0.729
## lmer.REML = 1.193e+06 Scale est. = 4.4917e+07 n = 51280
```
Model with full interaction between age and sleep

```
##
## Family: gaussian
## Link function: identity
##
## Formula:
## value \sim sex + site + icv + t2(age_z, sleep_z, k = c(10, 4), bs = "cr")
## <environment: 0x558bed02fcd8>
##
## Parametric coefficients:
## Estimate Std. Error t value Pr(>|t|)
## (Intercept) 448998.9 1648.5 272.365 < 2e-16 ***
## sexmale 8555.2 340.9 25.095 < 2e-16 ***
## siteMPIB 61844.3 2130.1 29.033 < 2e-16 ***
## siteousAvanto 2383.6 1673.1 1.425 0.1543
## siteousPrisma -6065.5 2798.1 -2.168 0.0302 *
## siteousSkyra -1354.1 1620.0 -0.836 0.4032
## siteUB -10855.8 5028.2 -2.159 0.0309 *## siteUCAM -8972.6 1842.5 -4.870 1.12e-06 ***
## siteUKB 23708.2 1689.7 14.031 < 2e-16 ***
## siteUmU 14869.8 2386.1 6.232 4.64e-10 ***
## siteUOXF 1492.7 2008.4 0.743 0.4573
## icv 45636.1 170.8 267.169 < 2e-16 ***
## ---
## Signif. codes: 0 '***' 0.001 '**' 0.01 '*' 0.05 '.' 0.1 ' ' 1
##
## Approximate significance of smooth terms:
## edf Ref.df F p-value
## t2(age_z,sleep_z) 15.53 15.53 16.69 <2e-16 ***
## ---
## Signif. codes: 0 '***' 0.001 '**' 0.01 '*' 0.05 '.' 0.1 ' ' 1
##
## R-sq.(adj) = 0.729## lmer.REML = 1.193e+06 Scale est. = 4.4923e+07 n = 51280
```
#### **Model comparison**

mod no sleep refers to model without sleep term, mod no interaction refers to model with only main effect of sleep, and mod\_full refers to model with a full interaction between age and sleep. This is a nested model comparison, and the p-value at a given line refers to comparing the model at the line to the model on the line above. Hence, significance implies that the more complicated model is supported on statistical grounds.

To be even more specific, the p-value on the second row tests whether there is an association between sleep and volume. The p-value on the third row tests whether this association depends on age.

```
## Data: NULL
## Models:
## ml$mod_no_sleep$mer: NULL
## ml$mod_no_interaction$mer: NULL
## ml$mod_full$mer: NULL
## npar AIC BIC logLik deviance Chisq Df Pr(>Chisq)
## ml$mod_no_sleep$mer 16 1193015 1193156 -596491 1192983
## ml$mod_no_interaction$mer 18 1192995 1193154 -596480 1192959 23.502 2 7.884e-06 ***
```

```
## ml$mod_full$mer 20 1193008 1193185 -596484 1192968 0.000 2 1
## ---
## Signif. codes: 0 '***' 0.001 '**' 0.01 '*' 0.05 '.' 0.1 ' ' 1
```
We chose the model based on the likelihood ratio test with 5 % significance level, which was mod\_no\_interaction.

## **Lifespan brain trajectory**

The trajectory shown is from the chosen model mod\_no\_interaction.

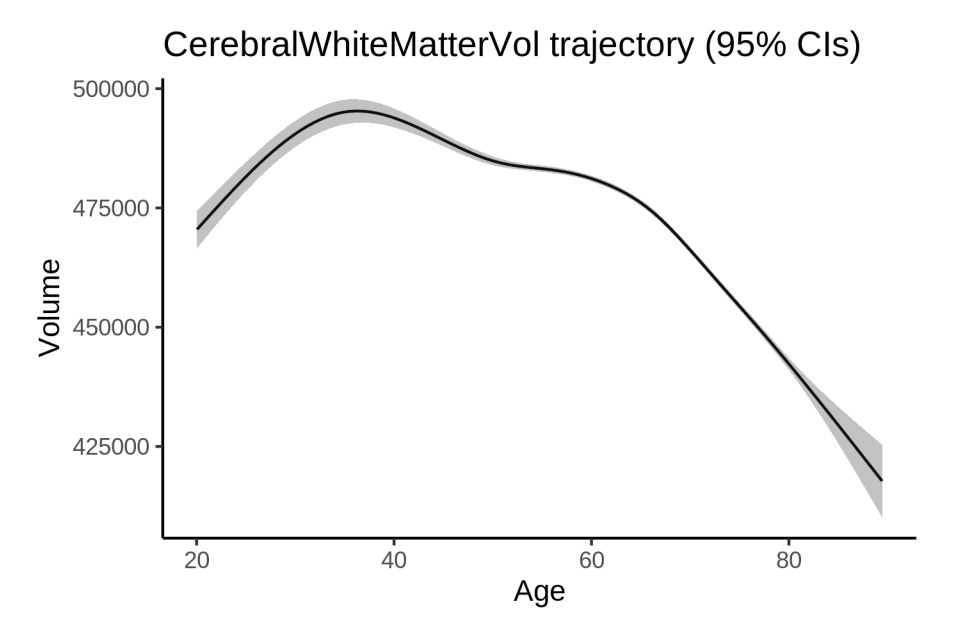

## **Effect of sleep**

The chosen model only included the main effect of sleep, and hence the effect does not vary with age. The black dot shows the average sleep duration across all ages in the sample.

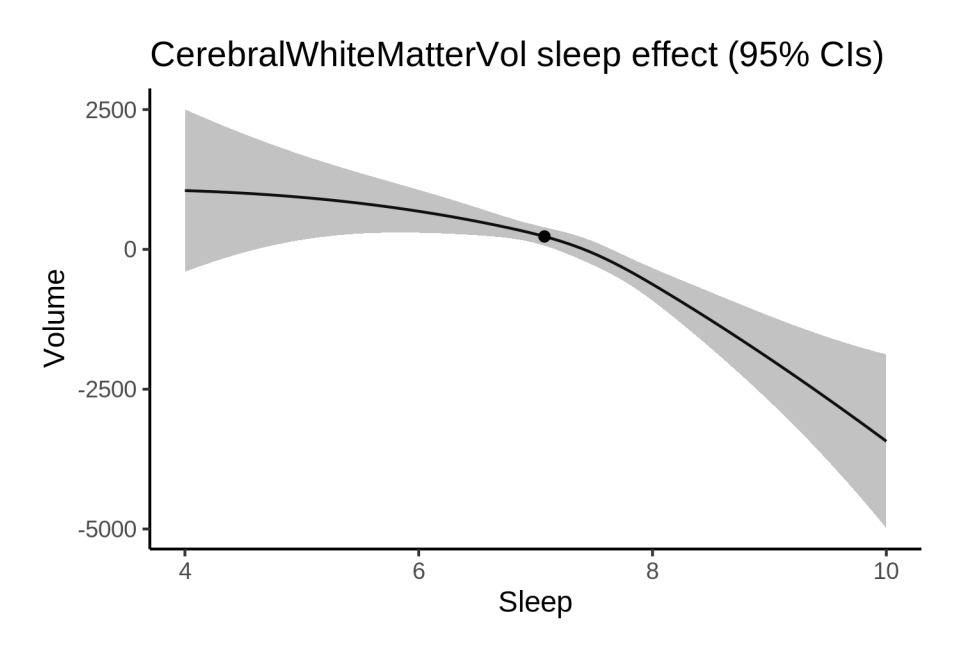

We also show the full interaction model for completeness, although it was not selected.

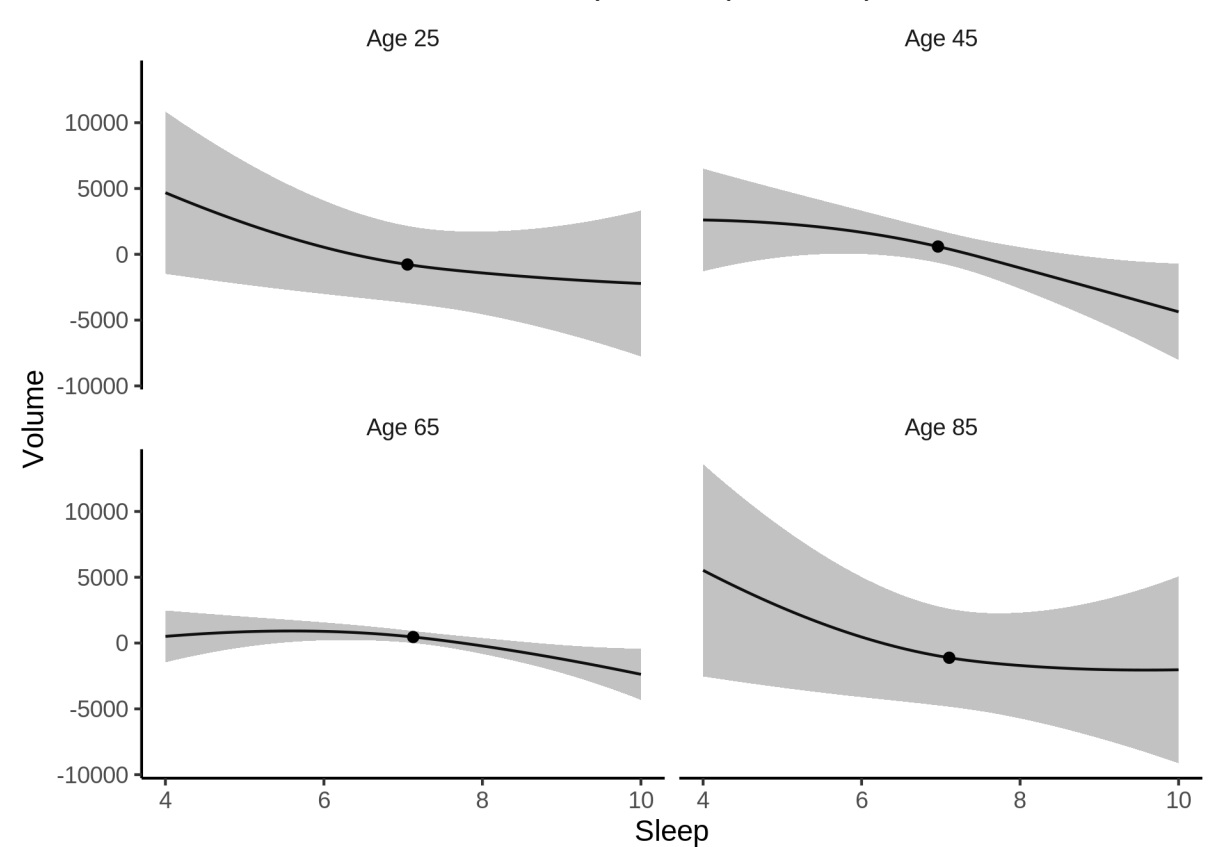

# CerebralWhiteMatterVol sleep effect (95% CIs)

#### **Deviation from sleep associated with maximal volume**

Model with only main effect of sleep was chosen, so we show it for all ages at once. Maximum volume is attained at 4 hours of sleep. The percentage values in the plot are calculated as follows: The maximum at 100 % refers to a person at an arbitrary age with a sleep duration associated with maximum volume. For a female, this volume is 471997 and for a male it is 480555. The other percentage values show how large the expected volume is for someone with other sleep durations. For example, 99 % implies a 1 % reduction.

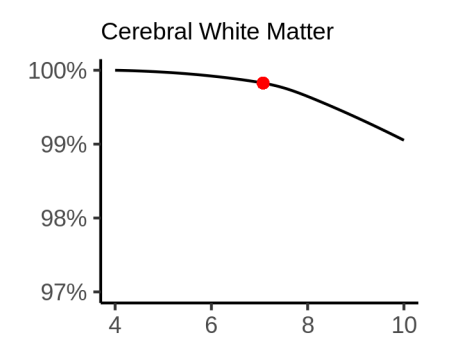

#### **Comparison of mean sleep and sleep associated with maximum volume**

A 95 % confidence interval for the sleep associated with maximum volume is [4, 6.06].

The plot below compares average sleep to the sleep associated with maximum volume.

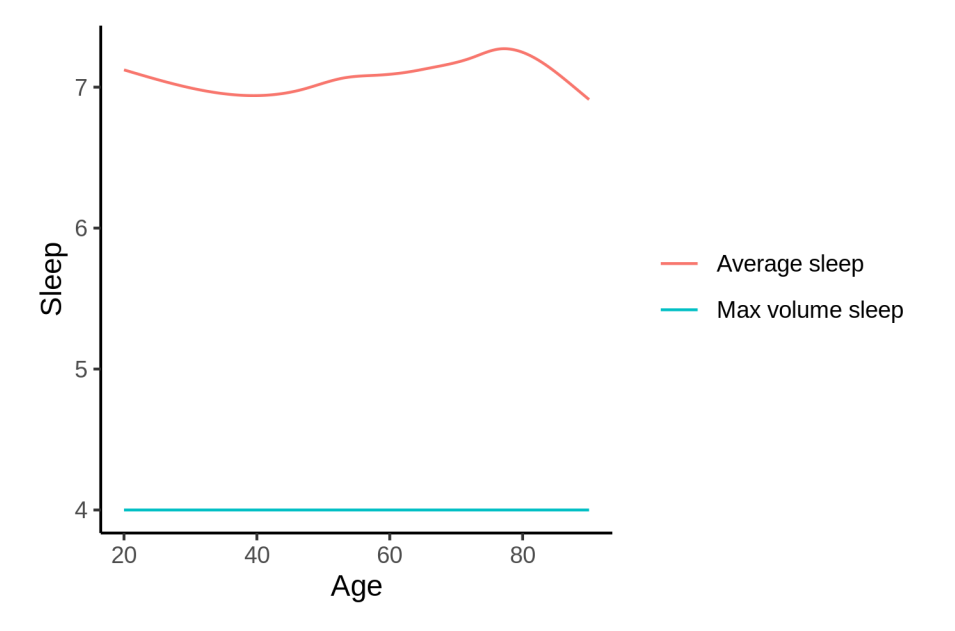

The next plot shows the difference between average sleep and sleep associated with maximum volume. The shaded region is a 95 % confidence interval.

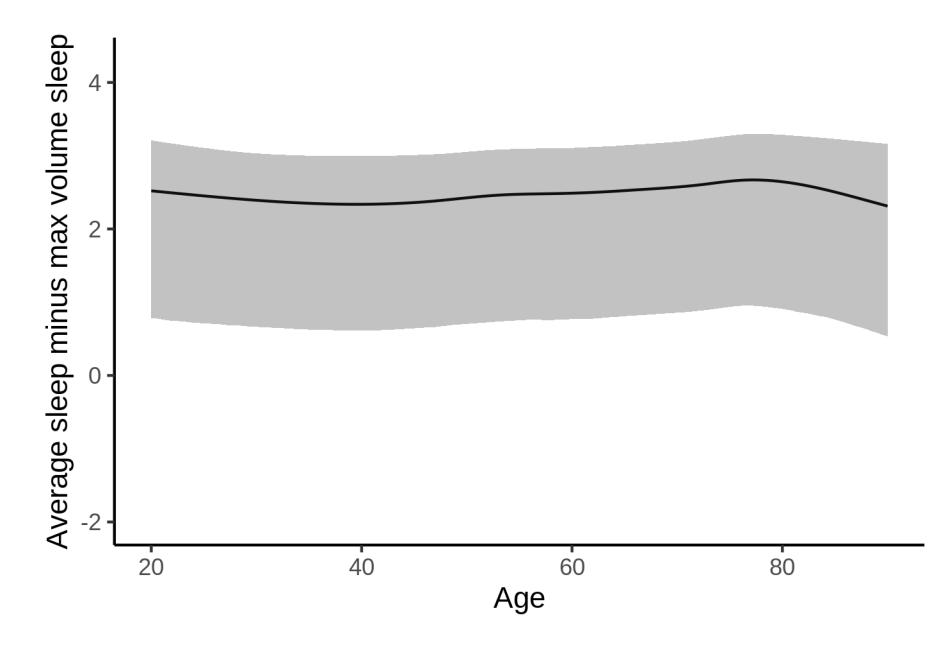

The next plot shows the probability that the sleep duration associated with maximum volume is longer than the average sleep duration, as a function of age. Probability below .05 can be interpreted as evidence that the sleep associated with maximum volume is shorter than the mean sleep, and probability above .95 can be interpreted the opposite way.

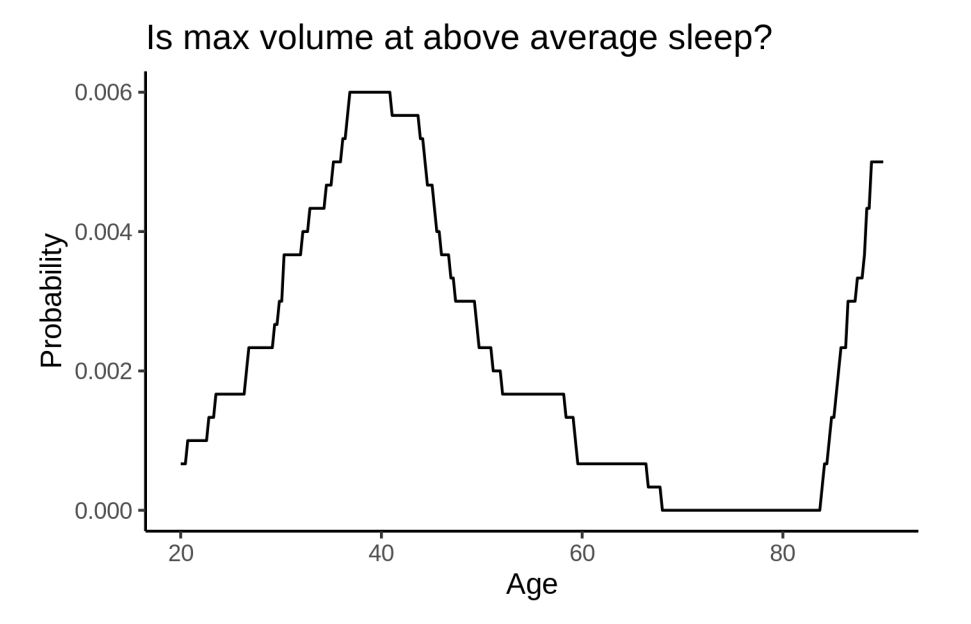

# **Controling for covariates**

Below is the output for a model in which we only include data with income and education.

```
##
## Family: gaussian
## Link function: identity
##
## Formula:
```

```
## value \sim sex + site + s(age z, k = 10, bs = "cr") + s(sleep z,
## k = 5, bs = "cr") + icv
## <environment: 0x558a47f00bb0>
##
## Parametric coefficients:
## Estimate Std. Error t value Pr(>|t|)
## (Intercept) 521949.5 3900.2 133.83 <2e-16 ***
## sexmale 7792.6 425.4 18.32 <2e-16 ***
## siteousAvanto -77988.9 4526.8 -17.23 <2e-16 ***
## siteousPrisma -74182.5 4731.4 -15.68 <2e-16 ***
## siteousSkyra -75120.2 4198.2 -17.89 <2e-16 ***
## siteUKB -48770.3 3893.6 -12.53 <2e-16 ***
## siteUOXF -59368.6 4376.1 -13.57 <2e-16 ***
## icv 47017.2 218.0 215.66 <2e-16 ***
## ---## Signif. codes: 0 '***' 0.001 '**' 0.01 '*' 0.05 '.' 0.1 ' ' 1
##
## Approximate significance of smooth terms:
## edf Ref.df F p-value
## s(age_z) 7.754 7.754 475.792 <2e-16 ***
## s(sleep_z) 1.478 1.478 2.587 0.0555 .
## ---
## Signif. codes: 0 '***' 0.001 '**' 0.01 '*' 0.05 '.' 0.1 ' ' 1
##
## R-sq.(adj) = 0.735
## lmer.REML = 7.2471e+05 Scale est. = 4.5032e+07 n = 31196
Below is the output for a model in which we control for the main effects of income and education.
##
## Family: gaussian
## Link function: identity
##
## Formula:
## value \sim sex + site + s(age_z, k = 10, bs = "cr") + s(sleep_z,
## k = 5, bs = "cr") + icv + income scaled + education scaled## <environment: 0x558a47f00bb0>
##
## Parametric coefficients:
## Estimate Std. Error t value Pr(>|t|)
## (Intercept) 522573.0 3924.4 133.160 <2e-16 ***
## sexmale 7727.1 426.6 18.114 <2e-16 ***
## siteousAvanto -77788.1 4527.8 -17.180 <2e-16 ***
## siteousPrisma  -74081.3  4731.3 -15.658 <2e-16 ***
## siteousSkyra -74918.5 4199.1 -17.841 <2e-16 ***
## siteUKB -48498.7 3895.8 -12.449 <2e-16 ***
## siteUOXF -59441.5 4378.2 -13.577 <2e-16 ***
## icv 47052.2 219.9 214.002 <2e-16 ***
## income_scaled 464.4 506.5 0.917 0.3592
## education_scaled -1386.4 599.5 -2.313 0.0207 *
## ---
## Signif. codes: 0 '***' 0.001 '**' 0.01 '*' 0.05 '.' 0.1 ' ' 1
##
## Approximate significance of smooth terms:
## edf Ref.df F p-value
```

```
## s(age_z) 7.761 7.761 437.3 <2e-16 ***
## s(sleep_z) 1.563 1.563 2.3 0.0667 .
## ---
## Signif. codes: 0 '***' 0.001 '**' 0.01 '*' 0.05 '.' 0.1 ' ' 1
##
## R-sq.(adj) = 0.735
## lmer.REML = 7.2468e+05 Scale est. = 4.5048e+07 n = 31196
```
We also included interaction effects between sleep duration and education and income, in another model. The output is shown below, and the interaction terms are income\_scaled:sleep\_z and education\_scaled:sleep\_z.

```
##
## Family: gaussian
## Link function: identity
##
## Formula:
## value \sim sex + site + s(age_z, k = 10, bs = "cr") + s(sleep_z,
## k = 5, bs = "cr") + icv + income scaled + education scaled +
## income_scaled:sleep_z + education_scaled:sleep_z
## <environment: 0x558a47f00bb0>
##
## Parametric coefficients:
## Estimate Std. Error t value Pr(>|t|)
## (Intercept) 522642.1 3924.6 133.170 <2e-16 ***
## sexmale 7743.5 426.9 18.140 <2e-16 ***
## siteousAvanto -77799.4 4527.8 -17.182 <2e-16 ***
## siteousPrisma -74054.8 4731.7 -15.651 <2e-16 ***
## siteousSkyra -74929.1 4199.2 -17.844 <2e-16 ***
## siteUKB -48579.2 3896.1 -12.469 <2e-16 ***
## siteUOXF -59591.4 4379.4 -13.607 <2e-16 ***
## icv 47053.1 219.9 213.983 <2e-16 ***
## income_scaled 443.8 506.9 0.876 0.3812
## education_scaled -1382.7 599.6 -2.306 0.0211 *
## income_scaled:sleep_z 702.0 502.7 1.396 0.1626
## education_scaled:sleep_z 269.9 581.0 0.464 0.6423
## ---
## Signif. codes: 0 '***' 0.001 '**' 0.01 '*' 0.05 '.' 0.1 ' ' 1
##
## Approximate significance of smooth terms:
## edf Ref.df F p-value
## s(age_z) 7.757 7.757 437.496 <2e-16 ***
## s(sleep_z) 1.649 1.649 1.772 0.108
## ---
## Signif. codes: 0 '***' 0.001 '**' 0.01 '*' 0.05 '.' 0.1 ' ' 1
##
## R-sq.(adj) = 0.735
## lmer.REML = 7.2465e+05 Scale est. = 4.5049e+07 n = 31196
```
We did the same controling for BMI. Below is the model with no covariates but only keeping data with BMI.

## ## Family: gaussian ## Link function: identity ## ## Formula:

```
## value \sim sex + site + s(age z, k = 10, bs = "cr") + s(sleep z,
## k = 5, bs = "cr") + icv
## <environment: 0x558a47a58568>
##
## Parametric coefficients:
## Estimate Std. Error t value Pr(>|t|)
## (Intercept) 452757.0 2365.7 191.384 < 2e-16 ***
## sexmale 7085.3 408.9 17.329 < 2e-16 ***
## siteousPrisma -6114.8 3145.7 -1.944 0.0519 .
## siteousSkyra -470.0 1675.2 -0.281 0.7791
## siteUCAM -10345.7 2519.3 -4.107 4.02e-05 ***
## siteUKB 20720.8 2390.0 8.670 < 2e-16 ***
## siteUmU 13205.8 2908.5 4.540 5.63e-06 ***
## icv 47511.1 210.1 226.096 < 2e-16 ***
## ---## Signif. codes: 0 '***' 0.001 '**' 0.01 '*' 0.05 '.' 0.1 ' ' 1
##
## Approximate significance of smooth terms:
## edf Ref.df F p-value
## s(age_z) 7.697 7.697 555.050 <2e-16 ***
## s(sleep_z) 1.002 1.002 5.707 0.0169 *
## ---
## Signif. codes: 0 '***' 0.001 '**' 0.01 '*' 0.05 '.' 0.1 ' ' 1
##
## R-sq.(adj) = 0.742
## lmer.REML = 7.7586e+05 Scale est. = 4.3344e+07 n = 33449
Below is the model output with main effect.
##
## Family: gaussian
## Link function: identity
##
## Formula:
## value \sim sex + site + s(age_z, k = 10, bs = "cr") + s(sleep_z,
## k = 5, bs = "cr") + icv + bmi
## <environment: 0x558a47a58568>
##
## Parametric coefficients:
## Estimate Std. Error t value Pr(>|t|)
## (Intercept) 469696.67 2564.10 183.182 < 2e-16 ***
## sexmale 7615.37 408.21 18.655 < 2e-16 ***
## siteousPrisma -5479.31 3138.56 -1.746 0.0809 .
## siteousSkyra -426.20 1675.55 -0.254 0.7992
## siteUCAM -9935.84 2512.80 -3.954 7.70e-05 ***
## siteUKB 21227.30 2384.67 8.902 < 2e-16 ***
## siteUmU 13945.37 2899.77 4.809 1.52e-06 ***
## icv 47609.94 209.25 227.528 < 2e-16 ***
## bmi -671.05 39.65 -16.926 < 2e-16 ***
## ---## Signif. codes: 0 '***' 0.001 '**' 0.01 '*' 0.05 '.' 0.1 ' ' 1
##
## Approximate significance of smooth terms:
## edf Ref.df F p-value
## s(age z) 7.695 7.695 563.32 < 2e-16 ***
```

```
## s(sleep_z) 1.000 1.000 10.01 0.00156 **
## ---
## Signif. codes: 0 '***' 0.001 '**' 0.01 '*' 0.05 '.' 0.1 ' ' 1
##
## R-sq.(adj) = 0.745## lmer.REML = 7.7557e+05 Scale est. = 4.3385e+07 n = 33449
```
Next is the model with BMI-sleep interaction.

```
##
## Family: gaussian
## Link function: identity
##
## Formula:
## value \sim sex + site + s(age_z, k = 10, bs = "cr") + s(sleep_z,
\# k = 5, bs = "cr") + icv + bmi + bmi:sleep_z
## <environment: 0x558a47a58568>
##
## Parametric coefficients:
## Estimate Std. Error t value Pr(>|t|)
## (Intercept) 469730.54 2565.47 183.097 < 2e-16 ***
## sexmale 7614.71 408.22 18.653 < 2e-16 ***
## siteousPrisma -5479.25 3138.58 -1.746 0.0809 .
## siteousSkyra -428.75 1675.57 -0.256 0.7980
## siteUCAM -9948.24 2513.01 -3.959 7.55e-05 ***
## siteUKB 21215.35 2384.88 8.896 < 2e-16 ***
## siteUmU 13934.63 2899.92 4.805 1.55e-06 ***
## icv 47609.37 209.26 227.517 < 2e-16 ***
## bmi -671.59 39.67 -16.930 < 2e-16 ***
## bmi:sleep_z -15.28 37.54 -0.407 0.6839
## ---
## Signif. codes: 0 '***' 0.001 '**' 0.01 '*' 0.05 '.' 0.1 ' ' 1
##
## Approximate significance of smooth terms:
## edf Ref.df F p-value
## s(age z) 7.695 7.695 563.147 <2e-16 ***
## s(sleep_z) 1.000 1.000 0.016 0.899
## ---
## Signif. codes: 0 '***' 0.001 '**' 0.01 '*' 0.05 '.' 0.1 ' ' 1
##
## R-sq.(adj) = 0.745
## lmer.REML = 7.7556e+05 Scale est. = 4.3385e+07 n = 33449
```
We did the same controling for depression. Below is the model with no covariates but only keeping data with depression.

```
##
## Family: gaussian
## Link function: identity
##
## Formula:
## value \sim sex + site + s(age_z, k = 10, bs = "cr") + s(sleep_z,
## k = 5, bs = "cr") + icv
## <environment: 0x558a473ca2d8>
##
## Parametric coefficients:
```

```
## Estimate Std. Error t value Pr(>|t|)
## (Intercept) 502308.9 1973.3 254.55 <2e-16 ***
## sexmale 7244.3 413.3 17.53 <2e-16 ***
## siteousAvanto -46978.7
## siteousPrisma -51554.6 3717.9 -13.87 <2e-16 ***
## siteousSkyra -49103.8 2954.4 -16.62 <2e-16 ***
## siteUCAM -61968.8 2709.1 -22.88 <2e-16 ***
## siteUKB -28983.2 1951.7 -14.85 <2e-16 ***
## siteUmU -36652.0 2644.1 -13.86 <2e-16 ***
## icv 47241.6 212.1 222.70 <2e-16 ***
## ---
## Signif. codes: 0 '***' 0.001 '**' 0.01 '*' 0.05 '.' 0.1 ' ' 1
##
## Approximate significance of smooth terms:
## edf Ref.df F p-value
## s(age_z) 7.703 7.703 545.5 <2e-16 ***
## s(sleep_z) 1.408 1.408 5.2 0.0301 *
## ---
## Signif. codes: 0 '***' 0.001 '**' 0.01 '*' 0.05 '.' 0.1 ' ' 1
##
## R-sq.(adj) = 0.736
## lmer.REML = 7.7393e+05 Scale est. = 4.2768e+07 n = 33361
Below is the model output with main effect.
##
## Family: gaussian
## Link function: identity
##
## Formula:
## value \sim sex + site + s(age_z, k = 10, bs = "cr") + s(sleep_z,
# k = 5, bs = "cr") + icv + depression## <environment: 0x558a473ca2d8>
##
## Parametric coefficients:
## Estimate Std. Error t value Pr(>|t|)
## (Intercept) 503027.8 1981.5 253.865 < 2e-16 ***
## sexmale 7170.9 413.6 17.338 < 2e-16 ***
## siteousAvanto -46607.7 3847.5 -12.114 < 2e-16 ***
## siteousPrisma -51218.5 3718.0 -13.776 < 2e-16 ***
## siteousSkyra -48688.6 2955.6 -16.473 < 2e-16 ***
## siteUCAM -61794.6 2708.9 -22.812 < 2e-16 ***
## siteUKB -29282.9 1952.8 -14.995 < 2e-16 ***
## siteUmU -34490.8 2699.0 -12.779 < 2e-16 ***
## icv 47251.0 212.0 222.837 < 2e-16 ***
## depression -5826.8 1467.3 -3.971 7.17e-05 ***
## ---
## Signif. codes: 0 '***' 0.001 '**' 0.01 '*' 0.05 '.' 0.1 ' ' 1
##
## Approximate significance of smooth terms:
## edf Ref.df F p-value
## s(age_z) 7.7 7.7 547.274 < 2e-16 ***
## s(sleep_z) 1.0 1.0 7.296 0.00692 **
## ---
## Signif. codes: 0 '***' 0.001 '**' 0.01 '*' 0.05 '.' 0.1 ' ' 1
```

```
##
## R-sq.(adj) = 0.736## lmer.REML = 7.7389e+05 Scale est. = 4.2739e+07 n = 33361
Next is the model with depression-sleep interaction.
##
## Family: gaussian
## Link function: identity
##
## Formula:
## value \sim sex + site + s(age_z, k = 10, bs = "cr") + s(sleep_z,
## k = 5, bs = "cr") + icv + depression + depression:sleep_z
## <environment: 0x558a473ca2d8>
##
## Parametric coefficients:
## Estimate Std. Error t value Pr(>|t|)
## (Intercept) 503027.6 1981.5 253.860 < 2e-16 ***
## sexmale 7169.3 413.7 17.331 < 2e-16 ***
## siteousAvanto -46618.2 3847.8 -12.115 < 2e-16 ***
## siteousPrisma -51228.9 3718.4 -13.777 < 2e-16 ***
## siteousSkyra -48698.7 2956.0 -16.474 < 2e-16 ***
## siteUCAM -61805.8 2709.4 -22.811 < 2e-16 ***
## siteUKB -29282.2 1952.9 -14.994 < 2e-16 ***
## siteUmU -34415.5 2721.0 -12.648 < 2e-16 ***
## icv 47251.2 212.0 222.832 < 2e-16 ***
## depression -5844.7 1469.6 -3.977 6.99e-05 ***
## depression:sleep_z -233.8 1072.4 -0.218 0.827
## ---
## Signif. codes: 0 '***' 0.001 '**' 0.01 '*' 0.05 '.' 0.1 ' ' 1
##
## Approximate significance of smooth terms:
## edf Ref.df F p-value
## s(age_z) 7.699 7.699 547.349 <2e-16 ***
## s(sleep_z) 1.000 1.000 4.682 0.0305 *
## ---
## Signif. codes: 0 '***' 0.001 '**' 0.01 '*' 0.05 '.' 0.1 ' ' 1
##
## R-sq.(adj) = 0.736## lmer.REML = 7.7388e+05 Scale est. = 4.2737e+07 n = 33361
```
The plot below shows the sleep-volume curve for the original model and for the model with main effects of SES.

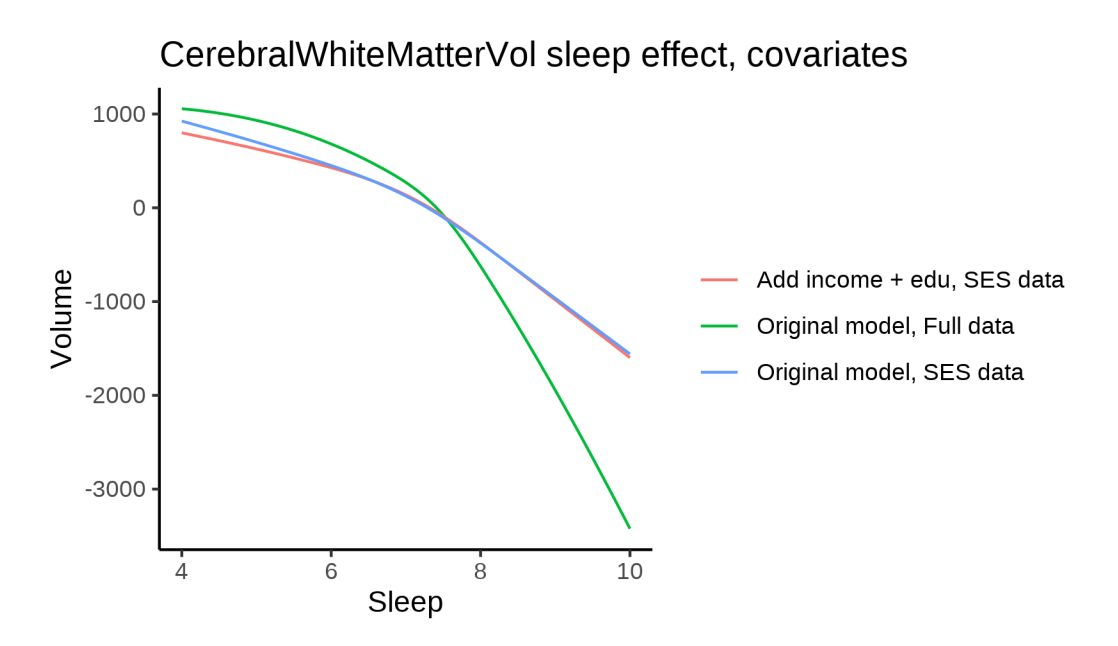

The plot below shows the sleep-volume curve for the original model and for the model with main effects of BMI.

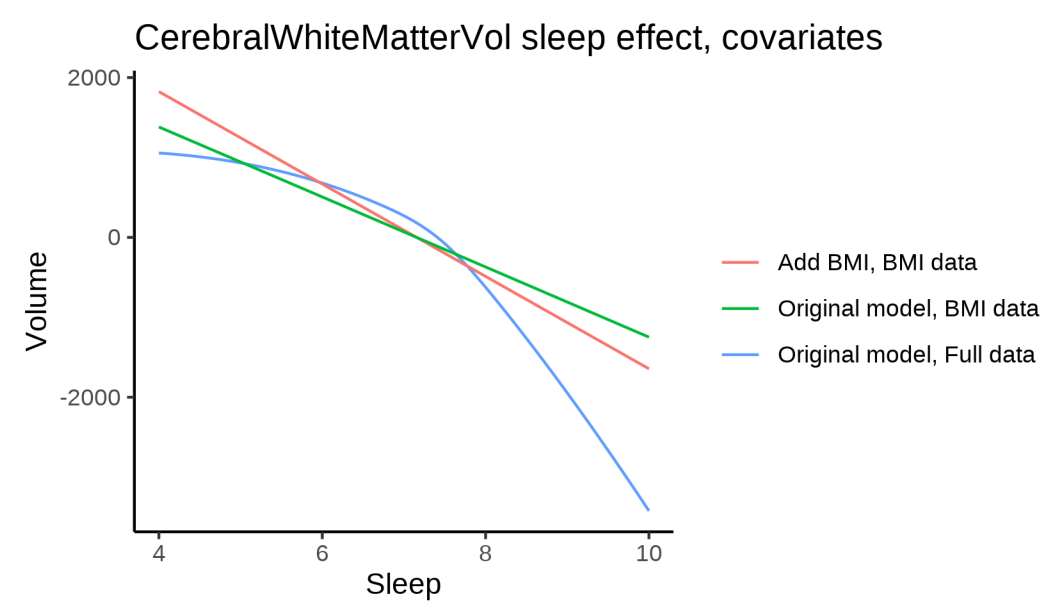

The plot below shows the sleep-volume curve for the original model and for the model with main effects of depression.

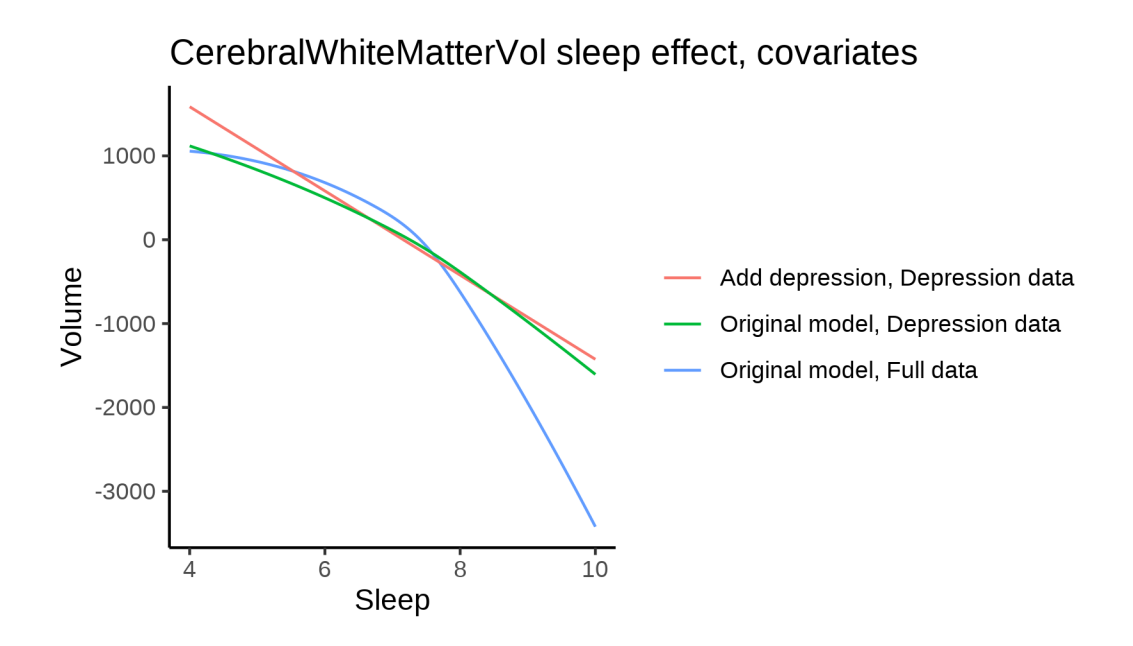

## **Models Not controling for ICV**

### **Model outputs**

Model without sleep term

```
##
## Family: gaussian
## Link function: identity
##
## Formula:
## value \sim sex + site + s(age_z, k = 10, bs = "cr")
## <environment: 0x558ad98ce1c8>
##
## Parametric coefficients:
## Estimate Std. Error t value Pr(>|t|)
## (Intercept) 423160.1 2365.3 178.906 < 2e-16 ***
## sexmale 60429.5 443.9 136.125 < 2e-16 ***
## siteMPIB -10704.8 3225.5 -3.319 0.000905 ***
## siteousAvanto 21812.8 2492.9 8.750 < 2e-16 ***
## siteousPrisma 6656.8 3920.4 1.698 0.089514 .
## siteousSkyra 1744.6 2472.6 0.706 0.480461
## siteUB -23016.2 7969.8 -2.888 0.003880 **
## siteUCAM -5725.5 2792.6 -2.050 0.040346 *
## siteUKB 25817.8 2421.5 10.662 < 2e-16 ***
## siteUmU -3286.8 3640.1 -0.903 0.366563
## siteUOXF -7869.6 2974.4 -2.646 0.008153 **
## ---
## Signif. codes: 0 '***' 0.001 '**' 0.01 '*' 0.05 '.' 0.1 ' ' 1
##
## Approximate significance of smooth terms:
## edf Ref.df F p-value
## s(age_z) 7.606 7.606 730.5 <2e-16 ***
```

```
## Signif. codes: 0 '***' 0.001 '**' 0.01 '*' 0.05 '.' 0.1 ' ' 1
##
## R-sq.(adj) = 0.32## lmer.REML = 1.2364e+06 Scale est. = 4.3755e+07 n = 51280
Model with only main effects of age and sleep
##
## Family: gaussian
## Link function: identity
##
## Formula:
## value \sim sex + site + s(age_z, k = 10, bs = "cr") + s(sleep_z,
\# k = 5, bs = "cr")
## <environment: 0x558ad98ce1c8>
##
## Parametric coefficients:
## Estimate Std. Error t value Pr(>|t|)
## (Intercept) 423866.3 2366.7 179.096 < 2e-16 ***
## sexmale 60315.2 443.9 135.887 < 2e-16 ***
## siteMPIB -10839.0 3224.7 -3.361 0.000776 ***
## siteousAvanto 21311.0 2492.3 8.551 < 2e-16 ***
## siteousPrisma 6237.1 3919.0 1.591 0.111507
## siteousSkyra 1216.2 2471.9 0.492 0.622728
## siteUB -22684.9 7963.9 -2.848 0.004395 **
## siteUCAM -5819.5 2791.0 -2.085 0.037065 *
## siteUKB 25129.8 2422.9 10.372 < 2e-16 ***
## siteUmU -3770.5 3645.4 -1.034 0.300988
## siteUOXF -8172.4 2972.9 -2.749 0.005979 **
## ---
## Signif. codes: 0 '***' 0.001 '**' 0.01 '*' 0.05 '.' 0.1 ' ' 1
##
## Approximate significance of smooth terms:
## edf Ref.df F p-value
## s(age z) 7.598 7.598 721.10 <2e-16 ***
## s(sleep_z) 3.583 3.583 18.76 <2e-16 ***
## ---
## Signif. codes: 0 '***' 0.001 '**' 0.01 '*' 0.05 '.' 0.1 ' ' 1
##
## R-sq.(adj) = 0.321
## lmer.REML = 1.2363e+06 Scale est. = 4.3776e+07 n = 51280
Model with full interaction between age and sleep
##
## Family: gaussian
## Link function: identity
##
## Formula:
## value \sim sex + site + t2(age_z, sleep_z, k = c(10, 4), bs = "cr")
## <environment: 0x558ad98ce1c8>
##
## Parametric coefficients:
## Estimate Std. Error t value Pr(>|t|)
## (Intercept) 423694.0 2368.6 178.878 < 2e-16 ***
```
## ---

```
## sexmale 60429.3 444.7 135.879 < 2e-16 ***
## siteMPIB -11289.5 3235.7 -3.489 0.000485 ***
## siteousAvanto 21481.8 2504.8 8.576 < 2e-16 ***
## siteousPrisma 6288.6 3930.5 1.600 0.109618
## siteousSkyra 1387.5 2484.8 0.558 0.576564
## siteUB -23441.0 7968.0 -2.942 0.003264 **
## siteUCAM -6116.2 2801.2 -2.183 0.029006 *
## siteUKB 25268.1 2424.2 10.423 < 2e-16 ***
## siteUmU -3965.6 3651.1 -1.086 0.277429
## siteUOXF -8372.2 2977.9 -2.811 0.004933 **
## ---
## Signif. codes: 0 '***' 0.001 '**' 0.01 '*' 0.05 '.' 0.1 ' ' 1
##
## Approximate significance of smooth terms:
## edf Ref.df F p-value
## t2(age_z,sleep_z) 12.65 12.65 13.19 <2e-16 ***
## ---
## Signif. codes: 0 '***' 0.001 '**' 0.01 '*' 0.05 '.' 0.1 ' ' 1
##
## R-sq.(adj) = 0.32## lmer.REML = 1.2363e+06 Scale est. = 4.3867e+07 n = 51280
```
### **Model comparison**

mod\_no\_sleep refers to model without sleep term, mod\_no\_interaction refers to model with only main effect of sleep, and mod\_full refers to model with a full interaction between age and sleep. This is a nested model comparison, and the p-value at a given line refers to comparing the model at the line to the model on the line above. Hence, significance implies that the more complicated model is supported on statistical grounds.

To be even more specific, the p-value on the second row tests whether there is an association between sleep and volume. The p-value on the third row tests whether this association depends on age.

```
## Data: NULL
## Models:
## ml$mod_no_sleep$mer: NULL
## ml$mod_no_interaction$mer: NULL
## ml$mod_full$mer: NULL
## npar AIC BIC logLik deviance Chisq Df Pr(>Chisq)
## ml$mod_no_sleep$mer 15 1236381 1236514 -618176 1236351
## ml$mod no interaction$mer 17 1236325 1236475 -618145 1236291 60.381 2 7.736e-14 ***
## ml$mod_full$mer 19 1236362 1236530 -618162 1236324 0.000 2 1
## ---
## Signif. codes: 0 '***' 0.001 '**' 0.01 '*' 0.05 '.' 0.1 ' ' 1
```
We chose the model based on the likelihood ratio test with 5 % significance level, which was mod\_no\_interaction.

### **Lifespan brain trajectory**

The trajectory shown is from the chosen model mod\_no\_interaction\_no\_icv.

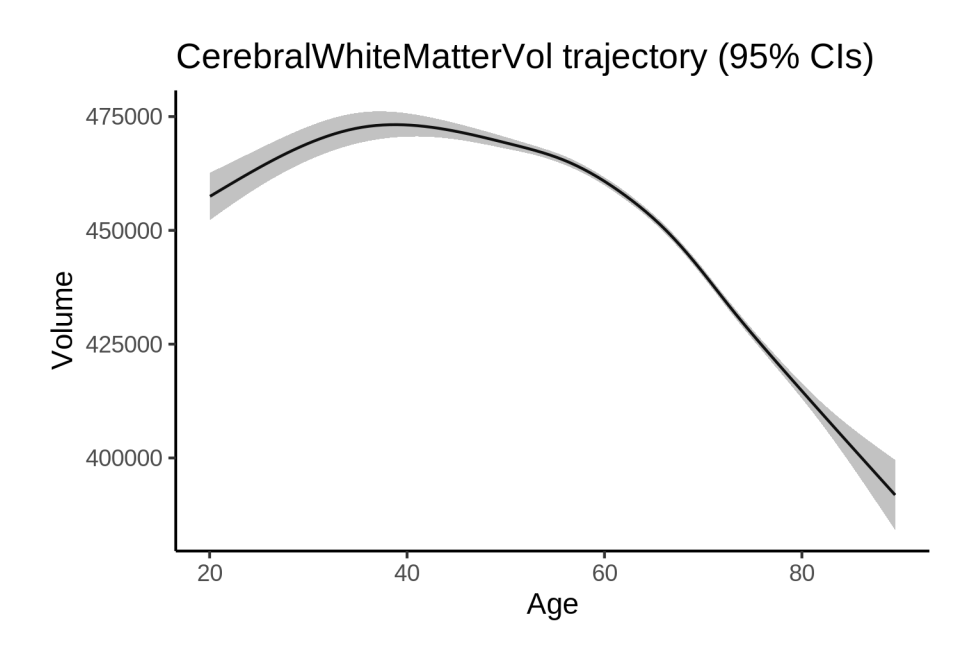

## **Effect of sleep**

The chosen model only included the main effect of sleep, and hence the effect does not vary with age. The black dot shows the average sleep duration across all ages in the sample.

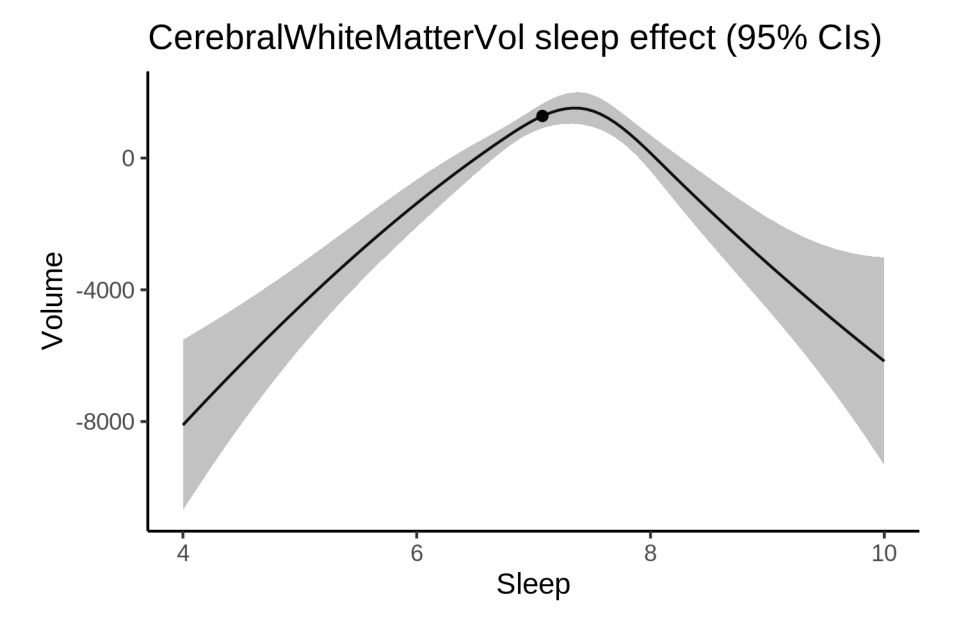

We also show the full interaction model for completeness, although it was not selected.

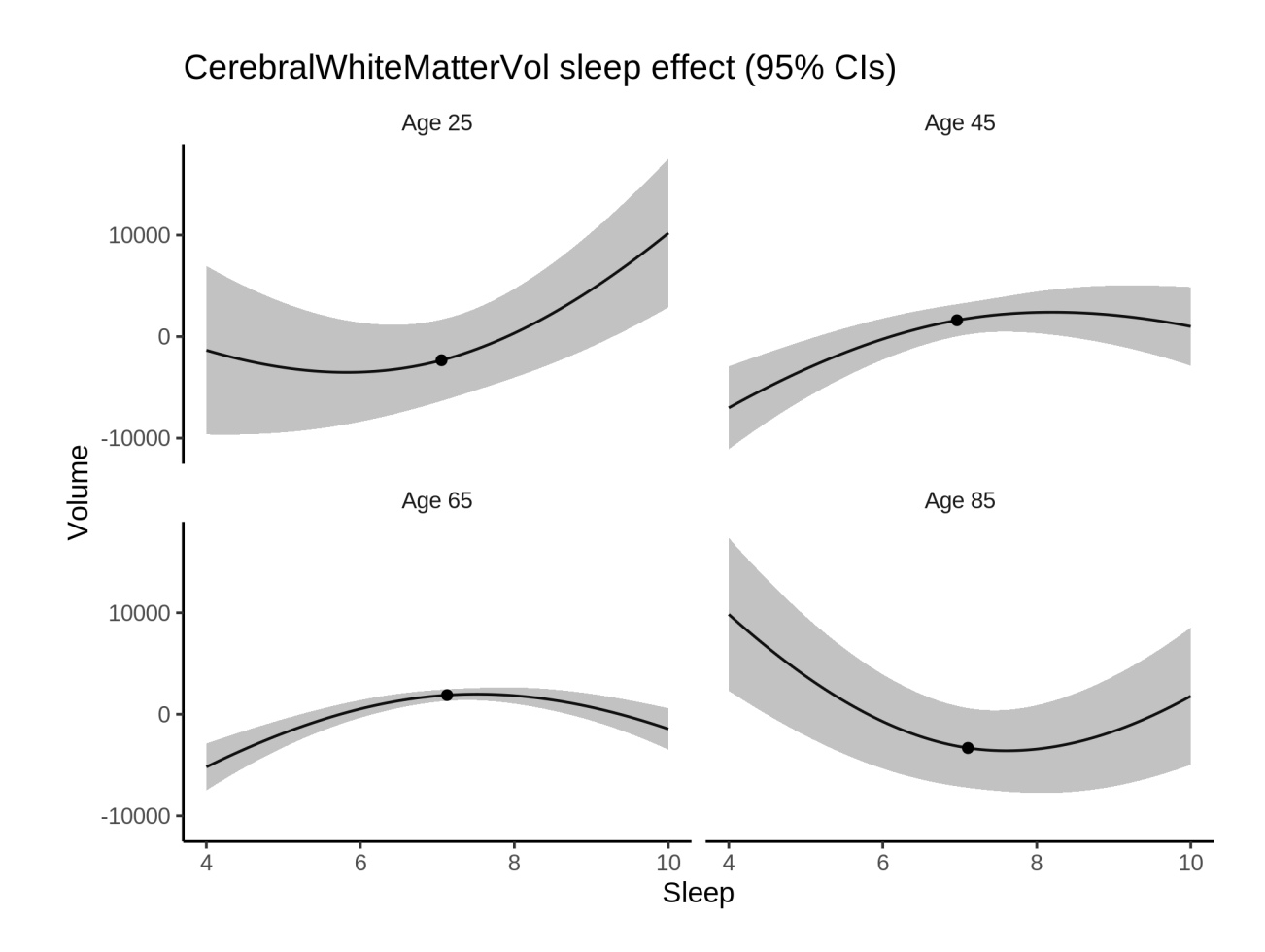

## **Deviation from sleep associated with maximal volume**

Model with only main effect of sleep was chosen, so we show it for all ages at once. Maximum volume is attained at 7.4 hours of sleep. The percentage values in the plot are calculated as follows: The maximum at 100 % refers to a person at an arbitrary age with a sleep duration associated with maximum volume. For a female, this volume is 450342 and for a male it is 510657. The other percentage values show how large the expected volume is for someone with other sleep durations. For example, 99 % implies a 1 % reduction.

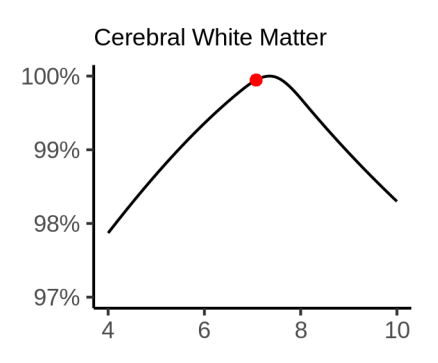

#### **Comparison of mean sleep and sleep associated with maximum volume**

A 95 % confidence interval for the sleep associated with maximum volume is [7.27, 7.45]. The plot below compares average sleep to the sleep associated with maximum volume.

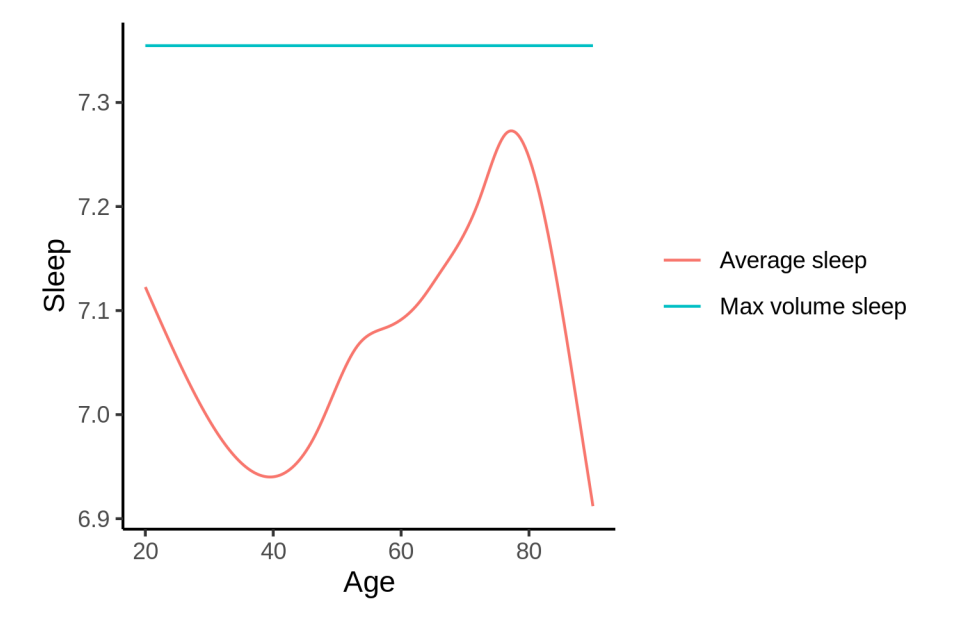

The next plot shows the difference between average sleep and sleep associated with maximum volume. The shaded region is a 95 % confidence interval.

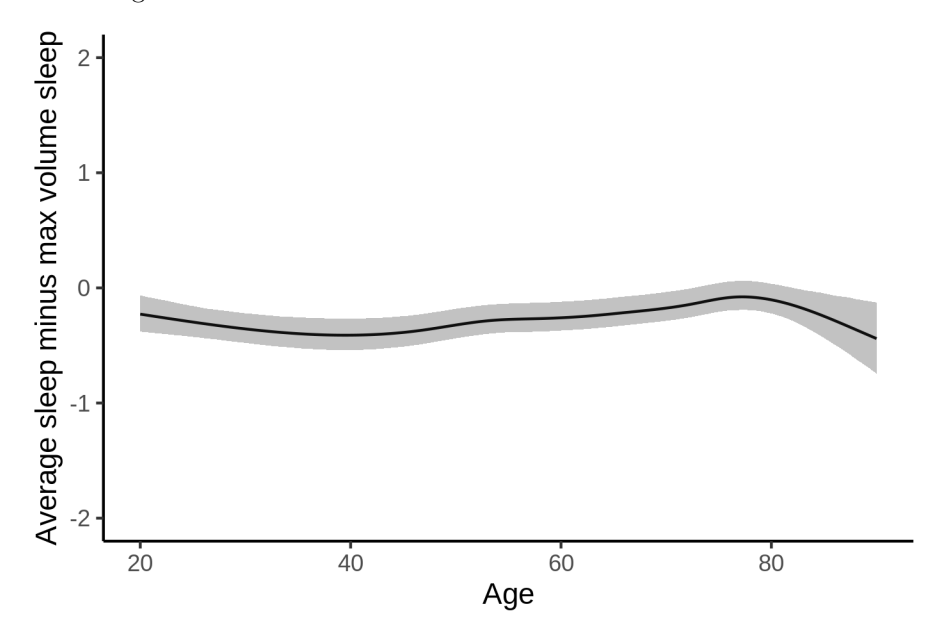

The next plot shows the probability that the sleep duration associated with maximum volume is longer than the average sleep duration, as a function of age. Probability below .05 can be interpreted as evidence that the sleep associated with maximum volume is shorter than the mean sleep, and probability above .95 can be interpreted the opposite way.
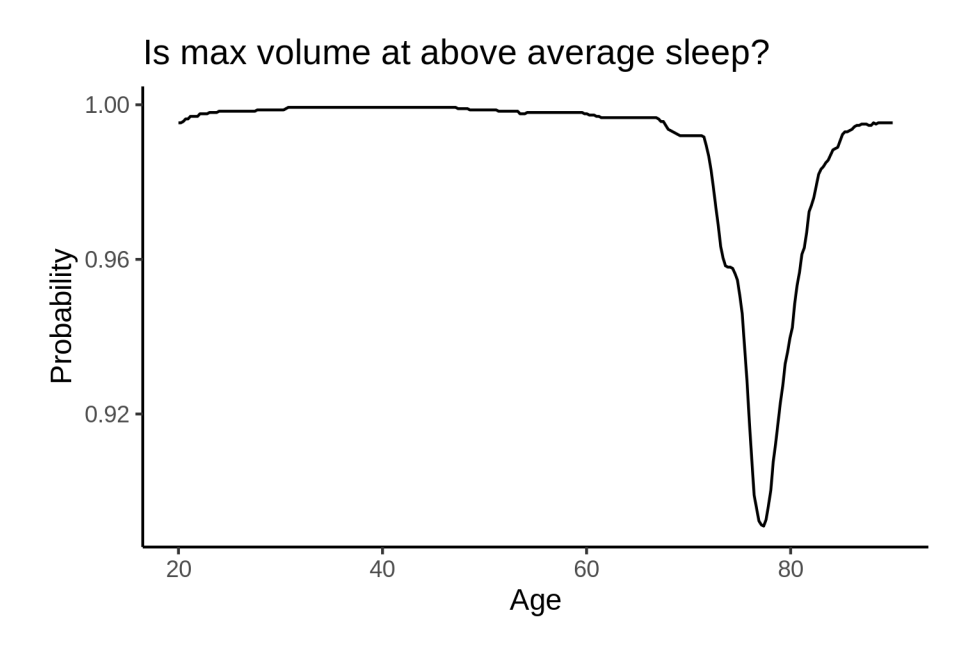

# **EstimatedTotalIntraCranialVol**

# **Descriptive statistics**

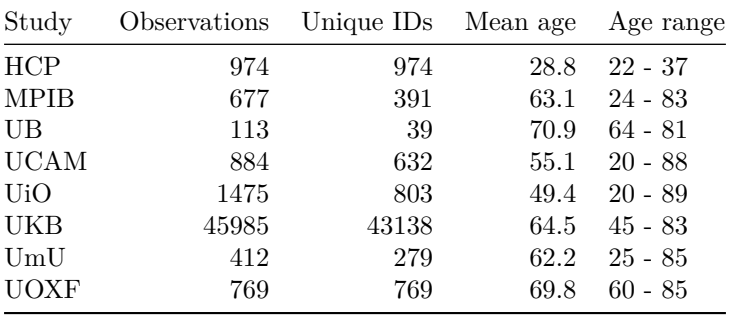

# **Spaghetti plot**

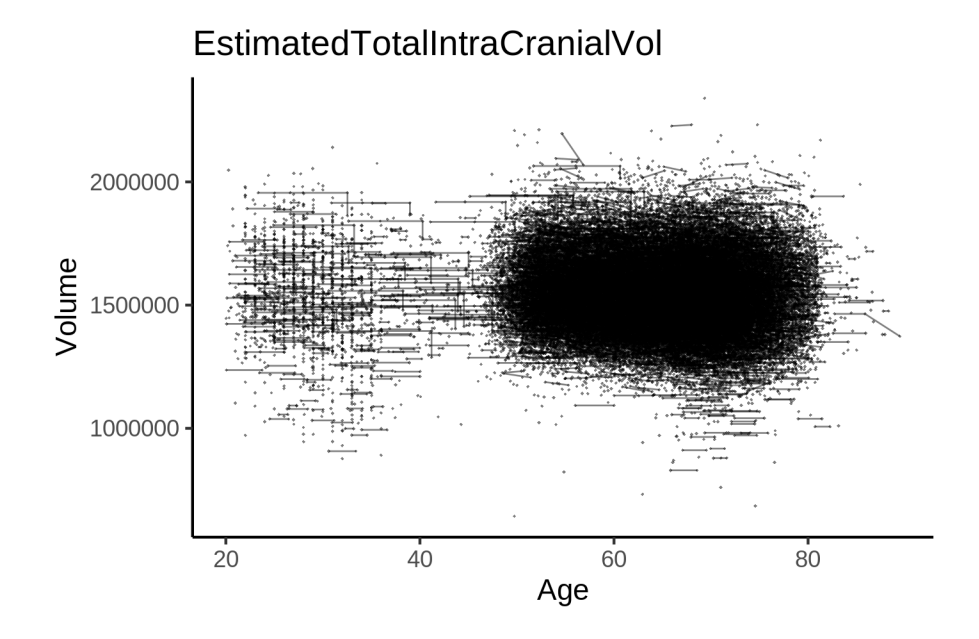

# **Models Controling for ICV**

## **Model outputs**

```
Model without sleep term
##
## Family: gaussian
## Link function: identity
##
## Formula:
## value \sim sex + site + s(age_z, k = 10, bs = "cr")
## <environment: 0x558ad6bc7f48>
##
## Parametric coefficients:
## Estimate Std. Error t value Pr(>|t|)
## (Intercept) 1443795 5748 251.179 < 2e-16 ***
## sexmale 180533 1190 151.639 < 2e-16 ***
## siteMPIB -245193 8372 -29.286 < 2e-16 ***
## siteousAvanto 66386 6467 10.265 < 2e-16 ***
## siteousPrisma 97945 9270 10.565 < 2e-16 ***
## siteousSkyra 10263 6458 1.589 0.112033
## siteUB -33005 21265 -1.552 0.120654
## siteUCAM 19146 7206 2.657 0.007890 **
## siteUKB 19392 5863 3.307 0.000942 ***
## siteUmU -51384 9450 -5.437 5.43e-08 ***
## siteUOXF -22646 7479 -3.028 0.002462 **
## ---
## Signif. codes: 0 '***' 0.001 '**' 0.01 '*' 0.05 '.' 0.1 ' ' 1
##
## Approximate significance of smooth terms:
```

```
edf Ref.df F p-value
##
## s(age_z) 6.822 6.822 78.66 <2e-16 ***
## ---
## Signif. codes: 0 '***' 0.001 '**' 0.01 '*' 0.05 '.' 0.1 ' ' 1
##
## R-sq.(adj) = 0.35## lmer.REML = 1.3347e+06 Scale est. = 1.5253e+08 n = 51289Model with only main effects of age and sleep
##
## Family: gaussian
## Link function: identity
##
## Formula:
## value ~ sex + site + s(age_z, k = 10, bs = "cr") + s(sleep_z,
##k = 5, bs = "cr")## <environment: 0x558ad6bc7f48>
#### Parametric coefficients:
##Estimate Std. Error t value Pr(>\vert t \vert)## (Intercept) 1446700
                            5752 251.535 < 2e-16 ***
## sexmale
                 180150
                             1190 151.405 < 2e-16 ***
                            8367 -29.462 < 2e-16 ***
## siteMPIB
               -2465046463 9.976 < 2e-16 ***
## siteousAvanto
                  64476
## siteousPrisma 96173
                             9265 10.380 < 2e-16 ***
## siteousSkyra
                  8314
                             6454 1.288 0.19765
## siteUB
                 -3206521241 -1.510 0.13116
                 18573
## siteUCAM
                              7200 2.580 0.00989 **
                             5866 2.816 0.00486 **
## siteUKB
                  16522
## siteUmU
                 -55183
                             9460 -5.833 5.46e-09 ***
                 -237117473 -3.173 0.00151 **
## siteUOXF
## ---## Signif. codes: 0 '***' 0.001 '**' 0.01 '*' 0.05 '.' 0.1 ' ' 1
#### Approximate significance of smooth terms:
               edf Ref.df
##
                            F p-value
## s(age z) 6.850 6.850 77.75 <2e-16 ***
## s(sleep_z) 3.622 3.622 30.13 <2e-16 ***
## ---## Signif. codes: 0 '***' 0.001 '**' 0.01 '*' 0.05 '.' 0.1 ' ' 1
##
## R-sq.(adj) = 0.352## lmer. REML = 1.3346e+06 Scale est. = 1.5253e+08 n = 51289
Model with full interaction between age and sleep
##
## Family: gaussian
## Link function: identity
#### Formula:
## value \sim sex + site + t2(age_z, sleep_z, k = c(10, 4), bs = "cr")
## <environment: 0x558ad6bc7f48>
#### Parametric coefficients:
```

```
## Estimate Std. Error t value Pr(>|t|)
## (Intercept) 1447712 5782 250.401 < 2e-16 ***
## sexmale 180398 1192 151.370 < 2e-16 ***
## siteMPIB -248528 8403 -29.577 < 2e-16 ***
## siteousAvanto 63187 6502 9.718 < 2e-16 ***
## siteousPrisma 94488 9293 10.167 < 2e-16 ***
## siteousSkyra 6842 6494 1.054 0.292060
## siteUB -34496 21254 -1.623 0.104583
## siteUCAM 16386 7238 2.264 0.023578 *
## siteUKB 15423 5897 2.616 0.008909 **
## siteUmU -56423 9489 -5.946 2.76e-09 ***
## siteUOXF -25742 7505 -3.430 0.000604 ***
## ---
## Signif. codes: 0 '***' 0.001 '**' 0.01 '*' 0.05 '.' 0.1 ' ' 1
##
## Approximate significance of smooth terms:
## edf Ref.df F p-value
## t2(age_z,sleep_z) 13.63 13.63 5.027 <2e-16 ***
## ---
## Signif. codes: 0 '***' 0.001 '**' 0.01 '*' 0.05 '.' 0.1 ' ' 1
##
## R-sq.(adj) = 0.352## lmer.REML = 1.3346e+06 Scale est. = 1.5249e+08 n = 51289
```
### **Model comparison**

mod no sleep refers to model without sleep term, mod no interaction refers to model with only main effect of sleep, and mod\_full refers to model with a full interaction between age and sleep. This is a nested model comparison, and the p-value at a given line refers to comparing the model at the line to the model on the line above. Hence, significance implies that the more complicated model is supported on statistical grounds.

To be even more specific, the p-value on the second row tests whether there is an association between sleep and volume. The p-value on the third row tests whether this association depends on age.

```
## Data: NULL
## Models:
## ml$mod_no_sleep$mer: NULL
## ml$mod no interaction$mer: NULL
## ml$mod_full$mer: NULL
## npar AIC BIC logLik deviance Chisq Df Pr(>Chisq)
## ml$mod_no_sleep$mer 15 1334752 1334885 -667361 1334722
## ml$mod_no_interaction$mer 17 1334654 1334804 -667310 1334620 102 2 <2e-16 ***
## ml$mod_full$mer 19 1334668 1334836 -667315 1334630 0 2 1
## ---
## Signif. codes: 0 '***' 0.001 '**' 0.01 '*' 0.05 '.' 0.1 ' ' 1
```
We chose the model based on the likelihood ratio test with 5 % significance level, which was mod\_no\_interaction.

### **Lifespan brain trajectory**

The trajectory shown is from the chosen model mod\_no\_interaction.

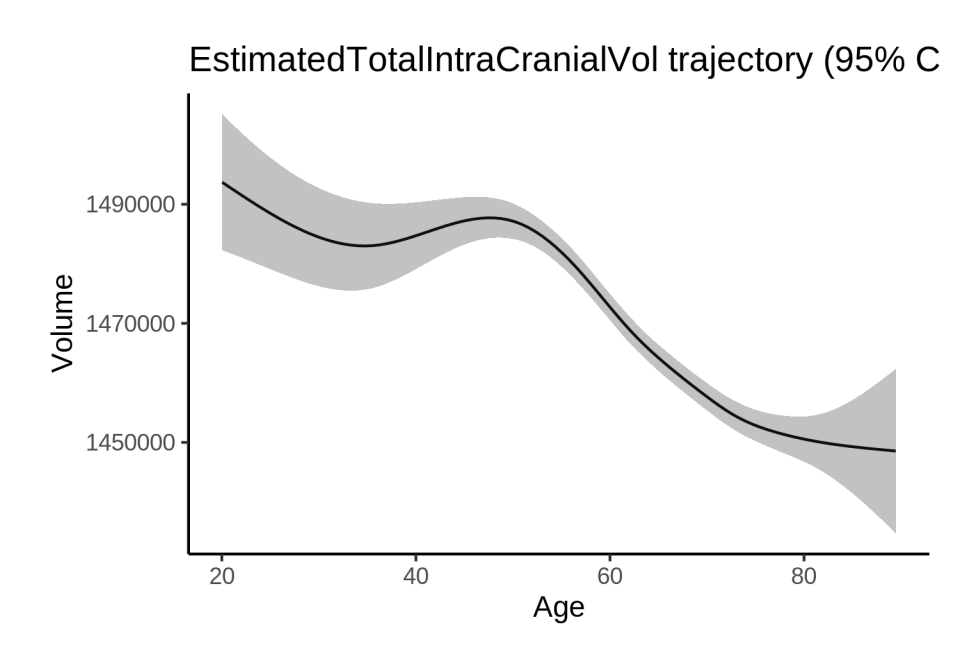

## **Effect of sleep**

The chosen model only included the main effect of sleep, and hence the effect does not vary with age. The black dot shows the average sleep duration across all ages in the sample.

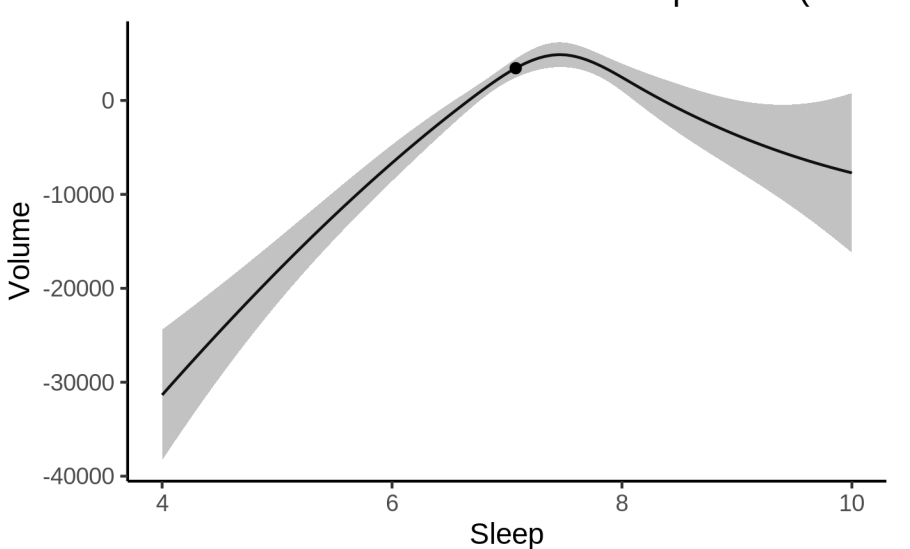

EstimatedTotalIntraCranialVol sleep effect (95% (

We also show the full interaction model for completeness, although it was not selected.

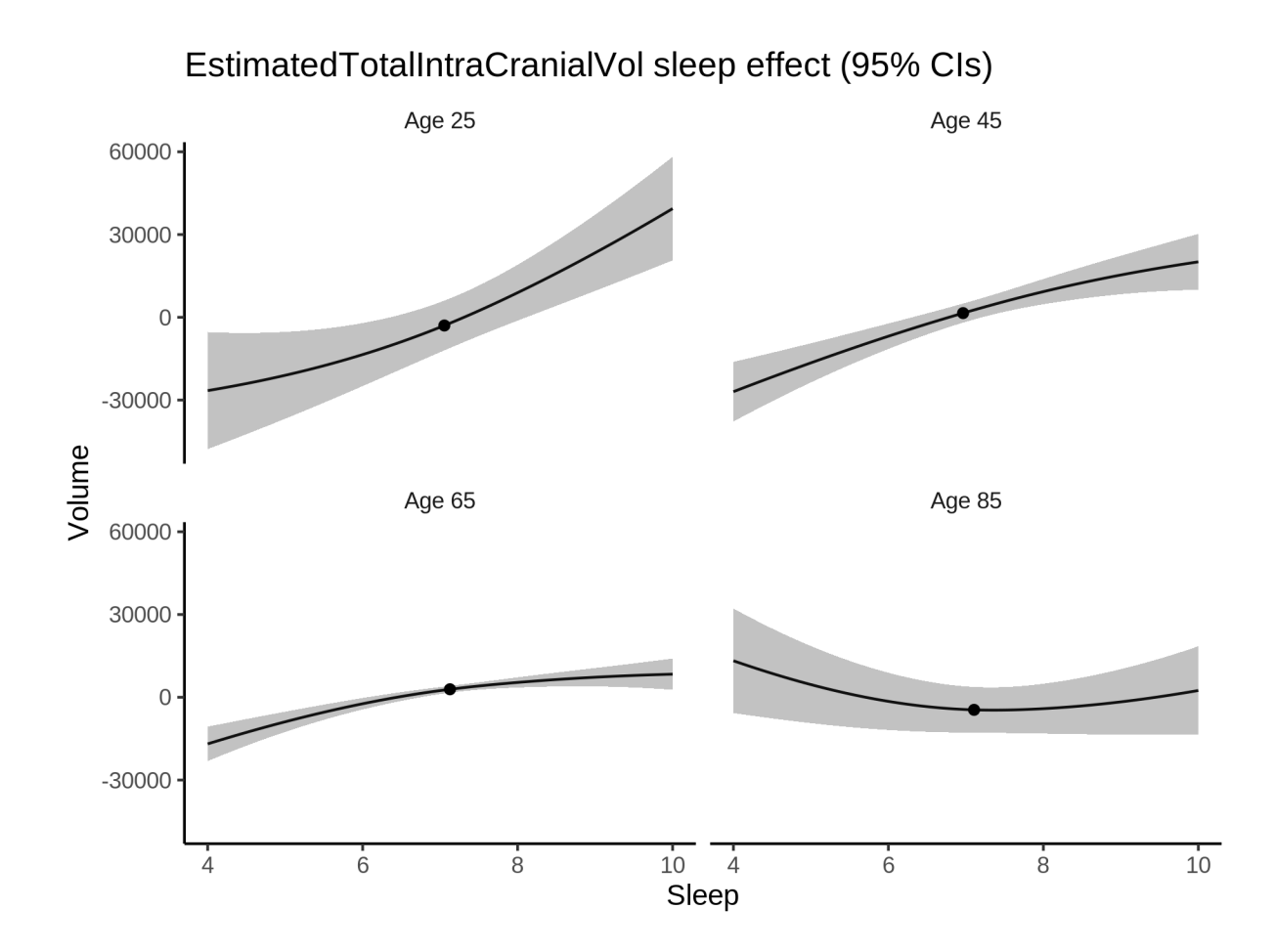

## **Deviation from sleep associated with maximal volume**

Model with only main effect of sleep was chosen, so we show it for all ages at once. Maximum volume is attained at 7.5 hours of sleep. The percentage values in the plot are calculated as follows: The maximum at 100 % refers to a person at an arbitrary age with a sleep duration associated with maximum volume. For a female, this volume is 1472521 and for a male it is 1652671. The other percentage values show how large the expected volume is for someone with other sleep durations. For example, 99 % implies a 1 % reduction.

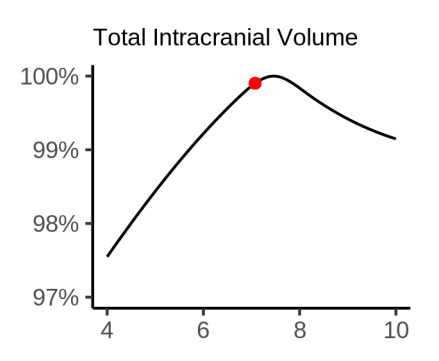

#### **Comparison of mean sleep and sleep associated with maximum volume**

A 95 % confidence interval for the sleep associated with maximum volume is [7.39, 7.58]. The plot below compares average sleep to the sleep associated with maximum volume.

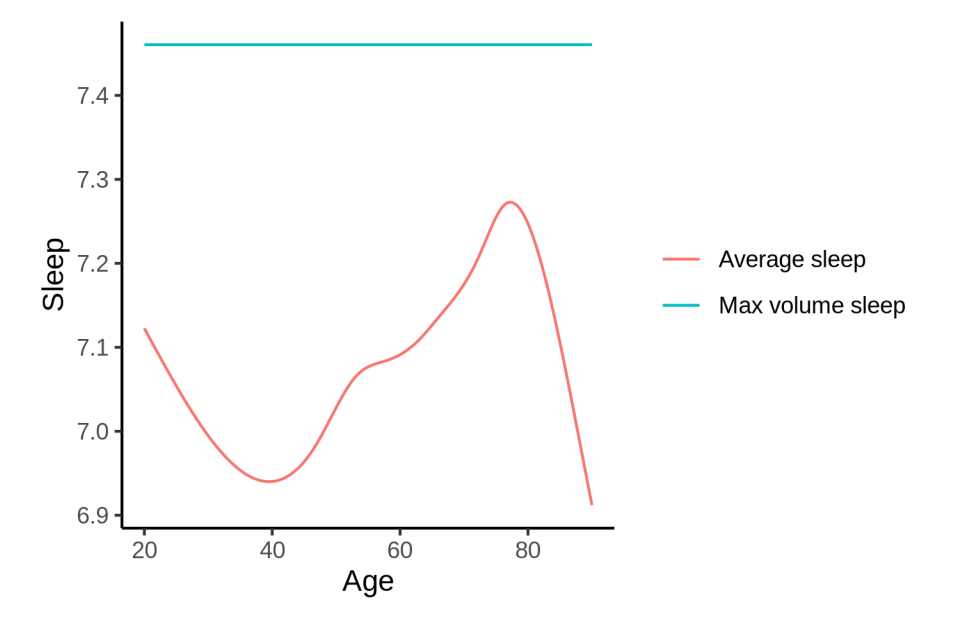

The next plot shows the difference between average sleep and sleep associated with maximum volume. The shaded region is a 95 % confidence interval.

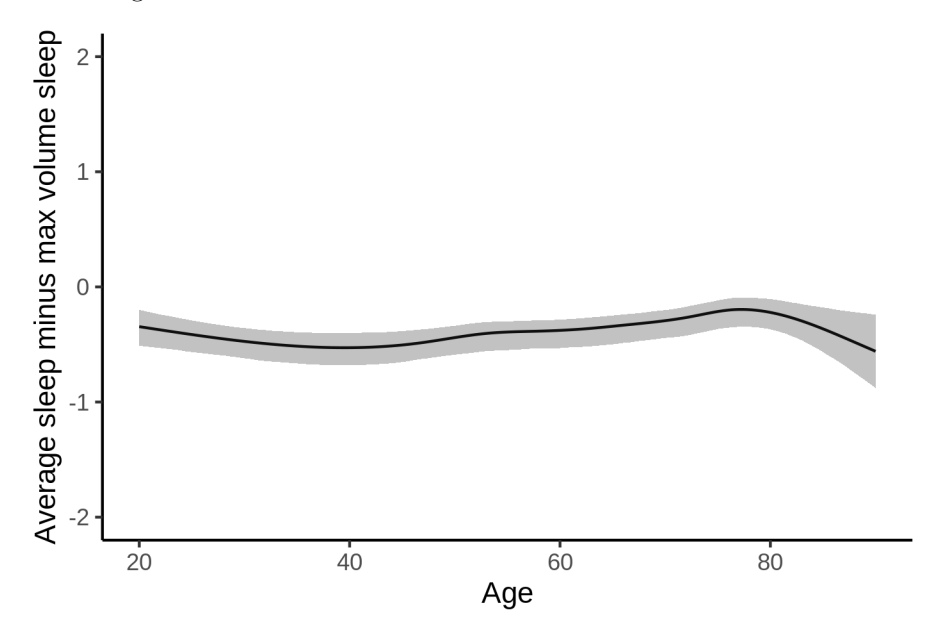

The next plot shows the probability that the sleep duration associated with maximum volume is longer than the average sleep duration, as a function of age. Probability below .05 can be interpreted as evidence that the sleep associated with maximum volume is shorter than the mean sleep, and probability above .95 can be interpreted the opposite way.

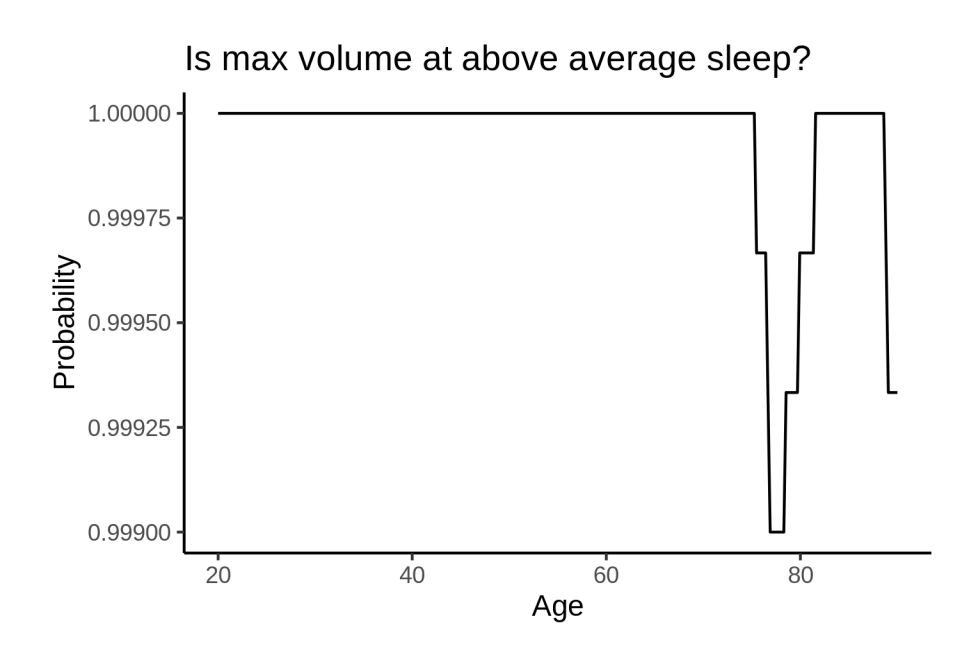

## **Controling for covariates**

Below is the output for a model in which we only include data with income and education.

```
##
## Family: gaussian
## Link function: identity
##
## Formula:
## value \sim sex + site + s(age_z, k = 10, bs = "cr") + s(sleep_z,
## k = 5, bs = "cr")
## <environment: 0x558ada633e00>
##
## Parametric coefficients:
## Estimate Std. Error t value Pr(>|t|)
## (Intercept) 1170189 16243 72.04 <2e-16 ***
## sexmale 177837 1484 119.86 <2e-16 ***
## siteousAvanto 330643 18015 18.35 <2e-16 ***
## siteousPrisma 338578 19048 17.77 <2e-16 ***
## siteousSkyra 266856 17662 15.11 <2e-16 ***
## siteUKB 297548 16250 18.31 <2e-16 ***
## siteUOXF 217283 18377 11.82 <2e-16 ***
## ---
## Signif. codes: 0 '***' 0.001 '**' 0.01 '*' 0.05 '.' 0.1 ' ' 1
##
## Approximate significance of smooth terms:
## edf Ref.df F p-value
## s(age_z) 6.580 6.580 63.34 <2e-16 ***
## s(sleep_z) 3.619 3.619 19.82 <2e-16 ***
## ---
## Signif. codes: 0 '***' 0.001 '**' 0.01 '*' 0.05 '.' 0.1 ' ' 1
##
## R-sq.(adj) = 0.339
```
## lmer.REML =  $8.1142e+05$  Scale est. = 1.6633e+08 n = 31198

Below is the output for a model in which we control for the main effects of income and education.

```
#### Family: gaussian
## Link function: identity
##
## Formula:
## value \sim sex + site + s(age_z, k = 10, bs = "cr") + s(sleep_z,
##
      k = 5, bs = "cr") + income_scaled + education_scaled
## <environment: 0x558ada633e00>
##
## Parametric coefficients:
##
                  Estimate Std. Error t value Pr(>|t|)
## (Intercept)
                   1137576
                                16159 70.40
                                                52e-16 ***
                                 1482 118.34
## sexmale
                    175337
                                                2e-16 ***
## siteousAvanto
                    326634
                                17882 18.27
                                                52e-16 ***
## siteousPrisma
                    331656
                                18908 17.54
                                               2e-16 ***
## siteousSkyra
                                17524 14.99
                     262689
                                               2e-16 ***
## siteUKB
                     291247
                                 16107 18.08
                                                2e-16 ***
## siteUOXF
                     225307
                                18212 12.37
                                               2e-16 ***
## income_scaled
                     24950
                                 2114 11.80
                                              2e-16 ***
                                 2525 14.31
                                              <2e-16 ***
## education_scaled
                      36120
## ---## Signif. codes: 0 '***' 0.001 '**' 0.01 '*' 0.05 '.' 0.1 ' ' 1
#### Approximate significance of smooth terms:
               edf Ref.df
##
                             F p-value
## s(age_z)5.906 5.906 42.96 <2e-16 ***
## s(sleep_z) 3.349 3.349 12.77 < 2e-16 ***
## ---## Signif. codes: 0 '***' 0.001 '**' 0.01 '*' 0.05 '.' 0.1 ' ' 1
##
## R-sq.(adj) = 0.35## lmer.REML = 8.1092e+05 Scale est. = 1.6785e+08 n = 31198
```
We also included interaction effects between sleep duration and education and income, in another The output is shown below, and the interaction terms are income\_scaled:sleep\_z and model. education\_scaled:sleep\_z.

```
##
## Family: gaussian
## Link function: identity
##
## Formula:
## value \sim sex + site + s(age_z, k = 10, bs = "cr") + s(sleep_z,
##
      k = 5, bs = "cr") + income_scaled + education_scaled + income_scaled:sleep_z +
##
       education_scaled:sleep_z
## <environment: 0x558ada633e00>
#### Parametric coefficients:
##Estimate Std. Error t value Pr(>|t|)
## (Intercept)
                            1137216
                                       16159 70.378 <2e-16 ***
## sexmale
                             175397
                                          1483 118.288
                                                          52e-16 ***
## siteousAvanto
                             326930
                                          17881 18.283
                                                         2e-16 ***
```

```
## siteousPrisma 332110 18908 17.564 <2e-16 ***
## siteousSkyra 262985 17524 15.007 <2e-16 ***
## siteUKB 291707 16107 18.110 <2e-16 ***
## siteUOXF 226094 18216 12.412 <2e-16 ***
## income_scaled 24872 2115 11.761 <2e-16 ***
## education_scaled 36199 2525 14.336 <2e-16 ***
## income_scaled:sleep_z 1292 2142 0.603 0.5465
## education_scaled:sleep_z -5869 2460 -2.386 0.0171 *
## ---
## Signif. codes: 0 '***' 0.001 '**' 0.01 '*' 0.05 '.' 0.1 ' ' 1
##
## Approximate significance of smooth terms:
## edf Ref.df F p-value
## s(age_z) 5.914 5.914 43.03 < 2e-16 ***
## s(sleep_z) 3.342 3.342 10.82 5.99e-08 ***
## ---
## Signif. codes: 0 '***' 0.001 '**' 0.01 '*' 0.05 '.' 0.1 ' ' 1
##
## R-sq.(adj) = 0.35## lmer.REML = 8.1088e+05 Scale est. = 1.6783e+08 n = 31198
We did the same controling for BMI. Below is the model with no covariates but only keeping data with BMI.
##
## Family: gaussian
## Link function: identity
##
## Formula:
## value \sim sex + site + s(age_z, k = 10, bs = "cr") + s(sleep_z,
\# k = 5, bs = "cr")
## <environment: 0x558ad7a13438>
##
## Parametric coefficients:
## Estimate Std. Error t value Pr(>|t|)
## (Intercept) 1503984 7265 207.027 < 2e-16 ***
## sexmale 178117 1430 124.570 < 2e-16 ***
## siteousPrisma 28500 8342 3.416 0.000636 ***
## siteousSkyra -61544 3176 -19.378 < 2e-16 ***
## siteUCAM -39016 8475 -4.604 4.16e-06 ***
## siteUKB -36357 7359 -4.941 7.83e-07 ***
## siteUmU -112001 10365 -10.805 < 2e-16 ***
## ---
## Signif. codes: 0 '***' 0.001 '**' 0.01 '*' 0.05 '.' 0.1 ' ' 1
##
## Approximate significance of smooth terms:
## edf Ref.df F p-value
## s(age_z) 6.208 6.208 73.14 <2e-16 ***
## s(sleep_z) 3.507 3.507 23.24 <2e-16 ***
## ---
## Signif. codes: 0 '***' 0.001 '**' 0.01 '*' 0.05 '.' 0.1 ' ' 1
##
## R-sq.(adj) = 0.338## lmer.REML = 8.6864e+05 Scale est. = 1.4743e+08 n = 33453
```
Below is the model output with main effect.

```
##
## Family: gaussian
## Link function: identity
#### Formula:
## value ~ sex + site + s(age_z, k = 10, bs = "cr") + s(sleep_z,
      k = 5, bs = "cr") + bmi#### <environment: 0x558ad7a13438>
#### Parametric coefficients:
##Estimate Std. Error t value Pr(>|t|)
## (Intercept) 1482076.0 8408.4 176.261 < 2e-16 ***
                          1438.7 123.214 < 2e-16 ***
## sexmale
                177266.3
## siteousPrisma  28222.8  8341.9  3.383  0.000717 ***
## siteousSkyra -61511.1 3176.0 -19.367 < 2e-16 ***
                            8472.2 -4.672 3.00e-06 ***
## siteUCAM
                -39578.2## siteUKB
                -37344.37358.1 -5.075 3.89e-07 ***
## siteUmU
               -113078.3 10363.2 -10.912 < 2e-16 ***
## bmi
                   882.5
                             170.8 5.167 2.39e-07 ***
## ---## Signif. codes: 0 '***' 0.001 '**' 0.01 '*' 0.05 '.' 0.1 ' ' 1
##
## Approximate significance of smooth terms:
               edf Ref.df
##
                             F p-value
## s(age z) 6.187 6.187 73.18 <2e-16 ***
## s(sleep_z) 3.539 3.539 25.12 <2e-16 ***
## ---
## Signif. codes: 0 '***' 0.001 '**' 0.01 '*' 0.05 '.' 0.1 ' ' 1
##
## R-sq.(adj) = 0.338## lmer.REML = 8.686e+05 Scale est. = 1.4745e+08 n = 33453
Next is the model with BMI-sleep interaction.
#### Family: gaussian
## Link function: identity
##
## Formula:
## value \sim sex + site + s(age_z, k = 10, bs = "cr") + s(sleep_z,
      k = 5, bs = "cr") + bmi + bmi:sleep_z#### <environment: 0x558ad7a13438>
##
## Parametric coefficients:
##Estimate Std. Error t value Pr(>|t|)
## (Intercept) 1482526.6
                           8414.7 176.184 < 2e-16 ***
                             1438.7 123.198 < 2e-16 ***
## sexmale
                177247.2
                           8342.0 3.383 0.000719 ***
## siteousPrisma 28217.7
## siteousSkyra -61524.0
                          3176.0 - 19.371 < 2e-16 ***
                -39701.08472.5 -4.686 2.80e-06 ***
## siteUCAM
## siteUKB
                -37461.87358.3 -5.091 3.58e-07 ***
               -113161.1 10363.1 -10.920 < 2e-16 ***
## siteUmU
                  874.3
## bmi
                            170.9 5.116 3.15e-07 ***
## bmi:sleep_z -223.3 162.6 -1.373 0.169745
## ---
```

```
## Signif. codes: 0 '***' 0.001 '**' 0.01 '*' 0.05 '.' 0.1 ' ' 1
##
## Approximate significance of smooth terms:
              edf Ref.df
                           F p-value
##
## s(age_z) 6.182 6.182 73.0 <2e-16 ***
## s(sleep_z) 3.549 3.549 17.5 <2e-16 ***
## ---## Signif. codes: 0 '***' 0.001 '**' 0.01 '*' 0.05 '.' 0.1 ' ' 1
#### R-sq.(adj) = 0.338## lmer.REML = 8.6858e+05  Scale est. = 1.4745e+08  n = 33453
```
We did the same controling for depression. Below is the model with no covariates but only keeping data with depression.

```
#### Family: gaussian
## Link function: identity
##
## Formula:
## value \sim sex + site + s(age_z, k = 10, bs = "cr") + s(sleep_z,
##k = 5, bs = "cr")## <environment: 0x558a4613f810>
#### Parametric coefficients:
##
               Estimate Std. Error t value Pr(>|t|)
## (Intercept) 1226926
                             8272 148.33
                                            2e-16 ***
                              1436 124.30
## sexmale
                 178444
                                            <2e-16 ***
## siteousAvanto
                 272632
                             12544 21.73
                                            2e-16 ***
## siteousPrisma 285879
                            13410    21.32   <2e-16    ***
## siteousSkyra 210583
                            11514 18.29
                                            2e-16 ***
## siteUCAM
                 247976
                             11372 21.81
                                            2e-16 ***
## siteUKB
                  240213
                             8262 29.08
                                            2e-16 ***
## siteUmU
                 167224
                             11266  14.84  < 2e-16  ***
## ---## Signif. codes: 0 '***' 0.001 '**' 0.01 '*' 0.05 '.' 0.1 ' ' 1
##
## Approximate significance of smooth terms:
               edf Ref.df
##
                             F p-value
## s(age_z) 6.397 6.397 71.05 <2e-16 ***
## s(sleep_z) 3.438 3.438 21.74 < 2e-16 ***
## ---## Signif. codes: 0 '***' 0.001 '**' 0.01 '*' 0.05 '.' 0.1 ' ' 1
##
## R-sq.(adj) = 0.357## lmer. REML = 8.658e+05  Scale est. = 1.4235e+08  n = 33365
```
Below is the model output with main effect.

```
#### Family: gaussian
## Link function: identity
#### Formula:
## value ~ sex + site + s(age_z, k = 10, bs = "cr") + s(sleep_z,
\# k = 5, bs = "cr") + depression
```

```
## <environment: 0x558a4613f810>
##
## Parametric coefficients:
##Estimate Std. Error t value Pr(>|t|)
## (Intercept)
              1225404
                           8303 147.579 <2e-16 ***
                178594
                            1437 124.250 <2e-16 ***
## sexmale
                          12549 21.645 <2e-16 ***
## siteousAvanto 271638
                          13416 21.234 <2e-16 ***
## siteousPrisma 284868
## siteousSkyra 209525
                          11521 18.187
                                          2e-16 ***
## siteUCAM
               247479
                          11373 21.761
                                         <2e-16 ***
## siteUKB
                240796
                           8266 29.132 <2e-16 ***
                           11511 14.096
                162259
                                         2e-16 ***
## siteUmU
                13159
                            6289 2.092 0.0364 *
## depression
## ---
## Signif. codes: 0 '***' 0.001 '**' 0.01 '*' 0.05 '.' 0.1 ' ' 1
##
## Approximate significance of smooth terms:
##edf Ref.df
                           F p-value
## s(age_z) 6.369 6.369 68.46 <2e-16 ***
## s(sleep_z) 3.462 3.462 22.55 <2e-16 ***
## ---## Signif. codes: 0 '***' 0.001 '**' 0.01 '*' 0.05 '.' 0.1 ' ' 1
#### R-sq.(adj) = 0.357Next is the model with depression-sleep interaction.
##
## Family: gaussian
## Link function: identity
##
## Formula:
## value ~ sex + site + s(age_z, k = 10, bs = "cr") + s(sleep_z,
      k = 5, bs = "cr") + depression + depression: sleep_z
##
## <environment: 0x558a4613f810>
#### Parametric coefficients:
##Estimate Std. Error t value Pr(>|t|)
                   1225403 8304 147.577 < 2e-16 ***
## (Intercept)
                    178609
## sexmale
                                1438 124.232 <2e-16 ***
## siteousAvanto
                    271716
                               12550 21.650 <2e-16 ***
                                13417 21.238 <2e-16 ***
## siteousPrisma
                    284949
                    209600
                                11522 18.191 <2e-16 ***
## siteousSkyra
## siteUCAM
                    247585
                                11375 21.766 <2e-16 ***
## siteUKB
                    240790
                                 8266 29.131 <2e-16 ***
                                11616  13.902  <2e-16  ***
## siteUmU
                    161488
                     13368
## depression
                                 6303 2.121 0.0339 *
## depression:sleep_z 2324
                                 4695 0.495 0.6206
## ---## Signif. codes: 0 '***' 0.001 '**' 0.01 '*' 0.05 '.' 0.1 ' ' 1
#### Approximate significance of smooth terms:
##edf Ref.df
                            F p-value
## s(age z) 6.368 6.368 68.46 <2e-16 ***
```

```
## s(sleep_z) 3.447 3.447 19.25 <2e-16 ***
#### Signif. codes: 0 '***' 0.001 '**' 0.01 '*' 0.05 '.' 0.1 ' ' 1
##
## R-sq.(adj) = 0.357## lmer.REML = 8.6576e+05 Scale est. = 1.4238e+08 n = 33365
```
The plot below shows the sleep-volume curve for the original model and for the model with main effects of SES.

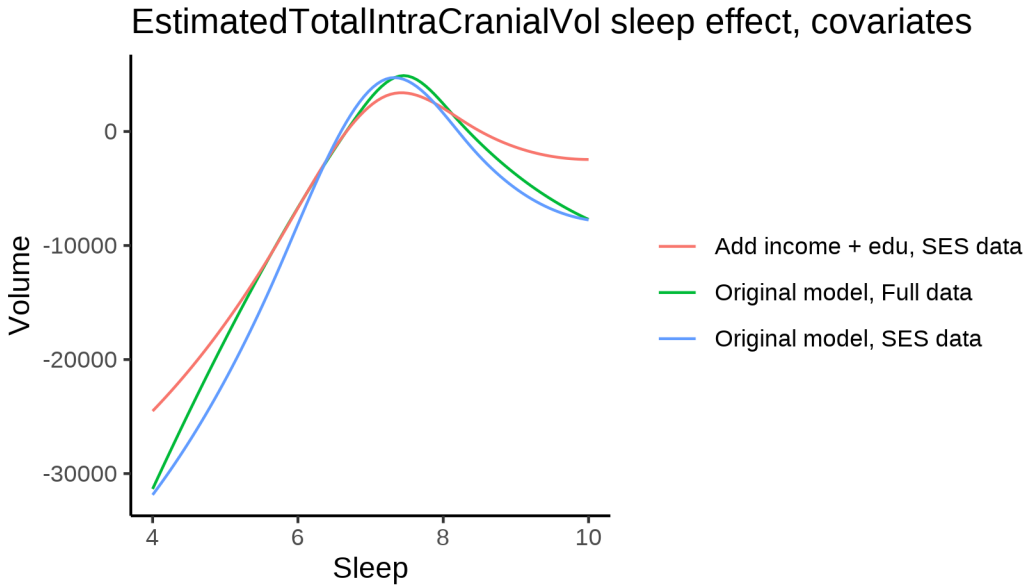

The plot below shows the sleep-volume curve for the original model and for the model with main effects of

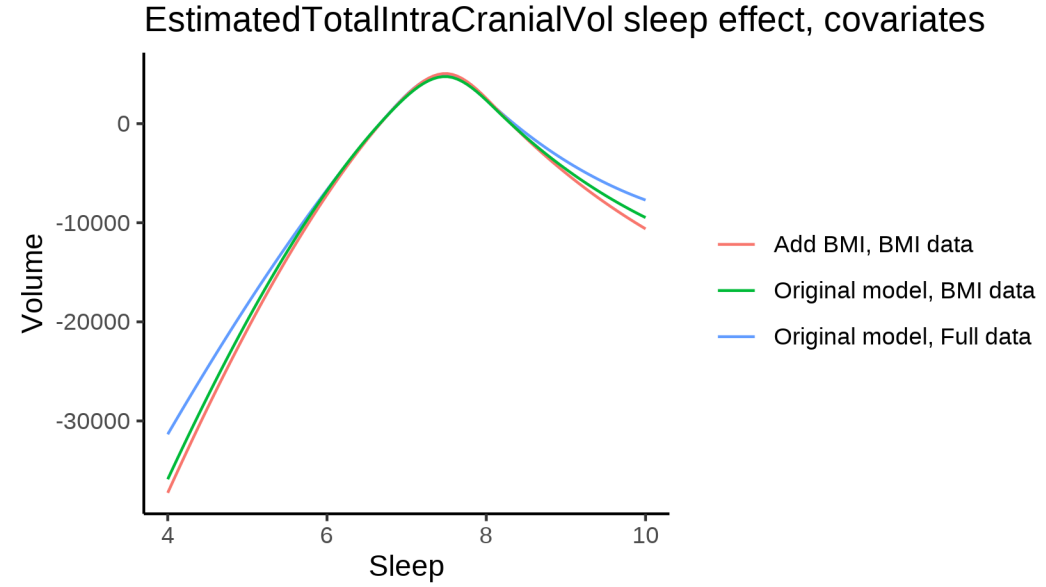

BMI.

The plot below shows the sleep-volume curve for the original model and for the model with main effects of depression.

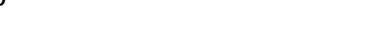

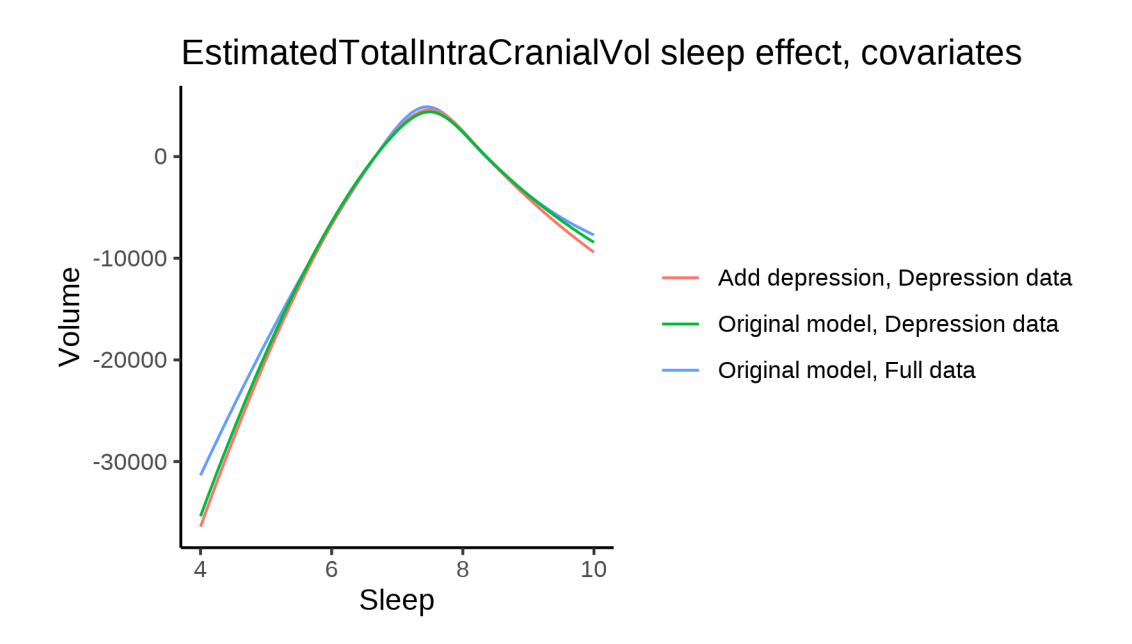

## **Models Not controling for ICV**

## **Model outputs**

Model without sleep term

```
##
## Family: gaussian
## Link function: identity
##
## Formula:
## value \sim sex + site + s(age_z, k = 10, bs = "cr")
## <environment: 0x558ad7ef87a8>
##
## Parametric coefficients:
## Estimate Std. Error t value Pr(>|t|)
## (Intercept) 1443795 5748 251.179 < 2e-16 ***
## sexmale 180533 1190 151.639 < 2e-16 ***
               -245193 8372 -29.286 < 2e-16 ***
## siteousAvanto 66386 6467 10.265 < 2e-16 ***
## siteousPrisma 97945 9270 10.565 < 2e-16 ***
## siteousSkyra 10263 6458 1.589 0.112033
## siteUB -33005 21265 -1.552 0.120654
## siteUCAM 19146 7206 2.657 0.007890 **
## siteUKB 19392 5863 3.307 0.000942 ***
## siteUmU -51384 9450 -5.437 5.43e-08 ***
## siteUOXF -22646 7479 -3.028 0.002462 **
## ---
## Signif. codes: 0 '***' 0.001 '**' 0.01 '*' 0.05 '.' 0.1 ' ' 1
##
## Approximate significance of smooth terms:
## edf Ref.df F p-value
## s(age_z) 6.822 6.822 78.66 <2e-16 ***
```

```
## Signif. codes: 0 '***' 0.001 '**' 0.01 '*' 0.05 '.' 0.1 ' ' 1
##
## R-sq.(adj) = 0.35## lmer.REML = 1.3347e+06  Scale est. = 1.5253e+08  n = 51289
Model with only main effects of age and sleep
##
## Family: gaussian
## Link function: identity
##
## Formula:
## value \sim sex + site + s(age_z, k = 10, bs = "cr") + s(sleep_z,
##
      k = 5, bs = "cr")## <environment: 0x558ad7ef87a8>
#### Parametric coefficients:
##
               Estimate Std. Error t value Pr(>\vert t \vert)## (Intercept) 1446700
                             5752 251.535 < 2e-16 ***
                              1190 151.405 < 2e-16 ***
## sexmale
                 180150
## siteMPIB
                 -2465048367 -29.462 < 2e-16 ***
## siteousAvanto 64476
                             6463 9.976 < 2e-16 ***
                             9265 10.380 < 2e-16 ***
## siteousPrisma 96173
                  8314
                              6454 1.288 0.19765
## siteousSkvra
## siteUB
                  -32065
                            21241 -1.510 0.13116
## siteUCAM
                  18573
                             7200 2.580 0.00989 **
                  16522
                             5866 2.816 0.00486 **
## siteUKB
                              9460 -5.833 5.46e-09 ***
## siteUmU
                  -55183
                              7473 -3.173 0.00151 **
## siteUOXF
                 -23711
## ---## Signif. codes: 0 '***' 0.001 '**' 0.01 '*' 0.05 '.' 0.1 ' ' 1
#### Approximate significance of smooth terms:
              edf Ref.df
                            F p-value
#### s(age z) 6.850 6.850 77.75 < 2e-16 ***
## s(sleep_z) 3.622 3.622 30.13 <2e-16 ***
## ---
## Signif. codes: 0 '***' 0.001 '**' 0.01 '*' 0.05 '.' 0.1 ' ' 1
##
## R-sq.(adj) = 0.352## lmer.REML = 1.3346e+06  Scale est. = 1.5253e+08  n = 51289
Model with full interaction between age and sleep
##
## Family: gaussian
## Link function: identity
##
## Formula:
## value \sim sex + site + t2(age_z, sleep_z, k = c(10, 4), bs = "cr")
## <environment: 0x558ad7ef87a8>
#### Parametric coefficients:
##
                Estimate Std. Error t value Pr(>|t|)
## (Intercept)
                1447712
                          5782 250.401 < 2e-16 ***
```
##  $---$ 

```
## sexmale 180398 1192 151.370 < 2e-16 ***
## siteMPIB -248528 8403 -29.577 < 2e-16 ***
## siteousAvanto 63187 6502 9.718 < 2e-16 ***
## siteousPrisma 94488 9293 10.167 < 2e-16 ***
## siteousSkyra 6842 6494 1.054 0.292060
## siteUB -34496 21254 -1.623 0.104583
## siteUCAM 16386 7238 2.264 0.023578 *
## siteUKB 15423 5897 2.616 0.008909 **
## siteUmU -56423 9489 -5.946 2.76e-09 ***
## siteUOXF -25742 7505 -3.430 0.000604 ***
## ---
## Signif. codes: 0 '***' 0.001 '**' 0.01 '*' 0.05 '.' 0.1 ' ' 1
##
## Approximate significance of smooth terms:
## edf Ref.df F p-value
## t2(age_z,sleep_z) 13.63 13.63 5.027 <2e-16 ***
## ---
## Signif. codes: 0 '***' 0.001 '**' 0.01 '*' 0.05 '.' 0.1 ' ' 1
##
## R-sq.(adj) = 0.352## lmer.REML = 1.3346e+06 Scale est. = 1.5249e+08 n = 51289
```
#### **Model comparison**

mod\_no\_sleep refers to model without sleep term, mod\_no\_interaction refers to model with only main effect of sleep, and mod\_full refers to model with a full interaction between age and sleep. This is a nested model comparison, and the p-value at a given line refers to comparing the model at the line to the model on the line above. Hence, significance implies that the more complicated model is supported on statistical grounds.

To be even more specific, the p-value on the second row tests whether there is an association between sleep and volume. The p-value on the third row tests whether this association depends on age.

```
## Data: NULL
## Models:
## ml$mod_no_sleep$mer: NULL
## ml$mod_no_interaction$mer: NULL
## ml$mod_full$mer: NULL
## npar AIC BIC logLik deviance Chisq Df Pr(>Chisq)
## ml$mod_no_sleep$mer 15 1334752 1334885 -667361 1334722
## ml$mod no interaction$mer 17 1334654 1334804 -667310 1334620 102 2 <2e-16 ***
## ml$mod_full$mer 19 1334668 1334836 -667315 1334630 0 2 1
## ---
## Signif. codes: 0 '***' 0.001 '**' 0.01 '*' 0.05 '.' 0.1 ' ' 1
```
We chose the model based on the likelihood ratio test with 5 % significance level, which was mod\_no\_interaction.

### **Lifespan brain trajectory**

The trajectory shown is from the chosen model mod\_no\_interaction\_no\_icv.

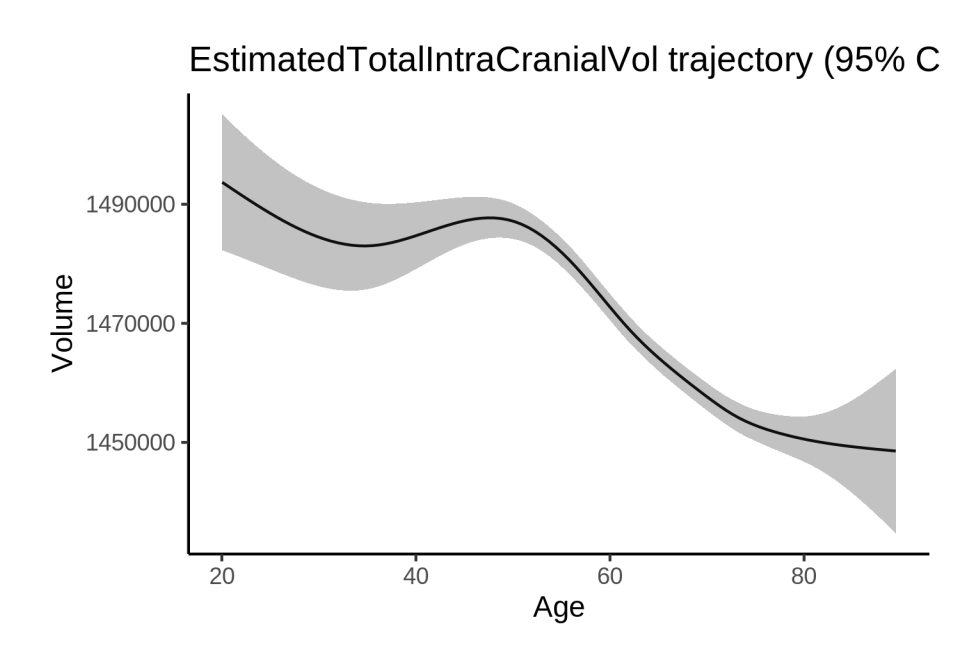

## **Effect of sleep**

The chosen model only included the main effect of sleep, and hence the effect does not vary with age. The black dot shows the average sleep duration across all ages in the sample.

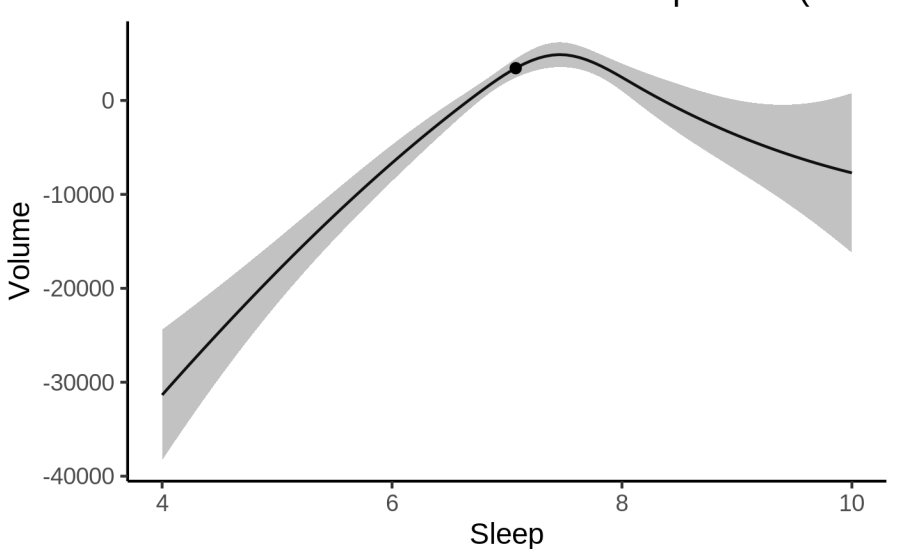

EstimatedTotalIntraCranialVol sleep effect (95% (

We also show the full interaction model for completeness, although it was not selected.

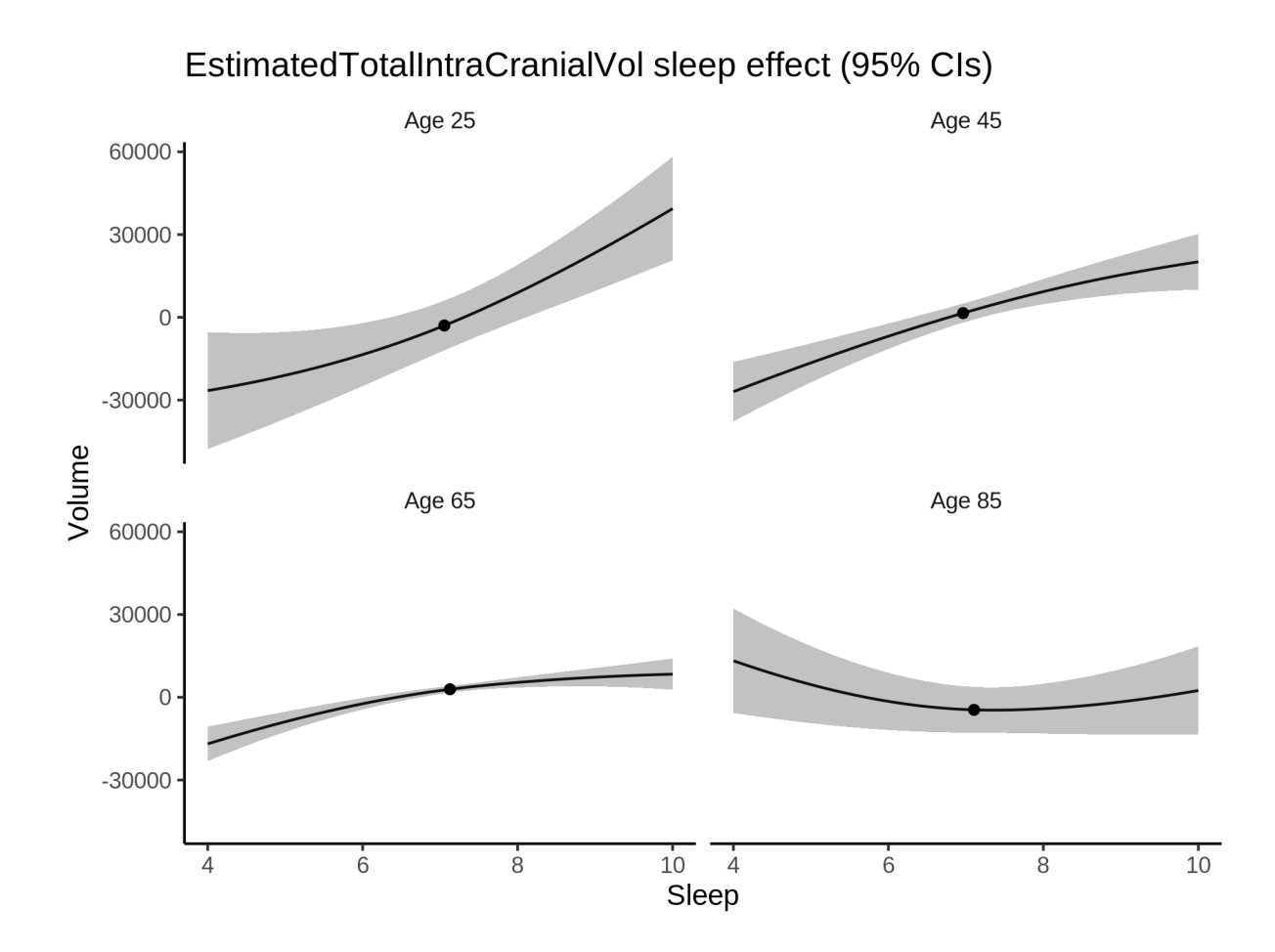

## **Deviation from sleep associated with maximal volume**

Model with only main effect of sleep was chosen, so we show it for all ages at once. Maximum volume is attained at 7.5 hours of sleep. The percentage values in the plot are calculated as follows: The maximum at 100 % refers to a person at an arbitrary age with a sleep duration associated with maximum volume. For a female, this volume is 1472521 and for a male it is 1652671. The other percentage values show how large the expected volume is for someone with other sleep durations. For example, 99 % implies a 1 % reduction.

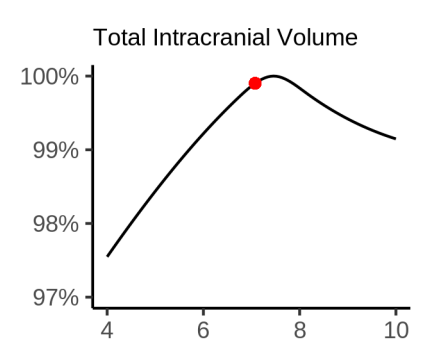

#### **Comparison of mean sleep and sleep associated with maximum volume**

A 95 % confidence interval for the sleep associated with maximum volume is [7.39, 7.58]. The plot below compares average sleep to the sleep associated with maximum volume.

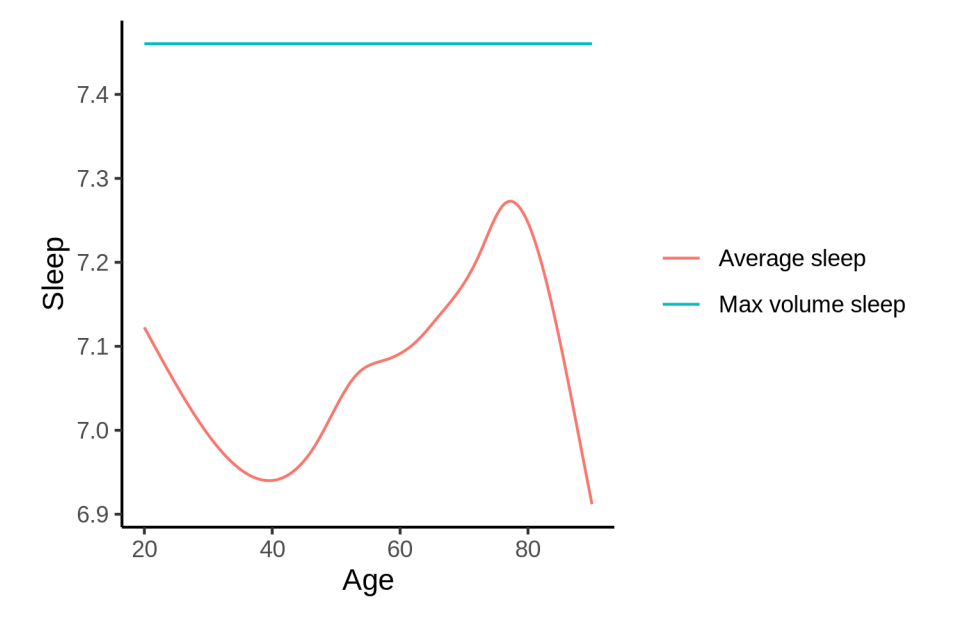

The next plot shows the difference between average sleep and sleep associated with maximum volume. The shaded region is a 95 % confidence interval.

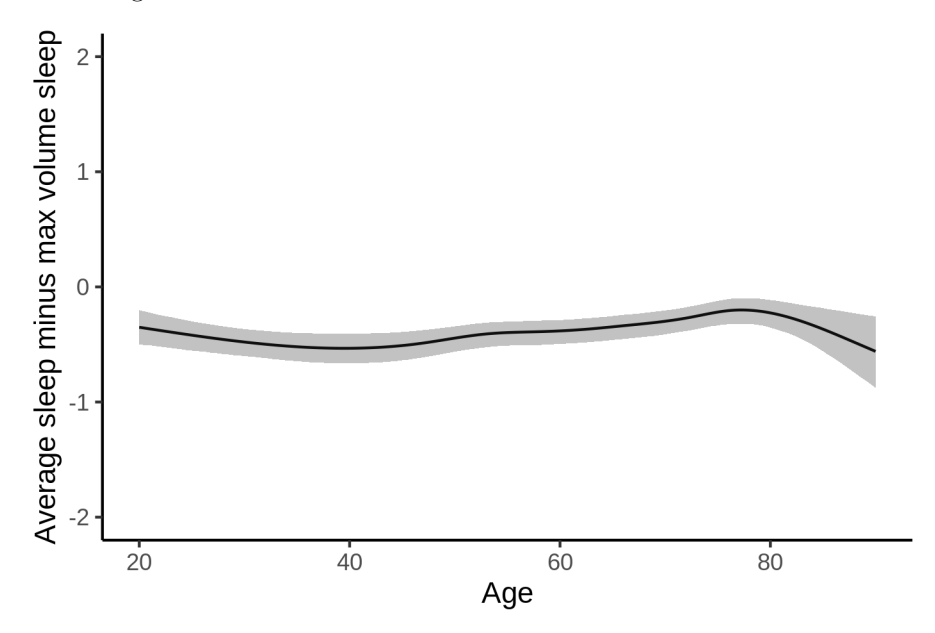

The next plot shows the probability that the sleep duration associated with maximum volume is longer than the average sleep duration, as a function of age. Probability below .05 can be interpreted as evidence that the sleep associated with maximum volume is shorter than the mean sleep, and probability above .95 can be interpreted the opposite way.

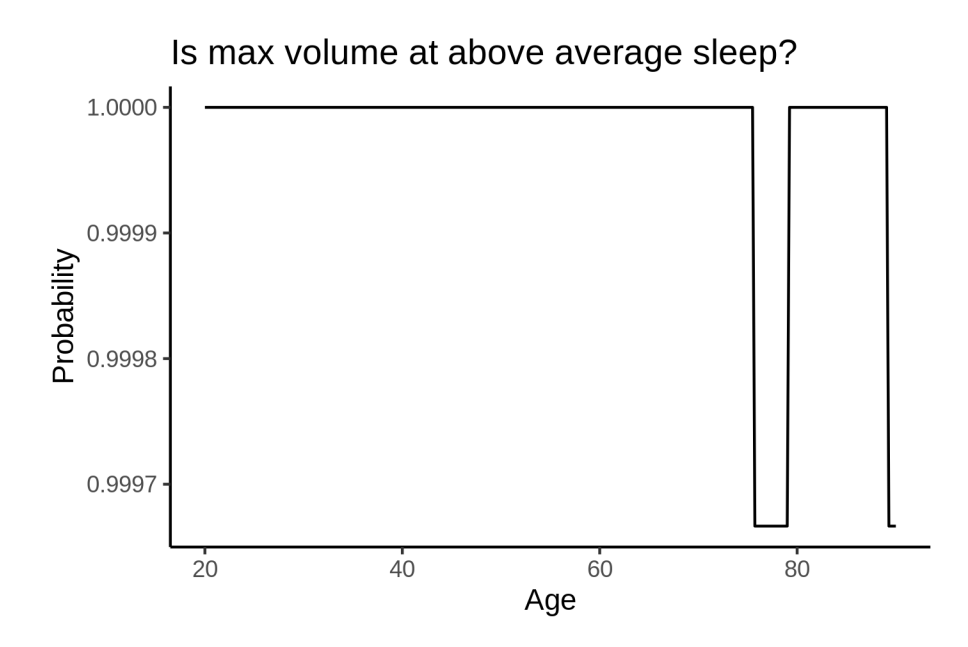

# **Hippocampus**

# **Descriptive statistics**

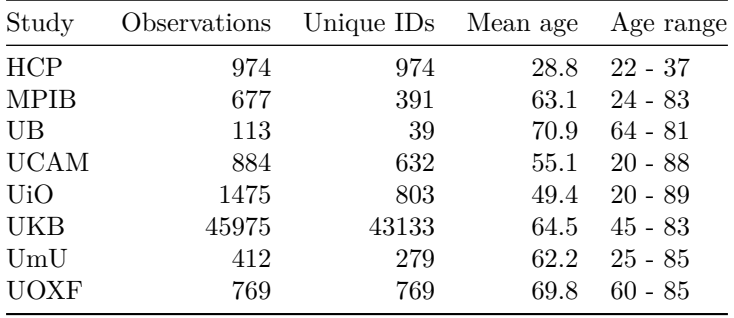

# **Spaghetti plot**

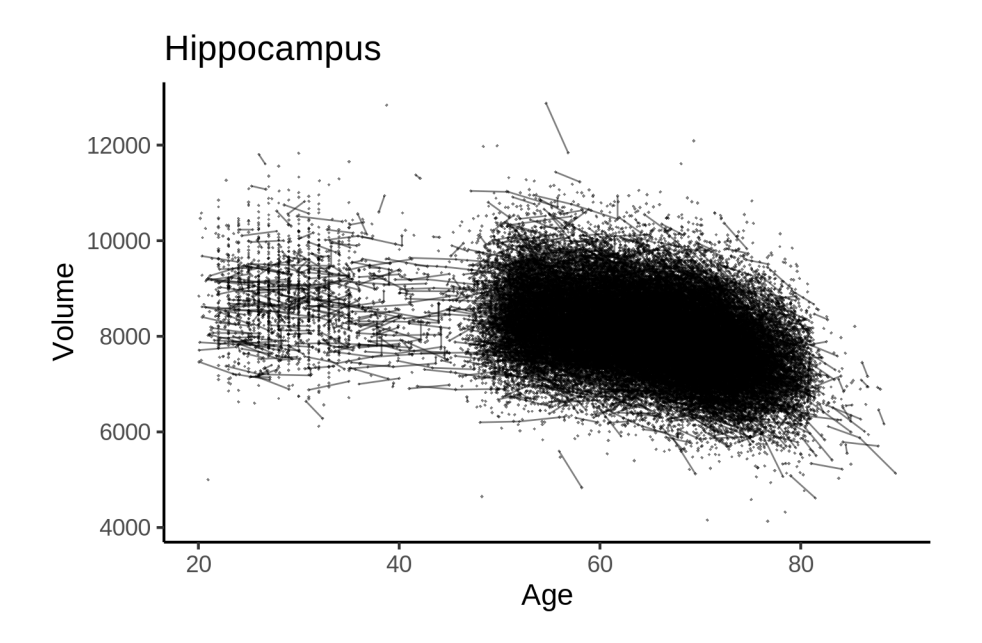

# **Models Controling for ICV**

## **Model outputs**

```
Model without sleep term
##
## Family: gaussian
## Link function: identity
##
## Formula:
## value \sim sex + site + icv + s(age_z, k = 10, bs = "cr")
## <environment: 0x5589769b2d88>
##
## Parametric coefficients:
## Estimate Std. Error t value Pr(>|t|)
## (Intercept) 8113.326 34.449 235.518 < 2e-16 ***
## sexmale 122.795 7.124 17.236 < 2e-16 ***
## siteMPIB 274.609 44.378 6.188 6.14e-10 ***
## siteousAvanto -490.715 35.048 -14.001 < 2e-16 ***
## siteousPrisma -92.809 59.127 -1.570 0.11650
## siteousSkyra -193.298 33.728 -5.731 1.00e-08 ***
## siteUB -139.796 105.037 -1.331 0.18322
## siteUCAM -104.409 38.396 -2.719 0.00655 **
## siteUKB -103.256 35.313 -2.924 0.00346 **
## siteUmU -102.548 49.729 -2.062 0.03920 *
## siteUOXF -304.011 41.979 -7.242 4.48e-13 ***
## icv 395.980 3.577 110.698 < 2e-16 ***
## ---
## Signif. codes: 0 '***' 0.001 '**' 0.01 '*' 0.05 '.' 0.1 ' ' 1
##
```

```
## Approximate significance of smooth terms:
## edf Ref.df F p-value
## s(age_z) 7.951 7.951 1516 <2e-16 ***
## ---
## Signif. codes: 0 '***' 0.001 '**' 0.01 '*' 0.05 '.' 0.1 ' ' 1
##
## R-sq.(adj) = 0.423## lmer.REML = 7.9696e+05 Scale est. = 22402 n = 51279
Model with only main effects of age and sleep
##
## Family: gaussian
## Link function: identity
##
## Formula:
## value \sim sex + site + icv + s(age_z, k = 10, bs = "cr") + s(sleep_z,
## k = 5, bs = "cr")## <environment: 0x5589769b2d88>
##
## Parametric coefficients:
## Estimate Std. Error t value Pr(>|t|)
## (Intercept) 8109.595 34.474 235.238 < 2e-16 ***
## sexmale 122.387 7.122 17.185 < 2e-16 ***
## siteMPIB 281.606 44.389 6.344 2.26e-10 ***
## siteousAvanto -489.706 35.049 -13.972 < 2e-16 ***
## siteousPrisma -92.156 59.111 -1.559 0.11899
## siteousSkyra -192.644 33.730 -5.711 1.13e-08 ***
## siteUB -135.503 104.990 -1.291 0.19684
## siteUCAM -100.882 38.388 -2.628 0.00859 **
## siteUKB -99.174 35.342 -2.806 0.00502 **
## siteUmU -87.373 49.825 -1.754 0.07950 .
## siteUOXF -302.332 41.970 -7.203 5.95e-13 ***
## icv 395.828 3.579 110.584 < 2e-16 ***
## ---## Signif. codes: 0 '***' 0.001 '**' 0.01 '*' 0.05 '.' 0.1 ' ' 1
##
## Approximate significance of smooth terms:
## edf Ref.df F p-value
## s(age_z) 7.952 7.952 1494.16 <2e-16 ***
## s(sleep_z) 2.960 2.960 13.72 <2e-16 ***
## ---
## Signif. codes: 0 '***' 0.001 '**' 0.01 '*' 0.05 '.' 0.1 ' ' 1
##
## R-sq.(adj) = 0.424## lmer.REML = 7.9692e+05 Scale est. = 22414 n = 51279
Model with full interaction between age and sleep
##
## Family: gaussian
## Link function: identity
##
## Formula:
## value \sim sex + site + icv + t2(age_z, sleep_z, k = c(10, 4), bs = "cr")
## <environment: 0x5589769b2d88>
```
## ## Parametric coefficients: ## Estimate Std. Error t value Pr(>|t|) ## (Intercept) 8109.374 34.554 234.690 < 2e-16 \*\*\* ## sexmale 122.108 7.137 17.109 < 2e-16 \*\*\* ## siteMPIB 281.105 44.594 6.304 2.93e-10 \*\*\* ## siteousAvanto -488.933 35.229 -13.879 < 2e-16 \*\*\* ## siteousPrisma -93.748 59.244 -1.582 0.11356 ## siteousSkyra -191.597 33.925 -5.648 1.64e-08 \*\*\* ## siteUB -136.380 105.038 -1.298 0.19416 ## siteUCAM -102.202 38.565 -2.650 0.00805 \*\* ## siteUKB -98.794 35.418 -2.789 0.00528 \*\* ## siteUmU -90.416 49.946 -1.810 0.07026 . ## siteUOXF -301.345 42.082 -7.161 8.12e-13 \*\*\* ## icv 395.882 3.578 110.633 < 2e-16 \*\*\* ## --- ## Signif. codes: 0 '\*\*\*' 0.001 '\*\*' 0.01 '\*' 0.05 '.' 0.1 ' ' 1 ## ## Approximate significance of smooth terms: ## edf Ref.df F p-value ## t2(age\_z,sleep\_z) 14.22 14.22 37.67 <2e-16 \*\*\* ## --- ## Signif. codes: 0 '\*\*\*' 0.001 '\*\*' 0.01 '\*' 0.05 '.' 0.1 ' ' 1 ## ## R-sq.(adj) = 0.424 ## lmer.REML = 7.9692e+05 Scale est. = 22402 n = 51279

#### **Model comparison**

mod\_no\_sleep refers to model without sleep term, mod\_no\_interaction refers to model with only main effect of sleep, and mod\_full refers to model with a full interaction between age and sleep. This is a nested model comparison, and the p-value at a given line refers to comparing the model at the line to the model on the line above. Hence, significance implies that the more complicated model is supported on statistical grounds.

To be even more specific, the p-value on the second row tests whether there is an association between sleep and volume. The p-value on the third row tests whether this association depends on age.

```
## Data: NULL
## Models:
## ml$mod_no_sleep$mer: NULL
## ml$mod_no_interaction$mer: NULL
## ml$mod_full$mer: NULL
## npar AIC BIC logLik deviance Chisq Df Pr(>Chisq)
## ml$mod_no_sleep$mer 16 796991 797132 -398479 796959
## ml$mod_no_interaction$mer 18 796960 797119 -398462 796924 34.6305 2 3.021e-08 ***
## ml$mod_full$mer 20 796963 797140 -398462 796923 1.0449 2 0.5931
## ---
## Signif. codes: 0 '***' 0.001 '**' 0.01 '*' 0.05 '.' 0.1 ' ' 1
```
We chose the model based on the likelihood ratio test with 5 % significance level, which was mod\_no\_interaction.

## **Lifespan brain trajectory**

The trajectory shown is from the chosen model mod\_no\_interaction.

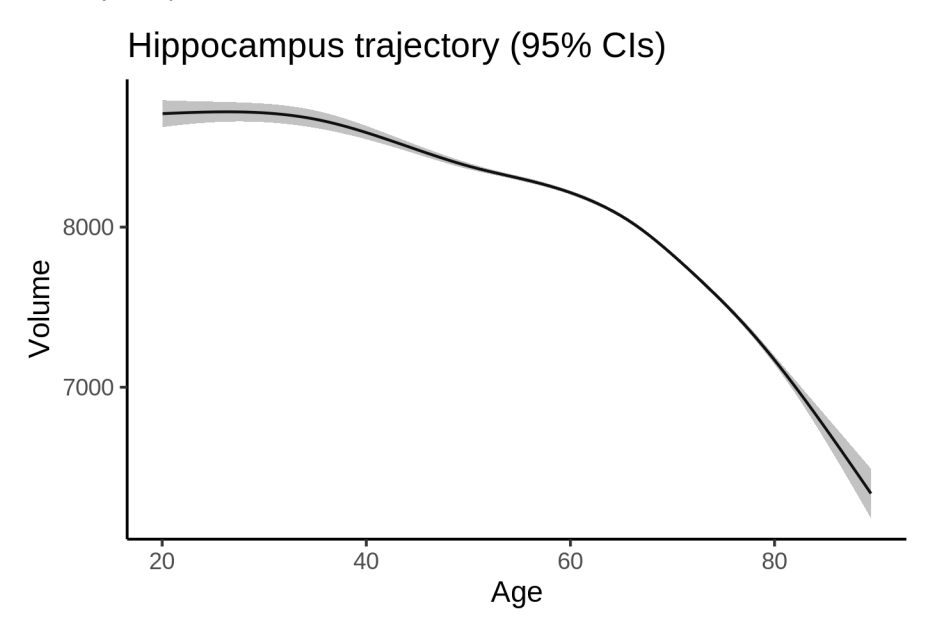

## **Effect of sleep**

The chosen model only included the main effect of sleep, and hence the effect does not vary with age. The black dot shows the average sleep duration across all ages in the sample.

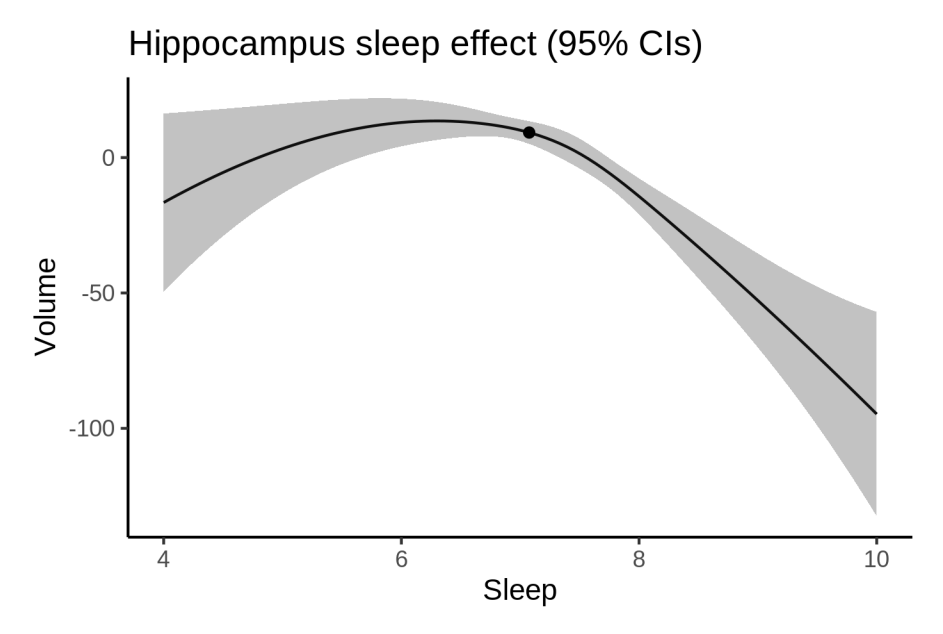

We also show the full interaction model for completeness, although it was not selected.

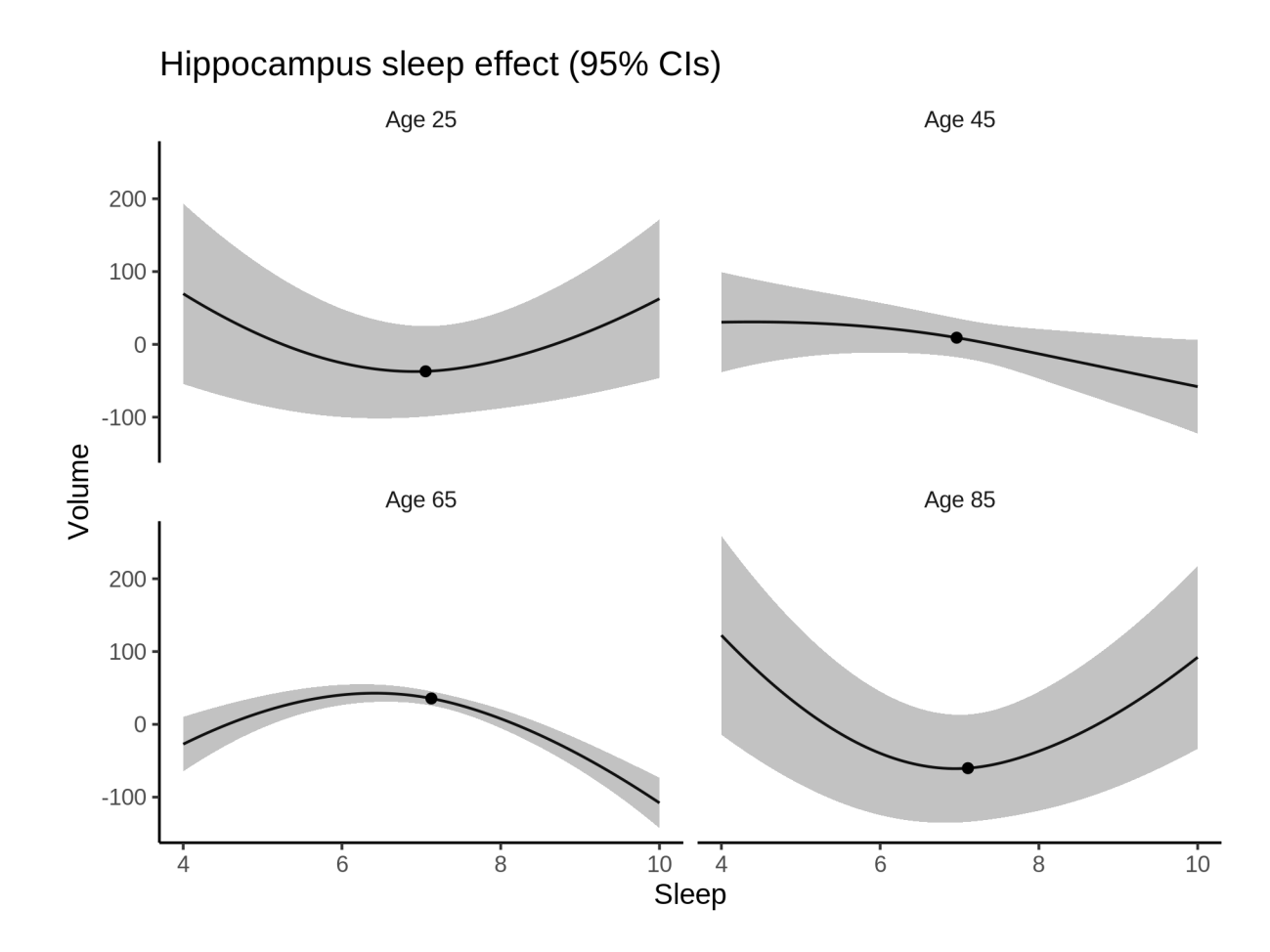

## **Deviation from sleep associated with maximal volume**

Model with only main effect of sleep was chosen, so we show it for all ages at once. Maximum volume is attained at 6.3 hours of sleep. The percentage values in the plot are calculated as follows: The maximum at 100 % refers to a person at an arbitrary age with a sleep duration associated with maximum volume. For a female, this volume is 8060 and for a male it is 8182. The other percentage values show how large the expected volume is for someone with other sleep durations. For example, 99 % implies a 1 % reduction.

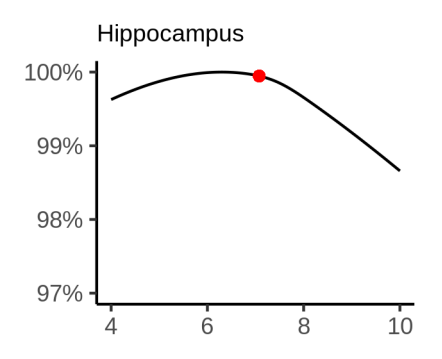

#### **Comparison of mean sleep and sleep associated with maximum volume**

A 95 % confidence interval for the sleep associated with maximum volume is [5.33, 7.15]. The plot below compares average sleep to the sleep associated with maximum volume.

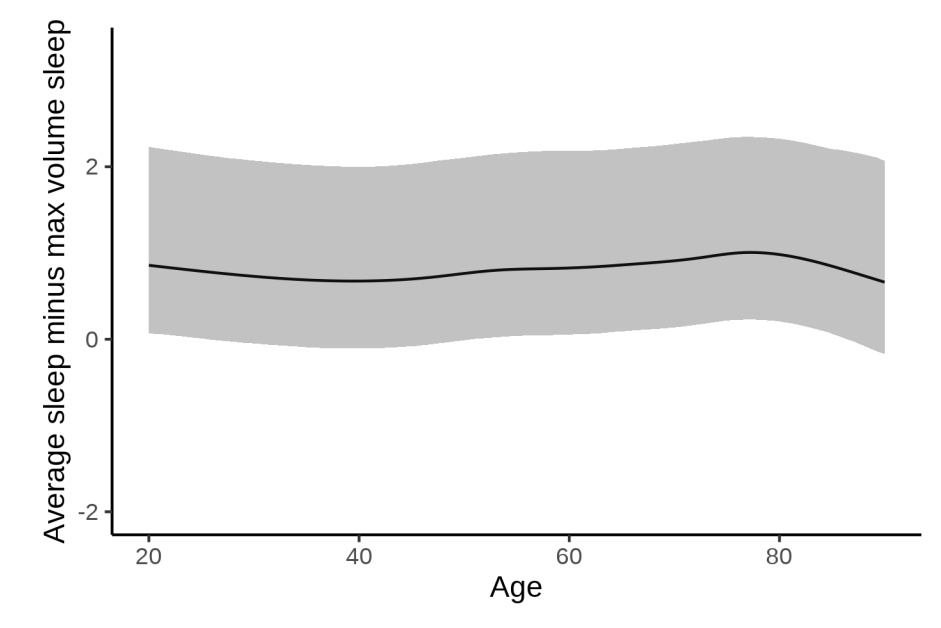

The next plot shows the difference between average sleep and sleep associated with maximum volume. The shaded region is a 95 % confidence interval.

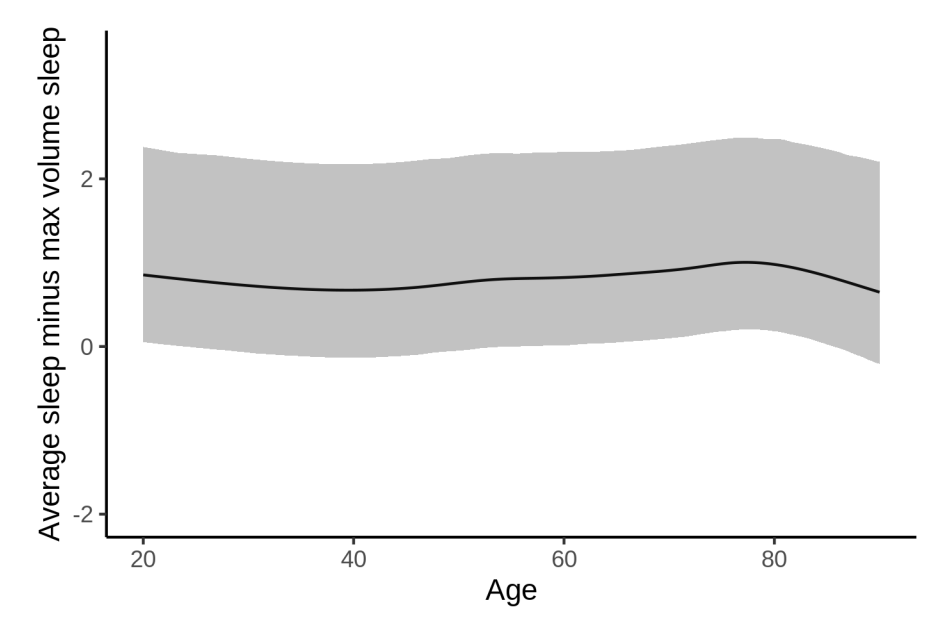

The next plot shows the probability that the sleep duration associated with maximum volume is longer than the average sleep duration, as a function of age. Probability below .05 can be interpreted as evidence that the sleep associated with maximum volume is shorter than the mean sleep, and probability above .95 can be interpreted the opposite way.

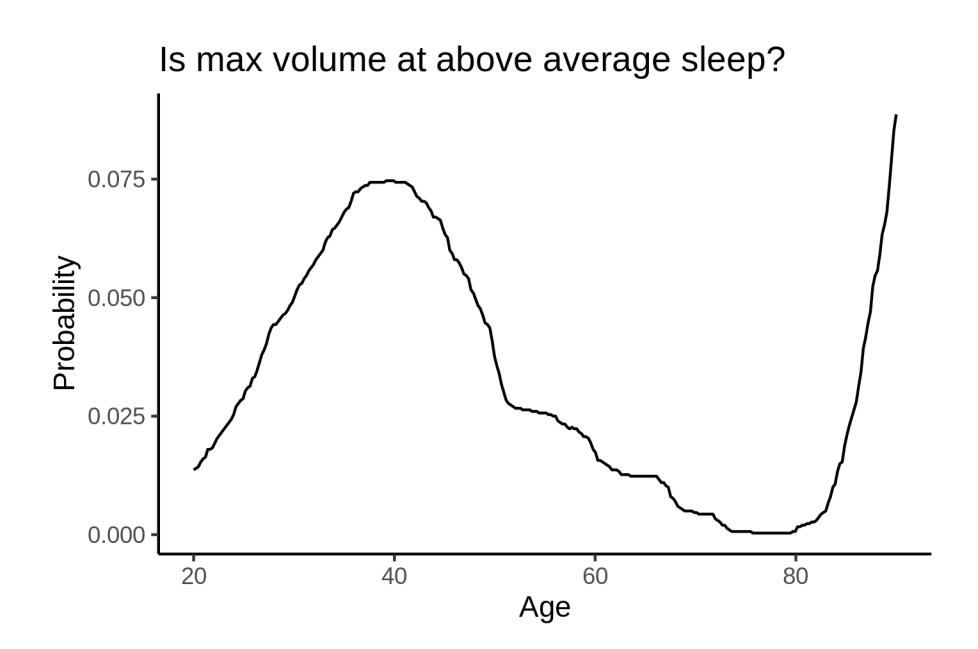

## **Controling for covariates**

Below is the output for a model in which we only include data with income and education.

```
##
## Family: gaussian
## Link function: identity
##
## Formula:
## value \sim sex + site + s(age_z, k = 10, bs = "cr") + s(sleep_z,
## k = 5, bs = "cr") + icv
## <environment: 0x558a48667170>
##
## Parametric coefficients:
## Estimate Std. Error t value Pr(>|t|)
## (Intercept) 8469.311 82.446 102.725 < 2e-16 ***
## sexmale 102.521 9.018 11.368 < 2e-16 ***
## siteousAvanto -898.627 96.829 -9.281 < 2e-16 ***
## siteousPrisma -344.268 100.492 -3.426 0.000614 ***
## siteousSkyra -556.398 88.938 -6.256 4.00e-10 ***
## siteUKB -457.516 82.303 -5.559 2.74e-08 ***
## siteUOXF -543.695 92.544 -5.875 4.27e-09 ***
## icv 412.033 4.628 89.035 < 2e-16 ***
## ---
## Signif. codes: 0 '***' 0.001 '**' 0.01 '*' 0.05 '.' 0.1 ' ' 1
##
## Approximate significance of smooth terms:
## edf Ref.df F p-value
## s(age_z) 6.898 6.898 906.250 < 2e-16 ***
## s(sleep_z) 2.701 2.701 7.544 0.000231 ***
## ---
## Signif. codes: 0 '***' 0.001 '**' 0.01 '*' 0.05 '.' 0.1 ' ' 1
##
```
 $## R-sq.(adj) = 0.401$ ##  $lmm$ :REML = 4.846e+05 Scale est. = 23769  $n = 31190$ Below is the output for a model in which we control for the main effects of income and education.

```
##
## Family: gaussian
## Link function: identity
##
## Formula:
## value \sim sex + site + s(age_z, k = 10, bs = "cr") + s(sleep_z,
\# k = 5, bs = "cr") + icv + income_scaled + education_scaled
## <environment: 0x558a48667170>
##
## Parametric coefficients:
## Estimate Std. Error t value Pr(>|t|)
## (Intercept) 8438.563 82.959 101.720 < 2e-16 ***
## sexmale 102.719 9.043 11.359 < 2e-16 ***
## siteousAvanto -898.983 96.844 -9.283 < 2e-16 ***
## siteousPrisma -347.177 100.481 -3.455 0.000551 ***
## siteousSkyra -557.210 88.947 -6.265 3.79e-10 ***
## siteUKB -457.907 82.338 -5.561 2.70e-08 ***
## siteUOXF -534.197 92.579 -5.770 7.99e-09 ***
## icv 410.078 4.666 87.893 < 2e-16 ***
## income scaled 18.482 10.750 1.719 0.085569 .
## education_scaled 28.624 12.707 2.253 0.024284 *
## ---
## Signif. codes: 0 '***' 0.001 '**' 0.01 '*' 0.05 '.' 0.1 ' ' 1
##
## Approximate significance of smooth terms:
## edf Ref.df F p-value
## s(age z) 6.897 6.897 825.692 < 2e-16 ***
## s(sleep_z) 2.595 2.595 7.106 0.000452 ***
## ---
## Signif. codes: 0 '***' 0.001 '**' 0.01 '*' 0.05 '.' 0.1 ' ' 1
##
## R-sq.(adj) = 0.402
## lmer.REML = 4.8458e+05 Scale est. = 23791 n = 31190
```
We also included interaction effects between sleep duration and education and income, in another model. The output is shown below, and the interaction terms are income\_scaled:sleep\_z and education scaled: sleep z.

```
##
## Family: gaussian
## Link function: identity
##
## Formula:
## value \sim sex + site + s(age_z, k = 10, bs = "cr") + s(sleep_z,
\# k = 5, bs = "cr") + icv + income_scaled + education_scaled +
## income_scaled:sleep_z + education_scaled:sleep_z
## <environment: 0x558a48667170>
##
## Parametric coefficients:
## Estimate Std. Error t value Pr(>|t|)
## (Intercept) 8438.866 82.963 101.718 < 2e-16 ***
```
## sexmale 102.082 9.049 11.281 < 2e-16 \*\*\* ## siteousAvanto -900.126 96.845 -9.295 < 2e-16 \*\*\* ## siteousPrisma -349.758 100.489 -3.481 0.000501 \*\*\* ## siteousSkyra -558.326 88.947 -6.277 3.50e-10 \*\*\* ## siteUKB -458.180 82.345 -5.564 2.66e-08 \*\*\* ## siteUOXF -534.034 92.603 -5.767 8.15e-09 \*\*\* ## icv 410.146 4.666 87.901 < 2e-16 \*\*\* ## income\_scaled 19.087 10.755 1.775 0.075968 . ## education scaled 28.215 12.708 2.220 0.026413 \* ## income\_scaled:sleep\_z -18.477 10.703 -1.726 0.084315 . ## education\_scaled:sleep\_z 14.270 12.331 1.157 0.247173 ## --- ## Signif. codes: 0 '\*\*\*' 0.001 '\*\*' 0.01 '\*' 0.05 '.' 0.1 ' ' 1 ## ## Approximate significance of smooth terms: ## edf Ref.df F p-value ## s(age\_z) 6.897 6.897 824.909 <2e-16 \*\*\* ##  $s(sleep z)$  2.635 2.635 4.576 0.0111 \* ## --- ## Signif. codes: 0 '\*\*\*' 0.001 '\*\*' 0.01 '\*' 0.05 '.' 0.1 ' ' 1 ## ## R-sq.(adj) = 0.402 ## lmer.REML = 4.8456e+05 Scale est. = 23791 n = 31190 We did the same controling for BMI. Below is the model with no covariates but only keeping data with BMI. ## ## Family: gaussian ## Link function: identity ## ## Formula: ## value  $\sim$  sex + site + s(age\_z,  $k = 10$ , bs = "cr") + s(sleep\_z, ## k = 5, bs = "cr") + icv ## <environment: 0x558a47e37130> ## ## Parametric coefficients: ## Estimate Std. Error t value Pr(>|t|) ## (Intercept) 7606.759 52.116 145.959 < 2e-16 \*\*\* ## sexmale 96.281 8.758 10.994 < 2e-16 \*\*\* ## siteousPrisma 471.568 69.283 6.806 1.02e-11 \*\*\* ## siteousSkyra 387.221 38.042 10.179 < 2e-16 \*\*\* ## siteUCAM 430.543 55.307 7.785 7.20e-15 \*\*\* ## siteUKB 411.476 52.624 7.819 5.47e-15 \*\*\* ## siteUmU 435.593 63.458 6.864 6.80e-12 \*\*\* ## icv 417.266 4.507 92.578 < 2e-16 \*\*\* ## --- ## Signif. codes: 0 '\*\*\*' 0.001 '\*\*' 0.01 '\*' 0.05 '.' 0.1 ' ' 1 ## ## Approximate significance of smooth terms: ## edf Ref.df F p-value ## s(age\_z) 7.289 7.289 987.33 < 2e-16 \*\*\* ## s(sleep\_z) 2.596 2.596 7.91 0.000148 \*\*\* ## --- ## Signif. codes: 0 '\*\*\*' 0.001 '\*\*' 0.01 '\*' 0.05 '.' 0.1 ' ' 1 ##

 $## R-sq.(adj) = 0.412$ ## lmer.REML = 5.1907e+05 Scale est. = 22530 n = 33445 Below is the model output with main effect. ## ## Family: gaussian ## Link function: identity ## ## Formula: ## value  $\sim$  sex + site + s(age\_z, k = 10, bs = "cr") + s(sleep\_z, ##  $k = 5$ ,  $bs = "cr") + icv + bmi$ ## <environment: 0x558a47e37130> ## ## Parametric coefficients: ## Estimate Std. Error t value Pr(>|t|) ## (Intercept) 7589.5638 56.4029 134.560 < 2e-16 \*\*\* ## sexmale 95.7381 8.7840 10.899 < 2e-16 \*\*\* ## siteousPrisma 471.0061 69.2870 6.798 1.08e-11 \*\*\* ## siteousSkyra 387.1637 38.0431 10.177 < 2e-16 \*\*\* ## siteUCAM 430.1804 55.3100 7.778 7.60e-15 \*\*\* ## siteUKB 410.9495 52.6289 7.808 5.96e-15 \*\*\* ## siteUmU 434.8825 63.4645 6.852 7.39e-12 \*\*\* ## icv 417.1578 4.5092 92.514 < 2e-16 \*\*\* ## bmi 0.6817 0.8548 0.797 0.425 ## --- ## Signif. codes: 0 '\*\*\*' 0.001 '\*\*' 0.01 '\*' 0.05 '.' 0.1 ' ' 1 ## ## Approximate significance of smooth terms: ## edf Ref.df F p-value ## s(age\_z) 7.288 7.288 987.09 < 2e-16 \*\*\* ## s(sleep\_z) 2.614 2.614 7.61 0.000144 \*\*\* ## --- ## Signif. codes: 0 '\*\*\*' 0.001 '\*\*' 0.01 '\*' 0.05 '.' 0.1 ' ' 1 ##  $## R-sq.(adj) = 0.412$ ##  $lmer.REML = 5.1907e+05$  Scale est. = 22531 n = 33445 Next is the model with BMI-sleep interaction. ## ## Family: gaussian ## Link function: identity ## ## Formula: ## value  $\sim$  sex + site + s(age\_z, k = 10, bs = "cr") + s(sleep\_z,  $#$   $k = 5$ ,  $bs = "cr") + icv + bmi + bmi:sleep_z$ ## <environment: 0x558a47e37130> ## ## Parametric coefficients: ## Estimate Std. Error t value Pr(>|t|) ## (Intercept) 7587.9785 56.4324 134.461 < 2e-16 \*\*\* ## sexmale 95.7691 8.7841 10.903 < 2e-16 \*\*\* ## siteousPrisma 471.0122 69.2870 6.798 1.08e-11 \*\*\* ## siteousSkyra 387.2929 38.0431 10.180 < 2e-16 \*\*\* ## siteUCAM 430.7383 55.3136 7.787 7.05e-15 \*\*\*

```
52.6327
                                      7.819 5.50e-15 ***
## siteUKB
                411.5115
## siteUmU
                435.3608
                          63.4669    6.860    7.02e-12 ***
## icv
                 417.1870
                          4.5093 92.517 < 2e-16 ***
## bmi
                  0.7073
                            0.8553 0.827
                                              0.408
## bmi:sleep_z
                   0.7032
                            0.81080.8670.386
## ---## Signif. codes: 0 '***' 0.001 '**' 0.01 '*' 0.05 '.' 0.1 ' ' 1
##
## Approximate significance of smooth terms:
##
               edf Ref.df
                               F p-value
## s(age_z) 7.287 7.287 987.291 < 2e-16 ***
## s(sleep_z) 2.610 2.610 4.226 0.00772 **
## ---## Signif. codes: 0 '***' 0.001 '**' 0.01 '*' 0.05 '.' 0.1 ' ' 1
#### R-sq.(adj) = 0.412## lmer.REML = 5.1907e+05 Scale est. = 22530
                                               n = 33445
```
We did the same controling for depression. Below is the model with no covariates but only keeping data with depression.

```
#### Family: gaussian
## Link function: identity
##
## Formula:
## value ~ sex + site + s(age_z, k = 10, bs = "cr") + s(sleep_z,
      k = 5, bs = "cr") + icv##
## <environment: 0x558a46be14b8>
##
## Parametric coefficients:
               Estimate Std. Error t value Pr(>|t|)
#### (Intercept)
               8352.007 41.973 198.984 < 2e-16 ***
## sexmale
                          8.806 10.833 < 2e-16 ***
                95.391
## siteousAvanto -710.959
                          83.921 - 8.472 < 2e-16***
                          79.554 -2.450
## siteousPrisma -194.873
                                         0.0143 *
## siteousSkyra -296.464
                        62.943 -4.710 2.49e-06 ***
## siteUCAM
              -351.896
                         57.537 -6.116 9.70e-10 ***
## siteUKB
               -338.15541.512 -8.146 3.89e-16 ***
## siteUmU
               -305.07156.245 -5.424 5.87e-08 ***
## icv
               414.420
                          4.525 91.578 < 2e-16 ***
## ---## Signif. codes: 0 '***' 0.001 '**' 0.01 '*' 0.05 '.' 0.1 ' ' 1
##
## Approximate significance of smooth terms:
              edf Ref.df
##
                             F p-value
## s(age_z) 7.219 7.219 954.439 < 2e-16 ***
## s(sleep_z) 2.670 2.670 9.018 4.83e-05 ***
## ---## Signif. codes: 0 '***' 0.001 '**' 0.01 '*' 0.05 '.' 0.1 ' ' 1
##
## R-sq.(adj) = 0.406
```
Below is the model output with main effect.

```
##
## Family: gaussian
## Link function: identity
#### Formula:
## value ~ sex + site + s(age_z, k = 10, bs = "cr") + s(sleep_z,
      k = 5, bs = "cr") + icv + depression
#### <environment: 0x558a46be14b8>
#### Parametric coefficients:
##
               Estimate Std. Error t value Pr(>|t|)
                           42.142 198.572 < 2e-16 ***
## (Intercept) 8368.205
## sexmale
                 93.712
                            8.813 10.634 < 2e-16 ***
## siteousAvanto -702.588
                           83.923 -8.372 < 2e-16 ***
## siteousPrisma -187.324
                           79.553 -2.3550.0185 *
## siteousSkyra -287.038
                           62.965 -4.559 5.17e-06 ***
## siteUCAM
              -348.09857.529 -6.051 1.46e-09 ***
                            41.533 -8.302 < 2e-16 ***
## siteUKB
               -344.803## siteUmU
               -255.87857.431 -4.455 8.40e-06 ***
                            4.524 91.655 < 2e-16 ***
## icv
                414.674
## depression -132.626
                         31.489 -4.212 2.54e-05 ***
## ---## Signif. codes: 0 '***' 0.001 '**' 0.01 '*' 0.05 '.' 0.1 ' ' 1
##
## Approximate significance of smooth terms:
##edf Ref.df
                               F p-value
             7.210 7.210 953.699 < 2e-16 ***
## s(age_z)## s(sleep_z) 2.447 2.447 9.146 5.27e-05 ***
## ---## Signif. codes: 0 '***' 0.001 '**' 0.01 '*' 0.05 '.' 0.1 ' ' 1
#### R-sq.(adj) = 0.406## lmer.REML = 5.1747e+05 Scale est. = 22051
                                              n = 33357Next is the model with depression-sleep interaction.
##
## Family: gaussian
## Link function: identity
#### Formula:
## value ~ sex + site + s(age_z, k = 10, bs = "cr") + s(sleep_z,
      k = 5, bs = "cr") + icv + depression + depression:sleep_z#### <environment: 0x558a46be14b8>
##
## Parametric coefficients:
                     Estimate Std. Error t value Pr(>|t|)
##
## (Intercept)
                     8368.208
                                 42.142 198.572 < 2e-16 ***
## sexmale
                     93.554
                                 8.814 10.614 < 2e-16 ***
                    -703.68283.930 - 8.384 \le 2e-16***
## siteousAvanto
## siteousPrisma
                    -188.42879.560 -2.368
                                                 0.0179 *
## siteousSkyra
                    -288.09062.973 -4.575 4.78e-06 ***
                                 57.540 -6.069 1.30e-09 ***
## siteUCAM
                    -349.229
## siteUKB
                    -344.746
                                41.533 -8.301 \leq 2e-16***
```
 $-248.433$ 

## siteUmU

57.923 -4.289 1.80e-05 \*\*\*

```
## icv 414.688 4.524 91.657 < 2e-16 ***
## depression -134.501 31.548 -4.263 2.02e-05 ***
## depression:sleep_z -22.906 23.170 -0.989 0.3229
## ---
## Signif. codes: 0 '***' 0.001 '**' 0.01 '*' 0.05 '.' 0.1 ' ' 1
##
## Approximate significance of smooth terms:
## edf Ref.df F p-value
## s(age_z) 7.208 7.208 954.084 < 2e-16 ***
## s(sleep_z) 2.437 2.437 5.718 0.00154 **
## ---
## Signif. codes: 0 '***' 0.001 '**' 0.01 '*' 0.05 '.' 0.1 ' ' 1
##
## R-sq.(adj) = 0.406
## lmer.REML = 5.1746e+05 Scale est. = 22050 n = 33357
```
The plot below shows the sleep-volume curve for the original model and for the model with main effects of SES.

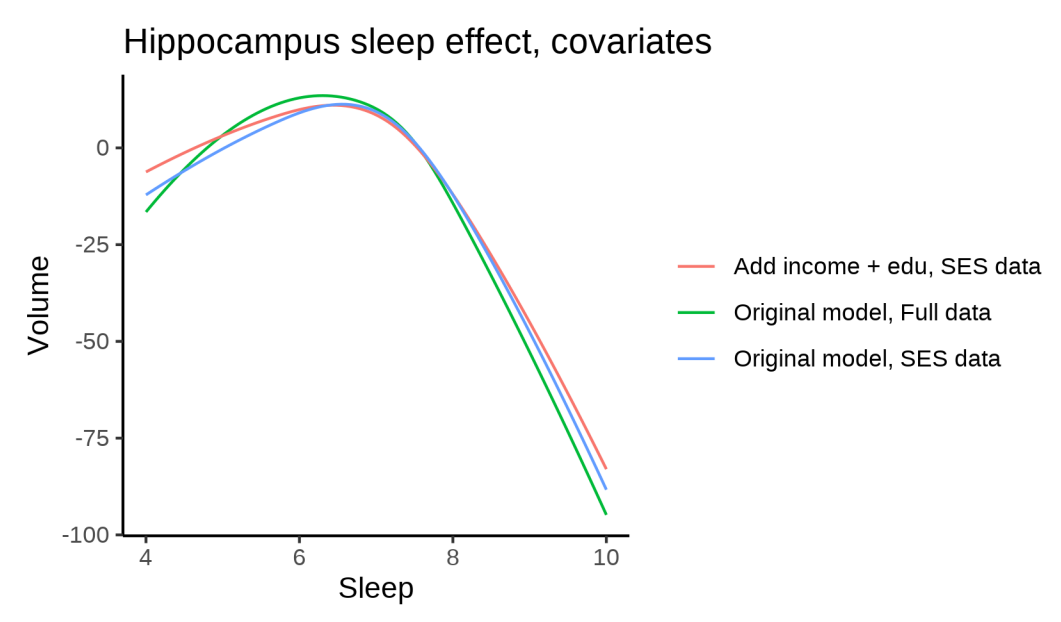

The plot below shows the sleep-volume curve for the original model and for the model with main effects of BMI.

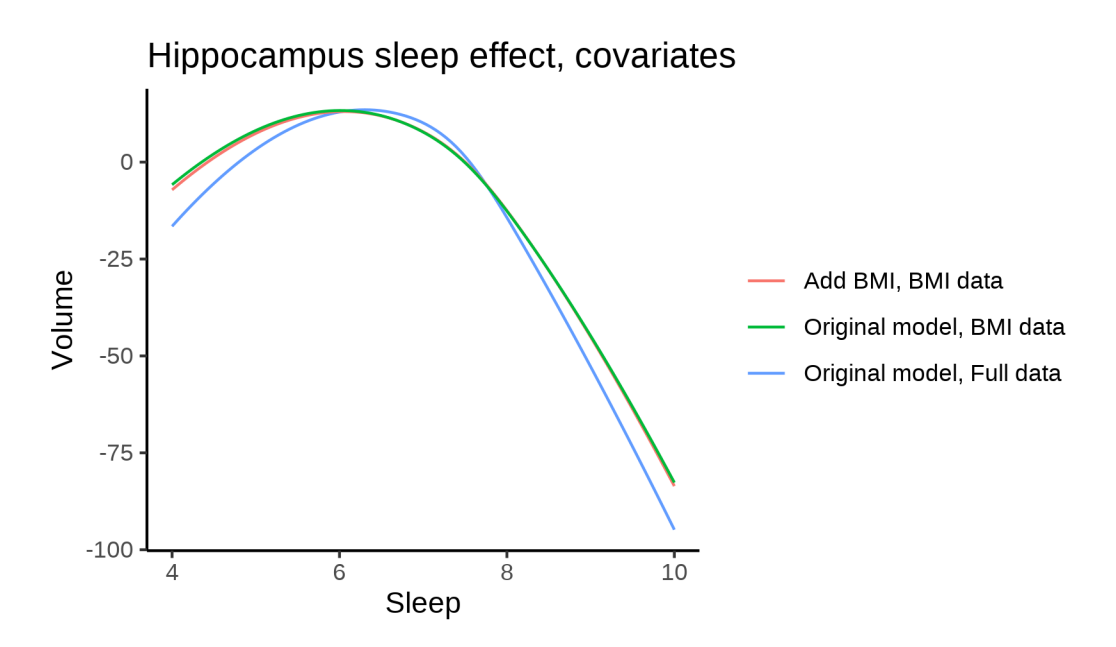

The plot below shows the sleep-volume curve for the original model and for the model with main effects of depression.

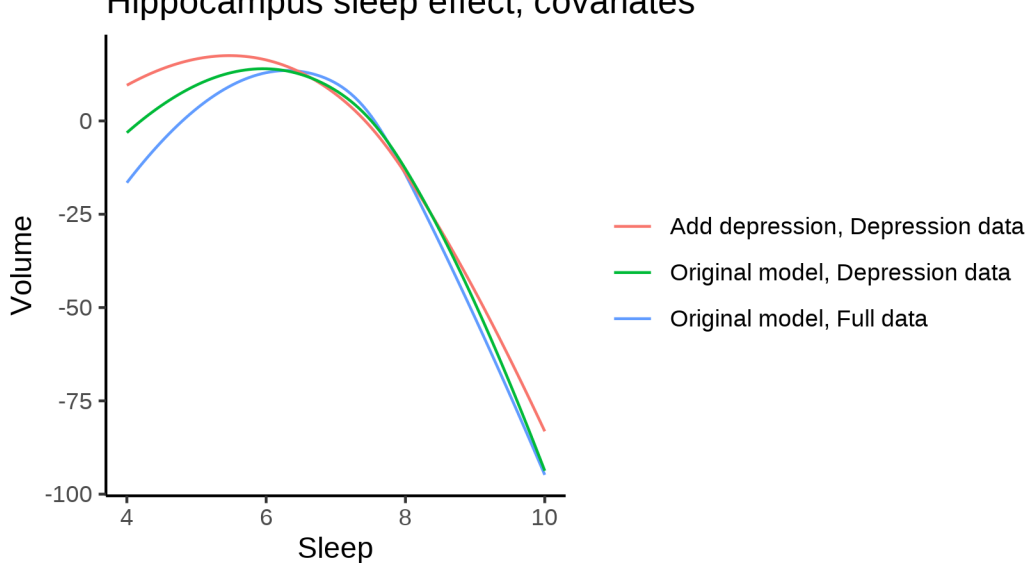

# Hippocampus sleep effect, covariates

# **Models Not controling for ICV**

## **Model outputs**

Model without sleep term

```
##
## Family: gaussian
## Link function: identity
##
## Formula:
```

```
## value \sim sex + site + s(age z, k = 10, bs = "cr")
## <environment: 0x558965378b70>
##
## Parametric coefficients:
## Estimate Std. Error t value Pr(>|t|)
## (Intercept) 7890.184 37.974 207.780 < 2e-16 ***
## sexmale 572.297 6.562 87.219 < 2e-16 ***
## siteMPIB -356.342 49.083 -7.260 3.93e-13 ***
## siteousAvanto -319.047 38.744 -8.235 < 2e-16 ***
## siteousPrisma 4.699 65.126 0.072 0.9425
## siteousSkyra -164.791 37.586 -4.384 1.17e-05 ***
## siteUB -250.702 117.823 -2.128 0.0334 *
## siteUCAM -78.029 42.751 -1.825 0.0680 .
## siteUKB -85.667 38.980 -2.198 0.0280 *
## siteUmU -257.559 55.418 -4.648 3.37e-06 ***
## siteUOXF -389.833 46.549 -8.375 < 2e-16 ***
## ---
## Signif. codes: 0 '***' 0.001 '**' 0.01 '*' 0.05 '.' 0.1 ' ' 1
##
## Approximate significance of smooth terms:
## edf Ref.df F p-value
## s(age_z) 7.553 7.553 1521 <2e-16 ***
## ---
## Signif. codes: 0 '***' 0.001 '**' 0.01 '*' 0.05 '.' 0.1 ' ' 1
##
## R-sq.(adj) = 0.276
## lmer.REML = 8.0789e+05 Scale est. = 23528 n = 51279
Model with only main effects of age and sleep
##
## Family: gaussian
## Link function: identity
##
## Formula:
## value \sim sex + site + s(age z, k = 10, bs = "cr") + s(sleep z,
## k = 5, bs = "cr")## <environment: 0x558965378b70>
##
## Parametric coefficients:
## Estimate Std. Error t value Pr(>|t|)
## (Intercept) 7895.006 37.995 207.789 < 2e-16 ***
## sexmale 570.709 6.561 86.985 < 2e-16 ***
## siteMPIB -353.222 49.075 -7.198 6.21e-13 ***
## siteousAvanto -323.584 38.737 -8.353 < 2e-16 ***
## siteousPrisma 1.231 65.096 0.019 0.9849
## siteousSkyra -169.820 37.578 -4.519 6.22e-06 ***
## siteUB -244.918 117.738 -2.080 0.0375 *
## siteUCAM -76.844 42.731 -1.798 0.0721 .
\## siteUKB -89.993 39.001 -2.307 0.0210 *
## siteUmU -252.812 55.506 -4.555 5.26e-06 ***
## siteUOXF -391.929 46.525 -8.424 < 2e-16 ***
## ---
## Signif. codes: 0 '***' 0.001 '**' 0.01 '*' 0.05 '.' 0.1 ' ' 1
##
```
```
## Approximate significance of smooth terms:
## edf Ref.df F p-value
## s(age_z) 7.543 7.543 1499.75 <2e-16 ***
## s(sleep_z) 3.492 3.492 18.63 <2e-16 ***
## ---
## Signif. codes: 0 '***' 0.001 '**' 0.01 '*' 0.05 '.' 0.1 ' ' 1
##
## R-sq.(adj) = 0.277
## lmer.REML = 8.0783e+05 Scale est. = 23540 n = 51279
Model with full interaction between age and sleep
##
## Family: gaussian
## Link function: identity
##
## Formula:
## value \sim sex + site + t2(age_z, sleep_z, k = c(10, 4), bs = "cr")
## <environment: 0x558965378b70>
##
## Parametric coefficients:
## Estimate Std. Error t value Pr(>|t|)
## (Intercept) 7893.37056 37.75700 209.057 < 2e-16 ***
## sexmale 571.54360 6.57358 86.945 < 2e-16 ***
## siteMPIB -358.15036 49.09817 -7.295 3.04e-13 ***
## siteousAvanto -321.46608 38.83774 -8.277 < 2e-16 ***
## siteousPrisma 0.03865 65.22855 0.001 0.9995
## siteousSkyra -167.53186 37.68760 -4.445 8.80e-06 ***
## siteUB -251.84540 117.68892 -2.140 0.0324 *
## siteUCAM -80.03449 42.75006 -1.872 0.0612 .
## siteUKB -88.56632 38.72929 -2.287 0.0222 *
## siteUmU -256.95138 55.42601 -4.636 3.56e-06 ***
## siteUOXF -392.59384 46.37095 -8.466 < 2e-16 ***
## ---
## Signif. codes: 0 '***' 0.001 '**' 0.01 '*' 0.05 '.' 0.1 ' ' 1
##
## Approximate significance of smooth terms:
## edf Ref.df F p-value
## t2(age_z,sleep_z) 12.43 12.43 150.5 <2e-16 ***
## ---
## Signif. codes: 0 '***' 0.001 '**' 0.01 '*' 0.05 '.' 0.1 ' ' 1
##
## R-sq.(adj) = 0.277
## lmer.REML = 8.0784e+05 Scale est. = 23536 n = 51279
```
#### **Model comparison**

mod\_no\_sleep refers to model without sleep term, mod\_no\_interaction refers to model with only main effect of sleep, and mod\_full refers to model with a full interaction between age and sleep. This is a nested model comparison, and the p-value at a given line refers to comparing the model at the line to the model on the line above. Hence, significance implies that the more complicated model is supported on statistical grounds.

To be even more specific, the p-value on the second row tests whether there is an association between sleep and volume. The p-value on the third row tests whether this association depends on age.

```
## Data: NULL
## Models:
## ml$mod_no_sleep$mer: NULL
## ml$mod_no_interaction$mer: NULL
## ml$mod_full$mer: NULL
## npar AIC BIC logLik deviance Chisq Df Pr(>Chisq)
## ml$mod_no_sleep$mer 15 807917 808049 -403943 807887
## ml$mod_no_interaction$mer 17 807864 808014 -403915 807830 56.941 2 4.319e-13 ***
## ml$mod_full$mer 19 807876 808044 -403919 807838 0.000 2 1
## ---
## Signif. codes: 0 '***' 0.001 '**' 0.01 '*' 0.05 '.' 0.1 ' ' 1
We chose the model based on the likelihood ratio test with 5 % significance level, which was
mod_no_interaction.
```
### **Lifespan brain trajectory**

The trajectory shown is from the chosen model mod\_no\_interaction\_no\_icv.

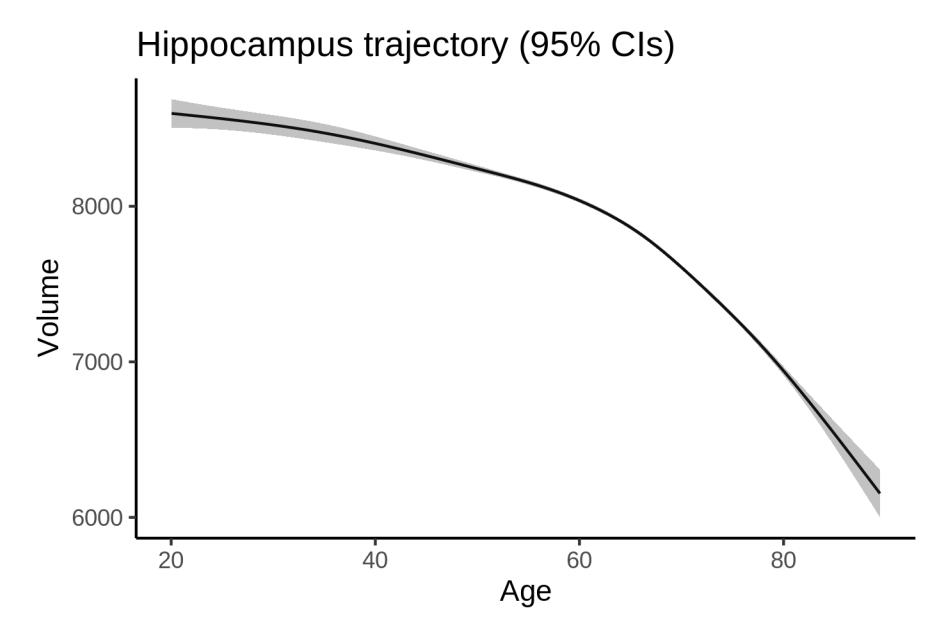

#### **Effect of sleep**

The chosen model only included the main effect of sleep, and hence the effect does not vary with age. The black dot shows the average sleep duration across all ages in the sample.

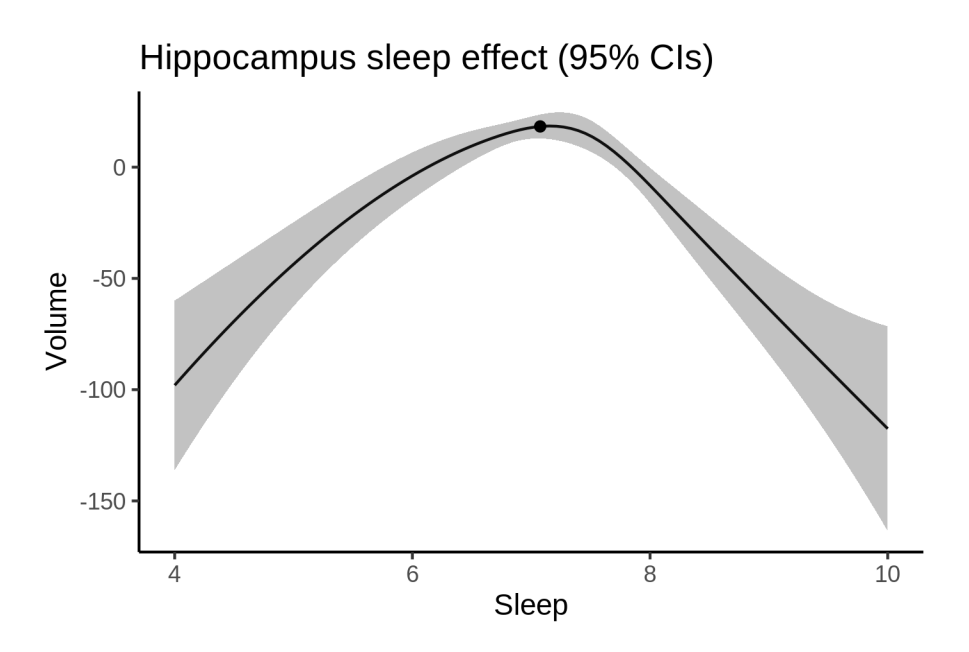

We also show the full interaction model for completeness, although it was not selected.

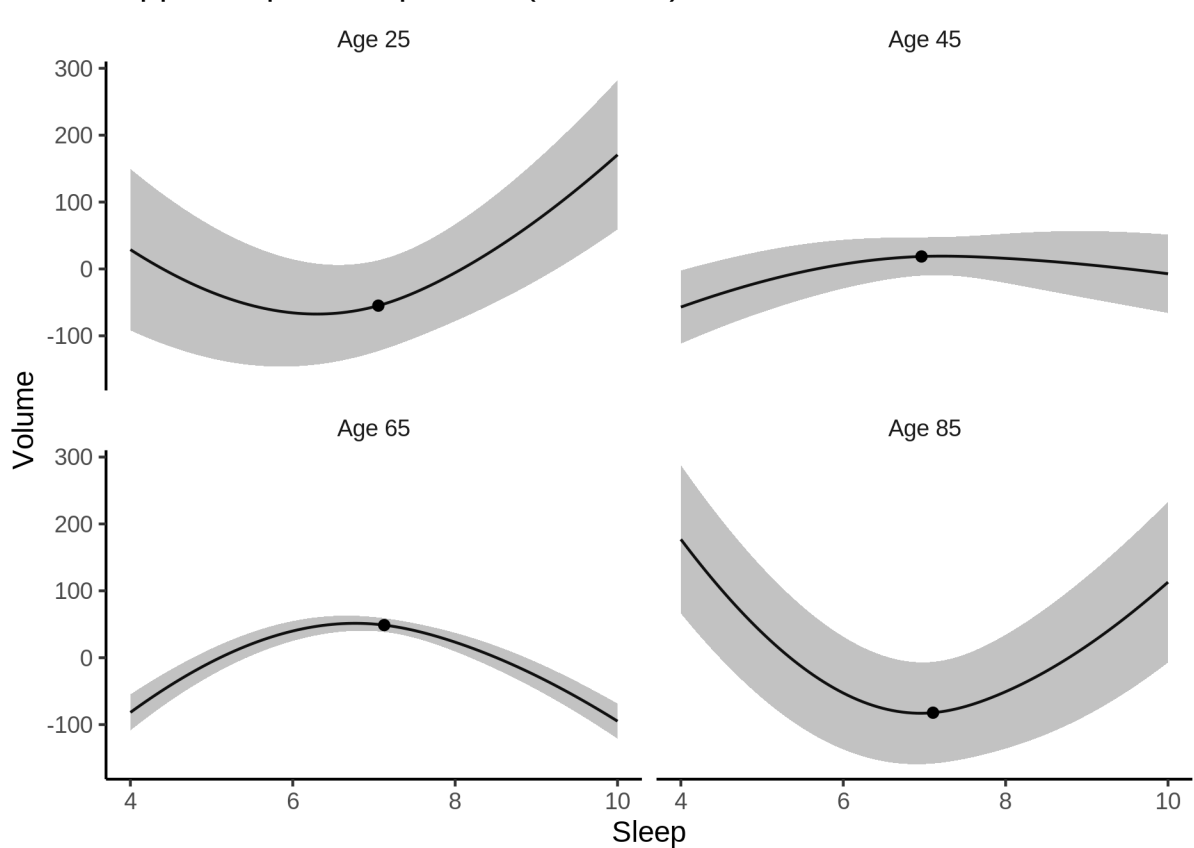

Hippocampus sleep effect (95% Cls)

#### **Deviation from sleep associated with maximal volume**

Model with only main effect of sleep was chosen, so we show it for all ages at once. Maximum volume is attained at 7.2 hours of sleep. The percentage values in the plot are calculated as follows: The maximum at 100 % refers to a person at an arbitrary age with a sleep duration associated with maximum volume. For a female, this volume is 7875 and for a male it is 8445. The other percentage values show how large the expected volume is for someone with other sleep durations. For example, 99 % implies a 1 % reduction.

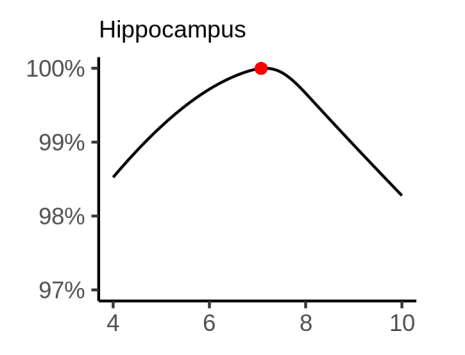

#### **Comparison of mean sleep and sleep associated with maximum volume**

A 95 % confidence interval for the sleep associated with maximum volume is [6.91, 7.33].

The plot below compares average sleep to the sleep associated with maximum volume.

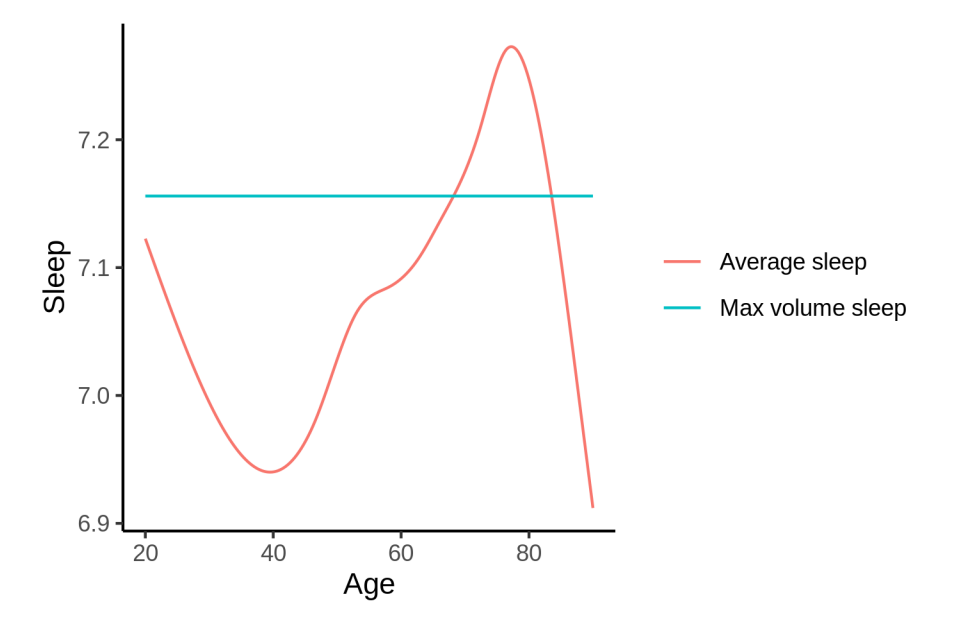

The next plot shows the difference between average sleep and sleep associated with maximum volume. The shaded region is a 95 % confidence interval.

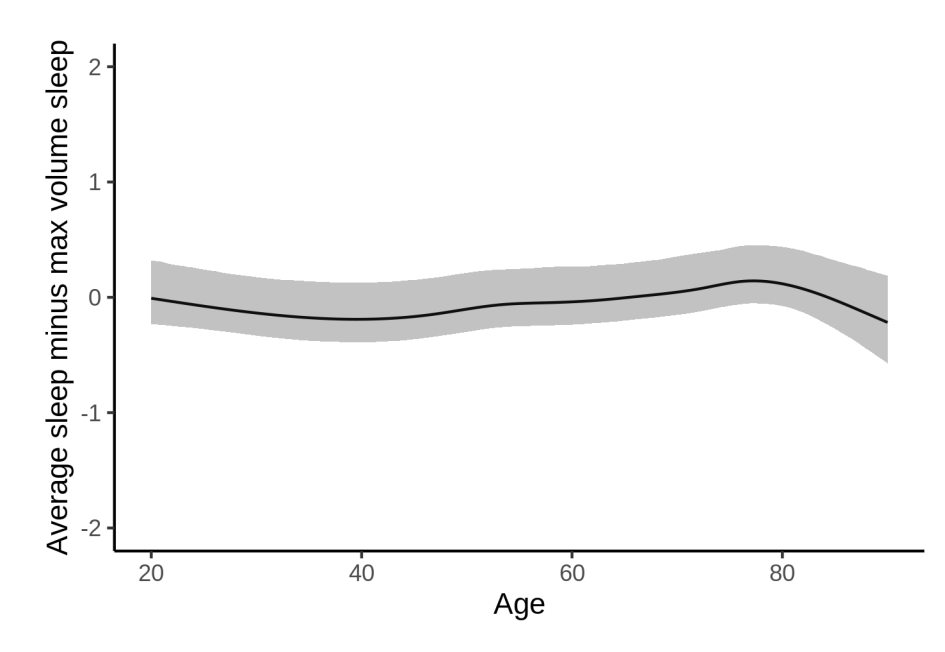

The next plot shows the probability that the sleep duration associated with maximum volume is longer than the average sleep duration, as a function of age. Probability below .05 can be interpreted as evidence that the sleep associated with maximum volume is shorter than the mean sleep, and probability above .95 can be interpreted the opposite way.

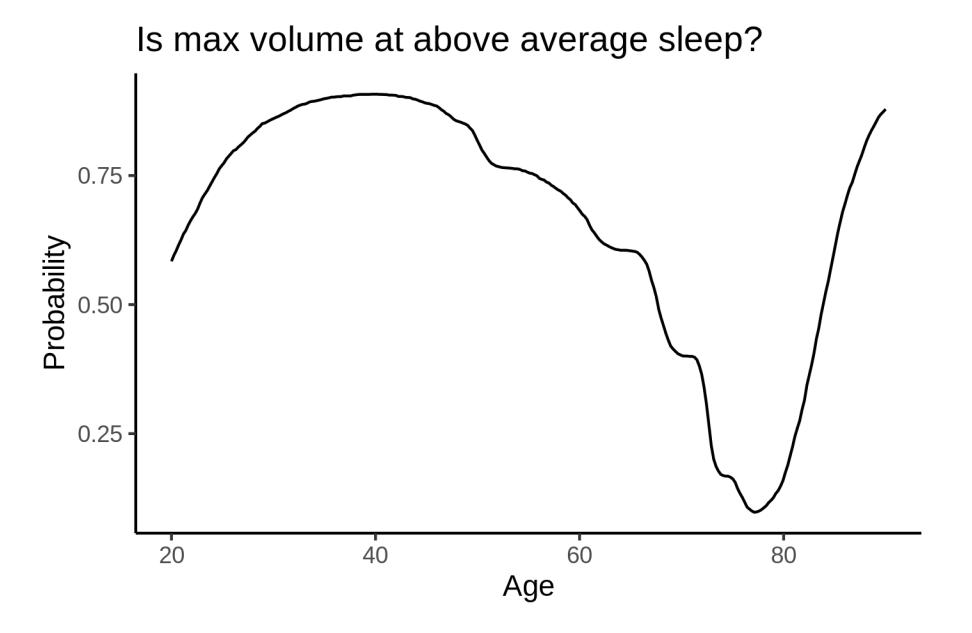

# **Pallidum**

## **Descriptive statistics**

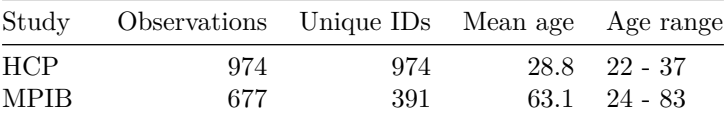

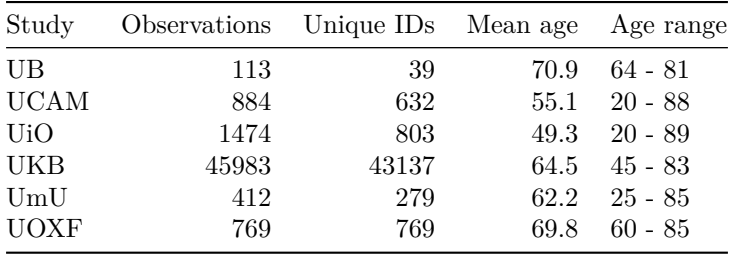

# **Spaghetti plot**

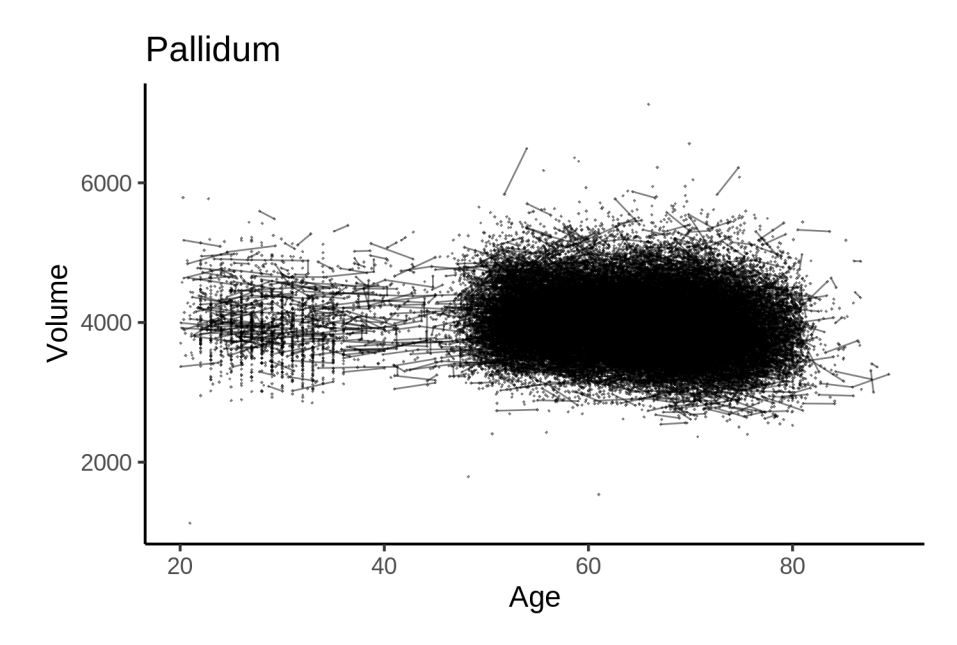

# **Models Controling for ICV**

# **Model outputs**

Model without sleep term

```
##
## Family: gaussian
## Link function: identity
##
## Formula:
## value \sim sex + site + icv + s(age_z, k = 10, bs = "cr")
## <environment: 0x5589571ece60>
##
## Parametric coefficients:
## Estimate Std. Error t value Pr(>|t|)
## (Intercept) 3623.343 19.038 190.323 < 2e-16 ***
## sexmale 84.740 3.870 21.896 < 2e-16 ***
## siteMPIB 516.546 24.195 21.350 < 2e-16 ***
## siteousAvanto 113.472 19.767 5.740 9.50e-09 ***
## siteousPrisma 229.824 33.415 6.878 6.15e-12 ***
## siteousSkyra 231.801 18.449 12.565 < 2e-16 ***
```

```
56.467  1.401  0.161
                79.105
## siteUB
                         20.996 12.416 < 2e-16 ***
## siteUCAM
               260.690
## siteUKB
               346.852
                           19.527  17.762 < 2e-16 ***
                            27.131  5.372  7.81e-08 ***
## siteUmU
                145.754
## siteUOXF
                104.884
                           23.085 4.543 5.55e-06 ***
## icv
                 260.238
                           1.947 133.663 < 2e-16 ***
## ---## Signif. codes: 0 '***' 0.001 '**' 0.01 '*' 0.05 '.' 0.1 ' ' 1
#### Approximate significance of smooth terms:
            edf Ref.df
                        F p-value
##
## s(age_z) 6.897 6.897 197.9 < 2e-16 ***
## ---## Signif. codes: 0 '***' 0.001 '**' 0.01 '*' 0.05 '.' 0.1 ' ' 1
#### R-sq.(adj) = 0.423## lmer.REML = 7.3671e+05 Scale est. = 11441 n = 51286
Model with only main effects of age and sleep
##
## Family: gaussian
## Link function: identity
#### Formula:
## value \sim sex + site + icv + s(age_z, k = 10, bs = "cr") + s(sleep_z,
##k = 5, bs = "cr")## <environment: 0x5589571ece60>
##
## Parametric coefficients:
               Estimate Std. Error t value Pr(>|t|)
##
               3624.196    19.056    190.183    < 2e-16    ***
## (Intercept)
## sexmale
                 84.770
                            3.870 21.903 < 2e-16 ***
## siteMPIB
                515.617
                           24.212 21.296 < 2e-16 ***
## siteousAvanto 113.020
                           19.772   5.716   1.10e-08 ***
## siteousPrisma 229.521
                           33.416  6.869  6.56e-12 ***
## siteousSkyra 231.333 18.454 12.536 < 2e-16 ***
## siteUB
                78.844 56.467 1.396 0.163
## siteUCAM
                260.254 21.000 12.393 < 2e-16 ***
                           19.548 17.697 < 2e-16 ***
## siteUKB
                 345.945
               143.861
                           27.195 5.290 1.23e-07 ***
## siteUmU
## siteUOXF
               104.445
                           23.089 4.524 6.09e-06 ***
## icv
                260.178
                            1.948 133.572 < 2e-16 ***
## ---## Signif. codes: 0 '***' 0.001 '**' 0.01 '*' 0.05 '.' 0.1 ' ' 1
##
## Approximate significance of smooth terms:
##
               edf Ref.df
                             F p-value
## s(age z) 6.897 6.897 197.91 <2e-16 ***
## s(sleep_z) 1.000 1.000 1.03 0.31
## ---## Signif. codes: 0 '***' 0.001 '**' 0.01 '*' 0.05 '.' 0.1 ' ' 1
##
## R-sq.(adj) = 0.423## lmer.REML = 7.3671e+05 Scale est. = 11441 n = 51286
```

```
283
```
Model with full interaction between age and sleep

```
##
## Family: gaussian
## Link function: identity
##
## Formula:
## value \sim sex + site + icv + t2(age_z, sleep_z, k = c(10, 4), bs = "cr")
## <environment: 0x5589571ece60>
##
## Parametric coefficients:
## Estimate Std. Error t value Pr(>|t|)
## (Intercept) 3627.809 18.887 192.084 < 2e-16 ***
## sexmale 85.273 3.878 21.987 < 2e-16 ***
## siteMPIB 512.051 24.205 21.155 < 2e-16 ***
## siteousAvanto 110.769 19.794 5.596 2.20e-08 ***
## siteousPrisma 227.337 33.471 6.792 1.12e-11 ***
## siteousSkyra 228.739 18.490 12.371 < 2e-16 ***
## siteUB 74.623 56.416 1.323 0.186
## siteUCAM 255.924 20.983 12.197 < 2e-16 ***
## siteUKB 341.998 19.362 17.664 < 2e-16 ***
## siteUmU 141.453 27.127 5.215 1.85e-07 ***
## siteUOXF 99.462 22.969 4.330 1.49e-05 ***
## icv 260.053 1.948 133.490 < 2e-16 ***
## ---
## Signif. codes: 0 '***' 0.001 '**' 0.01 '*' 0.05 '.' 0.1 ' ' 1
##
## Approximate significance of smooth terms:
## edf Ref.df F p-value
## t2(age_z,sleep_z) 11.08 11.08 26.33 <2e-16 ***
## ---
## Signif. codes: 0 '***' 0.001 '**' 0.01 '*' 0.05 '.' 0.1 ' ' 1
##
## R-sq.(adj) = 0.424## lmer.REML = 7.367e+05 Scale est. = 11432 n = 51286
```
#### **Model comparison**

mod no sleep refers to model without sleep term, mod no interaction refers to model with only main effect of sleep, and mod\_full refers to model with a full interaction between age and sleep. This is a nested model comparison, and the p-value at a given line refers to comparing the model at the line to the model on the line above. Hence, significance implies that the more complicated model is supported on statistical grounds.

To be even more specific, the p-value on the second row tests whether there is an association between sleep and volume. The p-value on the third row tests whether this association depends on age.

```
## Data: NULL
## Models:
## ml$mod_no_sleep$mer: NULL
## ml$mod_no_interaction$mer: NULL
## ml$mod_full$mer: NULL
## npar AIC BIC logLik deviance Chisq Df Pr(>Chisq)
## ml$mod_no_sleep$mer 16 736738 736880 -368353 736706
## ml$mod_no_interaction$mer 18 736741 736900 -368353 736705 1.0303 2 0.5974
```
## ml\$mod\_full\$mer 20 736742 736919 -368351 736702 3.4103 2 0.1817 We chose the model based on the likelihood ratio test with 5 % significance level, which was mod\_no\_sleep.

#### **Lifespan brain trajectory**

The trajectory shown is from the chosen model mod\_no\_sleep.

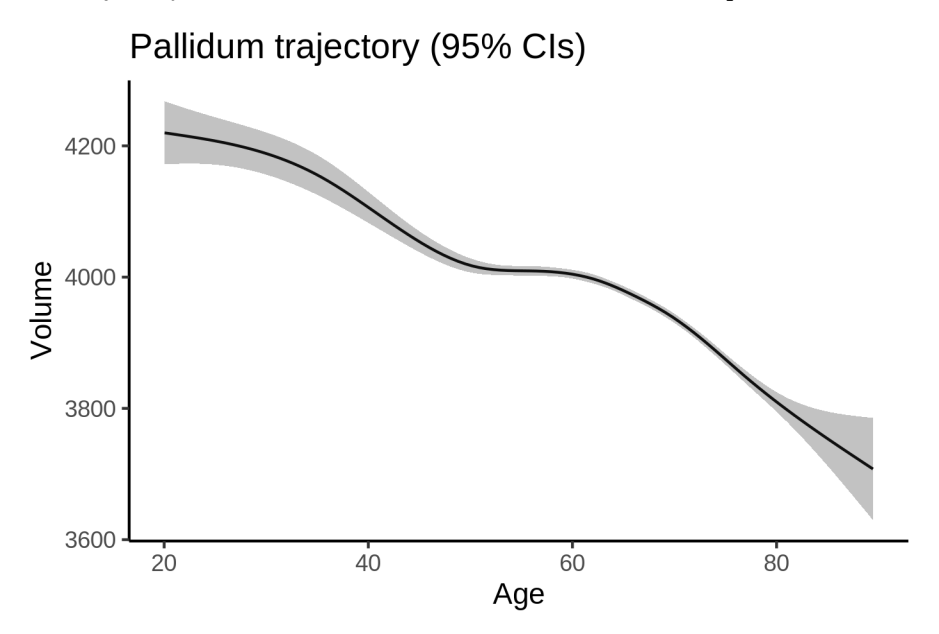

## **Effect of sleep**

The chosen model did not include a sleep term, and hence we don't have any estimated effect of sleep. We show the full interaction model for completeness, although it was not selected.

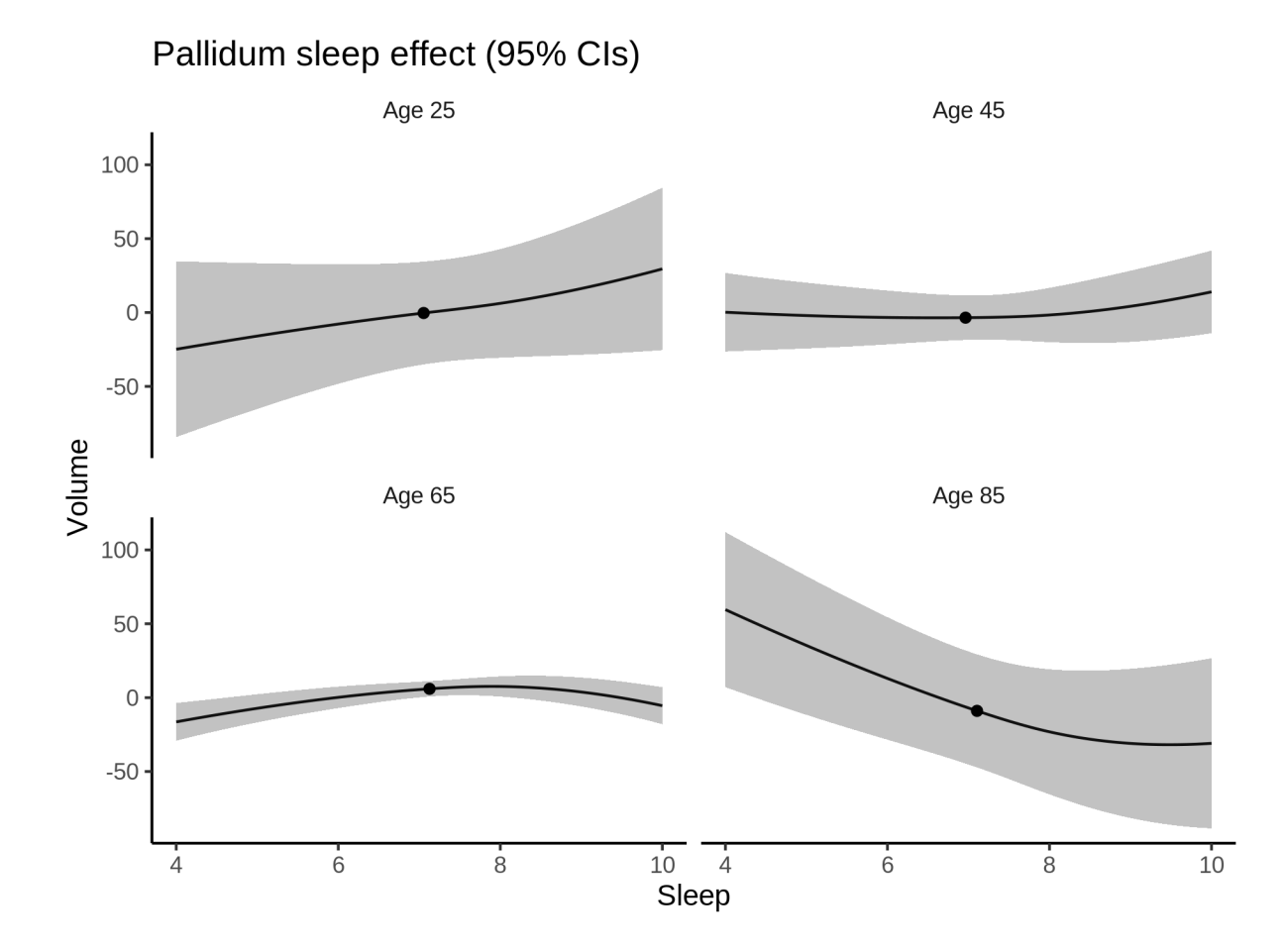

## **Deviation from sleep associated with maximal volume**

Model with no sleep term was selected. No plots to show. (Although we can of course dig up the plots, which will be pretty flat).

#### **Comparison of mean sleep and sleep associated with maximum volume**

Nothing to show, as we did not find an association between sleep and volume.

## **Controling for covariates**

Below is the output for a model in which we only include data with income and education.

```
##
## Family: gaussian
## Link function: identity
##
## Formula:
## value \sim sex + site + s(age_z, k = 10, bs = "cr") + s(sleep_z,
## k = 5, bs = "cr") + icv## <environment: 0x558ad64982c0>
##
## Parametric coefficients:
```

```
## Estimate Std. Error t value Pr(>|t|)
## (Intercept) 4189.598 44.416 94.325 < 2e-16 ***
## sexmale 78.037 4.891 15.955 < 2e-16 ***
## siteousAvanto -441.819 54.577 -8.095 5.92e-16 ***
## siteousPrisma -318.789 54.758 -5.822 5.88e-09 ***
## siteousSkyra -318.784 48.035 -6.637 3.26e-11 ***
## siteUKB -219.792 44.340 -4.957 7.20e-07 ***
## siteUOXF -408.274 49.929 -8.177 3.02e-16 ***
## icv 269.535 2.513 107.264 < 2e-16 ***
## ---
## Signif. codes: 0 '***' 0.001 '**' 0.01 '*' 0.05 '.' 0.1 ' ' 1
##
## Approximate significance of smooth terms:
## edf Ref.df F p-value
## s(age_z) 5.989 5.989 115.067 <2e-16 ***
## s(sleep_z) 1.000 1.000 0.645 0.422
## ---
## Signif. codes: 0 '***' 0.001 '**' 0.01 '*' 0.05 '.' 0.1 ' ' 1
##
## R-sq.(adj) = 0.423## lmer.REML = 4.4782e+05 Scale est. = 12216 n = 31198
```
Below is the output for a model in which we control for the main effects of income and education.

```
##
## Family: gaussian
## Link function: identity
##
## Formula:
## value \sim sex + site + s(age_z, k = 10, bs = "cr") + s(sleep_z,
\# k = 5, bs = "cr") + icv + income_scaled + education_scaled
## <environment: 0x558ad64982c0>
##
## Parametric coefficients:
## Estimate Std. Error t value Pr(>|t|)
## (Intercept) 4167.611 44.691 93.254 < 2e-16 ***
## sexmale 78.433 4.904 15.994 < 2e-16 ***
## siteousAvanto -443.357 54.578 -8.123 4.70e-16 ***
## siteousPrisma -321.594 54.745 -5.874 4.29e-09 ***
## siteousSkyra -320.521 48.033 -6.673 2.55e-11 ***
## siteUKB -221.083 44.357 -4.984 6.26e-07 ***
## siteUOXF -401.760 49.945 -8.044 9.00e-16 ***
## icv 268.109 2.534 105.793 < 2e-16 ***
## income_scaled 9.837 5.821 1.690 0.091034 .
## education_scaled 23.659 6.880 3.439 0.000585 ***
## ---
## Signif. codes: 0 '***' 0.001 '**' 0.01 '*' 0.05 '.' 0.1 ' ' 1
##
## Approximate significance of smooth terms:
## edf Ref.df F p-value
## s(age_z) 6.008 6.008 102.528 <2e-16 ***
## s(sleep_z) 1.000 1.000 0.538 0.463
## ---
## Signif. codes: 0 '***' 0.001 '**' 0.01 '*' 0.05 '.' 0.1 ' ' 1
##
```

```
## R-sq.(adj) = 0.424## lmer.REML = 4.4779e+05 Scale est. = 12220 n = 31198
We also included interaction effects between sleep duration and education and income, in another
model. The output is shown below, and the interaction terms are income_scaled:sleep_z and
education_scaled:sleep_z.
##
## Family: gaussian
## Link function: identity
##
## Formula:
## value \sim sex + site + s(age_z, k = 10, bs = "cr") + s(sleep_z,
## k = 5, bs = "cr") + icv + income_scaled + education_scaled +
## income_scaled:sleep_z + education_scaled:sleep_z
## <environment: 0x558ad64982c0>
##
## Parametric coefficients:
## Estimate Std. Error t value Pr(>|t|)
## (Intercept) 4167.552 44.695 93.244 < 2e-16 ***
## sexmale 78.145 4.907 15.924 < 2e-16 ***
## siteousAvanto -443.762 54.580 -8.131 4.43e-16 ***
## siteousPrisma -322.779 54.751 -5.895 3.78e-09 ***
## siteousSkyra -320.929 48.034 -6.681 2.41e-11 ***
## siteUKB -221.039 44.363 -4.983 6.31e-07 ***
## siteUOXF -401.548 49.960 -8.037 9.50e-16 ***
## icv 268.145 2.535 105.796 < 2e-16 ***
## income_scaled 10.147 5.824 1.742 0.081481 .
## education_scaled 23.497 6.880 3.415 0.000639 ***
## income_scaled:sleep_z -8.279 5.761 -1.437 0.150701
## education_scaled:sleep_z 6.279 6.660 0.943 0.345794
## ---
## Signif. codes: 0 '***' 0.001 '**' 0.01 '*' 0.05 '.' 0.1 ' ' 1
##
## Approximate significance of smooth terms:
## edf Ref.df F p-value
## s(age_z) 6.018 6.018 102.212 <2e-16 ***
## s(sleep_z) 1.000 1.000 0.002 0.966
## ---
## Signif. codes: 0 '***' 0.001 '**' 0.01 '*' 0.05 '.' 0.1 ' ' 1
##
## R-sq.(adj) = 0.424## lmer.REML = 4.4777e+05 Scale est. = 12220 n = 31198
We did the same controling for BMI. Below is the model with no covariates but only keeping data with BMI.
##
## Family: gaussian
## Link function: identity
##
## Formula:
## value \sim sex + site + s(age_z, k = 10, bs = "cr") + s(sleep_z,
## k = 5, bs = "cr") + icv
## <environment: 0x558ad78498a8>
##
```

```
288
```
## Parametric coefficients:

```
Estimate Std. Error t value Pr(>|t|)
##
## (Intercept)
               3720.417 32.793 113.452 < 2e-16 ***
## sexmale
                75.663
                           4.760 15.897 < 2e-16 ***
## siteousPrisma 164.905
                           42.735 3.859 0.000114 ***
## siteousSkyra 177.662
                           26.977 6.586 4.60e-11 ***
              173.722 34.320 5.062 4.18e-07 ***
## siteUCAM
## siteUKB
                251.512 33.031 7.614 2.72e-14 ***
                          38.202 1.485 0.137606
## siteUmU
                56.722
## icv
                272.942
                           2.453 111.274 < 2e-16 ***
## ---## Signif. codes: 0 '***' 0.001 '**' 0.01 '*' 0.05 '.' 0.1 ' ' 1
##
## Approximate significance of smooth terms:
               edf Ref.df
##
                          F p-value
## s(age_z) 6.085 6.085 132.435 <2e-16 ***
## s(sleep_z) 1.148 1.148 0.881
                                  0.41## ---## Signif. codes: 0 '***' 0.001 '**' 0.01 '*' 0.05 '.' 0.1 ' ' 1
#### R-sq.(adj) = 0.428## lmer.REML = 4.7992e+05 Scale est. = 11839 n = 33453
Below is the model output with main effect.
##
## Family: gaussian
## Link function: identity
##
## Formula:
## value \sim sex + site + s(age_z, k = 10, bs = "cr") + s(sleep_z,
      k = 5, bs = "cr") + icv + bmi#### <environment: 0x558ad78498a8>
#### Parametric coefficients:
#HEstimate Std. Error t value Pr(>|t|)
               3857.5496 34.7690 110.948 < 2e-16 ***
## (Intercept)
## sexmale
                79.9958
                           4.7633 16.794 < 2e-16 ***
## siteousPrisma 170.7034 42.6810 4.000 6.36e-05 ***
## siteousSkyra 178.6425 26.9673 6.624 3.54e-11 ***
                           34.2812   5.162   2.46e-07 ***
## siteUCAM
                176.9618
## siteUKB
                256.0837 32.9959 7.761 8.66e-15 ***
## siteUmU
                62.7090
                          38.1517  1.644  0.1
                            2.4496 111.788 < 2e-16 ***
## icv
               273.8375
                           0.4628 - 11.777 < 2e-16***
## bmi
                 -5.4508## ---
## Signif. codes: 0 '***' 0.001 '**' 0.01 '*' 0.05 '.' 0.1 ' ' 1
##
## Approximate significance of smooth terms:
##edf Ref.df
                              F p-value
## s(age z) 6.070 6.070 133.949 <2e-16 ***
## s(sleep_z) 2.069 2.069 1.191 0.274
## ---## Signif. codes: 0 '***' 0.001 '**' 0.01 '*' 0.05 '.' 0.1 ' ' 1
#### R-sq.(adj) = 0.431
```

```
\## lmer.REML = 4.7978e+05 Scale est. = 11834 n = 33453
Next is the model with BMI-sleep interaction.
##
## Family: gaussian
## Link function: identity
##
## Formula:
## value \sim sex + site + s(age_z, k = 10, bs = "cr") + s(sleep_z,
\# k = 5, bs = "cr") + icv + bmi + bmi:sleep_z## <environment: 0x558ad78498a8>
##
## Parametric coefficients:
## Estimate Std. Error t value Pr(>|t|)
## (Intercept) 3856.0984 34.7843 110.857 < 2e-16 ***
## sexmale 80.0223 4.7632 16.800 < 2e-16 ***
## siteousPrisma 170.7523 42.6813 4.001 6.33e-05 ***
## siteousSkyra 178.8093 26.9685 6.630 3.40e-11 ***
## siteUCAM 177.5262 34.2838 5.178 2.25e-07 ***
## siteUKB 256.6403 32.9985 7.777 7.62e-15 ***
## siteUmU 63.2037 38.1533 1.657 0.0976 .
## icv 273.8622 2.4496 111.797 < 2e-16 ***
## bmi -5.4286 0.4631 -11.723 < 2e-16 ***
## bmi:sleep_z 0.6180 0.4385 1.409 0.1587
## ---
## Signif. codes: 0 '***' 0.001 '**' 0.01 '*' 0.05 '.' 0.1 ' ' 1
##
## Approximate significance of smooth terms:
## edf Ref.df F p-value
## s(age_z) 6.067 6.067 134.171 <2e-16 ***
## s(sleep_z) 2.057 2.057 1.993
## ---
## Signif. codes: 0 '***' 0.001 '**' 0.01 '*' 0.05 '.' 0.1 ' ' 1
##
## R-sq.(adj) = 0.431## lmer.REML = 4.7978e+05 Scale est. = 11835 n = 33453
```
We did the same controling for depression. Below is the model with no covariates but only keeping data with depression.

```
##
## Family: gaussian
## Link function: identity
##
## Formula:
## value \sim sex + site + s(age_z, k = 10, bs = "cr") + s(sleep_z,
## k = 5, bs = "cr") + icv
## <environment: 0x55895e81b3b8>
##
## Parametric coefficients:
## Estimate Std. Error t value Pr(>|t|)
## (Intercept) 4087.141 22.608 180.786 < 2e-16 ***
## sexmale 76.372 4.792 15.938 < 2e-16 ***
## siteousAvanto -222.679 51.555 -4.319 1.57e-05 ***
## siteousPrisma -157.505 43.970 -3.582 0.000341 ***
```

```
34.270 -4.711 2.48e-06 ***
## siteousSkyra -161.431
              -216.399## siteUCAM
                           30.993 -6.982 2.96e-12 ***
               -116.869## siteUKB
                           22.353 -5.228 1.72e-07 ***
                           30.354 - 10.301 < 2e-16 ***
## siteUmU
               -312.669## icv
                270.672
                            2.466 109.781 < 2e-16 ***
## ---## Signif. codes: 0 '***' 0.001 '**' 0.01 '*' 0.05 '.' 0.1 ' ' 1
##
## Approximate significance of smooth terms:
##
               edf Ref.df
                               F p-value
## s(age_z) 6.219 6.219 118.626 <2e-16 ***
## s(sleep_z) 1.000 1.000 0.787
                                 0.375
## ---## Signif. codes: 0 '***' 0.001 '**' 0.01 '*' 0.05 '.' 0.1 ' ' 1
#### R-sq.(adj) = 0.423## lmer.REML = 4.7855e+05 Scale est. = 11416 n = 33365Below is the model output with main effect.
##
## Family: gaussian
## Link function: identity
#### Formula:
## value \sim sex + site + s(age_z, k = 10, bs = "cr") + s(sleep_z,
##k = 5, bs = "cr") + icv + depression
## <environment: 0x55895e81b3b8>
##
## Parametric coefficients:
              Estimate Std. Error t value Pr(>|t|)
##
## (Intercept) 4090.507 22.709 180.125 < 2e-16 ***
## sexmale
                 76.036
                            4.796 15.852 < 2e-16 ***
## siteousAvanto -220.957 51.563 -4.285 1.83e-05 ***
## siteousPrisma -155.975
                           43.977 -3.547 0.000391 ***
                           34.288 -4.651 3.31e-06 ***
## siteousSkyra -159.489
## siteUCAM
              -215.598 30.995 -6.956 3.57e-12 ***
## siteUKB
              -118.306 22.372 -5.288 1.24e-07 ***
## siteUmU
              -302.71130.999 - 9.765 < 2e-16***
## icv
                270.709
                           2.466 109.789 < 2e-16 ***
## depression -26.873
                         17.007 -1.580 0.114091
## ---## Signif. codes: 0 '***' 0.001 '**' 0.01 '*' 0.05 '.' 0.1 ' ' 1
##
## Approximate significance of smooth terms:
               edf Ref.df
##
                               F p-value
## s(age_z) 6.208 6.208 118.929 <2e-16 ***
## s(sleep_z) 1.093 1.093 0.646 0.469
## ---## Signif. codes: 0 '***' 0.001 '**' 0.01 '*' 0.05 '.' 0.1 ' ' 1
##
## R-sq.(adj) = 0.423## lmer.REML = 4.7854e+05 Scale est. = 11415
                                            n = 33365
```
Next is the model with depression-sleep interaction.

```
##
## Family: gaussian
## Link function: identity
##
## Formula:
## value \sim sex + site + s(age_z, k = 10, bs = "cr") + s(sleep_z,
## k = 5, bs = "cr") + icv + depression + depression: sleep z## <environment: 0x55895e81b3b8>
##
## Parametric coefficients:
## Estimate Std. Error t value Pr(>|t|)
## (Intercept) 4090.507 22.710 180.123 < 2e-16 ***
## sexmale 76.084 4.797 15.860 < 2e-16 ***
## siteousAvanto -220.601 51.567 -4.278 1.89e-05 ***
## siteousPrisma -155.633 43.982 -3.539 0.000403 ***
## siteousSkyra -159.148 34.294 -4.641 3.49e-06 ***
## siteUCAM -215.251 31.002 -6.943 3.91e-12 ***
## siteUKB -118.318 22.373 -5.289 1.24e-07 ***
## siteUmU -304.959 31.253 -9.758 < 2e-16 ***
## icv 270.706 2.466 109.784 < 2e-16 ***
## depression -26.385 17.037 -1.549 0.121450
## depression:sleep_z 7.066 12.424 0.569 0.569562
## ---
## Signif. codes: 0 '***' 0.001 '**' 0.01 '*' 0.05 '.' 0.1 ' ' 1
##
## Approximate significance of smooth terms:
## edf Ref.df F p-value
## s(age_z) 6.211 6.211 118.812 <2e-16 ***
## s(sleep_z) 1.118 1.118 0.172 0.801
## ---
## Signif. codes: 0 '***' 0.001 '**' 0.01 '*' 0.05 '.' 0.1 ' ' 1
##
## R-sq.(adj) = 0.423## lmer.REML = 4.7853e+05 Scale est. = 11415 n = 33365
```
The plot below shows the sleep-volume curve for the original model and for the model with main effects of SES.

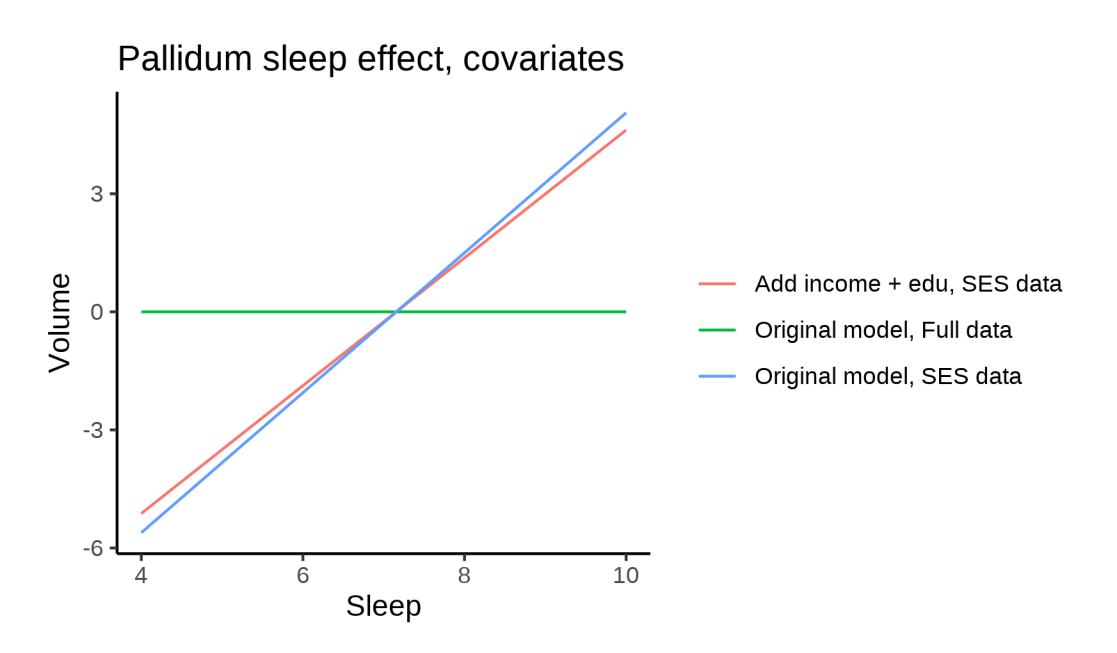

The plot below shows the sleep-volume curve for the original model and for the model with main effects of BMI.

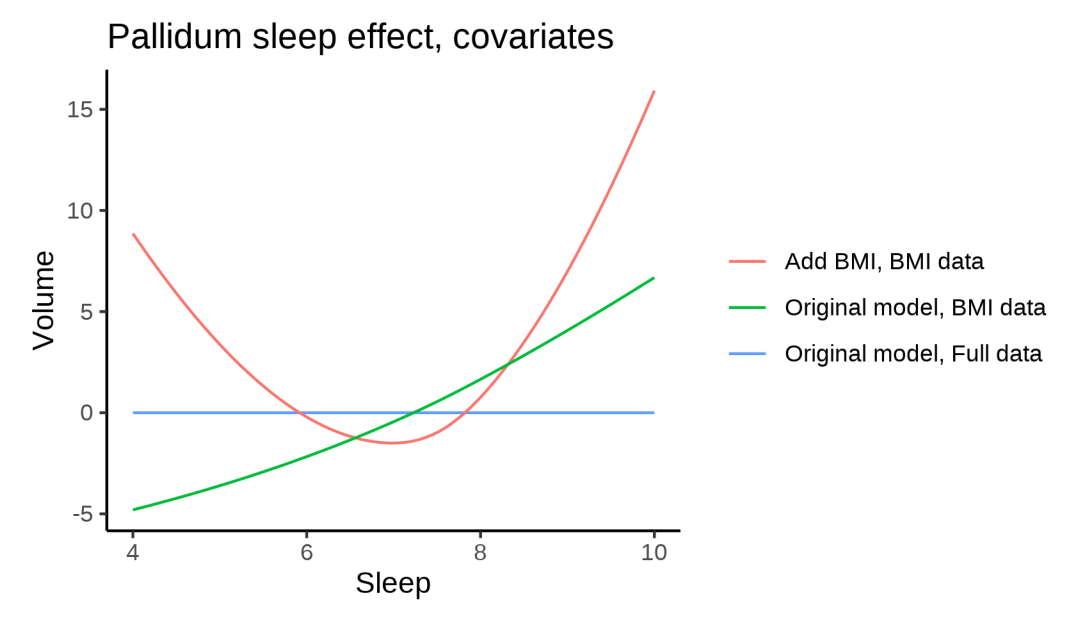

The plot below shows the sleep-volume curve for the original model and for the model with main effects of depression.

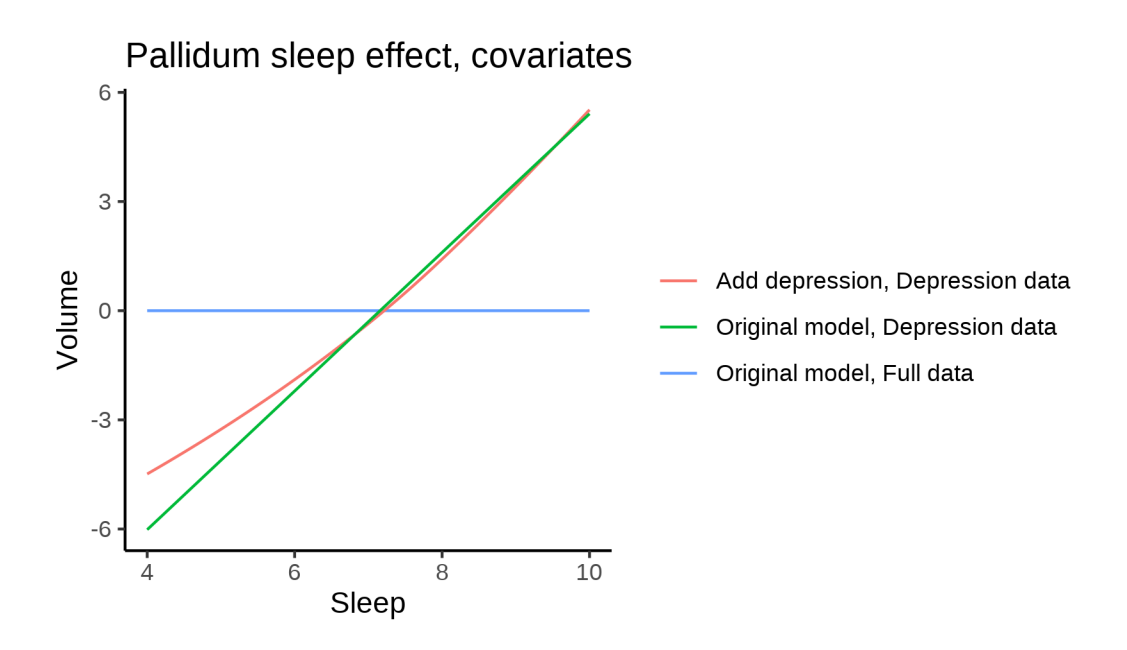

## **Models Not controling for ICV**

### **Model outputs**

Model without sleep term

```
##
## Family: gaussian
## Link function: identity
##
## Formula:
## value \sim sex + site + s(age_z, k = 10, bs = "cr")
## <environment: 0x558a4956ba70>
##
## Parametric coefficients:
## Estimate Std. Error t value Pr(>|t|)
## (Intercept) 3485.197 21.582 161.484 < 2e-16 ***
## sexmale 379.961 3.729 101.893 < 2e-16 ***
                94.820 27.878 3.401 0.000671 ***
## siteousAvanto 225.706 22.506 10.029 < 2e-16 ***
## siteousPrisma 277.428 38.410 7.223 5.16e-13 ***
## siteousSkyra 248.506 21.384 11.621 < 2e-16 ***
## siteUB -2.812 66.477 -0.042 0.966260
## siteUCAM 271.905 24.299 11.190 < 2e-16 ***
## siteUKB 349.668 22.156 15.782 < 2e-16 ***
## siteUmU 35.660 31.472 1.133 0.257182
## siteUOXF 39.548 26.463 1.494 0.135066
## ---
## Signif. codes: 0 '***' 0.001 '**' 0.01 '*' 0.05 '.' 0.1 ' ' 1
##
## Approximate significance of smooth terms:
## edf Ref.df F p-value
## s(age_z) 5.497 5.497 293.3 <2e-16 ***
```

```
## Signif. codes: 0 '***' 0.001 '**' 0.01 '*' 0.05 '.' 0.1 ' ' 1
##
## R-sq.(adj) = 0.207## lmer.REML = 7.5188e+05 Scale est. = 11768
                                              n = 51286Model with only main effects of age and sleep
##
## Family: gaussian
## Link function: identity
##
## Formula:
## value \sim sex + site + s(age_z, k = 10, bs = "cr") + s(sleep_z,
##
      k = 5, bs = "cr")## <environment: 0x558a4956ba70>
#### Parametric coefficients:
##
               Estimate Std. Error t value Pr(>\vert t \vert)## (Intercept) 3491.43
                            21.60 161.633 < 2e-16 ***
                              3.73 101.707 < 2e-16 ***
## sexmale
                 379.35
                  91.26
## siteMPIB
                            27.88 3.273 0.00106 **
## siteousAvanto 221.80
                            22.51 9.855 < 2e-16 ***
## siteousPrisma 274.78
                            38.40 7.156 8.42e-13 ***
                            21.39 11.433 < 2e-16 ***
## siteousSkyra 244.50
                            66.45 -0.031 0.97503
## siteUB
                  -2.0824.30 11.115 < 2e-16 ***
## siteUCAM
                 270.03
                 343.42
                             22.18 15.487 < 2e-16 ***
## siteUKB
                             31.53  0.852  0.39400
## siteUmU
                  26.88
                  36.83
                             26.46 1.392 0.16388
## siteUOXF
## ---## Signif. codes: 0 '***' 0.001 '**' 0.01 '*' 0.05 '.' 0.1 ' ' 1
#### Approximate significance of smooth terms:
              edf Ref.df
                           F p-value
#### s(age_z) 5.494 5.494 291.77 < 2e-16 ***
## s(sleep_z) 3.307 3.307 10.44 1.62e-07 ***
## ---
## Signif. codes: 0 '***' 0.001 '**' 0.01 '*' 0.05 '.' 0.1 ' ' 1
##
## R-sq.(adj) = 0.207## lmer.REML = 7.5185e+05 Scale est. = 11766
                                               n = 51286Model with full interaction between age and sleep
##
## Family: gaussian
## Link function: identity
##
## Formula:
## value \sim sex + site + t2(age_z, sleep_z, k = c(10, 4), bs = "cr")
## <environment: 0x558a4956ba70>
#### Parametric coefficients:
##
                Estimate Std. Error t value Pr(>|t|)
## (Intercept) 3500.705
                          21.471 163.047 < 2e-16 ***
```
##  $---$ 

```
## sexmale 380.534 3.736 101.854 < 2e-16 ***
## siteMPIB 79.114 27.898 2.836 0.00457 **
## siteousAvanto 216.581 22.551 9.604 < 2e-16 ***
## siteousPrisma 270.236 38.457 7.027 2.14e-12 ***
## siteousSkyra 238.796 21.443 11.137 < 2e-16 ***
## siteUB -17.351 66.423 -0.261 0.79393
## siteUCAM 258.935 24.302 10.655 < 2e-16 ***
## siteUKB 333.359 22.028 15.133 < 2e-16 ***
## siteUmU 17.364 31.490 0.551 0.58136
## siteUOXF 23.926 26.377 0.907 0.36437
## ---
## Signif. codes: 0 '***' 0.001 '**' 0.01 '*' 0.05 '.' 0.1 ' ' 1
##
## Approximate significance of smooth terms:
## edf Ref.df F p-value
## t2(age_z,sleep_z) 8.89 8.89 26.83 <2e-16 ***
## ---
## Signif. codes: 0 '***' 0.001 '**' 0.01 '*' 0.05 '.' 0.1 ' ' 1
##
## R-sq.(adj) = 0.207## lmer.REML = 7.5184e+05 Scale est. = 11747 n = 51286
```
#### **Model comparison**

mod\_no\_sleep refers to model without sleep term, mod\_no\_interaction refers to model with only main effect of sleep, and mod\_full refers to model with a full interaction between age and sleep. This is a nested model comparison, and the p-value at a given line refers to comparing the model at the line to the model on the line above. Hence, significance implies that the more complicated model is supported on statistical grounds.

To be even more specific, the p-value on the second row tests whether there is an association between sleep and volume. The p-value on the third row tests whether this association depends on age.

```
## Data: NULL
## Models:
## ml$mod_no_sleep$mer: NULL
## ml$mod_no_interaction$mer: NULL
## ml$mod_full$mer: NULL
## npar AIC BIC logLik deviance Chisq Df Pr(>Chisq)
## ml$mod_no_sleep$mer 15 751908 752040 -375939 751878
## ml$mod_no_interaction$mer 17 751882 752032 -375924 751848 30.014 2 3.038e-07 ***
## ml$mod_full$mer 19 751875 752043 -375918 751837 10.849 2 0.004408 **
## ---
## Signif. codes: 0 '***' 0.001 '**' 0.01 '*' 0.05 '.' 0.1 ' ' 1
```
We chose the model based on the likelihood ratio test with  $5\%$  significance level, which was mod full.

#### **Lifespan brain trajectory**

The trajectory shown is from the chosen model mod\_full\_no\_icv.

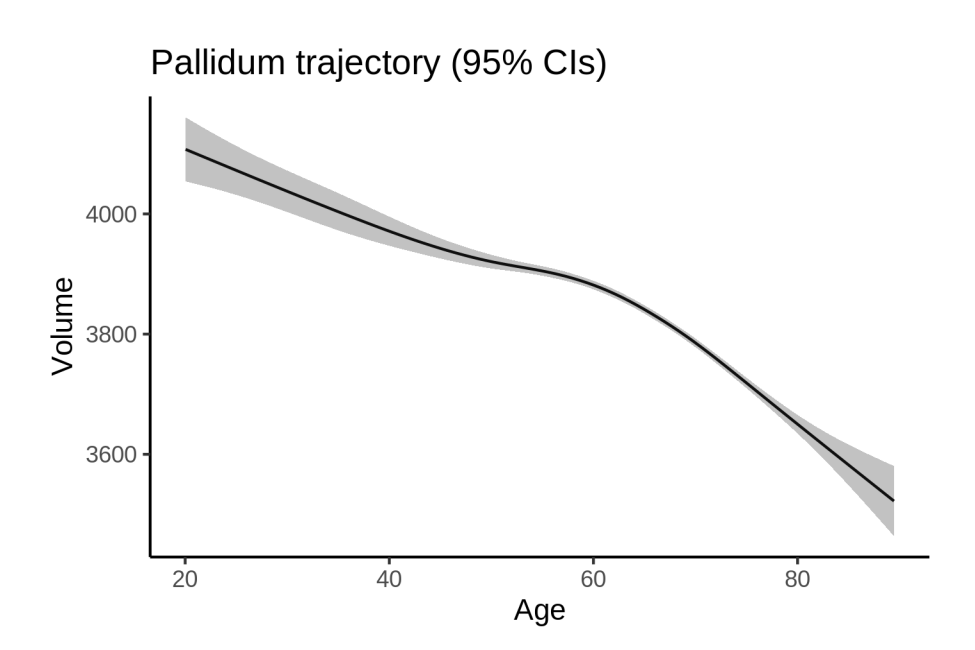

## **Effect of sleep**

The chosen model included a full interaction between age and sleep, and the effect of sleep is hence plotted for a set of different ages. For comparability across ages, the sleep-volume curves at each age have been standardized so that they sum to zero.

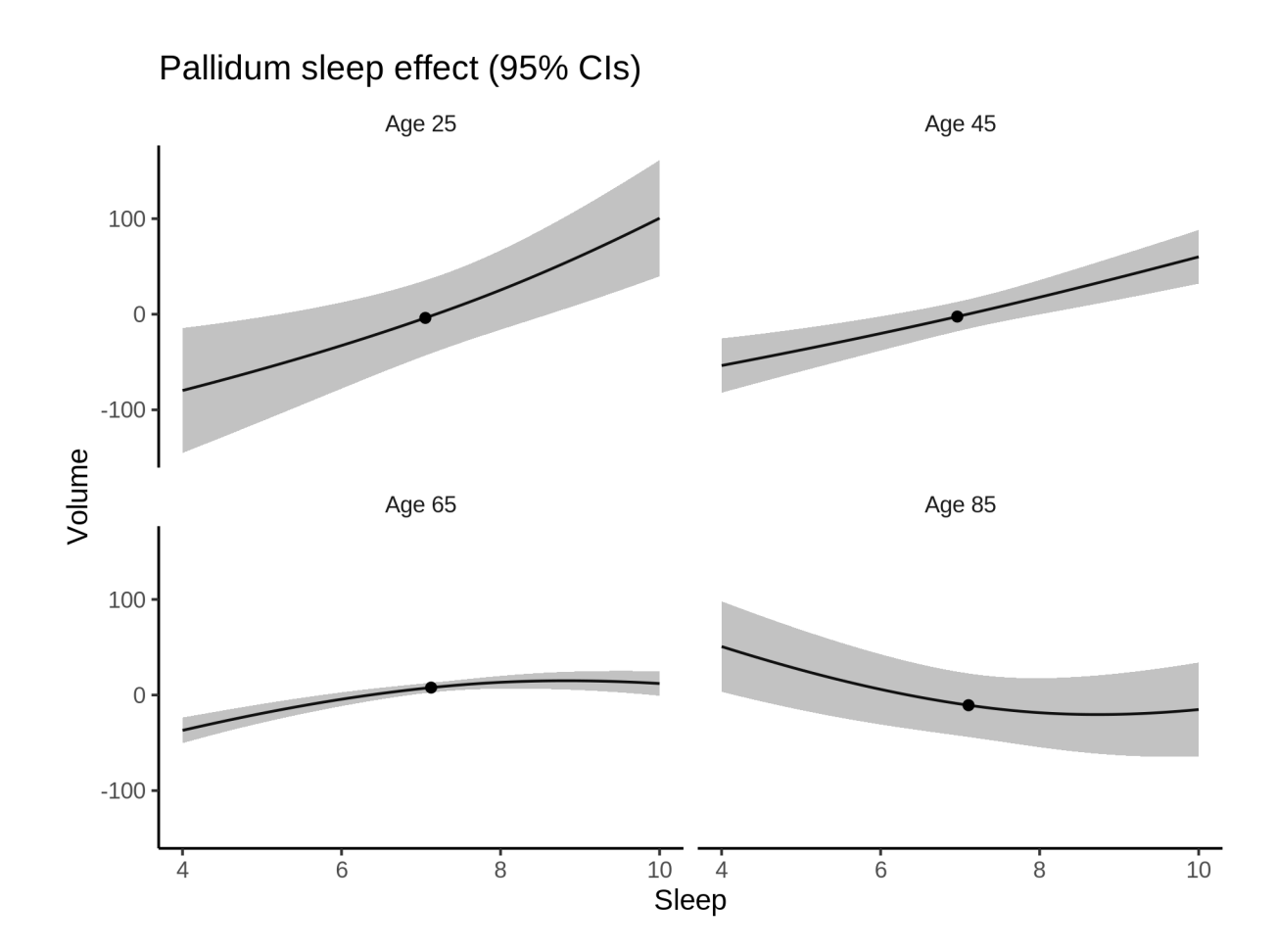

## **Deviation from sleep associated with maximal volume**

The table show the sleep associated with maximum volume at chosen ages.

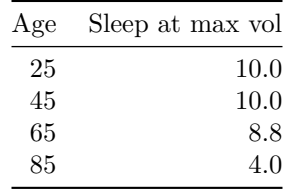

Model with sleep-age interaction was chosen, so we show it for four selected ages. The percentage values in the plot are calculated as follows: The maximum at 100 % refers to a person at the given age with a sleep duration associated with maximum volume. The other percentage values show how large the expected volume is for someone with other sleep durations. For example, 99 % implies a 1 % reduction.

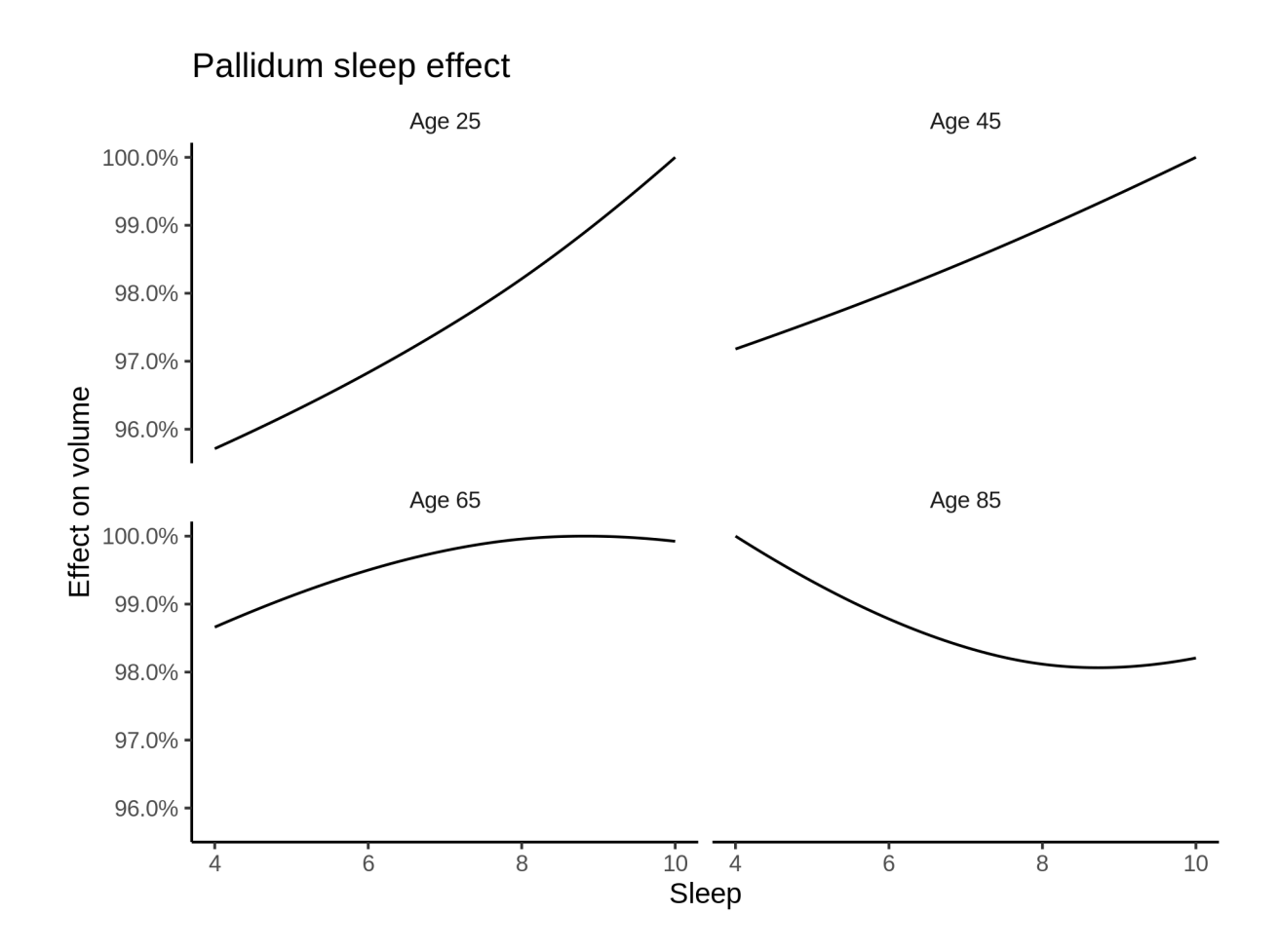

## **Comparison of mean sleep and sleep associated with maximum volume**

The plot below compares average sleep to the sleep associated with maximum volume.

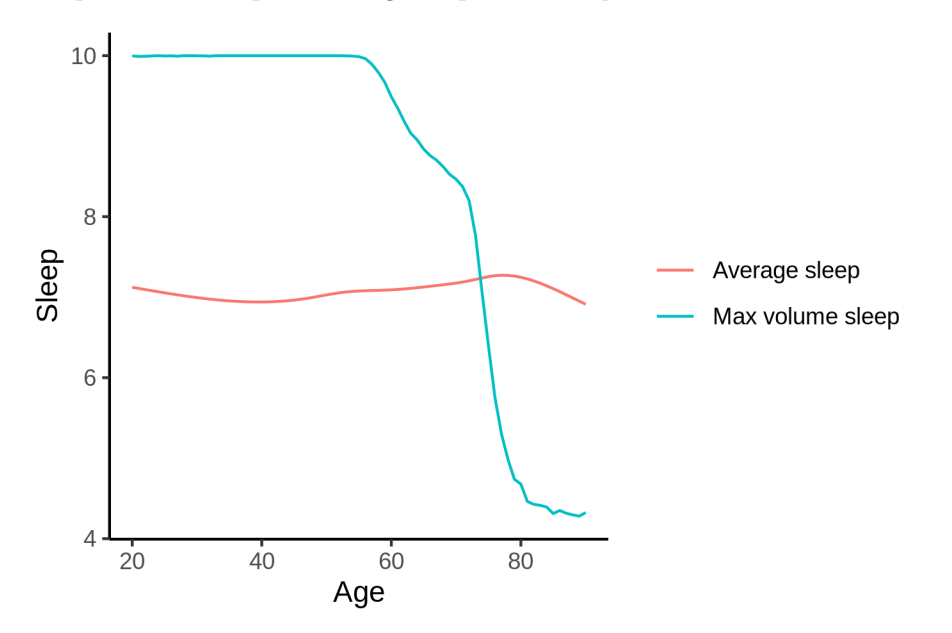

The next plot shows the difference between average sleep and sleep associated with maximum volume. The shaded region is a 95 % confidence interval.

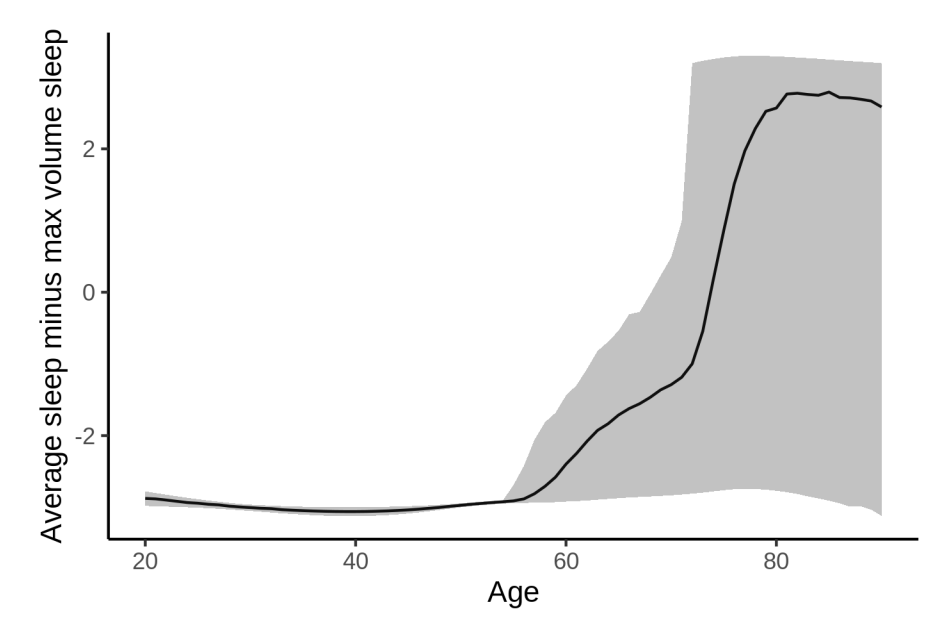

The next plot shows the probability that the sleep duration associated with maximum volume is longer than the average sleep duration, as a function of age. Probility below .05 can be interpreted as evidence that the sleep associated with maximum volume is shorter than the mean sleep, and probability above .95 can be interpreted the opposite way.

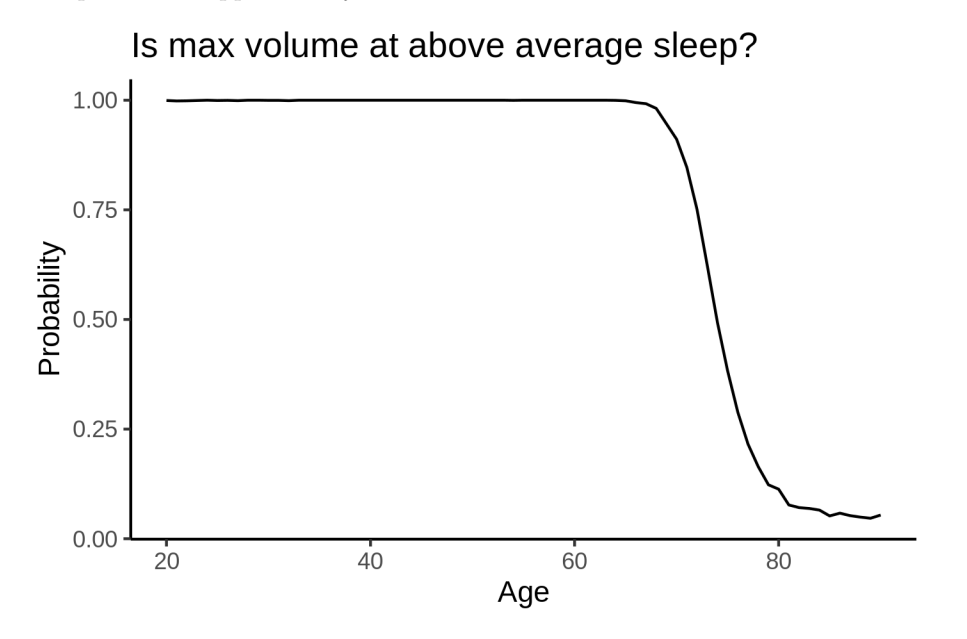

# **Putamen**

**Descriptive statistics**

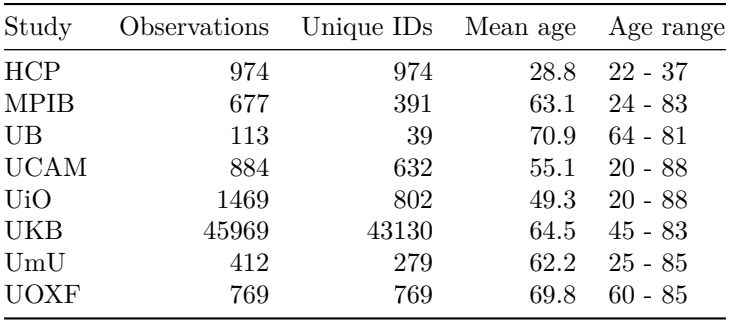

# **Spaghetti plot**

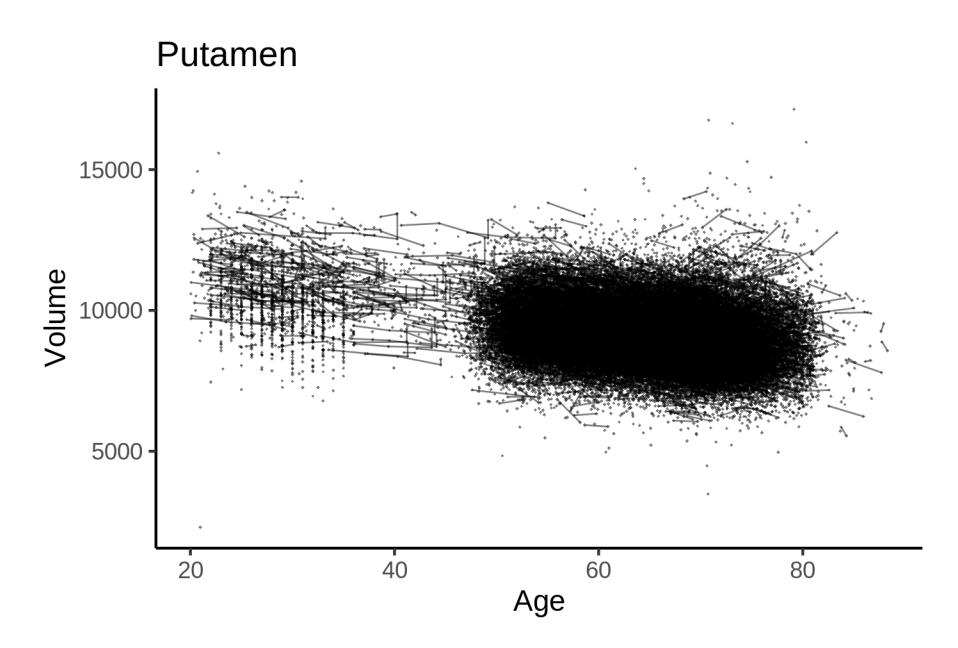

# **Models Controling for ICV**

# **Model outputs**

Model without sleep term

```
##
## Family: gaussian
## Link function: identity
##
## Formula:
## value \sim sex + site + icv + s(age_z, k = 10, bs = "cr")
## <environment: 0x5589874b5b48>
##
## Parametric coefficients:
## Estimate Std. Error t value Pr(>|t|)
## (Intercept) 8660.652 45.857 188.864 < 2e-16 ***
## sexmale 356.351 9.805 36.344 < 2e-16 ***
## siteMPIB 1261.327 60.397 20.884 < 2e-16 ***
## siteousAvanto 601.474 47.403 12.689 < 2e-16 ***
```

```
## siteousPrisma 768.816
                           79.984 9.612 < 2e-16 ***
## siteousSkyra 1240.701
                           45.884 27.040 < 2e-16 ***
## siteUB
               52.094 12.816 < 2e-16 ***
## siteUCAM
                667.616
## siteUKB
                350.620
                           46.950
                                   7.468 8.28e-14 ***
                741.738
                          67.624 10.969 < 2e-16 ***
## siteUmU
## siteUOXF
              865.579
                          56.431 15.339 < 2e-16 ***
                           4.918 100.535 < 2e-16 ***
## icy
                494.424
## ---## Signif. codes: 0 '***' 0.001 '**' 0.01 '*' 0.05 '.' 0.1 ' ' 1
##
## Approximate significance of smooth terms:
            edf Ref.df
##
                         F p-value
## s(age_z) 5.841 5.841 882.5 < 2e-16 ***
## ---
## Signif. codes: 0 '***' 0.001 '**' 0.01 '*' 0.05 '.' 0.1 ' ' 1
#### R-sq.(adj) = 0.408## lmer.REML = 8.2883e+05 Scale est. = 35709
                                             n = 51267Model with only main effects of age and sleep
##
## Family: gaussian
## Link function: identity
##
## Formula:
## value \sim sex + site + icv + s(age_z, k = 10, bs = "cr") + s(sleep_z,
##k = 5, bs = "cr")## <environment: 0x5589874b5b48>
##
## Parametric coefficients:
##Estimate Std. Error t value Pr(>|t|)
## (Intercept) 8657.776 45.905 188.601 < 2e-16 ***
## sexmale
               356.256
                           9.805 36.335 < 2e-16 ***
                           60.438 20.921 < 2e-16 ***
## siteMPIB
               1264.461
## siteousAvanto 603.022
                           47.416 12.718 < 2e-16 ***
## siteousPrisma 769.907
                          79.987    9.625 < 2e-16 ***
## siteousSkyra 1242.282
                          45.898 27.066 < 2e-16 ***
## siteUB
                778.965
                         144.440  5.393  6.96e-08 ***
## siteUCAM
                669.041
                         52.105 12.840 < 2e-16 ***
## siteUKB
                353.674
                           47.004 7.524 5.38e-14 ***
                           67.781 11.039 < 2e-16 ***
## siteUmU
                748.207
                867.024
                          56.444 15.361 < 2e-16 ***
## siteUOXF
## icv
                494.629
                           4.920 100.533 < 2e-16 ***
## ---
## Signif. codes: 0 '***' 0.001 '**' 0.01 '*' 0.05 '.' 0.1 ' ' 1
##
## Approximate significance of smooth terms:
##edf Ref.df
                            F p-value
## s(age_z) 5.852 5.852 877.902 <2e-16 ***
## s(sleep_z) 1.000 1.000 1.905 0.168
## ---## Signif. codes: 0 '***' 0.001 '**' 0.01 '*' 0.05 '.' 0.1 ' ' 1
##
```

```
## R-sq.(adj) = 0.408## lmer.REML = 8.2883e+05 Scale est. = 35714 n = 51267
Model with full interaction between age and sleep
##
## Family: gaussian
## Link function: identity
##
## Formula:
## value \sim sex + site + icv + t2(age_z, sleep_z, k = c(10, 4), bs = "cr")
## <environment: 0x5589874b5b48>
##
## Parametric coefficients:
## Estimate Std. Error t value Pr(>|t|)
## (Intercept) 8665.700 46.086 188.032 < 2e-16 ***
## sexmale 356.116 9.823 36.253 < 2e-16 ***
## siteMPIB 1257.823 60.737 20.709 < 2e-16 ***
## siteousAvanto 597.436 47.680 12.530 < 2e-16 ***
## siteousPrisma 765.089 80.154 9.545 < 2e-16 ***
## siteousSkyra 1236.626 46.191 26.772 < 2e-16 ***
## siteUB 771.723 144.527 5.340 9.35e-08 ***
## siteUCAM 661.904 52.387 12.635 < 2e-16 ***
## siteUKB 345.564 47.185 7.324 2.45e-13 ***
## siteUmU 740.230 67.979 10.889 < 2e-16 ***
## siteUOXF 859.264 56.654 15.167 < 2e-16 ***
## icv 494.579 4.921 100.508 < 2e-16 ***
## ---
## Signif. codes: 0 '***' 0.001 '**' 0.01 '*' 0.05 '.' 0.1 ' ' 1
##
## Approximate significance of smooth terms:
## edf Ref.df F p-value
## t2(age_z,sleep_z) 8.985 8.985 50.32 <2e-16 ***
## ---
## Signif. codes: 0 '***' 0.001 '**' 0.01 '*' 0.05 '.' 0.1 ' ' 1
##
## R-sq.(adj) = 0.408
## lmer.REML = 8.2883e+05 Scale est. = 35710 n = 51267
```
#### **Model comparison**

mod\_no\_sleep refers to model without sleep term, mod\_no\_interaction refers to model with only main effect of sleep, and mod\_full refers to model with a full interaction between age and sleep. This is a nested model comparison, and the p-value at a given line refers to comparing the model at the line to the model on the line above. Hence, significance implies that the more complicated model is supported on statistical grounds.

To be even more specific, the p-value on the second row tests whether there is an association between sleep and volume. The p-value on the third row tests whether this association depends on age.

## Data: NULL ## Models: ## ml\$mod\_no\_sleep\$mer: NULL ## ml\$mod\_no\_interaction\$mer: NULL ## ml\$mod\_full\$mer: NULL

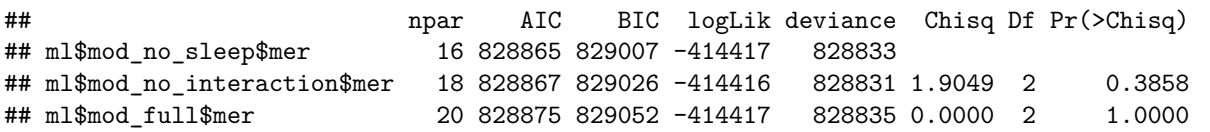

We chose the model based on the likelihood ratio test with 5 % significance level, which was mod\_no\_sleep.

## **Lifespan brain trajectory**

The trajectory shown is from the chosen model mod\_no\_sleep.

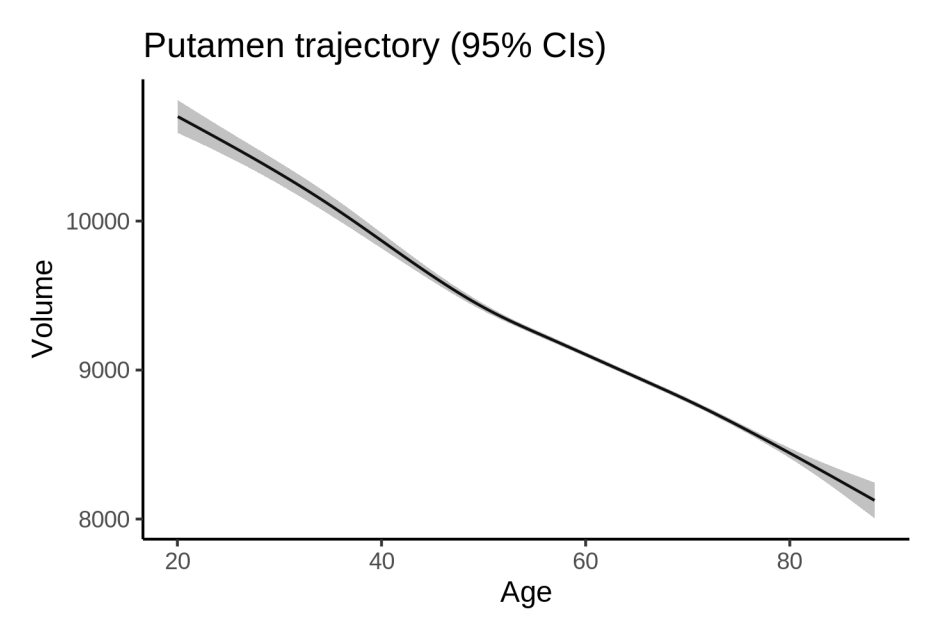

## **Effect of sleep**

The chosen model did not include a sleep term, and hence we don't have any estimated effect of sleep. We show the full interaction model for completeness, although it was not selected.

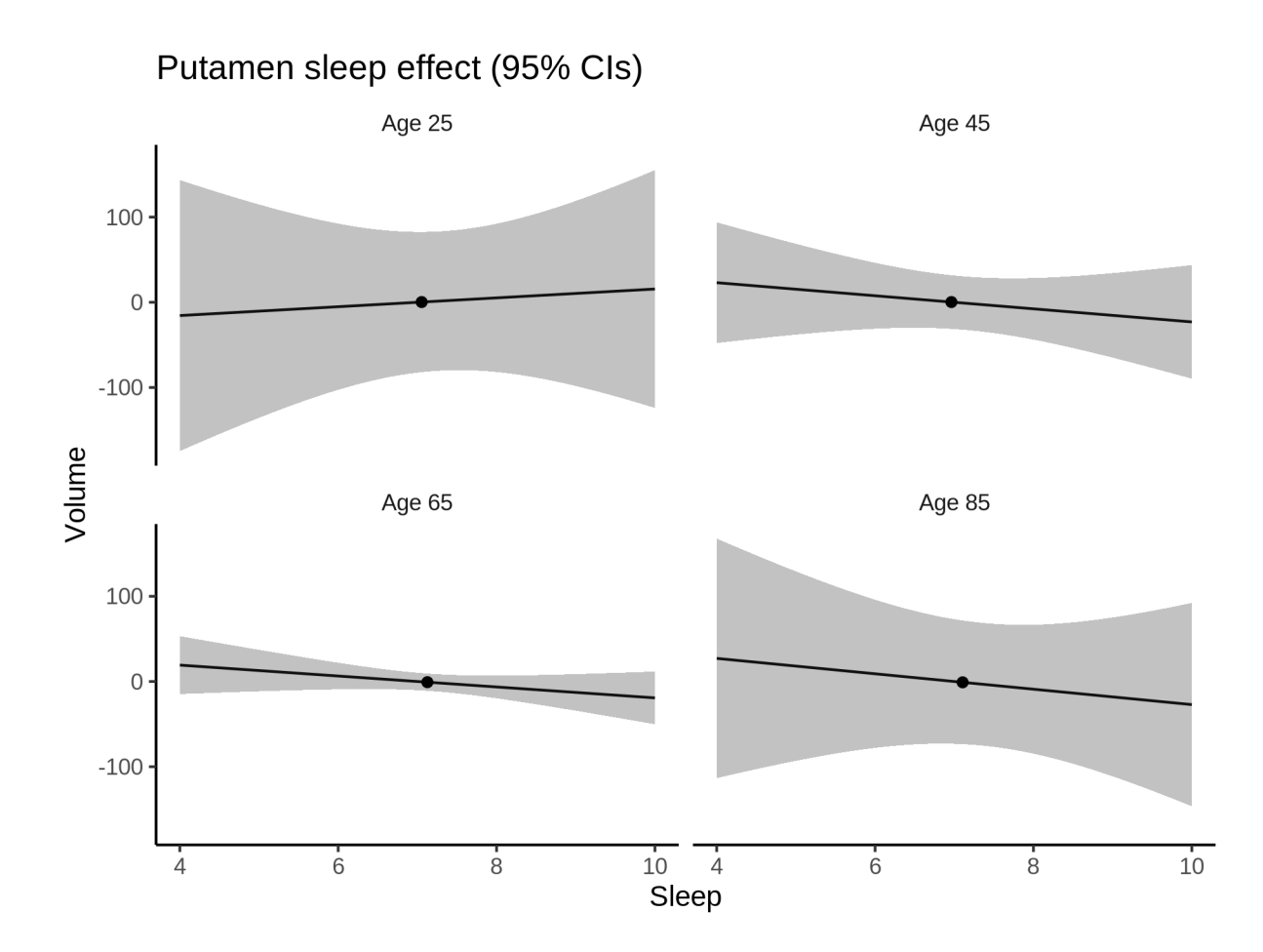

## **Deviation from sleep associated with maximal volume**

Model with no sleep term was selected. No plots to show. (Although we can of course dig up the plots, which will be pretty flat).

#### **Comparison of mean sleep and sleep associated with maximum volume**

Nothing to show, as we did not find an association between sleep and volume.

## **Controling for covariates**

Below is the output for a model in which we only include data with income and education.

```
##
## Family: gaussian
## Link function: identity
##
## Formula:
## value \sim sex + site + s(age_z, k = 10, bs = "cr") + s(sleep_z,
## k = 5, bs = "cr") + icv## <environment: 0x558a32330c40>
##
## Parametric coefficients:
```

```
## Estimate Std. Error t value Pr(>|t|)
## (Intercept) 10049.328 112.262 89.517 < 2e-16 ***
## sexmale 354.242 12.399 28.571 < 2e-16 ***
## siteousAvanto -872.332 130.804 -6.669 2.62e-11 ***
## siteousPrisma -498.491 137.233 -3.632 0.000281 ***
## siteousSkyra -79.852 122.246 -0.653 0.513627
## siteUKB -1068.380 111.980 -9.541 < 2e-16 ***
## siteUOXF -432.870 126.229 -3.429 0.000606 ***
## icv 507.249 6.353 79.850 < 2e-16 ***
## ---
## Signif. codes: 0 '***' 0.001 '**' 0.01 '*' 0.05 '.' 0.1 ' ' 1
##
## Approximate significance of smooth terms:
## edf Ref.df F p-value
## s(age_z) 3.752 3.752 651.974 <2e-16 ***
## s(sleep_z) 2.217 2.217 2.369 0.11
## ---
## Signif. codes: 0 '***' 0.001 '**' 0.01 '*' 0.05 '.' 0.1 ' ' 1
##
## R-sq.(adj) = 0.387## lmm:REML = 5.0382e+05 Scale est. = 34651 n = 31186
```
Below is the output for a model in which we control for the main effects of income and education.

```
##
## Family: gaussian
## Link function: identity
##
## Formula:
## value \sim sex + site + s(age_z, k = 10, bs = "cr") + s(sleep_z,
\# k = 5, bs = "cr") + icv + income_scaled + education_scaled
## <environment: 0x558a32330c40>
##
## Parametric coefficients:
## Estimate Std. Error t value Pr(>|t|)
## (Intercept) 10061.955 112.932 89.098 < 2e-16 ***
## sexmale 354.119 12.434 28.481 < 2e-16 ***
## siteousAvanto -871.914 130.835 -6.664 2.71e-11 ***
## siteousPrisma -497.218 137.236 -3.623 0.000292 ***
## siteousSkyra -79.371 122.283 -0.649 0.516294
## siteUKB -1067.918 112.018 -9.533 < 2e-16 ***
## siteUOXF -436.508 126.272 -3.457 0.000547 ***
## icv 508.028 6.406 79.302 < 2e-16 ***
## income_scaled -6.705 14.749 -0.455 0.649383
## education_scaled -12.645 17.483 -0.723 0.469495
## ---
## Signif. codes: 0 '***' 0.001 '**' 0.01 '*' 0.05 '.' 0.1 ' ' 1
##
## Approximate significance of smooth terms:
## edf Ref.df F p-value
## s(age_z) 3.719 3.719 617.592 <2e-16 ***
## s(sleep_z) 2.042 2.042 2.232 0.115
## ---
## Signif. codes: 0 '***' 0.001 '**' 0.01 '*' 0.05 '.' 0.1 ' ' 1
##
```

```
## R-sq.(adj) = 0.386## lmer.REML = 5.0381e+05 Scale est. = 34643 n = 31186
We also included interaction effects between sleep duration and education and income, in another
model. The output is shown below, and the interaction terms are income_scaled:sleep_z and
education_scaled:sleep_z.
##
## Family: gaussian
## Link function: identity
##
## Formula:
## value \sim sex + site + s(age_z, k = 10, bs = "cr") + s(sleep_z,
## k = 5, bs = "cr") + icv + income_scaled + education_scaled +
## income_scaled:sleep_z + education_scaled:sleep_z
## <environment: 0x558a32330c40>
##
## Parametric coefficients:
## Estimate Std. Error t value Pr(>|t|)
## (Intercept) 10062.1118 112.9220 89.107 < 2e-16 ***
## sexmale 353.4411 12.4417 28.408 < 2e-16 ***
## siteousAvanto -873.3061 130.8372 -6.675 2.52e-11 ***
## siteousPrisma -499.4219 137.2486 -3.639 0.000274 ***
## siteousSkyra -80.7757 122.2793 -0.661 0.508884
## siteUKB -1067.0967 112.0261 -9.525 < 2e-16 ***
## siteUOXF -432.5819 126.3073 -3.425 0.000616 ***
## icv 507.9083 6.4054 79.293 < 2e-16 ***
## income_scaled -6.4504 14.7334 -0.438 0.661527
## education_scaled -13.4372 17.4750 -0.769 0.441935
## income_scaled:sleep_z -30.1961 14.6258 -2.065 0.038971 *
## education_scaled:sleep_z -0.9861 16.9172 -0.058 0.953516
## ---
## Signif. codes: 0 '***' 0.001 '**' 0.01 '*' 0.05 '.' 0.1 ' ' 1
##
## Approximate significance of smooth terms:
## edf Ref.df F p-value
## s(age_z) 3.737 3.737 613.922 <2e-16 ***
## s(sleep_z) 1.039 1.039 0.027 0.901
## ---
## Signif. codes: 0 '***' 0.001 '**' 0.01 '*' 0.05 '.' 0.1 ' ' 1
##
## R-sq.(adj) = 0.386## lmer.REML = 5.0379e+05 Scale est. = 34644 n = 31186
We did the same controling for BMI. Below is the model with no covariates but only keeping data with BMI.
##
## Family: gaussian
## Link function: identity
##
## Formula:
## value \sim sex + site + s(age_z, k = 10, bs = "cr") + s(sleep_z,
## k = 5, bs = "cr") + icv
## <environment: 0x558a492785d8>
##
```

```
307
```
## Parametric coefficients:

```
## Estimate Std. Error t value Pr(>|t|)
## (Intercept) 9191.331 67.326 136.519 < 2e-16 ***
## sexmale 348.376 12.049 28.912 < 2e-16 ***
## siteousPrisma 231.745 90.517 2.560 0.01046 *
## siteousSkyra 726.704 46.917 15.489 < 2e-16 ***
## siteUCAM 127.327 72.429 1.758 0.07877 .
## siteUKB -192.377 68.006 -2.829 0.00467 **
## siteUmU 213.690 84.006 2.544 0.01097 *
## icv 514.064 6.193 83.011 < 2e-16 ***
## ---
## Signif. codes: 0 '***' 0.001 '**' 0.01 '*' 0.05 '.' 0.1 ' ' 1
##
## Approximate significance of smooth terms:
## edf Ref.df F p-value
## s(age_z) 5.242 5.242 636.470 <2e-16 ***
## s(sleep_z) 1.946 1.946 2.821 0.0432 *
## ---
## Signif. codes: 0 '***' 0.001 '**' 0.01 '*' 0.05 '.' 0.1 ' ' 1
##
## R-sq.(adj) = 0.412## lmer.REML = 5.3976e+05 Scale est. = 33998 n = 33441
Below is the model output with main effect.
##
## Family: gaussian
## Link function: identity
##
## Formula:
## value \sim sex + site + s(age_z, k = 10, bs = "cr") + s(sleep_z,
## k = 5, bs = "cr") + icv + bmi## <environment: 0x558a492785d8>
##
## Parametric coefficients:
## Estimate Std. Error t value Pr(>|t|)
## (Intercept) 8987.949 73.524 122.246 < 2e-16 ***
## sexmale 341.964 12.077 28.316 < 2e-16 ***
## siteousPrisma 226.004 90.490 2.498 0.01251 *
## siteousSkyra 726.161 46.921 15.476 < 2e-16 ***
## siteUCAM 123.561 72.408 1.706 0.08793 .
## siteUKB -198.991 68.007 -2.926 0.00344 **
## siteUmU 205.474 83.985 2.447 0.01443 *
## icv 512.709 6.188 82.859 < 2e-16 ***
## bmi 8.076 1.173 6.882 5.99e-12 ***
## ---
## Signif. codes: 0 '***' 0.001 '**' 0.01 '*' 0.05 '.' 0.1 ' ' 1
##
## Approximate significance of smooth terms:
## edf Ref.df F p-value
## s(age_z) 5.284 5.284 633.476 <2e-16 ***
## s(sleep_z) 1.121 1.121 3.087 0.063 .
## ---## Signif. codes: 0 '***' 0.001 '**' 0.01 '*' 0.05 '.' 0.1 ' ' 1
##
## R-sq.(adj) = 0.413
```

```
## lmer.REML = 5.3972e+05 Scale est. = 34005 n = 33441
Next is the model with BMI-sleep interaction.
#### Family: gaussian
## Link function: identity
##
## Formula:
## value \sim sex + site + s(age_z, k = 10, bs = "cr") + s(sleep_z,
##
      k = 5, bs = "cr") + icv + bmi + bmi : sleep_z## <environment: 0x558a492785d8>
##
## Parametric coefficients:
##
               Estimate Std. Error t value Pr(>\vert t \vert)## (Intercept) 8984.548
                           73.563 122.134 < 2e-16 ***
                           12.077 28.322 < 2e-16 ***
## sexmale
                342.034
                         90.489 2.497 0.01252 *
## siteousPrisma 225.966
## siteousSkyra 726.407
                           46.921 15.482 < 2e-16 ***
## siteUCAM
                124.752
                           72.412  1.723  0.08493  .
                            68.010 -2.908 0.00364 **
## siteUKB
                -197.790## siteUmU
               206.498
                         83.986 2.459 0.01395 *
## icv
                512.778
                            6.188 82.867 < 2e-16 ***
                            1.174 6.923 4.49e-12 ***
## bmi
                  8.129
                           1.110 1.417 0.15658
## bmi:sleep z
                 1.573
## ---## Signif. codes: 0 '***' 0.001 '**' 0.01 '*' 0.05 '.' 0.1 ' ' 1
##
## Approximate significance of smooth terms:
##
              edf Ref.df
                              F p-value
## s(age_z) 5.282 5.282 634.13 <2e-16 ***
## s(sleep_z) 1.165 1.165 2.27 0.104
## ---## Signif. codes: 0 '***' 0.001 '**' 0.01 '*' 0.05 '.' 0.1 ' ' 1
#### R-sq.(adj) = 0.413## lmer.REML = 5.3971e+05 Scale est. = 34003
                                               n = 33441
```
We did the same controling for depression. Below is the model with no covariates but only keeping data with depression.

```
##
## Family: gaussian
## Link function: identity
##
## Formula:
## value \sim sex + site + s(age_z, k = 10, bs = "cr") + s(sleep_z,
##
      k = 5, bs = "cr") + icv## <environment: 0x558a477b4d88>
#### Parametric coefficients:
                Estimate Std. Error t value Pr(>|t|)
##
## (Intercept)
                9820.411 57.732 170.102 < 2e-16 ***
## sexmale
                350.715
                            12.081 29.030 < 2e-16 ***
## siteousAvanto -650.538  110.289 -5.898 3.70e-09 ***
## siteousPrisma -333.675    107.387 -3.107    0.00189    **
```

```
## siteousSkyra 139.312 85.224 1.635 0.10213
## siteUCAM -501.535 78.792 -6.365 1.97e-10 ***
## siteUKB -830.330 57.098 -14.542 < 2e-16 ***
## siteUmU -423.561 77.286 -5.480 4.27e-08 ***
## icv 510.361 6.201 82.300 < 2e-16 ***
## ---
## Signif. codes: 0 '***' 0.001 '**' 0.01 '*' 0.05 '.' 0.1 ' ' 1
##
## Approximate significance of smooth terms:
## edf Ref.df F p-value
## s(age_z) 5.705 5.705 503.751 <2e-16 ***
## s(sleep_z) 2.070 2.070 3.436 0.0366 *
## ---
## Signif. codes: 0 '***' 0.001 '**' 0.01 '*' 0.05 '.' 0.1 ' ' 1
##
## R-sq.(adj) = 0.402\## lmer.REML = 5.3801e+05 Scale est. = 34333 n = 33353
Below is the model output with main effect.
##
## Family: gaussian
## Link function: identity
##
## Formula:
## value \sim sex + site + s(age_z, k = 10, bs = "cr") + s(sleep_z,
# k = 5, bs = "cr") + icv + depression## <environment: 0x558a477b4d88>
##
## Parametric coefficients:
## Estimate Std. Error t value Pr(>|t|)
## (Intercept) 9817.464 57.979 169.328 < 2e-16 ***
## sexmale 351.032 12.094 29.026 < 2e-16 ***
## siteousAvanto -652.237 110.329 -5.912 3.42e-09 ***
## siteousPrisma -335.222 107.421 -3.121 0.00181 **
## siteousSkyra 137.423 85.284 1.611 0.10711
## siteUCAM -502.277 78.805 -6.374 1.87e-10 ***
## siteUKB -829.151 57.142 -14.510 < 2e-16 ***
## siteUmU -432.697 78.926 -5.482 4.23e-08 ***
## icv 510.307 6.201 82.288 < 2e-16 ***
## depression 24.531 43.146 0.569 0.56967
## ---
## Signif. codes: 0 '***' 0.001 '**' 0.01 '*' 0.05 '.' 0.1 ' ' 1
##
## Approximate significance of smooth terms:
## edf Ref.df F p-value
## s(age_z) 5.714 5.714 493.225 <2e-16 ***
## s(sleep_z) 1.971 1.971 2.882 0.0442 *
## ---
## Signif. codes: 0 '***' 0.001 '**' 0.01 '*' 0.05 '.' 0.1 ' ' 1
##
## R-sq.(adj) = 0.402## lmer.REML = 5.38e+05 Scale est. = 34337 n = 33353
```
Next is the model with depression-sleep interaction.

```
##
## Family: gaussian
## Link function: identity
##
## Formula:
## value \sim sex + site + s(age_z, k = 10, bs = "cr") + s(sleep_z,
## k = 5, bs = "cr") + icv + depression + depression: sleep z## <environment: 0x558a477b4d88>
##
## Parametric coefficients:
## Estimate Std. Error t value Pr(>|t|)
## (Intercept) 9817.443 57.980 169.325 < 2e-16 ***
## sexmale 350.946 12.096 29.014 < 2e-16 ***
## siteousAvanto -652.692 110.338 -5.915 3.34e-09 ***
## siteousPrisma -335.679 107.431 -3.125 0.00178 **
## siteousSkyra 136.999 85.295 1.606 0.10824
## siteUCAM -502.832 78.821 -6.379 1.80e-10 ***
## siteUKB -829.078 57.143 -14.509 < 2e-16 ***
## siteUmU -428.918 79.588 -5.389 7.12e-08 ***
## icv 510.325 6.202 82.288 < 2e-16 ***
## depression 23.341 43.231 0.540 0.58926
## depression:sleep_z -11.297 31.614 -0.357 0.72084
## ---
## Signif. codes: 0 '***' 0.001 '**' 0.01 '*' 0.05 '.' 0.1 ' ' 1
##
## Approximate significance of smooth terms:
## edf Ref.df F p-value
## s(age_z) 5.710 5.710 493.568 <2e-16 ***
## s(sleep_z) 2.016 2.016 2.093 0.134
## ---
## Signif. codes: 0 '***' 0.001 '**' 0.01 '*' 0.05 '.' 0.1 ' ' 1
##
## R-sq.(adj) = 0.402## lmer.REML = 5.3799e+05 Scale est. = 34336 n = 33353
```
The plot below shows the sleep-volume curve for the original model and for the model with main effects of SES.

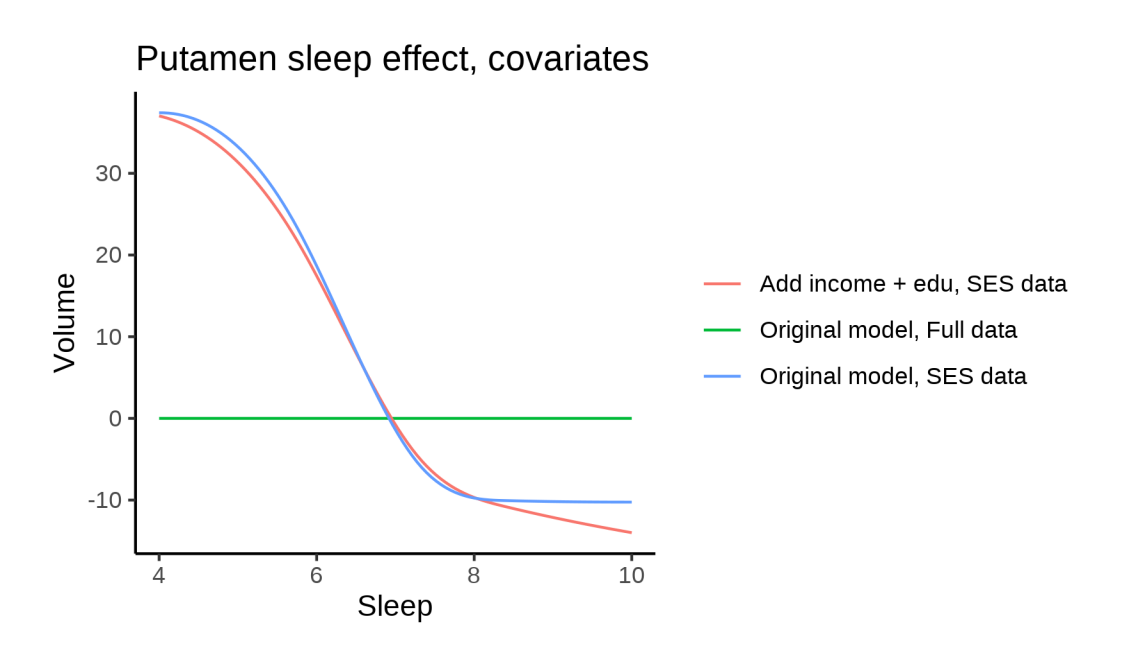

The plot below shows the sleep-volume curve for the original model and for the model with main effects of BMI.

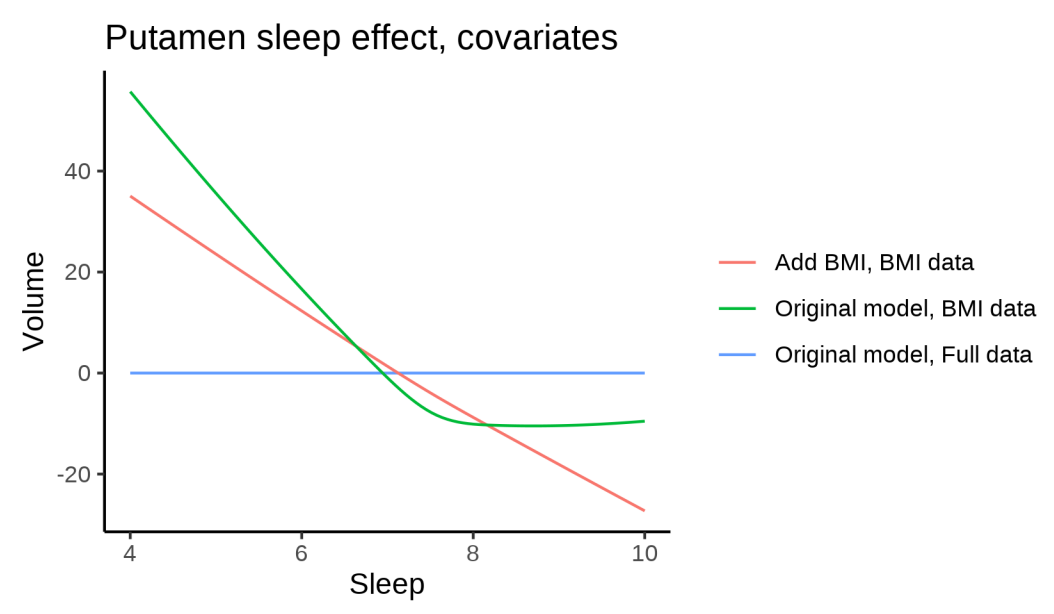

The plot below shows the sleep-volume curve for the original model and for the model with main effects of depression.
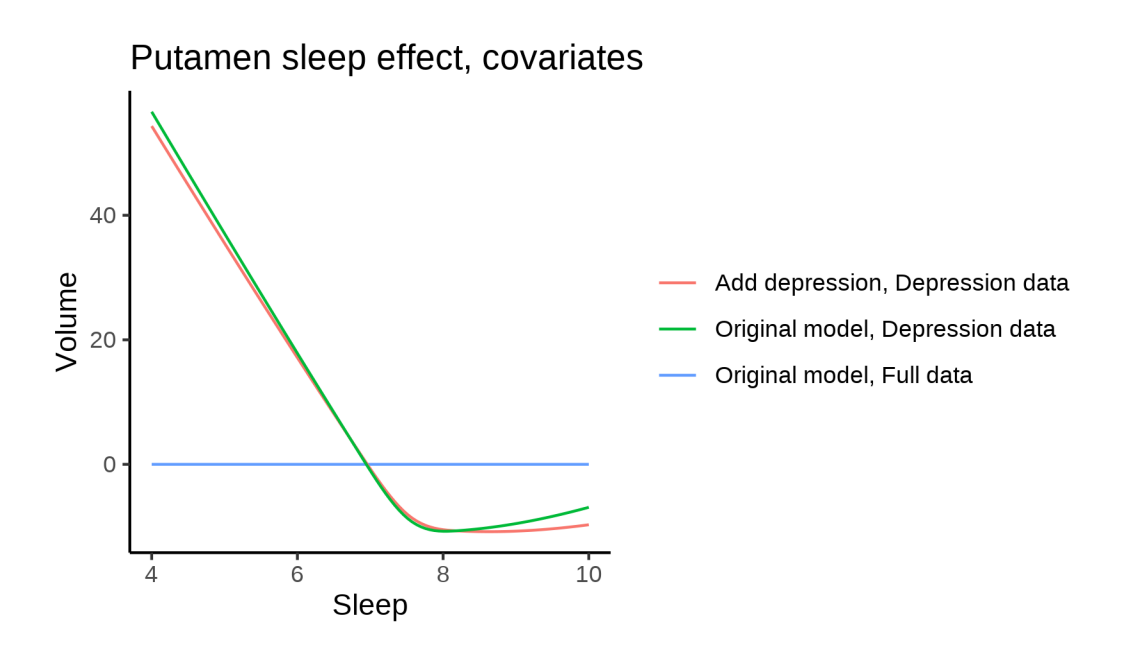

## **Models Not controling for ICV**

#### **Model outputs**

Model without sleep term

```
##
## Family: gaussian
## Link function: identity
##
## Formula:
## value \sim sex + site + s(age_z, k = 10, bs = "cr")
## <environment: 0x558a5ec4d420>
##
## Parametric coefficients:
## Estimate Std. Error t value Pr(>|t|)
## (Intercept) 8394.850 46.279 181.396 < 2e-16 ***
## sexmale 917.731 8.866 103.506 < 2e-16 ***
               460.767 64.023 7.197 6.25e-13 ***
## siteousAvanto 807.199 50.782 15.895 < 2e-16 ***
## siteousPrisma 908.611 86.455 10.510 < 2e-16 ***
## siteousSkyra 1268.613 49.354 25.704 < 2e-16 ***
## siteUB 626.912 157.898 3.970 7.19e-05 ***
## siteUCAM 686.643 55.255 12.427 < 2e-16 ***
## siteUKB 359.302 47.344 7.589 3.27e-14 ***
## siteUmU 534.742 72.140 7.413 1.26e-13 ***
## siteUOXF 745.105 58.726 12.688 < 2e-16 ***
## ---
## Signif. codes: 0 '***' 0.001 '**' 0.01 '*' 0.05 '.' 0.1 ' ' 1
##
## Approximate significance of smooth terms:
## edf Ref.df F p-value
## s(age_z) 3.122 3.122 1727 <2e-16 ***
```

```
## ---
## Signif. codes: 0 '***' 0.001 '**' 0.01 '*' 0.05 '.' 0.1 ' ' 1
##
## R-sq.(adj) = 0.284## lmer.REML = 8.3802e+05 Scale est. = 37539 n = 51267
Model with only main effects of age and sleep
##
## Family: gaussian
## Link function: identity
##
## Formula:
## value \sim sex + site + s(age_z, k = 10, bs = "cr") + s(sleep_z,
## k = 5, bs = "cr")## <environment: 0x558a5ec4d420>
##
## Parametric coefficients:
## Estimate Std. Error t value Pr(>|t|)
## (Intercept) 8400.02 46.30 181.418 < 2e-16 ***
## sexmale 916.89 8.87 103.368 < 2e-16 ***
## siteMPIB 458.28 64.03 7.157 8.37e-13 ***
## siteousAvanto 803.74 50.79 15.824 < 2e-16 ***
## siteousPrisma 905.91 86.45 10.479 < 2e-16 ***
## siteousSkyra 1265.06 49.36 25.628 < 2e-16 ***
## siteUB 627.80 157.88 3.976 7.00e-05 ***
## siteUCAM 685.49 55.24 12.408 < 2e-16 ***
## siteUKB 354.29 47.36 7.480 7.54e-14 ***
## siteUmU 528.21 72.27 7.309 2.73e-13 ***
## siteUOXF 742.84 58.71 12.653 < 2e-16 ***
## ---
## Signif. codes: 0 '***' 0.001 '**' 0.01 '*' 0.05 '.' 0.1 ' ' 1
##
## Approximate significance of smooth terms:
## edf Ref.df F p-value
## s(age z) 3.111 3.111 1724.659 <2e-16 ***
## s(sleep_z) 2.299 2.299 4.241 0.0222 *
## ---
## Signif. codes: 0 '***' 0.001 '**' 0.01 '*' 0.05 '.' 0.1 ' ' 1
##
## R-sq.(adj) = 0.284## lmm:REML = 8.3801e+05 Scale est. = 37541 n = 51267
Model with full interaction between age and sleep
##
## Family: gaussian
## Link function: identity
##
## Formula:
## value \sim sex + site + t2(age_z, sleep_z, k = c(10, 4), bs = "cr")
## <environment: 0x558a5ec4d420>
##
## Parametric coefficients:
## Estimate Std. Error t value Pr(>|t|)
## (Intercept) 8416.87 45.56 184.758 < 2e-16 ***
```

```
## sexmale 918.46 8.88 103.436 < 2e-16 ***
## siteMPIB 438.88 63.84 6.874 6.30e-12 ***
## siteousAvanto 793.82 50.81 15.623 < 2e-16 ***
## siteousPrisma 897.06 86.54 10.366 < 2e-16 ***
## siteousSkyra 1254.29 49.40 25.388 < 2e-16 ***
## siteUB 605.02 157.71 3.836 0.000125 ***
## siteUCAM 666.94 55.00 12.126 < 2e-16 ***
## siteUKB 336.23 46.57 7.221 5.25e-13 ***
## siteUmU 509.92 71.89 7.093 1.33e-12 ***
## siteUOXF 722.31 58.21 12.408 < 2e-16 ***
## ---
## Signif. codes: 0 '***' 0.001 '**' 0.01 '*' 0.05 '.' 0.1 ' ' 1
##
## Approximate significance of smooth terms:
## edf Ref.df F p-value
## t2(age_z,sleep_z) 4.959 4.959 377.2 <2e-16 ***
## ---
## Signif. codes: 0 '***' 0.001 '**' 0.01 '*' 0.05 '.' 0.1 ' ' 1
##
## R-sq.(adj) = 0.284## lmer.REML = 8.3801e+05 Scale est. = 37523 n = 51267
```
#### **Model comparison**

mod\_no\_sleep refers to model without sleep term, mod\_no\_interaction refers to model with only main effect of sleep, and mod\_full refers to model with a full interaction between age and sleep. This is a nested model comparison, and the p-value at a given line refers to comparing the model at the line to the model on the line above. Hence, significance implies that the more complicated model is supported on statistical grounds.

To be even more specific, the p-value on the second row tests whether there is an association between sleep and volume. The p-value on the third row tests whether this association depends on age.

```
## Data: NULL
## Models:
## ml$mod_no_sleep$mer: NULL
## ml$mod_no_interaction$mer: NULL
## ml$mod_full$mer: NULL
## npar AIC BIC logLik deviance Chisq Df Pr(>Chisq)
## ml$mod_no_sleep$mer 15 838046 838179 -419008 838016
## ml$mod no interaction$mer 17 838045 838196 -419006 838011 4.9073 2 0.08598 .
## ml$mod_full$mer 19 838050 838218 -419006 838012 0.0000 2 1.00000
## ---
## Signif. codes: 0 '***' 0.001 '**' 0.01 '*' 0.05 '.' 0.1 ' ' 1
```
We chose the model based on the likelihood ratio test with  $5\%$  significance level, which was mod no sleep.

#### **Lifespan brain trajectory**

The trajectory shown is from the chosen model mod\_no\_sleep\_no\_icv.

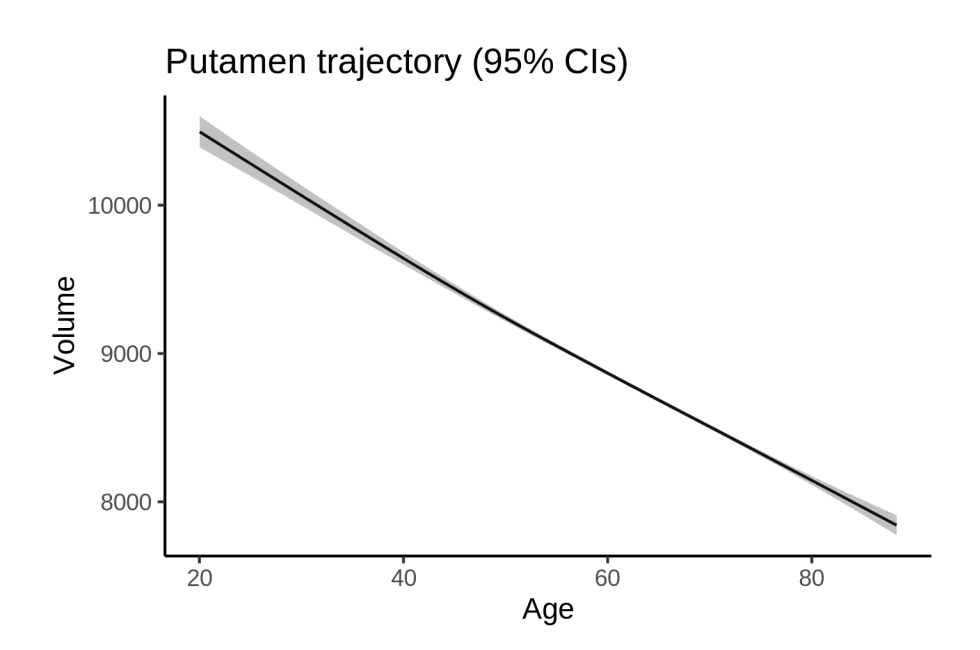

# **Effect of sleep**

The chosen model did not include a sleep term, and hence we don't have any estimated effect of sleep. We show the full interaction model for completeness, although it was not selected.

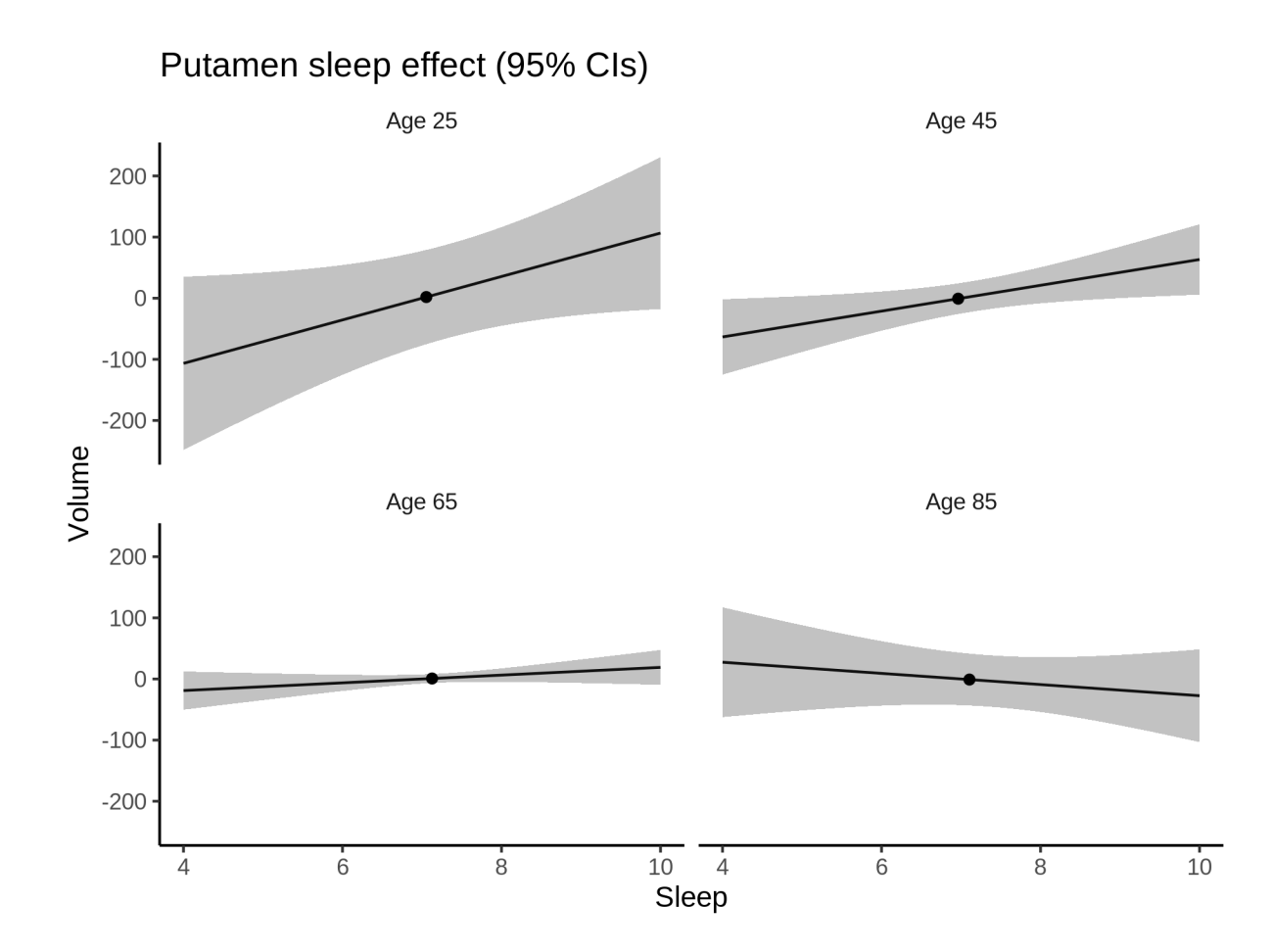

### **Deviation from sleep associated with maximal volume**

Model with no sleep term was selected. No plots to show. (Although we can of course dig up the plots, which will be pretty flat).

#### **Comparison of mean sleep and sleep associated with maximum volume**

Nothing to show, as we did not find an association between sleep and volume.

# **Thalamus**

## **Descriptive statistics**

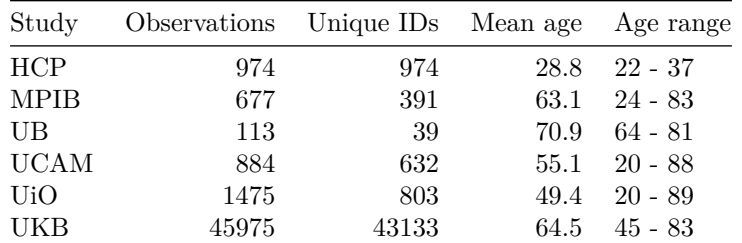

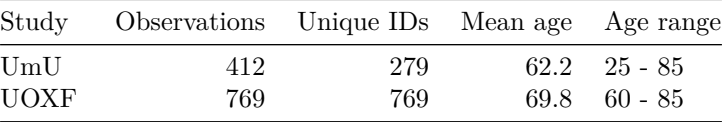

# **Spaghetti plot**

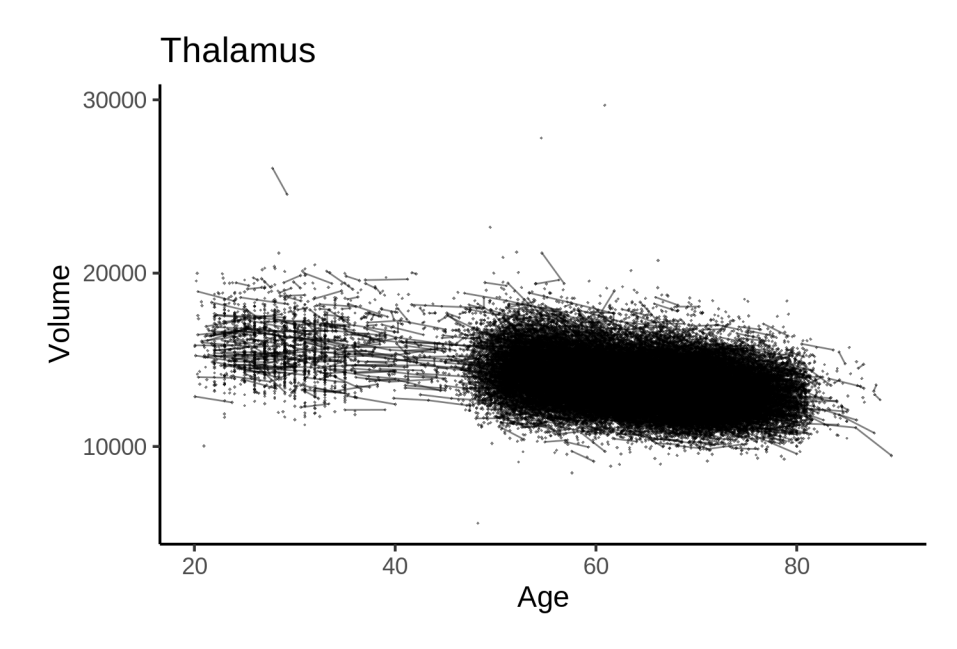

## **Models Controling for ICV**

## **Model outputs**

Model without sleep term

```
##
## Family: gaussian
## Link function: identity
##
## Formula:
## value \sim sex + site + icv + s(age_z, k = 10, bs = "cr")
## <environment: 0x558a46b9f400>
##
## Parametric coefficients:
## Estimate Std. Error t value Pr(>|t|)
## (Intercept) 13374.197 52.690 253.829 < 2e-16 ***
                196.535 10.656 18.443 < 2e-16 ***
## siteMPIB 1615.000 66.774 24.186 < 2e-16 ***
## siteousAvanto 306.728 54.190 5.660 1.52e-08 ***
## siteousPrisma 1062.084 91.547 11.601 < 2e-16 ***
## siteousSkyra 409.248 50.894 8.041 9.08e-16 ***
## siteUB 1054.097 155.949 6.759 1.40e-11 ***
## siteUCAM 1053.651 57.958 18.180 < 2e-16 ***
## siteUKB 206.072 54.054 3.812 0.000138 ***
## siteUmU -5.011 74.885 -0.067 0.946653
```

```
## siteUOXF 911.661 63.799 14.290 < 2e-16 ***
## icv 880.554 5.360 164.285 < 2e-16 ***
## ---
## Signif. codes: 0 '***' 0.001 '**' 0.01 '*' 0.05 '.' 0.1 ' ' 1
##
## Approximate significance of smooth terms:
## edf Ref.df F p-value
## s(age_z) 7.872 7.872 1553 <2e-16 ***
## ---
## Signif. codes: 0 '***' 0.001 '**' 0.01 '*' 0.05 '.' 0.1 ' ' 1
##
## R-sq.(adj) = 0.581
## lmer.REML = 8.4013e+05 Scale est. = 79442 n = 51279
Model with only main effects of age and sleep
##
## Family: gaussian
## Link function: identity
##
## Formula:
## value \sim sex + site + icv + s(age_z, k = 10, bs = "cr") + s(sleep_z,
## k = 5, bs = "cr")## <environment: 0x558a46b9f400>
##
## Parametric coefficients:
## Estimate Std. Error t value Pr(>|t|)
## (Intercept) 13368.382 52.736 253.498 < 2e-16 ***
## sexmale 196.118 10.654 18.408 < 2e-16 ***
## siteMPIB 1624.839 66.800 24.324 < 2e-16 ***
## siteousAvanto 308.695 54.198 5.696 1.24e-08 ***
                        91.530 \quad 11.618 \quad 2e-16 ***
## siteousSkyra 410.849 50.902 8.071 7.10e-16 ***
## siteUB 1060.364 155.893 6.802 1.04e-11 ***
## siteUCAM 1058.914 57.954 18.272 < 2e-16 ***
## siteUKB 212.312 54.106 3.924 8.72e-05 ***
## siteUmU 15.872 75.041 0.212 0.832
## siteUOXF 914.842 63.795 14.340 < 2e-16 ***
## icv 880.447 5.364 164.139 < 2e-16 ***
## ---
## Signif. codes: 0 '***' 0.001 '**' 0.01 '*' 0.05 '.' 0.1 ' ' 1
##
## Approximate significance of smooth terms:
## edf Ref.df F p-value
## s(age_z) 7.877 7.877 1535.12 < 2e-16 ***
## s(sleep_z) 3.022 3.022 9.21 4.36e-06 ***
## ---
## Signif. codes: 0 '***' 0.001 '**' 0.01 '*' 0.05 '.' 0.1 ' ' 1
##
## R-sq.(adj) = 0.582## lmer.REML = 8.401e+05 Scale est. = 79512 n = 51279
Model with full interaction between age and sleep
```
## ##

```
## Family: gaussian
```

```
## Link function: identity
##
## Formula:
## value \sim sex + site + icv + t2(age_z, sleep_z, k = c(10, 4), bs = "cr")
## <environment: 0x558a46b9f400>
##
## Parametric coefficients:
## Estimate Std. Error t value Pr(>|t|)
## (Intercept) 13370.914 52.932 252.606 < 2e-16 ***
## sexmale 195.794 10.678 18.336 < 2e-16 ***
## siteMPIB 1622.533 67.162 24.159 < 2e-16 ***
## siteousAvanto 309.117 54.486 5.673 1.41e-08 ***
## siteousPrisma 1062.759 91.746 11.584 < 2e-16 ***
## siteousSkyra 412.162 51.227 8.046 8.75e-16 ***
## siteUB 1053.712 156.009 6.754 1.45e-11 ***
## siteUCAM 1056.239 58.271 18.126 < 2e-16 ***
## siteUKB 209.811 54.300 3.864 0.000112 ***
## siteUmU 11.574 75.281 0.154 0.877813
## siteUOXF 911.530 64.031 14.236 < 2e-16 ***
## icv 880.730 5.363 164.223 < 2e-16 ***
## ---
## Signif. codes: 0 '***' 0.001 '**' 0.01 '*' 0.05 '.' 0.1 ' ' 1
##
## Approximate significance of smooth terms:
## edf Ref.df F p-value
## t2(age_z,sleep_z) 14.55 14.55 33.02 <2e-16 ***
## ---
## Signif. codes: 0 '***' 0.001 '**' 0.01 '*' 0.05 '.' 0.1 ' ' 1
##
## R-sq.(adj) = 0.582
## lmer.REML = 8.4011e+05 Scale est. = 79483 n = 51279
```
#### **Model comparison**

mod\_no\_sleep refers to model without sleep term, mod\_no\_interaction refers to model with only main effect of sleep, and mod\_full refers to model with a full interaction between age and sleep. This is a nested model comparison, and the p-value at a given line refers to comparing the model at the line to the model on the line above. Hence, significance implies that the more complicated model is supported on statistical grounds.

To be even more specific, the p-value on the second row tests whether there is an association between sleep and volume. The p-value on the third row tests whether this association depends on age.

```
## Data: NULL
## Models:
## ml$mod_no_sleep$mer: NULL
## ml$mod no interaction$mer: NULL
## ml$mod_full$mer: NULL
## npar AIC BIC logLik deviance Chisq Df Pr(>Chisq)
## ml$mod_no_sleep$mer 16 840158 840299 -420063 840126
## ml$mod_no_interaction$mer 18 840139 840298 -420051 840103 22.987 2 1.02e-05 ***
## ml$mod_full$mer 20 840153 840329 -420056 840113 0.000 2 1
## ---
## Signif. codes: 0 '***' 0.001 '**' 0.01 '*' 0.05 '.' 0.1 ' ' 1
```
We chose the model based on the likelihood ratio test with 5 % significance level, which was mod\_no\_interaction.

#### **Lifespan brain trajectory**

The trajectory shown is from the chosen model mod\_no\_interaction.

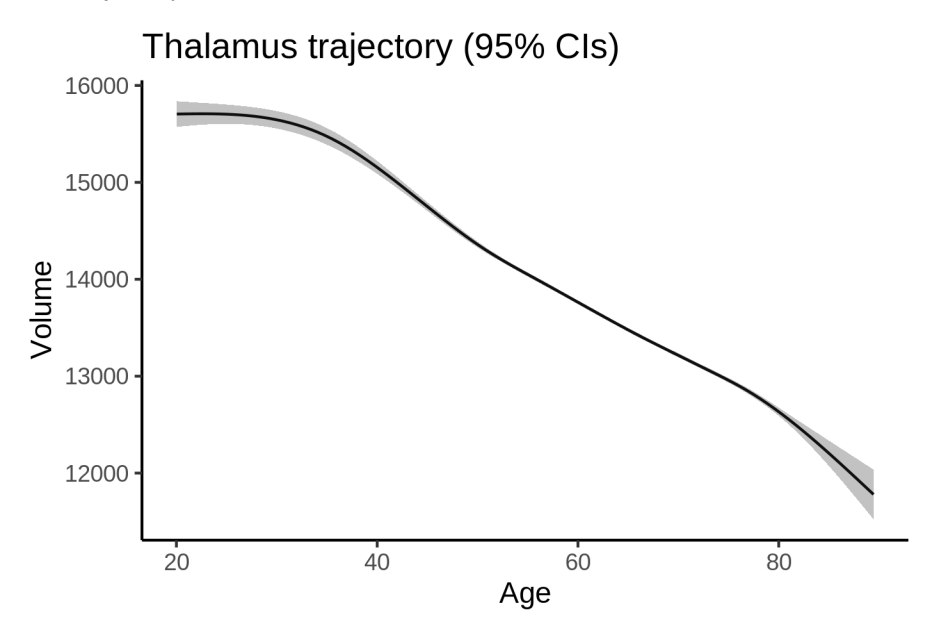

#### **Effect of sleep**

The chosen model only included the main effect of sleep, and hence the effect does not vary with age. The black dot shows the average sleep duration across all ages in the sample.

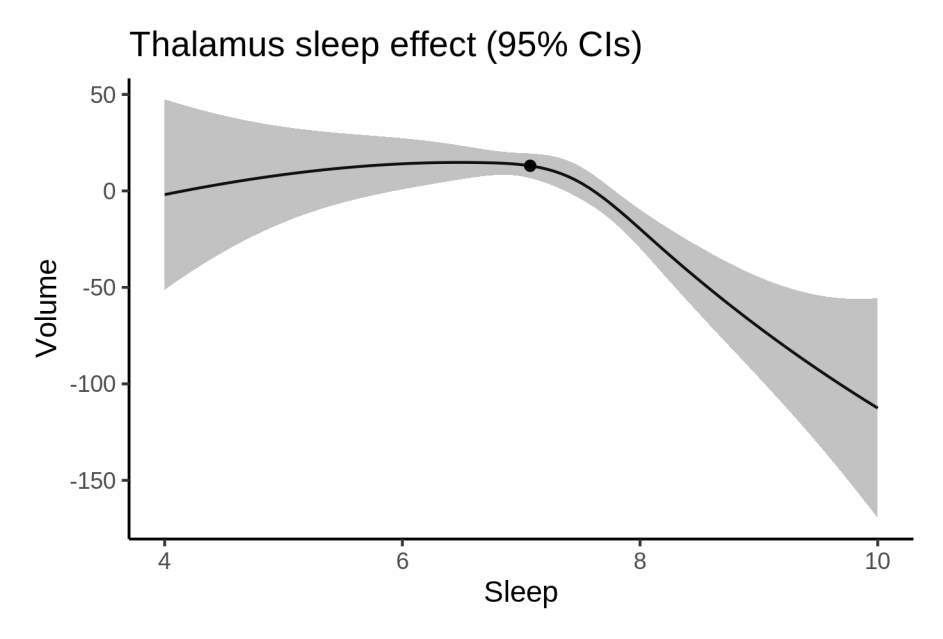

We also show the full interaction model for completeness, although it was not selected.

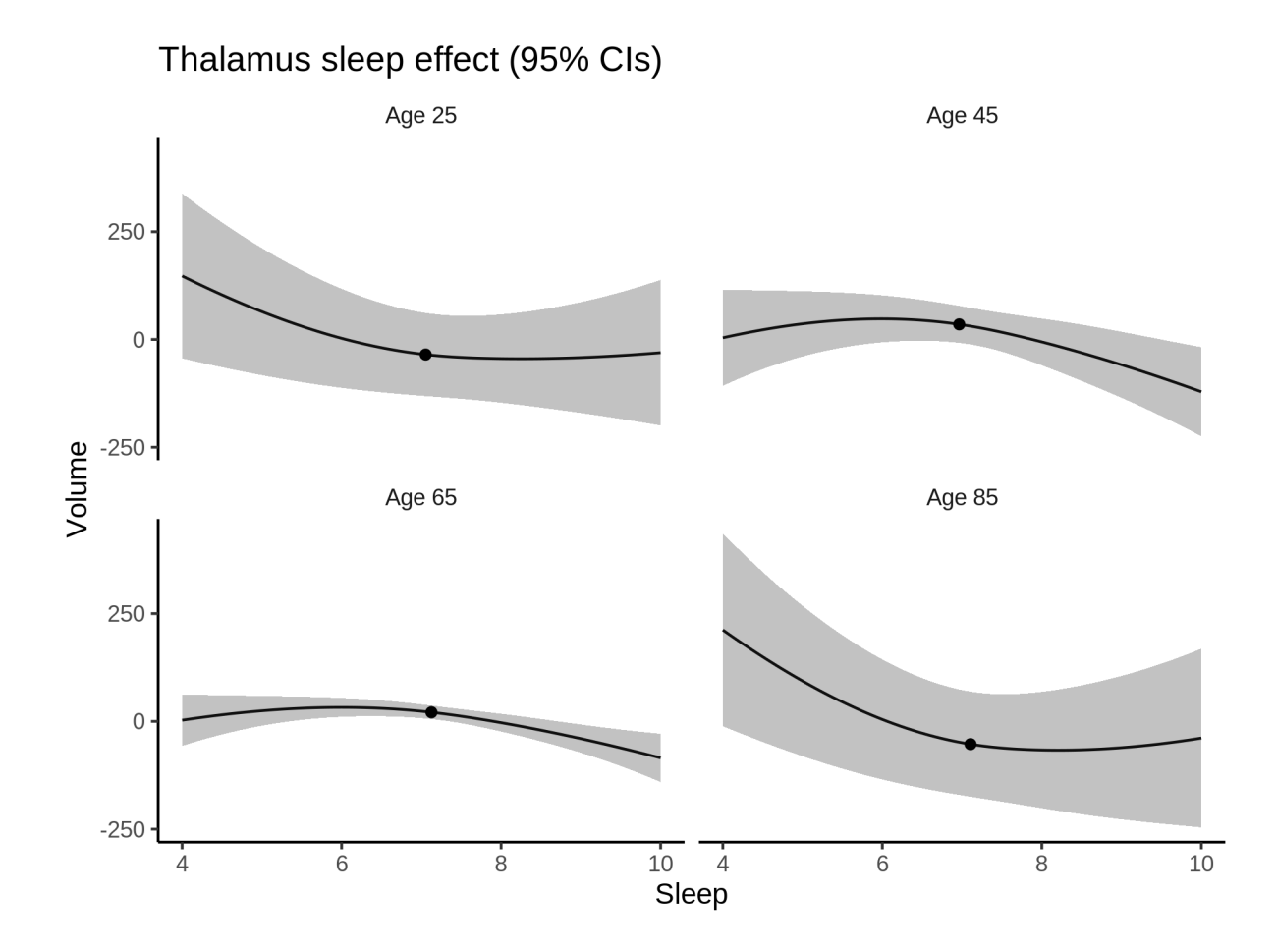

#### **Deviation from sleep associated with maximal volume**

Model with only main effect of sleep was chosen, so we show it for all ages at once. Maximum volume is attained at 6.5 hours of sleep. The percentage values in the plot are calculated as follows: The maximum at 100 % refers to a person at an arbitrary age with a sleep duration associated with maximum volume. For a female, this volume is 14077 and for a male it is 14273. The other percentage values show how large the expected volume is for someone with other sleep durations. For example, 99 % implies a 1 % reduction.

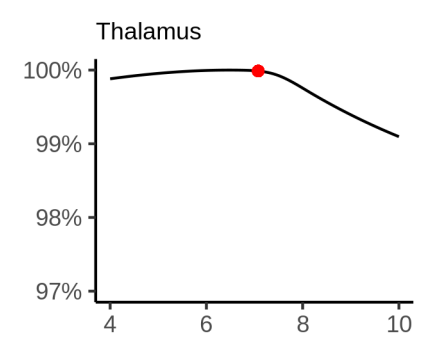

#### **Comparison of mean sleep and sleep associated with maximum volume**

A 95 % confidence interval for the sleep associated with maximum volume is [4, 7.15]. The plot below compares average sleep to the sleep associated with maximum volume.

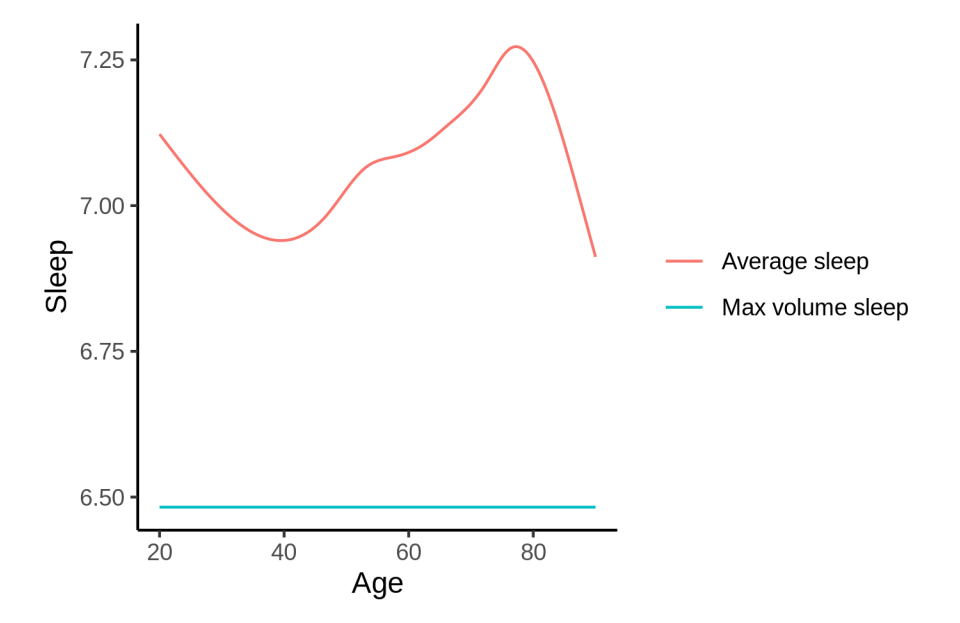

The next plot shows the difference between average sleep and sleep associated with maximum volume. The shaded region is a 95 % confidence interval.

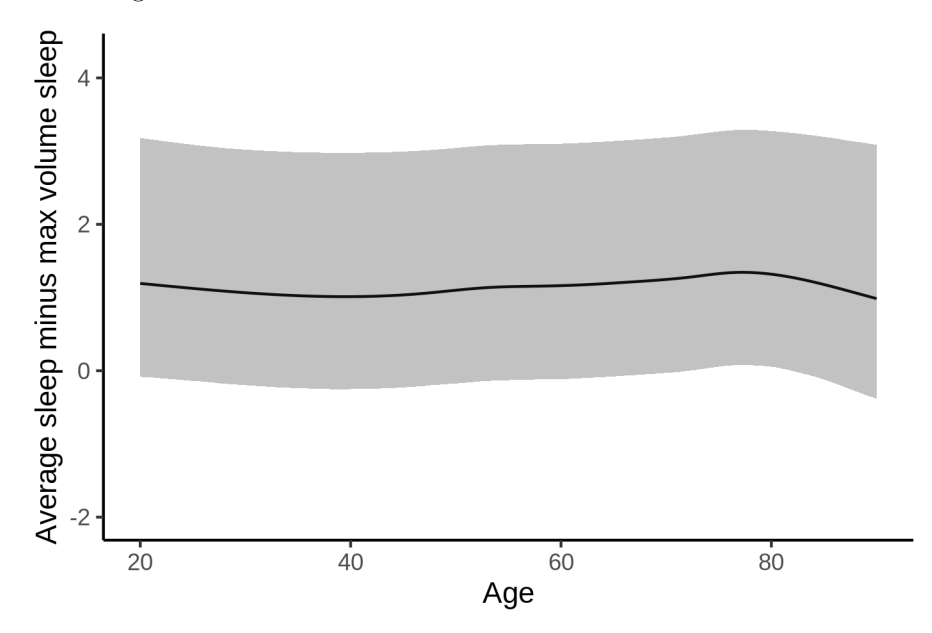

The next plot shows the probability that the sleep duration associated with maximum volume is longer than the average sleep duration, as a function of age. Probability below .05 can be interpreted as evidence that the sleep associated with maximum volume is shorter than the mean sleep, and probability above .95 can be interpreted the opposite way.

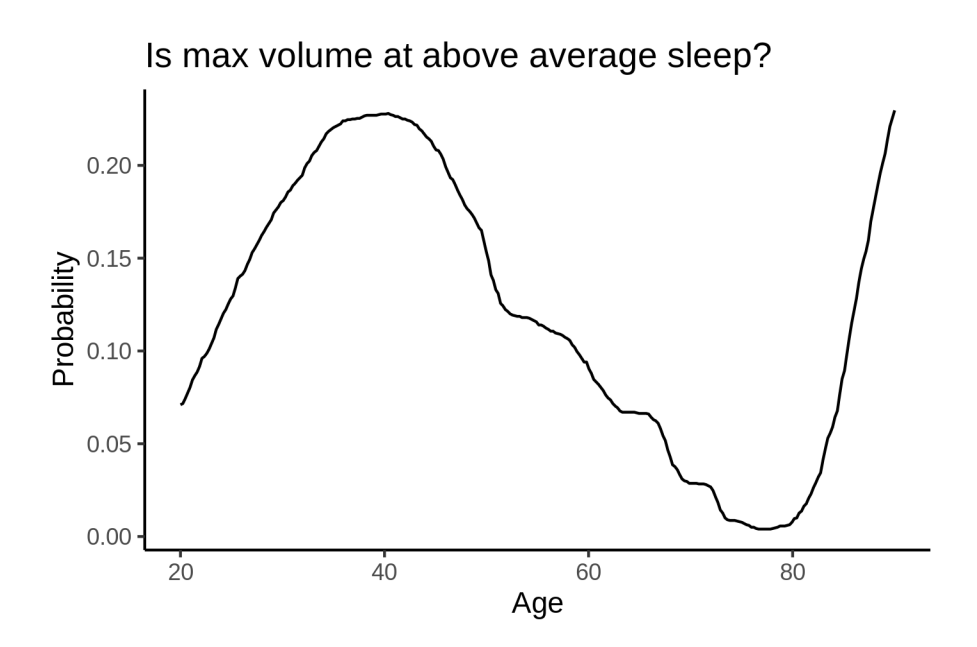

## **Controling for covariates**

Below is the output for a model in which we only include data with income and education.

```
##
## Family: gaussian
## Link function: identity
##
## Formula:
## value \sim sex + site + s(age_z, k = 10, bs = "cr") + s(sleep_z,
## k = 5, bs = "cr") + icv
## <environment: 0x55896133bb60>
##
## Parametric coefficients:
## Estimate Std. Error t value Pr(>|t|)
## (Intercept) 15076.901 120.778 124.832 < 2e-16 ***
## sexmale 174.596 13.418 13.012 < 2e-16 ***
## siteousAvanto -1709.261 147.616 -11.579 < 2e-16 ***
## siteousPrisma -406.556 149.583 -2.718 0.00657 **
## siteousSkyra -1297.356 131.679 -9.852 < 2e-16 ***
## siteUKB -1536.755 120.485 -12.755 < 2e-16 ***
## siteUOXF -711.377 135.975 -5.232 1.69e-07 ***
## icv 898.979 6.896 130.364 < 2e-16 ***
## ---
## Signif. codes: 0 '***' 0.001 '**' 0.01 '*' 0.05 '.' 0.1 ' ' 1
##
## Approximate significance of smooth terms:
## edf Ref.df F p-value
## s(age_z) 3.331 3.331 1791.515 < 2e-16 ***
## s(sleep_z) 2.771 2.771 7.336 0.000221 ***
## ---
## Signif. codes: 0 '***' 0.001 '**' 0.01 '*' 0.05 '.' 0.1 ' ' 1
##
```
 $## R-sq.(adj) = 0.555$ ##  $lmm$ :REML = 5.1044e+05 Scale est. = 81739 n = 31194 Below is the output for a model in which we control for the main effects of income and education. ## ## Family: gaussian ## Link function: identity ## ## Formula: ## value  $\sim$  sex + site + s(age\_z,  $k = 10$ , bs = "cr") + s(sleep\_z,  $\#$   $k = 5$ , bs = "cr") + icv + income\_scaled + education\_scaled ## <environment: 0x55896133bb60> ## ## Parametric coefficients: ## Estimate Std. Error t value Pr(>|t|) ## (Intercept) 15046.075 121.464 123.873 < 2e-16 \*\*\* ## sexmale 174.729 13.455 12.986 < 2e-16 \*\*\* ## siteousAvanto -1709.996 147.605 -11.585 < 2e-16 \*\*\* ## siteousPrisma -409.784 149.538 -2.740 0.00614 \*\* ## siteousSkyra -1298.148 131.688 -9.858 < 2e-16 \*\*\* ## siteUKB -1537.457 120.467 -12.763 < 2e-16 \*\*\* ## siteUOXF -702.322 135.969 -5.165 2.42e-07 \*\*\* ## icv 896.973 6.954 128.982 < 2e-16 \*\*\* ## income\_scaled 19.899 15.974 1.246 0.21288 ## education\_scaled 28.297 18.897 1.497 0.13429 ## --- ## Signif. codes: 0 '\*\*\*' 0.001 '\*\*' 0.01 '\*' 0.05 '.' 0.1 ' ' 1

```
## lmer.REML = 5.1042e+05 Scale est. = 81800 n = 31194
We also included interaction effects between sleep duration and education and income, in another
model. The output is shown below, and the interaction terms are income_scaled:sleep_z and
education scaled: sleep z.
```

```
##
## Family: gaussian
## Link function: identity
##
## Formula:
## value \sim sex + site + s(age_z, k = 10, bs = "cr") + s(sleep_z,
\# k = 5, bs = "cr") + icv + income_scaled + education_scaled +
## income_scaled:sleep_z + education_scaled:sleep_z
## <environment: 0x55896133bb60>
##
## Parametric coefficients:
## Estimate Std. Error t value Pr(>|t|)
## (Intercept) 15045.297 121.455 123.875 < 2e-16 ***
```
## Signif. codes: 0 '\*\*\*' 0.001 '\*\*' 0.01 '\*' 0.05 '.' 0.1 ' ' 1

##

## ---

## R-sq.(adj) = 0.555

##

## Approximate significance of smooth terms: ## edf Ref.df F p-value ##  $s(age z)$  3.241 3.241 1688.365 < 2e-16 \*\*\* ## s(sleep\_z) 2.665 2.665 7.206 0.000326 \*\*\*

## sexmale 174.148 13.464 12.934 < 2e-16 \*\*\* ## siteousAvanto -1710.595 147.596 -11.590 < 2e-16 \*\*\* ## siteousPrisma -411.496 149.542 -2.752 0.00593 \*\* ## siteousSkyra -1298.685 131.686 -9.862 < 2e-16 \*\*\* ## siteUKB -1536.414 120.462 -12.754 < 2e-16 \*\*\* ## siteUOXF -699.674 135.993 -5.145 2.69e-07 \*\*\* ## icv 896.974 6.955 128.971 < 2e-16 \*\*\* ## income\_scaled 20.515 15.981 1.284 0.19926 ## education\_scaled 28.010 18.900 1.482 0.13834 ## income\_scaled:sleep\_z -21.628 15.926 -1.358 0.17445 ## education\_scaled:sleep\_z 1.352 18.344 0.074 0.94124 ## --- ## Signif. codes: 0 '\*\*\*' 0.001 '\*\*' 0.01 '\*' 0.05 '.' 0.1 ' ' 1 ## ## Approximate significance of smooth terms: ## edf Ref.df F p-value ## s(age\_z) 3.217 3.217 1699.202 <2e-16 \*\*\* ## s(sleep\_z) 2.673 2.673 2.868 0.069 . ## --- ## Signif. codes: 0 '\*\*\*' 0.001 '\*\*' 0.01 '\*' 0.05 '.' 0.1 ' ' 1 ## ## R-sq.(adj) = 0.555 ## lmer.REML = 5.104e+05 Scale est. = 81806 n = 31194 We did the same controling for BMI. Below is the model with no covariates but only keeping data with BMI. ## ## Family: gaussian ## Link function: identity ## ## Formula: ## value  $\sim$  sex + site + s(age\_z,  $k = 10$ , bs = "cr") + s(sleep\_z, ## k = 5, bs = "cr") + icv ## <environment: 0x5589602edd20> ## ## Parametric coefficients: ## Estimate Std. Error t value Pr(>|t|) ## (Intercept) 13635.869 85.714 159.085 < 2e-16 \*\*\* ## sexmale 163.769 13.030 12.569 < 2e-16 \*\*\* ## siteousPrisma 822.343 112.901 7.284 3.32e-13 \*\*\* ## siteousSkyra 232.174 68.558 3.387 0.000709 \*\*\* ## siteUCAM 814.823 90.175 9.036 < 2e-16 \*\*\* ## siteUKB -67.346 86.384 -0.780 0.435624 ## siteUmU -233.709 101.216 -2.309 0.020949 \* ## icv 909.969 6.716 135.495 < 2e-16 \*\*\* ## --- ## Signif. codes: 0 '\*\*\*' 0.001 '\*\*' 0.01 '\*' 0.05 '.' 0.1 ' ' 1 ## ## Approximate significance of smooth terms: ## edf Ref.df F p-value ## s(age\_z) 5.651 5.651 1366.485 < 2e-16 \*\*\* ## s(sleep\_z) 2.589 2.589 6.966 0.000428 \*\*\* ## --- ## Signif. codes: 0 '\*\*\*' 0.001 '\*\*' 0.01 '\*' 0.05 '.' 0.1 ' ' 1 ##

```
## R-sq.(adj) = 0.582## lmer.REML = 5.4679e+05 Scale est. = 75474 n = 33449
Below is the model output with main effect.
##
## Family: gaussian
## Link function: identity
##
## Formula:
## value \sim sex + site + s(age_z, k = 10, bs = "cr") + s(sleep_z,
## k = 5, bs = "cr") + icv + bmi## <environment: 0x5589602edd20>
##
## Parametric coefficients:
## Estimate Std. Error t value Pr(>|t|)
## (Intercept) 13614.2523 91.4995 148.790 < 2e-16 ***
## sexmale 163.0917 13.0687 12.480 < 2e-16 ***
## siteousPrisma 821.5215 112.9095 7.276 3.52e-13 ***
## siteousSkyra 232.0673 68.5592 3.385 0.000713 ***
## siteUCAM 814.3570 90.1799 9.030 < 2e-16 ***
## siteUKB -67.9988 86.3937 -0.787 0.431240
## siteUmU -234.5920 101.2282 -2.317 0.020485 *
## icv 909.8307 6.7189 135.414 < 2e-16 ***
## bmi 0.8566 1.2711 0.674 0.500377
## ---
## Signif. codes: 0 '***' 0.001 '**' 0.01 '*' 0.05 '.' 0.1 ' ' 1
##
## Approximate significance of smooth terms:
## edf Ref.df F p-value
## s(age_z) 5.656 5.656 1365.113 < 2e-16 ***
## s(sleep_z) 2.617 2.617 6.669 0.000438 ***
## ---
## Signif. codes: 0 '***' 0.001 '**' 0.01 '*' 0.05 '.' 0.1 ' ' 1
##
## R-sq.(adj) = 0.582## lmer.REML = 5.4678e+05 Scale est. = 75476 n = 33449
Next is the model with BMI-sleep interaction.
##
## Family: gaussian
## Link function: identity
##
## Formula:
## value \sim sex + site + s(age_z, k = 10, bs = "cr") + s(sleep_z,
# k = 5, bs = "cr") + icv + bmi + bmi:sleep_z## <environment: 0x5589602edd20>
##
## Parametric coefficients:
## Estimate Std. Error t value Pr(>|t|)
## (Intercept) 13610.616 91.537 148.690 < 2e-16 ***
## sexmale 163.160 13.069 12.485 < 2e-16 ***
## siteousPrisma 821.591 112.907 7.277 3.5e-13 ***
## siteousSkyra 232.435 68.558 3.390 0.000699 ***
## siteUCAM 815.697 90.183 9.045 < 2e-16 ***
```

```
327
```

```
## siteUKB -66.647 86.394 -0.771 0.440462
## siteUmU -233.461 101.229 -2.306 0.021101 *
## icv 909.910 6.719 135.425 < 2e-16 ***
## bmi 0.912 1.272 0.717 0.473281
## bmi:sleep_z 1.640 1.206 1.360 0.173772
## ---
## Signif. codes: 0 '***' 0.001 '**' 0.01 '*' 0.05 '.' 0.1 ' ' 1
##
## Approximate significance of smooth terms:
## edf Ref.df F p-value
## s(age_z) 5.646 5.646 1368.029 <2e-16 ***
## s(sleep_z) 2.565 2.565 3.456 0.02 *
## ---
## Signif. codes: 0 '***' 0.001 '**' 0.01 '*' 0.05 '.' 0.1 ' ' 1
##
## R-sq.(adj) = 0.582## lmer.REML = 5.4678e+05 Scale est. = 75472 n = 33449
```
We did the same controling for depression. Below is the model with no covariates but only keeping data with depression.

```
##
## Family: gaussian
## Link function: identity
##
## Formula:
## value \sim sex + site + s(age_z, k = 10, bs = "cr") + s(sleep_z,
## k = 5, bs = "cr") + icv
## <environment: 0x55895e4d75d0>
##
## Parametric coefficients:
## Estimate Std. Error t value Pr(>|t|)
## (Intercept) 14864.399 61.807 240.498 < 2e-16 ***
## sexmale 165.624 13.056 12.686 < 2e-16 ***
## siteousAvanto -1109.929 135.769 -8.175 3.06e-16 ***
## siteousPrisma -324.664 119.706 -2.712 0.00669 **
## siteousSkyra -755.799 93.726 -8.064 7.64e-16 ***
## siteUCAM -448.938 84.864 -5.290 1.23e-07 ***
## siteUKB -1311.541 61.119 -21.459 < 2e-16 ***
## siteUmU -1469.083 82.941 -17.712 < 2e-16 ***
## icv 902.973 6.719 134.387 < 2e-16 ***
## ---
## Signif. codes: 0 '***' 0.001 '**' 0.01 '*' 0.05 '.' 0.1 ' ' 1
##
## Approximate significance of smooth terms:
## edf Ref.df F p-value
## s(age_z) 7.099 7.099 951.524 < 2e-16 ***
## s(sleep_z) 2.594 2.594 7.873 0.000155 ***
## ---
## Signif. codes: 0 '***' 0.001 '**' 0.01 '*' 0.05 '.' 0.1 ' ' 1
##
## R-sq.(adj) = 0.57## lmer.REML = 5.4493e+05 Scale est. = 72753 n = 33361
```
Below is the model output with main effect.

```
##
## Family: gaussian
## Link function: identity
##
## Formula:
## value \sim sex + site + s(age_z, k = 10, bs = "cr") + s(sleep_z,
# k = 5, bs = "cr") + icv + depression## <environment: 0x55895e4d75d0>
##
## Parametric coefficients:
## Estimate Std. Error t value Pr(>|t|)
## (Intercept) 14886.219 62.064 239.853 < 2e-16 ***
## sexmale 163.360 13.067 12.502 < 2e-16 ***
## siteousAvanto -1098.740 135.767 -8.093 6.02e-16 ***
## siteousPrisma -314.774 119.712 -2.629 0.008557 **
\## siteousSkyra -743.116
## siteUCAM -444.007 84.860 -5.232 1.68e-07 ***
## siteUKB -1320.492 61.155 -21.593 < 2e-16 ***
## siteUmU -1402.974 84.707 -16.563 < 2e-16 ***
## icv 903.327 6.718 134.464 < 2e-16 ***
## depression -178.587 46.642 -3.829 0.000129 ***
## ---
## Signif. codes: 0 '***' 0.001 '**' 0.01 '*' 0.05 '.' 0.1 ' ' 1
##
## Approximate significance of smooth terms:
## edf Ref.df F p-value
## s(age_z) 7.102 7.102 945.970 < 2e-16 ***
## s(sleep_z) 2.347 2.347 8.394 0.00012 ***
## ---
## Signif. codes: 0 '***' 0.001 '**' 0.01 '*' 0.05 '.' 0.1 ' ' 1
##
## R-sq.(adj) = 0.57\## lmer.REML = 5.4491e+05 Scale est. = 72703 n = 33361
Next is the model with depression-sleep interaction.
##
## Family: gaussian
## Link function: identity
##
## Formula:
## value \sim sex + site + s(age_z, k = 10, bs = "cr") + s(sleep_z,
## k = 5, bs = "cr") + icv + depression + depression:sleep_z
## <environment: 0x55895e4d75d0>
##
## Parametric coefficients:
## Estimate Std. Error t value Pr(>|t|)
## (Intercept) 14886.264 62.065 239.851 < 2e-16 ***
## sexmale 163.187 13.069 12.486 < 2e-16 ***
## siteousAvanto -1099.863 135.774 -8.101 5.65e-16 ***
## siteousPrisma -315.911 119.720 -2.639 0.008325 **
## siteousSkyra -744.221 93.779 -7.936 2.15e-15 ***
## siteUCAM -445.164 84.875 -5.245 1.57e-07 ***
## siteUKB -1320.498 61.155 -21.592 < 2e-16 ***
## siteUmU -1394.521 85.437 -16.322 < 2e-16 ***
```

```
## icv 903.328 6.718 134.460 < 2e-16 ***
## depression -180.478 46.739 -3.861 0.000113 ***
## depression:sleep_z -26.174 34.302 -0.763 0.445446
## ---
## Signif. codes: 0 '***' 0.001 '**' 0.01 '*' 0.05 '.' 0.1 ' ' 1
##
## Approximate significance of smooth terms:
## edf Ref.df F p-value
## s(age_z) 7.091 7.091 947.297 <2e-16 ***
## s(sleep_z) 2.396 2.396 5.078 0.0031 **
## ---
## Signif. codes: 0 '***' 0.001 '**' 0.01 '*' 0.05 '.' 0.1 ' ' 1
##
## R-sq.(adj) = 0.57
## lmer.REML = 5.449e+05 Scale est. = 72702 n = 33361
```
The plot below shows the sleep-volume curve for the original model and for the model with main effects of SES.

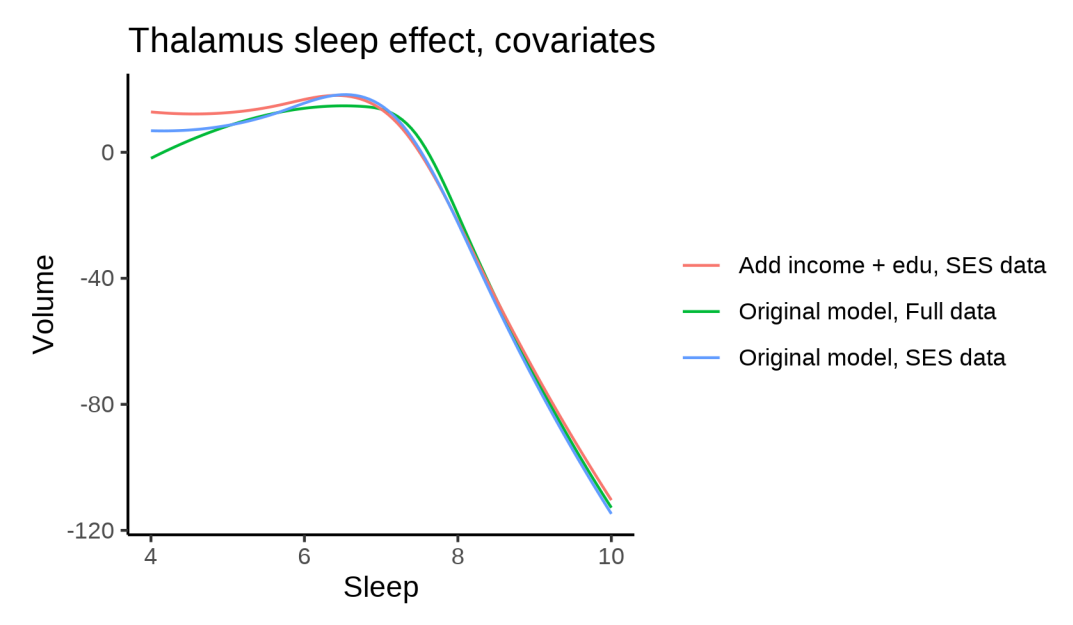

The plot below shows the sleep-volume curve for the original model and for the model with main effects of BMI.

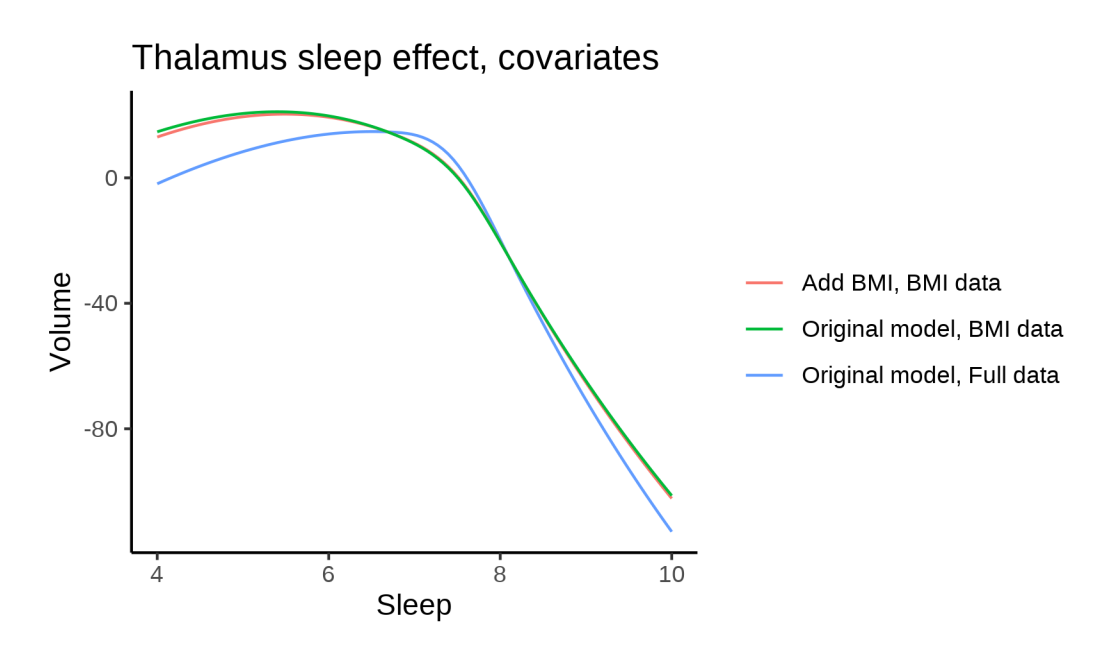

The plot below shows the sleep-volume curve for the original model and for the model with main effects of depression.

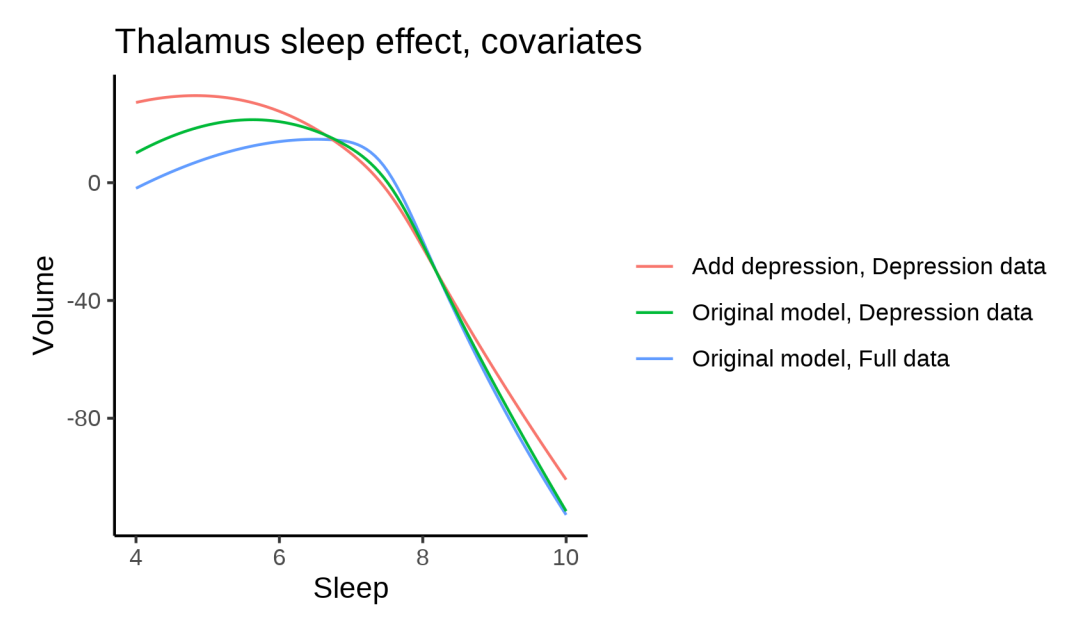

## **Models Not controling for ICV**

## **Model outputs**

Model without sleep term

```
##
## Family: gaussian
## Link function: identity
##
## Formula:
```

```
## value \sim sex + site + s(age z, k = 10, bs = "cr")
## <environment: 0x558961ed7108>
##
## Parametric coefficients:
## Estimate Std. Error t value Pr(>|t|)
## (Intercept) 12928.56 63.39 203.961 < 2e-16 ***
## sexmale 1196.94 10.97 109.157 < 2e-16 ***
## siteMPIB 176.45 81.98 2.152 0.031376 *
## siteousAvanto 671.85 65.40 10.273 < 2e-16 ***
## siteousPrisma 1238.89 111.09 11.152 < 2e-16 ***
## siteousSkyra 449.19 62.82 7.151 8.76e-13 ***
## siteUB 759.35 196.21 3.870 0.000109 ***
## siteUCAM 1074.91 71.41 15.052 < 2e-16 ***
## siteUKB 192.05 65.07 2.951 0.003164 **
## siteUmU -395.22 92.54 -4.271 1.95e-05 ***
## siteUOXF 669.75 77.74 8.615 < 2e-16 ***
## ---
## Signif. codes: 0 '***' 0.001 '**' 0.01 '*' 0.05 '.' 0.1 ' ' 1
##
## Approximate significance of smooth terms:
## edf Ref.df F p-value
## s(age_z) 6.128 6.128 1681 <2e-16 ***
## ---
## Signif. codes: 0 '***' 0.001 '**' 0.01 '*' 0.05 '.' 0.1 ' ' 1
##
## R-sq.(adj) = 0.344## lmer.REML = 8.6151e+05 Scale est. = 82533 n = 51279
Model with only main effects of age and sleep
##
## Family: gaussian
## Link function: identity
##
## Formula:
## value \sim sex + site + s(age z, k = 10, bs = "cr") + s(sleep z,
## k = 5, bs = "cr")## <environment: 0x558961ed7108>
##
## Parametric coefficients:
## Estimate Std. Error t value Pr(>|t|)
## (Intercept) 12942.40 63.41 204.092 < 2e-16 ***
## sexmale 1194.24 10.96 108.924 < 2e-16 ***
## siteMPIB 176.78 81.96 2.157 0.03102 *
## siteousAvanto 661.36 65.38 10.115 < 2e-16 ***
## siteousPrisma 1231.13 111.04 11.088 < 2e-16 ***
## siteousSkyra 437.87 62.80 6.973 3.15e-12 ***
## siteUB 768.98 196.05 3.922 8.78e-05 ***
## siteUCAM 1074.88 71.37 15.060 < 2e-16 ***
## siteUKB 178.74 65.09 2.746 0.00604 **
## siteUmU -398.28 92.69 -4.297 1.73e-05 ***
## siteUOXF 664.22 77.69 8.550 < 2e-16 ***
## ---
## Signif. codes: 0 '***' 0.001 '**' 0.01 '*' 0.05 '.' 0.1 ' ' 1
##
```

```
## Approximate significance of smooth terms:
## edf Ref.df F p-value
## s(age z) 6.112 6.112 1664.17 <2e-16 ***
## s(sleep_z) 3.701 3.701 17.38 <2e-16 ***
## ---
## Signif. codes: 0 '***' 0.001 '**' 0.01 '*' 0.05 '.' 0.1 ' ' 1
##
## R-sq.(adj) = 0.345
## lmer.REML = 8.6145e+05 Scale est. = 82602 n = 51279
Model with full interaction between age and sleep
##
## Family: gaussian
## Link function: identity
##
## Formula:
## value \sim sex + site + t2(age_z, sleep_z, k = c(10, 4), bs = "cr")
## <environment: 0x558961ed7108>
##
## Parametric coefficients:
## Estimate Std. Error t value Pr(>|t|)
## (Intercept) 12955.15 63.03 205.552 < 2e-16 ***
## sexmale 1195.58 10.99 108.786 < 2e-16 ***
## siteMPIB 160.13 82.09 1.951 0.051093 .
## siteousAvanto 653.12 65.55 9.964 < 2e-16 ***
## siteousPrisma 1222.37 111.25 10.988 < 2e-16 ***
## siteousSkyra 429.29 62.99 6.816 9.50e-12 ***
## siteUB 743.40 196.03 3.792 0.000149 ***
## siteUCAM 1059.31 71.47 14.822 < 2e-16 ***
## siteUKB 165.12 64.67 2.553 0.010668 *
## siteUmU -413.16 92.65 -4.459 8.23e-06 ***
## siteUOXF 644.14 77.47 8.315 < 2e-16 ***
## ---
## Signif. codes: 0 '***' 0.001 '**' 0.01 '*' 0.05 '.' 0.1 ' ' 1
##
## Approximate significance of smooth terms:
## edf Ref.df F p-value
## t2(age_z,sleep_z) 12.58 12.58 53.56 <2e-16 ***
## ---
## Signif. codes: 0 '***' 0.001 '**' 0.01 '*' 0.05 '.' 0.1 ' ' 1
##
## R-sq.(adj) = 0.345
## lmer.REML = 8.6148e+05 Scale est. = 82612 n = 51279
```
#### **Model comparison**

mod\_no\_sleep refers to model without sleep term, mod\_no\_interaction refers to model with only main effect of sleep, and mod\_full refers to model with a full interaction between age and sleep. This is a nested model comparison, and the p-value at a given line refers to comparing the model at the line to the model on the line above. Hence, significance implies that the more complicated model is supported on statistical grounds.

To be even more specific, the p-value on the second row tests whether there is an association between sleep and volume. The p-value on the third row tests whether this association depends on age.

```
## Data: NULL
## Models:
## ml$mod_no_sleep$mer: NULL
## ml$mod_no_interaction$mer: NULL
## ml$mod_full$mer: NULL
## npar AIC BIC logLik deviance Chisq Df Pr(>Chisq)
## ml$mod_no_sleep$mer 15 861538 861671 -430754 861508
## ml$mod_no_interaction$mer 17 861484 861635 -430725 861450 57.921 2 2.647e-13 ***
## ml$mod_full$mer 19 861514 861682 -430738 861476 0.000 2 1
## ---
## Signif. codes: 0 '***' 0.001 '**' 0.01 '*' 0.05 '.' 0.1 ' ' 1
We chose the model based on the likelihood ratio test with 5 % significance level, which was
mod_no_interaction.
```
#### **Lifespan brain trajectory**

The trajectory shown is from the chosen model mod\_no\_interaction\_no\_icv.

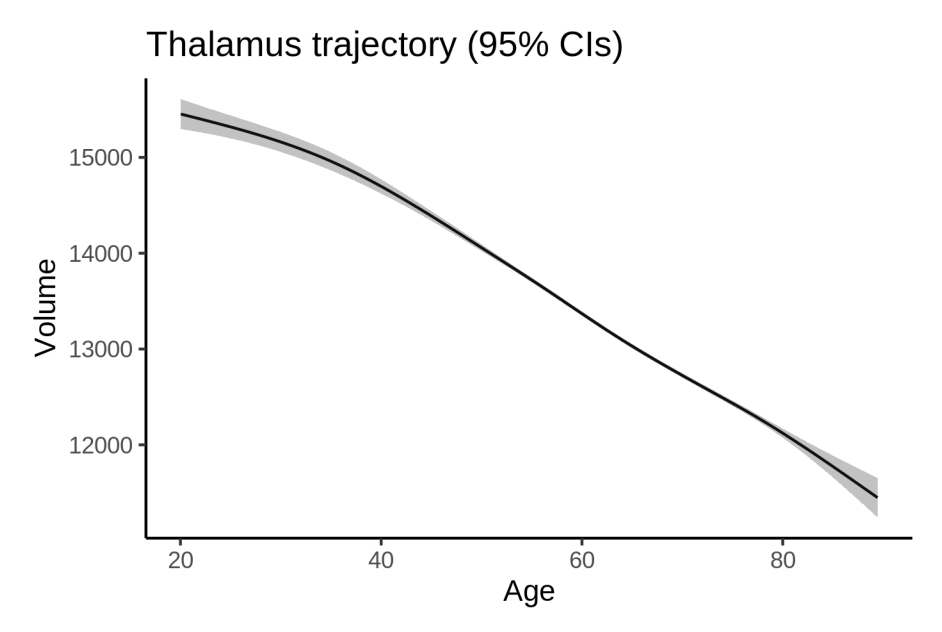

#### **Effect of sleep**

The chosen model only included the main effect of sleep, and hence the effect does not vary with age. The black dot shows the average sleep duration across all ages in the sample.

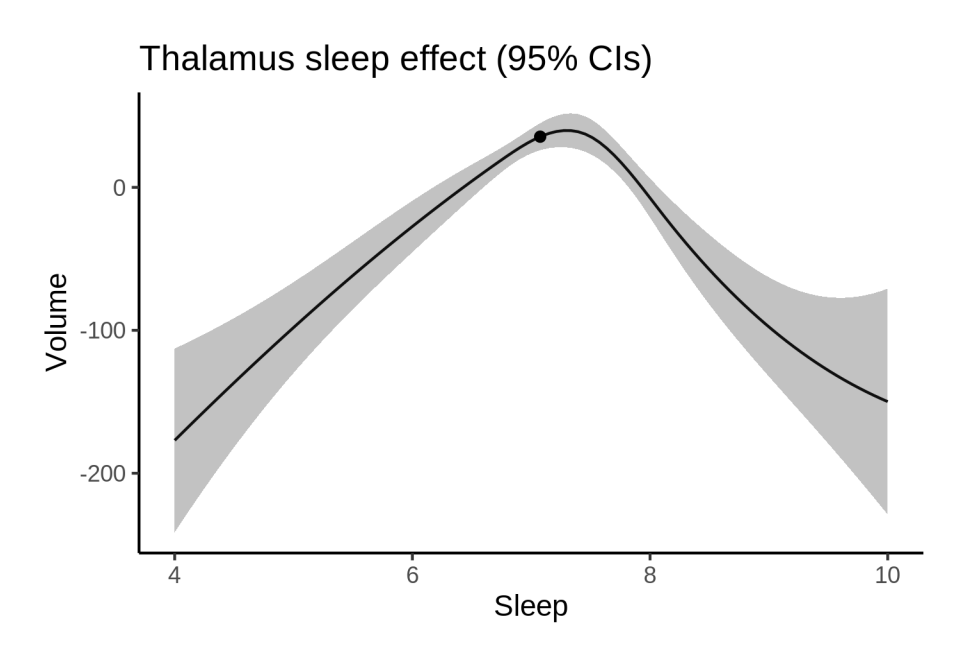

We also show the full interaction model for completeness, although it was not selected.

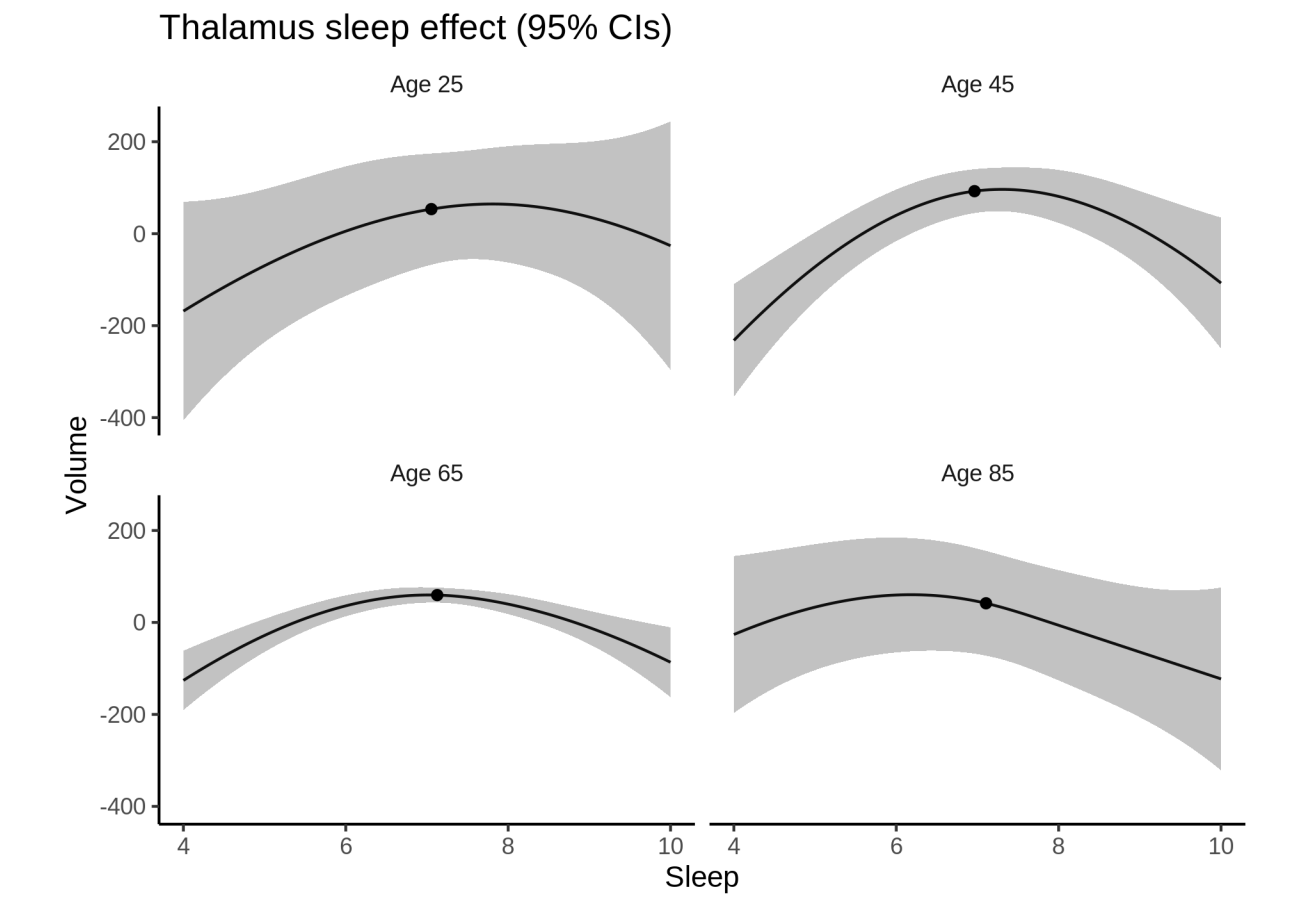

#### **Deviation from sleep associated with maximal volume**

Model with only main effect of sleep was chosen, so we show it for all ages at once. Maximum volume is attained at 7.3 hours of sleep. The percentage values in the plot are calculated as follows: The maximum at 100 % refers to a person at an arbitrary age with a sleep duration associated with maximum volume. For a female, this volume is 13655 and for a male it is 14849. The other percentage values show how large the expected volume is for someone with other sleep durations. For example, 99 % implies a 1 % reduction.

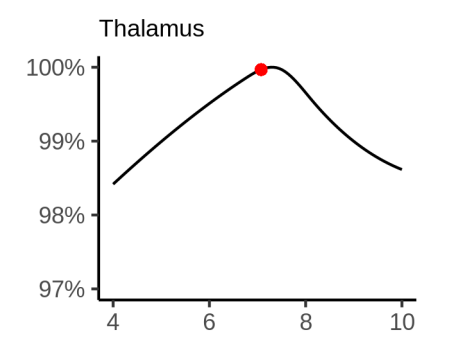

#### **Comparison of mean sleep and sleep associated with maximum volume**

A 95 % confidence interval for the sleep associated with maximum volume is [7.21, 7.39].

The plot below compares average sleep to the sleep associated with maximum volume.

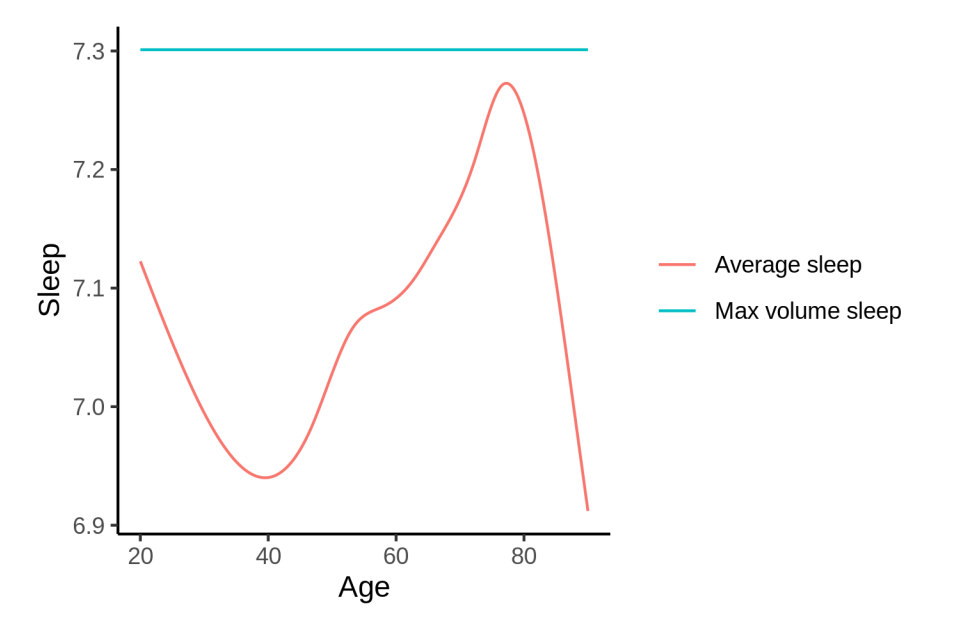

The next plot shows the difference between average sleep and sleep associated with maximum volume. The shaded region is a 95 % confidence interval.

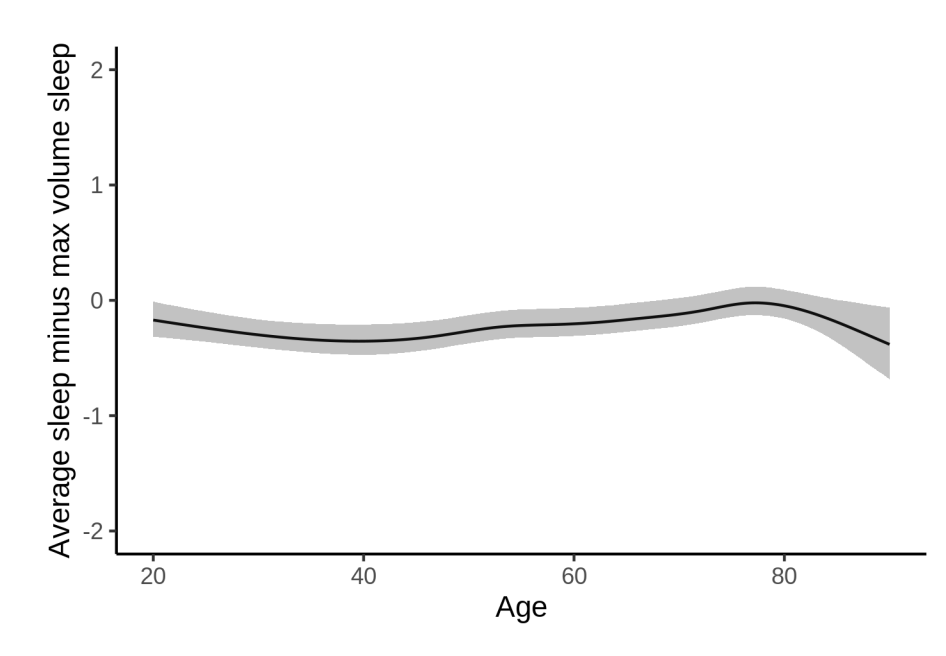

The next plot shows the probability that the sleep duration associated with maximum volume is longer than the average sleep duration, as a function of age. Probability below .05 can be interpreted as evidence that the sleep associated with maximum volume is shorter than the mean sleep, and probability above .95 can be interpreted the opposite way.

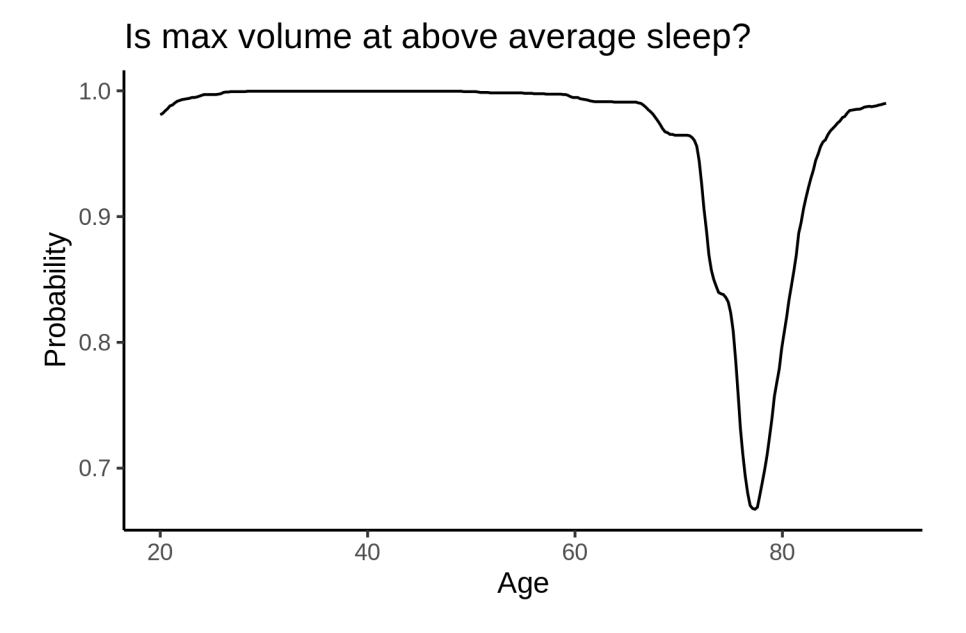

# **TotalGrayVol**

## **Descriptive statistics**

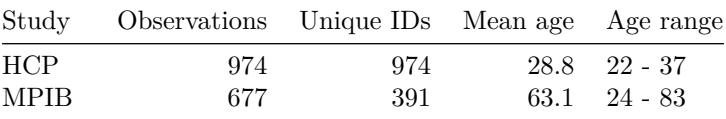

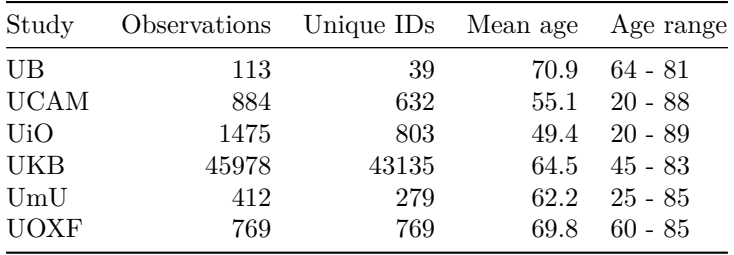

# **Spaghetti plot**

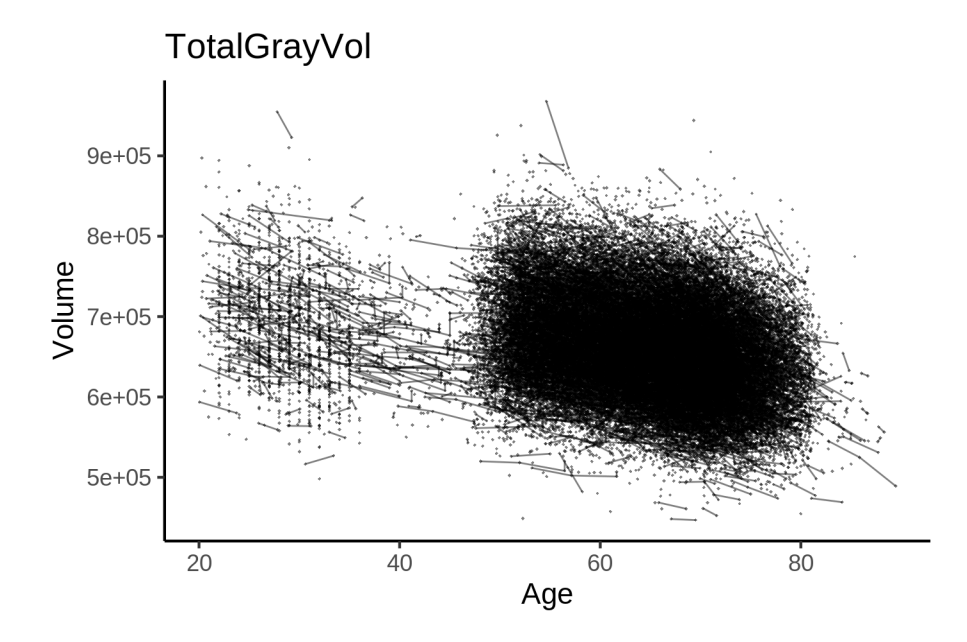

# **Models Controling for ICV**

## **Model outputs**

Model without sleep term

```
##
## Family: gaussian
## Link function: identity
##
## Formula:
## value \sim sex + site + icv + s(age_z, k = 10, bs = "cr")
## <environment: 0x5589627443f0>
##
## Parametric coefficients:
## Estimate Std. Error t value Pr(>|t|)
## (Intercept) 606887.8 1672.2 362.919 < 2e-16 ***
## sexmale 15934.2 334.6 47.617 < 2e-16 ***
## siteMPIB 56130.9 2100.4 26.724 < 2e-16 ***
## siteousAvanto -4998.6 1744.7 -2.865 0.00417 **
## siteousPrisma 31174.8 2923.3 10.664 < 2e-16 ***
## siteousSkyra 20133.2 1605.4 12.541 < 2e-16 ***
```

```
## siteUB 13390.5 4860.0 2.755 0.00587 **
## siteUCAM 14878.3 1827.3 8.142 3.97e-16 ***
## siteUKB 51681.0 1716.1 30.115 < 2e-16 ***
## siteUmU 26393.1 2357.3 11.196 < 2e-16 ***
## siteUOXF 10142.0 2019.0 5.023 5.10e-07 ***
## icv 45504.0 168.5 270.132 < 2e-16 ***
## ---
## Signif. codes: 0 '***' 0.001 '**' 0.01 '*' 0.05 '.' 0.1 ' ' 1
##
## Approximate significance of smooth terms:
## edf Ref.df F p-value
## s(age_z) 7.941 7.941 1797 <2e-16 ***
## ---
## Signif. codes: 0 '***' 0.001 '**' 0.01 '*' 0.05 '.' 0.1 ' ' 1
##
## R-sq.(adj) = 0.766## lmer.REML = 1.1949e+06 Scale est. = 1.0496e+08 n = 51282
Model with only main effects of age and sleep
##
## Family: gaussian
## Link function: identity
##
## Formula:
## value \sim sex + site + icv + s(age_z, k = 10, bs = "cr") + s(sleep_z,
## k = 5, bs = "cr")## <environment: 0x5589627443f0>
##
## Parametric coefficients:
## Estimate Std. Error t value Pr(>|t|)
## (Intercept) 607086.4 1672.6 362.958 < 2e-16 ***
## sexmale 15923.5 334.3 47.626 < 2e-16 ***
## siteMPIB 56214.6 2099.9 26.771 < 2e-16 ***
## siteousAvanto -5206.9 1744.0 -2.986 0.00283 **
## siteousPrisma 31043.8 2920.9 10.628 < 2e-16 ***
## siteousSkyra 19884.2 1604.7 12.392 < 2e-16 ***
## siteUB 13687.7 4854.9 2.819 0.00481 **
## siteUCAM 14947.8 1826.0 8.186 2.76e-16 ***
## siteUKB 51475.6 1716.7 29.986 < 2e-16 ***
## siteUmU 26623.9 2360.7 11.278 < 2e-16 ***
## siteUOXF 10040.2 2017.5 4.977 6.50e-07 ***
## icv 45448.5 168.5 269.750 < 2e-16 ***
## ---
## Signif. codes: 0 '***' 0.001 '**' 0.01 '*' 0.05 '.' 0.1 ' ' 1
##
## Approximate significance of smooth terms:
## edf Ref.df F p-value
## s(age_z) 7.937 7.937 1776.07 <2e-16 ***
## s(sleep_z) 3.674 3.674 24.31 <2e-16 ***
## ---
## Signif. codes: 0 '***' 0.001 '**' 0.01 '*' 0.05 '.' 0.1 ' ' 1
##
## R-sq.(adj) = 0.767
## lmer.REML = 1.1948e+06 Scale est. = 1.0499e+08 n = 51282
```
Model with full interaction between age and sleep

```
##
## Family: gaussian
## Link function: identity
##
## Formula:
## value \sim sex + site + icv + t2(age_z, sleep_z, k = c(10, 4), bs = "cr")
## <environment: 0x5589627443f0>
##
## Parametric coefficients:
## Estimate Std. Error t value Pr(>|t|)
## (Intercept) 607490.4 1680.2 361.557 < 2e-16 ***
## sexmale 15949.1 335.1 47.595 < 2e-16 ***
## siteMPIB 55703.9 2112.6 26.367 < 2e-16 ***
## siteousAvanto -5575.6 1754.5 -3.178 0.00148 **
## siteousPrisma 30633.9 2928.1 10.462 < 2e-16 ***
## siteousSkyra 19532.4 1616.7 12.081 < 2e-16 ***
## siteUB 12972.0 4859.0 2.670 0.00759 **
## siteUCAM 14388.3 1838.1 7.828 5.06e-15 ***
## siteUKB 51055.8 1724.3 29.610 < 2e-16 ***
## siteUmU 26177.1 2370.2 11.044 < 2e-16 ***
## siteUOXF 9469.2 2026.3 4.673 2.97e-06 ***
## icv 45452.0 168.5 269.770 < 2e-16 ***
## ---
## Signif. codes: 0 '***' 0.001 '**' 0.01 '*' 0.05 '.' 0.1 ' ' 1
##
## Approximate significance of smooth terms:
## edf Ref.df F p-value
## t2(age_z,sleep_z) 17.59 17.59 28.11 <2e-16 ***
## ---
## Signif. codes: 0 '***' 0.001 '**' 0.01 '*' 0.05 '.' 0.1 ' ' 1
##
## R-sq.(adj) = 0.767## lmer.REML = 1.1948e+06 Scale est. = 1.05e+08 n = 51282
```
#### **Model comparison**

mod no sleep refers to model without sleep term, mod no interaction refers to model with only main effect of sleep, and mod\_full refers to model with a full interaction between age and sleep. This is a nested model comparison, and the p-value at a given line refers to comparing the model at the line to the model on the line above. Hence, significance implies that the more complicated model is supported on statistical grounds.

To be even more specific, the p-value on the second row tests whether there is an association between sleep and volume. The p-value on the third row tests whether this association depends on age.

```
## Data: NULL
## Models:
## ml$mod_no_sleep$mer: NULL
## ml$mod_no_interaction$mer: NULL
## ml$mod_full$mer: NULL
## npar AIC BIC logLik deviance Chisq Df Pr(>Chisq)
## ml$mod_no_sleep$mer 16 1194944 1195085 -597456 1194912
## ml$mod_no_interaction$mer 18 1194866 1195025 -597415 1194830 81.882 2 <2e-16 ***
```

```
## ml$mod_full$mer 20 1194885 1195061 -597422 1194845 0.000 2 1
## ---
## Signif. codes: 0 '***' 0.001 '**' 0.01 '*' 0.05 '.' 0.1 ' ' 1
```
We chose the model based on the likelihood ratio test with 5 % significance level, which was mod\_no\_interaction.

### **Lifespan brain trajectory**

The trajectory shown is from the chosen model mod\_no\_interaction.

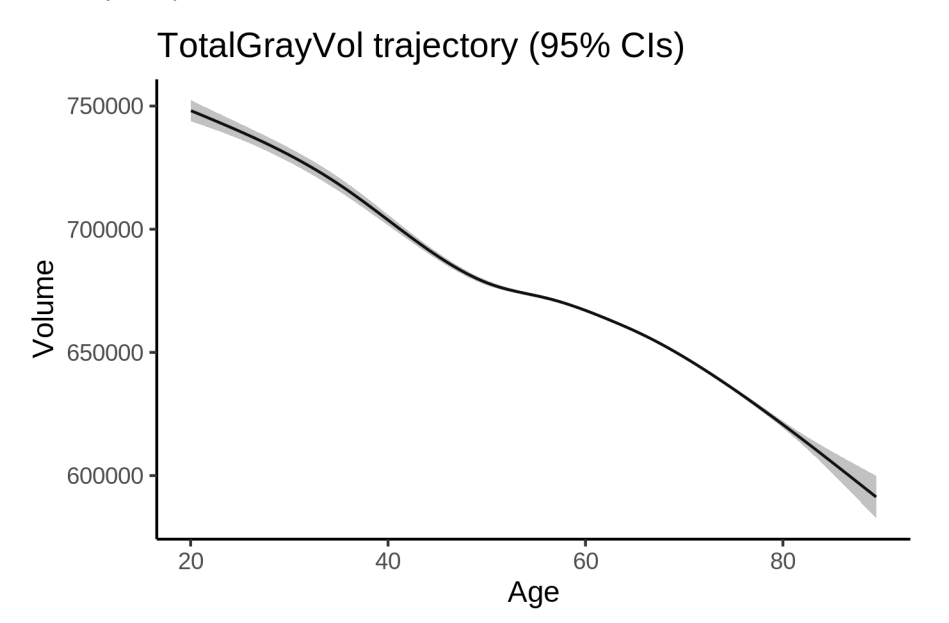

### **Effect of sleep**

The chosen model only included the main effect of sleep, and hence the effect does not vary with age. The black dot shows the average sleep duration across all ages in the sample.

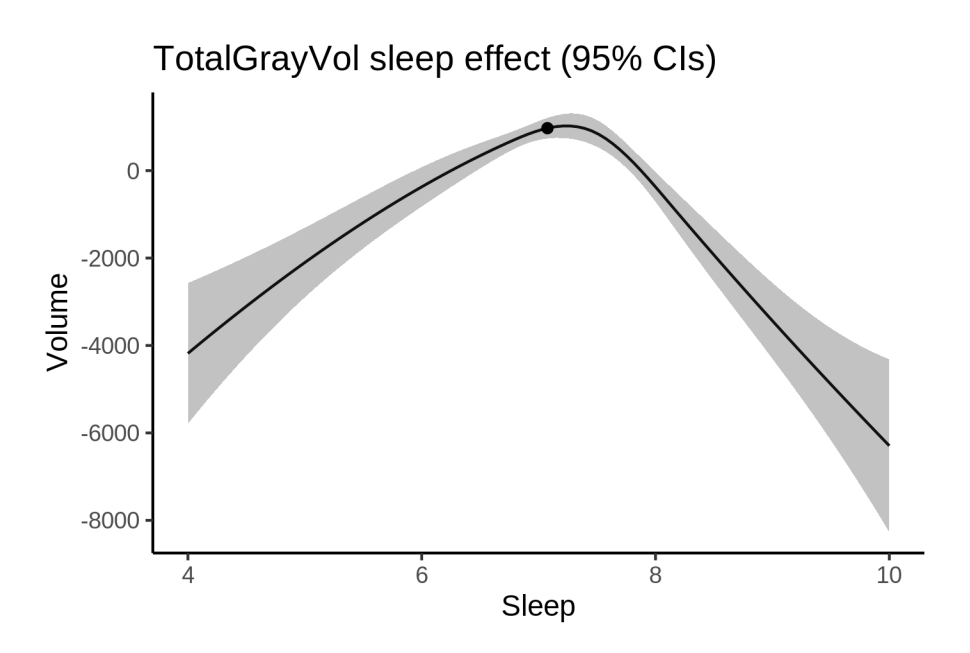

We also show the full interaction model for completeness, although it was not selected.

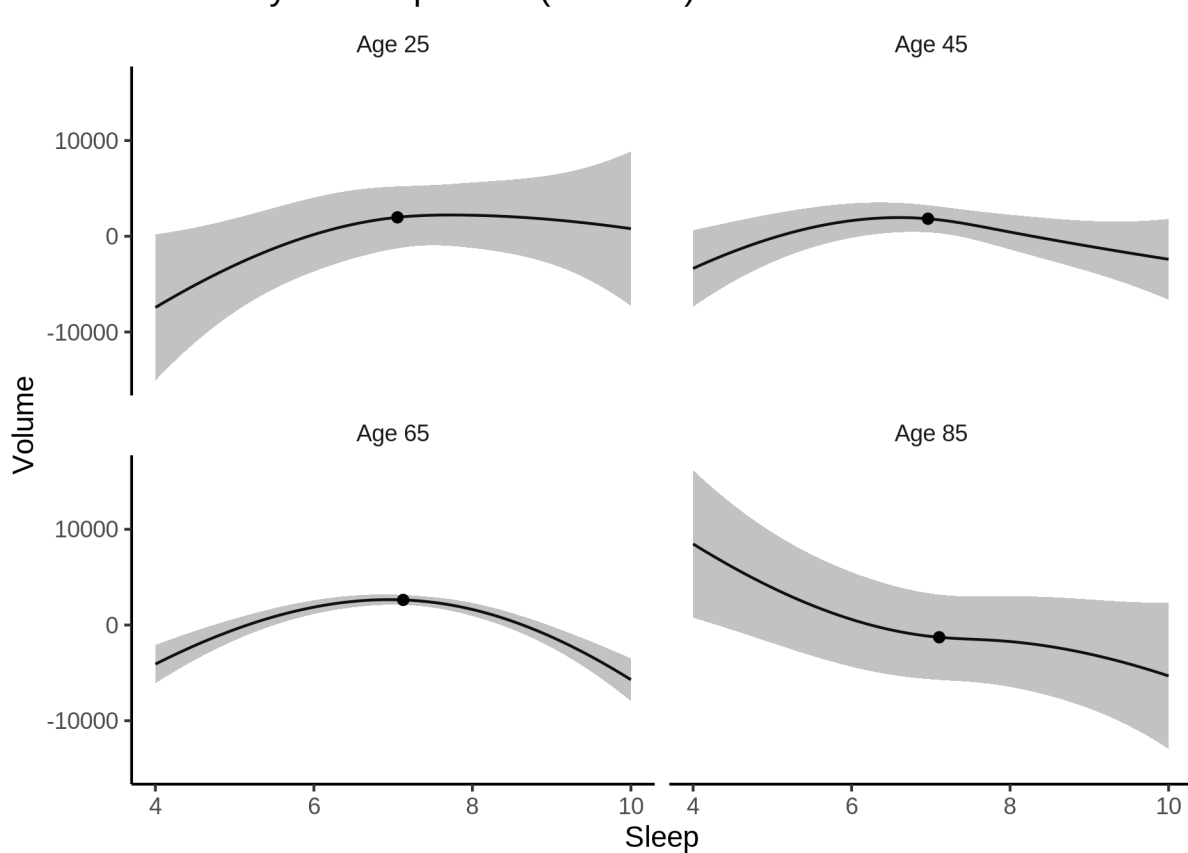

TotalGrayVol sleep effect (95% CIs)

#### **Deviation from sleep associated with maximal volume**

Model with only main effect of sleep was chosen, so we show it for all ages at once. Maximum volume is attained at 7.2 hours of sleep. The percentage values in the plot are calculated as follows: The maximum at 100 % refers to a person at an arbitrary age with a sleep duration associated with maximum volume. For a female, this volume is 674017 and for a male it is 689940. The other percentage values show how large the expected volume is for someone with other sleep durations. For example, 99 % implies a 1 % reduction.

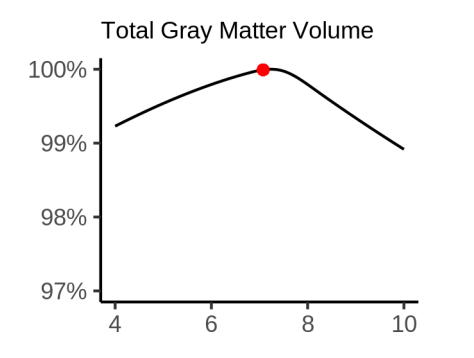

#### **Comparison of mean sleep and sleep associated with maximum volume**

A 95 % confidence interval for the sleep associated with maximum volume is [7.09, 7.33].

The plot below compares average sleep to the sleep associated with maximum volume.

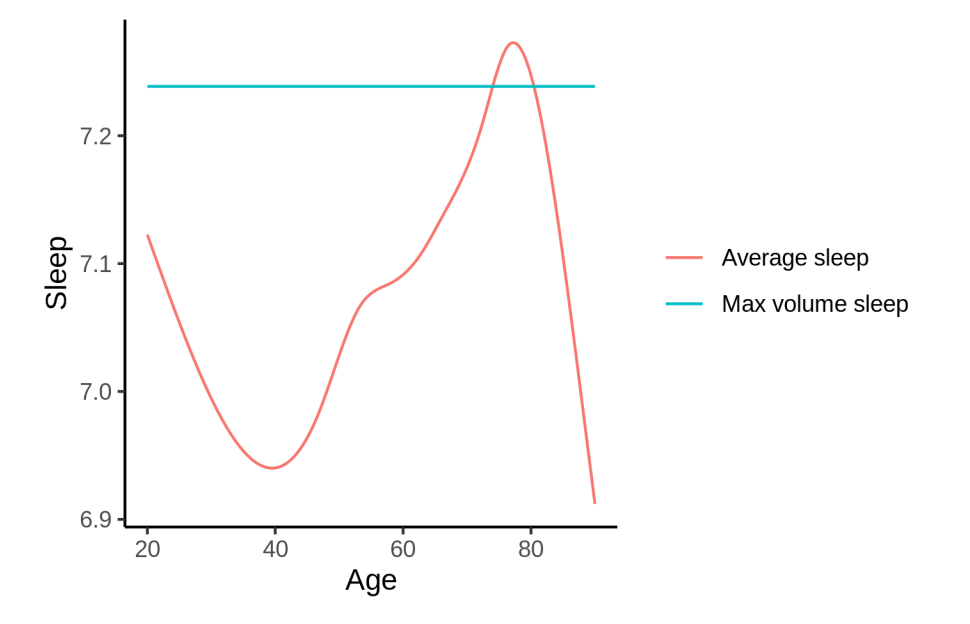

The next plot shows the difference between average sleep and sleep associated with maximum volume. The shaded region is a 95 % confidence interval.

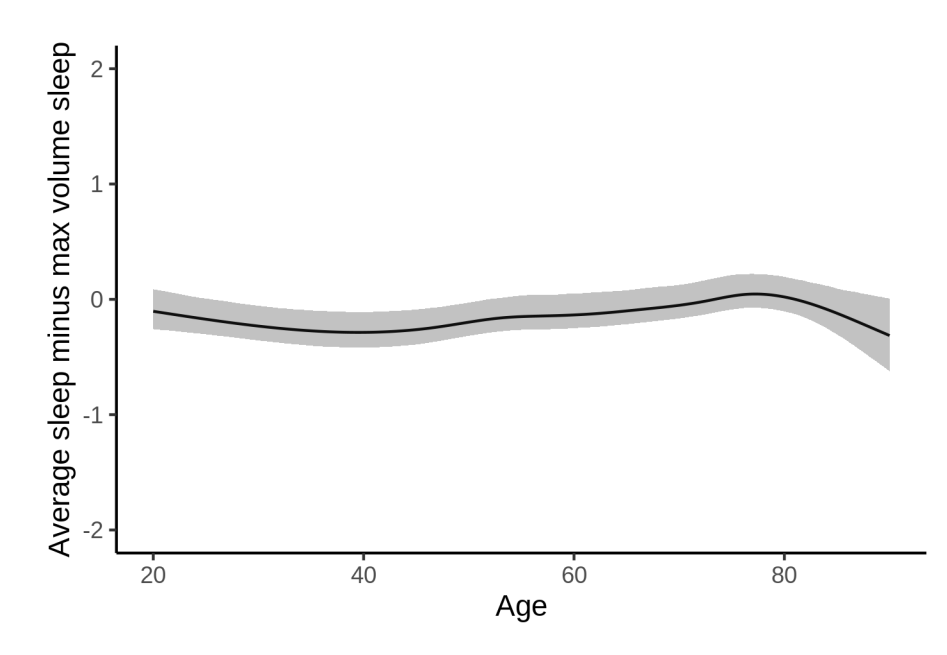

The next plot shows the probability that the sleep duration associated with maximum volume is longer than the average sleep duration, as a function of age. Probability below .05 can be interpreted as evidence that the sleep associated with maximum volume is shorter than the mean sleep, and probability above .95 can be interpreted the opposite way.

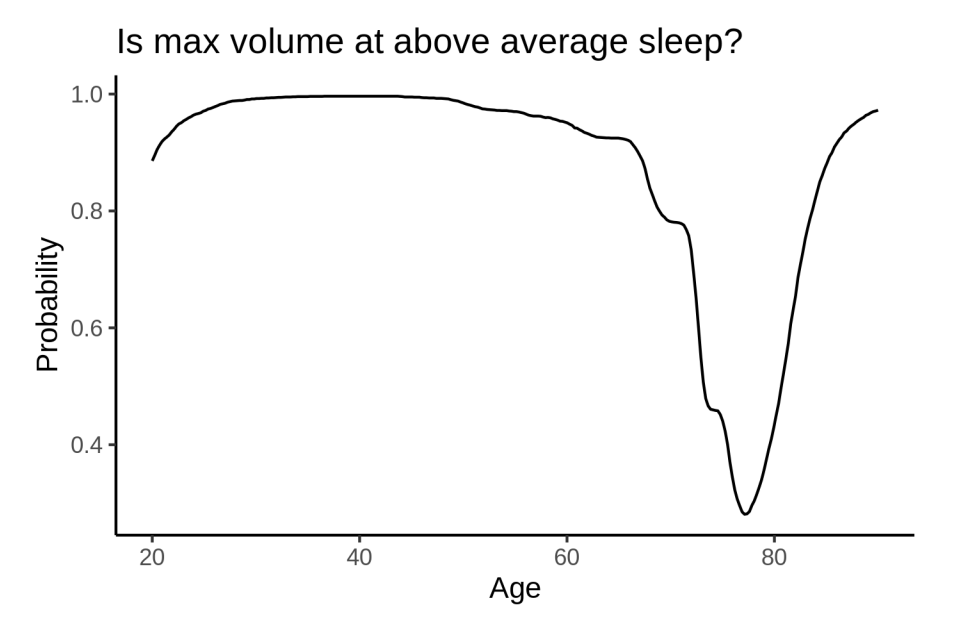

## **Controling for covariates**

Below is the output for a model in which we only include data with income and education.

```
##
## Family: gaussian
## Link function: identity
##
## Formula:
```

```
## value \sim sex + site + s(age z, k = 10, bs = "cr") + s(sleep z,
## k = 5, bs = "cr") + icv
## <environment: 0x558ad7a9d8f8>
##
## Parametric coefficients:
## Estimate Std. Error t value Pr(>|t|)
## (Intercept) 675222.2 3798.7 177.751 < 2e-16 ***
## sexmale 15652.0 419.1 37.350 < 2e-16 ***
## siteousAvanto -80433.2 4797.6 -16.765 < 2e-16 ***
## siteousPrisma -32342.0 4693.8 -6.890 5.67e-12 ***
## siteousSkyra -49323.3 4098.2 -12.035 < 2e-16 ***
## siteUKB -17877.4 3793.0 -4.713 2.45e-06 ***
## siteUOXF -50294.6 4272.6 -11.771 < 2e-16 ***
## icv 46477.7 215.6 215.572 < 2e-16 ***
## ---## Signif. codes: 0 '***' 0.001 '**' 0.01 '*' 0.05 '.' 0.1 ' ' 1
##
## Approximate significance of smooth terms:
## edf Ref.df F p-value
## s(age_z) 6.812 6.812 1046.94 <2e-16 ***
## s(sleep_z) 3.511 3.511 15.32 <2e-16 ***
## ---
## Signif. codes: 0 '***' 0.001 '**' 0.01 '*' 0.05 '.' 0.1 ' ' 1
##
## R-sq.(adj) = 0.763
## lmer.REML = 7.2597e+05 Scale est. = 1.2113e+08 n = 31192
Below is the output for a model in which we control for the main effects of income and education.
##
## Family: gaussian
## Link function: identity
##
## Formula:
## value \sim sex + site + s(age_z, k = 10, bs = "cr") + s(sleep_z,
## k = 5, bs = "cr") + icv + income scaled + education scaled## <environment: 0x558ad7a9d8f8>
##
## Parametric coefficients:
## Estimate Std. Error t value Pr(>|t|)
## (Intercept) 672500.4 3821.9 175.958 < 2e-16 ***
## sexmale 15615.2 420.0 37.179 < 2e-16 ***
## siteousAvanto -80362.9 4796.3 -16.755 < 2e-16 ***
## siteousPrisma -32672.6 4690.9 -6.965 3.35e-12 ***
## siteousSkyra -49284.0 4096.4 -12.031 < 2e-16 ***
## siteUKB -17634.0 3793.2 -4.649 3.35e-06 ***
## siteUOXF -49321.5 4272.6 -11.544 < 2e-16 ***
## icv 46302.5 217.3 213.104 < 2e-16 ***
## income_scaled 2316.7 499.9 4.634 3.60e-06 ***
## education_scaled 1803.3 589.4 3.059 0.00222 **
## ---
## Signif. codes: 0 '***' 0.001 '**' 0.01 '*' 0.05 '.' 0.1 ' ' 1
##
## Approximate significance of smooth terms:
## edf Ref.df F p-value
```

```
## s(age_z) 6.835 6.835 940.52 <2e-16 ***
## s(sleep_z) 3.440 3.440 13.04 <2e-16 ***
## ---
## Signif. codes: 0 '***' 0.001 '**' 0.01 '*' 0.05 '.' 0.1 ' ' 1
##
## R-sq.(adj) = 0.763## lmer.REML = 7.259e+05 Scale est. = 1.212e+08 n = 31192
```
We also included interaction effects between sleep duration and education and income, in another model. The output is shown below, and the interaction terms are income\_scaled:sleep\_z and education\_scaled:sleep\_z.

```
##
## Family: gaussian
## Link function: identity
##
## Formula:
## value \sim sex + site + s(age_z, k = 10, bs = "cr") + s(sleep_z,
## k = 5, bs = "cr") + icv + income scaled + education scaled +
## income_scaled:sleep_z + education_scaled:sleep_z
## <environment: 0x558ad7a9d8f8>
##
## Parametric coefficients:
## Estimate Std. Error t value Pr(>|t|)
## (Intercept) 672525.8 3822.0 175.963 < 2e-16 ***
## sexmale 15577.5 420.3 37.065 < 2e-16 ***
## siteousAvanto -80433.9 4796.2 -16.770 < 2e-16 ***
## siteousPrisma -32842.8 4691.2 -7.001 2.59e-12 ***
## siteousSkyra -49357.9 4096.2 -12.050 < 2e-16 ***
## siteUKB -17662.3 3793.4 -4.656 3.24e-06 ***
## siteUOXF -49341.6 4273.6 -11.546 < 2e-16 ***
## icv 46307.6 217.3 213.123 < 2e-16 ***
## income_scaled 2353.3 500.2 4.705 2.55e-06 ***
## education_scaled 1778.9 589.5 3.018 0.00255 **
## income_scaled:sleep_z -1027.0 498.8 -2.059 0.03949 *
## education scaled:sleep z 1006.5 572.4 1.758 0.07870 .
## ---
## Signif. codes: 0 '***' 0.001 '**' 0.01 '*' 0.05 '.' 0.1 ' ' 1
##
## Approximate significance of smooth terms:
## edf Ref.df F p-value
## s(age_z) 6.837 6.837 939.60 <2e-16 ***
## s(sleep_z) 3.438 3.438 12.75 <2e-16 ***
## ---
## Signif. codes: 0 '***' 0.001 '**' 0.01 '*' 0.05 '.' 0.1 ' ' 1
##
## R-sq.(adj) = 0.763
## lmer.REML = 7.2587e+05 Scale est. = 1.212e+08 n = 31192
```
We did the same controling for BMI. Below is the model with no covariates but only keeping data with BMI.

## ## Family: gaussian ## Link function: identity ## ## Formula:

```
## value \sim sex + site + s(age z, k = 10, bs = "cr") + s(sleep z,
## k = 5, bs = "cr") + icv
## <environment: 0x558b60154c48>
##
## Parametric coefficients:
## Estimate Std. Error t value Pr(>|t|)
## (Intercept) 599356.3 3023.1 198.258 < 2e-16 ***
## sexmale 15038.4 402.3 37.384 < 2e-16 ***
## siteousPrisma 40722.1 3853.5 10.568 < 2e-16 ***
## siteousSkyra 30061.1 2600.7 11.559 < 2e-16 ***
## siteUCAM 23364.4 3137.3 7.447 9.76e-14 ***
## siteUKB 58816.1 3042.4 19.332 < 2e-16 ***
## siteUmU 34980.3 3440.7 10.167 < 2e-16 ***
## icv 46962.7 207.6 226.210 < 2e-16 ***
## ---## Signif. codes: 0 '***' 0.001 '**' 0.01 '*' 0.05 '.' 0.1 ' ' 1
##
## Approximate significance of smooth terms:
## edf Ref.df F p-value
## s(age_z) 7.496 7.496 1222.88 <2e-16 ***
## s(sleep_z) 3.452 3.452 13.17 <2e-16 ***
## ---
## Signif. codes: 0 '***' 0.001 '**' 0.01 '*' 0.05 '.' 0.1 ' ' 1
##
## R-sq.(adj) = 0.772
## lmer.REML = 7.7733e+05 Scale est. = 1.1321e+08 n = 33447
Below is the model output with main effect.
##
## Family: gaussian
## Link function: identity
##
## Formula:
## value \sim sex + site + s(age_z, k = 10, bs = "cr") + s(sleep_z,
## k = 5, bs = "cr") + icv + bmi
## <environment: 0x558b60154c48>
##
## Parametric coefficients:
## Estimate Std. Error t value Pr(>|t|)
## (Intercept) 611000.29 3176.46 192.353 < 2e-16 ***
## sexmale 15404.24 402.57 38.265 < 2e-16 ***
## siteousPrisma 41271.46 3848.60 10.724 < 2e-16 ***
## siteousSkyra 30177.10 2599.45 11.609 < 2e-16 ***
## siteUCAM 23671.95 3133.81 7.554 4.34e-14 ***
## siteUKB 59214.27 3039.21 19.483 < 2e-16 ***
## siteUmU 35513.62 3436.36 10.335 < 2e-16 ***
## icv 47036.96 207.24 226.971 < 2e-16 ***
               -463.24 39.15 -11.832 < 2e-16 ***
## ---
## Signif. codes: 0 '***' 0.001 '**' 0.01 '*' 0.05 '.' 0.1 ' ' 1
##
## Approximate significance of smooth terms:
## edf Ref.df F p-value
## s(age_z) 7.495 7.495 1227.91 <2e-16 ***
```

```
## s(sleep_z) 3.348 3.348 11.03 <2e-16 ***
## ---
## Signif. codes: 0 '***' 0.001 '**' 0.01 '*' 0.05 '.' 0.1 ' ' 1
##
## R-sq.(adj) = 0.773
## lmer.REML = 7.7718e+05 Scale est. = 1.1315e+08 n = 33447
```
Next is the model with BMI-sleep interaction.

```
##
## Family: gaussian
## Link function: identity
##
## Formula:
## value \sim sex + site + s(age_z, k = 10, bs = "cr") + s(sleep_z,
\# k = 5, bs = "cr") + icv + bmi + bmi:sleep_z
## <environment: 0x558b60154c48>
##
## Parametric coefficients:
## Estimate Std. Error t value Pr(>|t|)
## (Intercept) 610963.92 3177.79 192.261 < 2e-16 ***
## sexmale 15404.81 402.58 38.266 < 2e-16 ***
## siteousPrisma 41273.74 3848.64 10.724 < 2e-16 ***
## siteousSkyra 30182.38
## siteUCAM 23686.17 3134.04 7.558 4.21e-14 ***
## siteUKB 59229.13 3039.45 19.487 < 2e-16 ***
## siteUmU 35526.21 3436.54 10.338 < 2e-16 ***
## icv 47037.65 207.25 226.965 < 2e-16 ***
## bmi -462.70 39.18 -11.811 < 2e-16 ***
## bmi:sleep_z 14.89 37.22 0.400 0.689
## ---
## Signif. codes: 0 '***' 0.001 '**' 0.01 '*' 0.05 '.' 0.1 ' ' 1
##
## Approximate significance of smooth terms:
## edf Ref.df F p-value
## s(age z) 7.495 7.495 1227.412 < 2e-16 ***
## s(sleep_z) 3.340 3.340 9.383 2.05e-06 ***
## ---
## Signif. codes: 0 '***' 0.001 '**' 0.01 '*' 0.05 '.' 0.1 ' ' 1
##
## R-sq.(adj) = 0.773
## lmer.REML = 7.7718e+05 Scale est. = 1.1315e+08 n = 33447
```
We did the same controling for depression. Below is the model with no covariates but only keeping data with depression.

```
##
## Family: gaussian
## Link function: identity
##
## Formula:
## value \sim sex + site + s(age_z, k = 10, bs = "cr") + s(sleep_z,
## k = 5, bs = "cr") + icv
## <environment: 0x55897646f050>
##
## Parametric coefficients:
```
```
## Estimate Std. Error t value Pr(>|t|)
## (Intercept) 656906.3 1903.8 345.054 < 2e-16 ***
## sexmale 15204.8 406.5 37.408 < 2e-16 ***
## siteousAvanto -48905.1 4695.3 -10.416 < 2e-16 ***
## siteousPrisma -13980.9 3767.9 -3.711 0.000207 ***
## siteousSkyra -23131.1 2923.7 -7.912 2.62e-15 ***
## siteUCAM -34194.1 2621.2 -13.045 < 2e-16 ***
## siteUKB 748.2 1882.2 0.397 0.691005
## siteUmU -22989.7 2560.8 -8.978 < 2e-16 ***
## icv 46674.0 209.4 222.865 < 2e-16 ***
## ---
## Signif. codes: 0 '***' 0.001 '**' 0.01 '*' 0.05 '.' 0.1 ' ' 1
##
## Approximate significance of smooth terms:
## edf Ref.df F p-value
## s(age_z) 7.504 7.504 1057.92 <2e-16 ***
## s(sleep_z) 3.492 3.492 15.14 <2e-16 ***
## ---
## Signif. codes: 0 '***' 0.001 '**' 0.01 '*' 0.05 '.' 0.1 ' ' 1
##
## R-sq.(adj) = 0.769## lmer.REML = 7.754e+05 Scale est. = 1.0814e+08 n = 33359
Below is the model output with main effect.
##
## Family: gaussian
## Link function: identity
##
## Formula:
## value \sim sex + site + s(age_z, k = 10, bs = "cr") + s(sleep_z,
# k = 5, bs = "cr") + icv + depression## <environment: 0x55897646f050>
##
## Parametric coefficients:
## Estimate Std. Error t value Pr(>|t|)
## (Intercept) 657842.6 1911.4 344.172 < 2e-16 ***
## sexmale 15108.4 406.7 37.149 < 2e-16 ***
## siteousAvanto -48423.6 4694.8 -10.314 < 2e-16 ***
## siteousPrisma -13559.7 3767.2 -3.599 0.000319 ***
## siteousSkyra -22583.1 2924.3 -7.722 1.17e-14 ***
## siteUCAM -33980.5 2620.3 -12.968 < 2e-16 ***
## siteUKB 361.0 1882.9 0.192 0.847943
## siteUmU -20164.5 2615.8 -7.709 1.31e-14 ***
## icv 46688.5 209.4 223.009 < 2e-16 ***
## depression -7629.3 1455.0 -5.244 1.58e-07 ***
## ---
## Signif. codes: 0 '***' 0.001 '**' 0.01 '*' 0.05 '.' 0.1 ' ' 1
##
## Approximate significance of smooth terms:
## edf Ref.df F p-value
## s(age_z) 7.500 7.500 1057.83 <2e-16 ***
## s(sleep_z) 3.421 3.421 12.87 <2e-16 ***
## ---
## Signif. codes: 0 '***' 0.001 '**' 0.01 '*' 0.05 '.' 0.1 ' ' 1
```

```
##
## R-sq.(adj) = 0.769## lmer.REML = 7.7536e+05 Scale est. = 1.081e+08 n = 33359
Next is the model with depression-sleep interaction.
##
## Family: gaussian
## Link function: identity
##
## Formula:
## value \sim sex + site + s(age_z, k = 10, bs = "cr") + s(sleep_z,
## k = 5, bs = "cr") + icv + depression + depression:sleep_z
## <environment: 0x55897646f050>
##
## Parametric coefficients:
## Estimate Std. Error t value Pr(>|t|)
## (Intercept) 657843.8 1911.4 344.170 < 2e-16 ***
## sexmale 15103.8 406.8 37.131 < 2e-16 ***
## siteousAvanto -48456.0 4695.0 -10.321 < 2e-16 ***
## siteousPrisma -13594.0 3767.6 -3.608 0.000309 ***
## siteousSkyra -22614.9 2924.8 -7.732 1.09e-14 ***
## siteUCAM -34012.0 2620.8 -12.978 < 2e-16 ***
## siteUKB 361.8 1882.9 0.192 0.847631
## siteUmU -19938.0 2639.9 -7.553 4.38e-14 ***
## icv 46688.8 209.4 223.007 < 2e-16 ***
## depression -7690.4 1458.4 -5.273 1.35e-07 ***
## depression:sleep_z -690.1 1082.0 -0.638 0.523591
## ---
## Signif. codes: 0 '***' 0.001 '**' 0.01 '*' 0.05 '.' 0.1 ' ' 1
##
## Approximate significance of smooth terms:
## edf Ref.df F p-value
## s(age_z) 7.497 7.497 1058.13 <2e-16 ***
## s(sleep_z) 3.426 3.426 11.93 <2e-16 ***
## ---
## Signif. codes: 0 '***' 0.001 '**' 0.01 '*' 0.05 '.' 0.1 ' ' 1
##
## R-sq.(adj) = 0.769## lmer.REML = 7.7534e+05 Scale est. = 1.081e+08 n = 33359
```
The plot below shows the sleep-volume curve for the original model and for the model with main effects of SES.

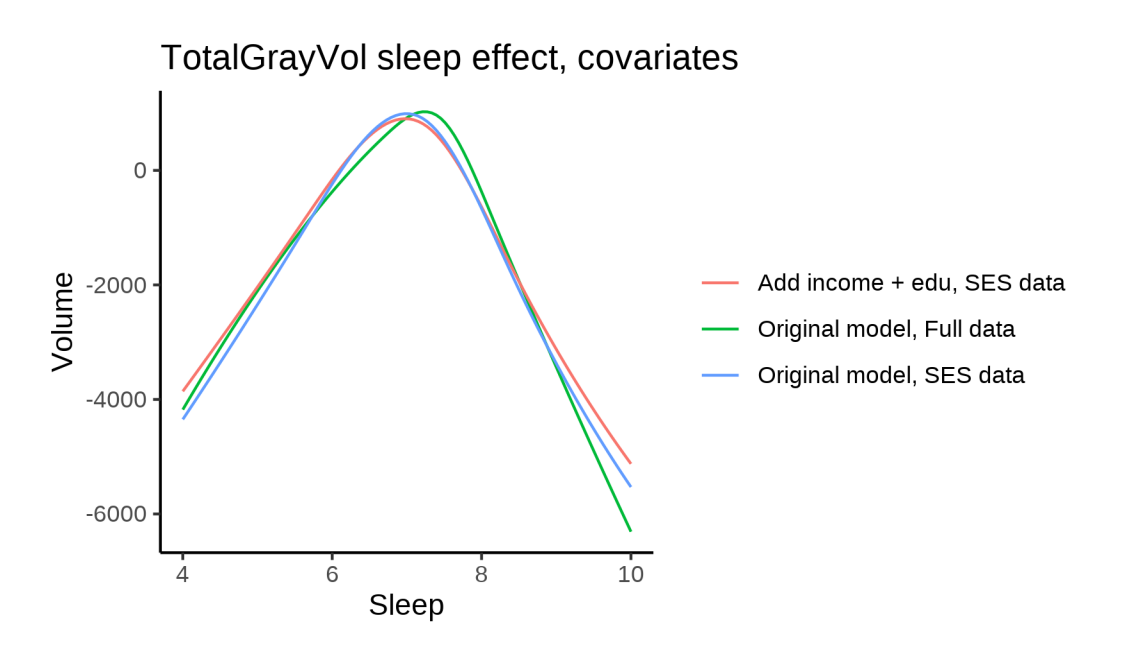

The plot below shows the sleep-volume curve for the original model and for the model with main effects of BMI.

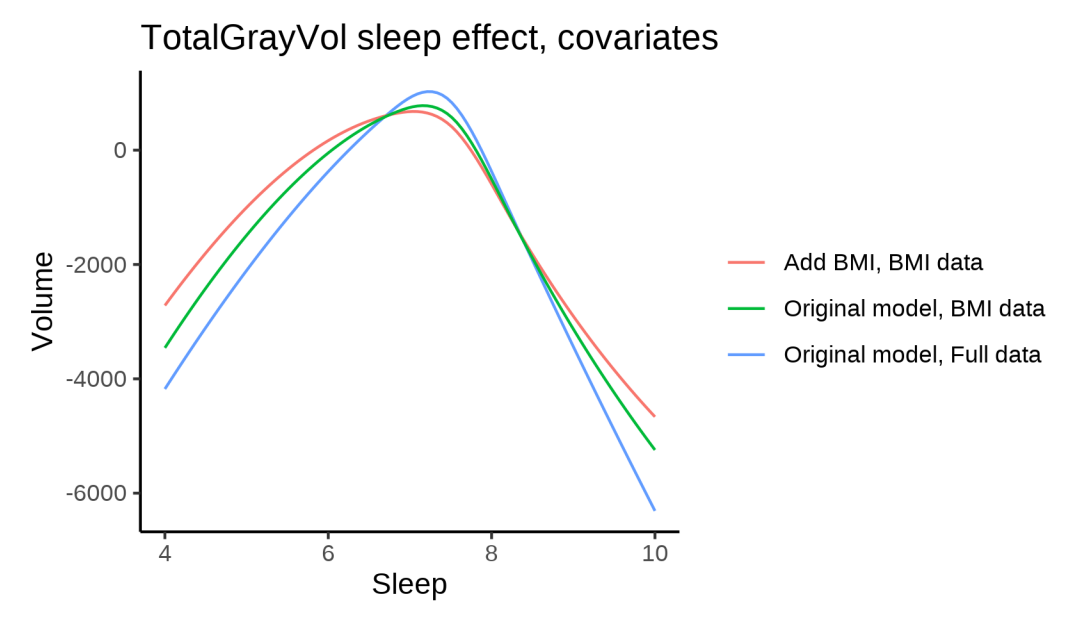

The plot below shows the sleep-volume curve for the original model and for the model with main effects of depression.

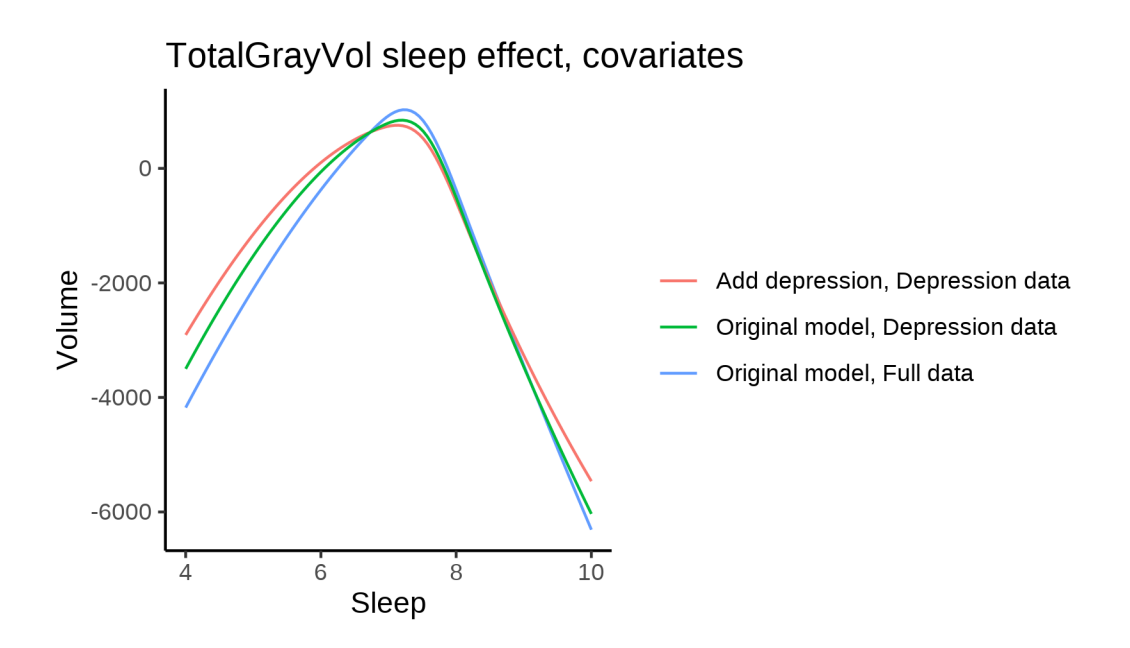

## **Models Not controling for ICV**

#### **Model outputs**

Model without sleep term

```
##
## Family: gaussian
## Link function: identity
##
## Formula:
## value \sim sex + site + s(age_z, k = 10, bs = "cr")
## <environment: 0x55895c6bba00>
##
## Parametric coefficients:
## Estimate Std. Error t value Pr(>|t|)
## (Intercept) 581423.9 2518.4 230.871 < 2e-16 ***
## sexmale 67598.0 438.3 154.231 < 2e-16 ***
              -16256.1 3270.6 -4.970 6.71e-07 ***
## siteousAvanto 15039.2 2588.3 5.811 6.26e-09 ***
## siteousPrisma 39956.1 4371.5 9.140 < 2e-16 ***
## siteousSkyra 23528.2 2504.8 9.393 < 2e-16 ***
## siteUB 597.0 7858.4 0.076 0.9394
## siteUCAM 18001.0 2846.9 6.323 2.59e-10 ***
## siteUKB 53501.5 2584.7 20.699 < 2e-16 ***
## siteUmU 8532.8 3691.8 2.311 0.0208 *
## siteUOXF 194.5 3093.9 0.063 0.9499
## ---
## Signif. codes: 0 '***' 0.001 '**' 0.01 '*' 0.05 '.' 0.1 ' ' 1
##
## Approximate significance of smooth terms:
## edf Ref.df F p-value
## s(age_z) 6.487 6.487 1304 <2e-16 ***
```

```
## Signif. codes: 0 '***' 0.001 '**' 0.01 '*' 0.05 '.' 0.1 ' ' 1
##
## R-sq.(adj) = 0.406## lmer.REML = 1.2391e+06 Scale est. = 1.1093e+08 n = 51282
Model with only main effects of age and sleep
##
## Family: gaussian
## Link function: identity
##
## Formula:
## value \sim sex + site + s(age_z, k = 10, bs = "cr") + s(sleep_z,
\# k = 5, bs = "cr")
## <environment: 0x55895c6bba00>
##
## Parametric coefficients:
## Estimate Std. Error t value Pr(>|t|)
## (Intercept) 582618.1 2517.2 231.459 < 2e-16 ***
## sexmale 67414.4 437.7 154.003 < 2e-16 ***
## siteMPIB -16563.5 3266.4 -5.071 3.97e-07 ***
## siteousAvanto 14200.0 2585.1 5.493 3.97e-08 ***
## siteousPrisma 39339.2 4365.3 9.012 < 2e-16 ***
## siteousSkyra 22644.2 2501.4 9.053 < 2e-16 ***
## siteUB 1079.3 7843.3 0.138 0.8906
## siteUCAM 17807.5 2842.3 6.265 3.75e-10 ***
## siteUKB 52333.9 2583.3 20.258 < 2e-16 ***
## siteUmU 7580.8 3693.5 2.052 0.0401 *
## siteUOXF -321.3 3088.9 -0.104 0.9171
## ---
## Signif. codes: 0 '***' 0.001 '**' 0.01 '*' 0.05 '.' 0.1 ' ' 1
##
## Approximate significance of smooth terms:
## edf Ref.df F p-value
## s(age_z) 6.474 6.474 1290.78 <2e-16 ***
## s(sleep_z) 3.814 3.814 45.04 <2e-16 ***
## ---
## Signif. codes: 0 '***' 0.001 '**' 0.01 '*' 0.05 '.' 0.1 ' ' 1
##
## R-sq.(adj) = 0.408
## lmer.REML = 1.2389e+06 Scale est. = 1.1097e+08 n = 51282
Model with full interaction between age and sleep
##
## Family: gaussian
## Link function: identity
##
## Formula:
## value \sim sex + site + t2(age_z, sleep_z, k = c(10, 4), bs = "cr")
## <environment: 0x55895c6bba00>
##
## Parametric coefficients:
## Estimate Std. Error t value Pr(>|t|)
## (Intercept) 583617.3 2503.6 233.111 < 2e-16 ***
```
## ---

```
## sexmale 67521.4 438.8 153.892 < 2e-16 ***
## siteMPIB -17947.3 3272.4 -5.484 4.17e-08 ***
## siteousAvanto 13349.8 2592.8 5.149 2.63e-07 ***
## siteousPrisma 38530.1 4373.6 8.810 < 2e-16 ***
## siteousSkyra 21736.6 2509.8 8.661 < 2e-16 ***
## siteUB -657.5 7842.4 -0.084 0.9332
## siteUCAM 16391.0 2847.5 5.756 8.65e-09 ***
## siteUKB 51276.8 2568.3 19.965 < 2e-16 ***
## siteUmU 6478.1 3693.3 1.754 0.0794 .
## siteUOXF -1804.6 3081.5 -0.586 0.5581
## ---
## Signif. codes: 0 '***' 0.001 '**' 0.01 '*' 0.05 '.' 0.1 ' ' 1
##
## Approximate significance of smooth terms:
## edf Ref.df F p-value
## t2(age_z,sleep_z) 13.65 13.65 59.2 <2e-16 ***
## ---
## Signif. codes: 0 '***' 0.001 '**' 0.01 '*' 0.05 '.' 0.1 ' ' 1
##
## R-sq.(adj) = 0.408## lmer.REML = 1.239e+06 Scale est. = 1.1099e+08 n = 51282
```
#### **Model comparison**

mod\_no\_sleep refers to model without sleep term, mod\_no\_interaction refers to model with only main effect of sleep, and mod\_full refers to model with a full interaction between age and sleep. This is a nested model comparison, and the p-value at a given line refers to comparing the model at the line to the model on the line above. Hence, significance implies that the more complicated model is supported on statistical grounds.

To be even more specific, the p-value on the second row tests whether there is an association between sleep and volume. The p-value on the third row tests whether this association depends on age.

```
## Data: NULL
## Models:
## ml$mod no sleep$mer: NULL
## ml$mod_no_interaction$mer: NULL
## ml$mod_full$mer: NULL
## npar AIC BIC logLik deviance Chisq Df Pr(>Chisq)
## ml$mod_no_sleep$mer 15 1239131 1239263 -619550 1239101
## ml$mod no interaction$mer 17 1238971 1239121 -619468 1238937 163.77 2 <2e-16 ***
## ml$mod_full$mer 19 1238992 1239160 -619477 1238954 0.00 2 1
## ---
## Signif. codes: 0 '***' 0.001 '**' 0.01 '*' 0.05 '.' 0.1 ' ' 1
```
We chose the model based on the likelihood ratio test with 5 % significance level, which was mod\_no\_interaction.

#### **Lifespan brain trajectory**

The trajectory shown is from the chosen model mod\_no\_interaction\_no\_icv.

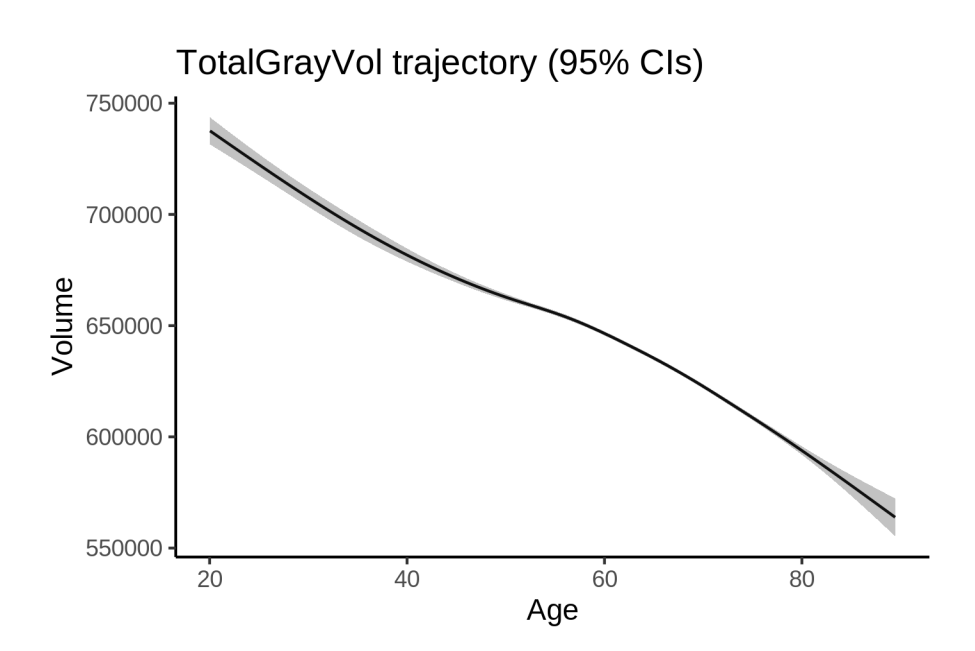

## **Effect of sleep**

The chosen model only included the main effect of sleep, and hence the effect does not vary with age. The black dot shows the average sleep duration across all ages in the sample.

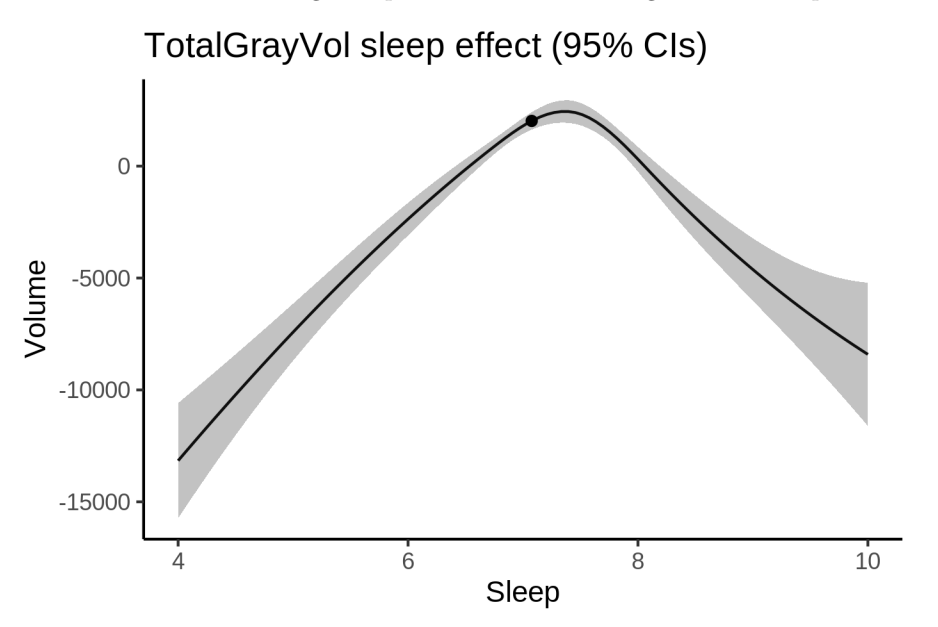

We also show the full interaction model for completeness, although it was not selected.

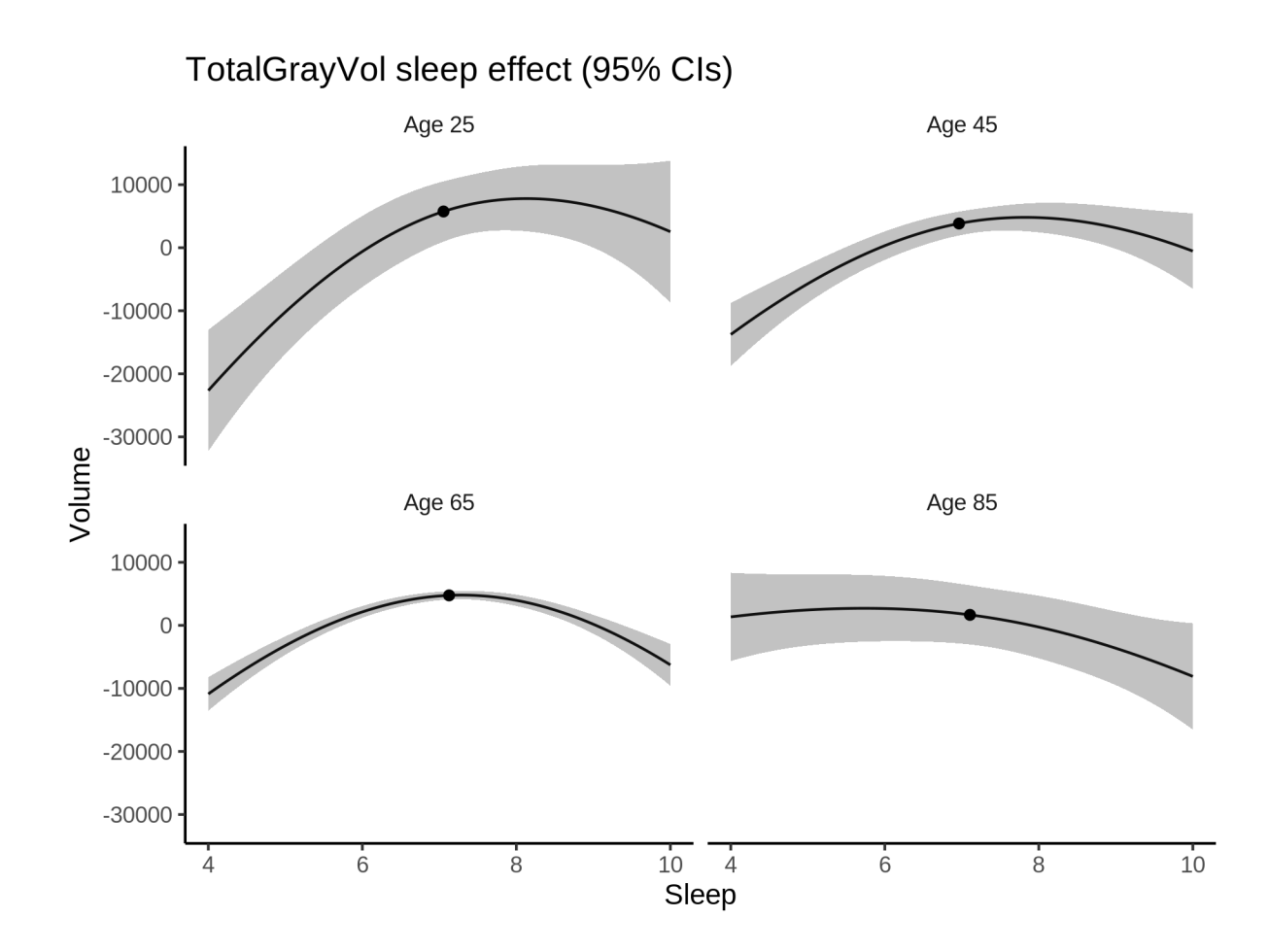

#### **Deviation from sleep associated with maximal volume**

Model with only main effect of sleep was chosen, so we show it for all ages at once. Maximum volume is attained at 7.4 hours of sleep. The percentage values in the plot are calculated as follows: The maximum at 100 % refers to a person at an arbitrary age with a sleep duration associated with maximum volume. For a female, this volume is 652185 and for a male it is 719599. The other percentage values show how large the expected volume is for someone with other sleep durations. For example, 99 % implies a 1 % reduction.

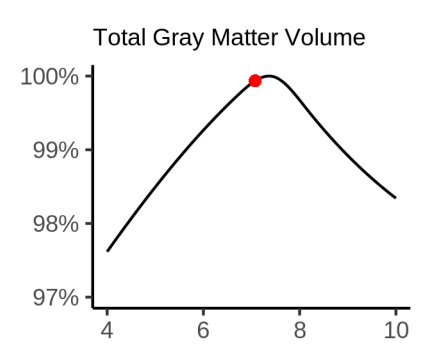

#### **Comparison of mean sleep and sleep associated with maximum volume**

A 95 % confidence interval for the sleep associated with maximum volume is [7.27, 7.39]. The plot below compares average sleep to the sleep associated with maximum volume.

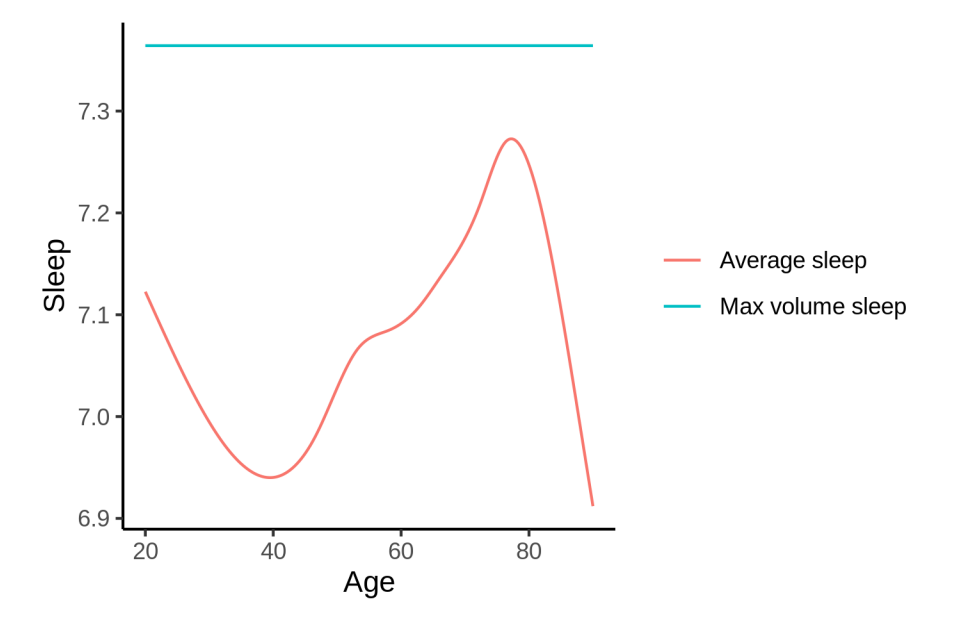

The next plot shows the difference between average sleep and sleep associated with maximum volume. The shaded region is a 95 % confidence interval.

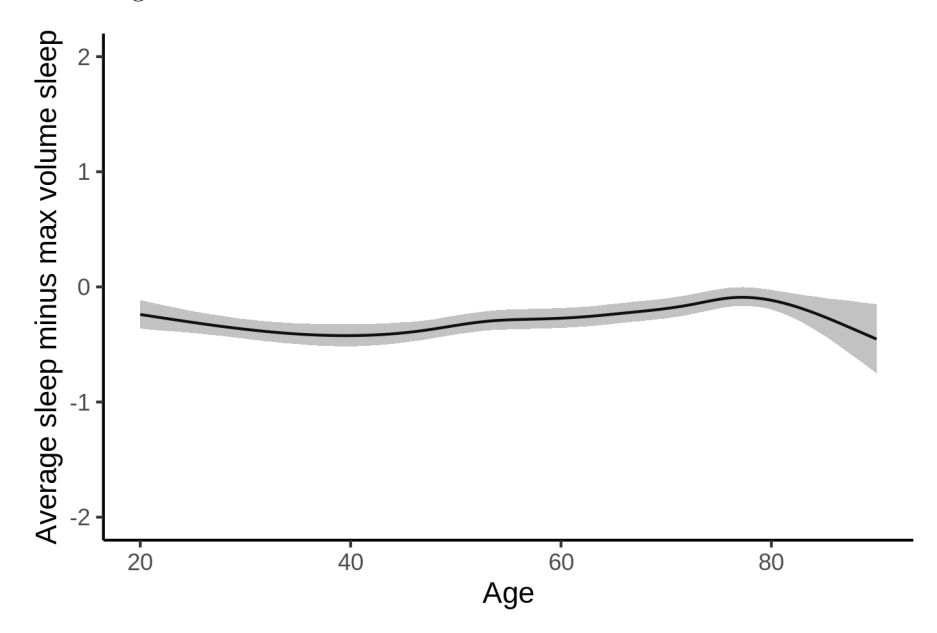

The next plot shows the probability that the sleep duration associated with maximum volume is longer than the average sleep duration, as a function of age. Probability below .05 can be interpreted as evidence that the sleep associated with maximum volume is shorter than the mean sleep, and probability above .95 can be interpreted the opposite way.

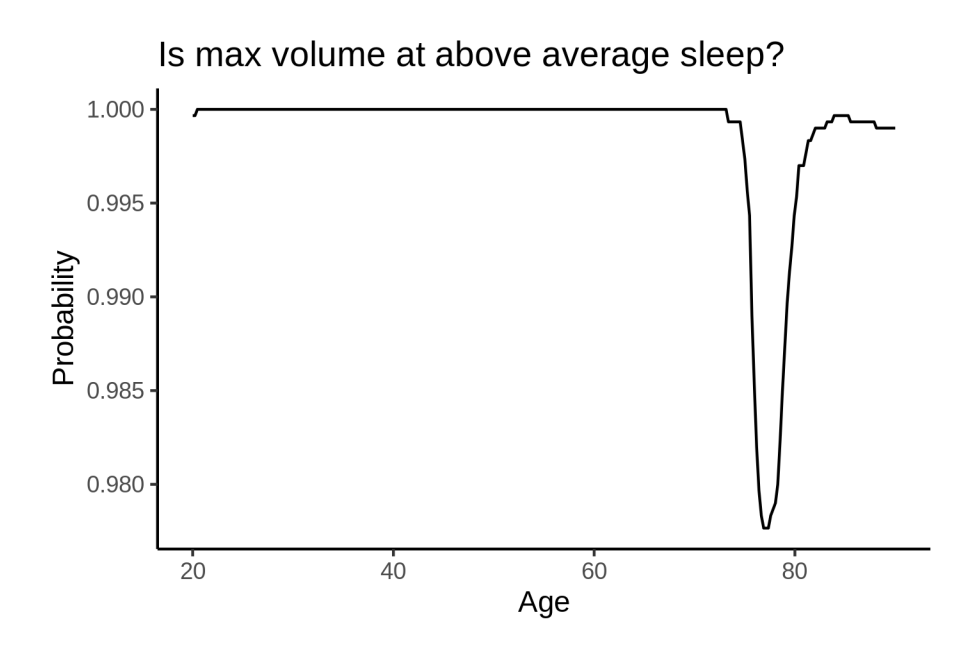

# **Ventricles**

## **Descriptive statistics**

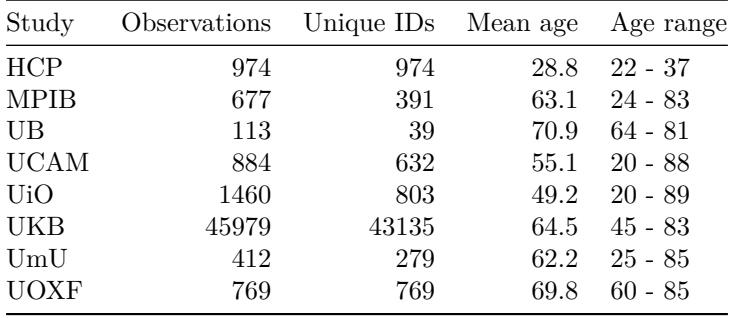

## **Spaghetti plot**

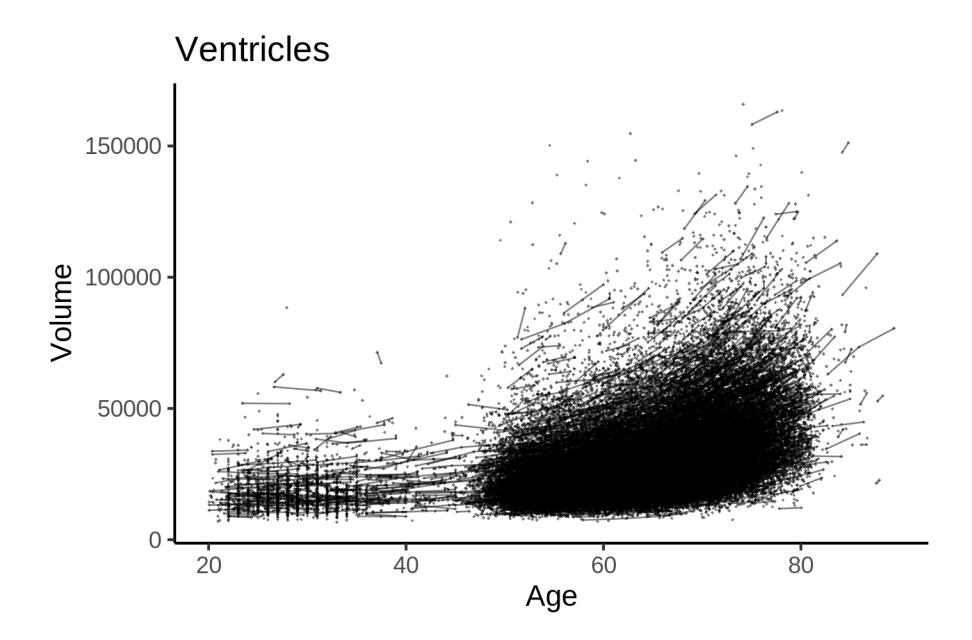

## **Models Controling for ICV**

## **Model outputs**

```
Model without sleep term
##
## Family: gaussian
## Link function: identity
##
## Formula:
## value \sim sex + site + icv + s(age_z, k = 10, bs = "cr")
## <environment: 0x558963bebd30>
##
## Parametric coefficients:
## Estimate Std. Error t value Pr(>|t|)
## (Intercept) 31235.34 600.16 52.045 < 2e-16 ***
## sexmale 1887.28 141.49 13.339 < 2e-16 ***
## siteMPIB 11324.82 845.86 13.388 < 2e-16 ***
## siteousAvanto 834.77 647.56 1.289 0.1974
## siteousPrisma 360.15 970.56 0.371 0.7106
## siteousSkyra 4347.81 644.51 6.746 1.54e-11 ***
## siteUB -1098.79 2098.99 -0.523 0.6006
## siteUCAM 128.31 724.35 0.177 0.8594
## siteUKB -571.38 611.99 -0.934 0.3505
## siteUmU 5022.57 947.10 5.303 1.14e-07 ***
## siteUOXF 1804.74 763.36 2.364 0.0181 *
## icv 6211.59 69.92 88.835 < 2e-16 ***
## ---
## Signif. codes: 0 '***' 0.001 '**' 0.01 '*' 0.05 '.' 0.1 ' ' 1
##
```

```
## Approximate significance of smooth terms:
## edf Ref.df F p-value
## s(age_z) 8.373 8.373 2510 <2e-16 ***
## ---
## Signif. codes: 0 '***' 0.001 '**' 0.01 '*' 0.05 '.' 0.1 ' ' 1
##
## R-sq.(adj) = 0.391## lmer.REML = 1.0979e+06 Scale est. = 2.0658e+06 n = 51268
Model with only main effects of age and sleep
##
## Family: gaussian
## Link function: identity
##
## Formula:
## value \sim sex + site + icv + s(age_z, k = 10, bs = "cr") + s(sleep_z,
## k = 5, bs = "cr")## <environment: 0x558963bebd30>
##
## Parametric coefficients:
## Estimate Std. Error t value Pr(>|t|)
## (Intercept) 31264.34 600.68 52.048 < 2e-16 ***
## sexmale 1890.23 141.47 13.362 < 2e-16 ***
## siteMPIB 11249.10 846.15 13.294 < 2e-16 ***
## siteousAvanto 828.13 647.66 1.279 0.2010
## siteousPrisma 358.52 970.60 0.369 0.7118
## siteousSkyra 4345.16 644.64 6.740 1.60e-11 ***
## siteUB -1132.56 2098.58 -0.540 0.5894
## siteUCAM 104.29 724.29 0.144 0.8855
## siteUKB -602.99 612.57 -0.984 0.3249
## siteUmU 4844.60 948.95 5.105 3.32e-07 ***
## siteUOXF 1804.37 763.33 2.364 0.0181 *
## icv 6212.42 69.98 88.775 < 2e-16 ***
## ---
## Signif. codes: 0 '***' 0.001 '**' 0.01 '*' 0.05 '.' 0.1 ' ' 1
##
## Approximate significance of smooth terms:
## edf Ref.df F p-value
## s(age_z) 8.373 8.373 2489.484 < 2e-16 ***
## s(sleep_z) 2.624 2.624 5.613 0.000926 ***
## ---
## Signif. codes: 0 '***' 0.001 '**' 0.01 '*' 0.05 '.' 0.1 ' ' 1
##
## R-sq.(adj) = 0.392
## lmer.REML = 1.0979e+06 Scale est. = 2.0668e+06 n = 51268
Model with full interaction between age and sleep
##
## Family: gaussian
## Link function: identity
##
## Formula:
## value \sim sex + site + icv + t2(age_z, sleep_z, k = c(10, 4), bs = "cr")
## <environment: 0x558963bebd30>
```
## ## Parametric coefficients: ## Estimate Std. Error t value Pr(>|t|) ## (Intercept) 31361.08 603.38 51.976 < 2e-16 \*\*\* ## sexmale 1906.49 141.72 13.453 < 2e-16 \*\*\* ## siteMPIB 11172.38 850.01 13.144 < 2e-16 \*\*\* ## siteousAvanto 783.99 651.48 1.203 0.2288 ## siteousPrisma 282.01 972.66 0.290 0.7719 ## siteousSkyra 4285.38 648.63 6.607 3.96e-11 \*\*\* ## siteUB -1253.56 2099.88 -0.597 0.5505 ## siteUCAM 54.52 728.00 0.075 0.9403 ## siteUKB -712.01 615.31 -1.157 0.2472 ## siteUmU 4772.10 951.53 5.015 5.32e-07 \*\*\* ## siteUOXF 1683.41 766.37 2.197 0.0281 \* ## icv 6211.60 69.96 88.792 < 2e-16 \*\*\* ## --- ## Signif. codes: 0 '\*\*\*' 0.001 '\*\*' 0.01 '\*' 0.05 '.' 0.1 ' ' 1 ## ## Approximate significance of smooth terms: ## edf Ref.df F p-value ## t2(age\_z,sleep\_z) 15.69 15.69 115.7 <2e-16 \*\*\* ## --- ## Signif. codes: 0 '\*\*\*' 0.001 '\*\*' 0.01 '\*' 0.05 '.' 0.1 ' ' 1 ## ## R-sq.(adj) = 0.392 ## lmer.REML = 1.0978e+06 Scale est. = 2.0562e+06 n = 51268

## **Model comparison**

mod\_no\_sleep refers to model without sleep term, mod\_no\_interaction refers to model with only main effect of sleep, and mod\_full refers to model with a full interaction between age and sleep. This is a nested model comparison, and the p-value at a given line refers to comparing the model at the line to the model on the line above. Hence, significance implies that the more complicated model is supported on statistical grounds.

To be even more specific, the p-value on the second row tests whether there is an association between sleep and volume. The p-value on the third row tests whether this association depends on age.

```
## Data: NULL
## Models:
## ml$mod_no_sleep$mer: NULL
## ml$mod_no_interaction$mer: NULL
## ml$mod_full$mer: NULL
## npar AIC BIC logLik deviance Chisq Df Pr(>Chisq)
## ml$mod_no_sleep$mer 16 1097903 1098045 -548936 1097871
## ml$mod_no_interaction$mer 18 1097894 1098053 -548929 1097858 12.898 2 0.0015825 **
## ml$mod full$mer 20 1097884 1098061 -548922 1097844 13.837 2 0.0009895 ***
## ---
## Signif. codes: 0 '***' 0.001 '**' 0.01 '*' 0.05 '.' 0.1 ' ' 1
```
We chose the model based on the likelihood ratio test with 5 % significance level, which was mod\_full.

## **Lifespan brain trajectory**

The trajectory shown is from the chosen model mod\_full.

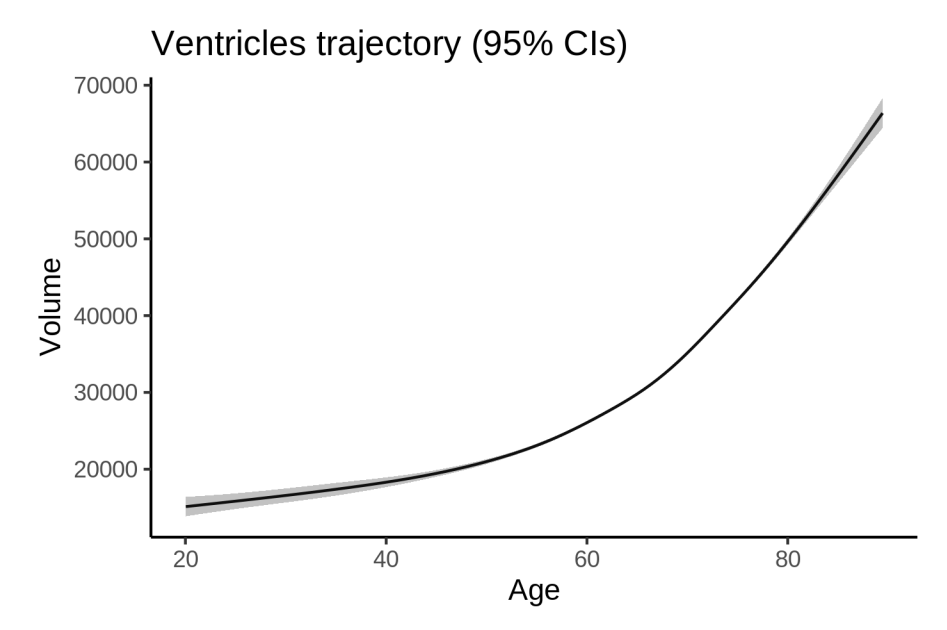

## **Effect of sleep**

The chosen model included a full interaction between age and sleep, and the effect of sleep is hence plotted for a set of different ages. For comparability across ages, the sleep-volume curves at each age have been standardized so that they sum to zero.

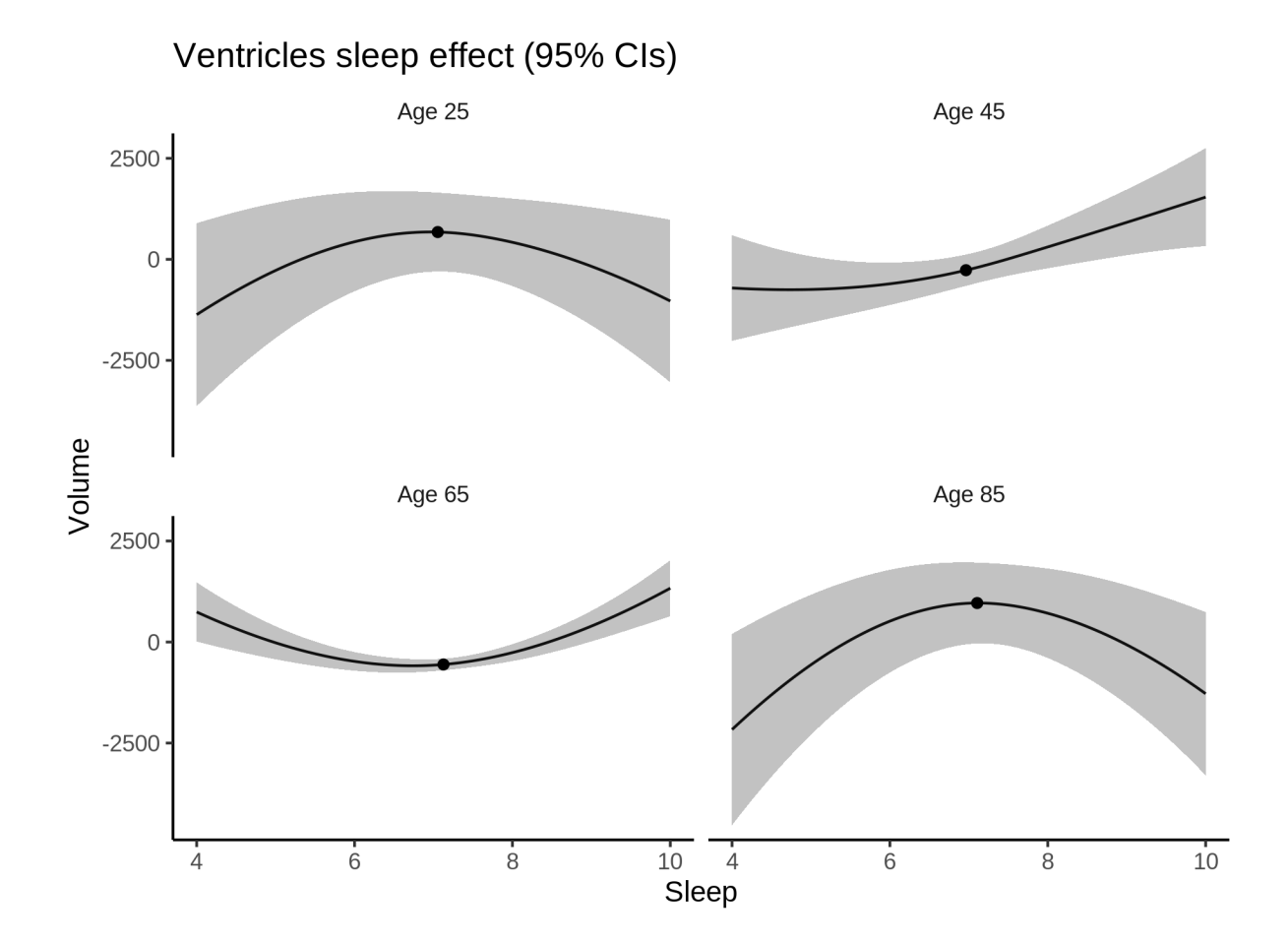

## **Deviation from sleep associated with maximal volume**

The table show the sleep associated with maximum volume at chosen ages.

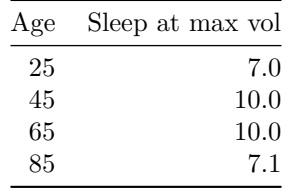

Model with sleep-age interaction was chosen, so we show it for four selected ages. The percentage values in the plot are calculated as follows: The maximum at 100 % refers to a person at the given age with a sleep duration associated with maximum volume. The other percentage values show how large the expected volume is for someone with other sleep durations. For example, 99 % implies a 1 % reduction.

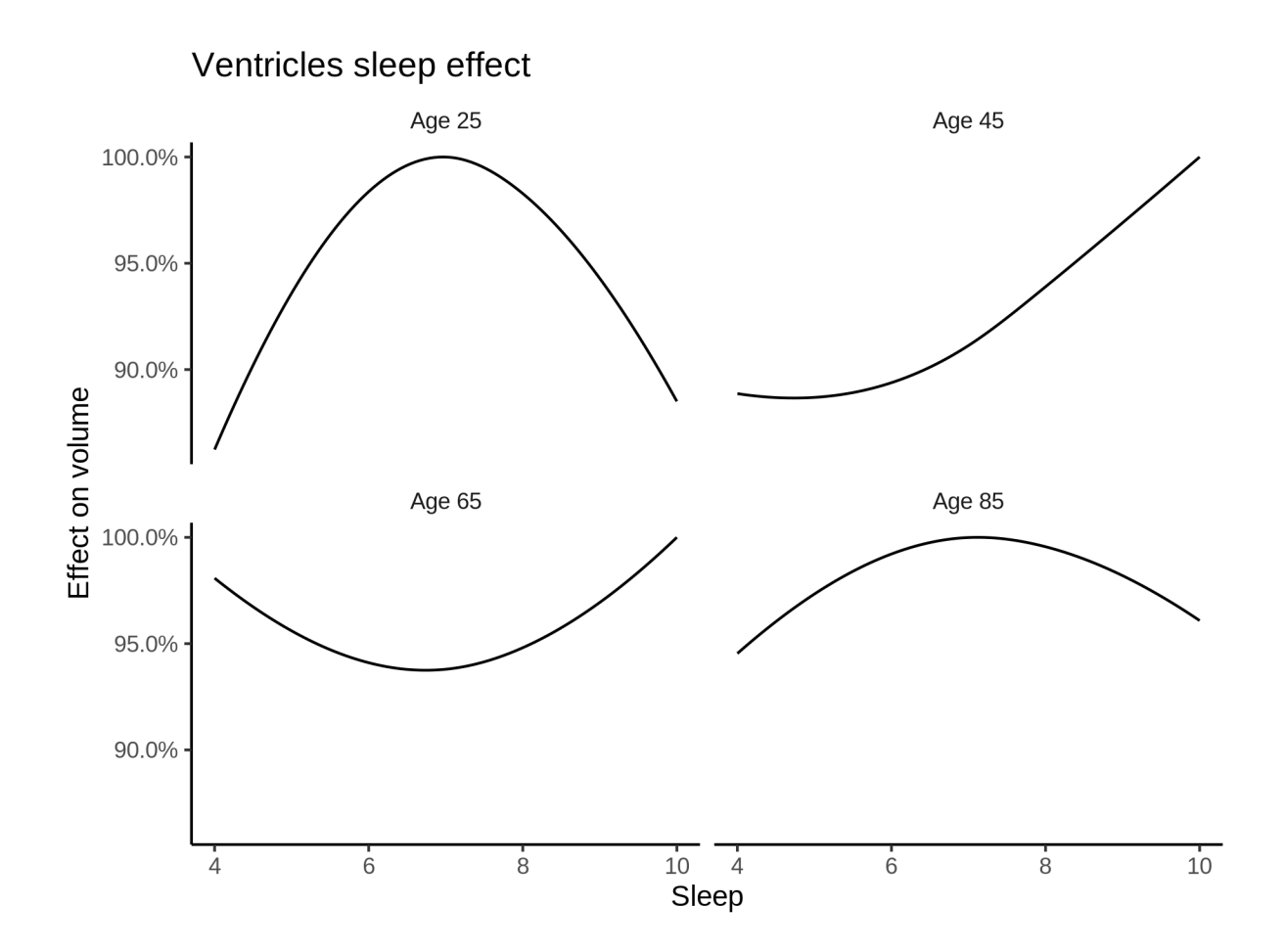

## **Comparison of mean sleep and sleep associated with maximum volume**

The plot below compares average sleep to the sleep associated with maximum volume.

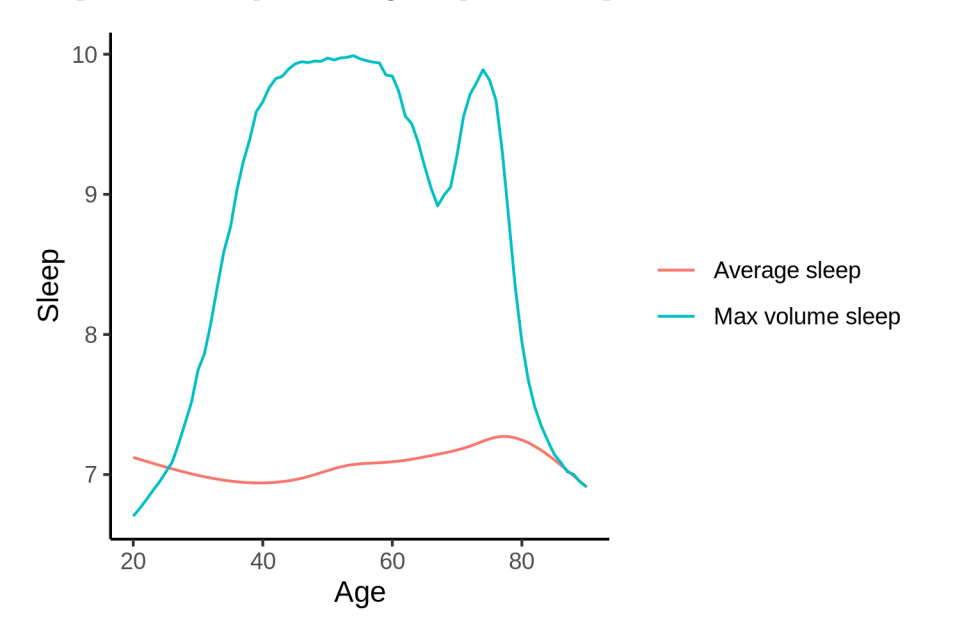

The next plot shows the difference between average sleep and sleep associated with maximum volume. The shaded region is a 95 % confidence interval.

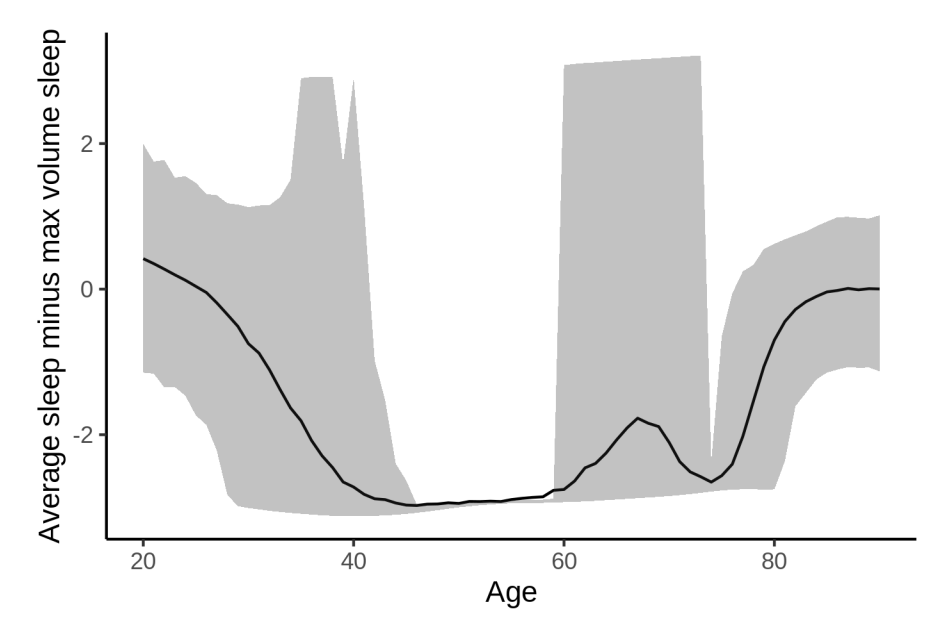

The next plot shows the probability that the sleep duration associated with maximum volume is longer than the average sleep duration, as a function of age. Probility below .05 can be interpreted as evidence that the sleep associated with maximum volume is shorter than the mean sleep, and probability above .95 can be interpreted the opposite way.

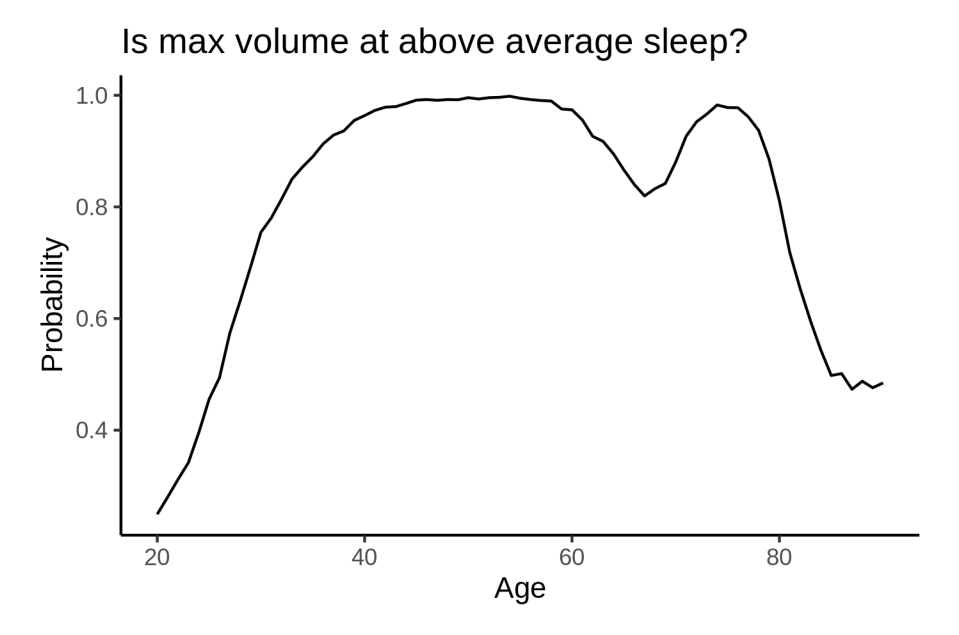

## **Controling for covariates**

Below is the output for a model in which we only include data with income and education.

```
##
## Family: gaussian
## Link function: identity
```

```
## Formula:
## value \sim sex + site + s(age_z, k = 10, bs = "cr") + s(sleep_z,
## k = 5, bs = "cr") + icv## <environment: 0x5589f2747f60>
##
## Parametric coefficients:
## Estimate Std. Error t value Pr(>|t|)
## (Intercept) 45162.03 1653.54 27.312 < 2e-16 ***
## sexmale 1849.62 180.62 10.240 < 2e-16 ***
## siteousAvanto -13829.90 1826.06 -7.574 3.73e-14 ***
## siteousPrisma -14574.87 1932.56 -7.542 4.76e-14 ***
## siteousSkyra -9655.39 1785.28 -5.408 6.41e-08 ***
## siteUKB -14334.03 1649.32 -8.691 < 2e-16 ***
## siteUOXF -8985.34 1858.24 -4.835 1.34e-06 ***
## icv 6377.54 90.86 70.192 < 2e-16 ***
## ---
## Signif. codes: 0 '***' 0.001 '**' 0.01 '*' 0.05 '.' 0.1 ' ' 1
##
## Approximate significance of smooth terms:
## edf Ref.df F p-value
## s(age_z) 7.878 7.878 1519.6 <2e-16 ***
## s(sleep_z) 2.225 2.225 2.2 0.141
## ---
## Signif. codes: 0 '***' 0.001 '**' 0.01 '*' 0.05 '.' 0.1 ' ' 1
##
## R-sq.(adj) = 0.378
## lmer.REML = 6.6824e+05 Scale est. = 1.7799e+06 n = 31194
Below is the output for a model in which we control for the main effects of income and education.
##
## Family: gaussian
## Link function: identity
##
## Formula:
## value \sim sex + site + s(age_z, k = 10, bs = "cr") + s(sleep_z,
## k = 5, bs = "cr") + icv + income scaled + education scaled
## <environment: 0x5589f2747f60>
##
## Parametric coefficients:
## Estimate Std. Error t value Pr(>|t|)
## (Intercept) 44674.19 1662.77 26.867 < 2e-16 ***
## sexmale 1889.36 181.07 10.434 < 2e-16 ***
## siteousAvanto -13949.88 1826.27 -7.638 2.26e-14 ***
## siteousPrisma -14655.55 1932.34 -7.584 3.43e-14 ***
## siteousSkyra -9782.46 1785.46 -5.479 4.31e-08 ***
## siteUKB -14503.28 1649.78 -8.791 < 2e-16 ***
## siteUOXF -8908.30 1858.61 -4.793 1.65e-06 ***
## icv 6351.06 91.53 69.386 < 2e-16 ***
## income_scaled -237.23 215.00 -1.103 0.269877
## education_scaled 960.39 256.99 3.737 0.000186 ***
## ---
## Signif. codes: 0 '***' 0.001 '**' 0.01 '*' 0.05 '.' 0.1 ' ' 1
##
```
##

```
## Approximate significance of smooth terms:
## edf Ref.df F p-value
## s(age_z) 7.878 7.878 1425.37 <2e-16 ***
## s(sleep_z) 2.302 2.302 2.39 0.122
## ---
## Signif. codes: 0 '***' 0.001 '**' 0.01 '*' 0.05 '.' 0.1 ' ' 1
##
## R-sq.(adj) = 0.379
## lmer.REML = 6.682e+05 Scale est. = 1.7793e+06 n = 31194
```
We also included interaction effects between sleep duration and education and income, in another model. The output is shown below, and the interaction terms are income\_scaled:sleep\_z and education\_scaled:sleep\_z.

```
##
## Family: gaussian
## Link function: identity
##
## Formula:
## value \sim sex + site + s(age_z, k = 10, bs = "cr") + s(sleep_z,
## k = 5, bs = "cr") + icv + income scaled + education scaled +
## income_scaled:sleep_z + education_scaled:sleep_z
## <environment: 0x5589f2747f60>
##
## Parametric coefficients:
## Estimate Std. Error t value Pr(>|t|)
## (Intercept) 44638.20 1662.85 26.844 < 2e-16 ***
## sexmale 1898.12 181.20 10.476 < 2e-16 ***
## siteousAvanto -13918.82  1826.28 -7.621  2.58e-14 ***
## siteousPrisma -14610.13 1932.43 -7.561 4.13e-14 ***
## siteousSkyra -9752.30 1785.46 -5.462 4.74e-08 ***
## siteUKB -14461.88 1649.90 -8.765 < 2e-16 ***
## siteUOXF -8845.63 1859.07 -4.758 1.96e-06 ***
## icv 6348.79 91.54 69.356 < 2e-16 ***
## income_scaled -244.14 215.11 -1.135 0.256405
## education_scaled 968.16 257.02 3.767 0.000166 ***
## income_scaled:sleep_z 156.86 216.18 0.726 0.468088
## education_scaled:sleep_z -482.09 249.34 -1.933 0.053193 .
## ---
## Signif. codes: 0 '***' 0.001 '**' 0.01 '*' 0.05 '.' 0.1 ' ' 1
##
## Approximate significance of smooth terms:
## edf Ref.df F p-value
## s(age_z) 7.877 7.877 1424.477 <2e-16 ***
## s(sleep_z) 2.361 2.361 3.619 0.0355 *
## ---
## Signif. codes: 0 '***' 0.001 '**' 0.01 '*' 0.05 '.' 0.1 ' ' 1
##
## R-sq.(adj) = 0.379
## lmer.REML = 6.6817e+05 Scale est. = 1.7793e+06 n = 31194
```
We did the same controling for BMI. Below is the model with no covariates but only keeping data with BMI.

## ## Family: gaussian ## Link function: identity

```
##
## Formula:
## value \sim sex + site + s(age_z, k = 10, bs = "cr") + s(sleep_z,
## k = 5, bs = "cr") + icv## <environment: 0x558ad9d536b0>
##
## Parametric coefficients:
## Estimate Std. Error t value Pr(>|t|)
## (Intercept) 31523.00 773.72 40.742 < 2e-16 ***
## sexmale 1807.60 175.33 10.309 < 2e-16 ***
## siteousPrisma -103.29 909.13 -0.114 0.910
## siteousSkyra 4074.79 365.77 11.140 < 2e-16 ***
## siteUCAM -601.01 881.36 -0.682 0.495
## siteUKB -752.41 784.06 -0.960 0.337
## siteUmU 4712.91 1074.07 4.388 1.15e-05 ***
                       88.61 72.561 < 2e-16 ***
## ---
## Signif. codes: 0 '***' 0.001 '**' 0.01 '*' 0.05 '.' 0.1 ' ' 1
##
## Approximate significance of smooth terms:
## edf Ref.df F p-value
## s(age_z) 8.056 8.056 1670.639 <2e-16 ***
## s(sleep_z) 2.462 2.462 1.985 0.0776 .
## ---
## Signif. codes: 0 '***' 0.001 '**' 0.01 '*' 0.05 '.' 0.1 ' ' 1
##
## R-sq.(adj) = 0.383
## lmer.REML = 7.1575e+05 Scale est. = 1.8476e+06 n = 33446
Below is the model output with main effect.
##
## Family: gaussian
## Link function: identity
##
## Formula:
## value \sim sex + site + s(age_z, k = 10, bs = "cr") + s(sleep_z,
## k = 5, bs = "cr") + icv + bmi## <environment: 0x558ad9d536b0>
##
## Parametric coefficients:
## Estimate Std. Error t value Pr(>|t|)
## (Intercept) 30016.64 885.63 33.893 < 2e-16 ***
## sexmale 1759.31 175.85 10.005 < 2e-16 ***
## siteousPrisma -121.22 908.98 -0.133 0.893908
## siteousSkyra 4074.48 365.70 11.142 < 2e-16 ***
## siteUCAM -637.63 881.28 -0.724 0.469363
## siteUKB -815.78 784.13 -1.040 0.298178
## siteUmU 4638.68 1074.12 4.319 1.57e-05 ***
## icv 6420.30 88.62 72.445 < 2e-16 ***
## bmi 60.35 17.26 3.496 0.000472 ***
## ---
## Signif. codes: 0 '***' 0.001 '**' 0.01 '*' 0.05 '.' 0.1 ' ' 1
##
## Approximate significance of smooth terms:
```

```
## edf Ref.df F p-value
## s(age_z) 8.060 8.060 1671.561 <2e-16 ***
## s(sleep_z) 2.302 2.302 1.944 0.0932 .
## ---
## Signif. codes: 0 '***' 0.001 '**' 0.01 '*' 0.05 '.' 0.1 ' ' 1
##
## R-sq.(adj) = 0.383## lmer.REML = 7.1573e+05 Scale est. = 1.8469e+06 n = 33446
Next is the model with BMI-sleep interaction.
##
## Family: gaussian
## Link function: identity
##
## Formula:
## value \sim sex + site + s(age_z, k = 10, bs = "cr") + s(sleep_z,
\# k = 5, bs = "cr") + icv + bmi + bmi:sleep_z## <environment: 0x558ad9d536b0>
##
## Parametric coefficients:
## Estimate Std. Error t value Pr(>|t|)
## (Intercept) 29921.50 886.18 33.764 < 2e-16 ***
## sexmale 1761.28 175.83 10.017 < 2e-16 ***
## siteousPrisma -120.80 908.97 -0.133 0.894274
## siteousSkyra 4078.44 365.72 11.152 < 2e-16 ***
## siteUCAM -607.91 881.27 -0.690 0.490315
## siteUKB -789.31 784.14 -1.007 0.314137
## siteUmU 4661.36 1074.05 4.340 1.43e-05 ***
## icv 6422.04 88.61 72.472 < 2e-16 ***
## bmi 62.08 17.27 3.595 0.000325 ***
## bmi:sleep_z 46.45 16.36 2.839 0.004526 **
## ---
## Signif. codes: 0 '***' 0.001 '**' 0.01 '*' 0.05 '.' 0.1 ' ' 1
##
## Approximate significance of smooth terms:
## edf Ref.df F p-value
## s(age z) 8.060 8.060 1670.285 < 2e-16 ***
## s(sleep_z) 2.253 2.253 4.127 0.00951 **
## ---
## Signif. codes: 0 '***' 0.001 '**' 0.01 '*' 0.05 '.' 0.1 ' ' 1
##
## R-sq.(adj) = 0.384## lmer.REML = 7.1572e+05 Scale est. = 1.8471e+06 n = 33446
We did the same controling for depression. Below is the model with no covariates but only keeping data with
depression.
```

```
##
## Family: gaussian
## Link function: identity
##
## Formula:
## value \sim sex + site + s(age_z, k = 10, bs = "cr") + s(sleep_z,
## k = 5, bs = "cr") + icv
## <environment: 0x558ad797ced8>
```
## Parametric coefficients: ## Estimate Std. Error t value Pr(>|t|) ## (Intercept) 42470.07 855.21 49.660 < 2e-16 \*\*\* ## sexmale 1732.95 176.32 9.828 < 2e-16 \*\*\* ## siteousAvanto -10141.60 1332.35 -7.612 2.77e-14 \*\*\* ## siteousPrisma -8964.20 1419.68 -6.314 2.75e-10 \*\*\* ## siteousSkyra -6026.97 1200.89 -5.019 5.23e-07 \*\*\* ## siteUCAM -10479.83 1162.79 -9.013 < 2e-16 \*\*\* ## siteUKB -11575.50 846.22 -13.679 < 2e-16 \*\*\* ## siteUmU -6117.45 1143.76 -5.349 8.92e-08 \*\*\* ## icv 6501.23 89.03 73.019 < 2e-16 \*\*\* ## --- ## Signif. codes: 0 '\*\*\*' 0.001 '\*\*' 0.01 '\*' 0.05 '.' 0.1 ' ' 1 ## ## Approximate significance of smooth terms: ## edf Ref.df F p-value ## s(age\_z) 7.967 7.967 1667.330 <2e-16 \*\*\* ## s(sleep\_z) 2.648 2.648 4.306 0.0274 \* ## --- ## Signif. codes: 0 '\*\*\*' 0.001 '\*\*' 0.01 '\*' 0.05 '.' 0.1 ' ' 1 ##  $## R-sq.(adj) = 0.384$ ## lmer.REML = 7.1363e+05 Scale est. = 1.9e+06 n = 33360 Below is the model output with main effect. ## ## Family: gaussian ## Link function: identity ## ## Formula: ## value  $\sim$  sex + site + s(age\_z, k = 10, bs = "cr") + s(sleep\_z,  $\#$   $k = 5$ ,  $bs = "cr") + icv + depression$ ## <environment: 0x558ad797ced8> ## ## Parametric coefficients: ## Estimate Std. Error t value Pr(>|t|) ## (Intercept) 42156.19 858.47 49.106 < 2e-16 \*\*\* ## sexmale 1767.78 176.48 10.017 < 2e-16 \*\*\* ## siteousAvanto -10318.68 1332.64 -7.743 9.98e-15 \*\*\* ## siteousPrisma -9140.39 1419.91 -6.437 1.23e-10 \*\*\* ## siteousSkyra -6220.40 1201.48 -5.177 2.26e-07 \*\*\* ## siteUCAM -10565.75 1162.74 -9.087 < 2e-16 \*\*\* ## siteUKB -11452.13 846.59 -13.527 < 2e-16 \*\*\* ## siteUmU -7104.05 1167.91 -6.083 1.19e-09 \*\*\* ## icv 6496.31 89.01 72.982 < 2e-16 \*\*\* ## depression 2635.56 634.78 4.152 3.31e-05 \*\*\* ## --- ## Signif. codes: 0 '\*\*\*' 0.001 '\*\*' 0.01 '\*' 0.05 '.' 0.1 ' ' 1 ## ## Approximate significance of smooth terms: ## edf Ref.df F p-value ## s(age\_z) 7.965 7.965 1661.722 <2e-16 \*\*\* ## s(sleep\_z) 2.323 2.323 3.537 0.0444 \*

##

```
## ---
## Signif. codes: 0 '***' 0.001 '**' 0.01 '*' 0.05 '.' 0.1 ' ' 1
##
## R-sq.(adj) = 0.384## lmer.REML = 7.1359e+05 Scale est. = 1.898e+06 n = 33360
Next is the model with depression-sleep interaction.
##
## Family: gaussian
## Link function: identity
##
## Formula:
## value \sim sex + site + s(age_z, k = 10, bs = "cr") + s(sleep_z,
# k = 5, bs = "cr") + icv + depression + depression: sleep_z
## <environment: 0x558ad797ced8>
##
## Parametric coefficients:
## Estimate Std. Error t value Pr(>|t|)
## (Intercept) 42157.5 858.4 49.113 < 2e-16 ***
## sexmale 1777.0 176.5 10.068 < 2e-16 ***
## siteousAvanto -10271.2 1332.6 -7.707 1.32e-14 ***
## siteousPrisma -9093.1 1419.9 -6.404 1.53e-10 ***
## siteousSkyra -6175.4 1201.5 -5.140 2.77e-07 ***
## siteUCAM -10503.1 1162.8 -9.032 < 2e-16 ***
## siteUKB -11457.4 846.5 -13.535 < 2e-16 ***
## siteUmU -7529.6 1177.6 -6.394 1.64e-10 ***
## icv 6495.2 89.0 72.979 < 2e-16 ***
## depression 2751.2 635.5 4.329 1.50e-05 ***
## depression:sleep_z 1293.8 466.6 2.773 0.00556 **
## ---
## Signif. codes: 0 '***' 0.001 '**' 0.01 '*' 0.05 '.' 0.1 ' ' 1
##
## Approximate significance of smooth terms:
## edf Ref.df F p-value
## s(age_z) 7.964 7.964 1663.00 <2e-16 ***
## s(sleep_z) 2.183 2.183 1.82 0.195
## ---
## Signif. codes: 0 '***' 0.001 '**' 0.01 '*' 0.05 '.' 0.1 ' ' 1
##
## R-sq.(adj) = 0.384## lmer.REML = 7.1357e+05 Scale est. = 1.8979e+06 n = 33360
```
The plot below shows the sleep-volume curve for the original model and for the model with main effects of SES.

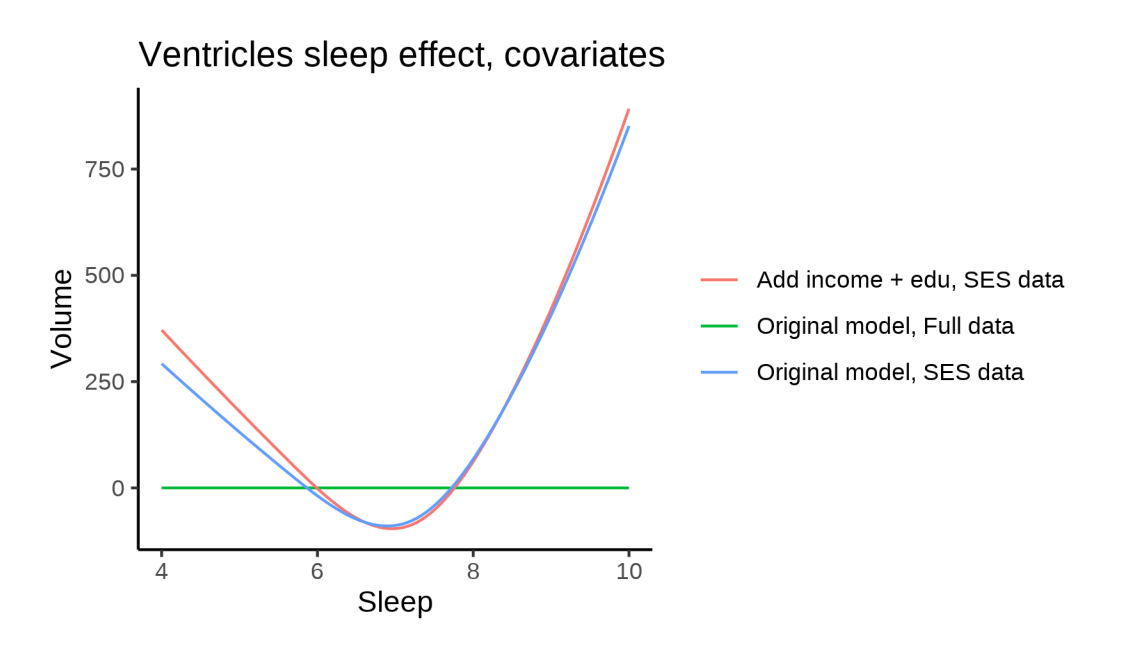

The plot below shows the sleep-volume curve for the original model and for the model with main effects of BMI.

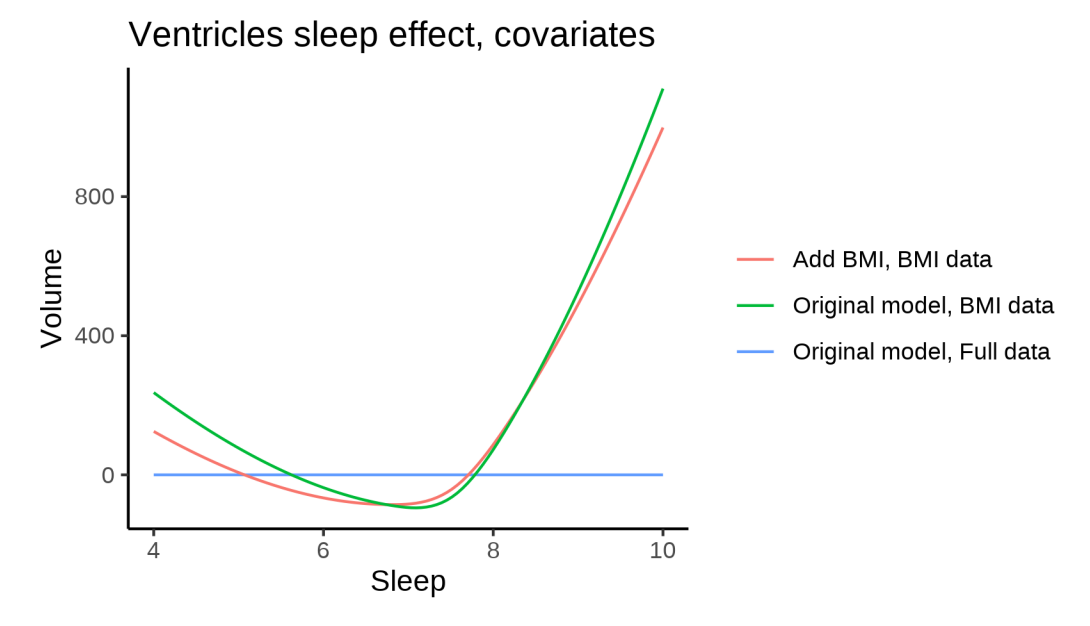

The plot below shows the sleep-volume curve for the original model and for the model with main effects of depression.

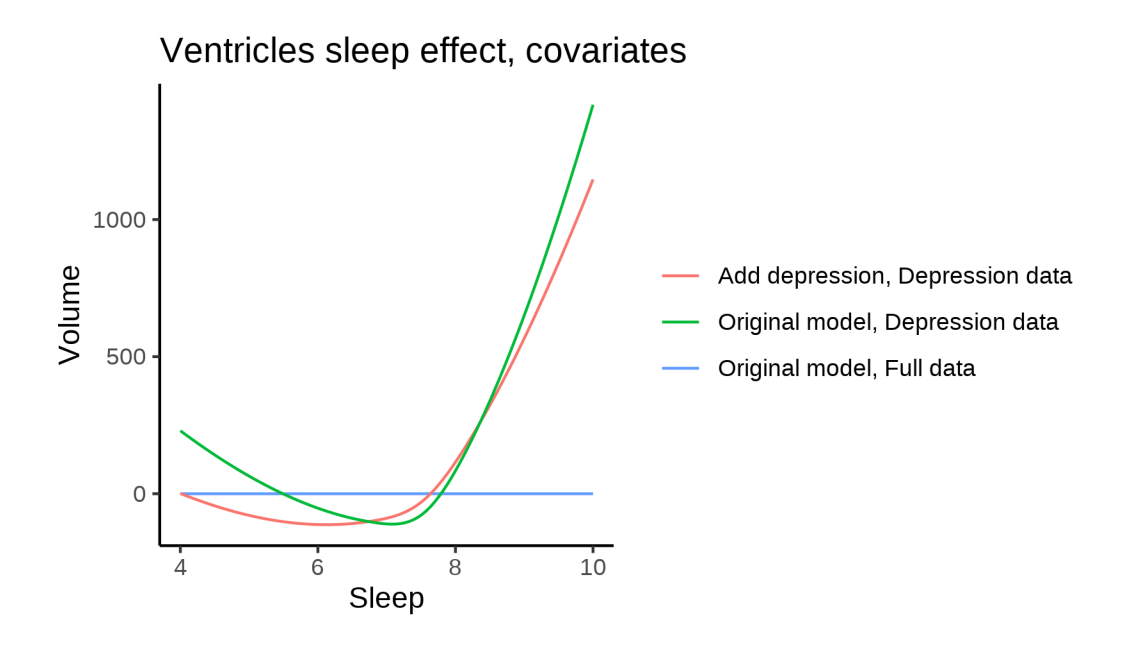

## **Models Not controling for ICV**

## **Model outputs**

Model without sleep term

```
##
## Family: gaussian
## Link function: identity
##
## Formula:
## value \sim sex + site + s(age_z, k = 10, bs = "cr")
## <environment: 0x55896133b770>
##
## Parametric coefficients:
## Estimate Std. Error t value Pr(>|t|)
## (Intercept) 27453.18 632.21 43.424 < 2e-16 ***
## sexmale 8933.36 126.66 70.529 < 2e-16 ***
               1594.29 899.98 1.771 0.076490.
## siteousAvanto 3418.00 694.18 4.924 8.51e-07 ***
## siteousPrisma 3778.21 1015.66 3.720 0.000199 ***
## siteousSkyra 4700.19 692.62 6.786 1.16e-11 ***
## siteUB -2587.40 2267.02 -1.141 0.253741
## siteUCAM 740.96 776.16 0.955 0.339757
## siteUKB 1.39 645.70 0.002 0.998282
## siteUmU 2844.61 1015.95 2.800 0.005113 **
## siteUOXF 721.38 812.72 0.888 0.374755
## ---
## Signif. codes: 0 '***' 0.001 '**' 0.01 '*' 0.05 '.' 0.1 ' ' 1
##
## Approximate significance of smooth terms:
## edf Ref.df F p-value
## s(age_z) 8.386 8.386 2067 <2e-16 ***
```

```
## Signif. codes: 0 '***' 0.001 '**' 0.01 '*' 0.05 '.' 0.1 ' ' 1
##
## R-sq.(adj) = 0.286## lmer.REML = 1.1052e+06 Scale est. = 2.0169e+06 n = 51268
Model with only main effects of age and sleep
##
## Family: gaussian
## Link function: identity
##
## Formula:
## value \sim sex + site + s(age_z, k = 10, bs = "cr") + s(sleep_z,
## k = 5, bs = "cr")## <environment: 0x55896133b770>
##
## Parametric coefficients:
## Estimate Std. Error t value Pr(>|t|)
## (Intercept) 27582.5 632.6 43.601 < 2e-16 ***
## sexmale 8924.5 126.6 70.474 < 2e-16 ***
## siteMPIB 1466.0 900.1 1.629 0.103378
## siteousAvanto 3343.6 694.2 4.817 1.46e-06 ***
## siteousPrisma 3718.5 1015.6 3.661 0.000251 ***
## siteousSkyra 4628.9 692.6 6.684 2.36e-11 ***
## siteUB -2590.8 2266.4 -1.143 0.252981
## siteUCAM 692.3 776.0 0.892 0.372313
## siteUKB -129.8 646.1 -0.201 0.840833
## siteUmU 2513.2 1017.7 2.469 0.013537 *
## siteUOXF 684.3 812.6 0.842 0.399754
## ---
## Signif. codes: 0 '***' 0.001 '**' 0.01 '*' 0.05 '.' 0.1 ' ' 1
##
## Approximate significance of smooth terms:
## edf Ref.df F p-value
## s(age_z) 8.387 8.387 2054.44 < 2e-16 ***
## s(sleep_z) 1.000 1.000 26.33 2.75e-07 ***
## ---
## Signif. codes: 0 '***' 0.001 '**' 0.01 '*' 0.05 '.' 0.1 ' ' 1
##
## R-sq.(adj) = 0.286
## lmer.REML = 1.1051e+06 Scale est. = 2.0179e+06 n = 51268
Model with full interaction between age and sleep
##
## Family: gaussian
## Link function: identity
##
## Formula:
## value \sim sex + site + t2(age_z, sleep_z, k = c(10, 4), bs = "cr")
## <environment: 0x55896133b770>
##
## Parametric coefficients:
## Estimate Std. Error t value Pr(>|t|)
## (Intercept) 27664.5 636.6 43.458 < 2e-16 ***
```
## ---

```
## sexmale 8951.4 126.9 70.539 < 2e-16 ***
## siteMPIB 1337.8 904.4 1.479 0.13912
## siteousAvanto 3301.1 698.6 4.726 2.3e-06 ***
## siteousPrisma 3617.3 1017.9 3.554 0.00038 ***
## siteousSkyra 4565.0 697.2 6.548 5.9e-11 ***
## siteUB -2759.1 2268.0 -1.217 0.22379
## siteUCAM 582.5 780.4 0.746 0.45545
## siteUKB -225.9 650.2 -0.347 0.72826
## siteUmU 2430.8 1020.9 2.381 0.01727 *
## siteUOXF 540.4 816.6 0.662 0.50807
## ---
## Signif. codes: 0 '***' 0.001 '**' 0.01 '*' 0.05 '.' 0.1 ' ' 1
##
## Approximate significance of smooth terms:
## edf Ref.df F p-value
## t2(age_z,sleep_z) 15.86 15.86 87.92 <2e-16 ***
## ---
## Signif. codes: 0 '***' 0.001 '**' 0.01 '*' 0.05 '.' 0.1 ' ' 1
##
## R-sq.(adj) = 0.286## lmer.REML = 1.1051e+06 Scale est. = 2.0061e+06 n = 51268
```
#### **Model comparison**

mod\_no\_sleep refers to model without sleep term, mod\_no\_interaction refers to model with only main effect of sleep, and mod\_full refers to model with a full interaction between age and sleep. This is a nested model comparison, and the p-value at a given line refers to comparing the model at the line to the model on the line above. Hence, significance implies that the more complicated model is supported on statistical grounds.

To be even more specific, the p-value on the second row tests whether there is an association between sleep and volume. The p-value on the third row tests whether this association depends on age.

```
## Data: NULL
## Models:
## ml$mod_no_sleep$mer: NULL
## ml$mod_no_interaction$mer: NULL
## ml$mod_full$mer: NULL
## npar AIC BIC logLik deviance Chisq Df Pr(>Chisq)
## ml$mod_no_sleep$mer 15 1105181 1105314 -552575 1105151
## ml$mod no interaction$mer 17 1105159 1105309 -552562 1105125 26.3185 2 1.928e-06 ***
## ml$mod_full$mer 19 1105154 1105322 -552558 1105116 8.9767 2 0.01124 *
## ---
## Signif. codes: 0 '***' 0.001 '**' 0.01 '*' 0.05 '.' 0.1 ' ' 1
```
We chose the model based on the likelihood ratio test with  $5\%$  significance level, which was mod full.

#### **Lifespan brain trajectory**

The trajectory shown is from the chosen model mod\_full\_no\_icv.

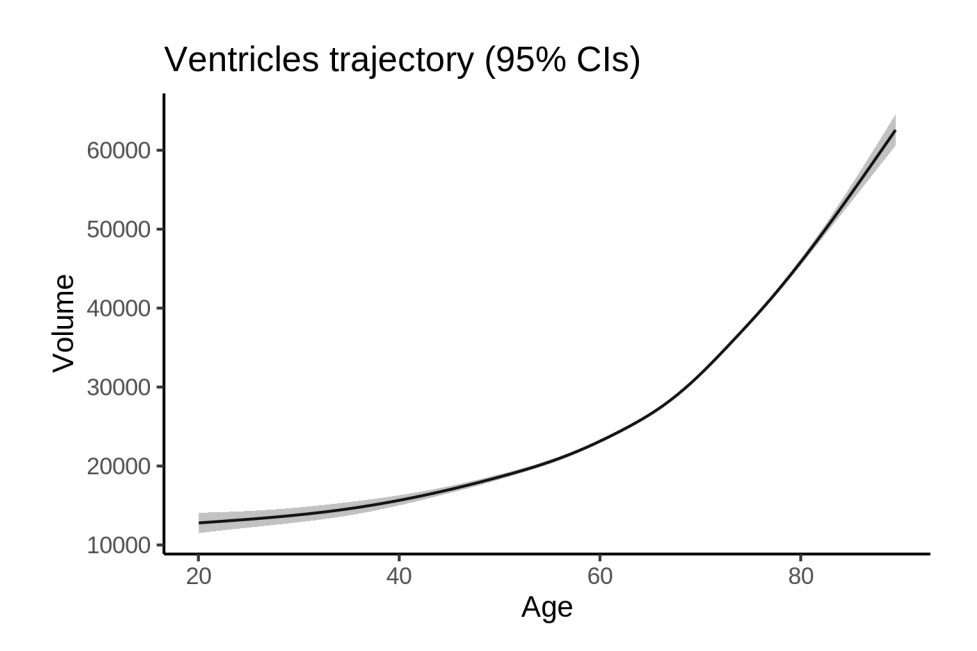

## **Effect of sleep**

The chosen model included a full interaction between age and sleep, and the effect of sleep is hence plotted for a set of different ages. For comparability across ages, the sleep-volume curves at each age have been standardized so that they sum to zero.

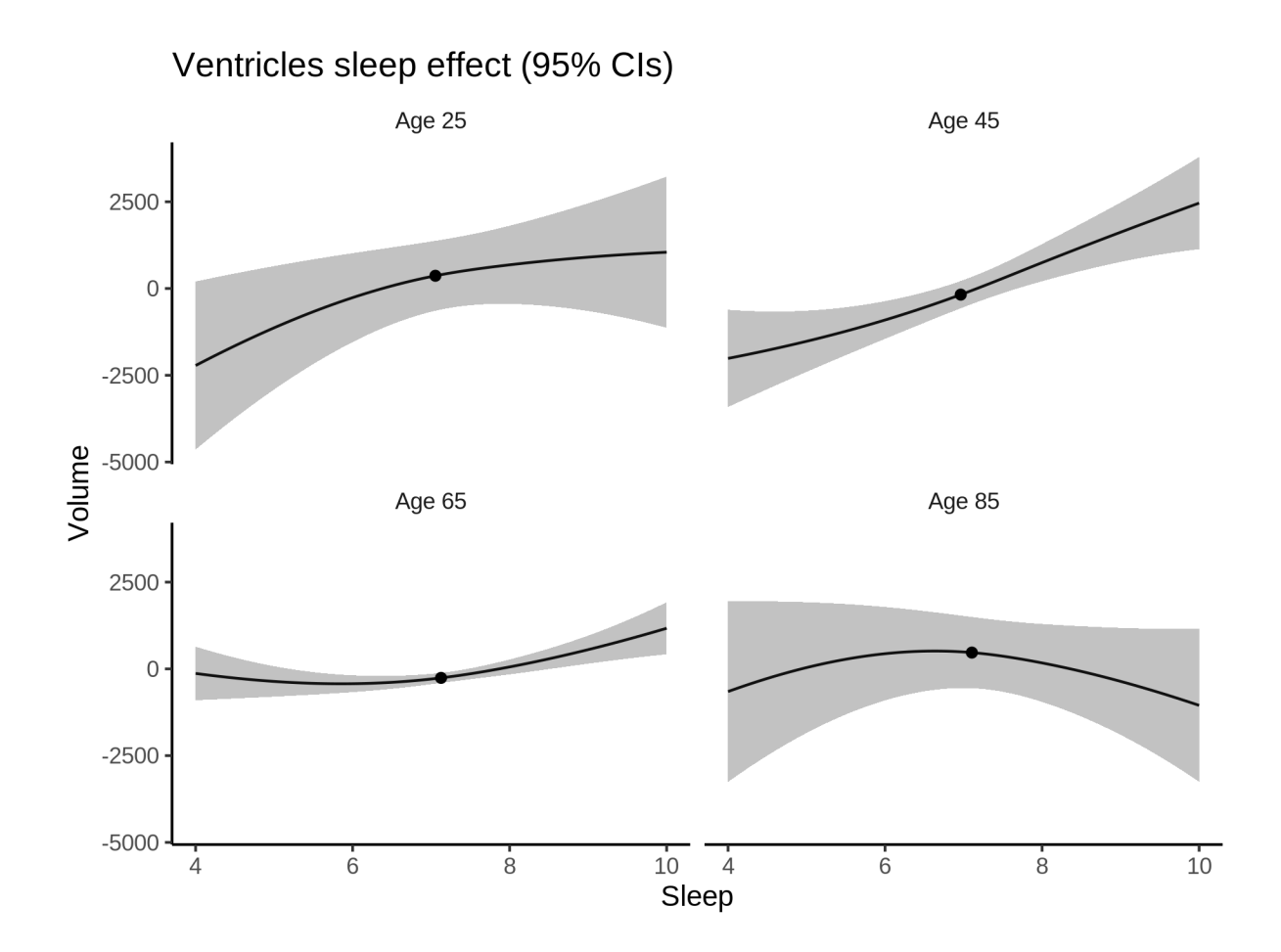

## **Deviation from sleep associated with maximal volume**

The table show the sleep associated with maximum volume at chosen ages.

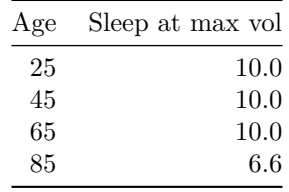

Model with sleep-age interaction was chosen, so we show it for four selected ages. The percentage values in the plot are calculated as follows: The maximum at 100 % refers to a person at the given age with a sleep duration associated with maximum volume. The other percentage values show how large the expected volume is for someone with other sleep durations. For example, 99 % implies a 1 % reduction.

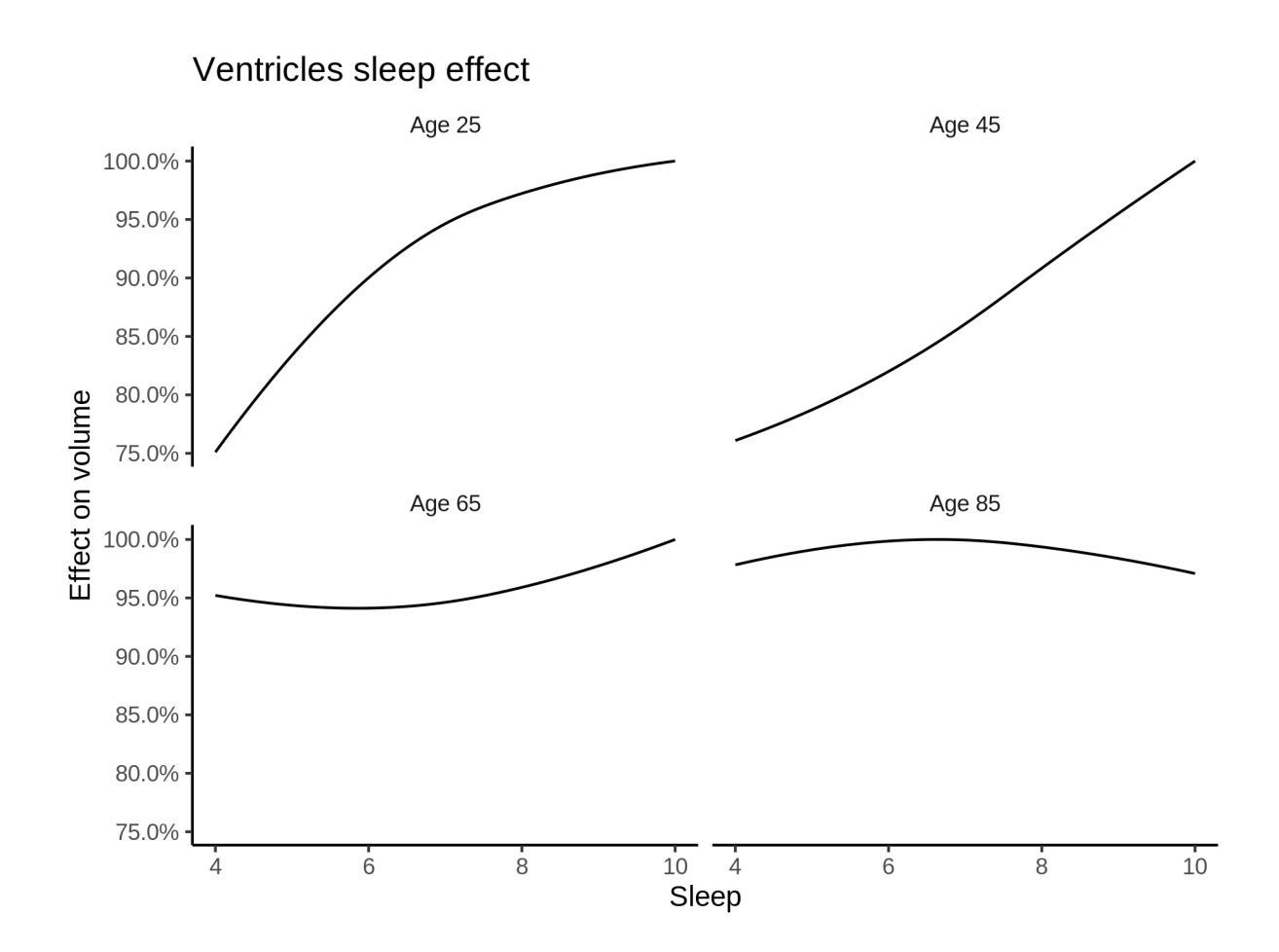

## **Comparison of mean sleep and sleep associated with maximum volume**

The plot below compares average sleep to the sleep associated with maximum volume.

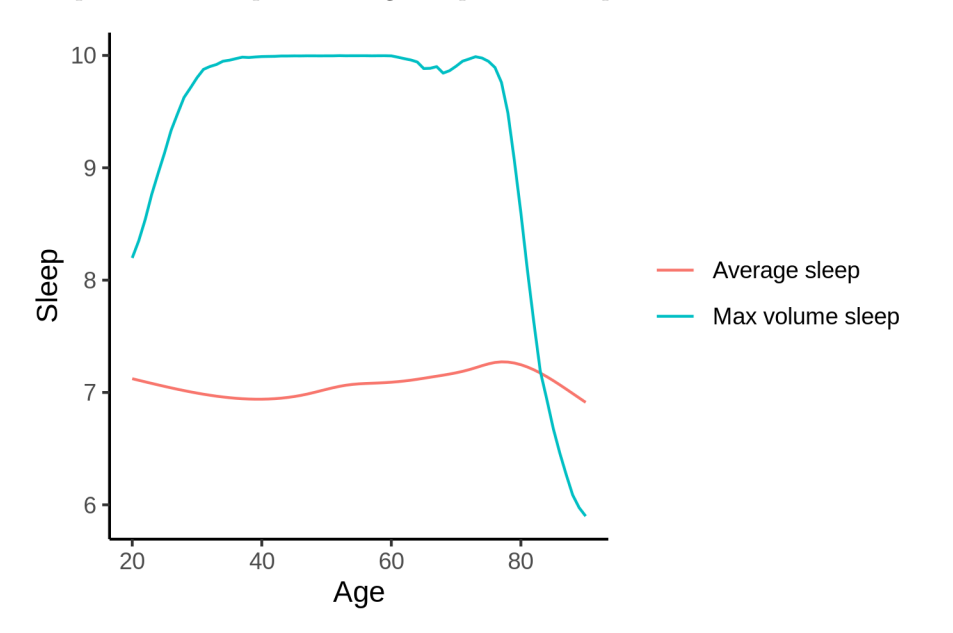

The next plot shows the difference between average sleep and sleep associated with maximum volume. The shaded region is a 95 % confidence interval.

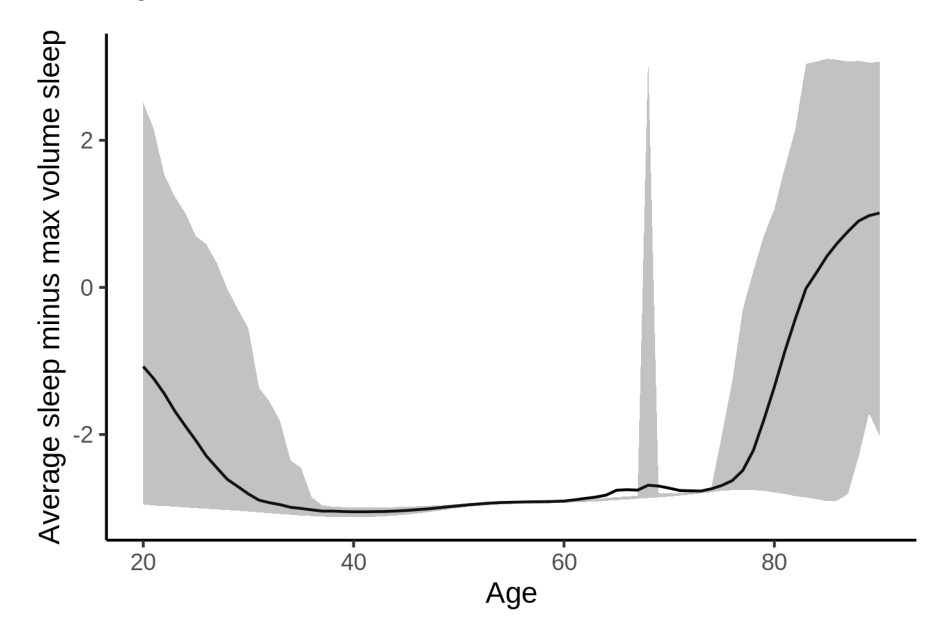

The next plot shows the probability that the sleep duration associated with maximum volume is longer than the average sleep duration, as a function of age. Probility below .05 can be interpreted as evidence that the sleep associated with maximum volume is shorter than the mean sleep, and probability above .95 can be interpreted the opposite way.

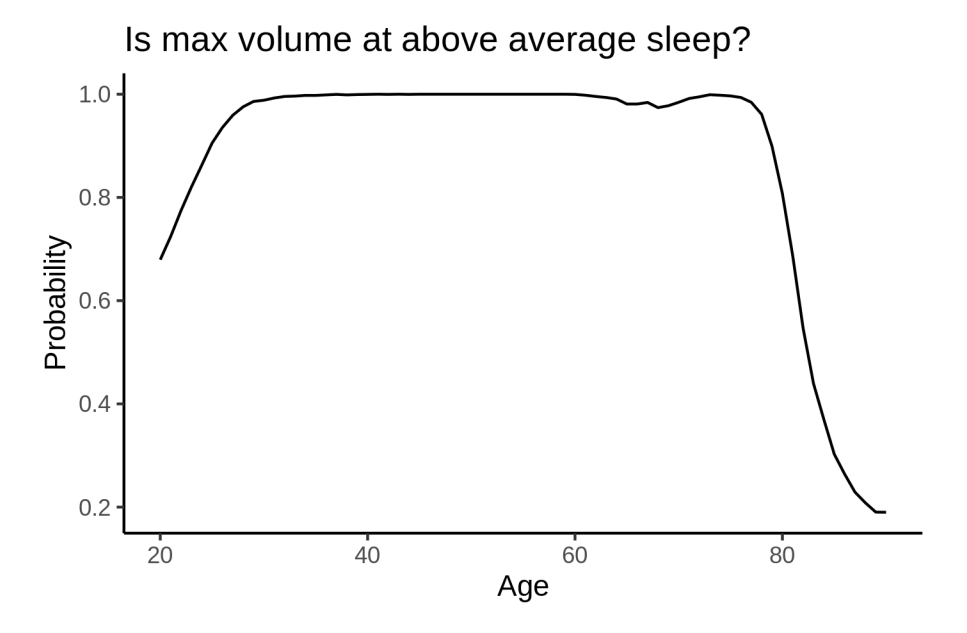

## **Summary**

The plot below shows estimated sleep at maximum volume and 95 % confidence intervals for selected regions.

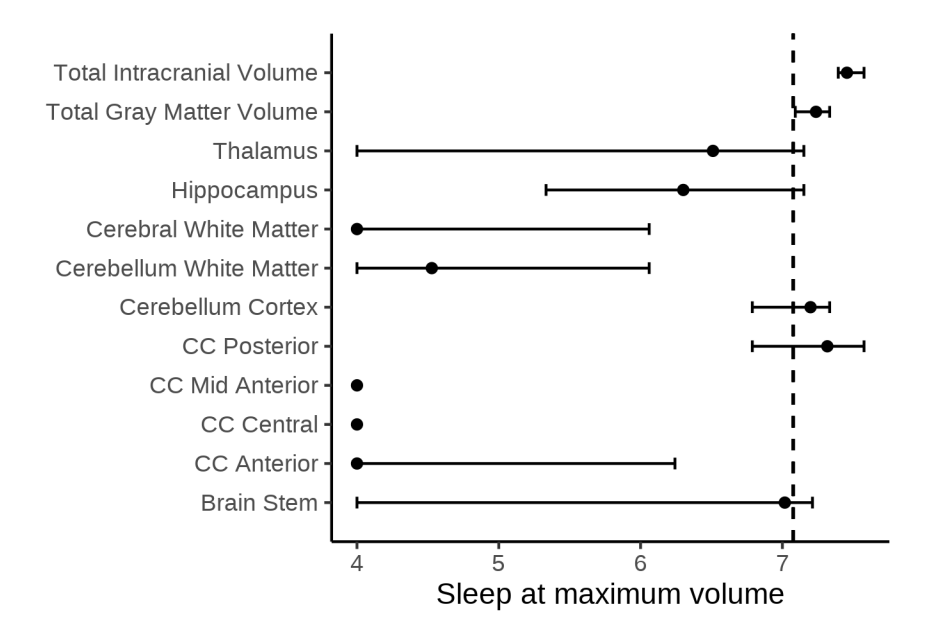

The next plot shows the effect of including sleep quality as covariates in the model.

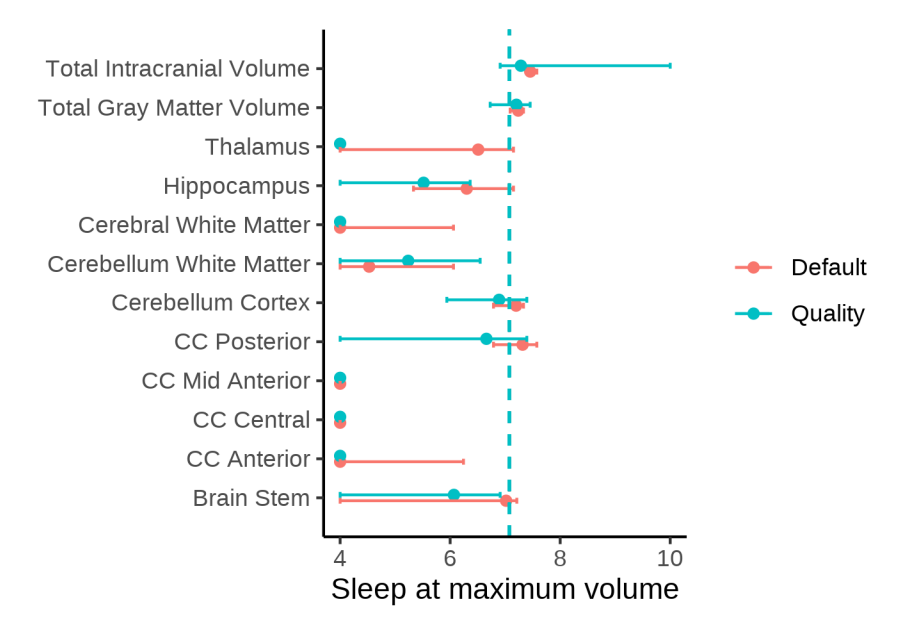

## **Multiple comparisons correction**

#### **Models controling for ICV**

We performed correction for multiple comparisons for the main effect of sleep in each of the 19 subcortical regions considered above, using the Benjamini-Hochberg procedure.

The figure below shows a scatter plot of adjusted vs unadjusted p-values.

**BH Adjusted p-values** 

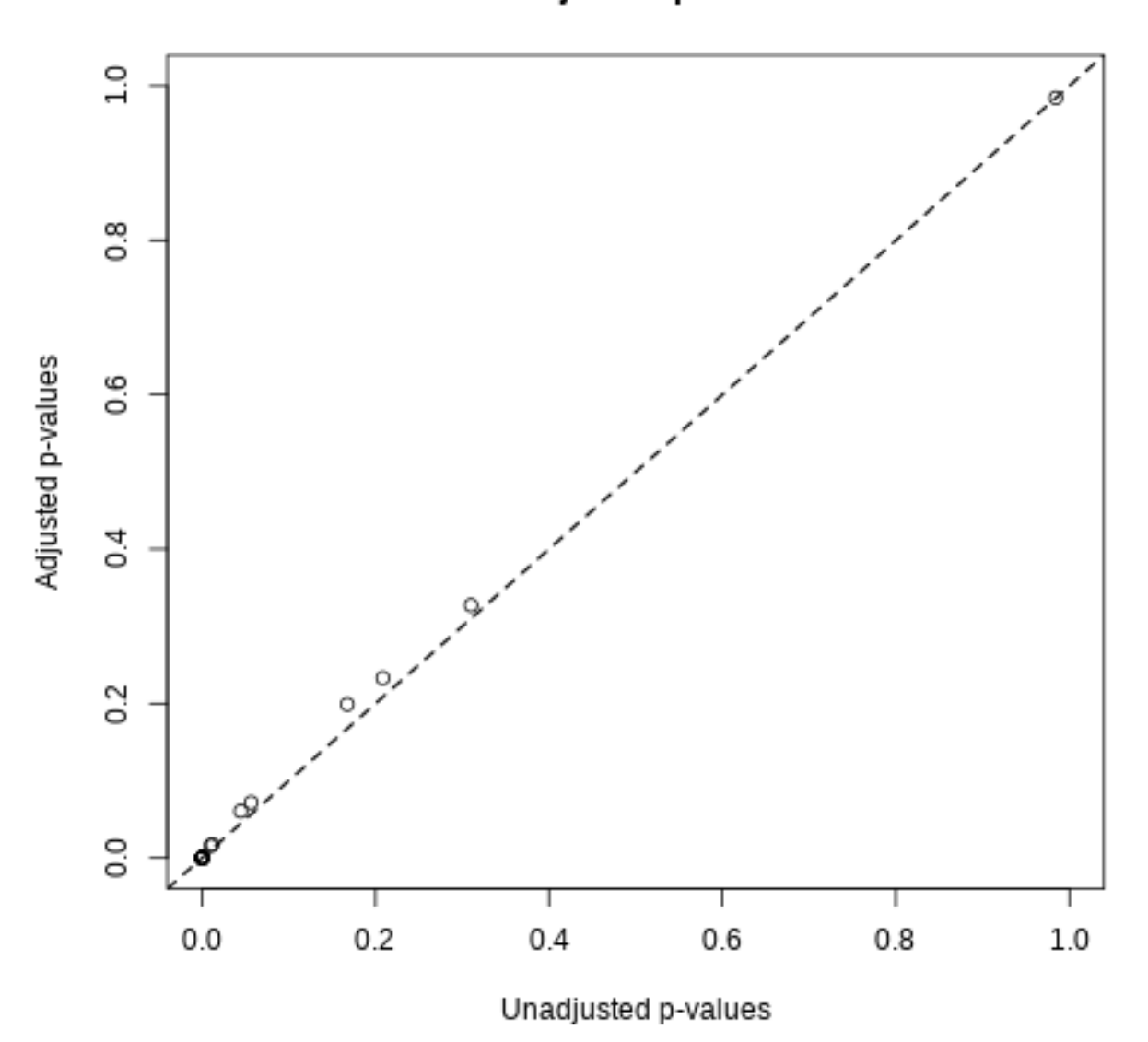

The table below shows the unadjusted and adjusted p-values for the main effect of sleep.

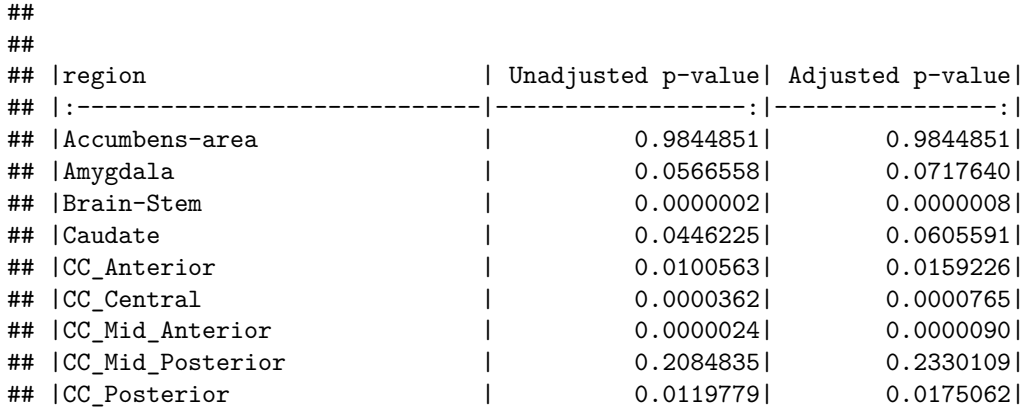

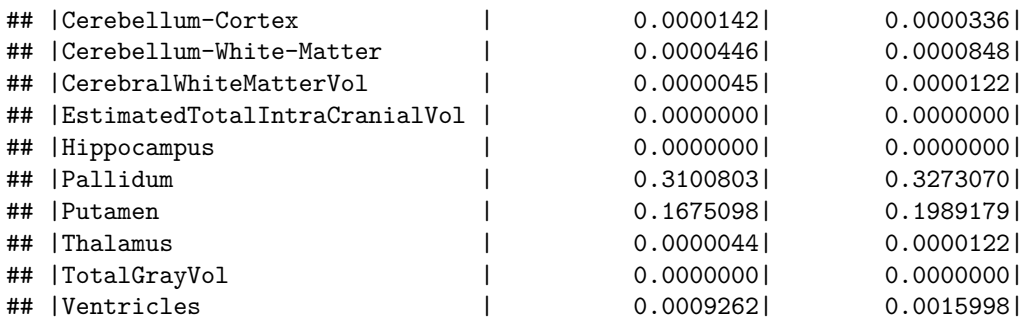

## **Models not controling for ICV**

We performed correction for multiple comparisons for the main effect of sleep in each of the 19 subcortical regions considered above, using the Benjamini-Hochberg procedure.

The figure below shows a scatter plot of adjusted vs unadjusted p-values.

**BH Adjusted p-values** 

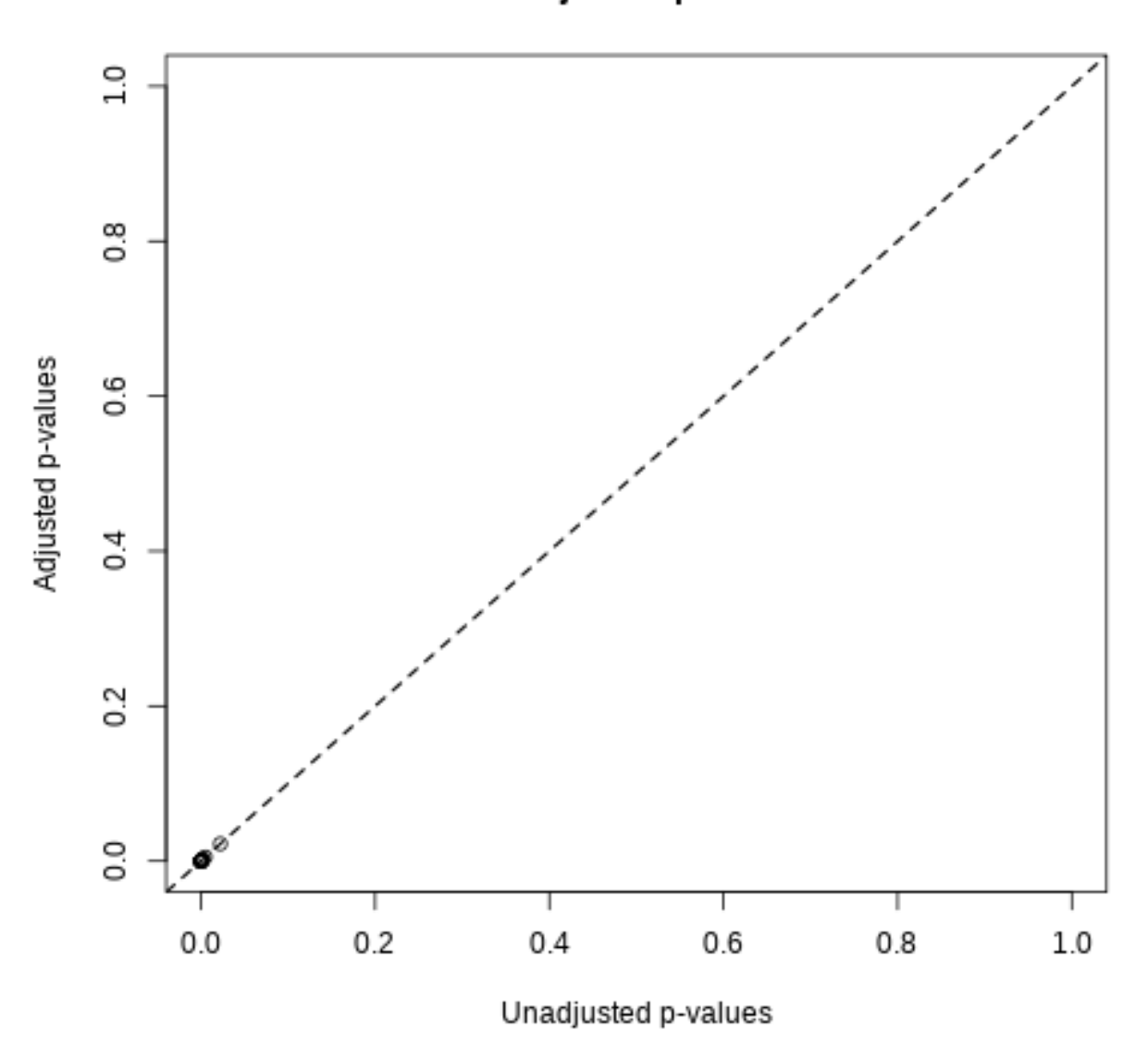

The table below shows the unadjusted and adjusted p-values for the main effect of sleep.

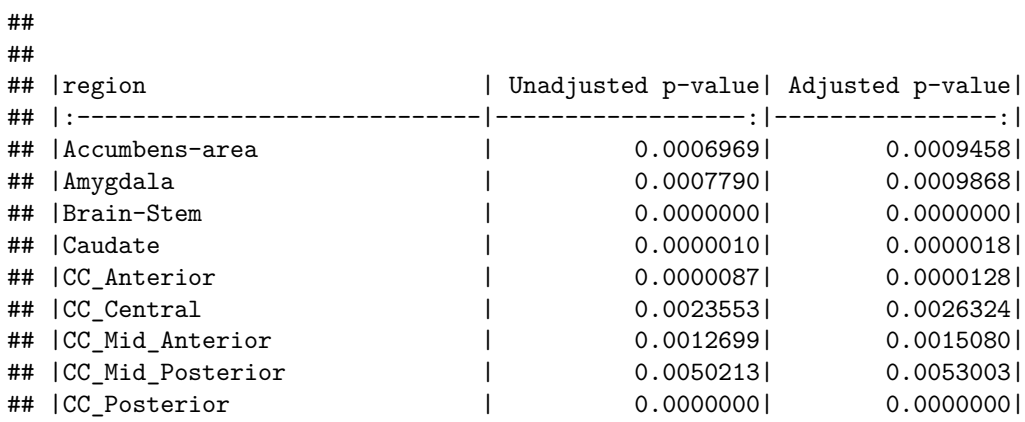

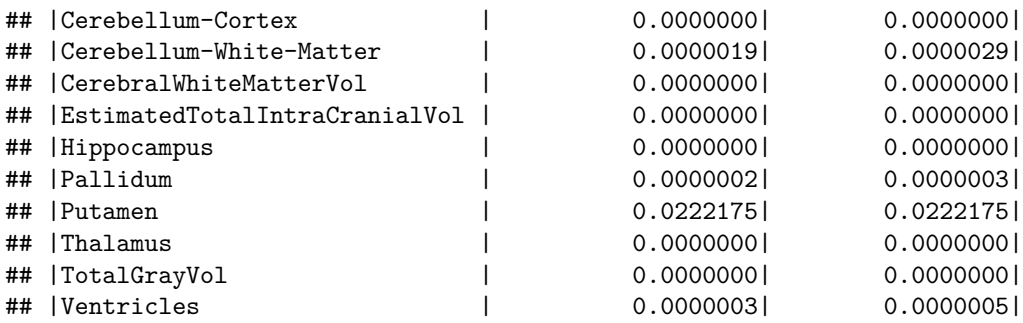

# **More details on covariates**

## **Raw data**

## **UKB**

For the UKB, we used the income in US dollars. The distribution of this variable is shown in the histogram below.

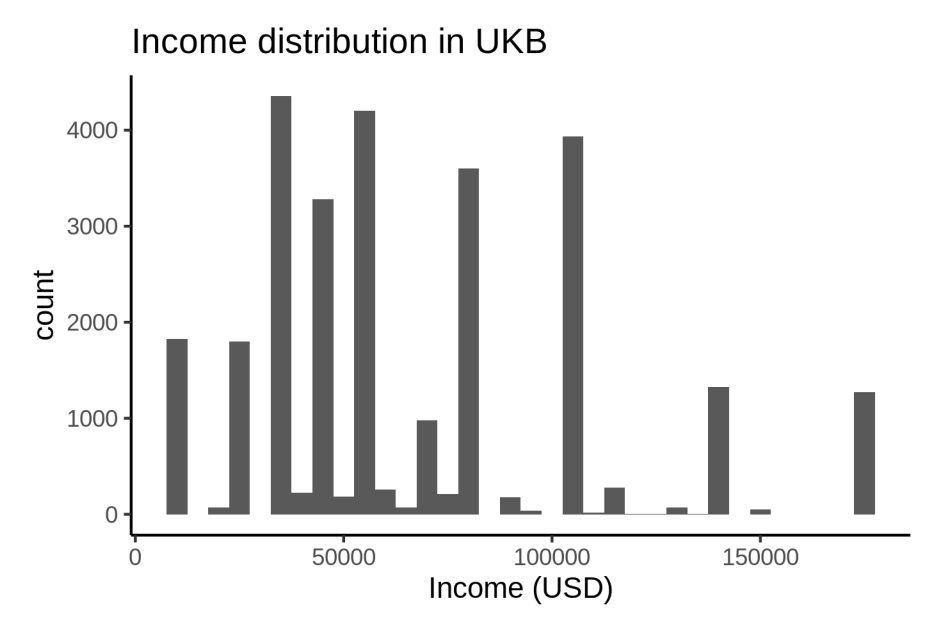

Education took four different categorical values in UKB, shown below.
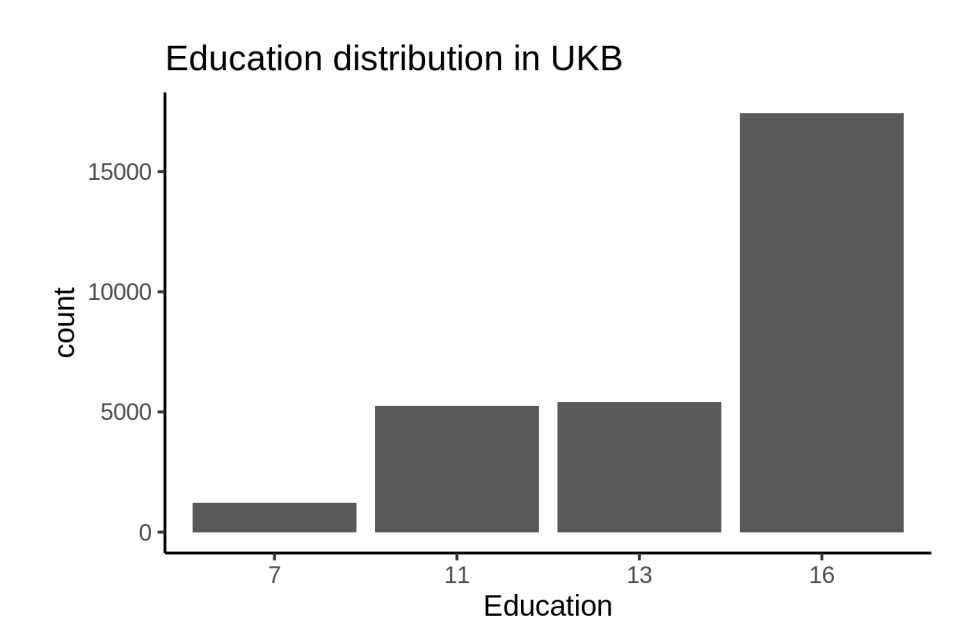

BMI distribution is shown below.

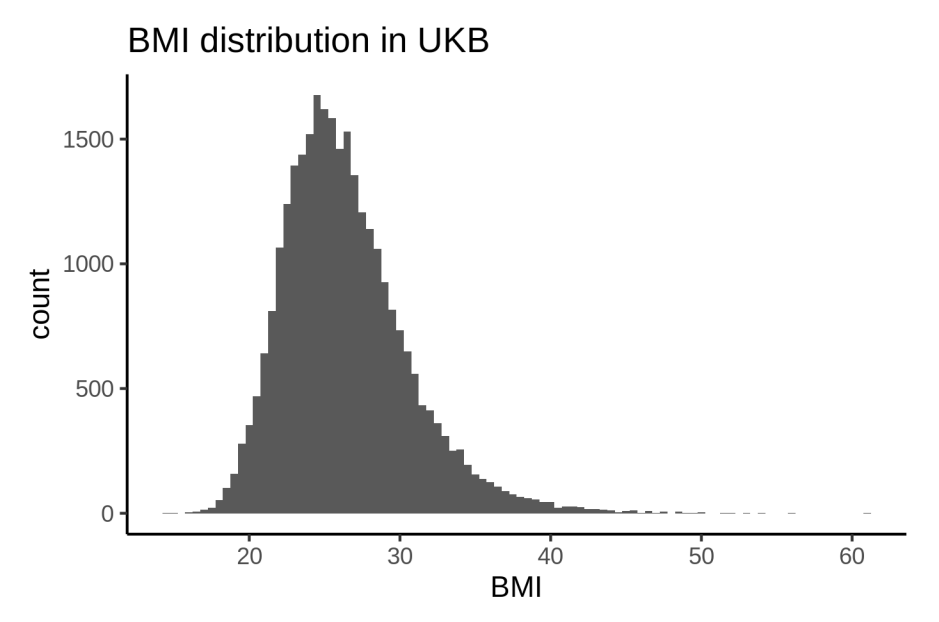

Depression distribution is shown below. This is based on the first principal component of depression covariates.

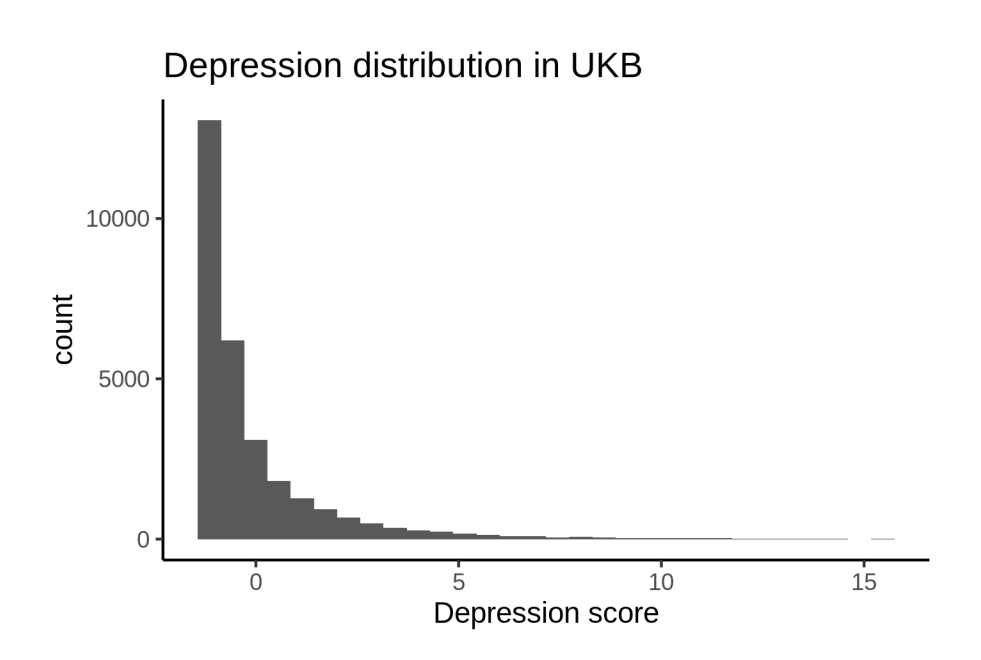

# **BASEII**

Income is taken from the variable named "pnett," which measures monthly income after tax.

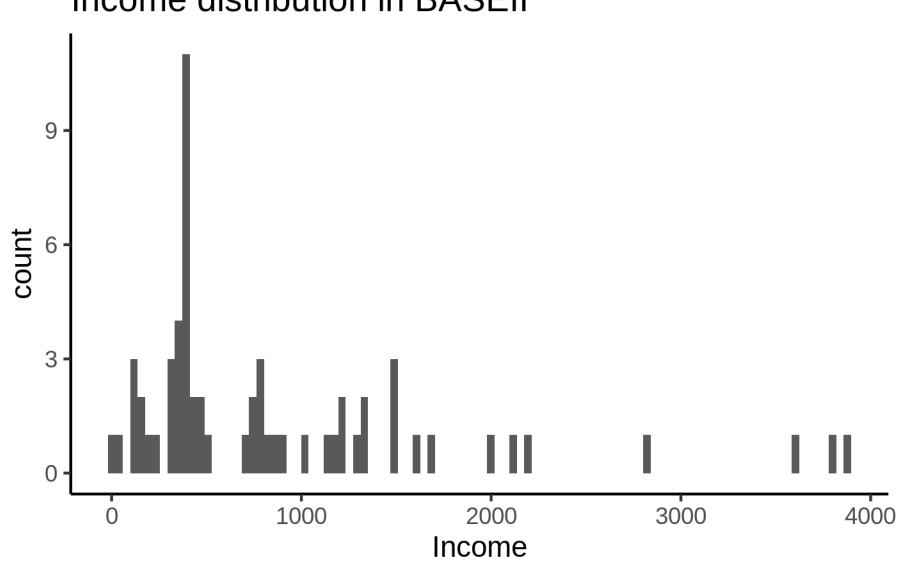

# Income distribution in BASEII

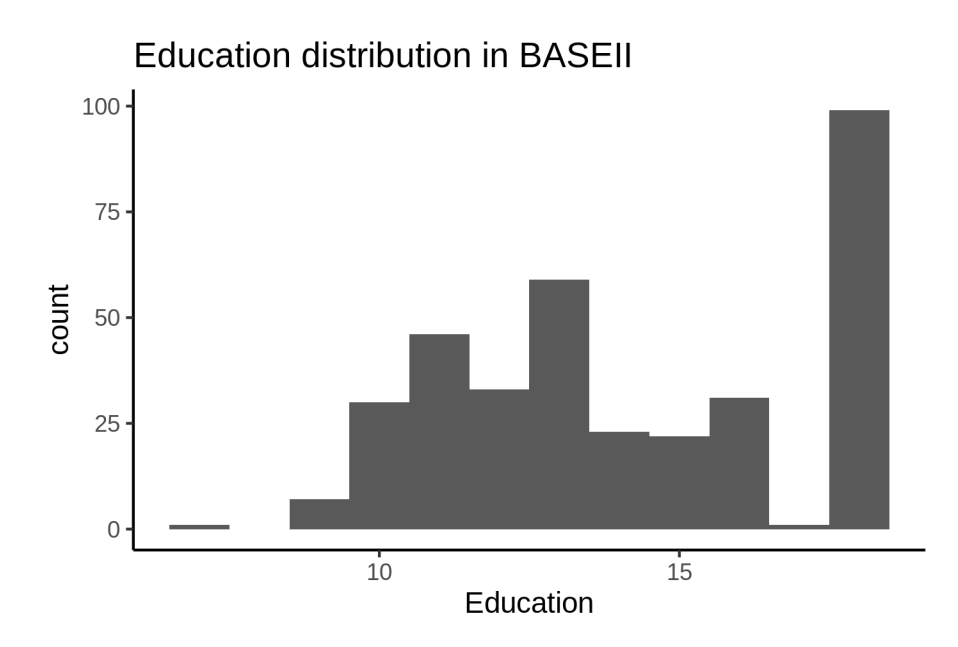

We did not have BMI information in BASEII. Depression scores are shown below.

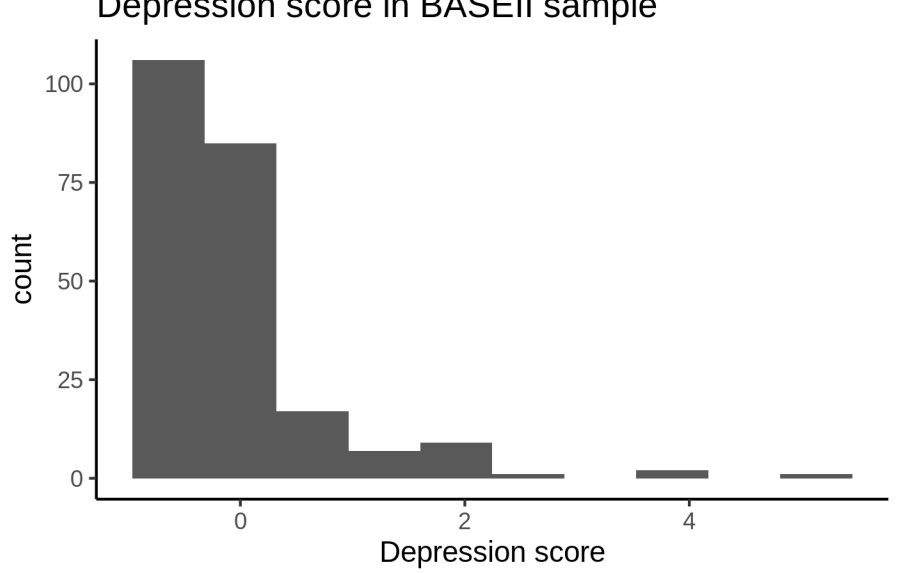

# Depression score in BASEII sample

## **Betula**

We did not have identifiable education and income variables for Betula, as they were anonymized. We did however have BMI and depression.

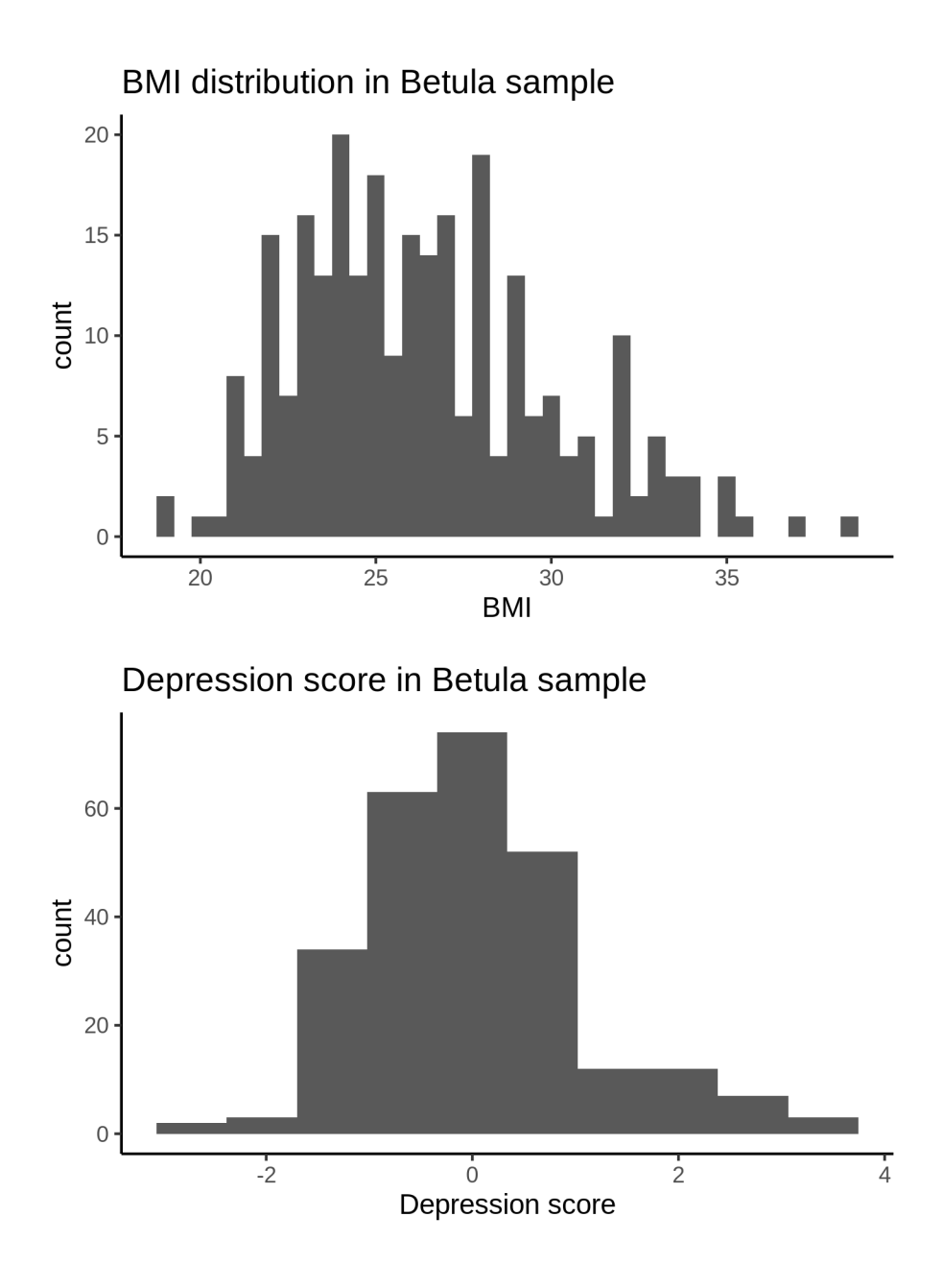

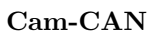

The income is household income.

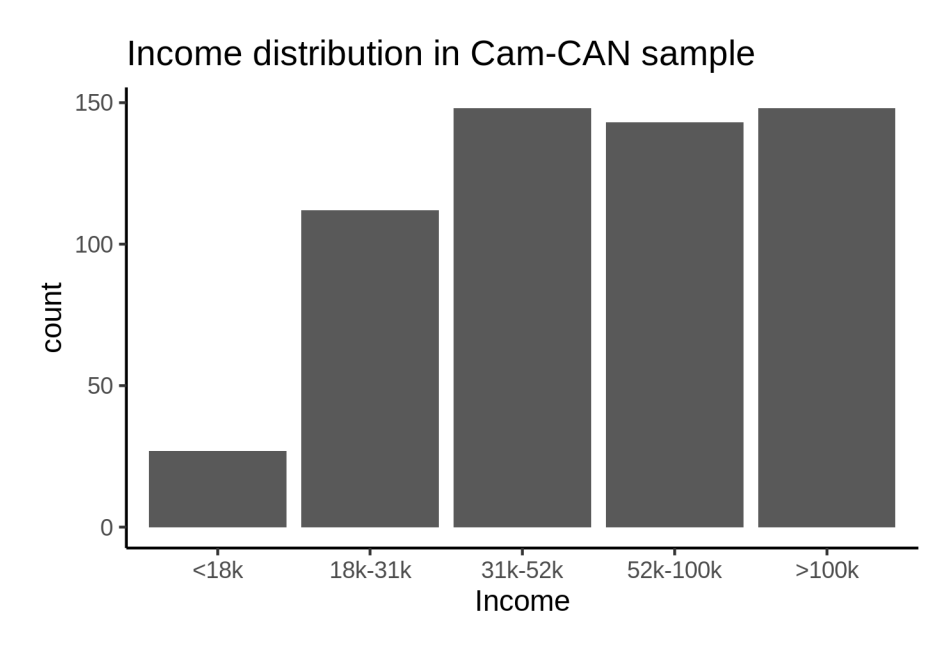

Age at completed education is shown below. The outlier with age above 50 should probably be removed.

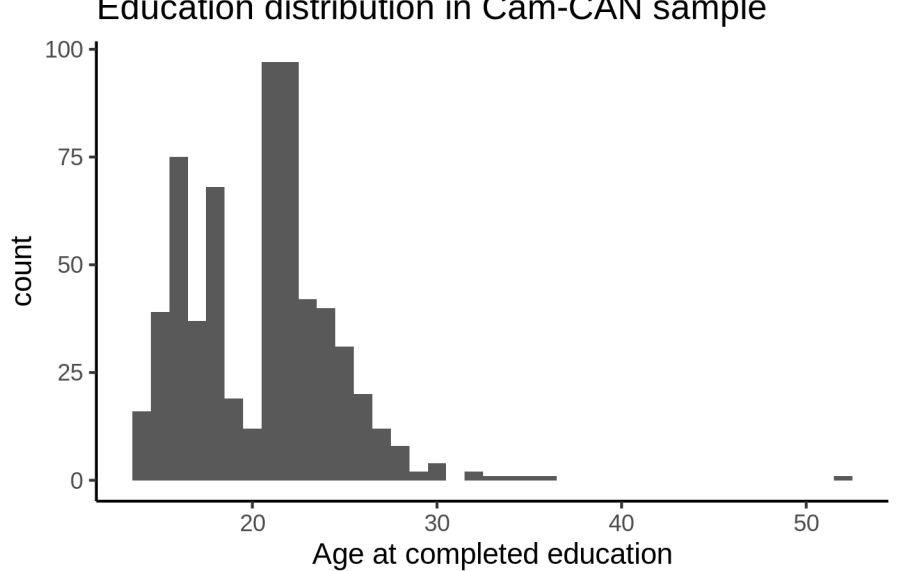

# Education distribution in Cam-CAN sample

BMI distribution is shown below.

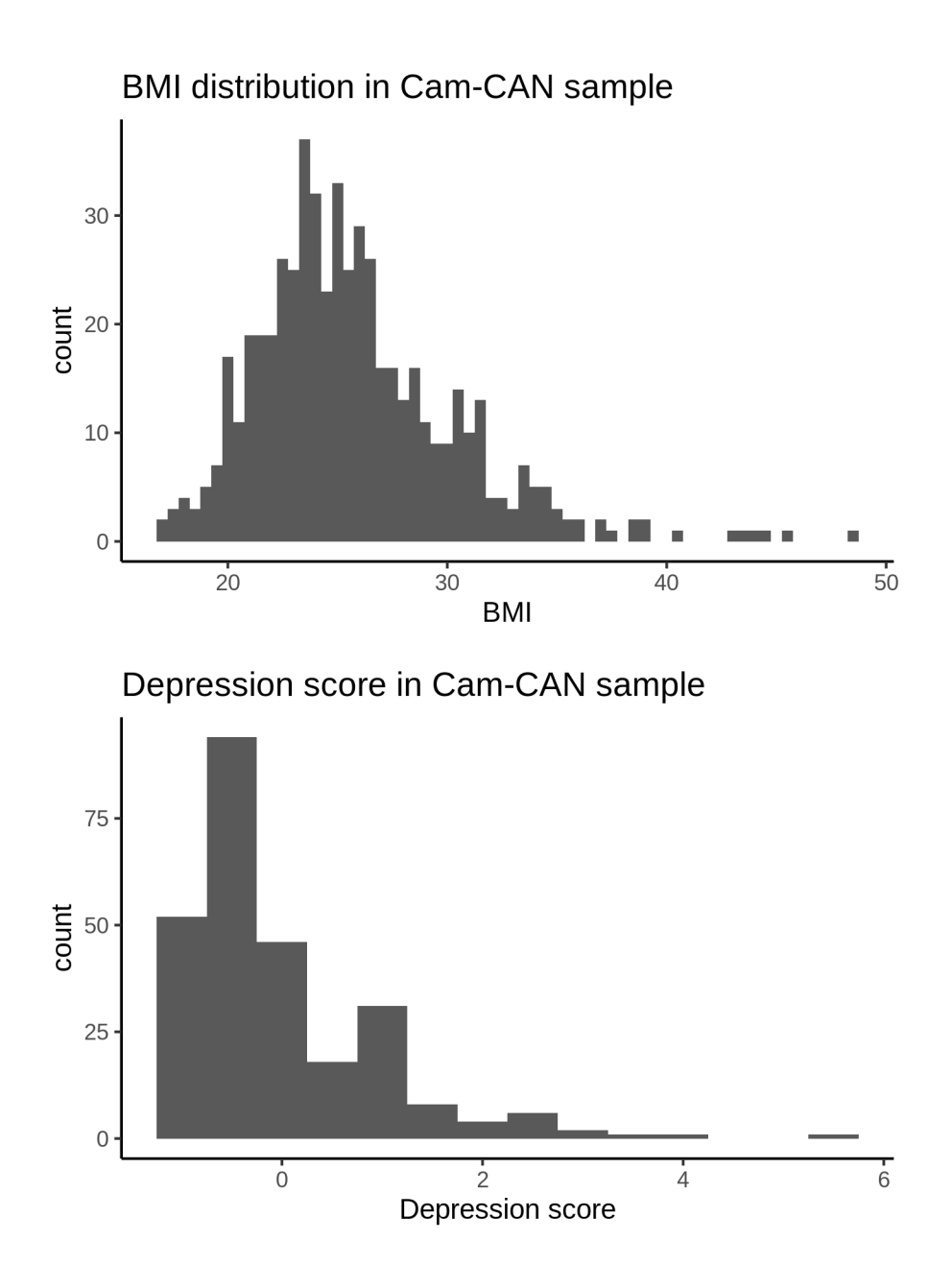

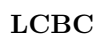

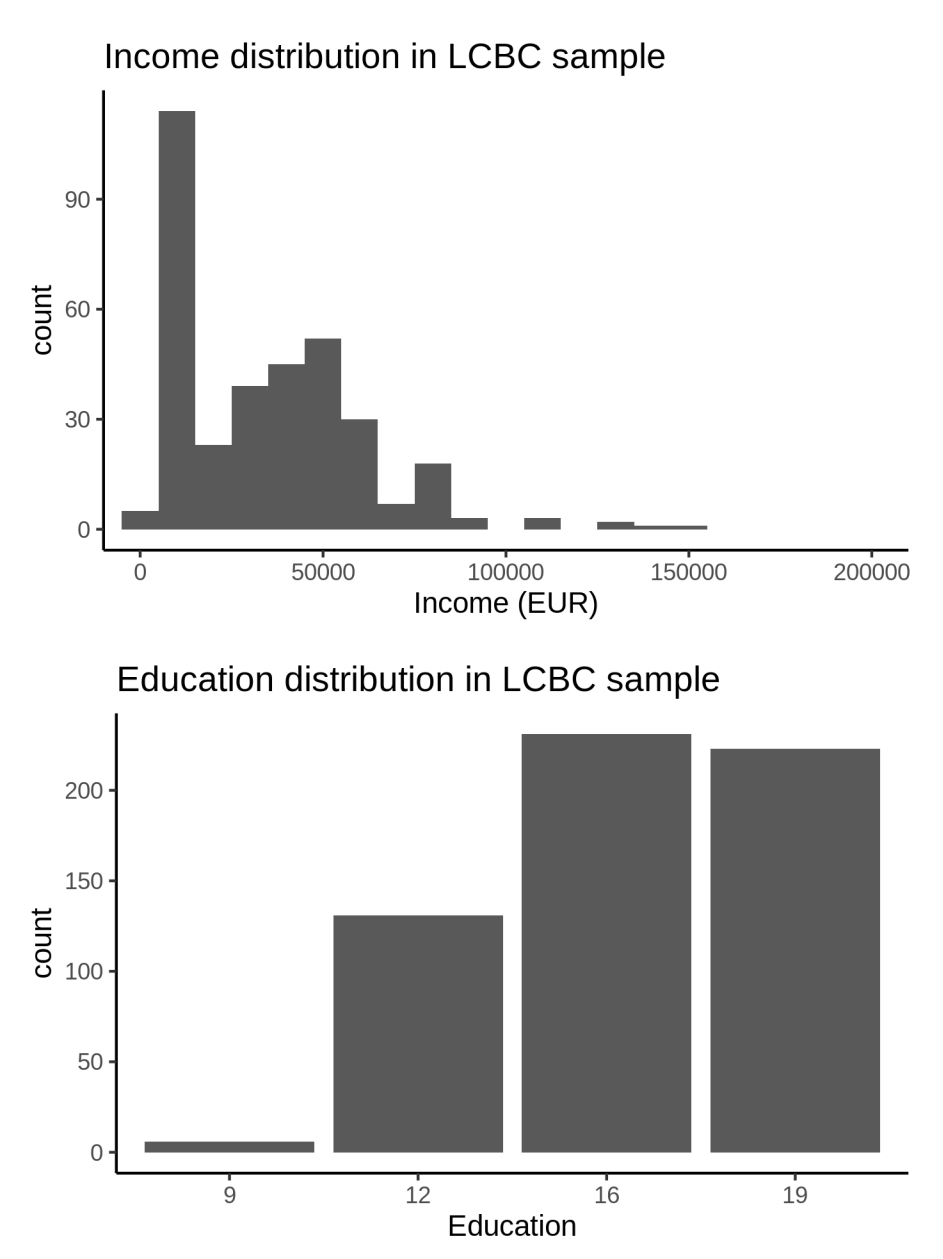

391

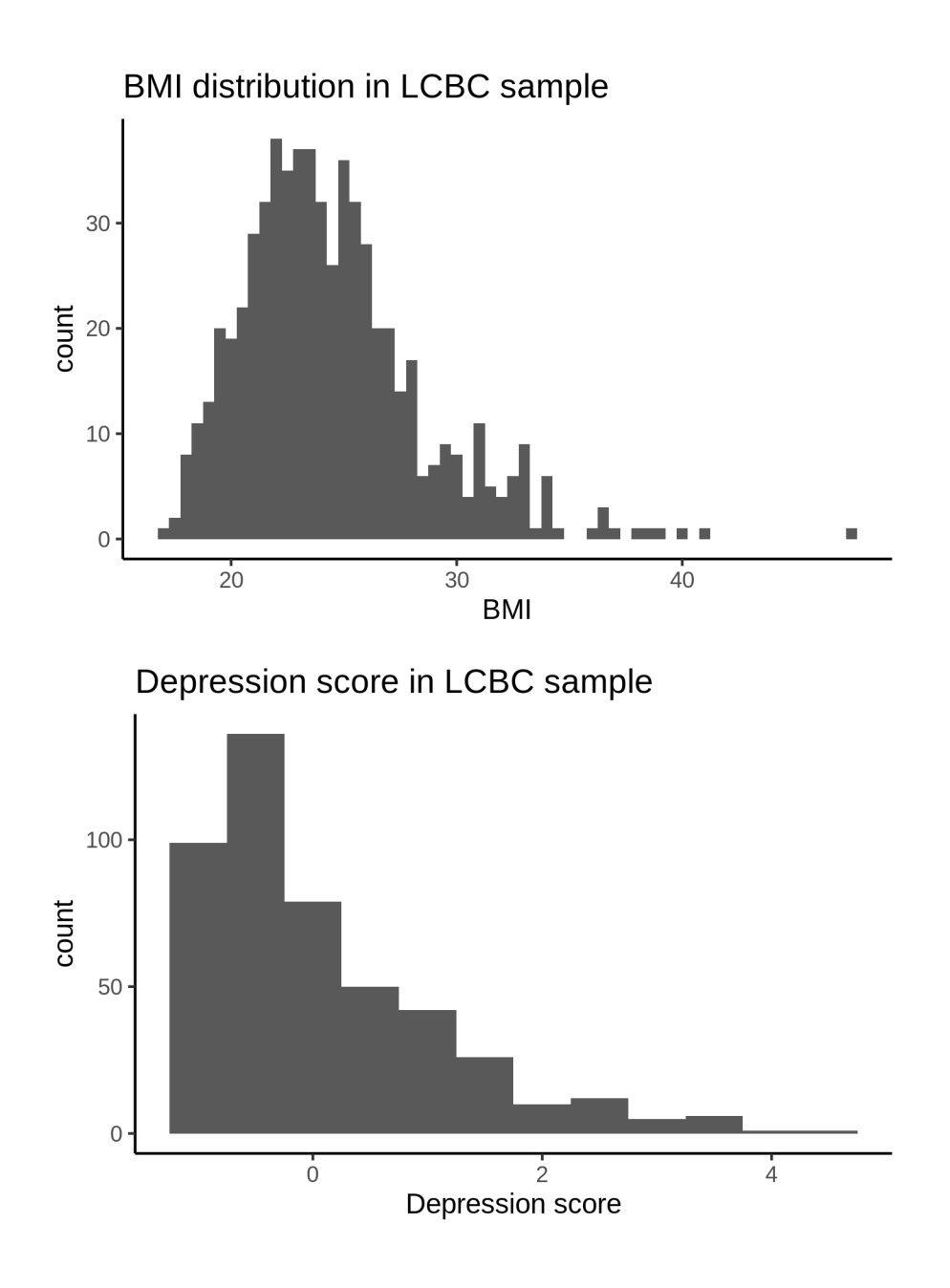

# **Oxford**

Household income is on a ten-point categorical scale, cf. supplementary material to SES paper.

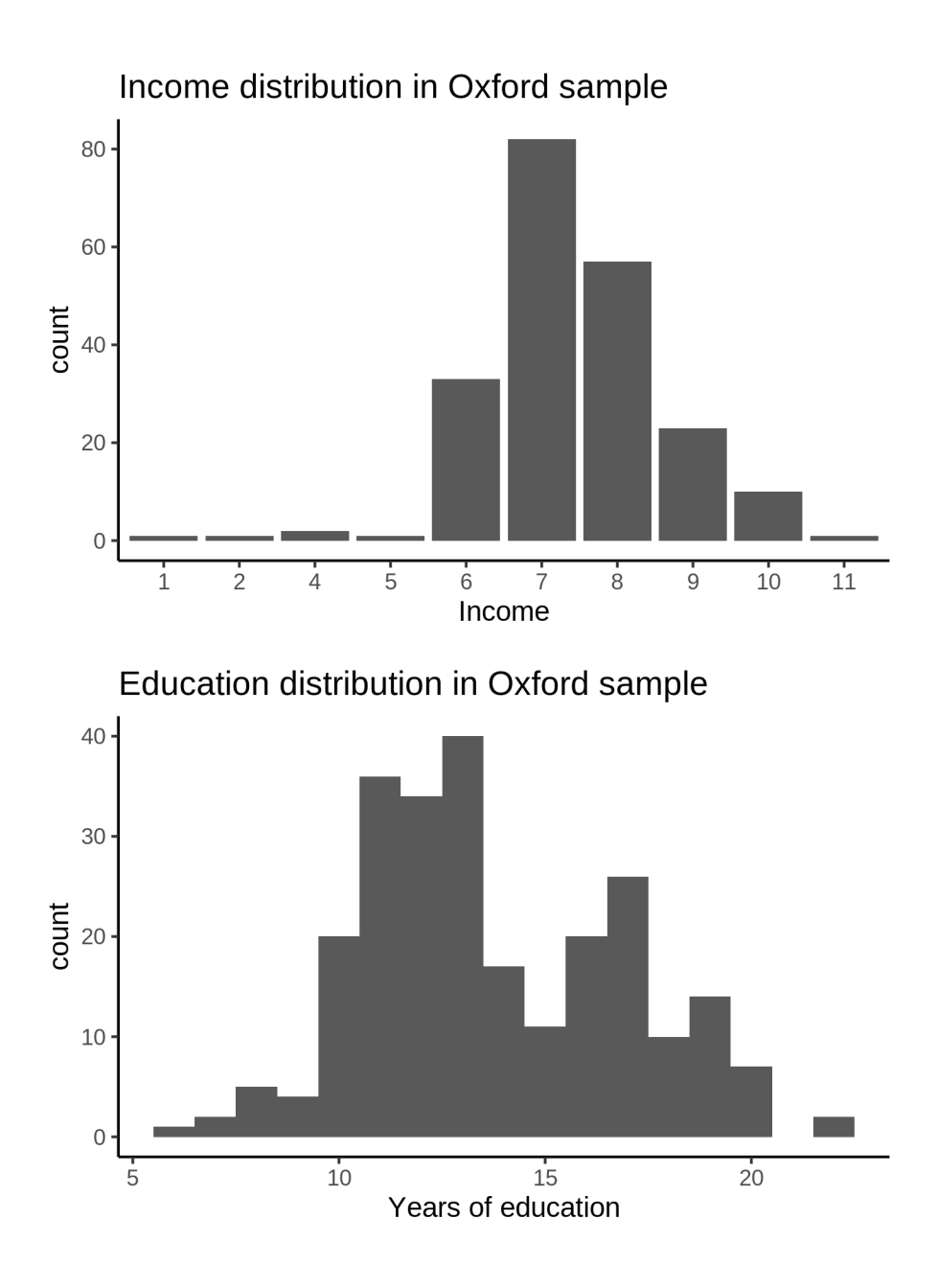

## **Data harmonization**

Since the income and education variables at each site are not directly comparable, we had to convert them to something which can be compared across sites. This is described here.

#### **Income**

The plot below illustrates the data harmonization issue. The horizontal axis shows education levels mapped to the interval [0*,* 1]. While some sites have continuous income with very fat tail to the right (UiO, MPIB), others have predefined categories with very similar numbers in each. Since we are not able to split up the most coarse numbers into finer grained ones, we instead make the fine grained ones coarser.

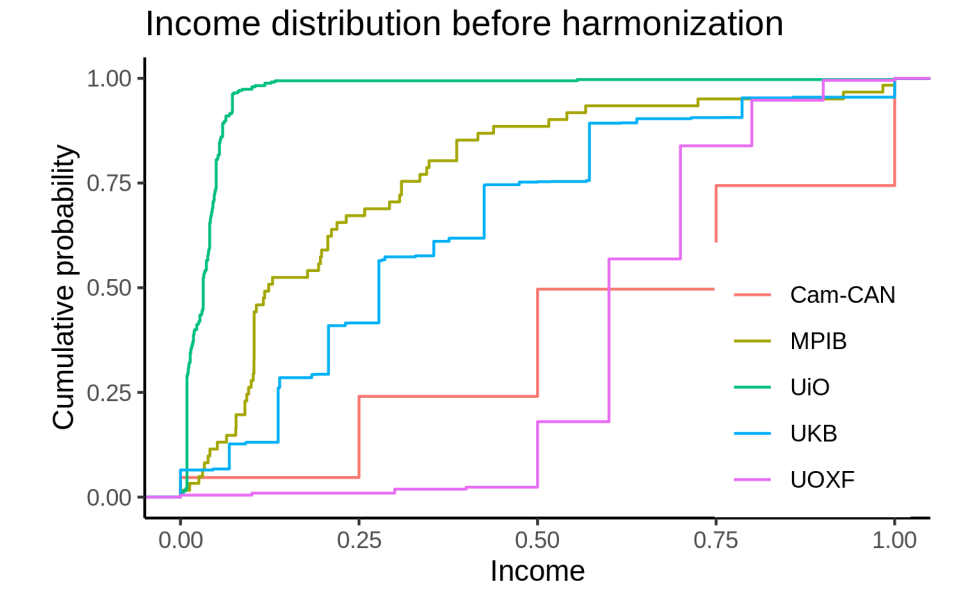

For each study separately, the income values were split into four equally sized bins, except for UOXF and Cam-CAN, for which we only had sufficient data to create three bins. The resulting distribution of values is shown in the plot below, and contains the income values used in subsequent analyses.

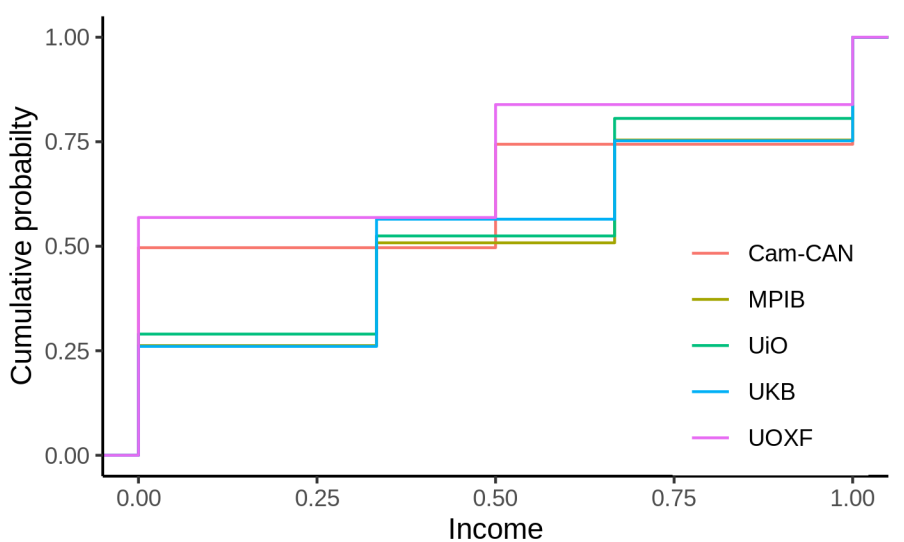

Income distribution after harmonization

#### **Education**

A similar strategy was used to harmonize the education data. The plot below shows the original values.

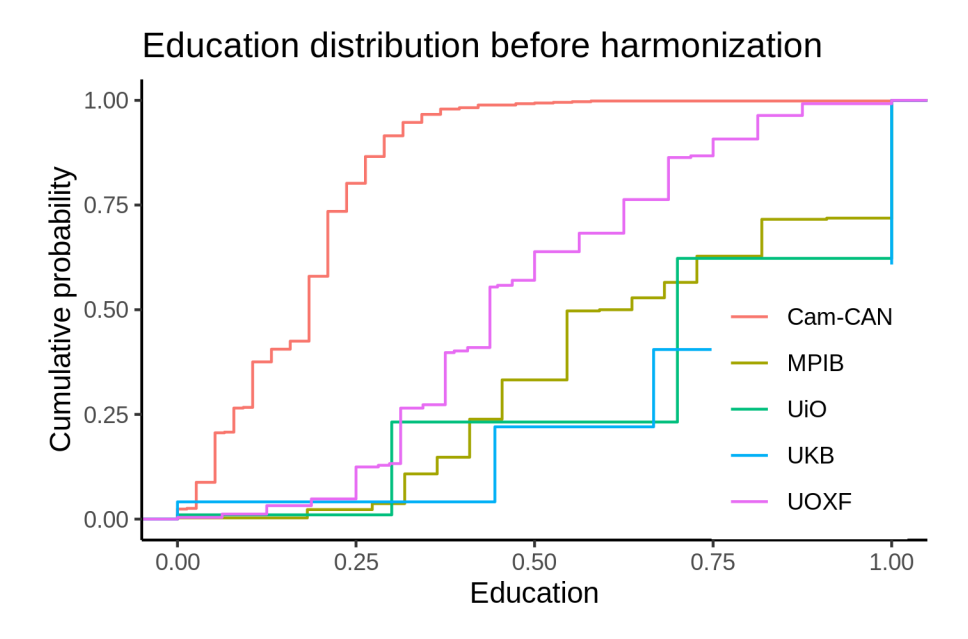

The next plot shows the distribution after harmonization. We are not able to make the distributions very similar, but at least it's an improvement over the raw values.

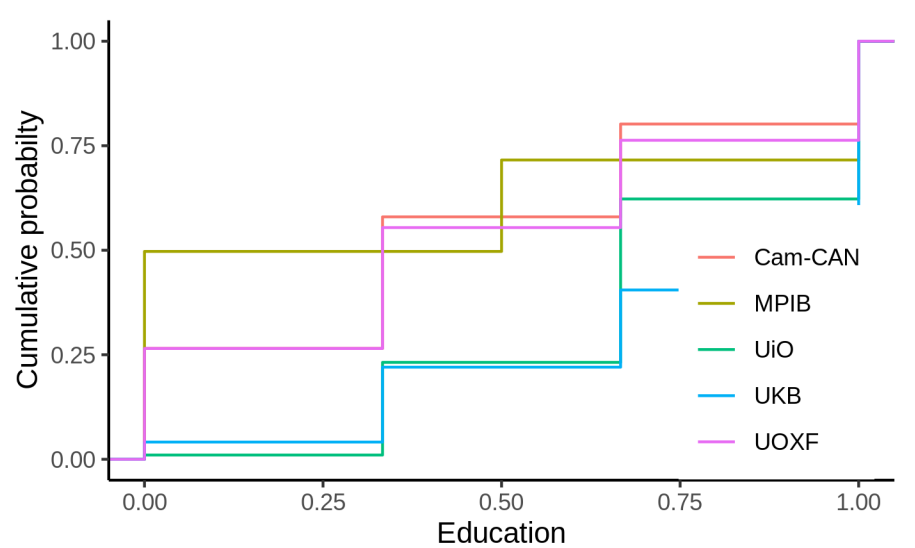

## Education distribution after harmonization

#### **BMI**

BMI is measured exactly the same way in each sample, so it represents the same thing. We hence use this variable as it is.

#### **Depression**

Distribution of depression covariates per site is shown below. The data are fairly harmonized.

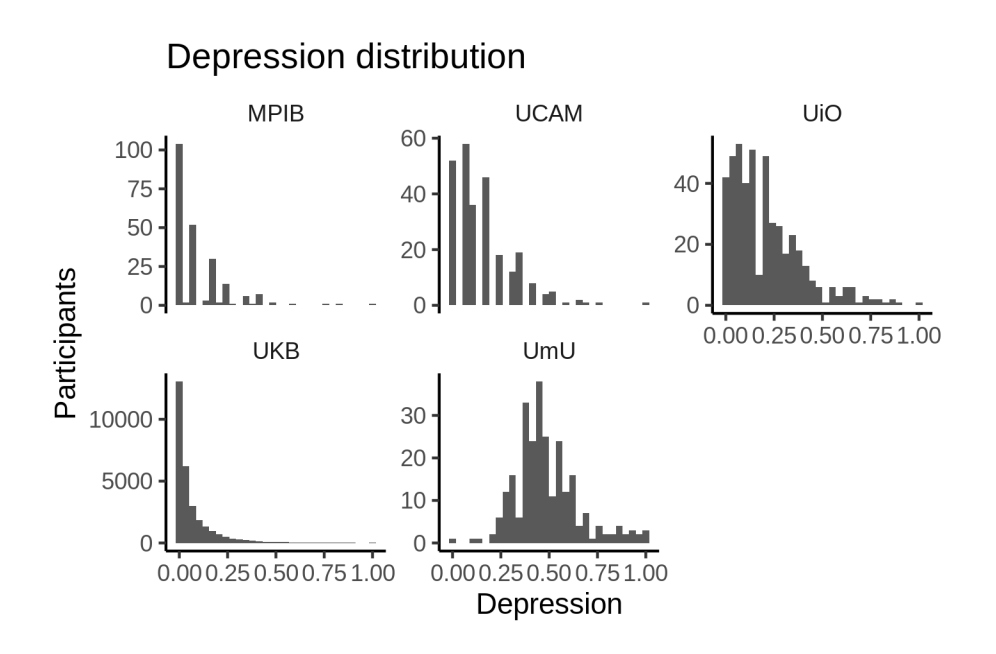

# **Relationship between covariates and sleep**

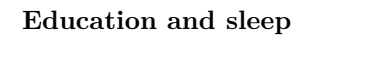

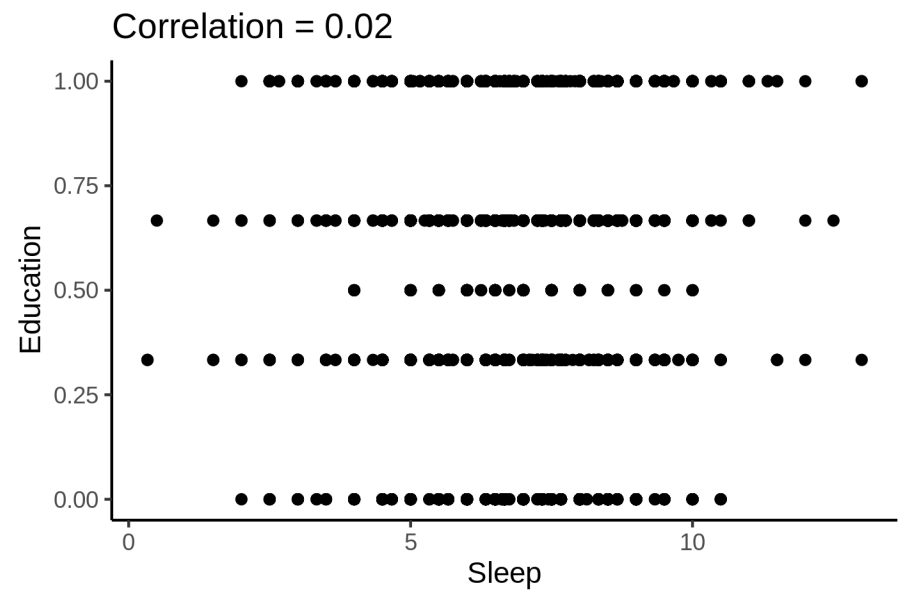

# **Income and sleep**

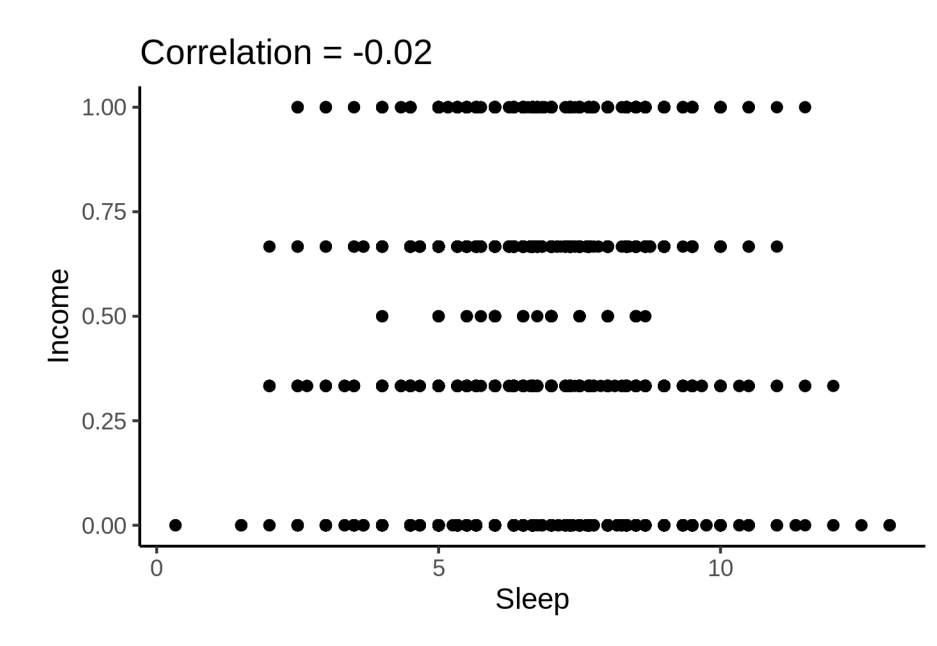

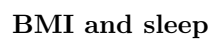

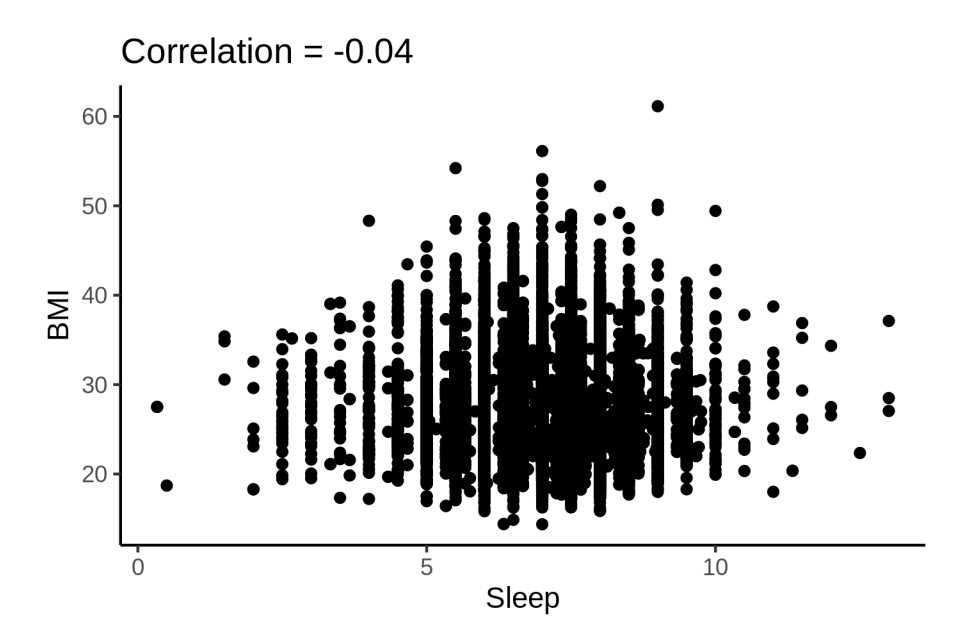

#### **Depression and sleep**

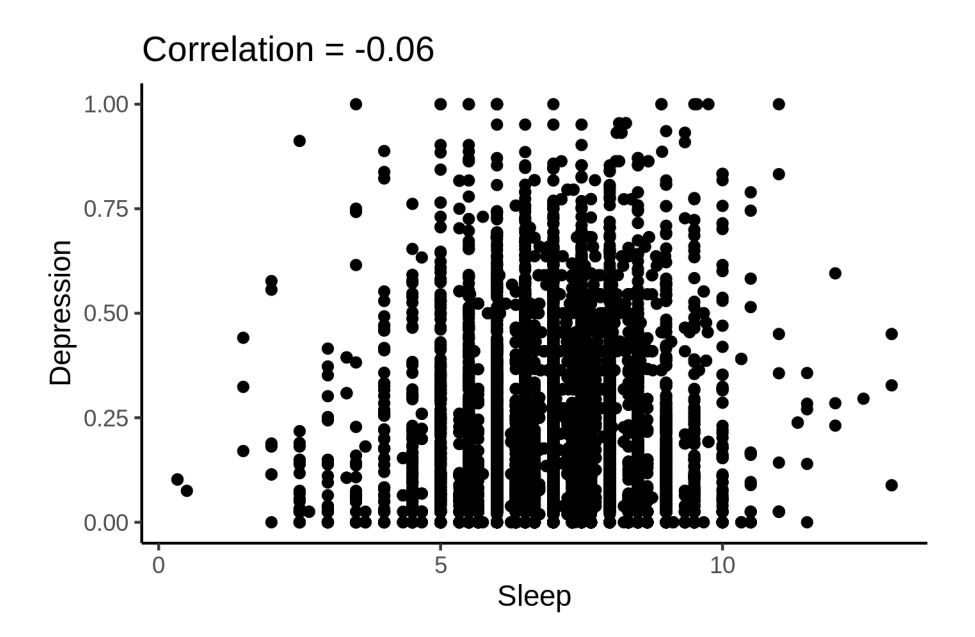

# **References**

- Benjamini, Yoav, and Yosef Hochberg. 1995. "Controlling the False Discovery Rate: A Practical and Powerful Approach to Multiple Testing." *Journal of the Royal Statistical Society: Series B (Methodological)* 57 (1): 289–300. [https://doi.org/10.1111/j.2517-6161.1995.tb02031.x.](https://doi.org/10.1111/j.2517-6161.1995.tb02031.x)
- Henry, Lionel, and Hadley Wickham. 2020. *Purrr: Functional Programming Tools*. [https://CRAN.R](https://CRAN.R-project.org/package=purrr)[project.org/package=purrr.](https://CRAN.R-project.org/package=purrr)
- Hester, Jim. 2020. *Glue: Interpreted String Literals*. [https://CRAN.R-project.org/package=glue.](https://CRAN.R-project.org/package=glue)
- R Core Team. 2020. *R: A Language and Environment for Statistical Computing*. Vienna, Austria: R Foundation for Statistical Computing. [https://www.R-project.org/.](https://www.R-project.org/)
- Ruppert, David, M. P. Wand, and R. J. Carroll. 2003. *Semiparametric Regression*. Cambridge University Press, Cambridge, U.K.
- Sørensen, Øystein, Kristine B. Walhovd, and Anders M. Fjell. 2021. "A Recipe for Accurate Estimation of Lifespan Brain Trajectories, Distinguishing Longitudinal and Cohort Effects." *NeuroImage* 226 (February): 117596. [https://doi.org/10.1016/j.neuroimage.2020.117596.](https://doi.org/10.1016/j.neuroimage.2020.117596)
- Wickham, Hadley. 2016. *Ggplot2: Elegant Graphics for Data Analysis*. Springer-Verlag New York. [https:](https://ggplot2.tidyverse.org) [//ggplot2.tidyverse.org.](https://ggplot2.tidyverse.org)
	- ———. 2019. *Stringr: Simple, Consistent Wrappers for Common String Operations*. [https://CRAN.R](https://CRAN.R-project.org/package=stringr)[project.org/package=stringr.](https://CRAN.R-project.org/package=stringr)
	- ———. 2021. *Tidyr: Tidy Messy Data*. [https://CRAN.R-project.org/package=tidyr.](https://CRAN.R-project.org/package=tidyr)
- Wickham, Hadley, Mara Averick, Jennifer Bryan, Winston Chang, Lucy D'Agostino McGowan, Romain François, Garrett Grolemund, et al. 2019. "Welcome to the tidyverse." *Journal of Open Source Software* 4 (43): 1686. [https://doi.org/10.21105/joss.01686.](https://doi.org/10.21105/joss.01686)
- Wickham, Hadley, Romain François, Lionel Henry, and Kirill Müller. 2021. *Dplyr: A Grammar of Data Manipulation*. [https://CRAN.R-project.org/package=dplyr.](https://CRAN.R-project.org/package=dplyr)

Wood, S. N. 2017. *Generalized Additive Models: An Introduction with R*. Second. Chapman and Hall/CRC.

Wood, Simon, and Fabian Scheipl. 2020. *Gamm4: Generalized Additive Mixed Models Using 'Mgcv' and 'Lme4'*. [https://CRAN.R-project.org/package=gamm4.](https://CRAN.R-project.org/package=gamm4)

# Meta analysis

The analyses to be described were conducted in R version 4.1.0 (R Core Team 2020). We used the metafor package (Viechtbauer 2010) for the meta analysis and tidyverse (Wickham et al. 2019) for data manipulation and visualization.

library(tidyverse) library(metafor)

## **Controling for ICV**

We start the meta analysis using the models for subcortical volumes which controled for intracranial volume.

We performed a meta-analytic fit in order to find the average across both cortical and subcortical regions of the sleep associated with maximum cortical thickness and subcortical volume. Corpos callosum structures were excluded because with one exception their estimated maximum volume sleep were fixed at the lower boundary of four hours. Including them would hence lead to division by zero in the meta analysis. This can also be seen in the supplementary material for subcortical volumes. We also excluded total gray matter volume and intracranial volume, and weighted the three cortical clusters and the seven subcortical regions such that cortex and subcortex contributed equally. Random effects meta analysis was used, since we did not expect each region to have the same sleep duration associated with maximum thickness/volume.

To be able to compare estimates across all regions, we used the model with a smooth term for sleep and no age interaction for all subcortical regions. In the supplementary material for subcortical volumes, this model specification is titled mod\_no\_interaction. For the ventricles, we searched for the number of hours of sleep corresponding to minimal volume, while for all other regions we search for the sleep duration that maximized the volumes. The posterior means (estimates) and standard errors were computed by sampling 5000 Monte Carlo samples from the empirical Bayes posterior distribution of the model for each region, constraining the number of hours of sleep to be between 4 and 12.

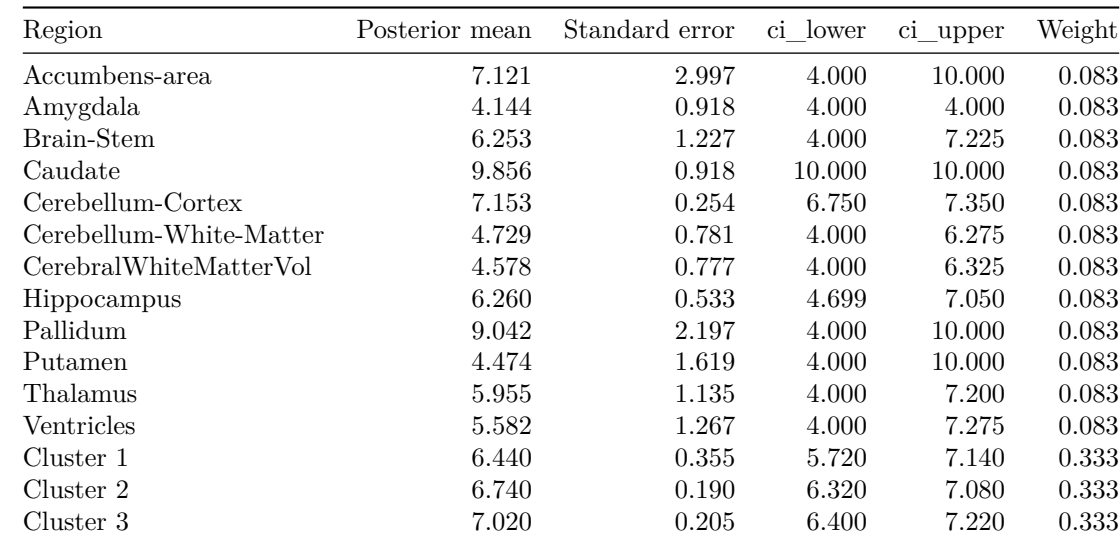

The complete data are shown below, where Cluster 1, 2, and 3 refer to the cortical clusters.

The following call was used to fit the model.

```
meta mod \leq rma(yi = estimate, sei = standard_error, weights = weight,
                method = "REML", data = meta_data)
```
And next is the model summary. The estimate refers to the average of the sleep associated with maximum subcortical volume and cortical thickness. The p-value is with respect to a null hypothesis that zero hours of sleep is optimal, and is hence not relevant. The confidence intervals, on the other hand, can be interpreted as usual.

summary(meta\_mod)

```
##
## Random-Effects Model (k = 15; tau<sup>2</sup> estimator: REML)
##
## logLik deviance AIC BIC AICc
## -26.3276 52.6552 56.6552 57.9333 57.7461
##
## tau^2 (estimated amount of total heterogeneity): 1.2872 (SE = 0.7348)
## tau (square root of estimated tau^2 value): 1.1346
## I^2 (total heterogeneity / total variability): 86.17%
## H^2 (total variability / sampling variability): 7.23
##
## Test for Heterogeneity:
## Q(df = 14) = 44.4388, p-val < .0001
##
## Model Results:
##
## estimate se zval pval ci.lb ci.ub
## 6.4978 0.4261 15.2492 <.0001 5.6627 7.3330 ***
##
## ---
## Signif. codes: 0 '***' 0.001 '**' 0.01 '*' 0.05 '.' 0.1 ' ' 1
```
#### **Additional sensitivity check**

Since we use a random effects meta analysis it is also possible to include the corpus callosum structures, despite them having zero standard errors. We show this below, as a check of the robustness of the conclusions.

We weighted the corpus callosum structures such that they in total contributed as much as a single other subcortical region. The complete data are shown below.

```
meta dat \frac{9}{2}%
  rename(
    Region = region,Estimate = estimate,
    `Standard error` = standard_error,
    Weight = weight) %>%
  select(-weight0) %>%
  knitr::kable(digits = 3)
```
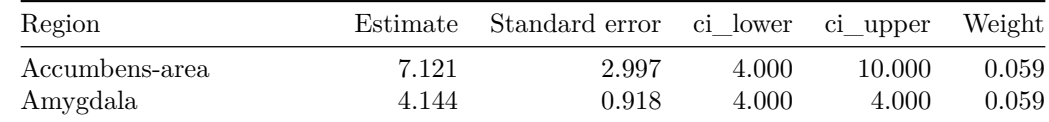

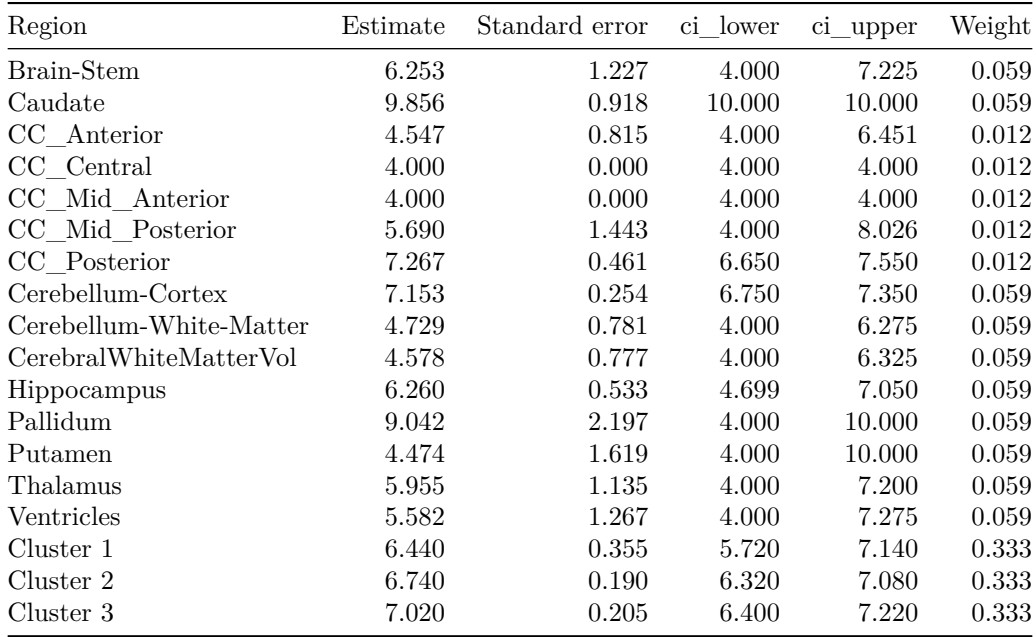

Next we fit the model. Note the warnings, which are expected.

```
meta_mod \leq rma(yi = estimate, sei = standard_error, weights = weight,
            method = "REML", data = meta_dat)
```
## Warning: There are outcomes with non-positive sampling variances.

## Warning: Cannot compute Q-test, I^2, or H^2 when there are non-positive sampling ## variances in the data.

Here is the summary, which shows estimates close to what we got when excluding corpus callosum. summary(meta\_mod)

```
##
## Random-Effects Model (k = 20; tau^2 estimator: REML)
##
## logLik deviance AIC BIC AICc
## -37.5276 75.0552 79.0552 80.9441 79.8052
##
## tau^2 (estimated amount of total heterogeneity): 1.8823 (SE = 0.8144)
## tau (square root of estimated tau^2 value): 1.3720
##
## Model Results:
##
## estimate se zval pval ci.lb ci.ub
## 6.4905 0.5110 12.7004 <.0001 5.4889 7.4921 ***
##
## ---
## Signif. codes: 0 '***' 0.001 '**' 0.01 '*' 0.05 '.' 0.1 ' ' 1
```
### **Not Controling for ICV**

We next use the subcortical models which did not contain ICV. In this case only the ventricles had zero standard error, but to make the results comparable to above, we performed one analysis excluding the corpos callosum and one analysis including corpos callosum.

The complete data are shown below.

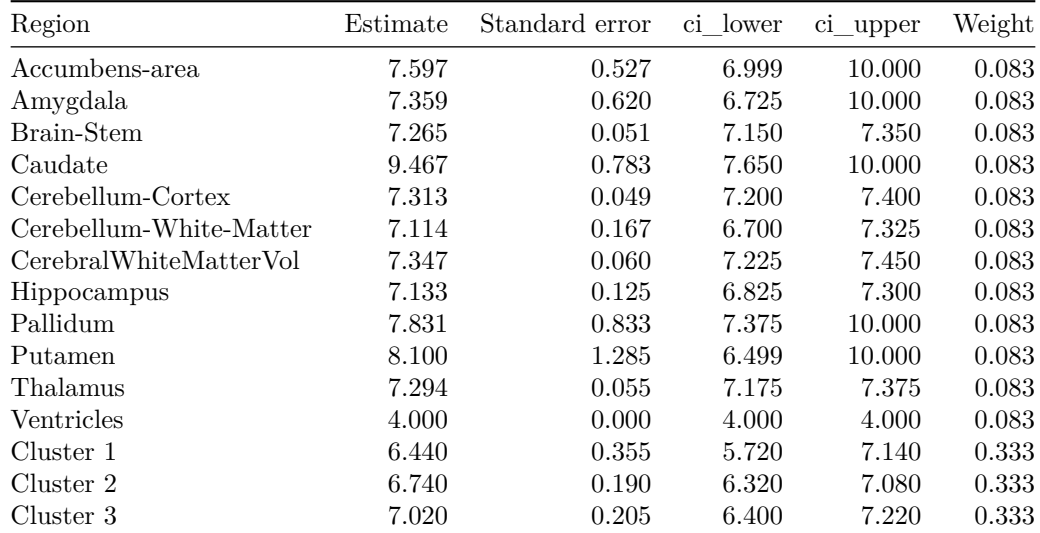

The following call was used to fit the model.

```
meta_mod <- rma(yi = estimate, sei = standard_error, weights = weight,method = "REML", data = meta_dat)
```
## Warning: There are outcomes with non-positive sampling variances.

```
## Warning: Cannot compute Q-test, I^2, or H^2 when there are non-positive sampling
## variances in the data.
```
And next is the model summary.

summary(meta\_mod)

```
##
## Random-Effects Model (k = 15; tau<sup>2</sup> estimator: REML)
##
## logLik deviance AIC BIC AICc
## -21.5339 43.0678 47.0678 48.3459 48.1587
##
## tau^2 (estimated amount of total heterogeneity): 1.0814 (SE = 0.4649)
## tau (square root of estimated tau^2 value): 1.0399
##
## Model Results:
##
## estimate se zval pval ci.lb ci.ub
## 7.0259 0.3531 19.8968 <.0001 6.3338 7.7180 ***
##
## ---
## Signif. codes: 0 '***' 0.001 '**' 0.01 '*' 0.05 '.' 0.1 ' ' 1
```
Next, we included the corpos callosum in the same way as in the sensitivity check above.

We weighted the corpus callosum structures such that they in total contributed as much as a single other subcortical region. The complete data are shown below.

```
meta_dat %>%
  rename(
    Region = region,
    Estimate = estimate,
    `Standard error` = standard_error,
    Weight = weight) %>%
  knitr::kable(digits = 3)
```
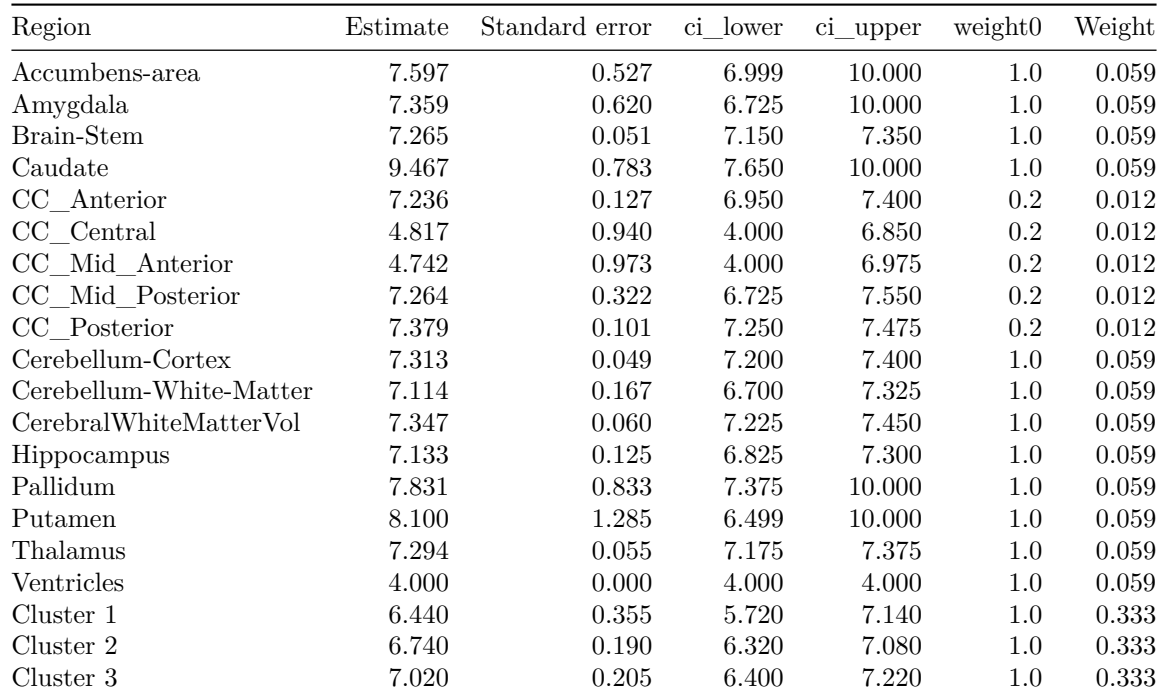

Next we fit the model.

```
meta_mod \leq rma(yi = estimate, sei = standard_error, weights = weight,
                method = "REML", data = meta_data)
```
## Warning: There are outcomes with non-positive sampling variances.

## Warning: Cannot compute Q-test, I^2, or H^2 when there are non-positive sampling ## variances in the data.

Here is the summary, which shows estimates close to what we got when excluding corpus callosum.

summary(meta\_mod)

## ## Random-Effects Model (k = 20; tau^2 estimator: REML) ## ## logLik deviance AIC BIC AICc ## -29.5571 59.1142 63.1142 65.0031 63.8642 ##

```
## tau^2 (estimated amount of total heterogeneity): 0.9820 (SE = 0.3715)
## tau (square root of estimated tau^2 value): 0.9910
##
## Model Results:
##
## estimate se zval pval ci.lb ci.ub
## 6.9525 0.3604 19.2918 <.0001 6.2462 7.6589 ***
##
## ---
## Signif. codes: 0 '***' 0.001 '**' 0.01 '*' 0.05 '.' 0.1 ' ' 1
```
## **References**

- R Core Team. 2020. *R: A Language and Environment for Statistical Computing*. Vienna, Austria: R Foundation for Statistical Computing. [https://www.R-project.org/.](https://www.R-project.org/)
- Viechtbauer, Wolfgang. 2010. "Conducting Meta-Analyses in R with the metafor Package." *Journal of Statistical Software* 36 (3): 1–48. [https://doi.org/10.18637/jss.v036.i03.](https://doi.org/10.18637/jss.v036.i03)
- Wickham, Hadley, Mara Averick, Jennifer Bryan, Winston Chang, Lucy D'Agostino McGowan, Romain François, Garrett Grolemund, et al. 2019. "Welcome to the tidyverse." *Journal of Open Source Software* 4 (43): 1686. [https://doi.org/10.21105/joss.01686.](https://doi.org/10.21105/joss.01686)

#### Vertex-wise cortical thickness results

We tested associations between sleep duration and cortical thickness by vertex-wise spatiotemporal linear mixed-effect models  $(LME)^{1/2}$ . The hierarchical nature of the data - repeated measurements nested within participants - was accounted for using a random intercept term for subject ID. Surface results were corrected for multiple testing by 10,000 Z Monte Carlo simulations using  $p < .01$  as cluster generation threshold and  $p < .05$  as cluster threshold<sup>3</sup>. As we previously have seen that sleepcortex relationships tend to be stronger with higher age, we ran separate analyses in young/ middleaged (20-60 years) and older adults (>60 years), and for participants with below vs. above average reported sleep duration. Analyses were thus run in four groups: young/ middle-aged with below (n = 9464) vs. above (n = 6421) average sleep, and older adults with below (n = 17119) vs. above (n = 15053) average sleep. The spatially strongest effects were found in the older adults sleeping above average, where longer sleep duration was associated with thinner cortex across most of the brain surface. There were positive associations between sleep duration and thickness in the younger and older below average sleep groups, and no effects in the young group sleeping above average.

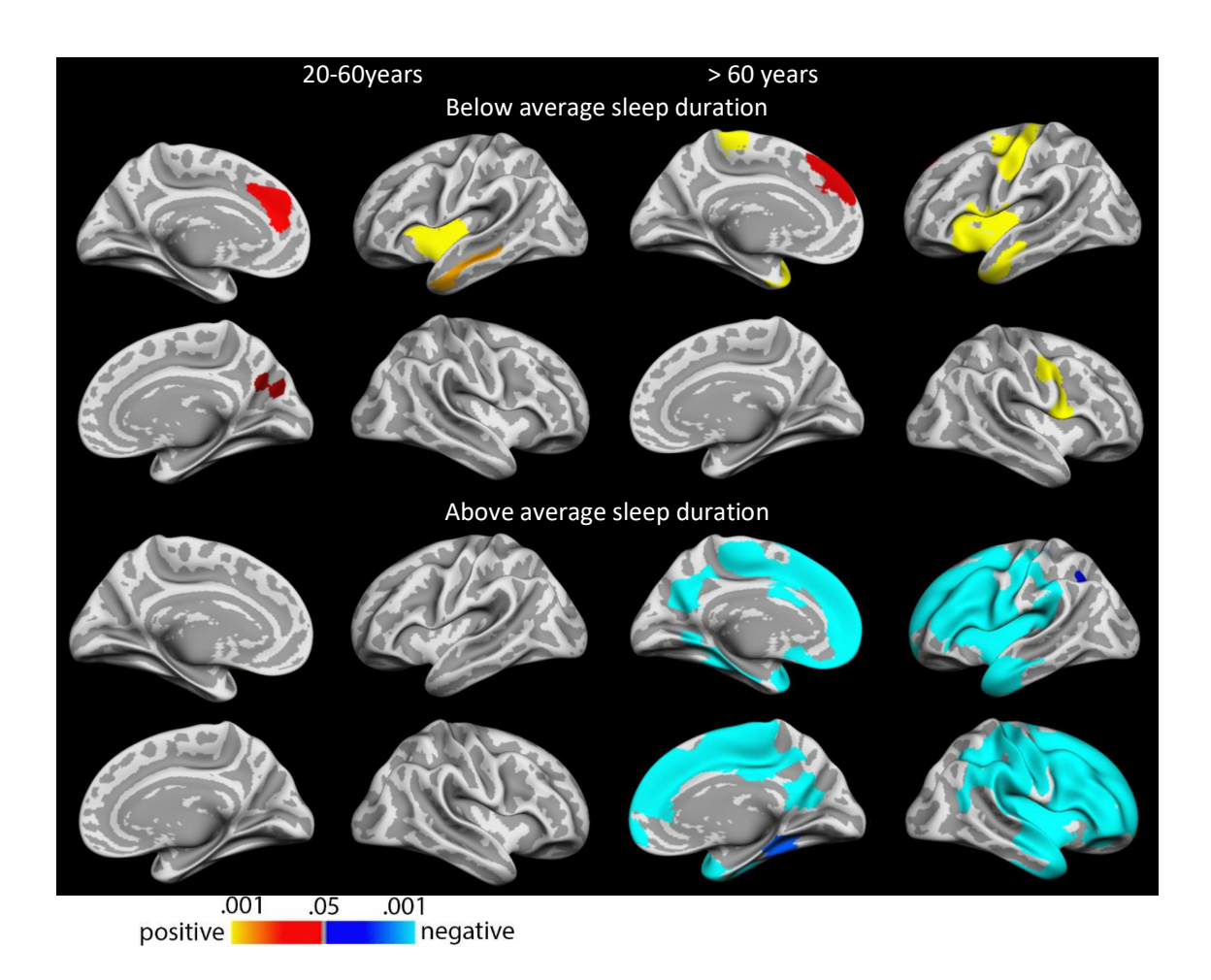

Associations between sleep duration and cortical thickness (p-value maps). Spatiotemporal LMEs were used to take advantage of both the longitudinal and cross-sectional data. Only clusters surviving corrections for multiple comparisons are shown. Across all panels, warm colors indicate that longer sleep is associated with thicker cortex and cold colors indicate that shorter sleep is associated with thicker cortex.

## References

- 1 Bernal-Rusiel, J. L. et al. Statistical analysis of longitudinal neuroimage data with Linear Mixed Effects models. Neuroimage 66, 249-260, doi:10.1016/j.neuroimage.2012.10.065 (2013).
- 2 Bernal-Rusiel, J. L. et al. Spatiotemporal linear mixed effects modeling for the massunivariate analysis of longitudinal neuroimage data. Neuroimage 81, 358-370, doi:10.1016/j.neuroimage.2013.05.049 (2013).
- 3 Greve, D. N. & Fischl, B. False positive rates in surface-based anatomical analysis. Neuroimage 171, 6-14, doi:10.1016/j.neuroimage.2017.12.072 (2018).

### Comparing mega and meta-analytic estimates for sleep – cortex relationships

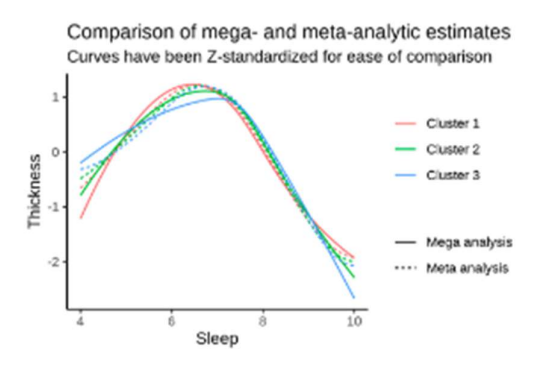

Comparison of mega- and meta-analytic estimates Curves have been Z-standardized for ease of comparison

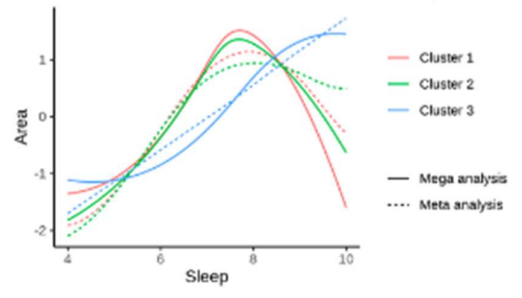

Comparison of mega- and meta-analytic estimates Curves have been Z-standardized for ease of comparison

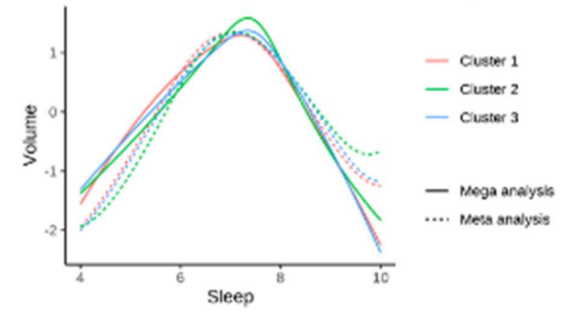

## SI Genetic analyses

#### Genome-Wide Association studies (GWAS) Using UK Biobank data

We accessed the UK Biobank genetic data (https://www.ukbiobank.ac.uk/about-biobank-uk/ released in February 2020 through the application no. 32048. Ethical approval of UK Biobank project was obtained from the National Health Service National Research Ethics Service (Ref 11/NW/0382) and all participants provided written informed consent. Among the 502,507 participants, 40,682 had undergone MRI and 487,409 had DNA genotypes. The detailed information on genotyping, imputation and quality controls was published by<sup>1</sup>. Before performing GWAS, we excluded participants who are not self-reported white-British (n=92 900), have relatives in the biobank (n=148 689), had been labelled as outliers in missingness or heterozygosity( $n=968$ ) or had conflicting selfreported vs. genetic sex (n=378) by UK Biobank team. Among the remaining 339696 participants, 125 800 reported sleep duration longer than 7 hours, and 213 331 reported sleep duration less or equal to 7 hours. 29 155 of these participants had undergone MRI. Genotypes of the UK Biobank participants were filtered by removing variants that are non-SNP, had a minor allele frequency less than 0.01, failed the Hardy-Weinberg equilibrium test ( $p<1e<sup>-6</sup>$ ), or had large missingness (>0.05). In total, 9 153 887 autosomal SNPs were analyzed.

#### GWAS for sleep duration among participants sleeping <= 7hours

We performed GWAS for sleep durations for UKB participants who reported less than or equal to 7 hours of sleep and had not undergone MRI (n=197,137). The sleep duration was scaled by subtracting the mean and divided by the standard deviations in this subsample. A linear regression model was used to identify SNPs that were associated with scaled sleep durations. Age at baseline, sex and the top 10 genetic principal components (PC, obtained from UK Biobank) were included as covariates in the model. The PLINK2 command –glm was used for this analysis. A genomic inflation factor was estimated to be 1.03 based on the GWAS summary statistics, i.e., no discernable inflation of the associations was observed. The association quantile-quantile plot, and the Manhattan plot are shown below.

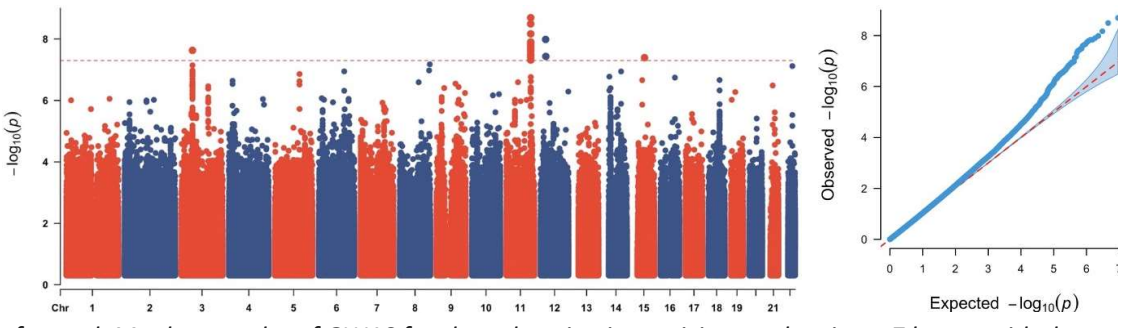

Left panel: Manhattan plot of GWAS for sleep duration in participants sleeping < 7 hours, with the dotted red line showing the genome-wide significance level ( $p < 5 \times 10^{-8}$ ). Right panel: QQ plot of GWAS for sleep duration.

#### GWAS for sleep duration among participants sleeping > 7 hours

We also performed GWAS for sleep durations for UKB participants who reported more than 7 hours of sleep and had not undergone MRI (n=112,839). The sleep duration was scaled by subtracting the

mean and divided by the standard deviations in this subsample. A linear regression model was used for identified SNPs that associated with scaled sleep durations. Age at baseline, sex and the top 10 genetic principal components (obtained from UK Biobank) were included as covariates in the model. The PLINK2<sup>2</sup> command  $-g$ Im was used for this analysis. A genomic inflation factor was estimated to 1.02 based on the GWAS summary statistics, i.e., no discernable inflation of the associations was observed. The association quantile-quantile plot, and the Manhattan plot are shown below.

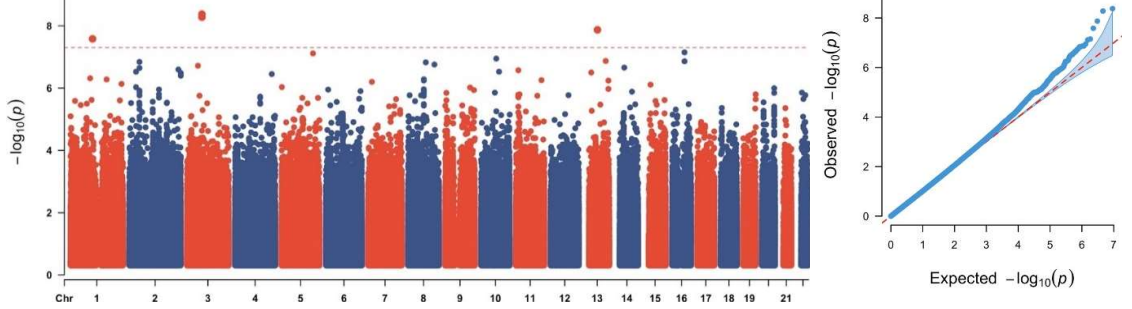

Left panel: Manhattan plot of GWAS for sleep duration in participants sleeping > 7 hours, with the dotted red line showing the genome-wide significance level ( $p < 5 \times 10^{-8}$ ). Right panel: QQ plot of GWAS for sleep duration.

## GWAS for Hippocampal volume, total grey matter volume and intracranial volume

For the 29 155 participants, GWAS for total hippocampal volume (HippV), total grey matter volume (TGV) and estimated intracranial volume (ICV) were performed using the –glm function from PLINK2, separately for each MRI derived measure. In each GWAS, the phenotype was first scaled as for sleep duration. In addition to age at MRI, sex and the top 10 genetic PCs, ICV was included as a covariate for the GWAS of HippV and TGV. Genomic inflation factors were estimated to 1.05, 1.06 and 1.02 for the GWAS summary statistics for HippV, ICV and TGV, respectively. The association quantile-quantile plots, and the Manhattan plots are shown below.

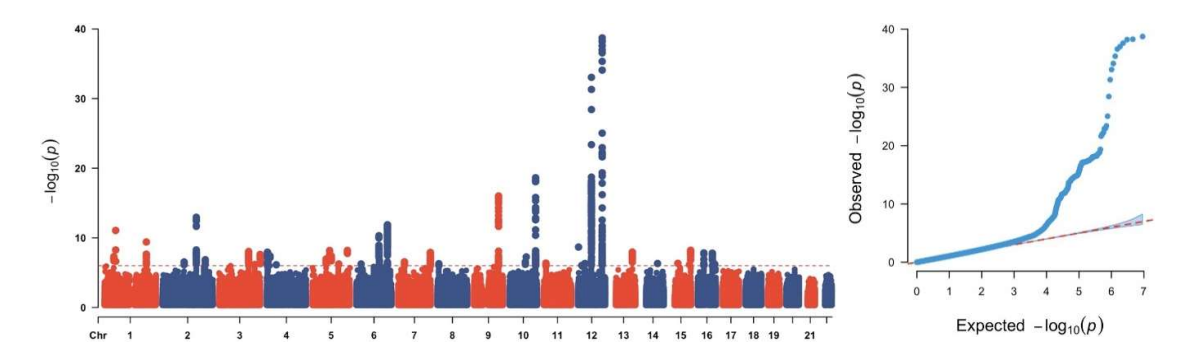

Left panel: Manhattan plot of GWAS for hippocampal volume, with the dotted red line showing the genome-wide significance level ( $p < 5 \times 10^{-8}$ ). Right panel: QQ plot of GWAS for hippocampal volume.

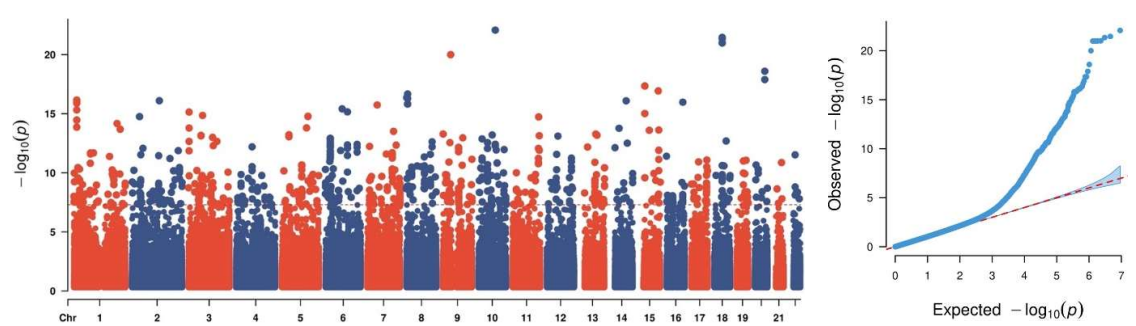

Left panel: Manhattan plot of GWAS for total gray matter volume, with the dotted red line showing the genome-wide significance level ( $p < 5 \times 10^{-8}$ ). Right panel: QQ plot of GWAS for total gray matter volume.

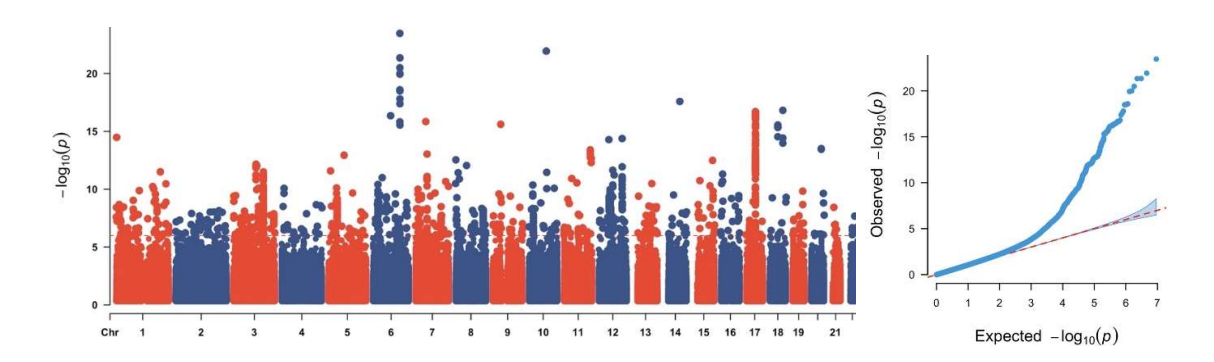

Left panel: Manhattan plot of GWAS for intracranial volume, with the dotted red line showing the genome-wide significance level (p <  $5 \times 10^{-8}$ ). Right panel: QQ plot of GWAS for intracranial volume.

#### SNP heritability and genetic correlations

The Linkage Disequilibrium score regression (LD)<sup>3</sup> model was used for estimating SNP heritability and between-traits genetic correlations using GWAS summary statistics. Association statistics were first aligned with high quality HapMap 3 SNPs, and then the LD scores for these set SNPs were used. The signed-sumstats were assigned to regression beta, 0. The SNP heritabilities for hippocampal volume, ICV and total gray matter volume were estimated to 0.29 (se=0.03), 0.35 (se=0.03) and 0.22 (se=0.02), respectively. The numbers for Sleep durations were 0.04 (se=0.003) and 0.02 (se=0.005) for participants sleeping less than or equal to versus longer than 7 hours, respectively. The genetic correlations between sleep duration (<=7 hours) and hippocampal volume, ICV and total gray matter volume were estimated to be 0.04 (se=0.05, p=0.47), 0.1 (se=0.05, p=0.05) and 0.09 (se=0.06, p=0.10), respectively. The genetic correlations between sleep duration (>7 hours) and hippocampal volume, ICV and total gray matter volume were estimated to be -0.08 (se=0.10, p=0.43), -0.07 (se=0.08, p=0.44) and 0.04 (se=0.10, p=0.70), respectively.

#### Polygenic scores

To accurately estimate the polygenic scores for a trait, we first computed the posterior effect size per SNP using the Bayesian mixture model implemented in PRS-CS<sup>4</sup>. The Polygenic risk score via continuous shrinkage priors (PRS-CS) model is a widely used method for computing polygenic score for highly polygenic traits1. PRS-CS shrinks effect sizes estimated from GWAS using linkagedisequilibrium (LD) correlations in a Bayesian framework, assuming a two-component mixture prior distribution. The LD correlations provided by PRS-CS were based on the 1000 Genomes phase 3 European population. In total, about 1.3 million high quality SNPs were used. In addition, PRS-CS does not need information from the target sample where the estimated posterior effect will be used for computing polygenic score. Thus, the GWAS sample and the target sample were treated fully independently in the polygenic score computation. Furthermore, in light of ours and previously published GWAS results, we assumed a highly polygenic genetic architecture for both MRI derived traits and sleep duration, by setting the parameter phi to 0.01, instead of a grid-search strategy proposed by the model. We believe our choice, though conservative, further reduce the overfitting risk. For other parameters in PRS-CS, we used the default values.

The posterior effect sizes obtained by running PRS-CS on each GWAS were then used separately to compute polygenic scores. We did not use p-values or LD threshold to select SNPs. Rather, genome wide SNPs were used for computing the polygenic scores. After removing rare variants (minor allele frequency < 0.01) in UK biobank, variants not in the HapMap 3 data, and variants that are not on the Hardy-Weinberg equilibrium (p<10-6), we used the remaining 615297 SNPs for computing the polygenic scores for each trait. Recent methodology studies all point to the advantage of using shrinkage based methods over p-value based thresholding methods, for example LDpred2, PRS-CS, and the lasso-based models3, particularly for highly polygenic traits. The computed posterior effects were used as weights in the computation of PGSs for a trait by using the score function from PLINK2. To examine the associations between PGS for a trait with a second trait, linear regression models were used. The same covariates included in the GWAS analysis were included as covariates in addition to PGSs in these models.

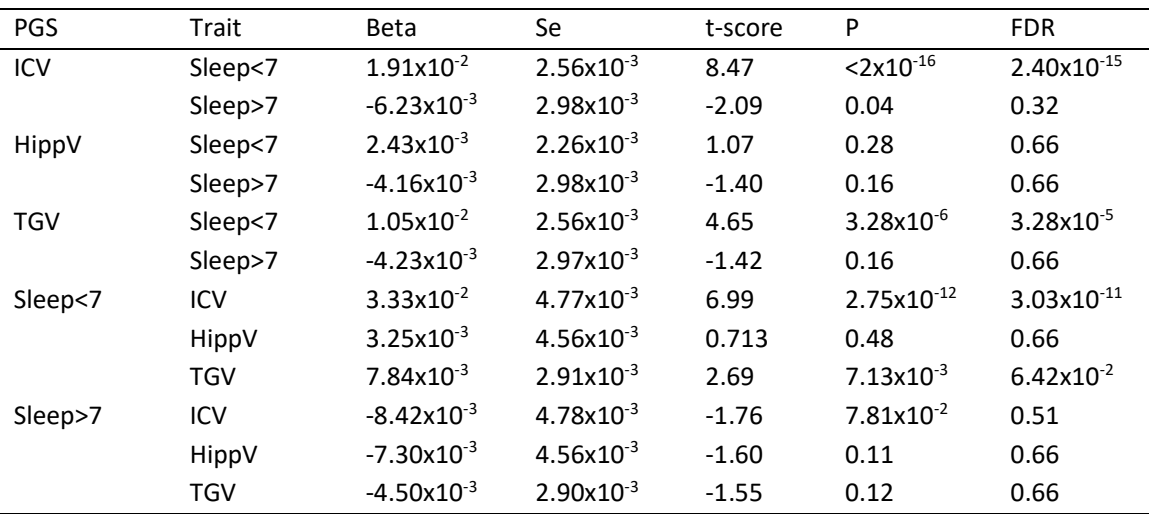

Polygenic score (PGS) associations between sleep duration and HippV, ICV and TGV. PGS were tested for associations with measured traits (Traits) in independent samples. Linear regression models were used to estimate the effect sizes of PGS to sleep duration for those sleeping less than or equal 7 hours per day (Sleep<7) and those sleeping more than 7 hours per day (Sleep>7). Generalized additive models were used for estimating effects of PGS to total Hippocampal volume (HippV), total grey matter volume (TGV) and estimated intracranial volume (ICV), taking age at scan as the smoothed variable. Age, sex and the top 10 genetic principal components were included as covariates in all models. For HippV and TGV, ICV was included as an additional covariate. Note, effect sizes (beta) indicate the amount of change in standard deviation of a trait by one standard deviate increase of a PGS.

#### Mendelian randomization

#### Instrumental variants selection

To determine the SNP-phenotype associations, the subset of SNPs associated with the phenotype having p <1x10<sup>-6</sup> and also existing in the GWAS results were used. Using p<10-6 instead of the GWAS threshold (p<5x10-8) was done because of the relative low power of our GWAS for sleep duration, which used at most one third of the sample size used in previous sleep-duration studies. The comparatively low-powered GWAS combined with high polygenicity and low heritability estimates for sleep duration yields very few genome-wide significant loci/SNPs (4 for short-sleeper and 3 for long-sleeper). These small numbers of instruments explain only a minor portion of the variance. Hence, we had to use a trade-off between strength of the instrument and risk of horizontal pleiotropy, and therefore employed the suggestive p value thresholds for selecting instrument SNPs.

 SNPs with minor allele frequency (MAF) < 0.05 in the GWAS sample, or having ambiguous allelic coding, i.e., A/T or C/G, were excluded from the instrument set. To remove correlated SNPs, the linkage disequilibrium (LD) clumping method implemented by PLINK was used. The following parameters in PLINK were set, clump-kb 10,000 kb, and --clump-r2 0.1. The LD structure from the corresponding GWAS sample were used for clumping. The full list of SNPs selected as instruments for each analysis are presented in SI Genetics supplementary tables. The strength of the instruments to an outcome was evaluated using the F statistic.

As we did not find significant causal effects of sleep duration on MRI-derived traits using p <10-6, we reasoned that the instrument strengths were still too low, and the exposure variance explained by instruments was 0.0014 for below-average and 0.0007 for above-average sleepers, estimated by the Steiger test, and reperformed MR using SNPs with an association p<10-5, where the explained variances increased to 0.003 for shorter than average sleepers and 0.005 for longer than average sleepers. We found no significant causal effects by this even more liberal threshold neither.

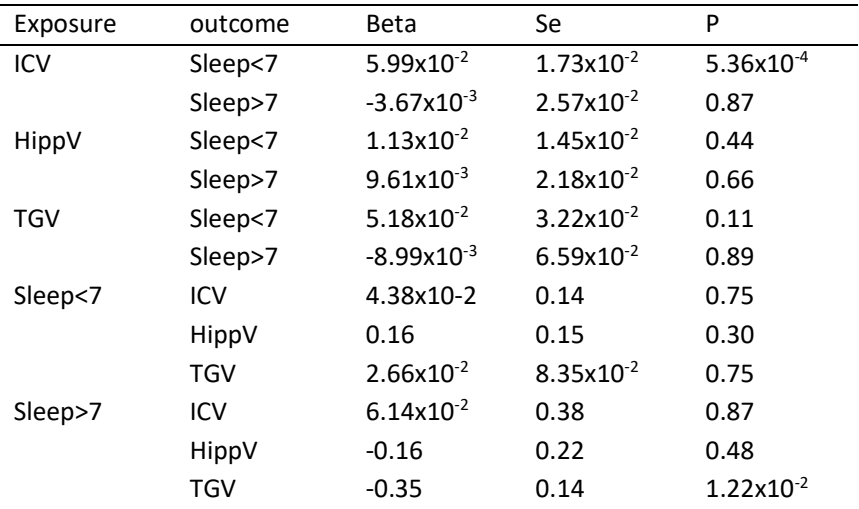

Inverse variance weighted Mendelian randomization results between sleep duration and HippV, ICV and TGV.

Finally, we performed two-sample Mendelian randomization analysis using several popular methods, the inverse variance weighted (IVW), the Egger regression, the weighted median and the robust adjusted profile score (RAPS) methods. The RAPs was only applied to weaker instruments, i.e.

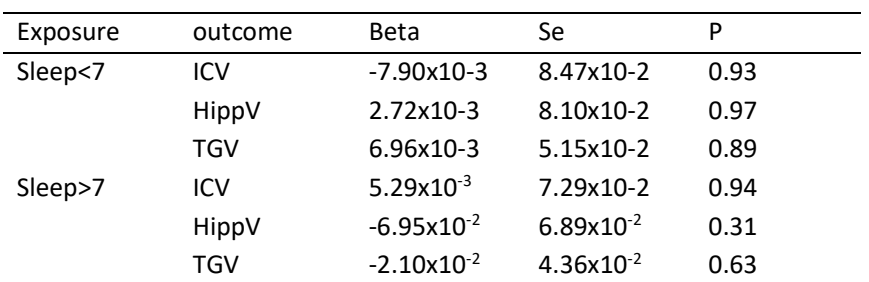

P <10<sup>-5</sup>. Full report for each pair of traits and each method were presented in SI Genetics supplementary notes.

Mendelian randomization by RAPS between sleep duration and HippV, ICV and TGV.

#### References

- 1. Sugden, K., et al. Establishing a generalized polyepigenetic biomarker for tobacco smoking. Translational psychiatry 9, 92 (2019).
- 2. Chang, C.C., et al. Second-generation PLINK: rising to the challenge of larger and richer datasets. Gigascience 4, 7 (2015).
- 3. Bulik-Sullivan, B.K., et al. LD Score regression distinguishes confounding from polygenicity in genome-wide association studies. Nat Genet 47, 291-295 (2015).
- 4. Castellano, J.M., et al. Human apoE Isoforms Differentially Regulate Brain Amyloid-β Peptide Clearance. Science translational medicine 3, 89ra57-89ra57 (2011).

# **Two sample MR report**

# **HippV against SleepGt7**

Date: **24 september, 2021 P<10-6**

### **Results from two sample MR:**

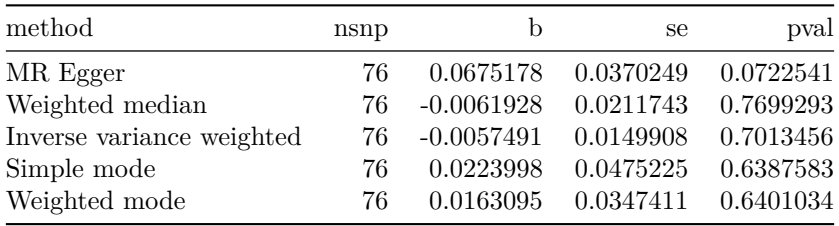

### **Heterogeneity tests**

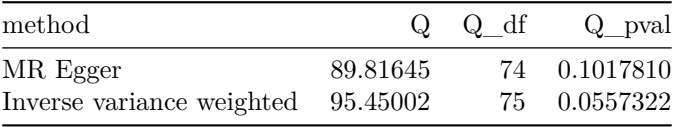

### **Test for directional horizontal pleiotropy**

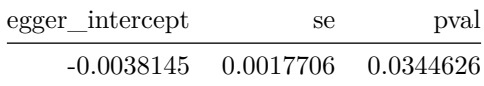

### **Test that the exposure is upstream of the outcome**

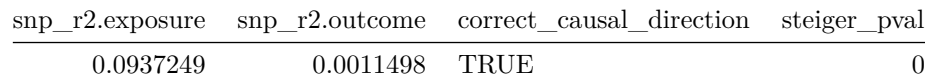

Note - Rˆ2 values are approximate

# **Forest plot of single SNP MR**

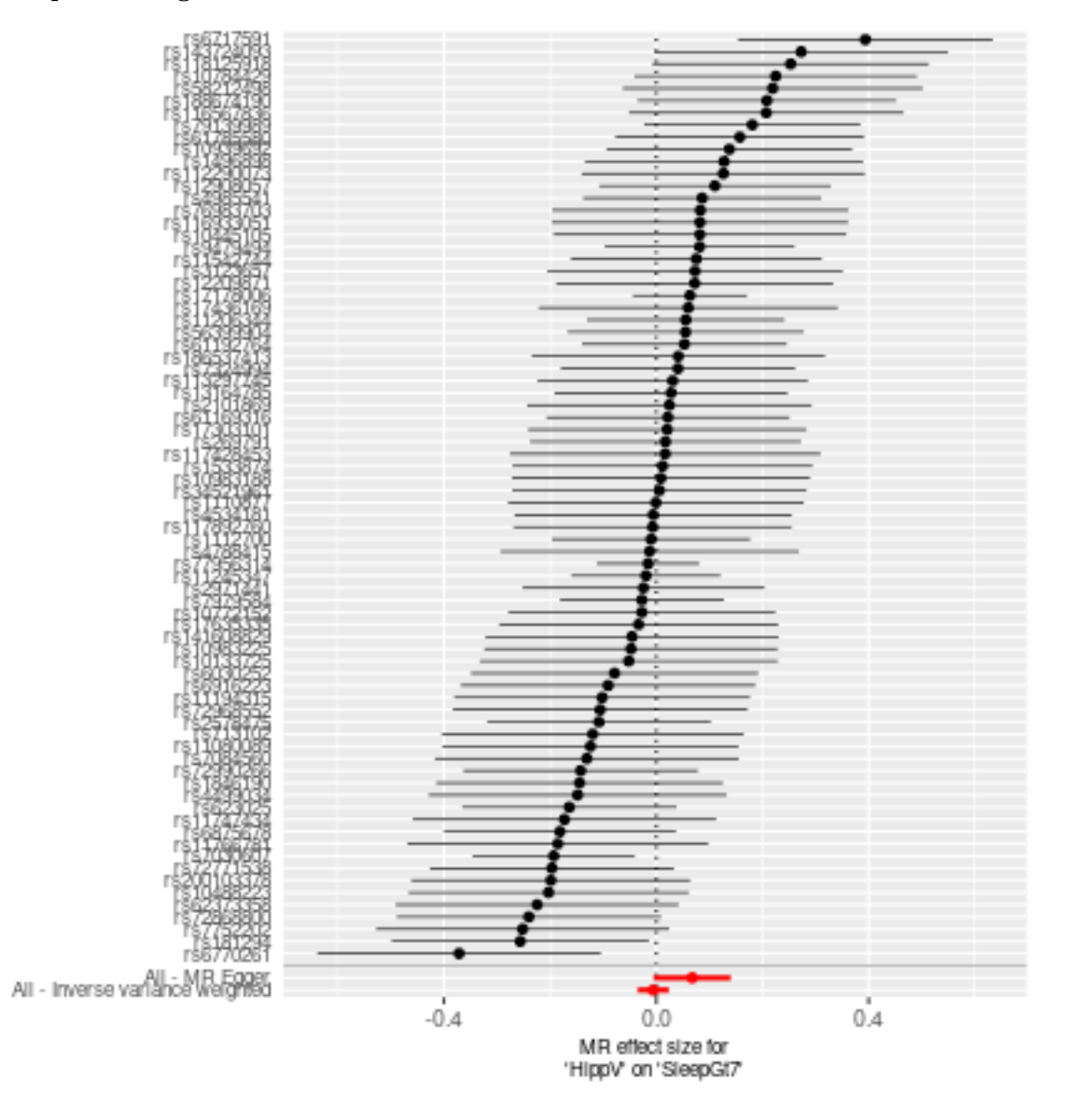

# **Comparison of results using different MR methods**

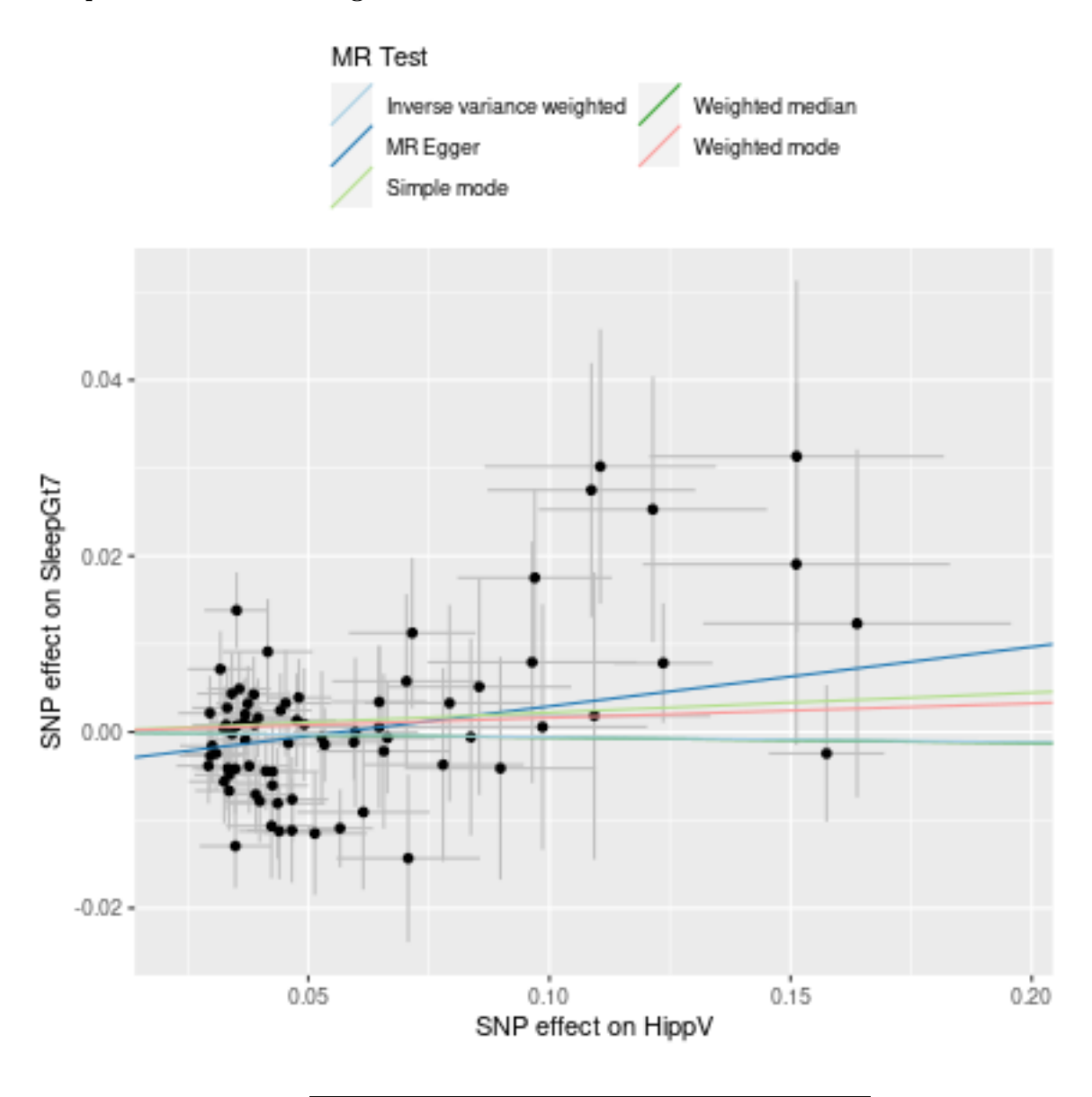

# **Funnel plot**

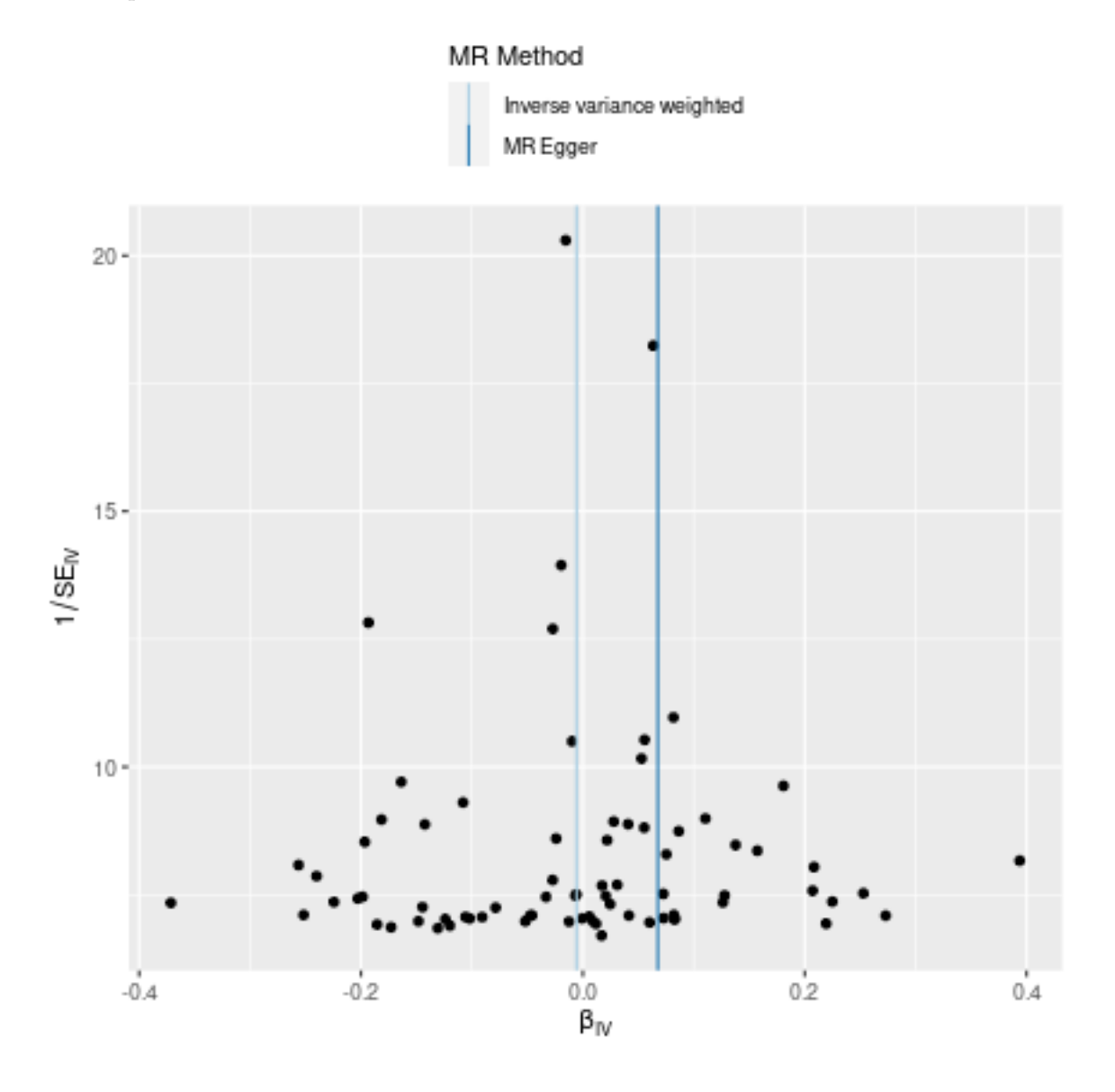

# **Leave-one-out sensitivity analysis**

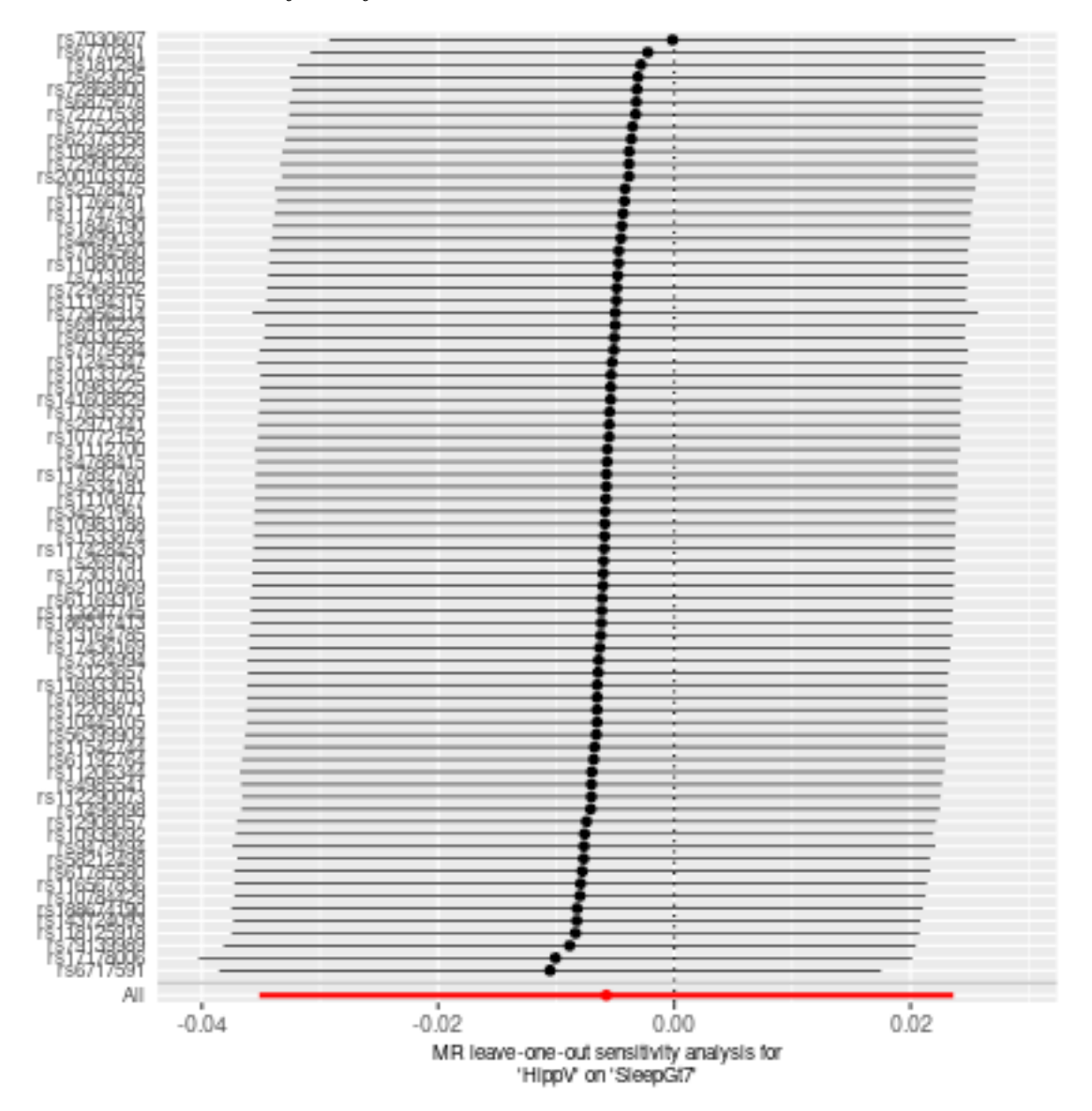

# **Two sample MR report**

# **HippV against SleepLe7**

**P<10-6**

Date: **24 september, 2021**

### **Results from two sample MR:**

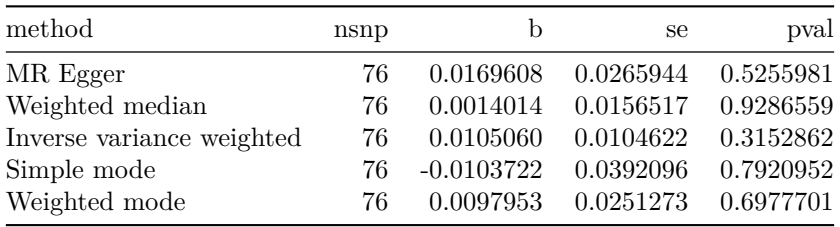

### **Heterogeneity tests**

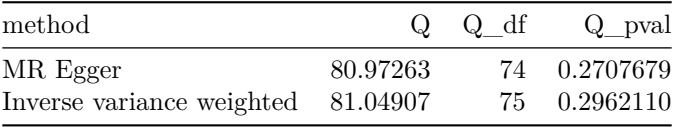

### **Test for directional horizontal pleiotropy**

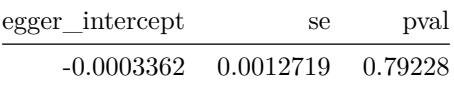

### **Test that the exposure is upstream of the outcome**

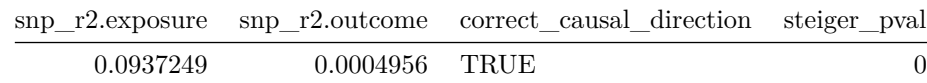

Note - Rˆ2 values are approximate
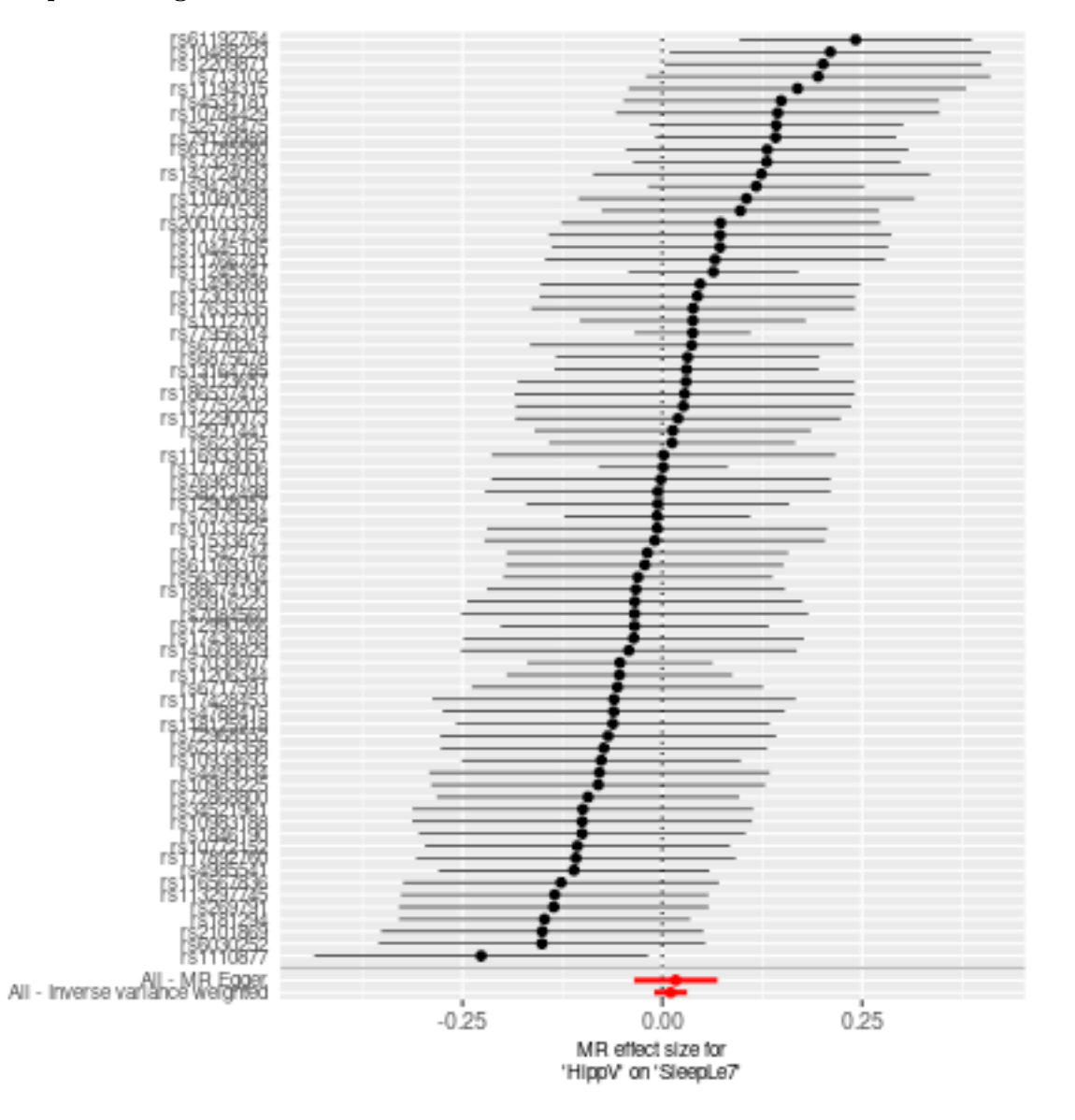

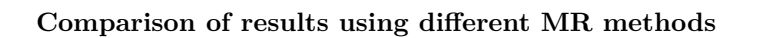

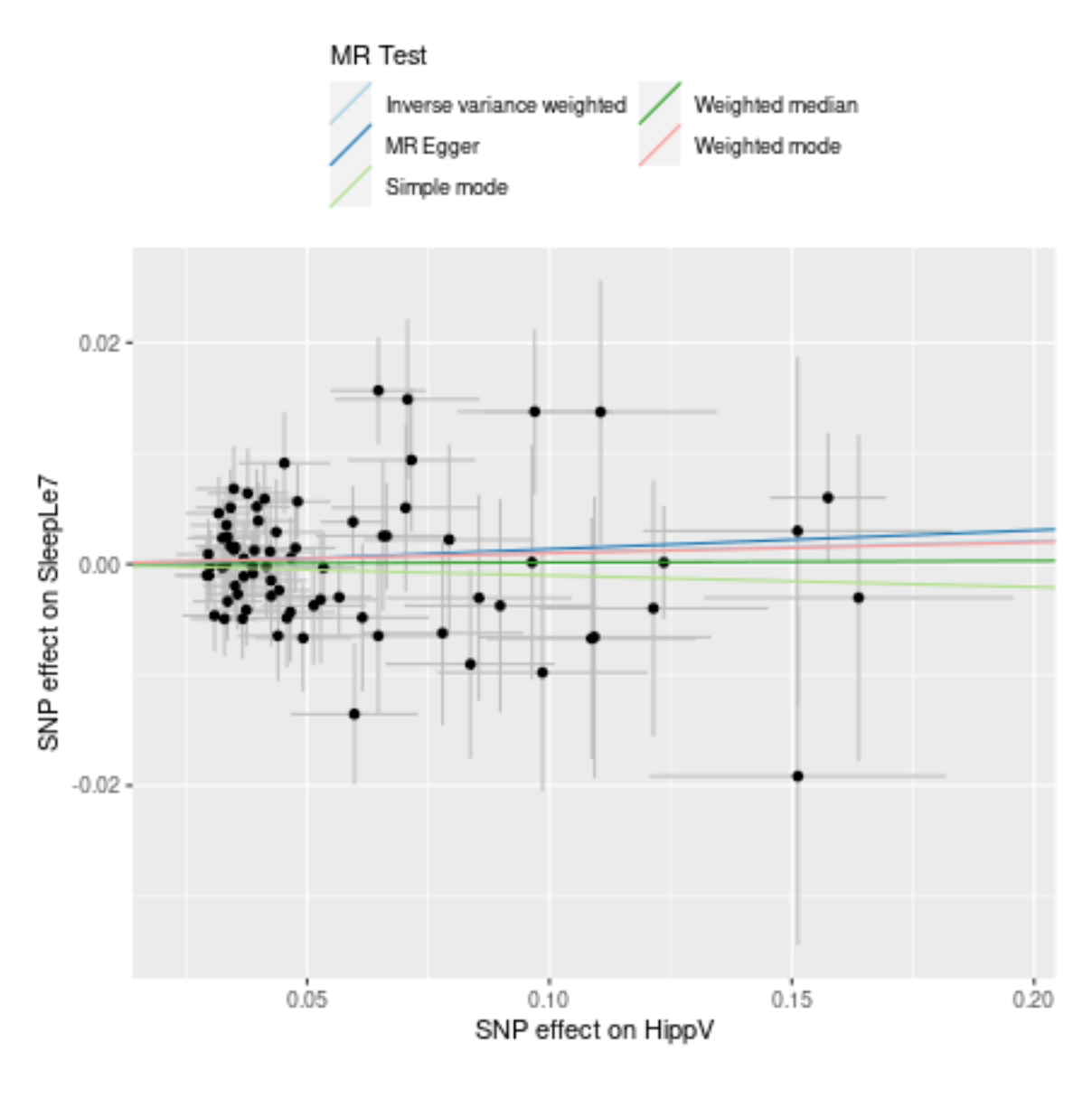

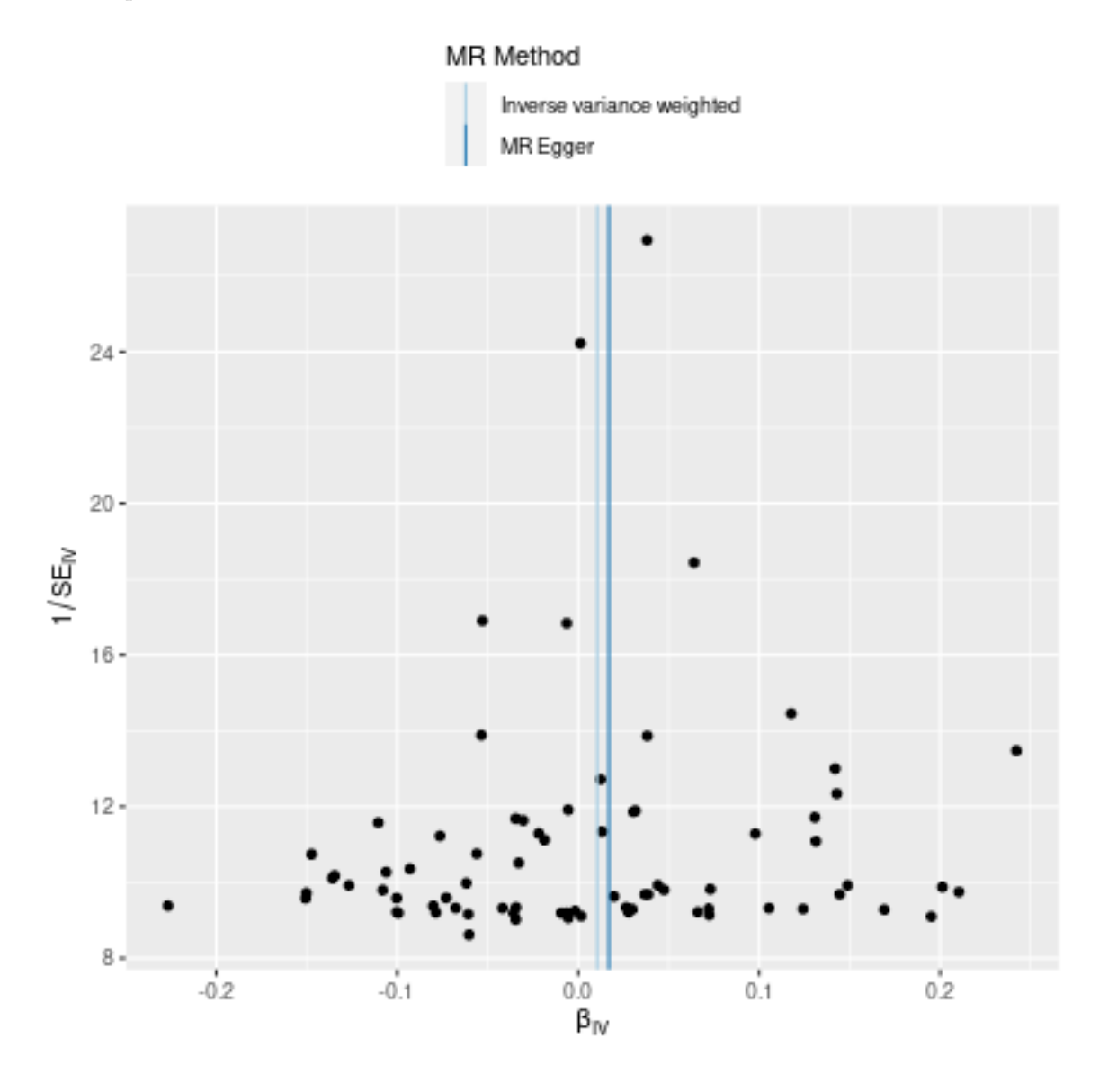

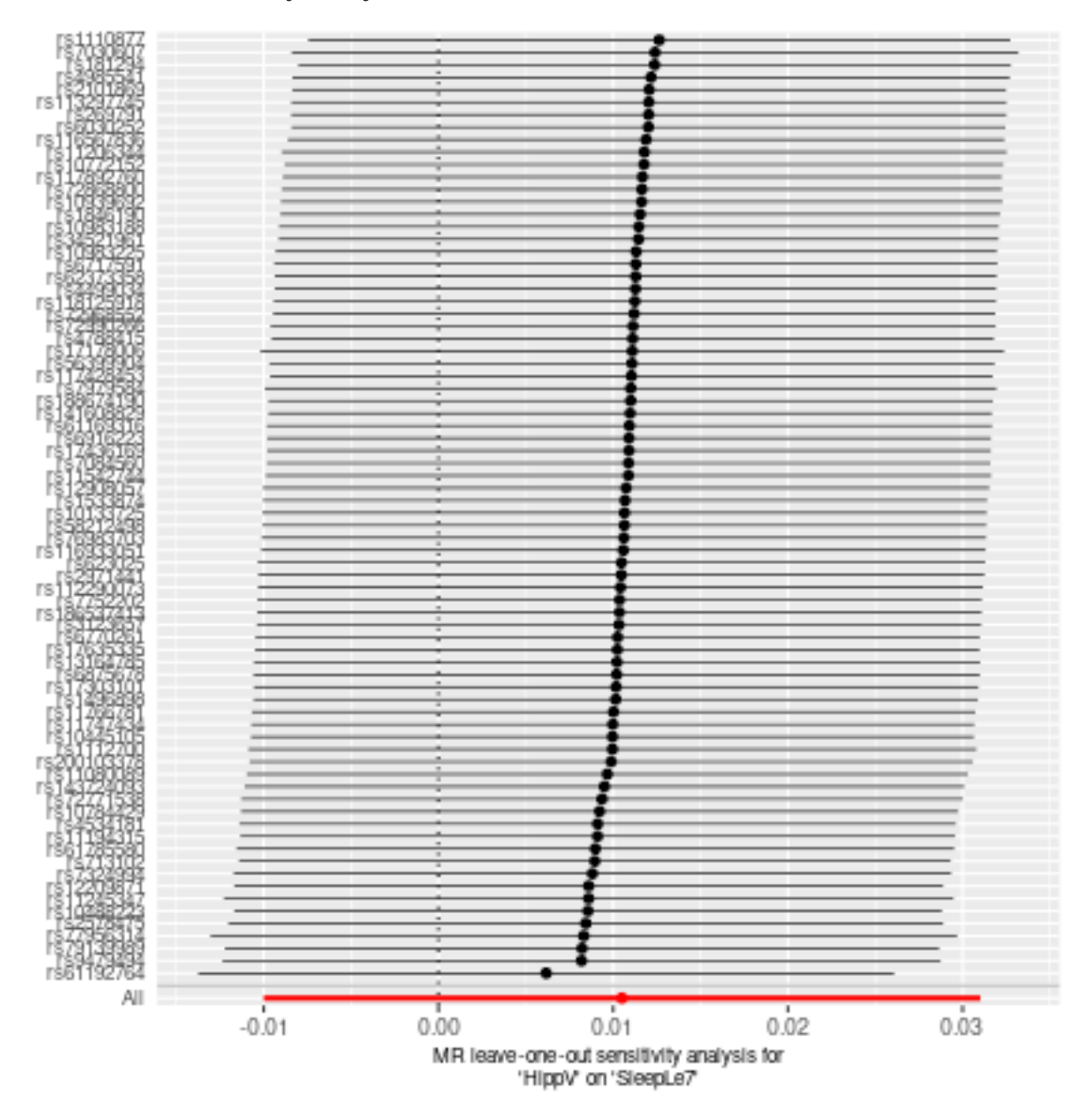

## **ICV against SleepGt7**

**P<10-6**

Date: **24 september, 2021**

### **Results from two sample MR:**

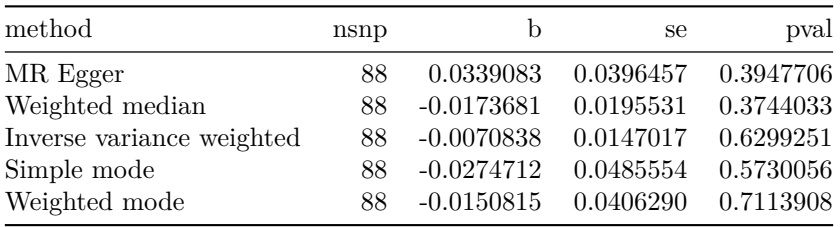

### **Heterogeneity tests**

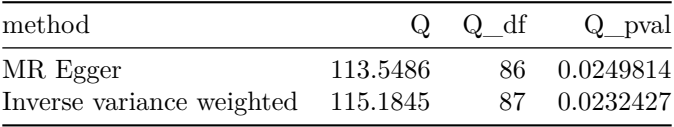

### **Test for directional horizontal pleiotropy**

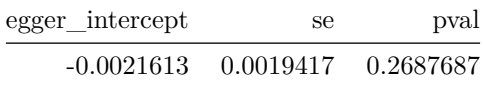

### **Test that the exposure is upstream of the outcome**

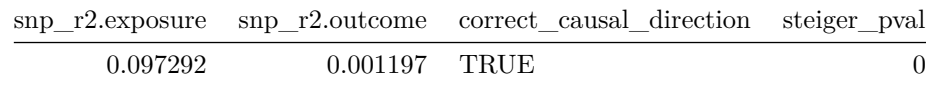

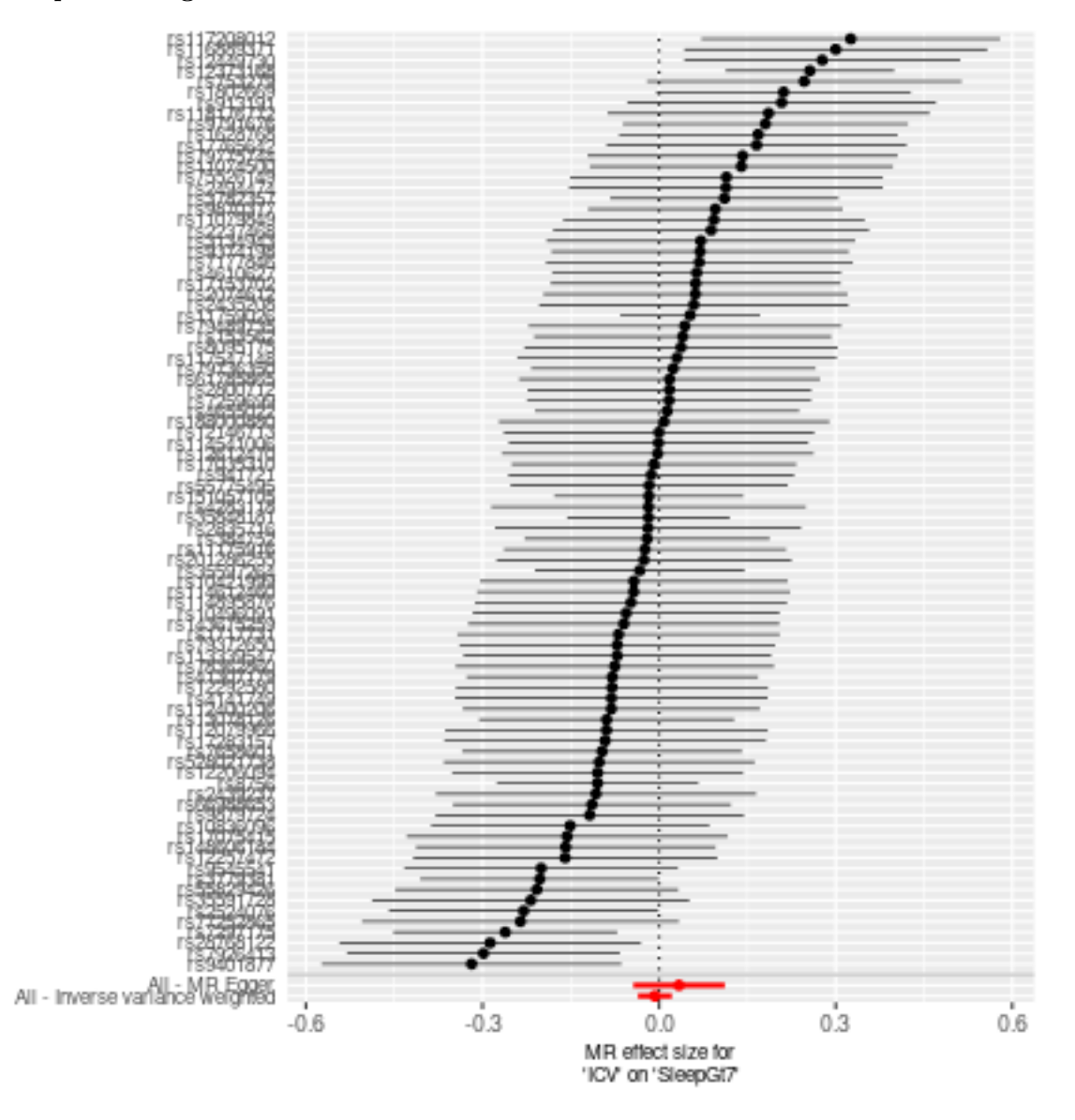

## **Comparison of results using different MR methods**

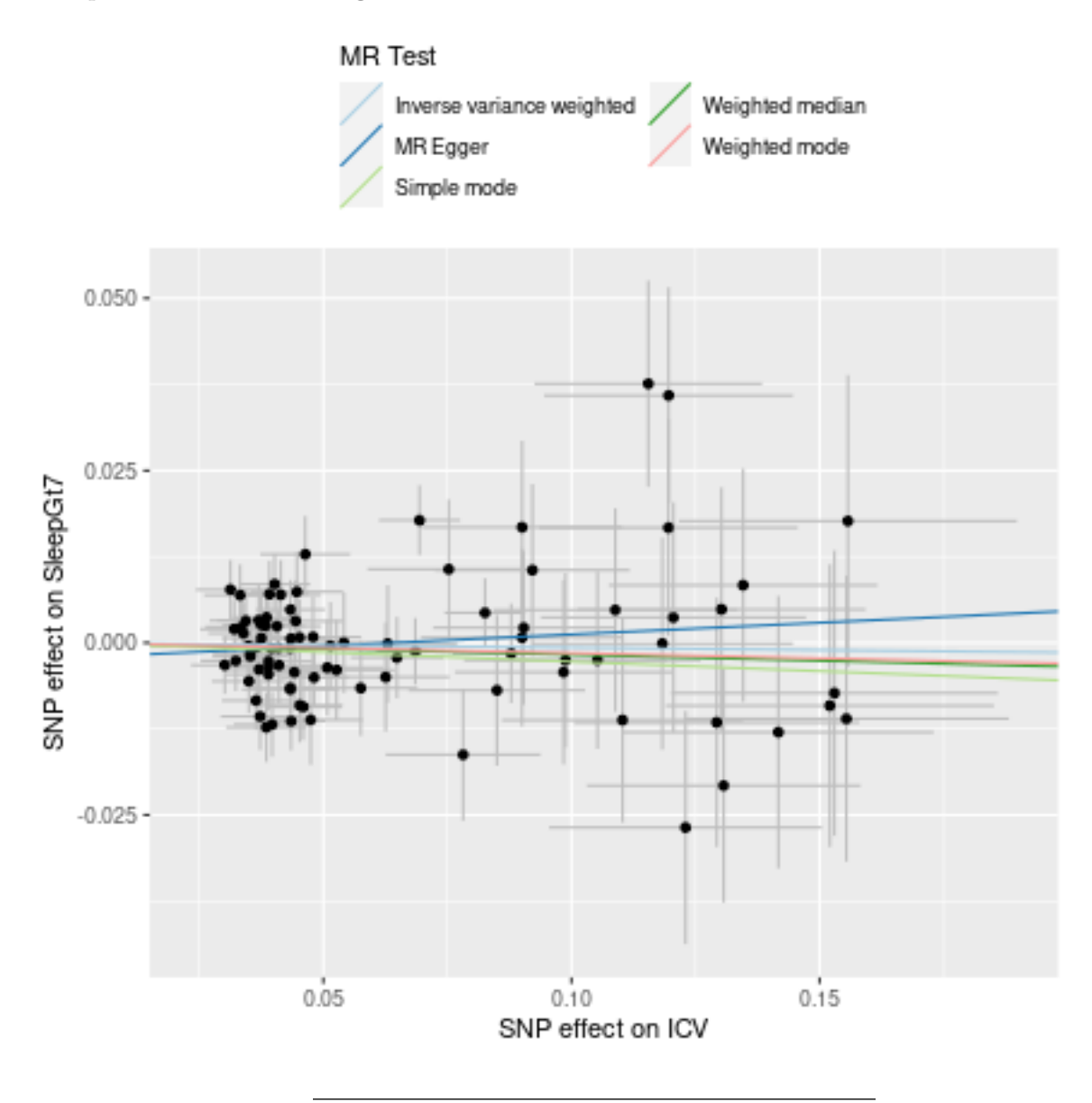

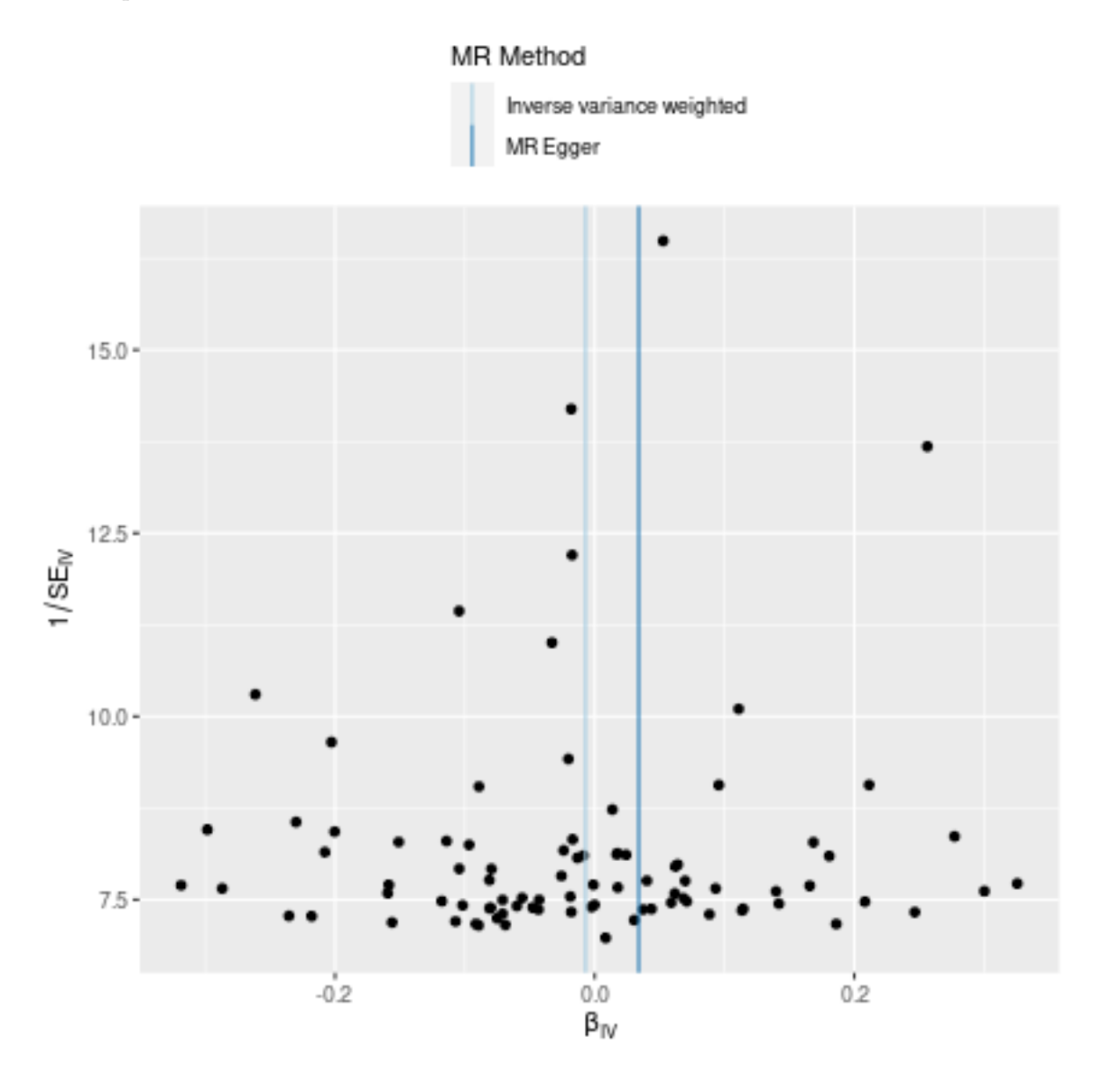

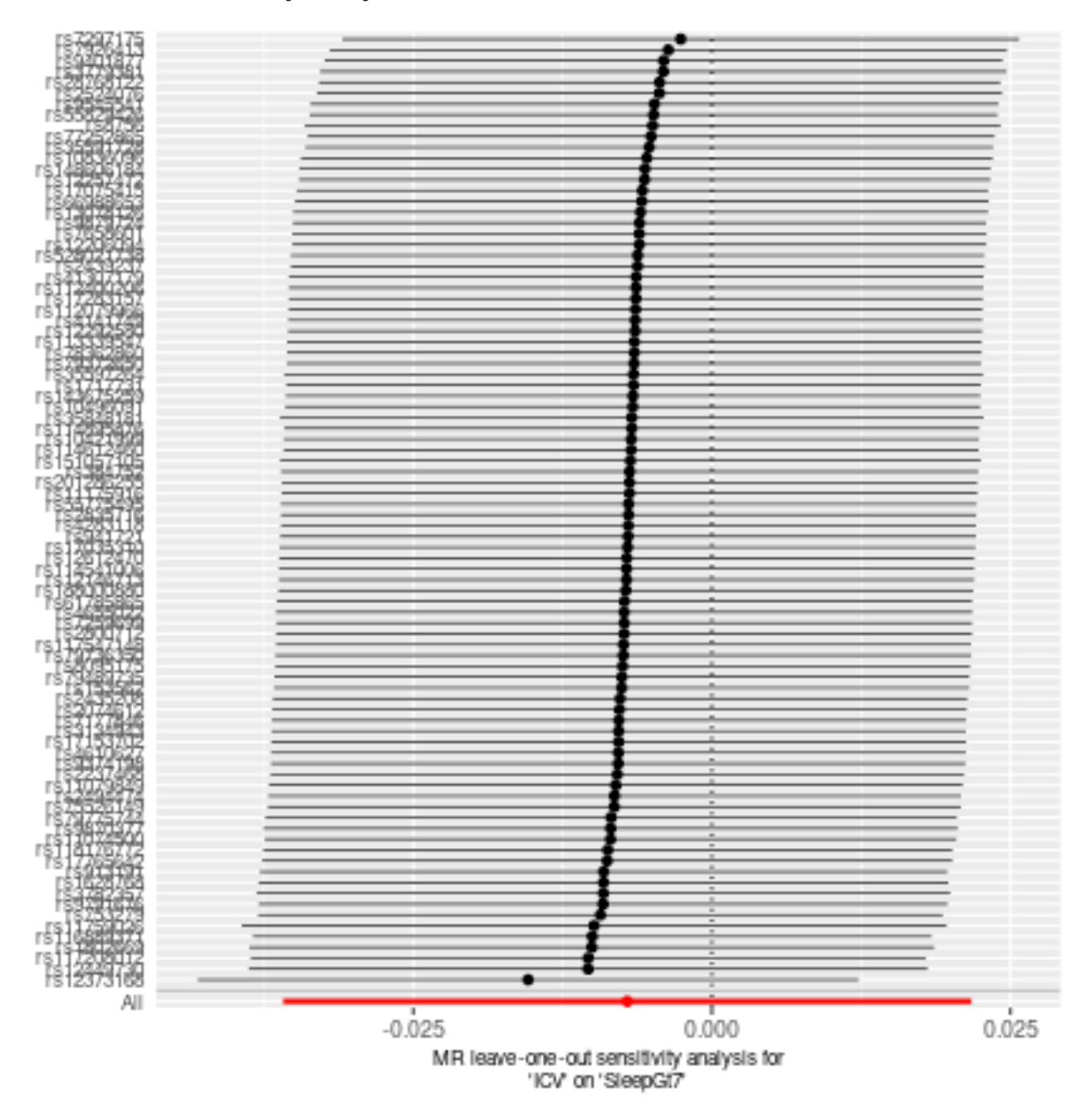

## **ICV against SleepLe7**

Date: **24 september, 2021**

**P<10-6**

### **Results from two sample MR:**

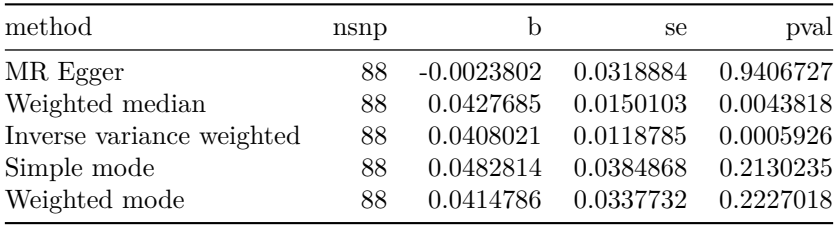

### **Heterogeneity tests**

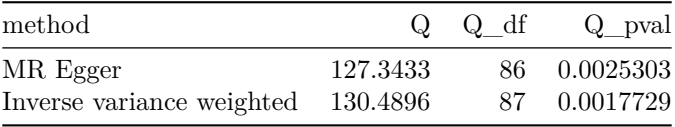

### **Test for directional horizontal pleiotropy**

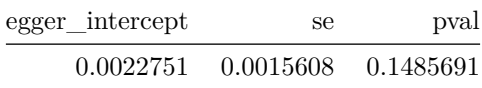

### **Test that the exposure is upstream of the outcome**

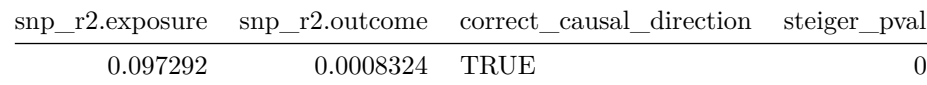

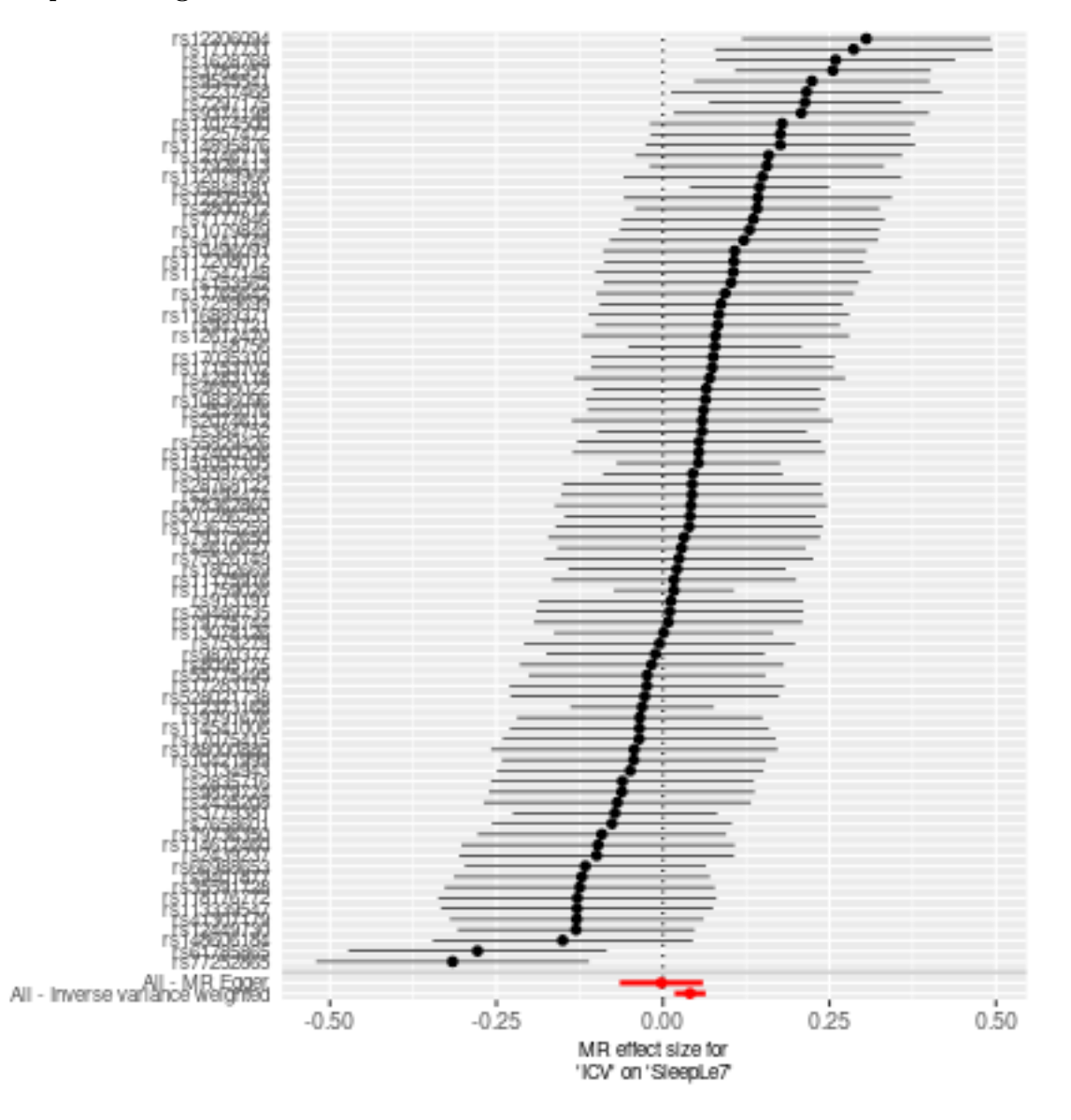

2

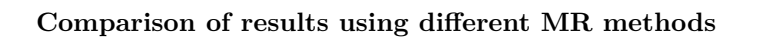

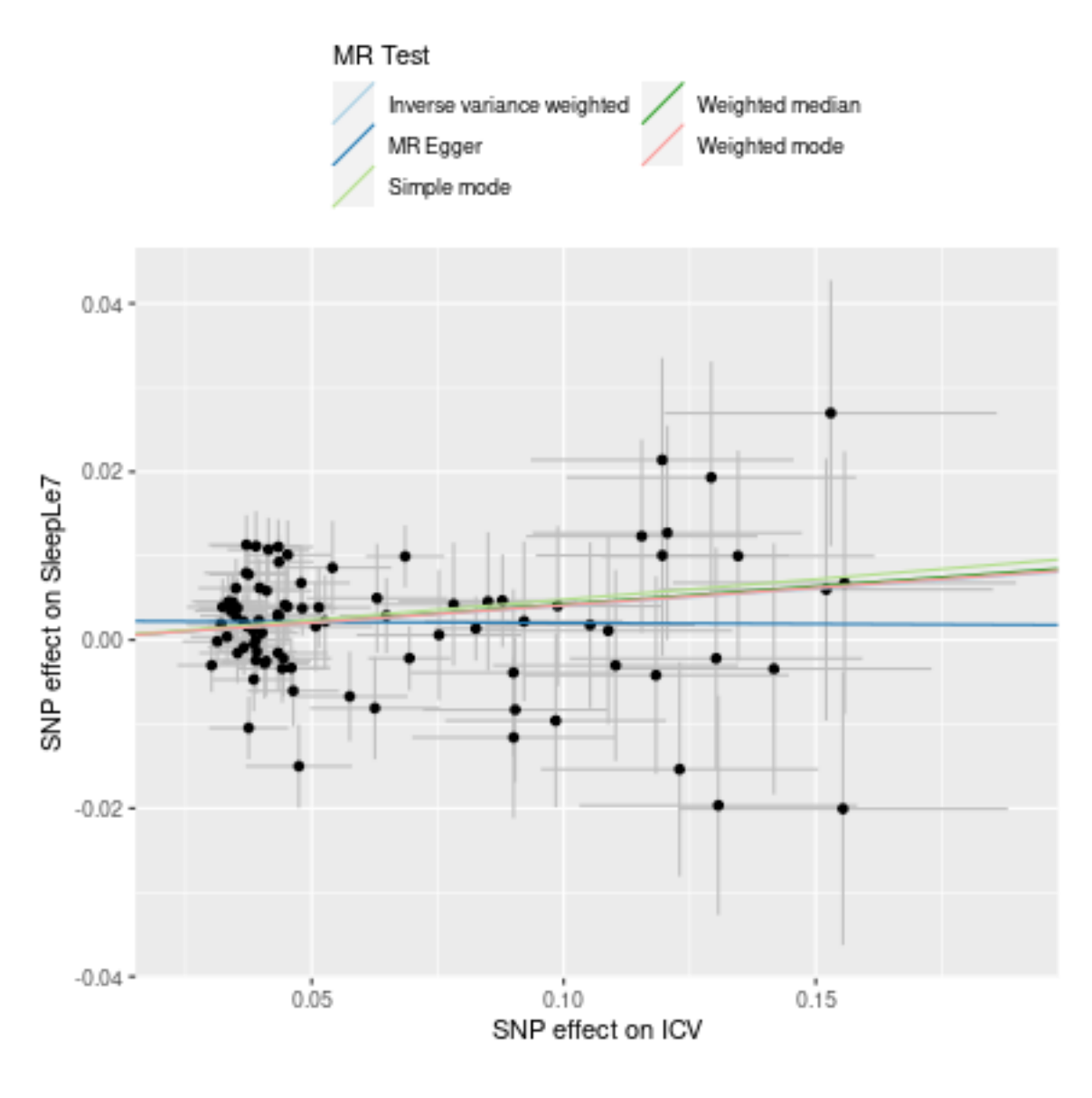

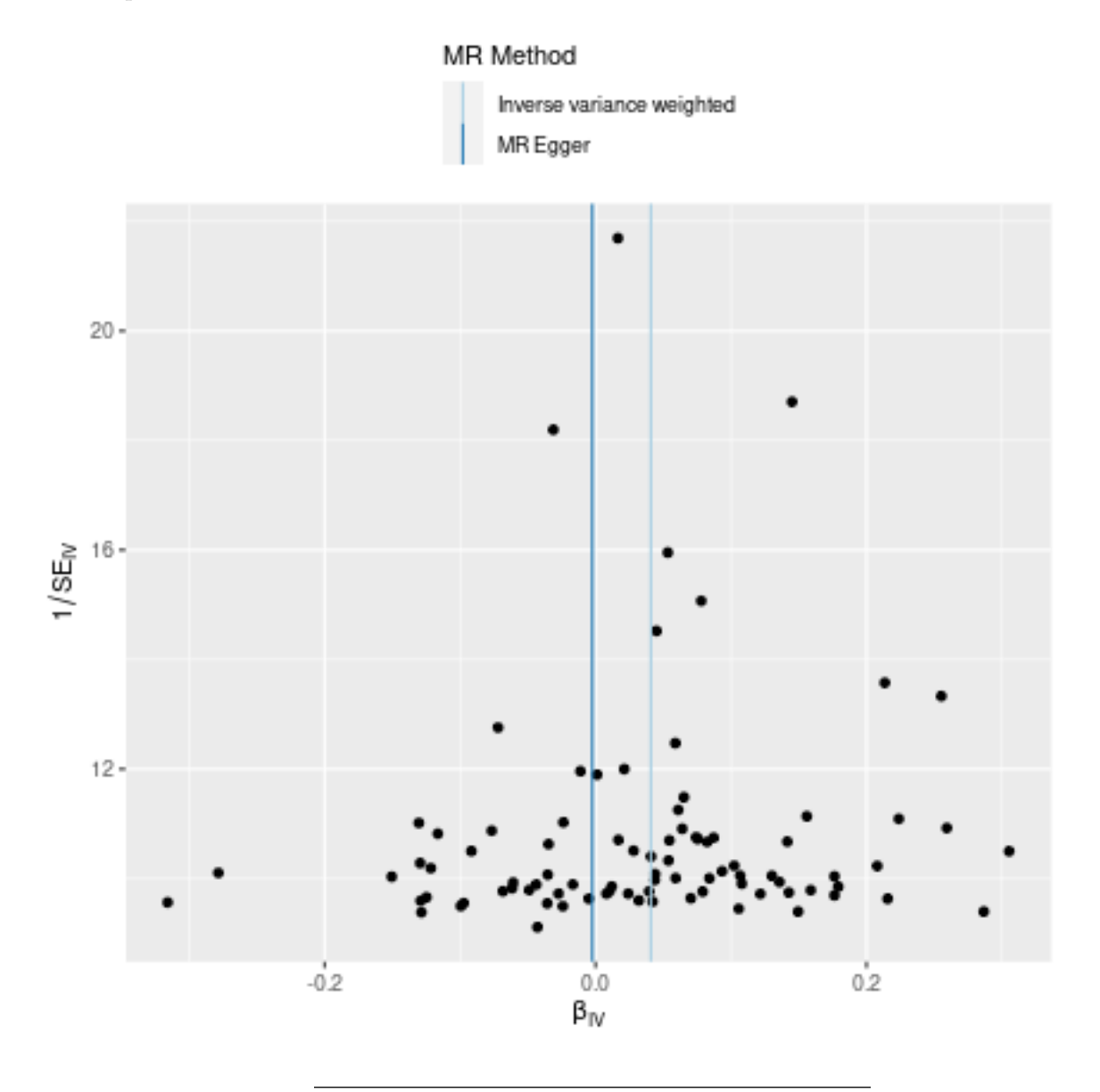

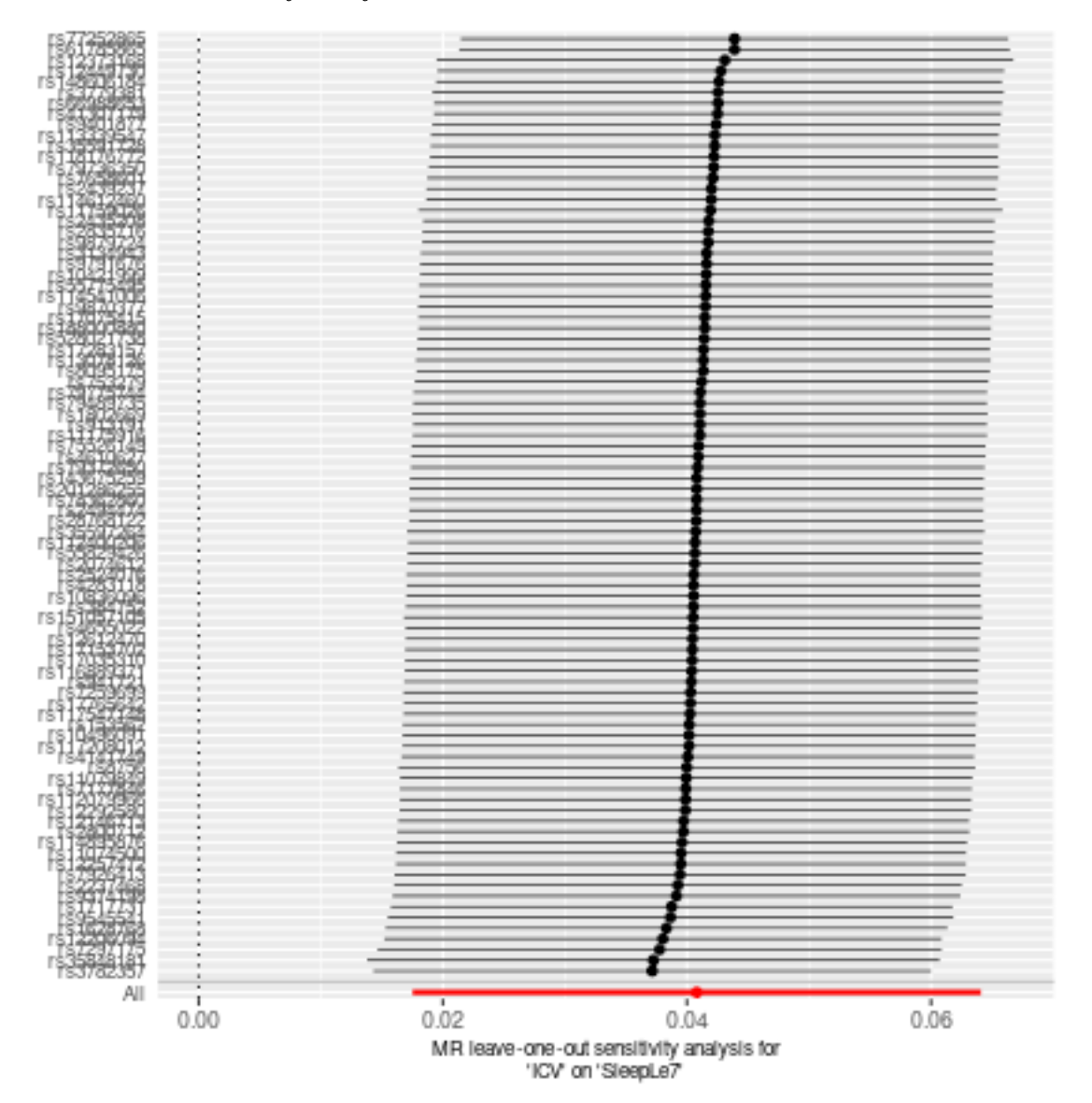

## **SleepGt7 against HippV**

**P<10-6**

Date: **24 september, 2021**

### **Results from two sample MR:**

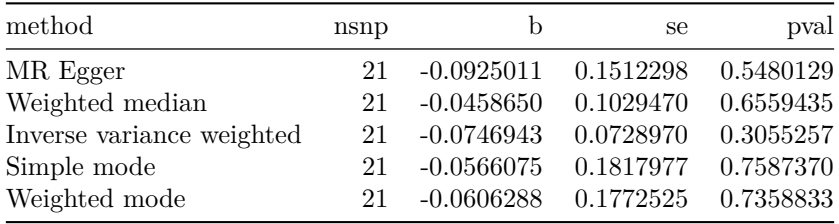

### **Heterogeneity tests**

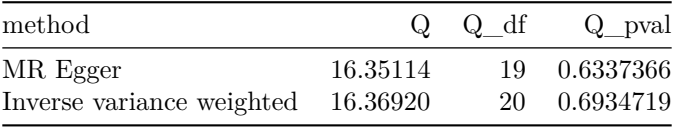

### **Test for directional horizontal pleiotropy**

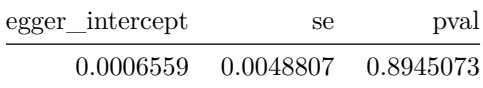

### **Test that the exposure is upstream of the outcome**

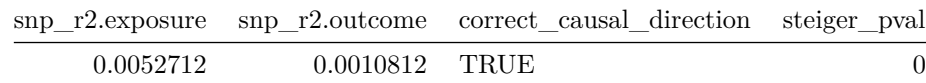

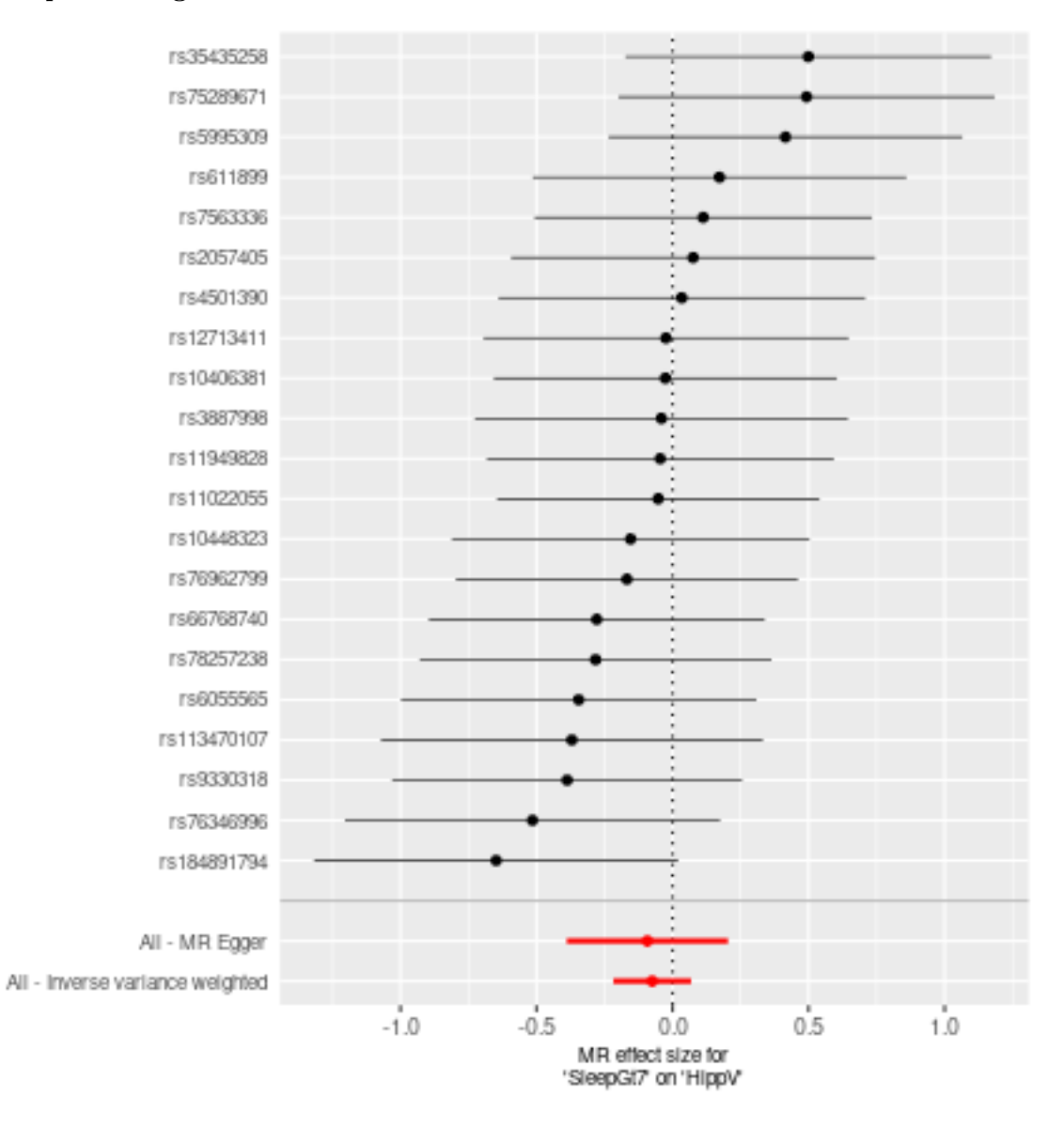

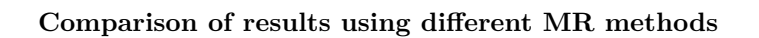

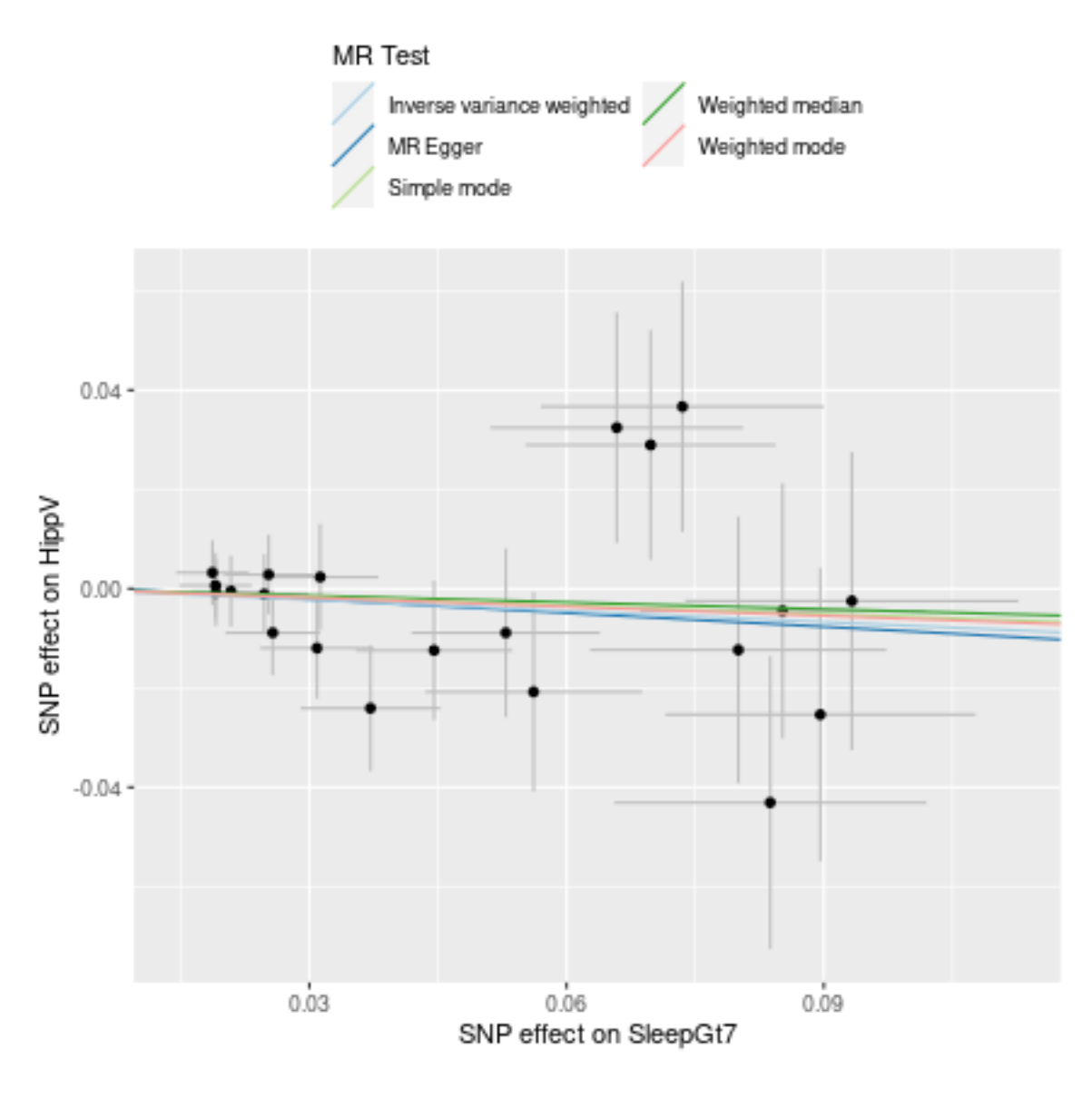

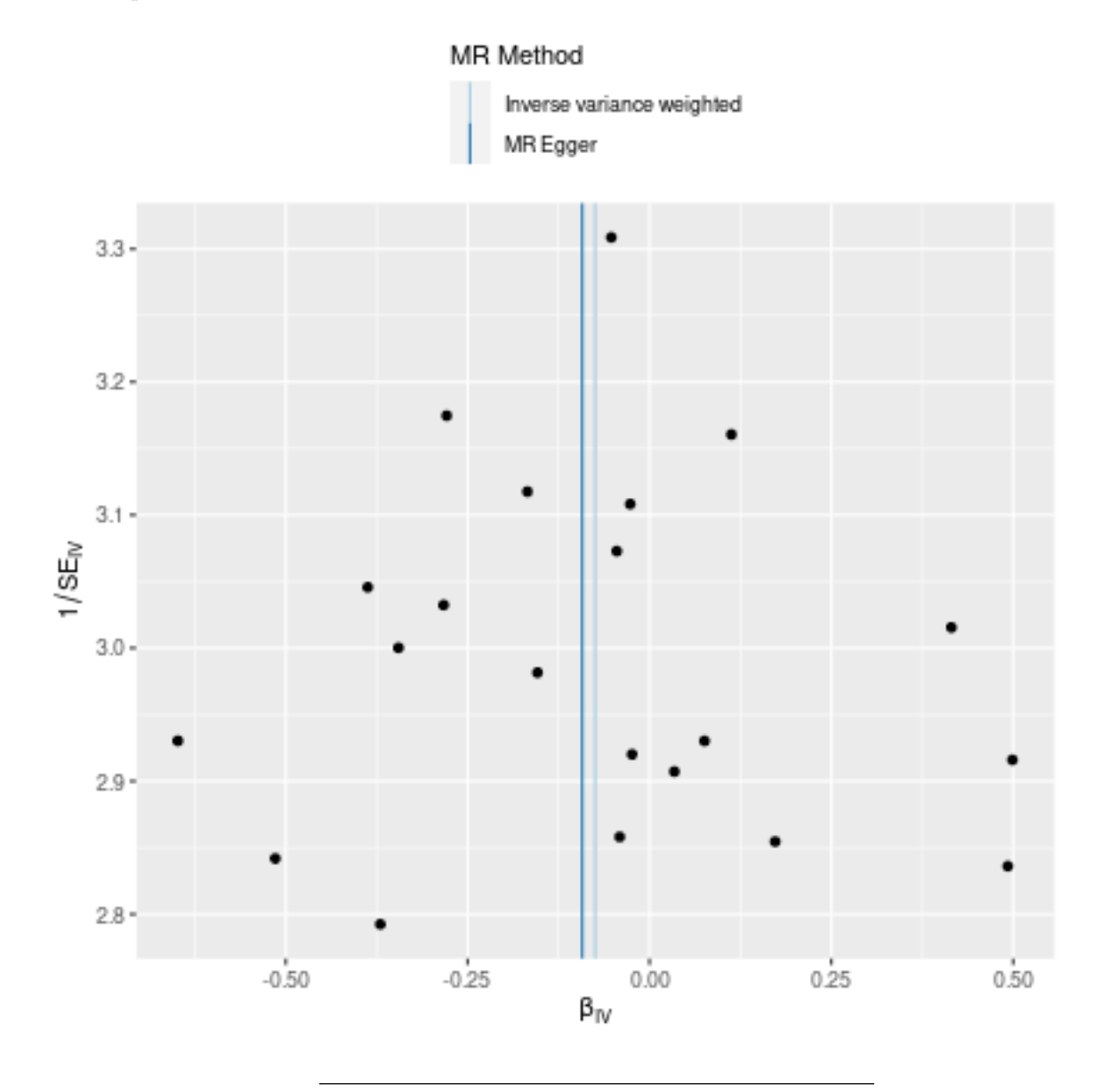

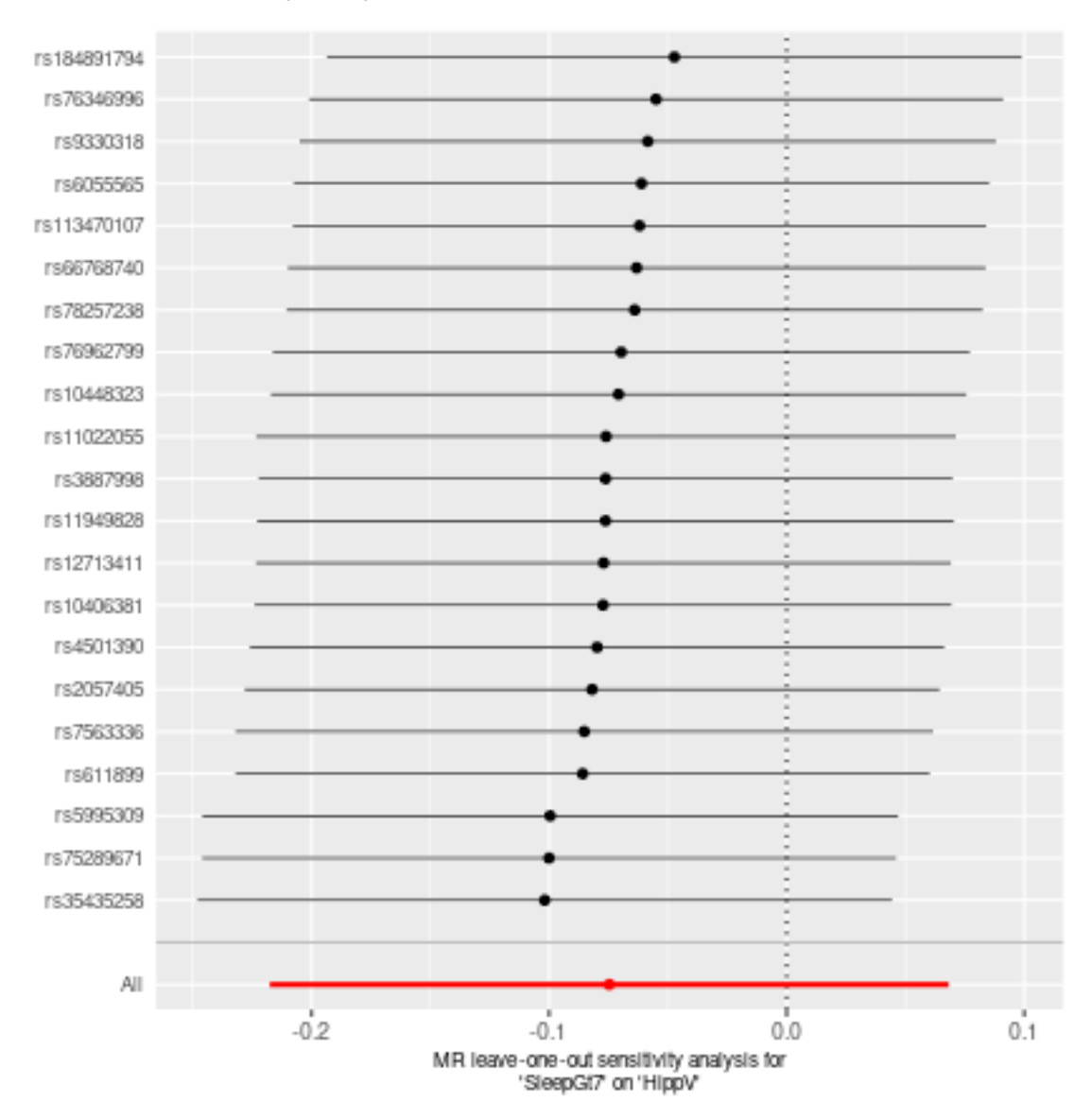

## **SleepGt7 against ICV**

**P<10-6**

Date: **24 september, 2021**

### **Results from two sample MR:**

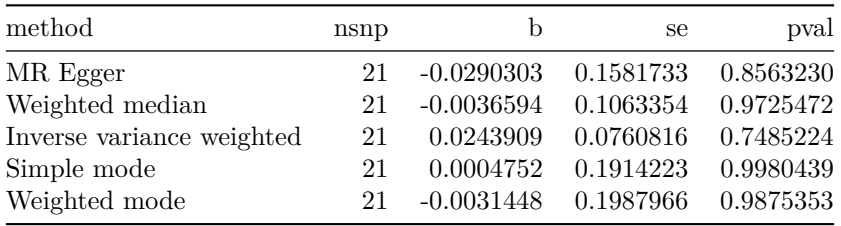

### **Heterogeneity tests**

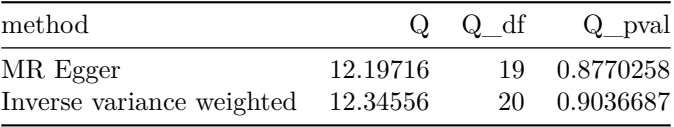

### **Test for directional horizontal pleiotropy**

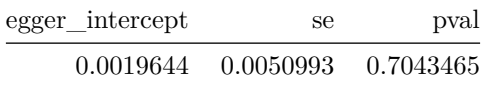

### **Test that the exposure is upstream of the outcome**

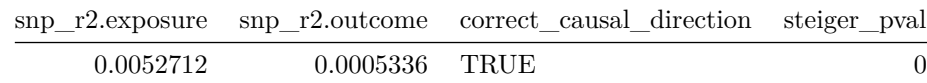

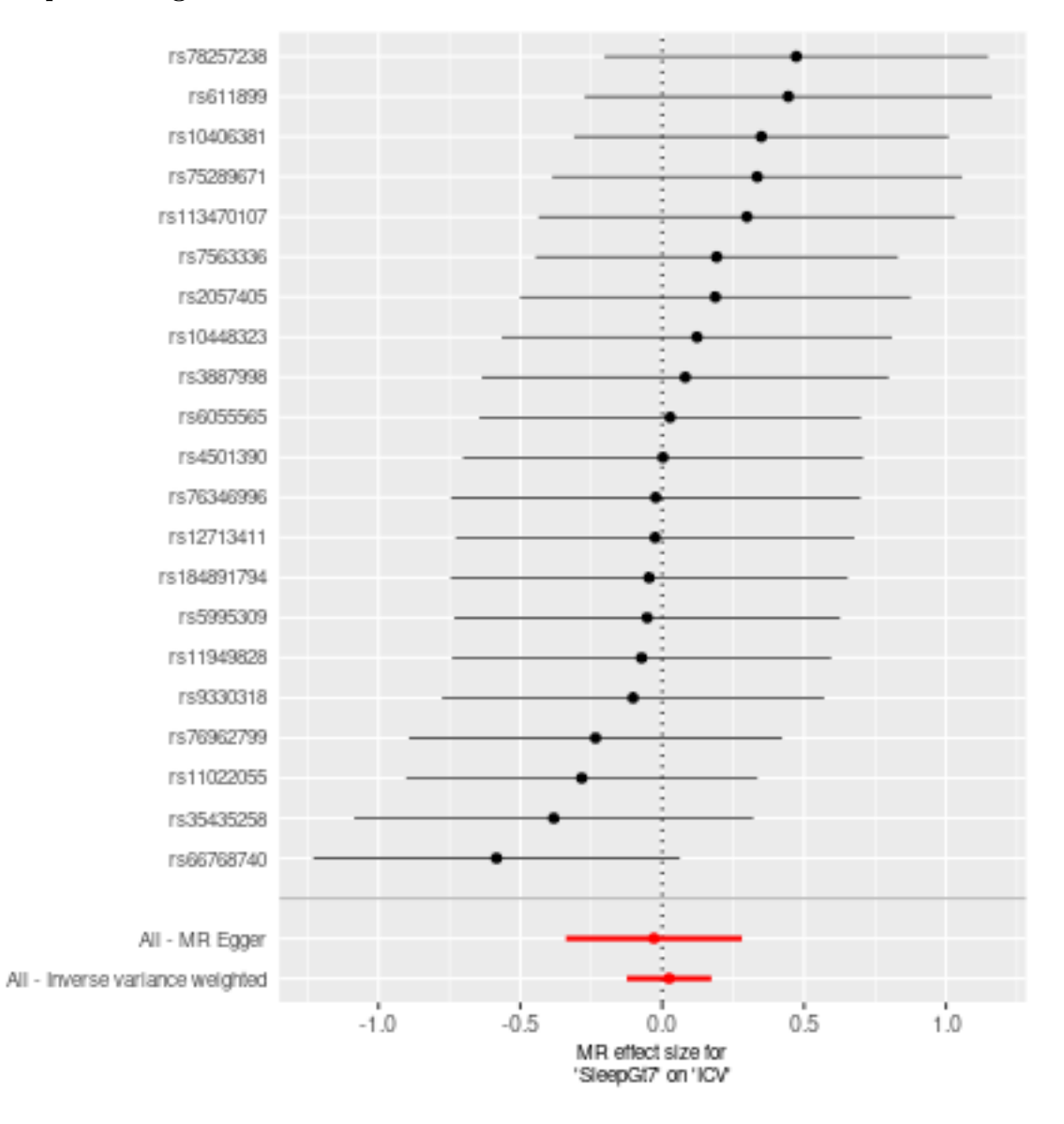

2

# **Comparison of results using different MR methods**

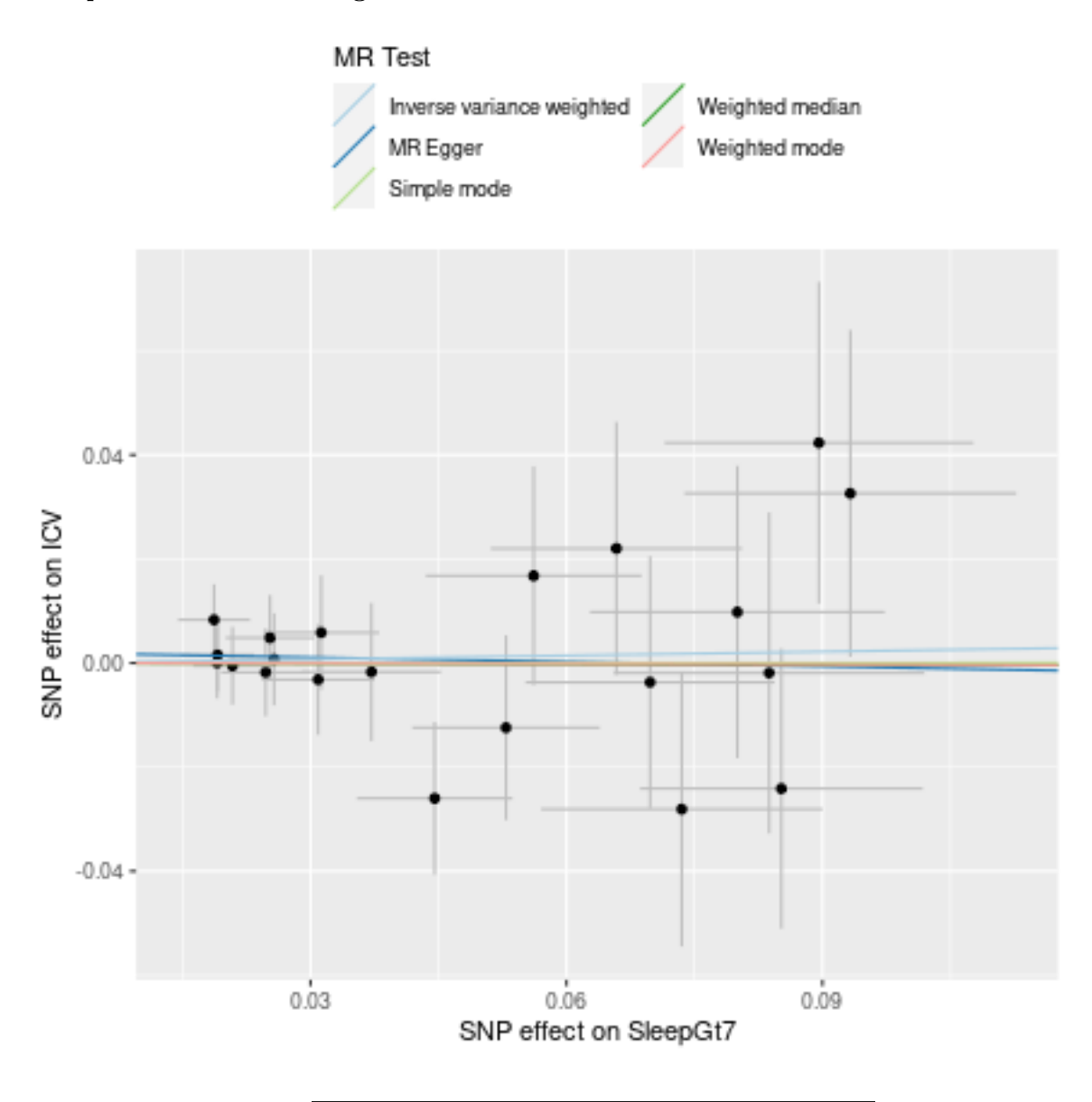

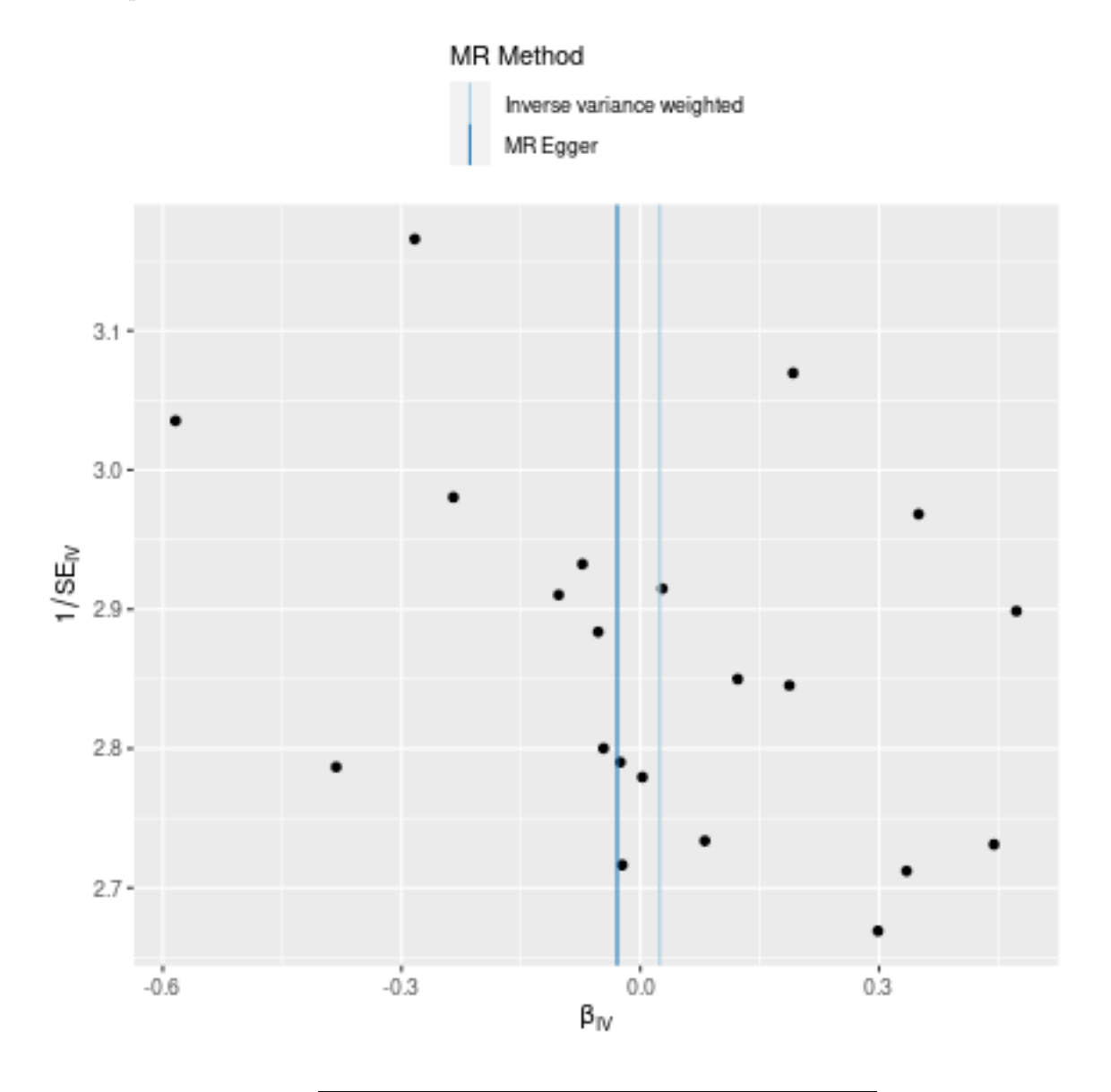

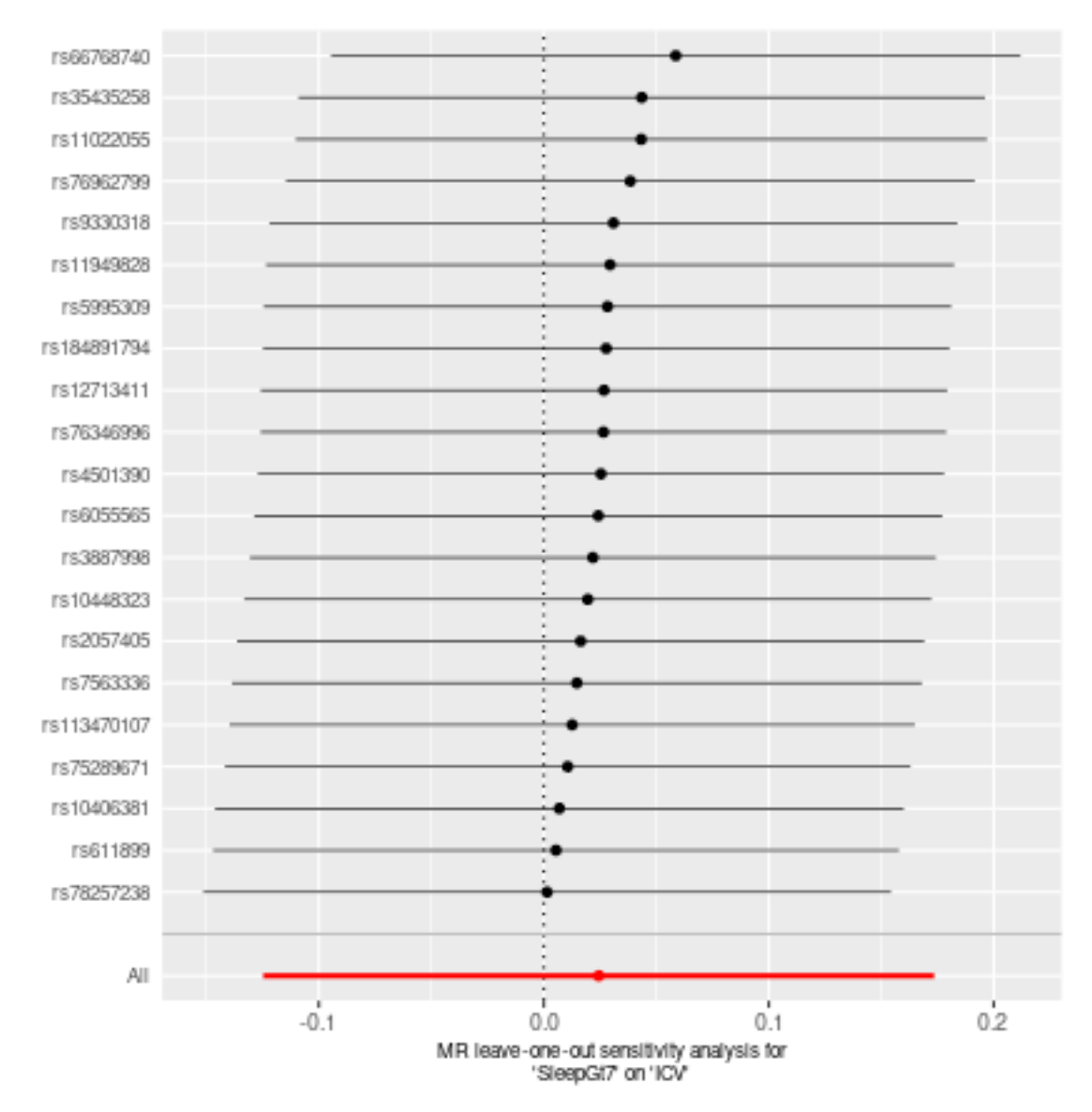

## **SleepGt7 against TGV**

**P<10-6**

Date: **24 september, 2021**

### **Results from two sample MR:**

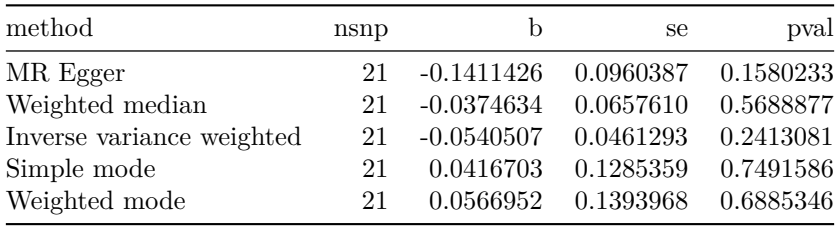

### **Heterogeneity tests**

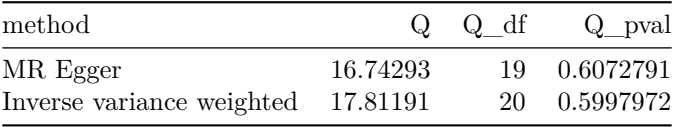

### **Test for directional horizontal pleiotropy**

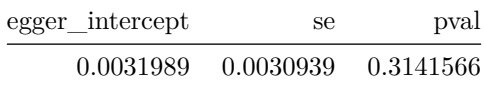

### **Test that the exposure is upstream of the outcome**

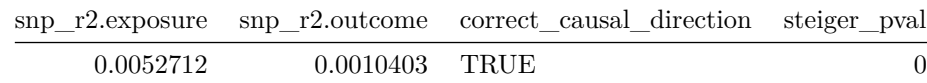

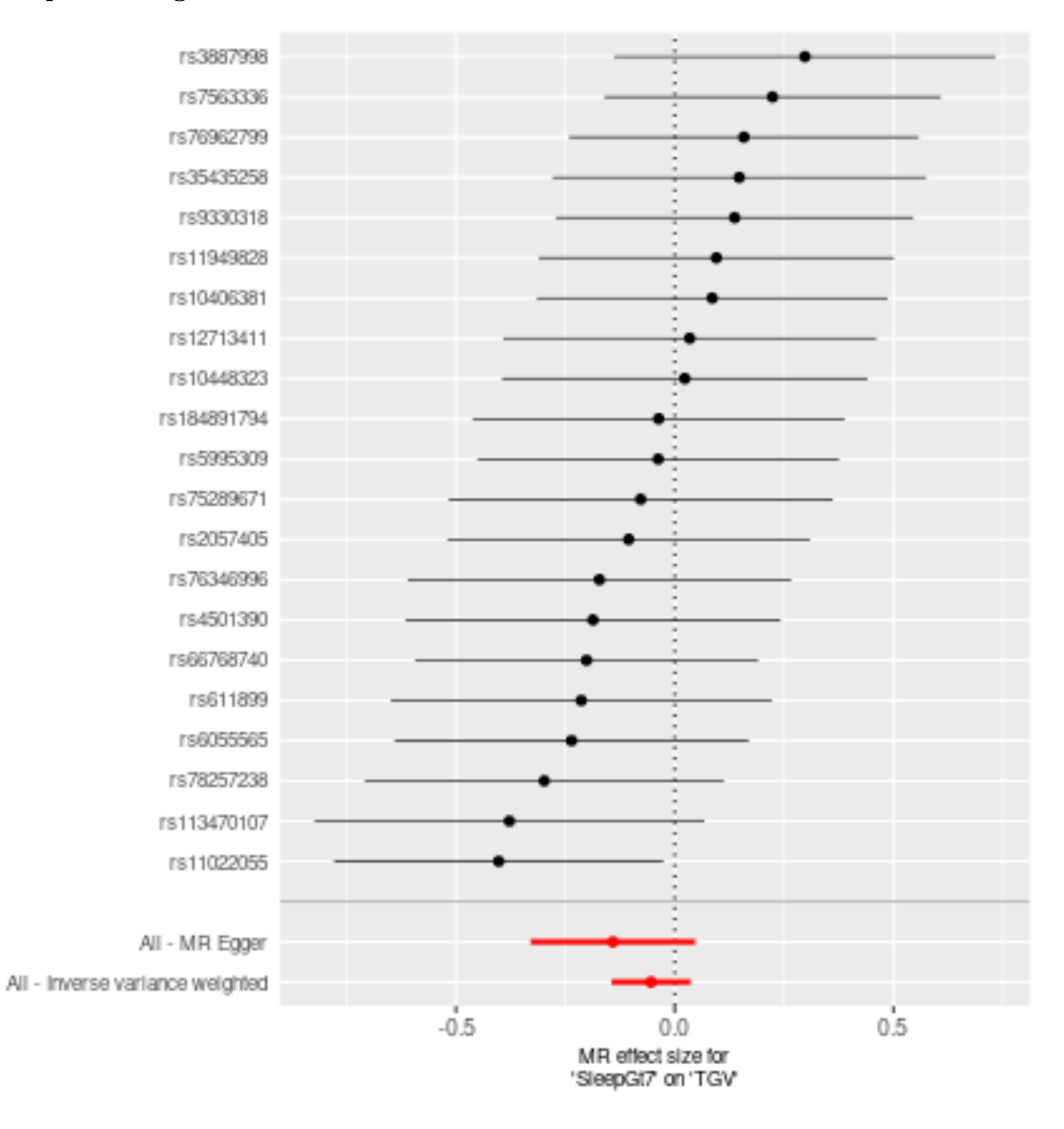

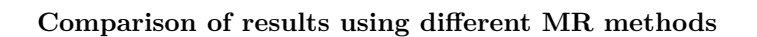

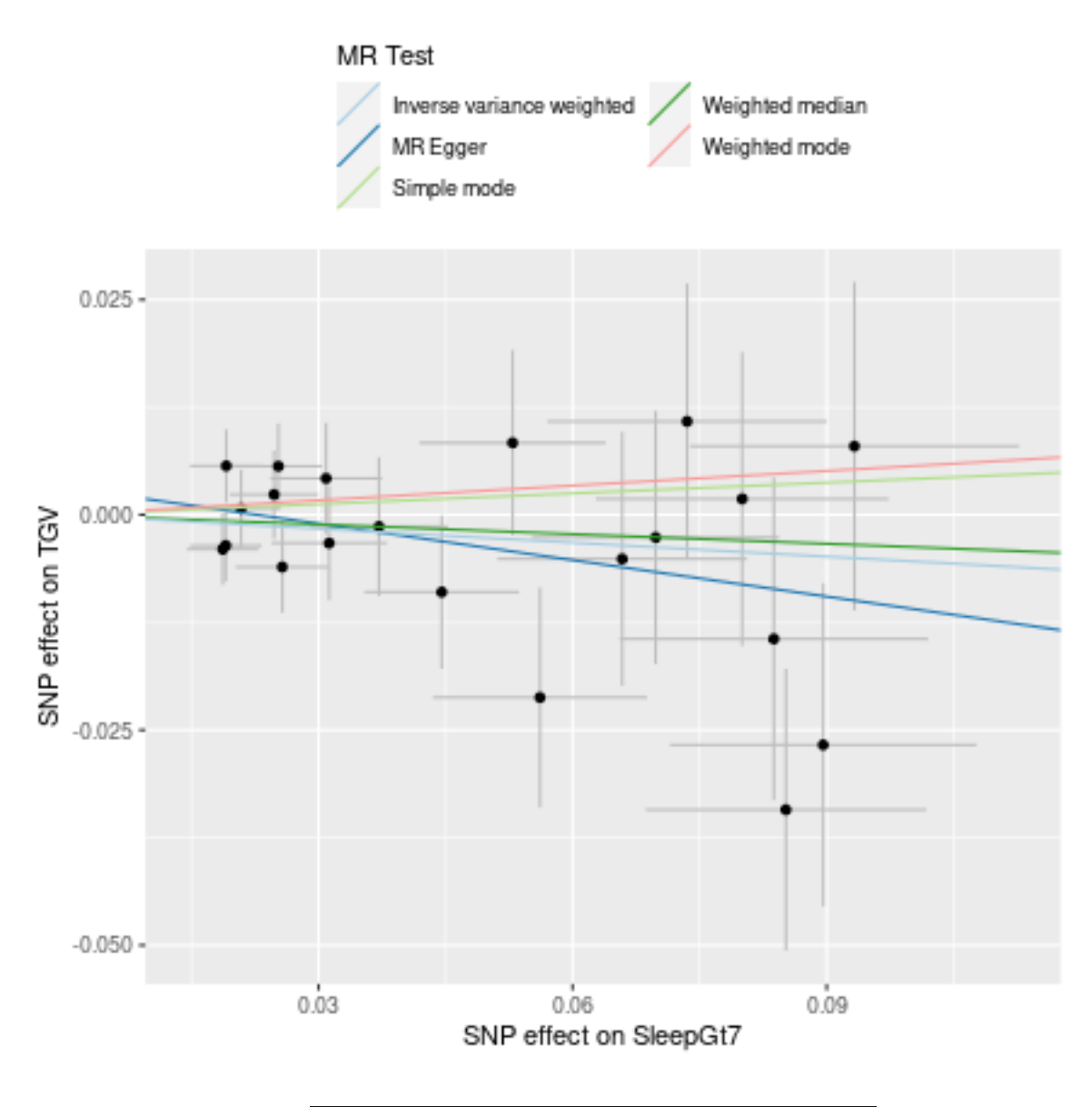

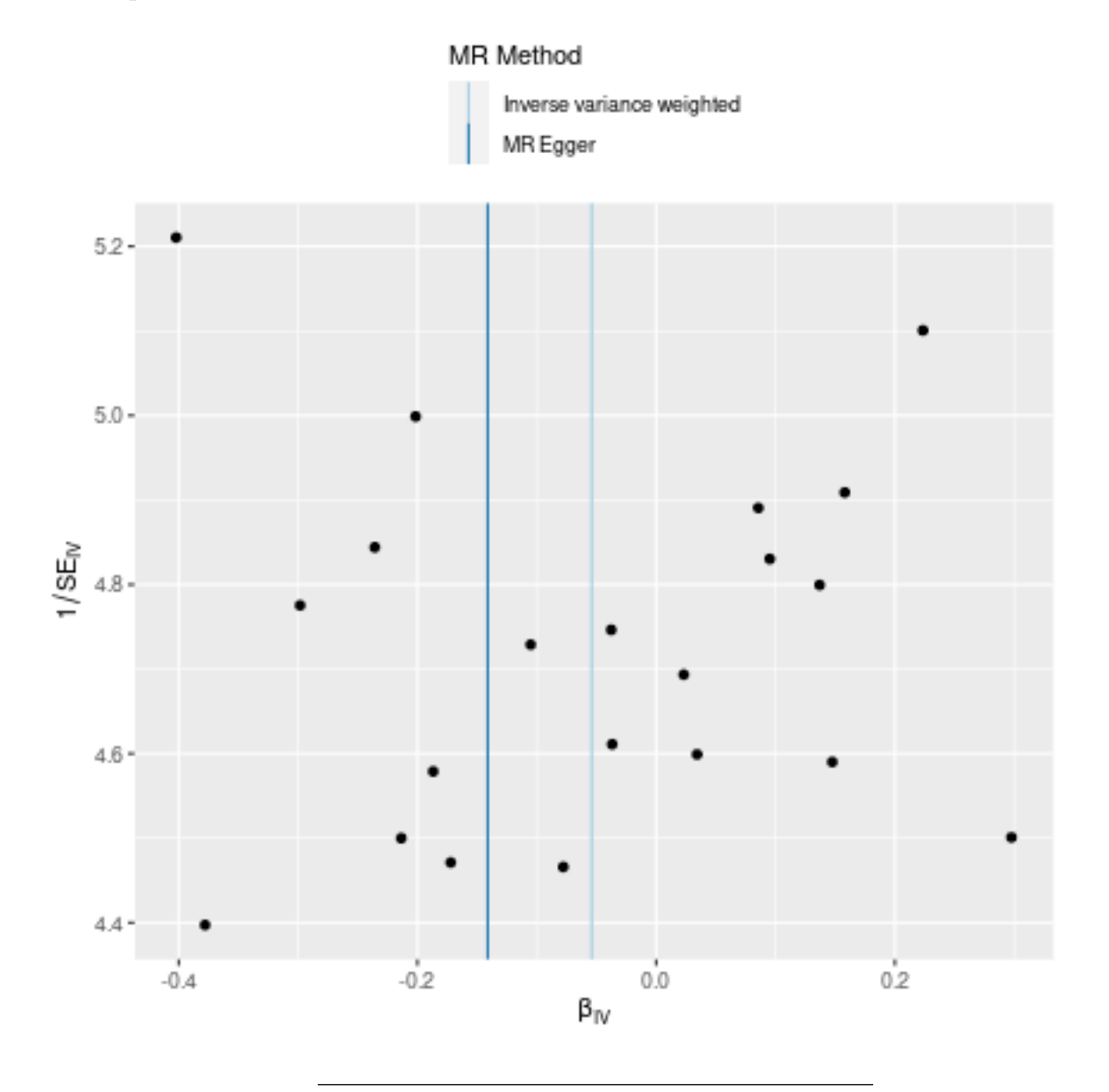

4

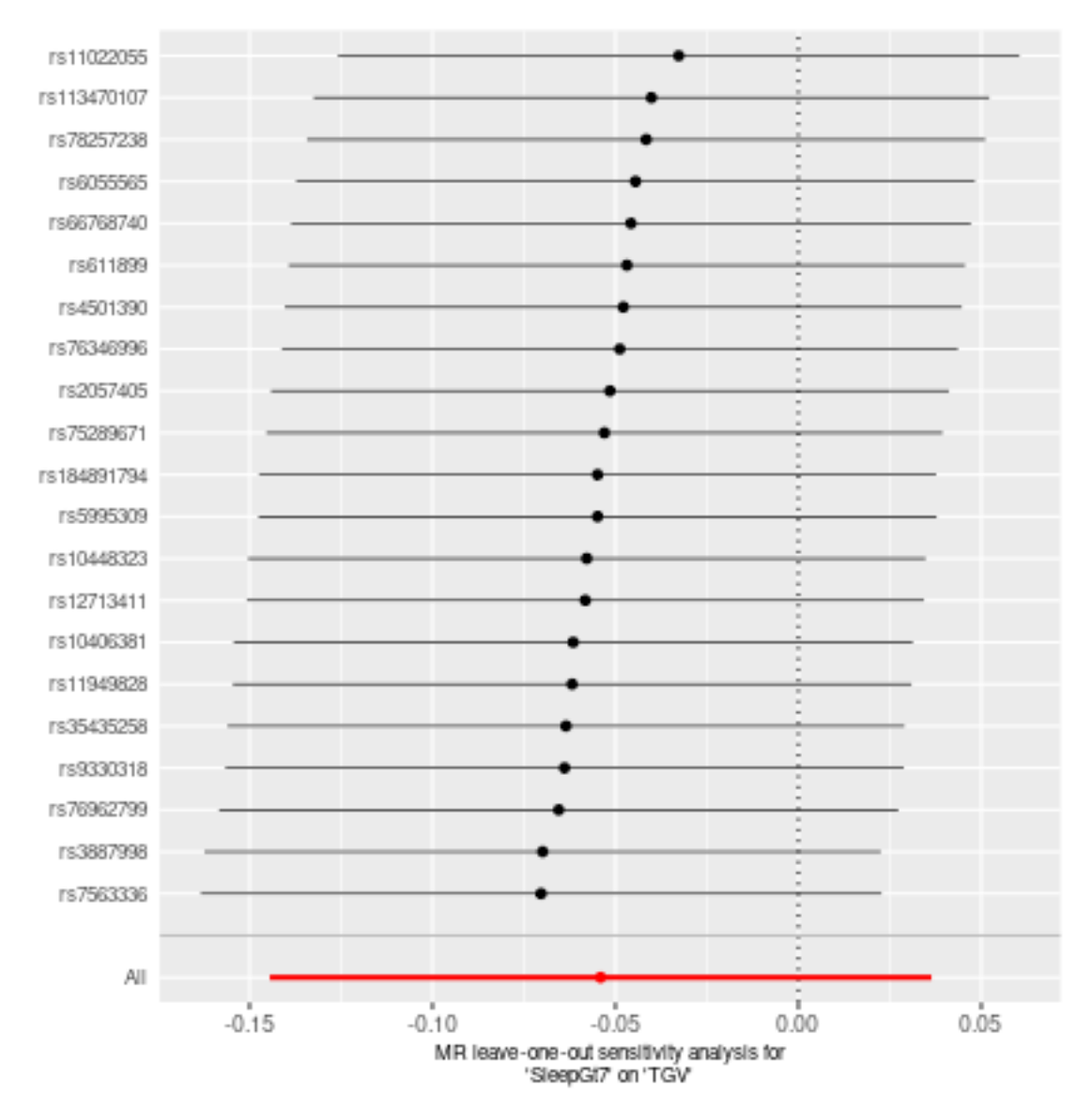

**SleepLe7 against HippV**

**P<10-6**

Date: **24 september, 2021**

### **Results from two sample MR:**

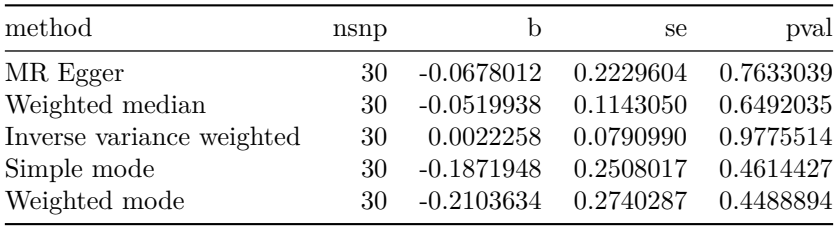

### **Heterogeneity tests**

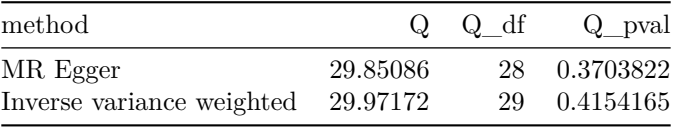

### **Test for directional horizontal pleiotropy**

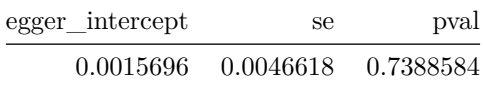

### **Test that the exposure is upstream of the outcome**

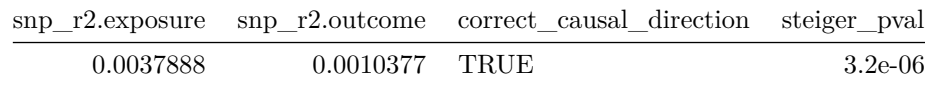

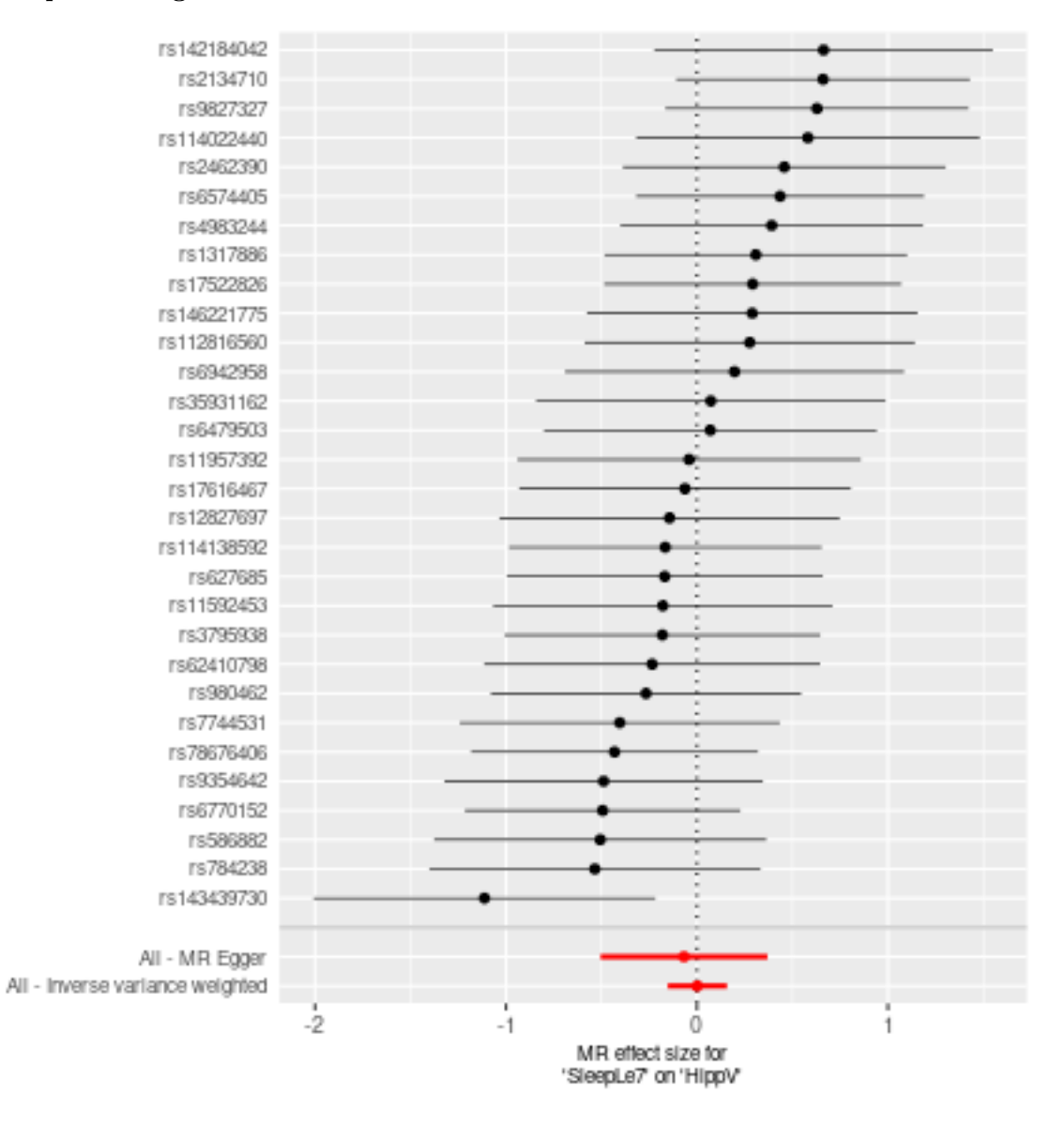

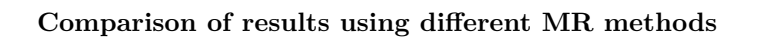

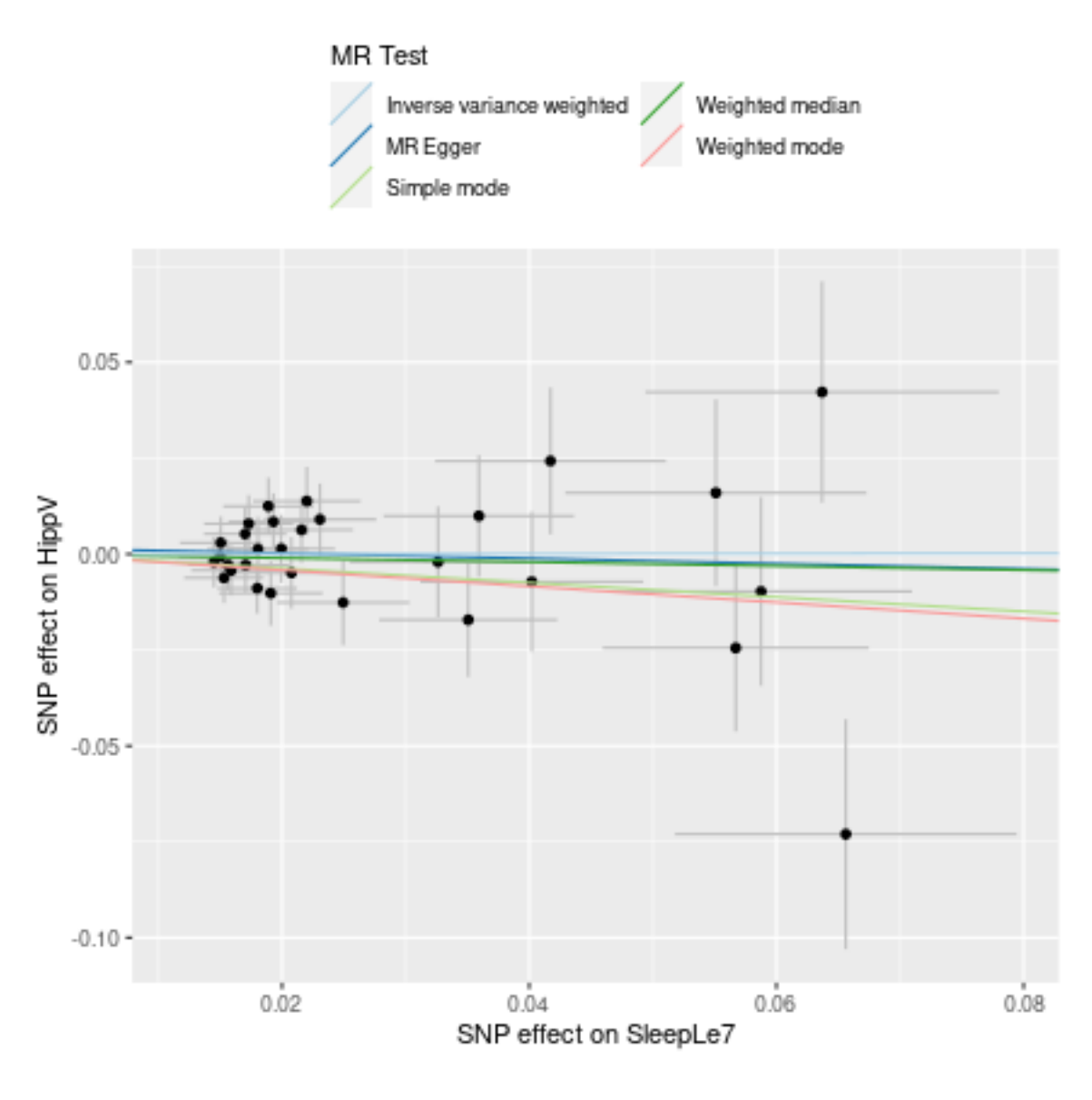

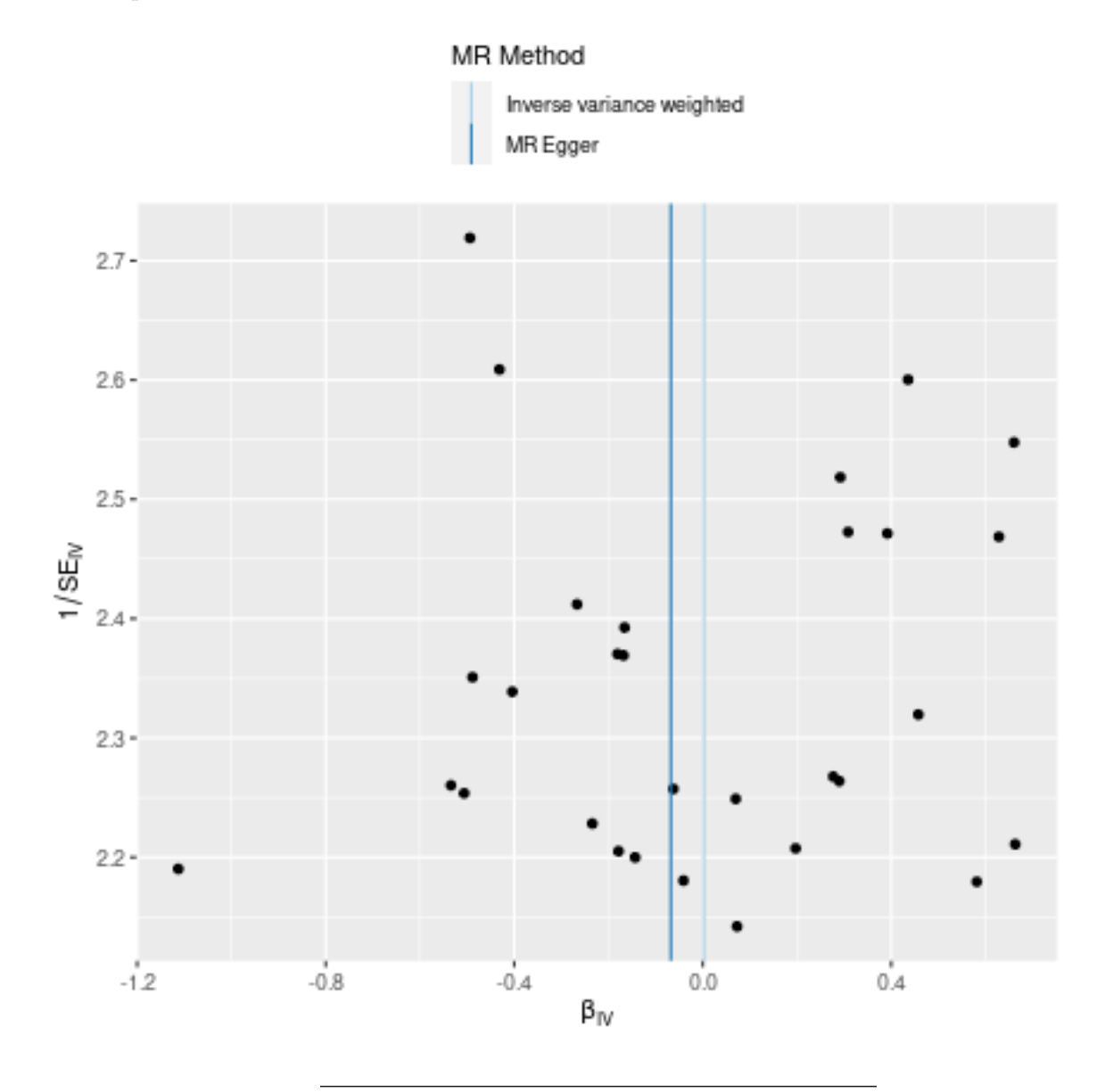

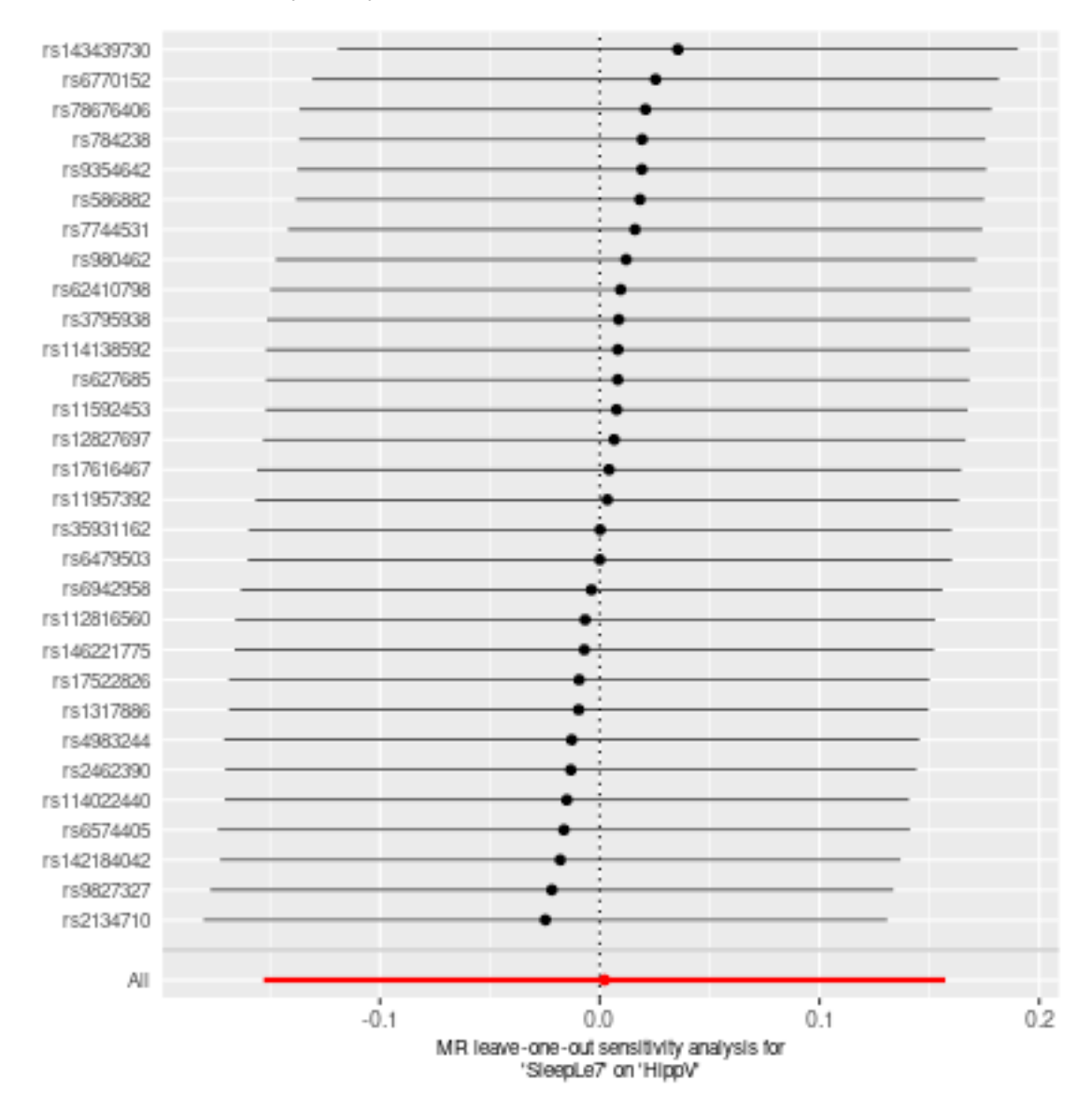

**SleepLe7 against ICV**

**P<10-6**

Date: **24 september, 2021**

### **Results from two sample MR:**

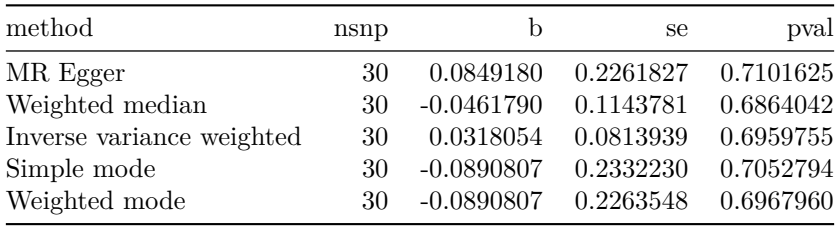

### **Heterogeneity tests**

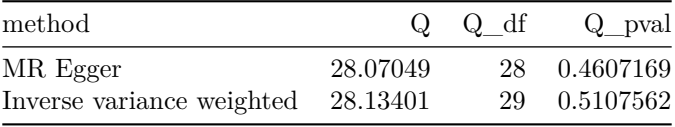

### **Test for directional horizontal pleiotropy**

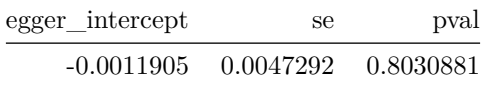

### **Test that the exposure is upstream of the outcome**

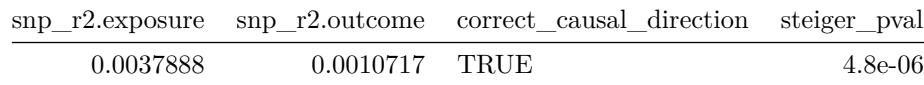

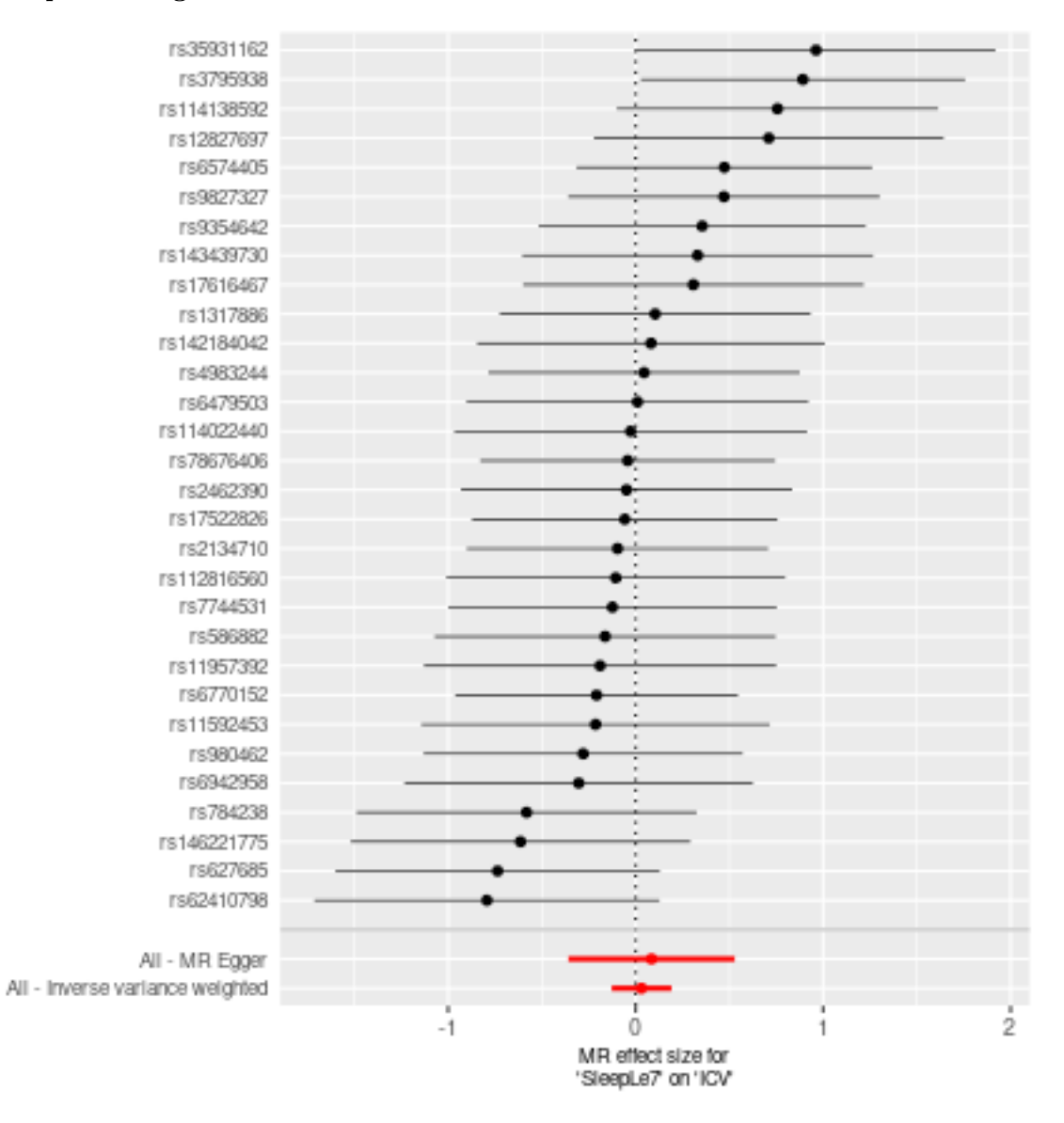
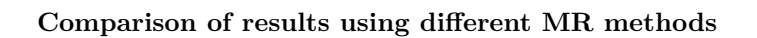

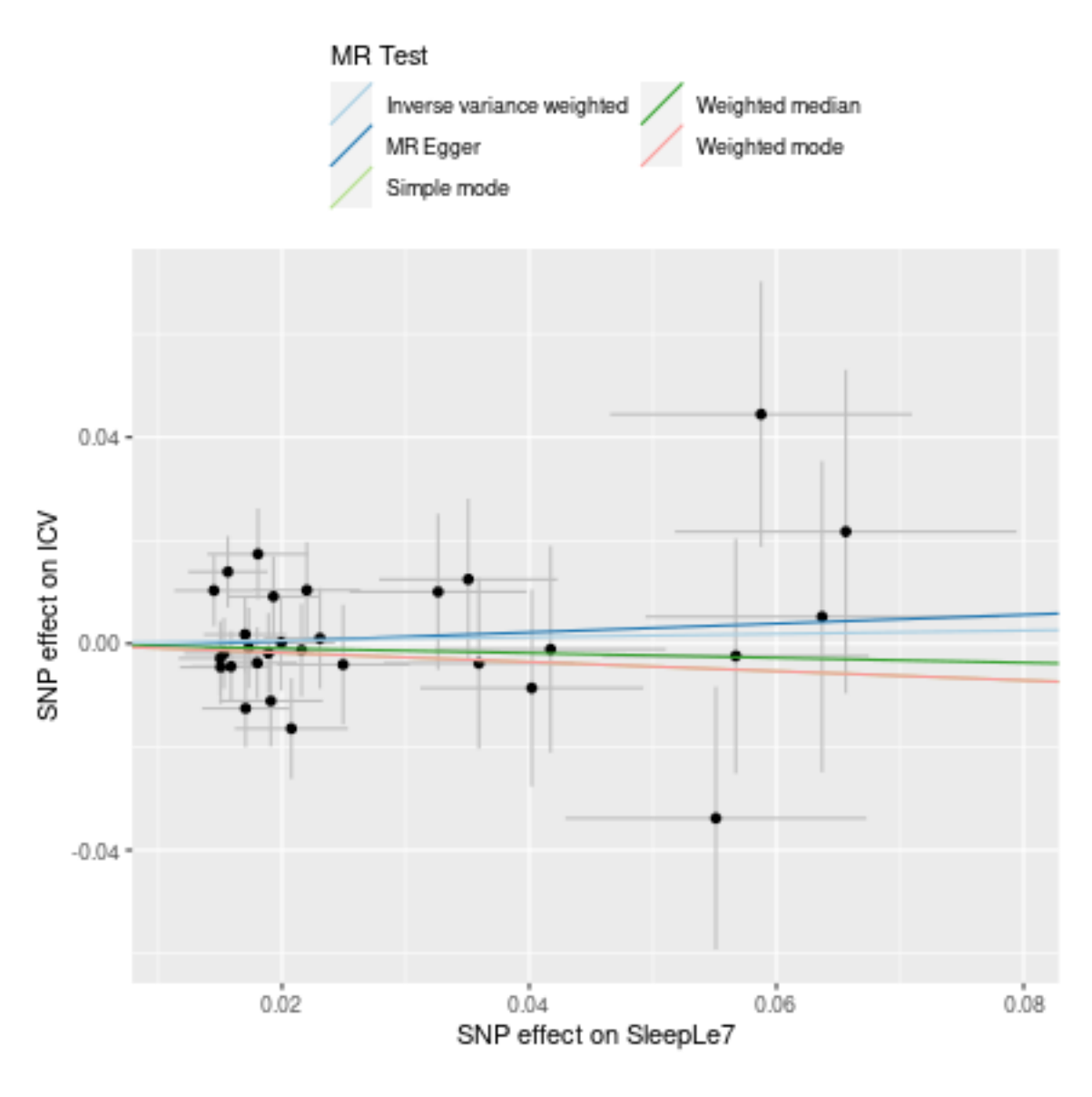

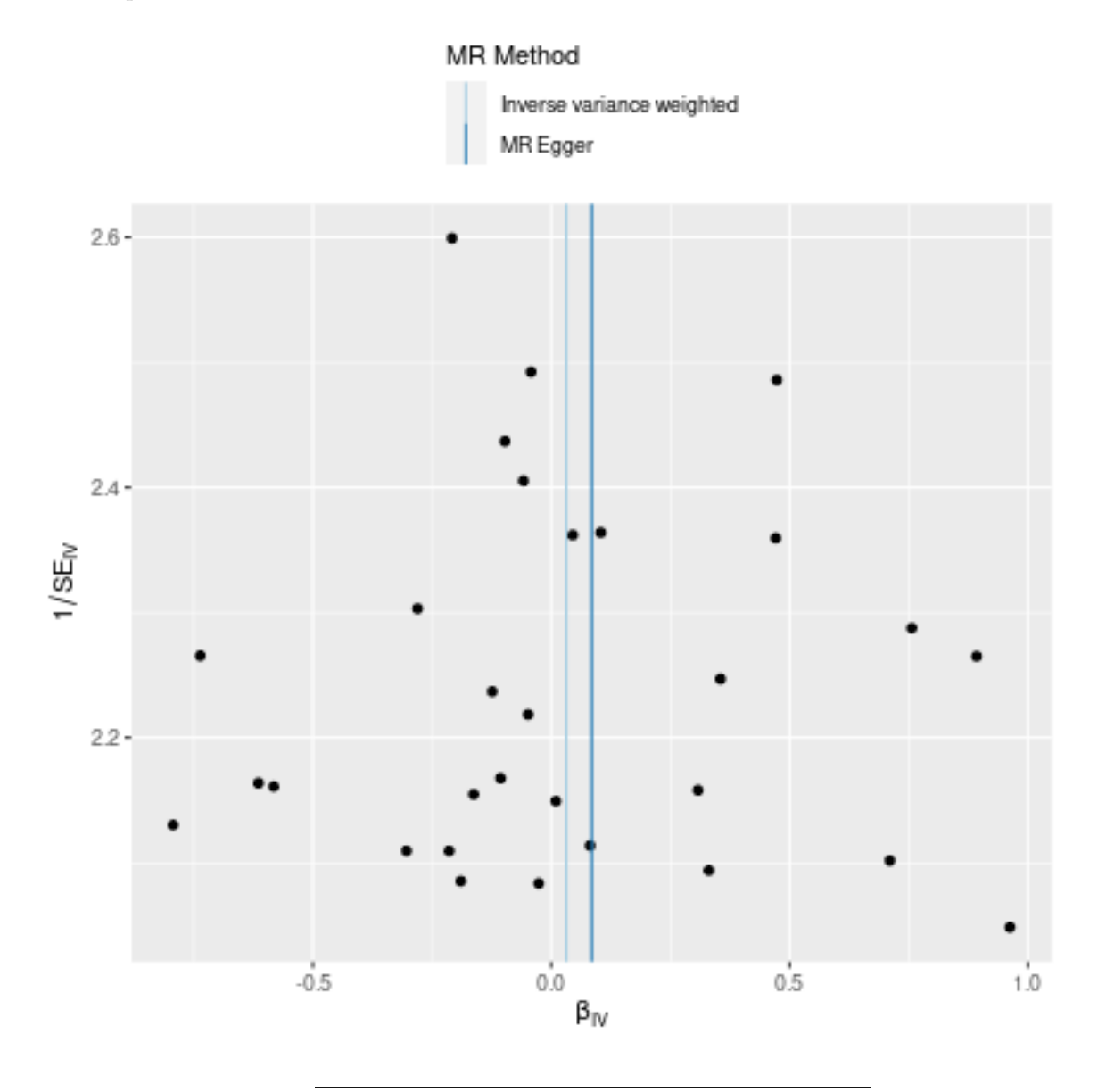

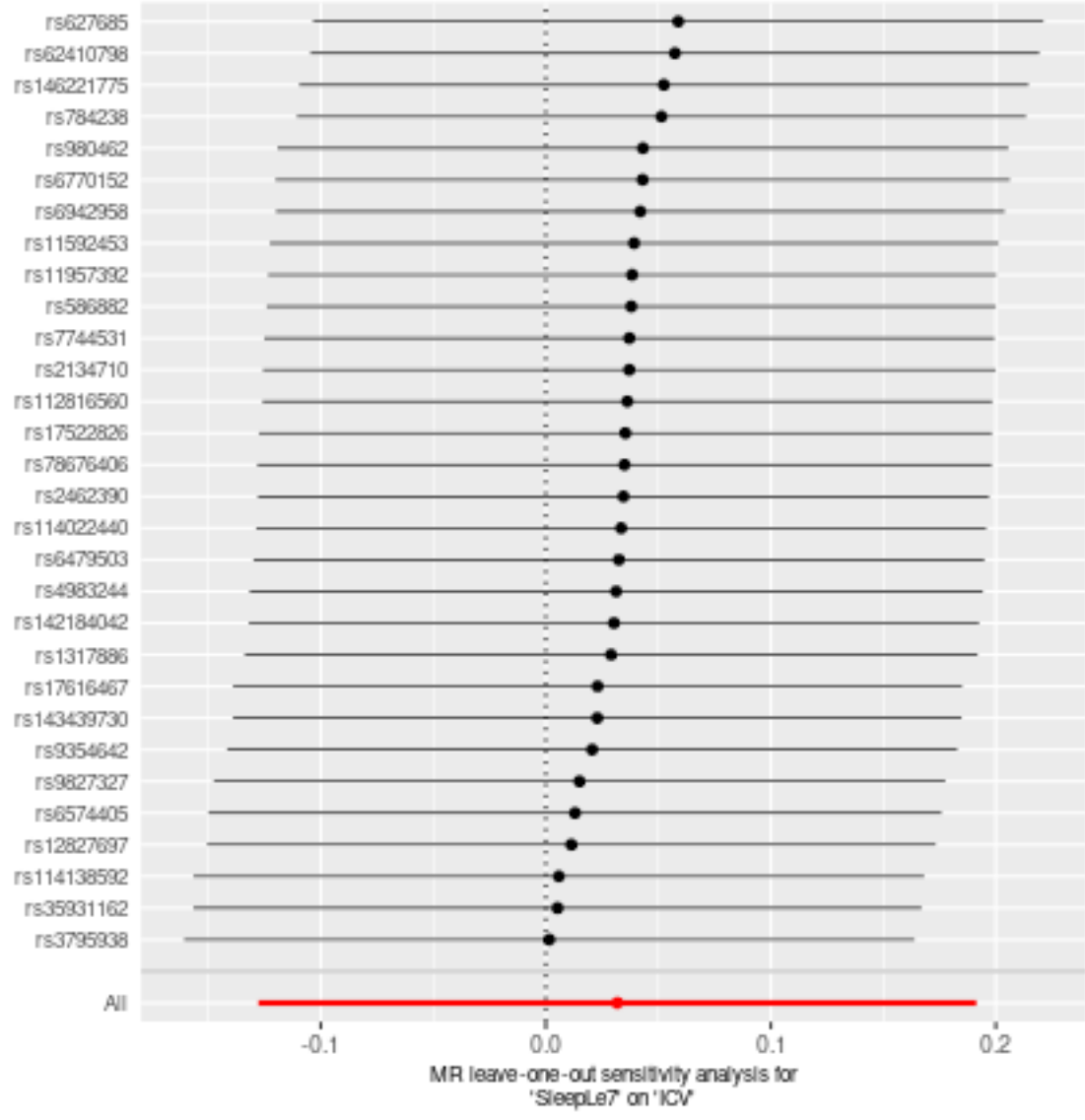

# **Two sample MR report**

## **SleepLe7 against TGV**

Date: **24 september, 2021**

### **Results from two sample MR:**

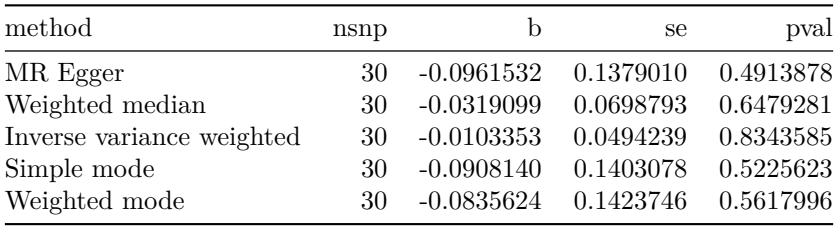

### **Heterogeneity tests**

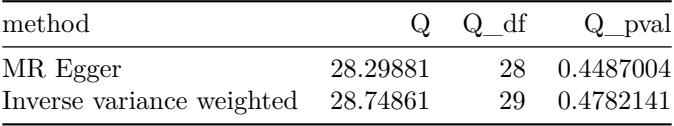

### **Test for directional horizontal pleiotropy**

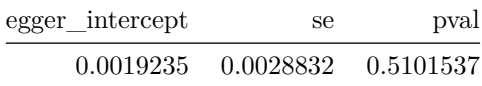

### **Test that the exposure is upstream of the outcome**

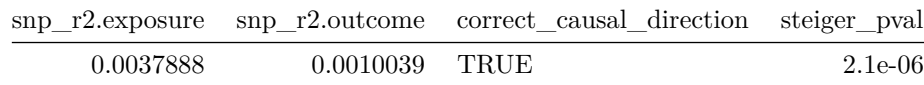

Note - Rˆ2 values are approximate

### **Forest plot of single SNP MR**

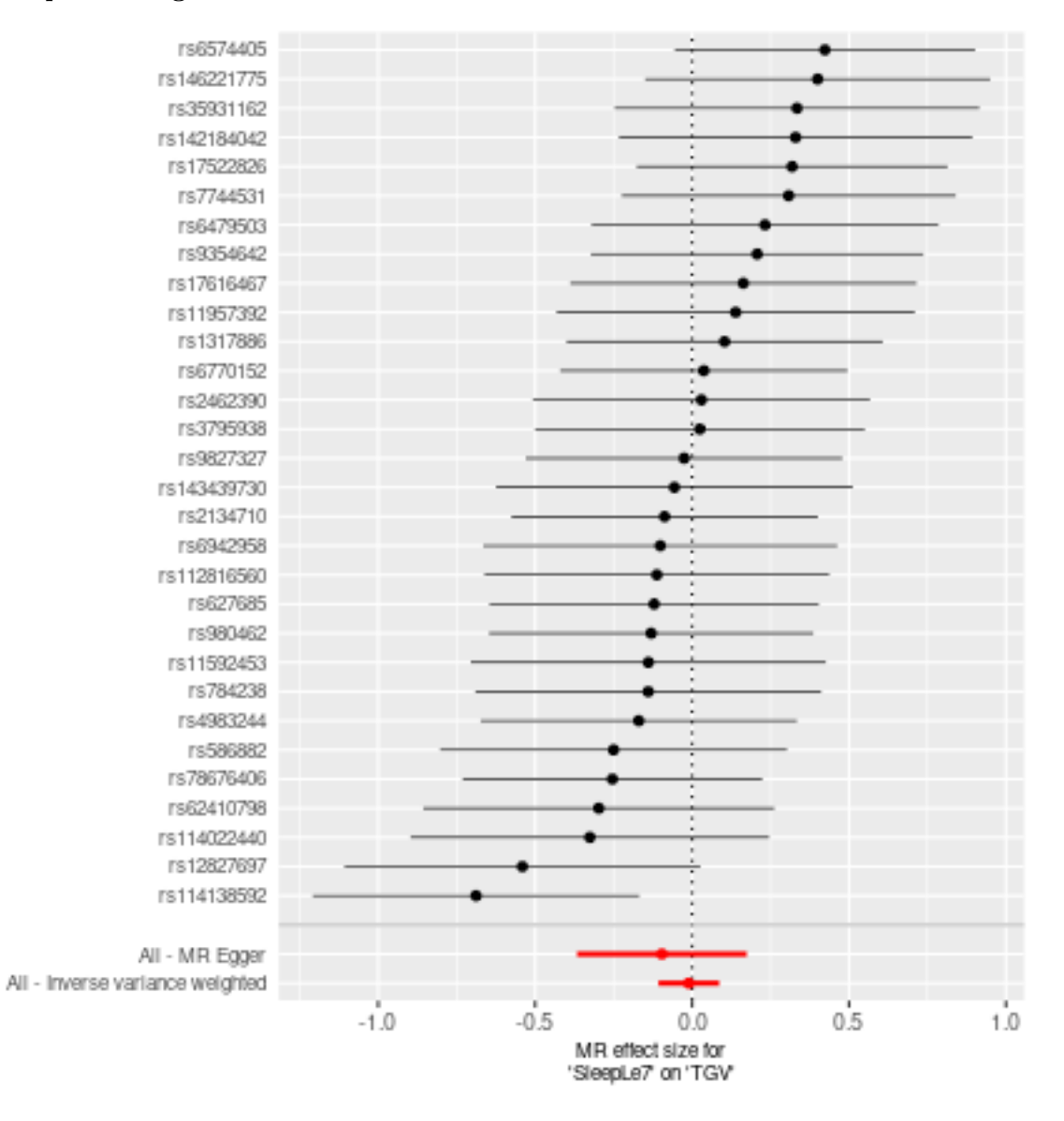

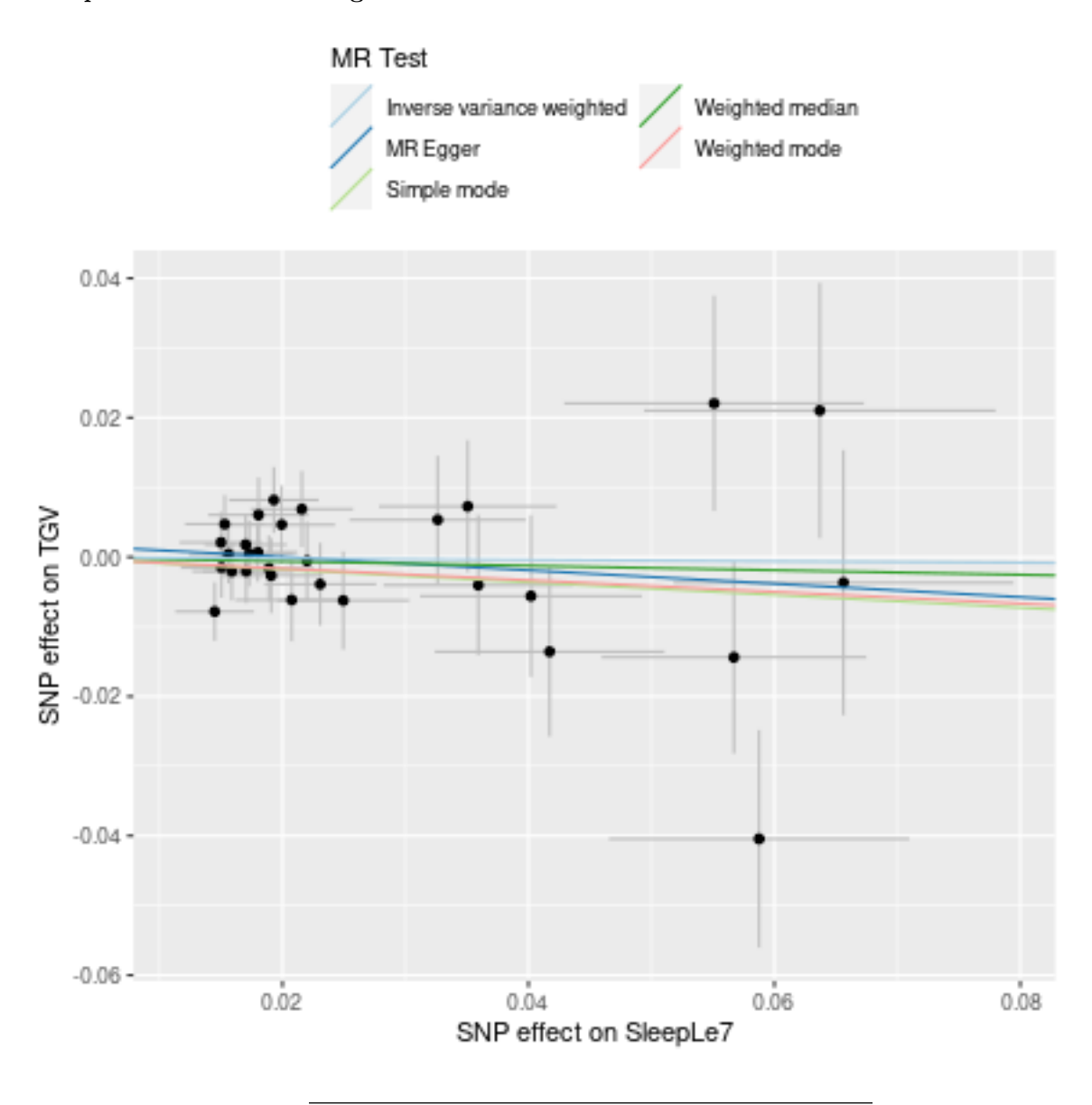

## **Comparison of results using different MR methods**

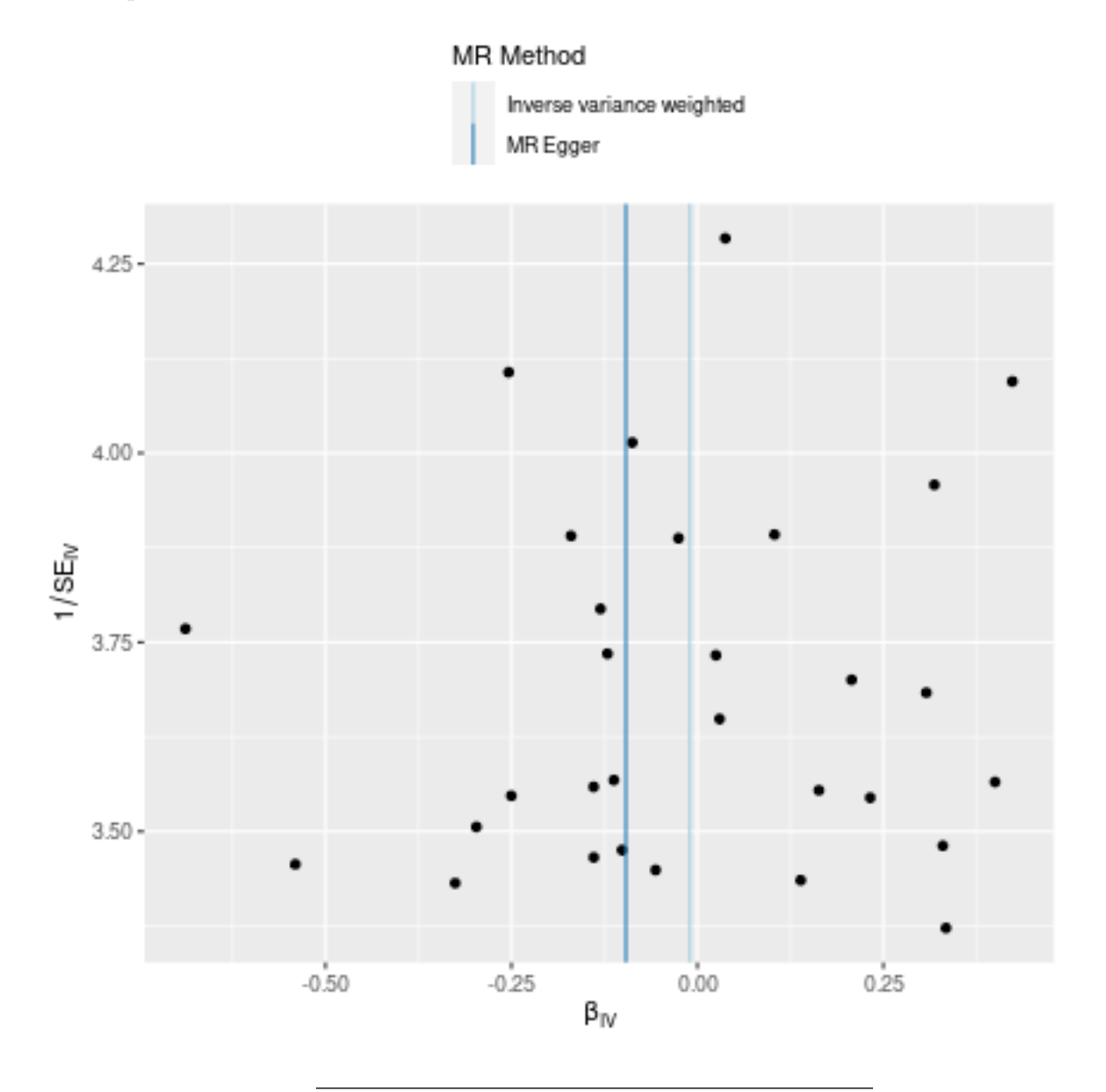

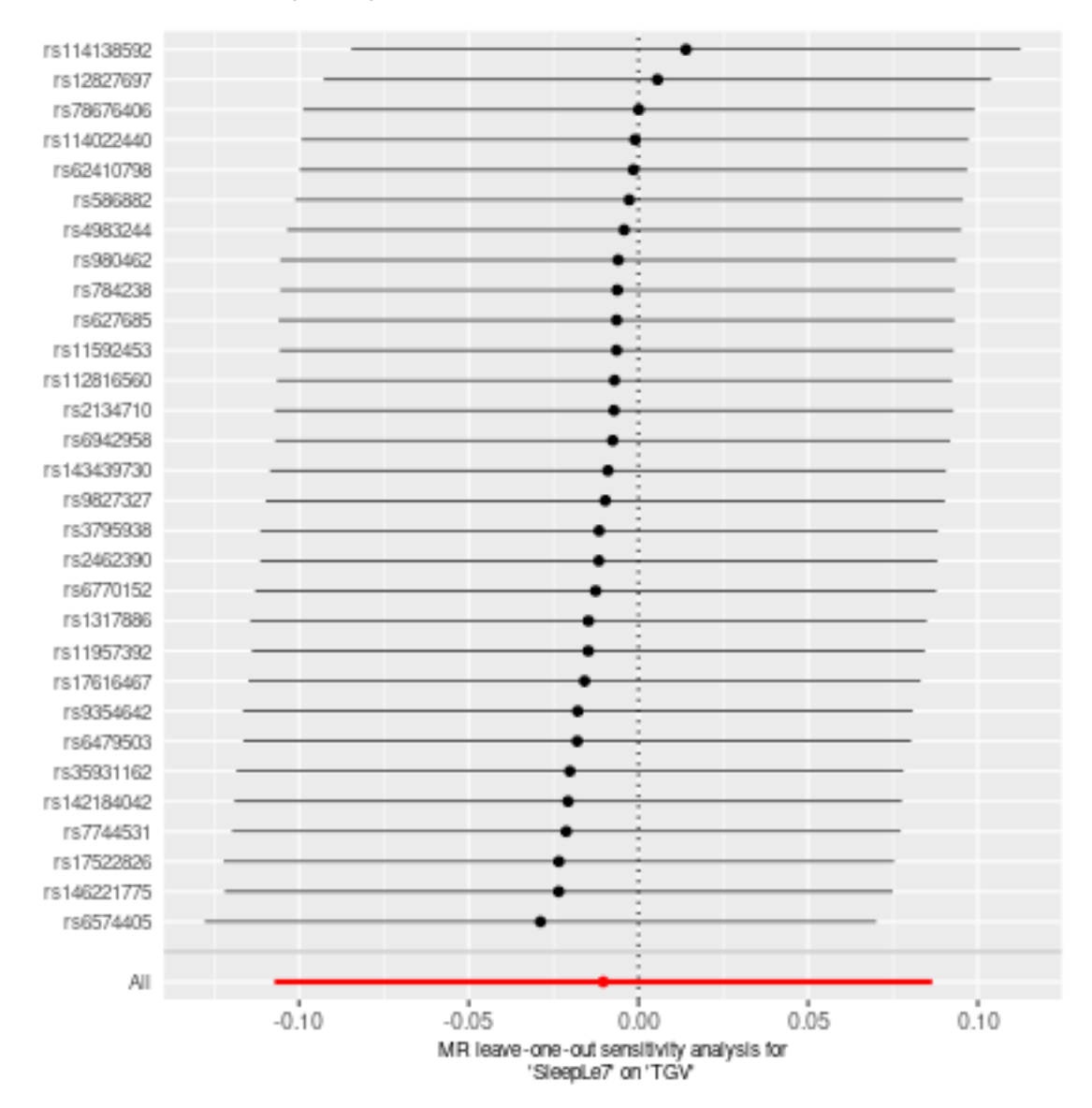

# **Two sample MR report**

**TGV against SleepGt7**

**P<10-6**

Date: **24 september, 2021**

### **Results from two sample MR:**

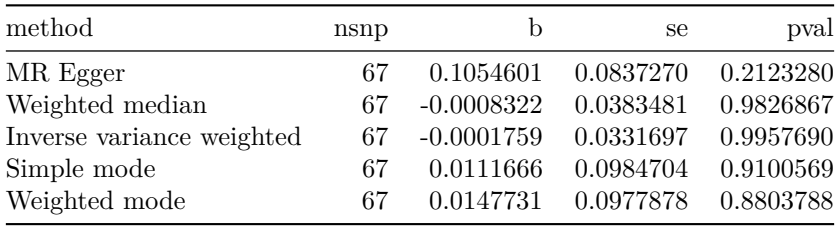

### **Heterogeneity tests**

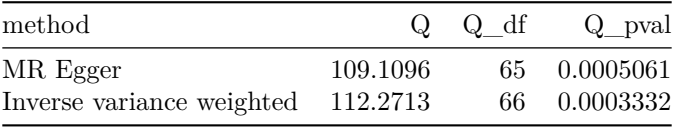

### **Test for directional horizontal pleiotropy**

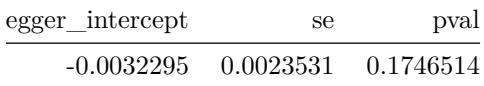

### **Test that the exposure is upstream of the outcome**

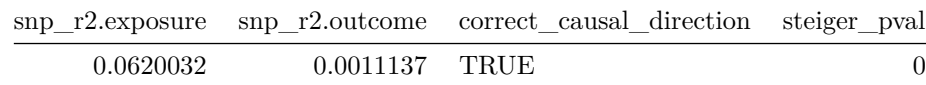

Note - Rˆ2 values are approximate

# **Forest plot of single SNP MR**

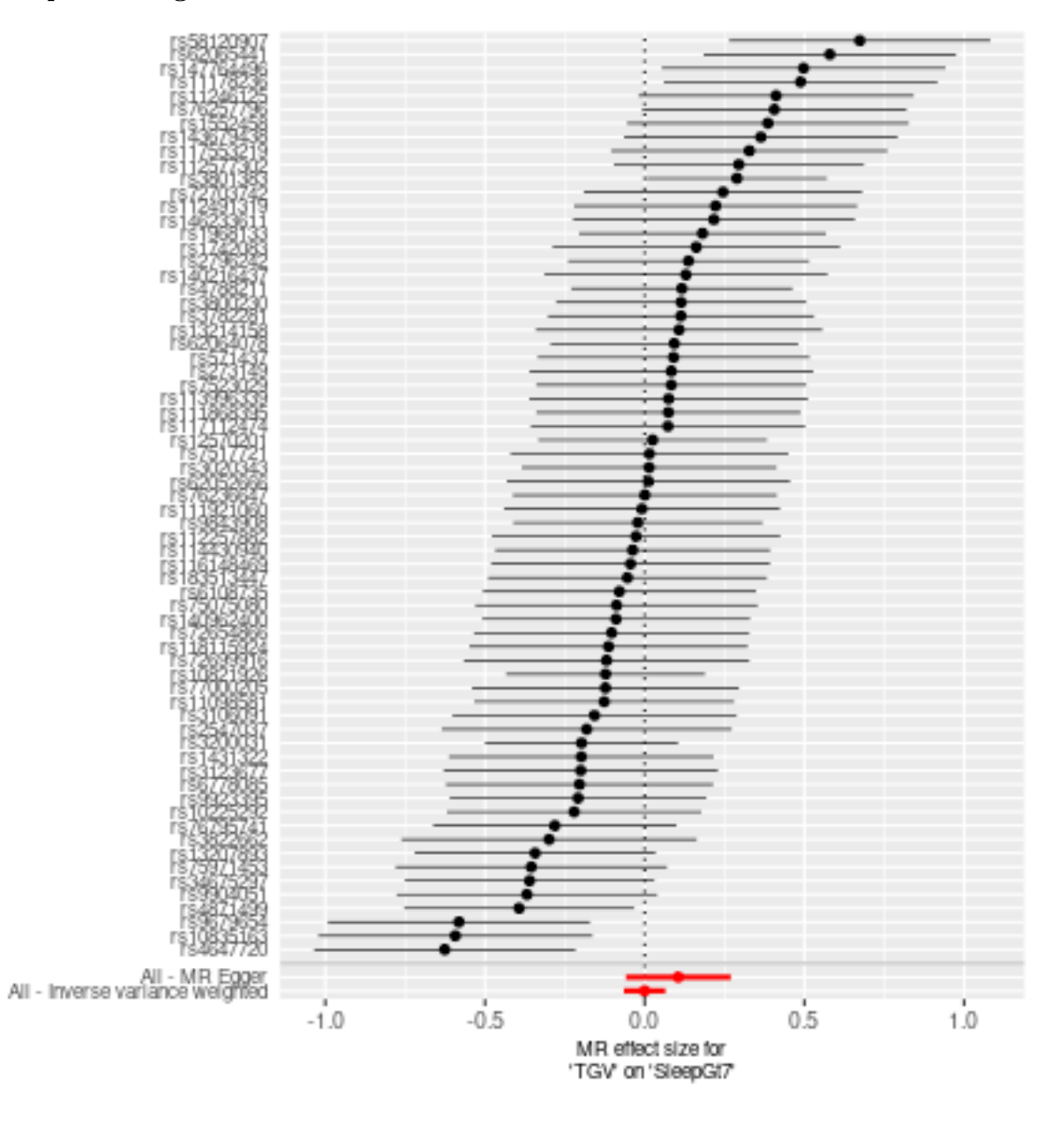

## **Comparison of results using different MR methods**

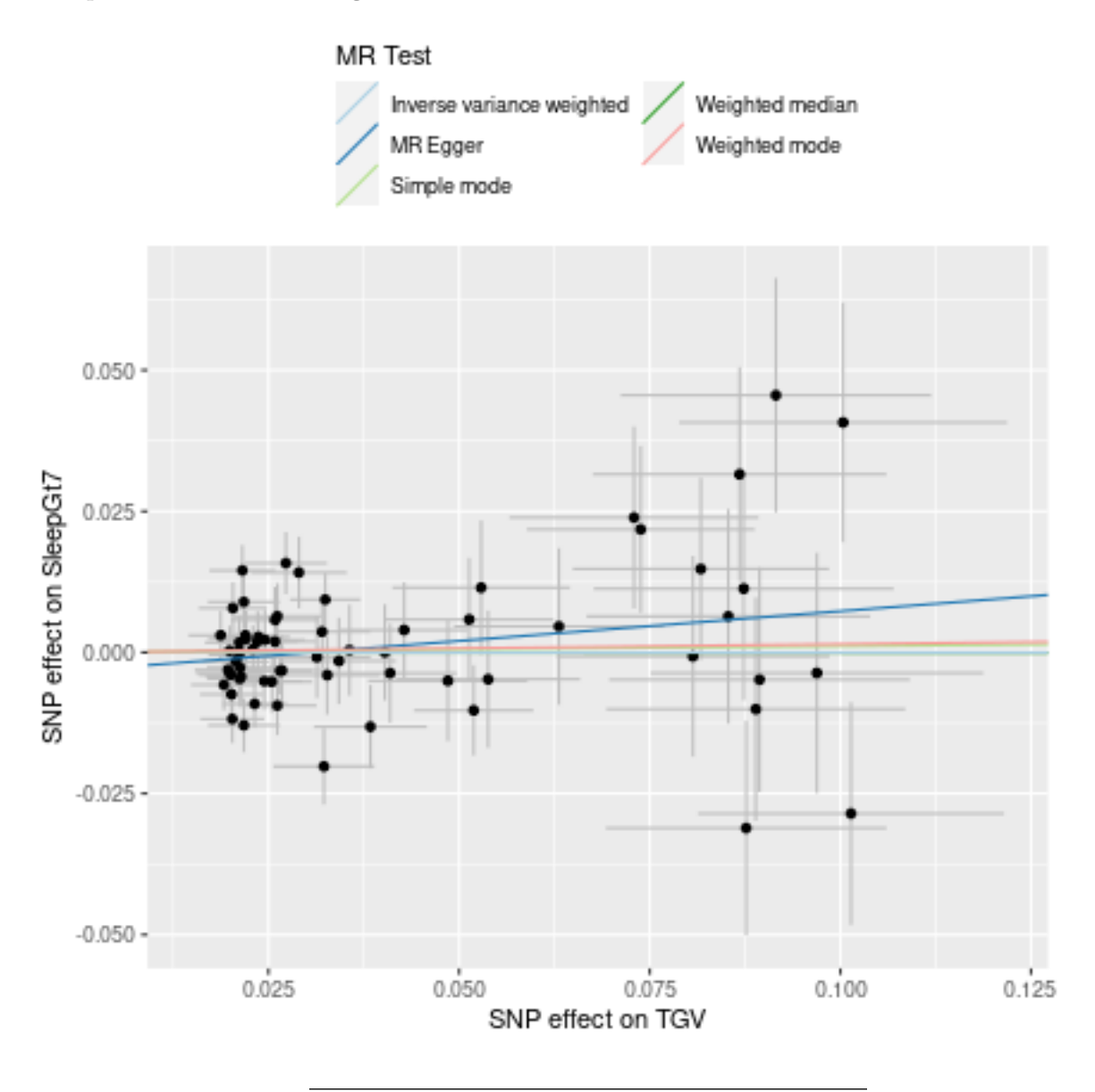

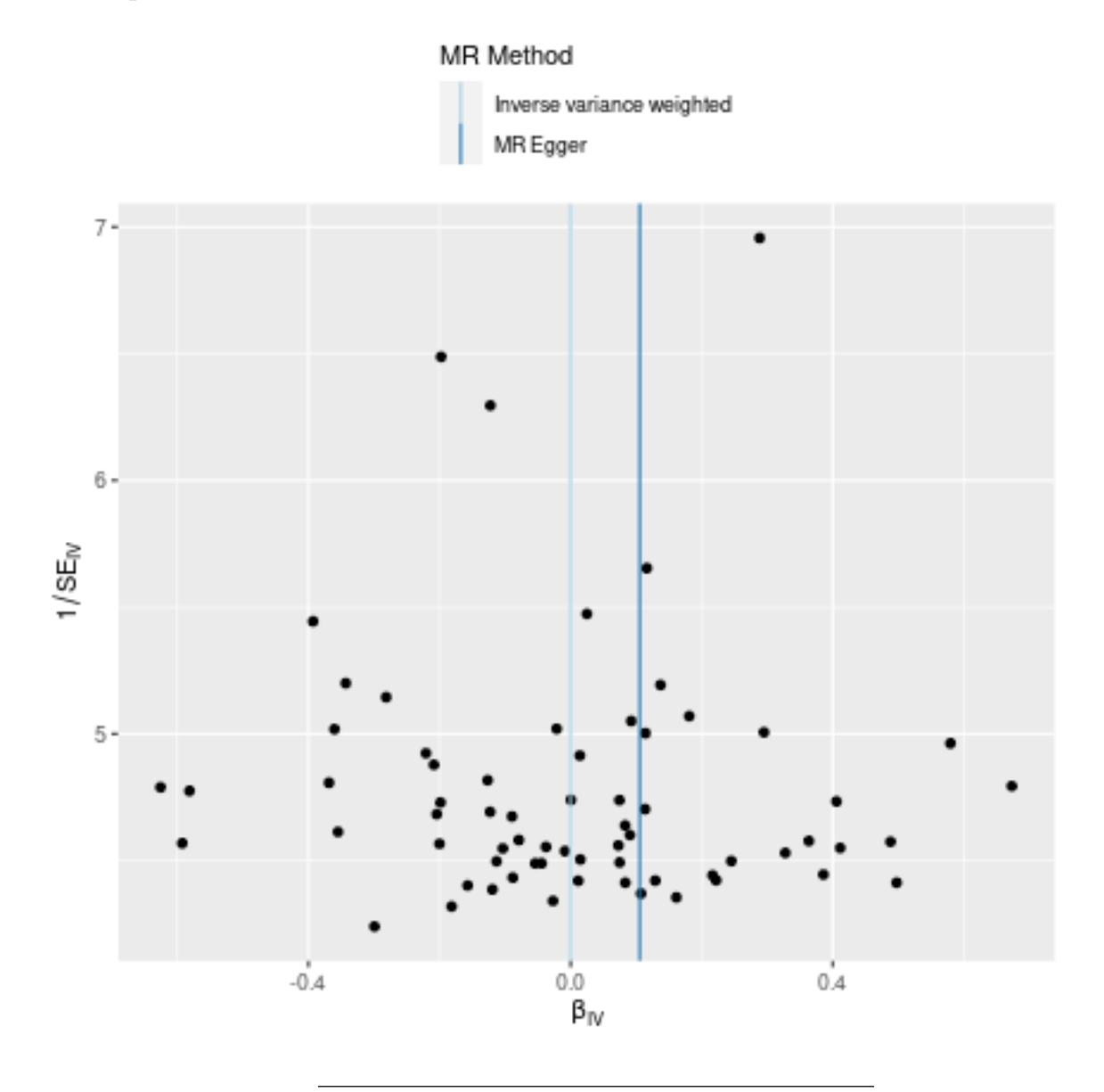

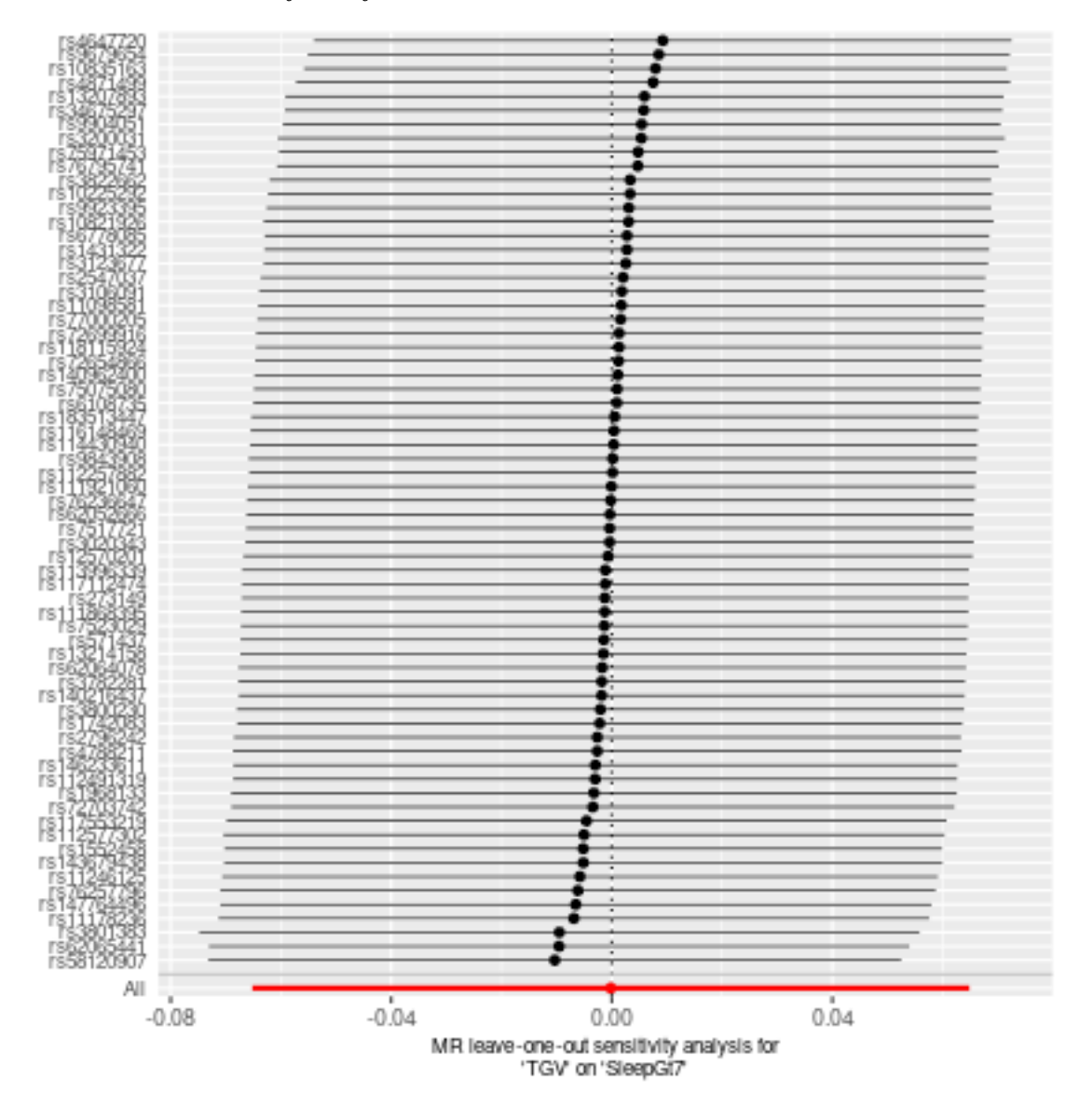

# **Two sample MR report**

**TGV against SleepLe7**

**P<10-6**

Date: **24 september, 2021**

### **Results from two sample MR:**

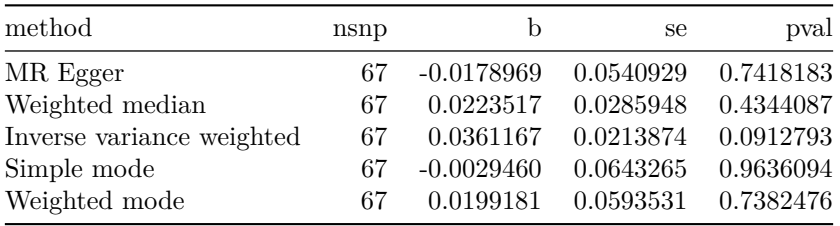

### **Heterogeneity tests**

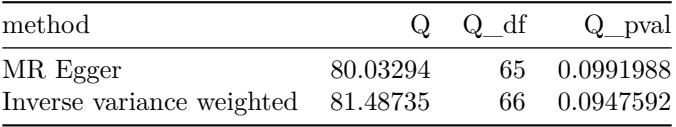

### **Test for directional horizontal pleiotropy**

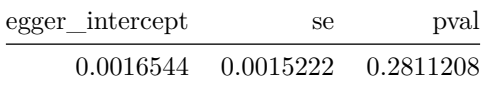

### **Test that the exposure is upstream of the outcome**

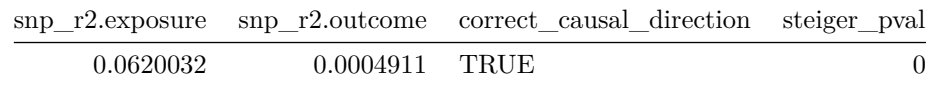

Note - Rˆ2 values are approximate

# **Forest plot of single SNP MR**

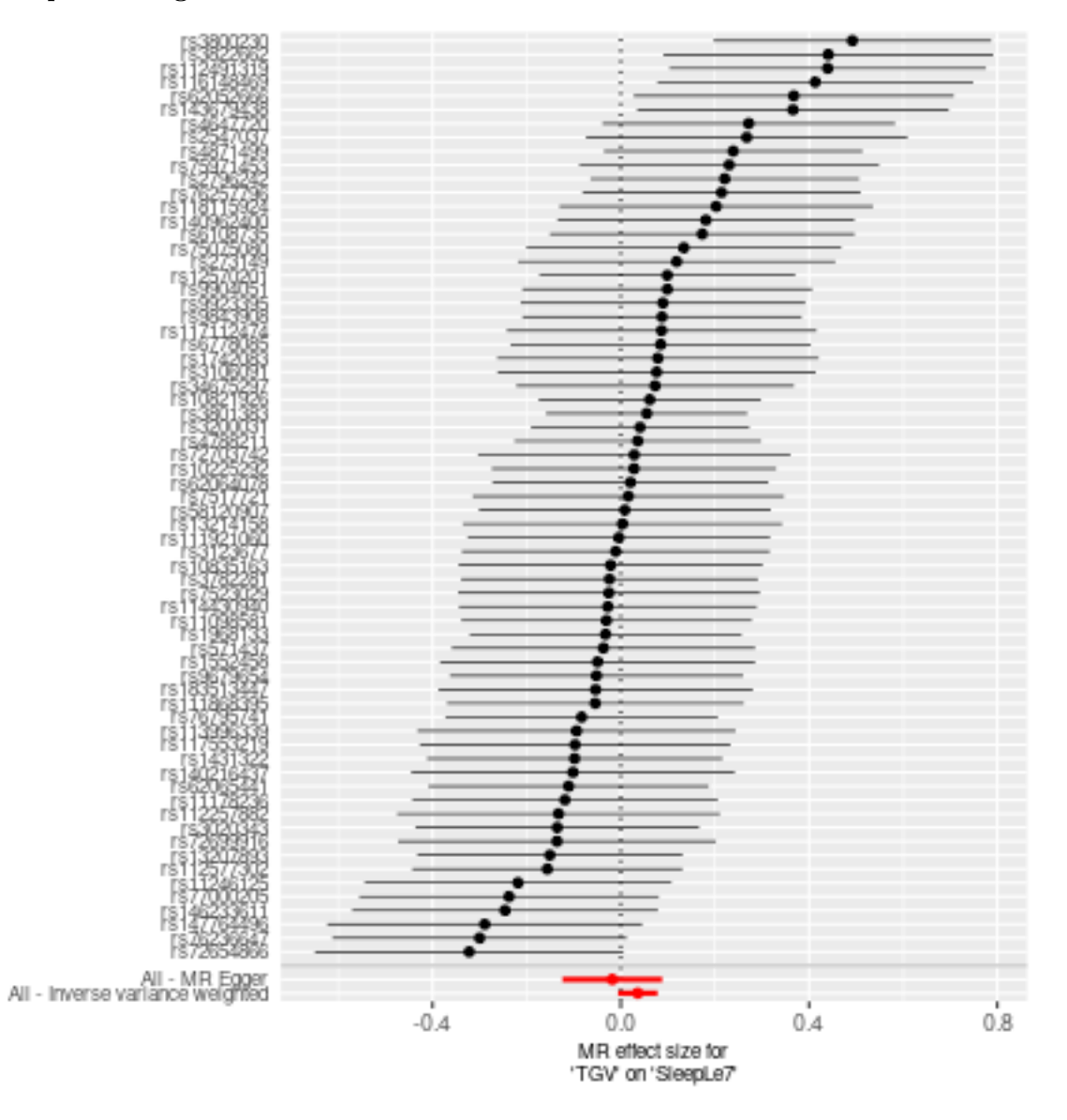

## **Comparison of results using different MR methods**

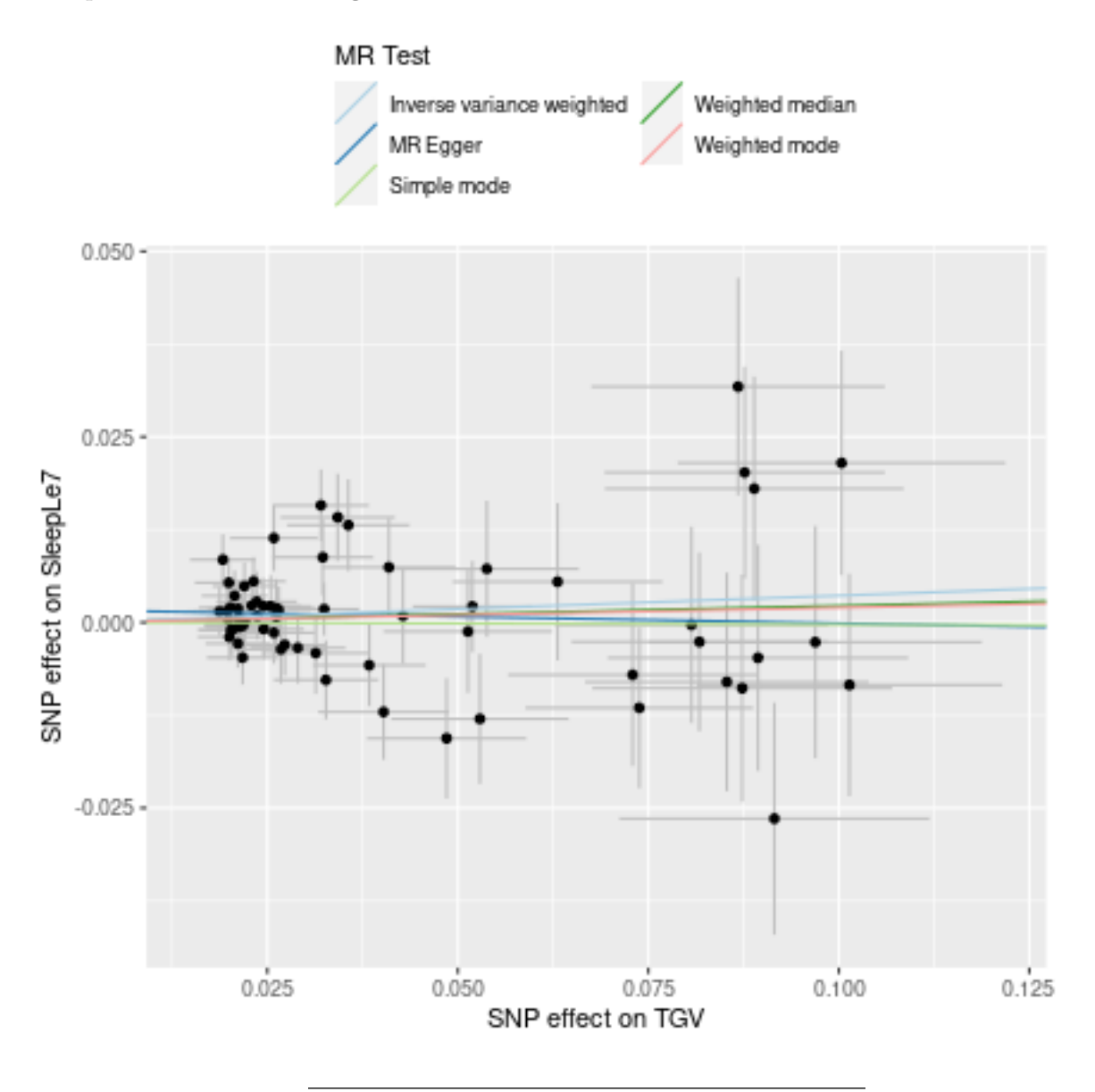

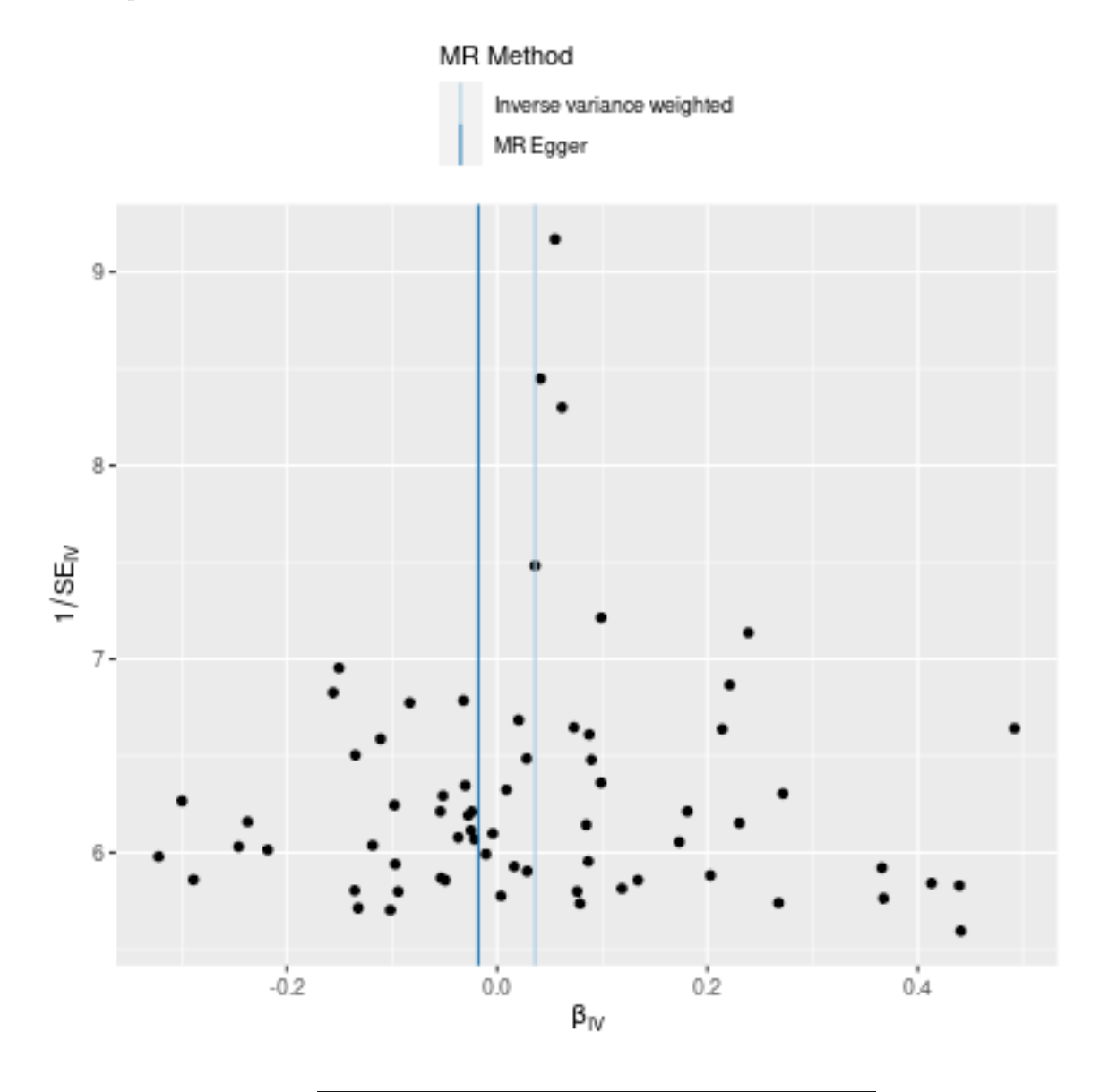

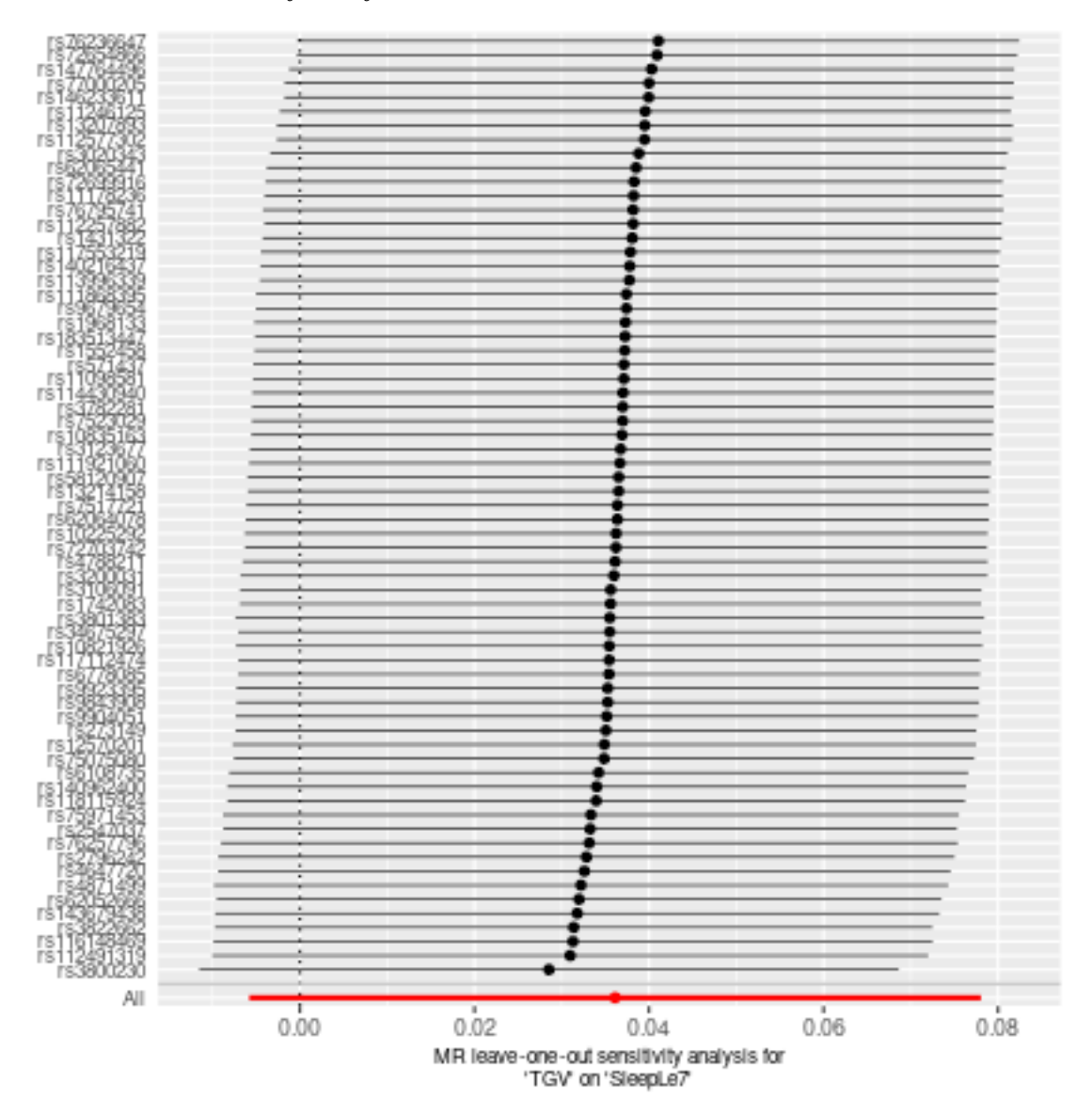

# **Two sample MR report**

## **ICV against SleepLe7**

Date: **17 juni, 2022**

### **Results from two sample MR:**

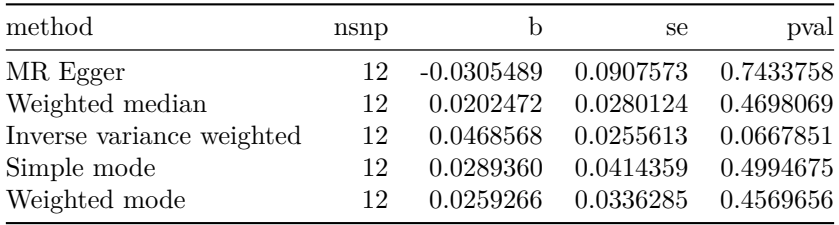

### **Heterogeneity tests**

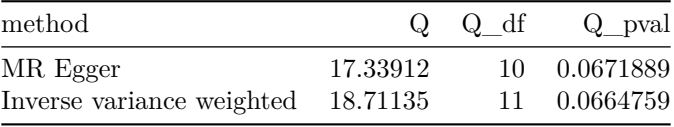

### **Test for directional horizontal pleiotropy**

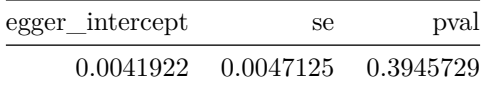

### **Test that the exposure is upstream of the outcome**

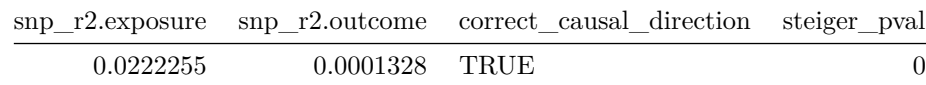

Note - Rˆ2 values are approximate

# **Forest plot of single SNP MR**

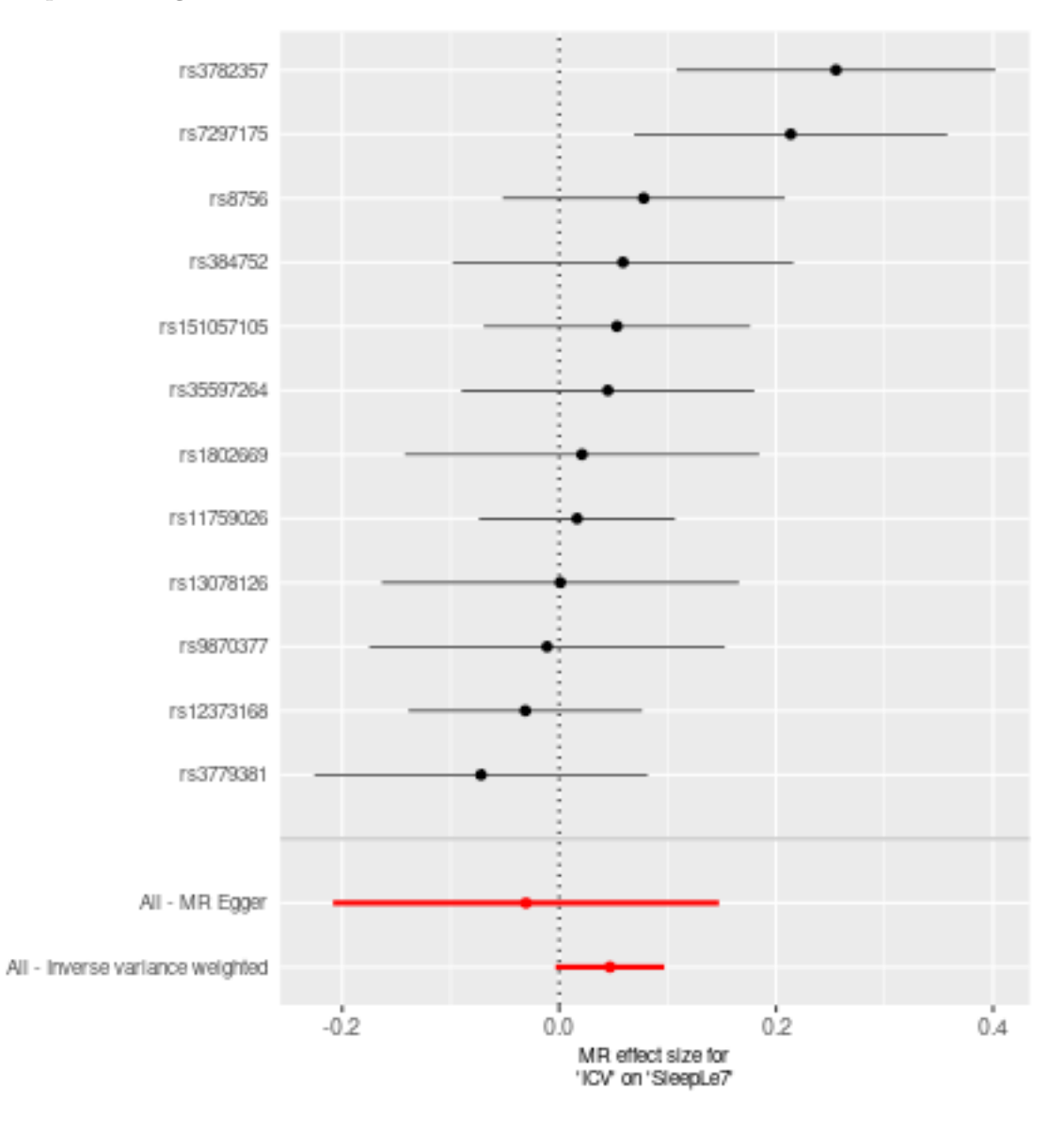

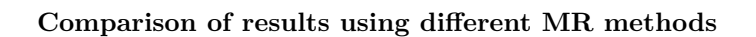

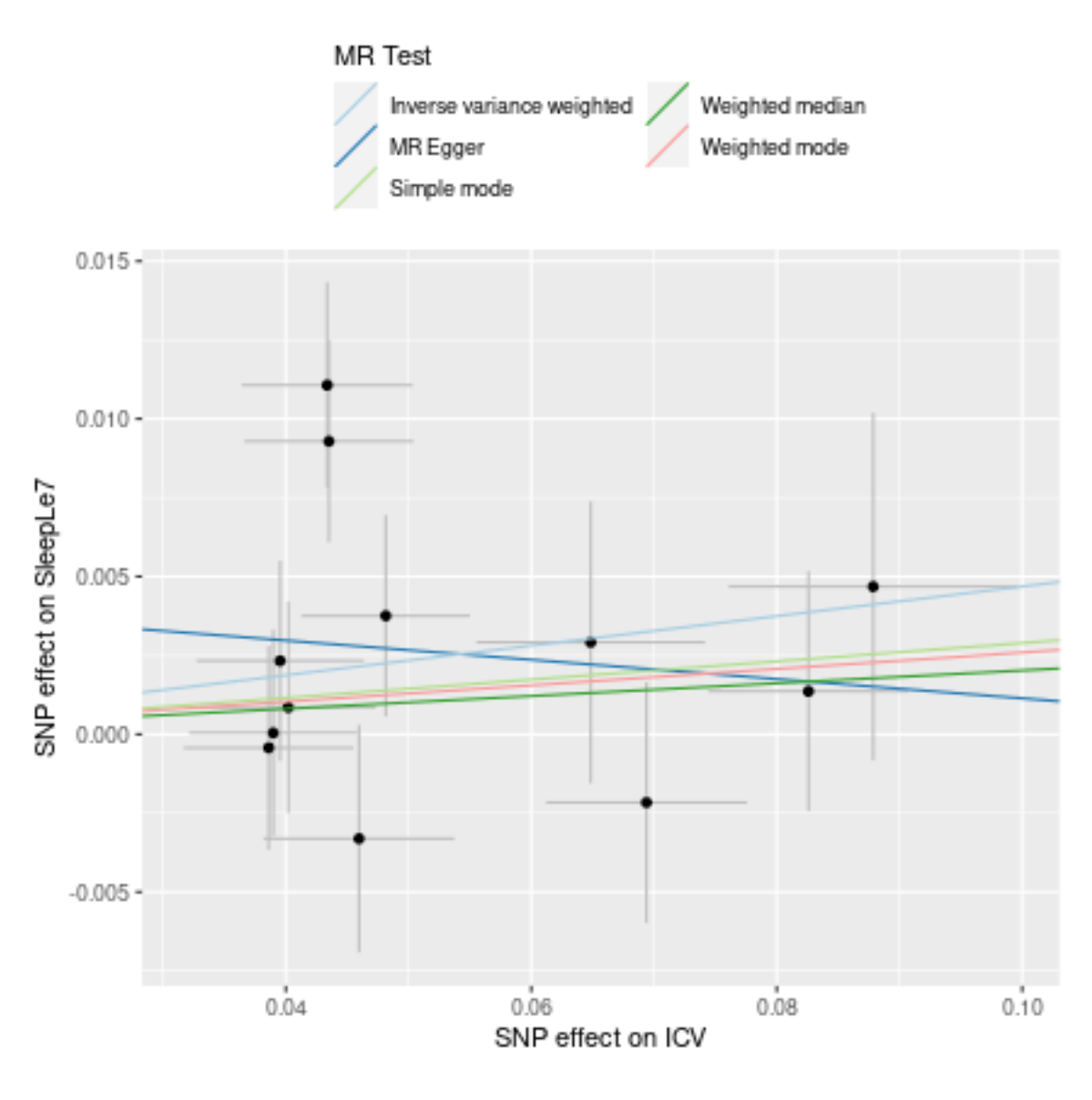

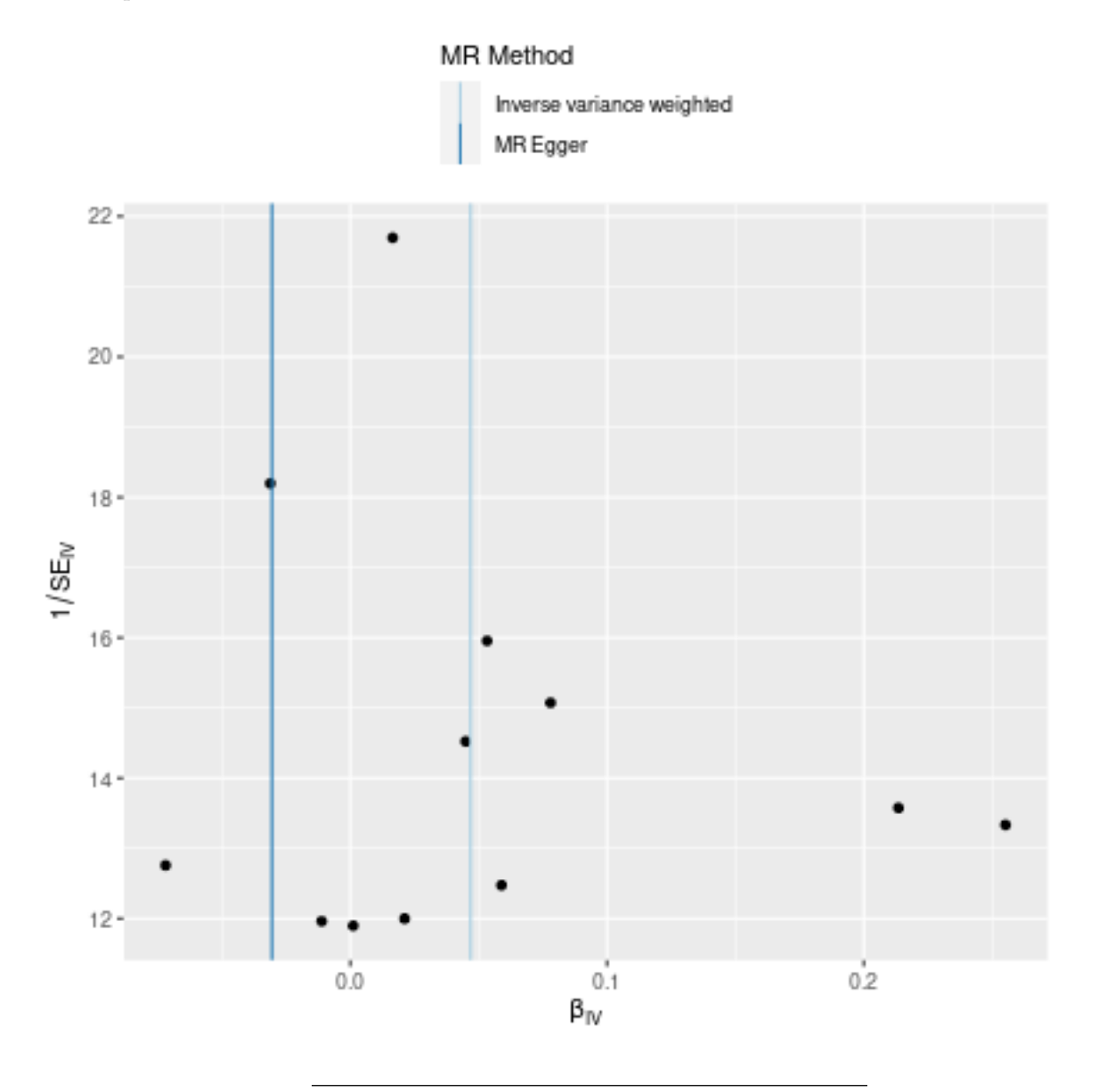

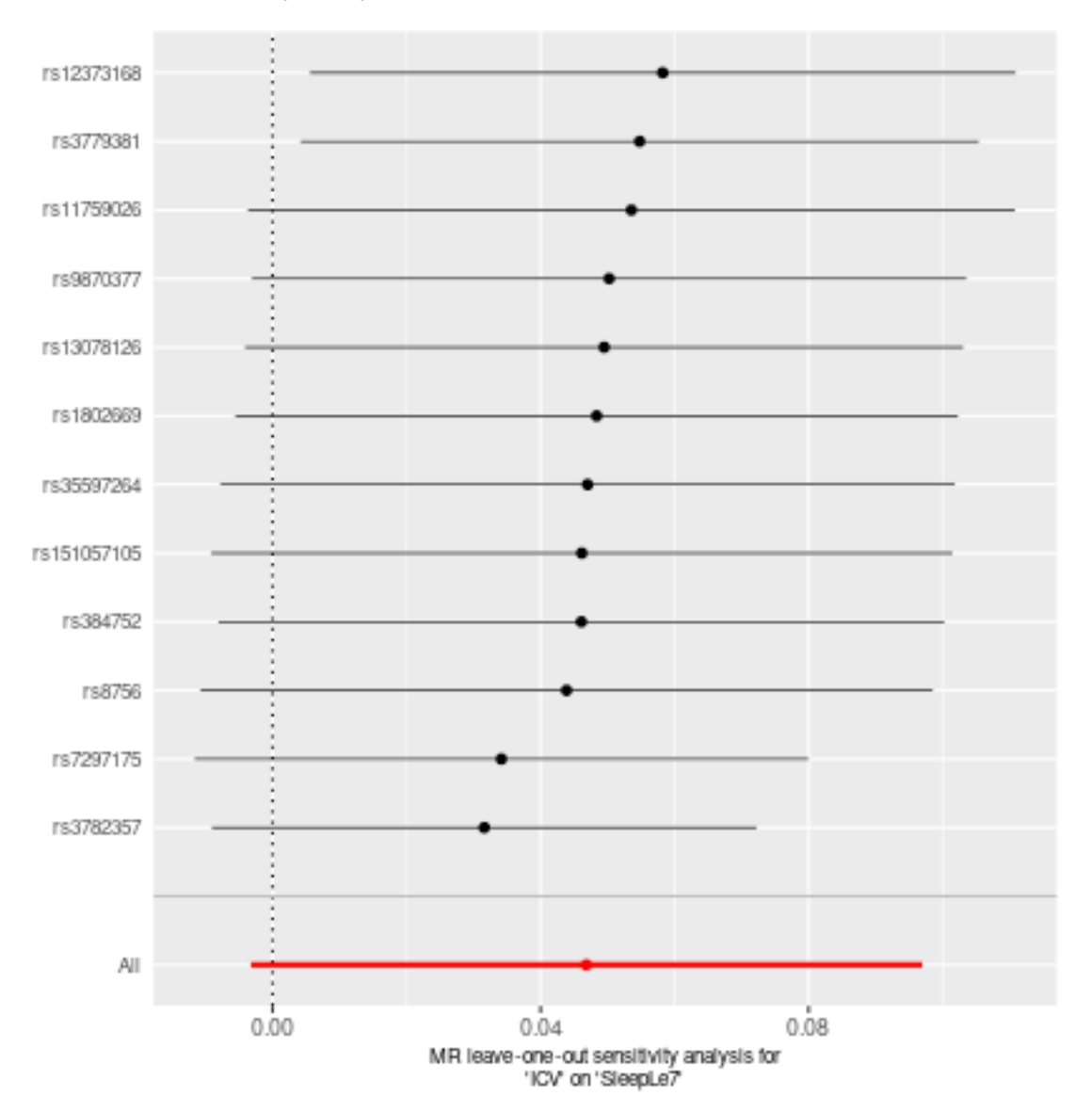

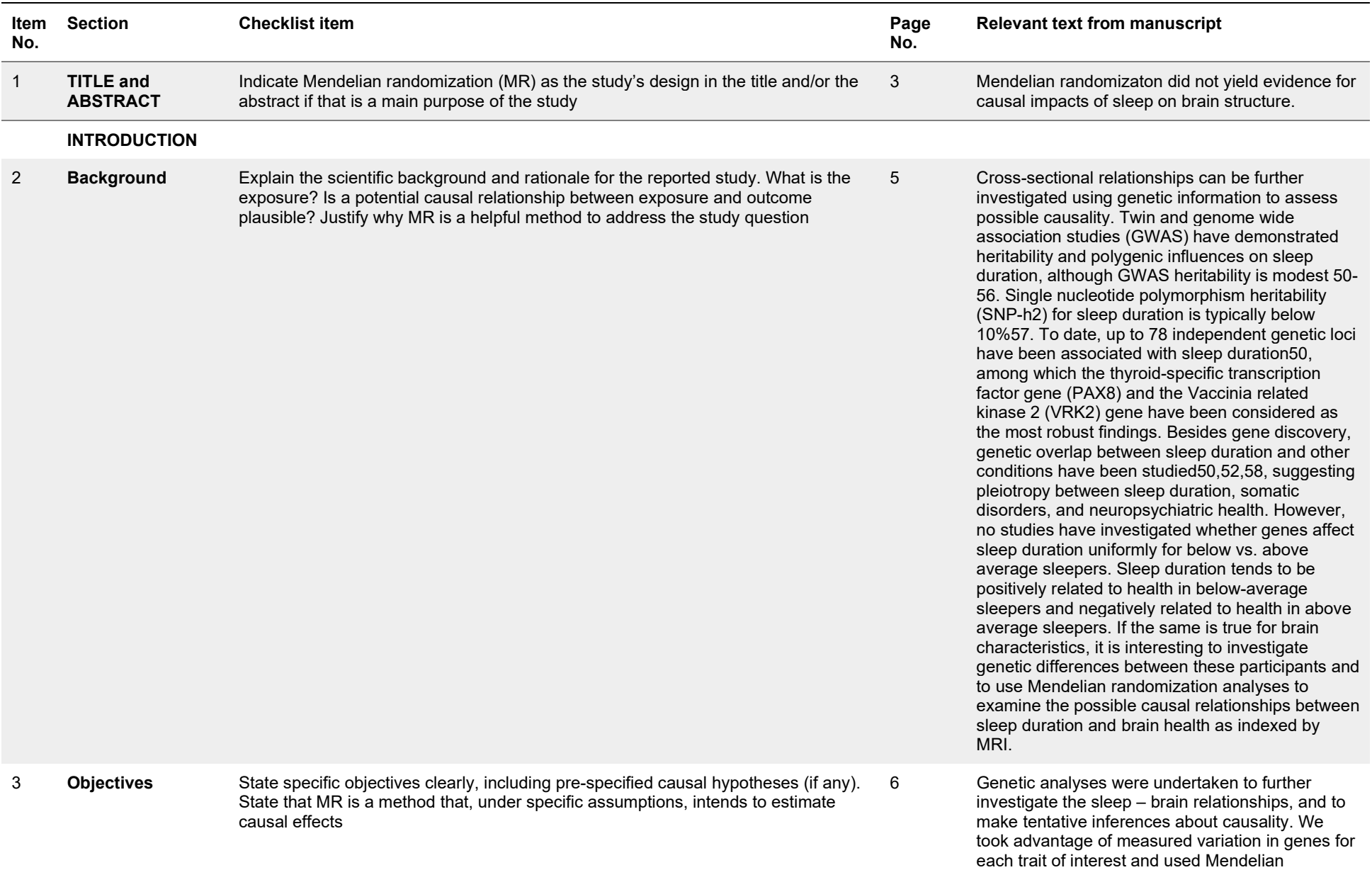

#### STROBE-MR checklist of recommended items to address in reports of Mendelian randomization studies $^{\rm 1~2}$

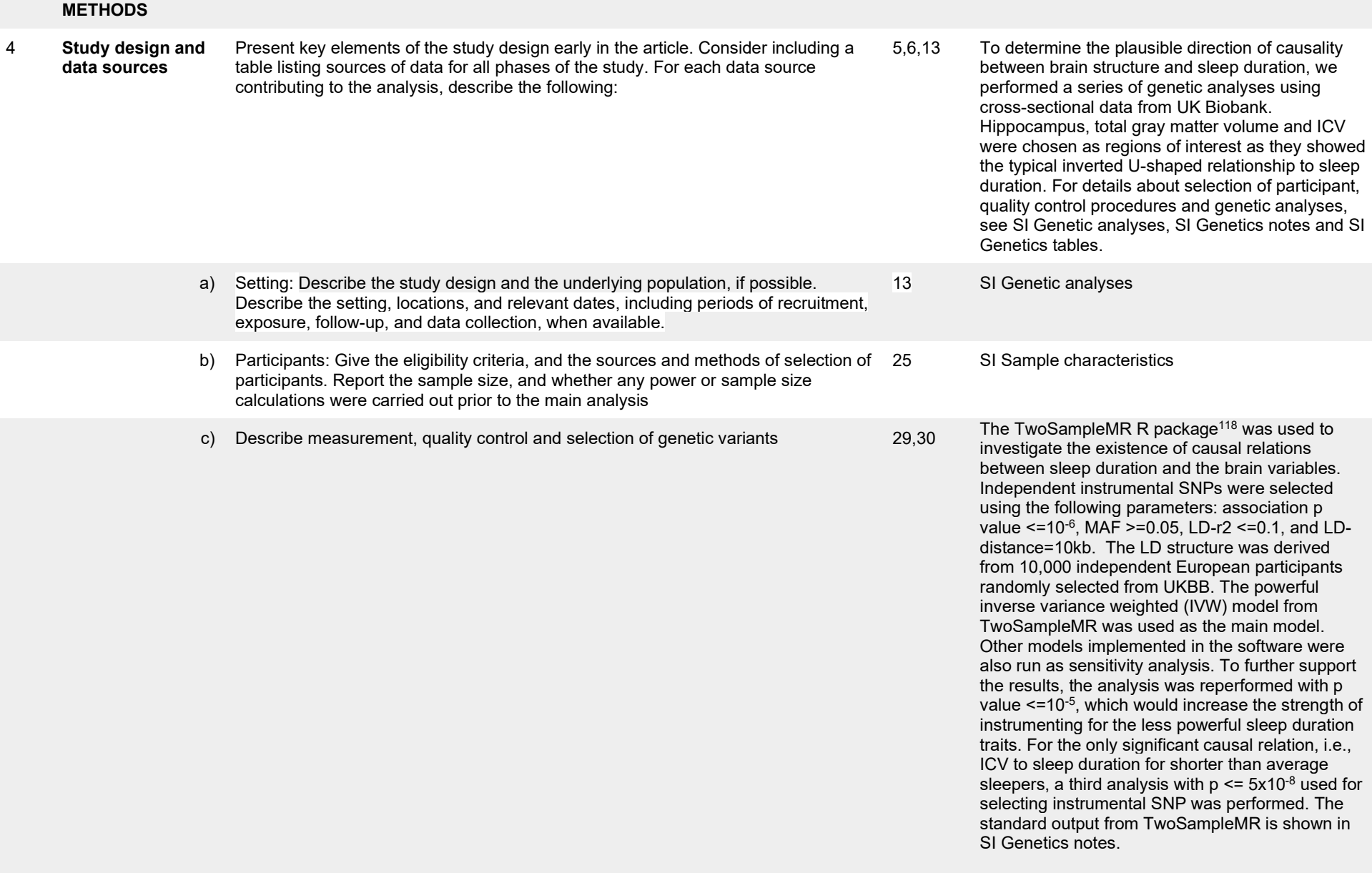

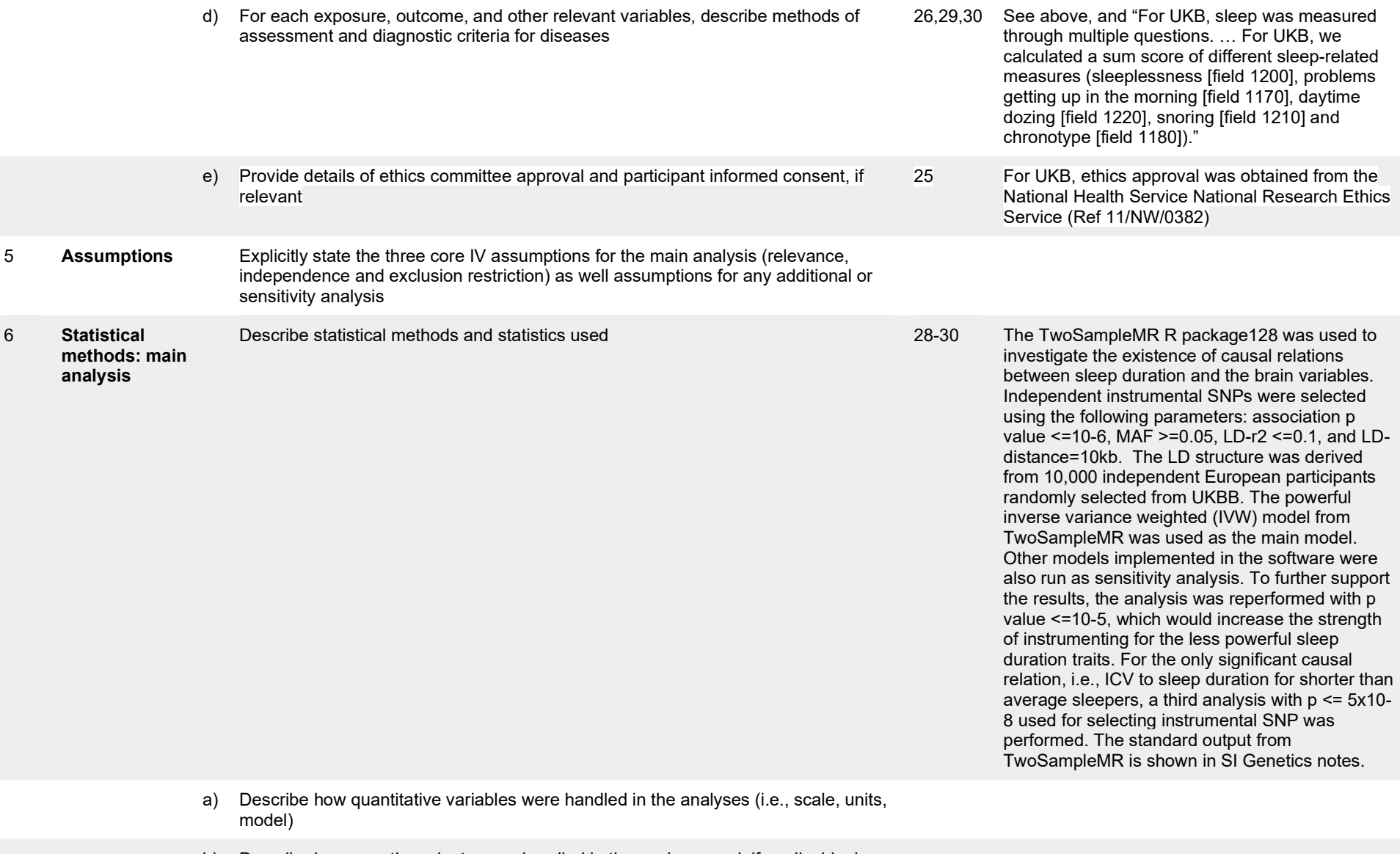

b) Describe how genetic variants were handled in the analyses and, if applicable, how their weights were selected

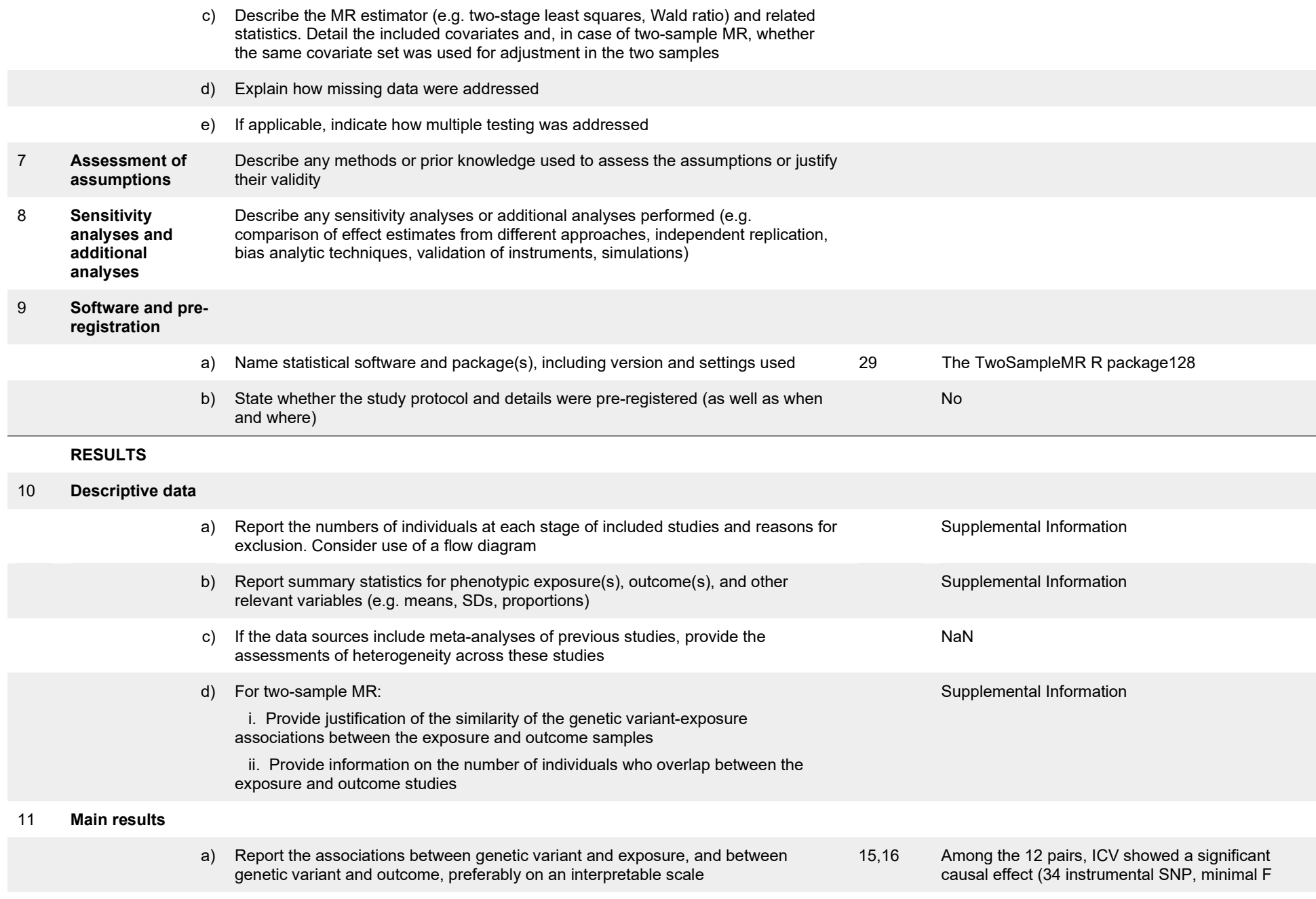

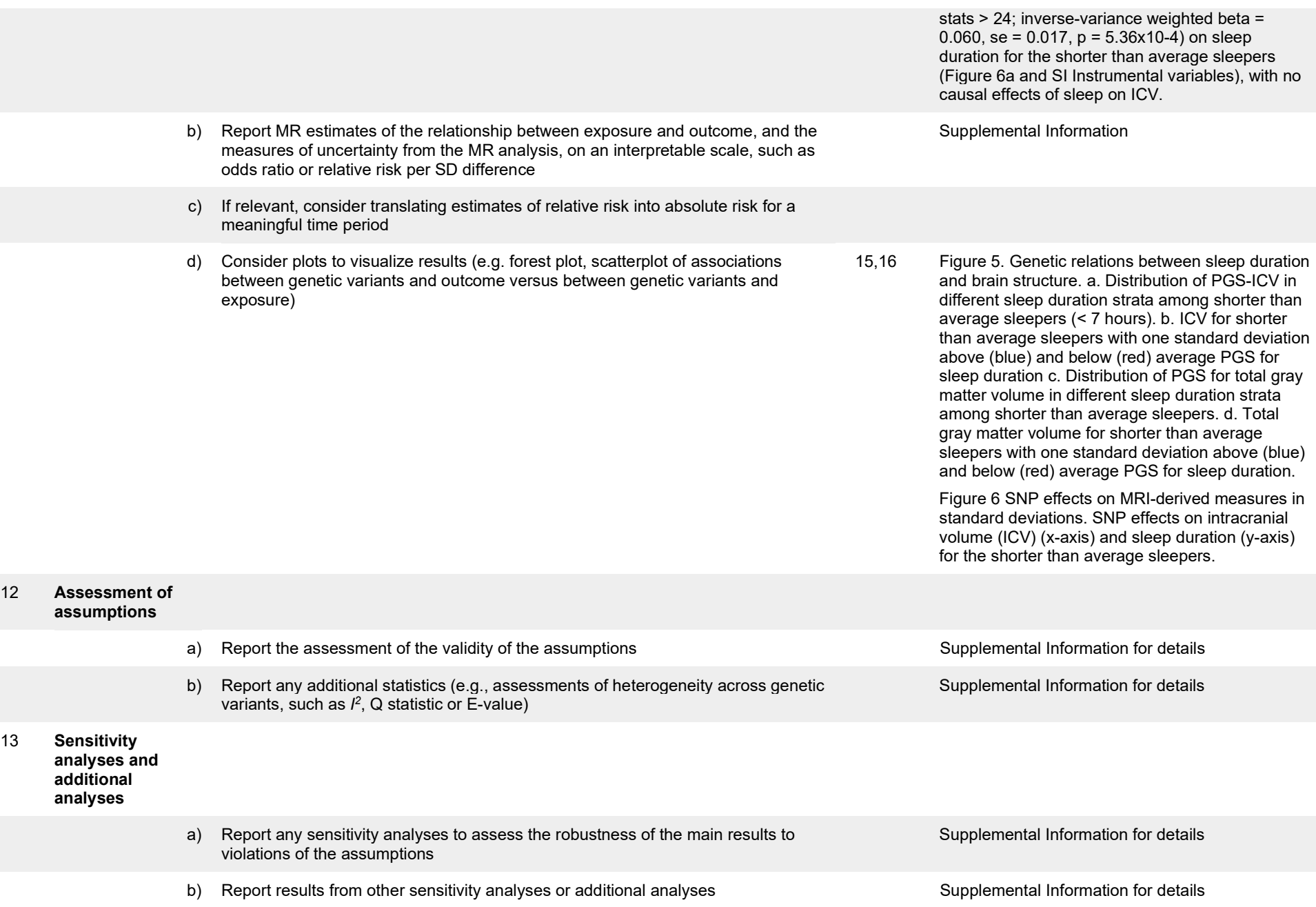

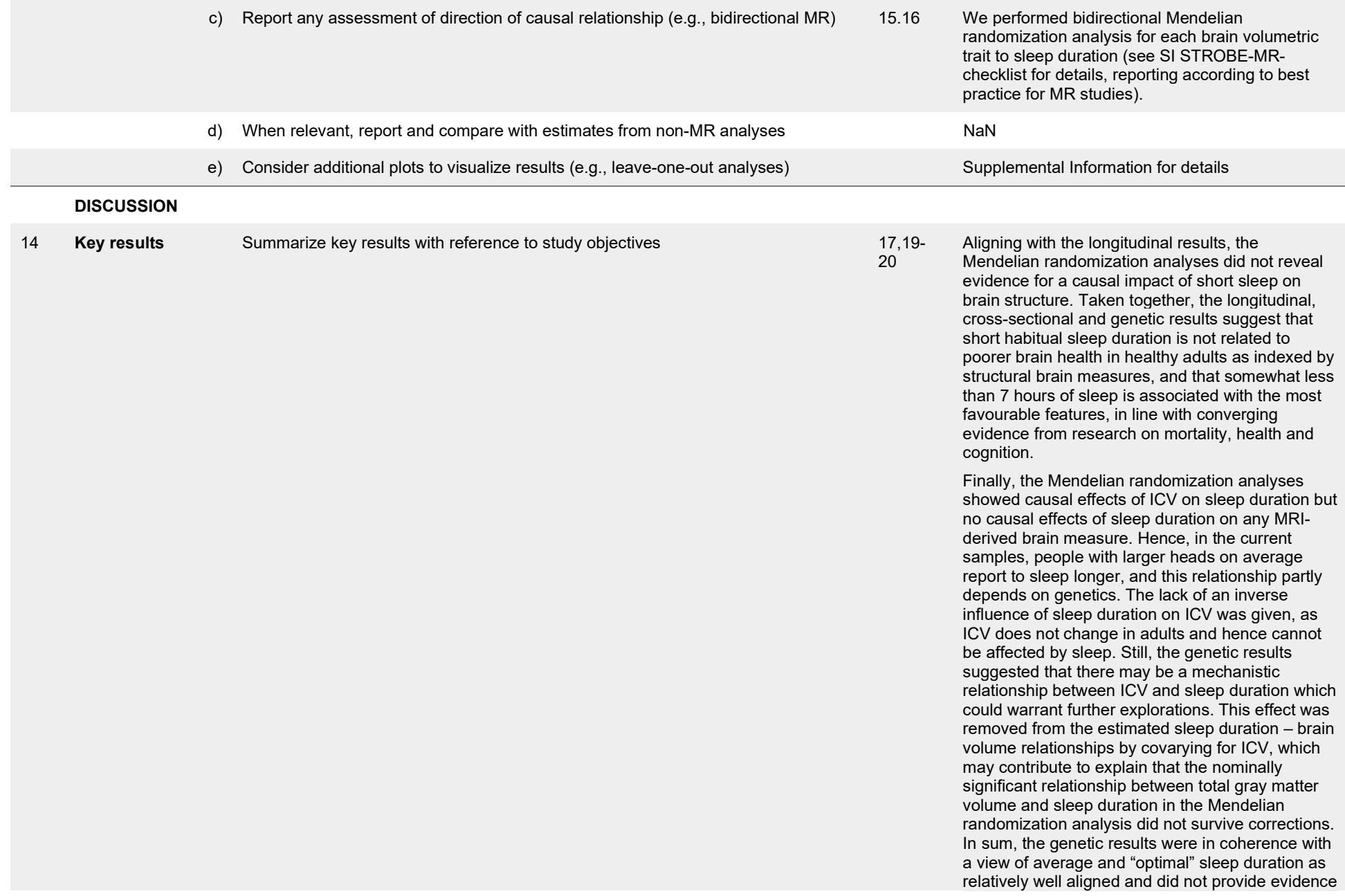

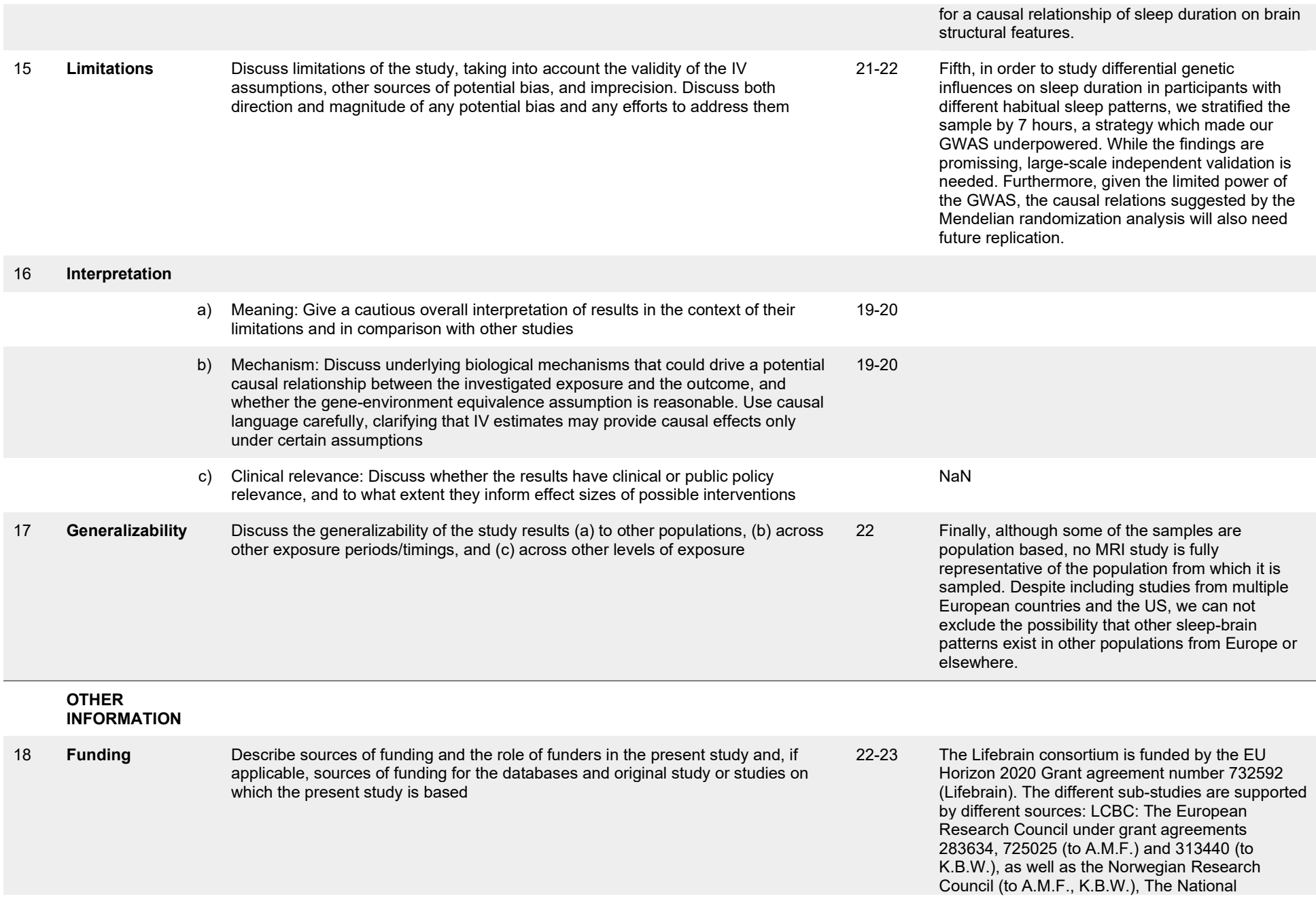

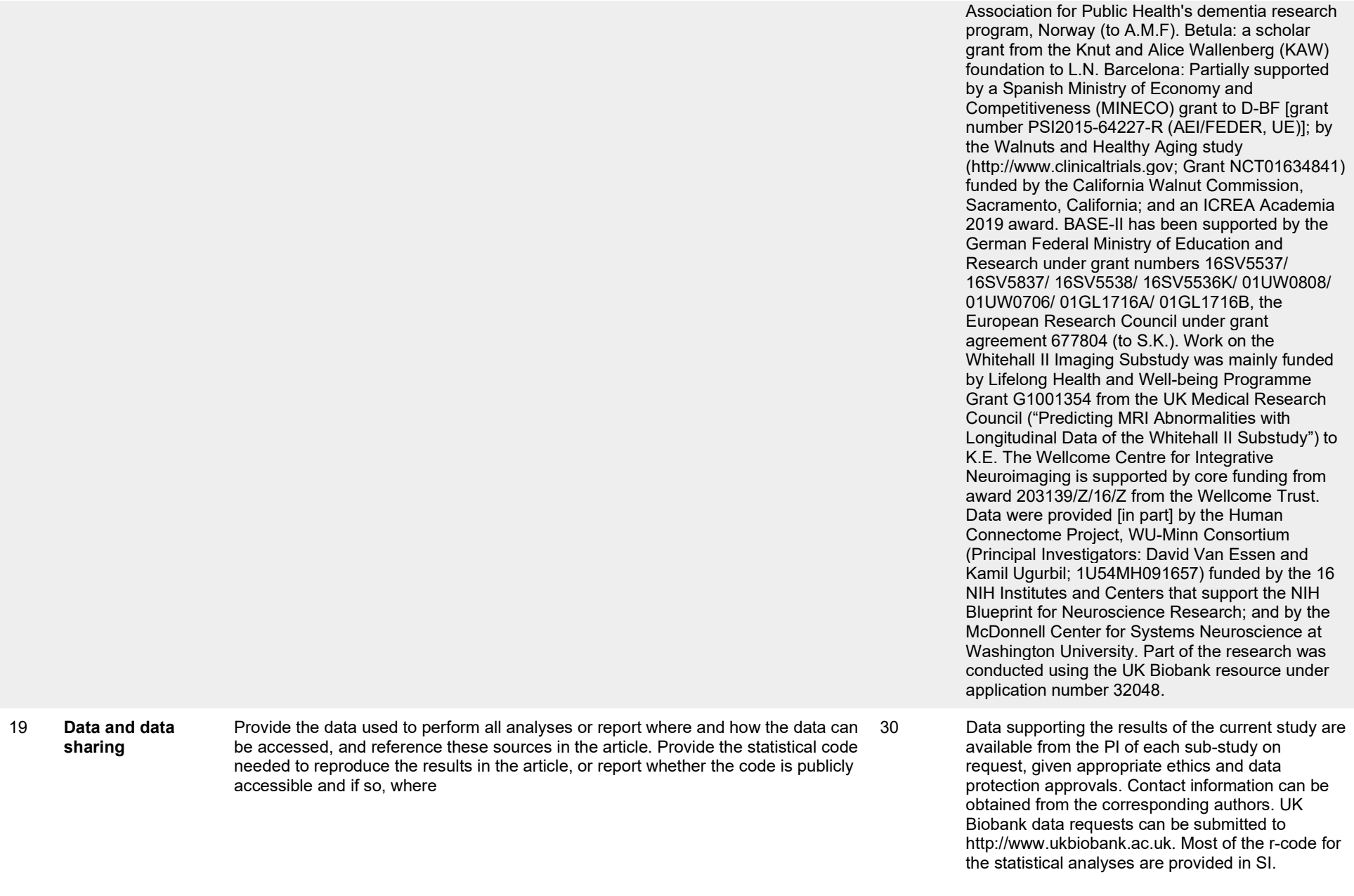

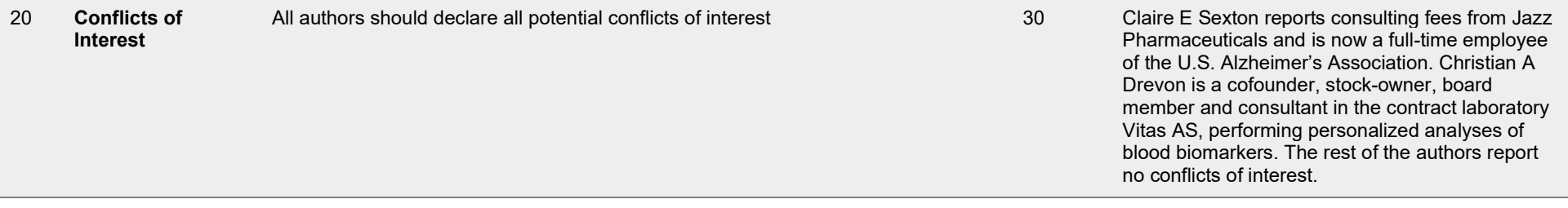

This checklist is copyrighted by the Equator Network under the Creative Commons Attribution 3.0 Unported (CC BY 3.0) license.

- 1. Skrivankova VW, Richmond RC, Woolf BAR, Yarmolinsky J, Davies NM, Swanson SA, et al. Strengthening the Reporting of Observational Studies in Epidemiology using Mendelian Randomization (STROBE-MR) Statement. JAMA. 2021;under review.
- 2. Skrivankova VW, Richmond RC, Woolf BAR, Davies NM, Swanson SA, VanderWeele TJ, et al. Strengthening the Reporting of Observational Studies in Epidemiology using Mendelian Randomisation (STROBE-MR): Explanation and Elaboration. BMJ. 2021;375:n2233.